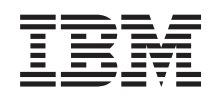

# System i Biztonság Biztonsági referenciakönyv

*6. változat 1. kiadás* SC22-0282-10

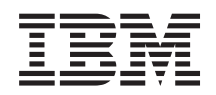

# System i Biztonság Biztonsági referenciakönyv

*6. változat 1. kiadás* SC22-0282-10

#### **Megjegyzés**

Jelen leírás és a tárgyalt termék használatba vétele előtt olvassa el az I. függelék, ["Nyilatkozatok",](#page-740-0) oldalszám: [727](#page-740-0) helyen lévő tájékoztatót.

Ez a kiadás az IBM i5/OS (termékszám: 5761-SS1) 6. változat, 1. kiadás 0. módosítására és minden soron következő kiadásra és módosításra vonatkozik mindaddig, amíg az újabb kiadások ezt másképp nem jelzik. Ez a változat nem fut minden csökkentett utasításkészletű (RISC) rendszeren illetve a CISC modelleken.

Ez a kiadás az SC22-0282-09 helyébe lép.

# **Tartalom**

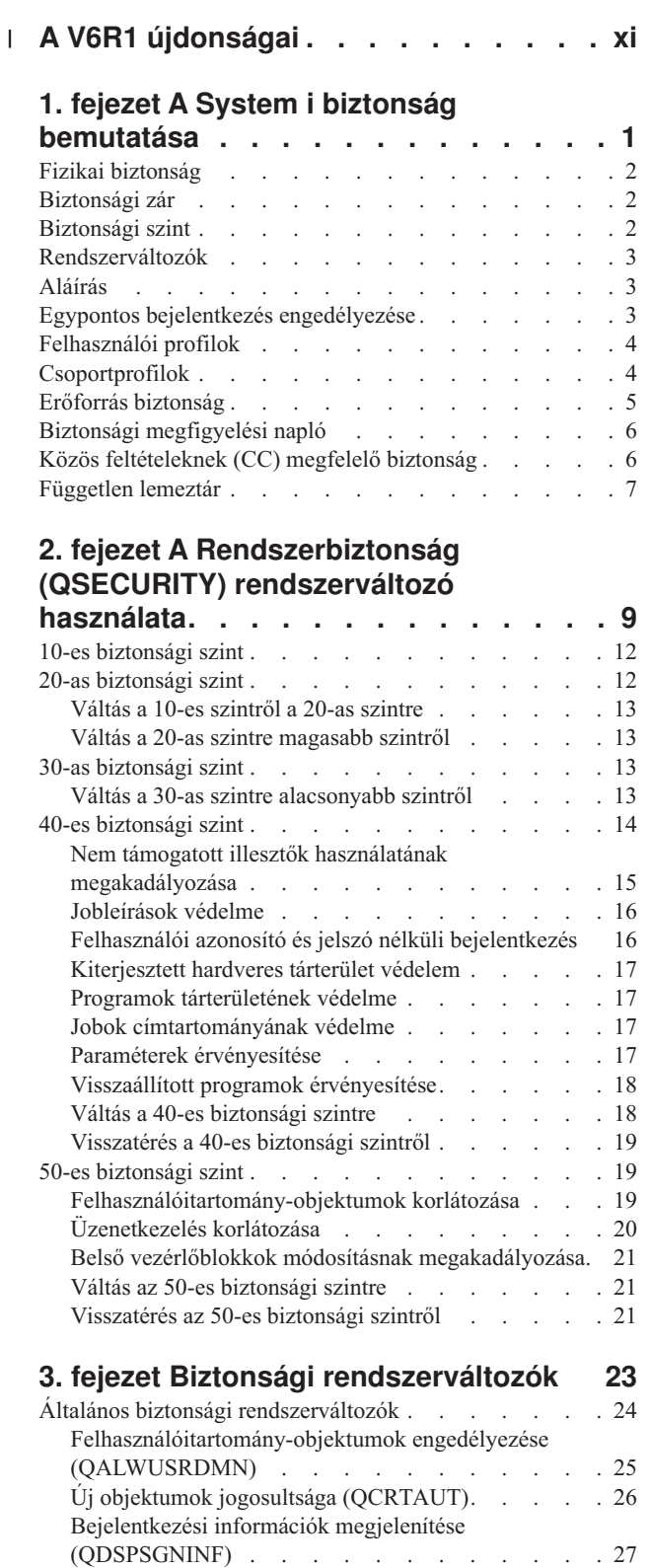

 $\|$  $\|$ |  $\begin{array}{c} \hline \end{array}$  $\,$   $\,$ 

 $\ensuremath{\mathsf{I}}$ 

|

 $\bar{\rm I}$ 

Inaktív job időkorlát [\(QINACTITV\)](#page-40-0) . . . . . . [27](#page-40-0) Inaktív job időtúllépési üzenetsor [\(QINACTMSGQ\)](#page-41-0) . [28](#page-41-0)

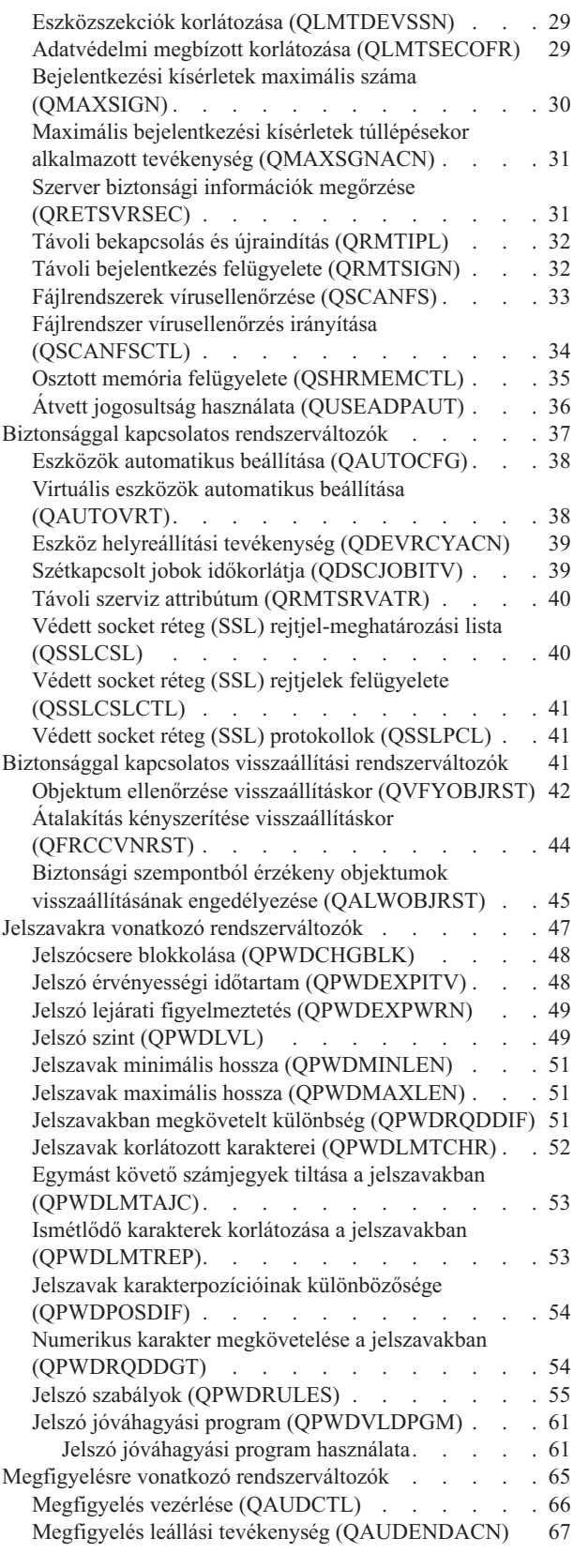

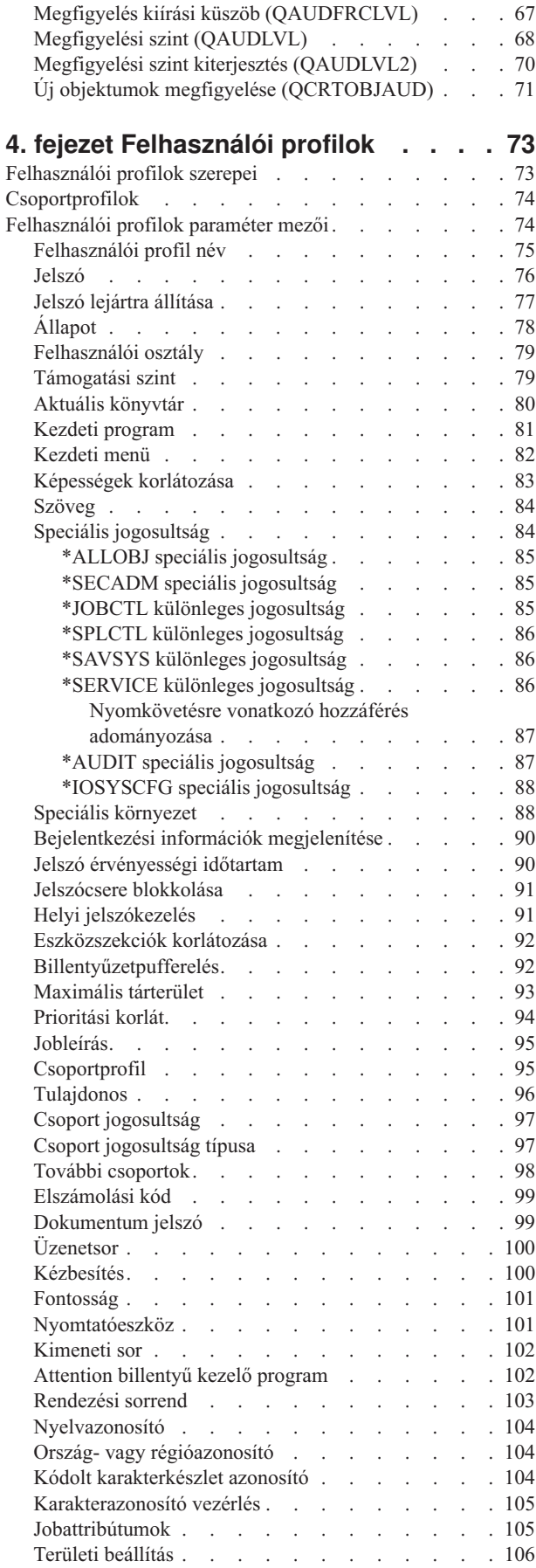

 $\|$ 

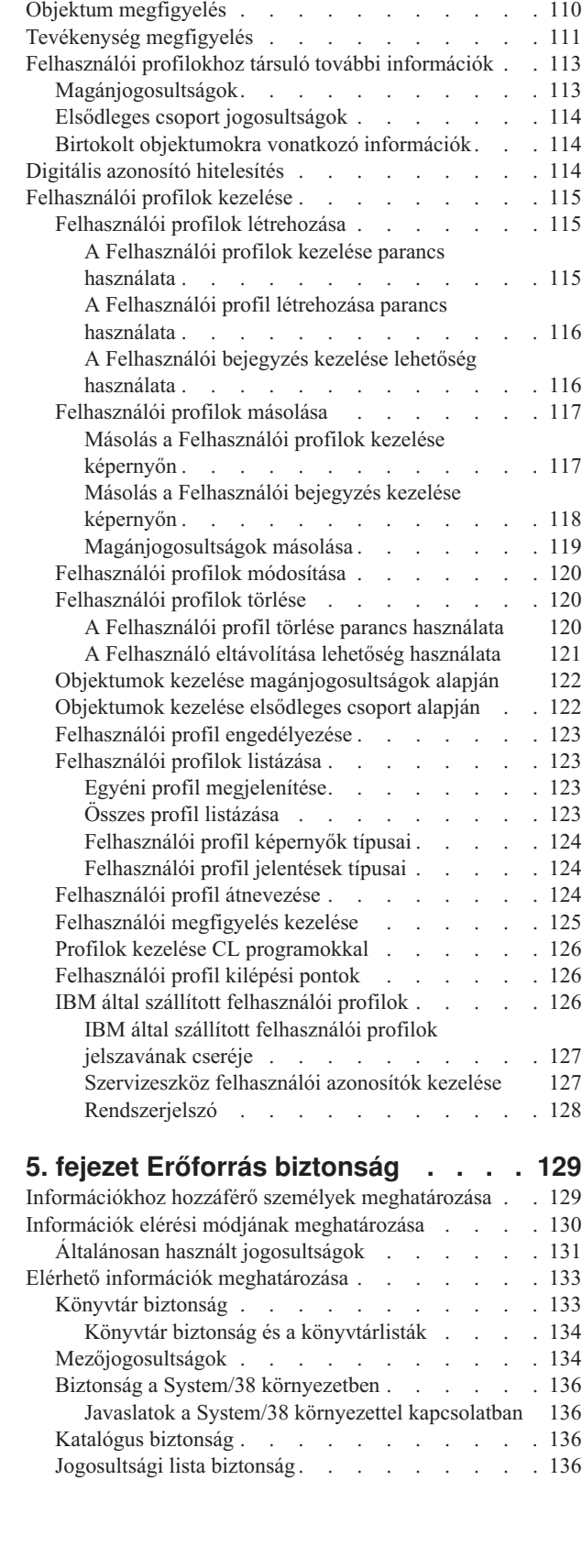

[Felhasználói](#page-119-0) beállítások. . . . . . . . . [106](#page-119-0) Felhasználói [azonosítószám](#page-120-0). **.** . . . . . . . [107](#page-120-0) Csoport [azonosítószám](#page-120-0) . . . . . . . . . . [107](#page-120-0) Saját [katalógus](#page-121-0)  $\quad \ldots \quad \ldots \quad \ldots \quad \ldots \quad \ldots \quad \ldots \quad 108$  $\quad \ldots \quad \ldots \quad \ldots \quad \ldots \quad \ldots \quad \ldots \quad 108$ EIM [társítás](#page-121-0) . . . . . . . . . . . . . [108](#page-121-0) [jogosultság](#page-122-0) . . . . . . . . . . . . . [109](#page-122-0)

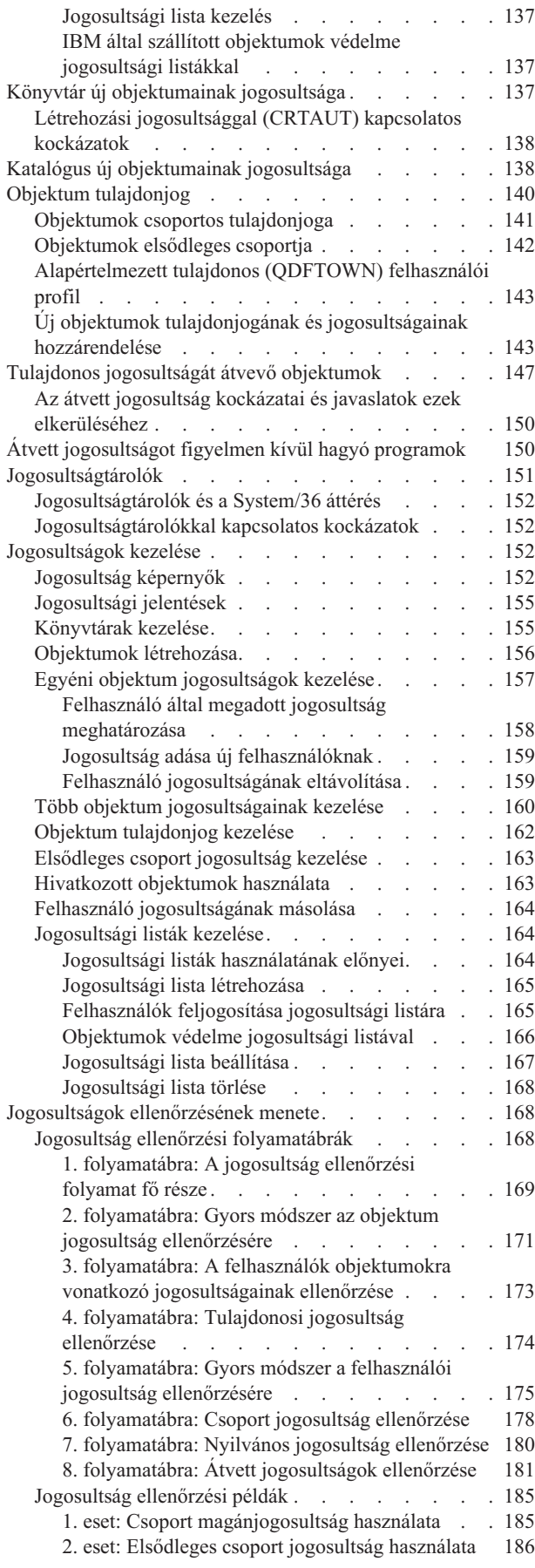

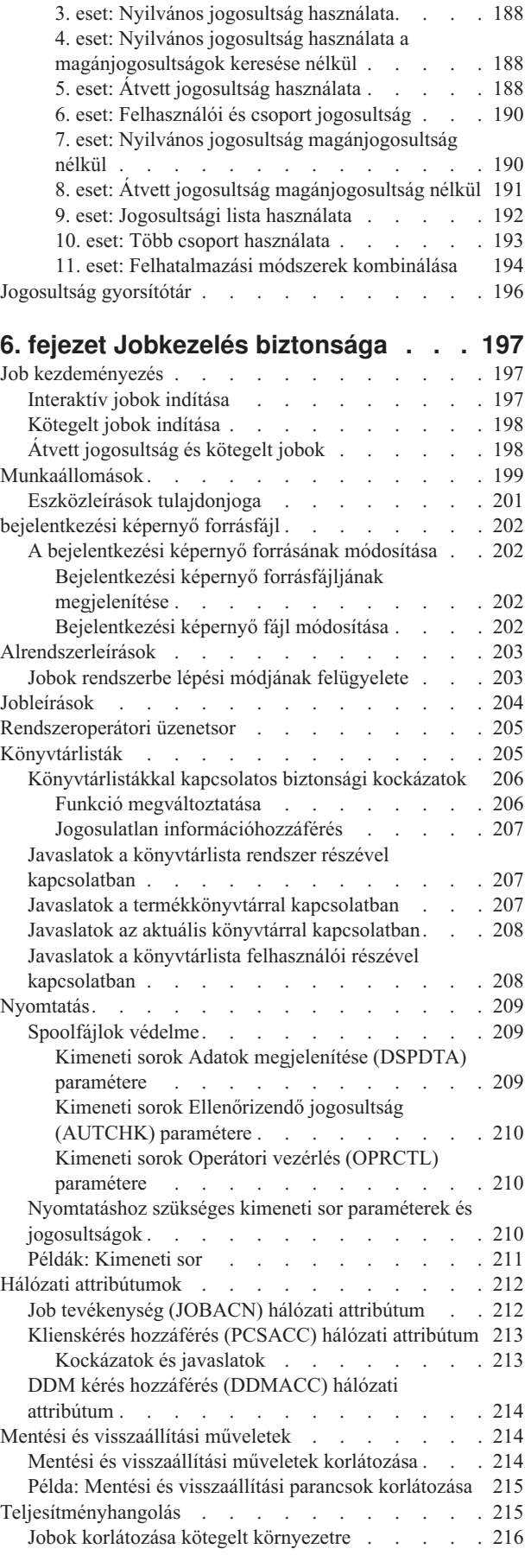

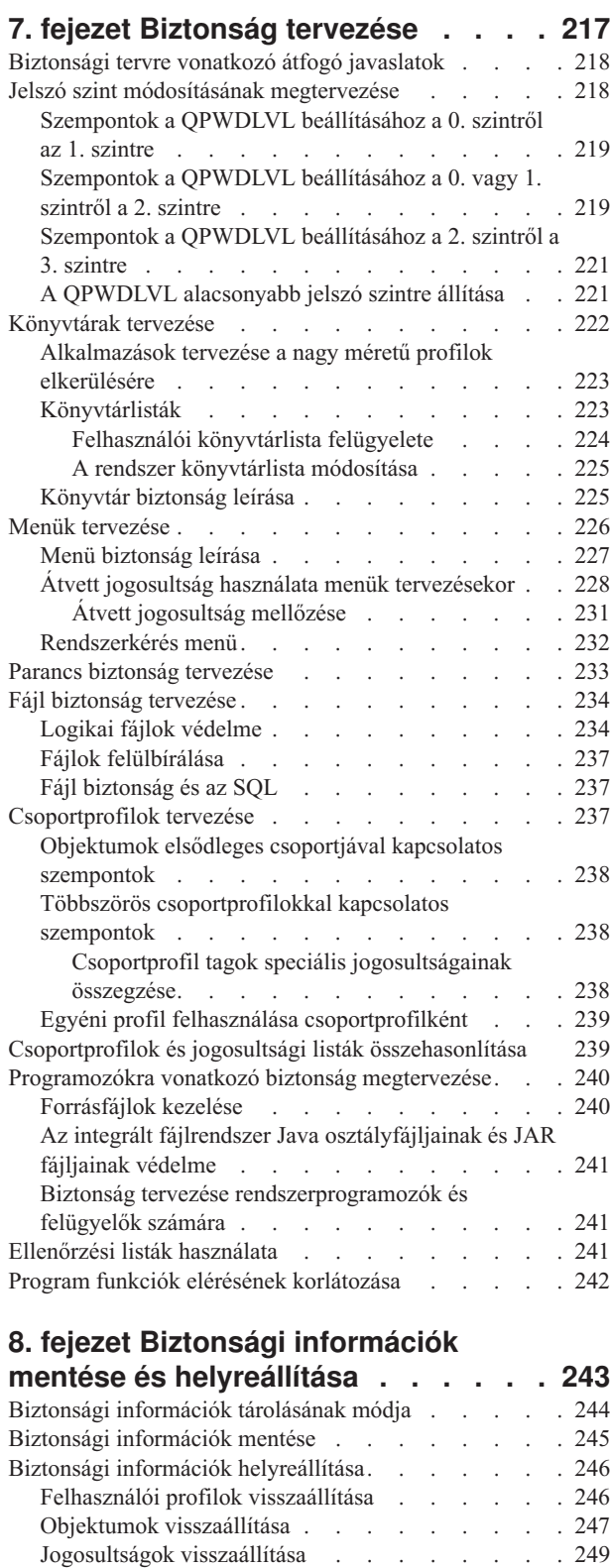

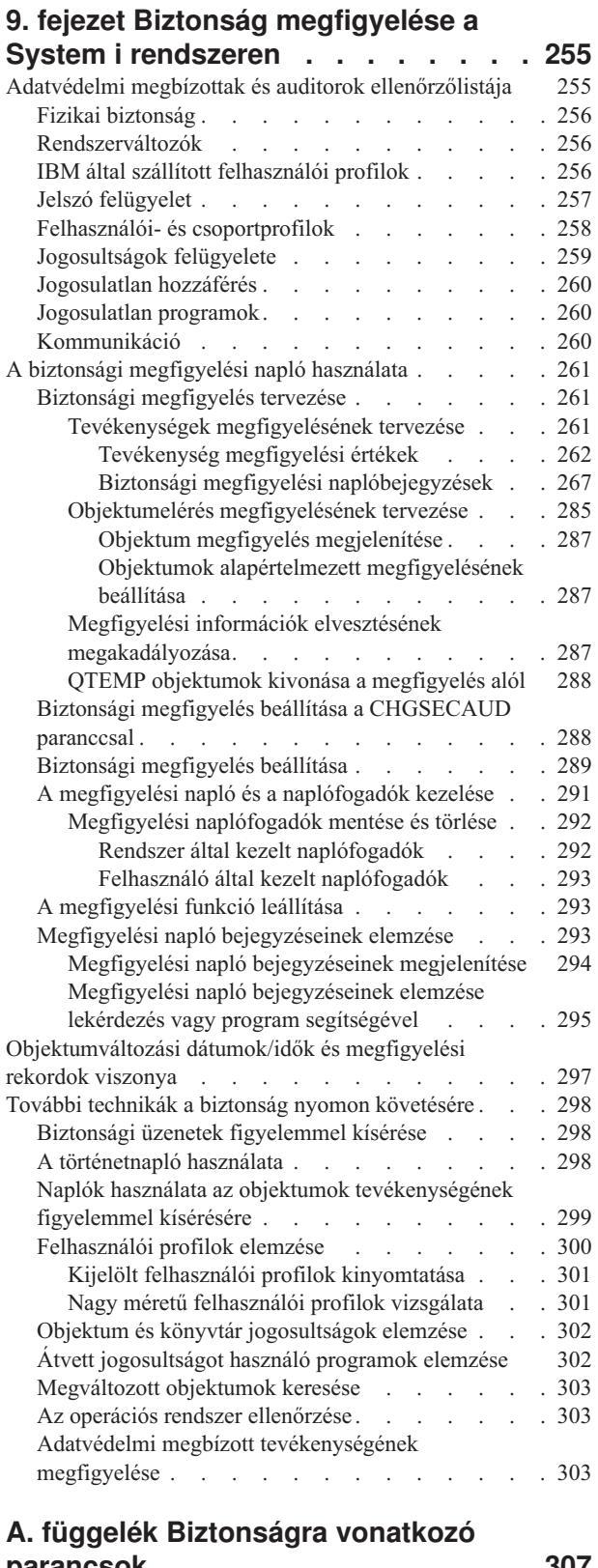

\*SAVSYS különleges [jogosultság.](#page-266-0) . . . . . . . [253](#page-266-0) Mentési és visszaállítási műveletek [megfigyelése](#page-267-0) . . . [254](#page-267-0)

#### [helyreállítása](#page-265-0) . . . . . . . . . . . [252](#page-265-0) Operációs rendszer [visszaállítása](#page-266-0). . . . . . [253](#page-266-0) **[parancsok.](#page-320-0) . . . . . . . . . . . . [307](#page-320-0)** [Jogosultságtároló](#page-320-0) parancsok . . . . . . . . . [307](#page-320-0) [Jogosultsági](#page-320-0) lista parancsok . . . . . . . . . [307](#page-320-0)

[Objektumok](#page-265-0) jogosultsági lista társításának

Programok [visszaállítása](#page-263-0) . . . . . . . . . [250](#page-263-0) [Licencprogramok](#page-264-0) visszaállítása . . . . . . [251](#page-264-0) Jogosultsági listák [visszaállítása](#page-265-0) . . . . . . . [252](#page-265-0) Jogosultsági lista [helyreállítása](#page-265-0) . . . . . [252](#page-265-0)

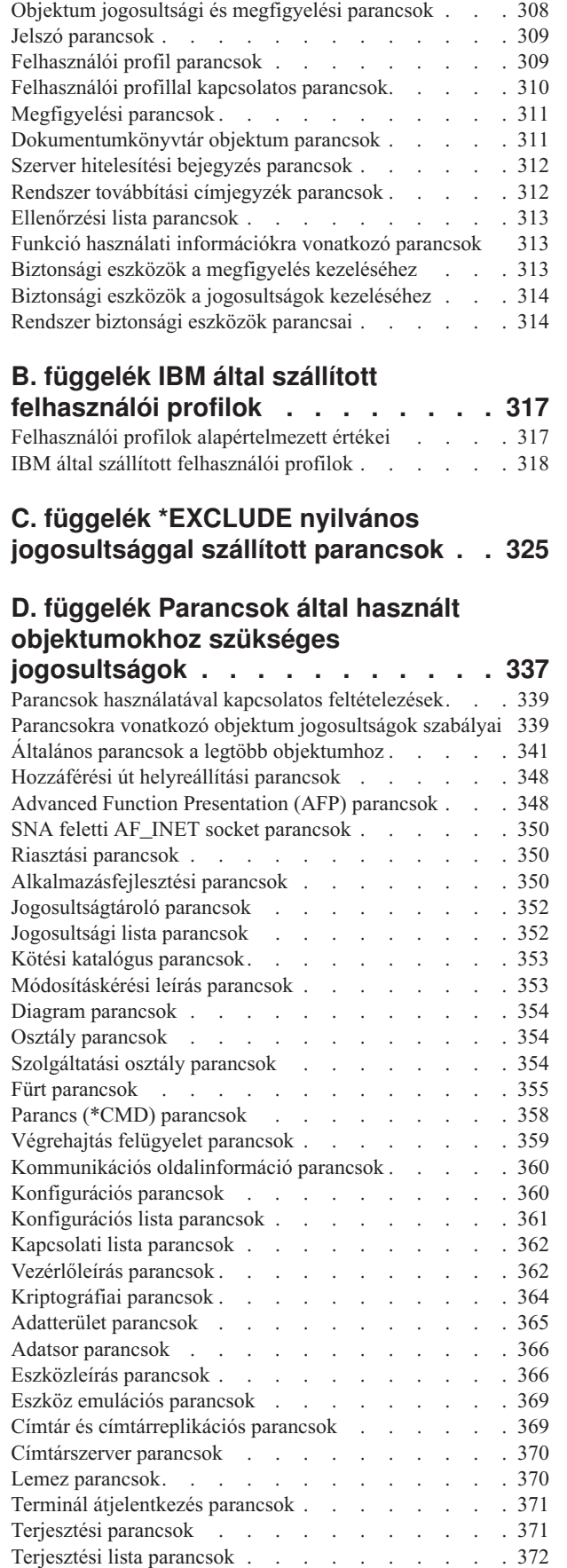

 $\overline{\phantom{a}}$ 

 $\,$   $\,$ 

|

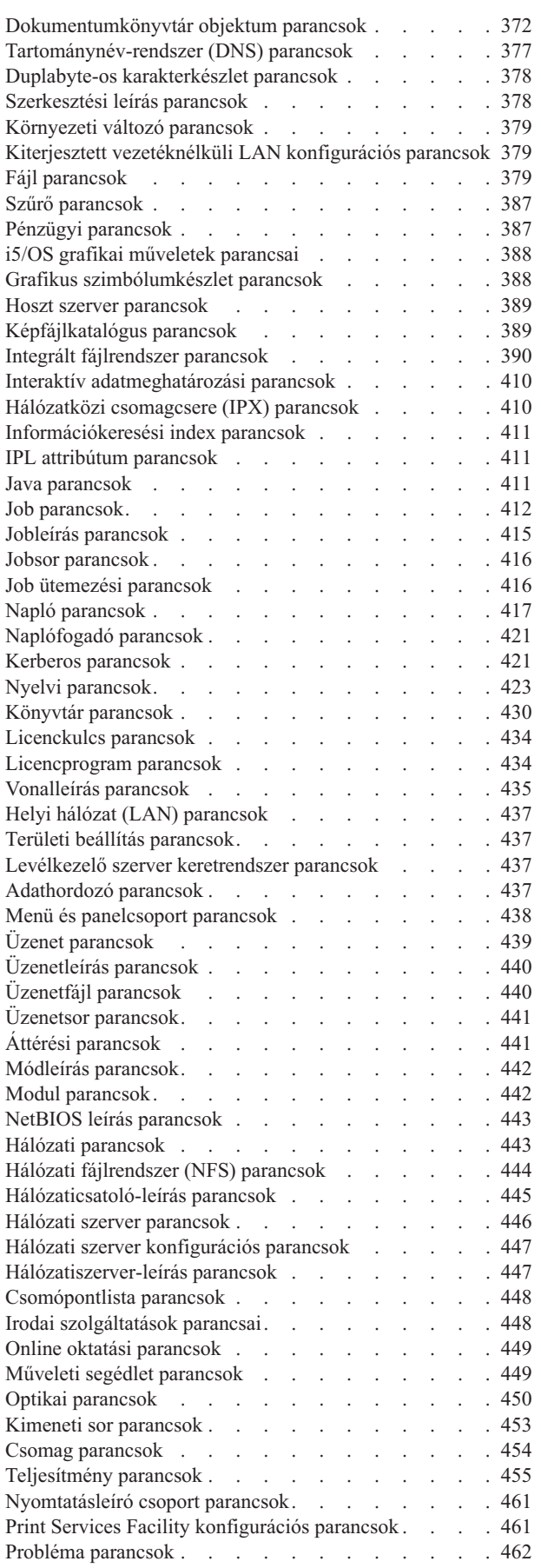

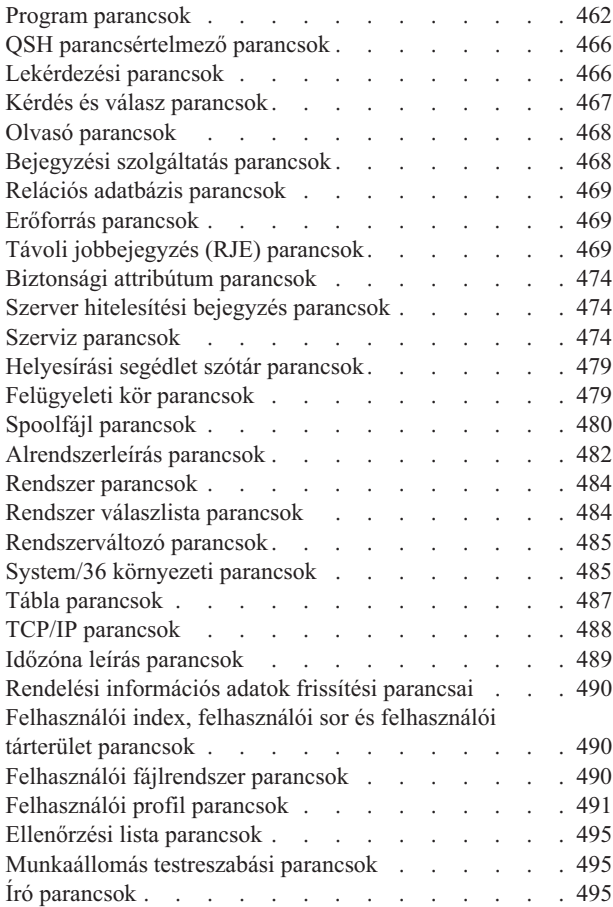

### **E. függelék [Objektumok](#page-512-0) kezelése és**

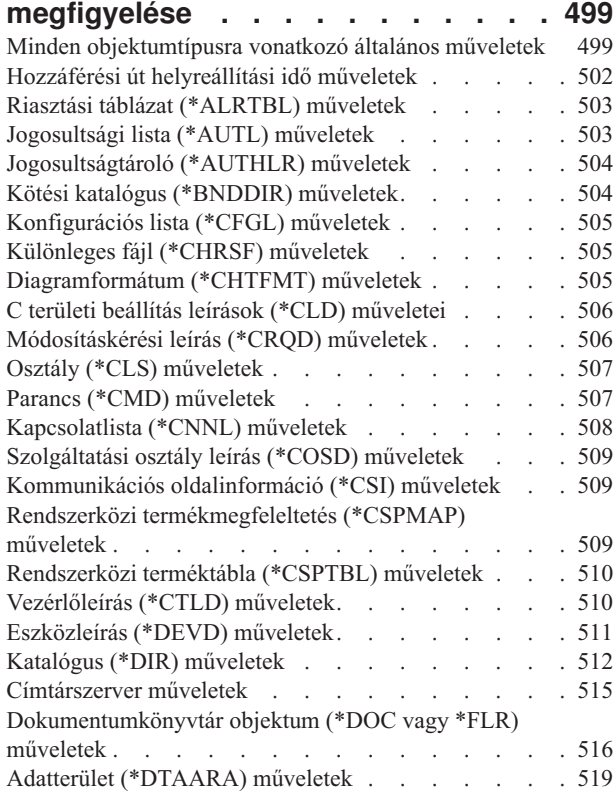

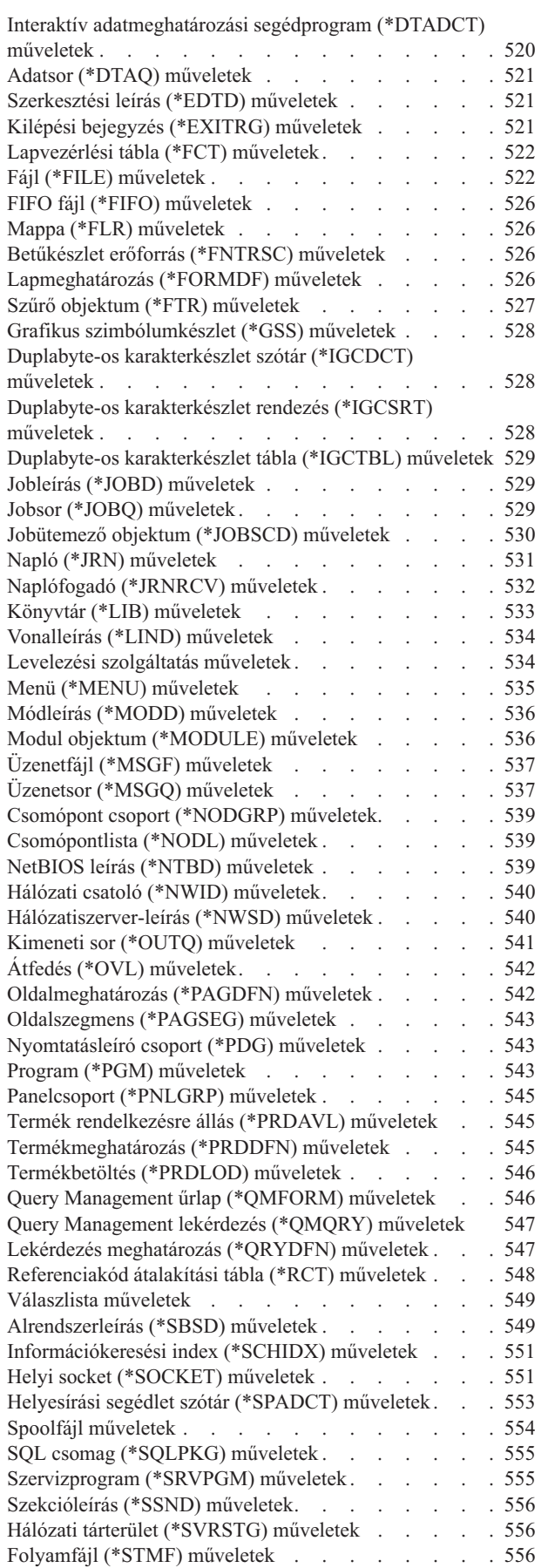

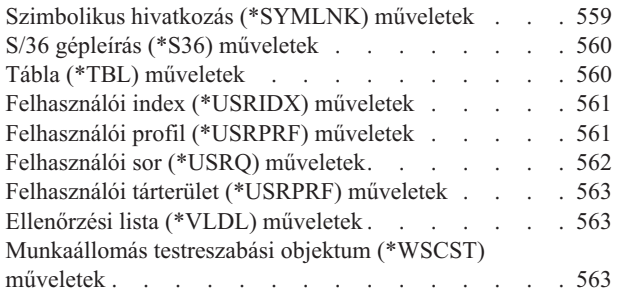

# **F. függelék [Megfigyelési](#page-578-0)**

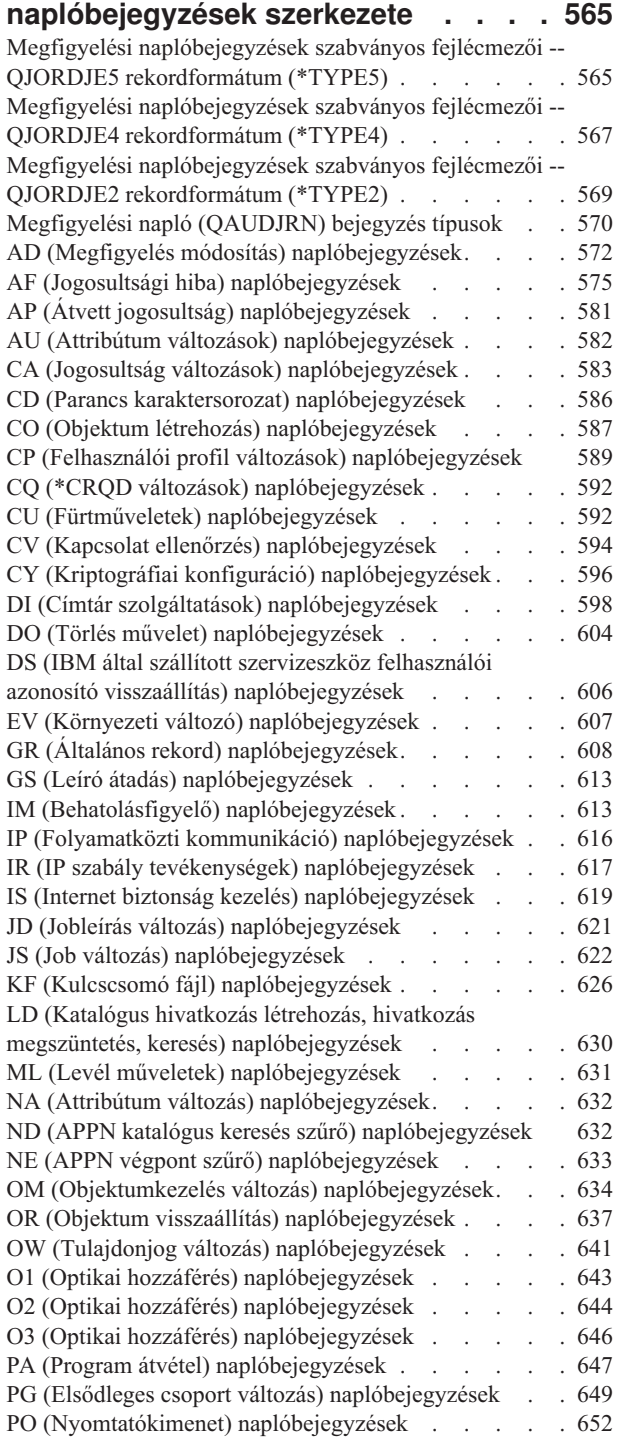

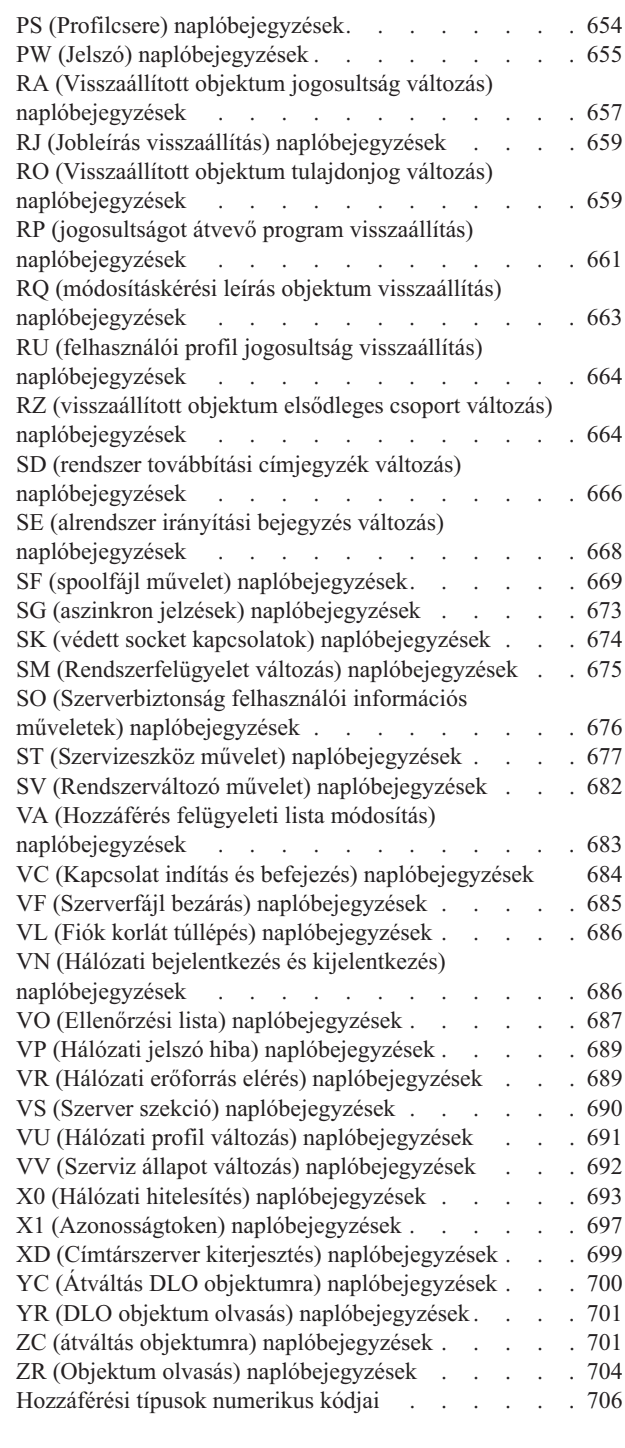

## **G. függelék [Biztonsági](#page-722-0) eszközök**

 $\begin{array}{c} \hline \end{array}$ 

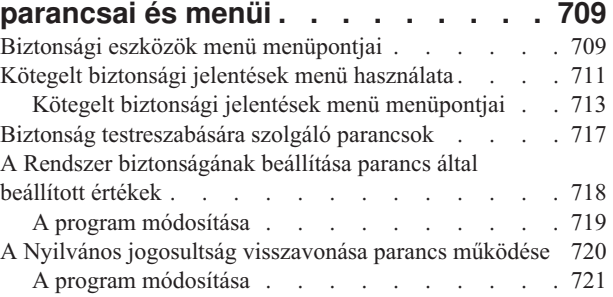

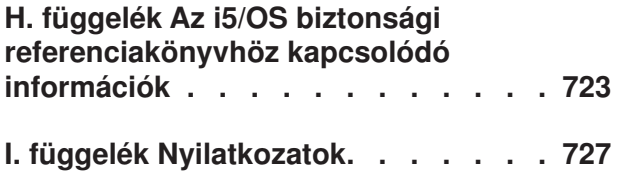

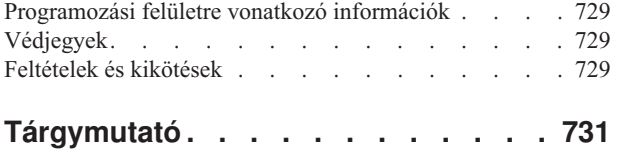

# **A V6R1 újdonságai** |

Az alábbiakban a Biztonsági referenciakönyv témaköreinek új vagy jelentősen megváltozott információiról olvashat. |

#### **Új rendszerváltozók** |

<span id="page-12-0"></span>|

| | | | | | | | | | | | | | | |

| |

#### **Jelszócsere blokkolása (QPWDCHGBLK)** |

A Jelszócsere blokkolása (QPWDCHGBLK) rendszerváltozó olyan időszakot határoz meg, amelyen belül a jelszó nem módosítható egy korábbis sikeres jelszócsere után.

#### **Jelszó lejárati figyelmeztetés (QPWDEXPWRN)**

A Jelszó lejárati figyelmeztetés (QPWDEXPWRN) rendszerváltozó azt határozza meg, hogy a rendszer a jelszó lejárta előtt hány nappal kezdi el megjeleníteni a jelszó lejártára vonatkozó figyelmeztetést a felhasználó bejelentkezésekor.

### **Jelszó szabályok (QPWDRULES)**

A Jelszó szabályok (QPWDRULES) rendszerváltozó határozza meg a választott jelszavak helyességének ellenőrzésére vonatkozó szabályokat. A QPWDRULES rendszerváltozónak több érték is megadható, amennyiben ezek között nem szerepel a \*PWDSYSVAL.

#### **Védett socket réteg (SSL) rejtjel-meghatározási lista (QSSLCSL)**

A Védett socket réteg (SSL) rejtjel-meghatározási lista (QSSLCSL) rendszerváltozó határozza meg, hogy a rendszer SSL támogatása milyen rejtjel-meghatározási listát használ.

#### **Védett socket réteg (SSL) rejtjelek felügyelete (QSSLCSLCTL)**

A Védett socket réteg (SSL) rejtjelek felügyelete (QSSLCSLCTL) rendszerváltozó azt határozza meg, hogy az SSL rejtjel-meghatározási lista (QSSLCSL) rendszerváltozót a rendszer vagy a felhasználó felügyeli-e.

#### **Védett socket réteg (SSL) protokollok (QSSLPCL)** |

A Védett socket réteg (SSL) protokollok (QSSLPCL) rendszerváltozó határozza meg a rendszer SSL funkciói által támogatott SSL protokollokat.

#### **Mi jelzi a változásokat, új részeket?** |

- A technikai változásokon keresztülment helyeket az Információs központ az alábbiak szerint jelöli: |
- A > kép jelzi az új vagy módosított információk kezdetét. |
- A « kép jelöli az új vagy megváltozott információk végének helyét.
- A PDF fájlokban felülvizsgálati jeleket (|) láthat a bal margónál az új és módosított információk mellett. |

# <span id="page-14-0"></span>**1. fejezet A System i biztonság bemutatása**

Az IBM Systems rendszercsalád a felhasználók széles tartományának lefedésére alkalmas. A System i platform biztonsága elég rugalmas ahhoz, hogy az ilyen szituációk mindegyikében megfeleljen a követelményeknek.

Lehet szó 3-5 felhasználós kis rendszerekről vagy akár több ezer felhasználót számláló nagyokról. Egyes környezetekben minden munkaállomás egyetlen, viszonylag biztonságos területre lokalizálódik. Más helyeken a felhasználók elszórtan helyezkednek el, és köztük telefonos hálózaton keresztül vagy távoli hálózatokhoz csatlakozók is vannak. Ahhoz, hogy a rendszer szolgáltatásait megfelelő módon kihasználhassa saját biztonsági követelményeinek kielégítésére, meg kell ismernie a rendelkezésre álló lehetőségeket.

A rendszerbiztonságnak három fontos célja van:

#### **Bizalmasság:**

- v Információk védelme a jogosulatlan személyektől
- v Bizalmas információk elérésének korlátozása
- v Védelem a kíváncsi felhasználók és kívülállók ellen

#### **Integritás:**

- v Védelem az adatok jogosulatlan módosítása ellen
- v Adatkezelés korlátozása a jogosult programokra
- v Az adatok megbízhatóságának biztosítása

#### **Rendelkezésre állás:**

- v Az adatok véletlen módosításának vagy megsemmisülésének megakadályozása
- v Védelem a rendszererőforrások helytelen felhasználására vagy megsemmisítésére irányuló kísérletek ellen

A rendszer biztonságát gyakran társítják külső veszélyekhez, például behatolókhoz vagy üzleti versenytársakhoz. Egy jól megtervezett biztonsági rendszernek azonban az egyik legfőbb előnye, hogy megakadályozza a rendszer jogosult felhasználói által elkövetett baleseteket. Egy kiváló biztonsági szolgáltatásokat nyújtó rendszeren is elképzelhető, hogy egy téves billentyűleütés kritikus információk törlését okozza. A rendszerbiztonság az ilyen jellegű balesetek megelőzésére is alkalmas.

A legjobb biztonsági rendszer sem produkál jó eredményeket körültekintő tervezés nélkül. A tervezés nélkül, apránként összeállított biztonsági rendszer megtévesztő is lehet. Emellett a karbantartása és felülvizsgálata is nehézkes. A tervezés nem feltételezi, hogy minden fájl, program és eszköz védelmét előre meg kell határozni. Feltételezi viszont egy átfogó biztonsági megközelítés kialakítását a rendszeren, illetve e megközelítés megosztását az alkalmazástervezőkkel, programozókkal és felhasználókkal.

Amikor a rendszer biztonságának tervezése során arról kell határozni, milyen szintű biztonságra van szükség, a következő kérdéseken kell elgondolkodni:

- v Van valamiféle vállalati irányelv vagy szabvány, ami előír bizonyos biztonsági szintet?
- v A vállalat felügyeleti szervei megkövetelnek valamilyen biztonsági szintet?
- v Mennyire fontos a rendszer, illetve milyen fontosak a rajta található adatok az üzletmenet szempontjából?
- v Mennyire fontos a biztonsági szolgáltatások által nyújtott hiba elleni védelem?
- Mik a vállalat tervei a jövőbeni biztonsági követelményekkel kapcsolatban?

A telepítés könnyítése érdekében a rendszer egy sor biztonsági képessége kezdetben nincs aktiválva. A témakörgyűjteményben számos javaslatot talál a rendszer elfogadható szintű biztonságának kialakításához. A javaslatok megfontolásakor tartsa szem előtt az adott környezet biztonsági igényeit.

# <span id="page-15-0"></span>**Fizikai biztonság**

A fizikai biztonsághoz a rendszeregység, a rendszereszközök és a mentési adathordozók véletlen és szándékos sérülések elleni védelme tartozik. A rendszer fizikai biztonságának megteremtését célzó intézkedések legtöbbje a rendszeren kívül kerül alkalmazásra. A rendszeren ettől függetlenül található egy biztonsági kulcs a rendszeregységen való jogosulatlan tevékenykedés megakadályozásához.

**Megjegyzés:** A biztonsági zárat bizonyos modelleknél külön kell megrendelni.

#### **Kapcsolódó tájékoztatás**

Fizikai biztonság tervezése

# **Biztonsági zár**

A biztonsági zár pozíciója az IPL attribútumok lekérdezése (QWCRIPLA) API, illetve az IPL attribútumok módosítsa (CHGIPLA) parancs útján kérdezhető le és módosítható.

A 940x vezérlőpanel biztonsági zárja korlátozza a rendszer vezérlőpanel különböző funkcióinak elérését.

A biztonsági zár lehetővé teszi, hogy a távoli felhasználók is elérjék a vezérlőpanel kiegészítő funkcióit. Itt határozható például meg, hogy a gép mikor fog IPL-t végezni milyen környezetbe, például az i5/OS operációs rendszerbe vagy a Kijelölt szervizeszközökbe (DST).

A távoli hozzáférést az i5/OS QRMTSRVATR rendszerváltozója felügyeli. Az érték gyári alapértelmezésben ki van kapcsolva, vagyis a biztonsági zár felülbírálása nem megengedett. A rendszerváltozó módosítható a távoli hozzáférés engedélyezéséhez, de ehhez \*SECADM és \*ALLOBJ speciális jogosultságok szükségesek.

#### **Kapcsolódó hivatkozás**

"Távoli szerviz attribútum [\(QRMTSRVATR\)"](#page-53-0) oldalszám: 40

A Távoli szerviz attribútum (QRMTSRVATR) rendszerváltozó felügyeli a távoli rendszerszerviz problémaelemzési képességét. Ez az érték teszi lehetővé a rendszer távoli elemzését.

# **Biztonsági szint**

A System i platform öt biztonsági szintet nyújt. A biztonsági szint (QSECURITY) rendszerváltozó beállításával adhatja meg, hogy a rendszernek milyen szintű biztonsági intézkedéseket kell foganatosítania.

#### **10-es szint:**

A 10-es szint már nem támogatott.

#### **20-as szint:**

A rendszer a bejelentkezéshez felhasználói azonosítót és jelszót kér. Minden felhasználó hozzáfér minden objektumhoz.

#### **30-as szint:**

A rendszer a bejelentkezéshez felhasználói azonosítót és jelszót kér. A rendszer foganatosítja az erőforrások biztonságát.

#### **40-es szint:**

A rendszer a bejelentkezéshez felhasználói azonosítót és jelszót kér. A rendszer foganatosítja az erőforrások biztonságát. Emellett további integritásvédelmi szolgáltatásokat is nyújt.

#### **50-es szint:**

A rendszer a bejelentkezéshez felhasználói azonosítót és jelszót kér. A rendszer foganatosítja az erőforrások biztonságát. A 40-es szint integritásvédelmén kívül a rendszer az integritásvédelem kiterjesztését is betartatja. Az 50-es biztonsági szint a magas biztonsági követelményekkel rendelkező System i rendszereken ajánlott, és úgy lett megalkotva, hogy megfeleljen a Közös feltételek (CC) biztonsági követelményeinek.

#### **Kapcsolódó hivatkozás**

<span id="page-16-0"></span>2. fejezet, "A [Rendszerbiztonság](#page-22-0) (QSECURITY) rendszerváltozó használata", oldalszám: 9

A biztonsági szint (QSECURITY) rendszerváltozó beállításával adhatja meg, hogy a rendszernek milyen szintű biztonsági intézkedéseket kell foganatosítania.

# **Rendszerváltozók**

A *rendszerváltozók* lehetővé teszik a System i platform számos jellemzőjének testre szabását. A rendszerváltozók segítségével rendszerszintű biztonsági beállítások határozhatók meg.

Megadható például, hogy:

- v Egy eszköz hány bejelentkezési kísérletet engedélyez.
- v A rendszer automatikusan kijelentkezteti-e az inaktív munkaállomásokat.
- v Milyen gyakran kell cserélni a jelszavakat.
- v Milyen hosszúak legyenek és milyen karakterekből álljanak a jelszavak.

#### **Kapcsolódó fogalmak**

3. fejezet, "Biztonsági [rendszerváltozók",](#page-36-0) oldalszám: 23

A rendszerváltozók lehetővé teszik a rendszer számos jellemzőjének testreszabását. A rendszerszintű biztonsági beállításokat egy sor rendszerváltozó határozza meg.

# **Aláírás**

A szoftverobjektumok aláírásával megerősíthető a rendszer integritása.

A biztonság egyik fontos összetevője az *integritás*: képesnek kell lenni meggyőződni arról, hogy a rendszer objektumai nem változtak meg jogosulatlanul vagy illetéktelenül. A System i operációs rendszer szoftverét digitális aláírások védik.

A szoftverobjektumok aláírása különösen akkor fontos, ha az objektum az Interneten keresztül került átvitelre, vagy olyan adathordozón található, amelyről gyanítja, hogy módosították. A digitális aláírás segítéségével felismerhető, hogy az objektum megváltozott-e.

A digitális aláírások és ezek szoftverintegritás ellenőrzési felhasználása az Objektum visszaállítás ellenőrzése (QVFYOBJRST) rendszerváltozóval, az Objektum integritás ellenőrzése (CHKOBJITG) paranccsal és a Digitális igazolás kezelővel felügyelhető. Emellett lehetőség van saját programjainak aláírására is. (A rendszerrel szállított összes licencprogram alá van írva.)

Lehetőség van arra, hogy korlátozza a digitális aláírások igazolástárolóhoz adását, illetve az igazolástárolók jelszavának alaphelyzetbe állítását. A Rendszer szervizeszközökben (SST) megjelent egy új menüpont, a Rendszerbiztonság kezelése, itt korlátozható egyebek között a digitális igazolások hozzáadása is.

#### **Kapcsolódó tájékoztatás**

Szoftverintegritás védelme digitális aláírásokkal

Digitális igazolás kezelő

# **Egypontos bejelentkezés engedélyezése**

Az *egypontos bejelentkezés* olyan hitelesítési módszer, amellyel a felhasználó egyetlen felhasználói azonosító és jelszó megadásával több rendszerhez is hozzáférhet. Napjaink particionált rendszereket és több platformot felvonultató heterogén hálózatai nagy nehézségeket okoznak az adminisztrátoroknak a hálózati felhasználók azonosítása és hitelesítése terén.

Az IBM két, egymással együttműködő technológiát kínál egypontos bejelentkezést biztosító környezetek kialakítására, amelyekben a felhasználók Windows felhasználónevükkel és jelszavukkal jelentkeznek be, de a hitelesítést a hálózat System i rendszerei végzik. Egypontos bejelentkezést biztosító környezet kialakításához az adminisztrátornak a

<span id="page-17-0"></span>Hálózati hitelesítési szolgáltatást (NAS) és a Vállalati azonosság leképezést (EIM) kell beállítania. A Windows 2000, Windows XP, AIX és z/OS gépek a Kerberos protokollt használják a felhasználók hitelesítésére a hálózatban. Az azonosítókat (Kerberos felhasználókat) egy biztonságos központi rendszer, a kulcselosztó központ hitelesíti a hálózat felé.

Míg a Hálózati hitelesítési szolgáltatás egy System i rendszer számára teszi lehetővé a részvételt a Kerberos tartományban, az EIM azt teszi lehetővé, hogy ezeket a Kerberos azonosítókat egyetlen, a felhasználót a teljes vállalaton belül képviselő EIM azonosítóhoz társítsa. Az EIM azonosítóhoz további felhasználói azonosságok, például i5/OS felhasználói nevek is társíthatók. Amikor egy felhasználó bejelentkezik a hálózatba, és egy System i rendszerhez csatlakozik, nem kell felhasználói azonosítót és jelszót megadnia. Ha a Kerberos hitelesítés sikeres, akkor az alkalmazások az EIM azonosító társításaiból keresik ki az i5/OS felhasználói nevet. A felhasználónak a továbbiakban nem kell jelszót megadnia System i platformhoz, mivel hitelesítése a Kerberos protokollon keresztül történik. A felhasználói azonosságokat az adminisztrátorok központilag felügyelhetik az EIM segítségével, a felhasználóknak pedig csak egy jelszót kell megjegyezniük. Az egypontos bejelentkezés biztosításához a rendszeren be kell állítani a Hálózati hitelesítési szolgáltatást (NAS) és a Vállalati azonosság leképezést (EIM).

#### **Kapcsolódó tájékoztatás**

Példahelyzet: Egypontos bejelentkezést alkalmazó tesztkörnyezet kialakítása

# **Felhasználói profilok**

Az i5/OS operációs rendszerben a rendszer minden felhasználója rendelkezik egy felhasználói profillal.

10-es biztonsági szint esetén a rendszer automatikusan hoz létre egy profilt a felhasználó első bejelentkezésekor. Magasabb biztonsági szinteken az adminisztrátornak kell létrehoznia egy felhasználói profilt, mielőtt a felhasználó bejelentkezhetne.

A felhasználói profil erőteljes és rugalmas eszköz. Felügyeli, hogy a felhasználó mit tehet meg a rendszeren, illetve segítségével meghatározható, hogy milyen legyen a rendszer megjelenése a felhasználó szemszögéből. A felhasználói profilok fontosabb biztonsági szolgáltatásait az alábbi lista foglalja össze:

#### **Speciális jogosultság**

A speciális jogosultságok határozzák meg, hogy a felhasználó végrehajthat-e rendszerfunkciókat, például létrehozhat-e felhasználói profilokat, vagy módosíthatja-e más felhasználók jobjait.

#### **Kezdeti menü és kezdeti program**

A kezdeti menü és kezdeti program határozza meg, hogy a felhasználó mit lát, miután bejelentkezett a rendszerbe. A felhasználó kezdeti menüre korlátozásával behatárolhatja a felhasználó által elvégezhető feladatokat.

#### **Képességek korlátozása**

A felhasználói profil képességek korlátozása mezője határozza meg, hogy a felhasználó beírhat-e parancsokat, illetve módosíthatja-e a kezdeti menüt és a kezdeti programot a bejelentkezéskor.

#### **Kapcsolódó fogalmak**

4. fejezet, ["Felhasználói](#page-86-0) profilok", oldalszám: 73

A felhasználói profilok erőteljes, egyszersmind rugalmas eszközök. Helyes megtervezésük nagyban hozzájárul a rendszer biztonságához.

# **Csoportprofilok**

A *csoportprofilok* különleges felhasználói profilnak tekinthetők. Az egyes felhasználók egyéni feljogosítása helyett csoportprofilokkal felhasználók egy-egy csoportjának együtt határozható meg a jogosultsága.

A csoportprofilok birtokolhatnak objektumokat a rendszeren. A csoportprofilok emellett a profil másolási funkcióval sablonként is felhasználhatók egyedi felhasználói profilok létrehozásakor.

#### **Kapcsolódó fogalmak**

<span id="page-18-0"></span>["Csoportprofilok](#page-250-0) tervezése" oldalszám: 237

A csoportprofilok akkor hasznosak, ha több felhasználó rendelkezik hasonló biztonsági igényekkel. A csoportprofilok létrehozhatók közvetlenül, illetve a meglévő profilok is átalakíthatók csoportprofillá. Csoportprofilok használatával hatékonyabban kezelhetők a jogosultságok, és csökkenthető az objektumokra vonatkozó egyéni magánjogosultságok száma.

"Objektumok csoportos [tulajdonjoga"](#page-154-0) oldalszám: 141

Ez a témakör az objektumok csoportos tulajdonjogáról nyújt részletes információkat.

["Objektumok](#page-155-0) elsődleges csoportja" oldalszám: 142

Az objektumoknak megadható egy elsődleges csoport.

["Felhasználói](#page-130-0) profilok másolása" oldalszám: 117

Felhasználói profilok egy másik felhasználói profil vagy csoportprofil lemásolásával is létrehozhatók.

# **Erőforrás biztonság**

Egy objektum elérésének képességét nevezzük *jogosultságnak*. Az i5/OS operációs rendszer erőforrás biztonsága az objektum jogosultságok felügyeletét teszi lehetővé azáltal, hogy meghatározható: ki használhatja az objektumokat és hogyan.

A jogosultságok részletesen megadhatók, például rekordok hozzáadására vagy módosítására vonatkozóan. Másformán a jogosultságoknak használhatja a rendszer által meghatározott részhalmazait is: \*ALL, \*CHANGE, \*USE és \*EXCLUDE.

A biztonság védelmét igénylő leggyakoribb objektumok a fájlok, programok és könyvtárak, bár jogosultság a rendszer tetszőleges objektumára vonatkozóan megadható. Az erőforrás biztonság szolgáltatásait az alábbi lista írja le:

#### **Csoportprofilok**

Hasonló felhasználók csoportja rendelkezhet azonos jogosultsággal bizonyos objektumok használatára vonatkozóan.

#### **Jogosultsági lista**

A hasonló biztonsági igényeket támasztó objektumok listába csoportosíthatók. A jogosultság a listára vonatkozóan adományozható, nem az egyes objektumokra vonatkozóan.

#### **Objektum tulajdonjog**

A rendszer minden objektumának van tulajdonosa. Az objektumokat egyéni felhasználói profilok és csoportprofilok is birtokolhatják. Az objektum tulajdonjog helyes hozzárendelése hasznos segítség az alkalmazások felügyeleténél és az információbiztonsággal kapcsolatos felelősségi körök kiosztásánál.

#### **Elsődleges csoport**

Az objektumoknak megadható egy elsődleges csoport. Az elsődleges csoport jogosultsága az objektummal tárolódik. Az elsődleges csoportok használata leegyszerűsíti a jogosultságok kezelését, és növeli a jogosultságok ellenőrzésének teljesítményét.

#### **Könyvtár jogosultság**

A hasonló védelmi elvárásokkal rendelkező fájlok és programok könyvtárakba szervezhetők, és a hozzáférés megadható a könyvtár szintjén. Ez gyakran egyszerűbb, mint az egyes objektumok hozzáférésének egyedi korlátozása.

#### **Könyvtár jogosultság**

A katalógus jogosultság a könyvtár jogosultsággal azonos módon használható. Az objektumokat katalógusba csoportosítva lehetőség van rá, hogy az egyéni objektumok helyett a könyvtárra vonatkozóan adja meg a jogosultságokat.

#### **Objektum jogosultság**

Ha a könyvtár vagy katalógus hozzáférésének korlátozása nem elég részletes, akkor az egyes objektumokra vonatkozó hozzáférés is korlátozható.

#### <span id="page-19-0"></span>**Nyilvános jogosultság**

Minden egyes objektumnál meghatározható, milyen hozzáférés engedélyezett a rendszer azon felhasználóinak, akik nem rendelkeznek más jogosultsággal az objektumhoz. A nyilvános jogosultság hatékony eszköz az információk védelmére, és a teljesítménye is jó.

#### **Átvett jogosultság**

Az átvett jogosultság hozzáadja a program tulajdonosának jogosultságát a programot futtató felhasználó jogosultságaihoz. Az átvett jogosultság akkor hasznos, amikor egy felhasználónak a helyzettől függően eltérő jogosultságra van szüksége egy objektumhoz.

#### **Jogosultságtároló**

A jogosultságtárolók a program által leírt adatbázisfájlok jogosultsági információit őrzik. A jogosultsági információk akkor is megmaradnak, ha a fájl törlődik. A jogosultságtárolókat a System/36 környezetről végzett átállások során alkalmazzák gyakran, mivel a System/36 alkalmazásoknál gyakori a fájlok törlése és ismételt létrehozása.

#### **Mezőszintű jogosultság**

A mezőszintű jogosultságok az adatbázisfájlok egyedi mezőire vonatkoznak. Ezt a jogosultságot SQL utasításokkal kezelheti.

#### **Kapcsolódó fogalmak**

5. fejezet, "Erőforrás [biztonság",](#page-142-0) oldalszám: 129

Ez a szakasz írja le az erőforrás biztonság összetevőit, és ezek együttműködését a rendszeren tárolt információk védelmére. Emellett elmagyarázza azt is, hogyan állítható be a rendszeren az erőforrás biztonság a CL parancsok és képernyők felhasználásával.

# **Biztonsági megfigyelési napló**

A biztonsági megfigyelési napló segítségével figyelheti meg a rendszer biztonságának hatékonyságát.

Az i5/OS operációs rendszer lehetővé teszi a megadott biztonsággal kapcsolatos események feljegyzését egy biztonsági megfigyelési naplóban. A naplózott eseményeket rendszerváltozók, felhasználói profil értékek és objektum értékek határozzák meg.

#### **Kapcsolódó fogalmak**

9. fejezet, "Biztonság [megfigyelése](#page-268-0) a System i rendszeren", oldalszám: 255 Ez a szakasz írja le a rendszerbiztonság hatékonyságának megfigyelésére szolgáló technikákat.

# **Közös feltételeknek (CC) megfelelő biztonság**

A Közös feltételek (CC) független keretrendszert jelentenek a termékek egy adott biztonsági követelményrendszerre vonatkozó felmérésére, elemzésére és tesztelésére.

2005. augusztus 10.-én az IBM megkapta az i5/OS V5R3M0 Közös feltételek (CC) teljesítésére vonatkozó hitelesítést a Felügyelt hozzáférés védelmi profil (CAPP) 1.d (1999. október 8.) ALC\_FLR.2 változatával kiegészített 4. kiértékelt biztosítási szint (EAL4) szerint. A kiértékelt rendszer megrendeléséhez meg kell rendelni az 1930-as Közös feltételek szolgáltatási kódot az 5722-SS1 termékhez.

A szolgáltatásszámot csak azoknak a felhasználóknak érdemes megrendelni, akiknek valóban a Közös feltételeknek megfelelő rendszert kell futtatniuk.

A termék megtalálható a Common Criteria [Evaluation](http://www.nsa.gov/ia/industry/niap.cfm) and Validation Scheme webhely (http://www.nsa.gov/ia/ industry/niap.cfm) ellenőrzött termékeinek listájában.

# <span id="page-20-0"></span>**Független lemeztár**

A független lemeztárak tárterület csoportosítását teszik lehetővé oly módon, hogy az a rendszeradatoktól és más nem kapcsolódó adatoktól függetlenül tehetők elérhetővé vagy elérhetetlenné. A *független háttértár* (iASP) és *független lemeztár* kifejezés egyenértékű.

A független lemeztárak csatlakozhatnak egyetlen rendszerhez, de fürtözött környezetben át is kapcsolhatók több rendszer között. A V5R2 kiadásban a független lemeztárak terén történt funkcionális változásoknak biztonsági következményei is vannak. A CRTUSRPRF parancs használatakor például nem hozható létre felhasználói profil (\*USRPRF) független lemeztárban. Ha azonban a felhasználó magánjogosultsággal rendelkezik egy független lemeztárban található objektumhoz, tulajdonosa egy független lemeztárban található objektumnak, vagy tagja egy független lemeztárban található objektum elsődleges csoportjának, akkor a profil neve a független lemeztárban is tárolódik. Ha a független lemeztár másik rendszerre kerül, akkor a magánjogosultság, az objektum tulajdonjog és az elsődleges csoport bejegyzések a célrendszer azonos nevű profiljára fognak vonatkozni. Ha a profil nem létezik a célrendszeren, akkor létrejön egy profil ezen a néven. A felhasználó nem fog semmilyen speciális jogosultsággal rendelkezni, és a jelszava \*NONE lesz.

A független lemeztárak számos könyvtáralapú objektumot és felhasználói fájlrendszert támogatnak. Számos objektum azonban nem engedélyezett független lemeztárakban. Az i5/OS V5R1 változatában a független lemeztárak csak felhasználói fájlrendszerekkel használhatók.

#### **Kapcsolódó tájékoztatás**

Támogatott és nem támogatott objektumtípusok

# <span id="page-22-0"></span>**2. fejezet A Rendszerbiztonság (QSECURITY) rendszerváltozó használata**

A biztonsági szint (QSECURITY) rendszerváltozó beállításával adhatja meg, hogy a rendszernek milyen szintű biztonsági intézkedéseket kell foganatosítania.

## **Áttekintés**

#### **Rendeltetés:**

A rendszeren foganatosítandó biztonság szintjének meghatározása.

#### **Használata:**

WRKSYSVAL \*SEC (Rendszerváltozók kezelése parancs) vagy a Beállítás menü 1. menüpontja (Rendszerbeállítások módosítása)

#### **Jogosultság:**

\*ALLOBJ és \*SECADM

### **Naplóbejegyzés:**

SV

#### **Megjegyzés:**

Mielőtt éles rendszeren módosítaná, olvassa el a szintek közötti váltásra vonatkozó megfelelő szakaszt.

## **Biztonsági szintek**

A rendszer öt biztonsági szintet nyújt:

#### **10 Nincs rendszer által foganatosított biztonság.**

**Megjegyzés:** A QSECURITY nem állítható be a 10-es biztonsági szintre.

- **20** Bejelentkezési biztonság.
- **30** Bejelentkezési és erőforrás biztonság.
- **40** Bejelentkezési és erőforrás biztonság; integritásvédelem.
- **50** Bejelentkezési és erőforrás biztonság; kiterjesztett integritásvédelem.

A rendszer gyári beállítása a 40-es szint, amely bejelentkezési és erőforrás biztonságot, továbbá integritásvédelmet biztosít. További információk: "40-es biztonsági szint" [oldalszám:](#page-27-0) 14.

A biztonsági szint módosítása a Rendszerváltozók kezelése (WRKSYSVAL) paranccsal lehetséges. A használandó minimális biztonsági szint a 30. Ettől függetlenül 40-es vagy magasabb szint ajánlott. A változás a következő rendszerindító programbetöltés (IPL) végrehajtásakor lép érvénybe. A rendszer biztonsági szintjeit az 1. táblázat: hasonlítja össze egymással:

*1. táblázat: Biztonsági szintek: Funkciók összehasonlítása*

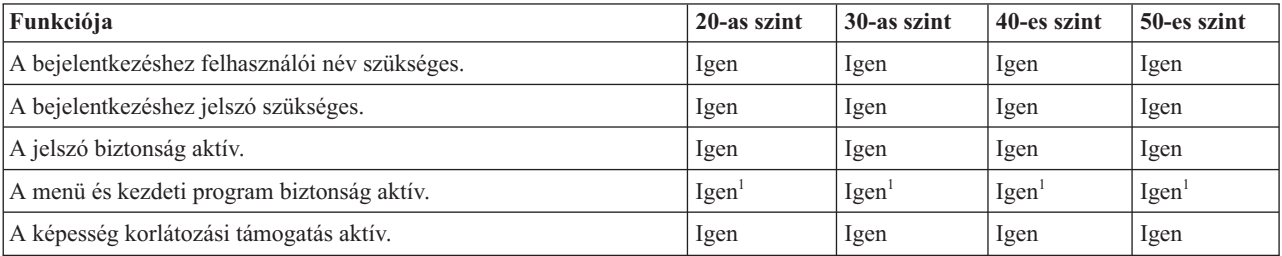

*1. táblázat: Biztonsági szintek: Funkciók összehasonlítása (Folytatás)*

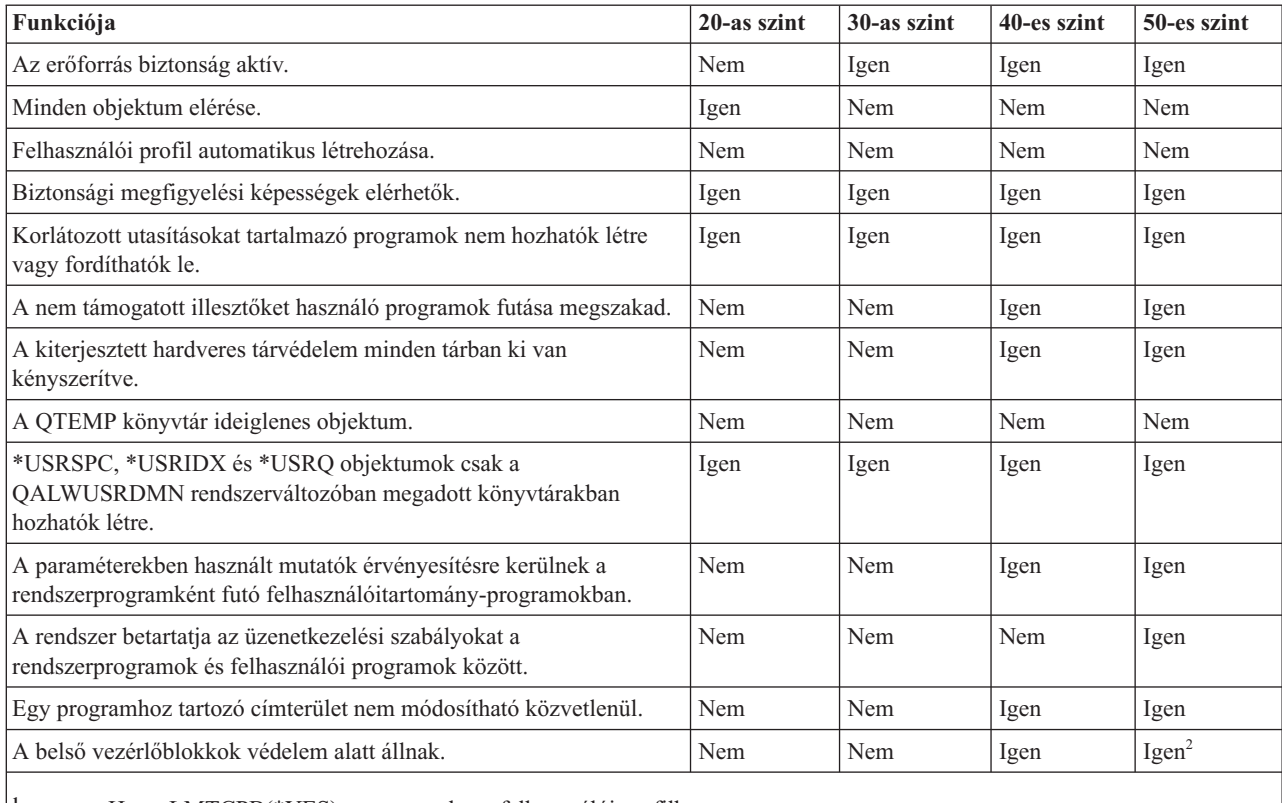

**<sup>1</sup>** Ha az LMTCPB(\*YES) meg van adva a felhasználói profilban.

**<sup>2</sup>** Az 50-es szinten a belső vezérlőblokkok védelme magasabb szintű a 40-es szintnél. Lásd: "Belső [vezérlőblokkok](#page-34-0) módosításnak [megakadályozása."](#page-34-0) oldalszám: 21.

## **Alapértelmezett speciális jogosultságok**

A rendszer biztonsági szintje meghatározza, hogy az egyes felhasználói osztályok milyen alapértelmezett speciális jogosultságokkal rendelkeznek. Felhasználói profilok létrehozásakor a speciális jogosultságok felhasználói osztály alapján választhatók ki. A speciális jogosultságok ezen kívül a biztonsági szintek közötti váltáskor is hozzáadásra vagy eltávolításra kerülnek.

A felhasználók az alábbi speciális jogosultságokkal rendelkezhetnek:

#### **\*ALLOBJ**

A Minden objektum elérése speciális jogosultság lehetővé teszi a felhasználónak, hogy minden műveletet végrehajthasson az objektumokon.

#### **\*AUDIT**

A Megfigyelés speciális jogosultság lehetővé teszi a felhasználónak a rendszer, az objektumok és a felhasználók megfigyelési jellemzőinek meghatározását.

#### **\*IOSYSCFG**

A Rendszerkonfiguráció speciális jogosultság lehetővé teszi a felhasználónak a rendszer I/O eszközeinek konfigurálását.

#### **\*JOBCTL**

A Jobfelügyelet speciális jogosultság lehetővé teszi a felhasználónak a kötegelt jobok felügyeletét és a nyomtatást a rendszeren.

#### <span id="page-24-0"></span>**\*SAVSYS**

A Rendszer mentése speciális jogosultság lehetővé teszi a felhasználónak az objektumok mentését és visszaállítását.

#### **\*SECADM**

A Biztonsági adminisztrátor speciális jogosultság lehetővé teszi a felhasználónak a felhasználói profilok kezelését a rendszeren.

#### **\*SERVICE**

A Szerviz speciális jogosultság lehetővé teszi a felhasználónak a rendszer szoftverszerviz funkcióinak végrehajtását.

#### **\*SPLCTL**

A Spoolfelügyelet speciális jogosultság korlátlan ellenőrzést ad a rendszer kötegelt jobjai és kimeneti sorai felett.

Lehetőség van rá, hogy a \*SECADM és \*ALLOBJ jogosultságokkal rendelkező felhasználókat megakadályozza a biztonságra vonatkozó rendszerváltozóknak a CHGSYSVAL paranccsal végzett módosításában. E korlátozás a Rendszer szervizeszközök (SST) Rendszerbiztonság kezelése menüpontjában foganatosítható.

#### **Megjegyzés:** A korlátozás több más rendszerváltozóra is vonatkozik.

A biztonsággal kapcsolatos rendszerváltozók módosításának korlátozására vonatkozó részleteket, illetve az érintett rendszerváltozók teljes listáját a Biztonságra vonatkozó [rendszerváltozók](#page-36-0) szakaszban találja.

Az egyes felhasználói osztályok alapértelmezett speciális jogosultságait a 2. táblázat: sorolja fel. A bejegyzések jelzik, hogy a jogosultság csak a 10-es és 20-as biztonsági szinten vagy minden biztonsági szinten érvényesül-e, vagy egyáltalán nem érvényesül.

|                              | Felhasználói osztályok |              |              |                     |              |
|------------------------------|------------------------|--------------|--------------|---------------------|--------------|
| Speciális jogosultság*SECOFR |                        | *SECADM      | *PGMR        | *SYSOPR             | *USER        |
| *ALLOBJ                      | Mind                   | $10$ és $20$ | $10$ és $20$ | $10 \text{ és } 20$ | $10$ és $20$ |
| *AUDIT                       | Mind                   |              |              |                     |              |
| *IOSYSCFG                    | Mind                   |              |              |                     |              |
| *JOBCTL                      | Mind                   | 10 és 20     | $10$ és $20$ | Mind                |              |
| *SAVSYS                      | Mind                   | 10 és 20     | $10$ és $20$ | Mind                | $10$ és $20$ |
| *SECADM                      | Mind                   | Mind         |              |                     |              |
| *SERVICE                     | Mind                   |              |              |                     |              |
| *SPLCTL                      | Mind                   |              |              |                     |              |

*2. táblázat: Felhasználói osztályok alapértelmezett speciális jogosultságai biztonsági szintenként*

**Megjegyzés:** A felhasználói osztályokról és a speciális jogosultságokról a ["Felhasználói](#page-92-0) osztály" oldalszám: 79 és a "Speciális [jogosultság"](#page-97-0) oldalszám: 84 szakaszban talál további információkat.

### **Szempontok**

30-as vagy magasabb biztonsági szint javasolt, mivel a rendszer így nem ad automatikusan hozzáférést a felhasználóknak minden erőforráshoz. Alacsonyabb biztonsági szinten a felhasználók \*ALLOBJ speciális jogosultsággal rendelkeznek.

A 30-as és ennél alacsonyabb biztonsági szinteken a felhasználók meghívhatnak olyan rendszer illesztőket, amelyek átváltanak a QSECOFR felhasználói profilra, vagy engedélyezik a felhasználóknak olyan erőforrások elérését, amelyeket egyébként nem szabadna elérniük. A 40-es biztonsági szinten a felhasználók nem hívhatnak közvetlenül ilyen felületeket. Ennek megfelelően erősen ajánlott legalább a 40-es biztonsági szint használata.

<span id="page-25-0"></span>A 40-es biztonsági szint további integritásvédelmi szolgáltatásokat nyújt, anélkül, hogy ezzel csökkentené a rendszer teljesítményét. A 40-es biztonsági szinten nem futó alkalmazások negatívan érintik a teljesítményt a 30-as biztonsági szinten. Hatásukra a rendszer reagál a tartománysértésekre.

Az 50-es biztonsági szint a nagyon magas biztonsági követelményekkel rendelkező rendszereken ajánlott. Az 50-es biztonsági szinten futó rendszereknél az elvégzett kiegészítő ellenőrzések következményeként már észrevehetően csökkenhet a rendszer teljesítménye.

A 30-as biztonsági szint használata még akkor is ajánlott, ha minden felhasználónak engedélyezni szeretné minden információ elérését. Az információk elérését megadhatja nyilvános jogosultságokkal. Ha a kezdetektől a 30-as biztonsági szintet használja, akkor megvan a lehetősége, hogy az alkalmazások ismételt tesztelése nélkül biztosítson be néhány kritikus erőforrást.

#### **Kapcsolódó fogalmak**

["Biztonsági](#page-15-0) szint" oldalszám: 2

A System i platform öt biztonsági szintet nyújt. A biztonsági szint (QSECURITY) rendszerváltozó beállításával adhatja meg, hogy a rendszernek milyen szintű biztonsági intézkedéseket kell foganatosítania.

#### **Kapcsolódó feladatok**

["Visszatérés](#page-34-0) az 50-es biztonsági szintről" oldalszám: 21

Az 50-es biztonsági szintre váltás után elképzelhető, hogy valamilyen okból ideiglenesen vissza kell térni a 30-as vagy 40-es biztonsági szintre. Új alkalmazások integritási tesztelése válhat szükségessé, vagy fény derülhet olyan integritási problémákra, amelyek alacsonyabb biztonsági szinteken nem jelentkeztek.

# **10-es biztonsági szint**

A 10-es biztonsági szint semmilyen biztonsági védelmet nem nyújt. Ennek megfelelően a 10-es biztonsági szint használata nem ajánlott.

A V4R3 kiadástól kezdődően a biztonsági szint nem is állítható 10-re. Ha a rendszeren a biztonsági szint értéke jelenleg 10, akkor ez változatlan marad a V4R3 kiadás telepítésekor. Ha azonban a biztonsági szintet ettől eltérő értékre állítja, akkor az a későbbiekben már nem állítható vissza 10-re.

Amikor egy új felhasználó jelentkezik be, a rendszer létrehoz egy felhasználói profilt azon a néven, amelyet a felhasználó megadott a bejelentkezési képernyőn. Ha ugyanaz a felhasználó később másik felhasználói azonosítóval jelentkezik be, akkor új felhasználói profil jön létre. Az automatikusan létrehozott felhasználói profilok alapértelmezett értékeit a B. függelék, "IBM által szállított [felhasználói](#page-330-0) profilok", oldalszám: 317 szakaszban találja.

A rendszer minden biztonsági szinten végez jogosultság ellenőrzést. Mivel a 10-es szinten létrehozott felhasználói profilok mindegyike rendelkezik \*ALLOBJ speciális jogosultsággal, a felhasználó sikeresen teljesít szinte minden jogosultsági ellenőrzést, így minden erőforráshoz hozzáfér. Ha meg kívánja vizsgálni a magasabb biztonsági szintekre váltás következményeit, akkor eltávolíthatja az \*ALLOBJ speciális jogosultságot a felhasználói profilokból, és megadhat számukra bizonyos erőforrásokra vonatkozó jogosultságokat. Ez azonban továbbra sem nyújt semmiféle biztonságot. A rendszerre bárki bejelentkezhet új felhasználói azonosítóval, amelyhez ismét létrejön egy \*ALLOBJ speciális jogosultsággal rendelkező profil. Ez a 10-es biztonsági szinten nem akadályozható meg.

# **20-as biztonsági szint**

A 20-as biztonsági szinti a 10-es szintnél több biztonsági funkciót nyújt. Ennek ellenére a 20-as biztonsági szint használata sem ajánlott, mivel ezen a szinten minden létrehozott profil alapértelmezésben rendelkezik az \*ALLOBJ speciális jogosultsággal.

A 20-as szint a következő biztonsági funkciókat nyújtja:

- v A bejelentkezéshez felhasználói azonosító és jelszó is szükséges.
- v Felhasználói profilokat csak az adatvédelmi megbízott vagy egy \*SECADM speciális jogosultsággal rendelkező felhasználó hozhat létre.

<span id="page-26-0"></span>v A felhasználói profilban megadott képesség korlátozási értékeket a rendszer foganatosítja.

# **Váltás a 10-es szintről a 20-as szintre**

A 10-es szintről a 20-as szintre végzett átállás során az automatikusan létrehozott felhasználói profilok megmaradnak. A jelszó a 10-es szinten létrehozott felhasználói profiloknál megegyezik a profil nevével. A felhasználói profilok speciális jogosultságai nem változnak.

Ha éles rendszeren tervez átállást the 10-es szintről a 20-as szintre, akkor érdemes megfontolni az alábbi ajánlott tevékenységek végrehajtását:

- v Listázza ki a rendszer összes felhasználóját a Jogosult felhasználó megjelenítése (DSPAUTUSR) paranccsal.
- v Hozzon létre új, szabványos elnevezésű felhasználói profilokat, vagy másolja át a meglévő profilokat, és adjon nekik új, szabványos nevet.
- v Állítsa minden létező profil jelszavát lejártra, hogy minden felhasználónak új jelszót kelljen beállítania.
- v A jelszó összeállításra vonatkozó rendszerváltozók beállításával akadályozza meg a felhasználókat triviális jelszavak megadásában.
- v Tekintse át a B. függelék, "IBM által szállított [felhasználói](#page-330-0) profilok", oldalszám: 317 szakaszban található "Felhasználói profilok [alapértelmezett](#page-330-0) értékei" oldalszám: 317 alapértelmezett értékeit a 10-es biztonsági szinten automatikusan létrehozott felhasználói profilokon elvégzendő módosítások meghatározásához.

# **Váltás a 20-as szintre magasabb szintről**

Amikor magasabb szintről vált a 20-as szintre, a felhasználói profilok speciális jogosultságokat kapnak. Ezzel a felhasználó megkapja legalább a felhasználói osztályának megfelelő alapértelmezett speciális jogosultságot.

Amikor egy magasabb biztonsági szintről a 20-as szintre vált, a rendszer minden felhasználói profilt felruház az \*ALLOBJ speciális jogosultsággal. Ezzel a felhasználók számára lehetővé válik a rendszer összes objektumának megjelenítése, módosítása és törlése.

A speciális jogosultságok különbségeit a 20-as és magasabb biztonsági szintek között a 2. táblázat: [oldalszám:](#page-24-0) 11 adja meg.

# **30-as biztonsági szint**

A 30-as biztonsági szint a 20-as szintnél több biztonsági funkciót nyújt.

- A 30-as szint az alábbi biztonsági funkciókat nyújtja a 20-as szint funkcióin kívül:
- v A felhasználókat kifejezetten fel kell jogosítani a rendszer erőforrásainak használatára.
- v Csak a \*SECOFR biztonsági osztállyal létrehozott felhasználói profilok rendelkeznek automatikusan \*ALLOBJ speciális jogosultsággal.

# **Váltás a 30-as szintre alacsonyabb szintről**

Amikor egy alacsonyabb biztonsági szintről a 30-as szintre vált, a rendszer a következő IPL alkalmával minden felhasználói profilban frissíti a speciális jogosultságokat.

A felhasználóknak a 10-es és 20-as szinten megadott, de a 30-as és magasabb szinteken már nem járó speciális jogosultságait a rendszer eltávolítja. A felhasználói osztályukból nem következő speciális jogosultságok változatlanok maradnak. Az \*ALLOBJ speciális jogosultság például a \*SECOFR felhasználói osztály kivételével minden felhasználói profilból eltávolításra kerül. Az alapértelmezett speciális jogosultságokat, illetve az ezekben a 10-es és 20-as, illetve magasabb szinteken mutatkozó különbségeket a 2. táblázat: [oldalszám:](#page-24-0) 11 helyen találja.

Ha a rendszeren alacsonyabb biztonsági szint mellett futottak alkalmazások, akkor a 30-as szintre váltás előtt be kell állítani és le kell tesztelni az erőforrás biztonságot. Fontolja meg az alábbi ajánlott tevékenységeket:

v Minden egyes alkalmazásnál állítsa be az alkalmazás objektumaira vonatkozó megfelelő jogosultságokat.

- <span id="page-27-0"></span>v Teszteljen le minden alkalmazást a tényleges felhasználói profilokkal, vagy erre a célra létrehozott teszt profilokkal.
	- Távolítsa el a teszteléshez használt felhasználói profilok \*ALLOBJ speciális jogosultságát.
	- Adja meg a megfelelő alkalmazás jogosultságokat a felhasználói profiloknak.
	- Futtassa az alkalmazásokat a felhasználói profilokkal.
	- A hibaüzenetek megtekintésével vagy a biztonsági megfigyelési napló segítségével nézze meg, hogy vannak-e jogosultsági hibák.
- v Ha minden alkalmazás sikeresen futtatható a tesztprofilokkal, akkor adja meg az összes éles felhasználói profilnak az alkalmazás objektumokra vonatkozó megfelelő jogosultságokat. |
	- v Ha az adatvédelmi megbízott korlátozása (QLMTSECOFR) rendszerváltozó értéke 1 (Igen), akkor a 30-as és magasabb biztonsági szinteken az \*ALLOBJ vagy \*SERVICE speciális jogosultsággal rendelkező felhasználókat kifejezetten fel kell jogosítani az eszközökre. Adjon a felhasználóknak \*CHANGE jogosultságot a kijelölt eszközökre, adjon a QSECOFR felhasználónak \*CHANGE jogosultságot az eszközökre, vagy állítsa a QLMTSECOFR rendszerváltozó értékét 0-ra.
	- v Módosítsa a rendszer biztonsági szintjét, majd végezzen rendszerindító programbetöltést (IPL).

Ha egyedi objektum jogosultságok megadása nélkül kíván a 30-as szintre váltani, akkor állítsa az alkalmazás objektumainak nyilvános jogosultságát elegendően magasra ahhoz, hogy az alkalmazást lehessen futtatni. Végezzen tesztfuttatásokat az alkalmazásokon, hogy meggyőződhessen róla: nincsenek jogosultsági hibák.

#### **Kapcsolódó hivatkozás**

|

"Információk elérési módjának [meghatározása"](#page-143-0) oldalszám: 130 Meghatározható, hogy az objektumokon, adatokon és mezőkön milyen műveleteket lehessen végrehajtani.

# **40-es biztonsági szint**

A 40-es biztonsági szint megakadályozza a biztonsági ellenőrzéseket speciális okok miatt megkerülő programok által támasztott integritási és biztonsági kockázatokat. Az 50-es biztonsági szint a szigorú biztonsági követelményekkel rendelkező környezetek számára nyújt kiterjesztett integritásvédelmet.

A biztonsági funkciók támogatását 30-as, 40-es és 50-es szinten a 3. táblázat: hasonlítja össze.

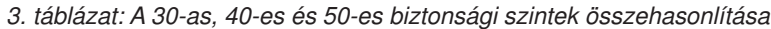

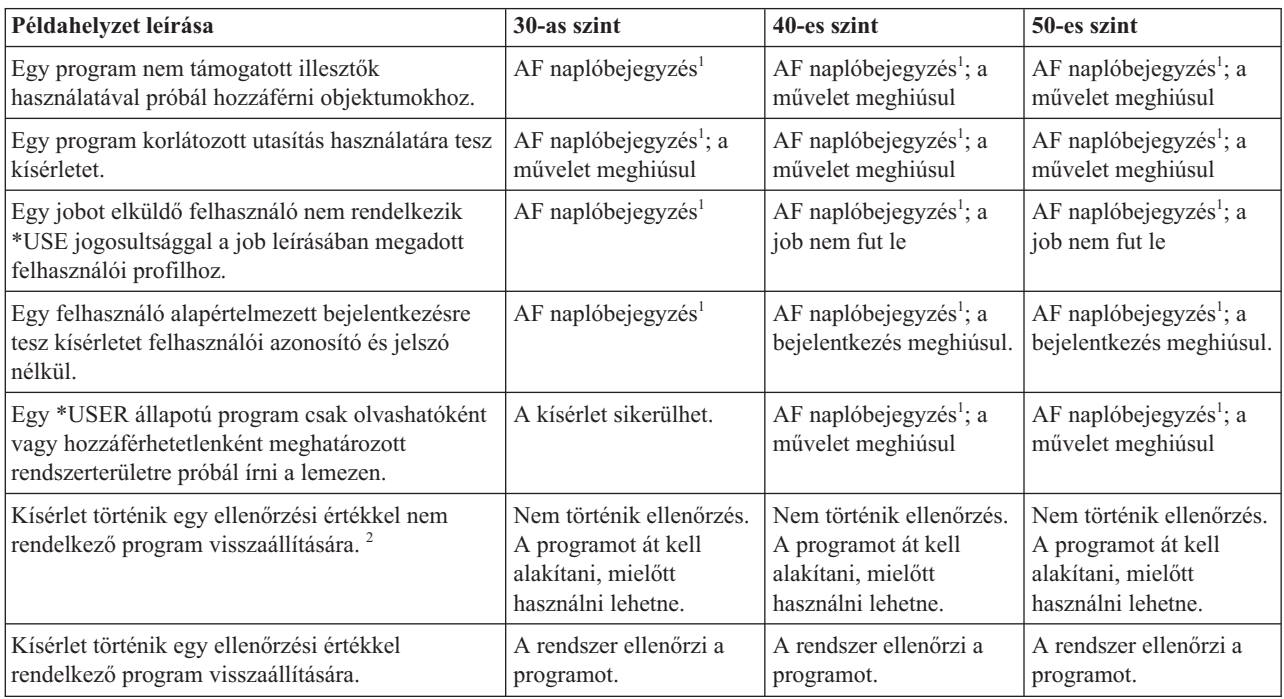

<span id="page-28-0"></span>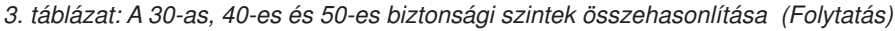

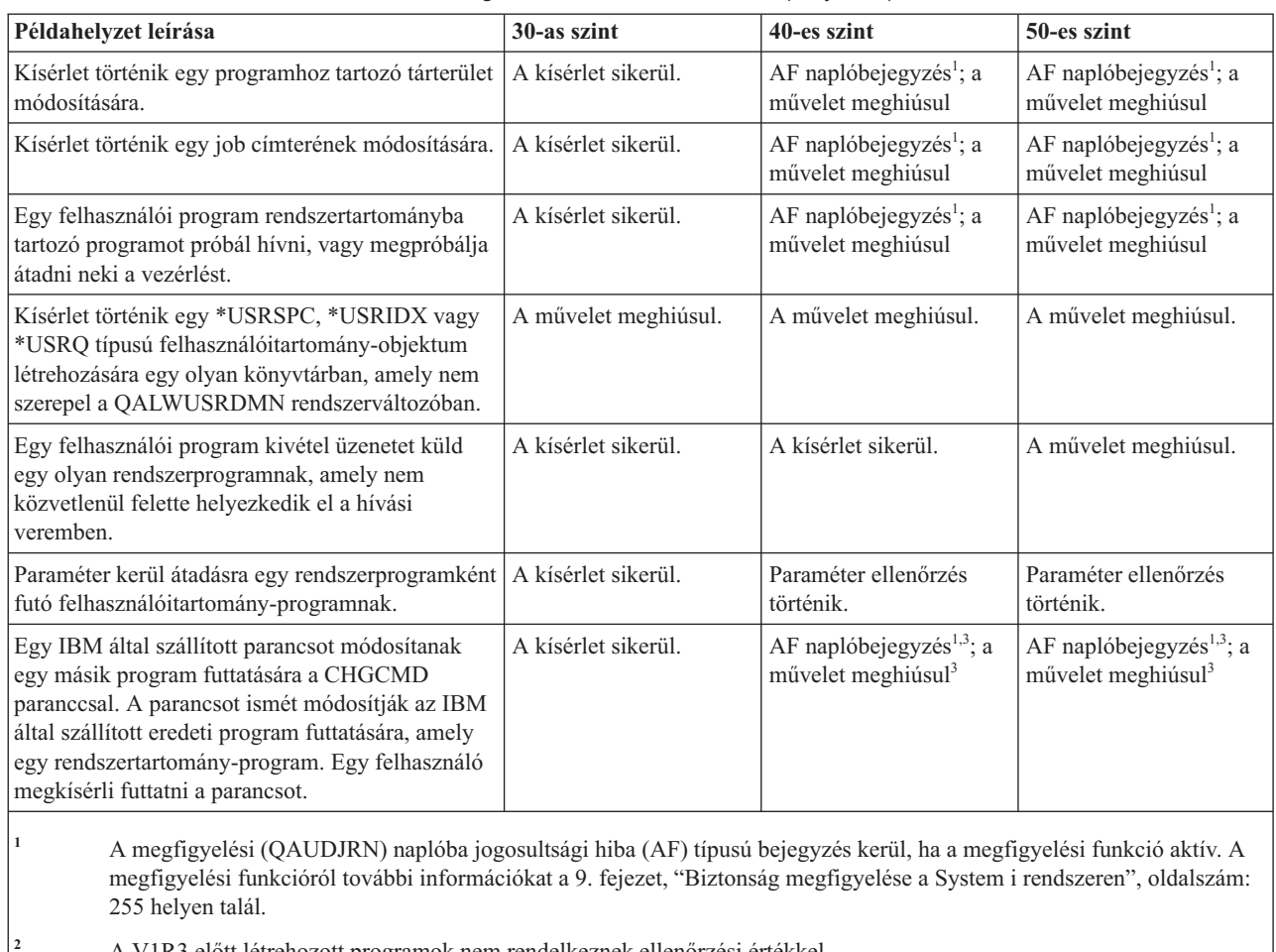

**<sup>2</sup>** A V1R3 előtt létrehozott programok nem rendelkeznek ellenőrzési értékkel.

**<sup>3</sup>** Az IBM által szállított parancsok a módosítás után nem tudnak rendszertartomány-programot hívni.

Ha a megfigyelési funkciót alacsonyabb biztonsági szinteken használja, akkor a rendszer a kiterjesztett hardveres védelmi funkciók kivételével a 3. táblázat: [oldalszám:](#page-27-0) 14 helyen felsorolt tevékenységek nagy részéről készít naplóbejegyzést. A lehetséges integritássértésekről naplóbejegyzések formájában kap figyelmeztetést. 40-es és magasabb biztonsági szinten az integritássértések hatására a rendszer meghiúsítja a megkísérelt műveletet.

# **Nem támogatott illesztők használatának megakadályozása**

40-es és magasabb biztonsági szinten a rendszer megakadályozza a hívási szintű illesztőként nem dokumentált rendszerprogramok közvetlen hívását.

Nem lehetséges például a SIGNOFF parancsot feldolgozó program közvetlen hívása.

A rendszer az objektumok tartomány attribútumát illetve a programok állapot attribútumát használja e védelem foganatosítására.

• **Tartomány:** 

Minden objektum beletartozik vagy a \*SYSTEM, vagy a \*USER tartományba. A \*SYSTEM tartományhoz tartozó objektumok csak \*SYSTEM állapotú programok számára, illetve a \*SYSTEM állapotú programok által hívott \*INHERIT állapotú programok számára érhetők el.

Az objektumok tartománya az Objektumleírás megjelenítése (DSPOBJD) parancs DETAIL(\*FULL) paraméterével jeleníthető meg. Emellett használhatja a következő parancsokat is:

– Program megjelenítése (DSPPGM) a programok tartományának megjelenítésére

- <span id="page-29-0"></span>– Szervizprogram megjelenítése (DSPSRVPGM) a szervizprogramok tartományának megjelenítésére
- v **Állapot:**

A programok \*SYSTEM, \*INHERIT vagy \*USER állapotúak. A \*USER állapotú programok (felhasználói programok) csak \*USER tartományhoz tartozó objektumokat érhetnek el. A \*SYSTEM tartományhoz tartozó objektumok csak a megfelelő paranccsal vagy alkalmazásprogram illesztővel (API) érhetők el. A \*SYSTEM és \*INHERIT állapotok az IBM által szállított programok számára vannak fenntartva.

A programok állapota a Program megjelenítése (DSPPGM) paranccsal jeleníthető meg. A szervizprogramok állapotának megjelenítésére a Szervizprogram megjelenítése (DSPSRVPGM) parancs szolgál.

A tartományok és állapotok hozzáférési szabályait a 4. táblázat: adja meg:

*4. táblázat: Tartományok és állapotok*

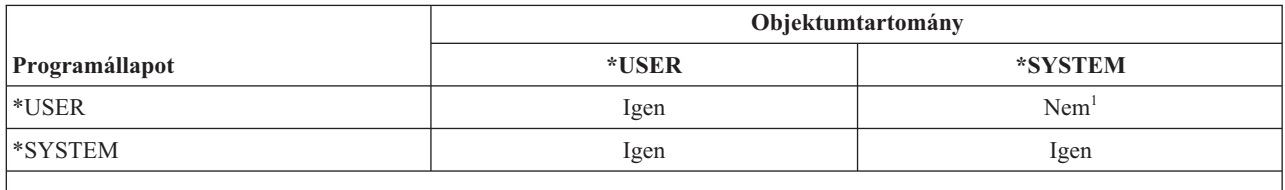

**<sup>1</sup>** A tartomány- vagy állapotsértések 40-es vagy magasabb biztonsági szinten a művelet meghiúsulását okozzák. Minden biztonsági szinten AF típusú bejegyzés kerül a megfigyelési naplóba, amennyiben a megfigyelési funkció aktív.

### **Naplóbejegyzés:**

Az alábbi feltételek teljesülésekor a megfigyelési (QAUDJRN) naplóba jogosultsági hiba (AF) típusú bejegyzés kerül D vagy R megsértés típussal.

- A megfigyelési funkció aktív.
- v A QAUDLVL rendszerváltozó tartalmazza a \*PGMFAIL értéket.
- v Nem támogatott illesztő használatára történik kísérlet.

# **Jobleírások védelme**

Ha egy jobleírás Felhasználó mezőjében egy felhasználói profil neve szerepel értékként, akkor a jobleírással elküldött összes job a felhasználói profil alatt fog futni. Ily módon egy jogosulatlan felhasználó is elküldhet egy jobot a jobleírásban szereplő profil alatt.

40-es és magasabb biztonsági szinten a felhasználónak \*USE jogosultsággal kell rendelkeznie a jobleírásra és a benne meghatározott felhasználói profilra vonatkozóan is, ellenkező esetben a job futása meghiúsul. A 30-as biztonsági szinten a job már akkor is lefut, ha az elküldője \*USE jogosultsággal rendelkezik a jobleíráshoz.

### **Naplóbejegyzés:**

Az alábbi feltételek teljesülésekor a megfigyelési (QAUDJRN) naplóba jogosultsági hiba (AF) típusú bejegyzés kerül J megsértés típussal.

- v A megfigyelési funkció aktív.
- v A QAUDLVL rendszerváltozó tartalmazza az \*AUTFAIL értéket.
- v Egy felhasználó úgy küld el egy jobot, hogy nincs jogosultsága a jobleírásban szereplő felhasználói profilhoz.

# **Felhasználói azonosító és jelszó nélküli bejelentkezés**

A biztonsági szint határozza meg, hogyan felügyeli a rendszer a felhasználói azonosító és jelszó nélküli bejelentkezést.

30-as és alacsonyabb biztonsági szinten bizonyos alrendszerleírások esetén lehetőség felhasználói azonosító és jelszó nélküli bejelentkezésre, egyszerűen az Enter megnyomásával. 40-es és magasabb biztonsági szinten a rendszer megakadályoz minden felhasználói azonosító és jelszó nélküli bejelentkezési kísérletet.

### <span id="page-30-0"></span>**Naplóbejegyzés:**

Az alábbi feltételek teljesülésekor a megfigyelési (QAUDJRN) naplóba jogosultsági hiba (AF) típusú bejegyzés kerül S megsértés típussal.

- v A megfigyelési funkció aktív.
- v A QAUDLVL rendszerváltozó tartalmazza az \*AUTFAIL értéket.
- v Egy felhasználó felhasználói azonosító és jelszó megadása nélkül próbál bejelentkezni, és az alrendszerleírás ezt lehetővé teszi.

Megjegyezzük, hogy a kísérlet 40-es és magasabb biztonsági szinten meghiúsul.

#### **Kapcsolódó fogalmak**

- ["Alrendszerleírások"](#page-216-0) oldalszám: 203
- Az alrendszerleírások számos funkciót végeznek a rendszeren.

# **Kiterjesztett hardveres tárterület védelem**

A kiterjesztett hardveres tárterület védelem lehetővé teszi a memóriában található rendszerinformációs blokkok írható/olvashatóként, csak olvashatóként vagy nem elérhetőként történő megjelölését.

40-es és magasabb biztonsági szinten a rendszer felügyeli, hogyan érhetik el a \*USER állapotú programok ezeket a védett blokkokat.

A Kiterjesztett hardveres tárterület védelem minden System i modellen támogatott.

#### **Naplóbejegyzés:**

Az alábbi feltételek teljesülésekor a megfigyelési (QAUDJRN) naplóba jogosultsági hiba (AF) típusú bejegyzés kerül R megsértés típussal.

- v A megfigyelési funkció aktív.
- v A QAUDLVL rendszerváltozó tartalmazza a \*PGMFAIL értéket.
- v Egy program a Kiterjesztett hardveres tárterület védelem által védett memóriaterületre próbál írni.

# **Programok tárterületének védelme**

OPM programok esetén 40-es és magasabb biztonsági szinten a felhasználói programok nem módosíthatják közvetlenül a program objektumok tárterületét. ILE programoknál a program objektumokhoz tartozó tárterületet semmilyen biztonsági szinten nem módosíthatják felhasználói programok.

# **Jobok címtartományának védelme**

50-es biztonsági szinten a felhasználói programok nem kérhetik le a rendszer más jobjainak címét. Ennek megfelelően a felhasználói programok nem kezelhetik közvetlenül a más jobokhoz tartozó objektumokat.

# **Paraméterek érvényesítése**

Az i5/OS operációs rendszer elérésére szolgáló illesztők felhasználói tartományhoz tartozó rendszerprogramok. A felhasználói- és rendszerprogramok közötti paraméterátadáskor a paramétereket ellenőrizni kell, nehogy a váratlan értékek veszélyeztessék az operációs rendszer biztonságát.

40-es vagy 50-es biztonsági szint esetén a rendszer a felhasználói programok és a felhasználói tartományhoz tartozó rendszerprogramok között átadott összes paramétert ellenőrzi. Erre azért van szükség, hogy a rendszeren elkülöníthető legyen a felhasználói- és rendszertartomány, amely a Közös feltételek (CC) biztonsági szint egyik követelménye. E kiegészítő ellenőrzés némiképp befolyásolhatja a teljesítményt.

# <span id="page-31-0"></span>**Visszaállított programok érvényesítése**

A programok létrehozásakor a rendszer kiszámít egy érvényesítési értéket, amely a programmal együtt kerül tárolásra. A program visszaállításakor a rendszer ismét kiszámítja az érvényesítési értéket, és összehasonlítja azt a programmal tárolt érvényesítési értékkel.

Ha az érvényesítési értékek nem egyeznek, akkor a rendszer az Átalakítás kényszerítése visszaállításkor (QFRCCVNRST) és az Objektum visszaállítás engedélyezése (QALWOBJRST) rendszerváltozóknak megfelelően jár el.

Az érvényesítési érték mellett a programok rendelkezhetnek digitális aláírással is, ami szintén ellenőrizhető a visszaállítás során. A digitális aláírásokra vonatkozó valamennyi rendszertevékenységet a QVFYOBJRST és QFRCCVNRST rendszerváltozó felügyeli. A három rendszerváltozó, vagyis az Objektumok ellenőrzése visszaállításkor (QVFYOBJRST), az Átalakítás kényszerítése visszaállításkor (QFRCCVNRST) és az Objektum visszaállítás engedélyezése (QALWOBJRST) egy sor szűrőként szolgál annak meghatározásához, hogy a program változás nélkül kerül-e visszaállításra, újra létrejön-e (átalakításra kerül-e) a visszaállítás során vagy pedig nem kerül visszaállításra a rendszeren.

Az első szűrő a QVFYOBJRST rendszerváltozó. Ez határozza meg bizonyos digitálisan aláírható objektumok visszaállítását. Miután egy objektum teljesítette a rendszerváltozó által megadott ellenőrzési lépéseket, továbbhalad a QFRCCVNRST rendszerváltozó szerinti ellenőrzéshez. Ez a rendszerváltozó határozza meg, hogy a programok, szervizprogramok vagy modul objektumok átalakításra kerülnek-e a visszaállítási művelet során. Ez a rendszerváltozó szintén megakadályozza bizonyos objektumok visszaállítását. Csak az első két szűrőt sikeresen teljesítő objektumok kerülnek a végső szűrőhöz, a QALWOBJRST rendszerváltozóhoz. Ez a rendszerváltozó vezérli, hogy a biztonsági szempontból érzékeny attribútumokkal rendelkező objektumok visszaállíthatók-e.

### **Megjegyzések:**

- 1. Az i5/OS operációs rendszerre készült programok tartalmazhatják azokat az információkat, amelyek a programforrás nélkül is lehetővé teszik a program ismételt létrehozását a visszaállításkor.
- 2. Az i5/OS V5R1 és újabb változataihoz készült programok akkor is tartalmazzák az ismételt létrehozáshoz szükséges információkat, ha a program megfigyelhetőségét eltávolították.
- 3. A V5R1 előtti kiadásokhoz készült programok csak akkor hozhatók létre újból a visszaállítás során, ha a program megfigyelhető információit nem törölték.

### **Kapcsolódó hivatkozás**

"Biztonsággal kapcsolatos [rendszerváltozók"](#page-50-0) oldalszám: 37 Ez a témakör mutatja be az i5/OS operációs rendszer biztonsággal kapcsolatos rendszerváltozóit.

# **Váltás a 40-es biztonsági szintre**

A 40-es biztonsági szintre váltás előtt győződjön meg róla, hogy minden alkalmazás megfelelően fut 30-as biztonsági szinten. A 30-as biztonsági szinten lehetőség van az erőforrás biztonság letesztelésére az összes alkalmazásnál.

A 40-es biztonsági szintre váltáshoz tegye a következőket:

- 1. Ha még nem tette meg, aktiválja a biztonsági megfigyelési funkciót. A megfigyelési funkció beállítására vonatkozó részletes útmutatásokat a "Biztonsági [megfigyelés](#page-302-0) beállítása" oldalszám: 289 szakaszban találja.
- 2. Győződjön meg róla, hogy a QAUDLVL rendszerváltozó tartalmazza az \*AUTFAIL és \*PGMFAIL értékeket. A \*PGMFAIL naplózza a 40-es biztonsági szinten alkalmazott integritásvédelem megsértésére irányuló kísérleteket.
- 3. Figyelje a megfigyelési naplóban az \*AUTFAIL és \*PGMFAIL bejegyzéseket, miközben az alkalmazásokat a 30-as biztonsági szinten futtatja. Fordítson különös figyelmet az AF típusú bejegyzések alábbi ok kódjaira:
	- **C** Objektum érvényesítési hiba.

**Megjegyzés:** A rendszerprogramoknak érvényes IBM digitális aláírással kell rendelkezniük. Ellenkező esetben a visszaállításuk nem lehetséges, akármilyen értéket is tartalmaznak a rendszerváltozók.

- <span id="page-32-0"></span>**D** Nem támogatott illesztő (tartomány) megsértés.
- **J** Jobleírás és felhasználói profil jogosultsági hiba.
- **R** Védett lemezterület elérésére irányuló kísérlet (kiterjesztett hardveres tárterület védelem).
- **S** Alapértelmezett bejelentkezésre tett kísérlet.

Ezek a kódok utalnak az alkalmazások integritási kockázataira. A 40-es biztonsági szinten az ilyen programfunkciók meghiúsulnak.

4. Ha vannak olyan programjai, amelyek a V1R3 kiadásnál korábban jöttek létre, akkor a CHGPGM parancs FRCCRT paraméterével állítsa elő e programok érvényesítési értékeit. A 40-es biztonsági szinten a rendszer minden programot lefordít, amely érvényesítési érték nélkül kerül visszaállításra. Ez jelentősen növelheti a visszaállítási folyamat időigényét. A programok érvényesítéséről további információkat a ["Visszaállított](#page-31-0) programok [érvényesítése"](#page-31-0) oldalszám: 18 szakaszban talál.

**Megjegyzés:** Az alkalmazás teszt részeként állítson vissza programkönyvtárakat. Nézze meg, hogy a megfigyelési naplóba kerülnek-e ilyenkor érvényesítési hibák.

- 5. A megfigyelési napló bejegyzései alapján javítsa ki az alkalmazásokat a későbbi programhibák elkerülése érdekében.
- 6. Állítsa a QSECURITY rendszerváltozót 40-re, majd hajtson végre IPL-t.

# **Visszatérés a 40-es biztonsági szintről**

Bizonyos helyzetekben szükség lehet arra, hogy ideiglenesen visszatérjen a 40-es biztonsági szintről a 30-as szintre új alkalmazások integritási hibáinak tesztelése, illetve további vizsgálatok elvégzése céljából.

A 40-es szintről a 30-asra az erőforrás biztonság fenyegetése nélkül vissza lehet térni. A felhasználói profilok speciális jogosultságai változatlanok maradnak a 40-esről a 30-as szintre való visszatéréskor. Miután letesztelte az alkalmazásokat, és kijavította a megfigyelési naplóban jelzett esetleges hibákat, ismét visszatérhet a 40-es szintre.

**FIGYELEM:** Ha a 40-es szintről a 20-asra tér át, akkor minden felhasználói profil speciális jogosultságokhoz jut. (2. táblázat: [oldalszám:](#page-24-0) 11.) Ez megszünteti az erőforrások védelmét.

# **50-es biztonsági szint**

Az 50-es biztonsági szint úgy lett kialakítva, hogy megfeleljen a Közös feltételekben (CC) meghatározott Felügyelt hozzáférés védelmi profil (CAPP) bizonyos követelményeinek. Az 50-es biztonsági szint a 40-es szinthez képest kibővített integritásvédelmet nyújt a szigorú biztonsági követelményeket támasztó környezetek számára.

Az 50-es biztonsági szinten alkalmazott biztonsági funkciókat az alábbi témakörök írják le:

- v Felhasználóitartomány-objektum típusok (\*USRSPC, \*USRIDX és \*USRQ) korlátozása.
- v Üzenetkezelés korlátozása a felhasználói- és rendszerprogramok között.
- v Minden belső vezérlőblokk módosításnak megakadályozása.

# **Felhasználóitartomány-objektumok korlátozása**

A legtöbb objektum a rendszertartományban jön létre. 40-es és 50-es biztonsági szinten a rendszertartományobjektumok csak a rendszer parancsaival és alkalmazásprogram illesztőivel (API) érhetők el.

Az alábbi objektumtípusok felhasználói- és rendszertartományhoz is tartozhatnak:

- v Felhasználói tárterület (\*USRSPC)
- v Felhasználói index (\*USRIDX)
- v Felhasználói sor (\*USRQ)

<span id="page-33-0"></span>A felhasználói tartományban lévő \*USRSPC, \*USRIDX és \*USRQ típusú objektumok a rendszer által biztosított parancsok és API-k használata nélkül is kezelhetők közvetlenül. Ez lehetővé teszi a felhasználóknak, hogy megfigyelési bejegyzés nélkül érjenek el egy objektumot.

**Megjegyzés:** \*PGM, \*SRVPGM és \*SQLPKG típusú objektumok szintén lehetnek a felhasználói tartományban. Ezek tartalma nem kezelhető közvetlenül, így ezekre a korlátozások nem vonatkoznak.

50-es biztonsági szinten egy felhasználónak nem szabad képesnek lennie arra, hogy biztonsággal kapcsolatos információkat adjon át egy másik felhasználónak anélkül, hogy erről ne készülne megfigyelési bejegyzés. Ennek kikényszerítése:

- v Az 50-es biztonsági szinten semmilyen job nem címezheti meg egy másik job QTEMP könyvtárát. Ennek megfelelően ha a QTEMP könyvtárban felhasználóitartomány-objektumok találhatók, akkor ezek nem használhatók fel információk átadásra más felhasználók számára.
- v A felhasználóitartomány-objektumokat használó meglévő alkalmazásokkal való kompatibilitás megőrzése érdekében a QALWUSRDMN rendszerváltozóban további könyvtárak határozhatók meg. A QALWUSRDMN rendszerváltozót a rendszer minden biztonsági szinten figyelembe veszi. További információkért lásd[:"Felhasználóitartomány](#page-38-0)objektumok engedélyezése [\(QALWUSRDMN\)"](#page-38-0) oldalszám: 25.

#### **Kapcsolódó feladatok**

"Váltás az 50-es biztonsági szintre" [oldalszám:](#page-34-0) 21

Ha a jelenlegi biztonsági szint 10 vagy 20, akkor az 50-es szintre váltás előtt váltson a 40-es szintre. Ha a jelenlegi biztonsági szint 30 vagy 40, akkor az 50-es szintre váltás előtt meg kell fontolni a QALWUSRDMN értékét, és újra kell fordítani néhány programot.

# **Üzenetkezelés korlátozása**

A programok közötti üzenettovábbítás integritási kockázatokat rejthet magában.

50-es biztonsági szinten a rendszer integritásának védelme érdekében lehetőség van a programok között folyó üzenetküldés korlátozására.

Az 50-es biztonsági szinten a következők vonatkoznak az üzenetkezelésre:

- v Bármilyen felhasználói program küldhet tetszőleges típusú üzenetet bármely más felhasználói programnak.
- v Bármilyen rendszerprogram küldhet tetszőleges típusú üzenetet bármely más felhasználói- vagy rendszerprogramnak.
- v A felhasználói programok nem-kivétel üzeneteket bármely rendszerprogramnak küldhetnek.
- v A felhasználói programok akkor küldhetnek kivétel típusú üzenetet (állapot, értesítés vagy kilépés) egy rendszerprogramnak, ha a következők valamelyike teljesül:
	- A rendszerprogram egy kérésfeldolgozó.
	- A rendszerprogram hívta meg a felhasználói programot.

**Megjegyzés:** A kivétel üzenetet küldő felhasználói programnak nem kell a rendszerprogram által hívott programnak lennie. Az alábbi hívási veremben például az A call a B, C és D programtól is kaphat kivétel üzenetet:

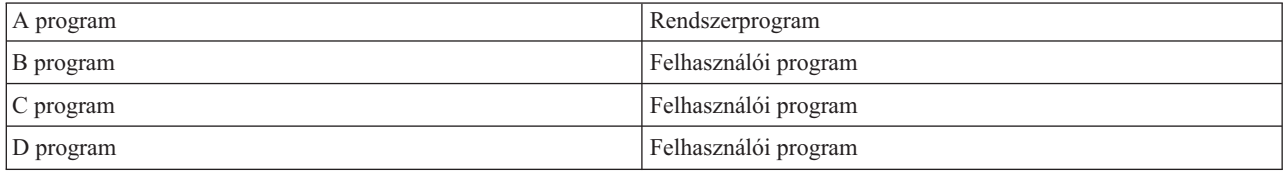

v Amikor egy felhasználói program külső (\*EXT) forrásból kap üzenetet, a rendszer az üzenet helyettesítő szövegéből minden mutatót eltávolít.

# <span id="page-34-0"></span>**Belső vezérlőblokkok módosításnak megakadályozása.**

40-es biztonsági szinten a felhasználói programok nem módosíthatnak bizonyos belső vezérlőblokkokat, például a jobvezérlés blokkot. 50-es biztonsági szinten a rendszer egyik belső vezérlőblokkja sem módosítható. Ebbe beletartozik a nyílt adatútvonalának (ODP), a CL parancsok és programok területeinek és az S/36 környezeti jobnak a vezérlőblokkja is.

# **Váltás az 50-es biztonsági szintre**

Ha a jelenlegi biztonsági szint 10 vagy 20, akkor az 50-es szintre váltás előtt váltson a 40-es szintre. Ha a jelenlegi biztonsági szint 30 vagy 40, akkor az 50-es szintre váltás előtt meg kell fontolni a QALWUSRDMN értékét, és újra kell fordítani néhány programot.

Az 50-es biztonsági szinten foganatosított kiegészítő biztonsági intézkedések legtöbbje nem eredményez megfigyelésinapló-bejegyzéseket az alacsonyabb biztonsági szinteken. Ennek megfelelően az alkalmazásokat nem lehet letesztelni az összes lehetséges integritási hiba irányában az 50-es biztonsági szintre váltás előtt.

A szokásos alkalmazásprogramok esetén általában ritka az olyan, amelyik hibákat okoz az 50-es biztonsági szinten. A 40-es biztonsági szinten sikeresen futtatható szoftverek legtöbbje 50-es szinten is elfut.

Ha a rendszer jelenleg 30-as biztonsági szinten fut, akkor az 50-es szintre váltás előtt előkészítésként végezze el a "Váltás a 40-es biztonsági szintre" [oldalszám:](#page-31-0) 18 helyen leírtakat.

Ha a rendszer jelenleg 30-as vagy 40-es biztonsági szinten fut, akkor az 50-es szintre végzett áttérés előkészítéseként tegye a következőket:

- v Gondolja át a QALWUSRDMN rendszerváltozó beállítását. A felhasználóitartomány-objektumok felügyelete fontos a rendszer integritása szempontjából.
- v Fordítsa újra az összes olyan COBOL programot, amely V2R3 előtti fordítóval lett lefordítva, és a SELECT záradékban az eszközt WORKSTATION-höz rendeli.
- v Fordítsa újra az összes olyan S/36 környezetbeli COBOL programot, amely V2R3 előtti fordítóval lett lefordítva.
- v Fordítsa újra az összes olyan RPG/400 és System/38 környezetbeli RPG\* programot, amely V2R3 előtti fordítóval lett lefordítva, és képernyőfájlokat használ.

A 30-as szintről közvetlenül is átválthat az 50-es szintre. A 40-es szint beállítása köztes lépésként nem nyújt jelentős előnyöket a tesztelés szempontjából.

Ha jelenleg 40-es biztonsági szintet használ, akkor az 50-es szintre kiegészítő tesztelés nélkül is átválthat. Az 50-es biztonsági szint nem tesztelhető előzetesen. Az 50-es biztonsági szinten foganatosított kiegészítő integritásvédelmi intézkedések sem hibaüzeneteket, sem naplóbejegyzéseket nem eredményeznek az alacsonyabb biztonsági szinteken.

### **Kapcsolódó fogalmak**

["Felhasználóitartomány-objektumok](#page-32-0) korlátozása" oldalszám: 19

A legtöbb objektum a rendszertartományban jön létre. 40-es és 50-es biztonsági szinten a rendszertartományobjektumok csak a rendszer parancsaival és alkalmazásprogram illesztőivel (API) érhetők el.

# **Visszatérés az 50-es biztonsági szintről**

Az 50-es biztonsági szintre váltás után elképzelhető, hogy valamilyen okból ideiglenesen vissza kell térni a 30-as vagy 40-es biztonsági szintre. Új alkalmazások integritási tesztelése válhat szükségessé, vagy fény derülhet olyan integritási problémákra, amelyek alacsonyabb biztonsági szinteken nem jelentkeztek.

Az 50-es szintről a 30-as vagy 40-es szintre az erőforrás biztonság fenyegetése nélkül vissza lehet térni. A felhasználói profilok speciális jogosultságai változatlanok maradnak az 50-esről a 30-as vagy 40-es szintre való visszatéréskor. Miután letesztelte az alkalmazásokat, és kijavította a megfigyelési naplóban jelzett esetleges hibákat, ismét visszatérhet az 50-es szintre.

**FIGYELEM:** Ha az 50-es szintről a 20-asra tér át, akkor minden felhasználói profil speciális jogosultságokhoz jut. Ez megszünteti az erőforrások védelmét.

#### **Kapcsolódó hivatkozás**

2. fejezet, "A [Rendszerbiztonság](#page-22-0) (QSECURITY) rendszerváltozó használata", oldalszám: 9

A biztonsági szint (QSECURITY) rendszerváltozó beállításával adhatja meg, hogy a rendszernek milyen szintű biztonsági intézkedéseket kell foganatosítania.
# <span id="page-36-0"></span>**3. fejezet Biztonsági rendszerváltozók**

A rendszerváltozók lehetővé teszik a rendszer számos jellemzőjének testreszabását. A rendszerszintű biztonsági beállításokat egy sor rendszerváltozó határozza meg.

A biztonsággal kapcsolatos rendszerváltozók felhasználói módosítása letiltható. E rendszerváltozók zárolására a Rendszer szervizeszközök (SST) és a Kijelölt szervizeszközök (DST) nyújt lehetőséget. A rendszerváltozók zárolásával még a \*SECADM és \*ALLOBJ jogosultsággal rendelkező felhasználókat is megakadályozhatja a rendszerváltozóknak a CHGSYSVAL paranccsal végzett módosításában. A rendszerváltozók módosításának letiltása mellett korlátozható a digitális igazolásoknak az Ellenőrző hozzáadása API segítségével végzett igazolástárolóhoz adása, továbbá korlátozható az igazolástároló jelszavának alaphelyzetbe állítása is.

**Megjegyzés:** Ha zárolja a biztonsággal kapcsolatos rendszerváltozókat, és egy rendszer helyreállítás részeként visszaállítási műveletet kell elvégeznie, akkor elképzelhető, hogy a visszaállítás befejezéséhez a rendszerváltozók zárolását fel kell oldani. Ez biztosítja, hogy a rendszerváltozók módosíthatók legyenek az IPL során.

A zárolási lehetőséggel az alábbi rendszerváltozók korlátozhatók:

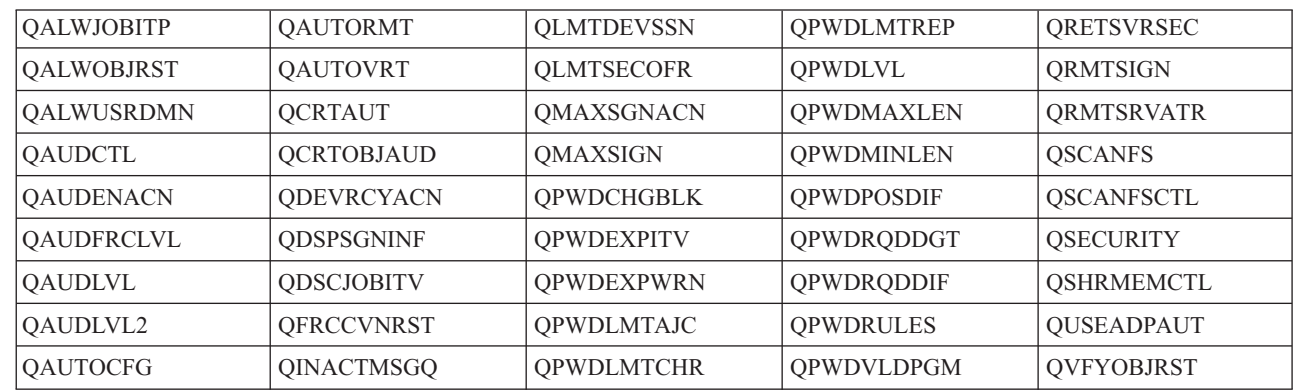

*5. táblázat: Zárolható rendszerváltozók*

|

| |

> A biztonságra vonatkozó rendszerváltozók zárolását és zárolásuk feloldását a Rendszer szervizeszközökben (SST) vagy a Kijelölt szervizeszközökben (DST) végezheti el. Helyreállítási módban azonban mindenképp a DST-t kell használni, mivel ilyenkor az SST nem érhető el. Más esetekben az SST segítségével végezhető a biztonságra vonatkozó rendszerváltozók zárolása és zárolásuk feloldása.

A biztonságra vonatkozó rendszerváltozó zárolása vagy zárolásuk feloldása a Rendszer szervizeszközök indítása (STRSST) parancs segítségével:

**Megjegyzés:** A biztonságra vonatkozó rendszerváltozók zárolásához és zárolásuk feloldásához szervizeszköz felhasználói azonosítóval és jelszóval kell rendelkeznie.

- 1. Nyisson meg egy karakteres felületet.
- 2. A parancssorban írja be az STRSST parancsot.
- 3. Írja be szervizeszköz felhasználói azonosítóját és jelszavát.
- 4. Válassza a 7. menüpontot (Rendszerbiztonság kezelése).
- 5. A **Rendszerváltozó biztonsági módosítások engedélyezése** paraméternél írjon be egy 1-est a biztonságra vonatkozó rendszerváltozók zárolásának feloldásához, vagy egy 2-est ezek zárolásához.

A biztonságra vonatkozó rendszerváltozó zárolása vagy zárolásuk feloldása a Kijelölt szervizeszközökben (DST) egy rendszer helyreállítás felügyelt IPL-je során:

1. Az IPL vagy a rendszer telepítése képernyőn válassza a 3. menüpontot (Kijelölt szervizeszközök használata).

**Megjegyzés:** A lépés feltételezi, hogy helyreállítási módban van, és felügyelt IPL-t végez.

- 2. Jelentkezzen be a DST-be a szervizeszköz felhasználói azonosítóval és jelszóval.
- 3. Válassza a 13. opciót (Rendszerbiztonság kezelése).
- 4. A **Rendszerváltozó biztonsági módosítások engedélyezése** paraméternél írjon be egy 1-est a biztonságra vonatkozó rendszerváltozók zárolásának feloldásához, vagy egy 2-est ezek zárolásához.

### **Kapcsolódó fogalmak**

["Rendszerváltozók"](#page-16-0) oldalszám: 3

A *rendszerváltozók* lehetővé teszik a System i platform számos jellemzőjének testre szabását. A rendszerváltozók segítségével rendszerszintű biztonsági beállítások határozhatók meg.

# **Általános biztonsági rendszerváltozók**

Ez a témakör mutatja be az i5/OS operációs rendszer biztonságának felügyeletére szolgáló általános rendszerváltozókat.

### **Áttekintés:**

A biztonságra vonatkozó általános rendszerváltozók teszik lehetővé a biztonsági irányelvek fejlesztésekor meghozott döntéseknek megfelelő biztonsági funkciók beállítását. Elképzelhető például, hogy a biztonsági irányelvek meghatározzák, hogy bizalmas információkat, például ügyféladatokat és bérjegyzékeket tároló rendszereken szigorúbb biztonsági intézkedéseket kell foganatosítani, mint a belső alkalmazások tesztelésére használt rendszereken. Ilyenkor az érintett rendszereken meg lehet tervezni és ki lehet alakítani úgy a biztonsági szintet, hogy az megfeleljen a biztonsági irányelvekben megfogalmazott igényeknek.

#### **Rendeltetés:**

A rendszer biztonságát meghatározó rendszerváltozók meghatározása.

#### **Használata:**

WRKSYSVAL \*SEC (Rendszerváltozók kezelése parancs)

#### **Jogosultság:**

\*ALLOBJ és \*SECADM

#### **Naplóbejegyzés:**

SV

#### **Megjegyzés:**

A változások azonnal hatályba lépnek. IPL csak a biztonsági szint (QSECURITY rendszerváltozó) és a jelszó szint (QPWDLVL rendszerváltozó) módosításakor szükséges.

A rendszer biztonságát meghatározó általános rendszerváltozók a következők:

#### **QALWUSRDMN**

Felhasználóitartomány-objektumok engedélyezése a könyvtárakban

### **QCRTAUT**

Alapértelmezett létrehozási nyilvános jogosultság

### **QDSPSGNINF**

Bejelentkezési információk megjelenítése

### **QFRCCVNRST**

Átalakítás kényszerítése visszaállításkor

### **QINACTITV**

Inaktív job időkorlát

### **QINACTMSGQ**

Inaktív job üzenetsor

### **QLMTDEVSSN**

Eszközszekciók korlátozása

# **QLMTSECOFR**

Adatvédelmi megbízott korlátozása

### **QMAXSIGN**

Bejelentkezési kísérletek maximális száma

### **QMAXSGNACN**

Maximális bejelentkezési kísérletek túllépésekor alkalmazott tevékenység

### **QRETSVRSEC**

Szerver biztonsági információk megőrzése

### **QRMTSIGN**

Távoli bejelentkezési kérések

### **QSCANFS**

Fájlrendszerek vírusellenőrzése

### **QSCANFSCTL**

Fájlrendszer vírusellenőrzés irányítása

### **QSECURITY**

Biztonsági szint

### **QSHRMEMCTL**

Osztott memória felügyelete

### **QUSEADPAUT**

Átvett jogosultság használata

# **QVFYOBJRST**

Objektum ellenőrzése a visszaállítás során

# **Felhasználóitartomány-objektumok engedélyezése (QALWUSRDMN)**

A létrehozáskor minden objektum kap egy tartomány attribútumot. A tartomány az objektum jellemzője, amely vezérli, hogy melyik programok érhetik el az objektumot. A Felhasználóitartomány-objektumok engedélyezése (QALWUSRDMN) rendszerváltozó határozza meg, mely könyvtárak tartalmazhatnak \*USRSPC, \*USRIDX és \*USRQ típusú felhasználóitartomány-objektumokat.

A magas biztonsági igényeket támasztó rendszereken korlátozni kell a felhasználói \*USRSPC, \*USRIDX és \*USRQ objektumokat. Erre azért van szükség, mert a rendszer nem tud megfigyelést végezni a felhasználóitartományobjektumok információáramlásán. A korlátozás nem vonatkozik a program (\*PGM), szerverprogram (\*SRVPGM) és SQL csomag (\*SQLPKG) típusú felhasználóitartomány-objektumokra.

**Megjegyzés:** A rendszerváltozó korlátozott érték. A biztonsággal kapcsolatos rendszerváltozók módosításának korlátozására vonatkozó részleteket, illetve a korlátozott rendszerváltozók teljes listáját a [Biztonságra](#page-36-0) vonatkozó [rendszerváltozók](#page-36-0) című szakaszban találja.

#### *6. táblázat: A QALWUSRDMN rendszerváltozó lehetséges értékei:*

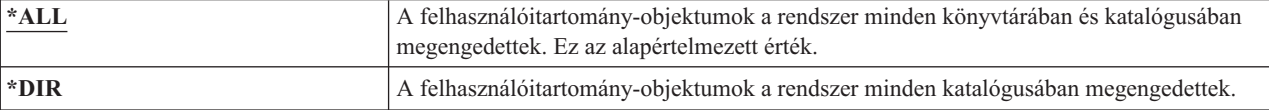

### *6. táblázat: A QALWUSRDMN rendszerváltozó lehetséges értékei: (Folytatás)*

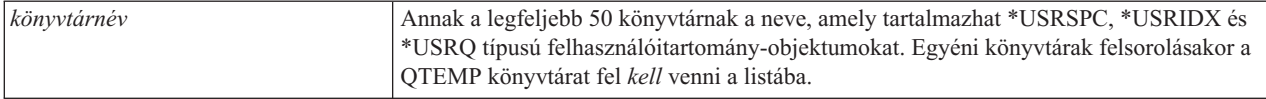

**Ajánlott érték:** A legtöbb rendszeren az ajánlott érték az \*ALL. Ha a rendszer magas biztonsági igényeket támaszt, akkor a felhasználóitartomány-objektumokat csak a QTEMP könyvtárban engedélyezze.

Bizonyos rendszereken vannak olyan alkalmazások, amelyek \*USRSPC, \*USRIDX vagy \*USRQ objektumtípusokra támaszkodnak. Az ilyen rendszereknél a QALWUSRDMN rendszerváltozó könyvtárlistájának tartalmaznia kell az alkalmazások által használt könyvtárakat is. A QALWUSRDMN rendszerváltozóban megadott könyvtárak nyilvános jogosultságát a QTEMP kivételével az \*EXCLUDE értékre kell állítani. Ez korlátozza azon felhasználók számát, akik a megfigyelés alá nem vonható MI illesztő használatával olvashatják vagy módosíthatják eme könyvtárak felhasználóitartomány-objektumaiban található adatokat.

**Megjegyzés:** A Tárterület visszanyerése (RCLSTG) parancs futtatásakor felhasználóitartomány-objektumok áthelyezésére lehet szükség a QRCL (tárterület visszanyerés) könyvtár és más könyvtárak között. Az RCLSTG parancs sikeres futtatásához a QRCL könyvtárat hozzá kell adni a QALWUSRDMN rendszerváltozóhoz. A rendszer biztonságának védelme érdekében a QRCL könyvtárnak \*EXCLUDE nyilvános jogosultságot kell adni. Az RCLSTG parancs befejeződése után távolítsa el a QRCL könyvtárat a QALWUSRDMN rendszerváltozóból.

# **Új objektumok jogosultsága (QCRTAUT)**

Az Új objektumok jogosultsága (QCRTAUT) rendszerváltozó határozza meg az újonnan létrehozott objektumok nyilvános jogosultságát.

A QCRTAUT rendszerváltozó határozza meg az újonnan létrehozott objektumok nyilvános jogosultságát a következő esetekben:

- v Az új objektum könyvtárának létrehozási jogosultság (CRTAUT) attribútuma a \*SYSVAL értékre van állítva.
- v Az új objektum \*LIBCRTAUT nyilvános jogosultsággal (AUT) jött létre.
- **Megjegyzés:** A rendszerváltozó korlátozott érték. A biztonsággal kapcsolatos rendszerváltozók módosításának korlátozására vonatkozó részleteket, illetve a korlátozott rendszerváltozók teljes listáját a [Biztonságra](#page-36-0) vonatkozó [rendszerváltozók](#page-36-0) című szakaszban találja.

| <b>*CHANGE</b> | A nyilvánosság módosíthatja az újonnan létrehozott objektumokat.                     |
|----------------|--------------------------------------------------------------------------------------|
| *USE           | A nyilvánosság megtekintheti, de nem módosíthatja az újonnan létrehozott objektumot. |
| '*ALL          | A nyilvánosság bármilyen funkciót elvégezhet az új objektumokon.                     |
| <b>EXCLUDE</b> | A nyilvánosság nem használhatja az új objektumokat.                                  |

*7. táblázat: A QCRTAUT rendszerváltozó lehetséges értékei:*

#### **Ajánlott érték:**

\*CHANGE

A rendszer nem alkalmazza a QCRTAUT rendszerváltozót a kiterjesztett fájlrendszer katalógusaiban létrehozott objektumokra.

**FIGYELEM:** Számos IBM által szállított könyvtár rendelkezik a \*SYSVAL CRTAUT értékkel, egyebek között a QSYS is. Ha a QCRTAUT rendszerváltozót a \*CHANGE-től eltérő értékre állítja, akkor problémákba ütközhet az új vagy automatikusan létrehozott eszközökön történő bejelentkezéseknél. A problémák elkerüléséhez a QCRTAUT átállításakor gondoskodni kell róla, hogy minden eszközleírás és ezekhez társított üzenetsor \*CHANGE nyilvános jogosultsággal rendelkezzen. Ennek egyik módja, hogy a QSYS könyvtár CRTAUT attribútumát a \*SYSVAL értékről átállítja a \*CHANGE értékre.

# **Bejelentkezési információk megjelenítése (QDSPSGNINF)**

A Bejelentkezési információk megjelenítése (QDSPSGNINF) rendszerváltozó határozza meg, hogy a bejelentkezés után megjelenik-e a Bejelentkezési információk képernyő.

A Bejelentkezési információk képernyőn a következők jelennek meg:

v Legutóbbi bejelentkezés dátuma

| | | | | | | | |

| | |

- v Érvénytelen jelszó ellenőrzések száma
- v A jelszó lejártáig hátralévő napok száma (ha a jelszó a QPWDEXPWRN rendszerváltozóban megadott számú napon belül le fog járni)

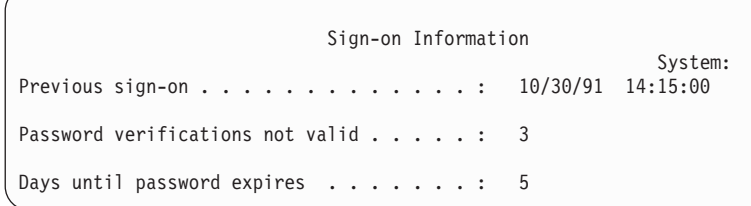

- **Megjegyzés:** A rendszerváltozó korlátozott érték. A biztonsággal kapcsolatos rendszerváltozók módosításának korlátozására vonatkozó részleteket, illetve a korlátozott rendszerváltozók teljes listáját a [Biztonságra](#page-36-0) vonatkozó [rendszerváltozók](#page-36-0) című szakaszban találja.
- *8. táblázat: A QDSPSGNINF rendszerváltozó lehetséges értékei:*

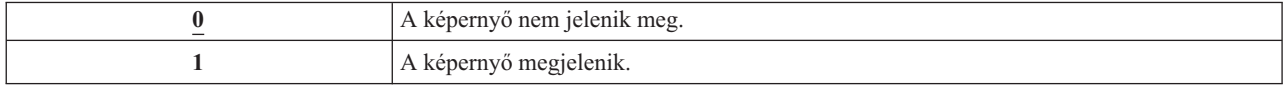

**Ajánlott érték:** Az ajánlott érték az 1 (A képernyő megjelenik), mivel így a felhasználók figyelemmel kísérhetik a profiljaik használatára tett kísérleteket, illetve tudják, mikor van szükség új jelszó megadására.

**Megjegyzés:** A bejelentkezési információk megjelenítése egyéni felhasználói profilonként is beállítható.

# **Inaktív job időkorlát (QINACTITV)**

A Inaktív job időkorlát (QINACTITV) rendszerváltozó határozza meg, mennyi ideig engedélyezi a rendszer az inaktív jobokat, mielőtt intézkedne.

Egy munkaállomás akkor minősül inaktívnak, ha képernyőre várakozik (DSPW) állapotban van, vagy ha üzenet bemenetre várakozik, de nincs felhasználói interakció. Felhasználói interakció például:

- v Az Enter billentyű használata
- Lapozási funkció használata
- v Funkcióbillentyűk használata
- v A Help billentyű használata

A leírtak a System i Access emulációs szekciókra is vonatkoznak. A távoli rendszerre bejelentkezett helyi jobok ki vannak vonva alóla. A Fájlátviteli protokollal (FTP) csatlakozó jobok szintén ki vannak vonva. Az FTP kapcsolatok időkorlátjának szabályozásához módosítsa az FTP attribútumok módosítása (CHGFTPA) parancs INACTTIMO paraméterét. A V4R2 előtti Telnet szekciók időkorlátjának beállításához használja a Telnet attribútum módosítása (CHGTELNA) parancsot.

Néhány példa arra, hogyan állapítja meg a rendszer, mely jobok inaktívak:

- v Egy felhasználó a rendszerkérés funkcióval egy második interaktív jobot indít. Egy rendszer interakció, például az Enter billentyű bármely jobon belüli lenyomásának hatására mindkét job aktív megjelölést kap.
- v Egy System i Access job inaktívnak tűnhet a rendszer szempontjából, ha a felhasználó PC funkciókat használ, például egy dokumentumot szerkeszt a rendszerrel való interakció nélkül.

A QINACTMSGQ rendszerváltozó határozza meg, mit tesz a rendszer, ha egy inaktív job túllépi a meghatározott időtartamot.

A rendszer az indítás után a QINACTITV rendszerváltozó által megadott időtartamonként ellenőrzi az inaktív jobokat. Ha például a rendszer reggel 9:46-kor indult el, és a QINACTITV rendszerváltozó értéke 30 perc, akkor az inaktív jobok ellenőrzésére 10:16-kor, 10:46-kor, 11:16-kor, stb. kerül sor. Ha olyan jobot talál, amely legalább 30 percig inaktív volt, akkor elvégzi a QINACTMSGQ rendszerváltozóban megadott tevékenységet. Ha a fenti példánál maradva egy job 10:17-kor inaktívvá válik, akkor erre a rendszer 11:16-ig nem reagál. A 10:46-os ellenőrzéskor még csak 29 perce volt inaktív.

A QINACTITV és QINACTMSGQ rendszerváltozók azáltal szolgálják a biztonságot, hogy megakadályozzák a felhasználókat abban, hogy munkaállomásaikat bejelentkezett állapotban hagyják el. Egy használaton kívüli munkaállomásról jogosulatlan személyek is hozzáférhetnek a rendszerhez.

*9. táblázat: A QINACTITV rendszerváltozó lehetséges értékei:*

| $ \n*$ NONE:            | A rendszer nem ellenőrzi az inaktív jobokat.                                                                                                    |
|-------------------------|----------------------------------------------------------------------------------------------------|
| <i>időtartam [perc]</i> | Adjon meg egy 5 és 300 közötti értéket. Ha egy job a megadott számú percen keresztül<br>inaktív volt, akkor a rendszer elvégzi a QINACTMSGQ rendszerváltozóban megadott<br>tevékenységet. |

**Ajánlott érték:** 60 perc

# **Inaktív job időtúllépési üzenetsor (QINACTMSGQ)**

A Inaktív job időtúllépési üzenetsor (QINACTMSGQ) rendszerváltozó határozza meg, mit tegyen a rendszer abban az esetben, ha egy job túllépte az inaktív időkorlátot.

**Megjegyzés:** A rendszerváltozó korlátozott érték. A biztonsággal kapcsolatos rendszerváltozók módosításának korlátozására vonatkozó részleteket, illetve a korlátozott rendszerváltozók teljes listáját a [Biztonságra](#page-36-0) vonatkozó [rendszerváltozók](#page-36-0) című szakaszban találja.

*10. táblázat: A QINACTMSGQ rendszerváltozó lehetséges értékei:*

| *ENDJOB               | Az inaktív jobok befejeződnek. Ha az inaktív job csoportjob <sup>1</sup> , akkor a csoportjobhoz<br>tartozó összes többi job is befejeződik. Ha a job másodlagos job része <sup>1</sup> , akkor mindkét job<br>befejeződik. Az *ENDJOB által elvégzett művelet megegyezik az ENDJOB JOB(név)<br>OPTION (*IMMED) ADLINTJOBS(*ALL) parancs futtatásával.                                                                                                    |
|-----------------------|----------------------------------------------------------------------------------------------------|
| *DSCJOB               | Az inaktív jobot a rendszer a társított- és csoportjobokkal <sup>1</sup> együtt szétkapcsolja. A<br>szétkapcsolt job időkorlát (QDSCJOBITV) rendszerváltozó határozza meg, hogy a<br>rendszer végül be is fejezi-e a szétkapcsolt jobokat. További információkért<br>lásd:"Szétkapcsolt jobok időkorlátja (QDSCJOBITV)" oldalszám: 39.<br><b>Figyelem:</b> A rendszer bizonyos jobokat nem tud szétkapcsolni, ilyen például a PC<br>Organizer és a PC szöveges segédlet funkció (PCTA). Ha a rendszer nem tud szétkapcsolni<br>egy inaktív jobot, akkor helyette befejezi azt. |
| <i>üzenetsor_neve</i> | Az inaktív job időkorlát elérésekor a megadott üzenetsorba egy CPI1126 üzenet kerül. Az<br>üzenet: Job & 3/& 2/& 1; has not been active.<br>A QINACTMSGQ rendszerváltozónak csak létező üzenetsor adható meg. Az üzenetsor<br>automatikusan kiürül IPL során. Ha a QINACTMSGQ értékét adja meg a felhasználó<br>üzenetsoraként, akkor a felhasználó üzenetsorának valamennyi üzenete elvész az IPL<br>során.                                                                                                    |

*10. táblázat: A QINACTMSGQ rendszerváltozó lehetséges értékei: (Folytatás)*

**<sup>1</sup>** A csoportjobokat és másodlagos jobokat a Jobkezelés című témakör részletezi.

**Ajánlott érték:** A \*DSCJOB érték ajánlott, hacsak a felhasználók nem futtatnak System i Access jobokat. A \*DSCJOB használata bizonyos System i Access jobok futásakor megegyezik a jobok befejezésével. Ez jelentős információvesztéshez vezethet. A System i Access licencprogram használatakor az *üzenetsor* lehetőséget adja meg. Üzenetek kezelésére szolgáló programok írására a CL Programming című témakör mutat be egy példát.

**Üzenetsor használata:** Egy felhasználó vagy program figyelheti az üzenetsort, és szükség esetén intézkedhet, például befejezheti a jobot, vagy figyelmeztető üzenetet küldhet a felhasználónak. Egy üzenetsor használata lehetővé teszi, hogy az összes inaktív job azonos kezelése helyett bizonyos eszközök vagy felhasználói profilok esetén mérlegelni is lehessen. Ez a módszer ajánlott a System i Access licencprogram használatakor.

Ha egy két másodlagos jobbal rendelkező munkaállomás inaktív, akkor két üzenet kerül az üzenetsorba (minden másodlagos jobhoz egy-egy). Egy felhasználó vagy program a Job befejezése (ENDJOB) paranccsal befejezheti valamelyik vagy mindkét másodlagos jobot. Ha egy inaktív job csoportjobokkal rendelkezik, akkor az üzenetsorba csak egy üzenet kerül. A rendszer minden egyes tartományban új üzenetet küld, amikor inaktívnak találja a jobot.

# **Eszközszekciók korlátozása (QLMTDEVSSN)**

- Az Eszközszekciók korlátozása (QLMTDEVSSN) rendszerváltozó határozza meg, hogy a felhasználóknak |
- megengedett eszközszekciók száma korlátozva van-e. |

Az érték nem korlátozza az azonos eszközről indított Rendszerkérés menüt vagy egy második bejelentkezést. Ha egy felhasználó szétkapcsolt jobbal rendelkezik, akkor a felhasználó bejelentkezhet a rendszerre egy új eszközszekcióval.

**Megjegyzés:** A rendszerváltozó korlátozott érték. A biztonsággal kapcsolatos rendszerváltozók módosításának korlátozására vonatkozó részleteket, illetve a korlátozott rendszerváltozók teljes listáját a [Biztonságra](#page-36-0) vonatkozó [rendszerváltozók](#page-36-0) című szakaszban találja.

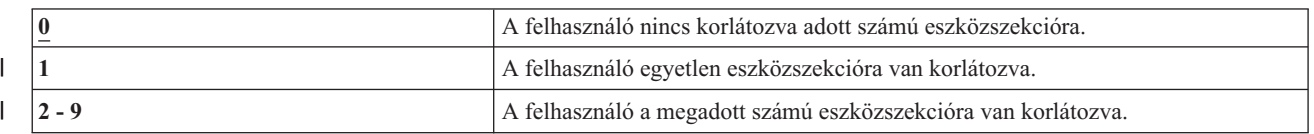

*11. táblázat: A QLMTDEVSSN rendszerváltozó lehetséges értékei:*

**Ajánlott érték:** 1 (Igen), mivel a felhasználók egyszerre egy eszközre korlátozása csökkenti a jelszavak megosztásának, illetve az eszközök elhagyásának valószínűségét.

**Megjegyzés:** Az eszközszekciók korlátozása egyéni felhasználói profilonként is beállítható.

# **Adatvédelmi megbízott korlátozása (QLMTSECOFR)**

Az Adatvédelmi megbízott korlátozása (QLMTSECOFR) rendszerváltozó határozza meg, hogy a Minden objektum (\*ALLOBJ) vagy Szerviz (\*SERVICE) speciális jogosultsággal rendelkező felhasználók bármelyik munkaállomáson bejelentkezhetnek-e. Az erőteljes felhasználói profilok bizonyos jól felügyelt munkaállomásokra korlátozása növeli a biztonságot.

A rendszer QLMTSECOFR rendszerváltozót csak a 30-as és magasabb biztonsági szinteken érvényesíti. A munkaállomás bejelentkezéshez szükséges jogosultságokat a ["Munkaállomások"](#page-212-0) oldalszám: 199 írja le.

A QSECOFR, QSRV és QSRVBAS profilok mindig bejelentkezhetnek a konzolon, függetlenül a QLMTSECOFR beállításától.

<span id="page-43-0"></span>**Megjegyzés:** A rendszerváltozó korlátozott érték. A biztonsággal kapcsolatos rendszerváltozók módosításának korlátozására vonatkozó részleteket, illetve a korlátozott rendszerváltozók teljes listáját a [Biztonságra](#page-36-0) vonatkozó [rendszerváltozók](#page-36-0) című szakaszban találja.

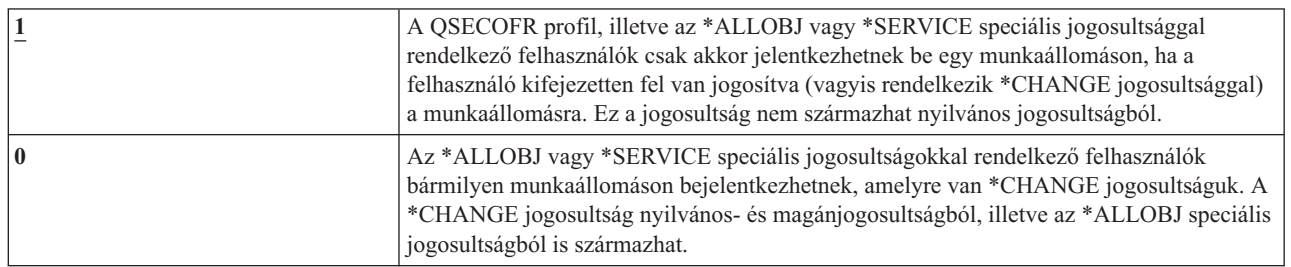

#### *12. táblázat: A QLMTSECOFR rendszerváltozó lehetséges értékei:*

**Ajánlott érték:** 1 (Igen)

# **Bejelentkezési kísérletek maximális száma (QMAXSIGN)**

A Bejelentkezési kísérletek maximális száma (QMAXSIGN) rendszerváltozó határozza meg a helyi és távoli |

felhasználók egymás utáni sikertelen bejelentkezési vagy jelszó ellenőrzési kísérleteinek maximális számát. |

Sikertelen bejelentkezési vagy jelszó ellenőrzési kísérlet a helytelen felhasználói azonosító vagy jelszó megadása, | illetve a munkaállomás használatára vonatkozó jogosultság hiánya. |

A maximális számú bejelentkezési vagy jelszó ellenőrzési kísérlet elérésekor a QMAXSGNACN rendszerváltozó | határozza meg, hogyan intézkedik a rendszer. A rendszer CPF1393 üzenetet küld a QSYSOPR üzenetsorba (és a | QSYSMSG üzenetsorba, amennyiben az létezik a QSYS könyvtárban), hogy az adatvédelmi megbízottat értesítse a |

lehetséges behatolásról. |

Ha a QSYS könyvtárban létrehozza a QSYSMSG üzenetsort, akkor a kritikus rendszereseményekre vonatkozó üzenetek a QSYSOPR üzenetsor mellett ide is bekerülnek. A QSYSMSG üzenetsort egy program vagy egy rendszeroperátor külön figyelheti. Ez a rendszer erőforrásainak további védelmét jelenti. A QSYSOPR üzenetsorba küldött kritikus rendszerüzeneteket néha eltévesztik az üzenetsorba került nagy mennyiségű üzenet miatt.

**Megjegyzés:** A rendszerváltozó korlátozott érték. A biztonsággal kapcsolatos rendszerváltozók módosításának korlátozására vonatkozó részleteket, illetve a korlátozott rendszerváltozók teljes listáját a [Biztonságra](#page-36-0) vonatkozó [rendszerváltozók](#page-36-0) című szakaszban találja.

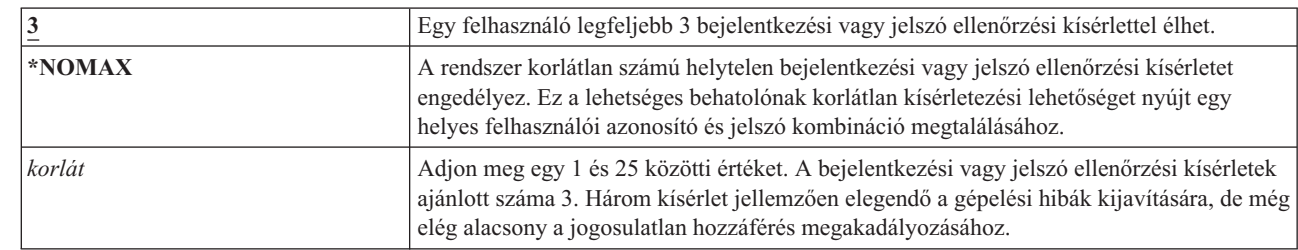

*13. táblázat: A QMAXSIGN rendszerváltozó lehetséges értékei:*

### **Ajánlott érték:** 3

| | | | | | |

# **Maximális bejelentkezési kísérletek túllépésekor alkalmazott tevékenység (QMAXSGNACN)**

A Maximális bejelentkezési kísérletek túllépésekor alkalmazott tevékenység (QMAXSGNACN) rendszerváltozó |

határozza meg, mit tesz a rendszer, ha egy munkaállomásnál elérték a bejelentkezési vagy jelszó ellenőrzési kísérletek | maximális számát. |

**Megjegyzés:** A rendszerváltozó korlátozott érték. A biztonsággal kapcsolatos rendszerváltozók módosításának korlátozására vonatkozó részleteket, illetve a korlátozott rendszerváltozók teljes listáját a [Biztonságra](#page-36-0) vonatkozó [rendszerváltozók](#page-36-0) című szakaszban találja.

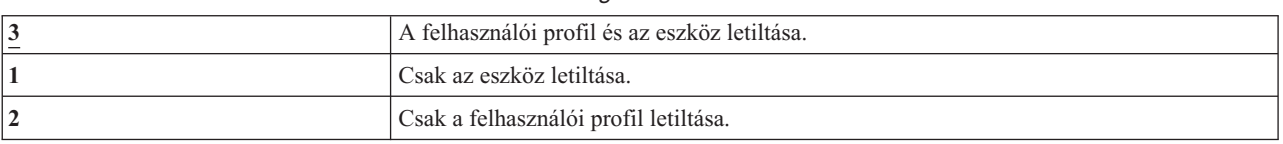

*14. táblázat: A QMAXSGNACN rendszerváltozó lehetséges értékei:*

A rendszer az eszközt annak elérhetetlenné tételével tiltja le. Az eszköz letiltására csak akkor kerül sor, ha az érvénytelen bejelentkezési kísérletek egymást követően történnek ugyanazon az eszközön. Egy érvényes bejelentkezés alaphelyzetbe állítja az eszköz helytelen bejelentkezési kísérleteinek számát.

A rendszer a felhasználói profilt az *Állapot* paraméter \*DISABLED értékre állításával tiltja le. A felhasználói profil a |

kísérletek bekövetkezésének eszközétől függetlenül letiltásra kerül, ha a felhasználó helytelen bejelentkezéseinek |

száma eléri a QMAXSIGN rendszerváltozóban megadott értéket. Egy érvényes bejelentkezés vagy jelszó ellenőrzés |

alaphelyzetbe állítja a felhasználói profil helytelen bejelentkezési kísérleteinek számát. |

Ha létrehozza a QSYSMSG üzenetsort a QSYS könyvtárban, akkor a küldött üzenet (CPF1397) tartalmazza a felhasználó és az eszköz nevét. Ennek megfelelően az eszköz letiltása felügyelhető a használt eszköztől függően.

A QSYSMSG üzenetsorról további információkat a "Bejelentkezési kísérletek maximális száma [\(QMAXSIGN\)"](#page-43-0) [oldalszám:](#page-43-0) 30 helyen talál.

A QSECOFR profil letiltása esetén a QSECOFR felhasználó a konzolról bejelentkezve engedélyezheti a profilt. Ha a konzol elérhetetlenné van téve, és nincs olyan felhasználó, aki elérhetővé tudná tenni, akkor a konzol elérhetővé tételéhez a rendszeren IPL-t kell végezni.

**Ajánlott érték:** 3

# **Szerver biztonsági információk megőrzése (QRETSVRSEC)**

A Szerver biztonsági információk megőrzése (QRETSVRSEC) rendszerváltozó határozza meg, hogy a felhasználói profilokhoz vagy ellenőrzési lista (\*VLDL) bejegyzésekhez tartozó visszafejthető hitelesítési információk megőrizhetők-e a hoszt rendszeren. Mindez nem vonatkozik a System i felhasználói profil jelszavakra.

Ha az értéket 1-ről 0-ra állítja, akkor a rendszer letiltja a hitelesítési információk elérését. Ha az értéket visszaállítja 1-re, akkor a rendszer ismét engedélyezi a hitelesítési információk elérését.

A hitelesítési információk eltávolításához állítsa 0-ra a QRETSVRSEC rendszerváltozót, és futtassa a Szerver biztonsági adatok kiürítése (CLRSVRSEC) parancsot. Ha a rendszeren nagy számú felhasználói profil vagy ellenőrzési lista található, akkor a CLRSVRSEC parancs futása hosszú ideig tarthat.

A hitelesítési információk tárolására általában az ellenőrzési listák bejegyzéseinek titkosított adatok mezője szolgál. Az alkalmazások meghatározhatják, hogy a hitelesítési adatok visszafejthető vagy nem visszafejthető formában kerülnek-e tárolásra. Ha az alkalmazások visszafejthető forma mellett döntenek, és a QRETSVRSEC értékét 1-ről 0-ra állítja,

akkor a bejegyzés titkosított adatok mezőjében található információk nem érhetők el. Ha egy ellenőrzési lista bejegyzésének titkosított adatok mezője nem visszafejthető formában tárolódik, akkor erre a QRETSVRSEC rendszerváltozó nincs hatással.

**Megjegyzés:** A rendszerváltozó korlátozott érték. A biztonsággal kapcsolatos rendszerváltozók módosításának korlátozására vonatkozó részleteket, illetve a korlátozott rendszerváltozók teljes listáját a [Biztonságra](#page-36-0) vonatkozó [rendszerváltozók](#page-36-0) című szakaszban találja.

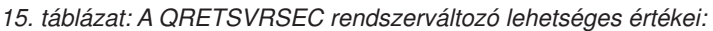

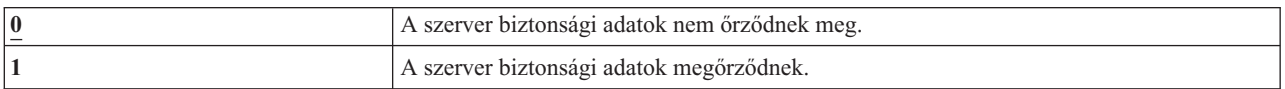

### **Ajánlott érték:** 0

### **Kapcsolódó fogalmak**

["Ellenőrzési](#page-254-0) listák használata" oldalszám: 241

Az ellenőrzési lista objektumok segítségével az alkalmazások biztonságosan tárolhatnak felhasználó hitelesítési információkat.

# **Távoli bekapcsolás és újraindítás (QRMTIPL)**

A rendszer biztonsági tervének elkészítésekor meg kell határozni azt is, hogy engedélyezni fogja-e távoli felhasználóknak a rendszer bekapcsolását és újraindítását. A Távoli bekapcsolás és újraindítás (QRMTIPL) rendszerváltozó lehetővé teszi a távoli rendszer újraindítását telefon és modem vagy SPCN jelzés útján.

Ha a QRMTIPL értéke 1 (Igen), akkor a rendszer tetszőleges telefonhívás hatására újraindul. Bár a rendszerváltozó a rendszer újraindítási lehetőségeivel foglalkozik, biztonsági mellékhatása is van. Nyilvánvaló, hogy nem célszerű, ha a rendszert bárki, bármikor, véletlenül újraindíthatja. Ugyanakkor ha a rendszert távolról adminisztrálja, akkor bizonyos esetekben szükség lehet a távoli újraindításra.

*16. táblázat: A Távoli bekapcsolás és újraindítás (QRMTIPL) rendszerváltozó lehetséges értékei*

| 0 | A távoli bekapcsolás és újraindítás nem megengedett. |
|---|------------------------------------------------------|
|   | Távoli bekapcsolás és újraindítás engedélyezése.     |

### **Kapcsolódó tájékoztatás**

Újraindításra vonatkozó rendszerváltozók: Távoli bekapcsolás és újraindítás engedélyezése

# **Távoli bejelentkezés felügyelete (QRMTSIGN)**

A Távoli bejelentkezés felügyelete (QRMTSIGN) rendszerváltozó határozza meg, hogyan kezeli a rendszer a távoli bejelentkezési kéréseket.

Távoli bejelentkezés például a más rendszerekről kiinduló terminál átjelentkezés, a System i Access licencprogram munkaállomás funkciója vagy a Telnet hozzáférés.

**Megjegyzés:** A rendszerváltozó korlátozott érték. A biztonsággal kapcsolatos rendszerváltozók módosításának korlátozására vonatkozó részleteket, illetve a korlátozott rendszerváltozók teljes listáját a [Biztonságra](#page-36-0) vonatkozó [rendszerváltozók](#page-36-0) című szakaszban találja.

*17. táblázat: A QRMTSIGN rendszerváltozó lehetséges értékei:*

| <b>ERCSIGNON</b> | A távoli bejelentkezési kéréseknek a szokásos bejelentkezési folyamaton kell átmenniük. |
|------------------|-----------------------------------------------------------------------------------------|

<span id="page-46-0"></span>*17. táblázat: A QRMTSIGN rendszerváltozó lehetséges értékei: (Folytatás)*

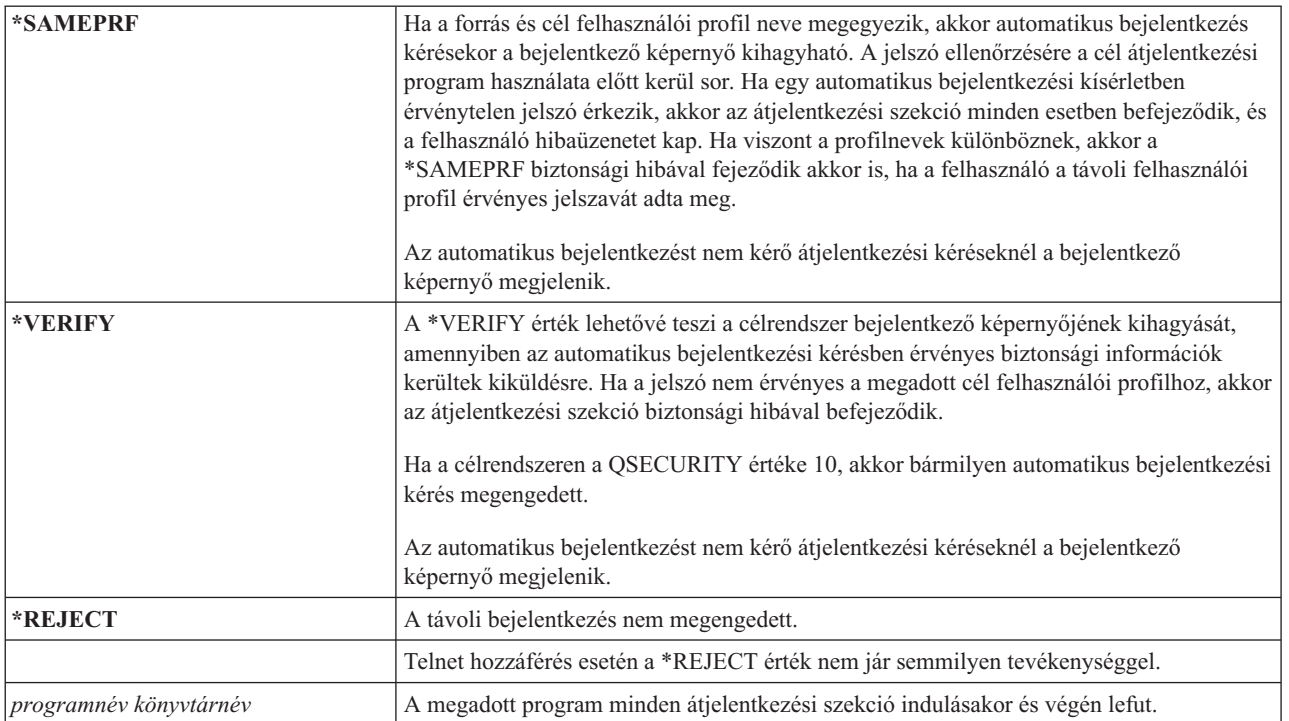

**Ajánlott érték:** A \*REJECT használata ajánlott, ha nem kívánja engedélyezni az átjelentkezési és System i Access hozzáférést. Ha engedélyezni kívánja az átjelentkezést vagy a System i Access hozzáférést, akkor a \*FRCSIGNON vagy \*SAMEPRF értéket használja.

A QRMTSIGN rendszerváltozóról a Remote Workstation Support című kiadvány szolgál további részletekkel. A kiadvány leírja a távoli bejelentkezési programra vonatkozó követelményeket is, továbbá példát is tartalmaz egy ilyenre.

# **Fájlrendszerek vírusellenőrzése (QSCANFS)**

A Fájlrendszerek vírusellenőrzése (QSCANFS) rendszerváltozóval meghatározható, melyik integrált fájlrendszerben kell megvizsgálni az objektumokat.

Ezzel a beállítással lehet például vírusellenőrzést végezni. Az integrált fájlrendszerbeli vírusellenőrzés végzéséhez megfelelő végprogramokat kell bejegyezni az integrált fájlrendszer vírusellenőrzéssel kapcsolatos kilépési pontjaira. A QSCANFS rendszerváltozó határozza meg, mely integrált fájlrendszerekben kell vírusellenőrzést végezni az objektumokon, miután a végprogramok be lettek jegyezve az integrált fájlrendszer vírusellenőrzéssel kapcsolatos kilépési pontjaira.

Az integrált fájlrendszer vírusellenőrzéssel kapcsolatos kilépési pontjai a következők:

- v QIBM\_QP0L\_SCAN\_OPEN Integrált fájlrendszer vírusellenőrzés megnyitáskor kilépési pont.
- v QIBM\_QP0L\_SCAN\_CLOSE Integrált fájlrendszer vírusellenőrzés bezáráskor kilépési pont.

Az integrált fájlrendszerekről további információkat az Integrált fájlrendszerek című témakörben talál.

*18. táblázat: A QSCANFS rendszerváltozó lehetséges értékei:*

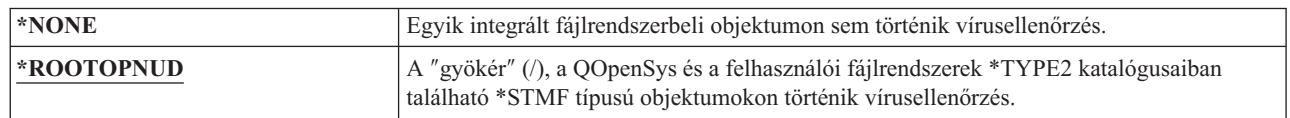

<span id="page-47-0"></span>**Ajánlott érték:** Az ajánlott érték a \*ROOTOPNUD, így a ″gyökér″ (/), a QOpenSys és a felhasználói fájlrendszerek objektumain történik vírusellenőrzés, ha valaki bejegyzi a végprogramokat az integrált fájlrendszer vírusellenőrzéssel kapcsolatos kilépési pontjaira.

## **Kapcsolódó hivatkozás**

"Fájlrendszer vírusellenőrzés irányítása (QSCANFSCTL)"

A Fájlrendszer vírusellenőrzés irányítása (QSCANFSCTL) rendszerváltozó felügyeli az integrált fájlrendszerben végzett vírusellenőrzést, miután a végprogramok be lettek jegyezve az integrált fájlrendszer vírusellenőrzéssel kapcsolatos kilépési pontjaira.

## **Kapcsolódó tájékoztatás**

\*TYPE2 katalógusok

# **Fájlrendszer vírusellenőrzés irányítása (QSCANFSCTL)**

A Fájlrendszer vírusellenőrzés irányítása (QSCANFSCTL) rendszerváltozó felügyeli az integrált fájlrendszerben végzett vírusellenőrzést, miután a végprogramok be lettek jegyezve az integrált fájlrendszer vírusellenőrzéssel kapcsolatos kilépési pontjaira.

A QSCANFSCTL a Fájlrendszerek vírusellenőrzése rendszerváltozóval együttműködve pontosan meghatározhatóvá teszi, hogy mi és hogyan legyen ellenőrizve az integrált fájlrendszerben. Az ellenőrzéshez az alapértelmezéseken kívül egyéni beállításokat is használhat. Emellett számos lehetőséggel befolyásolhatja, hogy mit és hogyan ellenőrizzenek a bejegyzett végprogramok. Ezeket a lehetőségeket az alábbi táblázat sorolja fel:

| *NONE      | Nincsenek megadott beállítások az integrált fájlrendszerek vírusellenőrzéssel kapcsolatos<br>kilépési pontjaira vonatkozóan.                                                                                                    |
|------------|----------------------------------------------------------------------------------------------------|
| *ERRFAIL   | Ha a végprogram hívásával kapcsolatban hibák történnek (például a program nem<br>található, vagy a végprogram hibát jelez), akkor a rendszer meghiúsítja a végprogram<br>hívását okozó kérést. Ha ez nincs megadva, akkor a rendszer kihagyja a végprogramot, és<br>úgy jár el, mintha az objektumon nem történt volna vírusellenőrzés.                                                                                                    |
| *FSVRONLY  | Csak a fájlszervereken keresztüli hozzáféréseknél történik vírusellenőrzés. Például a<br>Hálózati fájlrendszeren keresztüli eléréseknél és a további fájlszerver módszerek esetén<br>történik vírusellenőrzés. Ha ez nincs megadva, akkor minden hozzáférés esetén történik<br>vírusellenőrzés.                                                                                                    |
| *NOFAILCLO | A rendszer akkor sem hiúsítja meg a bezárási kéréseket a vírusellenőrzés hibájára<br>hivatkozva, ha az objektumon nem sikerült a bezárási feldolgozás kapcsán végzett<br>vírusellenőrzés. Az érték a bezárási feldolgozás esetén ezen kívül felülbírálja az<br>*ERRFAIL meghatározást is, más vírusellenőrzéssel kapcsolatos kilépési pontokra viszont<br>nem vonatkozik.                                                                                                    |
| *NOPOSTRST | A visszaállított objektumokon vírusellenőrzés történik a visszaállítás miatt. Ha az<br>objektum rendelkezik "Az objektumon nem történik vírusellenőrzés" attribútummal, akkor<br>az objektumon soha nem történik vírusellenőrzés. Ha az objektum "Az objektumon csak<br>akkor történik vírusellenőrzés, ha megváltozott a legutóbbi vírusellenőrzés óta"<br>attribútummal rendelkezik, akkor a vírusellenőrzésre csak akkor kerül sor, ha a<br>visszaállítás óta megváltozott.                                                                                                  |
|            | Ha a *NOPOSTRST nincs megadva, akkor az objektumokon a visszaállítás után legalább<br>egy vírusellenőrzés történik. Ha az objektum rendelkezik "Az objektumon nem történik<br>vírusellenőrzés" attribútummal, akkor az objektumon egyszer történik vírusellenőrzés a<br>visszaállítás után. Ha az objektum "Az objektumon csak akkor történik vírusellenőrzés, ha<br>megváltozott a legutóbbi vírusellenőrzés óta" attribútummal rendelkezik, akkor az<br>objektumon történik vírusellenőrzés a visszaállítás után, mivel a visszaállítás az objektum<br>módosításának minősül. |
|            | Általában veszélyes lehet az objektumok vírusellenőrzés nélküli visszaállítása. Ezt a<br>beállítást csak akkor érdemes használni, ha biztos abban, hogy az objektumokon történt<br>vírusellenőrzés a mentés előtt, vagy teljesen megbízható forrásból származnak.                                                                                                    |

*19. táblázat: A QSCANFSCTL rendszerváltozó lehetséges értékei:*

*19. táblázat: A QSCANFSCTL rendszerváltozó lehetséges értékei: (Folytatás)*

| <b>*NOWRTUPG</b>  | A rendszer nem kísérli meg a végprogramnak átadott vírusellenőrzési leíró kibővítését az<br>írási hozzáférés tartalmazása érdekében. Ha ez nincs megadva, akkor a rendszer<br>megpróbálkozik az írási hozzáférésre való bővítéssel.                                                                                                    |
|-------------------|----------------------------------------------------------------------------------------------------|
| <b>EXPEDEDATR</b> | A rendszer a "csak objektumváltozás" meghatározása alapján csak akkor végez<br>vírusellenőrzést az objektumon, ha az megváltozott (nem azért, mert a vírusellenőrző<br>szoftver frissítést jelzett). Ha nincs megadva, akkor ez a "csak objektumváltozás"<br>attribútum nem kerül felhasználásra, és az objektumon vírusellenőrzés történik a<br>módosítás után, illetve amikor a vírusellenőrző szoftver frissítést jelez. |

**Ajánlott érték:** Ha a leginkább korlátozó értékeket kívánja megadni az integrált fájlrendszer vírusellenőrzésre vonatkozóan, akkor az \*ERRFAIL és \*NOWRTUPG beállítás az ajánlott. Ez biztosítja, hogy a vírusellenőrzéssel kapcsolatos végprogramok hibái megakadályozzák a táruló műveleteket, emellett a végprogramoknak nem ad további hozzáférési szinteket. Ettől függetlenül a legtöbb felhasználó számára a \*NONE érték a megfelelő. Megbízható forrásból származó kód telepítésekor ajánlott a telepítés idejére megadni a \*NOPOSTRST beállítást.

# **Kapcsolódó hivatkozás**

"Fájlrendszerek [vírusellenőrzése](#page-46-0) (QSCANFS)" oldalszám: 33

A Fájlrendszerek vírusellenőrzése (QSCANFS) rendszerváltozóval meghatározható, melyik integrált fájlrendszerben kell megvizsgálni az objektumokat.

# **Osztott memória felügyelete (QSHRMEMCTL)**

Az Osztott memória felügyelete (QSHRMEMCTL) rendszerváltozó határozza meg, mely felhasználók jogosultak osztott memória vagy írási képességgel rendelkező leképezett memória használatára.

A környezetben lehetnek olyan alkalmazások, amelyek eltérő jobokat futtatnak, de az alkalmazásokon belül megosztanak egyes mutatókat. Az osztott memória és a folyamfájlok megosztása képességének biztosításával az alkalmazás programozási felületek (API) használata jobb teljesítményt nyújt, és leegyszerűsíti az alkalmazások fejlesztését. Az API-k használata azonban kockázatot is jelenthet a rendszerre és az információtulajdonra nézve. Egy írási hozzáféréssel rendelkező programozó képes lehet az osztott memória vagy folyamfájl bejegyzéseinek módosítására, törlésére és hozzáadására.

A rendszerváltozó módosításához \*ALLOBJ és \*SECADM speciális jogosultságok szükségesek. A rendszerváltozó változásai azonnal hatályba lépnek.

**Megjegyzés:** A rendszerváltozó korlátozott érték. A biztonsággal kapcsolatos rendszerváltozók módosításának korlátozására vonatkozó részleteket, illetve a korlátozott rendszerváltozók teljes listáját a [Biztonságra](#page-36-0) vonatkozó [rendszerváltozók](#page-36-0) című szakaszban találja.

*20. táblázat: A QSHRMEMCTL rendszerváltozó lehetséges értékei:*

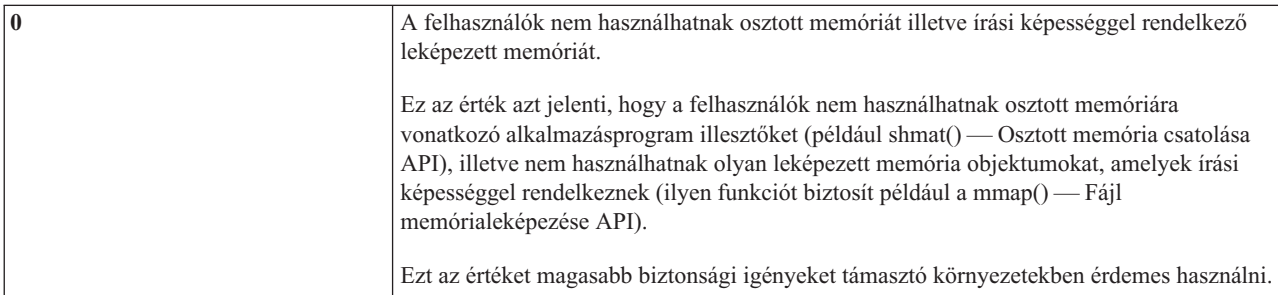

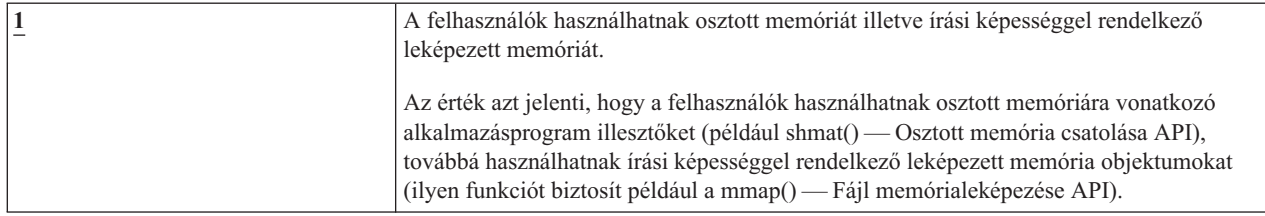

## **Ajánlott érték:** 1

# **Átvett jogosultság használata (QUSEADPAUT)**

A Átvett jogosultság használata (QUSEADPAUT) rendszerváltozó határozza meg, mely felhasználók hozhatnak létre Átvett jogosultság használata (\*USEADPAUT(\*YES)) attribútummal rendelkező programokat.

A QUSEADPAUT rendszerváltozó által feljogosított összes felhasználó létrehozhat vagy módosíthat átvett jogosultságot használó programokat vagy szervizprogramokat, amennyiben a felhasználó rendelkezik a megfelelő jogosultsággal a programra vagy szervizprogramra.

A rendszerváltozó egy jogosultsági lista nevét tartalmazhatja. A felhasználó jogosultságának ellenőrzése a listán történik. Ha a felhasználó rendelkezik legalább \*USE jogosultsággal a megnevezett jogosultsági listára vonatkozóan, akkor a felhasználó létrehozhat, módosíthat és frissíthet USEADPAUT(\*YES) attribútummal rendelkező programokat és szervizprogramokat. A jogosultsági listára vonatkozó jogosultság nem származhat átvett jogosultságból.

Ha a rendszerváltozóban meg van adva egy jogosultsági lista neve, de a jogosultsági lista hiányzik, akkor a megkísérelt funkció nem fog befejeződni. Erről üzenet is tájékoztat.

Ha azonban a program létrehozás a QPRCRTPG API felhasználásával történt, és a beállítási sablonban meg van adva a \*NOADPAUT érték, akkor a program abban az esetben is létrejön, ha a jogosultsági lista nem létezik.

Ha a parancs vagy API egynél több funkciót kér, és a jogosultsági lista hiányzik, akkor a funkció nem kerül végrehajtásra.

**Megjegyzés:** A rendszerváltozó korlátozott érték. A biztonsággal kapcsolatos rendszerváltozók módosításának korlátozására vonatkozó részleteket, illetve a korlátozott rendszerváltozók teljes listáját a [Biztonságra](#page-36-0) vonatkozó [rendszerváltozók](#page-36-0) című szakaszban találja.

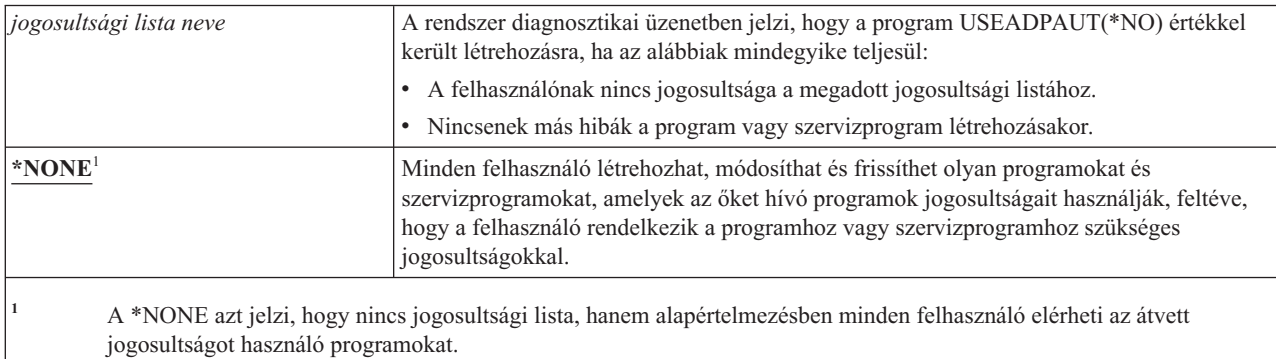

*21. táblázat: A QUSEADPAUT rendszerváltozó lehetséges értékei:*

**Ajánlott érték:** Éles rendszereken hozzon létre egy jogosultsági listát \*PUBLIC(\*EXCLUDE) jogosultsággal. Ezt a jogosultsági listát adja meg a QUSEADPAUT rendszerváltozóban. Ezzel megakadályozza, hogy csak úgy bárki átvett jogosultságot használó programot hozzon létre.

Az alkalmazás biztonsági tervét gondosan át kell gondolni, mielőtt létrehozná a QUSEADPAUT rendszerváltozó jogosultsági listáját. Ez különösen az alkalmazásfejlesztői környezeteknél áll fenn.

# **Biztonsággal kapcsolatos rendszerváltozók**

Ez a témakör mutatja be az i5/OS operációs rendszer biztonsággal kapcsolatos rendszerváltozóit.

### **Áttekintés:**

### **Rendeltetés:**

A rendszer biztonságára vonatkozó rendszerváltozók meghatározása.

#### **Használata:**

WRKSYSVAL (Rendszerváltozók kezelése parancs)

**Jogosultság:**

\*ALLOBJ és \*SECADM

**Naplóbejegyzés:** SV

# **Megjegyzés:**

A változások azonnal hatályba lépnek. IPL nem szükséges.

Az alábbiakban a rendszer biztonságához kapcsolódó további rendszerváltozók leírásai találhatók. Ezek a rendszerváltozók nem tartoznak a Rendszerváltozók kezelése képernyő \*SEC csoportjához.

### **QAUTOCFG**

Eszközök automatikus beállítása

#### **QAUTOVRT**

Virtuális eszközök automatikus konfigurálása

#### **QDEVRCYACN**

Eszköz helyreállítási tevékenység

### **QDSCJOBITV**

Szétkapcsolt job időkorlát

**Megjegyzés:** A rendszerváltozót a Jobokra vonatkozó rendszerváltozók: Szétkapcsolt jobok időkorlátja című témakör is tárgyalja.

#### **QRMTSRVATR**

Távoli szerviz attribútum

#### **QSSLCSL** |

|

|

|

Védett socket réteg (SSL) rejtjel-meghatározási lista

#### **QSSLCSLCTL** |

Védett socket réteg (SSL) rejtjelek felügyelete

#### **QSSLPCL** |

Védett socket réteg (SSL) protokollok

### **Kapcsolódó fogalmak**

"Visszaállított programok [érvényesítése"](#page-31-0) oldalszám: 18

A programok létrehozásakor a rendszer kiszámít egy érvényesítési értéket, amely a programmal együtt kerül tárolásra. A program visszaállításakor a rendszer ismét kiszámítja az érvényesítési értéket, és összehasonlítja azt a programmal tárolt érvényesítési értékkel.

# **Eszközök automatikus beállítása (QAUTOCFG)**

Az Eszközök automatikus beállítása (QAUTOCFG) rendszerváltozó automatikusan beállítja a helyi csatlakozású eszközöket. Ez az érték határozza meg, hogy a rendszerhez adott eszközök beállítása automatikusan megtörténik-e.

**Megjegyzés:** A rendszerváltozó korlátozott érték. A biztonsággal kapcsolatos rendszerváltozók módosításának korlátozására vonatkozó részleteket, illetve a korlátozott rendszerváltozók teljes listáját a [Biztonságra](#page-36-0) vonatkozó [rendszerváltozók](#page-36-0) című szakaszban találja.

*22. táblázat: A QAUTOCFG rendszerváltozó lehetséges értékei:*

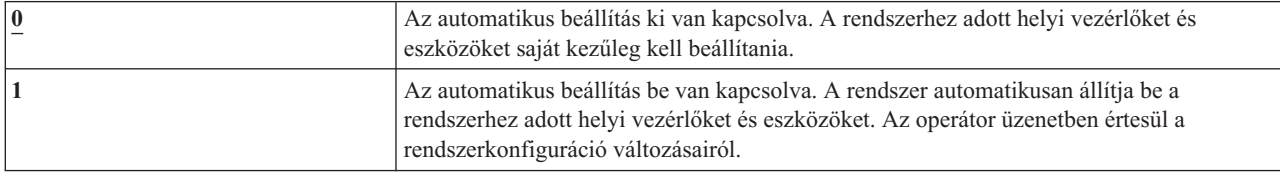

**Ajánlott érték:** Rendszerbeállítás kezdeményezésekor, illetve sok új eszköz hozzáadásakor a rendszerváltozót 1-re kell állítani. Minden más időszakban a 0 értéket kell alkalmazni.

# **Virtuális eszközök automatikus beállítása (QAUTOVRT)**

A Virtuális eszközök automatikus beállítása (QAUTOVRT) rendszerváltozó határozza meg, hogy az átjelentkezési virtuális eszközök és Telnet teljesképernyős virtuális eszközök (a munkaállomás funkció virtuális eszközeivel szemben) automatikusan kerülnek-e beállításra.

A *virtuális eszköz* olyan eszközleírás, amelyhez nem tartozik hardver. A rendszer ezeket egy felhasználó és egy távoli rendszerhez csatlakozó fizikai munkaállomás közötti kapcsolatteremtésre használja.

A virtuális eszközök automatikus beállításának engedélyezése megkönnyíti a felhasználónak a betörést a rendszerbe átjelentkezés vagy Telnet felhasználásával. Az automatikus beállítás nélkül a betörni szándékozó felhasználó csak korlátozott számú kísérletet végezhet az egyes virtuális eszközökön. A korlátot az adatvédelmi megbízott állítja be a QMAXSIGN rendszerváltozóval. Ha az automatikus beállítás aktív, akkor a tényleges korlát magasabb. A rendszer bejelentkezési korlátja szorzódik az automatikus beállítási támogatással létrehozható virtuális eszközök számával. E támogatást a QAUTOVRT rendszerváltozó határozza meg.

**Megjegyzés:** A rendszerváltozó korlátozott érték. A biztonsággal kapcsolatos rendszerváltozók módosításának korlátozására vonatkozó részleteket, illetve a korlátozott rendszerváltozók teljes listáját a [Biztonságra](#page-36-0) vonatkozó [rendszerváltozók](#page-36-0) című szakaszban találja.

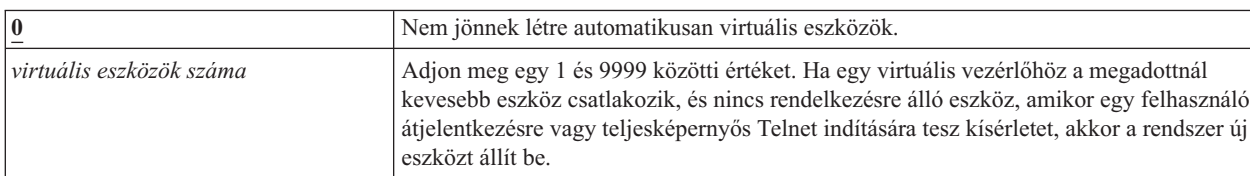

*23. táblázat: A QAUTOVRT rendszerváltozó lehetséges értékei:*

**Ajánlott érték:** 0

**Kapcsolódó tájékoztatás**

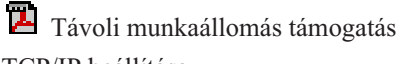

TCP/IP beállítása

# <span id="page-52-0"></span>**Eszköz helyreállítási tevékenység (QDEVRCYACN)**

Az Eszköz helyreállítási tevékenység (QDEVRCYACN) rendszerváltozó határozza meg, mit tesz a rendszer, ha egy interaktív job munkaállomásán I/O hiba történik.

**Megjegyzés:** A rendszerváltozó korlátozott érték. A biztonsággal kapcsolatos rendszerváltozók módosításának korlátozására vonatkozó részleteket, illetve a korlátozott rendszerváltozók teljes listáját a [Biztonságra](#page-36-0) vonatkozó [rendszerváltozók](#page-36-0) című szakaszban találja.

| *DSCMSG       | Szétkapcsolja a jobot. Az ismételt bejelentkezéskor a rendszer hibaüzenetet küld a<br>felhasználó alkalmazásprogramjának.                                                                                                    |
|---------------|----------------------------------------------------------------------------------------------------|
| *MSG          | Jelzi az I/O hibaüzenetet a felhasználó alkalmazásprogramjának. A hibajavítást az<br>alkalmazásprogram végzi.                                                                                                    |
| *DSCENDROS    | Szétkapcsolja a jobot. Az ismételt bejelentkezéskor egy kérés visszavonási funkció<br>következik a job vezérlés visszaadásához a legutóbbi kérési szintre.                                                                                                    |
| *ENDJOB       | Befejezi a jobot. A jobról munkanapló készül. A munkanaplóba és a QHST naplóba egy<br>üzenet kerül, amely jelzi, hogy a job az eszköz hibája miatt befejeződött. A befejeződő job<br>teljesítményre gyakorolt hatásának minimálisra csökkentése érdekében a rendszer 10-re<br>csökkenti a job prioritását, 100 ezredmásodperces időszeletet állít be, és beállítja a<br>tisztítási attribútumot. |
| *ENDJOBNOLIST | Befejezi a jobot. A jobról nem készül munkanapló. A rendszer üzenetet küld a QHST<br>naplóba, amelyben jelzi, hogy a job eszközhiba miatt befejeződött.                                                                                                    |

*24. táblázat: A QDEVRCYACN rendszerváltozó lehetséges értékei:*

Az \*MSG vagy \*DSCMSG megadásakor az eszköz helyreállítási tevékenységre nem kerül sor, amíg a job nem hajtja végre a következő I/O műveletet. LAN/WAN környezetben ez lehetővé teszi egy eszköz szétkapcsolását és egy másik csatlakoztatását ugyanazon a címen, mielőtt a job következő I/O műveletére sor kerülne. A job visszatérhet az I/O hibából, és folytathatja a futást második eszközön. Ennek elkerüléséhez a \*DSCENDRQS, \*ENDJOB vagy \*ENDJOBNOLIST eszköz helyreállítási tevékenységet kell megadni. Ezek az eszköz helyreállítási tevékenységek azonnal bekövetkeznek az I/O hiba, például kikapcsolási művelet után.

# **Ajánlott érték:** \*DSCMSG

**Megjegyzés:** Az érték módosításához nem szükséges az \*ALLOBJ és \*SECADM speciális jogosultság.

# **Szétkapcsolt jobok időkorlátja (QDSCJOBITV)**

A Szétkapcsolt jobok időkorlátja (QDSCJOBITV) rendszerváltozó határozza meg, hogy a rendszer befejezi-e, és ha igen, mikor fejezi be a szétkapcsolt jobokat. Az időtartamot percben kell megadni.

Ha a QINACTMSGQ rendszerváltozót az inaktív jobok szétkapcsolására állítja be (\*DSCJOB), akkor a QDSCJOBITV rendszerváltozót úgy kell beállítani, hogy valamikor fejezze be a szétkapcsolt jobokat. A szétkapcsolt jobok rendszererőforrásokat használnak, emellett megtartják objektum zárolásaikat.

**Megjegyzés:** A rendszerváltozó korlátozott érték. A biztonsággal kapcsolatos rendszerváltozók módosításának korlátozására vonatkozó részleteket, illetve a korlátozott rendszerváltozók teljes listáját a [Biztonságra](#page-36-0) vonatkozó [rendszerváltozók](#page-36-0) című szakaszban találja.

| $\frac{240}{2}$  | A rendszer 240 perc után fejezi be a szétkapcsolt jobokat.     |
|------------------|----------------------------------------------------------------|
| <b>FNONE</b>     | A rendszer nem fejezi be automatikusan a szétkapcsolt jobokat. |
| percben mért idő | Adjon meg egy 5 és 1440 közötti értéket.                       |

*25. táblázat: A QDSCJOBITV rendszerváltozó lehetséges értékei:*

# **Távoli szerviz attribútum (QRMTSRVATR)**

A Távoli szerviz attribútum (QRMTSRVATR) rendszerváltozó felügyeli a távoli rendszerszerviz problémaelemzési képességét. Ez az érték teszi lehetővé a rendszer távoli elemzését.

**Megjegyzés:** A rendszerváltozó korlátozott érték. A biztonsággal kapcsolatos rendszerváltozók módosításának korlátozására vonatkozó részleteket, illetve a korlátozott rendszerváltozók teljes listáját a [Biztonságra](#page-36-0) vonatkozó [rendszerváltozók](#page-36-0) című szakaszban találja.

A QRMTSRVATR rendszerváltozó megengedett értékei:

*26. táblázat: A QRMTSRVATR rendszerváltozó lehetséges értékei:*

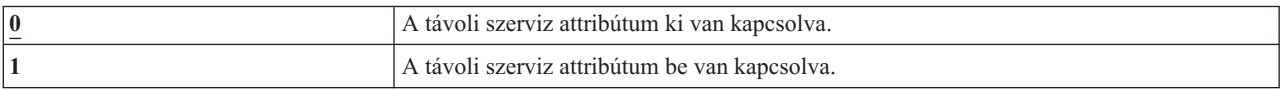

## **Ajánlott érték:** 0

## **Kapcsolódó fogalmak**

["Biztonsági](#page-15-0) zár" oldalszám: 2

A biztonsági zár pozíciója az IPL attribútumok lekérdezése (QWCRIPLA) API, illetve az IPL attribútumok módosítsa (CHGIPLA) parancs útján kérdezhető le és módosítható.

# **Védett socket réteg (SSL) rejtjel-meghatározási lista (QSSLCSL)** |

A Védett socket réteg (SSL) rejtjel-meghatározási lista (QSSLCSL) rendszerváltozó határozza meg, hogy a rendszer | SSL támogatása milyen rejtjel-meghatározási listát használ. |

A rendszer SSL funkciói a QSSLCSL értékeinek sorrendje alapján rendezik az alapértelmezett SSL rejtjelek listáját. Az | alapértelmezett rejtjel-meghatározási lista bejegyzéseit a rendszer határozza meg, és ezek csak kiadások között | változnak. Ha egy alapértelmezett rejtjelkészletet eltávolítanak a QSSLCSL rendszerváltozóból, akkor az az | alapértelmezett rejtjel-meghatározási listából is törlődik. Az alapértelmezett rejtjelkészlet visszakerül az alapértelmezett | rejtjel-meghatározási listába, ha a rejtjelkészletet visszahelyezik a QSSLCSL rendszerváltozóba. A rendszer által az | adott kiadásban meghatározott bejegyzéseken kívül nem adhat további rejtjelkészleteket az alapértelmezett rejtjel-meghatározási listához. Emellett egy rejtjelkészlet akkor sem adható hozzá a QSSLCSL rendszerváltozóhoz, ha a rejtjelkészlet szükséges SSL protokoll értéke nincs beállítva a QSSLPCL (SSL protokoll-lista) rendszerváltozóban.  $\mathbf{I}$  $\blacksquare$ |

A QSSLCSL rendszerváltozó értékei csak olvashatók, kivéve, ha az SSL rejtjelek felügyelete (QSSLCSLCTL) | rendszerváltozó értéke \*USRDFN. |

A QSSLCSL rendszerváltozóban engedélyezett értékek a következők: |

- | \*RSA\_AES\_128\_CBC\_SHA
- | \*RSA\_RC4\_128\_SHA
- | \*RSA\_RC4\_128\_MD5
- | \*RSA\_AES\_256\_CBC\_SHA
- | \*RSA\_3DES\_EDE\_CBC\_SHA
- | · \*RSA\_DES\_CBC\_SHA
- | \*RSA\_EXPORT\_RC4\_40\_MD5
- v \*RSA\_EXPORT\_RC2\_CBC\_40\_MD5
- | \*RSA\_NULL\_SHA
- | \*RSA\_NULL\_MD5
- | \*RSA\_RC2\_CBC\_128\_MD5
- | \*RSA\_3DES\_EDE\_CBC\_MD5
- | \*RSA\_DES\_CBC\_MD5

**Megjegyzés:** A rendszerváltozó módosításához \*IOSYSCFG, \*ALLOBJ és \*SECADM speciális jogosultság szükséges. | |

A gyári alapértelmezésként szállított értékekről további információkat a Rendszerváltozók témakörgyűjtemény SSL rejtjel-meghatározási lista című témakörében talál. | |

- **Kapcsolódó tájékoztatás**
- Biztonságra vonatkozó rendszerváltozók: SSL rejtjel-meghatározási lista |
- Rendszer SSL [tulajdonságai](rzain/rzainsyssllattributes.htm) |

#### **Védett socket réteg (SSL) rejtjelek felügyelete (QSSLCSLCTL)** |

A Védett socket réteg (SSL) rejtjelek felügyelete (QSSLCSLCTL) rendszerváltozó azt határozza meg, hogy az SSL rejtjel-meghatározási lista (QSSLCSL) rendszerváltozót a rendszer vagy a felhasználó felügyeli-e. | |

A QSSLCSLCTL rendszerváltozóban engedélyezett értékek a következők: |

• \*OPSYS |

|

| • \*USRDFN

**Megjegyzés:** A rendszerváltozó módosításához \*IOSYSCFG, \*ALLOBJ és \*SECADM speciális jogosultság szükséges. | |

A gyári alapértelmezésként szállított értékekről további információkat a Rendszerváltozók témakörgyűjtemény SSL rejtjelek felügyelete című témakörében talál. | |

**Kapcsolódó tájékoztatás** |

Biztonságra vonatkozó rendszerváltozók: SSL rejtjelek felügyelete |

#### **Védett socket réteg (SSL) protokollok (QSSLPCL)** |

A Védett socket réteg (SSL) protokollok (QSSLPCL) rendszerváltozó határozza meg a rendszer SSL funkciói által támogatott SSL protokollokat. | |

A QSSLPCL rendszerváltozóban engedélyezett értékek a következők: |

• \*OPSYS

|

- $\cdot$  \*TLSV1 |
- $\cdot$  \*SSLV2 |
- $\cdot$  \*SSLV3 |

**Megjegyzés:** A rendszerváltozó módosításához \*IOSYSCFG, \*ALLOBJ és \*SECADM speciális jogosultság  $\mathbf{I}$ | | szükséges.

A gyári alapértelmezésként szállított értékekről további információkat a Rendszerváltozók témakörgyűjtemény SSL | protokollok című témakörében talál. |

**Kapcsolódó tájékoztatás** |

Biztonságra vonatkozó rendszerváltozók: SSL protokollok |

# **Biztonsággal kapcsolatos visszaállítási rendszerváltozók**

Ez a témakör mutatja be az i5/OS operációs rendszer biztonsággal kapcsolatos visszaállítási rendszerváltozóit.

# **Áttekintés:**

**Rendeltetés:**

Meghatározza, milyen biztonsággal kapcsolatos objektumok állíthatók vissza a rendszerre, és hogyan.

### **Használata:**

WRKSYSVAL \*SEC (Rendszerváltozók kezelése parancs)

#### **Jogosultság:**

\*ALLOBJ és \*SECADM

#### **Naplóbejegyzés:** SV

# **Megjegyzés:**

A változások azonnal hatályba lépnek. IPL nem szükséges.

Az alábbiakban a biztonsággal kapcsolatos objektumok visszaállítására vonatkozó rendszerváltozók leírásai találhatók. A QSCANFSCTL \*NOPOSTRST rendszerváltozóról további tájékoztatást itt talál: 19. táblázat: [oldalszám:](#page-47-0) 34.

#### **QVFYOBJRST**

Objektum ellenőrzése a visszaállítás során

### **QFRCCVNRST**

Átalakítás kényszerítése visszaállításkor

### **QALWOBJRST**

Biztonsági szempontból érzékeny objektumok visszaállításának engedélyezése

A rendszerváltozók leírása a következőkben olvasható. Minden változónál meg vannak adva a választható lehetőségek. A rendszer gyári alapértelmezéseit az aláhúzott értékek jelzik.

#### **Kapcsolódó fogalmak**

"Programok [visszaállítása"](#page-263-0) oldalszám: 250

Az ismeretlen forrásból származó programok visszaállítása a rendszeren biztonsági problémákat vet fel. Ez a témakör ismerteti a programok visszaállításakor megfontolandó tényezőket.

# **Objektum ellenőrzése visszaállításkor (QVFYOBJRST)**

A Objektum ellenőrzése visszaállításkor (QVFYOBJRST) rendszerváltozó határozza meg, hogy az objektumoknak rendelkezniük kell-e digitális aláírással ahhoz, hogy visszaállíthatók legyenek a rendszerre.

Meghatározható, hogy csak azok az objektumok legyenek visszaállíthatók a rendszerre, amelyek megbízható szoftver szolgáltatótól származó érvényes digitális aláírással rendelkeznek. Az érték a \*PGM, \*SRVPGM, \*SQLPKG, \*CMD és \*MODULE objektumtípusokra vonatkozik. Emellett a Java programokat tartalmazó \*STMF objektumokon is érvényesül.

Az objektumok visszaállítására tett kísérletek során a három rendszerváltozó egymással együttműködve alkotnak szűrőrendszert az objektum visszaállíthatóságának meghatározásához. Az első szűrő az Objektum ellenőrzése visszaállításkor (QVFYOBJRST) rendszerváltozó. Ez határozza meg bizonyos digitálisan aláírható objektumok visszaállítását. A második szűrő az Átalakítás kényszerítése visszaállításkor (QFRCCVNRST) rendszerváltozó. Ez a rendszerváltozó határozza meg, hogy a programok, szervizprogramok, SQL csomagok vagy modul objektumok átalakításra kerülnek-e a visszaállítás során. Ez is megakadályozhatja néhány objektum visszaállítását. A harmadik szűrő csak azokat az objektumokat dolgozza fel, amelyek az első kettőn már túljutottak. A harmadik szűrő a Biztonsági szempontból érzékeny objektumok visszaállításának engedélyezése (QALWOBJRST) rendszerváltozó. Meghatározza, hogy a biztonságilag érzékeny tulajdonságokkal bíró objektumok visszaállíthatók-e.

Ha a Digitális igazolás kezelő (az i5/OS 34. termékopciója) nincs telepítve a rendszeren, akkor a rendszer a visszaállítás során a megbízhatónak tekintett forrás által aláírt objektumok kivétel minden objektumot aláírás nélkülinek tekint a QVFYOBJRST rendszerváltozó szempontjából.

A V6R1 előtti kiadást futtató rendszereken létrehozott vagy átalakított program, szervizprogram és modul | objektumokat a rendszer aláírás nélküliként kezeli, ha a visszaállításuk V6R1 vagy újabb rendszerre történik. | Hasonlóan, a V6R1 vagy újabb kiadást futtató rendszereken létrehozott vagy átalakított program, szervizprogram és | modul objektumokat a rendszer aláírás nélküliként kezeli, ha a visszaállításuk V6R1 kiadásnál korábbi rendszerre

történik. | |

| | | | | A rendszerváltozó változásai azonnal hatályba lépnek.

#### **Megjegyzések:**

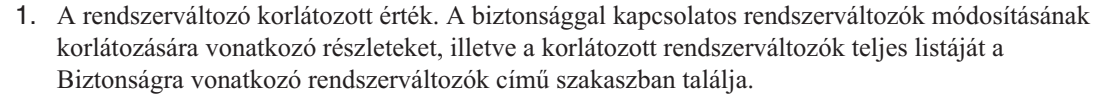

2. A rendszer állapot és örökölt állapot attribútummal rendelkező objektumoknak kötelezően rendelkezniük kell megbízható forrásból származó érvényes aláírással. A LIC javítások objektumainak szintén kötelező jelleggel rendelkezniük kell megbízható forrásból származó érvényes aláírással. Ha ezek az objektumok nem rendelkeznek érvényes aláírással, akkor a visszaállításuk a QVFYOBJRST rendszerváltozó értékétől függetlenül nem lehetséges.

**FIGYELEM:** A rendszer kiszállításakor a QVFYOBJRST rendszerváltozó értéke 3. Ha módosítja is a QVFYOBJRST értékét, fontos, hogy új i5/OS kiadás telepítése előtt állítsa vissza 3-ra, vagy egy annál alacsonyabb értékre.

*27. táblázat: A QVFYOBJRST rendszerváltozó lehetséges értékei:*

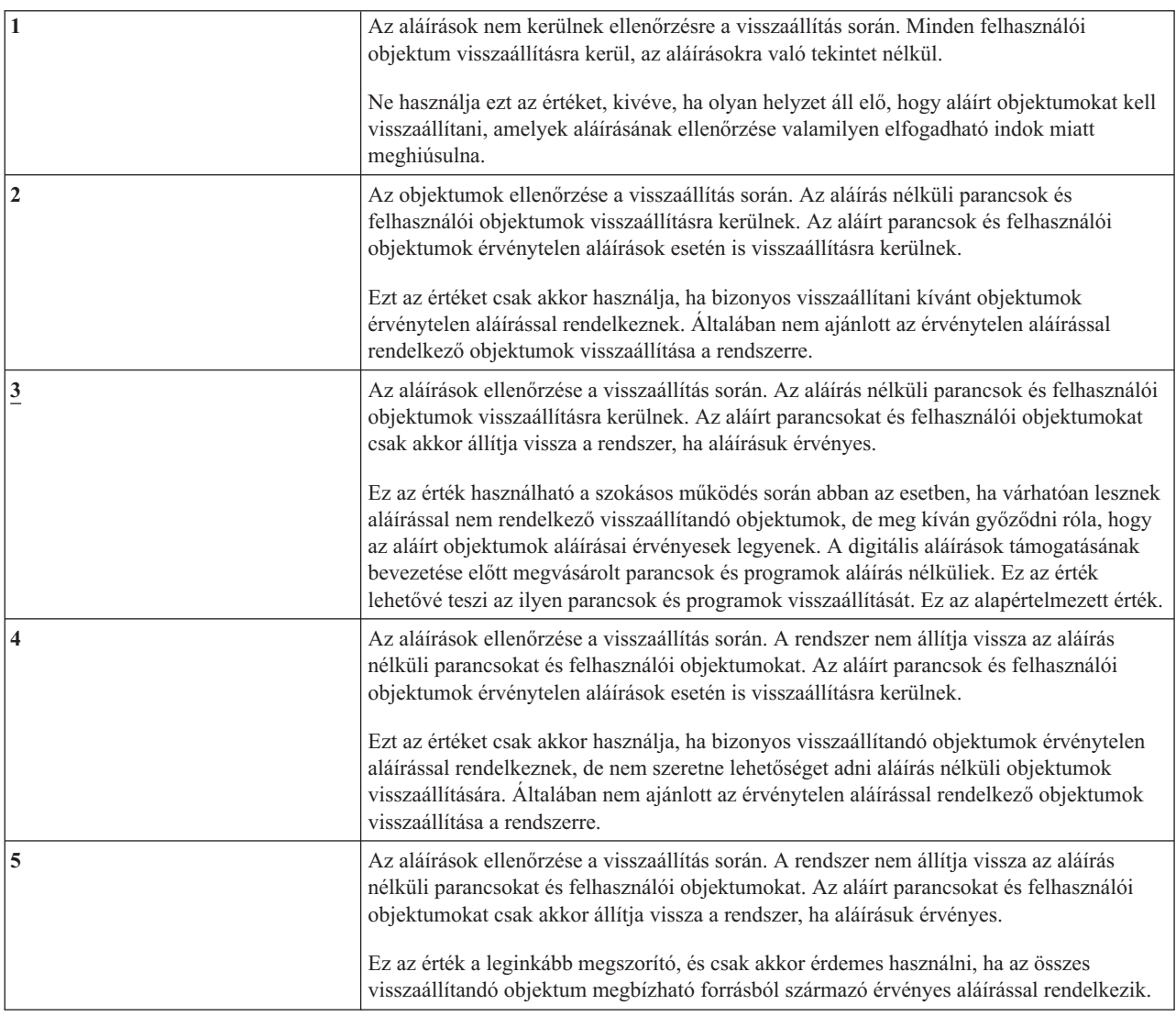

Bizonyos parancsok olyan aláírással rendelkeznek, amely nem fedi le az objektum összes részét. A parancs bizonyos részei nincsenek aláírva, míg más részei csak akkor vannak aláírva, ha az alapértelmezéstől eltérő értéket tartalmaznak. Az ilyen fajta aláírások lehetővé teszik bizonyos módosítások elvégzését anélkül, hogy ez érvénytelenítené az aláírást. Az aláírást nem érvénytelenítő módosítások például a következők:

- v Parancs alapértelmezések módosítása.
- v Érvényesség ellenőrző program hozzáadása olyan parancshoz, amely nem rendelkezik ilyennel.
- v Az ″engedélyezett futási hely″ paraméter módosítása.
- v A ″korlátozott felhasználó engedélyezése″ paraméter módosítása.

Igény szerint ezekhez a parancsokhoz hozzáadhat saját aláírást is, amely a parancs objektum e részeire is kiterjed.

## **Ajánlott érték:** 3

# **Átalakítás kényszerítése visszaállításkor (QFRCCVNRST)**

Az Átalakítás kényszerítése visszaállításkor (QFRCCVNRST) rendszerváltozó kikényszerítheti bizonyos típusú objektumok átalakítását a visszaállítás során. Emellett meg is akadályozhatja néhány objektum visszaállítását.

A QFRCCVNRST rendszerváltozó határozza meg, hogy az alábbi objektumtípusok átalakításra kerülnek-e a visszaállítás során:

- program (\*PGM)
- szervizprogram (\*SRVPGM)
- SQL csomag (\*SQLPKG)
- modul (\*MODULE)

Ha egy objektumot a rendszerváltozó szerint át kellene alakítani, de ez elegendő létrehozási adat hiányában nem végezhető el, akkor az objektum nem kerül visszaállításra.

A rendszerváltozó értékét a visszaállítási parancsok (RST, RSTLIB, RSTOBJ, RSTLICPGM) FRCOBJCVN paraméterének \*SYSVAL értéke használja. Ennek megfelelően a QFRCCVNRST változó módosításával az átalakítás a teljes rendszerre vonatkozóan be- és kikapcsolható. Az FRCOBJCVN paraméter azonban néhány esetben felülbírálja a rendszerváltozót. A FRCOBJCVN paraméter \*YES és \*ALL értéke felülbírálja a rendszerváltozó beállításait. A FRCOBJCVN paraméter \*YES és \*RQD értékének használata ugyanaz, mint a rendszerváltozó 2 értéke, amely felül is bírálhatja a rendszerváltozót, amennyiben annak értéke 0 vagy 1.

A QFRCCVNRST a második rendszerváltozó az objektumok visszaállíthatóságát ellenőrző egymással szűrőként együttműködő három közül. Az első szűrő, az objektum ellenőrzés visszaállításkor (QVFYOBJRST) rendszerváltozó irányítja az aláírható objektumok visszaállítását. A biztonsági szempontból érzékeny attribútumokkal rendelkező objektumok visszaállíthatóságát meghatározó harmadik szűrő, az Objektum visszaállítás engedélyezése (QALWOBJRST), csak azokat az objektumokat dolgozza fel, amelyek az első kettőn már túljutottak.

Ha a Digitális igazolás kezelő (az i5/OS 34. termékopciója) nincs telepítve a rendszeren, akkor a rendszer a visszaállítás | során a megbízhatónak tekintett forrás által aláírt objektumok kivétel minden objektumot aláírás nélkülinek tekint a | QFRCCNVRST rendszerváltozó szempontjából. |

A V6R1 előtti kiadást futtató rendszereken létrehozott vagy átalakított program, szervizprogram és modul | objektumokat a rendszer aláírás nélküliként kezeli, ha a visszaállításuk V6R1 vagy újabb rendszerre történik. | Hasonlóan, a V6R1 vagy újabb kiadást futtató rendszereken létrehozott vagy átalakított program, szervizprogram és | modul objektumokat a rendszer aláírás nélküliként kezeli, ha a visszaállításuk V6R1 kiadásnál korábbi rendszerre | történik. |

A QFRCCVNRST gyári alapértelmezett értéke 1. A QFRCCVNRST minden értékénél teljesül az, hogy ha egy objektumot át kellene alakítani, de ez nem lehetséges, akkor az objektum nem kerül visszaállításra. A megbízható forrásból származó digitális aláírással rendelkező objektumok a rendszerváltozó értékétől függetlenül átalakítás nélkül kerülnek visszaállításra.

- **Megjegyzés:** A rendszerváltozó korlátozott érték. A biztonsággal kapcsolatos rendszerváltozók módosításának korlátozására vonatkozó részleteket, illetve a korlátozott rendszerváltozók teljes listáját a [Biztonságra](#page-36-0) vonatkozó [rendszerváltozók](#page-36-0) című szakaszban találja.
- A QFRCCVNRST megengedett értékeit az alábbi táblázat foglalja össze:

| $\bf{0}$       | Semmi nem kerül átalakításra. Semminek a visszaállítását nem akadályozza meg.                                                                                                    |
|----------------|----------------------------------------------------------------------------------------------------|
| 1              | Az érvényesítési hibát okozó objektumok átalakításra kerülnek.                                                                                                    |
| $\overline{2}$ | Az objektumok átalakításra kerülnek, amennyiben átalakításra van szükség a jelenlegi<br>operációs rendszer vagy gép miatt, illetve ha érvényesítési hibával rendelkeznek.                                                                                                    |
| 3              | A babrálás gyanúját keltő, érvényesítési hibákat tartalmazó, illetve az operációs rendszer<br>jelenlegi változatán vagy az aktuális gépen való működéshez átalakítást igénylő<br>objektumok átalakításra kerülnek.                                                                                                    |
| 4              | Az átalakításhoz elegendő létrehozási adatot tartalmazó, érvényes digitális aláírással nem<br>rendelkező objektumok átalakításra kerülnek. Az elegendő létrehozási adatot nem<br>tartalmazó objektumok átalakítás nélkül kerülnek visszaállításra.<br>Megjegyzés: A babrálás gyanúját keltő, érvényesítési hibákkal rendelkező, illetve az<br>operációs rendszer jelenlegi változatán vagy az aktuális gépen való működéshez<br>átalakítást igénylő objektumok az aláírás meglététől függetlenül átalakításra kerülnek; ha<br>az átalakítás nem sikerül, akkor nincs visszaállítás. |
| 5              | Az elegendő létrehozási adatot tartalmazó objektumok átalakításra kerülnek. Az<br>átalakításhoz elegendő létrehozási adatot nem tartalmazó objektumok visszaállításra<br>kerülnek.<br>Megjegyzés: A babrálás gyanúját keltő, érvényesítési hibákkal rendelkező, illetve az<br>operációs rendszer jelenlegi változatán vagy az aktuális gépen való működéshez<br>átalakítást igénylő objektumok sikertelen átalakítás esetén nem kerülnek visszaállításra.                                                                                                    |
| 6              | Az érvényes digitális aláírással nem rendelkező összes objektum átalakításra kerül.<br>Megjegyzés: Az érvényes digitális aláírással rendelkező, egyszersmind érvényesítési<br>hibát tartalmazó vagy babrálás gyanúját keltő objektumok átalakításra kerülnek; ha az<br>átalakítás nem lehetséges, akkor visszaállításukra nem kerül sor.                                                                                                    |
| 7              | Minden objektum átalakításra kerül.                                                                                                    |

*28. táblázat: QFRCCVNRST értékei*

Az objektumok digitális aláírása elvész az átalakításkor. Az átalakított objektumok állapota felhasználói állapot lesz. Az átalakított objektumok helyes érvényesítési értékkel fognak rendelkezni, és nem fogják a babrálás gyanúját kelteni.

### **Ajánlott érték:** 3 vagy magasabb

# **Biztonsági szempontból érzékeny objektumok visszaállításának engedélyezése (QALWOBJRST)**

A Biztonsági szempontból érzékeny objektumok visszaállításának engedélyezése (QALWOBJRST) rendszerváltozó határozza meg, hogy a biztonsági szempontból érzékeny objektumok visszaállíthatók-e a rendszerre.

Az objektumok visszaállítására tett kísérletek során a három rendszerváltozó egymással együttműködve alkotnak szűrőrendszert az objektum visszaállíthatóságának illetve a visszaállítás során bekövetkező átalakításának meghatározásához. Az első szűrő az Objektum ellenőrzése visszaállításkor (QVFYOBJRST) rendszerváltozó. Ez határozza meg bizonyos digitálisan aláírható objektumok visszaállítását. A második szűrő az Átalakítás kényszerítése visszaállításkor (QFRCCVNRST) rendszerváltozó. Ez a rendszerváltozó határozza meg, hogy a programok, szervizprogramok, SQL csomagok vagy modul objektumok átalakításra kerülnek-e a visszaállítás során. Ez is megakadályozhatja néhány objektum visszaállítását. A harmadik szűrő csak azokat az objektumokat dolgozza fel, amelyek az első kettőn már túljutottak. A harmadik szűrő a Biztonsági szempontból érzékeny objektumok

visszaállításának engedélyezése (QALWOBJRST) rendszerváltozó. Meghatározza, hogy a biztonságilag érzékeny tulajdonságokkal bíró objektumok visszaállíthatók-e. Segítségével megakadályozható a rendszerobjektumok és átvett jogosultságot használó objektumok visszaállítása.

A rendszer kiszállításakor a QALWOBJRST rendszerváltozó értéke \*ALL. Ez az érték szükséges a rendszer sikeres telepítéséhez.

**Figyelem:** Néhány rendszertevékenység végrehajtása előtt a QALWOBJRST rendszerváltozót \*ALL-ra kell állítani:

- v Az i5/OS licencprogram új kiadásának telepítése.
- Új licencprogramok telepítésekor.
- v A rendszer helyreállításakor.

E tevékenységek meghiúsulhatnak, amennyiben a QALWOBJRST értéke nem \*ALL. A rendszer biztonságának megőrzése érdekében a rendszertevékenység befejezése után állítsa vissza a QALWOBJRST értékét a szokásosra.

**Megjegyzés:** A rendszerváltozó korlátozott érték. A biztonsággal kapcsolatos rendszerváltozók módosításának korlátozására vonatkozó részleteket, illetve a korlátozott rendszerváltozók teljes listáját a [Biztonságra](#page-36-0) vonatkozó [rendszerváltozók](#page-36-0) című szakaszban találja.

A QALWOBJRST rendszerváltozónak több érték is megadható, amennyiben ezek között nem szerepel az \*ALL vagy a \*NONE.

| $*ALL$     | A megfelelő jogosultság birtokában bármilyen objektum visszaállítható a rendszerre.                                                                                                    |
|------------|----------------------------------------------------------------------------------------------------|
| *NONE      | Biztonsági szempontból érzékeny objektumok, például rendszerprogramok vagy átvett<br>jogosultságot használó programok nem állíthatók vissza a rendszerre.                                                                                                    |
| *ALWSYSSTT | A rendszer és öröklés állapotú programok visszaállíthatók a rendszerre.                                                                                                    |
| *ALWPGMADP | Az átvett jogosultságot használó objektumok visszaállíthatók a rendszerre.                                                                                                    |
| *ALWPTF    | A rendszer és öröklés állapotú objektumok, az átvett jogosultságot használó objektumok,<br>illetve az S_ISUID (felhasználói azonosító beállítása) vagy S_ISGID (csoportazonosító<br>beállítása) attribútummal rendelkező objektumok PTF telepítés során visszaállíthatók a<br>rendszerre. |
| *ALWSETUID | Az S ISUID (felhasználói azonosító beállítása) attribútummal rendelkező fájlok<br>visszaállításának engedélyezése.                                                                                                    |
| *ALWSETGID | Az S_ISGID (csoportazonosító beállítása) attribútummal rendelkező fájlok<br>visszaállításának engedélyezése.                                                                                                    |
| *ALWVLDERR | Az objektum érvényesítési teszteket nem teljesítő objektumok visszaállításának<br>engedélyezése. Ha a QFRCCVNRST rendszerváltozó hatására az objektumot át kell<br>alakítani, akkor az érvényesítési hibák megszűnnek.                                                                    |

*29. táblázat: A QALWOBJRST rendszerváltozó lehetséges értékei:*

**Ajánlott érték:** A QALWOBJRST rendszerváltozó súlyos problémák lehetőségét magukban hordozó programok ellen nyújt egyfajta védelmet. Szokásos működés közben fontolja meg a \*NONE érték használatát. Ne feledje el az \*ALL értéket beállítani a feljebb felsorolt tevékenységek végzése előtt. Ha rendszeres időközönként állít vissza programokat és alkalmazásokat a rendszerre, akkor a QALWOBJRST rendszerváltozót érdemes lehet az \*ALWPGMADP értékre állítani.

# **Jelszavakra vonatkozó rendszerváltozók**

Ez a témakör írja le a jelszavakra vonatkozó rendszerváltozókat. E rendszerváltozók megkövetelik a felhasználóktól a jelszavuk rendszeres időközönkénti cseréjét és megakadályozzák könnyen kitalálható, triviális jelszavak megadását. Biztosíthatják emellett, hogy a jelszavak megfeleljenek a kommunikációs hálózat követelményeinek.

### **Áttekintés:**

### **Rendeltetés:**

A felhasználói jelszavakra vonatkozó követelmények beállítására szolgáló rendszerváltozók meghatározása.

### **Használata:**

WRKSYSVAL \*SEC (Rendszerváltozók kezelése parancs)

### **Jogosultság:**

\*ALLOBJ és \*SECADM

# **Naplóbejegyzés:**

SV

### **Megjegyzés:**

A változások (a QPWDLVL kivételével) azonnal érvénybe lépnek. IPL nem szükséges.

A jelszavakat felügyelő rendszerváltozók:

#### **QPWDCHGBLK** |

|

| | Jelszócsere blokkolása

### **QPWDEXPITV**

Érvényességi időtartam

### **QPWDEXPWRN**

Jelszó lejárati figyelmeztetés

#### **QPWDLVL**

Jelszó szint

### **QPWDLMTCHR**

Tiltott karakterek

### **QPWDLMTAJC**

Szomszédos karakterek korlátozása

### **QPWDLMTREP**

Ismétlődő karakterek korlátozása

#### **QPWDMINLEN**

Minimális hossz

### **QPWDMAXLEN**

Maximális hossz

### **QPWDPOSDIF**

Karakterpozíciók különbözősége

### **QPWDRQDDIF**

Megkövetelt különbség

### **QPWDRQDDGT**

Numerikus karakter megkövetelése

#### **QPWDRULES** |

|

Jelszó szabályok

## **QPWDVLDPGM**

Jelszó ellenőrzési program

A jelszó összeállítására vonatkozó rendszerváltozókat a rendszer csak a CHGPWD parancs, a jelszócserére vonatkozó ASSIST menüpont és a QSYCHGPW API használata esetén foganatosítja. A CRTUSRPRF és CHGUSRPRF parancsok használatakor az előírásokat nem tartatja be a rendszer.

A rendszer nem engedélyezi a felhasználóknak a profiljuk nevével megegyező jelszavak beállítását a CHGPWD | parancs, az ASSIST menü és a QSYCHGPW API útján sem, ha az alábbi feltételek bármelyike teljesül. |

- v A Jelszó szabályok (QPWDRULES) rendszerváltozó a \*PWDSYSVAL értéket tartalmazza, és a Jelszó minimális hossza (QPWDMINLEN) rendszerváltozó értéke nem 1. | |
- v A Jelszó szabályok (QPWDRULES) rendszerváltozó a \*PWDSYSVAL értéket tartalmazza, és a Jelszó maximális hossza (QPWDMAXLEN) rendszerváltozó értéke nem 10. | |
- v A Jelszó szabályok (QPWDRULES) rendszerváltozó a \*PWDSYSVAL értéket tartalmazza, és a jelszavakra vonatkozó bármely másik rendszerváltozó az alapértelmezéstől eltérő értéket tartalmaz. | |

Ha valaki elfelejt egy jelszót, akkor az adatvédelmi megbízott a Felhasználói profil módosítása (CHGUSRPRF) paranccsal beállíthat a profil nevével megegyező, illetve úgy általában bármilyen jelszót. A felhasználói profil Jelszó lejártra állítása mezőjével követelhető meg a jelszó cseréje a következő bejelentkezés alkalmával.

### **Kapcsolódó tájékoztatás**

|

Rendszerváltozók: Jelszó áttekintése

#### **Jelszócsere blokkolása (QPWDCHGBLK)** |

A Jelszócsere blokkolása (QPWDCHGBLK) rendszerváltozó olyan időszakot határoz meg, amelyen belül a jelszó nem | módosítható egy korábbis sikeres jelszócsere után. |

A rendszerváltozó változásai azonnal hatályba lépnek. |

**Megjegyzés:** A rendszerváltozó korlátozott érték. A biztonsággal kapcsolatos rendszerváltozók módosításának korlátozására vonatkozó részleteket, illetve a korlátozott rendszerváltozók teljes listáját a Biztonságra vonatkozó rendszerváltozók című témakörben találja. | | |

#### *30. táblázat: A QPWDCHGBLK rendszerváltozó lehetséges értékei:*

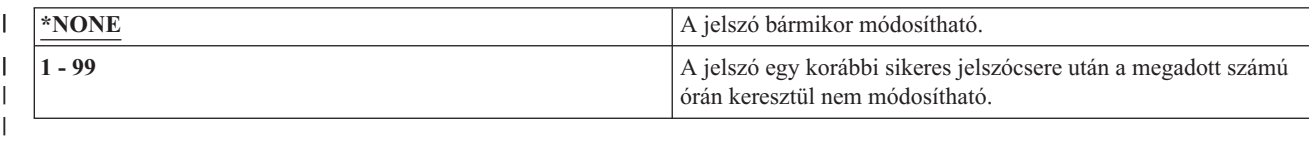

# **Jelszó érvényességi időtartam (QPWDEXPITV)** |

A Jelszó érvényességi időtartam (QPWDEXPITV) rendszerváltozó határozza meg, hány naponta kell cserélni a jelszót.

Ha egy felhasználó a jelszó lejárta után próbál meg bejelentkezni, akkor a rendszer megjelenít egy olyan képernyőt, amelyen le kell cserélni a jelszót, mielőtt a felhasználó bejelentkezhetne.

Sign-on Information System: Password has expired. Password must be changed to continue sign-on request. Previous sign-on . . . . . . . . . . . . . : 10/30/99 14:15:00 Sign-on attempts not valid . . . . . . . . : 3

- **Megjegyzés:** A rendszerváltozó korlátozott érték. A biztonsággal kapcsolatos rendszerváltozók módosításának korlátozására vonatkozó részleteket, illetve a korlátozott rendszerváltozók teljes listáját a [Biztonságra](#page-36-0) vonatkozó [rendszerváltozók](#page-36-0) című szakaszban találja.
- *31. táblázat: A QPWDEXPITV rendszerváltozó lehetséges értékei:*

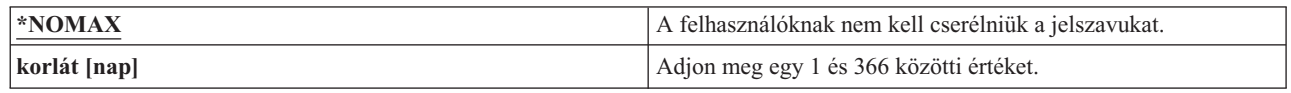

### **Ajánlott érték:** 30-90

**Megjegyzés:** A jelszó érvényességi időtartama egyéni felhasználói profilonként is beállítható.

#### **Jelszó lejárati figyelmeztetés (QPWDEXPWRN)** |

A Jelszó lejárati figyelmeztetés (QPWDEXPWRN) rendszerváltozó azt határozza meg, hogy a rendszer a jelszó lejárta | előtt hány nappal kezdi el megjeleníteni a jelszó lejártára vonatkozó figyelmeztetést a felhasználó bejelentkezésekor. |

A rendszerváltozó változásai azonnal hatályba lépnek. |

**Megjegyzés:** A rendszerváltozó korlátozott érték. A biztonsággal kapcsolatos rendszerváltozók módosításának korlátozására vonatkozó részleteket, illetve a korlátozott rendszerváltozók teljes listáját a Biztonságra vonatkozó rendszerváltozók című témakörben találja. | | |

#### *32. táblázat: A QPWDEXPWRN rendszerváltozó lehetséges értékei:* |

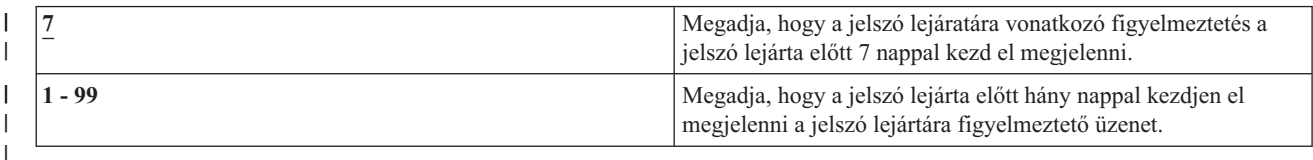

## **Ajánlott érték:** 14 (nap) |

# **Jelszó szint (QPWDLVL)**

A rendszer jelszó szintjével 1-10 karakteres felhasználói profil jelszavak vagy 1-128 karakteres felhasználói profil jelszavak engedélyezhetők.

A jelszó szinttel határozható meg emellett, hogy használható-e jelszóként jelmondat. A számítástechnikai iparág a *jelmondat* kifejezést az olyan jelszavakra alkalmazza, amelyek minimális vagy semmilyen korlátozást nem támasztanak a benne szereplő karakterekre vonatkozóan, és egész hosszúak is lehetnek. A jelmondatokban üres karakterek is használhatók, vagyis egy mondat vagy mondatrész is alkalmazható jelszóként. A jelmondatokra vonatkozó egyetlen megkötés, hogy nem kezdődhet csillaggal (\*), illetve a záró üres karaktereket a rendszer eltávolítja. A rendszer jelszó szintjének módosítása előtt olvassa el a Jelszó szint [módosításának](#page-231-0) megtervezése szakaszt.

**Megjegyzés:** A rendszerváltozó korlátozott érték. A biztonsággal kapcsolatos rendszerváltozók módosításának korlátozására vonatkozó részleteket, illetve a korlátozott rendszerváltozók teljes listáját a [Biztonságra](#page-36-0) vonatkozó [rendszerváltozók](#page-36-0) című szakaszban találja.

### *33. táblázat: A QPWDLVL rendszerváltozó lehetséges értékei:*

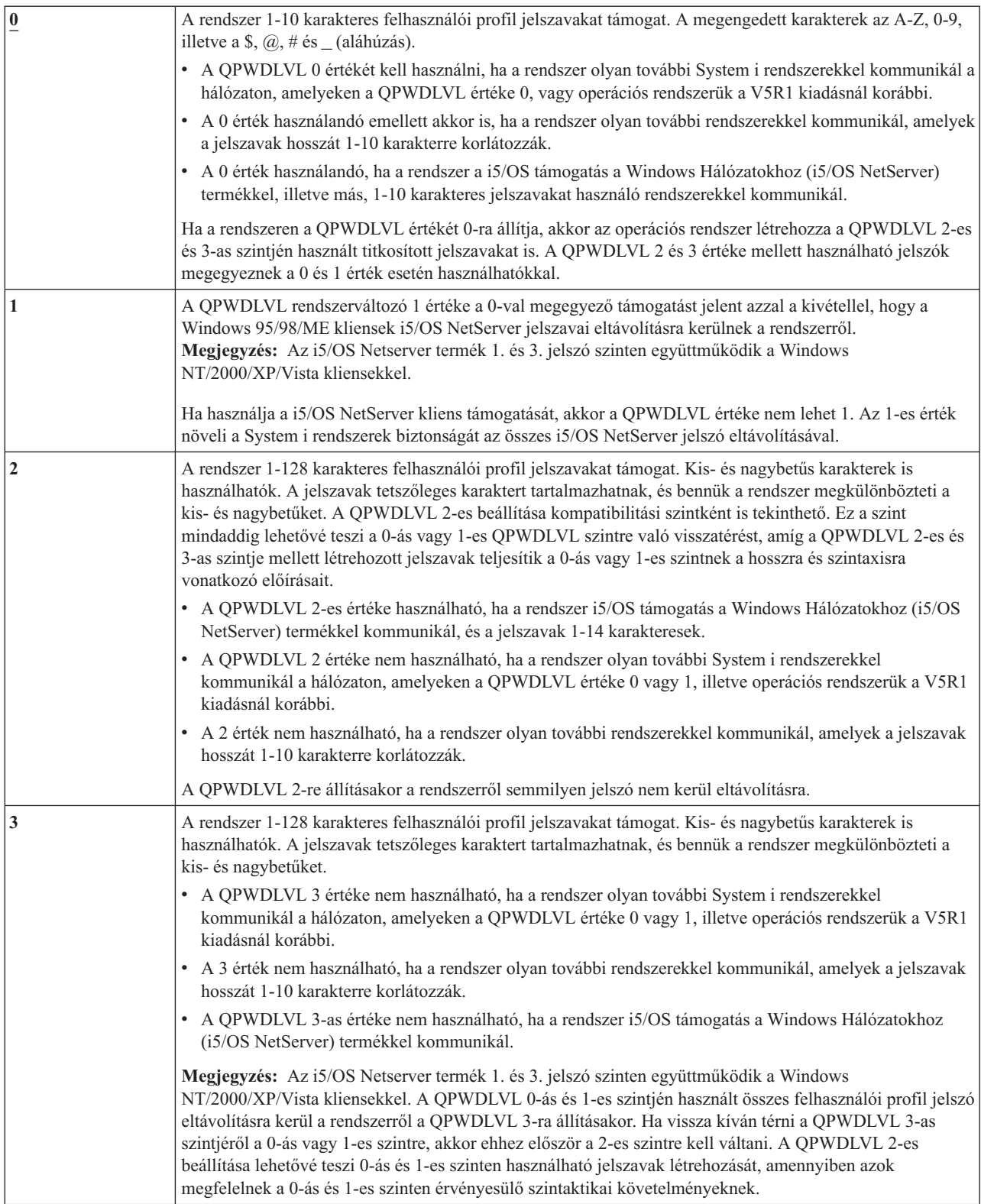

A rendszer jelszó szintjének az 1-10 karakteres jelszavakról 1-128 karakteres jelszavakra állítása körültekintő megfontolást igényel. Ha a rendszer más rendszerekkel is kommunikál a hálózaton, akkor minden rendszernek képesnek kell lennie a hosszabb jelszavak kezelésére.

A rendszerváltozó változásai a következő IPL alkalmával lépnek hatályba. A jelenlegi és a függőben lévő jelszó szint megtekintéséhez használja a Biztonsági attribútumok megjelenítése (DSPSECA) parancsot.

# **Jelszavak minimális hossza (QPWDMINLEN)**

A Jelszavak minimális hossza (QPWDMINLEN) rendszerváltozó határozza meg a jelszavak minimális hosszát.

## **Megjegyzések:**

| | |

- 1. A rendszerváltozó korlátozott érték. A biztonsággal kapcsolatos rendszerváltozók módosításának korlátozására vonatkozó részleteket, illetve a korlátozott rendszerváltozók teljes listáját a Biztonságra vonatkozó [rendszerváltozók](#page-36-0) című szakaszban találja.
- 2. Ha a QPWDRULES rendszerváltozó nem a \*PWDSYSVAL értéket adja meg, akkor a rendszerváltozó nem módosítható, az értéke pedig figyelmen kívül marad az új jelszavakra vonatkozó követelmények ellenőrzése során.

*34. táblázat: A QPWDMINLEN rendszerváltozó lehetséges értékei:*

| 6                          | A jelszavaknak legalább 6 karakterből kell állniuk.                                                                                                    |
|----------------------------|----------------------------------------------------------------------------------------------------|
| karakterek minimális száma | Ha a jelszó szint (QPWDLVL) 0 vagy 1, akkor adjon meg egy 1 és 10 közötti értéket. 2-es vagy<br>3-as jelszó szint esetén adjon meg egy 1 és 128 közötti értéket. |

**Ajánlott érték:** 6, hogy a felhasználók ne használhassanak könnyen kitalálható jelszavakat, például monogramot vagy egyetlen karaktert.

# **Jelszavak maximális hossza (QPWDMAXLEN)**

A Jelszavak maximális hossza (QPWDMAXLEN) rendszerváltozó határozza meg a jelszavak maximális hosszát.

Ennek hozzájárulása a biztonsághoz abban áll, hogy megakadályozza a felhasználókat túl hosszú jelszavak megadásában, amelyeket esetleg nehéz megjegyezhetőségük miatt feljegyeznének valahova. Bizonyos kommunikációs hálózatok legfeljebb 8 karakteres jelszavak használatát teszik lehetővé. Ezzel a rendszerváltozóval biztosíthatja, hogy a jelszavak megfelelnek a hálózat követelményeinek.

### **Megjegyzések:**

| |  $\overline{1}$ |

- 1. A rendszerváltozó korlátozott érték. A biztonsággal kapcsolatos rendszerváltozók módosításának korlátozására vonatkozó részleteket, illetve a korlátozott rendszerváltozók teljes listáját a Biztonságra vonatkozó [rendszerváltozók](#page-36-0) című szakaszban találja.
- 2. Ha a QPWDRULES rendszerváltozó nem a \*PWDSYSVAL értéket adja meg, akkor a rendszerváltozó nem módosítható, az értéke pedig figyelmen kívül marad az új jelszavakra vonatkozó követelmények ellenőrzése során.

*35. táblázat: A QPWDMAXLEN rendszerváltozó lehetséges értékei:*

|                            | Legfeljebb 8 karakterből álló jelszavak megengedettek.                                                                                                    |  |
|----------------------------|----------------------------------------------------------------------------------------------------|--|
| karakterek maximális száma | Ha a jelszó szint (QPWDLVL) 0 vagy 1, akkor adjon meg egy 1 és 10 közötti értéket. 2-es<br>vagy 3-as jelszó szint esetén adjon meg egy 1 és 128 közötti értéket. |  |

### **Ajánlott érték:** 8

# **Jelszavakban megkövetelt különbség (QPWDRQDDIF)**

A Jelszavakban megkövetelt különbség (QPWDRQDDIF) rendszerváltozó határozza meg, hogy a jelszónak különböznie kell-e a korábbi jelszavaktól.

Ez az érték a korábban használt jelszavak megadásának megakadályozásával növeli a rendszer biztonságát. Emellett megakadályozza, hogy a felhasználók lejárt jelszavuk lecserélése után azonnal visszaállítsák a régi jelszavukat.

**Megjegyzés:** A QPWDRQDDIF rendszerváltozó azt határozza meg, hogy a rendszer hány korábbi jelszót ellenőriz a többször szereplő jelszavak irányában. A rendszerváltozó korlátozott érték. A biztonsággal kapcsolatos rendszerváltozók módosításának korlátozására vonatkozó részleteket, illetve a korlátozott rendszerváltozók teljes listáját a Biztonságra vonatkozó [rendszerváltozók](#page-36-0) című szakaszban találja.

| Érték | Többször szereplő jelszavak irányában ellenőrzött korábbi jelszavak száma |  |  |  |
|-------|---------------------------------------------------------------------------|--|--|--|
|       | 0 - A többször szereplő jelszavak megengedettek.                          |  |  |  |
|       | 32                                                                        |  |  |  |
|       | 24                                                                        |  |  |  |
|       | 18                                                                        |  |  |  |
|       | 12                                                                        |  |  |  |
|       | 10                                                                        |  |  |  |
| 6     | 8                                                                         |  |  |  |
|       | b                                                                         |  |  |  |
|       |                                                                           |  |  |  |

*36. táblázat: A QPWDRQDDIF rendszerváltozó lehetséges értékei:*

**Ajánlott érték:** Az ismétlődő jelszavak felhasználásának megakadályozásához adjon meg 5-öt vagy egy annál kisebb értéket. A Jelszavakban megkövetelt különbség (QPWDRQDDIF) és a Jelszó érvényességi időtartam (QPWDEXPITV) rendszerváltozókat úgy állítsa be, hogy a jelszavakat legalább fél évig ne lehessen ismét felhasználni. Ehhez állítsa például a QPWDEXPITV rendszerváltozót 30 napra, a QPWDRQDDIF rendszerváltozót pedig 5-re (10 egyedi jelszó). Ez azt jelenti, hogy a jelszavaikat az erre utaló figyelmeztetés hatására cserélő általános felhasználók mintegy 9 hónapig nem használják ugyanazt a jelszót.

# **Jelszavak korlátozott karakterei (QPWDLMTCHR)**

A Jelszavak korlátozott karakterei (QPWDLMTCHR) rendszerváltozóval korlátozható bizonyos karakterek használata a jelszavakban.

Ez az érték bizonyos karakterek, például magánhangzók megadásának megakadályozásával növeli a rendszer biztonságát. A magánhangzók tiltása megakadályozza az értelmes szavak használatát a jelszavakban.

A QPWDLMTCHR rendszerváltozó nem érvényesül, ha a jelszó szint (QPWDLVL) rendszerváltozó értéke 2 vagy 3. A QPWDLMTCHR rendszerváltozó a QPWDLVL 2 vagy 3 értéke mellett is módosítható, de a rendszer ezt nem alkalmazza addig, amíg a 0-ás vagy 1-es szintet nem állítja be.

# **Megjegyzések:**

| | |

- 1. A rendszerváltozó korlátozott érték. A biztonsággal kapcsolatos rendszerváltozók módosításának korlátozására vonatkozó részleteket, illetve a korlátozott rendszerváltozók teljes listáját a Biztonságra vonatkozó [rendszerváltozók](#page-36-0) című szakaszban találja.
- 2. Ha a QPWDRULES rendszerváltozó nem a \*PWDSYSVAL értéket adja meg, akkor a rendszerváltozó nem módosítható, az értéke pedig figyelmen kívül marad az új jelszavakra vonatkozó követelmények ellenőrzése során.

*37. táblázat: A QPWDLMTCHR rendszerváltozó lehetséges értékei:*

| $ \ast$ NONE           | Nincsenek jelszavakban korlátozott karakterek.                                                                                                    |  |
|------------------------|----------------------------------------------------------------------------------------------------|--|
| korlátozott karakterek | Adjon meg legfeljebb 10 tiltott karaktert. Az érvényes karakterek az A-Z, 0-9, illetve a<br>$\vert$ dollár (\$), a kukac (@), a kettőskereszt (#) és az aláhúzás (_). |  |

**Ajánlott érték:** A, E, I, O és U. A más rendszerekkel való kompatibilitás miatt szükség lehet a speciális karakterek (#, \$ és @) korlátozására is.

# **Egymást követő számjegyek tiltása a jelszavakban (QPWDLMTAJC)**

A Egymást követő számjegyek tiltása a jelszavakban (QPWDLMTAJC) rendszerváltozó korlátozza a jelszavakban az egymást követő numerikus karaktereket.

Ez az érték a születésnapok, telefonszámok vagy számsorok megadásának megakadályozásával növeli a rendszer biztonságát.

## **Megjegyzések:**

| | |

- 1. A rendszerváltozó korlátozott érték. A biztonsággal kapcsolatos rendszerváltozók módosításának korlátozására vonatkozó részleteket, illetve a korlátozott rendszerváltozók teljes listáját a Biztonságra vonatkozó [rendszerváltozók](#page-36-0) című szakaszban találja.
- 2. Ha a QPWDRULES rendszerváltozó nem a \*PWDSYSVAL értéket adja meg, akkor a rendszerváltozó nem módosítható, az értéke pedig figyelmen kívül marad az új jelszavakra vonatkozó követelmények ellenőrzése során.

#### *38. táblázat: A QPWDLMTAJC rendszerváltozó lehetséges értékei:*

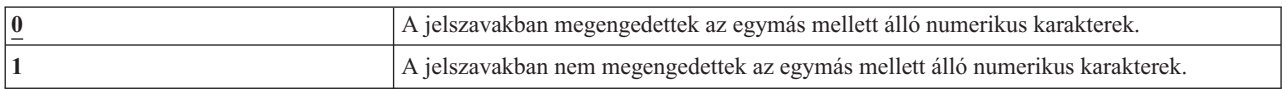

# **Ismétlődő karakterek korlátozása a jelszavakban (QPWDLMTREP)**

Az Ismétlődő karakterek korlátozása a jelszavakban (QPWDLMTREP) rendszerváltozó korlátozza az ismétlődő karakterek használatát a jelszavakban.

Ez az érték a könnyen kitalálható jelszavak, például többször ismételt karakterek megadásának megakadályozásával növeli a rendszer biztonságát.

Ha a jelszó szint (QPWDLVL) rendszerváltozó értéke 2 vagy 3, akkor az ismétlődő karakterek ellenőrzésekor a rendszer megkülönbözteti a kis- és nagybetűket. Ez azt jelenti, hogy a kisbetűs ″a″ nem ugyanaz, mint a nagybetűs ″A″.

### **Megjegyzések:**

| | |

- 1. A rendszerváltozó korlátozott érték. A biztonsággal kapcsolatos rendszerváltozók módosításának korlátozására vonatkozó részleteket, illetve a korlátozott rendszerváltozók teljes listáját a Biztonságra vonatkozó [rendszerváltozók](#page-36-0) című szakaszban találja.
- 2. Ha a QPWDRULES rendszerváltozó nem a \*PWDSYSVAL értéket adja meg, akkor a rendszerváltozó nem módosítható, az értéke pedig figyelmen kívül marad az új jelszavakra vonatkozó követelmények ellenőrzése során.

*39. táblázat: A QPWDLMTREP rendszerváltozó lehetséges értékei:*

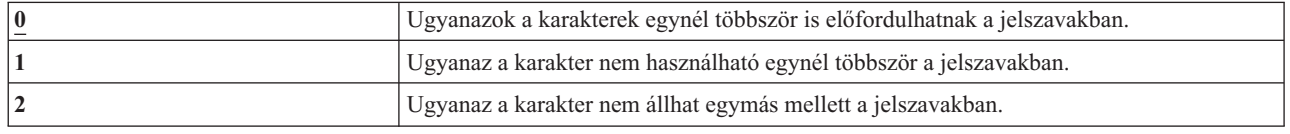

A QPWDLMTREP rendszerváltozó értékétől függően megengedett jelszavakra a 40. táblázat: helyen talál példákat.

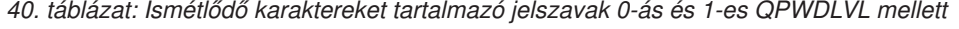

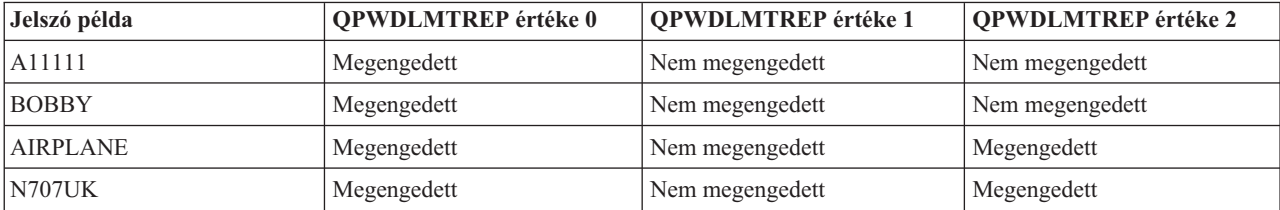

| Jelszó példa    | QPWDLMTREP értéke 0 | <b>QPWDLMTREP</b> értéke 1 | <b>QPWDLMTREP</b> értéke 2 |
|-----------------|---------------------|----------------------------|----------------------------|
| $\vert$ i222222 | Megengedett         | Nem megengedett            | Nem megengedett            |
| ReallyFast      | Megengedett         | Nem megengedett            | Nem megengedett            |
| Mom'sApPlePie   | Megengedett         | Nem megengedett            | Megengedett                |
| AaBbCcDdEe      | Megengedett         | Megengedett                | Megengedett                |

*41. táblázat: Ismétlődő karaktereket tartalmazó jelszavak 2-es és 3-as QPWDLVL mellett*

# **Jelszavak karakterpozícióinak különbözősége (QPWDPOSDIF)**

A Jelszavak karakterpozícióinak különbözősége (QPWDPOSDIF) rendszerváltozó az új jelszavak minden egyes karakterpozíciójára hatással van.

A rendszerváltozó megakadályozza, hogy a felhasználók az új jelszóban az előző jelszó megfelelő pozíciójában álló karakterrel megegyező karaktert használjanak, így növeli a jelszavak biztonságát.

Ha a jelszó szint (QPWDLVL) rendszerváltozó értéke 2 vagy 3, akkor az azonos karakterek ellenőrzésekor a rendszer megkülönbözteti a kis- és nagybetűket. Ez azt jelenti, hogy a kisbetűs ″a″ nem ugyanaz, mint a nagybetűs ″A″.

# **Megjegyzések:**

| | |

| | |

- 1. A rendszerváltozó korlátozott érték. A biztonsággal kapcsolatos rendszerváltozók módosításának korlátozására vonatkozó részleteket, illetve a korlátozott rendszerváltozók teljes listáját a Biztonságra vonatkozó [rendszerváltozók](#page-36-0) című szakaszban találja.
- 2. Ha a QPWDRULES rendszerváltozó nem a \*PWDSYSVAL értéket adja meg, akkor a rendszerváltozó nem módosítható, az értéke pedig figyelmen kívül marad az új jelszavakra vonatkozó követelmények ellenőrzése során.

*42. táblázat: A QPWDPOSDIF rendszerváltozó lehetséges értékei:*

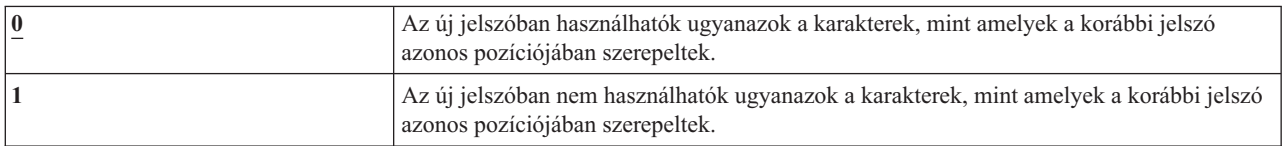

# **Numerikus karakter megkövetelése a jelszavakban (QPWDRQDDGT)**

A Numerikus karakter megkövetelése a jelszavakban (QPWDRQDDGT) rendszerváltozó határozza meg, hogy az új jelszavakban szerepelnie kell-e numerikus karakternek. Ez az érték a kizárólag betűkből álló jelszavak megadásának megakadályozásával növeli a rendszer biztonságát.

# **Megjegyzések:**

- 1. A rendszerváltozó korlátozott érték. A biztonsággal kapcsolatos rendszerváltozók módosításának korlátozására vonatkozó részleteket, illetve a korlátozott rendszerváltozók teljes listáját a Biztonságra vonatkozó [rendszerváltozók](#page-36-0) című szakaszban találja.
- 2. Ha a QPWDRULES rendszerváltozó nem a \*PWDSYSVAL értéket adja meg, akkor a rendszerváltozó nem módosítható, az értéke pedig figyelmen kívül marad az új jelszavakra vonatkozó követelmények ellenőrzése során.

### *43. táblázat: A QPWDRQDDGT rendszerváltozó lehetséges értékei:*

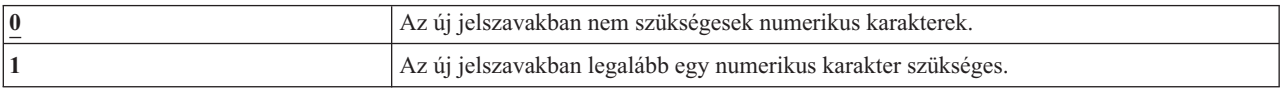

# **Ajánlott érték:** 1

| | |  $\vert$ 

# **Jelszó szabályok (QPWDRULES)** |

A Jelszó szabályok (QPWDRULES) rendszerváltozó határozza meg a választott jelszavak helyességének ellenőrzésére | vonatkozó szabályokat. A QPWDRULES rendszerváltozónak több érték is megadható, amennyiben ezek között nem szerepel a \*PWDSYSVAL. | |

A rendszerváltozó változásai a jelszó következő módosításakor lépnek életbe. |

**Megjegyzés:** A rendszerváltozó korlátozott érték. A biztonsággal kapcsolatos rendszerváltozók módosításának korlátozására vonatkozó részleteket, illetve a korlátozott rendszerváltozók teljes listáját a Biztonságra vonatkozó rendszerváltozók című témakörben találja.

*44. táblázat: A QPWDRULES rendszerváltozó lehetséges értékei:*

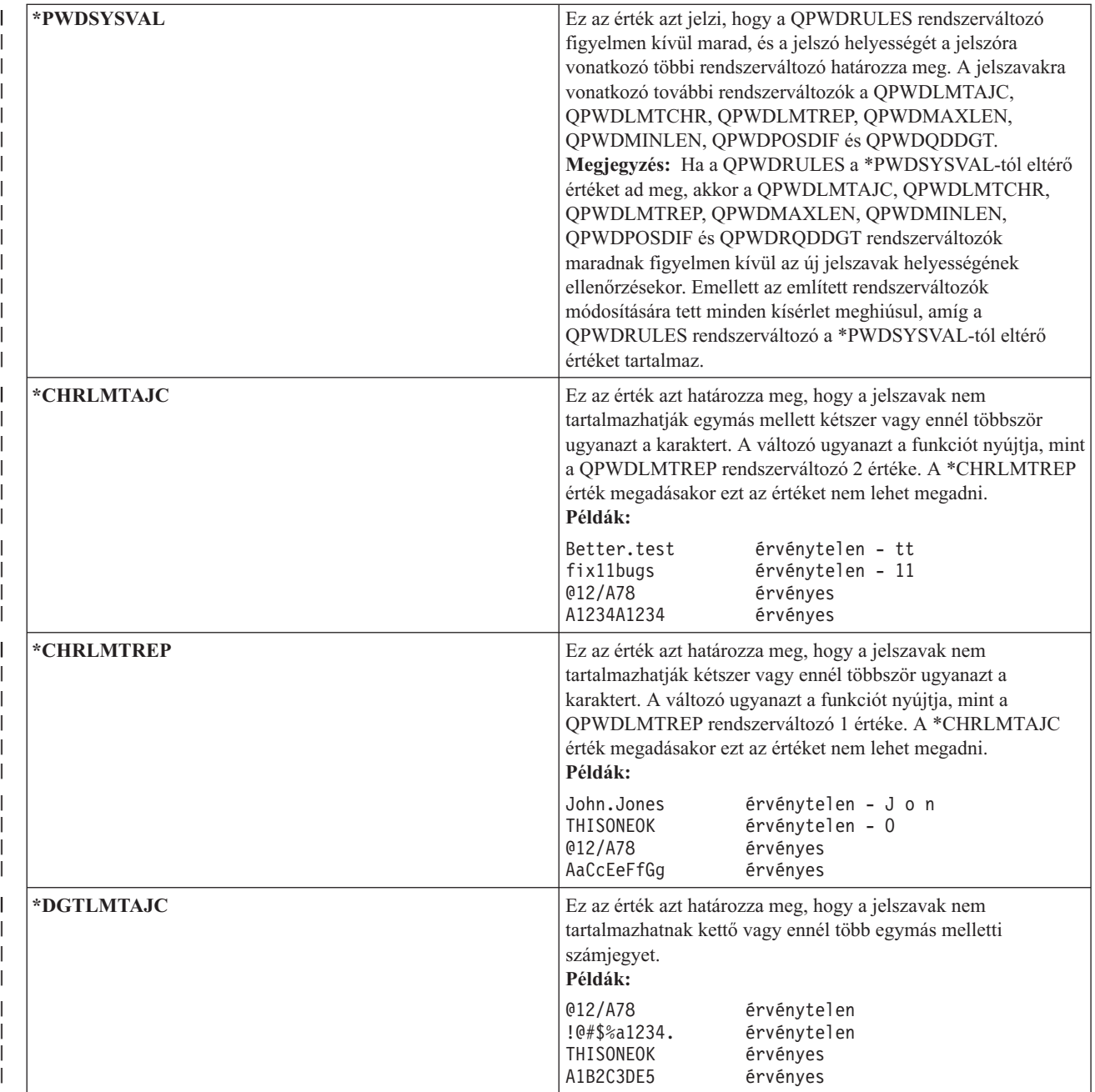

*44. táblázat: A QPWDRULES rendszerváltozó lehetséges értékei: (Folytatás)* |

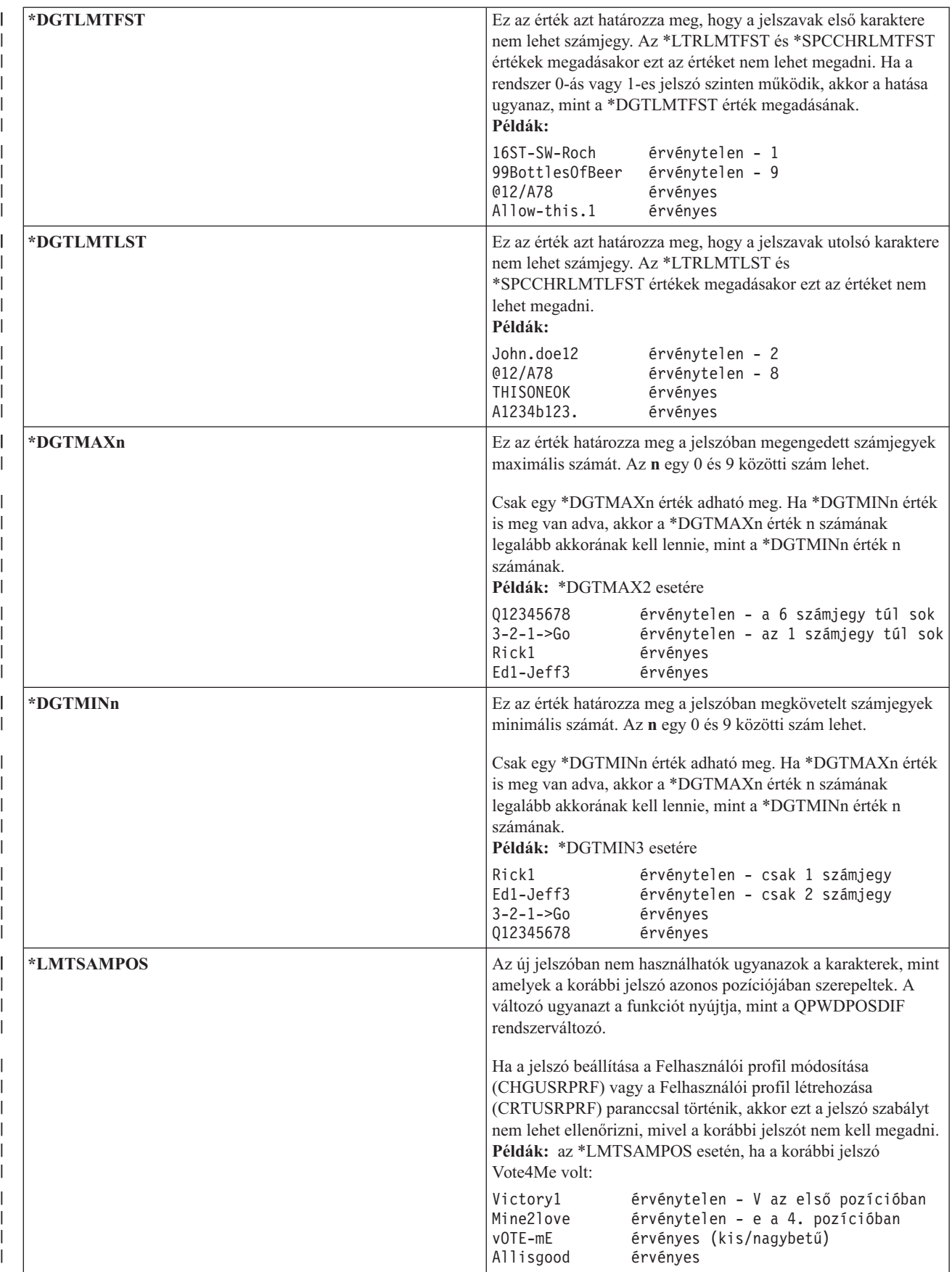

*44. táblázat: A QPWDRULES rendszerváltozó lehetséges értékei: (Folytatás)* |

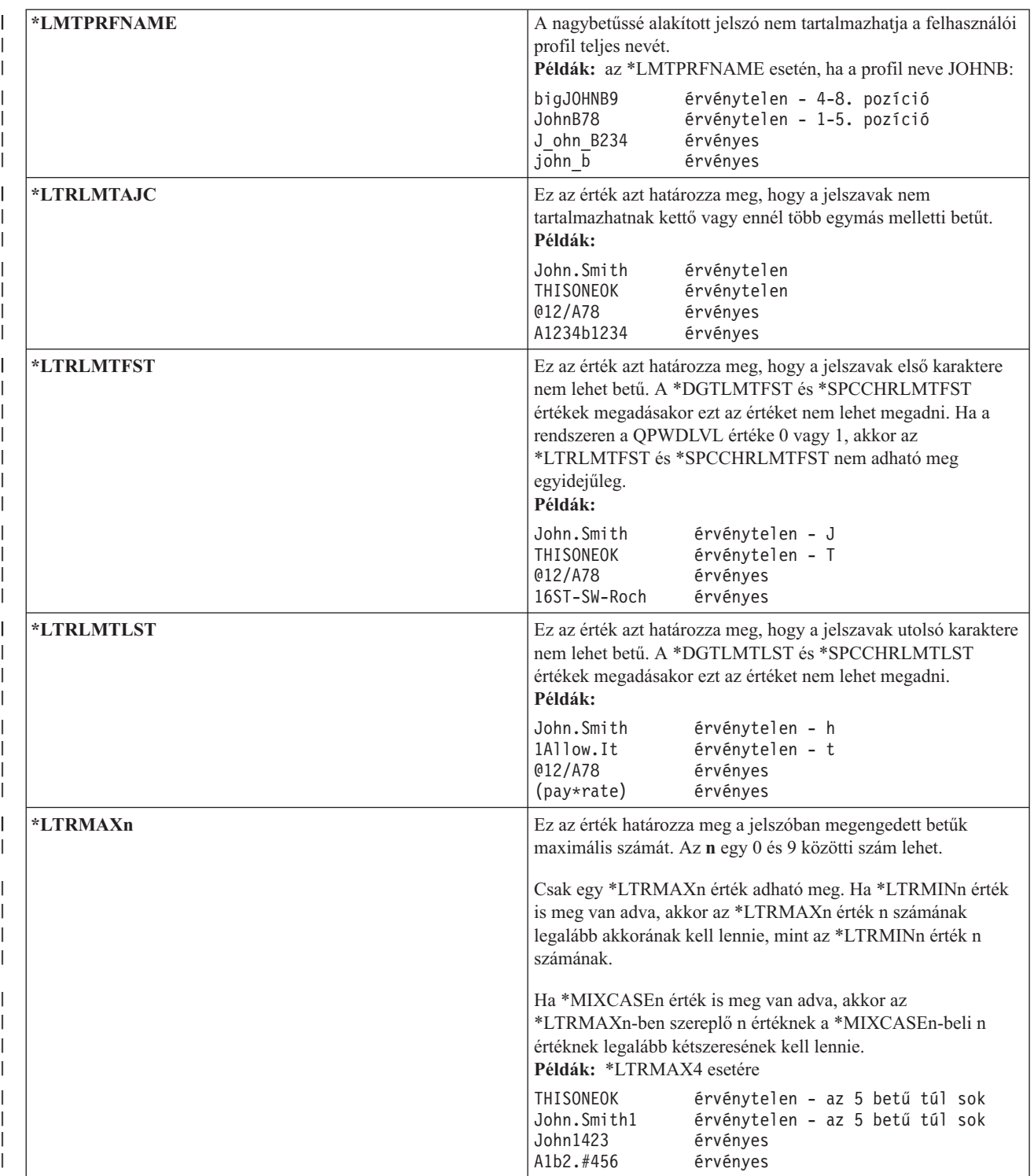

*44. táblázat: A QPWDRULES rendszerváltozó lehetséges értékei: (Folytatás)* |

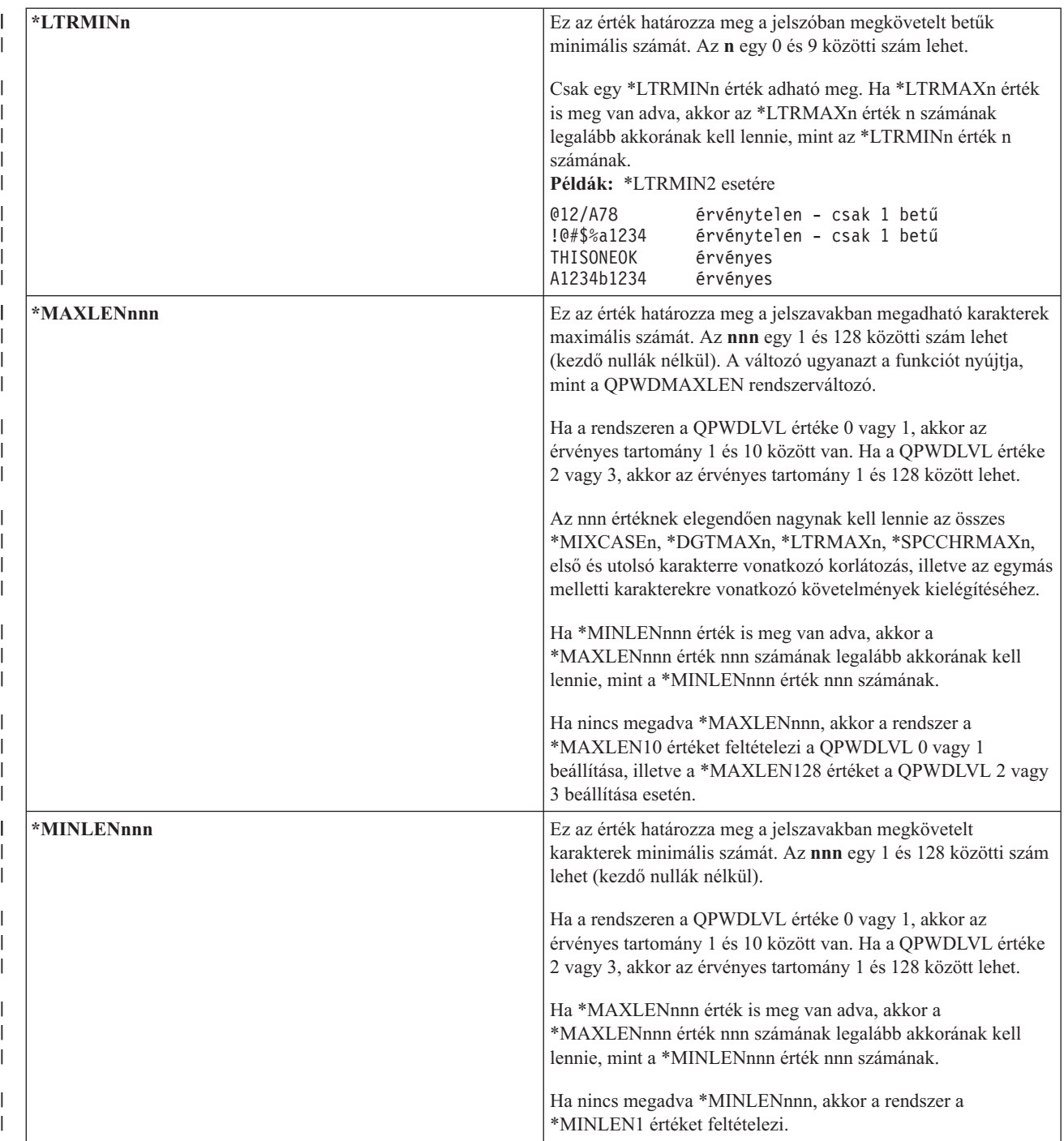
*44. táblázat: A QPWDRULES rendszerváltozó lehetséges értékei: (Folytatás)* |

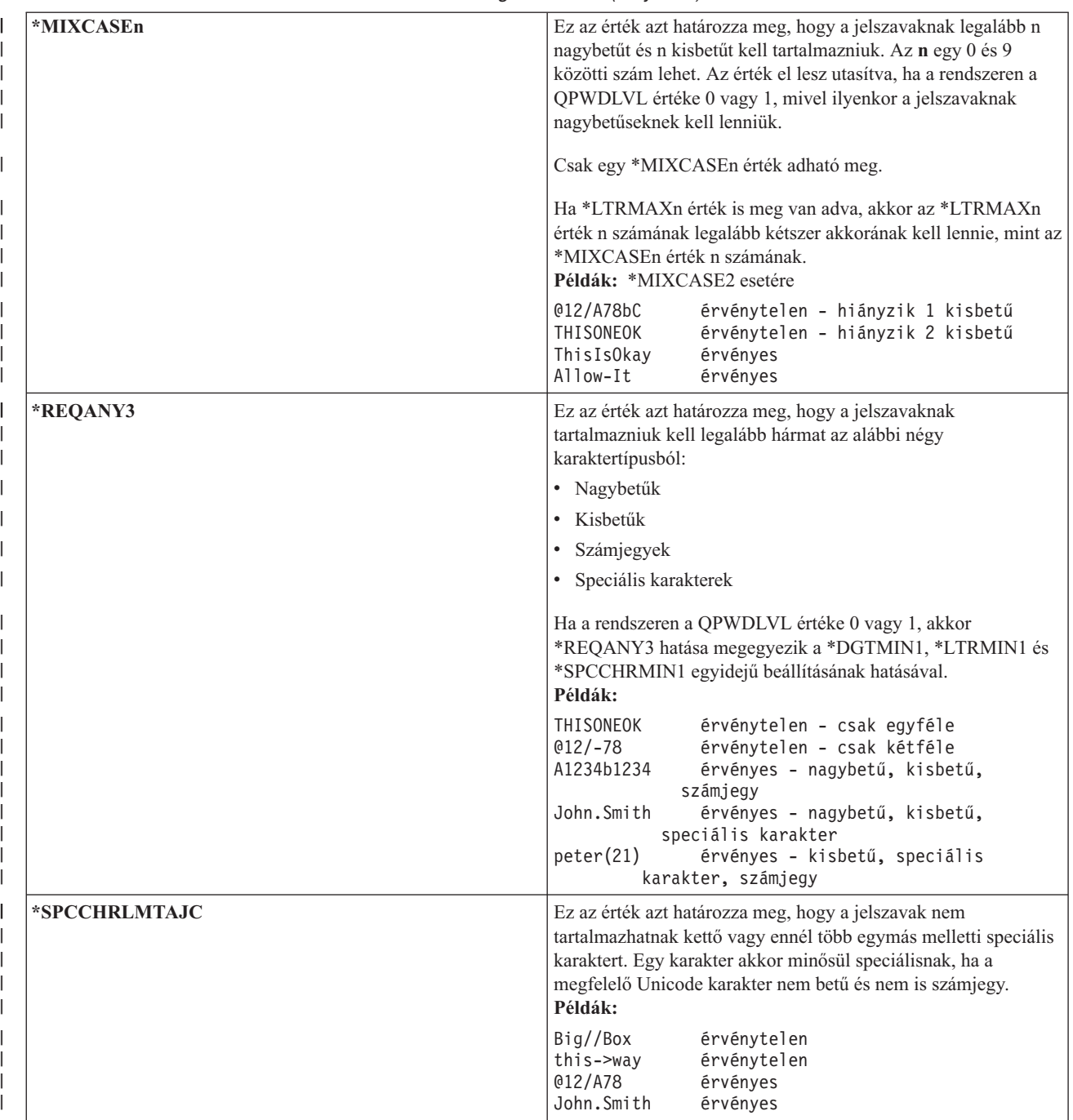

*44. táblázat: A QPWDRULES rendszerváltozó lehetséges értékei: (Folytatás)*  $\|$ 

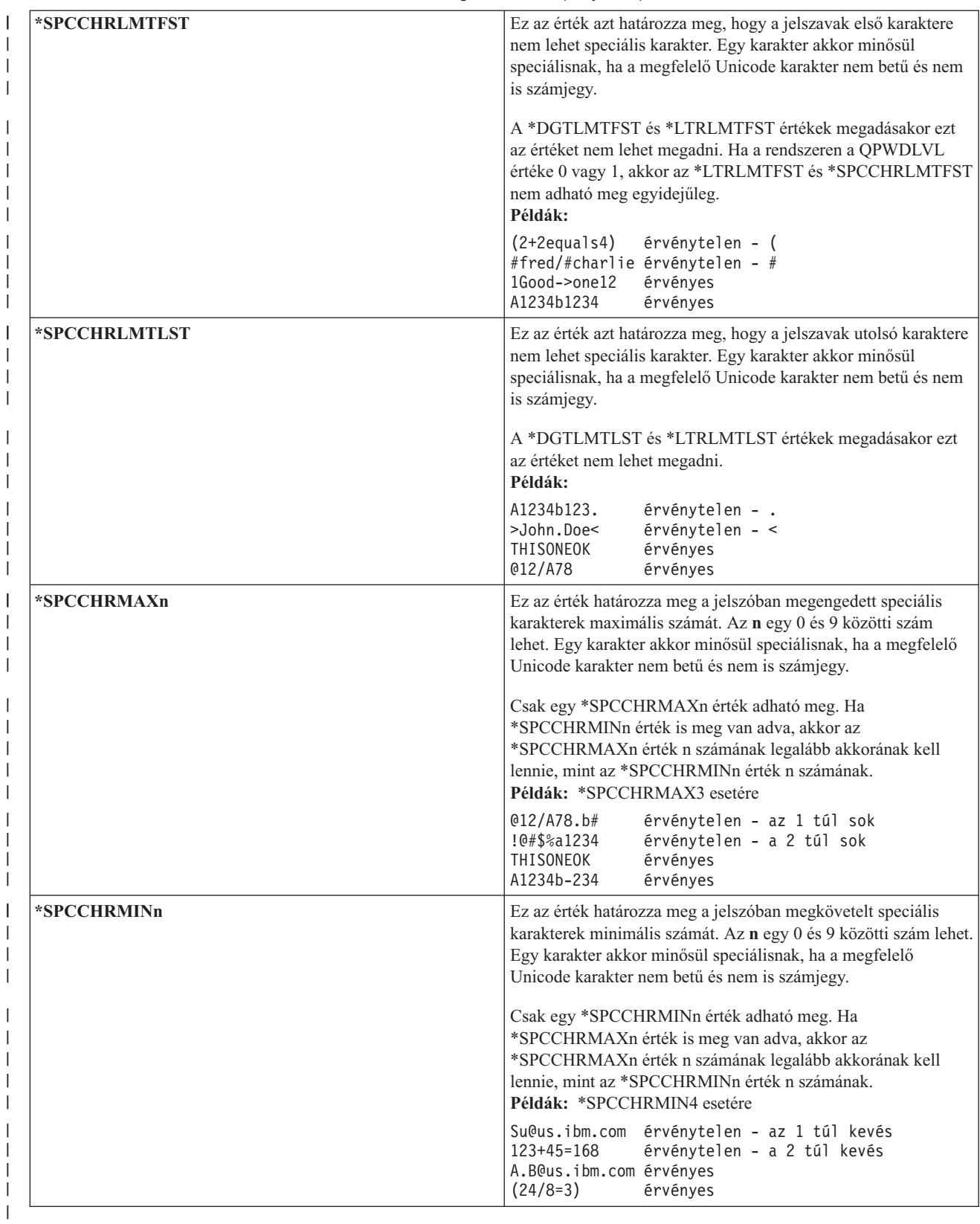

# **Jelszó jóváhagyási program (QPWDVLDPGM)** |

Az új jelszavak érvényesítése céljából be lehet állítani a Jelszó jóváhagyási program (QPWDVLDPGM) rendszerváltozót.

Ha a QPWDVLDPGM rendszerváltozóban a \*REGFAC érték vagy egy program neve van megadva, akkor a rendszer lefuttat legalább egy programot, miután az új jelszó teljesítette a jelszóra vonatkozó rendszerváltozók által megadott érvényességi vizsgálatokat. Ezekkel a programokkal további ellenőrzéseket végezhet a felhasználó által megadott jelszavakon, mielőtt a rendszer elfogadná azokat.

A jelszó ellenőrzési programnak a rendszer háttértárban (ASP) vagy egy alap felhasználói háttértárban kell lennie.

**Megjegyzés:** A rendszerváltozó korlátozott érték. A biztonsággal kapcsolatos rendszerváltozók módosításának korlátozására vonatkozó részleteket, illetve a korlátozott rendszerváltozók teljes listáját a [Biztonságra](#page-36-0) vonatkozó [rendszerváltozók](#page-36-0) című szakaszban találja.

| *NONE                  | A rendszer nem használ felhasználói programot. Ebbe beletartoznak a kilépési pont<br>bejegyzési szolgáltatásban bejegyzett jelszó ellenőrzési programok is.                                                                                                    |
|------------------------|----------------------------------------------------------------------------------------------------|
| $*REGFAC$              | A rendszer lekéri a bejegyzési szolgáltatástól a QIBM_QSY_VLD_PASSWRD kilépési<br>pontra bejegyzett ellenőrzési programot. A bejegyzési szolgáltatásnak egynél több<br>ellenőrzési program is megadható. A programok hívása sorban történik mindaddig, amíg<br>az egyik vissza nem utasítja a jelszót, vagy mind el nem fogadja azt. |
| $ programn\acute{e}v $ | Adja meg a felhasználói ellenőrzési program 1-10 karakteres nevét. Nem adható meg<br>programnév, ha a jelszó szint (QPWDLVL) rendszerváltozó jelenlegi vagy függőben lévő<br>értéke 2 vagy 3.                                                                                                    |
| könvvtárnév            | Adja meg a felhasználó által írt programot tartalmazó könyvtárat. Ha nem ad meg<br>könyvtárnevet, akkor a rendszer a program keresésekor a rendszerváltozót módosító<br>felhasználó könyvtárlistáját (*LIBL) használja. Az ajánlott könyvtár a QSYS.                                                                                 |

*45. táblázat: A QPWDVLDPGM rendszerváltozó lehetséges értékei:*

### **Jelszó jóváhagyási program használata**

Ha a QPWDVLDPGM rendszerváltozóban a \*REGFAC érték vagy egy program neve van megadva, akkor a Jelszó módosítása (CHGPWD) parancs és a Jelszó módosítása (QSYCHGPW) API meghív legalább egy programot. A programok csak akkor hívódnak meg, ha a jelszó megfelel a jelszavakra vonatkozó rendszerváltozók útján meghatározott követelményeknek.

A jelszó jóváhagyási programot érdemes a QSYS könyvtárba helyezni, hogy elérhető legyen a rendszer esetleges lemezhiba utáni helyreállításakor. Ily módon a jelszó érvényesítési program betöltődik a QSYS könyvtár visszaállításakor.

Ha a QPWDVLDPGM rendszerváltozóban programnév van megadva, akkor a rendszer az alábbi paramétereket adja át a jelszó jóváhagyási programnak:

| <b>Beosztás</b>          | <b>Tipus</b> | <b>Hossz</b> | Leírás                                                                             |
|--------------------------|--------------|--------------|------------------------------------------------------------------------------------|
|                          | $*$ CHAR     | 10           | A felhasználó által beírt új jelszó.                                               |
|                          | $*$ CHAR     | 10           | A felhasználó régi jelszava.                                                       |
|                          | $*$ CHAR     |              | Visszatérési kód: érvényes jelszavak esetén 0,<br>egyébként nullától eltérő érték. |
| 4'                       | $*$ CHAR     | 10           | A felhasználó neve.                                                                |
| A 4. pozíció elhagyható. |              |              |                                                                                    |

*46. táblázat: Jelszó jóváhagyási program paraméterek*

Ha a QPWDVLDPGM rendszerváltozóban a \*REGFAC érték van megadva, akkor a Rendszer API leírás biztonsági végprogramokkal foglalkozó részében nézze meg az ellenőrzési programnak átadott paraméterek pontos leírását.

Ha a program úgy találja, hogy az új jelszó érvénytelen, akkor egyfelől küldhet saját kivétel üzenetet (a SNDPGMMSG paranccsal), vagy beállíthat egy 0-tól eltérő visszatérési kódot, amelynek a hatására a rendszer jelenít meg hibaüzenetet. A program által jelzett kivétel üzeneteket az Üzenetleírás hozzáadása (ADDMSGD) parancs DMPLST(\*NONE) paraméterével kell létrehozni.

Az új jelszó csak akkor minősül elfogadhatónak, ha a felhasználó által írt program kilépés üzenet nélkül, 0 visszatérési kóddal fejeződik be. Mivel a visszatérési kód kezdetben az érvénytelen jelszavakra van beállítva (nem 0), a programnak kifejezetten be kell állítania a 0 visszatérési kódot a jelszó módosításához.

**Figyelem:** Az ellenőrzési program a jelenlegi és új jelszót titkosítás nélküli formában kapja meg. Ily módon a program akár tárolhatja is a jelszavakat egy adatbázisfájlban, ami súlyos veszélyt jelent a rendszer biztonságára nézve. Gondoskodjék róla, hogy az ellenőrzési program funkcióit az adatvédelmi megbízott tüzetesen megvizsgálja, illetve arról, hogy a program módosításai szigorú felügyelet alatt történjenek.

Az alábbi CL program egy egyszerű példát mutat be a jelszó jóváhagyási programokra arra az esetre, amikor a QPWDVLDPGM egy program nevét tartalmazza. A példa arról gondoskodik, hogy a jelszót ne lehessen naponta többször cserélni. A program további számításokkal is kiegészíthető további feltételek ellenőriztetése céljából:

**Megjegyzés:** A kódpéldák használatával elfogadja a 10. fejezet, "Kód licenc és jogkizárási [nyilatkozat",](#page-318-0) oldalszám: [305](#page-318-0) rész feltételeit.

```
/**************************************************/
         /* NÉV: PWDVALID - Jelszó ellenőrzés */
/\star */
/* FUNKCIÓ: Jelszómódosítás korlátozása napi egy */
     /* alkalomra, ha a jelszó nem járt le */
/**************************************************/
  PGM (&NEW &OLD &RTNCD &USER)
  DCL VAR(&NEW) TYPE(*CHAR) LEN(10)
   DCL VAR(&OLD) TYPE(*CHAR) LEN(10)
   DCL VAR(&RTNCD) TYPE(*CHAR) LEN(1)
   DCL VAR(&USER) TYPE(*CHAR) LEN(10)
  DCL VAR(&JOBDATE) TYPE(*CHAR) LEN(6)
  DCL VAR(&PWDCHGDAT) TYPE(*CHAR) LEN(6)
  DCL VAR(&PWDEXP) TYPE(*CHAR) LEN(4)
/* Aktuális dátum lekérdezése és ÉHN formára alakítása */
  RTVJOBA DATE(&JOBDATE)
  CVTDAT DATE(&JOBDATE) TOVAR(&JOBDATE) +
            TOFMT(*YMD) TOSEP(*NONE)
/* Legutóbbi módosítás és a jelszó lejáratának */
/* lekérdezése a felhasználói profilból */
  RTVUSRPRF USRPRF(&USER) PWDCHGDAT(&PWDCHGDAT)+
    PWDEXP(&PWDEXP)
/* A két dátum összehasonlítása */
     ha megegyezik, és a jelszó nem járt le *//* akkor *ESCAPE üzenet küldése a módosítás */
/* megakadályozásához, ellenkező esetben */
/* visszatérési kód beállítása a módosítás */
     engedélyezéséhez.
  IF (&JOBDATE=&PWDCHGDAT *AND &PWDEXP='*NO ') +
      SNDPGMMSG MSGID(CPF9898) MSGF(QCPFMSG) +
      MSGDTA('A jelszó napjában csak egyszer módosítható') +
      MSGTYPE(*ESCAPE)
  ELSE CHGVAR &RTNCD '0'
  ENDPGM
```
Az alábbi CL program egy egyszerű példát mutat be a jelszó jóváhagyási programokra arra az esetre, amikor a QPWDVLDLVL a \*REGFAC értéket tartalmazza.

A példa ellenőrzi, hogy az új jelszó CCSID értéke 37-e (vagy ha 13488, akkor átalakítja a 37-es CCSID értékre), hogy a jelszó nem végződik-e számra, illetve hogy a jelszó nem tartalmazza-e a felhasználói profil nevét. A példa feltételezi a PWD0001 és PWD0002 üzenetleírásokat tartalmazó PWDERRORS üzenetfájl létrehozását. A program további számításokkal is kiegészíthető további feltételek ellenőriztetése céljából:

/\*\*\*\*\*\*\*\*\*\*\*\*\*\*\*\*\*\*\*\*\*\*\*\*\*\*\*\*\*\*\*\*\*\*\*\*\*\*\*\*\*\*\*\*\*\*\*\*\*\*\*\*\*\*\*\*\*\*/  $/\star$  \*/ /\* NÉV: PWDEXITPGM1 - Jelszó ellenőrzés \*/ /\* 1. kilépési pont \*/  $/\star$  \*/ /\* Jelszavak ellenőrzésére szolgáló program a QPWDVLDPGM \*/ /\* \*REGFAC beállításakor. A programot az ADDEXITPGM \*/ /\* CL paranccsal lehet bejegyezni a QIBM\_QSY\_VLD\_PASSWRD \*/ /\* kilépési pontra. \*/  $/\star$  \*/  $/\star$  \*/ /\* Feltételezések: A CHGPWD parancs használatakor a \*/ /\* jelszó CCSID értéke a job alapértelmezése lesz, \*/ /\* amelyet a program 37-nek feltételez. \*/ /\* A QSYCHGPW API használatakor a jelszó CCSID értéke a \*/  $/*$  Unicode CCSID 13488.  $*/$ /\*\*\*\*\*\*\*\*\*\*\*\*\*\*\*\*\*\*\*\*\*\*\*\*\*\*\*\*\*\*\*\*\*\*\*\*\*\*\*\*\*\*\*\*\*\*\*\*\*\*\*\*\*\*\*\*\*\*/ PGM PARM(&EXINPUT &RTN) DCL &EXINPUT \*CHAR 1000 DCL &RTN \*CHAR 1 DCL &UNAME \*CHAR 10 DCL &NEWPW \*CHAR 256<br>DCL &NPOFF \*DEC 5 0 DCL &NPOFF DCL &NPLEN \*DEC 5 0 DCL &INDX \*DEC 5 0 DCL &INDX2 \*DEC 5 0 DCL &INDX3 \*DEC 5 0 DCL &UNLEN \*DEC 5 0 DCL &XLTCHR2 \*CHAR 2 VALUE(X'0000')<br>DCL &XLTCHR \*DEC 5 0 DCL & XLTCHR DCL &XLATEU \*CHAR 255 VALUE('............................... + !"#\$''()\*+,-./0123456789:;<=>?+ @ABCDEFGHIJKLMNOPQRSTUVWXYZ[\]^\_+ `ABCDEFGHIJKLMNOPQRSTUVWXYZ{|}~.+ ................................+ ................................+ ................................+ ...............................') DCL &XLATEC \*CHAR 255 VALUE('................................+ ................................+ ................................+ ................................+ .ABCDEFGHI.......JKLMNOPQR......+ ..STUVWXYZ......................+ ................................+ ................................') /\*\*\*\*\*\*\*\*\*\*\*\*\*\*\*\*\*\*\*\*\*\*\*\*\*\*\*\*\*\*\*\*\*\*\*\*\*\*\*\*\*\*\*\*\*\*\*\*\*\*\*\*\*\*\*\*\*\*\*\*\*\*\*\*\*\*\*\*\*/  $/*$  Az EXINPUT formátuma:  $*/$ /\* POZÍCIÓ LEÍRÁS \*/  $/* 001 - 020$  Kilépési pont neve  $*/$ /\* 021 - 028 Kilépési pont formátumának neve \*/ /\* 029 - 032 Jelszó szint (bináris) \*/  $/*$  033 - 042 Felhasználói profil neve  $*/$ /\* 043 - 044 Fenntartott \*/ /\* 045 - 048 Régi jelszó eltolása (bináris) \*/ /\* 049 - 052 Régi jelszó hossza (bináris) \*/

```
/* 053 - 056 Régi jelszó CCSID (bináris) */
/* 057 - 060 Új jelszó eltolása (bináris) */
/* 061 - 064 Új jelszó hossza (bináris) */
/* 065 - 068 Új jelszó CCSID (bináris) */
/* ??? - ??? RÉGI JELSZÓ
/* ??? - ??? ÚJ JELSZÓ */
/\star */
/*********************************************************************/
/*********************************************************************/
/* A program általános figyelőjének létrehozása. */
/*********************************************************************/
MONMSG CPF0000
/* Feltételezzük, hogy az új jelszó érvényes. */
CHGVAR &RTN VALUE('0') /* elfogadás */
/* Az új jelszó hosszának, eltolásának és értékének, */
/* illetve a felhasználó nevének megszerzése. */
CHGVAR &NPLEN VALUE(EXINPUT 61 4))
CHGVAR &NPOFF VALUE(EXINPUT 57 4) + 1)
CHGVAR &UNAME VALUE(EXINPUT 33 10))
CHGVAR &NEWPW VALUE(EXINPUT &NPOFF &NPLEN))
/* Ha a CCSID 13488, akkor valószínűleg a QSYCHGPW API került felhasználásra, */
/* amely átalakítja a jelszavakat a 13488 Unicode CCSID-re. Tehát átalakítás */
/* a 37-es CCSID-re ha lehet, különben hiba. */
IF COND(EXINPUT 65 4) = 13488) THEN(DO)
   CHGVAR &INDX2 VALUE(1)
   CHGVAR &INDX3 VALUE(1)
  CVT1:
   CHGVAR &XLTCHR VALUE(NEWPW &INDX2 2))
   IF COND( (&XLTCHR *LT 1) *OR (&XLTCHR *GT 255) ) THEN(DO)
      CHGVAR &RTN VALUE('3') /* visszautasítás */
      SNDPGMMSG MSG('INVALID CHARACTER IN NEW PASSWORD')
      GOTO DONE
   ENDDO
   CHGVAR NEWPW &INDX3 1) VALUE(XLATEU &XLTCHR 1))
   CHGVAR &INDX2 VALUE(&INDX2 + 2)
   CHGVAR &INDX3 VALUE(&INDX3 + 1)
   IF COND(&INDX2 > &NPLEN) THEN(GOTO ECVT1)
   GOTO CVT1
  ECVT1:
   CHGVAR &NPLEN VALUE(&INDX3 - 1)
   CHGVAR EXINPUT 65 4) VALUE(X'00000025')
ENDDO
 /* Az új jelszó érték CCSID-jének ellenőrzése - 37-nek kell lennie. */
IF COND(EXINPUT 65 4) *NE 37) THEN(DO)
  CHGVAR &RTN VALUE('3') /* visszautasítás */
  SNDPGMMSG MSG('CCSID OF NEW PASSWORD MUST BE 37')
  GOTO DONE
ENDDO
 /* Új jelszó nagybetűssé alakítása */
CHGVAR &INDX2 VALUE(1)
CHGVAR &INDX3 VALUE(1)
CVT4:
  CHGVAR XLTCHR2 2 1) VALUE(NEWPW &INDX2 1))
  CHGVAR &XLTCHR VALUE(XLTCHR2 1 2))
  IF COND( (&XLTCHR *LT 1) *OR (&XLTCHR *GT 255) ) THEN(DO)
    CHGVAR &RTN VALUE('3') /* visszautasítás */
    SNDPGMMSG MSG('INVALID CHARACTER IN NEW PASSWORD')
    GOTO DONE
  ENDDO
  IF COND(XLATEC &XLTCHR 1) *NE '.') +
  THEN(CHGVAR NEWPW &INDX3 1) VALUE(XLATEC &XLTCHR 1)))
  CHGVAR &INDX2 VALUE(&INDX2 + 1)
```

```
CHGVAR &INDX3 VALUE(&INDX3 + 1)
  IF COND(&INDX2 > &NPLEN) THEN(GOTO ECVT4)
 GOTO CVT4
ECVT4:
/* Ellenőrizzük, hogy az új jelszó utolsó pozíciója szám-e. */
IF COND(NEWPW &NPLEN 1) = '0') THEN(GOTO ERROR1)
IF COND(NEWPW &NPLEN 1) = '1') THEN(GOTO ERROR1)
IF COND(NEWPW &NPLEN 1) = '2') THEN(GOTO ERROR1)
IF COND(NEWPW &NPLEN 1) = '3') THEN(GOTO ERROR1)
IF COND(NEWPW &NPLEN 1) = '4') THEN(GOTO ERROR1)
IF COND(NEWPW &NPLEN 1) = '5') THEN(GOTO ERROR1)
IF COND(NEWPW &NPLEN 1) = '6') THEN(GOTO ERROR1)
IF COND(NEWPW &NPLEN 1) = '7') THEN(GOTO ERROR1)
IF COND(NEWPW &NPLEN 1) = '8') THEN(GOTO ERROR1)
IF COND(NEWPW &NPLEN 1) = '9') THEN(GOTO ERROR1)
/* Ellenőrizzük, hogy a jelszó tartalmazza-e a felhasználói profil nevét. */
CHGVAR &UNLEN VALUE(1)
LOOP2: /* Felhasználónév hosszának megkeresése */
 IF COND(UNAME &UNLEN 1) *NE ' ') THEN(DO)
   CHGVAR &UNLEN VALUE(&UNLEN + 1)
   IF COND(&UNLEN = 11) THEN(GOTO ELOOP2)
   GOTO LOOP2
 ENDDO
ELOOP2:
 CHGVAR &UNLEN VALUE(&UNLEN - 1)
/* Felhasználónév keresése az új jelszóban */
IF COND(&UNLEN *GT &NPLEN) THEN(GOTO ELOOP3)
CHGVAR &INDX VALUE(1)
LOOP3:
  IF COND(NEWPW &INDX &UNLEN) = UNAME 1 &UNLEN))+
     THEN(GOTO ERROR2)
  IF COND((&INDX +&UNLEN + 1) *LT 128) THEN(DO)CHGVAR &INDX VALUE(&INDX + 1)
     GOTO LOOP3
  ENDDO
ELOOP3:
/* Az új jelszó érvényes. */
GOTO DONE
ERROR1: /* Az új jelszó számjegyre végződik. */
 CHGVAR &RTN VALUE('3') /* visszautasítás */
 SNDPGMMSG TOPGMQ(*PRV) MSGTYPE(*ESCAPE) MSGID(PWD0001) MSGF(QSYS/PWDERRORS)
 GOTO DONE
ERROR2: /* Az új jelszó tartalmazza a felhasználónevet. */
 CHGVAR &RTN VALUE('3') /* visszautasítás */
 SNDPGMMSG TOPGMQ(*PRV) MSGTYPE(*ESCAPE) MSGID(PWD0002) MSGF(QSYS/PWDERRORS)
 GOTO DONE
DONE:
ENDPGM
```
### **Megfigyelésre vonatkozó rendszerváltozók**

A rendszer tevékenységének megfigyelése fontos lépése a rendszerbiztonságnak, mivel segítségével felderíthető a rendszer helytelen használata és a behatolások. Az i5/OS operációs rendszer által végzett megfigyelés az e célra szolgáló rendszerváltozók útján felügyelhető.

#### **Áttekintés:**

#### **Rendeltetés:**

A rendszer biztonsági megfigyelését felügyelő rendszerváltozók beállítása.

#### **Használata:**

WRKSYSVAL \*SEC (Rendszerváltozók kezelése parancs)

**Jogosultság:**

\*AUDIT

**Naplóbejegyzés:** SV

**Megjegyzés:**

A változások azonnal hatályba lépnek. IPL nem szükséges.

A rendszer biztonsági megfigyelését az alábbi rendszerváltozók határozzák meg:

#### **QAUDCTL**

Megfigyelés vezérlése

#### **QAUDENDACN**

Megfigyelés leállási tevékenység

#### **QAUDFRCLVL**

Megfigyelés kiírási küszöb

#### **QAUDLVL**

Megfigyelési szint

#### **QAUDLVL2**

Megfigyelési szint kiterjesztés

#### **QCRTOBJAUD**

Alapértelmezett létrehozási megfigyelés

## **Megfigyelés vezérlése (QAUDCTL)**

A Megfigyelés vezérlése (QAUDCTL) rendszerváltozó határozza meg, hogy a rendszeren történik-e megfigyelés.

A rendszerváltozó az alábbiakhoz szolgál ki/be kapcsolóként:

- v QAUDLVL és QAUDLVL2 rendszerváltozók
- v Az Objektum megfigyelés módosítása (CHGOBJAUD), a Megfigyelési érték módosítása (CHGAUD) és a DLO megfigyelés módosítása (CHGDLOAUD) paranccsal az objektumokra vonatkozóan megadott megfigyelés
- v A Felhasználói megfigyelés módosítása (CHGUSRAUD) paranccsal a felhasználókra vonatkozóan megadott megfigyelés

**Megjegyzés:** A rendszerváltozó korlátozott érték. A biztonsággal kapcsolatos rendszerváltozók módosításának korlátozására vonatkozó részleteket, illetve a korlátozott rendszerváltozók teljes listáját a [Biztonságra](#page-36-0) vonatkozó [rendszerváltozók](#page-36-0) című szakaszban találja.

A QAUDCTL rendszerváltozónak több érték is megadható, amennyiben ezek között nem szerepel a \*NONE.

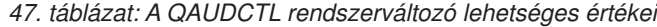

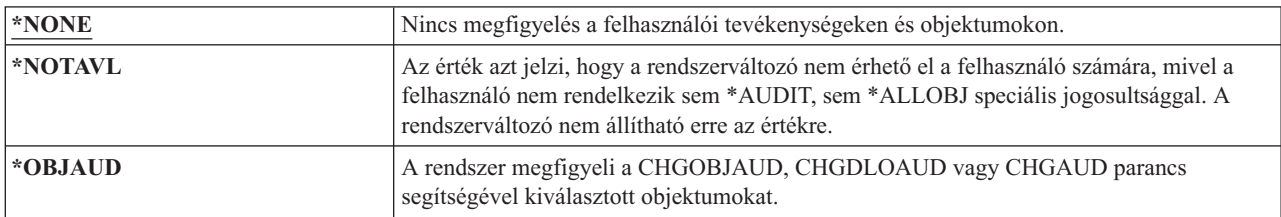

*47. táblázat: A QAUDCTL rendszerváltozó lehetséges értékei (Folytatás)*

| *AUDLVL  | A rendszer megfigyeli a QAUDLVL és QAUDLVL2 rendszerváltozókban, illetve az<br>egyéni felhasználói profilok AUDLVL paraméterében kiválasztott funkciókat. A<br>felhasználók megfigyelési szintje a Felhasználói megfigyelés módosítása (CHGUSRAUD)<br>parancesal határozható meg. |
|----------|----------------------------------------------------------------------------------------------------|
| *NOOTEMP | A QTEMP könyvtár objektumain végzett tevékenységek legtöbbjén nincs megfigyelés.<br>További részletek: 9. fejezet, "Biztonság megfigyelése a System i rendszeren", oldalszám:<br>255. Ezt az értéket az *OBJAUD vagy *AUDLVL értékek valamelyikével együtt kell<br>megadni.       |
|          | A rendszeren végzett megfigyelés felügyeletének folyamatát a "Biztonsági megfigyelés<br>tervezése" oldalszám: 261 szakasz részletezi.                                                                                                    |

# **Megfigyelés leállási tevékenység (QAUDENDACN)**

A Megfigyelés leállási tevékenység (QAUDENDACN) rendszerváltozó azt határozza meg, hogy milyen intézkedést hoz a rendszer, amikor a megfigyelés aktív, de a bejegyzések nem írhatók ki a megfigyelési naplóba.

**Megjegyzés:** A rendszerváltozó korlátozott érték. A biztonsággal kapcsolatos rendszerváltozók módosításának korlátozására vonatkozó részleteket, illetve a korlátozott rendszerváltozók teljes listáját a [Biztonságra](#page-36-0) vonatkozó [rendszerváltozók](#page-36-0) című szakaszban találja.

| *NOTAVL    | Ez az érték annak jelzéseként jelenik meg, hogy a rendszerváltozó nem érhető el a<br>felhasználó számára, mivel a felhasználó nem rendelkezik *AUDIT vagy *ALLOBJ<br>speciális jogosultsággal. A rendszerváltozó nem állítható be erre az értékre.                                                                                                    |
|------------|----------------------------------------------------------------------------------------------------|
| *NOTIFY    | A megfigyelés sikeres újraindításáig a rendszer óránként CPI2283 üzenetet küld a<br>OSYSOPR és a OSYSMSG (amennyiben létezik) üzenetsorba. A OAUDCTL<br>rendszerváltozó a *NONE értékre változik a megfigyelési napló további írási kísérleteinek<br>elkerülése érdekében. A rendszeren a feldolgozás folytatódik.<br>Ha a megfigyelés újraindítása előtt IPL történik, akkor az IPL során CPI2284 üzenet kerül<br>a QSYSOPR és QSYSMSG üzenetsorba.                                                                                                    |
| *PWRDWNSYS | Ha a rendszer nem tud kiírni egy megfigyelésinapló-bejegyzést, akkor a rendszer azonnal<br>kikapcsol. A rendszeregységen B900 3D10 rendszer referenciakód (SRC) jelenik meg. A<br>rendszer az ismételt bekapcsolás után korlátozott állapotba kerül. Ez azt jelenti, hogy a<br>vezérlő alrendszer korlátozott állapotban van, más alrendszerek nem aktívak, és a<br>bejelentkezés csak a konzolról lehetséges. A QAUDCTL rendszerváltozó a *NONE<br>értékre változik. Az IPL befejezéséhez a konzolon bejelentkező felhasználónak *ALLOBJ<br>és *AUDIT speciális jogosultsággal kell rendelkeznie. |

*48. táblázat: A QAUDENDACN rendszerváltozó lehetséges értékei:*

**Ajánlott érték:** A legtöbb környezetben a \*NOTIFY érték használata javasolt. Ha a biztonsági stratégia megköveteli, hogy a rendszeren nem történhet feldolgozás megfigyelés nélkül, akkor a \*PWRDWNSYS értéket kell választani.

Csak rendkívül ritka esetekben fordul elő, hogy a rendszer nem tudja írni a megfigyelés napló bejegyzéseit. Ha azonban ez mégis bekövetkezik, és a QAUDENDACN rendszerváltozó értéke \*PWRDWNSYS, akkor a rendszer rendellenesen leáll. Ez igencsak hosszadalmas rendszerindító programbetöltést (IPL) eredményezhet a rendszer következő bekapcsolásakor.

# **Megfigyelés kiírási küszöb (QAUDFRCLVL)**

A Megfigyelés kiírási küszöb (QAUDFRCLVL) rendszerváltozó határozza meg, hogy a rendszer milyen gyakran kényszeríti a megfigyelési napló új bejegyzéseit a memóriából a háttértárba. Más megközelítésben a rendszerváltozó azt adja meg, hogy mennyi megfigyelési adat veszhet el a rendszer rendellenes leállásakor.

**Megjegyzés:** A rendszerváltozó korlátozott érték. A biztonsággal kapcsolatos rendszerváltozók módosításának korlátozására vonatkozó részleteket, illetve a korlátozott rendszerváltozók teljes listáját a [Biztonságra](#page-36-0) vonatkozó [rendszerváltozók](#page-36-0) című szakaszban találja.

| <b>*NOTAVL</b> | Ez az érték annak jelzéseként jelenik meg, hogy a rendszerváltozó nem érhető el a<br>felhasználó számára, mivel a felhasználó nem rendelkezik *AUDIT vagy *ALLOBJ<br>speciális jogosultsággal. A rendszerváltozó nem állítható be erre az értékre. |
|----------------|----------------------------------------------------------------------------------------------------|
| $ \cdot$ sys   | A belső rendszerteljesítmény alapján a rendszer dönti el, mikor írja ki a<br>naplóbejegyzéseket a háttértárra.                                                                                                    |
| rekordok száma | Egy 1 és 100 közötti szám megadásával határozza meg, hány bejegyzés gyűlhet fel a<br>memóriában, mielőtt kiírásra kerülnének a háttértárba. A kisebb számok nagyobb<br>mértékben rontják a rendszer teljesítményét.                                |

*49. táblázat: A QAUDFRCLVL rendszerváltozó lehetséges értékei*

**Ajánlott érték:** A legjobb megfigyelési teljesítményt a \*SYS nyújtja. Ha olyan környezetről van szó, amelyben nem megengedhető a megfigyelési bejegyzések elvesztése a rendszer rendellenes leállása során, akkor 1-et kell megadni, ez azonban ronthatja a rendszer teljesítményét.

# **Megfigyelési szint (QAUDLVL)**

A Megfigyelési szint (QAUDLVL) rendszerváltozó a QAUDLVL2 rendszerváltozóval együttműködve határozza meg, milyen biztonságra vonatkozó események kerüljenek naplózásra a biztonsági megfigyelési naplóban (QAUDJRN) a rendszer összes felhasználójánál.

A QAUDLVL rendszerváltozónak több érték is megadható, amennyiben ezek között nem szerepel a \*NONE.

A QAUDLVL rendszerváltozó érvényesüléséhez a QAUDCTL rendszerváltozónak tartalmaznia kell az \*AUDLVL értéket.

**Megjegyzés:** A rendszerváltozó korlátozott érték. A biztonsággal kapcsolatos rendszerváltozók módosításának korlátozására vonatkozó részleteket, illetve a korlátozott rendszerváltozók teljes listáját a [Biztonságra](#page-36-0) vonatkozó [rendszerváltozók](#page-36-0) című szakaszban találja.

| *NONE      | A QAUDLVL és QAUDLVL2 rendszerváltozók által meghatározott események nem<br>kerülnek naplózásra. Az egyéni felhasználókra vonatkozó események naplózása a<br>felhasználói profilok AUDLVL értékei alapján történik.                                |
|------------|----------------------------------------------------------------------------------------------------|
| *NOTAVL    | Ez az érték annak jelzéseként jelenik meg, hogy a rendszerváltozó nem érhető el a<br>felhasználó számára, mivel a felhasználó nem rendelkezik *AUDIT vagy *ALLOBJ<br>speciális jogosultsággal. A rendszerváltozó nem állítható be erre az értékre. |
| *AUDLVL2   | A rendszer QAUDLVL és QAUDLVL2 rendszerváltozót is használja a megfigyelés alá<br>vont biztonsági tevékenységek meghatározásakor.                                                                                                    |
| *ATNEVT    | Figyelmet érdemlő események naplózása.                                                                                                    |
| *AUTFAIL   | Jogosultsági hiba események naplózása.                                                                                                    |
| *CREATE    | Objektum létrehozási műveletek naplózása.                                                                                                    |
| *DELETE    | Objektum törlési műveletek naplózása.                                                                                                    |
| *JOBBAS    | Job alapfunkciók megfigyelése.                                                                                                    |
| *JOBCHGUSR | A szálak aktív felhasználójának profiljában vagy csoportprofiljában történt változások<br>megfigyelése.                                                                                                    |

*50. táblázat: A QAUDLVL rendszerváltozó lehetséges értékei*

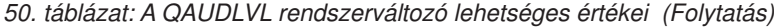

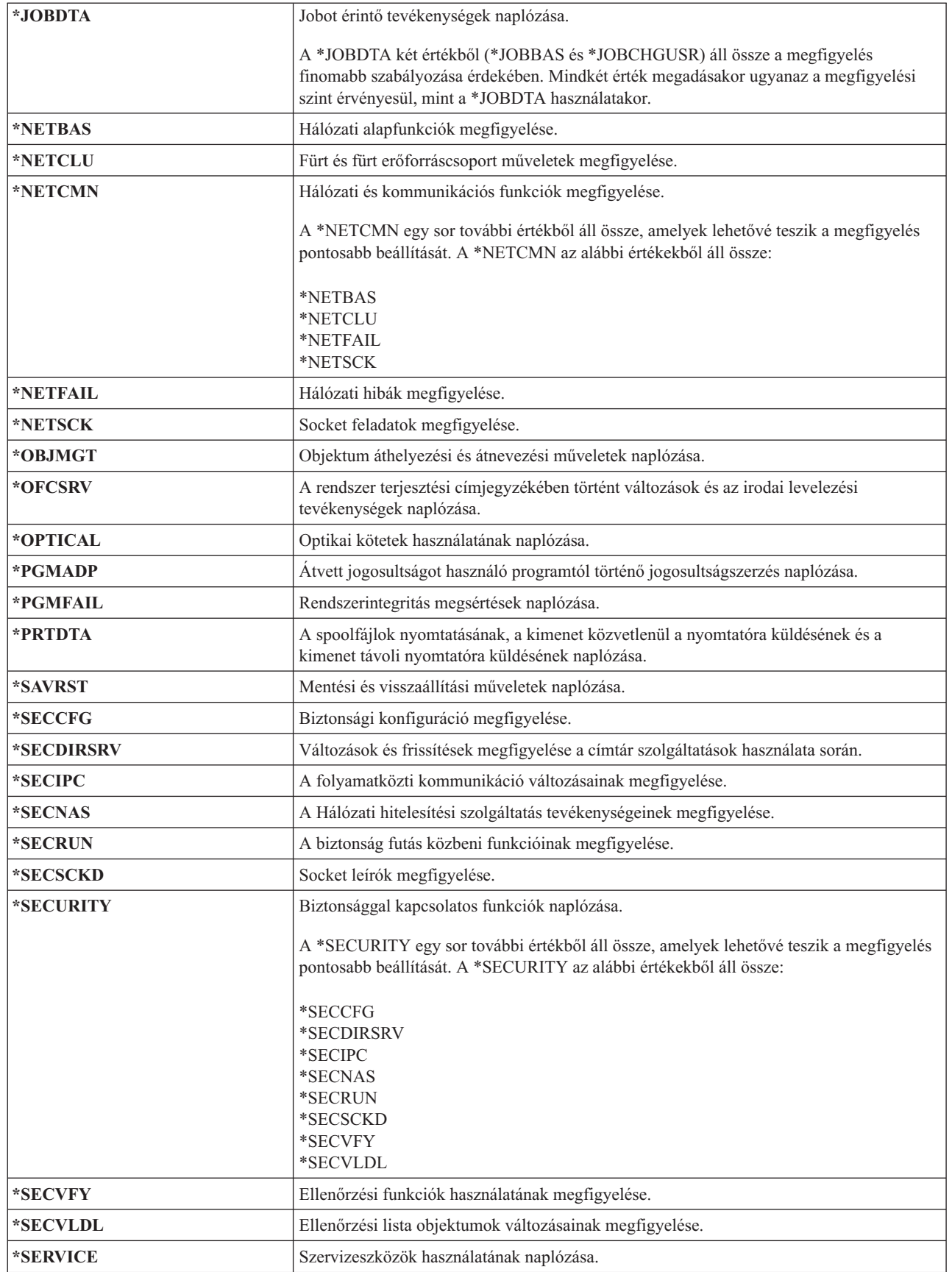

| | |

 $\|$ 

*50. táblázat: A QAUDLVL rendszerváltozó lehetséges értékei (Folytatás)*

| *SPLFDTA | Spoolfájlokon végzett tevékenységek naplózása.        |
|----------|-------------------------------------------------------|
| l*SYSMGT | Rendszerfelügyeleti funkciók használatának naplózása. |

#### **Kapcsolódó hivatkozás**

"Tevékenységek [megfigyelésének](#page-274-0) tervezése" oldalszám: 261

A tevékenység megfigyelést a QAUDCTL (megfigyelés vezérlés) rendszerváltozó, a QAUDLVL (megfigyelési szint) rendszerváltozó, a QAUDLVL2 (megfigyelési szint kiterjesztés) rendszerváltozó és a felhasználói profilok AUDLVL (tevékenység megfigyelés) paramétere együttesen határozza meg.

# **Megfigyelési szint kiterjesztés (QAUDLVL2)**

A Megfigyelési szint kiterjesztés (QAUDLVL2) rendszerváltozó mindenképpen szükséges, ha 16-nál több megfigyelési értéket kíván használni.

Ha az QAUDLVL rendszerváltozó értékei között az \*AUDLVL2 érték is szerepel, akkor a rendszer a QAUDLVL2 rendszerváltozóban szereplő értékeket is figyelembe veszi a megfigyeléshez. A QAUDLVL2 rendszerváltozónak több érték is megadható, amennyiben ezek között nem szerepel a \*NONE. A QAUDLVL2 rendszerváltozó érvényesüléséhez a QAUDCTL rendszerváltozónak tartalmaznia kell az \*AUDLVL, a QAUDLVL rendszerváltozónak pedig az \*AUDLVL2 értéket.

**Megjegyzés:** A rendszerváltozó korlátozott érték. A biztonsággal kapcsolatos rendszerváltozók módosításának korlátozására vonatkozó részleteket, illetve a korlátozott rendszerváltozók teljes listáját a [Biztonságra](#page-36-0) vonatkozó [rendszerváltozók](#page-36-0) című szakaszban találja.

| *NONE                 | A rendszerváltozó nem tartalmaz megfigyelési értékeket.                                                                                                    |
|-----------------------|----------------------------------------------------------------------------------------------------|
| *NOTAVL               | Ez az érték annak jelzéseként jelenik meg, hogy a rendszerváltozó nem érhető el a<br>felhasználó számára, mivel a felhasználó nem rendelkezik *AUDIT vagy *ALLOBJ<br>speciális jogosultsággal. A rendszerváltozó nem állítható be erre az értékre.       |
| *ATNEVT               | Figyelmet érdemlő események naplózása.                                                                                                    |
| *AUTFAIL              | Jogosultsági hiba események naplózása.                                                                                                    |
| *CREATE               | Objektum létrehozási műveletek naplózása.                                                                                                    |
| *DELETE               | Objektum törlési műveletek naplózása.                                                                                                    |
| <i><b>*JOBBAS</b></i> | Job alapfunkciók megfigyelése.                                                                                                    |
| *JOBCHGUSR            | A szálak aktív felhasználójának profiljában vagy csoportprofiljában történt változások<br>megfigyelése.                                                                                                    |
| *JOBDTA               | Jobot érintő tevékenységek naplózása.<br>A *JOBDTA két értékből (*JOBBAS és *JOBCHGUSR) áll össze a megfigyelés<br>finomabb szabályozása érdekében. Mindkét érték megadásakor ugyanaz a megfigyelési<br>szint érvényesül, mint a *JOBDTA használatakor.  |
| *NETBAS               | Hálózati alapfunkciók megfigyelése.                                                                                                    |
| *NETCLU               | Fürt és fürt erőforráscsoport műveletek megfigyelése.                                                                                                    |
| *NETCMN               | Hálózati és kommunikációs funkciók megfigyelése.<br>A *NETCMN egy sor további értékből áll össze, amelyek lehetővé teszik a megfigyelés<br>pontosabb beállítását. A *NETCMN az alábbi értékekből áll össze:<br>*NETBAS<br>*NETCLU<br>*NETFAIL<br>*NETSCK |

*51. táblázat: A QAUDLVL2 rendszerváltozó lehetséges értékei*

|| |

 $\mathbf{I}$  $\mathbf{I}$ 

| | |

*51. táblázat: A QAUDLVL2 rendszerváltozó lehetséges értékei (Folytatás)*

| *NETFAIL          | Hálózati hibák megfigyelése.                                                                                                    |
|-------------------|----------------------------------------------------------------------------------------------------|
| *NETSCK           | Socket feladatok megfigyelése.                                                                                                    |
| *OBJMGT           | Objektum áthelyezési és átnevezési műveletek naplózása.                                                                                                    |
| *OFCSRV           | A rendszer terjesztési címjegyzékében történt változások és az irodai levelezési<br>tevékenységek naplózása.                                                |
| *OPTICAL          | Optikai kötetek használatának naplózása.                                                                                                    |
| *PGMADP           | Átvett jogosultságot használó programtól történő jogosultságszerzés naplózása.                                                                              |
| *PGMFAIL          | Rendszerintegritás megsértések naplózása.                                                                                                    |
| *PRTDTA           | A spoolfájlok nyomtatásának, a kimenet közvetlenül a nyomtatóra küldésének és a<br>kimenet távoli nyomtatóra küldésének naplózása.                          |
| *SAVRST           | Visszaállítási műveletek naplózása.                                                                                                    |
| *SECCFG           | Biztonsági konfiguráció megfigyelése.                                                                                                    |
| <b>*SECDIRSRV</b> | Változások és frissítések megfigyelése a címtár szolgáltatások használata során.                                                                            |
| *SECIPC           | A folyamatközti kommunikáció változásainak megfigyelése.                                                                                                    |
| *SECNAS           | A Hálózati hitelesítési szolgáltatás tevékenységeinek megfigyelése.                                                                                         |
| *SECRUN           | A biztonság futás közbeni funkcióinak megfigyelése.                                                                                                    |
| *SECSCKD          | Socket leírók megfigyelése.                                                                                                    |
| *SECURITY         | Biztonsággal kapcsolatos funkciók naplózása.                                                                                                    |
|                   | A *SECURITY egy sor további értékből áll össze, amelyek lehetővé teszik a megfigyelés<br>pontosabb beállítását. A *SECURITY az alábbi értékekből áll össze: |
|                   | *SECCFG<br>*SECDIRSRV<br>*SECIPC<br><i><b>*SECNAS</b></i><br>*SECRUN<br>*SECSCKD<br>*SECVFY<br>*SECVLDL                                                     |
| *SECVFY           | Ellenőrzési funkciók használatának megfigyelése.                                                                                                    |
| *SECVLDL          | Ellenőrzési lista objektumok változásainak megfigyelése.                                                                                                    |
| *SERVICE          | Szervizeszközök használatának naplózása.                                                                                                    |
| *SPLFDTA          | Spoolfájlokon végzett tevékenységek naplózása.                                                                                                    |
| *SYSMGT           | Rendszerfelügyeleti funkciók használatának naplózása.                                                                                                    |

#### **Kapcsolódó hivatkozás**

"Tevékenységek [megfigyelésének](#page-274-0) tervezése" oldalszám: 261

A tevékenység megfigyelést a QAUDCTL (megfigyelés vezérlés) rendszerváltozó, a QAUDLVL (megfigyelési szint) rendszerváltozó, a QAUDLVL2 (megfigyelési szint kiterjesztés) rendszerváltozó és a felhasználói profilok AUDLVL (tevékenység megfigyelés) paramétere együttesen határozza meg.

# **Új objektumok megfigyelése (QCRTOBJAUD)**

A Új objektumok megfigyelése (QCRTOBJAUD) rendszerváltozó határozza meg az új objektumok megfigyelési értékét, amennyiben az új objektum könyvtárának vagy katalógusának megfigyelési alapértelmezése a \*SYSVAL értékre van állítva.

A QCRTOBJAUD rendszerváltozó adja meg az új mappa nélküli dokumentumok alapértelmezett objektum megfigyelési értékét is.

Tegyük fel például, hogy CUSTLIB könyvtár CRTOBJAUD értéke \*SYSVAL. A QCRTOBJAUD értéke \*CHANGE. Ha létrehoz egy új objektumot a CUSTLIB könyvtárban, akkor ennek objektum megfigyelési értéke automatikusan \*CHANGE lesz. Az objektum megfigyelési értéke a CHGOBJAUD és CHGAUD paranccsal módosítható.

**Megjegyzés:** A rendszerváltozó korlátozott érték. A biztonsággal kapcsolatos rendszerváltozók módosításának korlátozására vonatkozó részleteket, illetve a korlátozott rendszerváltozók teljes listáját a [Biztonságra](#page-36-0) vonatkozó [rendszerváltozók](#page-36-0) című szakaszban találja.

| *NONE   | Az objektumon nem történik megfigyelés.                                                                                                    |
|---------|----------------------------------------------------------------------------------------------------|
| *NOTAVL | Ez az érték annak jelzéseként jelenik meg, hogy a rendszerváltozó nem érhető el a<br>felhasználó számára, mivel a felhasználó nem rendelkezik *AUDIT vagy *ALLOBJ<br>speciális jogosultsággal. A rendszerváltozó nem állítható be erre az értékre. |
| *USRPRF | Az objektum megfigyelését az objektumot elérő felhasználó profiljában megadott érték<br>határozza meg.                                                                                                    |
| *CHANGE | Az objektum biztonsági szempontból figyelmet érdemlő módosításai megfigyelési<br>bejegyzést eredményeznek.                                                                                                    |
| $*ALL$  | Az objektum tartalmát érintő bármilyen biztonsági szempontból érdekes tevékenység<br>megfigyelési bejegyzést eredményez. Az objektum biztonsági szempontból figyelmet<br>érdemlő módosításai szintén eredményeznek megfigyelési bejegyzést.        |

*52. táblázat: A QCRTOBJAUD rendszerváltozó lehetséges értékei:*

**Ajánlott érték:** A kiválasztandó érték az adott környezet által támasztott megfigyelési idényektől függ. A rendszer objektum megfigyelésének beállítására szolgáló módszerek ismertetését az "Objektumelérés [megfigyelésének](#page-298-0) tervezése" [oldalszám:](#page-298-0) 285 szakaszban találja. A megfigyelési érték a katalógus szintjén a Katalógus létrehozása (CRTDIR) parancs CRTOBJAUD paraméterével, illetve az Attribútum módosítása (CHGATR) parancs \*CRTOBJAUD értékével határozható meg. A megfigyelési érték a könyvtár szintjén is módosítható a CRTLIB és CHGLIB parancs CRTOBJAUD paraméterével.

# **4. fejezet Felhasználói profilok**

A felhasználói profilok erőteljes, egyszersmind rugalmas eszközök. Helyes megtervezésük nagyban hozzájárul a rendszer biztonságához.

#### **Áttekintés:**

#### **Rendeltetés:**

Felhasználói profilok és csoportprofilok létrehozása és karbantartása a rendszeren

#### **Használata:**

Felhasználói profilok kezelése (WRKUSRPRF) parancs

Felhasználói megfigyelés módosítása (CHGUSRAUD) parancs

#### **Jogosultság:**

\*SECADM speciális jogosultság

\*AUDIT speciális jogosultság a felhasználó megfigyelésének módosításához

#### **Naplóbejegyzés:**

AD a felhasználói megfigyelés változásainál

CO a felhasználói profilok létrehozásakor

CP a felhasználói profilok változásainál

DO a felhasználói profilok törlésekor

ZC a felhasználói profil biztonságot nem érintő változásainál

#### **Kapcsolódó fogalmak**

["Felhasználói](#page-17-0) profilok" oldalszám: 4

Az i5/OS operációs rendszerben a rendszer minden felhasználója rendelkezik egy felhasználói profillal.

## **Felhasználói profilok szerepei**

A felhasználói profil tartalmazza a felhasználó jelszavait, a felhasználóhoz rendelt speciális jogosultságokat és a felhasználó által birtokolt objektumok listáját.

A felhasználói profiloknak több szerepe is van a rendszeren:

- v Itt találhatók a biztonsággal kapcsolatos információk, amelyek meghatározzák, hogyan jelentkezik be a felhasználó a rendszerre, mit tehet a felhasználó a bejelentkezés után, és hogyan figyeli meg a rendszer a felhasználó tevékenységeit.
- v Itt találhatók azok az információk, amelyek személyre szabják a rendszer viselkedését a felhasználó számára.
- v Az operációs rendszer felügyeleti és helyreállítási eszköze. A felhasználói profil tartalmazza a felhasználó által birtokolt objektumokra vonatkozó információkat és a felhasználó objektumokra vonatkozó magánjogosultságait.
- v A felhasználói profil neve azonosítja a felhasználó jobjait és nyomtatókimeneteit.

Ha a biztonsági szint (QSECURITY) rendszerváltozó értéke 10, akkor a rendszer automatikusan létrehoz egy felhasználói profilt, amikor valaki nem létező felhasználói azonosítóval jelentkezik be a rendszerre. A rendszer által létrehozott felhasználói profilokhoz rendelt értékeket a B. függelék, "IBM által szállított [felhasználói](#page-330-0) profilok", [oldalszám:](#page-330-0) 317 helyen található "Felhasználói profilok [alapértelmezett](#page-330-0) értékei" oldalszám: 317 sorolja fel.

Ha a QSECURITY rendszerváltozó értéke 20 vagy magasabb, akkor a bejelentkezéshez már meglévő felhasználói profil szükséges.

## **Csoportprofilok**

A csoportprofil olyan különleges típusú felhasználói profil, amely felhasználók egy csoportjának nyújtja ugyanazokat a jogosultságokat.

A csoportprofiloknak két rendeltetésük van a rendszeren:

#### **Biztonsági eszköz**

A csoportprofilok lehetőséget adnak a rendszer jogosultságainak szervezésére és felhasználók közötti megosztására. Az objektum jogosultságok és speciális jogosultságok egyéni felhasználói profilok helyett csoportprofilokhoz is rendelhetők. Egy felhasználó akár 16 csoportprofil tagja is lehet.

#### **Személyre szabási eszköz**

A csoportprofilok felhasználhatók az egyéni felhasználói profilok létrehozási sémájaként. Az azonos csoportban részvevő személyek nagy része azonos igényeket támaszt a rendszerrel szemben, például azonos a kezdeti menüjük és az alapértelmezett nyomtatójuk. Mindezek meghatározhatók a csoportprofilban, majd ennek másolásával hozhatók létre az egyéni felhasználói profilok.

A csoportprofilok létrehozása az egyéni profilokéval megegyező módon történik. A rendszer akkor ismer el egy csoportprofilt, amikor hozzáadja az első tagot. Ezen a ponton állítja be a rendszer a profil csoportos jellegét. A rendszer előállít egy csoportazonosító számot (GID) is a profilnak. A profilt létrehozáskor is meg lehet jelölni csoportprofilként, ehhez értéket kell adni a GID paraméternek. Csoportprofil beállítására a ["Csoportprofilok](#page-250-0) tervezése" oldalszám: 237 helyen talál példát.

# **Felhasználói profilok paraméter mezői**

Ez a témakör nyújt részletes információkat a Felhasználói profil létrehozása képernyőn megjelenő felhasználói profil paraméterekről.

felhasználói profil létrehozásakor a profil \*OBJMGT és \*CHANGE jogosultságot kap saját magára vonatkozóan. E jogosultságok rendszerfunkciókhoz szükségesek, ezért nem szabad őket eltávolítani.

A rendszer sok képernyőjének több, *támogatási szintnek* nevezett változata is van, hogy megfeleljenek a különböző felhasználók igényeinek:

- v A kezdő támogatási szint kevesebb információt tartalmaz, és nem használ szakkifejezéseket.
- v A középhaladó támogatási szint több információt jelenít meg, és szakkifejezéseket is használ.
- v A haladó támogatási szint szakkifejezéseket alkalmaz, és bizonyos esetekben a funkcióbillentyűk és menüpontok rovására jeleníti meg az összes lehetséges információt.

A soron következő szakaszokban a felhasználói profil mezőinek a kezdő és középhaladó támogatási szinten megjelenő képernyőkön használt megnevezése szerepel.

#### **Mező neve**

A szakasz címe mutatja, hogyan jelenik meg a mező neve a Felhasználói profil létrehozása parancsparaméterező képernyőn. A cím akkor jelenik meg, ha a felhasználói profilt középhaladó támogatási szinten hozza létre, vagy a Felhasználói profil létrehozása (CRTUSRPRF) parancsot használja.

#### **Felhasználó hozzáadása képernyő:**

Itt látható, hogyan jelenik meg a mező neve a Felhasználó hozzáadása, illetve a felhasználói profilokkal kapcsolatos többi kezdő támogatási szintet használó képernyőn. A kezdő támogatási szint a felhasználói profil mezőinek csak egy részét jeleníti meg. A *Nem jelenik meg* bejegyzés azt jelenti, hogy a mező nem jelenik meg kezdő támogatási szint esetén. Ha egy felhasználói profil létrehozására a Felhasználó hozzáadása képernyőt használja, akkor a nem megjelenő mezők az alapértelmezett értékeiket veszik fel.

#### **CL paraméter:**

A CL paraméternévben látható, hogyan használható a mező CL programokban, illetve ha egy felhasználói profillal kapcsolatos parancsot paraméterező képernyő nélkül ír be.

**Hossz:** Ha egy CL programban a Felhasználói profil lekérdezése (RTVUSRPRF) parancsot használja, akkor ezt a hosszat kell megadnia a paraméterhez tartozó mező számára.

#### **Jogosultság:**

Ha egy mező külön objektumra, például egy könyvtárra vagy programra hivatkozik, akkor itt látható az objektumra vonatkozóan szükséges jogosultság. A felhasználói profilok létrehozásakor vagy módosításakor az itt megadott jogosultság szükséges ahhoz, hogy megadhasson egy objektumot. A profillal való bejelentkezéshez a felhasználónak is szüksége van a megadott jogosultságra. Ha például létrehoz egy USERA felhasználói profilt a JOBD1 jobleírással, akkor a JOBD1 objektumhoz \*USE jogosultságra van szüksége. A USERA felhasználónak szintén \*USE jogosultságra van szüksége a JOBD1-re vonatkozóan ahhoz, hogy sikeresen bejelentkezhessen a profillal.

Ezek mellett minden szakasz felsorolja a mező lehetséges értékeit, és megad egy ajánlott értéket.

## **Felhasználói profil név**

A felhasználói profil neve azonosítja a felhasználót a rendszer számára. A felhasználói profil nevét felhasználói azonosítónak is nevezik. Ezt a nevet írja be a felhasználó a Bejelentkezés képernyő Felhasználó mezőjébe.

**Felhasználó hozzáadása képernyő:**

Felhasználó

**CL paraméter:** USRPRF

#### **Hossz:** 10

A felhasználói profil neve legfeljebb 10 karakterből állhat. A karakterek a következők lehetnek:

- Az angol ábécé betűi
- Számok  $(0 9)$
- A következő speciális karakterek: kettőskereszt  $(\#)$ , dollár (\$), aláhúzás  $\Box$ , kukac  $(Q)$ .

A felhasználói profil neve nem kezdődhet számmal.

#### **Megjegyzések:**

- v A Felhasználó hozzáadása képernyőn csak nyolckarakteres név adható meg.
- v Létre lehet hozni olyan felhasználói profilt, amelynél a bejelentkezéskor csak számjegyeket kell beírni. Ilyen profil létrehozásához első karakterként adjon meg egy Q betűt, például Q12345. A felhasználó így a Bejelentkezés képernyő *Felhasználó* mezőjében az 12345 és a Q12345 értéket is megadhatja felhasználónévként.

A rendszeren alkalmazott nevekről további információkat a CL programming című témakörben talál.

**Felhasználói profil elnevezési javaslatok:** A felhasználói profilok elnevezésének meghatározásakor tartsa szem előtt a következőket:

- v A felhasználói profilok neve legfeljebb 10 karakterből állhat. Bizonyos kommunikációs módszerek a felhasználói azonosítót 8 karakterre korlátozzák. A Felhasználó hozzáadása képernyő szintén csak nyolckarakteres profilnevek megadását teszi lehetővé.
- v Használjon valamilyen elnevezési sémát, hogy a felhasználói azonosítók könnyebben megjegyezhetők legyenek.
- v A rendszer a felhasználói profilok nevében nem különbözteti meg a kis- és nagybetűket. Ha kisbetűs karaktereket ad meg, akkor a rendszer ezeket nagybetűvé alakítja.
- v A felhasználói profilok kezelésére szolgáló képernyők és listák rendezése a felhasználói profilok neve alapján, ábécé sorrendben történik.
- v Kerülje a speciális karakterek használatát a felhasználói profilokban. A speciális karakterek problémákat okozhatnak egyes billentyűzetkiosztásoknál, illetve a i5/OS licencprogram nemzeti nyelvi változatainál.

Egy lehetséges technika a vezetéknév első hét karaktere, amelyet a keresztnév első karaktere követ. Például:

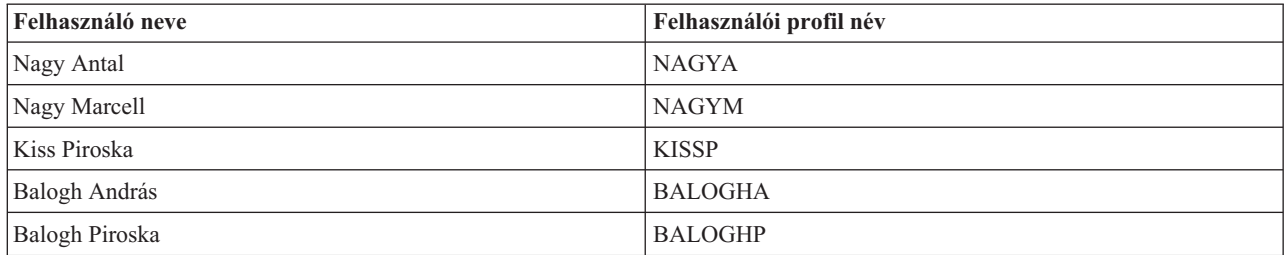

**Csoportprofil elnevezési javaslatok:** A rendszer csoportprofiljainak könnyebb azonosítása érdekében alkalmazzon valamilyen elnevezési megállapodást. Minden csoportprofil nevét ugyanazokkal a karakterekkel kezdje, például CSOP (mint csoport) vagy OSZT (mint osztály).

## **Jelszó**

A rendszer a jelszó alapján ellenőrzi a felhasználó jogosultságát a bejelentkezésre. Ha a jelszó biztonság aktív (a QSECURITY rendszerváltozó 20 vagy magasabb), akkor a bejelentkezéshez felhasználói azonosítót és jelszót kell megadni.

**Felhasználó hozzáadása képernyő:**

Jelszó

## **CL paraméter:**

PASSWORD

#### **Hossz:** 128

|

A jelszavak legfeljebb 10 karakterből állhatnak, ha a QPWDLVL rendszerváltozó értéke 0 vagy 1, illetve 128 karakterből, ha a QPWDLVL rendszerváltozó értéke 2 vagy 3.

Ha a jelszó szint (QPWDLVL) rendszerváltozó értéke 0 vagy 1, akkor a jelszóra vonatkozó szabályok megegyeznek a felhasználói profilok nevére vonatkozó szabályokkal. Ha a jelszó első karaktere Q, és a második egy szám, akkor a Q kihagyható a Bejelentkezés képernyőn. Ha egy felhasználó a Jelszó módosítása képernyőn a Q12345 jelszót adja meg, akkor a Bejelentkezés képernyőn a jelszó 12345 és Q12345 formában is megadható. Ha a QPWDLVL értéke 2 vagy 3, akkor a felhasználónak a Q12345 jelszót kell megadnia a bejelentkezési képernyőn is, amennyiben a felhasználói profil a Q12345 jelszóval lett létrehozva. Csak számokból álló jelszó megengedett a QPWDLVL 2-es és 3-as szintjén, de ebben az esetben a felhasználói profil jelszavát is csak számokból álló formában kell létrehozni.

Ha a jelszó szint (QPWDLVL) rendszerváltozó értéke 2 vagy 3, akkor a jelszóban a rendszer megkülönbözteti a kis- és nagybetűket, és a jelszó tetszőleges karaktereket, például szóközöket is tartalmazhat. A jelszó nem kezdődhet azonban csillaggal ('\*'), a jelszót záró üres karaktereket pedig a rendszer levágja.

**Megjegyzés:** A jelszavak duplabyte-os karaktereket is tartalmazhatnak. A duplabyte-os karaktereket tartalmazó jelszavak azonban nem használhatók fel bejelentkezésre a rendszer bejelentkezési képernyőjén. Duplabyte-os karaktereket tartalmazó jelszavakat a CRTUSRPRF és CHGUSRPRF parancsokkal lehet létrehozni, és a jelszó paramétert támogató rendszer alkalmazásprogram illesztőknek (API) lehet azokat átadni.

A jelszavak tárolása egyirányúan titkosított formában történik a rendszeren. Ha valaki elfelejti a jelszavát, akkor az adatvédelmi megbízott a Felhasználói profil módosítása (CHGUSRPRF) paranccsal adhat meg egy ideiglenes jelszót és állíthatja azt lejártra, így a felhasználónak a következő bejelentkezéskor új jelszót kell megadnia.

A felhasználók által megadott jelszavak egy sor rendszerváltozóval felügyelhetők. A jelszó összeállítási | rendszerváltozók csak akkor érvényesülnek, ha a felhasználó a Jelszó módosítása paranccsal, az ASSIST menü Jelszó módosítása menüpontjával vagy a QSYCHGPW API használatával módosítja a jelszavát. A felhasználók nem | állíthatnak be a profiljuk nevével megegyező jelszót a CHGPWD parancs, az ASSIST menü és a QSYCHGPW API | útján sem, ha az alábbi feltételek bármelyike teljesül. |

- v A QPWDRULES rendszerváltozó a \*PWDSYSVAL értéket tartalmazza, és a Jelszó minimális hossza | (QPWDMINLEN) rendszerváltozó értéke nem 1. |
- v A QPWDRULES rendszerváltozó a \*PWDSYSVAL értéket tartalmazza, és a Jelszó maximális hossza | (QPWDMAXLEN) rendszerváltozó értéke nem 10. |
- v A QPWDRULES rendszerváltozó a \*PWDSYSVAL értéket tartalmazza, és a jelszavak összeállítására vonatkozó | bármelyik másik rendszerváltozó nem az alapértelmezett értéket tartalmazza. |

A jelszó összeállítására vonatkozó rendszerváltozók leírását a "Jelszavakra vonatkozó [rendszerváltozók"](#page-60-0) oldalszám: 47 helyen találja.

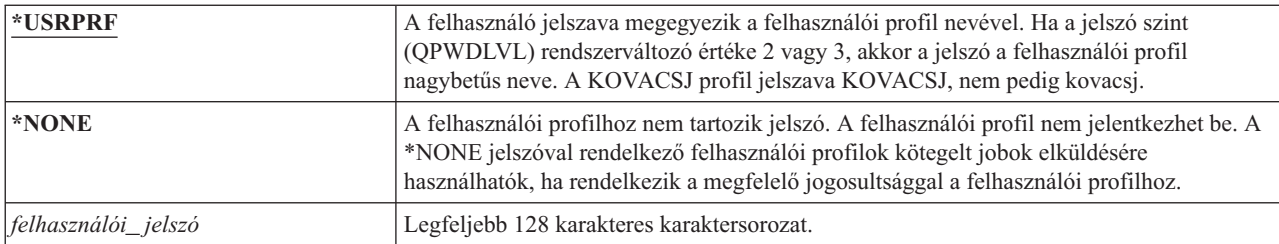

#### *53. táblázat: A PASSWORD lehetséges értékei:*

#### **Jelszavakra vonatkozó javaslatok:**

- v A csoportprofilok jelszavát állítsa a \*NONE értékre. Ez megakadályozza a bejelentkezést a profillal.
- v Egyéni felhasználói profilok létrehozásakor állítsa a jelszót egy kezdeti értékre, és követelje meg annak lecserélését az első bejelentkezéskor (állítsa a Jelszó lejárt paramétert a \*YES értékre). Az alapértelmezett jelszó a felhasználói profilok létrehozásakor a felhasználói profil neve.
- v Csak akkor adjon meg triviális vagy alapértelmezett jelszót a felhasználói profil létrehozásakor, ha a felhasználó azonnal be is szándékozik lépni. Ha a felhasználó csak később fog bejelentkezni, akkor állítsa a felhasználói profil állapotát a \*DISABLED értékre. Az állapotot akkor állítsa az \*ENABLED értékre, ha a felhasználó kész a bejelentkezésre. Ezzel akadályozható meg, hogy egy jogosulatlan személy hozzáférjen az új felhasználói profilhoz.
- v A jelszó összeállításra vonatkozó rendszerváltozók beállításával akadályozza meg a felhasználókat triviális jelszavak megadásában.

v Bizonyos kommunikációs módszerek a jelszavak továbbításakor korlátozzák a jelszavak hosszát és a benne található | karaktereket. Ha a rendszer más rendszerekkel kommunikál, akkor a QPWDMAXLEN vagy QPWDRULES rendszerváltozóval korlátozza a jelszó maximális hosszát. 0-ás és 1-es jelszó szinteken a QPWDLMTCHR |

 $\mathbf{L}$ rendszerváltozóban állíthatja be a jelszavakban nem használható karaktereket. |

# **Jelszó lejártra állítása**

A *Jelszó lejártra állítása* mező lehetővé teszi, hogy a biztonsági adminisztrátor lejártra állítsa a felhasználó jelszavát, amelyet a következő bejelentkezés alkalmával módosítani kell.

**Felhasználó hozzáadása képernyő:**

Nem jelenik meg

**CL paraméter:** PWDEXP

#### **Hossz:** 4

|

A jelszó módosításakor a paraméter visszaáll a \*NO értékre. A jelszó a CHGPWD vagy CHGUSRPRF paranccsal, a QSYCHGPW API használatával vagy a következő bejelentkezési folyamat részeként módosítható.

A mező akkor használható, ha egy felhasználó elfelejtette jelszavát, és a biztonsági adminisztrátornak újat kell megadnia. A biztonsági adminisztrátor által megadott jelszó lecserélésének megkövetelése megakadályozza a biztonsági adminisztrátort, hogy az új jelszó ismeretében bejelentkezzen a felhasználó nevében.

Ha egy felhasználó jelszava lejárt, akkor a bejelentkezéskor üzenet jelenik meg (lásd a "Jelszó [érvényességi](#page-103-0) időtartam" [oldalszám:](#page-103-0) 90 helyen). A felhasználó ilyenkor az Enter lenyomásával új jelszót adhat meg, vagy megnyomhatja az F3 (Kilépés) billentyűt a bejelentkezési kísérlet visszavonásához. Ha a felhasználó a jelszó módosítása mellett dönt, akkor megjelenik a Jelszó módosítása képernyő, majd a rendszer ellenőrzi az új jelszót.

Sign-on Information System: Password has expired. Password must be changed to continue sign-on request. Previous sign-on . . . . . . . . . . . . . : 10/30/91 14:15:00

*1. ábra: Jelszó lejárt üzenet*

*54. táblázat: A PWDEXP lehetséges értékei:*

| $\frac{*}{N}$ | A jelszó nincs lejártra állítva. |
|---------------|----------------------------------|
| $ \cdot$ YES: | A jelszó lejártra van állítva.   |

**Javaslat:** A jelszót mindig állítsa lejártra új felhasználói profilok létrehozásakor és ideiglenes jelszavak megadásakor.

# **Állapot**

Az *Állapot* mező értéke jelzi, hogy a profillal be lehet-e jelentkezni. Ha a profil állapota engedélyezett, akkor a profillal be lehet jelentkezni. Ha a profil állapota tiltott, akkor egy jogosult felhasználónak ismét engedélyeznie kell a profilt, hogy be lehessen vele jelentkezni.

#### **Felhasználó hozzáadása képernyő:**

Nem jelenik meg

**CL paraméter:**

**STATUS** 

#### **Hossz:** 10

A tiltott profilok engedélyezésére a CHGUSRPRF parancs használható. A profil állapotának módosításához \*SECADM speciális jogosultsággal, illetve az adott profilra vonatkozó \*OBJMGT és \*USE jogosultsággal kell rendelkeznie. A "Felhasználói profil [engedélyezése"](#page-136-0) oldalszám: 123 hely mutat be egy példát egy átvett jogosultságot használó programra, amellyel a rendszeroperátor engedélyezheti a profilokat.

A QMAXSIGN és QMAXSGNACN rendszerváltozók beállításától függően a rendszer is letilthat egy profilt, amennyiben azzal bizonyos számú érvénytelen bejelentkezési kísérlet történt.

A QSECOFR (adatvédelmi megbízott) profillal mindig be lehet jelentkezni a konzolon, akkor is, ha a QSECOFR állapota \*DISABLED. Ha a QSECOFR felhasználói profil tiltottá válik, akkor jelentkezzen be a QSECOFR profillal a konzolon, majd írja be a CHGUSRPRF QSECOFR STATUS(\*ENABLED) parancsot.

*55. táblázat: A STATUS lehetséges értékei:*

| <b>ENABLED</b>   | A profillal be lehet jelentkezni.                                                                 |
|------------------|---------------------------------------------------------------------------------------------------|
| <b>EDISABLED</b> | A profillal nem lehet bejelentkezni, amíg egy erre jogosult felhasználó nem engedélyezi<br>ismét. |

<span id="page-92-0"></span>**Javaslat:** Ha le kívánja tiltani egy felhasználói profil bejelentkezését, akkor állítsa annak állapotát a \*DISABLED értékre. Érdemes letiltani például a profilt abban az esetben, ha a felhasználó hosszú ideig távol lesz.

# **Felhasználói osztály**

A felhasználói osztály határozza meg, hogy a felhasználónak milyen menüpontok jelennek meg az i5/OS menükben. Ez lehetővé teszi bizonyos rendszerfunkciók elérésének felügyeletét.

### **Felhasználó hozzáadása képernyő:**

Felhasználó típusa

### **CL paraméter:**

USRCLS

#### **Hossz:** 10

Ez nem feltétlenül korlátozza a parancsok használatát. A parancsok bevitelének képességét a *Képességek korlátozása* mező felügyeli. A felhasználói osztály elképzelhető, hogy nincs hatással a más licencprogramok menüiben megjelenő menüpontokra.

Ha a felhasználói profil létrehozásakor nem ad meg speciális jogosultságokat, akkor a felhasználó speciális jogosultságait a biztonsági szint (QSECURITY) rendszerváltozó és a felhasználói osztály határozza meg.

**Az USRCLS lehetséges értékei:** A lehetséges felhasználói osztályokat, illetve az egyes osztályok alapértelmezett speciális jogosultságait az 56. táblázat: sorolja fel. A bejegyzések jelzik, hogy a jogosultság csak a 10-es és 20-as biztonsági szinten vagy minden biztonsági szinten érvényesül-e, vagy egyáltalán nem érvényesül.

A felhasználói osztály alapértelmezett értéke a **\*USER**.

*56. táblázat: Alapértelmezett speciális jogosultságok felhasználói osztályonként*

|                       | Felhasználói osztályok |              |              |                       |              |
|-----------------------|------------------------|--------------|--------------|-----------------------|--------------|
| Speciális jogosultság | *SECOFR                | *SECADM      | *PGMR        | <i><b>*SYSOPR</b></i> | *USER        |
| *ALLOBJ               | Mind                   | $10$ és $20$ | $10$ és $20$ | 10 és 20              | $10$ és $20$ |
| *SECADM               | Mind                   | Mind         |              |                       |              |
| *JOBCTL               | Mind                   | $10$ és $20$ | 10 és 20     | Mind                  |              |
| *SPLCTL               | Mind                   |              |              |                       |              |
| *SAVSYS               | Mind                   | $10$ és $20$ | $10$ és $20$ | Mind                  | $10$ és $20$ |
| *SERVICE              | Mind                   |              |              |                       |              |
| *AUDIT                | Mind                   |              |              |                       |              |
| *IOSYSCFG             | Mind                   |              |              |                       |              |

**Javaslat:** A legtöbb felhasználónak nem kell rendszerfunkciókat végeznie. A felhasználói osztályt állítsa mindig a \*USER értékre, hacsak egy felhasználónak nincs kifejezett szüksége valamilyen rendszerfunkció használatára.

# **Támogatási szint**

A felhasználói profil *Támogatási szint* mezője a felhasználóra vonatkozó alapértelmezett támogatási szintet adja meg a profil létrehozásakor. A System i platform által biztosított támogatás három szintje az alap, közbenső és fejlett.

#### **Felhasználó hozzáadása képernyő:**

Nem jelenik meg

**CL paraméter:** ASTLVL

**Hossz:** 10

Az egynél több támogatási szintet biztosító rendszerképernyők esetén a rendszer minden egyes felhasználónál nyilvántartja a legutóbb használt támogatási szintet. Ez a szint kerül felhasználásra a legközelebbi alkalommal, amikor a felhasználó behívja a képernyőt. Aktív jobok során a felhasználó az F21 (Támogatási szint kiválasztása) billentyűvel módosíthatja egy vagy egy csoport kapcsolódó képernyő támogatási szintjét. A képernyőre vonatkozó új támogatási szintet a rendszer a felhasználói információkkal együtt tárolja.

Ha egy parancsnak megadja a támogatási szint (ASTLVL) paramétert, akkor az nem módosítja a kérdéses képernyőre vonatkozóan tárolt támogatási szintet.

Ha a felhasználói profilban tárolt támogatási szintet a CHGUSRPRF vagy a Profil módosítása (CHGPRF) paranccsal módosítja, akkor a felhasználóra vonatkozóan tárolt összes képernyő támogatási szintje az új értékre áll be.

Tegyük fel például, hogy a USERA felhasználói profilja az alapértelmezett (kezdő) támogatási szinttel jött létre. Az 57. táblázat: mutatja be, hogy a USERA a Felhasználói profilok kezelése képernyőt vagy a Felhasználói bejegyzés kezelése képernyőt látja-e a különböző lehetőségek használatakor. A táblázatban emellett az is látható, hogy a rendszer módosítja-e a USERA profilban tárolt képernyőváltozatot.

*57. táblázat: Támogatási szintek tárolása és módosítása*

| Tevékenység                                                                                                    | Megjelenő képernyőváltozat               | Tárolt képernyőváltozat                 |  |
|----------------------------------------------------------------------------------------------------|------------------------------------------|-----------------------------------------|--|
| WRKUSRPRF parancs használata                                                                                                    | Felhasználói bejegyzés kezelése képernyő | Nincs változás (kezdő támogatási szint) |  |
| A Felhasználói bejegyzés kezelése<br>képernyőn az F21 billentyű megnyomása<br>és a középhaladó támogatási szint<br>kiválasztása. | Felhasználói profilok kezelése képernyő  | Váltás középhaladó támogatási szintre   |  |
| WRKUSRPRF parancs használata                                                                                                    | Felhasználói profilok kezelése képernyő  | Nincs változás (középhaladó)            |  |
| A Beállítás menü Felhasználói bejegyzés<br>kezelése menüpontjának kiválasztása                                                   | Felhasználói profilok kezelése képernyő  | Nincs változás (középhaladó)            |  |
| <b>CHGUSRPRF USERA</b><br>ASTLVL(*BASIC) parancs beírása                                                                         |                                          | Váltás kezdő támogatási szintre         |  |
| WRKUSRPRF parancs használata                                                                                                    | Felhasználói bejegyzés kezelése képernyő | Nincs változás (kezdő)                  |  |
| A WRKUSRPRF<br>ASTLVL(*INTERMED) parancs beírása                                                                                 | Felhasználói profilok kezelése képernyő  | Nincs változás (kezdő)                  |  |

**Megjegyzés:** A felhasználói profil *Felhasználói beállítások* mezője szintén hatással van a rendszerképernyők megjelenésére. A mező leírása a ["Felhasználói](#page-119-0) beállítások" oldalszám: 106. oldalon található.

*58. táblázat: Az ASTLVL lehetséges értékei*

| *SYSVAL          | A rendszer a QASTLVL rendszerváltozóban szereplő támogatási szintet használja.                                                                                                    |  |
|------------------|----------------------------------------------------------------------------------------------------|--|
| $*Basic$         | A rendszer a Műveleti segédlet felhasználói felületet használja.                                                                                                    |  |
| <b>*INTERMED</b> | A rendszer felületének használata.                                                                                                    |  |
| <b>*ADVANCED</b> | A rendszerfelület haladó változatának használata. Ahhoz, hogy több listabejegyzés<br>jelenhessen meg, a menüpontok számai és funkcióbillentyűk nem mindig jelennek meg.<br>Ha egy parancs nem rendelkezik haladó (*ADVANCED) szinttel, akkor a középhaladó<br>(*INTERMED) szint jelenik meg. |  |

## **Aktuális könyvtár**

Az *aktuális könyvtár* a felhasználó által kért objektumok keresésére elsőként kijelölt felhasználói könyvtár. Ha a felhasználó objektumokat hoz létre, és a \*CURLIB értéket adja meg, akkor az objektumok az aktuális könyvtárba kerülnek.

### **Felhasználó hozzáadása képernyő:**

Alapértelmezett könyvtár

**CL paraméter:** CURLIB

**Hossz:** 10

#### **jogosultság** \*USE

Az aktuális könyvtár automatikusan hozzáadódik a felhasználó könyvtárlistájához a bejelentkezéskor. Ezt nem kell befoglalni a kezdeti könyvtárlistába a felhasználó jobleírásában.

A felhasználó nem módosíthatja az aktuális könyvtárat, ha a felhasználói profil *Képességek korlátozása* mezője a \*YES vagy a \*PARTIAL értéket tartalmazza.

A könyvtárlisták használatáról és az aktuális könyvtárról további információkat a ["Könyvtárlisták"](#page-218-0) oldalszám: 205 helyen talál.

*59. táblázat: A CURLIB lehetséges értékei:*

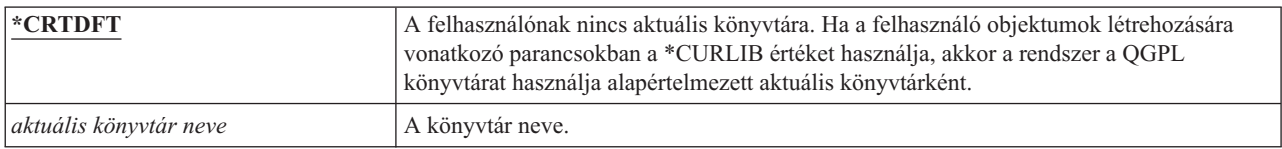

**Javaslatok:** Az *Aktuális könyvtár* mezővel határozhatja meg, hová helyezhetik a felhasználók az új objektumokat, például a lekérdezési programokat. A *Képességek korlátozása* mezővel akadályozhatja meg a felhasználókat az aktuális könyvtár módosításában.

## **Kezdeti program**

Megadható egy program neve, amely a felhasználó bejelentkezésekor fut le. Az ilyen programokat kezdeti programnak nevezzük. Ezek még az esetleges kezdeti menü megjelenése előtt futnak le.

#### **Felhasználó hozzáadása képernyő:**

Bejelentkezési program

#### **CL paraméter:**

INLPGM

**Hossz:** 10 (programnév) 10 (könyvtárnév)

#### **Jogosultság:**

\*USE a programra, \*EXECUTE a könyvtárra

Ha a felhasználó profiljának *Képességek korlátozása* mezőjében a \*YES vagy \*PARTIAL érték szerepel, akkor a felhasználó nem adhat meg kezdeti programot a bejelentkezési képernyőn.

A kezdeti program meghívására csak akkor kerül sor, ha a felhasználó irányítási programja a QCMD vagy QCL. A felhasználó bejelentkezésekor végbemenő feldolgozásról további információkat az ["Interaktív](#page-210-0) jobok indítása" [oldalszám:](#page-210-0) 197 helyen talál.

A kezdeti programoknak két fő célja van:

- v Felhasználó korlátozása egy adott funkciókészletre.
- v Kezdeti feldolgozás végrehajtása, például fájlok megnyitása vagy a könyvtárlista kialakítása a felhasználó bejelentkezésekor.

A kezdeti programnak nem adhatók át paraméterek. Ha a kezdeti program meghiúsul, akkor a felhasználó nem tud bejelentkezni.

#### *60. táblázat: Az INLPGM lehetséges értékei:*

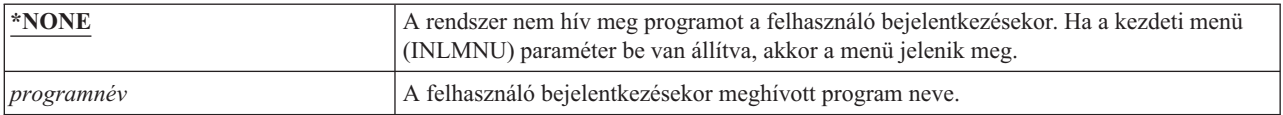

*61. táblázat: Az INLPGM könyvtárának lehetséges értékei:*

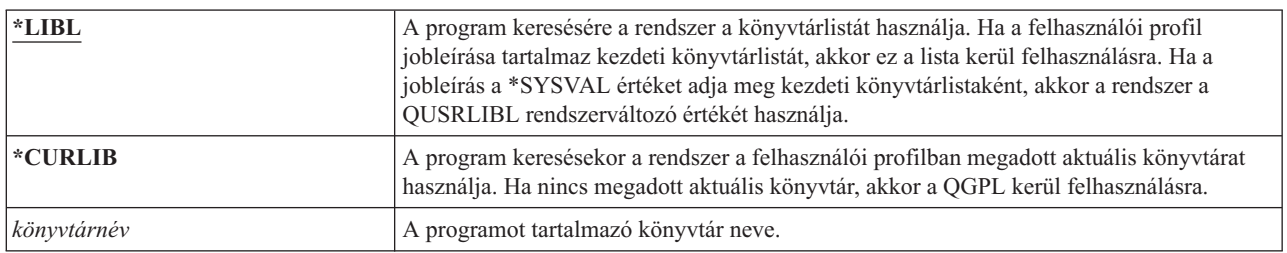

# **Kezdeti menü**

Megadható a menü neve, amely a felhasználó bejelentkezésekor megjelenik. A kezdeti menü a felhasználó kezdeti programjának lefutása után jelenik meg. A kezdeti menü behívására csak akkor kerül sor, ha a felhasználó irányítási programja a QCMD vagy QCL.

#### **Felhasználó hozzáadása képernyő:**

Első menü

#### **CL paraméter:**

INLMNU

**Hossz:** 10 (menünév) 10 (könyvtárnév)

#### **jogosultság**

\*USE a menüre, \*EXECUTE a könyvtárra

Ha a felhasználó csak a kezdeti programot futtathatja, akkor kezdeti menüként megadható a \*SIGNOFF érték.

Ha a felhasználó profiljának Képességek korlátozása mezőjében a \*YES érték szerepel, akkor a felhasználó nem adhat meg másik kezdeti menüt a bejelentkezési képernyőn. Ha a felhasználó megadhat kezdeti menüt a Bejelentkezés képernyőn, akkor a megadott menü felülbírálja a felhasználói profilban megadottat.

*62. táblázat: A MENU lehetséges értékei:*

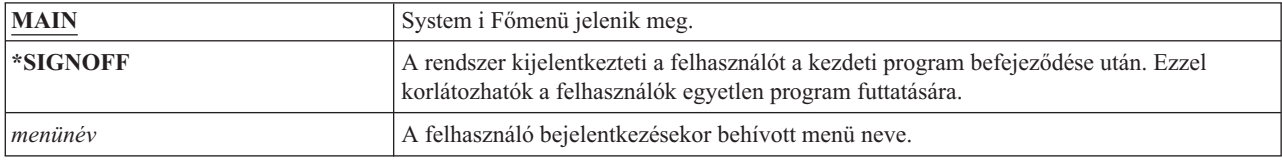

#### *63. táblázat: A MENU könyvtárának lehetséges értékei:*

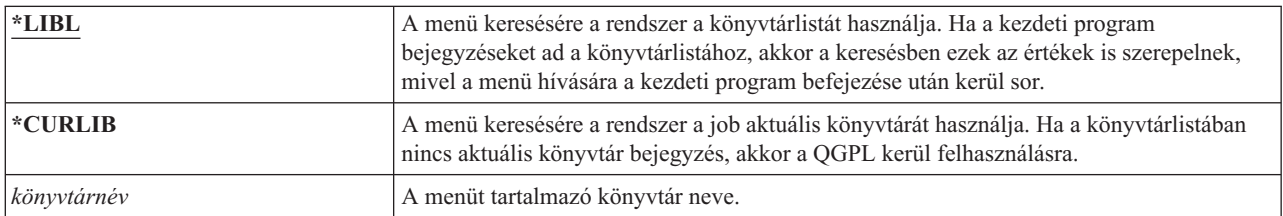

# **Képességek korlátozása**

A Képességek korlátozása mezővel korlátozható a felhasználó parancsbeírási képessége, illetve tiltható le a felhasználói profilban beállított kezdeti program, kezdeti menü, aktuális könyvtár és Attention billentyű kezelő felülbírálása. A mező egyfajta eszköz annak megakadályozására, hogy a felhasználók a rendszerrel kísérletezgessenek.

#### **Felhasználó hozzáadása képernyő:**

Parancssor használat korlátozása

**CL paraméter:**

LMTCPB

**Hossz:** 10

A korlátozott képességű felhasználók csak azokat a parancsokat futtathatják, amelyek engedélyezettek a korlátozott felhasználók számára. Az IBM az alábbi parancsokat szállítja az ALWLMTUSR(\*YES) paraméterrel:

- Kijelentkezés (SIGNOFF)
- Üzenet küldése (SNDMSG)
- v Üzenetek megjelenítése (DSPMSG)
- Job megjelenítése (DSPJOB)
- v Munkanapló megjelenítése (DSPJOBLOG)
- v PC Organizer indítása (STRPCO)
- v Üzenetek kezelése (WRKMSG)

A felhasználói profil Képességek korlátozása mezője és az ALWLMTUSR paraméter csak a parancssorból, a Parancsbevitel képernyőről, FTP és REXEC, illetve a QCAPCMD API használatakor, és parancsok csoportosítására szolgáló menükből futtatott parancsokra vonatkozik. A felhasználókat a rendszer nem korlátozza a következőkben:

- v Parancsok futtatása olyan CL programokban, amelyek egy menüpont átvételének eredményeként futtatnak egy parancsot
- v Távoli parancsok futtatása alkalmazásokon keresztül

A parancsok ALWLMTUSR paraméterének módosításával további parancsok futtatását is engedélyezheti a korlátozott képességű felhasználóknak, illetve a parancsokat el is távolíthatja a listából. Ehhez használja a Parancs módosítása (CHGCMD) parancsot. Saját parancsok létrehozásakor az ALWLMTUSR paraméter a Parancs létrehozása (CRTCMD) parancsnak is megadható.

**Lehetséges értékek:** A Képességek korlátozása mező lehetséges értékeit, illetve az egyes értékek mellett megengedett funkciókat a 64. táblázat: sorolja fel.

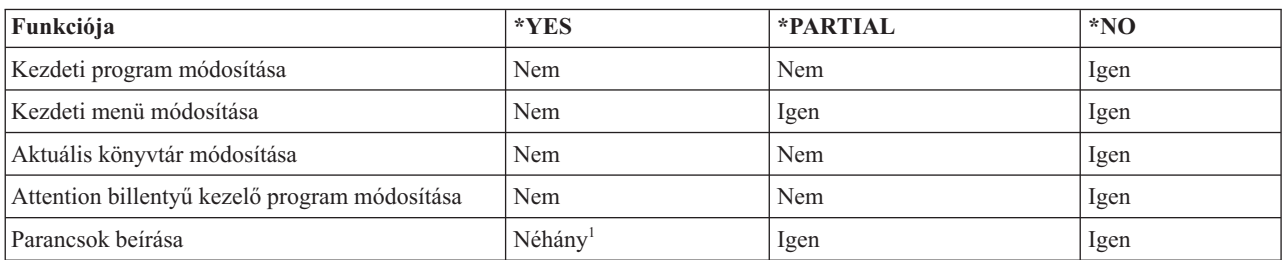

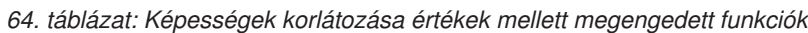

**<sup>1</sup>** A megengedett parancsok alapértelmezésben a következők: SIGNOFF, SNDMSG, DSPMSG, DSPJOB, DSPJOBLOG, STRPCO és WRKMSG. A felhasználó nem használhatja az F9 billentyűt a parancssor megjelenítésére a menükben és képernyőkön.

**Javaslatok:** Egy kezdeti menü megadásával, a parancssor használat korlátozásával és a menü elérésének biztosításával olyan felhasználók számára hozható létre környezet, akiknek nincs szükségük a rendszer funkcióinak elérésére.

#### **Kapcsolódó fogalmak**

"Menük tervezése" [oldalszám:](#page-239-0) 226

A menük hasznos módszert jelentenek a rendszer felügyelt elérésének megvalósításához. A felhasználói profil korlátozott képességeinek megadásával és egy kezdeti menüvel a felhasználók szigorúan felügyelt funkciókra korlátozhatók.

# **Szöveg**

A felhasználói profil szövege használható a felhasználói profil vagy a profil céljának megadására.

**Felhasználó hozzáadása képernyő:**

Felhasználó leírása

**CL paraméter:** TEXT

**Hossz:** 50

Felhasználói profilok esetén itt érdemes megadni az azonosító információkat, például a felhasználó teljes nevét és részlegét. Csoportprofilok esetén ennek a szövegnek érdemes azonosítania a csoportot, például hogy kik tartoznak a csoportba.

*65. táblázat: A szöveg lehetséges értékei:*

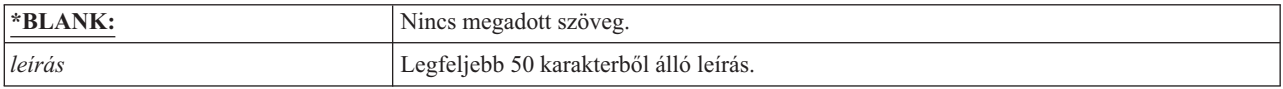

**Javaslat:** A *Szöveg* mező a rendszer számos képernyőjén csonkolva jelenik meg. A legfontosabb azonosító információkat ezért érdemes a mező elejére írni.

# **Speciális jogosultság**

A speciális jogosultság határozza meg, hogy a felhasználó milyen típusú tevékenységeket hajthat végre a rendszer erőforrásain. Egy felhasználó több speciális jogosultsággal is rendelkezhet.

#### **Felhasználó hozzáadása képernyő:**

Nem jelenik meg

#### **CL paraméter:**

SPCAUT

**Hossz:** 100 (speciális jogosultságonként 10 karakter)

#### **Jogosultság:**

Ahhoz, hogy egy felhasználói profilnak megadhasson egy speciális jogosultságot, rendelkeznie kell azzal.

*66. táblázat: Az SPCAUT lehetséges értékei:*

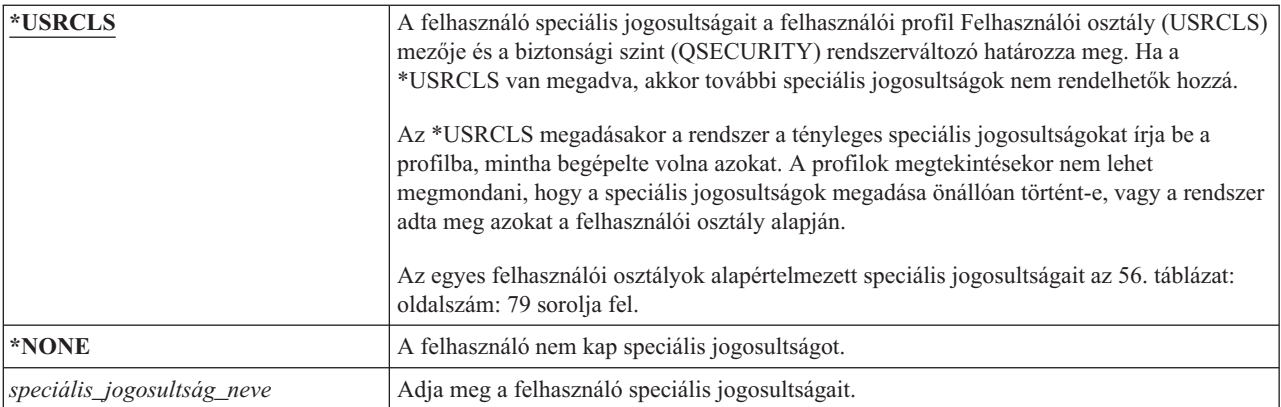

### **\*ALLOBJ speciális jogosultság**

A Minden objektum (\*ALLOBJ) speciális jogosultság lehetővé teszi a felhasználónak, hogy a magánjogosultságaitól függően a rendszer valamennyi erőforrását elérje.

Az \*ALLOBJ birtokában lévő felhasználó akkor is hozzáférhet egy objektumhoz, ha az objektumra \*EXCLUDE jogosultsága van.

**Kockázatok:** Az \*ALLOBJ speciális jogosultság kiterjedt jogokat nyújt a felhasználónak a rendszer összes erőforrásához. A felhasználó bármilyen objektumot megtekinthet, módosíthat és törölhet. Emellett a felhasználó más felhasználókat is felruházhat az objektumok használatára vonatkozó jogosultsággal.

Az \*ALLOBJ jogosultsággal rendelkező felhasználó nem végezhet el közvetlenül más speciális jogosultságot igénylő műveleteket. Az \*ALLOBJ speciális jogosultság például nem engedi, hogy a felhasználó másik felhasználói profilt hozzon létre, mivel a felhasználói profilok létrehozásához \*SECADM speciális jogosultság szükséges. Egy \*ALLOBJ speciális jogosultsággal rendelkező felhasználó azonban elküldhet egy kötegelt jobot egy olyan profil alatt, amely már rendelkezik a szükséges speciális jogosultsággal. Az \*ALLOBJ speciális jogosultság lényegében a rendszer összes funkcióját lehetővé teszi a felhasználó számára.

### **\*SECADM speciális jogosultság**

A biztonsági adminisztrátor (\*SECADM) speciális jogosultság lehetővé felhasználói profilok létrehozását, módosítását és törlését teszi lehetővé.

A \*SECADM speciális jogosultság birtokában a felhasználó a következőket teheti meg:

- v Felhasználók hozzáadása a rendszer továbbítási címjegyzékhez.
- v Dokumentumok és mappák jogosultságainak megjelenítése.
- v Hozzáférési kódok hozzáadása és eltávolítása a rendszeren.
- v Felhasználók hozzáférési kód jogosultságainak adományozása és megvonása.
- v Más felhasználók nevében végzett tevékenykedésre vonatkozó jogosultság adományozása és megvonása.
- Dokumentumok és mappák törlése.
- Dokumentumlisták törlése.
- v Más felhasználók által létrehozott terjesztési listák módosítása.

Más felhasználónak csak \*SECADM és \*ALLOBJ speciális jogosultság birtokában adható \*SECADM jogosultság.

### **\*JOBCTL különleges jogosultság**

A \*JOBCTL speciális jogosultság birtokában a felhasználók módosíthatják a jobok és a nyomtatás prioritását, befejezhetik a jobokat azok elkészülte előtt, és törölhetik a kimenetet azok kinyomtatása előtt. A \*JOBCTL speciális jogosultság emellett lehetővé teszi a felhasználóknak a bizalmas spoolfájlok elérését, amennyiben a kimeneti sorok OPRCTL(\*YES) beállítással vannak megadva.

A jobfelügyelet (\*JOBCTL) speciális jogosultság birtokában a felhasználó a következőket teheti meg:

- v OPRCTL(\*YES) beállítással megadott kimeneti sorok fájljainak módosítása, törlés, felfüggesztése és felszabadítása.
- v DSPDTA(\*YES vagy \*NO) és OPRCTL(\*YES) beállításokkal megadott kimeneti sorok fájljainak megjelenítése, elküldése és lemásolása.
- v OPRCTL(\*YES) beállítással megadott jobsorok felfüggesztése, felszabadítása és kiürítése.
- v OPRCTL(\*YES) beállítással megadott kimeneti sorok felfüggesztése, felszabadítása és kiürítése.
- v Más felhasználók jobjainak felfüggesztése, módosítása és visszavonása.
- v Írók indítása, módosítása, befejezése, felfüggesztése és felszabadítása, amennyiben a kimeneti sor OPRCTL(\*YES) beállítással van megadva.
- v Jobok futási attribútumainak, például egy job nyomtatójának módosítása.
- v Alrendszerek leállítása.
- v Rendszerindító programbetöltés (IPL) végrehajtása.

A nyomtatókimenetek és kimeneti sorok biztonságát a ["Nyomtatás"](#page-222-0) oldalszám: 209 szakasz tárgyalja.

Saját jobjának job prioritás (JOBPTY) és kimeneti prioritás (OUTPTY) paraméterei a jobfelügyelet speciális jogosultság nélkül is módosíthatók. \*JOBCTL speciális jogosultság szükséges viszont a saját job futási prioritásának (RUNPTY) módosításához.

A job kimeneti prioritás és job prioritás paramétereinek módosítása a módosítást végző felhasználó profiljában megadott prioritási korlát (PTYLMT) értéken belül lehetséges.

**Kockázatok:** A \*JOBCTL speciális jogosultság helytelen felhasználása károsan befolyásolhatja a rendszer jobjainak és a rendszer egészének teljesítményét.

### **\*SPLCTL különleges jogosultság**

A spoolfelügyelet (\*SPLCTL) speciális jogosultság birtokában a felhasználó az összes spool felügyeleti funkciót elvégezheti, például módosíthatja, törölheti, megjelenítheti, felfüggesztheti és felszabadíthatja a spoolfájlokat.

A felhasználó e funkciókat a kimeneti sorra vonatkozó jogosultságoktól és a kimeneti sor OPRCTL paraméterének beállításától függetlenül minden kimeneti soron végrehajthatja. A \*SPLCTL speciális jogosultság emellett lehetővé teszi a felhasználónak a jobsorok kezelését, beleértve azok felfüggesztését, felszabadítását és kiürítését. A felhasználó e funkciókat a jobsorra vonatkozó jogosultságoktól és a jobsor OPRCTL paraméterének beállításától függetlenül minden jobsoron végrehajthatja.

**Kockázatok:** A \*SPLCTL speciális jogosultság birtokában a felhasználó bármilyen műveletet végrehajthat a rendszer minden spoolfájlján. A bizalmas spoolfájlok nem védhetők meg a \*SPLCTL speciális jogosultsággal rendelkező felhasználókkal szemben.

### **\*SAVSYS különleges jogosultság**

A rendszer mentése (\*SAVSYS) speciális jogosultság birtokában a felhasználó az objektumokra vonatkozó létezés jogosultságtól függetlenül a rendszeren található összes objektumot mentheti, visszaállíthatja, illetve felszabadíthatja annak tárterületét.

**Kockázatok:** A \*SAVSYS speciális jogosultság birtokában a felhasználó a következőket teheti meg:

- v Objektumok mentése és átvitele másik rendszerre visszaállítás céljából.
- v Objektumok mentése és az adatok megtekintése a szalag megjelenítésével.
- v Objektumok mentése és tárterületük felszabadítása, vagyis az objektumok adattartalmának törlése.
- v Dokumentumok mentése és törlése.

### **\*SERVICE különleges jogosultság**

A szerviz (\*SERVICE) speciális jogosultság lehetővé teszi a felhasználónak rendszer szervizeszközök indítását az |

STRSST paranccsal. E speciális jogosultság engedélyezi a felhasználónak az olyan programok hibakeresését, |

amelyekre csak \*USE jogosultsága van, illetve engedélyezi a szervizfunkciók megjelenítését és módosítását is. |

Emellett lehetővé teszi nyomkövetési funkciók végrehajtását is. |

A kiíratás funkció \*SERVICE jogosultság nélkül is használható.

**Kockázatok:** A \*SERVICE speciális jogosultság birtokában a felhasználó a szervizfunkciók felhasználásával bizalmas információkat tekinthet meg és módosíthat. A felhasználónak \*ALLOBJ speciális jogosultsággal kell rendelkeznie ahhoz, hogy az információkat szervizeszközökkel módosítsa.

A nyomkövetési parancsok használatából származó kockázatok minimálisra csökkentéséhez a felhasználók a \*SERVICE speciális jogosultság megadása nélkül is felhatalmazhatók szerviz nyomkövetés végrehajtására. Ily módon csak bizonyos felhasználók lesznek képesek az érzékeny adatokhoz elérést biztosító nyomkövetési parancs végrehajtására. A felhasználónak jogosultnak kell lennie a parancs használatára, emellett vagy rendelkeznie kell \*SERVICE speciális jogosultsággal, vagy a System i navigátor Alkalmazás adminisztráció funkciójával fel kell

jogosítani az i5/OS Szerviz nyomkövetés funkciójának használatára. A nyomkövetési műveletek végrehajtására jogosult felhasználók listáját a Funkció használat módosítása (CHGFCNUSG) paranccsal, a QIBM\_SERVICE\_TRACE funkcióazonosító megadásával is megjelenítheti.

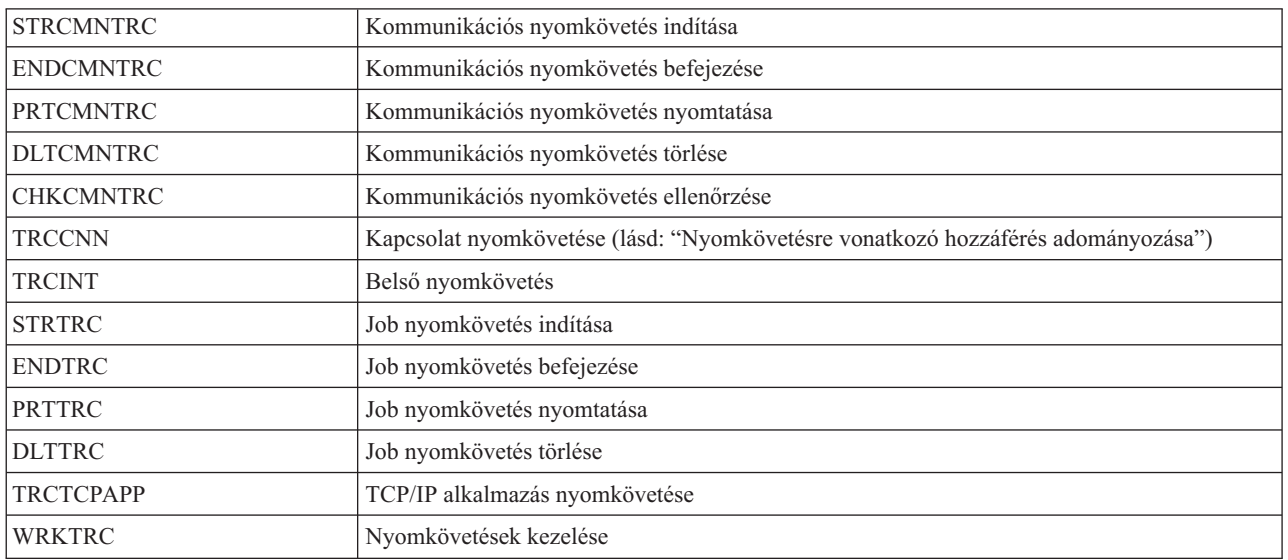

A következő parancsokhoz adható ily módon hozzáférés:

**Megjegyzés:** \*ALLOBJ speciális jogosultság szükséges az adatok módosításához a szervizfunkciók használatával.

#### **Nyomkövetésre vonatkozó hozzáférés adományozása:**

A nyomkövetési parancsok, például a TRCCNN (Kapcsolat nyomkövetés) erőteljes parancsok, amelyeket más hibakeresési- és szervizeszközök használatára jogosult felhasználók mindegyikének sem szabad engedélyezni.

Az alábbi lépésekkel korlátozható e nyomkövetési parancsok elérése a \*SERVICE jogosultsággal nem rendelkező felhasználóknál:

- 1. A System i navigátorban bontsa ki a Felhasználók és csoportok kategóriát.
- 2. Kattintson a **Minden felhasználó** bejegyzésre a felhasználói profilok listájának megjelenítéséhez.
- 3. Kattintson a jobb egérgombbal a módosítani kívánt felhasználói profilra.
- 4. Válassza a **Tulajdonságok** lehetőséget.
- 5. Kattintson a **Képességek** gombra.
- 6. Kattintson az Alkalmazások lapra.
- 7. Kattintson a **Hozzáférés** lehetőségre.
- 8. Válassza ki a **Hoszt alkalmazások** bejegyzést.
- 9. Válassza ki az **Operációs rendszer** bejegyzést.
- 10. Válassza ki a **Szerviz** lehetőséget.
- 11. A nyomkövetési parancsok elérésének engedélyezéséhez vagy tiltásához válassza ki a jelölőnégyzetet, vagy szüntesse meg annak kijelölését.

Ennek alternatívájaként a Funkció használat módosítása (CHGFCNUSG) paranccsal is feljogosíthatja a felhasználókat a nyomkövetési parancsok elérésére. Ehhez írja be a CHGFCNUSG FCNID(QIBM\_SERVICE\_TRACE) USER(felhasználói\_profil) USAGE(\*ALLOWED) parancsot.

#### **\*AUDIT speciális jogosultság**

A Megfigyelés (\*AUDIT) speciális jogosultság lehetővé teszi a felhasználónak a megfigyelési jellemzők megjelenítését és módosítását.

A felhasználók az alábbi feladatokat végezhetik el az \*AUDIT speciális jogosultság birtokában:

- v Megfigyelésre vonatkozó rendszerváltozók megjelenítése és módosítása.
- v Az objektumok megfigyelésének módosítása a CHGOBJAUT, CHGDLOAUD és CHGAUD parancsokkal.
- v A felhasználók megfigyelésének módosítása a CHGUSRAUD paranccsal.
- Objektumok megfigyelési értékeinek megjelenítése.
- Felhasználói profilok megfigyelési értékeinek megjelenítése.
- · Bizonyos biztonsági parancsok, például PRTADPOBJ futtatása.

**Kockázatok:** A felhasználó az \*AUDIT speciális jogosultság birtokában leállíthatja és elindíthatja a megfigyelést a rendszeren, illetve megakadályozhatja bizonyos tevékenységek megfigyelését. Ha a biztonsággal kapcsolatos események megfigyelése fontos a rendszeren, akkor nagyon gondosan figyeljen oda az \*AUDIT speciális jogosultság használatára.

Ha meg kívánja akadályozni az általános felhasználókat a megfigyelési információk megjelenítésében, akkor korlátozza az általános felhasználóknak a következőkre vonatkozó jogosultságát:

- v Biztonsági megfigyelési napló (QAUDJRN)
- v Megfigyelési adatokat tartalmazó további naplók
- v Megfigyelési információkat tartalmazó mentési fájlok, kimeneti fájlok, spoolfájlok és nyomtatott kimenetek

**Megjegyzés:** Más felhasználónak csak az \*ALLOBJ, \*SECADM és \*AUDIT speciális jogosultságok birtokában adható \*AUDIT speciális jogosultság.

### **\*IOSYSCFG speciális jogosultság**

A Rendszerkonfiguráció (\*IOSYSCFG) speciális jogosultság lehetővé teszi a felhasználónak a rendszer beállításának módosítását. A speciális jogosultsággal rendelkező felhasználók számára lehetővé válik például a kommunikáció konfigurációs információk hozzáadása és eltávolítása, a TCP/IP szerverek kezelése és az Internet kapcsolati szerver (ICS) beállítása. A kommunikáció beállítására szolgáló parancsok nagy része \*IOSYSCFG speciális jogosultságot igényel.

**Javaslatok a speciális jogosultságokhoz:** Speciális jogosultságok adományozása biztonsági kockázatot jelent. Minden egyes felhasználó esetén gondosan értékelje és mérlegelje a speciális jogosultságokra vonatkozó igényeket. Folyamatosan kísérje figyelemmel a speciális jogosultságokkal rendelkező felhasználókat, és időről időre vizsgálja felül a jogosultságra vonatkozó igényeiket.

Emellett a felhasználói profilok és programok kapcsán oda kell figyelni a következő helyzetekre:

- v A speciális jogosultságokkal rendelkező felhasználói profilok felhasználhatók-e jobok elküldésére.
- v Az ilyen felhasználók által létrehozott programok futtathatók-e a program tulajdonosának jogosultságaival.

A programok átveszik tulajdonosuk \*ALLOBJ speciális jogosultságát, amennyiben:

- v A programot \*ALLOBJ speciális jogosultsággal rendelkező felhasználó hozta létre.
- v A felhasználó megadja a USRPRF(\*OWNER) paramétert a programot létrehozó parancsban.

## **Speciális környezet**

A felhasználó System i5, System/36 és System/38 környezetet használhat. Amikor a felhasználó bejelentkezik, a rendszer az irányítóprogram és a felhasználó profiljában megadott speciális környezet alapján határozza meg a felhasználó környezetét.

#### **Felhasználó hozzáadása képernyő:**

Nem jelenik meg

**CL paraméter:** SPCENV

**Hossz:** 10

*67. táblázat: A SPCENV lehetséges értékei:*

| $ \cdot$ SYSVAL | A rendszer a QSPCENV rendszerváltozót használja a környezet meghatározásához a<br>felhasználó bejelentkezésekor, amennyiben a felhasználó irányítóprogramja a QCMD. |
|-----------------|----------------------------------------------------------------------------------------------------|
| $ \times$ NONE  | A felhasználó az System i környezetben dolgozik.                                                                                                    |
| $*$ S36         | A felhasználó a System/36 környezetet használja, amennyiben az irányítóprogramja a<br>OCMD.                                                                         |

**Javaslatok:** Ha a felhasználó System i és System/36 alkalmazásokat is használ, akkor a System/36 környezet beállítása helyett használja a System/36 indítása (STRS36) parancsot a System/36 alkalmazások futtatása előtt. Ez jobb teljesítményt nyújt a System i alkalmazások számára.

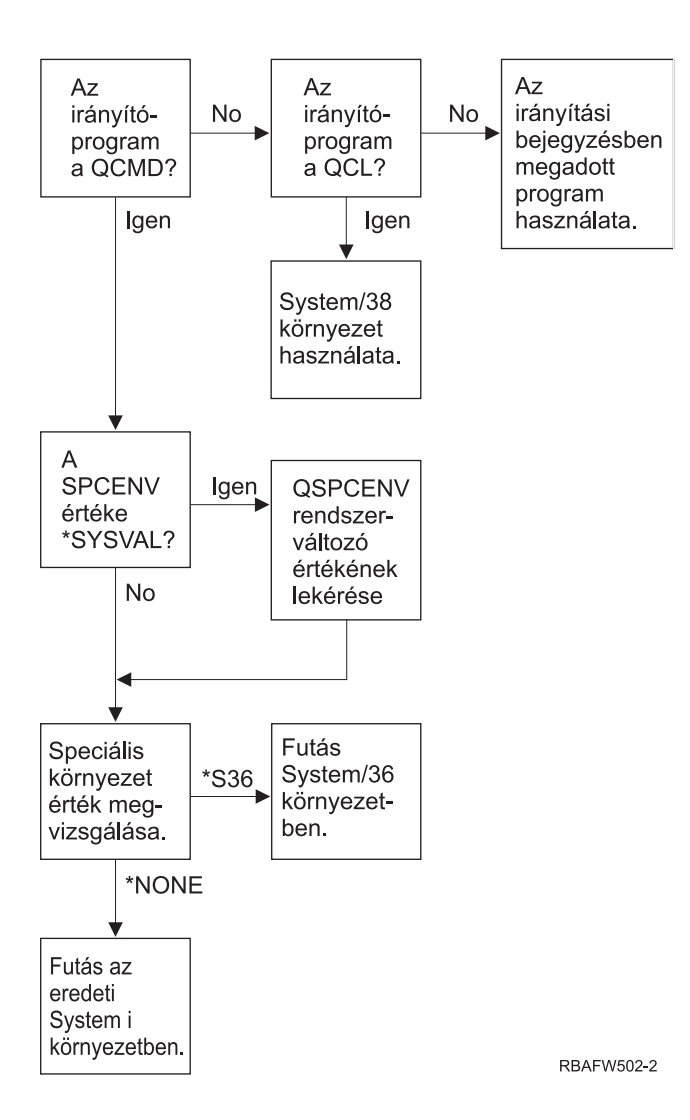

*2. ábra: Speciális környezet leírása*

#### **A speciális környezet leírása a 2. ábra: helyen található.**

A rendszer meghatározza, hogy az irányítóprogram a QCMD-e. Ha nem, akkor a rendszer megnézi, hogy az irányítóprogram a QCL-e. Ha az irányítóprogram a QCL, akkor a rendszer a System/38 speciális környezetet használja. Ha az irányítóprogram nem a QCL, akkor a rendszer az irányítási bejegyzésben megadott programot használja.

<span id="page-103-0"></span>Ha az irányítóprogram a QCMD, akkor a rendszer megállapítja, hogy a SPCENV a \*SYSVAL értékre van-e állítva. Ha igen, akkor a rendszer lekérdezi a QSPCENV rendszerváltozó értékét, majd megvizsgálja a speciális környezet értéket. Ha a SPCENV nem a \*SYSVAL értéket tartalmazza, akkor a rendszer megvizsgálja a speciális környezet értéket.

Ha a speciális környezet értéke \*S36, akkor a rendszer a System/36 speciális környezetet futtatja. Ha a speciális környezet értéke \*NONE, akkor a rendszer az integrált System i környezetet futtatja.

# **Bejelentkezési információk megjelenítése**

A Bejelentkezési információk képernyő segítségével a felhasználók nyomon követhetik profiljukat, és értesülhetnek a profiljuk helytelen használatára tett kísérletekről. A Bejelentkezési információk megjelenítése mező határozza meg, hogy a bejelentkezéskor megjelenik-e a Bejelentkezési információk képernyő.

#### **Felhasználó hozzáadása képernyő:**

Nem jelenik meg

#### **CL paraméter:**

DSPSGNINF

#### **Hossz:** 7

| | | | | | | |

A képernyőre a 3. ábra: mutat be egy példát. A jelszó lejáratára vonatkozó üzenet csak akkor jelenik meg, ha a jelszó az |erre vonatkozóan beállított időtartamon belül lejár.

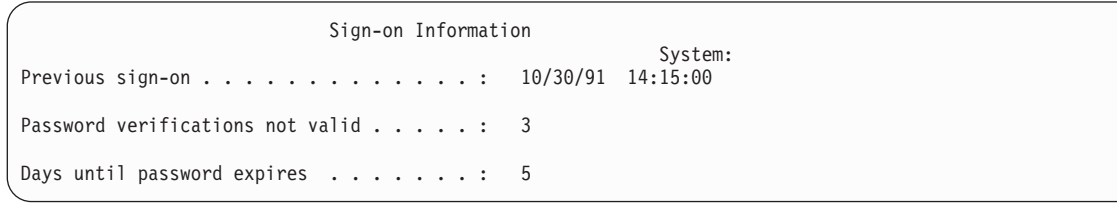

*3. ábra: Bejelentkezési információk képernyő*

*68. táblázat: A DSPSGNINF lehetséges értékei:*

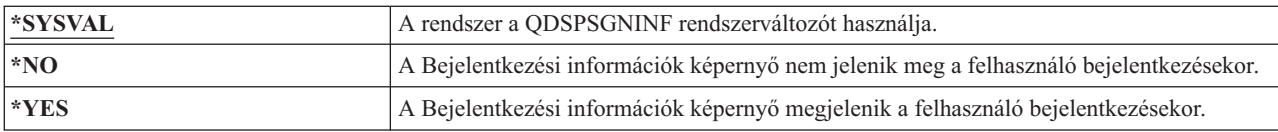

**Javaslatok:** Ezt a képernyőt minden felhasználónak érdemes látnia. A speciális jogosultságokkal rendelkező vagy kritikus objektumokhoz hozzáférő felhasználókat ösztönözni kell arra, hogy mindig ellenőrizzék, senki nem próbálta használni a profiljukat.

# **Jelszó érvényességi időtartam**

A jelszó érvényességi időtartam azt adja meg, hogy egy érvényes jelszó hány napig használható, mielőtt le kellene cserélni.

**Felhasználó hozzáadása képernyő:**

Nem jelenik meg

**CL paraméter:** PWDEXPITV

**Hossz:** 5,0

Ha egy felhasználó jelszava lejárt, akkor a bejelentkezéskor üzenet jelenik meg. A felhasználó ilyenkor az Enter lenyomásával új jelszót adhat meg, vagy megnyomhatja az F3 (Kilépés) billentyűt a bejelentkezési kísérlet

visszavonásához. Ha a felhasználó a jelszó módosítása mellett dönt, akkor megjelenik a Jelszó módosítása képernyő, majd a rendszer ellenőrzi az új jelszót. A jelszó lejárati üzenetre az "Jelszó [érvényességi](#page-103-0) időtartam" oldalszám: 90 mutat be egy példát.

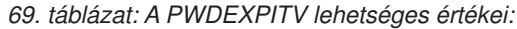

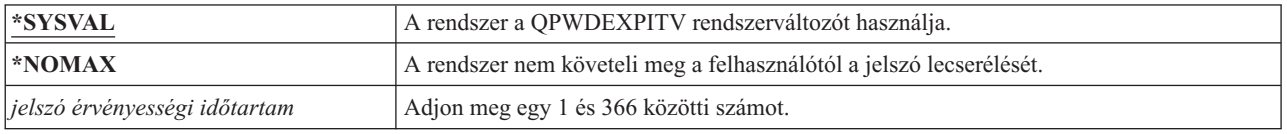

**Javaslatok:** A QPWDEXPITV rendszerváltozót állítsa egy megfelelő értékre, például 60 vagy 90 napra. A felhasználói profil jelszó érvényességi időtartam mezőjével állítsa be, hogy a \*SERVICE, \*SAVSYS, \*SECADM és \*ALLOBJ speciális jogosultságokkal rendelkező felhasználóknak gyakrabban kelljen cserélniük a jelszavukat.

#### **Jelszócsere blokkolása** |

A jelszócsere blokkolása paraméter olyan időszakot határoz meg, amelyen belül a jelszó nem módosítható egy korábbis | sikeres jelszócsere után. |

**Felhasználó hozzáadása képernyő:** |

Nem jelenik meg

**CL paraméter:** |

PWDCHGBLK

**Hossz:** 10 |

|

|

A paraméter értéke nem korlátozza a Felhasználói profil módosítása (CHGUSRPRF) parancs útján végzett |

jelszócseréket. Emellett a rendszer nem foganatosítja a paraméter értékét, ha a felhasználói profil jelszó lejártra állítása (PWDEXP) mezője a \*YES értéket tartalmazza. Ez teszi lehetővé a biztonsági adminisztrátornak, hogy lejárt jelszóval | hozzon létre egy felhasználói profilt, ezzel egyidejűleg megengedje a felhasználónak a bejelentkezést és a jelszó | (egyszeri) módosítását anélkül, hogy a jelszócsere blokkolása rendszerváltozó korlátozná ebben. | |

*70. táblázat: A PWDCHGBLK lehetséges értékei:* |

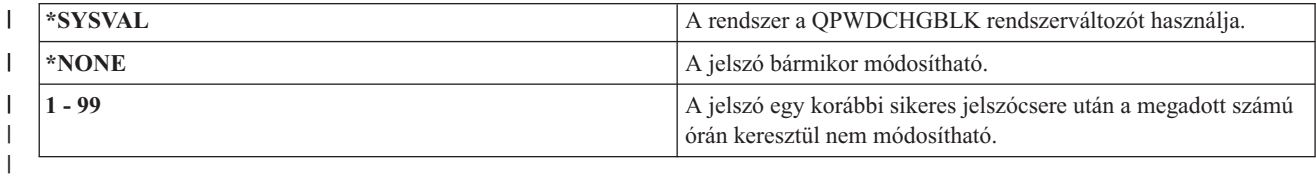

**Javaslat:** A paramétert érdemes a \*SYSVAL értékre állítani, hacsak nem tapasztal szokatlan jelszócsere tevékenységet egy adott felhasználónál. Ebben az esetben érdemes megadni egy értéket, például 2 órát a jelszócsere gyakoriságának | szabályozása céljából. ||

# **Helyi jelszókezelés**

A Helyi jelszókezelés (LCLPWDMGT) paraméter határozza meg, hogy a felhasználói profil jelszava helyi kezelésű-e. Ha a jelszó nem helyi kezelésű, akkor a felhasználó nem tud közvetlenül bejelentkezni a rendszerre, csak más platformokon keresztül.

A jelszó helyi kezelése esetén a jelszó helyben, a felhasználói profillal együtt tárolódik. Ez a jelszó tárolásának hagyományos módja.

#### **Felhasználó hozzáadása képernyő:**

Nem jelenik meg

**CL paraméter:** LCLPWDMGT

#### **Hossz:** 10

Ha a jelszó kezelése nem helyben történik, akkor a helyi i5/OS jelszó értéke \*NONE. A Jelszó paraméterben megadott jelszó értéket a rendszer elküldi a jelszó összehangolást végző IBM termékekhez, például az IBM i5/OS Integration for Windows Server licencprogramhoz. A felhasználó ilyenkor nem tudja cserélni a jelszavát a Jelszó módosítása (CHGPWD) paranccsal. Emellett közvetlenül be sem tud jelentkezni a rendszerre. Az érték megadása hatással van más, jelszó összehangolást végző IBM termékekre, például az IBM i5/OS Integration for Windows Server licencprogramra.

A paramétert csak akkor szabad a \*NO értékre állítani, ha a felhasználónak csak egy másik, például Windows Server platformról kell hozzáférnie a rendszerhez.

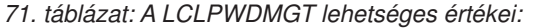

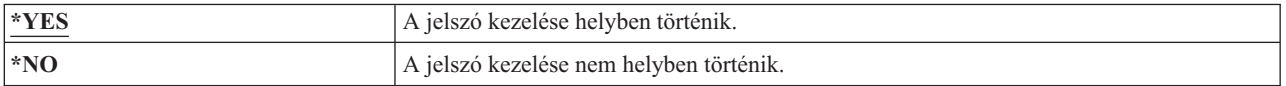

## **Eszközszekciók korlátozása**

Az Eszközszekciók korlátozása mező határozza meg, hogy a felhasználóknak megengedett eszközszekciók száma | korlátozva van-e. Az érték nem korlátozza az azonos eszközről indított Rendszerkérés menü használatát vagy egy második bejelentkezést. | |

**Felhasználó hozzáadása képernyő:**

Nem jelenik meg

**CL paraméter:**

LMTDEVSSN

#### **Hossz:** 7

*72. táblázat: A LMTDEVSSN lehetséges értékei:*

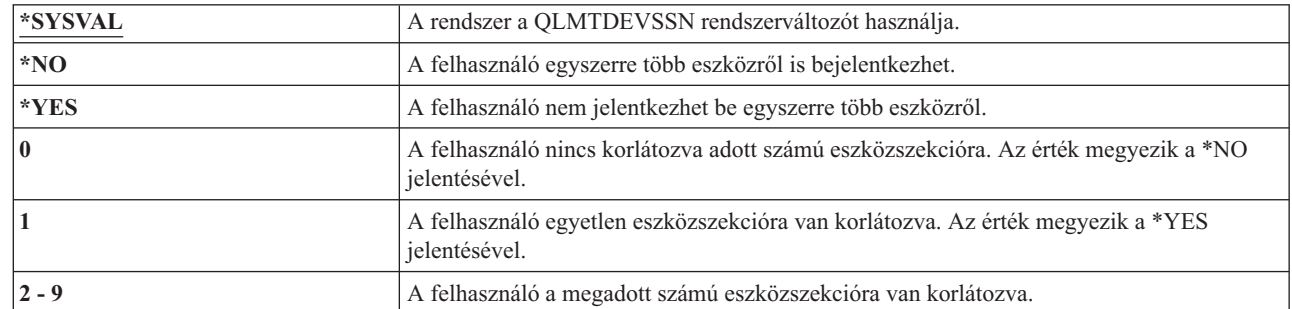

| | |

| |

> **Javaslatok:** A felhasználók egyidejűleg egy munkaállomásra korlátozása egyfajta lehetőség a felhasználói profilok megosztásának visszaszorítására. A QLMTDEVSSN rendszerváltozót állítsa 1-re. Ha bizonyos felhasználóknak több munkaállomásról is be kell tudniuk jelentkezni, akkor ezeknél használja a felhasználói profil Eszközszekciók korlátozása mezőjét.

## **Billentyűzetpufferelés**

Ez a paraméter határozza meg a használt billentyűzet pufferelési értéket, amikor a rendszer inicializál egy jobot ehhez a felhasználói profilhoz. Az új érték a felhasználó következő bejelentkezésekor lép hatályba.

#### **Felhasználó hozzáadása képernyő:**

Nem jelenik meg

**CL paraméter:** KBDBUF

**Hossz:** 10

A billentyűzet pufferelés mező két funkcióra van hatással:

#### **Előregépelés:**

Lehetővé teszi, hogy a felhasználó gyorsabban gépeljen annál, ahogy az adatok elküldhetők a rendszerre.

#### **Attention billentyű pufferelése:**

Ha az Attention billentyű pufferelése be van kapcsolva, akkor a rendszer az Attention billentyűt a többi billentyűhöz hasonlóan kezeli. Ha az Attention billentyű pufferelése ki van kapcsolva, akkor, akkor az Attention billentyű lenyomásának hatására az információk akkor is elküldésre kerülnek a rendszerhez, ha egyébként a munkaállomáson tiltott a bevitel.

*73. táblázat: A KBDBUF lehetséges értékei:*

| <b>*SYSVAL</b>    | A rendszer a QKBDBUF rendszerváltozót használja.                                                                    |  |
|-------------------|----------------------------------------------------------------------------------------------------|--|
| $ *NO $           | Az előregépelési szolgáltatás és az Attention billentyű pufferelési képesség nem aktív a<br>felhasználói profilban. |  |
| <b>*TYPEAHEAD</b> | Az előregépelési szolgáltatás aktív a felhasználói profilban.                                                       |  |
| *YES              | Az előregépelési szolgáltatás és az Attention billentyű pufferelési képesség is aktív a<br>felhasználói profilban.  |  |

## **Maximális tárterület**

A rendszeren meg lehet határozni, hogy a felhasználói profilok által birtokolt állandó objektumok tárolására a rendszer legfeljebb mennyi háttértárat használjon. Ebbe a rendszer által a jobok végrehajtása során az ideiglenes könyvtárba (QTEMP) elhelyezett objektumok is beletartoznak.

#### **Felhasználó hozzáadása képernyő:**

Nem jelenik meg

**CL paraméter:** MAXSTG

**Hossz:** 11,0

Ha egy objektum létrehozására tett kísérlet során az igényelt tárterület nagyobb a megadott maximális mennyiségnél, akkor az objektum nem jön létre.

A maximális tárterület a rendszer minden egyes független háttértárára (ASP) egymástól függetlenül vonatkozik. Ennek megfelelően az 5000 megadása esetén a felhasználói profil a következő háttértár mennyiségeket használhatja:

- v 5000 KB háttértár terület a rendszer háttértárban és az alapvető felhasználói háttértárakban.
- v 5000 KB háttértár terület a 00033 független lemeztárban (ha létezik).
- v 5000 KB háttértár terület a 00034 független lemeztárban (ha létezik).

Ez a teljes rendszerre vonatkozóan összesen 15.000 KB háttértár területet jelent.

A felhasználói profilok maximális tárterületének tervezésekor az alábbi rendszerfunkciókat kell figyelembe venni, mivel ezek érinthetik a felhasználók által igényelt maximális tárterületet:

- v A visszaállítási műveletek először a visszaállítási műveletet végző felhasználóhoz rendelik a tárterületet, és csak azután adják át az objektumokat a tulajdonosuknak. A nagy volumenű visszaállítási műveleteket végző felhasználói profiloknál javasolt a MAXSTG(\*NOMAX) beállítása.
- v A naplófogadókat birtokló felhasználói profilokhoz a rendszer a naplófogadók méretének növekedésével folyamatosan rendeli a tárterületet. Ha új fogadók jönnek létre, akkor a tárterület továbbra is az aktív naplófogadót birtokló felhasználói profilhoz fog tartozni. Az aktív naplófogadókat birtokló felhasználók profiljában a MAXSTG(\*NOMAX) értéket érdemes alkalmazni.
- v Ha egy felhasználói profilban az OWNER(\*GRPPRF) van megadva, akkor a felhasználó által létrehozott objektumok tulajdonjoga az objektum létrehozása után átkerül a csoportprofilhoz. Az objektumot létrehozó felhasználónak azonban elegendő tárterülettel kell rendelkeznie minden létrehozott objektum tárolásához, mielőtt a tulajdonjogot a rendszer átadná a csoportprofilnak.
- v A rendszer a könyvtárba helyezett objektumok leírásainak tárterületét a könyvtár tulajdonosához rendeli hozzá. Ez akkor is így van, ha az objektumokat másik felhasználói profil birtokolja. Ilyen leírások például a szövegek és programhivatkozások.
- v A rendszer a jobok feldolgozása során használt ideiglenes objektumok tárterületét az adott felhasználói profilhoz rendeli. Ilyen objektumok például a végrehajtás felügyeleti blokkok, fájl szerkesztési területek és a dokumentumok.

*74. táblázat: A MAXSTG lehetséges értékei:*

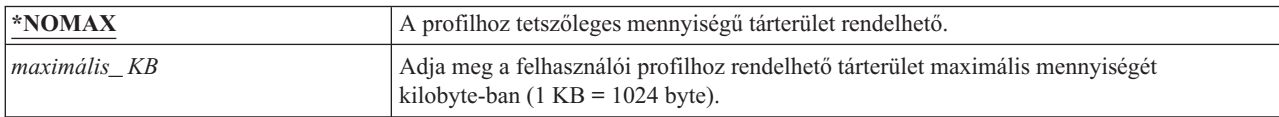

# **Prioritási korlát**

A felhasználói profilban megadott prioritási korlát határozza meg a felhasználó által elküldött jobokra vonatkozóan engedélyezett maximális ütemezési prioritásokat (vagyis a job prioritást és a kimeneti prioritást). A prioritási korlát a jobok elküldési prioritására van hatással. Emellett hatással van a job prioritására a jobsorban várakozáskor és a futás közben is.

#### **Felhasználó hozzáadása képernyő:**

Nem jelenik meg

#### **CL paraméter:**

PTYLMT

#### **Hossz:** 1

A kötegelt joboknak háromféle prioritási értéke lehet:

#### **Futási prioritás:**

Meghatározza, hogyan verseng a job a gép erőforrásaiért, amikor a job fut. A futási prioritást a job osztálya határozza meg.

#### **Job prioritás:**

Meghatározza a kötegelt jobok ütemezési prioritását, amikor a job a jobsorban tartózkodik. A jobok prioritása a jobleírásban vagy az elküldéshez használt parancsban állítható be.

#### **Kimeneti prioritás:**

Meghatározza a job által létrehozott kimenet ütemezési prioritását a kimeneti sorban. A jobok kimeneti prioritása a jobleírásban vagy az elküldéshez használt parancsban állítható be.

A prioritási korlát emellett korlátozza azt is, hogy a \*JOBCTL speciális jogosultsággal rendelkező felhasználók milyen mértékű módosításokat végezhetnek más felhasználók jobjain. Nem adható más jobjának nagyobb prioritás, mint a saját felhasználói profiljában beállított korlát.

Ha egy kötegelt job az elküldőjéhez képest más felhasználói profil alatt fut, akkor a kötegelt job prioritási korlátait a futtató profil határozza meg. Ha egy elküldött job kért ütemezési prioritása magasabb a felhasználói profilban szereplő prioritási korlátnál, akkor a job prioritása lecsökken a felhasználói profil által megengedett értékre.

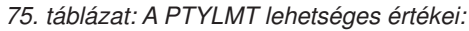

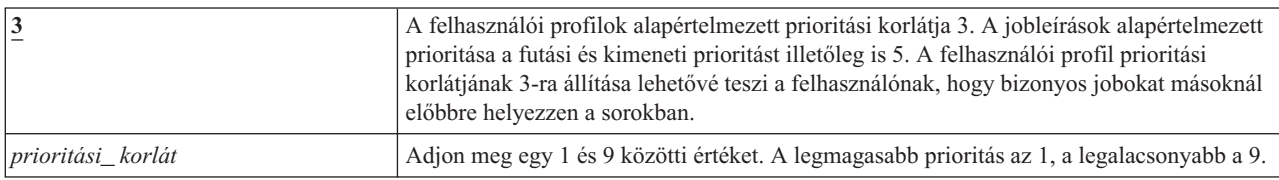
**Javaslatok:** A jobleírásokban és a job elküldési parancsokban szereplő prioritás értékek használata gyakran jobb módszer a rendszer erőforrásainak kezelésére, mint a felhasználói profilok prioritási korlátjának módosítása.

A felhasználói profil prioritási korlátját a felhasználó által az elküldött jobokon elvégezhető módosítások felügyeletére használja. A rendszeroperátoroknak például magasabb prioritási korlátra lehet szükségük, hogy mozgathassák a jobokat a sorokban.

## **Jobleírás**

A jobleírások a jobokra vonatkozó attribútumok egy jellemző részhalmazát tartalmazzák, például a használandó jobsort, az ütemezési prioritást, az irányítási adatokat, az üzenetsor fontosságot, a könyvtárlistát és a kimenetre vonatkozó információkat. Ezek az attribútumok határozzák meg, hogyan futnak az egyes jobok a rendszeren.

#### **Felhasználó hozzáadása képernyő:**

Nem jelenik meg

### **CL paraméter:**

JOBD

**Hossz** 10 (jobleírás neve) 10 (könyvtár neve)

### **Jogosultság:**

\*USE a jobleírásra, \*READ és \*EXECUTE a könyvtárra

Amikor egy felhasználó bejelentkezik, a rendszer az alrendszerleírás munkaállomás bejegyzése alapján határozza meg az interaktív jobhoz használandó jobleírást. Ha a munkaállomás bejegyzés az \*USRPRF értéket adja meg jobleírásként, akkor a rendszer a felhasználói profilban lévő jobleírást használja.

A kötegelt jobok jobleírása a job indításakor kerül meghatározásra. Ez megadható név szerint is, illetve lehet annak a felhasználói profilnak a jobleírása is, amely alatt a job fut.

A jobleírásokról és használatukról további információkkal a Jobkezelés című témakör szolgál.

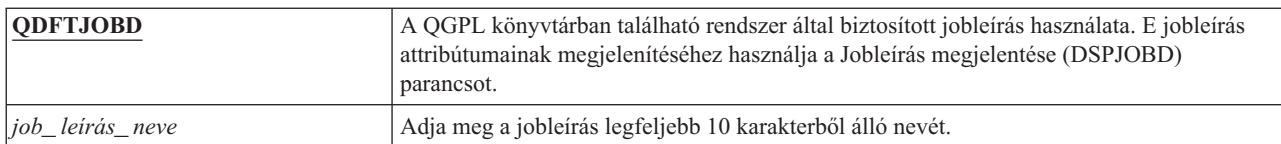

*76. táblázat: A JOBD lehetséges értékei:*

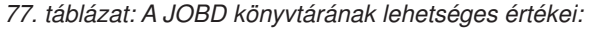

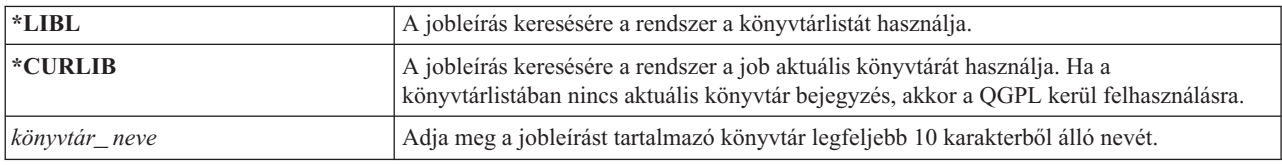

**Javaslat:** Interaktív jobok esetén a jobleírás jó megoldást jelent a könyvtárak elérésének felügyeletére. Egy jobleírás segítségével a QUSRLIBL (felhasználói könyvtárlista) rendszerváltozó használata helyett egyéni könyvtárlistát határozhat meg az egyéni jobok számára.

# **Csoportprofil**

A csoportprofil (GRPPRF) paraméter határozza meg, hogy a felhasználó tagja-e csoportprofilnak. A csoportprofilok további jogosultságokkal ruházhatják fel a felhasználót olyan objektumokhoz, amelyekhez a felhasználónak nincs külön jogosultsága. A További csoportprofil (SUPGRPPRF) paraméterben a felhasználónak további 15 csoport adható meg.

#### **Felhasználó hozzáadása képernyő:**

Felhasználói csoport

#### **CL paraméter:**

GRPPRF

#### **Hossz:** 10

#### **Jogosultság:**

Ha egy felhasználói profil létrehozásakor vagy módosításakor csoportot kíván meghatározni, akkor a csoportprofilra vonatkozóan \*OBJMGT, \*OBJOPR, \*READ, \*ADD, \*UPD és \*DLT jogosultságokkal kell rendelkeznie.

#### **Megjegyzés:**

A csoportprofilra vonatkozó \*OBJMGT jogosultság nem származhat átvett jogosultságból. Az átvett jogosultságról további információkat a "Tulajdonos [jogosultságát](#page-160-0) átvevő objektumok" oldalszám: 147 szakaszban talál.

Ha egy felhasználói profilban csoportprofilt határoz meg, akkor a felhasználó automatikusan \*OBJMGT, \*OBJOPR, \*READ, \*ADD, \*UPD és \*DLT jogosultságokat kap a csoportprofilhoz, amennyiben a csoportprofil még nem szerepel a felhasználó csoportprofiljai között. E jogosultságok rendszerfunkciókhoz szükségesek, ezért nem szabad őket eltávolítani.

Ha a GRPPRF paraméterben megadott profil még nem csoportprofil, akkor ezen a ponton a rendszer megjelöli azt csoportprofilként. A rendszer emellett előállít egy GID értéket a csoportprofil számára, ha az még nem rendelkezik ilyennel.

A GRPPRF érték módosításakor a változás a felhasználó következő bejelentkezésekor, vagy a következő olyan alkalommal lép életbe, amikor egy job átvált a felhasználói profilra egy a változás megtörténte után megszerzett profilazonosító vagy profil token használatával.

A csoportprofilok használatáról további információkat a ["Csoportprofilok](#page-250-0) tervezése" oldalszám: 237 szakaszban talál.

*78. táblázat: A GRPPRF lehetséges értékei*

| $ \times$ NONE           | A felhasználói profilhoz nem tartozik csoportprofil.             |  |
|--------------------------|------------------------------------------------------------------|--|
| felhasználói_profil_neve | Adja meg a csoportprofiljának nevét, amelyben a felhasználó tag. |  |

# **Tulajdonos**

Ha a felhasználó csoport tagja, akkor a felhasználói profil tulajdonos paraméterével határozhatja meg a felhasználó által létrehozott objektumok tulajdonosát. Az objektumokat a felhasználó és a felhasználó első csoportja (vagyis a GRPPRF paraméter értéke) is birtokolhatja. A Tulajdonos mező csak akkor adható meg, ha a Csoportprofil mezőben nem a \*NONE értéket adta meg.

#### **Felhasználó hozzáadása képernyő:**

Nem jelenik meg

**CL paraméter:**

OWNER

#### **Hossz:** 10

A Tulajdonos érték módosításakor a változás a felhasználó következő bejelentkezésekor, vagy a következő olyan | alkalommal lép életbe, amikor egy job átvált a felhasználói profilra egy a változás megtörténte után megszerzett | profilazonosító vagy profil token használatával. |

*79. táblázat: A Tulajdonos lehetséges értékei:*

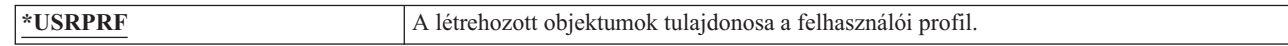

*79. táblázat: A Tulajdonos lehetséges értékei: (Folytatás)*

| *GRPPRF | A felhasználó által létrehozott objektumok tulajdonosa a csoportprofil lesz, és a<br>csoportprofil (*ALL) jogosultságot kap ezekhez az objektumokhoz. A létrehozott<br>objektumokhoz a felhasználói profil nem kap semmilyen külön jogosultságot. Ha a<br>*GRPPRF meg van adva, akkor a GRPPRF paraméterben meg kell adni egy csoportprofil<br>nevét, a GRPAUT paraméternek pedig a *NONE értéket kell adni.<br>Megjegyzések: |
|---------|----------------------------------------------------------------------------------------------------|
|         | 1. Ha a tulajdonjogot a csoportra ruházza, akkor a csoport összes tagja módosíthatja,<br>felülírhatja és törölheti az objektumot.                                                                                                    |
|         | 2. A *GRPPRF paraméter a QSYS.LIB kivételével minden fájlrendszernél figyelmen<br>kívül marad. Amikor a paraméter figyelmen kívül marad, akkor az objektum<br>tulajdonjoga a felhasználónál marad.                                                                                                    |

# **Csoport jogosultság**

Ha a felhasználói profil csoport tagja, és az OWNER(\*USRPRF) van megadva, akkor a Csoport jogosultság mező határozza meg, milyen jogosultságot kap a csoportprofil a felhasználó által létrehozott objektumokra vonatkozóan.

### **Felhasználó hozzáadása képernyő:**

Nem jelenik meg

### **CL paraméter:**

GRPAUT

**Hossz:** 10

A csoport jogosultság csak akkor adható meg, ha a GRPPRF értéke nem \*NONE, az OWNER értéke pedig \*USRPRF. A csoport jogosultság a GRPPRF paraméterben megadott profilra vonatkozik. A SUPGRPPRF paraméterben megadható további csoportprofilokra nem.

A GRPAUT érték módosításakor a változás a felhasználó következő bejelentkezésekor, vagy a következő olyan | alkalommal lép életbe, amikor egy job átvált a felhasználói profilra egy a változás megtörténte után megszerzett |

profilazonosító vagy profil token használatával. |

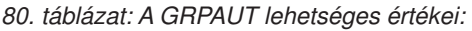

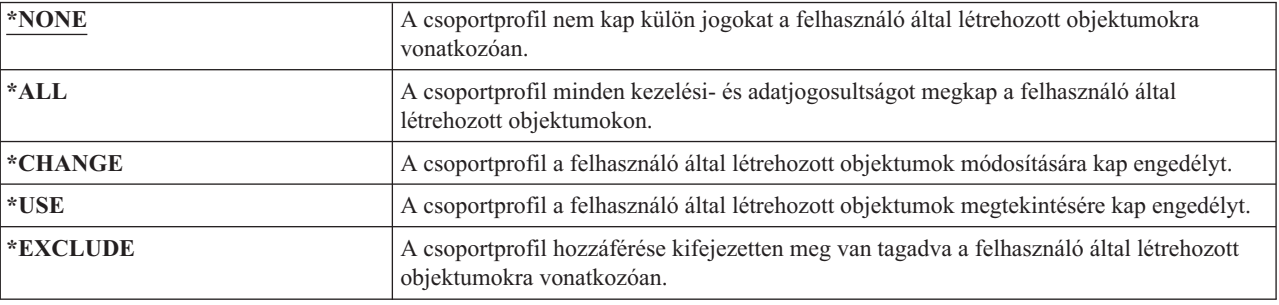

### **Kapcsolódó hivatkozás**

"Információk elérési módjának [meghatározása"](#page-143-0) oldalszám: 130 Meghatározható, hogy az objektumokon, adatokon és mezőkön milyen műveleteket lehessen végrehajtani.

## **Csoport jogosultság típusa**

Amikor a felhasználó létrehoz egy objektumot, akkor a felhasználó profiljának Csoport jogosultság típusa paramétere határozza meg, hogy a felhasználó csoportja milyen típusú jogosultságot kap az új objektumra vonatkozóan.

#### **Felhasználó hozzáadása képernyő:**

Nem jelenik meg

#### **CL paraméter:** GRPAUTTYP

**Hossz:** 10

| | | | A GRPAUTTYP paraméter az OWNER, a GRPPRF és a GRPAUT paraméterekkel együtt határozza meg a csoportnak az új objektumokra vonatkozó jogosultságát.

A GRPAUTTYP érték módosításakor a változás a felhasználó következő bejelentkezésekor, vagy a következő olyan alkalommal lép életbe, amikor egy job átvált a felhasználói profilra egy a változás megtörténte után megszerzett | profilazonosító vagy profil token használatával. | |

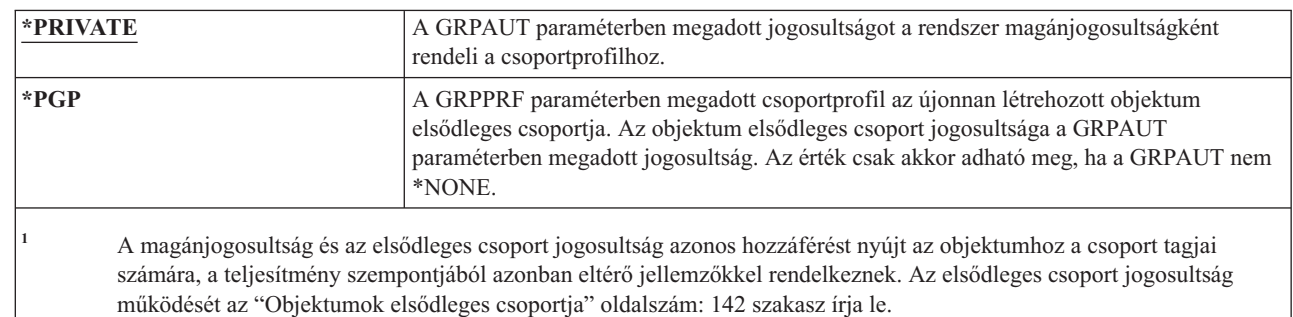

*81. táblázat: A GRPAUTTYP lehetséges értékei<sup>1</sup> :*

**Javaslat:** A \*PGP meghatározása az elsődleges csoport jogosultság használatba vételére szolgáló módszer. Csoportprofil tagjai által elérendő objektumokat gyakran létrehozó felhasználóknál fontolja meg a GRPAUTTYP(\*PGP) használatát.

# **További csoportok**

A felhasználói profilok létrehozásakor vagy módosításakor lehetőség van további csoportok meghatározására. A felhasználónak nem lehetnek további csoportprofiljai, ha a GRPPRF paraméter értéke \*NONE.

### **Felhasználó hozzáadása képernyő:**

Nem jelenik meg

### **CL paraméter:**

SUPGRPPRF

**Hossz:** 150

### **Jogosultság:**

Ha egy felhasználói profil létrehozásakor vagy módosításakor további csoportokat kíván meghatározni, akkor minden egyes csoportprofilra vonatkozóan \*OBJMGT, \*OBJOPR, \*READ, \*ADD, \*UPD és \*DLT jogosultságokkal kell rendelkeznie.

### **Megjegyzés:**

Az \*OBJMGT jogosultság nem származhat átvett jogosultságból. További információk: ["Tulajdonos](#page-160-0) [jogosultságát](#page-160-0) átvevő objektumok" oldalszám: 147.

Megadható legfeljebb 15 profil neve, amelynek jogosultságait a felhasználó megkapja. A felhasználó minden egyes további csoportprofilban tag lesz.

Ha egy felhasználói profilban további csoportprofilokat határoz meg, akkor a felhasználó automatikusan \*OBJMGT, \*OBJOPR, \*READ, \*ADD, \*UPD és \*DLT jogosultságokat kap minden egyes csoportprofilhoz, amennyiben a csoportprofil még nem szerepel a felhasználó csoportprofiljai között. E jogosultságok rendszerfunkciókhoz szükségesek, ezért nem szabad őket eltávolítani. Ha a SUPGRPPRF paraméterben megadott profil még nem csoportprofil, akkor ezen a ponton a rendszer megjelöli azt csoportprofilként. A rendszer emellett előállít egy csoportazonosítót (GID) a csoportprofil számára, ha az még nem rendelkezik ilyennel.

A SUPGRPPRF érték módosításakor a változás a felhasználó következő bejelentkezésekor, vagy a következő olyan alkalommal lép életbe, amikor egy job átvált a felhasználói profilra egy a változás megtörténte után megszerzett profilazonosító vagy profil token használatával.

A csoportprofilok használatáról további információkat a ["Csoportprofilok](#page-250-0) tervezése" oldalszám: 237 szakaszban talál.

*82. táblázat: A SUPGRPPRF lehetséges értékei:*

| $ \times$ NONE                      | A felhasználói profilnak nincsenek további csoportjai.                                                                                                    |  |  |
|-------------------------------------|----------------------------------------------------------------------------------------------------|--|--|
| $\cos{\varphi}$ csoport profil neve | Adja meg a felhasználói profilhoz használni kívánt legfeljebb 15 további csoportprofil<br>nevét. Ezek a profilok a GRPPRF paraméterben megadott profilon felül további<br>objektumokhoz adhatnak hozzáférést a felhasználónak. A GRPPRF paraméternek<br>megadott profilnév meghatározható a 15 kiegészítő csoportprofil egyikeként is. |  |  |

## **Elszámolási kód**

Az elszámolási kód megadása lehetővé teszi a jobok által felhasznált rendszer erőforrásokra vonatkozó információk gyűjtését.

#### **Felhasználó hozzáadása képernyő:**

Nem jelenik meg

### **CL paraméter:**

ACGCDE

#### **Hossz:** 15

A feladat elszámolás a rendszernek egy választható funkciója, amellyel információk szerezhetők a rendszer erőforrásainak felhasználásáról. Az elszámolási szint (QACGLVL) rendszerváltozó határozza meg, hogy a job elszámolás aktív-e. A jobok elszámolási kódja a jobleírásból és a felhasználói profilból is származhat. Az elszámolási kód a job futása során is módosítható az Elszámolási kód módosítása (CHGACGCDE) paranccsal.

Az *elszámolási kód* érték módosítása esetén a változás a felhasználó következő bejelentkezésekor, vagy a felhasználói | profil elszámolási kód értékét használó következő job indításával lép életbe. |

A job elszámolásról további információkkal a Jobkezelés című témakör szolgál.

*83. táblázat: Az ACGCDE lehetséges értékei:*

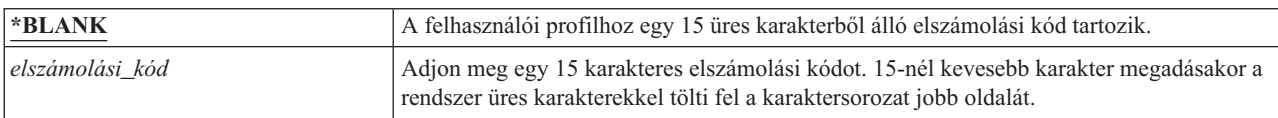

# **Dokumentum jelszó**

A dokumentum jelszó a személyes levelezés elérhetőségét és terjesztését szabályozza az olyan esetekben, amikor más személy nézi azt a felhasználó nevében. A dokumentum jelszót egyes Dokumentumcsere architektúra (DIA) termékek támogatják, ilyen például a Displaywriter.

#### **Felhasználó hozzáadása képernyő:**

Nem jelenik meg

**CL paraméter:**

DOCPWD

*84. táblázat: A DOCPWD lehetséges értékei:*

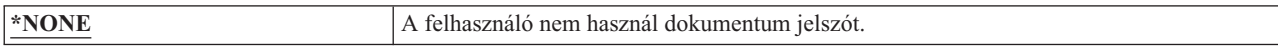

#### *84. táblázat: A DOCPWD lehetséges értékei: (Folytatás)*

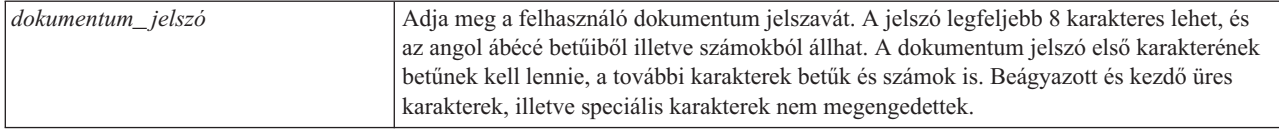

# **Üzenetsor**

Az *üzenetsor* olyan objektum, amelyre a rendszer egy személy vagy program üzeneteit helyezi. A rendszer üzenetsort használ, amikor egy felhasználó üzenetet küld vagy fogad.

#### **Felhasználó hozzáadása képernyő:**

Nem jelenik meg

### **CL paraméter:**

MSGQ

**Hossz:** 10 (üzenetsor neve) 10 (könyvtár neve)

#### **Jogosultság:**

\*USE az üzenetsorra, ha létezik. \*EXECUTE az üzenetsor könyvtárára.

Ha az üzenetsor nem létezik a profil létrehozásakor vagy módosításakor, akkor automatikusan létrejön. Az üzenetsort a létrehozott vagy módosított profil birtokolja. A profilt létrehozó felhasználó \*ALL jogosultságot kap az üzenetsorra.

Ha egy felhasználói profil üzenetsorát a Felhasználói profil módosítása (CHGUSRPRF) paranccsal módosítják, akkor a rendszer nem törli automatikusan a korábbi üzenetsort.

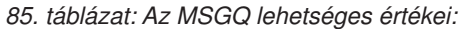

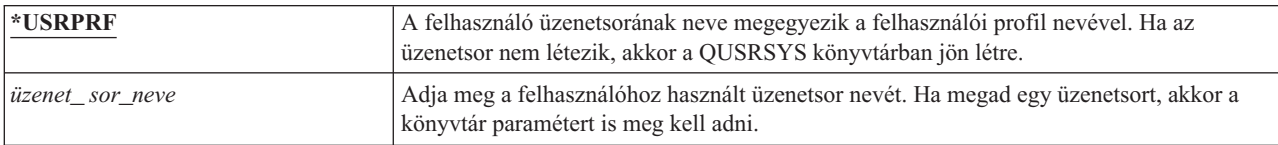

#### *86. táblázat: Az MSGQ könyvtárának lehetséges értékei:*

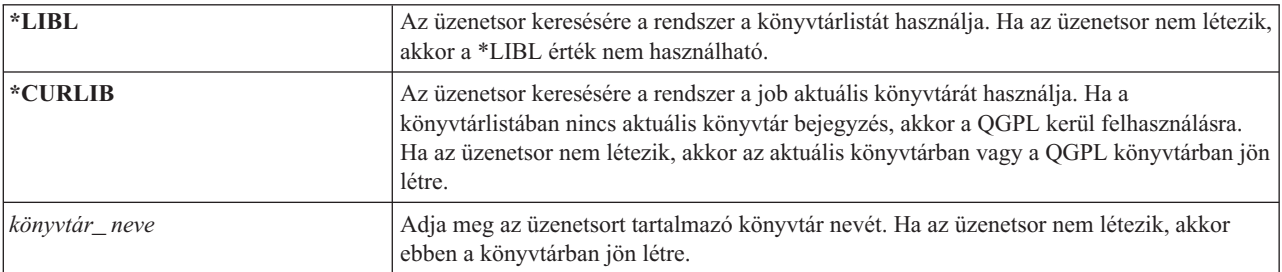

**Javaslatok:** Minden felhasználói profilnak egyedi üzenetsort érdemes megadni, praktikusan a felhasználói profil nevével megegyező nevűt. | |

## **Kézbesítés**

Az üzenetsor kézbesítési módja határozza meg, hogy rendszer félbeszakítja-e a felhasználó munkáját, ha a sorra új üzenet érkezik.

#### **Felhasználó hozzáadása képernyő:** Nem jelenik meg

**CL paraméter:** DLVRY **Hossz:** 10

A felhasználói profilban megadott kézbesítési mód a felhasználó személyes üzenetsorára vonatkozik. Ha az üzenetsor kézbesítést olyankor módosítja, amikor a felhasználó be van jelentkezve, akkor a változás a következő bejelentkezéskor lép hatályba. Az üzenetsorok kézbesítési módja az Üzenetsor módosítása (CHGMSGQ) paranccsal is módosítható.

| *NOTIFY | A rendszer értesíti a jobot, amikor annak üzenetsorába üzenet érkezik. Munkaállomáshoz<br>kötődő interaktív jobok esetén figyelmeztető hang hallható, és kigyullad az üzenet<br>várakozik jelzőfény. A kézbesítés módja nem állítható a *NOTIFY értékre, ha az<br>üzenetsort másik felhasználó is használja. |
|---------|----------------------------------------------------------------------------------------------------|
| *BREAK  | A rendszer megszakítja a jobot, amikor annak üzenetsorába üzenet érkezik. Ha a job<br>interaktív job, akkor figyelmeztető hang hallható. A kézbesítés módja nem állítható a<br>*BREAK értékre, ha az üzenetsort másik felhasználó is használja.                                                              |
| $*HOLD$ | A rendszer felfüggeszti az üzeneteket az üzenetsorba, amíg a felhasználó vagy egy<br>program nem kéri le azokat.                                                                                                    |
| *DFT    | A választ váró üzenetekre a rendszer az alapértelmezett választ küldi, a csak információs<br>üzenetek figyelmen kívül maradnak.                                                                                                    |

*87. táblázat: A DLVRY lehetséges értékei:*

# **Fontosság**

Ha egy üzenetsor \*BREAK vagy \*NOTIFY módban van, akkor a fontossági kód határozza meg, hogy mi az a legalacsonyabb szintű üzenet, amit a rendszer kézbesít a felhasználónak. A megadott fontossági kódnál alacsonyabb fontosságú üzenetek a felhasználó értesítése nélkül felfüggesztésre kerülnek az üzenetsorban.

### **Felhasználó hozzáadása képernyő:**

Nem jelenik meg

**CL paraméter:** SEV

#### **Hossz:** 2,0

Ha az üzenetsor fontosságot olyankor módosítja, amikor a felhasználó be van jelentkezve, akkor a változás a következő bejelentkezéskor lép hatályba. Az üzenetsorok fontossági szintje az Üzenetsor módosítása (CHGMSGQ) paranccsal is módosítható.

| 00:            | Ha a fontossági kód nincs megadva, akkor a rendszer a 00 értéket használja. A felhasználó<br>minden üzenetről értesítést kap, ha az üzenetsor *NOTIFY vagy *BREAK módban van.                                                                                                    |
|----------------|----------------------------------------------------------------------------------------------------|
| fontossági_kód | Egy 00 és 99 közötti érték beírásával adja meg, hogy mi az a legalacsonyabb fontossági<br>kód, amelyről a felhasználó értesítést kap. Tetszőleges kétjegyű szám megadható,<br>függetlenül attól, hogy van-e ilyen fontossági kód (akár rendszer, akár felhasználó által<br>megadott). |

*88. táblázat: A SEV lehetséges értékei:*

## **Nyomtatóeszköz**

Megadható a felhasználó kimenetének nyomtatására használt nyomtató. A spoolfájlok a nyomtató nevével megegyező nevű kimeneti sorba kerülnek, amikor nyomtatóeszközként (\*DEV) kimeneti sor (OUTQ) van megadva.

#### **Felhasználó hozzáadása képernyő:**

Alapértelmezett nyomtató

**CL paraméter: PRTDEV** 

**Hossz:** 10

A felhasználói profilban megadott nyomtatóeszköz és kimeneti sor információk csak akkor kerülnek felhasználásra, ha a nyomtatófájl a \*JOB értéket, a jobleírás pedig a \*USRPRF értéket adja meg. A nyomtatókimenet felügyeletéről további információkat a Nyomtatási alapok című témakörben talál.

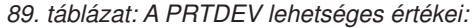

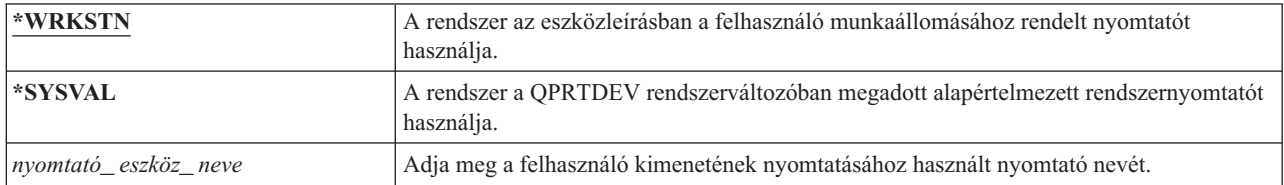

## **Kimeneti sor**

Az interaktív és kötegelt feldolgozás is eredményezhet spoolfájlokat, amelyeket ki kell küldeni egy nyomtatóra. A spoolfájlok egy kimeneti sorra kerülnek. A rendszeren számos különböző kimeneti sori sor lehet.

#### **Felhasználó hozzáadása képernyő:**

Nem jelenik meg

**CL paraméter:**

OUTQ

**Hossz:** 10 (kimeneti sor neve) 10 (könyvtár neve)

### **Jogosultság:**

\*USE a kimeneti sorra, \*EXECUTE a könyvtárra

A kimeneti sornak nem kell nyomtatóhoz csatlakoznia ahhoz, hogy fogadja az új spoolfájlokat.

A felhasználói profilban megadott nyomtatóeszköz és kimeneti sor információk csak akkor kerülnek felhasználásra, ha a nyomtatófájl a \*JOB értéket, a jobleírás pedig a \*USRPRF értéket adja meg. A nyomtatókimenet felügyeletéről további információkat az Advanced Function Presentation című témakörben talál.

*90. táblázat: Az OUTQ lehetséges értékei:*

| <b>*WRKSTN</b>    | A rendszer (az eszközleírásban) a felhasználó munkaállomásához rendelt kimeneti sort<br>használja.                                          |  |
|-------------------|----------------------------------------------------------------------------------------------------|--|
| $ \ast$ DEV       | A rendszer a PRTDEV paraméterben megadott nyomtatóeszközzel megegyező nevű<br>kimeneti sort használja.                                      |  |
| kimeneti sor neve | Adja meg a használandó kimeneti sor nevét. A kimeneti sornak léteznie kell. Kimeneti sor<br>meghatározásakor a könyvtárat is meg kell adni. |  |

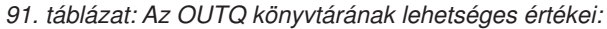

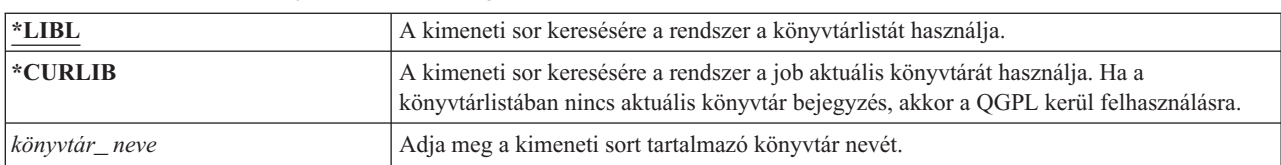

## **Attention billentyű kezelő program**

Az Attention billentyű kezelő program (ATNPGM) adja meg, hogy a rendszer milyen programot hív meg, amikor a felhasználó egy interaktív jobban megnyomja az Attention (Attn) billentyűt.

#### **Felhasználó hozzáadása képernyő:**

Nem jelenik meg

### **CL paraméter:**

ATNPGM

**Hossz:** 10 (programnév) 10 (könyvtárnév)

#### **Jogosultság:**

\*USE a programra

\*EXECUTE a könyvtárra

Az ATNPGM aktiválására csak akkor kerül sor, ha a felhasználó irányítóprogramja a QCMD. Az ATNPGM aktiválására a kezdeti program meghívása előtt kerül sor. Ha a kezdeti program módosítja az ATNPGM értékét, akkor az új ATNPGM csak a kezdeti program befejezéséig lesz aktív. Az Attention billentyű kezelő program beállítása (SETATNPGM) parancs futtatásakor az új ATNPGM felülbírálja a felhasználói profilban megadott ATNPGM paramétert.

**Megjegyzés:** A felhasználó bejelentkezésekor végbemenő feldolgozásról további információkat az ["Interaktív](#page-210-0) jobok indítása" [oldalszám:](#page-210-0) 197 helyen talál.

A *Képességek korlátozása* mező határozza meg, hogy a felhasználó a Profil módosítása (CHGPRF) paranccsal megadhat-e másik Attention billentyű kezelő programot.

| *SYSVAL             | A rendszer a QATNPGM rendszerváltozót használja.                                                                    |  |  |
|---------------------|----------------------------------------------------------------------------------------------------|--|--|
| <i><b>*NONE</b></i> | A felhasználó nem használ Attention billentyű kezelő programot.                                                     |  |  |
| *ASSIST             | A felhasználó a Műveleti segédlet Attention programját (QEZMAIN) használja.                                         |  |  |
| $ program_$ neve    | Adja meg az Attention billentyű kezelő program nevét. Programnév meghatározásakor a<br>könyvtárat is meg kell adni. |  |  |

*92. táblázat: Az ATNPGM lehetséges értékei:*

| $*LIBL$                    | Az Attention billentyű kezelő program keresésére a rendszer a könyvtárlistát használja.                                                                                                    |  |  |
|----------------------------|----------------------------------------------------------------------------------------------------|--|--|
| *CURLIB                    | Az Attention billentyű kezelő program keresésére a rendszer a job aktuális könyvtárát<br>használja. Ha a könyvtárlistában nincs aktuális könyvtár bejegyzés, akkor a OGPL kerül<br>felhasználásra. |  |  |
| könyvtár <sub>—</sub> neve | Adja meg az Attention billentyű kezelő programot tartalmazó könyvtár nevét.                                                                                                    |  |  |

*93. táblázat: Az ATNPGM könyvtárának lehetséges értékei:*

## **Rendezési sorrend**

A rendezési sorrend a felhasználó kimenetének feldolgozásakor kerül felhasználásra. A rendszer által biztosított táblák használata mellett saját táblák is létrehozhatók. A rendezési táblák a rendszer nyelvazonosítóihoz társíthatók.

#### **Felhasználó hozzáadása képernyő:**

Nem jelenik meg

#### **CL paraméter:**

SRTSEQ

**Hossz:** 10 (érték vagy tábla neve) 10 (könyvtár neve)

#### **Jogosultság:**

\*USE a programra, \*EXECUTE a könyvtárra

*94. táblázat: Az SRTSEQ lehetséges értékei:*

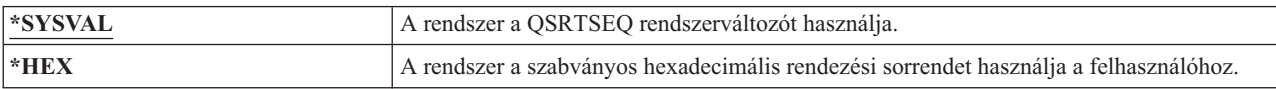

#### *94. táblázat: Az SRTSEQ lehetséges értékei: (Folytatás)*

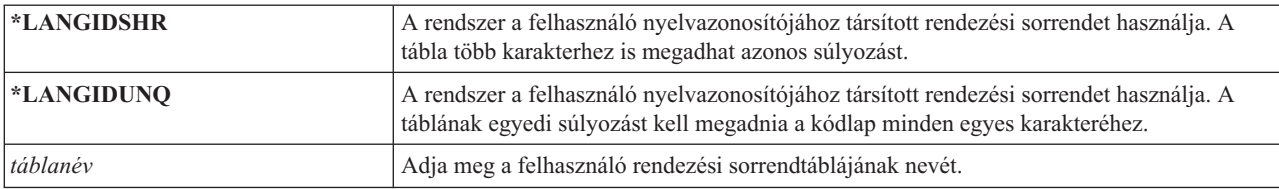

*95. táblázat: Az SRTSEQ könyvtárának lehetséges értékei:*

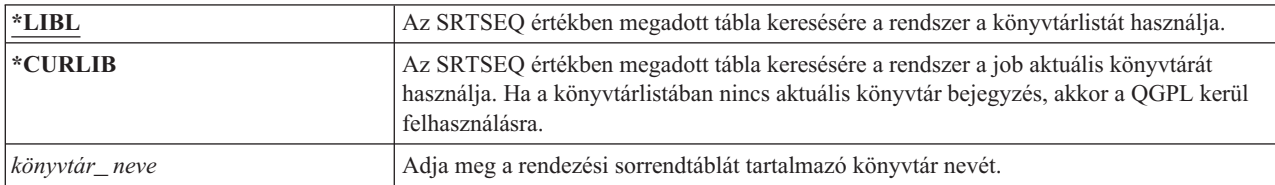

# **Nyelvazonosító**

Megadható, hogy a rendszer milyen nyelvazonosítót használjon a felhasználóhoz.

#### **Felhasználó hozzáadása képernyő:**

Nem jelenik meg

### **CL paraméter:**

LANGID

### **Hossz:** 10

A nyelvazonosítók listájának megjelenítéséhez nyomja meg az F4 (Parancssor) billentyűt a Felhasználói profil létrehozása vagy a Felhasználói profil módosítása képernyő Nyelvazonosító paraméterénél.

*96. táblázat: A LANGID lehetséges értékei:*

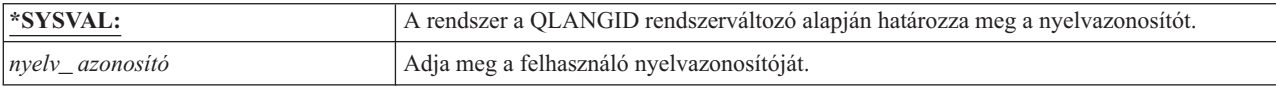

# **Ország- vagy régióazonosító**

Megadható, hogy a rendszer milyen országazonosítót használjon a felhasználóhoz.

### **Felhasználó hozzáadása képernyő:**

Nem jelenik meg

### **CL paraméter:**

CNTRYID

**Hossz:** 10

Az országazonosítók listájának megjelenítéséhez nyomja meg az F4 (Parancssor) billentyűt a Felhasználói profil létrehozása vagy a Felhasználói profil módosítása képernyő Országazonosító paraméterénél.

*97. táblázat: A CNTRYID lehetséges értékei:*

| <b>*SYSVAL</b>              | A rendszer a QCNTRYID rendszerváltozó alapján határozza meg az országazonosítót. |  |
|-----------------------------|----------------------------------------------------------------------------------|--|
| ország vagy régió azonosító | Adja meg a felhasználó országazonosítóját.                                       |  |

# **Kódolt karakterkészlet azonosító**

Megadható, hogy a rendszer milyen kódolt karakterkészlet azonosítót használjon a felhasználóhoz.

#### **Felhasználó hozzáadása képernyő:**

Nem jelenik meg

### **CL paraméter:**

**CCSID** 

### **Hossz:** 5,0

A kódolt karakterkészlet azonosítók listájának megjelenítéséhez nyomja meg az F4 (Parancssor) billentyűt a Felhasználói profil létrehozása vagy a Felhasználói profil módosítása képernyő Kódolt karakterkészlet azonosító paraméterénél.

#### *98. táblázat: A CCSID lehetséges értékei:*

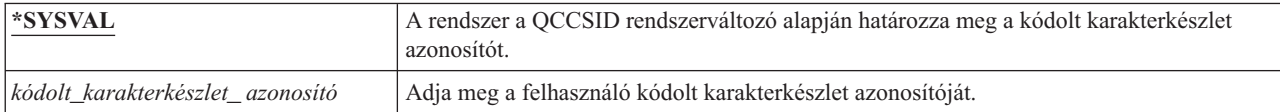

## **Karakterazonosító vezérlés**

A *CHRIDCTL* attribútum határozza meg a képernyőfájloknál, nyomtatófájloknál és panelcsoportoknál bekövetkező kódolt karakterkészlet átalakítás típusát.

#### **Felhasználó hozzáadása képernyő:**

Nem jelenik meg

#### **CL paraméter:**

**CHRIDCTL** 

#### **Hossz:** 10

A felhasználói profilból származó karakterazonosító vezérlési információk csak akkor kerülnek felhasználásra, ha a képernyőfájlokra, nyomtatófájlokra és panelcsoportokra vonatkozó létrehozási, módosítási és felülbírálási parancsok CHRID paraméterében a \*CHRIDCTL speciális érték van megadva.

*99. táblázat: A CHRIDCTL lehetséges értékei:*

| <b>*SYSVAL</b> | A rendszer a QCHRIDCTL rendszerváltozó alapján határozza meg a karakterazonosító<br>vezérlést.                                                                                                    |  |
|----------------|----------------------------------------------------------------------------------------------------|--|
| *DEVD          | Az eszköz CHRID értéke ábrázolja az adatok CCSID értékét. Nincs átalakítás, mivel az<br>adatok CCSID értéke mindig megegyezik az eszköz CHRID értékével.                                                                                                    |  |
| *JOBCCSID      | Ha az eszköz CHRID, a job CCSID vagy az adat CCSID között különbség áll fenn, akkor<br>karakterátalakítás történik. Bevitelkor a karakter adatokat a rendszer szükség szerint az<br>eszköz CHRID értékről a job CCSID értékre alakítja. Kimenet esetén a rendszer a karakter<br>adatokat szükség esetén átalakítja a job CCSID értékről az eszköz CHRID értékre.<br>Kimenet esetén emellett a rendszer a karakter adatokat szükség esetén átalakítja a fájl vagy<br>panelcsoport CCSID értékéről az eszköz CHRID értékre. |  |

## **Jobattribútumok**

A SETJOBATR mező határozza meg, hogy a rendszer a jobok kezdeményezésekor milyen attribútumokat vesz át a LOCALE paraméterben megadott területi beállításból.

### **Felhasználó hozzáadása képernyő:**

Nem jelenik meg

**CL paraméter:** SETJOBATR

**Hossz:** 160

*100. táblázat: A SETJOBATR lehetséges értékei:*

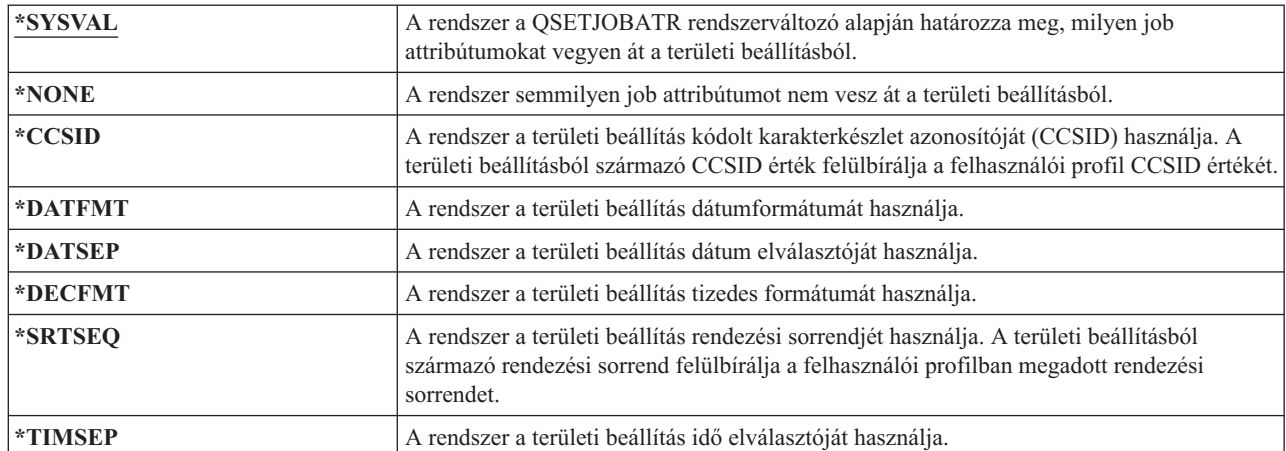

A következő értékek tetszőleges kombinációban megadhatók:

- \*CCSID
- \*DATFMT
- \*DATSEP
- \*DECFMT
- v \*SRTSEQ
- \*TIMSEP

# **Területi beállítás**

A Területi beállítás mező határozza meg a felhasználó LANG környezeti változójához rendelt területi beállítás elérési útját.

**Felhasználó hozzáadása képernyő:**

Nem jelenik meg

### **CL paraméter:**

LOCALE

*101. táblázat: A LOCALE lehetséges értékei:*

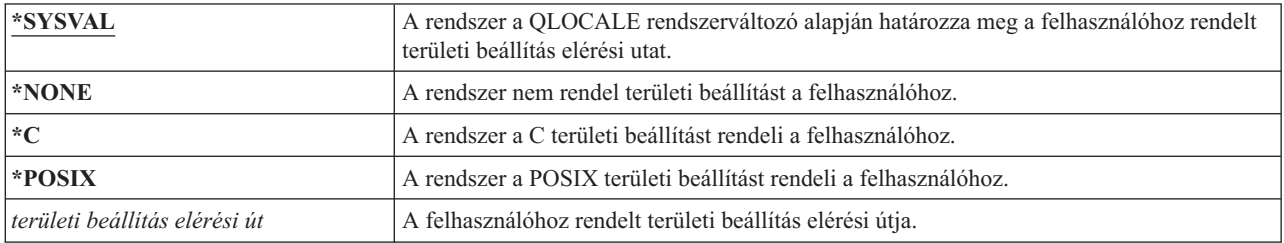

# **Felhasználói beállítások**

A Felhasználói beállítások mező segítségével szabhatók személyre a rendszer bizonyos képernyői és funkciói a felhasználónak. A felhasználói beállítások paraméterben több érték is megadható.

#### **Felhasználó hozzáadása képernyő:**

Nem jelenik meg

#### **CL paraméter:** USROPT

**Hossz:** 240 (mindegyik 10 karakter)

*102. táblázat: Az USROPT lehetséges értékei:*

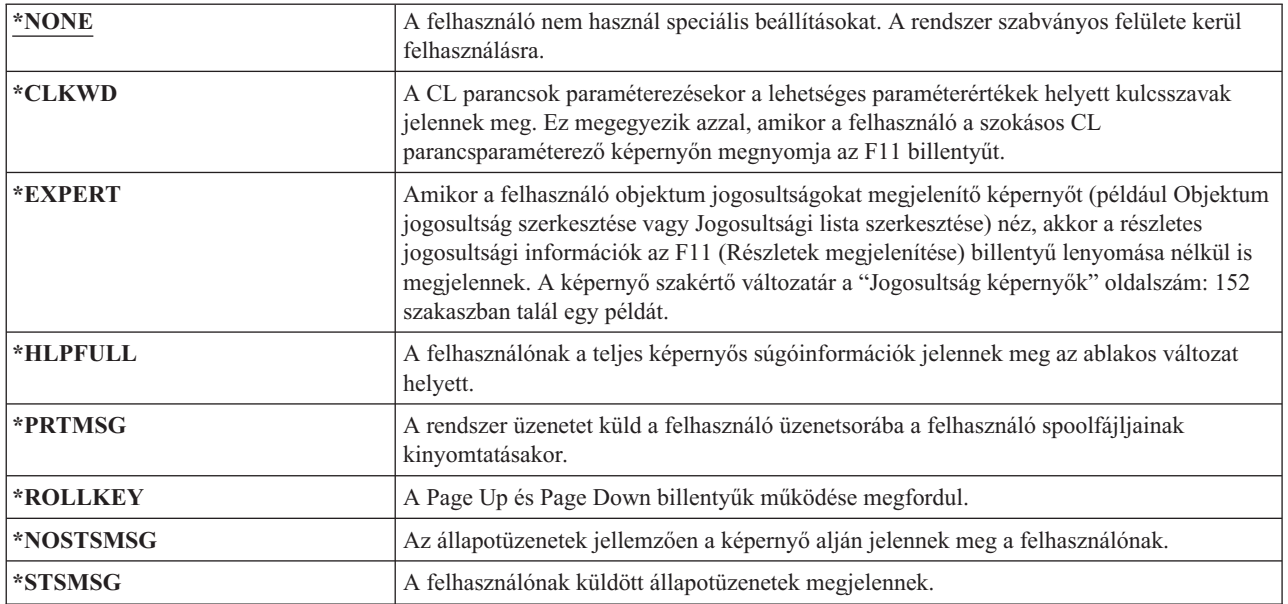

# **Felhasználói azonosítószám**

Az integrált fájlrendszer a felhasználói azonosítószámot (uid) használja a felhasználó azonosítására és a felhasználó jogosultságainak ellenőrzésére. A rendszer minden felhasználója rendelkezik egy egyedi uid értékkel.

#### **Felhasználó hozzáadása képernyő:**

Nem jelenik meg

#### **CL paraméter:**

UID

#### **Hossz:** 10,0

*103. táblázat: Az UID lehetséges értékei:*

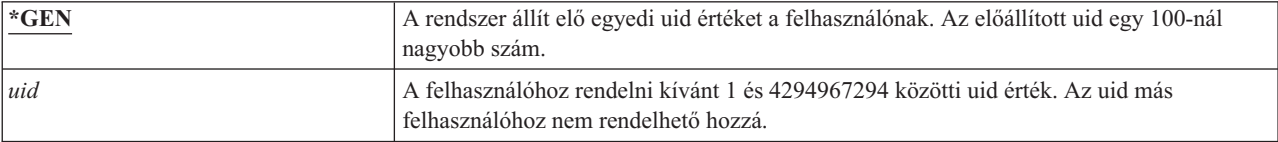

**Javaslatok:** A legtöbb környezetben az új felhasználók uid értékének előállítását érdemes a rendszerre hagyni az UID(\*GEN) megadásával. Ha azonban a rendszer hálózat része, akkor szükség lehet az uid értékek egyeztetésére a hálózat rendszerei között. Konzultáljon a hálózat adminisztrátorával.

## **Csoport azonosítószám**

Az integrált fájlrendszer a csoport azonosítószám (GID) alapján azonosítja a profilt csoportprofilként. A csoportprofilként használt profiloknak rendelkeznie kell GID értékkel.

#### **Felhasználó hozzáadása képernyő:**

Nem jelenik meg

### **CL paraméter:**

GID

**Hossz:** 10,0

*104. táblázat: A GID lehetséges értékei:*

| |

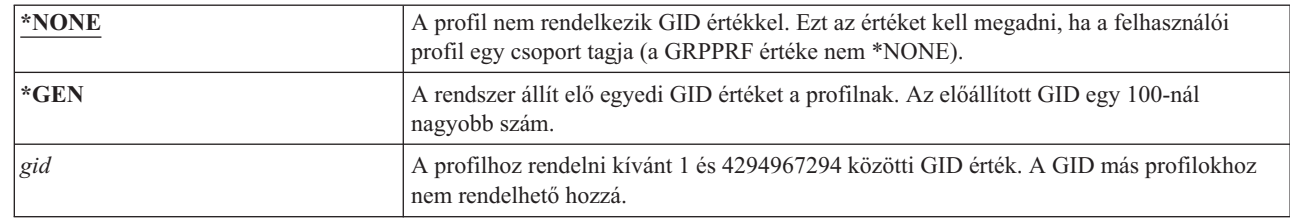

**Javaslatok:** A legtöbb környezetben az új profilok GID értékének előállítását érdemes a rendszerre hagyni a GID(\*GEN) megadásával. Ha azonban a rendszer hálózat része, akkor szükség lehet a GID értékek egyeztetésére a hálózat rendszerei között. Konzultáljon a hálózat adminisztrátorával.

Ne rendeljen GID értéket az olyan felhasználói profilokhoz, amelyeket nem tervez csoportprofilként használni. Egyes környezetekben a GID értékkel rendelkező bejelentkezett felhasználók nem hajthatnak végre bizonyos funkciókat.

# **Saját katalógus**

A saját katalógus a felhasználó kezdeti munkakönyvtára az integrált fájlrendszerben. A saját katalógus a felhasználó aktuális katalógusa is, ha nincs megadva másik aktuális katalógus.

#### **Felhasználó hozzáadása képernyő:**

Nem jelenik meg

### **CL paraméter:**

HOMEDIR

Ha a profilban megadott saját katalógus nem létezik a felhasználó bejelentkezésekor, akkor a felhasználó saját könyvtára a ″gyökér″ (/) könyvtár lesz.

*105. táblázat: A HOMEDIR lehetséges értékei:*

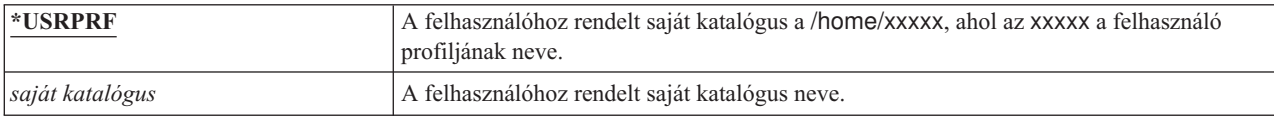

## **EIM társítás**

Az EIM társítás határozza meg, hogy kell-e Vállalati azonosság leképezés (EIM) társítást adni egy EIM azonosítóhoz a felhasználó számára. Választhatóan az EIM azonosító is létrehozható, ha még nem létezik.

#### **Felhasználó hozzáadása képernyő:**

Nem jelenik meg

#### **CL paraméter:**

EIMASSOC

#### **Megjegyzések:**

- 1. Az EIM társítási információt nem a felhasználói profil tárolja. Emellett mentése és visszaállítása sem a felhasználói profillal történik.
- 2. Ha a rendszer nincs beállítva az EIM támogatásra, akkor nem történik semmi. Az EIM műveletek sikertelensége nem eredményezi a parancs meghiúsulását.

*106. táblázat: Az EIMASSOC lehetséges értékei, egyedülálló értékek:*

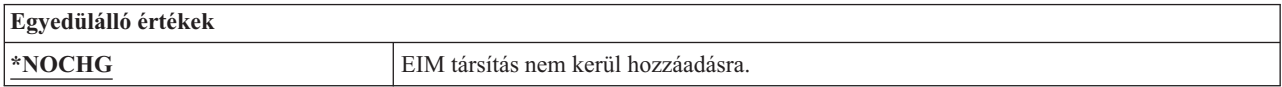

#### *107. táblázat: Az EIMASSOC lehetséges értékei, 1. elem:*

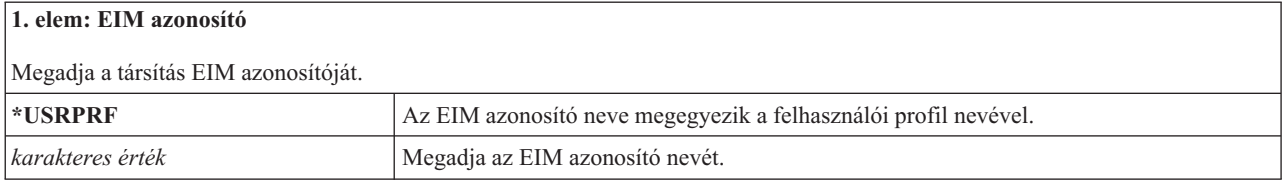

#### *108. táblázat: Az EIMASSOC lehetséges értékei, 2. elem:*

#### **2. elem: Társítási típus**

Megadja a társítás típusát. Ajánlott egy cél társítás felvétele egy i5/OS felhasználóhoz.

A cél társítások elsősorban a meglévő adatok védelmére szolgálnak. Ezeket leképezés kikeresési művelet (például eimGetTargetFromSource()) eredményeként lehet megtalálni, de nem használhatók leképezés kikeresési műveletek forrás azonosságaként.

A forrás társítások elsősorban hitelesítési célokat szolgálnak. Ezek felhasználhatók leképezés kikeresési műveletek forrás azonosságaként, viszont nem találhatók meg leképezés kikeresési műveletek céljaként.

Az adminisztrációs társítások megmutatják, hogy egy azonosság társítva van egy EIM azonosítóval, de leképezés kikeresési műveleteknek sem forrásaként nem használhatók, sem azok eredményeként nem találhatók.

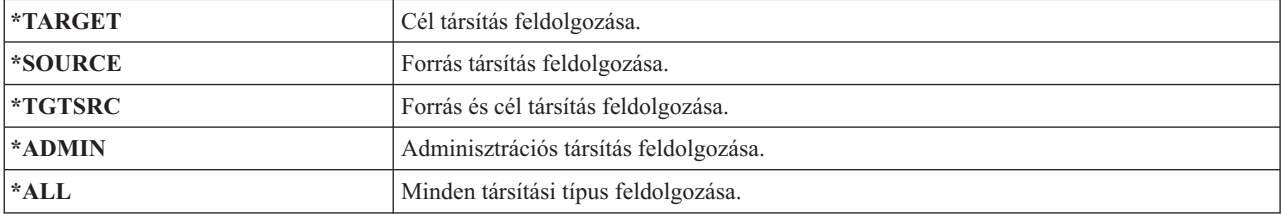

#### *109. táblázat: Az EIMASSOC lehetséges értékei, 3. elem:*

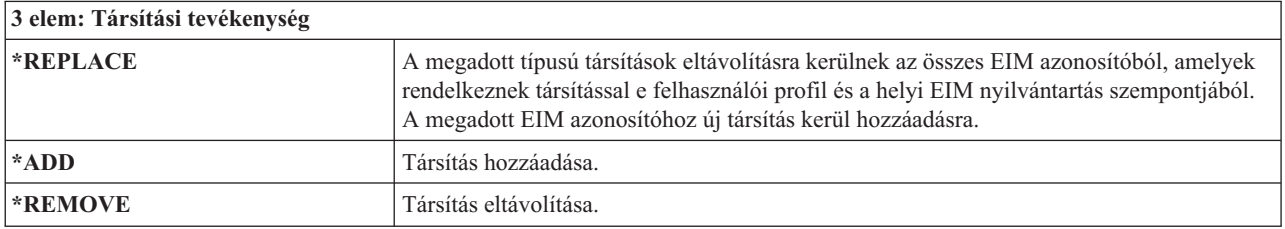

*110. táblázat: Az EIMASSOC lehetséges értékei, 4. elem:*

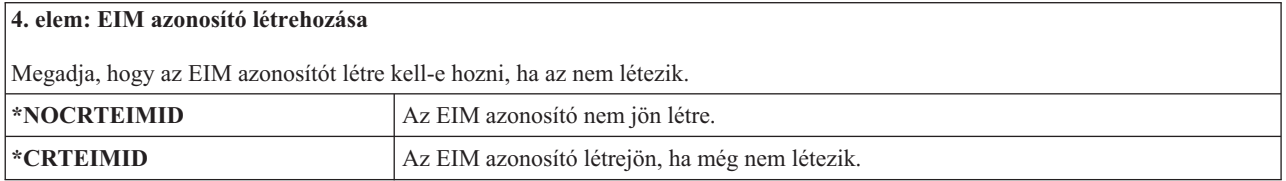

## **jogosultság**

A Jogosultság mező határozza meg a felhasználói profilra vonatkozó nyilvános jogosultságot.

#### **Felhasználó hozzáadása képernyő:**

Nem jelenik meg

#### **CL paraméter:**

AUT

A profilra vonatkozó jogosultság számos profil funkciót befolyásol, például:

- v Profil módosítása
- Profil megjelenítése
- Profil törlése
- v Job elküldése a profil alatt
- Profil megadása jobleírásban
- Objektum tulajdonjog átvitele a profilra
- v Csoportprofil esetén tagok hozzáadása

### *111. táblázat: Az AUT lehetséges értékei:*

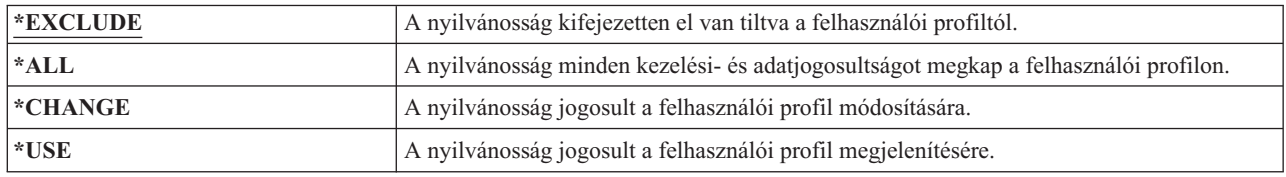

Az adományozható jogosultságok részletes magyarázatát az "Információk elérési módjának [meghatározása"](#page-143-0) oldalszám: [130](#page-143-0) szakaszban találja.

**Javaslatok:** A kritikus objektumokhoz jogosultsággal rendelkező felhasználói profilok helytelen használatának megelőzése érdekében gondoskodjék róla, hogy a profilok nyilvános jogosultsága \*EXCLUDE legyen. A profil lehetséges helytelen felhasználása például jobok elküldése a felhasználói profil alatt, vagy egy program módosítása a profil jogosultságának átvételére.

# **Objektum megfigyelés**

A felhasználói profilok objektum megfigyelés paramétere az objektumok megfigyelési értékeivel együttműködve határozza meg, hogy felhasználó objektumelérése megfigyelés hatálya alá esik-e.

### **Felhasználó hozzáadása képernyő:**

Nem jelenik meg

### **CL paraméter:**

OBJAUD

#### **Hossz:** 10

A felhasználói profilokra vonatkozó objektum megfigyelés egyik felhasználói profil parancsban sem állítható be. A felhasználókra vonatkozó objektum megfigyelés megadásához a CHGUSRAUD parancsot kell használni. A CHGUSRAUD parancsot csak \*AUDIT speciális jogosultság birtokában lehet használni.

| *NONE   | Az objektumok OBJAUD értéke határozza meg, hogy a felhasználó kapcsán történik-e<br>objektum megfigyelés.                                                                                                    |  |  |  |
|---------|----------------------------------------------------------------------------------------------------|--|--|--|
| $*ALL$  | Ha egy objektum OBJAUD értéke *USRPRF, akkor a rendszer megfigyelési rekordot ír,<br>amikor a felhasználó módosítja vagy olvassa az objektumot.                                                                                             |  |  |  |
| *CHANGE | Ha egy objektum OBJAUD értéke *USRPRF, akkor a rendszer megfigyelési rekordot ír,<br>amikor a felhasználó módosítja az objektumot.                                                                                                    |  |  |  |
| *NOTAVL | Ez az érték annak jelzéseként jelenik meg, hogy a paraméterérték nem érhető el a<br>felhasználó számára, mivel a felhasználó nem rendelkezik *AUDIT vagy *ALLOBJ<br>speciális jogosultsággal. A paraméter nem állítható be erre az értékre. |  |  |  |

*112. táblázat: Az OBJAUD lehetséges értékei:*

A felhasználók és objektumok OBJAUD értékeinek együttműködését a 113. táblázat: mutatja be.

|                               | Felhasználó OBJAUD értéke |                        |                        |
|-------------------------------|---------------------------|------------------------|------------------------|
| <b>Objektum OBJAUD</b> értéke | *NONE                     | *CHANGE                | $*ALL$                 |
| $*ALL$                        | Módosítás és használat    | Módosítás és használat | Módosítás és használat |
| $*CHANGE$                     | Módosítás                 | Módosítás              | Módosítás              |
| <sup>*</sup> NONE             | Egyik sem                 | Egyik sem              | Egyik sem              |
| <b>*USRPRF</b>                | Egyik sem                 | Módosítás              | Módosítás és használat |

*113. táblázat: Objektumhozzáférés kapcsán végzett megfigyelés*

#### **Kapcsolódó feladatok**

"Objektumelérés [megfigyelésének](#page-298-0) tervezése" oldalszám: 285

Az i5/OS operációs rendszer rendszerváltozók, illetve a felhasználókra és objektumokra vonaktozó megfigyelési értékek útján lehetővé teszi az objektumok elérésének naplózását a biztonsági megfigyelési naplóban. Ezt *objektum megfigyelésnek* hívjuk.

# **Tevékenység megfigyelés**

Az egyéni felhasználóknál megadható, hogy milyen biztonsággal kapcsolatos tevékenységeit kívánja rögzíteni a megfigyelési naplóban. Az egyéni felhasználókon megadott tevékenységek a QAUDLVL és QAUDLVL2 rendszerváltozókkal az összes felhasználóra vonatkozóan megadott tevékenységen felül értendők.

### **Felhasználó hozzáadása képernyő:**

Nem jelenik meg

### **CL paraméter:**

AUDLVL

### **Hossz:** 640

A felhasználói profilokra vonatkozó tevékenység megfigyelés egyik felhasználói profil képernyőn sem állítható be. A beállításra a CHGUSRAUD parancs szolgál. A CHGUSRAUD parancsot csak \*AUDIT speciális jogosultság birtokában lehet használni.

| *NONE                          | A felhasználó tevékenység megfigyelését a QAUDLVL rendszerváltozó határozza meg.<br>Nincs további megfigyelés.                                                                                                    |
|--------------------------------|----------------------------------------------------------------------------------------------------|
| *NOTAVL                        | Ez az érték annak jelzéseként jelenik meg, hogy a paraméterérték nem érhető el a<br>felhasználó számára, mivel a felhasználó nem rendelkezik *AUDIT vagy *ALLOBJ<br>speciális jogosultsággal. A paraméter nem állítható be erre az értékre. |
| *AUTFAIL                       | Jogosultsági hibák megfigyelése.                                                                                                    |
| $*CMD$                         | A parancs karaktersorozatok naplózása. A *CMD csak egyéni felhasználóknál adható<br>meg. A parancs karaktersorozat megfigyelés nem áll rendelkezésre rendszerszintű<br>(OAUDLVL) megfigyelési beállításként.                                |
| *CREATE                        | Objektum létrehozási műveletek naplózása.                                                                                                    |
| *DELETE                        | Objektum törlési műveletek naplózása.                                                                                                    |
| *JOBBAS                        | Job alapfunkciók megfigyelése.                                                                                                    |
| *JOBCHGUSR                     | A szálak aktív felhasználójának profiljában vagy csoportprofiljában történt változások<br>megfigyelése.                                                                                                    |
| $*$ <b>JOBDTA</b> <sup>1</sup> | Job módosítások naplózása.                                                                                                    |
| *OBJMGT                        | Objektum áthelyezési és átnevezési műveletek naplózása.                                                                                                    |

*114. táblázat: Az AUDLVL lehetséges értékei:*

|||  $\begin{array}{c} \hline \end{array}$  $\overline{1}$ |

 $\overline{1}$ 

*114. táblázat: Az AUDLVL lehetséges értékei: (Folytatás)*

|                | *OFCSRV                | A rendszer terjesztési címjegyzékében történt változások és az irodai levelezési<br>tevékenységek naplózása. |
|----------------|------------------------|----------------------------------------------------------------------------------------------------|
| $\overline{1}$ | *NETBAS                | Hálózati alapfunkciók megfigyelése.                                                                          |
| I              | *NETCLU                | Fürt és fürt erőforráscsoport műveletek megfigyelése.                                                        |
|                | $*NETCMN3$             | Hálózatkezelési és kommunikációs funkciók megfigyelése.                                                      |
|                | *NETFAIL               | Hálózati hibák megfigyelése.                                                                                 |
| ı              | *NETSCK                | Socket feladatok megfigyelése.                                                                               |
| I              | *OPTICAL               | Minden optikai funkció megfigyelése.                                                                         |
|                | *PGMADP                | Átvett jogosultságot használó programtól történő jogosultságszerzés naplózása.                               |
| $\mathbf{I}$   | *PGMFAIL               | Programhibák megfigyelése.                                                                                   |
| ı              | *PRTDTA                | A SPOOL(*NO) paraméter nélküli nyomtatási funkciók megfigyelése.                                             |
|                | *SAVRST                | Mentési és visszaállítási műveletek naplózása.                                                               |
| $\mathbf{I}$   | *SECCFG                | Biztonsági konfiguráció megfigyelése.                                                                        |
| I              | *SECDIRSRV             | Változások és frissítések megfigyelése a címtár szolgáltatások használata során.                             |
| I              | *SECIPC                | A folyamatközti kommunikáció változásainak megfigyelése.                                                     |
| ı              | *SECNAS                | A Hálózati hitelesítési szolgáltatás tevékenységeinek megfigyelése.                                          |
|                | *SECRUN                | A biztonság futás közbeni funkcióinak megfigyelése.                                                          |
| ı              | *SECSCKD               | Socket leírók megfigyelése.                                                                                  |
|                | *SECURITY <sup>2</sup> | Biztonsággal kapcsolatos funkciók naplózása.                                                                 |
| $\overline{1}$ | *SECVFY                | Ellenőrzési funkciók használatának megfigyelése.                                                             |
| ı              | *SECVLDL               | Ellenőrzési lista objektumok változásainak megfigyelése.                                                     |
|                | *SERVICE               | Szervizeszközök használatának naplózása.                                                                     |
|                | *SPLFDTA               | Spoolfájlokon végzett tevékenységek naplózása.                                                               |
|                | *SYSMGT                | Rendszerfelügyeleti funkciók használatának naplózása.                                                        |

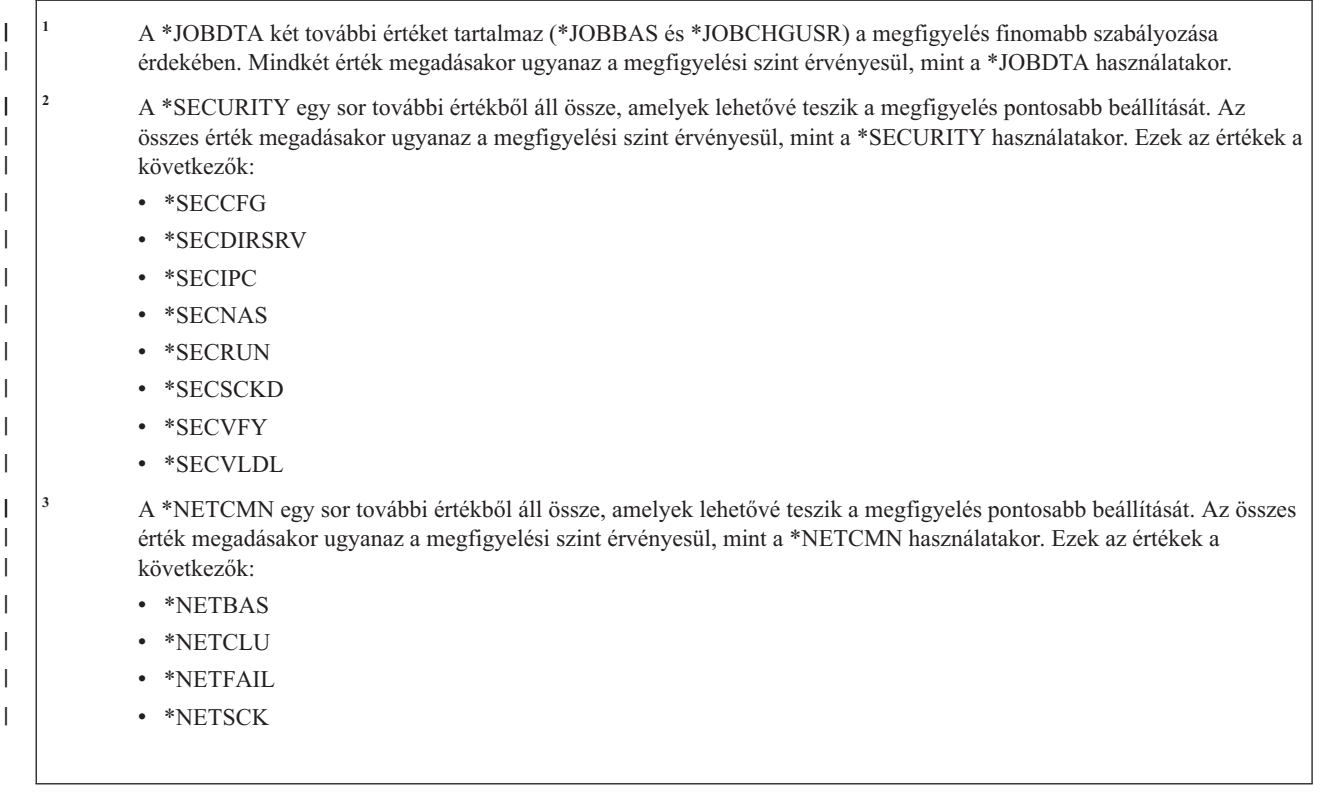

#### **Kapcsolódó hivatkozás**

"Tevékenységek [megfigyelésének](#page-274-0) tervezése" oldalszám: 261

A tevékenység megfigyelést a QAUDCTL (megfigyelés vezérlés) rendszerváltozó, a QAUDLVL (megfigyelési szint) rendszerváltozó, a QAUDLVL2 (megfigyelési szint kiterjesztés) rendszerváltozó és a felhasználói profilok AUDLVL (tevékenység megfigyelés) paramétere együttesen határozza meg.

## **Felhasználói profilokhoz társuló további információk**

Ez a témakör tárgyalja a felhasználói profilokhoz társuló további információkat, köztük a magánjogosultságokat, illetve a birtokolt objektumokra az elsődleges csoportra vonatkozó információkat.

### **Kapcsolódó hivatkozás**

"Biztonsági [információk](#page-257-0) tárolásának módja" oldalszám: 244

A biztonsági információk megfelelő mentési és helyreállítási eljárásainak kidolgozásához tudni kell, hogy a rendszer hogyan tárolja és menti az információkat.

## **Magánjogosultságok**

A felhasználónak az objektumokra vonatkozó magánjogosultságai a felhasználói profillal együtt tárolódnak. Amikor egy felhasználónak jogosultságra van szüksége egy objektumhoz, akkor a rendszer a felhasználó magánjogosultságaiban is keres.

A jogosultságok ellenőrzéséről további részletekkel a "3. folyamatábra: A felhasználók [objektumokra](#page-186-0) vonatkozó [jogosultságainak](#page-186-0) ellenőrzése" oldalszám: 173 hely szolgál.

A felhasználók könyvtáralapú objektumokra vonatkozó magánjogosultságai a Felhasználói profil megjelenítése paranccsal tekinthetők meg:

DSPUSRPRF *profilnév* TYPE(\*OBJAUT)

A felhasználók könyvtár- és katalógusalapú objektumokra vonatkozó magánjogosultsági az Objektumok kezelése magánjogosultság alapján (WRKOBJPVT) paranccsal kezelhetők. A felhasználók magánjogosultságainak módosítása az objektum jogosultságok kezelésére szolgáló parancsokkal lehetséges, ilyen például az Objektum jogosultság szerkesztése (EDTOBJAUT).

A Felhasználói jogosultság adományozása (GRTUSRAUT) paranccsal egy felhasználói profil összes magánjogosultsága egy másik profilba másolható. További információkért lásd:"Felhasználó [jogosultságának](#page-177-0) másolása" [oldalszám:](#page-177-0) 164.

# **Elsődleges csoport jogosultságok**

A rendszer az összes olyan objektum nevét a csoportprofillal együtt tárolja, amelynek a profil az elsődleges csoportja.

Ha meg kívánja jeleníteni azokat a könyvtáralapú objektumokat, amelyeknek az adott profil az elsődleges csoportja, akkor használja a DSPUSRPRF parancsot:

DSPUSRPRF *csoportprofil* TYPE(\*OBJPGP)

Emellett az Objektumok kezelése elsődleges csoport alapján (WRKOBJPGP) parancs is alkalmazható.

# **Birtokolt objektumokra vonatkozó információk**

Mivel a felhasználói profilok mérete hatással lehet a teljesítményre, nem javallt az összes (vagy majdnem az összes) objektum egyetlen tulajdonos profilhoz rendelése.

Az objektumokra vonatkozó magánjogosultság információk az objektumot birtokló felhasználói profillal tárolódnak. A rendszer ezeket az információkat használja az objektum jogosultságok kezelésére szolgáló képernyők összeállításához. Ha egy profil nagy számú, magánjogosultságokkal is rendelkező objektumnak a tulajdonosa, akkor az ilyen objektumokra vonatkozó objektum jogosultsági képernyők összeállítása lassabb lehet. A tulajdonos profilok mérete hatással lehet a teljesítményre a birtokolt objektumok megjelenítésekor és kezelésekor, illetve a profilok mentésekor és visszaállításakor. Hatással lehetnek továbbá a rendszer működésére is. A teljesítményre és a rendszer működésére gyakorolt káros hatások megakadályozása érdekében az objektumok tulajdonjogát érdemes megosztani több profil között.

# **Digitális azonosító hitelesítés**

A digitális igazolások segítségével a felhasználók biztonságossá tehetik a kommunikációt, és biztosíthatják az üzenetek integritását. A System i biztonsági infrastruktúrája lehetővé teszi az X.509 digitális igazolások felhasználását az azonosításban.

A felhasználói profilokhoz tartozó digitális igazolások létrehozását, terjesztését és kezelését a digitális azonosító API-k végzik. Az alábbi alkalmazásprogram illesztőkről további részleteket a Digitális igazolás kezelési API-k című témakörben talál:

- v Felhasználói igazolás hozzáadása (QSYADDUC)
- v Felhasználói igazolás eltávolítása (QSYRMVUC)
- v Felhasználói igazolás listázása (QSYLSTUC)
- v Igazolás felhasználó keresése (QSYFNDUC)
- v Ellenőrzési lista igazolás hozzáadása (QSYADDVC)
- v Ellenőrzési lista igazolás eltávolítása (QSYRMVVC)
- v Ellenőrzési lista igazolás listázása (QSYLSTVC)
- v Ellenőrzési lista igazolás ellenőrzése (QSYCHKVC)
- Igazolás elemzése (QSYPARSC)

# **Felhasználói profilok kezelése**

Ez a témakör írja le az i5/OS operációs rendszer felhasználói profiljainak létrehozására, módosítására és törlésére szolgáló parancsokat és képernyőket.

A felhasználói profilok létrehozásához, módosításához és törléséhez \*SECADM speciális jogosultság szükséges.

# **Felhasználói profilok létrehozása**

Felhasználói profilokat a Felhasználói profilok kezelése (WRKUSRPRF) listaképernyőn, a Felhasználói profil létrehozása (CRTUSRPRF) paranccsal, a Beállítás menü Felhasználói bejegyzés kezelése funkciójával, illetve a System i navigátor segítségével lehet létrehozni.

A felhasználói profilt létrehozó felhasználó a profil tulajdonosa lesz, és \*ALL jogosultságot kap hozzá. A felhasználói profilok \*OBJMGT és \*CHANGE jogosultságot kapnak saját magukra vonatkozóan. E jogosultságok a szokásos működéshez szükségesek, ezért nem szabad őket eltávolítani.

Nem hozható létre felhasználói profil a létrehozóhoz képest több jogosultsággal vagy képességgel.

**Megjegyzés:** A Felhasználói profil létrehozása (CRTUSRPRF) parancs nem használható felhasználói profilok független lemeztárban való létrehozására. Ha azonban a felhasználó magánjogosultsággal rendelkezik egy független lemeztárban található objektumhoz, tulajdonosa egy független lemeztárban található objektumnak, vagy tagja egy független lemeztárban található objektum elsődleges csoportjának, akkor a profil neve a független lemeztárban is tárolódik. Ha a független lemeztár másik rendszerre kerül, akkor a magánjogosultság, az objektum tulajdonjog és az elsődleges csoport bejegyzések a célrendszer azonos nevű profiljára fognak vonatkozni. Ha a profil nem létezik a célrendszeren, akkor létrejön egy profil ezen a néven. A felhasználó nem fog semmilyen speciális jogosultsággal rendelkezni, és a jelszava \*NONE lesz.

### **A Felhasználói profilok kezelése parancs használata**

A Felhasználói profilok kezelése (WRKUSRPRF) parancsnak egyedi profilnév, általános profilhalmaz és az \*ALL érték is megadható.

A megjelenő képernyőt a támogatási szint határozza meg. Ha a WRKUSRPRF parancsot a \*BASIC támogatási szinten használja, akkor a Felhasználói bejegyzés kezelése képernyő jelenik meg. Az \*INTERMED támogatási szint megadásakor a Felhasználói profilok kezelése képernyő látható.

A parancsnak megadható az ASTLVL (támogatási szint) paraméter. Ha nem adja meg az ASTLVL paramétert, akkor a rendszer a felhasználói profilban tárolt támogatási szintet használja.

A Felhasználói profilok kezelése képernyőn írjon be egy 1-est, majd a létrehozni kívánt felhasználói profil nevét:

```
Work with User Profiles
Type options, press Enter.
  1=Create 2=Change 3=Copy 4=Delete 5=Display
 12=Work with objects by owner
     User
Opt Profile Text
1 NEWUSER
   DPTSM Sales and Marketing Departme<br>
DPTWH Warehouse Department
                Warehouse Department
```
Megjelenik a Felhasználói profil létrehozása képernyő.

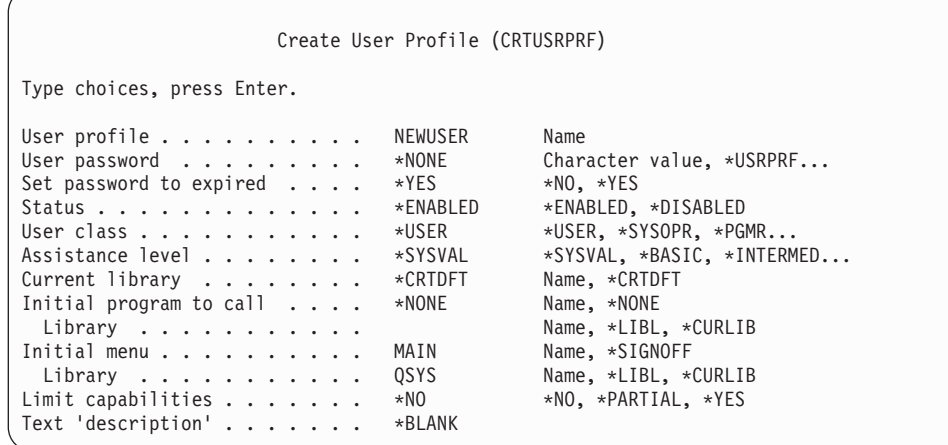

| | | | | | | | | | | | | | | | | | | |

> A Felhasználói profil létrehozása képernyőn a felhasználói profil összes mezője látható. További információk megadásához nyomja meg az F10 (További paraméterek) billentyűt, és görgesse lefelé a listát. A paraméternevek megjelenítéséhez nyomja meg az F11 (Kulcsszavak megjelenítése) billentyűt.

A Felhasználói profil létrehozása képernyő nem adja hozzá a felhasználót a rendszer címjegyzékhez.

### **A Felhasználói profil létrehozása parancs használata**

Felhasználói profilokat a Felhasználói profil létrehozása (CRTUSRPRF) paranccsal lehet létrehozni. A paraméterek a parancs után is megadhatók, de az F4 megnyomásával kérheti a parancsparaméterező képernyőt is, így megjelenik a Felhasználói profil létrehozása képernyő.

### **A Felhasználói bejegyzés kezelése lehetőség használata**

A felhasználók a Felhasználói bejegyzés kezelése képernyő funkcióival adhatók hozzá a rendszerhez.

Válassza ki a Beállítás menü Felhasználói bejegyzés kezelése menüpontját. A felhasználói profiljában tárolt támogatási szint értékétől függően megjelenik a Felhasználói profilok kezelése képernyő vagy a Felhasználói bejegyzés kezelése képernyő. A szintek közötti váltáshoz használja az F21 (Támogatási szint kiválasztása) billentyűt.

A Felhasználói bejegyzés kezelése képernyőn válassza az 1 (Hozzáadás) lehetőséget új felhasználó hozzáadásához.

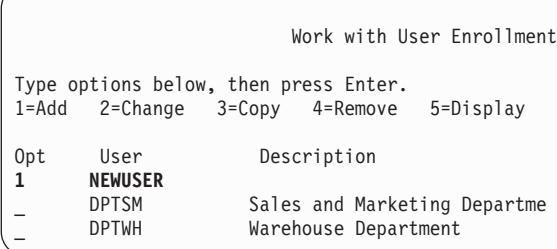

Megjelenik a Felhasználó hozzáadása képernyő:

Add User Type choices below, then press Enter. User . . . . . . . . . NEWUSER Name User description . . . . Password . . . . . . . . NEWUSER<br>Type of user Type of user . . . . . . \*USER Type, F4 for list<br>User group . . . . . . . \*NONE Name, F4 for list User group . . . . . . . \*NONE Restrict command line use N Y=Yes, N=No Default library . . . . .<br>Default printer . . . . . \*WRKSTN Name, \*WRKSTN, F4 for list Default printer . . . . . \*WRKSTN Sign on program . . . . . \*NONE Name, \*NONE Library . . . . . . . . Name First menu . . . . . . . Name Library . . . . . . . . Name F1=Help F3=Exit F5=Refresh F12=Cancel

| | | | | | | | | | | | | | | | | | | | | | | |

> A Felhasználó hozzáadása képernyő a technikai hátteret nélkülöző biztonsági adminisztrátorok számára lett kialakítva. Ezen nem látható a felhasználói profilok összes mezője. A nem látható mezők az alapértelmezett értékeiket veszik fel.

**Megjegyzés:** A Felhasználó hozzáadása képernyőn legfeljebb nyolc karakterből álló profilnevek hozhatók létre.

Nyomja meg a Page Down billentyűt a képernyő második részének megjelenítéséhez:

```
Add User
Type choices below, then press Enter.
Attention key program . . *SYSVAL
 Library . . . . . . . .
```
A Felhasználó hozzáadása képernyő automatikusan felvesz egy bejegyzést a rendszer címjegyzékben a felhasználói profilnak megfelelő felhasználói azonosító és a rendszernév címe számára.

# **Felhasználói profilok másolása**

Felhasználói profilok egy másik felhasználói profil vagy csoportprofil lemásolásával is létrehozhatók.

Csoportonként egy profilt érdemes sablonként beállítani. A többi profilt a csoport első profiljának lemásolásával is létrehozhatja.

A profilok másolása interaktív módon, a Felhasználói bejegyzés kezelése vagy a Felhasználói profilok kezelése képernyőn történhet. A felhasználói profilok másolására nincs parancs.

#### **Kapcsolódó fogalmak**

["Csoportprofilok"](#page-17-0) oldalszám: 4

A *csoportprofilok* különleges felhasználói profilnak tekinthetők. Az egyes felhasználók egyéni feljogosítása helyett csoportprofilokkal felhasználók egy-egy csoportjának együtt határozható meg a jogosultsága.

### **Másolás a Felhasználói profilok kezelése képernyőn**

A felhasználói profilok információi a Felhasználói profilok kezelése képernyőről is átmásolhatók.

A Felhasználói profilok kezelése képernyőn írjon be egy 3-ast a lemásolni kívánt profil elé. Megjelenik a Felhasználói profil létrehozása képernyő.

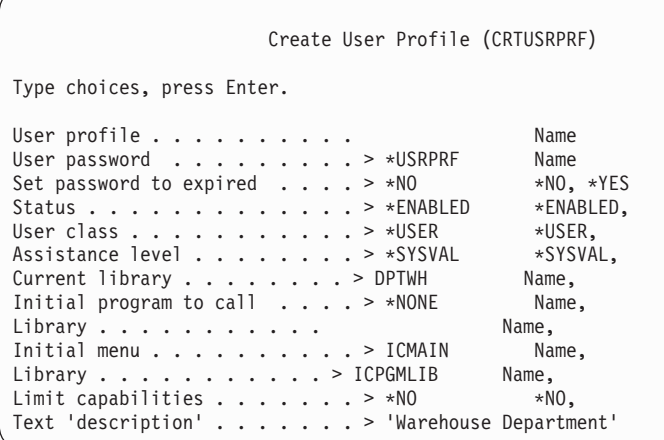

A Felhasználói profil létrehozása képernyőn a forrás felhasználói profil összes értéke megjelenik a következő mezők kivételével:

**Felhasználói profil**

Üres. Ezt a mezőt ki kell tölteni.

**Jelszó** CRTUSRPRF parancs alapértelmezése |

**Dokumentum jelszó** \*NONE

**Üzenetsor**

|

|

\*USRPRF

**Job területi beállítás attribútumai** \*SYSVAL

**Területi beállítás** \*SYSVAL

**Felhasználói azonosítószám** \*GEN

**csoport azonosítószám** \*NONE

**Saját katalógus** \*USRPRF

**EIM társítás** \*NOCHG

**jogosultság** \*EXCLUDE

A Felhasználói profil létrehozása képernyőn bármelyik mező módosítható. A kiindulási profil magánjogosultságai nem kerülnek átmásolásra. Emellett a rendszer nem másolja át a felhasználói beállításokat és a felhasználóra vonatkozó további információkat sem.

### **Másolás a Felhasználói bejegyzés kezelése képernyőn**

A felhasználói profilok másolása a Felhasználói bejegyzés kezelése képernyőről is lehetséges.

A Felhasználói bejegyzés kezelése képernyőn írjon be egy 3-ast a lemásolni kívánt profil elé. Megjelenik a Felhasználó másolása képernyő:

```
Copy User
Copy from user . . . . : DPTWH
Type choices below, then press Enter.
User. . . . . . . . . .
User description . . . . Warehouse Department
Password . . . . . . . .
Type of user . . . . . . USER
User group . . . . . . .
Restrict command line use N
Default library . . . . . DPTWH
Default printer . . . . . PRT04
Sign on program . . . . . *NONE
 Library . . . . . . . .
```
A Felhasználó hozzáadása képernyőn az alábbiak kivételével a kiindulási profil összes értéke megjelenik:

#### **Felhasználó**

Üres. Ezt a mezőt ki kell tölteni. Legfeljebb 8 karakter adható meg.

**Jelszó** Üres. Ha nem ad meg értéket, akkor a profil a CRTUSRPRF parancs PASSWORD paraméterében megadott alapértelmezett értékét veszi fel jelszóként.

A Felhasználó másolása képernyő bármelyik mezője módosítható. A felhasználói profilnak a képernyő kezdő támogatási szintű változatán nem megjelenő mezői az alábbi kivételekkel másolódnak át az új profilba:

#### **Üzenetsor**

\*USRPRF

**Dokumentum jelszó** \*NONE

**Felhasználói azonosítószám** \*GEN

**csoport azonosítószám** \*NONE

**EIM társítás** \*NOCHG

**jogosultság** \*EXCLUDE

A kiindulási profil magánjogosultságai nem kerülnek átmásolásra.

### **Magánjogosultságok másolása**

Egy felhasználói profil magánjogosultságai a Felhasználói jogosultság adományozása (GRTUSRAUT) paranccsal másolhatók át egy másik profilba.

Bár bizonyos esetekben hasznos lehet, ne használja az eljárást a csoportprofilok és jogosultsági listák kiváltására. A jogosultságok átmásolása nem segít a hasonló jogosultságok jövőbeni felügyeletében, emellett teljesítményproblémák forrása is lehet.

#### **Kapcsolódó fogalmak**

"Felhasználó [jogosultságának](#page-177-0) másolása" oldalszám: 164

A Felhasználói jogosultság adományozása (GRTUSRAUT) paranccsal egy felhasználói profil összes magánjogosultsága egy másik profilba másolható.

# **Felhasználói profilok módosítása**

A felhasználói profilok a Felhasználói profilok kezelése vagy a Felhasználói bejegyzés kezelése képernyő 2. (Módosítás) lehetőségével módosíthatók. Emellett a Felhasználói profil módosítása (CHGUSRPRF) parancs is használható.

A parancsok futtatására jogosult felhasználók a Profil módosítása (CHGPRF) paranccsal módosíthatják saját profiljuk bizonyos paramétereit.

A felhasználók nem módosíthatnak úgy egy felhasználói profilt, hogy több jogosultságot vagy képességet adnak neki, mint amennyivel saját maguk rendelkeznek.

# **Felhasználói profilok törlése**

Az objektumokat birtokló felhasználói profilok nem törölhetők. Az ilyen profilok törlése előtt az általuk birtokolt objektumokat le kell törölni, vagy át kell adni az objektumok tulajdonjogát egy másik profilnak.

Nem törölhető egy felhasználói profil akkor sem, ha bármilyen objektumnak elsődleges csoportja. A középhaladó támogatási szint használatakor a felhasználói profilok törlése során módosíthatja vagy eltávolíthatja az objektumok elsődleges csoportját. A WRKOBJPGP parancs listázhatja ki azokat az objektumokat, amelyeknek a profil elsődleges csoportja.

A felhasználói profilok törlésekor a rendszer eltávolítja a felhasználót az összes terjesztési listáról és a rendszer címjegyzékből.

A felhasználó üzenetsoránál nincs szükség a tulajdonjog módosítására vagy az üzenetsor törlésére. A profil törlésekor a rendszer automatikusan törli az üzenetsort is.

A tagokkal rendelkező csoportprofilok nem törölhetők. A csoportprofilok tagjainak listázásához írja be a DSPUSRPRF *csoportprofil\_neve* \*GRPMBR parancsot. A csoportprofil törlése előtt minden egyes tagnál módosítsa a GRPPRF vagy SUPGRPPRF mezőt.

### **A Felhasználói profil törlése parancs használata**

Felhasználói profil törléséhez a Felhasználói profil törlése (DLTUSRPRF) parancs közvetlenül is kiadható, de használhatja a Felhasználói profilok kezelése képernyő 4-es (Törlés) lehetőségét is.

A DLTUSRPRF parancs paramétereivel az alábbiak kezelésére nyílik lehetőség:

- v A profil által birtokolt összes objektum
- v Az összes objektum, amelynek a profil elsődleges csoportja
- EIM társítások

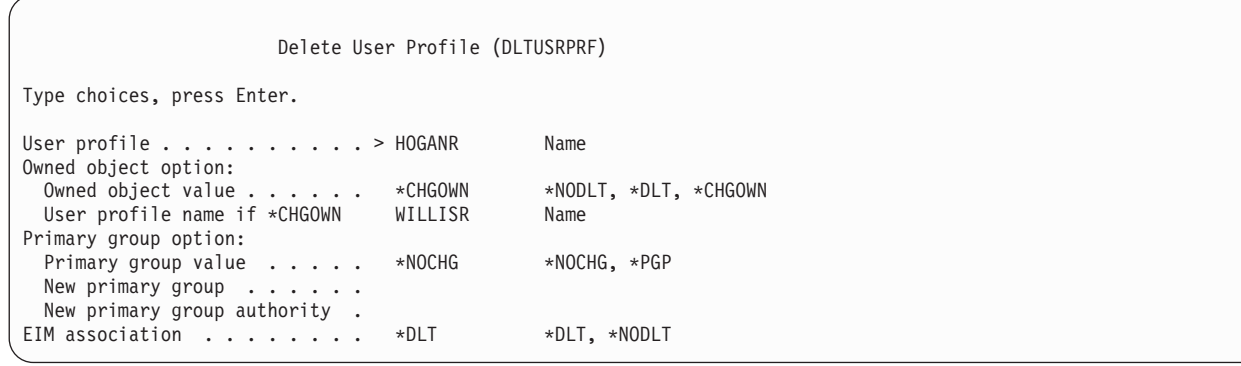

Az összes birtokolt objektum törlésére, vagy tulajdonjoguk átadására van lehetőség. Ha a birtokolt objektumokat egyedi módon kívánja kezelni, akkor az Objektumok kezelése tulajdonos alapján (WRKOBJOWN) parancsot használja. Lehetőség van az elsődleges csoport módosítására az összes objektumnál, amelynek a csoportprofil elsődleges csoportja. Ha az objektumokat egyedileg kívánja kezelni, akkor használja az Objektumok kezelése elsődleges csoport alapján (WRKOBJPGP) parancsot. A két parancs képernyője hasonló egymáshoz:

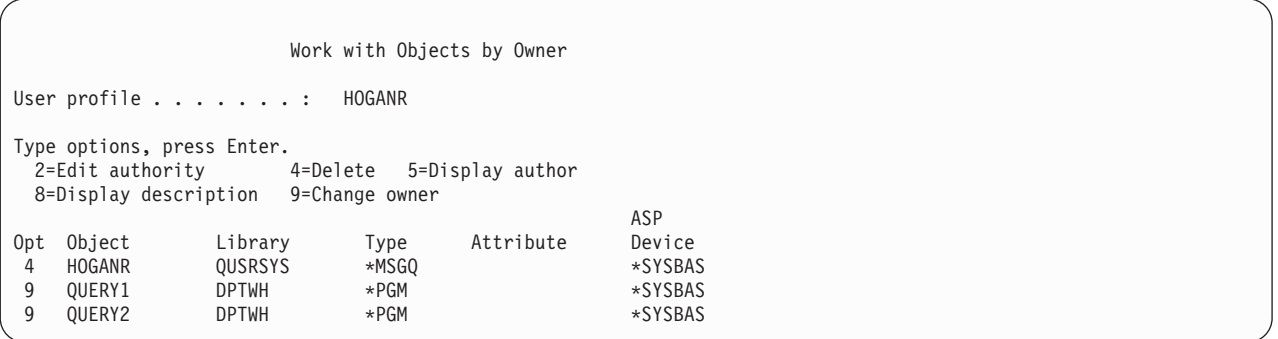

### **A Felhasználó eltávolítása lehetőség használata**

| | | | | | | | | | | | | | | |

> A felhasználói profilokat a Felhasználói bejegyzés kezelése képernyő Felhasználó eltávolítása funkciójával lehet törölni.

A Felhasználói bejegyzés kezelése képernyőn írjon be egy 4-est (Eltávolítás) a törölni kívánt profil elé. Megjelenik a Felhasználó eltávolítása képernyő:

```
Remove User
User . . . . . . . . . . . : HOGANR
User description . . . . . : Sales and Marketing Department
To remove this user type a choice below, then press Enter.
     1. Give all objects owned by this user to a new owner
     2. Delete or change owner of specific objects owned by this user.
```
Ha a profil törlése előtt módosítani kívánja az objektumok tulajdonosát, akkor válassza az 1. lehetőséget. Megjelenik egy képernyő, amely bekéri az új tulajdonost.

Az objektum egyedi kezeléséhez válassza a 2. lehetőséget. Megjelenik a részletes Felhasználó eltávolítása képernyő.

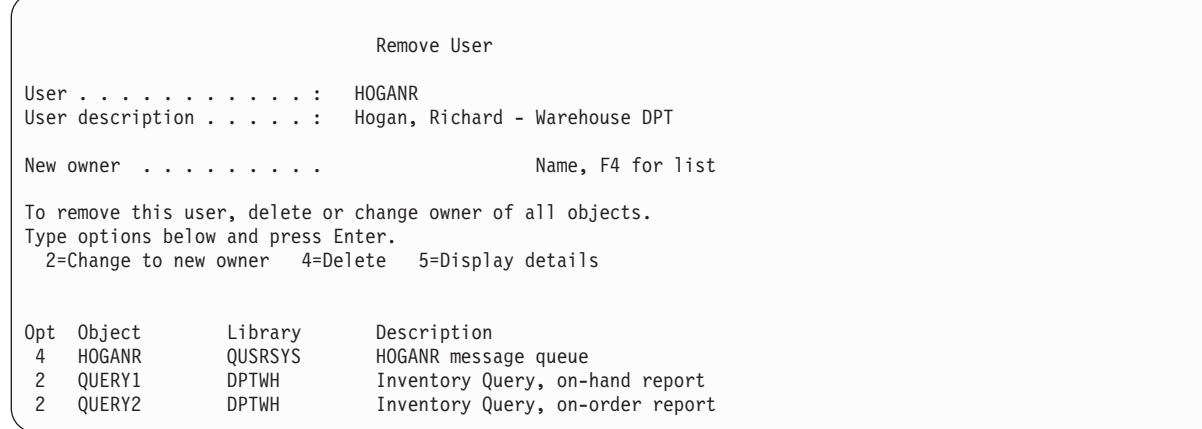

A képernyő menüpontjaival törölje az objektumokat, vagy adja át tulajdonjogukat egy új tulajdonosnak. Ha a képernyőről az összes objektum eltűnt, akkor törölheti a profilt.

#### **Megjegyzések:**

- 1. A felhasználói profil által birtokolt összes objektum törléséhez nyomja meg az F13 billentyűt.
- 2. A spoolfájlok nem jelennek meg az Objektumok kezelése tulajdonos alapján képernyőn. A felhasználói profilok akkor is törölhetnek, ha még birtokolnak spoolfájlokat. A felhasználói profil törlése után a Spoolfájlok kezelése (WRKSPLF) paranccsal keresse meg és törölje a felhasználói profil által birtokolt spoolfájlokat, amennyiben azokra már nincs szükség.
- 3. Azok az objektumok, amelyeknek a törölt felhasználói profil volt az elsődleges csoportjuk, a \*NONE elsődleges csoportot veszik fel.

## **Objektumok kezelése magánjogosultságok alapján**

Az Objektumok kezelése magánjogosultságok alapján (WRKOBJPVT) paranccsal lehetséges azon objektumok megjelenítése és kezelése, amelyekhez egy profil magánjogosultságokkal rendelkezik.

### **Objektumok kezelése elsődleges csoport alapján**

Az Objektumok kezelése elsődleges csoport alapján (WRKOBJPGP) paranccsal is lehetséges azon objektumok megjelenítése és kezelése, amelyeknek a profil az elsődleges csoportja.

Ezen a képernyőn állíthatja az objektumok elsődleges csoportját másik profilra, vagy állíthatja be a \*NONE elsődleges csoportot.

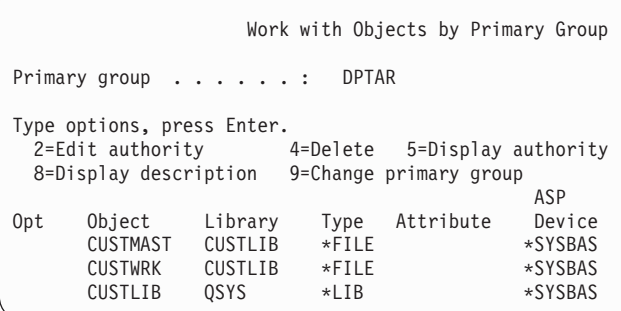

# **Felhasználói profil engedélyezése**

Ha a QMAXSIGN és QMAXSGNACN rendszerváltozók úgy vannak beállítva, hogy bizonyos számú sikertelen jelszó ellenőrzési kísérlet után letiltsák a felhasználói profilt, akkor elképzelhető, hogy ismét engedélyezni kell a profilokat az állapotuk \*ENABLED értékre állításával.

A felhasználói profilok engedélyezéséhez \*SECADM speciális jogosultság, illetve az adott profilra vonatkozó \*OBJMGT és \*USE jogosultság szükséges. A rendszeroperátorok általában nem rendelkeznek \*SECADM speciális jogosultsággal. Erre jó megoldást jelenthet egy átvett jogosultságot használó egyszerű program.

- 1. Hozzon létre egy CL programot, amelyet egy \*SECADM speciális jogosultsággal rendelkező, illetve a rendszer felhasználói profiljaihoz \*OBJMGT és \*USE jogosultsággal rendelkező felhasználó birtokol. A program létrehozásakor az USRPRF(\*OWNER) megadásával vegye át a tulajdonos jogosultságait.
- 2. Az EDTOBJAUT paranccsal állítsa a program nyilvános jogosultságát az \*EXCLUDE értékre, és adjon a rendszeroperátornak \*USE jogosultságot.
- 3. Az operátor a CALL ENABLEPGM *profilnév* paranccsal engedélyezheti a profilt.
- 4. Az ENABLEPGM fő része így néz ki:

```
PGM &PROFILE
DCL VAR(&PROFILE) TYPE(*CHAR) LEN(10)
CHGUSRPRF USRPRF(&PROFILE) STATUS(*ENABLED)
ENDPGM
```
# **Felhasználói profilok listázása**

A felhasználói profilokra vonatkozó információk többféle formátumban megjeleníthetők és kinyomtathatók.

### **Egyéni profil megjelenítése**

Egy adott felhasználói profil értékeinek megjelenítéséhez használja a Felhasználói bejegyzés kezelése vagy a Felhasználói profilok kezelése képernyő 5. (Megjelenítés) lehetőségét. Ennek alternatívájaként használhatja a Felhasználói profil megjelenítése (DSPUSRPRF) parancsot is.

## **Összes profil listázása**

A rendszer összes felhasználói profiljának megjelenítése vagy nyomtatása a Jogosult felhasználók megjelenítése (DSPAUTUSR) paranccsal lehetséges.

A parancs sorozat (SEQ) paramétere lehetővé teszi a lista profilnév vagy csoportprofil szerinti rendezését.

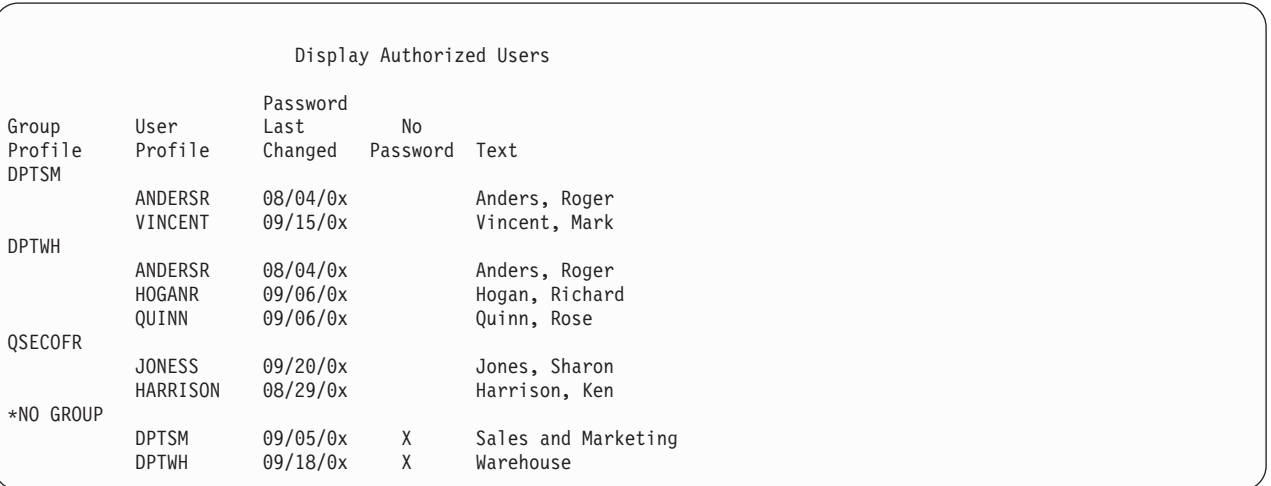

Az F11 megnyomásával megtekintheti, hogy mely profilok milyen jelszó szinthez rendelkeznek jelszóval.

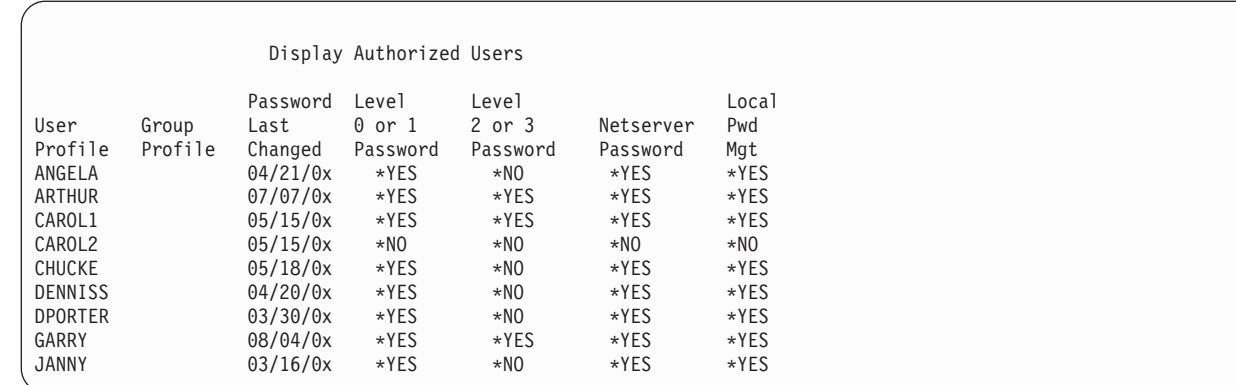

### **Felhasználói profil képernyők típusai**

A Felhasználói profil megjelenítése (DSPUSRPRF) parancs többféle megjelenítési és listázási módot is ismer.

- v Bizonyos képernyők és listák csak egyéni profilok esetén használhatók. Mások kinyomtathatók az összes profilra, vagy a profilok megadott részhalmazára vonatkozóan.
- v Bizonyos képernyőkből az output(\*OUTFILE) megadásával kimeneti fájlt készíthet. A kimeneti fájlból egy lekérdezési eszközzel vagy programmal egyéni jelentéseket állíthat elő. Ilyen jelentésekre a ["Felhasználói](#page-313-0) profilok elemzése" [oldalszám:](#page-313-0) 300 szakasz tesz javaslatokat.

### **Felhasználói profil jelentések típusai**

A felhasználói profilokról a Felhasználói profil kinyomtatása (PRTUSRPRF) vagy az Alapértelmezett jelszavak elemzése (ANZDFTPWD) paranccsal lehet jelentéseket készíteni.

v Felhasználói profil nyomtatása (PRTUSRPRF)

Ez a parancs a rendszer felhasználói profiljairól készít jelentéseket. A jelentés négyféle variációban nyomtatható ki. Az első a jogosultsági típus információkat, a második a környezeti típus információkat, a harmadik a jelszótípus információkat, a negyedik pedig a jelszó szintekre vonatkozó információkat tartalmazza.

v Alapértelmezett jelszavak elemzése (ANZDFTPWD)

Ezzel a paranccsal a rendszer összes, alapértelmezett jelszóval rendelkező felhasználójáról nyomtatható jelentés, illetve lehetőség van az ilyen profilokkal kapcsolatos intézkedésekre is. A profil akkor rendelkezik alapértelmezett jelszóval, ha a felhasználói profil neve megegyezik a profil jelszavával.

A rendszer alapértelmezett jelszóval rendelkező felhasználói profiljai letilthatók, és jelszavaik lejártra állíthatók.

## **Felhasználói profil átnevezése**

A rendszer nem teszi közvetlenül lehetővé a felhasználói profilok átnevezését. Ehelyett lehetőség van egy másik névvel rendelkező új profil létrehozására, amely ugyanazokkal a jogosultságokkal rendelkezik, mint az előző.

Bizonyos információk azonban nem vihetők át az új profilba. Nem vihetők át például a következő információk:

• Spoolfájlok.

| | | | | | | | | | | | | | | | |

- v A felhasználói beállításokat tartalmazó objektumok és a felhasználóra vonatkozó további információk elvesznek.
- v A felhasználó nevét tartalmazó digitális igazolások érvénytelenné válnak.
- v Az integrált fájlrendszer által megőrzött UID és GID információk nem módosíthatók.
- v Elképzelhető, hogy nem lehet elérni az alkalmazások által tárolt olyan információkat, amelyek tartalmazzák a felhasználó nevét.

A felhasználó által futtatott alkalmazások rendelkezhetnek alkalmazás profilokkal. Létrehozhat egy új i5/OS felhasználói profilt egy felhasználó átnevezése céljából, de ez nem fogja átnevezni a felhasználó esetleges alkalmazás profiljait. Ilyen alkalmazás profil például a Lotus Notes profil.

Az alábbi példa bemutatja, hogyan hozható létre új profil ugyanannak a felhasználónak más néven, de azonos jogosultságokkal. A régi profilnév SMITHM, az új pedig JONESM:

- 1. Másolja át a régi profilt (SMITHM) egy új profilba (JONESM) a Felhasználói bejegyzés kezelése képernyő másolási funkciójával.
- 2. A Felhasználói jogosultság adományozása (GRTUSRAUT) paranccsal adja meg a JONESM profilnak SMITHM összes magánjogosultságát.

GRTUSRAUT JONESM REFUSER(SMITHM)

3. Az Objektumok kezelése elsődleges csoport alapján (WRKOBJPGP) paranccsal állítsa át az összes olyan objektum elsődleges csoportját, amelyeknek SMITHM az elsődleges csoportja: WRKOBJPGP PGP(SMITHM)

Írjon be egy 9-est minden minden módosítani kívánt objektum elé, majd a parancssorba írja be a NEWPGP(JONESM) paramétert.

**Megjegyzés:** A JONESM profilnak meg kell adni egy GID értéket a Felhasználói profil létrehozása vagy módosítása (CRTUSRPRF vagy CHGUSRPRF) parancs GID paraméterével.

4. Jelenítse meg a SMITHM felhasználói profilt a Felhasználói profil megjelenítése (DSPUSRPRF) paranccsal: DSPUSRPRF USRPRF(SMITHM)

Írja le SMITHM UID és GID értékét.

- 5. Vigye át az összes további birtokolt objektum tulajdonjogát a JONESM profilra, és távolítsa el a SMITHM profilt a Felhasználói bejegyzés kezelése képernyő 4. (Eltávolítás) lehetőségével.
- 6. A Felhasználói profil módosítása (CHGUSRPRF) parancs segítségével állítsa be a JONESM profil UID és GID értékét a SMITHM profil értékeinek megfelelően.

```
CHGUSRPRF USRPRF(JONESM) UID(SMITHM_profil)
          GID(SMITHM_profil)
```
Ha JONESM birtokol objektumokat egy katalógusban, akkor a CHGUSRPRF parancs nem használható az UID és GID módosítására. A JONESM felhasználói profil UID és GID értékének módosítására a QSYCHGID API-t kell használni.

# **Felhasználói megfigyelés kezelése**

A Felhasználói megfigyelés módosítása (CHGUSRAUD) paranccsal lehet beállítani a felhasználók megfigyelési jellemzőit.

A parancs használatához \*AUDIT speciális jogosultság szükséges.

```
Change User Audit (CHGUSRAUD)
Type choices, press Enter.
User profile . . . . . . . . . . HOGANR
              + for more values JONESS
Object auditing value . . . . . *SAME
User action auditing . . . . . . *CMD
             + for more values *SERVICE
```
A felhasználói profilok felsorolásával egyszerre több felhasználó megfigyelési jellemzői is módosíthatók.

Az AUDLVL (felhasználói tevékenység megfigyelés) paraméter több értékkel is rendelkezhet. Más szóval a megadott értékek nem kerülnek hozzáadásra a felhasználók jelenlegi AUDLVL értékeihez, hanem felülírják azokat.

Ha rendelkezik \*ALLOBJ vagy \*AUDIT speciális jogosultsággal, akkor a Felhasználói profil megjelenítése (DSPUSRPRF) paranccsal tekintheti meg egy felhasználó megfigyelési jellemzőit.

# **Profilok kezelése CL programokkal**

A felhasználói profilok CL programok segítségével is kezelhetők.

Bizonyos helyzetekben szükség lehet rá, hogy egy felhasználói profil információit egy CL programon belül kérdezze le. A CL parancsokban erre a célra a Felhasználói profil visszakeresése (RTVUSRPRF) parancs használható. A parancs visszaadja a profil kért attribútumait a felhasználói profil mezőneveihez társított változókban. A felhasználói profil mezőinek e szakaszban olvasható leírásai az RTVUSRPRF parancs által várt mezőhosszakat tartalmazták. Bizonyos esetekben a tizedes mezők nemnumerikus értéket is tartalmazhatnak. A maximális tárterület mező (MAXSTG) például tizedes mezőként van meghatározva, ettől függetlenül tartalmazhatja a \*NOMAX értéket is. A tizedes mezők nemnumerikus értékei esetén visszaadott értékeket a RVTUSRPRF parancs online információi írják le.

Az RTVUSRPRF parancs használatára a "Jelszó [jóváhagyási](#page-74-0) program használata" oldalszám: 61 helyen található példaprogram mutat be egy példát.

Egyes esetekben a CRTUSRPRF vagy CHGUSRPRF parancsok használatára is szükség lehet CL programokban. Ha e parancsok paramétereiben változókat kíván használni, akkor a változókat a Felhasználói profil létrehozása parancsképernyőnek megfelelő karaktermezőként kell meghatározni. A változóméreteknek nem kell megegyezniük a mezőméretekkel.

A felhasználók jelszavai nem kérdezhetők le, mivel ezek egyirányú titkosított formában vannak tárolva. Ha azt szeretné, hogy a felhasználó a kritikus információk elérése előtt ismét írja be a jelszavát, akkor használja a programban a Jelszó ellenőrzése (CHKPWD) parancsot. A rendszer összehasonlítja a beírt jelszót a felhasználó jelszavával, és kilépés üzenetet küld a programnak, ha a jelszó helytelen.

# **Felhasználói profil kilépési pontok**

Bizonyos felhasználói profil funkciók végrehajtására saját programokat írhat. Ha a felhasználói profilokkal kapcsolatos kilépési pontokra saját végprogramokat jegyez be, akkor értesülhet a felhasználói profilok létrehozásáról, módosításáról és törléséről.

Az értesítés mellett a végprogram a következő műveleteket is biztosíthatja:

- v Felhasználói profilra vonatkozó információk lekérdezése.
- v Az imént létrehozott felhasználói profil bejegyzése a rendszer címjegyzékbe.
- v A felhasználói profil számára szükséges objektumok létrehozása.

**Megjegyzés:** A végprogramok meghívása előtt a rendszer az összes átvett jogosultságot elejti. Ez azt jelenti, hogy elképzelhető, hogy a végprogram nem fér hozzá a felhasználói profil objektumhoz.

### **Kapcsolódó tájékoztatás**

Végprogramok

# **IBM által szállított felhasználói profilok**

A rendszerszoftvernek egy sor felhasználói profil is része. Ezek az IBM által szállított felhasználói profilok szolgálnak a különböző rendszerfunkciókhoz kapcsolódó objektumok tulajdonosaiként. Bizonyos rendszerfunkciók is IBM által szállított felhasználói profilok alatt futnak.

A rendszer első telepítésének biztosítása érdekében az adatvédelmi megbízott (QSECOFR) jelszava minden egyes új rendszeren azonos. A QSECOFR jelszó azonban a kiszállításkori állapotban lejárttá van téve. Új rendszerek esetén tehát az első QSECOFR bejelentkezés alkalmával le kell cserélnie a QSECOFR jelszavát.

Az operációs rendszer új kiadásának telepítésekor az IBM által szállított profilok jelszava nem változik. Ha a QPGMR, QSYSOPR és hasonló profilok jelszóval rendelkeznek, akkor ezek a jelszavak automatikusan a \*NONE értékre változnak.

Az IBM által szállított felhasználói profilok listáját, és a profilok mezőinek értékeit a B. [függelék,](#page-330-0) "IBM által szállított [felhasználói](#page-330-0) profilok", oldalszám: 317 szakasz sorolja fel.

**Megjegyzés:** Az IBM által szállított felhasználói profilok a QSECOFR kivételével \*NONE jelszóval rendelkeznek, és nem is bejelentkezésre vannak szánva. Ezeket a profilokat az IBM i5/OS operációs rendszer használja. Ennek megfelelően az ilyen profilokkal való bejelentkezés, illetve az ilyen profilok felhasználása felhasználói (nem-IBM) objektumok birtoklására nem javallt.

#### **Kapcsolódó fogalmak**

"IBM által szállított [felhasználói](#page-269-0) profilok" oldalszám: 256 Az IBM által szállított felhasználói profilokon a jelszavuk ellenőrzésével lehet megfigyelési feladatokat

végrehajtani.

### **IBM által szállított felhasználói profilok jelszavának cseréje**

Ha valamelyik IBM által szállított profillal kíván bejelentkezni, akkor a jelszót a CHGUSRPRF paranccsal módosíthatja. A jelszavak a Beállítás menüben is módosíthatók.

A rendszer biztonsága érdekében a QSECOFR kivételével az összes IBM által szállított profilnál a \*NONE jelszó megtartása javasolt. Ne engedje, hogy a QSECOFR profilnak triviális jelszava legyen.

Change Passwords for IBM-Supplied Type new password below for IBM-supplied user, type password again to verify change, then press Enter. New security officer (QSECOFR) password . . . . . . New password (to verify) . . . . . . . . . . . . . New system operator (QSYSOPR) password . . . . . . . New password (to verify)  $\dots$  . . . . . . . . . . New programmer (QPGMR) password . . . . . . . . . . New password (to verify)  $\dots \dots \dots \dots$ New user (QUSER) password . . . . . . . . . . . . . New password (to verify)  $\dots$ ........... New service  $(QSRV)$  password . . . . . . . . . . . New password (to verify)  $\dots$ ...........

Görgesse lefelé a képernyőt további jelszavak módosításához:

Change Passwords for IBM-Supplied

```
Type new password below for IBM-supplied user, type
change, then press Enter.
```

```
New basic service (QSRVBAS) password . . . . . . . .
 New password (to verify) \ldots . . . . . . . . . . .
```
### **Szervizeszköz felhasználói azonosítók kezelése**

A szervizeszközök terén számos továbbfejlesztés és kiegészítés történt ezek használatának leegyszerűsítése érdekében.

v **Rendszer szervizeszközök (SST)**

A szervizeszköz felhasználói azonosítók létrehozására és kezelésére már a Rendszer szervizeszközök (SST) menüben is lehetőség van; ehhez válassza az SST főképernyő 8. menüpontját (Szervizeszköz felhasználói azonosítók kezelése). A továbbiakban nincs szükség a Kijelölt szervizeszközök (DST) használatára a jelszavak alaphelyzetbe

állításához, a jogosultságok adományozásához vagy megvonásához és a szervizeszköz felhasználói azonosítók létrehozásához. **Megjegyzés:** A szervizeszközökre vonatkozó tudnivalók átkerültek az információs központba.

### v **Jelszókezelés továbbfejlesztései**

A szerver korlátozott mértékben képes az alapértelmezett és lejárt jelszavak módosítására. Ez azt jelenti, hogy a Szervizeszköz felhasználói azonosító módosítása (QSYCHGDS) API használatával nem lehetséges az alapértelmezett és lejárt jelszavakkal rendelkező szervizeszköz felhasználói azonosítók módosítása, és az SST használatával sincs lehetőség a jelszavak cseréjére. Az alapértelmezett vagy lejárt jelszóval rendelkező szervizeszköz felhasználói azonosítók módosítása csakis a Kijelölt szervizeszközökben (DST) lehetséges. Ettől függetlenül módosíthatja az alapértelmezett és lejárt jelszavak módosítását megengedő beállítást. Emellett az új Szervizeszköz indítása (STRSST) privilégiummal létrehozhat olyan szervizeszköz felhasználói azonosítót, amely a Kijelölt szervizeszközöket (DST) elérheti, a Rendszer szervizeszközöket (SST) viszont nem.

#### v **Terminológiai változások**

A szöveges adatok és dokumentációk az új szervizeszköz szóhasználatot követik. Pontosabban a szervizeszköz felhasználói azonosító kifejezés a korábbi kifejezések, például a DST felhasználói profil, DST felhasználói azonosító, szervizeszköz felhasználói profil, illetve e nevek variációinak helyébe lép.

### **Kapcsolódó fogalmak**

"IBM által szállított [felhasználói](#page-269-0) profilok" oldalszám: 256 Az IBM által szállított felhasználói profilokon a jelszavuk ellenőrzésével lehet megfigyelési feladatokat

végrehajtani.

### **Kapcsolódó tájékoztatás**

Szervizeszköz felhasználói azonosítók kezelése

### **Rendszerjelszó**

A rendszer jelszó használható a rendszermodell változásainak, bizonyos szerviz feltételeknek és a tulajdonjog változásainak engedélyezésére. Ha a rendszeren ilyen változások történtek, akkor az IPL végrehajtása során a rendszer kérheti a rendszer jelszót.

# **5. fejezet Erőforrás biztonság**

Ez a szakasz írja le az erőforrás biztonság összetevőit, és ezek együttműködését a rendszeren tárolt információk védelmére. Emellett elmagyarázza azt is, hogyan állítható be a rendszeren az erőforrás biztonság a CL parancsok és képernyők felhasználásával.

Az erőforrás biztonság határozza meg, hogy mely felhasználók használhatják a rendszeren található objektumokat, és azokon milyen műveleteket végezhetnek el.

Az erőforrás biztonság megtervezésével, illetve az alkalmazások tervezésére és a rendszer teljesítményére gyakorolt hatásával a 7. fejezet, ["Biztonság](#page-230-0) tervezése", oldalszám: 217 foglalkozik.

A ["Jogosultságok](#page-181-0) ellenőrzésének menete" oldalszám: 168 szakasz részletes folyamatábrái és megjegyzései mutatják be, hogyan ellenőrzi a rendszer a jogosultságokat. A soron következő magyarázatok olvasása során hasznos lehet ennek fellapozása is.

#### **Kapcsolódó fogalmak**

"Erőforrás biztonság" [oldalszám:](#page-18-0) 5

Egy objektum elérésének képességét nevezzük *jogosultságnak*. Az i5/OS operációs rendszer erőforrás biztonsága az objektum jogosultságok felügyeletét teszi lehetővé azáltal, hogy meghatározható: ki használhatja az objektumokat és hogyan.

["Biztonsági](#page-231-0) tervre vonatkozó átfogó javaslatok" oldalszám: 218

A biztonsági terv lehető legegyszerűbb formában tartása nagy mértékben megkönnyíti annak felügyeletét és megfigyelését is. Emellett jótékony hatással van az alkalmazások és a rendszermentés teljesítményére is.

### **Információkhoz hozzáférő személyek meghatározása**

Jogosultságot az egyéni felhasználóknak, csoportoknak és a nyilvánosságnak lehet adni.

**Megjegyzés:** Bizonyos környezetekben a felhasználók jogosultságait **privilégiumnak** is nevezik.

Többféleképpen is meghatározható, kik használhatnak egy objektumot:

#### **Nyilvános jogosultság:**

A **nyilvános jogosultság** az összes olyan felhasználót jelenti, aki bejelentkezhet a rendszerre. A rendszer minden objektumának van nyilvános jogosultsága, bár ez lehet \*EXCLUDE is. A rendszer akkor használja a nyilvános jogosultságot, ha egy objektumra vonatkozóan más jogosultság nem alkalmazható.

#### **Magánjogosultság:**

Egy objektum használatára (vagy nem-használatára) vonatkozóan egyedi jogosultságok állapíthatók meg. Jogosultságot egyéni felhasználói profilhoz és csoportprofilhoz lehet rendelni. Egy objektum akkor rendelkezik **magánjogosultsággal**, ha vonatkozik rá olyan jogosultság, amely nem a nyilvános jogosultság illetve nem az objektum tulajdonosának vagy elsődleges csoportjának jogosultsága.

#### **Felhasználói jogosultság:**

Az egyedi felhasználói profilok feljogosíthatók a rendszer objektumainak használatára. Ez egyfajta magánjogosultság.

#### **Csoport jogosultság:**

A csoportprofilok szintén feljogosíthatók a rendszer objektumainak használatára. A csoport tagjai a csoport jogosultságát kapják meg, hacsak nem vonatkozik rájuk egyénileg megadott jogosultság. A csoport jogosultságok szintén magánjogosultságnak számítanak.

#### **Objektum tulajdonjog:**

A rendszer minden objektumának van tulajdonosa. A tulajdonos alapértelmezésben \*ALL jogosultsággal

rendelkezik az objektumhoz. Ettől függetlenül az objektum tulajdonosának jogosultsága is módosítható vagy eltávolítható. Az objektum tulajdonosának jogosultsága nem minősül magánjogosultságnak.

#### <span id="page-143-0"></span>**Elsődleges csoport jogosultsága:**

Az objektumoknak megadható egy elsődleges csoport, illetve az elsődleges csoportnak az objektumra vonatkozó jogosultsága. Az elsődleges csoport jogosultság az objektummal tárolódik, így jobb teljesítményt nyújt a csoportprofiloknak adott magánjogosultságoknál. Objektum elsődleges csoportja csak csoport azonosítószámmal (GID) rendelkező felhasználói profil lehet. Az elsődleges csoport jogosultság szintén nem minősül magánjogosultságnak.

### **Információk elérési módjának meghatározása**

Meghatározható, hogy az objektumokon, adatokon és mezőkön milyen műveleteket lehessen végrehajtani.

A **jogosultság** egy objektumra vonatkozóan engedélyezett hozzáférési típust jelent. A különböző műveletek különböző típusú jogosultságokat igényelnek.

**Megjegyzés:** Bizonyos környezetekben az objektumokkal társított jogosultságokat az objektum **hozzáférési módjának** is nevezik.

Az objektumokra vonatkozó jogosultságok három kategóriába tartozhatnak:

- 1. Az **objektum jogosultság** határozza meg, milyen műveletek végezhetők el az objektum egészén.
- 2. Az **adatjogosultság** határozza meg, milyen műveletek végezhetők el az objektum tartalmán.
- 3. A **mezőjogosultság** határozza meg, milyen műveletek végezhetők el az adatmezőkön.

A rendelkezésre álló jogosultságok típusait a 115. táblázat: mutatja be, emellett a jogosultságok felhasználásáról is hoz példákat. A legtöbb esetben egy objektum elérése objektum-, adat- és mezőjogosultságok kombinációját igényli. Az adott funkciók végrehajtásához szükséges jogosultságokról a D. függelék, "Parancsok által használt [objektumokhoz](#page-350-0) szükséges [jogosultságok",](#page-350-0) oldalszám: 337 tájékoztat.

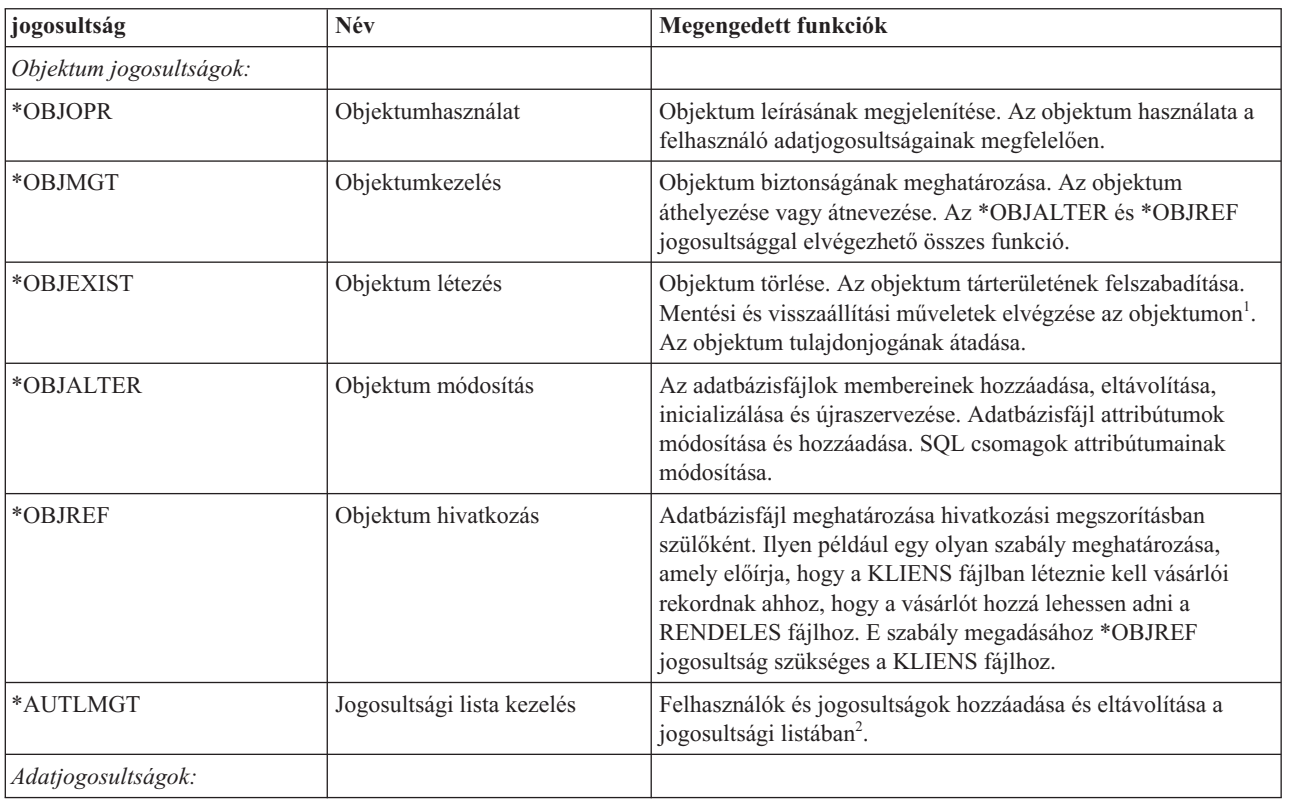

*115. táblázat: Jogosultsági típusok*
*115. táblázat: Jogosultsági típusok (Folytatás)*

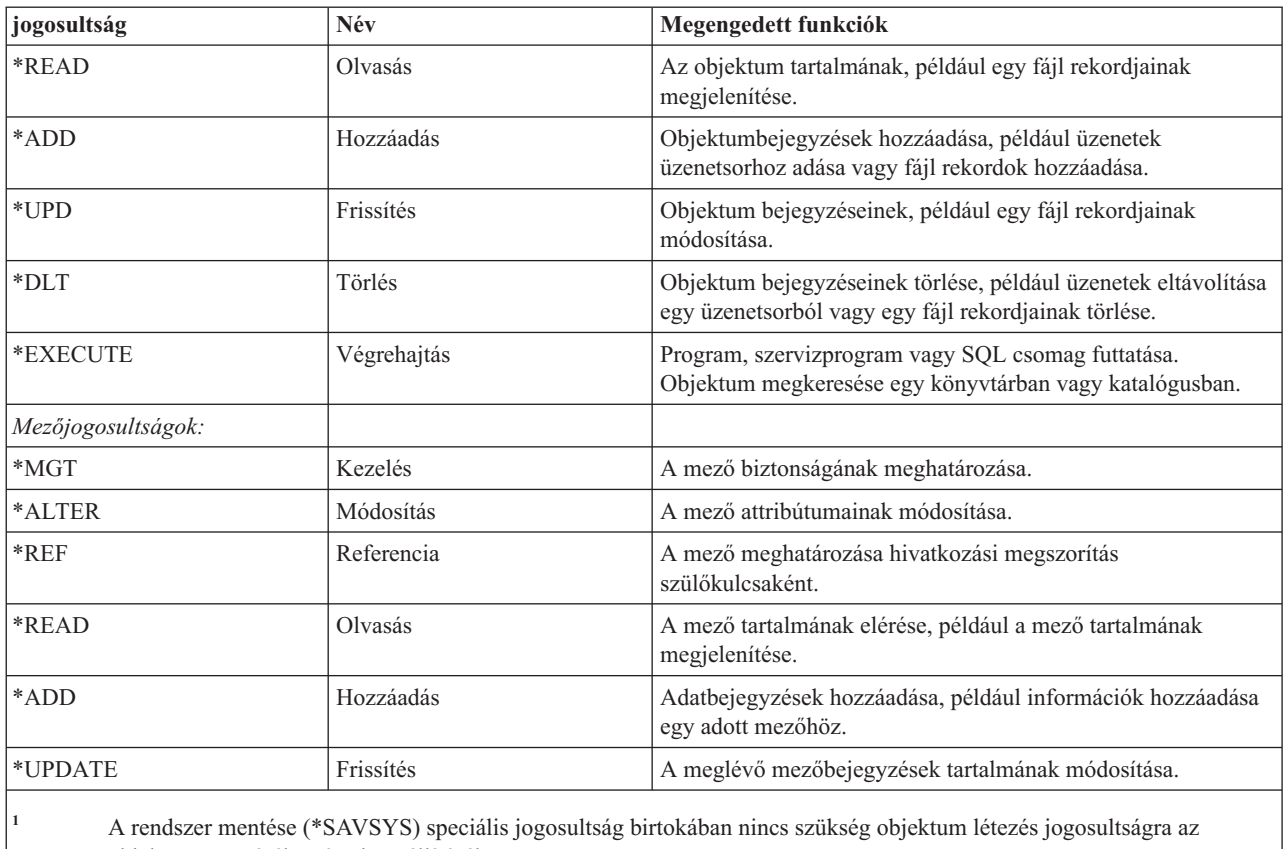

objektum mentéséhez és visszaállításához.

**<sup>2</sup>** További információkat a ["Jogosultsági](#page-150-0) lista kezelés" oldalszám: 137 szakaszban talál.

### **Kapcsolódó feladatok**

"Váltás a 30-as szintre [alacsonyabb](#page-26-0) szintről" oldalszám: 13

Amikor egy alacsonyabb biztonsági szintről a 30-as szintre vált, a rendszer a következő IPL alkalmával minden felhasználói profilban frissíti a speciális jogosultságokat.

### **Kapcsolódó hivatkozás**

"Csoport [jogosultság"](#page-110-0) oldalszám: 97

Ha a felhasználói profil csoport tagja, és az OWNER(\*USRPRF) van megadva, akkor a Csoport jogosultság mező határozza meg, milyen jogosultságot kap a csoportprofil a felhasználó által létrehozott objektumokra vonatkozóan.

# **Általánosan használt jogosultságok**

A gyakran használt objektum- és adatjogosultságok készletekbe szervezhetők.

Bizonyos objektum- és adatjogosultságokra általában együtt van szükség az objektumokon végzett különféle műveletek végrehajtásához. Az objektumok jogosultságainak meghatározásakor a jogosultságok egyéni megadása helyett ezeket a rendszer által meghatározott jogosultságkészleteket (\*ALL, \*CHANGE, \*USE) is használhatja. Az \*EXCLUDE jogosultság nem ugyanaz, mint amikor valakinek nincsenek jogosultságai. Az \*EXCLUDE kifejezetten megtagadja az objektum elérését. Ha valakinek nincs jogosultsága, akkor rá az objektum nyilvános jogosultságai vonatkoznak. Az objektum jogosultsági parancsokban és képernyőkön használható rendszer által meghatározott jogosultságokat a 116. táblázat: mutatja be.

*116. táblázat: Rendszer által meghatározott jogosultság*

| team<br>$ $ Jogosi                                                   | $\rightarrow$ | . <del>.</del> |
|----------------------------------------------------------------------|---------------|----------------|
| $\bigcap_{h}$<br>$\iota$ isagok<br>ојекшт<br>$\mathbf{v}$<br>$\circ$ |               |                |

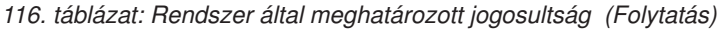

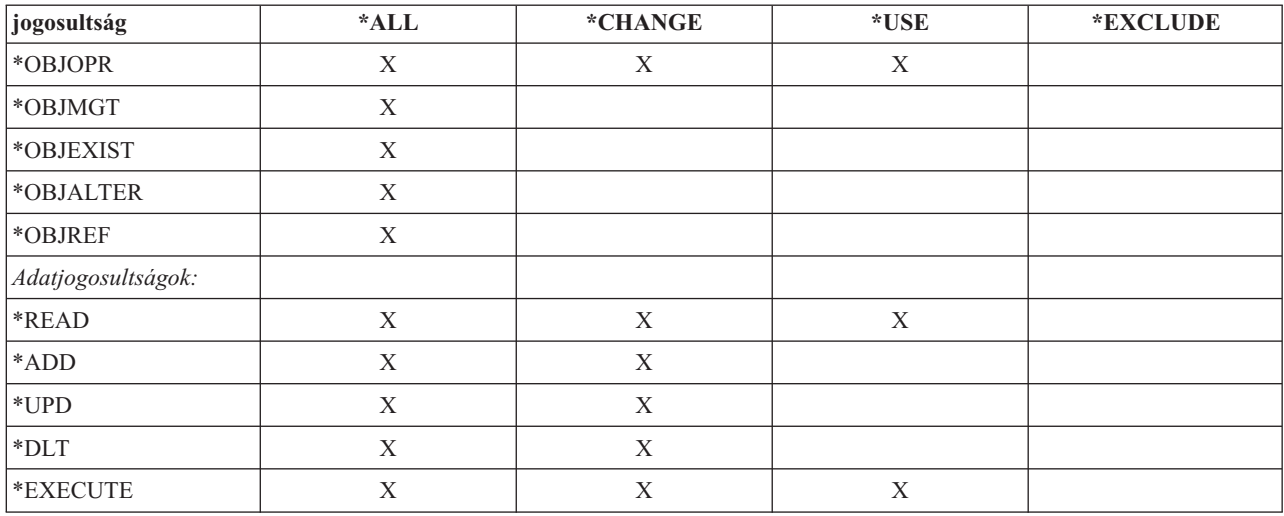

A 117. táblázat: a WRKAUT és CHGAUT parancsokban használható további rendszer által meghatározott jogosultságokat mutatja be:

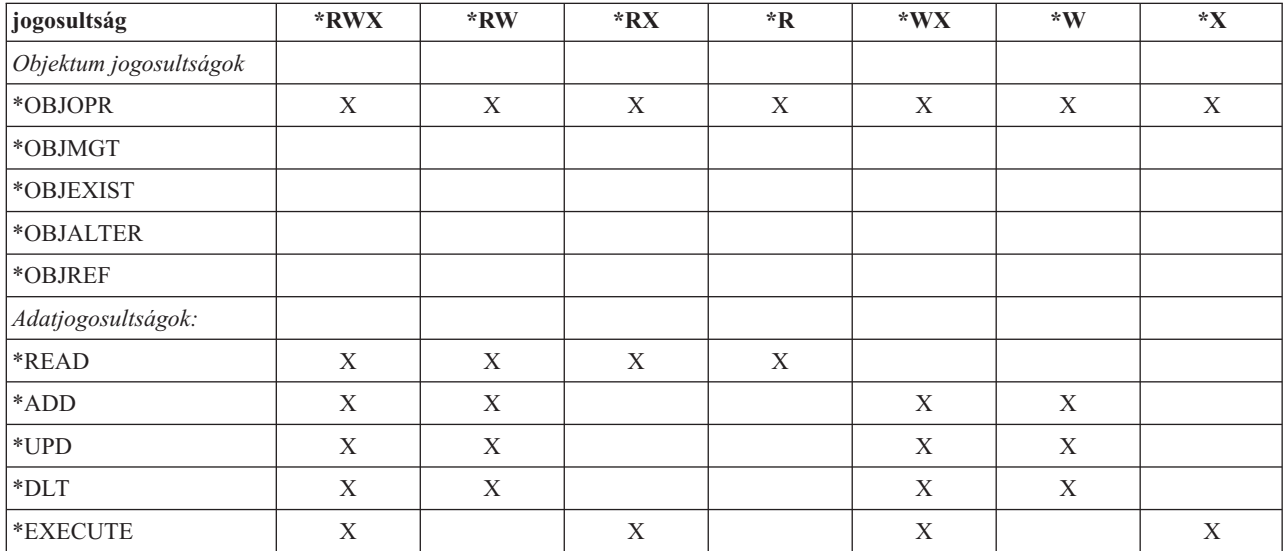

*117. táblázat: Rendszer által meghatározott jogosultság*

A LAN szerver licencprogram hozzáférés felügyeleti listákat használ a jogosultságok kezelésére. A felhasználók jogosultságait **engedélyeknek** nevezzük. A LAN szerver engedélyek illetve az objektum- és adatjogosultságok közötti összefüggéseket a 118. táblázat: mutatja be:

*118. táblázat: LAN szerver engedélyek*

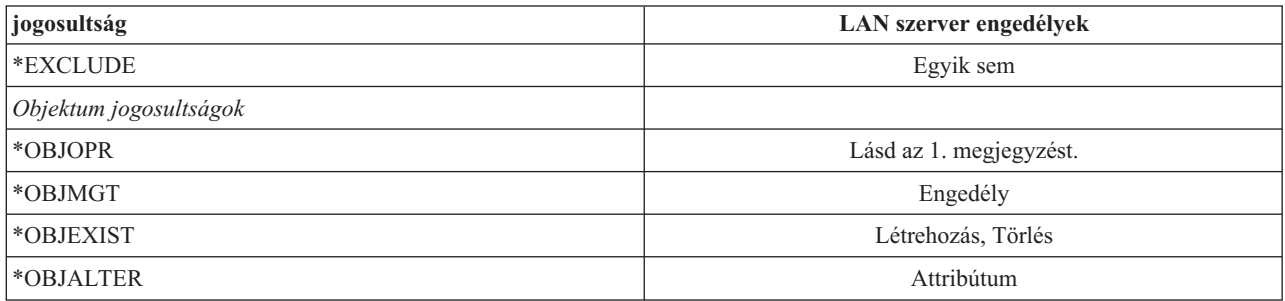

*118. táblázat: LAN szerver engedélyek (Folytatás)*

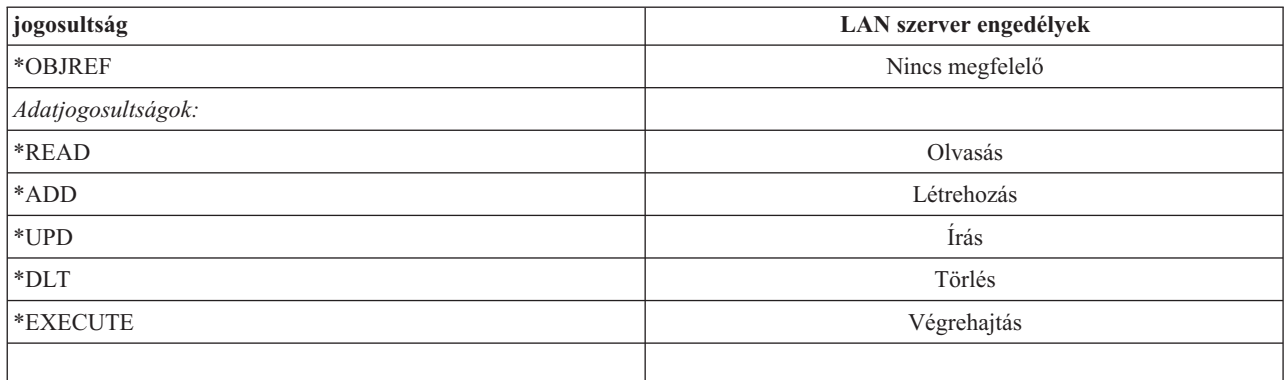

**<sup>1</sup>** Ha a hozzáférés felügyeleti listában nincs kifejezetten megadva a NONE, akkor a felhasználó hallgatólagosan \*OBJOPR jogosultságot kap.

## **Elérhető információk meghatározása**

Az erőforrás biztonság a rendszer egyedi objektumaira vonatkozóan állapítható meg. Emellett objektumcsoportok biztonsága is meghatározható a könyvtárak biztonságának megadásával vagy jogosultsági listákkal.

# **Könyvtár biztonság**

Az információk védelmére könyvtár biztonság is használható.

A rendszer legtöbb objektuma könyvtárakban található. Egy objektum eléréséhez magához az objektumhoz, és az objektumot tartalmazó könyvtárhoz is rendelkezni kell a megfelelő jogosultsággal. A legtöbb művelet elvégzéséhez az objektumra vonatkozó jogosultságon felül a könyvtárhoz a \*USE jogosultság is elegendő, még az objektumok törlése esetén is. Új objektumok létrehozásához \*ADD jogosultság szükséges az objektum könyvtárához. A CL parancsok által az objektumokra és az objektumok könyvtáraira vonatkozóan megkövetelt jogosultságokat a D. függelék, ["Parancsok](#page-350-0) által használt objektumokhoz szükséges [jogosultságok",](#page-350-0) oldalszám: 337 tartalmazza.

A könyvtár biztonság használata egyszerű biztonsági séma fenntartása mellett is lehetővé teszi az információk védelmét. Néhány alkalmazás bizalmas információinak levédése érdekében például a következőket teheti:

- v Helyezze el egy könyvtárban az adott alkalmazáscsoport összes bizalmas fájlját.
- v Győződjön meg róla, hogy az alkalmazások által használt összes objektumnak elegendő-e a nyilvános jogosultsága (\*USE vagy \*CHANGE).
- v Korlátozza a könyvtár nyilvános jogosultságát (\*EXCLUDE).
- v Adjon a kijelölt csoportoknak és egyéneknek jogosultságot a könyvtárhoz (\*USE vagy \*ADD, ha az alkalmazások igénylik).

Bár a könyvtár biztonság egyszerű és hatékony módja az információk védelmének, elképzelhető, hogy a magas biztonsági igényeket támasztó környezetek adatai számára nem elegendő. A biztonsági szempontból nagy mértékben érzékeny objektumok esetén a könyvtár biztonságra támaszkodás helyett jobb megközelítés az objektumok egyéni vagy jogosultsági listán alapuló védelme.

#### **Kapcsolódó fogalmak**

["Könyvtárak](#page-235-0) tervezése" oldalszám: 222

A könyvtárak egy olyan címjegyzékhez hasonlítanak, amely a könyvtárban tárolt objektumok kereséséhez nyújt segítséget. Az alkalmazások információinak könyvtárakba csoportosításának, illetve a könyvtárak kezelésének módját, több tényező is befolyásolja.

### **Könyvtár biztonság és a könyvtárlisták**

Amikor egy könyvtár bekerül egy felhasználó könyvtárlistájába, akkor a felhasználó által a könyvtárra vonatkozóan birtokolt jogosultság a könyvtárlista információkkal együtt tárolódik.

A felhasználónak a könyvtárra vonatkozó jogosultsága megmarad a teljes job során, még akkor is, ha a felhasználónak a könyvtárra vonatkozó jogosultságát visszavonják a job során.

Ha egy objektum elérésére irányuló kérésben az objektum helyeként \*LIBL van megadva, akkor a könyvtárra vonatkozó jogosultság ellenőrzése a könyvtárlista információk alapján történik. Minősített név megadásakor a rendszer akkor is kifejezetten ellenőrzi a könyvtárra vonatkozó jogosultságot, ha a könyvtár egyébként szerepel a könyvtárlistában.

**Figyelem:** Ha egy felhasználó átvett jogosultságot használ, amikor egy könyvtár bekerül a könyvtárlistájába, akkor a felhasználó abban az esetben is megtartja a könyvtárra vonatkozó jogosultságot, ha már nem használja az átvett jogosultságot. Ez lehetséges biztonsági kockázatot rejt magában. A felhasználó könyvtárlistájához átvett jogosultsággal futó programok által hozzáadott bejegyzéseket az átvett jogosultsággal futó program befejezésekor el kell távolítani.

Emellett a minősített könyvtárnevek helyett könyvtárlistákat használó alkalmazások is biztonsági kockázatok forrásai lehetnek. A könyvtárlisták kezelésére vonatkozó parancsok futtatására jogosult felhasználók adott esetben egy program eltérő változatát is futtathatják.

#### **Kapcsolódó hivatkozás**

["Könyvtárlisták"](#page-218-0) oldalszám: 205

A job **könyvtárlistája** jelzi, hogy a rendszer milyen könyvtárakban, és ezek között milyen sorrendben végzi az objektumok keresését.

## **Mezőjogosultságok**

Az adatbázisfájloknál lehetőség van mezőjogosultságok meghatározására.

Az adatbázisfájlok mezőjogosultságokat is támogatnak. A támogatott jogosultságok a Kezelés, Megváltoztatás, Hivatkozás, Olvasás, Hozzáadás és Frissítés. Ezek a jogosultságok csak a GRANT és REVOKE SQL utasításokkal felügyelhetők. A jogosultságok megjelenítésére az Objektum jogosultság megjelenítése (DSPOBJAUT) és az Objektum jogosultság szerkesztése (EDTOBJAUT) parancs használható. A mezőjogosultságok az EDTOBJAUT paranccsal is csak megjeleníthetők, szerkesztésükre nincs mód.

```
Display Object Authority
Object . . . . . : PLMITXT Owner . . . . . . . : PGMR1<br>
Library . . . : RLN Primary group . . . : DPTAR
Library....: RLN Primary group ...: DPTAR<br>Object type...: *FILE ASP Device ....: *SYSB
                         ASP Device . . . . : *SYSBAS
Object secured by authorization list . . . . . . . . : *NONE
                  Object ---------------Data---------------
User Group Authority Read Add Update Delete Execute
*PUBLIC *CHANGE X X X X X
PGMR1 *ALL X X X X X
USER1 *USE X X
USER2 USER DEF X X X
USER3 USER DEF X X
Press Enter to continue
F3=Exit F11=Nondisplay detail F12=Cancel F16=Display field authorities
```
*4. ábra: Objektum jogosultságok megjelenítése képernyő az F16=Mezőjogosultságok megjelenítése funkcióval. Ez a funkció akkor jelenik meg, ha egy adatbázisfájlban mezőjogosultságok is vannak.*

|                                                                      |                 | Display Field Authority        |        |   |          |                                      |          |                                   |
|----------------------------------------------------------------------|-----------------|--------------------------------|--------|---|----------|--------------------------------------|----------|-----------------------------------|
| Object $\ldots$ $\ldots$ :<br>Object type $\ldots$ . :               | Library $\dots$ | PLMITXT<br><b>RLN</b><br>*FILE |        |   |          | $0$ wner<br>Primary group $\ldots$ : |          | PGMR1<br>*NONE                    |
|                                                                      |                 | Object                         |        |   |          |                                      |          | -----Field Authorities----------- |
| Field                                                                | User            | Authority                      |        |   |          |                                      |          | Mgt Alter Ref Read Add Update     |
| Field3                                                               | PGMR1           | $*ALL$                         | X      | X | $\times$ | X                                    | $\times$ | X                                 |
|                                                                      | USER1           | *Use                           |        |   |          | χ                                    |          |                                   |
|                                                                      | USER2           | USER DEF                       |        |   |          | χ                                    |          | X                                 |
|                                                                      | USER3           | USER DEF                       |        |   | X        | X                                    |          |                                   |
|                                                                      | *PUBLIC         | *CHANGE                        |        |   |          | X                                    | X        | Χ                                 |
| Field4                                                               | PGMR1           | $*ALL$                         | $\chi$ | X |          | X                                    | X        | X                                 |
|                                                                      | USER1           | *Use                           |        |   |          | χ                                    |          |                                   |
|                                                                      | USER2           | USER DEF                       |        |   |          | χ                                    |          |                                   |
|                                                                      | USER3           | USER DEF                       |        |   |          | χ                                    |          |                                   |
|                                                                      | *PUBLIC         | *CHANGE                        |        |   |          | X                                    | X        | X                                 |
|                                                                      |                 |                                |        |   |          |                                      |          | More                              |
| Press Enter to continue.                                             |                 |                                |        |   |          |                                      |          |                                   |
|                                                                      |                 |                                |        |   |          |                                      |          |                                   |
| F3=Exit F5=Refresh F12=Cancel F16=Repeat position to F17=Position to |                 |                                |        |   |          |                                      |          |                                   |

*5. ábra: Mezőjogosultságok megjelenítése képernyő. Az* ″*F17=Pozicionálás*″ *megnyomásakor megjelenik a Lista pozicionálása paraméter. Az F16 megnyomásakor az előző pozicionálási művelet ismétlődik meg.*

A mezőjogosultságok a következő lehetőségeket biztosítják:

- v A Magánjogosultságok nyomtatása (PRTPVTAUT) parancsban egy mező jelzi, hogy a fájl mezőjogosultságokkal rendelkezik.
- v Az Objektum jogosultság megjelenítése (DSPOBJAUT) parancs Jogosultság típusa paramétere lehetővé teszi az objektum jogosultságok, mezőjogosultságok vagy mindkét típusú jogosultság megjelenítését. Ha az objektumtípus nem \*FILE, akkor csak az objektum jogosultságok jeleníthetők meg.
- v Az Objektumra jogosult felhasználók listázása (QSYLUSRA) API által nyújtott információk jelzik, ha egy fájl mezőjogosultságokkal rendelkezik.
- v A Felhasználói jogosultság adományozása (GRTUSRAUT) parancs nem adományoz mezőjogosultságokat.
- v Ha a GRTOBJAUT paranccsal hivatkozott objektumra vonatkozó jogosultságot adományoz, és mindkét (mármint a jogosultság adományozás tárgyát képező és a hivatkozott) objektum adatbázisfájl, akkor az adományozás a mezőszintű jogosultságokat is magában foglalja, ahol a mezőnevek megegyeznek.
- v Ha egy felhasználó adatbázisfájlra vonatkozó jogosultsága eltávolításra kerül, akkor a felhasználó mezőszintű jogosultságai is törlődnek.

# **Biztonság a System/38 környezetben**

Ez a szakasz nyújt információkat a System/38 környezetek biztonságáról.

A System/38 környezet és a CLP38 típusú CL programok potenciális biztonsági kockázatot jelentenek. Amikor egy minősített könyvtár nélküli parancsot írnak be a System/38 parancsbeviteli képernyőn, vagy egy CLP38 program ilyent hív meg, akkor a rendszer a parancsot legelőször a QUSER38 könyvtárban keresi (amennyiben van ilyen). A QSYS38 csak a másodsorban keresett könyvtár. Egy programozó vagy más hozzáértő felhasználó a könyvtárak valamelyikébe egy másik CL parancsot helyezve elérheti, hogy a rendszer ezt a parancsot használja a könyvtárlistában szereplő könyvtárban található helyett.

A QUSER38 könyvtár nem az operációs rendszer része. Könyvtár létrehozását megengedő jogosultsággal azonban bárki létrehozhatja.

### **Kapcsolódó tájékoztatás**

System/38 Environment Programming

### **Javaslatok a System/38 környezettel kapcsolatban**

Ez a témakör a System/38 környezetre vonatkozóan ad néhány tanácsot.

A System/38 környezet és a CLP38 típusú CL programok elleni védekezésül az alábbi intézkedések ajánlottak:

- v Ellenőrizze a QSYS38 könyvtár nyilvános jogosultságát, és ha \*ALL vagy \*CHANGE, akkor módosítsa a \*USE értékre.
- v Ellenőrizze a QUSER38 könyvtár nyilvános jogosultságát, és ha \*ALL vagy \*CHANGE, akkor módosítsa a \*USE értékre.
- v Ha a QUSER38 és a QSYS38 nem létezik, akkor hozza létre azokat, és állítson be rajtuk \*USE nyilvános jogosultságot. Ezzel megelőzheti, hogy a későbbiekben valaki létrehozza, és túl sok jogot adjon rá vonatkozóan saját magának vagy a nyilvánosságnak.

## **Katalógus biztonság**

Az információk védelmére katalógus biztonság is használható.

Katalógusban található objektumok elérése érdekében az objektum elérési útján található összes katalógushoz rendelkeznie kell a megfelelő jogosultsággal. Emellett rendelkeznie kell a végrehajtani kívánt művelet által igényelt jogosultsággal is az objektumra vonatkozóan.

A katalógus biztonság a könyvtár biztonsággal azonos módon használható. Korlátozni kell a katalógusok elérését, a katalógusban található objektumokat pedig nyilvánosság jogosultsággal kell ellátni. Az objektumokon meghatározott magánjogosultságok számának korlátozása javítja a jogosultság ellenőrzési folyamat teljesítményét.

# **Jogosultsági lista biztonság**

A hasonló biztonsági követelményeket támasztó objektumokat jogosultsági listák felhasználásával csoportosíthatja.

A jogosultsági listák nagy vonalakban a lista által védett objektumra vonatkozóan jogosultsággal rendelkező felhasználókat sorolják fel ezek jogosultságaival együtt. A lista által védett objektumra vonatkozóan valamennyi felhasználó eltérő jogosultságokkal rendelkezhet. Amikor egy felhasználónak jogosultságot ad a jogosultsági listához, akkor az operációs rendszer valójában egy **magánjogosultságot ad a felhasználónak** a jogosultsági listára vonatkozóan.

<span id="page-150-0"></span>Jogosultsági listákkal a listában található objektumok nyilvános jogosultsága is meghatározható. Ha egy objektum nyilvános jogosultsága az \*AUTL értékre van állítva, akkor az objektum nyilvános jogosultsága a jogosultsági listájától származik.

A jogosultsági lista objektumot a rendszer felügyeleti eszközként használja. Valójában a lista által védett objektumok listáját tartalmazza. A rendszer ezeket az információkat használja a jogosultsági lista objektumok megjelenítésére vagy szerkesztésére szolgáló képernyők összeállításához.

A jogosultsági listák nem használhatók felhasználói profilok és más jogosultsági listák védelmére. Egy objektumhoz csak egy jogosultsági lista határozható meg.

Objektum jogosultsági listát csak objektum tulajdonos, \*ALLOBJ speciális jogosultsággal rendelkező felhasználó vagy az objektumra \*ALL jogosultsággal rendelkező felhasználó adhat hozzá vagy távolíthat el.

A rendszer könyvtárban (QSYS) lévő objektumok védhetők jogosultsági listával. Az objektumot védő jogosultsági lista neve azonban az objektummal együtt tárolódik. Bizonyos esetekben az operációs rendszer új kiadásának telepítésekor a QSYS összes objektuma felülírásra kerül. Az objektumok és jogosultsági listák közötti társítás ilyenkor elveszhet.

A jogosultsági listák használatára a "Jogosultsági listák [használatának](#page-177-0) előnyei" oldalszám: 164 szakasz mutat be példákat.

### **Jogosultsági lista kezelés**

A jogosultsági listákra vonatkozóan megadható egy Jogosultsági lista kezelésnek (\*AUTLMGT) nevezett speciális használati jogosultság.

Az \*AUTLMGT jogosultsággal rendelkező felhasználók hozzáadhatják és eltávolíthatják a felhasználóknak a jogosultsági listára vonatkozó jogosultságát, emellett módosíthatják is a felhasználók jogosultságait. Az \*AUTLMGT jogosultság önmagában nem jogosít fel új objektumoknak a listához adására, illetve a lista objektumainak eltávolítására.

Az \*AUTLMGT jogosultsággal rendelkező felhasználók csak sajátjukével azonos vagy annál alacsonyabb jogosultságot adományozhatnak másoknak. Tegyük fel például, hogy a USERA \*CHANGE és \*AUTLMGT jogosultsággal rendelkezik a CPLIST1 jogosultsági listához. A USERA hozzáadhatja USERB felhasználót a CPLIST1 listához, és legfeljebb \*CHANGE jogosultságot adhat neki. USERA nem adhat USERB-nek \*ALL jogosultságot a CPLIST1 listához, mivel USERA sem rendelkezik \*ALL jogosultsággal.

Az \*AUTLMGT jogosultsággal rendelkező felhasználó akkor távolíthatja el egy felhasználó jogosultságát a listáról, ha az \*AUTLMGT felhasználó legalább akkora jogosultsággal rendelkezik a listához, mint az eltávolítani kívánt felhasználó. Ha USERC \*ALL jogosultsággal rendelkezik a CPLIST1 listához, akkor a USERA nem távolíthatja el USERC-t a listából, mivel USERA csak \*CHANGE és \*AUTLMGT jogosultsággal rendelkezik.

### **IBM által szállított objektumok védelme jogosultsági listákkal**

Az IBM által szállított objektumok védhetők jogosultsági listákkal. Elképzelhető például, hogy bizonyos parancsokat csak néhány felhasználónak kíván elérhetővé tenni.

A QUSRSYS és QGPL könyvtárakon kívüli IBM által szállított könyvtárak objektumai az operációs rendszer új kiadásának telepítésekor felülíródnak. Ennek megfelelően megszűnik az összeköttetés az IBM által szállított könyvtárak objektumai és a jogosultsági listák között. Emellett ha egy jogosultsági lista QSYS objektumokra vonatkozik, és teljes rendszer helyreállításra van szükség, akkor a QSYS objektumok esetén is megszűnik a társítás az objektumok és a jogosultsági lista között. Új kiadás telepítése vagy a rendszer visszaállítása után az EDTOBJAUT vagy GRTOBJAUT paranccsal ismét ki kell alakítani az IBM által szállított objektumok és a jogosultsági lista közötti összeköttetést.

## **Könyvtár új objektumainak jogosultsága**

Lehetőség van a könyvtárak új objektumaira vonatkozó jogosultság meghatározására.

Minden könyvtár rendelkezik egy CRTAUT (létrehozási jogosultság) paraméterrel. Ez a paraméter határozza meg a könyvtárban létrehozott objektumok alapértelmezett nyilvános jogosultságát. Az objektumok létrehozásakor a létrehozás parancs AUT paraméterével határozható meg az objektum nyilvános jogosultsága. Ha a létrehozási parancs AUT paraméterének értéke \*LIBCRTAUT (a legtöbb parancsnál ez az alapértelmezés), akkor az objektum nyilvános jogosultságát a rendszer a könyvtár CRTAUT értékének megfelelően állítja be.

Tegyük fel például, hogy a CUSTLIB könyvtár CRTAUT értéke \*USE. Mindkét alábbi parancs egy DTA1 nevű adatterületet hoz létre \*USE nyilvános jogosultsággal:

- v AUI paraméter meghatározása: CRTDTAARA DTAARA(CUSTLIB/DTA1) + TYPE(\*CHAR) AUT(\*LIBCRTAUT)
- v AUT paraméter meghagyása az alapértelmezett értéken (\*LIBCRTAUT): CRTDTAARA DTAARA(CUSTLIB/DTA1) + TYPE(\*CHAR)

A könyvtárak alapértelmezett CRTAUT értéke a \*SYSVAL. Ilyenkor a könyvtárban az AUT(\*LIBCRTAUT) beállítás mellett létrehozott összes objektum nyilvános jogosultságát a QCRTAUT rendszerváltozó határozza meg. A QCRTAUT rendszerváltozó gyári alapértelmezése \*CHANGE. Tegyük fel például, hogy az ITEMLIB könyvtár CRTAUT értéke \*SYSVAL. Az alábbi parancs egy DTA2 nevű adatterületet hoz létre módosítás nyilvános jogosultsággal.

```
CRTDTAARA DTAARA(ITEMLIB/DTA2) +
   TYPE(*CHAR) AUT(*LIBCRTAUT)
```
Az új objektumok tulajdonjogának és jogosultságának hozzárendeléséről további példákat az "Új [objektumok](#page-156-0) tulajdonjogának és [jogosultságainak](#page-156-0) hozzárendelése" oldalszám: 143 szakaszban talál.

A könyvtárak CRTAUT értéke jogosultsági listára is beállítható. Ilyenkor a könyvtárban az AUT(\*LIBCRTAUT) beállítással létrehozott új objektumok a jogosultsági lista védelme alá kerülnek. Az objektum nyilvános jogosultsága \*AUTL lesz.

A rendszer nem alkalmazza a könyvtár CRTAUT értékét az objektumok áthelyezése (MOVOBJ), többszörözése (CRTDUPOBJ) és visszaállítása során. Ilyenkor a meglévő objektum nyilvános jogosultsága kerül felhasználásra.

Ha a létrehozás parancsban meg van adva a REPLACE(\*YES) paraméter, akkor a rendszer a könyvtár CRTAUT értéke helyett a meglévő objektum jogosultságát használja.

# **Létrehozási jogosultsággal (CRTAUT) kapcsolatos kockázatok**

Az alkalmazás könyvtárak létrehozási jogosultság (CRTAUT) paraméterének módosításakor mérlegelni kell néhány kockázati tényazőt.

Ha az alkalmazások alapértelmezett jogosultságot használnak a feldolgozás során létrehozott új objektumokhoz, akkor figyelemmel kell kísérni, hogy kinek van jogosultsága a könyvtár értékeinek módosítására. Az alkalmazáskönyvtárak CRTAUT jogosultságának módosítása lehetővé teheti a jogosulatlan hozzáférést a könyvtárban létrehozott új objektumokhoz.

## **Katalógus új objektumainak jogosultsága**

Lehetőség van a katalógusok új objektumaira vonatkozó jogosultság meghatározására.

Amikor új katalógust hoz létre a CRTDIR (Katalógus létrehozása), MD (Katalógus létrehozása) vagy MKDIR (Katalógus létrehozása) paranccsal, akkor megadhatja a nyilvánosságnak az új katalógusra vonatkozó adatjogosultságait és objektum jogosultságait. Az alapértelmezett \*INDIR kapcsoló használatakor a létrehozott katalógus jogosultságát a rendszer a szülőkatalógus jogosultságai alapján határozza meg. Ha nem ezt szeretné, úgy a szükséges jogosultságokat is megadhatja.

Amikor egy új katalógust az mkdir() (Katalógus létrehozása) API segítségével hoz létre, akkor a létrehozott katalógus tulajdonosa, elsődleges csoportja és nyilvános objektum jogosultságai a szülőkatalógus, míg a tulajdonos, az elsődleges csoport és a nyilvános adatjogosultságok az API hívásban megadott mód alapján kerülnek meghatározásra.

Az új katalógus létrehozásakor használt különböző beállítások eltérő eredményeit az alábbi két példa szemlélteti.

Az első példában az új katalógus a CRTDIR paranccsal kerül létrehozásra a ″gyökér″ (/) fájlrendszerben, a \*PUBLIC jogosultság megadásával.

**Kiindulási feltételek: A szülőkatalógus jogosultságai:**

```
Display Authority
Object . . . . . . . . . . . . . . : /sanders/mytest<br>Owner . . . . . . . . . . . . . : SANDERS
Owner . . . . . . . . . . . . . . . . SANDERS<br>Primary group
Primary group \dots \dots \dots \dots:
Authorization list . . . . . . . . : *NONE
             Data     -----Object Authorities-----<br>Authority Exist   Mgt   Alter   Ref
User Authority Exist
*PUBLIC *RWX X X X X
SANDERS *RW
SANDERSGP3 *RX
QPGMR *RWX
QTCM *RWX X X X X
```
A SANDERS felhasználó kiadja a következő parancsot: **CRTDIR DIR('/sanders/mytest/deletemepub') DTAAUT(\*R) OBJAUT(\*NONE)**

**Eredmények: A létrehozott könyvtár jogosultságai:**

```
Display Authority
Object . . . . . . . . . . . . . . : /sanders/mytest/deletemepub
Owner . . . . . . . . . . . . . . : SANDERS
Primary group . . . . . . . . . . : SANDERSGP3
Authorization list . . . . . . . . : *NONE
             Data -----Object Authorities-----
User Authority Exist Mgt Alter Ref
*PUBLIC *R<br>SANDERS *RWX
SANDERS *RWY<br>SANDERSGP3 *RX
SANDERSGP3
```
#### **Megjegyzések:**

- 1. A \*PUBLIC objektum- és adatjogosultságai a DTAAUT és OBJAUT paramétereken alapulnak.
- 2. A tulajdonos (SANDERS) adatjogosultságai a \*RWX értékre lesznek állítva, de az objektum jogosultságok a szülőkatalógus tulajdonosától öröklődnek. Ez azt jelenti, hogy a katalógus tulajdonosa nem rendelkezik objektum jogosultságokkal az új katalógushoz, mivel a szülőkatalógus tulajdonosának sincsenek objektum jogosultságai a szülőkatalógushoz.
- 3. Az új katalógus elsődleges csoportjának profilja SANDERSGP3, mivel a szülőkatalógus elsődleges csoportja is a SANDERSGP3.

A második példa azt mutatja be, hogyan öröklődik minden jogosultság a szülőkatalógusból, amikor új katalógust hoz létre a CRTDIR paranccsal a ″gyökér″ (/) fájlrendszerben.

#### **Kiindulási feltételek: A szülőkatalógus jogosultságai:**

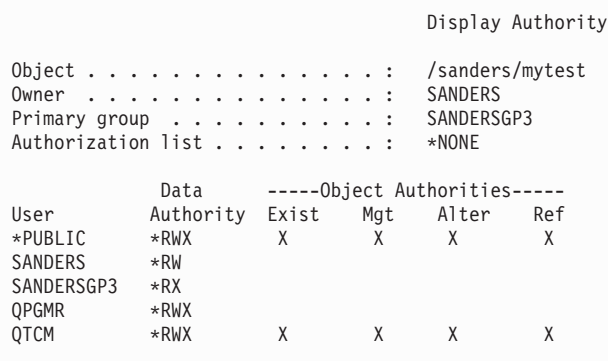

A SANDERSUSR felhasználó kiadja a következő parancsot: **CRTDIR DIR('/sanders/mytest/deletemepub')**

**Eredmények: A létrehozott könyvtár jogosultságai:**

```
Display Authority
Object . . . . . . . . . . . . . . : /sanders/mytest/deletemepub
Owner . . . . . . . . . . . . . . . : SANDERSUSR<br>Primary group . . . . . . . . . . : SANDERSGP3
Primary group \dots \dots \dots \dots:
Authorization list . . . . . . . . : *NONE
              Data -----Object Authorities-----
User Authority Exist Mgt Alter Ref
*PUBLIC *RWX X X X X<br>SANDERSUSR *RWX
SANDERSUSR *RWX<br>SANDERSGP3 *RX
SANDERSGP3 *RX<br>QPGMR *RWX
QPGMR
QTCM *RWX X X X X
SANDERS *RW
```
**Megjegyzések:**

- 1. A \*PUBLIC objektum- és adatjogosultságai a szülőkatalógusból öröklődnek, ezért az adatjogosultság a \*RWX értékre van beállítva az összes objektum jogosultsággal.
- 2. A tulajdonos (SANDERSUSR) adatjogosultságai a \*RWX értékre lesznek állítva, de az objektum jogosultságok a szülőkatalógus tulajdonosától öröklődnek. Ez azt jelenti, hogy a katalógus tulajdonosa nem rendelkezik objektum jogosultságokkal az új katalógushoz, mivel a szülőkatalógus tulajdonosának sincsenek objektum jogosultságai a szülőkatalógushoz.
- 3. Az új katalógus elsődleges csoportjának profilja SANDERSGP3, mivel a szülőkatalógus elsődleges csoportja is a SANDERSGP3.
- 4. A szülőkatalógushoz saját jogosultsággal rendelkező összes felhasználó (QPGMR, QTCM), illetve a szülőkatalógus tulajdonosa (SANDERS) ugyanezeket a magánjogosultságokat kapja az új katalógusra vonatkozóan.

# **Objektum tulajdonjog**

Ez a témakör írja le az objektumok tulajdonjogát és ennek célját a rendszeren.

A rendszer minden objektumhoz hozzárendel egy tulajdonost a létrehozáskor. A tulajdonos az objektumot létrehozó felhasználó lehet, vagy egy csoportprofil, amennyiben az abban tag felhasználói profil azt adta meg, hogy az objektum tulajdonosa a csoportprofil legyen. Az objektum létrehozásakor a tulajdonos az objektumra vonatkozó összes adatjogosultságot megkapja. Az új objektumok tulajdonjogának hozzárendeléséről az "Új objektumok [tulajdonjogának](#page-156-0) és [jogosultságainak](#page-156-0) hozzárendelése" oldalszám: 143 szakaszban talál példákat.

Az objektum tulajdonosa mindig rendelkezik az objektumra vonatkozó összes jogosultsággal, hacsak ezt kifejezetten el nem távolítják. Az objektum tulajdonosa dönthet úgy, hogy elővigyázatosságból bizonyos jogosultságokat megvon, feltéve, hogy nem rendelkezik \*ALLOBJ speciális jogosultsággal. Ha például egy fájl kritikus fontosságú információkat tartalmaz, akkor eltávolíthatja a saját objektum létezési jogosultságát, nehogy véletlenül törölje a fájlt. Az objektum tulajdonosaként ettől függetlenül bármikor megadhat magának bármilyen jogosultságot. Az újonnan létrehozott integrált fájlrendszerbeli objektum ugyanolyan jogosultságokkal rendelkezik az integrált fájlrendszer objektum tekintetében, mint a szülőkatalógus tulajdonosa a szülőkatalógus tekintetében. A Rendszer biztonságának megtervezése és beállítása című kiadványban ellenőrizheti, hogy az objektum jogosultságokra vonatkozó szabályok minden fájlrendszerre, vagy csak bizonyos fájlrendszerekre vonatkoznak-e.

Az objektumok tulajdonjoga átvihető a felhasználók között. A tulajdonjog egyéni felhasználói profilnak és csoportprofilnak is átadható. A csoportprofilok attól függően birtokolhatnak objektumokat a rendszeren, hogy vannak-e tagjaik.

A következő bekezdések a könyvtár- és katalógusalapú objektumokra is vonatkoznak.

Az objektumok tulajdonosának módosításakor ki lehet választani, hogy a korábbi tulajdonos jogosultságai megmaradjanak-e vagy sem.

Az objektumokat birtokló profilok nem törölhetők. Az objektumok tulajdonjogát új tulajdonosnak kell átadni, vagy az objektumokat le kell törölni, mielőtt a profilt törölni lehetne. A Felhasználói profil törlése (DLTUSRPRF) parancs lehetővé teszi a birtokolt objektumok kezelését a profil törlésekor.

Az objektum tulajdonjogot a rendszer felügyeleti eszközként használja. Az objektum tulajdonosi profilja tartalmazza az objektumra vonatkozóan magánjogosultsággal rendelkező összes felhasználó listáját. A rendszer ezeket az információkat használja az objektum jogosultságok kezelésére szolgáló képernyők összeállításához.

A sok objektumot birtokló és sok magánjogosultsággal rendelkező profilok rendkívül nagyra nőhetnek. A számos objektumot birtokló profilok mérete hatással lehet a teljesítményre a birtokolt objektumok kezelésekor, illetve a profilok mentésekor és visszaállításakor. Hatással lehetnek továbbá a rendszer működésére is. A teljesítményre és a rendszer működésére gyakorolt káros hatások megakadályozása érdekében ne rendelje az összes System i5 objektum tulajdonjogát egyetlen tulajdonos profilhoz. Minden alkalmazást illetve az alkalmazás objektumait külön profilnak kell birtokolnia. Emellett az IBM által szállított profiloknak nem szabad felhasználói adatokat vagy objektumokat birtokolniuk.

A objektumok tulajdonosának emellett elegendő tárterülettel kell rendelkeznie az objektumhoz. További információkért lásd[:"Maximális](#page-106-0) tárterület" oldalszám: 93.

# **Objektumok csoportos tulajdonjoga**

Ez a témakör az objektumok csoportos tulajdonjogáról nyújt részletes információkat.

Az objektumok létrehozásakor a rendszer az objektumot létrehozó felhasználó profilját nézi meg az objektum tulajdonjogának megállapításához. Ha a felhasználó csoportprofil tagja, akkor a felhasználói profil OWNER mezője határozza meg, hogy az új objektum tulajdonosa a felhasználó vagy a csoport lesz-e.

Ha az objektumot a csoport birtokolja (az OWNER értéke \*GRPPRF), akkor az objektumot létrehozó felhasználó nem kap automatikusan semmilyen jogosultságot az objektumra. A felhasználó az objektumra vonatkozó jogosultságait a csoporton keresztül kapja. Ha a felhasználó birtokolja az objektumot (az OWNER értéke \*USRPRF), akkor a csoportnak az objektumra vonatkozó jogosultságát a felhasználói profil GRPAUT mezője határozza meg. A

katalógusokban létrehozott objektumok a tulajdonjog és a csoport jogosultság megállapítására nem az OWNER és GRPAUT értékeket használják. Az ilyen objektumokat mindig a létrehozója birtokolja.

A felhasználói profil *csoport jogosultság típusa* (GRPAUTTYP) mezője határozza meg, hogy a csoport 1) az objektum elsődleges csoportja lesz-e, vagy 2) magánjogosultságot kap az objektumhoz. Az "Új objektumok [tulajdonjogának](#page-156-0) és [jogosultságainak](#page-156-0) hozzárendelése" oldalszám: 143 szakasz számos példát mutat be erre.

Ha az objektumot birtokló felhasználó másik felhasználói csoportba kerül át, akkor az eredeti csoportprofil továbbra is megtartja a létrehozott objektumokhoz fűződő jogosultságait.

A felhasználónak akkor is elegendő tárterülettel kell rendelkeznie az új objektumok tárolásához, ha a felhasználói profil *Tulajdonos* mezőjében a \*GRPPRF van megadva. A tulajdonjog csak a létrehozás után kerül át a csoportprofilhoz. A felhasználó számára engedélyezett háttértár-terület mennyiségét a felhasználói profil MAXSTG paramétere határozza meg.

Az egyéni felhasználói illetve csoportos tulajdonjog közötti választáshoz értékelje ki a felhasználó által létrehozott objektumokat, például lekérdezési programokat:

- v Ha a felhasználó másik részleghez vagy másik felhasználói csoportba kerül, akkor továbbra is neki kell birtokolnia az objektumokat?
- v Fontos tudni, ki hozta létre az objektumokat? Az objektum jogosultsági képernyők az objektum tulajdonosát jelenítik meg, nem az objektumot létrehozó felhasználót.

**Megjegyzés:** Az objektum létrehozóját az Objektumleírás megjelenítése képernyő jeleníti meg.

Ha a megfigyelési naplózás funkció aktív, akkor az objektumok létrehozásakor egy Objektum létrehozás (CO) bejegyzés kerül a QAUDJRN megfigyelési naplóba. A bejegyzés azonosítja a felhasználói profilt. A bejegyzés kiírására csak akkor kerül sor, ha a QAUDLVL rendszerváltozó tartalmazza a \*CREATE értéket, illetve a QAUDCTL rendszerváltozó tartalmazza az \*AUDLVL értéket.

#### **Kapcsolódó fogalmak**

["Csoportprofilok"](#page-17-0) oldalszám: 4

A *csoportprofilok* különleges felhasználói profilnak tekinthetők. Az egyes felhasználók egyéni feljogosítása helyett csoportprofilokkal felhasználók egy-egy csoportjának együtt határozható meg a jogosultsága.

## **Objektumok elsődleges csoportja**

Az objektumoknak megadható egy elsődleges csoport.

Az elsődleges csoportprofiljának neve, illetve az elsődleges csoportnak az objektumra vonatkozó jogosultsága az objektummal tárolódik. Az elsődleges csoport jogosultság használata jobb teljesítményt nyújt a csoport magánjogosultságnál az objektum jogosultságainak ellenőrzésekor.

Az objektum elsődleges csoportjaként megjelölni kívánt profilnak csoportprofilnak kell lennie (vagyis rendelkeznie kell GID értékkel). Ugyanaz a profil nem lehet az objektumnak tulajdonosa és elsődleges csoportja is.

Amikor egy felhasználó új objektumot hoz létre, akkor a felhasználói profil paraméterei határozzák meg, hogy a felhasználó csoportja kap-e jogosultságot az objektumhoz, és ha igen, akkor milyent. A felhasználói profil *Csoport jogosultság típusa* (GRPAUTTYP) paraméterével lehet a felhasználó csoportját az objektum elsődleges csoportjává tenni. Az "Új objektumok tulajdonjogának és [jogosultságainak](#page-156-0) hozzárendelése" oldalszám: 143 szakasz hoz példákat arra, hogyan történik a jogosultságok hozzárendelése új objektumok létrehozásakor. Bizonyos fájlrendszerek katalógusalapú objektumainál az objektum a szülőkatalógus elsődleges csoportját örökli. Ha például a szülőkatalógus elsődleges csoportja FRED, akkor FRED problémákba fog ütközni, ha bármit megpróbál létrehozni a szülőkatalógusban. Ez azért van, mert ugyanaz a profil nem lehet egyazon objektumnak a tulajdonosa és elsődleges csoportja is.

A könyvtár- és katalógusalapú objektumok elsődleges csoportja az alábbi parancsokkal módosítható:

v Objektum elsődleges csoportjának módosítása (CHGOBJPGP) parancs

- <span id="page-156-0"></span>v Elsődleges csoport módosítása (CHGPGP) parancs
- v Az Objektumok kezelése elsődleges csoport alapján (WRKOBJPGP) parancs 9. menüpontja

Az elsődleges csoport jogosultsága az Objektum jogosultság szerkesztése (EDTOBJAUT) paranccsal, illetve a jogosultság adományozási és visszavonási parancsokkal módosítható. Az elsődleges csoport könyvtár- vagy katalógusalapú objektumokra vonatkozó jogosultsága a Jogosultság módosítása (CHGAUT) vagy a Jogosultság kezelése (WRKAUT) paranccsal módosítható.

#### **Kapcsolódó fogalmak**

["Csoportprofilok"](#page-17-0) oldalszám: 4

A *csoportprofilok* különleges felhasználói profilnak tekinthetők. Az egyes felhasználók egyéni feljogosítása helyett csoportprofilokkal felhasználók egy-egy csoportjának együtt határozható meg a jogosultsága.

## **Alapértelmezett tulajdonos (QDFTOWN) felhasználói profil**

Az Alapértelmezett tulajdonos (QDFTOWN) felhasználói profil egy IBM által szállított profil, amelyet a rendszer akkor használ, amikor egy objektumnak nincs tulajdonosa, vagy az objektum tulajdonjoga biztonsági kockázatot jelenthet.

Az objektumok tulajdonjoga az alábbi esetekben kerül át a QDFTOWN profilhoz:

- v Ha egy birtokos profil megsérül és törlődik, akkor objektumainak nincs többé tulajdonosa. A Tárterület visszanyerése (RCLSTG) parancs az ilyen objektumok tulajdonjogát átadja az alapértelmezett tulajdonos (QDFTOWN) felhasználói profilnak.
- v Ha egy objektum visszaállításakor a tulajdonos profil nem létezik.
- v Ha egy ismételt létrehozást igénylő program kerül visszaállításra, de a program létrehozás nem sikerül. A "Visszaállított programok [érvényesítése"](#page-31-0) oldalszám: 18 szakaszban talál további információkat azokról a helyzetekről, amelyekben a tulajdonjog a QDFTOWN profilhoz kerül.
- v Ha egy áthelyezett vagy átnevezett fájllal azonos nevű jogosultságtárolót birtokló felhasználói profil túllépi maximális tárterület korlátját.

A rendszer azért biztosítja a QDFTOWN felhasználói profilt, mert minden objektumnak kell, hogy legyen tulajdonosa. A rendszer gyári alapértelmezése szerint csak az \*ALLOBJ speciális jogosultsággal rendelkező felhasználók jeleníthetik meg és érhetik el ezt a felhasználói profilt, illetve helyezhetik át a QDFTOWN felhasználói profilhoz tartozó objektumok tulajdonjogát. A QDFTOWN profilra más felhasználókat is feljogosíthat. A QDFTOWN felhasználói profil a rendszer használatára van szánva. A biztonságot nem szabad úgy tervezni, hogy a QDFTOWN szokásos körülmények között birtokoljon objektumokat.

## **Új objektumok tulajdonjogának és jogosultságainak hozzárendelése**

A rendszer új objektumainál meghatározható az objektum tulajdonjoga és jogosultságai.

A rendszer számos értéket használ az újonnan létrehozott objektumok jogosultságának és tulajdonjogának hozzárendelésekor:

- v A CRTxxx parancs paraméterei
- v A QCRTAUT rendszerváltozó
- A könyvtár CRTAUT értéke
- v A létrehozó felhasználói profil értékei

Az értékek felhasználására a 6. ábra: [oldalszám:](#page-157-0) 144 - 9. ábra: [oldalszám:](#page-160-0) 147 helyen láthat példákat:

### <span id="page-157-0"></span>**CRTAUT könyvtár paraméter:**

\*USE

#### Létrehozó profil (USERA) értékei:

### **GRPPRF:**

DPT806

#### **OWNER:**

\*USRPRF

**GRPAUT:** \*CHANGE

### **GRPAUTTYP:**

\*PRIVATE

Objektum létrehozásához használt parancs: CRTDTAARA DTAARA(CUSTLIB/DTA1) TYPE(\*CHAR) AUT(\*LIBCRTAUT)

vagy

CRTDTAARA DTAARA(CUSTLIB/DTA1) TYPE(\*CHAR)

Új objektum értékei:

**Nyilvános jogosultság:** \*USE

**Tulajdonos jogosultsága:** USERA \*ALL

**Elsődleges csoport jogosultsága:** Egyik sem

**Magánjogosultság:** DPT806 \*CHANGE

#### **Megjegyzés:**

A legtöbb CRTxxx parancs AUX paraméterének alapértelmezett értéke a \*LIBCRTAUT.

*6. ábra: Új objektum példa: Nyilvános jogosultság a könyvtártól, a csoport magánjogosultságot kap*

**CRTAUT könyvtár paraméter:** \*SYSVAL

Létrehozó profil (USERA) értékei:

#### **GRPPRF:**

DPT806

**OWNER:** \*USRPRF

**GRPAUT:** \*CHANGE

**GRPAUTTYP:** \*PRIVATE

Objektum létrehozásához használt parancs: CRTDTAARA DTAARA(CUSTLIB/DTA1) TYPE(\*CHAR) AUT(\*LIBCRTAUT)

Új objektum értékei:

**Nyilvános jogosultság:** \*CHANGE

**Tulajdonos jogosultsága:** USERA \*ALL

**Elsődleges csoport jogosultsága:** Egyik sem

**Magánjogosultság:** DPT806 \*CHANGE

*7. ábra: Új objektum példa: Nyilvános jogosultság rendszerváltozóból, a csoport magánjogosultságot kap*

### **CRTAUT könyvtár paraméter:**

\*USE

#### Létrehozó profil (USERA) értékei:

### **GRPPRF:**

DPT806

#### **OWNER:**

\*USRPRF

**GRPAUT:** \*CHANGE

#### **GRPAUTTYP:** \*PGP

Objektum létrehozásához használt parancs: CRTDTAARA DTAARA(CUSTLIB/DTA1) TYPE(\*CHAR) AUT(\*LIBCRTAUT)

Új objektum értékei:

#### **Nyilvános jogosultság:** \*USE

**Tulajdonos jogosultsága:** USERA \*ALL

#### **Elsődleges csoport jogosultsága:** DPT806 \*CHANGE

**Magánjogosultság:** Egyik sem

*8. ábra: Új objektum példa: Nyilvános jogosultság a könyvtártól, a csoport elsődleges csoport jogosultságot kap*

#### <span id="page-160-0"></span>**CRTAUT könyvtár paraméter:** \*USE

Létrehozó profil (USERA) értékei:

#### **GRPPRF:** DPT806

**OWNER:** \*GRPPRF

#### **GRPAUT:**

#### **GRPAUTTYP:**

Objektum létrehozásához használt parancs: CRTDTAARA DTAARA(CUSTLIB/DTA1) TYPE(\*CHAR) AUT(\*CHANGE)

Új objektum értékei:

**Nyilvános jogosultság:** \*CHANGE

**Tulajdonos jogosultsága:** DPT806 \*ALL

**Elsődleges csoport jogosultsága:** Egyik sem

#### **Magánjogosultság:** Egyik sem

*9. ábra: Új objektum példa: Nyilvános jogosultság megadva, a csoport birtokolja az objektumot*

## **Tulajdonos jogosultságát átvevő objektumok**

Felhasználói programok átvett jogosultságának meghatározásával lehetőség van arra, hogy a felhasználó egy adott úton módosíthasson fájlokat.

Bizonyos helyzetekben a felhasználók eltérő jogosultságokat igényelhetnek egy objektumhoz vagy alkalmazáshoz. Egy felhasználó például jogosult lehet az ügyféltörzs módosítására az erre a célra szolgáló alkalmazásprogram felhasználásával. Ugyanez a felhasználó azonban egy döntéstámogatási eszköz, például egy SQL lekérdezés használatával csak megtekintheti, de nem módosíthatja az ügyfelekre vonatkozó információkat.

Ebben a helyzetben a megoldás az, hogy 1) a felhasználó \*USE jogosultságot kap az ügyféltörzshöz, hogy lekérdezhesse az adatokat, 2) a karbantartási programok pedig átvett jogosultságot használnak, hogy a felhasználó módosíthassa a fájlokat.

Amikor egy objektum a tulajdonosának jogosultságát használja, akkor azt *átvett jogosultságnak* nevezzük. Jogosultság átvételére a \*PGM, \*SRVPGM, \*SQLPKG és Java programok képesek.

A programok létrehozásakor a CRTxxxPGM parancsnak megadható egy felhasználói profil (USRPRF) paraméter. Ez a paraméter határozza meg, hogy a program a programot futtató felhasználó jogosultságai mellett használja-e a program tulajdonosának jogosultságát is.

Az SQL csomagok használatakor érvényesülő biztonsági szempontokról és az átvett jogosultságokról az Átvett jogosultságok használatának korlátozása című témakör tartalmaz további részleteket.

Az átvett jogosultságra a következők vonatkoznak:

- v Az átvett jogosultság a felhasználó egyéb jogosultságaihoz adódik hozzá.
- v A rendszer csak akkor ellenőrzi az átvett jogosultságot, ha a felhasználónak, a felhasználói csoportnak vagy nyilvánosságnak az objektumra vonatkozó jogosultsága nem elegendő a kért művelethez.
- v A rendszer használja a tulajdonos profil speciális jogosultságait (például \*ALLOBJ).
- v Ha a tulajdonos profil egy csoportprofil tagja, akkor a csoport jogosultsága *nem* kerül felhasználásra átvett jogosultságként.
- v A rendszer *nem* használ nyilvános jogosultságot átvett jogosultságként. Tegyük fel például, hogy USER1 futtatja az LSTCUST programot, amelynek \*USE jogosultságra van szüksége a CUSTMST fájlhoz:
	- A CUSTMST fájl nyilvános jogosultsága \*USE.
	- A USER1 jogosultsága \*EXCLUDE.
	- A USER2 birtokolja az átvett jogosultságot használó LSTCUST programot.
	- A USER2 nem birtokolja a CUSTMST fájlt, és magánjogosultsága sincs hozzá.
	- Bár a nyilvános jogosultság elegendő ahhoz, hogy USER2 elérje a CUSTMST fájlt, USER1 nem nyer hozzáférést. Az átvett jogosultságban a rendszer a tulajdonos jogosultságát, az elsődleges csoport jogosultságát és a magánjogosultságokat veszi figyelembe.
	- Csak a jogosultság kerül átvételre. A felhasználói profil más jellemzői nem. Nem kerül sor például a képességek korlátozása attribútum átvételére.
- v Az átvett jogosultság addig aktív, amíg az átvett jogosultságot használó program a hívási veremben található. Tegyük fel például, hogy a PGMA átvett jogosultságot használ.
	- Ha a PGMA elindítja a PGMB programot a CALL paranccsal, akkor a CALL parancs előtt és után ezek a hívási vermek:

**Hívási verem a CALL parancs előtt: Hívási verem a CALL parancs után:** QCMD v v v PGMA QCMD v v v PGMA PGMB

*119. táblázat: Átvett jogosultság és a CALL parancs*

Mivel a PGMA megmarad a hívási veremben a PGMB hívása után, a PGMB a PGMA átvett jogosultságát használja. (Ez az Átvett jogosultság használata (USEADPAUT) paraméterrel felülbírálható. A USEADPAUT paraméter használatáról további információkat az "Átvett [jogosultságot](#page-163-0) figyelmen kívül hagyó programok" [oldalszám:](#page-163-0) 150 szakaszban talál.)

– Ha a PGMA a Vezérlés átadása (TFRCTL) paranccsal indítja el PGMB-t, akkor a hívási vermek a következőképpen néznek ki:

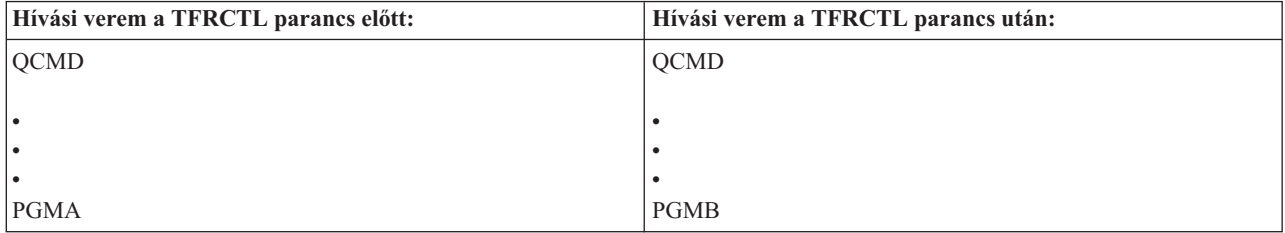

#### *120. táblázat: Átvett jogosultság és a TFRCTL parancs*

A PGMB nem használja a PGMA átvett jogosultságát, mivel a PGMA már nincs a hívási veremben.

- v Ha egy átvett jogosultságot használó program megszakad, akkor a rendszer felfüggeszti az átvett jogosultság használatát. Az alábbi funkciók nem használnak átvett jogosultságot:
	- Rendszerkérés
	- Attention billentyű (Ha az Átadás csoportjobnak (TFRGRPJOB) parancs fut, akkor az átvett jogosultság nem kerül átadásra a csoportjobnak.)
	- Megszakítás üzeneteket kezelő program
	- Hibakeresési funkciók
	- **Megjegyzés:** Az átvett jogosultságot azonnal megszakítja az Attention billentyű vagy egy csoportjob kérés. A felhasználónak jogosultnak kell lennie az Attention billentyűt kezelő program futtatására vagy a csoportjob kezdeti programjára, különben a kísérlet meghiúsul.

Tegyük fel például, hogy USERA futtatja a USERB jogosultságát átvevő PGM1 programot. A PGM1 meghívja a SETATNPGM parancsot, és megadja a PGM2 programot. A USERB \*USE jogosultsággal rendelkezik a PGM2 programhoz. USERA jogosultsága \*EXCLUDE a PGM2 programhoz. A SETATNPGM funkció sikeres, mivel átvett jogosultsággal fut. A USERA jogosultsági hibát kap, ha megpróbálja használni az Attention billentyűt, mivel USERB jogosultsága már nem aktív.

- v Ha egy átvett jogosultságot használó program elküld egy jobot, akkor az elküldött job nem rendelkezik az elküldő program átvett jogosultságával.
- v Trigger program vagy végprogram hívásakor a hívási verem korábbi programjainak átvett jogosultságait a rendszer nem használja a trigger program vagy végprogram jogosultságainak forrásaként.
- v Az integrált fájlrendszerek, köztük a ″gyökér″ (/), a QOpenSys, a QDLS és a felhasználói fájlrendszerek nem alkalmaznak átvett jogosultságot.
- v A rendszer nem használja a program átvétel funkciót, ha a Job módosítása (CHGJOB) paranccsal módosítja a job kimeneti sorát. A módosítást végző felhasználói profilnak jogosultnak kell lennie az új kimeneti sorra.
- v A létrehozott objektumok és spoolfájlok a program felhasználójának vagy a felhasználó csoportprofiljának tulajdonába kerülnek, nem pedig a program tulajdonoséba.
- v Az átvett jogosultságot a programot létrehozó parancsban (CRTxxxPGM), illetve a Program módosítása (CHGPGM) és Szervizprogram módosítása (CHGSRVPGM) parancsban is meg lehet adni.
- v Ha egy program létrehozásakor a CRTxxxPGM parancsnak meg volt adva a REPLACE(\*YES) paraméter, akkor a program új példánya a felülírttal azonos USRPRF, USEADPAUT és AUT értékekkel rendelkezik. A CRTxxxPGM parancsnak megadott USRPRF és AUT paraméterek figyelmen kívül maradnak.
- v Csak a program tulajdonosa adhatja meg a REPLACE(\*YES) paramétert a CRTxxxPGM parancsban, ha az eredeti programnak az USRPRF(\*OWNER) van megadva.
- v Az USRPRF paraméter értékét csak a program tulajdonosa, illetve az \*ALLOBJ és \*SECADM speciális jogosultságokkal rendelkező felhasználók módosíthatják.
- v A jogosultságot átvevő objektumok tulajdonjogának átruházásához \*ALLOBJ és \*SECADM speciális jogosultság szükséges.
- v Ha egy jogosultságot átvevő programot nem a tulajdonosa vagy egy \*ALLOBJ és \*SECADM jogosultságokkal rendelkező felhasználó állít vissza, akkor a rendszer a programra vonatkozó összes nyilvános- és magánjogosultságot visszavonja a biztonsági kockázatok csökkentése érdekében.

A Program megjelenítése (DSPPGM) és a Szervizprogram megjelenítése (DSPSRVPGM) parancsok megjelenítik, hogy egy program vesz-e át jogosultságot (*Felhasználói profil* mező), illetve hogy használja-e a hívási verem korábbi programjainak átvett jogosultságát (*Átvett jogosultság használata* mező). A Program befogadás megjelenítése (DSPPGMADP) parancs az összes olyan objektumot megjeleníti, amely egy adott felhasználói profil jogosultságát veszi át. Az Átvevő objektumok kinyomtatása (PRTADPOBJ) parancs további információkat tartalmazó jelentést készít a jogosultságot átvevő objektumokról. Lehetővé teszi a parancs legutóbbi futtatása óta megváltozott objektumok kinyomtatását is.

<span id="page-163-0"></span>Az átvett jogosultságról további információkat a "8. folyamatábra: Átvett [jogosultságok](#page-194-0) ellenőrzése" oldalszám: 181 helyen talál. Az "Átvett jogosultság használata menük [tervezésekor"](#page-241-0) oldalszám: 228 szakasz egy példát mutat be az átvett jogosultságok felhasználására alkalmazások esetén.

### **Átvett jogosultság és kötődő programok:**

Az ILE\* programok (\*PGM) olyan objektumok, amelyek legalább egy modult tartalmaznak. Ezeket egy ILE\* fordító hozza létre. Az ILE programok egy vagy több szervizprogramhoz (\*SRVPGM) köthetők.

Egy ILE program sikeres aktiválásához a felhasználónak \*EXECUTE jogosultsággal kell rendelkeznie az ILE programhoz, illetve az összes szervizprogramhoz, amelyhez az kötődik. Ha egy ILE program a programhívási veremben magasabban álló program átvett jogosultságát használja, akkor a rendszer felhasználja ezt az átvett jogosultságot az összes kötődő szervizprogram jogosultságainak ellenőrzésére. Ha az ILE program jogosultságot vesz át, akkor a rendszer nem ellenőrzi az átvett jogosultságot, amikor a program aktiválásakor ellenőrzi a felhasználónak a szervizprogramokra vonatkozó jogosultságát.

## **Az átvett jogosultság kockázatai és javaslatok ezek elkerüléséhez**

A lehetséges biztonsági kockázatok elkerülése érdekében az átvett jogosultságokat megfelelő odafigyeléssel kell használni.

A programok átvett jogosultsággal való futtatásának engedélyezése szándékos lemondás az irányításról. Lényegében engedélyezi a felhasználónak, hogy olyan objektum vagy akár speciális jogosultságokhoz jusson, amellyel normális esetben nem rendelkezne. Az átvett jogosultság fontos eszköz a szerteágazó jogosultsági igények kielégítésére, de használata nagy körültekintést igényel:

- v Csak az alkalmazás működéséhez minimálisan szükséges jogosultságok legyenek átvéve. Az alkalmazás tulajdonosa által birtokolt jogosultságok átvétele helyénvalóbb, mint a QSECOFR vagy egy \*ALLOBJ speciális jogosultsággal rendelkező felhasználó jogosultságait átvenni.
- v Gondosan vizsgálja meg az átvett jogosultságokat használó programok funkcióit. Győződjön meg róla, hogy a programok nem adnak lehetőséget a felhasználónak a program illetékességi körén kívül eső objektumok elérésére, tehát például nem teszik lehetővé parancsok bevitelét.
- v Gondoskodjék arról, hogy az átvett jogosultságot használó programok csak könyvtárral minősített formában hívjanak más programokat. A hívásban nem szabad könyvtárlistát (\*LIBL) megadni.
- v Kísérje figyelemmel, hogy mely felhasználók jogosultak átvett jogosultságot használó programok futtatására. A menü felületek és a könyvtár biztonság alkalmazásával gátolja meg az ilyen programok nyakló nélküli használatát.

# **Átvett jogosultságot figyelmen kívül hagyó programok**

Az Átvett jogosultság használata (USEADPAUT) paraméterrel határozhatja meg, hogy egy program használja-e az átvett jogosultságot.

Bizonyos programoknál elképzelhető, hogy nem szeretné, ha a programok a hívási verem korábbi programjainak átvett jogosultságait használják. Ha például tulajdonosi jogosultságot átvevő kezdeti menü programot használ, akkor elképzelhető, hogy a menüből hívott néhány program nem jó, ha ezt a jogosultságot használja.

A programok átvett jogosultság használata (USEADPAUT) paramétere határozza meg, hogy a rendszer az objektumok jogosultságainak ellenőrzésekor használja-e a verem korábbi programjainak átvett jogosultságait.

A programok létrehozásakor az az alapértelmezés, hogy használja a verem korábbi programjainak átvett jogosultságait. Ha nem szeretné, hogy a program átvett jogosultságot használjon, akkor módosítsa a programot a Program módosítása (CHGPGM) vagy a Szervizprogram módosítása (CHGSRVPGM) parancs USEADPAUT paraméterének \*NO értékével. Ha egy program létrehozásakor a CRTxxxPGM parancsnak meg volt adva a REPLACE(\*YES) paraméter, akkor a program új példánya a felülírttal azonos USRPRF, USEADPAUT és AUT értékekkel rendelkezik.

A paraméternek a menütervezés közbeni felhasználására az "Átvett [jogosultság](#page-244-0) mellőzése" oldalszám: 231 mutat be egy példát. A QUSEADPAUT rendszerváltozóról az "Átvett jogosultság használata [\(QUSEADPAUT\)"](#page-49-0) oldalszám: 36 szakasz szolgál további információkkal.

**FIGYELEM:** Bizonyos helyzetekben a MODINVAU MI utasítással akadályozhatja meg az átvett jogosultság átadását a hívott függvényeknek. A MODINVAU utasítással megakadályozható a C/C++ programok átadják más programok vagy szervizprogramok meghívott függvényeinek az átvett jogosultságaikat. Ez akkor lehet hasznos, ha nem ismeri a hívott függvény USEADPAUT beállítását.

#### **Kapcsolódó fogalmak**

"Átvett [jogosultság](#page-244-0) mellőzése" oldalszám: 231

Az átvett jogosultságok menübeli felhasználásának technikája megköveteli a felhasználótól, hogy a lekérdezések futtatása előtt visszatérjen a kezdeti menühöz. Ha biztosítani szeretné a felhasználóknak azt a kényelmet, hogy a lekérdezéseket a kezdeti menü mellett az alkalmazás menükből is futtathassák, akkor a QRYSTART program beállítható úgy, hogy mellőzze az átvett jogosultságot.

## **Jogosultságtárolók**

A jogosultságtároló a rendszeren jelenleg nem létező, program által leírt adatbázisfájlok jogosultságainak tárolására szolgáló eszköz.

A jogosultságtárolókat elsősorban a System/36 környezet alkalmazásai használják, mivel ezek gyakran törlik és hozzák létre újra a program által leírt fájlokat.

A jogosultságtárolók a Jogosultságtároló létrehozása (CRTAUTHLR) paranccsal hozhatók létre létező vagy nem létező fájlok számára. A jogosultságtárolókra a következők vonatkoznak:

- v A jogosultságtárolók csak a rendszer háttértárban (ASP) vagy alap felhasználói háttértárban lévő fájlokat védhetnek. Nem használhatók független háttértárakban lévő fájlok védelmére.
- v A jogosultságtárolók adott fájlra és könyvtárra vonatkoznak. Neve megegyezik a fájl nevével.
- v A jogosultságtárolók csak logikai fájlokhoz és program által leírt adatbázisfájlokhoz használhatók.
- v A jogosultságtároló létrehozása után a magánjogosultságok hozzáadása a fájlokhoz hasonlóan történik. A jogosultságok adományozása, visszavonása és megjelenítése a \*FILE objektumtípus megadása mellett a megfelelő parancsokkal végezhető. Az objektum jogosultsági képernyőkön a jogosultságtárolót nem lehet megkülönböztetni magától a fájltól. A képernyőkön nem jelenik meg sem az, hogy a fájl létezik-e, sem az, hogy rendelkezik-e jogosultságtárolóval.
- v Ha egy fájlhoz jogosultságtároló tartozik, akkor a rendszer a jogosultságok ellenőrzésekor a jogosultságtárolónak megadott jogosultságokat nézi. A fájlnak megadott magánjogosultságok figyelmen kívül maradnak.
- v A rendszer jogosultságtárolóinak megjelenítéséhez vagy nyomtatásához használja a Jogosultságtároló megjelenítése (DSPAUTHLR) parancsot. A parancsot feldolgozható kimeneti fájl (OUTFILE) létrehozására is használhatja.
- v Ha létező fájl számára hoz létre jogosultságtárolót:
	- A jogosultságtárolót létrehozó felhasználónak \*ALL jogosultsággal kell rendelkeznie a fájlhoz.
	- A jogosultságtároló tulajdonosa a fájl tulajdonosa lesz, függetlenül a jogosultságtárolót létrehozó felhasználótól.
	- A jogosultságtároló nyilvános jogosultsága a fájlból származik. A CRTAUTHLR parancsnak megadott jogosultság (AUT) paraméter figyelmen kívül marad.
	- A meglévő fájl jogosultságai bekerülnek a jogosultságtárolóba.
- v Ha olyan fájlt hoz létre, amelyhez már létezik jogosultságtároló:
	- A fájlt létrehozó felhasználónak \*ALL jogosultsággal kell rendelkeznie a jogosultságtárolóhoz.
	- A fájl tulajdonosa a jogosultságtároló tulajdonosa lesz, függetlenül a fájlt létrehozó felhasználótól.
	- A fájl nyilvános jogosultsága a jogosultságtárolóból származik. A CRTPF vagy CRTLF parancsnak megadott jogosultság (AUT) paraméter figyelmen kívül marad.
	- A jogosultságtároló a fájlhoz kötődik. A jogosultságtárolónak beállított jogosultságok vonatkoznak a fájlra.
- v Jogosultságtároló törlésekor a jogosultsági információk átkerülnek magára a fájlra.
- v Ha egy fájlt átneveznek, és az új fájlnév megfelel egy létező jogosultságtárolónak, akkor a fájl tulajdonjoga és jogosultsága megváltozik a jogosultságtárolónak megfelelően. A fájlt átnevező felhasználónak \*ALL jogosultsággal kell rendelkeznie a jogosultságtárolóhoz.
- v Ha egy fájlt másik könyvtárba helyeznek át, és a célkönyvtárban az adott fájlnévhez létezik jogosultságtároló, akkor a fájl tulajdonjoga és jogosultsága megváltozik a jogosultságtárolónak megfelelően. A fájlt áthelyező felhasználónak \*ALL jogosultsággal kell rendelkeznie a jogosultságtárolóhoz.
- v A jogosultságtároló és a fájl tulajdonjoga mindig megegyezik egymással. Ha módosítja egy fájl tulajdonjogát, akkor a jogosultságtárolóé is megváltozik.
- v Ha egy fájlt visszaállítanak, és a visszaállítás célkönyvtárában a fájlhoz létezik jogosultságtároló, akkor a fájlt a rendszer társítja a jogosultságtárolóval.
- v Nem hozhatók létre jogosultságtárolók a QSYS, QRCL, QRECOVERY, QSPL, QTEMP és QSPL0002 QSPL0032 könyvtárak fájljaihoz.

## **Jogosultságtárolók és a System/36 áttérés**

A System/36 áttérési segédlet minden átvett fájlhoz létrehoz egy jogosultságtárolót. Emellett létrehoz egy jogosultságtárolót a System/36 biztonsági fájl bejegyzéseihez, ha nincs megfelelő fájl a System/36 környezetben.

Jogosultságtárolók csak az alkalmazások által törölt és ismételten létrehozott fájlok számára szükségesek. A feleslegessé vált jogosultságtárolók a Jogosultságtároló törlése (DLTAUTHLR) paranccsal törölhetők.

## **Jogosultságtárolókkal kapcsolatos kockázatok**

Jogosultságtárolók használatakor figyelembe kell venni bizonyos biztonsági szempontokat.

A jogosultságtárolók lehetővé teszik a még nem létező fájlok jogosultságainak meghatározását. Bizonyos körülmények között ez lehetővé teheti, hogy jogosulatlan felhasználók férjenek hozzá az információkhoz. Ha egy felhasználó tudja, hogy egy alkalmazás létrehoz, áthelyez vagy átnevez egy fájlt, akkor létrehozhat egy jogosultságtárolót az új fájlhoz. Ily módon a felhasználó hozzáférést nyer a fájlhoz.

E kockázat csökkentése érdekében a CRTAUTHLR parancs alapértelmezett nyilvános jogosultsága \*EXCLUDE. Ha másoknak nem ad erre jogot, akkor a parancsot csak az \*ALLOBJ speciális jogosultsággal rendelkező felhasználók használhatják.

## **Jogosultságok kezelése**

Ez a témakör írja le a rendszer jogosultsági információinak beállítására, karbantartására és megjelenítésére szolgáló elterjedt módszereket.

A jogosultságok kezelésére használható parancsok teljes listája az A. függelék, ["Biztonságra](#page-320-0) vonatkozó parancsok", [oldalszám:](#page-320-0) 307 szakaszban található. A soron következő leírások nem tárgyalják a parancsok összes paraméterét és a képernyők minden mezőjét. A teljes részleteket az online információkban találja.

# **Jogosultság képernyők**

Ez a szakasz mutatja be az objektum jogosultságokat megjelenítő képernyők egyes jellemzőit.

Objektum jogosultságokat 4 képernyő jelenít meg:

- v Objektum jogosultság megjelenítése képernyő
- v Objektum jogosultság szerkesztése képernyő
- v Jogosultság megjelenítése képernyő
- v Jogosultság kezelése képernyő

A 10. ábra: [oldalszám:](#page-166-0) 153 az Objektum jogosultság megjelenítése képernyő alapváltozatát mutatja be.

```
Display Object Authority
Object . . . . . . : CUSTNO    Owner . . . . . . . : PGMR1
 Library. . . . . : CUSTLIB Primary group . . . : DPTAR
Object type . . . : *DTAARA ASP device . . . . : *SYSBAS
Object secured by authorization list . . . . . . . : *NONE
                   Object
User Group Authority
*PUBLIC *EXCLUDE
PGMR1 *ALL
DPTAR *CHANGE
DPTSM *USE
F3=Exit F11=Display detail object authorities F12=Cancel F17=Top
```
*10. ábra: Objektum jogosultság megjelenítése képernyő*

A képernyőn a jogosultságoknak a rendszer által meghatározott neve látható. Az F11 billentyűvel lehet átkapcsolni a képernyő ezen, és további két változata között. Ezek egyike a részletes objektum jogosultságokat jeleníti meg:

Display Object Authority Object . . . . . : CUSTNO Owner . . . . . : PGMR1<br>
Library. . . . : CUSTLIB Primary group . . . : DPTAR Library. . . . . : CUSTLIB Object type. . . . : \*DTAARA ASP device . . . : \*SYSBAS Object secured by authorization list . . . . . . . . . : \*NONE Object ----------Object----------- User Group Authority Opr Mgt Exist Alter Ref \*PUBLIC \*EXCLUDE X PGMR1 \*ALL X X X X X DPTAR \*CHANGE X DPTSM \*USE X . . F3=Exit F11=Display data authorities F12=Cancel F17=Top F18=Bottom

A másik az adatjogosultságok megjelenítésére szolgál:

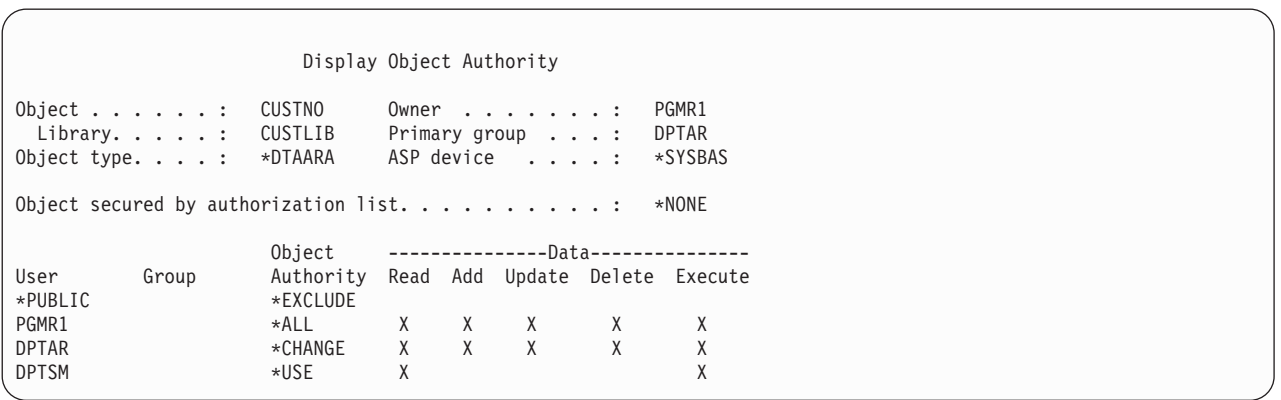

Ha egy objektumhoz rendelkezik \*OBJMGT jogosultsággal, akkor az objektum összes magánjogosultsága megjelenik. Ha nem rendelkezik \*OBJMGT jogosultsággal, akkor csak a saját jogosultságának forrásait láthatja.

Ha például a USERA megjeleníti a CUSTNO adatterület jogosultságait, akkor csak a nyilvános jogosultság jelenik meg.

Ha a DPTAR csoportban tag USERB jeleníti meg a CUSTNO adatterület jogosultságait, akkor ez a következőképpen néz ki:

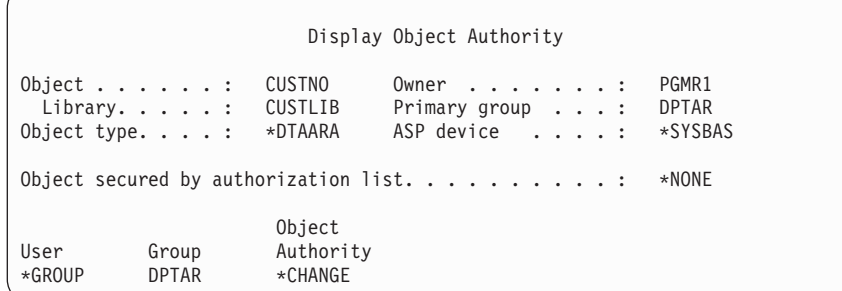

Ha a USERB lefuttat egy programot, amely átveszi a PGMR1 jogosultságait, és megjeleníti a CUSTNO adatterület jogosultságait, akkor ez az alábbihoz hasonló módon jelenik meg:

Display Object Authority Object ......: CUSTNO Owner ......: PGMR1<br>
Library ....: CUSTLIB Primary group ...: DPTAR Library . . . . : CUSTLIB Primary group . . . : DPTAR Object type. . . . : \*DTAARA ASP device . . . . : \*SYSBAS Object secured by authorization list . . . . . . . . . : \*NONE Object User Group Authority \*ADOPTED USER DEF \*EXCLUDE PGMR1 \*ALL<br>\*GROUP DPTAR \*CHAM \*CHANGE<br>\*USE DPTSM

Az \*ADOPTED jogosultság csak a program tulajdonosától kapott kiegészítő jogosultságokat jeleníti meg. A USERB a PGMR1 programtól kapja a \*CHANGE jogosultságban nem szereplő összes jogosultságot. A képernyőn azért jelenik meg az összes magánjogosultság, mivel a USERB átvette az \*OBJMGT jogosultságot. A részletes képernyő a következőhöz hasonló:

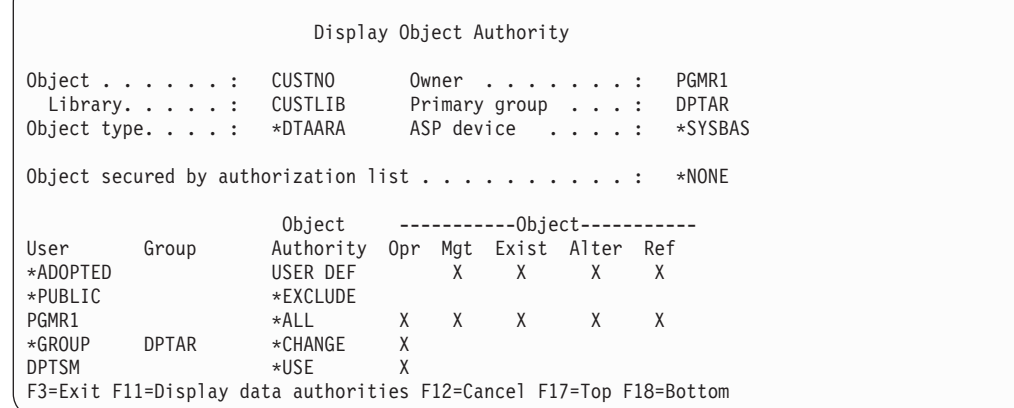

 $\sqrt{2}$ 

Ha a USERB felhasználói profiljának felhasználói beállítások (USROPT) mezője tartalmazza az \*EXPERT értéket, akkor a képernyő az alábbi módon jelenik meg:

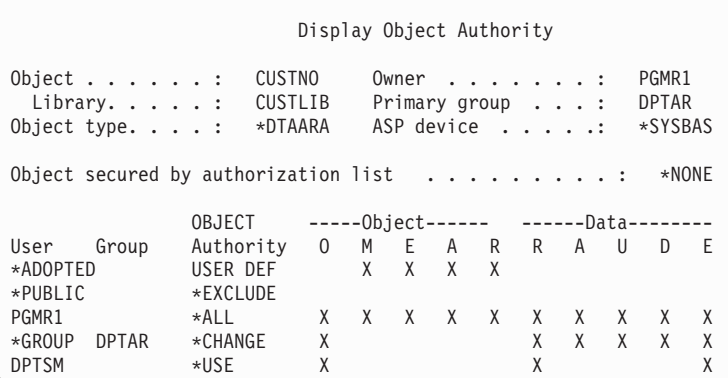

## **Jogosultsági jelentések**

A biztonság megvalósításának megfigyelését számos jelentés segíti.

A következő parancsokkal például figyelemmel kísérheti az \*EXCLUDE-tól eltérő nyilvános jogosultsággal vagy a magánjogosultságokkal rendelkező objektumokat:

- v Nyilvános jogosultságok nyomtatása (PRTPUBAUT)
- v Magánjogosultságok kinyomtatása (PRTPVTAUT)

**Kapcsolódó tájékoztatás**

Rendszer biztonsági eszközök

### **Könyvtárak kezelése**

Lehetőség van a könyvtárak, és a könyvtárakban létrehozott objektumokra vonatkozó jogosultságok meghatározására.

A jogosultságra a Könyvtár létrehozása (CRTLIB) parancs két paramétere van hatással:

**Jogosultság (AUT):** Az AUT paraméterrel az alábbi jogosultságok határozhatók meg:

- v A könyvtár nyilvános jogosultsága
- v A könyvtárat védő jogosultsági lista

Az AUT paraméter magára a könyvtárra vonatkozik, nem a benne található objektumokra. Ha jogosultsági lista nevét adja meg, akkor a könyvtár nyilvános jogosultsága \*AUTL lesz.

Ha nem ad meg AUT paramétert a könyvtár létrehozása során, akkor az alapértelmezés a \*LIBCRTAUT lesz. A rendszer a QSYS könyvtár CRTAUT értékét használja, amelynek gyári alapértelmezése \*SYSVAL.

**Létrehozási jogosultság (CRTAUT):** A CRTAUT paraméter határozza meg a könyvtárban létrehozott új objektumok alapértelmezett jogosultságát. A CRTAUT a rendszer által meghatározott jogosultságok (\*ALL, \*CHANGE, \*USE vagy \*EXCLUDE) valamelyikére, a \*SYSVAL (QCRTAUT rendszerváltozó) értékre vagy egy jogosultsági lista nevére állítható be.

**Megjegyzés:** A könyvtárak CRTAUT értéke a Könyvtár módosítása (CHGLIB) paranccsal módosítható.

Ha a PGMR1 felhasználó beírja a következő parancsot: CRTLIB TESTLIB AUT(LIBLST) CRTAUT(OBJLST)

a könyvtárra vonatkozó jogosultság a következő lesz:

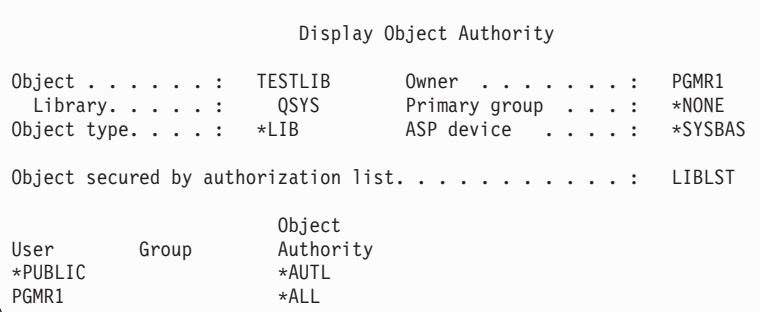

- v Mivel az AUT paraméternek jogosultsági lista lett megadva, a nyilvános jogosultság \*AUTL.
- v A könyvtár a CRTLIB parancsot beíró felhasználó tulajdonába kerül, kivéve, ha a felhasználó profiljában az OWNER(\*GRPPRF) érték szerepel. A tulajdonos automatikusan \*ALL jogosultságot kap.
- v Az objektum jogosultsági képernyőkön a CRTAUT érték nem látható. A könyvtárak CRTAUT értékének megtekintéséhez használja a Könyvtár leírásának megjelenítése (DSPLIBD) parancsot.

```
Display Library Description
Library . . . . . . . . . . . . . . . . . . TESTLIB
Type . . . . . . . . . . . . . . . . . . . : PROD
ASP number . . . . . . . . . . . . . . . . : 1
ASP device . . . . . . . . . . . . . . . . . . *SYSBA:<br>Create authority . . . . . . . . . . . . . . 0BJLST
Create authority \dots \dots \dots \dots \dots:
Create object auditing . . . . . . . . . . : *SYSVAL
Text description . . . . . . . . . . . . . : Customer Rec
```
## **Objektumok létrehozása**

Meghatározható, milyen jogosultságokkal rendelkezzenek az új objektumok.

Új objektumok létrehozásakor megadható a jogosultság (AUT), vagy használható az alapértelmezett \*LIBCRTAUT érték. Ha PGMR1 beírja a következő parancsot:

```
CRTDTAARA (TESTLIB/DTA1) +
   TYPE(*CHAR)
```
az adatterületre vonatkozó jogosultság a következő lesz:

```
Display Object Authority
Object . . . . . : DTA1 Owner . . . . . . : PGMR1<br>
Library. . . . : TESTLIB Primary group . . . : *NONE
Library. . . . . : TESTLIB<br>Object type. . . . : *DTAARA
                                       ASP device . . . . . : *SYSBAS
Object secured by authorization list. . . . . . . . . : OBJLST
                             Object
User Group Authority<br>*PUBLIC *AUTI
*PUBLIC *AUTL*<br>PGMR1 *ALL
PGMR1
```
A jogosultsági lista (OBJLST) a TESTLIB létrehozásakor megadott CRTAUT paraméterből származik.

Ha PGMR1 beírja a következő parancsot: CRTDTAARA (TESTLIB/DTA2) AUT(\*CHANGE) + TYPE(\*CHAR)

az adatterületre vonatkozó jogosultság a következő lesz:

```
Display Object Authority
Object . . . . . . : DTA2 Owner . . . . . . . : PGMR1
 Library . . . . : TESTLIB  Primary group . . . : *NONE
Object type. . . . : *DTAARA ASP device . . . . . : *SYSBAS
Object secured by authorization list . . . . . . . . : *NONE
                   Object
User Group Authority
*PUBLIC *CHANGE
PGMR1 *ALL
```
## **Egyéni objektum jogosultságok kezelése**

Az objektumok jogosultságai módosíthatók.

Egy objektum jogosultságának módosításához az alábbi jogosultságok valamelyikével kell rendelkezni:

v \*ALLOBJ speciális jogosultság vagy tagság egy \*ALLOBJ speciális jogosultsággal rendelkező csoportprofilban.

**Megjegyzés:** A rendszer nem használja a csoport jogosultságát, ha az objektumra vonatkozóan rendelkezik magánjogosultsággal.

- v Az objektum tulajdonjoga. Ha az objektumot csoportprofil birtokolja, akkor a csoport bármely tagja eljárhat az objektum tulajdonosaként, hacsak a tagnak nincs olyan egyedi jogosultsága, amely nem felel meg az objektum jogosultságainak módosításához szükséges követelményeknek.
- v \*OBJMGT jogosultság az objektumhoz, illetve az adományozni vagy visszavonni kívánt jogosultságok (az \*EXCLUDE kivételével). Az \*EXCLUDE jogosultságot az objektum jogosultságainak kezelésére jogosult összes felhasználó megadhatja és visszavonhatja.

Az egyéni objektumok jogosultságának módosítására a legegyszerűbb módszer az Objektum jogosultság szerkesztése képernyő használata. A képernyő közvetlenül meghívható az Objektum jogosultság szerkesztése (EDTOBJAUT) paranccsal, de kiválasztható az Objektumok kezelése tulajdonos alapján, az Objektumok kezelése magánjogosultságok alapján, az Objektumok kezelése elsődleges csoport alapján és az Objektumok kezelése képernyőről is.

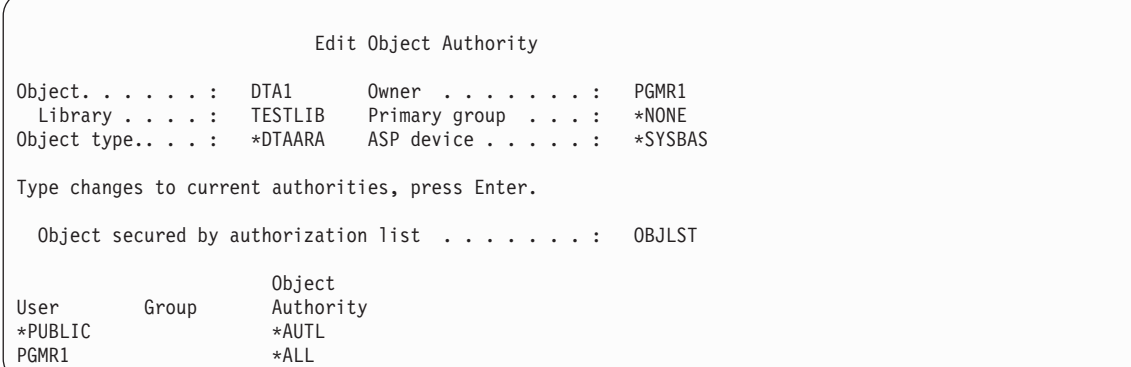

Az objektum jogosultságok módosítására az alábbi parancsok használhatók még:

- v Jogosultság módosítása (CHGAUT)
- Jogosultság kezelése (WRKAUT)
- v Objektum jogosultság adományozása (GRTOBJAUT)
- Objektum jogosultság visszavonása (RVKOBJAUT)

Az általános jogosultságkészletek, például Olvasás/írás (\*RX) vagy Írás/végrehajtás (\*WX) megadásához a CHGAUT vagy WRKAUT parancsot kell használni.

### **Felhasználó által megadott jogosultság meghatározása**

Ez a témakör nyújt információkat a felhasználó által megadott jogosultságok meghatározásáról.

Az Objektum jogosultság szerkesztése képernyő Objektum jogosultság oszlopa lehetővé teszi bármelyik rendszer által meghatározott jogosultságkészlet (\*ALL, \*CHANGE, \*USE, \*EXCLUDE) meghatározását. Ha olyan jogosultságot kíván meghatározni, amely nem rendszer által meghatározott készlet, akkor használja az F11 (Részletek megjelenítése) billentyűt.

**Megjegyzés:** Ha a felhasználói profiljának *Felhasználói beállítások* (USROPT) mezője az \*EXPERT értékre van állítva, akkor a képernyőnek az F11 megnyomása nélkül is a részletes változata jelenik meg minden alkalommal.

Tegyük fel például, hogy a PGMR1 felhasználó a fájl véletlen törlésének megelőzése érdekében eltávolítja a CONTRACTS fájlra vonatkozó \*OBJEXIST jogosultságot. Mivel a PGMR1 jogosultságai olyan kombinációt képeznek, amely nem felel meg a rendszer által meghatározott készletek egyikének sem, az Objektum jogosultság oszlopba a *USER DEF* (felhasználó által megadott) érték kerül:

Edit Object Authority Object . . . . . . : CONTRACTS Owner . . . . . . . : PGMR1 Library. . . . . : TESTLIB Primary group . . . : \*NONE Object type. . . . : \*FILE ASP device . . . . . : \*SYSBAS Type changes to current authorities, press Enter. Object secured by authorization list. . . . . . . . . . : LIST2 0bject ------------0bject-----------User Group Authority Opr Mgt Exist Alter Ref \*PUBLIC \*AUTL<br>PGMR1 11SER DEF PGMR1 USER DEF X X X X

Az adatjogosultságok megjelenítéséhez vagy módosításához nyomja meg az F11 (Adatjogosultságok megjelenítése) billentyűt.

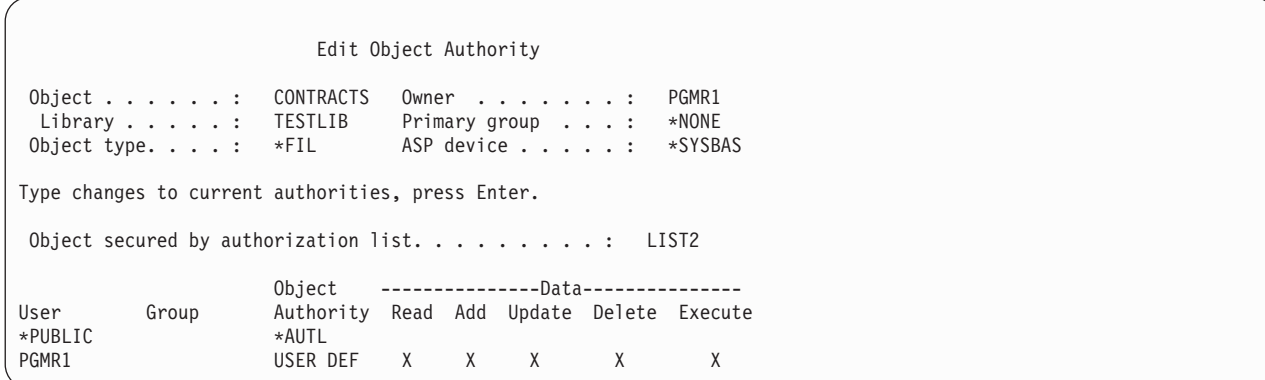

### **Jogosultság adása új felhasználóknak**

Az új felhasználók felruházhatók jogosultságokkal.

További felhasználók feljogosításához nyomja meg az Objektum jogosultság szerkesztése képernyőn az F6 (Új felhasználók hozzáadása) billentyűt. Megjelenik az Új felhasználók hozzáadása ablak, amelyben több felhasználó jogosultságait is megadhatja:

```
Add New Users
Object . . . . . . . : DTA1<br>Library . . . . . : TESTLIB
  Library \dots . . . :
Type new users, press Enter.
             Object
User Authority<br>USER1 *USE
USER1
USER2 *CHANGE
PGMR2 *ALL
```
### **Felhasználó jogosultságának eltávolítása**

A felhasználóknak az objektumokra vonatkozó jogosultságai visszavonhatók.

Egy felhasználó objektumra vonatkozó jogosultságának eltávolítása nem ugyanaz, mint az \*EXCLUDE jogosultság megadása. Az \*EXCLUDE jogosultság azt jelenti, hogy a felhasználó számára kifejezetten meg van tiltva az objektum elérése. Az \*EXCLUDE jogosultságot csak az \*ALLOBJ speciális jogosultság és az átvett jogosultság bírálja felül.

**Megjegyzés:** A csoportprofilok \*EXCLUDE jogosultsága felülbírálható, ha a felhasználónak van másik csoportprofilja, amely magánjogosultsággal rendelkezik az objektumhoz.

Egy felhasználó jogosultságának eltávolítása azt jelenti, hogy a felhasználónak megszűnik a kifejezett jogosultsága az objektumhoz. A felhasználó ettől függetlenül csoportprofilon, jogosultsági listán, nyilvános jogosultságon, \*ALLOBJ speciális jogosultságon és átvett jogosultságon keresztül továbbra is hozzáférést nyerhet.

A felhasználók jogosultságai az Objektum jogosultság szerkesztése képernyőn távolíthatók el. Írjon szóközöket a felhasználó Objektum jogosultság mezőjébe, majd nyomja meg az Entert. A felhasználó lekerül a képernyőről. Emellett használhatja az Objektum jogosultság visszavonása (RVKOBJAUT) parancsot is. A felhasználó jogosultságainak visszavonása egyenként vagy az \*ALL jogosultság visszavonásával történhet.

**Megjegyzés:** A RVKOBJAUT parancs csak a megadott jogosultságokat vonja vissza. Tegyük fel például, hogy a USERB felhasználónak \*ALL jogosultsága van a LIBB könyvtár FILEB fájljához. Visszavonja a \*CHANGE jogosultságot: RVKOBJAUT OBJ(LIBB/FILEB) OBJTYPE(\*FILE) +

USER(\*USERB) AUT(\*CHANGE)

A parancs után a USERB felhasználónak a FILEB fájlra vonatkozó jogosultsága a következőképpen néz ki:

Display Object Authority Object . . . . . . : FILEB Owner . . . . . . . : PGMR1 Library. . . . . : LIBB Primary group . . . : \*NONE Object type. . . . : \*FILE ASP device . . . . : \*SYSBAS Object secured by authorization list. . . . . . . : \*NONE Object --------Object------------ User Group Authority Opr Mgt Exist Alter Ref USERB USER DEF X X X X

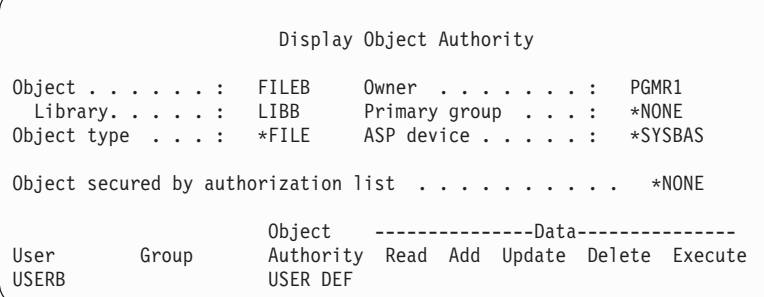

## **Több objektum jogosultságainak kezelése**

Ez a témakör ismerteti, hogyan módosítható egyszerre több objektum jogosultsága.

Az Objektum jogosultság szerkesztése képernyő egyszerre egy objektum jogosultságának kezelését teszi lehetővé interaktív módon. Az Objektum jogosultság adományozása (GRTOBJAUT) paranccsal egyszerre több objektum jogosultságát is módosíthatja. A GRTOBJAUT jogosultság interaktív módon és kötegelve is használható. Programból is meghívható.

Az alábbiakban a GRTOBJAUT parancs használatára látható néhány példa. A parancs futásakor minden egyes objektumról üzenet érkezik, amely jelzi a módosítás elvégzését. A jogosultság módosítása kizárólagos zárolást igényel az objektumon, amely nem foganatosítható, amikor az objektum használatban van. A megkísérelt és végrehajtott módosítások feljegyzéseként nyomtassa ki a munkanaplót.

v \*USE nyilvános jogosultság adása a TESTLIB könyvtár minden objektumához:

Grant Object Authority (GRTOBJAUT) Type choices, press Enter. Object . . . . . . . . . . . . . **\*ALL** Library . . . . . . . . . . . . . **TESTLIB** Object type . . . . . . . . . . **\*ALL** ASP device . . . . . . . . . . . \*<br>Users . . . . . . . . . . . . . \*PUBLIC Users . . . . . . . . . . + for more values Authority . . . . . . . . . . . **\*USE**

A GRTOBJAUT parancs ebben a formában beállítja a megadott jogosultságot, de nem távolítja el a megadott értéket meghaladó jogosultságokat. Ha a TESTLIB könyvtár egyes objektumainak nyilvános jogosultsága \*CHANGE, akkor az előbbi parancs nem csökkenti ezeket a \*USE értékre. Ha gondoskodni kíván róla, hogy a TESTLIB könyvtár összes objektumának nyilvános jogosultsága \*USE legyen, akkor a GRTOBJAUT parancsot a REPLACE paraméterrel kell használni.

GRTOBJAUT OBJ(TESTLIB/\*ALL) OBJTYPE(\*ALL) + USER(\*PUBLIC) REPLACE(\*YES)

A REPLACE paraméter határozza meg, hogy a megadott jogosultságok lecserélik a meglévő jogosultságot. Az alapértelmezett REPLACE(\*NO) érték beállítja a megadott jogosultságot, de nem távolítja el az ennél magasabb szintű jogosultságokat, kivéve az \*EXCLUDE jogosultság adományozásakor.

E parancsok csak a könyvtár jelenleg létező objektumainak nyilvános jogosultságát állítják be. A későbbiekben létrehozott objektumok nyilvános jogosultságának meghatározásához használja a könyvtár leírásának CRTAUT paraméterét.

v \*ALL jogosultság adományozása a TESTLIB könyvtár munkafájljaihoz az AMES és SMITHR felhasználóknak. A példában a munkafájlok neve a WRK karakterekkel kezdődik:

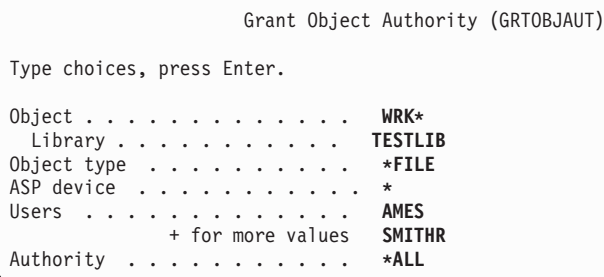

A parancs általános nevet használ a fájlok meghatározására. Általános név meghatározásához egy csillagra (\*) végződő karaktersorozatot kell megadni. Az online információk írják le, hogy a parancsnak mely paraméterei vesznek át általános neveket.

- v Ha az összes AR\* karakterekkel kezdődő nevű fájl nyilvános jogosultságát az ARLST1 jogosultsági listával kívánja megadni, akkor ehhez az alábbi két parancs használható:
	- 1. A fájlok jogosultsági lista hatálya alá helyezése a GRTOBJAUT paranccsal:

```
Grant Object Authority
Type choices, press Enter.
Object . . . . . . . . . . . . . AR*
 Library . . . . . . . . . . . TESTLIB
Object type . . . . . . . . . . *FILE
ASP device . . . . . . . . . . . *
.
.
.
Authorization list . . . . . . . ARLST1
```
2. Az \*AUTL nyilvános jogosultság megadása a fájlokon a GRTOBJAUT paranccsal:

```
Grant Object Authority
Type choices, press Enter.
Object . . . . . . . . . . . . . . AR*<br>Library . . . . . . . . . . . TESTLIB
  Library . . . . . . . . . . .
Object type . . . . . . . . . . *FILE
ASP device . . . . . . . . . . . *<br>Users . . . . . . . . . . . . . *PUBLIC
Users . . . . . . <u>.</u> . . . . . . .
                 + for more values
Authority . . . . . . . . . . . *AUTL
```
# **Objektum tulajdonjog kezelése**

Az objektumok tulajdonjoga többféleképpen is módosítható.

Az objektumok tulajdonjogának módosítására a következő parancsok használhatók:

- v Objektum tulajdonos módosítása (CHGOBJOWN) parancs
- v Objektumok kezelése tulajdonos alapján (WRKOBJOWN) parancs
- v Tulajdonos módosítása (CHGOWN) parancs

Az Objektumok kezelése tulajdonos alapján képernyő az adott profil által birtokolt összes objektumot megjeleníti. A megadott egyéni objektumok új tulajdonoshoz rendelhetők. Több objektum tulajdonjoga is átruházható egyszerre, ehhez adja meg a NEWOWN (új tulajdonos) paramétert a képernyő alján:

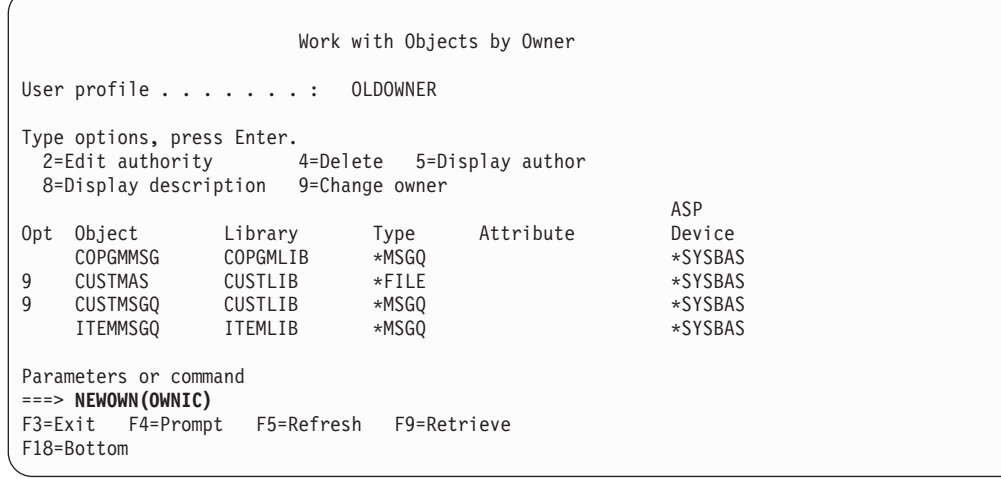

A tulajdonjog bármelyik módszerrel végzett módosításakor lehetőség van az objektum korábbi tulajdonosa által birtokolt jogosultságok eltávolítására. A CUROWNAUT (jelenlegi tulajdonos jogosultsága) paraméter alapértelmezett értéke \*REVOKE.

Objektum tulajdonjogának átadásához a következőkkel kell rendelkezni:

- v Objektum létezés jogosultság az objektumhoz
- v \*ALL jogosultság vagy az objektum tulajdonjoga, ha az objektum jogosultsági lista
- v Hozzáadás jogosultság az új tulajdonos felhasználói profiljához
- v Törlés jogosultság a jelenlegi tulajdonos felhasználói profiljához

Az objektumokat birtokló felhasználói profilok nem törölhetők. Profilok törlésekor a birtokolt objektumok kezelésére a ["Felhasználói](#page-133-0) profilok törlése" oldalszám: 120 szakasz mutat módszereket.

Az Objektumok kezelése tulajdonos alapján képernyő az integrált fájlrendszerbeli objektumokat is tartalmazza. Ezeknél az objektumoknál a képernyő *Objektum* oszlopa az elérési út első 18 karakterét jeleníti meg. Ha az elérési út hosszabb 18 karakternél, akkor az útvonal végén egy balra nyitott relációjel (>) jel jelenik meg. Az abszolút elérési út megjelenítéséhez vigye a kurzort az elérési útra, és nyomja meg az F22 billentyűt.

## **Elsődleges csoport jogosultság kezelése**

Az objektumokon az elsődleges csoport és az elsődleges csoport jogosultsága is módosítható.

Az objektumok elsődleges csoportja vagy elsődleges csoport jogosultsága a következő parancsokkal módosítható:

- v Objektum elsődleges csoportjának módosítása (CHGOBJPGP)
- v Objektumok kezelése elsődleges csoport alapján (WRKOBJPGP)
- v Elsődleges csoport módosítása (CHGPGP)

Az objektumok elsődleges csoportjának módosításakor megadható az új elsődleges csoport jogosultsága. Emellett lehetőség van a régi elsődleges csoport jogosultságának visszavonására is. Ha a régi elsődleges csoport jogosultságát nem vonja vissza, akkor az magánjogosultsággá válik.

Az új elsődleges csoport nem lehet az objektum tulajdonosa.

Az objektumok elsődleges csoportjának módosításához az összes alábbi jogosultsággal rendelkezni kell:

- \* OBJEXIST jogosultság az objektumhoz.
- v Ha az objektum fájl, könyvtár vagy alrendszerleírás, akkor \*OBJOPR és \*OBJEXIST jogosultság.
- v Ha az objektum jogosultsági lista, akkor \*ALLOBJ speciális jogosultság, vagy a jogosultsági lista tulajdonosának kell lenni.
- v A régi elsődleges csoport jogosultságainak visszavonása esetén \*OBJMGT jogosultság.
- v Ha a \*PRIVATE-tól eltérő érték van megadva, akkor \*OBJMGT jogosultság, valamint minden adományozni kívánt jogosultság.

## **Hivatkozott objektumok használata**

Az Objektum jogosultság szerkesztése képernyő és a GRTOBJAUT parancs is lehetővé teszi a jogosultságok adományozását egy hivatkozott objektum jogosultságai alapján.

Bár ez gyakran bizonyulhat hasznos eszköznek, érdemes lehet megfontolni egy jogosultsági lista használatát is. A jogosultsági listák használatából adódó előnyökről a "Jogosultsági listák [használatának](#page-177-0) előnyei" oldalszám: 164 szakaszban olvashat.

# <span id="page-177-0"></span>**Felhasználó jogosultságának másolása**

A Felhasználói jogosultság adományozása (GRTUSRAUT) paranccsal egy felhasználói profil összes magánjogosultsága egy másik profilba másolható.

Ez a módszer bizonyos helyzetekben igen hasznos lehet. Például a rendszer nem teszi lehetővé a felhasználói profilok átnevezését. Egy azonos, csak eltérő nevű profil létrehozása több lépésből álló művelet, amelynek egyik része az eredeti profil jogosultságainak átmásolása. Erre a ["Felhasználói](#page-137-0) profil átnevezése" oldalszám: 124 szakasz mutat be egy példát.

A GRTUSRAUT parancs csak a magánjogosultságokat másolja át. Nem másolja át a speciális jogosultságokat, és az objektum tulajdonjogot sem adja át.

Ne használja a GRTUSRAUT parancsot a csoportprofilok helyettesítéseként. A GRTUSRAUT a magánjogosultságokból készít másodpéldányt, amely növeli a rendszer mentésének idejét, és a jogosultságok kezelését is megnehezíti. A GRTUSRAUT a jogosultságokat egy adott időpontnak megfelelő állapotban másolja át. Ha a későbbiekben új objektumokhoz lesz szükség jogosultságra, akkor minden egyes profilt külön kell feljogosítani ezekre. A csoportprofilok ezt automatikusan biztosítják.

A GRTUSRAUT parancs használatához rendelkeznie kell az összes átmásolandó jogosultsággal. Ha egy jogosultsággal nem rendelkezik, akkor ezt a célprofil nem fogja megkapni. A rendszer a célprofilnak adományozott illetve nem megadott összes jogosultságról üzenetet küld. Ha teljes feljegyzésre van szüksége, akkor nyomtassa ki a munkanaplót. A jogosultságok részleges átmásolásának megelőzése érdekében a GRTUSRAUT parancsot \*ALLOBJ speciális jogosultsággal rendelkező felhasználóként kell futtatni.

#### **Kapcsolódó feladatok**

["Magánjogosultságok](#page-132-0) másolása" oldalszám: 119

Egy felhasználói profil magánjogosultságai a Felhasználói jogosultság adományozása (GRTUSRAUT) paranccsal másolhatók át egy másik profilba.

## **Jogosultsági listák kezelése**

Ez a szakasz mutatja be a jogosultsági listák létrehozásának lépéseit.

A jogosultsági listák beállítása három lépésből áll:

- 1. A jogosultsági lista létrehozása.
- 2. Felhasználók hozzáadása a jogosultsági listához.
- 3. Az objektumoknak a jogosultsági lista védelmébe helyezése.

A lépés 2 és 3 tetszőleges sorrendben elvégezhető.

### **Jogosultsági listák használatának előnyei**

A rendszer objektumai jogosultsági listákkal is védhetők. |

A jogosultsági listák használata több előnnyel is jár:

- v A jogosultsági listák leegyszerűsítik a jogosultságok kezelését. A felhasználó jogosultsága a jogosultsági listára vonatkozóan állapítható meg, nem pedig egyenként a listán szereplő egyedi objektumokra. Ha a jogosultsági lista hatálya alá új objektum kerül, akkor a listán szereplő felhasználók jogosulttá válnak az objektum elérésére.
- v A felhasználóknak egyetlen művelettel adható jogosultság a listán szereplő összes objektumhoz.
- v A jogosultsági listák csökkentik a magánjogosultságok számát a rendszeren. Minden felhasználó csak egy objektumhoz, a jogosultsági listához rendelkezik magánjogosultsággal. Ezzel a felhasználó a listában szereplő összes objektumhoz jogosultságot szerez. A rendszeren megadott magánjogosultságok számának csökkentése is előnyös:
	- Csökkenti a felhasználói profilok méretét.
	- Javítja a rendszer (SAVSYS) vagy a biztonsági adatok (SAVSECDTA) mentésének teljesítményét.
- v A jogosultsági listák jó módszert jelentenek a fájlok védelmére. Magánjogosultságok használata esetén minden felhasználónak minden fájl memberhez szüksége van magánjogosultságra. Jogosultsági lista használatakor minden felhasználónak csak egy jogosultsága lesz. Érdemes megemlíteni azt is, hogy a megnyitott fájlok jogosultságait nem lehet módosítani. Ha a fájlt jogosultsági listával védi, akkor a fájlra vonatkozó jogosultságokat akkor is módosíthatja, amikor a fájl meg van nyitva.
- v A jogosultsági listák lehetővé teszik a jogosultságok megjegyzését az objektumok mentésekor. A jogosultsági listával védett objektumok mentésekor a jogosultsági lista neve az objektummal együtt kerül mentésre. Ha az objektumot törlik, majd visszaállítják ugyanarra a rendszerre, akkor a közte és a jogosultsági lista között fennálló kapcsolat automatikusan helyreáll. Ha az objektumot más rendszerre állítják vissza, akkor a jogosultsági lista kötésére nem kerül sor, hacsak a visszaállítási parancsnak nem adják meg az ALWOBJDIF(\*ALL) vagy ALWOBJDIF(\*AUTL) paramétert.
- v A biztonság fenntartásának szempontjából az azonos biztonsági igényeket támasztó objektumok kezelésének preferált módszere a jogosultsági lista. A jogosultsági listák akkor is előnyösebbek az objektumokra vonatkozó magánjogosultságoknál, ha a listák csak kis számú objektumot védenek. Mivel a jogosultságok egy helyen (a jogosultsági listában) vannak, könnyebb módosítani az objektumok elérésére jogosultak körét. Emellett a meglévő objektumokkal megegyező jogosultságokat igénylő új objektumok védelme is jóval egyszerűbb.

### **Jogosultsági lista létrehozása**

Jogosultsági listák létrehozására a jogosultsági lista létrehozása (CRTAUTL) parancs használható.

Nem szükséges semmilyen jogosultság a QSYS könyvtárra vonatkozóan ahhoz, hogy jogosultsági listát hozzon létre ebben a könyvtárban. Futtassa a Jogosultsági lista létrehozása (CRTAUTL) parancsot:

```
Create Authorization List (CRTAUTL)
Type choices, press Enter.
Authorization list . . . . . . . custlst1 Name
Text 'description' . . . . . . . Files cleared at month-end
                        Additional Parameters
Authority . . . . . . . . . . *use *CHANGE, *ALL, *USE, *EXCLUDE
```
Az AUT paraméter állítja be a jogosultsági lista által védett objektumok nyilvános jogosultságát. A rendszer csak akkor használja a jogosultsági listából származó nyilvános jogosultságot, ha a lista által védett objektum nyilvános jogosultsága \*AUTL.

### **Felhasználók feljogosítása jogosultsági listára**

A létrehozott felhasználókat a Jogosultsági lista szerkesztése (EDTAUTL) képernyőn lehet felhatalmazni jogosultsági listára.

A felhasználóknak a jogosultsági listához fűződő jogosultságainak kezeléséhez az adományozni kívánt jogosultságok mellett \*AUTLMGT (jogosultsági lista kezelés) jogosultsággal is rendelkezni kell. Részletesebb leírást a ["Jogosultsági](#page-150-0) lista kezelés" [oldalszám:](#page-150-0) 137 szakaszban talál.

A jogosultsági listára vonatkozó felhasználói jogosultságok megjelenítésére és új felhasználók hozzáadására a Jogosultsági lista szerkesztése (EDTAUTL) képernyő használható:

```
Edit Authorization List
Object . . . . . . : CUSTLST1 Owner . . . . . . : PGMR1
 Library . . . . . : QSYS Primary group . . . : *NONE
Type changes to current authorities, press Enter.
          Object List
User Authority Mgt<br>*PUBLIC *USE
*PUBLIC *USE<br>PGMR1 *ALL
PGMR1 *ALL X
```
Ha új felhasználókat kíván felhatalmazni a jogosultsági listára, akkor nyomja meg az F6 (Új felhasználók hozzáadása) billentyűt:

```
Add New Users
Object . . . . . . . : CUSTLST1 Owner . . . PGMR1
 Library . . . . . : QSYS
Type new users, press Enter.
         Object List
User Authority Mgt
AMES *CHANGE
SMITHR *CHANGE
```
A felhasználóknak a listára vonatkozó jogosultságait valójában magánjogosultságként tárolja a rendszer a felhasználó profiljában. A jogosultsági listák felhasználóinak interaktív vagy kötegelt kezelésére további parancsok is használhatók:

- v Jogosultsági lista bejegyzés hozzáadása (ADDAUTLE) további felhasználók jogosultságának meghatározása.
- v Jogosultsági lista bejegyzés módosítása (CHGAUTLE) a listára már jogosult felhasználók jogosultságainak módosítása.
- v Jogosultsági lista bejegyzés eltávolítása (RMVAUTLE) a felhasználók listára vonatkozó jogosultságainak eltávolítása.
- v Jogosultság kezelése (WRKAUT) az objektumokhoz jogosultsággal rendelkező felhasználók listájának megjelenítése.
- v Jogosultság módosítása (CHGAUT) egy felhasználónak az objektumra vonatkozó jogosultságának módosítása.

### **Objektumok védelme jogosultsági listával**

Egy objektum jogosultsági listás védelméhez birtokolnia kell az objektumot, \*ALL jogosultsággal kell rendelkeznie hozzá, vagy \*ALLOBJ speciális jogosultsággal kell rendelkeznie.

Az objektumok jogosultsági listával ellátása az Objektum jogosultság szerkesztése képernyő, a GRTOBJAUT parancs, a WRKAUT parancs és a CHGAUT parancs útján történhet:
Edit Object Authority Object . . . . . : ARWRK1 Owner . . . . . . : PGMR1<br>
Library . . . : TESTLIB Primary group. . . : \*NONE Library . . . . : TESTLIB Primary group. . . . : \*NONE Object type . . . : \*FILE ASP device . . . . . : \*SYSBAS Type changes to current authorities, press Enter. Object secured by authorization list  $\dots \dots \dots$  . . . . . ARLST1 Object User Authority<br>\*PUBLIC \*AUTL  $*$ PUBLIC PGMR1 \*ALL

Állítsa az objektum nyilvános jogosultságát az \*AUTL értékre, ha a nyilvános jogosultságot a jogosultsági lista alapján kívánja meghatározni.

A Jogosultsági lista szerkesztése képernyőn az F15 (Jogosultsági lista objektumok megjelenítése) billentyűvel jelenítheti meg a lista által védett összes objektumot:

Display Authorization List Objects Authorization list . . . . . . . . : CUSTLST1 Library . . . . . . . . . . . . : CUSTLIB Owner . . . . . . . . . . . . . . : OWNAR Primary group . . . . . . . . . . : DPTAR Primary Object Library Type Owner group Text<br>CUSTMAS CUSTLIB \*FILE OWNAR CUSTLIB \*FILE OWNAR<br>CUSTLIB \*FILE OWNAR **CUSTADDR** 

A lista csak információs célokat szolgál. Objektumok hozzáadása és eltávolítása nem lehetséges a listában. A lista által védett összes objektum listájának megjelenítésére vagy kinyomtatására a Jogosultsági lista objektumok megjelenítése (DSPAUTLOBJ) parancsot is használhatja.

## **Jogosultsági lista beállítása**

A jogosultsági listák beállítása egyszerűbbé teszi az objektumokra jogosultak körének módosítását, illetve a meglévő objektumokkal azonos jogosultságú új objektumok védelmét.

A JKL Toy Companynál egy jogosultsági lista védi a hóvégi raktárkészlet ellenőrzéshez használt munkafájlokat. A munkafájlok törlésre kerülnek, amihez \*OBJMGT jogosultság szükséges. Az alkalmazás követelményeinek változásával a munkafájlok száma nőhet az idők során. Emellett a munkakörök változásai miatt a hóvégi feldolgozást más és más felhasználók futtatják. Egy jogosultsági lista segítségével az ilyen változások könnyebben kezelhetők.

A jogosultsági lista beállításának lépései a következők.

- 1. Hozza létre a jogosultsági listát: CRTAUTL ICLIST1
- 2. Helyezze az összes munkafájlt a jogosultsági lista hatálya alá:

GRTOBJAUT OBJ(ITEMLIB/ICWRK\*) + OBJTYP(\*FILE) AUTL(ICLIST1)

3. Adja hozzá a hóvégi feldolgozást végző felhasználókat a listához: ADDAUTLE AUTL(ICLIST1) USER(USERA) AUT(\*ALL)

A jogosultsági listával védett objektumokra ne vonatkozzanak magánjogosultságok. Ha az objektumot jogosultsági lista is védi, emellett magánjogosultságok is vonatkoznak rá, akkor a rendszernek a jogosultság ellenőrzésekor kétszer kell keresést végeznie a felhasználó magánjogosultságaiban. Az első keresés az objektumra vonatkozó magánjogosultságokban történik, a második a jogosultsági listára vonatkozó magánjogosultságokban. A két keresés rendszererőforrásokat igényel, vagyis hatással lehet a rendszer teljesítményére is. Ha csak a jogosultsági listát használja, akkor a rendszer csak egy keresést végez. Emellett a jogosultsági lista kapcsán használt jogosultság gyorsítótár miatt a jogosultság ellenőrzés teljesítménye ugyanolyan lesz, mintha csak az objektumra vonatkozó magánjogosultságokat ellenőrizné a rendszer.

## **Jogosultsági lista törlése**

Bizonyos időnként szükség lehet a létrehozott jogosultsági listák törlésére.

Nem törölhetők az olyan jogosultsági listák, amelyek objektumok védelmét látják el. A lista által védett objektumok megjelenítésére a DSPAUTLOBJ parancs használható. Az egyes objektumok jogosultságának módosítására az Objektum jogosultság szerkesztése képernyő, illetve a Jogosultság módosítása (CHGAUT) és Objektum jogosultság visszavonása (RVKOBJAUT) parancs használható. Ha a jogosultsági lista alá egyetlen objektum sem tartozik, akkor a lista a Jogosultsági lista törlése (DLTAUTL) paranccsal törölhető.

## **Jogosultságok ellenőrzésének menete**

Amikor egy felhasználó műveletet próbál végrehajtani egy objektumon, a rendszer ellenőrzi, hogy a felhasználó elegendő jogosultsággal rendelkezik-e a művelet végrehajtásához.

A rendszer először az objektumot tartalmazó könyvtár vagy katalógus útvonal jogosultságát ellenőrzi. A rendszer akkor ellenőrzi magára az objektumra vonatkozó jogosultságot, ha a könyvtárra vagy katalógus elérési útra vonatkozó jogosultság elegendő. Adatbázisfájlok esetén a jogosultság ellenőrzése a fájl megnyitásakor történik, nem a fájlon végrehajtott egyedi műveletek során.

A jogosultság ellenőrzési folyamat bármely pontján megtalált bármilyen jogosultság (akár elegendő a kért művelethez, akár nem) esetén a jogosultság ellenőrzés befejeződik, és a rendszer engedélyezi vagy megtagadja a hozzáférést. E szabály alól csak az átvett jogosultság jelent kivételt. Az átvett jogosultság bármilyen megtalált (és nem elegendő) jogosultságot felülbírál. Az átvett jogosultságról további információkat a "Tulajdonos [jogosultságát](#page-160-0) átvevő [objektumok"](#page-160-0) oldalszám: 147 szakaszban talál.

A rendszer a következő sorrendben ellenőrzi a felhasználóknak egy objektumra vonatkozó jogosultságát:

- 1. Objektum jogosultsága gyors módszer
- 2. A felhasználó \*ALLOBJ speciális jogosultsága
- 3. A felhasználó egyedi jogosultsága az objektumhoz
- 4. A felhasználó jogosultsága az objektumot védő jogosultsági listához
- 5. A csoport \*ALLOBJ speciális jogosultsága
- 6. A csoport jogosultsága az objektumhoz
- 7. A csoport jogosultsága az objektumot védő jogosultsági listához
- 8. Az objektumnak vagy az objektumot védő jogosultsági listának megadott nyilvános jogosultság
- 9. A program tulajdonosának jogosultsága átvett jogosultság használata esetén

**Megjegyzés:** A felhasználó csoportjainak jogosultságait a rendszer összesítheti az elérendő objektumra vonatkozó megfelelő jogosultság elérése érdekében.

# **Jogosultság ellenőrzési folyamatábrák**

Ez a szakasz a jogosultságok ellenőrzésének folyamatábráit, leírásait és példáit tartalmazza.

Ezek segítségével állapíthatja meg egy adott jogosultsági séma működőképességét, vagy a jogosultság meghatározásokkal kapcsolatos problémákat. Az ábrákon ki vannak emelve a teljesítményre legnagyobb negatív hatást gyakorló jogosultsági típusok.

A jogosultság ellenőrzés folyamata egy elsődleges folyamatábrára, illetve a folyamat egyes részeit bemutató kisebb folyamatábrákra van osztva. Az objektumokra vonatkozó jogosultságok kombinációjától függően elképzelhető, hogy a bizonyos folyamatábrák lépései többször is megismétlődnek.

A folyamatábrák lépéseinek bal felső sarkában látható számokra a folyamatábrákat követő leírások hivatkoznak.

A profilok magánjogosultságaiban végzett keresést ábrázoló lépések ki vannak emelve:

- v A 13. ábra: [oldalszám:](#page-186-0) 173 6. lépése
- v A 16. ábra: [oldalszám:](#page-192-0) 179 6. lépése
- v A 19. ábra: [oldalszám:](#page-197-0) 184 2. lépése

E lépések ismétlése valószínűleg teljesítményproblémákat okoz a jogosultság ellenőrzési folyamatban.

### **1. folyamatábra: A jogosultság ellenőrzési folyamat fő része**

Az 1. folyamatábra lépései mutatják be az objektumok jogosultságának ellenőrzésekor a rendszer által végrehajtott folyamat elvi áttekintését.

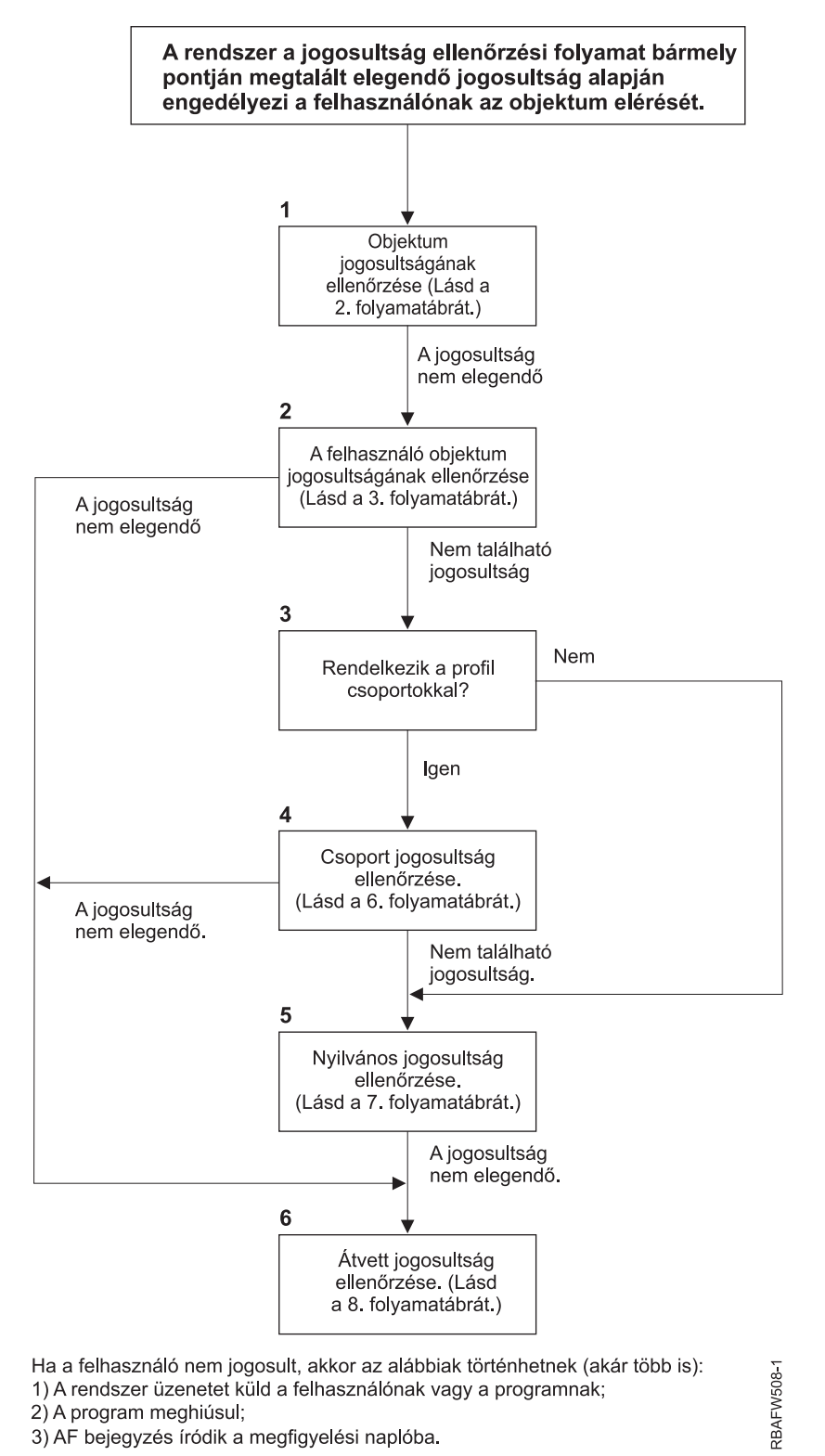

*11. ábra: 1. folyamatábra: A jogosultság ellenőrzési folyamat fő része*

## **Az 1. folyamatábra leírása: A jogosultság ellenőrzési folyamat fő része**

**Megjegyzés:** A rendszer a jogosultság ellenőrzési folyamat bármely pontján megtalált elegendő jogosultság alapján engedélyezi a felhasználónak az objektum elérését.

- 1. A rendszer ellenőrzi az objektum jogosultságát. (Lásd a ″2. folyamatábra: Gyors módszer az objektum jogosultság ellenőrzésére″ helyen.) Ha a rendszer úgy találja, hogy a jogosultság nem elegendő, akkor folytatja a 2. lépéssel.
- 2. A rendszer ellenőrzi a felhasználónak az objektumra vonatkozó jogosultságát. (Lásd a ″3. folyamatábra: A felhasználók objektumokra vonatkozó jogosultságainak ellenőrzése″ helyen.) Ha a rendszer úgy találja, hogy a felhasználónak nincs jogosultsága az objektumhoz, akkor folytatja a 3. lépéssel. Ha a rendszer úgy találja, hogy a felhasználó jogosultsága nem elegendő, akkor a 6. lépéssel folytatja.
- 3. A rendszer megállapítja, hogy a felhasználói profil tartozik-e bármilyen csoportokhoz. Ha igen, akkor a rendszer a 4. lépéssel folytatja, ellenkező esetben az 5. lépésre ugrik.
- 4. A rendszer meghatározza a csoport jogosultságát. (Lásd a 6. folyamatábrát.) Ha a rendszer úgy találja, hogy az | objektumnak nincs csoport jogosultsága, akkor az 5. lépéssel folytatja. Ha a csoport nem rendelkezik elegendő jogosultsággal az objektumhoz, akkor a rendszer a 6. lépésre ugrik.
	- 5. A rendszer ellenőrzi az objektum nyilvános jogosultságát. (Lásd a 7. folyamatábrát.) Ha a rendszer úgy találja, hogy a nyilvános jogosultság nem elegendő, akkor a 6. lépéssel folytatja.
	- 6. A rendszer ellenőrzi az objektum átvett jogosultságát. (Lásd a 8. folyamatábrát.)

| |

## **2. folyamatábra: Gyors módszer az objektum jogosultság ellenőrzésére**

A 2. folyamatábra lépései az objektummal tárolt információk alapján történnek. Az objektum jogosultságok ellenőrzésére ez a leggyorsabb módszer.

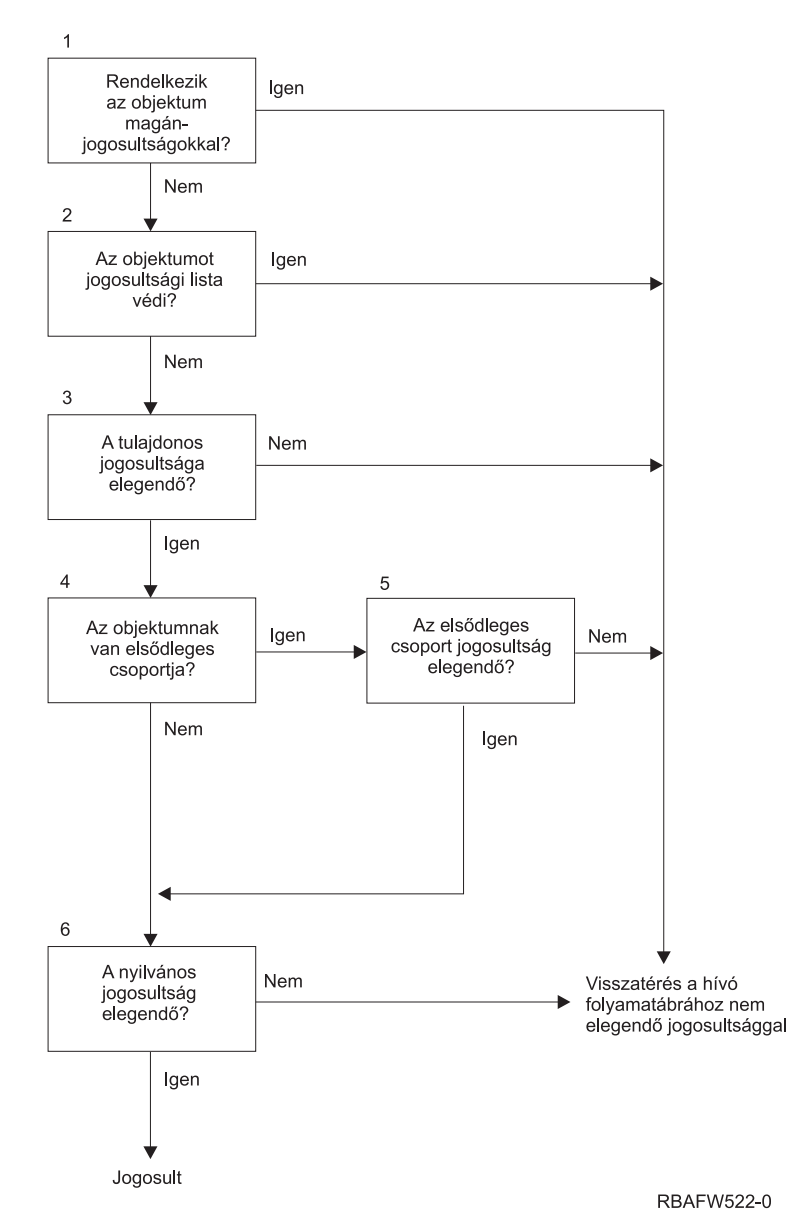

*12. ábra: 2. folyamatábra: Gyors módszer az objektum jogosultság ellenőrzésére*

### **A 2. folyamatábra leírása: Gyors módszer az objektum jogosultság ellenőrzésére**

- 1. A rendszer meghatározza, hogy az objektum rendelkezik-e magánjogosultságokkal. Ha igen, akkor visszatér a hívó folyamatábrához nem elegendő jogosultság jelzésével. Ellenkező esetben folytatja a 2. lépéssel.
- 2. A rendszer meghatározza, hogy az objektumot védi-e jogosultsági lista. Ha igen, akkor visszatér a hívó folyamatábrához nem elegendő jogosultság jelzésével. Ellenkező esetben folytatja a 3. lépéssel.
- 3. A rendszer meghatározza, hogy az objektum tulajdonosa rendelkezik-e elegendő jogosultsággal. Ha nem, akkor visszatér a hívó folyamatábrához nem elegendő jogosultság jelzésével. Ha igen, akkor folytatja a 4. lépéssel.
- 4. A rendszer meghatározza, hogy az objektum rendelkezik-e elsődleges csoporttal. Ha igen, akkor a rendszer az 5. lépéssel folytatja, ellenkező esetben a 6. lépésre ugrik.
- 5. A rendszer meghatározza, hogy az objektum elsődleges csoportja rendelkezik-e elegendő jogosultsággal. Ha igen, akkor a 6. lépéssel folytatja, ellenkező esetben visszatér a hívó folyamatábrához nem elegendő jogosultság jelzésével.
- 6. A rendszer meghatározza, hogy a nyilvános jogosultság elegendő-e. Ha igen, akkor megadja a felhatalmazást. Ha nem, akkor visszatér a hívó folyamatábrához nem elegendő jogosultság jelzésével.

## <span id="page-186-0"></span>**3. folyamatábra: A felhasználók objektumokra vonatkozó jogosultságainak ellenőrzése**

A 3. folyamatábra lépései az egyéni felhasználói profilra vonatkoznak.

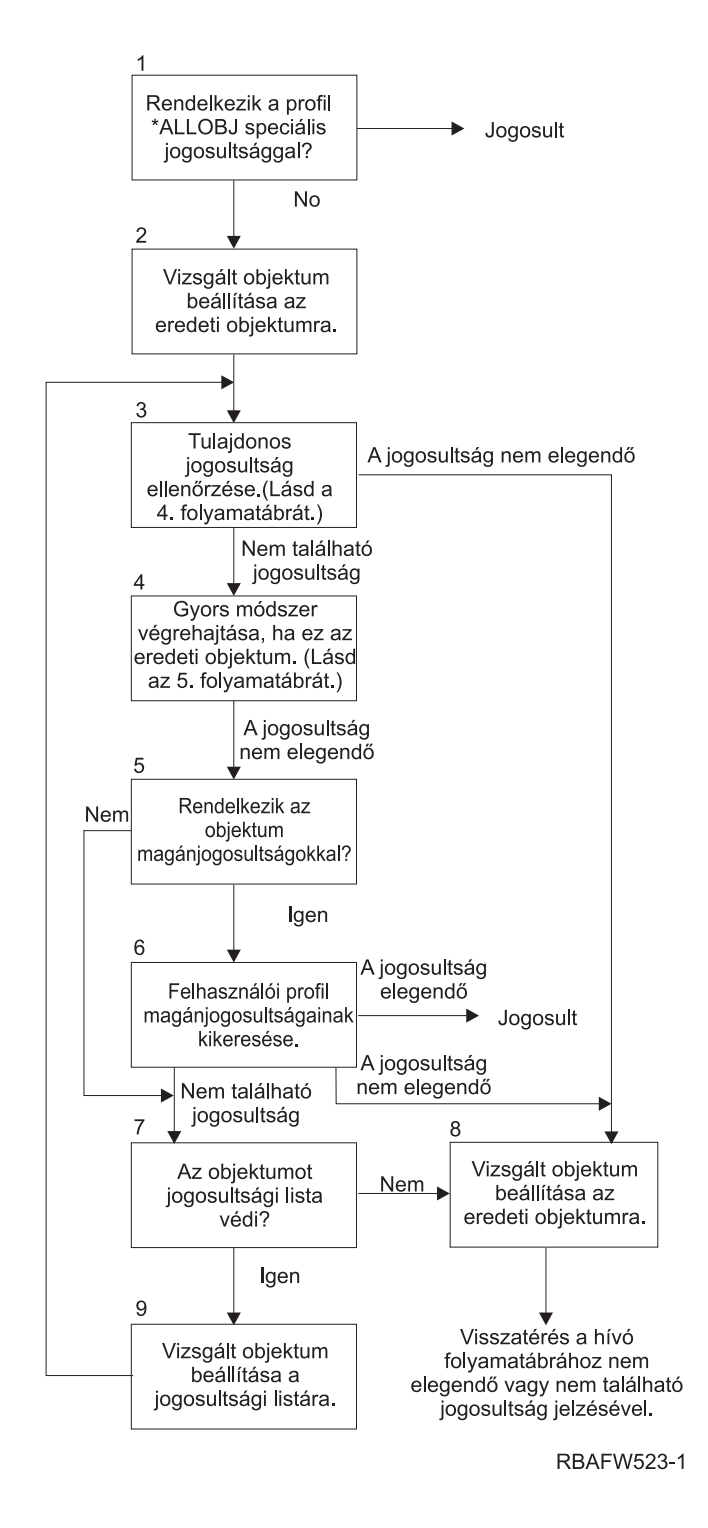

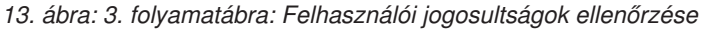

### **A 3. folyamatábra leírása: Felhasználói jogosultságok ellenőrzése**

- <span id="page-187-0"></span>1. A rendszer meghatározza, hogy a felhasználói profil rendelkezik-e \*ALLOBJ speciális jogosultsággal. Ha a profil rendelkezik \*ALLOBJ jogosultsággal, akkor a rendszer megadja a felhatalmazást. Ha nem rendelkezik \*ALLOBJ jogosultsággal, akkor a jogosultság ellenőrzés a 2. lépéssel folytatódik.
- 2. A rendszer beállítja az objektum jogosultságát az eredeti objektummal egyenlőre. A jogosultság ellenőrzés a 3. lépéssel folytatódik.
- 3. A rendszer ellenőrzi a tulajdonos jogosultságát. Ha a jogosultság nem elegendő, akkor a 8. lépésre ugrik. Ha nem található jogosultság, akkor folytatja a 4. lépéssel.
- 4. A rendszer végrehajtja az eredeti objektum jogosultságának gyors ellenőrzését. (Lásd az 5. folyamatábrát.) Ha a jogosultság nem elegendő, akkor a jogosultság ellenőrzés az 5. lépéssel folytatódik.
- 5. A rendszer meghatározza, hogy az objektumnak vannak-e magánjogosultságai. Ha igen, akkor a jogosultság ellenőrzési folyamat a 6. lépéssel folytatódik, ellenkező esetben a 7. lépésre ugrik.
- 6. A rendszer ellenőrzi a felhasználói profil magánjogosultságait. Ha a jogosultság elegendő, akkor a rendszer megadja a felhatalmazást a felhasználónak. Ha a jogosultság nem elegendő, akkor a jogosultság ellenőrzés a 8. lépésre ugrik; ha nem található jogosultság, akkor a 7. lépéssel folytatódik.
- 7. A rendszer meghatározza, hogy az objektumot védi-e jogosultsági lista. Ha nem, akkor a jogosultság ellenőrzés a 8. lépéssel folytatódik. Ha az objektumot jogosultsági lista védi, akkor a jogosultság ellenőrzés a 9. lépésre ugrik.
- 8. A rendszer beállítja a vizsgált objektumot az eredeti objektummal egyenlőre, és visszatér a hívó folyamatábrához nem elegendő vagy nem található jogosultság jelzésével.
- 9. A rendszer beállítja a vizsgált objektumot a jogosultsági listával egyenlőre, és visszatér a 3. lépéshez.

## **4. folyamatábra: Tulajdonosi jogosultság ellenőrzése**

A 4. folyamatábra mutatja be a tulajdonosi jogosultság ellenőrzésének folyamatát. A tulajdonos profil neve és a tulajdonos jogosultsága az objektummal tárolódik.

Az objektumnak a tulajdonos jogosultságával történő elérésére számos lehetőség van:

- v A felhasználói profil birtokolja az objektumot.
- v A felhasználói profil birtokolja a jogosultsági listát.
- v A felhasználó csoportprofilja birtokolja az objektumot.
- v A felhasználó csoportprofilja birtokolja a jogosultsági listát.
- v A rendszer átvett jogosultságot használ, és a program tulajdonosa birtokolja az objektumot.
- v A rendszer átvett jogosultságot használ, és a program tulajdonosa birtokolja a jogosultsági listát.

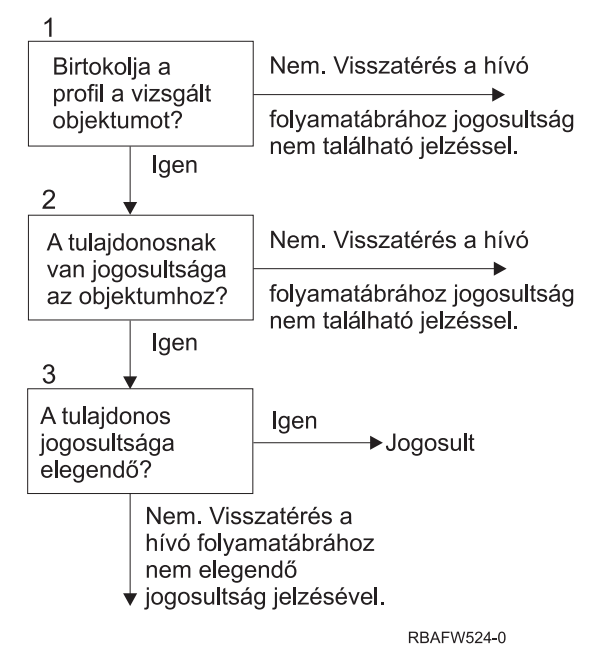

*14. ábra: 4. folyamatábra: Tulajdonosi jogosultság ellenőrzése*

### **A 4. folyamatábra leírása: Tulajdonosi jogosultság ellenőrzése**

- 1. A rendszer meghatározza, hogy a felhasználói profil birtokolja-e az ellenőrzés tárgyát képező objektumot. Ha a felhasználói profil birtokolja az objektumot, akkor folytatja a 2. lépéssel. Ha a felhasználói profil nem tulajdonosa az objektumnak, akkor a rendszer visszatér a hívó folyamatábrához, jelezve, hogy nem található jogosultság.
- 2. Ha a felhasználói profil birtokolja az objektumot, akkor a rendszer meghatározza, hogy a tulajdonosnak van-e jogosultsága az objektumhoz. Ha a tulajdonos rendelkezik jogosultsággal az objektumhoz, akkor a jogosultság ellenőrzés a 3. lépéssel folytatódik. Ha a rendszer úgy találja, hogy a tulajdonosnak nincs jogosultsága az objektumhoz, akkor visszatér a hívó folyamatábrához, jelezve, hogy nem található jogosultság.
- 3. Ha a tulajdonosnak van jogosultsága az objektumhoz, akkor a rendszer ellenőrzi, hogy ez a jogosultság elegendő-e az objektum eléréséhez. Ha a jogosultság elegendő, akkor a rendszer megadja a felhatalmazást a tulajdonosnak. Ha nem elegendő, akkor visszatér a hívó folyamatábrához nem elegendő jogosultság jelzésével.

## **5. folyamatábra: Gyors módszer a felhasználói jogosultság ellenőrzésére**

Az 5. folyamatábra mutatja be a felhasználói jogosultság ellenőrzésére szolgáló gyors módszert, amelyben magánjogosultságok keresésére nem kerül sor.

<span id="page-189-0"></span>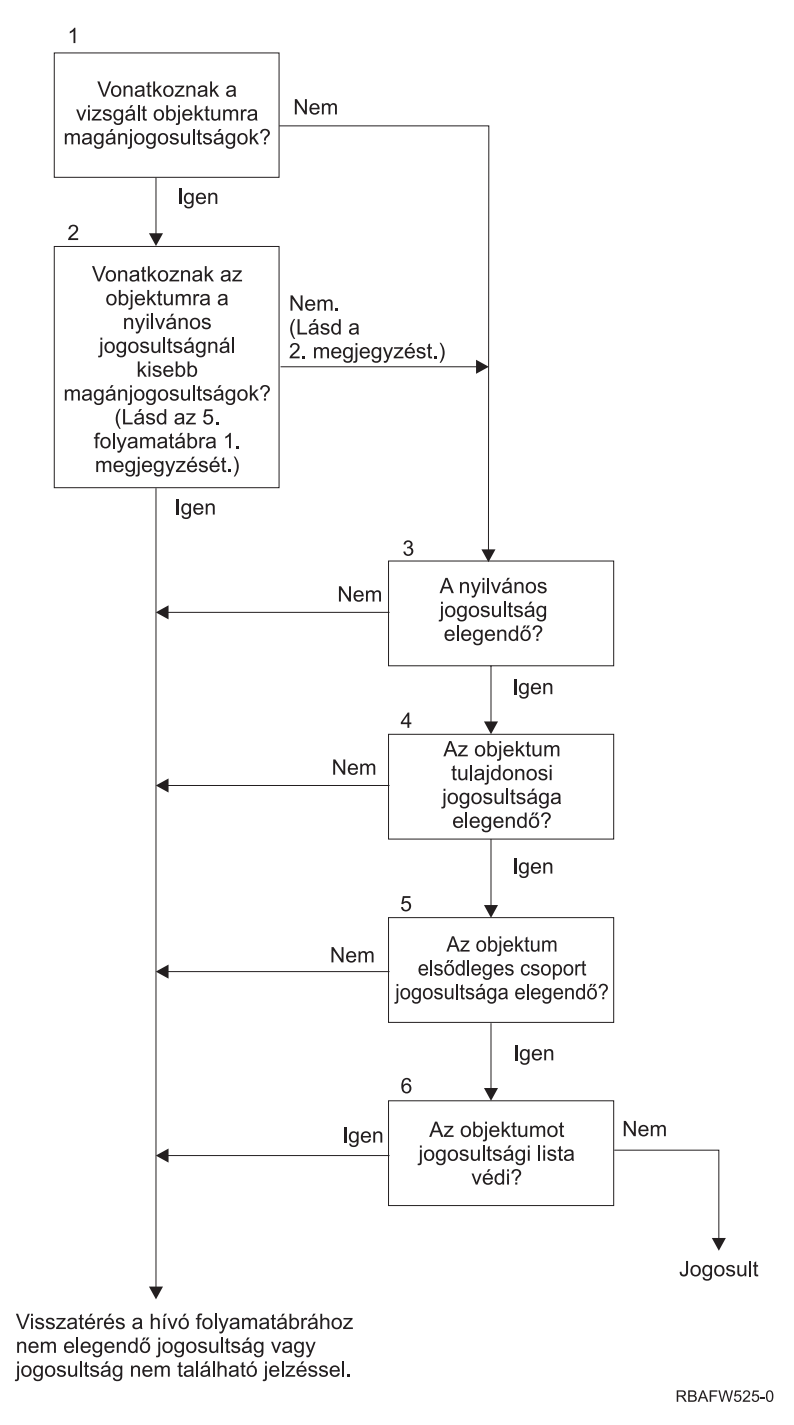

*15. ábra: 5. folyamatábra: Gyors módszer a felhasználói jogosultság ellenőrzésére*

### **5. folyamatábra megjegyzései**:

1. A jogosultság kevesebbnek minősül a nyilvánosnál, ha a \*PUBLIC jogosultságban megtalálható bármely jogosultsággal egy másik felhasználó nem rendelkezik. A 121. táblázat: [oldalszám:](#page-190-0) 177 példájában a nyilvánosság \*OBJOPR, \*READ és \*EXECUTE jogosultsággal rendelkezik az objektumhoz. A WILSONJ jogosultsága \*EXCLUDE, vagyis a nyilvánosság egyik jogosultságával sem rendelkezik. Ennek megfelelően az objektum rendelkezik olyan magánjogosultsággal, amely kisebb a nyilvános jogosultságnál. (Az OWNER szintén kevesebb jogosultsággal rendelkezik a nyilvánosságnál, de a tulajdonosi jogosultság nem minősül magánjogosultságnak.)

<span id="page-190-0"></span>*121. táblázat: Nyilvános kontra magánjogosultságok*

|                            | Felhasználók |              |                |         |  |  |  |  |
|----------------------------|--------------|--------------|----------------|---------|--|--|--|--|
| jogosultság                | <b>OWNER</b> | <b>DPTMG</b> | <b>WILSONJ</b> | *PUBLIC |  |  |  |  |
| Objektum<br>jogosultságok: |              |              |                |         |  |  |  |  |
| *OBJOPR                    |              | X            |                | X       |  |  |  |  |
| *OBJMGT                    | X            |              |                |         |  |  |  |  |
| *OBJEXIST                  |              |              |                |         |  |  |  |  |
| *OBJALTER                  |              |              |                |         |  |  |  |  |
| *OBJREF                    |              |              |                |         |  |  |  |  |
| Adatjogosultságok:         |              |              |                |         |  |  |  |  |
| *READ                      |              | X            |                | X       |  |  |  |  |
| $^*ADD$                    |              | X            |                |         |  |  |  |  |
| $^{\ast}\mathbf{UPD}$      |              | $\mathbf{X}$ |                |         |  |  |  |  |
| $*$ DLT                    |              | X            |                |         |  |  |  |  |
| *EXECUTE                   |              | X            |                | X       |  |  |  |  |
| *EXCLUDE                   |              |              | X              |         |  |  |  |  |

2. Ez az eljárás a nyilvános jogosultság használatára biztosít egy módszert annak ellenére, hogy az objektumnak magánjogosultságai is vannak. A rendszer megbizonyosodik afelől, hogy a jogosultság ellenőrzési folyamat későbbi részei során semmi nem tiltaná az objektum elérését. Ha ezen ellenőrzések kimenetele *Elegendő*, akkor elkerülhető a magánjogosultságokban végzett keresés.

### **Az 5. folyamatábra leírása: Gyors módszer a felhasználói jogosultság ellenőrzésére**

Ez a folyamatábra mutatja be a felhasználói jogosultság ellenőrzésére szolgáló gyors módszert, amelyben magánjogosultságok keresésére nem kerül sor.

- 1. A rendszer meghatározza, hogy az ellenőrzés tárgyát képező objektumra vonatkoznak-e magánjogosultságok. Ha az objektumra vonatkoznak magánjogosultságok, akkor a jogosultság ellenőrzés a 2. lépéssel folytatódik, ellenkező esetben a 3. lépésre ugrik.
- 2. Ha vannak magánjogosultságok, akkor a rendszer meghatározza, hogy az objektum rendelkezik-e a nyilvános jogosultságnál kisebb magánjogosultságokkal. (Lásd az 1. [megjegyzést.](#page-189-0)) Ha az objektum rendelkezik olyan magánjogosultságokkal, amelyek kisebbek a nyilvános jogosultságnál, akkor a rendszer visszatér a hívó folyamatábrához nem elegendő vagy nem található jogosultság jelzésével. Ha az objektum nem rendelkezik a nyilvános jogosultságnál kisebb magánjogosultságokkal (lásd a 2. megjegyzést), akkor a jogosultság ellenőrzés a 3. lépéssel folytatódik.
- 3. Ha az objektum egyáltalán nem rendelkezik magánjogosultságokkal, vagy csak olyan magánjogosultságokkal rendelkezik, amelyek kisebbek a nyilvános jogosultságnál, akkor a rendszer meghatározza, hogy a nyilvános jogosultság elegendő-e. Ha a nyilvános jogosultság elegendő, akkor a jogosultság ellenőrzés folytatódik a 4. lépéssel, ellenkező esetben a rendszer visszatér a hívó folyamatábrához nem elegendő vagy nem található jogosultság jelzésével.
- 4. Ha a nyilvános jogosultság elegendő, akkor a rendszer meghatározza, hogy az objektum tulajdonosának jogosultsága elegendő-e. Ha a tulajdonosi jogosultság elegendő, akkor a jogosultság ellenőrzés folytatódik az 5. lépéssel, ellenkező esetben a rendszer visszatér a hívó folyamatábrához nem elegendő vagy nem található jogosultság jelzésével.
- 5. Ha a tulajdonos jogosultsága elegendő, akkor a rendszer meghatározza, hogy az objektum elsődleges csoportjának jogosultsága elegendő-e. Ha az objektum elsődleges csoportjának jogosultsága elegendő, akkor a jogosultság ellenőrzés folytatódik a 6. lépéssel. Ha az objektum elsődleges csoportjának jogosultsága nem elegendő, akkor a rendszer visszatér a hívó folyamatábrához nem elegendő vagy nem található jogosultság jelzésével.

6. Ha az objektum elsődleges csoportjának jogosultsága elegendő, akkor a rendszer meghatározza, hogy az objektumot védi-e jogosultsági lista. Ha az objektumot jogosultsági lista védi, akkor a rendszer visszatér a hívó folyamatábrához nem elegendő vagy nem található jogosultság jelzésével. Ha az objektumot nem védi jogosultsági lista, akkor a felhasználó megkapja a felhatalmazást az objektumhoz.

## **6. folyamatábra: Csoport jogosultság ellenőrzése**

Egy felhasználó akár 16 csoport tagja is lehet. A csoportok rendelkezhetnek magánjogosultsággal az objektumokhoz, illetve elsődleges csoportjai is lehetnek az objektumoknak.

A felhasználó csoportjainak jogosultságait a rendszer összesítheti az elérendő objektumra vonatkozó megfelelő jogosultság elérése érdekében. Tegyük fel például, hogy a WAGNERB felhasználónak \*CHANGE jogosultságra van szüksége a CRLIM fájlhoz. A \*CHANGE jogosultságba az \*OBJOPR, \*READ, \*ADD, \*UPD, \*DLT és \*EXECUTE tartozik bele. A CRLIM fájl jogosultságait a 122. táblázat: mutatja:

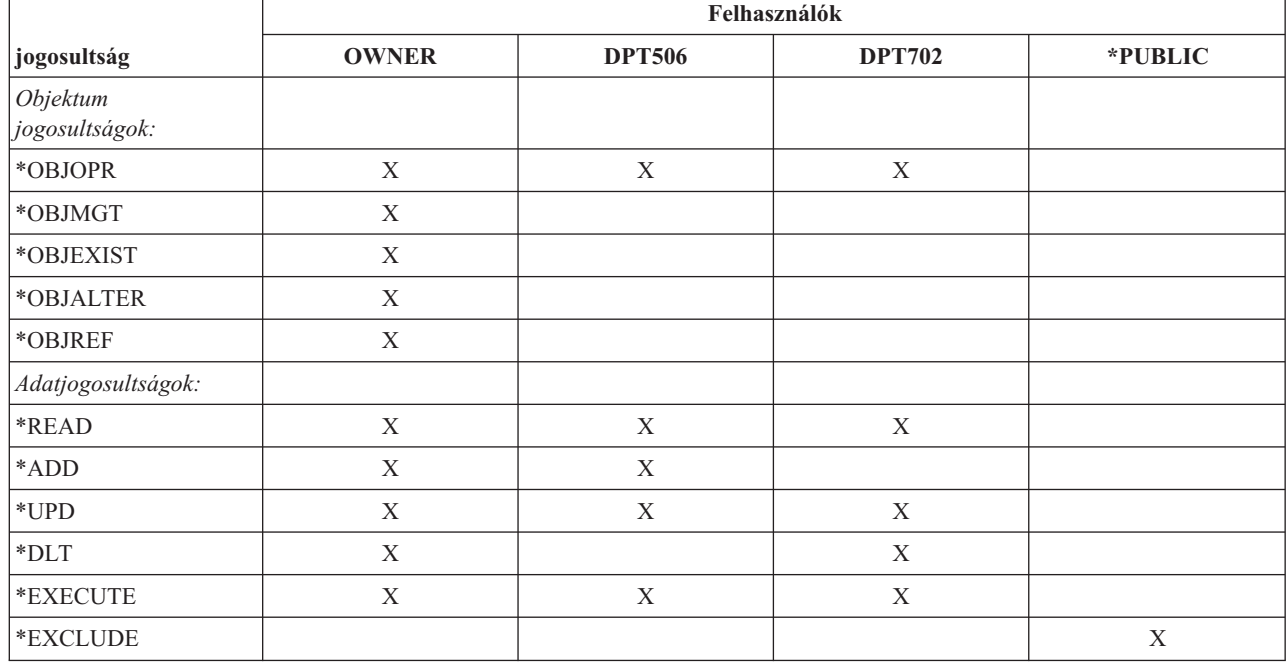

*122. táblázat: Összesített csoport jogosultság*

A WAGNERB felhasználónak a DPT506 és a DPT702 csoport jogosultságaira is szüksége van a CRLIM fájlra vonatkozó megfelelő jogosultságok megszerzéséhez. A DPT506 csoport \*DLT jogosultsággal, a DPT702 csoport \*ADD jogosultsággal nem rendelkezik.

A csoport jogosultság ellenőrzésének lépéseit a 6. folyamatábra (16. ábra: [oldalszám:](#page-192-0) 179) mutatja be.

<span id="page-192-0"></span>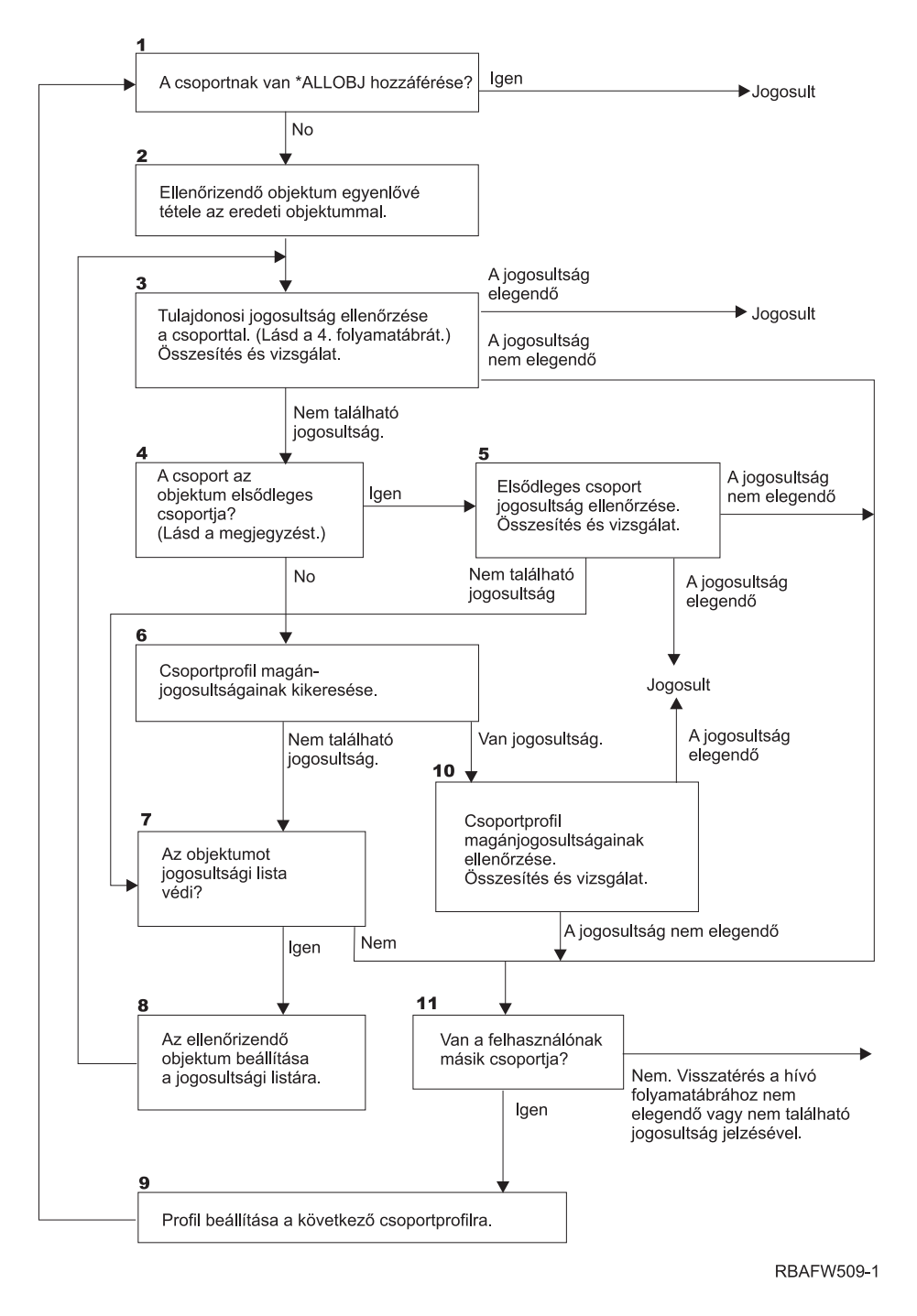

*16. ábra: 6. folyamatábra: Csoport jogosultság ellenőrzése*

**Megjegyzés:** Ha a felhasználó egy objektum elsődleges csoportjául megjelölt profillal jelentkezik be, akkor a felhasználó nem kaphat elsődleges csoporton alapuló jogosultságot az objektumhoz.

### **A 6. folyamatábra leírása: Csoport jogosultság ellenőrzése**

| |

- 1. A rendszer meghatározza, hogy a csoport rendelkezik-e \*ALLOBJ jogosultsággal. Ha igen, akkor a csoport megkapja a felhatalmazást. Ha nem, akkor a jogosultság ellenőrzés folytatódik a 2. lépéssel.
- 2. A csoport nem rendelkezik \*ALLOBJ jogosultsággal, ezért a rendszer beállítja a vizsgált objektumot az eredeti objektummal egyenlőre. | |
- 3. Miután a rendszer beállítja az objektumot az eredetire, ellenőrzi a tulajdonosi jogosultságot. (Lásd: [4.](#page-187-0) [folyamatábra.](#page-187-0)) Ha a jogosultság elegendő, akkor a csoport megkapja a felhatalmazást. Ha nem elegendő, akkor a jogosultság ellenőrzés a 11. lépésre ugrik. Ha nem található jogosultság, akkor a jogosultság ellenőrzés folytatódik a 4. lépéssel. | | | |
- 4. Nem található tulajdonosi jogosultság, ezért a rendszer ellenőrzi, hogy a csoport az objektum elsődleges csoportja-e. | |
	- **Megjegyzés:** Ha a felhasználó egy objektum elsődleges csoportjául megjelölt profillal jelentkezik be, akkor a felhasználó nem kaphat elsődleges csoporton alapuló jogosultságot az objektumhoz.
	- Ha a csoport az objektum elsődleges csoportja, akkor a jogosultság ellenőrzés az 5. lépéssel folytatódik, ellenkező esetben a 6. lépésre ugrik.
- 5. A csoport az objektum elsődleges csoportja, ezért a rendszer ellenőrzi és megvizsgálja az elsődleges csoport jogosultságát. Ha az elsődleges csoport jogosultság elegendő, akkor a csoport megkapja a felhatalmazást. Ha nem található elsődleges csoport jogosultság, akkor a jogosultság ellenőrzés a 7. lépéssel folytatódik. Ha az elsődleges csoport jogosultság nem elegendő, akkor az ellenőrzés a 11. lépésre ugrik.
- 6. A csoport nem elsődleges csoportja az objektumnak, ezért a rendszer megnézi a csoportprofil magánjogosultságait. Ha található jogosultság, akkor a jogosultság ellenőrzés a 10. lépésre ugrik. Ha nem található jogosultság, akkor a jogosultság ellenőrzés folytatódik a 7. lépéssel. | | |
- 7. A csoportprofil magánjogosultságaiban nem található jogosultság, ezért a rendszer meghatározza, hogy az objektumot védi-e jogosultsági lista. Ha az objektumot jogosultsági lista védi, akkor a jogosultság ellenőrzés folytatódik a 8. lépéssel, ellenkező esetben a 11. lépésre ugrik. |
- 8. Az objektumot jogosultsági lista védi, ezért a rendszer beállítja a vizsgált objektumot a jogosultsági listával egyenlőre, és a jogosultság ellenőrzés visszatér a 3. lépésre. | |
- 9. A felhasználó másik csoportprofilhoz is tartozik, ezért a rendszer beállítja a profilt a következő csoportprofilra, és visszatér az 1. lépésre a jogosultsági ellenőrzés ismételt végrehajtásához. |
- 10. A csoportprofilban találhatók alkalmazható magánjogosultságok, ezért a rendszer ellenőrzi a csoportprofil magánjogosultságait. Ha a jogosultságok elegendők, akkor a csoport megkapja a felhatalmazást. Ha nem elegendő, akkor a jogosultság ellenőrzés a 11. lépésre ugrik. | | |
- 11. Jogosultság nem található vagy nem elegendő, ezért a rendszer ellenőrzi, hogy a felhasználók tartoznak-e másik csoport profilhoz. Ha a felhasználó másik csoport profilhoz is tartozik, akkor a rendszer a 9. lépéssel folytatja. Ha a felhasználó nem tartozik másik csoportprofilhoz, akkor a rendszer visszatér a hívó folyamatábrához nem elegendő vagy nem található jogosultság jelzésével. | | | |

## **7. folyamatábra: Nyilvános jogosultság ellenőrzése**

A nyilvános jogosultság ellenőrzésekor a rendszernek meg kell állapítania, hogy alkalmazható-e a nyilvános jogosultság az objektumra vagy a jogosultsági listára.

A folyamatot a 7. folyamatábra mutatja:

| | | | | | | |

| |

|

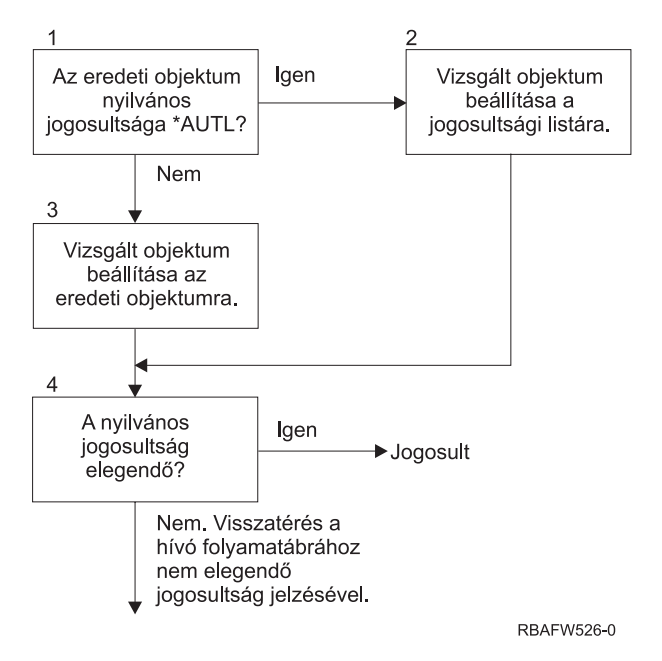

*17. ábra: 7. folyamatábra: Nyilvános jogosultság ellenőrzése*

#### **A 7. folyamatábra leírása: Nyilvános jogosultság ellenőrzése**

A 7. folyamatábra mutatja be, hogyan határozza meg a rendszer, hogy alkalmazható-e a nyilvános jogosultság az objektumra vagy a jogosultsági listára.

- 1. A rendszer meghatározza, hogy az eredeti objektum nyilvános jogosultsága az \*AUTL értéket tartalmazza-e. Ha az eredeti objektum nyilvános jogosultsága \*AUTL, akkor a rendszer folytatja a 2. lépéssel, ellenkező esetben a 3. lépésre ugrik.
- 2. Ha az eredeti objektum nyilvános jogosultsága \*AUTL, akkor a rendszer beállítja a vizsgált objektumot a jogosultsági listával egyenlőre, és a 4. lépésre ugrik.
- 3. Ha az eredeti objektum nyilvános jogosultsága nem \*AUTL, akkor a rendszer beállítja a vizsgált objektumot az eredeti objektumra, és folytatja a 4. lépéssel.
- 4. Ha a vizsgált objektum a jogosultsági listával vagy az eredeti objektummal egyenlőre lett állítva, akkor a rendszer megállapítja, hogy a nyilvános jogosultság elegendő-e. Ha a nyilvános jogosultság elegendő, akkor a felhasználó megkapja a felhatalmazást az objektumra. Ha a nyilvános jogosultság nem elegendő, akkor visszatér a hívó folyamatábrához nem elegendő jogosultság jelzésével.

## **8. folyamatábra: Átvett jogosultságok ellenőrzése**

Ha a felhasználói jogosultságok ellenőrzésekor a rendszer nem talált elegendő jogosultságot, akkor megvizsgálja az átvett jogosultságot.

A rendszer a felhasználó által hívott eredeti program és a hívási verem korábbi programjainak átvett jogosultságát is használhatja. A legjobb teljesítmény elérése, illetve a magánjogosultságokban végzett keresések számának minimálisra csökkentése érdekében az átvett jogosultság ellenőrzésének folyamata azt is ellenőrzi, hogy a program tulajdonosa rendelkezik-e \*ALLOBJ speciális jogosultsággal, vagy birtokolja-e a vizsgálat tárgyát képező objektumot. Ez a veremben található és átvett jogosultságot használó összes programra megismétlődik.

Ha nem található elegendő jogosultság, akkor a rendszer ellenőrzi, hogy a program tulajdonosának van-e magánjogosultsága a vizsgálat tárgyát képező objektumhoz. Ez a veremben található és átvett jogosultságot használó összes programra megismétlődik.

Az átvett jogosultság ellenőrzésére szolgáló folyamatot a 18. ábra: [oldalszám:](#page-195-0) 182 és a 19. ábra: [oldalszám:](#page-197-0) 184 mutatja be.

<span id="page-195-0"></span>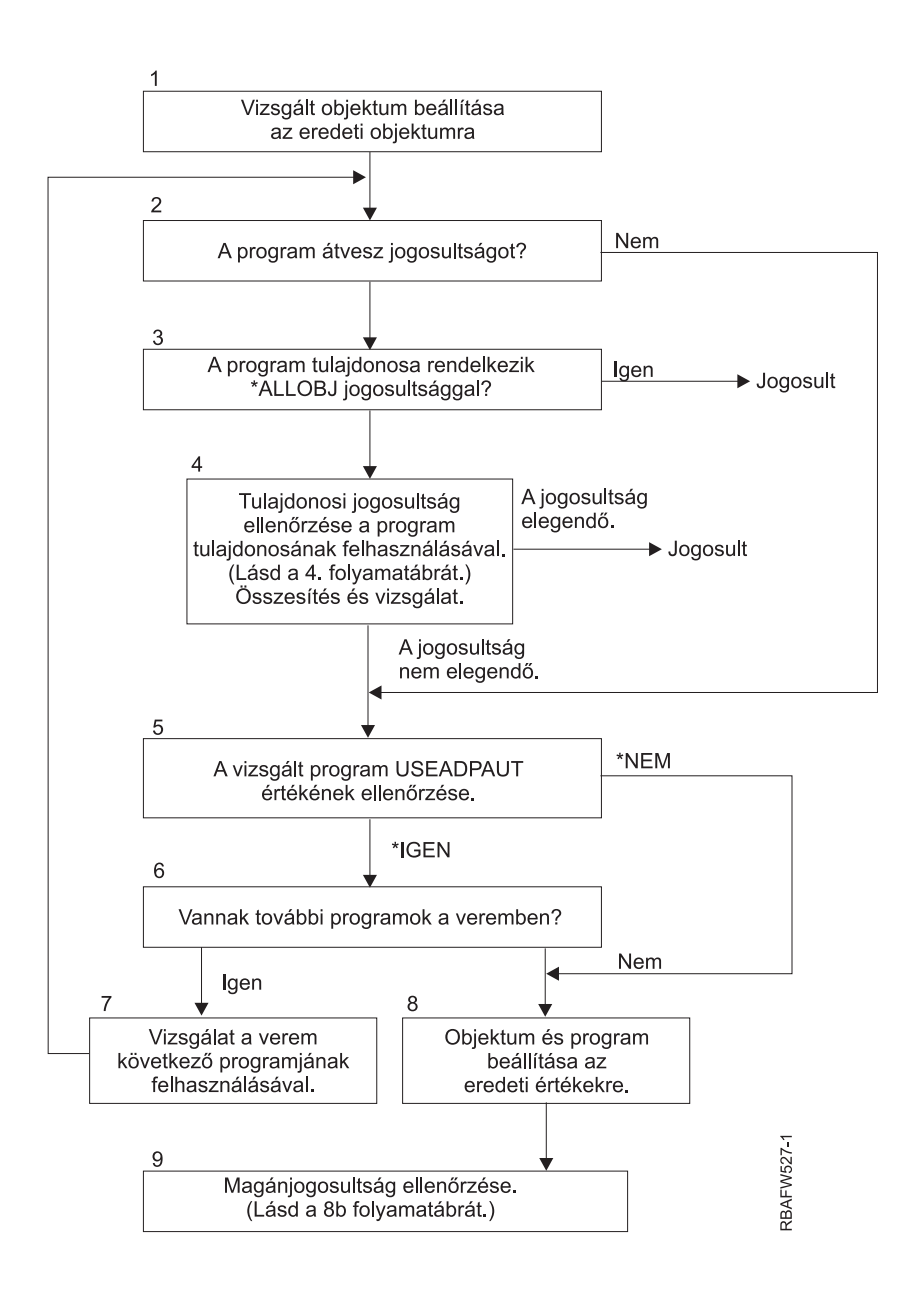

### *18. ábra: 8A folyamatábra: Átvett jogosultság ellenőrzése - Felhasználói \*ALLOBJ jogosultság és tulajdonos*

### **8A folyamatábra leírása: Átvett jogosultság ellenőrzése - Felhasználói \*ALLOBJ jogosultság és tulajdonos**

A 8A folyamatábra mutatja be, hogyan ellenőrzi a rendszer az átvett jogosultságot, ha a felhasználói jogosultság ellenőrzésekor nem talált elegendő jogosultságot.

- 1. A rendszer beállítja a vizsgált objektumot az eredeti objektumra, és folytatja a 2. lépéssel.
- 2. A rendszer meghatározza, hogy a program használ-e átvett jogosultságot. Ha a program vesz át jogosultságot, akkor a jogosultság ellenőrzés folytatódik a 3. lépéssel. Ha a program nem vesz át jogosultságot, és a jogosultság nem elegendő, akkor a jogosultság ellenőrzés az 5. lépésre ugrik.
- 3. Ha a program használ átvett jogosultságot, akkor a rendszer meghatározza, hogy a program tulajdonosa rendelkezik-e \*ALLOBJ speciális jogosultsággal. Ha a program tulajdonosa rendelkezik \*ALLOBJ jogosultsággal, akkor a felhasználó megkapja a felhatalmazást. Ha a program tulajdonosa nem rendelkezik \*ALLOBJ jogosultsággal, akkor a jogosultság ellenőrzés a 4. lépéssel folytatódik.
- 4. Ha a program tulajdonosa nem rendelkezik \*ALLOBJ jogosultsággal, akkor a rendszer megvizsgálja a tulajdonos jogosultságát. Ha a jogosultság elegendő, akkor a rendszer megadja a felhatalmazást a felhasználónak. Ha a jogosultság nem elegendő, akkor a jogosultság ellenőrzés az 5. lépéssel folytatódik.
- 5. A rendszer ellenőrzi a vizsgált program USEADPAUT értékét. Ha az érték \*NO, akkor a jogosultság ellenőrzés a 8. lépésre ugrik. Ha az érték \*YES, akkor a jogosultság ellenőrzés a 6. lépéssel folytatódik.
- 6. Ha a USEADPAUT értéke \*YES, akkor a rendszer meghatározza, hogy vannak-e a veremben további várakozó programok. Ha a veremben vannak további programok, akkor a jogosultság ellenőrzés folytatódik a 7. lépéssel, ha nincsenek, akkor a 8. lépésre ugrik.
- 7. A rendszer megvizsgálja a verem következő programját, és visszatér a 2. lépéshez. |
	- 8. Ha a veremben nincsenek további programok, vagy a USEADPAUT értéke \*NO, akkor a rendszer visszaállítja az objektumot és a programot az eredeti értékekre, és a 9. lépéssel folytatja.
	- 9. A rendszer ellenőrzi a magánjogosultságot. Ezt a folyamatot a 8B [folyamatábra:](#page-197-0) Átvett jogosultság ellenőrzése [Magánjogosultságok](#page-197-0) szakasz írja le.

<span id="page-197-0"></span>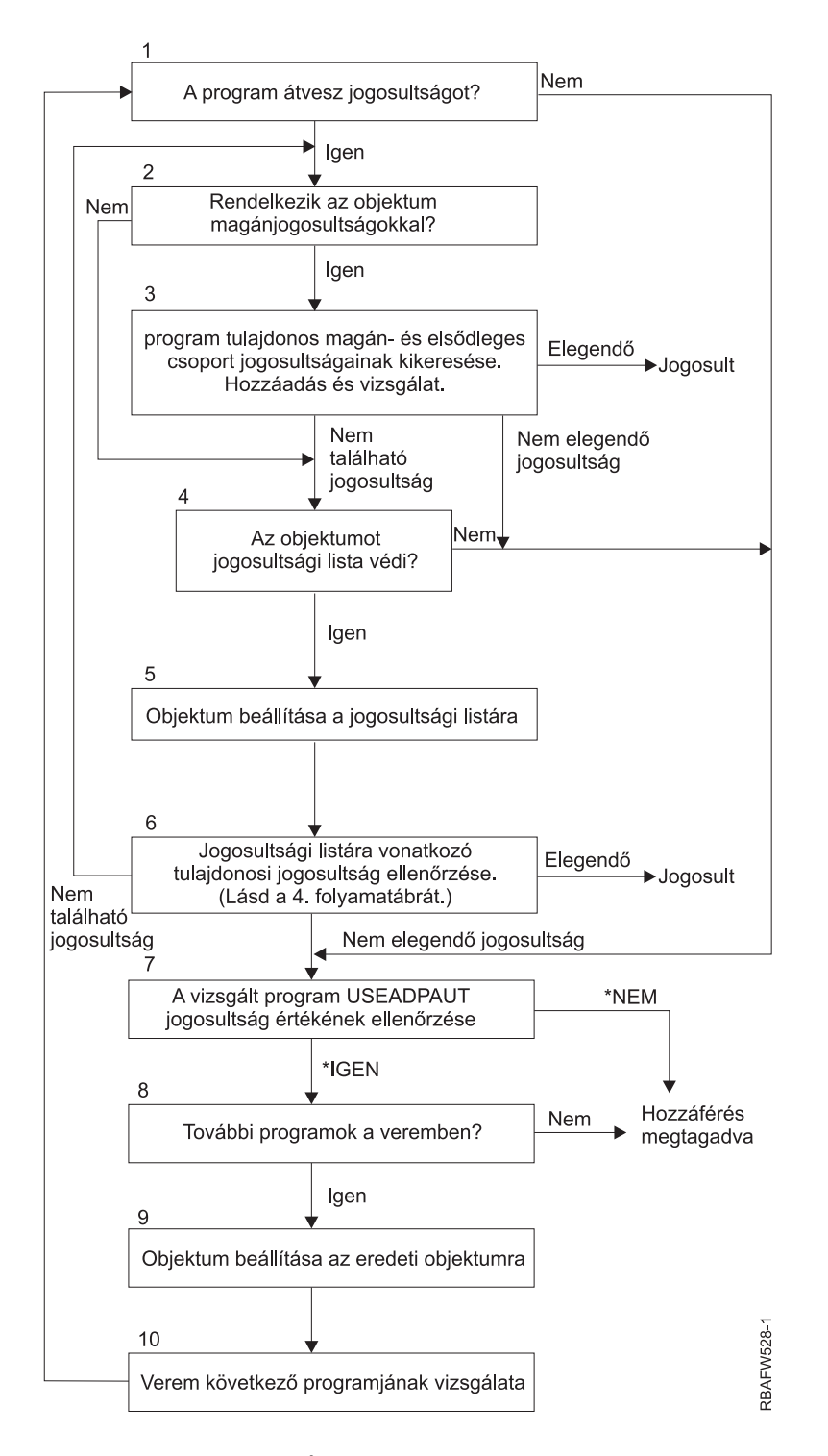

*19. ábra: 8B folyamatábra: Átvett jogosultság ellenőrzése - Magánjogosultságok*

#### **8B folyamatábra leírása: Átvett jogosultság ellenőrzése - Magánjogosultságok**

- 1. A rendszer meghatározza, hogy a program használhat-e átvett jogosultságot. Ha igen, akkor folytatja a 2. lépéssel, ellenkező esetben a 7. lépésre ugrik.
- 2. A rendszer meghatározza, hogy az objektumnak vannak-e magánjogosultságai. Ha igen, akkor folytatja a 3. lépéssel, ellenkező esetben a 4. lépésre ugrik.
- <span id="page-198-0"></span>3. A rendszer ellenőrzi a program tulajdonosának magánjogosultságait és elsődleges csoport jogosultságait. Ha a jogosultság elegendő, akkor a program megkapja a felhatalmazást. Ha a talált jogosultság nem elegendő, akkor a rendszer a 7. lépésre ugrik; ha nem található jogosultság, akkor folytatja a 4. lépéssel.
- 4. A rendszer meghatározza, hogy az objektumot védi-e jogosultsági lista. Ha igen, akkor folytatja az 5. lépéssel, ellenkező esetben a 7. lépésre ugrik.
- 5. A rendszer beállítja az objektumot a jogosultsági listával egyenlőre, és folytatja a 6. lépéssel.
- 6. A rendszer ellenőrzi a jogosultsági lista tulajdonosi jogosultságát. (Lásd a 4. folyamatábrát.) Ha nem található jogosultság, akkor visszatér a 2. lépéshez, ha elegendő jogosultságot talált, akkor a program megkapja a felhatalmazást.
- 7. A rendszer ellenőrzi a vizsgálat tárgyát képező program USEADPAUT jogosultság értékét. Ha \*YES, akkor a 8. lépésre ugrik, ha \*NO, akkor megtagadja a hozzáférést.
- 8. A rendszer megvizsgálja, hogy a veremben vannak-e további programok. Ha igen, akkor a 9. lépésre ugrik, ellenkező esetben megtagadja a hozzáférést.
- 9. A rendszer beállítja az objektumot az eredeti objektummal egyenlőre, és folytatja a 10. lépéssel.
- 10. A rendszer megvizsgálja a verem következő programját, és visszatér az 1. lépéshez.

#### **Kapcsolódó fogalmak**

"Átvett [jogosultság](#page-244-0) mellőzése" oldalszám: 231

Az átvett jogosultságok menübeli felhasználásának technikája megköveteli a felhasználótól, hogy a lekérdezések futtatása előtt visszatérjen a kezdeti menühöz. Ha biztosítani szeretné a felhasználóknak azt a kényelmet, hogy a lekérdezéseket a kezdeti menü mellett az alkalmazás menükből is futtathassák, akkor a QRYSTART program beállítható úgy, hogy mellőzze az átvett jogosultságot.

## **Jogosultság ellenőrzési példák**

Az alábbi szakaszok egy sor példát mutatnak be a jogosultságok ellenőrzésére.

A példák bemutatják, hogy a rendszer milyen lépések során dönti el, hogy engedélyezi-e egy felhasználó hozzáférését egy objektumhoz. A példák segítségével megismerhető a jogosultság ellenőrzés működése, és felismerhetők a teljesítményproblémákat okozó helyzetek.

A 20. ábra: helyen a PRICES fájl jogosultságai láthatók. Az ábrát több hozzáférési példa, illetve ezeknek megfelelő jogosultság ellenőrzési folyamat követi. A példákban a magánjogosultságokban végzett keresés (a 4. folyamatábra 6. lépése) ki van emelve, mivel a jogosultság ellenőrzési folyamatnak ez a része okozhat teljesítménybeli problémákat többszöri ismétlés esetén.

|                                                                     |                                                                            | Display Object Authority                                             |                                                                        |                           |
|---------------------------------------------------------------------|----------------------------------------------------------------------------|----------------------------------------------------------------------|------------------------------------------------------------------------|---------------------------|
|                                                                     | Object $\ldots$ $\ldots$ $\ldots$ :<br>Library :<br>Object type $\ldots$ : | PRICES<br>CONTRACTS<br>$*$ FILE                                      | Owner $\dots$ :<br>Primary group $\cdot \cdot \cdot$ :<br>ASP device : | OWNCP<br>*NONE<br>*SYSBAS |
|                                                                     |                                                                            |                                                                      | Object secured by authorization list $\dots \dots \dots \dots$         | *NONE                     |
| User<br>OWNCP<br><b>DPTSM</b><br><b>DPTMG</b><br>WILSONJ<br>*PUBLIC | Group                                                                      | Object<br>Authority<br>*ALL<br>*CHANGE<br>*CHANGE<br>*USE<br>$*$ USE |                                                                        |                           |

*20. ábra: A PRICES fájl jogosultságai*

## **1. eset: Csoport magánjogosultság használata**

Ez az eset mutatja be a csoport magánjogosultság használatát.

A ROSSM felhasználó hozzá szeretne férni a PRICES fájlhoz a CPPGM01 programmal. A CPPGM01 program \*CHANGE jogosultságot igényel a fájlhoz. ROSSM tagja a DPTSM csoportprofilnak. Sem ROSSM, sem a DPTSM csoport nem rendelkezik \*ALLOBJ speciális jogosultsággal. A rendszer az alábbi lépések végrehajtásával állapítja meg, hogy ROSSM hozzáférhet-e a PRICES fájlhoz:

- 1. 1. folyamatábra, 1. lépés.
	- a. 2. folyamatábra, 1. lépés.
- 2. 1. folyamatábra, 2. lépés.
	- a. 3. folyamatábra, 1. és 2. lépés. Vizsgált objektum = CONTRACTS/PRICES \*FILE.
	- b. 3. folyamatábra, 3. lépés.
		- 1) 4. folyamatábra, 1. lépés. Visszatérés a 3. folyamatábrához jogosultság nem található jelzéssel. ROSSM nem birtokolja a PRICES fájlt.
	- c. 3. folyamatábra, 4. lépés.
		- 1) 5. folyamatábra, 1., 2. és 3. lépés. A nyilvános jogosultság nem elegendő.
	- d. 3. folyamatábra, 5. lépés.
	- e. 3. folyamatábra, 6. lépés. ROSSM nem rendelkezik magánjogosultsággal a PRICES fájlhoz.
	- f. 3. folyamatábra, 7. és 8. lépés. A PRICES fájlt nem védi jogosultsági lista. Visszatérés az 1. folyamatábrához jogosultság nem található jelzéssel.
- 3. 1. folyamatábra, 3. és 4. lépés. A DPTSM ROSSM csoportprofilja.
	- a. 6. folyamatábra, 1., 2. és 3. lépés.
		- 1) 4. folyamatábra, 1. lépés. A DPTSM nem tulajdonosa a PRICES fájlnak.
	- b. 6. folyamatábra, 4. lépés. A DPTSM nem elsődleges csoportja a PRICES fájlnak.
	- c. 6. folyamatábra, 6. lépés. Jogosult. (A DPTSM rendelkezik \*CHANGE jogosultsággal.)

## **Eredmény:**

ROSSM megkapja a felhatalmazást, mivel a DPTSM csoportprofil rendelkezik \*CHANGE jogosultsággal.

## **Elemzés:**

A példában a csoport jogosultság használata jó módszer a jogosultságok kezelésére. Csökkenti a magánjogosultságok számát a rendszeren, emellett az alkalmazása és megfigyelése is egyszerű. A csoport magánjogosultságok használata azonban jellemzően kétszer eredményez magánjogosultságokban végzett keresést (a felhasználónál és a csoportnál), ha a nyilvános jogosultság nem elegendő. A magánjogosultságokban végzett keresések közül az egyik elkerülhető lett volna, ha a DPTSM elsődleges csoportja lett volna a PRICES fájlnak.

## **2. eset: Elsődleges csoport jogosultság használata**

Ez az eset mutatja be az elsődleges csoport jogosultság használatát.

Az ANDERSJ felhasználónak \*CHANGE jogosultságra van szüksége a CREDIT fájlhoz. ANDERSJ tagja a DPTAR csoportnak. Sem ANDERSJ, sem a DPTAR csoport nem rendelkezik \*ALLOBJ speciális jogosultsággal. A CREDI fájl jogosultságait a 21. ábra: [oldalszám:](#page-200-0) 187 mutatja.

<span id="page-200-0"></span>

|                                                                                     | Display Object Authority                       |                                                                                   |                                  |  |  |  |
|-------------------------------------------------------------------------------------|------------------------------------------------|-----------------------------------------------------------------------------------|----------------------------------|--|--|--|
| Object $\ldots$ $\ldots$ $\ldots$ :<br>Library : ACCTSRCV<br>Object type $\cdots$ : | CREDIT<br>$*$ FILE                             | Owner $\dots$ $\dots$ $\dots$ $\dots$<br>Primary group $\ldots$ :<br>ASP device : | OWNAR<br><b>DPTAR</b><br>*SYSBAS |  |  |  |
| $*$ NONE<br>Object secured by authorization list $\dots \dots \dots \dots$          |                                                |                                                                                   |                                  |  |  |  |
| User<br>Group<br>OWNAR<br>DPTAR<br>*PUBLIC                                          | Object<br>Authority<br>*ALL<br>*CHANGE<br>*USE |                                                                                   |                                  |  |  |  |

*21. ábra: A CREDIT fájl jogosultságai*

A rendszer az alábbi lépések végrehajtásával állapítja meg, hogy ANDERSJ hozzáférhet-e \*CHANGE jogosultsággal a CREDIT fájlhoz:

- 1. 1. folyamatábra, 1. lépés.
	- a. 2. folyamatábra, 1. lépés. A DPTAR jogosultsága elsődleges csoport jogosultság, nem magánjogosultság.
	- b. 2. folyamatábra, 2., 3., 4., 5. és 6. lépés. A nyilvános jogosultság nem elegendő.
- 2. 1. folyamatábra, 2. lépés.
	- a. 3. folyamatábra, 1. és 2. lépés. Vizsgált objektum = ACCTSRCV/CREDIT \*FILE.
	- b. 3. folyamatábra, 3. lépés.
		- 1) 4. folyamatábra, 1. lépés. ANDERSJ nem tulajdonosa a PRICES fájlnak. Visszatérés a 3. folyamatábrához jogosultság nem található jelzéssel.
	- c. 3. folyamatábra, 4. lépés.
		- 1) 5. folyamatábra, 1. lépés. A CREDIT fájl nem rendelkezik magánjogosultságokkal.
		- 2) 5. folyamatábra, 3. lépés. A nyilvános jogosultság nem elegendő. Visszatérés a 3. folyamatábrához jogosultság nem található jelzéssel.
	- d. 3. folyamatábra, 5., 7. és 8. lépés. A CREDIT fájlt nem védi jogosultsági lista. Visszatérés az 1. folyamatábrához jogosultság nem található jelzéssel.
- 3. 1. folyamatábra, 3. és 4. lépés. ANDERSJ tagja a DPTAR csoportprofilnak.
	- a. 6. folyamatábra, 1. és 2. lépés. Vizsgált objektum = ACCTSRCV/CREDIT \*FILE.
	- b. 6. folyamatábra, 3. lépés.
		- 1) 4. folyamatábra, 1. lépés. A DPTAR csoport nem tulajdonosa a PRICES fájlnak. Visszatérés a 6. folyamatábrához jogosultság nem található jelzéssel.
	- c. 6. folyamatábra, 4. és 5. lépés. Jogosult. A DPTAR a CREDIT fájl elsődleges csoportja, és rendelkezik \*CHANGE jogosultsággal.

#### **Eredmény:**

ANDERSJ megkapja a felhatalmazást, mivel a DPTAR a CREDIT fájl elsődleges csoportja, és rendelkezik \*CHANGE jogosultsággal.

#### **Elemzés:**

Elsődleges csoport jogosultság használatakor a jogosultság ellenőrzési folyamat teljesítménye javul a csoport magánjogosultságok használatához képest. Ebben a példában nincs szükség magánjogosultságok keresésére.

### **Kapcsolódó fogalmak**

["Objektumok](#page-251-0) elsődleges csoportjával kapcsolatos szempontok" oldalszám: 238

A rendszer minden objektuma rendelkezhet elsődleges csoporttal. Az elsődleges csoport jogosultság javíthatja a teljesítményt, ha az elsődleges csoport az objektum felhasználóinak többségénél első csoportként szerepel.

## **3. eset: Nyilvános jogosultság használata**

Ez az eset mutatja be a nyilvános jogosultság használatának lépéseit.

A JONESP felhasználó hozzá szeretne férni a CREDIT fájlhoz a CPPGM06 programmal. A CPPGM06 program \*USE jogosultságot igényel a fájlhoz. JONESP tagja a DPTSM csoportnak, és nem rendelkezik \*ALLOBJ speciális jogosultsággal. A rendszer az alábbi lépések végrehajtásával állapítja meg, hogy JONESP hozzáférhet-e a CREDIT fájlhoz:

1. folyamatábra, 1. lépés.

- 1. 2. folyamatábra, 1. lépés. A CREDIT fájl nem rendelkezik magánjogosultságokkal. A DPTAR jogosultsága elsődleges csoport jogosultság, nem magánjogosultság.
- 2. 2. folyamatábra, 2. és 3. lépés. A tulajdonos (OWNAR) jogosultsága elegendő.
- 3. 2. folyamatábra, 4. és 5. lépés.Az elsődleges csoport (DPTAR) jogosultsága elegendő.
- 4. 2. folyamatábra, 6. lépés. Jogosult. A nyilvános jogosultság elegendő.

### **Elemzés:**

Ez a példa azt mutatta be, milyen teljesítménybeli előnyök származnak abból, ha egy objektum nem rendelkezik magánjogosultságokkal.

## **4. eset: Nyilvános jogosultság használata a magánjogosultságok keresése nélkül**

Ez az eset azt mutatja be, hogyan használható a nyilvános jogosultság anélkül, hogy a magánjogosultságokon kellene keresést végezni.

A JONESP felhasználó hozzá szeretne férni a PRICES fájlhoz a CPPGM06 programmal. A CPPGM06 program \*USE jogosultságot igényel a fájlhoz. JONESP tagja a DPTSM csoportnak, és nem rendelkezik \*ALLOBJ speciális jogosultsággal. A rendszer az alábbi lépések végrehajtásával állapítja meg, hogy JONESP hozzáférhet-e a PRICES fájlhoz:

- 1. 1. folyamatábra, 1. lépés.
	- a. 2. folyamatábra, 1. lépés. A PRICES fájl rendelkezik magánjogosultságokkal.
- 2. 1. folyamatábra, 2. lépés.
	- a. 3. folyamatábra, 1. és 2. lépés. Vizsgált objektum = CONTRACTS/PRICES \*FILE.
	- b. 3. folyamatábra, 3. lépés.
		- 1) 4. folyamatábra, 1. lépés. JONESP nem birtokolja a PRICES fájlt. Visszatérés a 3. folyamatábrához jogosultság nem található jelzéssel.
	- c. 3. folyamatábra, 4. lépés.
		- 1) 5. folyamatábra, 1., 2. és 3. lépés. A nyilvános jogosultság elegendő.
		- 2) 5. folyamatábra, 4. lépés. A tulajdonos jogosultsága elegendő. (Az OWNCP felhasználó \*ALL jogosultsággal rendelkezik.)
		- 3) 5. folyamatábra, 5. lépés. A PRICES fájl nem rendelkezik elsődleges csoporttal.
		- 4) 5. folyamatábra, 5. és 6. lépés. Jogosult. (A PRICES fájlt nem védi jogosultsági lista.)

### **Elemzés:**

Ez a példa azt mutatta be, milyen teljesítménybeli előnyök származnak abból, ha egy objektum nem rendelkezik olyan magánjogosultságokkal, amelyek kisebbek a nyilvános jogosultságnál. Bár a PRICES fájlnak vannak magánjogosultságai, a nyilvános jogosultság elegendő a kéréshez, így a magánjogosultságok keresése nélkül használható.

## **5. eset: Átvett jogosultság használata**

Ez az eset mutatja be az átvett jogosultságok használatából adódó előnyöket.

A SMITHG felhasználó hozzá szeretne férni a PRICES fájlhoz a CPPGM08 programmal. SMITHG nem tagja egyik csoportnak sem, és nem rendelkezik \*ALLOBJ speciális jogosultsággal. A CPPGM08 program \*CHANGE jogosultságot igényel a fájlhoz. A CPPGM08 programnak az OWNCP profil a tulajdonosa, és átveszi tulajdonosának jogosultságát (az USRPRF értéke \*OWNER).

- 1. 1. folyamatábra, 1. lépés.
	- a. 2. folyamatábra, 1. lépés.
- 2. 1. folyamatábra, 2. lépés.
	- a. 3. folyamatábra, 1. és 2. lépés. Vizsgált objektum = CONTRACTS/PRICES \*FILE.
	- b. 3. folyamatábra, 3. lépés.
		- 1) 4. folyamatábra, 1. lépés. SMITHG nem birtokolja a PRICES fájlt. Visszatérés a 3. folyamatábrához jogosultság nem található jelzéssel.
	- c. 3. folyamatábra, 4. lépés.
		- 1) 5. folyamatábra, 1., 2. és 3. lépés. A nyilvános jogosultság nem elegendő.
	- d. 3. folyamatábra, 5. lépés.
	- e. **3. folyamatábra, 6. lépés.** SMITHG nem rendelkezik magánjogosultsággal.
	- f. 3. folyamatábra, 7. és 8. lépés. A PRICES fájlt nem védi jogosultsági lista. Visszatérés az 1. folyamatábrához jogosultság nem található jelzéssel.
- 3. 1. folyamatábra, 3. lépés. SMITHG nem tagja csoportnak.
- 4. 1. folyamatábra, 5. lépés.
	- a. 7. folyamatábra, 1. lépés. A nyilvános jogosultság nem \*AUTL.
	- b. 7. folyamatábra, 3. lépés. Vizsgált objektum = CONTRACTS/PRICES \*FILE.
	- c. 7. folyamatábra, 4. lépés. A nyilvános jogosultság nem elegendő.
- 5. 1. folyamatábra, 6. lépés.
	- a. 8A. folyamatábra, 1. lépés. Vizsgált objektum = CONTRACTS/PRICES \*FILE.
	- b. 8A. folyamatábra, 2. és 3. lépés. OWNCP nem rendelkezik \*ALLOBJ jogosultsággal.
	- c. 8A. folyamatábra, 4. lépés.
		- 1) 4. folyamatábra, 1., 2. és 3. lépés. Jogosult. Az OWNCP birtokolja a PRICES fájlt, és elegendő jogosultsággal rendelkezik.

#### **Elemzés:**

Ez a példa mutatja be, milyen teljesítményjavulást okoz az átvett jogosultság használata, amikor a program tulajdonosa az alkalmazás objektumainak is tulajdonosa.

A jogosultság ellenőrzés végrehajtásához szükséges lépések száma lényegében nincs hatással a teljesítményre, mivel a lépések legtöbbje nem igényli új információk visszakeresését. Bár a példában nagy számú lépés végrehajtására került sor, magánjogosultságokban végzett keresés csak egyszer történt (a SMITHG felhasználó kapcsán).

Az esetet érdemes összehasonlítani az "1. eset: Csoport [magánjogosultság](#page-198-0) használata" oldalszám: 185 szakasszal.

- v Ha az 1. esetet oly módon változtatná, hogy a DPTSM csoportprofil birtokolja a PRICES fájlt és \*ALL jogosultságokkal rendelkezzen hozzá, akkor a két példa a teljesítmény szempontjából azonos lenne. A csoportprofilok által birtokolt alkalmazás objektumok viszont biztonsági kockázatot jelenthetnek. A csoport tagjai mindig a csoport (tulajdonos) jogosultságával rendelkeznek, hacsak a csoport tagjainak nem ad kifejezetten ennél kevesebb jogosultságot. Átvett jogosultság használatával felügyelheti a tulajdonosi jogosultság felhasználásával járó helyzeteket.
- v Az 1. esetet akképp is módosíthatja, hogy a DPTSM a PRICES fájl elsődleges csoportja legyen, és \*CHANGE jogosultsággal rendelkezzen hozzá. Ha a DPTSM a SMITHG felhasználó elsődleges csoportja (vagyis ez van megadva a SMITHG felhasználói profil GRPPRF paraméterében), akkor a teljesítmény az 5. esettel egyezik meg.

## **6. eset: Felhasználói és csoport jogosultság**

Ez az eset azt szemlélteti, hogy egy felhasználó hozzáférését akkor is visszautasíthatja a rendszer, ha a felhasználó csoportja elegendő jogosultsággal rendelkezik.

A WILSONJ felhasználó hozzá szeretne férni a PRICES fájlhoz a \*CHAGE jogosultságot igénylő CPPGM01 programmal. WILSONJ tagja a DPTSM csoportnak, és nem rendelkezik \*ALLOBJ speciális jogosultsággal. A CPPGM01 program nem használ átvett jogosultságot, és figyelmen kívül hagyja a korábbi átvett jogosultságot is (a USEADPAUT értéke \*NO).

- 1. 1. folyamatábra, 1. lépés.
	- a. 2. folyamatábra, 1. lépés. A PRICES fájl rendelkezik magánjogosultságokkal.
- 2. 1. folyamatábra, 2. lépés.
	- a. 3. folyamatábra, 1. és 2. lépés. Vizsgált objektum = CONTRACTS/PRICES \*FILE.
	- b. 3. folyamatábra, 3. lépés.
		- 1) 4. folyamatábra, 1. lépés. WILSONJ nem birtokolja a PRICES fájlt. Visszatérés a 3. folyamatábrához jogosultság nem található jelzéssel.
	- c. 3. folyamatábra, 4. lépés.
		- 1) 5. folyamatábra, 1., 2. és 3. lépés. A nyilvános jogosultság nem elegendő.
	- d. 3. folyamatábra, 5. lépés.
	- e. **3. folyamatábra, 6. lépés**. WILSONJ \*USE jogosultsággal rendelkezik, ami nem elegendő.
	- f. 3. folyamatábra, 8. lépés. Vizsgált objektum = CONTRACTS/PRICES \*FILE. Visszatérés az 1. folyamatábrához nem elegendő jogosultság jelzéssel.
- 3. 1. folyamatábra, 6. lépés.
	- a. 8A folyamatábra, 1. lépés. Vizsgált objektum = CONTRACTS/PRICES \*FILE.
	- b. 8A folyamatábra, 2. lépés. A CPPGM01 program nem vesz át jogosultságot.
	- c. 8A folyamatábra, 5. lépés. A CPPGM01 program \*USEADPAUT paramétere \*NO.
	- d. 8A folyamatábra, 8. és 9. lépés.
		- 1) 8B folyamatábra, 1. lépés. A CPPGM01 program nem vesz át jogosultságot.
		- 2) 8B folyamatábra, 7. lépés. A CPPGM01 program \*USEADPAUT paramétere \*NO. A hozzáférés megtagadva.

### **Elemzés:**

Ha egy felhasználó a nyilvánossággal megegyező, de a felhasználó csoportjánál kevesebb jogosultságot kap, akkor ez nem érinti a többi felhasználónál végzett jogosultság ellenőrzés teljesítményét. Ha azonban a WILSONJ felhasználónak \*EXCLUDE (a nyilvánosságénál kevesebb) jogosultsága lett volna, akkor elveszhet a 4. esetben bemutatott teljesítménybeli haszon.

Bár a példa sok lépést tartalmaz, magánjogosultságok keresésére csak egyszer kerül benne sor. Ennek elfogadható teljesítményt kell nyújtania.

## **7. eset: Nyilvános jogosultság magánjogosultság nélkül**

Ez az eset mutatja be a magánjogosultságok nélküli nyilvános jogosultságok használatából adódó előnyöket.

Az ITEM fájlra vonatkozó jogosultsági információk a következők:

|                          |                                                                                              |                                           | Display Object Authority                                       |  |  |                                  |
|--------------------------|----------------------------------------------------------------------------------------------|-------------------------------------------|----------------------------------------------------------------|--|--|----------------------------------|
|                          | Object $\ldots$ $\ldots$ $\ldots$ :<br>Library $\dots$ $\dots$ :<br>Object type $\ldots$ . : | <b>ITEM</b><br><b>ITEMLIB</b><br>$*$ FILE | Owner $\dots$ :<br>Primary group $\ldots$ :<br>ASP device :    |  |  | OWNIC<br>*NONE<br>$\star$ SYSBAS |
|                          |                                                                                              |                                           | Object secured by authorization list $\dots \dots \dots \dots$ |  |  | $*$ NONE                         |
| User<br>OWNIC<br>*PUBLIC | Group                                                                                        | Object<br>Authority<br>$*ALL$<br>$*$ USE  |                                                                |  |  |                                  |

*22. ábra: Objektum jogosultság megjelenítése*

A ROSSM felhasználó \*USE jogosultságot igényel az ITEM fájlhoz. ROSSM tagja a DPTSM csoportprofilnak. A jogosultság ellenőrzés lépései a következők:

1. folyamatábra, 1. lépés.

- 1. 2. folyamatábra, 1., 2. és 3. lépés. Az OWNIC felhasználó jogosultsága elegendő.
- 2. 2. folyamatábra, 4. lépés. Az ITEM fájl nem rendelkezik elsődleges csoporttal.
- 3. 2. folyamatábra, 6. lépés. Jogosult. A nyilvános jogosultság elegendő.

#### **Elemzés:**

A legjobb teljesítményt a magánjogosultságok nélkül alkalmazott nyilvános jogosultság nyújtja. Ebben a példában nem is kerül sor magánjogosultságok keresésére.

## **8. eset: Átvett jogosultság magánjogosultság nélkül**

Ez az eset mutatja be a magánjogosultságok nélküli átvett jogosultságok használatának előnyeit.

E példában az alkalmazás összes programjának az OWNIC profil a tulajdonosa. Az alkalmazás minden programja a \*USE-nál nagyobb jogosultságot igényel, és átveszi tulajdonosának jogosultságát. Az alábbi lépések mutatják be, hogyan kap a WILSONJ felhasználó \*CHANGE jogosultságot az ITEM fájlhoz az átvett jogosultságot használó ICPGM10 program használatakor:

- 1. 1. folyamatábra, 1. lépés.
	- a. 2. folyamatábra, 1., 2., 3., 4. és 6. lépés. A nyilvános jogosultság nem elegendő.
- 2. 1. folyamatábra, 2. lépés.
	- a. 3. folyamatábra, 1. és 2. lépés. Vizsgált objektum = ITEMLIB/ITEM \*FILE.
	- b. 3. folyamatábra, 3. lépés.
		- 1) 4. folyamatábra, 1. lépés. WILSONJ nem birtokolja az ITEM fájlt. Visszatérés a 3. folyamatábrához jogosultság nem található jelzéssel.
	- c. 3. folyamatábra, 4. lépés.
		- 1) 5. folyamatábra, 1. és 3. lépés. A nyilvános jogosultság nem elegendő. Visszatérés a 3. folyamatábrához jogosultság nem található jelzéssel.
	- d. 3. folyamatábra, 5., 7. és 8. lépés. Az ITEM fájlt nem védi jogosultsági lista. Visszatérés az 1. folyamatábrához jogosultság nem található jelzéssel.
- 3. 1. folyamatábra, 3. és 5. lépés. (WILSONJ nem rendelkezik csoportprofillal.)
	- a. 7. folyamatábra, 1., 3. és 4. lépés. A nyilvánosság \*USE jogosultsággal rendelkezik, ami nem elegendő.
- 4. 1. folyamatábra, 6. lépés.
	- a. 8A. folyamatábra, 1. lépés. Vizsgált objektum = ITEMLIB/ITEM \*FILE.
	- b. 8A folyamatábra, 2., 3. és 4. lépés. Az OWNIC profil nem rendelkezik \*ALLOBJ jogosultsággal.
		- 1) 4. folyamatábra, 1., 2. és 3. lépés. Jogosult. OWNIC elegendő jogosultsággal rendelkezik az ITEM fájlhoz.

### **Elemzés:**

Ez a példa mutatja be, milyen előnyökkel jár az átvett jogosultságok magánjogosultságok nélküli használata, különösen abban az esetben, ha a programok tulajdonosa az alkalmazás objektumait is birtokolja. A példa nem igényelte a magánjogosultságok keresését.

## **9. eset: Jogosultsági lista használata**

Ez az eset mutatja be a jogosultsági listák használatának előnyeit.

A CUSTLIB könyvtárban található ARWKR01 fájlt az ARLST1 jogosultsági lista védi. A jogosultságok a 23. ábra: és a 24. ábra: helyen láthatók:

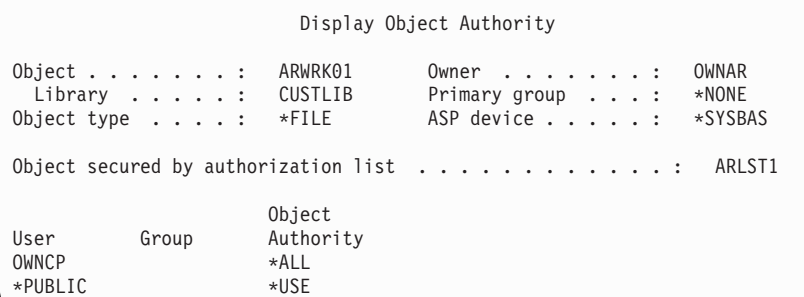

*23. ábra: Az ARWRK01 fájl jogosultságai*

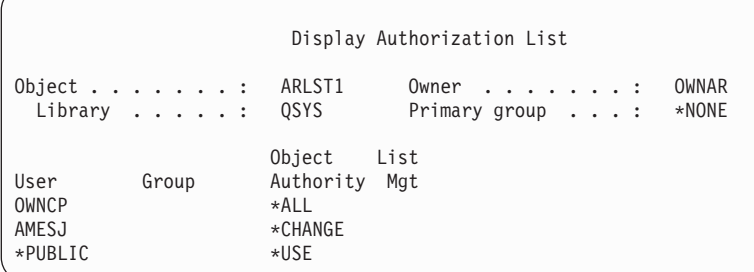

*24. ábra: Az ARLST1 jogosultsági lista jogosultságai*

A csoportprofillal nem rendelkező AMESJ felhasználónak \*CHANGE jogosultságra van szüksége az ARWRK01 fájlhoz. A jogosultság ellenőrzés lépései a következők:

- 1. 1. folyamatábra, 1. lépés.
	- a. 2. folyamatábra, 1. és 2. lépés. Az ARWRK01 fájlt jogosultsági lista védi.
- 2. 1. folyamatábra, 2. lépés.
	- a. 3. folyamatábra, 1. és 2. lépés. Vizsgált objektum = CUSTLIB/ARWRK01 \*FILE.
	- b. 3. folyamatábra, 3. lépés.
		- 1) 4. folyamatábra, 1. lépés. AMESJ nem tulajdonosa az ARWRK01 fájlnak. Visszatérés a 2. folyamatábrához jogosultság nem található jelzéssel.
	- c. 3. folyamatábra, 4. lépés.
		- 1) 5. folyamatábra, 1. és 3. lépés. A nyilvános jogosultság nem elegendő. Visszatérés a 3. folyamatábrához jogosultság nem található jelzéssel.
	- d. 3. folyamatábra, 5., 7. és 9. lépés. Vizsgált objektum = ARLST1 \*AUTL.
	- e. 3. folyamatábra, 3. lépés.
		- 1) 4. folyamatábra, 1. lépés. AMESJ nem tulajdonosa az ARLST1 jogosultsági listának. Visszatérés a 3. folyamatábrához jogosultság nem található jelzéssel.
- f. 3. folyamatábra, 4. és 5. lépés.
- g. 3. folyamatábra, 6. lépés. Jogosult. AMESJ \*CHANGE jogosultsággal rendelkezik az ARLST1 jogosultsági listához.

### **Elemzés:**

Ez a példa mutatta be, hogy a jogosultsági listákkal a jogosultságok könnyen kezelhetővé válnak, és jó teljesítményt nyújtanak. Ez különösen akkor igaz, ha a jogosultsági listával védett objektumokra nem vonatkoznak magánjogosultságok.

Ha AMESJ tagja lenne valamilyen csoportnak, akkor ez további lépésekkel egészítette volna ki a folyamatot, de a magánjogosultságok keresésére mindaddig nem került volna sor, amíg az ARWRK01 fájlhoz nincsenek beállítva magánjogosultságok. Teljesítménybeli problémák általában akkor tapasztalhatók, ha a magánjogosultságok, jogosultsági listák és csoportprofilok a "11. eset: [Felhatalmazási](#page-207-0) módszerek kombinálása" oldalszám: 194 helyen leírtakhoz hasonlóan keverednek.

## **10. eset: Több csoport használata**

Ez a témakör több csoport használatára mutat be egy példát.

A WOODBC felhasználónak \*CHANGE jogosultságra van szüksége a CRLIM fájlhoz. WOODBC három csoport tagja: DPTAR, DPTSM és DPTMG. Az első csoportprofil (GRPPRF) a DPTAR. A DPTSM és DPTMG további csoportprofilok (SUPGRPPRF). A CRLIM fájl jogosultságait a 25. ábra: mutatja:

|                                                                                    | Display Object Authority                                      |                                                                |                           |
|------------------------------------------------------------------------------------|---------------------------------------------------------------|----------------------------------------------------------------|---------------------------|
| Object $\ldots$ $\ldots$ $\ldots$ :<br>Library $\dots$ :<br>Object type $\ldots$ : | CRLIM<br>CUSTLIB<br>$*$ FILE                                  | Owner $\dots$ :<br>Primary group $\ldots$ :<br>ASP device :    | OWNAR<br>DPTAR<br>*SYSBAS |
|                                                                                    |                                                               | Object secured by authorization list $\dots \dots \dots \dots$ | $*$ NONE                  |
| User<br>Group<br>OWNAR<br><b>DPTAR</b><br><b>DPTSM</b><br>*PUBLIC                  | Object<br>Authority<br>*ALL<br>*CHANGE<br>$*$ USE<br>*EXCLUDE |                                                                |                           |

*25. ábra: A CRLIM fájl jogosultságai*

A jogosultság ellenőrzés lépései a következők:

- 1. 1. folyamatábra, 1. lépés.
	- a. 2. folyamatábra, 1. lépés. Visszatérés a hívó folyamatábrához nem elegendő jogosultság jelzésével.
- 2. 1. folyamatábra, 2. lépés.
	- a. 3. folyamatábra, 1. és 2. lépés. Vizsgált objektum = CUSTLIB/CRLIM \*FILE.
	- b. 3. folyamatábra, 3. lépés.
		- 1) 4. folyamatábra, 1. lépés. WOODBC nem birtokolja a CRLIM fájlt. Visszatérés a 3. folyamatábrához jogosultság nem található jelzéssel.
	- c. 3. folyamatábra, 4. lépés.
		- 1) 5. folyamatábra, 1., 2. és 3. lépés. A nyilvános jogosultság nem elegendő.
	- d. 3. folyamatábra, 5. lépés.
	- e. 3. folyamatábra, 6. lépés. WOODBC nem rendelkezik jogosultsággal a CRLIM fájlhoz.
	- f. 3. folyamatábra, 7. és 8. lépés. A CRLIM fájlt nem védi jogosultsági lista. Visszatérés az 1. folyamatábrához jogosultság nem található jelzéssel.
- 3. 1. folyamatábra, 3. és 4. lépés. WOODBC első csoportja a DPTAR.
- <span id="page-207-0"></span>a. 6. folyamatábra, 1. és 2. lépés. Vizsgált objektum = CUSTLIB/CRLIM \*FILE.
- b. 6. folyamatábra, 3. lépés.
	- 1) 4. folyamatábra, 1. lépés. A DPTAR nem birtokolja a CRLIM fájlt. Visszatérés a 6. folyamatábrához jogosultság nem található jelzéssel.
- c. 6. folyamatábra, 4. és 5. lépés. Jogosult. A DPTAR az elsődleges csoport, és elegendő jogosultsággal rendelkezik.

## **11. eset: Felhatalmazási módszerek kombinálása**

Ez az eset egy félresikerült jogosultsági rendszert mutat be.

A WAGNERB felhasználónak \*ALL jogosultságra van szüksége a CRLIMWRK fájlhoz. WAGNERB három csoport tagja: DPTSM, DPT702 és DPTAR. WAGNERB első csoportja (GRPPRF) a DPTSM. A CRLMWRK fájl jogosultságai a 26. ábra: helyen láthatók.

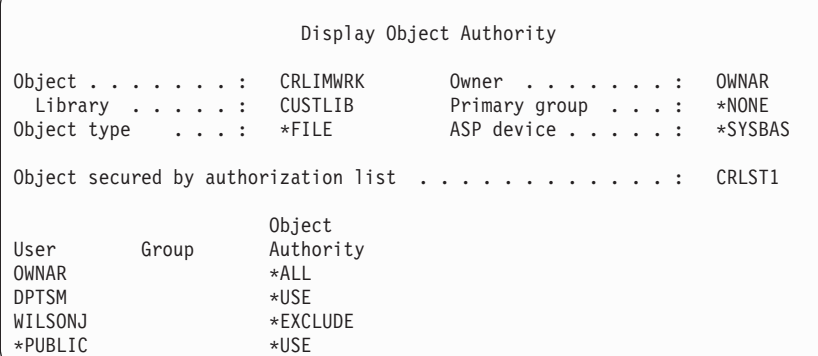

*26. ábra: A CRLIMWRK fájl jogosultságai*

A CRLIMWRK fájlt a CRLST1 jogosultsági lista védi. A CRLST1 jogosultsági lista jogosultságait a 27. ábra: mutatja.

|                                   |                                                                            |                                                | Display Authorization List         |  |  |                |
|-----------------------------------|----------------------------------------------------------------------------|------------------------------------------------|------------------------------------|--|--|----------------|
|                                   | Object $\ldots$ $\ldots$ $\ldots$ CRLST1<br>Library $\ldots$ $\ldots$ 0SYS |                                                | Owner $\dots$ :<br>Primary Group : |  |  | OWNAR<br>DPTAR |
| User<br>OWNAR<br>DPTAR<br>*PUBLIC | Group<br>*EXCLUDE                                                          | Object List<br>Authority Mgt<br>*ALL<br>$*ALL$ |                                    |  |  |                |

*27. ábra: A CRLST1 jogosultsági lista jogosultságai*

Ez a példa a jogosultság ellenőrzés sok lehetőségét bemutatja. Emellett azt is megmutatja, hogyan csökken a teljesítmény, amikor egy objektum túl sok jogosultsági lehetőséget használ.

WAGNERB felhasználó CRLIMWRK fájlra vonatkozó jogosultságainak ellenőrzéséhez az alábbi lépések szükségesek:

- 1. 1. folyamatábra, 1. lépés.
	- a. 2. folyamatábra, 1. lépés.
- 2. 1. folyamatábra, 2. lépés.
	- a. 3. folyamatábra, 1. és 2. lépés. Vizsgált objektum = CUSTLIB/CRLIMWRK \*FILE.
	- b. 3. folyamatábra, 3. lépés.
		- 1) 4. folyamatábra, 1. lépés. WAGNERB nem birtokolja a CRLIMWRK fájlt. Visszatérés a 3. folyamatábrához jogosultság nem található jelzéssel.
- c. 3. folyamatábra, 4. lépés.
	- 1) 5. folyamatábra, 1. és 2. lépés. WILSONJ \*EXCLUDE jogosultsággal rendelkezik, ami kevesebb a \*USE nyilvános jogosultságnál.
- d. 3. folyamatábra, 5. és 6. lépés. (**Magánjogosultságok első keresése.**) WAGNERB nem rendelkezik magánjogosultsággal.
- e. 3. folyamatábra, 7. és 9. lépés. Vizsgált objektum = CRLST1 \*AUTL.
- f. 3. folyamatábra, 3. lépés.
	- 1) 4. folyamatábra, 1. lépés. WILSONJ nem birtokolja a CRLST1 jogosultsági listát. Visszatérés a 3. folyamatábrához jogosultság nem található jelzéssel.
- g. 3. folyamatábra, 4. és 5. lépés.
- h. 3. folyamatábra, 6. lépés. (**Magánjogosultságok második keresése.**) WAGNERB nem rendelkezik magánjogosultsággal a CRLST1 jogosultsági listához.
- i. 3. folyamatábra, 7. és 8. lépés. Vizsgált objektum = CUSTLIB/CRLIMWRK \*FILE.
- 3. 1. folyamatábra, 3. és 4. lépés. WAGNERB első csoportprofilja a DPTSM.
	- a. 6. folyamatábra, 1. és 2. lépés. Vizsgált objektum = CUSTLIB/CRLIMWRK \*FILE.
	- b. 6. folyamatábra, 3. lépés.
		- 1) 4. folyamatábra, 1. lépés. A DPTSM nem birtokolja a CRLIMWRK fájlt. Visszatérés a 6. folyamatábrához jogosultság nem található jelzéssel.
	- c. 6. folyamatábra, 4. lépés. A DPTSM nem elsődleges csoportja a CRLIMWRK fájlnak.
	- d. 6. folyamatábra, 6. lépés. (**Magánjogosultságok harmadik keresése.**) A DPTSM \*USE jogosultsággal rendelkezik a CRLIMWRK fájlhoz, ami nem elegendő.
	- e. 6. folyamatábra, 6. lépés folytatása. A \*USE jogosultság hozzáadódik a WAGNERB felhasználó csoportprofiljainál már megtalált jogosultságokhoz. 's groups (none). Még nincs elegendő jogosultság.
	- f. 6. folyamatábra, 9. és 10. lépés. WAGNERB következő csoportja a DPT702.
	- g. 6. folyamatábra, 1. és 2. lépés. Vizsgált objektum = CUSTLIB/CRLIMWRK \*FILE.
	- h. 6. folyamatábra, 3. lépés.
		- 1) 4. folyamatábra, 1. lépés. A DPT702 nem birtokolja a CRLIMWRK fájlt. Visszatérés a 6. folyamatábrához jogosultság nem található jelzéssel.
	- i. 6. folyamatábra, 4. lépés. A DPT702 nem elsődleges csoportja a CRLIMWRK fájlnak.
	- j. 6. folyamatábra, 6. lépés. (**Magánjogosultságok negyedik keresése.**) A DPT702 nem rendelkezik jogosultsággal a CRLIMWRK fájlhoz.
	- k. 6. folyamatábra, 7. és 8. lépés. Vizsgált objektum = CRLST1 \*AUTL.
	- l. 6. folyamatábra, 3. lépés.
		- 1) 5. folyamatábra, 1. lépés. A DPT702 nem tulajdonosa a CRLST1 jogosultsági listának. Visszatérés a 6. folyamatábrához jogosultság nem található jelzéssel.
	- m. 6. folyamatábra, 4. és 6. lépés. (**Magánjogosultságok ötödik keresése.**) A DPT702 csoportnak nincs jogosultsága a CRLST1 jogosultsági listához.
	- n. 6. folyamatábra, 7., 9. és 10. lépés. WAGNERB következő csoportprofilja a DPTAR.
	- o. 6. folyamatábra, 1. és 2. lépés. Vizsgált objektum = CUSTLIB/CRLIMWRK \*FILE.
	- p. 6. folyamatábra, 3. lépés.
		- 1) 4. folyamatábra, 1. lépés. A DPTAR nem birtokolja a CRLIMWRK fájlt. Visszatérés a 6. folyamatábrához jogosultság nem található jelzéssel.
	- q. 6. folyamatábra, 4. és 6. lépés. (**Magánjogosultságok hatodik keresése.**) A DPTAR nem rendelkezik jogosultsággal a CRLIMWRK fájlhoz.
	- r. 6. folyamatábra, 7. és 8. lépés. Vizsgált objektum = CRLST1 \*AUTL.
	- s. 6. folyamatábra, 3. lépés.
		- 1) 4. folyamatábra, 1. lépés. A DPTAR nem tulajdonosa a CRLST1 jogosultsági listának. Visszatérés a 6. folyamatábrához jogosultság nem található jelzéssel.

t. 6. folyamatábra, 4. és 5. lépés. Jogosult. A DPTAR a CRLST1 jogosultsági lista elsődleges csoportja, és \*ALL jogosultsággal rendelkezik.

### **Eredmény:**

A WAGNERB felhasználó jogosult a kért művelet végrehajtására a DPTAR csoportnak a CRLIST1 jogosultsági listára vonatkozó elsődleges csoport jogosultsága alapján.

### **Elemzés:**

Ez a példa egy felügyeleti és teljesítménybeli szempontból is rosszul megtervezett jogosultsági modellt mutat be. A példában túl sok lehetőséget használnak, így a végeredmény megértése, módosítása és megfigyelése is nehéz. A magánjogosultságok keresésére 6 különböző alkalommal kerül sor, amely már érezhető teljesítménycsökkenést okoz:

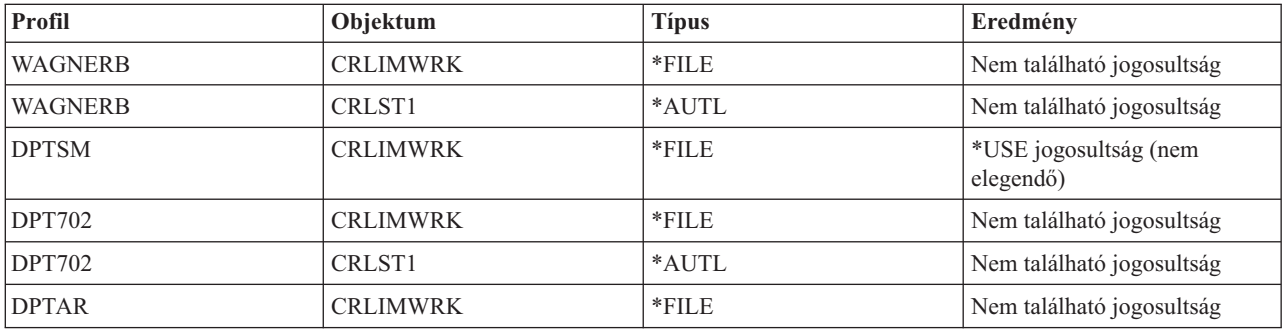

A példában a teljesítmény WAGNERB csoportjainak átrendezésével javítható. Tegyük fel, hogy WAGNERB első csoportprofilja (GRPPRF) a DPTAR. A rendszer így 3 alkalommal végez keresést a magánjogosultságokban, mielőtt megtalálta volna a DPTAR elsődleges csoport jogosultságát a CRLST1 jogosultsági listához:

- WAGNERB jogosultsága a CRLIMWRK fájlhoz
- v WAGNERB jogosultsága a CRLST1 jogosultsági listához
- v DPTAR jogosultsága a CRLIMWRK fájlhoz

A csoportprofilok és jogosultsági listák gondos tervezése nagyon fontos a jó teljesítmény fenntartásában.

## **Jogosultság gyorsítótár**

A rendszer a rugalmasság és teljesítmény növelése érdekében jogosultság gyorsítótárakat hoz létre a felhasználóknak.

A V3R7 kiadással kezdődően a rendszer létrehoz egy jogosultság gyorsítótárat, amikor egy felhasználó első alkalommal fér hozzá egy objektumhoz. A rendszer az objektum minden elérésekor megnézi a jogosultságot a felhasználó gyorsítótárában, mielőtt a felhasználó profiljához fordulna. Ez a magánjogosultságok ellenőrzésének felgyorsulását eredményezi.

A jogosultság gyorsítótár legfeljebb 32 darab objektumra vonatkozó magánjogosultságot, és 32 darab jogosultsági listára vonatkozó magánjogosultságot tartalmazhat. A felhasználó jogosultságának visszavonásakor vagy új jogosultság adományozásakor a gyorsítótár frissítésre kerül. Rendszer IPL végrehajtásakor minden felhasználói gyorsítótár kiürül.

Míg a magánjogosultságokat csak korlátozottan ajánlott felhasználni, a gyorsítótár nyújt némi rugalmasságot. Lehetővé teszi, hogy az objektumok biztonsági lehetőségeinek tervezésekor kevésbé kelljen szem előtt tartani a teljesítménnyel kapcsolatos szempontokat. Ez különösen akkor igaz, ha a felhasználók ismétlődően ugyanazokat az objektumokat használják.

# **6. fejezet Jobkezelés biztonsága**

Ez a szakasz tárgyalja a jobkezeléssel kapcsolatos biztonsági kérdéseket.

A szakasz az alábbi kérdésekkel foglalkozik.

**Kapcsolódó tájékoztatás**

Jobkezelés

# **Job kezdeményezés**

A jobok indításakor a rendszer ellenőrzi a jogosultságokat néhány objektumra.

Amikor elindít egy jobot a rendszeren, a jobhoz további objektumok társulnak, például kimeneti sor, jobleírás és a könyvtárlista könyvtárai. Ezen objektumok egy részénél a jogosultság ellenőrzése még az előtt megtörténik, hogy a job elindulhatna, más részüknél pedig az ellenőrzés a job indulása után történik. A nem elegendő jogosultság hibákat okozhat, vagy akár a job befejezését is előidézheti.

A jobok struktúrájának részét képező objektumok meghatározása a jobleírásban, a felhasználói profilban, és kötegelt jobok esetén a Job elküldése (SBMJOB) parancsban is történhet.

# **Interaktív jobok indítása**

Ez a témakör írja le az interaktív jobok indításával kapcsolatos biztonsági tevékenységeket.

Mivel a job által használt objektumok meghatározására számos lehetőség áll rendelkezésre, ez csak egy lehetséges példa.

Ha a bejelentkezési folyamat közben jogosultsági hiba történik, akkor a Bejelentkezés képernyő alján megjelenő üzenet tájékoztat a hibáról. Bizonyos jogosultsági hibák esetén munkanapló is készül. Ha egy felhasználó jogosultsági hiba miatt nem tud bejelentkezni, akkor vagy módosítsa a felhasználói profilokat, és adjon meg egy másik objektumot, vagy adjon jogosultságot a felhasználónak az objektumhoz.

Miután a felhasználó megadta a felhasználói azonosítót és jelszót, a következők történnek, még mielőtt egy job ténylegesen elindulna a rendszeren:

- 1. A rendszer ellenőrzi a felhasználói profilt és a jelszót. A felhasználói profil állapotának engedélyezettnek kell lennie. A bejelentkezési képernyőn megadott felhasználói profilnak \*OBJOPR és \*CHANGE jogosultsággal kell rendelkeznie saját magához.
- 2. A rendszer ellenőrzi a felhasználónak a munkaállomás használatára vonatkozó jogosultságát. Részletes információkat a ["Munkaállomások"](#page-212-0) oldalszám: 199 részben talál.
- 3. A rendszer ellenőrzi a felhasználói profilban és a felhasználó jobleírásában a job struktúrájának összeállításához használt értékekre vonatkozó jogosultságokat, például:
	- · Jobleírás
	- Kimeneti sor
	- v Aktuális könyvtár
	- könyvtárlista könyvtárai

Ha ezen objektumok bármelyike nem létezik, vagy a felhasználó nem rendelkezik hozzá megfelelő jogosultsággal, akkor a Bejelentkezés képernyő alsó sorában üzenet jelenik meg, és a felhasználó nem tud bejelentkezni. Ha az objektumokra vonatkozó jogosultság sikeresen ellenőrzésre került, akkor a job elindul a rendszeren.

**Megjegyzés:** A nyomtatóeszközre és a jobsorra vonatkozó jogosultságot csak akkor ellenőrzi a rendszer, ha a felhasználó megkísérli használni ezeket.

A job elindulása után a következők történnek, mielőtt a felhasználónál megjelenik az első képernyő vagy menü:

- 1. Ha a job irányítási bejegyzése felhasználói programot ad meg, akkor a programon, a program könyvtárán illetve a program által használt objektumokon a szokásos jogosultság ellenőrzés történik. Ha a jogosultság nem megfelelő, akkor a Bejelentkezés képernyőn üzenet jelenik meg, és a job befejeződik.
- 2. Ha az irányítási bejegyzés a parancsfeldolgozót (QCMD) adja meg:
	- a. A rendszer ellenőrzi a QCMD feldolgozóprogram, a program könyvtár és a használt jogosultságát, a lépés 1 helyen leírtaknak megfelelően.
	- b. A rendszer ellenőrzi a felhasználónak az Attention billentyű kezelő programra és annak könyvtárára vonatkozó jogosultságát. Ha a jogosultság nem megfelelő, akkor a rendszer üzenetet küld a felhasználónak és a munkanaplóba. A feldolgozás folytatódik.

Ha a jogosultság elegendő, akkor az Attention billentyű kezelő program aktiválódik. A program indítására akkor kerül sor, amikor a felhasználó első alkalommal nyomja meg az Attention billentyűt. Ekkor a rendszer a szokásos módon ellenőrzi a program által használt objektumokra vonatkozó jogosultságot.

- c. A rendszer a szokásos módon ellenőrzi a felhasználói profilban megadott kezdeti program (és a hozzá tartozó objektumok) jogosultságát. Ha a jogosultság megfelelő, akkor a program elindul. Ha a jogosultság nem megfelelő, akkor a rendszer üzenetet küld a felhasználónak és a munkanaplóba. A job befejeződik.
- d. A rendszer a szokásos módon ellenőrzi a felhasználói profilban megadott kezdeti menü (és a hozzá tartozó objektumok) jogosultságát. Ha a jogosultság megfelelő, akkor a menü megjelenik. Ha a jogosultság nem megfelelő, akkor a rendszer üzenetet küld a felhasználónak és a munkanaplóba. A job befejeződik.

# **Kötegelt jobok indítása**

Ez a témakör írja le a kötegelt jobok indításával kapcsolatos biztonsági tevékenységeket.

Mivel a kötegelt jobok elküldésére, illetve a job által használt objektumok meghatározására sokféle módszer áll rendelkezésre, az alábbiakban leírtak csak irányvonalakat jelölnek. A példa egy olyan jobot mutat be, amelyet egy interaktív jobból küldtek el a Job elküldése (SBMJOB) paranccsal.

Az SBMJOB parancs beírásakor az alábbi ellenőrzés történik, mielőtt a job bekerülne a jobsorba:

- 1. Ha az SBMJOB parancsban felhasználói profilt ad meg, akkor a megadott felhasználói profilhoz \*USE jogosultsággal kell rendelkeznie.
- 2. A rendszer ellenőrzi az SBMJOB parancs paramétereiben megadott, illetve a job leírásában szereplő objektumokra vonatkozó jogosultságot. A jogosultság ellenőrzésére azon felhasználói profil szerint kerül sor, amely alatt a job futni fog.
- 3. Ha a biztonsági szint 40 vagy 50, és az SBMJOB parancsban szerepel a USER(\*JOBD) paraméter, akkor a jobot elküldő felhasználónak \*USE jogosultsággal kell rendelkeznie a job leírásában szereplő felhasználói profilhoz.
- 4. Ha egy objektum nem létezik, vagy a jogosultság nem megfelelő, akkor a rendszer üzenetet küld a felhasználónak, és nem küldi el a jobot.

Amikor a rendszer kiválasztja a jobot a jobsorból, és megkísérli elindítani azt, akkor az interaktív jobokhoz hasonló jogosultság ellenőrzési folyamatra kerül sor.

# **Átvett jogosultság és kötegelt jobok**

A kötegelt jobok paraméterei módosíthatók, amikor átvett jogosultság alatt futnak.

Új job indításakor a job számára új hívási verem jön létre. Az átvett jogosultság nem lép életbe addig, amíg az első program nem kerül be a hívási verembe. Az átvett jogosultság nem használható olyan objektumok (például kimeneti sor vagy jobleírás) elérésére, amelyek a job továbbítása előtt kerültek be a job struktúrájába. Ennek megfelelően még ha az interaktív job átvett jogosultság alatt is fut a job elküldésekor, ez az átvett jogosultság nem használható az SBMJOB kérésben érintett objektumok jogosultságának ellenőrzésekor.

<span id="page-212-0"></span>A kötegelt jobok jellemzőit a Job módosítása (CHGJOB) paranccsal módosíthatja, amikor a job futásra várakozik. A jobok paramétereinek módosításához szükséges jogosultságokat a Jobokra [vonatkozó](#page-425-0) parancsok című témakörben találja.

## **Munkaállomások**

A rendszer a bejelentkezéskor a munkaállomásra vonatkozóan is ellenőrzi a jogosultságokat.

Az *eszközleírások* a rendszerhez csatlakozó adott eszközről vagy logikai egységről tartalmaznak információkat. Amikor bejelentkezik a rendszerre, akkor a munkaállomása vagy egy fizikai vagy egy virtuális eszközleíráshoz csatlakozik. A sikeres bejelentkezéshez \*CHANGE jogosultságra van szüksége az eszközleíráshoz.

Az adatvédelmi megbízott korlátozása (QLMTSECOFR) rendszerváltozó határozza meg, hogy az \*ALLOBJ vagy \*SERVICE speciális jogosultsággal rendelkező felhasználókat kifejezetten fel kell-e jogosítani az eszközleírásokra.

A 28. ábra: [oldalszám:](#page-213-0) 200 mutatja be, hogyan határozza meg a rendszer, hogy egy adott felhasználó bejelentkezhet-e egy eszközön:

<span id="page-213-0"></span>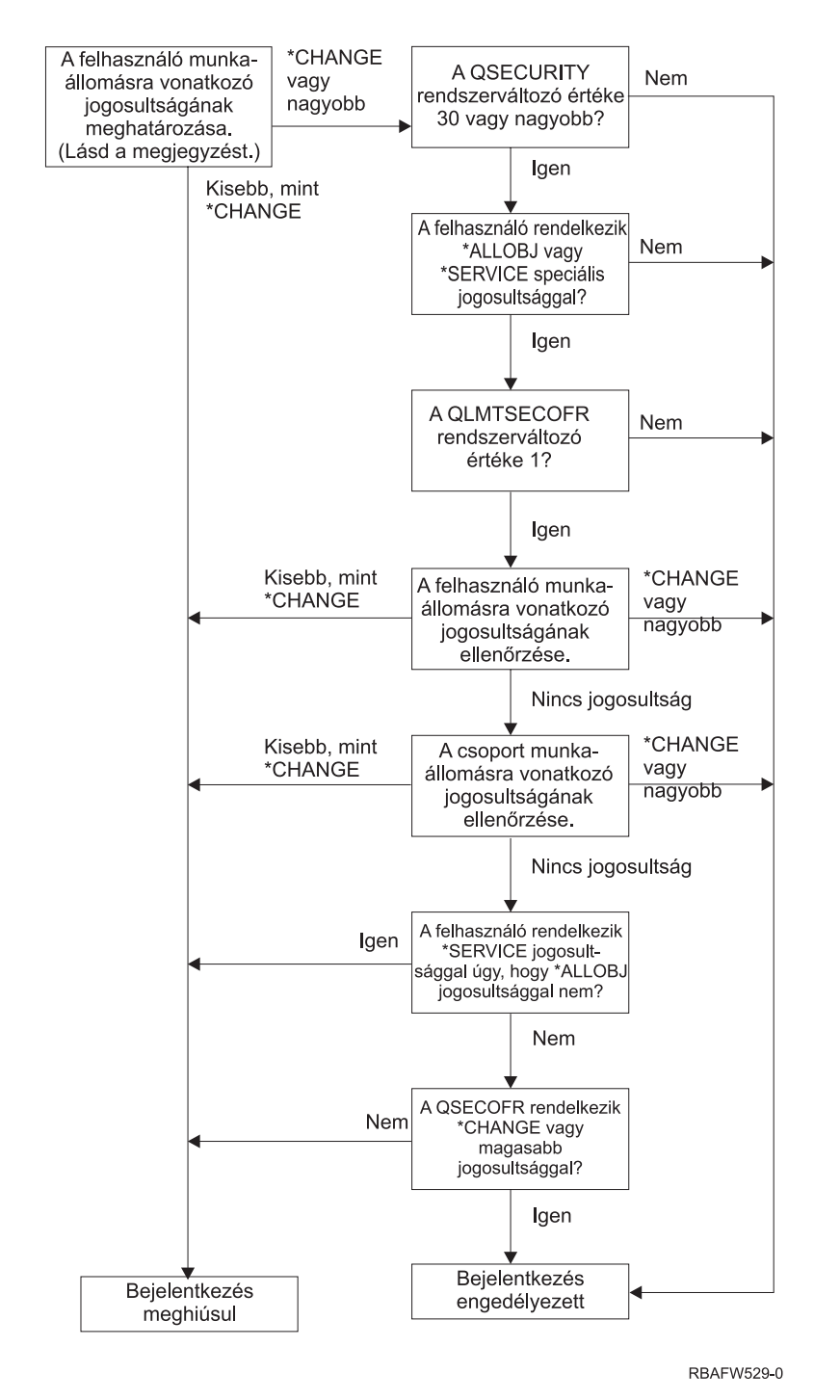

*28. ábra: Munkaállomások jogosultságának ellenőrzése*

- **Megjegyzés:** A rendszer a szokásos jogosultság ellenőrzési folyamattal határozza meg, hogy a felhasználó rendelkezik-e legalább \*CHANGE jogosultsággal az eszközleíráshoz. A \*CHANGE jogosultság az alábbi jogosultságok felhasználásából származhat:
	- v \*ALLOBJ speciális jogosultság a felhasználói profilból, csoportprofilból vagy kiegészítő csoportprofilokból.
	- v Az eszközleírásra vonatkozó magánjogosultság a felhasználói profilban, csoportprofilban vagy kiegészítő csoportprofilokban.
	- v Jogosultság az eszközleírást védő jogosultsági listához.
	- v Jogosultság a nyilvános jogosultságot védő jogosultsági listához.

Az eszközleírásokra vonatkozó jogosultság ellenőrzése még az előtt történik, hogy a job hívási vermében bármilyen más program lenne, vagyis átvett jogosultságok nem alkalmazhatók.

#### **Munkaállomások jogosultság ellenőrzésének leírása**

A rendszer meghatározza a felhasználónak a munkaállomásra vonatkozó jogosultságát. (Lásd az 1. megjegyzést.) Ha a jogosultság kevesebb, mint \*CHANGE, akkor a bejelentkezés sikertelen. Ha a jogosultság legalább \*CHANGE, akkor a rendszer megnézi, hogy a biztonsági szint 30-as vagy nagyobb-e. Ha nem, akkor a felhasználó bejelentkezhet.

Ha a biztonsági szint 30-as vagy magasabb, akkor a rendszer ellenőrzi, hogy a felhasználó rendelkezik-e \*ALLOBJ vagy \*SERVICE speciális jogosultsággal. Ha a felhasználó e speciális jogosultságok egyikével sem rendelkezik, akkor a bejelentkezés engedélyezett.

Ha a felhasználó rendelkezik \*ALLOBJ vagy \*SERVICE speciális jogosultsággal, akkor a rendszer ellenőrzi, hogy a QLMTSECOFR rendszerváltozó értéke 1-re van-e állítva. Ha az érték nem 1, akkor a bejelentkezés engedélyezett.

Ha a QLMTSECOFR rendszerváltozó értéke 1, akkor a rendszer megvizsgálja a felhasználónak a munkaállomásra vonatkozó jogosultságát. Ha a felhasználó jogosultsága \*CHANGE vagy magasabb, akkor a bejelentkezés engedélyezett. Ha a felhasználó jogosultsága kisebb, mint \*CHANGE, akkor a bejelentkezés meghiúsul. Ha a felhasználó nem jogosult a munkaállomásra, akkor a rendszer ellenőrzi, hogy a felhasználó csoportja jogosult-e a munkaállomásra.

Ha a felhasználó csoportjának jogosultsága \*CHANGE vagy magasabb, akkor a bejelentkezés engedélyezett. Ha a felhasználó csoportjának jogosultsága kisebb, mint \*CHANGE, akkor a bejelentkezés meghiúsul. Ha a felhasználó csoportja nem jogosult a munkaállomásra, akkor a rendszer ellenőrzi, hogy a felhasználó rendelkezik-e \*SERVICE speciális jogosultsággal úgy, hogy az \*ALLOBJ jogosultsággal nem.

Ha a felhasználó rendelkezik \*SERVICE, de nem rendelkezik \*ALLOBJ speciális jogosultsággal, akkor a bejelentkezés meghiúsul. Ha a felhasználó rendelkezik \*ALLOBJ speciális jogosultsággal, akkor a rendszer ellenőrzi, hogy a QSECOFR jogosultsága \*CHANGE vagy magasabb-e.

Ha a QSECOFR nem rendelkezik legalább \*CHANGE jogosultsággal, akkor a bejelentkezés meghiúsul. Ha a QSECOFR rendelkezik \*CHANGE vagy magasabb jogosultsággal, akkor a bejelentkezés engedélyezett.

Az adatvédelmi megbízott (QSECOFR), a szerviz (QSRV) és az alapszolgáltatás (QSRVBAS) felhasználói profilok mindig bejelentkezhetnek a konzolon. A QCONSOLE (konzol) rendszerváltozó határozza meg, hogy melyik eszköz a konzol. Ha a QSRV vagy QSRVBAS profil kísérel meg bejelentkezni a konzolon, de nem rendelkezik \*CHANGE jogosultsággal, akkor a rendszer megadja a \*CHANGE jogosultságot a profilnak, és engedélyezi a bejelentkezést.

## **Eszközleírások tulajdonjoga**

Az eszközleírások tulajdonjogának meghatározásával felügyelhetők az eszközökre vonatkozó jogosultságok.

A CRTDEVxxx parancsok alapértelmezett nyilvános jogosultsága \*CHANGE. Az eszközök létrehozása a QSYS könyvtárban történik, amelynek alapértelmezett CRTAUT értéke \*SYSVAL. A QCRTAUT rendszerváltozó alapértelmezett értéke \*CHANGE.

Ha korlátozni kívánja, hogy a felhasználók mely munkaállomáson jelentkezhetnek be, akkor állítsa a munkaállomás nyilvános jogosultságát az \*EXCLUDE értékre, és adja meg a \*CHANGE jogosultságot a feljogosítani kívánt felhasználóknak és csoportoknak.

Az adatvédelmi megbízott (QSECOFR) nem rendelkezik kifejezett jogosultsággal semmilyen eszközhöz. Ha a QLMTSECOFR rendszerváltozó értéke 1 (\*YES), akkor az adatvédelmi megbízottnak \*CHANGE jogosultságot kell adni az eszközökhöz. Az \*OBJMGT és \*CHANGE jogosultság birtokában bármilyen felhasználó adhat \*CHANGE jogot egy másik felhasználónak.

Ha egy eszközleírást az adatvédelmi megbízott hozott létre, akkor az eszköz tulajdonosa az adatvédelmi megbízott, és \*ALL jogosultsággal rendelkezik hozzá. Amikor a rendszer automatikusan állítja be az eszközöket, akkor a legtöbb eszköznek a QPGMR profil a tulajdonosa. A QLUS program által létrehozott eszközök (\*APPC típusú eszközök) tulajdonosa a QSYS profil.

Ha tervezi, hogy a QLMTSECOFR rendszerváltozóval korlátozza az adatvédelmi megbízott bejelentkezési helyeit, akkor a létrehozott eszközök tulajdonosa nem lehet a QSECOFR profil.

Termináleszköz-leírás tulajdonosának módosításához az eszköznek bekapcsolt és elérhető állapotban kell lennie. Jelentkezzen be az eszközön, és módosítsa a tulajdonjogot a CHGOBJOWN paranccsal. Ha nem az eszköznél jelentkezett be, akkor a tulajdonjog módosítása előtt le kell foglalnia az eszközt az Objektum lefoglalása (ALCOBJ) paranccsal. Az eszköz csak akkor foglalható le, ha senki nem használja. A tulajdonjog módosítása után szüntesse meg az eszköz lefoglalását az Objektum foglalás megszüntetése (DLCOBJ) paranccsal.

# **bejelentkezési képernyő forrásfájl**

A rendszeradminisztrátor módosíthatja a rendszer bejelentkezési képernyőjét egyéni szöveg vagy céges logó hozzáadásával.

A bejelentkezési képernyő fájljának módosítása során a rendszeradminisztrátornak gondosan kell eljárnia, nehogy a mezőnevek és pufferhosszak megváltozzanak a képernyőfájlban a szöveg hozzáadásakor. A mezőnevek vagy pufferhosszak megváltozása a bejelentkezési kísérletek meghiúsulását okozhatja.

# **A bejelentkezési képernyő forrásának módosítása**

A képernyő megjelenítésének változtatása céljából lehetőség van a bejelentkezési képernyő forráskódjának módosítására.

A bejelentkezési képernyő fájljának forráskódja az operációs rendszer része. A forrás a QSYS/QAWTSSRC fájlban található. A forrás módosításával további szöveg adható a bejelentkezési képernyőhöz. A mezőneveket és pufferhosszakat nem szabad módosítani.

## **Bejelentkezési képernyő forrásfájljának megjelenítése**

Saját bejelentkezési képernyő létrehozásához másolatot kell készíteni a megfelelő forrásfájlról.

A bejelentkezési képernyő fájljának forrása a QSYS/QAWTSSRC fizikai fájl membereként (QDSIGNON vagy QDSIGNON2) áll rendelkezésre. A QDSIGNON member tartalmazza a bejelentkezési képernyő forrását a QPWDLVL 0 vagy 1 értékéhez, a QDSIGNON2 pedig a QPWDLVL 2 vagy 3 értékéhez.

A QSYS/QAWTSSRC fájl az i5/OS operációs rendszer minden telepítésekor **törlésre és visszaállításra** kerül. Ha saját változatot tervez létrehozni a bejelentkezési képernyőből, akkor először le kell másolnia a megfelelő forrásfájl membert (QDSIGNON vagy QDSIGNON2) egy saját forrásfájlba, és ebben kell elvégezni a módosításokat.

## **Bejelentkezési képernyő fájl módosítása**

Ez a témakör írja le a bejelentkezési képernyőt meghatározó fájl módosításának lépéseit.

A Bejelentkezés képernyő formátumának módosítása:

1. Hozzon létre egy módosított változatot a bejelentkezési képernyő fájljából.

A kisebb mezők kezelésére a képernyőfájl UBUFFER nevű rejtett mezője használható. Az UBUFFER 128 byte hosszú, és a képernyőfájl utolsó mezőjének van megjelölve. A mező módosítható úgy, hogy bemenet/kimenet pufferként szolgáljon, ily módon a képernyő e mezőjében megadott adatok elérhetők lesznek az alkalmazásprogramok számára az interaktív job indításakor. Az UBUFFER mező tetszőleges számú kisebb mezőt tartalmazhat, feltéve, hogy az alábbi követelmények teljesülnek:

v Az új mezőknek a képernyőfájl minden más mezője után kell következniük. A mezők képernyőn elfoglalt helye nem számít, amíg az adatleírás-specifikációkban (DDS) elfoglalt helye megfelel ezeknek a követelményeknek.
- <span id="page-216-0"></span>v Az összesített hossznak 128-nak kell lennie. Ha a mezők hossza 128-nél több, akkor az adatok egy része nem kerül átadásra az alkalmazásnak.
- v Az összes mezőnek bemenet/kimeneti mezőnek (B típus a DDS forrásban) vagy rejtett mezőnek (H típus a DDS forrásban) kell lennie.
- 2. A bejelentkezési képernyő mezőinek deklarált sorrendjén nem szabad változtatni. A képernyőn való megjelenési helyzetük módosítható. Ne módosítsa a meglévő mezők neveit a bejelentkezési képernyő forrásfájljában.
- 3. Ne módosítsa a bemeneti és kimeneti pufferek összesített méretét. A pufferek sorrendjének vagy méretének módosítása súlyos problémákhoz vezethet.
- 4. Ne használja az adatleírás meghatározások (DDS) súgó funkcióját a bejelentkezési képernyő fájljában.
- 5. Módosítsa az alrendszerleírást, hogy a QSYS/QDSIGNON rendszerszintű alapértelmezés helyett a módosított képernyőfájlt jelenítse meg. Az összes olyan alrendszer leírását módosítani kell, amelyeknél az új képernyőt kívánja megjeleníteni. Az alrendszer leírásának módosítása:
	- a. Indítsa el az Alrendszerleírás módosítása (CHGSBSD) parancsot.
	- b. Adja meg az új képernyőfájlt az SGNDSPF paraméterben.
	- c. Az alrendszer tesztváltozatának segítségével ellenőrizze a képernyő érvényességét, mielőtt módosítaná a vezérlő alrendszert.
- 6. Ellenőrizze a módosítást.
- 7. Módosítsa a többi alrendszerleírást.

### **Megjegyzések:**

- 1. A képernyőfájl pufferhosszának 318-nak kell lennie. Ha kisebb, mint 318, akkor az alrendszer az alapértelmezett bejelentkezési képernyőt használja (QSYS/QDSIGNON, amennyiben a QPWDLVL értéke 0 vagy 1, illetve QSYS/QDSIGNON2, amennyiben a QPWDLVL értéke 2 vagy 3).
- 2. A szerzői jog sora nem törölhető.

## **Alrendszerleírások**

Az alrendszerleírások számos funkciót végeznek a rendszeren.

Az alrendszerleírások az alábbiakat felügyelik:

- A jobok rendszerbe lépésének módja
- v A jobok indításának módja
- v A jobok teljesítmény jellemzői

Az alrendszerleírások módosítására csak néhány felhasználót szabad feljogosítani, és a változásokat gondosan figyelemmel kell kísérni.

#### **Kapcsolódó fogalmak**

"Felhasználói azonosító és jelszó nélküli [bejelentkezés"](#page-29-0) oldalszám: 16

A biztonsági szint határozza meg, hogyan felügyeli a rendszer a felhasználói azonosító és jelszó nélküli bejelentkezést.

## **Jobok rendszerbe lépési módjának felügyelete**

A jobok rendszerbe lépési módját alrendszerleírásokkal lehet felügyelni.

A rendszerhez számos gyári alrendszerleírás tartozik. A biztonsági szint (QSECURITY rendszerváltozó) 20-ra vagy magasabb szintre állítása után az IBM által szállított alrendszerek nem engedélyezik a felhasználói azonosító és jelszó nélküli bejelentkezést.

Ettől függetlenül lehetséges olyan alrendszerleírás és jobleírás kombináció meghatározása, amely megengedi a súlyos biztonsági kockázatot jelentő alapértelmezett (felhasználói azonosító és jelszó megadása nélküli) bejelentkezést.

Amikor a rendszer az interaktív jobokat irányítja, akkor az alrendszerleírás munkaállomás bejegyzéséből veszi a jobleírást. Ha a jobleírás a USER(\*RQD) értéket adja meg, akkor a felhasználónak érvényes felhasználói azonosítót (és jelszót) kell megadnia a Bejelentkezés képernyőn. Ha a jobleírás egy felhasználói profilt ad meg a *Felhasználó* mezőben, akkor az Enter lenyomásával bárki bejelentkezhet e felhasználóként.

30-as és magasabb biztonsági szinteken az alapértelmezett bejelentkezésre tett kísérletek esetén a rendszer AF típusú, S altípusú bejegyzést naplóz a megfigyelési naplóban, amennyiben a megfigyelési funkció aktív. 40-es és magasabb biztonsági szinteken a rendszer akkor sem engedi az alapértelmezett bejelentkezést, ha a munkaállomás bejegyzés és a jobleírás kombinációja ezt egyébként lehetővé tenné. További információkért lásd[:"Felhasználói](#page-29-0) azonosító és jelszó nélküli [bejelentkezés"](#page-29-0) oldalszám: 16.

Gondoskodjék róla, hogy az interaktív alrendszerek minden munkaállomás bejegyzése a USER(\*RQD) értékkel hivatkozzon a jobleírásokra. A jobleírások módosítására vonatkozó jogosultságot körültekintően adományozza a felhasználóknak, és kövesse nyomon a jobleírásokban történt változásokat. Ha a megfigyelési funkció aktív, akkor a rendszer JD típusú naplóbejegyzést ír a megfigyelési naplóba, amikor egy jobleírás USER paramétere megváltozik.

Az alrendszerleírások kommunikációs bejegyzései határozzák meg, hogyan lépnek be a kommunikációs jobok a rendszerbe. A kommunikációs bejegyzések egy alapértelmezett felhasználói profilra mutatnak, amely lehetővé teszi a joboknak a felhasználói azonosító és jelszó nélküli indulást. Ez lehetséges biztonsági kockázatot rejt magában. Értékelje ki a rendszer kommunikációs bejegyzéseit, és a hálózati attribútumok felhasználásával határozza meg, hogyan léphetnek be a kommunikációs jobok a rendszerbe. A biztonsági szempontból fontos hálózati attribútumokat a "Hálózati [attribútumok"](#page-225-0) oldalszám: 212 szakasz tárgyalja.

## **Jobleírások**

A jobleírások a biztonság és a jobkezelés szempontjából is fontos eszközök.

A jobleírások széles körben alkalmazhatók: beállítható például jobleírás olyan felhasználók csoportjának, akik azonos könyvtárlistával, kimeneti sorral és jobsorral rendelkeznek; vagy meghatározhat jobleírást egy sor hasonló követelményeket támasztó kötegelt job számára, és így tovább.

A jobleírások mindemellett biztonsági kockázatot is jelenthetnek. Bizonyos esetekben a USER paraméterben egy profil nevét meghatározó jobleírások lehetővé tehetik, hogy a jobok a jogosultságok megfelelő ellenőrzése nélkül lépjenek be a rendszerbe. Ennek megakadályozásáról a "Jobok rendszerbe lépési módjának [felügyelete"](#page-216-0) oldalszám: 203 szakasz ír az interaktív és kommunikációs jobok esetében.

Egy kötegelt job elküldésekor elképzelhető, hogy a job az elküldő felhasználótól eltérő profil felhasználásával fut. A profil az SBMJOB parancsban és a jobleírás USER paraméterében is meghatározható. Ha a rendszeren a biztonsági szint (QSECURITY rendszerváltozó) 30 vagy alacsonyabb, akkor a jobot elküldő felhasználónak csak a jobleírásra vonatkozóan kell jogosultsággal rendelkeznie, a jobleírásban megadott felhasználói profilra nem. Ez biztonsági kockázatot rejt magában. 40-es és magasabb biztonsági szinten az elküldőnek a jobleírásra és a benne megadott felhasználói profilra vonatkozóan is rendelkeznie kell a megfelelő jogosultsággal.

Például:

- v A USERA felhasználónak nincs jogosultsága a PAYROLL fájlhoz.
- v A USERB felhasználónak \*USE jogosultsága van a PAYROLL fájlhoz és a fájlt kilistázó PRLIST programhoz.
- v A PRJOBD jobleírás tartalmazza a USER(USERB) paramétert. A PRJOBD nyilvános jogosultsága \*USE.

30-as és alacsonyabb biztonsági szinten a USERA felhasználó egy kötegelt job elküldésével kilistázhatja a PAYROLL fájlt:

SBMJOB RQSDTA("Call PRLIST") JOBD(PRJOBD) + USER(\*JOBD)

Ezt 40-es vagy magasabb biztonsági szint beállításával, vagy a felhasználói profilt meghatározó jobleírások jogosultságának szigorúbb felügyeletével előzheti meg.

<span id="page-218-0"></span>Bizonyos esetekben egyes kötegelt feladatok megfelelő működéséhez egy adott felhasználói profil neve szükséges a jobleírásban. A QBATCH jobleírásban például a USER(QPGMR) van megadva. E jobleírás gyári nyilvános jogosultsága \*EXCLUDE.

Ha a rendszeren 30-as vagy alacsonyabb biztonsági szint van beállítva, akkor a rendszer minden felhasználója, aki jogosult a Job elküldése (SBMJOB) vagy egy olvasó indítási parancs használatára, illetve rendelkezik \*USE jogosultsággal a QBATCH jobleíráshoz, elküldhet jobot a programozó (QPGMR) felhasználói profil alatt, függően a QPGMR profilra vonatkozó jogosultságától. 40-es vagy magasabb biztonsági szinten a QPGMR profilhoz is szükség van \*USE jogosultságra.

## **Rendszeroperátori üzenetsor**

A rendszeroperátori üzenetsor elérése jogosultságok meghatározásával felügyelhető.

Az i5/OS Műveleti segédlet (ASSIST) menü egyik menüpontja lehetővé teszi a rendszerek, felhasználók és eszközök kezelését. A Rendszer, felhasználók és eszközök kezelése menü egyik menüpontja a rendszeroperátori üzenetek kezelésére ad lehetőséget. Érdemes megakadályozni, hogy a felhasználók válaszolhassanak a QSYSOPR (rendszeroperátori) üzenetsor üzeneteire. A rendszeroperátori üzenetekre adott helytelen válaszok problémákat okozhatnak a rendszer működésében.

Az üzenetek megválaszolásához \*USE és \*ADD jogosultságra van szükség az üzenetsorhoz. Az üzenetek eltávolításához \*USE és \*DLT jogosultság szükséges (lásd az Üzenet [parancsok](#page-452-0) szakaszt). A QSYSOPR üzeneteinek megválaszolását és törlését csak a rendszeroperátori felelősséggel rendelkező felhasználóknak engedélyezze. A QSYSOPR nyilvános jogosultságaként az \*OBJOPR és \*ADD jogosultságokat kell megadni, amely lehetővé teszi új üzenetek hozzáadását a QSYSOPR üzenetsorhoz.

**FIGYELEM:** Minden jobnak képesnek kell lennie új üzenetek hozzáadására a QSYSOPR üzenetsorhoz. Ne állítsa a QSYSOPR nyilvános jogosultságát az \*EXCLUDE értékre.

# **Könyvtárlisták**

A job **könyvtárlistája** jelzi, hogy a rendszer milyen könyvtárakban, és ezek között milyen sorrendben végzi az objektumok keresését.

Amikor egy program meghatároz egy objektumot, akkor az objektum könyvtár- és objektumnevet is tartalmazó minősített névvel azonosítható. Az objektum könyvtára ennek alternatívájaként megadható a \*LIBL (könyvtárlista) értékkel is. A rendszer ilyenkor a könyvtárlista könyvtáraiban végez keresést, amíg megtalálja az objektumot.

A könyvtárlista részeinek leírását, és ezek összeállítását a 123. táblázat: foglalja össze. Az utána következő szakaszok tárgyalják a könyvtárlistákkal kapcsolatos kockázatokat és védelmi intézkedéseket.

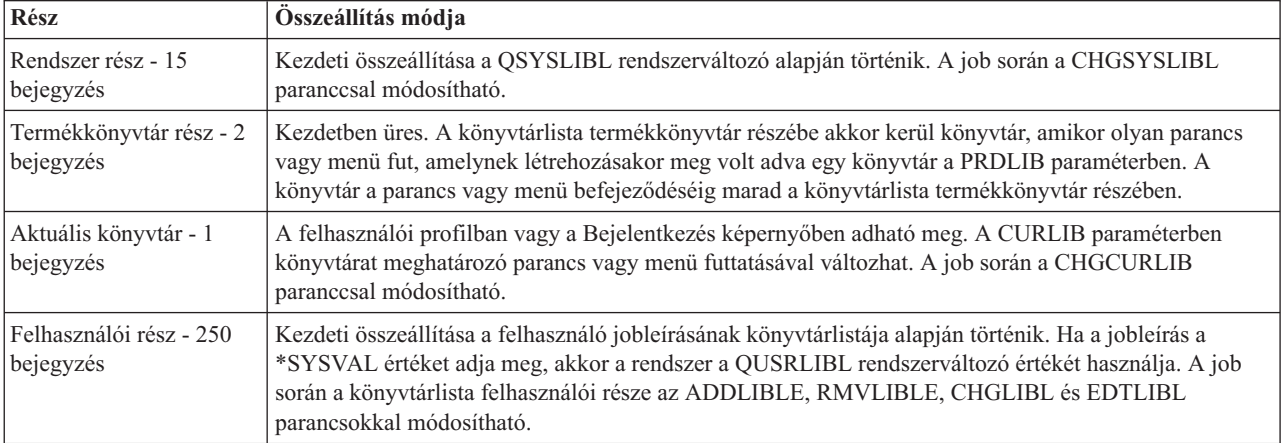

*123. táblázat: Könyvtárlista részei*. A könyvtárlista keresése az alábbi sorrendben történik:

#### <span id="page-219-0"></span>**Kapcsolódó fogalmak**

"Könyvtár biztonság és a [könyvtárlisták"](#page-147-0) oldalszám: 134

Amikor egy könyvtár bekerül egy felhasználó könyvtárlistájába, akkor a felhasználó által a könyvtárra vonatkozóan birtokolt jogosultság a könyvtárlista információkkal együtt tárolódik.

["Könyvtárak](#page-235-0) tervezése" oldalszám: 222

A könyvtárak egy olyan címjegyzékhez hasonlítanak, amely a könyvtárban tárolt objektumok kereséséhez nyújt segítséget. Az alkalmazások információinak könyvtárakba csoportosításának, illetve a könyvtárak kezelésének módját, több tényező is befolyásolja.

## **Könyvtárlistákkal kapcsolatos biztonsági kockázatok**

Ez a témakör mutat be néhány példát a könyvtárlistákkal kapcsolatos lehetséges kockázatokra és ezek elkerülésére.

A könyvtárlisták biztonsági kockázatot rejthetnek magukban. Ha egy felhasználó képes a könyvtárlistában szereplő könyvtárak sorrendjének módosítására vagy további könyvtárak hozzáadására, akkor elképzelhető, hogy végrehajthat olyan funkciókat, amelyek veszélyeztetik a biztonsági előírásokat.

A könyvtárlistákhoz társuló kérdésekről a "Könyvtár biztonság és a [könyvtárlisták"](#page-147-0) oldalszám: 134 szakasz nyújt általános felvilágosítást.

Ez a szakasz két példával szemlélteti, hogyan szeghetők meg a biztonsági előírások egy könyvtárlista módosításával.

## **Funkció megváltoztatása**

Ez a példa mutatja be, milyen lehetséges kockázatot hordoz magában egy funkció megváltoztatása egy könyvtárban található program meghívásakor.

A 29. ábra: helyen egy alkalmazás könyvtár látható. Az A program meghívja az elvileg a LIBA könyvtárban található B programot. A B program frissítéseket hajt végre az A fájlon. A B program hívása nem minősített névvel történik, vagyis a rendszer végigkeresi a könyvtárlistát, amíg megtalálja a B programot.

Könyvtárlista

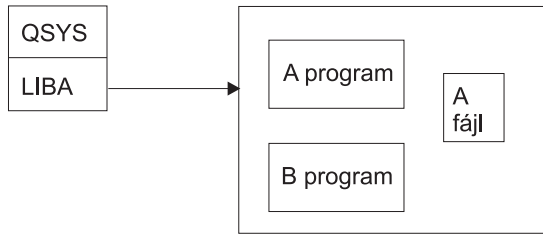

**RBAFW530-0** 

*29. ábra: Könyvtárlista - elvárt környezet*

Egy programozó vagy hozzáértő felhasználó elhelyezhet egy másik B programot a LIBB könyvtárba. A helyettesítő program más funkciókat végez, például másolatokat készít bizalmas információkról, vagy helytelen frissítéseket végez a fájlokon. Ha a LIBB a könyvtárlistában a LIBA előtt található, akkor a helyettesítő B program fut le az eredeti B program helyett, mivel a B program hívása nem minősített névvel történik:

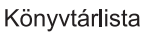

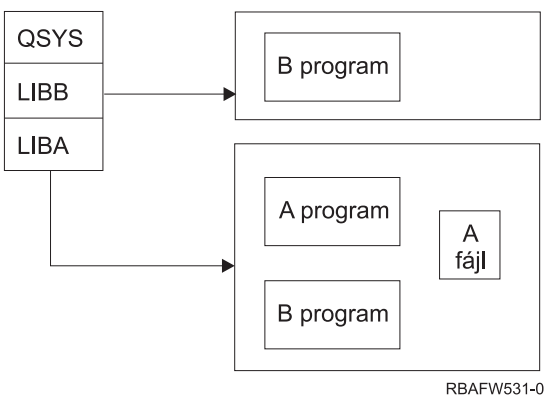

*30. ábra: Könyvtárlista - tényleges környezet*

## **Jogosulatlan információhozzáférés**

Ez a példa szemlélteti a könyvtárban lévő információk jogosulatlan elérésének kockázatát.

Tegyük fel, hogy a 29. ábra: [oldalszám:](#page-219-0) 206 helyen látható A program átveszi az A fájlhoz \*ALL jogosultsággal rendelkező USER1 felhasználó jogosultságát. Tegyük fel továbbá, hogy az A program meghív egy B programot (ily módon az átvett jogosultság érvényben marad). Egy hozzáértő felhasználó létrehozhat egy másik B programot, amely egyszerűen meghív egy parancsfeldolgozót. A felhasználónak így van egy parancssora, és teljes körű hozzáférése az A fájlhoz.

## **Javaslatok a könyvtárlista rendszer részével kapcsolatban**

Ez a témakör nyújt néhány javaslatot a könyvtárlista rendszer részével kapcsolatban.

A könyvtárlista rendszer része az IBM által szállított könyvtárak számára szolgál. A gondos felügyelet alatt tartott alkalmazás könyvtárak szintén elhelyezhetők a könyvtárlista rendszer részébe. A könyvtárlista rendszer része képviseli a legnagyobb biztonsági kockázatot, mivel mindig a könyvtárlista e részének könyvtárai kerülnek először keresésre.

A QSYSLIBL rendszerváltozót csak az \*ALLOBJ és \*SECADM speciális jogosultsággal rendelkező felhasználók módosíthatják. A könyvtárlista rendszer részének változásait felügyelni kell és figyelemmel kell kísérni. Könyvtárak hozzáadásakor kövesse az alábbi irányelveket:

- v A listába csak kifejezetten felügyelt könyvtárak kerülhetnek be.
- v Ezekhez a könyvtárakhoz a nyilvánosság nem rendelkezhet \*ADD jogosultsággal.
- v Néhány IBM által szállított könyvtár, például a QGPL eredeti állapotában rendelkezik \*ADD nyilvános jogosultsággal. Rendszeres időközönként figyelje, milyen objektumok kerülnek ezekbe a könyvtárakba, különös tekintettel a programokra, parancsokra és forrásfájlokra.

A CHGSYSLIBL parancs nyilvános jogosultsága gyári alapértelmezés szerint \*EXCLUDE. Ha másoknak nem ad erre jogot, akkor a parancsot csak az \*ALLOBJ speciális jogosultsággal rendelkező felhasználók használhatják. Ha a rendszer könyvtárlista ideiglenes módosításra szorul egy job során, akkor erre a "A rendszer [könyvtárlista](#page-238-0) módosítása" [oldalszám:](#page-238-0) 225 helyen leírt technika alkalmazható.

# **Javaslatok a termékkönyvtárral kapcsolatban**

Ez a témakör a termékkönyvtár védelmével kapcsolatban nyújt néhány tanácsot.

A könyvtárlista termékkönyvtár részében a felhasználói rész előtt végez keresést a rendszer. Egy hozzáértő felhasználó létrehozhat egy olyan parancsot vagy menüt, amely termékkönyvtárat helyez a könyvtárlistába. A következő parancs például létrehozza a PGMA programot futtató CMDX parancsot:

CRTCMD CMDX PGM(PGMA) PRDLIB(LIBB)

Amíg a CMDX fut, a LIBB szerepel a könyvtárlista termékkönyvtár részében.

A könyvtárlista termékkönyvtár része az alábbi intézkedésekkel védhető:

- v Gondosan felügyelje a Parancs létrehozása (CRTCMD), Parancs módosítása (CHGCMD), Menü létrehozása (CRTMNU) és a Menü módosítása (CHGMNU) parancsokra vonatkozó jogosultságokat.
- v Parancsok és menük létrehozásakor adja meg a PRDLIB(\*NONE) paramétert, amely eltávolítja a könyvtárlista termékkönyvtár részének aktuális bejegyzéseit. Ez segít elkerülni az ismeretlen könyvtárak keresését a várt könyvtárak előtt a parancs vagy menü futásakor.

**Megjegyzés:** A parancsok és menük létrehozásakor az alapértelmezés a PRDLIB(\*NOCHG). A \*NOCHG azt jelenti, hogy a parancs vagy menü futásakor a könyvtárlista termékkönyvtár része nem változik.

# **Javaslatok az aktuális könyvtárral kapcsolatban**

Ez a témakör nyújt néhány javaslatot a rendszer biztonságának megőrzéséhez az aktuális könyvtár használatakor.

Az aktuális könyvtárat általában a döntéstámogatási eszközök használják, ilyen például a Query/400. A felhasználó által létrehozott lekérdezési programok alapértelmezésben a felhasználó aktuális könyvtárába kerülnek. Menü vagy parancs létrehozásakor megadhat egy aktuális könyvtárat arra az időre, amíg a menü aktív.

Az aktuális könyvtár egyszerű módszert biztosít a felhasználónak és a programozónak új objektumok, például lekérdezési programok létrehozására, anélkül, hogy foglalkozniuk kelljen ezek helyével. Az aktuális könyvtár azonban emellett biztonsági kockázatot jelenthet, mivel keresésére a könyvtárlista felhasználói része előtt kerül sor. A rendszer biztonságának védelme érdekében több olyan óvintézkedés is foganatosítható, amely továbbra is lehetővé teszi az aktuális könyvtárak lehetőségeinek kihasználását:

- v A felhasználói profil *Képességek korlátozása* mezőjében adja meg a \*YES értéket. Ez megakadályozza a felhasználót, hogy módosítsa az aktuális könyvtárat a Bejelentkezés képernyőn vagy a CHGPRF paranccsal.
- v Korlátozza az Aktuális könyvtár módosítása (CHGCURLIB), Menü létrehozása (CRTMNU), Menü módosítása (CHGMNU), Parancs létrehozása (CRTCMD) és Parancs módosítása (CHGCMD) parancsok jogosultságait.
- v Az aktuális könyvtár alkalmazás feldolgozás közbeni beállítására a ["Felhasználói](#page-237-0) könyvtárlista felügyelete" [oldalszám:](#page-237-0) 224 helyen leírt technikát alkalmazza.

## **Javaslatok a könyvtárlista felhasználói részével kapcsolatban**

Ez a témakör a könyvtárlista felhasználói részével kapcsolatban ad néhány tanácsot.

A könyvtárlista felhasználói része általában gyakrabban változik a többi résznél, és a felügyelete is nehézkesebb. A könyvtárlistát számos alkalmazásprogram módosítja. A jobok könyvtárlistáját a jobleírások is befolyásolják.

Az alábbiakban sorolunk fel néhány alternatívát a könyvtárlista felhasználói részének felügyeletére, amellyel biztosítható, hogy a feldolgozás során a rendszer ne használja jogosulatlan könyvtárak helyettesítő programjait:

- v Az üzleti alkalmazások felhasználóit korlátozza menüs környezetre. A felhasználói profilok *Képességek korlátozása* mezőjét állítsa a \*YES értékre, hogy a felhasználók ne tudjanak parancsokat bevinni. Ilyen környezetre a ["Menük](#page-239-0) tervezése" [oldalszám:](#page-239-0) 226 szakasz mutat be egy példát.
- v Az alkalmazásokban használjon minősített neveket (könyvtár és objektum). Ezzel megelőzhető a könyvtárlistában végzett keresés az objektumok helyének meghatározásakor.
- v Tartsa felügyelet alatt a jobleírások módosítására vonatkozó képességeket, mivel a jobleírás állítja be a job kezdeti könyvtárlistáját.
- v A Könyvtárlista bejegyzés hozzáadása (ADDLIBLE) parancsot a programok elején használja, így biztosítható, hogy a kívánt objektumok a könyvtárlista felhasználói részének elejére kerülnek. A programok végén a könyvtár eltávolítható.

Ha a könyvtár már szerepel a könyvtárlistában, nem biztos abban, hogy a lista elején található-e, akkor távolítsa el a könyvtárat, majd adja hozzá ismét. Ha a könyvtárlista sorrendje fontos a többi alkalmazás szempontjából, akkor alkalmazza a következő módszert.

v Használjon egy olyan programot, amely lekéri és menti a jobok könyvtárlistáját. Cserélje ki a könyvtárlistát az alkalmazás által megkövetelt listára. Ha az alkalmazás befejeződik, állítsa vissza a könyvtárlistát az eredeti állapotára. E technikára a ["Felhasználói](#page-237-0) könyvtárlista felügyelete" oldalszám: 224 szakasz mutat be egy példát.

## **Nyomtatás**

A rendszer kimeneti sorainak biztonsága is felügyelhető.

A rendszeren kinyomtatott információk döntő többsége a nyomtatásra várakozás során spoolfájlként tárolódik egy kimeneti sorban. A kimeneti sorok biztonságának felügyelete nélkül a jogosulatlan felhasználhatók megjeleníthetik, kinyomtathatják, sőt még le is másolhatják a nyomtatásra váró bizalmas információkat.

A bizalmas kimenet védelmére az egyik módszer egy speciális kimeneti sor létrehozása. A bizalmas kimeneteket az erre megjelölt kimeneti sorba kell küldeni, és meg kell határozni, hogy ezen a kimeneti soron kik jeleníthetik meg és kezelhetik a spoolfájlokat.

A kimenet céljának meghatározásához a rendszer a nyomtatófájlt, a job attribútumait, a felhasználói profilt, a munkaállomás eszköz leírását és a nyomtatóeszköz (QPRTDEV) rendszerváltozót nézi meg. Alapértelmezések használata esetén a rendszer a QPRTDEV nyomtatóhoz társított kimeneti sort használja. A nyomtatókimenet adott kimeneti sorra irányítására az Advanced Function Presentation című témakör hoz példákat.

# **Spoolfájlok védelme**

A spoolfájlok biztonságának felügyeletéhez számos paraméter beállítására van lehetőség.

A spoolfájl a rendszer egy speciális objektumtípusa. A spoolfájlokra vonatkozóan nincs közvetlen lehetőség a megjelenítési és kezelési jogosultságok adományozására és visszavonására. A spoolfájlokra vonatkozó jogosultságokat a spoolfájlt tároló kimeneti sor paraméterei határozzák meg.

A spoolfájlok tulajdonosa a létrehozójuk. A tulajdonosuk a kimeneti sor meghatározásától függetlenül mindig megtekinthetik és kezelhetik saját spoolfájljaikat. Ahhoz, hogy egy kimeneti sorhoz új bejegyzéseket adhasson, \*READ jogosultságra van szüksége. Ha egy kimeneti sorra vonatkozó jogosultságát visszavonták, akkor sorban lévő saját bejegyzéseit továbbra is elérheti a Spoolfájlok kezelése (WRKSPLF) paranccsal.

A kimeneti sorok biztonsági paramétereit a Kimeneti sor létrehozása (CRTOUTQ) és a Kimeneti sor módosítása (CHGOUTQ) paranccsal lehet meghatározni. A kimeneti sorok biztonsági paramétereinek megjelenítése a Kimenetisor-leírás kezelése (WRKOUTQD) paranccsal lehetséges.

**FIGYELEM:** A \*SPLCTL speciális jogosultsággal rendelkező felhasználók a kimeneti sor meghatározásától függetlenül minden funkciót végrehajthatnak minden bejegyzésen. A kimeneti sor bizonyos paraméterei a \*JOBCTL speciális jogosultsággal rendelkezők számára is lehetővé teszik a kimeneti sorban található bejegyzések tartalmának megjelenítését.

## **Kimeneti sorok Adatok megjelenítése (DSPDTA) paramétere**

Az Adatok megjelenítése (DSPDTA) paraméter a spoolfájlok tartalmának védelme céljára használható.

A DSPDTA azt határozza meg, hogy milyen jogosultság szükséges az alábbi funkciók végrehajtásához a más felhasználók által birtokolt spoolfájlokon:

- Spoolfájl tartalmának megjelenítése (DSPSPLF parancs)
- v Spoolfájl másolása (CPYSPLF parancs)
- Spoolfájl küldése (SNDNETSPLF parancs)
- v Spoolfájl áthelyezése másik kimeneti sorba (CHGSPLFA parancs)

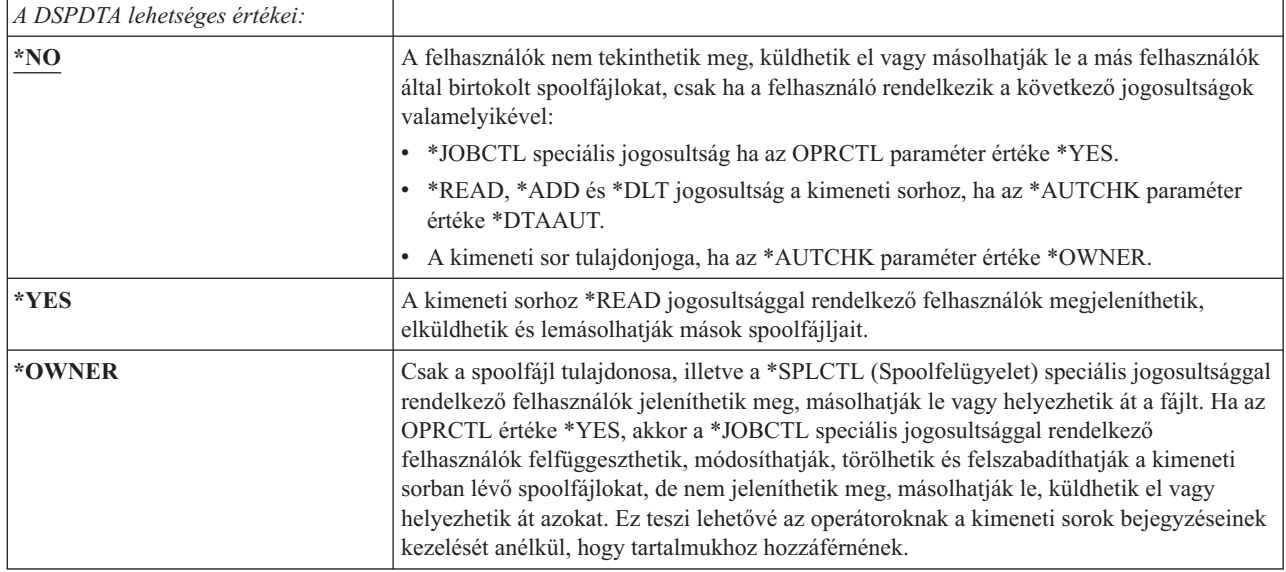

## **Kimeneti sorok Ellenőrizendő jogosultság (AUTCHK) paramétere**

Az Ellenőrizendő jogosultság (AUTCHK) paraméterrel felügyelhető a felhasználóknak a rendszer spoolfájljainak módosítására vagy törlésére vonatkozó jogosultsága.

Az AUTCHK paraméter határozza meg, hogy a kimeneti sorra vonatkozó \*READ, \*ADD és \*DLT jogosultság lehetővé teszi-e a felhasználóknak más felhasználók spoolfájljainak módosítását és törlését.

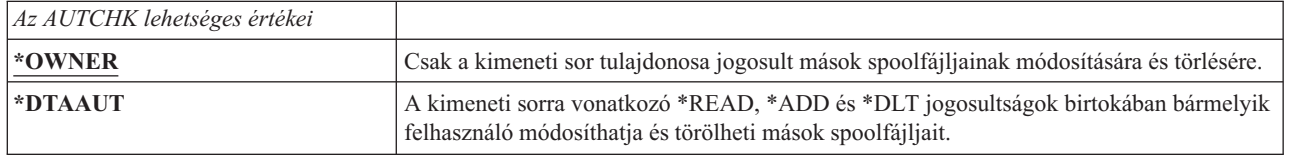

## **Kimeneti sorok Operátori vezérlés (OPRCTL) paramétere**

Az Operátori vezérlés (OPRCTL) paraméter határozza meg, hogy a \*JOBCTL speciális jogosultsággal rendelkező felhasználók felügyelhetik-e a kimeneti sort.

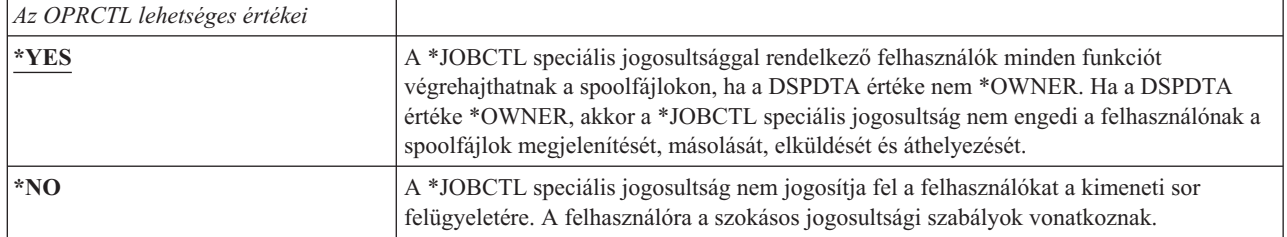

# **Nyomtatáshoz szükséges kimeneti sor paraméterek és jogosultságok**

Ez a témakör adja meg a kimeneti sor paraméterekre és a nyomtatáskezelési funkciók végrehajtásához szükséges jogosultságokra vonatkozó referenciainformációkat.

A 124. táblázat: [oldalszám:](#page-224-0) 211 mutatja be, hogy a kimeneti sor paraméterek és jogosultságok milyen kombinációja szükséges a rendszer nyomtatás felügyeleti funkcióinak elvégzéséhez. Bizonyos funkciók esetén egynél több kombináció is szerepel. A spoolfájlok tulajdonosa mindig minden funkciót végrehajthat a fájlon. További információk: "Író [parancsok"](#page-508-0) oldalszám: 495.

<span id="page-224-0"></span>A spoolfájlokra vonatkozó parancsok összefoglaló listáját, illetve ezek jogosultságát és kimeneti sor paramétereit a "Spoolfájl [parancsok"](#page-493-0) oldalszám: 480 szakaszban találja. A kimeneti sorokra vonatkozó parancsok felsorolása a "Kimeneti sor [parancsok"](#page-466-0) oldalszám: 453 szakaszban található.

**FIGYELEM:** A \*SPLCTL (spoolfelügyelet) speciális jogosultsággal rendelkező felhasználókra a kimeneti sorok jogosultsági korlátozásai nem vonatkoznak. A \*SPLCTL speciális jogosultság birtokában a felhasználó minden műveletet elvégezhet minden kimeneti soron. A \*SPLCTL speciális jogosultság adományozását éppen ezért körültekintő mérlegelésnek kell megelőznie.

|                                                                                                    | Kimeneti sor paraméterek |               |                   | <b>Kimeneti</b> sor         | <b>Speciális</b> |
|----------------------------------------------------------------------------------------------------|--------------------------|---------------|-------------------|-----------------------------|------------------|
| Nyomtatási funkció                                                                                               | <b>DSPDTA</b>            | <b>AUTCHK</b> | <b>OPRCTL</b>     | jogosultság                 | jogosultság      |
| Spoolfájlok hozzáadása a sorhoz <sup>1</sup>                                                                     |                          |               |                   | *READ                       | Egyik sem        |
|                                                                                                    |                          |               | $*{\mathrm{YES}}$ |                             | *JOBCTL          |
|                                                                                                    |                          |               |                   | *READ                       | Egyik sem        |
| Spoolfájlok listájának megjelenítése<br>(WRKOUTQ parancs <sup>2</sup> )                                          |                          |               | *YES              |                             | *JOBCTL          |
| Spoolfájlok megjelenítése,<br>másolása vagy küldése<br>(DSPSPLF, CPYSPLF, SNDNETSPLF,<br>SNDTCPSP <sup>2</sup> ) | $*YES$                   |               |                   | *READ                       | Egyik sem        |
|                                                                                                    | $*NO$                    | *DTAAUT       |                   | *READ, *ADD, *DLT           | Egyik sem        |
|                                                                                                    | $*NO$                    | *OWNER        |                   | Tulajdonos <sup>3</sup>     | Egyik sem        |
|                                                                                                    | $*YES$                   |               | *YES              |                             | *JOBCTL          |
|                                                                                                    | $*NO$                    |               | $*YES$            |                             | *JOBCTL          |
|                                                                                                    | *OWNER                   |               |                   |                             |                  |
|                                                                                                    |                          | *DTAAUT       |                   | *READ, *ADD, *DLT Egyik sem |                  |
| Spoolfájlok<br>módosítása, törlése, felfüggesztése                                                               |                          | *OWNER        |                   | Tulajdonos <sup>3</sup>     | Egyik sem        |
| és felszabadítása (CHGSPLFA,<br>DLTSPLF, HLDSPLF, RLSSPLF <sup>2</sup> )                                         |                          |               | $*YES$            |                             | *JOBCTL          |
|                                                                                                    |                          | *DTAAUT       |                   | *READ, *ADD, *DLT Egyik sem |                  |
| Kimeneti sor<br>módosítása, kiürítése, felfüggesztése és felszabadítása                                          |                          | *OWNER        |                   | Tulajdonos <sup>3</sup>     | Egyik sem        |
| (CHGOUTQ, CLROUTQ, HLDOUTQ, RLSOUTQ <sup>2</sup>                                                                 |                          |               | *YES              |                             | *JOBCTL          |
|                                                                                                    |                          | *DTAAUT       |                   | *CHANGE                     | Egyik sem        |
| Iró indítása a soron<br>(STRPRTWTR, STRRMTWTR $^2$ )                                                             |                          |               | *YES              |                             | *JOBCTL          |

*124. táblázat: Nyomtatási funkciók végrehajtásához szükséges jogosultságok*

- **<sup>1</sup>** Ez a jogosultság szükséges a kimenet kimeneti sorra irányításához.
- **<sup>2</sup>** Akár ezekkel a parancsokkal, akár egy képernyő ezeknek megfelelő menüpontjaival.
- **<sup>3</sup>** A kimeneti sor tulajdonosának kell lennie.
- **<sup>4</sup>** Emellett \*USE jogosultságot is igényel a nyomtató eszközleírásához.
- **<sup>5</sup>** A \*READ, \*ADD és \*DLT jogosultságok mellett a CHGOUTQ parancs \*OBJMGT jogosultságot igényel a kimeneti sorhoz.

## **Példák: Kimeneti sor**

Ezek a példák mutatják be, hogyan állítható be a kimeneti sorok biztonsága különböző követelmények teljesítése végett.

v Általános célú kimeneti sor létrehozása: Minden felhasználó megtekinthet minden spoolfájlt. A rendszeroperátorok kezelhetik a sort és módosíthatják a spoolfájlokat.

<span id="page-225-0"></span>CRTOUTQ OUTQ(QGPL/GPOUTQ) DSPDTA(\*YES) + OPRCTL(\*YES) AUTCHK(\*OWNER) AUT(\*USE)

v Alkalmazás kimeneti sorának létrehozása: Csak a GRPA csoportprofil tagjai használhatják a kimeneti sort. A kimeneti sor minden jogosult felhasználója megtekinthet minden spoolfájlt. A rendszeroperátorok nem kezelhetik a kimeneti sort:

```
CRTOUTQ OUTQ(ARLIB/AROUTQ) DSPDTA(*YES) +
        OPRCTL(*NO) AUTCHK(*OWNER) AUT(*EXCLUDE)
GRTOBJAUT OBJ(ARLIB/AROUTQ) OBJTYP(*OUTQ) +
        USER(GRPA) AUT(*CHANGE)
```
v Bizalmas kimeneti sor létrehozása az adatvédelmi megbízottaknak a felhasználói profilokra és jogosultságokra vonatkozó információk nyomtatásához: A kimeneti sort a QSECOFR profil hozza létre és birtokolja.

```
CRTOUTQ OUTQ(QGPL/SECOUTQ) DSPDTA(*OWNER) +
        AUTCHK(*DTAAUT) OPRCTL(*NO) +
        AUT(*EXCLUDE)
```
Bár az adatvédelmi megbízottak rendelkeznek \*ALLOBJ speciális jogosultsággal, még ők sem képesek hozzáférni mások spoolfájljaihoz a SECOUTQ kimeneti soron.

v Bizalmas fájlok és dokumentumok nyomtatására használható kimeneti sor létrehozása a felhasználóknak: A felhasználók csak saját spoolfájljaikat kezelhetik. A rendszeroperátorok felügyelhetik a spoolfájlokat, de tartalmukat nem jeleníthetik meg.

```
CRTOUTQ OUTQ(QGPL/CFOUTQ) DSPDTA(*OWNER) +
        AUTCHK(*OWNER) OPRCTL(*YES) AUT(*USE)
```
## **Hálózati attribútumok**

A hálózati attribútumok határozzák meg, hogyan kommunikál a rendszer más rendszerekkel.

Bizonyos hálózati attribútumok arra vonatkoznak, hogyan kezeli a rendszer a jobok feldolgozására és információk elérésére vonatkozó távoli kéréseket. A rendszer biztonságát közvetlenül érintő hálózati attribútumok a következők:

- Job tevékenység (JOBACN)
- Klienskérés hozzáférés (PCSACC)
- DDM kérés hozzáférés (DDMACC)

Az alábbi szakaszok írják le az említett hálózati attribútumok lehetséges értékeit. Az alapértelmezett értéket aláhúzás jelzi. A hálózati attribútumok értékének beállításához használja a Hálózati attribútum módosítása (CHGNETA) parancsot.

# **Job tevékenység (JOBACN) hálózati attribútum**

A JOBACN hálózati attribútum határozza meg, hogyan dolgozza fel a rendszer a jobok futtatására vonatkozó bejövő kéréseket.

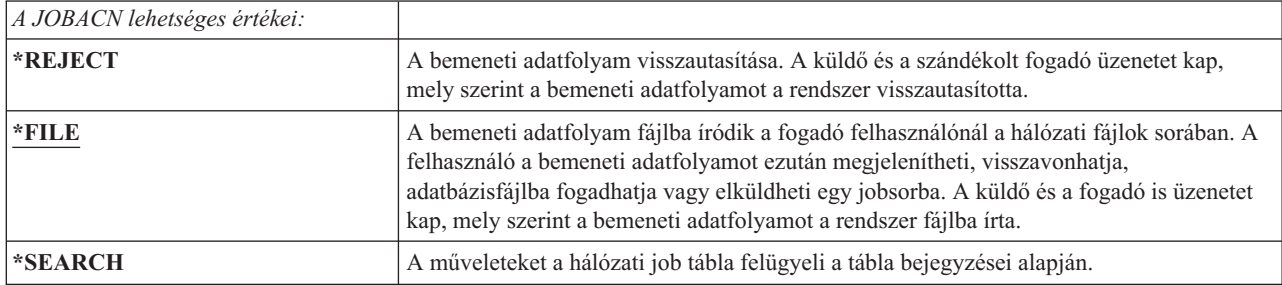

## **Javaslatok:**

Ha nem tervezi távoli job kérések fogadását a rendszeren, akkor állítsa a JOBACN hálózati attribútumot a \*REJECT értékre.

#### **Kapcsolódó tájékoztatás**

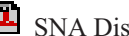

**E** SNA Distribution Services

## **Klienskérés hozzáférés (PCSACC) hálózati attribútum**

A PCSACC hálózati attribútum határozza meg, hogyan dolgozza fel a System i Access for Windows licencprogram a csatlakozó személyi számítógépekről érkező objektumhozzáférési kéréseket.

A PCSACC hálózati attribútum azt határozza meg, hogy a személyi számítógépes jobok elérhetik-e a System i objektumait, azt nem, hogy a személyi számítógépen lehet-e munkaállomás emulációt futtatni.

**Megjegyzés:** A PCSACC hálózati attribútum csak a DOS és OS/2 klienseket felügyeli. A attribútum nincs hatással más System i Access kliensekre.

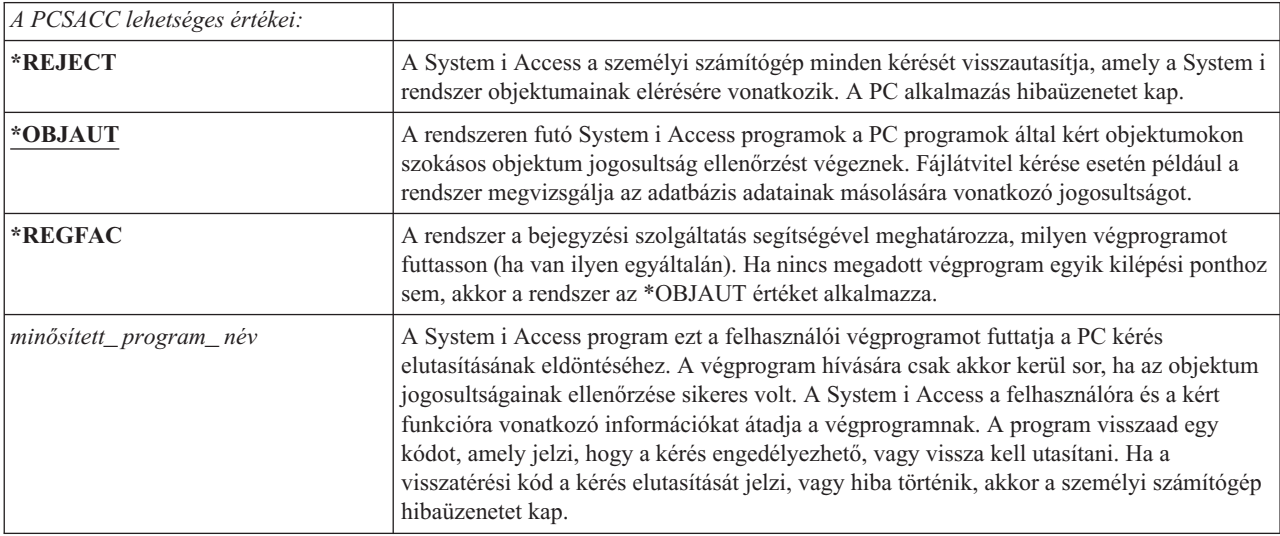

## **Kockázatok és javaslatok**

Ez a témakör nyújt információkat a rendszeren tárolt fájlok védelméről.

Elképzelhető, hogy a szokásos biztonsági intézkedések nem bizonyulnak elegendő védelemnek abban az esetben, ha a System i Access program telepítve van a rendszeren. Ha például egy felhasználó \*USE jogosultsággal rendelkezik egy fájlhoz, a PCSACC hálózati attribútum értéke pedig \*OBJAUT, akkor a felhasználó a System i Access illetve egy PC program segítségével a teljes fájlt átviheti a személyi számítógépre. Ezután az adatokat hajlékonylemezre vagy szalagra másolva kijuttathatja azokat a vállalaton kívülre.

A \*USE jogosultsággal rendelkező System i felhasználók többféleképpen is megakadályozhatók a fájlok lemásolásában:

- v Az LMTCPB(\*YES) beállítása a felhasználói profilban.
- v Fájlok másolását végző parancsokra vonatkozó jogosultság korlátozása.
- v A System i Access által használt parancsokra vonatkozó jogosultság korlátozása.
- v A felhasználó \*ADD jogosultságának visszavonása az összes könyvtárról. Az \*ADD jogosultság új fájlok létrehozásához szükséges a könyvtárban.
- v A felhasználó hozzáférésének tiltása a \*SAVRST eszközökhöz.

E módszerek egyike sem működik a System i Access licencprogram PC-s felhasználóinál. Az egyetlen megfelelő védelmet jelentő megoldás egy végprogram, amely az összes kérést ellenőrzi.

A System i Access program az alábbi hozzáférési típusokra vonatkozóan ad át információkat a PCSACC hálózati attribútum által meghívott felhasználói végprogramnak:

- Fájlátvitel
- Virtuális nyomtatás
- **Uzenet**
- Osztott mappa

## **Kapcsolódó tájékoztatás**

Programozás: iSeries Access

# **DDM kérés hozzáférés (DDMACC) hálózati attribútum**

A DDM kérés hozzáférés (DDMACC) hálózati attribútum határozza meg, hogyan dolgozza fel a rendszer a más rendszerekről érkező, osztott adatkezelési (DDM) vagy osztott relációs adatbázis funkciót használó adathozzáférési kéréseket.

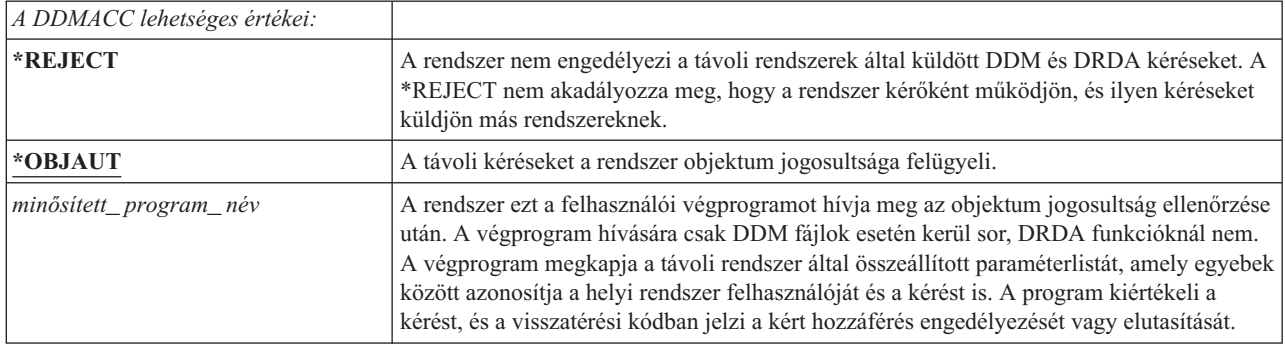

## **Kapcsolódó tájékoztatás**

DDMACC paraméterekkel kapcsolatos szempontok

# **Mentési és visszaállítási műveletek**

A rendszer objektumainak mentése illetve az objektumok visszaállítása a rendszerre biztonsági kockázatot jelenthet a szervezet számára.

A programozók például gyakran rendelkeznek \*OBJEXIST jogosultsággal a programokra vonatkozóan, mivel ez a jogosultság szükséges a programok újrafordításához (pontosabban a régi példány törléséhez). Az \*OBJEXIST jogosultság szükséges az objektumok mentéséhez is. Ennek megfelelően a programozók szalagra másolhatják a nagy értékű pénzügyi befektetést jelentő programokat.

Az \*OBJEXIST jogosultsággal rendelkező felhasználók vissza is állíthatják egy objektum új példányát egy meglévő objektumra. Program esetén elképzelhető, hogy a visszaállított program másik rendszeren jött létre. Elképzelhető, hogy az eredetihez képest más funkciókat hajt végre. Tegyük fel például, hogy az eredeti program bizalmas adatokat dolgozott fel. Elképzelhető, hogy az új változat ugyanezen funkciók végrehajtása mellett másolatot is készít a bizalmas információkról egy titkos fájlba a programozó saját könyvtárában. A programozónak nincs is szüksége jogosultságra a bizalmas adatokhoz, mivel az adatokhoz a program rendszeres felhasználói férnek csak hozzá.

# **Mentési és visszaállítási műveletek korlátozása**

A rendszer védelme érdekében lehetőség van a mentési és visszaállítási műveletek korlátozására.

Az objektumok mentésére és visszaállítására vonatkozó képességek többféleképpen is felügyelhetők:

- v A mentési és visszaállítási eszközök, például szalagegységek és optikai egységek fizikai elérését korlátozni kell.
- v A mentési és visszaállítási eszközök eszközleírásaira vonatkozó jogosultságok korlátozása. Egy objektum szalagra mentéséhez \*USE jogosultság szükséges a szalagos egység eszközleírásához.

|

- v A mentési és visszaállítási parancsok korlátozása. Ezzel felügyelhetővé válik, hogy mi kerül mentésre és visszaállításra a rendszeren bármilyen felület felhasználásával (beleértve a mentési fájlokat is). Ennek megvalósítására a "Példa: Mentési és visszaállítási parancsok korlátozása" szakasz mutat be egy példát. A rendszer a visszaállítási parancsokat PUBLIC(\*EXCLUDE) jogosultságra állítja be a telepítéskor.
- v Csak a megbízható felhasználók kaphassanak \*SAVSYS speciális jogosultságot.

# **Példa: Mentési és visszaállítási parancsok korlátozása**

Ez a témakör a mentési és visszaállítási parancsok korlátozására mutat be egy példát.

A mentési és visszaállítási parancsokat az alábbi lépésekkel korlátozhatja a rendszeren:

- 1. Hozzon létre egy jogosultsági listát, amellyel a rendszeroperátorokat feljogosíthatja a megfelelő parancsokra: CRTAUTL AUTL(SRLIST) TEXT('Save and Restore List') AUT(\*EXCLUDE)
- 2. A következő paranccsal alkalmazza a jogosultsági listát a mentési parancsokra: GRTOBJAUT OBJ(SAV\*) OBJTYPE(\*CMD) AUTL(SRLIST)
- 3. Gondoskodjék róla, hogy a \*PUBLIC jogosultság a jogosultsági listáról származzon: GRTOBJAUT OBJ(SAV\*) OBJTYPE(\*CMD) USER(\*PUBLIC) AUT(\*AUTL)
- 4. A következő paranccsal alkalmazza a jogosultsági listát a visszaállítási parancsokra: GRTOBJAUT OBJ(RST\*) OBJTYPE(\*CMD) AUTL(SRLIST)
- 5. Gondoskodjék róla, hogy a \*PUBLIC jogosultság a jogosultsági listáról származzon: GRTOBJAUT OBJ(RST\*) OBJTYPE(\*CMD) USER(\*PUBLIC) AUT(\*AUTL)
- 6. Bár a rendszer mentéséért felelős rendszeroperátorok rendelkeznek a \*SAVSYS speciális jogosultsággal, most őket is kifejezetten fel kell jogosítani a SAVxxx parancsok használatára. Ehhez adja hozzá a rendszeroperátorokat a jogosultsági listához:

ADDAUTLE AUTL(SRLIST) USER(USERA USERB) AUT(\*USE)

- **Megjegyzés:** Elképzelhető, hogy azt szeretné, ha a rendszeroperátorok csak a mentési parancsok használatára lennének jogosultak. Ebben az esetben a mentési és visszaállítási parancsokat két külön jogosultsági lista alá helyezze.
- 7. Korlátozza a mentési és visszaállítási alkalmazásprogram illesztőket (API) egy jogosultsági lista hatálya alá helyezésükkel:

```
GRTOBJAUT OBJ(QSRSAVO) OBJTYPE(*PGM) AUTL(SRLIST)
GRTOBJAUT OBJ(QSRSAVO) OBJTYPE(*PGM) USER(*PUBLIC)
   AUT(*AUTL)
GRTOBJAUT OBJ(QSRLIB01) OBJTYPE(*SRVPGM) AUTL(SRLIST)
GRTOBJAUT OBJ(QSRLIB01) OBJTYPE(*SRVPGM) USER(*PUBLIC)
   AUT(*AUTL)
GRTOBJAUT OBJ(QSRRSTO) OBJTYPE(*PGM) AUTL(SRLIST)
GRTOBJAUT OBJ(QSRRSTO) OBJTYPE(*PGM) USER(*PUBLIC)
   AUT(*AUTL)
```
# **Teljesítményhangolás**

A teljesítmény megfigyelése és hangolása nem az adatvédelmi megbízott feladata. Ettől függetlenül az adatvédelmi megbízottnak gondoskodnia kell arról, hogy a felhasználók ne módosíthassák a rendszer teljesítmény jellemzőit oly módon, hogy saját jobjaik feldolgozását mások rovására gyorsítják fel.

A jobok teljesítményére számos jobkezelési objektum van hatással a rendszeren:

- v Az osztály állítja be a jobok futási prioritását és időszeletét.
- v Az alrendszerleírás irányítási bejegyzése határozza meg a job által használt osztályt és tárat.
- v A jobleírás meghatározhatja a kimeneti sort, a kimeneti prioritást, a jobsort és a job prioritást.

A megfelelő jogosultsággal rendelkező hozzáértő felhasználók létrehozhatnak a rendszeren olyan saját környezetet, amely jobb teljesítményt nyújt számukra más felhasználóknál. Ennek kordában tartásához korlátozni kell a jobkezelési objektumok létrehozására és módosítására vonatkozó jogosultságokat. A jobkezelési parancsok nyilvános jogosultságát állítsa az \*EXCLUDE értékre, és csak kis számú megbízható felhasználónak engedélyezze ezek használatát.

A rendszer teljesítményének jellemzői interaktív módon is módosíthatók. A Rendszer állapotának kezelése (WRKSYSSTS) képernyőn például módosítani lehet a tárak méretét és a tevékenységi szinteket. Emellett a \*JOBCTL speciális jogosultsággal rendelkező felhasználók a profiljukban megadott prioritási korláton (PTYLMT) belül módosíthatják a rendszer bármelyik jobjának ütemezési prioritását. A \*JOBCTL speciális jogosultsággal rendelkezők körét és a felhasználói profilok PTYLMT paraméterét kellő körültekintéssel állapítsa meg.

Ha lehetővé kívánja tenni a felhasználóknak a teljesítmény információk megjelenítését a WRKSYSSTS paranccsal, de nem szeretné engedélyezni ezek módosítását, akkor írja be a következő parancsot:

```
GRTOBJAUT OBJ(CHGSHRPOOL) OBJTYPE(*CMD) +
         USER(*PUBLIC) AUT(*EXCLUDE)
```
A teljesítmény jellemzőinek módosítását csak a rendszer hangolásáért felelő felhasználóknak engedélyezze:

```
GRTOBJAUT OBJ(CHGSHRPOOL) OBJTYPE(*CMD) +
         USER(USRTUNE) AUT(*USE)
```
## **Jobok korlátozása kötegelt környezetre**

Parancsok létrehozásával vagy módosításával megoldható, hogy bizonyos jobokat csak kötegelt környezetben lehessen futtatni.

Elképzelhető például, hogy egyes jelentéseket vagy program fordítási tevékenységeket kötegelt módon kíván futtatni. A kötegelten futó jobok gyakran kevésbé érintik a rendszer teljesítményét, mintha ugyanazok a jobok interaktív módon futnának.

Ha például az RPTA programot futtató parancsot kötegelt környezetre kívánja korlátozni, akkor tegye a következőket:

v Hozzon létre egy parancsot az RPTA futtatásához, és adja meg, hogy a parancs csak kötegelten futhat: CRTCMD CMD(RPTA) PGM(RPTA) ALLOW(\*BATCH \*BPGM)

A fordítások kötegelt környezetre korlátozásához írja be a következő parancsot minden egyes programtípus létrehozási parancsánál:

CHGCMD CMD(CRTxxxPGM) ALLOW(\*BATCH \*BPGM)

# <span id="page-230-0"></span>**7. fejezet Biztonság tervezése**

E szakasz irányelvei az alkalmazások fejlesztőinek és a rendszert felügyelőknek nyújtanak segítséget ahhoz, hogy a biztonságot az átfogó rendszerterv szerves részévé tehessék. Emellett bemutatunk néhány példán keresztül bemutatja, milyen technikák használhatók fel a rendszer biztonsági céljainak elérésére.

Az információk védelme a legtöbb alkalmazásnak fontos része. A biztonságot a többi követelménnyel együtt az alkalmazás tervezésekor kell figyelembe venni. Amikor például arról van szó, hogyan legyenek könyvtárakba szervezve az alkalmazás információi, akkor törekedni kell a biztonság és a további szempontok, például a teljesítmény, illetve a mentés és visszaállítás közötti egyensúlyra.

A szakasz egyes példái példaprogramokat is tartalmaznak. A programok csak szemléltetési célokat szolgálnak. Sokuk a bemutatott formában le sem fordítható illetve nem futtatható, vagy ha mégis, nem tartalmaznak üzenetkezelést és hibajavítást.

A biztonsági adminisztrátornak az információs központ Rendszer biztonságának tervezése és beállítása című témaköre ajánlott. Itt találhatók a már kifejlesztett alkalmazások biztonságának tervezését segítő űrlapok, példák és irányvonalak. A Rendszer biztonságának tervezése és beállítása című témakör űrlapjainak és példáinak áttekintése valószínűleg hasznos lesz az alkalmazások tervezésével foglalkozók számára. Segítségükkel alkalmazásaikat a biztonsági adminisztrátor szemszögéből láthatják, és könnyebben megérthetik, milyen információkat kell biztosítaniuk.

Az információs központ Rendszer biztonságának tervezése és beállítása témakörében található egy sor alkalmazás példa, a fiktív JKL Toy Company alkalmazásai. A szakasz a tervezési szempontokat ugyanezen példa alkalmazásokra vonatkoztatva írja le. A JKL Toy Company felhasználói csoportjai, alkalmazásai és könyvtárai közötti összefüggéseket a 31. ábra: szemlélteti:

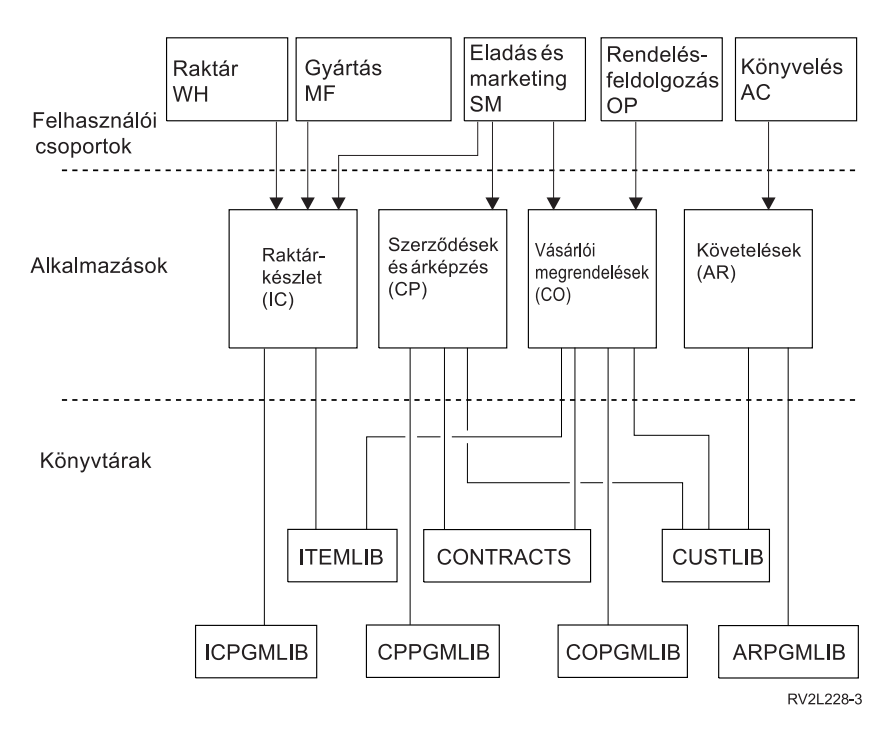

*31. ábra: Példa alkalmazások*

#### **Az ábra leírása**

Az ábra bemutatja, hogy éri el az ötféle felhasználói csoport a JKL Toy Company rendszerének alkalmazásait és könyvtárait. A felhasználói csoportokhoz a Raktár, a Gyártás, az Eladás és marketing, a Rendelés feldolgozás illetve a Könyvelés tartozik. A felhasználói csoportok különböző hozzáféréssel rendelkeznek az egyes alkalmazásokhoz, az alábbi listában leírtak szerint.

- v A Raktár, a Gyártás, illetve az Eladás és marketing felhasználói csoportok mindegyike hozzáfér a raktárkészlet nyilvántartási alkalmazásokhoz.
- v Az Eladás és marketing csoport felhasználói emellett elérik a szerződések és árak, illetve a vásárlói rendelések alkalmazásait.
- v A rendeléseket feldolgozó felhasználói csoport szintén hozzáfér a vásárlói rendelés alkalmazáshoz.
- v A könyvelők felhasználói csoportja a követelések alkalmazáshoz fér hozzá.

### **Kapcsolódó tájékoztatás**

HTTP Server példahelyzetek

# **Biztonsági tervre vonatkozó átfogó javaslatok**

A biztonsági terv lehető legegyszerűbb formában tartása nagy mértékben megkönnyíti annak felügyeletét és megfigyelését is. Emellett jótékony hatással van az alkalmazások és a rendszermentés teljesítményére is.

A biztonsági tervre vonatkozó általános javaslatok a következők:

- v Az erőforrás biztonságot más rendelkezésre álló módszerekkel, például a felhasználói profil képességek korlátozása paraméterével vagy a felhasználó adott menükre korlátozásával együtt felhasználva alakítsa ki az információk védelmét.
	- **Figyelem:** Ha olyan termékeket használ, mint a System i Access, vagy a rendszerhez kommunikációs vonalak csatlakoznak, akkor nem szabad kizárólag a felhasználói profilok képességeinek korlátozására és a menük elérésének felügyeletére támaszkodni. Az erőforrás biztonságot is használni kell, ha az objektumok elérését e felületeken keresztül is korlátozni kívánja.
- v Csak azokat az objektumokat kell biztosítani, amelyek valóban védelemre szorulnak. A védelemre szoruló objektumok (például bizalmas adatfájlok) körének meghatározásához elemezze a könyvtárakat. A többi objektum, például adatterületek és üzenetsorok esetén használjon nyilvános jogosultságot.
- v Az általánosságok felől haladjon a részletek felé:
	- A könyvtárak és katalógusok biztonságát tervezze meg. Az egyedi objektumokkal csak akkor foglalkozzon, ha ez szükséges.
	- Először a nyilvános jogosultságot és a csoport jogosultságokat tervezze meg, és csak a végén foglalkozzon az egyéni jogosultságokkal.
- v A könyvtárak új objektumaira vonatkozó nyilvános jogosultságot (CRTAUT paraméter) a könyvtárban található objektumok többségének nyilvános jogosultságához igazítsa.
- v A megfigyelés megkönnyítése, illetve a jogosultság ellenőrzés teljesítményének javítása érdekében kerülje a nyilvános jogosultságnál korlátozóbb magánjogosultságokat.
- v Az azonos biztonsági követelményeket támasztó objektumokat csoportosítsa jogosultsági listák alá. A jogosultsági listák kezelése egyszerűbb, mint az egyéni jogosultságok esetén, továbbá a biztonsági információk helyreállítását is megkönnyítik.

## **Kapcsolódó fogalmak**

5. fejezet, "Erőforrás [biztonság",](#page-142-0) oldalszám: 129

Ez a szakasz írja le az erőforrás biztonság összetevőit, és ezek együttműködését a rendszeren tárolt információk védelmére. Emellett elmagyarázza azt is, hogyan állítható be a rendszeren az erőforrás biztonság a CL parancsok és képernyők felhasználásával.

## **Jelszó szint módosításának megtervezése**

A jelszó szintek módosítása körültekintő tervezést igényel. Nem megfelelő tervezés esetén meghiúsulhat a többi rendszerrel való együttműködés és a felhasználók bejelentkezése.

A QPWDLVL rendszerváltozó módosítása előtt győződjön meg róla, hogy mentette a biztonsági adatokat a SAVSECDTA vagy SAVSYS parancsok valamelyikével. Ha rendelkezik naprakész mentéssel, akkor lehetőség van a felhasználói profilokhoz tartozó jelszavak visszaállítására, még akkor is, ha alacsonyabb jelszó szintre kell visszatérni.

A rendszeren használt termékek és a kliensek problémákba ütközhetnek a jelszó szint (QPWDLVL) rendszerváltozó 2 vagy 3 értéke esetén. A jelszavakat a bejelentkezési képernyőn megadott nyílt szöveges forma helyett titkosított formában küldő valamennyi terméket és klienst frissíteni kell a 2-es vagy 3-as QPWDLVL jelszó titkosítási szabályainak megfelelően. A titkosított jelszó küldését jelszó helyettesítésnek is hívjuk. A jelszó helyettesítés akadályozza meg a jelszavak megszerzését a hálózaton keresztüli átvitel során. A QPWDLVL 2 vagy 3 értéke esetén alkalmazott algoritmust nem támogató régebbi kliensek által előállított jelszó helyettesítőket a rendszer akkor sem fogadja el, ha a megadott karakterek egyébként helyesek voltak. Ez a System i - System i szerverek közötti olyan egyenrangú hozzáférésre is vonatkozik, amely titkosított értékekkel hitelesíti egymás felé a rendszereket.

A problémát tovább bonyolítja, hogy bizonyos érintett termékek (például az IBM Toolbox for Java) köztes szoftverként kerülnek szállításra. Az ilyen termékek korábbi változataira épülő harmadik féltől származó termékek nem fognak működni mindaddig, amíg nem kerülnek újraépítésre a közbenső szintű termék frissített változatának felhasználásával.

Ezt tekintve könnyen belátható, hogy miért olyan fontos a körültekintő tervezés a QPWDLVL rendszerváltozó módosítása előtt.

# **Szempontok a QPWDLVL beállításához a 0. szintről az 1. szintre**

Az 1. jelszó szint lehetővé teszi a NetServer jelszavak tárolásának beszüntetését a rendszeren az olyan esetekben, amikor nincs szükség kommunikációra a System i kliens támogatás a Windows Hálózatokhoz termékkel (NetServer). A szükségtelen titkosított jelszavak megszüntetése növeli a rendszer általános biztonságát.

A QPWDLVL 1-es értéke mellett a V5R1 előtti összes jelszó helyettesítési és jelszó hitelesítési mechanizmus működőképes marad. Ez rendkívül csekély mennyiségű problémalehetőséget rejt magában, kivéve persze a NetServer jelszót igénylő funkciókat és szolgáltatásokat.

# **Szempontok a QPWDLVL beállításához a 0. vagy 1. szintről a 2. szintre**

A 2. jelszó szint bevezeti a kis- és nagybetűket megkülönböztető, legfeljebb 128 karakterből álló jelszavakat (más néven hosszú jelszavakat vagy jelmondatokat), és a lehetőségekhez képest maximálisan támogatja a visszaállást a QPWDLVL 0 vagy 1 értékére.

A rendszer jelszó szintjétől függetlenül 2. és 3. szintű jelszavak jönnek létre minden alkalommal, amikor egy jelszó megváltozik vagy egy felhasználó bejelentkezik a rendszerre. 2. vagy 2. szintű jelszó létrehozása a rendszer 0. vagy 1. jelszó szintjén megkönnyíti a váltást a 2. vagy 3. jelszó szintre.

A QPWDLVL 2 értékének beállítása előtt a PRTUSRPRF TYPE(\*PWDLVL) paranccsal keresse ki azokat a felhasználói profilokat, amelyek nem rendelkeznek a 2. jelszó szintnek megfelelő jelszóval. A talált profiloktól függően a következő eljárások valamelyikével adjon hozzá egy 2. és 3. szintű jelszót a profilokhoz.

v Módosítsa a felhasználói profil jelszavát a CHGUSRPRF vagy CHGPWD CL parancsok, vagy a QSYCHGPW API segítségével. Ennek hatására a rendszer módosítja a 0. és 1. szinten használható jelszót; emellett létrehoz két egymással egyenértékű, kis- és nagybetűket megkülönböztető jelszót is, amelyek a 2. és 3. szinten használhatók. A 2. és 3. jelszó szint számára a jelszónak egy csupa kisbetűs és egy csupa nagybetűs változata jön létre.

A C4D2RB4Y jelszó beállításakor például a rendszer a 2. jelszó szint számára a C4D2RB4Y és c4d2rb4y jelszavakat állítja elő.

v Jelentkezzen be a rendszerre jelszó helyettesítést nem alkalmazó (a jelszó sima szöveges formában elküldő) szolgáltatáson keresztül. Ha a jelszó érvényes, és a felhasználói profil nem rendelkezik 2. és 3. jelszó szinten használható jelszóval, akkor a rendszer létrehoz két egymással egyenértékű, kis- és nagybetűket megkülönböztető jelszót, amely használható a 2. és 3. jelszó szinten. A 2. és 3. jelszó szint számára a jelszónak egy csupa kisbetűs és egy csupa nagybetűs változata jön létre.

A 2. vagy 3. szinten használható jelszó hiánya akkor jelenthet problémát, ha a felhasználói profil 0. vagy 1. szintű jelszóval sem rendelkezik, vagy amikor a felhasználó jelszó helyettesítést alkalmazó szolgáltatáson keresztül próbál bejelentkezni. Ezekben az esetekben a felhasználó nem tud bejelentkezni a jelszó szint 2-re állítása után.

Ha egy felhasználói profilra teljesül az alábbi leírás, akkor a rendszer a felhasználót a 0. szintű jelszó szerint érvényesíti, és két 2. szintű jelszót hoz létre a profil számára a fentiekben leírt módon.

- v A felhasználói profil nem rendelkezik 2. és 3. szinten használható jelszóval.
- v A felhasználói profil rendelkezik 0. és 1. szinten használható jelszóval.
- v A felhasználó olyan terméken keresztül jelentkezik be, amely sima szöveges formában küldi el a jelszavakat.

Az ezt követő bejelentkezések érvényesítése a 2. szintű jelszóval történik.

A jelszó helyettesítést alkalmazó kliensek nem fognak működni a QPWDLVL 2 értéke mellett, ha a kliens nem került frissítésre az új jelszó (jelmondat) helyettesítési sémának megfelelően. Az adminisztrátornak ellenőriznie kell, hogy a kliens frissítésre került-e az új jelszó helyettesítési sémának megfelelően.

Jelszó helyettesítést alkalmazó kliensek egyebek között a következők:

- TELNET
- System i Access
- System i Host Servers
- QFileSrv.400
- System i NetServer nyomtatási támogatás
- DDM
- DRDA
- $\cdot$  SNA LU6.2

A biztonsági adatokat határozottan javallt menteni a QPWDLVL 2. szintjének beállítása előtt. Ez megkönnyíti a visszaállást a 0. vagy 1. jelszó szintre, amennyiben ez szükségessé válik.

Kerülje a jelszóval kapcsolatos rendszerváltozók, példul a QPWDMINLEN, QPWDMAXLEN és QPWDRULES |

módosítását, amíg nem tesztelte le a QPWDLVL 2-es értékét. Ez egyszerűbbé teszi az 1. vagy 0. szintre való |

visszatérést, ha esetleg szükségessé válik. A QPWDVLDPGM rendszerváltozót viszont be kell állítani a \*REGFAC |

vagy \*NONE értékre, mielőtt a rendszer engedélyezné a QPWDLVL 2-re állítását. Ennek megfelelően ha rendelkezik | jelszó ellenőrzési programmal, akkor valószínűleg újat kell írni, amelyet az ADDEXITPGM paranccsal be kell jegyezni |

a QIBM\_QSY\_VLD\_PASSWRD kilépési ponthoz. |

A NetServer jelszavak továbbra is támogatottak a QPWDLVL 2 értéke mellett, így a NetServer jelszót igénylő funkciók és szolgáltatások továbbra is működőképesek maradnak.

Miután a rendszeren az élet visszazökkent a normális kerékvágásba a QPWDLVL 2 értéke mellett, megkezdhető a jelszóra vonatkozó rendszerváltozók módosítása a hosszabb jelszavak használata érdekében. Figyelembe kell azonban venni, hogy a hosszabb jelszavak a következőket fogják eredményezni:

- v 10 karakternél hosszabb jelszó beállítása esetén a 0. és 1. szinten használható jelszó törlődik. Az ilyen felhasználói profilok a 0. vagy 1. jelszó szintre való visszaállás után nem fognak tudni bejelentkezni.
- v Ha a jelszavak speciális karaktereket tartalmaznak, vagy nem követik az egyszerű objektumok nevére vonatkozó megállapodásokat (a kis- és nagybetűk közötti különbségen túlmenően), akkor a 0. és 1. szinten használható jelszó szintén törlődik.
- v 14 karakternél hosszabb jelszó megadása esetén törlődik a felhasználói profil NetServer jelszava.
- v A jelszavakkal kapcsolatos rendszerváltozók csak az új 2. jelszó szintre vonatkoznak, a rendszer által előállított 0. vagy 1. szintű jelszóra, illetve a NetServer jelszóra (már amennyiben ilyen létrejön) nem.

# **Szempontok a QPWDLVL beállításához a 2. szintről a 3. szintre**

Miután a rendszer már egy ideje problémamentesen fut a QPWDLVL 2. szintje mellett, a jelszó biztonság maximálisra növelése érdekében meg lehet fontolni az áttérést a 3. jelszó szintre.

A 3. jelszó szinten az összes NetServer jelszó törlődik a rendszerről, ennek megfelelően a 3. jelszó szintre való átállást mindaddig nem lehet elvégezni, amíg igény van NetServer jelszavakra.

A QPWDLVL 3 értéke mellett a 0. és 1. jelszó szinten használható jelszavak törlődnek. Az adminisztrátor a DSPAUTUSR vagy a PRTUSRPRF paranccsal keresheti meg azon felhasználói profilokat, amelyek nem rendelkeznek 2. vagy 3. szintű jelszóval.

# **A QPWDLVL alacsonyabb jelszó szintre állítása**

Az alacsonyabb QPWDLVL értékekre való visszaállás annak ellenére, hogy lehetséges, várhatóan nem lesz fájdalommentes folyamat. Az alacsonyabb QPWDLVL értékektől a magasabbak felé vezető utat általában érdemes egyirányú utcának tekinteni. Bizonyos esetekben azonban ettől függetlenül szükség lehet a jelenleginél alacsonyabb QPWDLVL értékek beállítására.

## **Szempontok a QPWDLVL beállításához a 3. szintről a 2. szintre**

Ez a váltás viszonylag egyszerű. A QPWDLVL 2-re állítása után az adminisztrátornak meg kell határoznia, hogy vannak-e olyan felhasználói profilok, amelyeknek szükségük van NetServer jelszóra illetve 0. vagy 1. szinten használható jelszóra, és az ilyen profiloknak le kell cserélni a jelszavát egy megengedett értékre.

Emellett a jelszóval kapcsolatos rendszerváltozókat vissza kell állítani olyan értékekre, amelyek kompatíbilisek a NetServer jelszavakkal, illetve a 0. és 1. szinten használható jelszavakkal, amennyiben szükség van ilyenekre.

## **Szempontok a QPWDLVL beállításához a 3. szintről az 1. vagy 0. szintre**

A rendszeren tapasztalt problémák bekövetkezésének rendkívül magas valószínűsége miatt (például a 0. és 1. szintű jelszavak törlése miatt senki nem tud bejelentkezni) ez a váltás közvetlenül nem támogatott. Ha a QPWDLVL értékét 3-ról 1-re vagy 0-ra kívánja módosítani, akkor köztes lépésként először 2-es jelszó szintet kell beállítani.

## **Szempontok a QPWDLVL beállításához a 2. szintről az 1. szintre**

A QPWDLVL 1-re állítása előtt az adminisztrátornak a DSPAUTUSR vagy PRTUSRPRF TYPE(\*PWDINFO) paranccsal meg kell keresnie az olyan felhasználói profilokat, amelyek nem rendelkeznek 0. vagy 1. szintű jelszóval. Ha a felhasználói profil jelszót fog igényelni a QPWDLVL módosítása után, akkor az alábbi módszerek valamelyikével biztosítani kell, hogy a profil 0. vagy 1. szintű jelszava létrejöjjön:

- v Módosítsa a felhasználói profil jelszavát a CHGUSRPRF vagy CHGPWD CL parancsok, vagy a QSYCHGPW API segítségével. Ennek hatására a rendszer módosítja a 2. és 3. szinten használható jelszót; emellett létrehoz egy ezzel egyenértékű csupa nagybetűs jelszót a 0. és 1. szint számára. A rendszer csak akkor képes a 0. és 1. jelszó szint jelszavának létrehozására, ha a jelszóra teljesülnek a következők:
	- A jelszó legfeljebb 10 karakterből áll.
	- A jelszó átalakítható nagybetűs EBCDIC karakterekre: A-Z, 0-9, @, #, \$ és aláhúzás.
	- A jelszó nem kezdődik számmal vagy aláhúzással.

A RainyDay jelszó beállításakor például a rendszer a 0. és 1. jelszó szint számára a RAINYDAY jelszót állíthatja elő. A ″Rainy Days in April″ jelszó beállításakor azonban a rendszer törli a 0. és 1. szint jelszavát, mivel a megadott jelszó túl hosszú, és üres karaktert tartalmaz.

A 0. és 1. szintű jelszó létrehozásának meghiúsulását semmiféle üzenet nem jelzi.

v Jelentkezzen be a rendszerre jelszó helyettesítést nem alkalmazó (a jelszó sima szöveges formában elküldő) szolgáltatáson keresztül. Ha a jelszó érvényes, és a felhasználói profil nem rendelkezik 0. és 1. jelszó szinten <span id="page-235-0"></span>használható jelszóval, akkor a rendszer létrehoz egy ezzel egyenértékű, csupa nagybetűs jelszót, amely használható a 0. és 1. jelszó szinten. A rendszer csak akkor képes a 0. és 1. jelszó szint jelszavának létrehozására, ha a fenti feltételek teljesülnek.

Az adminisztrátor ezután módosíthatja a QPWDLVL értékét 1-re. Ennek hatására a QPWDLVL 1 értékének hatályba lépésekor (következő IPL) valamennyi NetServer jelszó törlődik a rendszerről.

## **Szempontok a QPWDLVL beállításához a 2. szintről a 0. szintre**

A szempontok megegyeznek a QPWDLVL értékének 2 → 1 módosításával. Az egyetlen kivétel, hogy valamennyi NetServer jelszó megtartásra kerül.

## **Szempontok a QPWDLVL beállításához az 1. szintről a 0. szintre**

A QPWDLVL 0-ra állítása után az adminisztrátornak a DSPAUTUSR vagy PRTUSRPRF paranccsal meg kell keresnie azon felhasználói profilokat, amelyek nem rendelkeznek NetServer jelszóval. Ha a felhasználói profilnak szüksége van NetServer jelszóra, akkor ennek létrehozásához a felhasználó jelszavát le kell cserélni, vagy be kell jelentkeznie egy olyan szolgáltatáson keresztül, amely a jelszót sima szöveges formában küldi el.

Ezután lehet módosítani a QPWDLVL értékét 0-ra.

## **Könyvtárak tervezése**

A könyvtárak egy olyan címjegyzékhez hasonlítanak, amely a könyvtárban tárolt objektumok kereséséhez nyújt segítséget. Az alkalmazások információinak könyvtárakba csoportosításának, illetve a könyvtárak kezelésének módját, több tényező is befolyásolja.

A könyvtár biztonság csak az alábbi szabályok betartása esetén hatékony:

- v A könyvtárak hasonló biztonsági igényeket támasztó objektumokat tartalmaznak.
- v A felhasználók nem adhatnak új objektumokat a korlátozott könyvtárakhoz. A könyvtárakban található programok változásait nyomon követik. Magyarán az alkalmazások könyvtárainak \*USE vagy \*EXCLUDE jogosultságot kell beállítani, hacsak a felhasználóknak nem kell közvetlenül létrehozniuk objektumokat a könyvtárban.
- v A könyvtárlisták felügyeltek.

Egy objektum eléréséhez az objektumhoz, és az objektumot tartalmazó könyvtárhoz is rendelkezni kell a megfelelő jogosultsággal. Az objektumok elérése az objektum korlátozásával, az objektumot tartalmazó könyvtár korlátozásával vagy e kettő kombinációjával is korlátozható.

A könyvtárakra vonatkozó \*USE jogosultság teszi lehetővé a címjegyzék használatát a könyvtár objektumainak keresésére. A magára az objektumra vonatkozó jogosultságok azt határozzák meg, *hogyan* használható az objektum. A könyvtárra vonatkozó \*USE jogosultság lehetővé teszi a legtöbb művelet végrehajtását a könyvtár objektumain.

Nyilvános jogosultság használata az objektumokon és a könyvtárak hozzáférésének korlátozása egy egyszerű, mégis hatékony biztonsági technika. A programoknak az alkalmazás objektumaitól eltérő könyvtárba helyezése szintén egyszerűsítheti a biztonsági tervezést. Ez különösen akkor igaz, ha a fájlokat több alkalmazás is használja. Az alkalmazásprogramokat tartalmazó könyvtárak jogosultságának korlátozásával felügyelhető, hogy kik használhatják az alkalmazásokat.

Következzék két példa a könyvtár biztonság használatára a JKL Toy Company alkalmazásainál. (Az alkalmazásokat a 31. ábra: [oldalszám:](#page-230-0) 217 szemlélteti.)

v A CONTRACTS könyvtárban tárolt információk bizalmasnak minősülnek. A könyvtár összes többi objektumának nyilvános jogosultsága (\*CHANGE) elegendő az szerződéskötési és árképzési alkalmazás funkciónak végrehajtásához. A CONTRACTS könyvtár nyilvános jogosultsága \*EXCLUDE. Csak a szerződéskötési és árképzési alkalmazás használatára feljogosított felhasználók és csoportok kapnak \*USE jogosultságot a könyvtárhoz. v A JKL Toy Company kis méretű vállalat, amely a szerződéskötési és árképzési információk kivételével nem különösebben korlátozó biztonsági megközelítést alkalmaz. A rendszer összes felhasználója megtekintheti a vásárlói és raktárkészlet információkat, bár csak a jogosult felhasználók módosíthatják azokat. A CUSTLIB és ITEMLIB könyvtárak, illetve a bennük található objektumok nyilvános jogosultsága \*USE. A felhasználók megjeleníthetik a könyvtárakban található információkat az általuk elsődlegesen használt alkalmazással vagy egy SQL lekérdezés használatával. A program könyvtárak nyilvános jogosultsága \*EXCLUDE. Csak a raktárkészlet információk módosítására jogosult felhasználók férnek hozzá az ICPGMLIB könyvtárhoz. A raktárkészlet információkat módosító programok átveszik az alkalmazás tulajdonosának (OWNIC) jogosultságát, így \*ALL jogosultságuk van az ITEMLIB könyvtár fájljaihoz.

### **Kapcsolódó fogalmak**

"Könyvtár biztonság" [oldalszám:](#page-146-0) 133 Az információk védelmére könyvtár biztonság is használható.

#### **Kapcsolódó hivatkozás**

["Könyvtárlisták"](#page-218-0) oldalszám: 205

A job **könyvtárlistája** jelzi, hogy a rendszer milyen könyvtárakban, és ezek között milyen sorrendben végzi az objektumok keresését.

### **Kapcsolódó tájékoztatás**

HTTP Server példahelyzetek

# **Alkalmazások tervezése a nagy méretű profilok elkerülésére**

A rendszer teljesítményére és biztonságára gyakorolt negatív hatásuk miatt az alkalmazásokat úgy kell megtervezni, hogy a rendszeren ne alakuljanak ki túl nagy profilok.

A profilok túlzott megtelésének a teljesítményre és biztonságra gyakorolt negatív hatása miatt érdemes elvégezni az alábbi tevékenységeket:

v A rendszeren ne egy profil birtokoljon mindent.

Az alkalmazások birtoklásához hozzon létre speciális felhasználói profilokat. Az alkalmazásra jellemző tulajdonos profilokkal egyszerűbbé válik az alkalmazások helyreállítása és a rendszerek közötti mozgatása. Emellett a magánjogosultságok több profil között oszlanak meg, ami javítja a teljesítményt. Több tulajdonos profil használatával elkerülhető, hogy egy profil túl nagyra nőjön a birtokolt objektumok nagy száma miatt. A tulajdonos profilok emellett lehetővé teszik a tulajdonos profil jogosultságának átvételét is, ily módon megelőzve, hogy egy erős profil szükségtelen jogosultságokat biztosítson.

v Kerülje az alkalmazásoknak az IBM által szállított felhasználói profilok (például QSECOFR vagy QPGMR) általi birtoklását.

Ezek a profilok nagy számú IBM által szállított objektumot birtokolnak, ezért kezelésük nehézkessé válhat. Az IBM felhasználói profilok által birtokolt alkalmazások emellett biztonsági problémákat is okozhatnak az alkalmazások rendszerek közötti mozgatásakor. Az IBM felhasználói profilok által birtokolt alkalmazások ronthatják bizonyos parancsok, például a CHKOBJITG vagy WRKOBJOWN teljesítményét.

v Használjon jogosultsági listákat az objektumok védelmére.

A jogosultsági listák használata célravezetőbb, mint sok felhasználói profilnak sok objektumra vonatkozóan magánjogosultságot megadni. A jogosultsági listák esetén a felhasználói profilba egyetlen magánjogosultság kerül a jogosultsági listára vonatkozóan, nem pedig külön bejegyzés minden egyes objektumhoz. Az objektum tulajdonosának profiljában egy jogosultsági lista minden egyes jogosult felhasználóhoz tartalmaz egy jogosult objektum bejegyzést.

## **Könyvtárlisták**

A jobok könyvtárlistája amellett, hogy rugalmasságot nyújt, biztonsági kockázatot is jelent. Ez a kockázat különösen fontos akkor, ha az objektumok elérése nyilvános jogosultság alapján történik, és az információvédelem első számú eszközét a könyvtár biztonság jelenti. Ebben az esetben a könyvtárakhoz hozzáféréssel rendelkező felhasználók ellenőrizetlenül hozzáférhetnek a könyvtárban tárolt információkhoz.

<span id="page-237-0"></span>A könyvtárlistákkal kapcsolatos biztonsági kockázatok elkerülése érdekében az alkalmazásoknak minősített neveket kell használnia. Ha az objektumnév és a könyvtár is meg van adva, akkor a rendszer nem végez keresést a könyvtárlistában. Ez megakadályozza a potenciális behatolót abban, hogy a könyvtárlista felhasználásával megkerülje a biztonsági intézkedéseket.

Más alkalmazások tervezési követelményei azonban megakadályozhatják a minősített nevek használatát. Ha saját alkalmazásai könyvtárlistákra támaszkodnak, akkor a biztonsági kockázat a következőkben leírt technikákkal csökkenthető.

**Megjegyzés:** A mintaprogramok használatával elfogadja a feltételeket (10. fejezet, "Kód licenc és [jogkizárási](#page-318-0) [nyilatkozat",](#page-318-0) oldalszám: 305).

## **Felhasználói könyvtárlista felügyelete**

biztonsági óvintézkedésként a jobok futása előtt érdemes meggyőződni róla, hogy a könyvtárlista felhasználói része a helyes bejegyzéseket tartalmazza-e a várt sorrendben. Erre az egyik módszer egy olyan CL program használata, amely menti a felhasználó könyvtárlistáját, lecseréli azt a kívánt listára, majd az alkalmazás végén visszaállítja az eredeti állapotot.

A következő példaprogram ezt végzi el:

**Megjegyzés:** A mintaprogramok használatával elfogadja a feltételeket (10. fejezet, "Kód licenc és [jogkizárási](#page-318-0) [nyilatkozat",](#page-318-0) oldalszám: 305).

```
PGM
         DCL &USRLIBL *CHAR LEN(2750)
         DCL &CURLIB *CHAR LEN(10)<br>DCL &ERROR *LGL
                 &ERROR *LGL
         DCL & CMD * CHAR LEN (2800)
         MONMSG MSGID(CPF0000) +
                 EXEC(GOTO SETERROR)
         RTVJOBA USRLIBL(&USRLIBL) +
                 CURLIB(&CURLIB)
         IF COND(&CURLIB=('*NONE')) +
           THEN(CHGVAR &CURLIB '*CRTDFT ')
         CHGLIBL LIBL(QGPL) CURLIB(*CRTDFT)
         /*********************************/
         /\star */
         /* Szokásos feldolgozás */
         /\star */
         /*********************************/
         GOTO ENDPGM
SETERROR: CHGVAR &ERROR '1'
ENDPGM: CHGVAR &CMD +
                         ('CHGLIBL LIBL+
                         (' *CAT &USRLIBL *CAT') +
                         CURLIB(' *CAT &CURLIB *TCAT ' )')
                 CALL QCMDEXC PARM(&CMD 2800)
                 IF &ERROR SNDPGMMSG MSGID(CPF9898) +
                         MSGF(QCPFMSG) MSGTYPE(*ESCAPE) +
                         MSGDTA('XXXX hiba történt')
                 ENDPGM
```
*32. ábra: Program a könyvtárlista lecserélésére és visszaállítására*

#### **Megjegyzések:**

1. A program befejeződésétől (szokásos módon vagy rendellenesen) függetlenül a könyvtárlista visszatér a program hívásának megfelelő állapotához. Ez azért van így, mert a hibakezelés magában foglalja a könyvtárlista visszaállítását is.

- <span id="page-238-0"></span>2. Mivel a CHGLIBL parancs könyvtárnevekből álló listát vesz át, közvetlenül nem futtatható. Ennek megfelelően a RTVJOBA parancs kérdezi le egy változóba a CHGLIBL parancs összeállítására használt könyvtárakat. A változó a QCMDEXC funkció paramétereként kerül átadásra.
- 3. Ha a program a futás során felügyelet nélküli funkcióba (például egy parancsok beírását engedélyező felhasználói program vagy menü, vagy a Parancsbevitel képernyő) lép ki, akkor a programnak a megfelelő felügyelet biztosítása érdekében a visszatéréskor le kell cserélnie a könyvtárlistát.

## **A rendszer könyvtárlista módosítása**

A rendszer védelme érdekében szükség lehet a könyvtárlista rendszer részének módosítására.

Ha az alkalmazásnak a könyvtárlista rendszer részéhez kell bejegyzéseket adnia, akkor ez történhet egy olyan CL programmal, amely az alábbiakban tér el a 32. ábra: [oldalszám:](#page-237-0) 224 helyen bemutatott programtól:

- v A RTVJOBA parancs helyett a Rendszerváltozók visszakeresése (RTVSYSVAL) parancsot használja a QSYSLIBL rendszerváltozó lekérdezésére.
- v A könyvtárlista rendszer részének a beállítására a Rendszer könyvtárlista módosítása (CHGSYSLIBL) parancs szolgál.
- v A program végén a CHGSYSLIBL parancs ismételt meghívásával állítsa vissza a könyvtárlista rendszer részét az eredeti értékére.
- v A CHGSYSLIBL parancs nyilvános jogosultsága gyári alapértelmezés szerint \*EXCLUDE. Ahhoz, hogy a parancsot használhassa a programban, tegye a következők valamelyikét:
	- Adjon a program tulajdonosának \*USE jogosultságot a CHGSYSLIBL parancshoz, és használjon átvett jogosultságot.
	- Adjon a programot futtató felhasználóknak \*USE jogosultságot a CHGSYSLIBL parancshoz.

# **Könyvtár biztonság leírása**

Alkalmazástervezőként elképzelhető, hogy információkat kell nyújtania egy könyvtárról a biztonsági adminisztrátornak. A biztonsági adminisztrátor ezen információk alapján dönti el, hogyan védje a könyvtárat és a benne található objektumokat.

Általában az alábbi információkra van szükség:

- v Vannak-e az alkalmazásnak olyan funkciói, amely objektumokat ad a könyvtárhoz?
- v Töröl-e az alkalmazás a működése során objektumokat a könyvtárból?
- Milyen profil birtokolja a könyvtárat és annak objektumait?
- Szerepelnie kell-e a könyvtárnak könyvtárlistákban?

Az információk feljegyzésére a 33. ábra: [oldalszám:](#page-239-0) 226 mutat be egy lehetséges formátumot:

<span id="page-239-0"></span>Könyvtár neve: ITEMLIB

Könyvtár nyilvános jogosultsága: \*EXCLUDE

Könyvtár objektumainak nyilvános jogosultsága: \*CHANGE

Új objektumok nyilvános jogosultsága (CRTAUT): \*CHANGE

Könyvtár tulajdonosa: OWNIC

Szerepel könyvtárlistákban? Nem. A könyvtárat kezdeti alkalmazásprogram vagy kezdeti lekérdezési program adja a könyvtárlistához.

A könyvtárhoz \*ADD jogosultságot igénylő funkciók listája:

Az alkalmazás szokásos működése során nem adódnak objektumok a könyvtárhoz. A könyvtárhoz \*OBJMGT vagy \*OBJEXIST jogosultságot igénylő funkciók, illetve az érintett objektumok listája:

Az ICWRK karakterekkel kezdődő munkafájlok hó végén törlődnek. Ehhez \*OBJMGT jogosultság szükséges.

*33. ábra: Könyvtár biztonság feljegyzésének formátuma*

## **Menük tervezése**

A menük hasznos módszert jelentenek a rendszer felügyelt elérésének megvalósításához. A felhasználói profil korlátozott képességeinek megadásával és egy kezdeti menüvel a felhasználók szigorúan felügyelt funkciókra korlátozhatók.

Ha menüket kíván használni hozzáférés felügyeleti eszközként, akkor ezek tervezésekor tartsa szem előtt az alábbi irányvonalakat:

- v A korlátozott felhasználóknak szánt menükben ne biztosítson parancssort.
- v Kerülje az eltérő biztonsági igényekkel rendelkező funkciók azonos menübe helyezését. Ha például vannak olyan felhasználók, akik csak az információk megjelenítésére jogosultak, a módosításukra nem, akkor olyan menüt biztosítson számukra, amely csak megjelenítési és nyomtatási funkciókat tartalmaz.
- v Gondoskodjék róla, hogy a menük tartalmazzák a menük közötti összes szükséges hivatkozást, hogy a felhasználónak ne legyen szüksége parancssorra menü kéréséhez.
- v Csak néhány rendszerfunkció elérését biztosítsa, például a nyomtatókimenetek megjelenítését. Az ASSIST rendszermenü lehetővé teszi ezt, és a felhasználói profilban beállítható Attention billentyű kezelési programnak. Ha a felhasználói profil osztálya \*USER, és korlátozott képességekkel rendelkezik, akkor a felhasználó nem jelenítheti meg más felhasználók kimeneteit és jobjait.
- v Biztosítsa a döntéstámogatási eszközök elérését a menükből. Erre az "Átvett [jogosultság](#page-241-0) használata menük [tervezésekor"](#page-241-0) oldalszám: 228 szakasz mutat be egy példát.
- v Fontolja meg a Rendszerkérés menü vagy egyes menüpontjai elérésének korlátozását.
- v Az egyetlen funkció futtatására jogosult felhasználók esetén teljes egészében kerülje a menük használatát, ehelyett állítson be egy kezdeti programot a felhasználói profilban. Kezdeti menüként használja a \*SIGNOFF lehetőséget.

A JKL Toy Companyban minden felhasználónál megjelenik a legtöbb fájl elérését engedélyező lekérdezés menü. Az információk módosítására nem jogosult felhasználóknál ez a kezdeti menü. A menü visszatérés pontja kijelentkezteti a felhasználót. Más felhasználók esetén a menüt az alkalmazás menük lekérdezés pontja hívja be. Az F12 (Visszatérés) megnyomásakor a felhasználó visszatér a hívó menübe. Mivel a program könyvtárait könyvtár biztonság védi, a menü és az általa hívott programok a QGPL könyvtárban vannak:

```
INQMENU Inquiry Menu
        1. Item Descriptions
        2. Item Balances
        3. Customer Information
        4. Query
        5. Office
Enter option ==>
F1=Help F12=Return
```
*34. ábra: Példa lekérdezés menü*

**Megjegyzés:** A mintaprogramok használatával elfogadja a feltételeket (10. fejezet, "Kód licenc és [jogkizárási](#page-318-0) [nyilatkozat",](#page-318-0) oldalszám: 305).

## **Kapcsolódó fogalmak**

["Rendszerkérés](#page-245-0) menü" oldalszám: 232

A felhasználók a rendszerkérés funkcióval felfüggeszthetik aktuális jobjukat, és megjeleníthetik a Rendszerkérés menüt. A Rendszerkérés menü lehetővé teszi üzenetek küldését és megjelenítését, az átmenetet egy második jobba vagy az aktuális job befejezését. Ez biztonsági kockázatot jelenthet, mivel a Rendszerkérés menü nyilvános jogosultsága gyári alapértelmezés szerint \*USE.

### **Kapcsolódó hivatkozás**

["Képességek](#page-96-0) korlátozása" oldalszám: 83

A Képességek korlátozása mezővel korlátozható a felhasználó parancsbeírási képessége, illetve tiltható le a felhasználói profilban beállított kezdeti program, kezdeti menü, aktuális könyvtár és Attention billentyű kezelő felülbírálása. A mező egyfajta eszköz annak megakadályozására, hogy a felhasználók a rendszerrel kísérletezgessenek.

### **Kapcsolódó tájékoztatás**

HTTP Server példahelyzetek

## **Menü biztonság leírása**

Alkalmazástervezőként elképzelhető, hogy információkat kell nyújtania egy menüről a biztonsági adminisztrátornak. A biztonsági adminisztrátor ezen információk alapján dönti el, hogy kiknek kell hozzáférniük a menühöz, és ehhez milyen jogosultságokra van szükség.

A biztonsági adminisztrátornak egyebek között a következő típusú információkra lehet szüksége:

- v Vannak-e speciális jogosultságot (például \*SAVSYS vagy \*JOBCTL) igénylő menüpontok?
- v Vannak-e átvett jogosultságot használó programot hívó menüpontok?
- v Milyen objektum jogosultságot igényelnek az egyes menüpontok? Itt elég a nyilvános jogosultságnál magasabb jogosultsági igényeket megadni.

Az információk feljegyzésére a 35. ábra: [oldalszám:](#page-241-0) 228 mutat be egy lehetséges formátumot.

<span id="page-241-0"></span>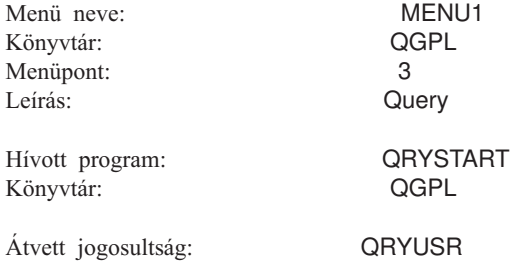

Szükséges speciális jogosultság: Nincs

Szükséges objektum jogosultságok: A felhasználónak \*USE jogosultságra van szüksége a QRYSTART programhoz. A QRYUSR felhasználónak \*USE jogosultságra van szüksége a lekérdezendő fájlokat tartalmazó könyvtárakhoz. A QRYUSR felhasználónak vagy nyilvánosságnak \*USE jogosultságra van szüksége a lekérdezett fájlokhoz.

*35. ábra: Menü biztonság feljegyzésének formátuma*

# **Átvett jogosultság használata menük tervezésekor**

A döntéstámogatási eszközök, például a Query/400 biztosítása kihívásokat jelent a biztonsági tervezés számára. Az erőforrás biztonság módszerei nem teszik lehetővé annak meghatározását, hogy egy felhasználó más és más körülmények között különböző jogosultságokkal rendelkezzen egy fájlhoz. Az átvett jogosultság használatával azonban meghatározhatók eltérő követelményeknek megfelelő jogosultságok is.

Elképzelhető, hogy a felhasználóknak lekérdezési eszközzel is meg kell tudniuk jeleníteni a fájlok információit, emellett azonban meg kell bizonyosodni arról, hogy a fájlokat csak a bevizsgált alkalmazásprogramok módosítják.

**Megjegyzés:** Az átvett jogosultság működését a "Tulajdonos [jogosultságát](#page-160-0) átvevő objektumok" oldalszám: 147 szakasz írja le. Az átvett jogosultság ellenőrzésének módját a "8. folyamatábra: Átvett [jogosultságok](#page-194-0) [ellenőrzése"](#page-194-0) oldalszám: 181 szakasz részletezi.

A 36. ábra: egy minta kezdeti menüt mutat be, amely átvett jogosultsággal biztosít lekérdezési eszközökkel megvalósított felügyelt hozzáférést a fájlokhoz:

| MENU1             | Initial Menu                                                                         |                          |
|-------------------|--------------------------------------------------------------------------------------|--------------------------|
| 3.                | 1. Inventory Control (ICSTART)<br>2. Customer Orders (COSTART)<br>Query<br>4. Office | (ORYSTART)<br>(OFCSTART) |
| (no command line) |                                                                                      |                          |

*36. ábra: Példa kezdeti menü*

Az alkalmazásokat indító programok (ICSTART és COSTART) átveszik az alkalmazás objektumokat birtokló profil jogosultságát. A programok hozzáadják az alkalmazás könyvtárakat a könyvtárlistához, és megjelenítik az alkalmazás kezdeti menüjét. Az alábbi példa a raktárkészlet kezelő programot (ICSTART) mutatja be.

**Megjegyzés:** A mintaprogramok használatával elfogadja a feltételeket (10. fejezet, "Kód licenc és [jogkizárási](#page-318-0) [nyilatkozat",](#page-318-0) oldalszám: 305).

<span id="page-242-0"></span>PGM ADDLIBLE ITEMLIB ADDLIBLE ICPGMLIB GO ICMENU RMVLIBLE ITEMLIB RMVLIBLE ICPGMLIB ENDPGM

#### *37. ábra: Példa kezdeti alkalmazásprogram*

A Query indítását végző program (QRYSTART) átveszi egy olyan profil (QRYUSR) jogosultságát, amely jogosult a fájlok elérésére. A 38. ábra: a QRYSTART programot mutatja:

PGM ADDLIBLE ITEMLIB ADDLIBLE CUSTLIB STRQRY RMVLIBLE ITEMLIB RMVLIBLE CUSTLIB ENDPGM

#### *38. ábra: Átvett jogosultsággal futó lekérdezési példaprogram*

A menürendszer háromféle felhasználói profilt használ, amint a 125. táblázat: helyen is látható. A menürendszer által használt objektumokat a 126. táblázat: írja le.

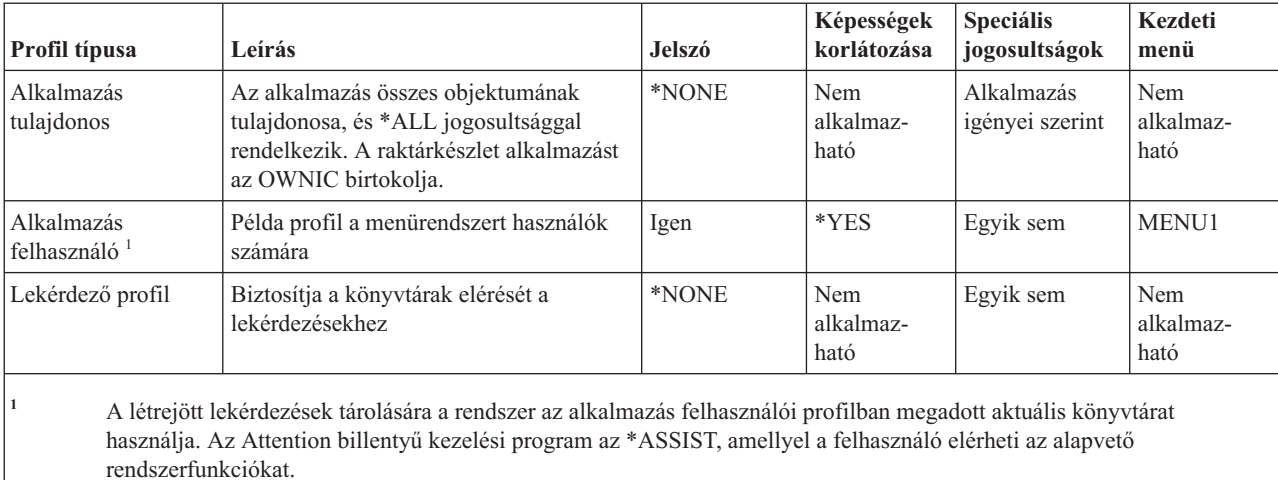

#### *125. táblázat: Menürendszer felhasználói profiljai*

*126. táblázat: Menürendszer által használt objektumok*

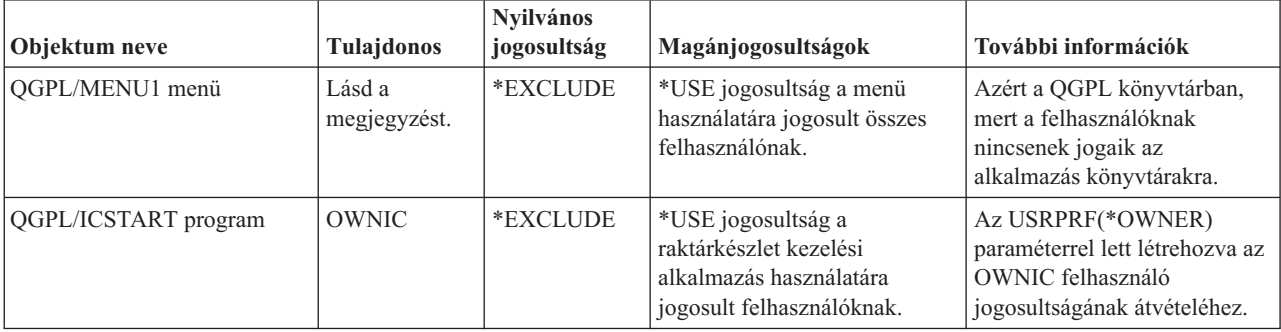

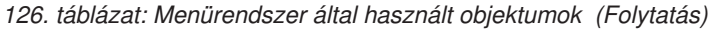

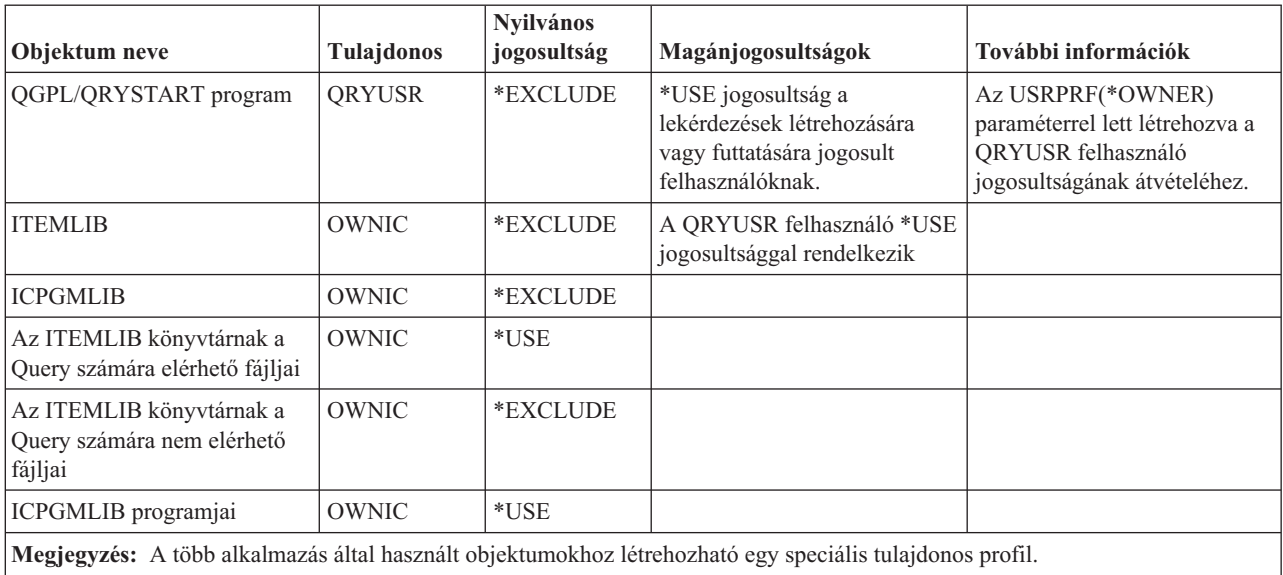

Amikor a USERA kiválasztja az 1. menüpontot (Inventory Control) a MENU1 menüben, akkor lefut az ICSTART program. A program átveszi OWNIC jogosultságát, ily módon \*ALL jogosultsághoz jut az ITEMLIB raktárkészlet objektumaihoz és az ICPGMLIB programjaihoz. USERA ennek megfelelően jogosult a raktárkészlet fájlokban módosításokat eszközölni az ICMENU menüpontjainak felhasználásával.

Amikor USERA kilép az ICMENU menüből, és visszatér a MENU1 menühöz, akkor az ITEMLIB és ICPGMLIB könyvtárak törlődnek USERA könyvtárlistájából, az ICSTART pedig kikerül a hívási veremből. Magyarán a USERA a továbbiakban nem rendelkezik átvett jogosultsággal.

Amikor USERA kiválasztja a MENU1 3. menüpontját (Query), akkor lefut a QRYSTART program. A program átveszi QRYUSR jogosultságát, vagyis az ITEMLIB könyvtárra vonatkozó \*USE jogosultságot. Az ITEMLIB könyvtárban található fájlok nyilvános jogosultsága határozza meg, hogy USERA mely fájlokban végezhet lekérdezést.

A felvázolt technikának megvan az az előnye, hogy minimális magánjogosultságot igényel, vagyis jó teljesítményt nyújt a jogosultságok ellenőrzésekor:

- v Az alkalmazás könyvtárakban lévő objektumok nem rendelkeznek magánjogosultságokkal. Az alkalmazások bizonyos funkcióihoz elegendő a nyilvános jogosultság. Ahol a nyilvános jogosultság nem elegendő, hogy a tulajdonos jogosultsága kerül felhasználásra. A jogosultság ellenőrzésének lépéseit a "8. eset: Átvett [jogosultság](#page-204-0) [magánjogosultság](#page-204-0) nélkül" oldalszám: 191 szemlélteti.
- v A lekérdezési célú fájlhozzáférés a fájlok nyilvános jogosultságát használja. A QRYUSR profil csak az ITEMLIB könyvtárra van kifejezetten feljogosítva.
- v A létrejött lekérdezési programok alapértelmezésben a felhasználó aktuális könyvtárába kerülnek. Az aktuális könyvtár tulajdonosának a felhasználónak kell lennie, és \*ALL jogosultsággal kell hozzá rendelkeznie.
- v Az egyéni felhasználókat csak a MENU1, az ICSTART és a QRYSTART objektumokra kell feljogosítani.

A technika alkalmazásakor az alábbi kockázatokat és óvintézkedéseket kell megfontolni:

- v A USERA \*ALL jogosultsággal rendelkezik az ICMENU menüből az összes raktárkészlet kezelési objektumhoz. Győződjön meg róla, hogy a menü nem teszi lehetővé parancssor, illetve nem kívánt törlési és frissítési funkciók elérését.
- Számos döntéstámogatási eszköz teszi lehetővé parancssor elérését. A jogosulatlan funkciók használatának megakadályozása érdekében a QRYUSR profilnak korlátozott képességű, speciális jogosultságok nélküli felhasználónak kell lennie.

#### **Kapcsolódó fogalmak**

"Fájl biztonság tervezése" [oldalszám:](#page-247-0) 234

A rendszer legfontosabb információtulajdonát valószínűleg az adatbázisfájlokban tárolt információk képviselik. A fájlokban tárolt információk megjelenítésére, módosítására és törlésére jogosultak körét az erőforrás biztonsággal felügyelheti.

## **Átvett jogosultság mellőzése**

Az átvett jogosultságok menübeli felhasználásának technikája megköveteli a felhasználótól, hogy a lekérdezések futtatása előtt visszatérjen a kezdeti menühöz. Ha biztosítani szeretné a felhasználóknak azt a kényelmet, hogy a lekérdezéseket a kezdeti menü mellett az alkalmazás menükből is futtathassák, akkor a QRYSTART program beállítható úgy, hogy mellőzze az átvett jogosultságot.

A 39. ábra: helyen egy olyan alkalmazás menü látható, amelyben szerepel a QRYSTART program is:

```
ICMENU Inventory Control Menu
            1. Issues (ICPGM1)
            2. Receipts (ICPGM2)
            3. Purchases (ICPGM3)
            4. Query (QRYSTART)
(no command line)
```
*39. ábra: Minta alkalmazás menü lekérdezési lehetőséggel*

A QRYSTART program jogosultsági információi megegyeznek a 126. táblázat: [oldalszám:](#page-242-0) 229 helyen leírtakkal. A program létrehozásakor az átvett jogosultság használata (USEADPAUT) paraméter a \*NO értékre volt állítva, hogy a program figyelmen kívül hagyja a verem korábbi programjainak átvett jogosultságát.

Az alábbiakban összehasonlításban látható, mi a különbség, a MENU1 menüből (lásd: 36. ábra: [oldalszám:](#page-241-0) 228) illetve az ICMENU menüből meghívott lekérdezés hívási vermei között:

#### **Hívási verem a MENU1 menüből kiválasztott lekérdezés esetén**

- MENU1 (nincs átvett jogosultság)
- v QRYSTART (QRYUSR átvett jogosultsága)

### **Hívási verem az ICMENU menüből kiválasztott lekérdezés esetén**

- MENU1 (nincs átvett jogosultság)
- ICMENU (OWNIC átvett jogosultsága)
- QRYSTART (QRYUSR átvett jogosultsága)

A QRYSTART programnál a USEADPAUT(\*NO) megadása biztosítja, hogy a program ne használja a verem korábbi programjainak jogosultságát. Ez lehetővé teszi, hogy USERA úgy futtasson lekérdezéseket az ICMENU menüből, hogy ne legyen képes a fájlok módosítására és törlésére. Ennek megvalósítása érdekében a QRYSTART program nem használja az OWNIC felhasználó jogosultságát.

Amikor USERA befejezi a lekérdezést, és visszatér az ICMENU menübe, ismét aktiválódik az átvett jogosultság. Az átvett jogosultságot csak akkor mellőzi a rendszer, amikor a QRYSTART program aktív.

Ha a QRYSTART program nyilvános jogosultsága \*USE, akkor biztonsági óvintézkedésként adja meg a USEADPAUT(\*NO) paramétert. Ezzel megakadályozható, hogy valaki átvett jogosultság alatt futtassa a QRYSTART programot, és így jogosulatlan funkciókat hajthasson végre.

A JKL Toy Company lekérdezés menüje (34. ábra: [oldalszám:](#page-240-0) 227) is ezt a technikát használja, mivel különböző alkalmazás könyvtárakban található menükből is meghívható. A menü a QRYUSR felhasználó átvett jogosultságán kívül a hívási verem minden más átvett jogosultságát figyelmen kívül hagyja.

#### **Kapcsolódó fogalmak**

<span id="page-245-0"></span>"Átvett [jogosultságot](#page-163-0) figyelmen kívül hagyó programok" oldalszám: 150 Az Átvett jogosultság használata (USEADPAUT) paraméterrel határozhatja meg, hogy egy program használja-e az átvett jogosultságot.

## **Kapcsolódó hivatkozás**

"8. folyamatábra: Átvett [jogosultságok](#page-194-0) ellenőrzése" oldalszám: 181 Ha a felhasználói jogosultságok ellenőrzésekor a rendszer nem talált elegendő jogosultságot, akkor megvizsgálja az átvett jogosultságot.

## **Kapcsolódó tájékoztatás**

HTTP Server példahelyzetek

# **Rendszerkérés menü**

A felhasználók a rendszerkérés funkcióval felfüggeszthetik aktuális jobjukat, és megjeleníthetik a Rendszerkérés menüt. A Rendszerkérés menü lehetővé teszi üzenetek küldését és megjelenítését, az átmenetet egy második jobba vagy az aktuális job befejezését. Ez biztonsági kockázatot jelenthet, mivel a Rendszerkérés menü nyilvános jogosultsága gyári alapértelmezés szerint \*USE.

A menü elérésének megakadályozására a legegyszerűbb módszer a QGMNSYSR panelcsoportra vonatkozó jogosultság korlátozása:

v Ha bizonyos felhasználókat meg kíván akadályozni a Rendszerkérés menü megjelenítésében, akkor adjon \*EXCLUDE jogosultságot ezeknek a felhasználóknak:

GRTOBJAUT OBJ(QSYS/QGMNSYSR) + OBJTYPE(\*PNLGRP) + USER(USERA) AUT(\*EXCLUDE)

v Ha a legtöbb felhasználónak meg kívánja tiltani a Rendszerkérés menü használatát, akkor vonja vissza a nyilvános jogosultságot, és adja meg a jogosult felhasználóknak a \*USE jogosultságot:

```
RVKOBJAUT OBJ(QSYS/QGMNSYSR) +
          OBJTYPE(*PNLGRP) +
          USER(*PUBLIC) AUT(*ALL)
GRTOBJAUT OBJ(QSYS/QGMNSYSR) +
          OBJTYPE(*PNLGRP) +
          USER(USERA) AUT(*USE)
```
A Rendszerkérés menüben használt tényleges parancsok egy része a QCPFMSG üzenetfájl CPX2313 üzenetéből származik. A CPX2373 üzenetben a parancsok minősítve vannak egy könyvtárnévvel. Az egyes parancsokhoz a CPX2373 üzenet a \*NLVLIBL vagy \*SYSTEM értéket használja. Elképzelhető, hogy az Üzenetfájl felülbírálása (OVRMSGF) paranccsal valaki módosítja a Rendszerkérés menü menüpontjai által használt parancsokat.

A rendszer a System Request billentyű minden egyes megnyomásakor módosítja a job aktuális felhasználói profilját a job kezdeti felhasználói profiljára. Ez oly módon történik, hogy a felhasználó nem rendelkezik további jogosultságokkal a Rendszerkérés menühöz vagy a Rendszerkérési program előtti végprogramhoz. A Rendszerkérés funkció végrehajtása után a job aktuális felhasználói profilja visszaáll a System Request billentyű megnyomása előtti értékre.

A Rendszerkérés menü bizonyos menüpontjainak letiltásához korlátozza a hozzájuk kapcsolódó parancsok jogosultságait. A menüpontokhoz tartozó parancsokat a 127. táblázat: sorolja fel:

| Menüpont       | <b>Parancs</b>                       |
|----------------|--------------------------------------|
|                | Atmenet másodlagos jobba (TFRSECJOB) |
| $\bigcirc$     | Kérés befejezése (ENDRQS)            |
|                | Job megjelenítése (DSPJOB)           |
| $\overline{4}$ | Üzenet megjelenítése (DSPMSG)        |
|                | Üzenet küldése (SNDMSG)              |

*127. táblázat: Rendszerkérés menü menüpontjai és parancsai*

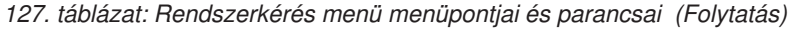

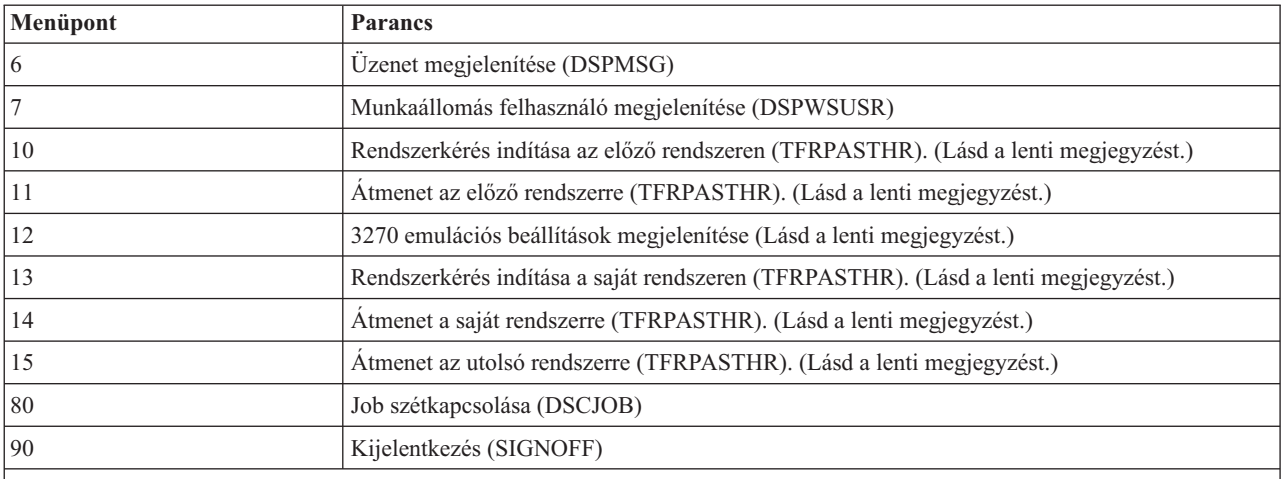

#### **Megjegyzések:**

- 1. A 10., 11., 13., 14. és 15. menüpontok csak akkor jelennek meg, ha a felhasználó terminál átjelentkezést indított az Átjelentkezés indítása (STRPASTHR) paranccsal. A 10., 13. és 14. menüpont csak a célrendszeren jelenik meg.
- 2. A 12. menüpont csak 3270 emuláció esetén jelenik meg.
- 3. Bizonyos menüpontok korlátozásokkal rendelkeznek a System/36 környezetben.

Ha például meg kívánja akadályozni a felhasználókat abban, hogy alternatív interaktív jobokba menjenek át, vonja vissza az Átmenet másodlagos jobba (TFRSECJOB) parancsra vonatkozó nyilvános jogosultságot, és csak a szükséges felhasználóknak adjon rá jogosultságot:

```
RVKOBJAUT OBJ(TFRSECJOB) OBJTYPE(*CMD)
          USER(*PUBLIC) AUT(*ALL)
GRTOBJAUT OBJ(TFRSECJOB) OBJTYPE(*CMD)
          USER(USERA) AUT(*USE)
```
Ha a felhasználó olyan menüpontot választ ki, amelynek használatára nem jogosult, akkor üzenet jelenik meg.

Ha a felhasználókat meg kívánja akadályozni a Rendszerkérés menü parancsainak általános használatában, de továbbra is biztosítani kívánja ezek futtatását egy adott időben (például kijelentkezéskor), akkor létrehozhat egy olyan CL programot, amely átveszi egy jogosult felhasználó jogosultságát, és lefuttatja a parancsot.

#### **Kapcsolódó fogalmak**

"Menük tervezése" [oldalszám:](#page-239-0) 226

A menük hasznos módszert jelentenek a rendszer felügyelt elérésének megvalósításához. A felhasználói profil korlátozott képességeinek megadásával és egy kezdeti menüvel a felhasználók szigorúan felügyelt funkciókra korlátozhatók.

## **Parancs biztonság tervezése**

A rendszer kezdeti állapotában a parancsok használatára vonatkozó képességek úgy vannak beállítva, hogy a legtöbb környezetben megfelelők legyenek. Bizonyos parancsokat csak az adatvédelmi megbízott futtathat. Mások speciális jogosultságokat (például \*SAVSYS) igényelnek. A legtöbb parancs azonban bárki számára elérhető. A biztonsági szükségletek függvényében a parancsokra vonatkozó jogosultságok módosíthatók.

Elképzelhető például, hogy a rendszer felhasználóinak legtöbbjénél le kívánja tiltani a kommunikáció kezelésének lehetőségét. Ilyenkor a kommunikációs objektumokat kezelő, például CHGCTLxxx, CHGLINxxx és CHGDEVxxx parancsoknak megadhatja az \*EXCLUDE nyilvános jogosultságot.

Ha felügyelni kívánja a felhasználók által futtatható parancsokat, akkor használjon magukra a parancsokra vonatkozó objektum jogosultságokat. A rendszer minden parancsa egy \*CMD típusú objektum, amelyek használatára a

<span id="page-247-0"></span>nyilvánosság és csak a megadott felhasználók éppúgy feljogosíthatók. Ahhoz, hogy egy felhasználó futtathasson egy parancsot, \*USE jogosultságra van szüksége a parancshoz. A \*EXCLUDE nyilvános jogosultsággal szállított parancsok listáját a C. függelék, "\*EXCLUDE nyilvános [jogosultsággal](#page-338-0) szállított parancsok", oldalszám: 325 helyen találja.

A System/38 könyvtár használatakor az itt található biztonsággal kapcsolatos parancsokat is korlátozni kell. Ennek alternatívájaként a teljes könyvtár elérése is korlátozható. Ha a rendszeren az i5/OS licencprogram nemzeti nyelvi változatait is használja, akkor a további QSYSxxx könyvtárakban is korlátozni kell a parancsokat.

További hasznos biztonsági intézkedés lehet egyes parancsok alapértelmezéseinek módosítása. Erre a Parancs alapértelmezéseinek módosítása (CHGCMDDFT) parancs használható.

# **Fájl biztonság tervezése**

A rendszer legfontosabb információtulajdonát valószínűleg az adatbázisfájlokban tárolt információk képviselik. A fájlokban tárolt információk megjelenítésére, módosítására és törlésére jogosultak körét az erőforrás biztonsággal felügyelheti.

Ha a felhasználók a helyzettől függően más és más jogosultságot igényelnek a fájlokhoz, akkor lehetőség van átvett jogosultságok használatára.

A rendszer kritikus fontosságú fájljai esetén vezessen feljegyzést a fájlhoz jogosultsággal rendelkező felhasználókról. Csoport jogosultság és jogosultsági listák használata esetén az ily módon jogosult felhasználókat is nyomon kell követni a közvetlen jogosultsággal rendelkező felhasználók mellett. Átvett jogosultság használata esetén a Program átvétel megjelenítése (DSPPGMADP) paranccsal készítsen listát az adott felhasználók jogosultságát átvevő programokról.

A kritikus fontosságú fájlok kapcsán végzett tevékenységek megfigyelésére a rendszer naplózási funkciója is használható. Bár a naplózás elsődleges célja az információk helyreállítása, biztonsági eszközként is jól használható, mivel tartalmazza, hogy ki fért hozzá a fájlhoz és miképpen. A naplóbejegyzéseket a Napló megjelenítése (DSPJRN) paranccsal tekintheti át.

## **Kapcsolódó hivatkozás**

"Átvett jogosultság használata menük [tervezésekor"](#page-241-0) oldalszám: 228

A döntéstámogatási eszközök, például a Query/400 biztosítása kihívásokat jelent a biztonsági tervezés számára. Az erőforrás biztonság módszerei nem teszik lehetővé annak meghatározását, hogy egy felhasználó más és más körülmények között különböző jogosultságokkal rendelkezzen egy fájlhoz. Az átvett jogosultság használatával azonban meghatározhatók eltérő követelményeknek megfelelő jogosultságok is.

## **Logikai fájlok védelme**

A rendszer erőforrás biztonsága a fájlok mezőszintű védelmét teszi lehetővé. A fájlok adott mezőinek vagy rekordjainak védelme logikai fájlokkal is megoldható.

A logikai fájlok segítségével felhasználók által elérhető *rekord*-részhalmazok határozhatók meg (kiválasztás/kihagyás logika alapján. Ily módon egyes felhasználók megakadályozhatók bizonyos rekordtípusok elérésében. A logikai fájlok egy felhasználó által elérhető rekordban található *mezők* részhalmazának meghatározására is használhatók. Ennek megfelelően egyes felhasználók megakadályozhatók a rekordok bizonyos mezőinek elérésében.

A logikai fájlok nem tartalmaznak adatokat. Ezek a tényleges adatokat tartalmazó fizikai fájlok egyfajta nézetei. A logikai fájlok által meghatározott információk elérésének biztosítása a logikai fájlhoz és a társított fizikai fájlhoz is is igényel adatjogosultságot.

A 40. ábra: [oldalszám:](#page-248-0) 235 egy fizikai fájlt és három hozzá társított logikai fájlt szemléltet.

<span id="page-248-0"></span>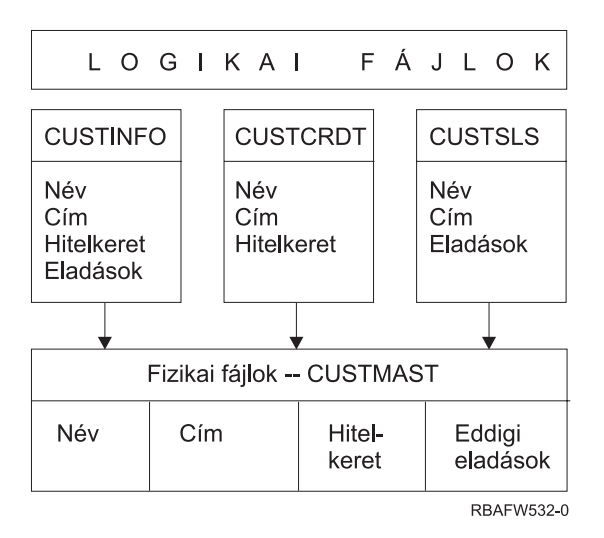

*40. ábra: Logikai fájlok használata biztonsági okokból*

Az eladási részleg (DPTSM csoportprofil) tagjai az összes mezőt megtekinthetik, de nem módosíthatják a hitelkeretet. A követelések részlege (DPTAR csoportprofil) tagjai az összes mezőt megtekinthetik, de az eladások mezőt nem módosíthatják. A fizikai fájl jogosultsága a következő:

*128. táblázat: Fizikai fájl példa: CUSTMAST fájl*

| jogosultság            | Felhasználók: *PUBLIC |
|------------------------|-----------------------|
|                        |                       |
| Objektum jogosultságok |                       |
| *OBJOPR                |                       |
| *OBJMGT                |                       |
| *OBJEXIST              |                       |
| *OBJALTER              |                       |
| *OBJREF                |                       |
| Adatjogosultságok:     |                       |
| *READ                  | $\mathbf X$           |
| *ADD                   | X                     |
| $*UPD$                 | X                     |
| $*$ DLT                | X                     |
| *EXECUTE               | X                     |
| *EXCLUDE               |                       |

A nyilvánosságnak minden adatjogosultsággal rendelkeznie kell a CUSTMAST fizikai fájlhoz, de nem szabad használati jogot kapnia. A nyilvánosság így nem érheti el közvetlenül a CUSTMAST fájlt, mivel a fájlok megnyitásához \*OBJOPR jogosultság szükséges. A nyilvánosság jogosultsága lehetővé teszi, hogy a logikai fájlok felhasználói minden adatjogosultsággal rendelkezhessenek.

A logikai fájlok jogosultsága a következőképpen néz ki:

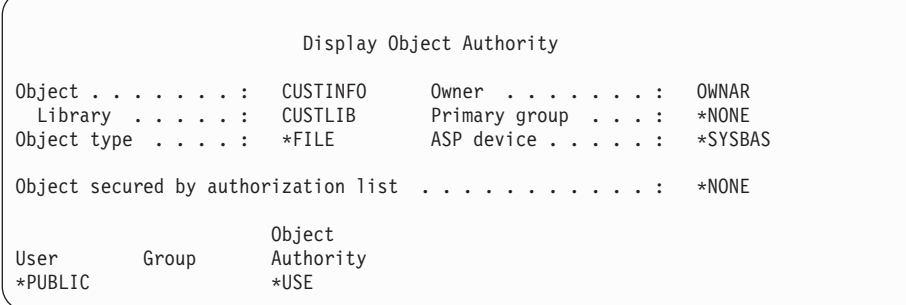

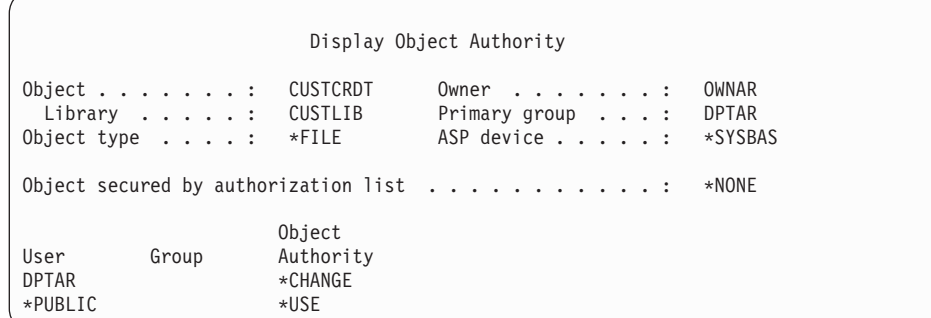

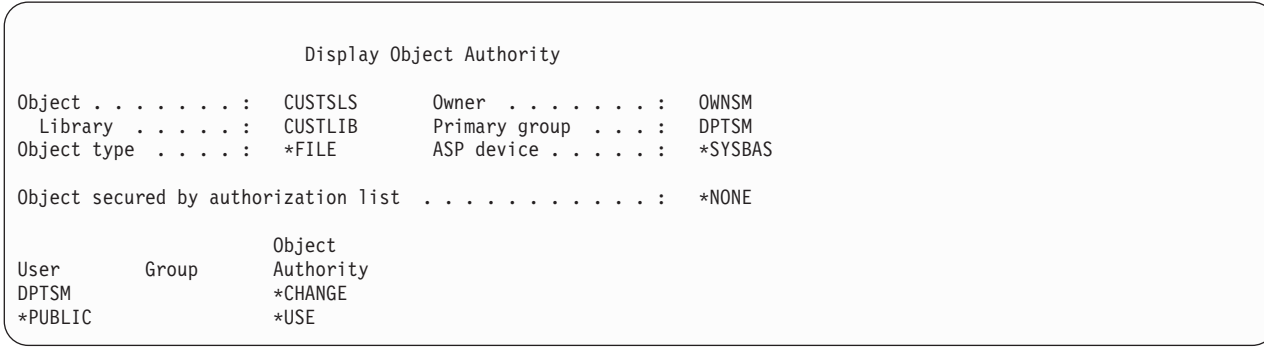

A jogosultsági séma működéséhez nem szükséges a csoportprofilt, például a DPTSM csoportot beállítani a logikai fájl elsődleges csoportjaként. Az elsődleges csoport jogosultságának használata azonban kiküszöböli a fájlt elérő felhasználó és a felhasználó csoportjának magánjogosultságaiban végzett keresést. Az elsődleges csoport jogosultságnak a jogosultság ellenőrzési folyamatra gyakorolt hatását a "2. eset: Elsődleges csoport [jogosultság](#page-199-0) [használata"](#page-199-0) oldalszám: 186 helyen tanulmányozhatja.

Logikai fájlokon az i5/OS licencprogram V3R1 kiadásával kezdődően határozhat meg adatjogosultságokat. Ha egy V3R1 előtti logikai fájlt állítanak vissza V3R1 vagy újabb rendszeren, akkor a rendszer az első elérés során átalakítja a logikai fájlt. A rendszer minden adatjogosultságot megad.

Logikai fájlok biztonsági eszközként való felhasználásához tegye a következőket:

- v Adja meg az összes adatjogosultságot az alapul szolgáló fizikai fájlokon.
- v Vonja vissza a fizikai fájlok \*OBJOPR jogosultságát. Ez megakadályozza a felhasználókat a fizikai fájl közvetlen elérésében.
- v Adja meg a logikai fájlokra vonatkozó megfelelő adatjogosultságokat. Vonja vissza a nem kívánt jogosultságokat.
- v Adja meg az \*OBJOPR jogosultságot a logikai fájlokra.
	- **Kapcsolódó tájékoztatás**

DB2 Universal Database for iSeries

# **Fájlok felülbírálása**

A felülbírálás parancsokkal elérhető, hogy a programok azonos formátumú, de másik fájlt használjanak.

Tegyük fel például, hogy a JKL Toy Companyban a szerződéseket és az árképzést kezelő alkalmazás egyik programja az árképzési információkat egy munkafájlba írja, mielőtt frissítené az árakat. Ha egy parancssor használatára képes felhasználó hozzá akar férni bizalmas információkhoz, akkor egy felülbírálás paranccsal előírhatja a programnak, hogy az adatokat egy másik fájlba írja, egy olyan könyvtárban, amely a felhasználó felügyelete alá tartozik.

Ha biztosítani kívánja, hogy a programok a megfelelő fájlokat dolgozzák fel, akkor a felülbírálási parancsokat a SECURE(\*YES) paraméterrel adja ki a program futása előtt, így a fájlok védve lesznek a korábban hívott felülbírálási parancsok hatásaitól. A SECURE(\*NO) használatakor a rendszer nem védi a fájlokat további fájl felülbírálásoktól. Értékeiket bármely korábbi felülbírálási parancs felülbírálhatja.

# **Fájl biztonság és az SQL**

Az SQL vagy Query Manager indítására szolgáló, átvett jogosultságot használó CL programok használatakor megfelelő figyelmet kell fordítani a fájlok biztonságára. Mindkét lekérdezési program lehetővé teszi a felhasználóknak egy fájlnév megadását. Ennek megfelelően a felhasználó bármilyen fájlhoz hozzáférhet, amelyhez az átvett profil jogosultsággal rendelkezik.

Az SQL keresztreferencia fájlok segítségével követi nyomon az adatbázisfájlokat és ezek viszonyait. E fájlok összefoglaló neve az SQL katalógus. Az SQL katalógus nyilvános jogosultsága \*READ. Ez azt jelenti, hogy az SQL felülethez hozzáférő bármelyik felhasználó megjelenítheti a rendszer összes fájljának nevét és szöveges leírását. Az SQL katalógus nem érinti az adatbázisfájlok tartalmának eléréséhez szükséges szokásos jogosultságokat.

# **Csoportprofilok tervezése**

A csoportprofilok akkor hasznosak, ha több felhasználó rendelkezik hasonló biztonsági igényekkel. A csoportprofilok létrehozhatók közvetlenül, illetve a meglévő profilok is átalakíthatók csoportprofillá. Csoportprofilok használatával hatékonyabban kezelhetők a jogosultságok, és csökkenthető az objektumokra vonatkozó egyéni magánjogosultságok száma.

A csoportfájlok hasznosak a munkaköri tevékenységek és csoporttagságok változásakor. Ha például az egyik részlegen dolgozók egy adott alkalmazást használnak, akkor a részleg számára beállítható egy csoportprofil. A részleghez csatlakozók illetve onnan kilépők esetében elég a felhasználói profilok csoportprofil mezőjét frissíteni. Ez sokkal egyszerűbb, mint a felhasználói profilok egyedi jogosultságainak eltávolítása.

A csoportprofilok voltaképpen különleges felhasználói profilnak tekinthetők. Egy felhasználói profil az alábbi feltételek teljesülésekor válik csoportprofillá:

- v Egy másik profil megjelöli csoportprofilként.
- v A profilhoz csoport azonosítószámot (GID) rendel.

#### Például:

- 1. Hozzon létre egy GRPIC profilt: CRTUSRPRF GRPIC
- 2. A létrejött profil egy szokványos profil, nem csoportprofil.
- 3. Jelölje meg a GRPIC profilt egy másik profil csoportprofiljaként: CHGUSRPRF USERA GRPPRF(GRPIC)
- 4. A rendszer innentől a GRPIC profilt csoportprofilként kezeli, és hozzárendel egy GID értéket. **Kapcsolódó fogalmak**

["Csoportprofilok"](#page-17-0) oldalszám: 4

A *csoportprofilok* különleges felhasználói profilnak tekinthetők. Az egyes felhasználók egyéni feljogosítása helyett csoportprofilokkal felhasználók egy-egy csoportjának együtt határozható meg a jogosultsága.

## **Objektumok elsődleges csoportjával kapcsolatos szempontok**

A rendszer minden objektuma rendelkezhet elsődleges csoporttal. Az elsődleges csoport jogosultság javíthatja a teljesítményt, ha az elsődleges csoport az objektum felhasználóinak többségénél első csoportként szerepel.

A felhasználói csoportok gyakran felelősek valamilyen (például ügyfelekre vonatkozó) információkért a rendszeren. A csoportnak több jogosultságra van szüksége az információkhoz, mint a rendszer többi felhasználójának. Az elsődleges csoport jogosultság használatával úgy állíthat be ilyen jellegű jogosultsági sémát, hogy az ne érintse a jogosultság ellenőrzés teljesítményét.

### **Kapcsolódó feladatok**

"2. eset: Elsődleges csoport jogosultság [használata"](#page-199-0) oldalszám: 186 Ez az eset mutatja be az elsődleges csoport jogosultság használatát.

## **Többszörös csoportprofilokkal kapcsolatos szempontok**

Csoportprofilok használatával hatékonyabban kezelhetők a jogosultságok, és csökkenthető az objektumokra vonatkozó egyéni magánjogosultságok száma. A csoportprofilok helytelen használata viszont negatívan befolyásolhatja a jogosultság ellenőrzés teljesítményét. Ez a témakör a többszörös csoportprofilok használatára vonatkozóan ad néhány tanácsot.

Egy felhasználó legfeljebb 16 csoport tagja lehet: az első csoportnak (a felhasználói profil GRPPRF paramétere), illetve 15 kiegészítő csoportnak (a felhasználói profil SUPGRPPRF paramétere).

Több csoportprofil használata esetén vegye figyelembe a következőket:

- v A többszörös csoportokat az elsődleges csoport jogosultsággal együtt alkalmazza, és kerülje az objektumokra vonatkozó magánjogosultságokat.
- v Gondosan tervezze meg, hogy a csoportprofilokat milyen sorrendben rendeli a felhasználókhoz. A felhasználók elsődleges csoportjának tükröznie kell a felhasználó elsődleges szerepét és a leggyakrabban használt objektumokat. Tegyük fel például, hogy egy WAGNERB nevű felhasználó általában a raktárkészlettel dolgozik, és néha adatrögzítést is végez. A raktárkészletre vonatkozó jogosultságot biztosító profilnak (DPTIC) kell WAGNERB első csoportjának lennie. A rendelés rögzítési munkához szükséges profilnak (DPTOE) WAGNERB első kiegészítő csoportjának kell lennie.

**Megjegyzés:** Az objektumokra vonatkozó magánjogosultságok meghatározásának sorrendje nincs hatással a jogosultság ellenőrzés teljesítményére.

v Ha több csoport használatát tervezi, akkor tanulmányozza a ["Jogosultságok](#page-181-0) ellenőrzésének menete" oldalszám: 168 szakaszban leírt ellenőrzési folyamat menetét. Fontos, hogy ismerje a több csoport más jogosultsági technikákkal, például jogosultsági listákkal való együttes felhasználásának a rendszer teljesítményére gyakorolt hatását.

## **Csoportprofil tagok speciális jogosultságainak összegzése**

A több csoportban tag felhasználók esetén a speciális jogosultságok halmozódnak.

A csoportprofilok speciális jogosultságai elérhetők a csoport tagjai számára. A több csoportban is tag felhasználói profilok a saját speciális jogosultságaik mellé megkapják az összes olyan csoport speciális jogosultságait is, amelyben tagok. A több csoportban tag felhasználók esetén a speciális jogosultságok halmozódnak. Tegyük fel például, hogy a GROUP1 csoport \*JOBCTL, a GROUP3 csoport \*AUDIT, a GROUP16 csoport pedig \*IOSYSCFG speciális jogosultsággal rendelkezik. Ha egy felhasználói profilban mind a három profil meg van adva csoportprofilként, akkor a felhasználó \*JOBCTL, \*AUDIT és \*IOSYSCFG speciális jogosultsággal is rendelkezni fog.

**Megjegyzés:** Ha egy programot egy csoport tagja birtokol, akkor a program csak a tulajdonos jogosultságát veszi át. A tulajdonos csoportjának jogosultságait nem.
# **Egyéni profil felhasználása csoportprofilként**

A meglévő profilok csoportprofillá alakításával szemben a profilok kifejezetten csoportprofilkénti létrehozása ajánlott.

Amikor például egy adott felhasználó profilja egy sor felhasználó számára szükséges összes jogosultságot tartalmazza, akkor csábító lehet az ötlet, hogy a felhasználói profilt csoportprofillá alakítsa. Az egyének profiljainak csoportprofilkénti felhasználása azonban a későbbiekben gondokat okozhat:

- v Ha a csoportprofilként használt profil felhasználója munkakört vált, akkor új profilt kell megjelölni csoportprofilként, át kell állítani a jogosultságokat, és át kell vinni az objektumok tulajdonjogát.
- v A csoport összes tagja automatikusan jogosultságot szerez a csoportprofil által létrehozott objektumokra. A csoportprofilként szolgáló profil felhasználója elveszti a saját objektumok birtoklásának lehetőségét, hacsak kifejezetten nem zárja ki a többi felhasználót.

A csoportprofilokat érdemes előre megtervezni. Hozzon létre kifejezett csoportprofilokat, és állítsa jelszavukat \*NONE-ra. Ha egy alkalmazás futtatása során felfedezi, hogy egy felhasználó olyan jogosultságok birtokában van, amelyeknek felhasználói csoporthoz kellene tartozniuk, akkor tegye a következőket:

- 1. Hozzon létre egy csoportprofilt.
- 2. A GRTUSRAUT paranccsal adja át a felhasználó jogosultságait a csoportprofilnak.
- 3. Távolítsa el a felhasználó magánjogosultságait, mivel ezekre a továbbiakban nincs szükség. Ehhez használja az RVKOBJAUT vagy EDTOBJAUT parancsot.

## **Csoportprofilok és jogosultsági listák összehasonlítása**

A csoportprofilok a hasonló biztonsági igényekkel rendelkező felhasználói profilok felügyeletének egyszerűsítésére szolgálnak. A jogosultsági listák az azonos biztonsági igényeket támasztó objektumok védelmét szolgálják.

A két módszer jellemzőit a 129. táblázat: sorolja fel.

*129. táblázat: Jogosultsági listák és csoportprofilok összehasonlítása*

| Összehasonlítás alapja                                         | Jogosultsági lista | Csoportprofil     |
|----------------------------------------------------------------|--------------------|-------------------|
| Több objektum biztosítására szolgál                            | Igen               | Igen              |
| A felhasználók egynél többhöz is tartozhatnak                  | Igen               | Igen              |
| A magánjogosultság felülbírálja a többi jogosultságot          | Igen               | Igen              |
| A felhasználó jogosultságát függetlenül kell hozzárendelni     | Igen               | Nem               |
| A megadott jogosultságok minden objektumnál ugyanazok          | Igen               | Nem               |
| Az objektumokat egynél több is védheti                         | Nem                | Igen              |
| A jogosultság megadható az objektum létrehozásakor             | Igen               | Igen <sup>1</sup> |
| Bármilyen objektumtípust védhet                                | Nem                | Igen              |
| Társítása az objektumhoz törlődik az objektum törlésekor       | Igen               | Igen              |
| Társítása az objektumhoz mentésre kerül az objektum mentésekor | Igen               | Igen $^2$         |

|

| | **<sup>1</sup>** A csoportprofilok úgy kaphatnak jogosultságot az objektumok létrehozásakor, hogy az objektumot létrehozó felhasználó profiljában be van állítva a GRPAUT paraméter.

**<sup>2</sup>** Az elsődleges csoport jogosultság mentésre kerül az objektummal. A magán csoportjogosultságok akkor kerülnek mentésre, ha a mentési parancsban meg van adva a PVTAUT(\*YES) paraméter.

A ″Jogosultság meghatározható az objektum létrehozásakor″ elem jogosultsági listájánál:

v Ha jogosultsági listát kíván rendelni egy könyvtáralapú objektumhoz, akkor adja meg az AUT(\*LIBCRTAUT) paramétert a CRTxxxx parancsban, illetve a CRTAUT (jogosultsági\_lista\_neve) paramétert a könyvtárhoz. Bizonyos objektumok, például ellenőrzési listák esetén nem használható a \*LIBCRTAUT érték a CRT parancsban.

<span id="page-253-0"></span>v Ha katalógusalapú objektumhoz kíván jogosultsági listát rendelni, akkor adja meg a \*INDIR értéket az MKDIR parancs DTAAUT és OBJAUT paramétereinek. Ily módon a jogosultsági lista a szülőkatalógust és az új katalógust is védi. A rendszer nem engedi tetszőleges jogosultsági lista megadását az objektumok létrehozásakor.

### **Programozókra vonatkozó biztonság megtervezése**

A programozók gyakran okoznak főfájást az adatvédelmi megbízottnak. Tudásuk lehetővé teszi számukra, hogy megkerüljék a nem elég gondosan megtervezett biztonsági eljárásokat.

Ha tesztelési célból adatokra van szükségük, akkor a programozók kikerülhetik a biztonsági intézkedéseket. Megkerülhetik a rendszererőforrások kiosztását végző szokásos eljárásokat, hogy saját jobjaikat jobb teljesítménnyel futtassák a rendszeren. A biztonságot gyakran tekintik a munkájukhoz szükséges feladatok, például az alkalmazások tesztelésének kerékkötőjeként. Ha viszont túl sok jogosultságot a programozóknak, akkor ez semmissé teszi a kötelezettségek elválasztásának biztonsági alapelvét. Emellett lehetővé teheti a programozóknak jogosulatlan programok telepítését.

Az alkalmazásprogramozók környezetének beállításakor kövesse az alábbi irányelveket:

- v Ne adjon meg minden speciális jogosultságot a programozóknak. Ha a programozóknak mindenképpen speciális jogosultságokra van szükségük, akkor csak a rájuk kiosztott feladatok vagy tevékenységek végrehajtásához szükséges speciális jogosultságokat adja meg nekik.
- v Ne használja a QPGMR felhasználói profilt a programozók csoportprofiljaként.
- v Használjon tesztkönyvtárakat, és tiltsa meg az éles környezet könyvtárainak elérését.
- v Hozzon létre programozói könyvtárakat, és egy átvett jogosultságot használó programmal másolja át a kijelölt éles adatokat a programozói könyvtárakba tesztelési céllal.
- v Ha az interaktív teljesítmény problémás, akkor fontolja meg a programok létrehozására szolgáló parancsok módosítását, hogy azok csak kötegelten fussanak:

CHGCMD CMD(CRTxxxPGM) ALLOW(\*BATCH \*BPGM)

- v Mielőtt az alkalmazásokat vagy programváltozásokat a tesztkönyvtárakból éles környezetbe helyezné, végezze el az alkalmazás funkciók biztonsági felülvizsgálatát.
- v Alkalmazások fejlesztésekor használja a csoportprofil technikát. Ennek lényege, hogy minden alkalmazásprogramot egy csoportprofil birtokol. Adja hozzá az alkalmazásokon dolgozó programozókat a csoporthoz, és adja meg a felhasználói profiljaikban az OWNER(\*GRPPRF) paramétert, hogy minden új objektumnak a csoportprofil legyen a tulajdonosa. Amikor a programozók projektet váltanak, akkor a profilban megadott csoport információ egyszerűen módosítható. További információkért lásd[:"Objektumok](#page-154-0) csoportos tulajdonjoga" oldalszám: 141.
- v Alakítson ki egy tervet az alkalmazások tulajdonjogának hozzárendelésére, amikor éles környezetbe helyezi azokat. Az éles alkalmazások változásainak követéséhez az alkalmazások összes objektumát, a programokat is beleértve az alkalmazásnak kijelölt felhasználói profilnak kell birtokolnia.

Az alkalmazás objektumokat nem szabad programozónak birtokolnia, mivel így a programozó ellenőrizhetetlen módon férhet ezekhez az éles környezetben. Az alkalmazás tulajdonosa az alkalmazásért felelős egyén profilja, vagy egy erre a célra létrehozott alkalmazás tulajdonos profil legyen.

## **Forrásfájlok kezelése**

A rendszeren tárolt információk védelme érdekében gondosan meg kell tervezni a forrásfájlok biztonságát.

A forrásfájlok fontosak a rendszer integritásának szempontjából. Emellett a vállalati információtulajdon fontos részét képezik saját alkalmazások fejlesztésekor. A forrásfájlokat a rendszer többi fontos fájljához hasonló módon kell védeni. Fontolja meg a forrásfájlok külön könyvtárakba helyezését, ahol felügyelhető, ki frissítheti, és ki helyezheti az éles környezetbe ezeket.

Amikor a rendszeren létrejön egy forrásfájl, akkor az alapértelmezett nyilvános jogosultsága \*CHANGE. Ez azt jelenti, hogy bármilyen felhasználó bármilyen forrás membert módosíthat. Membereket csak a forrásfájl tulajdonosa vagy egy \*ALLOBJ speciális jogosultsággal rendelkező felhasználó adhat hozzá vagy távolíthat el. A forrás fizikai fájlok ezen alapértelmezett jogosultságát a legtöbb esetben módosítani kell. Az alkalmazásokon dolgozó programozóknak

\*OBJMGT jogosultságra van szükségük a forrásfájlokra vonatkozóan az új memberek hozzáadásához. A nyilvános jogosultságot le kell csökkenteni \*USE-ra vagy \*EXCLUDE-ra, hacsak a forrásfájlok könyvtára nincs védve.

# **Az integrált fájlrendszer Java osztályfájljainak és JAR fájljainak védelme**

A Java programok futtatásához olvasási (\*R) jogosultság szükséges minden Java osztályhoz és JAR fájlhoz, továbbá végrehajtás (\*X) jogosultság a Java osztályok és JAR fájlok útvonalának minden katalógusához. Integrált fájlrendszerbeli Java osztályok és JAR fájlok használatakor ezeket a szokásos objektum jogosultságokkal kell védeni.

A Java fájlok védelméhez a CHGAUT paranccsal biztosítsa az útvonal katalógusait és a fájlokat a megfelelő objektum jogosultsági attribútumokkal. A Java programok futtatásához a felhasználóknak olvasási (\*R) jogosultsággal kell rendelkezniük a Java osztályokhoz és JAR fájlokhoz. Ez a jogosultságuk a fájl nyilvános jogosultságából és magánjogosultságból is származhat. Több felhasználó magánjogosultságának beállításához egy jogosultsági lista is hasznos lehet. Senkinek nem szabad írási (\*W) jogosultságot adni a fájlhoz, kivéve ha valóban módosíthatják a fájlt.

A RUNJVA parancs Osztályútvonal biztonsági ellenőrzési szint (CHKPATH) paraméterével biztosíthatja, hogy a futó Java alkalmazások a CLASSPATH helyes fájljait használják. A CHKPATH(\*SECURE) paraméter használatakor a Java program nem fut le, ha a CLASSPATH nyilvános írási jogosultsággal rendelkező katalógusainak kapcsán legalább egy figyelmeztetés érkezik.

## **Biztonság tervezése rendszerprogramozók és felügyelők számára**

A rendszeren található fájlok védelme érdekében korlátozható a rendszerprogramozóknak és felügyelőknek adott jogosultság.

A legtöbb rendszeren van valaki, aki a ″házmesteri″ funkciókat végzi. Ez a személy figyeli a rendszer erőforrásainak felhasználását, különös tekintettel a lemezes tárterületre, hogy meggyőződhessen róla: a felhasználók rendszeresen eltávolítják a használaton kívüli objektumokat. A rendszerprogramozóknak széles körű jogosultságok szükségesek a rendszer összes objektumának megvizsgálásához. Nincs szükségük viszont az objektumok tartalmának megjelenítésére.

A felhasználói profilokban megadott speciális jogosultságok helyett átvett jogosultság felhasználásával kialakítható egy sor rendszerprogramozók számára használható megjelenítési parancs.

Tegyük fel például, hogy két olyan személy lesz, aki létrehozhat és módosíthat felhasználói profilokat, anélkül, hogy speciális jogosultságokat adhatna nekik. Ez az alábbi lépések útján érhető el.

- 1. Írjon egy parancsot vagy programot, amely a CRT/CHGUSRPRF parancs előtétje lesz.
- 2. Állítsa be, hogy a parancs vagy program átvegye egy létrehozásra és módosításra jogosult profil jogosultságait.
- 3. Jogosítsa fel a két személyt a program használatára.

Ezután a kijelölt személyek az alkalmazás útján el tudják látni a feladatot.

### **Ellenőrzési listák használata**

Az ellenőrzési lista objektumok segítségével az alkalmazások biztonságosan tárolhatnak felhasználó hitelesítési információkat.

Az Internet kapcsolati szerver (ICS) például ellenőrzési listák felhasználásával valósítja meg az Internet felhasználók fogalmát. Az ICS a weboldalak kiszolgálása előtt képes alapszintű hitelesítés végrehajtására. Az alapszintű hitelesítés megköveteli a felhasználóktól, hogy megadjanak valamilyen hitelesítési információt, például jelszót, PIN kódot vagy számlaszámot. A felhasználó neve és a hitelesítési információk biztonságosan tárolhatók egy ellenőrzési listában. Az ICS az ellenőrzési listában tárolt információkat használja, így nincs szükség arra, hogy minden ICS felhasználónak System i felhasználói azonosítója és jelszava legyen.

Az Internet felhasználók a rendszeren futó webszerver elérésére lehetnek jogosultak. A felhasználónak semmilyen jogosultsága nincs a System i erőforrásokhoz, nem jelentkezhet be és nem futtathat jobokat. Az Internet felhasználóknak soha nem készül felhasználói profil a System i rendszeren.

Ellenőrzési listák létrehozására és törlésére az Ellenőrzési lista létrehozása (CRTVLDL) illetve az Ellenőrzési lista törlése (DLTVLDL) CL parancs használható. A rendszer emellett alkalmazásprogram illesztőkön (API) keresztül teszi lehetővé az alkalmazásoknak az ellenőrzési listák kiegészítését, módosítását, eltávolítását illetve az ezek alapján végzett ellenőrzést (hitelesítést).

Az ellenőrzési lista objektumokat minden alkalmazás használhatja. Ha például egy alkalmazásnak jelszóra van szüksége, akkor az alkalmazásra vonatkozó jelszavak adatbázisfájl helyett tárolhatók ellenőrzési listában. Az alkalmazás az ellenőrzési lista API-k segítségével ellenőrizheti a felhasználók jelszavát. Mivel az ellenőrzési lista titkosított, ez a módszer biztonságosabb, mintha a felhasználók jelszavát az alkalmazás önállóan ellenőrizné.

A hitelesítési információk visszafejthető formátumban tárolhatók. Ha egy felhasználó rendelkezik a megfelelő jogosultságokkal, akkor a hitelesítési információk visszafejthetők és a felhasználó megjelenítheti azokat.

#### **Kapcsolódó hivatkozás**

"Szerver biztonsági információk megőrzése [\(QRETSVRSEC\)"](#page-44-0) oldalszám: 31

A Szerver biztonsági információk megőrzése (QRETSVRSEC) rendszerváltozó határozza meg, hogy a felhasználói profilokhoz vagy ellenőrzési lista (\*VLDL) bejegyzésekhez tartozó visszafejthető hitelesítési információk megőrizhetők-e a hoszt rendszeren. Mindez nem vonatkozik a System i felhasználói profil jelszavakra.

#### **Kapcsolódó tájékoztatás**

Alkalmazásprogram illesztők

### **Program funkciók elérésének korlátozása**

A program funkciók elérésének korlátozásával meghatározhatja, kik használhatják az alkalmazásokat, egy alkalmazás valamelyik részét vagy egy program valamelyik funkcióját.

Ez a támogatás nem helyettesíti az erőforrás biztonságot. A program funkció elérésének korlátozása nem akadályozza meg a felhasználót egy erőforrás (például fájl vagy program) más felületen keresztül megvalósított elérésében. A funkció az alábbi eljárást végzi el az ellenőrzéshez.

- Funkció regisztrálása
- v Funkcióra vonatkozó információk lekérdezése
- v Funkció használatára jogosultak és nem jogosultak meghatározása
- v A felhasználónak a funkció használatára vonatkozó jogosultságának ellenőrzése

A program funkciók elérésének korlátozása API-k útján a következő feladatokat hajtja végre: Ahhoz, hogy a funkciót használni lehessen egy alkalmazásban, az alkalmazás szállítójának regisztrálnia kell a funkciókat az alkalmazás telepítése során. A regisztrált funkció az alkalmazás adott funkciójához tartozó kódblokknak felel meg. Amikor a felhasználó futtatja az alkalmazást, akkor a kódblokk végrehajtása előtt az alkalmazás meghívja a használat ellenőrző API-t annak megállapítása érdekében, hogy a felhasználó jogosult-e a kódblokkhoz tartozó funkció használatára. Ha a felhasználónak megengedett a regisztrált funkció használata, akkor a kódblokk lefut. Ha a funkció használata nem engedélyezett a felhasználónak, akkor a kódblokk nem fut le.

A rendszeradminisztrátor határozza meg, hogy ki jogosult egy funkcióra, és ki nem. Az adminisztrátor a program funkció elérésének kezelésére a Funkció használati információk kezelése (WRKFCNUSG) parancsot és a System i navigátor Alkalmazás adminisztráció szolgáltatását is használhatja.

#### **Kapcsolódó tájékoztatás**

Alkalmazás adminisztráció

# **8. fejezet Biztonsági információk mentése és helyreállítása**

A biztonsági információk mentése ugyanolyan fontos, mint az adatok mentése. Vannak olyan helyzetek, amikor a felhasználói profilokat, az objektum jogosultságokat és az adatokat együttesen kell visszaállítania a rendszeren. Ha a biztonsági információk nincsenek elmentve, akkor elképzelhető, hogy saját kezűleg kell ismét létrehoznia a felhasználói profilokat és az objektum jogosultságokat. Ez időigényes lehet, és hibákhoz valamint biztonsági kockázatokhoz vezethet.

Ez a témakör az alábbi témákról tartalmaz információkat:

- v Hogyan menti és állítja vissza a rendszer a biztonsági információkat
- v Hogyan hat a biztonság az objektumok mentésére és visszaállítására
- v A \*SAVSYS különleges jogosultság biztonsági kérdései

A biztonsági információk megfelelő mentési és helyreállítási eljárásainak kidolgozásához tudni kell, hogy a rendszer hogyan tárolja, menti és állítja vissza az információkat.

A 130. táblázat: a biztonsági információk mentéséhez és visszaállításához használt parancsokat mutatja be. A későbbi szakaszok részletesen tárgyalják a biztonsági információk mentését és visszaállítását.

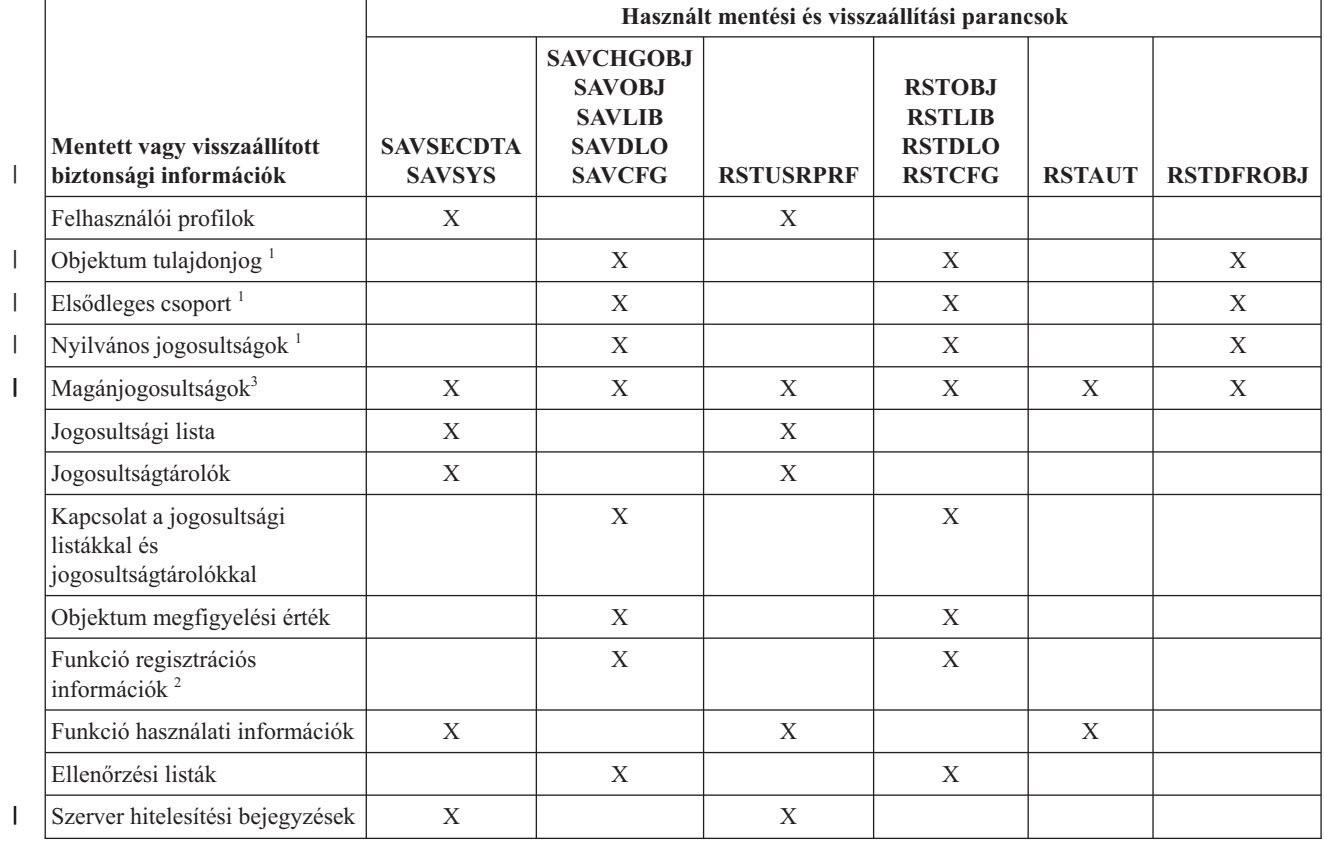

*130. táblázat: Hogyan menti és állítja vissza a rendszer a biztonsági információkat*

*130. táblázat: Hogyan menti és állítja vissza a rendszer a biztonsági információkat (Folytatás)*

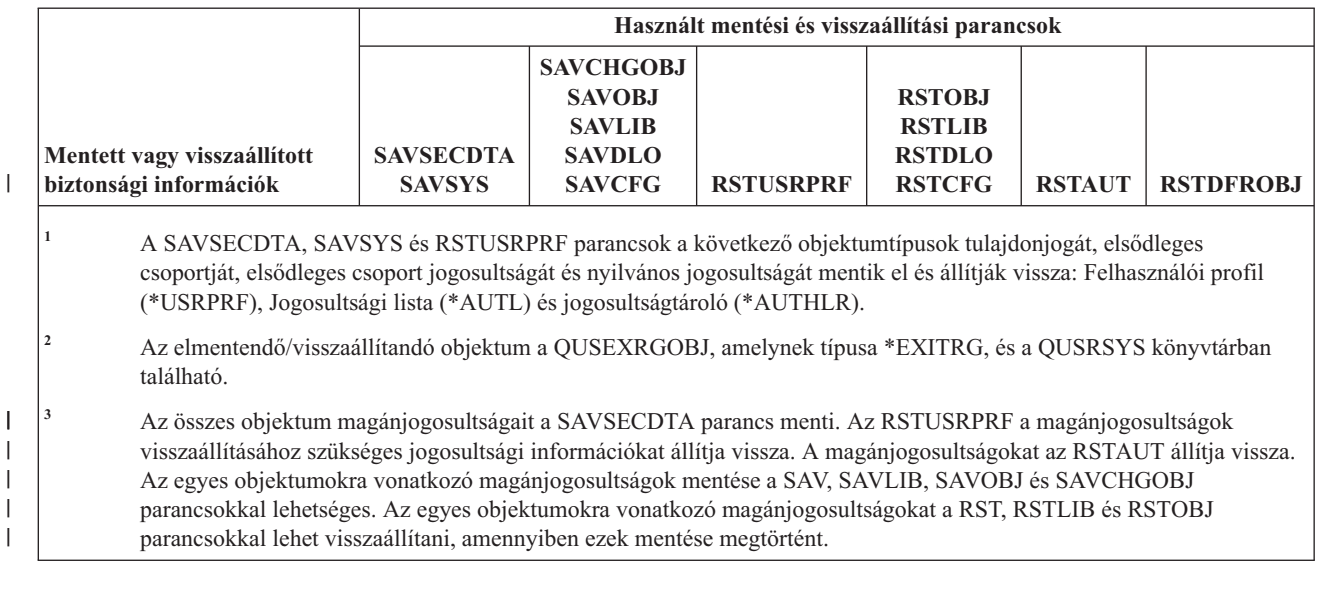

#### **Kapcsolódó tájékoztatás**

Rendszermentés és helyreállítás

Rendszermentés és helyreállítás PDF

## **Biztonsági információk tárolásának módja**

A biztonsági információk megfelelő mentési és helyreállítási eljárásainak kidolgozásához tudni kell, hogy a rendszer hogyan tárolja és menti az információkat.

Az objektumokkal, felhasználói profilokkal és jogosultsági listákkal tárolt biztonsági információk:

#### **Objektummal tárolt jogosultság információk:**

- Nyilvános jogosultság
- Tulajdonos neve
- v Tulajdonos jogosultsága az objektumhoz
- v Elsődleges csoport neve
- v Elsődleges csoport jogosultsága az objektumhoz
- Jogosultsági lista neve
- v Objektum megfigyelési érték
- Van-e magánjogosultság
- v A magánjogosultság kisebb-e mint a nyilvános

#### **Felhasználói profillal tárolt jogosultság információk:**

- v *Fejléc információk*:
	- A Felhasználói profil létrehozása képernyőn megjelenő felhasználói profil attribútumok.
	- Az uid és gid.
- v *Magánjogosultság információk*:
	- Magánjogosultság az objektumokhoz. Magában foglalja a magánjogosultságokat a jogosultsági listákhoz.
- v *Tulajdonos információk*:
	- Tulajdonolt objektumok listája
	- A tulajdonolt objektumoknál az objektumhoz magánjogosultsággal rendelkező felhasználók listája
- v *Elsődleges csoport információk*:
	- Azoknak az objektumoknak a listája, amelyeknek a profil az elsődleges csoportja.
- v *Megfigyelési információk*:
	- Művelet megfigyelési érték
	- Objektum megfigyelési érték
- v *Funkció használati információk*:
	- Regisztrált funkciók használati beállításai.
- v *Szerver hitelesítési információk:* |

|

– Szerver hitelesítési bejegyzések.

#### **Jogosultsági listákkal tárolt jogosultság információk:**

- v Az objektummal tárolt minden szokásos jogosultság információ például a nyilvános jogosultság és a tulajdonos.
- v A jogosultsági listával védett objektumok listája.

#### **Kapcsolódó fogalmak**

["Felhasználói](#page-126-0) profilokhoz társuló további információk" oldalszám: 113

Ez a témakör tárgyalja a felhasználói profilokhoz társuló további információkat, köztük a magánjogosultságokat, illetve a birtokolt objektumokra az elsődleges csoportra vonatkozó információkat.

## **Biztonsági információk mentése**

A biztonsági információk másként kerülnek tárolásra a mentési adathordozón, mint a rendszeren. A felhasználói profilok mentésekor a felhasználói profillal tárolt magánjogosultság információit a rendszer jogosultság táblába rendezi.

A rendszer jogosultság táblát állít össze és ment el minden magánjogosultságokkal rendelkező felhasználói profilhoz. A biztonsági információk átalakítása és mentése sok időt vehet igénybe, ha sok magánjogosultsággal rendelkezik a rendszeren.

A rendszer az alábbi módon tárolja a biztonsági információkat a mentési adathordozón:

#### **Objektummal mentett jogosultság információk:**

- Nyilvános jogosultság
- Tulajdonos neve
- v Tulajdonos jogosultsága az objektumhoz
- Elsődleges csoport neve
- v Elsődleges csoport jogosultsága az objektumhoz
- Jogosultsági lista neve
- Mezőszintű jogosultságok
- Objektum megfigyelési érték
- Van-e magánjogosultság
- v A magánjogosultság kisebb-e mint a nyilvános
- 1 · Az objektum magánjogosultságai, ha a PVTAUT(\*YES) meg van adva a SAVxxx parancsban

#### **Jogosultsági listákkal mentett jogosultság információk:**

v Az objektummal tárolt minden szokásos jogosultság információ - például a nyilvános jogosultság, a tulajdonos és az elsődleges csoport.

#### **Felhasználói profillal mentett jogosultság információk:**

v A Felhasználói profil létrehozása képernyőn megjelenő felhasználói profil attribútumok.

- <span id="page-259-0"></span>| • A felhasználói profilhoy tartoy= tov'bbi alkalmazás információk. Például: az
	- Szerver hitelesítési bejegyzések

| | |

– A felhasználónak a Felhasználói alkalmazás információk frissítése (QsyUpdateUserApplicationInfo) API útján hozzáadott alkalmazás információs bejegyzései

#### **Felhasználói profilhoz társítva mentett jogosultsági tábla:**

v Egy rekord a felhasználói profil minden egyes magánjogosultságához, ami tartalmazza a regisztrált funkciók használati beállításait is.

#### **QUSEXRGOBJ objektummal mentett funkció regisztrációs információk:**

v A funkció regisztrációs információkat a QUSRSYS könyvtár QUSEXRGOBJ \*EXITRG objektumának mentésével mentheti el.

### **Biztonsági információk helyreállítása**

A rendszer helyreállítása gyakran igényli az adatok és a társított biztonsági információk visszaállítását.

A helyreállítás tipikus sorrendje:

- 1. A felhasználói profilok és jogosultsági listák visszaállítása (RSTUSRPRF USRPRF(\*ALL)).
- 2. Az objektumok visszaállítása (RSTCFG, RSTLIB, RSTOBJ, RSTDLO vagy RST).
- 3. Az objektumok magánjogosultságainak visszaállítása (RSTAUT).

**Megjegyzés:** A kódpéldák használatával elfogadja a 10. fejezet, "Kód licenc és jogkizárási [nyilatkozat",](#page-318-0) oldalszám: [305](#page-318-0) feltételeit.

#### **Kapcsolódó tájékoztatás**

**Rendszermentés és visszaállítás** 

## **Felhasználói profilok visszaállítása**

A visszaállítás során a felhasználói profilokon bizonyos változások történhetnek.

Erre az alábbi szabályok vonatkoznak:

- v Ha a profilokat egyenként állítja vissza (az RSTUSRPRF USRPRF(\*ALL) nincs megadva), a SECDTA(\*PWDGRP) nincs megadva, és a visszaállítandó profil nem létezik a rendszeren, akkor az alábbi mezők értéke \*NONE értékre módosul:
	- Csoportprofil neve (GRPPRF)
	- Jelszó (PASSWORD)
	- Dokumentum jelszó (DOCPWD)
	- További csoportprofilok (SUPGRPPRF)

A termék jelszavakat a rendszer \*NONE értékre módosítja, így ezek helytelenek lesznek az olyan felhasználói profilok visszaállításakor, amelyek nem léteznek a rendszeren.

v Ha a profilokat egyenként állítja vissza (az RSTUSRPRF USRPRF(\*ALL) nincs megadva), a SECDTA(\*PWDGRP) nincs megadva, és a visszaállítandó profil létezik a rendszeren, akkor a jelszó, a dokumentum jelszó és a csoportprofil nem változik:

Ha a felhasználói profilokat külön szeretné visszaállítani a jelszó és csoport információkkal a mentési adathordozóról, akkor adja meg a SECDTA(\*PWDGRP) paramétert az RSTUSRPRF parancsban. Az egyedi profilok visszaállításakor a jelszó és a csoport információk visszaállításához \*ALLOBJ és \*SECADM különleges jogosultságra van szükség. A rendszeren már létező felhasználói profilok visszaállításakor a felhasználói profillal visszaállított termék jelszavak helytelenek lesznek ha nem adja meg a SECDTA(\*PWDGRP) paramétert az RSTUSRPRF parancsban.

<span id="page-260-0"></span>v Ha a rendszer összes felhasználói profilját visszaállítja, akkor a rendszeren már meglévő profilokat a rendszer - a jelszóval együtt - visszaállítja a mentési adathordozóról.

#### **FIGYELEM:**

- 1. Ha a felhasználói profilokat más jelszó szinttel (QPWDLVL rendszerváltozó) rendelkező rendszerről mentette, mint amilyenre visszaállítja, akkor elképzelhető, hogy a jelszó nem lesz érvényes a visszaállított rendszeren. Ha például a felhasználói profilt egy 2. jelszó szintű rendszerről mentette, akkor elképzelhető, hogy a jelszó a következő lesz ″Ez az én jelszavam″. Ez a jelszó nem lesz érvényes a 0. vagy 1. jelszó szintű rendszeren.
- 2. A mentett biztonsági információk minden egyes változatához készítsen feljegyzést az adatvédelmi megbízott (QSECOFR) jelszaváról. Ez biztosítja, hogy teljes visszaállítás esetén is be tudjon jelentkezni a rendszerre.

A QSECOFR profil jelszavát a DST-vel (Kijelölt szervizeszközök) állíthatja alaphelyzetbe.

- v Ha egy profil létezik a rendszeren, akkor a visszaállítási művelet nem módosítja az uid-t és a gid-t.
- v Ha egy profil nem létezik a rendszeren, akkor a profilhoz tartozó uid és gid a mentési adathordozóról kerül visszaállításra. Ha az uid vagy a gid már létezik a rendszeren, akkor a rendszer egy új értéket hoz létre, és egy üzenetet (CPI3810) küld.
- v 30-as vagy magasabb biztonsági szintű rendszerekre végzett visszaállításkor a rendszer az alábbi esetekben eltávolítja a felhasználói profilokból az \*ALLOBJ speciális jogosultságot:
	- A profil más rendszerről lett mentve, és az RSTUSRPRF parancsot futtató személy nem rendelkezik az \*ALLOBJ és a \*SECADM jogosultságokkal.
	- A profil ugyanazon a rendszeren, 10-es vagy 20-as biztonsági szinten került mentésre.

**FIGYELEM:** A rendszer a számítógép és a mentési adathordozó gyári számával határozza meg, hogy az objektumok ugyanarra vagy egy másik rendszerre kerülnek-e visszaállításra.

A rendszer az \*ALLOBJ különleges jogosultságot nem távolítja el az alábbi IBM által szállított profilokból:

- QSYS (rendszer) felhasználói profil
- QSECOFR (adatvédelmi megbízott) felhasználói profil
- QLPAUTO (licencprogram automatikus telepítése) felhasználói profil
- QLPINSTALL (licencprogram telepítés) felhasználói profil

#### **Kapcsolódó tájékoztatás**

i5/OS QSECOFR felhasználói profil jelszavának alaphelyzetbe állítása

### **Objektumok visszaállítása**

Ha egy objektumot állít vissza a rendszerre, akkor a rendszer az objektummal tárolt jogosultság információkat használja. Ez a témakör írja le az objektumok visszaállításakor a jogosultsági információkra vonatkozó szabályokat.

A visszaállított objektumok biztonságára az alábbiak vonatkoznak:

#### **Objektum tulajdonjog:**

- v Ha az objektum tulajdonos profilja létezik a rendszeren, akkor a rendszer visszaállítja a profil tulajdonjogát.
- v Ha a tulajdonos profil nincs a rendszeren, akkor az objektum tulajdonosa a QDFTOWN (alapértelmezett tulajdonos) felhasználói profil.
- v Ha az objektum létezik a rendszeren, és a rendszeren lévő tulajdonosa különbözik a mentési adathordozón lévő tulajdonosától, akkor az objektum nem kerül visszaállításra, hacsak az ALWOBJDIF(\*ALL) vagy ALWOBJDIF(\*OWNER) nincs megadva. Ebben az esetben az objektum visszaállításra kerül, és a rendszeren lévő tulajdonost használja.
- v A "Programok [visszaállítása"](#page-263-0) oldalszám: 250 megtekintése további információkkal szolgálhat a programok visszaállításáról.

#### **Elsődleges csoport:**

A rendszeren nem létező objektumoknál:

- v Ha az objektum elsődleges csoportját képező profil a rendszeren van, akkor akkor a rendszer az objektum elsődleges csoport értékét és jogosultságát visszaállítja.
- v Ha az elsődleges csoportprofil nem létezik a rendszeren:
	- Az objektum elsődleges csoportjának érték nincs lesz.
	- Az elsődleges csoport jogosultság értéke nincs jogosultság lesz.

A meglévő objektumok visszaállításakor a visszaállítási művelet az objektum elsődleges csoportját nem módosítja.

#### **Nyilvános jogosultság:**

- v Ha a visszaállításra kerülő objektum nem létezik a rendszeren, akkor a rendszer a nyilvános jogosultságot a mentett objektum nyilvános jogosultságára állítja.
- v Ha a visszaállítandó objektum létezik és lecserélésre kerül, akkor a nyilvános jogosultság nem változik. A rendszer nem használja az objektum mentett verziójának nyilvános jogosultságát.
- v A könyvtár CRTAUT értékét a rendszer nem használja, ha objektumokat állít vissza a könyvtárba.

#### **Jogosultsági lista:**

- v Ha egy objektum amely nem dokumentum és nem is mappa már létezik a rendszeren és rendelkezik jogosultsági listával, akkor az ALWOBJDIF paraméter határozza meg az eredményt:
	- Ha az ALWOBJDIF(\*NONE) paraméter meg van adva, akkor a meglévő objektumnak ugyanazzal a jogosultsági listával kell rendelkeznie, mint a mentett objektumnak. Ha ez nincs így, akkor a rendszer nem állítja vissza az objektumot.
	- Ha az ALWOBJDIF(\*ALL) vagy ALWOBJDIF(\*AUTL) paraméter meg van adva, akkor a rendszer visszaállítja az objektumot. A rendszer az objektumot a meglévő objektumhoz társított jogosultsági listához kapcsolja.
- v Ha a rendszeren már létező dokumentumot vagy mappát állít vissza, akkor a visszaállítás az objektumhoz a rendszeren társított jogosultsági listát használja. A visszaállítás nem használja a mentett dokumentum vagy mappa jogosultsági listáját.
- v Ha a jogosultsági lista nem létezik a rendszeren, akkor az objektum úgy kerül visszaállításra, hogy nem lesz társítva jogosultsági listához, és a nyilvános jogosultság \*EXCLUDE értékre módosul.
- v Ha az objektum ugyanazon a rendszeren kerül visszaállításra, amelyen elmentették, akkor a visszaállítás az objektumot ismét a jogosultsági listához társítja.
- v Ha az objektumot egy másik rendszerre állítja vissza, akkor a rendszer visszaállítás parancs ALWOBJDIF paraméterével határozza meg, hogy társítsa-e az objektumot a jogosultsági listához.
	- Ha az ALWOBJDIF(\*ALL) vagy ALWOBJDIF(\*AUTL) paraméter meg van adva, akkor a rendszer az objektumot a jogosultsági listához kapcsolja.
	- Ha az ALWOBJDIF(\*NONE) paraméter nincs megadva, akkor a rendszer nem kapcsolja az objektumot a jogosultsági listához, és az objektum nyilvános jogosultságát \*EXCLUDE értékre módosítja.

#### **Magánjogosultságok:**

- v A magánjogosultságok a felhasználói profilokkal kerülnek mentésre, illetve az objektumokkal, ha a SAVxxx | parancsnak megadja a PVTAUT(\*YES) paramétert. |
	- v Ha a felhasználói profilnak magánjogosultsága van egy visszaállítandó objektumhoz, akkor ezeket a magánjogosultságokat a visszaállítás általában nem érinti. Bizonyos típusú programok visszaállításakor a magánjogosultságok visszavonásra kerülhetnek.
- v Ha egy objektumot töröl a rendszerről, akkor az objektum magánjogosultsága nem marad meg a rendszeren. Az objektumok törlésekor a rendszer az objektum összes magánjogosultságát eltávolítja a felhasználói profilokból. Ha az objektumot visszaállítják a mentésből, akkor a magánjogosultságok abban az esetben állíthatók vissza, ha az objektum mentésekor meg volt adva a PVTAUT(\*YES) paraméter. | | | |
- v Ha vissza szeretné állítani a magánjogosultságokat, de a magánjogosultságok nem kerültek mentésre az | objektumokkal, akkor a Jogosultság visszaállítása (RSTAUT) parancsot kell használni. A művelet általános sorrendje: | |
- 1. Állítsa vissza a felhasználói profilokat |
- 2. Állítsa vissza az objektumokat |
- 3. Állítsa vissza a jogosultságot |

#### **Objektum megfigyelés:**

- v Ha a visszaállításra kerülő objektum nem létezik a rendszeren, akkor a rendszer visszaállítja a mentett objektum megfigyelési értékét (OBJAUD).
- v Ha a visszaállítandó objektum létezik és lecserélésre kerül, akkor az objektum megfigyelési érték nem változik. A rendszer nem állítja vissza az objektum mentett verziójának OBJAUD értékét.
- v Ha a visszaállításra kerülő könyvtár vagy katalógus nem létezik a rendszeren, akkor a rendszer visszaállítja az objektum vagy katalógus létrehozás megfigyelése (CRTOBJAUD) értékét.
- v Ha a visszaállításra kerülő könyvtár vagy katalógus létezik a rendszeren és felülírásra kerül, akkor a rendszer nem állítja vissza a könyvtár vagy katalógus CRTOBJAUD értékét. A meglévő könyvtár vagy katalógus CRTOBJAUD értékét használja.

#### **Jogosultságtároló:**

- v Ha egy fájlt visszaállít, és a visszaállítás célkönyvtárában a fájlhoz létezik jogosultságtároló, akkor a fájlt a rendszer társítja a jogosultságtárolóval.
- v A jogosultságtárolóhoz társított jogosultság információk felülírják a mentett fájl nyilvános jogosultságát és tulajdonos információit.

#### **Felhasználóitartomány-objektumok:**

A rendszer a felhasználóitartomány-objektumokat (\*USRSPC, \*USRIDX és \*USRQ) a QALWUSRDMN rendszerváltozóban megadott könyvtárakra korlátozza. Ha a könyvtárat az \*USRSPC, \*USRIDX vagy \*USRQ típusú felhasználóitartomány-objektum mentése után eltávolítja a QALWUSRDMN rendszerváltozóból, akkor a rendszer a visszaállításkor az objektumot rendszer tartományra módosítja.

#### **Funkció regisztrációs információk:**

A funkció bejegyzési információk visszaállításához állítsa vissza a QUSEXRGOBJ \*EXITRG objektumot a QUSRSYS könyvtárba. A művelet az összes bejegyzett funkciót visszaállítja. A funkciókhoz társított használati információkat a rendszer a felhasználói profilok és a jogosultságok visszaállításakor visszaállítja.

#### **Igazolás regisztrációt használó alkalmazások:**

A funkció bejegyzési információkat használó alkalmazások visszaállításához állítsa vissza a QUSEXRGOBJ \*EXITRG objektumot a QUSRSYS könyvtárba. A művelet az összes bejegyzett alkalmazást visszaállítja. Az alkalmazás és a hozzá tartozó igazolás információk társításának helyreállításához állítsa vissza a QYCDCERTI \*USRIDX objektumot a QUSRSYS könyvtárba.

#### **Kapcsolódó fogalmak**

"Programok [visszaállítása"](#page-263-0) oldalszám: 250

Az ismeretlen forrásból származó programok visszaállítása a rendszeren biztonsági problémákat vet fel. Ez a témakör ismerteti a programok visszaállításakor megfontolandó tényezőket.

"Jogosultsági listák [visszaállítása"](#page-265-0) oldalszám: 252

Nincs olyan módszer, amellyel egyedi jogosultsági listát lehet visszaállítani. A jogosultsági listák visszaállításakor a rendszer a jogosultságot és a tulajdonjogot is visszaállítja ugyanúgy, mint a többi visszaállított objektumnál.

### **Jogosultságok visszaállítása**

A biztonsági információk visszaállításakor a magánjogosultságokat újra kell építeni. Ha jogosultság táblával rendelkező felhasználói profilt állít vissza, akkor a rendszer a profil jogosultság tábláját is visszaállítja.

<span id="page-263-0"></span>A Jogosultság visszaállítása (RSTAUT) parancs a felhasználói profilban található magánjogosultságot a jogosultság tábla információi segítségével építi újra. A jogosultság megadása művelet a jogosultság tábla minden egyes magánjogosultságára lefut. Ez hosszadalmas folyamat lehet, ha a jogosultságok visszaállítása sok profilnál történik, illetve ha a jogosultsági táblák sok magánjogosultságot tartalmaznak.

Az RSTUSRPRF és RSTAUT parancsokat futtathatja egyetlen profilra, profilok listájára, általános profilnévre vagy az összes profilra. A rendszer a SAVSECDTA vagy SAVSYS paranccsal illetve a QSRSAVO API-val létrehozott mentési adathordozó végigkeresésével keresi meg a visszaállítandó profilokat.

Ha a magánjogosultságok az objektumokkal kerültek mentésre, akkor az objektumokkal együtt ezek is visszaállíthatók. | Ajánlott a mentést és visszaállítást viszonylag kis számú objektumon végezni, nem a teljes rendszernél. |

#### **Mezőjogosultságok visszaállítása:**

Az alábbi lépéseket kell végrehajtania a rendszeren nem létező adatbázisfájlok magán mezőjogosultságainak visszaállításához:

- v Állítsa vissza vagy hozza létre a szükséges felhasználói profilokat.
- Állítsa vissza a fájlokat.
- v Futtassa a Jogosultság visszaállítása (RSTAUT) parancsot.

A magán mezőjogosultságok addig nem kerülnek teljesen visszaállításra, amíg az általuk korlátozott magán objektum jogosultságok ismét létrehozásra nem kerülnek.

## **Programok visszaállítása**

Az ismeretlen forrásból származó programok visszaállítása a rendszeren biztonsági problémákat vet fel. Ez a témakör ismerteti a programok visszaállításakor megfontolandó tényezőket.

Elképzelhető, hogy a programok olyan műveleteket hajtanak végre, amelyek nem felelnek meg a biztonsági követelményeknek. Külön figyelni kell a korlátozott utasításokat tartalmazó, a tulajdonos jogosultságot befogadó illetve a megbabrált programokra. Ez magában foglalja a \*PGM, \*SRVPGM, \*MODULE és \*CRQD objektumtípusokat. Ha meg szeretné akadályozni az ilyen típusú objektumok visszaállítását a rendszerre, akkor használja a QVFYOBJRST, QFRCCVNRST és QALWOBJRST rendszerváltozókat.

A rendszer egy ellenőrző értékkel segíti a programok védelmét. Az értéket a rendszer a programmal együtt visszaállítja, és a program visszaállításakor újraszámolja. A rendszer műveleteit a visszaállítás parancs ALWOBJDIF paramétere és a visszaállítás (QFRCCVNRST) rendszerváltozó átalakítás kényszerítése beállítása határozza meg.

**Megjegyzés:** A programok tartalmazzák azokat az információkat, amelyekkel a visszaállítás során szükség esetén ismételten létrehozhatók. A programok ismételt létrehozásához szükséges információk a programban maradnak még akkor is, ha a program megfigyelhetőségét megszünteti. Ha a program visszaállításakor a rendszer program ellenőrzési hibát észlel, akkor ismét létrehozza a programot, hogy a program ellenőrzési hibát ki lehessen javítani.

#### **A tulajdonos jogosultságát átvevő programok visszaállítása:**

Ha egy tulajdonos jogosultságot átvevő programot állít vissza, akkor a program tulajdonjoga és jogosultsága megváltozhat. Az alábbiak kell figyelembe venni:

- v A visszaállítási műveletet végző felhasználói profilnak a program tulajdonosának kell lennie, vagy rendelkeznie kell az \*ALLOBJ és \*SECADM különleges jogosultságokkal.
- v A visszaállítási műveletet végző felhasználói profil a program helyreállításához az alábbi esetekben kaphat jogosultságot:
	- A program tulajdonosa.
	- A program tulajdonos csoportprofiljának tagja (hacsak nem rendelkezik magánjogosultsággal a programhoz).
- Rendelkezik az \*ALLOBJ és \*SECADM különleges jogosultsággal.
- Olyan csoportprofil tagja, amely rendelkezik az \*ALLOBJ és \*SECADM különleges jogosultsággal.
- Olyan átvett jogosultság alatt fut, amely megfelel a fenti feltételek egyikének.
- v Ha a visszaállító profil nem rendelkezik megfelelő jogosultsággal, akkor a program összes nyilvános- és magánjogosultsága visszavonásra kerül, és a nyilvános jogosultságot a rendszer \*EXCLUDE értékre módosítja.
- v Ha a program tulajdonosa nem létezik a rendszeren, akkor az objektum tulajdonjoga átkerül a QDFTOWN felhasználói profilhoz. A rendszer a nyilvános jogosultságot \*EXCLUDE értékre módosítja és a jogosultsági listát eltávolítja.

#### **Kapcsolódó fogalmak**

"Objektumok [visszaállítása"](#page-260-0) oldalszám: 247

Ha egy objektumot állít vissza a rendszerre, akkor a rendszer az objektummal tárolt jogosultság információkat használja. Ez a témakör írja le az objektumok visszaállításakor a jogosultsági információkra vonatkozó szabályokat.

#### **Kapcsolódó hivatkozás**

"Biztonsággal kapcsolatos visszaállítási [rendszerváltozók"](#page-54-0) oldalszám: 41 Ez a témakör mutatja be az i5/OS operációs rendszer biztonsággal kapcsolatos visszaállítási rendszerváltozóit.

### **Licencprogramok visszaállítása**

Ez a témakör nyújt információkat a licencprogram visszaállításáról a rendszeren.

A Licencprogramok visszaállítása (RSTLICPGM) parancs telepíti az IBM által szállított programokat a rendszerre. Emellett ahz IBM System Manager for i5/OS licencprogrammal létrehozott nem IBM programok telepítésére is használható.

A rendszer leszállításakor csak az \*ALLOBJ különleges jogosultsággal rendelkező felhasználók használhatják az RSTLICPGM parancsot. Az RSTLICPGM eljárás egy végprogram meghívásával telepíti a nem az IBM által szállított programokat.

Ha védeni akarja a rendszerét, akkor a végprogramnak nem szabad \*ALLOBJ különleges jogosultsággal rendelkező profil használatával futnia. Ne használjon \*ALLOBJ speciális jogosultsággal rendelkező felhasználót az RSTLICPGM parancs közvetlen futtatásához, inkább használjon olyan programot, amely átveszi az \*ALLOBJ különleges jogosultságot erre a célra.

Az alábbiakban erre a megközelítésre talál egy példát. Az RSTLICPGM paranccsal telepítendő program a CPAPP-t (Szerződések és árak) hívja meg.

- 1. Hozzon létre egy olyan felhasználói profilt, amely elegendő jogosultsággal rendelkezik az alkalmazás sikeres telepítéséhez. Ne adjon ennek a profilnak \*ALLOBJ különleges jogosultságot. A példában a felhasználói profil neve legyen OWNCP.
- 2. Írjon egy olyan programot, amely telepíti az alkalmazást. A program neve legyen például CPINST:

**Megjegyzés:** A kódpéldák használatával elfogadja a 10. fejezet, "Kód licenc és jogkizárási [nyilatkozat",](#page-318-0) [oldalszám:](#page-318-0) 305 feltételeit.

```
PGM
RSTLICPGM CPAPP
ENDPGM
```
3. Hozzon létre olyan CPINST programot, amely átveszi az \*ALLOBJ különleges jogosultsággal rendelkező felhasználó - például QSECOFR - jogosultságát, és adjon jogosultságot az OWNCP számára a programhoz:

```
CRTCLPGM QGPL/CPINST USRPRF(*OWNER) +
        AUT(*EXCLUDE)
GRTOBJAUT OBJ(CPINST) OBJTYP(*PGM) +
         USER(OWNCP) AUT(*USE)
```
4. Jelentkezzen be OWNCP-ként, és hívja meg a CPINST programot. A CPINST program az RSTLICPGM parancsot QSECOFR jogosultság alatt futtatja. A CPAPP programokat telepítő végprogram a futtatáskor eldobja az átvett jogosultságot. A végprogram által meghívott program az OWNCP jogosultság alatt fut.

# <span id="page-265-0"></span>**Jogosultsági listák visszaállítása**

Nincs olyan módszer, amellyel egyedi jogosultsági listát lehet visszaállítani. A jogosultsági listák visszaállításakor a rendszer a jogosultságot és a tulajdonjogot is visszaállítja ugyanúgy, mint a többi visszaállított objektumnál.

A kapcsolat a jogosultsági listák és az objektumok között akkor kerül létrehozásra, ha az objektumokat a jogosultsági lista után állítja vissza. A felhasználók magánjogosultságait a listákhoz az RSTAUT paranccsal állíthatja vissza.

A jogosultsági listákat a SAVSECDTA vagy a SAVSYS paranccsal mentheti el. A jogosultsági listákat a következő paranccsal állíthatja vissza:

RSTUSRPRF USRPRF(\*ALL)

### **Sérült jogosultsági lista helyreállítása**

Ha egy objektumot védő jogosultsági lista megsérül, akkor csak azok a felhasználók férhetnek hozzá az objektumhoz, akik minden objektum (\*ALLOBJ) különleges jogosultsággal rendelkeznek.

Az alábbi két lépéssel állíthatja helyre a sérült jogosultsági listákat:

- 1. Állítsa helyre a felhasználókat és azok jogosultságait a jogosultsági listához.
- 2. Állítsa helyre a jogosultsági listák és az objektumok társítását.

Ezeket a lépéseket csak \*ALLOBJ különleges jogosultsággal rendelkező felhasználók végezhetik el.

#### **Kapcsolódó fogalmak**

"Objektumok [visszaállítása"](#page-260-0) oldalszám: 247

Ha egy objektumot állít vissza a rendszerre, akkor a rendszer az objektummal tárolt jogosultság információkat használja. Ez a témakör írja le az objektumok visszaállításakor a jogosultsági információkra vonatkozó szabályokat.

### **Jogosultsági lista helyreállítása**

Ez a témakör írja le, hogyan állítható helyre a jogosultsági lista.

Ha a felhasználóknak a jogosultsági listára vonatkozó jogosultságai ismertek, akkor az alábbi lépésekkel állíthatja vissza a jogosultsági listát.

- 1. Törölje a jogosultsági listát.
- 2. Hozza létre ismét a jogosultsági listát.
- 3. Adja hozzá az ismert felhasználókat.

Ha nem ismeri az összes felhasználói jogosultságot, akkor állítsa vissza a jogosultsági listát a legutóbbi SAVSYS vagy SAVECDTA szalagokról. A jogosultsági lista visszaállításához tegye a következőket:

- 1. Törölje a sérült jogosultsági listát a Jogosultsági lista törlése (DLTAUTL) paranccsal.
- 2. Állítsa vissza a jogosultsági listákat a felhasználói profilok visszaállításával: RSTUSRPRF USRPRF(\*ALL)
- 3. Állítsa vissza a listák magánjogosultságait az RSTAUT paranccsal.

Az eljárás visszaállítja a felhasználói profil értékeket a mentési adathordozóról. A felhasználói profilok mentési adathordozóról végzett visszaállításáról további információkat a "Felhasználói profilok [visszaállítása"](#page-259-0) oldalszám: 246 szakaszban talál.

### **Objektumok jogosultsági lista társításának helyreállítása**

Ez a témakör írja le, hogyan állítható helyre az objektumok és a jogosultsági lista közötti társítás.

A sérült jogosultsági lista törlésekor a jogosultsági listákkal védett objektumokat hozzá kell adni az új jogosultsági listákhoz. Tegye a következőket:

- 1. A Tárterület visszanyerése (RCLSTG) paranccsal keresse meg azokat az objektumokat, amelyek a sérült jogosultsági listához voltak társítva. A tárterület visszanyerése a korábban a jogosultsági listához társított objektumokat a QRCLAUTL jogosultsági listához társítja.
- 2. A Jogosultsági lista objektumok megjelenítése (DSPAUTLOBJ) paranccsal jelenítse meg a QRCLAUTL jogosultsági listához társított objektumokat.
- 3. Az objektumok megfelelő jogosultsági listával megvalósított védelméhez használja az Objektum jogosultság megadása (GRTOBJAUT) parancsot:

```
GRTOBJAUT OBJ(könyvtárnév/objektumnév) +
          OBJTYPE(objektumtípus) +
          AUTL(jogosultsági-lista-neve)
```
Ha sok objektum van hozzárendelve a QRCLAUTL jogosultsági listához, akkor a DSPAUTLOBJ parancs OUTPUT(\*OUTFILE) paraméterének megadásával hozzon létre egy adatbázis fájlt. Ebben az esetben írhat egy olyan CL programot, amely a fájl minden egyes objektumára lefuttatja a GRTOBJAUT parancsot.

## **Operációs rendszer visszaállítása**

Ha manuális IPL-t hajt végre a rendszeren, akkor az IPL vagy a rendszer telepítése menüben egy menüpont segítségével telepítheti az operációs rendszert. A Kijelölt szervizeszközök (DST) funkció lehetővé teszi, hogy a rendszer DST biztonsági jelszót kérjen attól a felhasználótól, aki ezt a menüpontot használja. Így megakadályozhatja, hogy valaki az operációs rendszer egy nem jogosult másolatát állítsa vissza.

Az operációs rendszer telepítésének biztonságossá tételéhez tegye a következőket:

- 1. Hajtson végre egy manuális IPL-t.
- 2. Az IPL vagy a rendszer telepítése menüből válassza a DST menüpontot.
- 3. A DST környezet kezeléséhez válasszon egy menüpontot a DST használata menüből.
- 4. A DST jelszavak módosításához válassza ki a menüpontot.
- 5. Az operációs rendszer telepítési biztonságának módosításához válassza ki a menüpontot.
- 6. Adja meg az 1 beállítás (biztonságos).
- 7. Nyomogassa az F3 (kilépés) billentyűt, amíg vissza nem tér az IPL vagy a rendszer telepítése menübe.
- 8. Fejezze be a manuális IPL-t, és állítsa vissza a kulcsot normál pozícióba.

#### **Megjegyzések:**

- 1. Ha többé már nem szeretné biztonságossá tenni az operációs rendszer telepítését, akkor kövesse ugyanezeket a lépéseket, és adja meg a 2 (nem biztonságos) beállítást.
- 2. Úgy is megakadályozhatja az operációs rendszer telepítését, hogy a kulcs kapcsolót normál helyzetben hagyja, és kiveszi a kulcsot.

## **\*SAVSYS különleges jogosultság**

Az objektumok mentéséhez vagy visszaállításához \*OBJEXIST jogosultsággal kell rendelkeznie az objektumhoz, vagy \*SAVSYS különleges jogosultsággal kell rendelkeznie. A \*SAVSYS különleges jogosultsággal rendelkező felhasználóknak semmilyen egyéb jogosultságra nincs szükségük az objektumhoz az objektum mentéséhez vagy visszaállításához.

A \*SAVSYS különleges jogosultsággal rendelkező felhasználók elmenthetik az objektumokat, visszaállíthatják azokat más rendszereken, és az adathordozó megjelenítésével (kiíratásával) megnézhetik az adatokat. Az ilyen felhasználók elmenthetik az objektumokat, és az objektum adatainak törlésével tárolóhelyet szabadíthatnak fel. A dokumentumok mentésekor a \*SAVSYS különleges jogosultsággal rendelkező felhasználó törölheti a dokumentumokat. A \*SAVSYS különleges jogosultság kiadásakor körültekintően kell eljárni.

## **Mentési és visszaállítási műveletek megfigyelése**

A rendszer biztonsági megfigyelési rekordot hoz létre minden visszaállítási művelethez, ha a művelet megfigyelési értéke (QAUDLVL rendszerváltozó vagy AUDLVL a felhasználói profilban) tartalmazza a \*SAVRST beállítást. Ha nagy számú objektumot visszaállító parancsot - például az RSTLIB-et - használ, akkor a rendszer minden egyes visszaállított objektumról megfigyelési rekordot készít. Ez problémákat okozhat a megfigyelési napló fogadójának méretében, különösen ha több könyvtárat állít vissza.

Az RSTCFG parancs nem hoz létre megfigyelési rekordot minden egyes visszaállított objektumhoz. Ha megfigyelési rekordokat szeretne létrehozni ehhez a parancshoz, akkor adja meg az objektum megfigyelést a parancsban. A rendszer egy megfigyelési rekordot hoz létre a parancs minden egyes futtatásakor.

A nagyszámú objektumot mentő parancsok - SAVSYS, SAVSECDTA és SAVCFG - nem hoznak létre külön megfigyelési rekordokat minden egyes elmentett objektumhoz még akkor sem, ha a mentett objektumon az objektum megfigyelés aktív. Az ilyen parancsok figyeléséhez állítsa be az objektum megfigyelést a parancsban.

# **9. fejezet Biztonság megfigyelése a System i rendszeren**

Ez a szakasz írja le a rendszerbiztonság hatékonyságának megfigyelésére szolgáló technikákat.

A rendszerbiztonság megfigyelését több ok is indokolhatja:

- v A biztonsági terv teljességének ellenőrzése.
- v A tervezett biztonsági elemek meglétének és megfelelő működésének ellenőrzése. Az ilyen jellegű megfigyelést az adatvédelmi megbízott végzi a napi biztonsági adminisztráció részeként. Emellett - gyakran részletesebben is végezheti egy belső vagy külső auditor a rendszeres biztonsági felülvizsgálat során.
- v Annak megállapítása, hogy a rendszer biztonsága lépést tart a rendszer környezetének változásával. Néhány változás, amely hatással lehet a biztonságra:
	- Rendszer felhasználók által létrehozott új objektumok
	- Új felhasználók a rendszeren
	- Objektum tulajdonjog változása (jogosultság változása nélkül)
	- Felelősségi kör változása (felhasználói csoport változása)
	- Ideiglenes jogosultság (visszavonásának elfelejtése)
	- Újonnan telepített termékek
- v Jövőbeni eseményekre, például új alkalmazás telepítésére, magasabb biztonsági szint beállítására vagy kommunikációs hálózat kialakulására való felkészülés.

A szakaszban leírt technikák az összes ilyen szituációra alkalmazhatók. A megfigyelendő dolgok és a megfigyelés gyakorisága a szervezet méretétől és biztonsági igényeitől függ. A szakasz célja a rendelkezésre álló információk bemutatása; ezek megszerzési módjának leírása, a gyűjtésükre irányuló igény lehetséges okainak feltárása illetve a megfigyelések gyakoriságára vonatkozó irányvonalak felvázolása.

A szakasz három részből áll:

- v A tervezhető és megfigyelhető biztonsági elemek ellenőrzőlistája.
- v A rendszer által biztosított megfigyelési napló beállítására és használatára vonatkozó információk.
- v További technikák a rendszer biztonságára vonatkozó információk összegyűjtéséhez.

A biztonsági megfigyelés System i parancsok kiadásával, illetve naplóinformációk elérésével és megtekintésével jár. Érdemes létrehozni egy speciális profilt, amelyet a rendszer biztonsági megfigyelését végző személy használ. A megfigyeléshez használt profil rendelkezzen \*AUDIT speciális jogosultsággal, hogy módosíthassa a rendszer megfigyelési jellemzőit. A szakaszban megadott megfigyelési feladatok némelyike \*ALLOBJ és \*SECADM speciális jogosultságot is igényel. A megfigyelési időszak végén a megfigyelési profil jelszavát ne felejtse el visszaállítani a \*NONE értékre.

#### **Kapcsolódó fogalmak**

"Biztonsági [megfigyelési](#page-19-0) napló" oldalszám: 6

A biztonsági megfigyelési napló segítségével figyelheti meg a rendszer biztonságának hatékonyságát.

## **Adatvédelmi megbízottak és auditorok ellenőrzőlistája**

Ez az ellenőrzőlista nyújt segítséget a rendszer biztonságának megtervezéséhez és auditálásához.

A biztonság tervezésekor válassza ki a listáról a biztonsági követelményeknek megfelelő elemeket. A rendszer biztonságának felülvizsgálatakor a lista alapján értékelheti ki a hatályos intézkedéseket, illetve ez alapján dönthető el, hogy szükség van-e további intézkedésekre.

Az egyes listák a témakörgyűjteményben leírtak áttekintéseként is szolgálnak. Rövid leírást tartalmaznak az egyes elemek végrehajtásáról, illetve ezek megfigyeléséről, beleértve a QAUDJRN naplóban keresendő bejegyzéseket is. Az egyes elemekre vonatkozó részletek a témakörgyűjtemény különböző részeiben találhatók.

# **Fizikai biztonság**

A fizikai biztonsági ellenőrzőlista segítségével tervezheti meg és auditálhatja a rendszer fizikai biztonságát.

**Megjegyzés:** A System i fizikai biztonságának kimerítő tárgyalása a Rendszer biztonságának megtervezése és beállítása című témakörben található.

A rendszer fizikai biztonságának megtervezésére szolgáló ellenőrzőlista:

- \_\_ v A rendszeregység és a konzol védett helyen vannak.
- \_\_ v A mentési adathordozók védve vannak a fizikai sérülések és lopás ellen.
- \_\_ v A rendszeregység biztonsági zár kapcsolója Secure vagy Auto helyzetben van. A kulcsok egymástól elkülönítve, szigorú felügyelet alatt vannak tárolva. A biztonsági zár kapcsolójáról további információkat a Rendszeregység fizikai biztonságának tervezése című témakörben talál.
- \_\_ v A nyilvános munkaállomások és konzol hozzáférése korlátozott. A DSPOBJAUT paranccsal tekintheti meg, kik rendelkeznek \*CHANGE jogosultsággal a munkaállomásokhoz. A korlátozott munkaállomásokon történt bejelentkezési kísérletek kereséséhez nézze meg a megfigyelési napló \*DEVD objektumtípus mezővel rendelkező AF bejegyzéseit.
- \_\_ v Az \*ALLOBJ vagy \*SERVICE speciális jogosultsággal rendelkező felhasználók bejelentkezése néhány munkaállomásra korlátozott. Ellenőrizze, hogy a QLMTSECOFR rendszerváltozóban 1 van-e beállítva. A DSPOBJAUT paranccsal nézze meg, hogy a QSECOFR profil milyen eszközökhöz rendelkezik \*CHANGE jogosultsággal.

## **Rendszerváltozók**

A rendszerváltozók megfigyelési funkciójának beállításával lehetővé válik a rendszer megváltozott értékeinek nyomon követése.

- v A biztonsági rendszerváltozók követik az ajánlott irányvonalakat. A biztonsági rendszerváltozók kinyomtatásához írja be a következő parancsot: WRKSYSVAL \*SEC OUTPUT(\*PRINT). A két fontos megfigyelendő rendszerváltozó:
	- QSECURITY, amelynek 40-nek vagy nagyobbnak kell lennie.
	- QMAXSIGN, amely nem lehet nagyobb, mint 5.

**Megjegyzés:** Ha a megfigyelési funkció aktív, akkor a rendszer SV típusú naplóbejegyzést ír a megfigyelési naplóba, amikor egy rendszerváltozót módosítanak.

- v A Biztonsági attribútumok megjelenítése (DSPSECA) paranccsal ellenőrizze a QSECURITY (biztonsági szint) és QPWDLVL (jelszó szint) aktuális és függőben lévő értékeit, illetve a biztonsághoz kapcsolódó további rendszerváltozókat.
- v Rendszeres időközönként tekintse át a rendszerváltozókra vonatkozó döntéseket. Különösen fontos ez a rendszerkörnyezet változása esetén, például új alkalmazások vagy kommunikációs hálózat telepítésekor.

# **IBM által szállított felhasználói profilok**

Az IBM által szállított felhasználói profilokon a jelszavuk ellenőrzésével lehet megfigyelési feladatokat végrehajtani.

v A QSECOFR felhasználói profil jelszava le van cserélve.

A profil jelszava a rendszer kiszállításkor QSECOFR, hogy bejelentkezhessen a rendszer telepítéséhez. A jelszót az első bejelentkezés alkalmával le kell cserélni, és a telepítés után rendszeres időközönként módosítani kell.

A jelszó módosításának ellenőrzéséhez nézze meg egy DSPAUTUSR listán a QSECOFR jelszavának módosítási dátumát, és próbáljon meg bejelentkezni az alapértelmezett jelszóval.

v A Kijelölt szervizeszközök (DST) IBM jelszavait lecserélték.

A DSPAUTUSR listán nem láthatók szervizeszköz felhasználói azonosítók. A felhasználói azonosítók és jelszavak módosításának ellenőrzéséhez indítsa el a Kijelölt szervizeszközöket, és próbálkozzon meg az alapértelmezett értékek használatával.

v A QSECOFR kivételével ne jelentkezzen be az IBM által szállított felhasználói profilokkal.

Az IBM által szállított profilok objektumok birtoklásához és rendszerfunkciók futtatásához lettek kialakítva. Egy DSPAUTUSR lista segítségével győződjön meg róla, hogy a B. [függelék,](#page-330-0) "IBM által szállított [felhasználói](#page-330-0) profilok", oldalszám: 317 szakaszban felsorolt IBM által szállított felhasználói profilok jelszava a QSECOFR kivételével \*NONE.

#### **Kapcsolódó fogalmak**

"IBM által szállított [felhasználói](#page-139-0) profilok" oldalszám: 126

A rendszerszoftvernek egy sor felhasználói profil is része. Ezek az IBM által szállított felhasználói profilok szolgálnak a különböző rendszerfunkciókhoz kapcsolódó objektumok tulajdonosaiként. Bizonyos rendszerfunkciók is IBM által szállított felhasználói profilok alatt futnak.

["Szervizeszköz](#page-140-0) felhasználói azonosítók kezelése" oldalszám: 127

A szervizeszközök terén számos továbbfejlesztés és kiegészítés történt ezek használatának leegyszerűsítése érdekében.

#### **Kapcsolódó hivatkozás**

B. függelék, "IBM által szállított [felhasználói](#page-330-0) profilok", oldalszám: 317

Ez a szakasz a rendszerrel szállított felhasználói profilokról tartalmaz információkat. Ezek a felhasználói profilok szolgálnak a különböző rendszerfunkciókhoz kapcsolódó objektumok tulajdonosaiként. Bizonyos rendszerfunkciók is IBM által szállított felhasználói profilok alatt futnak.

## **Jelszó felügyelet**

A jelszó felügyeleti mechanizmus a rendszer biztonságának auditálására használható.

v A felhasználók módosíthatják saját jelszavukat.

Ha a felhasználók saját maguk határozhatják meg jelszavaikat, akkor ez csökkenti annak valószínűségét, hogy fel kelljen jegyezniük azokat. A felhasználóknak hozzá kell férniük a CHGPWD parancshoz vagy a Biztonság (GO SECURITY) menü Jelszó módosítása funkciójához.

v A jelszót a szervezet biztonsági irányelvei által megadott időközönként, például 30-90 naponta cserélni kell.

A QPWDEXPITV rendszerváltozó a biztonsági irányelvek szerint van beállítva.

v Ha egy felhasználó a rendszerváltozótól eltérő jelszó érvényességi időtartammal rendelkezik, akkor az is megfelel a biztonsági irányelveknek.

Tekintse át a \*SYSVAL értéknél nagyobb PWDEXPITV paraméterrel rendelkező felhasználói profilokat.

v A jelszó szabályt meghatározó rendszerváltozók és egy jelszó jóváhagyási program kizárja a triviális jelszavak használatát.

Futtassa a WRKSYSVAL \*SEC parancsot, és nézze meg a QPWD betűkkel kezdődő változók értékeit.

v A csoportprofilok jelszava \*NONE.

A DSPAUTUSR paranccsal nézze meg, vannak-e jelszóval rendelkező csoportprofilok.

Ha a rendszer nem 3-as jelszó szinten fut, és a felhasználók lecserélik jelszavukat, akkor a rendszer megkísérel előállítani egy más jelszó szinteken is használható egyenértékű jelszót. A PRTUSRPRF TYPE(\*PWDLVL) paranccsal tekintheti meg, mely profiloknak milyen jelszó szinteken használható jelszavai vannak.

**Megjegyzés:** Az egyenértékű jelszó a rendszernek egy más jelszó szinteken is használható jelszó előállítására tett erőfeszítéseit tükrözi, ami elképzelhető, hogy nem teljesíti a másik jelszó szint hatályos jelszó szabályait.

Ha például a BbAaA3x a 2-es jelszó szinten lett megadva, akkor a rendszer a BBAAA3X-t állítja elő 0-ás és 1-es szinten használható egyenértékű jelszóként. Ez akkor is így történne, ha a QPWDLMTCHR rendszerváltozó tartalmazná az ″A″ betűt korlátozott karakterként (a rendszer nem alkalmazza a QPWDLMTCHR rendszerváltozót a 2-es jelszó szinten), vagy a QPWDLMTREP rendszerváltozó megadná, hogy az egymás utáni karakterek nem lehetnek azonosak (mivel az ellenőrzés a 2-es szinten megkülönbözteti a kis- és nagybetűket, 0-ás és 1-es szinten viszont nem).

## **Felhasználói- és csoportprofilok**

A felhasználói- és csoportprofilok, illetve ezek jogosultságainak ellenőrzésével megfigyelhető a rendszer biztonságának hatékonysága.

v Minden felhasználó egyedi felhasználói profillal rendelkezik.

Állítsa a QLMTDEVSSN rendszerváltozót 1-re. Bár a felhasználók egy eszközszekcióra korlátozása nem akadályozza meg a felhasználói profilok megosztását, legalább gátolja azt.

v Az \*ALLOBJ speciális jogosultsággal rendelkező felhasználói profilok korlátozottak, nem használják őket csoportprofilként.

A DSPUSRPRF paranccsal ellenőrizze a felhasználói profilok speciális jogosultságait, és azonosítsa a csoportprofilként megjelölt profilokat. Ennek meghatározását egy kimeneti fájl és egy lekérdezési eszköz felhasználásával a "Kijelölt felhasználói profilok [kinyomtatása"](#page-314-0) oldalszám: 301 szakasz írja le.

v A *Képességek korlátozása* mező az összes olyan felhasználó profiljában \*YES, akik csak bizonyos menüket érhetnek el.

Ennek meghatározására a "Kijelölt felhasználói profilok [kinyomtatása"](#page-314-0) oldalszám: 301 szakaszban talál egy módszert.

v A programozók ki vannak tiltva az éles környezet könyvtáraiból.

A DSPOBJAUT paranccsal nézze meg az éles könyvtárak, illetve az ezekben található kritikus fontosságú objektumok nyilvános- és magánjogosultságait. A biztonság és a programozási környezet összefüggéseiről a ["Programozókra](#page-253-0) vonatkozó biztonság megtervezése" oldalszám: 240 szakaszban tájékozódhat.

v A csoportprofilok tagsága a munkaköri feladatok változásával együtt változik.

A csoporttagság ellenőrzéséhez használja a következő parancsok valamelyikét: DSPAUTUSR SEQ(\*GRPPRF) DSPUSRPRF *profilnév* \*GRPMBR

v A csoportprofilok nevét valamilyen elnevezési megállapodás szerint kell megadni.

A jogosultságok megjelenítésekor jó, ha a csoportprofilok könnyen felismerhetők.

v A felhasználói profilok adminisztrációja megfelelően szervezett.

Egyik felhasználói profil sem rendelkezik nagy számú magánjogosultsággal. A rendszer nagy méretű felhasználói profiljainak keresését és megvizsgálását a "Nagy méretű [felhasználói](#page-314-0) profilok vizsgálata" [oldalszám:](#page-314-0) 301 szakasz tárgyalja.

v A kilépett vagy áthelyezett dolgozók azonnal eltávolításra kerülnek a rendszerről.

Rendszeres időközönként nézze át a DSPAUTUSR listát, és ellenőrizze, hogy a rendszerhez csak az aktív alkalmazottak férnek-e hozzá. Ha meg kíván győződni róla, hogy a kilépett dolgozók felhasználói profiljai azonnal törlődnek-e, akkor tekintse át a megfigyelési napló DO (objektum törlés) bejegyzéseit.

v A vezetőség rendszeresen ellenőrzi a rendszer használatára jogosult felhasználókat.

A DSPAUTUSR paranccsal tekintse meg a felhasználók jogosultsági információit.

v Az inaktív alkalmazottak jelszava \*NONE-ra van állítva.

A DSPAUTUSR paranccsal győződhet meg róla, hogy az inaktív felhasználói profiloknak nincs jelszavuk.

v A vezetőség rendszeres időközönként ellenőrzi a speciális jogosultságokkal rendelkező felhasználókat, különös tekintettel az \*ALLOBJ, a \*SAVSYS és az \*AUDIT jogosultságokra.

Ennek meghatározására a "Kijelölt felhasználói profilok [kinyomtatása"](#page-314-0) oldalszám: 301 szakaszban talál egy módszert.

# **Jogosultságok felügyelete**

A jogosultságok felügyelete lehetővé teszi a rendszeren tárolt információk biztonságának megfigyelését.

A jogosultságok felügyeletének biztonságán végzett megfigyeléshez az alábbi ellenőrzőlista nyújt segítséget.

- v Az adatok tulajdonosai tisztában vannak a felhasználók hitelesítésének szükségességével és az erre vonatkozó kötelességükkel.
- v Az objektumok tulajdonosai rendszeres időközönként ellenőrzik az objektumok használatára vonatkozó jogosultságokat, beleértve a nyilvános jogosultságot is.

Az adott felhasználói profil által birtokolt összes objektum jogosultságának kezeléséhez a WRKOBJOWN parancs biztosít egy képernyőt.

- v Az érzékeny nyilvános nem nyilvánosak. A DSPOBJAUT paranccsal ellenőrizze a \*PUBLIC felhasználónak a kritikus fontosságú objektumokra vonatkozó jogosultságát.
- v A felhasználói profilokra vonatkozó jogosultságok felügyelet alatt állnak.

A felhasználói profilok nyilvános jogosultságának \*EXCLUDE-nak kell lennie. Ez akadályozza meg a felhasználókat abban, hogy másik felhasználó profilja alatt küldjenek el jobokat.

- v A Jobleírások felügyelet alatt vannak:
	- A \*USE vagy magasabb nyilvános jogosultsággal rendelkező jobleírások esetén meg van adva a USER(\*RQD) paraméter. Ez azt jelenti, hogy a jobleírás hatálya alatt elküldött jobok az elküldő profiljának felhasználásával futnak.
	- A felhasználót meghatározó jobleírások nyilvános jogosultsága \*EXCLUDE. A jobleírások használatára vonatkozó jogosultságok felügyelet alatt vannak. Ez megakadályozza a jogosulatlan felhasználókat abban, hogy másik felhasználó jogosultságát használó jobokat küldjenek el.

A rendszer jobleírásainak megjelenítéséhez írja be a következő parancsot:

DSPOBJD OBJ(\*ALL/\*ALL) OBJTYPE(\*JOBD) ASPDEV(\*ALLAVL) OUTPUT(\*PRINT)

A jobleírások *Felhasználó* paraméterének ellenőrzéséhez használja a Jobleírás megjelenítése (DSPJOBD) parancsot. A jobleírásra vonatkozó jogosultságok megtekintésére az Objektum jogosultság megjelenítése (DSPOBJAUT) parancs használható.

- **Megjegyzés:** 40-es és 50-es biztonsági szinten a felhasználónak a felhasználói profilt megadó jobleírás használatával végzett job elküldéshez \*USE jogosultsággal kell rendelkeznie a jobleíráshoz és a benne meghatározott felhasználói profilhoz is. A jobleírásban megadott felhasználói profilra vonatkozó \*USE jogosultság hiányában megkísérelt job elküldési vagy ütemezési művelet minden biztonsági szinten J megsértési típusú AF bejegyzést eredményez a megfigyelési naplóban.
- v A felhasználók nem jelentkezhetnek be úgy, hogy a Bejelentkezés képernyőn megnyomják az Enter billentyűt.

Győződjön meg róla, hogy az alrendszerleírások egyik munkaállomás bejegyzése sem ad meg olyan jobleírást, amelynek USER paraméterében egy felhasználói profil neve van megadva.

Az alapértelmezett bejelentkezés a 40-es és 50-es biztonsági szinten akkor is tiltott, ha az alrendszerleírás egyébként megengedné. Az alrendszerleírás által engedélyezett alapértelmezett bejelentkezésre tett kísérletek minden biztonsági szinten S megsértési típusú AF típusú bejegyzést eredményeznek a megfigyelési naplóban.

v Az alkalmazásprogramok könyvtárlistája felügyelet alatt áll, hogy ne lehessen hasonló programot tartalmazó könyvtárat hozzáadni az éles könyvtárak elé.

A könyvtárlista felügyeletére szolgáló módszereket a ["Könyvtárlisták"](#page-218-0) oldalszám: 205 szakasz tárgyalja.

v A jogosultságot átvevő programok csak szükséges helyetekben vannak, és szigorú felügyelet alatt állnak.

A program átvételi funkció kiértékelésének leírása a "Átvett [jogosultságot](#page-315-0) használó programok elemzése" [oldalszám:](#page-315-0) 302 szakaszban található.

- v Az alkalmazásprogram illesztők (API) védettek.
- v Az alkalmazott objektum biztonsági technikák úgy vannak megalkotva, hogy ne következhessenek be teljesítménnyel kapcsolatos problémák.

## **Jogosulatlan hozzáférés**

Ez az ellenőrzőlista a megfigyelési naplóvagy együtt használható a jogosulatlan hozzáférési kísérletek megfigyelésére.

v Ha a megfigyelési funkció aktív, akkor a biztonsággal kapcsolatos események naplózásra kerülnek a biztonsági megfigyelési naplóban (QAUDJRN).

A jogosultsági hibák megfigyeléséhez az alábbi beállításokat kell megadni a rendszerváltozóknak:

- A QAUDCTL rendszerváltozónak az \*AUDLVL értéket kell tartalmaznia.
- A QAUDLVL rendszerváltozónak tartalmaznia kell a \*PGMFAIL és \*AUTFAIL értékeket.

Az információk jogosulatlan elérésére tett kísérletek felismerésének legjobb módja a megfigyelési napló bejegyzéseinek rendszeres áttekintése.

- v A QMAXSIGN rendszerváltozó legfeljebb 5 egymást követő helytelen hozzáférési kísérletet engedélyez. A QMAXSGNACN rendszerváltozó értéke 2 vagy 3.
- v A QSYSMSG üzenetsor létre lett hozva, és figyelik.
- v A megfigyelési naplóban figyelik a felhasználók ismétlődő kísérleteit. (A jogosultsági hibák AF típusú bejegyzéseket eredményeznek a megfigyelési naplóban.)
- v Az objektumokhoz nem támogatott illesztők használatával elérő programok nem érnek célt. (A QSECURITY rendszerváltozó értéke 40 vagy 50.)
- v A bejelentkezéshez felhasználói azonosító és jelszó szükséges.

A 40-es és 50-es biztonsági szint ezt is kikényszeríti. 20-as vagy 30-as szinten meg kell győződni róla, hogy egyik alrendszerleírás sem tartalmaz olyan munkaállomás bejegyzést, amelynek jobleírásában felhasználói profil neve van megadva.

## **Jogosulatlan programok**

Az Objektum integritásának ellenőrzése (CHKOBJITG) parancs lehetővé teszi a rendszer programjain történt jogosulatlan módosítások megfigyelését.

- v A QALWOBJRST rendszerváltozó értéke \*NONE, hogy ne tudjon bárki biztonsági szempontból érzékeny objektumokat visszaállítani a rendszerre.
- v Az Objektum integritásának ellenőrzése (CHKOBJITG) parancsot rendszeres időközönként lefuttatják a program objektumokon történt jogosulatlan módosítások kiszűrése érdekében.

A parancs leírása a ["Megváltozott](#page-316-0) objektumok keresése" oldalszám: 303 szakaszban található.

## **Kommunikáció**

Ez az ellenőrzőlista nyújt segítséget a rendszeren folytatott kommunikáció megfigyelésének tervezéséhez.

- v Használjon visszahívási eljárásokat a telefonos kommunikáció védelme érdekében.
- v Titkosítsa az érzékeny adatokat.
- v Felügyelje a távoli bejelentkezést. A QRMTSIGN rendszerváltozó értéke legyen \*FRCSIGNON, vagy a rendszer használjon átjelentkezés érvényesítési programot.

v Használja a JOBACN, PCSACC és DDMACC hálózati attribútumokat a más rendszerekről és személyi számítógépekről kezdeményezett adathozzáférések felügyelete végett. A JOBACN hálózati attribútumnak a \*FILE értéket kell tartalmaznia.

## **A biztonsági megfigyelési napló használata**

A biztonsági megfigyelési napló jelenti a megfigyelési információk elsődleges forrását a rendszeren. Ez a szakasz írja le a biztonsági megfigyelés tervezését, beállítását és felügyeletét, a rögzített információkat, illetve ezek megjelenítését.

A szervezeten belüli vagy külsős biztonsági auditorok a rendszer megfigyelési funkciójának használatával gyűjthetnek információkat a rendszeren bekövetkező biztonsággal kapcsolatos eseményekről.

A megfigyelés három szinten állítható be a rendszeren:

- Minden felhasználót érintő rendszerszintű megfigyelés.
- Adott objektumokra vonatkozó megfigyelés.
- v Adott felhasználók vonatkozó megfigyelés.

A megfigyelés meghatározása rendszerváltozók, felhasználói profil paraméterek és objektum paraméterekkel történik. Ezt a "Biztonsági megfigyelés tervezése" rész írja le.

Amikor a rendszeren megfigyelhető biztonsággal kapcsolatos esemény történik, akkor a rendszer ellenőrzi, hogy az esemény ki van-e választva megfigyelésre. Ha igen, akkor a rendszer naplóbejegyzést ír a biztonsági megfigyelési napló (QSYS/QAUDJRN) jelenlegi naplófogadójába.

A QAUDJRN naplóba gyűjtött megfigyelési információk elemzésére a Napló megjelenítése (DSPJRN) parancs használható. A paranccsal a QAUDJRN naplóban lévő információk adatbázisfájlba írhatók. Az adatok elemzésére egy alkalmazásprogram vagy lekérdezési eszköz használható.

#### **Kapcsolódó hivatkozás**

F. függelék, "Megfigyelési [naplóbejegyzések](#page-578-0) szerkezete", oldalszám: 565

Ez a szakasz a megfigyelési (QAUDJRN) napló összes T naplókóddal rendelkező bejegyzéstípusának szerkezeti információit tartalmazza. Ezeket a bejegyzéseket a felhasználó által definiált tevékenység és objektum megfigyelés vezérli.

E. függelék, "Objektumok kezelése és [megfigyelése",](#page-512-0) oldalszám: 499

Ebben a témakörgyűjteményben a rendszer objektumain elvégezhető műveletek felsorolása található meg, és az, hogy ezek a műveletek megfigyelt műveletek-e.

## **Biztonsági megfigyelés tervezése**

A biztonsági megfigyelési funkció használata nem kötelező. Meg kell tenni bizonyos lépéseket a beállításához.

A rendszer biztonsági megfigyelésének tervezése nagy vonalakban a következő lépéseket tartalmazza:

- v Határozza meg, milyen biztonsággal kapcsolatos eseményeket kíván feljegyezni a rendszer minden felhasználójánál. A biztonsággal kapcsolatos események megfigyelését *tevékenység megfigyelésnek* hívjuk.
- v Vizsgálja meg, szükség van-e további megfigyelésre bizonyos felhasználók esetén.
- v Döntse el, szükség van-e a rendszer bizonyos objektumainak megfigyelésére.
- v Határozza meg, hogy az objektum megfigyelésnek minden felhasználóra, vagy csak bizonyos felhasználókra kell-e vonatkoznia.

### **Tevékenységek megfigyelésének tervezése**

A tevékenység megfigyelést a QAUDCTL (megfigyelés vezérlés) rendszerváltozó, a QAUDLVL (megfigyelési szint) rendszerváltozó, a QAUDLVL2 (megfigyelési szint kiterjesztés) rendszerváltozó és a felhasználói profilok AUDLVL (tevékenység megfigyelés) paramétere együttesen határozza meg.

Az egyes rendszerváltozók funkciói a következők:

- v A QAUDLVL rendszerváltozó határozza meg, milyen tevékenységeken végez a rendszer megfigyelést minden felhasználónál.
- v A QAUDLVL2 rendszerváltozó szintén azt határozza meg, hogy milyen tevékenységeken végez a rendszer megfigyelést minden felhasználónál; ezt akkor kell használni, ha 16-nál több megfigyelési érték beállítására van szükség.
- v A felhasználói profilok AUDLVL paramétere határozza meg, milyen tevékenységeket figyel meg a rendszer az adott felhasználó esetében. Az AUDLVL paraméter értékei *kiegészítik* a QAUDLVL és QAUDLVL2 rendszerváltozókban megadott értékeket.
- v A QAUDCTL rendszerváltozó indítja el és állítja le a tevékenység megfigyelést.

A naplózásra kiválasztott eseményeket a biztonsági célok és a lehetséges kockázatok határozzák meg. A lehetséges megfigyelési szinteket és használatát a ["Tevékenység](#page-124-0) megfigyelés" oldalszám: 111 írja le. A táblázatban az is megtalálható, hogy az egyes lehetőségek rendszerváltozóként, felhasználói profil paraméterként vagy mindkét formában rendelkezésre állnak.

#### **Kapcsolódó hivatkozás**

"Megfigyelési szint [\(QAUDLVL\)"](#page-81-0) oldalszám: 68

A Megfigyelési szint (QAUDLVL) rendszerváltozó a QAUDLVL2 rendszerváltozóval együttműködve határozza meg, milyen biztonságra vonatkozó események kerüljenek naplózásra a biztonsági megfigyelési naplóban (QAUDJRN) a rendszer összes felhasználójánál.

"Megfigyelési szint kiterjesztés [\(QAUDLVL2\)"](#page-83-0) oldalszám: 70

A Megfigyelési szint kiterjesztés (QAUDLVL2) rendszerváltozó mindenképpen szükséges, ha 16-nál több megfigyelési értéket kíván használni.

["Tevékenység](#page-124-0) megfigyelés" oldalszám: 111

Az egyéni felhasználóknál megadható, hogy milyen biztonsággal kapcsolatos tevékenységeit kívánja rögzíteni a megfigyelési naplóban. Az egyéni felhasználókon megadott tevékenységek a QAUDLVL és QAUDLVL2 rendszerváltozókkal az összes felhasználóra vonatkozóan megadott tevékenységen felül értendők.

#### **Tevékenység megfigyelési értékek:**

Ez a táblázat sorolja fel a QAUDLVL és QAUDLVL2 rendszerváltozók, illetve a CHGUSRAUD parancs lehetséges értékeit a rendszeren végzett tevékenységek megfigyelése esetén.

| Lehetséges érték | <b>A OAUDLVL és</b><br>QAUDLVL2<br>rendszerváltozókban<br>használható | <b>A CHGUSRAUD</b><br>parancsban<br>használható | Leírás                                                                                                    |
|------------------|-----------------------------------------------------------------------|-------------------------------------------------|----------------------------------------------------------------------------------------------------|
| *NONE            | Igen                                                                  | Igen                                            | Ha a QAUDLVL rendszerváltozó értéke *NONE,<br>akkor semmi nem kerül naplózásra rendszerszinten. Az<br>egyéni felhasználók tevékenységeinek naplózása a<br>felhasználói profilokban megadott AUDLVL érték<br>alapján történik.<br>Ha a felhasználói profilban megadott AUDLVL érték<br>*NONE, akkor a felhasználóra nem vonatkozik<br>kiegészítő tevékenység megfigyelés. A felhasználónál<br>a QAUDLVL rendszerváltozóban megadott<br>tevékenységek kerülnek naplózásra. |
| *ATNEVT          | Igen                                                                  | Nem                                             | Figyelmet érdemlő események: A rendszer naplózza a<br>további vizsgálatot igénylő eseményeket. Ezen<br>információkkal megállapíthatja a figyelmet érdemlő<br>esemény lehetséges jelentőségét a rendszer<br>szempontjából.                                                                                                    |

*131. táblázat: Tevékenység megfigyelési értékek*

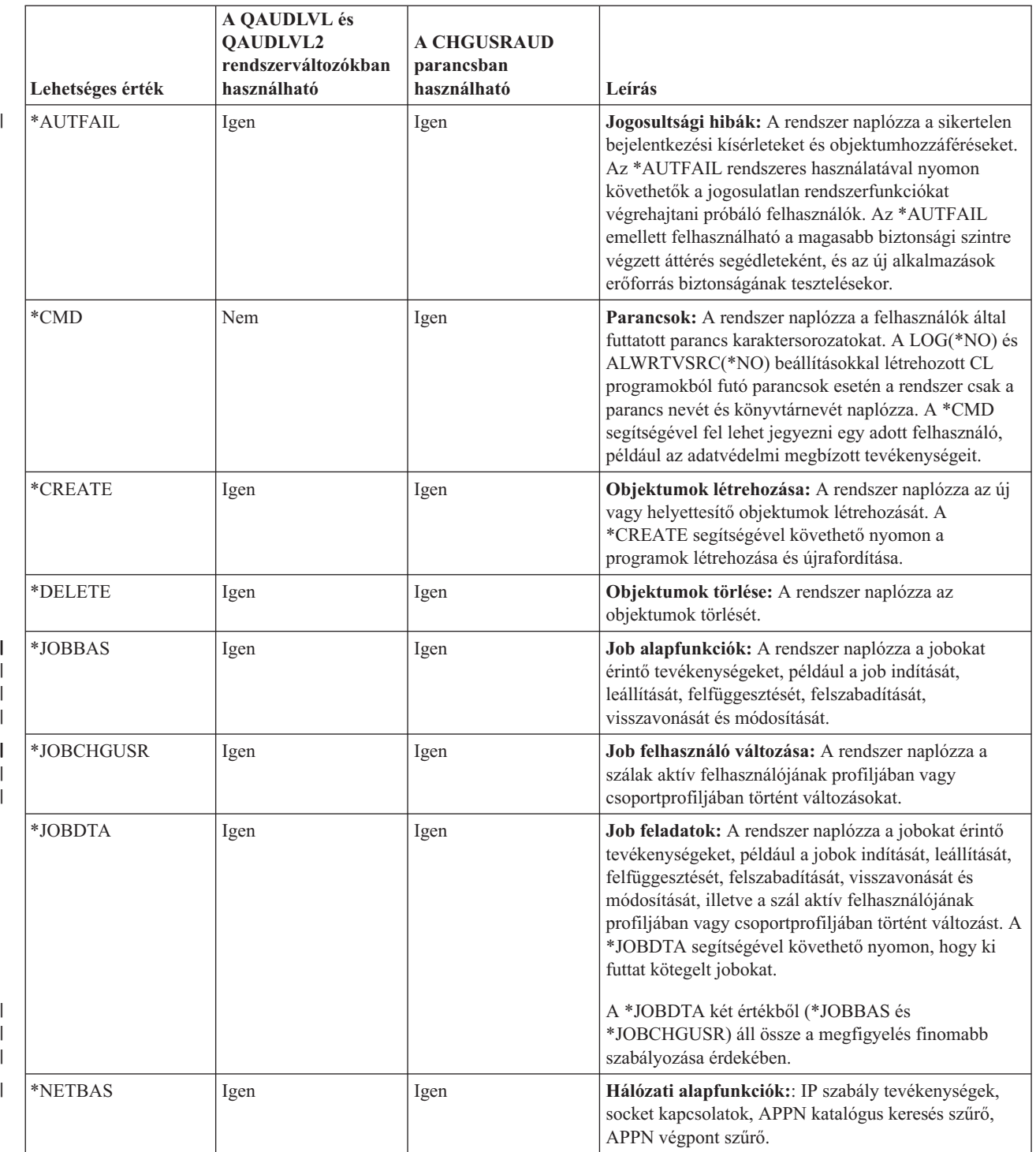

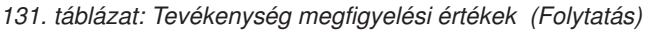

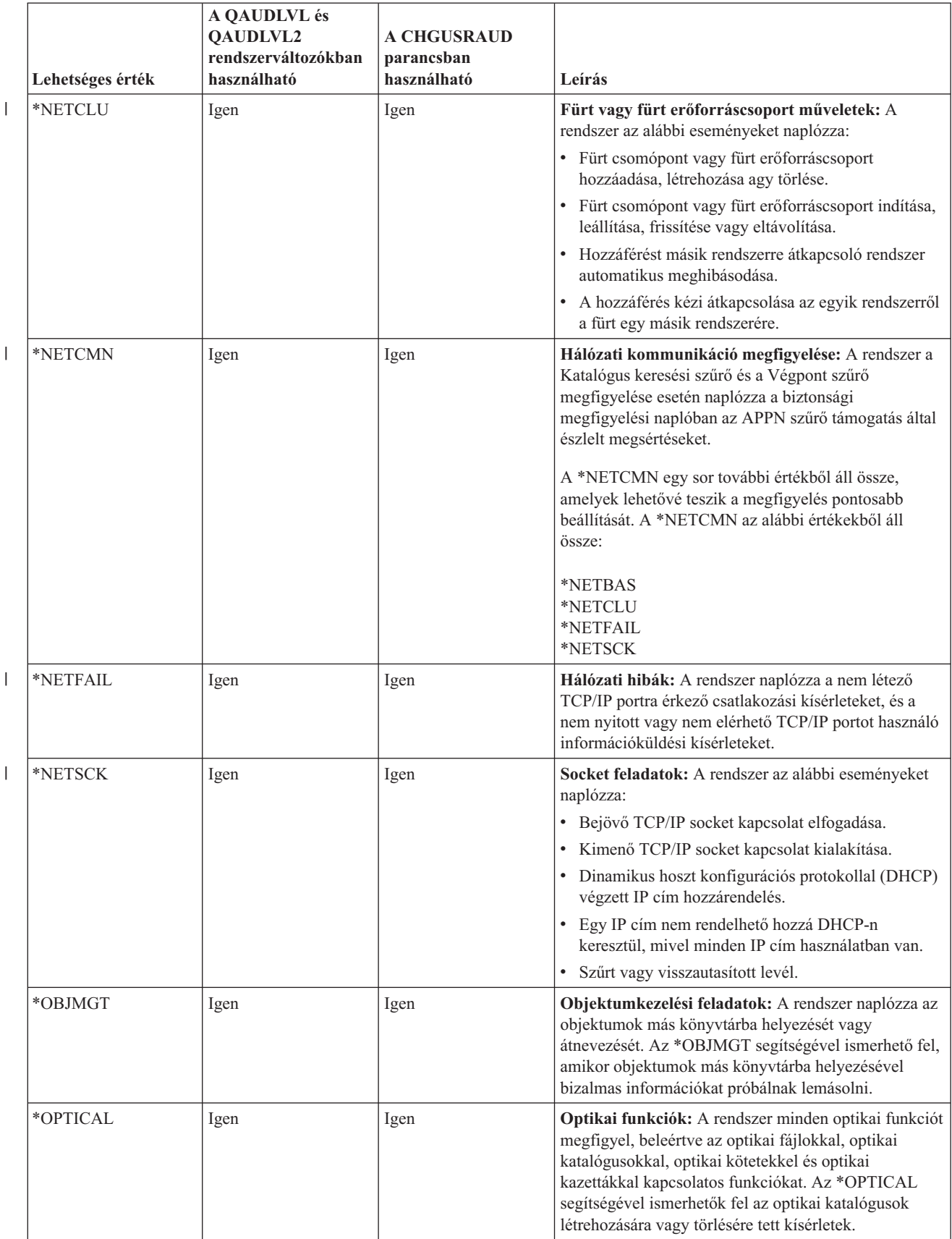

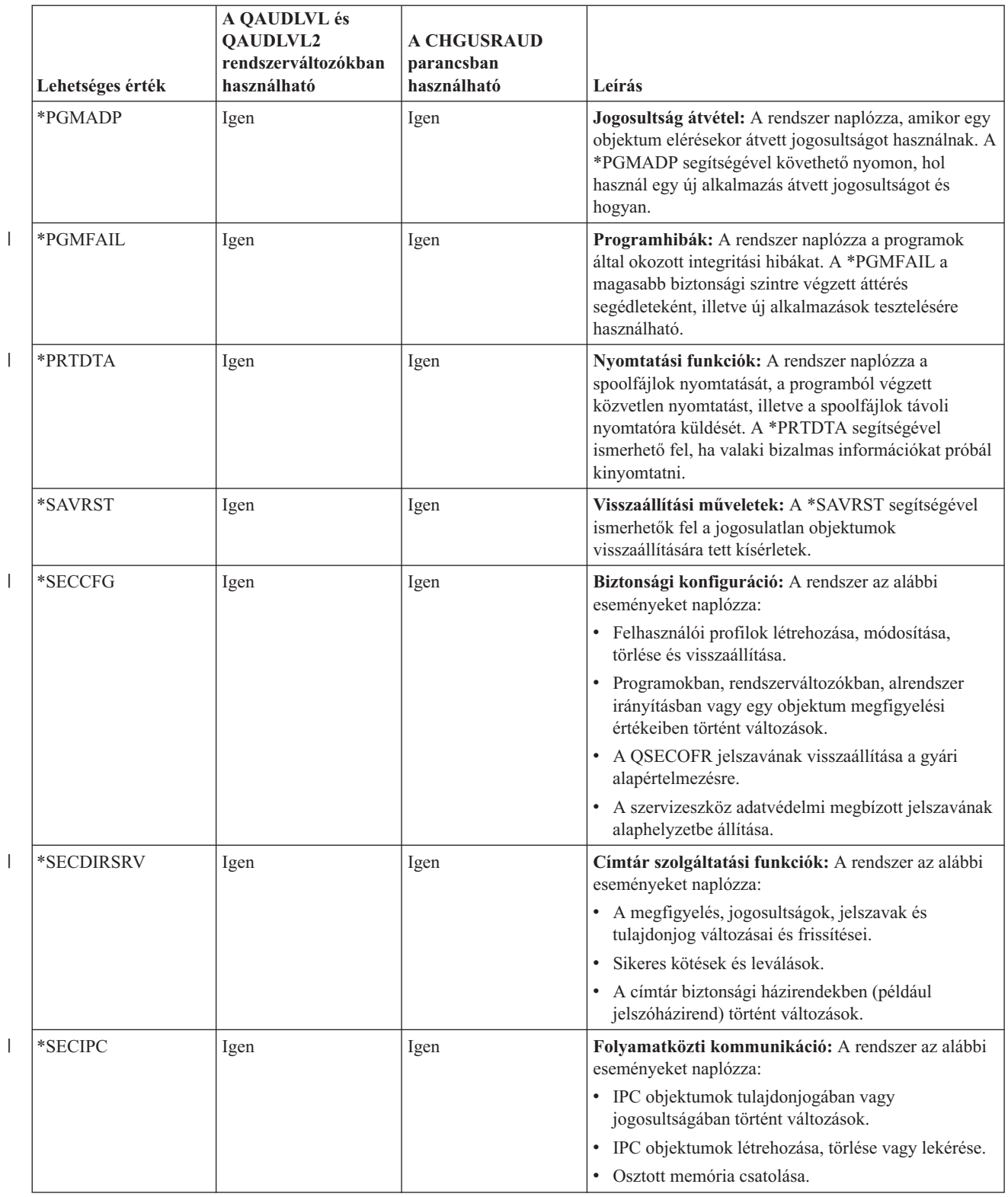

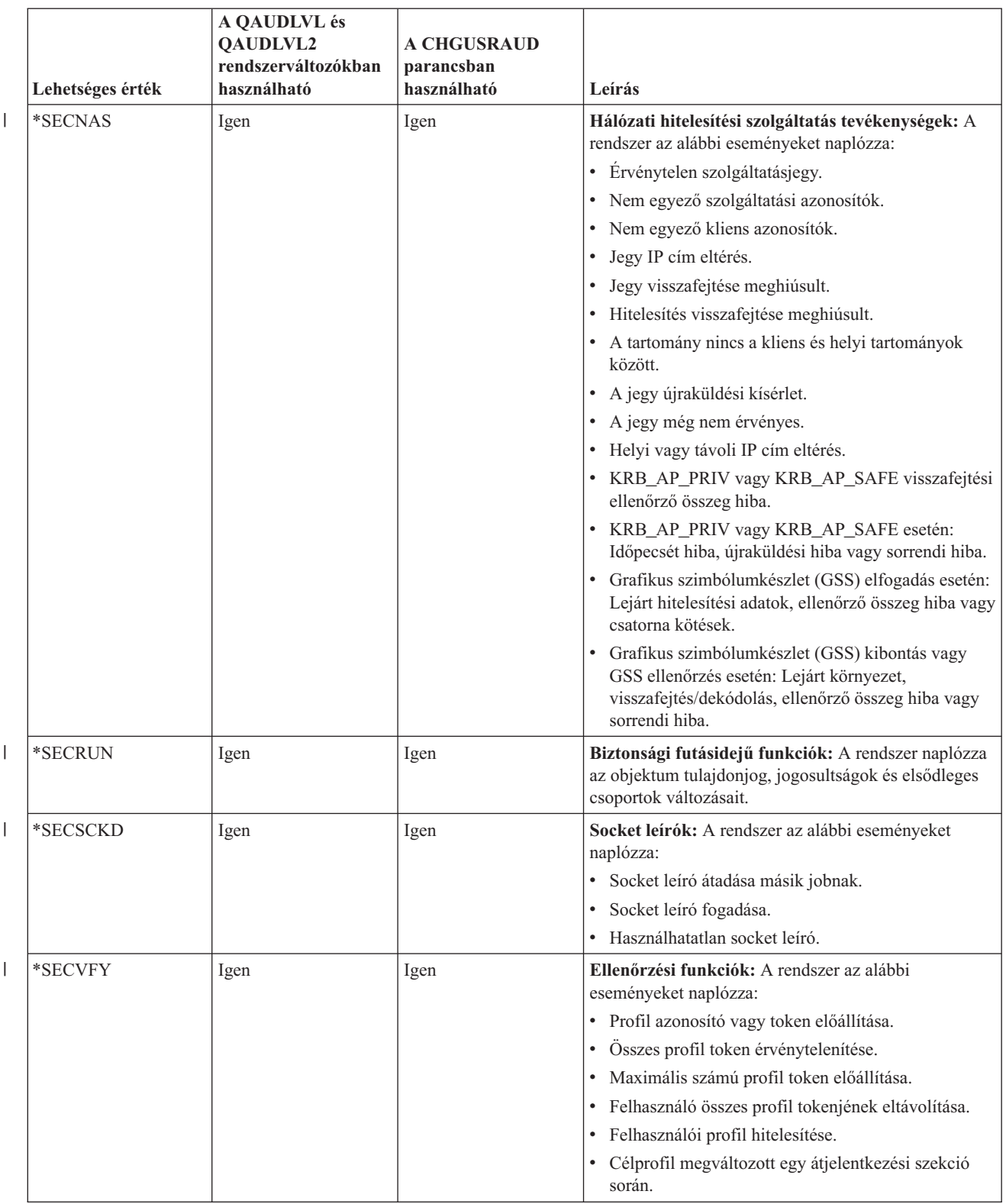

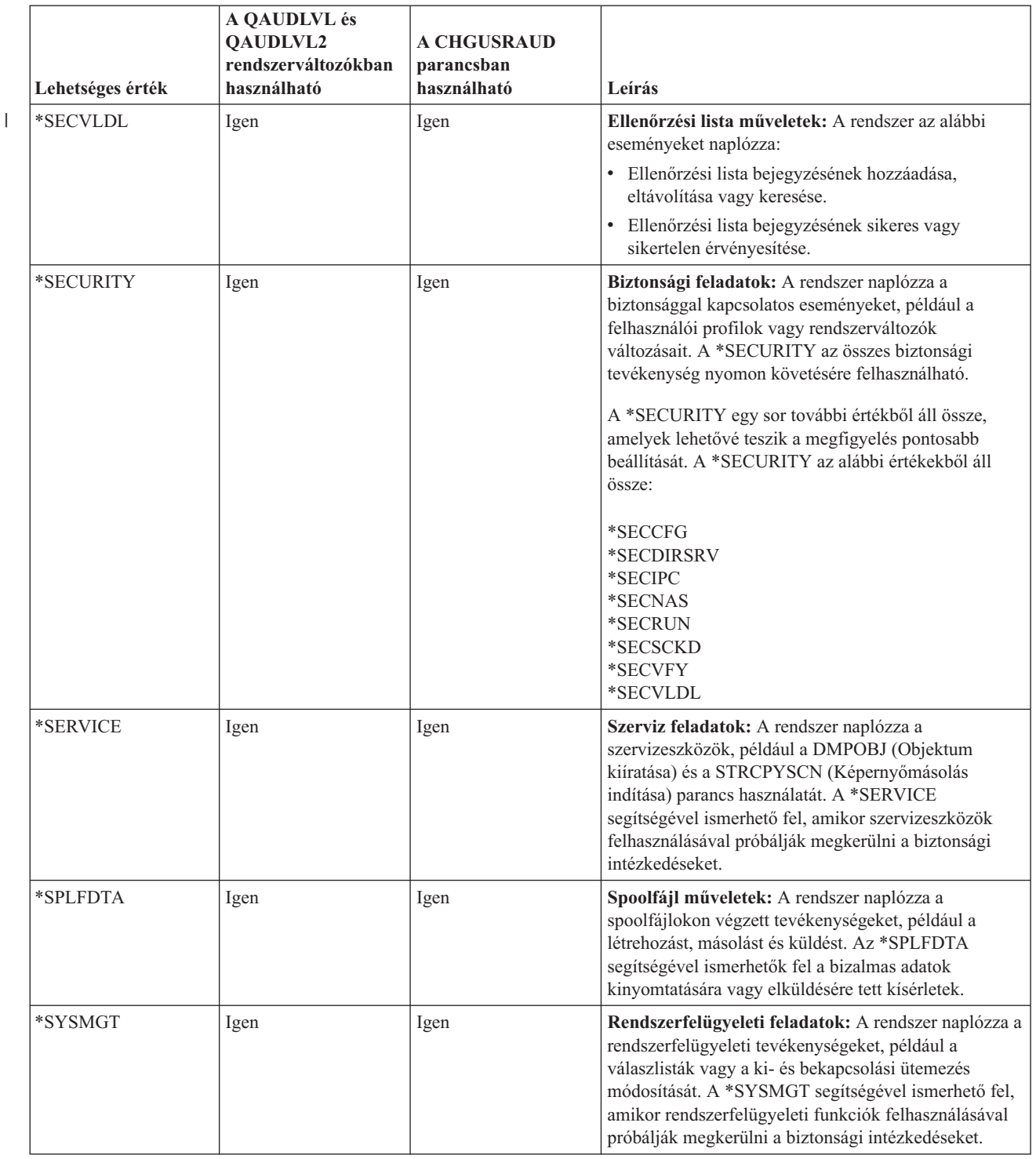

#### **Biztonsági megfigyelési naplóbejegyzések:**

Ez a témakör nyújt információkat a QAUDLVL és QAUDLVL2 rendszerváltozókban, illetve a felhasználói profilban megadott tevékenység megfigyelési értékek kapcsán készülő naplóbejegyzésekről.

A következőket tartalmazza:

v A QAUDJRN naplóba kerülő bejegyzés típusa.

- v A modelladatbázis kimeneti fájl, amely felhasználható a rekord meghatározására, amikor kimeneti fájlt készít a DSPJRN paranccsal. A modelladatbázis kimeneti fájlok teljes szerkezete az F. függelék, ["Megfigyelési](#page-578-0) [naplóbejegyzések](#page-578-0) szerkezete", oldalszám: 565 helyen található.
- v A részletes bejegyzéstípus. A naplóbejegyzések bizonyos típusai egynél több fajta eseményt is naplózhatnak. A naplóbejegyzés részletes bejegyzéstípus mezője azonosítja az esemény típusát.
- v A naplóbejegyzés bejegyzésre jellemző információinak meghatározására használható üzenet azonosítója.

*132. táblázat: Biztonsági megfigyelési naplóbejegyzések*

|||

 $\overline{\phantom{a}}$  $\begin{array}{c} \hline \end{array}$  $\overline{1}$ 

| | |

|  $\|$ 

||

 $\vert$ 

 $\mathsf I$ 

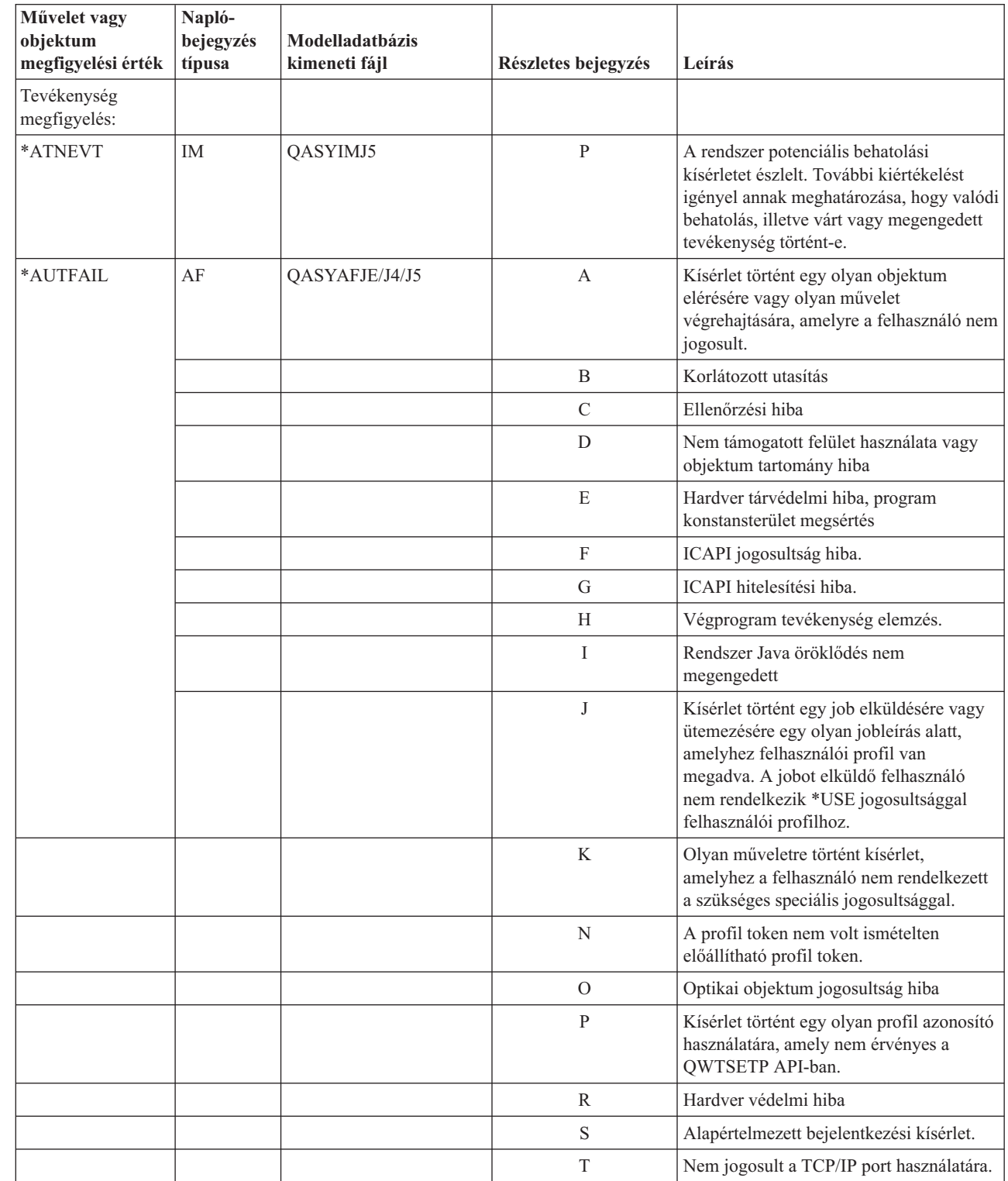

| Művelet vagy<br>objektum | Napló-<br>bejegyzés | Modelladatbázis |                     |                                                                                                    |
|--------------------------|---------------------|-----------------|---------------------|----------------------------------------------------------------------------------------------------|
| megfigyelési érték       | típusa              | kimeneti fájl   | Részletes bejegyzés | Leírás                                                                                                    |
|                          |                     |                 | U                   | A felhasználói engedélykérés érvénytelen.                                                                           |
|                          |                     |                 | V                   | Új profil token létrehozására érvénytelen<br>profil token.                                                          |
|                          |                     |                 | W                   | A profil token érvénytelen volt az<br>adatcseréhez.                                                                 |
|                          |                     |                 | X                   | Rendszer megsértés; a részleteket lásd az<br>AF (Jogosultsági hiba) naplóbejegyzések<br>leírásánál.                 |
|                          |                     |                 | $\mathbf I$         | JUID törlés művelet során hiányzó<br>jogosultság az aktuális mezőhöz.                                               |
|                          |                     |                 | Ζ                   | JUID beállítás művelet során hiányzó<br>jogosultság az aktuális mezőhöz.                                            |
|                          | <b>CV</b>           | QASYCVJ4/J5     | E                   | A kapcsolat rendellenesen ért véget.                                                                                |
|                          |                     |                 | $\mathbb{R}$        | Kapcsolat visszautasítva.                                                                                           |
|                          | DI                  | QASYDIJ4/J5     | AF                  | Jogosultság hibák.                                                                                                  |
|                          |                     |                 | PW                  | Jelszó hibák.                                                                                                    |
|                          | <b>GR</b>           | QASYGRJ4/J5     | F                   | Funkció regisztráció műveletek.                                                                                     |
|                          | KF                  | QASYKFJ4/J5     | $\mathbf{P}$        | Helytelen jelszó lett megadva.                                                                                      |
|                          | IP                  | QASYIPJE/J4/J5  | F                   | IPC kérés jogosultsági hiba.                                                                                        |
|                          | PW                  | QASYPWJE/J4/J5  | А                   | APPC kötési hiba.                                                                                                   |
|                          |                     |                 | $\mathbf C$         | CHKPWD hiba.                                                                                                    |
|                          |                     |                 | D                   | Helytelen szervizeszköz felhasználói<br>azonosító lett megadva.                                                     |
|                          |                     |                 | E                   | Helytelen szervizeszköz felhasználói<br>azonosító jelszó lett megadva.                                              |
|                          |                     |                 | $\mathbf{P}$        | Helytelen jelszó lett megadva.                                                                                      |
|                          |                     |                 | Q                   | A megkísérelt bejelentkezés (felhasználó<br>hitelesítés) meghiúsult, mivel a<br>felhasználói profil le volt tiltva. |
|                          |                     |                 | $\mathbb{R}$        | A megkísérelt bejelentkezés (felhasználó<br>hitelesítés) meghiúsult, mivel a jelszó<br>lejárt.                      |
|                          |                     |                 | S                   | Érvénytelen jelszó SQL visszafejtése.                                                                               |
|                          |                     |                 | U                   | Felhasználónév érvénytelen.                                                                                         |
|                          |                     |                 | X                   | Szervizeszköz felhasználó tiltott.                                                                                  |
|                          |                     |                 | $\mathbf I$         | Szervizeszköz felhasználó érvénytelen.                                                                              |
|                          |                     |                 | Ζ                   | Szervizeszköz jelszó érvénytelen.                                                                                   |
|                          | <b>VC</b>           | QASYVCJE/J4/J5  | R                   | Kapcsolat visszautasítva helytelen jelszó<br>miatt.                                                                 |
|                          | V <sub>O</sub>      | QASYVOJ4/J5     | U                   | Ellenőrzési lista bejegyzés sikertelen<br>ellenőrzése.                                                              |

*132. táblázat: Biztonsági megfigyelési naplóbejegyzések (Folytatás)*

 $\vert$  $\,$   $\,$  $\begin{array}{c} \hline \end{array}$ 

*132. táblázat: Biztonsági megfigyelési naplóbejegyzések (Folytatás)*

| Művelet vagy<br>objektum<br>megfigyelési érték | Napló-<br>bejegyzés<br>típusa | Modelladatbázis<br>kimeneti fájl | Részletes bejegyzés | Leírás                                                                                                    |
|------------------------------------------------|-------------------------------|----------------------------------|---------------------|----------------------------------------------------------------------------------------------------|
|                                                | VN                            | QASYVNJE/J4/J5                   | $\mathbb{R}$        | Hálózati bejelentkezés visszautasítva<br>lejárt fiók, helytelen időtartam, helytelen<br>felhasználói azonosító vagy helytelen<br>jelszó miatt. |
|                                                | <b>VP</b>                     | QASYVPJE/J4/J5                   | ${\bf P}$           | Helytelen hálózati jelszó került<br>felhasználásra.                                                                                            |
|                                                | X1                            | QASYX1J5                         | $\mathbf F$         | Sikertelen azonosságtoken delegálás.                                                                                                    |
|                                                |                               |                                  | U                   | Sikertelen felhasználó kikeresés<br>azonosságtoken alapján.                                                                                    |
|                                                | <b>XD</b>                     | QASYXDJ5                         | $\mathbf G$         | Csoportnevek (DI bejegyzéshez<br>kapcsolódóan)                                                                                                 |
| $*$ CMD <sup>1</sup>                           | CD                            | QASYCDJE/J4/J5                   | $\mathbf C$         | Egy parancs lefutott.                                                                                                    |
|                                                |                               |                                  | L                   | Egy S/36E vezérlőnyelvi utasítás lefutott.                                                                                                    |
|                                                |                               |                                  | $\Omega$            | Egy S/36E operátor vezérlőparancs<br>lefutott.                                                                                                 |
|                                                |                               |                                  | $\mathbf{P}$        | Egy S/36E eljárás lefutott.                                                                                                    |
|                                                |                               |                                  | $\mathbf S$         | Parancs csere utáni parancsfutás                                                                                                    |
|                                                |                               |                                  | U                   | Egy S/36E segédprogram vezérlőutasítás<br>lefutott.                                                                                            |
| *CREATE <sup>2</sup>                           | CO                            | QASYCOJE/J4/J5                   | N                   | Új objektum létrehozása, kivéve a<br>QTEMP könyvtár objektumainak<br>létrehozását.                                                             |
|                                                |                               |                                  | ${\bf R}$           | Létező objektum helyettesítése.                                                                                                    |
|                                                | DI                            | QASYDIJ4/J5                      | CO                  | Objektum létrehozás.                                                                                                    |
|                                                | <b>XD</b>                     | QASYXDJ5                         | G                   | Csoportnevek (DI bejegyzéshez<br>kapcsolódóan)                                                                                                 |
| *DELETE <sup>2</sup>                           | D <sub>O</sub>                | QASYDOJE/J4/J5                   | A                   | Objektum törlés.                                                                                                    |
|                                                |                               |                                  | $\mathbf C$         | Függő törlés véglegesítésre került.                                                                                                    |
|                                                |                               |                                  | ${\bf D}$           | Függőben lévő létrehozás visszagörgetés.                                                                                                    |
|                                                |                               |                                  | $\, {\bf P}$        | Törlés függőben.                                                                                                    |
|                                                |                               |                                  | $\mathbb{R}$        | Függőben lévő törlés visszagörgetés.                                                                                                    |
|                                                | DI                            | QASYDIJ4/J5                      | DO                  | Objektum törlés.                                                                                                    |
|                                                | <b>XD</b>                     | QASYXDJ5                         | ${\bf G}$           | Csoportnevek (DI bejegyzéshez<br>kapcsolódóan)                                                                                                 |
| *JOBBAS                                        | JS                            | QASYJSJ5                         | A                   | Az ENDJOBABN parancs került<br>használatra.                                                                                                    |
|                                                |                               |                                  | $\, {\bf B}$        | Egy job elküldésre került.                                                                                                    |
|                                                |                               |                                  | $\mathbf C$         | Egy job módosításra került.                                                                                                    |
|                                                |                               |                                  | E                   | Egy job befejezésre került.                                                                                                    |
|                                                |                               |                                  | H                   | Egy job felfüggesztésre került.                                                                                                    |
|                                                |                               |                                  | Ι                   | Egy job szétkapcsolásra került.                                                                                                    |
|                                                |                               |                                  | ${\bf N}$           | Az ENDJOB parancs került használatra.                                                                                                    |

 $\overline{\phantom{a}}$ |

> $\mathsf I$  $\overline{1}$  $\overline{1}$  $\mathsf I$  $\begin{array}{c} \hline \end{array}$  $\begin{array}{c} \hline \end{array}$

||||||

| Művelet vagy<br>objektum<br>megfigyelési érték | Napló-<br>bejegyzés<br>típusa | Modelladatbázis<br>kimeneti fájl | Részletes bejegyzés       | Leírás                                                                  |
|------------------------------------------------|-------------------------------|----------------------------------|---------------------------|-------------------------------------------------------------------------|
|                                                |                               |                                  | P                         | Egy program indítás kérés lett csatolva<br>egy előindított jobhoz.      |
|                                                |                               |                                  | Q                         | Lekérdezés jellemzők módosultak.                                        |
|                                                |                               |                                  | $\mathbb{R}$              | Egy felfüggesztett job felszabadításra<br>került.                       |
|                                                |                               |                                  | S                         | Egy job elindításra került.                                             |
|                                                |                               |                                  | U                         | CHGUSRTRC parancs.                                                      |
| *JOBCHGUSR                                     | JS                            | QASYJSJ5                         | М                         | Profil vagy csoportprofil változása.                                    |
|                                                |                               |                                  | T                         | Profil vagy csoportprofil változása profil<br>token felhasználásával.   |
| *JOBDTA                                        | <b>JS</b>                     | QASYJSJE/J4/J5                   | $\mathbf{A}$              | Az ENDJOBABN parancs került<br>használatra.                             |
|                                                |                               |                                  | B                         | Egy job elküldésre került.                                              |
|                                                |                               |                                  | $\mathcal{C}$             | Egy job módosításra került.                                             |
|                                                |                               |                                  | E                         | Egy job leállításra került.                                             |
|                                                |                               |                                  | H                         | Egy job felfüggesztésre került.                                         |
|                                                |                               |                                  | I                         | Egy job szétkapcsolásra került.                                         |
|                                                |                               |                                  | M                         | Profil vagy csoportprofil megváltoztatása.                              |
|                                                |                               |                                  | $\mathbf N$               | Az ENDJOB parancs került használatra.                                   |
|                                                |                               |                                  | P                         | Egy program indítás kérés lett csatolva<br>egy előindított jobhoz.      |
|                                                |                               |                                  | Q                         | Lekérdezés jellemzők módosultak.                                        |
|                                                |                               |                                  | $\mathbb{R}$              | Egy felfüggesztett job felszabadításra<br>került.                       |
|                                                |                               |                                  | $\mathbf S$               | Egy job elindításra került.                                             |
|                                                |                               |                                  | T                         | Profil vagy csoportprofil változtatása<br>profil token felhasználásával |
|                                                |                               |                                  | U                         | CHGUSRTRC parancs.                                                      |
|                                                | SG                            | QASYSGJE/J4/J5                   | А                         | Aszinkron i5/OS jelzési folyamat.                                       |
|                                                |                               |                                  | $\mathbf{P}$              | Aszinkron Magán címtartomány<br>környezet (PASE) jel feldolgozása.      |
|                                                | <b>VC</b>                     | QASYVCJE/J4/J5                   | S                         | Egy kapcsolat elindításra került.                                       |
|                                                |                               |                                  | E                         | Egy kapcsolat leállításra került.                                       |
|                                                | <b>VN</b>                     | QASYVNJE/J4/J5                   | $\boldsymbol{\mathrm{F}}$ | Kijelentkezés kérése.                                                   |
|                                                |                               |                                  | $\overline{O}$            | Bejelentkezés kérése.                                                   |
|                                                | <b>VS</b>                     | QASYVSJE/J4/J5                   | S                         | Egy szerver szekció elindításra került.                                 |
|                                                |                               |                                  | E                         | Egy szerver szekció leállításra került.                                 |
| *NETBAS                                        | CV                            | QASYCVJE/J4/J5                   | $\mathsf C$               | A kapcsolat létrejött.                                                  |
|                                                |                               |                                  | E                         | A kapcsolat rendesen véget ért.                                         |
|                                                |                               |                                  | ${\bf R}$                 | Kapcsolat visszautasítás.                                               |

*132. táblázat: Biztonsági megfigyelési naplóbejegyzések (Folytatás)*

| Művelet vagy<br>objektum<br>megfigyelési érték | Napló-<br>bejegyzés<br>típusa     | Modelladatbázis<br>kimeneti fájl | Részletes bejegyzés | Leírás                                                                                       |
|------------------------------------------------|-----------------------------------|----------------------------------|---------------------|----------------------------------------------------------------------------------------------|
|                                                | IR                                | QASYIRJ4/J5                      | L                   | Az IP szabályok betöltése egy fájlból<br>történt.                                            |
|                                                |                                   |                                  | N                   | Egy IP biztonság kapcsolathoz tartozó IP<br>szabályok eldobása megtörtént.                   |
|                                                |                                   |                                  | $\mathbf{P}$        | Egy IP biztonság kapcsolathoz tartozó IP<br>szabályok betöltése megtörtént.                  |
|                                                |                                   |                                  | $\mathbb{R}$        | Az IP szabályok beolvasása és fájlba<br>másolása megtörtént.                                 |
|                                                |                                   |                                  | U                   | Az IP szabályok eldobása (eltávolítása)<br>megtörtént.                                       |
|                                                | IS                                | QASYISJ4/J5                      | $\mathbf{1}$        | 1. fázisú egyeztetés.                                                                        |
|                                                |                                   |                                  | $\overline{2}$      | 2. fázisú egyeztetés.                                                                        |
|                                                | <b>ND</b>                         | QASYNDJE/J4/J5                   | А                   | A címtár keresési szűrő megfigyelése<br>során megsértést észlelt az APPN szűrő<br>támogatás. |
|                                                | <b>NE</b>                         | QASYNEJE/J4/J5                   | А                   | A Végpont szűrő megfigyelése során<br>megsértést észlelt az APPN szűrő<br>támogatás.         |
| *NETCLU                                        | <b>CU</b>                         | QASYCUJE/J4/J5                   | М                   | Objektum létrehozása a fürtvezérlő<br>művelettel.                                            |
|                                                |                                   |                                  | R                   | Objektum létrehozása a Fürt<br>erőforráscsoport (*GRP) kezelés<br>művelettel                 |
| *NETCMN                                        | <b>CU</b>                         | QASYCUJE/J4/J5                   | $\mathbf M$         | Objektum létrehozása a fürtvezérlő<br>művelettel.                                            |
|                                                |                                   |                                  | R                   | Objektum létrehozása a Fürt<br>erőforráscsoport (*GRP) kezelés<br>művelettel                 |
|                                                | <b>CV</b>                         | QASYCVJ4/J5                      | $\mathcal{C}$       | A kapcsolat létrejött.                                                                       |
|                                                |                                   |                                  | E                   | A kapcsolat rendesen véget ért.                                                              |
|                                                | $\ensuremath{\mathsf{IR}}\xspace$ | QASYIRJ4/J5                      | L                   | Az IP szabályok betöltése egy fájlból<br>történt.                                            |
|                                                |                                   |                                  | $\mathbf N$         | Az IP szabályok el lettek távolítva egy IP<br>biztonsági kapcsolathoz.                       |
|                                                |                                   |                                  | ${\bf P}$           | Egy IP biztonság kapcsolathoz tartozó IP<br>szabályok betöltése megtörtént.                  |
|                                                |                                   |                                  | R                   | Az IP szabályok beolvasása és fájlba<br>másolása megtörtént.                                 |
|                                                |                                   |                                  | U                   | Az IP szabályok eldobása (eltávolítása)<br>megtörtént.                                       |
|                                                | IS                                | QASYISJ4/J5                      | 1                   | 1. fázisú egyeztetés.                                                                        |
|                                                |                                   |                                  | $\overline{2}$      | 2. fázisú egyeztetés.                                                                        |
|                                                | ND                                | QASYNDJE/J4/J5                   | A                   | A címtár keresési szűrő megfigyelése<br>során megsértést észlelt az APPN szűrő<br>támogatás. |

*132. táblázat: Biztonsági megfigyelési naplóbejegyzések (Folytatás)*

*132. táblázat: Biztonsági megfigyelési naplóbejegyzések (Folytatás)*

| Művelet vagy<br>objektum<br>megfigyelési érték | Napló-<br>bejegyzés<br>típusa | Modelladatbázis<br>kimeneti fájl | Részletes bejegyzés | Leírás                                                                               |
|------------------------------------------------|-------------------------------|----------------------------------|---------------------|--------------------------------------------------------------------------------------|
|                                                | <b>NE</b>                     | QASYNEJE/J4/J5                   | A                   | A Végpont szűrő megfigyelése során<br>megsértést észlelt az APPN szűrő<br>támogatás. |
|                                                | <b>SK</b>                     | QASYSKJ4/J5                      | A                   | Elfogadás                                                                            |
|                                                |                               |                                  | $\mathcal{C}$       | Csatlakozás                                                                          |
|                                                |                               |                                  | D                   | DHCP cím hozzárendelés                                                               |
|                                                |                               |                                  | $\mathbf F$         | Szűrt levél                                                                          |
|                                                |                               |                                  | $\mathbf{P}$        | Elérhetetlen port                                                                    |
|                                                |                               |                                  | $\mathbb{R}$        | Visszautasított levél                                                                |
|                                                |                               |                                  | U                   | DHCP cím megtagadva                                                                  |
| *NETFAIL                                       | <b>SK</b>                     | QASYSKJ4/J5                      | P                   | Elérhetetlen port                                                                    |
| *NETSCK                                        | <b>SK</b>                     | QASYSKJ4/J5                      | А                   | Elfogadás                                                                            |
|                                                |                               |                                  | $\mathcal{C}$       | Csatlakozás                                                                          |
|                                                |                               |                                  | D                   | DHCP cím hozzárendelés                                                               |
|                                                |                               |                                  | $\mathbf{F}$        | Szűrt levél                                                                          |
|                                                |                               |                                  | $\mathbb{R}$        | Visszautasított levél                                                                |
|                                                |                               |                                  | U                   | DHCP cím megtagadva                                                                  |
| *OBJMGT <sup>2</sup>                           | DI                            | QASYDIJ4/J5                      | <b>OM</b>           | Objektum átnevezése                                                                  |
|                                                | <b>OM</b>                     | QASYOMJE/J4/J5                   | M                   | Egy objektum egy másik könyvtárba lett<br>áthelyezve.                                |
|                                                |                               |                                  | $\mathbb{R}$        | Objektum átnevezés történt.                                                          |
| *OFCSRV                                        | ML                            | QASYMLJE/J4/J5                   | $\mathcal{O}$       | Levél napló megnyitásra került.                                                      |
|                                                | <b>SD</b>                     | QASYSDJE/J4/J5                   | $\mathbf S$         | Módosítás történt a rendszer továbbítási<br>címjegyzékében.                          |
| *OPTICAL                                       | O <sub>1</sub>                | QASY01JE/J4/J5                   | $\mathbb{R}$        | Fájl vagy könyvtár megnyitás                                                         |
|                                                |                               |                                  | U                   | Attribútumok módosítása vagy<br>visszakeresése                                       |
|                                                |                               |                                  | ${\rm D}$           | Fájlkönyvtár törlése                                                                 |
|                                                |                               |                                  | $\mathbf C$         | Katalógus létrehozása                                                                |
|                                                |                               |                                  | $\mathbf X$         | Felfüggesztett optikai fájl felszabadítása                                           |
|                                                | O <sub>2</sub>                | QASY02JE/J4/J5                   | $\mathbf C$         | Fájl vagy könyvtár másolása                                                          |
|                                                |                               |                                  | $\mathbb{R}$        | Fájl átnevezése                                                                      |
|                                                |                               |                                  | B                   | Fájl vagy katalógus biztonsági mentése                                               |
|                                                |                               |                                  | ${\mathbf S}$       | Felfüggesztett optikai fájl mentése                                                  |
|                                                |                               |                                  | M                   | Fájl áthelyezése                                                                     |
|                                                | O <sub>3</sub>                | QASY03JE/J4/J5                   | I                   | Kötet inicializálása                                                                 |
|                                                |                               |                                  | $\, {\bf B}$        | Kötet mentése                                                                        |
|                                                |                               |                                  | ${\rm N}$           | Kötet átnevezése                                                                     |
|                                                |                               |                                  | $\mathsf C$         | Mentési kötet elsődlegessé konvertálása                                              |
|                                                |                               |                                  | М                   | Importálás                                                                           |

| Művelet vagy<br>objektum<br>megfigyelési érték | Napló-<br>bejegyzés<br>típusa | Modelladatbázis<br>kimeneti fájl | Részletes bejegyzés | Leírás                                                                                                    |
|------------------------------------------------|-------------------------------|----------------------------------|---------------------|----------------------------------------------------------------------------------------------------|
|                                                |                               |                                  | E                   | Exportálás                                                                                                    |
|                                                |                               |                                  | $\mathbf L$         | Jogosultsági lista módosítása                                                                                                    |
|                                                |                               |                                  | А                   | Kötet attribútumok módosítása                                                                                                    |
|                                                |                               |                                  | $\mathbb{R}$        | Abszolút olvasás                                                                                                    |
| *PGMADP                                        | AP                            | QASYAPJE/J4/J5                   | $\mathbf S$         | Elindult egy program, amely átveszi a<br>tulajdonos jogosultságait. Az indító<br>bejegyzés akkor íródik ki, amikor az<br>átvett jogosultságot az első alkalommal<br>használja a rendszer egy objektumhoz<br>hozzáféréshez, nem pedig akkor, amikor a<br>program belép a hívási verembe.                                                                          |
|                                                |                               |                                  | ${\bf E}$           | Leállt egy program, amely átveszi a<br>tulajdonos jogosultságait. A befejező<br>bejegyzés akkor íródik ki, amikor a call<br>elhagyja a hívási vermet. Ha ugyanaz a<br>program egynél többször fordul elő a<br>hívási veremben, akkor a befejező<br>bejegyzés akkor íródik ki, amikor a<br>program legmagasabb (utolsó)<br>előfordulása elhagyja a programvermet. |
|                                                |                               |                                  | A                   | Átvett jogosultság használata történt a<br>program aktiválása során.                                                                                                    |
| *PGMFAIL                                       | AF                            | QASYAFJE/J4/J5                   | $\, {\bf B}$        | Egy program egy korlátozott gépillesztő<br>utasítást futtatott.                                                                                                    |
|                                                |                               |                                  | $\mathcal{C}$       | Egy program, amely nem teljesítette a<br>helyreállítási idő program ellenőrzéseket,<br>helyreállításra került. A hibával<br>kapcsolatos információk a rekord<br>Ellenőrzési érték megsértés típus<br>mezőjében találhatók.                                                                                                    |
|                                                |                               |                                  | $\mathbf D$         | Egy program hozzáfért egy objektumhoz<br>egy nem támogatott csatolón, vagy<br>hívható API-ként nem feltüntetett hívható<br>programon keresztül.                                                                                                    |
|                                                |                               |                                  | E                   | Hardver tároló védelem megsértése                                                                                                    |
|                                                |                               |                                  | R                   | Kísérlet történt egy csak olvasható ként<br>megadott objektum frissítésére. (A<br>kiterjesztett hardveres tárolóvédelem csak<br>40-es és magasabb biztonsági szinteken<br>kerül naplózásra)                                                                                                    |
| *PRTDTA                                        | P <sub>O</sub>                | QASYPOJE/J4/J5                   | D                   | A nyomtatókimenet közvetlenül a<br>nyomtatóra lett küldve.                                                                                                    |
|                                                |                               |                                  | R                   | A kimenet elküldésre került a távoli<br>rendszernek nyomtatáshoz.                                                                                                    |
|                                                |                               |                                  | $\mathbf S$         | A nyomtatókimenet sorbaállításra, majd<br>kinyomtatásra került.                                                                                                    |
| *SAVRST <sup>2</sup>                           | VAGY                          | QASYORJE/J4/J5                   | N                   | Egy új objektum visszaállítása történt meg<br>a rendszerre.                                                                                                    |

*132. táblázat: Biztonsági megfigyelési naplóbejegyzések (Folytatás)*
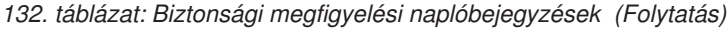

 $\|$  $\|$  $\|$  $\overline{\phantom{a}}$  $\|$  $\overline{\phantom{a}}$  $\|$ 

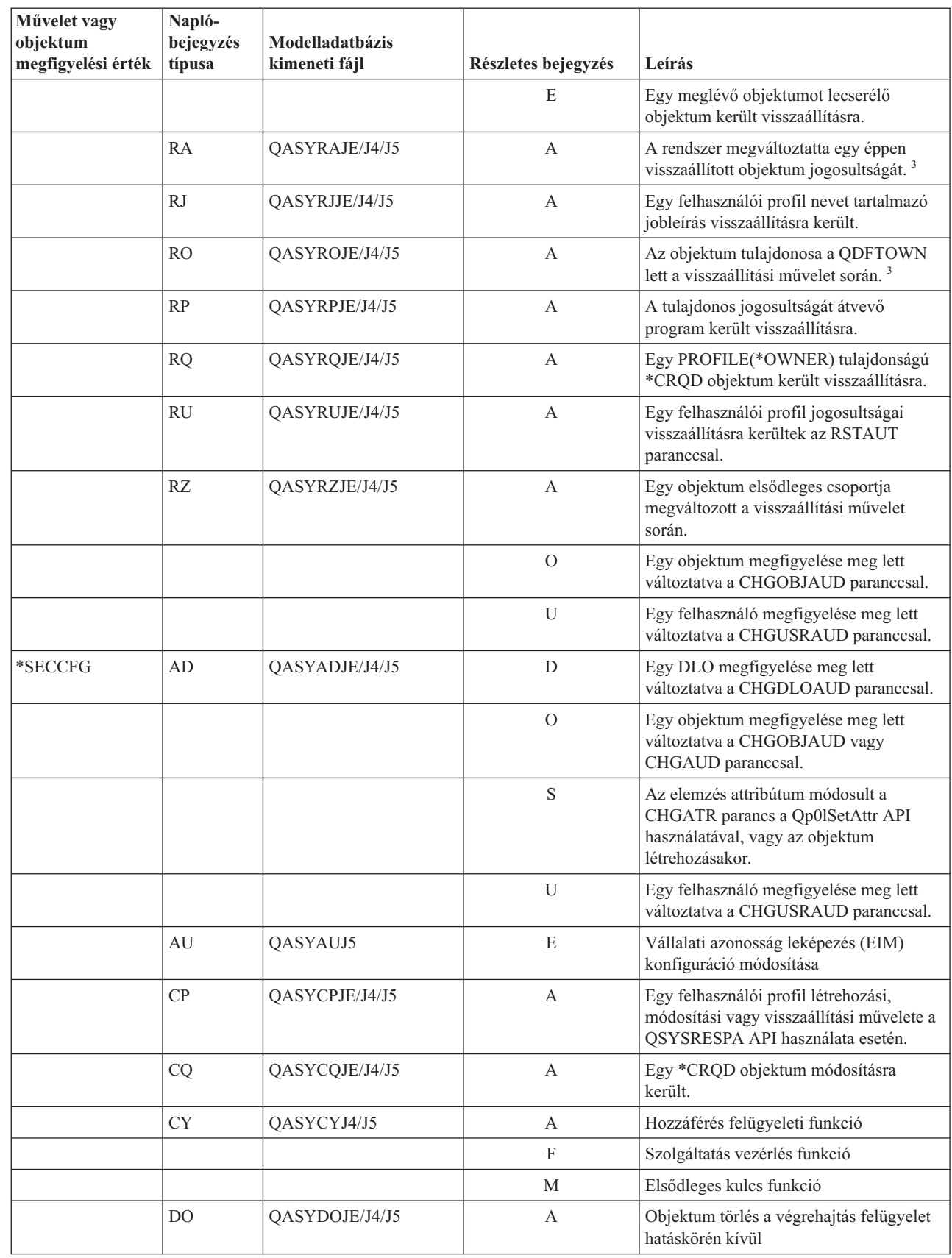

| Művelet vagy<br>objektum<br>megfigyelési érték | Napló-<br>bejegyzés<br>típusa | Modelladatbázis<br>kimeneti fájl | Részletes bejegyzés | Leírás                                                                                              |
|------------------------------------------------|-------------------------------|----------------------------------|---------------------|----------------------------------------------------------------------------------------------------|
|                                                |                               |                                  | $\mathcal{C}$       | Függőben lévő objektumtörlés<br>véglegesítés                                                        |
|                                                |                               |                                  | D                   | Függőben lévő objektum létrehozás<br>visszagörgetés                                                 |
|                                                |                               |                                  | $\mathbf{P}$        | Függőben lévő objektumtörlés (a törlés a<br>végrehajtás felügyelet hatáskörében<br>történt)         |
|                                                |                               |                                  | ${\bf R}$           | Függőben lévő objektumtörlés<br>visszagörgetés                                                      |
|                                                | DS                            | QASYDSJE/J4/J5                   | A                   | Kérés a DST QSECOFR jelszónak a<br>rendszer által biztosított alapértelmezésre<br>visszaállítására. |
|                                                |                               |                                  | $\mathsf C$         | DST profil módosult.                                                                                |
|                                                | EV                            | QASYEVJ4/J5                      | A                   | Hozzáadás.                                                                                          |
|                                                |                               |                                  | $\mathcal{C}$       | Módosítás.                                                                                          |
|                                                |                               |                                  | D                   | Törlés.                                                                                             |
|                                                |                               |                                  | I                   | Környezeti változó terület inicializálás.                                                           |
|                                                | GR                            | QASYGRJ4/J5                      | A                   | Végprogram hozzáadva                                                                                |
|                                                |                               |                                  | D                   | Végprogram eltávolítva                                                                              |
|                                                |                               |                                  | F                   | Funkció regisztráció művelet                                                                        |
|                                                |                               |                                  | $\mathbb{R}$        | Végprogram cserélve                                                                                 |
|                                                | JD                            | QASYJDJE/J4/J5                   | A                   | Egy jobleírás USER paramétere módosult.                                                             |
|                                                | KF                            | QASYKFJ4/J5                      | $\mathsf C$         | Igazolás művelet.                                                                                   |
|                                                |                               |                                  | K                   | Kulcscsomó fájl művelet.                                                                            |
|                                                |                               |                                  | T                   | Megbízható gyökér művelet.                                                                          |
|                                                | <b>NA</b>                     | QASYNAJE/J4/J5                   | А                   | Egy hálózati jellemző módosításra került.                                                           |
|                                                | PA                            | QASYPAJE/J4/J5                   | A                   | Egy program módosult, hogy átvegye a<br>tulajdonos jogosultságait.                                  |
|                                                | SE                            | QASYSEJE/J4/J5                   | A                   | Egy alrendszer irányítási bejegyzés<br>módosításra került.                                          |
|                                                | SO <sub>1</sub>               | QASYSOJ4/J5                      | $\mathbf{A}$        | Bejegyzés hozzáadása.                                                                               |
|                                                |                               |                                  | $\mathsf C$         | Bejegyzés módosítása.                                                                               |
|                                                |                               |                                  | R                   | Bejegyzés eltávolítása.                                                                             |
|                                                | <b>SV</b>                     | QASYSVJE/J4/J5                   | A                   | Egy rendszerváltozó módosult.                                                                       |
|                                                |                               |                                  | B                   | A szervizjellemzők módosultak.                                                                      |
|                                                |                               |                                  | $\mathsf C$         | Rendszeróra változása.                                                                              |
|                                                |                               |                                  | E                   | Opcióváltozás                                                                                       |
|                                                |                               |                                  | F                   | Rendszerszintű naplóattribútum változás                                                             |
|                                                | VA                            | QASYVAJE/J4/J5                   | $\mathbf S$         | A hozzáférés felügyeleti lista módosítása<br>sikerült.                                              |
|                                                |                               |                                  | $\mathbf F$         | A hozzáférés felügyeleti lista módosítása<br>nem sikerült.                                          |

*132. táblázat: Biztonsági megfigyelési naplóbejegyzések (Folytatás)*

|<br>|<br>|<br>|

 $\mathsf I$  $\mathsf I$ 

 $\bar{\mathbb{I}}$ 

*132. táblázat: Biztonsági megfigyelési naplóbejegyzések (Folytatás)*

| Művelet vagy<br>objektum<br>megfigyelési érték | Napló-<br>bejegyzés<br>típusa | Modelladatbázis<br>kimeneti fájl | Részletes bejegyzés | Leírás                                                          |
|------------------------------------------------|-------------------------------|----------------------------------|---------------------|-----------------------------------------------------------------|
|                                                |                               |                                  | V                   | Ellenőrzési lista bejegyzés sikeres<br>ellenőrzése.             |
|                                                | VU                            | QASYVUJE/J4/J5                   | G                   | Egy csoport rekord módosult.                                    |
|                                                |                               |                                  | M                   | Felhasználói profil globális információk<br>módosultak.         |
|                                                |                               |                                  | U                   | Egy felhasználó rekord módosult.                                |
| *SECDIRSRV                                     | DI                            | QASYDIJE/J4/J5                   | AD                  | Megfigyelés változás.                                           |
|                                                |                               |                                  | <b>BN</b>           | Sikeres kötés                                                   |
|                                                |                               |                                  | CA                  | Jogosultság változás                                            |
|                                                |                               |                                  | CP                  | Jelszóváltozás                                                  |
|                                                |                               |                                  | <b>OW</b>           | Tulajdonjog változás                                            |
|                                                |                               |                                  | P <sub>O</sub>      | Házirend változás                                               |
|                                                |                               |                                  | UB                  | Sikeres leválás                                                 |
| *SECIPC                                        | IP                            | QASYIPJE/J4/J5                   | $\boldsymbol{A}$    | Egy IPC objektum tulajdonjoga vagy<br>jogosultságai módosultak. |
|                                                |                               |                                  | $\mathcal{C}$       | IPC objektum létrehozása.                                       |
|                                                |                               |                                  | D                   | IPC objektum törlése.                                           |
|                                                |                               |                                  | G                   | IPC objektum lekérése.                                          |
| *SECNAS                                        | X <sub>0</sub>                | QASYX0J4/J5                      | $\mathbf{1}$        | Érvényes szolgáltatásjegy.                                      |
|                                                |                               |                                  | $\overline{2}$      | Nem egyező szolgáltatási azonosítók.                            |
|                                                |                               |                                  | 3                   | Nem egyező kliens azonosítók.                                   |
|                                                |                               |                                  | $\overline{4}$      | Jegy IP cím eltérés.                                            |
|                                                |                               |                                  | 5                   | Jegy visszafejtése sikertelen                                   |
|                                                |                               |                                  | 6                   | Hitelesítő visszafejtése sikertelen                             |
|                                                |                               |                                  | 7                   | A tartomány nincs a kliens és helyi<br>tartományok között       |
|                                                |                               |                                  | 8                   | A jegy egy újraküldési kísérlet                                 |
|                                                |                               |                                  | 9                   | A jegy még nem érvényes                                         |
|                                                |                               |                                  | А                   | KRB_AP_PRIV vagy KRB_AP_SAFE<br>ellenőrző összeg hiba           |
|                                                |                               |                                  | B                   | Távoli IP cím eltérés                                           |
|                                                |                               |                                  | $\mathbf C$         | Helyi IP cím eltérés                                            |
|                                                |                               |                                  | D                   | KRB_AP_PRIV vagy KRB_AP_SAFE<br>időpecsét hiba                  |
|                                                |                               |                                  | $\mathbf E$         | KRB_AP_PRIV vagy KRB_AP_SAFE<br>újraküldési hiba                |
|                                                |                               |                                  | $\mathbf F$         | KRB_AP_PRIV vagy KRB_AP_SAFE<br>szekvencia hiba                 |
|                                                |                               |                                  | K                   | GSS elfogadás - lejárt hitelesítési adatok                      |
|                                                |                               |                                  | L                   | GSS elfogadás - ellenőrző összeg hiba                           |
|                                                |                               |                                  | M                   | GSS elfogadás - csatorna kötések                                |

| Művelet vagy<br>objektum<br>megfigyelési érték | Napló-<br>bejegyzés<br>típusa | Modelladatbázis<br>kimeneti fájl | Részletes bejegyzés | Leírás                                                                                                    |
|------------------------------------------------|-------------------------------|----------------------------------|---------------------|----------------------------------------------------------------------------------------------------|
|                                                |                               |                                  | N                   | GSS kicsomagolás vagy GSS lejárt<br>környezet ellenőrzés                                                                         |
|                                                |                               |                                  | $\mathcal{O}$       | GSS kicsomagolás vagy GSS dekódolás<br>ellenőrzés                                                                                |
|                                                |                               |                                  | P                   | GSS kicsomagolás vagy GSS ellenőrző<br>összeg hiba ellenőrzés                                                                    |
|                                                |                               |                                  | Q                   | GSS kicsomagolás vagy GSS sorozat hiba<br>ellenőrzés                                                                             |
| *SECRUN                                        | CA                            | QASYCAJE/J4/J5                   | А                   | A jogosultsági lista vagy objektum<br>jogosultság változott.                                                                     |
|                                                | <b>OW</b>                     | QASYOWJE/J4/J5                   | A                   | Objektum tulajdonjog módosult                                                                                                    |
|                                                | PG                            | QASYPGJE/J4/J5                   | А                   | Egy objektum elsődleges csoportja<br>megváltozott.                                                                               |
| *SECSCKD                                       | <b>GS</b>                     | QASYGSJE/J4/J5                   | G                   | Socket leíró átadása másik jobnak. (A GS<br>megfigyelési rekord akkor jön létre, ha<br>még nincs létrehozva az aktuális jobhoz.) |
|                                                |                               |                                  | R                   | Leíró fogadása.                                                                                                    |
|                                                |                               |                                  | $\mathbf U$         | Leíró használata nem lehetséges.                                                                                                 |
| *SECURITY                                      | $\mbox{\rm AD}$               | QASYADJE/J4/J5                   | D                   | Egy DLO megfigyelése meg lett<br>változtatva a CHGDLOAUD paranccsal.                                                             |
|                                                |                               |                                  | $\Omega$            | Egy objektum megfigyelése meg lett<br>változtatva a CHGOBJAUD vagy<br>CHGAUD paranccsal.                                         |
|                                                |                               |                                  | $\mathbf S$         | Keresési jellemző módosítása a CHGATR<br>parancesal vagy a Qp01SetAttr API<br>segítségével                                       |
|                                                |                               |                                  | U                   | Egy felhasználó megfigyelése meg lett<br>változtatva a CHGUSRAUD paranccsal.                                                     |
|                                                | X1                            | QASYADJE/J4/J5                   | D                   | Sikeres azonosságtoken delegálás                                                                                                 |
|                                                |                               |                                  | G                   | Sikeres felhasználó kikeresés<br>azonosságtoken alapján                                                                          |
|                                                | AU                            | QASYAUJ5                         | $\mathbf E$         | Vállalati azonosság leképezés (EIM)<br>konfiguráció módosítása                                                                   |
|                                                | CA                            | QASYCAJE/J4/J5                   | $\mathbf{A}$        | A jogosultsági lista vagy objektum<br>jogosultság változott.                                                                     |
|                                                | CP                            | QASYCPJE/J4/J5                   | $\mathbf{A}$        | Egy felhasználói profil létrehozási,<br>módosítási vagy visszaállítási művelete a<br>QSYSRESPA API használata esetén.            |
|                                                | CQ                            | QASYCQJE/J4/J5                   | $\mathbf{A}$        | Egy *CRQD objektum módosításra<br>került.                                                                                        |
|                                                | <b>CV</b>                     | QASYCVJ4/J5                      | $\mathbf C$         | A kapcsolat létrejött.                                                                                                    |
|                                                |                               |                                  | E                   | A kapcsolat rendesen véget ért.                                                                                                  |
|                                                |                               |                                  | R                   | Kapcsolat visszautasítva.                                                                                                    |
|                                                | <b>CY</b>                     | QASYCYJ4/J5                      | A                   | Hozzáférés felügyeleti funkció                                                                                                   |
|                                                |                               |                                  | $\rm F$             | Szolgáltatás vezérlés funkció                                                                                                    |

*132. táblázat: Biztonsági megfigyelési naplóbejegyzések (Folytatás)*

| |  $\frac{1}{1}$ 

| Művelet vagy<br>objektum<br>megfigyelési érték | Napló-<br>bejegyzés<br>típusa | Modelladatbázis<br>kimeneti fájl | Részletes bejegyzés | Leírás                                                                                                    |
|------------------------------------------------|-------------------------------|----------------------------------|---------------------|----------------------------------------------------------------------------------------------------|
|                                                |                               |                                  | М                   | Elsődleges kulcs funkció                                                                                                    |
|                                                | DI                            | QASYDIJ4/J5                      | AD                  | Megfigyelés változás                                                                                                    |
|                                                |                               |                                  | <b>BN</b>           | Sikeres kötés                                                                                                    |
|                                                |                               |                                  | CA                  | Jogosultság változás                                                                                                    |
|                                                |                               |                                  | CP                  | Jelszóváltozás                                                                                                    |
|                                                |                               |                                  | <b>OW</b>           | Tulajdonjog változás                                                                                                    |
|                                                |                               |                                  | PO                  | Házirend változás                                                                                                    |
|                                                |                               |                                  | UB                  | Sikeres leválás                                                                                                    |
|                                                | D <sub>O</sub>                | QASYDOJE/J4/J5                   | A                   | Objektum törlés a végrehajtás felügyelet<br>hatáskörén kívül                                                                     |
|                                                |                               |                                  | $\mathcal{C}$       | Függőben lévő objektumtörlés<br>véglegesítés                                                                                     |
|                                                |                               |                                  | D                   | Függőben lévő objektum létrehozás<br>visszagörgetés                                                                              |
|                                                |                               |                                  | $\, {\bf P}$        | Függőben lévő objektumtörlés (a törlés a<br>végrehajtás felügyelet hatáskörében<br>történt)                                      |
|                                                |                               |                                  | ${\bf R}$           | Függőben lévő objektumtörlés<br>visszagörgetés                                                                                   |
|                                                | DS                            | QASYDSJE/J4/J5                   | A                   | Kérés a DST QSECOFR jelszónak a<br>rendszer által biztosított alapértelmezésre<br>visszaállítására.                              |
|                                                |                               |                                  | $\mathcal{C}$       | DST profil módosult.                                                                                                    |
|                                                | EV                            | QASYEVJ4/J5                      | А                   | Hozzáadás.                                                                                                    |
|                                                |                               |                                  | $\mathsf{C}$        | Módosítás.                                                                                                    |
|                                                |                               |                                  | D                   | Törlés.                                                                                                    |
|                                                |                               |                                  | Ι                   | Környezeti változó terület inicializálás.                                                                                        |
|                                                | <b>GR</b>                     | QASYGRJ4/J5                      | A                   | Végprogram hozzáadva                                                                                                    |
|                                                |                               |                                  | D                   | Végprogram eltávolítva                                                                                                    |
|                                                |                               |                                  | F                   | Funkció regisztráció művelet                                                                                                    |
|                                                |                               |                                  | R                   | Végprogram cserélve                                                                                                    |
|                                                | ${\rm GS}$                    | QASYGSJE/J4/J5                   | G                   | Socket leíró átadása másik jobnak. (A GS<br>megfigyelési rekord akkor jön létre, ha<br>még nincs létrehozva az aktuális jobhoz.) |
|                                                |                               |                                  | $\mathbb{R}$        | Leíró fogadása.                                                                                                    |
|                                                |                               |                                  | U                   | Leíró használata nem lehetséges.                                                                                                 |
|                                                | IP                            | QASYIPJE/J4/J5                   | A                   | Egy IPC objektum tulajdonjoga vagy<br>jogosultságai módosultak.                                                                  |
|                                                |                               |                                  | $\mathbf C$         | IPC objektum létrehozása.                                                                                                    |
|                                                |                               |                                  | D                   | IPC objektum törlése.                                                                                                    |
|                                                |                               |                                  | G                   | IPC objektum lekérése.                                                                                                    |
|                                                | JD                            | QASYJDJE/J4/J5                   | A                   | Egy jobleírás USER paramétere módosult.                                                                                          |

*132. táblázat: Biztonsági megfigyelési naplóbejegyzések (Folytatás)*

|

| Művelet vagy<br>objektum<br>megfigyelési érték | Napló-<br>bejegyzés<br>típusa | Modelladatbázis<br>kimeneti fájl | Részletes bejegyzés       | Leírás                                                                      |
|------------------------------------------------|-------------------------------|----------------------------------|---------------------------|-----------------------------------------------------------------------------|
|                                                | KF                            | QASYKFJ4/J5                      | $\mathbf C$               | Igazolás művelet.                                                           |
|                                                |                               |                                  | K                         | Kulcscsomó fájl művelet.                                                    |
|                                                |                               |                                  | $\rm T$                   | Megbízható gyökér művelet.                                                  |
|                                                | <b>NA</b>                     | QASYNAJE/J4/J5                   | А                         | Egy hálózati jellemző módosításra került.                                   |
|                                                | OW                            | QASYOWJE/J4/J5                   | А                         | Objektum tulajdonjog módosult                                               |
|                                                | PA                            | QASYPAJE/J4/J5                   | A                         | Egy program módosult, hogy átvegye a<br>tulajdonos jogosultságait.          |
|                                                | PG                            | QASYPGJE/J4/J5                   | A                         | Egy objektum elsődleges csoportja<br>megváltozott.                          |
|                                                | <b>PS</b>                     | QASYPSJE/J4/J5                   | A                         | Egy átjelentkezési szekcióban módosult<br>egy cél felhasználói profil.      |
|                                                |                               |                                  | $\mathbf E$               | Egy irodai felhasználó befejezte a munkát<br>egy másik felhasználó nevében. |
|                                                |                               |                                  | H                         | A QSYGETPH API segítségével<br>profilazonosító került előállításra.         |
|                                                |                               |                                  | Ι                         | Összes profil token érvénytelenítése.                                       |
|                                                |                               |                                  | M                         | Maximális számú profil token lett<br>előállítva.                            |
|                                                |                               |                                  | $\mathbf{P}$              | Felhasználói profil token előállítása.                                      |
|                                                |                               |                                  | $\mathbb{R}$              | Felhasználó összes profil tokenjének<br>eltávolítása.                       |
|                                                |                               |                                  | $\mathbf S$               | Egy irodai felhasználó elkezdte a munkát<br>egy másik felhasználó nevében.  |
|                                                |                               |                                  | V                         | Felhasználói profil hitelesítve.                                            |
|                                                | <b>SE</b>                     | QASYSEJE/J4/J5                   | A                         | Egy alrendszer irányítási bejegyzés<br>módosításra került.                  |
|                                                | SO <sub>1</sub>               | QASYSOJ4/J5                      | А                         | Bejegyzés hozzáadása.                                                       |
|                                                |                               |                                  | $\mathcal{C}$             | Bejegyzés módosítása.                                                       |
|                                                |                               |                                  | $\mathbb R$               | Bejegyzés eltávolítása.                                                     |
|                                                | SV                            | QASYSVJE/J4/J5                   | А                         | Egy rendszerváltozó módosult.                                               |
|                                                |                               |                                  | B                         | A szervizjellemzők módosultak.                                              |
|                                                |                               |                                  | $\mathbf C$               | Rendszeróra változása.                                                      |
|                                                |                               |                                  | E                         | Opcióváltozás                                                               |
|                                                |                               |                                  | $\mathbf F$               | Rendszerszintű naplóattribútum változás                                     |
|                                                | VA                            | QASYVAJE/J4/J5                   | S                         | A hozzáférés felügyeleti lista módosítása<br>sikerült.                      |
|                                                |                               |                                  | $\mathbf F$               | A hozzáférés felügyeleti lista módosítása<br>nem sikerült.                  |
|                                                | V <sub>O</sub>                |                                  | $\ensuremath{\mathbf{V}}$ | Ellenőrzési lista bejegyzés sikeres<br>ellenőrzése                          |
|                                                | VU                            | QASYVUJE/J4/J5                   | ${\bf G}$                 | Egy csoport rekord módosult.                                                |

*132. táblázat: Biztonsági megfigyelési naplóbejegyzések (Folytatás)*

 $\bar{\mathbb{I}}$ || $\overline{1}$ 

| Művelet vagy<br>objektum<br>megfigyelési érték | Napló-<br>bejegyzés<br>típusa | Modelladatbázis<br>kimeneti fájl | Részletes bejegyzés | Leírás                                                                      |
|------------------------------------------------|-------------------------------|----------------------------------|---------------------|-----------------------------------------------------------------------------|
|                                                |                               |                                  | M                   | Felhasználói profil globális információk<br>módosultak.                     |
|                                                |                               |                                  | U                   | Egy felhasználó rekord módosult.                                            |
|                                                | X <sub>0</sub>                | QASYX0J4/J5                      | $\mathbf{1}$        | Érvényes szolgáltatásjegy.                                                  |
|                                                |                               |                                  | $\overline{2}$      | Szolgáltatás azonosítók nem egyeznek<br>meg                                 |
|                                                |                               |                                  | 3                   | Kliens azonosítók nem egyeznek meg                                          |
|                                                |                               |                                  | $\overline{4}$      | Jegy IP cím eltérés                                                         |
|                                                |                               |                                  | 5                   | Jegy visszafejtése sikertelen                                               |
|                                                |                               |                                  | 6                   | Hitelesítő visszafejtése sikertelen                                         |
|                                                |                               |                                  | $\tau$              | A tartomány nincs a kliens és helyi<br>tartományok között                   |
|                                                |                               |                                  | 8                   | A jegy egy újraküldési kísérlet                                             |
|                                                |                               |                                  | 9                   | A jegy még nem érvényes                                                     |
|                                                |                               |                                  | А                   | KRB_AP_PRIV vagy KRB_AP_SAFE<br>ellenőrző összeg hiba                       |
|                                                |                               |                                  | B                   | Távoli IP cím eltérés                                                       |
|                                                |                               |                                  | $\mathcal{C}$       | Helyi IP cím eltérés                                                        |
|                                                |                               |                                  | D                   | KRB_AP_PRIV vagy KRB_AP_SAFE<br>időpecsét hiba                              |
|                                                |                               |                                  | E                   | KRB_AP_PRIV vagy KRB_AP_SAFE<br>újraküldési hiba                            |
|                                                |                               |                                  | F                   | KRB_AP_PRIV vagy KRB_AP_SAFE<br>szekvencia hiba                             |
|                                                |                               |                                  | K                   | GSS elfogadás - lejárt hitelesítési adatok                                  |
|                                                |                               |                                  | L                   | GSS elfogadás - ellenőrző összeg hiba                                       |
|                                                |                               |                                  | М                   | GSS elfogadás - csatorna kötések                                            |
|                                                |                               |                                  | N                   | GSS kicsomagolás vagy GSS lejárt<br>környezet ellenőrzés                    |
|                                                |                               |                                  | $\mathcal{O}$       | GSS kicsomagolás vagy GSS dekódolás<br>ellenőrzés                           |
|                                                |                               |                                  | ${\bf P}$           | GSS kicsomagolás vagy GSS ellenőrző<br>összeg hiba ellenőrzés               |
|                                                |                               |                                  | Q                   | GSS kicsomagolás vagy GSS sorozat hiba<br>ellenőrzés                        |
| *SECVFY                                        | <b>PS</b>                     | QASYPSJE/J4/J5                   | A                   | Egy átjelentkezési szekcióban módosult<br>egy cél felhasználói profil.      |
|                                                | X1                            | QASYX1J5                         | D                   | Sikeres azonosságtoken delegálás                                            |
|                                                |                               |                                  | $\mathbf G$         | Sikeres felhasználó kikeresés<br>azonosságtoken alapján                     |
|                                                |                               |                                  | ${\bf E}$           | Egy irodai felhasználó befejezte a munkát<br>egy másik felhasználó nevében. |

*132. táblázat: Biztonsági megfigyelési naplóbejegyzések (Folytatás)*

| Művelet vagy<br>objektum<br>megfigyelési érték | Napló-<br>bejegyzés<br>típusa | Modelladatbázis<br>kimeneti fájl | Részletes bejegyzés       | Leírás                                                                                    |
|------------------------------------------------|-------------------------------|----------------------------------|---------------------------|-------------------------------------------------------------------------------------------|
|                                                |                               |                                  | H                         | A QSYGETPH API segítségével<br>profilazonosító került előállításra.                       |
|                                                |                               |                                  | Ι                         | Összes profil token érvénytelenítése.                                                     |
|                                                |                               |                                  | M                         | Maximális számú profil token lett<br>előállítva.                                          |
|                                                |                               |                                  | P                         | Felhasználói profil token előállítása.                                                    |
|                                                |                               |                                  | R                         | Felhasználó összes profil tokenjének<br>eltávolítása.                                     |
|                                                |                               |                                  | $\mathbf S$               | Egy irodai felhasználó elkezdte a munkát<br>egy másik felhasználó nevében.                |
|                                                |                               |                                  | V                         | Felhasználói profil hitelesítve.                                                          |
| *SECVLDL                                       | V <sub>O</sub>                |                                  | V                         | Ellenőrzési lista bejegyzés sikeres<br>ellenőrzése.                                       |
| *SERVICE                                       | <b>ST</b>                     | QASYSTJE/J4/J5                   | А                         | Egy szervizeszköz felhasználásra került.                                                  |
|                                                | <b>VV</b>                     | QASYVVJE/J4/J5                   | $\mathcal{C}$             | A szolgáltatás állapota módosult.                                                         |
|                                                |                               |                                  | E                         | A szerver le lett állítva.                                                                |
|                                                |                               |                                  | $\mathbf{P}$              | A szerver szüneteltetve lett.                                                             |
|                                                |                               |                                  | $\mathbb{R}$              | A szerver újra lett indítva.                                                              |
|                                                |                               |                                  | S                         | A szerver el lett indítva.                                                                |
| *SPLFDTA                                       | <b>SF</b>                     | QASYSFJE/J4/J5                   | A                         | Egy spoolfájlt a tulajdonostól eltérő<br>személy olvasta el.                              |
|                                                |                               |                                  | $\mathcal{C}$             | Spoolfájl létrehozás.                                                                     |
|                                                |                               |                                  | D                         | Spoolfájl törlés.                                                                         |
|                                                |                               |                                  | H                         | Spoolfájl felfüggesztés.                                                                  |
|                                                |                               |                                  | T                         | Soros fájl létrehozás.                                                                    |
|                                                |                               |                                  | $\mathbb{R}$              | Spoolfájl felszabadítás.                                                                  |
|                                                |                               |                                  | S                         | Spoolfájl mentés.                                                                         |
|                                                |                               |                                  | T                         | Spoolfájl visszaállítás.                                                                  |
|                                                |                               |                                  | U                         | Spoolfájl módosítás.                                                                      |
|                                                |                               |                                  | $\ensuremath{\mathbf{V}}$ | Spoolfájlok biztonsági szempontból nem<br>lényeges attribútumainak változása.             |
| *SYSMGT                                        | DI                            | QASYDIJ4/J5                      | $\mathrm{C}\mathrm{F}$    | Konfiguráció változások                                                                   |
|                                                |                               |                                  | CI                        | Példány létrehozás.                                                                       |
|                                                |                               |                                  | DI                        | Példány törlés.                                                                           |
|                                                |                               |                                  | RM                        | Többszörözés kezelése                                                                     |
|                                                | <b>SM</b>                     | QASYSMJE/J4/J5                   | B                         | A biztonsági mentés beállításai<br>módosításra kerültek az xxxxxxxx<br>segítségével.      |
|                                                |                               |                                  | $\mathsf C$               | Az automatikus kiürítési beállítások<br>módosításra kerültek az xxxxxxxx<br>segítségével. |
|                                                |                               |                                  | ${\rm D}$                 | DRDA* módosítás történt.                                                                  |

*132. táblázat: Biztonsági megfigyelési naplóbejegyzések (Folytatás)*

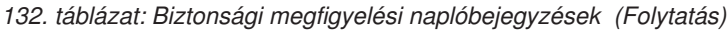

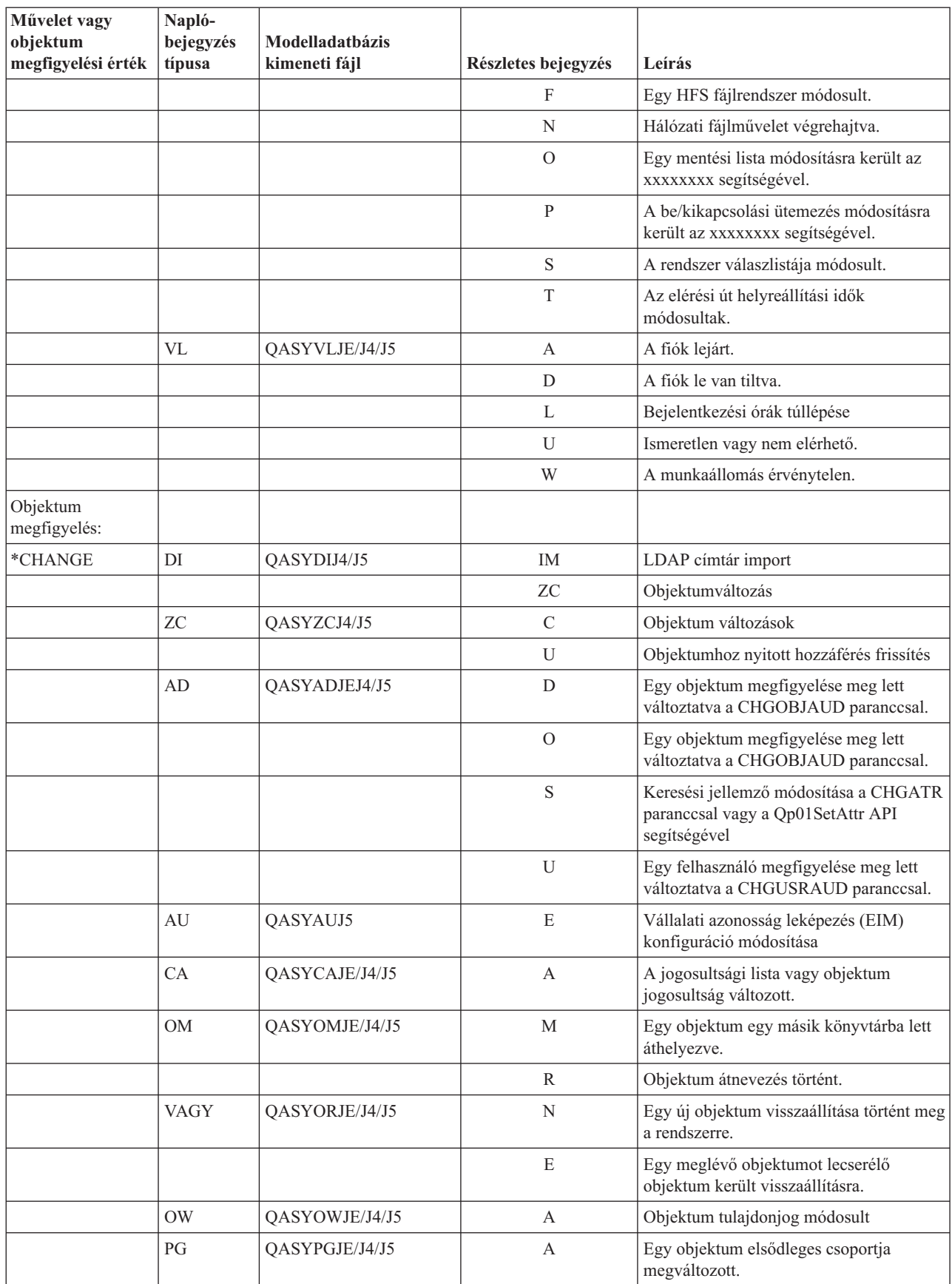

| Művelet vagy<br>objektum<br>megfigyelési érték | Napló-<br>bejegyzés<br>típusa | Modelladatbázis<br>kimeneti fájl | Részletes bejegyzés | Leírás                                                                               |
|------------------------------------------------|-------------------------------|----------------------------------|---------------------|--------------------------------------------------------------------------------------|
|                                                | RA                            | QASYRAJE/J4/J5                   | A                   | A rendszer megváltoztatta egy éppen<br>visszaállított objektum jogosultságát.        |
|                                                | <b>RO</b>                     | QASYROJE/J4/J5                   | А                   | Az objektum tulajdonosa a QDFTOWN<br>lett a visszaállítási művelet során.            |
|                                                | RZ                            | QASYRZJE/J4/J5                   | A                   | Egy objektum elsődleges csoportja<br>megváltozott a visszaállítási művelet<br>során. |
|                                                | <b>GR</b>                     | QASYGRJ4/J5                      | F                   | Funkció regisztrációs műveletek <sup>5</sup>                                         |
|                                                | LD                            | QASYLDJE/J4/J5                   | L                   | Katalógus hivatkozása.                                                               |
|                                                |                               |                                  | U                   | Katalógus hivatkozásának megszüntetése.                                              |
|                                                | VF                            | QASYVFJE/J4/J5                   | А                   | A fájl bezárásra került adminisztrátori<br>szétkapcsolás miatt.                      |
|                                                |                               |                                  | $\mathbf N$         | A fájl bezárásra került normál kliens<br>szétkapcsolás miatt.                        |
|                                                |                               |                                  | $\mathbf S$         | A fájl bezárásra került szekció<br>szétkapcsolás miatt.                              |
|                                                | V <sub>O</sub>                | QASYVOJ4/J5                      | A                   | Ellenőrzési lista bejegyzés hozzáadása.                                              |
|                                                |                               |                                  | $\mathbf C$         | Ellenőrzési lista bejegyzés módosítása.                                              |
|                                                |                               |                                  | F                   | Ellenőrzési lista bejegyzés keresése.                                                |
|                                                |                               |                                  | $\mathbb{R}$        | Ellenőrzési lista bejegyzés törlése.                                                 |
|                                                | <b>VR</b>                     | QASYVRJE/J4/J5                   | F                   | Az erőforrás elérése sikertelen.                                                     |
|                                                |                               |                                  | $\mathbf S$         | Az erőforrás elérése sikerült.                                                       |
|                                                | YC                            | QASYYCJE/J4/J5                   | $\mathcal{C}$       | Egy dokumentumkönyvtár objektum<br>módosításra került.                               |
|                                                | ZC                            | QASYZCJE/J4/J5                   | $\mathcal{C}$       | Objektum módosítás történt.                                                          |
|                                                |                               |                                  | U                   | Objektumhoz nyitott hozzáférés frissítés.                                            |
| $*ALL4$                                        | CD                            | QASYCDJ4/J5                      | $\mathbf C$         | Parancs futtatás                                                                     |
|                                                | DI                            | QASYDIJ4/J5                      | EX                  | LDAP címtár export                                                                   |
|                                                |                               |                                  | ZR                  | Objektum olvasás                                                                     |
|                                                | GR                            | QASYGRJ4/J5                      | F                   | Funkció regisztrációs műveletek <sup>5</sup>                                         |
|                                                | LD                            | QASYLDJE/J4/J5                   | $\rm K$             | Katalógusban keresés.                                                                |
|                                                | <b>YR</b>                     | QASYYRJE/J4/J5                   | $\mathbb{R}$        | Egy dokumentumkönyvtár objektum<br>olvasásra került.                                 |
|                                                | ${\sf ZR}$                    | QASYZRJE/J4/J5                   | $\mathbb R$         | Objektum olvasás történt.                                                            |

*132. táblázat: Biztonsági megfigyelési naplóbejegyzések (Folytatás)*

 $\begin{array}{c} \hline \end{array}$ 

<span id="page-298-0"></span>*132. táblázat: Biztonsági megfigyelési naplóbejegyzések (Folytatás)*

| Művelet vagy<br>objektum<br>megfigyelési érték |                                                                                                    | Napló-<br>bejegyzés<br>típusa | <b>Modelladatbázis</b><br>kimeneti fájl | Részletes bejegyzés | Leírás |
|------------------------------------------------|----------------------------------------------------------------------------------------------------|-------------------------------|-----------------------------------------|---------------------|--------|
|                                                | Ez az érték csak egy felhasználói profil AUDLVL értékének adható. Nem lehet a OAUDLVL rendszerváltozó értéke.                                                                                                    |                               |                                         |                     |        |
| $\overline{2}$                                 | Ha az objektum megfigyelés aktív egy adott objektumra, akkor a létrehozás, törlés, objektumkezelés és visszaállítás<br>műveletek esetén még akkor is íródik ki megfigyelési feljegyzése, ha egyébként ezeket a műveleteket a megfigyelési<br>szint nem tartalmazza. |                               |                                         |                     |        |
|                                                | Azzal kapcsolatban, hogy egy objektum visszaállításakor milyen jogosultság változások történnek, további információkat<br>a következő helyen talál: "Objektumok visszaállítása" oldalszám: 247.                                                                     |                               |                                         |                     |        |
|                                                | *ALL érték megadása esetén a *CHANGE és *ALL bejegyzések egyaránt kiíródnak.                                                                                                    |                               |                                         |                     |        |
| 5                                              | Ha a QUSRSYS/QUSEXRGOBJ *EXITRG objektum megfigyelés alatt áll.                                                                                                    |                               |                                         |                     |        |

### **Objektumelérés megfigyelésének tervezése**

Az i5/OS operációs rendszer rendszerváltozók, illetve a felhasználókra és objektumokra vonaktozó megfigyelési értékek útján lehetővé teszi az objektumok elérésének naplózását a biztonsági megfigyelési naplóban. Ezt *objektum megfigyelésnek* hívjuk.

Az objektum megfigyelést a QAUDCTL rendszerváltozó, az objektumok OBJAUD értéke és a felhasználói profilok OBJAUD értéke együttesen irányítja. Az objektum OBJAUD értéke és az objektumot kezelő felhasználó OBJAUD értéke határozza meg, hogy egy adott hozzáférést naplózni kell-e. A QAUDCTL rendszerváltozó indítja el vagy állítja le az objektum megfigyelési funkciót.

Az objektumok és felhasználói profilok OBJAUD értékeinek együttműködését a 133. táblázat: mutatja be.

|                        | Felhasználó OBJAUD értéke |                        |                        |
|------------------------|---------------------------|------------------------|------------------------|
| Objektum OBJAUD értéke | *NONE                     | *CHANGE                | $*ALL$                 |
| *NONE                  | Egyik sem                 | Egyik sem              | Egyik sem              |
| *USRPRF                | Egyik sem                 | Módosítás              | Módosítás és használat |
| ∣*CHANGE               | Módosítás                 | Módosítás              | Módosítás              |
| $*ALL$                 | Módosítás és használat    | Módosítás és használat | Módosítás és használat |

*133. táblázat: Az objektum és felhasználó megfigyelés együttműködése*

Az objektum megfigyelés segítségével nyomon követheti a rendszer kritikus objektumaihoz hozzáférő összes felhasználót. Az objektum megfigyeléssel emellett azt is nyomon követheti, hogy egy adott felhasználó milyen objektumokhoz fért hozzá. Az objektum megfigyelés rugalmas eszköz, amellyel figyelheti a szervezet szempontjából fontos objektumok elérését.

Az objektum megfigyelés képességeiből származó előnyök kihasználása gondos tervezést igényel. A rosszul megtervezett megfigyelés több megfigyelési rekordot fog eredményezni a hatékonyan elemezhetőnél. Ez súlyos hatással lehet a rendszer teljesítményére. Egy könyvtár OBJAUD értékének \*ALL-ra állítása esetén például minden egyes alkalommal naplóbejegyzés keletkezik, amikor a rendszer egy objektumot keres az adott könyvtárban. Egy alapos mértékben kihasznált rendszer gyakran használt könyvtára esetén ez rendkívül sok megfigyelésinapló-bejegyzést eredményezhet.

Az alábbiakban néhány példát mutatunk be az objektum megfigyelés használatára.

v Ha bizonyos kritikus fontosságú fájlokat mindenhol használnak a szervezeten belül, akkor egy mintavételezési technikával időről időre felülvizsgálhatja, kik használják az objektumokat:

1. Az Objektum megfigyelés módosítása paranccsal állítsa mindegyik kritikus fájl OBJAUD értékét a \*USRPRF beállításra:

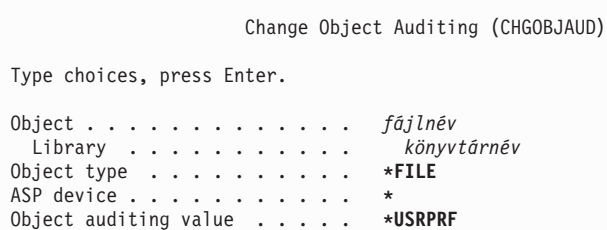

- 2. A CHGUSRAUD paranccsal állítsa a mintában szereplő felhasználók OBJAUD értékét a \*CHANGE vagy \*ALL beállításra.
- 3. Győződjön meg róla, hogy a QAUDCTL rendszerváltozó tartalmazza az \*OBJAUD bejegyzést.
- 4. Ha elegendő idő eltelt egy nem reprezentatív minta adatainak begyűjtéséhez, akkor állítsa a felmérésben szereplő felhasználói profilok OBJAUD értékét \*NONE-ra, vagy távolítsa el az \*OBJAUD bejegyzést a QAUDCTL rendszerváltozóból.
- 5. Elemezze a megfigyelési napló bejegyzéseit a "Megfigyelési napló [bejegyzéseinek](#page-308-0) elemzése lekérdezés vagy program [segítségével"](#page-308-0) oldalszám: 295 helyen leírt technikával.
- v Ha arra kíváncsi, hogy kik használnak egy adott fájlt, akkor begyűjtheti a fájl összes elérését egy adott időszakra vonatkozóan:
	- 1. A felhasználói profilban szereplő értékektől függetlenül állítsa be a fájlon az objektum megfigyelést: CHGOBJAUD OBJECT(*könyvtárnév/fájlnév*) OBJTYPE(\*FILE) OBJAUD(\*CHANGE or \*ALL)
	- 2. Győződjön meg róla, hogy a QAUDCTL rendszerváltozó tartalmazza az \*OBJAUD bejegyzést.
	- 3. Ha elegendő idő eltelt egy nem reprezentatív minta adatainak begyűjtéséhez, akkor állítsa az objektum OBJAUD értékét \*NONE-ra.
	- 4. Elemezze a megfigyelési napló bejegyzéseit a "Megfigyelési napló [bejegyzéseinek](#page-308-0) elemzése lekérdezés vagy program [segítségével"](#page-308-0) oldalszám: 295 helyen leírt technikával.
- v Egy adott felhasználó összes objektumhozzáférésének megfigyeléséhez tegye a következőket:
	- 1. A CHGOBJAUD és CHGAUD paranccsal állítsa az összes objektum OBJAUD értékét a \*USRPRF beállításra:

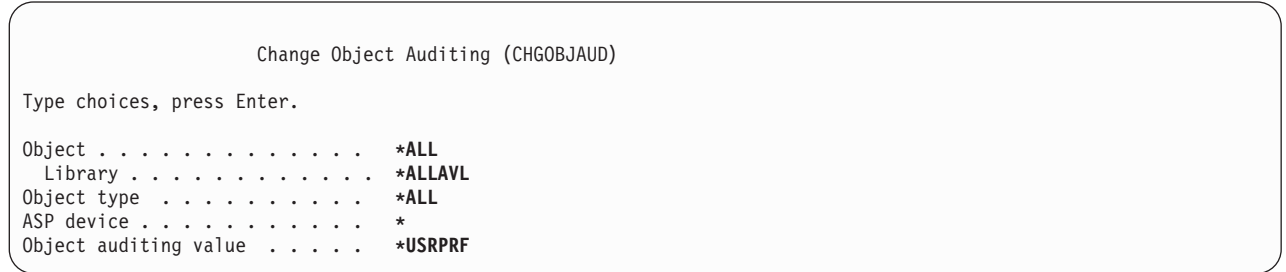

**FIGYELEM:** A rendszeren lévő objektumok számától függően a parancs akár több órán keresztül is futhat. A rendszer összes objektumának megfigyelése gyakran szükségtelen, és a teljesítményt is nagy mértékben ronthatja. Bizonyos objektumtípusok és könyvtárak megfigyelése javasolt inkább.

- 2. A CHGUSRAUD paranccsal állítsa az adott felhasználói profil OBJAUD értékét a \*CHANGE vagy \*ALL beállításra.
- 3. Győződjön meg róla, hogy a QAUDCTL rendszerváltozó tartalmazza az \*OBJAUD bejegyzést.
- 4. Ha összegyűlt a minta, akkor állítsa a felhasználói profil OBJAUD értékét \*NONE-ra.
- **Kapcsolódó hivatkozás**

<span id="page-300-0"></span>"Objektum [megfigyelés"](#page-123-0) oldalszám: 110

A felhasználói profilok objektum megfigyelés paramétere az objektumok megfigyelési értékeivel együttműködve határozza meg, hogy felhasználó objektumelérése megfigyelés hatálya alá esik-e.

#### **Objektum megfigyelés megjelenítése:**

Az objektumok jelenlegi megfigyelési szintjét a DSPOBJD paranccsal jelenítheti meg. A DSPDLOAUD paranccsal a dokumentumkönyvtár objektumok jelenlegi objektum megfigyelési szintje jeleníthető meg.

#### **Objektumok alapértelmezett megfigyelésének beállítása:**

Az újonnan létrehozott objektumok megfigyelésének beállítására a QCRTOBJAUD rendszerváltozó, illetve a könyvtárak és katalógusok CRTOBJAUD értéke használható.

Ha például az INVLIB könyvtár összes új objektumán be kívánja állítani az \*USRPRF megfigyelési értéket, akkor írja be a következő parancsot:

CHGLIB LIB(INVLIB) CRTOBJAUD(\*USRPRF)

A parancs csak az új objektumok megfigyelési értékére van hatással. Nem módosítja a könyvtár már meglévő objektumainak megfigyelési értékét.

Az alapértelmezett megfigyelési értékeket kellő körültekintéssel használja. A helytelen használat számos nem kívánatos bejegyzést eredményezhet a biztonsági megfigyelési naplóban. A rendszer objektum megfigyelési képességeinek hatékony használata gondos tervezést igényel.

### **Megfigyelési információk elvesztésének megakadályozása**

Két rendszerváltozó határozza meg, mit tesz a rendszer ha valamilyen hiba a megfigyelési napló bejegyzéseinek elvesztését okozná.

### **Megfigyelés kiírási küszöb**

A QAUDFRCLVL rendszerváltozó határozza meg, hogy a rendszer milyen gyakran írja ki a megfigyelési napló új bejegyzéseit a memóriából a háttértárba.

A QAUDFRCLVL rendszerváltozó az adatbázisfájlok kényszerítési szintjéhez hasonlóan működik. Az adott környezetben megfelelő kiírási küszöb megállapításához is hasonló irányvonalakat kell követni.

Ha a rendszerre hagyja a bejegyzések háttértárba írási idejének meghatározását, akkor a rendszer a teljesítményre gyakorolt negatív hatás és az áramkimaradás következtében előforduló lehetséges információvesztés mértéke szerint egyensúlyozza ki az értéket. A \*SYS az alapértelmezett választás.

Ha a kiírási küszöböt kis számra állítja, akkor minimálisra csökkenti a megfigyelési rekordok elvesztésének lehetőségét, viszont ez észrevehetően csökkentheti a rendszer teljesítményét. Ha olyan környezetről van szó, amelyben nem megengedhető a megfigyelési bejegyzések elvesztése egy áramkimaradás miatt, akkor állítsa a QAUDFRCLVL értékét 1-re.

### **Megfigyelés leállási tevékenység**

A Megfigyelés leállási tevékenység (QAUDENDACN) rendszerváltozó azt határozza meg, hogy mit tesz a rendszer, amikor a bejegyzések nem írhatók ki a megfigyelési naplóba.

Az alapértelmezett érték a \*NOTIFY. Ha a QAUDENDACN \*NOTIFY értéke mellett rendszer nem képes a megfigyelési napló bejegyzéseinek kiírására, akkor a következőket teszi:

- 1. A QAUDCTL rendszerváltozót \*NONE-ra állítja a további írási kísérletek elkerülése érdekében.
- 2. A megfigyelés sikeres újraindításáig a rendszer óránként CPI2283 üzenetet küld a QSYSOPR és a QSYSMSG (amennyiben létezik) üzenetsorba.
- 3. A feldolgozás a szokásos módon folytatódik.
- 4. Ha IPL történik, akkor az IPL során CPI2284 üzenet kerül a QSYSOPR és QSYSMSG üzenetsorba.
- **Megjegyzés:** A legtöbb esetben egy IPL végrehajtása megszünteti a megfigyelés meghiúsulásának okát. A rendszer újraindítása után állítsa a QAUDCTL rendszerváltozót a megfelelő értékre. A rendszer a rendszerváltozó minden egyes módosításakor megpróbál kiírni egy bejegyzést a megfigyelési naplóba.

A QAUDENDACN beállítható úgy, hogy a megfigyelés meghiúsulása esetén a rendszer kikapcsoljon (\*PWRDWNSYS). Ezt az értéket csak akkor használja, ha a környezet megköveteli a megfigyelést a rendszer futtatásához. Ha a rendszer a QAUDENDACN rendszerváltozó \*PWRDWNSYS értéke mellett nem tud kiírni egy megfigyelésinapló-bejegyzést, akkor a következők történnek:

- 1. A rendszer azonnal leáll (a PWRDWNSYS \*IMMED parancs kiadásával egyenértékű módon).
- 2. Megjelenik a B900 3D10 SRC kód.

Ekkor a következőket kell tenni:

- 1. Indítson IPL-t a rendszeregységről. Győződjön meg róla, hogy a konzol (QCONSOLE) rendszerváltozóban megadott eszköz be van kapcsolva.
- 2. Az IPL végrehajtásához jelentkezzen be a konzolon egy \*ALLOBJ és \*AUDIT speciális jogosultsággal rendelkező felhasználóval.

A rendszer korlátozott állapotban indul egy üzenettel, amely jelzi, hogy a rendszer egy megfigyelési hiba miatt állt le.

- 3. A QAUDCTL rendszerváltozó a \*NONE értékre változik.
- 4. A rendszer normális állapotának visszaállításához adjon a QAUDCTL rendszerváltozónak egy \*NONE-tól eltérő értéket. A QAUDCTL rendszerváltozó módosításakor a rendszer megpróbál kiírni egy bejegyzést a megfigyelési naplóba. Ha ez sikeres, akkor a rendszer visszatér a normális állapothoz.

Ha a rendszer nem tud visszatérni a normális állapotba, akkor a munkanapló segítségével határozza meg, mi okozta a megfigyelés leállását. Hárítsa el a problémát, és állítsa vissza a QAUDCTL értékét.

### **QTEMP objektumok kivonása a megfigyelés alól**

A \*NOQTEMP érték meghatározásával a QTEMP objektumai kivonhatók a megfigyelés alól.

A QAUDCTL rendszerváltozónak megadható egy \*NOQTEMP érték is. A \*NOQTEMP érték használatához a QAUDCTL rendszerváltozóban meg kell adni az \*OBJAUD vagy az \*AUDLVL értéket is. Ha a megfigyelés aktív, és a \*NOQTEMP meg van adva, akkor a QTEMP könyvtár objektumain végzett alábbi tevékenységeket NEM történik megfigyelés:

- v QTEMP objektumok módosítása vagy olvasása (ZC és ZR naplóbejegyzés típusok).
- v A QTEMP objektumok jogosultságának, tulajdonosának vagy elsődleges csoportjának módosítása (CA, OW és PG naplóbejegyzés típusok).

## **Biztonsági megfigyelés beállítása a CHGSECAUD paranccsal**

#### **Áttekintés:**

A CHGSECAUD paranccsal aktiválhatja a rendszeren a különféle tevékenységekre vonatkozó biztonsági megfigyelést. A parancs gondoskodik a biztonsági napló létezéséről, beállítja a QAUDCTL rendszerváltozót a \*AUDLVL értékre, és beállítja a QAUDLVL rendszerváltozót az alapértelmezett értékekre. Az alapértelmezett készletbe a \*AUTFAIL, \*CREATE, \*DELETE, \*SECURITY és \*SAVRST tevékenységek megfigyelése tartozik. CHGSECAUD QAUDCTL(\*AUDLVL) QAUDLVL(\*DFTSET)

#### **Rendeltetés:**

A rendszer beállítása a biztonsági események gyűjtésére a QAUDJRN naplóban.

#### **Használata:**

#### **CHGSECAUD** DSPSECAUD

#### **Jogosultság:**

A felhasználónak \*ALLOBJ és \*AUDIT speciális jogosultsággal kell rendelkeznie.

#### **Naplóbejegyzés:**

- CO (objektum létrehozás)
- SV (rendszerváltozó módosítása)
- AD (objektum és felhasználó megfigyelés módosítása)

#### **Megjegyzés:**

A CHGSECAUD parancs létrehozza a naplót és a naplófogadót, ha azok nem léteznek. A CHGSECAUD ezután beállítja a QAUDCTL, QAUDLVL és QAUDLVL2 rendszerváltozókat.

#### **Kapcsolódó hivatkozás**

"Biztonsági eszközök menü [menüpontjai"](#page-722-0) oldalszám: 709

A Biztonsági eszközök (SECTOOLS) menü lehetőségeivel és parancsaival leegyszerűsítheti a rendszer biztonságának felügyeletét és irányítását.

## **Biztonsági megfigyelés beállítása**

A biztonsági megfigyelés biztonsággal kapcsolatos eseményeket rögzít a QAUDJRN naplóban.

#### **Áttekintés:**

#### **Rendeltetés:**

A rendszer beállítása a biztonsági események gyűjtésére a QAUDJRN naplóban.

#### **Használata:**

**CRTJRNRCV** CRTJRN QSYS/QAUDJRN WRKSYSVAL \*SEC CHGOBJAUD CHGDLOAUD CHGUSRAUD

#### **Jogosultság:**

\*ADD jogosultság a QSYS könyvtárra és a naplófogadó könyvtárára, \*AUDIT speciális jogosultság

#### **Naplóbejegyzés:**

- CO (objektum létrehozás)
- SV (rendszerváltozó módosítása)
- AD (objektum és felhasználó megfigyelés módosítása)

#### **Megjegyzés:**

A QSYS/QAUDJRN naplónak léteznie kell a QAUDCTL módosítása előtt, ellenkező esetben a rendszer megfigyelési funkciója nem tudja a napló nevét, és nem találja meg.

A biztonsági megfigyelés beállításához tegye az alábbiakat. A lépések végrehajtásához \*AUDIT speciális jogosultság szükséges.

1. A Naplófogadó létrehozása (CRTJRNRCV) paranccsal hozzon létre egy naplófogadót egy tetszés szerinti könyvtárban. A példában a JRNLIB könyvtárat használjuk a naplófogadókhoz.

- CRTJRNRCV JRNRCV(JRNLIB/AUDRCV0001) + THRESHOLD(100000) AUT(\*EXCLUDE) + TEXT('Auditing Journal Receiver')
- a. A naplófogadót rendszeresen mentett könyvtárba helyezze. A naplófogadót akkor **se** helyezze a QSYS könyvtárba, ha a napló ott lesz.
- b. A naplófogadónak olyan nevet válasszon, ami alapján elnevezési megállapodás alakítható ki a jövőbeni naplófogadók számára, például AUDRCV0001. Az elnevezési megállapodás folytatásához a naplófogadók cseréjekor megadhatja a \*GEN paramétert.

Ennek az elnevezési megállapodásnak a használata igen hasznos, ha úgy dönt, hogy a rendszerrel végezteti a naplófogadók cseréjét.

- c. A rendszer méretének és tevékenységi szintjének megfelelően adjon meg egy fogadó küszöbértéket. A méretet a rendszeren végbemenő tranzakciók, illetve a megfigyelni kívánt tevékenységek száma alapján kell meghatározni. Ha a rendszer által felügyelt naplókezelési támogatást kívánja használni, akkor a naplófogadó küszöbértéknek legalább 100.000 KB-t kell megadni. A naplófogadó küszöbértékről további információkat a Naplókezelés témakörben talál.
- d. A naplóban tárolt információk elérésének korlátozása érdekében az AUT paraméternek adja meg az \*EXCLUDE értéket.
- 2. A Napló létrehozása (CRTJRN) paranccsal hozza létre a QSYS/QAUDJRN naplót:

CRTJRN JRN(QSYS/QAUDJRN) + JRNRCV(JRNLIB/AUDRCV0001) + MNGRCV(\*SYSTEM) DLTRCV(\*NO) + AUT(\*EXCLUDE) TEXT('Auditing Journal')

- v A QSYS/QAUDJRN nevet kell használni.
- v Fogadóként az előző lépésben létrehozott naplófogadó nevét adja meg.
- v A naplóban tárolt információk elérésének korlátozása érdekében az AUT paraméternek adja meg az \*EXCLUDE értéket. A napló létrehozásához rendelkeznie kell \*ADD jogosultsággal a QSYS könyvtárhoz.
- v A *Fogadó kezelése* (MNGRCV) paraméterrel bízhatja a rendszerre a naplófogadó cseréjét és egy új fogadó csatolását, amikor a jelenleg csatolt fogadó túllépi a naplófogadó létrehozásakor megadott küszöbértéket. Ha ezt a lehetőséget választja, akkor nincs szükség arra, hogy a fogadókat a CHGJRN paranccsal saját kezűleg válassza le, és csatolja az új fogadókat.
- v Ne hagyja, hogy a rendszer törölje a leválasztott fogadókat. Adja meg a DLTRCV(\*NO) paramétert (ami egyébként az alapértelmezés is). A QAUDJRN fogadók a rendszer biztonsági nyomkövetését tartalmazzák. Gondoskodjék mentésükről, mielőtt törölné azokat a rendszerről.

A napló és naplófogadók kezeléséről további információkat a naplókezelés témakörben talál.

- 3. A WRKSYSVAL paranccsal állítsa be a megfigyelési szint (QAUDLVL) vagy a megfigyelési szint kiterjesztés (QAUDLVL2) rendszerváltozót. A QAUDLVL és QAUDLVL2 rendszerváltozók határozzák meg, milyen tevékenységeket naplóz a rendszer a megfigyelési naplóban a rendszer összes felhasználójánál. Lásd: "Tevékenységek [megfigyelésének](#page-274-0) tervezése" oldalszám: 261.
- 4. Szükség esetén állítsa be az egyéni felhasználók tevékenység megfigyelését a CHGUSRAUD paranccsal. Lásd: "Tevékenységek [megfigyelésének](#page-274-0) tervezése" oldalszám: 261.
- 5. Szükség esetén a CHGOBJAUD és CHGDLOAUD parancsokkal állítsa be az adott objektumokra vonatkozó objektum megfigyelést. Lásd: "Objektumelérés [megfigyelésének](#page-298-0) tervezése" oldalszám: 285.
- 6. Szükség esetén állítsa be az adott felhasználók objektum megfigyelését a CHGUSRAUD paranccsal.
- 7. A QAUDENDACN rendszerváltozó beállításával adja meg, mit tegyen a rendszer, ha nem tudja elérni a megfigyelési naplót. Lásd: ["Megfigyelés](#page-300-0) leállási tevékenység" oldalszám: 287.
- 8. A QAUDFRCLVL rendszerváltozó beállításával adja meg, milyen gyakran írja ki a rendszer a háttértárba a megfigyelési rekordokat. Lásd: "Megfigyelési információk elvesztésének [megakadályozása"](#page-300-0) oldalszám: 287.
- 9. A QAUDCTL rendszerváltozóban egy \*NONE-tól eltérő érték beállításával indítsa el a megfigyelést a rendszeren.

A QSYS/QAUDJRN naplónak léteznie kell ahhoz, hogy a QAUDCTL rendszerváltozóban \*NONE-tól eltérő értéket lehessen megadni. A megfigyelés indításakor a rendszer megkísérel kiírni egy rekordot a megfigyelési naplóba. Ha a kísérlet nem sikerül, akkor üzenet jelenik meg, és a megfigyelés nem indul el.

## **A megfigyelési napló és a naplófogadók kezelése**

A rendszer egy sor eszközt kínál a megfigyelési napló és a naplófogadók kezeléséhez. Ez a témakör ír le néhány módszert a rendszer biztonságának megfigyelésére.

A QSYS/QAUDJRN megfigyelési napló kizárólag biztonsági megfigyelést szolgál. Objektumok naplózását nem szabad végezni a megfigyelési naplóba. A megfigyelési naplót nem használhatja végrehajtás felügyelet sem. A naplóba felhasználói bejegyzéseket sem lehet küldeni a Naplóbejegyzés küldése (SNDJRNE) paranccsal vagy a Naplóbejegyzés küldése (QJOSJRNE) API segítségével.

A rendszer speciális zárolással biztosítja, hogy a megfigyelési bejegyzéseket ki tudja írni a megfigyelési naplóba. A megfigyelés aktív állapotában (vagyis ha QAUDCTL rendszerváltozó értéke nem \*NONE) a rendszer egyeztető job (QSYSARB) zárolást jegyez be a QSYS/QAUDJRN naplón. A megfigyelés aktív állapotában bizonyos tevékenységek nem végezhetők el a megfigyelési naplón, például:

- DLTJRN parancs
- Napló áthelyezése
- Napló visszaállítása
- WRKJRN parancs

A biztonsági naplóbejegyzésekben feljegyzett információkat az F. függelék, "Megfigyelési [naplóbejegyzések](#page-578-0) [szerkezete",](#page-578-0) oldalszám: 565 tartalmazza. A megfigyelési napló valamennyi biztonsággal kapcsolatos bejegyzése T naplókóddal rendelkezik. A biztonsági bejegyzések mellett a QAUDJRN naplóban rendszer bejegyzések is szerepelhetnek. Ezen bejegyzések naplókódja J, és egyebek között rendszerindító programbetöltésekre (IPL) vagy naplófogadó műveletekre (mentés, visszaállítás, stb.) utalhatnak.

Ha a napló vagy az aktuális fogadója megsérül, és a megfigyelési bejegyzések naplózása a továbbiakban nem lehetséges, akkor a rendszer a QAUDENDACN rendszerváltozó által meghatározott tevékenységgel reagál. A sérült napló vagy naplófogadó helyreállítása megegyezik a többi naplófogadónál megszokottal.

A naplófogadók cseréjét érdemes a rendszerre bízni. A QAUDJRN napló létrehozásakor adja meg a MNGRCV(\*SYSTEM) paramétert, vagy módosítsa a naplót erre az értékre. A MNGRCV(\*SYSTEM) megadása esetén a rendszer a küszöbérték elérésekor automatikusan leválasztja a fogadót, és új naplófogadót hoz létre és csatol. Ezt *Rendszer által vezérelt naplókezelésnek* hívjuk.

Ha a QAUDJRN naplónak az MNGRCV(\*USER) paramétert adja meg, akkor a rendszer üzenetet küld a naplóhoz beállított küszöbérték üzenetsorba, amikor a naplófogadó eléri a tárolási küszöbértéket. Az üzenet jelzi, hogy a fogadó elérte küszöbértékét. A CHGJRN paranccsal válassza le a fogadót, és csatoljon egy új naplófogadót. Ezzel megelőzheti a *Bejegyzés nem került naplózásra* hibahelyzeteket. Ha üzenet jelenik meg, akkor a CHGJRN paranccsal folytania kell a biztonsági megfigyelést.

A naplók alapértelmezett üzenetsora a QSYSOPR. Ha az adott környezetben nagy mennyiségű üzenet kerül a QSYSOPR üzenetsorba, akkor másik üzenetsor is megadható a QAUDJRN naplónak. Ez az üzenetsor egy üzenetkezelési programmal figyelhető. Naplófogadó küszöbérték figyelmeztetés (CPF7099) érkezésekor lehetőség van egy új fogadó automatikus csatolására. Ha a rendszer által irányított naplókezelés használata mellett dönt, akkor a rendszer által végzett fogadócsere befejezésekor CPF7020 üzenet kerül a napló üzenetsorába. Ezt az üzenetet figyelve megtudhatja, mikor lehet menteni a leválasztott naplófogadókat.

**FIGYELEM:** A Műveleti segédlet menük által biztosított automatikus tisztítási funkció a QAUDJRN fogadóira nem vonatkozik. A lemezterülettel kapcsolatos problémák elkerülése végett rendszeres időközönként válassza le, mentse és törölje a QAUDJRN fogadóit.

A naplók és naplófogadók kezelésével kapcsolatos részletes információkat a Naplókezelés témakörben találja.

A QAUDJRN napló automatikusan létrejön az IPL során, ha nem létezik, és a QAUDCTL rendszerváltozó \*NONE-tól eltérő értéket tartalmaz. Ez csak szokatlan körülmények között következhet be, például egy lemezegység cseréjekor vagy egy háttértár törlésekor.

#### **Kapcsolódó tájékoztatás**

Naplókezelés

### **Megfigyelési naplófogadók mentése és törlése**

A megfigyelési naplófogadót rendszeres időközönként le kell választani, és újat kell csatolni a helyére.

#### **Áttekintés:**

#### **Rendeltetés:**

Új fogadó csatolása a megfigyelési naplóhoz; a régi fogadó mentése és törlése.

#### **Használata:**

- CHGJRN QSYS/QAUDJRN JRNRCV(\*GEN)
- JRNRCV(\*GEN) SAVOBJ (régi fogadó mentése)
- DLTJRNRCV (régi fogadó törlése)

#### **Jogosultság:**

\*ALL jogosultság a naplófogadóhoz, \*USE jogosultság a naplóhoz.

#### **Naplóbejegyzés:**

J (rendszer bejegyzés a QAUDJRN naplóban)

#### **Megjegyzés:**

Olyan időpontot válasszon, amikor a rendszer nem nagyon foglalt.

Az aktuális naplófogadó leválasztása, illetve egy új csatolása két okból szükséges:

- v A naplóbejegyzések elemzése egyszerűbb, ha minden naplófogadó bejegyzései egy jól behatárolható időszakba esnek.
- v A nagy naplófogadók ronthatják a rendszer teljesítményét, emellett értékes területet foglalnak el a háttértárban.

Ajánlott a rendszerre bízni a fogadók automatikus kezelését. Ezt a napló létrehozási parancs *Fogadó kezelése* paraméterével adhatja meg.

Ha a tevékenység megfigyelést és az objektum megfigyelést úgy állította be, hogy sok különböző eseményt naplózzon, akkor a naplófogadónak nagy küszöbértéket kell megadni. Ha a fogadókat saját kezűleg kezeli, akkor elképzelhető, hogy a naplófogadókat naponta többször is cserélnie kell. Ha csak néhány eseményt naplóz, akkor a fogadók cseréjét érdemes a fogadókat tartalmazó könyvtár mentésének ütemezéséhez igazítani.

A fogadók leválasztására és az új fogadók csatolására a CHGJRN parancs használható.

#### **Rendszer által kezelt naplófogadók:**

Ez a témakör írja le a naplófogadók mentésének és törlésének lépéseit.

Ha a fogadók kezelését a rendszerre bízza, akkor az alábbi eljárással mentheti és törölheti az összes leválasztott QAUDJRN fogadót:

1. Írja be a WRKJRNA QAUDJRN parancsot. A képernyőn megjelenik a jelenleg csatolt fogadó. Ezt a fogadót ne mentse és ne is törölje.

- 2. Nyomja meg az F15 billentyűt (Fogadó katalógus kezelése). Megjelenik a naplóval valaha társított összes fogadó, és ezek állapota.
- 3. A SAVOBJ paranccsal mentse az egyes fogadókat. Ne fogadja a jelenleg csatolt fogadót.
- 4. A mentés után a DLTJRNRCV paranccsal törölje a fogadókat.

A fenti eljárás alternatívájaként olyan megközelítés is alkalmazható, amelynél a napló üzenetsorban figyeli a rendszer által végzett napló módosítások sikeres befejezéséről tudósító CPF7020 üzeneteket.

#### **Kapcsolódó tájékoztatás**

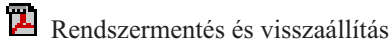

#### **Felhasználó által kezelt naplófogadók:**

Ez a témakör írja le a naplófogadók kézi leválasztását, mentését és törlését.

Ha a naplófogadók kézi kezelése mellett dönt, akkor az alábbi eljárással választhatja le, mentheti el és törölheti a naplófogadókat:

- 1. Írja be a CHGJRN JRN(QAUDJRN) JRNRCV(\*GEN) parancsot. A parancs a következőket teszi:
	- a. Leválasztja a jelenleg csatolt fogadót.
	- b. Létrehoz egy új fogadót a következő sorozatszámmal.
	- c. Csatolja az új fogadót a naplóhoz.

Ha például a jelenlegi fogadó az AUDRCV0003, akkor a rendszer AUDRCV0004 néven létrehoz egy új fogadót, és csatolja azt a naplóhoz.

A jelenleg csatolt fogadó a Naplóattribútumok kezelése (WRKJRNA) paranccsal jeleníthető meg: WRKJRNA QAUDJRN.

- 2. Az Objektum mentése (SAVOBJ) paranccsal mentse a leválasztott naplófogadót. Objektumtípusként a \*JRNRCV értéket adja meg.
- 3. Törölje a naplófogadót a Naplófogadó törlése (DLTJRNRCV) paranccsal. Ha a fogadót mentés nélkül próbálja törölni, akkor figyelmeztető üzenet jelenik meg.

## **A megfigyelési funkció leállítása**

A megfigyelési funkciót érdemesebb rendszeres időközönként, mint folyamatosan használni. Új alkalmazások tesztelésekor például érdemes használni. Emellett használható negyedéves biztonsági felülvizsgálat céljára.

A megfigyelési funkció leállításához tegye a következőket:

- 1. A WRKSYSVAL paranccsal állítsa a QAUDCTL rendszerváltozót \*NONE-ra. Ennek hatására a rendszer beszünteti a biztonsági események naplózását.
- 2. A CHGJRN paranccsal válassza le a jelenlegi naplófogadót.
- 3. A SAVOBJ és DLTJRNRCV parancsok felhasználásával mentse és törölje a leválasztott fogadót.
- 4. A QAUDCTL rendszerváltozó \*NONE-ra állítása után a QAUDJRN napló is törölhető. Ha a későbbiekben a biztonsági megfigyelés folytatását tervezi, akkor hagyja meg a rendszeren a QAUDJRN naplót.

Ha a QAUDJRN napló beállítása MNGRCV(\*SYSTEM), akkor a rendszer attól függően, hogy a biztonsági megfigyelés aktív-e, leválasztja a fogadót és újat csatol minden egyes IPL alkalmával. Ezeket a naplófogadókat érdemes törölni. A törlés előtt nem szükséges a mentésük, hiszen úgysem tartalmaznak megfigyelési bejegyzéseket.

### **Megfigyelési napló bejegyzéseinek elemzése**

A biztonsági megfigyelési funkció beállítása után a naplózott események elemzésére több módszer is alkalmazható.

v A kijelölt bejegyzések megjelenítése a munkaállomáson a Napló megjelenítése (DSPJRN) paranccsal.

- v A kijelölt bejegyzések kimeneti fájlba másolása a Megfigyelési naplóbejegyzések másolása (CPYAUDJRNE) vagy a DSPJRN paranccsal, majd a bejegyzések elemzése egy lekérdezési eszközzel vagy programmal.
- v A Megfigyelési napló bejegyzéseinek megjelenítése (DSPAUDJRNE) parancs használata.

**Megjegyzés:** Az IBM nem fejleszti tovább a DSPAUDJRNE parancsot. A parancs nem támogatja az összes biztonsági megfigyelési rekordtípust, és a parancs nem listázza ki a támogatott rekordok összes mezőjét.

v A Naplóbejegyzés fogadása (RCVJRNE) parancs használata a QAUDJRN naplón a bejegyzések naplóba kerülési formájának megkapásához.

### **Megfigyelési napló bejegyzéseinek megjelenítése**

#### **Áttekintés:**

#### **Rendeltetés:**

QAUDJRN bejegyzések megjelenítése

#### **Használata:**

DSPJRN (Napló megjelenítése) parancs

#### **Jogosultság:**

\*USE jogosultság a QSYS/QAUDJRN naplóhoz, \*USE jogosultság a naplófogadóhoz

A Napló megjelenítése (DSPJRN) parancs lehetővé teszi a kijelölt naplóbejegyzések megtekintését a munkaállomáson. A naplóbejegyzések megjelenítéséhez tegye a következőket:

1. Írja be a DSPJRN QAUDJRN parancsot, majd nyomja meg az F4 billentyűt. A paraméterező képernyőn adja meg a megjelenő bejegyzések tartományának kiválasztására szolgáló információkat. Kiválaszthatja például egy adott időszak bejegyzéseit vagy csak a megadott típusú bejegyzéseket, például a helytelen bejelentkezési kísérleteket (PW naplóbejegyzés-típus).

Alapértelmezésben csak a jelenleg csatolt fogadó bejegyzései jelennek meg. Az RCVRNG(\*CURCHAIN) paraméter megadásával a QAUDJRN napló fogadóláncában szereplő összes fogadó bejegyzéseit megjelenítheti, egészen a jelenleg csatolt fogadóig.

2. Az Enter megnyomásakor megjelenik a Naplóbejegyzések megjelenítése képernyő:

```
Display Journal Entries
Journal . . . . . : QAUDJRN Library . . . . . : QSYS
Largest sequence number on this screen . . . . . :000000000000000000012
Type options, press Enter.
 5=Display entire entry
Opt Sequence Code Type Object Library Job Time
        1 J PR SCPF 10:24:55
        2 T CA SCPF 10:24:55<br>3 T CO SCPF 10:24:55
          T CO SCPF 10:24:55
        4 T CA SCPF 10:24:55
        5 T CO SCPF 10:24:55
        6 T CA SCPF 10:24:55
        7 T CO SCPF 10:24:55
                                     10:24:569 T CO SCPF 10:24:56
          T CA SCPF 10:24:57<br>T CO SCPF 10:24:57
       11 T CO SCPF 10:24:57
       12 T CA SCPF 10:24:57
                                     More...
F3=Exit F12=Cancel
```
<span id="page-308-0"></span>3. Az adott bejegyzésre vonatkozó részletek megjelenítéséhez válassza az 5-ös (Teljes bejegyzés megjelenítése) lehetőséget.

```
Display Journal Entry
Object . . . . . . : Library . . . . . . :
Member . . . . . . . :<br>Incomplete data . . :
              No Minimized entry data : *None
Sequence . . . . . . : 1198
Code . . . . . . . . : T - Audit trail entry
Type . . . . . . . . : CO - Create object
      Entry specific data
Column *...+....1....+....2....+....3....+....4....+....5
00001 'NISAVLDCK QSYS *PGM CLE
00051 ' '
00101 ' '
00151 ' '
00201 ' '
00251 ' '
00301 ' '
                                       More...
Press Enter to continue.
F3=Exit F6=Display only entry specific data
F10=Display only entry details F12=Cancel F24=More keys
```
4. A nagy mennyiségű bejegyzésre jellemző adattal rendelkező bejegyzéseknél használja az F6 (Csak a bejegyzésre jellemző adatok megjelenítése) billentyűt. A képernyőnek a hexadecimális változatát is megjelenítheti. Az F10 megnyomásával jelenítheti meg a naplóbejegyzés részleteit a bejegyzésre jellemző információk nélkül.

A QAUDJRN naplóbejegyzés-típusok szerkezetének leírását az F. függelék, "Megfigyelési [naplóbejegyzések](#page-578-0) [szerkezete",](#page-578-0) oldalszám: 565 tartalmazza.

### **Megfigyelési napló bejegyzéseinek elemzése lekérdezés vagy program segítségével**

#### **Áttekintés:**

#### **Rendeltetés:**

Naplóbejegyzések kiválasztott információinak megjelenítése vagy kinyomtatása.

#### **Használata:**

DSPJRN OUTPUT(\*OUTFILE), Lekérdezés vagy program létrehozása, illetve Lekérdezés vagy program futtatása

#### **Jogosultság:**

\*USE jogosultság a QSYS/QAUDJRN naplóhoz, \*USE jogosultság a naplófogadóhoz, és \*ADD jogosultság a kimeneti fájl könyvtárához.

A Napló megjelenítése (DSPJRN) paranccsal a megfigyelési napló kiválasztott bejegyzéseit kimeneti fájlba írhatja. A kimeneti fájl információinak megjelenítésére program vagy lekérdezés is használható.

A DSPJRN parancs kimenet paraméterének adja meg az \*OUTFILE értéket. Megjelennek a kimeneti fájlra vonatkozó információkat kérő további paraméterek:

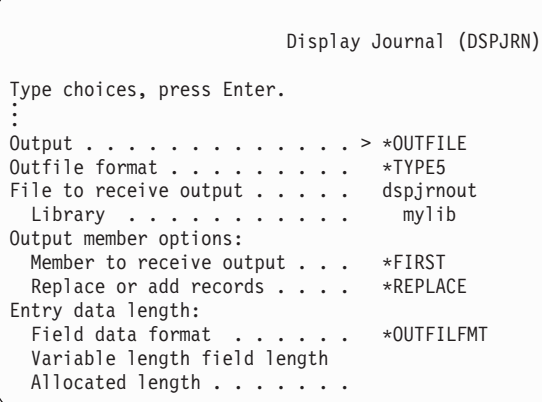

A megfigyelési napló összes biztonsággal kapcsolatos bejegyzése azonos fejléc információkat tartalmaz, például a bejegyzés típusát, a bejegyzés dátumát és a bejegyzést eredményező jobot. Ha a kimeneti fájl formátum paraméterének a \*TYPE5 értéket adta meg, akkor a (QJORDJE5 rekordformátummal rendelkező) QADSPJR5 használható e mezők meghatározására. További információk: "Megfigyelési [naplóbejegyzések](#page-578-0) szabványos fejlécmezői -- QJORDJE5 [rekordformátum](#page-578-0) (\*TYPE5)" oldalszám: 565.

A további rekordokról és ezek kimeneti fájl formátumáról az F. függelék, "Megfigyelési [naplóbejegyzések](#page-578-0) szerkezete", [oldalszám:](#page-578-0) 565 szakaszban olvashat.

Ha egy adott bejegyzéstípuson kíván részletes elemzést végezni, akkor ehhez használja a rendszer részét képező modelladatbázis kimeneti fájlok valamelyikét. Az egyes bejegyzéstípusok modelladatbázis kimeneti fájljának nevét a 132. táblázat: [oldalszám:](#page-281-0) 268 tartalmazza. Az egyes modelladatbázis kimeneti fájlok szerkezetét az F. [függelék,](#page-578-0) "Megfigyelési [naplóbejegyzések](#page-578-0) szerkezete", oldalszám: 565 szemlélteti.

Ha például létre kíván hozni a QGPL könyvtárban egy AUDJRNAF5 kimeneti fájlt, amelyben csak a jogosultsági hiba bejegyzések szerepelnek:

- 1. Hozzon létre egy üres kimeneti fájlt az AF naplóbejegyzések számára meghatározott formátummal. CRTDUPOBJ OBJ(QASYAFJ5) FROMLIB(QSYS) + OBJTYPE(\*FILE) TOLIB(QGPL) NEWOBJ(AUDJRNAF5)
- 2. A DSPJRN paranccsal írja ki a kiválasztott naplóbejegyzéseket a kimeneti fájlba:

```
DSPJRN JRN(QAUDJRN) ... +
   JRNCDE(T) ENTTYP(AF) OUTPUT(*OUTFILE) +
   OUTFILFMT(*TYPE5) OUTFILE(QGPL/AUDJRNAF5)
```
3. A Query/400 vagy egy program segítségével elemezze az AUDJRNAF5 fájl tartalmát.

Néhány példa a QAUDJRN információk felhasználására:

- v Ha gyanítja, hogy valaki be akar törni a rendszerbe:
	- 1. Győződjön meg róla, hogy a QAUDLVL rendszerváltozó tartalmazza az \*AUTFAIL bejegyzést.
	- 2. A CRTDUPOBJ paranccsal hozzon létre egy QASYPWJ5 formátumú üres kimeneti fájlt.
	- 3. A rendszer PW típusú naplóbejegyzést naplóz, amikor valaki helytelen felhasználói azonosítót vagy jelszót ad meg a Bejelentkezés képernyőn. A DSPJRN paranccsal írja ki a PW típusú naplóbejegyzéseket a kimeneti fájlba.
	- 4. Hozzon létre egy lekérdezési programot, amely megjeleníti vagy kinyomtatja a naplóbejegyzések dátumát, időpontját és munkaállomását. Ezek az információk nyújthatnak segítséget a kísérletek bekövetkezési helyéről és idejéről.
- v Ha le kívánja tesztelni egy új alkalmazás erőforrás biztonságát:
	- 1. Győződjön meg róla, hogy a QAUDLVL rendszerváltozó tartalmazza az \*AUTFAIL bejegyzést.
	- 2. Futtasson néhány alkalmazás tesztet különböző felhasználói azonosítókkal.
	- 3. A CRTDUPOBJ paranccsal hozzon létre egy QASYAFJ5 formátumú üres kimeneti fájlt.
- 4. A DSPJRN paranccsal írja ki az AF típusú naplóbejegyzéseket a kimeneti fájlba.
- 5. Hozzon létre egy lekérdezési programot, amely megjeleníti vagy kinyomtatja az objektumra, a jobra és a felhasználóra vonatkozó információkat. Ezen információk alapján már meg kell tudni határozni, hogy milyen felhasználók és alkalmazás funkciók okozzák a hibákat.
- v Ha a 40-es biztonsági szintre való átállást tervezi:
	- 1. győződjön meg róla, hogy a QAUDLVL rendszerváltozó tartalmazza a \*PGMFAIL és \*AUTFAIL bejegyzéseket.
	- 2. A CRTDUPOBJ paranccsal hozzon létre egy QASYAFJ5 formátumú üres kimeneti fájlt.
	- 3. A DSPJRN paranccsal írja ki az AF típusú naplóbejegyzéseket a kimeneti fájlba.
	- 4. Hozzon létre egy lekérdezési programot, amely kiválasztja a tesztelés során várt megsértési típusokat, és kinyomtatja a bejegyzésekért felelős jobokat és programokat.

**Megjegyzés:** A 132. táblázat: [oldalszám:](#page-281-0) 268 adja meg, hogy az egyes jogosultság megsértési üzenetek milyen naplóbejegyzést eredményeznek.

### **Objektumváltozási dátumok/idők és megfigyelési rekordok viszonya**

A programok vagy más objektumok változásainak megállapítására írt jelentések néha az objektum Módosítási dátum/időpont mezőjére alapoznak a biztonsági megfigyelési napló bejegyzései helyett. Az alábbi lista összefoglalja, miért lehet különbség az objektum és az objektum forrásának dátuma között.

- v A programoknak a CHGPGM paranccsal kikényszerített ismételt előállítása frissíti a program Módosítási dátum/időpont mezőjét. Ez a művelet egy ZC (Objektumváltozás) megfigyelési rekordot eredményez.
- v A programok vagy parancsok digitális aláírására szolgáló Objektum aláírása (QYDOSGNO) API frissíti a program vagy parancs Módosítási dátum/időpont mezőjét. A művelet egy ZC megfigyelési rekordot eredményez.

Az alábbi esetekben az operációs rendszer is frissítheti automatikusan az objektumok Módosítási dátum/időpont mezőjét:

- v Ha egy felhasználói profil magánjogosultsággal rendelkezik egy objektumhoz, és az objektumot törlik, akkor a rendszer frissíti a felhasználói profil Módosítási dátum/időpont mezőjét a magánjogosultság eltávolításakor.
- v Ha a biztonsági megfigyelés aktív az objektum törlésekor, akkor a törölt objektumra vonatkozóan DO (Törlési művelet) megfigyelési rekord jön létre.
- v Mivel a rendszer automatikusan frissíti a törölt objektumra vonatkozóan magánjogosultsággal rendelkező összes felhasználói profilt, az ilyen felhasználói profilok vonatkozásában nem készülnek megfigyelési rekordok, annak ellenére, hogy a Módosítási dátum/időpont mezőjük megváltozik.

Ha követni kívánja, hogy a felhasználók mikor módosítottak objektumokat a rendszer szokásos felületeivel, akkor használja a biztonsági megfigyelési naplót. Az objektumváltozásokat kizárólag az objektumok Módosítási dátum/időpont mezője alapján követő jelentések csak részleges eredményeket produkálnak.

### **Miért nem szabad a dátum/időpont mezőt általános biztonsági megfigyelés céljára használni?**

Az i5/OS esetén a megfigyelés alá vonni kívánt dolgok meghatározásának első szabálya, hogy a felhasználók biztonsággal kapcsolatos tevékenységeit kell megfigyelni. A második szabály, hogy ne készüljenek megfigyelési rekordok az operációs rendszer által automatikusan végzett tevékenységekről. Bizonyos esetekben az ilyen automatikus tevékenységeket is meg lehet figyelni, ha az operációs rendszer a műveletet olyan funkcióval végzi el, amelyet felhasználók is használhatnak.

Az objektumok Módosítási dátum/időpont mezőjének célja különbözik a megfigyelés céljaitól. A Módosítási dátum/időpont mező elsődleges célja az objektum módosítási idejének jelzése. A Módosítási dátum/időpont nem jelzi, hogy milyen módosítás történt az objektumon, vagy ki végezte azt. A mező legfontosabb felhasználási területe annak jelzése, hogy az objektumot menteni kell-e a Megváltozott objektumok mentése (SAVCHGOBJ) paranccsal. A SAVCHGOBJ parancsnak nem kell tudnia, mikor történt az objektumon a legutóbbi módosítás, csak azt, hogy az

objektum megváltozott a legutóbbi mentés óta. Ez lehetővé teszi, hogy a teljesítmény adatbázisfájlokra legyen optimalizálva. A Módosítási dátum/időpont mező csak a legutóbbi mentés utáni első módosítás alkalmával kerül frissítésre. Jelentősen rontaná a teljesítményt, ha a Módosítási dátum/időpont mező minden rekord frissítésekor, hozzáadásakor vagy törlésekor frissülne.

## **További technikák a biztonság nyomon követésére**

A biztonsággal kapcsolatos események elsődleges forrását a biztonsági megfigyelési napló (QAUDJRN) jelenti a rendszeren. Az alábbi szakaszok további lehetőségeket mutatnak be a biztonsággal kapcsolatos események és biztonsági értékek vizsgálatára a rendszeren.

További információkat a G. függelék, ["Biztonsági](#page-722-0) eszközök parancsai és menüi", oldalszám: 709 helyen talál. Ez a szakasz mutat be példákat a parancsok használatára, illetve itt található a biztonsági eszközök menüinek tárgyalása is.

## **Biztonsági üzenetek figyelemmel kísérése**

Bizonyos biztonsággal kapcsolatos események, például a helytelen bejelentkezési kísérletek QSYSOPR üzenetet eredményeznek. Emellett létrehozható egy másik üzenetsor is, a QSYS könyvtár QSYSMSG üzenetsora.

Ha a QSYS könyvtárban létrehozza a QSYSMSG üzenetsort, akkor a kritikus rendszereseményekre vonatkozó üzenetek a QSYSOPR üzenetsor mellett ide is bekerülnek. A QSYSMSG üzenetsort egy program vagy egy rendszeroperátor külön figyelheti. Ez a rendszer erőforrásainak további védelmét jelenti. A QSYSOPR üzenetsorba küldött kritikus rendszerüzeneteket néha eltévesztik az üzenetsorba került nagy mennyiségű üzenet miatt.

# **A történetnapló használata**

A QHST naplóban nem minden jogosultsági hiba és integritássértés üzenete található meg. Ezeket az üzeneteket sorolja fel ez a témakör.

Bizonyos biztonsággal kapcsolatos események, például a helytelen megkíséreli kísérletek maximális számának túllépése bekövetkezésekor a rendszer üzenetet küld a QHST (történet) naplóba. A biztonságra vonatkozó üzenetek a 2200 - 22FF tartományba esnek. CPI, CPF, CPC, CPD vagy CPA előtaggal rendelkezhetnek.

Az i5/OS licencprogram V2R3 kiadásától kezdődően bizonyos jogosultsági hiba és integritás megsértési üzenetek nem kerülnek be a történetnaplóba (QHST). A QHST naplóban rendelkezésre álló információk most a biztonsági megfigyelési naplóból szerezhetők meg. Az információknak a biztonsági megfigyelési naplóba naplózása jobb teljesítményt nyújt, és részletesebb adatokat biztosít a QHST naplónál. A QHST napló nem tekinthető a biztonsági megsértések összefoglaló forrásának. Helyette használja a biztonsági megfigyelési funkciókat.

Az alábbi üzeneteket a rendszer nem küldi el a QHST naplóba:

- v CPF2218. Ezek az események a megfigyelési naplóba kerülnek, amennyiben a QAUDLVL rendszerváltozó tartalmazza a \*AUTFAIL bejegyzést.
- v CPF2240. Ezek az események a megfigyelési naplóba kerülnek, amennyiben a QAUDLVL rendszerváltozó tartalmazza a \*AUTFAIL bejegyzést.
- v CPF2220. Ezek az események a megfigyelési naplóba kerülnek, amennyiben a QAUDLVL rendszerváltozó tartalmazza a \*AUTFAIL bejegyzést.
- v CPF4AAE. Ezek az események a megfigyelési naplóba kerülnek, amennyiben a QAUDLVL rendszerváltozó tartalmazza a \*AUTFAIL bejegyzést.
- v CPF2246. Ezek az események a megfigyelési naplóba kerülnek, amennyiben a QAUDLVL rendszerváltozó tartalmazza a \*AUTFAIL bejegyzést.

## **Naplók használata az objektumok tevékenységének figyelemmel kísérésére**

Ha a rendszer biztonsági megfigyelésének (vagyis a QAUDLVL rendszerváltozónak) része az \*AUTFAIL érték, akkor a rendszer minden meghiúsult erőforrás hozzáférés esetén egy bejegyzést ír a megfigyelési naplóba. Kritikus fontosságú objektumok esetén objektum megfigyelés is beállítható, amelynek hatására a rendszer a sikeres hozzáféréseket is naplózza.

A megfigyelési napló csak azt jegyzi fel, hogy az objektumhoz hozzáfértek. Nem naplózza az objektum minden tranzakcióját. A rendszer kritikus objektumai esetén elképzelhető, hogy részletesebb információkra van szüksége az elért és módosított adatokról. Ezeket a részleteket az objektum naplózás biztosíthatja. Az objektum naplózás elsődleges célja az objektumok integritásának és helyreállíthatóságának biztosítása. A naplózható objektumtípusok listáját, illetve az egyes típusok kapcsán naplózott adatokat a Naplókezelés című témakörben találja. Az adatvédelmi megbízott vagy auditor ezeket a naplóbejegyzéseket az objektum változásainak áttekintésére is használhatja. Ne naplózzon objektumokat a QAUDJRN naplóba.

A naplóbejegyzések a következőket tartalmazhatják:

- v A job és felhasználó azonosítása, valamint a hozzáférés időpontja.
- v Az összes objektumváltozás elő- és utóképe.

| | | | | | | | | | | | | | | | |  $\blacksquare$ |

v Az objektumok megnyitási, bezárási, módosítási, mentési, létrehozási, törlési stb. időpontjaira vonatkozó feljegyzések.

A naplókat semmilyen felhasználó nem módosíthatja, még maga az adatvédelmi megbízott sem. Teljes napló vagy naplófogadó törlésére persze van lehetőség, ez viszont könnyedén észrevehető.

Adatbázisfájl, adatterület, adatsor, könyvtár vagy integrált fájlrendszerbeli objektum naplózásakor a DSPJRN paranccsal az adott objektumra vonatkozó összes módosítást kinyomtathatja. Néhány példa:

```
Írja be a következő parancsot egy adott adatbázisfájlra vonatkozóan.
  DSPJRN JRN(könyvtár/napló) +
         FILE(könyvtár/fájl) OUTPUT(*PRINT)
  Írja be a következő parancsot egy adott adatterületre vonatkozóan.
  DSPJRN JRN(könyvtár/napló) +
         OBJ((könyvtár/objektumnév *DTAARA)) OUTPUT(*PRINT)
  Írja be a következő parancsot egy adott adatsorra vonatkozóan.
  DSPJRN JRN(könyvtár/napló) +
         OBJ((könyvtár/objektumnév *DTAQ) OUTPUT(*PRINT)
  Írja be a következő parancsot egy adott integrált fájlrendszerbeli
  objektumra vonatkozóan.
  DSPJRN JRN(könyvtár/napló) +
         OBJPATH(('elérési út')) OUTPUT(*PRINT)
Írja be a következő parancsot egy adott könyvtárra vonatkozóan.
|
  DSPJRN JRN(könyvtár/napló) +
         OBJ(*LIBL/könyvtárnév *LIB) OUTPUT(*PRINT)
```
Ha például a CUSTLIB könyvtár JRNCUST naplója jegyzi fel a (szintén a CUSTLIB könyvtárban található) CUSTFILE információit, akkor a parancs a következőképpen nézne ki:

```
DSPJRN JRN(CUSTLIB/JRNCUST) +
       FILE(CUSTLIB/CUSTFILE) OUTPUT(*PRINT)
```
Emellett létrehozhat egy kimeneti fájlt is, amelyből egy lekérdezés vagy SQL utasítás segítségével kiválaszthatja egy adott kimenet összes rekordját.

A következő paranccsal hozhat létre kimeneti fájlt egy adott adatbázis fájlra vonatkozóan.

DSPJRN JRN(könyvtár/napló) + FILE(könyvtár/fájlnév) + OUTPUT(\*OUTFILE) OUTFILEFMT(\*TYPE5) OUTFILE(könyvtár/kimeneti fájl) ENTDTALEN(\*CALC)

A következő paranccsal hozhat létre kimeneti fájlt egy adott adatterületre vonatkozóan.

```
DSPJRN JRN(könyvtár/napló) +
                   OBJ((könyvtár/objektumnév *DTAARA)) +
              OUTPUT(*OUTFILE) OUTFILEFMT(*TYPE5) OUTFILE(könyvtár/kimeneti fájl) ENTDTALEN(*CALC)
```
A következő paranccsal hozhat létre kimeneti fájlt egy adott adatsorra vonatkozóan.

```
DSPJRN JRN(könyvtár/napló) +
                   OBJ((könyvtár/objektumnév *DTAQ)) +
               OUTPUT(*OUTFILE) OUTFILEFMT(*TYPE5) OUTFILE(könyvtár/kimeneti fájl) ENTDTALEN(*CALC)
```
A következő paranccsal hozhat létre kimeneti fájlt egy adott integrált fájlrendszerbeli objektumra vonatkozóan. DSPJRN JRN(könyvtár/napló) +

```
OBJPATH(('elérési út')) +
OUTPUT(*OUTFILE) OUTFILEFMT(*TYPE5) OUTFILE(könyvtár/kimeneti fájl) ENTDTALEN(*CALC)
```
A következő paranccsal hozhat létre kimeneti fájlt egy adott könyvtárra vonatkozóan.

```
DSPJRN JRN(könyvtár/napló) +
                   OBJ((*LIBL/könyvtárnév *LIB)) +
               OUTPUT(*OUTFILE) OUTFILEFMT(*TYPE5) OUTFILE(könyvtár/kimeneti fájl) ENTDTALEN(*CALC)
```
Ha meg kívánja határozni, milyen naplók találhatók a rendszeren, akkor használja a Naplók kezelése (WRKJRN) parancsot. Ha arra kíváncsi, hogy egy adott napló milyen objektumokat naplóz, akkor a Naplóattribútumok kezelése (WRKJRNA) parancsot használja.

**Kapcsolódó tájékoztatás**

Naplókezelés

| | |

### **Felhasználói profilok elemzése**

A Jogosult felhasználók megjelenítése (DSPAUTUSR) paranccsal a rendszer valamennyi felhasználójáról összefoglaló listát jeleníthet meg vagy nyomtathat ki.

A lista profilnév vagy csoportprofil név alapján rendezhető. Az alábbi példa a csoportprofilok sorrendjét mutatja be.

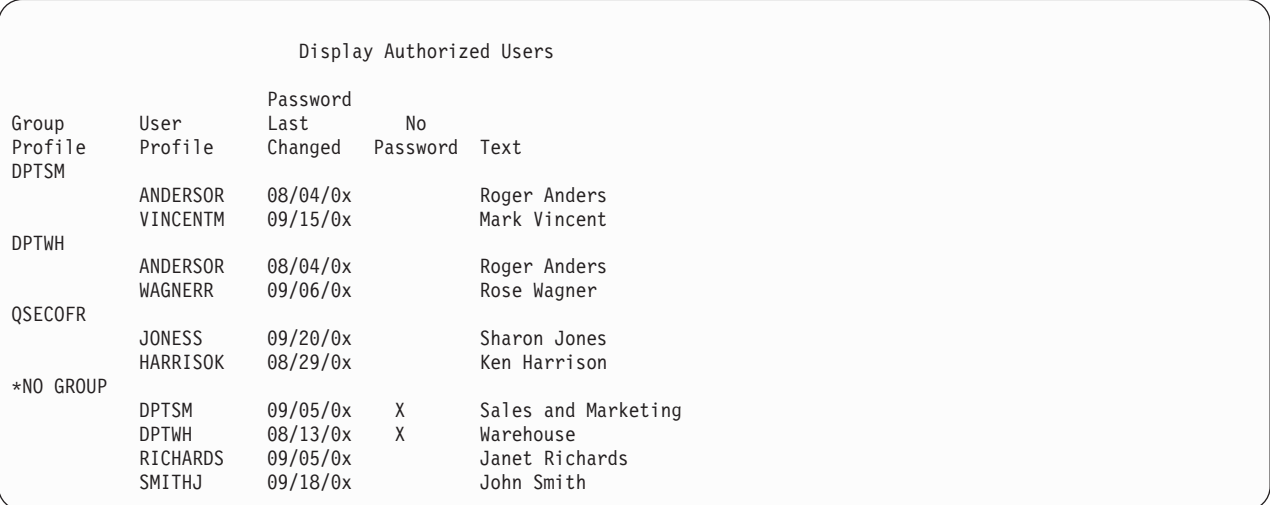

### <span id="page-314-0"></span>**Kijelölt felhasználói profilok kinyomtatása**

A Felhasználói profil megjelenítése (DSPUSRPRF) paranccsal hozhat létre lekérdezési eszközzel feldolgozható kimeneti fájlt.

DSPUSRPRF USRPRF(\*ALL) + TYPE(\*BASIC) OUTPUT(\*OUTFILE)

A kimeneti fájlból egy lekérdezési eszközzel többféle elemzési jelentést is létrehozhat, például:

- v Az összes olyan felhasználó listája, aki \*ALLOBJ és \*SPLCTL speciális jogosultsággal is rendelkezik.
- v Az összes felhasználónak a felhasználói profil egy adott mezője, például a kezdeti program vagy a felhasználói osztály szerint rendezett listája.

Saját lekérdezési programokat is írhat, amelyek különféle jelentéseket állítanak elő a kimeneti fájlból. Például:

- v A speciális jogosultságokkal rendelkező összes felhasználói profil listája az olyan rekordok kiválasztásával, amelyben az UPSPAU mező értéke nem \*NONE.
- v Az összes olyan felhasználó listája, aki képes parancsok beírására az olyan rekordok kiválasztásával, amelyekben a *Képességek korlátozása* mező (a modell adatbázis kimeneti fájlban UPLTCP) értéke \*NO vagy \*PARTIAL.
- v Egy adott kezdeti menüvel vagy kezdeti programmal rendelkező összes felhasználó listája.
- v Az inaktív felhasználók listája a legutóbbi bejelentkezés mező vizsgálatával.
- v 0-ás vagy 1-es jelszó szinten használható jelszóval nem rendelkező felhasználók listája az olyan rekordok kiválasztásával, amelyekben a 0-ás vagy 1-es szintű jelszó létezésére utaló mezőben (a modell kimeneti fájlban UPENPW) az ″N″ érték áll.
- v 2-es vagy 3-as jelszó szinten használható jelszóval rendelkező felhasználók listája az olyan rekordok kiválasztásával, amelyekben a 2-es vagy 3-as szintű jelszó létezésére utaló mezőben (a modell kimeneti fájlban UPENPH) az ″Y″ érték áll.

### **Nagy méretű felhasználói profilok vizsgálata**

Időnként érdemes kiértékelni a rendszer nagy méretű felhasználói profiljainak biztonsági hatékonyságát. A rendszer különböző részein elszórt nagy mennyiségű jogosultsággal rendelkező felhasználói profilok hiányos biztonsági tervezésre utalhatnak.

Az alábbi szakasz mutat be egy módszert a nagy felhasználói profilok megkeresésére és kiértékelésére.

1. Az Objektumleírás megjelenítése (DSPOBJD) paranccsal hozzon létre egy kimeneti fájlt a rendszer összes felhasználói profiljára vonatkozó információkkal:

DSPOBJD OBJ(\*ALL) OBJTYPE(\*USRPRF) + DETAIL(\*BASIC) OUTPUT(\*OUTFILE)

- 2. Hozzon létre egy lekérdezési programot minden egyes felhasználói profil nevének és méretének méret szerinti csökkenő sorrendű kilistázására.
- 3. A legnagyobb méretű felhasználói profilokra vonatkozóan nyomtassa ki a részleteket is a jogosultságok és birtokolt objektumok helyénvalóságának vizsgálatához:

```
DSPUSRPRF USRPRF(felhasználói_profil_neve) +
          TYPE(*OBJAUT) OUTPUT(*PRINT)
DSPUSRPRF USRPRF(felhasználói_profil_neve) +
          TYPE(*OBJOWN) OUTPUT(*PRINT)
```
**Megjegyzés:** A katalógusok és katalógusalapú objektumok nem kerülnek nyomtatásra. A könyvtár- és katalógusalapú és objektumok megjelenítésére a WRKOBJOWN és WRKOBJPVT parancs használható, ezeknél azonban nem áll rendelkezésre nyomtatási funkció.

Bizonyos IBM által szállított felhasználói profilok rendkívül nagyok a birtokolt objektumok nagy száma miatt. Ezek kilistázása és elemzése nem szükséges. Érdemes viszont ellenőrizni az \*ALLOBJ jogosultsággal rendelkező IBM által szállított felhasználói profilok, például a QSECOFR vagy QSYS jogosultságát átvevő programokat. Lásd: "Átvett [jogosultságot](#page-315-0) használó programok elemzése" oldalszám: 302.

#### **Kapcsolódó hivatkozás**

<span id="page-315-0"></span>B. függelék, "IBM által szállított [felhasználói](#page-330-0) profilok", oldalszám: 317

Ez a szakasz a rendszerrel szállított felhasználói profilokról tartalmaz információkat. Ezek a felhasználói profilok szolgálnak a különböző rendszerfunkciókhoz kapcsolódó objektumok tulajdonosaiként. Bizonyos rendszerfunkciók is IBM által szállított felhasználói profilok alatt futnak.

### **Objektum és könyvtár jogosultságok elemzése**

A rendszeren lehetőség van az objektumokra és könyvtárakra vonatkozó jogosultságok megfigyelésére.

Az alábbi módszerrel állapíthatja meg, hogy kik rendelkeznek jogosultságokkal a rendszer könyvtáraihoz:

1. A DSPOBJD paranccsal listázza ki a rendszer összes könyvtárát:

DSPOBJD OBJ(QSYS/\*ALL) OBJTYPE(\*LIB) ASPDEV(\*ALLAVL) OUTPUT(\*PRINT)

2. Az Objektum jogosultság megjelenítése (DSPOBJAUT) paranccsal jelenítse meg az adott könyvtárra vonatkozó jogosultságok listáját:

DSPOBJAUT OBJ(*könyvtárnév*) OBJTYPE(\*LIB) + ASPDEV(ASP\_eszköz\_neve) OUTPUT(\*PRINT)

3. A Könyvtár megjelenítése (DSPLIB) paranccsal listázza ki a könyvtárban található objektumokat: DSPLIB LIB(könyvtárnév) ASPDEV(ASP\_eszköz\_neve) OUTPUT(\*PRINT)

Ezen jelentésekkel meghatározhatja, hogy mi található a könyvtárban, és ki fér hozzá a könyvtárhoz. Ha szükséges, akkor a DSPOBJAUT parancs segítségével megjelenítheti a könyvtár kijelölt objektumaira vonatkozó jogosultságokat is.

## **Átvett jogosultságot használó programok elemzése**

Az \*ALLOBJ speciális jogosultsággal rendelkező felhasználó jogosultságait átvevő programok biztonsági kockázatot jelentenek. A rendszer biztonságának megfigyelése céljából lehetőség van az ilyen programok elemzésére.

Az átvett jogosultságokat használó programok megkeresésére és vizsgálatára a következő módszer alkalmazható:

1. Az \*ALLOBJ speciális jogosultsággal rendelkező összes felhasználóra vonatkozóan hívja meg az Átvevő programok megjelenítése (DSPPGMADP) parancsot a felhasználó jogosultságait átvevő programok felsorolásához: DSPPGMADP USRPRF(*felhasználói\_profil\_neve*) + OUTPUT(\*PRINT)

**Megjegyzés:** Az \*ALLOBJ jogosultsággal rendelkező felhasználók listájának megszerzését a ["Kijelölt](#page-314-0) felhasználói profilok [kinyomtatása"](#page-314-0) oldalszám: 301 témakör írja le.

2. A DSPOBJAUT parancs segítségével határozza meg, hogy kik jogosultak a jogosultságot átvevő programok használatára, és nézze meg a programok nyilvános jogosultságait:

DSPOBJAUT OBJ(*könyvtárnév/programnév*) + OBJTYPE(\*PGM) ASPDEV(ASP\_eszköz\_neve) OUTPUT(\*PRINT)

**Megjegyzés:** Az objektumtípus paraméter \*PGM, \*SQLPKG vagy \*SRVPGM lehet, a DSPPGMADP jelentésnek megfelelően.

- 3. A program forráskódjának és leírásának vizsgálatával határozza meg a következőket:
	- v A program felhasználóit az átvett profil alatti működés során megakadályozza-e valami többletfunkciók, például egy parancssor használatában.
	- v A program a szándékolt funkció eléréséhez minimálisan szükséges jogosultságot veszi-e át. Az átvett jogosultságot használó alkalmazások tervezhetők oly módon, hogy azonos profilt használjanak az objektumokhoz és a programokhoz. A program tulajdonos jogosultságainak átvételekor a felhasználó \*ALL jogosultsággal rendelkezik az alkalmazás objektumaihoz. A legtöbb esetben a tulajdonos profil számára nincs szükség speciális jogosultságokra.
- 4. A DSPOBJD paranccsal ellenőrizze a program legutóbbi módosításának időpontját:

```
DSPOBJD OBJ(könyvtárnév/programnév) +
       OBJTYPE(*PGM) ASPDEV(ASP_eszköz_neve) DETAIL(*FULL)
```
**Megjegyzés:** Az objektumtípus paraméter \*PGM, \*SQLPKG vagy \*SRVPGM lehet, a DSPPGMADP jelentésnek megfelelően.

## **Megváltozott objektumok keresése**

A megváltozott objektumok gyakran annak jelei, hogy valaki megpróbált belepiszkálni a rendszerbe. Az Objektum integritás ellenőrzése (CHKOBJITG) paranccsal keresheti meg a megváltozott objektumokat.

A parancsot érdemes lefuttatni, miután valaki:

- v programokat állított vissza a rendszerre
- v a Kijelölt szervizeszközöket (DST) használta

A parancs futtatásakor a rendszer létrehoz egy adatbázisfájlt, benne a lehetséges integritási problémákra vonatkozó információkkal. Az objektumok keresését végezheti a megadott profilok általi birtoklás, útvonalnak való megfelelés alapján, vagy az összes objektumon. Lehetőség van olyan objektumok keresésére is, amelyeknek megváltozott a tartománya, vagy amelyeket megbolygattak. Emellett a megváltozott \*PGM, \*SRVPGM, \*MODULE és \*SQLPKG objektumok megtalálása érdekében ismételten kiszámíttathatja a program ellenőrzési értékeket. A digitálisan aláírható objektumok esetén az objektumok aláírása is ellenőrizhető. Ellenőrizni lehet, hogy babráltak-e a könyvtárakkal vagy parancsokkal. Lehetőség van integrált fájlrendszer keresés vagy vírusellenőrzés végrehajtására, illetve ellenőrizhető, hogy az integrált fájlrendszer előző vizsgálatánál melyik objektumoknál nem ér célt a vizsgálat.

A CHKOBJITG parancs futtatásához \*AUDIT speciális jogosultság szükséges. A parancs futása a végrehajtott keresések és számítások miatt hosszú ideig is tarthat. Érdemes ezért olyankor futtatni, amikor a rendszer nincs túlterhelve. A V5R2 előtti kiadásokon duplikált IBM parancsok legtöbbje megsértésként kerül naplózásra. Ezeket a parancsokat minden új kiadás betöltésekor le kell törölni, és ismét létre kell hozni azokat a Másodpéldány objektum létrehozása (CRTDUPOBJ) paranccsal.

#### **Kapcsolódó tájékoztatás**

Vírusellenőrzési támogatás

## **Az operációs rendszer ellenőrzése**

A Rendszer ellenőrzése (QYDOCHKS) API segítségével vizsgálhatja meg, hogy az aláírás óta megváltozott-e az operációs rendszer valamelyik fontos objektuma.

Az aláírással nem rendelkező, illetve az aláírás óta megváltozott objektumokat hiba fogja jelezni. Csak a rendszer által megbízhatónak tekintett forrásai minősülnek érvényesnek.

A QYDOCHKS API futtatásához \*AUDIT speciális jogosultság szükséges. Az API futása a végrehajtott számítások miatt hosszú ideig is tarthat. Érdemes ezért olyankor futtatni, amikor a rendszer nincs túlterhelve.

### **Kapcsolódó hivatkozás**

Rendszer ellenőrzése (QYDOCHKS) API

## **Adatvédelmi megbízott tevékenységének megfigyelése**

Bizonyos helyzetekben szükség lehet arra, hogy az \*ALLOBJ és \*SECADM speciális jogosultságokkal rendelkező felhasználók minden tevékenységéről feljegyzés készüljön.

Erre a felhasználói profilban található tevékenység megfigyelési érték használható:

1. Az összes \*ALLOBJ és \*SECADM speciális jogosultsággal rendelkező felhasználón futtassa a CHGUSRAUD parancsot, és állítsa be a AUDLVL paramétert oly módon, hogy a QAUDLVL vagy QAUDLVL2 rendszerváltozókban nem tartalmazott összes értéket tartalmazza. Ha például a QAUDLVL rendszerváltozó az \*AUTFAIL, \*PGMFAIL, \*PRTDTA és \*SECURITY bejegyzéseket tartalmazza, akkor az alábbi paranccsal állíthatja be az adatvédelmi megbízott felhasználói profiljának AUDLVL paraméterét:

```
CHGUSRAUD USER(SECUSER) +
         AUDLVL(*CMD *CREATE *DELETE +
                 *OBJMGT *OFCSRV *PGMADP +
                 *SAVRST *SERVICE, +
                 *SPLFDTA *SYSMGT)
```
A tevékenység megfigyelés lehetséges értékeit a ["Tevékenység](#page-124-0) megfigyelés" oldalszám: 111 sorolja fel.

2. Az \*ALLOBJ és \*SECADM speciális jogosultságokkal rendelkező felhasználói profilokból távolítsa el az \*AUDIT speciális jogosultságot. Ez megakadályozza, hogy a felhasználók módosíthassák saját megfigyelési jellemzőiket.

A QSECOFR profil speciális jogosultságai nem távolíthatók el. Ennek megfelelően nem akadályozható meg, hogy a QSECOFR profillal bejelentkezett felhasználó módosítsa a saját magára vonatkozó megfigyelési jellemzőket. Viszont ha a QSECOFR a CHGUSRAUD paranccsal módosítja a megfigyelési jellemzőket, akkor a megfigyelési naplóba AD bejegyzéstípus kerül.

Erősen javallt, hogy az adatvédelmi megbízottak (\*ALLOBJ vagy \*SECADM speciális jogosultsággal rendelkező felhasználók) a jobb megfigyelés érdekében saját profiljaikat használják. A QSECOFR profil jelszavát nem szabad megosztani.

- 3. Győződjön meg róla, hogy a QAUDCTL rendszerváltozó tartalmazza az \*AUDLVL bejegyzést.
- 4. A DSPJRN paranccsal tekintse át a megfigyelési napló bejegyzéseit a "Megfigyelési napló [bejegyzéseinek](#page-308-0) elemzése lekérdezés vagy program [segítségével"](#page-308-0) oldalszám: 295 helyen leírt technika felhasználásával.

# **10. fejezet Kód licenc és jogkizárási nyilatkozat**

Az IBM nemkizárólagos szerzői jogi licencet biztosít az összes programozási kódpélda használatára, amelyekből hasonló működésű, igényeinek megfelelő programokat készíthet.

A KI NEM ZÁRHATÓ TÖRVÉNYI GARANCIÁK KIVÉTELÉVEL AZ IBM, ANNAK PROGRAMFEJLESZTŐI ÉS SZÁLLÍTÓI A PROGRAMOT VAGY A TECHNIKAI TÁMOGATÁST ILLETŐLEG SEMMIFÉLE KIFEJEZETT VAGY VÉLELMEZETT GARANCIÁT NEM VÁLLALNAK, IDEÉRTVE, DE NEM KIZÁRÓLAG A KERESKEDELMI ÉRTÉKESÍTHETŐSÉGRE, AZ ADOTT CÉLRA VALÓ ALKALMASSÁGRA ÉS A JOGSÉRTÉS KIZÁRÁSÁRA VONATKOZÓ VÉLELMEZETT GARANCIÁKAT IS.

AZ IBM, ANNAK PROGRAMFEJLESZTŐI VAGY SZÁLLÍTÓI SEMMILYEN KÖRÜLMÉNYEK KÖZÖTT NEM FELELŐSEK A KÖVETKEZŐKÉRT, MÉG AKKOR SEM, HA TUDOMÁSUK VOLT EZEK BEKÖVETKEZÉSÉNEK LEHETŐSÉGÉRŐL:

- 1. ADATOK SÉRÜLÉSE VAGY ELVESZTÉSE,
- 2. KÖZVETLEN, KÜLÖNLEGES, JÁRULÉKOS, KÖZVETETT VAGY BÁRMILYEN KÖVETKEZMÉNYES GAZDASÁGI KÁROK, ILLETVE
- 3. NYERESÉG, ÜZLETMENET, BEVÉTEL, VEVŐKÖZÖNSÉG VAGY VÁRT MEGTAKARÍTÁSOK CSÖKKENÉSE.

BIZONYOS JOGGYAKORLATOK NEM TESZIK LEHETŐVÉ A KÖZVETLEN, JÁRULÉKOS VAGY KÖVETKEZMÉNYES KÁROKRA VONATKOZÓ FELELŐSSÉG KORLÁTOZÁSÁT ÉS KIZÁRÁSÁT, ÍGY ELKÉPZELHETŐ, HOGY A FENTIEK ÖNRE NEM, VAGY CSAK RÉSZLEGESEN VONATKOZNAK.

# **A. függelék Biztonságra vonatkozó parancsok**

Ez a szakasz a biztonsággal kapcsolatos rendszerparancsokat tartalmazza. A parancsokat a parancssorba beírva a rendszermenük helyett használhatja őket. A parancsok feladatuk szerint vannak csoportosítva.

A parancsokról további részleteket a Control language (CL) című témakör tartalmaz. A D. függelék, ["Parancsok](#page-350-0) által használt objektumokhoz szükséges [jogosultságok",](#page-350-0) oldalszám: 337 táblázatai tartalmazzák, hogy a parancsok használatához milyen objektum jogosultság szükséges.

A biztonsági eszközök használatával kapcsolatban további információkat és javaslatokat a Rendszer beállítása biztonsági eszközök használatára című témakörben talál.

## **Jogosultságtároló parancsok**

Ez a táblázat sorolja fel a jogosultságtárolók kezelésére szolgáló parancsokat.

*134. táblázat: Jogosultságtároló parancsok*

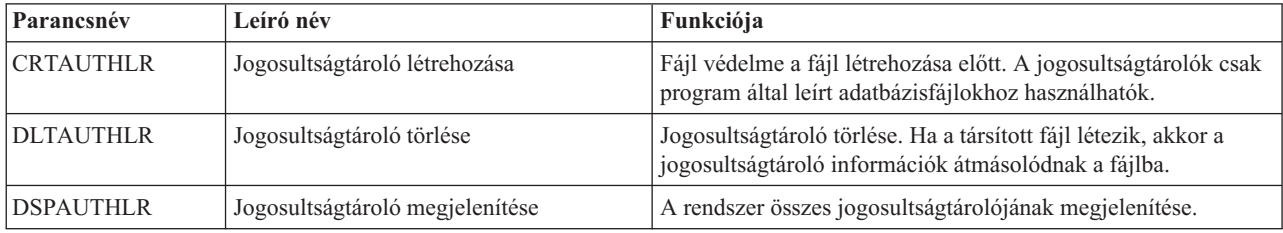

### **Jogosultsági lista parancsok**

Ezekkel a parancsokkal végezhetők el jogosultsági listákra vonatkozó műveletek.

*135. táblázat: Jogosultsági lista parancsok*

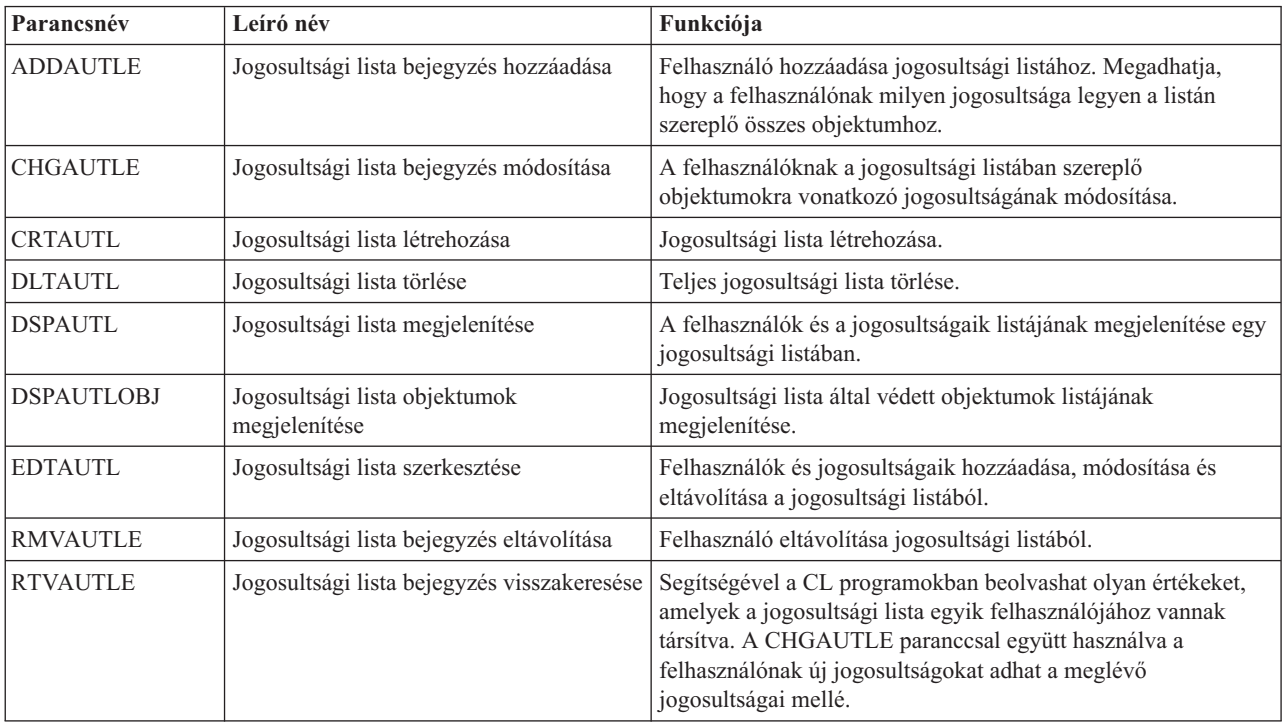

*135. táblázat: Jogosultsági lista parancsok (Folytatás)*

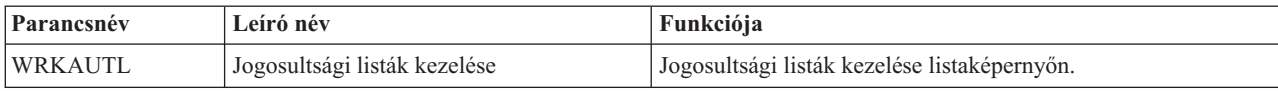

# **Objektum jogosultsági és megfigyelési parancsok**

Ez a táblázat sorolja fel az objektumok jogosultságára és megfigyelésére vonatkozó parancsokat.

| Parancsnév       | Leíró név<br>Funkciója                         |                                                                                                    |  |
|------------------|------------------------------------------------|----------------------------------------------------------------------------------------------------|--|
| <b>CHGAUD</b>    | Megfigyelés módosítása                         | Objektum megfigyelési érték módosítása.                                                                                                    |  |
| <b>CHGAUT</b>    | Jogosultság módosítása                         | A felhasználóknak az objektumokra vonatkozó<br>jogosultságainak módosítása.                                                                                                    |  |
| <b>CHGOBJAUD</b> | Objektum megfigyelés módosítása                | Az objektumokra vonatkozó hozzáférés megfigyelésének<br>meghatározása.                                                                                                    |  |
| <b>CHGOBJOWN</b> | Objektum tulajdonos módosítása                 | Objektumok tulajdonosának megváltoztatása egyik<br>felhasználóról egy másikra.                                                                                                    |  |
| <b>CHGOBJPGP</b> | Objektum elsődleges csoportjának<br>módosítása | Objektumok elsődleges csoportjának megváltoztatása másik<br>felhasználóra vagy nem elsődleges csoportra.                                                                                                    |  |
| <b>CHGOWN</b>    | Tulajdonos módosítása                          | Objektumok tulajdonosának megváltoztatása egyik<br>felhasználóról egy másikra.                                                                                                    |  |
| <b>CHGPGP</b>    | Elsődleges csoport módosítása                  | Objektumok elsődleges csoportjának megváltoztatása másik<br>felhasználóra vagy nem elsődleges csoportra.                                                                                                    |  |
| <b>DSPAUT</b>    | Jogosultság megjelenítése                      | Felhasználók egy objektumra vonatkozó jogosultságának<br>megjelenítése.                                                                                                    |  |
| <b>DSPLNK</b>    | Hivatkozások megjelenítése                     | Katalógusokban lévő megadott objektumok neveinek listázása<br>és az objektumokra vonatkozó információk megjelenítése.                                                                                          |  |
| <b>DSPOBJAUT</b> | Objektum jogosultság megjelenítése             | Megjeleníti az objektum tulajdonosát, az objektumhoz tartozó<br>nyilvános jogosultságot, az objektumhoz tartozó<br>magánjogosultságokat, valamint az objektum védelméhez<br>használt jogosultsági lista nevét. |  |
| <b>DSPOBJD</b>   | Objektumleírás megjelenítése                   | Megjeleníti az objektum megfigyelési szintjét.                                                                                                    |  |
| <b>EDTOBJAUT</b> | Objektum jogosultság szerkesztése              | Felhasználók objektumokra vonatkozó jogosultságának<br>hozzáadása, módosítása és eltávolítása.                                                                                                    |  |
| <b>GRTOBJAUT</b> | Objektum jogosultság adományozása              | A parancsban megadott objektumokra vonatkozó jogosultság<br>közvetlen megadása a megnevezett felhasználóknak, az összes<br>felhasználónak (*PUBLIC) vagy a hivatkozott objektum<br>felhasználóinak.            |  |
| <b>RVKOBJAUT</b> | Objektum jogosultság visszavonása              | A felhasználónak a megadott objektumokra vonatkozóan<br>közvetlenül megadott egy vagy több (vagy az összes)<br>jogosultság eltávolítása.                                                                       |  |
| <b>WRKAUT</b>    | Jogosultság kezelése                           | Objektum jogosultság kezelése a beállítások megadásával egy<br>listában.                                                                                                    |  |
| WRKLNK           | Hivatkozások kezelése                          | Katalógusokban lévő megadott objektumok neveinek listázása,<br>illetve az objektumok kezelése.                                                                                                    |  |
| WRKOBJ           | Objektumok kezelése                            | Objektum jogosultság kezelése a beállítások megadásával egy<br>listában.                                                                                                    |  |
| <b>WRKOBJOWN</b> | Objektumok kezelése tulajdonos alapján         | Felhasználói profil által birtokolt objektumok kezelése.                                                                                                    |  |

*136. táblázat: Objektum jogosultsági és megfigyelési parancsok*

| Parancsnév       | Leíró név                                         | Funkciója                                                                                                    |
|------------------|---------------------------------------------------|----------------------------------------------------------------------------------------------------|
| WRKOBJPGP        | Objektumok kezelése elsődleges csoport<br>alapján | Azoknak az objektumoknak a kezelése a listaképernyő<br>beállításai alapján, amelyek profilja az elsődleges csoport. |
| <b>WRKOBJPVT</b> | Objektumok kezelése magánjogosultság<br>alapján   | Azoknak az objektumoknak a kezelése, amelyekhez egy adott<br>profil magánjogosultságokkal rendelkezik.              |

*136. táblázat: Objektum jogosultsági és megfigyelési parancsok (Folytatás)*

### **Jelszó parancsok**

Ezek a parancsok teszik lehetővé a biztonsági adminisztrátor számára a felhasználói profilokhoz tartozó jelszavak hozzárendelését, módosítását, ellenőrzését és alaphelyzetbe állítását.

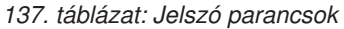

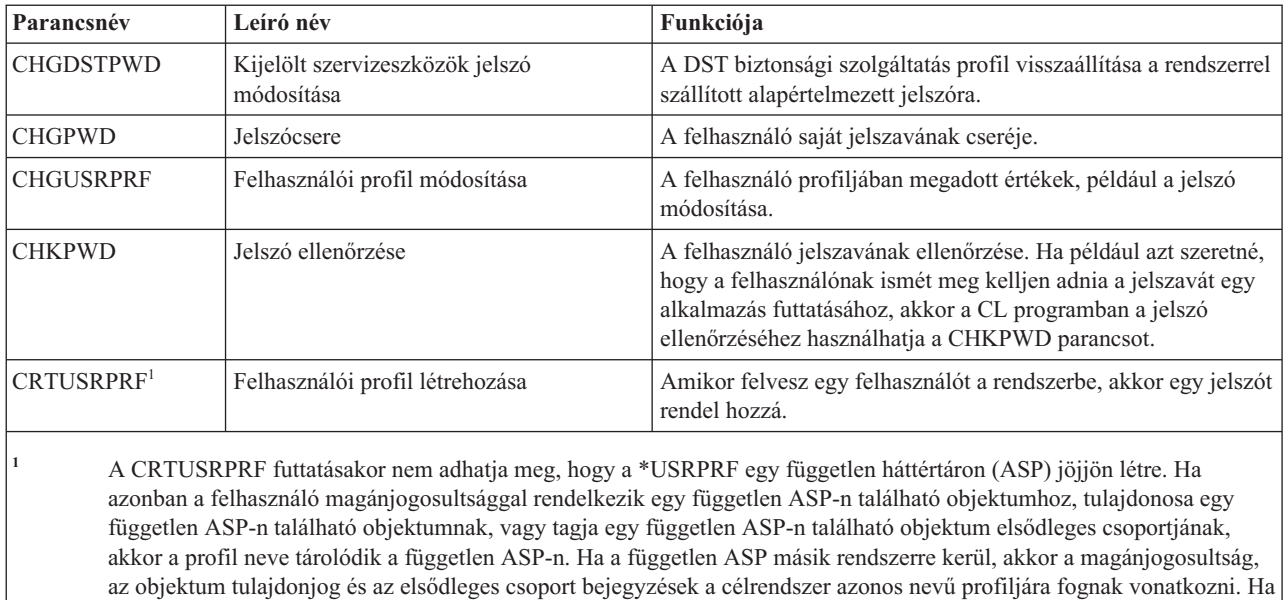

a profil nem létezik a célrendszeren, akkor létrejön egy profil ezen a néven. A felhasználó nem fog semmilyen speciális jogosultsággal rendelkezni, és a jelszava \*NONE lesz.

# **Felhasználói profil parancsok**

A biztonsági adminisztrátor ezeket a parancsokat használja a felhasználói profilok kezelésére.

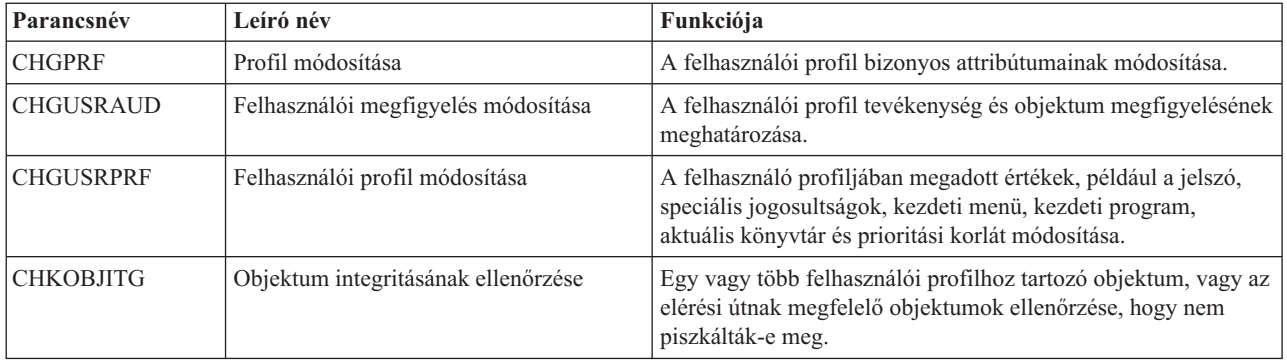

*138. táblázat: Felhasználói profil parancsok*

|   | Parancsnév       | Leíró név                                             | Funkciója                                                                                                    |
|---|------------------|-------------------------------------------------------|----------------------------------------------------------------------------------------------------|
|   | <b>CRTUSRPRF</b> | Felhasználói profil létrehozása                       | Felhasználó felvétele a rendszerbe, és a hozzá tartozó értékek,<br>például jelszó, speciális jogosultságok, kezdeti menü, kezdeti<br>program, aktuális könyvtár és prioritási korlát meghatározása.                                                                                                    |
|   | <b>DLTUSRPRF</b> | Felhasználói profil törlése                           | Felhasználói profil törlése a rendszerből. A parancs lehetőséget<br>biztosít a felhasználói profil által birtokolt objektumok törlésére<br>vagy tulajdonjogának módosítására.                                                                                                    |
| I | <b>DMPUSRPRF</b> | Felhasználói profil kiíratása                         | A felhasználói profilra vonatkozó és kapcsolódó információk<br>kiíratása.                                                                                                    |
|   | <b>DSPAUTUSR</b> | Jogosult felhasználók megjelenítése                   | Megjeleníti a rendszeren található összes felhasználói profil<br>következő információit: társított csoportprofil (ha van),<br>tartozik-e a felhasználói profilhoz bármely jelszószinten<br>használható jelszó, tartozik-e a felhasználói profilhoz a<br>különböző jelszószinteken használható jelszó, tartozik-e a<br>felhasználói profilhoz a Hálózati szerverrel (NetServer)<br>használható jelszó, a jelszó legutóbbi módosításának dátuma és<br>a felhasználói profil szövege. |
| I | <b>DSPSSTUSR</b> | Szervizeszköz felhasználói azonosító<br>megjelenítése | A szervizeszköz felhasználói azonosítók listájának<br>megjelenítése. Emellett használható egy adott szervizeszköz<br>felhasználói azonosítóra vonatkozó részletek, köztük az állapot<br>és jogosultságok megtekintésére is.                                                                                                    |
|   | <b>DSPUSRPRF</b> | Felhasználói profil megjelenítése parancs             | Felhasználói profil megjelenítése több különböző formátumban.                                                                                                    |
|   | <b>GRTUSRAUT</b> | Felhasználói jogosultság adományozása                 | Magánjogosultságok másolása az egyik felhasználói profilból<br>egy másikba.                                                                                                    |
|   | <b>PRTPRFINT</b> | Profil belső információinak kinyomtatása              | Jelentés nyomtatása a bejegyzések számára vonatkozó belső<br>információkról.                                                                                                    |
|   | <b>PRTUSRPRF</b> | Felhasználói profil kinyomtatása                      | A megadott feltételeknek megfelelő felhasználói profilok<br>elemzése.                                                                                                    |
|   | <b>RTVUSRPRF</b> | Felhasználói profil visszakeresése                    | Segítségével a CL programokban beolvashat és felhasználhat<br>olyan értékeket, amelyek tárolva vannak, és egy felhasználói<br>profilhoz vannak társítva.                                                                                                    |
|   | <b>WRKUSRPRF</b> | Felhasználói profilok kezelése                        | Felhasználói profilok kezelése a funkciók megadásával egy<br>listában.                                                                                                    |

*138. táblázat: Felhasználói profil parancsok (Folytatás)*

# **Felhasználói profillal kapcsolatos parancsok**

Ez a táblázat sorol fel néhány további parancsot, amelyek a felhasználói profilokra vonatkoznak. E parancsok a felhasználói profilok és ezek jellemzőinek mentését és visszaállítását teszik lehetővé.

*139. táblázat: Felhasználói profillal kapcsolatos parancsok*

| Parancsnév       | Leíró név                      | Funkciója                                                                                                    |
|------------------|--------------------------------|----------------------------------------------------------------------------------------------------|
| <b>DSPPGMADP</b> | Atvevő programok megjelenítése | Egy adott felhasználói profilt átvevő programok és SQL<br>csomagok megjelenítése.                                                                                                    |
| <b>RSTAUT</b>    | Jogosultság visszaállítása     | Az objektumok jogosultságának visszaállítása a felhasználói<br>profil mentésekor érvényes állapotba. A jogosultságokat csak<br>azután lehet visszaállítani, miután visszaállította a felhasználói<br>profilt a Felhasználói profil visszaállítása (RSTUSRPRF)<br>paranccsal. |
*139. táblázat: Felhasználói profillal kapcsolatos parancsok (Folytatás)*

| Parancsnév       | Leíró név                          | Funkciója                                                                                                    |
|------------------|------------------------------------|----------------------------------------------------------------------------------------------------|
| <b>RSTUSRPRF</b> | Felhasználói profil visszaállítása | Felhasználói profil és jellemzőinek visszaállítása. Az<br>objektumokra vonatkozó külön jogosultságok az RSTAUT<br>paranccsal állíthatók vissza a felhasználói profil visszaállítása<br>után. Az RSTUSRPRF parancs az összes jogosultsági listát és<br>jogosultságtárolót is visszaállítja, ha RSTUSRPRF(*ALL)<br>formában használja. |
| <b>SAVSECDTA</b> | Biztonsági adatok mentése          | Menti az összes felhasználói profilt, jogosultsági listát és<br>jogosultságtárolót korlátozott állapotban lévő rendszer<br>használata nélkül.                                                                                                    |
| <b>SAVSYS</b>    | Rendszer mentése                   | Menti a rendszeren lévő összes felhasználói profilt, jogosultsági<br>listát és jogosultságtárolót. A funkció csak dedikált rendszeren<br>használható.                                                                                                    |

## **Megfigyelési parancsok**

Ezekkel a parancsokkal kezelhető az objektumok megfigyelése.

*140. táblázat: Megfigyelési parancsok*

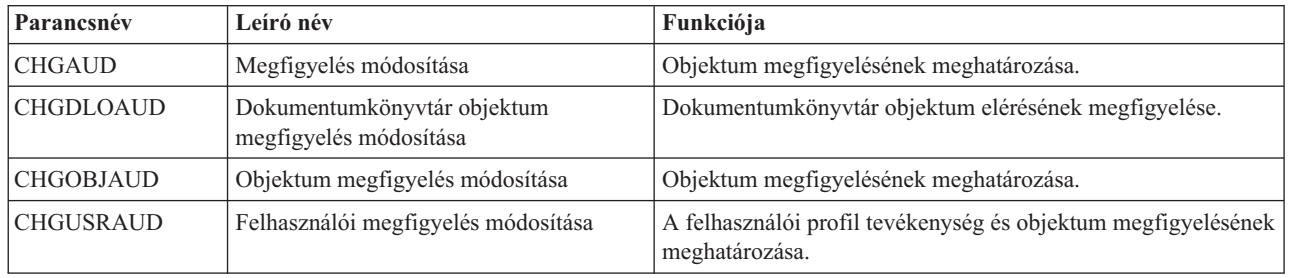

### **Dokumentumkönyvtár objektum parancsok**

Ez a táblázat sorolja fel a dokumentumkönyvtár objektumok kezelésére szolgáló parancsokat.

*141. táblázat: Dokumentumkönyvtár objektum parancsok*

| Parancsnév        | Leíró név                                                            | Funkciója                                                                                                    |
|-------------------|----------------------------------------------------------------------|----------------------------------------------------------------------------------------------------|
| <b>ADDDLOAUT</b>  | Dokumentumkönyvtár objektum<br>jogosultság hozzáadása                | Hozzáférést ad a felhasználóknak egy dokumentumhoz vagy<br>mappához, illetve jogosultsági listával vagy hozzáférési kóddal<br>véd egy dokumentumot vagy mappát. |
| <b>CHGDLOAUD</b>  | Dokumentumkönyvtár objektum<br>megfigyelés módosítása                | Meghatározza egy dokumentumkönyvtár objektum<br>megfigyelési szintjét.                                                                                          |
| <b>CHGDLOAUT</b>  | Dokumentumkönyvtár objektum<br>jogosultság módosítása                | Módosítja egy dokumentum vagy mappa jogosultságát.                                                                                                    |
| <b>CHGDLOOWN</b>  | Dokumentumkönyvtár objektum<br>tulajdonos módosítása                 | Atviszi a dokumentum vagy mappa tulajdonjogát az egyik<br>felhasználótól a másikhoz.                                                                            |
| <b>CHGDLOPGP</b>  | Dokumentumkönyvtár objektum<br>elsődleges csoportjának módosítása    | Módosítja egy dokumentumkönyvtár objektum elsődleges<br>csoportját.                                                                                             |
| <b>DSPAUTLDLO</b> | Jogosultsági lista dokumentumkönyvtár<br>objektumainak megjelenítése | Megjeleníti a megadott jogosultsági lista által védett<br>dokumentumokat és mappákat.                                                                           |
| <b>DSPDLOAUD</b>  | Dokumentumkönyvtár objektum<br>megfigyelés megjelenítése             | Megjeleníti egy dokumentumkönyvtár objektum megfigyelési<br>szintjét.                                                                                           |

| Parancsnév       | Leíró név                                                | Funkciója                                                                                                    |
|------------------|----------------------------------------------------------|----------------------------------------------------------------------------------------------------|
| <b>DSPDLOAUT</b> | Dokumentumkönyvtár objektum<br>jogosultság megjelenítése | Megjeleníti a dokumentumra vagy mappára vonatkozó<br>jogosultsági információkat.                                                               |
| <b>EDTDLOAUT</b> | Dokumentumkönyvtár objektum<br>jogosultság szerkesztése  | Hozzáadja, módosítja vagy eltávolítja a felhasználóknak egy<br>dokumentumra vagy mappára vonatkozó jogosultságát.                              |
| <b>GRTUSRPMN</b> | Felhasználói engedély adományozása                       | Engedélyezi egy felhasználónak dokumentumok és mappák<br>kezelését vagy irodai műveletek végrehajtását más felhasználók<br>nevében.            |
| <b>RMVDLOAUT</b> | Dokumentumkönyvtár objektum<br>jogosultság eltávolítása  | Eltávolítja egy felhasználónak a dokumentumokra vagy<br>mappákra vonatkozó jogosultságát.                                                      |
| <b>RVKUSRPMN</b> | Felhasználói engedély visszavonása                       | Visszavonja egy felhasználó (vagy az összes felhasználó) azon<br>jogosultságát, hogy dokumentumokat érjen el egy másik<br>felhasználó nevében. |

*141. táblázat: Dokumentumkönyvtár objektum parancsok (Folytatás)*

### **Szerver hitelesítési bejegyzés parancsok**

Ezek a parancsok teszik lehetővé a felhasználói profilok szerver hitelesítési bejegyzéseinek megjelenítését, hozzáadását, eltávolítását és módosítását.

*142. táblázat: Szerver hitelesítési bejegyzés parancsok*

| Parancsnév        | Leíró név                                         | Funkciója                                                                           |
|-------------------|---------------------------------------------------|-------------------------------------------------------------------------------------|
| <b>ADDSVRAUTE</b> | Szerver hitelesítési bejegyzés hozzáadása         | Szerver hitelesítési információk hozzáadása felhasználói<br>profilhoz.              |
| <b>CHGSVRAUTE</b> | Szerver hitelesítési bejegyzés módosítása         | Felhasználói profil meglévő szerver hitelesítési bejegyzéseinek<br>módosítása.      |
| <b>DSPSVRAUTE</b> | Szerver hitelesítési bejegyzések<br>megjelenítése | Felhasználói profil szerver hitelesítési bejegyzéseinek<br>megjelenítése.           |
| <b>RMVSVRAUTE</b> | Szerver hitelesítési bejegyzés eltávolítása       | Szerver hitelesítési bejegyzések eltávolítása a megadott<br>felhasználói profilból. |

szervergép nevét. Az Osztott relációs adatbázis hozzáférés DRDA) ezeket a bejegyzéseket használja az adatbázis-elérési kérések megadott felhasználókénti futtatásához a távoli rendszeren.

### **Rendszer továbbítási címjegyzék parancsok**

Ezek a parancsok teszik lehetővé a rendszer továbbítási címjegyzék bejegyzéseinek hozzáadását, eltávolítását és módosítását.

| Parancsnév     | Leíró név                  | Funkciója                                                                                                    |
|----------------|----------------------------|----------------------------------------------------------------------------------------------------|
| <b>ADDDIRE</b> | Címtárbejegyzés hozzáadása | Uj bejegyzéseket ad hozzá a rendszer továbbítási<br>címjegyzékhez. A címjegyzék a felhasználókról tartalmaz<br>információkat, mint például a felhasználó felhasználói<br>azonosítója és címe, a rendszer neve, a felhasználói profil neve,<br>a levelezési címe és a telefonszáma. |
| <b>CHGDIRE</b> | Címtárbejegyzés módosítása | Módosítja egy adott bejegyzés adatait a rendszer továbbítási<br>címjegyzékben. A rendszeradminisztrátornak joga van a<br>címtárbejegyzésben tárolt adatok frissítéséhez. A felhasználók<br>frissíthetik a saját címtárbejegyzéseiket, de csak bizonyos<br>mezőket módosíthatnak.   |

*143. táblázat: Rendszer továbbítási címjegyzék parancsok*

| Parancsnév     | Leíró név                    | Funkciója                                                                                                    |
|----------------|------------------------------|----------------------------------------------------------------------------------------------------|
| <b>RMVDIRE</b> | Címtárbejegyzés eltávolítása | Eltávolítja a megadott bejegyzést a rendszer továbbítási<br>címjegyzékből. Amikor eltávolít egy felhasználói azonosítót és<br>IP címet a címjegyzékből, akkor azok a továbbítási<br>címjegyzékekből is eltávolításra kerülnek. |
| <b>WRKDIRE</b> | Címtár kezelése              | Több képernyőt jelenít meg, amelyeken a felhasználó<br>megjelenítheti, hozzáadhatja, módosíthatja és eltávolíthatja a<br>bejegyzéseket a rendszer továbbítási címjegyzékből.                                                   |

*143. táblázat: Rendszer továbbítási címjegyzék parancsok (Folytatás)*

### **Ellenőrzési lista parancsok**

Ez a két parancs teszi lehetővé az ellenőrzési listák létrehozását és törlését a könyvtárakban.

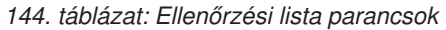

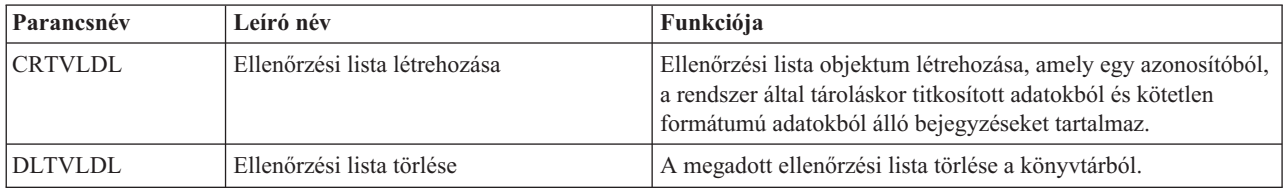

### **Funkció használati információkra vonatkozó parancsok**

Ezek a parancsok a funkció használati információk megjelenítésére és módosítására szolgálnak.

*145. táblázat: Funkció használati információkra vonatkozó parancsok*

| Parancsnév       | Leíró név                       | Funkciója                                                                                                    |
|------------------|---------------------------------|----------------------------------------------------------------------------------------------------|
| <b>CHGFCNUSG</b> | Funkció használat módosítása    | Bejegyzett funkcióra vonatkozó használati információk<br>módosítása.                                                |
| <b>DSPFCNUSG</b> | Funkció használat megjelenítése | A funkció azonosítók listájának, illetve egy adott funkció<br>részletes használati információinak megjelenítése.    |
| WRKFCNUSG        | Funkció használat kezelése      | A funkció azonosítók listájának megjelenítése és a funkció<br>használati információk módosítása vagy megjelenítése. |

### **Biztonsági eszközök a megfigyelés kezeléséhez**

Ezek a parancsok teszik lehetővé a biztonsági megfigyelés, a biztonsági megfigyelési napló bejegyzéseinek, illetve a biztonsági megfigyelést felügyelő rendszerváltozók kezelését.

A biztonsági eszközökről bővebb információkat a G. függelék, ["Biztonsági](#page-722-0) eszközök parancsai és menüi", oldalszám: [709](#page-722-0) szakaszban talál.

| Parancsnév        | Leíró név                                     | Funkciója                                                                                                    |
|-------------------|-----------------------------------------------|----------------------------------------------------------------------------------------------------|
| <b>CHGSECAUD</b>  | Biztonsági megfigyelés módosítása             | A biztonsági megfigyelés beállítása és a biztonsági<br>megfigyelést vezérlő rendszerváltozók módosítása.                                                                        |
| <b>CPYAUDJRNE</b> | Megfigyelési napló bejegyzéseinek<br>másolása | A biztonsági megfigyelési napló bejegyzéseinek lekérdezhető<br>kimeneti fájlokba másolása. Kiválaszthat bizonyos<br>bejegyzéstípusokat, egyéni felhasználókat vagy időtartamot. |

*146. táblázat: Biztonsági eszközök a megfigyelés kezeléséhez*

| Parancsnév              | Leíró név                                                                        | Funkciója                                                                                                    |
|-------------------------|----------------------------------------------------------------------------------|----------------------------------------------------------------------------------------------------|
| DSPAUDIRNE <sup>1</sup> | Megfigyelési napló bejegyzéseinek<br>megjelenítése                               | A biztonsági megfigyelési naplóban lévő bejegyzések<br>információinak megjelenítése vagy kinyomtatása. Kiválaszthat<br>bizonyos bejegyzéstípusokat, egyéni felhasználókat vagy<br>időtartamot. |
| <b>DSPSECAUD</b>        | Biztonsági megfigyelés értékeinek<br>megjelenítése                               | A biztonsági megfigyelési naplóra vonatkozó információk,<br>illetve a biztonsági megfigyeléssel kapcsolatos<br>rendszerváltozók értékének megjelenítése.                                       |
|                         | rekordtípust, és a parancs nem listázza ki a támogatott rekordok összes mezőjét. | Az IBM nem fejleszti tovább a DSPAUDJRNE parancsot. A parancs nem támogatja az összes biztonsági megfigyelési                                                                                  |

*146. táblázat: Biztonsági eszközök a megfigyelés kezeléséhez (Folytatás)*

### **Biztonsági eszközök a jogosultságok kezeléséhez**

E parancsok segítségével hajthat végre különböző nyomtatási feladatokat a biztonsági beállításokhoz kapcsolódóan.

| Parancsnév       | Leíró név                                                      | Funkciója                                                                                                    |
|------------------|----------------------------------------------------------------|----------------------------------------------------------------------------------------------------|
| PRTJOBDAUT       | Jobleírás jogosultságának kinyomtatása                         | Azon jobleírások listájának kinyomtatása, amelyek nyilvános<br>jogosultsága nem *EXCLUDE. A parancs segítségével<br>kinyomtathatja azoknak a jobleírásoknak a listáját, amelyek a<br>rendszer valamennyi felhasználója által elérhető felhasználói<br>profilt adnak meg. |
| PRTPUBAUT        | Nyilvános jogosultsággal rendelkező<br>objektumok kinyomtatása | Azon objektumok listájának kinyomtatása, amelyek nyilvános<br>jogosultsága nem *EXCLUDE.                                                                                                    |
| <b>PRTPVTAUT</b> | Magánjogosultságok kinyomtatása                                | A megadott típusú objektumokra vonatkozó<br>magánjogosultságok listájának kinyomtatása.                                                                                                    |
| <b>PRTQAUT</b>   | Sor jogosultságok kinyomtatása                                 | A rendszer kimeneti- és jobsoraira vonatkozó biztonsági<br>beállítások kinyomtatása. Ezek a beállítások határozzák meg,<br>hogy ki tekintheti meg és módosíthatja a kimeneti- vagy jobsor<br>bejegyzéseit.                                                               |
| PRTSBSDAUT       | Alrendszerleírás jogosultság kinyomtatása                      | Azon alrendszerleírások listájának kinyomtatása egy<br>könyvtárból, amely egy alapértelmezett felhasználót tartalmaz<br>egy alrendszer bejegyzésben.                                                                                                    |
| PRTTRGPGM        | Trigger programok kinyomtatása                                 | A rendszer adatbázisfájljaihoz társított trigger programok<br>listájának kinyomtatása.                                                                                                    |
| <b>PRTUSROBJ</b> | Felhasználói objektumok kinyomtatása                           | A könyvtárakban található felhasználói (vagyis nem az IBM<br>által szállított) objektumok listájának kinyomtatása.                                                                                                    |

*147. táblázat: Biztonsági eszközök a jogosultságok kezeléséhez*

## **Rendszer biztonsági eszközök parancsai**

Ezekkel a parancsokkal kezelhető a rendszer biztonsága.

*148. táblázat: Rendszer biztonsági eszközök parancsai*

| Parancsnév             | Leíró név                          | Funkciója                                                                                                    |
|------------------------|------------------------------------|----------------------------------------------------------------------------------------------------|
| $CHGSECA$ <sup>1</sup> | Biztonsági attribútumok módosítása | Uj kezdeti értékek beállítása a felhasználói azonosítószámok<br>vagy a csoport azonosítószámok előállítása érdekében. A<br>felhasználók megadhatnak egy kezdeti felhasználói<br>azonosítószámot és egy kezdeti csoport azonosítószámot. |

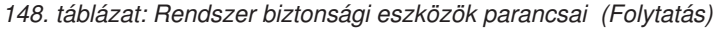

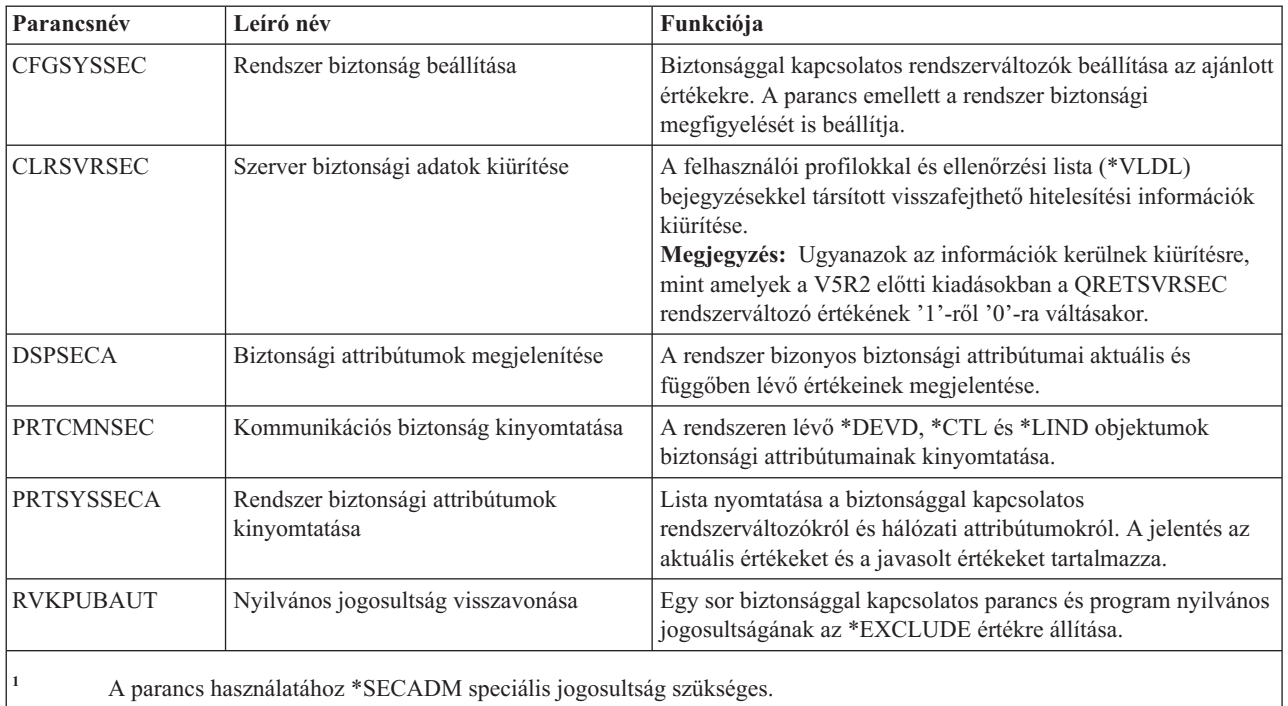

# **B. függelék IBM által szállított felhasználói profilok**

Ez a szakasz a rendszerrel szállított felhasználói profilokról tartalmaz információkat. Ezek a felhasználói profilok szolgálnak a különböző rendszerfunkciókhoz kapcsolódó objektumok tulajdonosaiként. Bizonyos rendszerfunkciók is IBM által szállított felhasználói profilok alatt futnak.

## **Felhasználói profilok alapértelmezett értékei**

Ez a táblázat sorolja fel az IBM által szállított felhasználói profilokhoz és a Felhasználói profil létrehozása (CRTUSRPRF) parancsban használt alapértelmezett értékeket. A paraméterek sorrendje megegyezik a Felhasználói profil létrehozása képernyőn megjelenő sorrenddel.

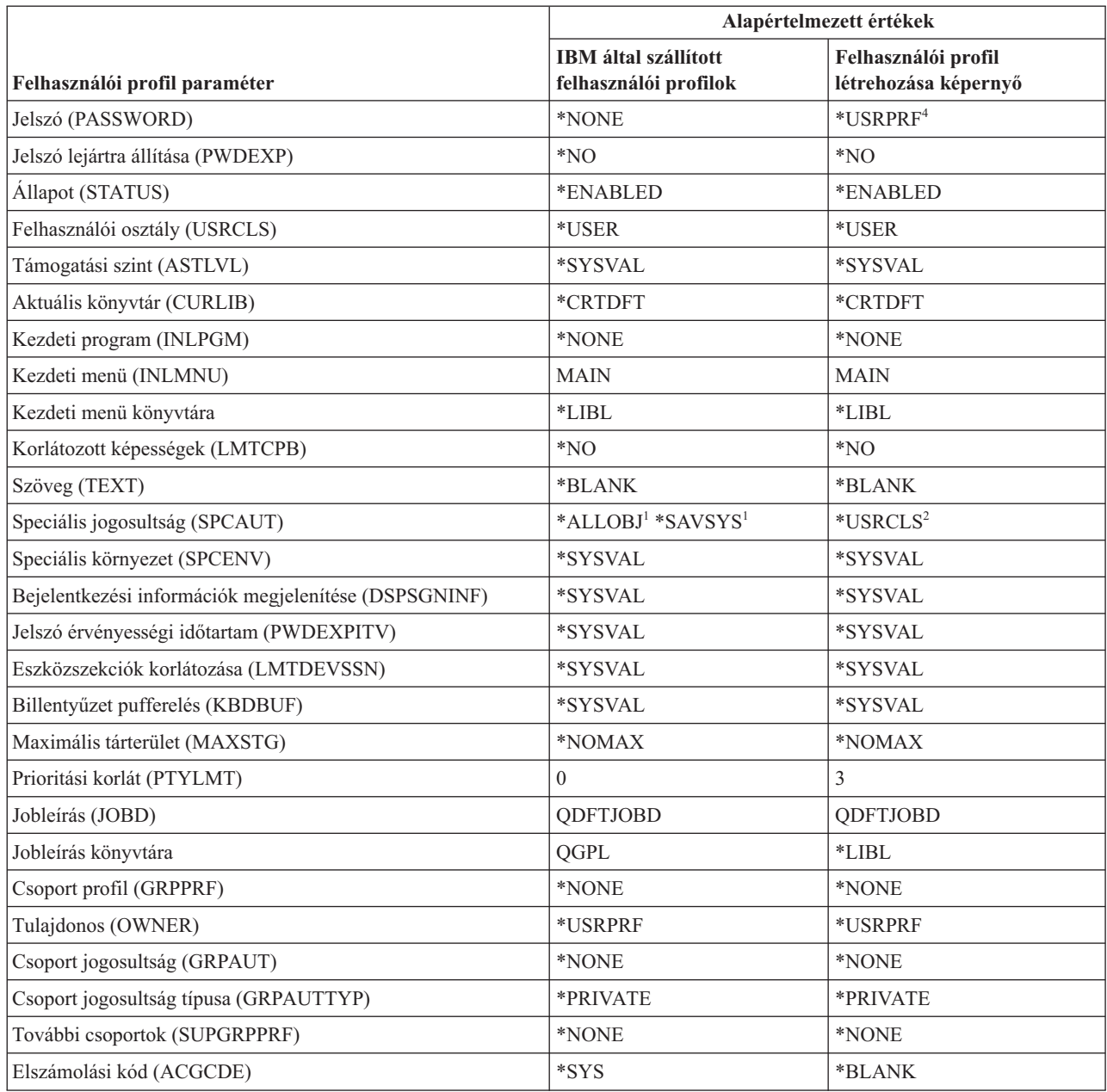

*149. táblázat: Felhasználói profilok alapértelmezett értékei*

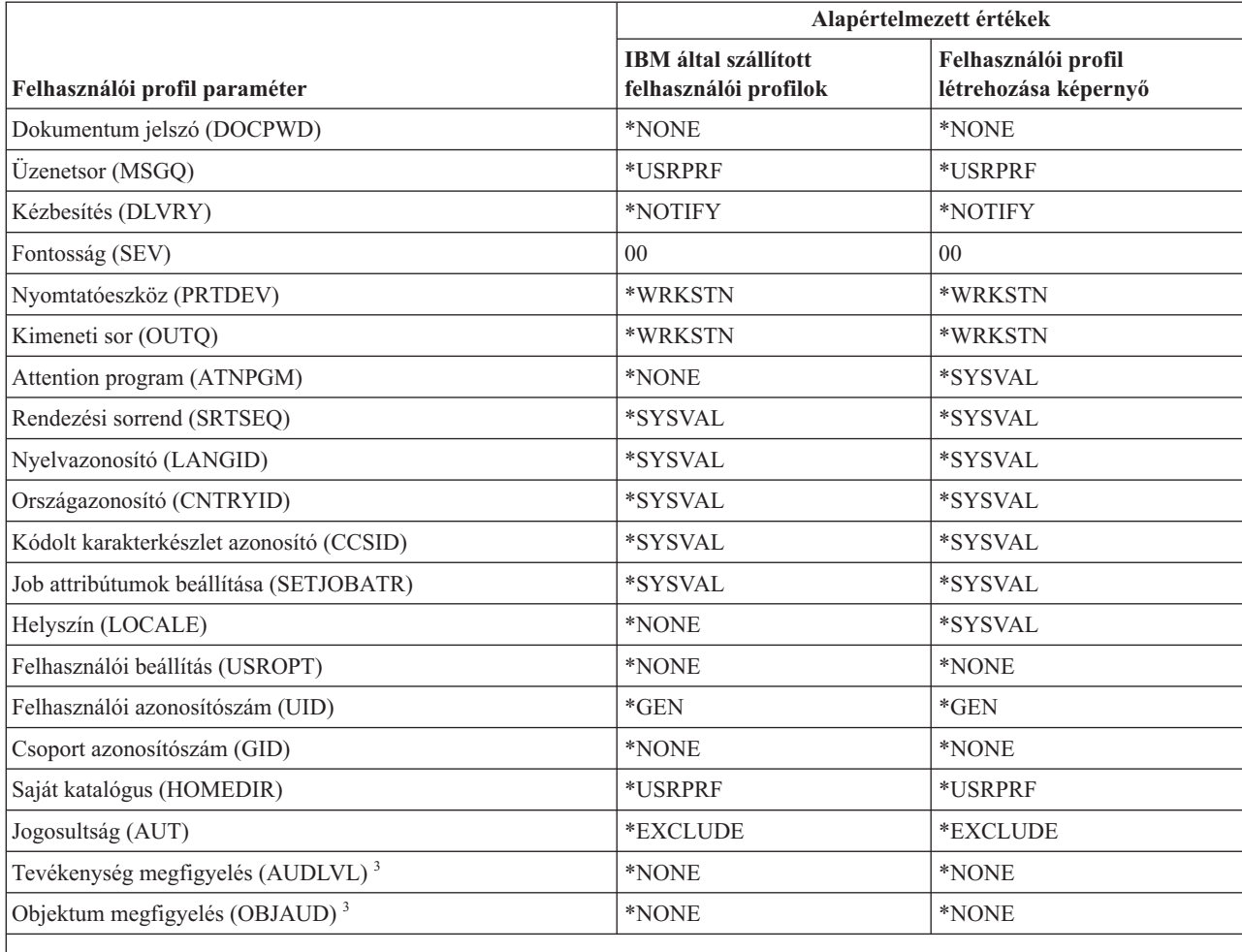

*149. táblázat: Felhasználói profilok alapértelmezett értékei (Folytatás)*

<sup>1</sup> Amikor a rendszer biztonsági szintje 10-es vagy 20-as szintről 30-as vagy magasabb szintre változik, akkor ez az érték eltávolításra kerül.

**<sup>2</sup>** Amikor egy felhasználói profil automatikusan létrejön 10-es biztonsági szinten, akkor a \*USER felhasználói osztály \*ALLOBJ és \*SAVSYS speciális jogosultságot ad hozzá.

**<sup>3</sup>** A tevékenység és az objektum megfigyelés a CHGUSRAUD paranccsal adható meg.

**<sup>4</sup>** A CRTUSRPRF parancs használatakor nem hozható létre felhasználói profil (\*USRPRF) független lemeztárban. Ha azonban a felhasználó magánjogosultsággal rendelkezik egy független lemeztárban található objektumhoz, tulajdonosa egy független lemeztárban található objektumnak, vagy tagja egy független lemeztárban található objektum elsődleges csoportjának, akkor a profil neve a független lemeztárban is tárolódik. Ha a független lemeztár másik rendszerre kerül, akkor a magánjogosultság, az objektum tulajdonjog és az elsődleges csoport bejegyzések a célrendszer azonos nevű profiljára fognak vonatkozni. Ha a profil nem létezik a célrendszeren, akkor létrejön egy profil ezen a néven. A felhasználó nem fog semmilyen speciális jogosultsággal rendelkezni, és a jelszava \*NONE lesz.

### **IBM által szállított felhasználói profilok**

Ez a táblázat sorolja fel az egyes IBM által szállított profilokat, azok rendeltetését, valamint a profil azon értékeit, amelyek különböznek az IBM által szállított felhasználói profilok alapértelmezett értékeitől.

#### **Megjegyzés:**

Az IBM által szállított felhasználói profilok táblázata olyan felhasználói profilokat is felsorol, amelyek licencprogramok részét képezik. A táblázat csak néhány licencprogramhoz tartozó felhasználói profilt tartalmaz, nem az összest, tehát a lista nem teljes.

#### **FIGYELEM:**

v A QSECOFR profil jelszava

A rendszer telepítése után mindenképpen változtassa meg a QSECOFR profil jelszavát. Ez a jelszó minden System i rendszeren azonos, ezért biztonsági kockázatot jelent, ha nem változtatja meg. Az IBM által szállított profilok más értékeit azonban ne változtassa meg. A profilok módosítása a rendszerfunkciók hibáját okozhatja.

v Az IBM által szállított profilok jogosultságai

Ha az IBM által szállított profiloknak eltávolítja az operációs rendszer részét képező objektumokra vonatkozó jogosultságait, akkor körültekintően járjon el. Egyes IBM által szállított profilok magánjogosultsággal rendelkeznek az operációs rendszer részét képező objektumokhoz. Ha eltávolítja ezeket a jogosultságokat, azzal a rendszerfunkciók hibáját okozhatja.

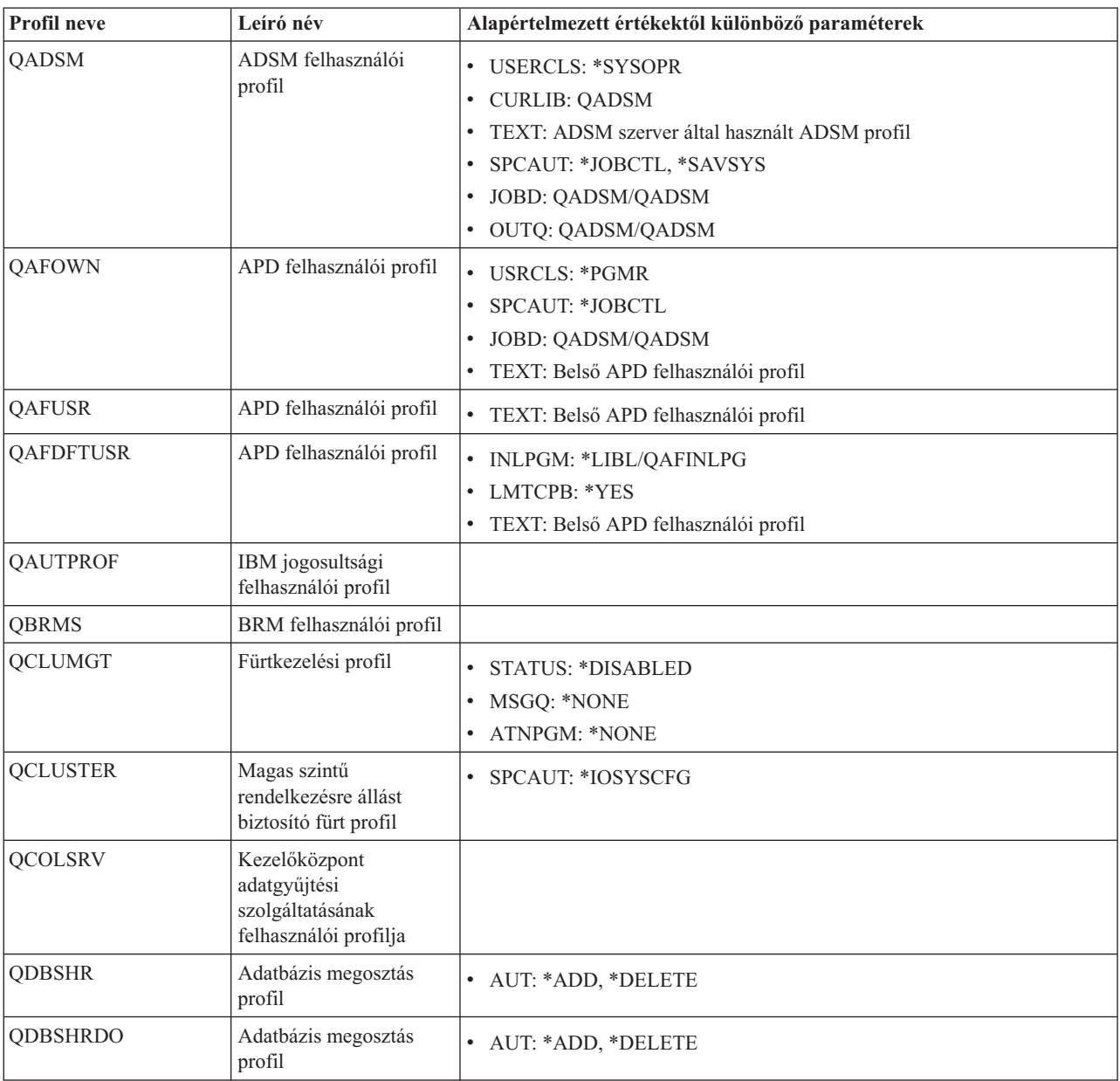

*150. táblázat: IBM által szállított felhasználói profilok*

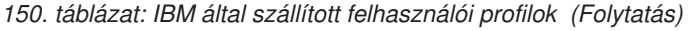

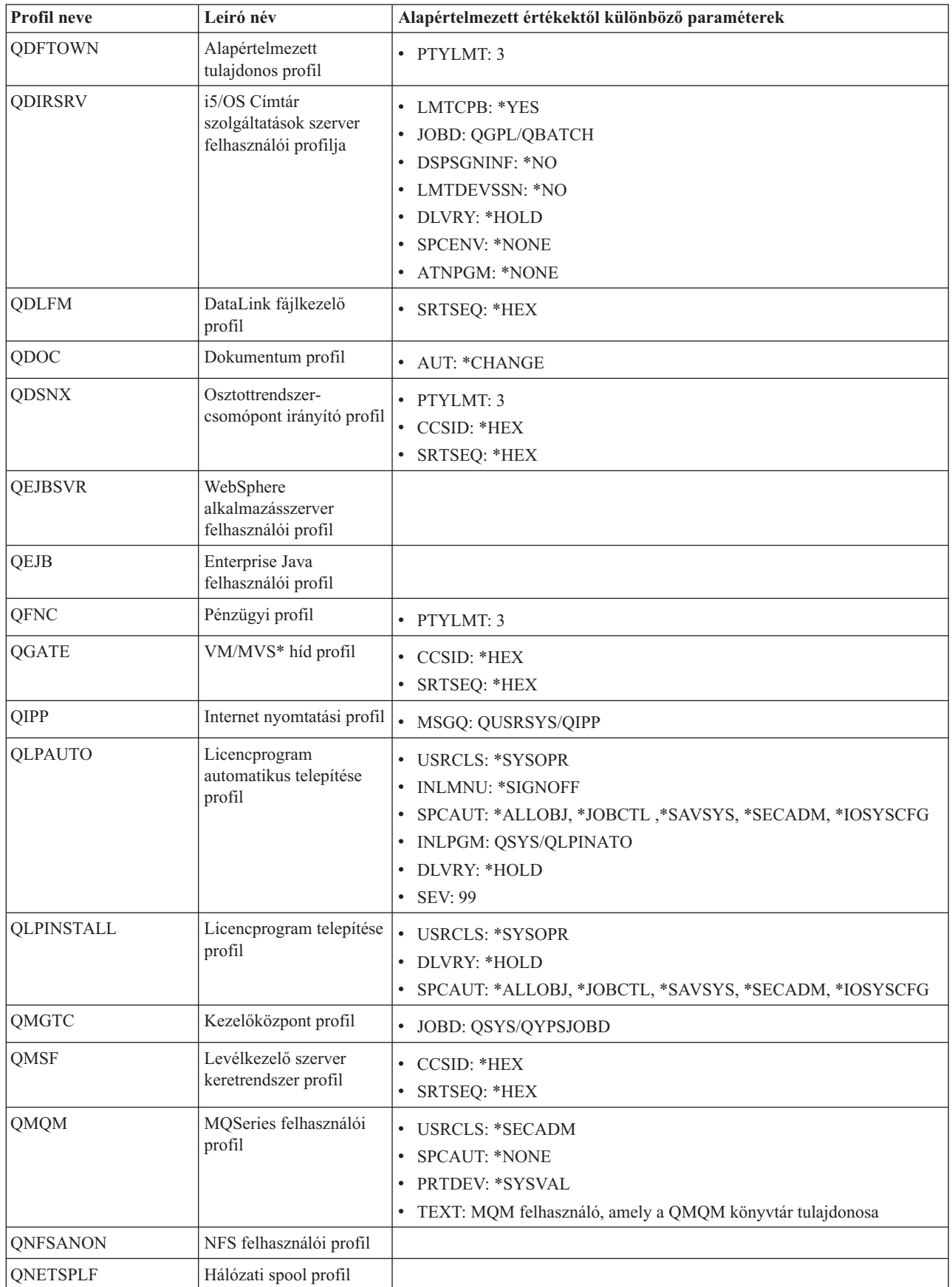

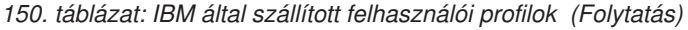

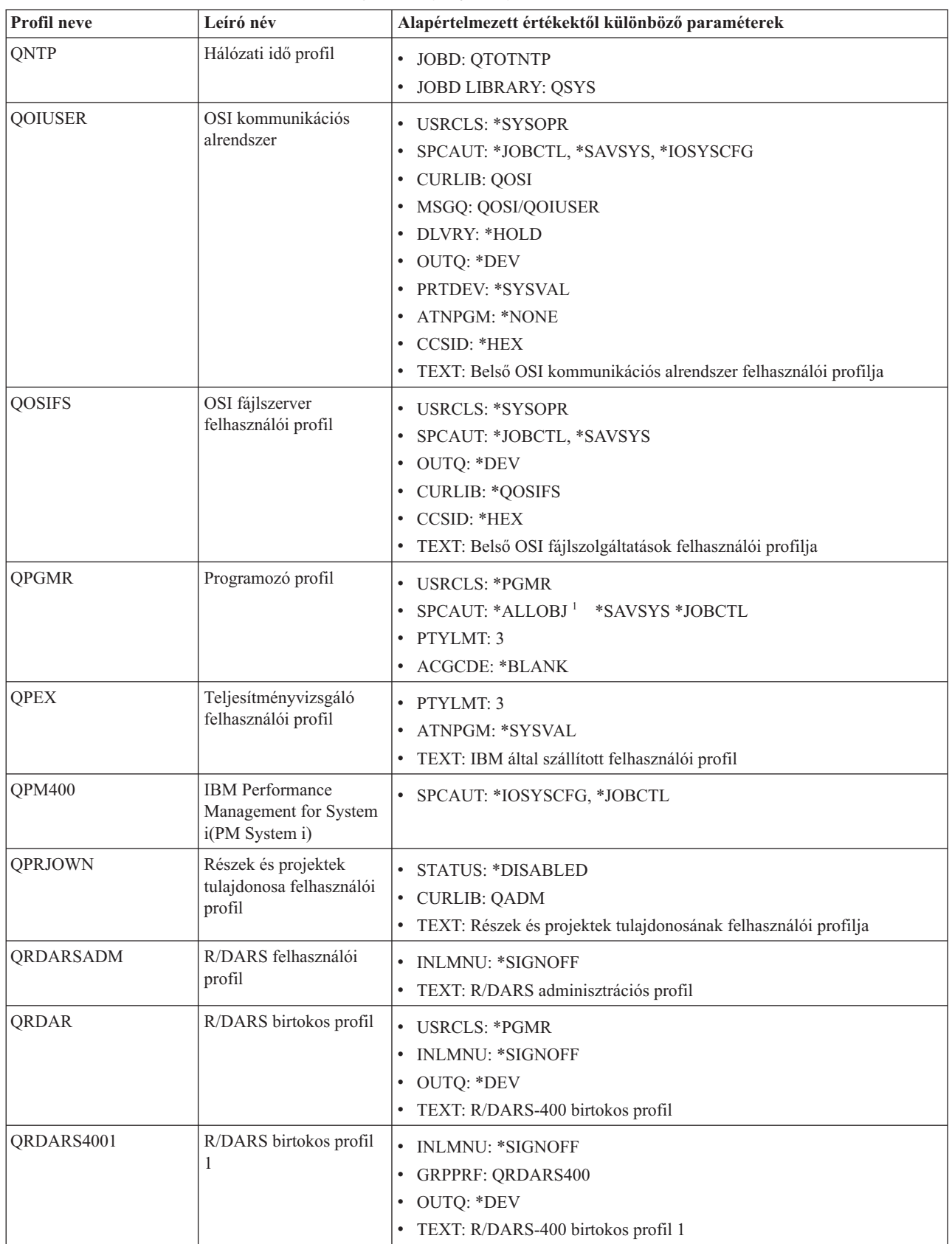

*150. táblázat: IBM által szállított felhasználói profilok (Folytatás)*

| Profil neve    | Leíró név                                  | Alapértelmezett értékektől különböző paraméterek                                                                                                    |
|----------------|--------------------------------------------|----------------------------------------------------------------------------------------------------|
| QRDARS4002     | R/DARS birtokos profil<br>2                | • INLMNU: * SIGNOFF<br><b>GRPPRF: QRDARS400</b><br>• OUTQ: *DEV<br>TEXT: R/DARS-400 birtokos profil 2                                                                 |
| QRDARS4003     | R/DARS birtokos profil<br>3                | • INLMNU: *SIGNOFF<br><b>GRPPRF: QRDARS400</b><br>• OUTQ: *DEV<br>TEXT: R/DARS-400 birtokos profil 3                                                                  |
| QRDARS4004     | R/DARS birtokos profil<br>4                | • INLMNU: *SIGNOFF<br><b>GRPPRF: QRDARS400</b><br>• OUTQ: *DEV<br>TEXT: R/DARS-400 birtokos profil 4                                                                  |
| QRDARS4005     | R/DARS birtokos profil<br>5                | <b>INLMNU: *SIGNOFF</b><br>• GRPPRF: QRDARS400<br>• OUTQ: *DEV<br>TEXT: R/DARS-400 birtokos profil 5                                                                  |
| QRMTCAL        | Távoli naptár<br>felhasználói profil       | TEXT: OfficeVision Remote Calendar felhasználó<br>$\bullet$                                                                                                    |
| QRJE           | Távoli job bejegyzés<br>profil             | <b>USRCLS: *PGMR</b><br>SPCAUT: *ALLOBJ <sup>1</sup> *SAVSYS <sup>1</sup> *JOBCTL                                                                                     |
| <b>QSECOFR</b> | Adatvédelmi megbízott<br>profil            | • PWDEXP: *YES<br>• USRCLS: *SECOFR<br>SPCAUT: *ALLOBJ, *SAVSYS, *JOBCTL, *SECADM, *SPLCTL,<br>*SERVICE, *AUDIT, *IOSYSCFG<br>$\bullet$ UID: 0<br>• PASSWORD: QSECOFR |
| <b>QSNADS</b>  | SNA terjesztési<br>szolgáltatások profil   | • CCSID: *HEX<br>SRTSEQ: *HEX                                                                                                    |
| $QSOC$         | OptiConnect felhasználói<br>profil         | <b>USRCLS: *SYSOPR</b><br>• CURLIB: *QSOC<br>SPCAUT: *JOBCTL<br>· MSGQ: QUSRSYS/QSOC                                                                                  |
| QSPL           | Spool profil                               |                                                                                                    |
| QSPLJOB        | Spooljob profil                            | <b>AUT: *EXCLUDE</b>                                                                                                    |
| QSRV           | Szolgáltatás profil                        | <b>USRCLS: *PGMR</b><br>SPCAUT: *ALLOBJ <sup>1</sup> , *SAVSYS <sup>1</sup> , *JOBCTL, *SERVICE<br>$\bullet$<br><b>ASTLVL: *INTERMED</b><br>ATNPGM: QSYS/QSCATTN      |
| QSRVAGT        | Szolgáltatás ügynök<br>felhasználói profil |                                                                                                    |

*150. táblázat: IBM által szállított felhasználói profilok (Folytatás)*

| Profil neve    | Leíró név                                                                                        | Alapértelmezett értékektől különböző paraméterek                                                                                                    |
|----------------|--------------------------------------------------------------------------------------------------|----------------------------------------------------------------------------------------------------|
| <b>QSRVBAS</b> | Alapvető szolgáltatás<br>profil                                                                  | • USRCLS: *PGMR<br>SPCAUT: *ALLOBJ <sup>1</sup> *SAVSYS <sup>1</sup> *JOBCTL<br><b>ASTLVL: *INTERMED</b><br>ATNPGM: QSYS/QSCATTN                                                          |
| <b>QSVCCS</b>  | CC szerver felhasználói<br>profil                                                                | <b>USRCLS: *SYSOPR</b><br>SPCAUT: *JOBCTL<br>SPCENV: *SYSVAL<br>TEXT: CC szerver felhasználói profil                                                                                      |
| <b>QSVCM</b>   | Klienskezelő szerver<br>felhasználói profilja                                                    | TEXT: Klienskezelő szerver felhasználói profilja                                                                                                    |
| <b>QSVSM</b>   | ECS felhasználói profil                                                                          | • USRCLS: *SYSOPR<br><b>STATUS: *DISABLED</b><br>SPCAUT: *JOBCTL<br>SPCENV: *SYSVAL<br>TEXT: SystemView rendszerkezelő felhasználói profilja                                              |
| <b>QSVSMSS</b> | Kezelt<br>rendszerszolgáltatás<br>felhasználói profil                                            | <b>STATUS: *DISABLED</b><br>• USRCLS: *SYSOPR<br>SPCAUT: *JOBCTL<br>SPCENV: *SYSVAL<br>TEXT: Kezelt rendszerszolgáltatás felhasználói profil                                              |
| QSYS           | rendszerprofil                                                                                   | • USRCLS: *SECOFR<br>SPCAUT: *ALLOBJ, *SECADM, *SAVSYS, *JOBCTL, *AUDIT,<br>*SPLCTL, *SERVICE, *IOSYSCFG                                                                                  |
| <b>QSYSOPR</b> | Rendszeroperátor profil                                                                          | <b>USRCLS: *SYSOPR</b><br>SPCAUT: *ALLOBJ <sup>1</sup> , *SAVSYS, *JOBCTL<br><b>INLMNU: SYSTEM</b><br>LIBRARY: *LIBL<br>· MSGQ: QSYSOPR<br>• DLVRY: *BREAK<br><b>SEV: 40</b><br>$\bullet$ |
| <b>QTCM</b>    | Aktivált ideiglenes tároló<br>kezelő profil                                                      | <b>STATUS: *DISABLED</b>                                                                                                    |
| QTCP           | Átvitelvezérlési protokoll<br>(TCP) profil                                                       | $\bullet$<br><b>USRCLS: *SYSOPR</b><br>SPCAUT: *JOBCTL<br>CCSID: *HEX<br>SRTSEQ: *HEX<br>$\bullet$                                                                                        |
| QTFTP          | Egyszerű fájlátviteli<br>protokoll                                                               |                                                                                                    |
| QTMPLPD        | Átvitelvezérlési<br>protokoll/Internet<br>protokoll (TCP/IP)<br>nyomtatási támogatás<br>profilja | PTYLMT: 3<br>AUT: *USE                                                                                                    |

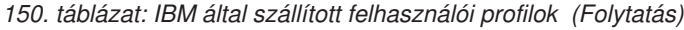

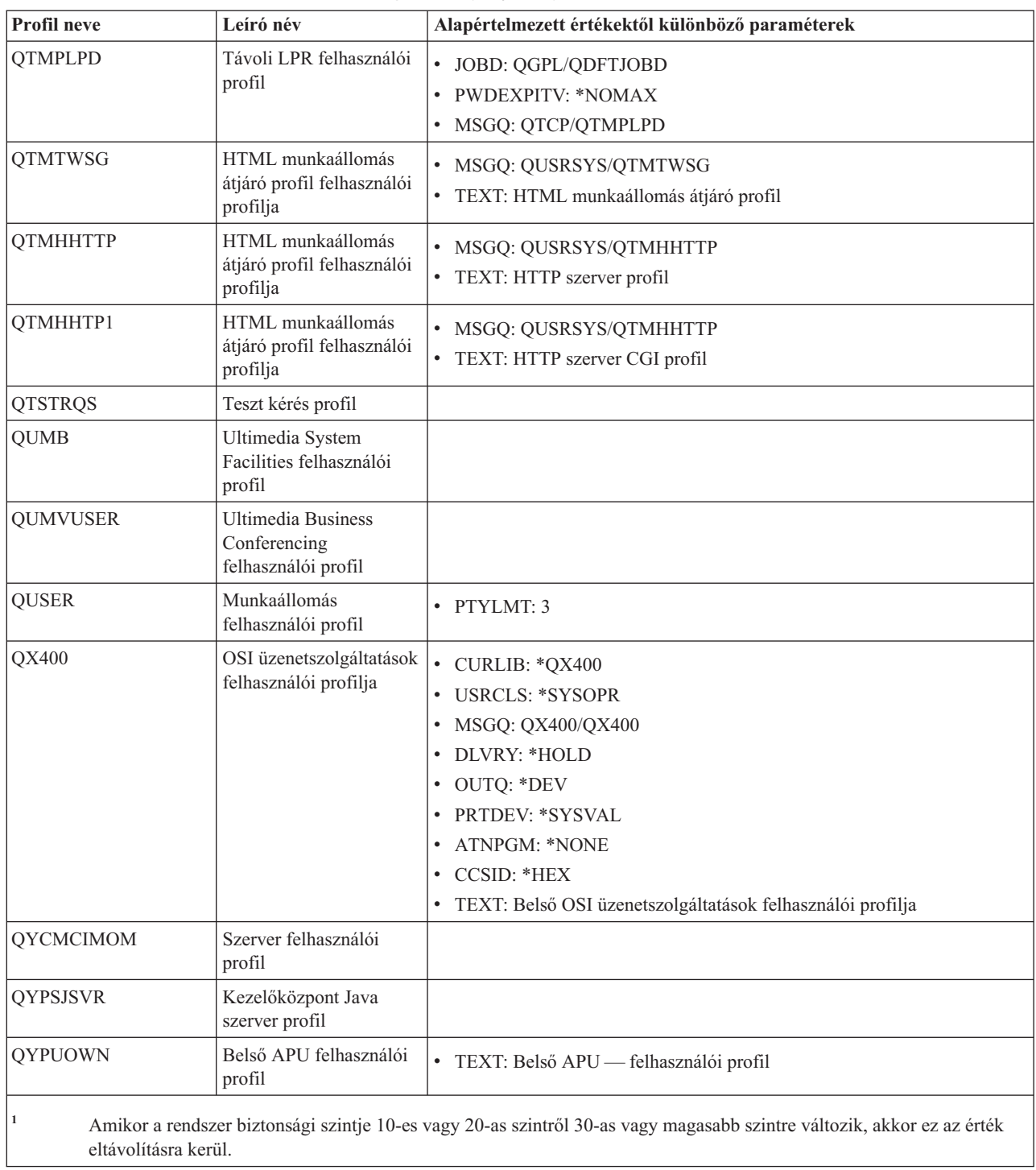

## <span id="page-338-0"></span>**C. függelék \*EXCLUDE nyilvános jogosultsággal szállított parancsok**

Ez a szakasz sorolja fel azokat a parancsokat tartalmazza, amelyek a rendszer szállításakor korlátozott jogosultsággal (\*EXCLUDE nyilvános jogosultsággal) rendelkeznek. Emellett megadja azokat az IBM által szállított felhasználói profilokat, amelyek jogosultak a korlátozott parancsok használatára.

Az IBM által szállított felhasználói profilokról az "IBM által szállított [felhasználói](#page-139-0) profilok" oldalszám: 126 helyen olvashat bővebben.

A 151. táblázat: felsorolásában az adatvédelmi megbízott és az \*ALLOBJ jogosultsággal rendelkező felhasználói profilok általi használatra korlátozott parancsokat **R** betű jelöli a QSECOFR profilban. Azokat a parancsokat, amelyekhez az adatvédelmi megbízotton kívül más IBM által szállított felhasználói profilnak is van jogosultsága **S** betű jelöli a megfelelő profil neve alatt.

A listában nem szereplő parancsok nyilvánosak, ami azt jelenti, hogy azokat minden felhasználó használhatja. Néhány parancs azonban speciális jogosultságot, például \*SERVICE vagy \*JOBCTL jogosultságot igényel. A parancsokhoz szükséges speciális jogosultságokat a D. függelék, "Parancsok által használt objektumokhoz szükséges [jogosultságok",](#page-350-0) [oldalszám:](#page-350-0) 337 szakaszban találja.

Ha más felhasználóknak is \*USE jogosultságot ad ezekhez a parancsokhoz, akkor a táblázatban jelölje be a rendszeren már nem korlátozott parancsokat. Egyes parancsok használatához a rendszeren lévő bizonyos objektumokhoz és a parancsokhoz is szükséges jogosultság. A parancsokhoz szükséges objektum jogosultságokkal kapcsolatban lásd: [D.](#page-350-0) függelék, "Parancsok által használt objektumokhoz szükséges [jogosultságok",](#page-350-0) oldalszám: 337.

| <b>Parancs neve</b> | <b>QSECOFR</b> | <b>QPGMR</b> | <b>QSYSOPR</b> | <b>QSRV</b> | <b>QSRVBAS</b> |
|---------------------|----------------|--------------|----------------|-------------|----------------|
| <b>ADDCLUNODE</b>   | $\mathbb{R}$   |              |                |             |                |
| <b>ADDCMDCRQA</b>   |                | S            | $\mathbf S$    | S           | $\mathbf S$    |
| ADDCRGDEVE          | $\mathbb{R}$   |              |                |             |                |
| <b>ADDCRGNODE</b>   | ${\bf R}$      |              |                |             |                |
| <b>ADDCRSDMNK</b>   | $\mathbb{R}$   |              |                |             |                |
| <b>ADDDEVDMNE</b>   | $\mathbb{R}$   |              |                |             |                |
| <b>ADDDSTQ</b>      |                | $\mathbf S$  | $\mathbf S$    |             |                |
| <b>ADDDSTRTE</b>    |                | S            | $\mathbf S$    |             |                |
| <b>ADDDSTSYSN</b>   |                | S            | S              |             |                |
| <b>ADDEXITPGM</b>   | $\mathbb{R}$   |              |                |             |                |
| <b>ADDDWDFN</b>     |                |              |                |             |                |
| <b>ADDJWDFN</b>     |                |              |                |             |                |
| <b>ADDMFS</b>       | $\mathbb{R}$   |              |                |             |                |
| <b>ADDMSTPART</b>   |                |              |                |             |                |
| <b>ADDNETJOBE</b>   | ${\bf R}$      |              |                |             |                |
| ADDOBJCRQA          |                | S            | S              | S           | S              |
| <b>ADDOPTCTG</b>    | ${\bf R}$      |              |                |             |                |
| <b>ADDOPTSVR</b>    | $\mathbb{R}$   |              |                |             |                |
| <b>ADDPEXDFN</b>    |                | $\mathbf S$  |                | $\mathbf S$ |                |

*151. táblázat: Az IBM által szállított felhasználói profilok jogosultsága a korlátozott parancsokhoz*

| |

|

|                          | Parancs neve      | <b>QSECOFR</b> | <b>QPGMR</b> | <b>QSYSOPR</b> | <b>QSRV</b> | <b>QSRVBAS</b> |
|--------------------------|-------------------|----------------|--------------|----------------|-------------|----------------|
|                          | <b>ADDPEXFTR</b>  |                | $\mathbf S$  |                | $\mathbf S$ |                |
|                          | <b>ADDPRDCRQA</b> |                | $\mathbf S$  | ${\bf S}$      | $\mathbf S$ | $\mathbf S$    |
|                          | <b>ADDPTFCRQA</b> |                | $\mathbf S$  | $\mathbf S$    | $\mathbf S$ | $\mathbf S$    |
|                          | <b>ADDRPYLE</b>   |                | S            |                |             |                |
|                          | <b>ADDRSCCRQA</b> |                | $\mathbf S$  | ${\bf S}$      | $\mathbf S$ | $\mathbf S$    |
|                          | <b>ADDTRCFTR</b>  | $\mathbb{R}$   |              |                |             |                |
|                          | ANSQST            | $\mathbb R$    |              |                |             |                |
|                          | <b>ANZBESTMDL</b> | ${\bf R}$      |              |                |             |                |
| $\overline{\phantom{a}}$ | <b>ANZCMDPFR</b>  | ${\bf R}$      |              |                |             |                |
|                          | <b>ANZDBF</b>     | $\mathbb R$    |              |                |             |                |
|                          | <b>ANZDBFKEY</b>  | ${\bf R}$      |              |                |             |                |
|                          | <b>ANZDFTPWD</b>  | ${\bf R}$      |              |                |             |                |
|                          | <b>ANZJVM</b>     |                | $\mathbf S$  | ${\bf S}$      | $\mathbf S$ | $\mathbf S$    |
| $\overline{\phantom{a}}$ | <b>ANZOBJCVN</b>  | ${\bf R}$      |              |                |             |                |
|                          | <b>ANZPFRDTA</b>  | ${\bf R}$      |              |                |             |                |
|                          | <b>ANZPGM</b>     | ${\bf R}$      |              |                |             |                |
|                          | <b>ANZPRB</b>     |                | $\mathbf S$  | ${\bf S}$      | $\mathbf S$ | $\mathbf S$    |
|                          | <b>ANZPRFACT</b>  | ${\bf R}$      |              |                |             |                |
|                          | ANZS34OCL         | ${\bf R}$      |              |                |             |                |
|                          | ANZS36OCL         | ${\bf R}$      |              |                |             |                |
|                          | <b>APYJRNCHG</b>  |                | $\mathbf S$  |                | $\mathbf S$ |                |
|                          | <b>APYPTF</b>     |                |              |                | $\mathbf S$ |                |
|                          | <b>APYRMTPTF</b>  |                | $\mathbf S$  | $\mathbf S$    | $\mathbf S$ | ${\bf S}$      |
|                          | <b>CFGDSTSRV</b>  |                | $\mathbf S$  | $\mathbf S$    |             |                |
|                          | <b>CFGRPDS</b>    |                | $\mathbf S$  | $\mathbf S$    |             |                |
|                          | CFGSYSSEC         | ${\bf R}$      |              |                |             |                |
|                          | CHGACTSCDE        | ${\bf R}$      |              |                |             |                |
|                          | <b>CHGASPA</b>    | R              |              |                |             |                |
| $\overline{1}$           | <b>CHGASPACT</b>  |                |              |                |             |                |
|                          | <b>CHGCLUCFG</b>  | ${\bf R}$      |              |                |             |                |
|                          | <b>CHGCLUNODE</b> | ${\bf R}$      |              |                |             |                |
|                          | <b>CHGCLURCY</b>  | ${\bf R}$      |              |                |             |                |
|                          | <b>CHGCLUVER</b>  | ${\bf R}$      |              |                |             |                |
|                          | <b>CHGCMDCRQA</b> |                | S            | $\mathbf S$    | $\mathbf S$ | $\mathbf S$    |
|                          | <b>CHGCRG</b>     | $\mathbb{R}$   |              |                |             |                |
|                          | CHGCRGDEVE        | ${\bf R}$      |              |                |             |                |
|                          | <b>CHGCRGPRI</b>  | ${\bf R}$      |              |                |             |                |
|                          | <b>CHGCRSDMNK</b> | ${\bf R}$      |              |                |             |                |
| $\overline{\phantom{a}}$ | CHGDIRSRVA        |                |              |                |             |                |
|                          | <b>CHGDSTQ</b>    |                | $\mathbf S$  | ${\bf S}$      |             |                |

*151. táblázat: Az IBM által szállított felhasználói profilok jogosultsága a korlátozott parancsokhoz (Folytatás)*

|                          | Parancs neve      | <b>QSECOFR</b> | <b>QPGMR</b> | <b>QSYSOPR</b> | <b>QSRV</b> | <b>QSRVBAS</b> |
|--------------------------|-------------------|----------------|--------------|----------------|-------------|----------------|
|                          | <b>CHGDSTRTE</b>  |                | $\mathbf S$  | ${\bf S}$      |             |                |
|                          | CHGEXPSCDE        | ${\bf R}$      |              |                |             |                |
|                          | <b>CHGFCNARA</b>  | $\rm R$        |              |                |             |                |
|                          | <b>CHGGPHFMT</b>  | ${\bf R}$      |              |                |             |                |
|                          | <b>CHGGPHPKG</b>  | $\mathbb R$    |              |                |             |                |
|                          | <b>CHGJOBTRC</b>  | $\rm R$        |              |                |             |                |
|                          | <b>CHGJOBTYP</b>  | ${\bf R}$      |              |                |             |                |
|                          | <b>CHGJRN</b>     |                | $\mathbf S$  | $\mathbf S$    | $\mathbf S$ |                |
| $\overline{\phantom{a}}$ | <b>CHGJRNA</b>    |                | $\mathbf S$  | ${\bf S}$      |             |                |
|                          | <b>CHGLICINF</b>  | ${\bf R}$      |              |                |             |                |
|                          | CHGMGDSYSA        |                | $\mathbf S$  | $\mathbf S$    | $\mathbf S$ | $\mathbf S$    |
|                          | CHGMGRSRVA        |                | $\mathbf S$  | $\mathbf S$    | $\mathbf S$ | $\mathbf S$    |
|                          | <b>CHGMSTK</b>    | ${\bf R}$      |              |                |             |                |
|                          | <b>CHGNETA</b>    | $\mathbb R$    |              |                |             |                |
|                          | <b>CHGNETJOBE</b> | ${\bf R}$      |              |                |             |                |
|                          | <b>CHGNFSEXP</b>  | ${\bf R}$      |              |                |             |                |
|                          | <b>CHGNWSA</b>    | $\mathbb R$    |              |                |             |                |
|                          | <b>CHGNWSCFG</b>  | ${\bf R}$      |              |                |             |                |
|                          | <b>CHGOBJCRQA</b> |                | ${\bf S}$    | ${\bf S}$      | ${\bf S}$   | $\mathbf S$    |
|                          | <b>CHGOPTA</b>    | $\mathbb R$    |              |                |             |                |
|                          | <b>CHGPEXDFN</b>  |                | $\mathbf S$  |                | ${\bf S}$   |                |
|                          | <b>CHGPRB</b>     |                | ${\bf S}$    | ${\bf S}$      | ${\bf S}$   | $\mathbf S$    |
|                          | CHGPRDCRQA        |                | $\mathbf S$  | ${\bf S}$      | ${\bf S}$   | $\mathbf S$    |
|                          | <b>CHGPTFCRQA</b> |                | $\mathbf S$  | ${\bf S}$      | ${\bf S}$   | $\mathbf S$    |
|                          | <b>CHGPTR</b>     |                |              |                | $\mathbf S$ |                |
|                          | <b>CHGQSTDB</b>   | ${\bf R}$      |              |                |             |                |
|                          | <b>CHGRCYAP</b>   |                | $\mathbf S$  | $\mathbf S$    |             |                |
|                          | <b>CHGRPYLE</b>   |                | ${\bf S}$    |                |             |                |
|                          | CHGRSCCRQA        |                | $\mathbf S$  | ${\bf S}$      | $\mathbf S$ | $\mathbf S$    |
|                          | CHGSYSLIBL        | ${\bf R}$      |              |                |             |                |
|                          | CHGSYSVAL         |                | ${\bf S}$    | ${\bf S}$      | ${\bf S}$   |                |
|                          | CHGS34LIBM        | $\rm R$        |              |                |             |                |
|                          | <b>CHKASPBAL</b>  | ${\bf R}$      |              |                |             |                |
|                          | <b>CHKCMNTRC</b>  |                |              |                | $\mathbf S$ |                |
| $\overline{\phantom{a}}$ | <b>CHKMSTKVV</b>  |                |              |                |             |                |
|                          | <b>CHKPRDOPT</b>  |                | S            | $\mathbf S$    | $\mathbf S$ | $\mathbf S$    |
| $\overline{\phantom{a}}$ | <b>CLRMSTKEY</b>  |                |              |                |             |                |
|                          | <b>CPHDTA</b>     | ${\bf R}$      |              |                |             |                |
|                          | <b>CPYFCNARA</b>  | ${\bf R}$      |              |                |             |                |
| $\overline{\phantom{a}}$ | <b>CPYFRMLDIF</b> |                |              |                |             |                |

*151. táblázat: Az IBM által szállított felhasználói profilok jogosultsága a korlátozott parancsokhoz (Folytatás)*

|   | Parancs neve      | <b>QSECOFR</b> | <b>QPGMR</b> | <b>QSYSOPR</b> | <b>QSRV</b> | <b>QSRVBAS</b> |
|---|-------------------|----------------|--------------|----------------|-------------|----------------|
|   | CPYGPHFMT         | ${\bf R}$      |              |                |             |                |
|   | <b>CPYGPHPKG</b>  | $\mathbb R$    |              |                |             |                |
| L | <b>CPYPFRCOL</b>  | $\mathbb R$    |              |                |             |                |
|   | <b>CPYPFRDTA</b>  | ${\bf R}$      |              |                |             |                |
|   | <b>CPYPTF</b>     |                | $\mathbf S$  | $\mathbf S$    | ${\bf S}$   | $\mathbf S$    |
|   | <b>CPYPTFGRP</b>  |                | $\mathbf S$  | ${\bf S}$      | ${\bf S}$   | ${\bf S}$      |
| L | <b>CPYTOLDIF</b>  |                |              |                |             |                |
|   | <b>CRTADMDMN</b>  | ${\bf R}$      |              |                |             |                |
|   | <b>CRTAUTHLR</b>  | ${\bf R}$      |              |                |             |                |
|   | <b>CRTBESTMDL</b> | ${\bf R}$      |              |                |             |                |
|   | <b>CRTCLS</b>     | $\mathbb R$    |              |                |             |                |
|   | <b>CRTCLU</b>     | ${\bf R}$      |              |                |             |                |
|   | <b>CRTCRG</b>     | ${\bf R}$      |              |                |             |                |
|   | <b>CRTFCNARA</b>  | $\mathbb R$    |              |                |             |                |
|   | <b>CRTGPHFMT</b>  | ${\bf R}$      |              |                |             |                |
|   | <b>CRTGPHPKG</b>  | $\mathbb{R}$   |              |                |             |                |
|   | <b>CRTHSTDTA</b>  | $\mathbb R$    |              |                |             |                |
|   | <b>CRTJOBD</b>    | $\mathbb{R}$   |              |                |             |                |
|   | <b>CRTNWSCFG</b>  | $\mathbb R$    |              |                |             |                |
|   | <b>CRTPFRDTA</b>  | ${\bf R}$      |              |                |             |                |
| L | <b>CRTPFRSUM</b>  |                |              |                |             |                |
|   | <b>CRTLASREP</b>  |                | $\mathbf S$  |                |             |                |
|   | <b>CRTPEXDTA</b>  |                | $\mathbf S$  |                | $\mathbf S$ |                |
|   | <b>CRTQSTDB</b>   | ${\bf R}$      |              |                |             |                |
|   | CRTQSTLOD         | $\mathbb R$    |              |                |             |                |
|   | <b>CRTSBSD</b>    |                | $\mathbf S$  | $\mathbf S$    |             |                |
|   | <b>CRTUDFS</b>    | ${\bf R}$      |              |                |             |                |
|   | <b>CRTUDFS</b>    | ${\bf R}$      |              |                |             |                |
|   | <b>CRTVLDL</b>    | $\mathbb{R}$   |              |                |             |                |
|   | <b>CVTBASSTR</b>  | $\mathbb{R}$   |              |                |             |                |
|   | <b>CVTBASUNF</b>  | $\mathbb{R}$   |              |                |             |                |
|   | <b>CVTBGUDTA</b>  | $\mathbb{R}$   |              |                |             |                |
|   | <b>CVTDIR</b>     | $\mathbb{R}$   |              |                |             |                |
| L | <b>CVTPFRCOL</b>  | $\mathbb{R}$   |              |                |             |                |
|   | <b>CVTPFRDTA</b>  | $\mathbb{R}$   |              |                |             |                |
|   | <b>CVTPFRTHD</b>  | $\mathbb{R}$   |              |                |             |                |
|   | CVTS36FCT         | $\mathbb{R}$   |              |                |             |                |
|   | CVTS36JOB         | $\mathbb{R}$   |              |                |             |                |
|   | CVTS38JOB         | ${\bf R}$      |              |                |             |                |
|   | <b>CVTTCPCL</b>   |                | $\mathbf S$  | $\mathbf S$    | $\mathbf S$ | ${\bf S}$      |

*151. táblázat: Az IBM által szállított felhasználói profilok jogosultsága a korlátozott parancsokhoz (Folytatás)*

|                          | Parancs neve                      | <b>QSECOFR</b> | <b>QPGMR</b> | <b>QSYSOPR</b> | <b>QSRV</b> | <b>QSRVBAS</b> |
|--------------------------|-----------------------------------|----------------|--------------|----------------|-------------|----------------|
| $\overline{\phantom{a}}$ | DB2LDIF                           |                |              |                |             |                |
|                          | <b>DLTADMDMN</b>                  | ${\bf R}$      |              |                |             |                |
|                          | <b>DLTAPARDTA</b>                 |                | $\mathbf S$  | $\mathbf S$    | $\mathbf S$ | $\mathbf S$    |
|                          | <b>DLTBESTMDL</b>                 | ${\bf R}$      |              |                |             |                |
|                          | $\text{DLTCLU}$                   | ${\bf R}$      |              |                |             |                |
|                          | <b>DLTCMNTRC</b>                  |                |              |                | $\mathbf S$ |                |
|                          | $\ensuremath{\mathsf{DLTCRGCLU}}$ | ${\bf R}$      |              |                |             |                |
|                          | <b>DLTEXPSPLF</b>                 | $\mathbf R$    |              |                |             |                |
|                          | <b>DLTFCNARA</b>                  | ${\bf R}$      |              |                |             |                |
|                          | <b>DLTGPHFMT</b>                  | ${\bf R}$      |              |                |             |                |
|                          | <b>DLTGPHPKG</b>                  | $\mathbf R$    |              |                |             |                |
|                          | <b>DLTHSTDTA</b>                  | ${\bf R}$      |              |                |             |                |
|                          | <b>DLTLICPGM</b>                  | ${\bf R}$      |              |                |             |                |
|                          | <b>DLTNWSCFG</b>                  | $\mathbf R$    |              |                |             |                |
|                          | <b>DLTPEXDTA</b>                  |                | $\mathbf S$  |                | $\mathbf S$ |                |
| $\overline{\phantom{a}}$ | <b>DLTPFRCOL</b>                  | ${\bf R}$      |              |                |             |                |
|                          | <b>DLTPFRDTA</b>                  | ${\bf R}$      |              |                |             |                |
|                          | <b>DLTPRB</b>                     |                | ${\bf S}$    | $\mathbf S$    | $\mathbf S$ | $\mathbf S$    |
|                          | <b>DLTPTF</b>                     |                | $\mathbf S$  | $\mathbf S$    | $\mathbf S$ | $\mathbf S$    |
|                          | <b>DLTQST</b>                     | $\mathbf R$    |              |                |             |                |
|                          | <b>DLTQSTDB</b>                   | ${\bf R}$      |              |                |             |                |
|                          | <b>DLTRMTPTF</b>                  |                | $\mathbf S$  | $\mathbf S$    | $\mathbf S$ | $\mathbf S$    |
|                          | <b>DLTSMGOBJ</b>                  |                | $\mathbf S$  | $\mathbf S$    | $\mathbf S$ | ${\bf S}$      |
|                          | <b>DLTUDFS</b>                    | ${\bf R}$      |              |                |             |                |
|                          | <b>DLTVLDL</b>                    | $\mathbf R$    |              |                |             |                |
|                          | <b>DLTWNTSVR</b>                  | ${\bf R}$      |              |                |             |                |
|                          | <b>DMPDLO</b>                     |                | $\mathbf S$  | $\mathbf S$    | $\mathbf S$ | $\mathbf S$    |
|                          | <b>DMPJOB</b>                     |                | $\mathbf S$  | S              | $\mathbf S$ | $\mathbf S$    |
|                          | <b>DMPJOBINT</b>                  |                | S            | $\mathbf S$    | S           | $\mathbf S$    |
|                          | $\textsc{DMPJVM}$                 |                | $\mathbf S$  | $\mathbf S$    | $\mathbf S$ | $\mathbf S$    |
|                          | <b>DMPMEMINF</b>                  |                |              |                |             |                |
|                          | <b>DMPOBJ</b>                     |                |              |                | $\mathbf S$ | $\mathbf S$    |
|                          | <b>DMPSYSOBJ</b>                  |                | ${\bf S}$    | ${\bf S}$      | $\mathbf S$ | $\mathbf S$    |
|                          | <b>DMPTRC</b>                     | $\mathbf R$    | S            |                | S           |                |
| $\overline{\phantom{a}}$ | <b>DMPUSRPRF</b>                  |                |              |                |             |                |
|                          | <b>DSPDSTLOG</b>                  | $\mathbb{R}$   |              |                |             |                |
|                          | <b>DSPHSTGPH</b>                  | ${\bf R}$      |              |                |             |                |
|                          | <b>DSPMGDSYSA</b>                 |                | $\mathbf S$  | $\mathbf S$    | $\mathbf S$ | ${\bf S}$      |
|                          | <b>DSPNWSCFG</b>                  | $\mathbb{R}$   |              |                |             |                |
|                          | <b>DSPPFRDTA</b>                  | $\mathbb{R}$   |              |                |             |                |

*151. táblázat: Az IBM által szállított felhasználói profilok jogosultsága a korlátozott parancsokhoz (Folytatás)*

|                                | Parancs neve      | <b>QSECOFR</b> | <b>QPGMR</b> | <b>QSYSOPR</b> | <b>QSRV</b> | <b>QSRVBAS</b> |
|--------------------------------|-------------------|----------------|--------------|----------------|-------------|----------------|
|                                | <b>DSPPFRGPH</b>  | ${\bf R}$      |              |                |             |                |
|                                | <b>DSPPTF</b>     |                | ${\bf S}$    | $\mathbf S$    | ${\bf S}$   | ${\bf S}$      |
|                                | <b>DSPSRVSTS</b>  |                | $\mathbf S$  | $\mathbf S$    | S           | $\mathbf S$    |
|                                | <b>EDTCPCST</b>   |                |              | ${\bf S}$      |             |                |
|                                | <b>EDTQST</b>     | ${\bf R}$      |              |                |             |                |
|                                | <b>EDTRBDAP</b>   |                |              | S              |             |                |
|                                | <b>EDTRCYAP</b>   |                | $\mathbf S$  | ${\bf S}$      |             |                |
|                                | <b>ENCCPHK</b>    | ${\bf R}$      |              |                |             |                |
|                                | <b>ENCFRMMSTK</b> | $\mathbb{R}$   |              |                |             |                |
|                                | <b>ENCTOMSTK</b>  | ${\bf R}$      |              |                |             |                |
|                                | <b>ENDASPBAL</b>  | ${\bf R}$      |              |                |             |                |
|                                | <b>ENDCHTSVR</b>  | $\mathbb{R}$   |              |                |             |                |
|                                | <b>ENDCLUNOD</b>  | ${\bf R}$      |              |                |             |                |
|                                | <b>ENDCMNTRC</b>  | ${\bf R}$      |              |                | $\mathbf S$ |                |
|                                | <b>ENDCRG</b>     | ${\bf R}$      |              |                |             |                |
|                                | <b>ENDDBGSVR</b>  |                | $\mathbf S$  | $\mathbf S$    | $\mathbf S$ | ${\bf S}$      |
| $\begin{array}{c} \end{array}$ | <b>ENDDW</b>      |                |              |                |             |                |
|                                | <b>ENDHOSTSVR</b> |                | $\mathbf S$  | $\mathbf S$    | $\mathbf S$ | ${\bf S}$      |
|                                | <b>ENDIDXMON</b>  | ${\bf R}$      |              |                |             |                |
|                                | <b>ENDIPSIFC</b>  |                | ${\bf S}$    | $\mathbf S$    | $\mathbf S$ | ${\bf S}$      |
|                                | <b>ENDJOBABN</b>  |                | $\mathbf S$  | $\mathbf S$    | $\mathbf S$ |                |
|                                | <b>ENDJOBTRC</b>  | ${\bf R}$      |              |                |             |                |
| $\begin{array}{c} \end{array}$ | <b>ENDJW</b>      |                |              |                |             |                |
|                                | <b>ENDMGDSYS</b>  |                | $\mathbf S$  | $\mathbf S$    | $\mathbf S$ | ${\bf S}$      |
|                                | <b>ENDMGRSRV</b>  |                | $\mathbf S$  | ${\bf S}$      | $\mathbf S$ | ${\bf S}$      |
|                                | <b>ENDMSF</b>     |                |              | ${\bf S}$      | $\mathbf S$ | ${\bf S}$      |
|                                | <b>ENDNFSSVR</b>  | ${\bf R}$      |              | $\mathbf S$    | $\mathbf S$ | $\mathbf S$    |
|                                | <b>ENDPEX</b>     |                | S            |                | S           |                |
|                                | <b>ENDPFRTRC</b>  | $\mathbb{R}$   |              |                | $\mathbf S$ |                |
|                                | <b>ENDSRVJOB</b>  |                | $\mathbf S$  | $\mathbf S$    | $\mathbf S$ | $\mathbf S$    |
|                                | <b>ENDSYSMGR</b>  |                | S            | $\mathbf S$    | S           | $\mathbf S$    |
|                                | <b>ENDTCP</b>     |                | $\mathbf S$  | $\mathbf S$    | $\mathbf S$ | $\mathbf S$    |
|                                | <b>ENDTCPCNN</b>  |                | $\mathbf S$  | ${\bf S}$      | $\mathbf S$ | ${\bf S}$      |
|                                | <b>ENDTCPIFC</b>  |                | S            | $\mathbf S$    | S           | $\mathbf S$    |
|                                | <b>ENDTCPSVR</b>  |                | $\mathbf S$  | $\mathbf S$    | S           | $\mathbf S$    |
|                                | <b>ENDWCH</b>     | ${\bf R}$      |              |                |             |                |
|                                | <b>GENCPHK</b>    | $\mathbb{R}$   |              |                |             |                |
|                                | <b>GENCRSDMNK</b> | $\mathbb{R}$   |              |                |             |                |
|                                | <b>GENMAC</b>     | $\mathbb{R}$   |              |                |             |                |
|                                | <b>GENPIN</b>     | R              |              |                |             |                |

*151. táblázat: Az IBM által szállított felhasználói profilok jogosultsága a korlátozott parancsokhoz (Folytatás)*

| Parancs neve        | <b>QSECOFR</b> | <b>QPGMR</b> | <b>QSYSOPR</b> | <b>QSRV</b> | <b>QSRVBAS</b> |
|---------------------|----------------|--------------|----------------|-------------|----------------|
| GENS36RPT           | ${\bf R}$      |              |                |             |                |
| GENS38RPT           | ${\bf R}$      |              |                |             |                |
| <b>GRTACCAUT</b>    | ${\bf R}$      |              |                |             |                |
| <b>HLDCMNDEV</b>    |                | $\mathbf S$  | $\mathbf S$    | $\mathbf S$ | $\mathbf S$    |
| <b>HLDDSTQ</b>      |                | $\mathbf S$  | $\mathbf S$    |             |                |
| $\mathrm{INSPTF}^2$ |                |              |                | $\mathbf S$ |                |
| <b>INSRMTPRD</b>    |                | $\mathbf S$  | $\mathbf S$    | $\mathbf S$ | $\mathbf S$    |
| <b>INSWNTSVR</b>    | ${\bf R}$      |              |                |             |                |
| <b>INZDSTQ</b>      |                | $\mathbf S$  | $\mathbf S$    |             |                |
| <b>INZNWSCFG</b>    | ${\bf R}$      |              |                |             |                |
| <b>INZSYS</b>       | ${\bf R}$      |              |                |             |                |
| LDIF2DB             |                |              |                |             |                |
| <b>LODOPTFMW</b>    | ${\bf R}$      |              |                |             |                |
| <b>LODPTF</b>       |                |              |                | $\mathbf S$ |                |
| $\mbox{LODQSTDB}$   | ${\bf R}$      |              |                |             |                |
| MGRS36              | ${\bf R}$      |              |                |             |                |
| MGRS36APF           | $\mathbf R$    |              |                |             |                |
| MGRS36CBL           | ${\bf R}$      |              |                |             |                |
| MGRS36DFU           | ${\bf R}$      |              |                |             |                |
| MGRS36DSPF          | ${\bf R}$      |              |                |             |                |
| MGRS36ITM           | ${\bf R}$      |              |                |             |                |
| MGRS36LIB           | ${\bf R}$      |              |                |             |                |
| MGRS36MNU           | ${\bf R}$      |              |                |             |                |
| MGRS36MSGF          | ${\bf R}$      |              |                |             |                |
| MGRS36QRY           | $\mathbf R$    |              |                |             |                |
| MGRS36RPG           | ${\bf R}$      |              |                |             |                |
| MGRS36SEC           | ${\bf R}$      |              |                |             |                |
| MGRS38OBJ           | $\mathbb{R}$   |              |                |             |                |
| <b>MIGRATE</b>      | $\mathbb{R}$   |              |                |             |                |
| PKGPRDDST           |                | $\mathbf S$  | $\mathbf S$    | ${\bf S}$   | $\mathbf S$    |
| <b>PRTACTRPT</b>    | $\mathbb{R}$   |              |                |             |                |
| <b>PRTCMNTRC</b>    |                |              |                | $\mathbf S$ |                |
| PRTCPTRPT           | $\mathbb{R}$   |              |                |             |                |
| <b>PRTJOBRPT</b>    | $\mathbb{R}$   |              |                |             |                |
| <b>PRTJOBTRC</b>    | $\mathbb{R}$   |              |                |             |                |
| PRTLCKRPT           | $\mathbb{R}$   |              |                |             |                |
| PRTPOLRPT           | $\mathbb{R}$   |              |                |             |                |
| <b>PRTRSCRPT</b>    | $\mathbb{R}$   |              |                |             |                |
| PRTSYSRPT           | R              |              |                |             |                |
| PRTTNSRPT           | ${\bf R}$      |              |                |             |                |

*151. táblázat: Az IBM által szállított felhasználói profilok jogosultsága a korlátozott parancsokhoz (Folytatás)*

 $\begin{array}{c} \hline \end{array}$ 

| Parancs neve      | <b>QSECOFR</b> | <b>QPGMR</b> | <b>QSYSOPR</b> | <b>QSRV</b> | <b>QSRVBAS</b> |
|-------------------|----------------|--------------|----------------|-------------|----------------|
| <b>PRTTRCRPT</b>  | ${\bf R}$      |              |                |             |                |
| <b>PRTDSKINF</b>  | ${\bf R}$      |              |                |             |                |
| PRTERRLOG         |                | ${\bf S}$    | $\mathbf S$    | $\mathbf S$ | $\mathbf S$    |
| <b>PRTINTDTA</b>  |                | $\mathbf S$  | $\mathbf S$    | S           | $\mathbf S$    |
| <b>PRTPRFINT</b>  | $\mathbb{R}$   |              |                |             |                |
| <b>PWRDWNSYS</b>  | $\mathbb{R}$   |              | ${\bf S}$      |             |                |
| <b>RCLDBXREF</b>  | ${\bf R}$      |              |                |             |                |
| <b>RCLOBJOWN</b>  | ${\bf R}$      |              |                |             |                |
| <b>RCLOPT</b>     | ${\bf R}$      |              |                |             |                |
| <b>RCLSPLSTG</b>  |                | $\mathbf S$  | $\mathbf S$    | ${\bf S}$   | $\mathbf S$    |
| <b>RCLSTG</b>     |                | $\mathbf S$  | $\mathbf S$    | $\mathbf S$ | $\mathbf S$    |
| <b>RCLTMPSTG</b>  |                | ${\bf S}$    | $\mathbf S$    | $\mathbf S$ | $\mathbf S$    |
| <b>RESMGRNAM</b>  | ${\bf R}$      | $\mathbf S$  | $\mathbf S$    | $\mathbf S$ | $\mathbf S$    |
| <b>RLSCMNDEV</b>  |                | $\mathbf S$  | $\mathbf S$    | $\mathbf S$ | $\mathbf S$    |
| <b>RLSDSTQ</b>    |                | ${\bf S}$    | $\mathbf S$    |             |                |
| <b>RLSIFSLCK</b>  | ${\bf R}$      |              |                |             |                |
| <b>RLSRMTPHS</b>  |                | ${\bf S}$    | $\mathbf S$    |             |                |
| <b>RMVACC</b>     | ${\bf R}$      |              |                |             |                |
| <b>RMVCLUNODE</b> | ${\bf R}$      |              |                |             |                |
| <b>RMVCRGDEVE</b> | ${\bf R}$      |              |                |             |                |
| <b>RMVCRGNODE</b> | $\mathbb{R}$   |              |                |             |                |
| <b>RMVCRSDMNK</b> | ${\bf R}$      |              |                |             |                |
| <b>RMVDEVDMNE</b> | ${\bf R}$      |              |                |             |                |
| <b>RMVDFRID</b>   | ${\bf R}$      |              |                |             |                |
| <b>RMVDSTQ</b>    |                | $\mathbf S$  | ${\bf S}$      |             |                |
| <b>RMVDSTRTE</b>  |                | $\mathbf S$  | $\mathbf S$    |             |                |
| <b>RMVDSTSYSN</b> |                | $\mathbf S$  | $\mathbf S$    |             |                |
| <b>RMVDWDFN</b>   |                |              |                |             |                |
| <b>RMVEXITPGM</b> | ${\bf R}$      |              |                |             |                |
| <b>RMVJRNCHG</b>  |                | $\mathbf S$  |                | $\mathbf S$ |                |
| <b>RMVJWDFN</b>   |                |              |                |             |                |
| <b>RMVLANADP</b>  | $\mathbb{R}$   |              |                |             |                |
| <b>RMVMFS</b>     | ${\bf R}$      |              |                |             |                |
| <b>RMVNETJOBE</b> | R              |              |                |             |                |
| <b>RMVOPTCTG</b>  | ${\bf R}$      |              |                |             |                |
| <b>RMVOPTSVR</b>  | $\mathbb{R}$   |              |                |             |                |
| <b>RMVPEXDFN</b>  |                | ${\bf S}$    |                | $\mathbf S$ |                |
| <b>RMVPEXFTR</b>  |                | $\mathbf S$  |                | $\mathbf S$ |                |
| <b>RMVPTF</b>     |                |              |                | $\mathbf S$ |                |
| <b>RMVRMTPTF</b>  |                | ${\bf S}$    | $\mathbf S$    | $\mathbf S$ | $\mathbf S$    |

*151. táblázat: Az IBM által szállított felhasználói profilok jogosultsága a korlátozott parancsokhoz (Folytatás)*

 $\overline{\phantom{a}}$ 

|

 $\begin{array}{c} \hline \end{array}$ 

|                          | Parancs neve                  | <b>QSECOFR</b> | <b>QPGMR</b> | <b>QSYSOPR</b> | <b>QSRV</b> | <b>QSRVBAS</b> |
|--------------------------|-------------------------------|----------------|--------------|----------------|-------------|----------------|
|                          | <b>RMVRPYLE</b>               |                | $\mathbf S$  |                |             |                |
|                          | <b>RMVTRCFTR</b>              | $\rm R$        |              |                |             |                |
|                          | <b>RSTAUT</b>                 | $\rm R$        |              |                |             |                |
|                          | $\ensuremath{\mathrm{RST}^3}$ |                |              |                |             |                |
|                          | <b>RSTCFG</b>                 | $\rm R$        |              |                |             |                |
| $\overline{1}$           | <b>RSTDFROBJ</b>              | ${\bf R}$      |              |                |             |                |
|                          | <b>RSTDLO</b>                 | ${\bf R}$      |              |                |             |                |
|                          | <b>RSTLIB</b>                 | ${\bf R}$      |              |                |             |                |
|                          | <b>RSTLICPGM</b>              | ${\bf R}$      |              |                |             |                |
|                          | RSTOBJ <sup>3</sup>           |                |              |                |             |                |
| $\mathbf{I}$             | <b>RSTPFRCOL</b>              | ${\bf R}$      |              |                |             |                |
| $\overline{\phantom{a}}$ | <b>RSTPFRDTA</b>              |                |              |                |             |                |
|                          | RSTS36F                       | $\rm R$        |              |                |             |                |
|                          | RSTS36FLR                     | $\mathbf R$    |              |                |             |                |
|                          | RSTS36LIBM                    | $\mathbb{R}$   |              |                |             |                |
|                          | RSTS38AUT                     | ${\bf R}$      |              |                |             |                |
|                          | RSTUSFCNR <sup>4</sup>        |                |              |                |             |                |
|                          | <b>RSTUSRPRF</b>              | $\mathbb{R}$   |              |                |             |                |
|                          | <b>RTVDSKINF</b>              | ${\bf R}$      |              |                |             |                |
|                          | <b>RTVPRD</b>                 |                | $\mathbf S$  | ${\bf S}$      | $\mathbf S$ | $\mathbf S$    |
|                          | <b>RTVPTF</b>                 |                | $\mathbf S$  | ${\bf S}$      | ${\bf S}$   | $\mathbf S$    |
|                          | <b>RTVSMGOBJ</b>              |                | $\mathbf S$  | ${\bf S}$      | $\mathbf S$ | ${\bf S}$      |
|                          | <b>RUNLPDA</b>                |                | $\mathbf S$  | ${\bf S}$      | $\mathbf S$ | $\mathbf S$    |
|                          | <b>RUNSMGCMD</b>              |                | $\mathbf S$  | ${\bf S}$      | $\mathbf S$ | S              |
|                          | <b>RUNSMGOBJ</b>              |                | $\mathbf S$  | ${\bf S}$      | $\mathbf S$ | $\mathbf S$    |
|                          | <b>RVKPUBAUT</b>              | ${\bf R}$      |              |                |             |                |
|                          | SAVAPARDTA                    |                | $\mathbf S$  | $\mathbf S$    | $\mathbf S$ | ${\bf S}$      |
|                          | <b>SAVLICPGM</b>              | ${\bf R}$      |              |                |             |                |
| $\overline{\phantom{a}}$ | <b>SAVPFRCOL</b>              | ${\bf R}$      |              |                |             |                |
| $\overline{\phantom{a}}$ | <b>SAVPFRDTA</b>              |                |              |                |             |                |
|                          | <b>SAVRSTCHG</b>              | ${\bf R}$      |              |                |             |                |
|                          | <b>SAVRSTLIB</b>              | ${\bf R}$      |              |                |             |                |
|                          | <b>SAVRSTOBJ</b>              | ${\bf R}$      |              |                |             |                |
|                          | <b>SBMFNCJOB</b>              | ${\bf R}$      |              |                |             |                |
|                          | <b>SBMNWSCMD</b>              | $\mathbb{R}$   |              |                |             |                |
|                          | <b>SETMSTK</b>                | ${\bf R}$      |              |                |             |                |
| $\overline{\phantom{a}}$ | <b>SETMSTKEY</b>              |                |              |                |             |                |
|                          | <b>SNDDSTQ</b>                |                | $\mathbf S$  | $\mathbf S$    |             |                |
|                          | <b>SNDPRD</b>                 |                | $\mathbf S$  | $\mathbf S$    | $\mathbf S$ | ${\bf S}$      |
|                          | <b>SNDPTF</b>                 |                | $\mathbf S$  | ${\bf S}$      | $\mathbf S$ | $\mathbf S$    |

*151. táblázat: Az IBM által szállított felhasználói profilok jogosultsága a korlátozott parancsokhoz (Folytatás)*

|                                       | Parancs neve        | <b>QSECOFR</b> | <b>QPGMR</b> | <b>QSYSOPR</b> | <b>QSRV</b> | <b>QSRVBAS</b> |
|---------------------------------------|---------------------|----------------|--------------|----------------|-------------|----------------|
|                                       | <b>SNDPTFORD</b>    |                |              |                | $\mathbf S$ | $\mathbf S$    |
|                                       | <b>SNDSMGOBJ</b>    |                | $\mathbf S$  | $\mathbf S$    | $\mathbf S$ | ${\bf S}$      |
|                                       | SNDSRVRQS           |                |              |                | $\mathbf S$ | $\mathbf S$    |
|                                       | <b>STRASPBAL</b>    | ${\bf R}$      |              |                |             |                |
|                                       | <b>STRBEST</b>      | ${\bf R}$      |              |                |             |                |
|                                       | <b>STRCHTSVR</b>    | ${\bf R}$      |              |                |             |                |
|                                       | <b>STRCLUNOD</b>    | ${\bf R}$      |              |                |             |                |
|                                       | <b>STRCMNTRC</b>    |                |              |                | $\mathbf S$ |                |
|                                       | <b>STRCRG</b>       | ${\bf R}$      |              |                |             |                |
|                                       | <b>STRDBG</b>       |                | $\mathbf S$  |                | $\mathbf S$ | $\mathbf S$    |
|                                       | <b>STRDBGSVR</b>    |                | $\mathbf S$  | $\mathbf S$    | $\mathbf S$ | $\mathbf S$    |
| $\overline{\phantom{a}}$              | <b>STRDW</b>        |                |              |                |             |                |
|                                       | <b>STRHOSTSVR</b>   |                | $\mathbf S$  | $\mathbf S$    | $\mathbf S$ | $\mathbf S$    |
|                                       | <b>STRIDXMON</b>    | ${\bf R}$      |              |                |             |                |
|                                       | <b>STRIPSIFC</b>    |                | $\mathbf S$  | $\mathbf S$    | $\mathbf S$ | ${\bf S}$      |
| $\begin{array}{c} \hline \end{array}$ | <b>STRJW</b>        | ${\bf R}$      |              |                |             |                |
|                                       | <b>STRJOBTRC</b>    |                |              |                |             |                |
|                                       | <b>STRMGDSYS</b>    |                | $\mathbf S$  | $\mathbf S$    | $\mathbf S$ | ${\bf S}$      |
|                                       | <b>STRMGRSRV</b>    |                | $\mathbf S$  | $\mathbf S$    | $\mathbf S$ | $\mathbf S$    |
|                                       | STRMSF <sup>1</sup> |                |              | $\mathbf S$    | $\mathbf S$ | $\mathbf S$    |
|                                       | <b>STRNFSSVR</b>    | ${\bf R}$      |              |                |             |                |
| $\overline{\phantom{a}}$              | <b>STROBJCVN</b>    | ${\bf R}$      |              |                |             |                |
|                                       | <b>STRPEX</b>       |                | $\mathbf S$  |                | $\mathbf S$ |                |
|                                       | <b>STRPFRG</b>      | ${\bf R}$      |              |                |             |                |
|                                       | <b>STRPFRT</b>      | ${\bf R}$      |              |                |             |                |
|                                       | <b>STRPFRTRC</b>    | ${\bf R}$      |              |                | $\mathbf S$ |                |
|                                       | <b>STRRGZIDX</b>    | ${\bf R}$      |              |                |             |                |
| I                                     | <b>STRSPLRCL</b>    | ${\bf R}$      |              |                |             |                |
|                                       | <b>STRSRVJOB</b>    |                | S            | ${\bf S}$      | S           | S              |
|                                       | <b>STRSST</b>       |                |              |                | $\mathbf S$ |                |
|                                       | <b>STRSYSMGR</b>    |                | $\mathbf S$  | $\mathbf S$    | $\mathbf S$ | $\mathbf S$    |
|                                       | STRS36MGR           | $\mathbb{R}$   |              |                |             |                |
|                                       | STRS38MGR           | ${\bf R}$      |              |                |             |                |
|                                       | <b>STRTCP</b>       |                | $\mathbf S$  | ${\bf S}$      | $\mathbf S$ | $\mathbf S$    |
|                                       | <b>STRTCPIFC</b>    |                | $\mathbf S$  | $\mathbf S$    | $\mathbf S$ | $\mathbf S$    |
|                                       | <b>STRTCPSVR</b>    |                | $\mathbf S$  | $\mathbf S$    | $\mathbf S$ | $\mathbf S$    |
|                                       | <b>STRUPDIDX</b>    | $\mathbb{R}$   |              |                |             |                |
|                                       | <b>STRWCH</b>       | $\mathbb{R}$   |              |                |             |                |
|                                       | TRCASPBAL           | ${\bf R}$      |              |                |             |                |

*151. táblázat: Az IBM által szállított felhasználói profilok jogosultsága a korlátozott parancsokhoz (Folytatás)*

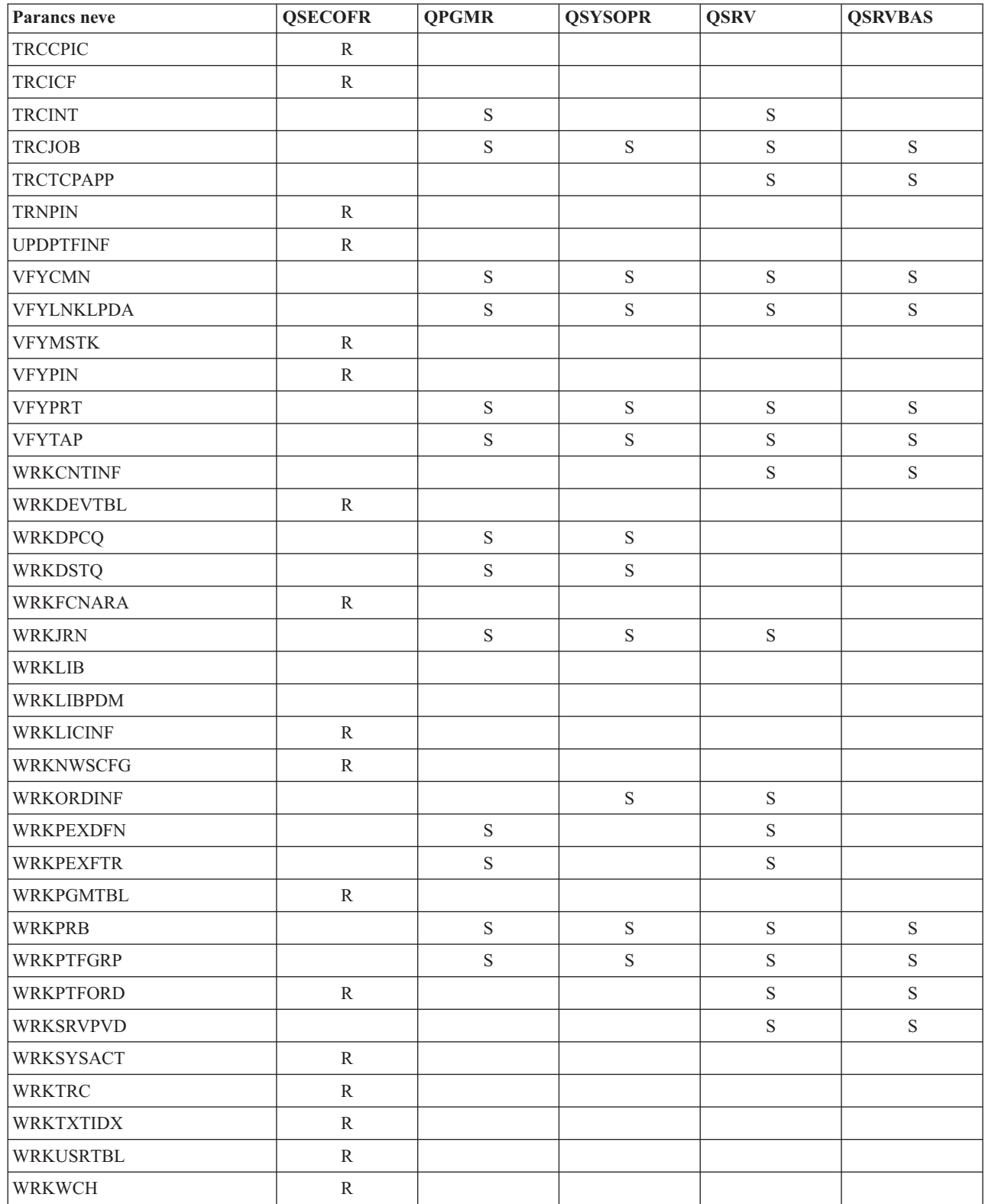

 $\begin{array}{c} \hline \end{array}$ 

*151. táblázat: Az IBM által szállított felhasználói profilok jogosultsága a korlátozott parancsokhoz (Folytatás)*

*151. táblázat: Az IBM által szállított felhasználói profilok jogosultsága a korlátozott parancsokhoz (Folytatás)*

| <b>Parancs neve</b> |                                                                               | <b>OSECOFR</b> | <b>OPGMR</b> | <b>OSYSOPR</b> | <b>OSRV</b> | <b>OSRVBAS</b> |  |  |
|---------------------|-------------------------------------------------------------------------------|----------------|--------------|----------------|-------------|----------------|--|--|
|                     | A QMSF felhasználói profil is rendelkezik jogosultsággal ehhez a parancshoz.  |                |              |                |             |                |  |  |
|                     | A QSRV csak akkor futtathatja ezt a parancsot, ha nincs IPL folyamatban.      |                |              |                |             |                |  |  |
|                     | A QSYS felhasználói profilon kívül a QRDARS400 is rendelkezik jogosultsággal. |                |              |                |             |                |  |  |
|                     | A QSYS felhasználói profilon kívül a QUMB is rendelkezik jogosultsággal.      |                |              |                |             |                |  |  |

## <span id="page-350-0"></span>**D. függelék Parancsok által használt objektumokhoz szükséges jogosultságok**

E szakasz táblázatai adják meg a parancsok által használt objektumokhoz szükséges jogosultságokat.

A felhasználói profil módosítása (CHGUSRPRF) bejegyzésben a táblázat megadja az összes objektumot, amihez jogosultsággal kell rendelkezni a parancs futtatásához: a felhasználó üzenetsora, jobleírása és kezdeti programja.

A táblázatok objektumtípus szerinti ábécé sorrendbe vannak szedve. Emellett olyan táblák is találhatók itt, amelyek nem i5/OS objektumokra (jobok, spoolfájlok, hálózati attribútumok és rendszerváltozók) vonatkoznak, vagy bizonyos funkciókra vonatkoznak (eszköz emuláció és pénzügyek). A parancsokkal kapcsolatos további szempontokat a táblázat lábjegyzetei tartalmazzák.

A táblázatok oszlopait a soron következő szakaszok írják le.

### **Érintett objektum**

Az *Érintett objektum* oszlop sorolja fel azokat az objektumokat, amelyekre vonatkozóan a felhasználónak jogosultsággal kell rendelkeznie a parancs használatakor.

### **Objektumhoz szükséges jogosultság**

A táblázatokban megadott jogosultságok adják meg a parancs használatakor az objektumra vonatkozóan megkövetelt objektum jogosultságokat és adatjogosultságokat.

### **Könyvtárhoz szükséges jogosultság**

Ebben az oszlopban láthatók az objektumot tartalmazó könyvtárhoz szükséges jogosultságok.

A legtöbb műveletnél \*EXECUTE jogosultságra van szükség az objektum megkereséséhez a könyvtárban. Az objektumok hozzáadása a könyvtárhoz \*READ és \*ADD jogosultságot igényel.

### **Objektum típusa**

Ez az érték az Érintett objektum oszlopban megadott objektum típusára utal.

### **Fájlrendszer**

Ez az érték adja meg az Érintett objektum oszlop objektumának fájlrendszertípusát.

Az i5/OS operációs rendszer integrált fájlrendszerével kapcsolatban nézze meg az Integrált fájlrendszer című témakört.

A *Szükséges jogosultság* oszlopban megadott jogosultságok leírását az alábbi táblázatban találja. A leírás példákat is bemutat a jogosultság használatára. A legtöbb esetben egy objektum elérése objektum- és adatjogosultságok kombinációját igényli.

*152. táblázat: Jogosultsági típusok*

| Jogosultság             | Név               | Megengedett funkciók                                                                                         |
|-------------------------|-------------------|----------------------------------------------------------------------------------------------------|
| Objektum jogosultságok: |                   |                                                                                                    |
| $*$ OBJOPR              | Objektumhasználat | Objektum leírásának megjelenítése. Az objektum használata a<br>felhasználó adatjogosultságainak megfelelően. |

*152. táblázat: Jogosultsági típusok (Folytatás)*

| Jogosultság        | Név                                       | Megengedett funkciók                                                                                                    |
|--------------------|-------------------------------------------|----------------------------------------------------------------------------------------------------|
| *OBJMGT            | Objektumkezelés                           | Objektum biztonságának meghatározása. Az objektum<br>áthelyezése vagy átnevezése. Az *OBJALTER és *OBJREF<br>jogosultsággal elvégezhető összes funkció.                                                                                                    |
| *OBJEXIST          | Objektum létezés                          | Objektum törlése. Az objektum tárterületének felszabadítása.<br>Mentési és visszaállítási műveletek elvégzése az objektumon <sup>1</sup> .<br>Az objektum tulajdonjogának átadása.                                                                                                    |
| *OBJALTER          | Objektum módosítás                        | Az adatbázisfájlok membereinek hozzáadása, eltávolítása,<br>inicializálása és újraszervezése. Adatbázisfájl attribútumok<br>módosítása és hozzáadása. SQL csomagok attribútumainak<br>módosítása. Könyvtár vagy mappa másik háttértárba helyezése.                                                                                         |
| *OBJREF            | Objektum hivatkozás                       | Adatbázisfájl meghatározása hivatkozási megszorításban<br>szülőként. Ilyen például egy olyan szabály meghatározása,<br>amely előírja, hogy a KLIENS fájlban léteznie kell vásárlói<br>rekordnak ahhoz, hogy a vásárlót hozzá lehessen adni a<br>RENDELES fájlhoz. E szabály megadásához *OBJREF<br>jogosultság szükséges a KLIENS fájlhoz. |
| *AUTLMGT           | Jogosultsági lista kezelés                | Felhasználók és jogosultságok hozzáadása és eltávolítása a<br>jogosultsági listában.                                                                                                    |
| Adatjogosultságok: |                                           |                                                                                                    |
| *READ              | Olvasás                                   | Az objektum tartalmának, például egy fájl rekordjainak<br>megjelenítése.                                                                                                    |
| *ADD               | Hozzáadás                                 | Objektumbejegyzések hozzáadása, például üzenetek<br>üzenetsorhoz adása vagy fájl rekordok hozzáadása.                                                                                                    |
| $*UPD$             | Frissítés                                 | Objektum bejegyzéseinek, például egy fájl rekordjainak<br>módosítása.                                                                                                    |
| $*$ DLT            | Törlés                                    | Objektum bejegyzéseinek törlése, például üzenetek eltávolítása<br>egy üzenetsorból vagy egy fájl rekordjainak törlése.                                                                                                    |
| *EXECUTE           | Végrehajtás                               | Program, szervizprogram vagy SQL csomag futtatása.<br>Objektum megkeresése egy könyvtárban vagy katalógusban.                                                                                                    |
| $\mathbf{1}$       | objektum mentéséhez és visszaállításához. | A rendszer mentése (*SAVSYS) speciális jogosultság birtokában nincs szükség objektum létezés jogosultságra az                                                                                                    |

Ezen értékek mellett a táblázat *Szükséges jogosultság* oszlopaiban rendszer által meghatározott jogosultság részhalmazok is szerepelhetnek. Az objektum jogosultságok és adatjogosultságok részhalmazait az alábbi táblázat sorolja fel.

*153. táblázat: Rendszer által meghatározott jogosultság*

| jogosultság            | *ALL | *CHANGE | $*USE$ | *EXCLUDE |
|------------------------|------|---------|--------|----------|
| Objektum jogosultságok |      |         |        |          |
| *OBJOPR                | Х    | X       | Х      |          |
| *OBJMGT                | Х    |         |        |          |
| *OBJEXIST              | Х    |         |        |          |
| *OBJALTER              | X    |         |        |          |
| *OBJREF                | X    |         |        |          |
| Adatjogosultságok:     |      |         |        |          |
| *READ                  | Х    | Χ       | Χ      |          |

*153. táblázat: Rendszer által meghatározott jogosultság (Folytatás)*

| jogosultság | *ALL | *CHANGE | *USE | *EXCLUDE |
|-------------|------|---------|------|----------|
| $*ADD$      |      |         |      |          |
| $*UPD$      |      |         |      |          |
| $*$ DLT     |      |         |      |          |
| $*$ EXECUTE |      |         |      |          |

Az alábbi táblázat a CHGAUT és WRKAUT parancsok által támogatott további jogosultság részhalmazokat jeleníti meg.

| jogosultság       | *RWX                   | $*RW$ | $* RX$ | *R | $*$ WX | $*W$             | $*_{X}$ |  |  |
|-------------------|------------------------|-------|--------|----|--------|------------------|---------|--|--|
|                   | Objektum jogosultságok |       |        |    |        |                  |         |  |  |
| *OBJOPR           | X                      | X     | X      | X  | X      | X                | X       |  |  |
| *OBJMGT           |                        |       |        |    |        |                  |         |  |  |
| *OBJEXIST         |                        |       |        |    |        |                  |         |  |  |
| *OBJALTER         |                        |       |        |    |        |                  |         |  |  |
| *OBJREF           |                        |       |        |    |        |                  |         |  |  |
| Adatjogosultságok |                        |       |        |    |        |                  |         |  |  |
| *READ             | X                      | X     | X      | X  |        |                  |         |  |  |
| *ADD              | X                      | X     |        |    | X      | $\boldsymbol{X}$ |         |  |  |
| $*UPD$            | X                      | X     |        |    | X      | X                |         |  |  |
| $*$ DLT           | X                      | X     |        |    | X      | X                |         |  |  |
| *EXECUTE          | X                      |       | X      |    | X      |                  | X       |  |  |

*154. táblázat: Rendszer által meghatározott jogosultság*

### **Parancsok használatával kapcsolatos feltételezések**

Bizonyos alapértelmezett feltevéseket mindig meg kell fontolni a parancsok használata előtt.

- 1. A \*USE jogosultságra minden parancs használatához szükség van. Ez a jogosultság nem szerepel külön a táblázatokban.
- 2. Megjelenítési parancsok beírásához használati jogosultság szükséges a parancsban felhasznált IBM által szállított képernyőfájlhoz, nyomtatókimenet fájlhoz vagy panelcsoporthoz. E fájlok és panelcsoportok alapértelmezésben \*USE nyilvános jogosultsággal rendelkeznek.

## **Parancsokra vonatkozó objektum jogosultságok szabályai**

Ez a táblázat sorolja fel a parancsokra vonatkozó objektum jogosultságok általános szabályait.

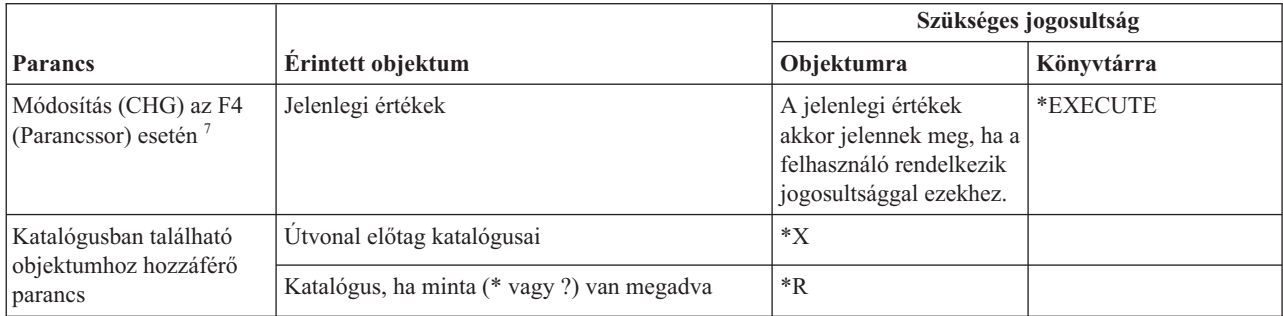

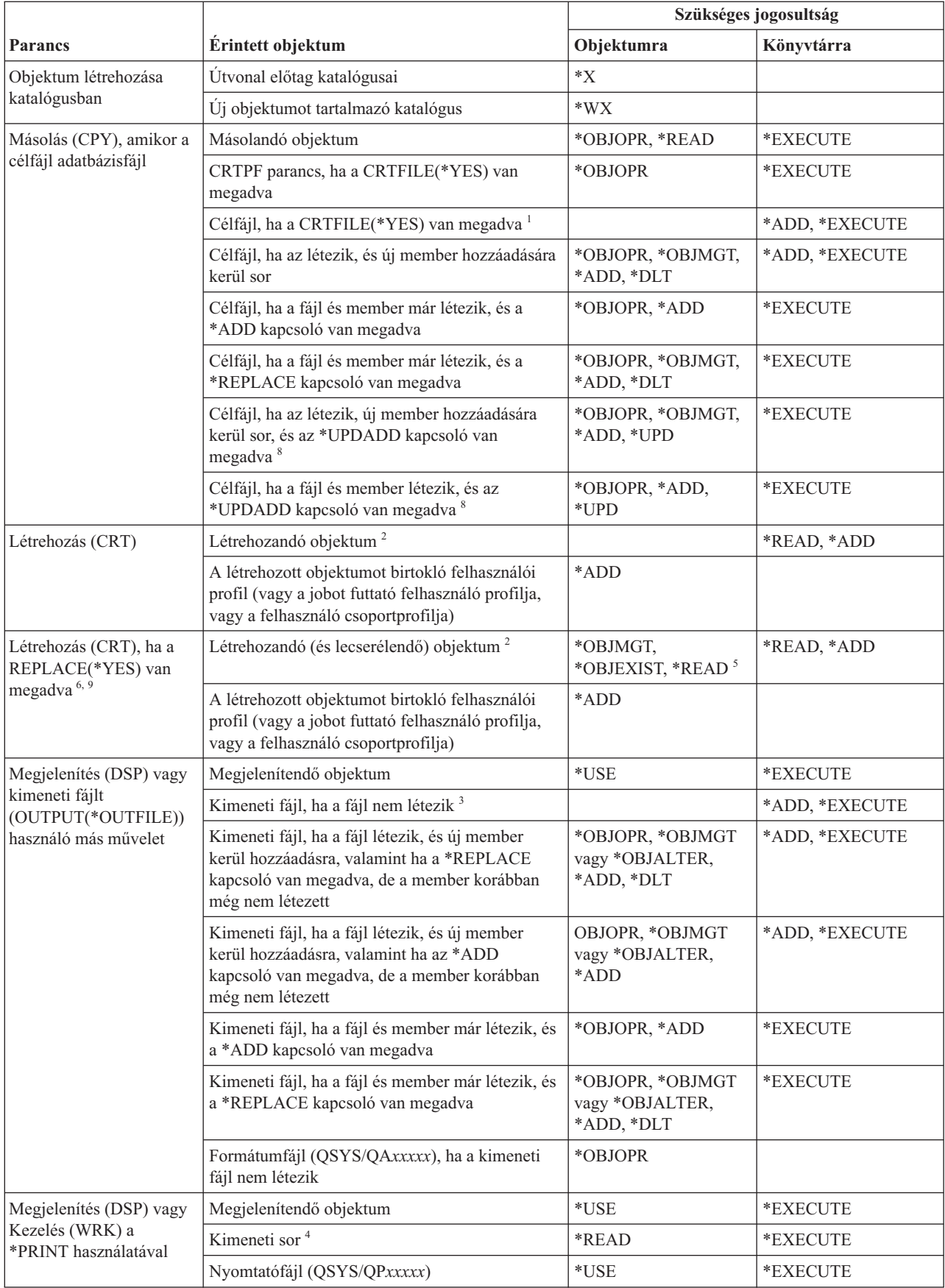

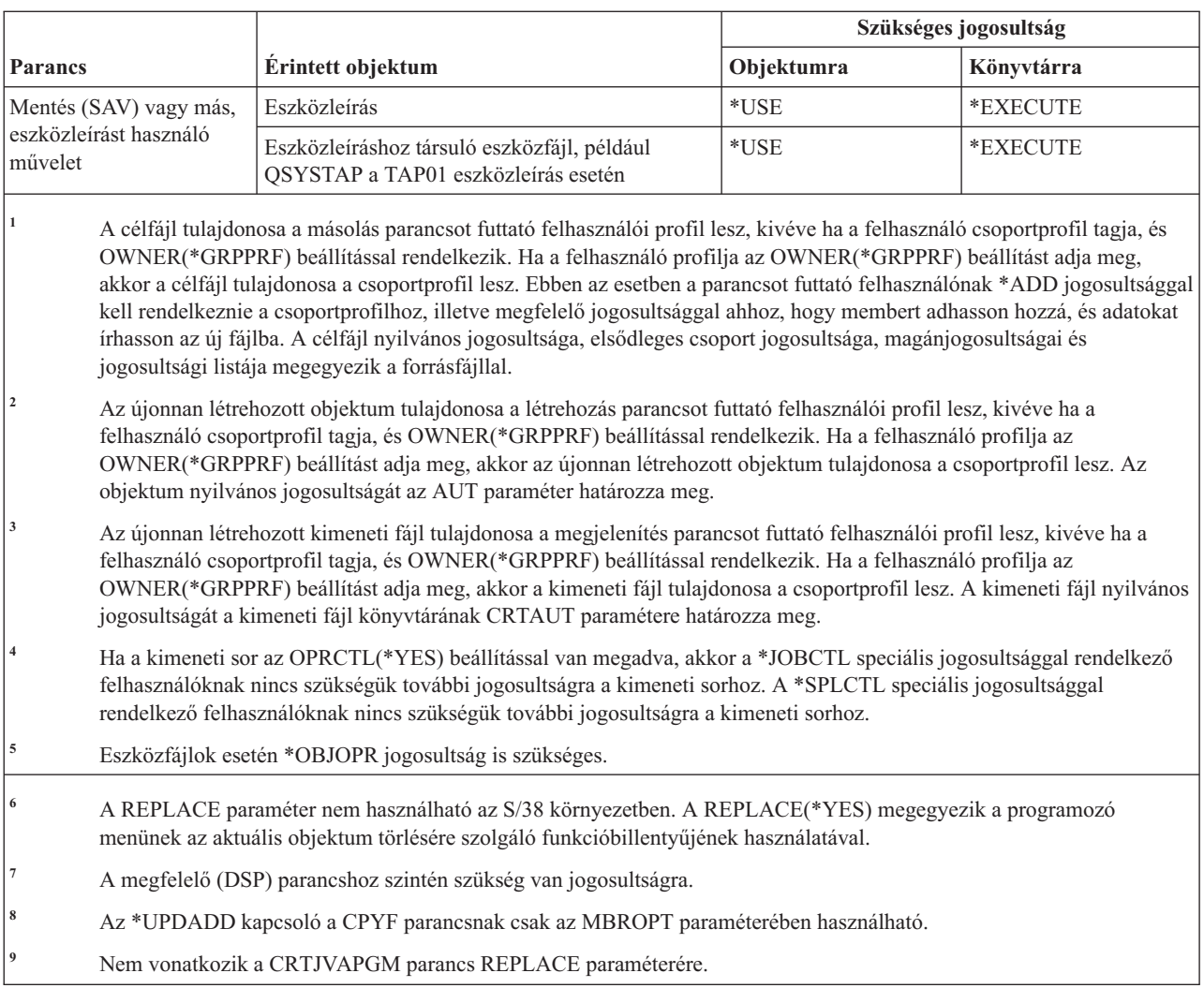

## **Általános parancsok a legtöbb objektumhoz**

Ez a táblázat foglalja a legtöbb objektumon működő parancsok ábécérendbe szedett listáját.

A (Q) megjelöléssel ellátott parancsok alapértelmezésben \*EXCLUDE nyilvános jogosultsággal rendelkeznek. A parancs futtatására jogosult IBM által szállított felhasználói profilokat a C. függelék, ["\\*EXCLUDE](#page-338-0) nyilvános [jogosultsággal](#page-338-0) szállított parancsok", oldalszám: 325 szakasz sorolja fel. Az adatvédelmi megbízott másoknak is adhat \*USE jogosultságot.

|                               |                              | Szükséges jogosultság |            |
|-------------------------------|------------------------------|-----------------------|------------|
| <b>Parancs</b>                | Érintett objektum            | Objektumra            | Könyvtárra |
| $ALCOBJ$ <sup>1,2,11</sup>    | Objektum                     | *OBJOPR               | *EXECUTE   |
| ANZOBJCVN $(Q)$ <sup>20</sup> |                              |                       |            |
| ANZUSROBJ <sup>20</sup>       |                              |                       |            |
| CHGOBJAUD <sup>18</sup>       | ASP eszköz (ha meg van adva) | *USE                  |            |
| CHGOBJD <sup>3</sup>          | Objektum, ha fájl            | *OBJOPR, *OBJMGT      | *EXECUTE   |
|                               | Objektum, ha nem fájl        | *OBJMGT               | *EXECUTE   |

*155. táblázat: Általános parancsok a legtöbb objektumhoz*

|                             |                                                                 | Szükséges jogosultság                                                |                                   |  |
|-----------------------------|-----------------------------------------------------------------|----------------------------------------------------------------------|-----------------------------------|--|
| <b>Parancs</b>              | Érintett objektum                                               | Objektumra                                                           | Könyvtárra                        |  |
| CHGOBJOWN <sup>3,4</sup>    | Objektum                                                        | *OBJEXIST                                                            | *EXECUTE                          |  |
|                             | Objektum (ha fájl, könyvtár vagy alrendszerleírás)              | *OBJOPR, *OBJEXIST                                                   | *EXECUTE                          |  |
|                             | Objektum (ha *AUTL)                                             | Tulajdonjog vagy<br>*ALLOBJ                                          | *EXECUTE                          |  |
|                             | Régi felhasználói profil                                        | $*$ DLT                                                              | *EXECUTE                          |  |
|                             | Új felhasználói profil                                          | *ADD                                                                 | *EXECUTE                          |  |
|                             | ASP eszköz (ha meg van adva)                                    | $^*\mathrm{USE}$                                                     |                                   |  |
| CHGOBJPGP <sup>3</sup>      | Objektum                                                        | *OBJEXIST                                                            | *EXECUTE                          |  |
|                             | Objektum (ha fájl, könyvtár vagy alrendszerleírás)              | *OBJOPR, *OBJEXIST                                                   | *EXECUTE                          |  |
|                             | Objektum (ha *AUTL)                                             | Tulajdonjog és<br>*OBJEXIST, vagy<br>*ALLOBJ                         | *EXECUTE                          |  |
|                             | Régi felhasználói profil                                        | $*$ DLT                                                              |                                   |  |
|                             | Új felhasználói profil                                          | *ADD                                                                 |                                   |  |
|                             | ASP eszköz (ha meg van adva)                                    | $^*$ USE                                                             |                                   |  |
| CHKOBJ <sup>3</sup>         | Objektum                                                        | Az AUT paraméter által<br>megadott jogosultság <sup>14</sup>         | *EXECUTE                          |  |
| <b>CPROBJ</b>               | Objektum                                                        | *OBJMGT                                                              | *EXECUTE                          |  |
| CHKOBJITG <sup>11</sup> (Q) |                                                                 |                                                                      |                                   |  |
| CRTDUPOBJ 3,9,11,21         | Új objektum                                                     |                                                                      | *USE, *ADD                        |  |
|                             | Átmásolandó objektum, ha az *AUTL                               | *AUTLMGT                                                             | *USE, *ADD                        |  |
|                             | Átmásolandó objektum, minden más típus                          | *OBJMGT, *USE                                                        | $^*\mathrm{USE}$                  |  |
|                             | CRTSAVF parancs (ha az objektum mentési fájl)                   | *OBJOPR                                                              |                                   |  |
|                             | ASP eszköz (ha meg van adva)                                    | *USE                                                                 |                                   |  |
| <b>DCPOBJ</b>               | Objektum                                                        | $^*$ USE                                                             | *EXECUTE                          |  |
| $\rm DLCOBJ$ $^{1,11}$      | Objektum                                                        | *OBJOPR                                                              | *EXECUTE                          |  |
| DMPOBJ $(Q)^3$              | Objektum                                                        | *OBJOPR, *READ                                                       | *EXECUTE                          |  |
| DMPSYSOBJ (Q)               | Objektum                                                        | *OBJOPR, *READ                                                       | *EXECUTE                          |  |
| DSPOBJAUT <sup>3</sup>      | Objektum (az összes jogosultsági információ<br>megtekintéséhez) | *OBJMGT vagy<br>*ALLOBJ speciális<br>jogosultság vagy<br>tulajdonjog | *EXECUTE                          |  |
|                             | Kimeneti fájl                                                   | Lásd az általános<br>szabályokat.                                    | Lásd az általános<br>szabályokat. |  |
|                             | ASP eszköz (ha meg van adva)                                    | *USE                                                                 |                                   |  |
| DSPOBJD $^{2,~28}$          | Kimeneti fájl                                                   | Lásd az általános<br>szabályokat.                                    | Lásd az általános<br>szabályokat. |  |
|                             | Objektum                                                        | *EXCLUDE kivételével<br>bármilyen jogosultság                        | *EXECUTE                          |  |
|                             | ASP eszköz (ha meg van adva)                                    | *EXECUTE                                                             |                                   |  |

*155. táblázat: Általános parancsok a legtöbb objektumhoz (Folytatás)*

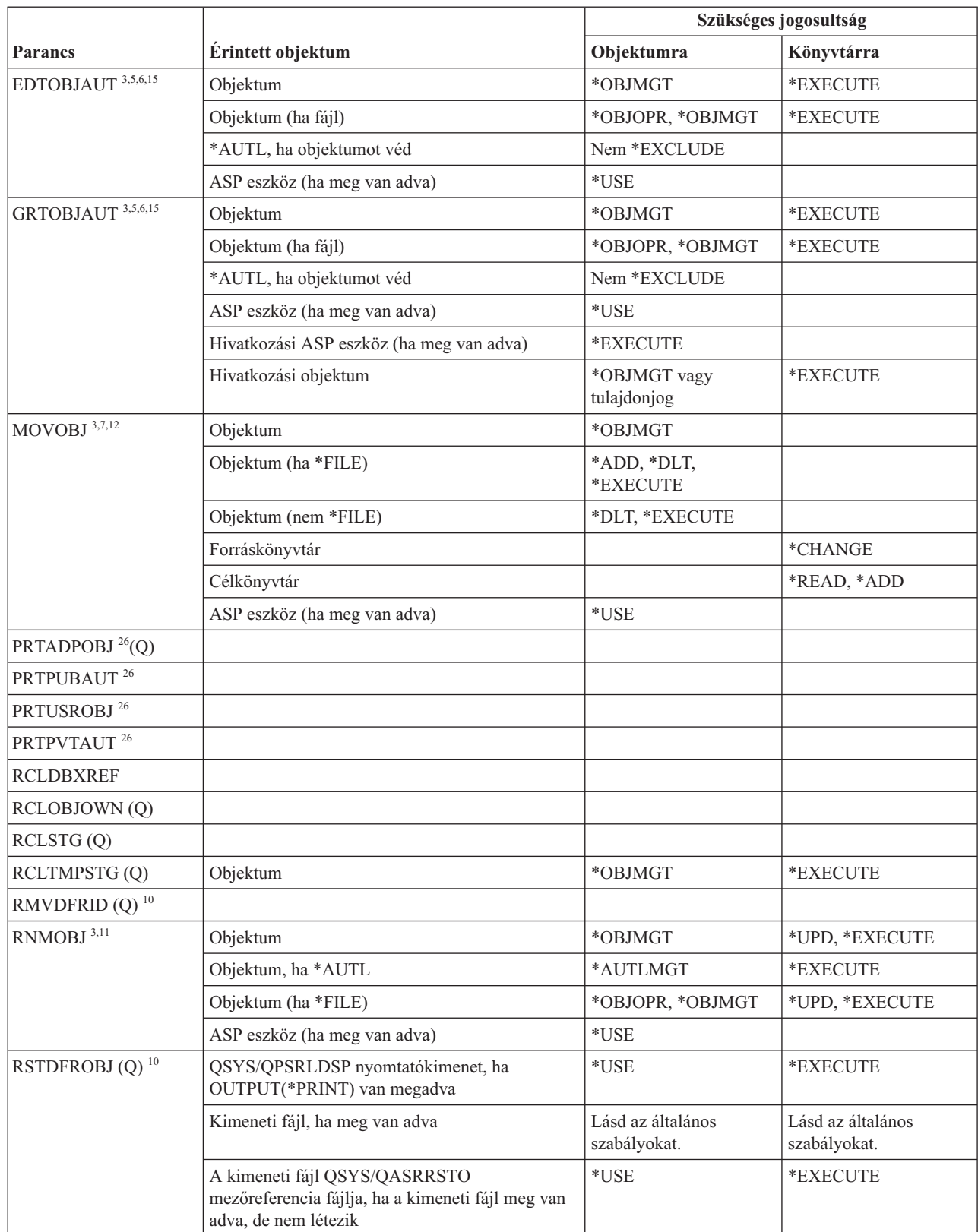

*155. táblázat: Általános parancsok a legtöbb objektumhoz (Folytatás)*

 $\|$ 

|  $\|$ |  $\overline{\phantom{a}}$ |  $\begin{array}{c} \hline \end{array}$  $\vert$ 

|  |                                    |                                                                                                    | Szükséges jogosultság                                             |                                   |  |
|--|------------------------------------|----------------------------------------------------------------------------------------------------|-------------------------------------------------------------------|-----------------------------------|--|
|  | <b>Parancs</b>                     | Érintett objektum                                                                                          | Objektumra                                                        | Könyvtárra                        |  |
|  | RSTOBJ (Q) <sup>3,13, 31, 33</sup> | Objektum, ha már létezik a könyvtárban                                                                     | *OBJEXIST <sup>8</sup>                                            | *EXECUTE, *ADD                    |  |
|  |                                    | Objektum, ha *CFGL, *CNNL, *CTLD, *DEVD,<br>*LIND vagy *NWID                                               | *CHANGE és<br>*OBJMGT                                             | *EXECUTE                          |  |
|  |                                    | Média meghatározások                                                                                       | $^*$ USE                                                          | *EXECUTE                          |  |
|  |                                    | Olyan könyvtárba visszaállított üzenetsorok, ahol<br>már léteznek                                          | *OBJOPR, *OBJEXIST                                                | *EXECUTE, *ADD                    |  |
|  |                                    | A létrehozandó objektumokat birtokló<br>felhasználói profil                                                | *ADD <sup>8</sup>                                                 |                                   |  |
|  |                                    | Jogosultságot átvevő program                                                                               | Tulajdonos vagy<br>*SECADM és<br>*ALLOBJ speciális<br>jogosultság | *EXECUTE                          |  |
|  |                                    | Célkönyvtár                                                                                                | *EXECUTE, *ADD <sup>8</sup>                                       |                                   |  |
|  |                                    | Mentett objektum könyvtára, ha a<br>VOL(*SAVVOL) van megadva                                               | $*USE$ <sup>8</sup>                                               |                                   |  |
|  |                                    | Mentési fájl                                                                                               | *USE                                                              | *EXECUTE                          |  |
|  | RSTOBJ(Q)                          | Szalagos egység vagy optikai egység                                                                        | $^*\mathrm{USE}$                                                  | *EXECUTE                          |  |
|  |                                    | Szalag (QSYSTAP) fájl vagy hajlékonylemez<br>(QSYSDKT) fájl                                                | $*USE$ <sup>8</sup>                                               | *EXECUTE                          |  |
|  |                                    | Optikai fájl (OPTFILE) <sup>22</sup>                                                                       | $\rm ^{*}R$                                                       | Nem alkalmaz-ható                 |  |
|  |                                    | Optikai fájl (OPTFILE) szülőkatalógusa <sup>22</sup>                                                       | $*_{X}$                                                           | Nem alkalmaz-ható                 |  |
|  |                                    | OPTFILE útvonal előtag <sup>22</sup>                                                                       | $*_{X}$                                                           | Nem alkalmaz-ható                 |  |
|  |                                    | Optikai kötet <sup>24</sup>                                                                                | $*USE$                                                            | Nem alkalmaz-ható                 |  |
|  |                                    | QSYS/QPSRLDSP nyomtatókimenet, ha<br>OUTPUT(*PRINT) van megadva                                            | *USE                                                              | *EXECUTE                          |  |
|  |                                    | Kimeneti fájl, ha meg van adva                                                                             | Lásd az általános<br>szabályokat.                                 | Lásd az általános<br>szabályokat. |  |
|  |                                    | A kimeneti fájl QSYS/QASRRSTO<br>mezőreferencia fájlja, ha a kimeneti fájl meg van<br>adva, de nem létezik | $*USE$                                                            | *EXECUTE                          |  |
|  |                                    | ASP eszközleírás <sup>25</sup>                                                                             | $^*$ USE                                                          |                                   |  |
|  | <b>RSTSYSINF</b>                   | Mentési fájl                                                                                               | $^*$ USE                                                          | *EXECUTE                          |  |
|  |                                    | Szalagos egység vagy optikai egység                                                                        | $^*$ USE                                                          | *EXECUTE                          |  |
|  |                                    | Optikai fájl (OPTFILE) <sup>22</sup>                                                                       | $*{\rm R}$                                                        | Nem alkalmaz-ható                 |  |
|  |                                    | Optikai fájl (OPTFILE) szülőkatalógusa <sup>22</sup>                                                       | $*_{X}$                                                           | Nem alkalmaz-ható                 |  |
|  |                                    | OPTFILE útvonal előtag <sup>22</sup>                                                                       | $*_{X}$                                                           | Nem alkalmaz-ható                 |  |
|  |                                    | Optikai kötet <sup>24</sup>                                                                                | $^*$ USE                                                          | Nem alkalmaz-ható                 |  |
|  | $\mbox{RVKPUBAUT}^{\,20}$          |                                                                                                    |                                                                   |                                   |  |
|  | RTVOBJD <sup>2, 29</sup>           | Objektum                                                                                                   | *EXCLUDE kivételével<br>bármilyen jogosultság                     | *EXECUTE                          |  |
|  | RVKOBJAUT <sup>3,5,15, 27</sup>    | ASP eszköz (ha meg van adva)                                                                               | $^*$ USE                                                          |                                   |  |

*155. táblázat: Általános parancsok a legtöbb objektumhoz (Folytatás)*

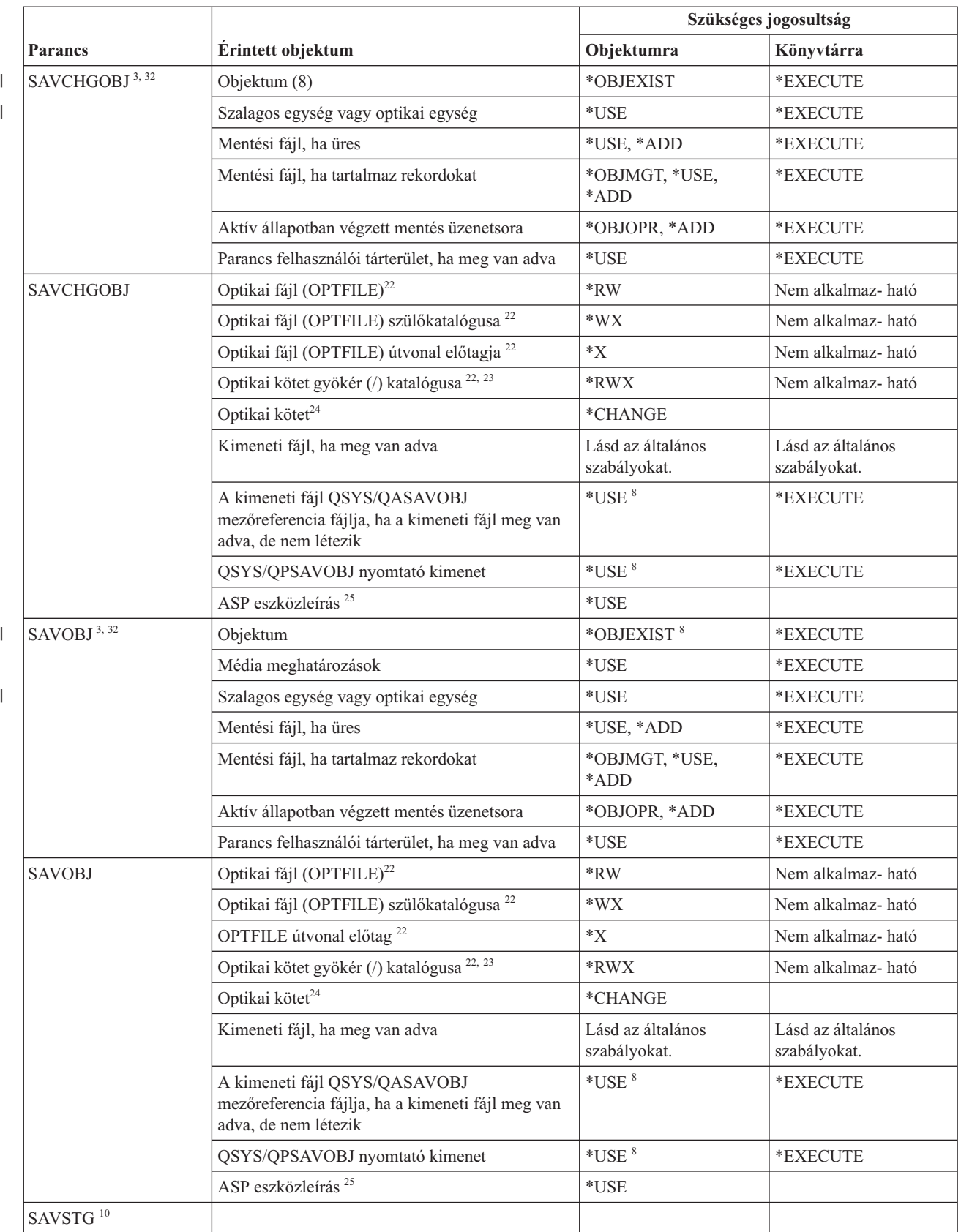

### *155. táblázat: Általános parancsok a legtöbb objektumhoz (Folytatás)*

|                                                                                               |                                                                                                    | Szükséges jogosultság                                          |                   |  |
|-----------------------------------------------------------------------------------------------|----------------------------------------------------------------------------------------------------|----------------------------------------------------------------|-------------------|--|
| Parancs                                                                                       | Érintett objektum                                                                                                    | Objektumra                                                     | Könyvtárra        |  |
| SAVSYS <sup>10</sup>                                                                          | Szalagos egység, optikai egység                                                                                                    | *USE                                                           | *EXECUTE          |  |
|                                                                                               | Optikai kötet gyökér (/) katalógusa <sup>22</sup>                                                                                                    | *RWX                                                           | Nem alkalmaz-ható |  |
|                                                                                               | Optikai kötet <sup>24</sup>                                                                                                    | *CHANGE                                                        | Nem alkalmaz-ható |  |
| <b>SAVSYSINF</b>                                                                              | Média meghatározások                                                                                                    | *USE                                                           | *EXECUTE          |  |
|                                                                                               | Szalagos egység vagy optikai egység                                                                                                    | *USE                                                           | *EXECUTE          |  |
|                                                                                               | Mentési fájl, ha üres                                                                                                    | *USE, *ADD                                                     | *EXECUTE          |  |
|                                                                                               | Mentési fájl, ha tartalmaz rekordokat                                                                                                    | *OBJMGT, *USE,<br>*ADD                                         | *EXECUTE          |  |
|                                                                                               | Optikai fájl (OPTFILE) <sup>22</sup>                                                                                                    | *RW                                                            | Nem alkalmaz-ható |  |
|                                                                                               | Optikai fájl (OPTFILE) szülőkatalógusa <sup>22</sup>                                                                                                    | $\boldsymbol{*}\boldsymbol{\mathsf{W}}\boldsymbol{\mathsf{X}}$ | Nem alkalmaz-ható |  |
|                                                                                               | OPTFILE útvonal előtag <sup>22</sup>                                                                                                    | $\boldsymbol{*}\mathbf{X}$                                     | Nem alkalmaz-ható |  |
|                                                                                               | Optikai kötet gyökér (/) katalógusa 22, 23                                                                                                    | *RWX                                                           | Nem alkalmaz-ható |  |
|                                                                                               | Optikai kötet <sup>24</sup>                                                                                                    | *CHANGE                                                        |                   |  |
| <b>SAVRSTCHG</b>                                                                              | A forrásrendszeren ugyanazok a jogosultságok<br>szükségesek, mint a SAVCHGOBJ parancshoz.                                                                             |                                                                |                   |  |
|                                                                                               | A célrendszeren ugyanazok a jogosultságok<br>szükségesek, mint az RSTOBJ parancshoz.                                                                                  |                                                                |                   |  |
|                                                                                               | ASP eszközleírás <sup>25</sup>                                                                                                    | $^*$ USE                                                       |                   |  |
| <b>SAVRSTOBJ</b>                                                                              | A forrásrendszeren ugyanazok a jogosultságok<br>szükségesek, mint a SAVOBJ parancshoz.                                                                                |                                                                |                   |  |
|                                                                                               | A célrendszeren ugyanazok a jogosultságok<br>szükségesek, mint az RSTOBJ parancshoz.                                                                                  |                                                                |                   |  |
|                                                                                               | ASP eszközleírás <sup>25</sup>                                                                                                    | *USE                                                           |                   |  |
| <b>SETOBJACC</b>                                                                              | Objektum                                                                                                    | *OBJOPR                                                        | *EXECUTE          |  |
| STROBJCVN $(Q)^{20}$                                                                          |                                                                                                    |                                                                |                   |  |
| STRSAVSYNC <sup>34</sup>                                                                      |                                                                                                    |                                                                |                   |  |
| WRKOBJ <sup>19</sup>                                                                          | Objektum                                                                                                    | Bármilyen jogosultság                                          | $*USE$            |  |
| <b>WRKOBJLCK</b>                                                                              | Objektum                                                                                                    |                                                                | *EXECUTE          |  |
|                                                                                               | ASP eszköz                                                                                                    | *EXECUTE                                                       |                   |  |
| WRKOBJOWN <sup>17</sup>                                                                       | Felhasználói profil                                                                                                    | *READ                                                          | *EXECUTE          |  |
| WRKOBJPGP <sup>17</sup>                                                                       | Felhasználói profil                                                                                                    | *READ                                                          | *EXECUTE          |  |
| WRKOBJPVT <sup>17</sup>                                                                       | Felhasználói profil                                                                                                    | *READ                                                          | *EXECUTE          |  |
| 1<br>A lefoglalható objektumtípusok listáját az ALCOBJ parancs OBJTYPE kulcsszavánál találja. |                                                                                                    |                                                                |                   |  |
| Az objektumhoz szükség van valamilyen (*EXCLUDE-tól eltérő) jogosultságra.                    |                                                                                                    |                                                                |                   |  |
| 3                                                                                             | A parancs nem használható dokumentumokon és mappákon. Használja a megfelelő dokumentumkönyvtár objektum<br>(DLO) parancsot.                                           |                                                                |                   |  |
| 4                                                                                             | Az átvett jogosultságot használó program, szervizprogram és SQL csomag objektumok tulajdonosának módosításához<br>*ALLOBJ és *SECADM speciális jogosultság szükséges. |                                                                |                   |  |

*155. táblázat: Általános parancsok a legtöbb objektumhoz (Folytatás)*

 $\|$ 

 $\vert$ 

**<sup>5</sup>** Vagy tulajdonosnak kell lennie, vagy rendelkeznie kell az \*OBJMGT, illetve az adományozni vagy visszavonni kívánt jogosultságokkal.
#### *155. táblázat: Általános parancsok a legtöbb objektumhoz (Folytatás)*

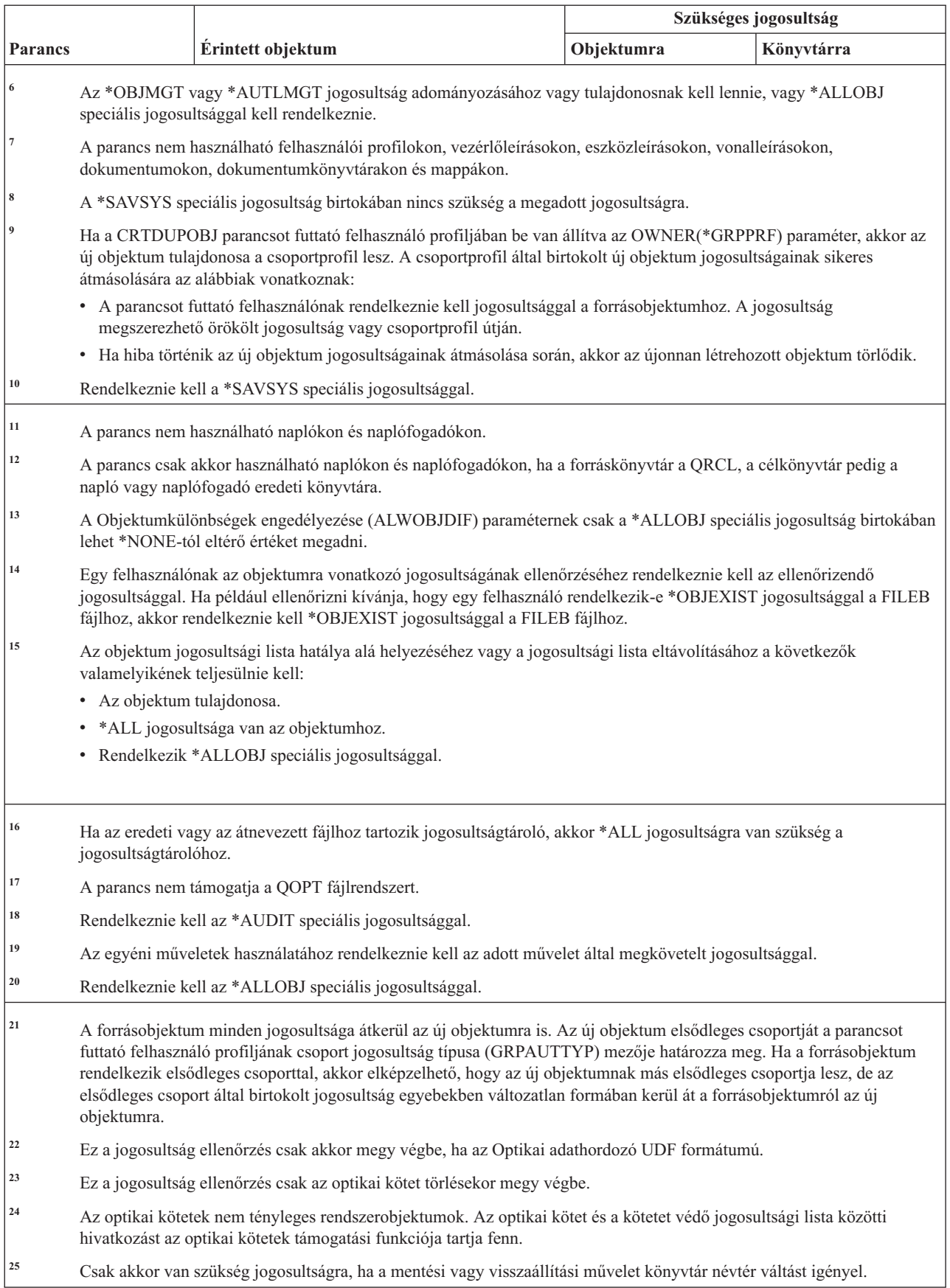

#### *155. táblázat: Általános parancsok a legtöbb objektumhoz (Folytatás)*

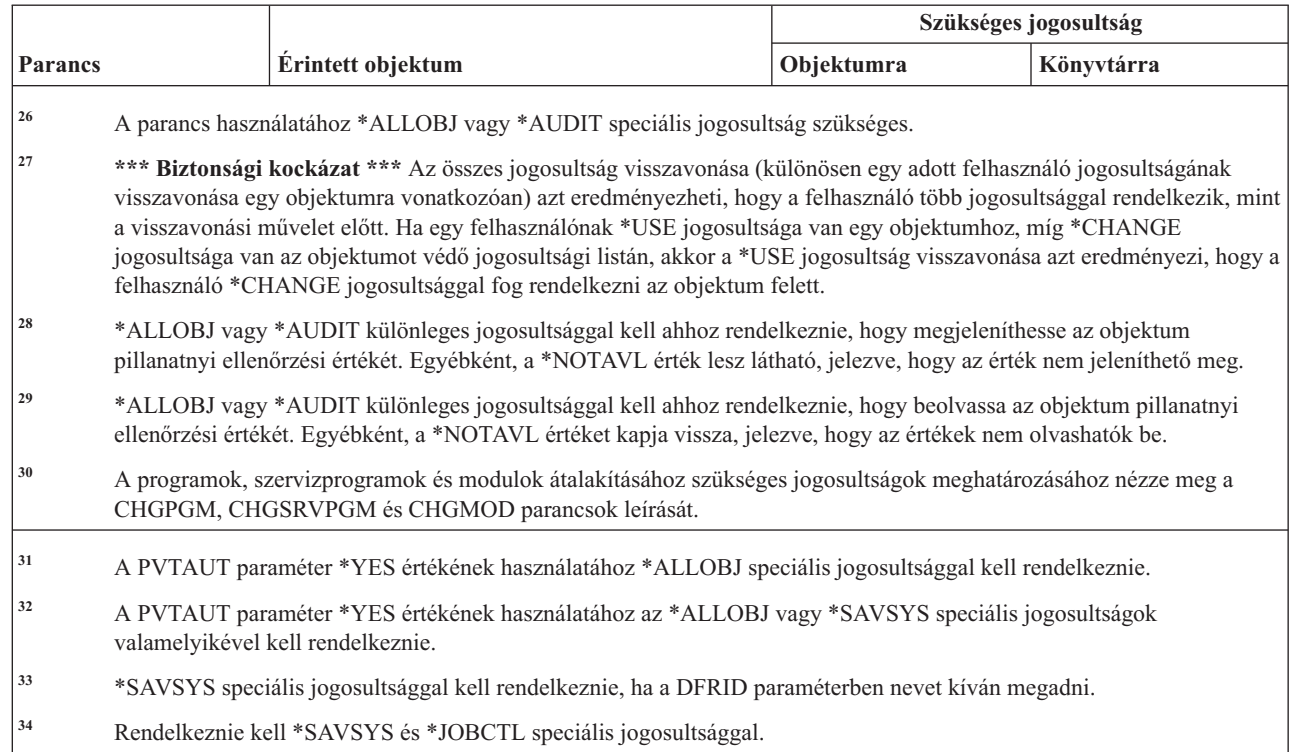

#### **Hozzáférési út helyreállítási parancsok**

|| |

 $\overline{1}$  $\mathbf{I}$ 

||

 $\overline{1}$  $\overline{\phantom{a}}$ 

Ez a táblázat sorolja fel a hozzáférési út helyreállítási parancsokhoz szükséges jogosultságokat.

A (Q) megjelöléssel ellátott parancsok alapértelmezésben \*EXCLUDE nyilvános jogosultsággal rendelkeznek. A parancs futtatására jogosult IBM által szállított felhasználói profilokat a C. függelék, ["\\*EXCLUDE](#page-338-0) nyilvános [jogosultsággal](#page-338-0) szállított parancsok", oldalszám: 325 szakasz sorolja fel. Az adatvédelmi megbízott másoknak is adhat \*USE jogosultságot.

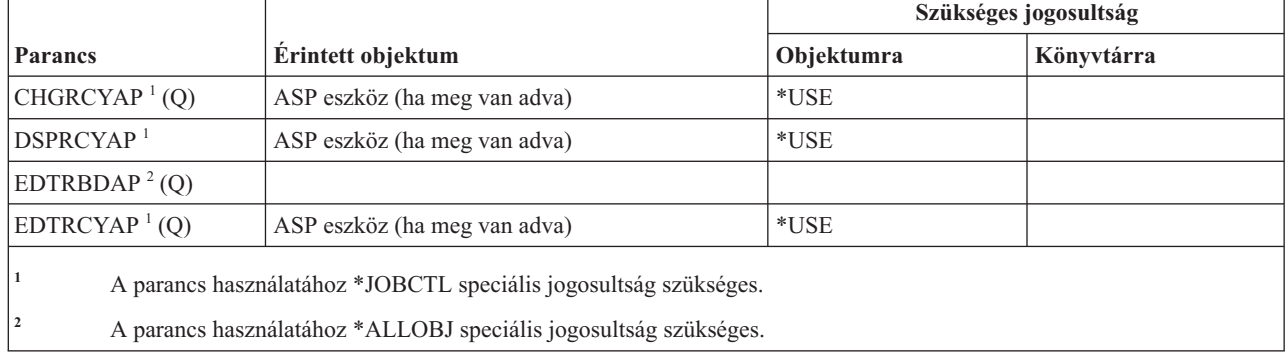

Az alábbi parancsok nem igényelnek objektum jogosultságokat.

## **Advanced Function Presentation (AFP) parancsok**

Ez a táblázat sorolja fel az Advanced Function Presentation (AFP) parancsokhoz szükséges jogosultságokat.

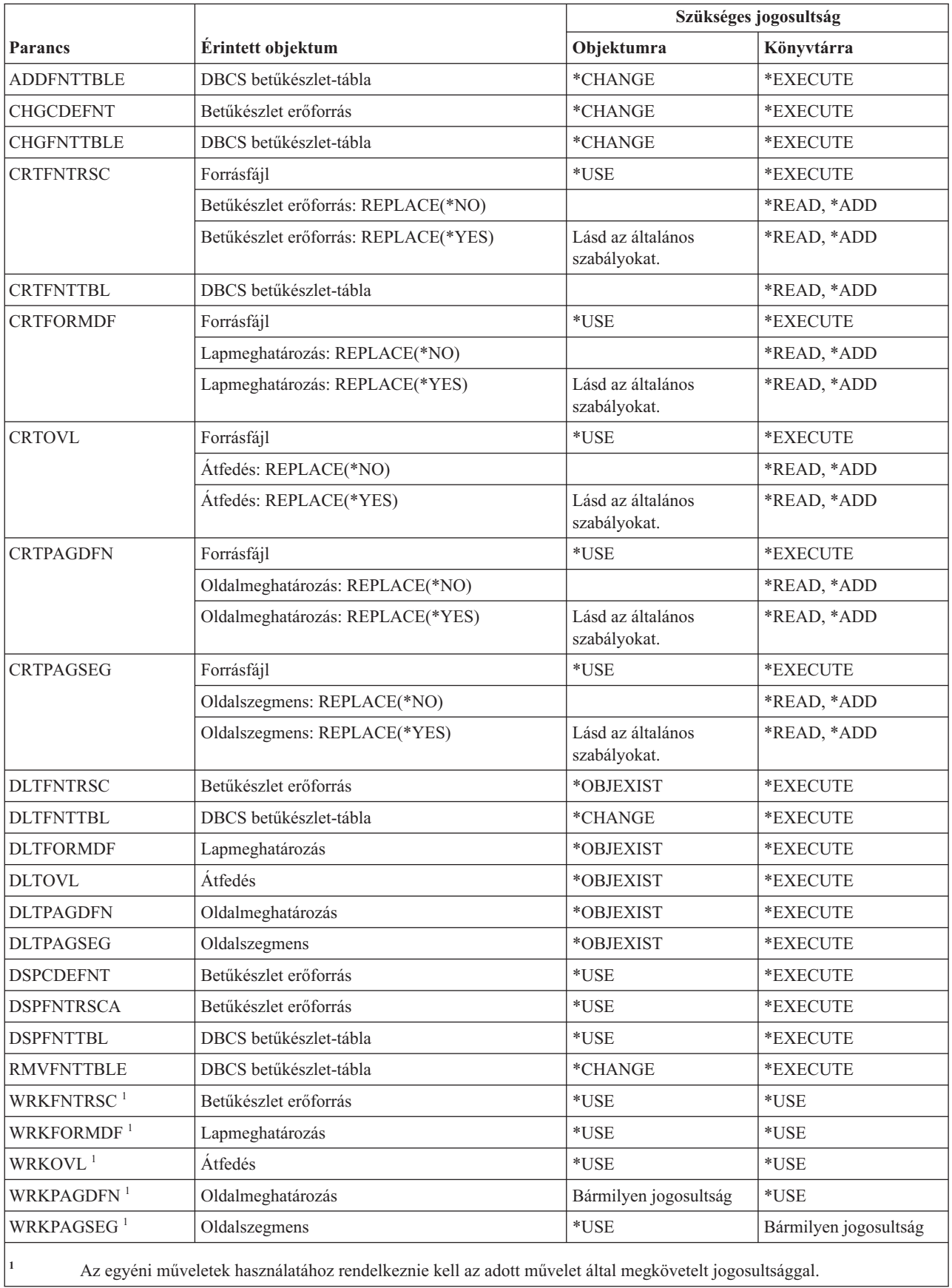

#### **SNA feletti AF\_INET socket parancsok**

Ez a táblázat sorolja fel az SNA feletti AF\_INET socket parancsokhoz szükséges jogosultságokat.

A (Q) megjelöléssel ellátott parancsok alapértelmezésben \*EXCLUDE nyilvános jogosultsággal rendelkeznek. A parancs futtatására jogosult IBM által szállított felhasználói profilokat a C. függelék, ["\\*EXCLUDE](#page-338-0) nyilvános [jogosultsággal](#page-338-0) szállított parancsok", oldalszám: 325 szakasz sorolja fel. Az adatvédelmi megbízott másoknak is adhat \*USE jogosultságot.

Az alábbi parancsok nem igényelnek objektum jogosultságokat:

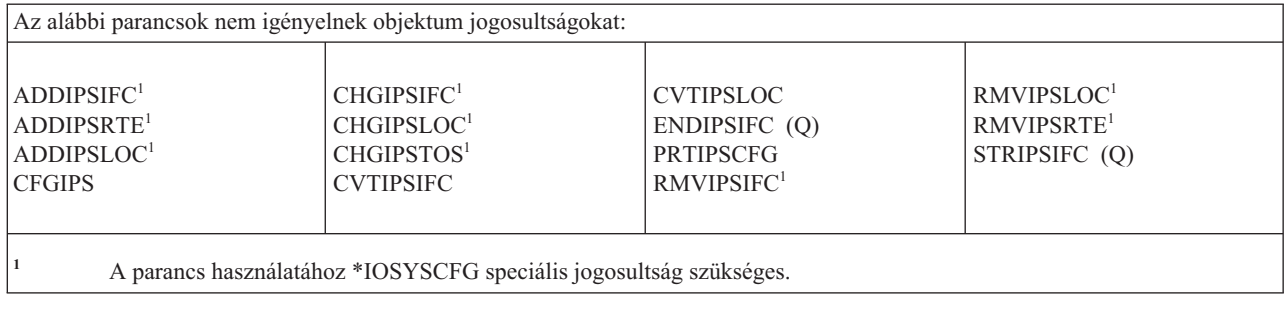

#### **Riasztási parancsok**

Ez a táblázat sorolja fel a riasztási parancsokhoz szükséges jogosultságokat.

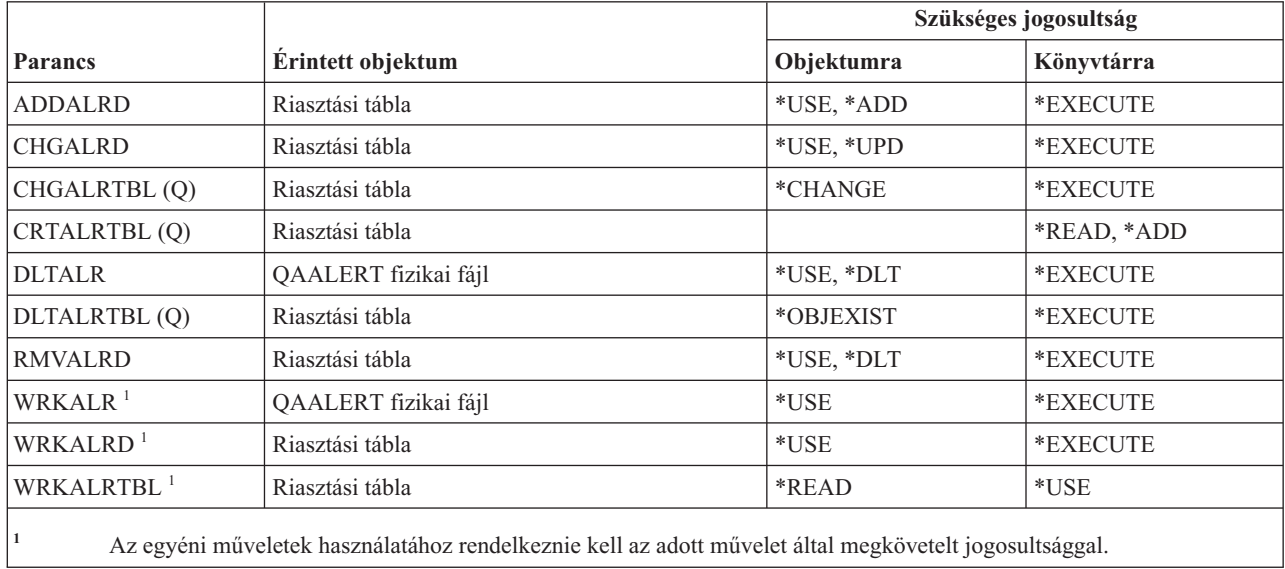

### **Alkalmazásfejlesztési parancsok**

Ez a táblázat sorolja fel az alkalmazásfejlesztési parancsokhoz szükséges jogosultságokat.

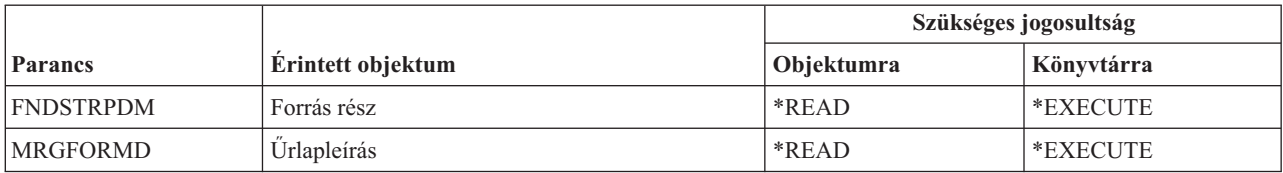

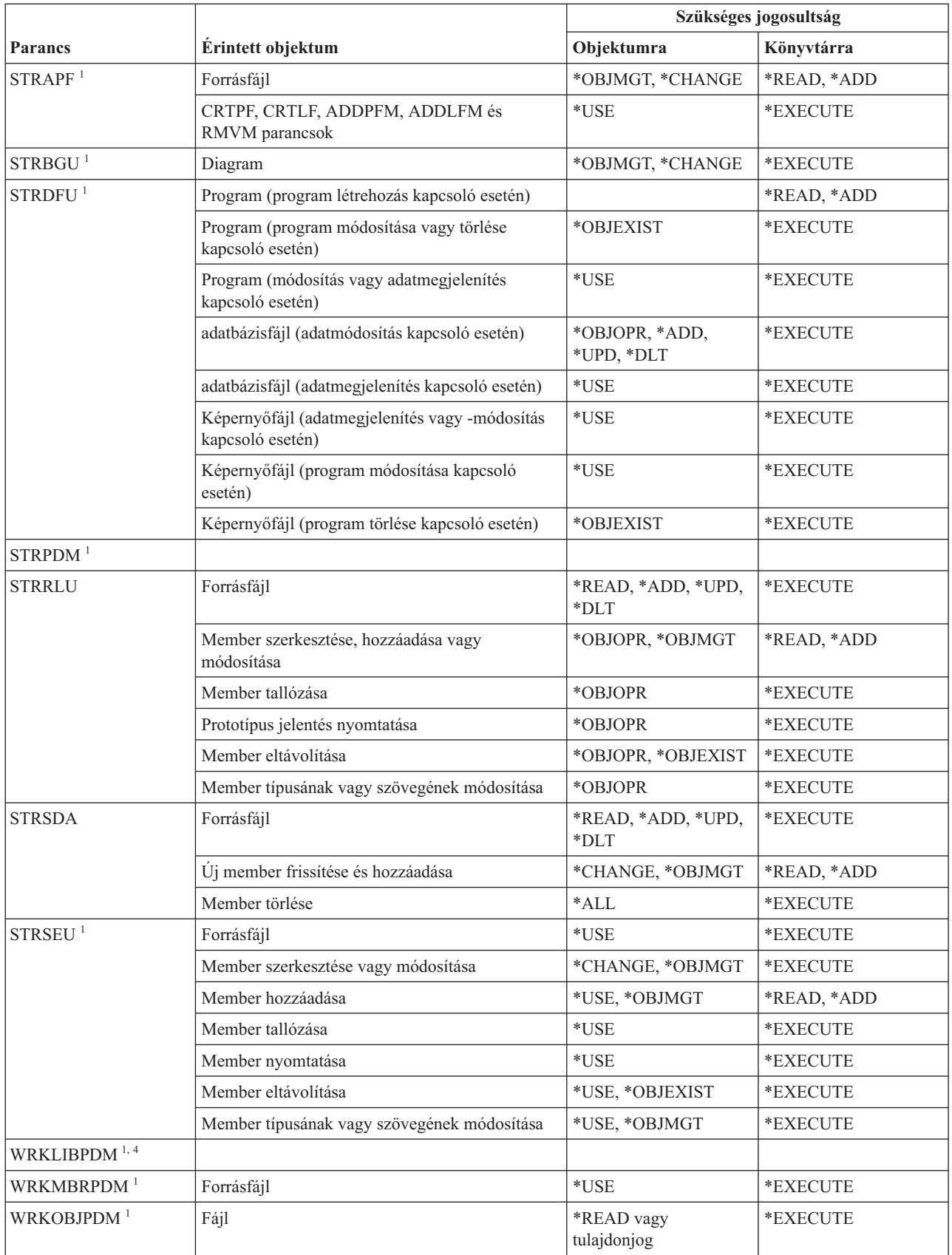

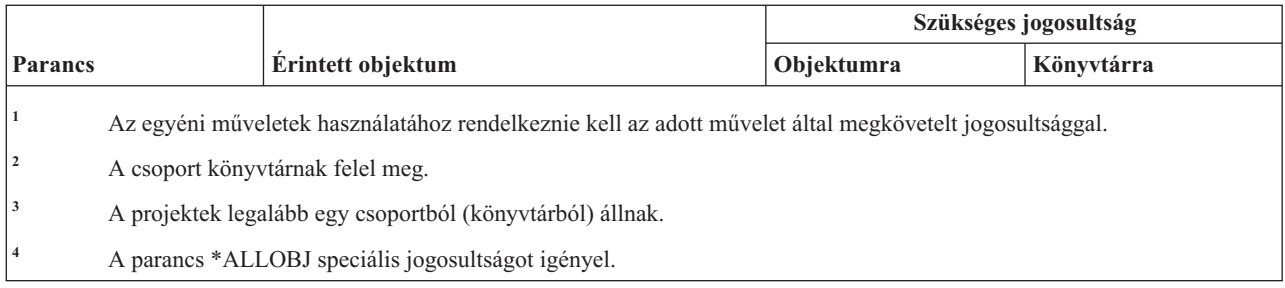

## **Jogosultságtároló parancsok**

Ez a táblázat sorolja fel a jogosultságtárolókra vonatkozó parancsokhoz szükséges jogosultságokat.

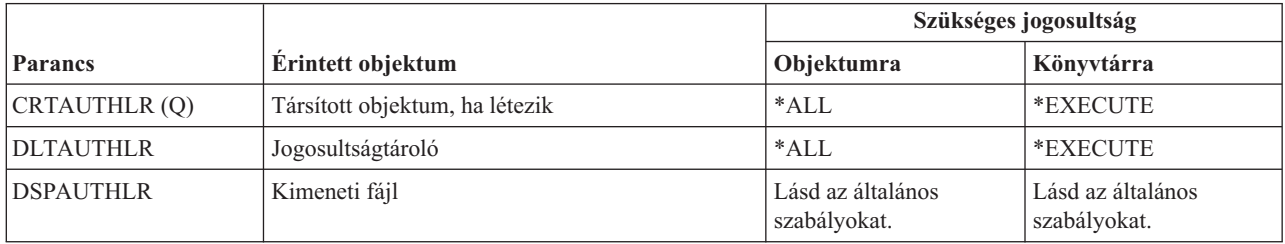

## **Jogosultsági lista parancsok**

Ez a táblázat sorolja fel a jogosultsági listákra vonatkozó parancsokhoz szükséges jogosultságokat.

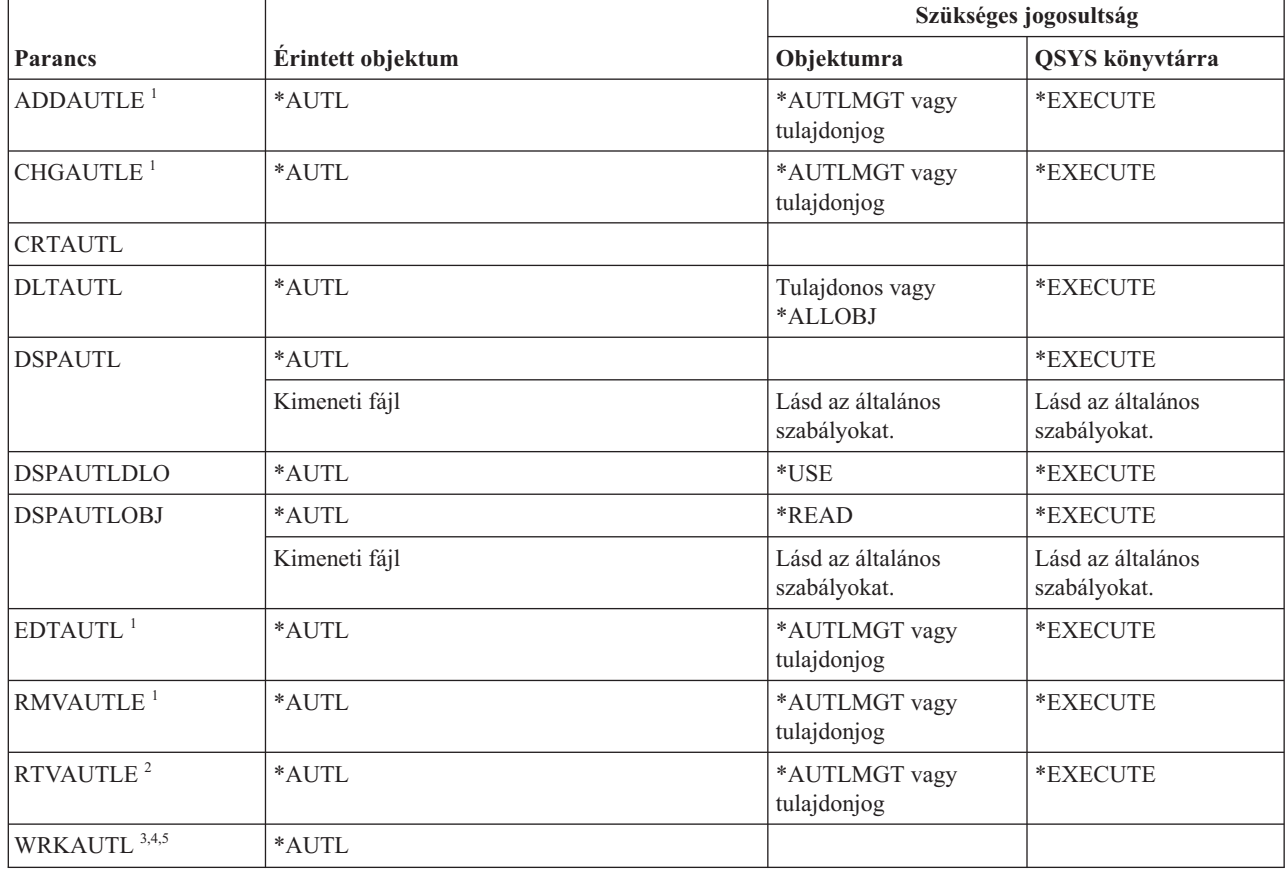

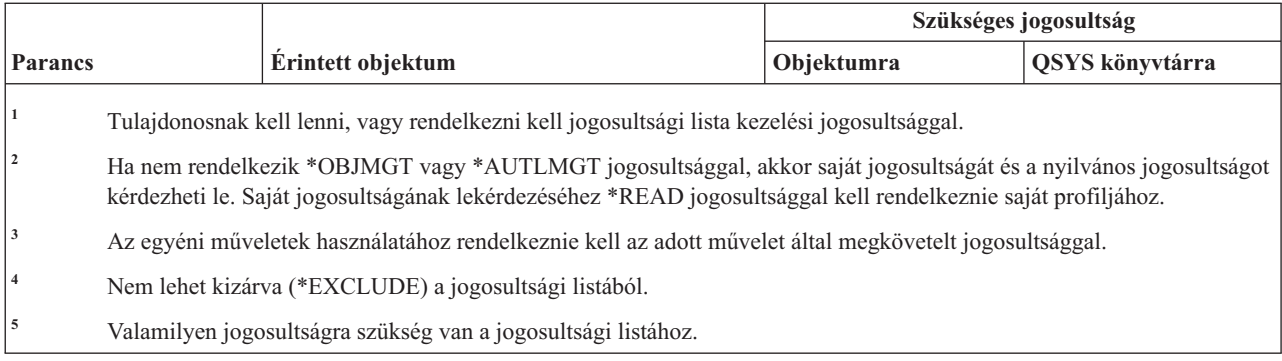

## **Kötési katalógus parancsok**

Ez a táblázat sorolja fel a kötési katalógusokra vonatkozó parancsokhoz szükséges jogosultságokat.

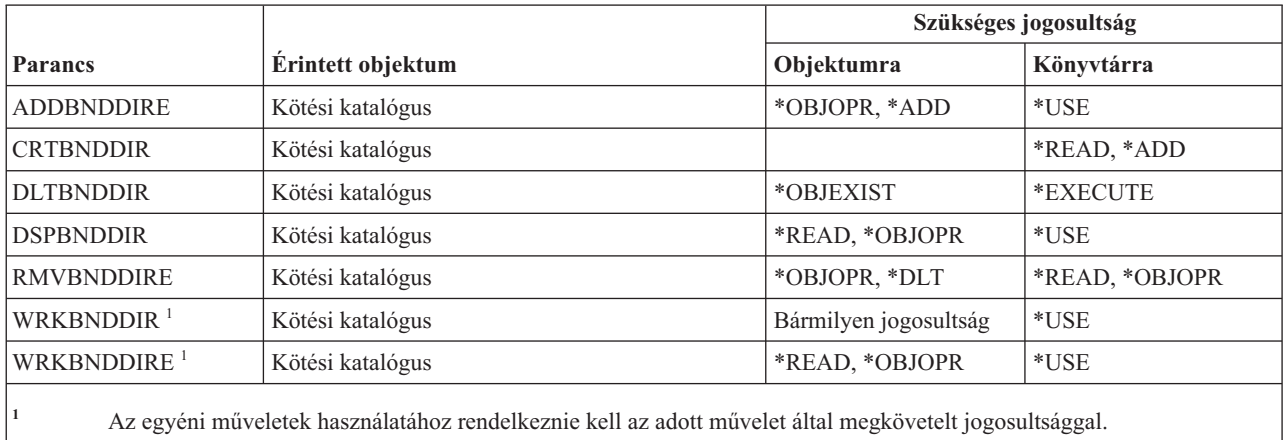

## **Módosításkérési leírás parancsok**

Ez a táblázat sorolja fel a módosításkérési leírásokra vonatkozó parancsokhoz szükséges jogosultságokat.

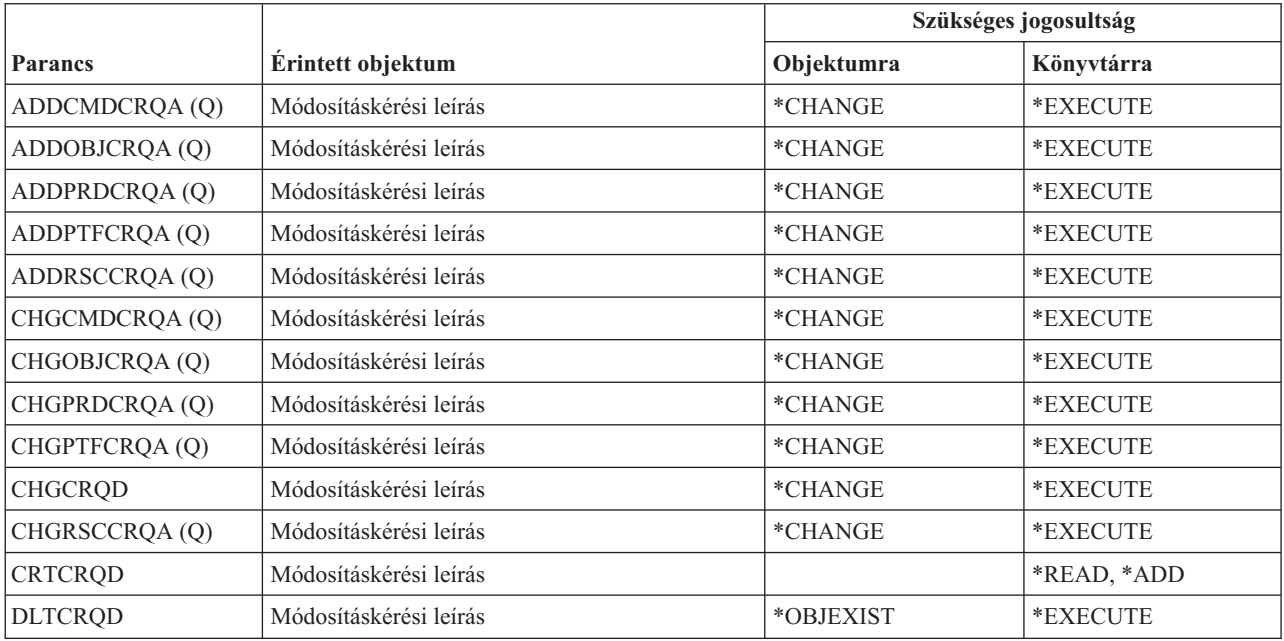

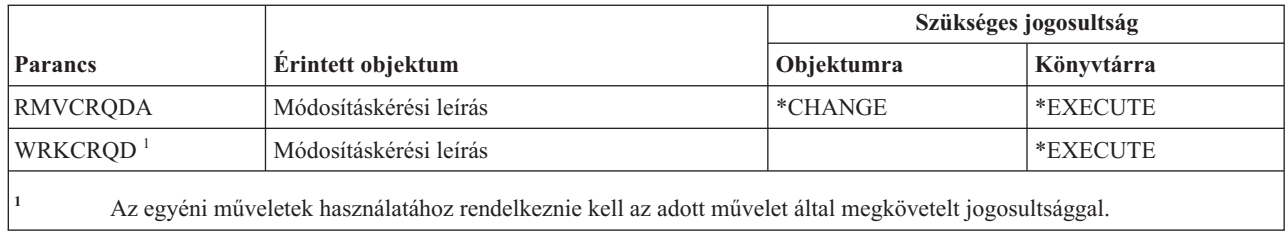

## **Diagram parancsok**

Ez a táblázat sorolja fel a diagramokra vonatkozó parancsokhoz szükséges jogosultságokat.

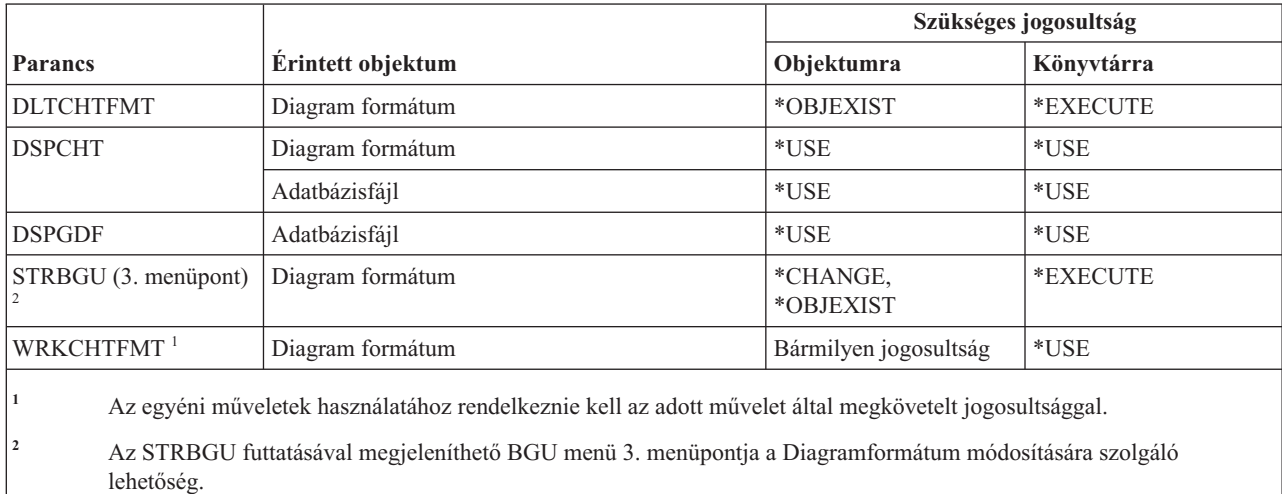

### **Osztály parancsok**

Ez a táblázat sorolja fel az osztályokra vonatkozó parancsokhoz szükséges jogosultságokat.

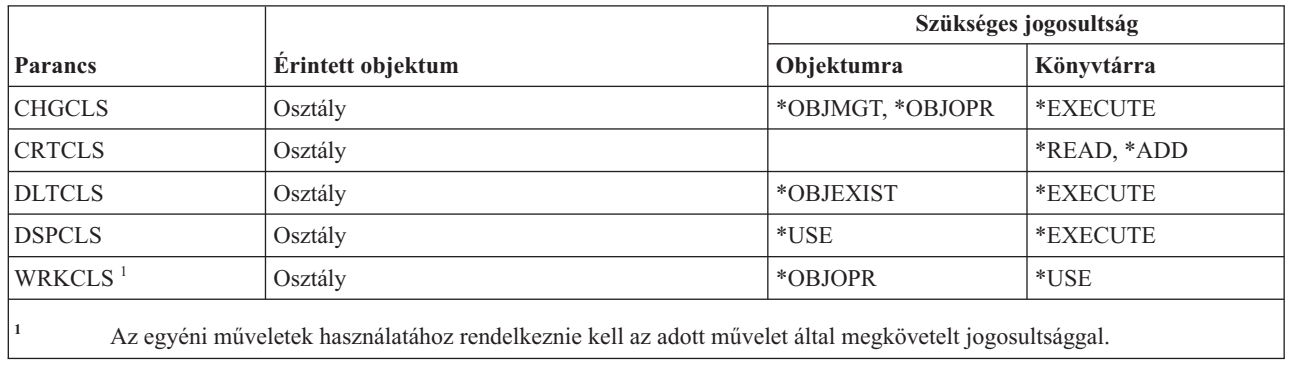

### **Szolgáltatási osztály parancsok**

Ez a táblázat sorolja fel a szolgáltatási osztály parancsokhoz szükséges jogosultságokat.

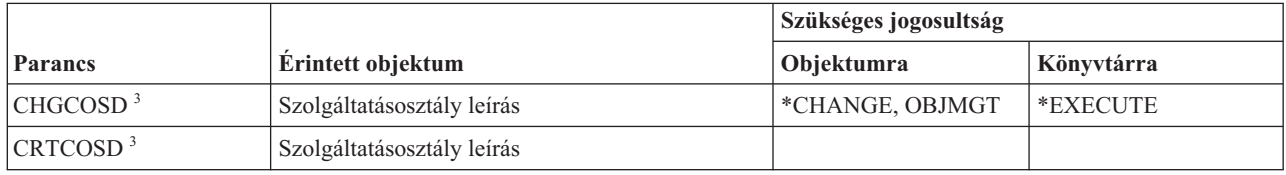

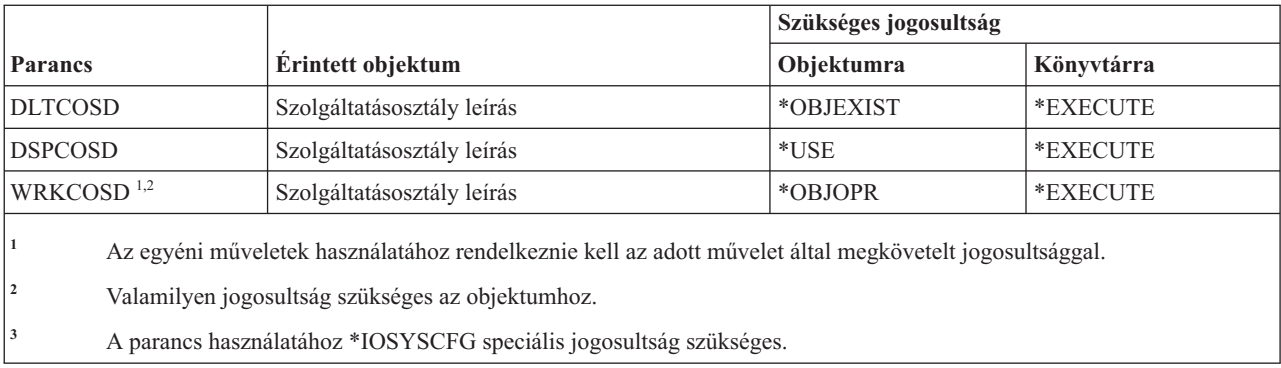

#### **Fürt parancsok**

 $\begin{array}{c} \hline \end{array}$ ||| $\begin{array}{c} \hline \end{array}$  $\begin{array}{c} \hline \end{array}$  Ez a táblázat sorolja fel a fürtökre vonatkozó parancsokhoz szükséges jogosultságokat.

A (Q) megjelöléssel ellátott parancsok alapértelmezésben \*EXCLUDE nyilvános jogosultsággal rendelkeznek. A parancs futtatására jogosult IBM által szállított felhasználói profilokat a C. függelék, ["\\*EXCLUDE](#page-338-0) nyilvános [jogosultsággal](#page-338-0) szállított parancsok", oldalszám: 325 szakasz sorolja fel. Az adatvédelmi megbízott másoknak is adhat \*USE jogosultságot.

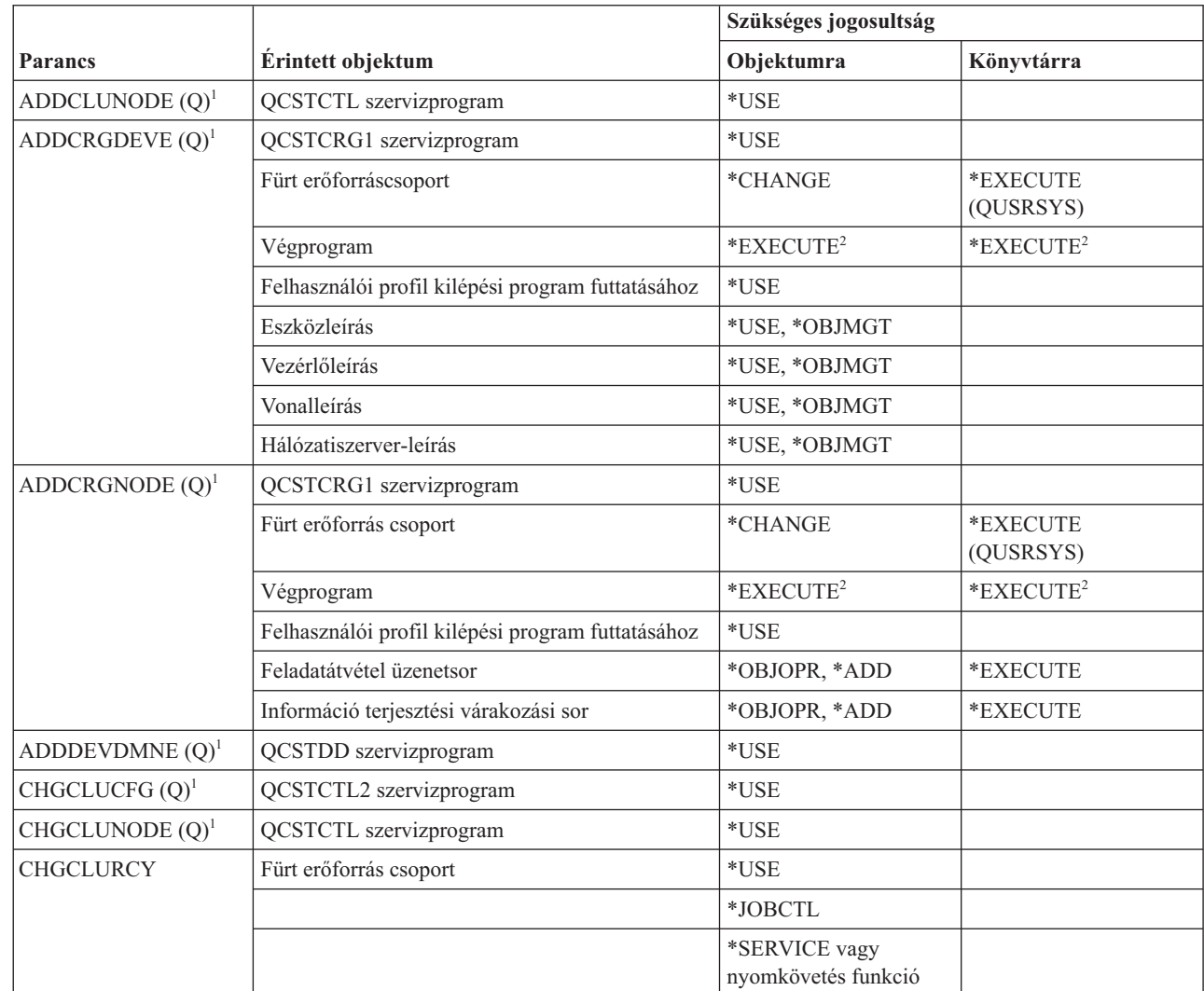

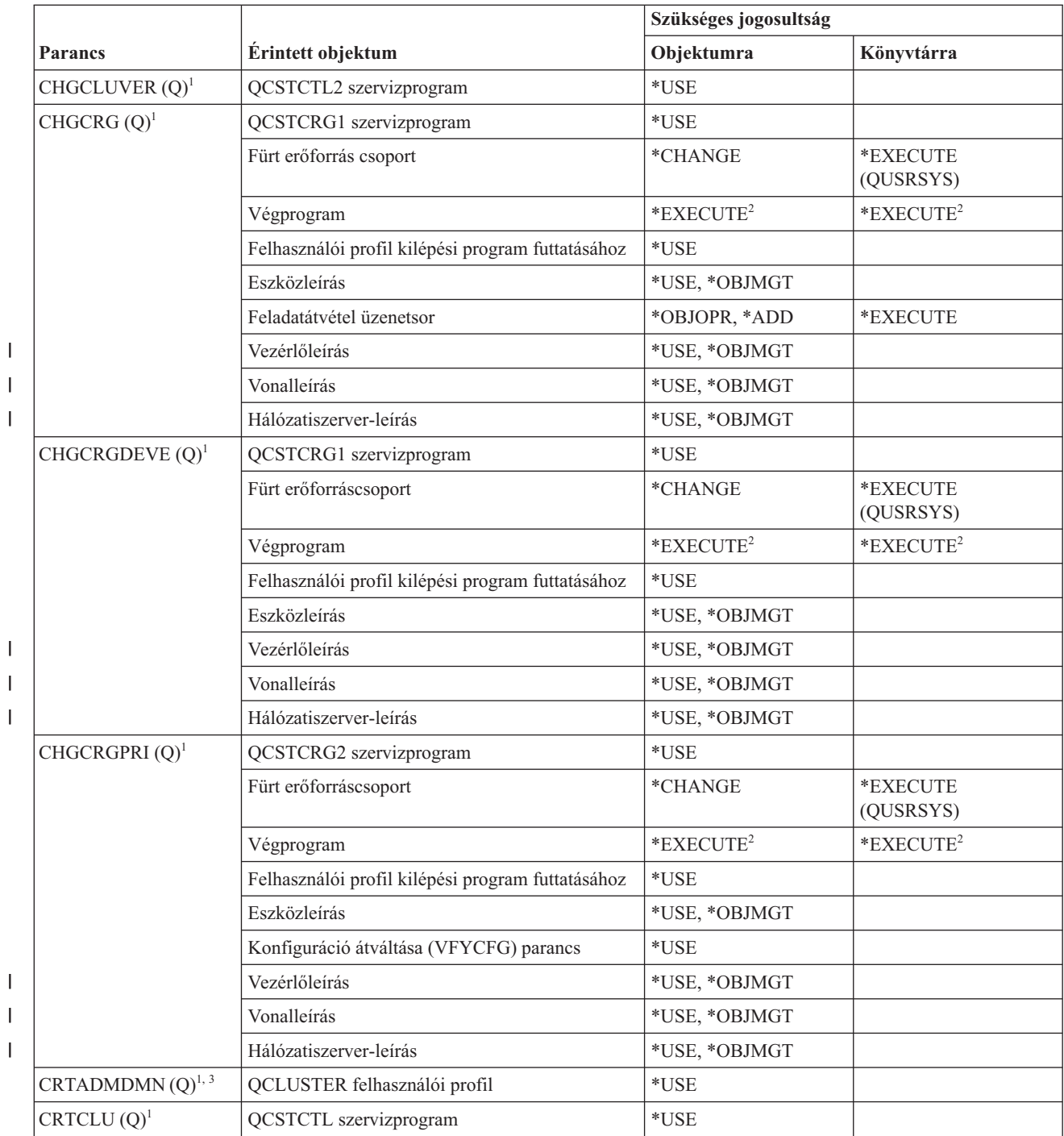

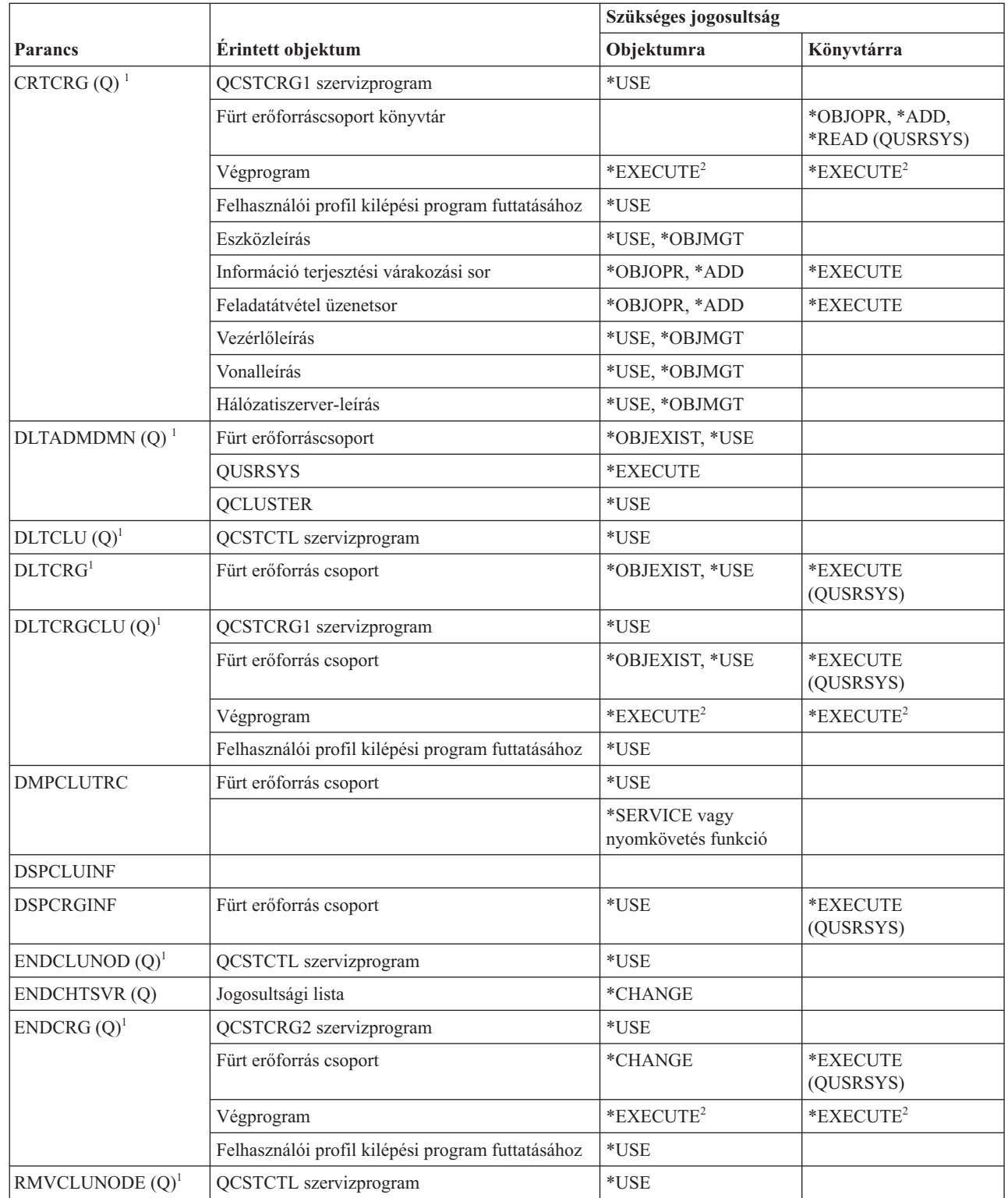

 $\sf I$ ||| $\overline{1}$  $\mathsf I$ 

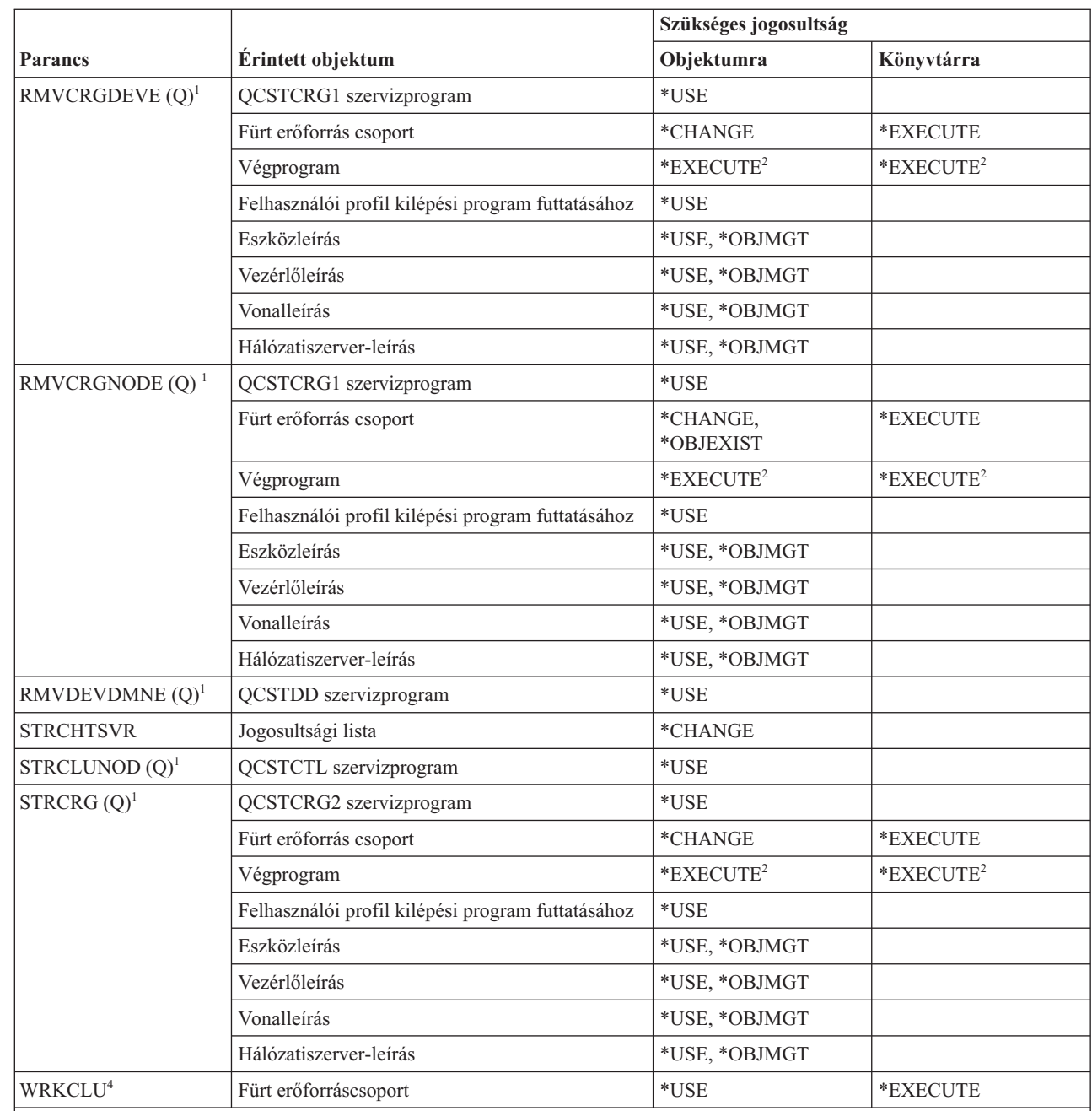

|<br>||<br>|<br>|<br>|<br>|<br>|  $\overline{1}$  $\overline{1}$ 

 $\overline{\phantom{a}}$ 

 $\overline{1}$  $\overline{\phantom{a}}$  $\overline{1}$ 

 $\overline{1}$  $\mathsf{I}$  $\overline{1}$ 

**<sup>1</sup>** A parancs használatához \*IOSYSCFG speciális jogosultság szükséges.

<sup>2</sup> A jogosultság a hívó felhasználói profilra és a végprogramot futtató felhasználói profilra vonatkozik.

**<sup>3</sup>** A hívó felhasználói profil \*CHANGE és \*OBJEXIST jogosultságot kap a fürt erőforráscsoporthoz.

**<sup>4</sup>** \*SERVICE speciális jogosultsággal kell rendelkeznie, vagy a System i navigátor Alkalmazás adminisztráció útján jogosultnak kell lennie az i5/OS Szerviz nyomkövetési funkciójára. A nyomkövetési műveletek végrehajtására jogosult felhasználók listáját a Funkció használat módosítása (CHGFCNUSG) paranccsal, a QIBM\_SERVICE\_TRACE funkcióazonosító megadásával is megjelenítheti.

# **Parancs (\*CMD) parancsok**

Ez a táblázat sorolja fel a parancsokra vonatkozó parancsokhoz szükséges jogosultságokat.

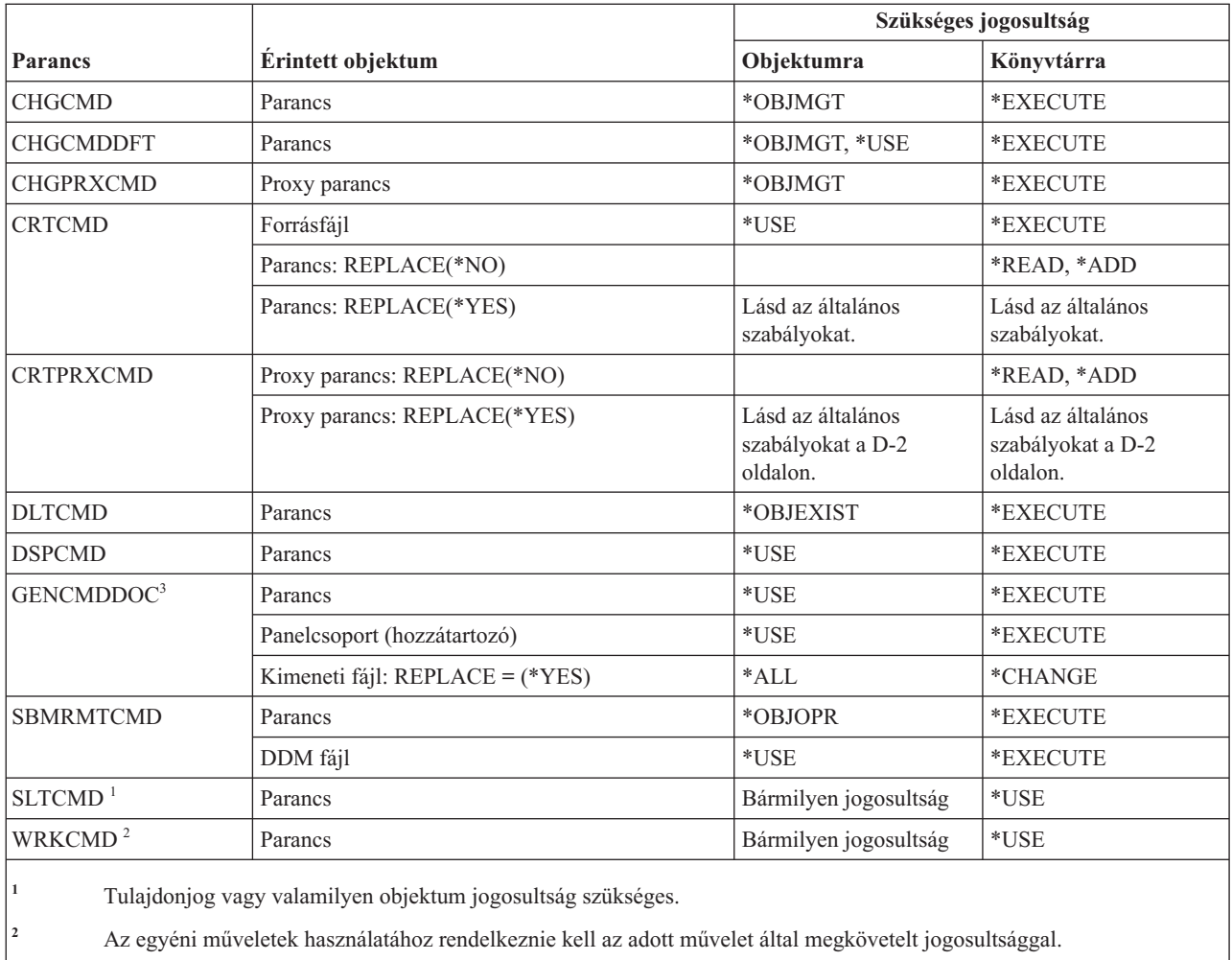

**<sup>3</sup>** Végrehajtási (\*X) jogosultság kell az elérési útvonal katalógusaiban lévő előállított fájlokhoz, valamint írási és végrehajtási (\*WX) jogosultság kell az előállított fájlok szülő katalógusához.

# **Végrehajtás felügyelet parancsok**

Ez a táblázat sorolja fel a végrehajtás felügyeletre vonatkozó parancsokhoz szükséges jogosultságokat.

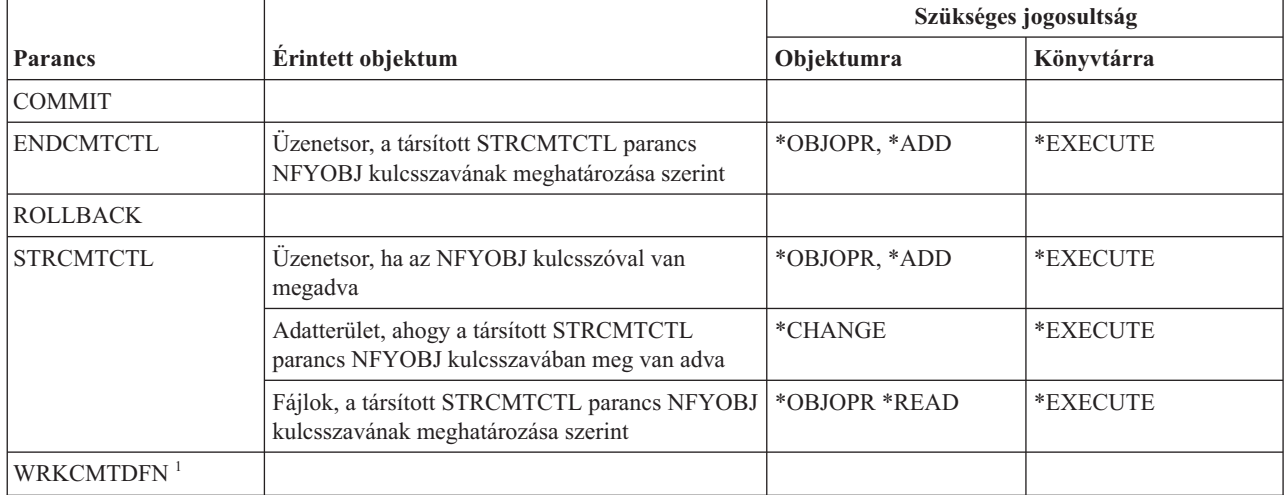

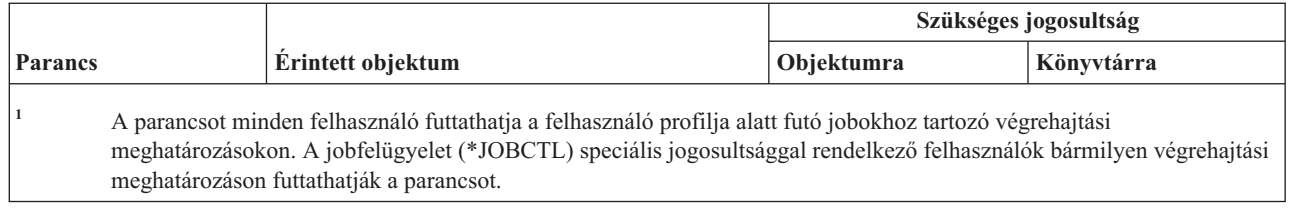

# **Kommunikációs oldalinformáció parancsok**

Ez a táblázat sorolja fel a kommunikációs oldalinformációkra vonatkozó parancsokhoz szükséges jogosultságokat.

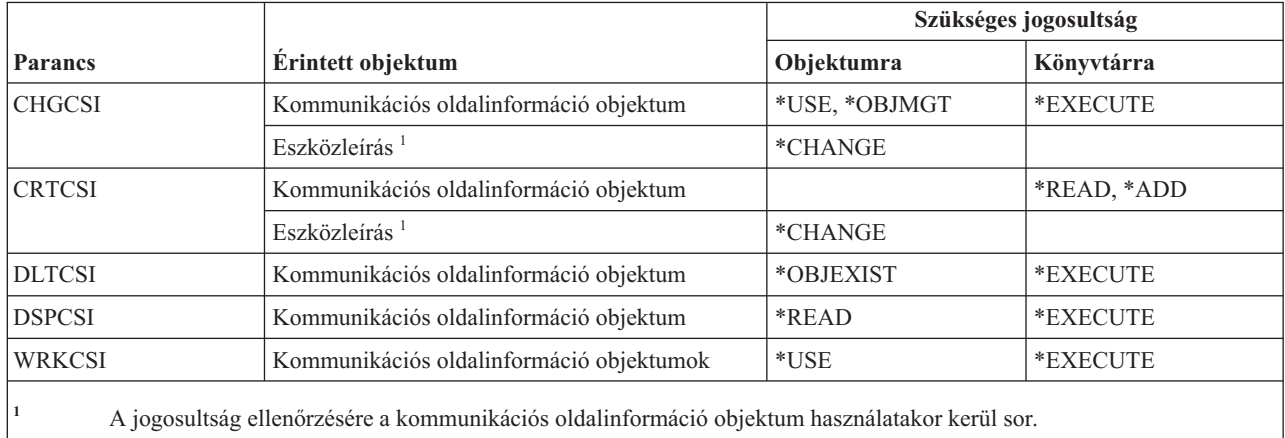

#### **Konfigurációs parancsok**

Ez a táblázat sorolja fel a konfigurációs parancsokhoz szükséges jogosultságokat.

A (Q) megjelöléssel ellátott parancsok alapértelmezésben \*EXCLUDE nyilvános jogosultsággal rendelkeznek. A parancs futtatására jogosult IBM által szállított felhasználói profilokat a C. függelék, ["\\*EXCLUDE](#page-338-0) nyilvános [jogosultsággal](#page-338-0) szállított parancsok", oldalszám: 325 szakasz sorolja fel. Az adatvédelmi megbízott másoknak is adhat \*USE jogosultságot.

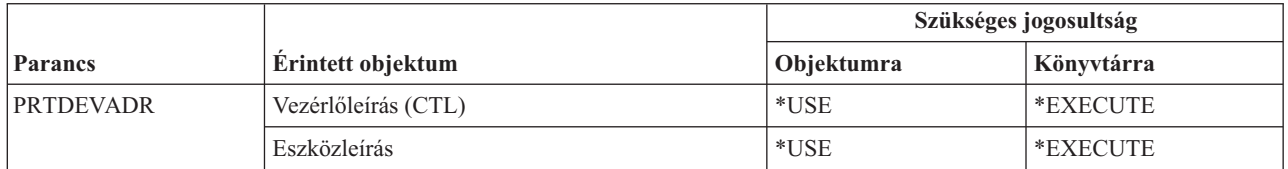

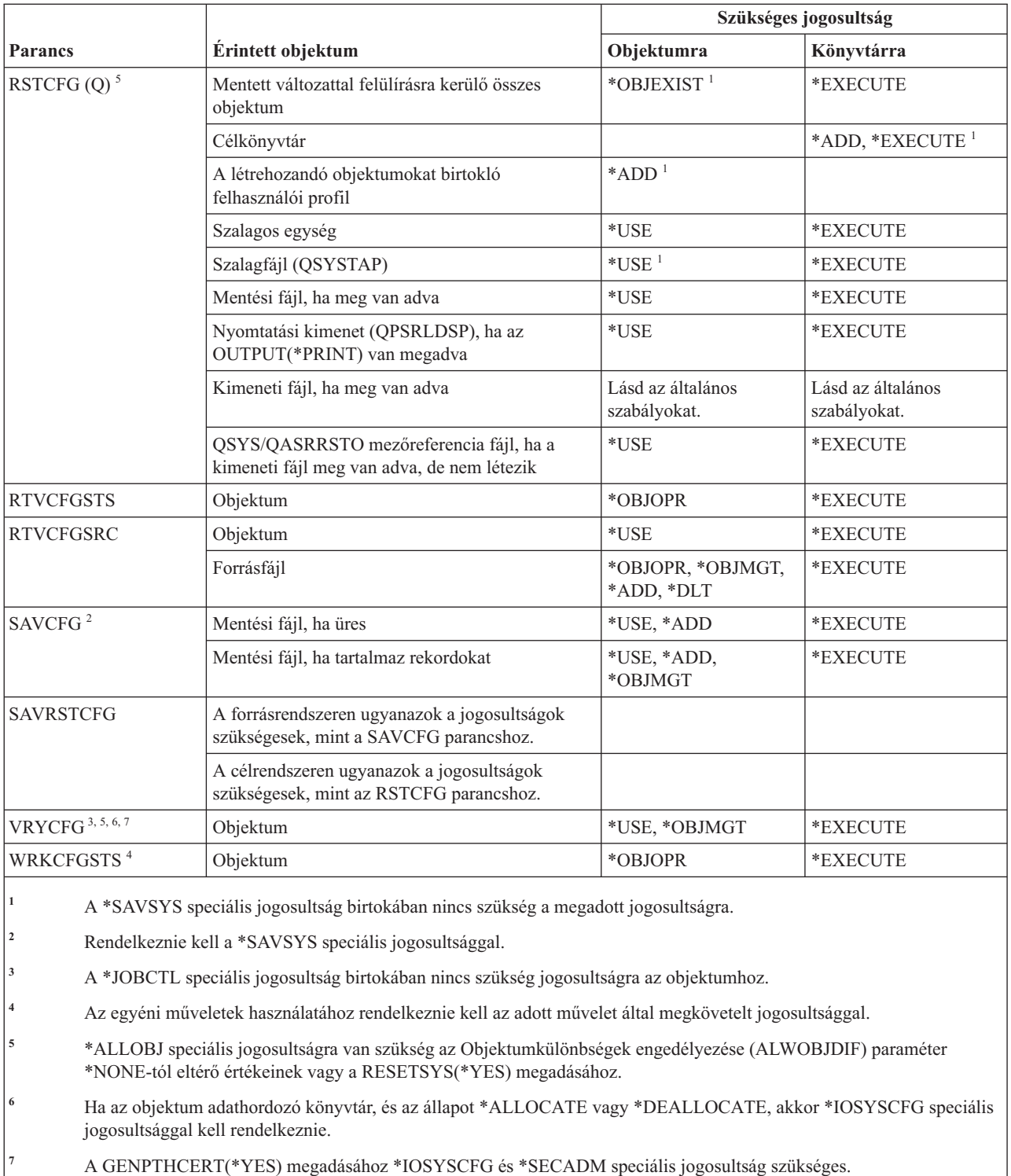

## **Konfigurációs lista parancsok**

Ez a táblázat sorolja fel a konfigurációs listákra vonatkozó parancsokhoz szükséges jogosultságokat.

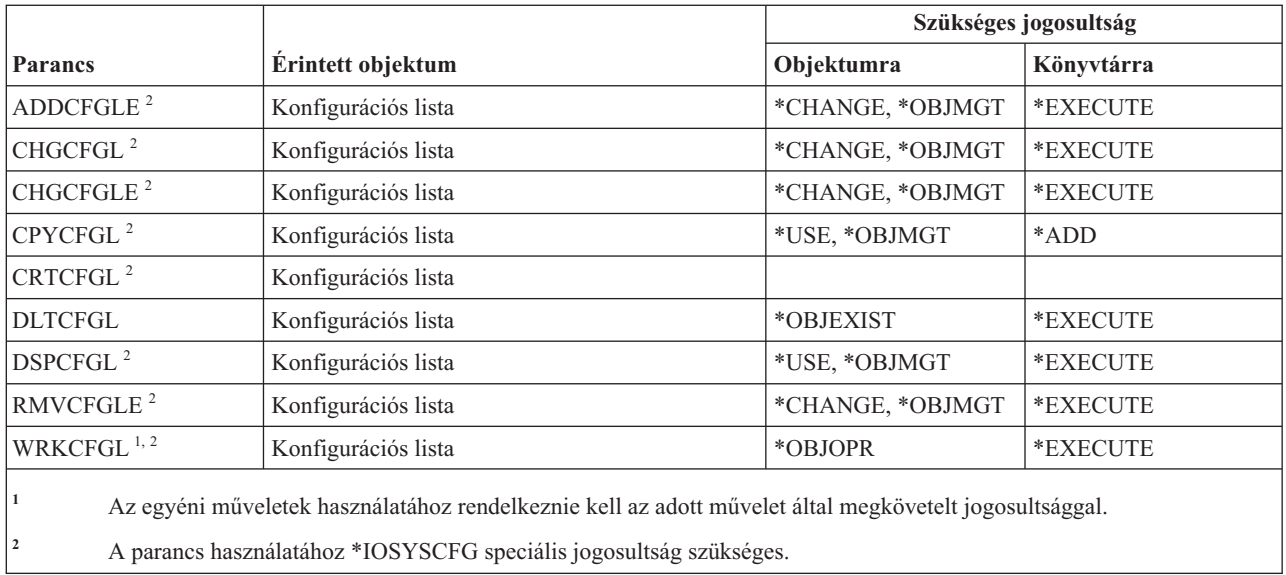

### **Kapcsolati lista parancsok**

Ez a táblázat sorolja fel a kapcsolati listákra vonatkozó parancsokhoz szükséges jogosultságokat.

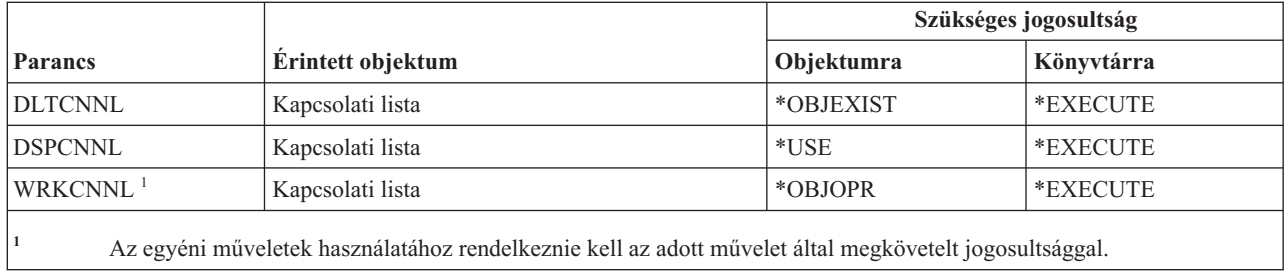

### **Vezérlőleírás parancsok**

Ez a táblázat sorolja fel a vezérlőleírásokra vonatkozó parancsokhoz szükséges jogosultságokat.

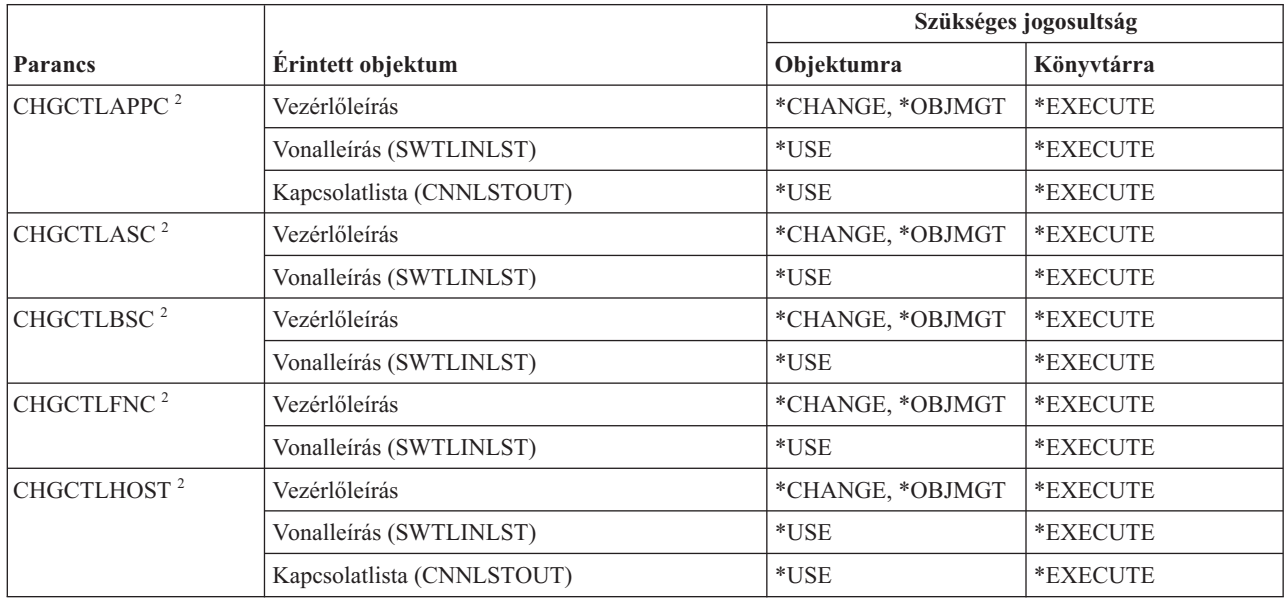

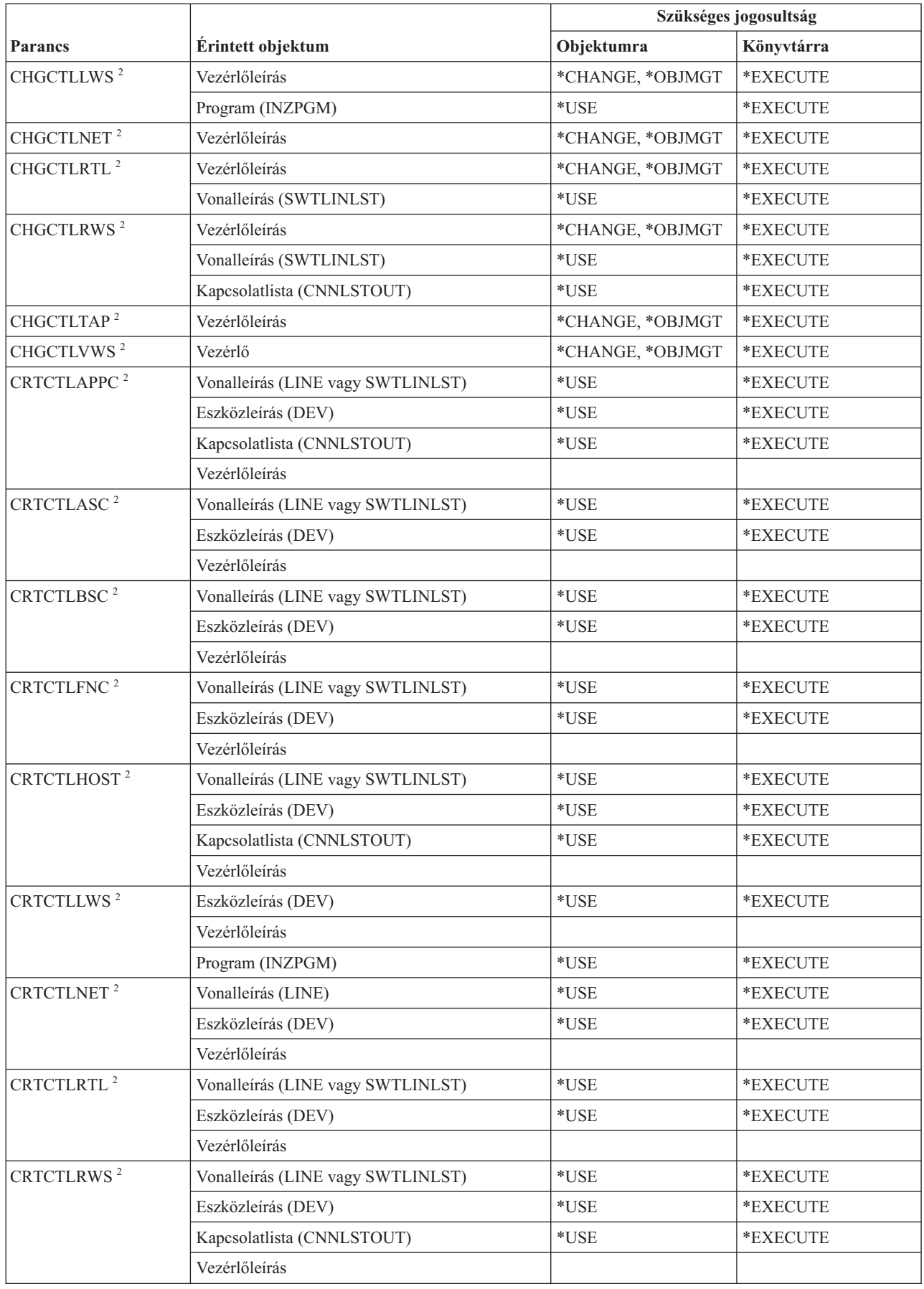

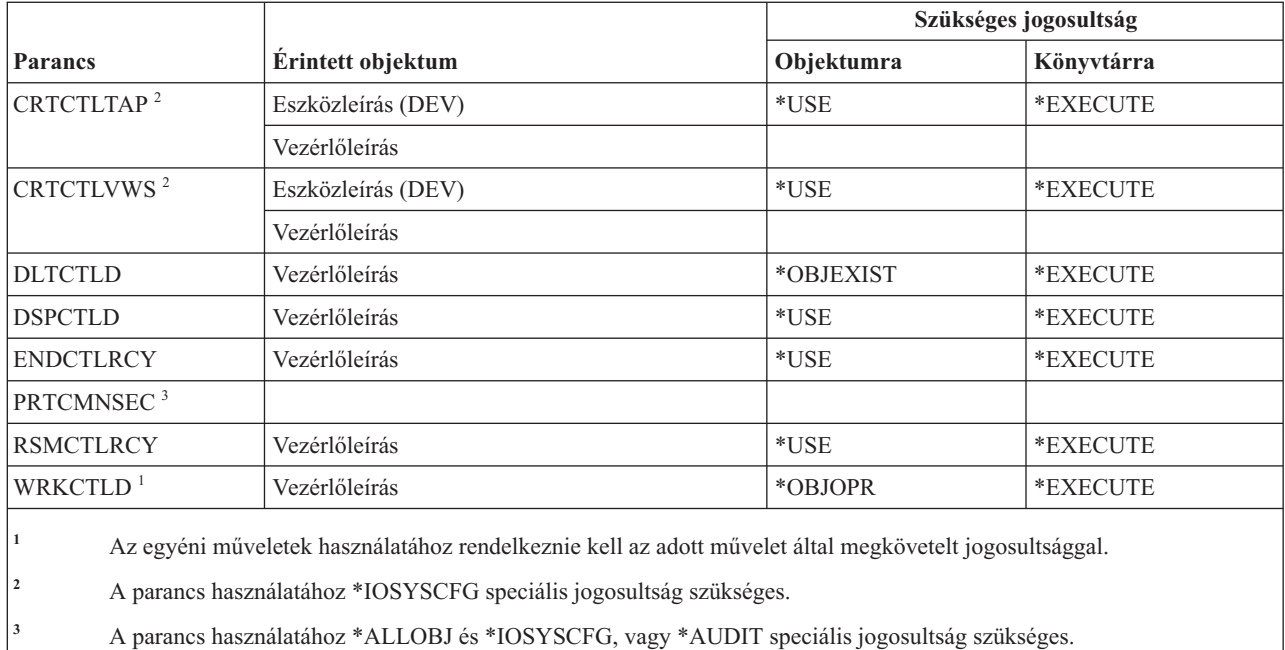

## **Kriptográfiai parancsok**

Ez a táblázat sorolja fel a kriptográfiai parancsokhoz szükséges jogosultságokat.

A (Q) megjelöléssel ellátott parancsok alapértelmezésben \*EXCLUDE nyilvános jogosultsággal rendelkeznek. A parancs futtatására jogosult IBM által szállított felhasználói profilokat a C. függelék, ["\\*EXCLUDE](#page-338-0) nyilvános [jogosultsággal](#page-338-0) szállított parancsok", oldalszám: 325 szakasz sorolja fel. Az adatvédelmi megbízott másoknak is adhat \*USE jogosultságot.

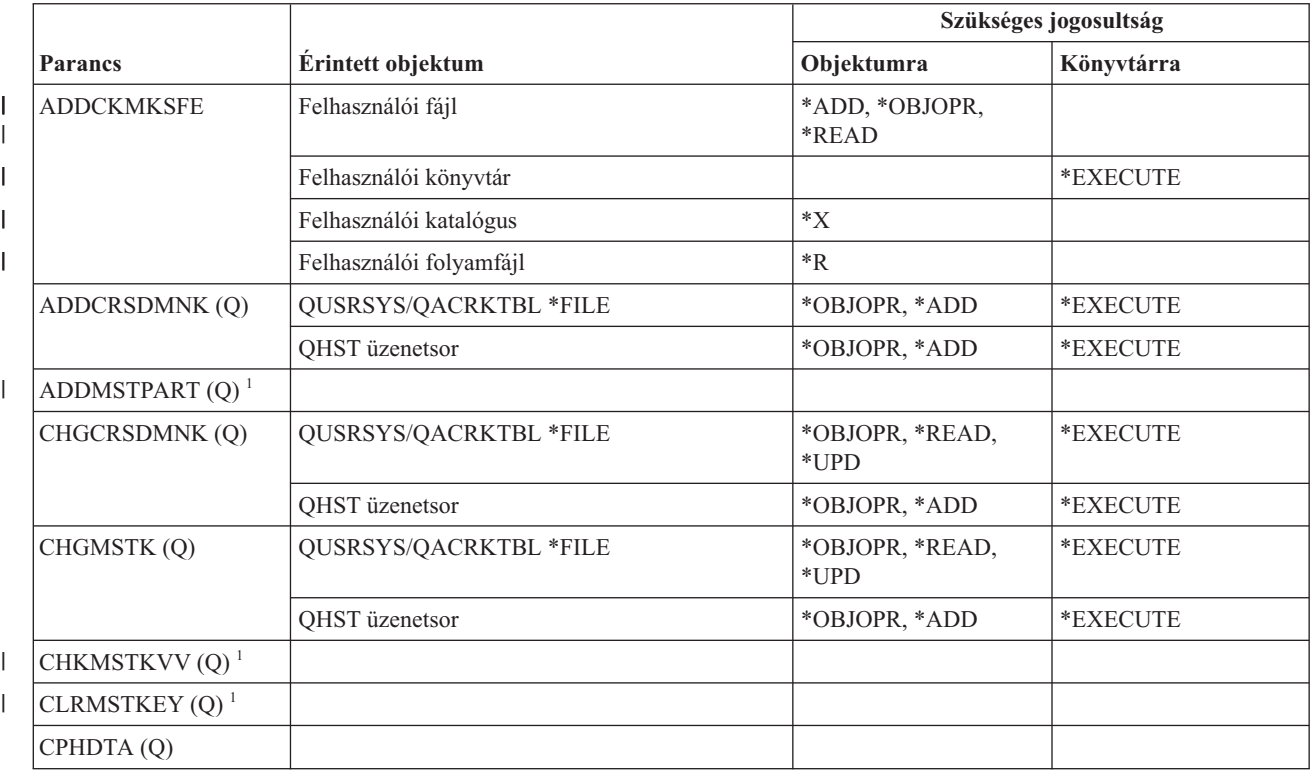

**364** System i: Biztonság Biztonsági referenciakönyv

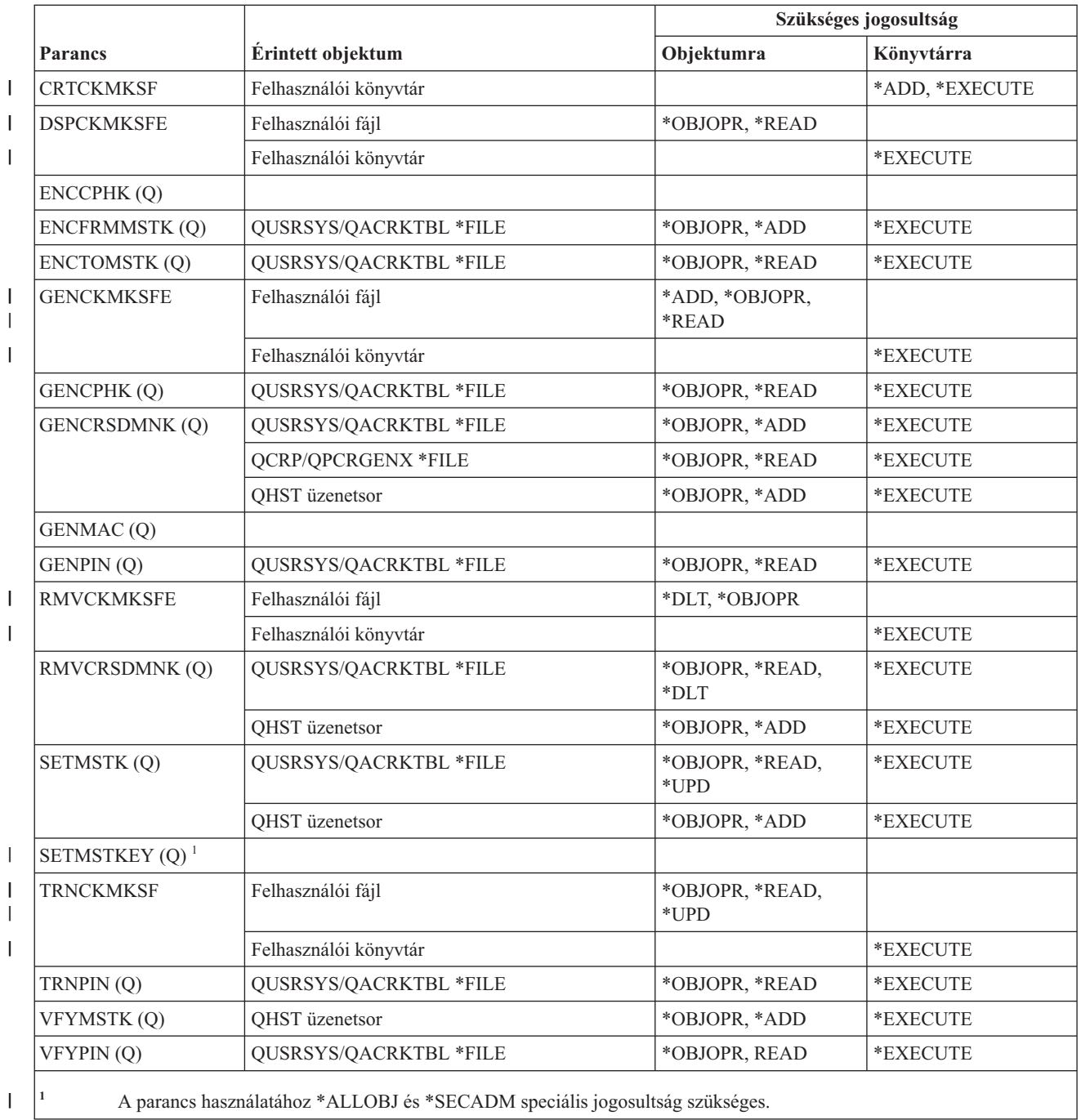

## **Adatterület parancsok**

Ez a táblázat sorolja fel az adatterületekre vonatkozó parancsokhoz szükséges jogosultságokat.

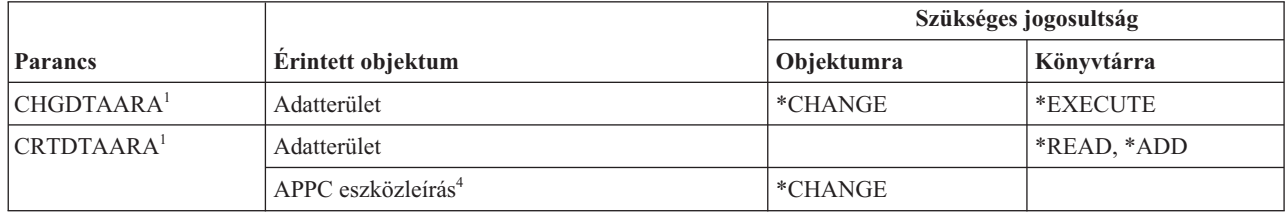

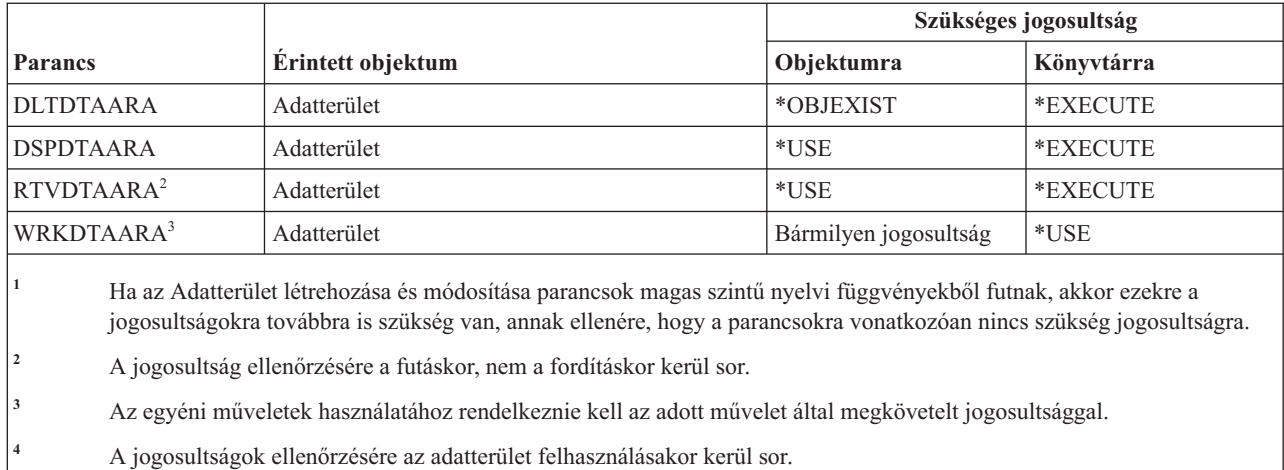

#### **Adatsor parancsok**

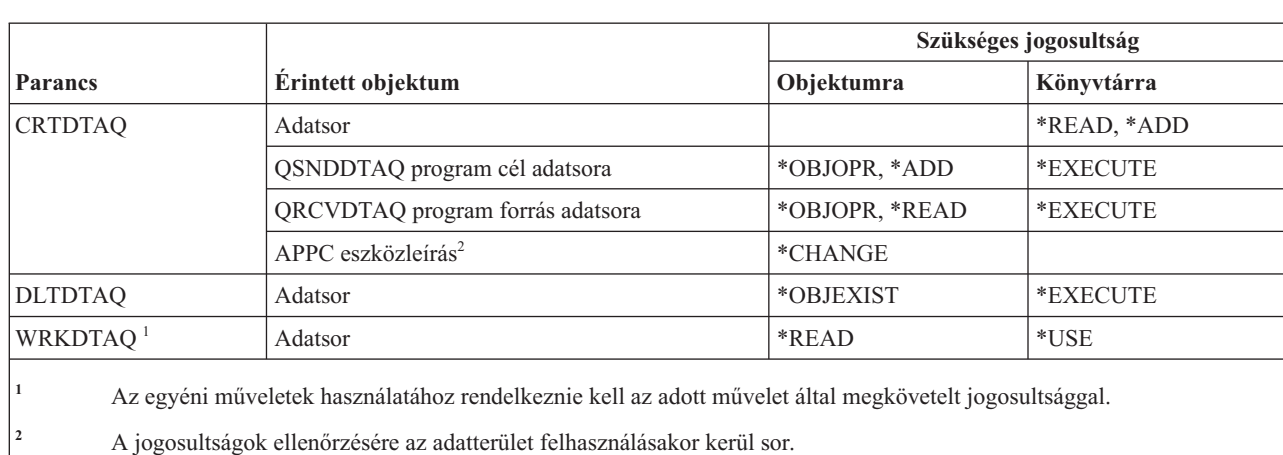

Ez a táblázat sorolja fel az adatsorokra vonatkozó parancsokhoz szükséges jogosultságokat.

#### **Eszközleírás parancsok**

 $\overline{\phantom{a}}$ 

Ez a táblázat sorolja fel az eszközleírásokra vonatkozó parancsokhoz szükséges jogosultságokat.

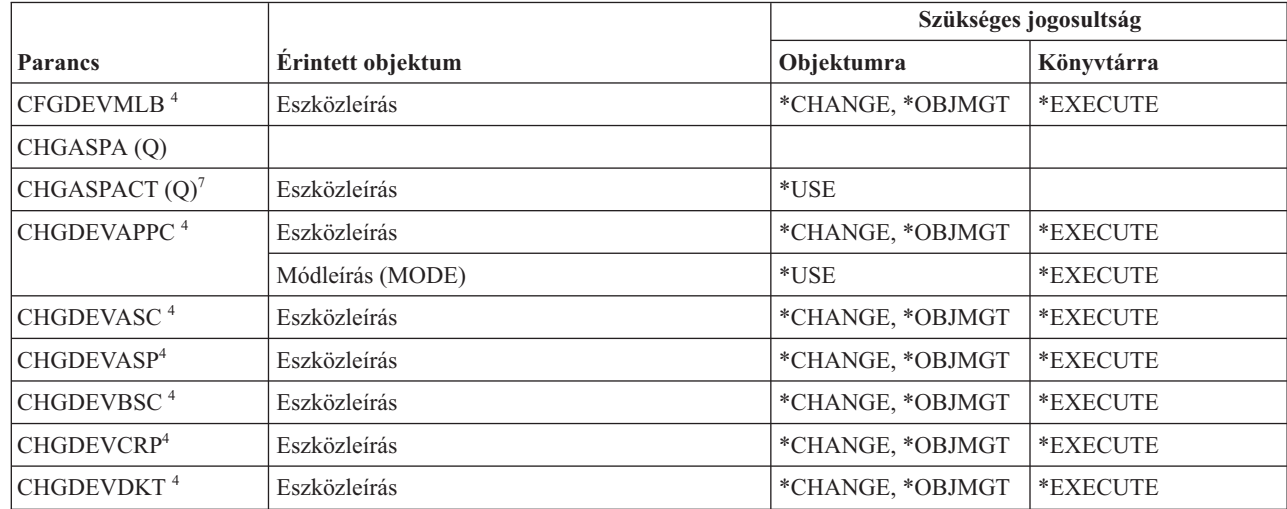

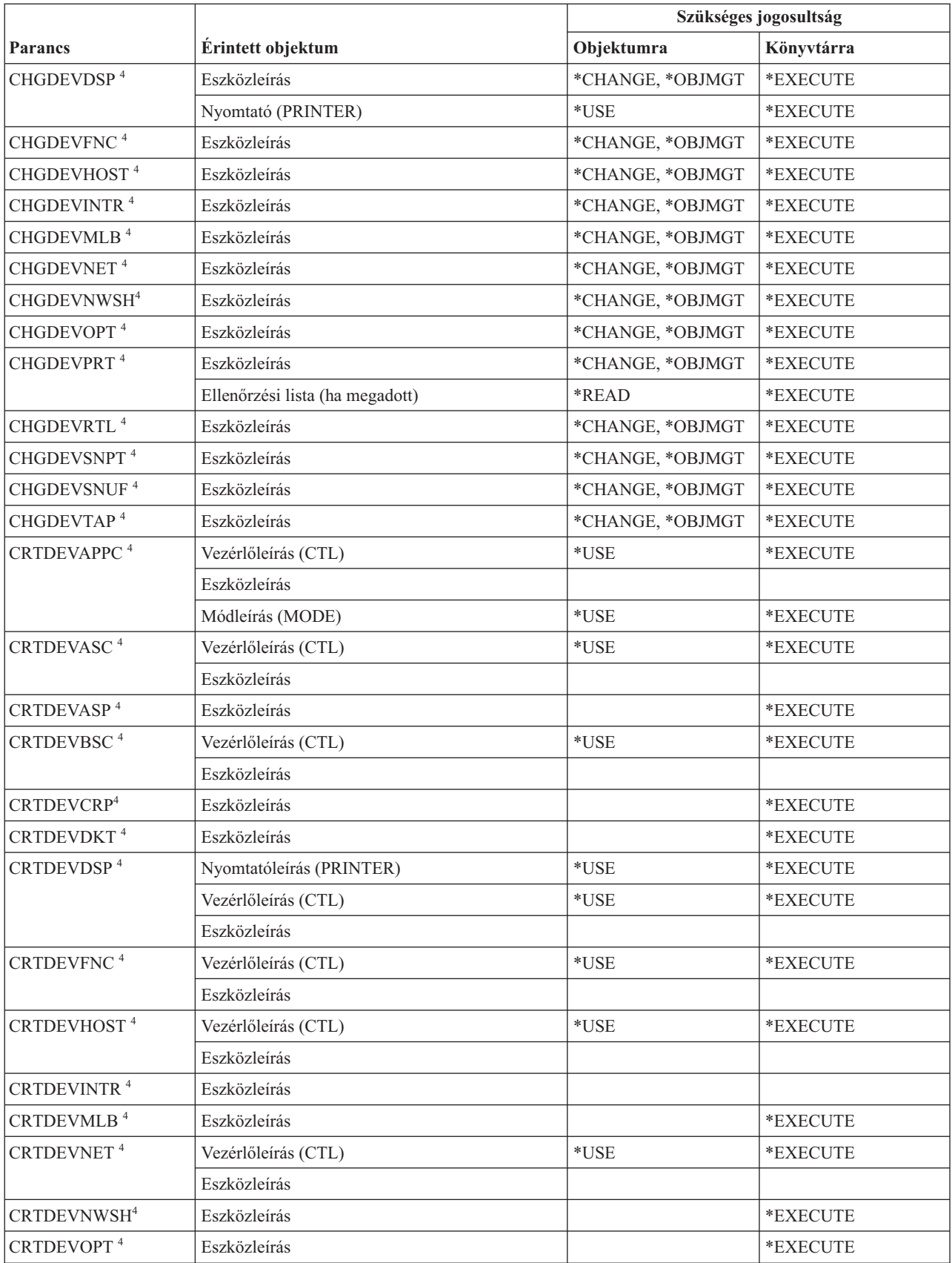

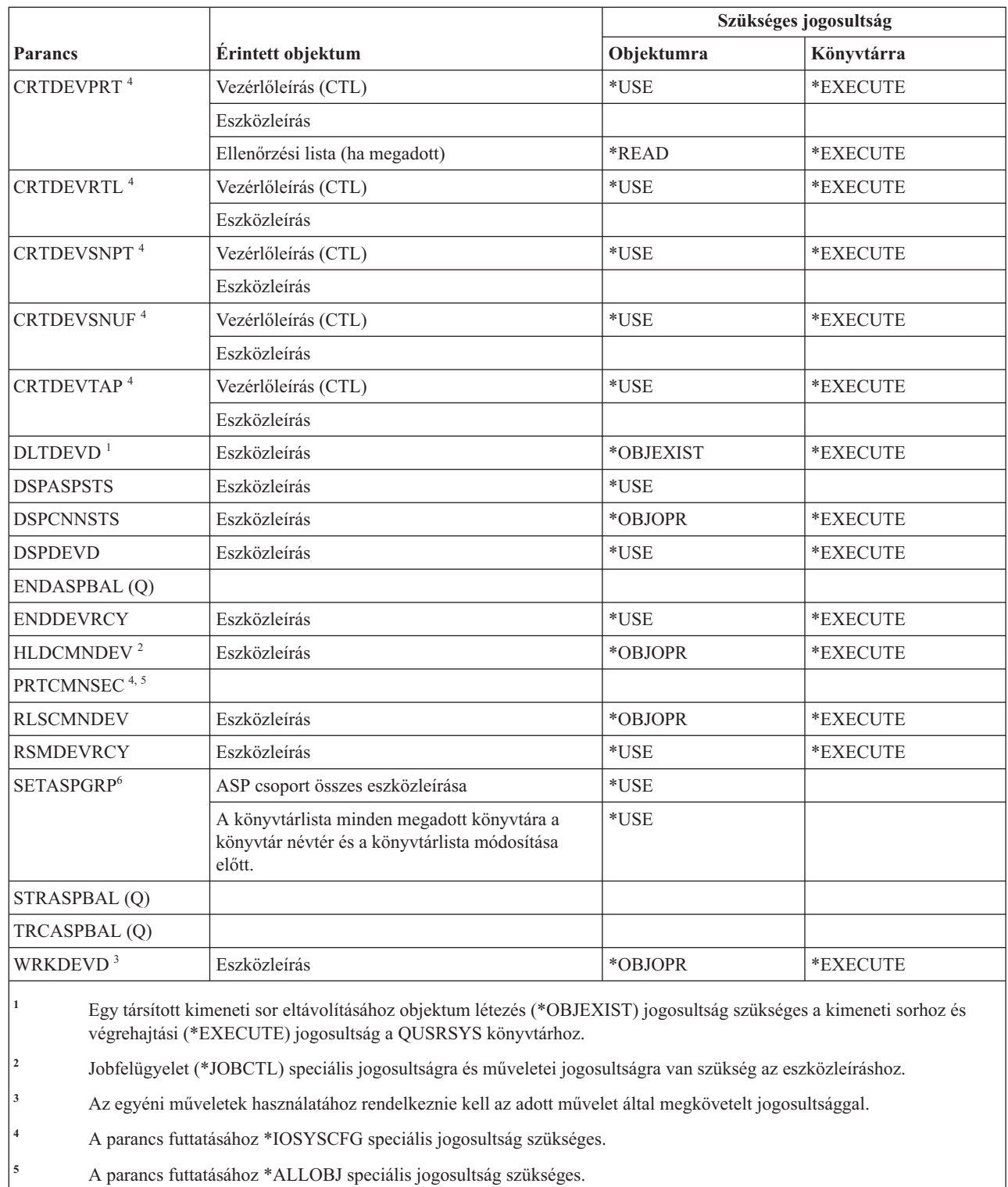

- **<sup>6</sup>** Ha az ASP csoport (ASPGRP) vagy az Aktuális szál könyvtárai (USRLIBL) paraméternek a \*CURUSR van megadva, akkor olvasási (\*READ) jogosultság is szükséges a felhasználói profiljában megadott jobleíráshoz, illetve végrehajtási (\*EXECUTE) jogosultság a jobleírást tartalmazó könyvtárhoz.
- **<sup>7</sup>** A parancs futtatásához \*JOBCTL speciális jogosultság szükséges.

| |

|

## **Eszköz emulációs parancsok**

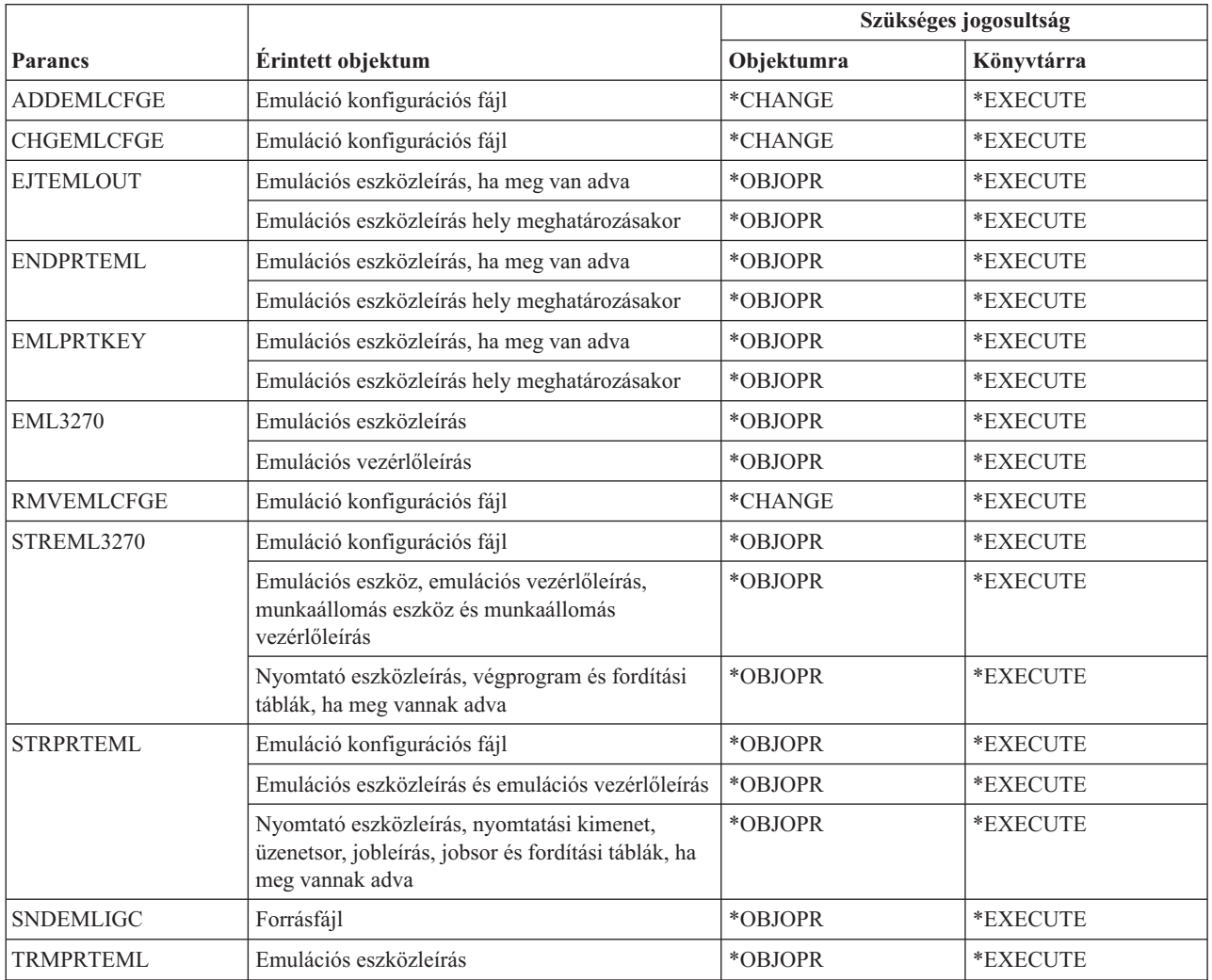

Ez a táblázat sorolja fel az eszköz emulációs parancsokhoz szükséges jogosultságokat.

## **Címtár és címtárreplikációs parancsok**

Ez a táblázat sorolja fel a címtár és címtárreplikációs parancsokhoz szükséges jogosultságokat.

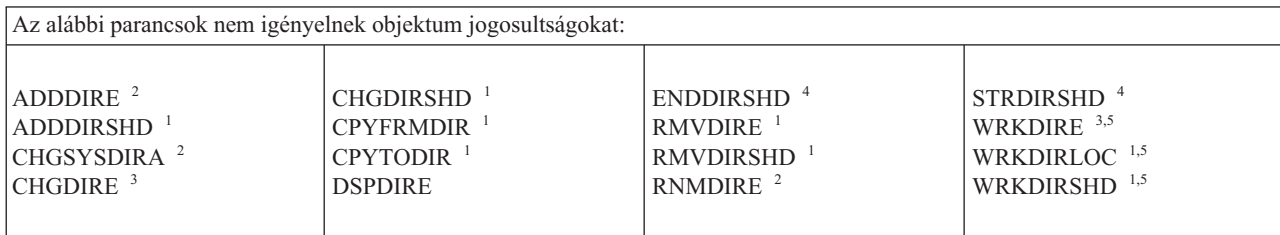

- **<sup>1</sup>** Rendelkeznie kell a \*SECADM speciális jogosultsággal.
- **<sup>2</sup>** Rendelkeznie kell \*SECADM vagy \*ALLOBJ speciális jogosultsággal.
- **<sup>3</sup>** A \*SECADM speciális jogosultsággal rendelkező felhasználók minden címtárbejegyzést kezelhetnek. A \*SECADM speciális jogosultsággal nem rendelkező felhasználók csak saját bejegyzéseiket kezelhetik.
- **<sup>4</sup>** Rendelkeznie kell a \*JOBCTL speciális jogosultsággal.
	- **<sup>5</sup>** Az egyéni műveletek használatához rendelkeznie kell az adott művelet által megkövetelt jogosultsággal.

#### **Címtárszerver parancsok** |

Ez a táblázat sorolja fel a címtárszerverre vonatkozó parancsokhoz szükséges jogosultságokat. |

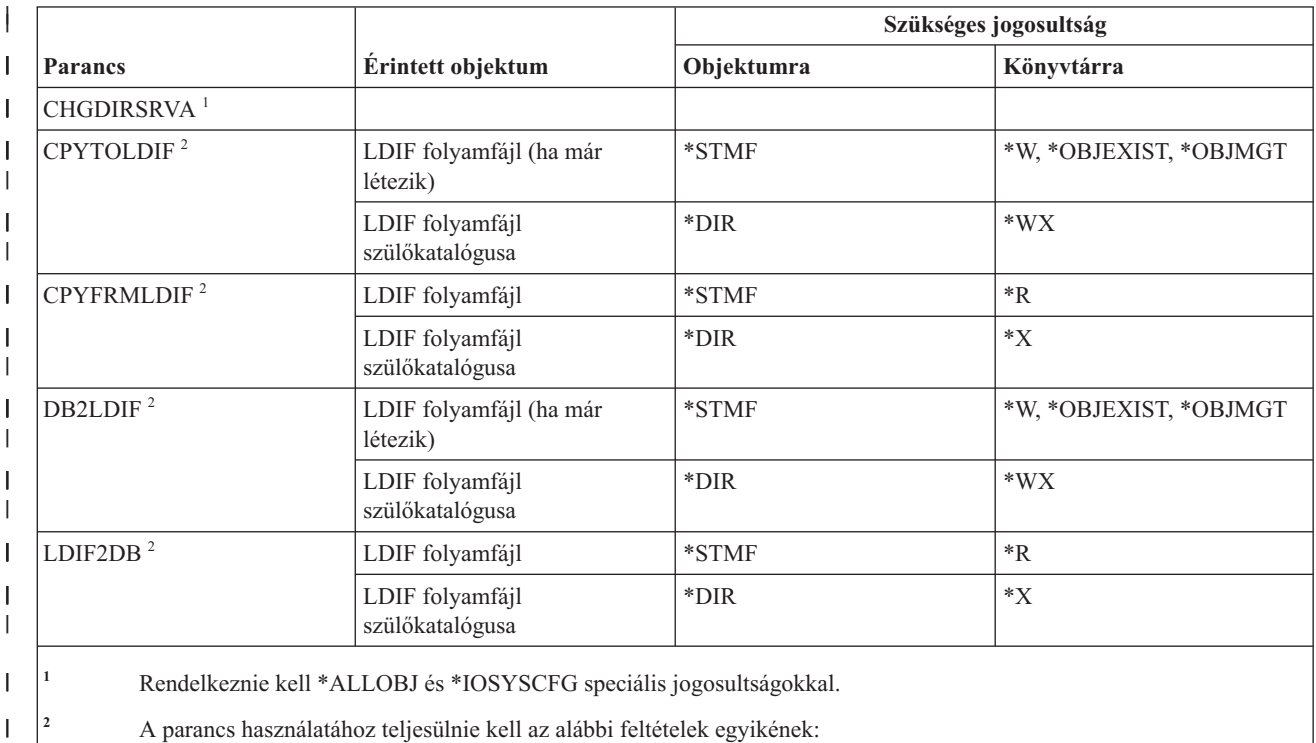

**<sup>2</sup>** A parancs használatához teljesülnie kell az alábbi feltételek egyikének:

- v Rendelkezik \*ALLOBJ és \*IOSYSCFG speciális jogosultsággal.
- v Megadja az adminisztrátori megkülönböztetett nevet (DN) és jelszót.
- v Címtárszerver adminisztrátor.

### **Lemez parancsok**

| | | | | |

 $\overline{1}$ 

Ez a táblázat sorolja fel a lemezekre vonatkozó parancsokhoz szükséges jogosultságokat. |

A (Q) megjelöléssel ellátott parancsok alapértelmezésben \*EXCLUDE nyilvános jogosultsággal rendelkeznek. A parancs futtatására jogosult IBM által szállított felhasználói profilokat a C. függelék, ["\\*EXCLUDE](#page-338-0) nyilvános [jogosultsággal](#page-338-0) szállított parancsok", oldalszám: 325 szakasz sorolja fel. Az adatvédelmi megbízott másoknak is adhat \*USE jogosultságot.

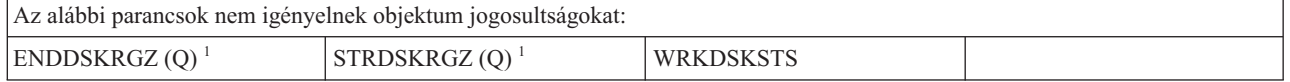

**<sup>1</sup>** A parancs használatához \*ALLOBJ speciális jogosultság szükséges.

#### **Terminál átjelentkezés parancsok**

Ez a táblázat sorolja fel a terminál átjelentkezési parancsokhoz szükséges jogosultságokat.

A (Q) megjelöléssel ellátott parancsok alapértelmezésben \*EXCLUDE nyilvános jogosultsággal rendelkeznek. A parancs futtatására jogosult IBM által szállított felhasználói profilokat a C. függelék, ["\\*EXCLUDE](#page-338-0) nyilvános [jogosultsággal](#page-338-0) szállított parancsok", oldalszám: 325 szakasz sorolja fel. Az adatvédelmi megbízott másoknak is adhat \*USE jogosultságot.

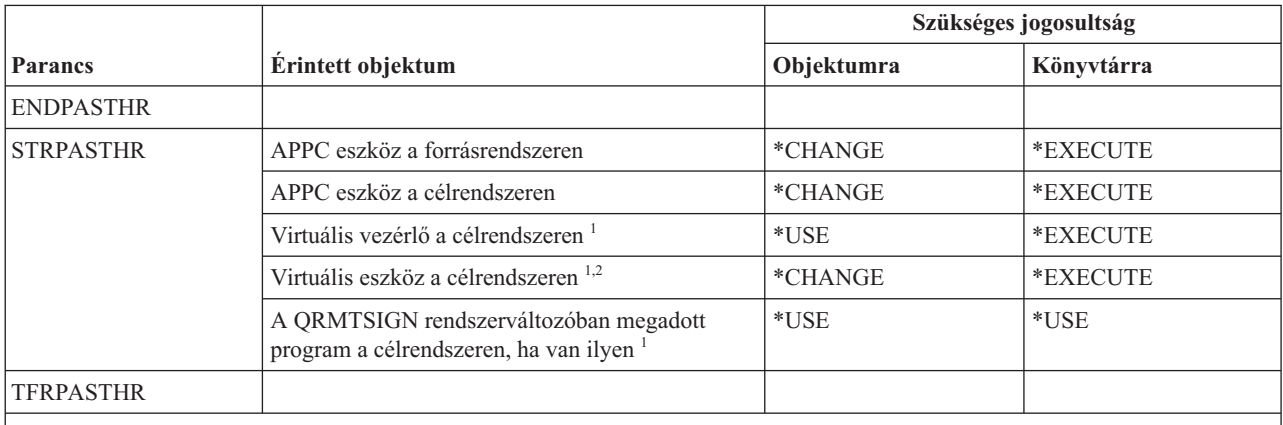

**<sup>1</sup>** A jogosultságra az átjelentkezési kötegelt jobot futtató felhasználói profilnak van szüksége. A bejelentkezési képernyőt kihagyó átjelentkezések esetén a felhasználói profil a távoli felhasználó (RMTUSER) paraméterben megadott felhasználói profil. A szokásos bejelentkezési eljárást használó átjelentkezéseknél (RMTUSER(\* NONE)) a felhasználó az átjelentkezési kérést kezelő alrendszer kommunikációs bejegyzésében megadott alapértelmezett felhasználói profil. Ez általában a QUSER.

**<sup>2</sup>** Ha az átjelentkezés a szokásos bejelentkezési eljárást alkalmazza, akkor a célrendszer bejelentkezési képernyőjén megadott felhasználói profilnak jogosultsággal kell rendelkeznie ezen objektumhoz.

#### **Terjesztési parancsok**

Ez a táblázat sorolja fel a terjesztési parancsokhoz szükséges jogosultságokat.

A (Q) megjelöléssel ellátott parancsok alapértelmezésben \*EXCLUDE nyilvános jogosultsággal rendelkeznek. A parancs futtatására jogosult IBM által szállított felhasználói profilokat a C. függelék, ["\\*EXCLUDE](#page-338-0) nyilvános [jogosultsággal](#page-338-0) szállított parancsok", oldalszám: 325 szakasz sorolja fel. Az adatvédelmi megbízott másoknak is adhat \*USE jogosultságot.

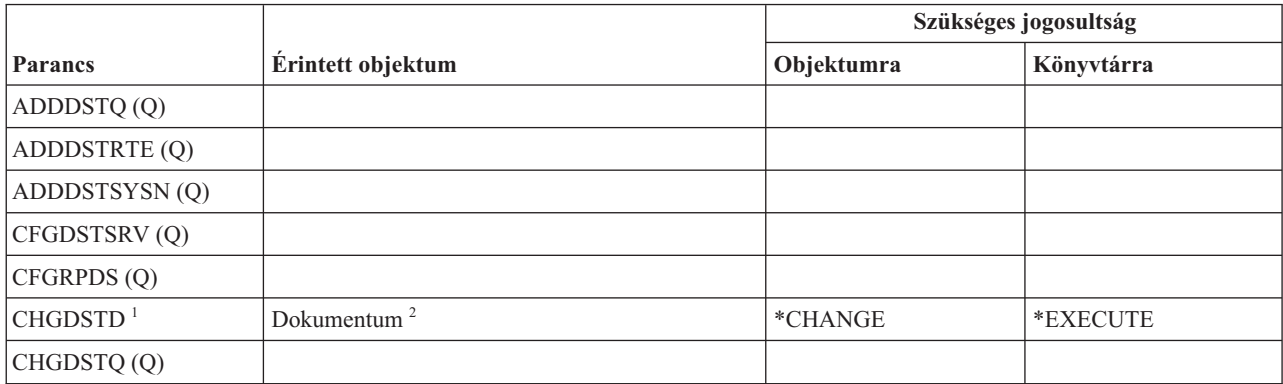

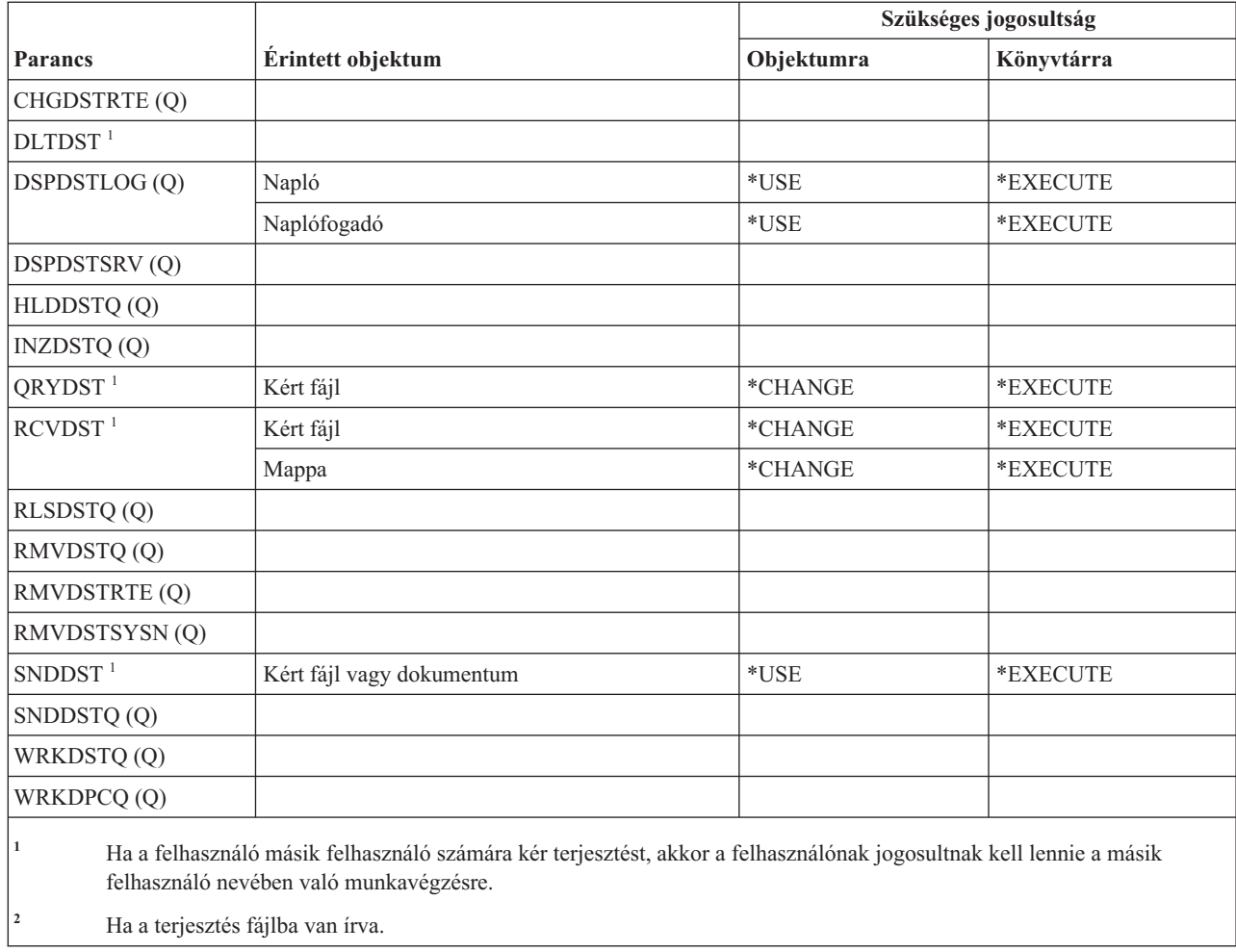

## **Terjesztési lista parancsok**

Ez a táblázat sorolja fel a terjesztési listákra vonatkozó parancsokhoz szükséges jogosultságokat.

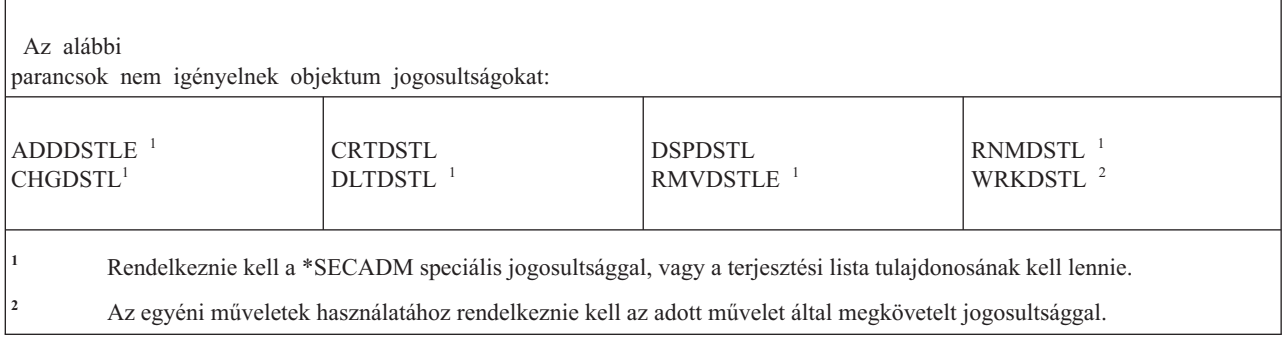

## **Dokumentumkönyvtár objektum parancsok**

Ez a táblázat sorolja fel a dokumentálkönyvtár objektumokra vonatkozó parancsokhoz szükséges jogosultságokat.

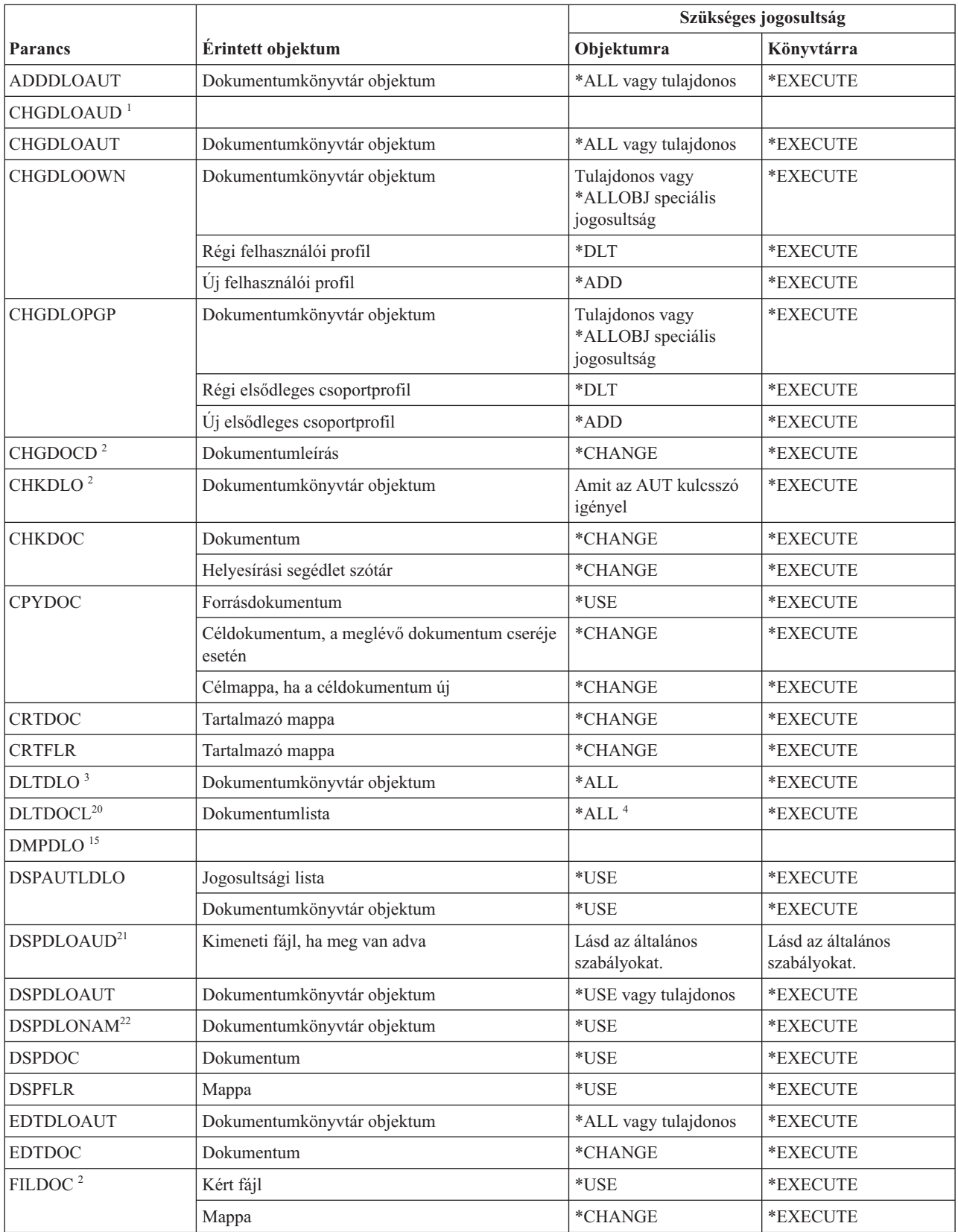

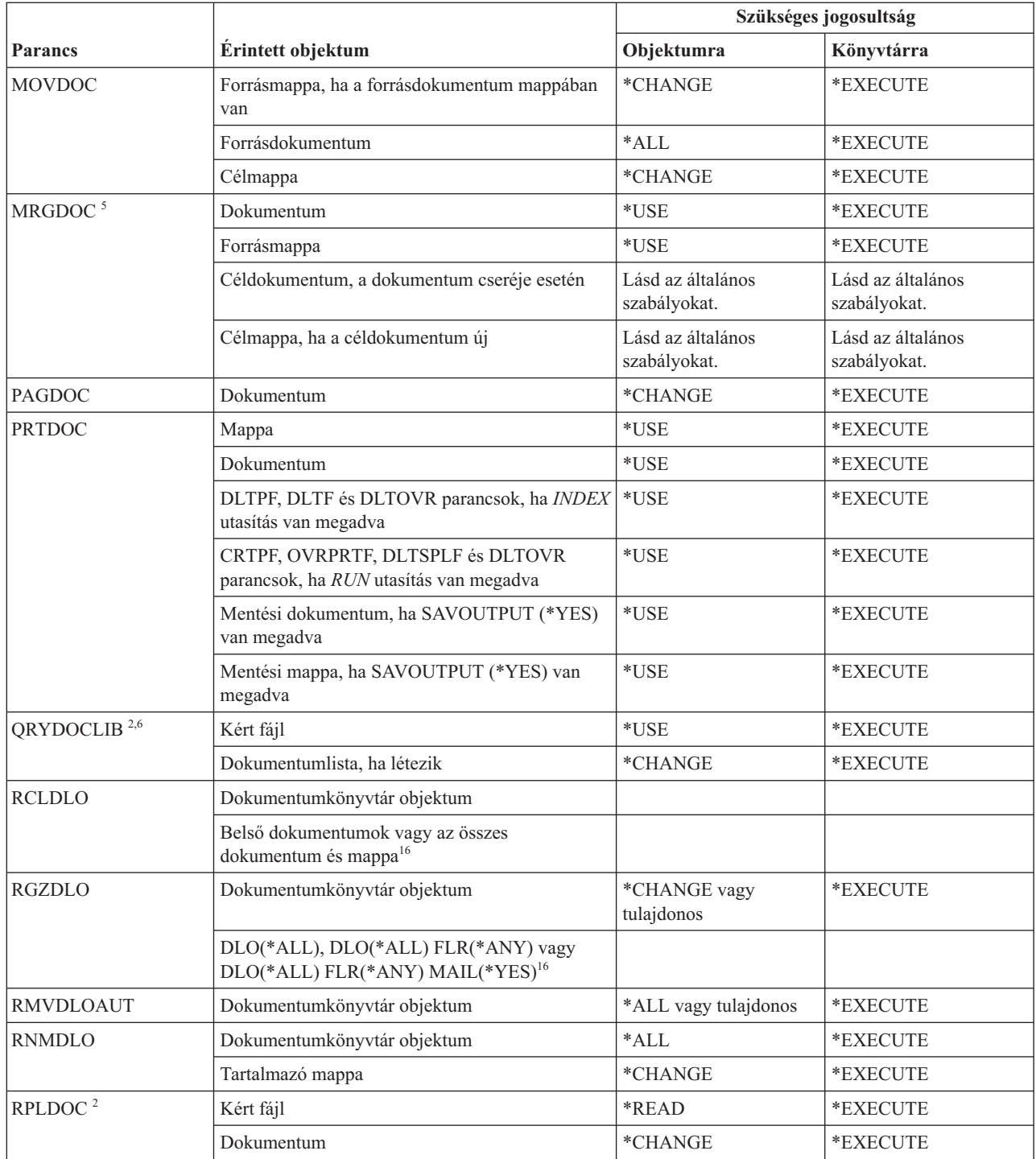

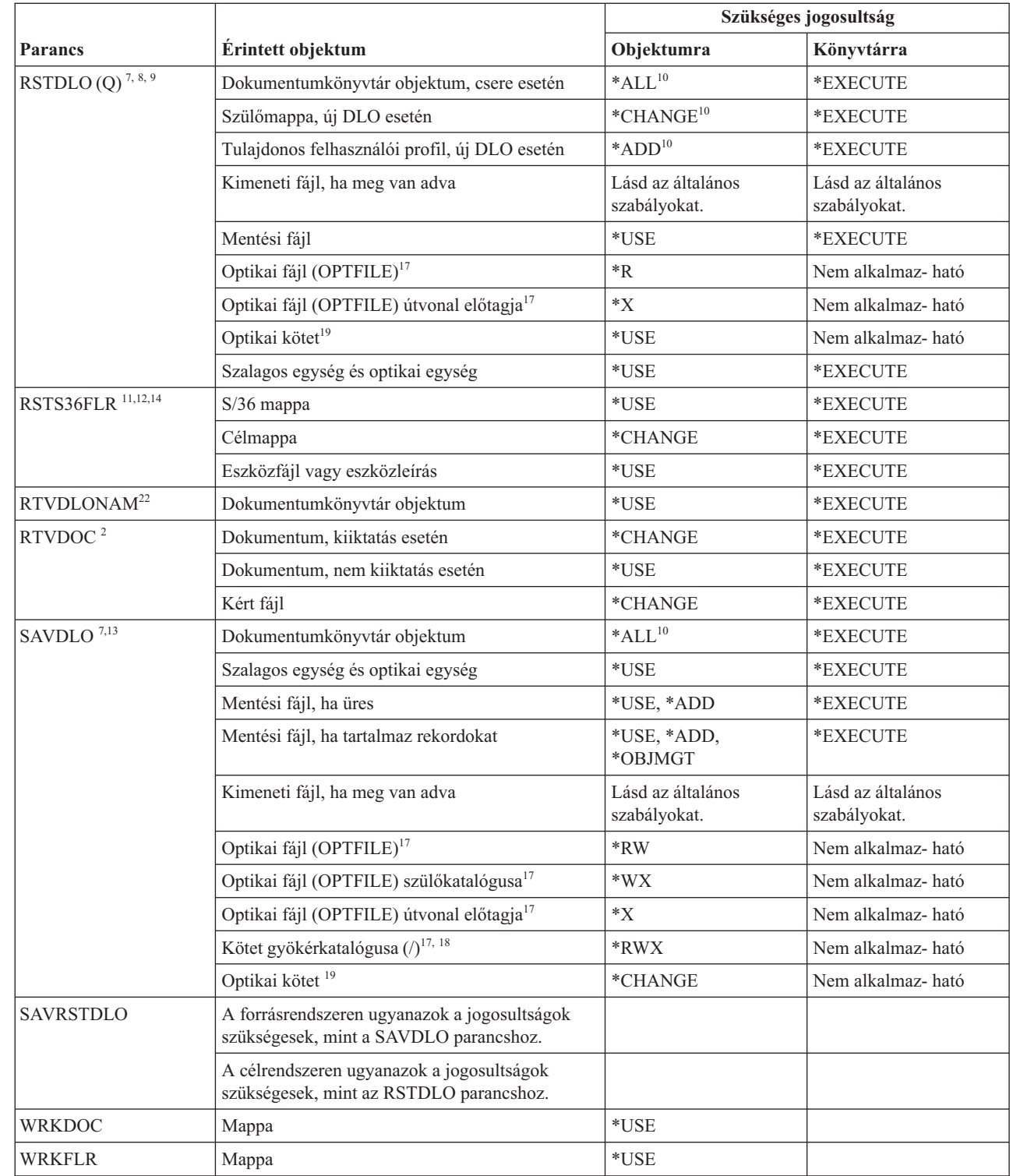

 $\|$ 

 $\|$ 

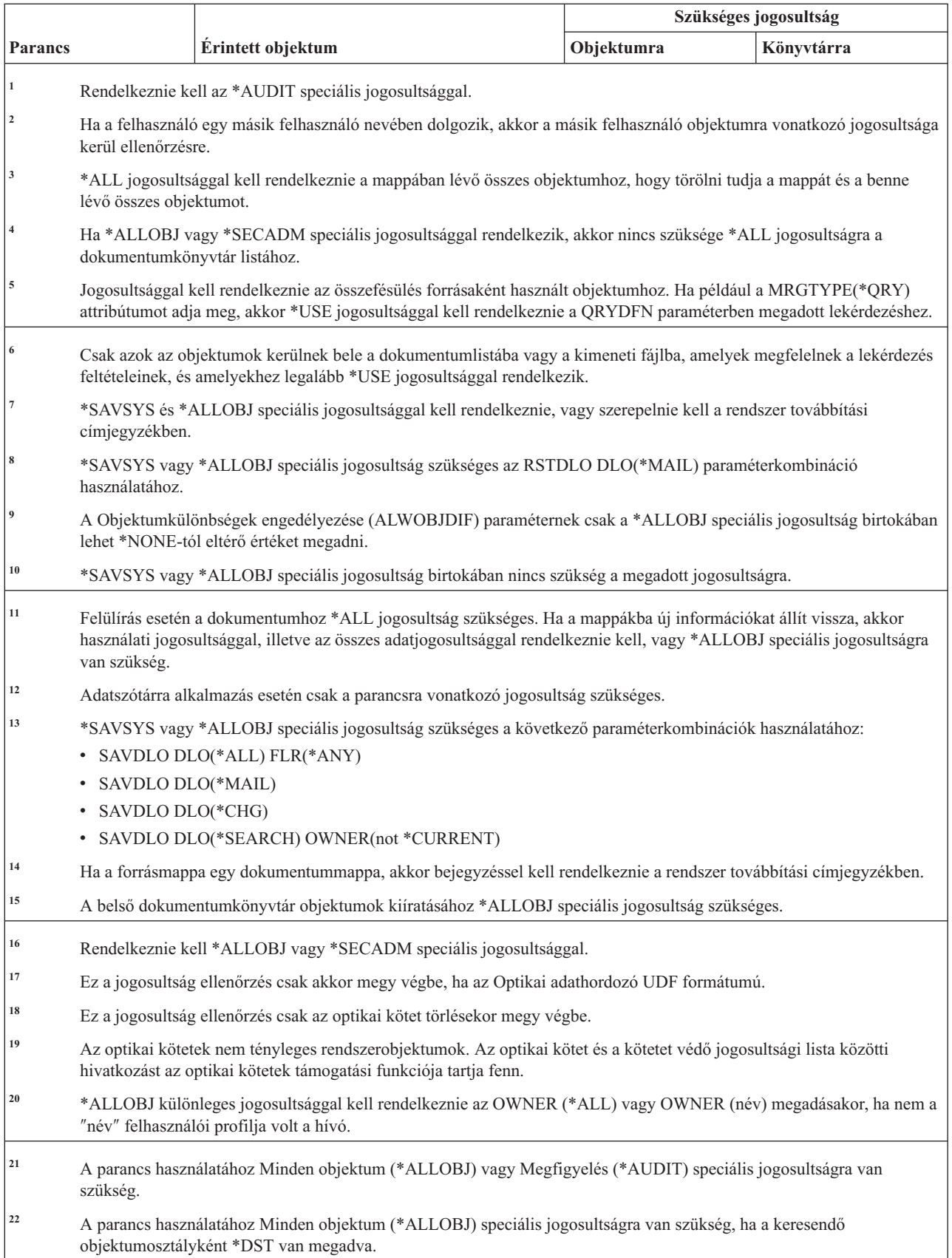

#### **Tartománynév-rendszer (DNS) parancsok** |

Ez a táblázat sorolja fel a tartománynév-rendszerre (DNS) vonatkozó parancsokhoz szükséges jogosultságokat. |

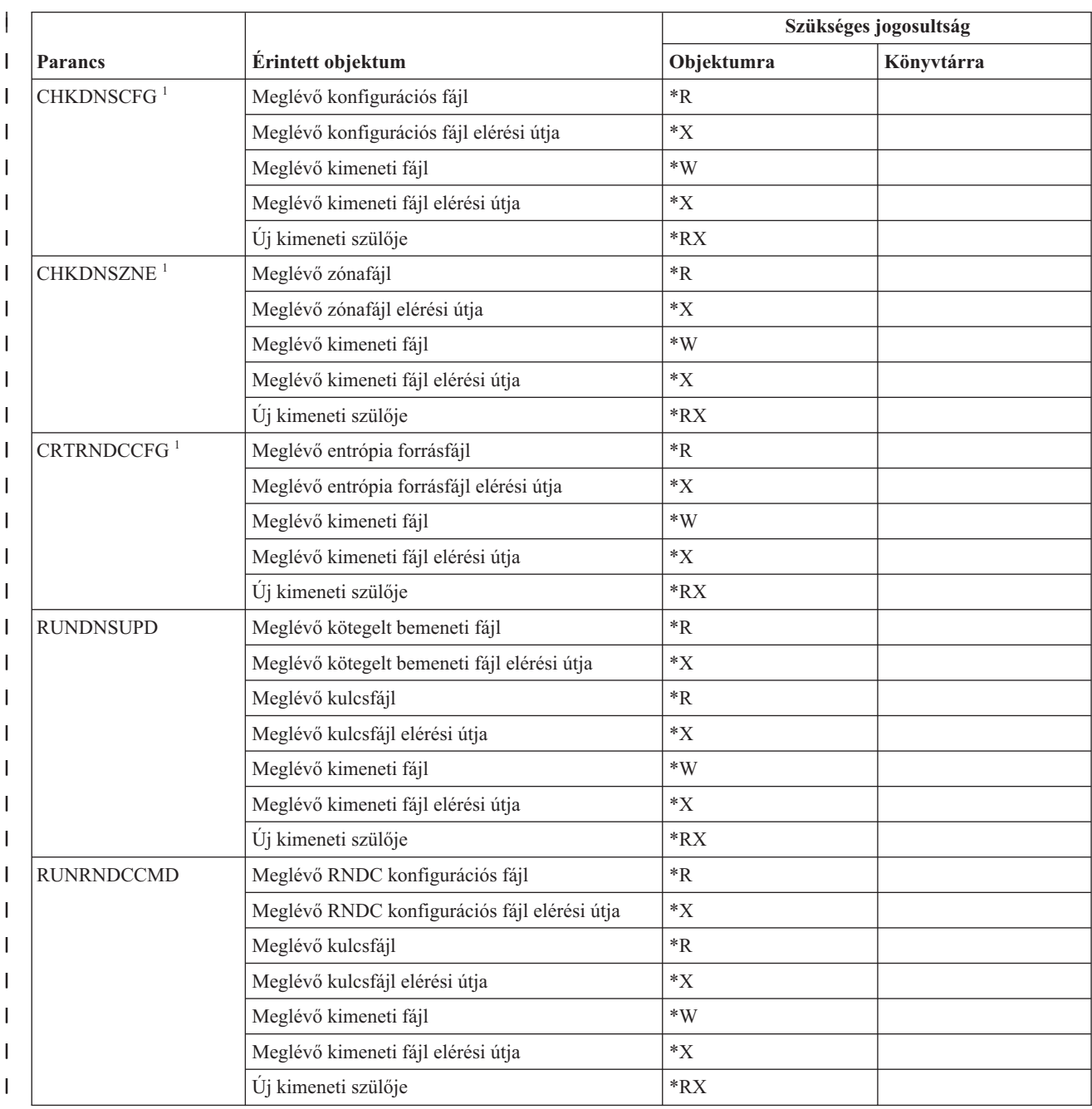

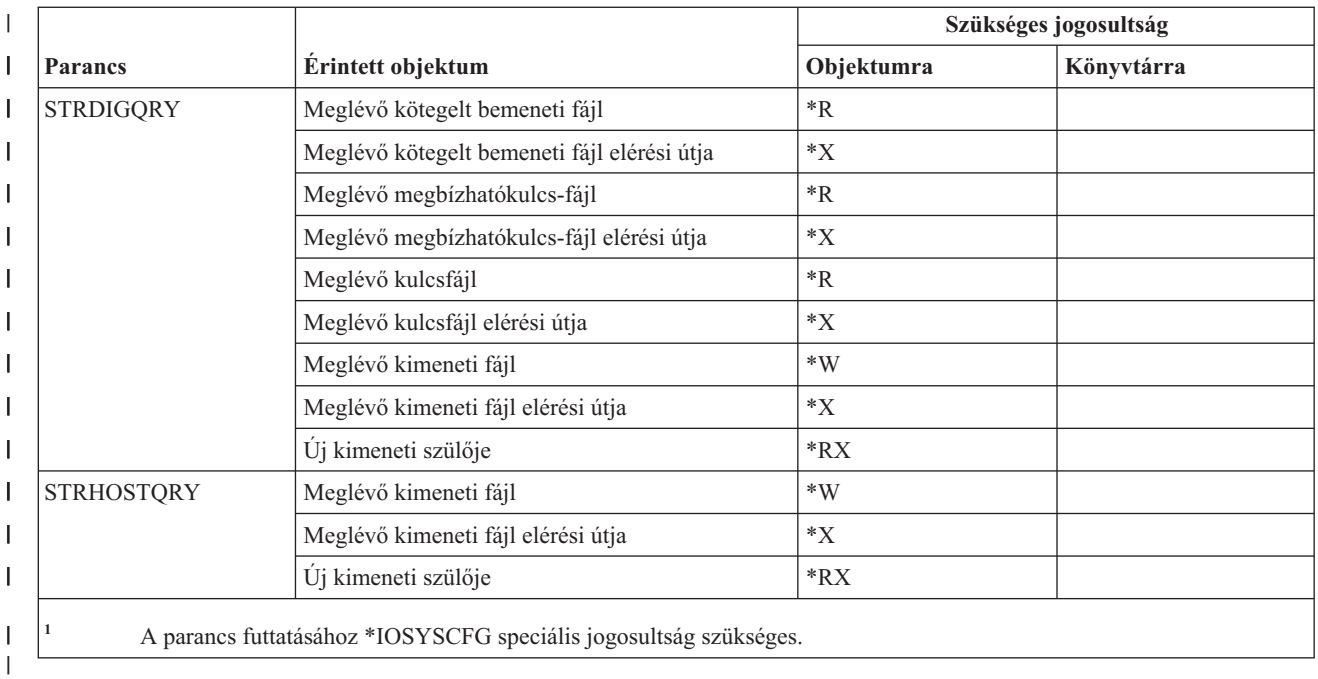

## **Duplabyte-os karakterkészlet parancsok**

|

Ez a táblázat sorolja fel a duplabyte-os karakterkészletekre vonatkozó parancsokhoz szükséges jogosultságokat.

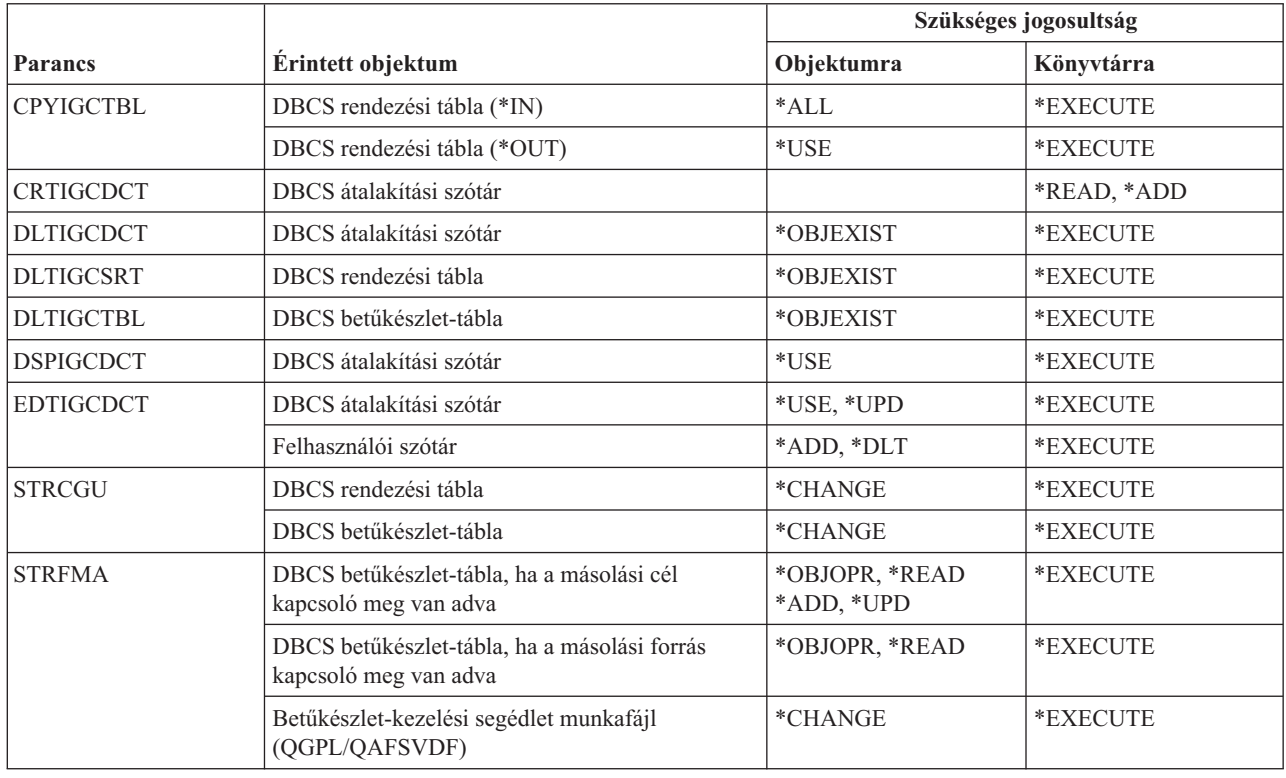

## **Szerkesztési leírás parancsok**

Ez a táblázat sorolja fel a szerkesztési leírásokra vonatkozó parancsokhoz szükséges jogosultságokat.

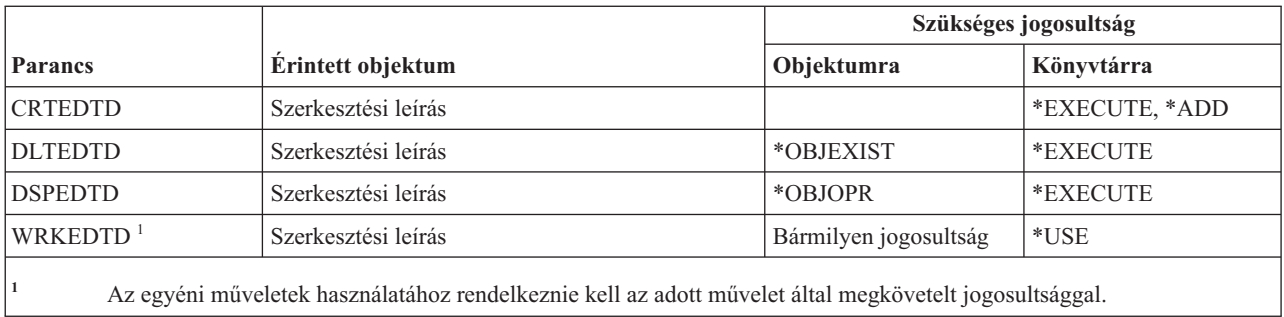

### **Környezeti változó parancsok**

Ez a táblázat sorolja fel a környezeti változókra vonatkozó parancsokhoz szükséges jogosultságokat.

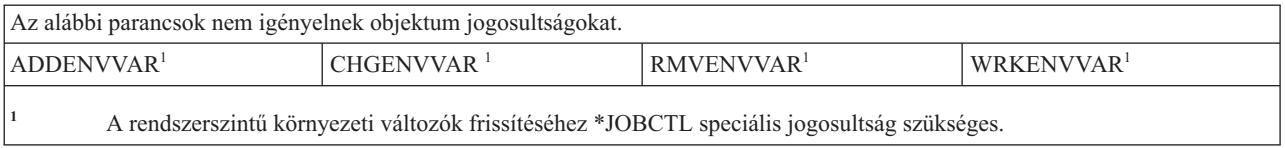

## **Kiterjesztett vezetéknélküli LAN konfigurációs parancsok**

Ez a táblázat sorolja fel a kiterjesztett vezetéknélküli LAN konfigurációs parancsokhoz szükséges jogosultságokat.

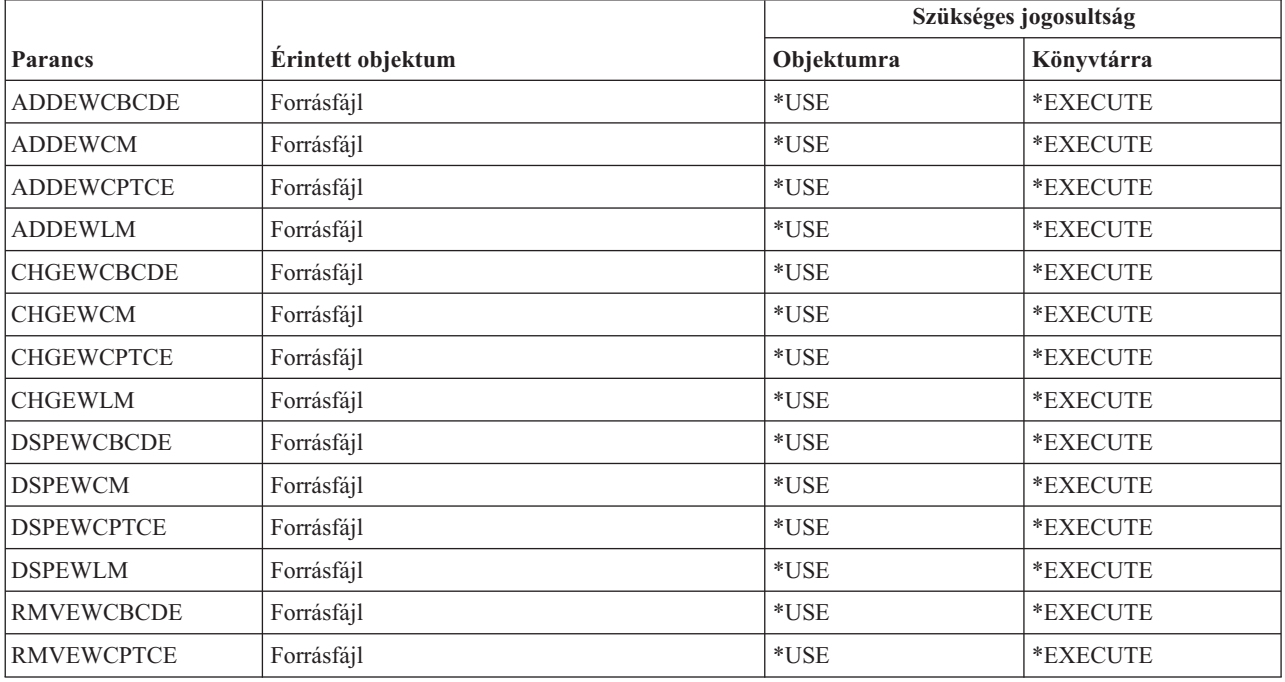

#### **Fájl parancsok**

Ez a táblázat sorolja fel a fájl parancsokhoz szükséges jogosultságokat.

A (Q) megjelöléssel ellátott parancsok alapértelmezésben \*EXCLUDE nyilvános jogosultsággal rendelkeznek. A parancs futtatására jogosult IBM által szállított felhasználói profilokat a C. függelék, ["\\*EXCLUDE](#page-338-0) nyilvános [jogosultsággal](#page-338-0) szállított parancsok", oldalszám: 325 szakasz sorolja fel. Az adatvédelmi megbízott másoknak is adhat \*USE jogosultságot.

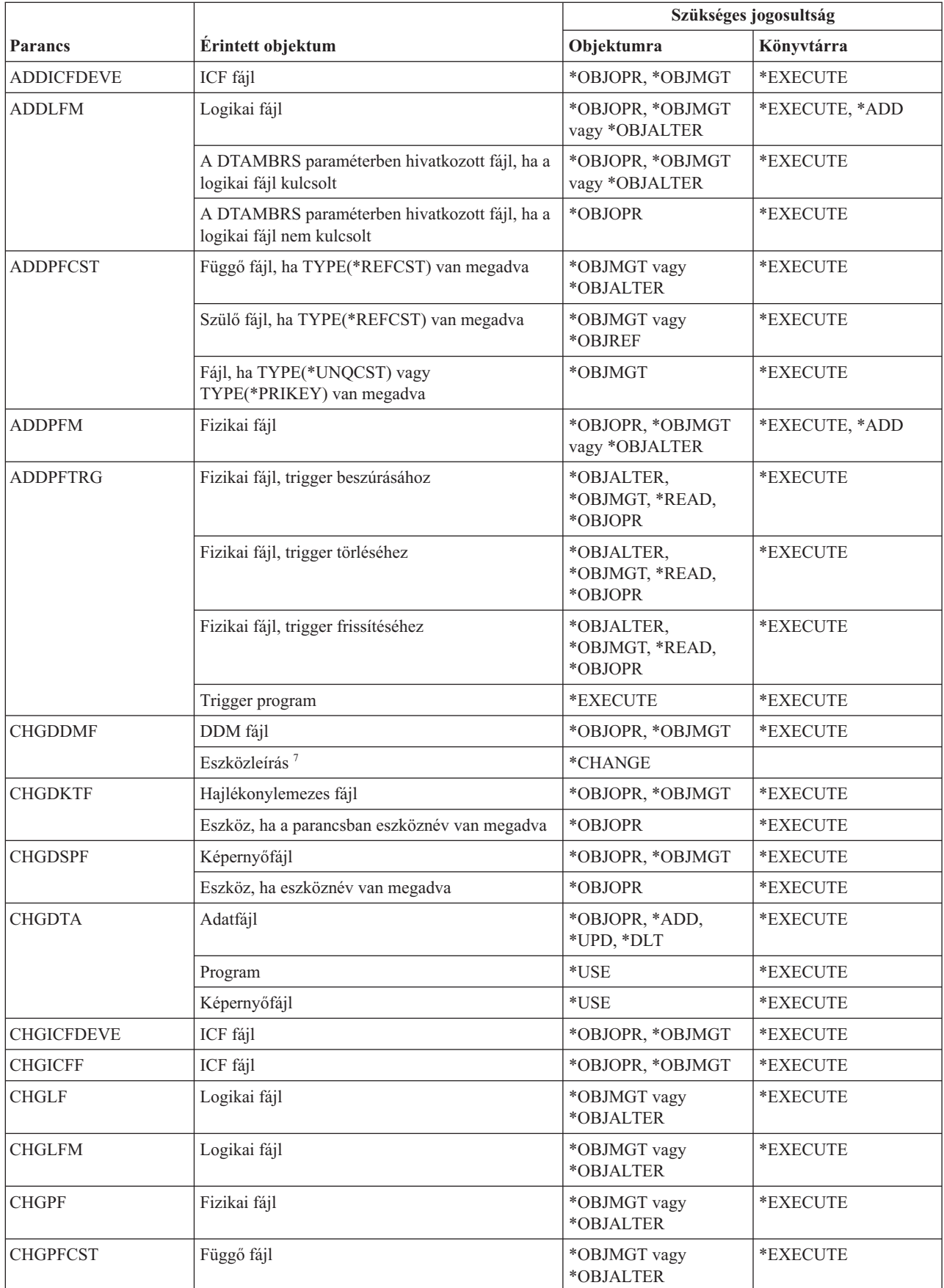

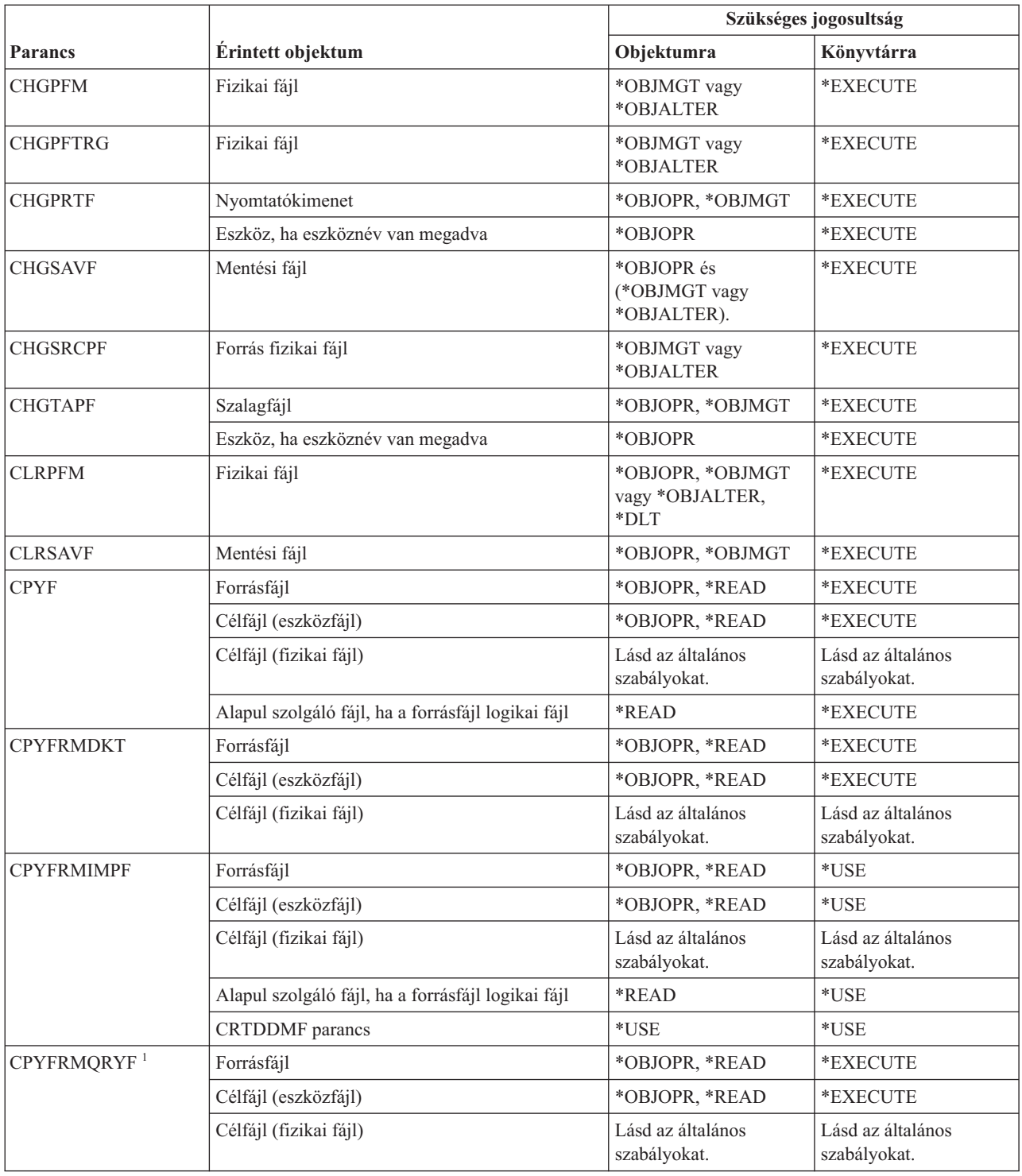

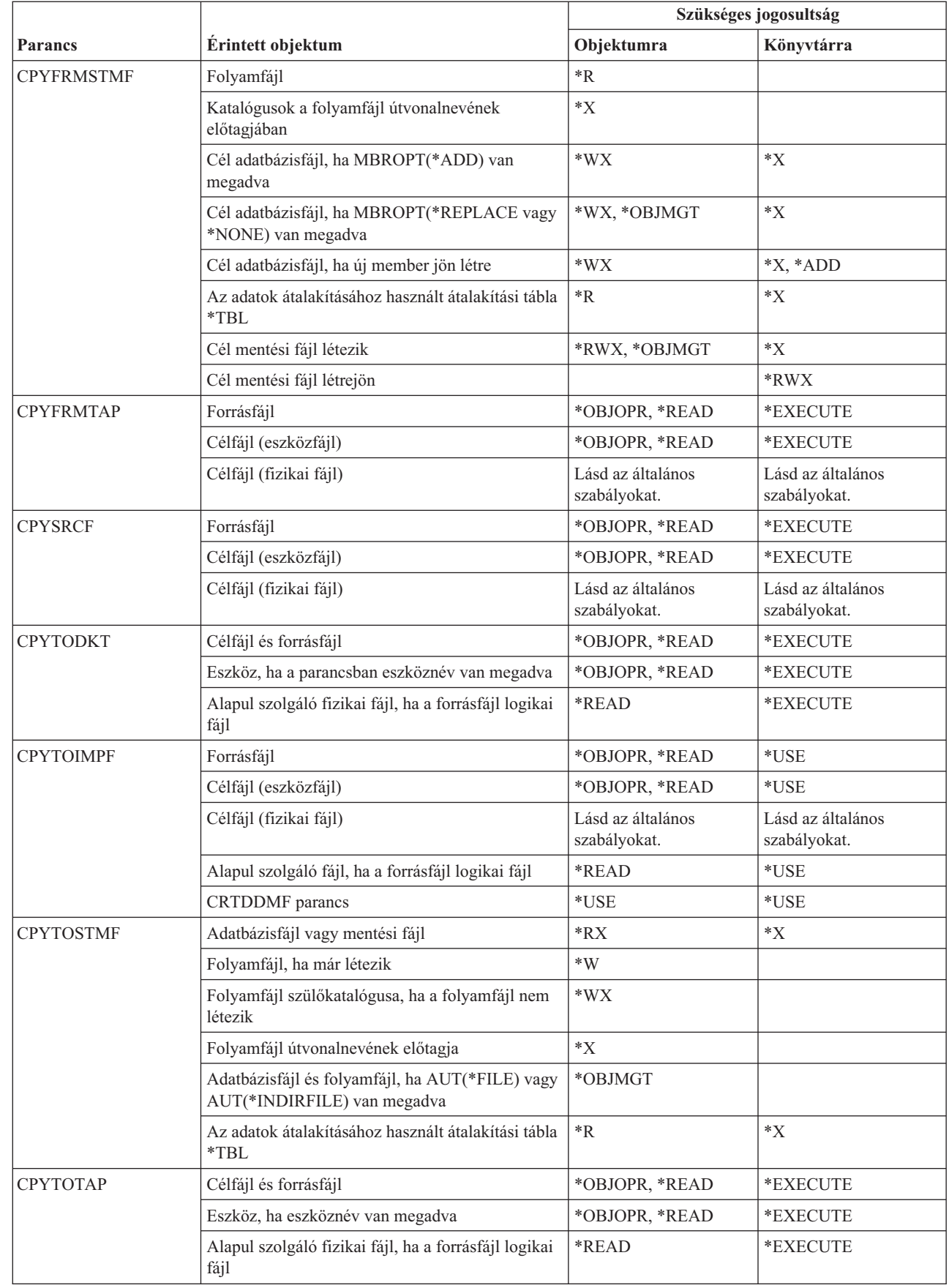

 $\|$ 

| |  $\vert$ |

 $\begin{array}{c} \hline \end{array}$  $\vert$
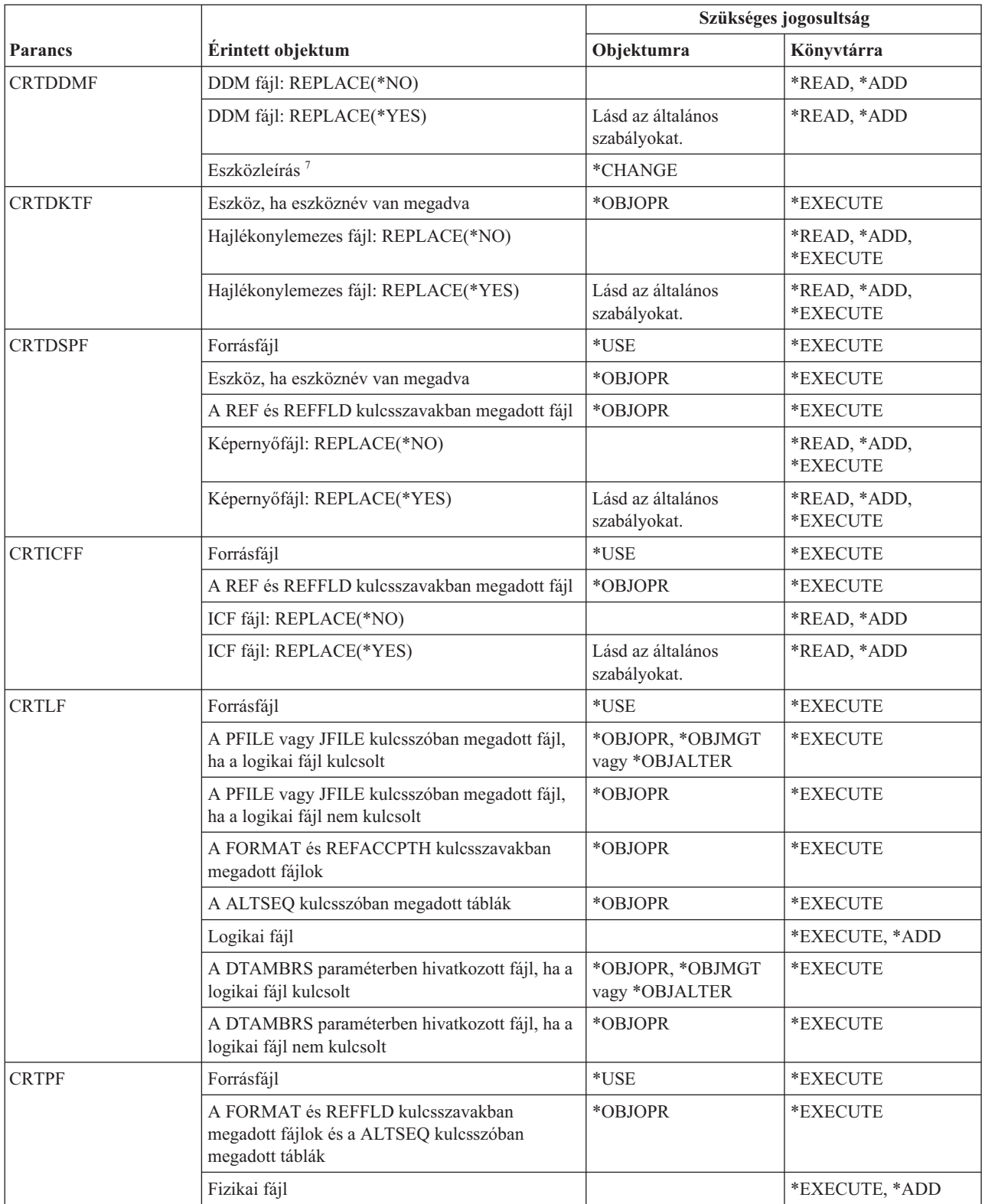

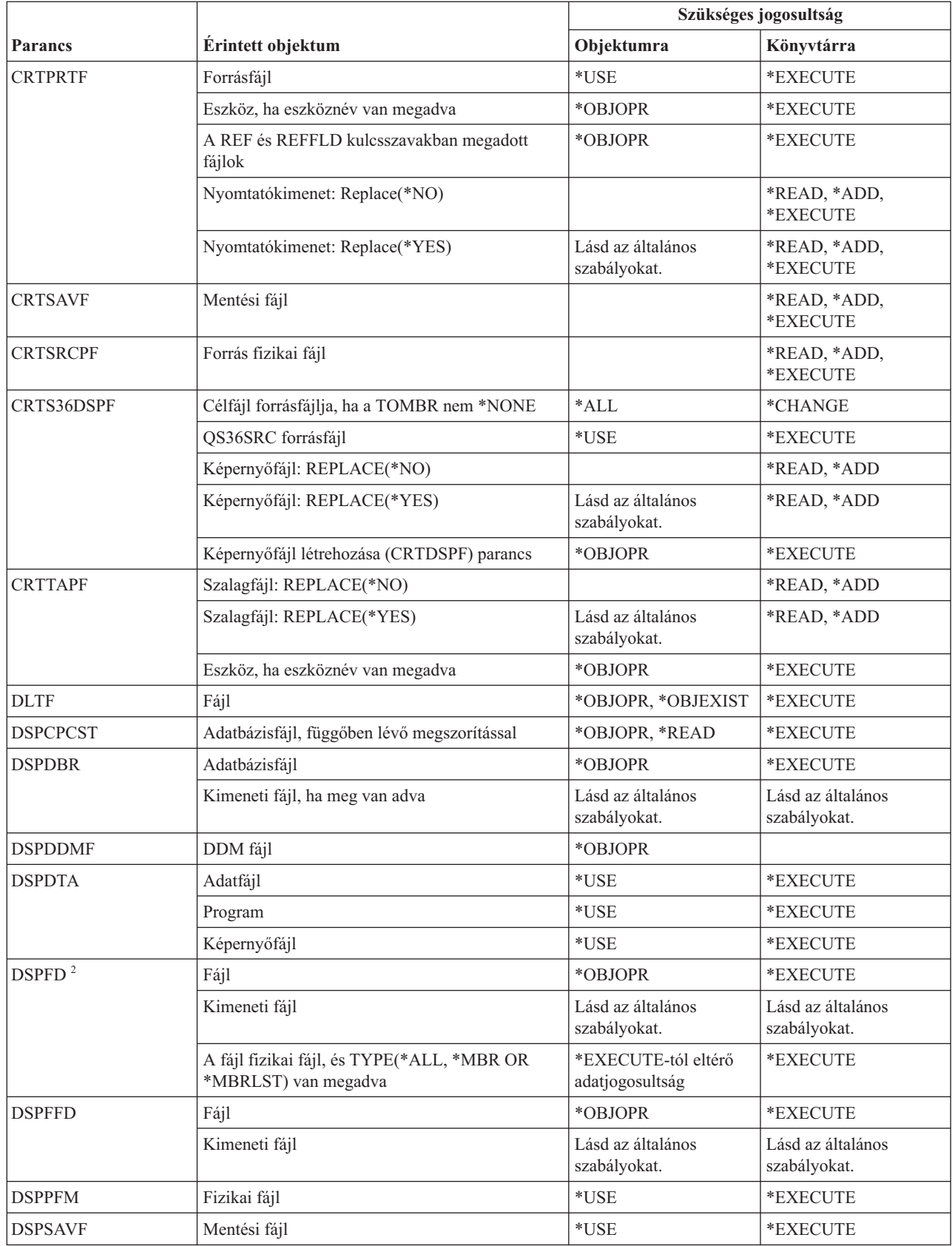

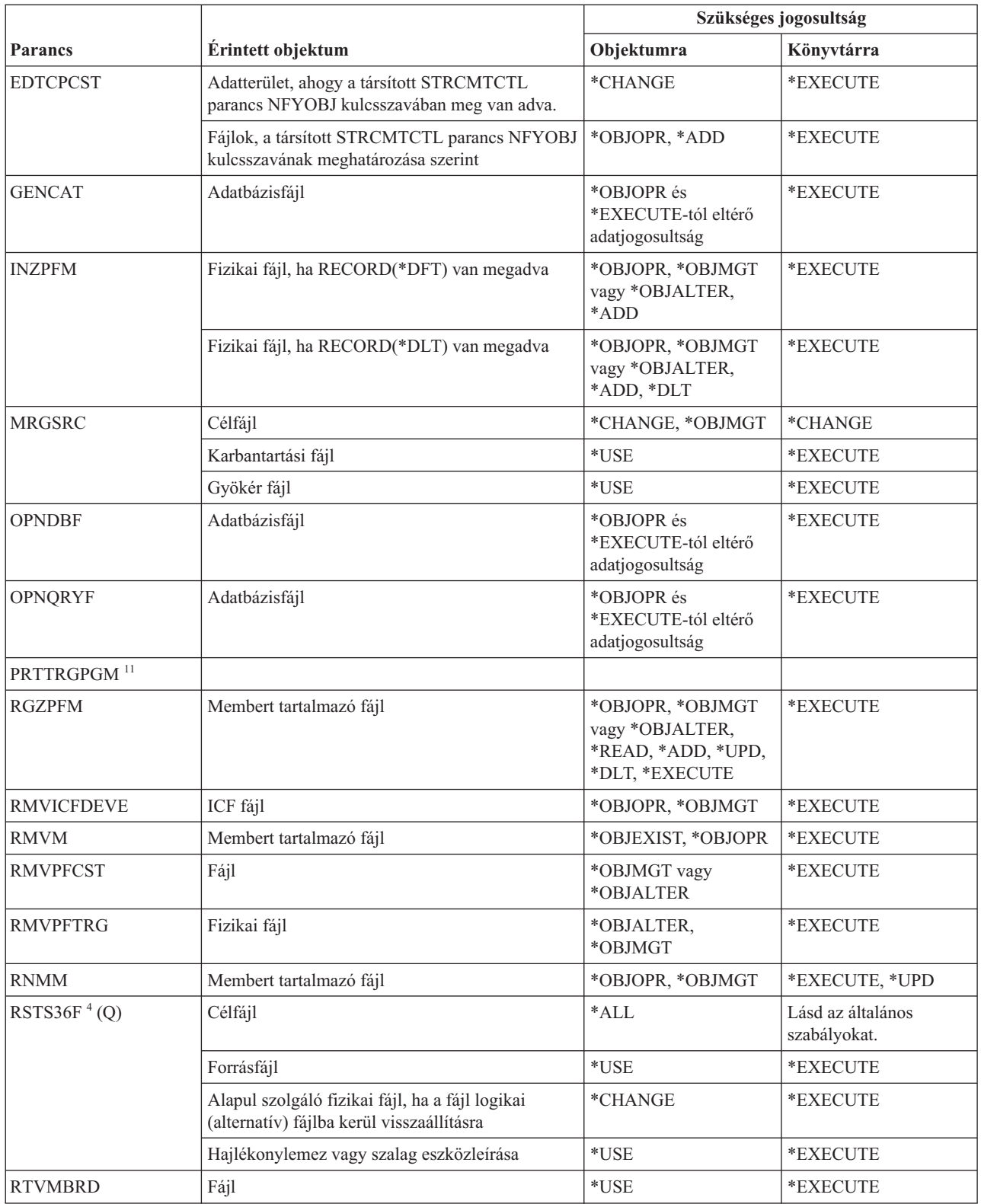

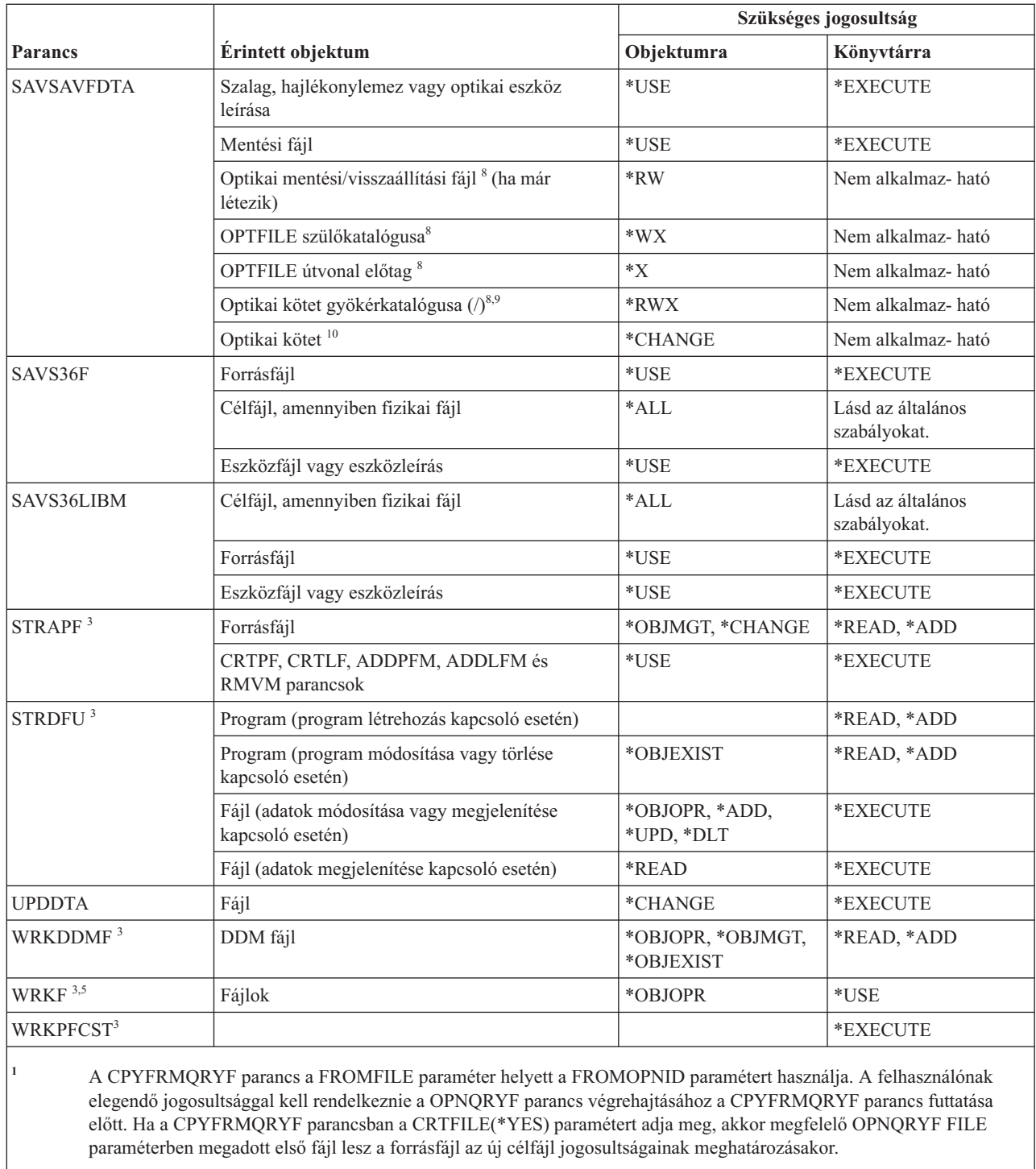

- **<sup>2</sup>** A fájlhoz tulajdonjog vagy használati jogosultság szükséges.
- **<sup>3</sup>** Az egyéni műveletek használatához rendelkeznie kell az adott művelet által megkövetelt jogosultsággal.
- **<sup>4</sup>** Ha új fájl jön létre, és a fájlhoz létezik jogosultságtároló, akkor a felhasználónak \*ALL jogosultsággal kell rendelkeznie a jogosultságtárolóhoz, vagy a jogosultságtároló tulajdonosának kell lennie. Ha nincs jogosultságtároló, akkor a fájl tulajdonosa az RSTS36F parancsot kiadó felhasználó, a nyilvános jogosultság pedig \*ALL lesz.
- **<sup>5</sup>** Valamilyen jogosultság szükséges az objektumhoz.

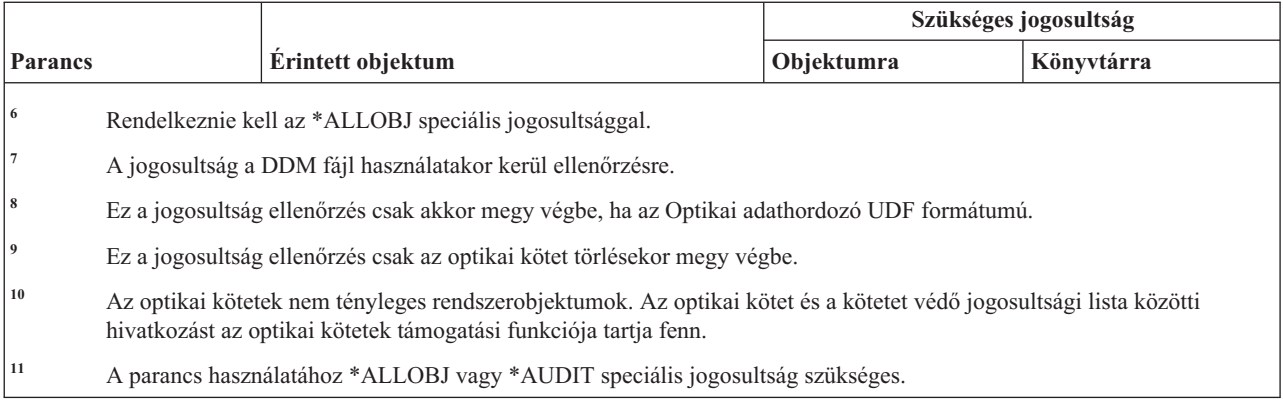

### **Szűrő parancsok**

Ez a táblázat sorolja fel a szűrőkre vonatkozó parancsokhoz szükséges jogosultságokat.

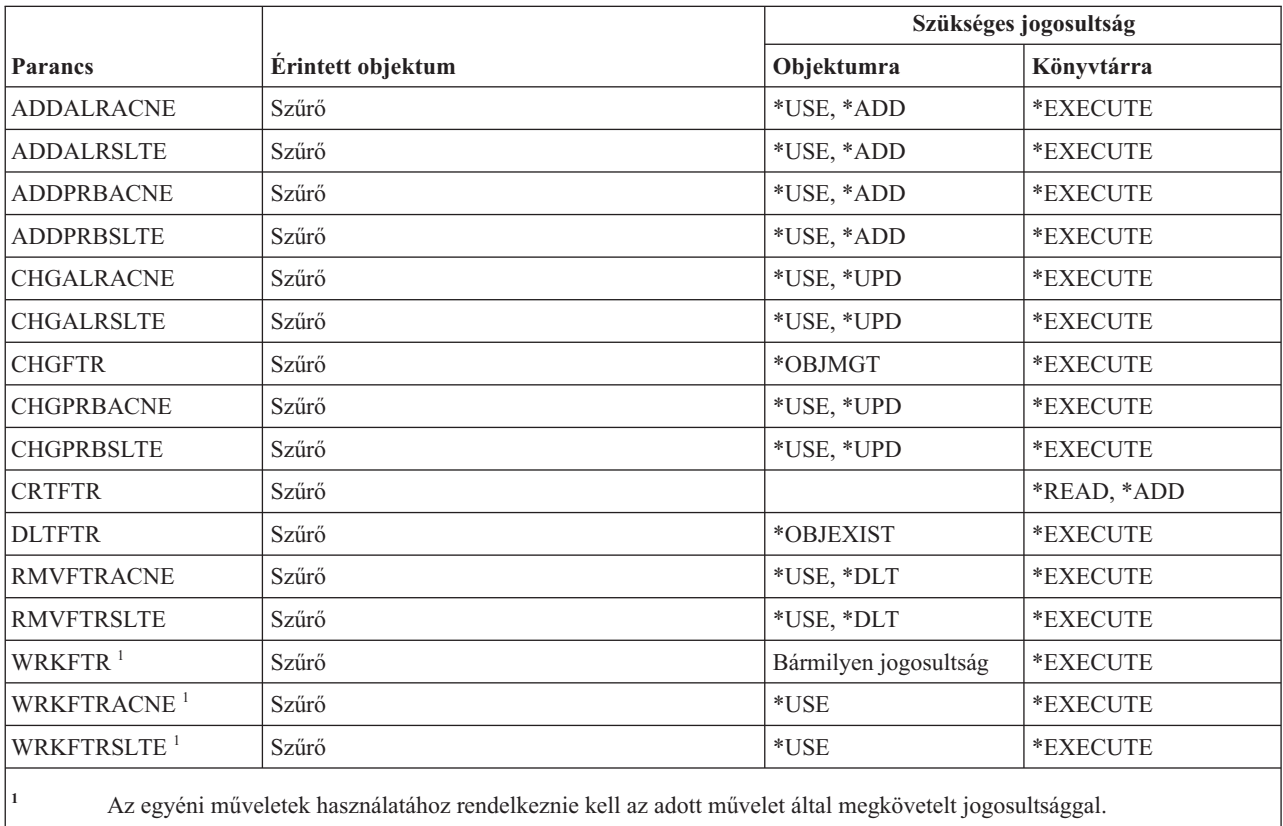

# **Pénzügyi parancsok**

Ez a táblázat sorolja fel a pénzügyi parancsokhoz szükséges jogosultságokat.

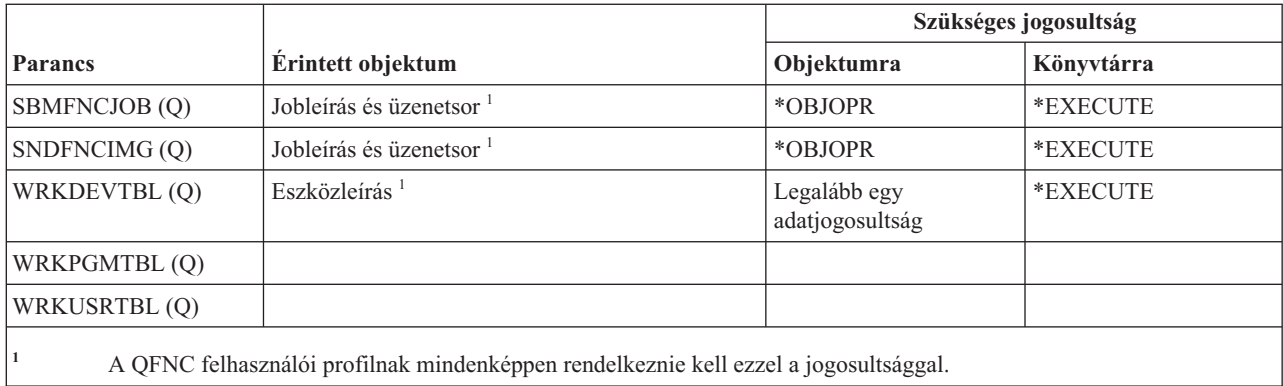

# **i5/OS grafikai műveletek parancsai**

Ez a táblázat sorolja fel az i5/OS grafikus műveleti parancsokhoz szükséges jogosultságokat.

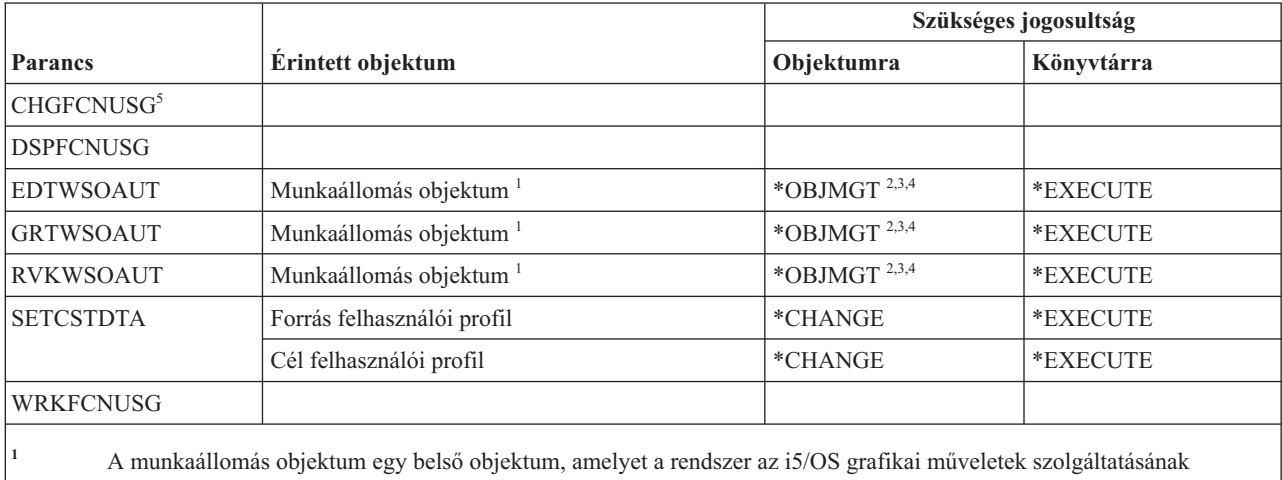

- telepítésekor hoz létre. Alapértelmezett nyilvános jogosultsága a \*USE.
- **<sup>2</sup>** Vagy tulajdonosnak kell lennie, vagy rendelkeznie kell az \*OBJMGT, illetve az adományozni vagy visszavonni kívánt jogosultságokkal.
- **<sup>3</sup>** Az \*OBJMGT vagy \*AUTLMGT jogosultság adományozásához vagy tulajdonosnak kell lennie, vagy \*ALLOBJ jogosultsággal kell rendelkeznie.
- **<sup>4</sup>** A munkaállomás jogosultsági lista hatálya alá helyezéséhez vagy a jogosultsági lista eltávolításához a következők valamelyikének teljesülnie kell:
	- v A munkaállomás objektum tulajdonosa.
	- \* ALL jogosultsága van a munkaállomás objektumhoz.
	- v Rendelkezik \*ALLOBJ speciális jogosultsággal.
- **<sup>5</sup>** Biztonsági adminisztrátori (\*SECADM) speciális jogosultsággal kell rendelkeznie a funkció használatának megváltoztatásához.

#### **Grafikus szimbólumkészlet parancsok**

Ez a táblázat sorolja fel a grafikus szimbólumkészletekre vonatkozó parancsokhoz szükséges jogosultságokat.

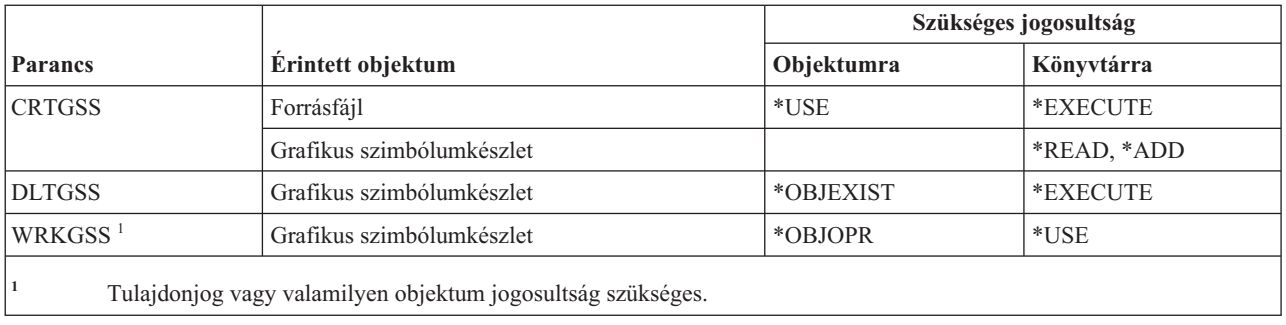

#### **Hoszt szerver parancsok**

Ez a táblázat sorolja fel a hoszt szerver parancsokhoz szükséges jogosultságokat.

A (Q) megjelöléssel ellátott parancsok alapértelmezésben \*EXCLUDE nyilvános jogosultsággal rendelkeznek. A parancs futtatására jogosult IBM által szállított felhasználói profilokat a C. függelék, ["\\*EXCLUDE](#page-338-0) nyilvános [jogosultsággal](#page-338-0) szállított parancsok", oldalszám: 325 szakasz sorolja fel. Az adatvédelmi megbízott másoknak is adhat \*USE jogosultságot.

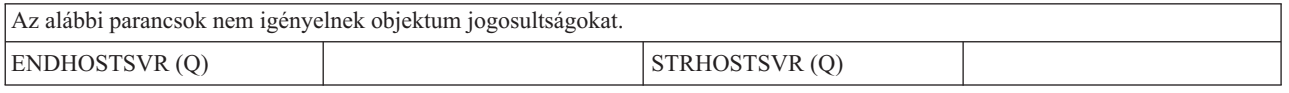

# **Képfájlkatalógus parancsok**

Ez a táblázat sorolja fel a képfájlkatalógus parancsokhoz szükséges jogosultságokat.

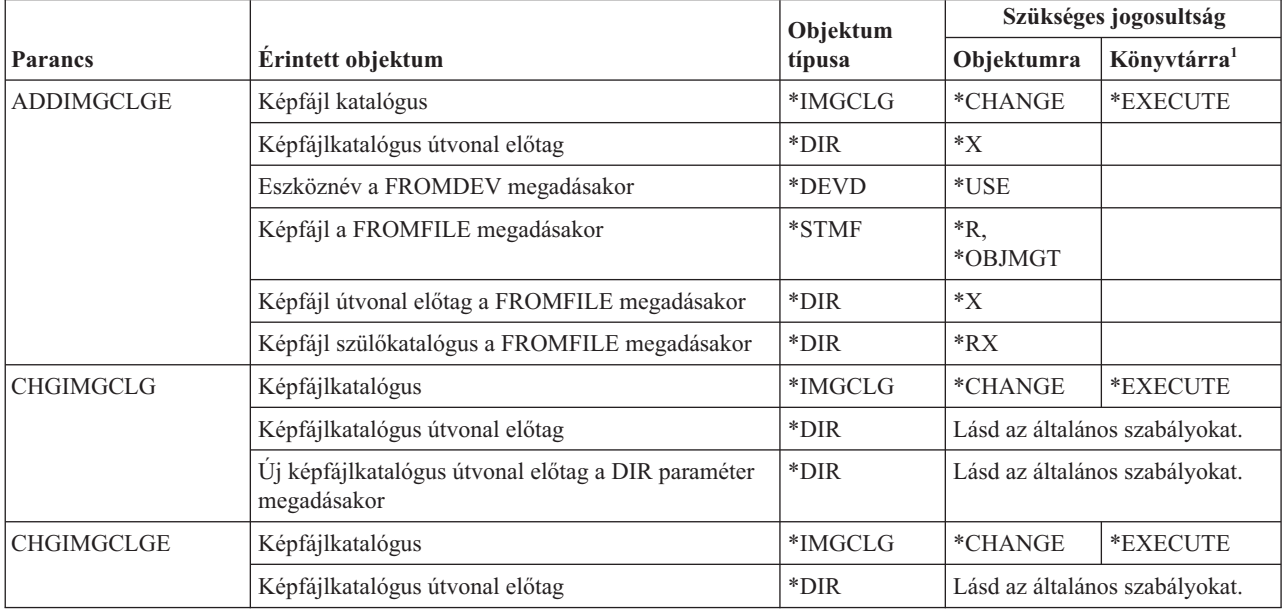

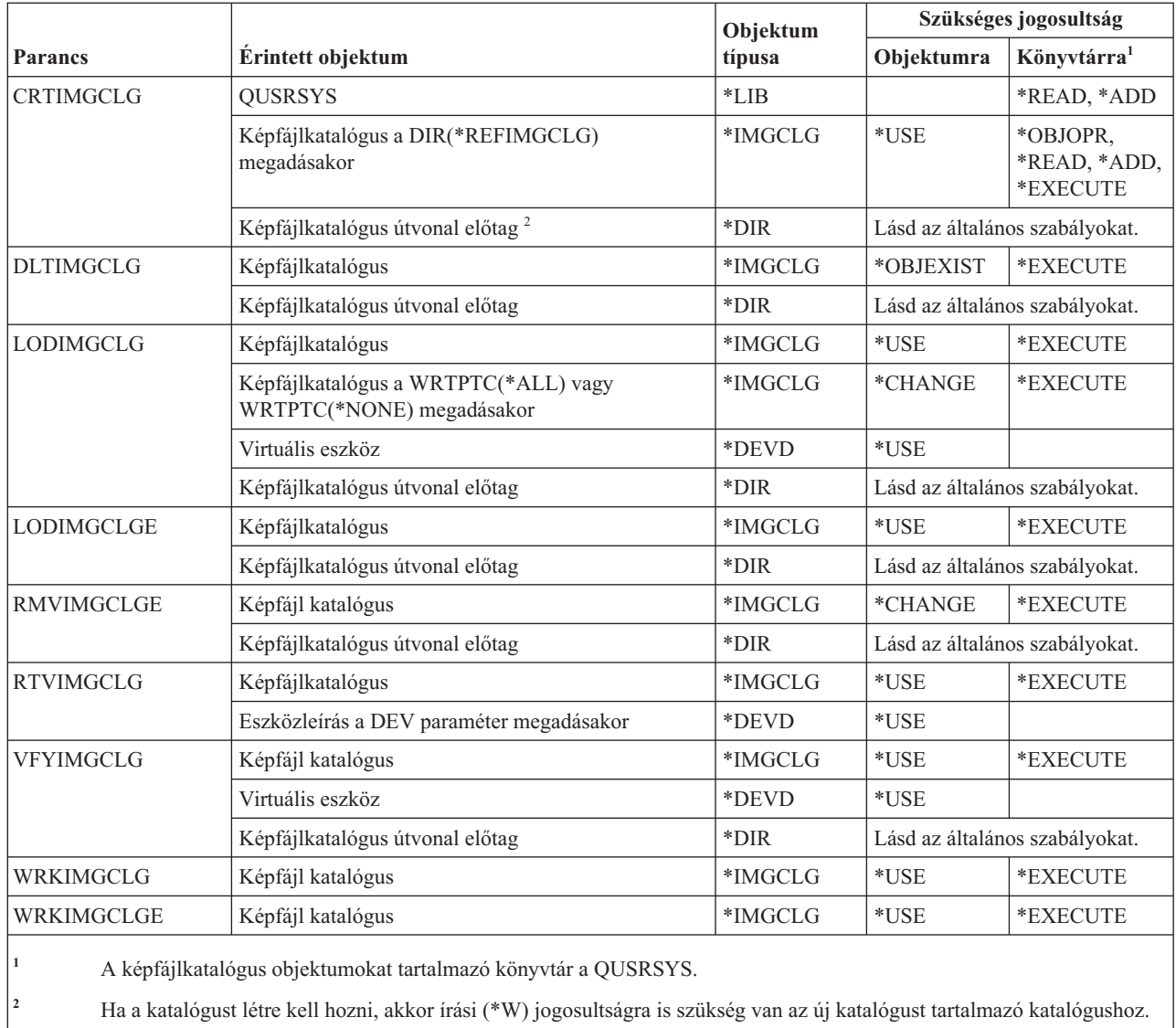

#### **Integrált fájlrendszer parancsok**

Ez a táblázat sorolja fel az integrált fájlrendszerre vonatkozó parancsokhoz szükséges jogosultságokat.

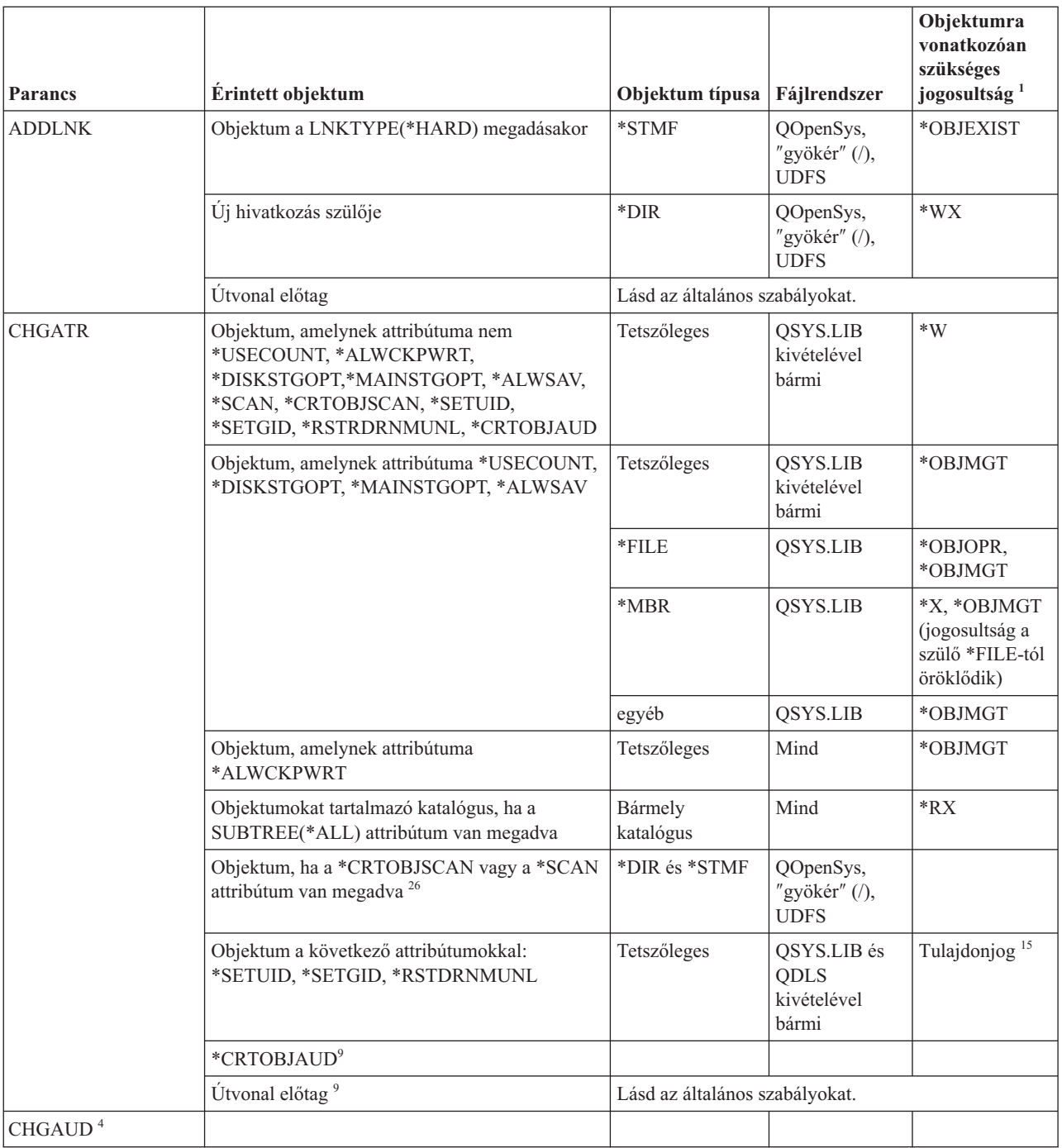

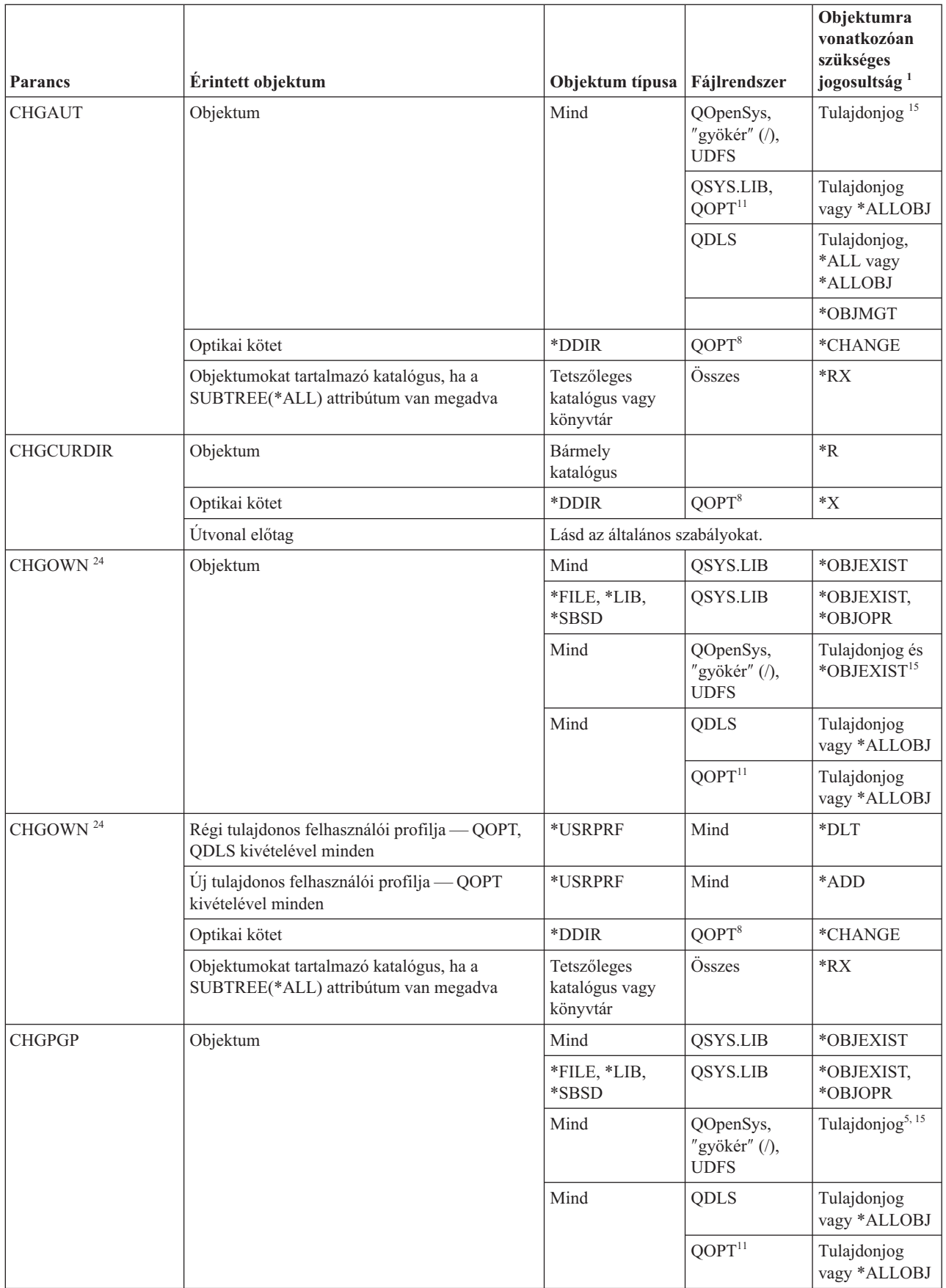

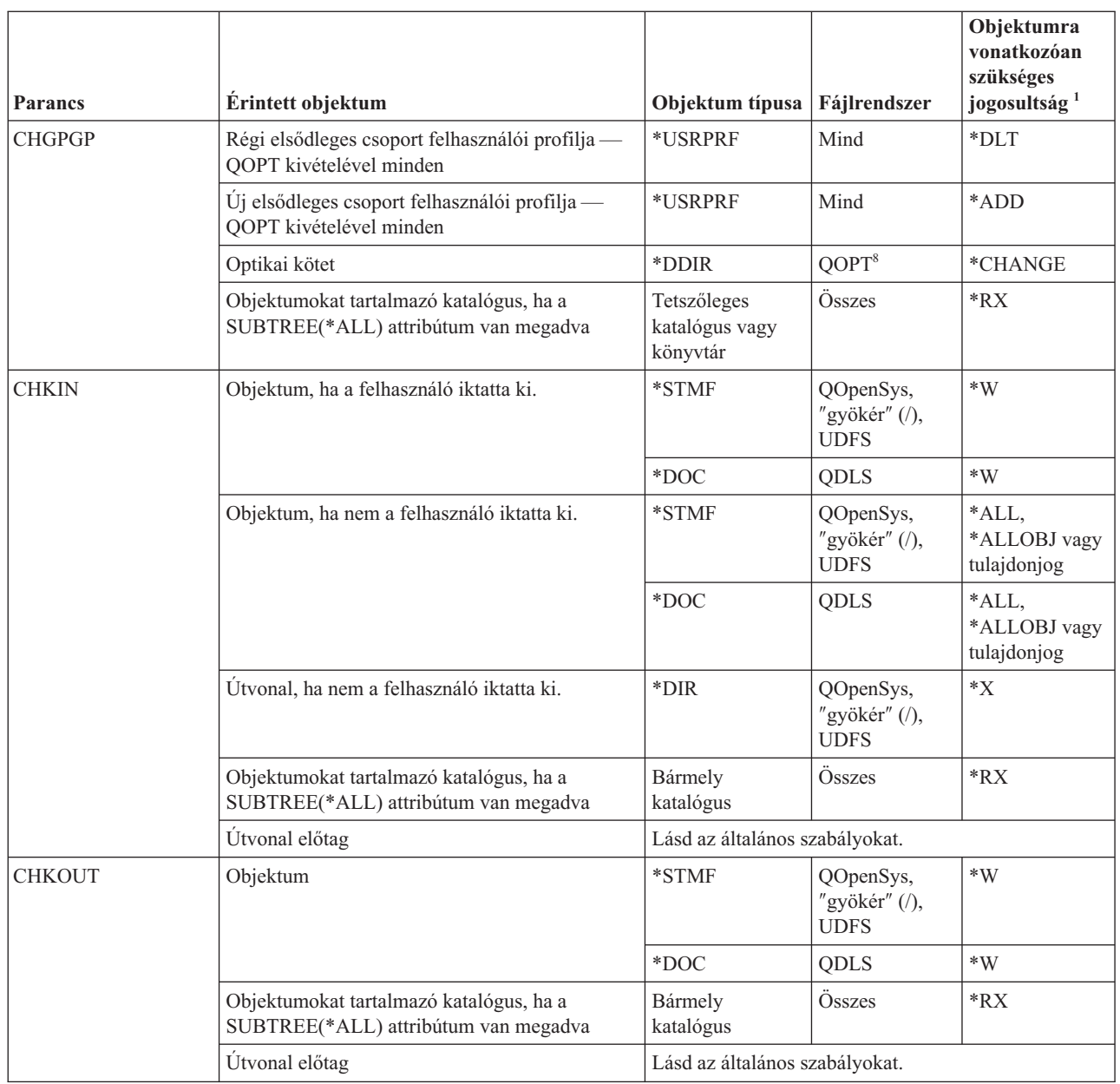

| |

| |

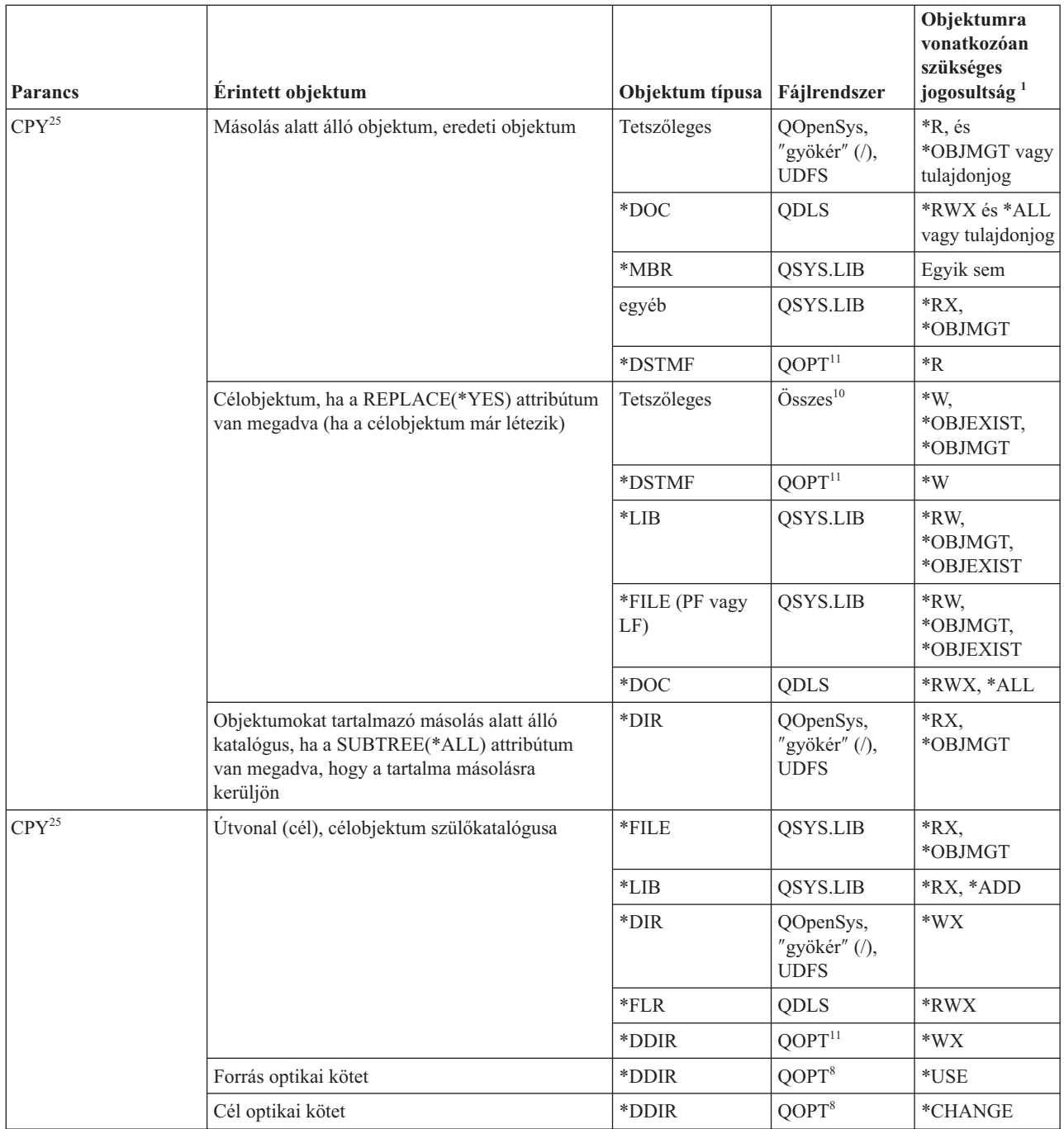

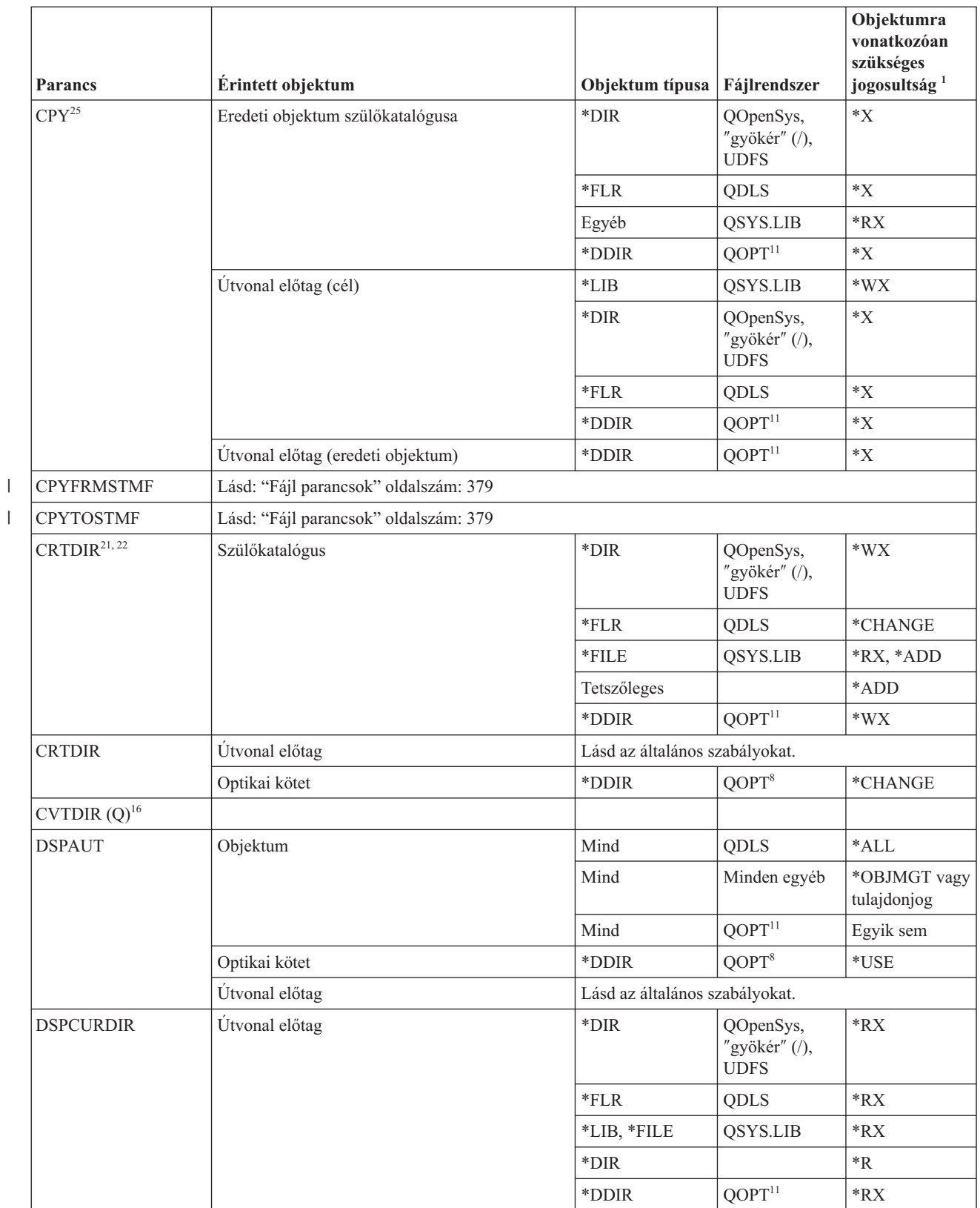

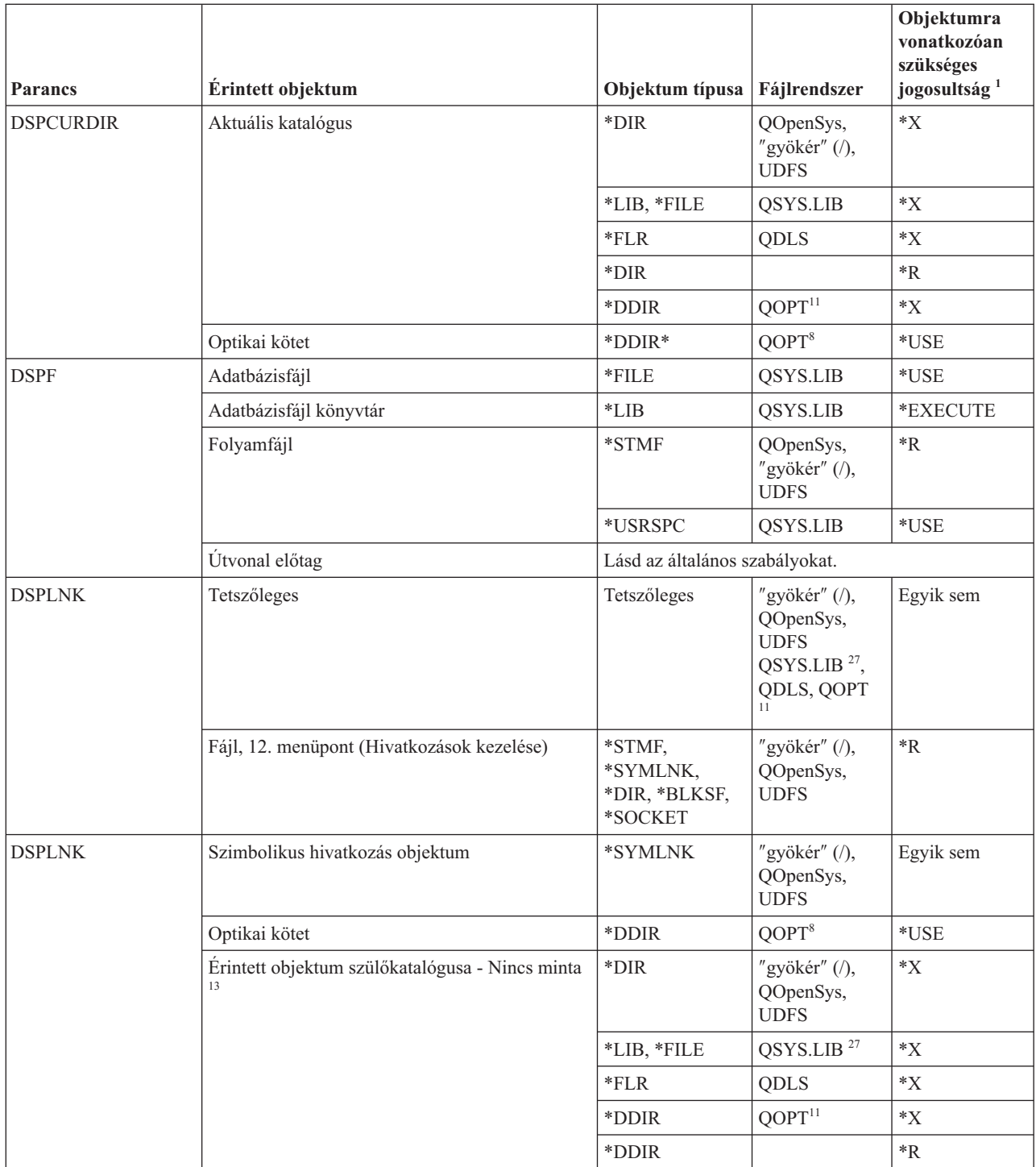

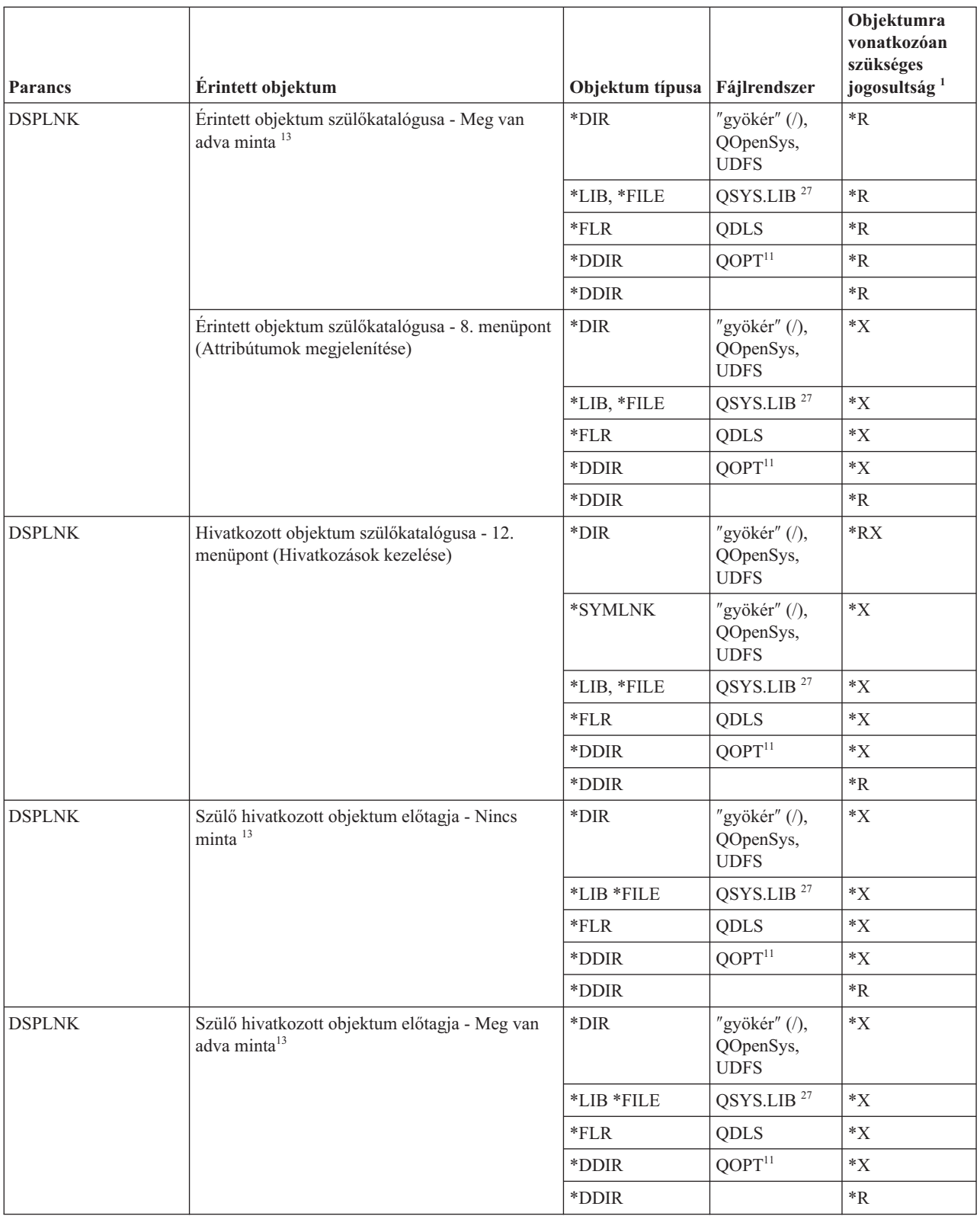

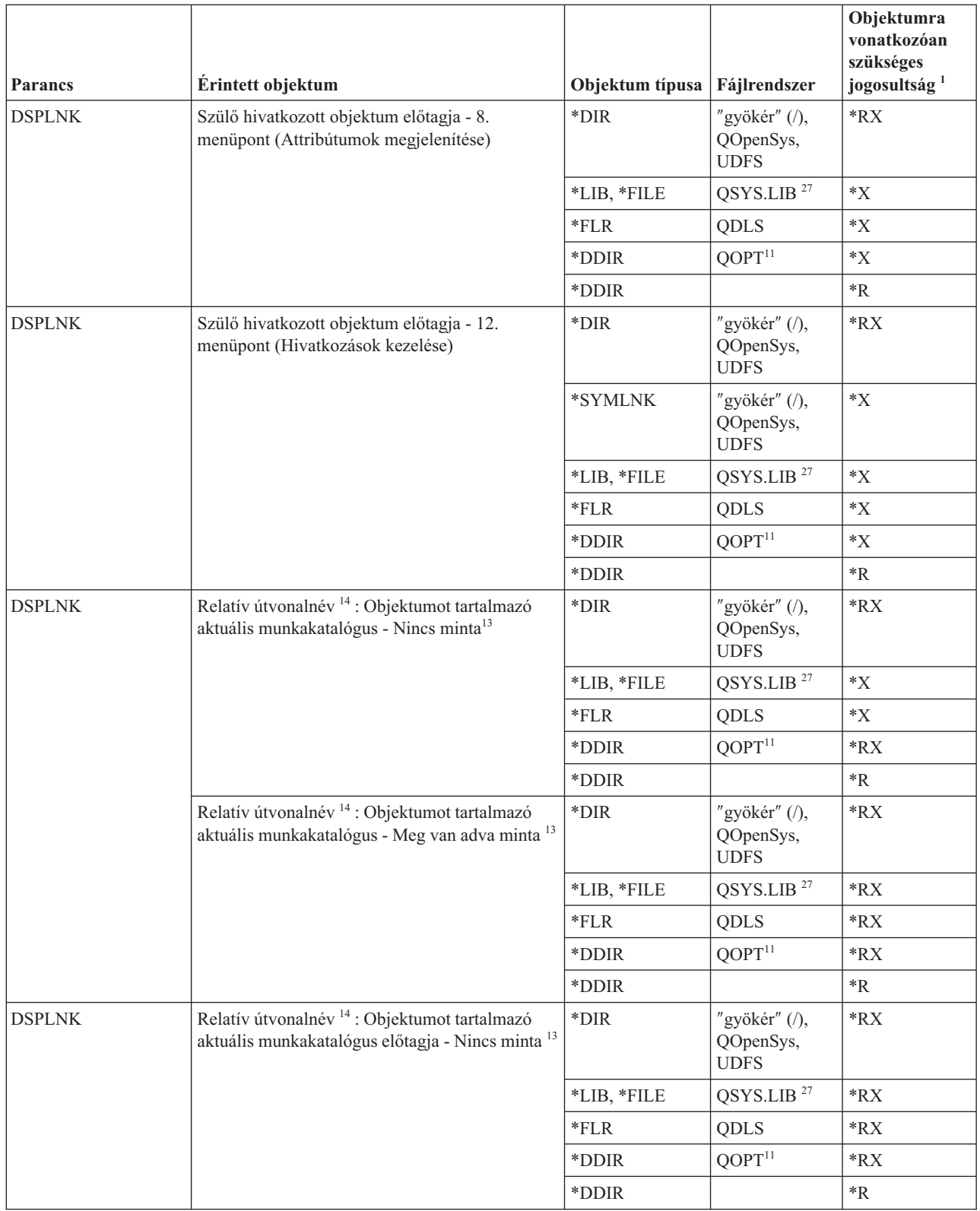

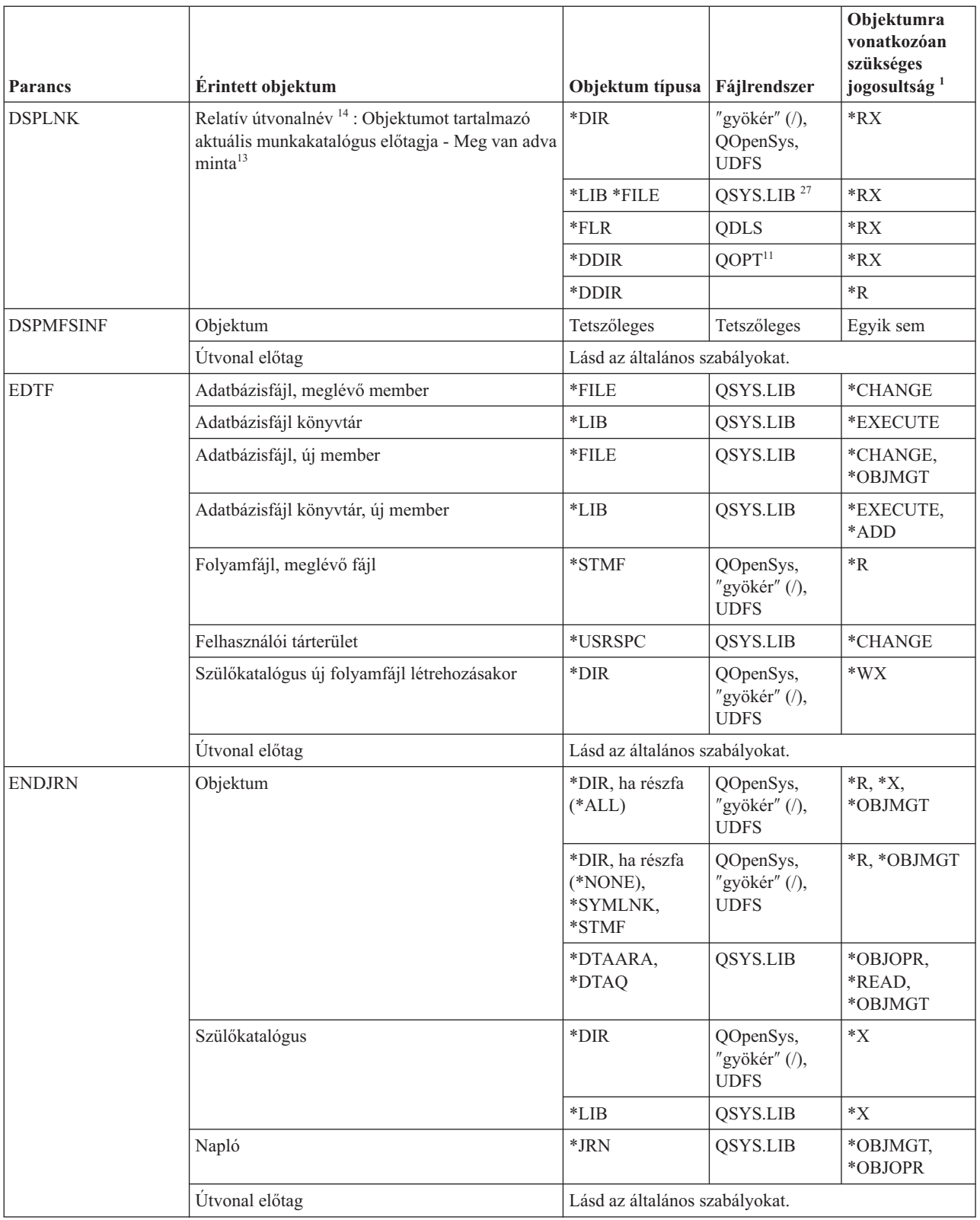

 $\,$   $\,$ 

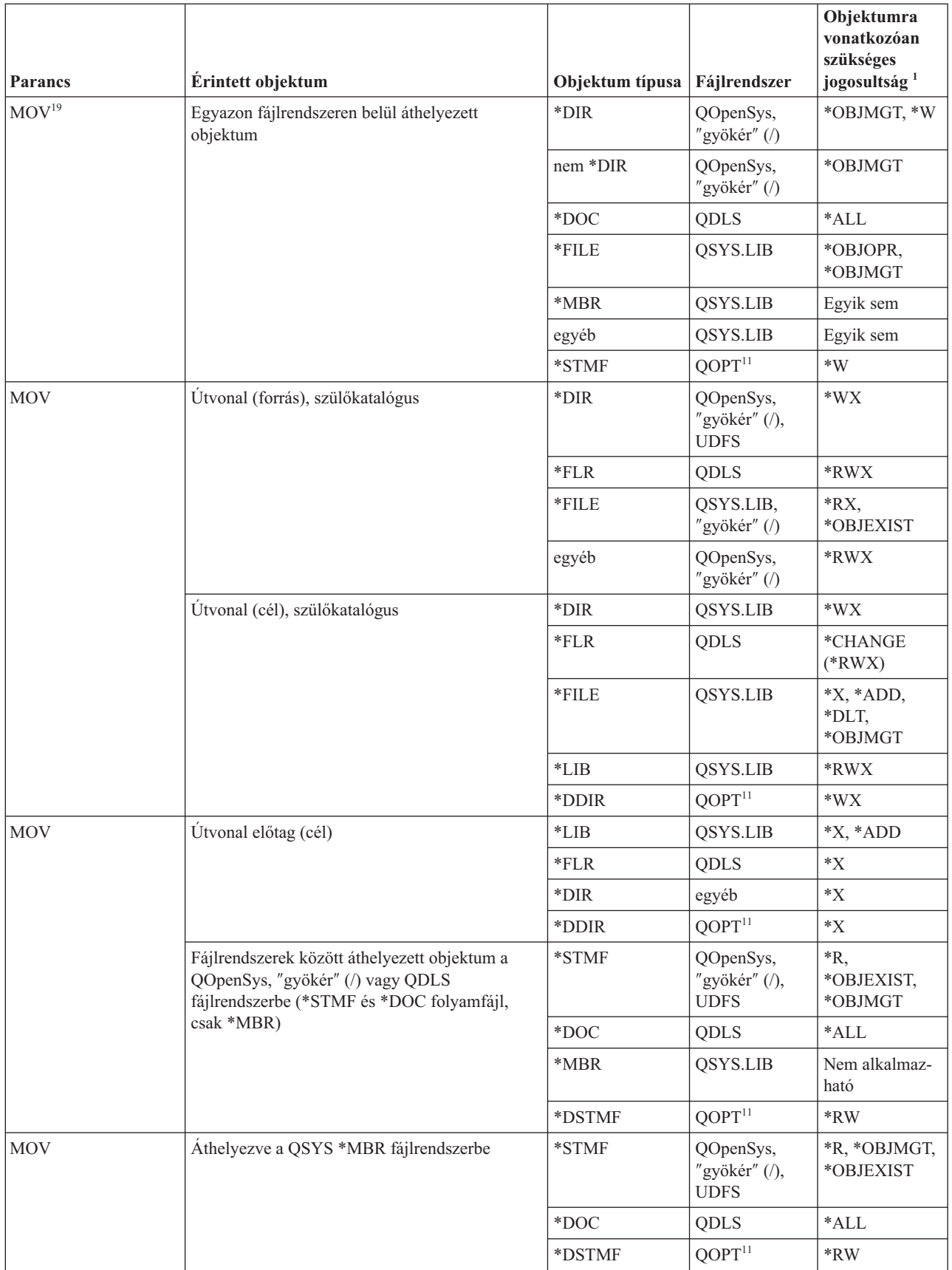

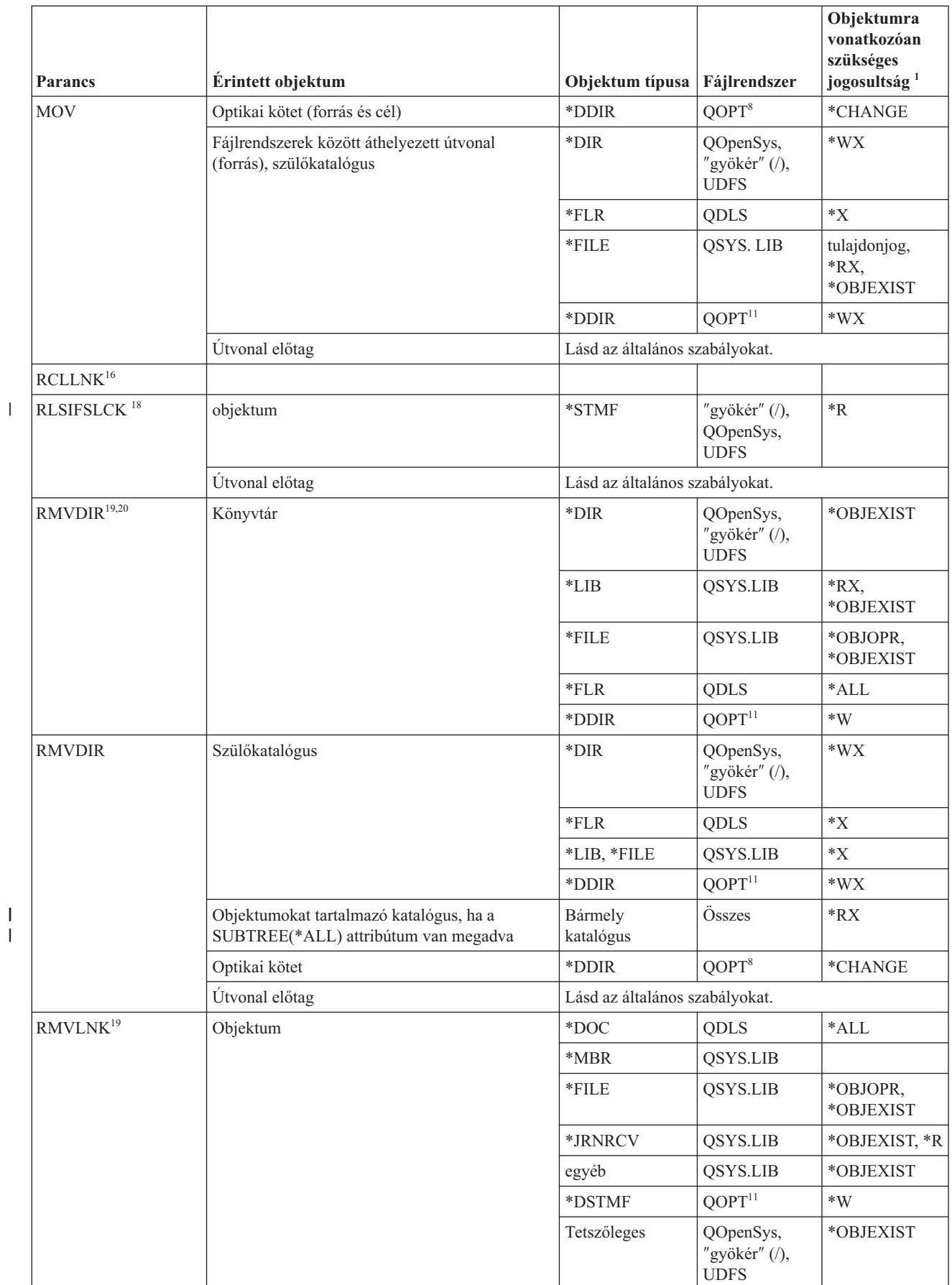

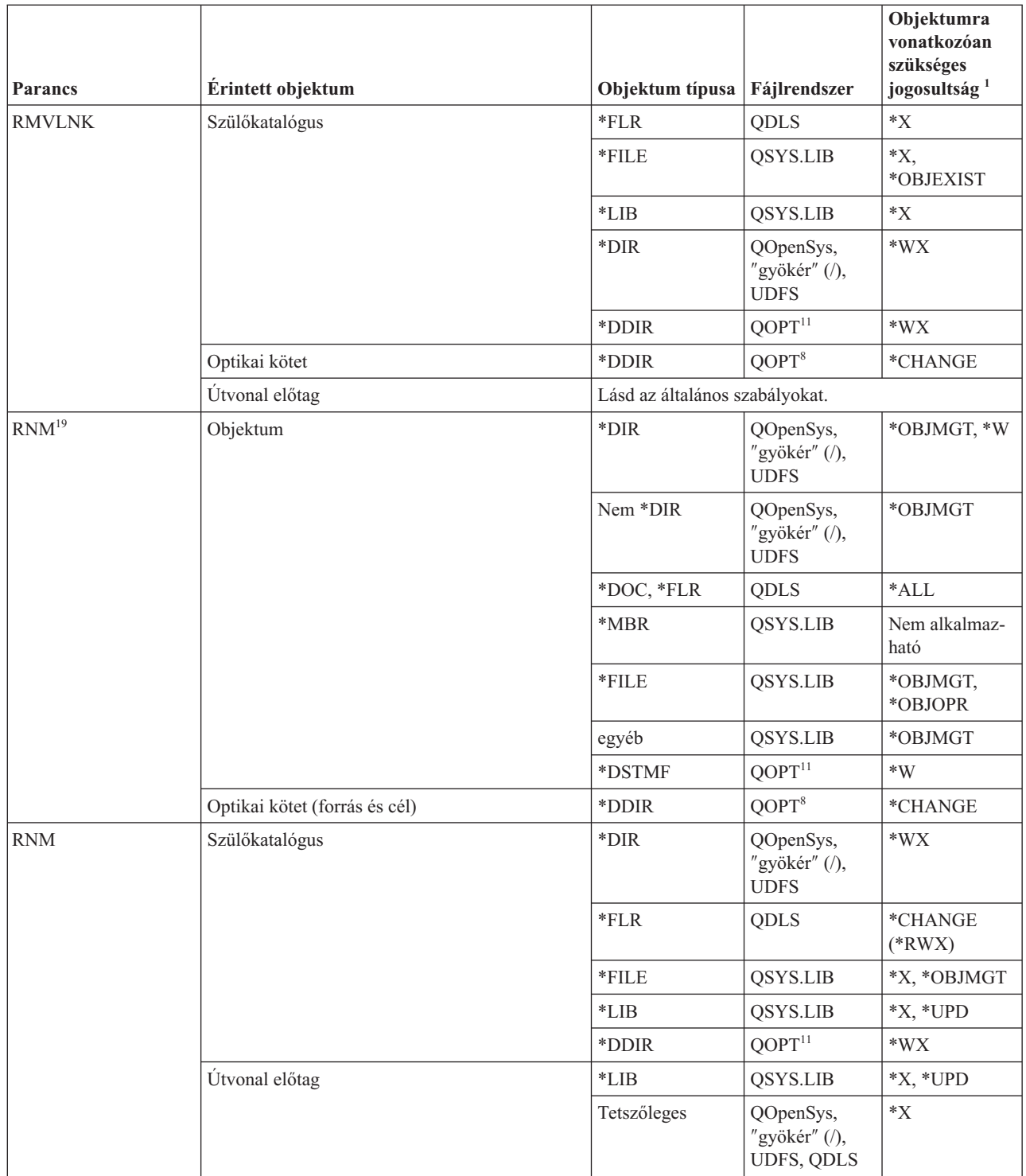

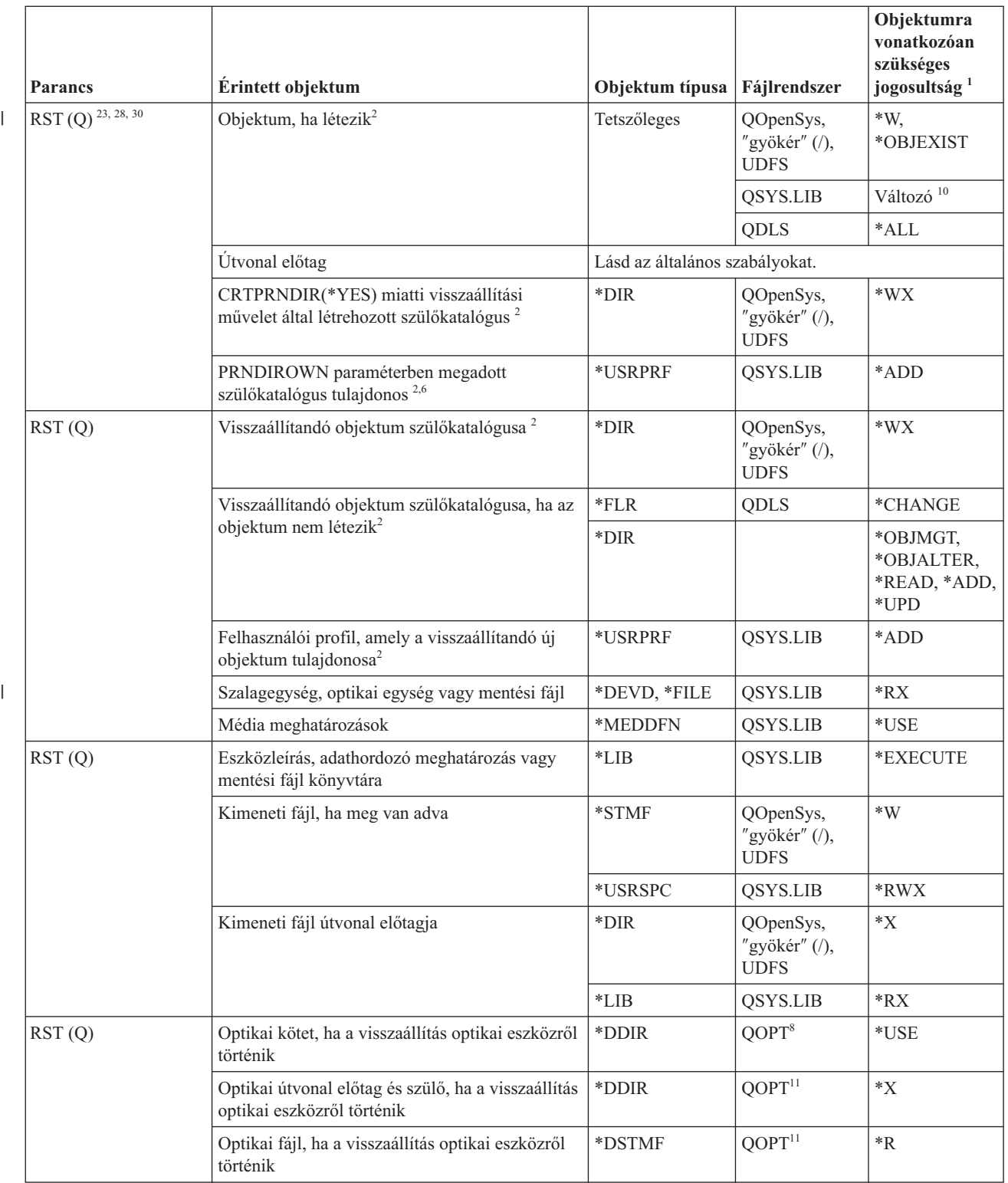

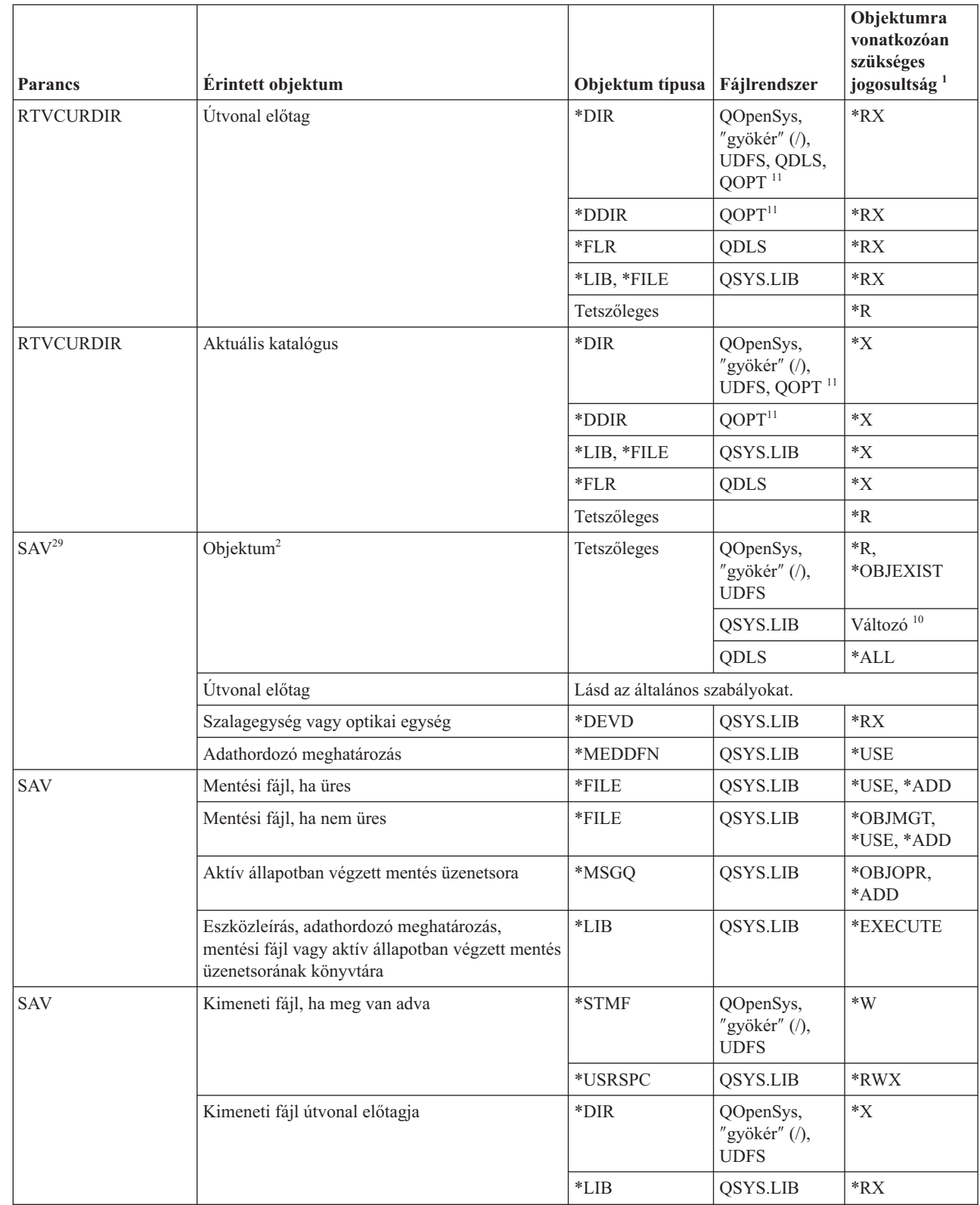

 $\,$   $\,$ 

 $\|$ 

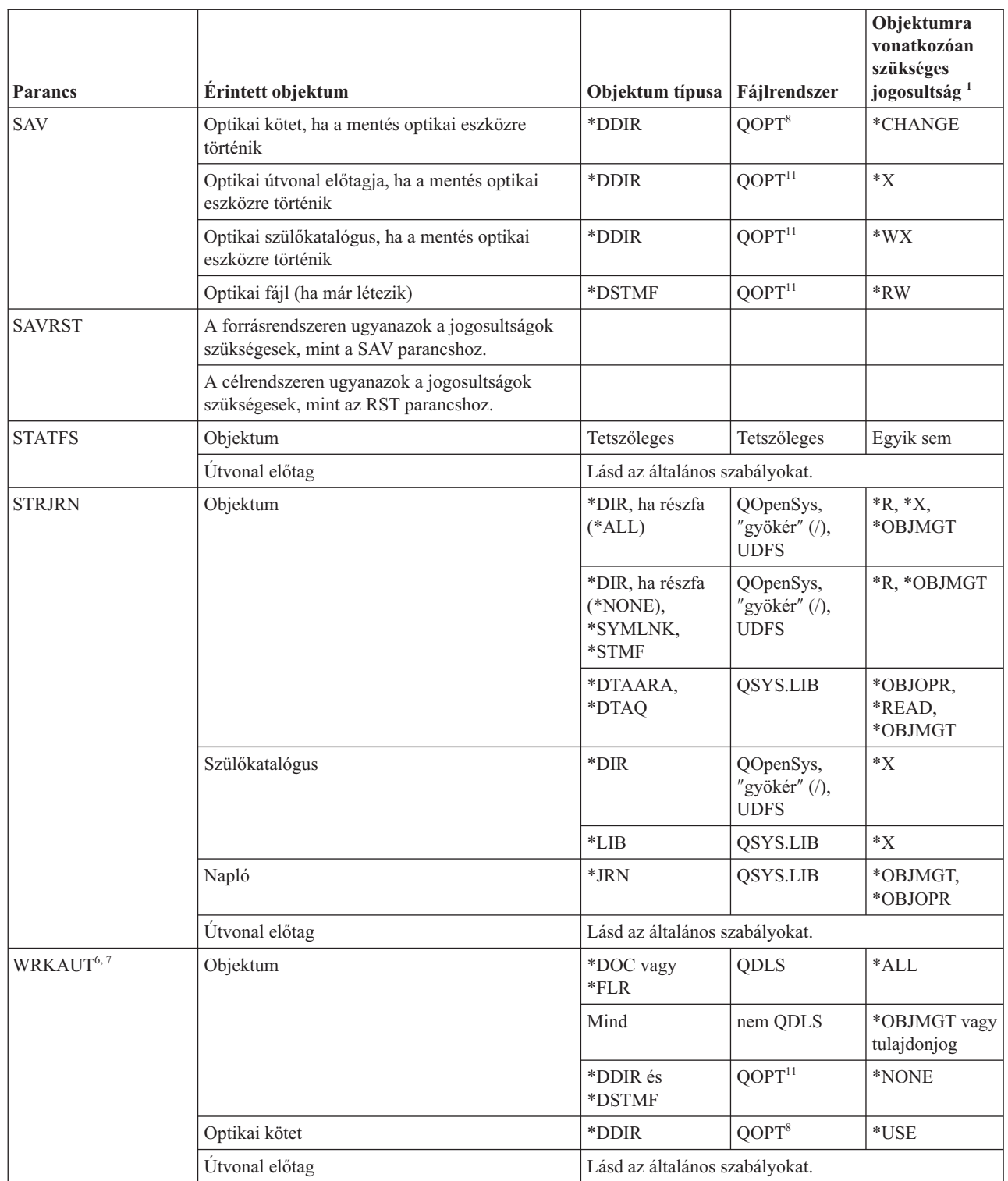

 $\|$ 

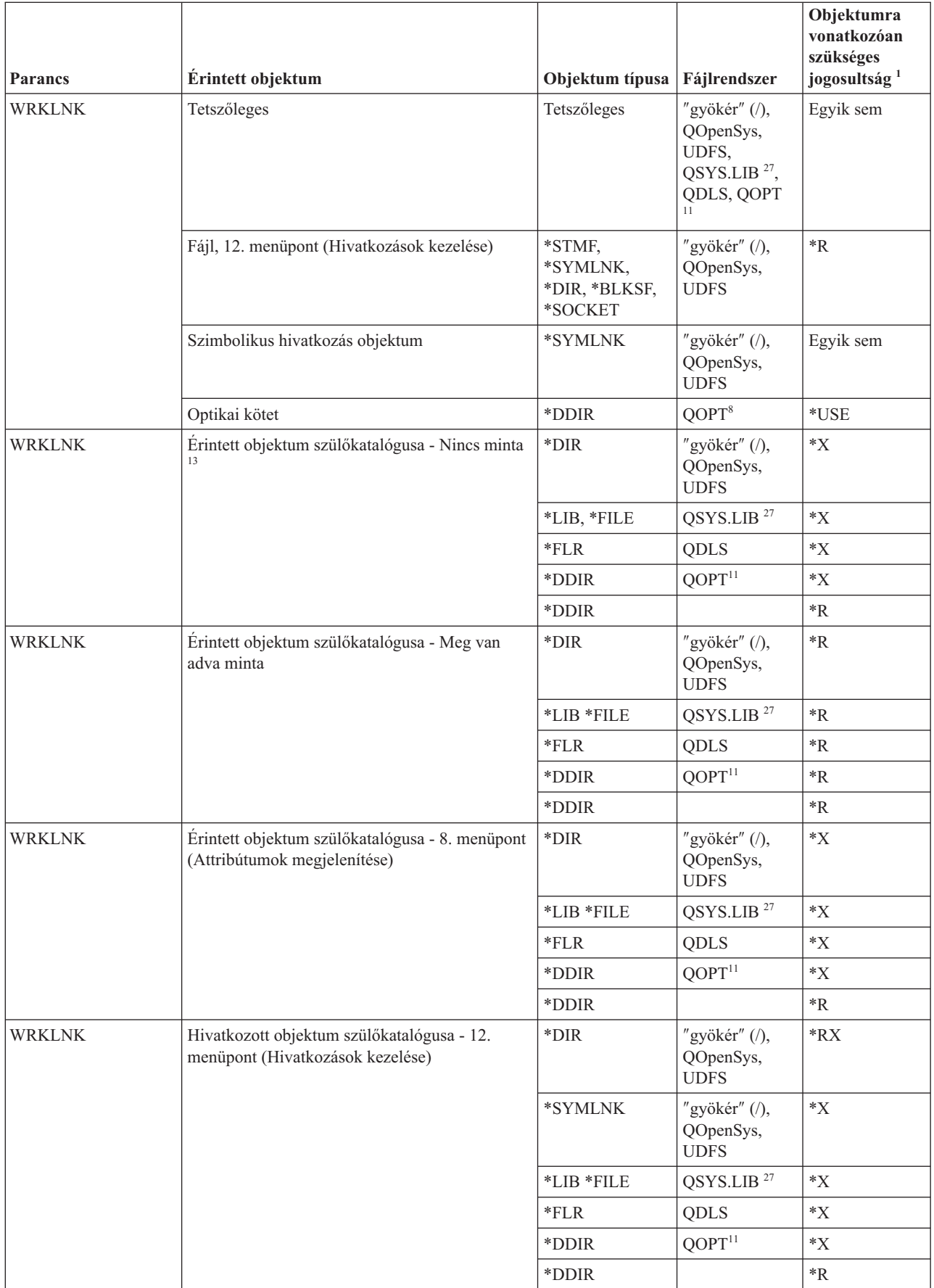

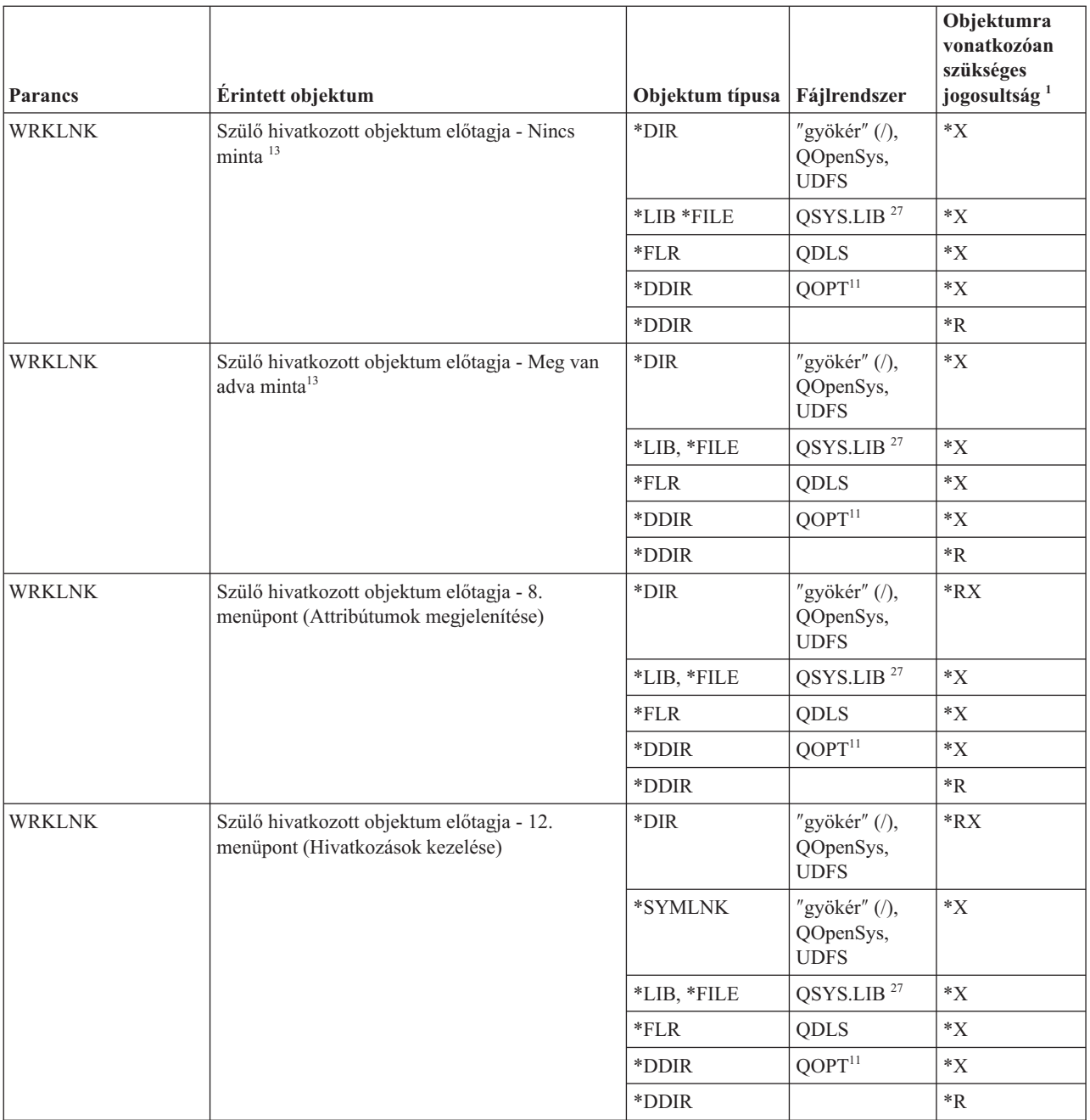

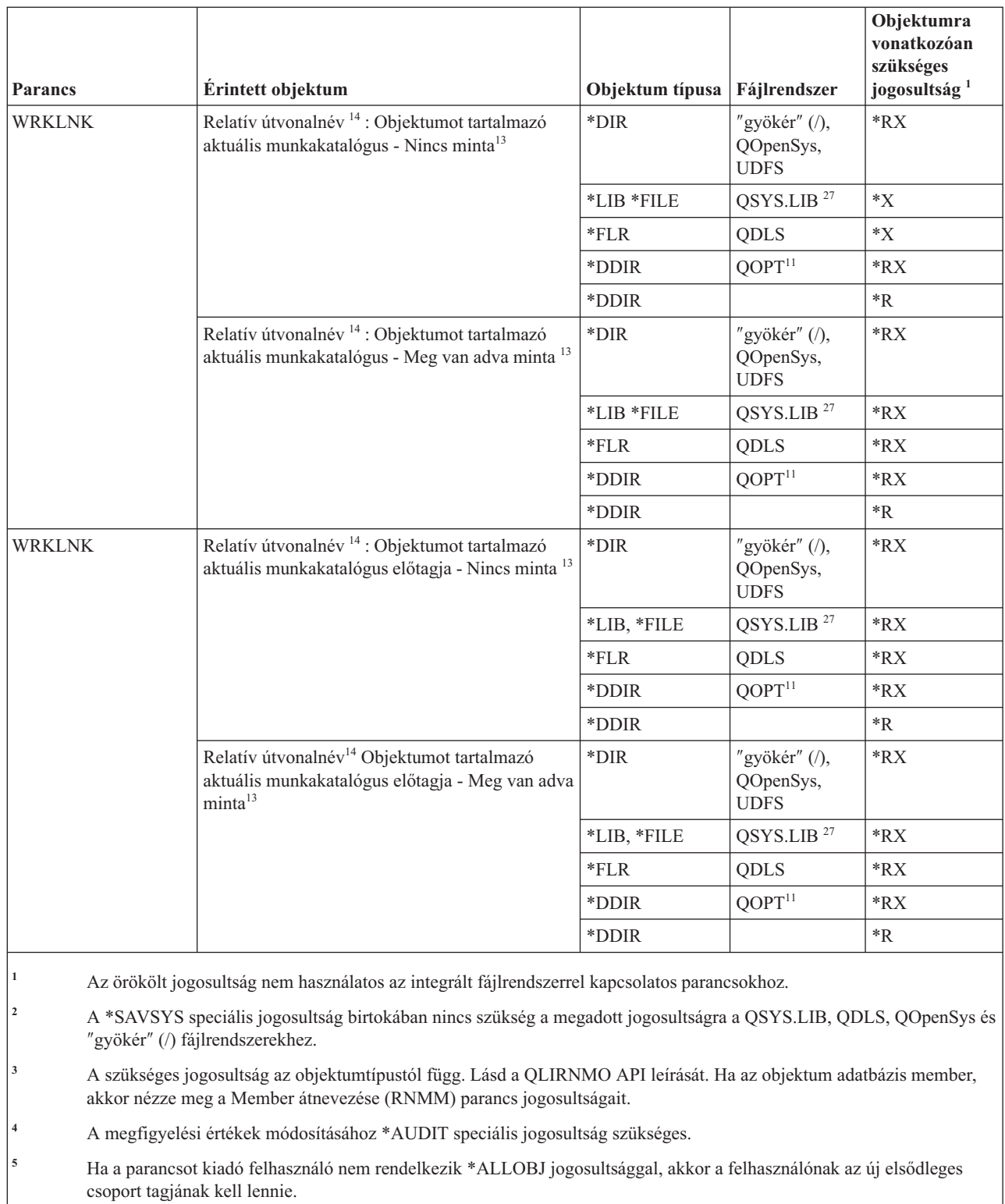

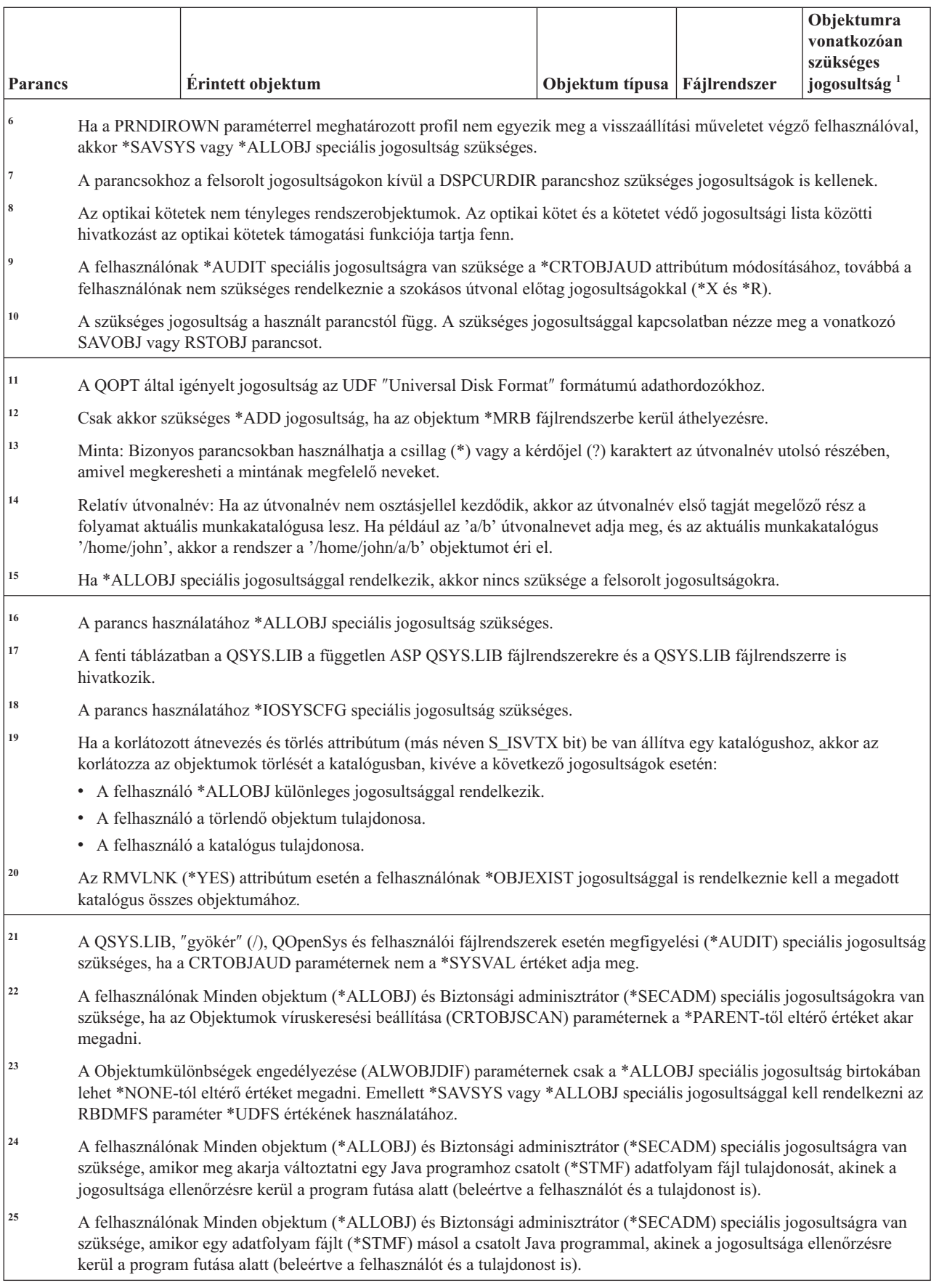

| | |

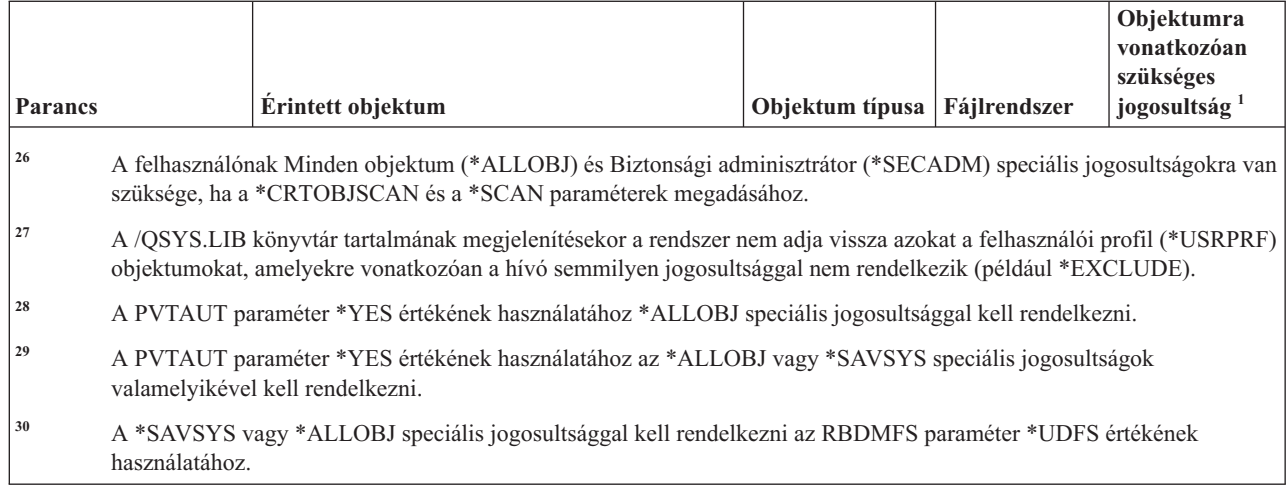

# **Interaktív adatmeghatározási parancsok**

|| | | |

 $\overline{1}$  $\mathbf{I}$ 

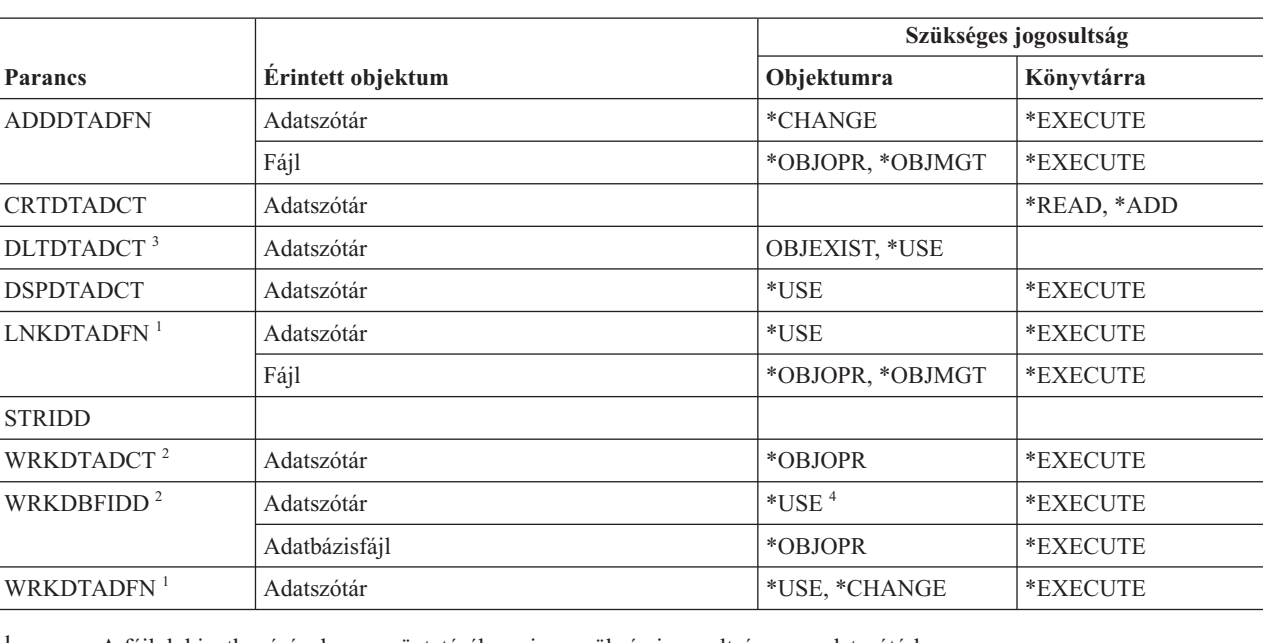

Ez a táblázat sorolja fel az interaktív adatmeghatározási parancsokhoz szükséges jogosultságokat.

**<sup>1</sup>** A fájlok hivatkozásának megszüntetéséhez nincs szükség jogosultságra az adatszótárhoz.

**<sup>2</sup>** Az egyéni műveletek használatához rendelkeznie kell az adott művelet által megkövetelt jogosultsággal.

**<sup>3</sup>** A szótár törlése előtt az összes hivatkozott fájl hivatkozása megszűnik. A fájlok hivatkozásának megszüntetéséhez szükséges jogosultságot az LNKDTADFN parancsnál találja.

**<sup>4</sup>** Új fájl létrehozásához \*USE jogosultság szükséges az adatszótárhoz. Nem szükséges adatszótárra vonatkozó jogosultság adatok beviteléhez egy meglévő fájlba.

# **Hálózatközi csomagcsere (IPX) parancsok**

Ez a táblázat sorolja fel a Hálózatközi csomagcsere (IPX) parancsokhoz szükséges jogosultságokat.

A parancs futtatására jogosult IBM által szállított felhasználói profilokat a C. függelék, ["\\*EXCLUDE](#page-338-0) nyilvános [jogosultsággal](#page-338-0) szállított parancsok", oldalszám: 325 szakasz sorolja fel. Az adatvédelmi megbízott másoknak is adhat \*USE jogosultságot.

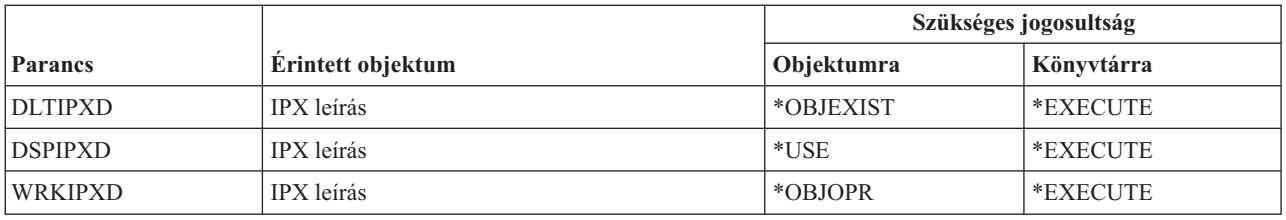

### **Információkeresési index parancsok**

Ez a táblázat sorolja fel az információkeresési indexre vonatkozó parancsokhoz szükséges jogosultságokat.

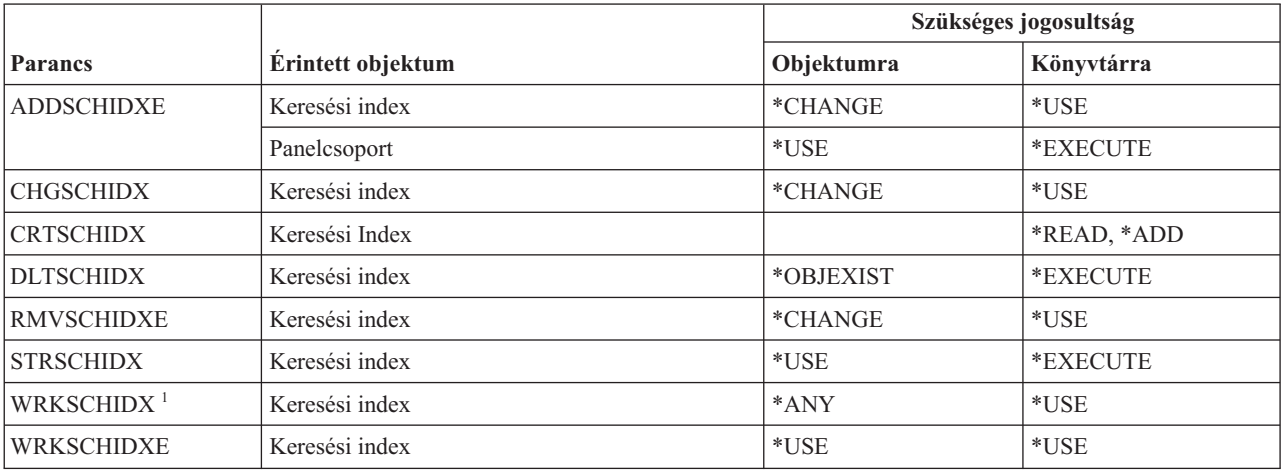

# **IPL attribútum parancsok**

Ez a táblázat sorolja fel az IPL attribútumokra vonatkozó parancsokhoz szükséges jogosultságokat.

A (Q) megjelöléssel ellátott parancsok alapértelmezésben \*EXCLUDE nyilvános jogosultsággal rendelkeznek. A parancs futtatására jogosult IBM által szállított felhasználói profilokat a C. függelék, ["\\*EXCLUDE](#page-338-0) nyilvános [jogosultsággal](#page-338-0) szállított parancsok", oldalszám: 325 szakasz sorolja fel. Az adatvédelmi megbízott másoknak is adhat \*USE jogosultságot.

Az alábbi parancsok nem igényelnek objektum jogosultságokat:

```
CHGIPLA (Q)<sup>1</sup>
DSPIPLA
```
**<sup>1</sup>** A parancs használatához \*SECADM és \*ALLOBJ speciális jogosultság szükséges.

#### **Java parancsok**

Ez a táblázat sorolja fel a Java parancsokhoz szükséges jogosultságokat.

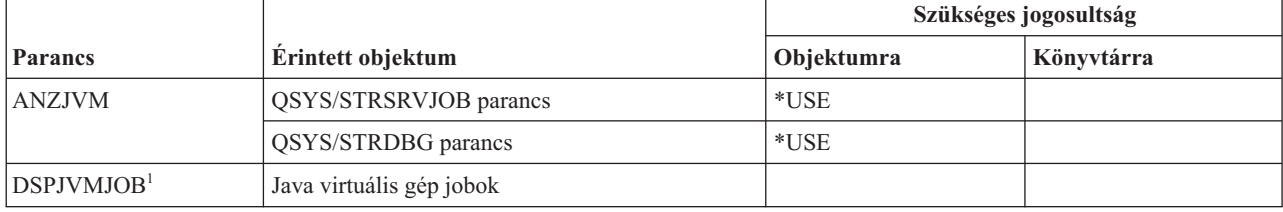

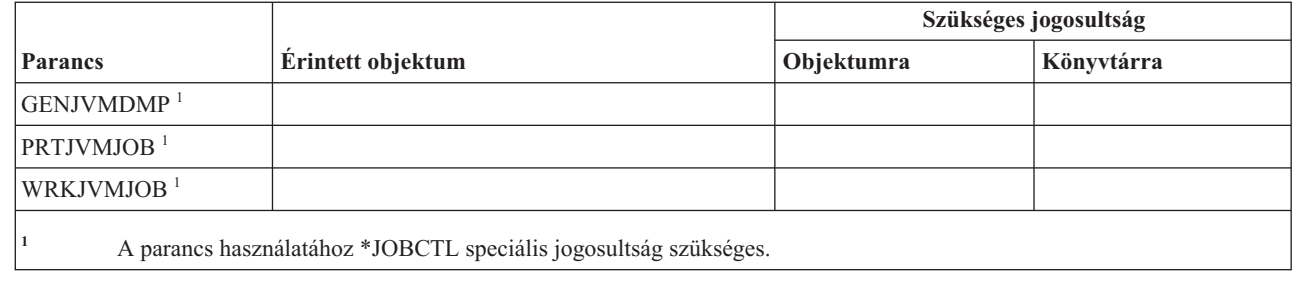

# **Job parancsok**

Ez a táblázat sorolja fel a jobokra vonatkozó parancsokhoz szükséges jogosultságokat.

A (Q) megjelöléssel ellátott parancsok alapértelmezésben \*EXCLUDE nyilvános jogosultsággal rendelkeznek. A parancs futtatására jogosult IBM által szállított felhasználói profilokat a C. függelék, ["\\*EXCLUDE](#page-338-0) nyilvános [jogosultsággal](#page-338-0) szállított parancsok", oldalszám: 325 szakasz sorolja fel. Az adatvédelmi megbízott másoknak is adhat \*USE jogosultságot.

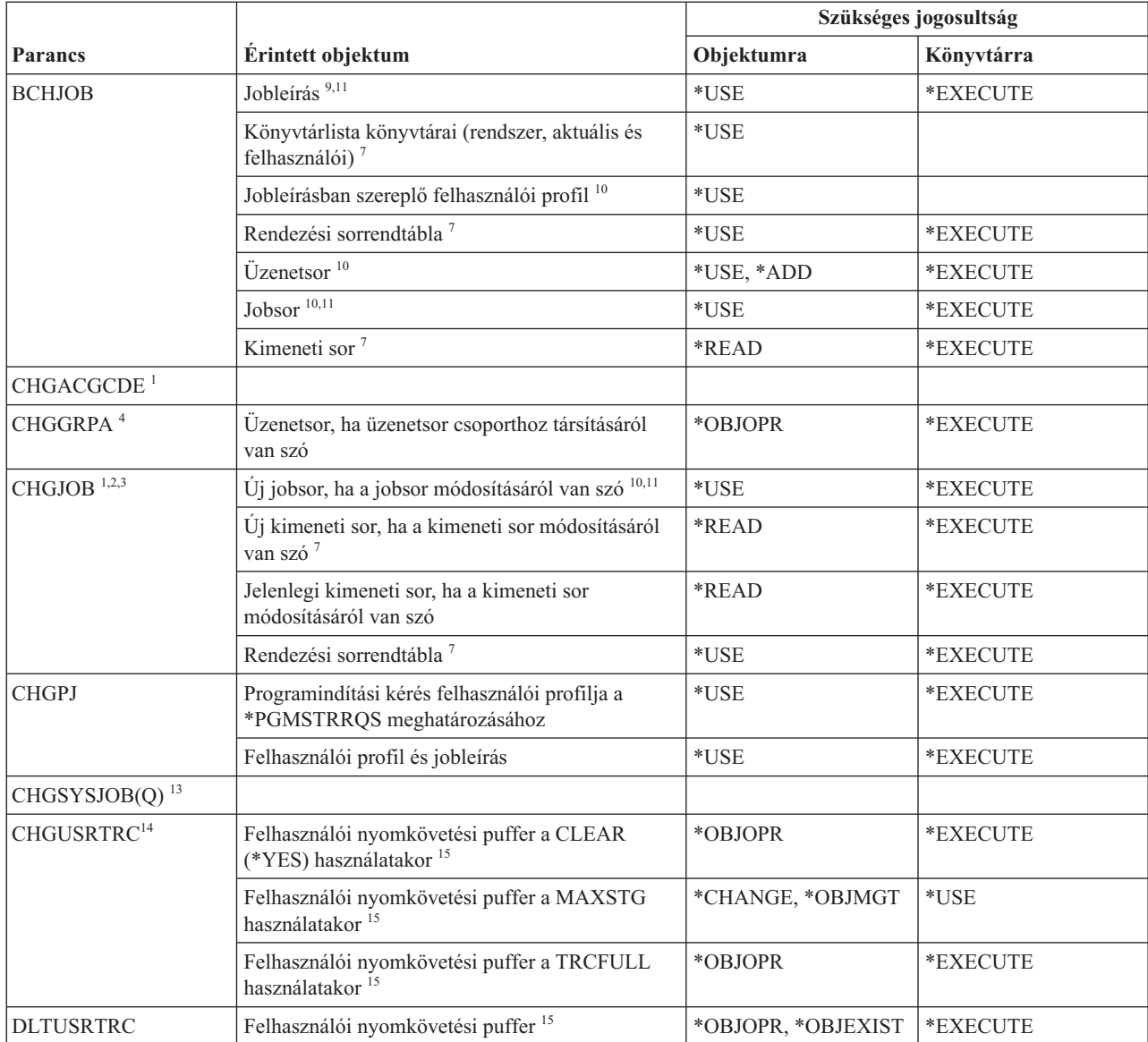

 $\begin{array}{c} \hline \end{array}$ |  $\vert$ 

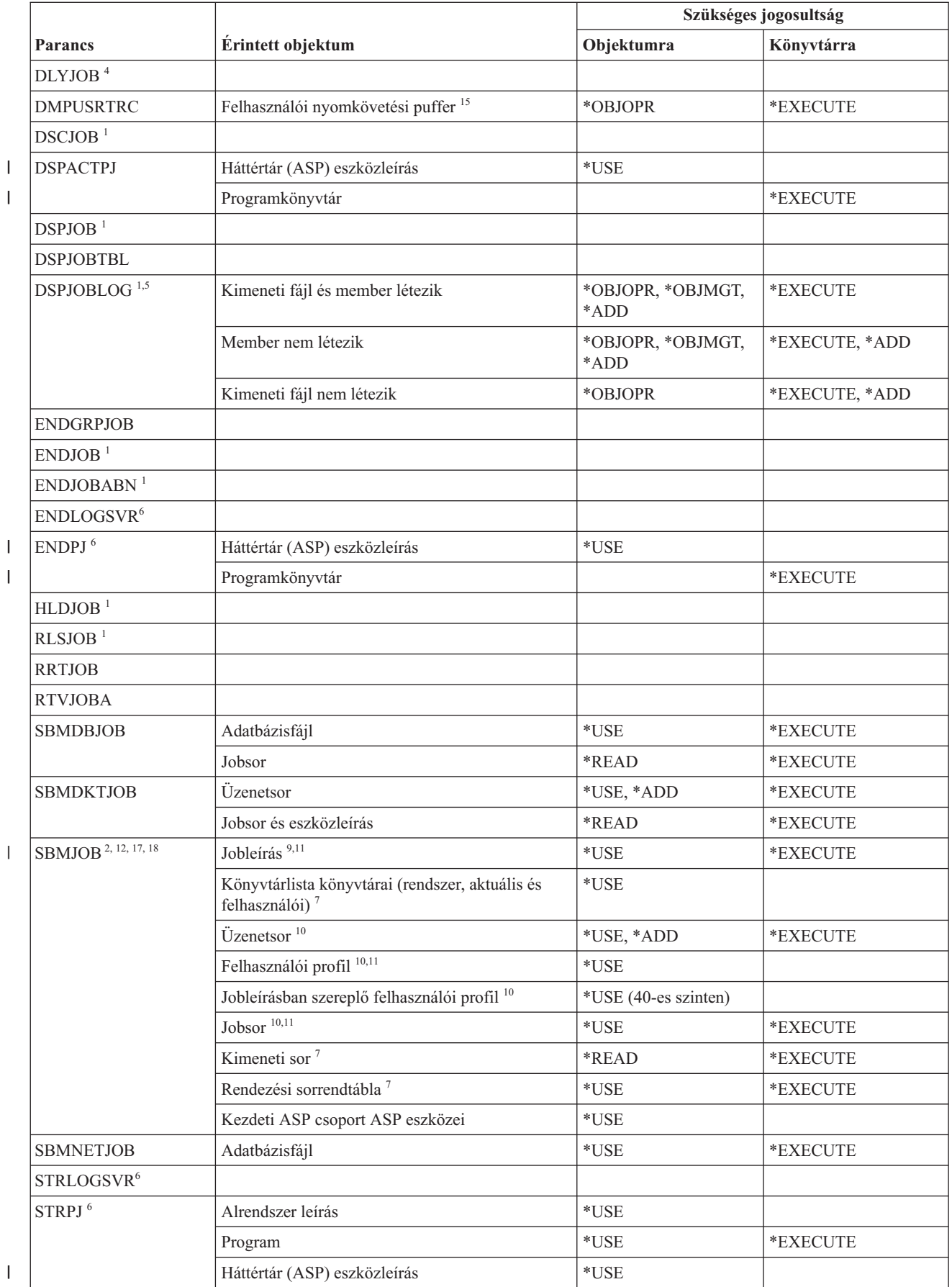

 $\bar{\mathbf{I}}$ 

 $\bar{\bar{1}}$ 

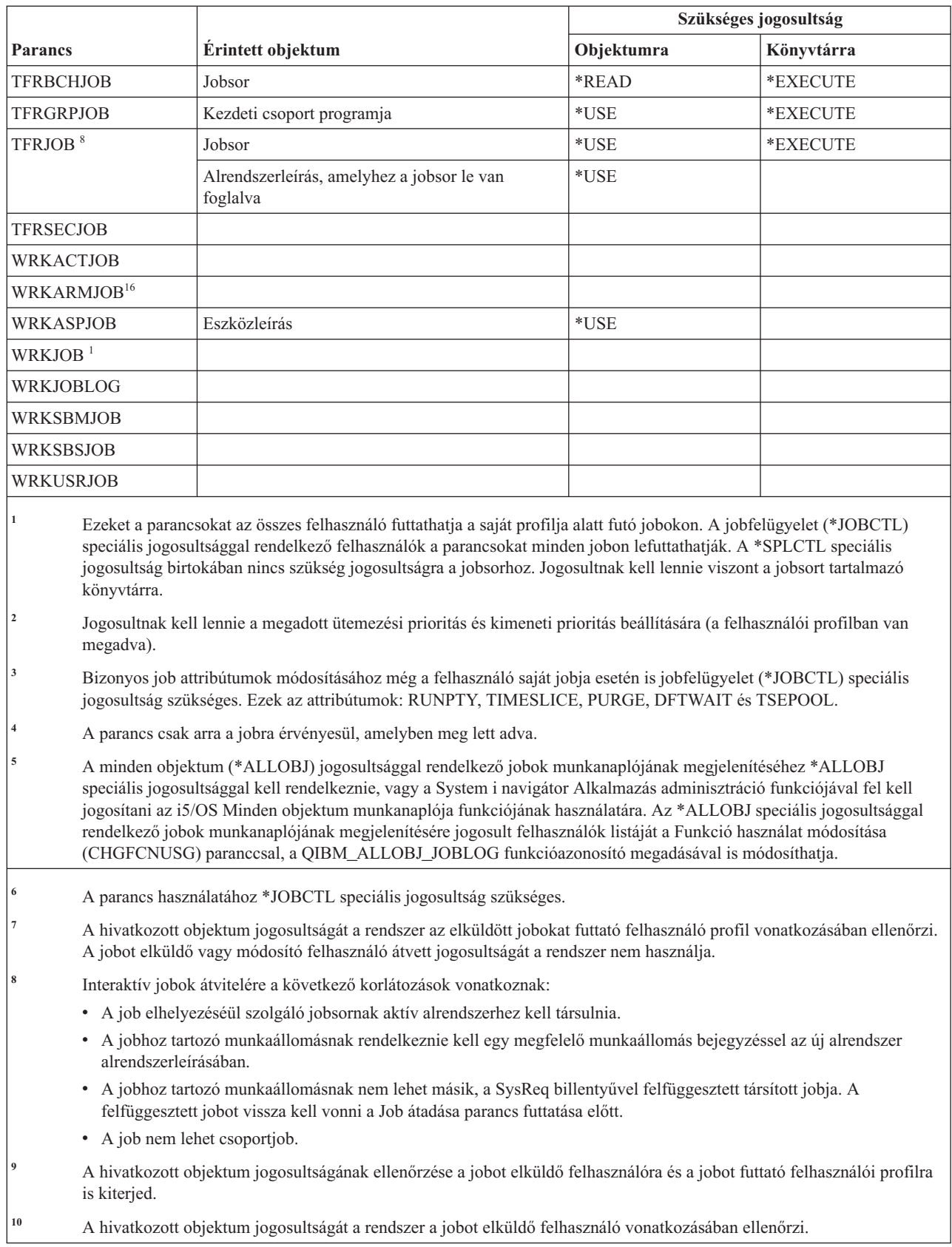

 $\bar{\mathbb{I}}$ 

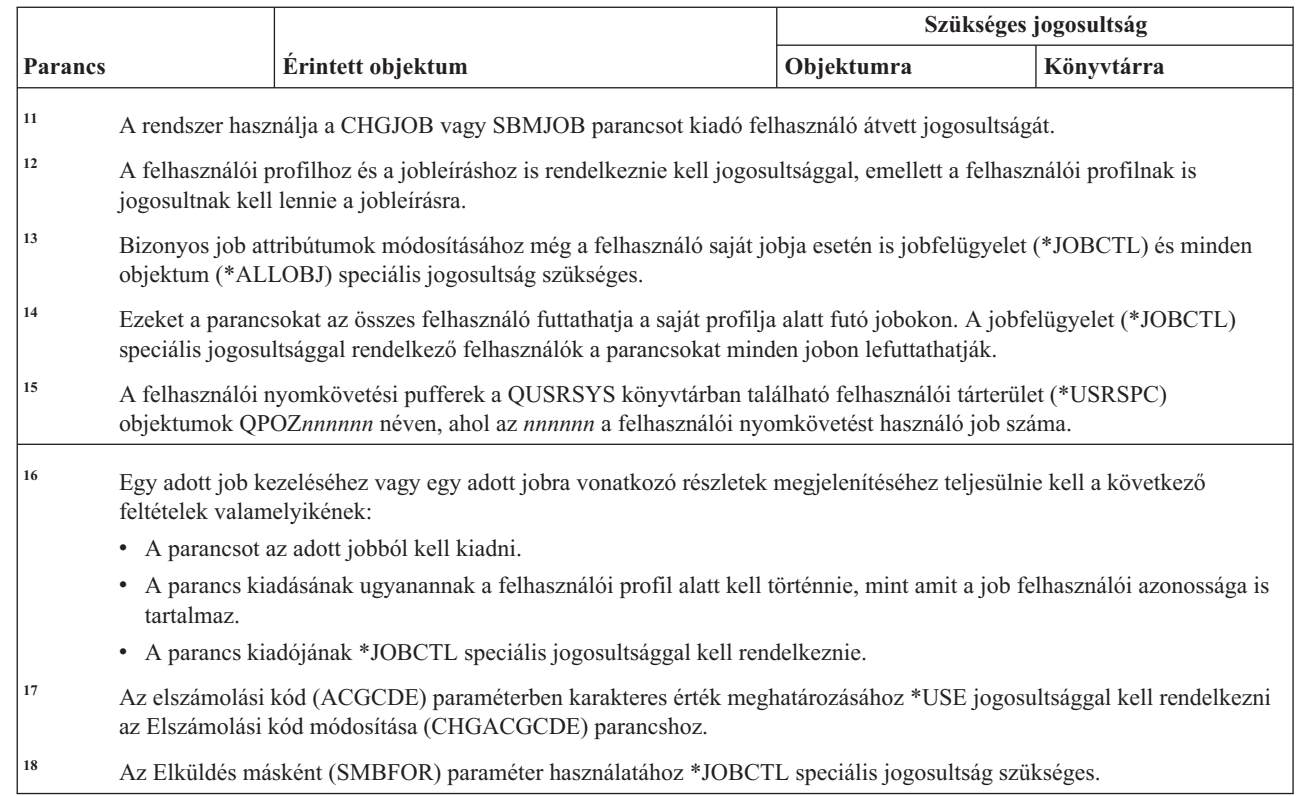

#### **Jobleírás parancsok**

| | | | | | | |  $\overline{ }$ 

Ez a táblázat sorolja fel a jobleírásokra vonatkozó parancsokhoz szükséges jogosultságokat.

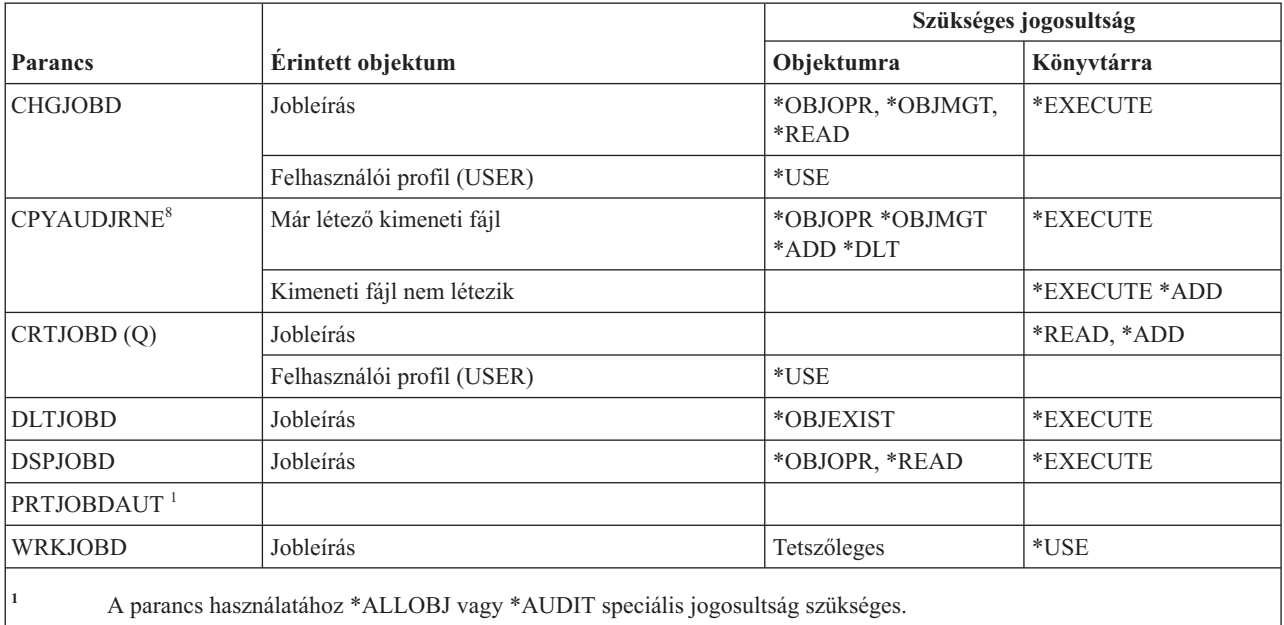

### **Jobsor parancsok**

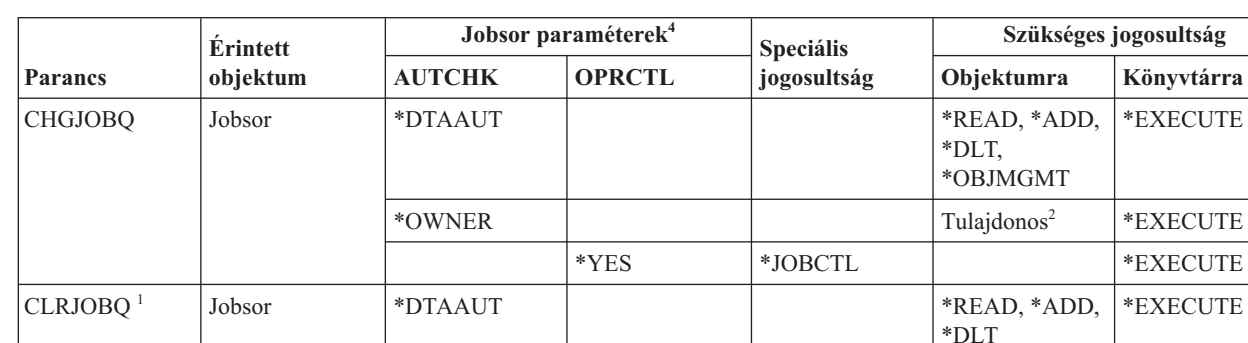

HLDJOBQ <sup>1</sup> Jobsor \*DTAAUT \*READ, \*ADD,

RLSJOBQ <sup>1</sup> Jobsor \*DTAAUT \*READ, \*ADD,

 $CRTJOBQ<sup>1</sup>$  Jobsor  $\qquad$   $\qquad$  DLTJOBQ Jobsor \*OBJEXIST \*EXECUTE

\*OWNER Tulajdonos<sup>2</sup> \*EXECUTE

\*OWNER Tulajdonos<sup>2</sup> \*EXECUTE

\*OWNER Tulajdonos<sup>2</sup> \*EXECUTE

\*OWNER Tulajdonos<sup>2</sup> \*EXECUTE

\*YES \*JOBCTL \*LXECUTE

\*YES \*JOBCTL \*EXECUTE

\*YES  $|*$ JOBCTL  $|*$ EXECUTE

\*YES \*JOBCTL \*EXECUTE

\*YES \*JOBCTL \*EXECUTE

\*DLT

\*DLT

\*EXECUTE

\*EXECUTE

Ez a táblázat sorolja fel a jobsorokra vonatkozó parancsokhoz szükséges jogosultságokat.

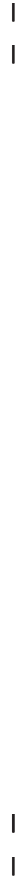

| | |

PRTQAUT<sup>5</sup>

J.

**<sup>1</sup>** A \*SPLCTL speciális jogosultság birtokában nincs szükség jogosultságra a jobsorhoz, csak a jobsort tartalmazó könyvtárhoz.

WRKJOBQD Jobsor  $\ast$ READ  $\ast$ READ  $\ast$ EXECUTE

WRKJOBQ<sup>1,3</sup> Jobsor \*PTAAUT | \*READ \*READ \*EXECUTE

<sup>2</sup> A jobsor tulajdonosának kell lennie.

**<sup>3</sup>** Ha az összes jobsor kezelését kéri, akkor a listában az olyan könyvtárak jobsorai jelennek meg, amelyhez rendelkezik \*EXECUTE jogosultsággal.

**<sup>4</sup>** A jobsor paraméterek megjelenítéséhez használja a QSPRJOBQ API-t.

**<sup>5</sup>** A parancs használatához \*ALLOBJ vagy \*AUDIT speciális jogosultság szükséges.

#### **Job ütemezési parancsok**

Ez a táblázat sorolja fel a jobok ütemezésére vonatkozó parancsokhoz szükséges jogosultságokat.

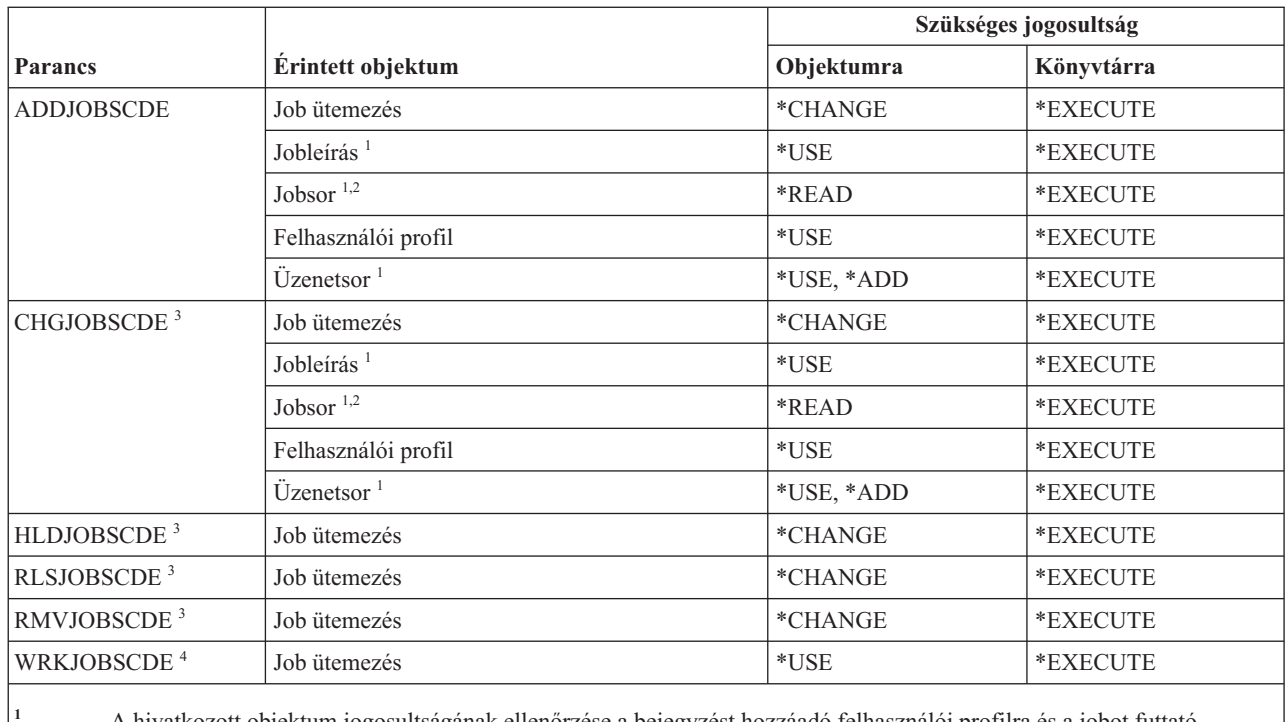

**<sup>1</sup>** A hivatkozott objektum jogosultságának ellenőrzése a bejegyzést hozzáadó felhasználói profilra és a jobot futtató felhasználói profilra is kiterjed.

<sup>2</sup> A jobsorra vonatkozó jogosultság nem származhat átvett jogosultságból.

**<sup>3</sup>** Rendelkeznie kell a \*JOBCTL speciális jogosultsággal, vagy saját bejegyzésnek kell lennie.

**<sup>4</sup>** A bejegyzések részleteinek megjelenítéséhez (5. menüpont vagy a \*FULL nyomtatási formátum) \*JOBCTL speciális jogosultsággal kell rendelkeznie, vagy saját bejegyzésnek kell lennie.

# **Napló parancsok**

Ez a táblázat sorolja fel a naplókra vonatkozó parancsokhoz szükséges jogosultságokat.

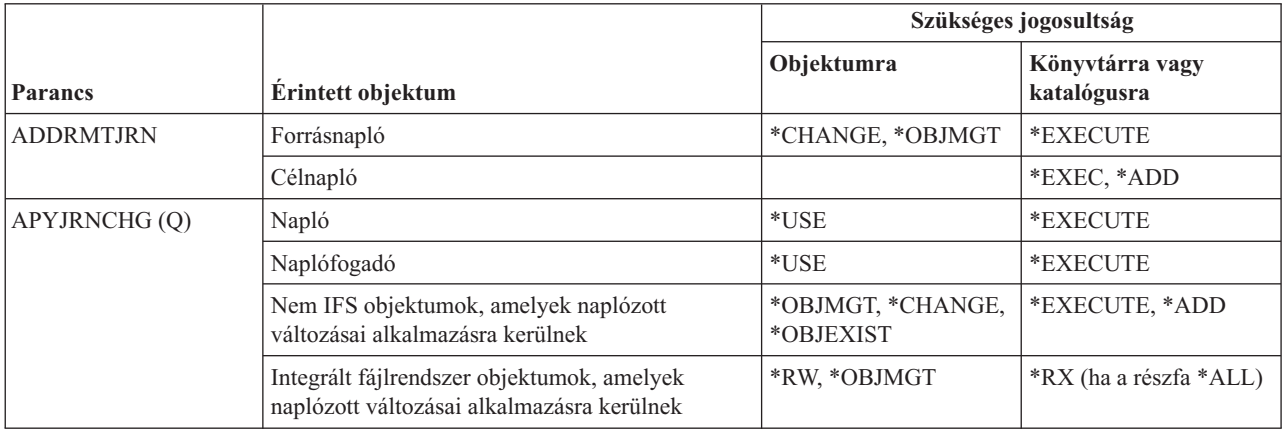

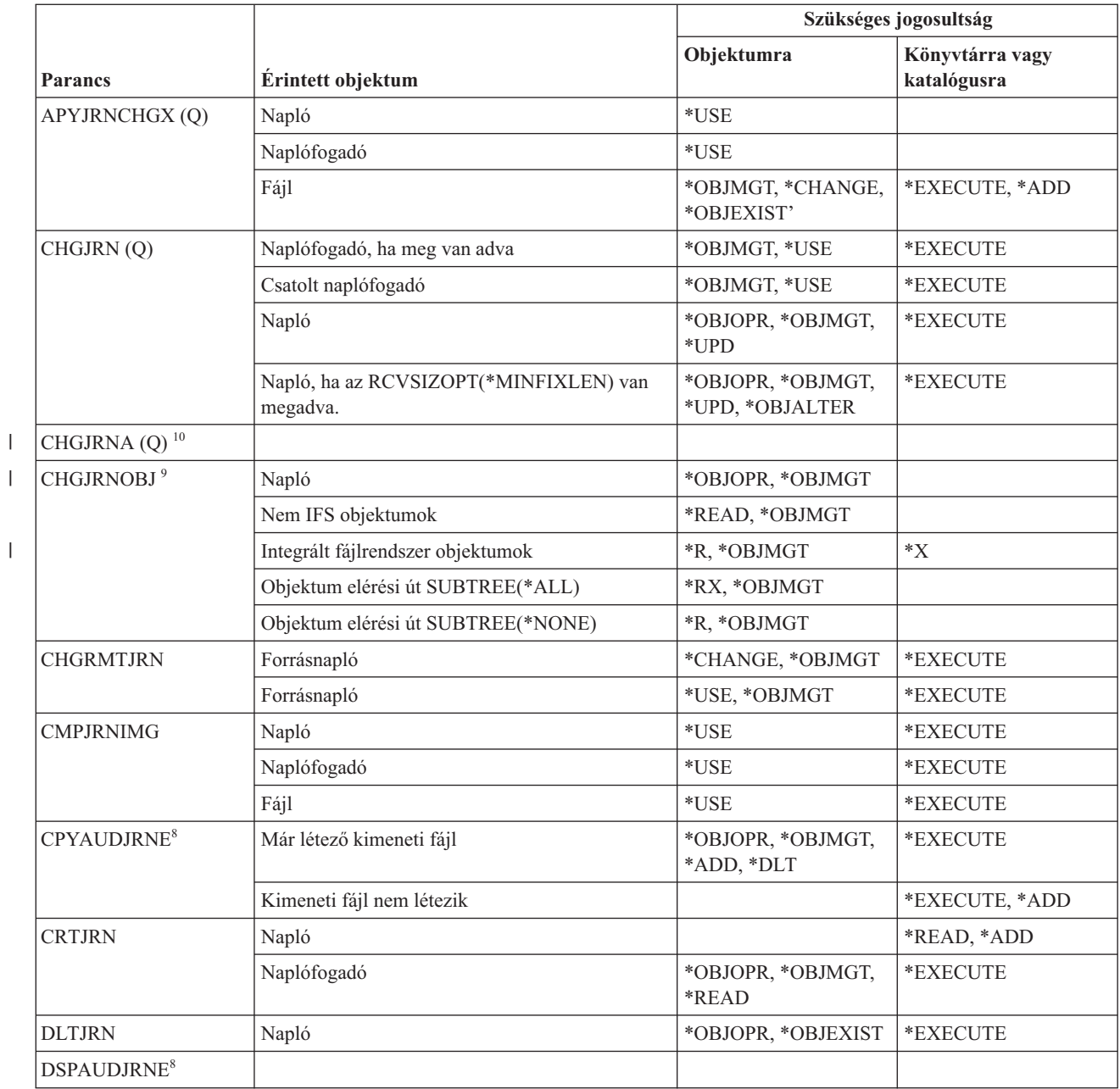
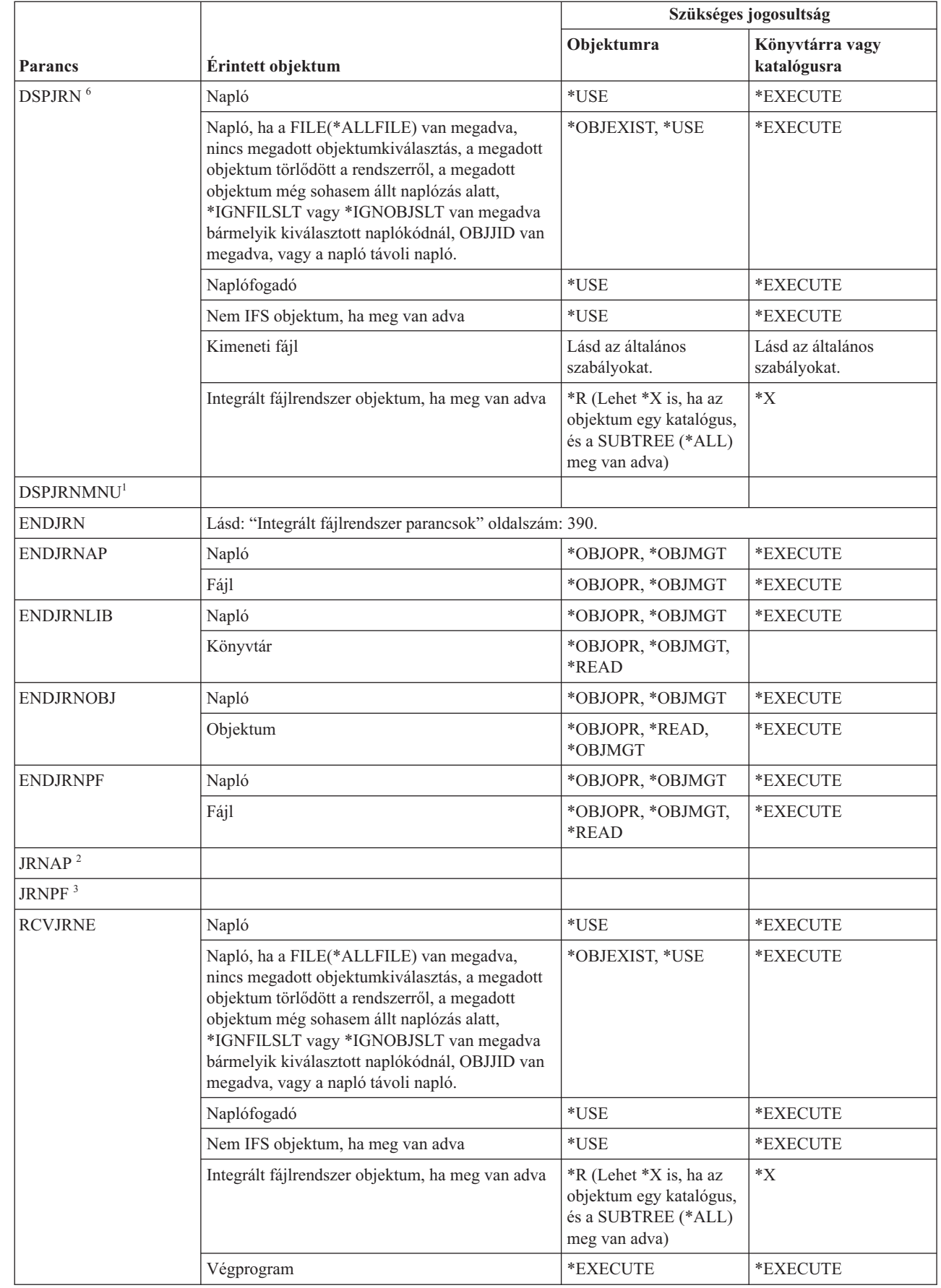

 $\bar{\mathsf{I}}$ || |

 $\|$  $\,$   $\,$ | | | |  $\|$ 

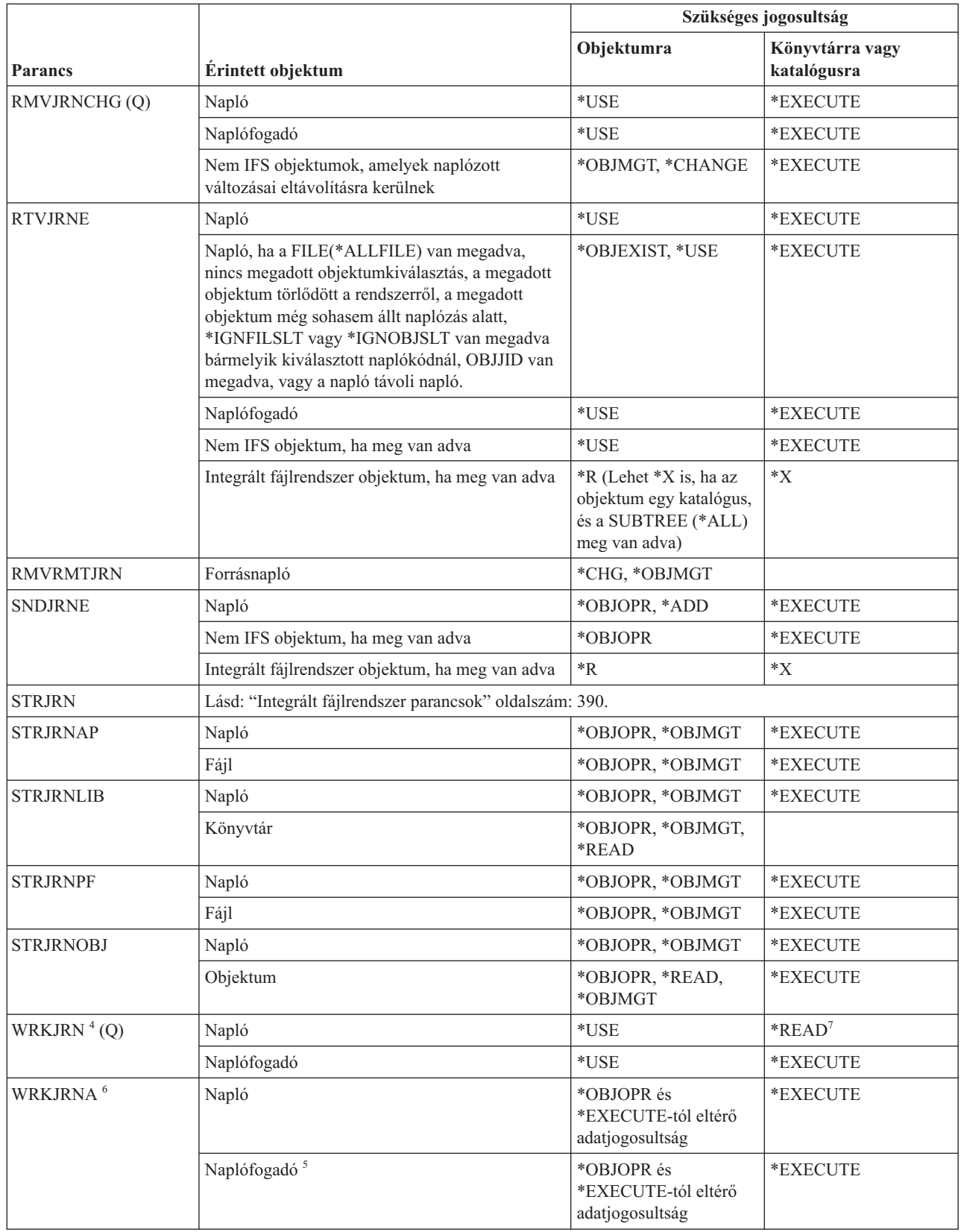

|

 $\mathbf I$ ||  $\begin{array}{c} | \\ | \end{array}$ 

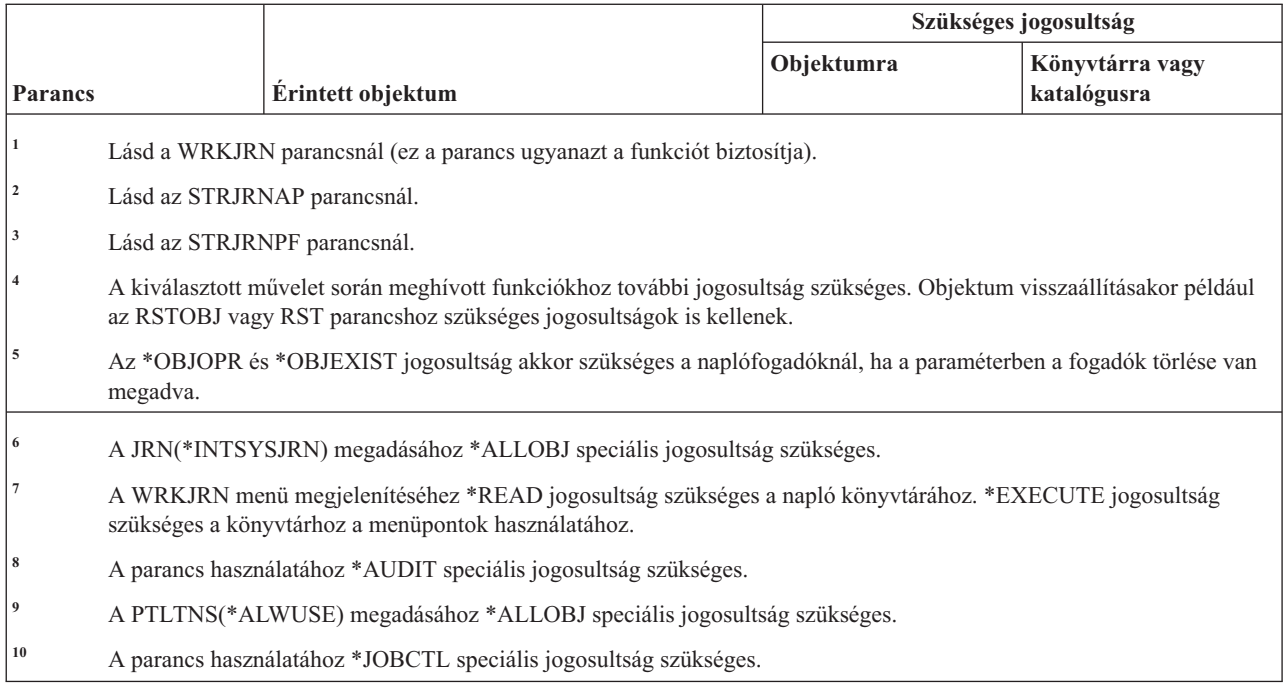

# **Naplófogadó parancsok**

 $\vert$ 

Ez a táblázat sorolja fel a naplófogadókra vonatkozó parancsokhoz szükséges jogosultságokat.

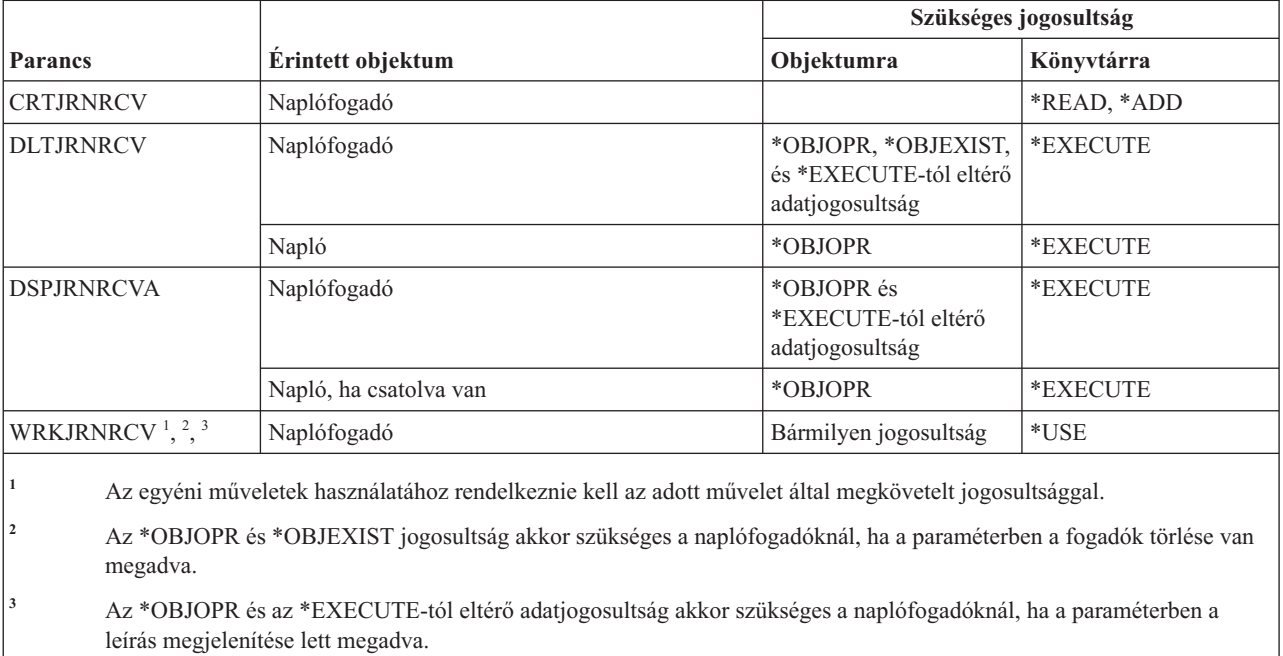

#### **Kerberos parancsok** |

Ez a táblázat sorolja fel a Kerberos parancsokhoz szükséges jogosultságokat. |

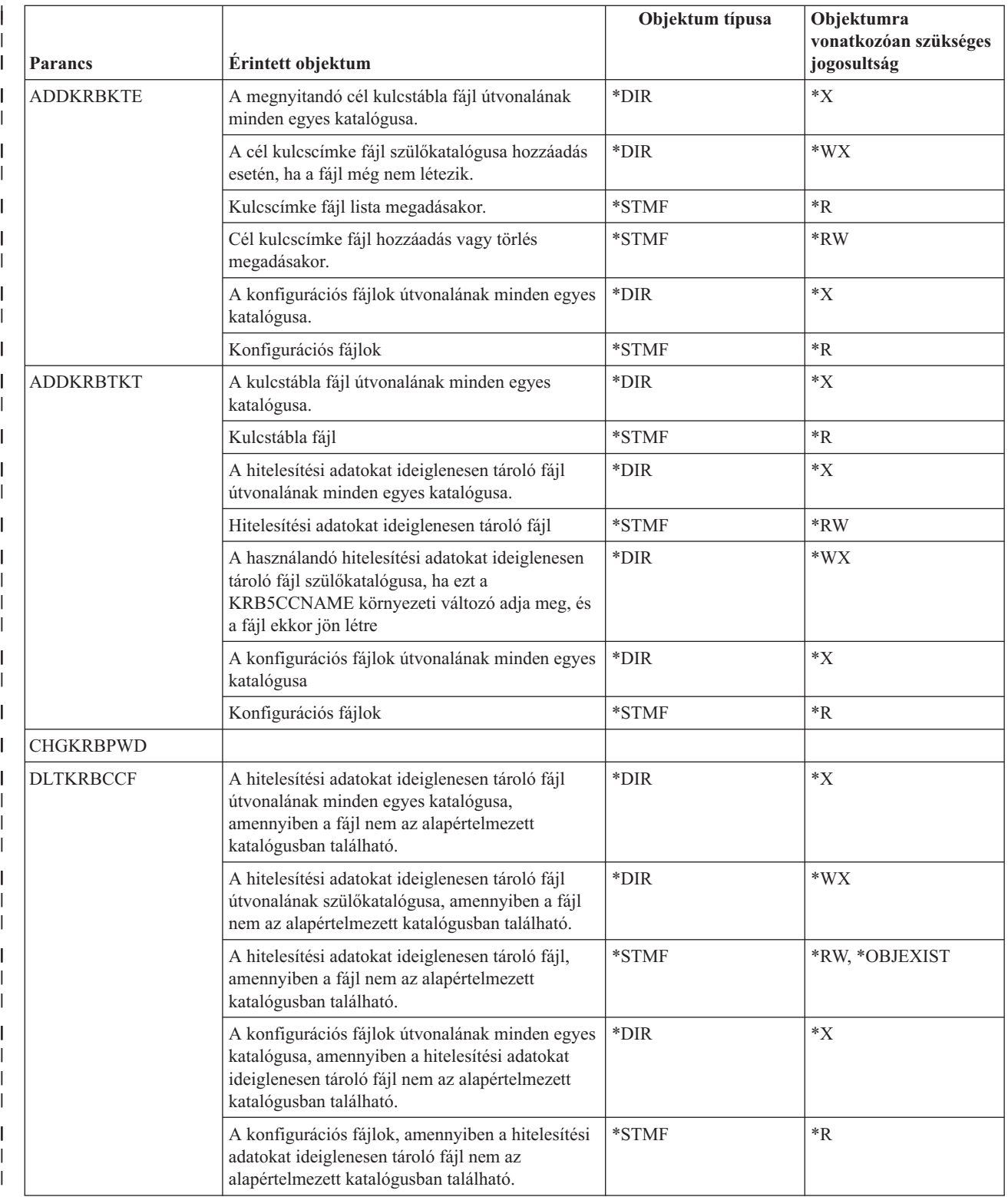

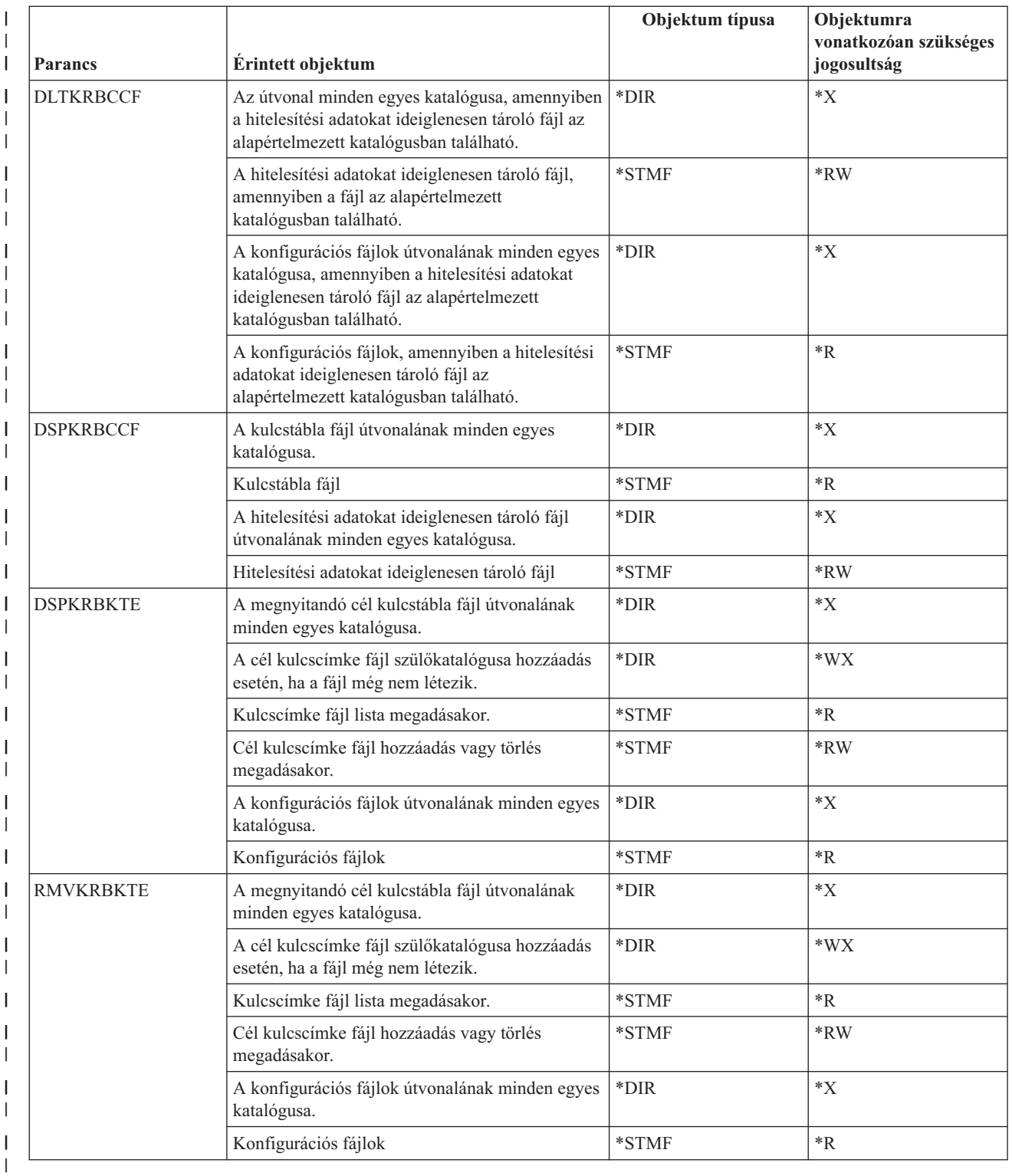

# **Nyelvi parancsok**

 $\|$ 

Ez a táblázat sorolja fel a nyelvi parancsokhoz szükséges jogosultságokat.

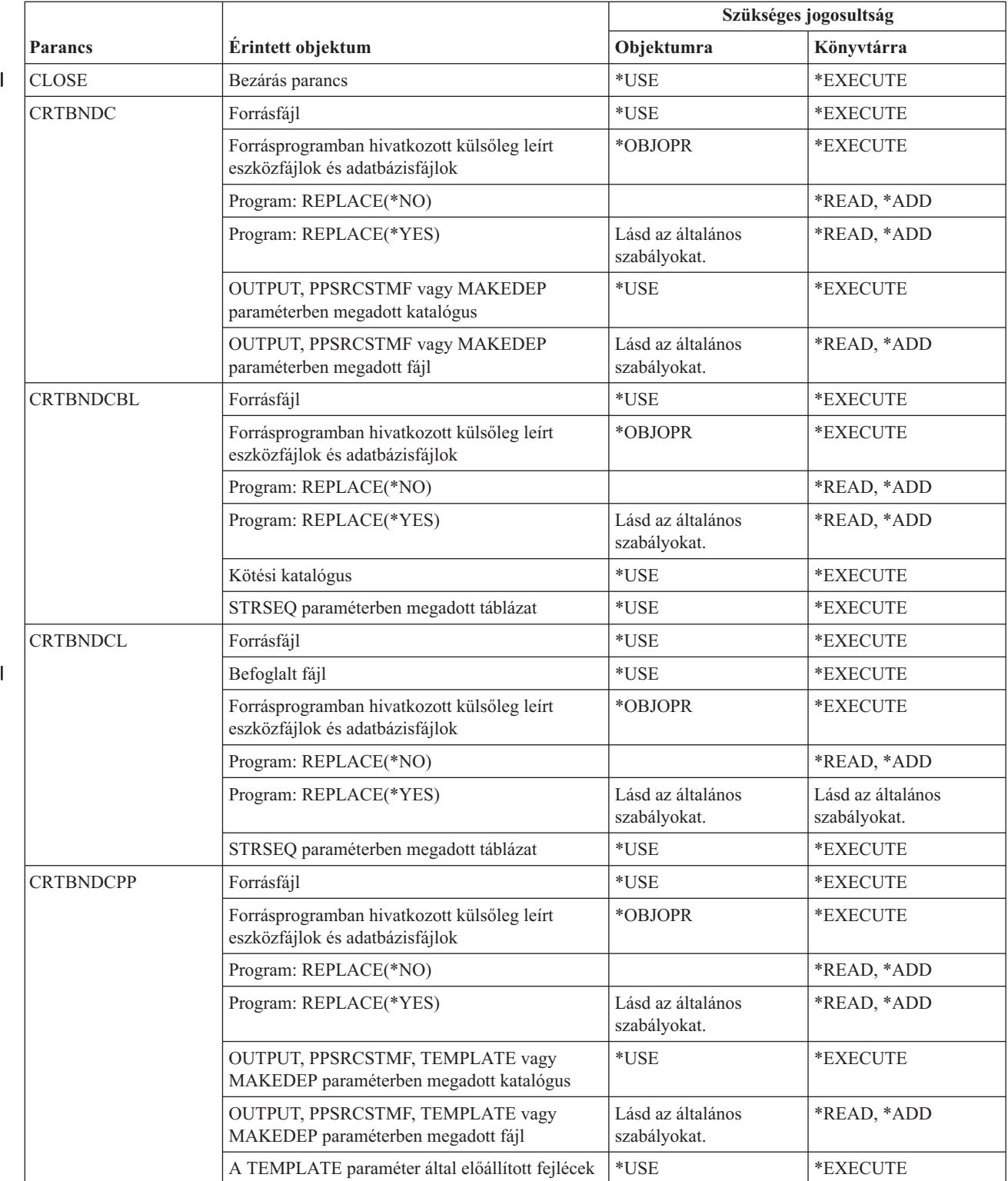

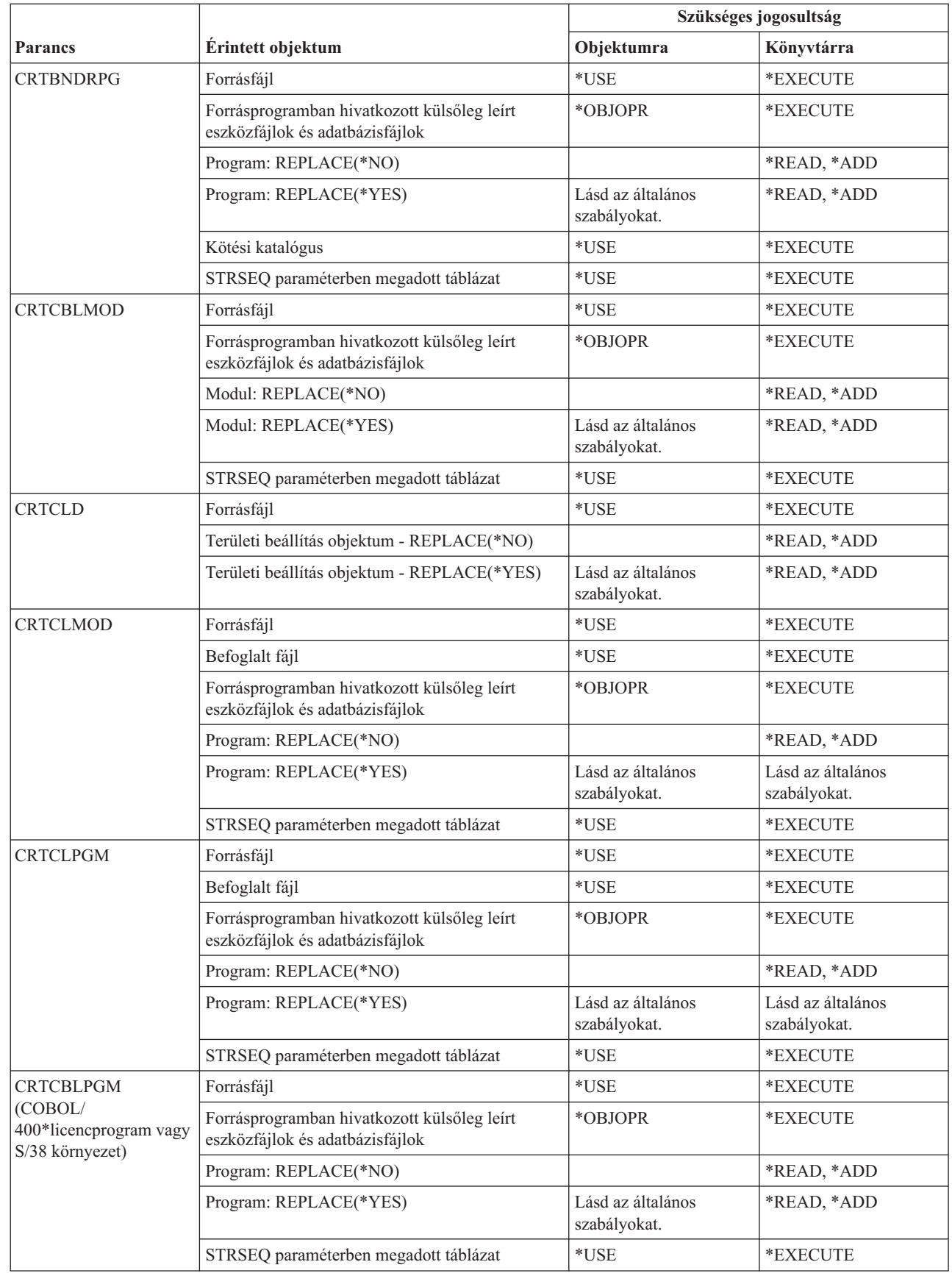

|<br>|<br>|

 $\mathbf I$ 

 $\overline{1}$ 

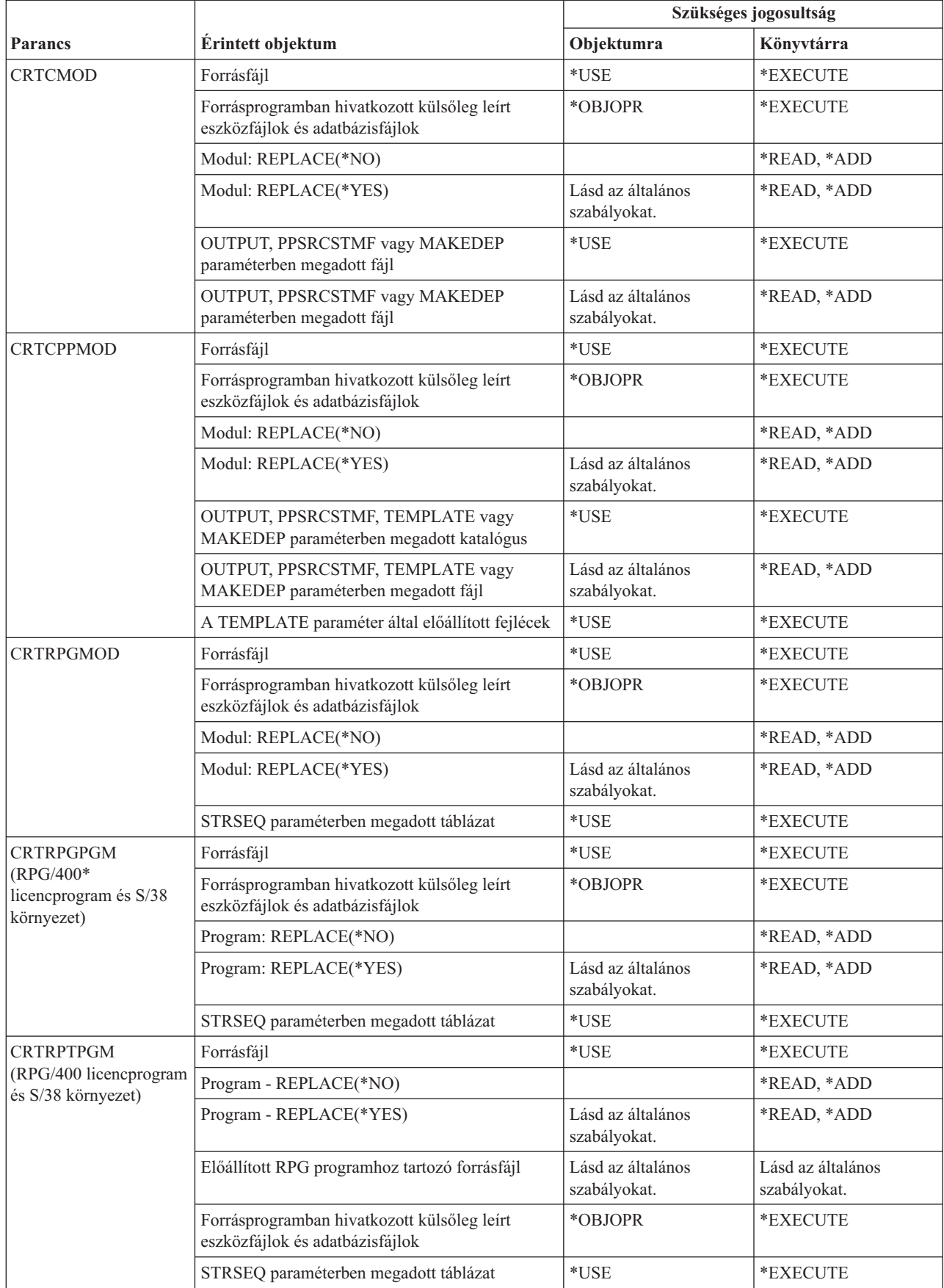

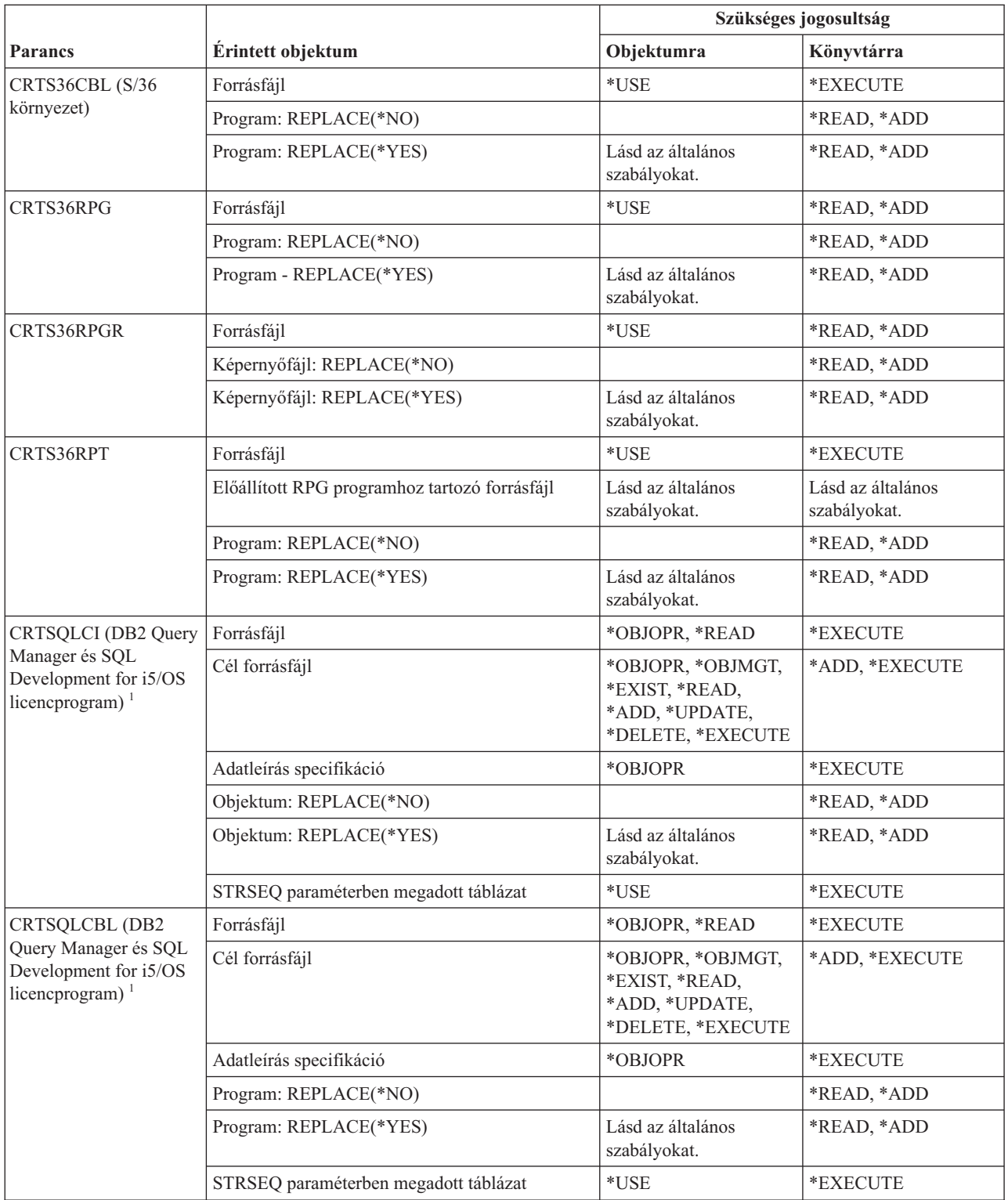

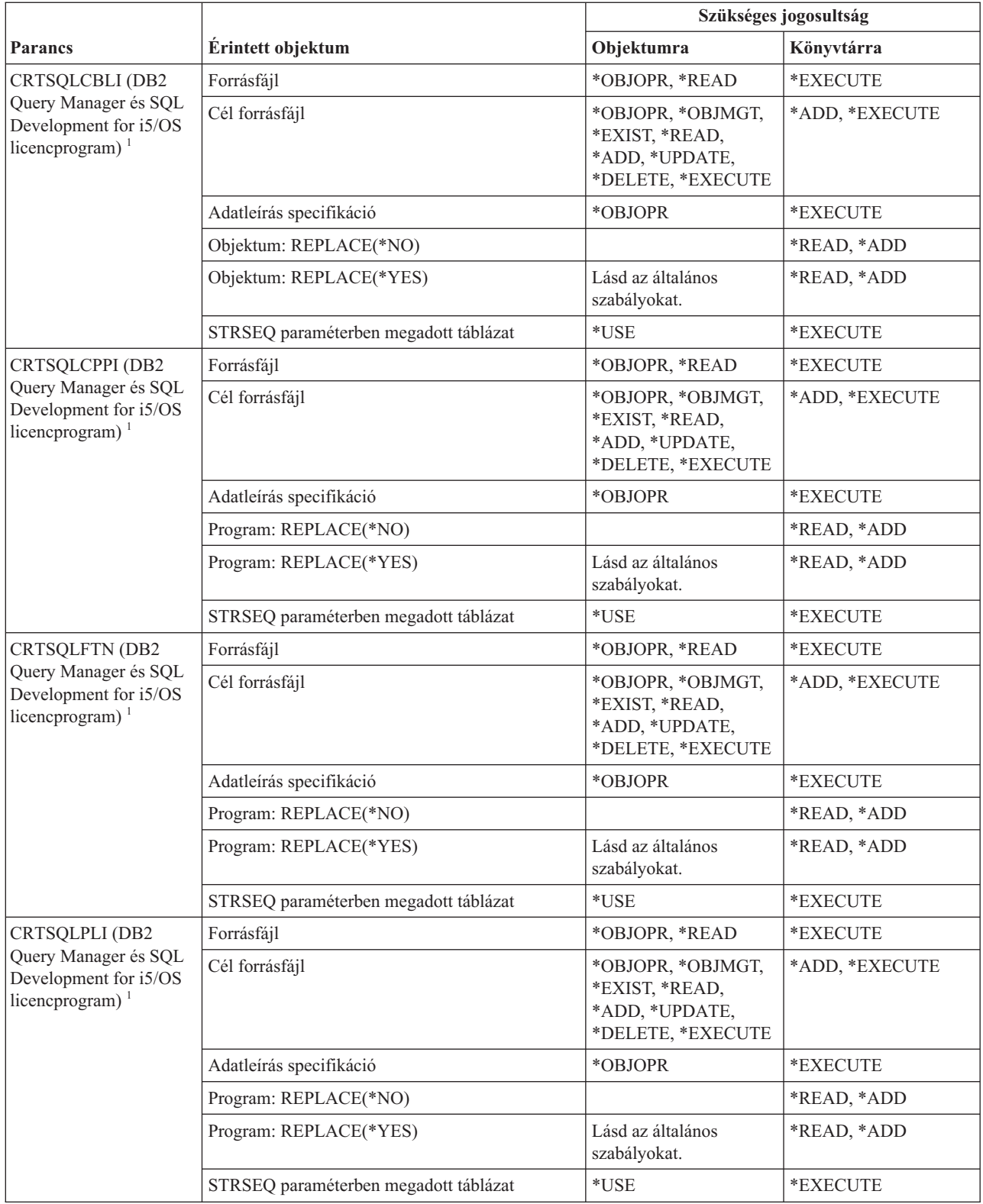

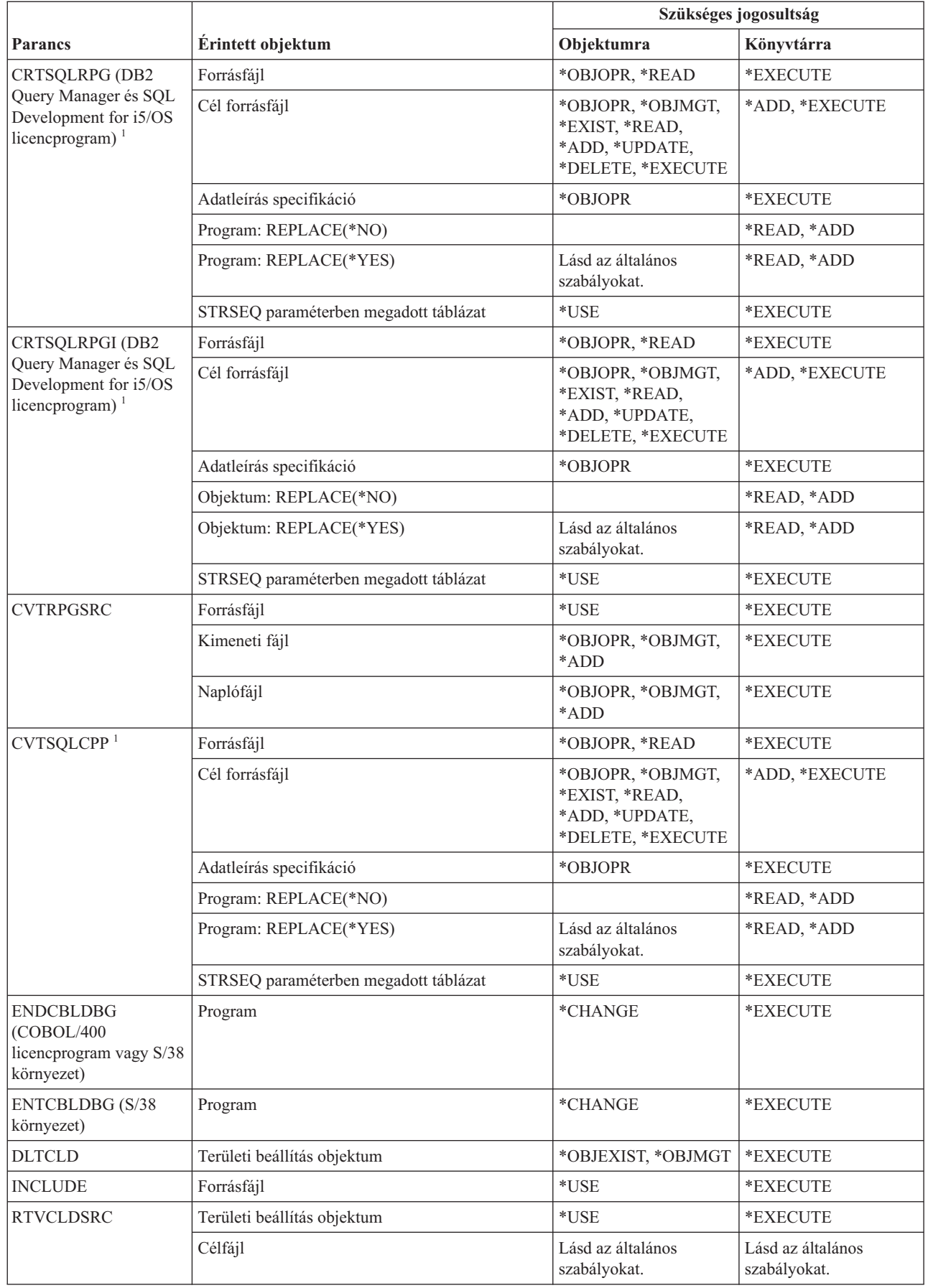

 $\vert$ 

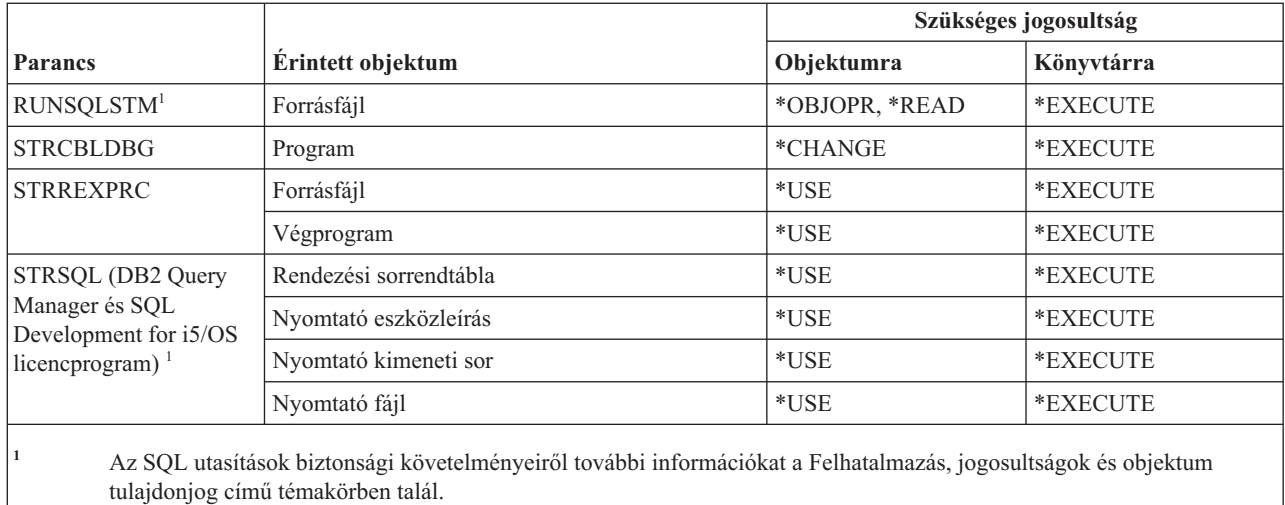

#### **Könyvtár parancsok**

Ez a táblázat sorolja fel a könyvtárakra vonatkozó parancsokhoz szükséges jogosultságokat.

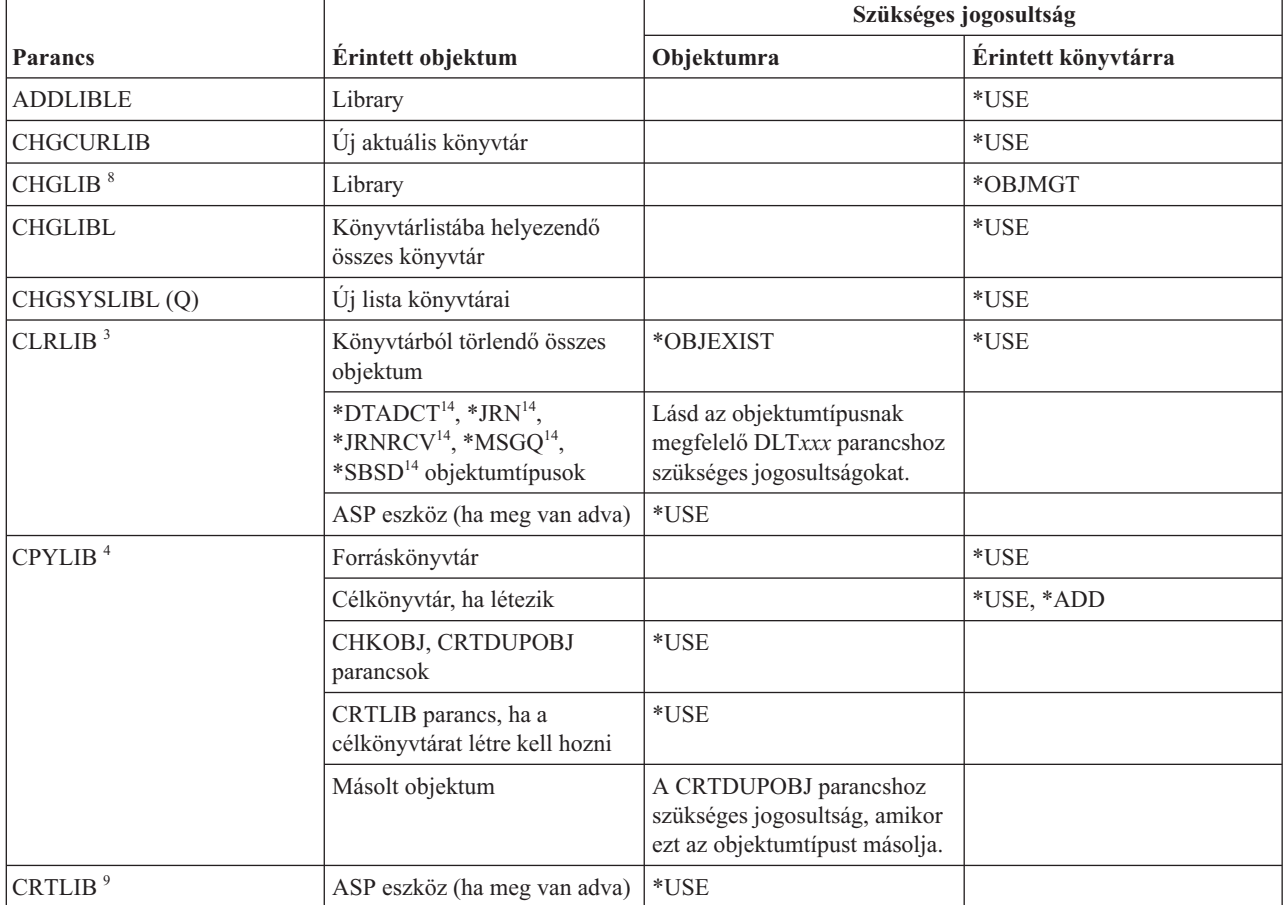

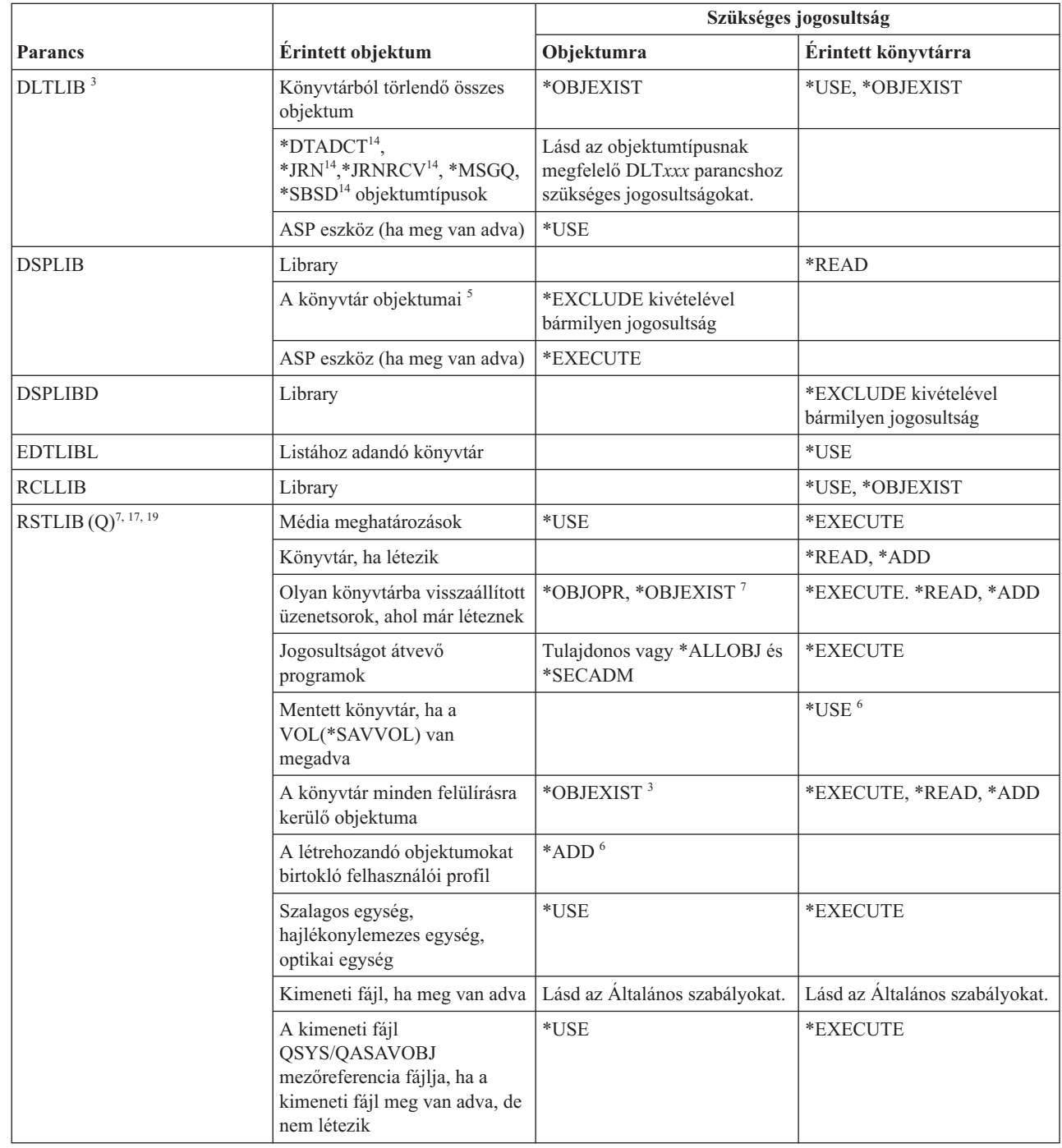

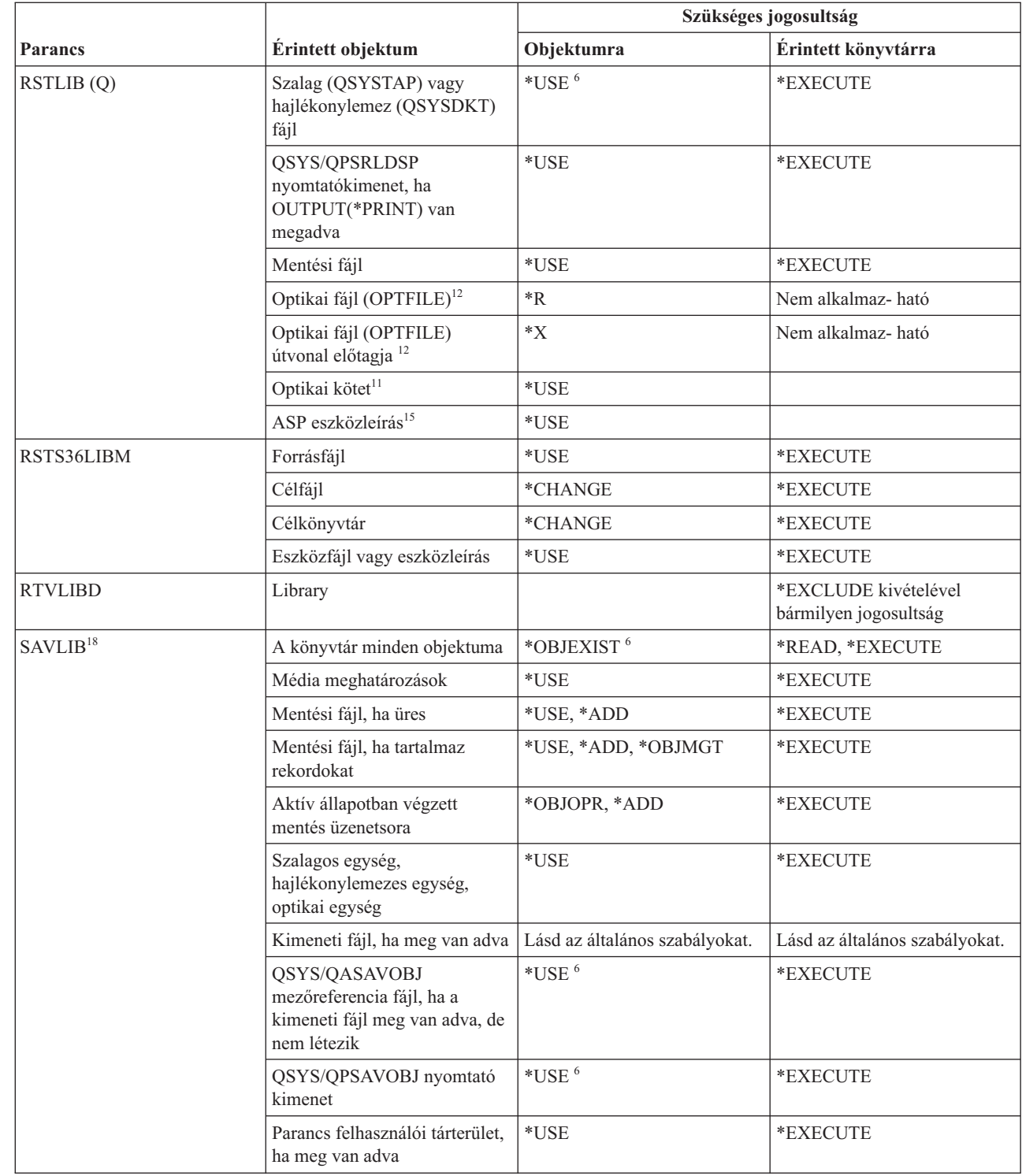

 $\,$   $\,$ 

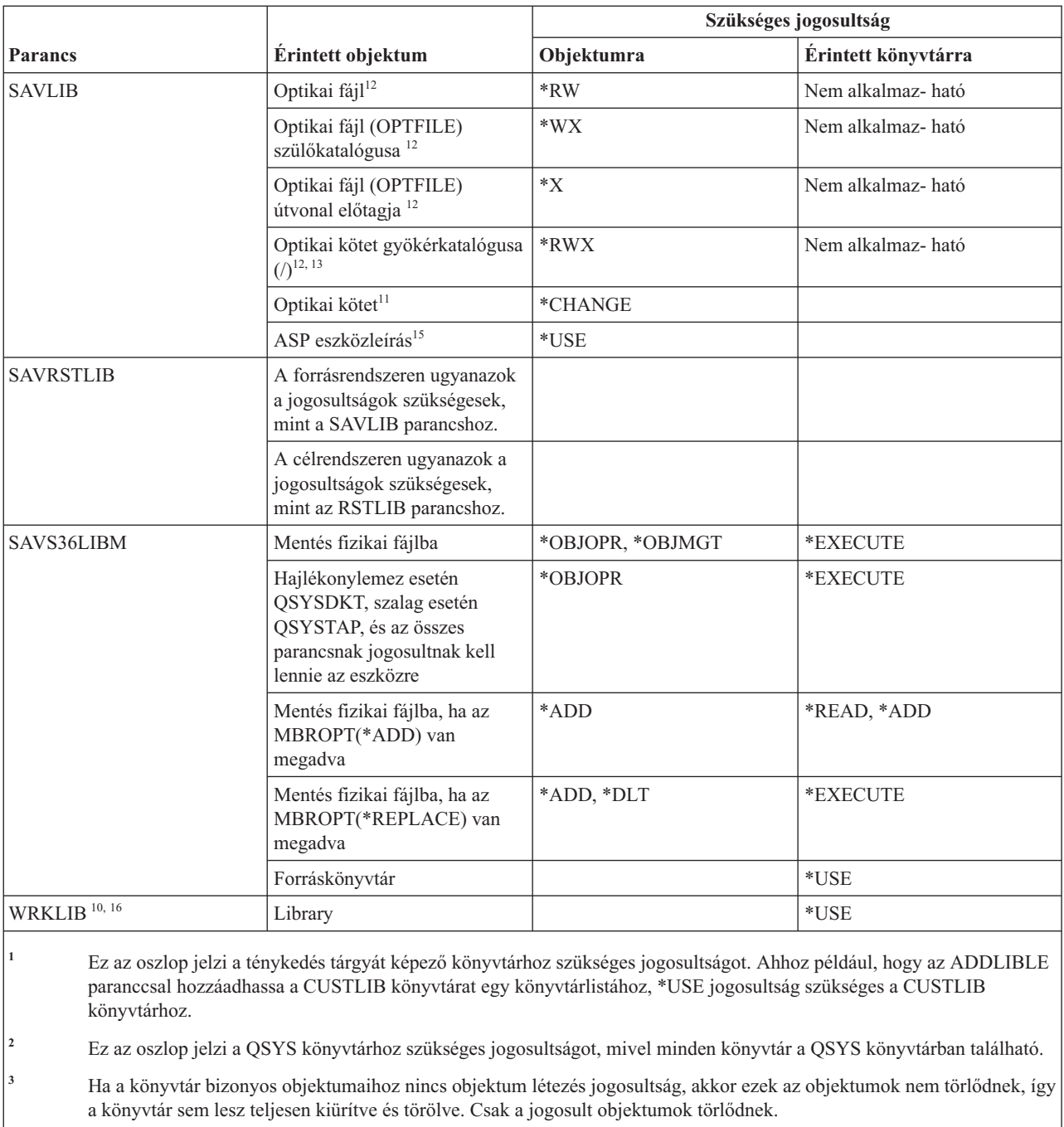

**<sup>4</sup>** A parancsra a CRTDUPOBJ parancsra vonatkozó korlátozások is érvényesülnek.

**<sup>5</sup>** Ha nincs jogosultsága a könyvtár egyik objektumához, akkor az objektum szövege \*NOT AUTHORIZED.

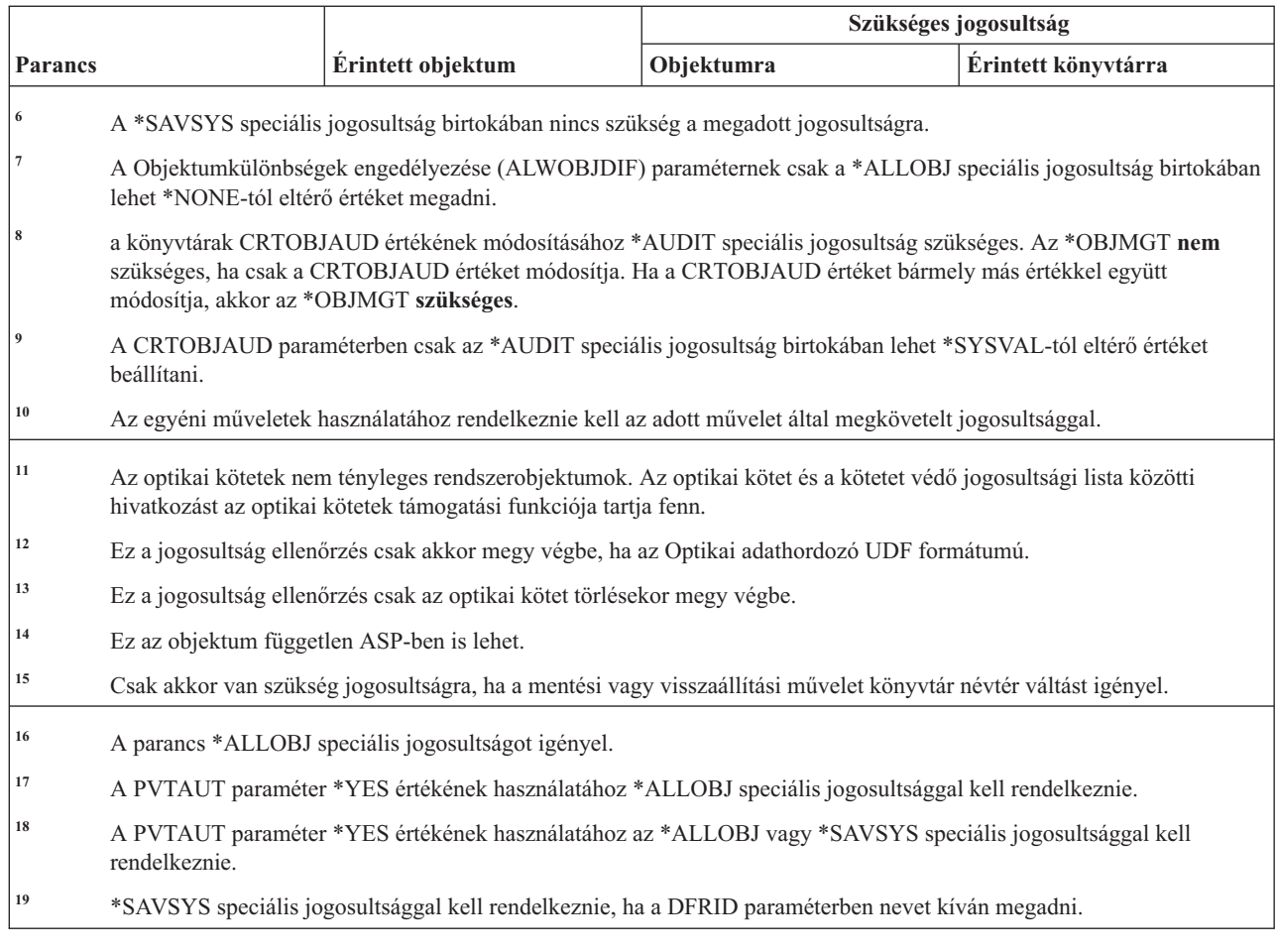

#### **Licenckulcs parancsok**

|| | |

 $\overline{1}$  $\overline{1}$ 

Ez a táblázat sorolja fel a licenckulcsokra vonatkozó parancsokhoz szükséges jogosultságokat.

A (Q) megjelöléssel ellátott parancsok alapértelmezésben \*EXCLUDE nyilvános jogosultsággal rendelkeznek. A parancs futtatására jogosult IBM által szállított felhasználói profilokat a C. függelék, ["\\*EXCLUDE](#page-338-0) nyilvános [jogosultsággal](#page-338-0) szállított parancsok", oldalszám: 325 szakasz sorolja fel. Az adatvédelmi megbízott másoknak is adhat \*USE jogosultságot.

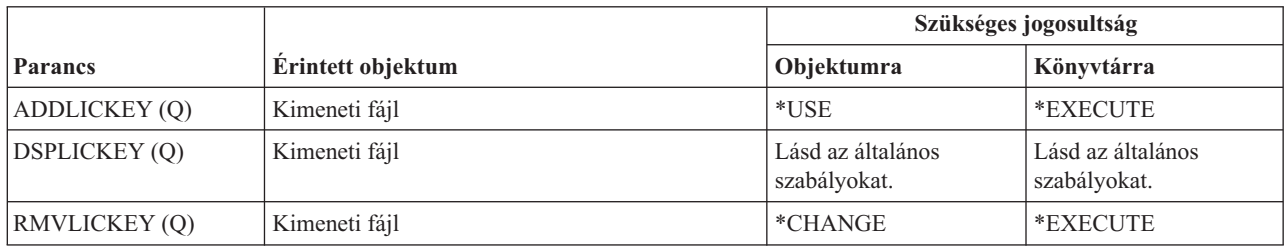

## **Licencprogram parancsok**

Ez a táblázat sorolja fel a licencprogramokra vonatkozó parancsokhoz szükséges jogosultságokat.

A (Q) megjelöléssel ellátott parancsok alapértelmezésben \*EXCLUDE nyilvános jogosultsággal rendelkeznek. A parancs futtatására jogosult IBM által szállított felhasználói profilokat a C. függelék, ["\\*EXCLUDE](#page-338-0) nyilvános [jogosultsággal](#page-338-0) szállított parancsok", oldalszám: 325 szakasz sorolja fel. Az adatvédelmi megbízott másoknak is adhat \*USE jogosultságot.

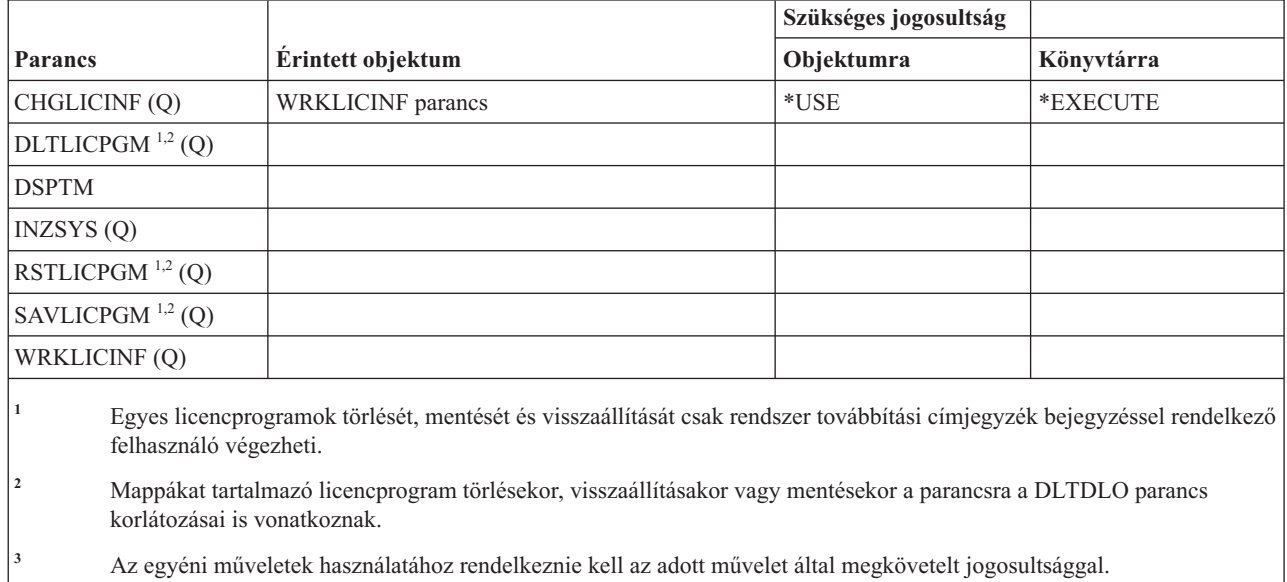

#### **Vonalleírás parancsok**

Ez a táblázat sorolja fel a vonalleírásokra vonatkozó parancsokhoz szükséges jogosultságokat.

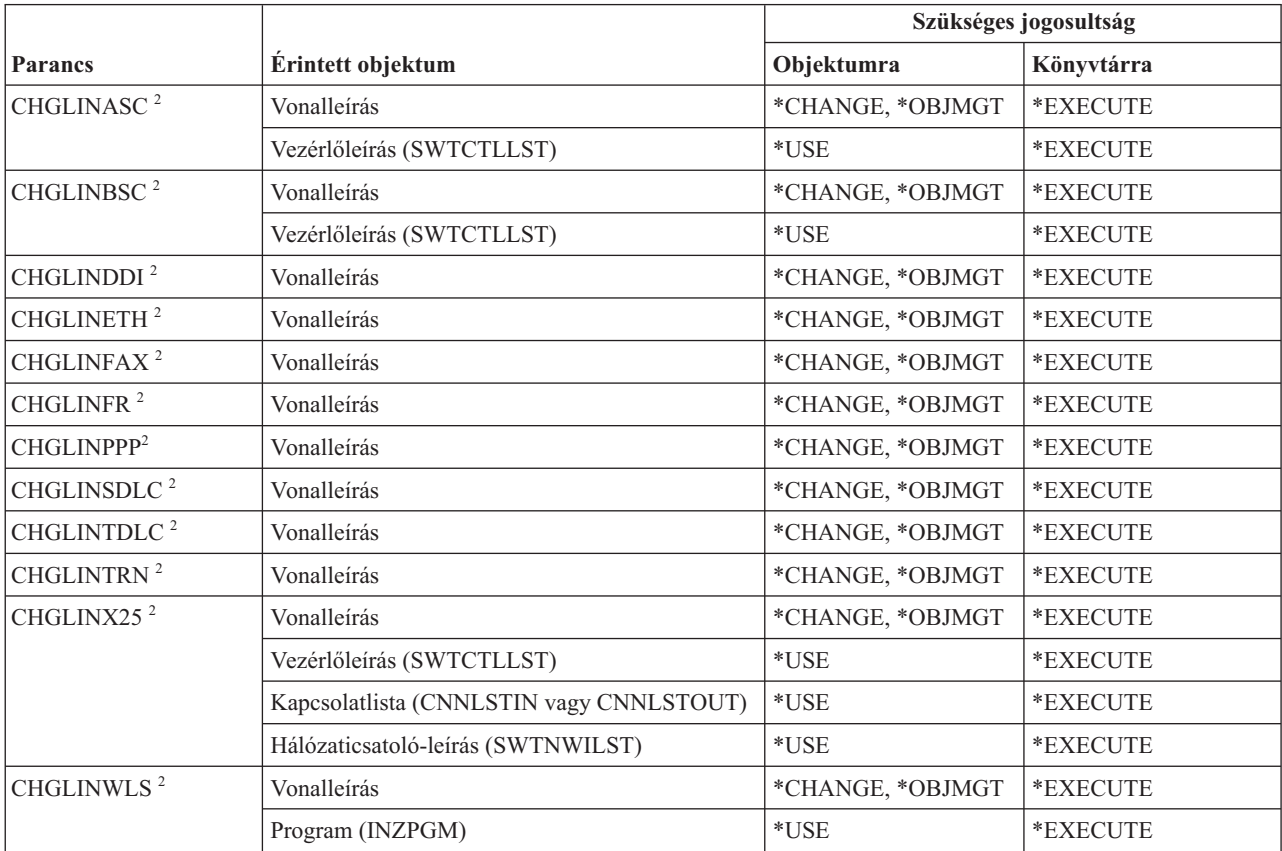

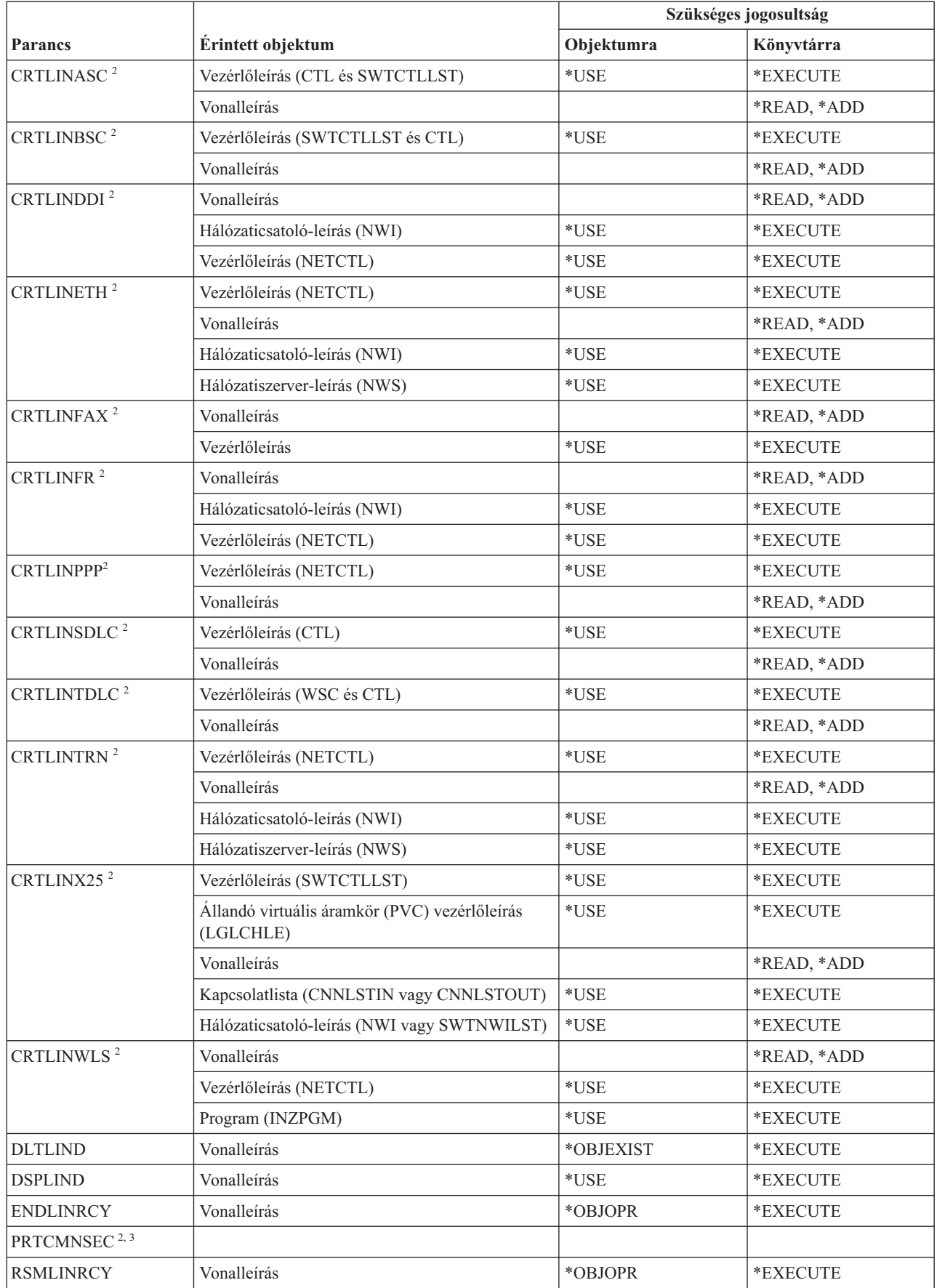

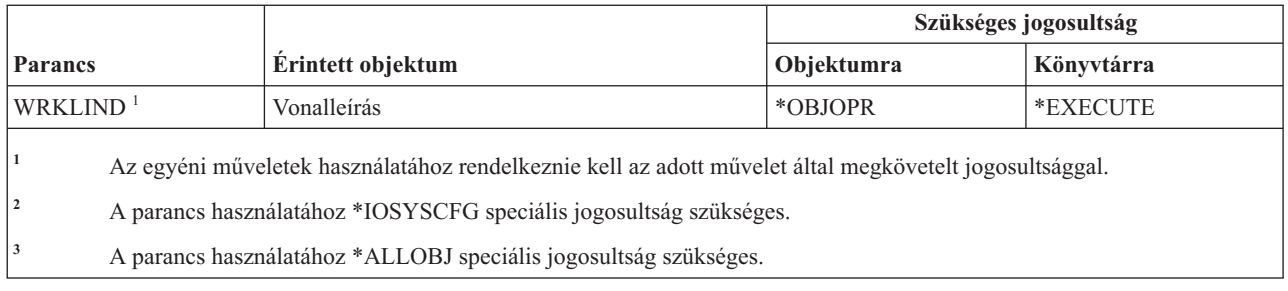

## **Helyi hálózat (LAN) parancsok**

Ez a táblázat sorolja fel a helyi hálózatokra (LAN) vonatkozó parancsokhoz szükséges jogosultságokat.

A (Q) megjelöléssel ellátott parancsok alapértelmezésben \*EXCLUDE nyilvános jogosultsággal rendelkeznek. A parancs futtatására jogosult IBM által szállított felhasználói profilokat a C. függelék, ["\\*EXCLUDE](#page-338-0) nyilvános [jogosultsággal](#page-338-0) szállított parancsok", oldalszám: 325 szakasz sorolja fel. Az adatvédelmi megbízott másoknak is adhat \*USE jogosultságot.

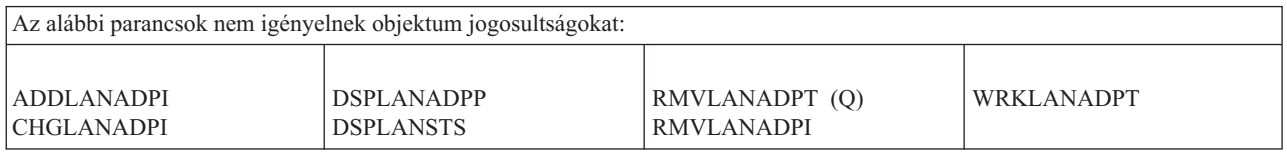

#### **Területi beállítás parancsok**

|

Ez a táblázat sorolja fel a területi beállításokra vonatkozó parancsokhoz szükséges jogosultságokat.

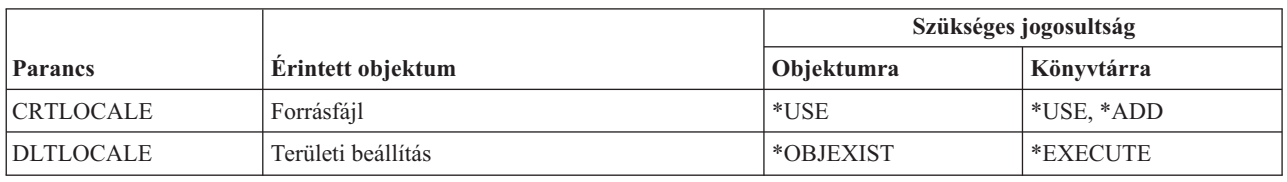

#### **Levélkezelő szerver keretrendszer parancsok**

Ez a táblázat sorolja fel a levélkezelő szerver keretrendszerre vonatkozó parancsokhoz szükséges jogosultságokat.

A (Q) megjelöléssel ellátott parancsok alapértelmezésben \*EXCLUDE nyilvános jogosultsággal rendelkeznek. A parancs futtatására jogosult IBM által szállított felhasználói profilokat a C. függelék, ["\\*EXCLUDE](#page-338-0) nyilvános [jogosultsággal](#page-338-0) szállított parancsok", oldalszám: 325 szakasz sorolja fel. Az adatvédelmi megbízott másoknak is adhat \*USE jogosultságot.

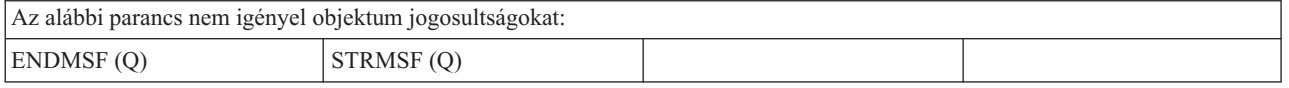

#### **Adathordozó parancsok**

Ez a táblázat sorolja fel az adathordozókra vonatkozó parancsokhoz szükséges jogosultságokat.

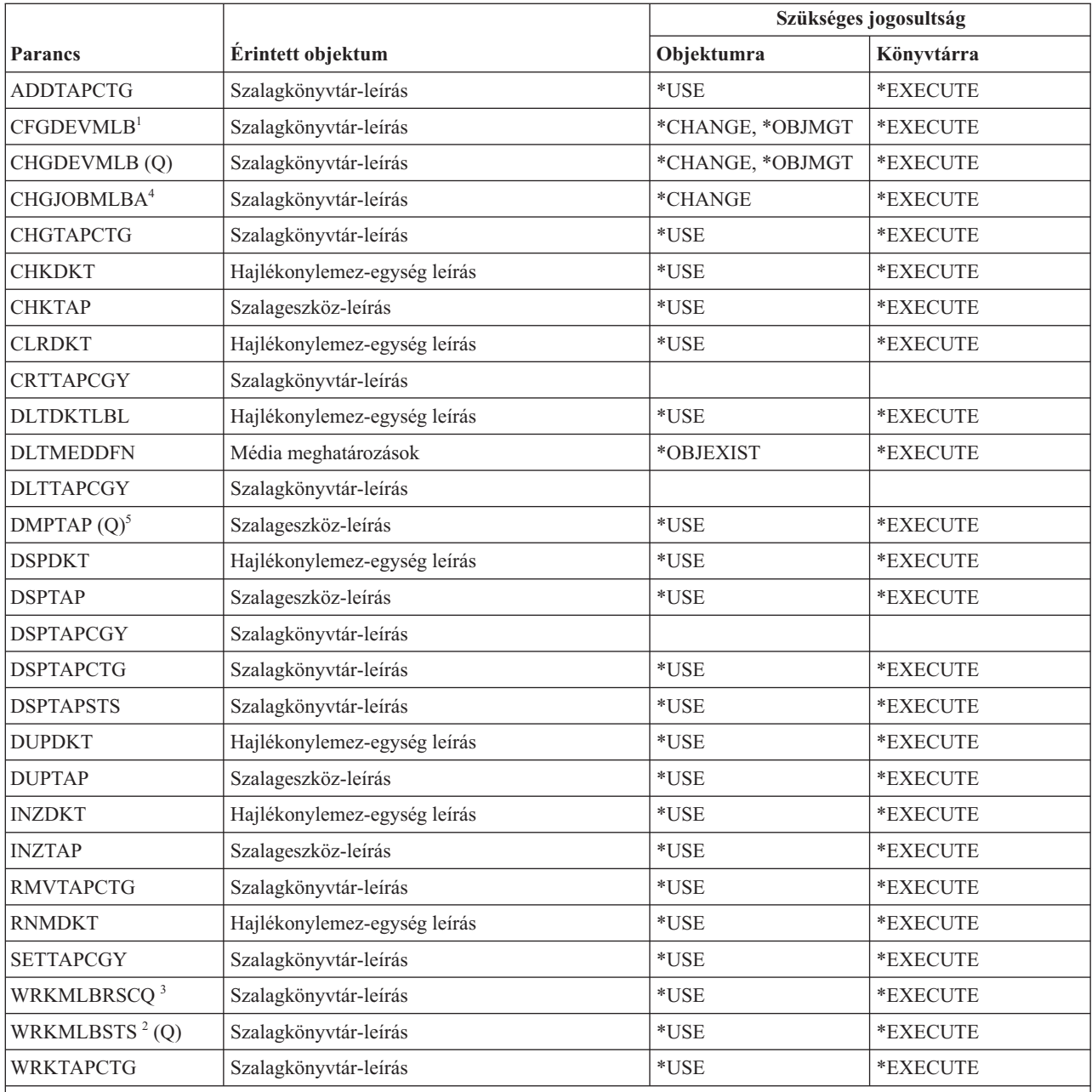

**<sup>1</sup>** A parancs használatához \*IOSYSCFG speciális jogosultság szükséges.

**<sup>2</sup>** Az egyéni műveletek használatához rendelkeznie kell az adott művelet által megkövetelt jogosultsággal.

<sup>3</sup> A szekció adathordozó könyvtár attribútumainak módosításához \*CHANGE jogosultságra van szükség a szalagkönyvtár-leírásra vonatkozóan. \*JOBCTL speciális jogosultsággal kell rendelkeznie ahhoz, hogy megváltoztathassa a prioritást vagy más felhasználók munkáit kezelhesse.

**<sup>4</sup>** \*JOBCTL speciális jogosultsággal kell rendelkeznie ahhoz, hogy megváltoztathassa a prioritást vagy más felhasználók munkáit kezelhesse.

**<sup>5</sup>** A parancs használatához \*ALLOBJ speciális jogosultság szükséges, ha a TYPE(\*HEX) meg van adva, vagy a szalag rendelkezik biztonságos kötet vagy biztonságos fájl jelzővel.

#### **Menü és panelcsoport parancsok**

Ez a táblázat sorolja fel a menü és panelcsoport parancsokhoz szükséges jogosultságokat.

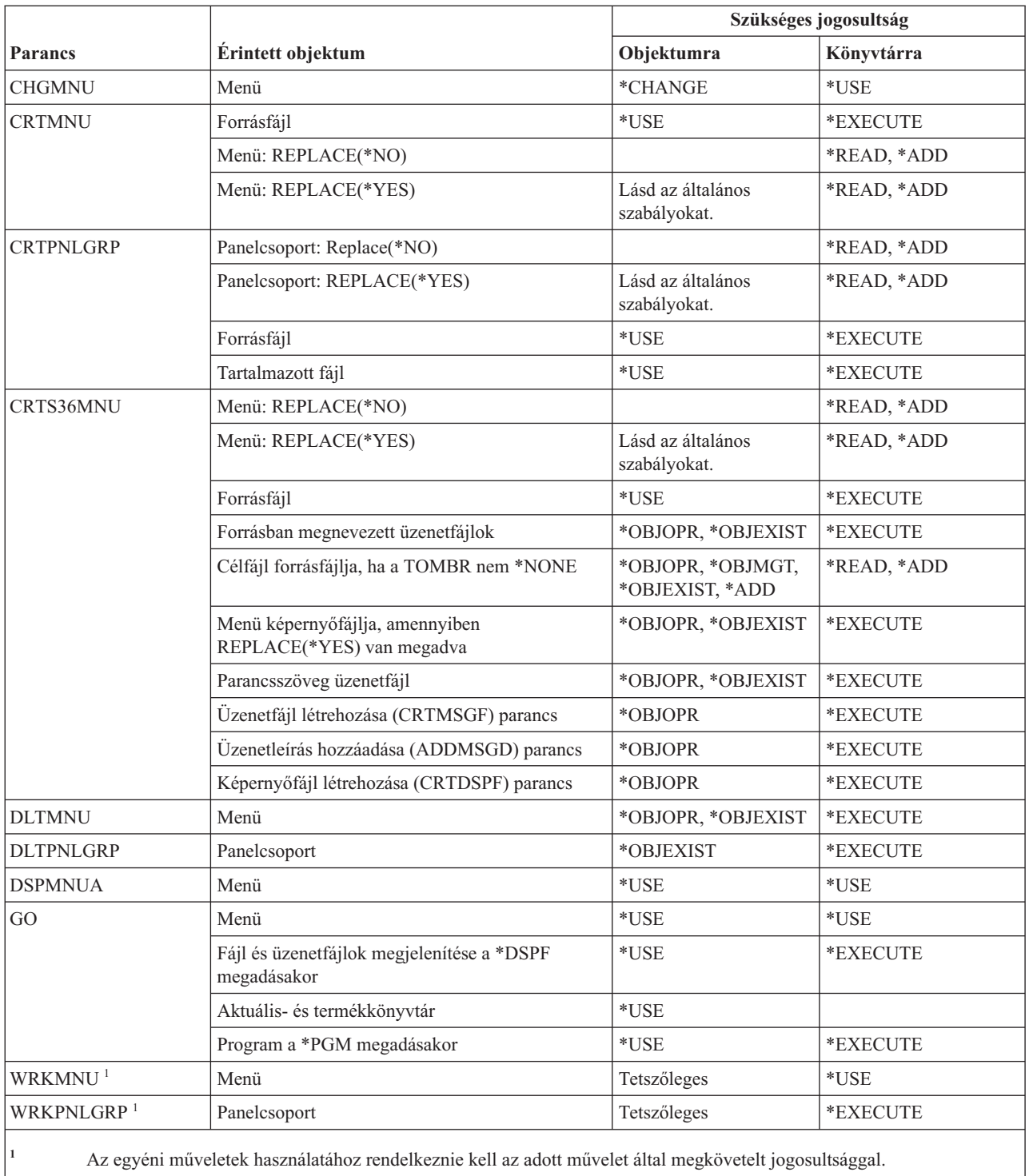

# **Üzenet parancsok**

Ez a táblázat sorolja fel az üzenetekre vonatkozó parancsokhoz szükséges jogosultságokat.

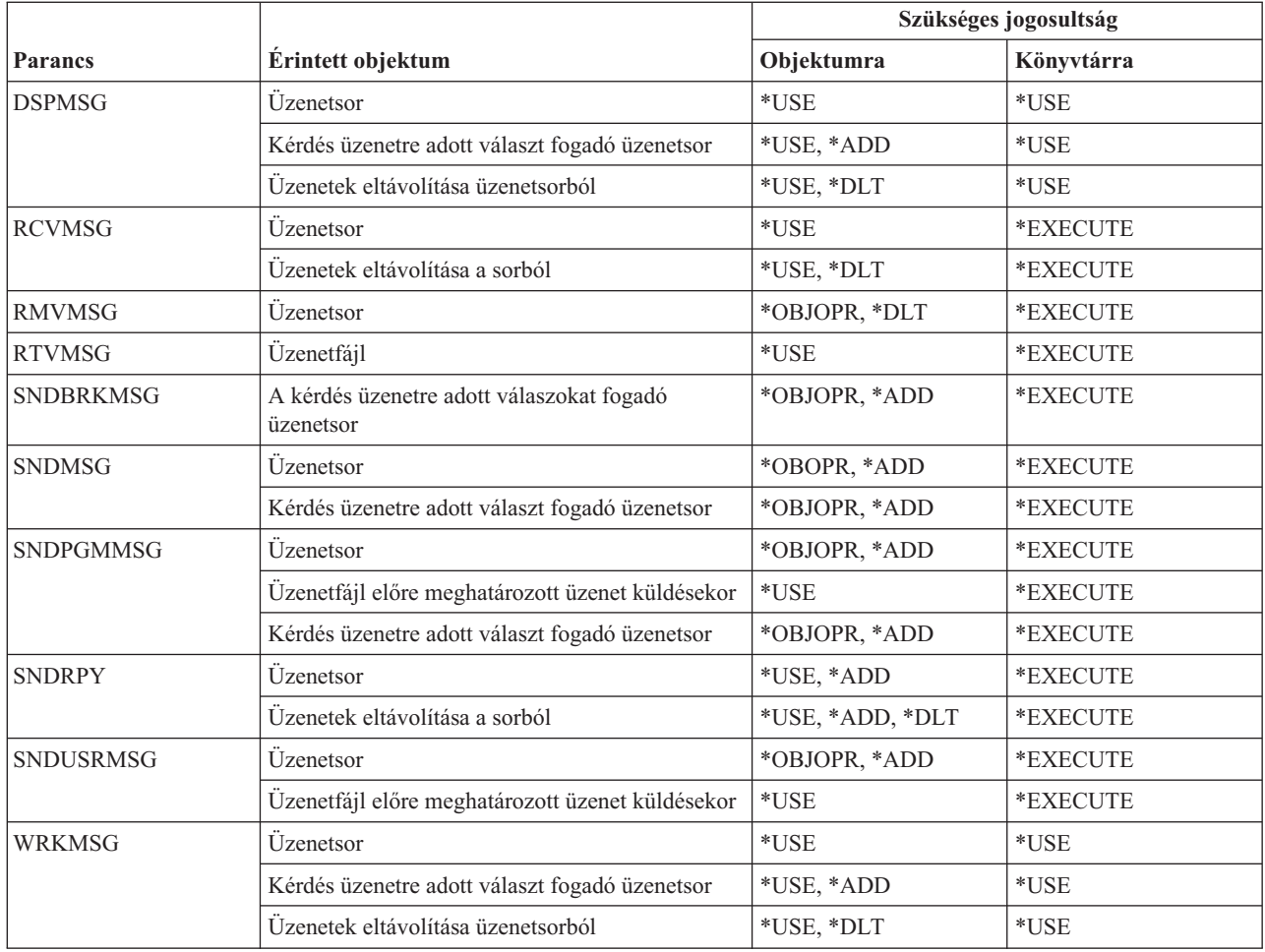

## **Üzenetleírás parancsok**

Ez a táblázat sorolja fel az üzenetleírásokra vonatkozó parancsokhoz szükséges jogosultságokat.

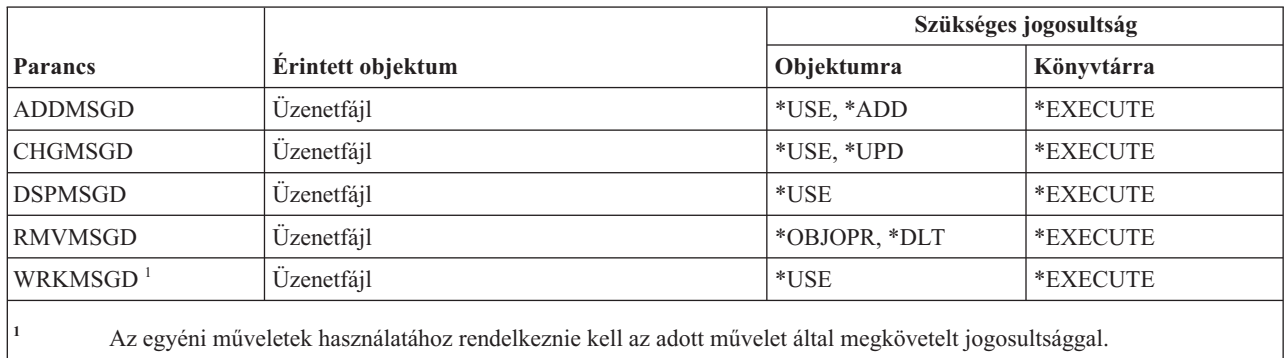

# **Üzenetfájl parancsok**

Ez a táblázat sorolja fel az üzenetfájlokra vonatkozó parancsokhoz szükséges jogosultságokat.

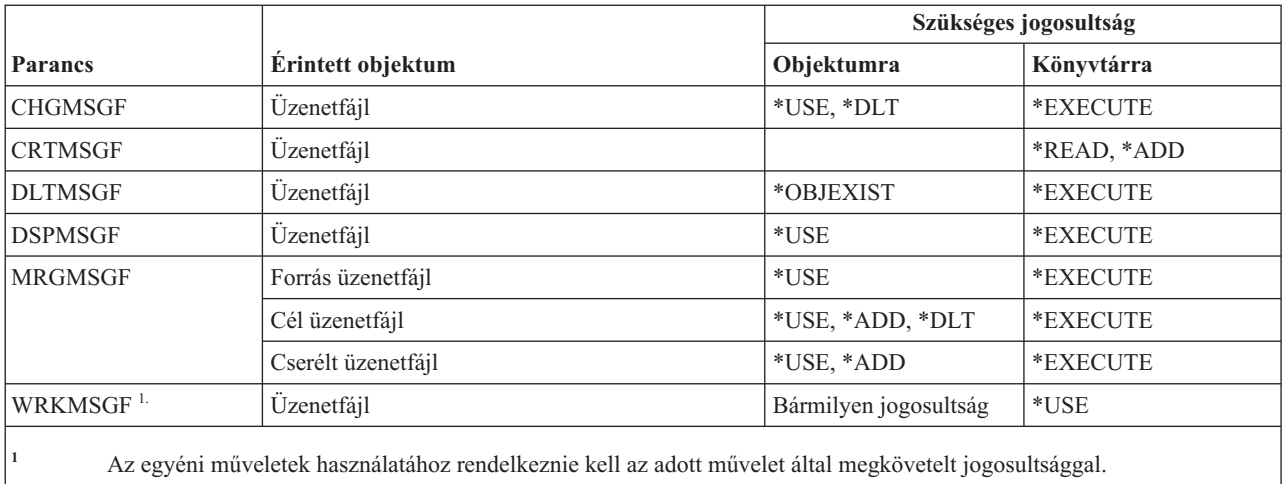

## **Üzenetsor parancsok**

Ez a táblázat sorolja fel az üzenetsorokra vonatkozó parancsokhoz szükséges jogosultságokat.

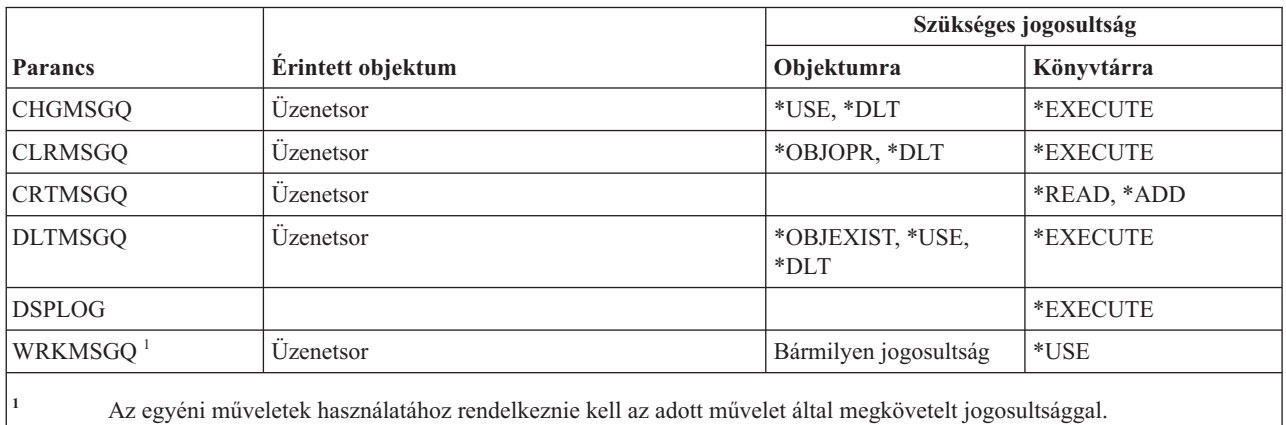

#### **Áttérési parancsok**

Ez a táblázat sorolja fel az áttérési parancsokhoz szükséges jogosultságokat.

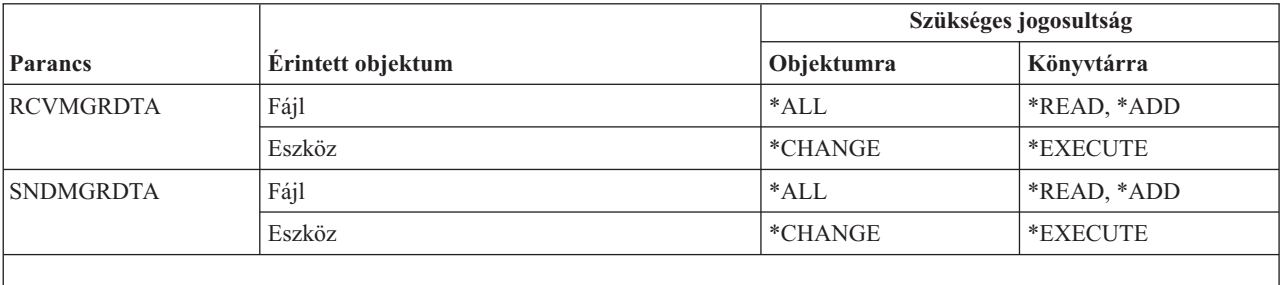

Az alábbi parancsok nem igényelnek objektum jogosultságokat.

E parancsok alapértelmezett nyilvános jogosultsága \*EXCLUDE. Használatukhoz \*ALLOBJ speciális jogosultság szükséges.

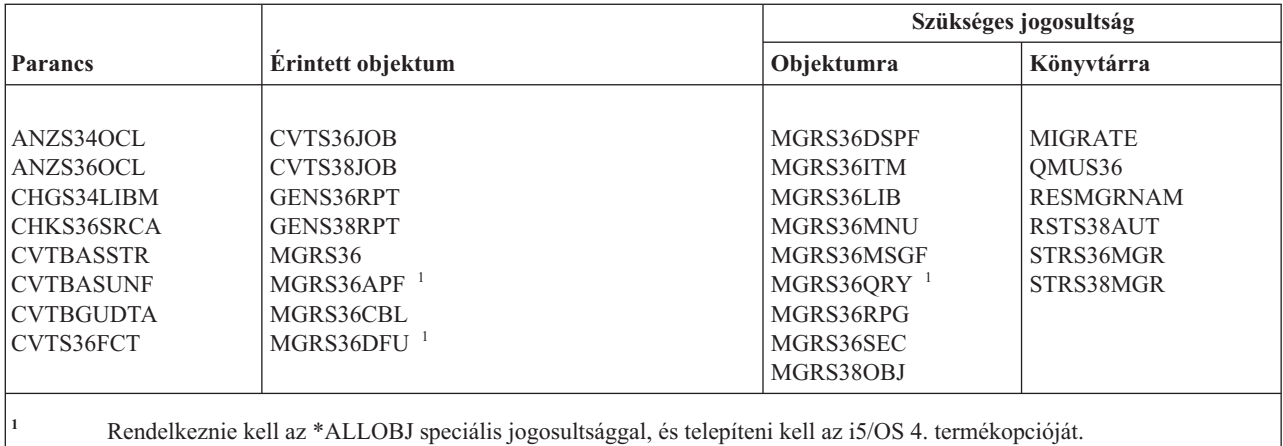

## **Módleírás parancsok**

Ez a táblázat sorolja fel a módleírásokra vonatkozó parancsokhoz szükséges jogosultságokat.

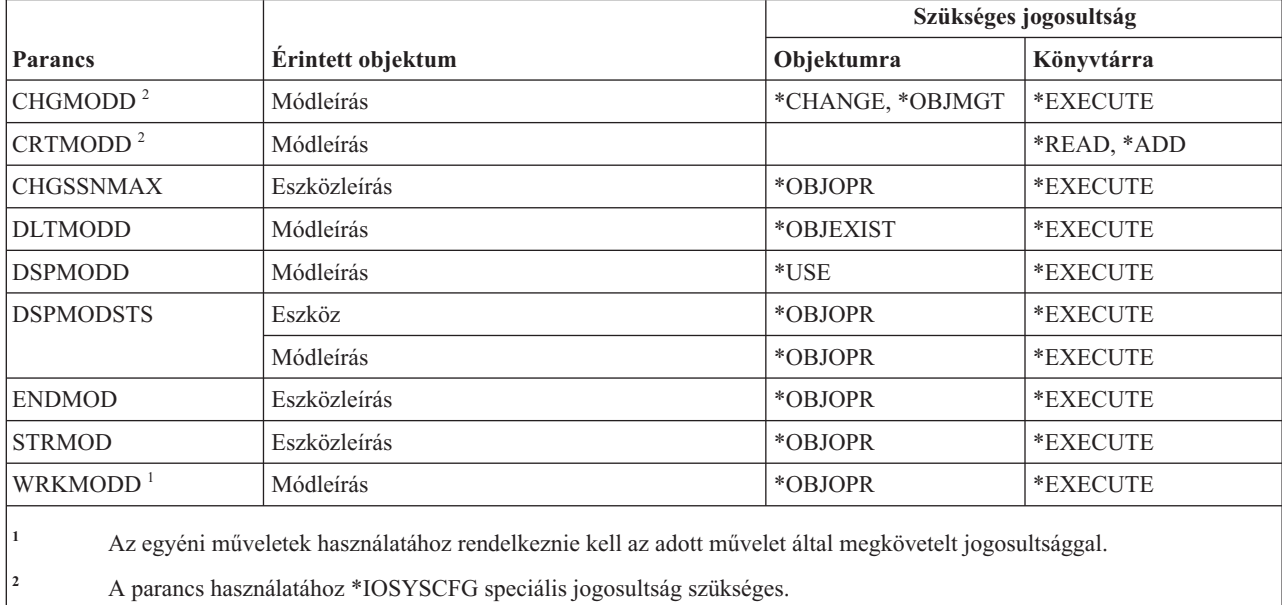

#### **Modul parancsok**

Ez a táblázat sorolja fel a modulokra vonatkozó parancsokhoz szükséges jogosultságokat.

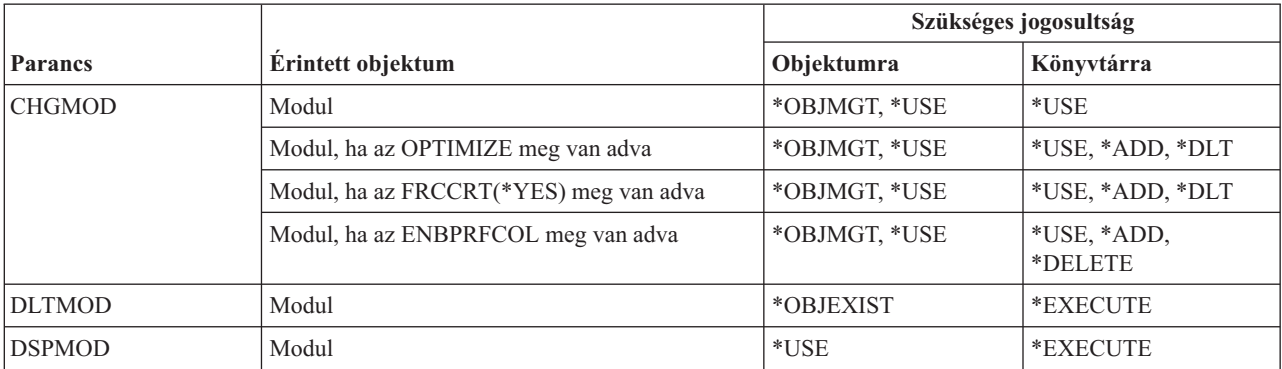

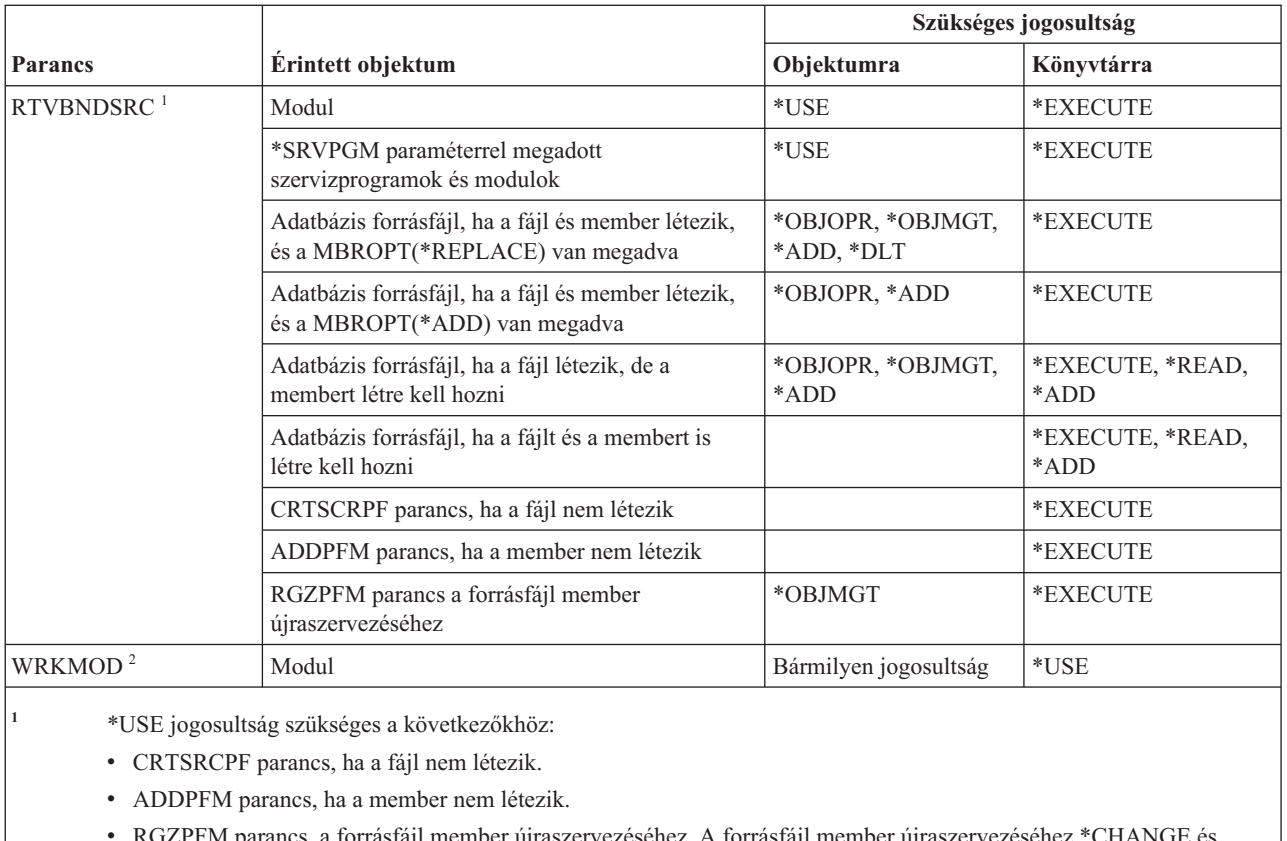

ncs, a forrásfájl member újraszervezéséhez. A forrásfájl member újraszervezéséhez \*CHANGE és \*OBJALTER jogosultság, vagy \*OBJMGT jogosultság szükséges. Az RTVBNDSRC parancs funkció ekkor a forrásfájl member újraszervezésével, nullás sorozatszámokkal fejeződik be.

**<sup>2</sup>** Az egyéni műveletek használatához rendelkeznie kell az adott művelet által megkövetelt jogosultsággal.

#### **NetBIOS leírás parancsok**

Ez a táblázat sorolja fel a NetBIOS leírásokra vonatkozó parancsokhoz szükséges jogosultságokat.

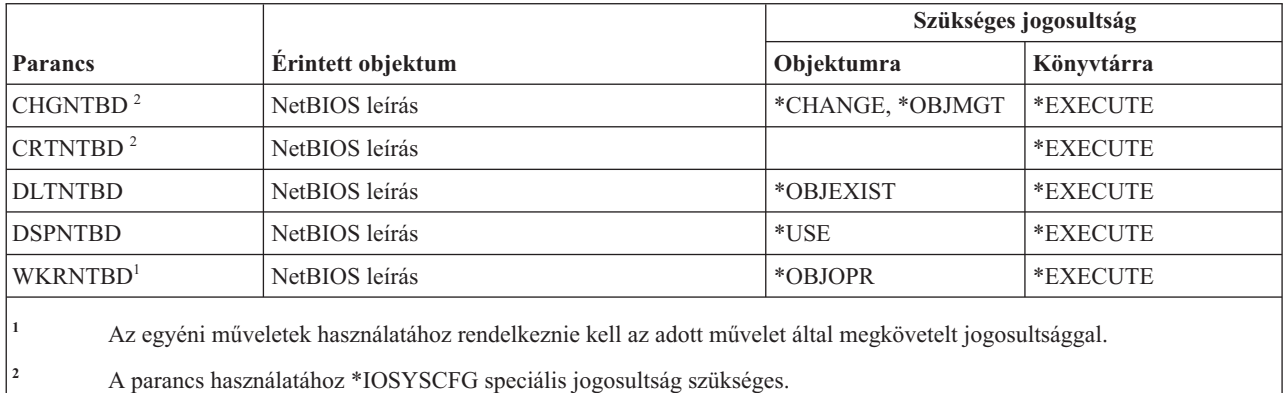

#### **Hálózati parancsok**

Ez a táblázat sorolja fel a hálózati parancsokhoz szükséges jogosultságokat.

A (Q) megjelöléssel ellátott parancsok alapértelmezésben \*EXCLUDE nyilvános jogosultsággal rendelkeznek. A parancs futtatására jogosult IBM által szállított felhasználói profilokat a C. függelék, ["\\*EXCLUDE](#page-338-0) nyilvános [jogosultsággal](#page-338-0) szállított parancsok", oldalszám: 325 szakasz sorolja fel. Az adatvédelmi megbízott másoknak is adhat \*USE jogosultságot.

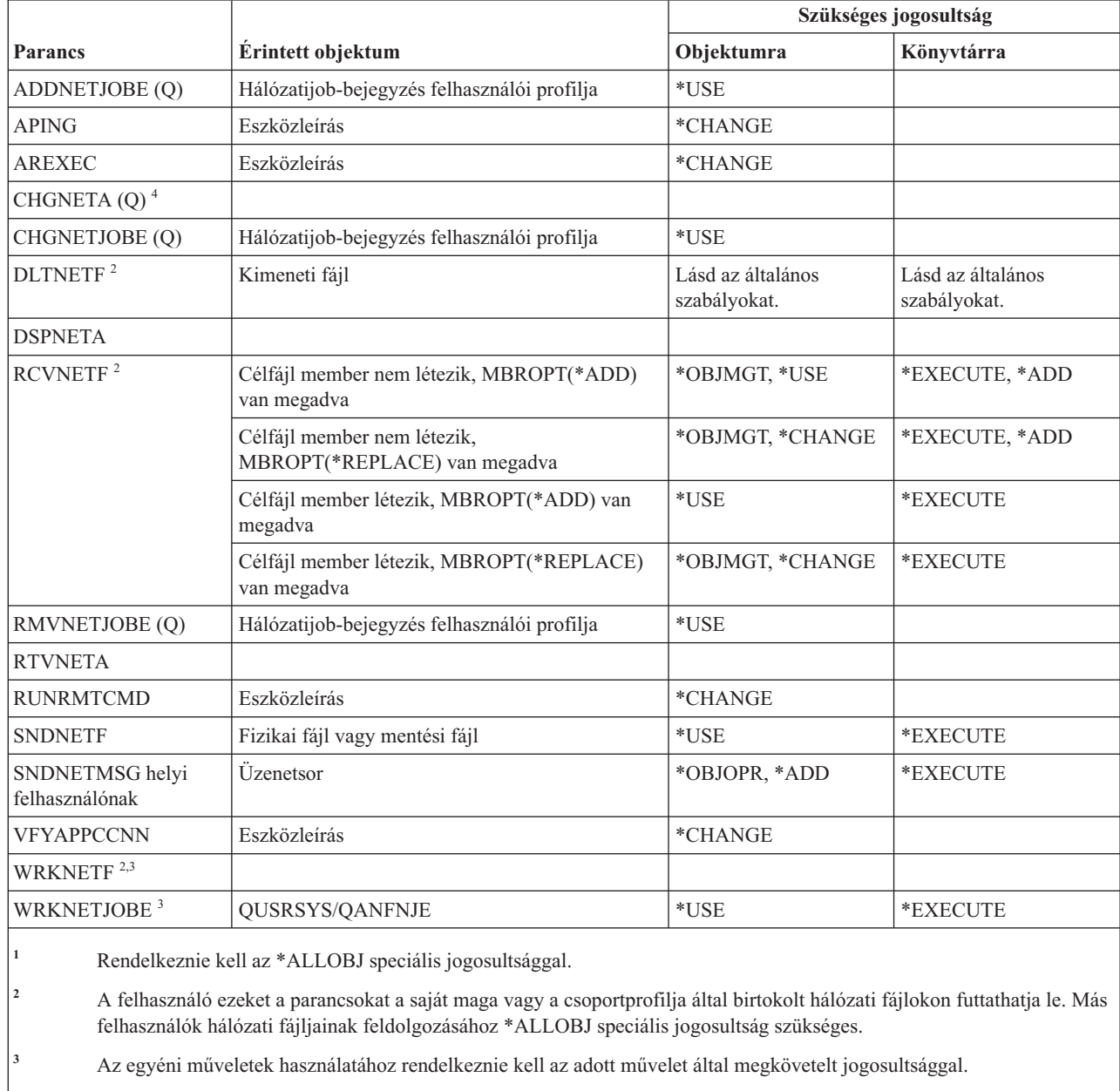

**<sup>4</sup>** Bizonyos hálózati attribútumok módosításához \*IOSYSCFG, vagy \*ALLOBJ és \*IOSYSCFG speciális jogosultság szükséges.

## **Hálózati fájlrendszer (NFS) parancsok**

Ez a táblázat sorolja fel a hálózati fájlrendszerekre vonatkozó parancsokhoz szükséges jogosultságokat.

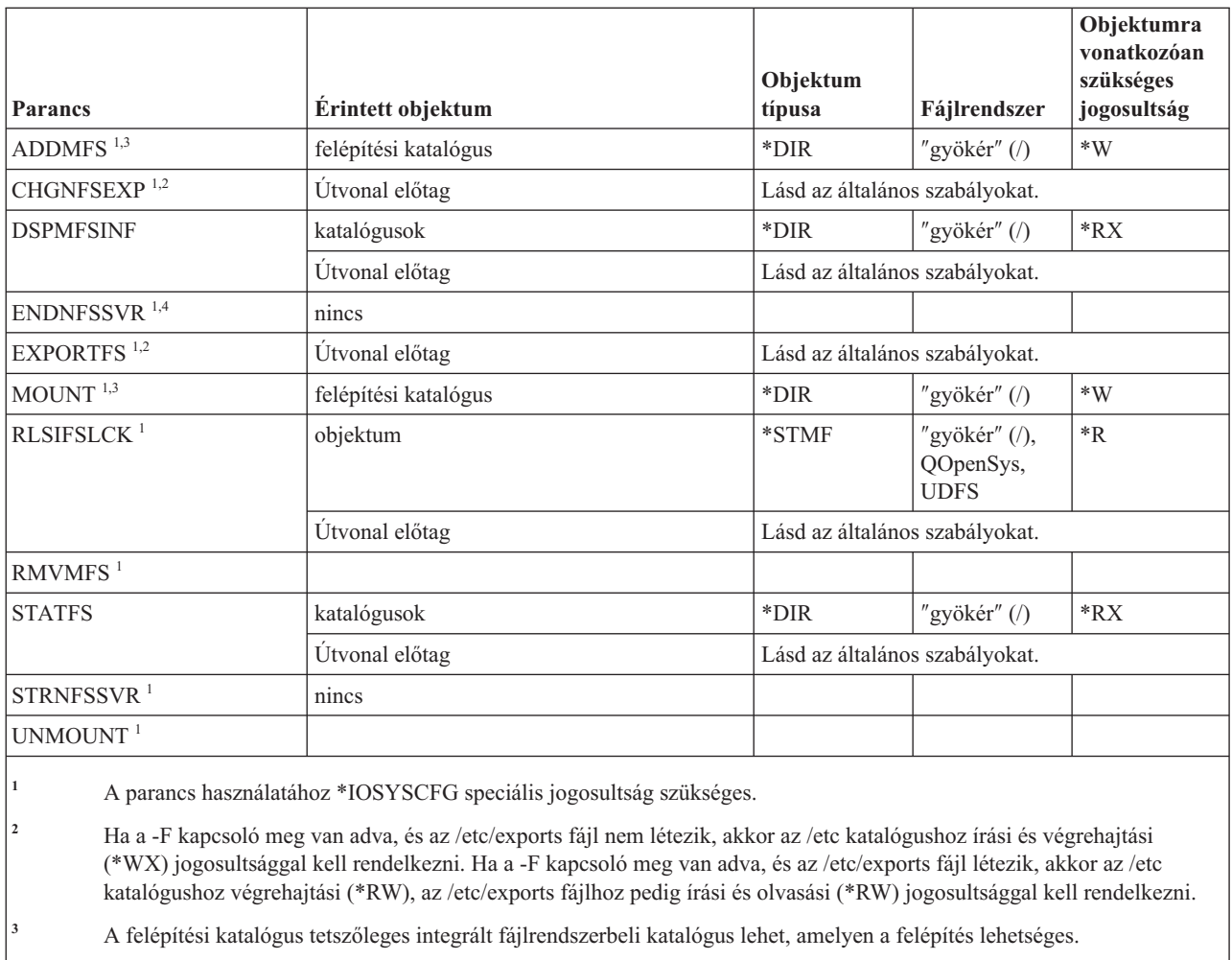

**<sup>4</sup>** A mások által elindított démon jobok befejezéséhez \*JOBCTL speciális jogosultság szükséges.

## **Hálózaticsatoló-leírás parancsok**

Ez a táblázat sorolja fel a hálózaticsatoló-leírásokra vonatkozó parancsokhoz szükséges jogosultságokat.

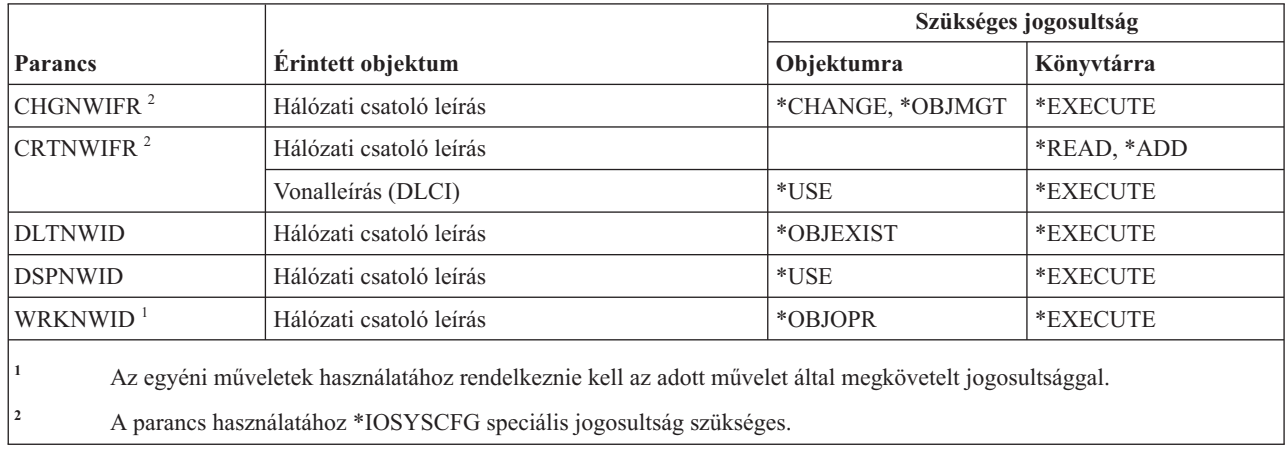

## **Hálózati szerver parancsok**

Ez a táblázat sorolja fel a hálózati szerverre vonatkozó parancsokhoz szükséges jogosultságokat.

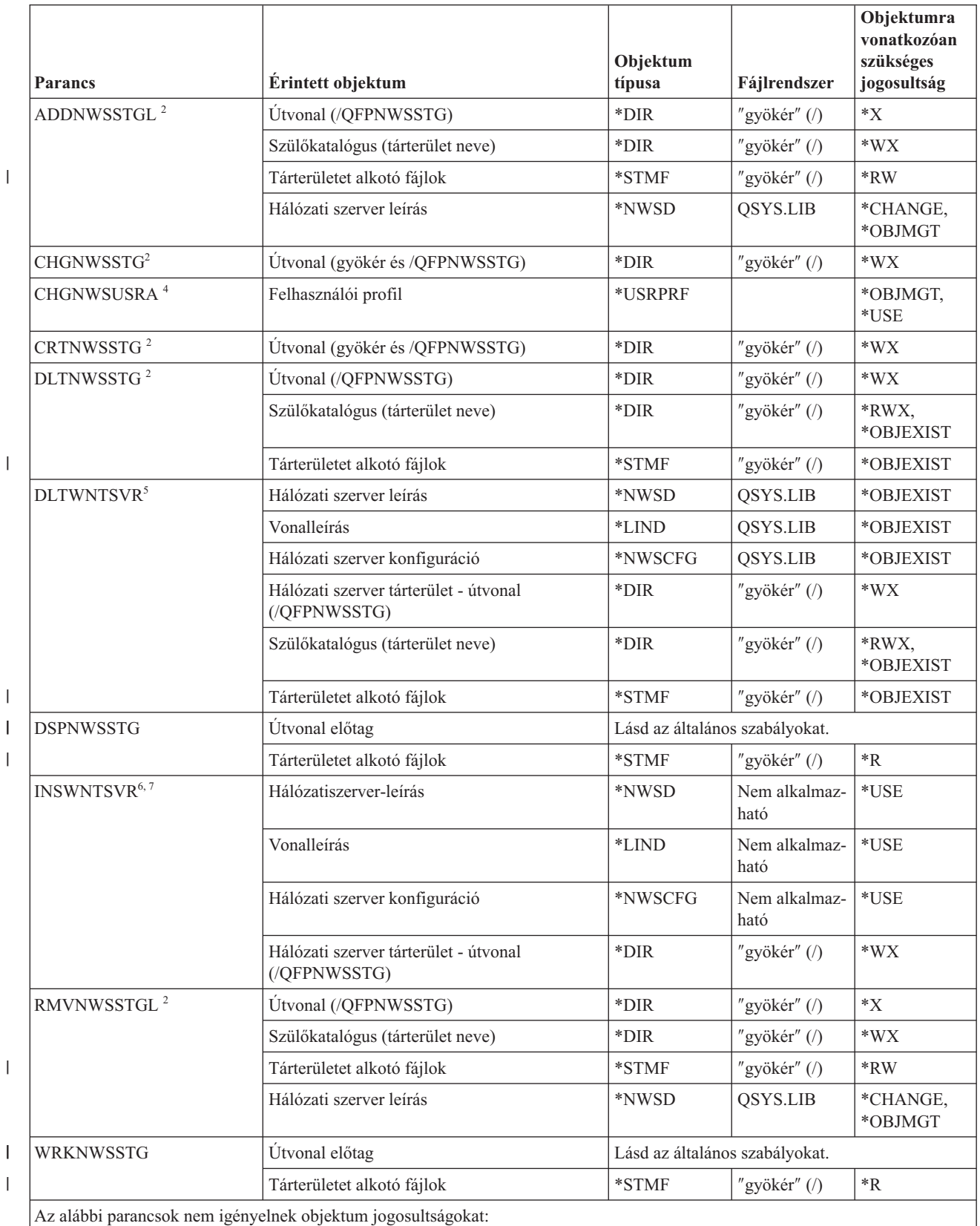

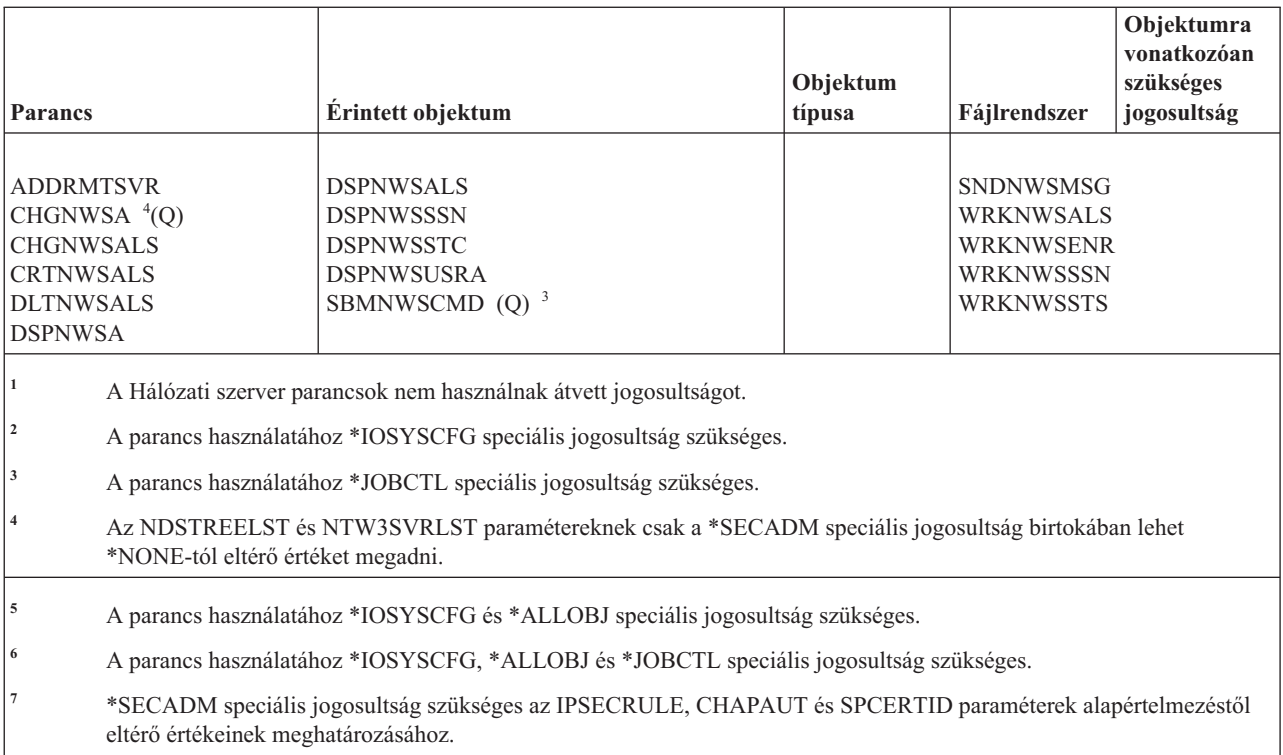

#### **Hálózati szerver konfigurációs parancsok**

Ez a táblázat sorolja fel a hálózati szerver konfigurációs parancsokhoz szükséges jogosultságokat.

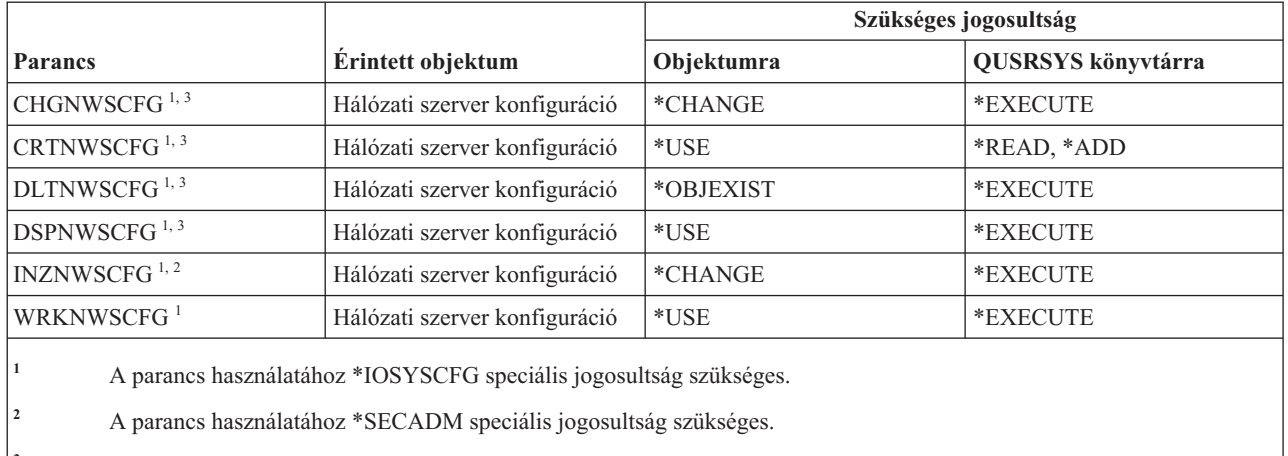

**<sup>3</sup>** Az IPSECRULE, CHAPAUT vagy SPCERTID paraméterek alapértelmezéstől eltérő értékeinek megadásához vagy megjelenítéséhez \*SECADM speciális jogosultság szükséges.

#### **Hálózatiszerver-leírás parancsok**

Ez a táblázat sorolja fel a hálózatiszerver-leírásokra vonatkozó parancsokhoz szükséges jogosultságokat.

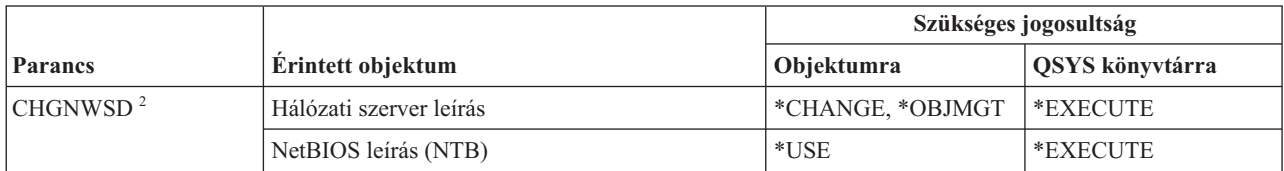

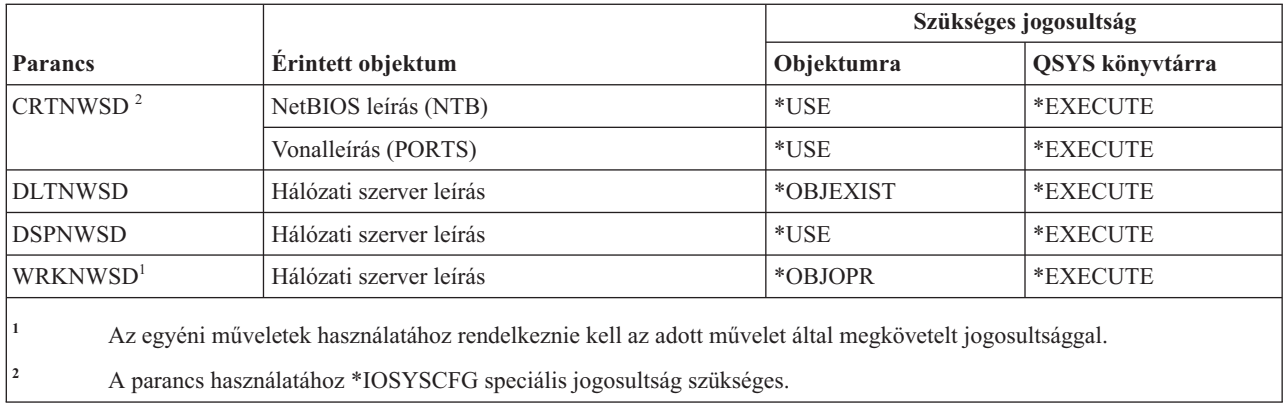

#### **Csomópontlista parancsok**

Ez a táblázat sorolja fel a csomópontlistákra vonatkozó parancsokhoz szükséges jogosultságokat.

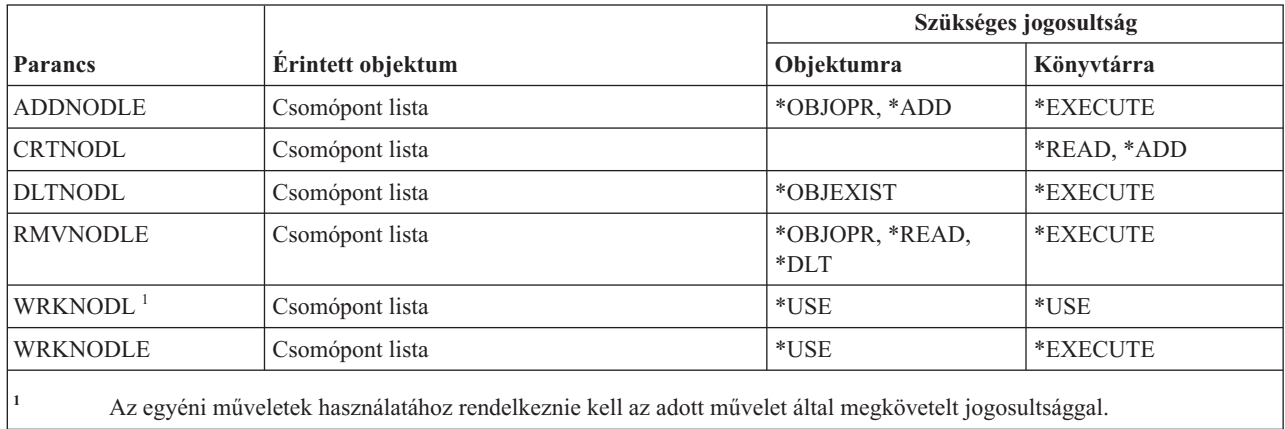

#### **Irodai szolgáltatások parancsai**

Ez a táblázat sorolja fel az irodai szolgáltatásokra vonatkozó parancsokhoz szükséges jogosultságokat.

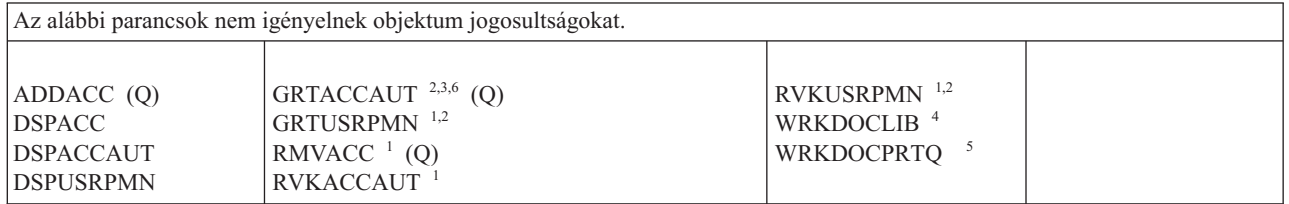

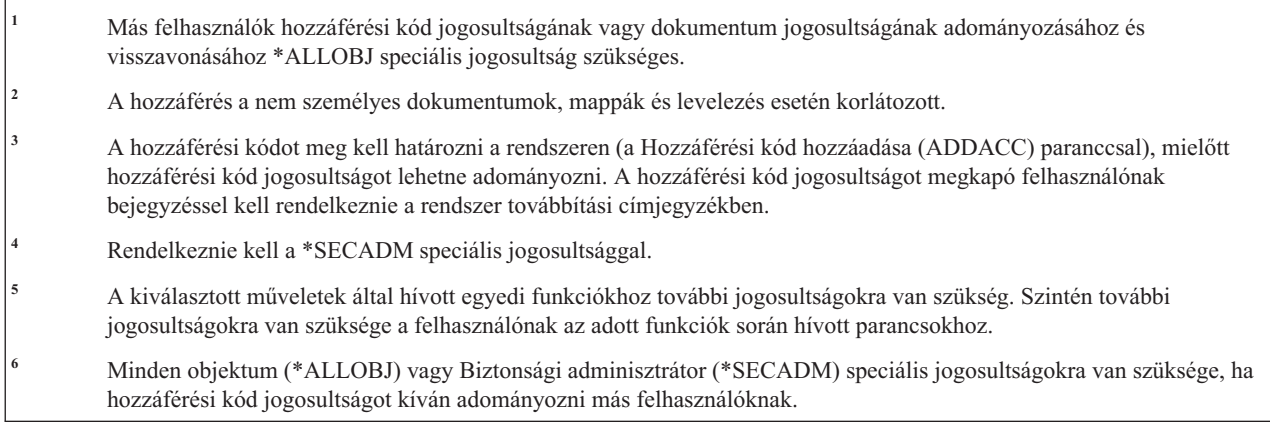

#### **Online oktatási parancsok**

Ez a táblázat sorolja fel az online oktatási parancsokhoz szükséges jogosultságokat.

A (Q) megjelöléssel ellátott parancsok alapértelmezésben \*EXCLUDE nyilvános jogosultsággal rendelkeznek. A parancs futtatására jogosult IBM által szállított felhasználói profilokat a C. függelék, ["\\*EXCLUDE](#page-338-0) nyilvános [jogosultsággal](#page-338-0) szállított parancsok", oldalszám: 325 szakasz sorolja fel. Az adatvédelmi megbízott másoknak is adhat \*USE jogosultságot.

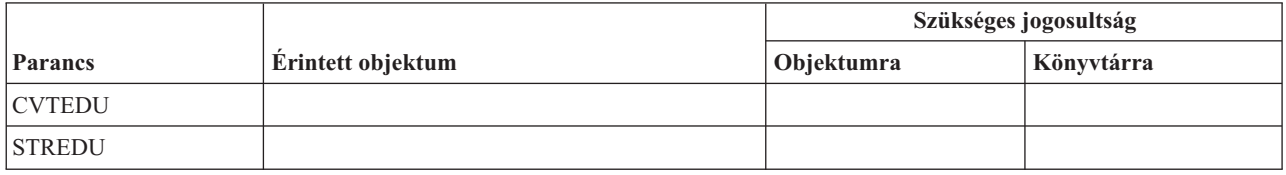

#### **Műveleti segédlet parancsok**

Ez a táblázat sorolja fel a Műveleti segédlet parancsokhoz szükséges jogosultságokat.

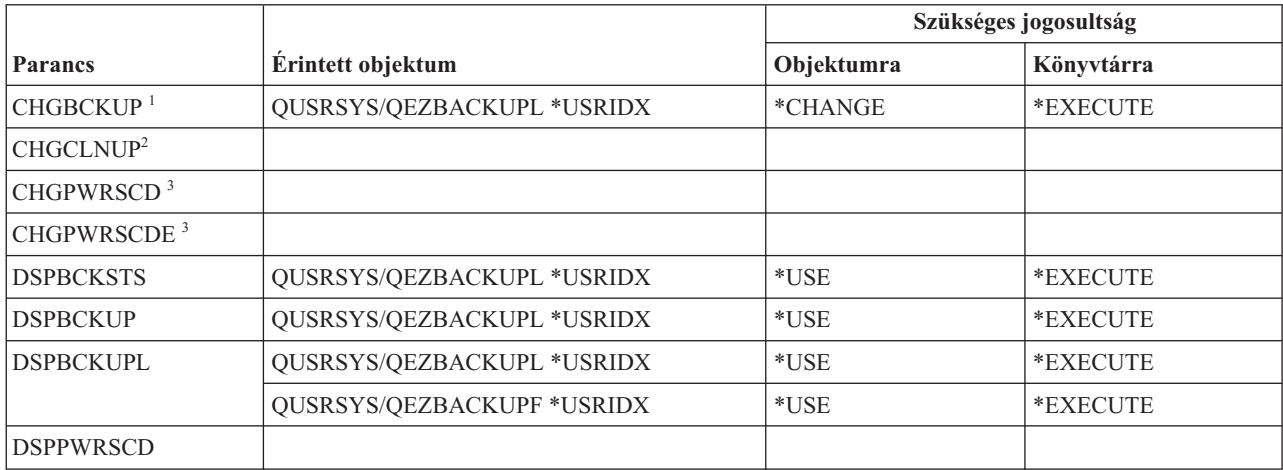

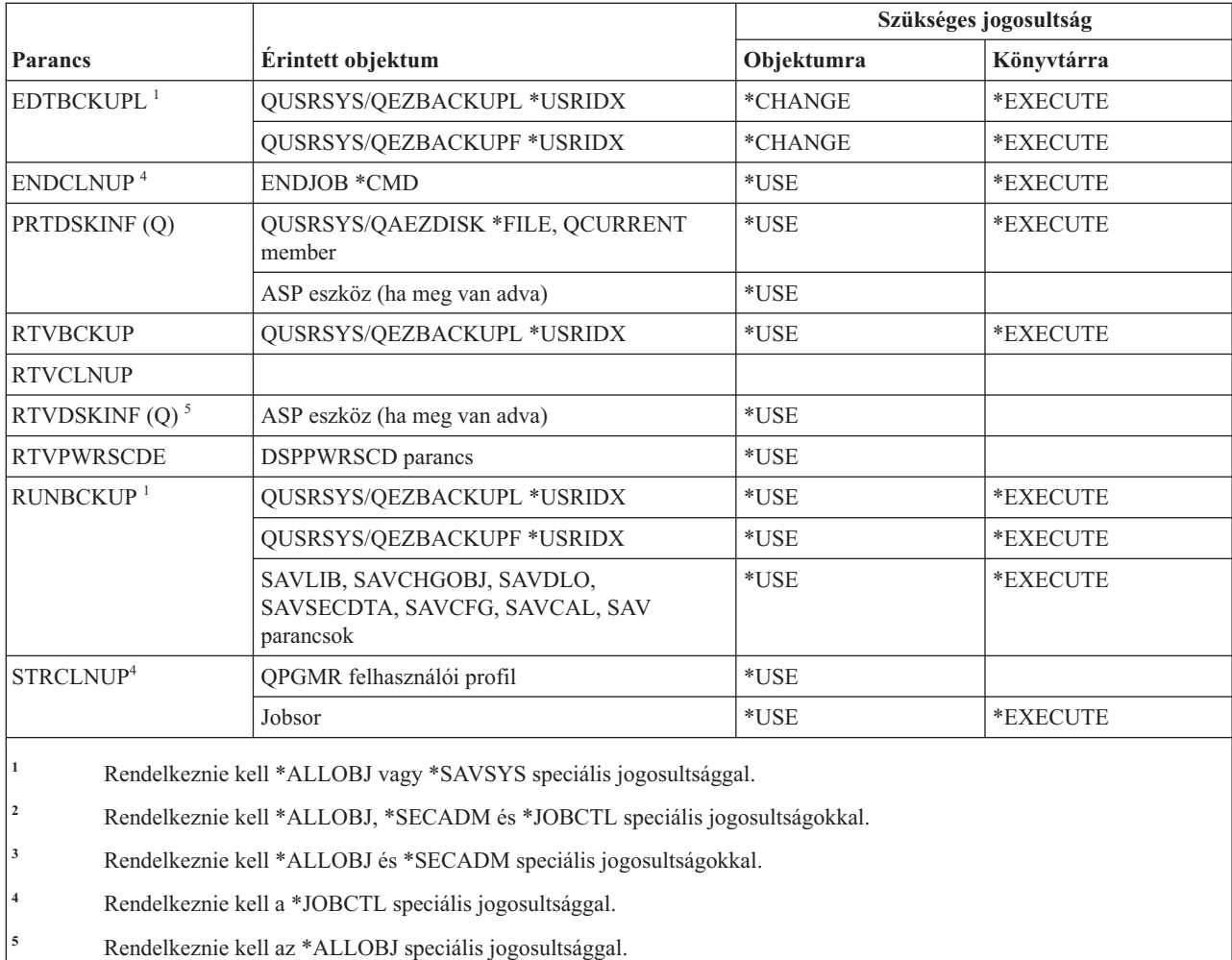

## **Optikai parancsok**

Ez a táblázat sorolja fel az optikai parancsokhoz szükséges jogosultságokat.

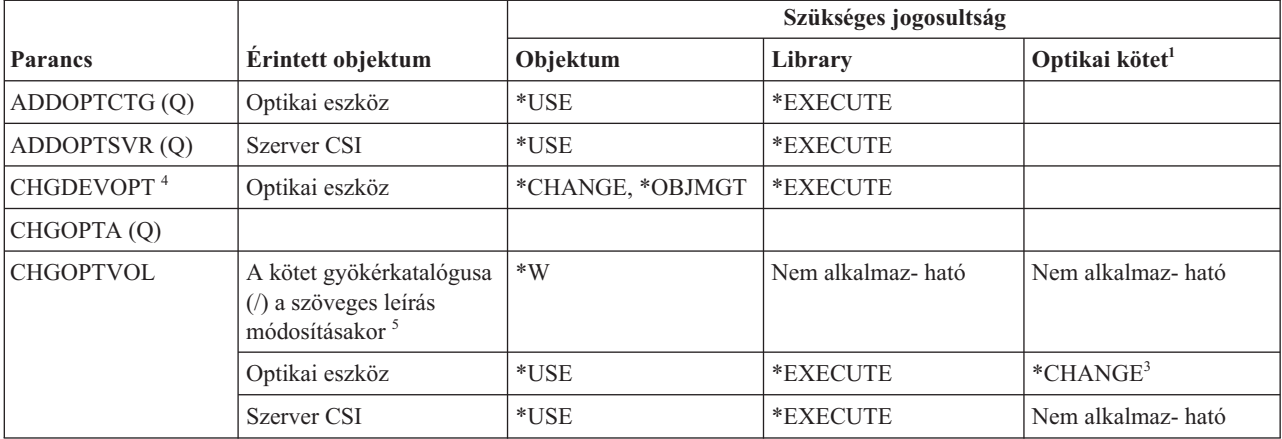

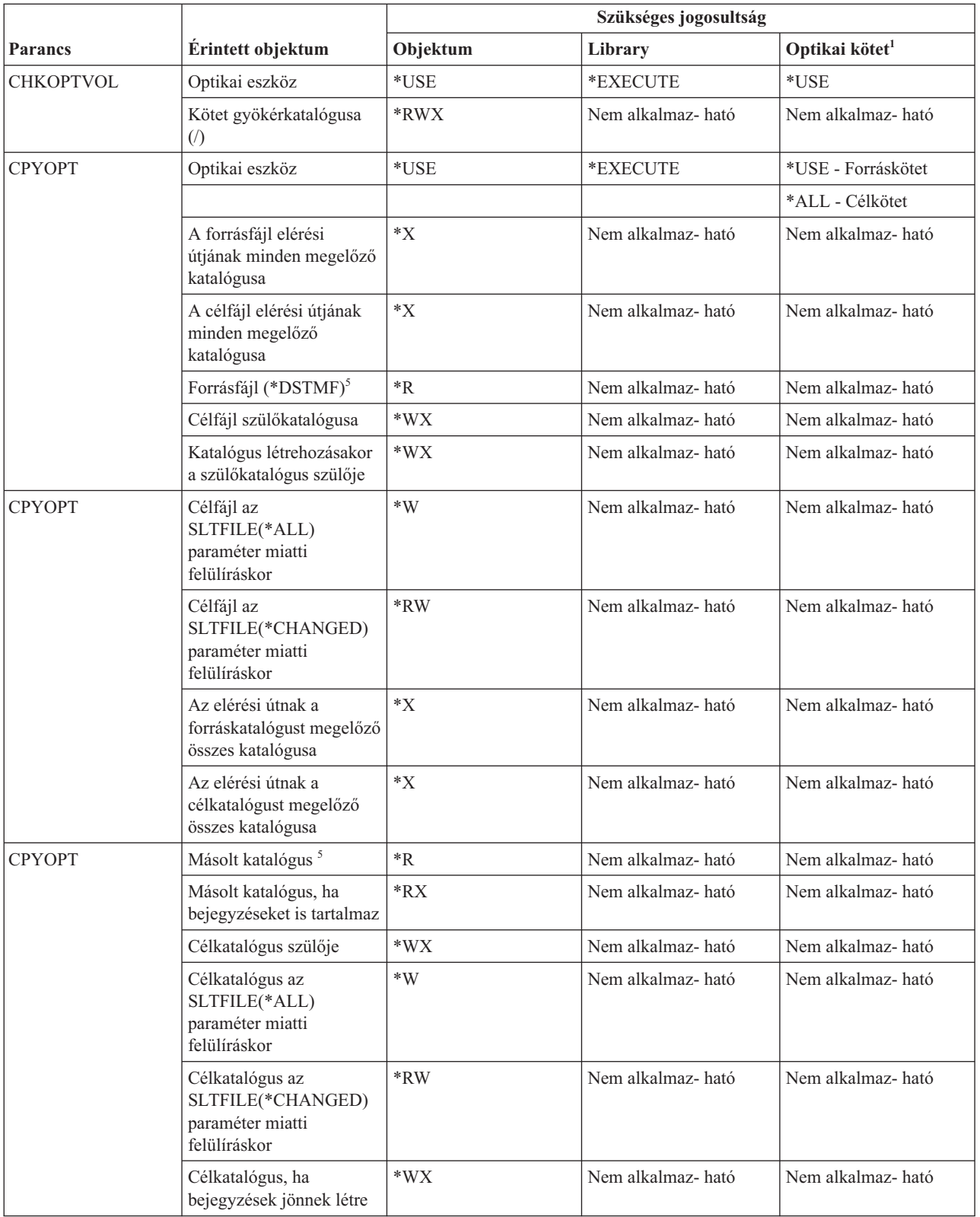

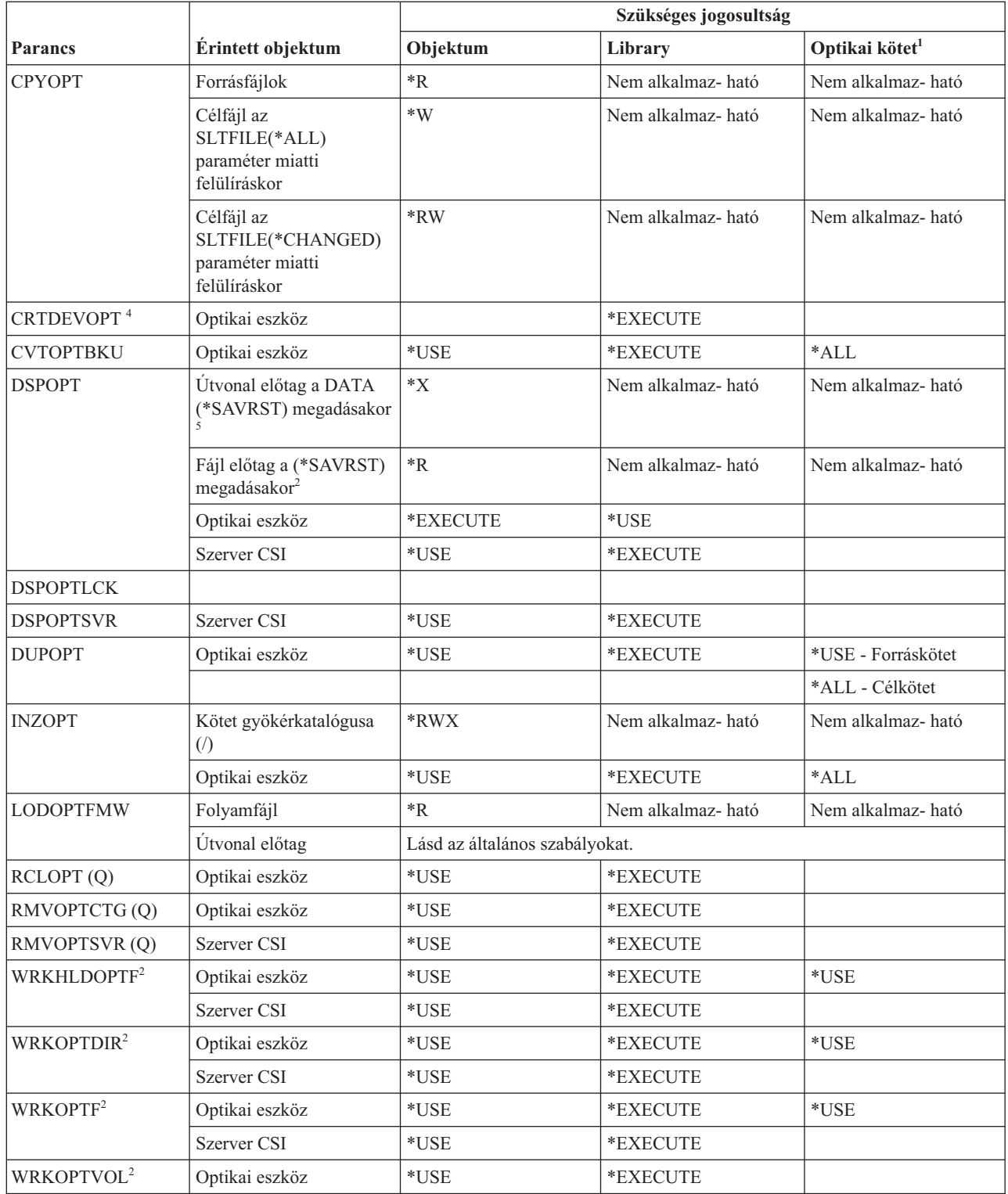

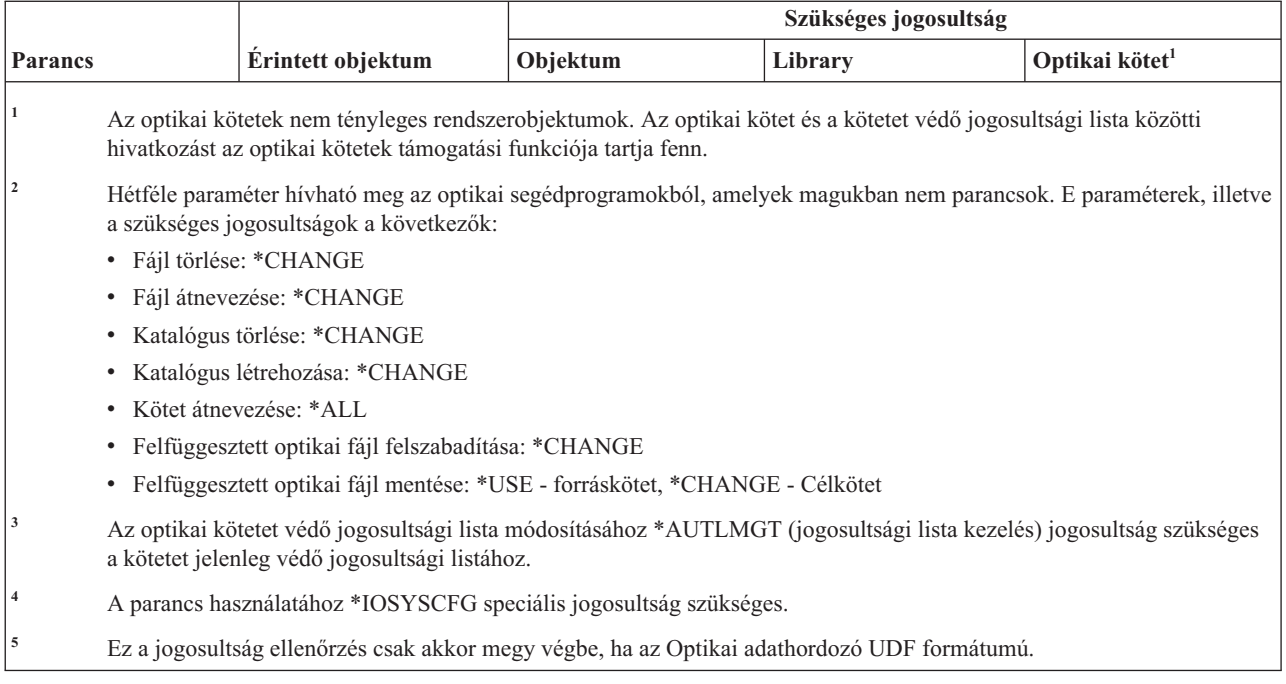

## **Kimeneti sor parancsok**

Ez a táblázat sorolja fel az kimeneti sorokra vonatkozó parancsokhoz szükséges jogosultságokat.

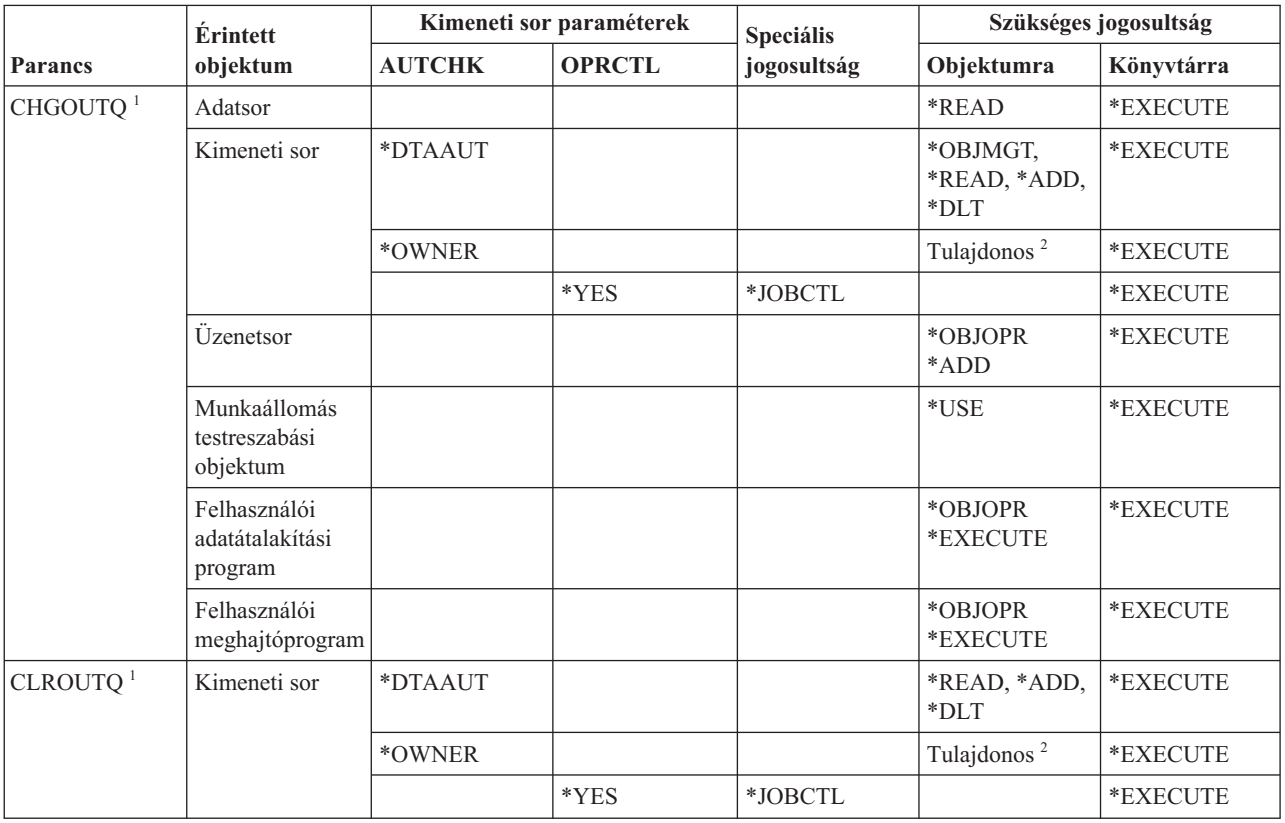

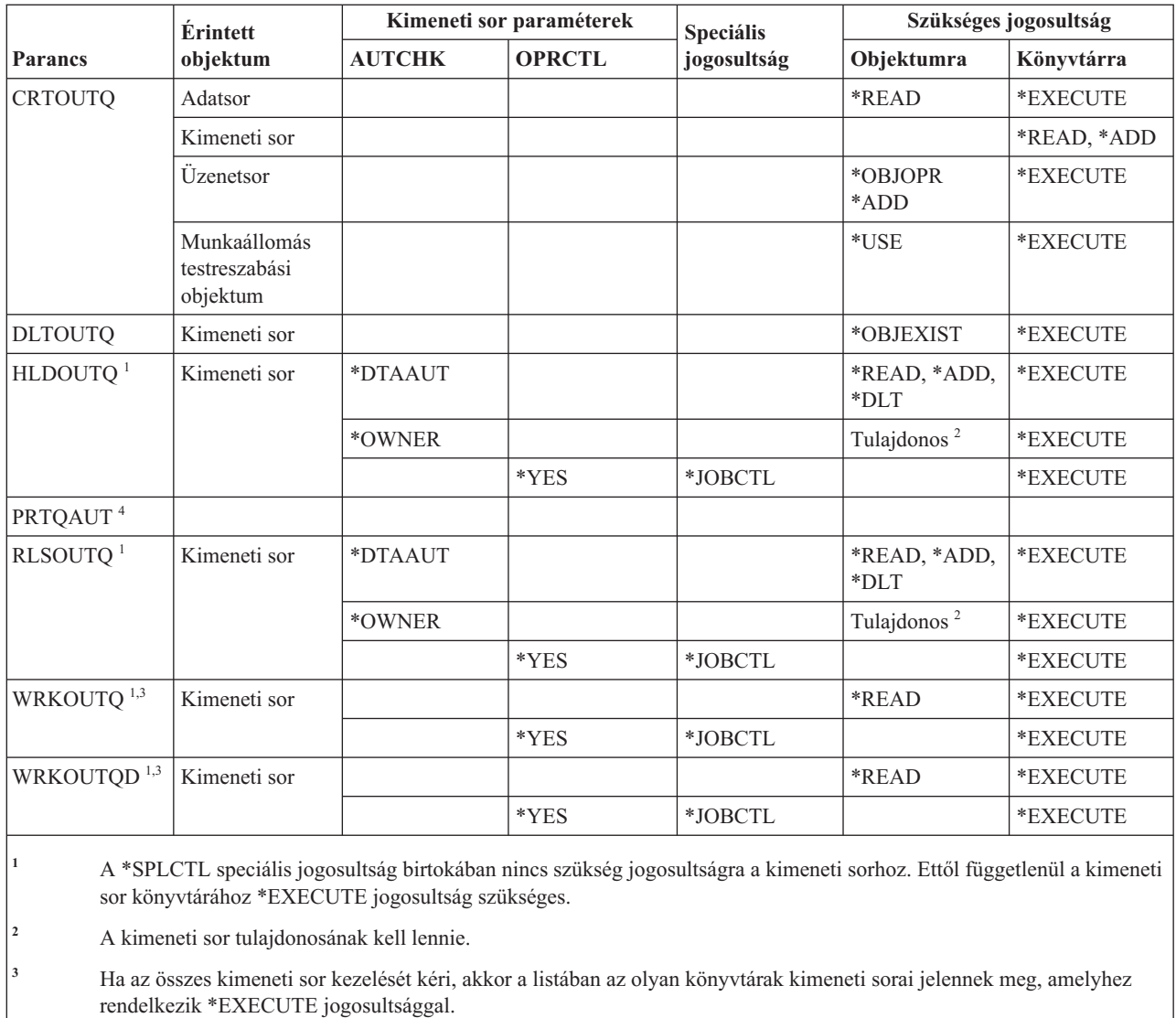

**<sup>4</sup>** A parancs használatához \*ALLOBJ speciális jogosultság szükséges.

## **Csomag parancsok**

Ez a táblázat sorolja fel a csomagokra vonatkozó parancsokhoz szükséges jogosultságokat.

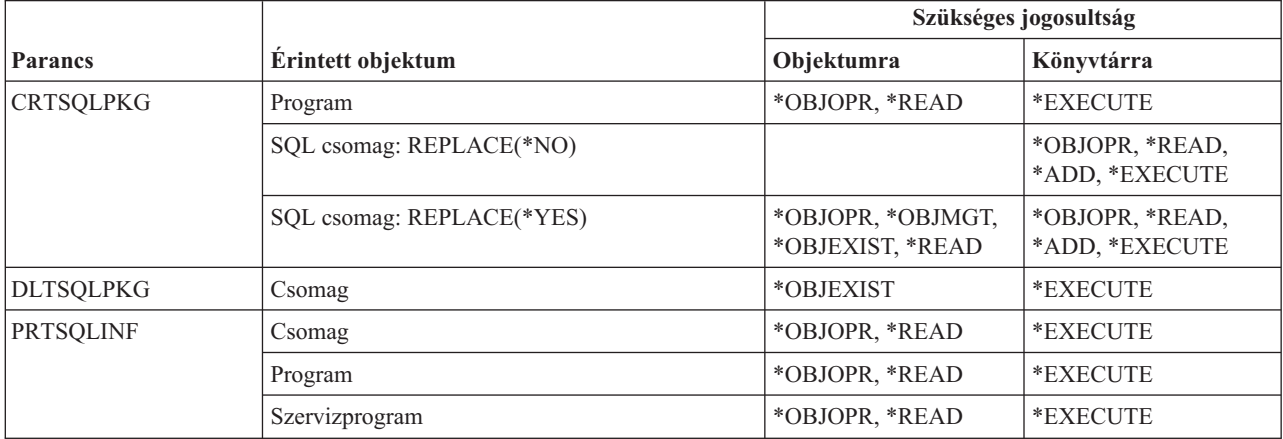
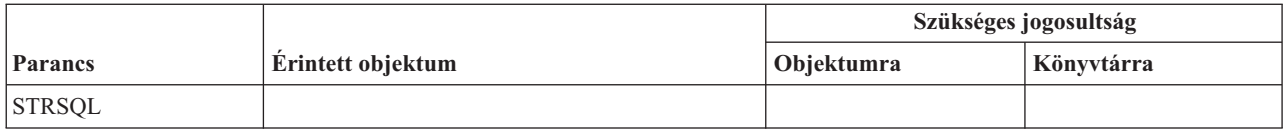

# **Teljesítmény parancsok**

Ez a táblázat sorolja fel a teljesítményre vonatkozó parancsokhoz szükséges jogosultságokat.

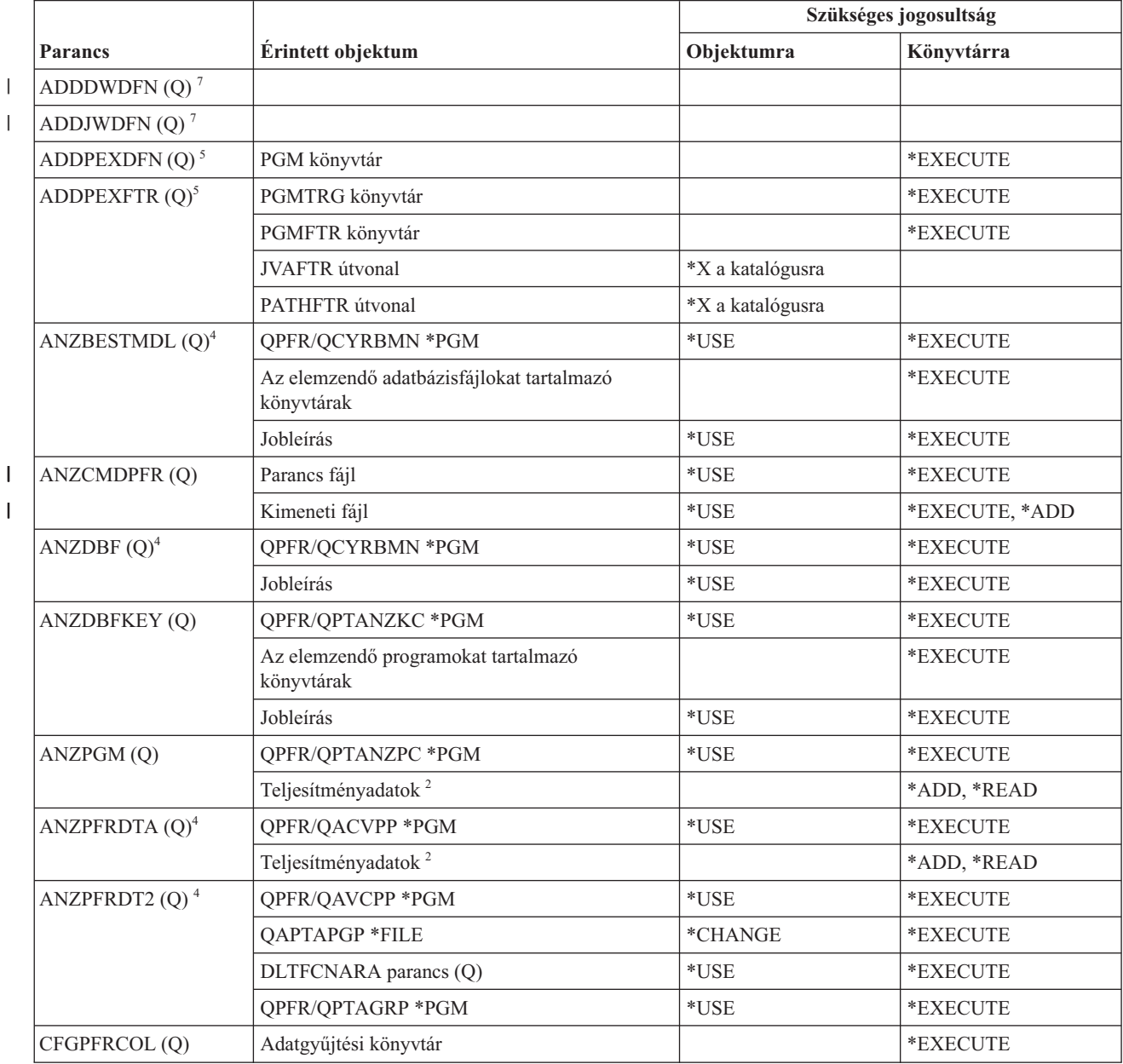

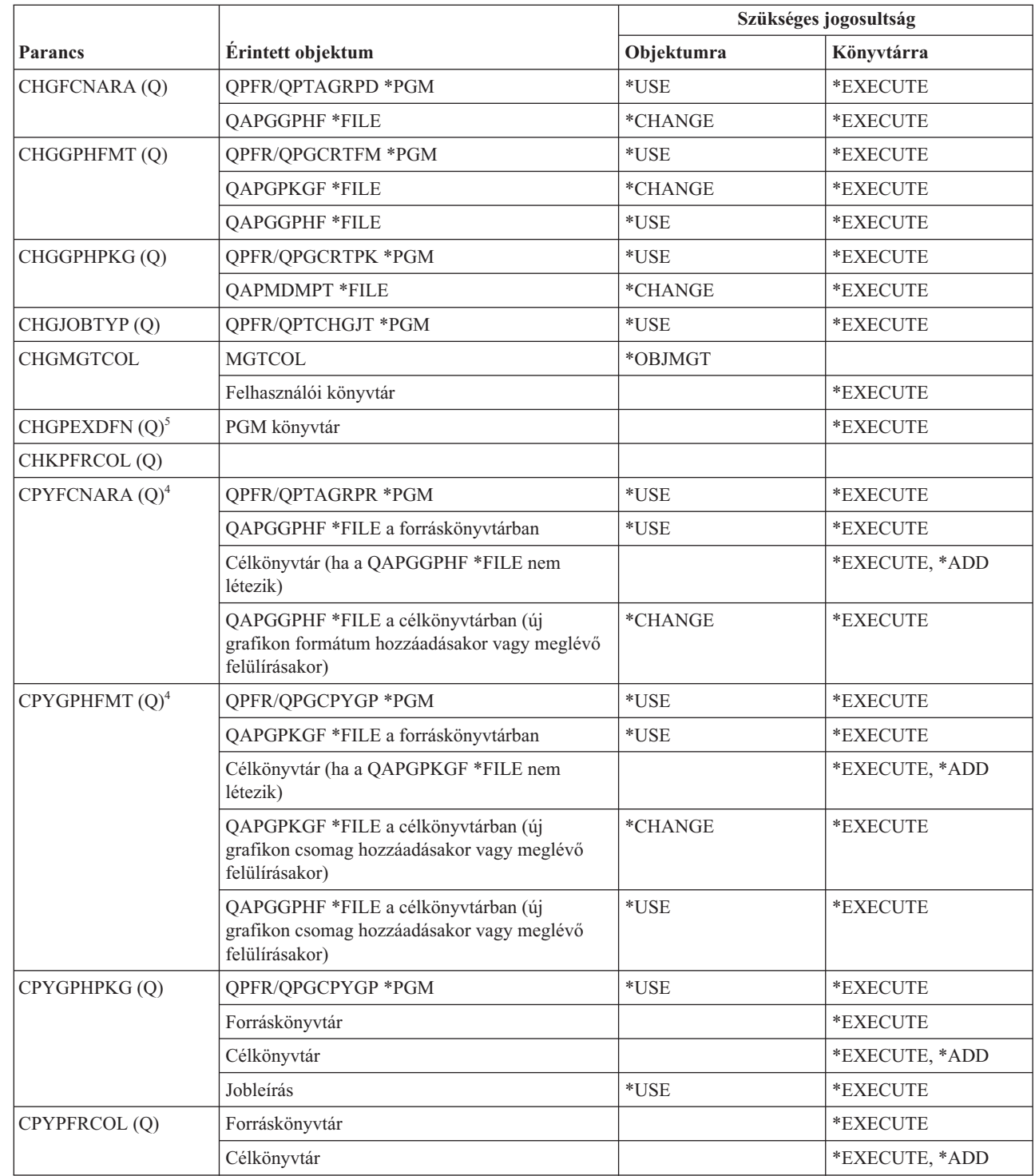

 $\overline{1}$ |<br>|<br>|<br>|<br>| 

 $\bar{\mathbf{I}}$ 

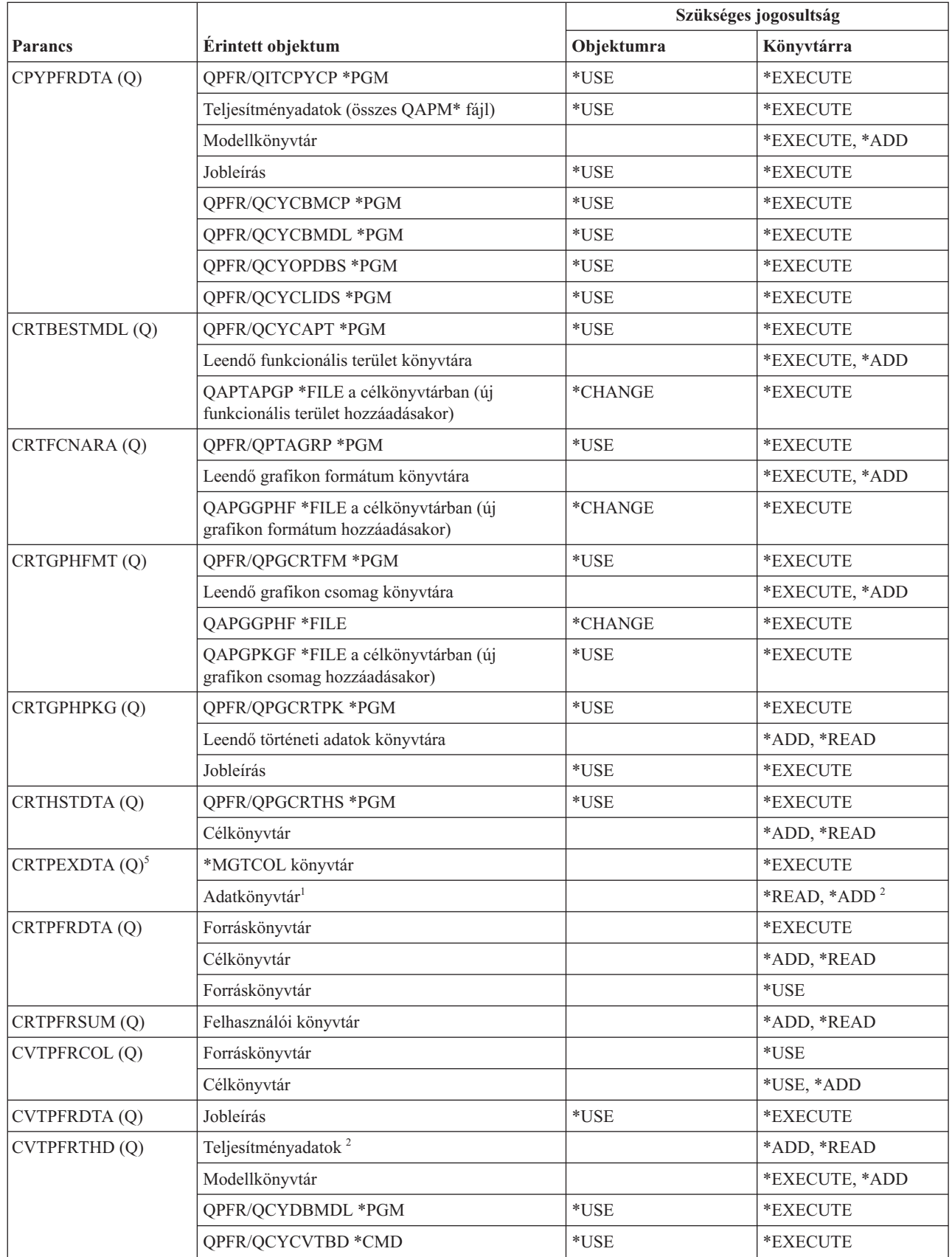

 $\mathsf I$ 

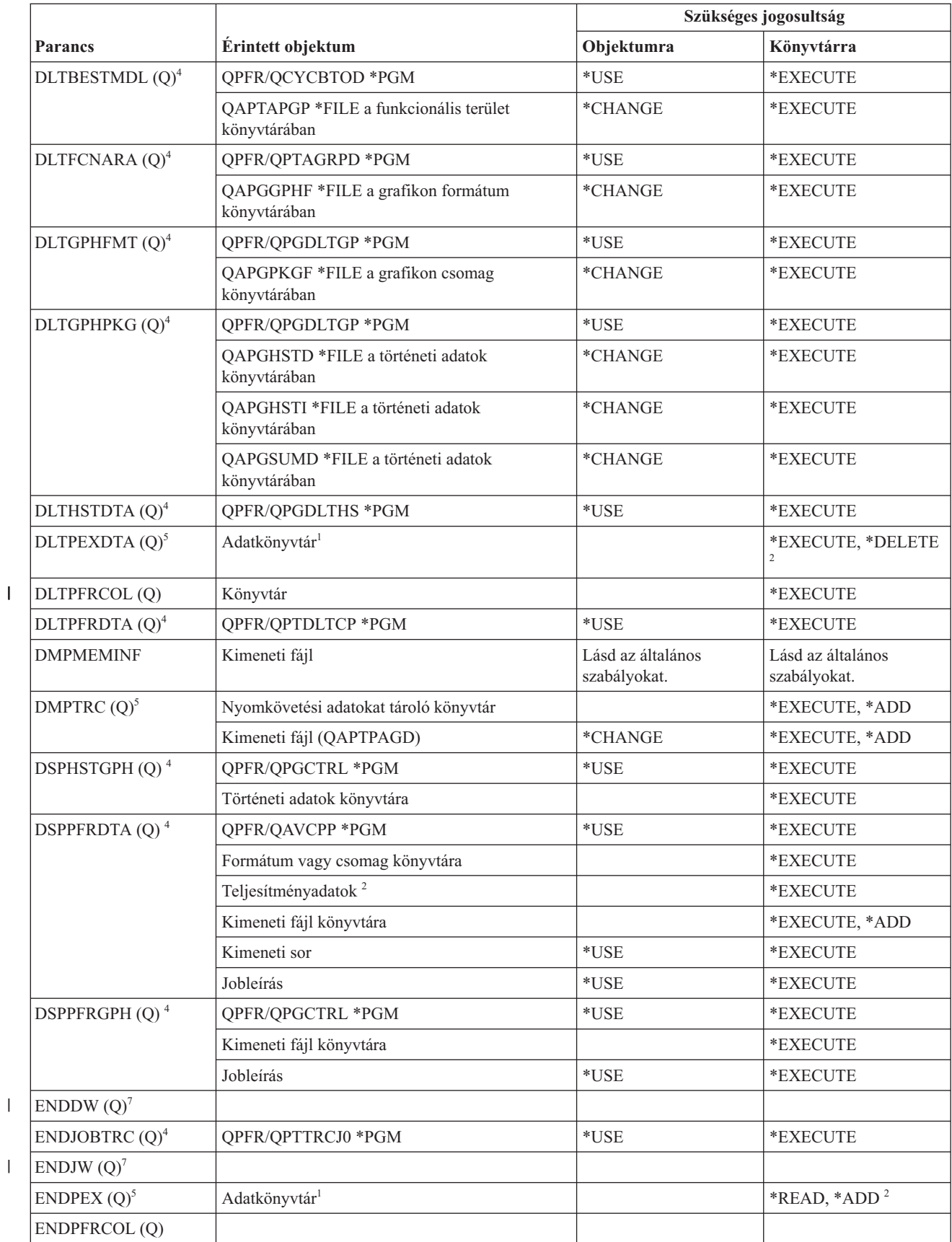

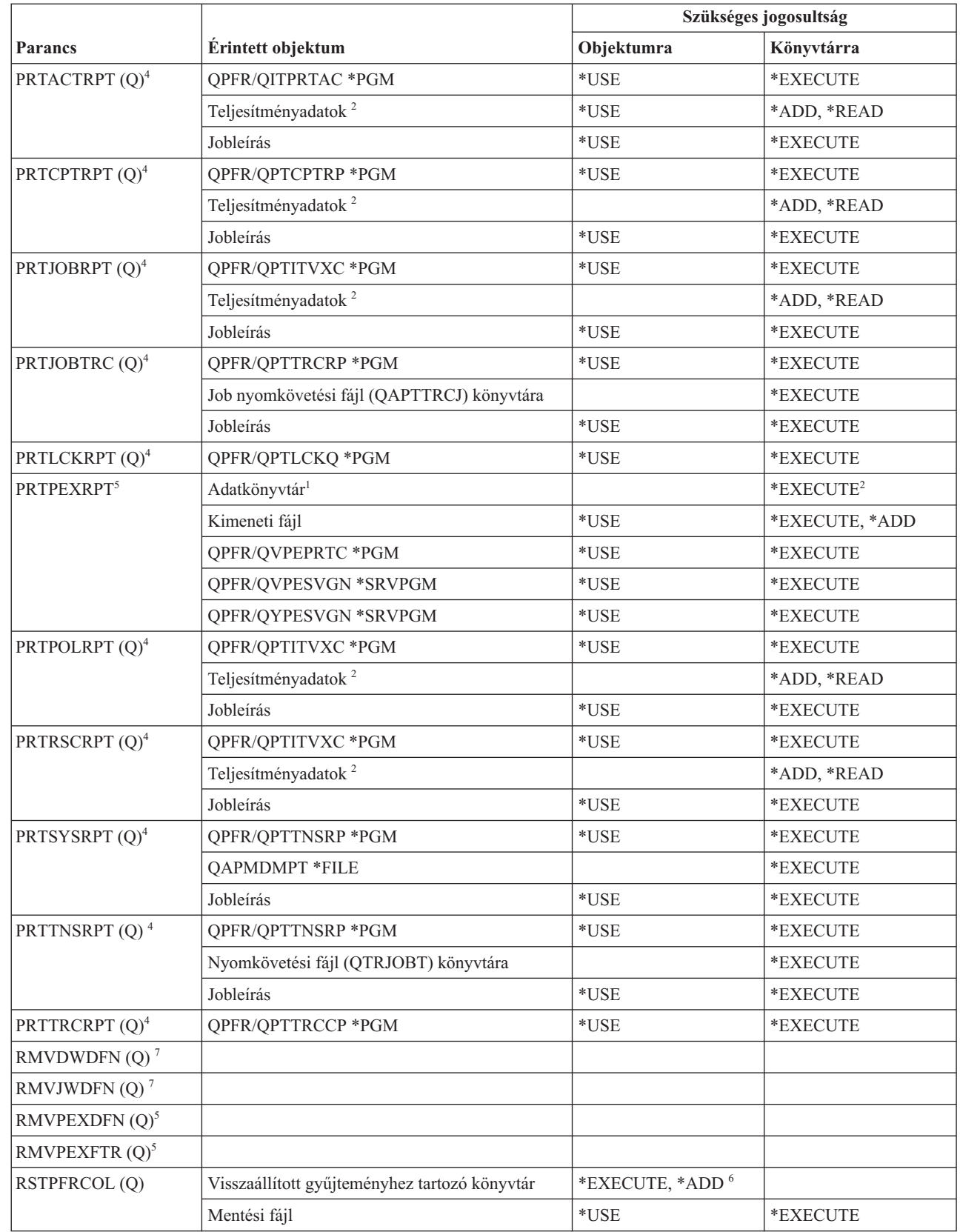

 $\|$ |

 $\mathsf I$ || $\overline{1}$ 

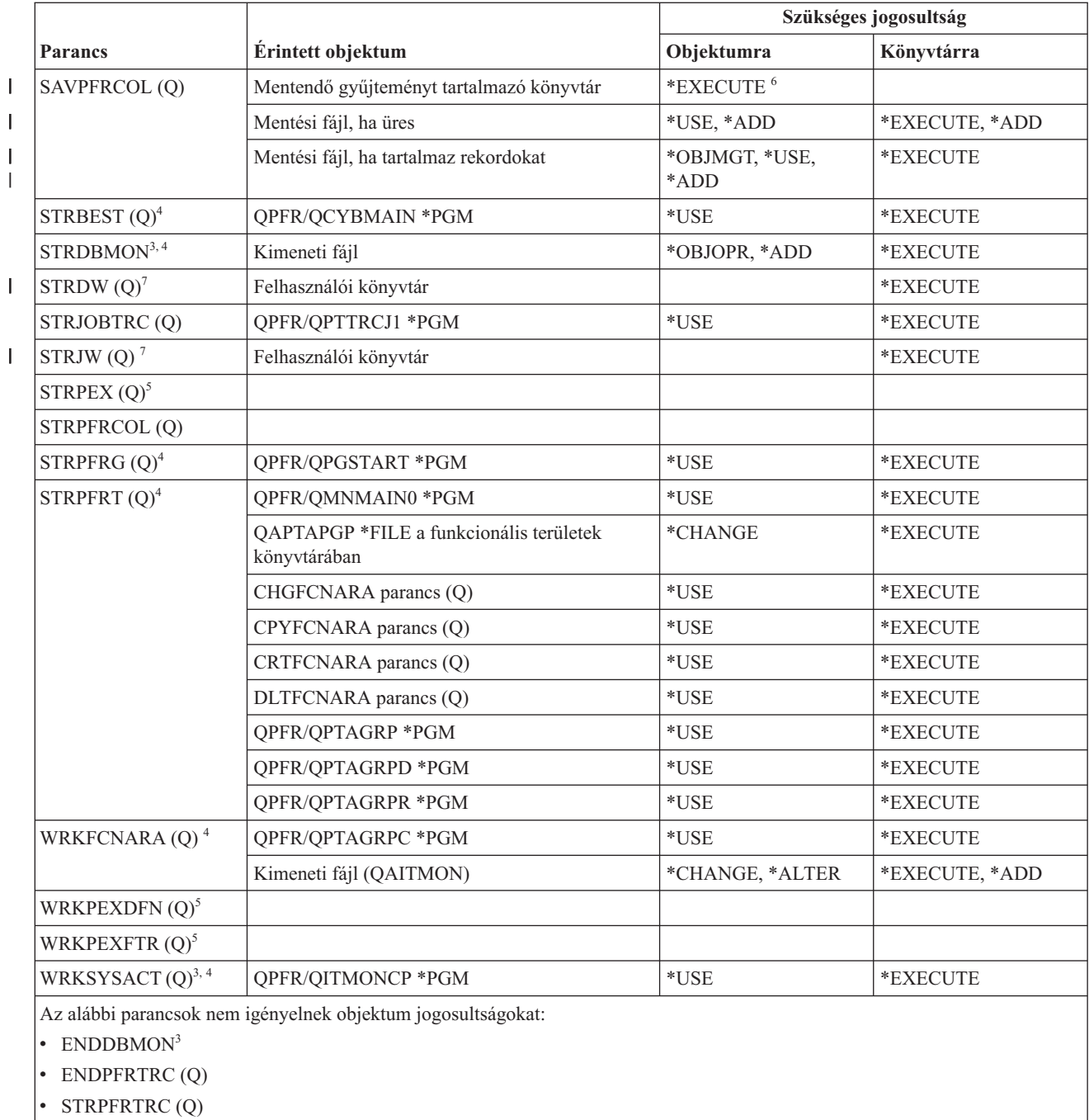

|||

|||

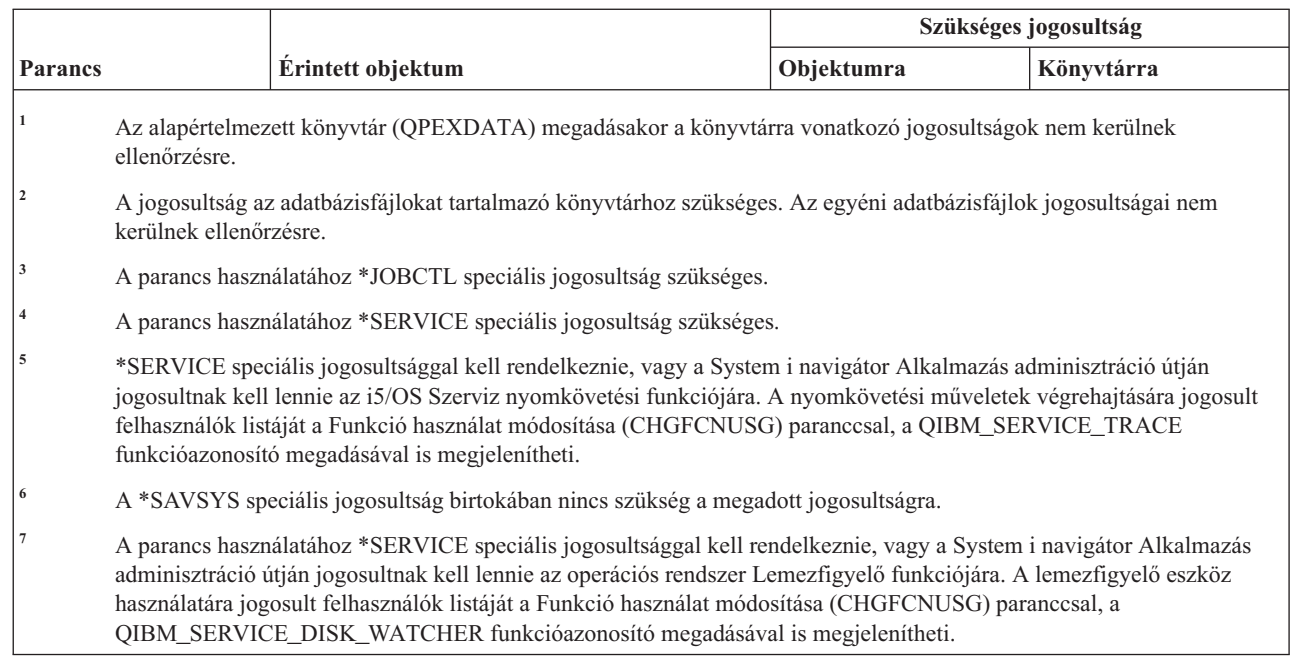

# **Nyomtatásleíró csoport parancsok**

|| | | |

 $\overline{1}$  $\begin{array}{c} \hline \end{array}$ 

Ez a táblázat sorolja fel a nyomtatásleíró csoportokra vonatkozó parancsokhoz szükséges jogosultságokat.

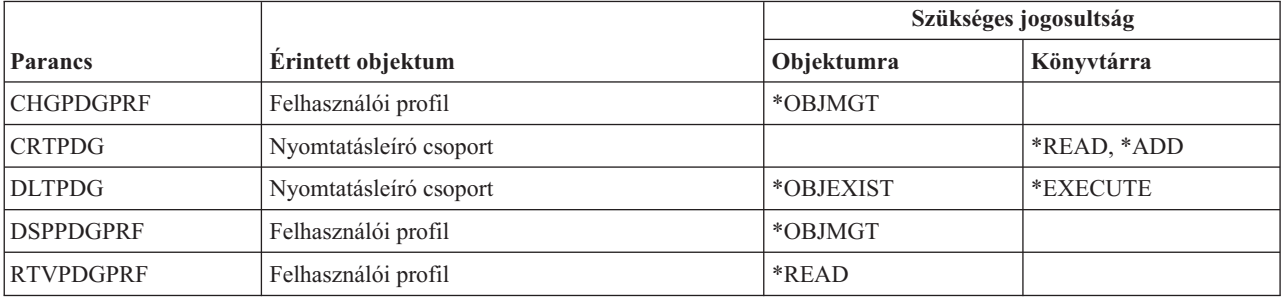

# **Print Services Facility konfigurációs parancsok**

Ez a táblázat sorolja fel a Print Services Facility konfigurációs parancsokhoz szükséges jogosultságokat.

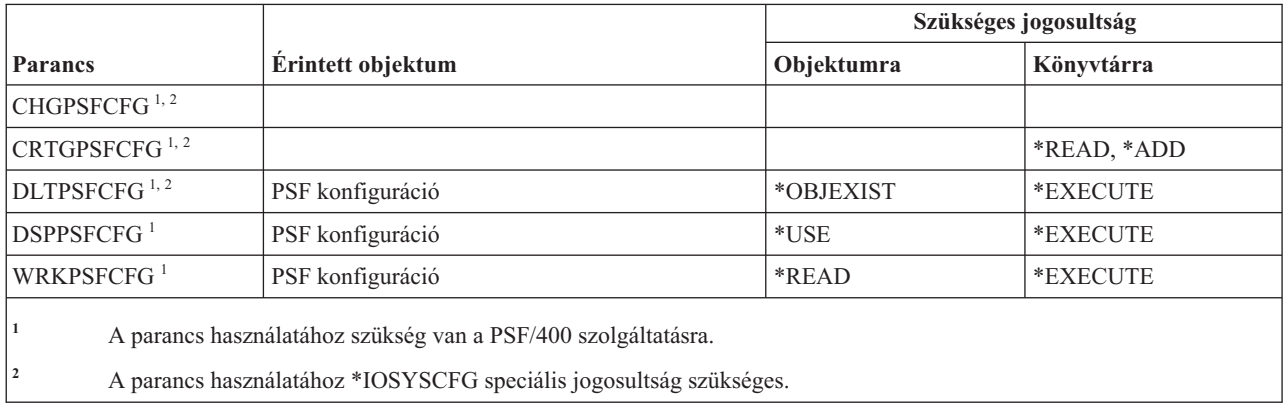

# **Probléma parancsok**

Ez a táblázat sorolja fel a problémákra vonatkozó parancsokhoz szükséges jogosultságokat.

A (Q) megjelöléssel ellátott parancsok alapértelmezésben \*EXCLUDE nyilvános jogosultsággal rendelkeznek. A parancs futtatására jogosult IBM által szállított felhasználói profilokat a C. függelék, ["\\*EXCLUDE](#page-338-0) nyilvános [jogosultsággal](#page-338-0) szállított parancsok", oldalszám: 325 szakasz sorolja fel. Az adatvédelmi megbízott másoknak is adhat \*USE jogosultságot.

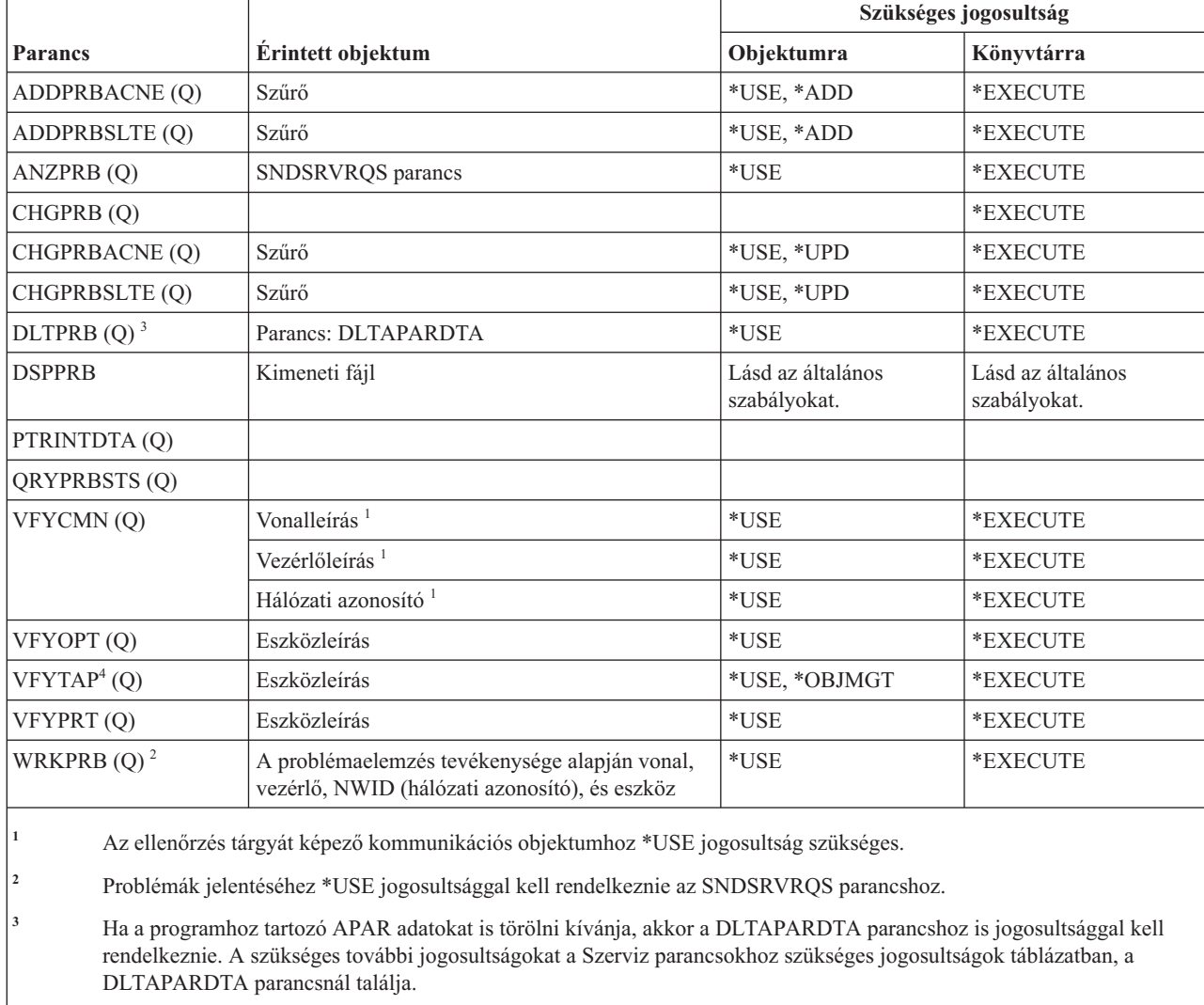

**<sup>4</sup>** \*IOSYSCFG speciális jogosultsággal kell rendelkezni, amikor az adathordozó könyvtári eszköz lefoglal eszközleírást.

#### **Program parancsok**

Ez a táblázat sorolja fel a programokra vonatkozó parancsokhoz szükséges jogosultságokat.

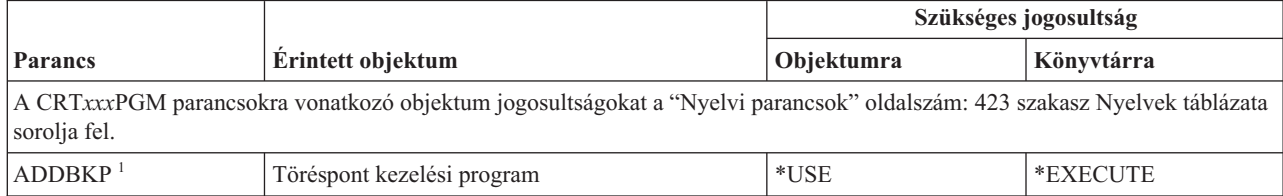

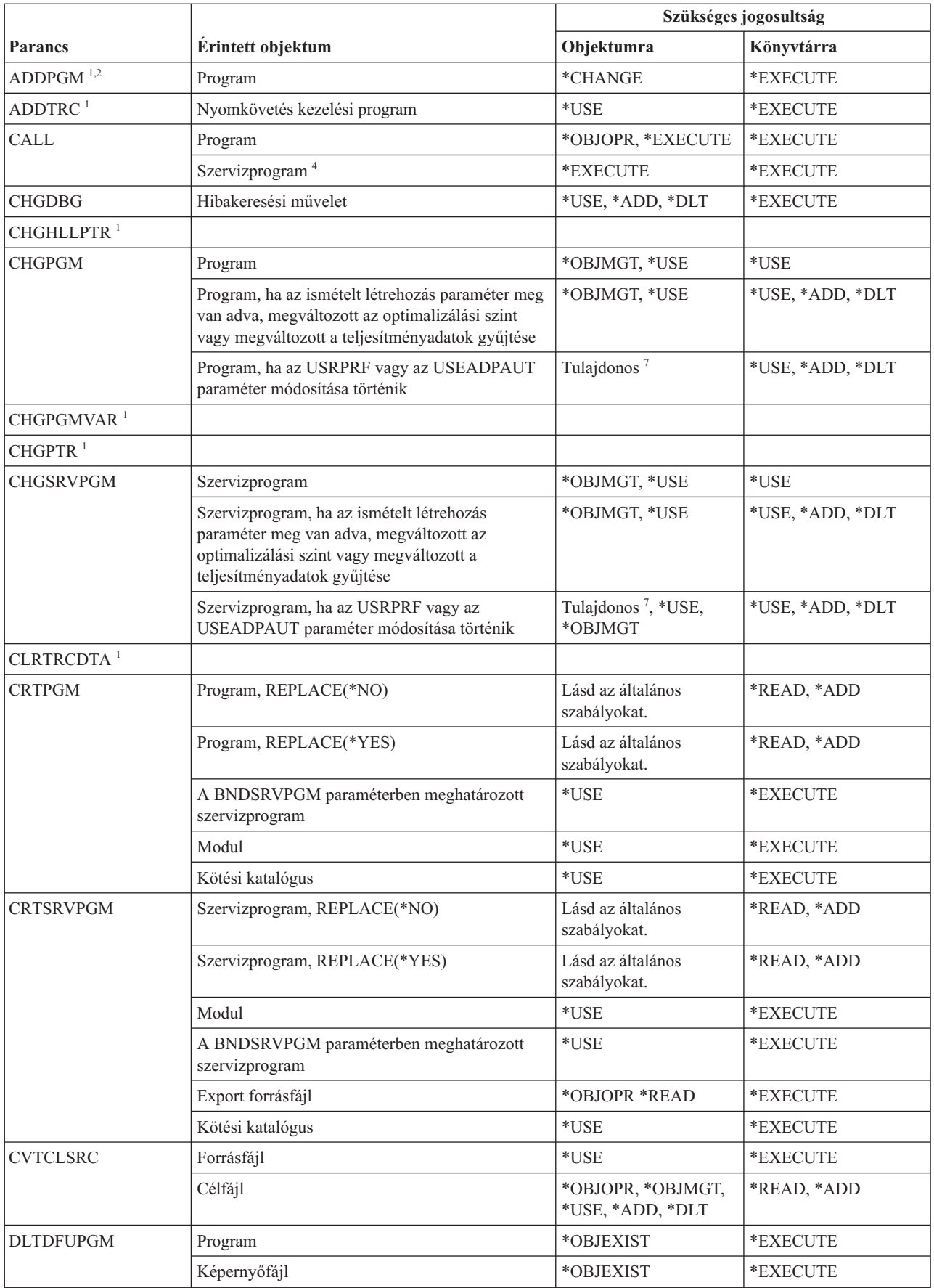

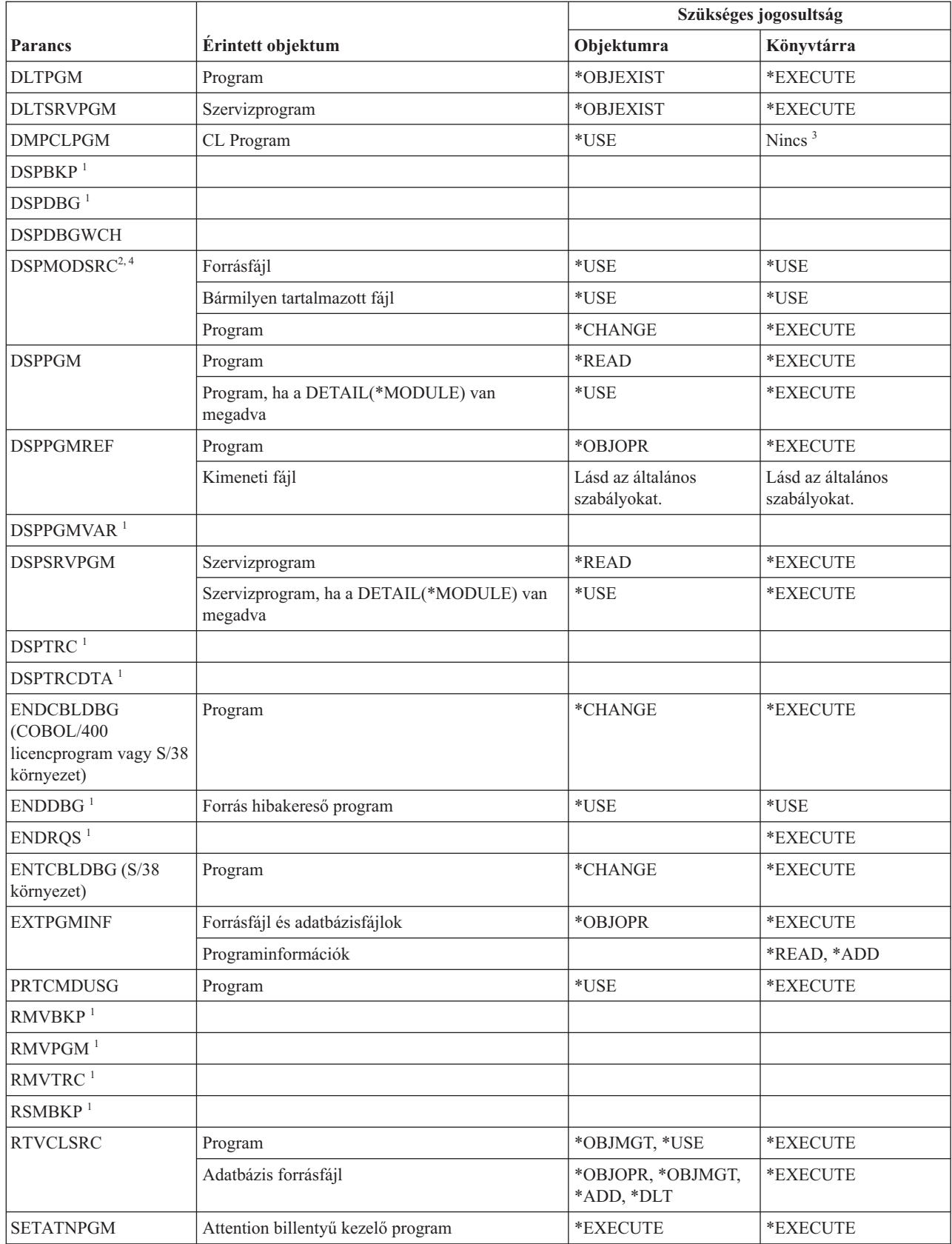

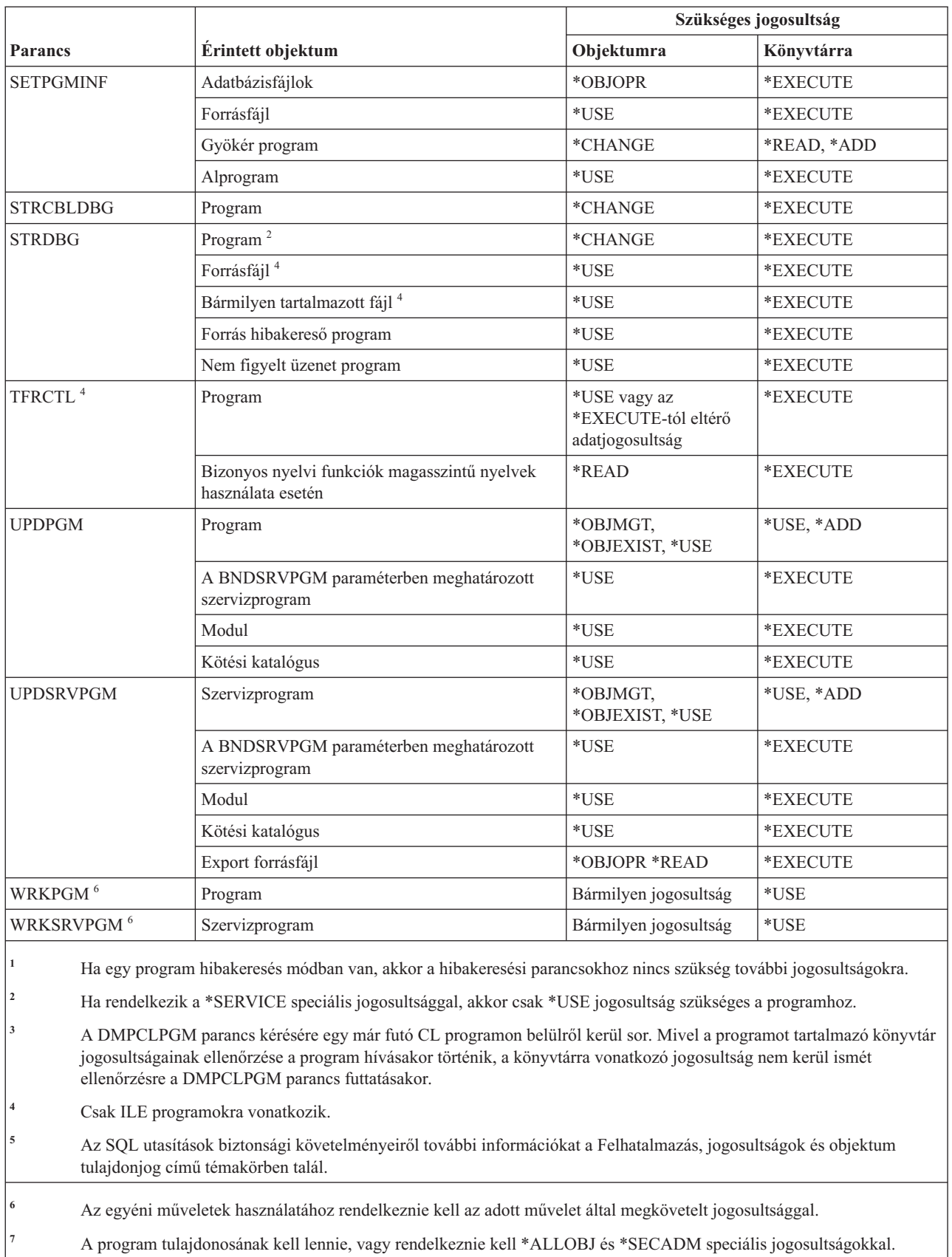

# **QSH parancsértelmező parancsok**

Ez a táblázat sorolja fel a QSH parancsértelmező parancsokhoz szükséges jogosultságokat.

**Parancs Érintett objektum Szükséges jogosultság Objektumra Könyvtárra**  $STROSH$ <sup>1, 2</sup>  $OSH<sup>1, 2</sup>$ **<sup>1</sup>** A QSH az STRQSH CL parancs álneve. **<sup>2</sup>** A felhasználónak \*RX jogosultsággal kell rendelkeznie minden parancsfájlra és \*X jogosultsággal minden katalógusra a parancsfájl elérési útvonalán.

Az alábbi táblázatban felsorolt parancsok nem igényelnek objektum jogosultságokat.

### **Lekérdezési parancsok**

**Parancs Érintett objektum Szükséges jogosultság Objektumra Könyvtárra** ANZQRY | Lekérdezés meghatározás \* \*USE \*USE \*EXECUTE CHGQRYA<sup>4</sup> CRTQMFORM Query Management űrlap: REPLACE(\*NO) | \*READ, \*ADD, \*EXECUTE Query Management űrlap: REPLACE(\*YES)  $*ALL$  \*READ, \*ADD, \*EXECUTE Forrásfájl \*USE \*EXECUTE CRTQMQRY Query Management lekérdezés: REPLACE(\*NO) \*READ, \*ADD, \*EXECUTE Query Management lekérdezés: REPLACE(\*YES) \*ALL \*READ, \*ADD, \*EXECUTE Forrásfájl \*USE \*EXECUTE OVRDBF parancs  $*USE$  \*EXECUTE DLTQMFORM Query Management űrlap OBJEXIST \*EXECUTE DLTQMQRY Query Management lekérdezés \* \*OBJEXIST \* EXECUTE DLTQRY Lekérdezés meghatározás \* \*OBJEXIST \*EXECUTE RTVOMFORM Ouery Management űrlap \*0BJEXIST \*EXECUTE Cél forrásfájl \*READ, \*ADD, \*ADD, \*READ, \*ADD, \*READ, \*READ, \*READ, \*READ, \*READ, \*READ, \*READ, \*READ, \*READ, \*READ, \*READ, \*READ, \*READ, \*READ, \*READ, \*READ, \*READ, \*READ, \*READ, \*READ, \*READ, \*READ, \*READ, \*READ, \*READ, \*EXECUTE ADDPFM, CHGPFM, CLRPFM, CPYSRCF, CRTPRTF, CRTSRCPF, DLTF, DLTOVR, OVRDBF, RMVM parancsok \*USE \*EXECUTE RTVQMQRY Lekérdezéskezelő lekérdezés \*USE \*USE \*EXECUTE Cél forrásfájl \*ALL \*READ, \*ADD ADDPFM, CHGPFM, CLRPFM, CPYSRCF, CRTPRTF, CRTSRCPF, DLTF, DLTOVR, \*USE \*EXECUTE

Ez a táblázat sorolja fel a lekérdezési parancsokhoz szükséges jogosultságokat.

OVRDBF, RMVM parancsok

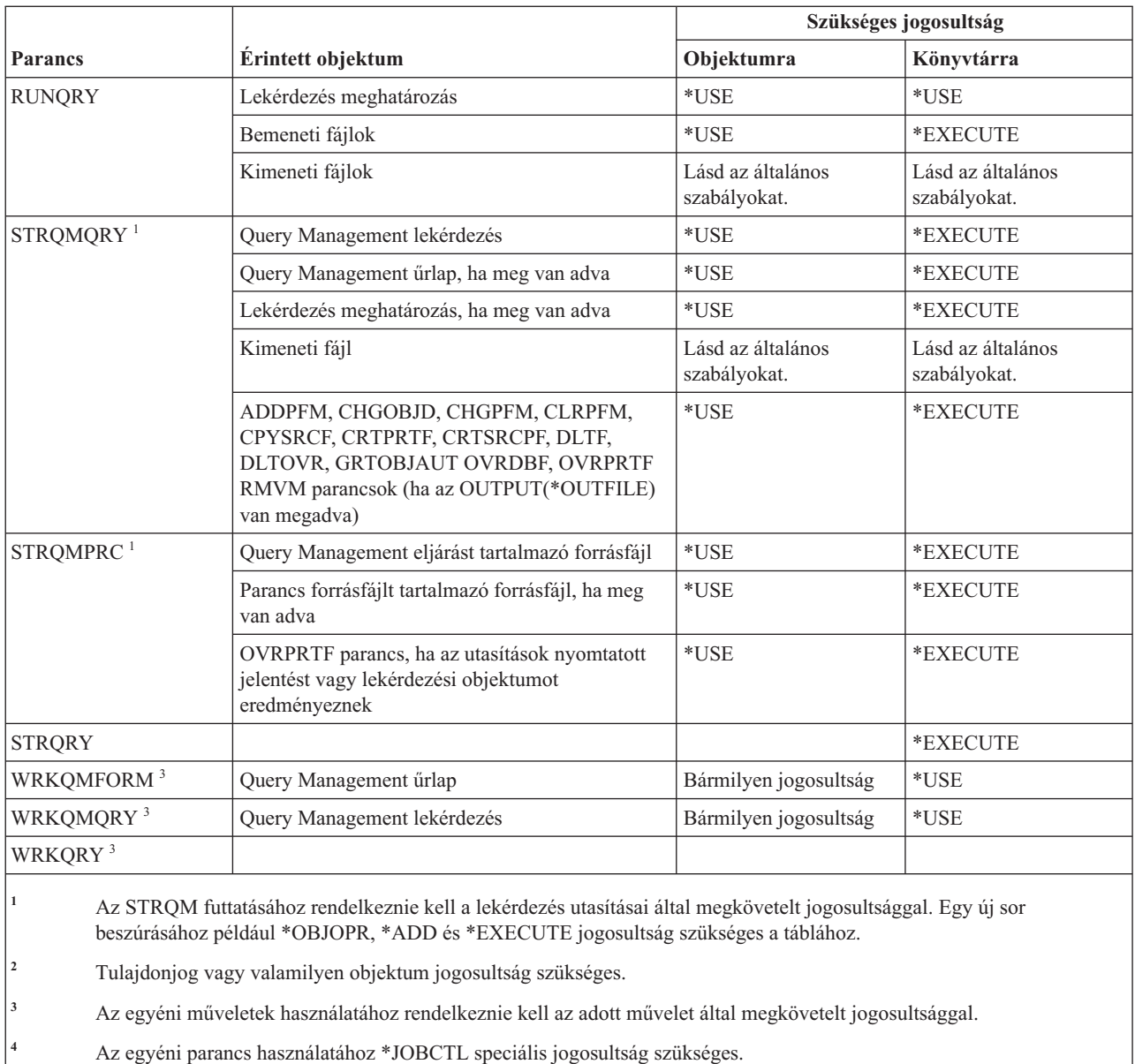

# **Kérdés és válasz parancsok**

Ez a táblázat sorolja fel a kérdés és válasz parancsokhoz szükséges jogosultságokat.

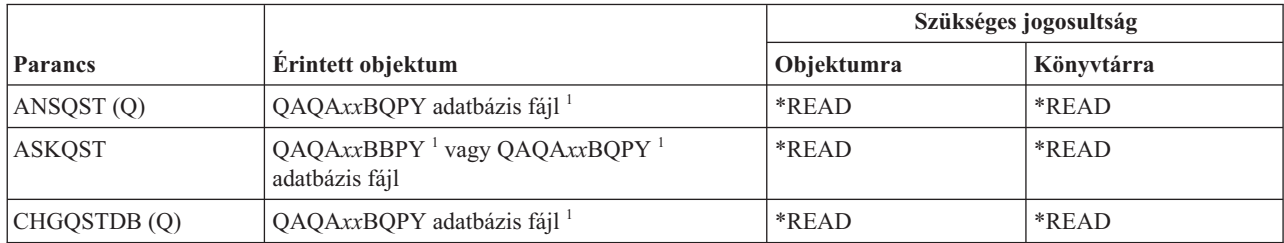

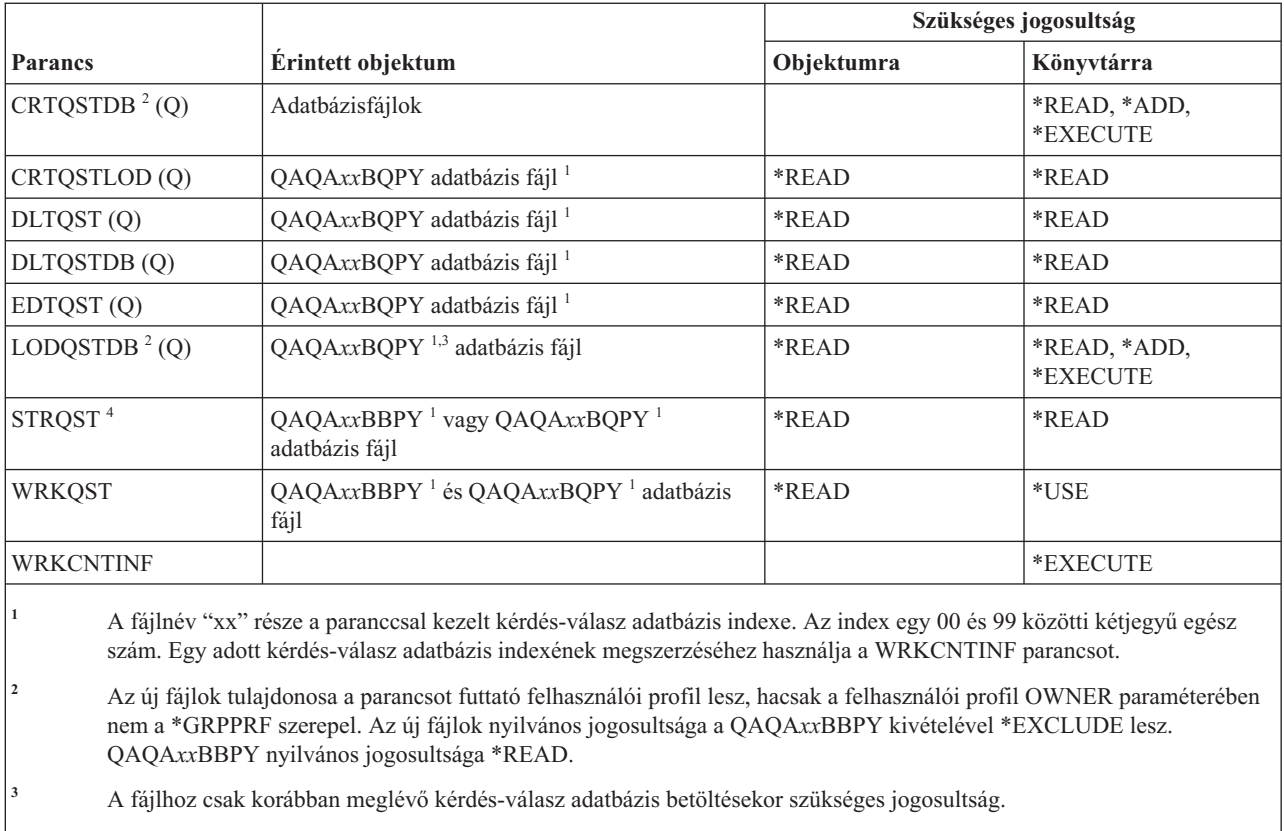

**<sup>4</sup>** A parancs a Kérdés és válasz menüt jeleníti meg. Az egyes menüpontok használatához rendelkezni kell a menüpontok által igényelt jogosultsággal.

# **Olvasó parancsok**

Ez a táblázat sorolja fel az olvasókra vonatkozó parancsokhoz szükséges jogosultságokat.

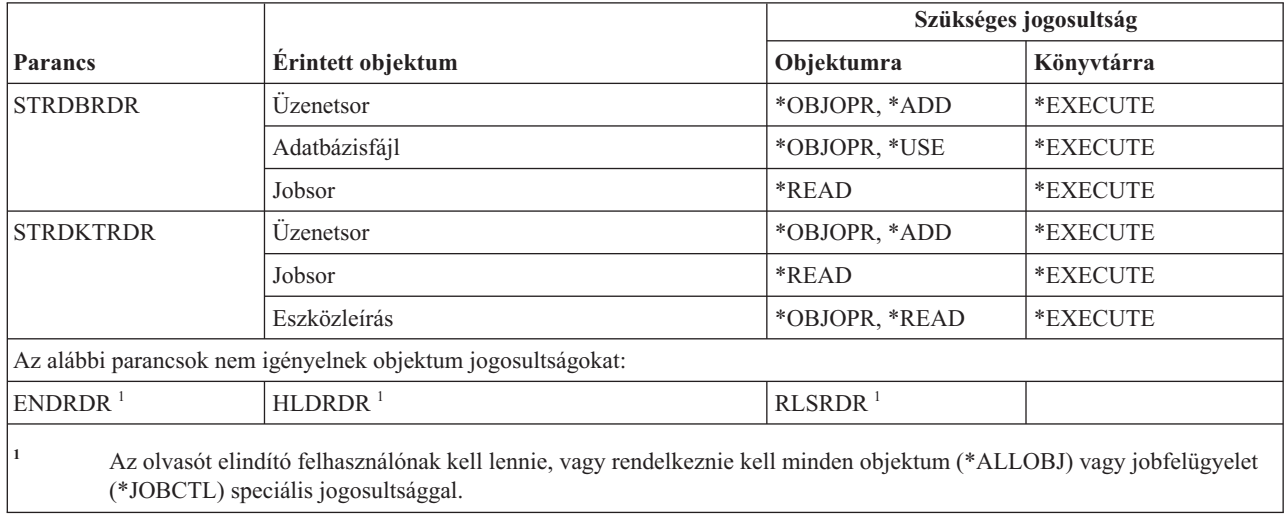

# **Bejegyzési szolgáltatás parancsok**

Ez a táblázat sorolja fel a bejegyzési szolgáltatásokra vonatkozó parancsokhoz szükséges jogosultságokat.

A (Q) megjelöléssel ellátott parancsok alapértelmezésben \*EXCLUDE nyilvános jogosultsággal rendelkeznek. A parancs futtatására jogosult IBM által szállított felhasználói profilokat a C. függelék, ["\\*EXCLUDE](#page-338-0) nyilvános [jogosultsággal](#page-338-0) szállított parancsok", oldalszám: 325 szakasz sorolja fel. Az adatvédelmi megbízott másoknak is adhat \*USE jogosultságot.

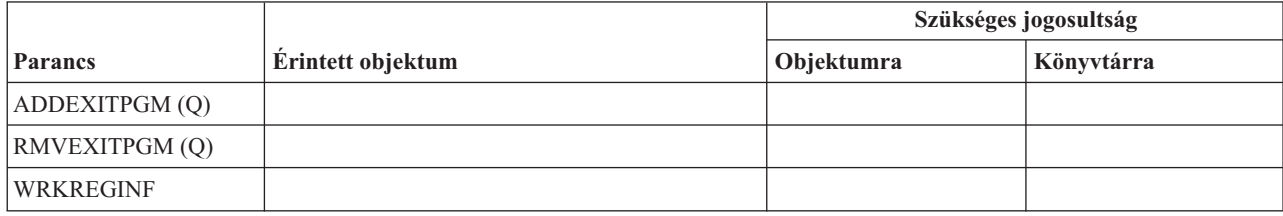

### **Relációs adatbázis parancsok**

Ez a táblázat sorolja fel a relációs adatbázisokra vonatkozó parancsokhoz szükséges jogosultságokat.

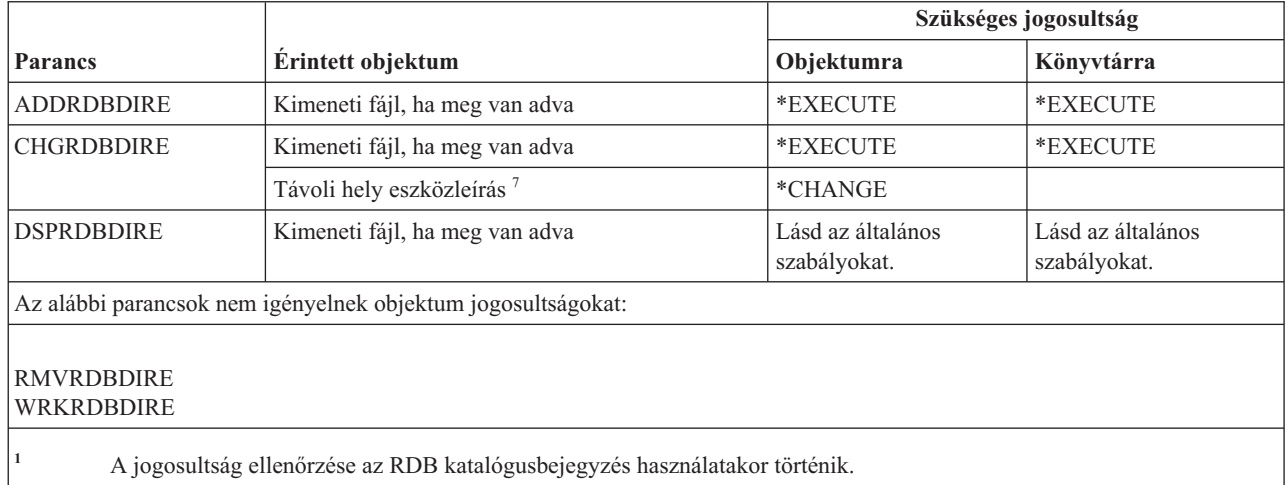

# **Erőforrás parancsok**

Ez a táblázat sorolja fel az erőforrás parancsokhoz szükséges jogosultságokat.

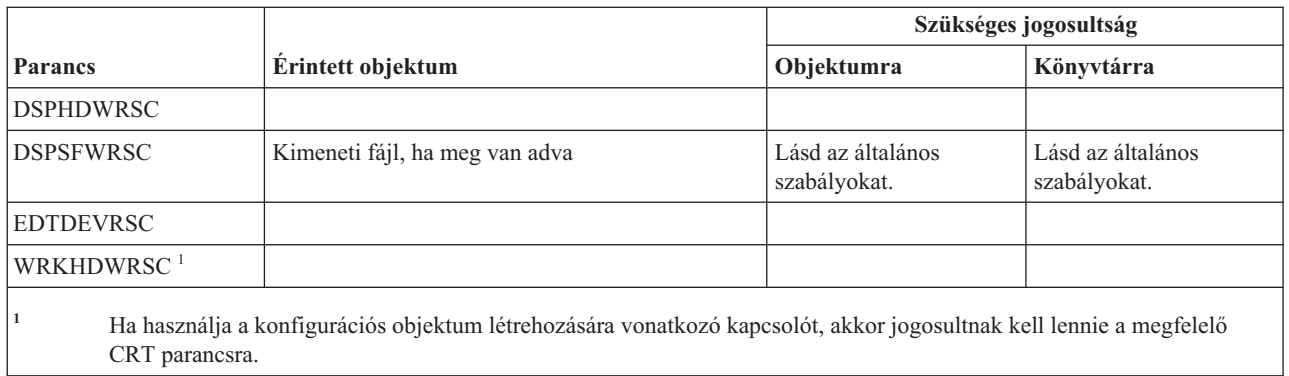

# **Távoli jobbejegyzés (RJE) parancsok**

Ez a táblázat sorolja fel a távoli jobbejegyzésekre (RJE) vonatkozó parancsokhoz szükséges jogosultságokat.

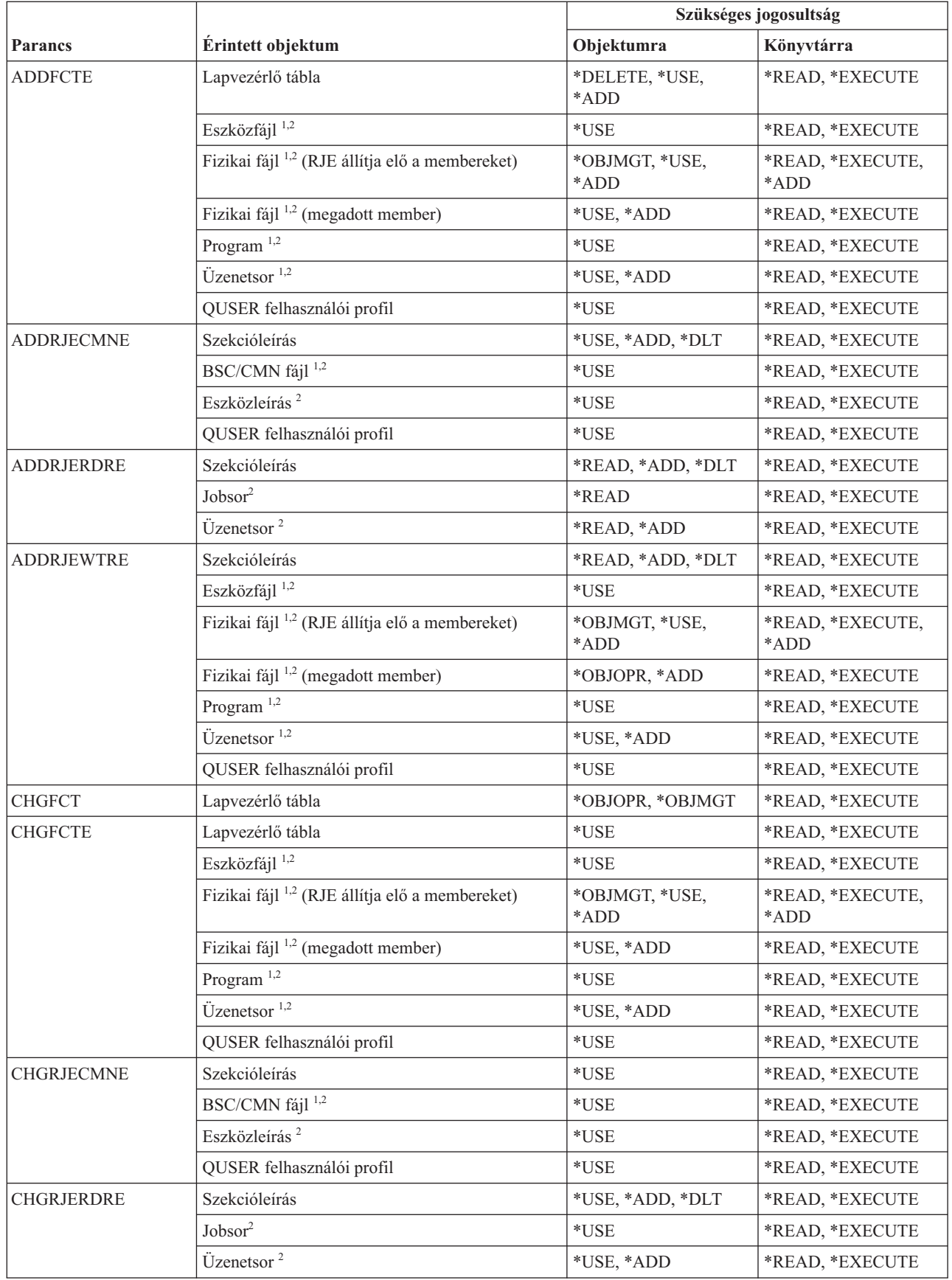

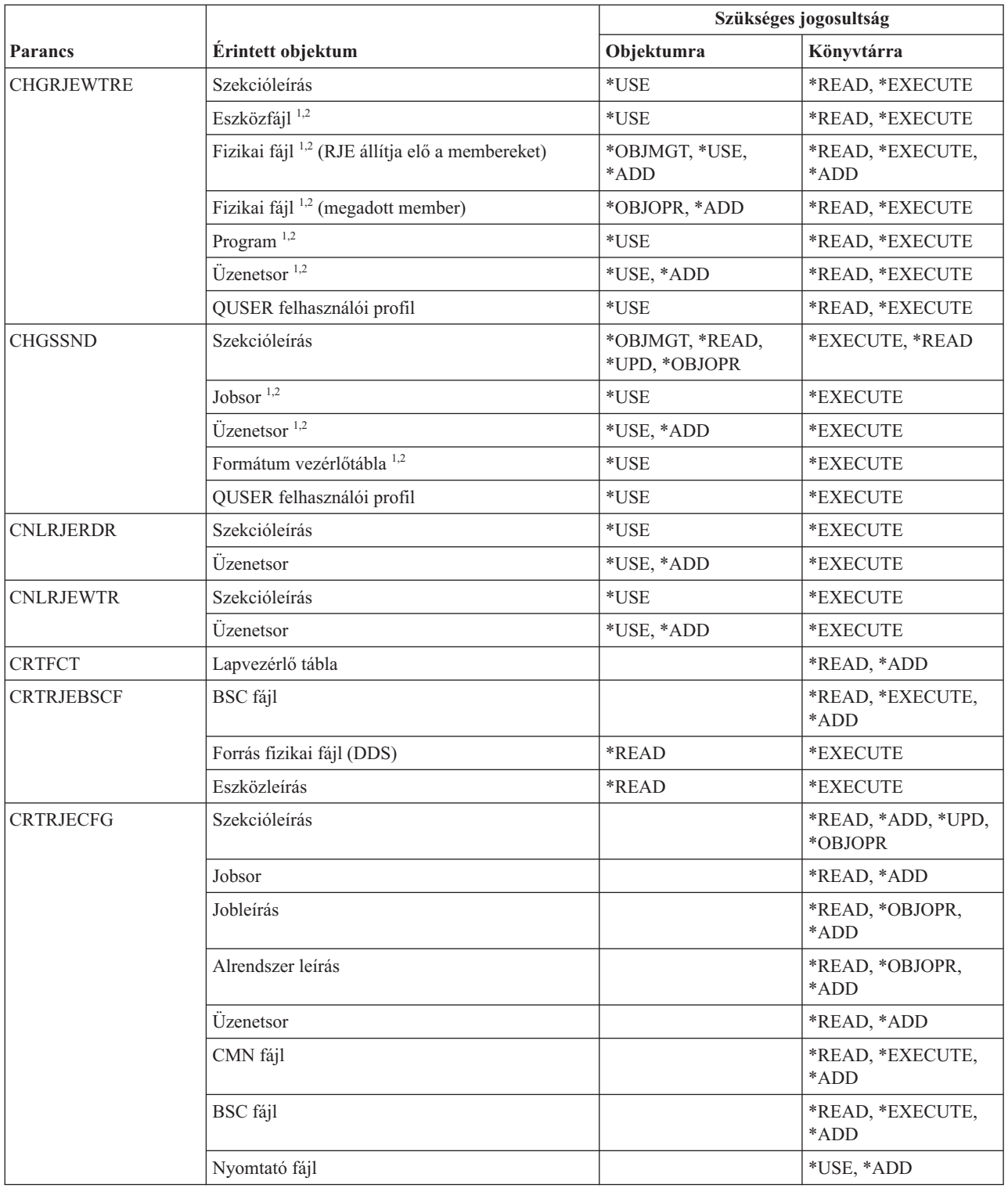

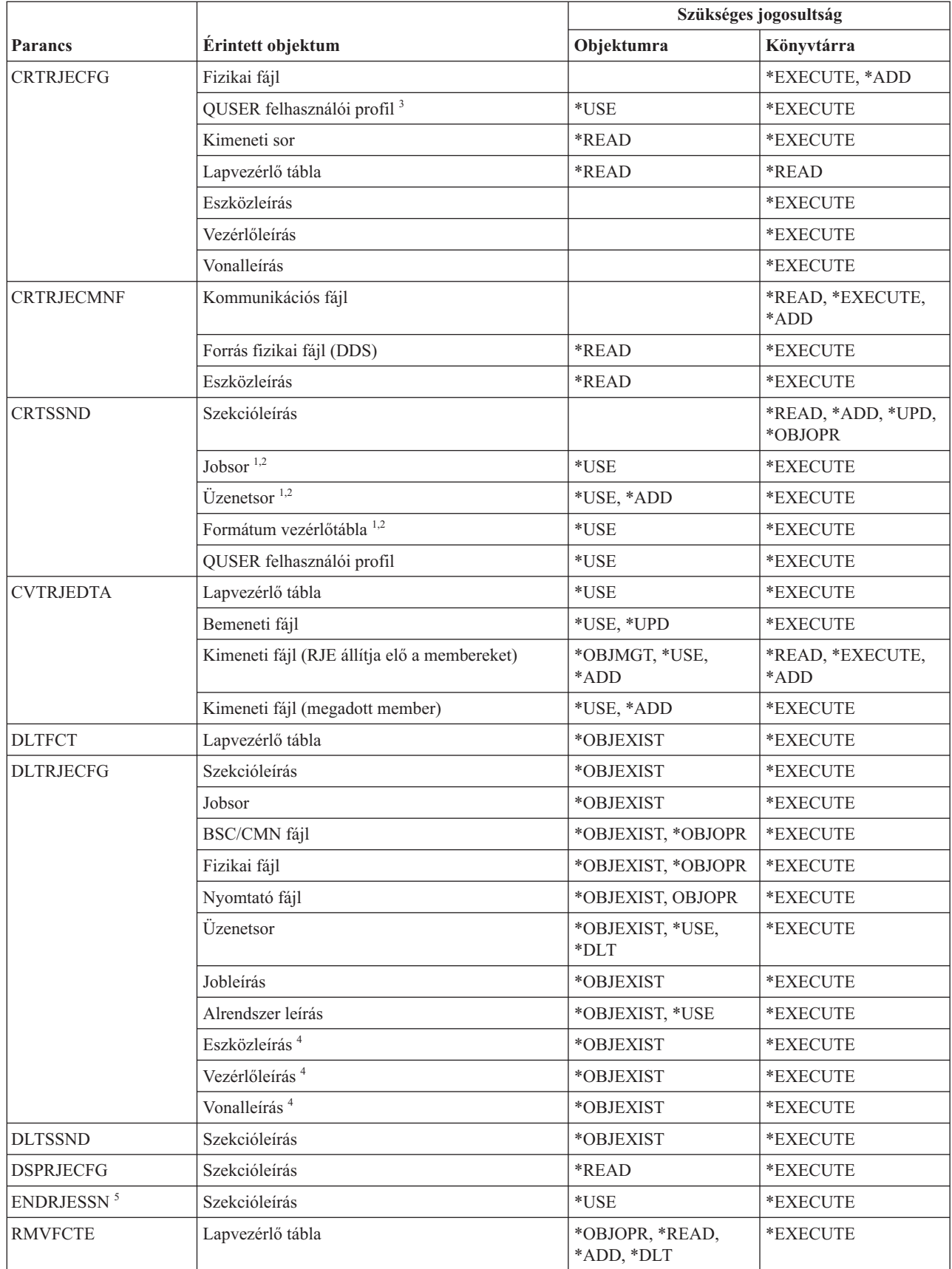

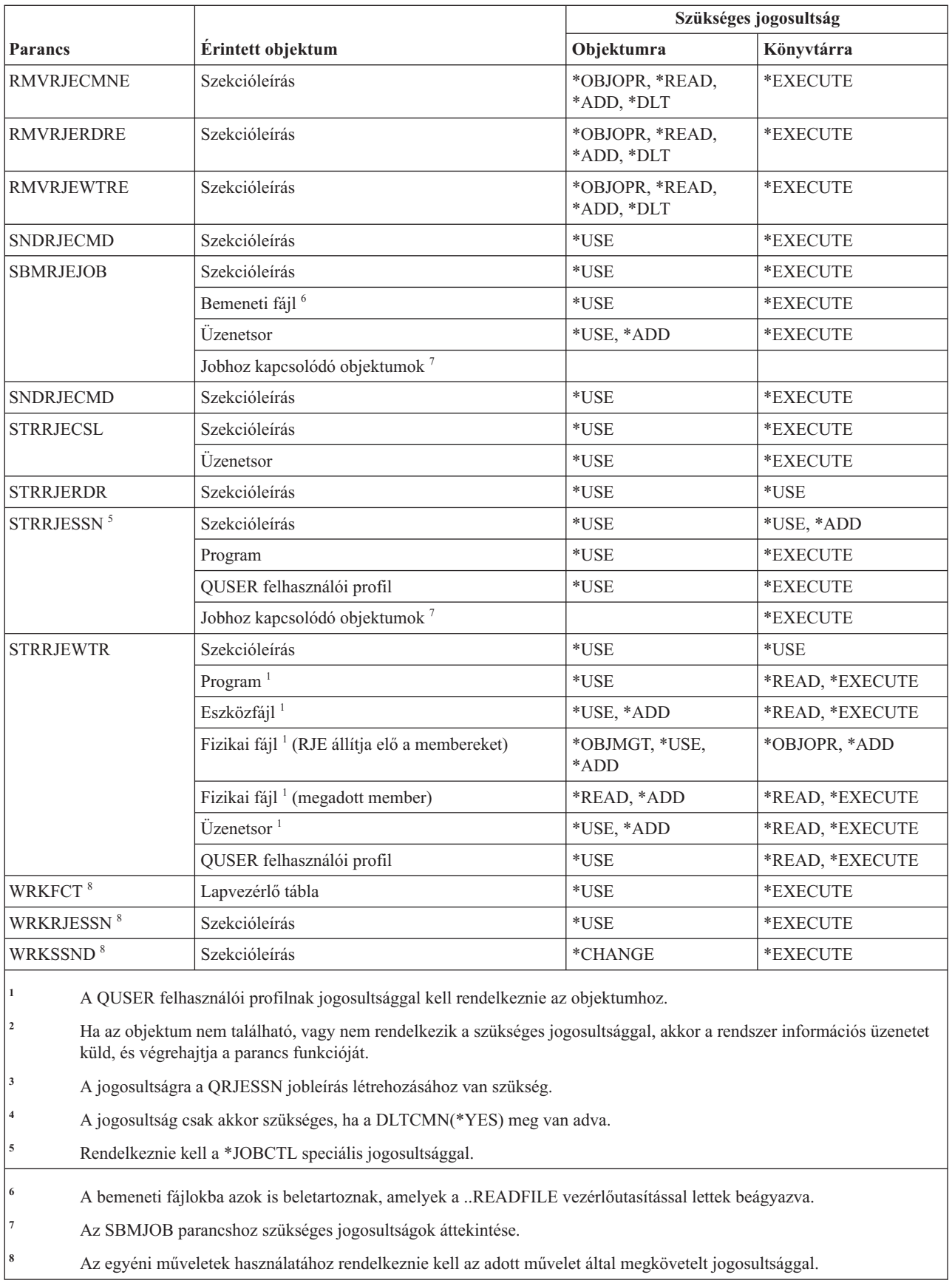

# **Biztonsági attribútum parancsok**

Ez a táblázat sorolja fel a biztonsági attribútumokra vonatkozó parancsokhoz szükséges jogosultságokat.

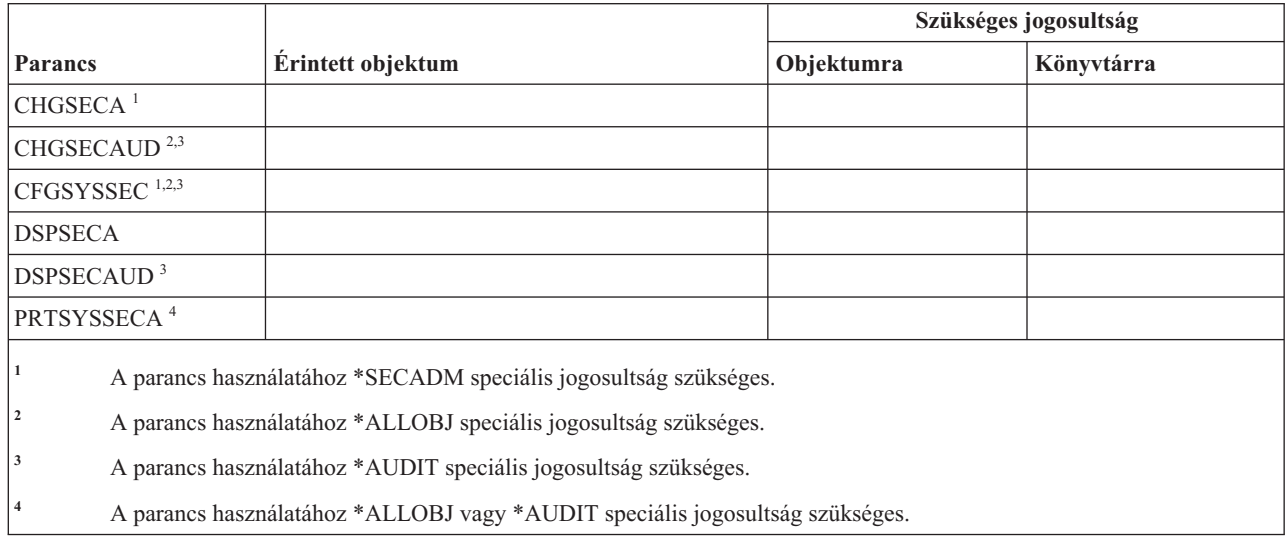

### **Szerver hitelesítési bejegyzés parancsok**

Ez a táblázat sorolja fel a szerver hitelesítési bejegyzésekre vonatkozó parancsokhoz szükséges jogosultságokat.

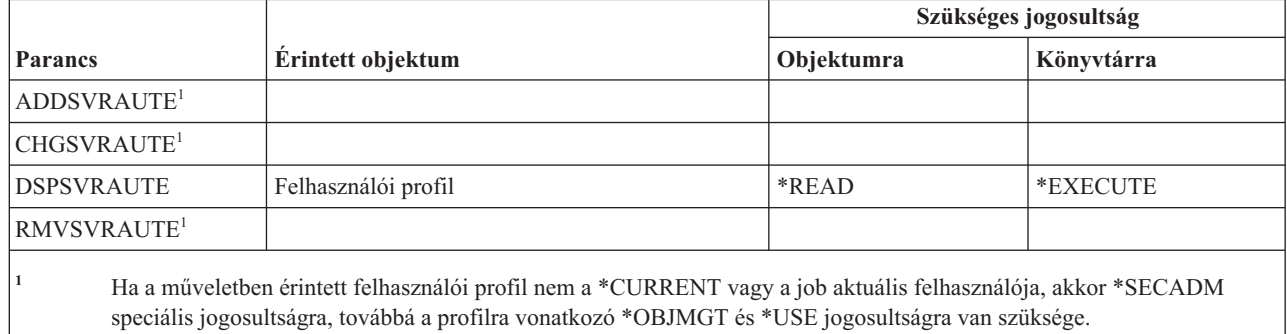

### **Szerviz parancsok**

Ez a táblázat sorolja fel a szerviz parancsokhoz szükséges jogosultságokat.

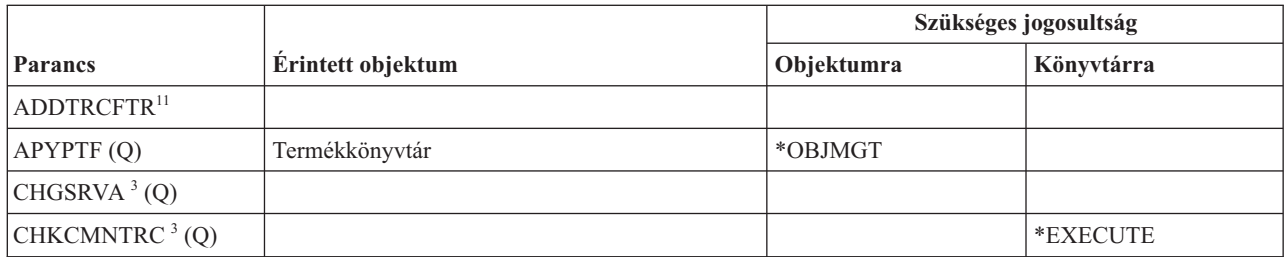

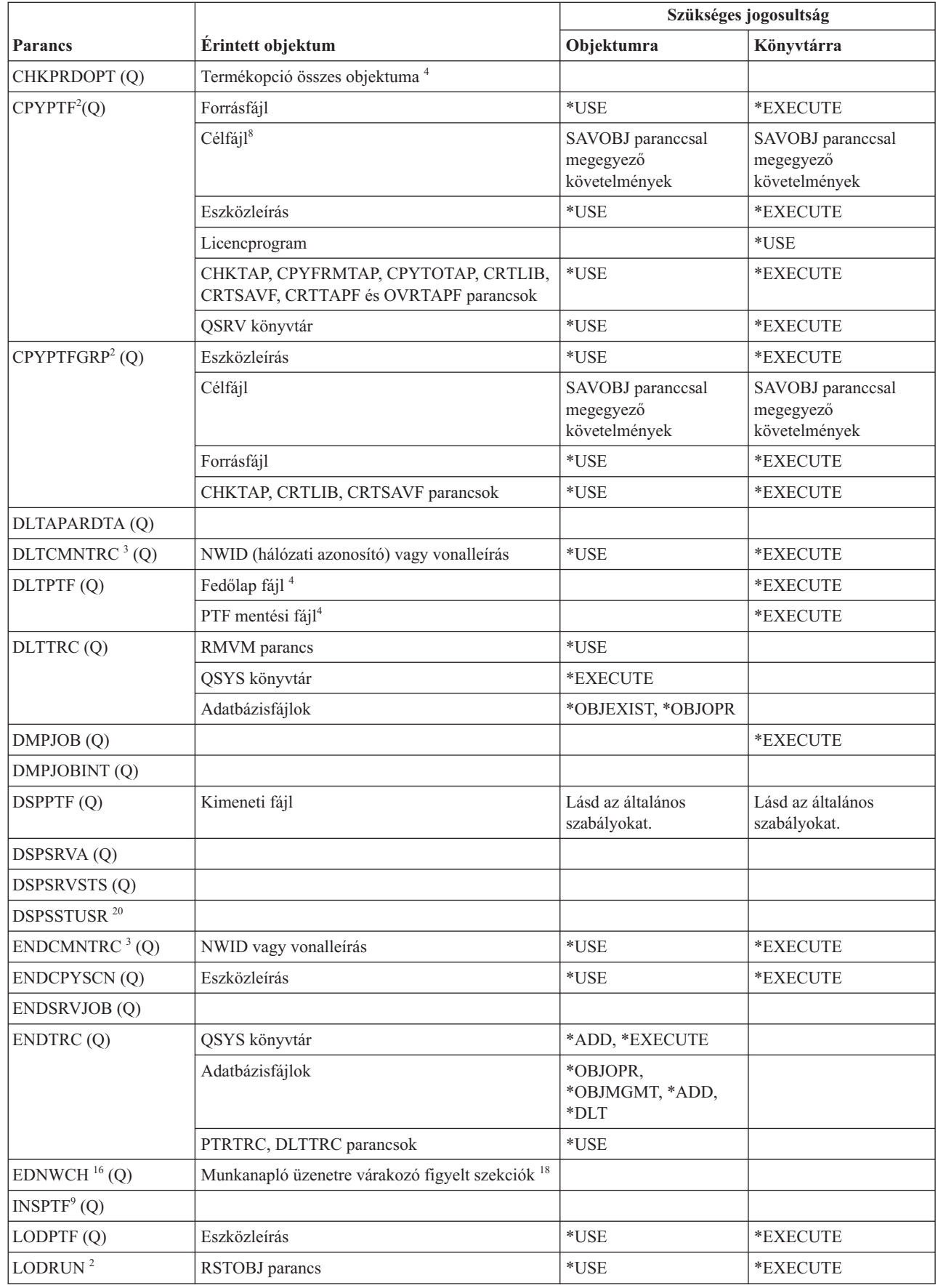

 $\mathbf{I}$ |

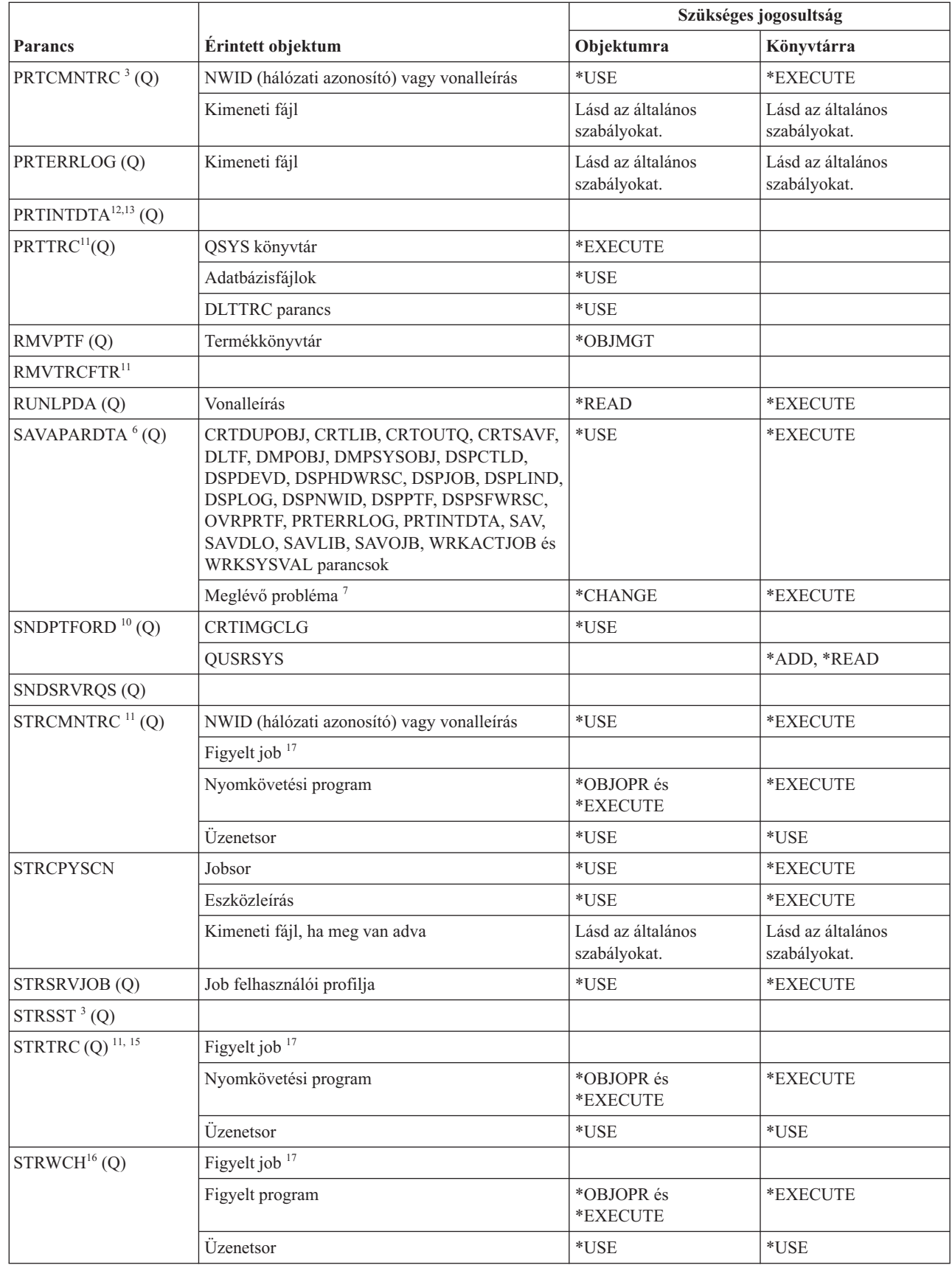

 $\mathsf I$ ||

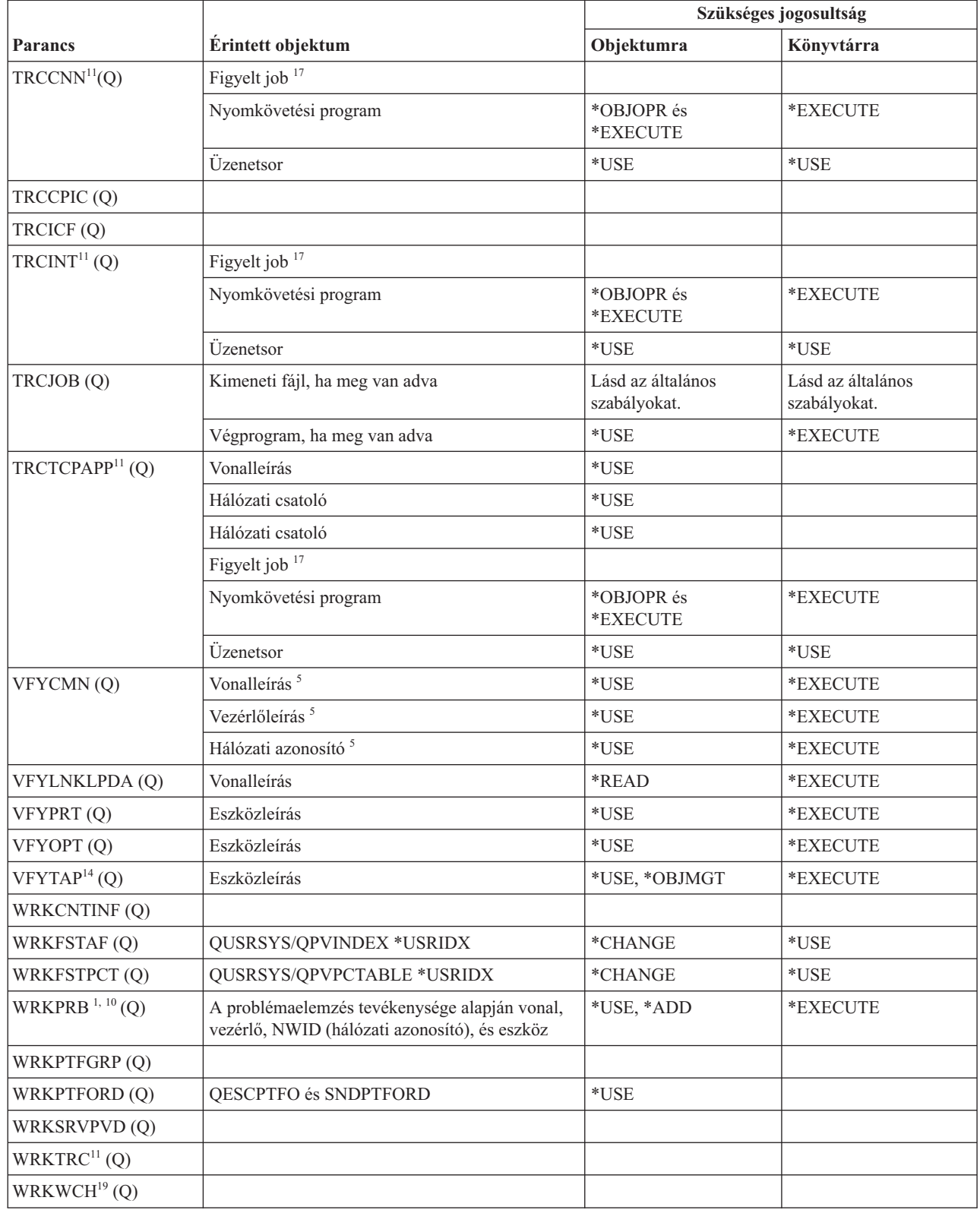

 $\|$ 

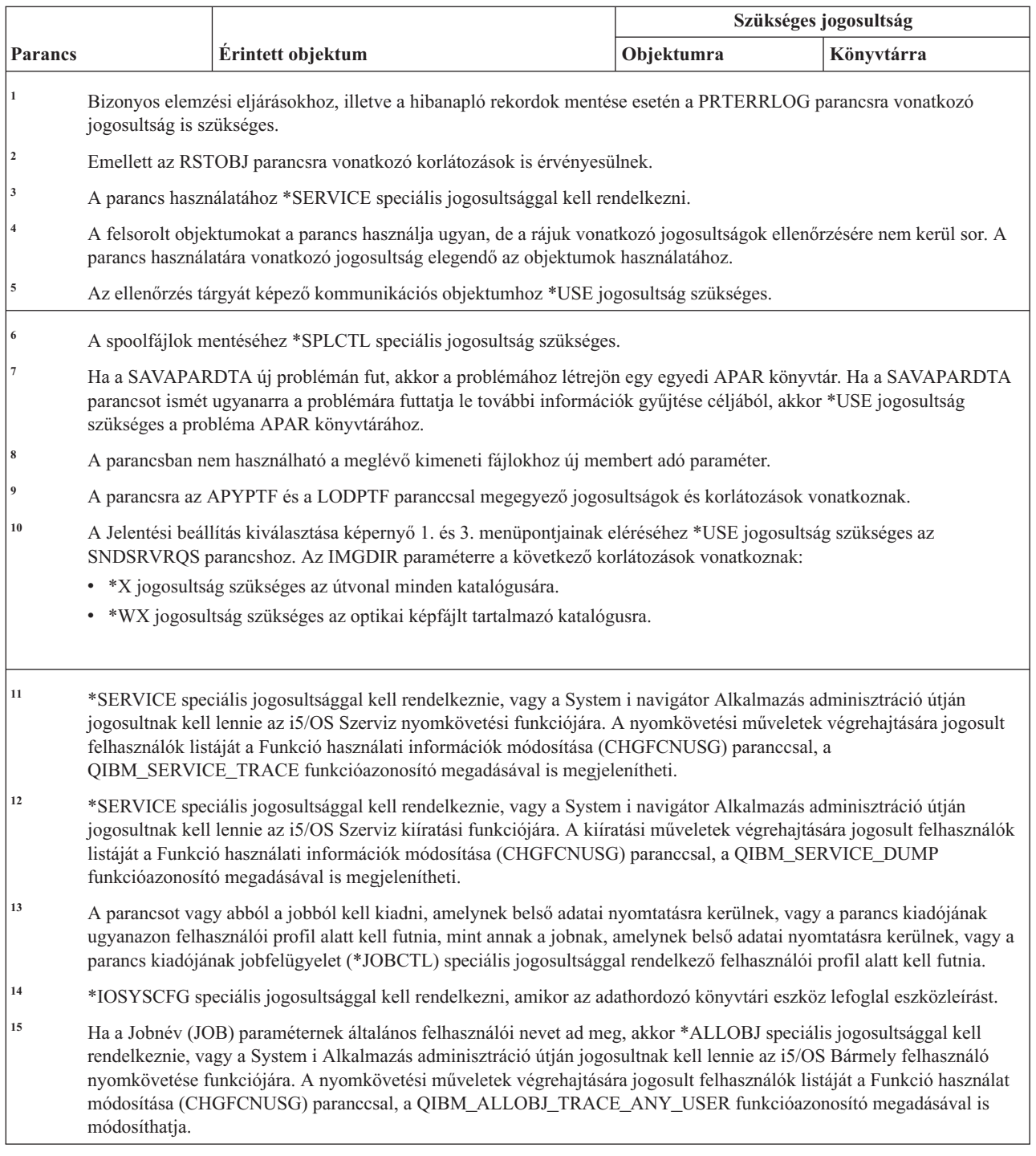

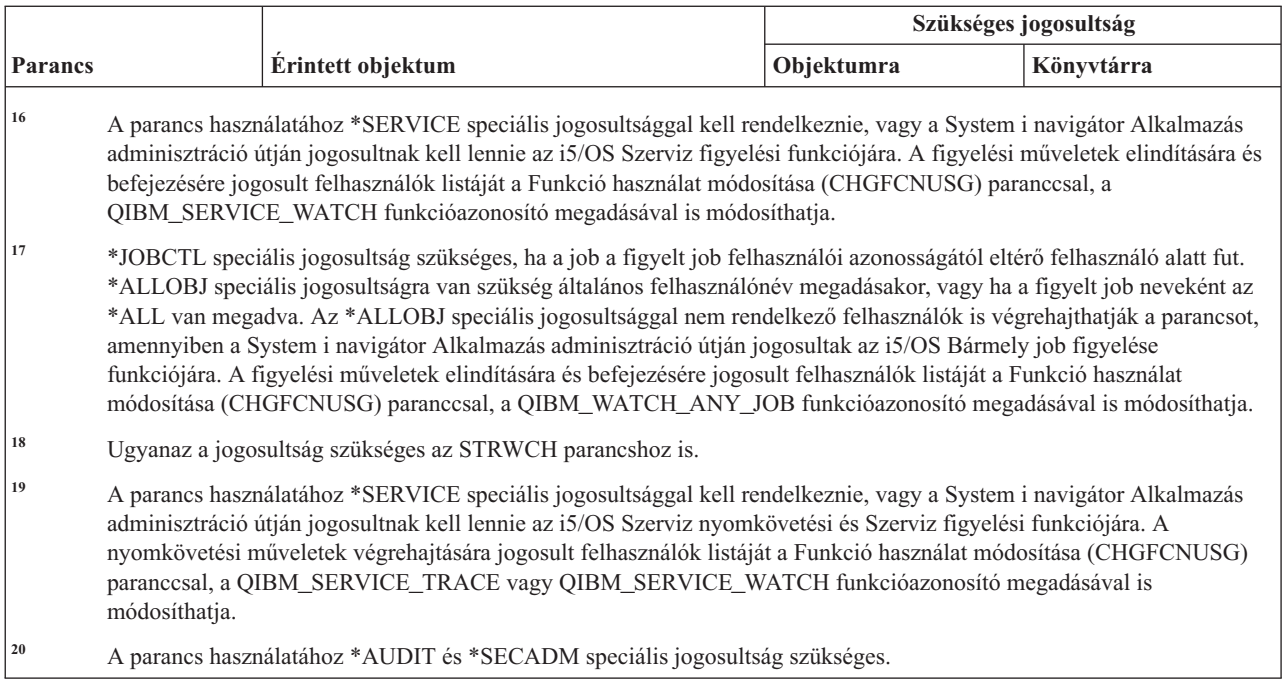

# **Helyesírási segédlet szótár parancsok**

 $\overline{\phantom{a}}$ 

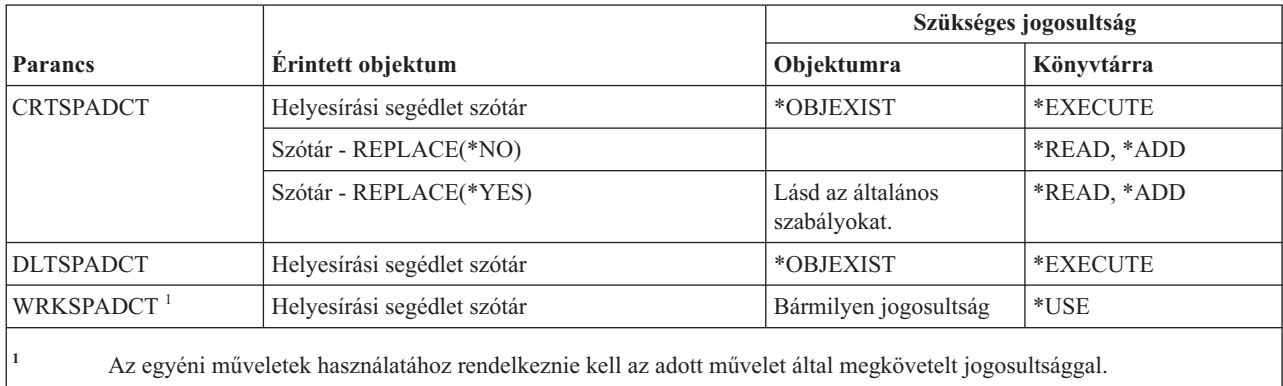

Ez a táblázat sorolja fel a Helyesírási segédlet szótárakra vonatkozó parancsokhoz szükséges jogosultságokat.

# **Felügyeleti kör parancsok**

Ez a táblázat sorolja fel a felügyeleti körökre vonatkozó parancsokhoz szükséges jogosultságokat.

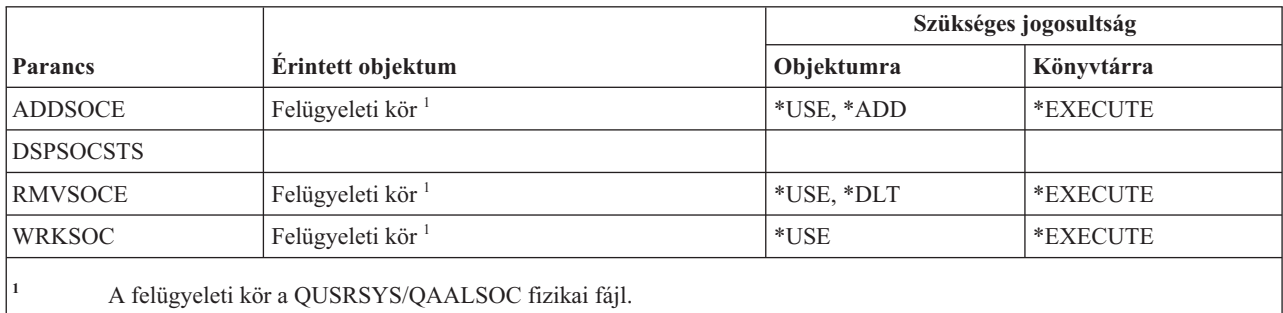

# **Spoolfájl parancsok**

Ez a táblázat sorolja fel a spoolfájlkra vonatkozó parancsokhoz szükséges jogosultságokat.

A (Q) megjelöléssel ellátott parancsok alapértelmezésben \*EXCLUDE nyilvános jogosultsággal rendelkeznek. A parancs futtatására jogosult IBM által szállított felhasználói profilokat a C. függelék, ["\\*EXCLUDE](#page-338-0) nyilvános [jogosultsággal](#page-338-0) szállított parancsok", oldalszám: 325 szakasz sorolja fel. Az adatvédelmi megbízott másoknak is adhat \*USE jogosultságot.

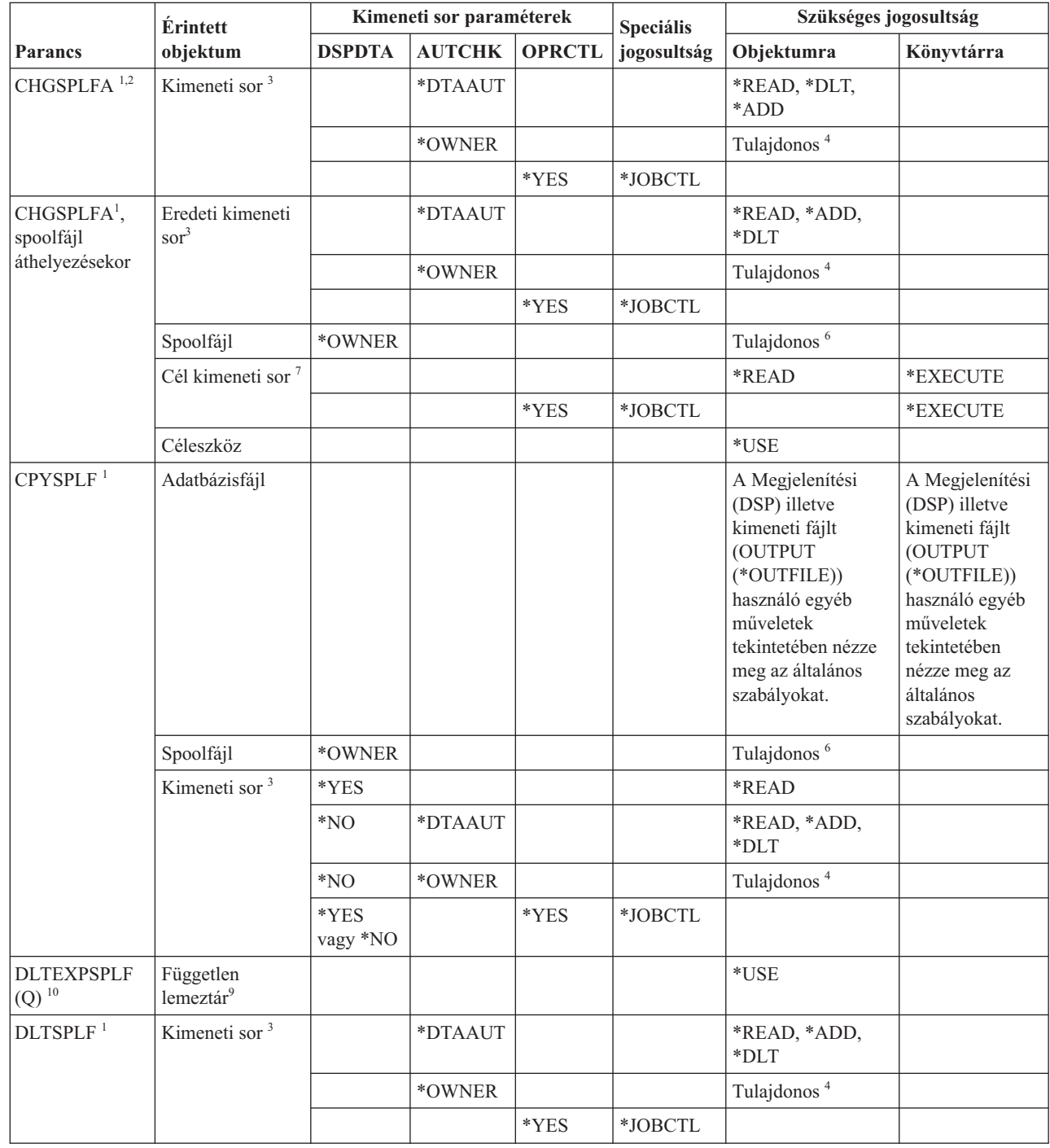

 $\,$   $\,$  $\overline{\phantom{a}}$ 

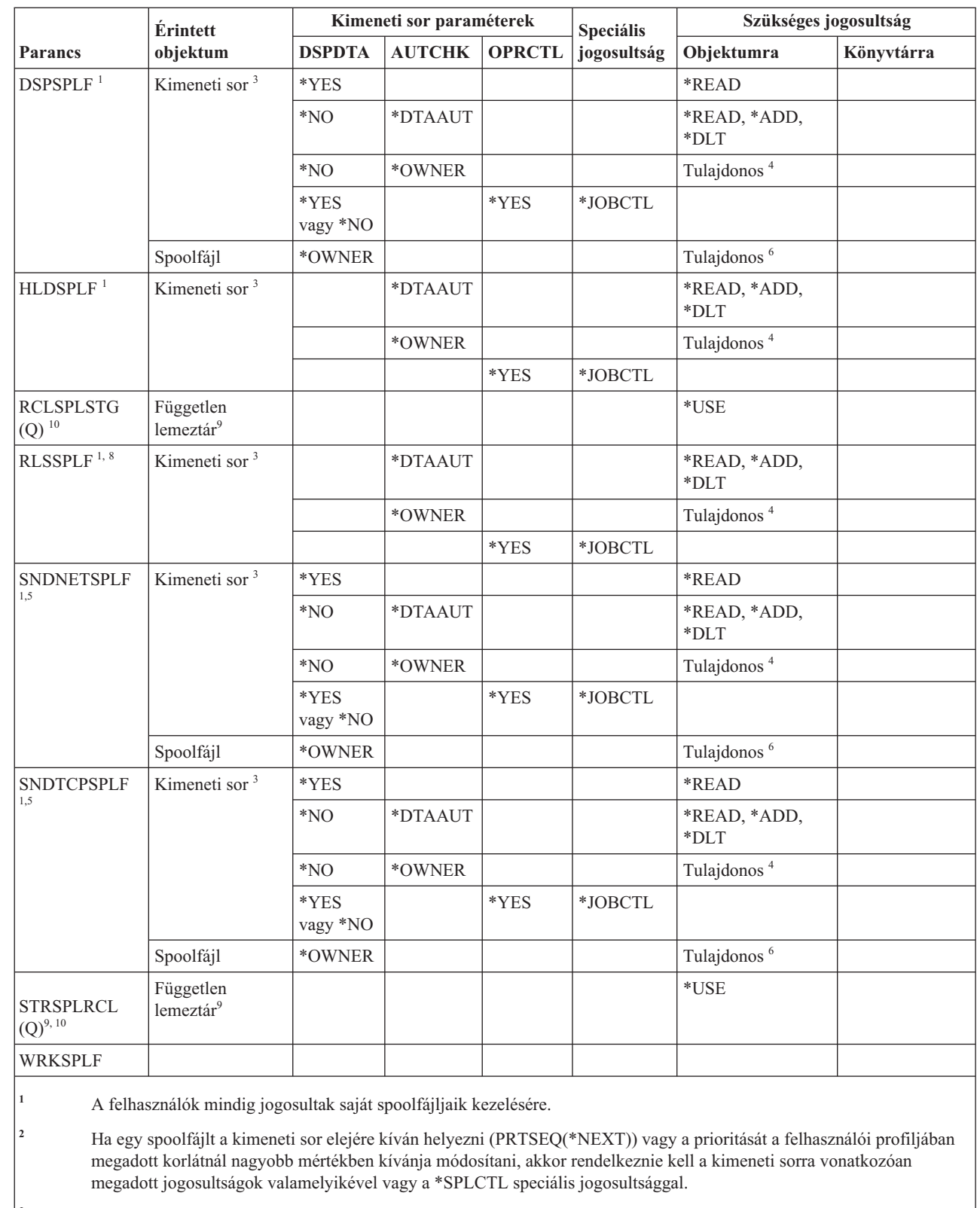

 $\,$   $\,$  $\begin{array}{c} \hline \end{array}$ 

| || |

**<sup>3</sup>** A \*SPLCTL speciális jogosultság birtokában nincs szükség jogosultságra a kimeneti sorhoz.

**<sup>4</sup>** A kimeneti sor tulajdonosának kell lennie.

**<sup>5</sup>** \*USE jogosultsággal kell rendelkeznie a fogadó kimeneti sorához és annak könyvtárához, ha a fájlt azonos rendszer másik felhasználójának küldi.

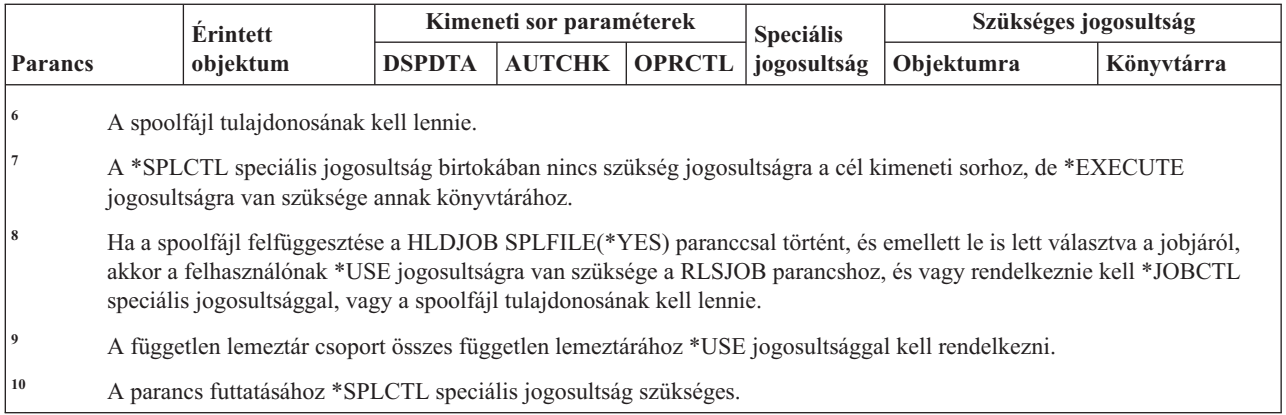

### **Alrendszerleírás parancsok**

||

 $\overline{1}$  $\overline{1}$ 

Ez a táblázat sorolja fel az alrendszerleírásokra vonatkozó parancsokhoz szükséges jogosultságokat.

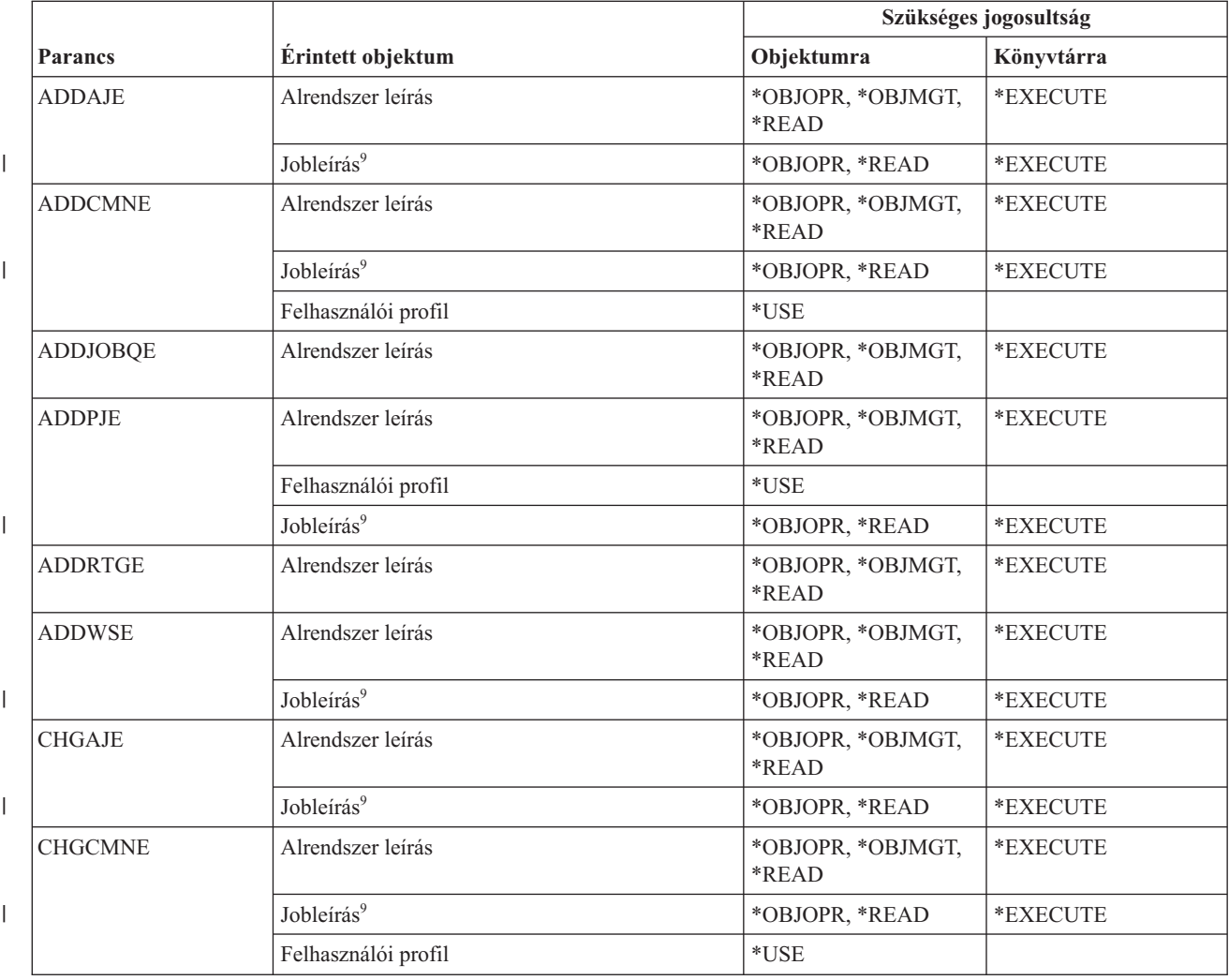

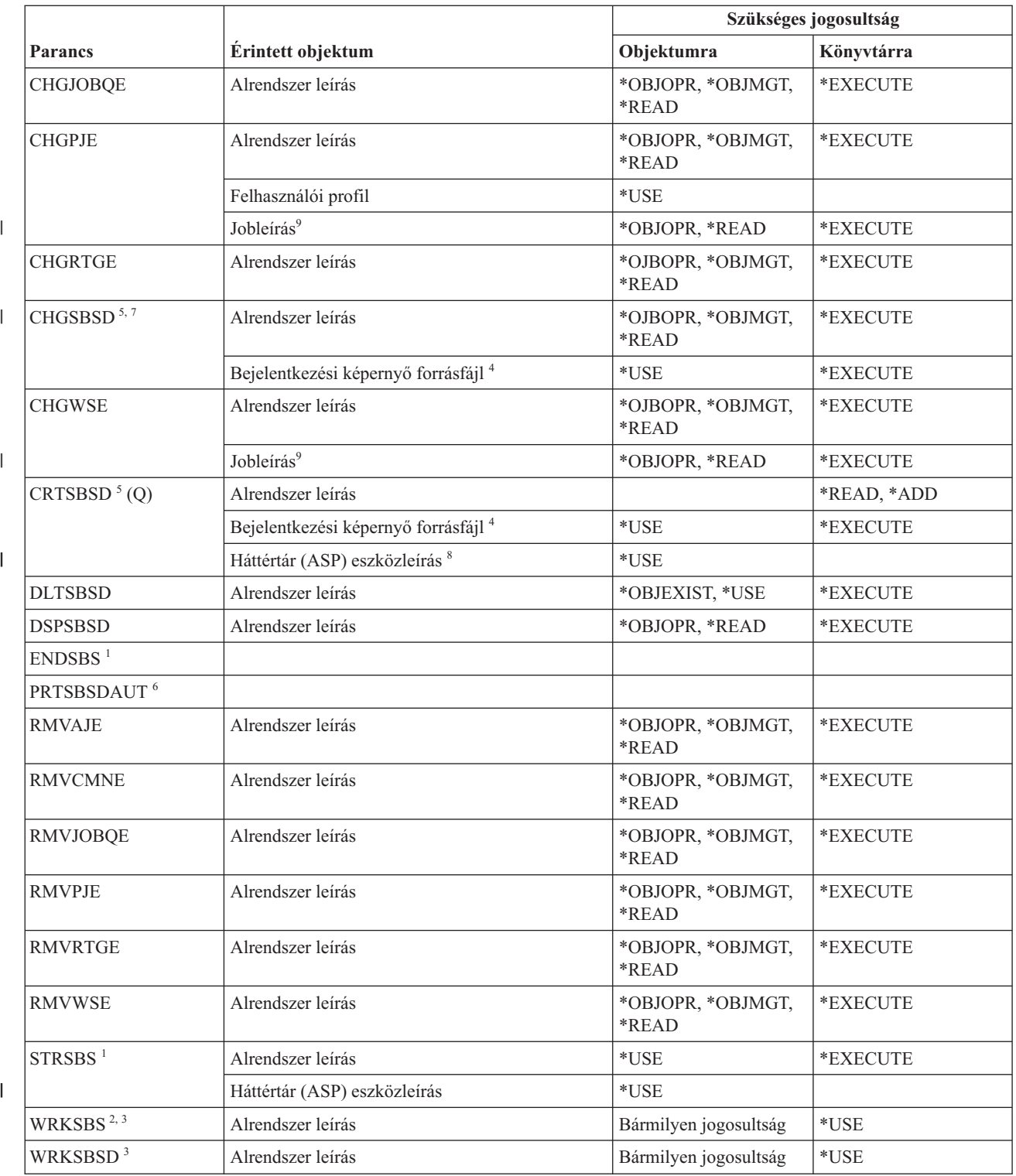

D. függelék Parancsok által használt objektumokhoz szükséges jogosultságok **483**

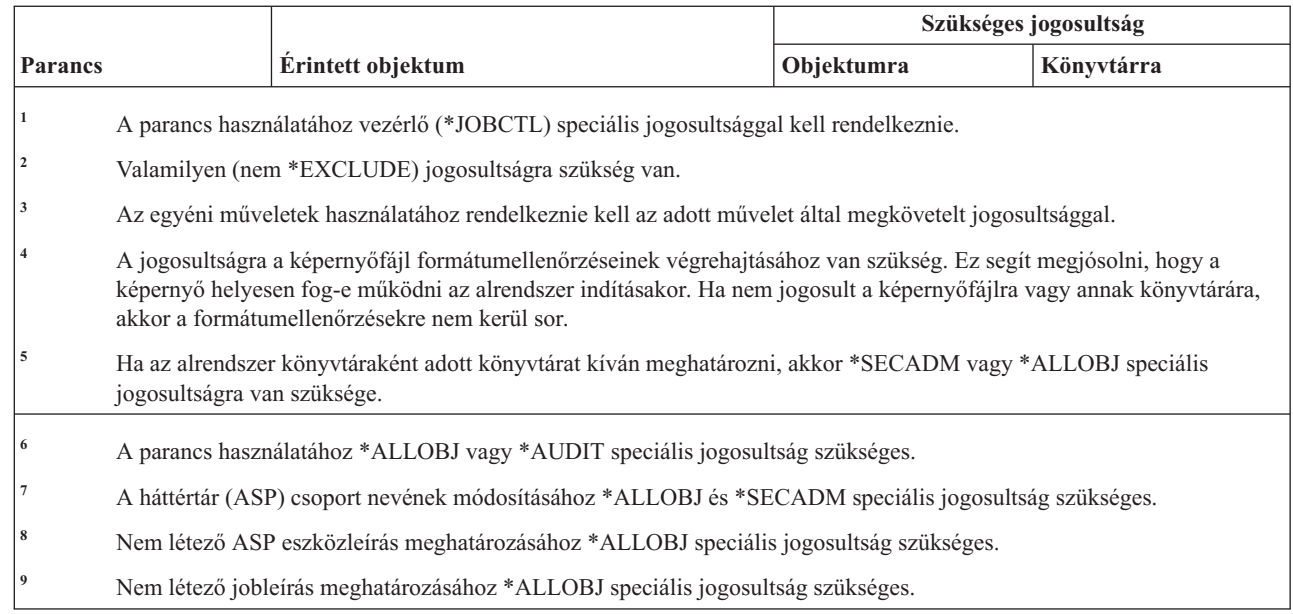

#### **Rendszer parancsok**

|||

 $\overline{1}$  $\overline{1}$  $\overline{1}$ 

Ez a táblázat sorolja fel a rendszer parancsokhoz szükséges jogosultságokat.

A (Q) megjelöléssel ellátott parancsok alapértelmezésben \*EXCLUDE nyilvános jogosultsággal rendelkeznek. A | parancs használatára jogosult IBM által szállított felhasználói profilokat az \*EXCLUDE nyilvános jogosultsággal rendelkező parancsok című témakör sorolja fel. Az adatvédelmi megbízott másoknak is adhat \*USE jogosultságot. | |

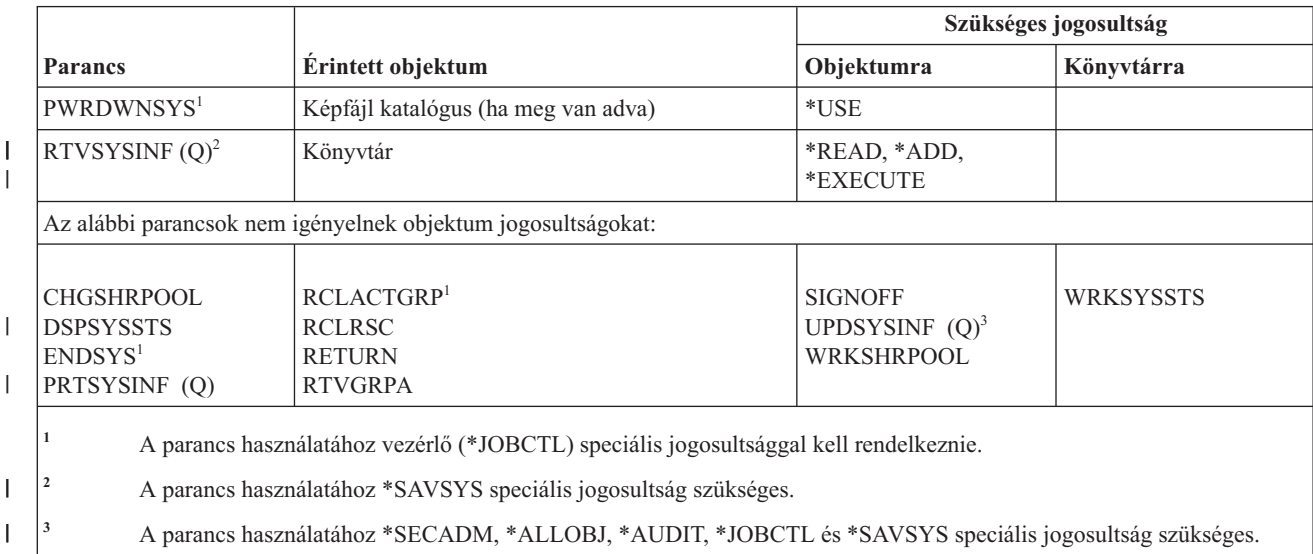

### **Rendszer válaszlista parancsok**

Ez a táblázat sorolja fel a rendszer válaszlistára vonatkozó parancsokhoz szükséges jogosultságokat.

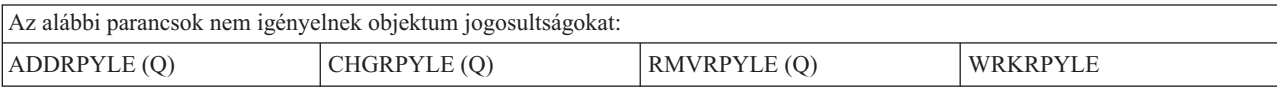

# **Rendszerváltozó parancsok**

Ez a táblázat sorolja fel a rendszerváltozókra vonatkozó parancsokhoz szükséges jogosultságokat.

A (Q) megjelöléssel ellátott parancsok alapértelmezésben \*EXCLUDE nyilvános jogosultsággal rendelkeznek. A parancs futtatására jogosult IBM által szállított felhasználói profilokat a C. függelék, ["\\*EXCLUDE](#page-338-0) nyilvános [jogosultsággal](#page-338-0) szállított parancsok", oldalszám: 325 szakasz sorolja fel. Az adatvédelmi megbízott másoknak is adhat \*USE jogosultságot.

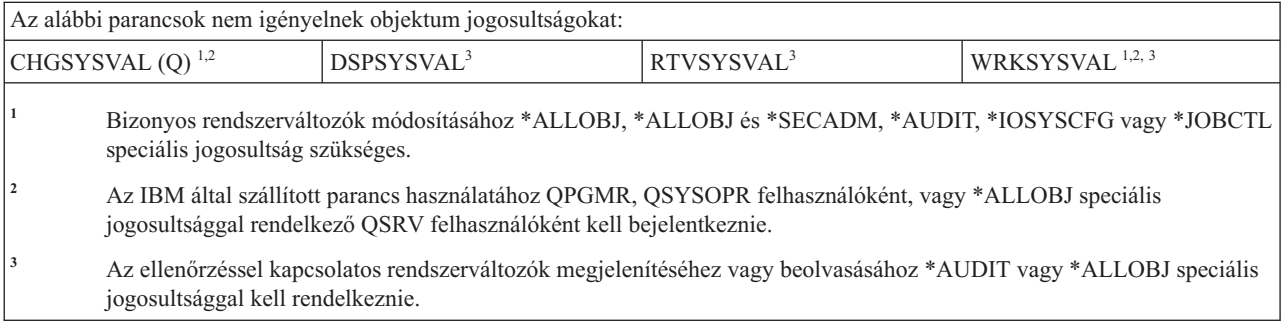

# **System/36 környezeti parancsok**

Ez a táblázat sorolja fel a System/36 környezetre vonatkozó parancsokhoz szükséges jogosultságokat.

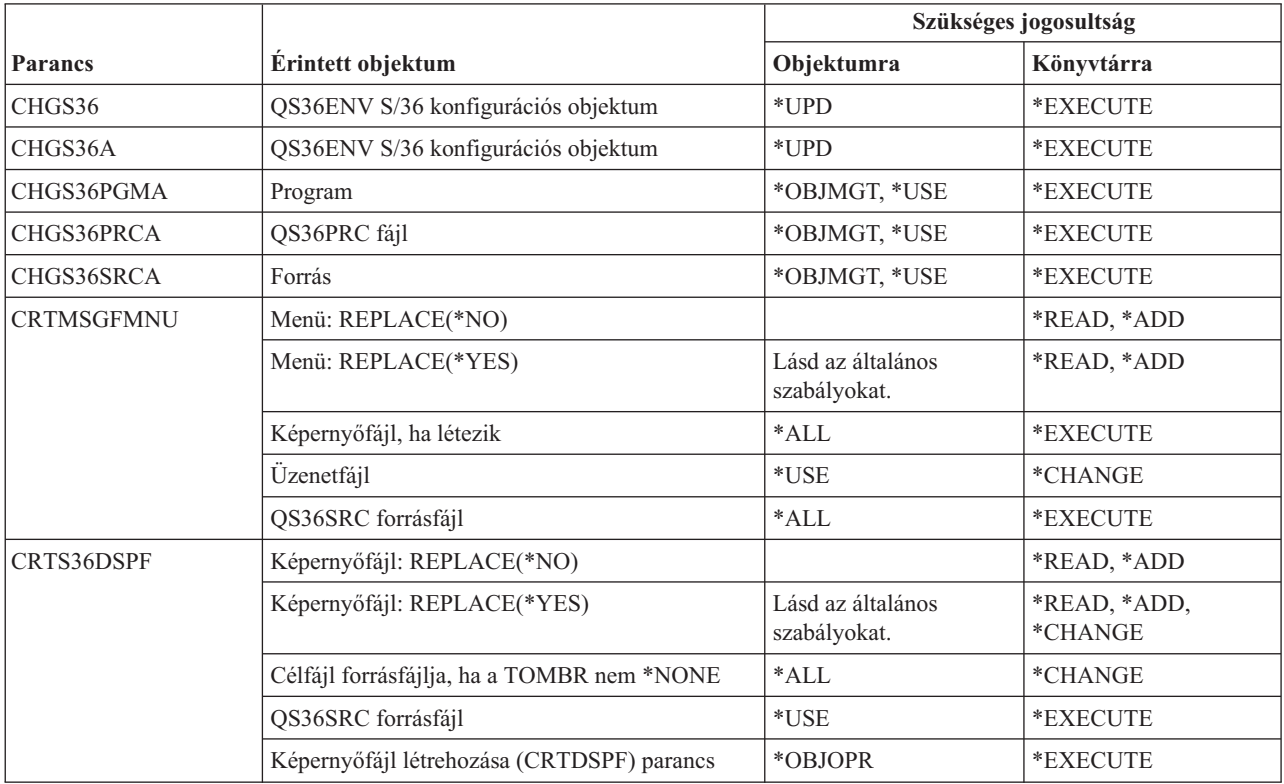

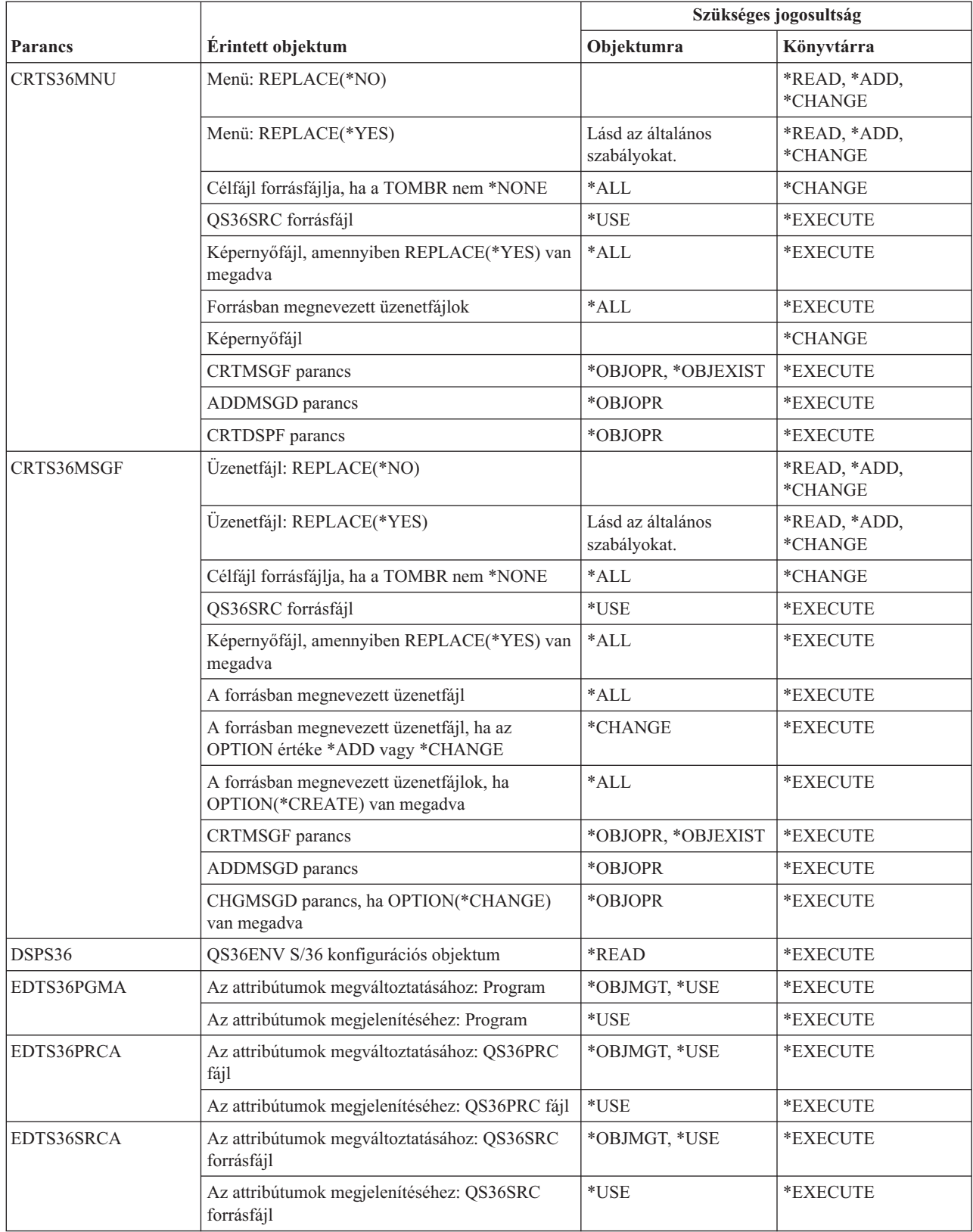

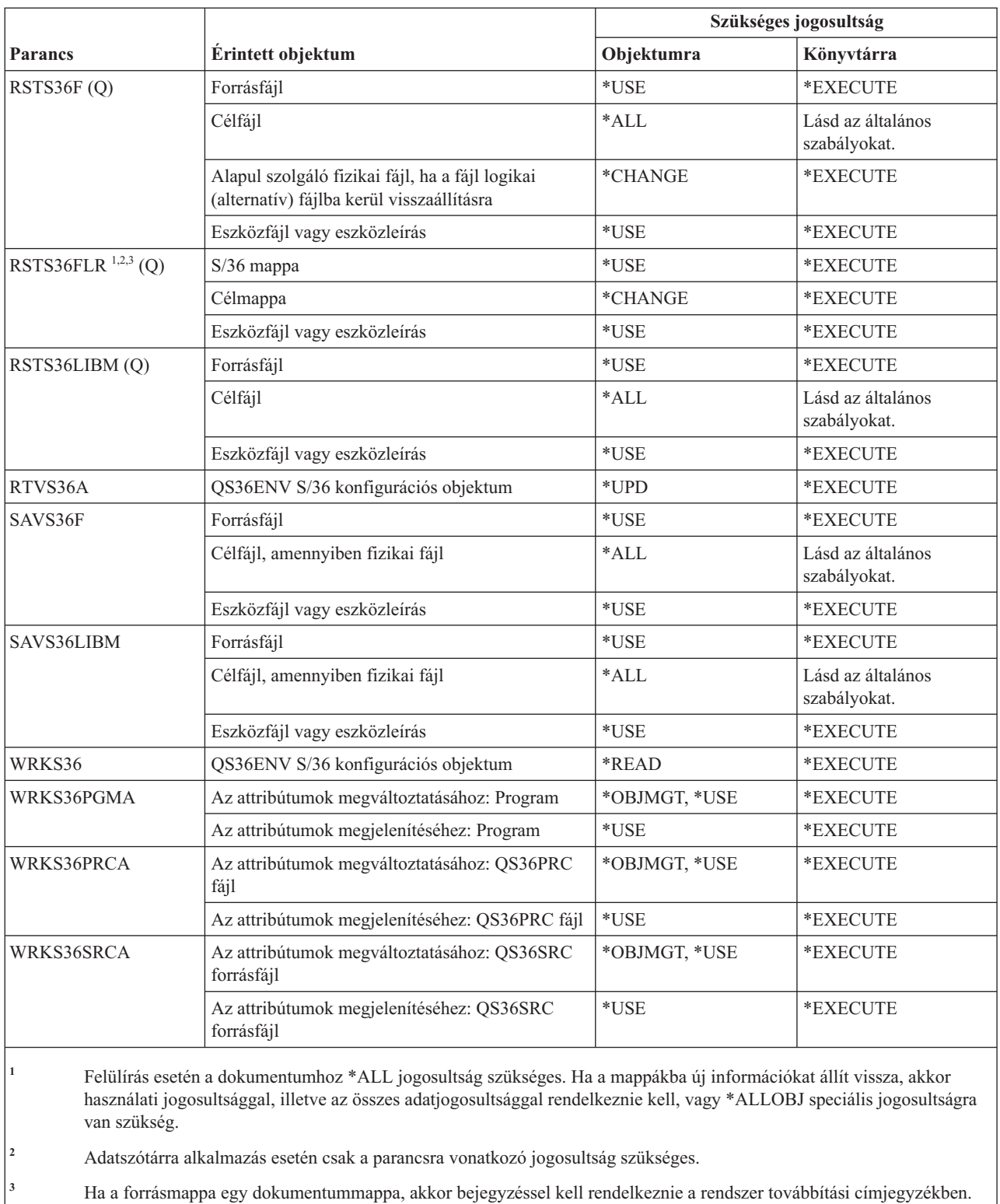

# **Tábla parancsok**

Ez a táblázat sorolja fel a tábla parancsokhoz szükséges jogosultságokat.

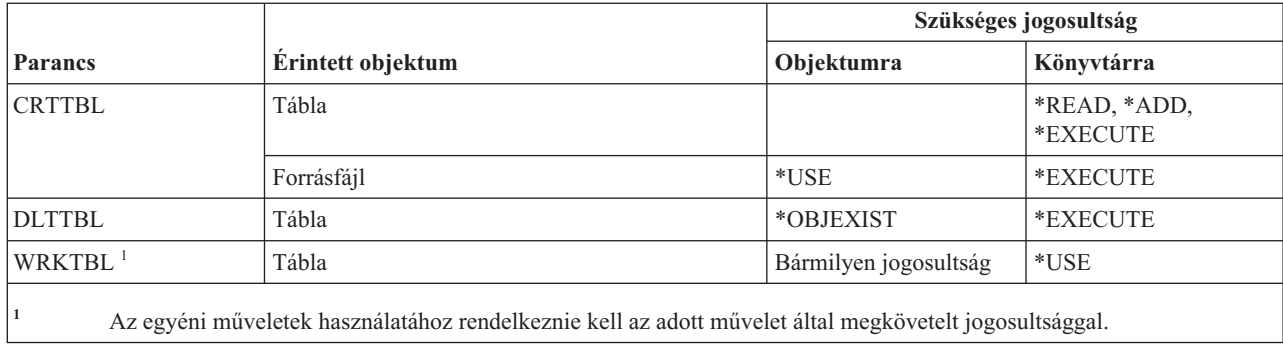

## **TCP/IP parancsok**

|

Ez a táblázat sorolja fel a TCP/IP parancsokhoz szükséges jogosultságokat.

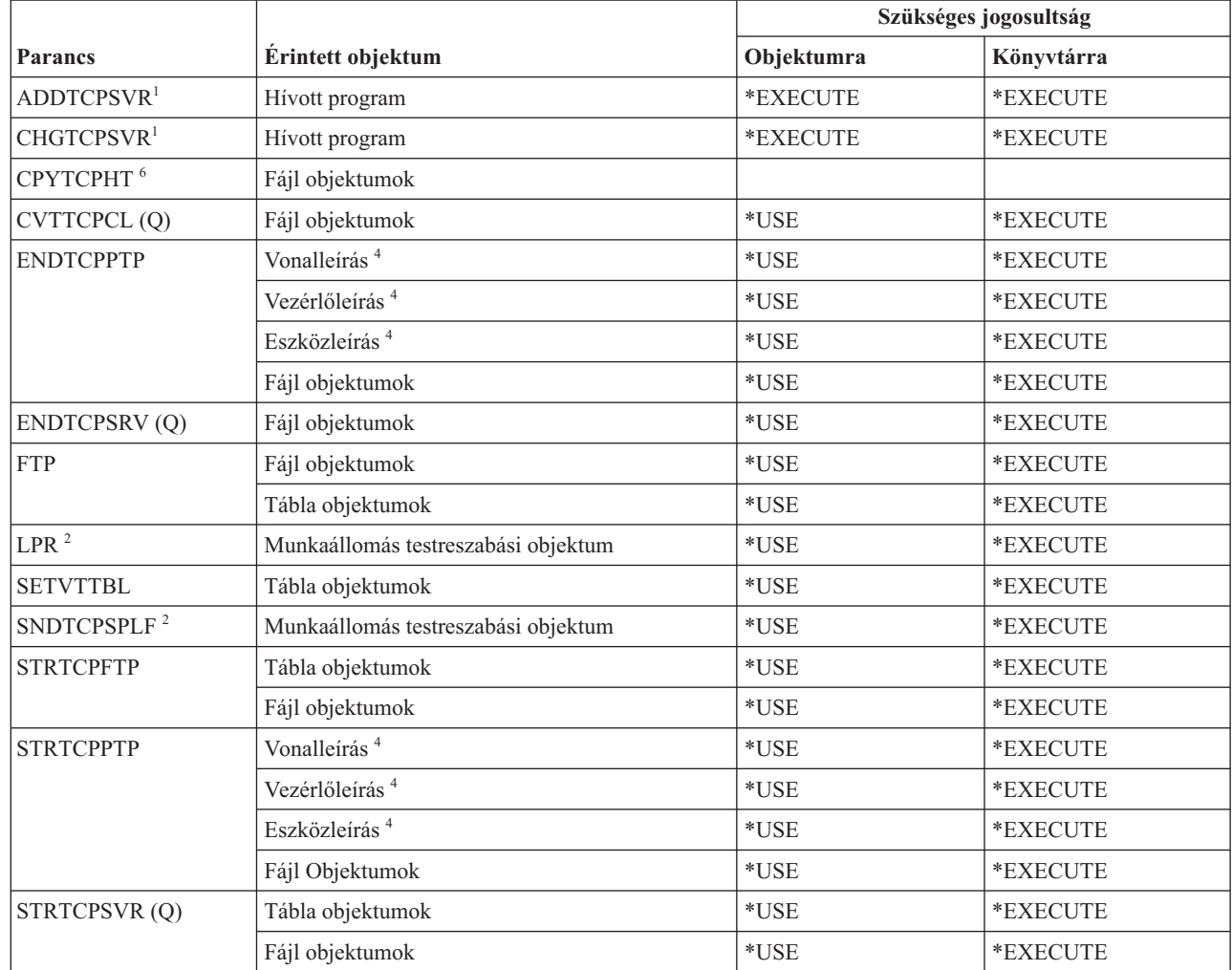

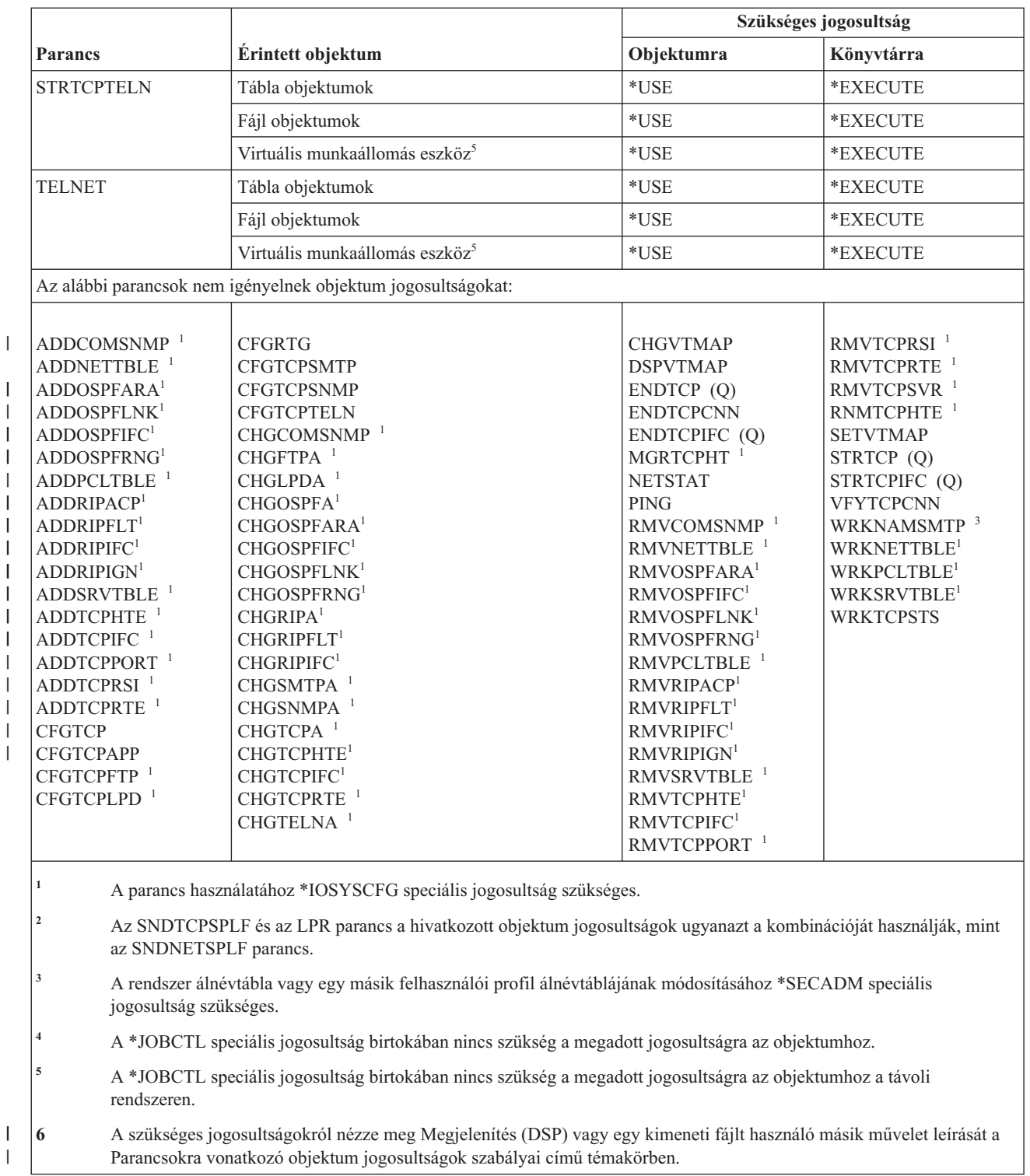

# **Időzóna leírás parancsok**

Ez a táblázat sorolja fel az időzóna leírásokra vonatkozó parancsokhoz szükséges jogosultságokat.

A (Q) megjelöléssel ellátott parancsok alapértelmezésben \*EXCLUDE nyilvános jogosultsággal rendelkeznek. A parancs futtatására jogosult IBM által szállított felhasználói profilokat a C. függelék, ["\\*EXCLUDE](#page-338-0) nyilvános [jogosultsággal](#page-338-0) szállított parancsok", oldalszám: 325 szakasz sorolja fel. Az adatvédelmi megbízott másoknak is adhat \*USE jogosultságot.

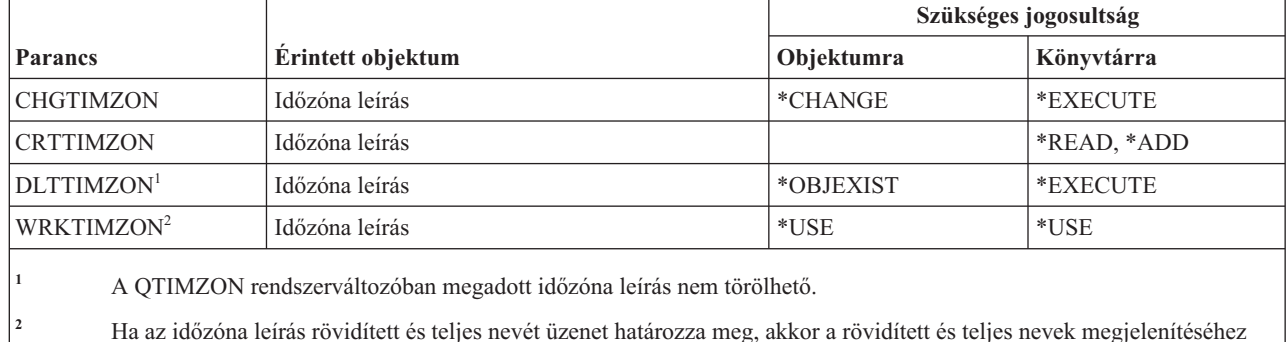

\*USE jogosultsággal kell rendelkeznie az üzenetfájlhoz, és \*EXECUTE jogosultsággal az üzenetfájl könyvtárához.

# **Rendelési információs adatok frissítési parancsai**

Ez a táblázat sorolja fel a Rendelési információs adatok frissítési parancsaihoz szükséges jogosultságokat.

E parancsok alapértelmezett nyilvános jogosultsága \*EXCLUDE. A parancs futtatására jogosult IBM által szállított felhasználói profilokat a C. függelék, "\*EXCLUDE nyilvános [jogosultsággal](#page-338-0) szállított parancsok", oldalszám: 325 szakasz sorolja fel. Az adatvédelmi megbízott másoknak is adhat \*USE jogosultságot.

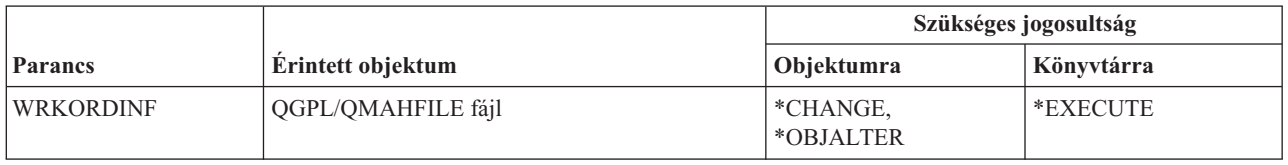

# **Felhasználói index, felhasználói sor és felhasználói tárterület parancsok**

Ez a táblázat sorolja fel felhasználói indexekre, sorokra és tárterületekre vonatkozó parancsokhoz szükséges jogosultságokat.

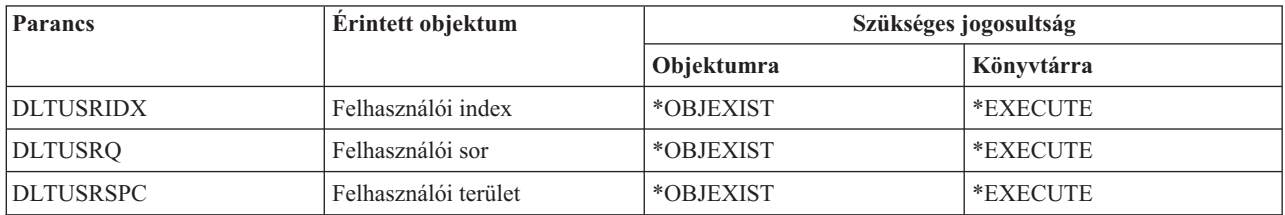

### **Felhasználói fájlrendszer parancsok**

Ez a táblázat sorolja fel a felhasználói fájlrendszerekre vonatkozó parancsokhoz szükséges jogosultságokat.
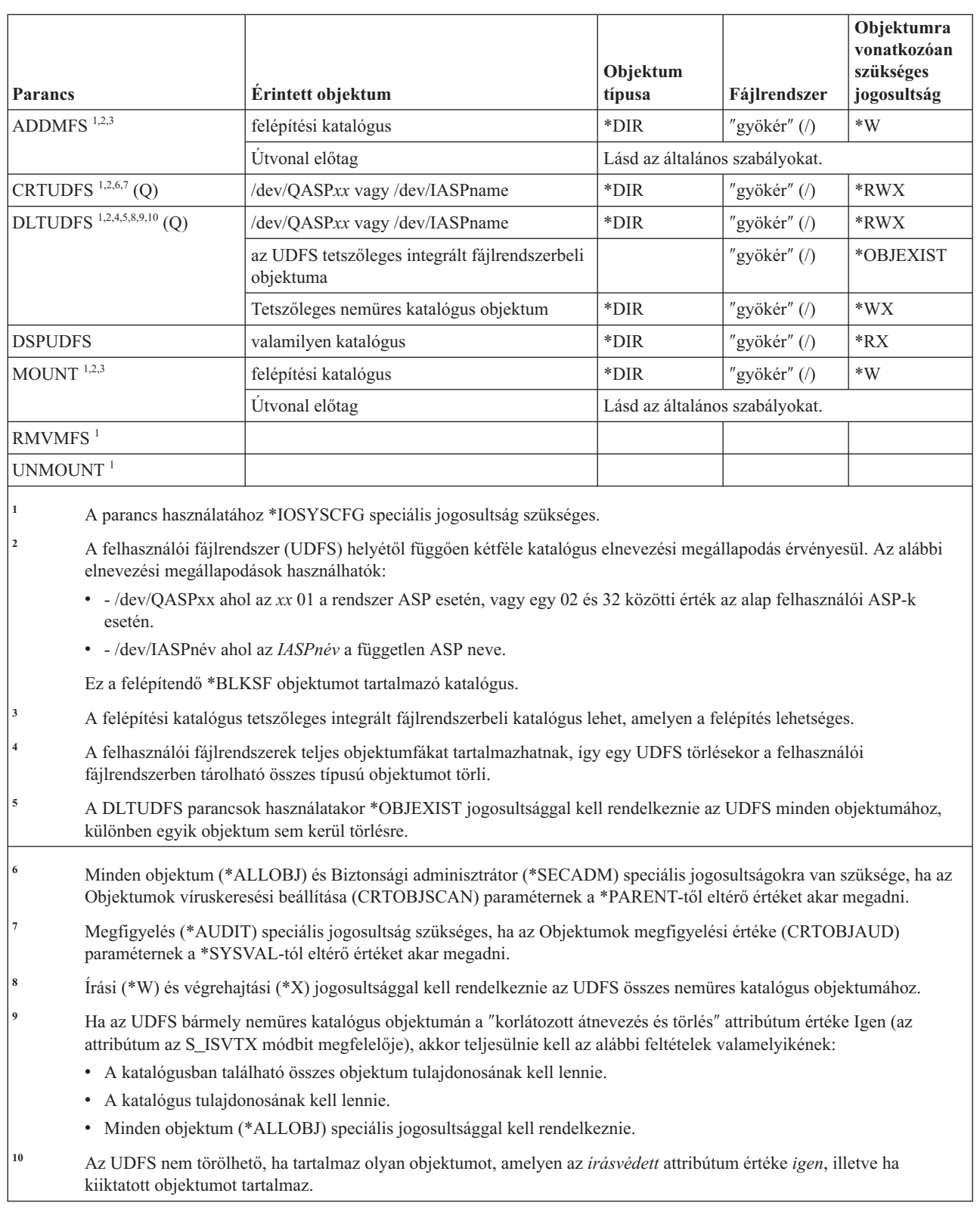

# **Felhasználói profil parancsok**

 $\begin{array}{c} \hline \end{array}$ | |

 $\sf I$ 

|<br>|<br>|<br>|

 $\begin{array}{c} \rule{0pt}{2ex} \rule{0pt}{2ex} \rule{0pt}{$ 

Ez a táblázat sorolja fel a felhasználói profilokra vonatkozó parancsokhoz szükséges jogosultságokat.

A (Q) megjelöléssel ellátott parancsok alapértelmezésben \*EXCLUDE nyilvános jogosultsággal rendelkeznek. A parancs futtatására jogosult IBM által szállított felhasználói profilokat a C. függelék, ["\\*EXCLUDE](#page-338-0) nyilvános [jogosultsággal](#page-338-0) szállított parancsok", oldalszám: 325 szakasz sorolja fel. Az adatvédelmi megbízott másoknak is adhat \*USE jogosultságot.

|                                       |                                                      | Szükséges jogosultság                              |            |
|---------------------------------------|------------------------------------------------------|----------------------------------------------------|------------|
| <b>Parancs</b>                        | Érintett objektum                                    | Objektumra                                         | Könyvtárra |
| ANZDFTPWD <sup>3, 14, 15</sup> (Q)    |                                                      |                                                    |            |
| ANZPRFACT <sup>3, 14, 15</sup> (Q)    |                                                      |                                                    |            |
| CHGACTPRFL <sup>14</sup> (Q)          |                                                      |                                                    |            |
| CHGACTSCDE <sup>3, 14,</sup><br>15(Q) |                                                      |                                                    |            |
| CHGDSTPWD <sup>1</sup>                |                                                      |                                                    |            |
| CHGEXPSCDE <sup>3, 14,</sup><br>15(Q) |                                                      |                                                    |            |
| <b>CHGPRF</b>                         | Felhasználói profil                                  | *OBJMGT, *USE                                      |            |
|                                       | Kezdeti program <sup>2</sup>                         | $^*$ USE                                           | *EXECUTE   |
|                                       | Kezdeti menü <sup>2</sup>                            | *USE                                               | *EXECUTE   |
|                                       | Jobleírás <sup>2</sup>                               | $*USE$                                             | *EXECUTE   |
|                                       | Üzenetsor <sup>2</sup>                               | $*USE$                                             | *EXECUTE   |
|                                       | Kimeneti sor <sup>2</sup>                            | *USE                                               | *EXECUTE   |
|                                       | Attention billentyű kezelő program <sup>2</sup>      | *USE                                               | *EXECUTE   |
|                                       | Aktuális könyvtár <sup>2</sup>                       | $*USE$                                             | *EXECUTE   |
| <b>CHGPWD</b>                         |                                                      |                                                    |            |
| CHGUSRAUD <sup>11</sup> (Q)           |                                                      |                                                    |            |
| CHGUSRPRF <sup>3</sup>                | Felhasználói profil                                  | *OBJMGT, *USE                                      | *EXECUTE   |
|                                       | Kezdeti program <sup>2</sup>                         | *USE                                               | *EXECUTE   |
|                                       | Kezdeti menü <sup>2</sup>                            | *USE                                               | *EXECUTE   |
|                                       | Jobleírás <sup>2</sup>                               | $^*$ USE                                           | *EXECUTE   |
|                                       | Üzenetsor <sup>2</sup>                               | *USE                                               | *EXECUTE   |
|                                       | Kimeneti sor <sup>2</sup>                            | $^*\mathrm{USE}$                                   | *EXECUTE   |
|                                       | Attention billentyű kezelő program <sup>2</sup>      | $*USE$                                             | *EXECUTE   |
|                                       | Aktuális könyvtár <sup>2</sup>                       | $*USE$                                             | *EXECUTE   |
|                                       | Csoportprofil (GRPPRF vagy SUPGRPPRF) <sup>2,4</sup> | *OBJMGT, *OBJOPR,<br>*READ, *ADD, *UPD,<br>$*$ DLT | *EXECUTE   |
| <b>CHGUSRPRTI</b>                     | Felhasználói profil                                  | *CHANGE                                            |            |
| <b>CHKPWD</b>                         |                                                      |                                                    |            |

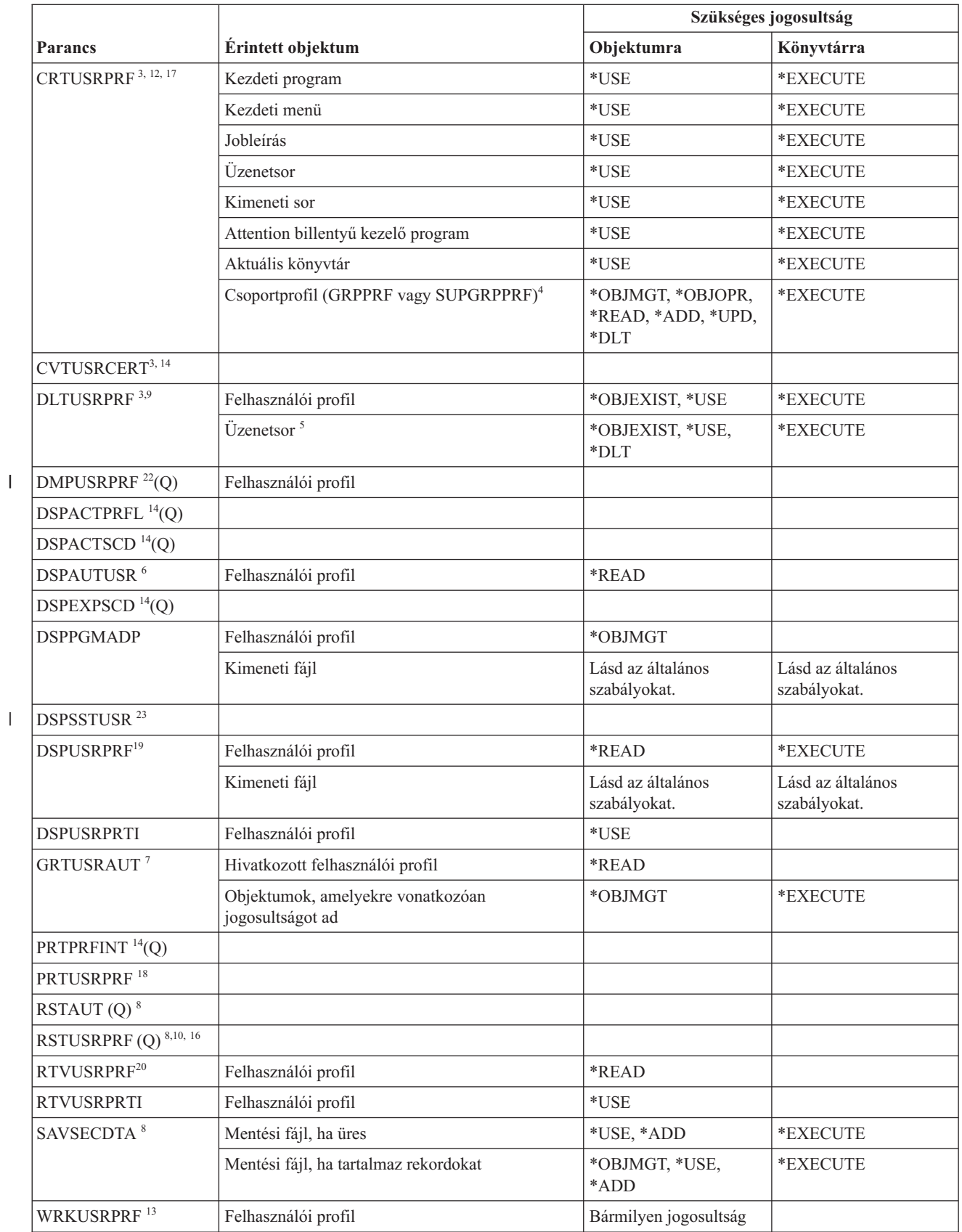

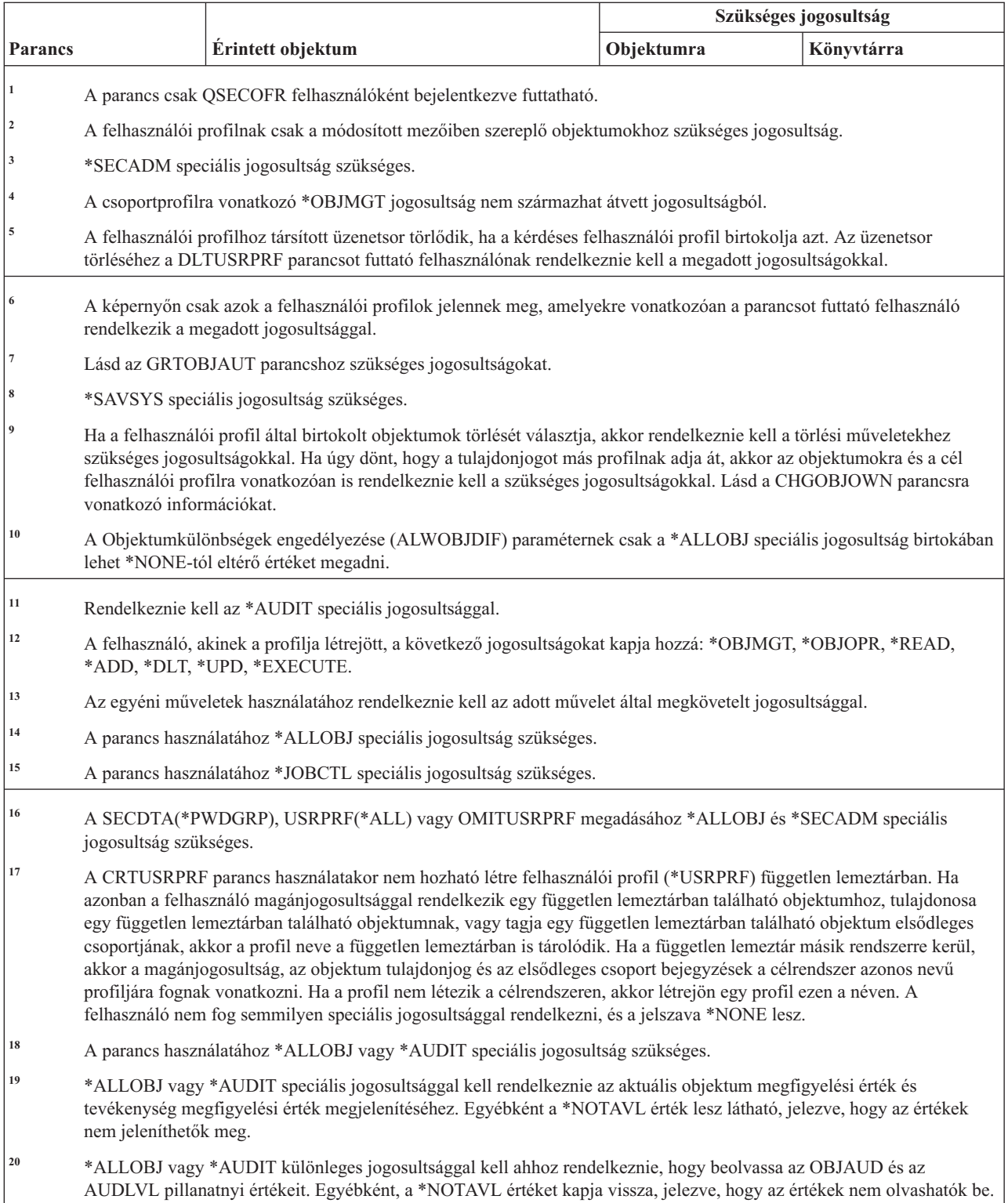

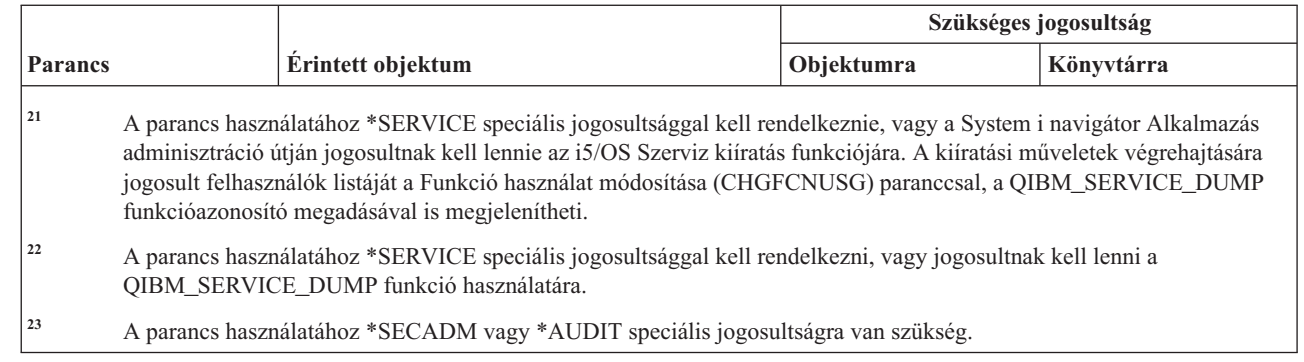

# **Ellenőrzési lista parancsok**

 $\vert$ | | | | | |

Ez a táblázat sorolja fel az ellenőrzési listákra vonatkozó parancsokhoz szükséges jogosultságokat.

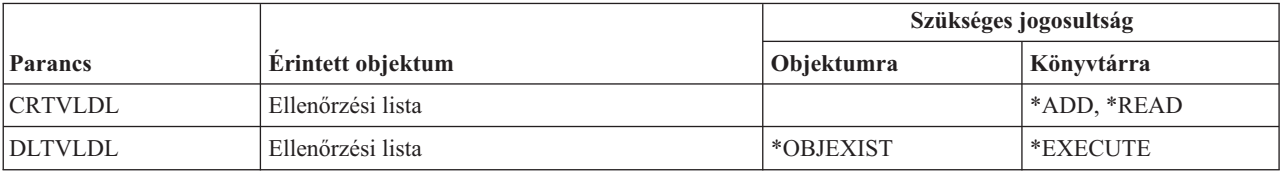

# **Munkaállomás testreszabási parancsok**

Ez a táblázat sorolja fel a munkaállomás testreszabási parancsokhoz szükséges jogosultságokat.

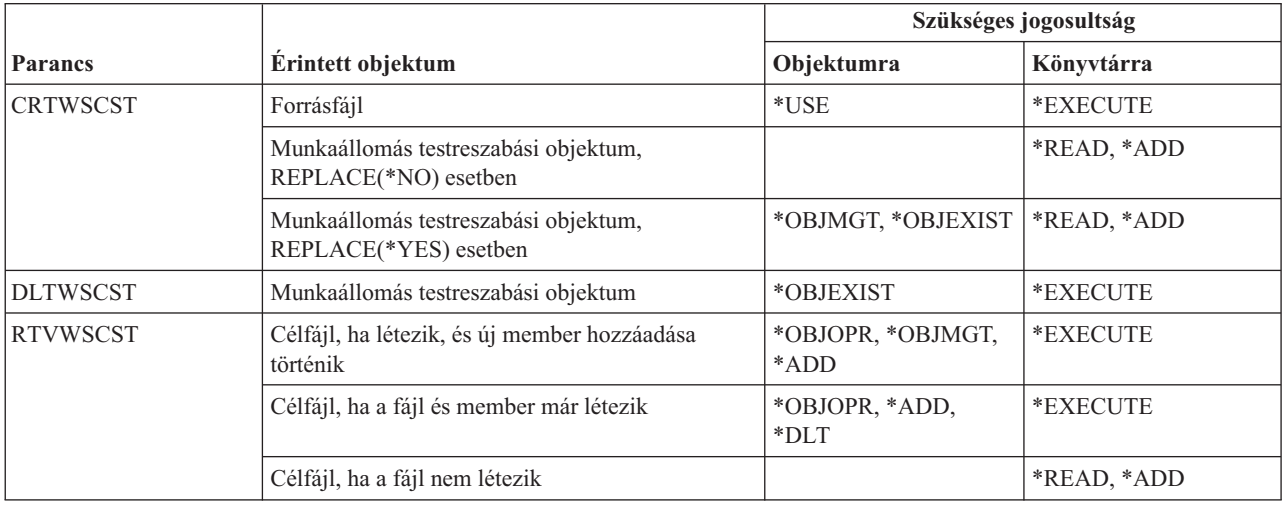

# **Író parancsok**

Ez a táblázat sorolja fel az írókra vonatkozó parancsokhoz szükséges jogosultságokat.

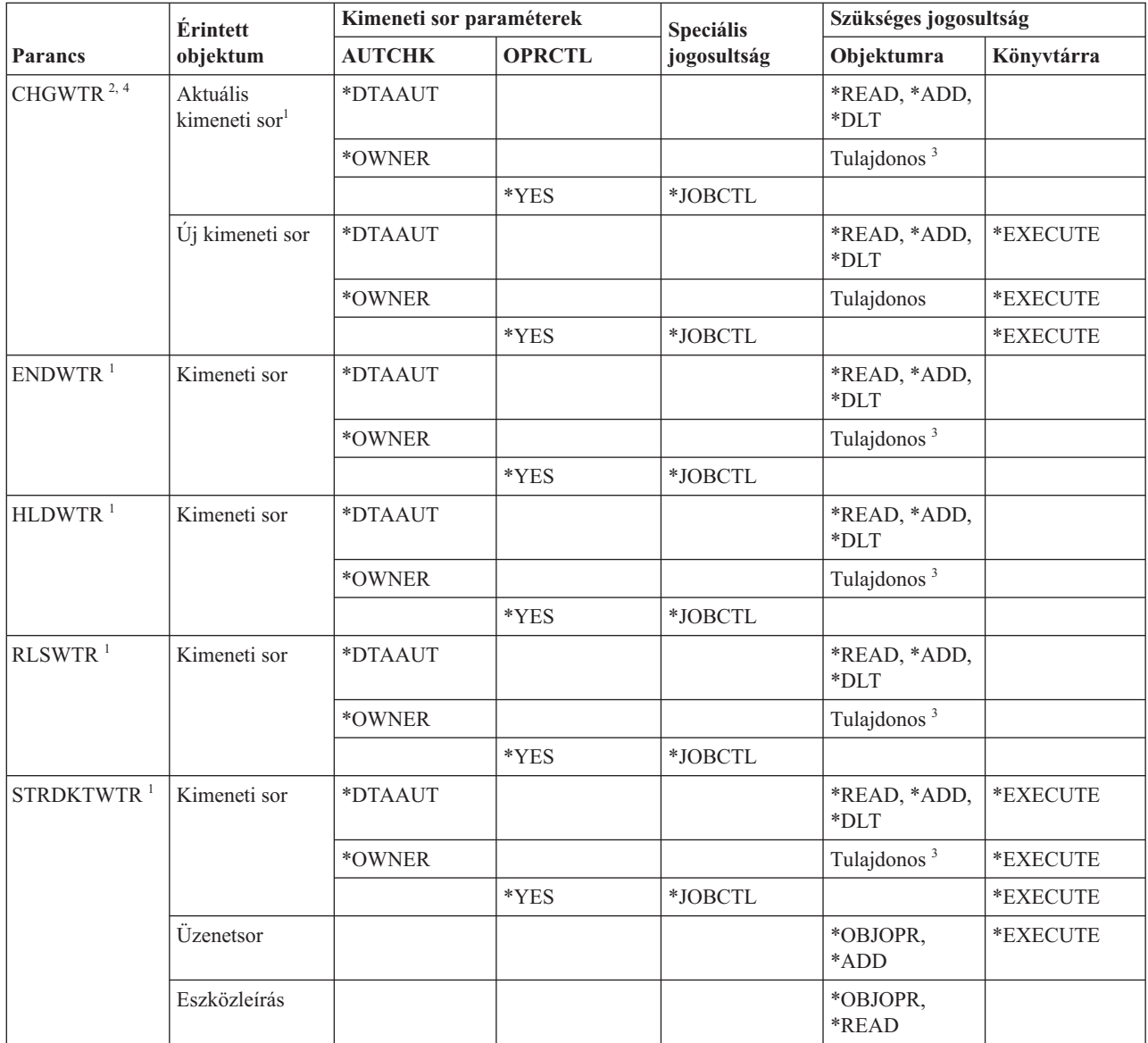

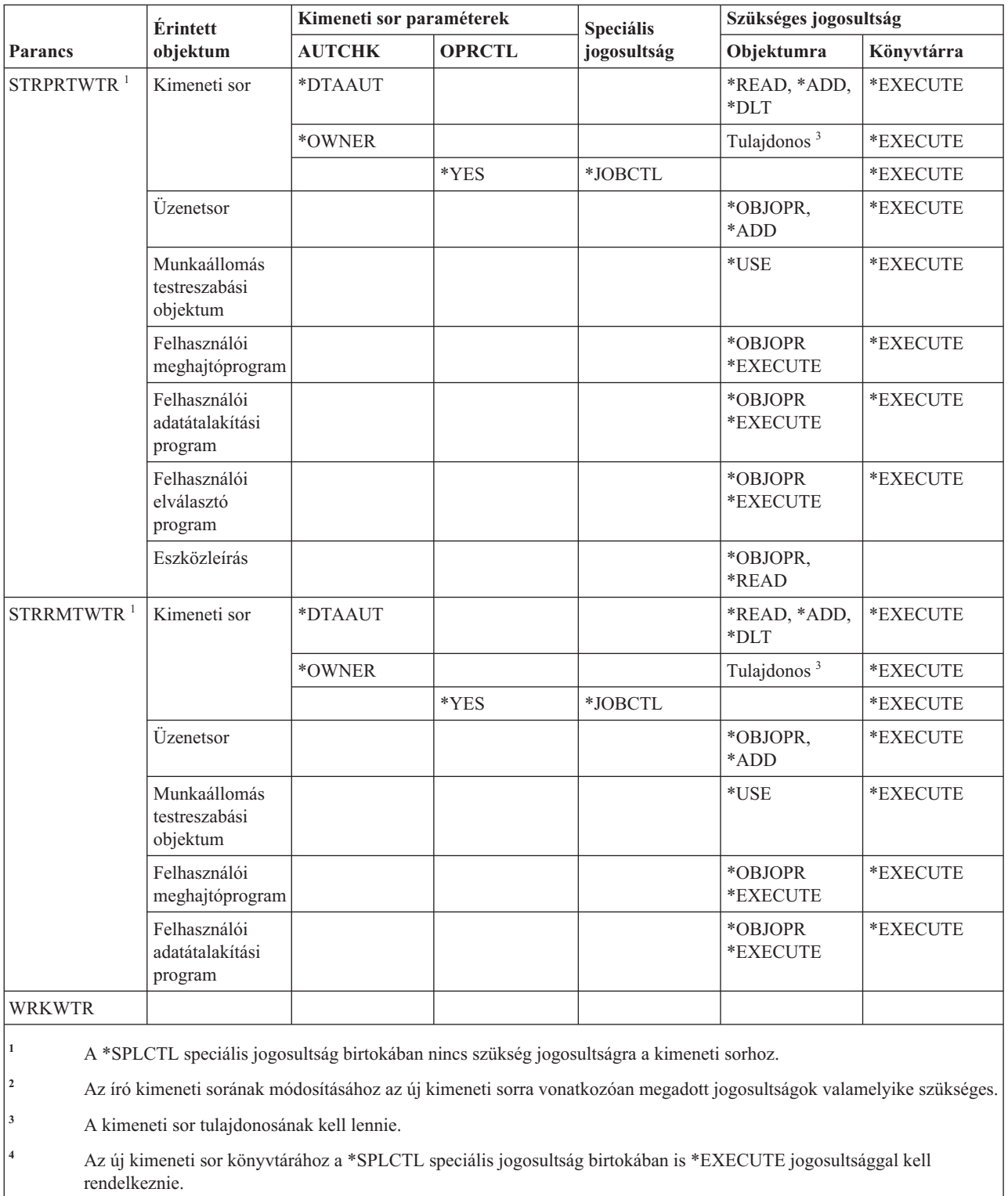

# **E. függelék Objektumok kezelése és megfigyelése**

Ebben a témakörgyűjteményben a rendszer objektumain elvégezhető műveletek felsorolása található meg, és az, hogy ezek a műveletek megfigyelt műveletek-e.

A lista objektumtípusok szerint van rendszerezve. A műveletek aszerint vannak csoportosítva, hogy a CHGOBJAUD vagy CHGDLOAUD parancs OBJAUD változójának \*ALL vagy \*CHANGE érték adása esetén megfigyelésre kerülnek-e.

Az, hogy a művelethez készül-e megfigyelési rekord, a rendszerváltozóktól, a műveletet végrehajtó felhasználó felhasználói profiljának egy értékétől és egy, a művelethez meghatározott értéktől függ. Az objektumok megfigyelésének beállítását az "Objektumelérés [megfigyelésének](#page-298-0) tervezése" oldalszám: 285 szakasz tárgyalja.

A táblázatokban nagybetűkkel feltüntetett műveletek (például CPYF) a CL parancsokra utalnak, kivéve, ha jelölve van, hogy alkalmazásprogram illesztőre (API).

# **Minden objektumtípusra vonatkozó általános műveletek**

Ez a lista írja le a legtöbb objektumtípuson végrehajtható általános műveleteket, valamint azt, hogy ezek megfigyelés alá esnek-e.

• Olvasás művelet

#### **CRTDUPOBJ**

Objektum másodpéldány készítése (ha a ″*forrás objektum*″ értéke \*ALL).

**DMPOBJ**

Objektum kiíratás

#### **DMPSYSOBJ**

Rendszerobjektum kiíratás

# **QSRSAVO**

Objektum mentése API

#### **QsrSave**

Katalógusban található objektum mentése API

**SAV** Objektum mentése katalógusba

#### **SAVCHGOBJ**

Megváltozott objektum mentése

#### **SAVLIB**

Könyvtár mentése

#### **SAVOBJ**

Objektum mentése

#### **SAVSAVFDTA** Mentési fájl adatok mentése

**SAVDLO**

DLO objektum mentése

#### **SAVLICPGM**

Licencprogram mentése

#### **SAVSHF**

Könyvespolc mentése

**Megjegyzés:** A mentési művelet megfigyelési bejegyzése azonosítja, hogy a mentés a STG(\*FREE) paraméterrel történt-e.

• Módosítás művelet

## **APYJRNCHG**

Naplózott változások alkalmazása

#### **CHGJRNOBJ**

Naplózott objektumok mentése

#### **CHGOBJD**

Objektumleírás módosítása

## **CHGOBJOWN**

Objektum tulajdonos módosítása

#### **CRTxxxxxx**

Objektum létrehozása

#### **Megjegyzések:**

- 1. Ha a célkönyvtárhoz \*ALL vagy \*CHANGE érték lett megadva, akkor egy ZC bejegyzés íródik ki egy objektum létrehozásakor.
- 2. Ha a \*CREATE beállítás aktív a tevékenységek megfigyelése során, akkor egy CO bejegyzés íródik ki egy objektum létrehozásakor.

## **DLTxxxxxx**

Objektum törlése

#### **Megjegyzések:**

- 1. Ha az objektumot tartalmazó könyvtárhoz \*ALL vagy \*CHANGE érték lett megadva, akkor egy ZC bejegyzés íródik ki egy objektum törlésekor.
- 2. Ha az objektumhoz \*ALL vagy \*CHANGE érték lett megadva, akkor egy ZC bejegyzés íródik ki a törlésekor.
- 3. Ha a \*DELETE beállítás aktív a tevékenységek megfigyelése során, akkor egy DO bejegyzés íródik ki egy objektum törlésekor.

#### **ENDJRNxxx**

Naplózás befejezése

#### **GRTOBJAUT**

Grant Object Authority

**Megjegyzés:** Ha a jogosultság egy hivatkozott objektum alapján kerül megadásra, akkor a hivatkozott objektumra vonatkozó megfigyelési bejegyzés nem kerül kiírásra.

## **MOVOBJ**

Objektum áthelyezése

#### **QjoEndJournal**

Naplózás befejezése

#### **QjoStartJournal**

Naplózás indítása

#### **QSRRSTO**

Objektum visszaállítása API

#### **QsrRestore**

Katalógusban található objektum visszaállítása API

## **RCLSTG**

Tárterület visszanyerése:

- Ha az objektumot egy sérült \*AUTL védi, akkor egy megfigyelési rekord kerül kiírásra, ha az objektumot a QRCLAUTL jogosultsági lista védi.
- Ebbe beletartozik az is, ha az objektum áthelyezésre kerül a QRCL könyvtárba.

#### **RMVJRNCHG**

Naplózott változások eltávolítása

## **RNMOBJ**

Objektum átnevezése

**RST** Objektum visszaállítása a katalógusban

#### **RSTCFG**

Konfigurációs objektumok visszaállítása

#### **RSTLIB**

Könyvtár visszaállítása

## **RSTLICPGM**

Licencprogram visszaállítása

## **RSTOBJ**

Objektum visszaállítása

## **RVKOBJAUT**

Objektum jogosultság visszavonása

#### **STRJRNxxx**

Naplózás indítása

v Meg nem figyelt műveletek

## **Parancssor <sup>1</sup>**

Parancssor felülbíráló program egy módosító parancshoz (ha van ilyen)

#### **CHKOBJ**

Objektum ellenőrzése

# **ALCOBJ**

Objektum lefoglalása

#### **CPROBJ**

Objektum tömörítése

#### **DCPOBJ**

Objektum kibontása

## **DLCOBJ**

Objektum lefoglalásának megszüntetése

# **DSPOBJD**

Objektumleírás megjelenítése

#### **DSPOBJAUT**

Objektum jogosultság megjelenítése

#### **EDTOBJAUT**

Edit Object Authority

<sup>1.</sup> Egy parancssor felülbíráló program megjeleníti az aktuális értékeket, ha egy parancshoz parancssort kér. Ha például beírja, hogy CHGURSPRF USERA és megnyomja az F4 (parancssor) gombot, akkor a Felhasználói profil módosítása képernyőn látszanak a USERA felhasználói profil aktuális értékei.

**Megjegyzés:** Ha az objektum jogosultsága módosításra kerül és a tevékenységek megfigyelésének része a \*SECURITY, vagy a megfigyelt objektum, akkor kiírásra kerül egy megfigyelési rekord.

# **QSYCUSRA**

Felhasználó jogosultságának ellenőrzése egy objektum API-hoz

#### **QSYLUSRA**

Egy objektum API-hoz jogosultságokkal rendelkező felhasználók felsorolása. Nem kerül kiírásra megfigyelési rekord ahhoz az objektumhoz, amelynek a jogosultságait éppen listázza. Kiíródik viszont megfigyelési rekord az információk tárolására szolgáló felhasználói tárterületről.

#### **QSYRUSRA**

Felhasználó egy objektumra vonatkozó jogosultságának visszakeresése API

## **RCLTMPSTG**

Ideiglenes tárterület visszanyerése

#### **RMVDFRID**

| | | |

Késleltetési azonosító eltávolítása

#### **RSTDFROBJ**

Késleltetett objektum visszaállítása

## **RTVOBJD**

Objektumleírás visszakeresése

#### **SAVSTG**

Tároló mentése (csak a SAVSTG parancs megfigyelése)

# **WRKOBJLCK**

Objektumzárolás kezelése

# **WRKOBJOWN**

Objektumok kezelése tulajdonos alapján

#### **WRKxxx**

Objektumparancsok kezelése

# **Hozzáférési út helyreállítási idő műveletek**

Ez a lista írja le a hozzáférési út helyreállítási idő objektumokon végrehajtható általános műveleteket, valamint azt, hogy ezek megfigyelés alá esnek-e.

**Megjegyzés:** A hozzáférési út helyreállítási idők módosításai akkor kerülnek megfigyelésre, ha a tevékenység megfigyelése (QAUDLVL) rendszerváltozó értéke, vagy a felhasználói profil tevékenység megfigyelése (AUDLVL) paramétere a \*SYSMGT értéket tartalmazza.

• Megfigyelt műveletek

## **CHGRCYAP**

Hozzáférési út helyreállítás módosítása

## **EDTRCYAP**

Hozzáférési út helyreállítás szerkesztése

v Meg nem figyelt műveletek

#### **DSPRCYAP**

Hozzáférési út helyreállítás megjelenítése

# **Riasztási táblázat (\*ALRTBL) műveletek**

Ez a lista írja le a riasztási táblázatokon (\*ALRTBL) végrehajtható általános műveleteket, valamint azt, hogy ezek megfigyelés alá esnek-e.

• Olvasás művelet

#### **Egyik sem**

• Módosítás művelet

#### **ADDALRD**

Riasztásleírás hozzáadása

## **CHGALRD**

Riasztásleírás módosítása

## **CHGALRTBL**

Riasztási táblázat módosítása

## **RMVALRD**

Riasztásleírás eltávolítása

• Meg nem figyelt műveletek

#### **Nyomtatás**

Riasztásleírás nyomtatása

## **WRKALRD**

Riasztásleírás kezelése

# **WRKALRTBL**

Riasztási táblázat kezelése

# **Jogosultsági lista (\*AUTL) műveletek**

Ez a lista írja le a jogosultsági listákon (\*AUTL) végrehajtható általános műveleteket, valamint azt, hogy ezek megfigyelés alá esnek-e.

• Olvasás művelet

## **Egyik sem**

• Módosítás művelet

## **ADDAUTLE**

Jogosultsági lista bejegyzés hozzáadása

## **CHGAUTLE**

Jogosultsági lista bejegyzés módosítása

## **EDTAUTL**

Jogosultsági lista szerkesztése

## **RMVAUTLE**

Jogosultsági lista bejegyzés eltávolítása

v Meg nem figyelt műveletek

## **DSPAUTL**

Jogosultsági lista megjelenítése

## **DSPAUTLOBJ**

Jogosultsági lista objektumok megjelenítése

## **DSPAUTLDLO**

Jogosultsági lista DLO megjelenítése

## **RTVAUTLE**

Jogosultsági lista bejegyzés visszakeresése

# **QSYLATLO**

\*AUTL által védett objektumok listázása API

# **WRKAUTL**

Jogosultsági lista kezelése

# **Jogosultságtároló (\*AUTHLR) műveletek**

Ez a lista írja le a jogosultságtárolókon (\*AUTHLR) végrehajtható általános műveleteket, valamint azt, hogy ezek megfigyelés alá esnek-e.

• Olvasás művelet

## **Egyik sem**

• Módosítás művelet

# **Társított**

Egy objektum védelme során használt.

• Meg nem figyelt műveletek

# **DSPAUTHLR**

Jogosultságtároló megjelenítése

# **Kötési katalógus (\*BNDDIR) műveletek**

Ez a lista írja le a kötési katalógusokon (\*BNDDIR) végrehajtható általános műveleteket, valamint azt, hogy ezek megfigyelés alá esnek-e.

#### • Olvasás művelet

## **CRTPGM**

Program létrehozása

## **CRTSRVPGM**

Szervizprogram létrehozása

## **RTVBNDSRC**

Kötődési forrás visszakeresése

## **UPDPGM**

Program frissítése

## **UPDSRVPGM**

Szervizprogram frissítése

• Módosítás művelet

## **ADDBNDDIRE**

Kötési katalógus bejegyzések hozzáadása

## **RMVBNDDIRE**

Kötési katalógus bejegyzések eltávolítása

v Meg nem figyelt műveletek

## **DSPBNDDIR**

Egy kötési katalógus tartalmának megjelenítése

## **WRKBNDDIR**

Kötési katalógus kezelése

## **WRKBNDDIRE**

Kötési katalógus bejegyzés kezelése

# **Konfigurációs lista (\*CFGL) műveletek**

Ez a lista írja le a konfigurációs listákon (\*CFGL) végrehajtható általános műveleteket, valamint azt, hogy ezek megfigyelés alá esnek-e.

• Olvasás művelet

## **CPYCFGL**

Konfigurációs lista másolása. Bejegyzés íródik ki a *forrás konfigurációs lista* paraméterre vonatkozóan.

• Módosítás művelet

## **ADDCFGLE**

Konfigurációs lista bejegyzések hozzáadása

**CHGCFGL**

Konfigurációs lista módosítása

## **CHGCFGLE**

Konfigurációs lista bejegyzés módosítása

## **RMVCFGLE**

Konfigurációs lista bejegyzés eltávolítása

• Meg nem figyelt műveletek

#### **DSPCFGL**

Konfigurációs lista megjelenítése

## **WRKCFGL**

Konfigurációs lista kezelése

# **Különleges fájl (\*CHRSF) műveletek**

Ez a lista írja le a különleges fájlokon (\*CHRSF) végrehajtható általános műveleteket, valamint azt, hogy ezek megfigyelés alá esnek-e.

A \*CHRSF megfigyeléssel kapcsolatban tekintse meg a [Folyamfájl](#page-569-0) (\*STMF) műveletek részt.

# **Diagramformátum (\*CHTFMT) műveletek**

Ez a lista írja le a diagramformátumokon (\*CHTFMT) végrehajtható általános műveleteket, valamint azt, hogy ezek megfigyelés alá esnek-e.

• Olvasás művelet

## **Megjelenítés**

DSPCHT parancs vagy a BGU menü F10 parancsa

#### **Nyomtatás/rajzolás**

DSPCHT parancs vagy a BGU menü F15 parancsa

#### **Mentés/Létrehozás**

Grafikus adatfájl (GDF) létrehozása vagy elmentése a CRTGDF paranccsal vagy a BHU menü F13 parancsával

· Módosítás művelet

#### **Egyik sem**

• Meg nem figyelt műveletek

**Egyik sem**

# **C területi beállítás leírások (\*CLD) műveletei**

Ez a lista írja le a C területi beállítás leírásokon (\*CLD) végrehajtható általános műveleteket, valamint azt, hogy ezek megfigyelés alá esnek-e.

• Olvasás művelet

## **RTVCLDSRC**

C területi beállítás forrás visszakeresés

**Setlocale**

A C területi beállítás objektum használata a C program futási idejében a Területi beállítás beállítása funkcióval.

• Módosítás művelet

**Egyik sem**

v Meg nem figyelt műveletek

**Egyik sem**

# **Módosításkérési leírás (\*CRQD) műveletek**

Ez a lista írja le a módosításkérési leírásokon (\*CRQD) végrehajtható általános műveleteket, valamint azt, hogy ezek megfigyelés alá esnek-e.

• Olvasás művelet

# **QFVLSTA**

Módosításkérés leírás műveletek listázása API

## **QFVRTVCD**

Módosításkérés leírás visszakeresése API

## **SBMCRQ**

Változáskérés elküldése

Módosítás művelet

## **ADDCMDCRQA**

Parancsmódosítási kérés tevékenység hozzáadása

## **ADDOBJCRQA**

Objektummódosítási kérés tevékenység hozzáadása

## **ADDPRDCRQA**

Termékmódosítási kérés tevékenység hozzáadása

## **ADDPTFCRQA**

PTF módosítási kérés tevékenység hozzáadása

## **ADDRSCCRQA**

Erőforrás-módosítási kérés tevékenység hozzáadása

## **CHGCMDCRQA**

Parancsmódosítási kérés tevékenység módosítása

## **CHGCRQD**

Módosításkérési leírás módosítása

# Objektummódosítási kérés tevékenység módosítása

## **CHGPRDCRQA**

**CHGOBJCRQA**

Termékmódosítási kérés tevékenység módosítása

## **CHGPTFCRQA**

PTF módosítási kérés tevékenység módosítása

## **CHGRSCCRQA**

Erőforrás-módosítási kérés tevékenység módosítása

## **QFVADDA**

Módosításkérés leírás művelet hozzáadása API

## **QFVRMVA**

Módosításkérés leírás művelet eltávolítása API

## **RMVCRQDA**

Módosításkérés leírás művelet eltávolítása

v Meg nem figyelt műveletek

# **WRKCRQD**

Módosításkérési leírások kezelése

# **Osztály (\*CLS) műveletek**

Ez a lista írja le az osztályokon (\*CLS) végrehajtható általános műveleteket, valamint azt, hogy ezek megfigyelés alá esnek-e.

• Olvasás művelet

## **Egyik sem**

• Módosítás művelet

## **CHGCLS**

Osztály módosítása

v Meg nem figyelt műveletek

## **Job indítása**

Amikor a jobkezelés elindít egy jobot

## **DSPCLS**

Osztály megjelenítése

# **WRKCLS**

Osztály kezelése

# **Parancs (\*CMD) műveletek**

Ez a lista írja le a parancsokon (\*CMD) végrehajtható általános műveleteket, valamint azt, hogy ezek megfigyelés alá esnek-e.

• Olvasás művelet

# **Futtatás**

Amikor a parancs fut

• Módosítás művelet

# **CHGCMD**

Parancs módosítása

## **CHGCMDDFT**

Parancs alapértelmezéseinek módosítása

• Meg nem figyelt műveletek

# **DSPCMD**

Parancs megjelenítése

#### **PRTCMDUSG**

Parancs használat nyomtatása

## **QCDRCMDI**

Parancsinformáció visszakeresése API

## **WRKCMD**

Parancsok kezelése

Az alábbi parancsok CL programokon belül használhatók a feldolgozás szabályozására és a programokon belüli adatok kezelésére. E parancsok használata nincs megfigyelve.

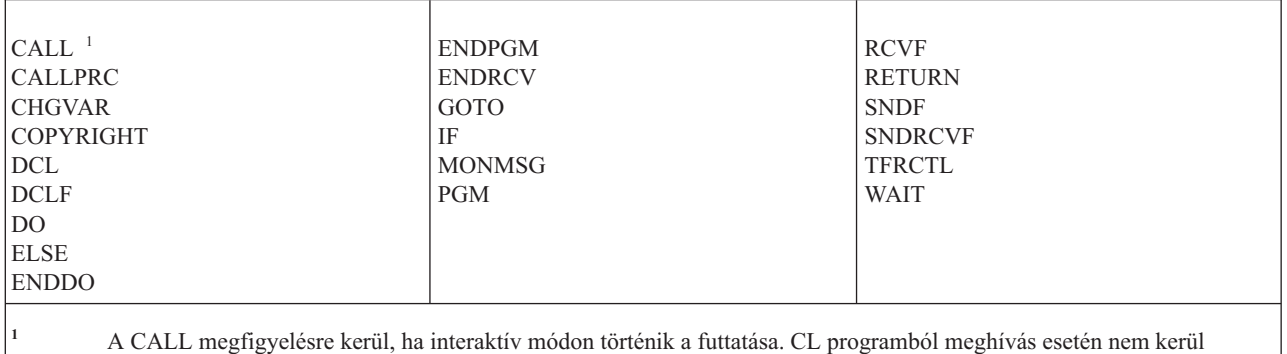

megfigyelésre.

# **Kapcsolatlista (\*CNNL) műveletek**

Ez a lista írja le a kapcsolatlistákon (\*CNNL) végrehajtható általános műveleteket, valamint azt, hogy ezek megfigyelés alá esnek-e.

• Olvasás művelet

## **Egyik sem**

• Módosítás művelet

## **ADDCNNLE**

Kapcsolatlista bejegyzés hozzáadása

#### **CHGCNNL**

Kapcsolatlista módosítása

## **CHGCNNLE**

Kapcsolatlista bejegyzés módosítása

## **RMVCNNLE**

Kapcsolatlista bejegyzés eltávolítása

## **RNMCNNLE**

Kapcsolatlista bejegyzés átnevezése

v Meg nem figyelt műveletek

**Másolás**

WRKCNNL 3. menüpont

**DSPCNNL**

Kapcsolatlista megjelenítése

#### **RTVCFGSRC**

Kapcsolatlista forrásának lekérése

## **WRKCNNL**

Kapcsolatlista kezelése

# **WRKCNNLE**

Kapcsolatlista bejegyzés kezelése

# **Szolgáltatási osztály leírás (\*COSD) műveletek**

Ez a lista írja le a szolgáltatási osztály leírásokon (\*COSD) végrehajtható általános műveleteket, valamint azt, hogy ezek megfigyelés alá esnek-e.

• Olvasás művelet

# **Egyik sem**

• Módosítás művelet

# **CHGCOSD**

Szolgáltatási osztály leírás módosítása

• Meg nem figyelt műveletek

# **DSPCOSD**

Szolgáltatási osztály leírás megjelenítése

## **RTVCFGSRC**

Szolgáltatási osztály leírás forrásának lekérése

## **WRKCOSD**

Szolgáltatási osztály leírás másolása

## **WRKCOSD**

Szolgáltatási osztály leírás kezelése

# **Kommunikációs oldalinformáció (\*CSI) műveletek**

Ez a lista írja le a kommunikációs oldalinformációkon (\*CSI) végrehajtható általános műveleteket, valamint azt, hogy ezek megfigyelés alá esnek-e.

• Olvasás művelet

**DSPCSI**

Kommunikációs oldalinformációk megjelenítése

**Inicializálás**

Párbeszéd inicializálása

• Módosítás művelet

**CHGCSI**

Kommunikációs oldalinformációk módosítása

• Meg nem figyelt műveletek

## **WRKCSI**

Kommunikációs oldalinformációk kezelése

# **Rendszerközi termékmegfeleltetés (\*CSPMAP) műveletek**

Ez a lista írja le a rendszerközi termékmegfeleltetéseken (\*CSPMAP) végrehajtható általános műveleteket, valamint azt, hogy ezek megfigyelés alá esnek-e.

• Olvasás művelet

## **Referencia**

Amikor hivatkozás történik rá egy CSP alkalmazásban

• Módosítás művelet

## **Egyik sem**

• Meg nem figyelt műveletek

## **DSPCSPOBJ**

CSP/AE objektum megjelenítése

## **WRKOBJCSP**

CSP objektumok kezelése

# **Rendszerközi terméktábla (\*CSPTBL) műveletek**

Ez a lista írja le a rendszerközi termékmegtáblákon (\*CSPTBL) végrehajtható általános műveleteket, valamint azt, hogy ezek megfigyelés alá esnek-e.

• Olvasás művelet

# **Referencia**

Amikor hivatkozás történik rá egy CSP alkalmazásban

• Módosítás művelet

## **Egyik sem**

• Meg nem figyelt műveletek

# **DSPCSPOBJ**

CSP/AE objektum megjelenítése

## **WRKOBJCSP**

CSP objektumok kezelése

# **Vezérlőleírás (\*CTLD) műveletek**

Ez a lista írja le a vezérlőleírásokon (\*CTLD) végrehajtható általános műveleteket, valamint azt, hogy ezek megfigyelés alá esnek-e.

• Olvasás művelet

# **SAVCFG**

Konfiguráció mentése

# **VFYCMN**

Összeköttetés vizsgálata

• Módosítás művelet

# **CHGCTLxxx**

Vezérlőleírás módosítása

# **VRYCFG**

Vezérlőleírás ki- és bekapcsolása

• Meg nem figyelt műveletek

**DSPCTLD**

Vezérlőleírás megjelenítése

# **ENDCTLRCY**

Vezérlő-helyreállítás befejezése

## **PRTDEVADR**

Eszközök címének kinyomtatása

## **RSMCTLRCY**

Vezérlő-helyreállítás folytatása

#### **RTVCFGSRC**

Vezérlőleírás forrásának visszakeresése

#### **RTVCFGSTS**

Vezérlőleírás állapot visszakeresése

# **WRKCTLD**

Vezérlőleírás másolása

## **WRKCTLD**

Vezérlőleírás kezelése

# **Eszközleírás (\*DEVD) műveletek**

Ez a lista írja le az eszközleírásokon (\*DEVD) végrehajtható általános műveleteket, valamint azt, hogy ezek megfigyelés alá esnek-e.

• Olvasás művelet

#### **Megszerzés**

Az eszköz első megszerzése egy megnyitás vagy egy kifejezett megszerzési művelet során

#### **Lefoglalás**

Párbeszéd lefoglalása

## **SAVCFG**

Konfiguráció mentése

#### **STRPASTHR**

Átjelentkezési szekció indítása

Második szekció indítása köztes átjelentkezéshez

#### **VFYCMN**

Összeköttetés vizsgálata

#### • Módosítás művelet

#### **CHGDEVxxx**

Eszközleírás módosítása

## **HLDDEVxxx**

Eszközleírás felfüggesztése

## **RLSDEVxxx**

Eszközleírás felszabadítása

# **QWSSETWS**

Előregépelési beállítás módosítása egy eszközhöz

## **VRYCFG**

Eszközleírás ki- és bekapcsolása

v Meg nem figyelt műveletek

#### **DSPDEVD**

Eszközleírás megjelenítése

#### **DSPMODSTS**

Megjelenítési mód állapot

# **ENDDEVRCY**

Eszköz-helyreállítás befejezése

#### **HLDCMNDEV**

Kommunikációs eszköz felfüggesztése

#### **RLSCMNDEV**

Kommunikációs eszköz felszabadítása

#### **RSMDEVRCY**

Eszköz-helyreállítás folytatása

## **RTVCFGSRC**

Eszközleírás forrásának visszakeresése

#### **RTVCFGSTS**

Eszközleírás állapot visszakeresése

#### **WRKCFGSTS**

Eszközállapot kezelése

**WRKDEVD** Eszközleírás másolata

## **WRKDEVD**

Eszközleírás kezelése

# **Katalógus (\*DIR) műveletek**

Ez a lista írja le a katalógusokon (\*DIR) végrehajtható általános műveleteket, valamint azt, hogy ezek megfigyelés alá esnek-e. | |

#### • Olvasás/keresés művelet

# **access, accessx, QlgAccess, QlgAccessx**

Fájl elérhetőségének meghatározása

## **CHGATR**

Attribútum módosítása

#### **CPY** Objektum másolása

#### **DSPCURDIR**

Aktuális katalógus megjelenítése

#### **DSPLNK**

Objektum hivatkozások megjelenítése

#### **faccessx**

Fájl hozzáférhetőségének meghatározása egy felhasználói osztályhoz leíró alapján

## **getcwd, qlgGetcwd**

Aktuális katalógus elérési út név visszakeresése API

## **Qp0lGetAttr, QlgGetAttr**

Attribútumok visszakeresése API-k

## **Qp0lGetPathFromFileID, QlgGetPathFromFileID**

Elérési út visszakeresése fájlazonosítóból API-k

#### **Qp0lProcessSubtree, QlgProcessSubtree** Elérési út feldolgozása API-k

**open, open64, QlgOpen, QlgOpen64, Qp0lOpen** Fájl megnyitása API-k

## **Qp0lSetAttr, QlgSetAttr**

Attribútumok beállítása API-k

## **opendir, QlgOpendir**

Katalógus megnyitása API-k

#### **RTVCURDIR**

Aktuális katalógus visszakeresése

## **SAV** Objektum mentése

#### **WRKLNK**

Hivatkozások kezelése

# • Módosítás művelet

#### **CHGATR**

Attribútumok módosítása

## **CHGAUD**

Megfigyelési érték módosítása

#### **CHGAUT**

Jogosultság módosítása

#### **CHGOWN**

Tulajdonos módosítása

#### **CHGPGP**

Elsődleges csoport módosítása

#### **chmod, QlgChmod**

Fájl jogosultságok módosítása API

## **chown, QlgChown**

Tulajdonos és csoport módosítása API

#### **CPY** Objektum másolása

#### **CRTDIR**

Katalógus létrehozása

#### **fchmod**

Fájl jogosultságok módosítása leíró alapján API

#### **fchown**

Tulajdonos és csoport módosítása leíró alapján API

#### **mkdir, QlgMkdir**

Katalógus létrehozása API

#### **MOV** Objektum áthelyezése

#### **Qp0lRenameKeep, QlgRenameKeep**

Fájl vagy könyvtár átnevezése, új megtartása API-k

#### **Qp0lRenameUnlink, QlgRenameUnlink**

Fájl vagy könyvtár átnevezése, új hivatkozásának megszüntetése API-k

## **Qp0lSetAttr, QlgSetAttr**

Attribútumok beállítása API-k

#### **rmdir, QlgRmdir**

Katalógusbejegyzés eltávolítása API

#### **RMVDIR**

Katalógus eltávolítása

#### **RNM** Objektum átnevezése

**RST** Objektum visszaállítása

#### **utime, QlgUtime**

Fájlhozzáférési és módosítási idők beállítása API

#### **WRKAUT**

Jogosultság kezelése

#### **WRKLNK**

Objektum hivatkozások kezelése

#### Meg nem figyelt műveletek

#### **chdir, QlgChdir**

Katalógus módosítása API

#### **CHGCURDIR**

Aktuális katalógus módosítása

**close** Fájlleíró bezárása API

#### **closedir**

Katalógus bezárása API

## **DSPAUT**

Jogosultság megjelenítése

**dup** Nyitott fájl leíró többszörözése API

**dup2** Nyitott fájl leíró többszörözése egy másik leíróra API

#### **faccessx**

Fájl hozzáférhetőségének meghatározása egy felhasználói osztályhoz leíró alapján

- **fchdir** Aktuális katalógus módosítása leíró alapján
- **fcntl** Fájlvezérlő parancs végrehajtása API

#### **fpathconf**

Beállítható elérési út név változók kérése leírók alapján API

#### **fstat, fstat64**

Fájlinformáció kérése leíró alapján API-k

#### **givedescriptor**

Fájlhozzáférés megadása API

**ioctl** I/O vezérlési kérés végrehajtása API

#### **lseek, lseek64**

Fájl írás/olvasás eltolás API-k

#### **lstat, lstat64, QlgLstat, QlgLstat64**

Fájl vagy hivatkozás információ kérése API-k

## **pathconf, QlgPathconf**

Beállítható elérési út név változók kérése API

#### **readdir**

Katalógusbejegyzés olvasása API

## **rewinddir**

Katalógusfolyam visszaállítása API

#### **kiválasztás**

Több fájlleíró I/O állapotának ellenőrzése API

# **stat, QlgStat**

Fájlinformáció kérése API

## **takedescriptor**

Fájlhozzáférés vétele API

# **Címtárszerver műveletek**

Ez a lista írja le a címtárszerveren végrehajtható általános műveleteket, valamint azt, hogy ezek megfigyelés alá esnek-e.

- **Megjegyzés:** A címtárszerver műveletei akkor kerülnek megfigyelésre, ha a tevékenység megfigyelése (QAUDLVL) rendszerváltozó értéke, vagy a felhasználói profil tevékenység megfigyelése (AUDLVL) paramétere a \*OFCSRV értéket tartalmazza.
- Megfigyelt műveletek

#### **Hozzáadás**

Új címtárbejegyzések hozzáadása

#### **Módosítás**

Címtárbejegyzés részleteinek módosítása

**Törlés** Címtárbejegyzések törlése

#### **Átnevezés**

Címtárbejegyzések átnevezése

#### **Nyomtatás**

Címtárbejegyzés részleteinek megjelenítése vagy nyomtatása

Osztály részleteinek megjelenítése vagy nyomtatása

Keresés eredményéül kapott címtárbejegyzések megjelenítése vagy nyomtatása

#### **RTVDIRE**

Címtárbejegyzés visszakeresése

#### **Begyűjtés**

Címtárbejegyzés-adatok begyűjtése címtárreplikációval

#### **Befolyó**

Címtárbejegyzés-adatok szolgáltatása címtárreplikációval

• Meg nem figyelt műveletek

#### **CL parancsok**

A katalógust kezelő CL parancsok külön, az objektum megfigyelési funkcióval figyelhetők meg.

**Megjegyzés:** Egyes CL címtárparancsok mégis eredményeznek megfigyelési rekordokat, mivel egy olyan funkciót végeznek el, amelyet az \*OFCSRV tevékenység megfigyelés figyel meg. Ilyen például egy címtárbejegyzés felvétele.

#### **CHGSYSDIRA**

Rendszer címtár attribútumainak módosítása

#### **Osztályok**

Osztály címtár adatok hozzáadása, módosítása, törlése vagy megjelenítése

#### **Leírások**

Leírás hozzárendelése egy másik címtárbejegyzéshez a WRKDIR ablak 8. menüpontjával.

Címtárbejegyzés leírások hozzáadása, módosítása vagy törlése

#### **Elosztási listák**

Terjesztési listák hozzáadása, módosítása, átnevezése vagy törlése

#### **ENDDIRSHD**

Címtárreplikáció befejezése

#### <span id="page-529-0"></span>**Listázás**

A címtárbejegyzés-részleteket nem tartalmazó címtárbejegyzések listájának megjelenítése vagy kinyomtatása: például megjegyzés küldése a WRKDIRE paranccsal, vagy bejegyzéseket kiválogatva az F4 billentyűvel.

**Helyek** Helyszín adatok hozzáadása, módosítása, törlése vagy megjelenítése

#### **Becenév**

Becenevek hozzáadása, módosítása, átnevezése vagy törlése

#### **Keresés**

Címtárbejegyzések keresése

#### **STRDIRSHD**

Címtárreplikáció indítása

# **Dokumentumkönyvtár objektum (\*DOC vagy \*FLR) műveletek**

Ez a lista írja le a dokumentumkönyvtár objektumokon (\*DOC vagy \*FLR) végrehajtható általános műveleteket, valamint azt, hogy ezek megfigyelés alá esnek-e.

• Olvasás művelet

#### **CHKDOC**

Dokumentum helyesírásának ellenőrzése

#### **CPYDOC**

Dokumentum másolása

#### **DMPDLO**

DLO kiíratása

#### **DSPDLOAUD**

DLO megfigyelés megjelenítése

**Megjegyzés:** Ha a megfigyelési információk egy mappa összes dokumentumára vonatkozóan megjelenítésre kerülnek, és a mappára be van állítva az objektum megfigyelés, akkor megfigyelési bejegyzés keletkezik. Az egyes dokumentumok objektum megfigyelésének megjelenítése nem eredményez megfigyelési rekord kiírást.

## **DSPDLOAUT**

DLO jogosultság megjelenítése

#### **DSPDOC**

Dokumentum megjelenítése

#### **DSPHLPDOC**

Súgódokumentum megjelenítése

#### **EDTDLOAUT**

DLO jogosultság szerkesztése

## **MRGDOC**

Dokumentum összefésülése

#### **PRTDOC**

Dokumentum nyomtatása

## **QHFCPYSF**

Folyamfájl másolás API

#### **QHFGETSZ**

Folyamfájl méret lekérés API

#### **QHFRDDR**

Katalógusbejegyzés olvasása API

## **QHFRDSF**

Folyamfájlból olvasás API

## **RTVDOC**

Dokumentum lekérése

## **SAVDLO**

DLO mentése

## **SAVSHF**

Könyvespolc mentése

#### **SNDDOC**

Dokumentum küldése

#### **SNDDST**

Terjesztés küldése

## **WRKDOC**

Dokumentumok kezelése

**Megjegyzés:** Olvasási bejegyzés kerül kiírásra a dokumentumokat tartalmazó mappába.

• Módosítás művelet

## **ADDDLOAUT**

DLO jogosultság hozzáadása

#### **ADDOFCENR**

Irodai felvétel hozzáadása

## **CHGDLOAUD**

DLO megfigyelés módosítása

## **CHGDLOAUT**

DLO jogosultság módosítása

## **CHGDLOOWN**

DLO tulajdonjog módosítása

#### **CHGDLOPGP**

DLO elsődleges csoportjának módosítása

# **CHGDOCD**

Dokumentumleírás módosítása

## **CHGDSTD**

Terjesztési leírás módosítása

# **CPYDOC <sup>2</sup>**

Dokumentum másolása

**Megjegyzés:** Módosítási bejegyzés kerül kiírásra, ha a cél dokumentum már létezik.

## **CRTFLR**

Mappa létrehozása

# **CVTTOFLR <sup>2</sup>**

Mappává alakítás

<sup>2.</sup> Módosítás bejegyzés kerül kiírásra mind a dokumentumra, mind a mappára vonatkozóan, ha a művelet célja egy mappában található.

## **DLTDLO <sup>2</sup>**

DLO törlése

# **DLTSHF**

Könyvespolc törlése

# **DTLDOCL <sup>2</sup>**

Dokumentumlista törlése

# **DLTDST <sup>2</sup>**

Terjesztés törlése

## **EDTDLOAUT**

DLO jogosultság szerkesztése

#### **EDTDOC**

Dokumentum szerkesztése

# **FILDOC <sup>2</sup>**

Dokumentum iktatása

## **GRTACCAUT**

Hozzáférési kód jogosultság adományozása

## **GRTUSRPMN**

Felhasználói engedély adományozása

# **MOVDOC <sup>2</sup>**

Dokumentum áthelyezése

# **MRGDOC <sup>2</sup>**

Dokumentum összefésülése

## **PAGDOC**

Dokumentum oldalakra osztása

## **QHFCHGAT**

Katalógusbejegyzés jellemzők módosítása API

## **QHFSETSZ**

Folyamfájl méret beállítás API

## **QHFWRTSF**

Folyamfájl írás API

# **QRYDOCLIB <sup>2</sup>**

Dokumentumkönyvtár lekérdezése

**Megjegyzés:** Módosítási bejegyzés kerül kiírásra, ha a keresés eredményéül kapott létező dokumentum lecserélésre kerül.

# **RCVDST <sup>2</sup>**

Terjesztés fogadása

# **RGZDLO**

DLO újraszervezése

## **RMVACC**

Hozzáférési kód eltávolítása minden olyan DLO esetén, amelyhez a hozzáférési kód csatolva van

## **RMVDLOAUT**

DLO jogosultság eltávolítása

## **RNMDLO <sup>2</sup>**

DLO átnevezése

## **RPLDOC**

Dokumentum cseréje

# **RSTDLO <sup>2</sup>**

DLO visszaállítása

# **RSTSHF**

Könyvespolc visszaállítása

#### **RTVDOC**

Dokumentum visszakeresése (kiiktatás)

## **RVKACCAUT**

Hozzáférési kód jogosultság visszavonása

## **RVKUSRPMN**

Felhasználói engedély visszavonása

# **SAVDLO <sup>2</sup>**

DLO mentése

v Meg nem figyelt műveletek

## **ADDACC**

Hozzáférési kód hozzáadása

## **DSPACC**

Hozzáférési kód megjelenítése

## **DSPUSRPMN**

Felhasználói engedély megjelenítése

#### **QHFCHGFP**

Fájl mutató módosítása API

## **QHFCLODR**

Katalógus bezárása API

## **QHFCLOSF**

Folyamfájl bezárása API

# **QHFFRCSF**

Pufferelt adatok kényszerítése API

#### **QHFLULSF**

Folyamfájl tartomány zárolása/feloldása API

## **QHFRTVAT**

Katalógusbejegyzés jellemzők visszakeresése API

## **RCLDLO**

DLO visszanyerése (\*ALL vagy \*INT)

# **WRKDOCLIB**

Dokumentumkönyvtárak kezelése

## **WRKDOCPRTQ**

Dokumentum nyomtatási sor kezelése

# **Adatterület (\*DTAARA) műveletek**

Ez a lista írja le az adatterületeken (\*DTAARA) végrehajtható általános műveleteket, valamint azt, hogy ezek megfigyelés alá esnek-e.

• Olvasás művelet

#### **DSPDTAARA**

Adatterület megjelenítése

### **RCVDTAARA**

Adatterület fogadása (S/38 parancs)

## **RTVDTAARA**

Adatterület visszakeresése

## **QWCRDTAA**

Adatterület visszakeresése API

## • Módosítás művelet

**CHGDTAARA**

Adatterület módosítása

#### **SNDDTAARA**

Adatterület küldése

• Meg nem figyelt műveletek

## **Adatterületek**

Helyi adatterület, csoport adatterület, PIP (Program inicializálási paraméter) adatterület

#### **WRKDTAARA**

Adatterületek kezelése

# **Interaktív adatmeghatározási segédprogram (\*DTADCT) műveletek**

Ez a lista írja le az interaktív adatmeghatározási segédprogramokon (\*DTADCT) végrehajtható általános műveleteket, valamint azt, hogy ezek megfigyelés alá esnek-e.

• Olvasás művelet

#### **Egyik sem**

• Módosítás művelet

#### **Létrehozás**

Adatszótár és adatmeghatározások

#### **Módosítás**

Adatszótár és adatmeghatározások

#### **Másolás**

Adatmeghatározások (létrehozásként rögzítve)

#### **Törlés** Adatszótár és adatmeghatározások

#### **Átnevezés**

Adatmeghatározások

v Meg nem figyelt műveletek

#### **Megjelenítés**

Adatszótár és adatmeghatározások

#### **LNKDTADFN**

Adatmeghatározások hivatkozása és megszüntetésük

#### **Nyomtatás**

Adatszótár, adatmeghatározások és ″hol használják″ típusú információk az adatmeghatározásokhoz

# **Adatsor (\*DTAQ) műveletek**

Ez a lista írja le az adatsorokon (\*DTAQ) végrehajtható általános műveleteket, valamint azt, hogy ezek megfigyelés alá esnek-e.

• Olvasás művelet

## **QMHRDQM**

Adatsor üzenet visszakeresése API

• Módosítás művelet

## **QRCVDTAQ**

Adatsor fogadása API

## **QSNDDTAQ**

Adatsor küldése API

# **QCLRDTAQ**

Adatsor kiürítése API

• Meg nem figyelt műveletek

**WRKDTAQ**

Adatsor kezelése

## **QMHQRDQD**

Adatsor leírás visszakeresése API

# **Szerkesztési leírás (\*EDTD) műveletek**

Ez a lista írja le a szerkesztési leírásokon (\*EDTD) végrehajtható általános műveleteket, valamint azt, hogy ezek megfigyelés alá esnek-e.

• Olvasás művelet

## **DSPEDTD**

Szerkesztési leírás megjelenítése

## **QECCVTEC**

Kódbővítés módosítása API (a QECEDITU rutinon keresztül)

• Módosítás művelet

## **Egyik sem**

• Meg nem figyelt műveletek

## **WRKEDTD**

Szerkesztési leírások kezelése

## **QECEDT**

Szerkesztés API

## **QECCVTEW**

API a Feladat szerkesztése Maszk szerkesztésévé átalakításához

# **Kilépési bejegyzés (\*EXITRG) műveletek**

Ez a lista írja le a kilépési bejegyzéseken (\*EXITRG) végrehajtható általános műveleteket, valamint azt, hogy ezek megfigyelés alá esnek-e.

• Olvasás művelet

## **QUSRTVEI**

Kilépési információ visszakeresése API

#### **QusRetrieveExitInformation**

Kilépési információ visszakeresése API

Módosítás művelet

## **ADDEXITPGM**

Végprogram hozzáadása

# **QUSADDEP**

Végprogram hozzáadása API

## **QusAddExitProgram**

Végprogram hozzáadása API

# **QUSDRGPT**

Kilépési pont bejegyzés megszüntetése API

# **QusDeregisterExitPoint**

Kilépési pont bejegyzés megszüntetése API

# **QUSRGPT**

Kilépési pont bejegyzése API

## **QusRegisterExitPoint**

Kilépési pont bejegyzése API

# **QUSRMVEP**

Végprogram eltávolítása API

# **QusRemoveExitProgram**

Végprogram eltávolítása API

# **RMVEXITPGM**

Végprogram eltávolítása

# **WRKREGINF**

Bejegyzési információk kezelése

# v Meg nem figyelt műveletek

# **Egyik sem**

# **Lapvezérlési tábla (\*FCT) műveletek**

Ez a lista írja le a lapvezérlési táblákon (\*FCT) végrehajtható általános műveleteket, valamint azt, hogy ezek megfigyelés alá esnek-e.

v Az \*FCT objektumtípus esetén semmilyen olvasási és módosítási művelet nem kerül megfigyelésre.

# **Fájl (\*FILE) műveletek**

Ez a lista írja le a fájlokon (\*FILE) végrehajtható általános műveleteket, valamint azt, hogy ezek megfigyelés alá esnek-e.

• Olvasás művelet

**CPYF** Fájl másolása (a megnyitás műveletet használja)

# **Megnyitás**

Fájl megnyitása olvasásra

# **DSPPFM**

Fizikai fájlmember megjelenítése (a megnyitás műveletet használja)

# **Megnyitás**

MRT-k megnyitása a kezdeti megnyitás után

#### **CRTBSCF**

BSC fájl létrehozása (a megnyitás műveletet használja)

## **CRTCMNF**

Kommunikációs fájl létrehozása (a megnyitás műveletet használja)

#### **CRTDSPF**

Képernyőfájl létrehozása (a megnyitás műveletet használja)

#### **CRTICFF**

ICF fájl létrehozása (a megnyitás műveletet használja)

## **CRTMXDF**

MXD fájl létrehozása (a megnyitás műveletet használja)

#### **CRTPRTF**

Nyomtatófájl létrehozása (a megnyitás műveletet használja)

#### **CRTPF**

Fizikai fájl létrehozása (a megnyitás műveletet használja)

## **CRTLF**

Logikai fájl létrehozása (a megnyitás műveletet használja)

#### **DSPMODSRC**

Modul forrásának megjelenítése (a megnyitás műveletet használja)

## **STRDBG**

Hibakeresés indítása (a megnyitás műveletet használja)

#### **QTEDBGS**

Megjelenített szöveg lekérése API

• Módosítás művelet

#### **Megnyitás**

Fájl megnyitása módosításra

#### **ADDBSCDEVE**

(S/38E) Biszinkron eszköz bejegyzés hozzáadása egy vegyes eszközfájlhoz

## **ADDCMNDEVE**

(S/38E) Kommunikációs eszköz bejegyzés hozzáadása egy vegyes eszközfájlhoz

#### **ADDDSPDEVE**

(S/38E) Megjelenítési eszköz bejegyzés hozzáadása egy vegyes eszközfájlhoz

#### **ADDICFDEVE**

(S/38E) ICF eszköz bejegyzés hozzáadása egy vegyes eszközfájlhoz

#### **ADDLFM**

Logikai fájlmember hozzáadása

## **ADDPFCST**

Fizikai fájlmegszorítás hozzáadása

#### **ADDPFM**

Fizikai fájlmember hozzáadása

#### **ADDPFTRG**

Fizikai fájltrigger hozzáadása

## **ADDPFVLM**

Fizikai fájl változó hosszú member hozzáadása

#### **APYJRNCHGX**

Naplózott változások alkalmazása kiterjesztés

#### **CHGBSCF**

Biszinkron funkció módosítása

## **CHGCMNF**

(S/38E) Kommunikációs fájl módosítása

## **CHGDDMF**

DDM fájl módosítása

## **CHGDKTF**

Hajlékonylemez fájl módosítása

#### **CHGDSPF**

Képernyőfájl módosítása

#### **CHGICFDEVE**

ICF eszközfájl bejegyzés módosítása

#### **CHGICFF**

ICF fájl módosítása

## **CHGMXDF**

(S/38E) Vegyes eszközfájl módosítása

## **CHGLF**

Logikai fájl módosítása

## **CHGLFM**

Logikai fájlmember módosítása

#### **CHGPF**

Fizikai fájl módosítása

## **CHGPFCST**

Fizikai fájlmegszorítás módosítása

## **CHGPFM**

Fizikai fájlmember módosítása

### **CHGPRTF**

Nyomtatóeszköz módosítása GQle

#### **CHGSAVF**

Mentési fájl módosítása

## **CHGS36PRCA**

System/36 eljárás attribútumainak módosítása

#### **CHGS36SRCA**

System/36 forrás attribútumainak módosítása

## **CHGTAPF**

Szalagos eszköz fájl módosítása

## **CLRPFM**

Fizikai fájlmember kiürítése

**CPYF** Fájl másolása (fájl megnyitása módosításra, például rekordok hozzáadása, member kiürítése, vagy member elmentése)

## **EDTS36PRCA**

System/36 eljárás attribútumainak szerkesztése

## **EDTS36SRCA**

System/36 forrás attribútumainak szerkesztése

#### **INZPFM**

Fizikai fájlmember inicializálása

## **JRNAP**

(S/38E) Napló elérési út indítása (bejegyzés fájlonként)

## **JRNPF**

(S/38E) Napló fizikai fájl indítása (bejegyzés fájlonként)

#### **RGZPFM**

Fizikai fájlmember átszervezése

## **RMVBSCDEVE**

(S/38E) BSC eszköz bejegyzés eltávolítása egy vegyes eszközfájlból

#### **RMVCMNDEVE**

(S/38E) CMN eszköz bejegyzés eltávolítása egy vegyes eszközfájlból

#### **RMVDSPDEVE**

(S/38E) DSP eszköz bejegyzés eltávolítása egy vegyes eszközfájlból

#### **RMVICFDEVE**

(S/38E) ICF eszköz bejegyzés eltávolítása egy ICM eszközfájlból

#### **RMVM**

Member eltávolítása

## **RMVPFCST**

Fizikai fájlmegszorítás eltávolítása

## **RMVPFTGR**

Fizikai fájltrigger eltávolítása

## **RNMM**

Member átnevezése

## **WRKS36PRCA**

System/36 eljárás attribútumainak kezelése

#### **WRKS36SRCA**

System/36 forrás attribútumainak kezelése

#### v Meg nem figyelt műveletek

#### **CHGPFTRG**

| |

Fizikai fájltrigger módosítása

#### **DSPCPCST**

Függőben lévő ellenőrzés megszorítások megjelenítése

#### **DSPFD**

Fájlleírás megjelenítése

# **DSPFFD**

Fájlmező leírás megjelenítése

#### **DSPDBR**

Adatbázis kapcsolatok megjelenítése

#### **DSPPGMREF**

Programhivatkozások megjelenítése

## **EDTCPCST**

Függőben lévő ellenőrzés megszorítások szerkesztése

#### **OVRxxx**

Fájl felülbírálása

#### **RTVMBRD**

Member leírásának visszakeresése

## **WRKPFCST**

Fizikai fájlmegszorítások kezelése

#### **WRKF**

Fájl kezelése

# **FIFO fájl (\*FIFO) műveletek**

Ez a lista írja le a FIFO fájlokon (\*FIFO) végrehajtható általános műveleteket, valamint azt, hogy ezek megfigyelés alá esnek-e.

A \*FIFO megfigyeléssel kapcsolatban tekintse meg a [Folyamfájl](#page-569-0) (\*STMF) műveletek részt.

# **Mappa (\*FLR) műveletek**

Ez a lista írja le a mappákon (\*FLR) végrehajtható általános műveleteket, valamint azt, hogy ezek megfigyelés alá esnek-e.

Lásd a ["Dokumentumkönyvtár](#page-529-0) objektum (\*DOC vagy \*FLR) műveletek" oldalszám: 516 című szakaszt.

# **Betűkészlet erőforrás (\*FNTRSC) műveletek**

Ez a lista írja le a betűkészlet erőforrásokon (\*FNTRSC) végrehajtható általános műveleteket, valamint azt, hogy ezek megfigyelés alá esnek-e.

• Olvasás művelet

#### **Nyomtatás**

Betűkészlet erőforrásra hivatkozó spoolfájl kinyomtatása

Módosítás művelet

**Egyik sem**

• Meg nem figyelt műveletek

## **WRKFNTRSC**

Betűkészlet erőforrások kezelése

**Nyomtatás**

Betűkészlet erőforrásra hivatkozás spoolfájl létrehozása közben

# **Lapmeghatározás (\*FORMDF) műveletek**

Ez a lista írja le a lapmeghatározásokon (\*FORMDF) végrehajtható általános műveleteket, valamint azt, hogy ezek megfigyelés alá esnek-e.

• Olvasás művelet

**Nyomtatás**

Lapmeghatározásra hivatkozó spoolfájl kinyomtatása

• Módosítás művelet

#### **Egyik sem**

v Meg nem figyelt műveletek

## **WRKFORMDF**

Lapmeghatározás kezelése
#### **Nyomtatás**

Oldalmeghatározásra hivatkozás spoolfájl létrehozása közben

# **Szűrő objektum (\*FTR) műveletek**

Ez a lista írja le a szűrő objektumokon (\*FTR) végrehajtható általános műveleteket, valamint azt, hogy ezek megfigyelés alá esnek-e.

• Olvasás művelet

#### **Egyik sem**

• Módosítás művelet

# **ADDALRACNE**

Riasztás tevékenységi bejegyzés hozzáadása

#### **ADDALRSLTE**

Riasztás kiválasztási bejegyzés hozzáadása

#### **ADDPRBACNE**

Probléma tevékenységi bejegyzés hozzáadása

### **ADDPRBSLTE**

Probléma kiválasztási bejegyzés hozzáadása

#### **CHGALRACNE**

Riasztás tevékenységi bejegyzés módosítása

#### **CHGALRSLTE**

Riasztás kiválasztási bejegyzés módosítása

#### **CHGPRBACNE**

Probléma tevékenységi bejegyzés módosítása

#### **CHGPRBSLTE**

Probléma kiválasztási bejegyzés módosítása

#### **CHGFTR**

Szűrő módosítása

# **RMVFTRACNE**

Szűrő tevékenységi bejegyzés eltávolítása

### **RMVFTRSLTE**

Szűrő kiválasztási bejegyzés eltávolítása

# **WRKFTRACNE**

Szűrő tevékenységi bejegyzések kezelése

# **WRKFTRSLTE**

Szűrő kiválasztási bejegyzések kezelése

#### • Meg nem figyelt műveletek

#### **WRKFTR**

Szűrők kezelése

# **WRKFTRACNE**

Szűrő tevékenységi bejegyzések kezelése

# **WRKFTRSLTE**

Szűrő kiválasztási bejegyzések kezelése

# **Grafikus szimbólumkészlet (\*GSS) műveletek**

Ez a lista írja le a grafikus szimbólumkészleteken (\*GSS) végrehajtható általános műveleteket, valamint azt, hogy ezek megfigyelés alá esnek-e.

• Olvasás művelet

# **Betöltve**

Ha be van töltve

### **Betűkészlet**

Amikor betűkészletként kerül használatra egy külsőleg leírt nyomtatófájlban

• Módosítás művelet

**Nincs.**

• Meg nem figyelt műveletek

**WRKGSS**

Grafikus szimbólumkészletek kezelése

# **Duplabyte-os karakterkészlet szótár (\*IGCDCT) műveletek**

Ez a lista írja le a duplabyte-os karakterkészlet szótárakon (\*IGCDCT) végrehajtható általános műveleteket, valamint azt, hogy ezek megfigyelés alá esnek-e.

• Olvasás művelet

# **DSPIGCDCT**

IGC szótár megjelenítése

• Módosítás művelet

# **EDTIGCDCT**

IGC szótár szerkesztése

# **Duplabyte-os karakterkészlet rendezés (\*IGCSRT) műveletek**

Ez a lista írja le a duplabyte-os karakterkészlet rendezéseken (\*IGCSRT) végrehajtható általános műveleteket, valamint azt, hogy ezek megfigyelés alá esnek-e.

• Olvasás művelet

# **CPYIGCSRT**

IGC rendezés másolása (*forrás \*ICGSRT objektum*)

# **Átalakítás**

Átalakítás V3R1 formátumra, ha szükséges

# **Nyomtatás**

A bejegyzendő karakter kinyomtatása a rendezési táblába bejegyzéshez (a CGU menü 1. menüpontja)

Nyomtatás egy karakter rendezési táblából törlése előtt (a CGU menü 2. menüpontja)

# • Módosítás művelet

# **CPYIGCSRT**

IGC rendezés másolása (*cél \*ICGSRT objektum*)

# **Átalakítás**

Átalakítás V3R1 formátumra, ha szükséges

# **Létrehozás**

Felhasználó által megadott karakter létrehozása (a CGU menü 1. menüpontja)

**Törlés** Felhasználó által megadott karakter törlése (a CGU menü 2. menüpontja)

# **Frissítés**

- Az aktív rendezési tábla frissítése (a CGU menü 5. menüpontja)
- Meg nem figyelt műveletek

# **FMTDTA**

Fájl rekordjainak vagy mezőinek rendezése

# **Duplabyte-os karakterkészlet tábla (\*IGCTBL) műveletek**

Ez a lista írja le a duplabyte-os karakterkészlet táblákon (\*IGCTBL) végrehajtható általános műveleteket, valamint azt, hogy ezek megfigyelés alá esnek-e.

• Olvasás művelet

# **CPYIGCTBL**

IGC tábla másolása

# **STRFMA**

Betűkészlet-kezelési segédlet indítása

• Módosítás művelet

# **STRFMA**

Betűkészlet-kezelési segédlet indítása

• Meg nem figyelt műveletek

# **CHKIGCTBL**

IGC tábla ellenőrzése

# **Jobleírás (\*JOBD) műveletek**

Ez a lista írja le a jobleírásokon (\*JOBD) végrehajtható általános műveleteket, valamint azt, hogy ezek megfigyelés alá esnek-e.

• Olvasás művelet

**Egyik sem**

• Módosítás művelet

# **CHGJOBD**

Jobleírás módosítása

• Meg nem figyelt műveletek

# **DSPJOBD**

Jobleírás megjelenítése

# **WRKJOBD**

Jobleírás kezelése

# **QWDRJOBD**

Jobleírás visszakeresése API

# **Kötegelt feladat**

Egy job létrehozásánál használatkor

# **Jobsor (\*JOBQ) műveletek**

Ez a lista írja le a jobsorokon (\*JOBQ) végrehajtható általános műveleteket, valamint azt, hogy ezek megfigyelés alá esnek-e.

• Olvasás művelet

**Egyik sem**

• Módosítás művelet

# **Bejegyzés**

Amikor egy bejegyzés a sorba be-, vagy onnan kikerül

# **CHGJOBQ**

| |

Jobsor módosítása

# **CLRJOBQ**

Jobsor kiürítése

# **HLDJOBQ**

Jobsor felfüggesztése

# **RLSJOBQ**

Jobsor felszabadítása

v Meg nem figyelt műveletek

# **ADDJOBQE ["Alrendszerleírások"](#page-216-0) oldalszám: 203**

Jobsor bejegyzés hozzáadása

# **CHGJOB**

Job módosítása két JOBQ között

# **CHGJOBQE ["Alrendszerleírások"](#page-216-0) oldalszám: 203**

Jobsor bejegyzés módosítása

# **QSPRJOBQ**

Jobsor információk visszakeresése

# **RMVJOBQE ["Alrendszerleírások"](#page-216-0) oldalszám: 203**

Jobsor bejegyzés eltávolítása

# **TFRJOB**

Job átadása

# **TFRBCHJOB**

Kötegelt job átadása

# **WRKJOBQ**

Egy adott jobsor kezelése

**WRKJOBQ** Összes jobsor kezelése

# **WRKJOBQD**

|  $\mathbf{I}$ |

Jobsor leírás kezelése

# **Jobütemező objektum (\*JOBSCD) műveletek**

Ez a lista írja le a jobütemező objektumokon (\*JOBSCD) végrehajtható általános műveleteket, valamint azt, hogy ezek megfigyelés alá esnek-e.

• Olvasás művelet

**Egyik sem**

• Módosítás művelet

# **ADDJOBSCDE**

Job ütemezési bejegyzés hozzáadása

# **CHGJOBSCDE**

Job ütemezési bejegyzés módosítása

<sup>3.</sup> Megfigyelési rekord kerül kiírásra, ha az alrendszerleírásban (\*SBSD) meg van adva az objektum megfigyelés.

#### **RMVJOBSCDE**

Job ütemezési bejegyzés eltávolítása

#### **HLDJOBSCDE**

Job ütemezési bejegyzés felfüggesztése

#### **RLSJOBSCDE**

Job ütemezési bejegyzés felszabadítása

v Meg nem figyelt műveletek

#### **Megjelenítés**

Ütemezett jobbejegyzés részleteinek megjelenítése

# **WRKJOBSCDE**

Jobütemezés-bejegyzések kezelése

#### **... kezelése**

A job ütemezési bejegyzés korábban elküldött jobjainak kezelése

#### **QWCLSCDE**

Job ütemezési bejegyzés listázása API

# **Napló (\*JRN) műveletek**

Ez a lista írja le a naplókon (\*JRN) végrehajtható általános műveleteket, valamint azt, hogy ezek megfigyelés alá esnek-e.

#### • Olvasás művelet

### **CMPJRNIMG**

Naplóképek összehasonlítása

# **DSPJRN**

Napló megjelenítése felhasználói naplók esetében

#### **QJORJIDI**

Naplóazonosító (JID) információk visszakeresése

#### **QjoRetrieveJournalEntries**

Naplóbejegyzések visszakeresése

# **RCVJRNE**

Naplóbejegyzések fogadása

#### **RTVJRNE**

Naplóbejegyzés visszakeresése

#### • Módosítás művelet

#### **ADDRMTJRN**

Távoli napló hozzáadása

# **APYJRNCHG**

Naplózott változások alkalmazása

#### **APYJRNCHGX**

Naplózott változások alkalmazása kiterjesztés

# **CHGJRN**

Napló módosítása

# **CHGRMTJRN**

Távoli napló módosítása

#### **ENDJRNxxx**

Naplózás befejezése

#### **JRNAP**

(S/38E) Napló elérési út indítása

#### **JRNPF**

(S/38E) Napló fizikai fájl indítása

# **QjoAddRemoteJournal**

Távoli napló hozzáadása API

# **QjoChangeJournalState**

Naplóállapot módosítása API

#### **QjoEndJournal**

Naplózás befejezése API

#### **QjoRemoveRemoteJournal**

Távoli napló eltávolítása API

#### **QJOSJRNE**

Naplóbejegyzés küldése API (a felhasználói bejegyzések csak a QJOSJRNE API-n keresztül)

#### **QjoStartJournal**

Naplózás indítása API

#### **RMVJRNCHG**

Naplózott változások eltávolítása

### **RMVRMTJRN**

Távoli napló eltávolítása

#### **SNDJRNE**

Naplóbejegyzés küldése (a felhasználói bejegyzések csak a SNDJRNE parancson keresztül)

#### **STRJRNxxx**

Naplózás indítása

v Meg nem figyelt műveletek

#### **DSPJRN**

Naplóbejegyzés megjelenítése a belső rendszernaplókhoz, JRN(\*INTSYSJRN)

# **DSPJRNA**

(S/38E) Naplóattribútumok kezelése

#### **DSPJRNMNU**

(S/38E) Napló kezelése

#### **QjoRetrieveJournalInformation**

Naplóinformáció visszakeresése API

# **WRKJRN**

Napló kezelése (DSPJRNMNU S/38 környezetben)

# **WRKJRNA**

Naplóattribútumok kezelése (DSPJRNA S/38 környezetben)

# **Naplófogadó (\*JRNRCV) műveletek**

Ez a lista írja le a naplófogadókon (\*JRNRCV) végrehajtható általános műveleteket, valamint azt, hogy ezek megfigyelés alá esnek-e.

• Olvasás művelet

#### **Egyik sem**

• Módosítás művelet

# **CHGJRN**

Napló módosítása (új fogadók csatlakoztatásakor)

Meg nem figyelt műveletek

#### **DSPJRNRCVA**

Naplófogadó jellemzők megjelenítése

# **QjoRtvJrnReceiverInformation**

Naplófogadó információk visszakeresése API

#### **WRKJRNRCV**

Naplófogadó kezelése

# **Könyvtár (\*LIB) műveletek**

Ez a lista írja le a könyvtárakon (\*LIB) végrehajtható általános műveleteket, valamint azt, hogy ezek megfigyelés alá esnek-e.

• Olvasás művelet

#### **DSPLIB**

Könyvtár megjelenítése (ha a könyvtár nem üres. Ha a könyvtár üres, akkor nem történik megfigyelés.)

### **Keresés**

Ha egy könyvtárhoz hozzáférés történik egy objektum kikeresésére

#### **Megjegyzés:**

- 1. Egyetlen parancsnál több megfigyelési bejegyzés is keletkezhet egy könyvtárra vonatkozóan. Amikor például megnyit egy fájlt, egy ZR megfigyelési napló bejegyzés íródik a könyvtárra vonatkozóan minden egyes alkalommal, amikor a rendszer kikeresi a fájlt és a fájl egyes membereit.
- 2. Ha a keresés funkció sikertelen, akkor semmilyen megfigyelési bejegyzés nem kerül kiírásra. Például futtasson le egy parancsot egy általános paraméterrel, mondjuk így: DSPOBJD OBJ(AR/WRK\*) OBJTYPE(\*FILE)

Ekkor ha egy "AR" nevű könyvtárban nincsen a "WRK" karakterekkel kezdődő nevű fájl, akkor semmilyen megfigyelési bejegyzés nem készül a könyvtárról.

#### **Könyvtárlista**

Könyvtár felvétele könyvtárlistába

# Módosítás művelet

# **CHGLIB**

Könyvtár módosítása

# **CLRLIB**

Könyvtár törlése

# **MOVOBJ**

Objektum áthelyezése

#### **RNMOBJ**

Objektum átnevezése

#### **Hozzáadás**

Objektum hozzáadása könyvtárhoz

#### **Törlés** Objektum törlése könyvtárból

#### v Meg nem figyelt műveletek

# **Egyik sem**

# **Vonalleírás (\*LIND) műveletek**

Ez a lista írja le a vonalleírásokon (\*LIND) végrehajtható általános műveleteket, valamint azt, hogy ezek megfigyelés alá esnek-e.

• Olvasás művelet

# **SAVCFG**

Konfiguráció mentése

# **RUNLPDA**

LPDA-2 műveleti parancsok futtatása

# **VFYCMN**

Összeköttetés vizsgálata

# **VFYLNKLPDA**

LPDA-2 összeköttetés ellenőrzése

# • Módosítás művelet

**CHGLINxxx**

Vonalleírás módosítása

# **VRYCFG**

Vonalleírás be- és kikapcsolása

v Meg nem figyelt műveletek

# **ANSLIN**

Vonal megválaszolása

# **Másolás**

WRKLIND 3. menüpont

# **DSPLIND**

Vonalleírás megjelenítése

# **ENDLINRCY**

Vonal helyreállítás befejezése

# **RLSCMNDEV**

Kommunikációs eszköz felszabadítása

# **RSMLINRCY**

Vonal helyreállítás folytatása

# **RTVCFGSRC**

Konfigurációs forrás visszakeresése

# **RTVCFGSTS**

Konfigurációs állapot visszakeresése

# **WRKLIND**

Vonalleírás kezelése

# **WRKCFGSTS**

Konfigurációs állapot kezelése

# **Levelezési szolgáltatás műveletek**

Ez a lista írja le a levelezési szolgáltatásokon végrehajtható általános műveleteket, valamint azt, hogy ezek megfigyelés alá esnek-e.

- **Megjegyzés:** A levelezési szolgáltatások akkor kerülnek megfigyelésre, ha a tevékenység megfigyelése (QAUDLVL) rendszerváltozó értéke, vagy a felhasználói profil tevékenység megfigyelése (AUDLVL) paramétere a \*OFCSRV értéket tartalmazza.
- Megfigyelt műveletek

### **Módosítás**

A rendszer továbbítási címjegyzék módosításai

#### **Más nevében**

Munka más felhasználó nevében

**Megjegyzés:** A más felhasználó nevében végzett munka csak akkor kerül megfigyelésre, ha a felhasználói profil vagy a QAUDLVL rendszerváltozó a \*SECURITY értéket tartalmazza.

#### **Megnyitás**

A levelezési napló megnyitásakor megfigyelési bejegyzés keletkezik.

• Meg nem figyelt műveletek

#### **Módosítás**

Levelezési elem módosítása

- **Törlés** Levelezési elem törlése
- **Fájl** Levelezési elem tárolása egy dokumentumban vagy mappában

**Megjegyzés:** A levelezési elem tárolásakor dokumentumkönyvtár objektummá (DLO) válik. DLO -hoz megadható objektum megfigyelés.

# **Továbbítás**

Levelezési elem továbbítása

#### **Nyomtatás**

Levelezési elem nyomtatása

**Megjegyzés:** A levelezési elemek nyomtatása az \*SPLFDTA vagy \*PRTDTA megfigyelési szinttel figyelhető meg.

#### **Fogadás**

Levelezési elem fogadása

#### **Válaszolás**

Levelezési elem megválaszolása

**Küldés** Levelezési elem küldése

**Nézet** Levelezési elem megjelenítése

# **Menü (\*MENU) műveletek**

Ez a lista írja le a menükön (\*MENU) végrehajtható általános műveleteket, valamint azt, hogy ezek megfigyelés alá esnek-e.

• Olvasás művelet

# **Megjelenítés**

Menü megjelenítése a GO MENU paranccsal vagy az UIM párbeszédablak paranccsal

• Módosítás művelet

#### **CHGMNU**

Menü módosítása

• Meg nem figyelt műveletek

#### **Visszaérkezés**

Visszatérés a menüverem egy már megjelenített menüjébe

#### **DSPMNUA**

Menü attribútumok megjelenítése

# **WRKMNU**

Menü kezelése

# **Módleírás (\*MODD) műveletek**

Ez a lista írja le a módleírásokon (\*MODD) végrehajtható általános műveleteket, valamint azt, hogy ezek megfigyelés alá esnek-e.

• Olvasás művelet

# **Egyik sem**

• Módosítás művelet

# **CHGMODD**

Riasztásleírás módosítása

• Meg nem figyelt műveletek

# **CHGSSNMAX**

Szekció maximális érték módosítása

#### **DSPMODD**

Módleírás megjelenítése

#### **ENDMOD**

Mód befejezése

# **STRMOD**

Mód indítása

# **WRKMODD**

Módleírások kezelése

# **Modul objektum (\*MODULE) műveletek**

Ez a lista írja le a modul objektumokon (\*MODULE) végrehajtható általános műveleteket, valamint azt, hogy ezek megfigyelés alá esnek-e.

• Olvasás művelet

# **CRTPGM**

Egy megfigyelési bejegyzés a CRTPGM parancs során használt minden modul objektumhoz.

#### **CRTSRVPGM**

Egy megfigyelési bejegyzés a CRTSRVPGM parancs során használt minden modul objektumhoz.

# **UPDPGM**

Egy megfigyelési bejegyzés az UPDPGM parancs során használt minden modul objektumhoz.

# **UPDSRVPGM**

Egy megfigyelési bejegyzés az UPDSRVPGM parancs során használt minden modul objektumhoz.

# • Módosítás művelet

# **CHGMOD**

Modul módosítása

v Meg nem figyelt műveletek

# **DSPMOD**

Modul megjelenítése

# **RTVBNDSRC**

Kötődési forrás visszakeresése

# **WRKMOD**

Modul kezelése

# **Üzenetfájl (\*MSGF) műveletek**

Ez a lista írja le az üzenetfájlokon (\*MSGF) végrehajtható általános műveleteket, valamint azt, hogy ezek megfigyelés alá esnek-e.

# • Olvasás művelet

# **DSPMSGD**

Üzenetleírások megjelenítése

# **MRGMSGF**

Üzenetfájl összefésülése fájlból

# **Nyomtatás**

Üzenetleírás nyomtatása

**RTVMSG** Információk visszakeresése üzenetfájlból

# **QMHRTVM**

Üzenet visszakeresése API

# **WRKMSGD**

Üzenetleírások kezelése

# • Módosítás művelet

# **ADDMSGD**

Üzenetleírás hozzáadása

# **CHGMSGD**

Üzenetleírás módosítása

# **CHGMSGF**

Üzenetfájl módosítása

# **MRGMSGF**

Üzenetfájl összefésülése (célfájl és csere MSGF)

# **RMVMSGD**

Üzenetleírás eltávolítása

# v Meg nem figyelt műveletek

# **OVRMSGF**

Üzenetfájl felülbírálása

# **WRKMSGF**

Üzenetfájlok kezelése

# **QMHRMFAT**

Üzenetfájl jellemzők visszakeresése API

# **Üzenetsor (\*MSGQ) műveletek**

Ez a lista írja le az üzenetsorokon (\*MSGQ) végrehajtható általános műveleteket, valamint azt, hogy ezek megfigyelés alá esnek-e.

• Olvasás művelet

#### **QMHLSTM**

Nem program üzenetek listázása API

# **QMHRMQAT**

Nem program üzenetsor attribútumok visszakeresése API

# **DSPLOG**

Napló megjelenítése

# **DSPMSG**

Üzenet megjelenítése

# **Nyomtatás**

Üzenetek nyomtatása

#### **RCVMSG**

Üzenet fogadása RMV(\*NO)

### **QMHRCVM**

Nem program üzenetek fogadása API, ha az üzenet tevékenység nem \*REMOVE.

#### • Módosítás művelet

#### **CHGMSGQ**

Üzenetsor módosítása

# **CLRMSGQ**

Üzenetsor kiürítése

# **RCVMSG**

Üzenet fogadása RMV(\*YES)

#### **QMHRCVM**

Nem program üzenetek fogadása API, ha az üzenet tevékenység \*REMOVE.

# **RMVMSG**

Üzenet eltávolítása

#### **QMHRMVM**

Nem program üzenetek eltávolítása API

# **SNDxxxMSG**

Üzenet küldése üzenetsorba

#### **QMHSNDBM**

Megszakítás üzenet küldése API

# **QMHSNDM**

Nem program üzenet küldése API

#### **QMHSNDRM**

Válasz üzenet küldése API

# **SNDRPY**

Válasz küldése

# **WRKMSG**

Üzenet kezelése

v Meg nem figyelt műveletek

### **WRKMSGQ**

Üzenetsor kezelése

# **Program**

Program üzenetsor műveletek

# **Csomópont csoport (\*NODGRP) műveletek**

Ez a lista írja le a csomópont csoportokon (\*NODGRP) végrehajtható általános műveleteket, valamint azt, hogy ezek megfigyelés alá esnek-e.

• Olvasás művelet

# **DSPNODGRP**

Csomópont csoport megjelenítése

• Módosítás művelet

# **CHGNODGRPA**

Csomópont csoport módosítása

# **Csomópontlista (\*NODL) műveletek**

Ez a lista írja le a csomópontlistákon (\*NODL) végrehajtható általános műveleteket, valamint azt, hogy ezek megfigyelés alá esnek-e.

• Olvasás művelet

# **QFVLSTNL**

Csomópontlista bejegyzések listázása

• Módosítás művelet

# **ADDNODLE**

Csomópontlista bejegyzés hozzáadása

# **RMVNODLE**

Csomópontlista bejegyzés eltávolítása

# • Meg nem figyelt műveletek

**WRKNODL**

Csomópontlista kezelése

# **WRKNODLE**

Csomópontlista bejegyzések kezelése

# **NetBIOS leírás (\*NTBD) műveletek**

Ez a lista írja le a NetBIOS leírásokon (\*NTBD) végrehajtható általános műveleteket, valamint azt, hogy ezek megfigyelés alá esnek-e.

• Olvasás művelet

# **SAVCFG**

Konfiguráció mentése

• Módosítás művelet

# **CHGNTBD**

NetBIOS leírás módosítása

• Meg nem figyelt műveletek

# **Másolás**

WRKNTBD 3. menüpont

# **DSPNTBD**

NetBIOS leírás megjelenítése

# **RTVCFGSRC**

NetBIOS leírás konfigurációs forrásának visszakeresése

# **WRKNTBD**

NetBIOS leírás kezelése

# **Hálózati csatoló (\*NWID) műveletek**

Ez a lista írja le a hálózati csatolókon (\*NWID) végrehajtható általános műveleteket, valamint azt, hogy ezek megfigyelés alá esnek-e.

• Olvasás művelet

# **SAVCFG**

Konfiguráció mentése

• Módosítás művelet

# **CHGNWIISDN**

Hálózaticsatoló-leírás módosítása

# **VRYCFG**

Hálózati csatoló leírás ki- és bekapcsolása

- Meg nem figyelt műveletek
- **Másolás**

WRKNWID 3. menüpont

# **DSPNWID**

Hálózaticsatoló-leírás megjelenítése

# **ENDNWIRCY**

Hálózati csatoló helyreállítás befejezése

# **RSMNWIRCY**

Hálózati csatoló helyreállítás folytatása

# **RTVCFGSRC**

Hálózati csatoló leírás forrásának visszakeresése

# **RTVCFGSTS**

Hálózati csatoló leírás állapotának visszakeresése

# **WRKNWID**

Hálózaticsatoló-leírás kezelése

# **WRKCFGSTS**

Hálózaticsatoló-leírás állapot kezelése

# **Hálózatiszerver-leírás (\*NWSD) műveletek**

Ez a lista írja le a hálózatiszerver-leírásokon (\*NWSD) végrehajtható általános műveleteket, valamint azt, hogy ezek megfigyelés alá esnek-e.

# • Olvasás művelet

**SAVCFG**

Konfiguráció mentése

· Módosítás művelet

# **CHGNWSD**

Hálózatiszerver-leírás módosítása

# **VRYCFG**

Konfiguráció bekapcsolása

• Meg nem figyelt műveletek

#### **Másolás**

WRKNWSD 3. menüpont

# **DSPNWSD**

Hálózatiszerver-leírás megjelenítése

# **RTVCFGSRC**

\*NWSD konfigurációs forrás visszakeresése

# **RTVCFGSTS**

\*NWSD konfigurációs állapot visszakeresése

# **WRKNWSD**

Hálózatiszerver-leírás kezelése

# **Kimeneti sor (\*OUTQ) műveletek**

Ez a lista írja le kimeneti sorokon (\*OUTQ) végrehajtható általános műveleteket, valamint azt, hogy ezek megfigyelés alá esnek-e.

• Olvasás művelet

#### **STRPRTWTR**

Nyomtató író indítása egy OUTQ soron

# **STRRMTWTR**

Távoli író indítása egy OUTQ soron

• Módosítás művelet

#### **Elhelyezés**

Amikor egy bejegyzés a sorba be-, vagy onnan kikerül

#### **CHGOUTQ**

Kimeneti sor módosítása

# **CHGSPLFA <sup>4</sup>**

Spoolfájl attribútumok módosítása, ha egy másik kimeneti sorba helyeződik át és egyik sor sincs megfigyelés alatt

# **CLROUTQ**

Kimeneti sor kiürítése

# **DLTSPLF <sup>4</sup>**

Spoolfájl törlése

# **HLDOUTQ**

Kimeneti sor felfüggesztése

# **RLSOUTQ**

Kimeneti sor felszabadítása

#### v Meg nem figyelt műveletek

# **CHGSPLFA <sup>4</sup>**

Spoolfájl attribútumok módosítása

# **CPYSPLF <sup>4</sup>**

Spoolfájl másolása

#### **Létrehozás <sup>4</sup>**

Spoolfájl létrehozása

# **DSPSPLF <sup>4</sup>**

Spoolfájl megjelenítése

# **HLDSPLF <sup>4</sup>**

Spoolfájl felfüggesztése

# **QSPROUTQ**

Kimeneti sor információk visszakeresése

# **RLSSPLF <sup>4</sup>**

Spoolfájl felszabadítása

# **SNDNETSPLF <sup>4</sup>**

Hálózati spoolfájl küldése

# **WRKOUTQ**

Kimeneti sor kezelése

# **WRKOUTQD**

Kimenetisor-leírás kezelése

# **WRKSPLF**

Spoolfájl kezelése

**WRKSPLFA**

Spoolfájl attribútumok kezelése

# **Átfedés (\*OVL) műveletek**

Ez a lista írja le az átfedéseken (\*OVL) végrehajtható általános műveleteket, valamint azt, hogy ezek megfigyelés alá esnek-e.

• Olvasás művelet

# **Nyomtatás**

Átfedésre hivatkozó spoolfájl kinyomtatása

• Módosítás művelet

# **Egyik sem**

v Meg nem figyelt műveletek

# **WRKOVL**

Átfedés kezelése

**Nyomtatás**

Átfedésre hivatkozás spoolfájl létrehozása közben

# **Oldalmeghatározás (\*PAGDFN) műveletek**

Ez a lista írja le az oldalmeghatározásokon (\*PAGDFN) végrehajtható általános műveleteket, valamint azt, hogy ezek megfigyelés alá esnek-e.

• Olvasás művelet

# **Nyomtatás**

Oldalmeghatározásra hivatkozó spoolfájl kinyomtatása

• Módosítás művelet

# **Egyik sem**

v Meg nem figyelt műveletek

# **WRKPAGDFN**

Oldalmeghatározás kezelése

<sup>4.</sup> Ez akkor is megfigyelésre kerül, ha a tevékenység megfigyelés (QAUDLVL rendszerváltozó vagy AUDLVL felhasználói profil változó) értéke \*SPLFDTA.

#### **Nyomtatás**

Oldalmeghatározásra hivatkozás spoolfájl létrehozása közben

# **Oldalszegmens (\*PAGSEG) műveletek**

Ez a lista írja le az oldalszegmenseken (\*PAGSEG) végrehajtható általános műveleteket, valamint azt, hogy ezek megfigyelés alá esnek-e.

• Olvasás művelet

#### **Nyomtatás**

Oldalszegmensre hivatkozó spoolfájl kinyomtatása

• Módosítás művelet

**Egyik sem**

v Meg nem figyelt műveletek

# **WRKPAGSEG**

Oldalszegmens kezelése

**Nyomtatás**

Oldalszegmensre hivatkozás spoolfájl létrehozása közben

# **Nyomtatásleíró csoport (\*PDG) műveletek**

Ez a lista írja le a nyomtatásleíró csoportokon (\*PDG) végrehajtható általános műveleteket, valamint azt, hogy ezek megfigyelés alá esnek-e.

• Olvasás művelet

# **Megnyitás**

Amikor az oldalleíró csoportot egy PrintManager API vagy CPI parancs megnyitja olvasási hozzáférésre.

• Módosítás művelet

# **Megnyitás**

Amikor az oldalleíró csoportot egy PrintManager\* API vagy CPI parancs megnyitja olvasási hozzáférésre.

v Meg nem figyelt műveletek

# **CHGPDGPRF**

Nyomtatásleíró csoportprofil módosítása

# **WRKPDG**

Nyomtatásleíró csoport kezelése

# **Program (\*PGM) műveletek**

Ez a lista írja le a programokon (\*PGM) végrehajtható általános műveleteket, valamint azt, hogy ezek megfigyelés alá esnek-e.

• Olvasás művelet

**Aktiválás**

Program aktiválása

**Hívás** Még nem aktivált program meghívása

#### **ADDPGM**

Program hozzáadása hibakereséshez

# **QTEDBGS**

Qte regiszter hibakeresés megjelenítés API

# **QTEDBGS**

Qte lekérés modulnézetek API

**// RUN** Program futtatása S/36 környezetben

# **RTVCLSRC**

CL forrás visszakeresése

# **STRDBG**

Hibakeresés indítása

• Művelet létrehozása

# **CRTPGM**

Program létrehozása

#### **UPDPGM**

Program frissítése

#### • Módosítás művelet

#### **CHGCSPPGM**

CSP/AE program módosítása

# **CHGPGM**

Program módosítása

**CHGS36PGMA** S/36 program attribútumainak módosítása

#### **EDTS36PGMA**

System/36 program attribútumainak szerkesztése

# **WRKS36PGMA**

System/36 program attribútumainak kezelése

# v Meg nem figyelt műveletek

# **ANZPGM**

Program elemzése

#### **DMPCLPGM**

CL program kiíratása

#### **DSPCSPOBJ**

CSP/AE objektum megjelenítése

### **DSPPGM**

Program megjelenítése

# **PRTCMDUSG**

Parancs használat nyomtatása

#### **PRTCSPAPP**

CSP alkalmazás kinyomtatása

# **PRTSQLINF**

SQL információk kinyomtatása

#### **QBNLPGMI**

ILE Program információ visszakeresése API

# **QCLRPGMI**

Program információ visszakeresése API

# **STRCSP**

CSP segédprogramok indítása

### **TRCCSP**

CSP alkalmazás nyomkövetése

# **WRKOBJCSP**

CSP objektumok kezelése

### **WRKPGM**

Program kezelése

# **Panelcsoport (\*PNLGRP) műveletek**

Ez a lista írja le a panelcsoportokon (\*PNLGRP) végrehajtható általános műveleteket, valamint azt, hogy ezek megfigyelés alá esnek-e.

• Olvasás művelet

# **ADDSCHIDXE**

Keresési index bejegyzés hozzáadása

# **QUIOPNDA**

Panelcsoport megnyitása megjelenítésre API

#### **QUIOPNPA**

Panelcsoport megnyitása nyomtatásra API

#### **QUHDSPH**

Súgó megjelenítése API

• Módosítás művelet

**Egyik sem**

v Meg nem figyelt műveletek

#### **WRKPNLGRP**

Panelcsoport kezelése

# **Termék rendelkezésre állás (\*PRDAVL) műveletek**

Ez a lista írja le a termék rendelkezésre állásokon (\*PRDAVL) végrehajtható általános műveleteket, valamint azt, hogy ezek megfigyelés alá esnek-e.

• Módosítás művelet

# **WRKSPTPRD**

Támogatott termékek kezelése, amikor a támogatás felvételre vagy eltávolításra kerül

• Meg nem figyelt műveletek

**Olvasás**

Az olvasási műveletek nem kerülnek megfigyelésre

# **Termékmeghatározás (\*PRDDFN) műveletek**

Ez a lista írja le a termékmeghatározásokon (\*PRDDFN) végrehajtható általános műveleteket, valamint azt, hogy ezek megfigyelés alá esnek-e.

• Módosítás művelet

# **ADDPRDLICI**

Termék licencinformációk hozzáadása

# **WRKSPTPRD**

Támogatott termékek kezelése, amikor a támogatás felvételre vagy eltávolításra kerül

• Meg nem figyelt műveletek

#### **Olvasás**

Az olvasási műveletek nem kerülnek megfigyelésre

# **Termékbetöltés (\*PRDLOD) műveletek**

Ez a lista írja le a termékbetöltéseken állásokon (\*PRDLOD) végrehajtható általános műveleteket, valamint azt, hogy ezek megfigyelés alá esnek-e.

• Módosítás művelet

#### **Módosítás**

Termékbetöltés állapot, termékbetöltés könyvtárlista, termékbetöltés mappalista, elsődleges nyelv

v Meg nem figyelt műveletek

### **Olvasás**

Az olvasási műveletek nem kerülnek megfigyelésre

# **Query Management űrlap (\*QMFORM) műveletek**

Ez a lista írja le a Query Management űrlapokon (\*QMFORM) végrehajtható általános műveleteket, valamint azt, hogy ezek megfigyelés alá esnek-e.

• Olvasás művelet

#### **STRQMQRY**

Query Manager lekérdezés indítása

# **RTVQMFORM**

Query Management űrlap visszakeresése

#### **Futtatás**

Lekérdezés futtatása

#### **Exportálás**

Query Management űrlap exportálása

#### **Nyomtatás**

Query Management űrlap nyomtatása

Query Management jelentés nyomtatása az űrlappal

#### **Használja**

Az űrlap a DB2 Query Manager és SQL Development Kit for i5/OS képernyő 2., 5., 6. vagy 9 menüpontjával, illetve az F13 funkcióval érhető el.

# • Módosítás művelet

# **CRTQMFORM**

Query Management űrlap létrehozása

# **IMPORT**

Query Management űrlap importálása

# **Mentés**

Az űrlap elmentése menüparanccsal vagy paranccsal

#### **Másolás**

A Query Manager űrlapok kezelése funkció 3. menüpontja

• Meg nem figyelt műveletek

# **Kezelés**

Amikor a \*QMFORM-ok fel vannak sorolva a kezelési képernyőn

**Aktív** Minden olyan űrlap művelet, amelyik az ″aktív″ űrlapon történik.

# **Query Management lekérdezés (\*QMQRY) műveletek**

Ez a lista írja le a Query Management lekérdezéseken (\*QMQRY) végrehajtható általános műveleteket, valamint azt, hogy ezek megfigyelés alá esnek-e.

• Olvasás művelet

# **RTVQMQRY**

Query Management lekérdezés visszakeresése

#### **Futtatás**

Query Management lekérdezés futtatása

# **STRQMQRY**

Query Management lekérdezés indítása

#### **Exportálás**

Query Manager lekérdezés exportálása

#### **Nyomtatás**

Query Manager lekérdezés nyomtatása

#### **Használja**

A lekérdezés elérése a Query Manager lekérdezések kezelése menü 2, 5, 6 vagy 9 menüpontjával, illetve az F13 funkcióval.

• Módosítás művelet

# **CRTQMQRY**

Query Management lekérdezés létrehozása

#### **Átalakítás**

A Query Management lekérdezések kezelése funkció 10. menüpontja (SQL-lé átalakítás)

#### **Másolás**

A Query Manager lekérdezések kezelése funkció 3. menüpontja

#### **Mentés**

A lekérdezés elmentése menüből vagy paranccsal

v Meg nem figyelt műveletek

#### **Kezelés**

Amikor a \*QMQRY-ok fel vannak sorolva a kezelési képernyőn

**Aktív** Minden olyan lekérdezés művelet, amelyik az ″aktív″ lekérdezésen történik.

# **Lekérdezés meghatározás (\*QRYDFN) műveletek**

Ez a lista írja le a lekérdezés meghatározásokon (\*QRYDFN) végrehajtható általános műveleteket, valamint azt, hogy ezek megfigyelés alá esnek-e.

• Olvasás művelet

# **ANZQRY**

Lekérdezés elemzése

#### **Módosítás**

Lekérdezés módosítása WRKQRY vagy QRY parancsok által megjelenített képernyő segítségével.

#### **Megjelenítés**

Lekérdezés megjelenítése a WRKQRY parancs képernyőjén

# **Exportálás**

Űrlap exportálása a Query Manager segítségével

#### **Exportálás**

Lekérdezés exportálása a Query Manager segítségével

#### **Nyomtatás**

Lekérdezés meghatározás kinyomtatása a WRKQRY parancs képernyőjével

Query Management űrlap nyomtatása

Query Manager lekérdezés nyomtatása

Query Management jelentés nyomtatása

#### **QRYRUN**

Lekérdezés futtatása

#### **RTVQMFORM**

Query Management űrlap visszakeresése

# **RTVQMQRY**

Query Management lekérdezés visszakeresése

#### **Futtatás**

Lekérdezés futtatása a WRKQRY parancs képernyőjével

Futtatás (Query Management parancs)

### **RUNQRY**

Lekérdezés futtatása

#### **STRQMQRY**

Query Manager lekérdezés indítása

#### **Elküldés**

Egy lekérdezés elküldése (kérés futtatása) kötegbe a WRKQRY vagy a Kilépés a lekérdezésből parancs képernyőjén

• Módosítás művelet

#### **Módosítás**

Elmentett lekérdezés módosítása a Query/400 licencprogrammal

• Meg nem figyelt műveletek

#### **Másolás**

Lekérdezés másolása a "Lekérdezések kezelése" képernyő 3. menüpontjával

#### **Létrehozás**

Lekérdezés létrehozása a "Lekérdezések kezelése" képernyő 1. menüpontjával

**Törlés** Lekérdezés törlése a "Lekérdezések kezelése" képernyő 4. menüpontjával

#### **Futtatás**

Lekérdezés futtatása a "Lekérdezésből kilépés" képernyő 1. menüpontjával, amikor létrehoz vagy módosít egy lekérdezést a Query/400 licencprogrammal; Lekérdezés interaktív futtatása a PF5 paranccsal, amikor létrehoz, megjelenít vagy módosít egy lekérdezést a Query/400 licencprogrammal

#### **DLTQRY**

Lekérdezés törlése

# **Referenciakód átalakítási tábla (\*RCT) műveletek**

Ez a lista írja le a referenciakód átalakítási táblákon (\*RCT) végrehajtható általános műveleteket, valamint azt, hogy ezek megfigyelés alá esnek-e.

• Olvasás művelet

**Egyik sem**

• Módosítás művelet

**Egyik sem**

v Meg nem figyelt műveletek

**Egyik sem**

# **Válaszlista műveletek**

Ez a lista írja le a válaszlistákon végrehajtható általános műveleteket, valamint azt, hogy ezek megfigyelés alá esnek-e.

- **Megjegyzés:** A válaszlista-műveletek akkor kerülnek megfigyelésre, ha a tevékenység megfigyelése (QAUDLVL) rendszerváltozó értéke, vagy a felhasználói profil tevékenység megfigyelése (AUDLVL) paramétere a \*SYSMGT értéket tartalmazza.
- Megfigyelt műveletek

# **ADDRPYLE**

Válaszlista bejegyzés hozzáadása

# **CHGRPYLE**

Válaszlista bejegyzés módosítása

**RMVRPYLE**

Válaszlista bejegyzés eltávolítása

# **WRKRPYLE**

Válaszlista bejegyzés kezelése

v Meg nem figyelt műveletek

**Egyik sem**

# **Alrendszerleírás (\*SBSD) műveletek**

Ez a lista írja le az alrendszerleírásokon (\*SBSD) végrehajtható általános műveleteket, valamint azt, hogy ezek megfigyelés alá esnek-e.

• Olvasás művelet

**ENDSBS**

Alrendszer befejezése

**STRSBS**

Alrendszer indítása

• Módosítás művelet

# **ADDAJE**

Automatikusan induló job bejegyzés hozzáadása

# **ADDCMNE**

Kommunikációs bejegyzés hozzáadása

# **ADDJOBQE**

Jobsor bejegyzés hozzáadása

# **ADDPJE**

Előindított job bejegyzés hozzáadása

# **ADDRTGE**

Irányítási bejegyzés hozzáadása

### **ADDWSE**

Munkaállomás bejegyzés hozzáadása

# **CHGAJE**

Automatikusan induló job bejegyzés módosítása

# **CHGCMNE**

Kommunikációs bejegyzés módosítása

# **CHGJOBQE**

Jobsor bejegyzés módosítása

# **CHGPJE**

Előindított job bejegyzés módosítása

# **CHGRTGE**

Irányítási bejegyzés módosítása

# **CHGSBSD**

Alrendszerleírás módosítása

# **CHGWSE**

Munkaállomás bejegyzés módosítása

# **RMVAJE**

Automatikusan induló job bejegyzés eltávolítása

# **RMVCMNE**

Kommunikációs bejegyzés eltávolítása

# **RMVJOBQE**

Jobsor bejegyzés eltávolítása

# **RMVPJE**

Előindított job bejegyzés eltávolítása

# **RMVRTGE**

Irányítási bejegyzés eltávolítása

# **RMVWSE**

Munkaállomás bejegyzés eltávolítása

# v Meg nem figyelt műveletek

# **DSPSBSD**

Alrendszerleírás megjelenítése

# **QWCLASBS**

Aktív alrendszer listázása API

# **QWDLSJBQ**

Alrendszer jobsor listázása API

# **QWDRSBSD**

Alrendszerleírás visszakeresése API

# **WRKSBSD**

Alrendszerleírások kezelése

# **WRKSBS**

Alrendszerek kezelése

# **WRKSBSJOB**

Alrendszer jobok kezelése

# **Információkeresési index (\*SCHIDX) műveletek**

Ez a lista írja le az információkeresési indexeken (\*SCHIDX) végrehajtható általános műveleteket, valamint azt, hogy ezek megfigyelés alá esnek-e.

• Olvasás művelet

### **STRSCHIDX**

Keresési index indítása

#### **WRKSCHIDXE**

Keresési index bejegyzés kezelése

v Módosítás művelet (akkor kerül megfigyelésre, ha az OBJAUD értéke \*CHANGE vagy \*ALL)

#### **ADDSCHIDXE**

Keresési index bejegyzés hozzáadása

# **CHGSCHIDX**

Keresési index módosítása

# **RMVSCHIDXE**

Keresési index bejegyzés eltávolítása

• Meg nem figyelt műveletek

# **WRKSCHIDX**

Keresési index kezelése

# **Helyi socket (\*SOCKET) műveletek**

Ez a lista írja le a helyi socketeken (\*SOCKET) végrehajtható általános műveleteket, valamint azt, hogy ezek megfigyelés alá esnek-e.

• Olvasás művelet

#### **connect**

Állandó cél kötése egy sockethez és kapcsolat létesítése.

# **DSPLNK**

Hivatkozások megjelenítése

# **givedescriptor**

Fájlhozzáférés megadása API

# **Qp0lGetPathFromFileID**

Objektum elérési út név visszakeresése fájlazonosítóból API

#### **Qp0lRenameKeep**

Fájl vagy könyvtár átnevezése, új megtartása API

#### **Qp0lRenameUnlink**

Fájl vagy könyvtár átnevezése, új hivatkozásának megszüntetése API

### **sendmsg**

Adatcsomag küldése kapcsolat nélküli módban. Több puffert is használhat.

#### **sendto** Adatcsomag küldése kapcsolat nélküli módban.

# **WRKLNK**

Hivatkozások kezelése

# • Módosítás művelet

#### **ADDLNK**

Hivatkozás hozzáadása

#### **összerendel**

Helyi cím létesítése egy sockethez.

### **CHGAUD**

Megfigyelés módosítása

# **CHGAUT**

Jogosultság módosítása

# **CHGOWN**

Tulajdonos módosítása

#### **CHGPGP**

Elsődleges csoport módosítása

#### **CHKIN**

Beiktatás

#### **CHKOUT**

Kiiktatás

**chmod** Fájl jogosultságok módosítása API

**chown** Tulajdonos és csoport módosítása API

#### **givedescriptor**

Fájlhozzáférés megadása API

#### **hivatkozás**

Hivatkozás készítése fájlra API

#### **Qp0lRenameKeep**

Fájl vagy könyvtár átnevezése, új megtartása API

#### **Qp0lRenameUnlink**

Fájl vagy könyvtár átnevezése, új hivatkozásának megszüntetése API

### **RMVLNK**

Hivatkozás eltávolítása

- **RNM** Átnevezés
- **RST** Visszaállítás

#### **csatolás megszüntetése**

Fájl hivatkozásának eltávolítása API

#### **utime** Fájlhozzáférési és módosítási idők beállítása API

#### **WRKAUT**

Jogosultság kezelése

# **WRKLNK**

Hivatkozások kezelése

- v Meg nem figyelt műveletek
	- **close** Fájl bezárása API

**Megjegyzés:** A bezárás nem figyelt művelet, de ha hiba vagy módosítás történik a close scan-nel kapcsolatos végprogramban, akkor felíródik egy bejegyzés.

#### **DSPAUT**

Jogosultság megjelenítése

- **dup** Nyitott fájl leíró többszörözése API
- **dup2** Nyitott fájl leíró többszörözése egy másik leíróra API

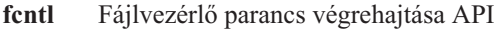

- **fstat** Fájlinformáció kérése leíró alapján API
- **fsync** Fájlok módosításainak szinkronizálása API
- **ioctl** I/O vezérlési kérés végrehajtása API
- **lstat** Fájl vagy hivatkozás információ kérése API

#### **pathconf**

Beállítható elérési út név változók kérése API

#### **olvasás**

Fájlból olvasás API

**readv** Fájlból olvasás (vektor) API

#### **kiválasztás**

Több fájlleíró I/O állapotának ellenőrzése API

**stat** Fájlinformáció kérése API

#### **takedescriptor**

Fájlhozzáférés vétele API

**írás** Fájlba írás API

**writev** Fájlba írás (vektor) API

# **Helyesírási segédlet szótár (\*SPADCT) műveletek**

Ez a lista írja le a helyesírási segédlet szótárakon (\*SPADCT) végrehajtható általános műveleteket, valamint azt, hogy ezek megfigyelés alá esnek-e.

# • Olvasás művelet

# **Ellenőrzés**

Helyesírás ellenőrzése funkció

### **Segítség**

Helyesírás segítése funkció

# **Elválasztás**

Elválasztási funkció

#### **Elválasztás megszüntetése**

Elválasztás megszüntetése funkció

#### **Szinonimák**

Szinonimák funkció

**Alap** Szótár alapul vétele egy másik szótár létrehozásakor

#### **Ellenőrzés**

Szótár ellenőrző szótárként használata egy másik szótár létrehozásakor

# **Lekérés**

Leállító szó lista forrásának visszakeresése

### **Nyomtatás**

Leállító szó lista forrásának nyomtatása

• Módosítás művelet

# **CRTSPADCT**

Helyesírási segédlet szótár létrehozása REPLACE(\*YES) beállítással

• Meg nem figyelt műveletek

**Egyik sem**

# **Spoolfájl műveletek**

Ez a lista írja le a spoolfájlokon végrehajtható általános műveleteket, valamint azt, hogy ezek megfigyelés alá esnek-e.

- **Megjegyzés:** A spoolfájl-műveletek akkor kerülnek megfigyelésre, ha a tevékenység megfigyelése (QAUDLVL) rendszerváltozó értéke, vagy a felhasználói profil tevékenység megfigyelése (AUDLVL) paramétere az \*SPLFDTA értéket tartalmazza.
- v Megfigyelt műveletek

# **Hozzáférhetőség**

Minden olyan felhasználó minden hozzáférése, aki nem a spoolfájl tulajdonosa, így például:

- CPYSPLF
- DSPSPLF
- SNDNETSPLF
- SNDTCPSPLF
- STRRMTWTR
- QSPOPNSP API

# **Módosítás**

Az alábbi spoolfájl attribútumok bármelyikének módosítása a CHGSPLFA paranccsal:

- COPIES
- DEV
- FORMTYPE
- RESTART
- PAGERANGE
- OUTQ
- DRAWER
- PAGDFN
- FORMDF
- USRDFNOPT
- USRDFNOBJ
- USRDFNDTA
- EXPDATE
- SAVE

Bármilyen más spoolfájl attribútum módosítása a CHGSPLFA paranccsal:

# **Létrehozás**

Spoolfájl létrehozása nyomtatási műveletekkel

Spoolfájl létrehozása a QSPCRTSP API segítségével

**Törlés** Spoolfájl törlése az alábbi műveletek valamelyikével:

- Spoolfájl kinyomtatása nyomtatóval vagy lemezíróval
- A kimeneti sor kiürítése (CLROUTQ)
- A spoolfájl törlése a DLTSPLF paranccsal vagy a spoolfájlok képernyő törlés menüpontjával
- Spoolfájl törlése egy job leállásakor (ENDJOB SPLFILE(\*YES))
- Spoolfájl törlése egy nyomtatási job leállásakor (ENDPJ SPLFILE(\*YES))
- Spoolfájl távoli rendszerre küldése távoli íróval
- Lejárt spoolfájlok törlése a DLTEXPSPLF paranccsal
- Spoolfájlok törlése a Műveleti segédlet tisztítási funkciójával

#### **Felfüggesztés**

Spoolfájl felfüggesztése az alábbi műveletek valamelyikével:

- A HLDSPLF parancs segítségével
- A spoolfájl képernyő felfüggesztés menüpontjával
- Egy olyan spoolfájl kinyomtatásával, amelyhez meg van adva a SAVE(\*YES) paraméter
- Spoolfájl távoli rendszerre küldése távoli íróval, ha a spoolfájlhoz meg van adva a SAVE(\*YES) paraméter
- Egy íróval felfüggesztette spoolfájlt, ha hiba történt a spoolfájl feldolgozása közben

#### **Olvasás**

Spoolfájl beolvasása nyomtatóval vagy lemezíróval

#### **Felszabadítás**

Spoolfájl felszabadítása

#### **Visszaállítás**

Spoolfájl visszaállítása

#### **Mentés**

Spoolfájl mentése

# **SQL csomag (\*SQLPKG) műveletek**

Ez a lista írja le az SQL csomagokon (\*SQLPKG) végrehajtható általános műveleteket, valamint azt, hogy ezek megfigyelés alá esnek-e.

• Olvasás művelet

#### **Futtatás**

Az \*SQLPKG objektum futtatásakor

# • Módosítás művelet

**Egyik sem**

• Meg nem figyelt műveletek

# **PRTSQLINF**

SQL információk kinyomtatása

# **Szervizprogram (\*SRVPGM) műveletek**

Ez a lista írja le a szervizprogramokon (\*SRVPGM) végrehajtható általános műveleteket, valamint azt, hogy ezek megfigyelés alá esnek-e.

• Olvasás művelet

# **CRTPGM**

Egy megfigyelési bejegyzés a CRTPGM parancs során használt minden szervizprogramhoz.

# **CRTSRVPGM**

Egy megfigyelési bejegyzés a CRTSRVPGM parancs során használt minden szervizprogramhoz.

#### **QTEDBGS**

Regiszter hibakeresés megjelenítés API

#### **QTEDBGS**

Lekérés modulnézetek API

# **RTVBNDSRC**

Kötődési forrás visszakeresése

# **UPDPGM**

Egy megfigyelési bejegyzés az UPDPGM parancs során használt minden szervizprogramhoz.

# **UPDSRVPGM**

Egy megfigyelési bejegyzés az UPDSRVPGM parancs során használt minden szervizprogramhoz.

• Művelet létrehozása

# **CRTSRVPGM**

Szervizprogram létrehozása

# **UPDSRVPGM**

Szervizprogram frissítése

• Módosítás művelet

# **CHGSRVPGM**

Szervizprogram módosítása

# v Meg nem figyelt műveletek

# **DSPSRVPGM**

Szervizprogram megjelenítése

# **PRTSQLINF**

SQL információk kinyomtatása

# **QBNLSPGM**

Szervizprogram információ listázása API

# **QBNRSPGM**

Szervizprogram információ visszakeresése API

# **WRKSRVPGM**

Szervizprogram kezelése

# **Szekcióleírás (\*SSND) műveletek**

Ez a lista írja le a szekcióleírásokon (\*SSND) végrehajtható általános műveleteket, valamint azt, hogy ezek megfigyelés alá esnek-e.

Az \*SSND objektumtípus esetén semmilyen olvasási és módosítási művelet nem kerül megfigyelésre.

# **Hálózati tárterület (\*SVRSTG) műveletek**

Ez a lista írja le a hálózati tárterületeken (\*SVRSTG) végrehajtható általános műveleteket, valamint azt, hogy ezek megfigyelés alá esnek-e.

Az \*SVRSTG objektumtípus esetén semmilyen olvasási és módosítási művelet nem kerül megfigyelésre.

# **Folyamfájl (\*STMF) műveletek**

Ez a lista írja le a folyamfájlokon (\*STMF) végrehajtható általános műveleteket, valamint azt, hogy ezek megfigyelés alá esnek-e.

- Olvasás művelet
	- **CPY** Objektum másolása

**DSPLNK**

Objektum hivatkozások megjelenítése

#### **givedescriptor**

Fájlhozzáférés megadása API

### **MOV** Objektum áthelyezése

# **open, open64, QlgOpen, QlgOpen64, Qp0lOpen**

Fájl megnyitása API-k

**SAV** Objektum mentése

### **WRKLNK**

Objektum hivatkozások kezelése

#### • Módosítás művelet

# **ADDLNK**

Hivatkozás hozzáadása

#### **CHGAUD**

Megfigyelés módosítása

# **CHGAUT**

Jogosultság módosítása

#### **CHGOWN**

Tulajdonos módosítása

# **CHGPGP**

Elsődleges csoport módosítása

#### **CHKIN**

Objektum beiktatása

#### **CHKOUT**

Objektum kiiktatása

#### **chmod, QlgChmod**

Fájljogosultságok módosítása API-k

#### **chown, QlgChown**

Tulajdonos és csoport módosítása API-k

#### **CPY** Objektum másolása

#### **creat, creat64, QlgCreat, QlgCreat64**

Új fájl létrehozása vagy meglévő fájl újraírása API-k

#### **fchmod**

Fájl jogosultságok módosítása leíró alapján API

#### **fchown**

Tulajdonos és csoport módosítása leíró alapján API

#### **givedescriptor**

Fájlhozzáférés megadása API

### **hivatkozás**

Hivatkozás készítése fájlra API

#### **MOV** Objektum áthelyezése

#### **open, open64, QlgOpen, QlgOpen64, Qp0lOpen** Írásra megnyitás esetén API-k

#### **Qp0lGetPathFromFileID, QlgGetPathFromFileID**

Objektum elérési út név visszakeresése fájlazonosítóból API-k

#### **Qp0lRenameKeep, QlgRenameKeep**

Fájl vagy könyvtár átnevezése, új megtartása API-k

#### **Qp0lRenameUnlink, QlgRenameUnlink**

Fájl vagy könyvtár átnevezése, új hivatkozásának megszüntetése API-k

#### **RMVLNK**

Hivatkozás eltávolítása

# **RNM** Objektum átnevezése

**RST** Objektum visszaállítása

#### **unlink, QlgUnlink**

Fájl hivatkozásának eltávolítása API-k

#### **utime, QlgUtime**

Fájlhozzáférési és módosítási idők beállítása API-k

#### **WRKAUT**

Jogosultság kezelése

#### **WRKLNK**

Hivatkozások kezelése

- Meg nem figyelt műveletek
	- **close** Fájl bezárása API

#### **DSPAUT**

Jogosultság megjelenítése

- **dup** Nyitott fájl leíró többszörözése API
- **dup2** Nyitott fájl leíró többszörözése egy másik leíróra API

#### **faccessx**

Fájl elérhetőségének meghatározása

#### **fclear, fclear64**

Fájl kiürítése

**fcntl** Fájlvezérlő parancs végrehajtása API

#### **fpathconf**

Beállítható elérési út név változók kérése leírók alapján API

#### **fstat, fstat64**

Fájlinformáció kérése leíró alapján API-k

#### **fsync** Fájlok módosításainak szinkronizálása API

#### **ftruncate, ftruncate64**

Fájl csonkolása API-k

**ioctl** I/O vezérlési kérés végrehajtása API

#### **lseek, lseek64**

Fájl írás/olvasás eltolás API-k

#### **lstat, lstat64**

Fájl vagy hivatkozás információ kérése API-k

# **pathconf, QlgPathconf**

Beállítható elérési út név változók kérése API-k

#### **pread, pread64**

Olvasás leíróból eltolással API-k

#### **pwrite, pwrite64**

Írás leíróba eltolással API-k

#### **olvasás**

Fájlból olvasás API

**readv** Fájlból olvasás (vektor) API

#### **kiválasztás**

Több fájlleíró I/O állapotának ellenőrzése API

**stat, stat64, QlgStat, QlgStat64** Fájlinformáció kérése API-k

# **takedescriptor**

Fájlhozzáférés vétele API

**írás** Fájlba írás API

**writev** Fájlba írás (vektor) API

# **Szimbolikus hivatkozás (\*SYMLNK) műveletek**

Ez a lista írja le a szimbolikus hivatkozásokon (\*SYMLNK) végrehajtható általános műveleteket, valamint azt, hogy ezek megfigyelés alá esnek-e.

• Olvasás művelet

**CPY** Objektum másolása

#### **DSPLNK**

Objektum hivatkozások megjelenítése

**MOV** Objektum áthelyezése

#### **readlink**

Szimbolikus hivatkozás értéke API

# **SAV** Objektum mentése

#### **WRKLNK**

Objektum hivatkozások kezelése

# • Módosítás művelet

#### **CHGOWN**

Tulajdonos módosítása

#### **CHGPGP**

Elsődleges csoport módosítása

- **CPY** Objektum másolása
- **MOV** Objektum áthelyezése

### **Qp0lRenameKeep, QlgRenameKeep**

Fájl vagy könyvtár átnevezése, új megtartása API-k

#### **Qp0lRenameUnlink, QlgRenameUnlink**

Fájl vagy könyvtár átnevezése, új hivatkozásának megszüntetése API-k

#### **RMVLNK**

Hivatkozás eltávolítása

- **RNM** Objektum átnevezése
- **RST** Objektum visszaállítása

# **symlink, QlgSymlink**

Szimbolikus hivatkozás létrehozása API-k

# **unlink, QlgUnlink**

Fájl hivatkozásának eltávolítása API-k

# **WRKLNK** Objektum hivatkozások kezelése

v Meg nem figyelt műveletek

**lstat, lstat64, QlgLstat, QlgLstat64** Hivatkozás állapota API-k

# **S/36 gépleírás (\*S36) műveletek**

Ez a lista írja le az S/36 gépleírásokon (\*S36) végrehajtható általános műveleteket, valamint azt, hogy ezek megfigyelés alá esnek-e.

• Olvasás művelet

# **Egyik sem**

• Módosítás művelet

# **CHGS36**

S/36 konfiguráció módosítása

# **CHGS36A**

S/36 konfigurációs jellemzők módosítása

**SET** SET eljárás

# **CRTDEVXXX**

Amikor egy eszköz felvételre kerül a konfigurációs táblába

# **DLTDEVD**

Amikor egy eszköz törlésre kerül a konfigurációs táblából

# **RNMOBJ**

Eszközleírás átnevezése

v Meg nem figyelt műveletek

# **DSPS36**

S/36 konfiguráció megjelenítése

# **RTVS36A**

S/36 konfigurációs attribútumok visszakeresése

# **STRS36**

S/36 elindítása

# **ENDS36**

S/36 leállítása

# **Tábla (\*TBL) műveletek**

Ez a lista írja le a táblákon (\*TBL) végrehajtható általános műveleteket, valamint azt, hogy ezek megfigyelés alá esnek-e.

• Olvasás művelet

# **QDCXLATE**

Karaktersorozat fordítása

# **QTBXLATE**

Karaktersorozat fordítása

# **QLGRTVSS**

Rendezési sorrend tábla visszakeresése

# **CRTLF**

Fordítási tábla CRTLF parancs közben

# **Olvasás**

Rendezési sorrend tábla használata minden olyan parancs futtatásakor, amely megadhat rendezési sorrendet

• Módosítás művelet

# **Egyik sem**

v Meg nem figyelt műveletek

# **WRKTBL**

Táblák kezelése

# **Felhasználói index (\*USRIDX) műveletek**

Ez a lista írja le a felhasználói indexeken (\*USRIDX) végrehajtható általános műveleteket, valamint azt, hogy ezek megfigyelés alá esnek-e.

• Olvasás művelet

# **QUSRTVUI**

Felhasználói index bejegyzések visszakeresése API

• Módosítás művelet

# **QUSADDUI**

Felhasználói index bejegyzések hozzáadása API

# **QUSRMVUI**

Felhasználói index bejegyzések eltávolítása API

v Meg nem figyelt műveletek

# **Hozzáférhetőség**

Közvetlen hozzáférés a felhasználói indexhez MI utasításokkal (csak felhasználói tartomány felhasználói indexhez a QALWUSRDMN rendszerváltozóban megadott könyvtárban).

# **QUSRUIAT**

Felhasználói index jellemzők visszakeresése API

# **Felhasználói profil (\*USRPRF) műveletek**

Ez a lista írja le a felhasználói profilokon (\*USRPRF) végrehajtható általános műveleteket, valamint azt, hogy ezek megfigyelés alá esnek-e.

• Olvasás művelet

# **RCLOBJOWN**

Objektumok visszanyerése tulajdonos alapján

• Módosítás művelet

# **CHGPRF**

Profil módosítása

# **CHGPWD**

Jelszócsere

#### **CHGUSRPRF**

Felhasználói profil módosítása

### **CHKPWD**

Jelszó ellenőrzése

# **DLTUSRPRF**

Felhasználói profil törlése

# **GRTUSRAUT**

Felhasználói jogosultság adományozása (*cél felhasználói profil*)

# **QSYCHGPW**

Jelszó módosítása API

# **RSTUSRPRF**

Felhasználói profil visszaállítása

• Meg nem figyelt műveletek

# **DSPPGMADP**

Átvevő programok megjelenítése

# **DSPUSRPRF**

Felhasználói profil megjelenítése

# **GRTUSRAUT**

Felhasználói jogosultság adományozása (*forrás felhasználói profil*)

# **PRTPRFINT**

Profil belső információinak kinyomtatása

#### **PRTUSRPRF**

Felhasználói profil kinyomtatása

# **QSYCUSRS**

Felhasználó különleges jogosultságok ellenőrzése API

# **QSYLOBJA**

Felhatalmazott objektumok listázása API

# **QSYLOBJP**

Alkalmazkodó objektumok listázása API

#### **QSYRUSRI**

Felhasználói információ visszakeresése API

### **RTVUSRPRF**

Felhasználói profil visszakeresése

# **WRKOBJOWN**

Saját objektumok kezelése

# **WRKUSRPRF**

Felhasználói profilok kezelése

# **Felhasználói sor (\*USRQ) műveletek**

Ez a lista írja le a felhasználói sorokon (\*USRQ) végrehajtható általános műveleteket, valamint azt, hogy ezek megfigyelés alá esnek-e.

- v Az \*USRQ objektumtípus esetén semmilyen olvasási és módosítási művelet nem kerül megfigyelésre.
- v Meg nem figyelt műveletek
### **Hozzáférhetőség**

Közvetlen hozzáférés a felhasználói sorokhoz MI utasításokkal (csak felhasználói tartomány felhasználói sorhoz a QALWUSRDMN rendszerváltozóban megadott könyvtárban).

### **Felhasználói tárterület (\*USRPRF) műveletek**

Ez a lista írja le a felhasználói tárterületeken (\*USRSPC) végrehajtható általános műveleteket, valamint azt, hogy ezek megfigyelés alá esnek-e.

• Olvasás művelet

### **QUSRTVUS**

Felhasználói tárterület visszakeresése API

• Módosítás művelet

### **QUSCHGUS**

Felhasználói tárterület módosítása API

#### **QUSCUSAT**

Felhasználói tárterület jellemzők módosítása API

• Meg nem figyelt műveletek

#### **Hozzáférhetőség**

Közvetlen hozzáférés a felhasználói tárterületekhez MI utasításokkal (csak felhasználói tartomány felhasználói tárterületekhez a QALWUSRDMN rendszerváltozóban megadott könyvtárakban).

#### **QUSRUSAT**

Felhasználói tárterület jellemzők visszakeresése API

### **Ellenőrzési lista (\*VLDL) műveletek**

Ez a lista írja le az ellenőrzési listákon (\*VLDL) végrehajtható általános műveleteket, valamint azt, hogy ezek megfigyelés alá esnek-e.

• Olvasás művelet

### **QSYFDVLE**

Ellenőrzési lista bejegyzés keresése API

• Módosítás művelet

#### **QSYADVLE**

Ellenőrzési lista bejegyzés hozzáadása API

### **QSYCHVLE**

Ellenőrzési lista bejegyzés módosítása API

#### **QSYRMVLE**

Ellenőrzési lista bejegyzés eltávolítása API

### **Munkaállomás testreszabási objektum (\*WSCST) műveletek**

Ez a lista írja le a munkaállomás testreszabási objektumokon (\*WSCST) végrehajtható általános műveleteket, valamint azt, hogy ezek megfigyelés alá esnek-e.

• Olvasás művelet

### **Változás**

Amikor egy egyéni eszköz bekapcsolásra kerül

#### **RTVWSCST**

Munkaállomás testreszabási objektum forrás visszakeresése (csak ha az eszköztípushoz \*TRANSFORM érték lett megadva)

### **SNDTCPSPLF**

TCP/IP spoolfájl küldése (csak ha a TRANSFORM(\*YES) érték lett megadva)

### **STRPRTWTR**

Nyomtató író indítása (csak olyan spoolfájlokhoz, amelyek egy egyéni nyomtatóra írnak a hosztnyomtatás átalakítás funkcióval)

### **STRRMTWTR**

Távoli író indítása (csak ha a kimeneti sor a CNNTYPE(\*IP) és TRANSFORM(\*YES) paraméterekkel lett beállítva)

### **Nyomtatás**

Ha a kimenet közvetlenül (nem sorba írva) kerül nyomtatásra egy egyéni nyomtatóra a hosztnyomtatás átalakítás funkcióval

• Módosítás művelet

#### **Egyik sem**

v Meg nem figyelt műveletek

**Egyik sem**

# <span id="page-578-0"></span>**F. függelék Megfigyelési naplóbejegyzések szerkezete**

Ez a szakasz a megfigyelési (QAUDJRN) napló összes T naplókóddal rendelkező bejegyzéstípusának szerkezeti információit tartalmazza. Ezeket a bejegyzéseket a felhasználó által definiált tevékenység és objektum megfigyelés vezérli.

A függelékben leírt naplóbejegyzés szerkezetek hasonlók ahhoz, ahogy a fizikai fájlok meghatározása történik a DDS |

útján. A Binary(4) típus például 1-4 számjegynyi információt tárol 2 byte-on, míg a Binary(5) 1-5 számjegynyi |

információt tárol 4 byte-os tárkövetelmény mellett. Egyes nyelvek, például az RPG használja és betartatja ezeket a |

meghatározásokat. A rendszer további bejegyzéseket ír a megfigyelési naplóba az olyan események számára, mint |

például a rendszer IPL vagy naplófogadó elmentése. E bejegyzések szerkezete a naplókezelés című témakörben található. | |

A "Megfigyelési [naplóbejegyzések](#page-582-0) szabványos fejlécmezői -- QJORDJE2 rekordformátum (\*TYPE2)" oldalszám: 569 helyen találja azoknak a mezőknek a szerkezetét, amelyek minden bejegyzéstípusnál szerepelnek abban az esetben, ha OUTFILFMT(\*TYPE2) van megadva a DSPJRN parancshoz. Ezt a QJORDJE2 nevű szerkezetet a QSYS könyvtárban található QADSPJR2 fájl definiálja.

A "Megfigyelési [naplóbejegyzések](#page-580-0) szabványos fejlécmezői -- QJORDJE4 rekordformátum (\*TYPE4)" oldalszám: 567 helyen találja azoknak a mezőknek a szerkezetét, amelyek minden bejegyzéstípusnál szerepelnek abban az esetben, ha OUTFILFMT(\*TYPE4) van megadva a DSPJRN parancshoz. Ezt a QJORDJE4 nevű szerkezetet a QSYS könyvtárban található QADSPJR4 fájl definiálja. A \*TYPE4 kimenet tartalmazza az összes \*TYPE2 információt, továbbá a naplóazonosítókra, triggerekre és hivatkozási megszorításokra vonatkozó információkat.

**Megjegyzés:** A TYPE2 és a \*TYPE4 4 formátumok frissítése megszűnt, ezért az IBM a \*TYPE2 és \*TYPE4 formátumok használatának leállítását és a \*TYPE5 formátum kizárólagos használatát javasolja.

A "Megfigyelési naplóbejegyzések szabványos fejlécmezői -- QJORDJE5 rekordformátum (\*TYPE5)" helyen találja azoknak a mezőknek a szerkezetét, amelyek minden bejegyzéstípusnál szerepelnek abban az esetben, ha OUTFILFMT(\*TYPE2) van megadva a DSPJRN parancshoz. Ezt a QJORDJE5 nevű szerkezetet a QSYS könyvtárban található QADSPJR5 fájl definiálja. A \*TYPE5 kimenet tartalmazza a \*TYPE4 összes információját, továbbá a programkönyvtárra, a program ASP eszköznévre, a program ASP eszközszámra, a fogadóra, a fogadó könyvtárára, a fogadó ASP eszköznevére, a fogadó ASP eszközszámára, a kar számára, a szálazonosítóra, a címcsaládra, a távoli portra és a távoli címre vonatkozó információkat.

A "AD (Megfigyelés módosítás) [naplóbejegyzések"](#page-585-0) oldalszám: 572 helytől kezdődően a "ZR [\(Objektum](#page-717-0) olvasás) [naplóbejegyzések"](#page-717-0) oldalszám: 704 helyig a bejegyzés-specifikus adatok definiálására szolgáló modell adatbázis kimeneti fájlokhoz tartozó szerkezeti találhatók. A CRTDUPOBJ paranccsal hozhat létre a modell adatbázis kimeneti fájlok egyikének szerkezetével megegyező szerkezetű üres kimeneti fájlt. A DSPJRN parancs a megfigyelési napló kijelölt bejegyzéseit elemzés céljából a kimeneti fájlba másolja. A "Megfigyelési napló [bejegyzéseinek](#page-308-0) elemzése lekérdezés vagy program [segítségével"](#page-308-0) oldalszám: 295 helyen példákat talál a modell adatbázis kimeneti fájlok használatával kapcsolatban. Lásd még a Naplókezelés témakört.

**Megjegyzés:** A naplóbejegyzések táblázataiban elképzelhető, hogy az eltolás, a JE és a J4 oszlop üres. Ez azt jelenti, hogy az adott megfigyelési napló típushoz nincs modell kimeneti fájl.

### **Megfigyelési naplóbejegyzések szabványos fejlécmezői -- QJORDJE5 rekordformátum (\*TYPE5)**

Ez a táblázat sorolja fel azoknak a közös mezőknek a lehetséges értékeit, amelyek minden bejegyzéstípusnál szerepelnek abban az esetben, ha a DSPJRN parancsnak az OUTFILFMT(\*TYPE5) parmaéter van megadva.

| |

| Eltolás      | Mező                             | Formátum   | Leírás                                                                                                    |  |
|--------------|----------------------------------|------------|----------------------------------------------------------------------------------------------------|--|
| $\mathbf{1}$ | Bejegyzéshossz                   | Zoned(5,0) | A naplóbejegyzés teljes hossza beleértve a bejegyzéshossz mezőt is.                                                                                                    |  |
| 6            | Sorozatszám                      | Char(20)   | Minden naplóbejegyzéshez egyedileg hozzárendelve. Az új vagy visszaállított<br>naplók esetében az értéke kezdetben 1. Új fogadó csatlakoztatása esetén<br>választhatóan visszaállítható 1-re.                                                                                                    |  |
| 26           | Napló kód                        | Char(1)    | Mindig T.                                                                                                    |  |
| 27           | Bejegyzés típus                  | Char(2)    | Lásd a bejegyzések típusát és leírását tartalmazó listát a "Megfigyelési napló<br>(QAUDJRN) bejegyzés típusok" oldalszám: 570 helyen.                                                                                                    |  |
| 29           | Bejegyzés<br>időpecsétje         | Char(26)   | A bejegyzés létrehozásának dátuma és időpontja SAA időpecsét formátumban.<br>A bejegyzés létrehozását kiváltó job neve.                                                                                                    |  |
| 55           | Jobnév                           | Char(10)   |                                                                                                    |  |
| 65           | Felhasználó neve                 | Char(10)   | A jobhoz tartozó felhasználói profil név <sup>1</sup> .                                                                                                    |  |
| 75           | Jobszám                          | Zoned(6,0) | A job száma.                                                                                                    |  |
| 81           | Program neve                     | Char(10)   | A naplóbejegyzést létrehozó program neve. Ez lehet egy szervizprogram vagy egy<br>lefordított Java programban használt osztályfájl részleges neve is. Ha nem egy<br>alkalmazásprogram vagy CL program váltotta ki a bejegyzést, akkor a mező a<br>rendszer által megadott program nevét tartalmazza, például QCMD. A mező<br>értéke *NONE az alábbi feltételek valamelyikének teljesülésekor: |  |
|              |                                  |            | · A program neve nem felel meg a bejegyzés típusának.                                                                                                    |  |
| 91           |                                  |            | · A program neve nem elérhető.                                                                                                    |  |
|              | Programkönyvtár                  | Char(10)   | A naplóbejegyzést létrehozó program könyvtárának neve.                                                                                                    |  |
| 101          | Program ASP<br>eszköz            | Char(10)   | A naplóbejegyzést létrehozó programot tartalmazó lemeztár eszköz neve.                                                                                                    |  |
| 111          | Program ASP szám                 | Zoned(5,0) | A naplóbejegyzést létrehozó programot tartalmazó lemeztár száma.                                                                                                    |  |
| 116          | Objektumnév                      | Char(10)   | Objektum naplózás esetén kap értéket. Megfigyelési naplóbejegyzésekhez nincs<br>kitöltve.                                                                                                    |  |
| 126          | Objektumkönyvtár                 | Char(10)   | Objektum naplózás esetén kap értéket. Megfigyelési naplóbejegyzésekhez nincs<br>kitöltve.                                                                                                    |  |
| 136          | Membernév                        | Char(10)   | Objektum naplózás esetén kap értéket. Megfigyelési naplóbejegyzésekhez nincs<br>kitöltve.                                                                                                    |  |
| 146          | Szám/RRN                         | Char(20)   | Objektum naplózás esetén kap értéket. Megfigyelési naplóbejegyzésekhez nincs<br>kitöltve.                                                                                                    |  |
| 166          | Jelző                            | Char(1)    | Objektum naplózás esetén kap értéket. Megfigyelési naplóbejegyzésekhez nincs<br>kitöltve.                                                                                                    |  |
| 167          | Végrehajtási ciklus<br>azonosító | Char(20)   | Objektum naplózás esetén kap értéket. Megfigyelési naplóbejegyzésekhez nincs<br>kitöltve.                                                                                                    |  |
| 187          | Felhasználói profil              | Char(10)   | Az aktuális felhasználói profil neve <sup>1</sup> .                                                                                                    |  |
| 197          | Rendszernév                      | Char(8)    | A rendszer neve.                                                                                                    |  |
| 205          | Naplóazonosító                   | Char(10)   | Objektum naplózás esetén kap értéket. Megfigyelési naplóbejegyzésekhez nincs<br>kitöltve.                                                                                                    |  |
| 215          | Hivatkozási<br>megszorítás       | Char(1)    | Objektum naplózás esetén kap értéket. Megfigyelési naplóbejegyzésekhez nincs<br>kitöltve.                                                                                                    |  |
| 216          | Aktiválás                        | Char(1)    | Objektum naplózás esetén kap értéket. Megfigyelési naplóbejegyzésekhez nincs<br>kitöltve.                                                                                                    |  |
| 217          | Hiányos adatok                   | Char(1)    | Objektum naplózás esetén kap értéket. Megfigyelési naplóbejegyzésekhez nincs<br>kitöltve.                                                                                                    |  |

*156. táblázat: Megfigyelési naplóbejegyzések szabványos fejlécmezői*. QJORDJE5 rekordformátum (\*TYPE5)

<span id="page-580-0"></span>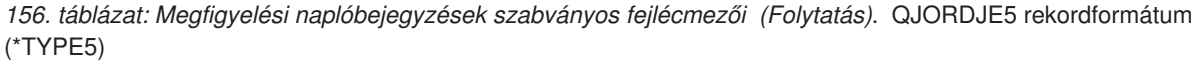

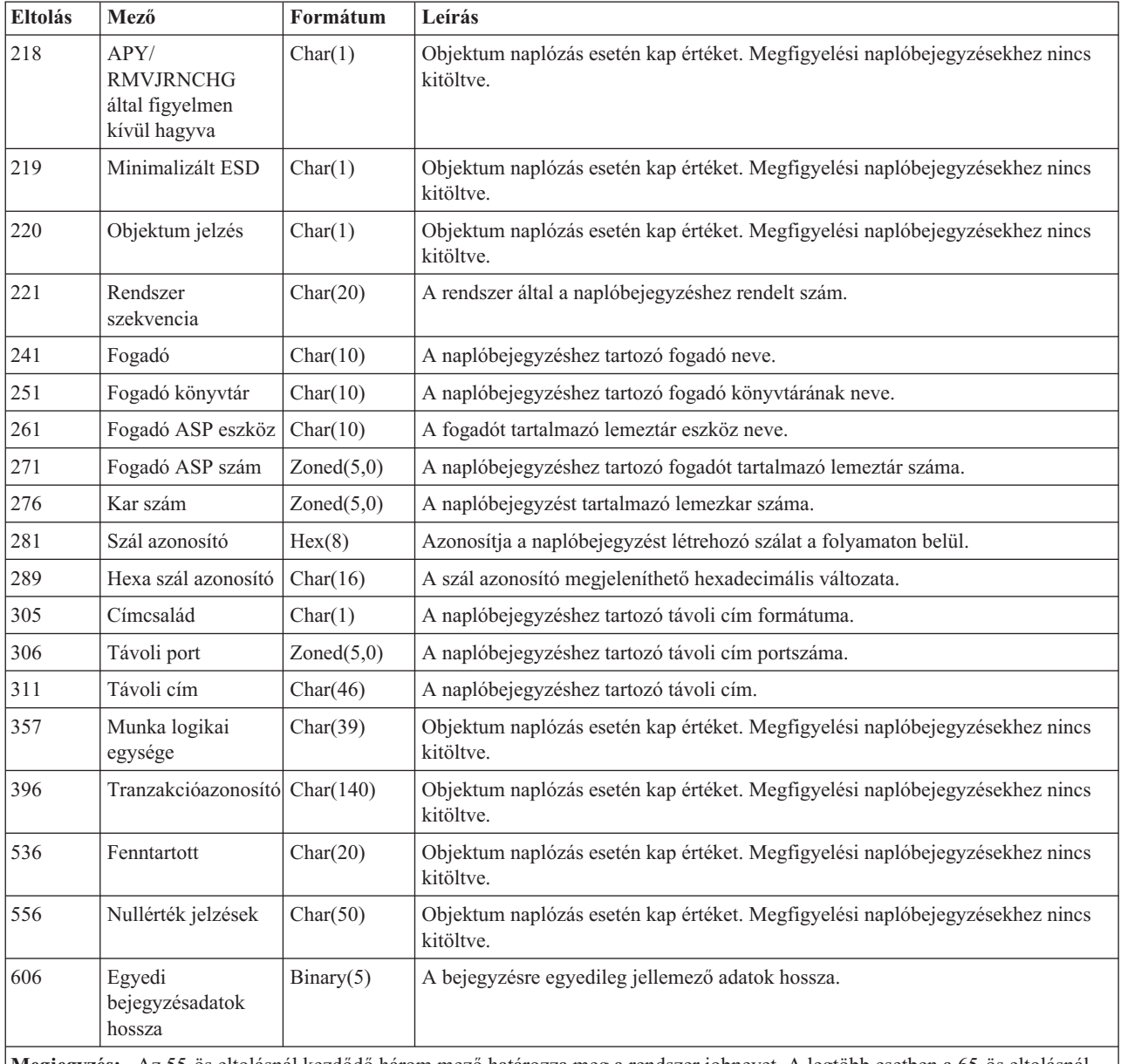

**Megjegyzés:** Az 55-ös eltolásnál kezdődő három mező határozza meg a rendszer jobnevet. A legtöbb esetben a 65-ös eltolásnál kezdődő Felhasználónév mező és a 187-es eltolásnál kezdődő Felhasználói profil mező értéke megegyezik. Az előindított jobok esetében a Felhasználói profil mező a tranzakciót indító felhasználó nevét tartalmazza. Bizonyos jobok esetében mindkét mező tartalma QSYS. A bejegyzés egyedi adatai között a Felhasználói profil mező a bejegyzést kiváltó felhasználót tartalmazza. Ha egy API segítségével felhasználói profilcsere történt, akkor a Felhasználói profil mező az új (kicserélt) felhasználói profil nevét tartalmazza.

### **Megfigyelési naplóbejegyzések szabványos fejlécmezői -- QJORDJE4 rekordformátum (\*TYPE4)**

Ez a táblázat sorolja fel azoknak a közös mezőknek a lehetséges értékeit, amelyek minden bejegyzéstípusnál szerepelnek abban az esetben, ha a DSPJRN parancsnak az OUTFILFMT(\*TYPE4) parmaéter van megadva.

| <b>Eltolás</b> | Mező                                | Formátum    | Leírás                                                                                                    |  |
|----------------|-------------------------------------|-------------|----------------------------------------------------------------------------------------------------|--|
| $\mathbf{1}$   | Bejegyzéshossz                      | Zoned(5,0)  | A naplóbejegyzés teljes hossza beleértve a bejegyzéshossz mezőt is.                                                                                                    |  |
| 6              | Sorozatszám                         | Zoned(10,0) | Minden naplóbejegyzéshez egyedileg hozzárendelve. Az új vagy visszaállított<br>naplók esetében az értéke kezdetben 1. Új fogadó csatlakoztatása esetén<br>választhatóan visszaállítható 1-re.                                                                                                    |  |
| 16             | Napló kód                           | Char(1)     | Mindig T.                                                                                                    |  |
| 17             | Bejegyzés típus                     | Char(2)     | Lásd a bejegyzések típusát és leírását tartalmazó listát a "Megfigyelési napló<br>(QAUDJRN) bejegyzés típusok" oldalszám: 570 helyen.                                                                                                    |  |
| 19             | Bejegyzés<br>időpecsétje            | Char(26)    | A bejegyzés létrehozásának dátuma és időpontja SAA időpecsét formátumban.                                                                                                    |  |
| 45             | Jobnév                              | Char(10)    | A bejegyzés létrehozását kiváltó job neve.                                                                                                    |  |
| 55             | Felhasználó neve                    | Char(10)    | A jobhoz tartozó felhasználói profil név <sup>1</sup> .                                                                                                    |  |
| 65             | Jobszám                             | Zoned(6,0)  | A job száma.                                                                                                    |  |
| 71             | Program neve                        | Char(10)    | A naplóbejegyzést létrehozó program neve. Ez lehet egy szervizprogram vagy egy<br>lefordított Java programban használt osztályfájl részleges neve is. Ha nem egy<br>alkalmazásprogram vagy CL program váltotta ki a bejegyzést, akkor a mező a<br>rendszer által megadott program nevét tartalmazza, például QCMD. Ha az<br>alábbiak egyike igaz, akkor a mező értéke *NONE: |  |
|                |                                     |             | · A program neve nem felel meg a bejegyzés típusának.<br>• A program neve nem elérhető.                                                                                                    |  |
| 81             | Objektum neve                       | Char(10)    | Objektum naplózás esetén kap értéket. Megfigyelési naplóbejegyzésekhez nincs<br>kitöltve.                                                                                                    |  |
| 91             | Könyvtár neve                       | Char(10)    | Objektum naplózás esetén kap értéket. Megfigyelési naplóbejegyzésekhez nincs<br>kitöltve.                                                                                                    |  |
| 101            | Membernév                           | Char(10)    | Objektum naplózás esetén kap értéket. Megfigyelési naplóbejegyzésekhez nincs<br>kitöltve.                                                                                                    |  |
| 111            | Szám/RRN                            | Zoned(10)   | Objektum naplózás esetén kap értéket. Megfigyelési naplóbejegyzésekhez nincs<br>kitöltve.                                                                                                    |  |
| 121            | Jelző                               | Char(1)     | Objektum naplózás esetén kap értéket. Megfigyelési naplóbejegyzésekhez nincs<br>kitöltve.                                                                                                    |  |
| 122            | Végrehajtási ciklus<br>azonosító    | Zoned(10)   | Objektum naplózás esetén kap értéket. Megfigyelési naplóbejegyzésekhez nincs<br>kitöltve.                                                                                                    |  |
| 132            | Felhasználói profil                 | Char(10)    | Az aktuális felhasználói profil neve <sup>1</sup>                                                                                                    |  |
| 142            | Rendszernév                         | Char(8)     | A rendszer neve.                                                                                                    |  |
| 150            | Naplóazonosító                      | Char(10)    | Objektum naplózás esetén kap értéket. Megfigyelési naplóbejegyzésekhez nincs<br>kitöltve.                                                                                                    |  |
| 160            | Hivatkozási<br>megszorítás          | Char(1)     | Objektum naplózás esetén kap értéket. Megfigyelési naplóbejegyzésekhez nincs<br>kitöltve.                                                                                                    |  |
| 161            | Aktiválás                           | Char(1)     | Objektum naplózás esetén kap értéket. Megfigyelési naplóbejegyzésekhez nincs<br>kitöltve.                                                                                                    |  |
| 162            | (Fenntartott terület)               | Char(8)     |                                                                                                    |  |
| 170            | Nullérték jelzések                  | Char(50)    | Objektum naplózás esetén kap értéket. Megfigyelési naplóbejegyzésekhez nincs<br>kitöltve.                                                                                                    |  |
| 220            | Egyedi<br>bejegyzésadatok<br>hossza | Binary (4)  | A bejegyzésre egyedileg jellemező adatok hossza.                                                                                                    |  |

*157. táblázat: Megfigyelési naplóbejegyzések szabványos fejlécmezői*. QJORDJE4 rekordformátum (\*TYPE4)

<span id="page-582-0"></span>*157. táblázat: Megfigyelési naplóbejegyzések szabványos fejlécmezői (Folytatás)*. QJORDJE4 rekordformátum (\*TYPE4)

| <b>Eltolás</b> | Mező                                               | Formátum | Leírás                                                                                                    |
|----------------|----------------------------------------------------|----------|----------------------------------------------------------------------------------------------------|
|                | (kicserélt) felhasználói profil nevét tartalmazza. |          | <b>Megjegyzés:</b> A 45-ös eltolásnál kezdődő három mező határozza meg a rendszer jobnevet. A legtöbb esetben az 55-ös<br>eltolásnál kezdődő Felhasználónév mező és a 132-es eltolásnál kezdődő Felhasználói profil mező értéke megegyezik. Az<br>előindított jobok esetében a Felhasználói profil mező a tranzakciót indító felhasználó nevét tartalmazza. Bizonyos jobok<br>esetében mindkét mező tartalma QSYS. A bejegyzés egyedi adatai között a Felhasználói profil mező a bejegyzést kiváltó<br>felhasználót tartalmazza. Ha egy API segítségével felhasználói profilcsere történt, akkor a Felhasználói profil mező az új |

### **Megfigyelési naplóbejegyzések szabványos fejlécmezői -- QJORDJE2 rekordformátum (\*TYPE2)**

Ez a táblázat sorolja fel azoknak a közös mezőknek a lehetséges értékeit, amelyek minden bejegyzéstípusnál szerepelnek abban az esetben, ha a DSPJRN parancsnak az OUTFILFMT(\*TYPE2) parmaéter van megadva.

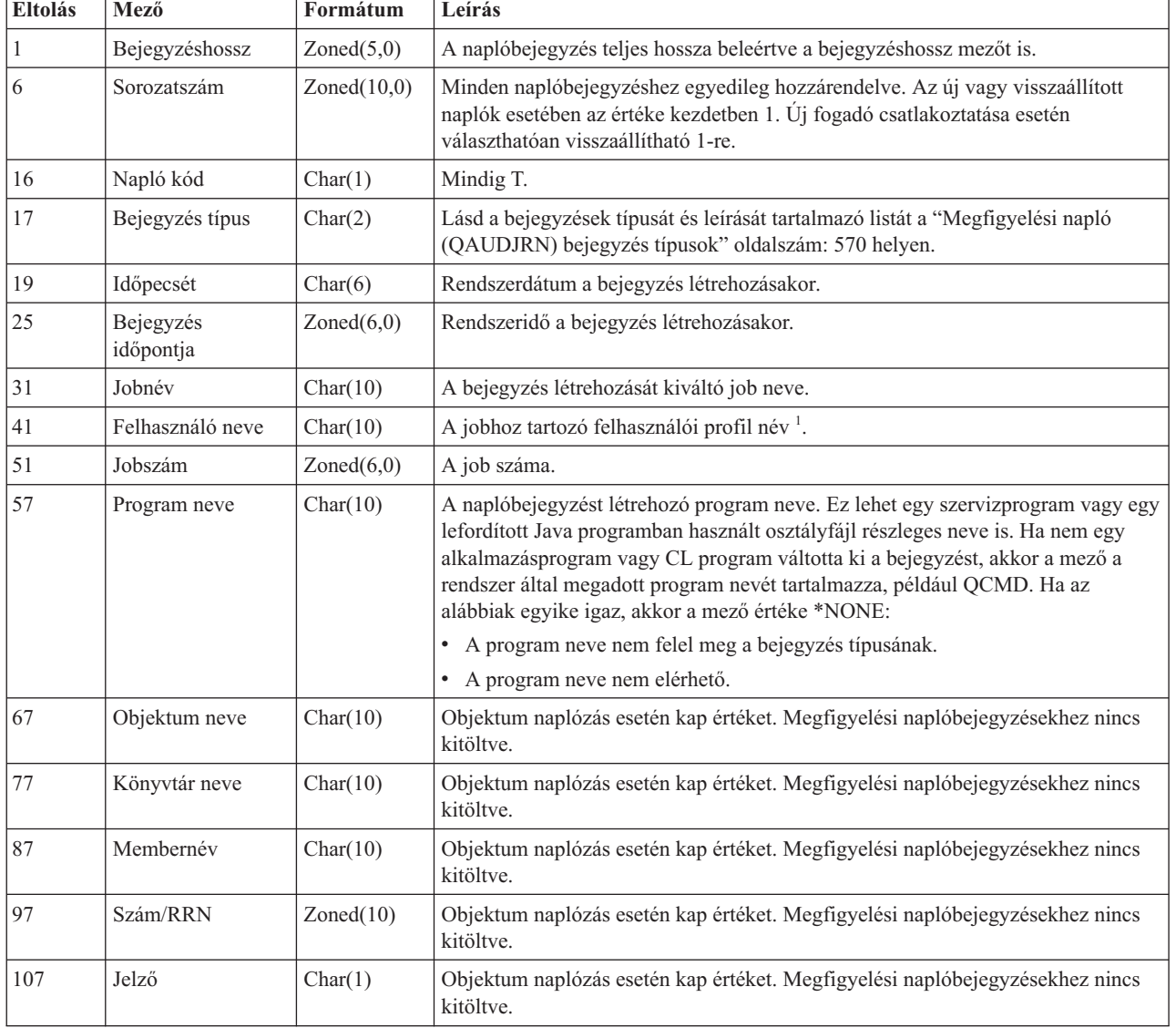

*158. táblázat: Megfigyelési naplóbejegyzések szabványos fejlécmezői*. QJORDJE2 rekordformátum (\*TYPE2)

<span id="page-583-0"></span>*158. táblázat: Megfigyelési naplóbejegyzések szabványos fejlécmezői (Folytatás)*. QJORDJE2 rekordformátum (\*TYPE2)

| Eltolás | Mező                                                                                                    | Formátum  | Leírás                                                                                    |  |  |  |
|---------|----------------------------------------------------------------------------------------------------|-----------|-------------------------------------------------------------------------------------------|--|--|--|
| 108     | Végrehajtási ciklus<br>azonosító                                                                                                    | Zoned(10) | Objektum naplózás esetén kap értéket. Megfigyelési naplóbejegyzésekhez nincs<br>kitöltve. |  |  |  |
| 118     | Felhasználói profil                                                                                                    | Char(10)  | Az aktuális felhasználói profil neve <sup>1</sup> .                                       |  |  |  |
| 128     | Rendszernév                                                                                                    | Char(8)   | A rendszer neve.                                                                          |  |  |  |
| 136     | (Fenntartott terület)                                                                                                    | Char(20)  |                                                                                           |  |  |  |
|         | A 31-es eltolásnál kezdődő három mező határozza meg a rendszer jobnevet. A legtöbb esetben a 65-ös eltolásnál kezdődő<br>Felhasználónév mező és a 187-es eltolásnál kezdődő Felhasználói profil mező értéke megegyezik. Az előindított jobok<br>esetében a Felhasználói profil mező a tranzakciót indító felhasználó nevét tartalmazza. Bizonyos jobok esetében mindkét |           |                                                                                           |  |  |  |

mező tartalma QSYS. A bejegyzés egyedi adatai között a *Felhasználói profil* mező a bejegyzést kiváltó felhasználót tartalmazza. Ha egy API segítségével felhasználói profilcsere történt, akkor a *Felhasználói profil* mező az új (kicserélt) felhasználói profil nevét tartalmazza.

### **Megfigyelési napló (QAUDJRN) bejegyzés típusok**

Ez a táblázat mutatja be a megfigyelési napló összes rendelkezésre álló bejegyzéstípusát.

*159. táblázat: Megfigyelési napló (QAUDJRN) bejegyzés típusok*

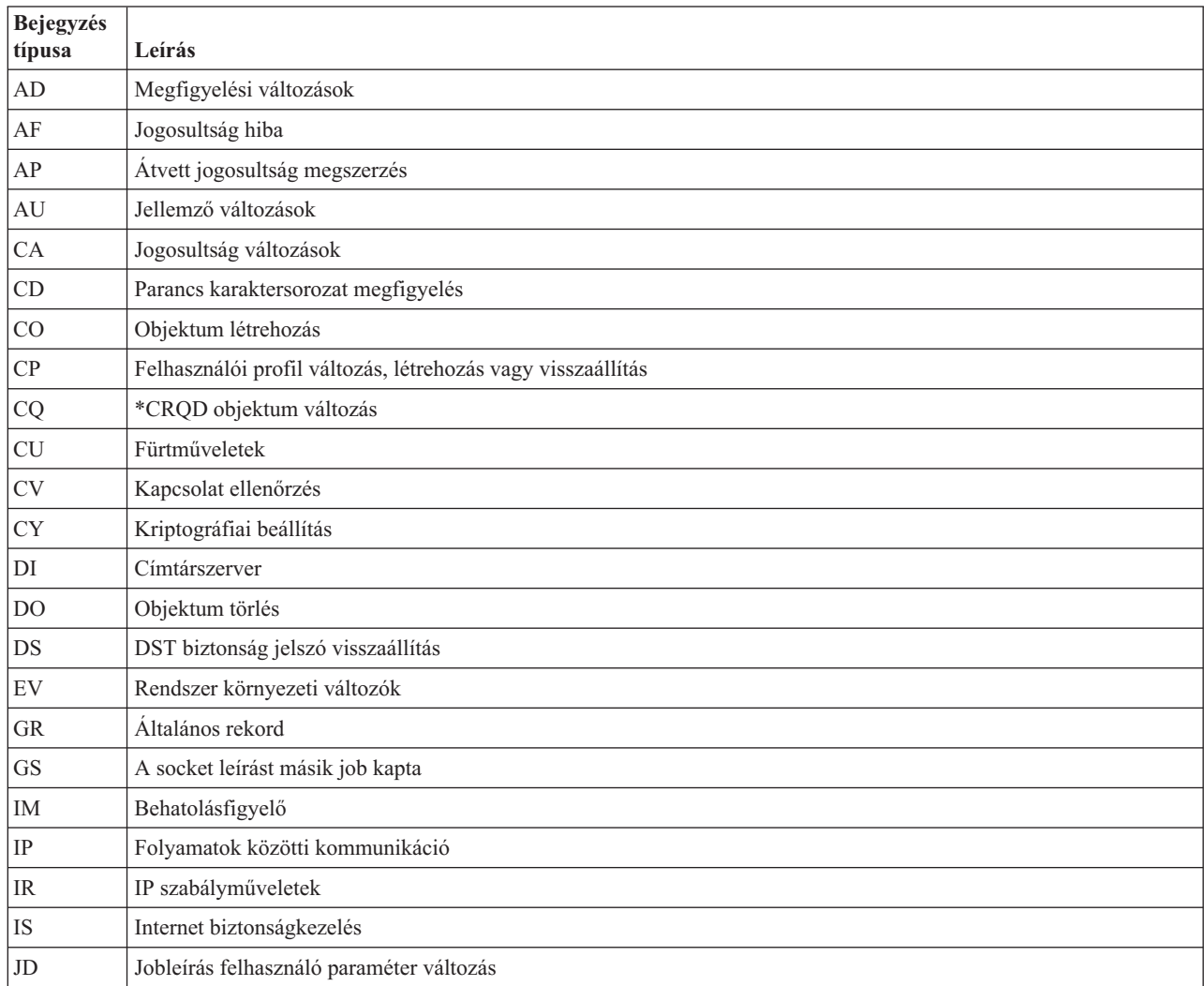

| <b>Bejegyzés</b><br>típusa | Leírás                                                             |
|----------------------------|--------------------------------------------------------------------|
| JS                         | Jobokat érintő műveletek                                           |
| KF                         | Kulcscsomó fájl                                                    |
| LD                         | Katalógus bejegyzés hivatkozás létrehozás, megszüntetés, kikeresés |
| ML                         | Irodai szolgáltatások levél műveletek                              |
| <b>NA</b>                  | Hálózati jellemző változás                                         |
| <b>ND</b>                  | APPN katalógus keresési szűrő megsértés                            |
| <b>NE</b>                  | APPN végpont szűrő megsértés                                       |
| <b>OM</b>                  | Objektum áthelyezés vagy átnevezés                                 |
| <b>VAGY</b>                | Objektum visszaállítás                                             |
| <b>OW</b>                  | Objektum tulajdonjog módosítás                                     |
| O <sub>1</sub>             | (Optikai hozzáférés) egyedi fájl vagy katalógus                    |
| O <sub>2</sub>             | (Optikai hozzáférés) duális fájl vagy katalógus                    |
| O <sub>3</sub>             | (Optikai hozzáférés) kötet                                         |
| PA                         | Program módosítás jogosultság átvételéhez                          |
| PG                         | Objektum elsődleges csoport módosítás                              |
| PO                         | Nyomtatott kimenet                                                 |
| <b>PS</b>                  | Profilesere                                                        |
| PW                         | Érvénytelen jelszó                                                 |
| RA                         | Jogosultság változás visszaállítás során                           |
| RJ                         | Jobleírás visszaállítás megadott felhasználói profillal            |
| <b>RO</b>                  | Objektumtulajdonos változás visszaállítás során                    |
| RP                         | Átvett jogosultság program visszaállítás                           |
| <b>RQ</b>                  | *CRQD objektum visszaállítás                                       |
| <b>RU</b>                  | Felhasználói profil jogosultság visszaállítás                      |
| RZ                         | Elsődleges csoport módosítása visszaállítás során                  |
| <b>SD</b>                  | Rendszer továbbítási címjegyzék módosítás                          |
| <b>SE</b>                  | Alrendszer irányítási bejegyzés módosítás                          |
| $\rm{SF}$                  | Spoolfájl művelet                                                  |
| $\mathbf{S}\mathbf{G}$     | Aszinkron jelzés                                                   |
| $\rm SK$                   | Védett socket kapcsolat                                            |
| ${\rm SM}$                 | Rendszerfelügyeleti módosítások                                    |
| $\rm SO$                   | Szerver biztonság felhasználói információs műveletek               |
| $\operatorname{ST}$        | Szervizeszközök használata                                         |
| ${\rm SV}$                 | Rendszerváltozó változás                                           |
| VA                         | Hozzáférés felügyeleti lista változás                              |
| <b>VC</b>                  | Kapcsolat indítás vagy befejezés                                   |
| $\rm{VF}$                  | Szerver fájl bezárás                                               |
| VL                         | Fiók korlát túllépés                                               |
| VN                         | Hálózati bejelentkezés és kijelentkezés                            |

*159. táblázat: Megfigyelési napló (QAUDJRN) bejegyzés típusok (Folytatás)*

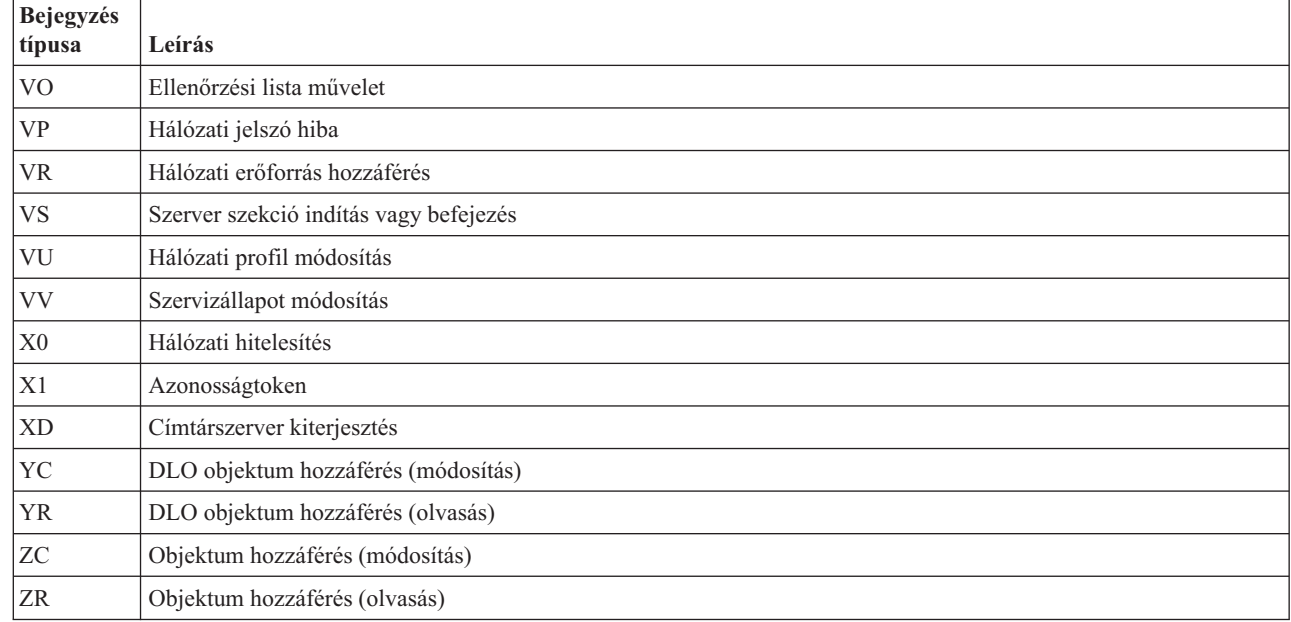

<span id="page-585-0"></span>*159. táblázat: Megfigyelési napló (QAUDJRN) bejegyzés típusok (Folytatás)*

## **AD (Megfigyelés módosítás) naplóbejegyzések**

|

Ez a táblázat adja meg az AD (Megfigyelés módosítás) típusú naplóbejegyzések formátumát.

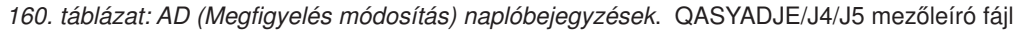

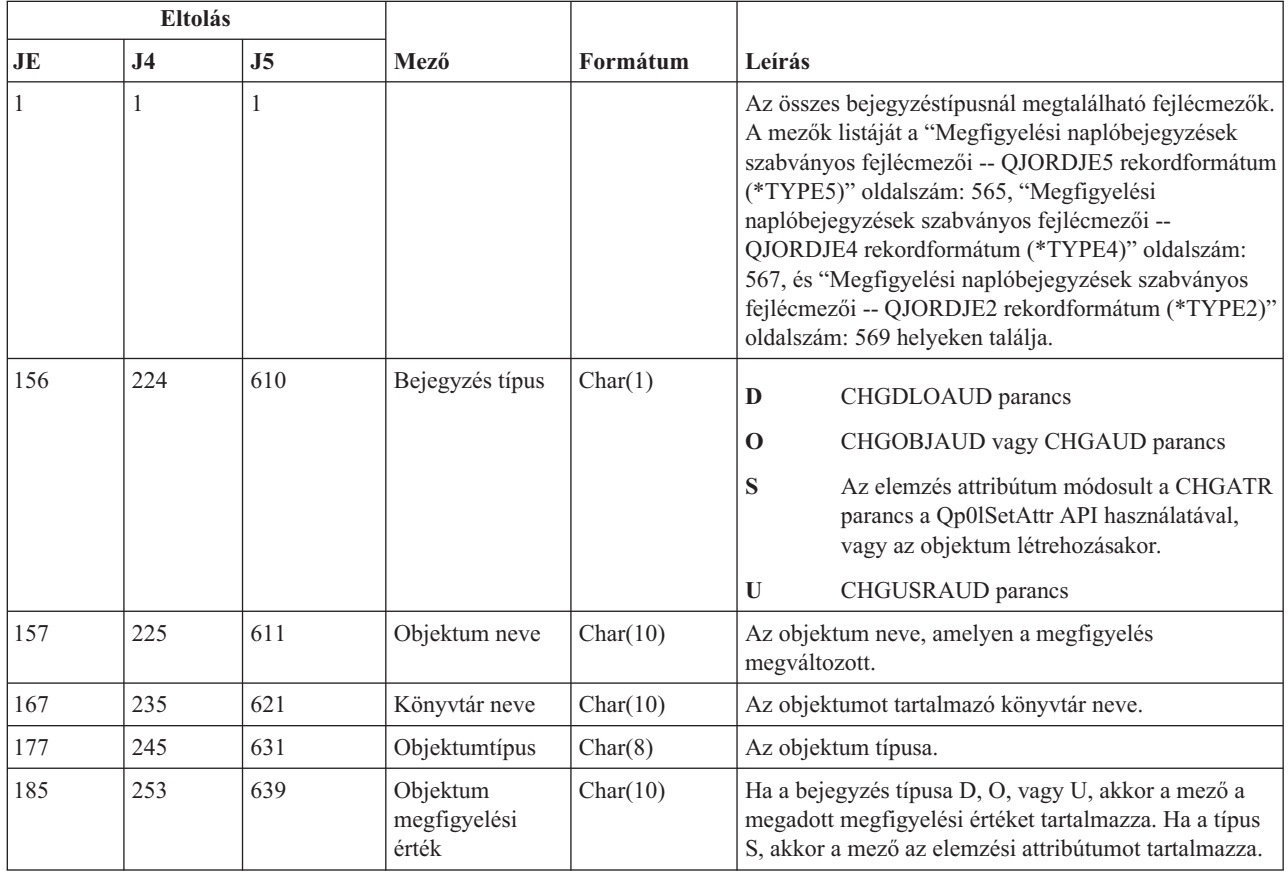

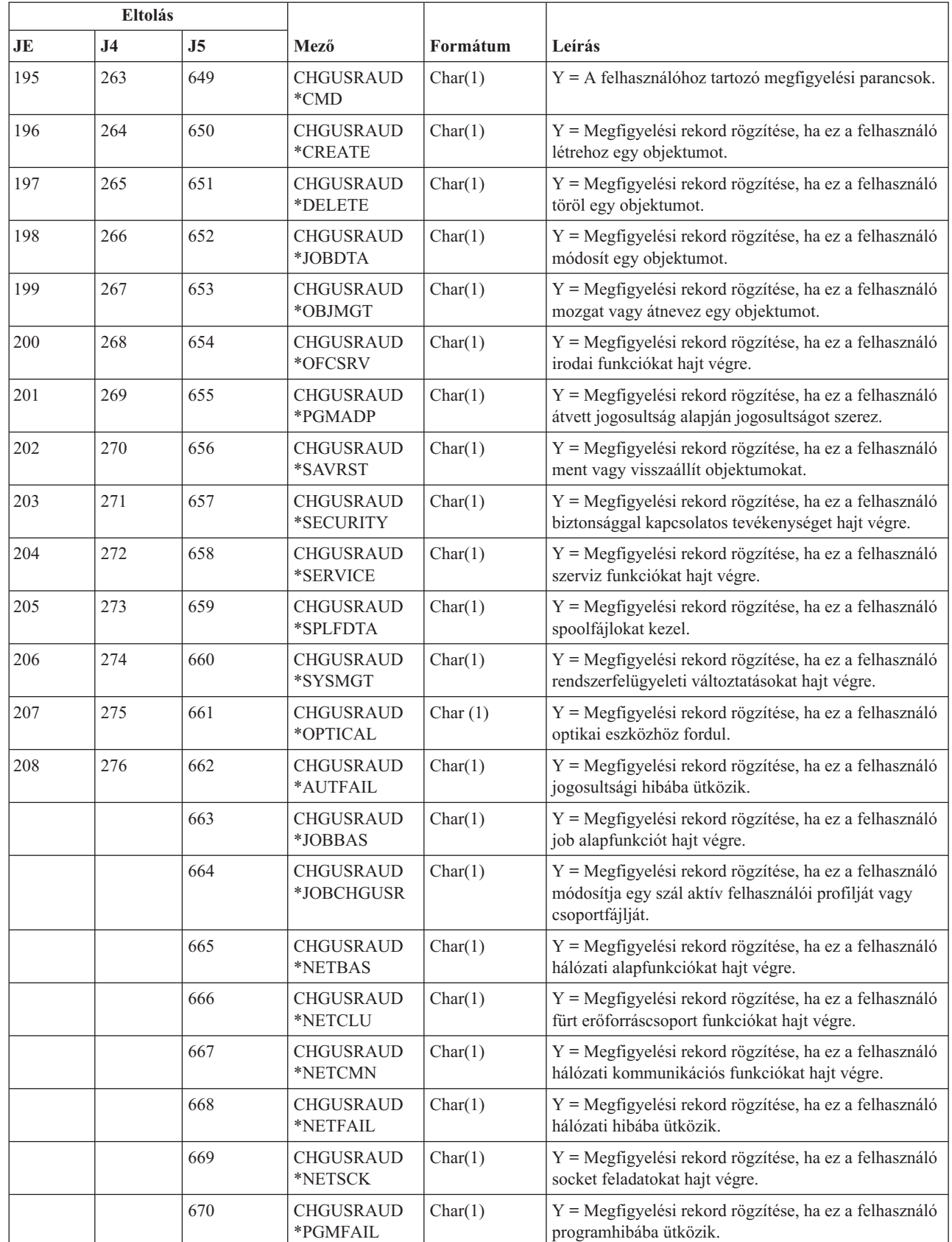

|  $\sf I$ |<br>|<br>|

| | | | | | | | | | | | | | |  $\vert$ 

 $\overline{\phantom{a}}$ 

 $\mathsf{I}$ 

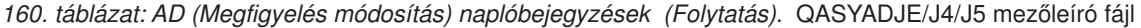

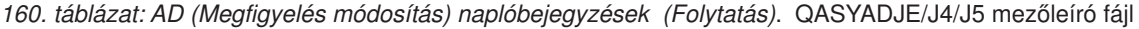

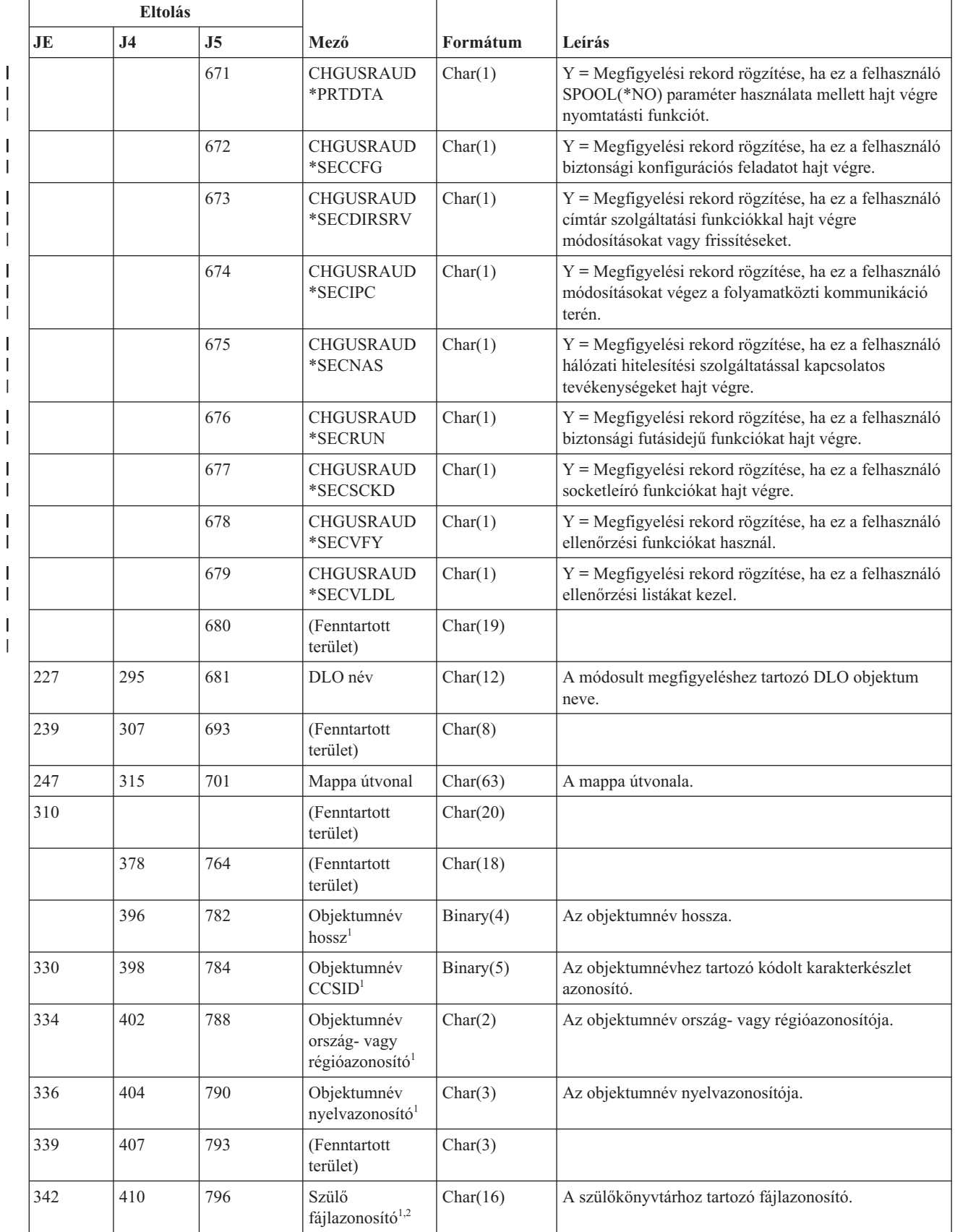

|

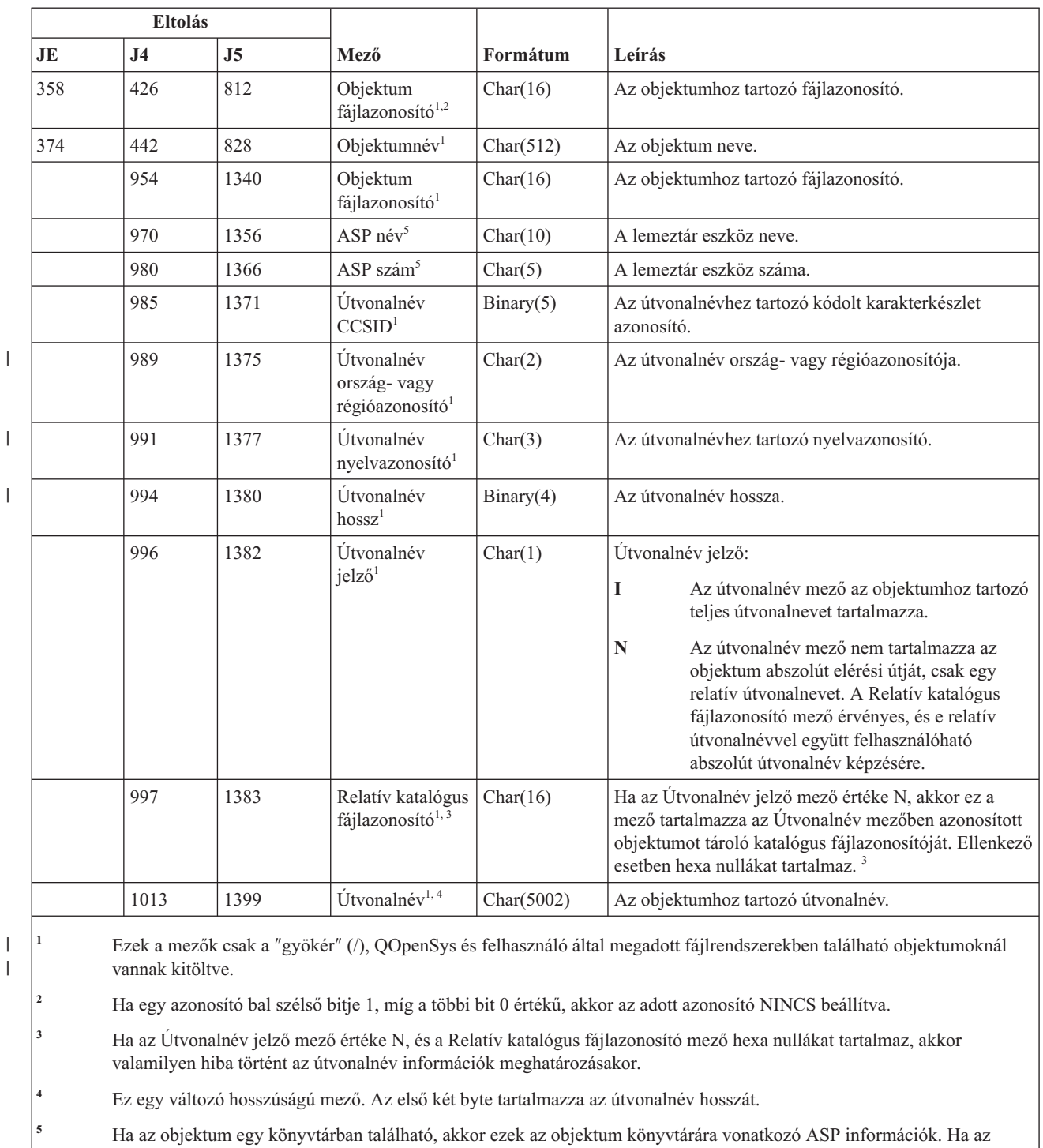

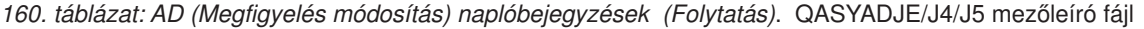

objektum nem egy könyvtárban található, akkor ezek az objektumra vonatkozó ASP információk.

## **AF (Jogosultsági hiba) naplóbejegyzések**

|

Ez a táblázat adja meg az AF (Jogosultsági hiba) típusú naplóbejegyzések formátumát.

### *161. táblázat: AF (Jogosultsági hiba) naplóbejegyzések*. QASYAFJE/J4/J5 mezőleíró fájl

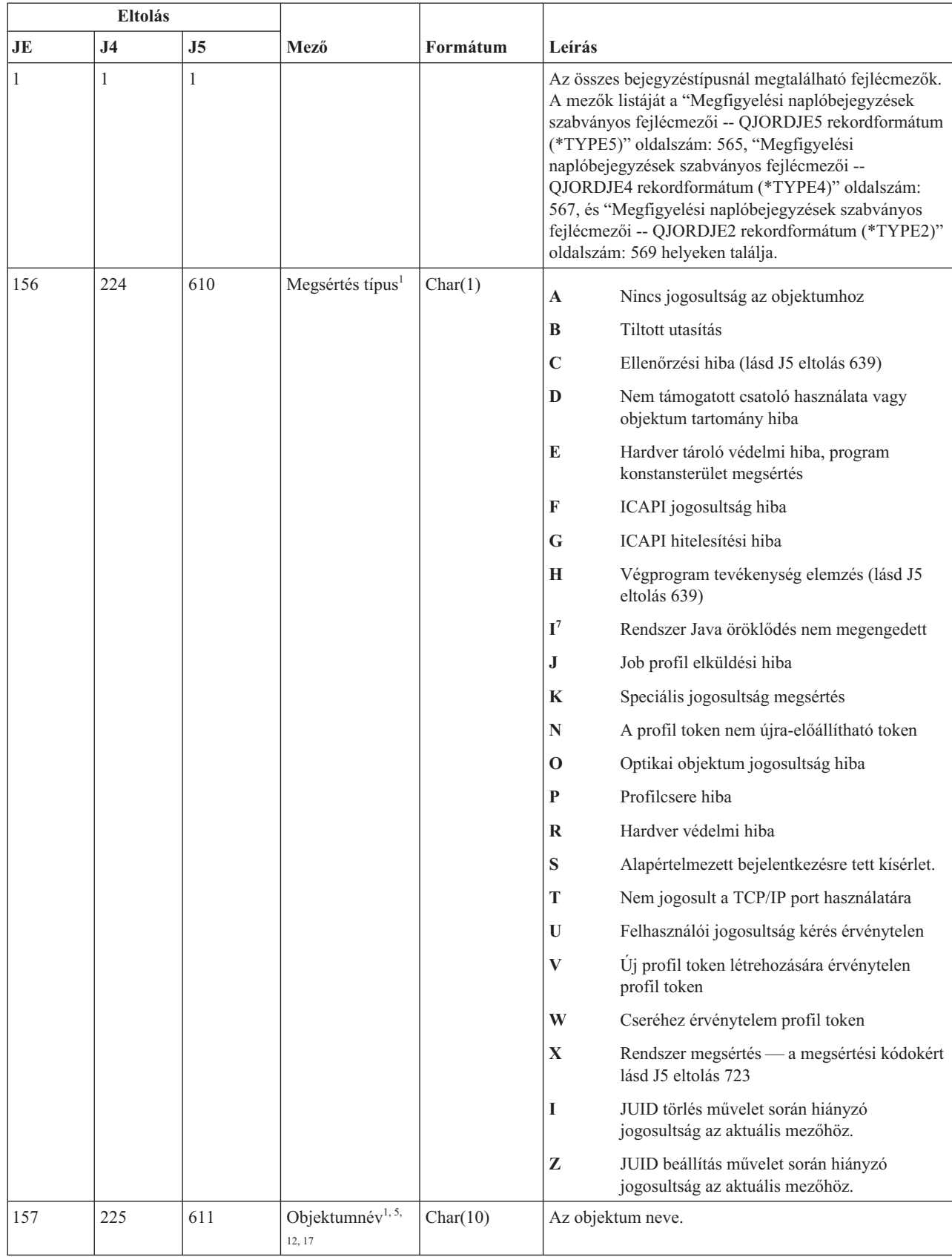

| |

| <b>Eltolás</b> |     |     |                              |          |                                                                                                    |
|----------------|-----|-----|------------------------------|----------|----------------------------------------------------------------------------------------------------|
| JE             | J4  | J5  | Mező                         | Formátum | Leírás                                                                                                    |
| 167            | 235 | 621 | Könyvtárnév <sup>13</sup>    | Char(10) | Az objektumot tartalmazó könyvtár neve, vagy a<br>sikertelenül alkalmazott LIC javítás száma. <sup>11</sup> |
|                | 245 | 631 | Objektumtípus <sup>14,</sup> | Char(8)  | Az objektum típusa.                                                                                         |

*161. táblázat: AF (Jogosultsági hiba) naplóbejegyzések (Folytatás)*. QASYAFJE/J4/J5 mezőleíró fájl

| <b>Eltolás</b> |                |                |                             |          |                                                                                                    |
|----------------|----------------|----------------|-----------------------------|----------|----------------------------------------------------------------------------------------------------|
| JE             | J <sub>4</sub> | J <sub>5</sub> | Mező                        | Formátum | Leírás                                                                                                    |
| 185            | 253            | 639            | Ellenőrzési hiba<br>művelet | Char(1)  | Az ellenőrzési hiba észlelése után végrehajtott művelet,<br>csak akkor van beállítva, ha a megsértés típusa (J5<br>eltolás 610) C vagy H.                                                                                                    |
|                |                |                |                             |          | $\mathbf A$<br>Az objektum fordítására nem történt kísérlet,<br>vagy meghiúsult. A QALWOBJRST<br>rendszerváltozó beállítás lehetővé tette az<br>objektum visszaállítását. A visszaállítást<br>végző felhasználó nem rendelkezett az<br>*ALLOBJ különleges jogosultsággal, és a<br>rendszer biztonsági szintje 10, 20 vagy 30.<br>Ezért az objektum összes jogosultsága<br>megőrződött. |
|                |                |                |                             |          | B<br>Az objektum fordítására nem történt kísérlet,<br>vagy meghiúsult. A QALWOBJRST<br>rendszerváltozó beállítás lehetővé tette az<br>objektum visszaállítását. A visszaállítást<br>végző felhasználó nem rendelkezett az<br>*ALLOBJ különleges jogosultsággal, és a<br>rendszer biztonsági szintje 40 vagy afölötti.<br>Ezért az objektum összes jogosultsága<br>megőrződött.         |
|                |                |                |                             |          | $\mathbf C$<br>Az objektum fordítása sikeres volt. A<br>lefordított változat visszaállítása megtörtént a<br>rendszeren.                                                                                                    |
|                |                |                |                             |          | D<br>Az objektum fordítására nem történt kísérlet,<br>vagy meghiúsult. A QALWOBJRST<br>rendszerváltozó beállítás lehetővé tette az<br>objektum visszaállítását. A visszaállítást<br>végző felhasználó rendelkezett az *ALLOBJ<br>különleges jogosultsággal. Ezért az objektum<br>összes jogosultsága megőrződött.                                                                      |
|                |                |                |                             |          | E<br>Rendszer telepítési idő hiba fordult elő.                                                                                                    |
|                |                |                |                             |          | F<br>Az objektum visszaállítása nem történt meg,<br>mert az aláírás nem i5/OS formátumú.                                                                                                    |
|                |                |                |                             |          | G<br>A rendszerellenőrzés aláíratlan rendszer vagy<br>öröklött állapot objektumot talált.                                                                                                    |
|                |                |                |                             |          | A rendszerellenőrzés aláíratlan felhasználó<br>Н<br>állapot objektumot talált.                                                                                                    |
|                |                |                |                             |          | A rendszerellenőrzés eltérést talált az<br>I<br>objektum és a hozzá tartozó aláírás között.                                                                                                    |
|                |                |                |                             |          | J<br>A rendszerellenőrzés nem találta meg az IBM<br>igazolást.                                                                                                    |
|                |                |                |                             |          | K<br>A rendszerellenőrzés érvénytelen aláírás<br>formátumot talált.                                                                                                    |
|                |                |                |                             |          | Az elemző végprogram módosította az<br>М<br>elemzett objektumot                                                                                                    |
|                |                |                |                             |          | $\mathbf X$<br>Az elemző végprogram elemzési hibával<br>megjelölt objektumot kért.                                                                                                    |
| 186            | 254            | 640            | Jobnév                      | Char(10) | A job neve.                                                                                                    |

*161. táblázat: AF (Jogosultsági hiba) naplóbejegyzések (Folytatás)*. QASYAFJE/J4/J5 mezőleíró fájl

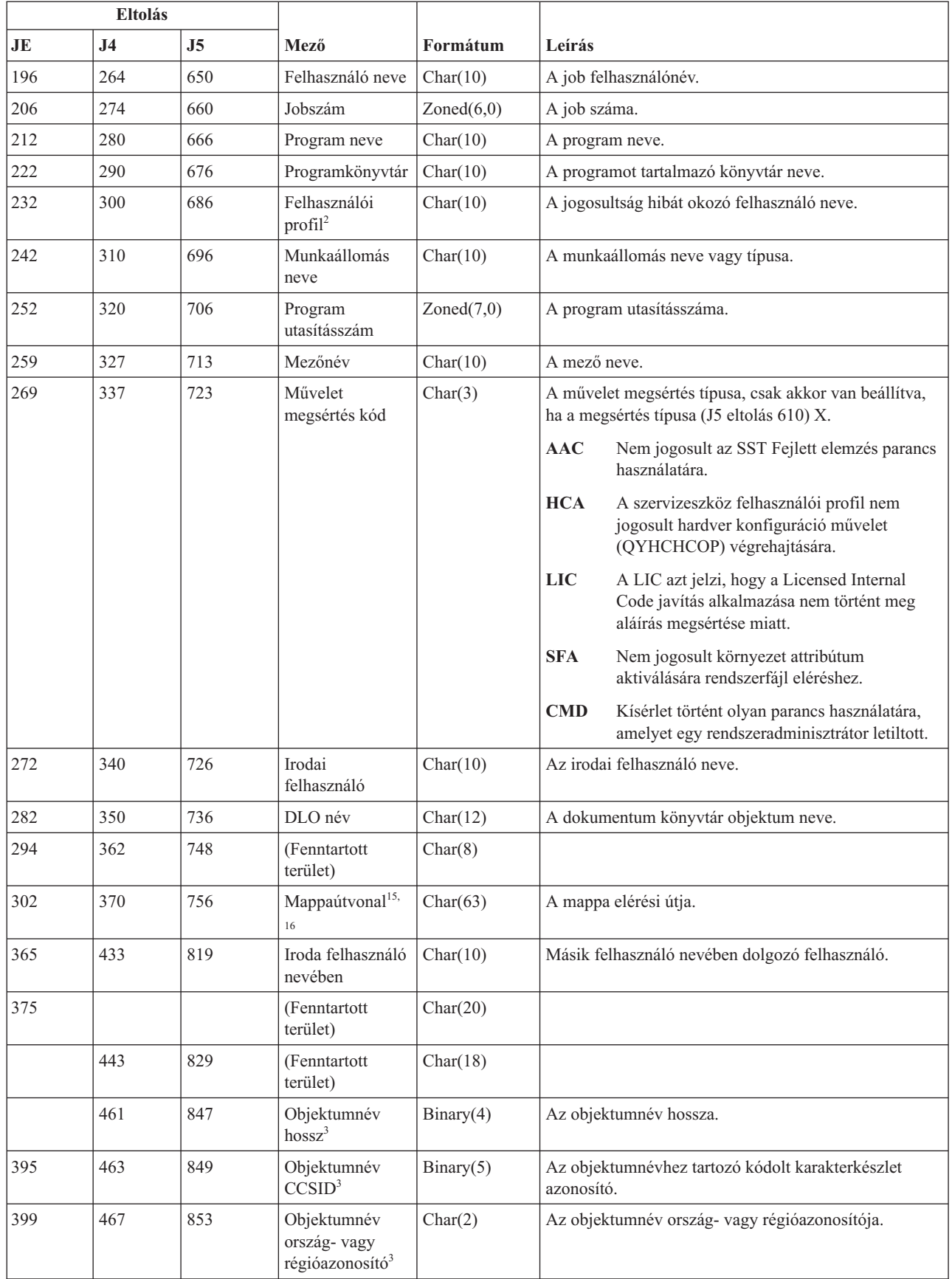

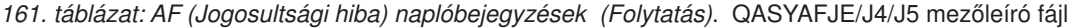

| |

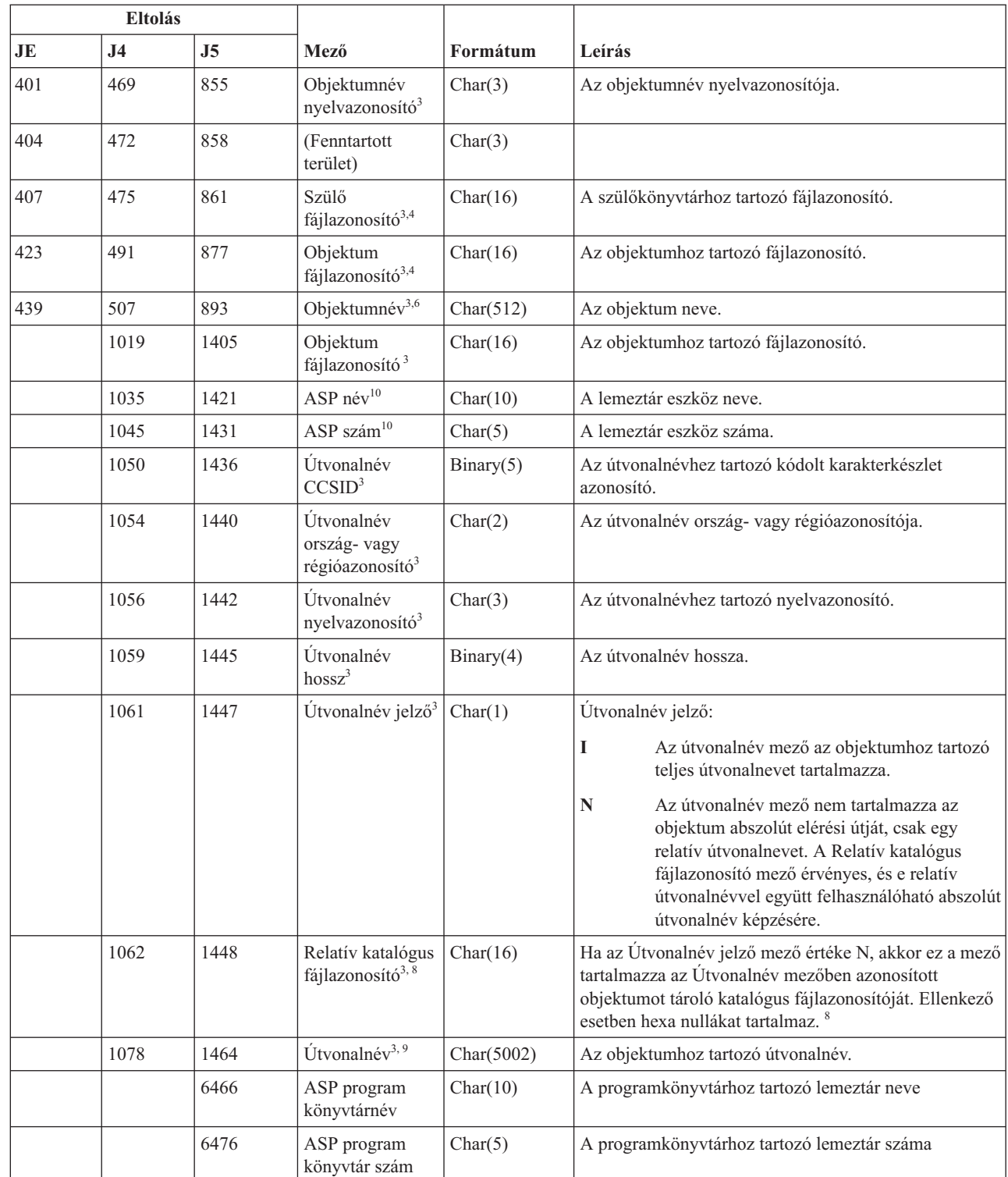

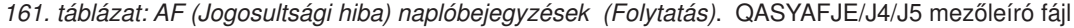

 $\begin{array}{c} \hline \end{array}$ 

 $\vert$ 

|

|

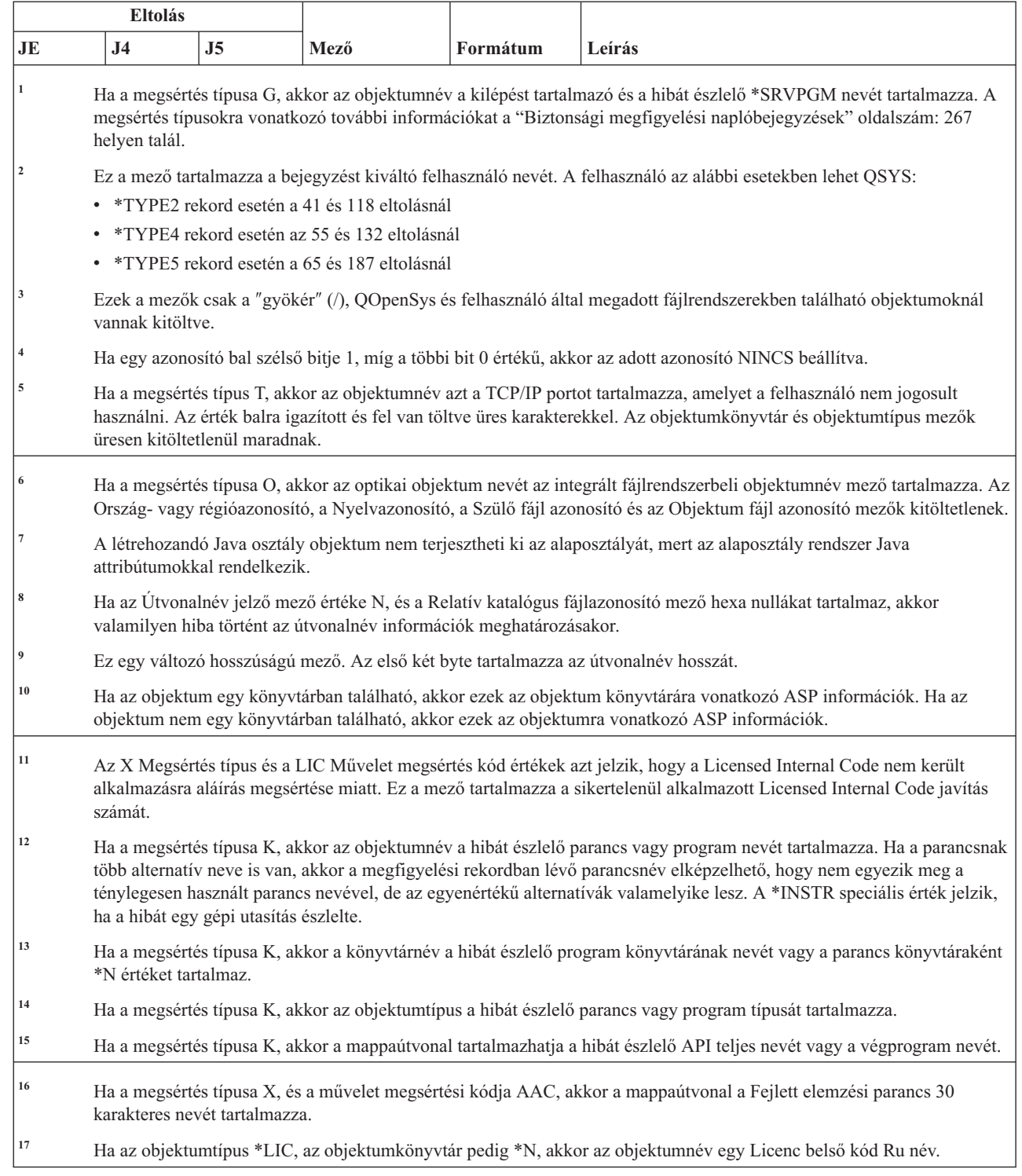

### *161. táblázat: AF (Jogosultsági hiba) naplóbejegyzések (Folytatás)*. QASYAFJE/J4/J5 mezőleíró fájl

# **AP (Átvett jogosultság) naplóbejegyzések**

 $\begin{array}{c} \hline \end{array}$  $\frac{1}{\sqrt{2}}$ 

 $\sf I$  $\begin{array}{c} \hline \end{array}$  $\overline{\phantom{a}}$ 

Ez a táblázat adja meg az AP (Átvett jogosultság) típusú naplóbejegyzések formátumát.

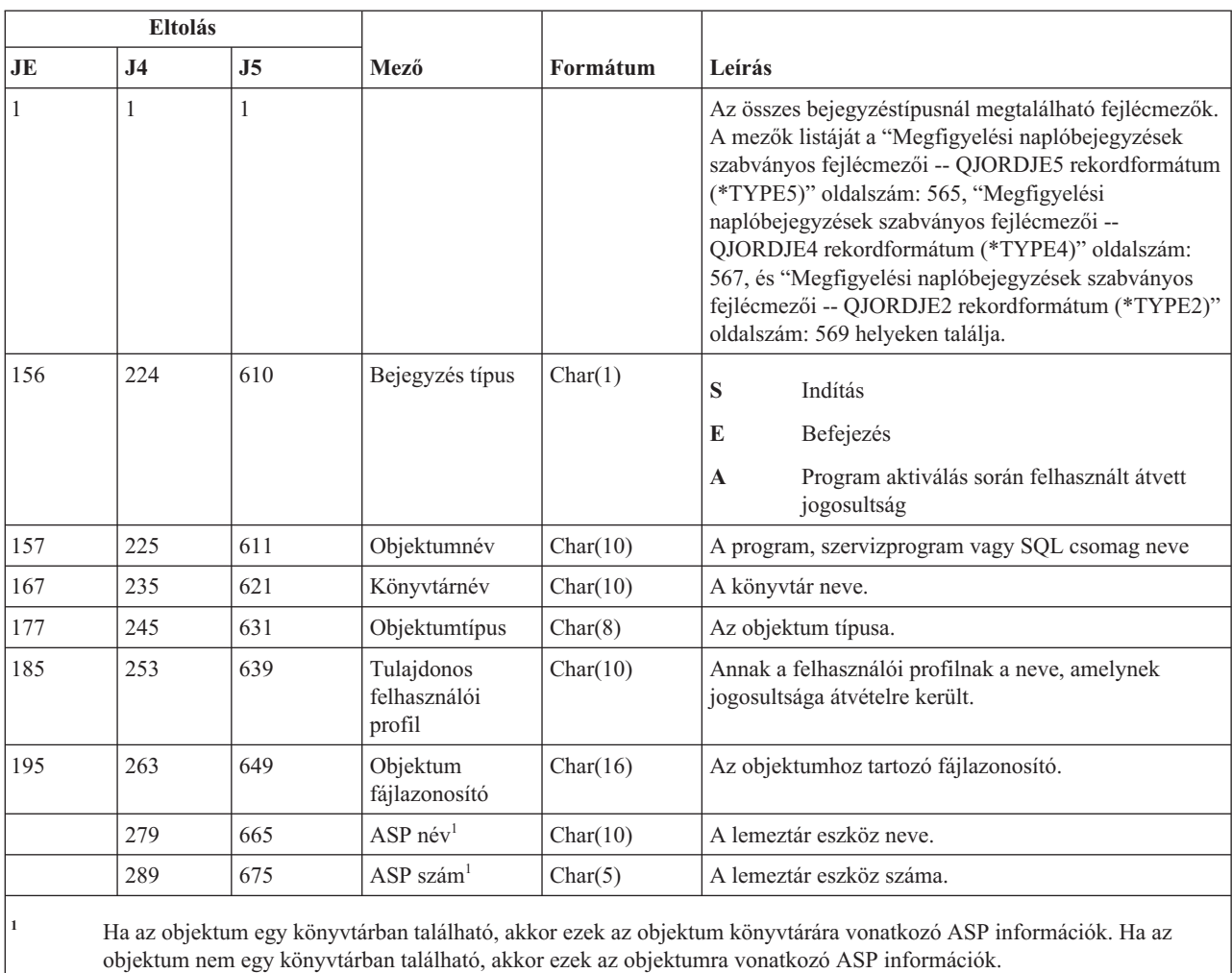

### *162. táblázat: AP (Átvett jogosultság) naplóbejegyzések*. QASYAPJE/J4/J5 mezőleíró fájl

### **AU (Attribútum változások) naplóbejegyzések**

Ez a táblázat adja meg az AU (Attribútum változások) típusú naplóbejegyzések formátumát.

*163. táblázat: AU (Attribútum változások) naplóbejegyzések*. QASYAUJ5 mezőleíró fájl

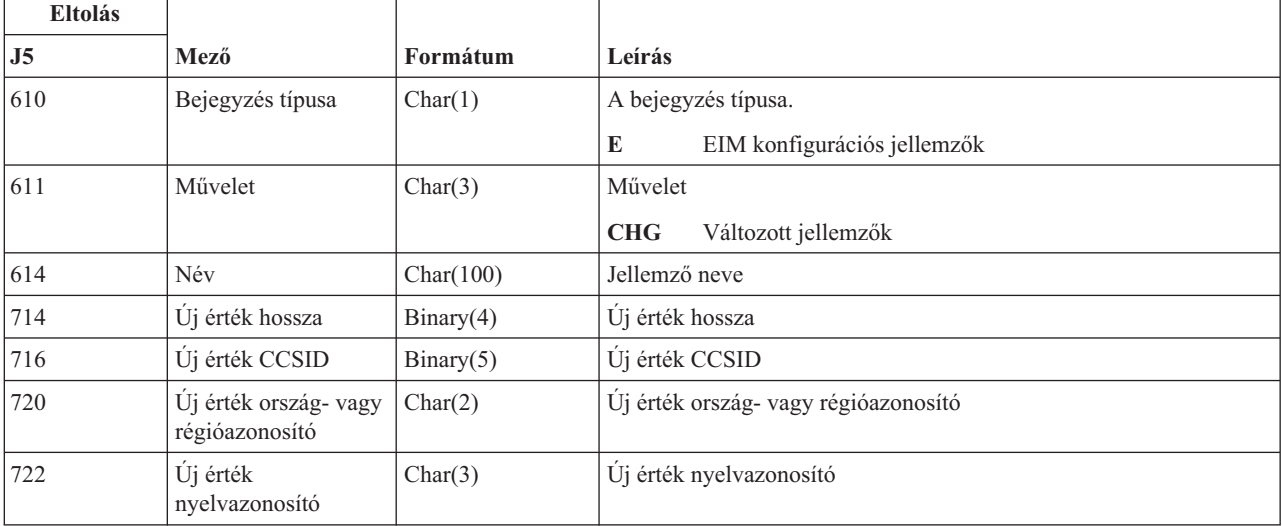

| <b>Eltolás</b>                                                                             |                                           |                         |                                        |  |  |  |
|--------------------------------------------------------------------------------------------|-------------------------------------------|-------------------------|----------------------------------------|--|--|--|
| J <sub>5</sub>                                                                             | Mező                                      | Formátum                | Leírás                                 |  |  |  |
| 725                                                                                        | Új érték                                  | Char(2002) <sup>1</sup> | Uj érték                               |  |  |  |
| 2727                                                                                       | Régi érték hossz                          | Binary(4)               | Régi érték hossz                       |  |  |  |
| 2729                                                                                       | Régi érték CCSID                          | Binary(5)               | Régi érték CCSID                       |  |  |  |
| 2733                                                                                       | Régi érték ország-<br>vagy régióazonosító | Char(2)                 | Régi érték ország- vagy régióazonosító |  |  |  |
| 2735                                                                                       | Régi érték<br>nyelvazonosító              | Char(3)                 | Régi érték nyelvazonosító              |  |  |  |
| 2738                                                                                       | Régi érték                                | Char(2002) <sup>1</sup> | Régi érték                             |  |  |  |
| Ez egy változó hosszúságú mező. Az első két byte tartalmazza a mezőben lévő érték hosszát. |                                           |                         |                                        |  |  |  |

*163. táblázat: AU (Attribútum változások) naplóbejegyzések (Folytatás)*. QASYAUJ5 mezőleíró fájl

## **CA (Jogosultság változások) naplóbejegyzések**

Ez a táblázat adja meg az CA (Jogosultság változások) típusú naplóbejegyzések formátumát.

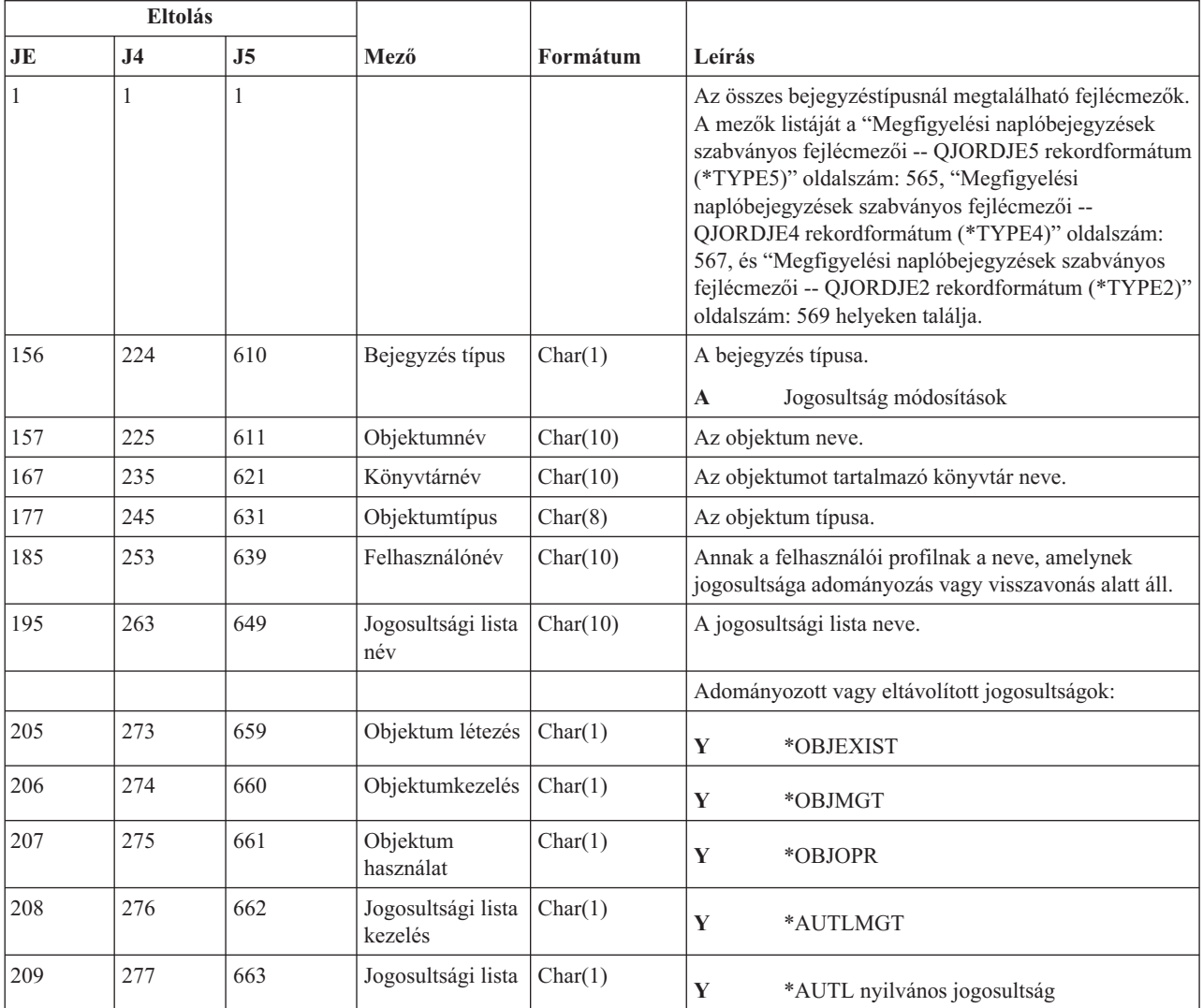

*164. táblázat: CA (Jogosultság változások) naplóbejegyzések*. QASYCAJE/J4/J5 mezőleíró fájl

|     | <b>Eltolás</b> |                |                                           |          |                                                |
|-----|----------------|----------------|-------------------------------------------|----------|------------------------------------------------|
| JE  | J <sub>4</sub> | J <sub>5</sub> | Mező                                      | Formátum | Leírás                                         |
| 210 | 278            | 664            | Olvasás<br>jogosultság                    | Char(1)  | Y<br>*READ                                     |
| 211 | 279            | 665            | Hozzáadás<br>jogosultság                  | Char(1)  | Y<br>*ADD                                      |
| 212 | 280            | 666            | Frissítés<br>jogosultság                  | Char(1)  | $\mathbf Y$<br>$*UPD$                          |
| 213 | 281            | 667            | Törlés<br>jogosultság                     | Char(1)  | $\mathbf Y$<br>$*$ DLT                         |
| 214 | 282            | 668            | Kizárás<br>jogosultság                    | Char(1)  | $\mathbf Y$<br>*EXCLUDE                        |
| 215 | 283            | 669            | Végrehajtás<br>jogosultság                | Char(1)  | $\mathbf Y$<br>*EXECUTE                        |
| 216 | 284            | 670            | Objektum<br>megváltoztatás<br>jogosultság | Char(1)  | $\mathbf Y$<br>*OBJALTER                       |
| 217 | 285            | 671            | Objektum<br>hivatkozás<br>jogosultság     | Char(1)  | Y<br>*OBJREF                                   |
| 218 | 286            | 672            | (Fenntartott<br>terület)                  | Char(4)  |                                                |
| 222 | 290            | 676            | Parancs típus                             | Char(3)  | A használt parancs típusa.                     |
|     |                |                |                                           |          | <b>GRT</b><br>Adományozás                      |
|     |                |                |                                           |          | <b>RPL</b><br>Adományozás cserével             |
|     |                |                |                                           |          | Visszavonás<br><b>RVK</b>                      |
|     |                |                |                                           |          | <b>USR</b><br>GRTUSRAUT művelet                |
| 225 | 293            | 679            | Mezőnév                                   | Char(10) | A mező neve.                                   |
| 235 | 303            |                | (Fenntartott<br>terület)                  | Char(10) |                                                |
|     |                | 689            | Objektum<br>attribútum                    | Char(10) | Az objektum attribútuma.                       |
| 245 | 313            | 699            | Irodai<br>felhasználó                     | Char(10) | Az irodai felhasználó neve.                    |
| 255 | 323            | 709            | DLO név                                   | Char(12) | A DLO neve.                                    |
| 267 | 335            | 721            | (Fenntartott<br>terület)                  | Char(8)  |                                                |
| 275 | 343            | 729            | Mappa útvonal                             | Char(63) | A mappa elérési útja.                          |
| 338 | 406            | 792            | Iroda felhasználó<br>nevében              | Char(10) | Másik felhasználó nevében dolgozó felhasználó. |
| 348 | 416            | 802            | Személyes<br>állapot                      | Char(1)  | $\mathbf Y$<br>Személyes állapot megváltozott  |
| 349 | 417            | 803            | Hozzáférési kód                           | Char(1)  | Hozzáférési kód hozzáadva<br>$\mathbf A$       |
|     |                |                |                                           |          | Hozzáférési kód eltávolítva<br>$\bf R$         |
| 350 | 418            | 804            | Hozzáférési kód                           | Char(4)  | Hozzáférési kód.                               |

*164. táblázat: CA (Jogosultság változások) naplóbejegyzések (Folytatás)*. QASYCAJE/J4/J5 mezőleíró fájl

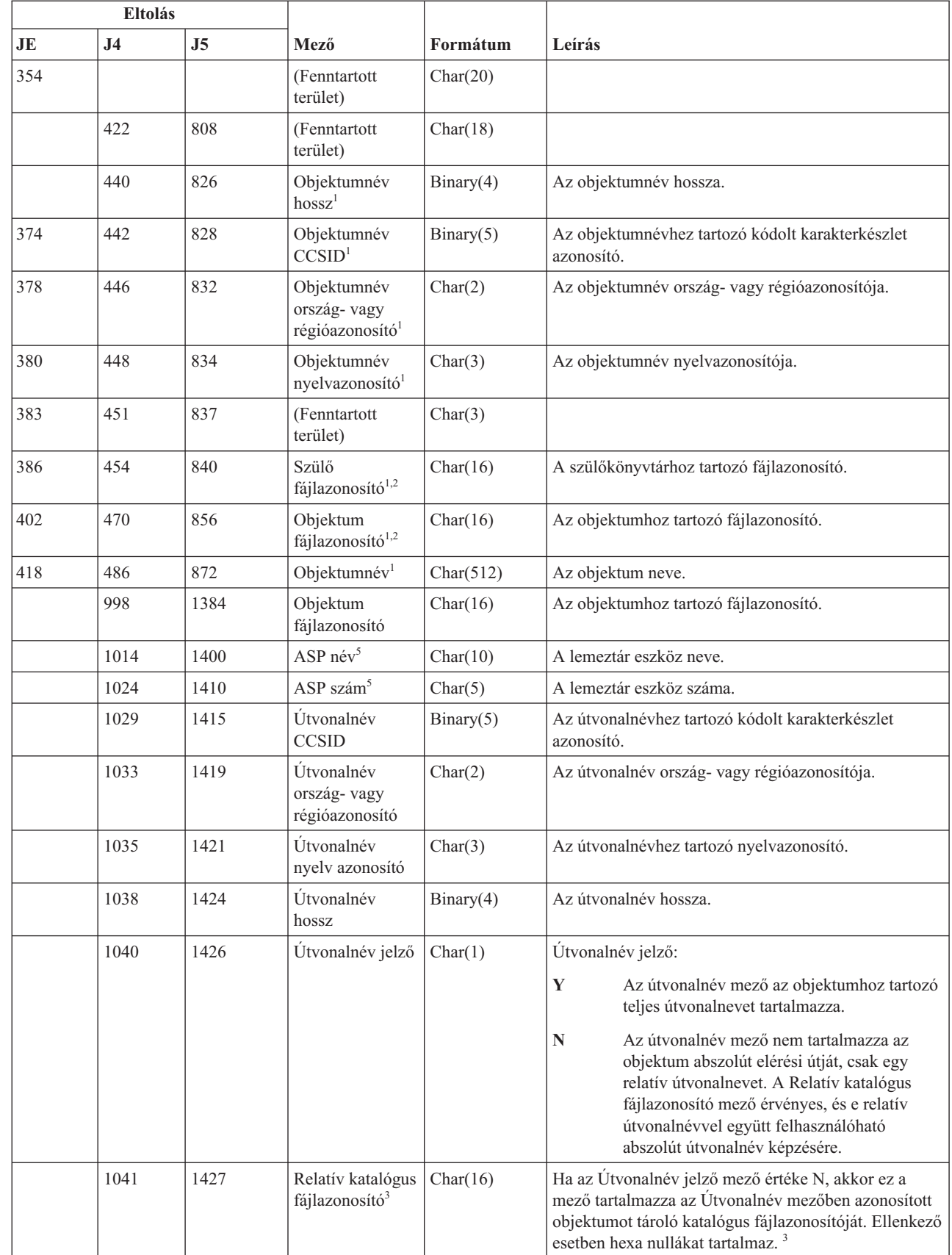

 $\|$ 

 $\|$ 

 $\mathsf I$ |

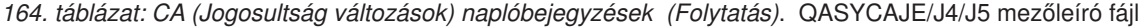

*164. táblázat: CA (Jogosultság változások) naplóbejegyzések (Folytatás)*. QASYCAJE/J4/J5 mezőleíró fájl

| Eltolás |                                                                                                    |                |                         |            |                                                                                                    |  |
|---------|----------------------------------------------------------------------------------------------------|----------------|-------------------------|------------|----------------------------------------------------------------------------------------------------|--|
| JE      | <b>J4</b>                                                                                                    | J <sub>5</sub> | Mező                    | Formátum   | Leírás                                                                                                   |  |
|         | 1057                                                                                                    | 1443           | Utvonalnév <sup>4</sup> | Char(5002) | Az objektumhoz tartozó útvonalnév.                                                                       |  |
|         | Ezek a mezők csak a "gyökér" (/), QOpenSys és felhasználó által megadott fájlrendszerekben található objektumoknál<br>vannak kitöltve.                                                                       |                |                         |            |                                                                                                    |  |
|         |                                                                                                    |                |                         |            | Ha egy azonosító bal szélső bitje 1, míg a többi bit 0 értékű, akkor az adott azonosító NINCS beállítva. |  |
|         | Ha az Utvonalnév jelző mező értéke N, és a Relatív katalógus fájlazonosító mező hexa nullákat tartalmaz, akkor<br>valamilyen hiba történt az útvonalnév információk meghatározásakor.                        |                |                         |            |                                                                                                    |  |
|         | Ez egy változó hosszúságú mező. Az első két byte tartalmazza az útvonalnév hosszát.                                                                                                    |                |                         |            |                                                                                                    |  |
|         | Ha az objektum egy könyvtárban található, akkor ezek az objektum könyvtárára vonatkozó ASP információk. Ha az<br>objektum nem egy könyvtárban található, akkor ezek az objektumra vonatkozó ASP információk. |                |                         |            |                                                                                                    |  |

## **CD (Parancs karaktersorozat) naplóbejegyzések**

Ez a táblázat adja meg a CD (Parancs karaktersorozat) típusú naplóbejegyzések formátumát.

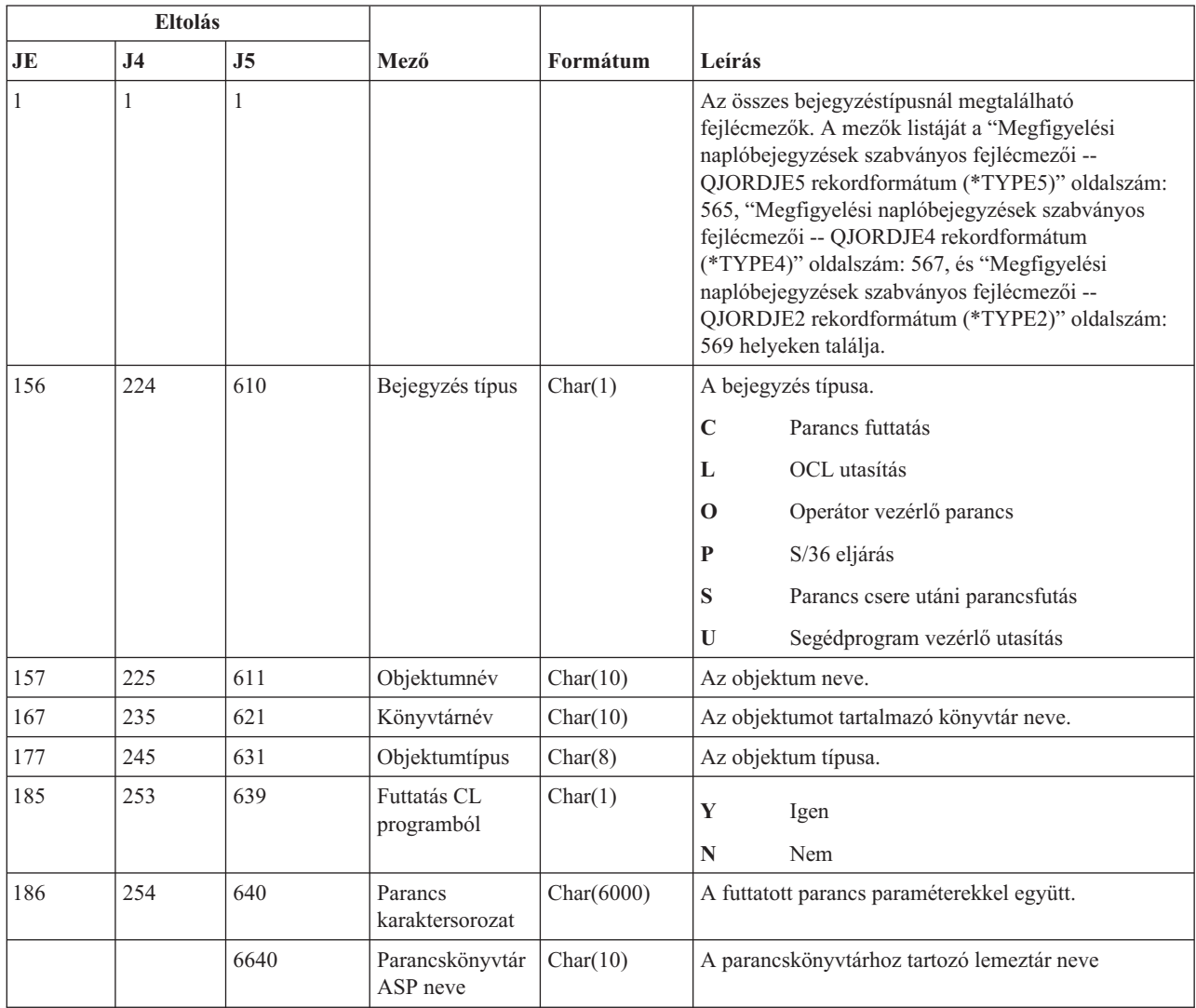

*165. táblázat: CD (Parancs karaktersorozat) naplóbejegyzések*. QASYCDJE/J4/J5 mezőleíró fájl

 $\vert$ |

*165. táblázat: CD (Parancs karaktersorozat) naplóbejegyzések (Folytatás)*. QASYCDJE/J4/J5 mezőleíró fájl

| Eltolás |     |      |                                        |          |                                             |
|---------|-----|------|----------------------------------------|----------|---------------------------------------------|
| JE      | .I5 |      | Mező                                   | Formátum | Leírás                                      |
|         |     | 6650 | Parancskönyvtár   Char(5)<br>ASP száma |          | A parancskönyvtárhoz tartozó lemeztár száma |

## **CO (Objektum létrehozás) naplóbejegyzések**

Ez a táblázat adja meg a CO (Objektum létrehozás) típusú naplóbejegyzések formátumát.

*166. táblázat: CO (Objektum létrehozás) naplóbejegyzések*. QASYCOJE/J4/J5 mezőleíró fájl

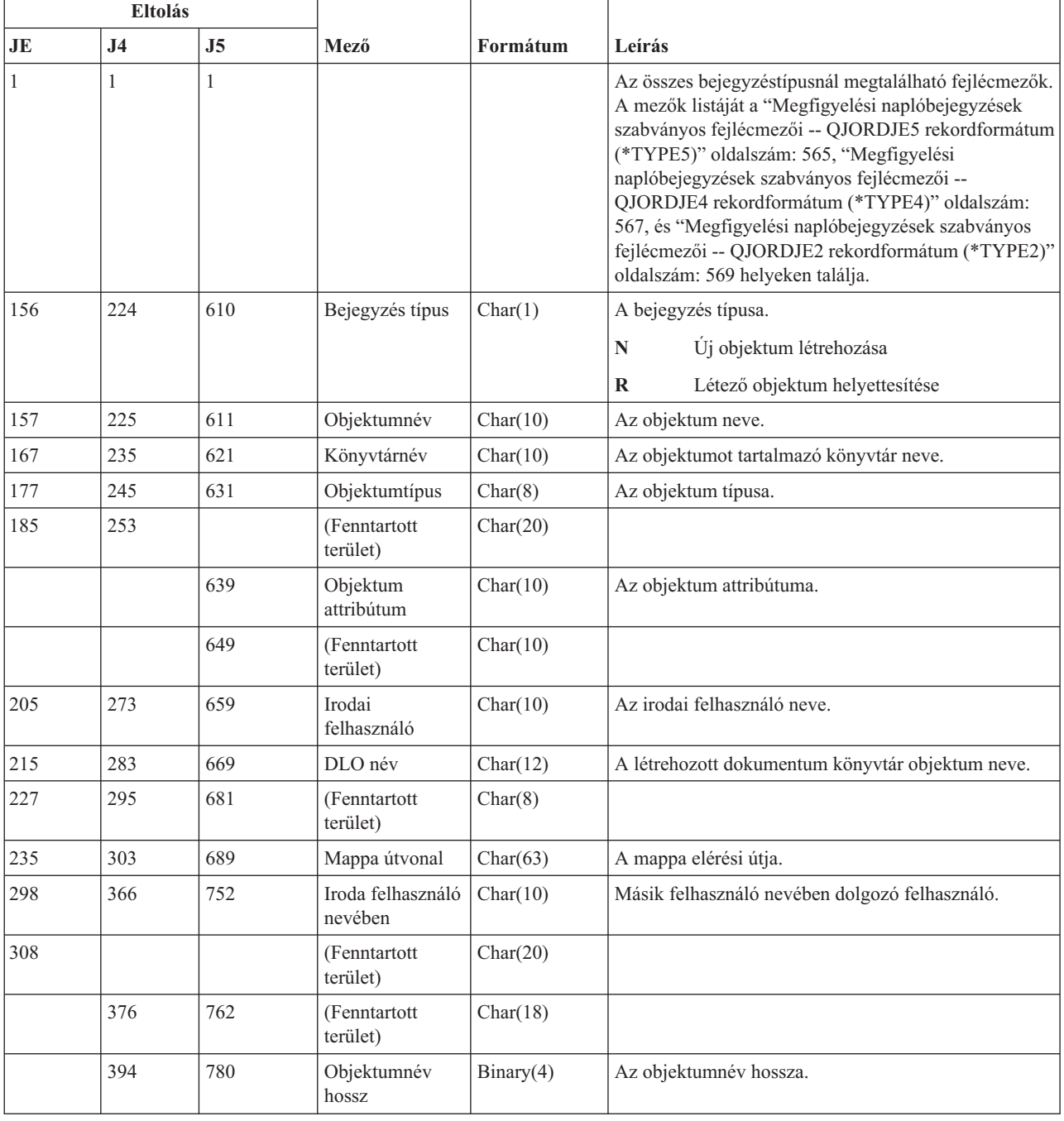

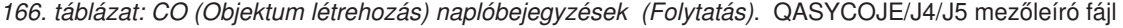

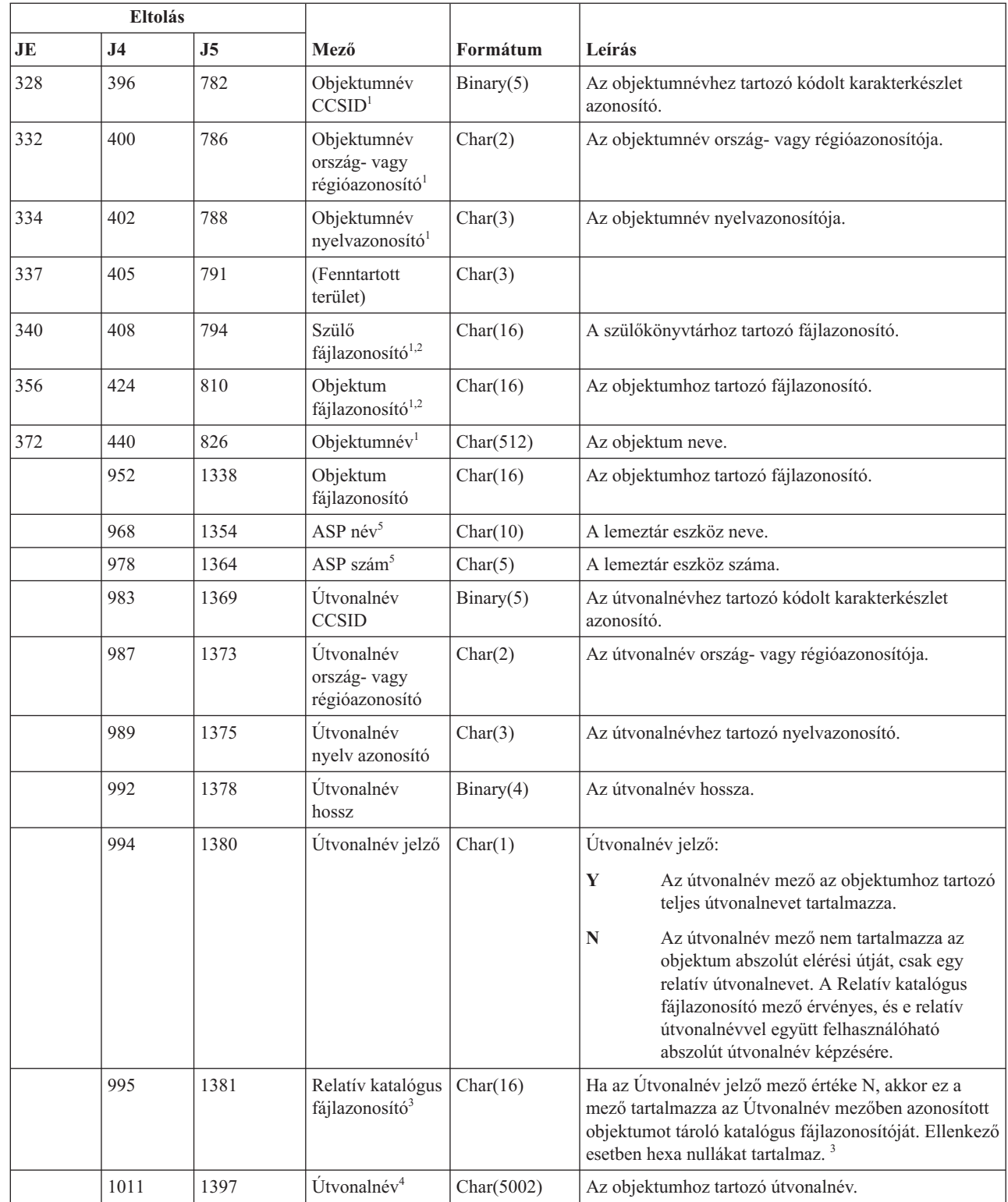

 $\|$ 

 $\begin{array}{c} \hline \end{array}$ 

 $\begin{array}{c} \hline \end{array}$ 

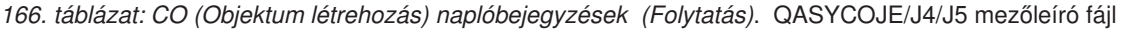

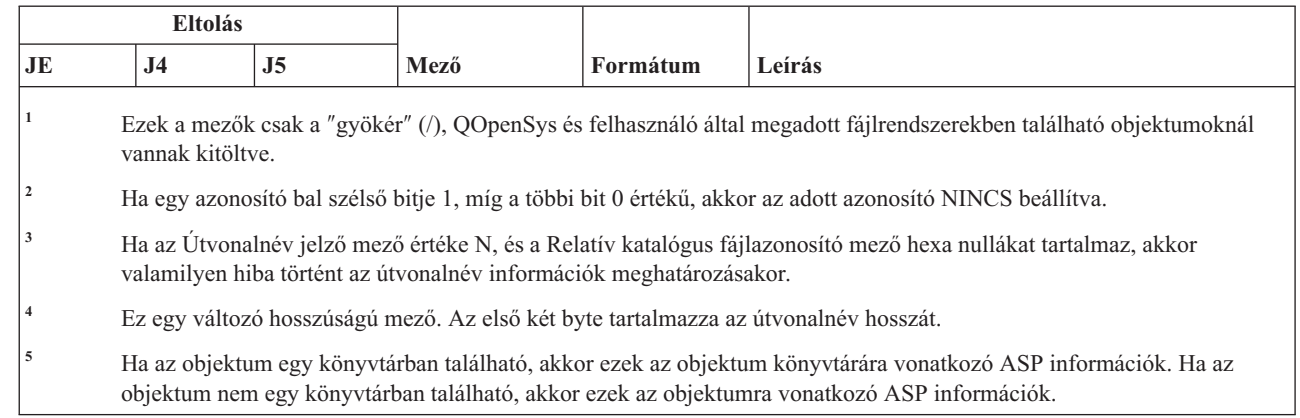

# **CP (Felhasználói profil változások) naplóbejegyzések**

Ez a táblázat adja meg a CP (Felhasználói profil változások) típusú naplóbejegyzések formátumát.

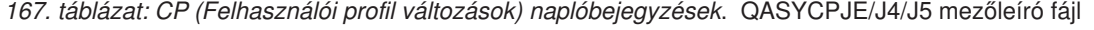

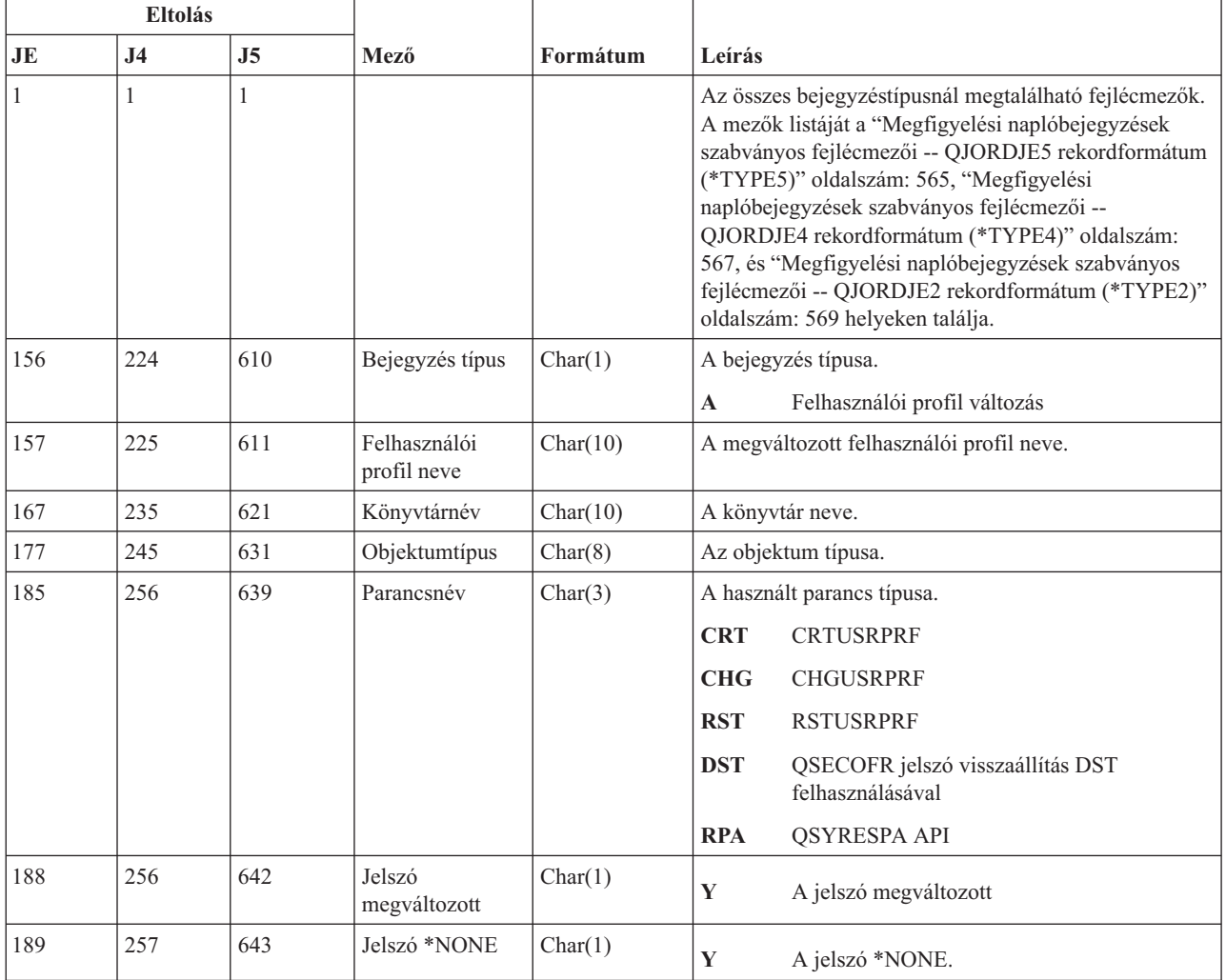

| |

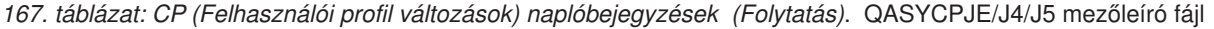

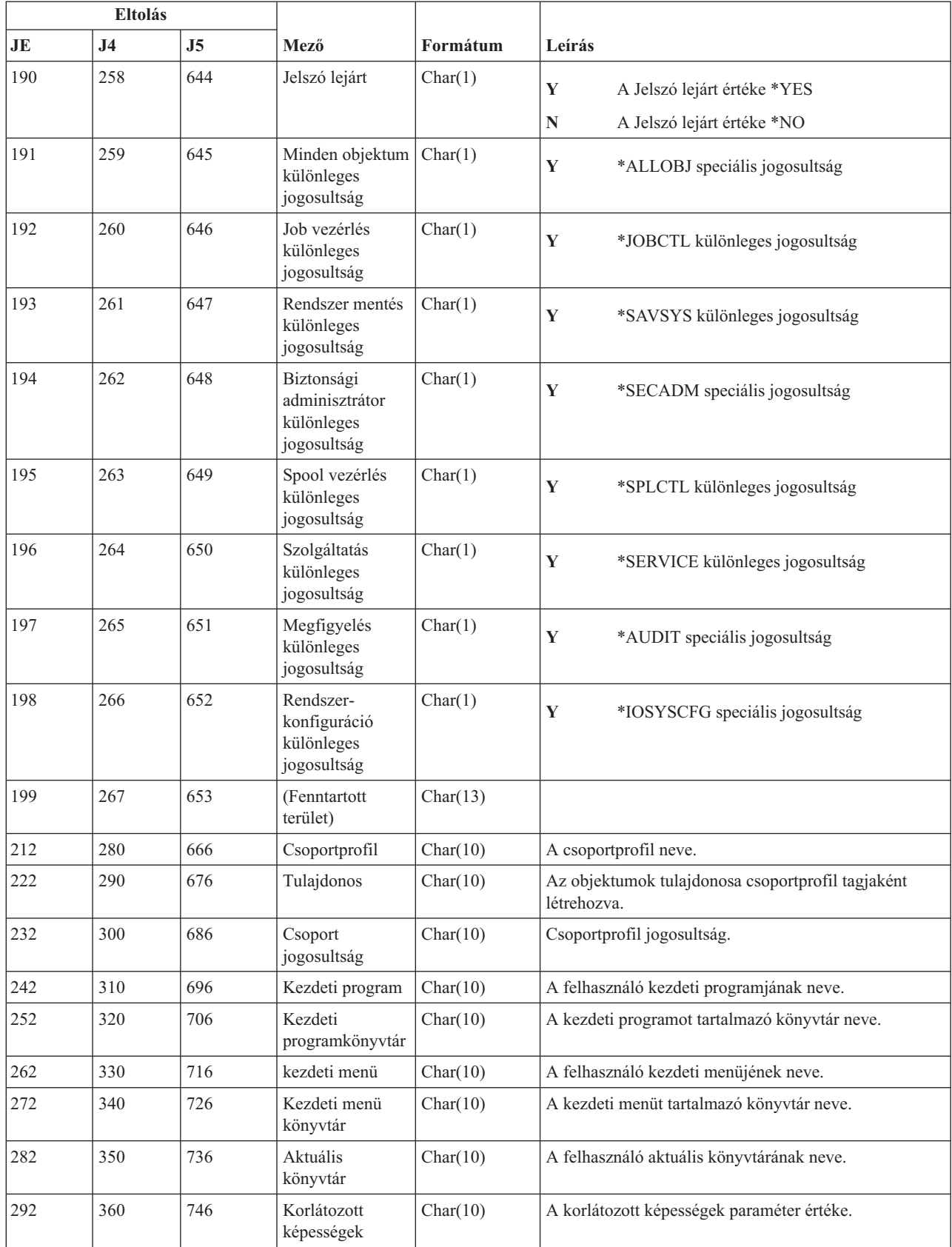

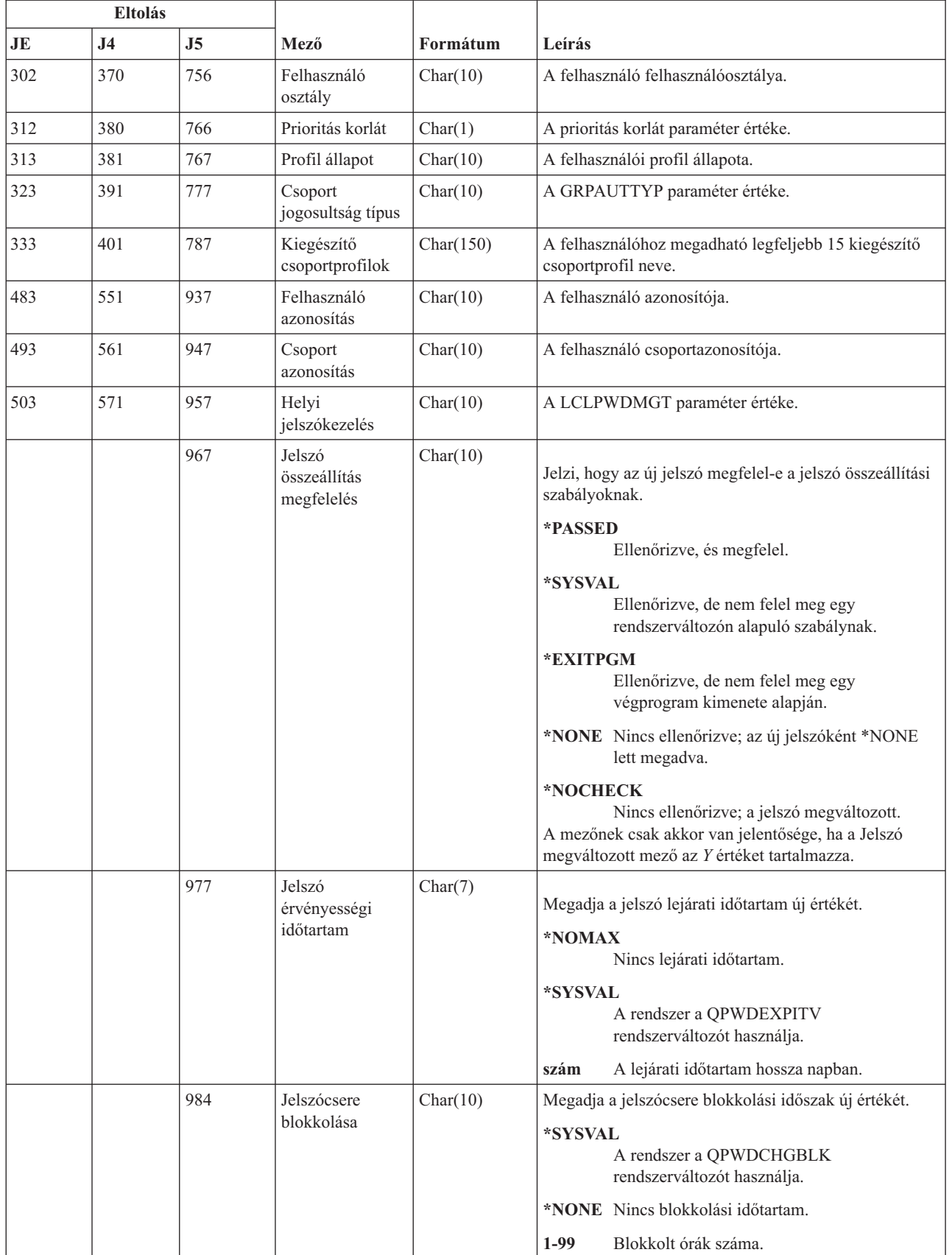

 $\sf I$ | | | |

 $\mathsf I$ || $\mathsf I$ 

## **CQ (\*CRQD változások) naplóbejegyzések**

Ez a táblázat adja meg a CQ (\*CRQD változások) típusú naplóbejegyzések formátumát.

*168. táblázat: CQ (\*CRQD változások) naplóbejegyzések*. QASYCQJE/J4/J5 mezőleíró fájl

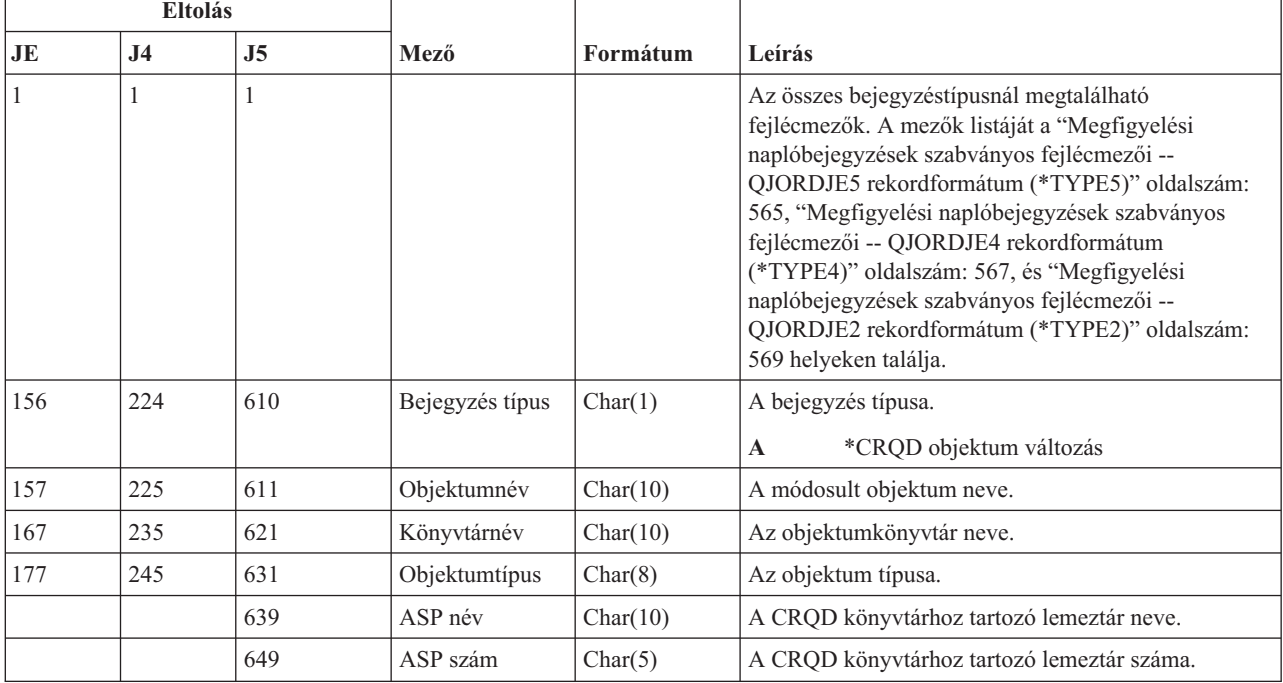

## **CU (Fürtműveletek) naplóbejegyzések**

Ez a táblázat adja meg a CU (Fürtműveletek) típusú naplóbejegyzések formátumát.

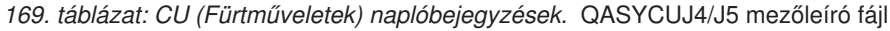

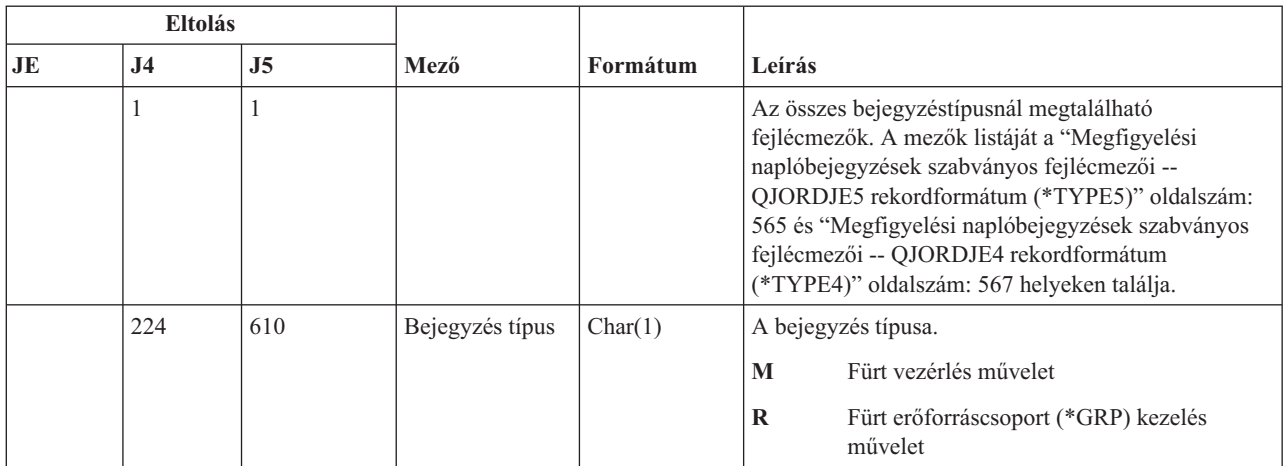

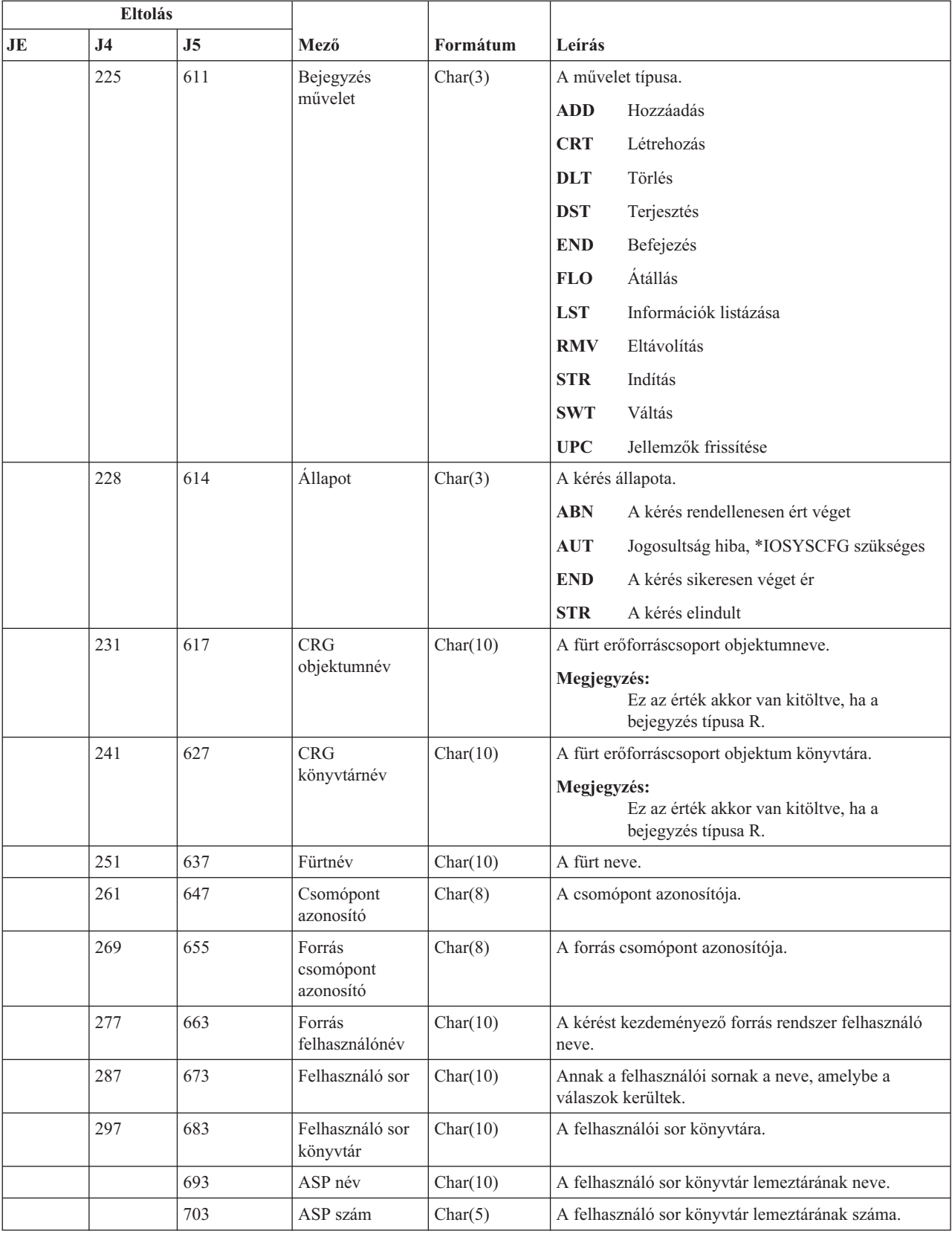

### *169. táblázat: CU (Fürtműveletek) naplóbejegyzések (Folytatás)*. QASYCUJ4/J5 mezőleíró fájl

## **CV (Kapcsolat ellenőrzés) naplóbejegyzések**

Ez a táblázat adja meg a CV (Kapcsolat ellenőrzés) típusú naplóbejegyzések formátumát.

*170. táblázat: CV (Kapcsolat ellenőrzés) naplóbejegyzések*. QASYCVJ4/J5 mezőleíró fájl

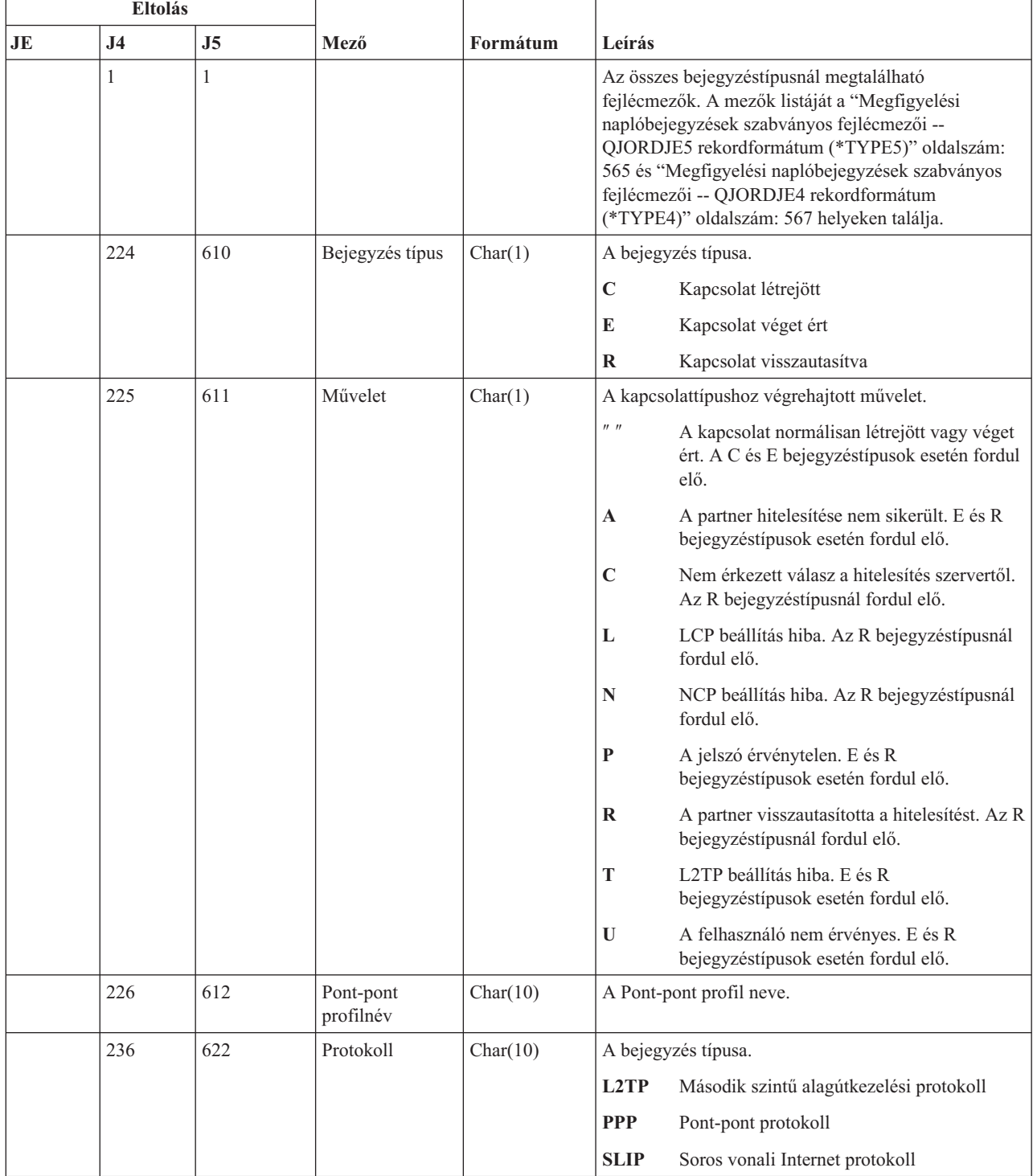

| <b>Eltolás</b> |                |                |                         |           |                                                        |
|----------------|----------------|----------------|-------------------------|-----------|--------------------------------------------------------|
| JE             | J <sub>4</sub> | J <sub>5</sub> | Mező                    | Formátum  | Leírás                                                 |
|                | 246            | 632            | Helyi hitelesítési      | Char(10)  | A bejegyzés típusa.                                    |
|                |                |                | módszer                 |           | Hívás egyeztetés hitelesítési protokoll<br><b>CHAP</b> |
|                |                |                |                         |           | Jelszó hitelesítés protokoll<br><b>PAP</b>             |
|                |                |                |                         |           | <b>SCRIPT</b>                                          |
|                |                |                |                         |           | Parancsfájl módszer                                    |
|                | 256            | 642            | Távoli                  | Char(10)  | A bejegyzés típusa.                                    |
|                |                |                | hitelesítési<br>módszer |           | <b>CHAP</b><br>Hívás egyeztetés hitelesítési protokoll |
|                |                |                |                         |           | Jelszó hitelesítés protokoll<br>PAP                    |
|                |                |                |                         |           | <b>RADIUS</b>                                          |
|                |                |                |                         |           | Radius módszer.                                        |
|                |                |                |                         |           | <b>SCRIPT</b>                                          |
|                |                |                |                         |           | Parancsfájl módszer                                    |
|                | 266            | 652            | Objektumnév             | Char(10)  | A *VLDL objektum neve.                                 |
|                | 276            | 662            | Könyvtárnév             | Char(10)  | A *VLDL objektum könyvtárneve.                         |
|                | 286            | 672            | *VLDL<br>felhasználónév | Char(100) | A *VLDL felhasználónév.                                |
|                | 386            | 772            | Helyi IP cím            | Char(40)  | A helyi IP cím.                                        |
|                | 426            | 812            | Távoli IP cím           | Char(40)  | A távoli IP cím.                                       |
|                | 466            | 852            | IP továbbítás           | Char(1)   | A bejegyzés típusa.                                    |
|                |                |                |                         |           | Y<br>Az IP továbbítás engedélyezve van.                |
|                |                |                |                         |           | Az IP továbbítás nincs engedélyezve.<br>$\mathbf N$    |

*170. táblázat: CV (Kapcsolat ellenőrzés) naplóbejegyzések (Folytatás)*. QASYCVJ4/J5 mezőleíró fájl

| <b>Eltolás</b> |                |                |                                    |           |                                                                     |
|----------------|----------------|----------------|------------------------------------|-----------|---------------------------------------------------------------------|
| JE             | J <sub>4</sub> | J <sub>5</sub> | Mező                               | Formátum  | Leírás                                                              |
|                | 467            | 853            | Proxy ARP                          | Char(1)   | A bejegyzés típusa.                                                 |
|                |                |                |                                    |           | Proxy ARP engedélyezett.<br>Y                                       |
|                |                |                |                                    |           | Proxy ARP nem engedélyezett.<br>$\mathbb N$                         |
|                | 468            | 854            | Radius név                         | Char(10)  | Az AAA profilnév.                                                   |
|                | 478            | 864            | Hitelesíti IP cím                  | Char(40)  | A kezdeményező IP cím.                                              |
|                | 518            | 904            | Fiók<br>szekcióazonosító           | Char(14)  | A fiók szekcióazonosítója.                                          |
|                | 532            | 918            | Fiók<br>multi-szekció<br>azonosító | Char(14)  | A fiók multi-szekció azonosítója.                                   |
|                | 546            | 932            | Fiók<br>összeköttetés<br>szám      | Binary(4) | A fiók összeköttetésszáma.                                          |
|                | 548            | 934            | Alagút típus                       | Char(1)   | Az alagút típusa:                                                   |
|                |                |                |                                    |           | $\pmb{0}$<br>Nincs alagút                                           |
|                |                |                |                                    |           | L <sub>2</sub> TP<br>3                                              |
|                |                |                |                                    |           | AH<br>6                                                             |
|                |                |                |                                    |           | $\boldsymbol{9}$<br><b>ESP</b>                                      |
|                | 549            | 935            | Alagút kliens<br>végpont           | Char(40)  | Az alagút kliens végpontja.                                         |
|                | 589            | 975            | Alagút szerver<br>végpont          | Char(40)  | Az alagút szerver végpontja.                                        |
|                | 629            | 1015           | Fiók szekció idő                   | Char(8)   | A fiók szekció ideje. E és R bejegyzéstípusok esetén<br>fordul elő. |
|                | 637            | 1023           | Fenntartott                        | Binary(4) | Mindig nulla                                                        |
|                |                | 1025           | ASP név                            | Char(10)  | Az ellenőrzési lista könyvtárát tartalmazó ASP neve.                |
|                |                | 1035           | ASP szám                           | Char(5)   | Az ellenőrzési lista könyvtárát tartalmazó ASP száma.               |

*170. táblázat: CV (Kapcsolat ellenőrzés) naplóbejegyzések (Folytatás)*. QASYCVJ4/J5 mezőleíró fájl

# **CY (Kriptográfiai konfiguráció) naplóbejegyzések**

Ez a táblázat adja meg a CY (Kriptográfiai konfiguráció) típusú naplóbejegyzések formátumát.

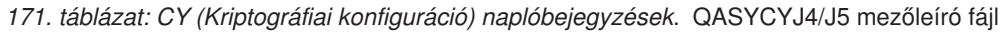

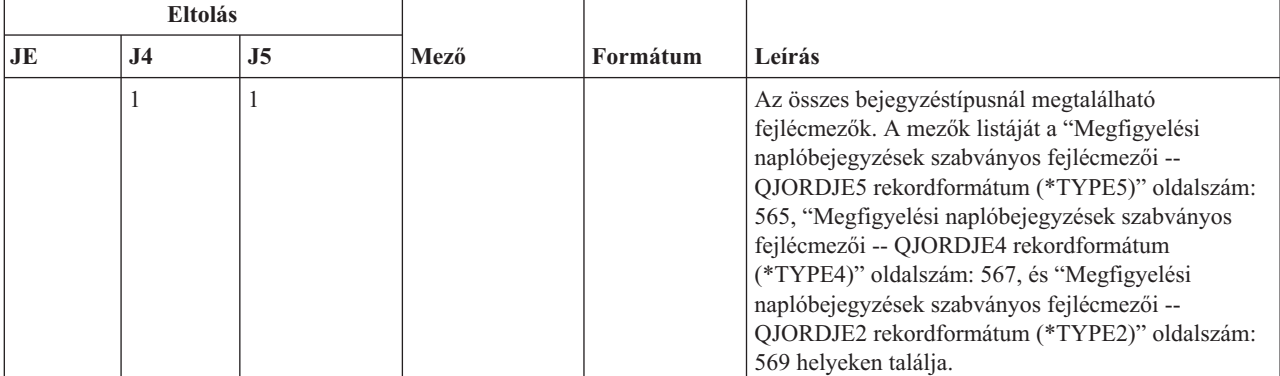

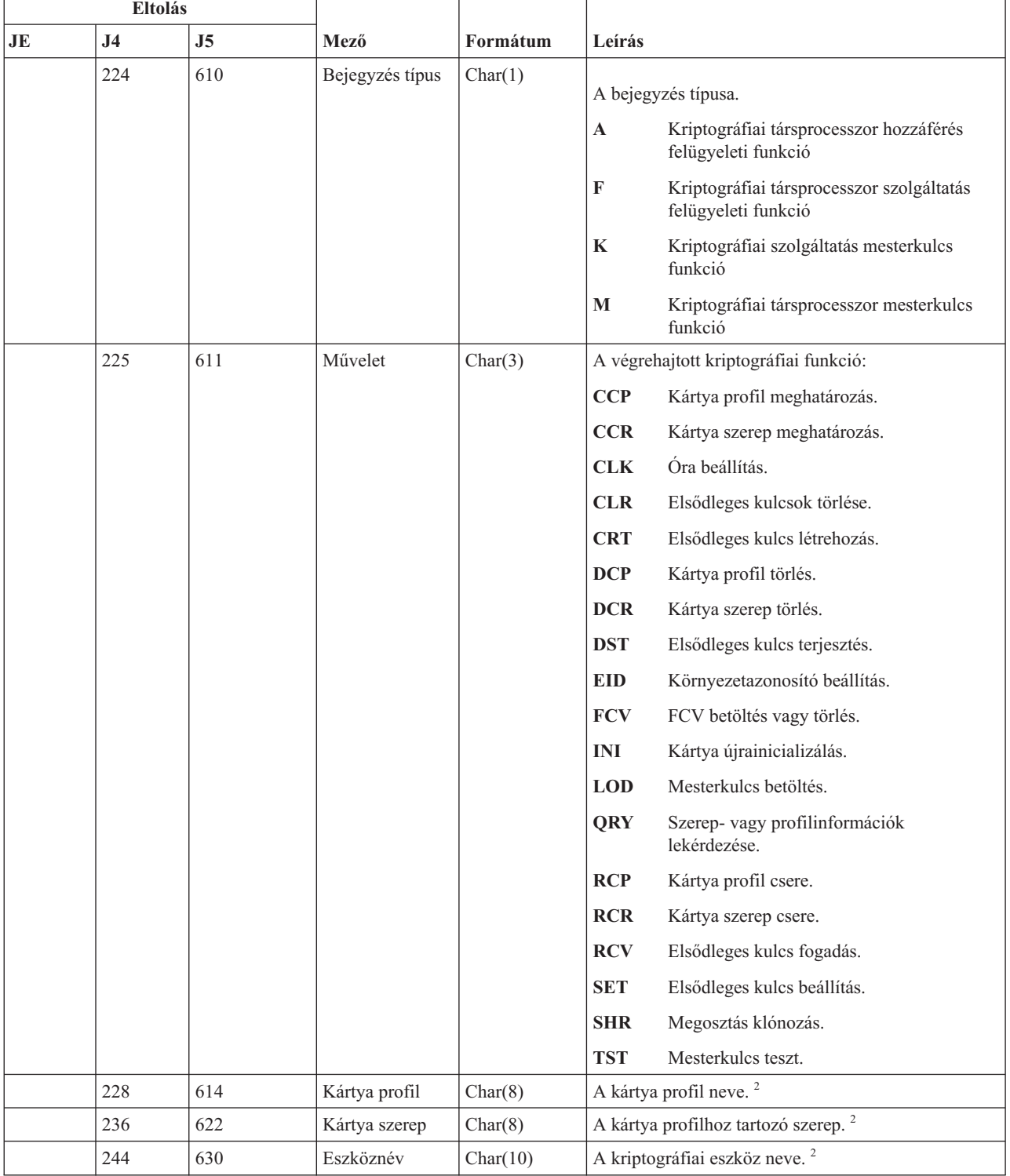

### *171. táblázat: CY (Kriptográfiai konfiguráció) naplóbejegyzések (Folytatás)*. QASYCYJ4/J5 mezőleíró fájl

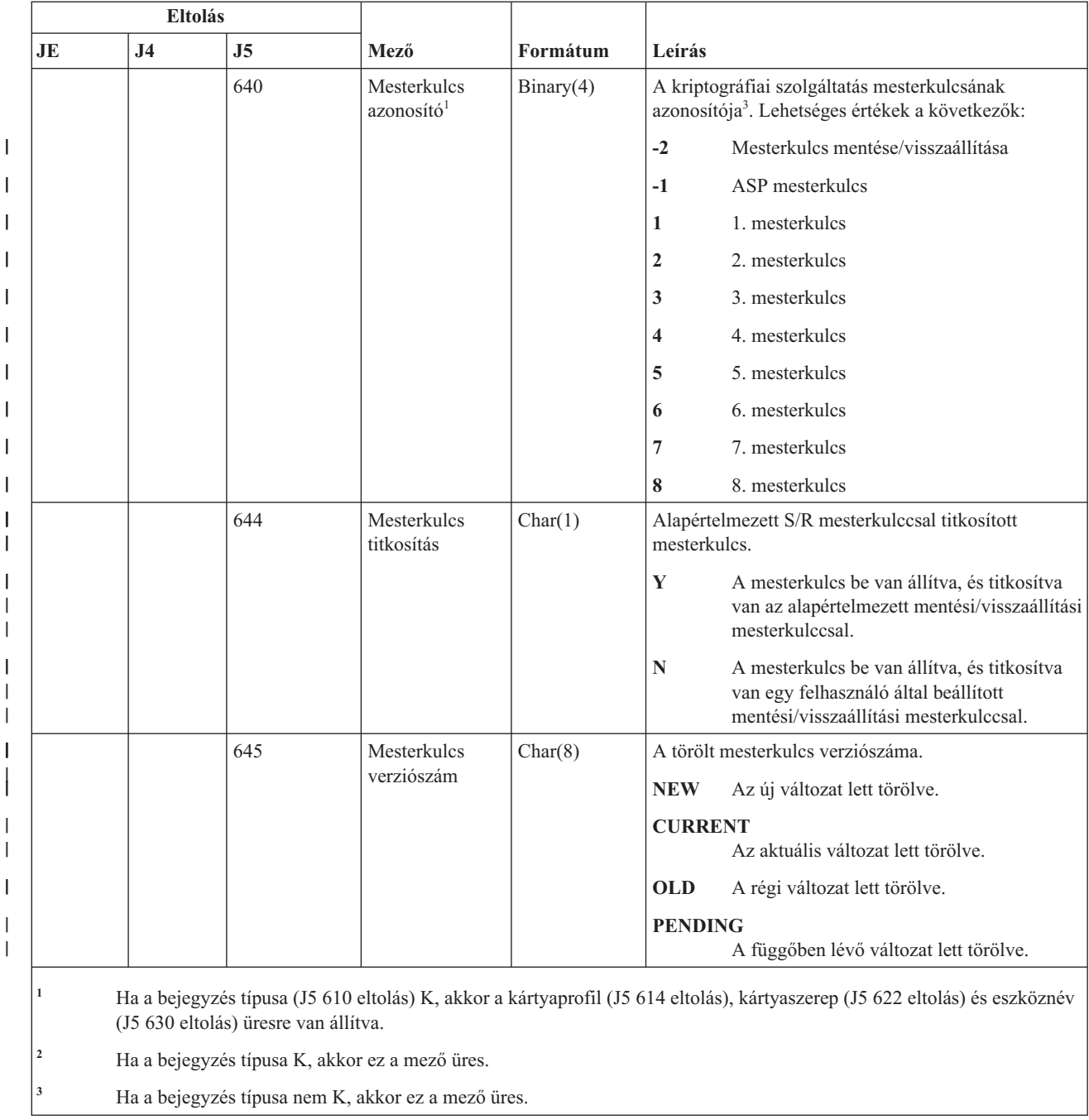

### *171. táblázat: CY (Kriptográfiai konfiguráció) naplóbejegyzések (Folytatás)*. QASYCYJ4/J5 mezőleíró fájl

# **DI (Címtár szolgáltatások) naplóbejegyzések**

Ez a táblázat adja meg a DI (Címtár szolgáltatások) típusú naplóbejegyzések formátumát.

|<br>||<br>||<br>||<br>||<br>||

 $\overline{\phantom{a}}$ 

|

 $\mathbf{I}$ 

|

| | | | |

 $\begin{array}{c} \hline \end{array}$
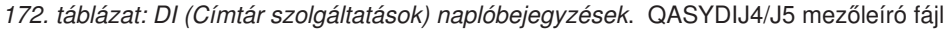

||

 $\mathbf{I}$ 

 $\mathsf I$ 

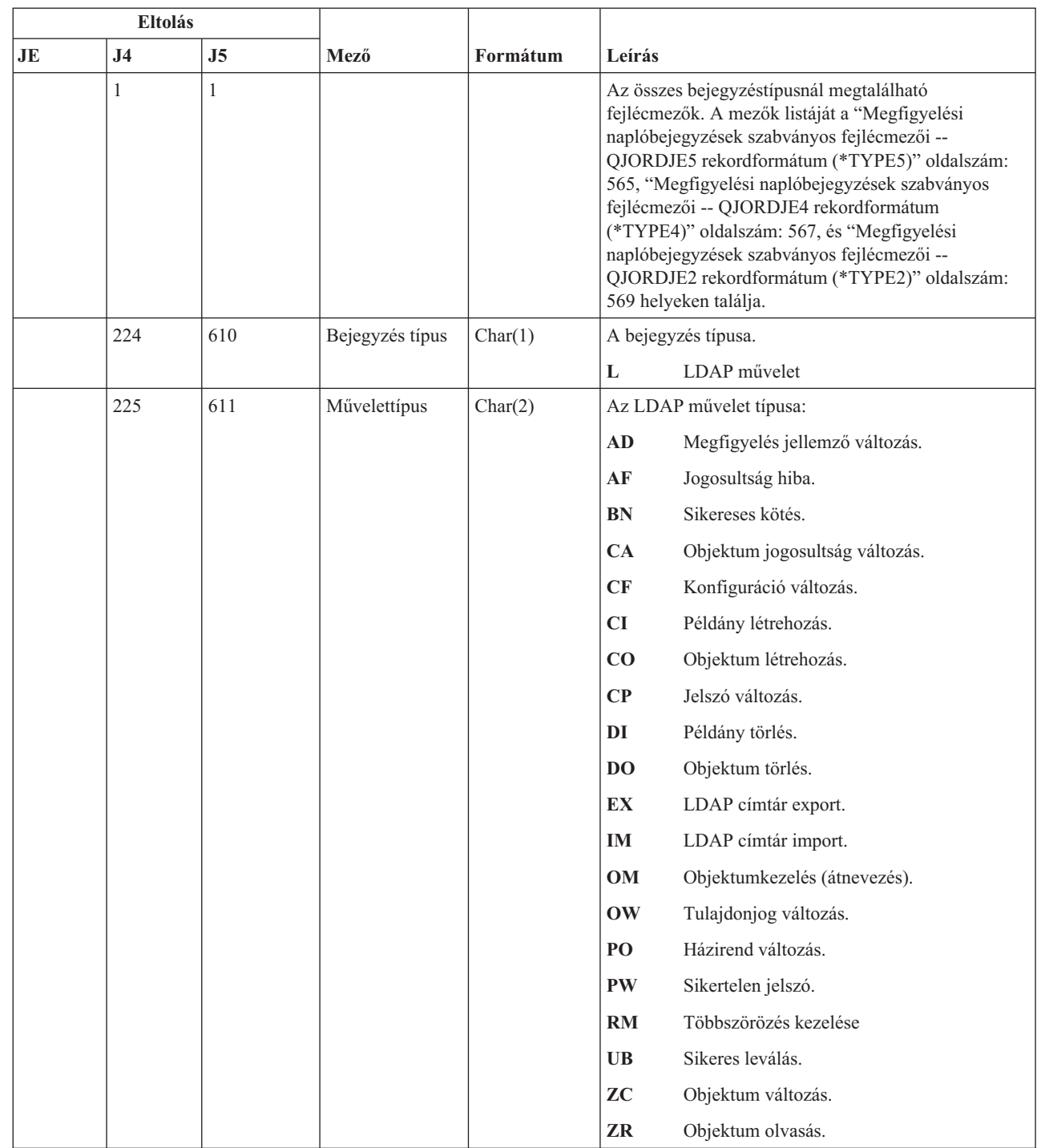

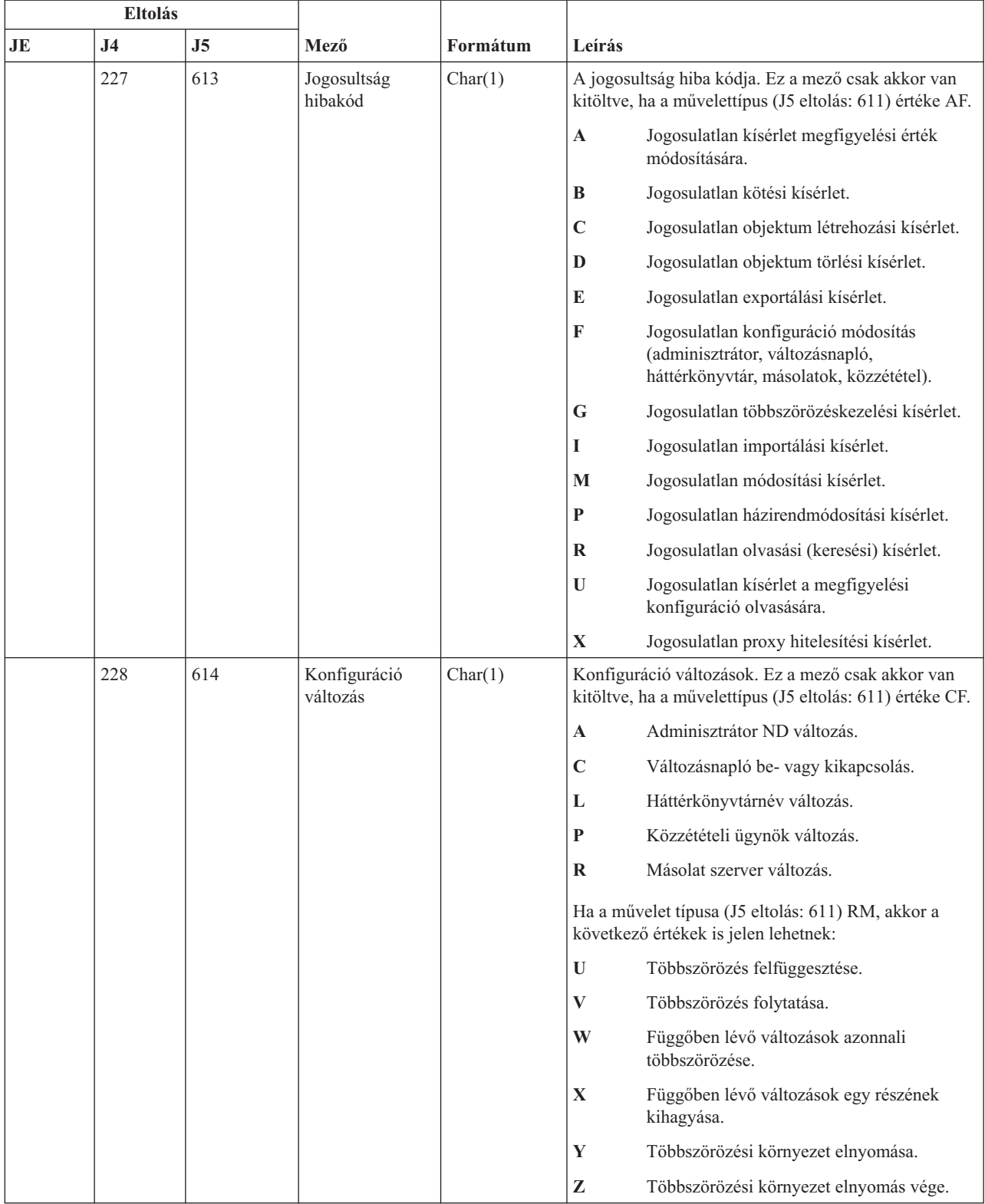

#### *172. táblázat: DI (Címtár szolgáltatások) naplóbejegyzések (Folytatás)*. QASYDIJ4/J5 mezőleíró fájl

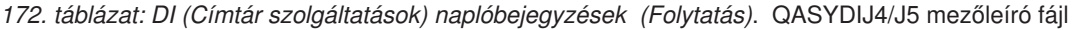

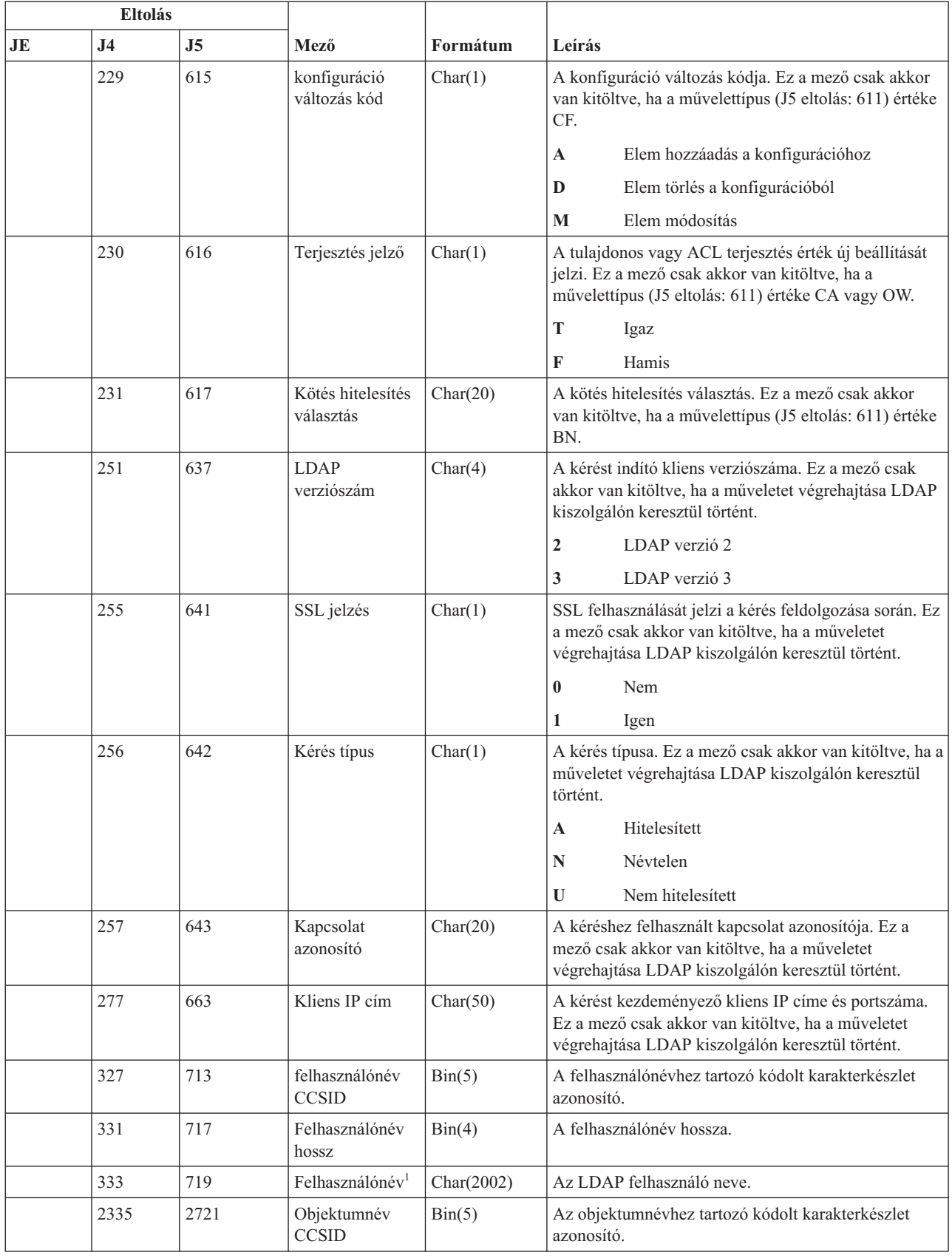

|    | <b>Eltolás</b> |                |                                        |            |                                                                                                    |
|----|----------------|----------------|----------------------------------------|------------|----------------------------------------------------------------------------------------------------|
| JE | J <sub>4</sub> | J <sub>5</sub> | Mező                                   | Formátum   | Leírás                                                                                                    |
|    | 2339           | 2725           | Objektumnév<br>hossz                   | Bin(4)     | Az objektumnév hossza.                                                                                                    |
|    | 2341           | 2727           | Objektumnév <sup>1</sup>               | Char(2002) | Az LDAP objektum neve.                                                                                                    |
|    | 4343           | 4729           | Tulajdonosnév<br><b>CCSID</b>          | Bin(5)     | A tulajdonosnévhez tartozó kódolt karakterkészlet<br>azonosító. Ez a mező csak akkor van kitöltve, ha a<br>művelettípus (J5 eltolás: 611) értéke OW.                                                                 |
|    | 4347           | 4733           | Tulajdonosnév<br>hossz                 | Bin(4)     | A tulajdonosnév hossza. Ez a mező csak akkor van<br>kitöltve, ha a művelettípus értéke OW.                                                                                                    |
|    | 4349           | 4735           | Tulajdonosnév <sup>1</sup>             | Char(2002) | A tulajdonos neve. Ez a mező csak akkor van kitöltve,<br>ha a művelettípus (J5 eltolás: 611) értéke OW.                                                                                                    |
|    | 6351           | 6737           | Új név CCSID                           | Bin(5)     | Az új névhez tartozó kódolt karakterkészlet azonosító.<br>Ez a mező csak akkor van kitöltve, ha a művelettípus<br>(J5 eltolás: 611) OM, OW, PO, ZC, AF+M vagy<br>$AF+P.$<br>· OM művelettípus esetén ez a mező az új |
|    |                |                |                                        |            | objektumnévhez tartozó kódolt karakterkészlet<br>azonosítót tartalmazza.                                                                                                    |
|    |                |                |                                        |            | OW művelettípus esetén ez a mező az új<br>tulajdonosnévhez tartozó kódolt karakterkészlet<br>azonosítót tartalmazza.                                                                                                 |
|    |                |                |                                        |            | PO, ZC, AF+M vagy AF+P művelettípus esetén ez<br>a mező az Új név mezőben található megváltozott<br>attribútumtípusok listájához tartozó kódolt<br>karakterkészlet azonosítót tartalmazza.                           |
|    | 6355           | 6741           | Új név hossz                           | Bin(4)     | Az új név hossza. Ez a mező csak akkor van kitöltve,<br>ha a művelettípus (J5 eltolás: 611) OM, OW, PO, ZC,<br>AF+M vagy AF+P.                                                                                       |
|    |                |                |                                        |            | OM művelettípus esetén ez a mező az új<br>$\bullet$<br>objektumnév hosszát tartalmazza.                                                                                                    |
|    |                |                |                                        |            | OW művelettípus esetén ez a mező az új<br>tulajdonosnév hosszát tartalmazza.                                                                                                    |
|    |                |                |                                        |            | PO, ZC, AF+M vagy AF+P művelettípus esetén ez<br>a mező az Új név mezőben található megváltozott<br>attribútumtípusok listájának hosszát tartalmazza.                                                                |
|    | 6357           | 6743           | Új név <sup>1</sup>                    | Char(2002) | Az új név. Ez a mező csak akkor van kitöltve, ha a<br>művelettípus (J5 eltolás: 611) OM, OW, PO, ZC,<br>AF+M vagy AF+P.                                                                                              |
|    |                |                |                                        |            | · OM művelettípus esetén ez a mező az új<br>objektumnevet tartalmazza.                                                                                                    |
|    |                |                |                                        |            | · OW művelettípus esetén ez a mező az új<br>tulajdonosnevet tartalmazza.                                                                                                    |
|    |                |                |                                        |            | • PO, ZC, AF+M vagy AF+P művelettípus esetén ez<br>a mező a megváltozott attribútumtípusok listáját<br>tartalmazza.                                                                                                  |
|    | 8359           | 8745           | Objektum<br>fájlazonosító <sup>2</sup> | Char(16)   | Az objektumhoz tartozó fájlazonosító.                                                                                                    |
|    | 8375           | 8761           | ASP né $v^2$                           | Char(10)   | A lemeztár eszköz neve.                                                                                                    |
|    | 8385           | 8771           | $ASP$ szám <sup>2</sup>                | Char(5)    | A lemeztár eszköz száma.                                                                                                    |

*172. táblázat: DI (Címtár szolgáltatások) naplóbejegyzések (Folytatás)*. QASYDIJ4/J5 mezőleíró fájl

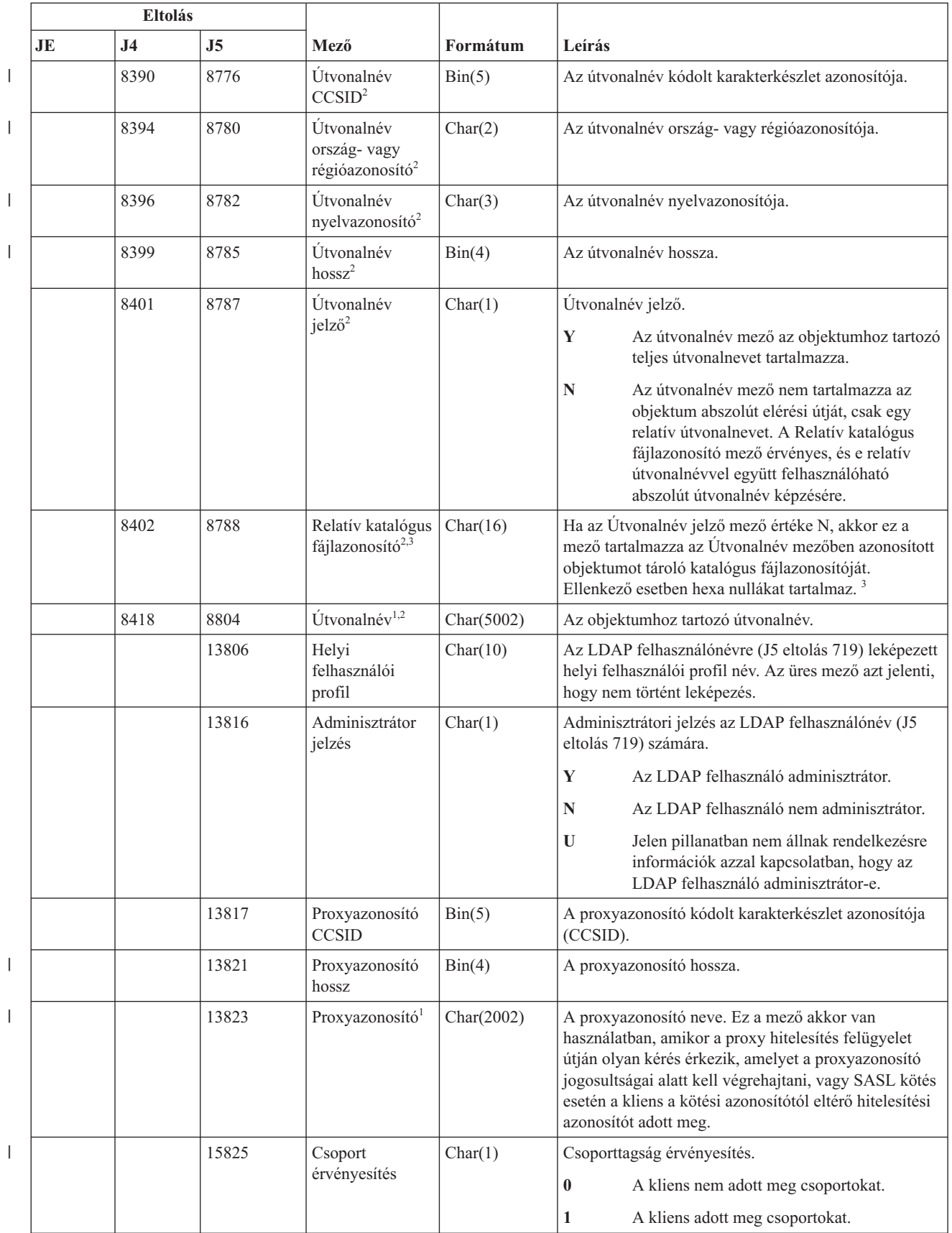

### *172. táblázat: DI (Címtár szolgáltatások) naplóbejegyzések (Folytatás)*. QASYDIJ4/J5 mezőleíró fájl

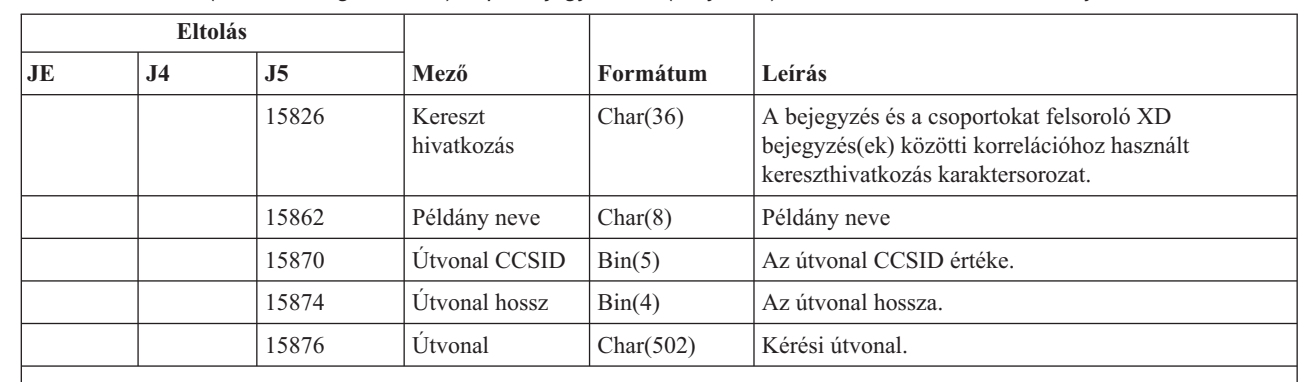

*172. táblázat: DI (Címtár szolgáltatások) naplóbejegyzések (Folytatás)*. QASYDIJ4/J5 mezőleíró fájl

**<sup>1</sup>** Ez egy változó hosszúságú mező. A mezőben lévő érték hosszát az első két byte adja meg.

**<sup>2</sup>** Ezek a mezők csak akkor vannak kitöltve, ha a művelettípus (J5 eltolás: 611) EX vagy IM.

**<sup>3</sup>** Ha az Útvonalnév jelző mező értéke N, és a Relatív katalógus fájlazonosító mező hexa nullákat tartalmaz, akkor valamilyen hiba történt az útvonalnév információk meghatározásakor.

## **DO (Törlés művelet) naplóbejegyzések**

Ez a táblázat adja meg a DO (Törlés művelet) típusú naplóbejegyzések formátumát.

*173. táblázat: DO (Törlés művelet) naplóbejegyzések*. QASYDOJE/J4/J5 mezőleíró fájl

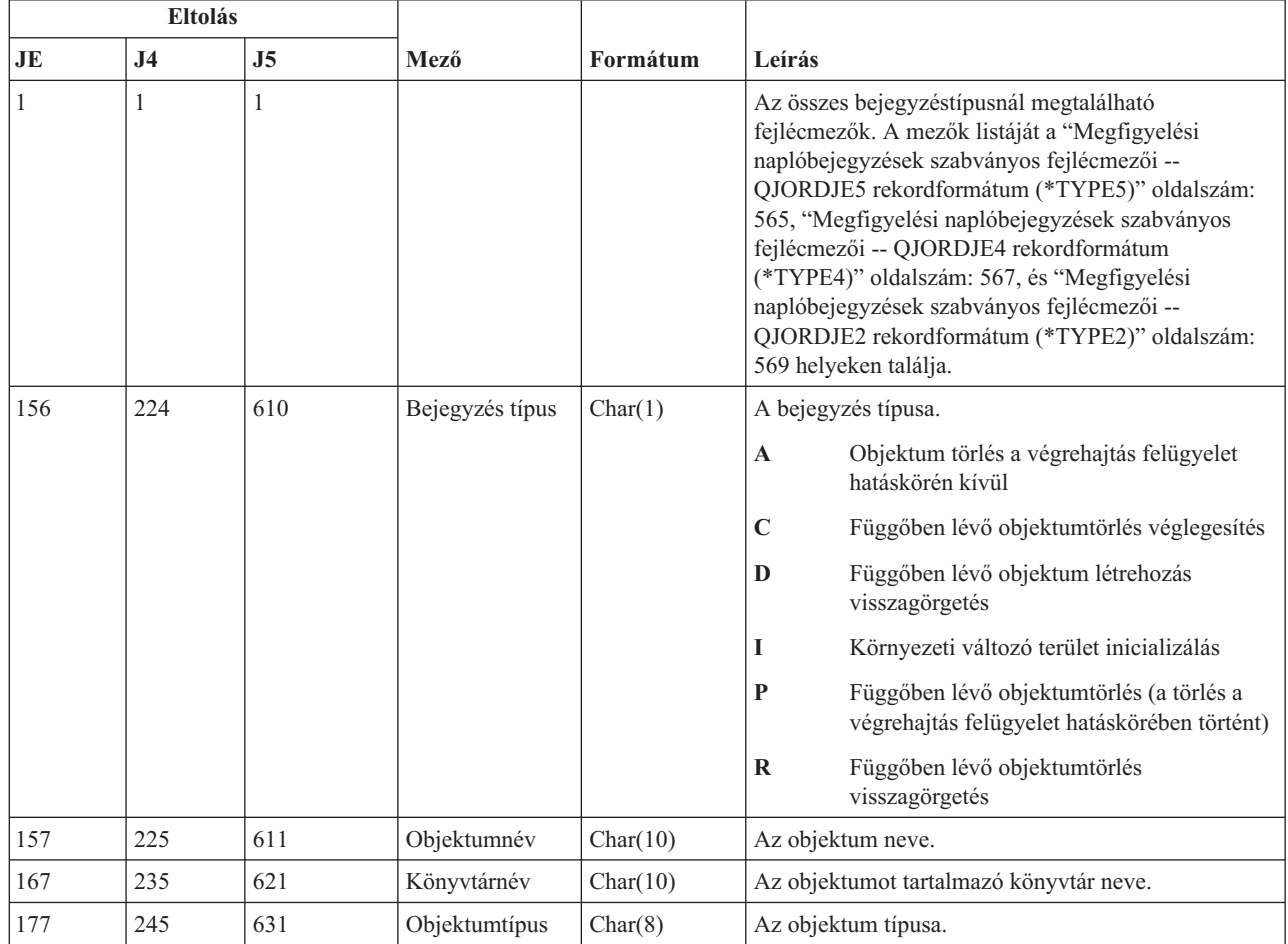

|

|

| | | |

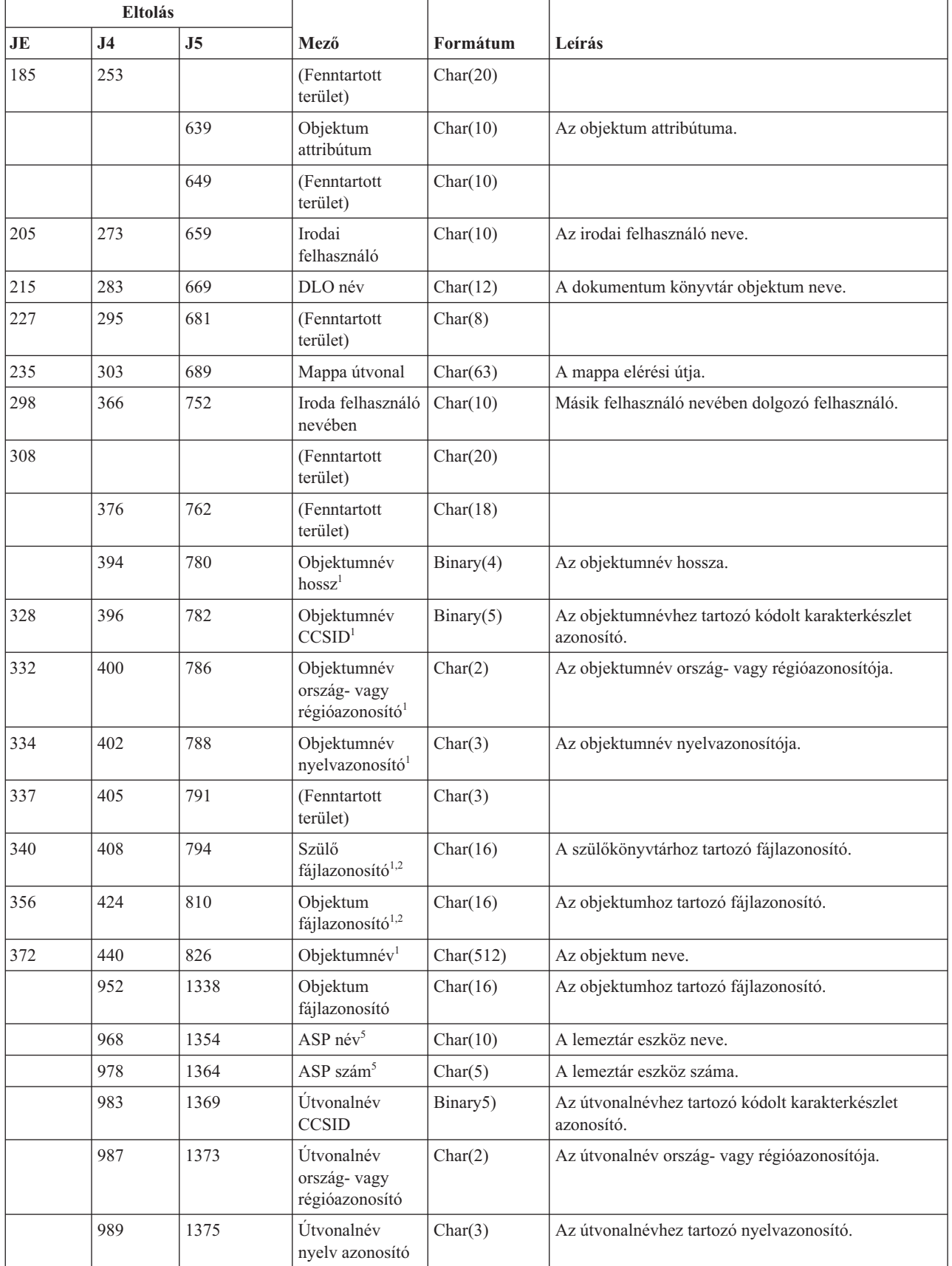

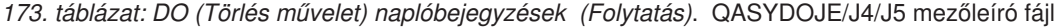

 $\|$ 

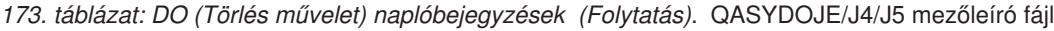

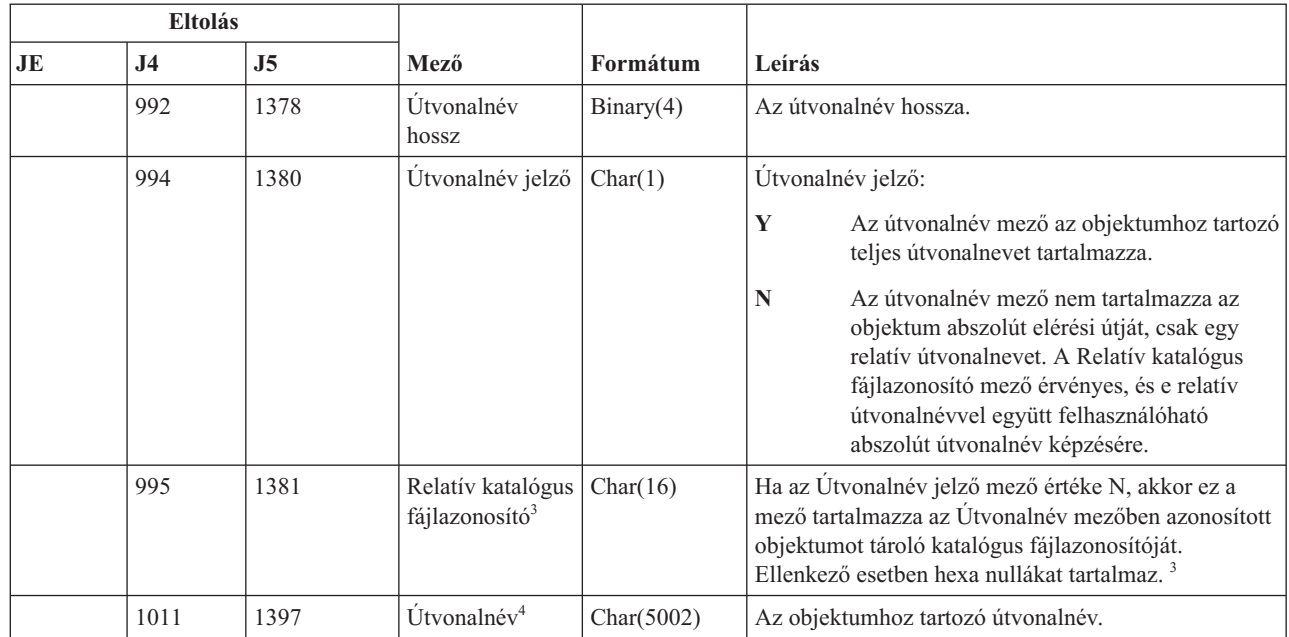

| |

|

**<sup>1</sup>** Ezek a mezők csak a ″gyökér″ (/), QOpenSys és felhasználó által megadott fájlrendszerekben található objektumoknál vannak kitöltve.

**<sup>2</sup>** Ha egy azonosító bal szélső bitje 1, míg a többi bit 0 értékű, akkor az adott azonosító NINCS beállítva.

**<sup>3</sup>** Ha az Útvonalnév jelző mező értéke N, és a Relatív katalógus fájlazonosító mező hexa nullákat tartalmaz, akkor valamilyen hiba történt az útvonalnév információk meghatározásakor.

**<sup>4</sup>** Ez egy változó hosszúságú mező. Az első két byte tartalmazza az útvonalnév hosszát.

**<sup>5</sup>** Ha az objektum egy könyvtárban található, akkor ezek az objektum könyvtárára vonatkozó ASP információk. Ha az objektum nem egy könyvtárban található, akkor ezek az objektumra vonatkozó ASP információk.

## **DS (IBM által szállított szervizeszköz felhasználói azonosító visszaállítás) naplóbejegyzések**

Ez a táblázat adja meg a DS (IBM által szállított szervizeszköz felhasználói azonosító visszaállítás) típusú naplóbejegyzések formátumát.

*174. táblázat: DS (IBM által szállított szervizeszköz felhasználói azonosító visszaállítás) naplóbejegyzések*. QASYDSJE/J4/J5 mezőleíró fájl

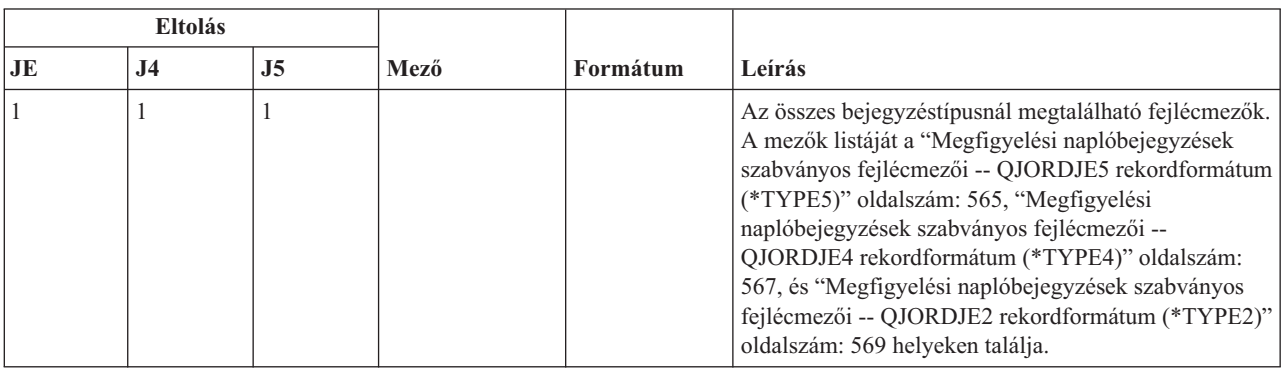

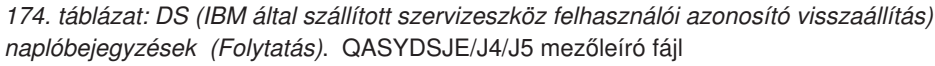

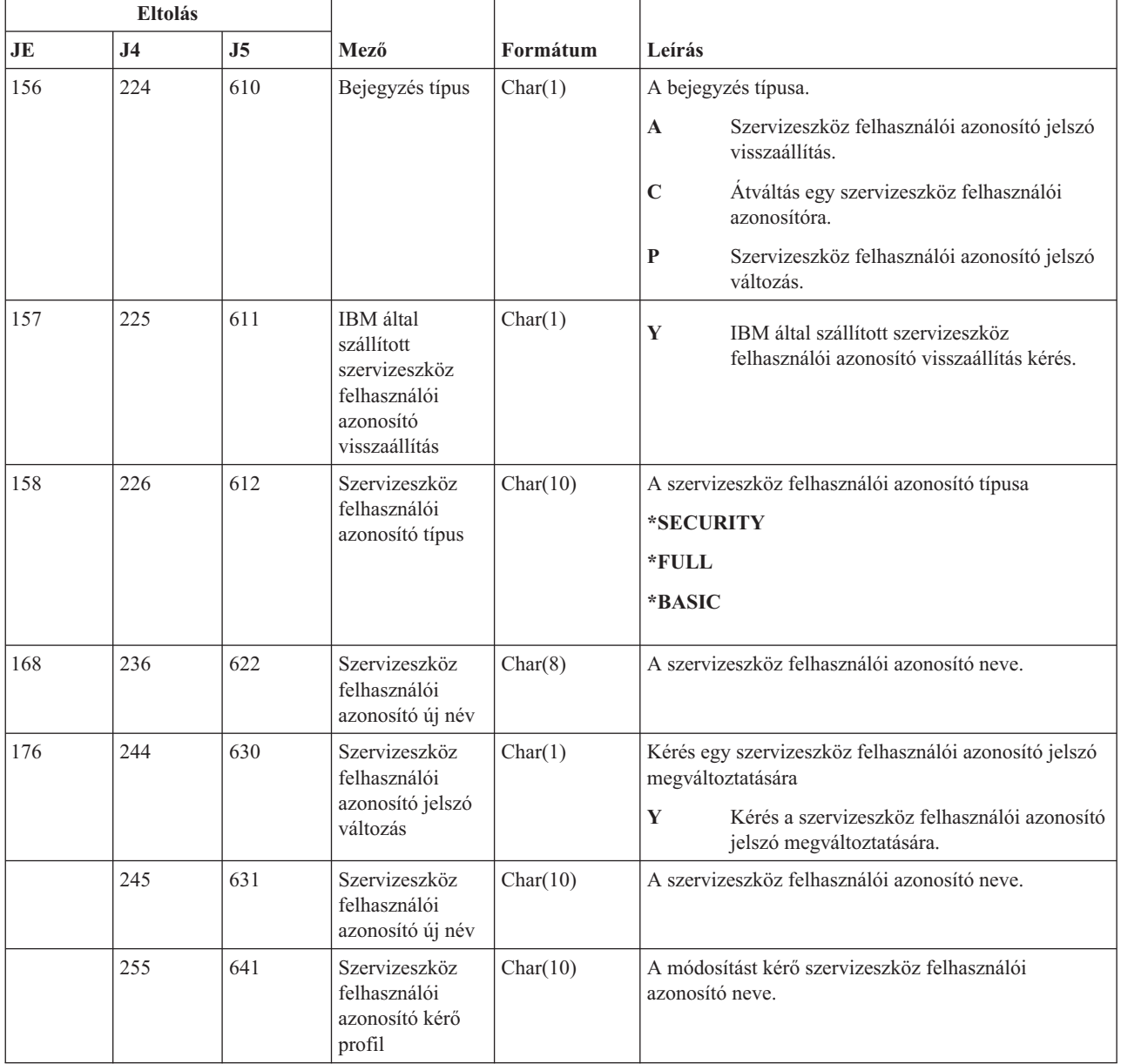

# **EV (Környezeti változó) naplóbejegyzések**

Ez a táblázat adja meg az EV (Környezeti változó) típusú naplóbejegyzések formátumát.

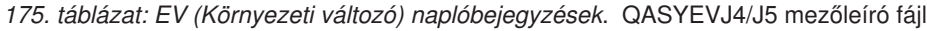

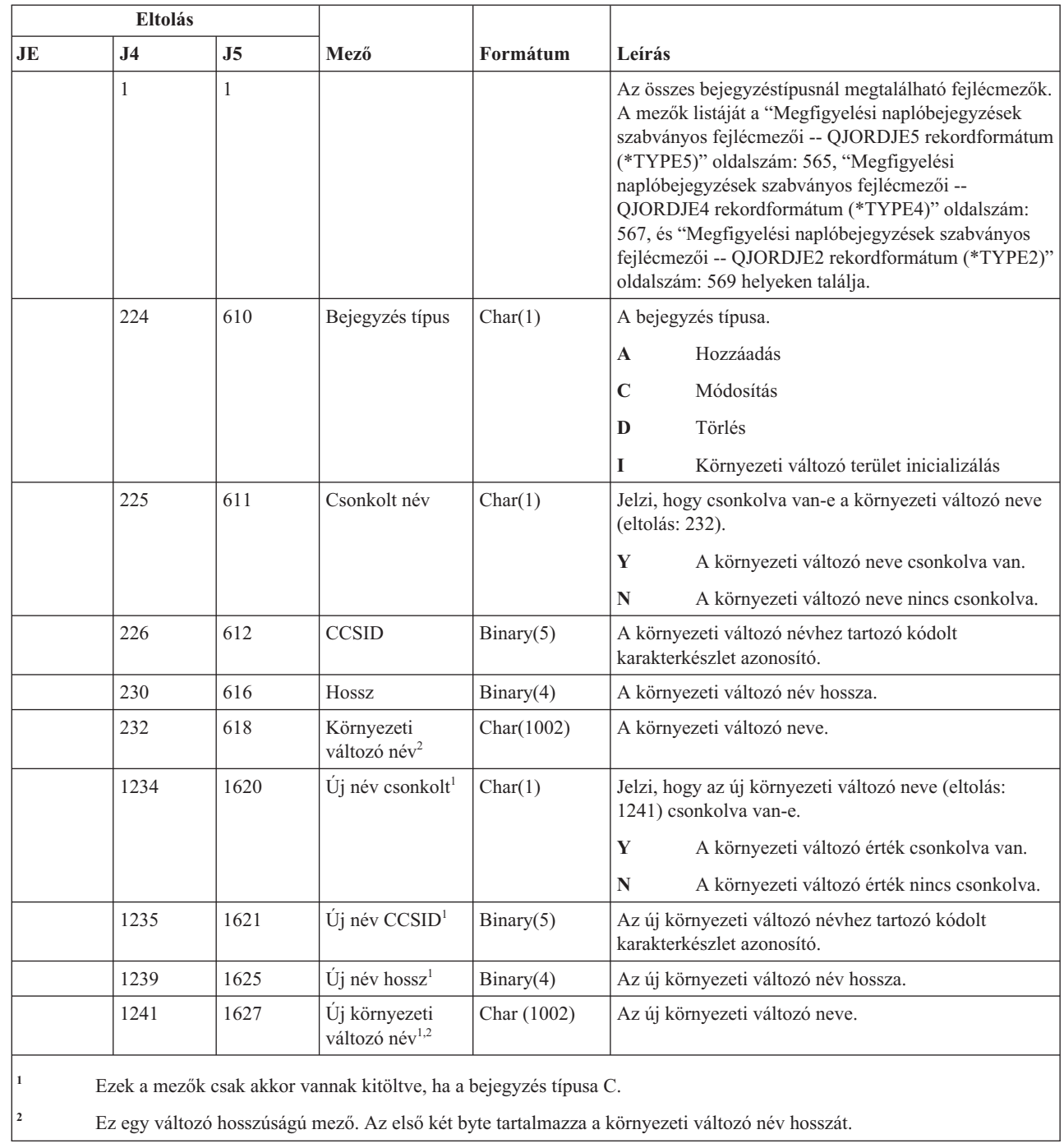

# **GR (Általános rekord) naplóbejegyzések**

Ez a táblázat adja meg a GR (Általános rekord) típusú naplóbejegyzések formátumát.

|

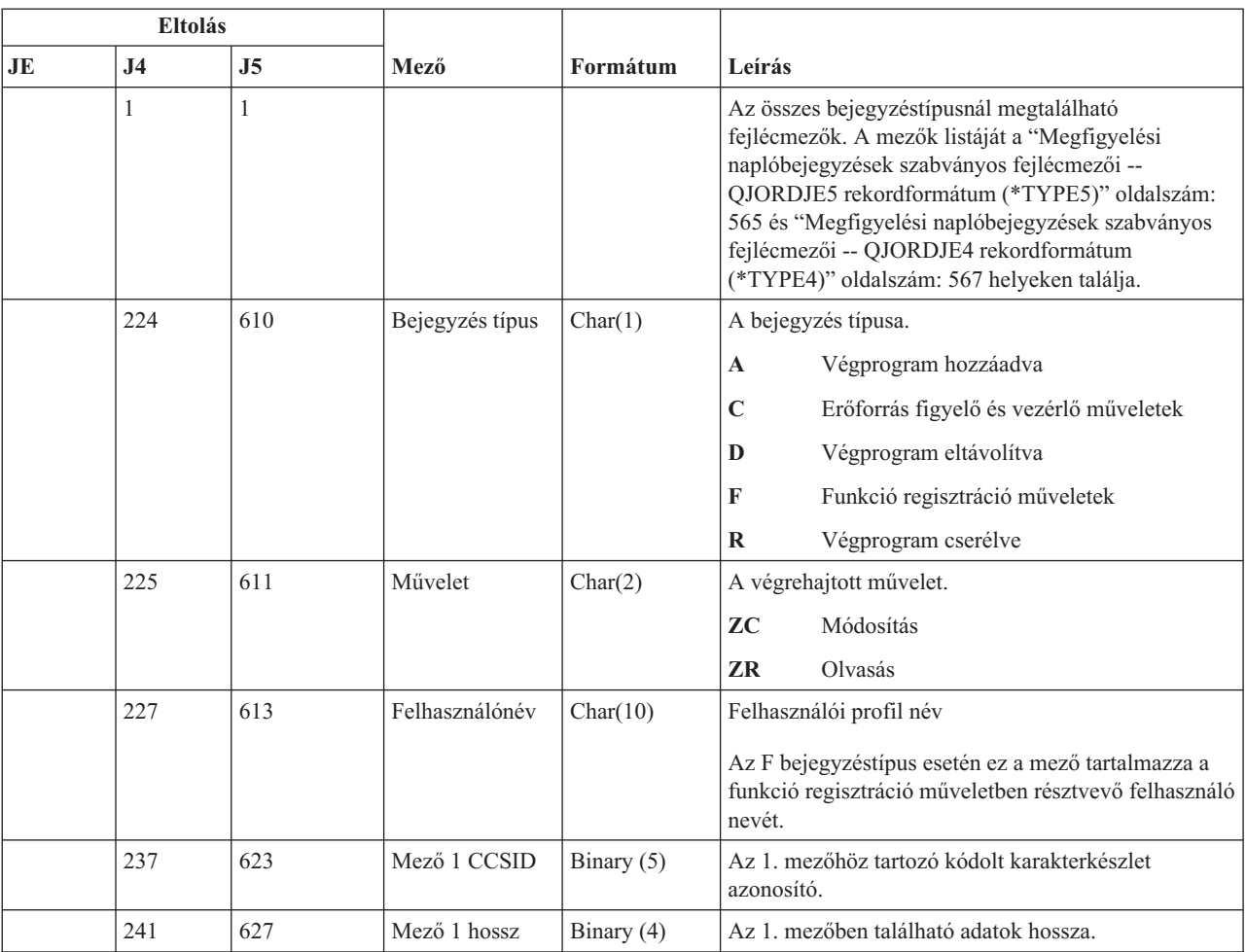

### *176. táblázat: GR (Általános rekord) naplóbejegyzések*. QASYGRJ4/J5 mezőleíró fájl

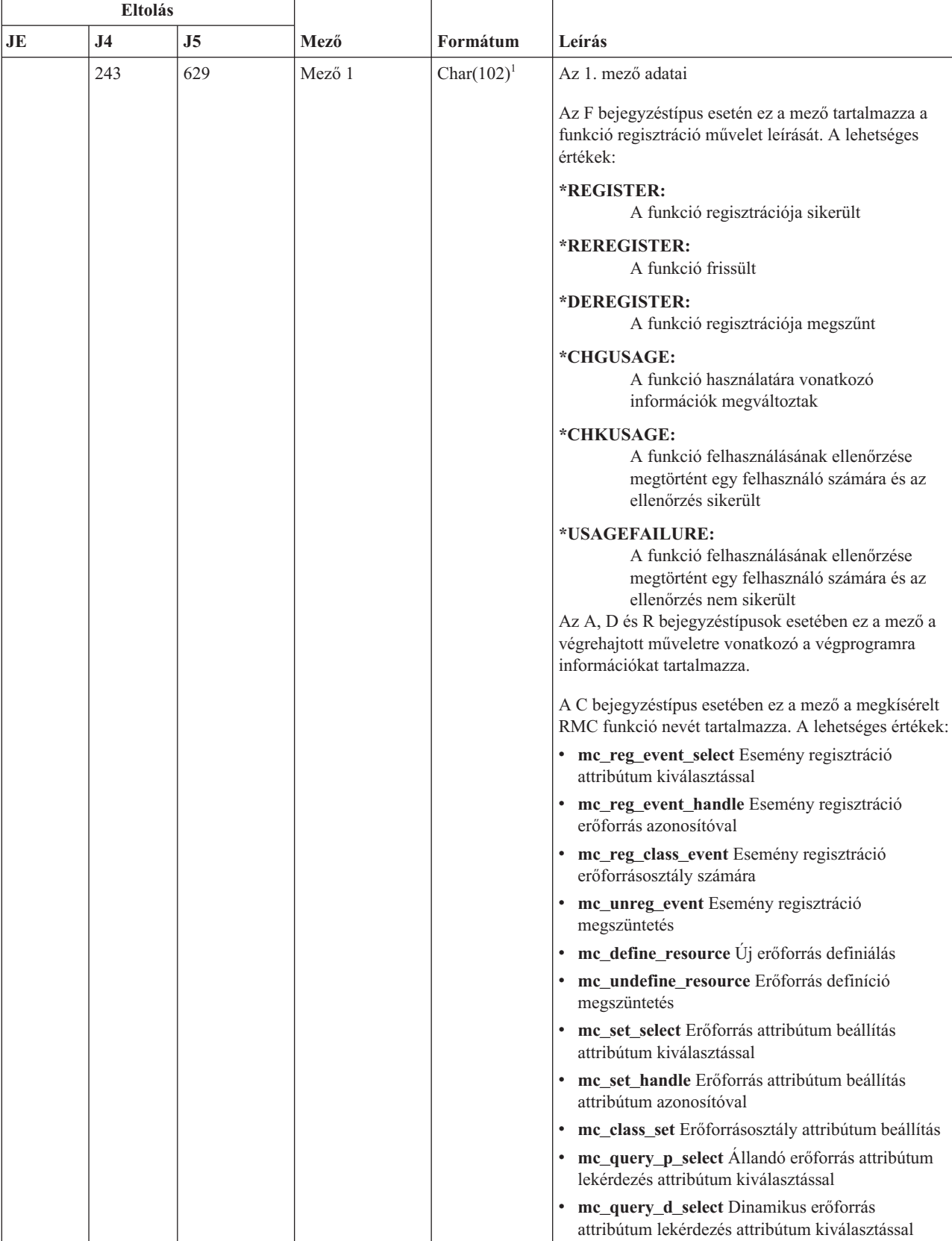

*176. táblázat: GR (Általános rekord) naplóbejegyzések (Folytatás)*. QASYGRJ4/J5 mezőleíró fájl

| <b>Eltolás</b> |                |                |              |                |                                                                                                    |
|----------------|----------------|----------------|--------------|----------------|----------------------------------------------------------------------------------------------------|
| JE             | J <sub>4</sub> | J <sub>5</sub> | Mező         | Formátum       | Leírás                                                                                                    |
| 243            |                |                |              |                |                                                                                                    |
| (folyt.)       |                |                |              |                | mc_query_p_handle Állandó erőforrás attribútum<br>lekérdezés erőforrásazonosító használatával                                 |
|                |                |                |              |                | mc_query_d_handle Azonosító erőforrás<br>attribútum lekérdezés erőforrásazonosító<br>használatával                            |
|                |                |                |              |                | mc_class_query_p Állandó erőforrásosztály<br>attribútum lekérdezés                                                            |
|                |                |                |              |                | mc_class_query_d Dinamikus erőforrásosztály<br>attribútum lekérdezés                                                          |
|                |                |                |              |                | mc_qdef_resource_class Erőforrásosztály<br>definíció lekérdezés                                                               |
|                |                |                |              |                | mc_qdef_p_attribute Állandó attribútum definíció<br>lekérdezés                                                                |
|                |                |                |              |                | mc_qdef_d_attribute Dinamikus attribútum<br>definíció lekérdezés                                                              |
|                |                |                |              |                | mc_qdef_sd Struktúrált adatdefiníció lekérdezés                                                                               |
|                |                |                |              |                | mc_qdef_valid_values Allandó attribútum<br>értékkészlet definíció lekérdezés                                                  |
|                |                |                |              |                | me qdef actions Erőforrás művelet definíció<br>lekérdezés                                                                     |
|                |                |                |              |                | me invoke action Erőforrásművelet indítás                                                                                     |
|                |                |                |              |                | mc_invoke_class_action Erőforrásosztály művelet<br>indítás                                                                    |
|                | 345            | 731            | Mező 2 CCSID | Binary (5)     | A 2. mezőhöz tartozó kódolt karakterkészlet<br>azonosító.                                                                     |
|                | 349            | 735            | Mező 2 hossz | Binary (4)     | A 2. mezőben található adatok hossza.                                                                                         |
|                | 351            | 737            | Mező 2       | Char $(102)^1$ | A 2. mező adatai                                                                                                    |
|                |                |                |              |                | Az F bejegyzéstípus esetén ez a mező tartalmazza a<br>műveletben résztvevő funkció nevét.                                     |
|                |                |                |              |                | Ha a bejegyzés típusa C, akkor ez a mező a művelet<br>alanyául szolgáló erőforrás vagy erőforrásosztály<br>nevét tartalmazza. |
|                | 453            | 839            | Mező 3 CCSID | Binary $(5)$   | A 3. mezőhöz tartozó kódolt karakterkészlet<br>azonosító.                                                                     |
|                | 457            | 843            | Mező 3 hossz | Binary $(4)$   | A 3. mezőben található adatok hossza.                                                                                         |

*176. táblázat: GR (Általános rekord) naplóbejegyzések (Folytatás)*. QASYGRJ4/J5 mezőleíró fájl

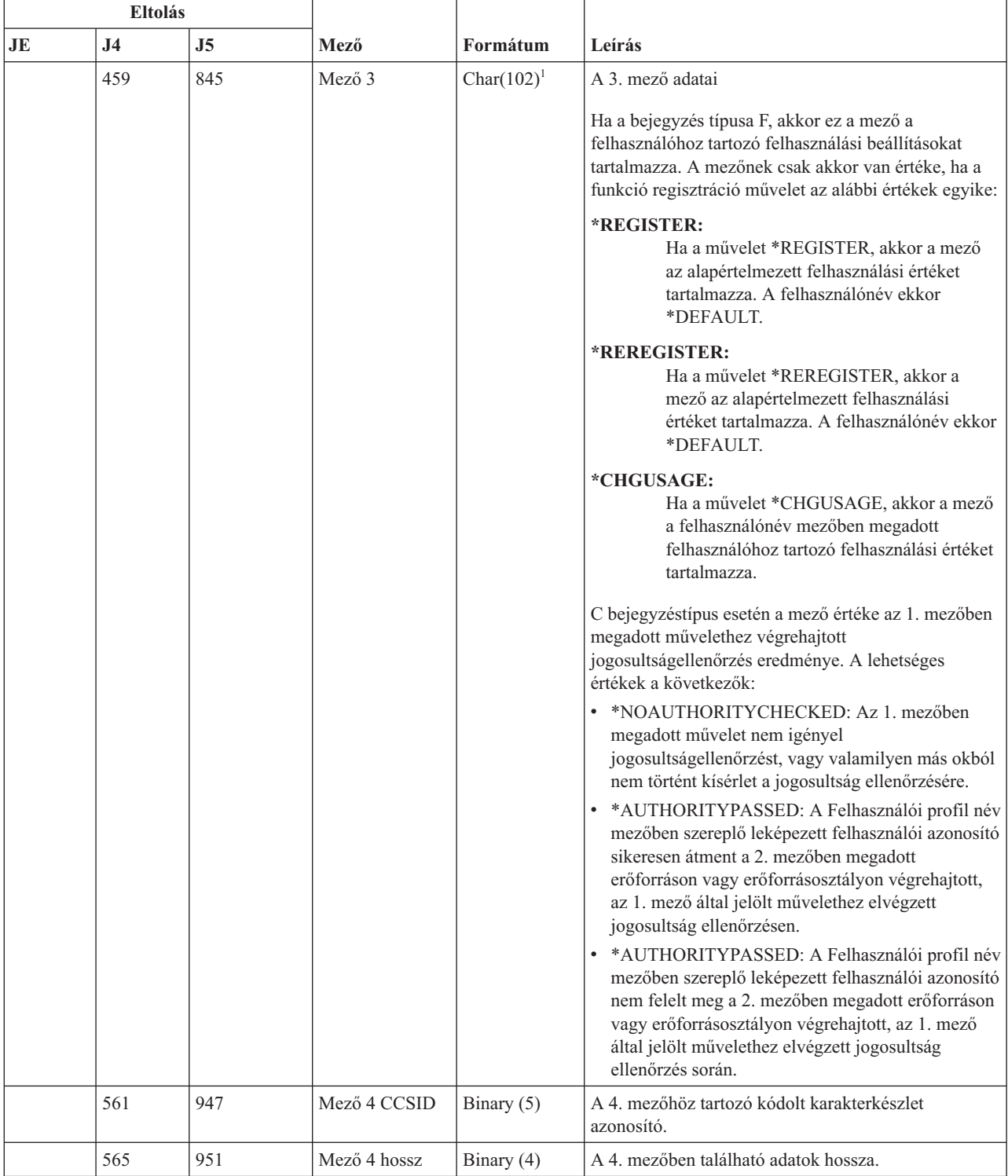

*176. táblázat: GR (Általános rekord) naplóbejegyzések (Folytatás)*. QASYGRJ4/J5 mezőleíró fájl

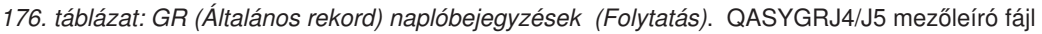

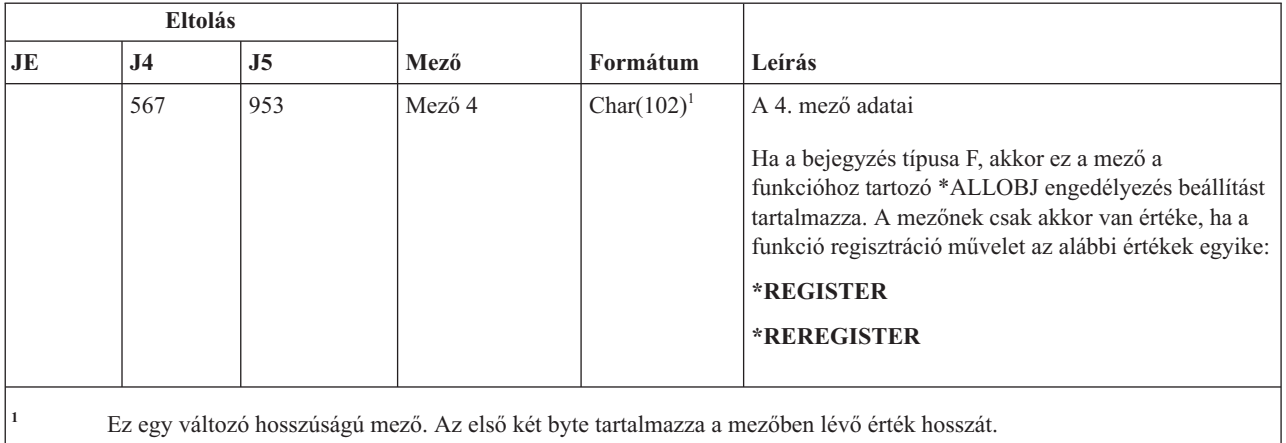

## **GS (Leíró átadás) naplóbejegyzések**

Ez a táblázat adja meg a GS (Leíró átadás) típusú naplóbejegyzések formátumát.

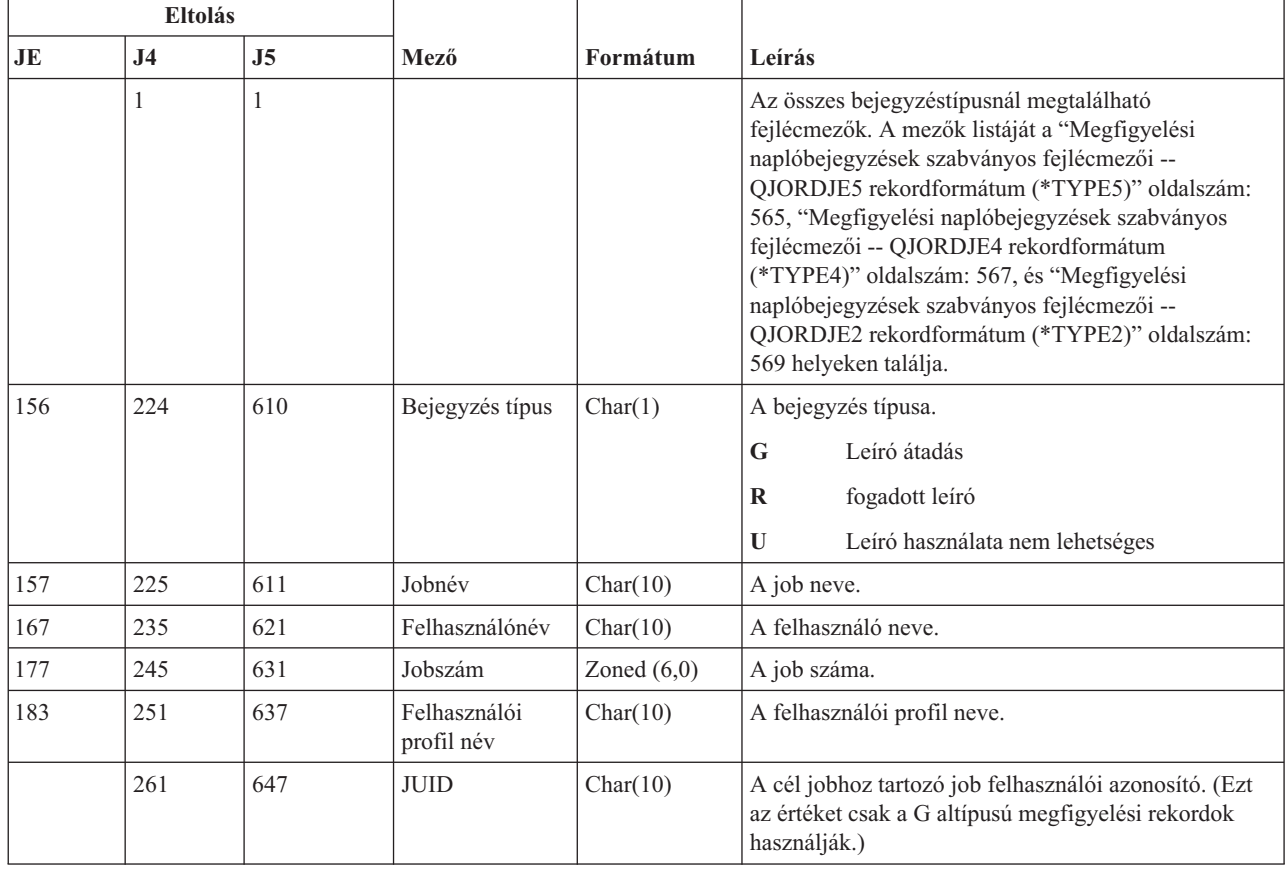

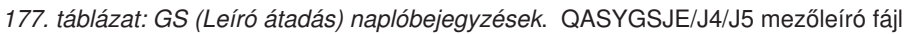

# **IM (Behatolásfigyelő) naplóbejegyzések**

Ez a táblázat adja meg az IM (Behatolásfigyelő) típusú naplóbejegyzések formátumát.

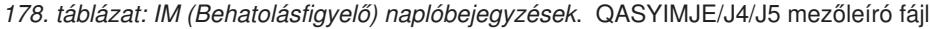

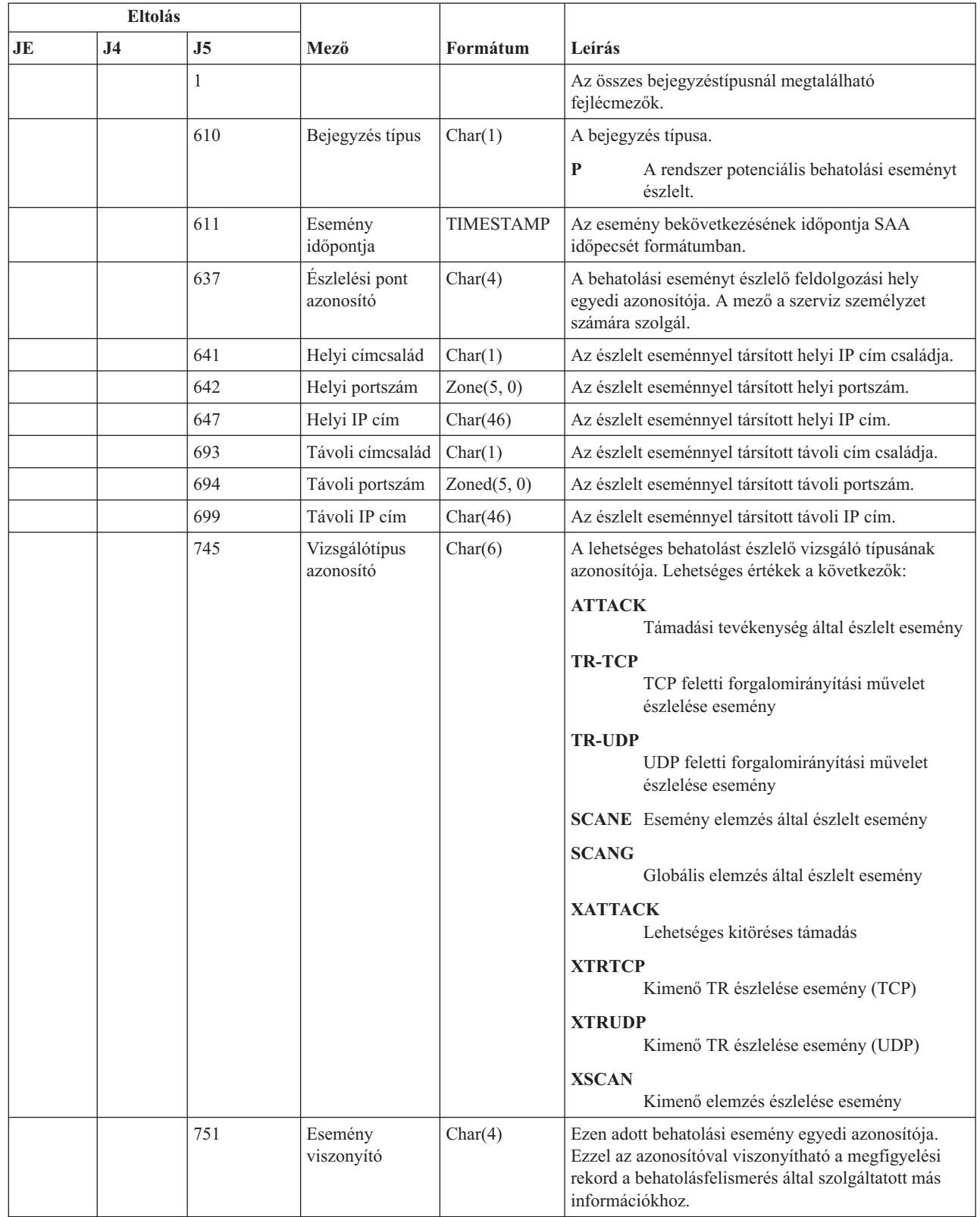

 $\,$   $\,$  $\,$   $\,$ | | | |

 $\vert$  $\begin{array}{c} \hline \end{array}$  $\|$  $\vert$  $\mid$  $\|$  $\begin{array}{c} \hline \end{array}$ |

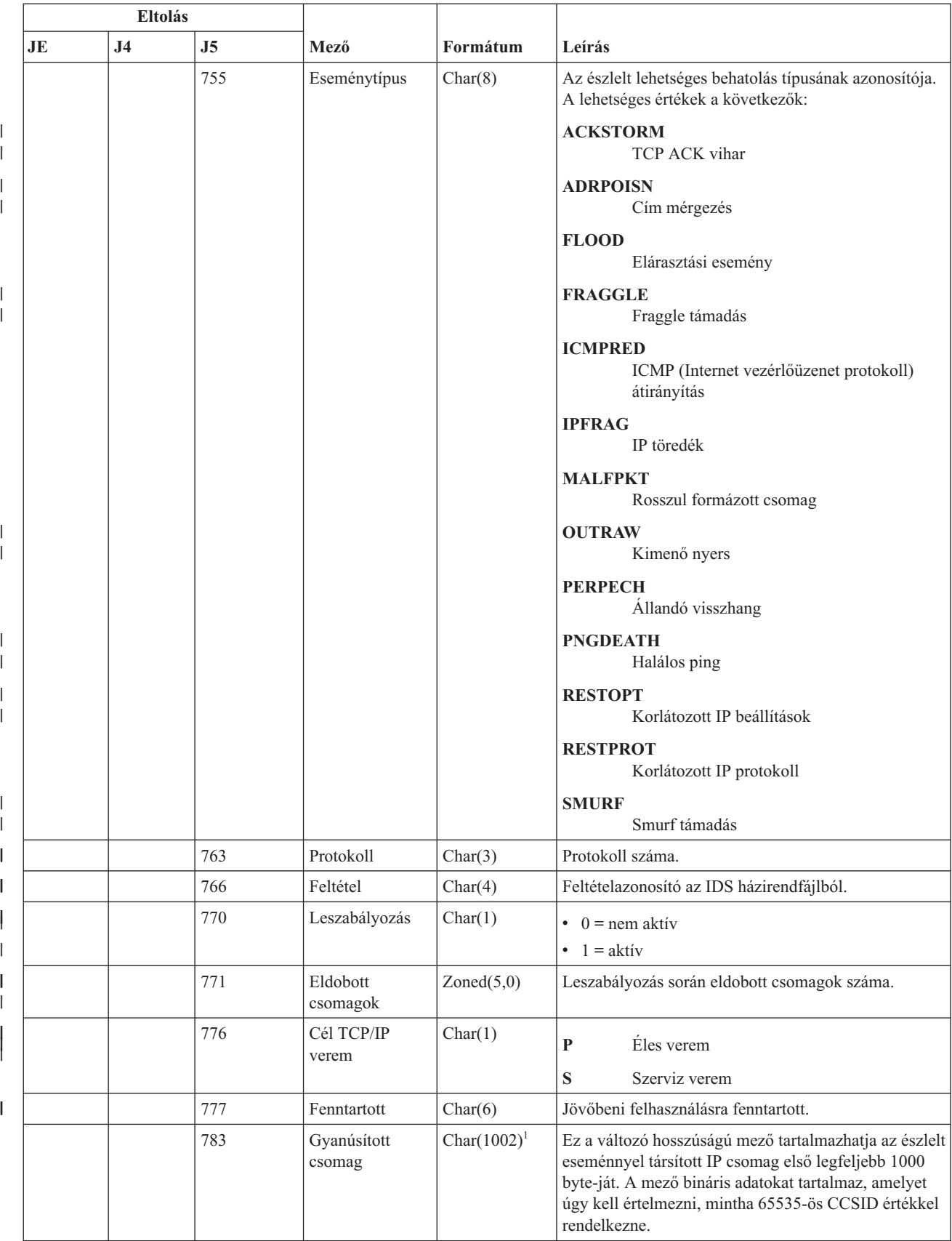

### *178. táblázat: IM (Behatolásfigyelő) naplóbejegyzések (Folytatás)*. QASYIMJE/J4/J5 mezőleíró fájl

*178. táblázat: IM (Behatolásfigyelő) naplóbejegyzések (Folytatás)*. QASYIMJE/J4/J5 mezőleíró fájl

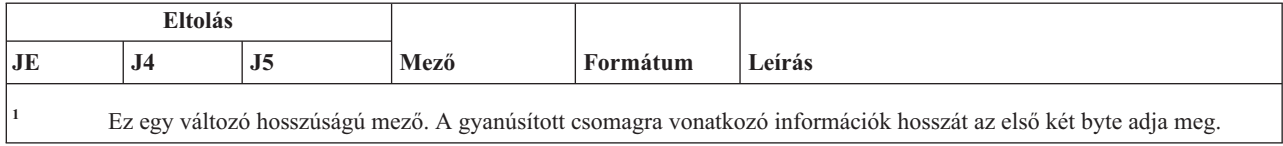

## **IP (Folyamatközti kommunikáció) naplóbejegyzések**

Ez a táblázat adja meg az IP (Folyamatközti kommunikáció) típusú naplóbejegyzések formátumát.

*179. táblázat: IP (Folyamatközti kommunikáció) naplóbejegyzések*. QASYIPJE/J4/J5 mezőleíró fájl

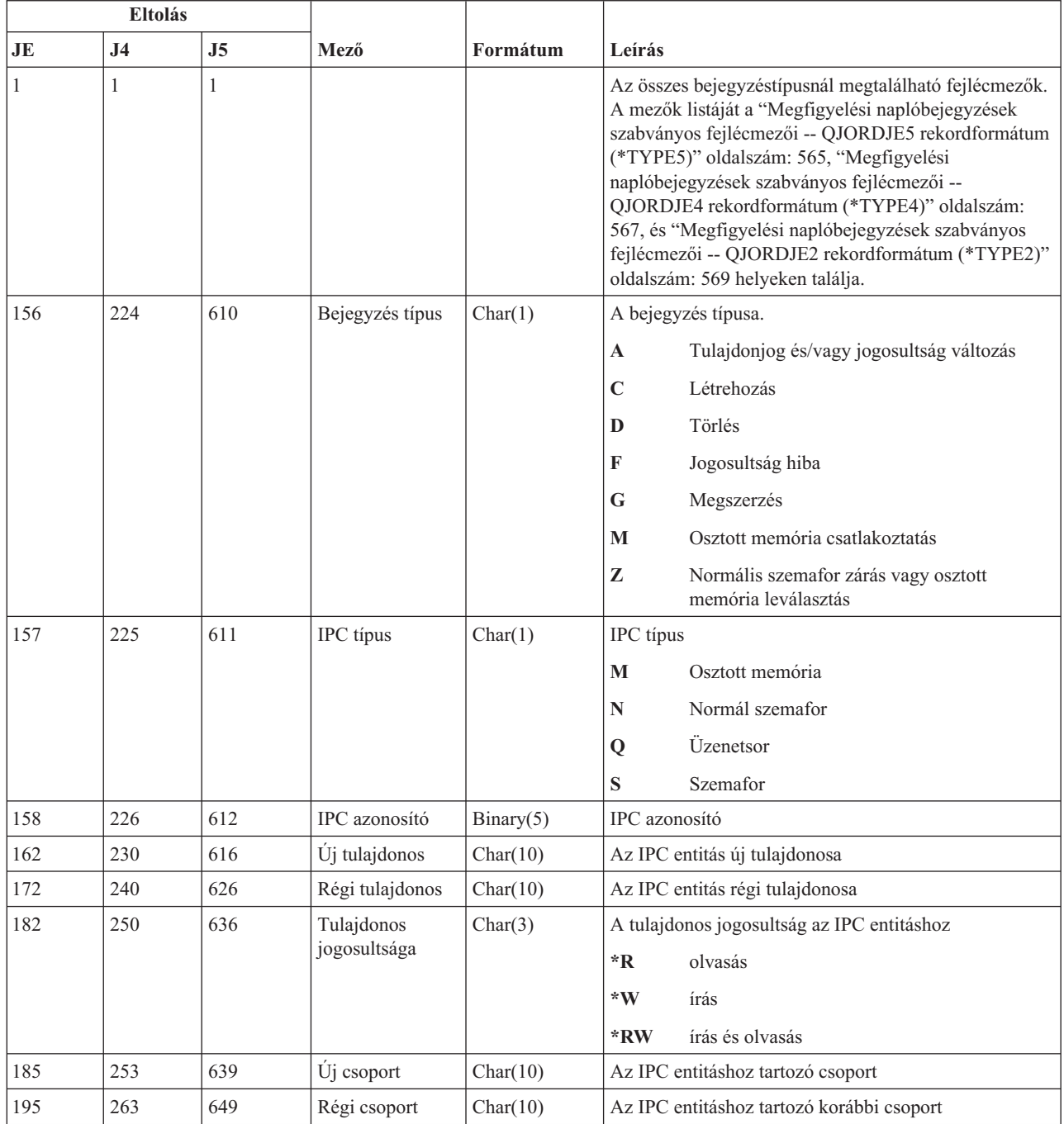

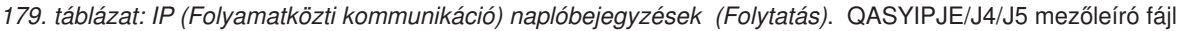

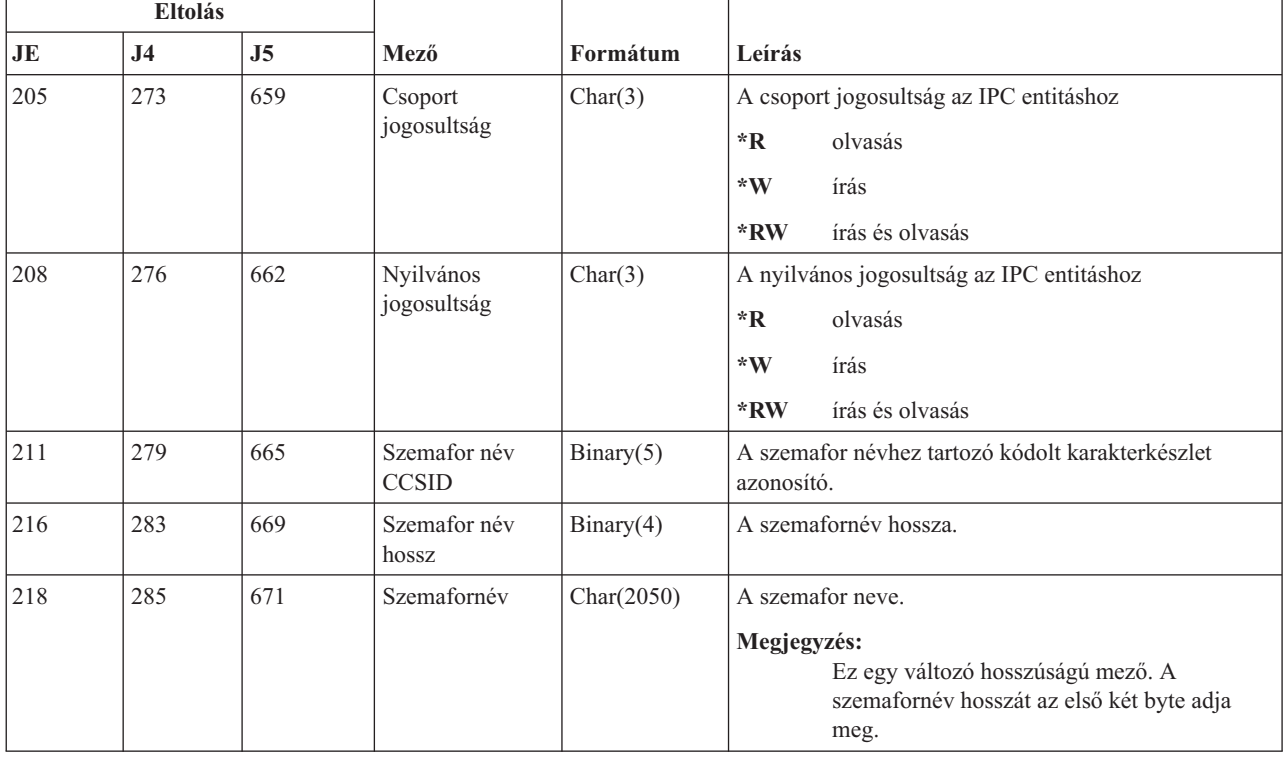

# **IR (IP szabály tevékenységek) naplóbejegyzések**

Ez a táblázat adja meg az IR (IP szabály tevékenységek) típusú naplóbejegyzések formátumát.

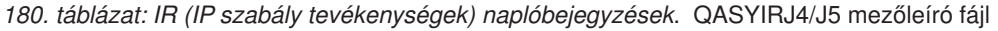

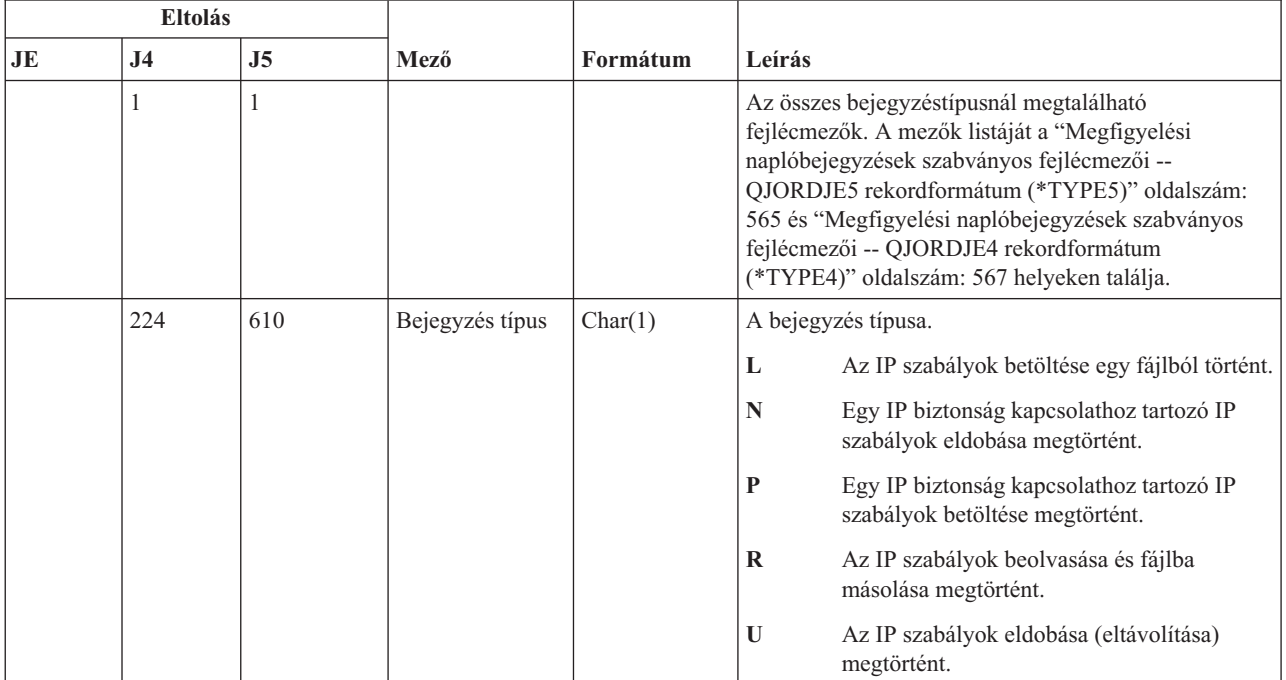

|    | <b>Eltolás</b> |                |                                                        |            |                                                                                                    |
|----|----------------|----------------|--------------------------------------------------------|------------|----------------------------------------------------------------------------------------------------|
| JE | J <sub>4</sub> | J <sub>5</sub> | Mező                                                   | Formátum   | Leírás                                                                                                    |
|    | 225            | 611            | Fájlnév                                                | Char(10)   | Az IP szabályok betöltéséhez vagy fogadásához<br>hasznát QSYS fájl neve.                                                                                                    |
|    |                |                |                                                        |            | Ha a fájl nem a QSYS fájlrendszeren<br>található, akkor ez a mező kitöltetlen.                                                                                                    |
|    | 235            | 621            | Fájl könyvtár                                          | Char(10)   | A QSYS fájl könyvtárának neve.                                                                                                    |
|    | 245            | 631            | Fenntartott                                            | Char(18)   |                                                                                                    |
|    | 263            | 649            | Fájlnév hossz                                          | Binary (4) | A fájlnév hossza.                                                                                                    |
|    | 265            | 651            | Fájlnév CCSID <sup>1</sup>                             | Binary (5) | Az fájlnévhez tartozó kódolt karakterkészlet azonosító.                                                                                                    |
|    | 269            | 655            | Fájlnév ország-<br>vagy<br>régióazonosító <sup>1</sup> | Char(2)    | A fájlnév ország- vagy régióazonosítója.                                                                                                    |
|    | 271            | 657            | Fájl<br>nyelvazonosító <sup>1</sup>                    | Char(3)    | Az fájlnév nyelvazonosítója.                                                                                                    |
|    | 274            | 660            | Fenntartott                                            | Char(3)    |                                                                                                    |
|    | 277            | 663            | Szülő<br>fájlazonosító <sup>1,2</sup>                  | Char(16)   | A szülőkönyvtárhoz tartozó fájlazonosító.                                                                                                    |
|    | 293            | 679            | Objektum<br>fájlazonosító <sup>1,2</sup>               | Char(16)   | Az fájlhoz tartozó fájlazonosító.                                                                                                    |
|    | 309            | 695            | Fájlnév <sup>1</sup>                                   | Char(512)  | A fájl neve.                                                                                                    |
|    | 821            | 1207           | Kapcsolat<br>szekvencia                                | Char(40)   | A kapcsolat neve.                                                                                                    |
|    | 861            | 1247           | Objektum<br>fájlazonosító                              | Char(16)   | Az objektumhoz tartozó fájlazonosító.                                                                                                    |
|    | 877            | 1263           | ASP név                                                | Char(10)   | A lemeztár eszköz neve.                                                                                                    |
|    | 887            | 1273           | ASP szám <sup>5</sup>                                  | Char(5)    | A lemeztár eszköz száma.                                                                                                    |
|    | 892            | 1278           | Útvonalnév<br><b>CCSID</b>                             | Binary(5)  | Az útvonalnévhez tartozó kódolt karakterkészlet<br>azonosító.                                                                                                    |
|    | 896            | 1282           | Útvonalnév<br>ország-vagy<br>régióazonosító            | Char(2)    | Az útvonalnév ország- vagy régióazonosítója.                                                                                                    |
|    | 898            | 1284           | Útvonalnév<br>nyelv azonosító                          | Char(3)    | Az útvonalnévhez tartozó nyelvazonosító.                                                                                                    |
|    | 901            | 1287           | Útvonalnév<br>hossz                                    | Binary(4)  | Az útvonalnév hossza.                                                                                                    |
|    | 903            | 1289           | Útvonalnév jelző                                       | Char(1)    | Útvonalnév jelző:                                                                                                    |
|    |                |                |                                                        |            | $\mathbf Y$<br>Az útvonalnév mező az objektumhoz tartozó<br>teljes útvonalnevet tartalmazza.                                                                                                    |
|    |                |                |                                                        |            | Az útvonalnév mező nem tartalmazza az<br>${\bf N}$<br>objektum abszolút elérési útját, csak egy<br>relatív útvonalnevet. A Relatív katalógus<br>fájlazonosító mező érvényes, és e relatív<br>útvonalnévvel együtt felhasználóható<br>abszolút útvonalnév képzésére. |

*180. táblázat: IR (IP szabály tevékenységek) naplóbejegyzések (Folytatás)*. QASYIRJ4/J5 mezőleíró fájl

|

 $\mid$ 

 $\vert$ 

*180. táblázat: IR (IP szabály tevékenységek) naplóbejegyzések (Folytatás)*. QASYIRJ4/J5 mezőleíró fájl

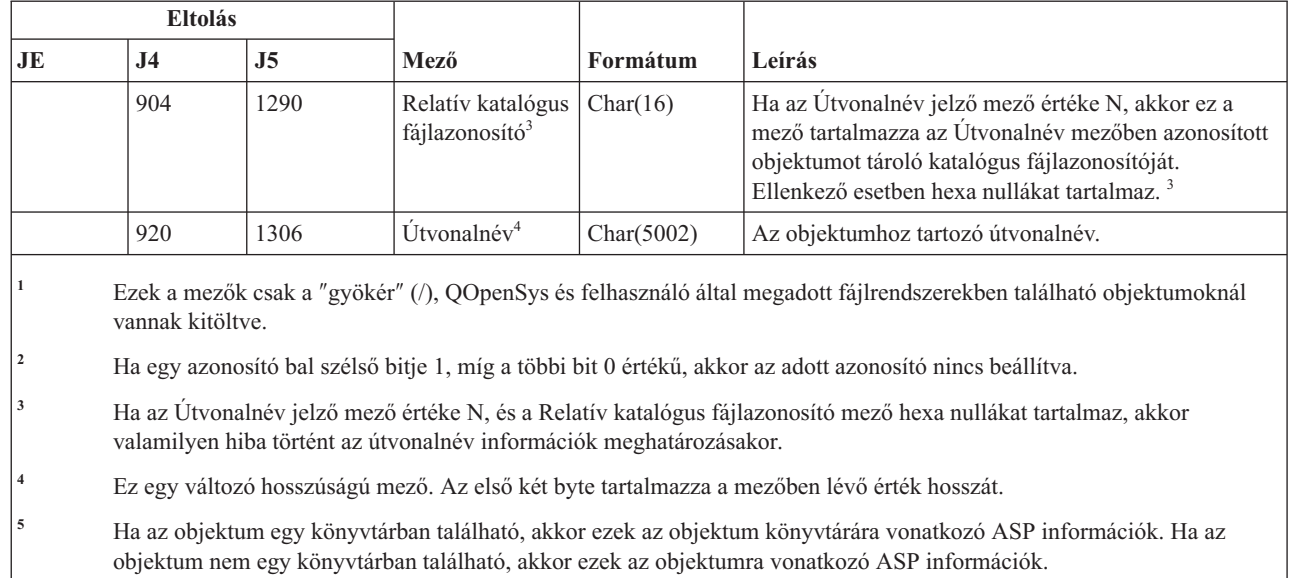

# **IS (Internet biztonság kezelés) naplóbejegyzések**

Ez a táblázat adja meg az IS (Internet biztonság kezelés) típusú naplóbejegyzések formátumát.

*181. táblázat: IS (Internet biztonság kezelés) naplóbejegyzések*. QASYISJ4/J5 mezőleíró fájl

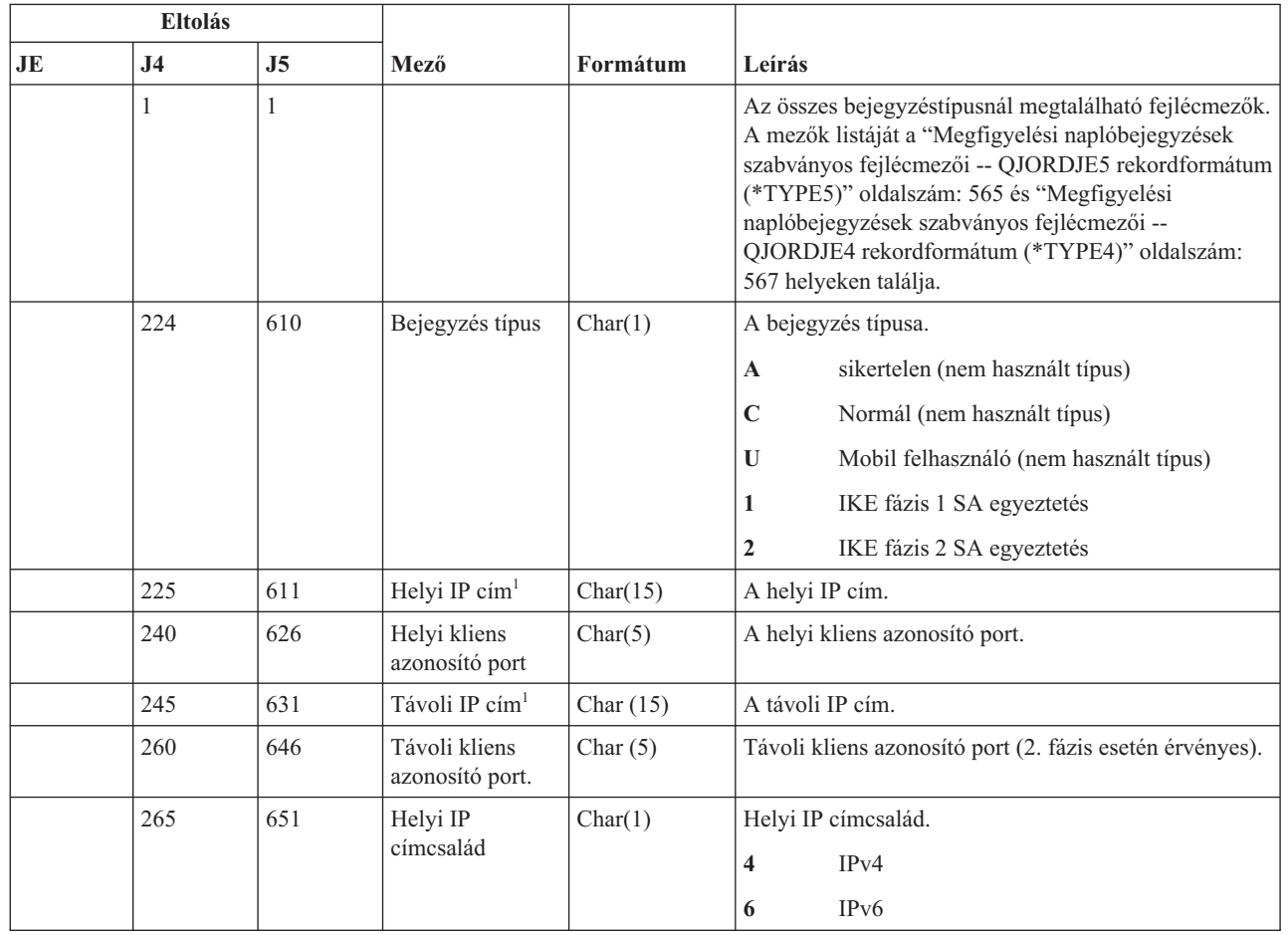

 $\vert$  $\begin{array}{c} \hline \end{array}$ 

| ||||  $\begin{array}{c} \hline \end{array}$ 

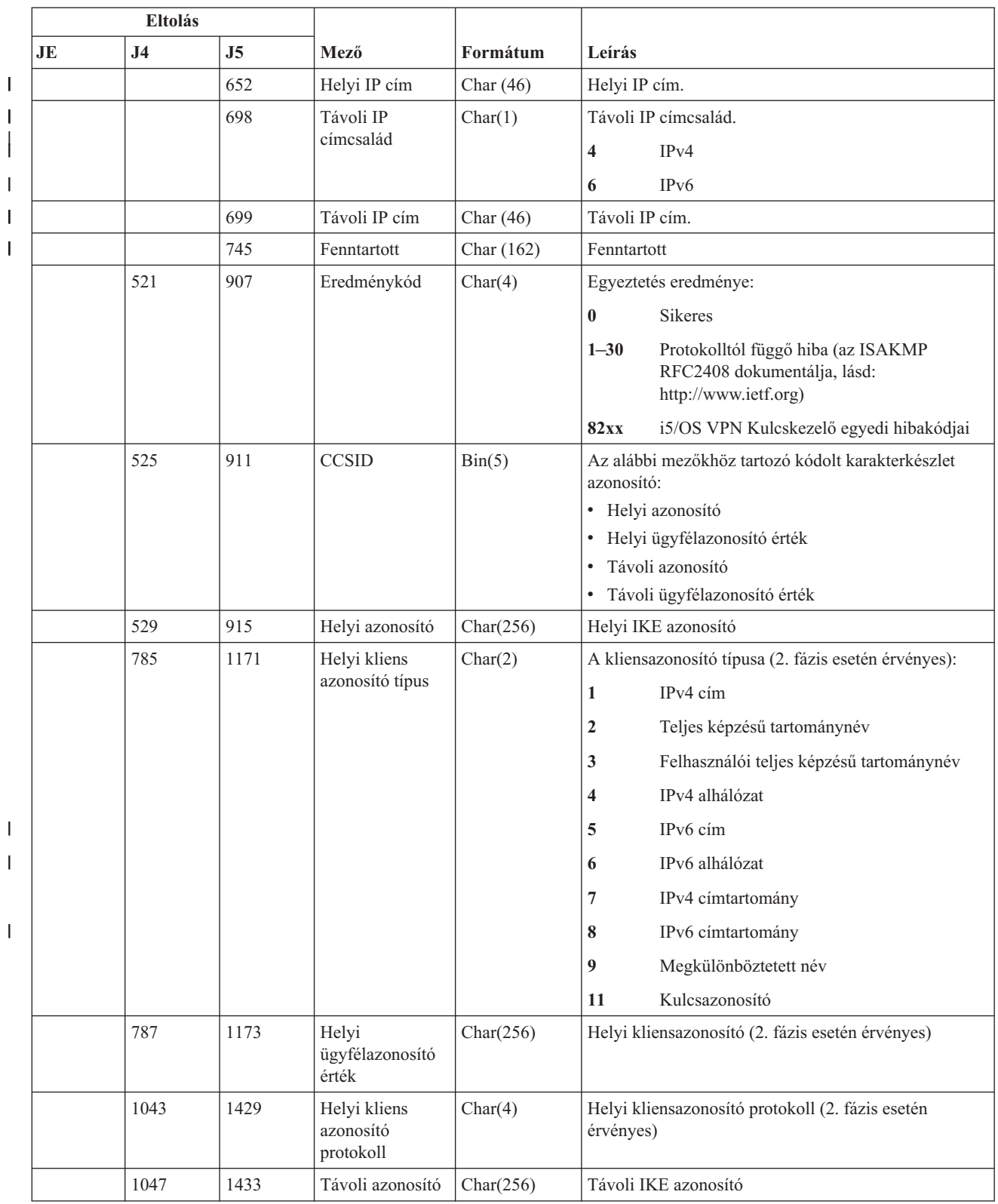

### *181. táblázat: IS (Internet biztonság kezelés) naplóbejegyzések (Folytatás)*. QASYISJ4/J5 mezőleíró fájl

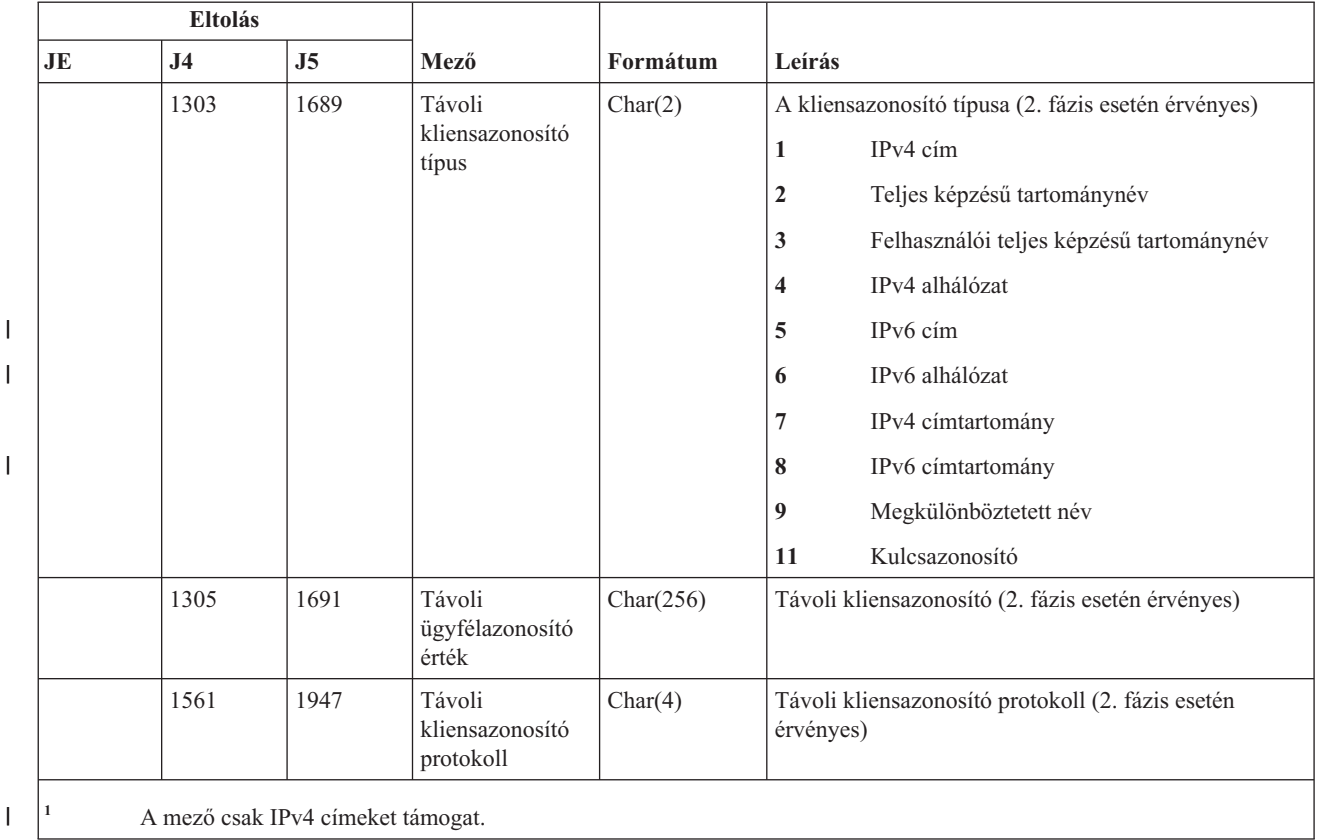

#### *181. táblázat: IS (Internet biztonság kezelés) naplóbejegyzések (Folytatás)*. QASYISJ4/J5 mezőleíró fájl

**JD (Jobleírás változás) naplóbejegyzések**

|<br>|<br>|<br>|

Ez a táblázat adja meg a JD (Jobleírás változás) típusú naplóbejegyzések formátumát.

*182. táblázat: JD (Jobleírás változás) naplóbejegyzések*. QASYJDJE/J4/J5 mezőleíró fájl

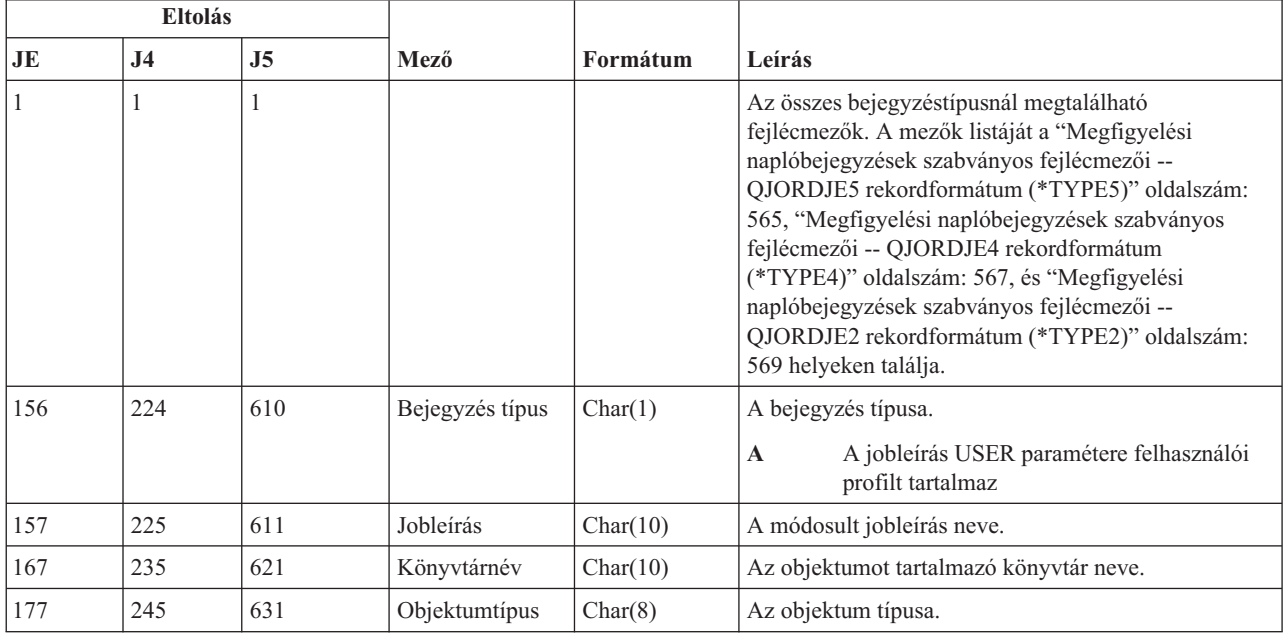

| Eltolás |                |                |                  |          |                                                                                       |
|---------|----------------|----------------|------------------|----------|---------------------------------------------------------------------------------------|
| JE      | J <sub>4</sub> | J <sub>5</sub> | Mező             | Formátum | Leírás                                                                                |
| 185     | 253            | 639            | Parancs tipus    | Char(3)  | A használt parancs típusa.                                                            |
|         |                |                |                  |          | <b>CHG</b><br>Jobleírás módosítás (CHGJOBD) parancs.                                  |
|         |                |                |                  |          | <b>CRT</b><br>Jobleírás létrehozás (CHGJOBD) parancs.                                 |
| 188     | 256            | 642            | Régi felhasználó | Char(10) | A jobleírás módosítása előtt a USER paraméterhez<br>rendelt felhasználói profil neve. |
| 198     | 266            | 652            | Uj felhasználó   | Char(10) | A jobleírás módosítása után a USER paraméterhez<br>rendelt felhasználói profil neve.  |
|         |                | 662            | ASP név          | Char(10) | A JOBD könyvtárhoz tartozó lemeztár neve                                              |
|         |                | 672            | ASP szám         | Char(5)  | A JOBD könyvtárhoz tartozó lemeztár száma.                                            |

*182. táblázat: JD (Jobleírás változás) naplóbejegyzések (Folytatás)*. QASYJDJE/J4/J5 mezőleíró fájl

# **JS (Job változás) naplóbejegyzések**

Ez a táblázat adja meg a JS (Job változás) típusú naplóbejegyzések formátumát.

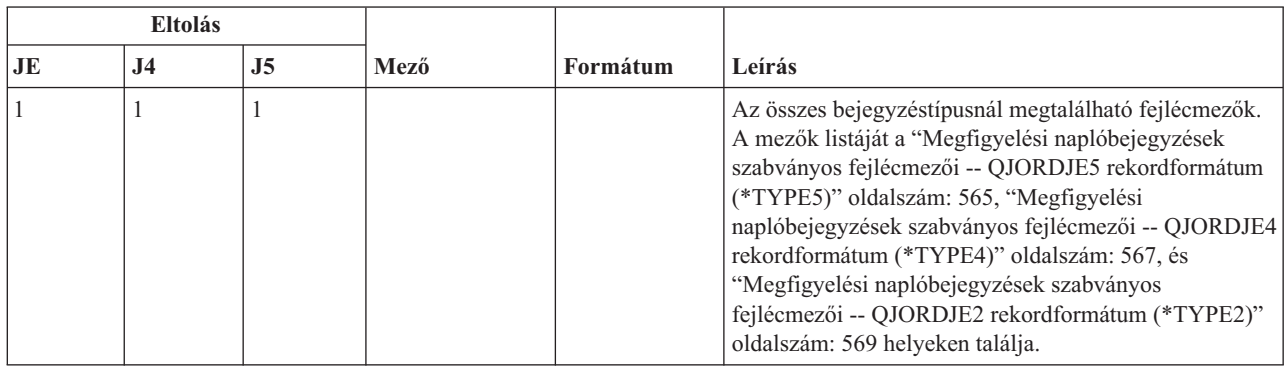

*183. táblázat: JS (Job változás) naplóbejegyzések*. QASYJSJE/J4/J5 mezőleíró fájl

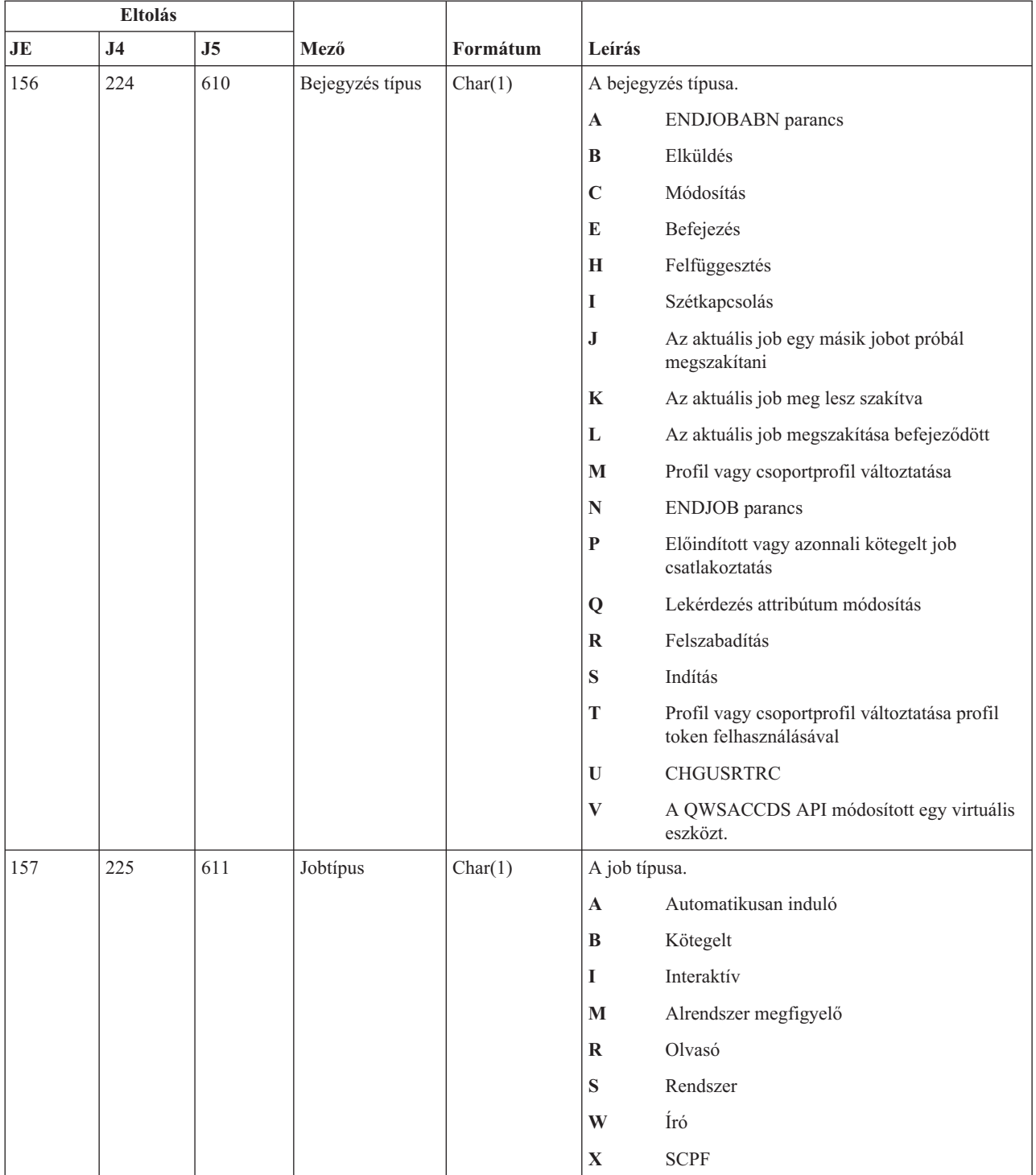

### *183. táblázat: JS (Job változás) naplóbejegyzések (Folytatás)*. QASYJSJE/J4/J5 mezőleíró fájl

#### *183. táblázat: JS (Job változás) naplóbejegyzések (Folytatás)*. QASYJSJE/J4/J5 mezőleíró fájl

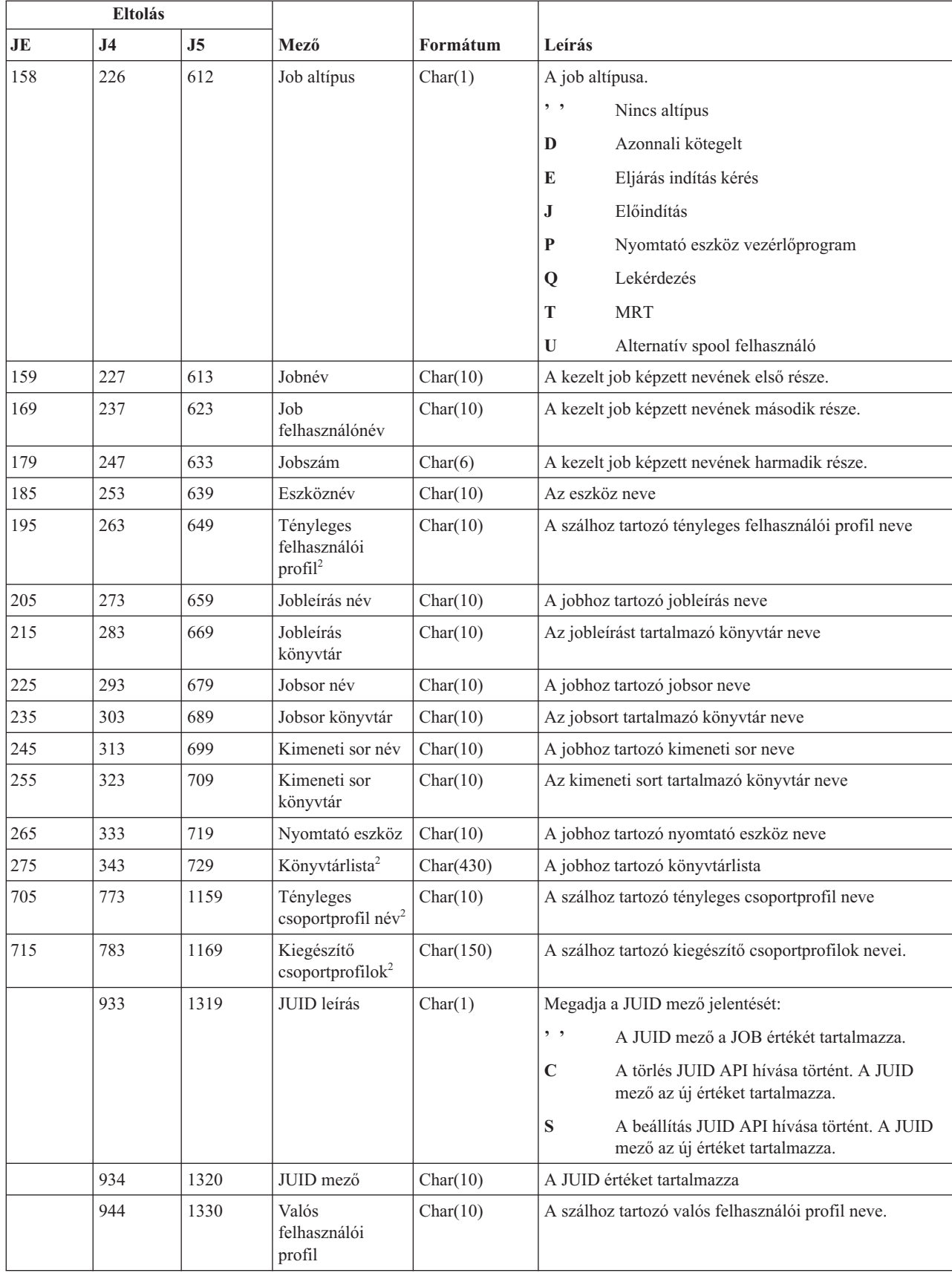

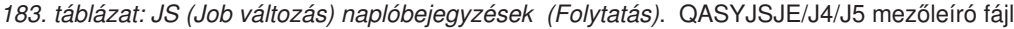

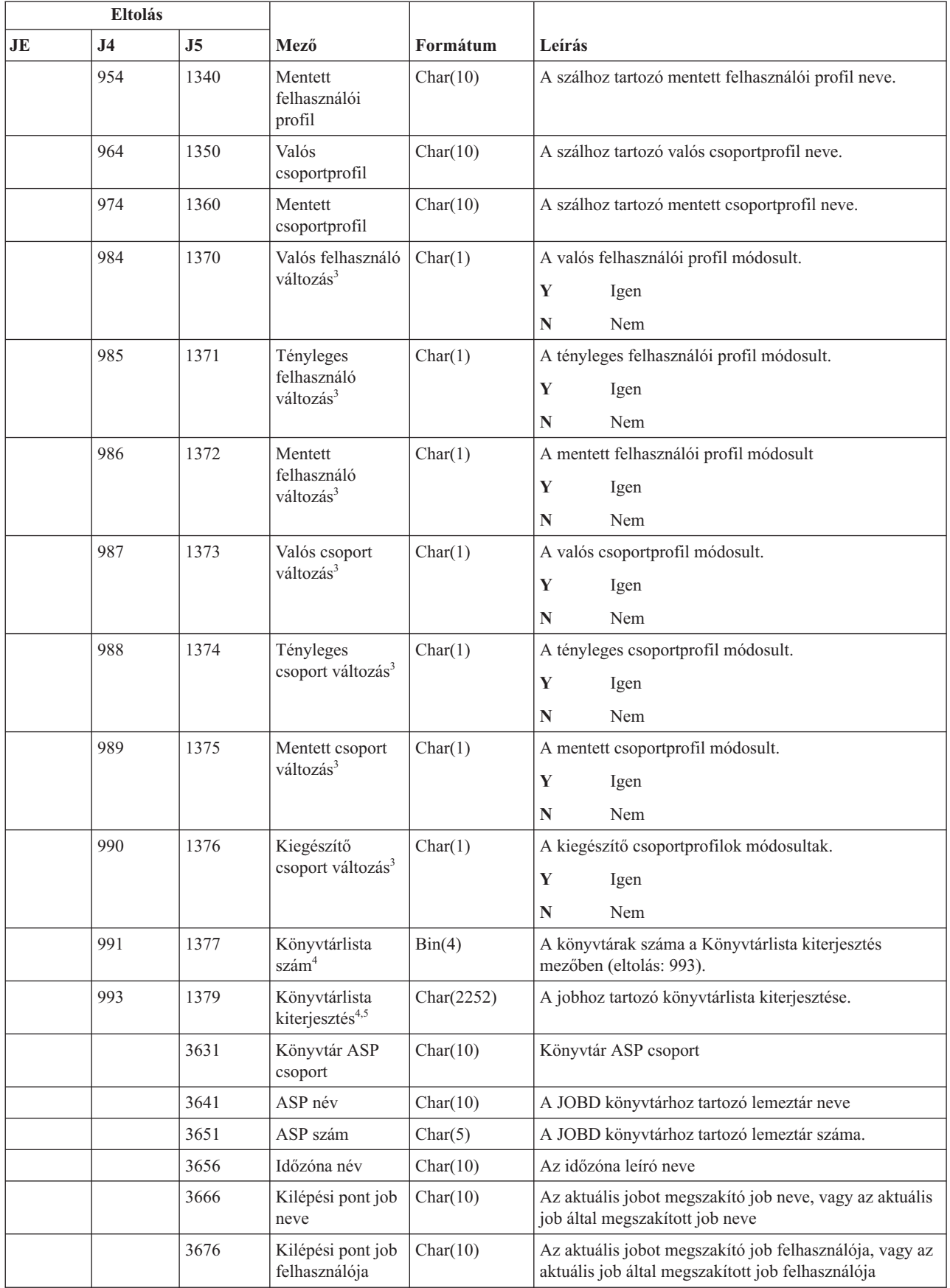

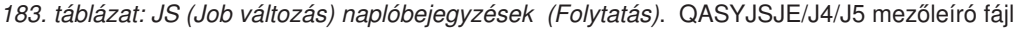

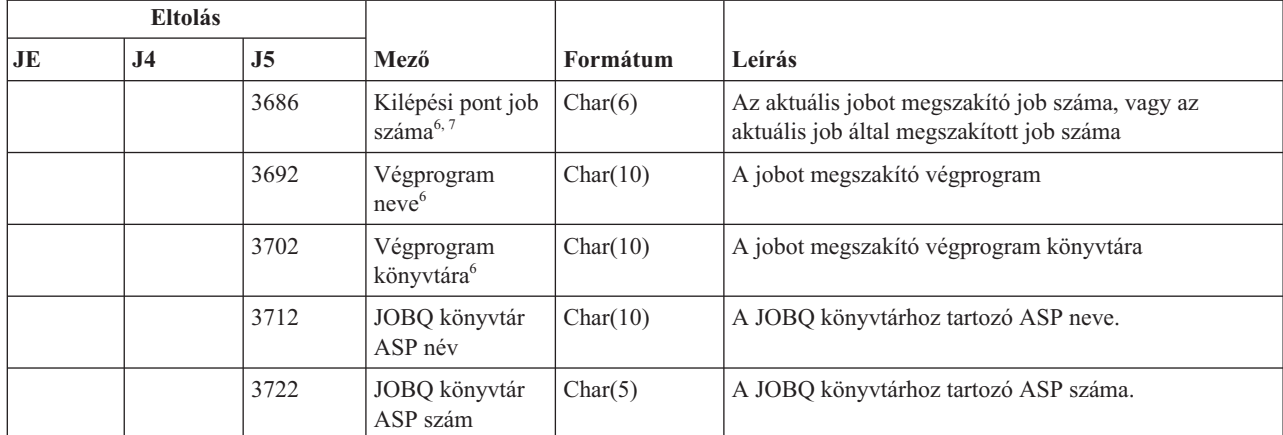

|

**<sup>1</sup>** Ha a job a jobsorban van és nem kell futnia, akkor ez a mező kitöltetlen.

**<sup>2</sup>** Ha a JS megfigyelés bejegyzést egy job másik jobon végrehajtott művelete váltotta ki, akkor ez a mező a művelet alanyául szolgáló job kezdeti szálának adatait tartalmazza. A mező minden más esetben a műveletet végrehajtó szál adatait tartalmazza.

- **<sup>3</sup>** Ez a mező csak akkor van kitöltve, ha a bejegyzéstípus (eltolás: 610) értéke M vagy T.
- **<sup>4</sup>** A mező csak akkor van kitöltve, ha a könyvtárlistában található könyvtárak száma meghaladja a 729-es eltolásnál lévő mező méretét.
- **<sup>5</sup>** Ez egy változó hosszúságú mező. Az első két byte tartalmazza a mezőben lévő érték hosszát.
- **<sup>6</sup>** Ez a mező csak akkor van kitöltve, ha a bejegyzéstípus (eltolás: 610) értéke J, K vagy L.
- **<sup>7</sup>** Ha a bejegyzéstípus J, akkor ez a mező tartalmazza a megszakításra kerülő jobra vonatkozó információkat. Ha a bejegyzés típusa K vagy L, akkor a mező az aktuális job megszakítását kérő jobra vonatkozó információkat tartalmazza.

## **KF (Kulcscsomó fájl) naplóbejegyzések**

Ez a táblázat adja meg a KF (Kulcscsomó fájl) típusú naplóbejegyzések formátumát.

*184. táblázat: KF (Kulcscsomó fájl) naplóbejegyzések*. QASYKFJ4/J5 mezőleíró fájl

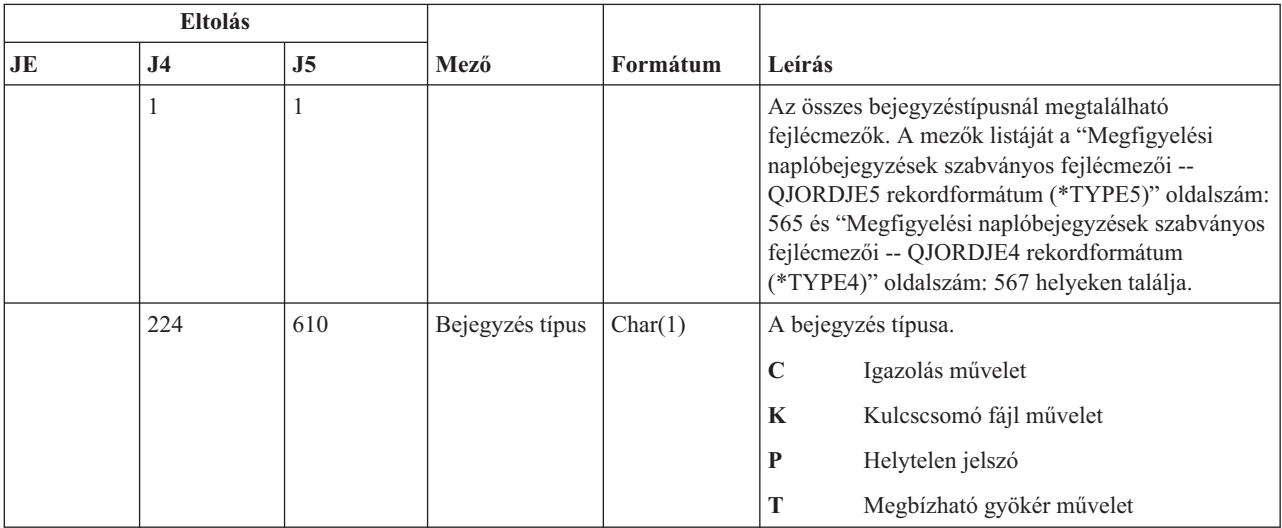

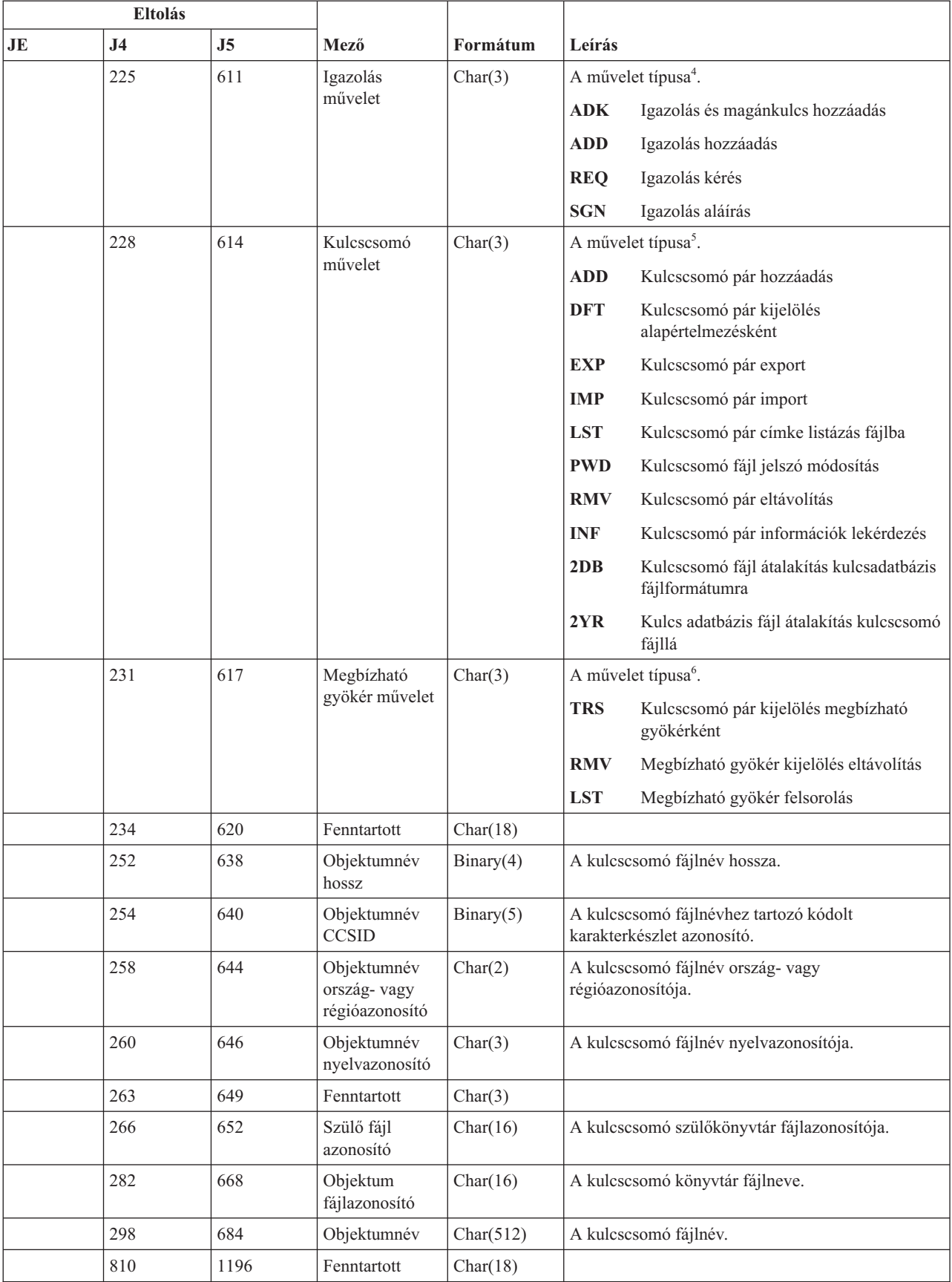

### *184. táblázat: KF (Kulcscsomó fájl) naplóbejegyzések (Folytatás)*. QASYKFJ4/J5 mezőleíró fájl

|    | <b>Eltolás</b> |                |                                                    |            |                                                                                                    |
|----|----------------|----------------|----------------------------------------------------|------------|----------------------------------------------------------------------------------------------------|
| JE | J4             | J <sub>5</sub> | Mező                                               | Formátum   | Leírás                                                                                                    |
|    | 828            | 1214           | Objektumnév<br>hossz                               | Binary(4)  | A forrás vagy cél fájlnév hossza.                                                                                                    |
|    | 830            | 1216           | Objektumnév<br><b>CCSID</b>                        | Binary(5)  | A forrás vagy cél fájlnévhez tartozó kódolt<br>karakterkészlet azonosító.                                                                                                    |
|    | 834            | 1220           | Objektumnév<br>ország-vagy<br>régióazonosító       | Char(2)    | A forrás vagy célfájl név ország- vagy<br>régióazonosítója.                                                                                                    |
|    | 836            | 1222           | Objektumnév<br>nyelvazonosító                      | Char(3)    | A forrás vagy cél fájlnév nyelvazonosítója.                                                                                                    |
|    | 839            | 1225           | Fenntartott                                        | Char(3)    |                                                                                                    |
|    | 842            | 1228           | Szülő fájl<br>azonosító                            | Char(16)   | A forrás vagy cél szülőkönyvtár fájlazonosítója.                                                                                                    |
|    | 858            | 1244           | Objektum<br>fájlazonosító                          | Char(16)   | A forrás vagy cél könyvtár fájlazonosítója.                                                                                                    |
|    | 874            | 1260           | Objektumnév                                        | Char(512)  | A forrás vagy cél fájlnév.                                                                                                    |
|    | 1386           | 1772           | Igazolás címke<br>hossz                            | Binary(4)  | Az igazolás címke hossza.                                                                                                    |
|    | 1388           | 1774           | Igazolás címke <sup>1</sup>                        | Char(1026) | Az igazolás címke.                                                                                                    |
|    | 2414           | 2800           | Objektum<br>fájlazonosító                          | Char(16)   | Az kulcscsomó fájlhoz tartozó fájlazonosító.                                                                                                    |
|    | 2430           | 2816           | ASP név                                            | Char(10)   | A lemeztár eszköz neve.                                                                                                    |
|    | 2440           | 2826           | ASP szám                                           | Char(5)    | A lemeztár eszköz száma.                                                                                                    |
|    | 2445           | 2831           | Útvonalnév<br><b>CCSID</b>                         | Binary(5)  | Az útvonalnévhez tartozó kódolt karakterkészlet<br>azonosító.                                                                                                    |
|    | 2449           | 2835           | Útvonalnév<br>ország-vagy<br>régióazonosító        | Char(2)    | Az útvonalnév ország- vagy régióazonosítója.                                                                                                    |
|    | 2451           | 2837           | Útvonalnév<br>nyelv azonosító                      | Char(3)    | Az útvonalnévhez tartozó nyelvazonosító.                                                                                                    |
|    | 2454           | 2840           | Útvonalnév<br>hossz                                | Binary(4)  | Az útvonalnév hossza.                                                                                                    |
|    | 2456           | 2842           | Útvonalnév<br>jelző                                | Char(1)    | Útvonalnév jelző:<br>Az Útvonalnév mező a kulcscsomó<br>Y<br>fájlhoz tartozó teljes útvonalnevet<br>tartalmazza.<br>Az útvonalnév mező nem tartalmazza az<br>$\mathbb N$<br>objektum abszolút elérési útját, csak egy<br>relatív útvonalnevet. A Relatív katalógus<br>fájlazonosító mező érvényes, és e relatív<br>útvonalnévvel együtt felhasználóható<br>abszolút útvonalnév képzésére. |
|    | 2457           | 2843           | Relatív<br>katalógus<br>fájlazonosító <sup>2</sup> | Char(16)   | Ha az Útvonalnév jelző mező értéke N, akkor ez a<br>mező tartalmazza az Útvonalnév mezőben<br>azonosított objektumot tároló katalógus<br>fájlazonosítóját. Ellenkező esetben hexa nullákat<br>tartalmaz. <sup>2</sup>                                                                                                    |

*184. táblázat: KF (Kulcscsomó fájl) naplóbejegyzések (Folytatás)*. QASYKFJ4/J5 mezőleíró fájl

 $\|$ 

 $\begin{array}{c} \hline \end{array}$ 

 $\,$   $\,$ 

|

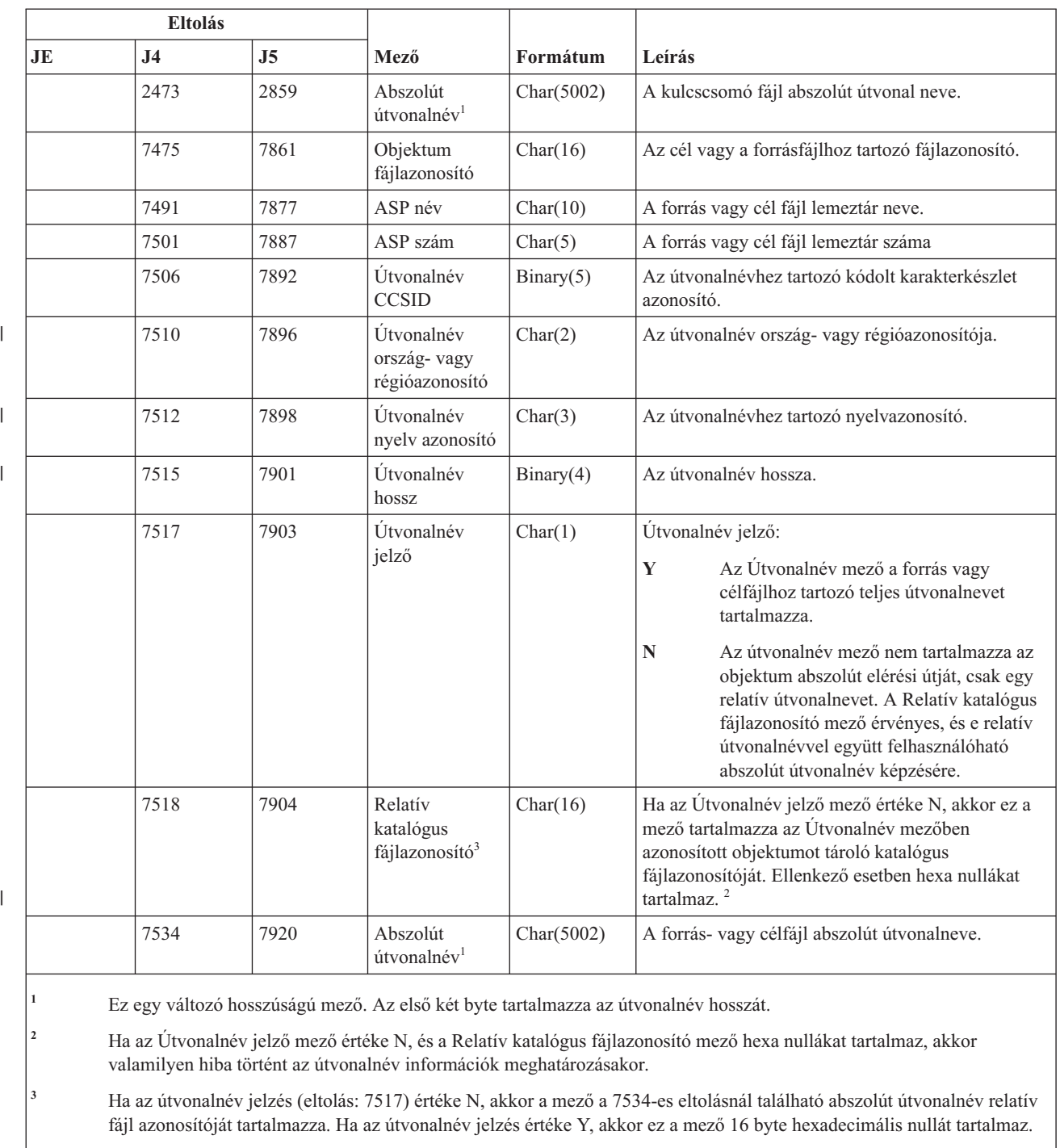

#### *184. táblázat: KF (Kulcscsomó fájl) naplóbejegyzések (Folytatás)*. QASYKFJ4/J5 mezőleíró fájl

**<sup>4</sup>** Ha ez nem egy igazolás művelet, akkor a mező kitöltetlen.

**<sup>5</sup>** Ha ez nem egy kulcscsomó fájl művelet, akkor a mező kitöltetlen.

**<sup>6</sup>** Ha ez nem egy megbízható gyökér művelet, akkor a mező kitöltetlen.

## **LD (Katalógus hivatkozás létrehozás, hivatkozás megszüntetés, keresés) naplóbejegyzések**

Ez a táblázat adja meg az LD (Katalógus hivatkozás létrehozás, hivatkozás megszüntetés, keresés) típusú naplóbejegyzések formátumát.

#### *185. táblázat: LD (Katalógus hivatkozás létrehozás, hivatkozás megszüntetés, keresés) naplóbejegyzések*. QASYLDJE/J4/J5 mezőleíró fájl

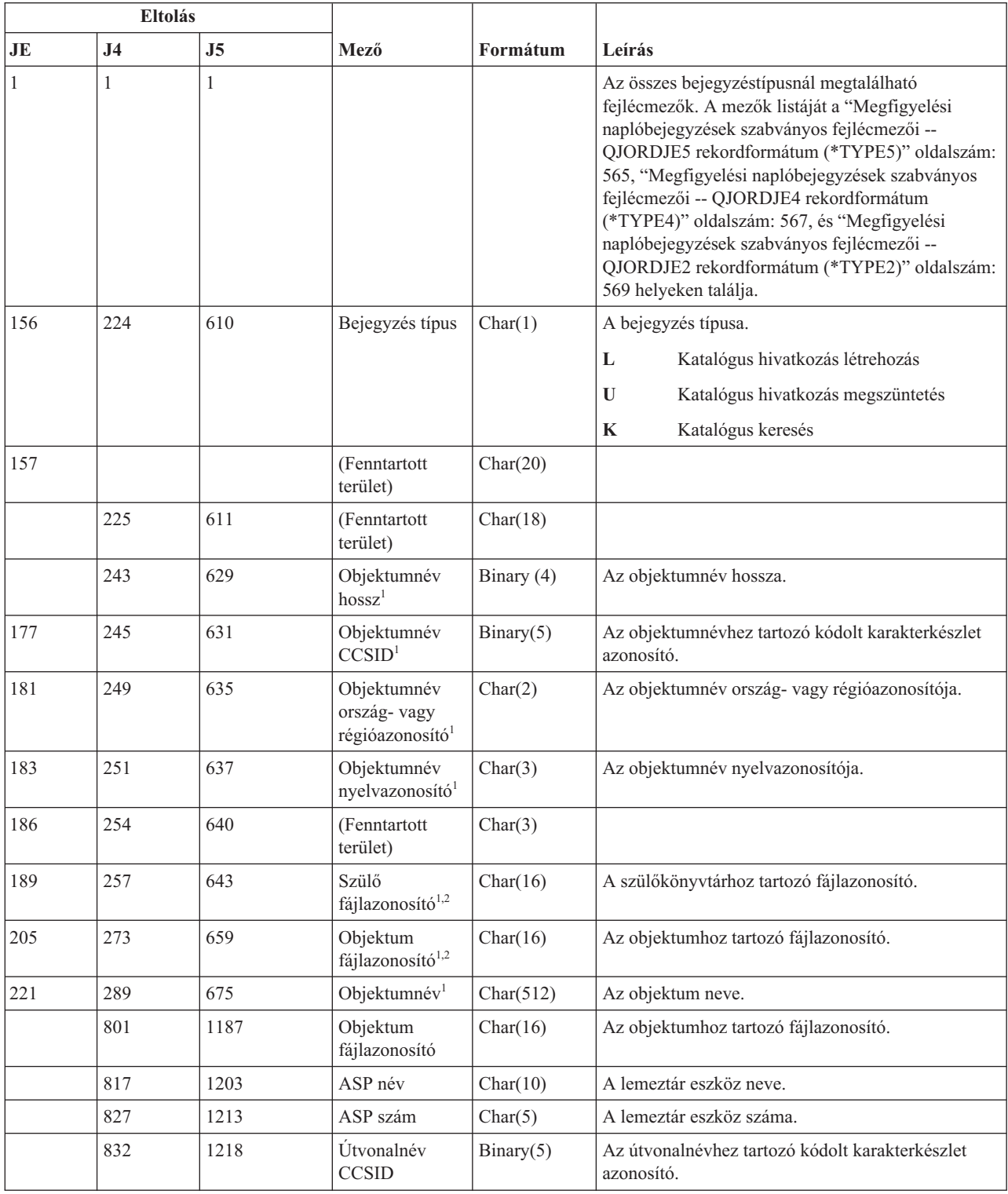

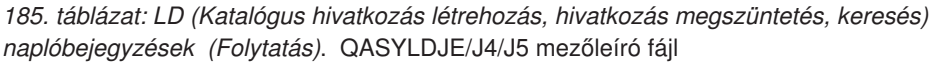

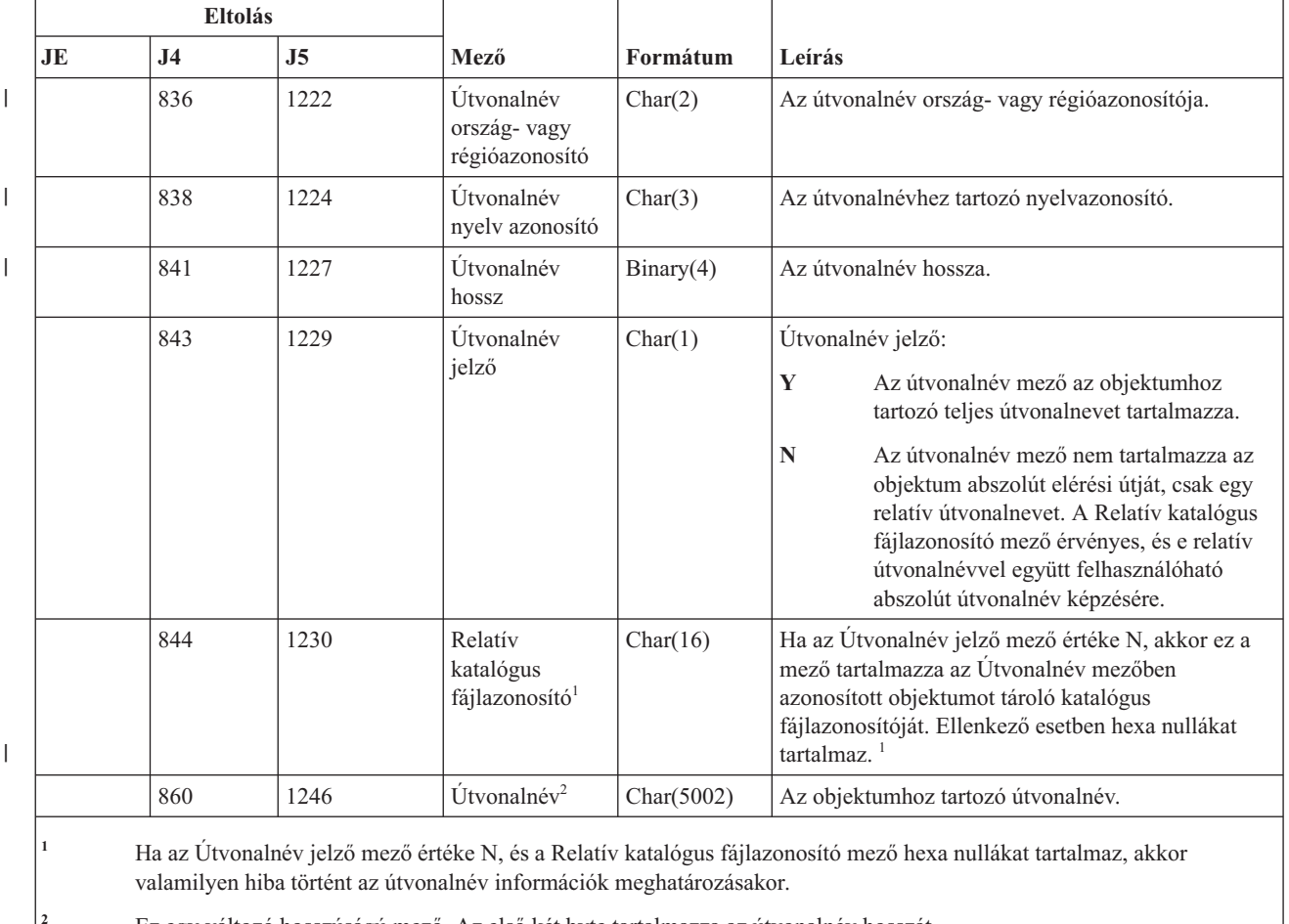

**<sup>2</sup>** Ez egy változó hosszúságú mező. Az első két byte tartalmazza az útvonalnév hosszát.

## **ML (Levél műveletek) naplóbejegyzések**

Ez a táblázat adja meg az ML (Levél műveletek) típusú naplóbejegyzések formátumát.

*186. táblázat: ML (Levél műveletek) naplóbejegyzések*. QASYMLJE/J4/J5 mezőleíró fájl

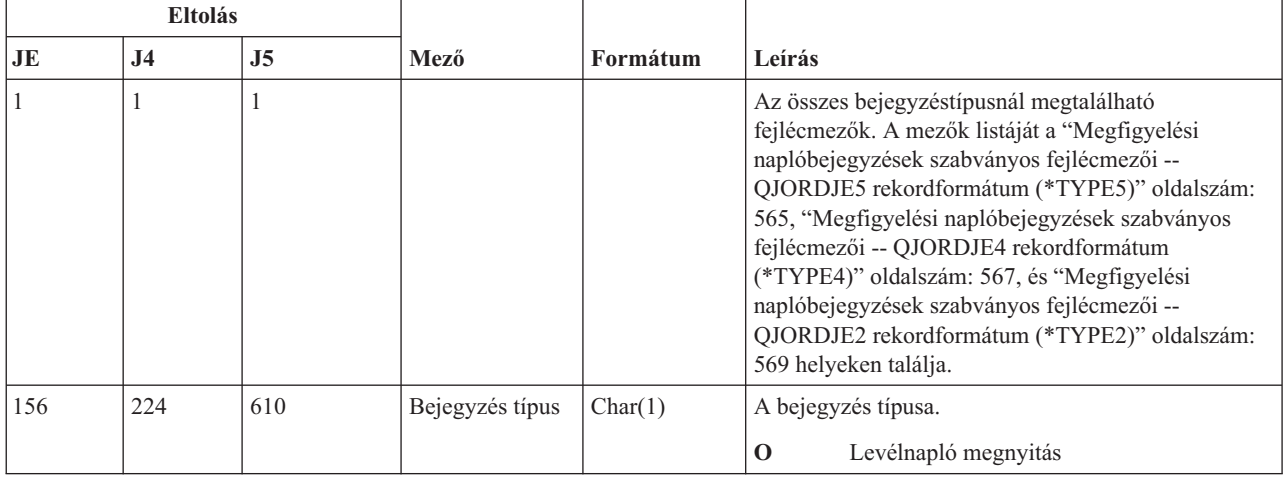

| <b>Eltolás</b> |                |                |                           |          |                           |
|----------------|----------------|----------------|---------------------------|----------|---------------------------|
| JE             | J <sub>4</sub> | J <sub>5</sub> | Mező                      | Formátum | Leírás                    |
| 157            | 225            | 611            | Felhasználói<br>profil    | Char(10) | A felhasználói profilnév. |
| 167            | 235            | 621            | Felhasználói<br>azonosító | Char(8)  | Felhasználói azonosító    |
| 175            | 243            | 629            | Cím                       | Char(8)  | A felhasználó címe        |

*186. táblázat: ML (Levél műveletek) naplóbejegyzések (Folytatás)*. QASYMLJE/J4/J5 mezőleíró fájl

## **NA (Attribútum változás) naplóbejegyzések**

Ez a táblázat adja meg az NA (Attribútum változás) típusú naplóbejegyzések formátumát.

*187. táblázat: NA (Attribútum változás) naplóbejegyzések*. QASYNAJE/J4/J5 mezőleíró fájl

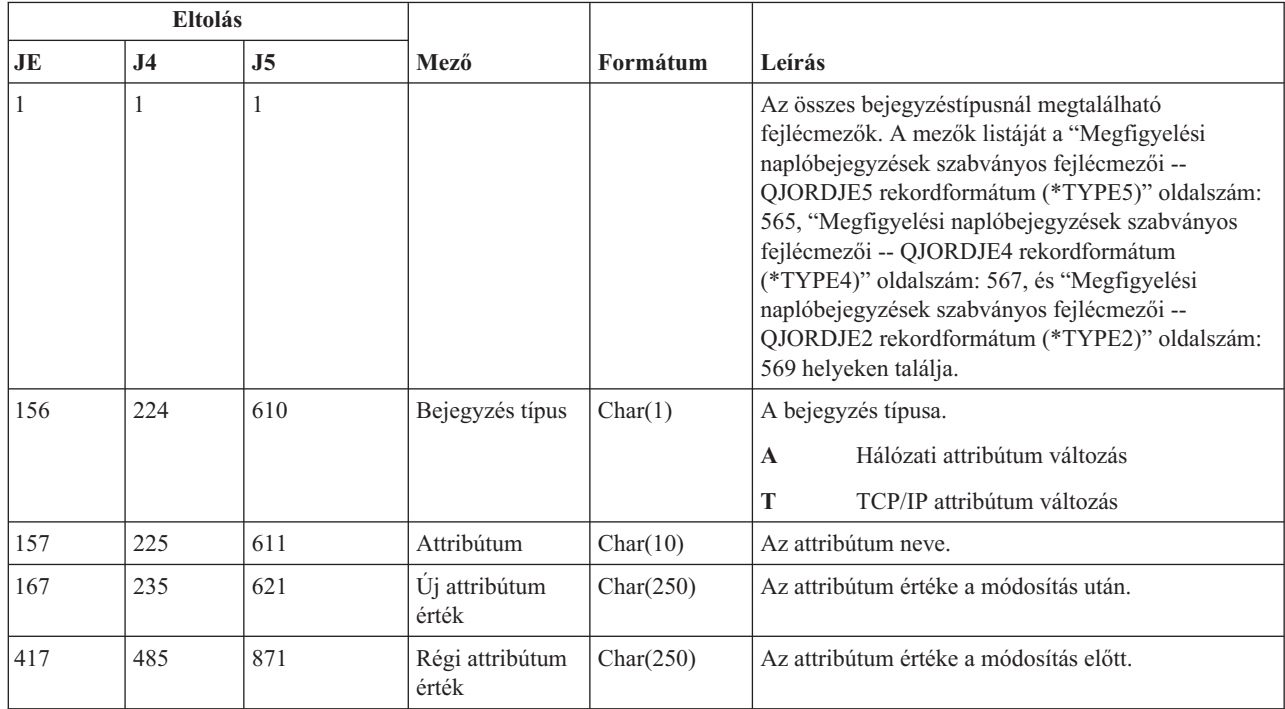

## **ND (APPN katalógus keresés szűrő) naplóbejegyzések**

Ez a táblázat adja meg az ND (APPN katalógus keresés szűrő) típusú naplóbejegyzések formátumát.

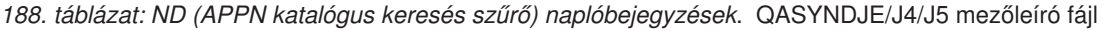

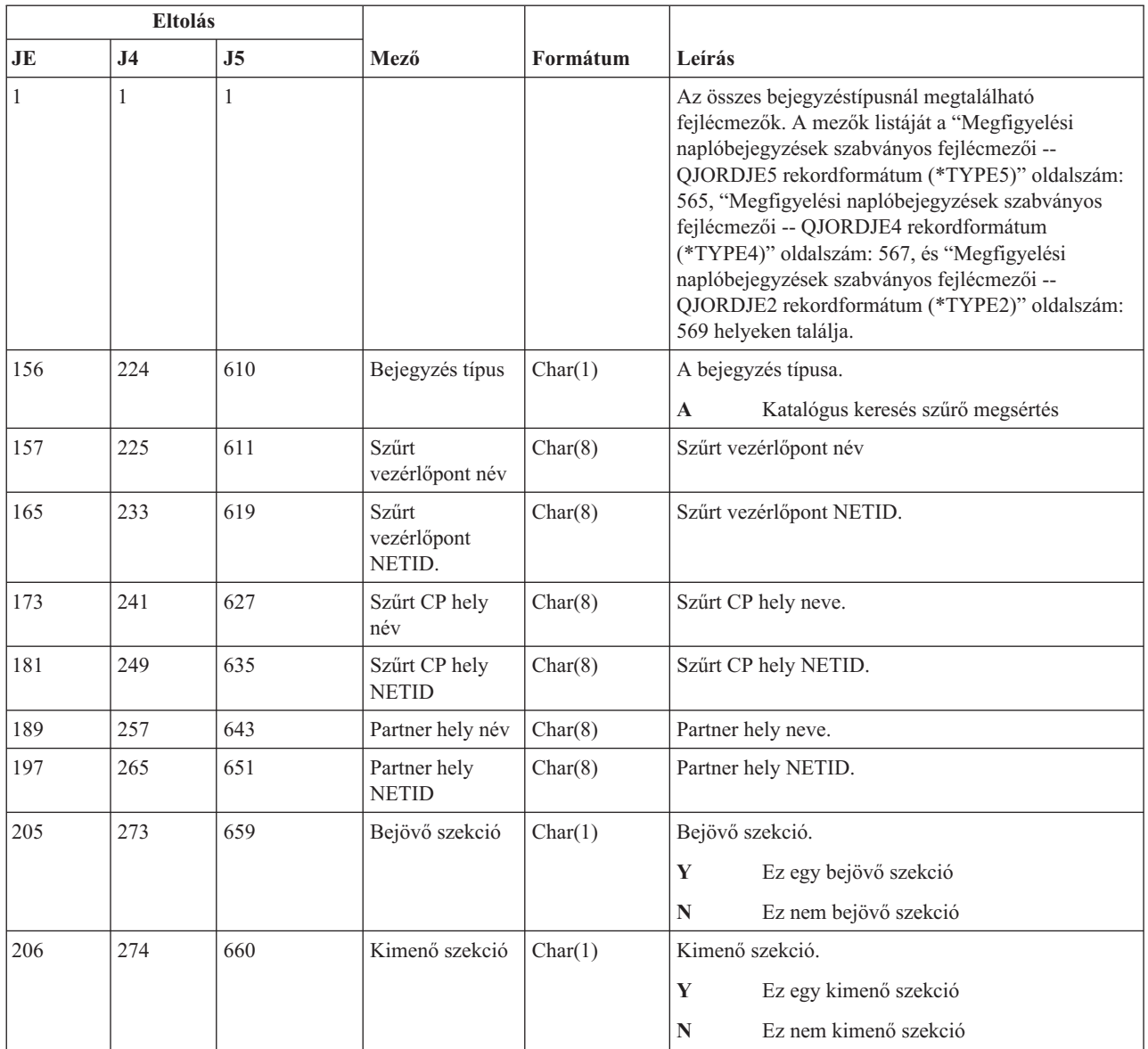

Az APPN APPN katalógus keresés szűrőről, illetve az APPN végpontról további részleteket a Rendszer védelme APPN és HPR környezetben című témakörben talál.

## **NE (APPN végpont szűrő) naplóbejegyzések**

Ez a táblázat adja meg az NE (APPN végpont szűrő) típusú naplóbejegyzések formátumát.

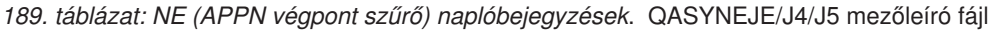

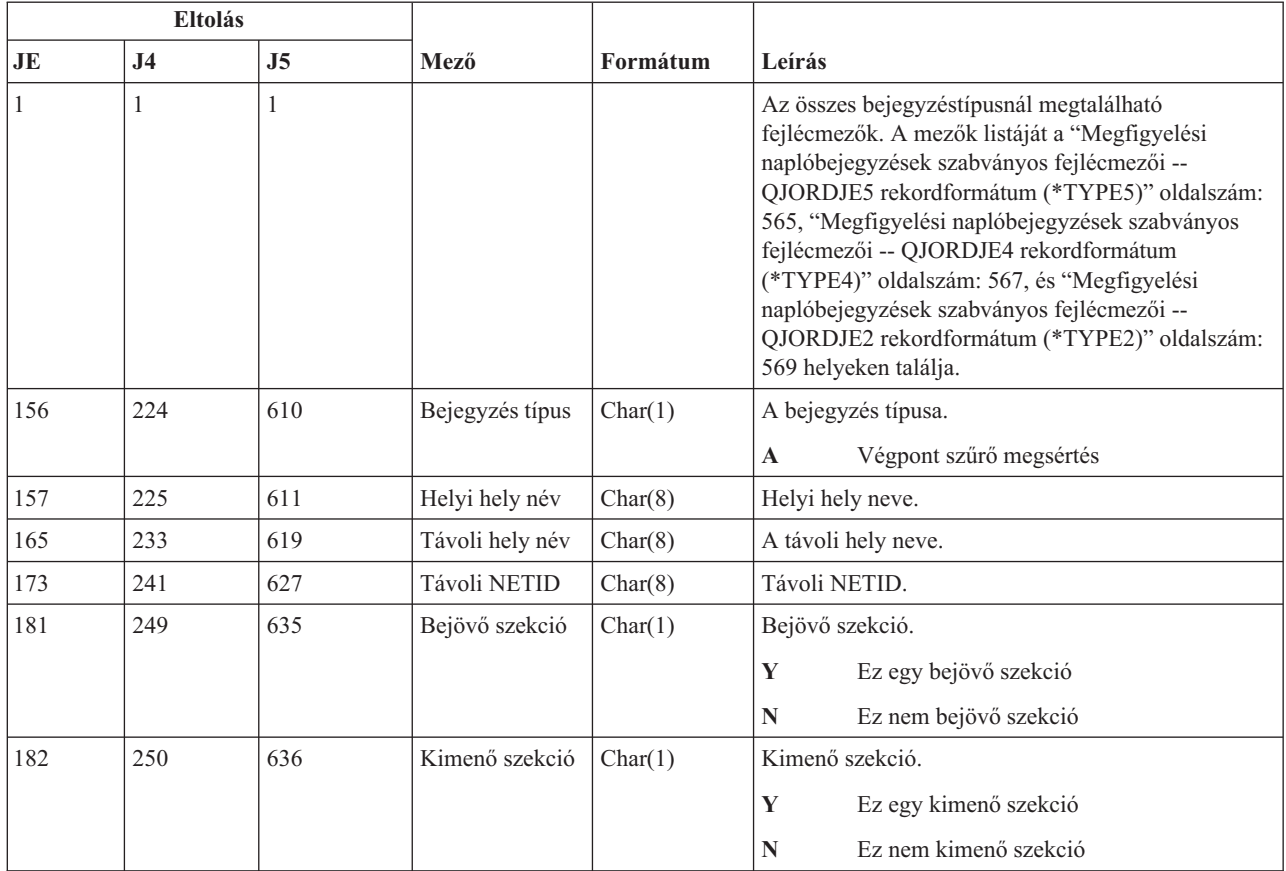

Az APPN APPN katalógus keresés szűrőről, illetve az APPN végpontról további részleteket a Rendszer védelme APPN és HPR környezetben című témakörben talál.

## **OM (Objektumkezelés változás) naplóbejegyzések**

Ez a táblázat adja meg az OM (Objektumkezelés változás) típusú naplóbejegyzések formátumát.

*190. táblázat: OM (Objektumkezelés változás) naplóbejegyzések*. QASYOMJE/J4/J5 mezőleíró fájl

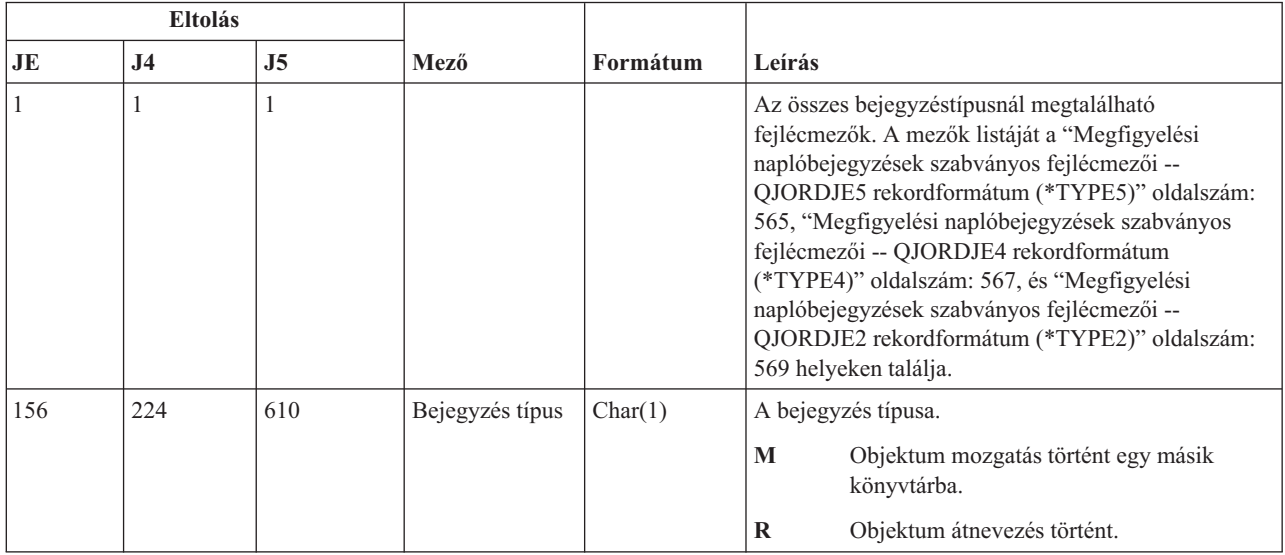
| <b>Eltolás</b> |                |                |                                                           |             |                                                                |
|----------------|----------------|----------------|-----------------------------------------------------------|-------------|----------------------------------------------------------------|
| JE             | J <sub>4</sub> | J <sub>5</sub> | Mező                                                      | Formátum    | Leírás                                                         |
| 157            | 225            | 611            | Régi<br>objektumnév                                       | Char(10)    | Az objektum régi neve.                                         |
| 167            | 235            | 621            | Régi<br>könyvtárnév                                       | Char(10)    | A régi objektumot tartalmazó könyvtár neve.                    |
| 177            | 245            | 631            | Objektumtípus                                             | Char(8)     | Az objektum típusa.                                            |
| 185            | 253            | 639            | Új objektumnév                                            | Char(10)    | Az objektum új neve.                                           |
| 195            | 263            | 649            | Új könyvtárnév                                            | Char(10)    | Az objektumot az áthelyezés után tartalmazó<br>könyvtár.       |
| 205            | 273            |                | (Fenntartott<br>terület)                                  | Char(20)    |                                                                |
|                |                | 659            | Objektum<br>attribútum                                    | Char(10)    | Az objektum attribútuma.                                       |
|                |                | 669            | (Fenntartott<br>terület)                                  | Char(10)    |                                                                |
| 225            | 293            | 679            | Irodai<br>felhasználó                                     | Char(10)    | Az irodai felhasználó neve.                                    |
| 235            | 303            | 689            | Régi mappa<br>vagy<br>dokumentum<br>név                   | Char(12)    | A mappa vagy dokumentum régi neve.                             |
| 247            | 315            | 701            | (Fenntartott<br>terület)                                  | Char(8)     |                                                                |
| 255            | 323            | 709            | Régi<br>mappaútvonal                                      | Char(63)    | A mappa régi elérési útja.                                     |
| 318            | 386            | 772            | Új mappa vagy<br>dokumentum<br>név                        | Char(12)    | A mappa vagy dokumentum új neve.                               |
| 330            | 398            | 784            | (Fenntartott<br>terület)                                  | Char(8)     |                                                                |
| 338            | 406            | 792            | Új<br>mappaútvonal                                        | Char(63)    | A mappa új elérési útja.                                       |
| 401            | 469            | 855            | Iroda<br>felhasználó<br>nevében                           | Char(10)    | Másik felhasználó nevében dolgozó felhasználó.                 |
| 411            |                |                | (Fenntartott<br>terület)                                  | Char(20)    |                                                                |
|                | 479            | 865            | (Fenntartott<br>terület)                                  | Char $(18)$ |                                                                |
|                | 497            | 883            | Objektumnév<br>hossz                                      | Binary (4)  | A régi objektumnév mező hossza.                                |
| 431            | 499            | 885            | Objektumnév<br>CCSID <sup>1</sup>                         | Binary(5)   | Az objektumnévhez tartozó kódolt karakterkészlet<br>azonosító. |
| 435            | 503            | 889            | Objektumnév<br>ország-vagy<br>régióazonosító <sup>1</sup> | Char(2)     | Az objektumnév ország- vagy régióazonosítója.                  |
| 437            | 505            | 891            | Objektumnév<br>nyelvazonosító <sup>1</sup>                | Char(3)     | Az objektumnév nyelvazonosítója.                               |

*190. táblázat: OM (Objektumkezelés változás) naplóbejegyzések (Folytatás)*. QASYOMJE/J4/J5 mezőleíró fájl

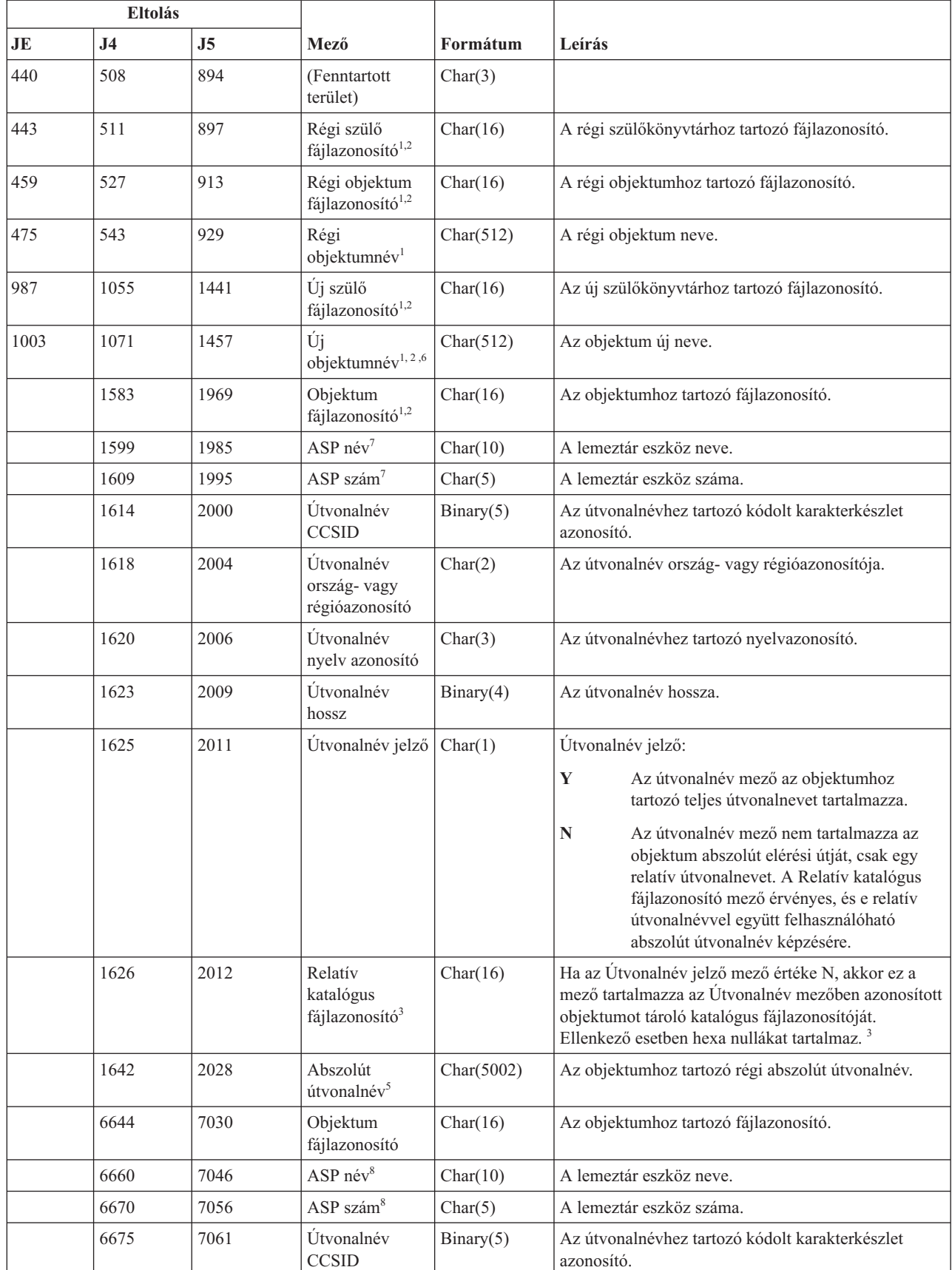

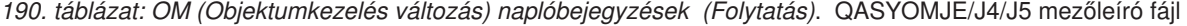

 $\|$ 

 $\begin{array}{c} \hline \end{array}$ 

 $\begin{array}{c} \hline \end{array}$ 

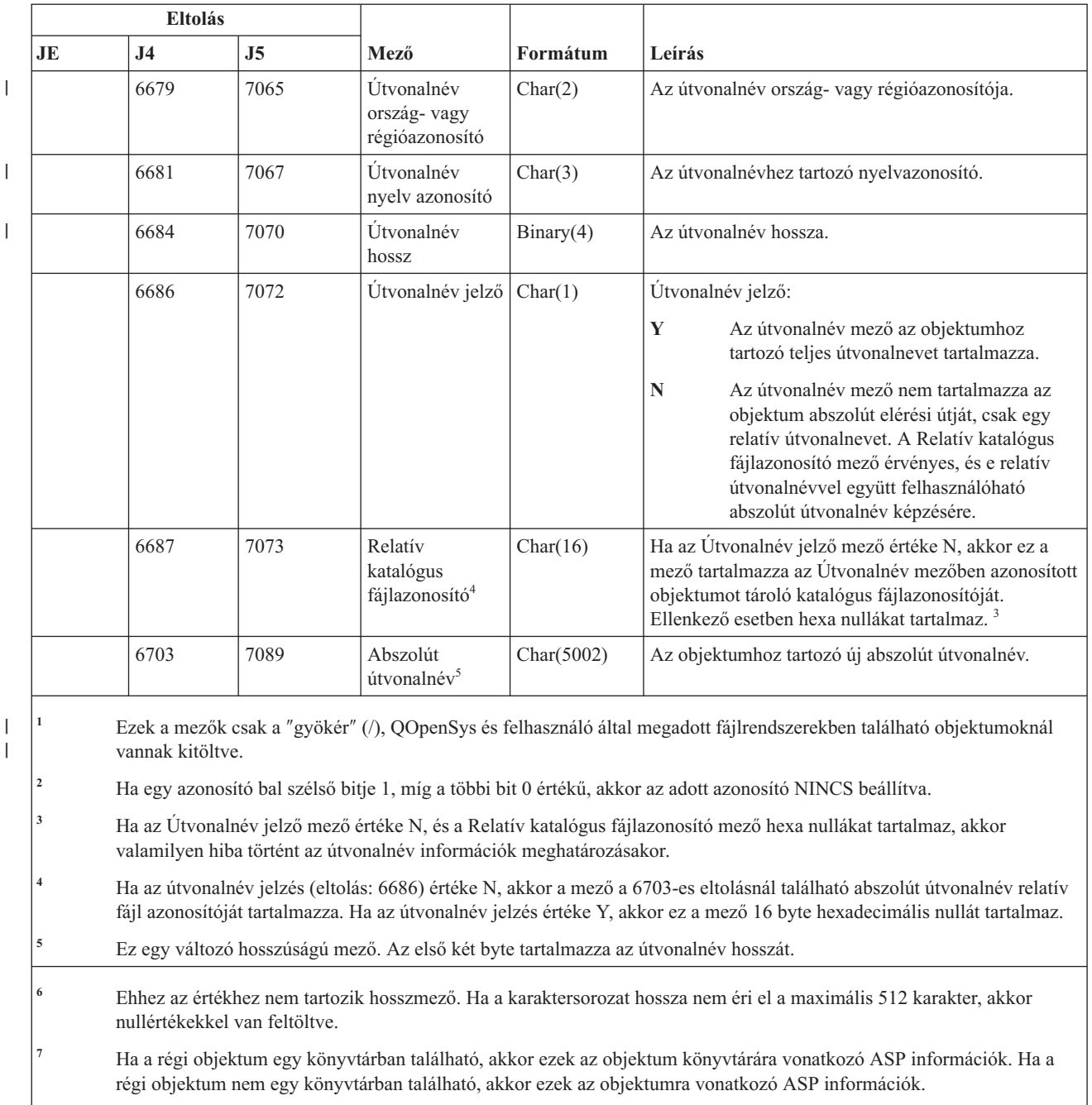

#### *190. táblázat: OM (Objektumkezelés változás) naplóbejegyzések (Folytatás)*. QASYOMJE/J4/J5 mezőleíró fájl

**<sup>8</sup>** Ha az új objektum egy könyvtárban található, akkor ezek az objektum könyvtárára vonatkozó ASP információk. Ha az új objektum nem egy könyvtárban található, akkor ezek az objektumra vonatkozó ASP információk.

## **OR (Objektum visszaállítás) naplóbejegyzések**

Ez a táblázat adja meg a OR (Objektum visszaállítás) típusú naplóbejegyzések formátumát.

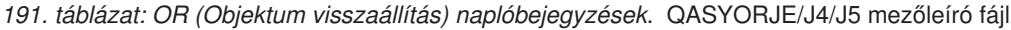

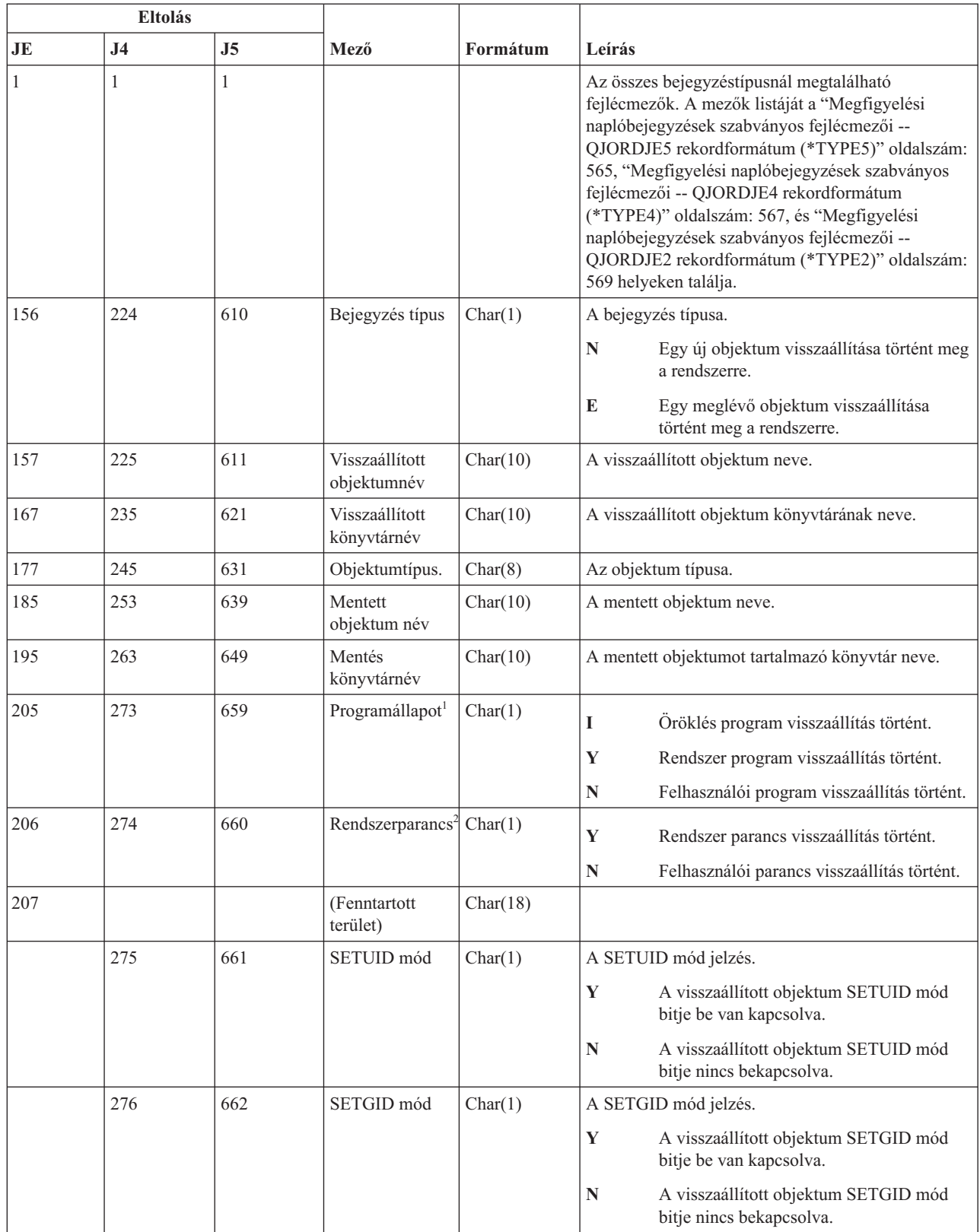

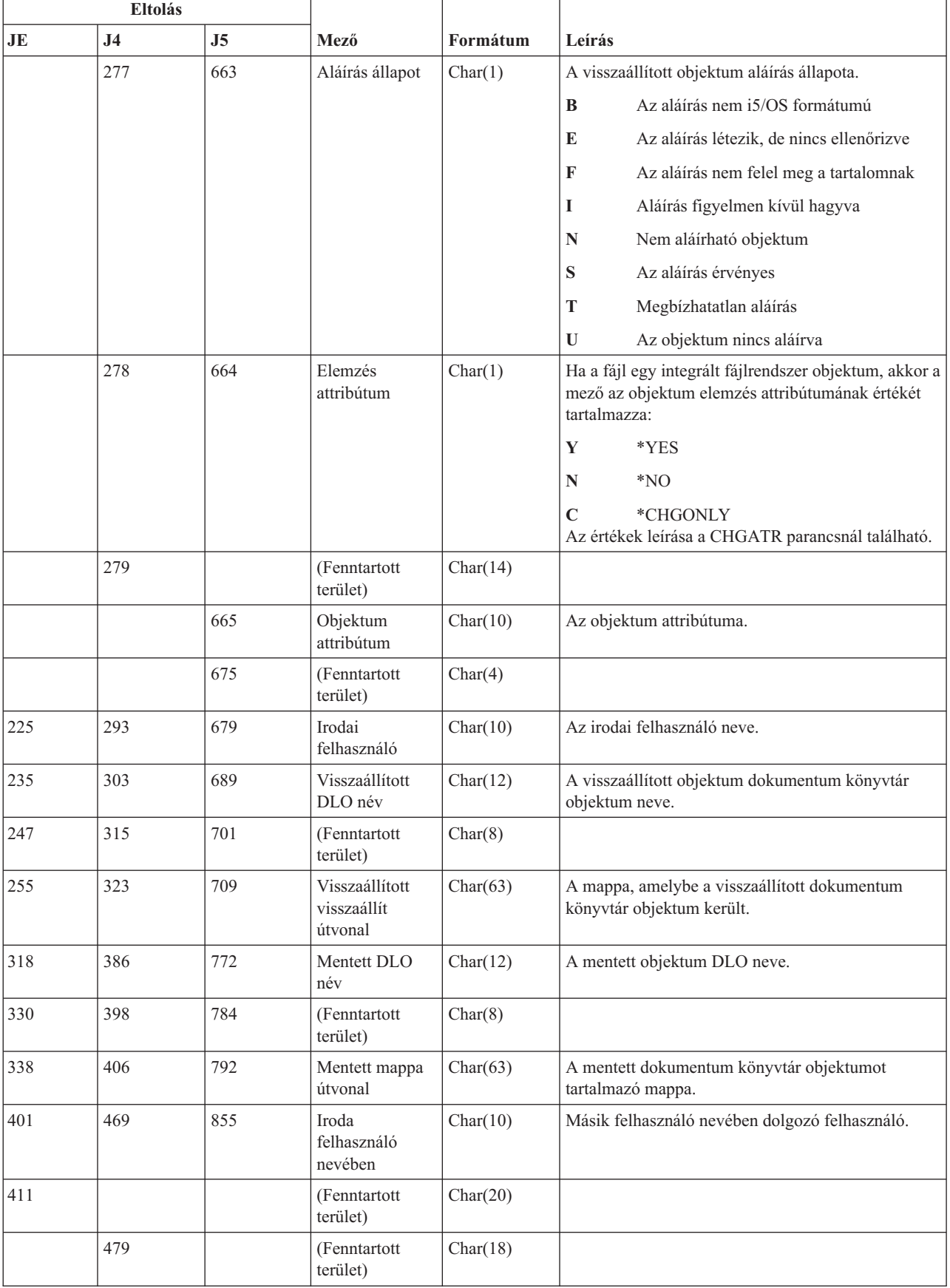

#### *191. táblázat: OR (Objektum visszaállítás) naplóbejegyzések (Folytatás)*. QASYORJE/J4/J5 mezőleíró fájl

#### *191. táblázat: OR (Objektum visszaállítás) naplóbejegyzések (Folytatás)*. QASYORJE/J4/J5 mezőleíró fájl

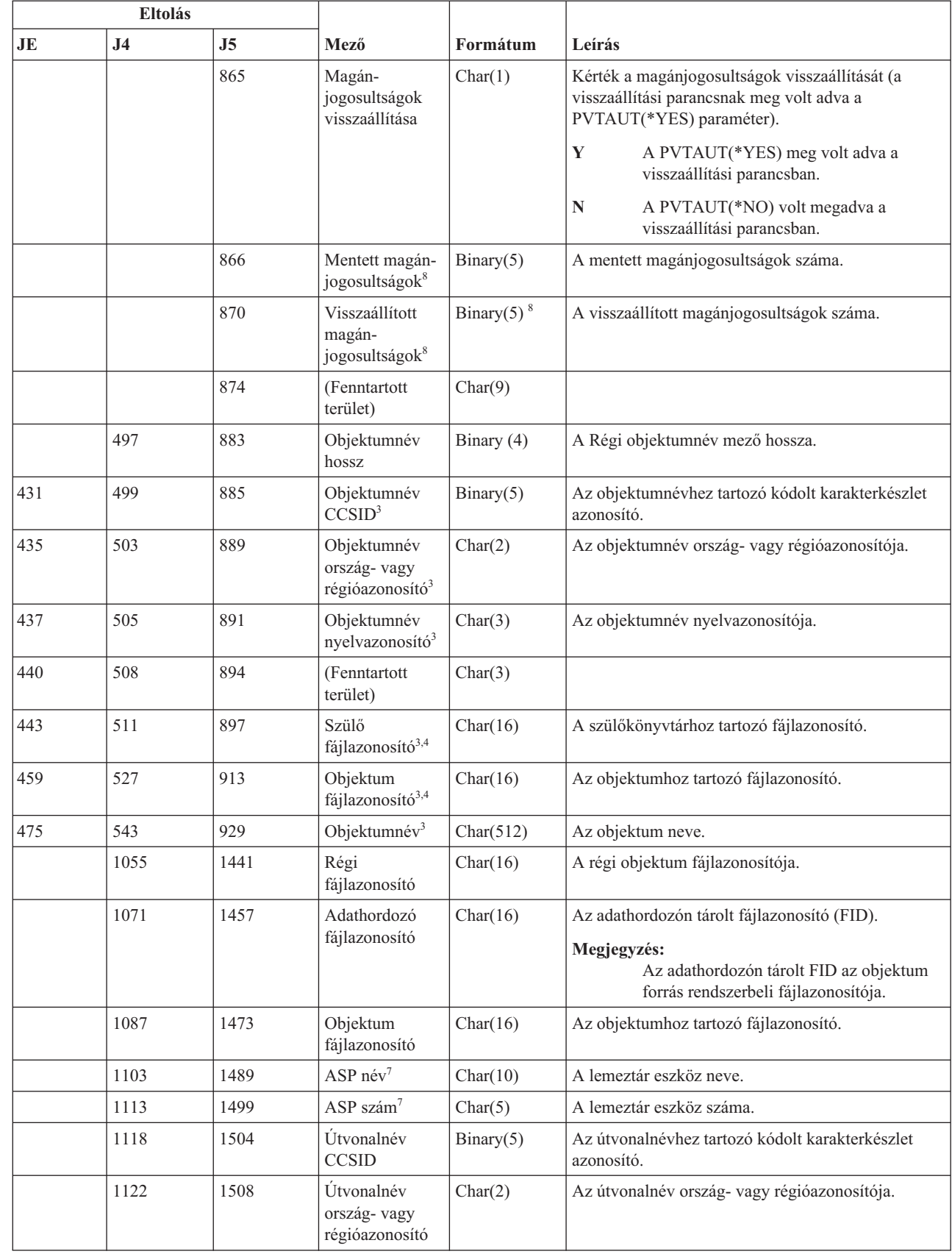

 $\begin{array}{c} \hline \end{array}$  $\ensuremath{\mathsf{I}}$  $\mathbf{I}$  $\vert$ | | | |  $\vert$ |

 $\vert$  $\|$  $\overline{\phantom{a}}$ 

|

 $\vert$ 

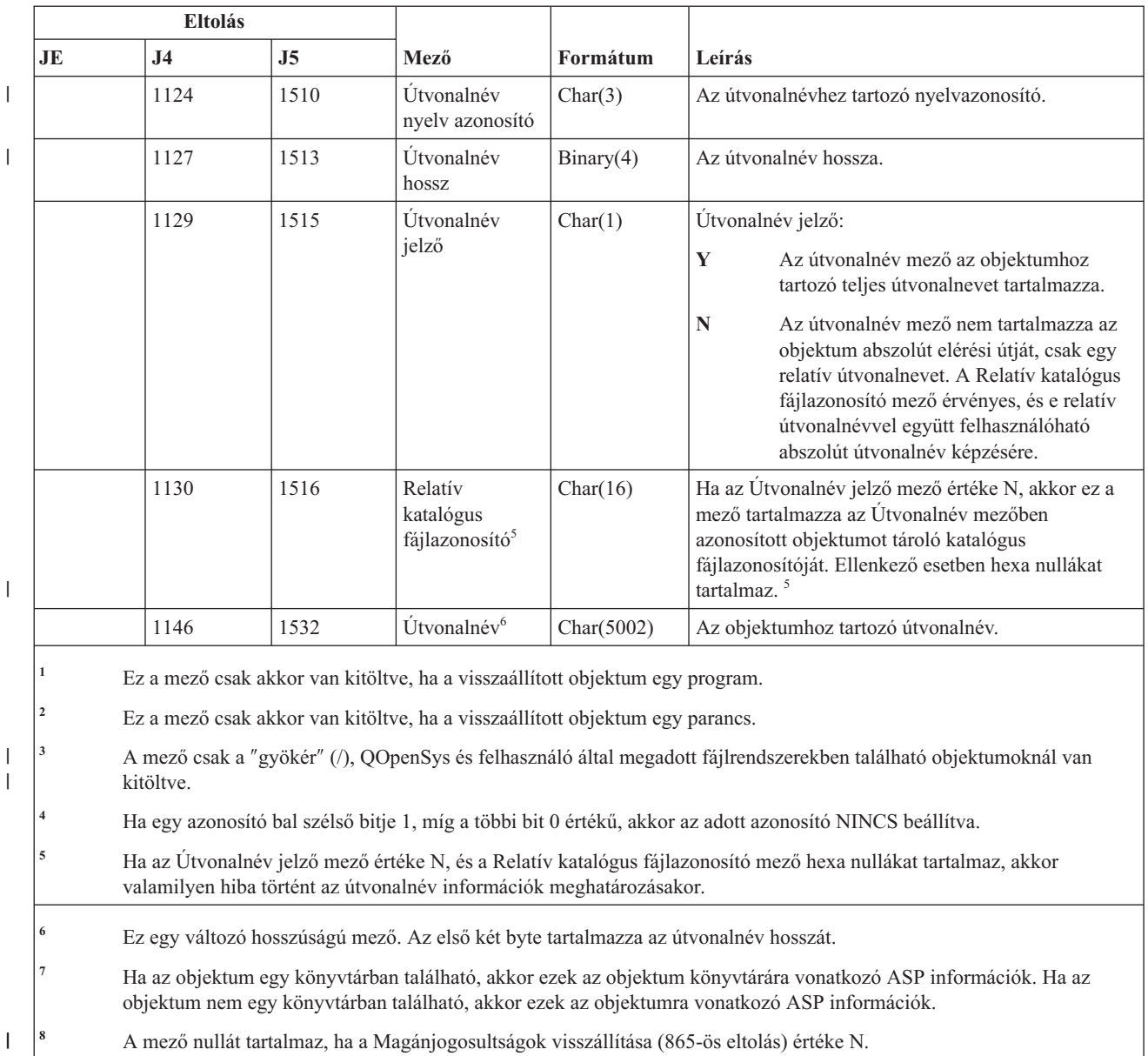

#### *191. táblázat: OR (Objektum visszaállítás) naplóbejegyzések (Folytatás)*. QASYORJE/J4/J5 mezőleíró fájl

# **OW (Tulajdonjog változás) naplóbejegyzések**

Ez a táblázat adja meg az OW (Tulajdonjog változás) típusú naplóbejegyzések formátumát.

#### *192. táblázat: OW (Tulajdonjog változás) naplóbejegyzések*. QASYOWJE/J4/J5 mezőleíró fájl

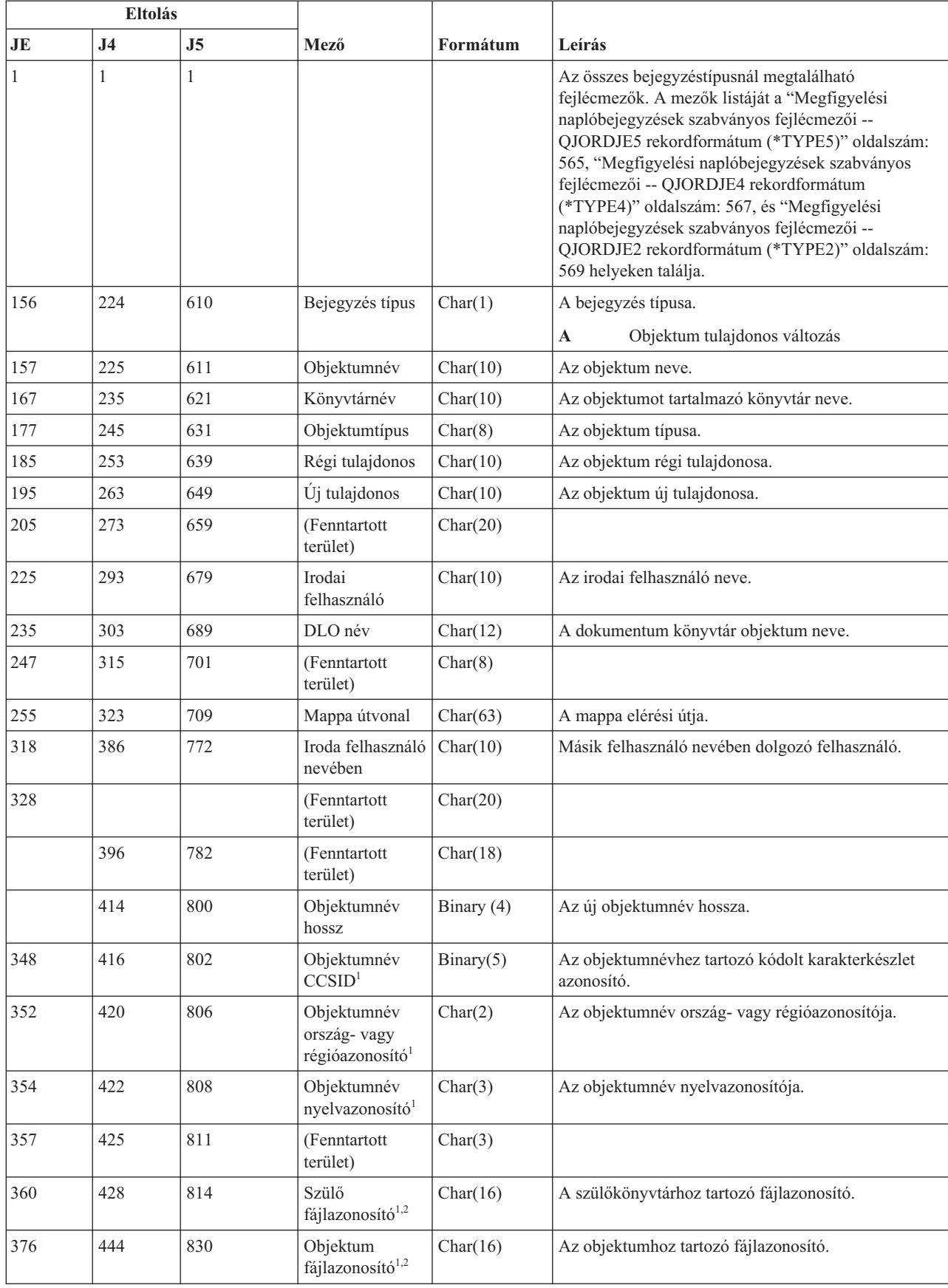

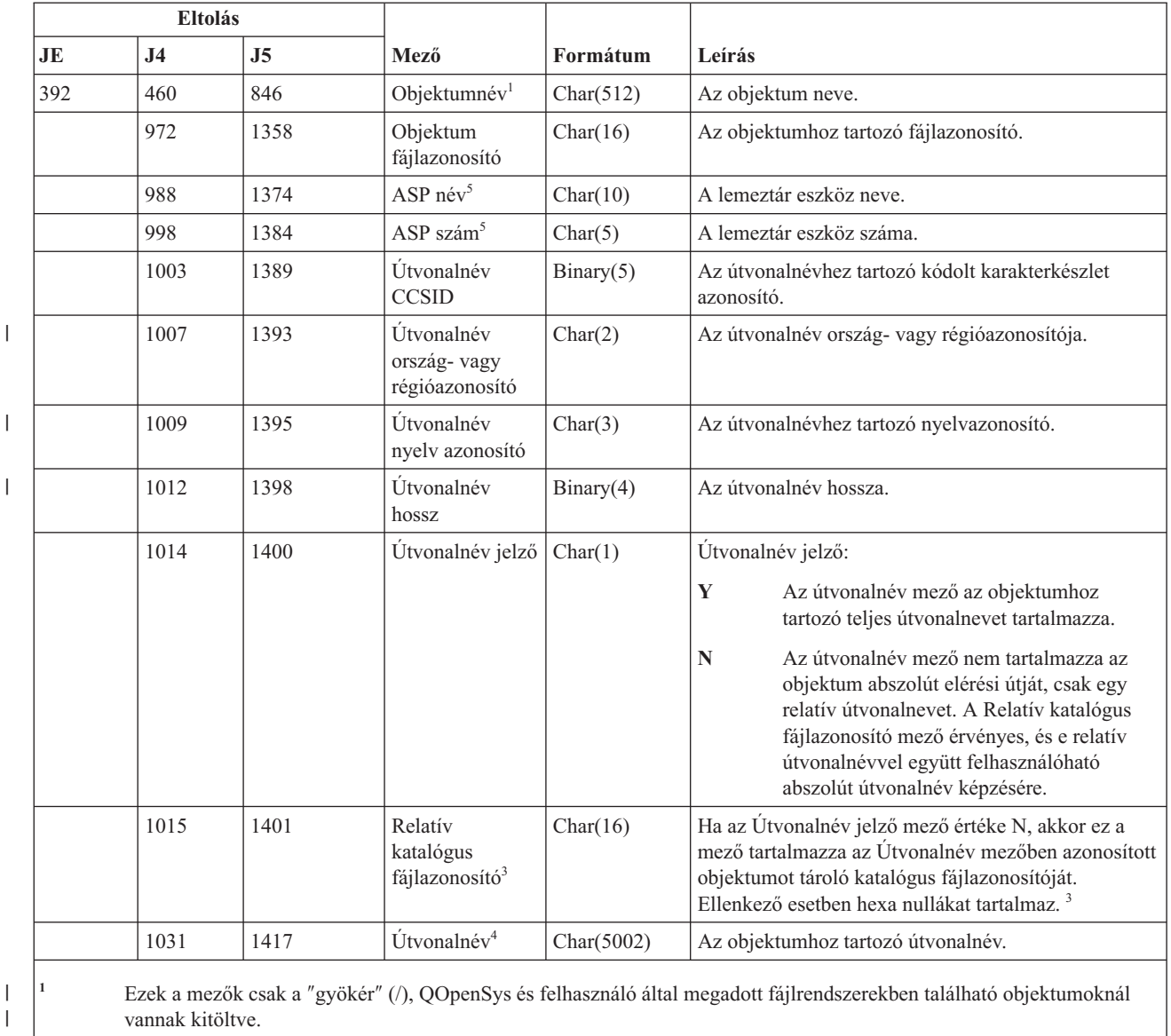

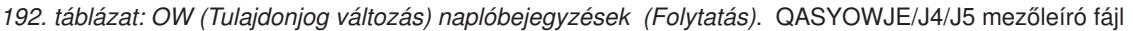

|  $\overline{ }$ 

**<sup>2</sup>** Ha egy azonosító bal szélső bitje 1, míg a többi bit 0 értékű, akkor az adott azonosító NINCS beállítva.

- **<sup>3</sup>** Ha az Útvonalnév jelző mező értéke N, és a Relatív katalógus fájlazonosító mező hexa nullákat tartalmaz, akkor valamilyen hiba történt az útvonalnév információk meghatározásakor.
- **<sup>4</sup>** Ez egy változó hosszúságú mező. Az első két byte tartalmazza az útvonalnév hosszát.

**<sup>5</sup>** Ha az objektum egy könyvtárban található, akkor ezek az objektum könyvtárára vonatkozó ASP információk. Ha az objektum nem egy könyvtárban található, akkor ezek az objektumra vonatkozó ASP információk.

## **O1 (Optikai hozzáférés) naplóbejegyzések**

Ez a táblázat adja meg az O1 (Optikai hozzáférés) típusú naplóbejegyzések formátumát.

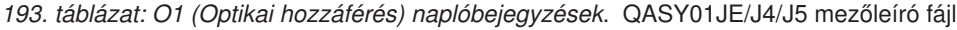

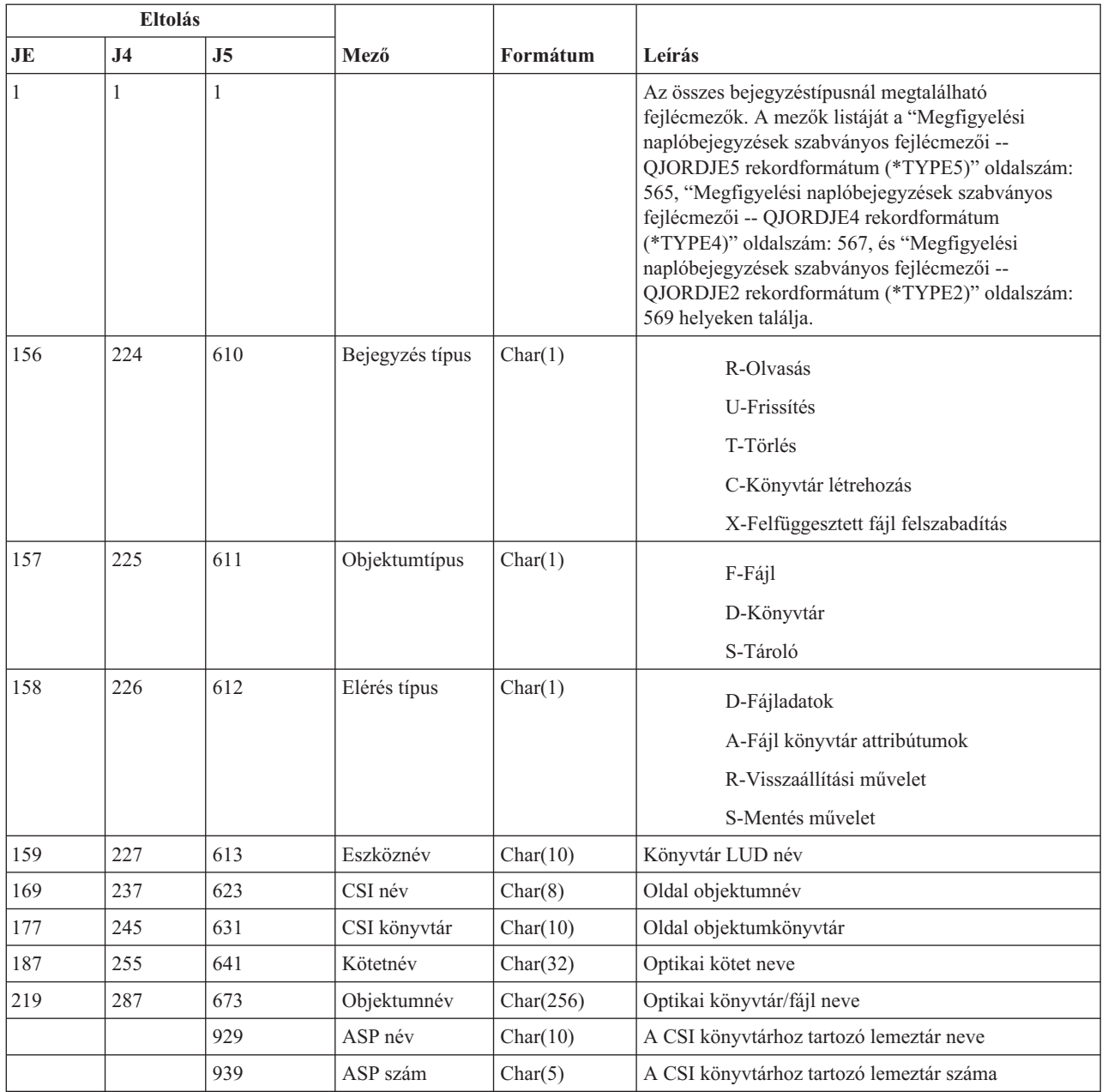

**Megjegyzés:** Ez a bejegyzés az alábbi optikai funkciók megfigyelésére szolgál:

v Fájl vagy könyvtár megnyitás

- Könyvtár létrehozás
- Fájl könyvtár létrehozás
- v Jellemzők módosítása vagy lekérdezése
- v Felfüggesztett optikai fájl elengedése

## **O2 (Optikai hozzáférés) naplóbejegyzések**

Ez a táblázat adja meg az O2 (Optikai hozzáférés) típusú naplóbejegyzések formátumát.

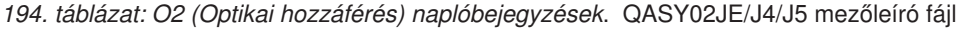

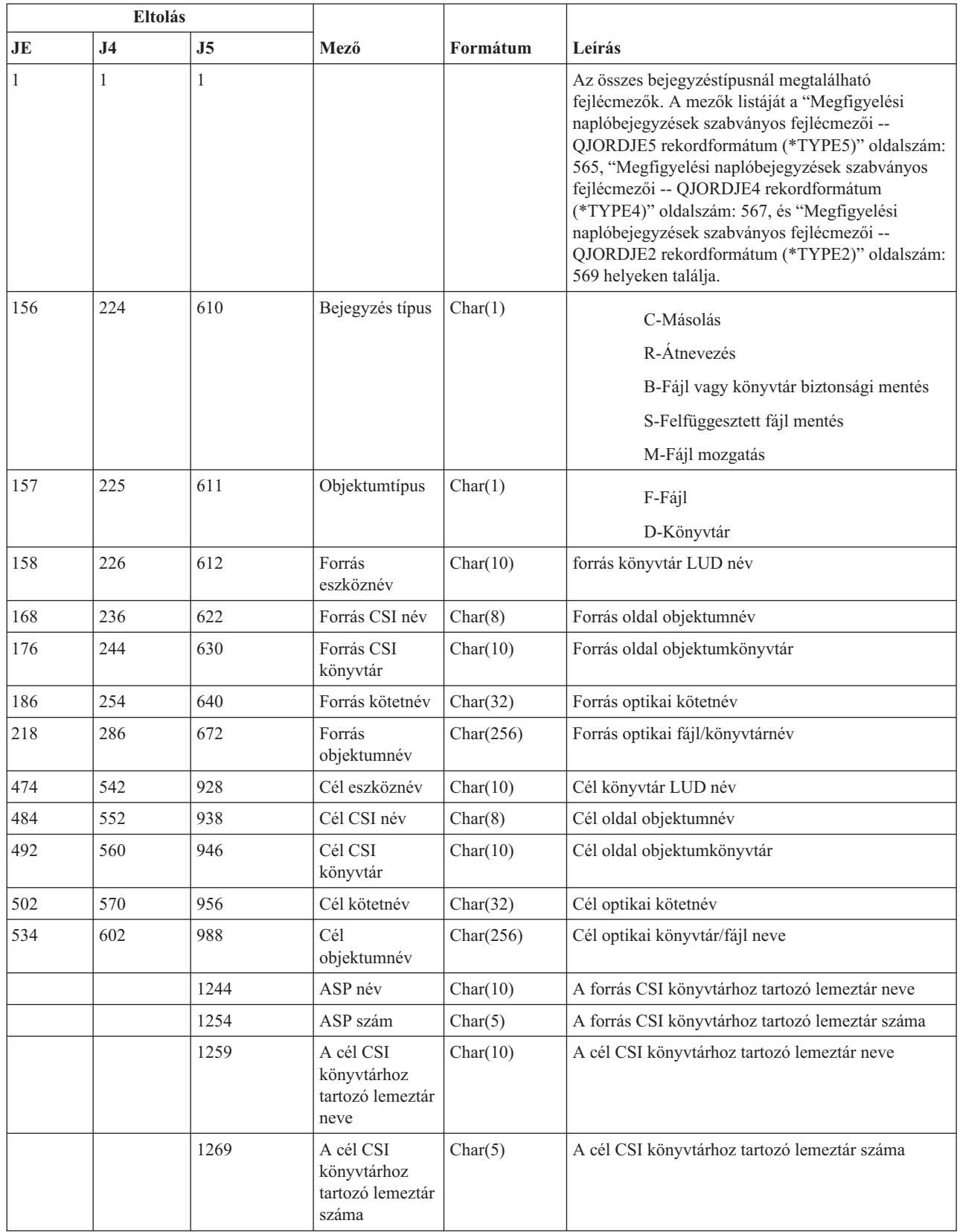

# **O3 (Optikai hozzáférés) naplóbejegyzések**

Ez a táblázat adja meg az O3 (Optikai hozzáférés) típusú naplóbejegyzések formátumát.

 $\top$ 

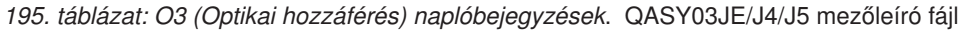

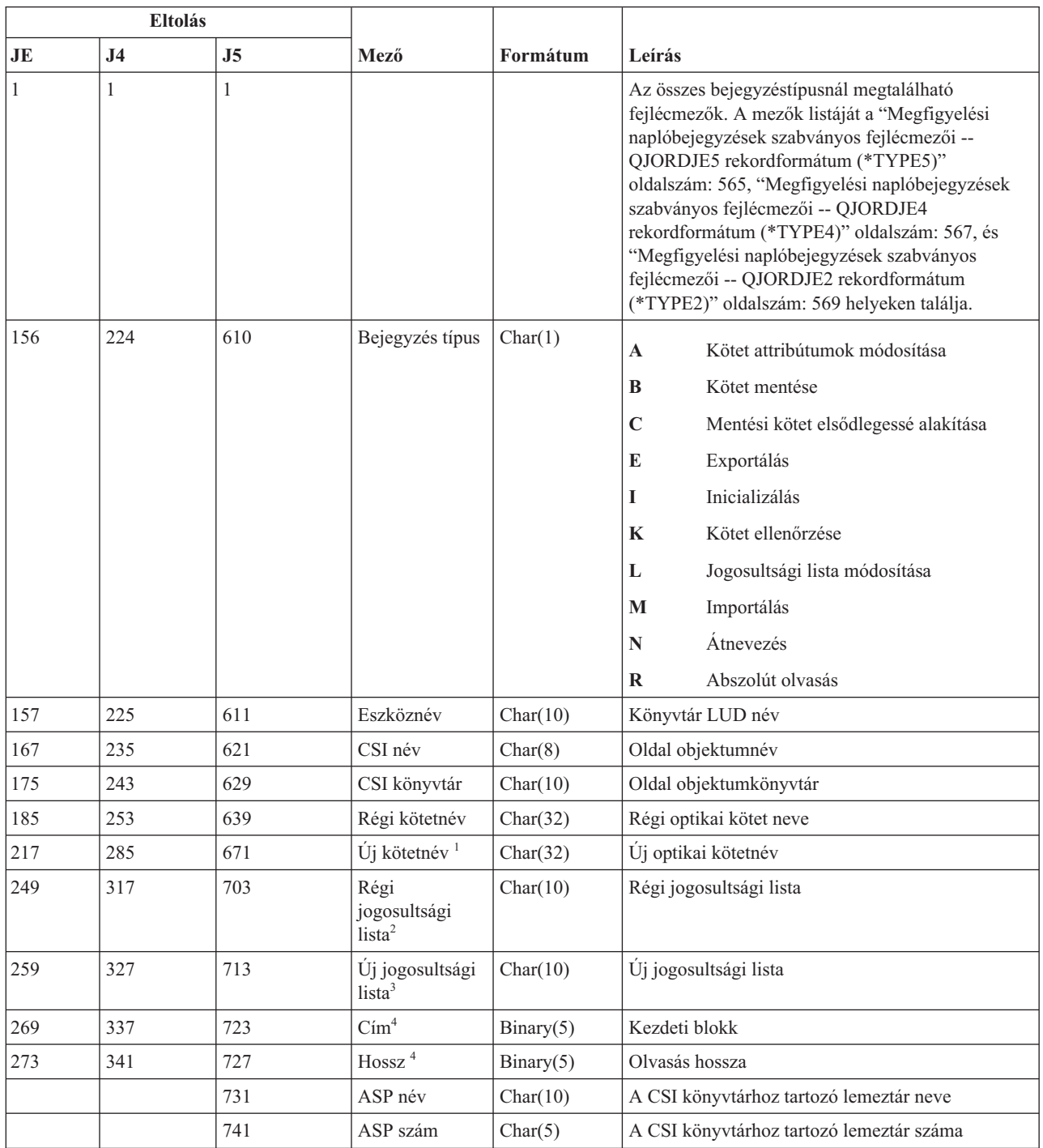

*195. táblázat: O3 (Optikai hozzáférés) naplóbejegyzések (Folytatás)*. QASY03JE/J4/J5 mezőleíró fájl

| <b>Eltolás</b> |                                                                                                    |                                          |      |          |        |  |  |  |
|----------------|----------------------------------------------------------------------------------------------------|------------------------------------------|------|----------|--------|--|--|--|
| JE             | <b>J4</b>                                                                                                    | <b>J5</b>                                | Mező | Formátum | Leírás |  |  |  |
|                | Ez a mező az Inicializálás, Átnevezés és Átalakítás funkcióknál az új kötetnevet tartalmazza, a Biztonsági mentés funkció<br>esetén pedig a biztonsági mentés kötet nevét. A kötetnevet tartalmazza az Import, Export, Jogosultsági lista módosítás,<br>Kötetjellemző módosítás és Szektorolvasás funkcióknál. |                                          |      |          |        |  |  |  |
|                | Csak az Import, Export és Jogosultsági lista módosítás funkciók használják.                                                                                                    |                                          |      |          |        |  |  |  |
| 3              | Csak a Jogosultsági lista módosítás funkció használja.                                                                                                    |                                          |      |          |        |  |  |  |
| 14             |                                                                                                    | Csak a Szektorolyasás funkció használja. |      |          |        |  |  |  |

## **PA (Program átvétel) naplóbejegyzések**

Ez a táblázat adja meg a PA (Program átvétel) típusú naplóbejegyzések formátumát.

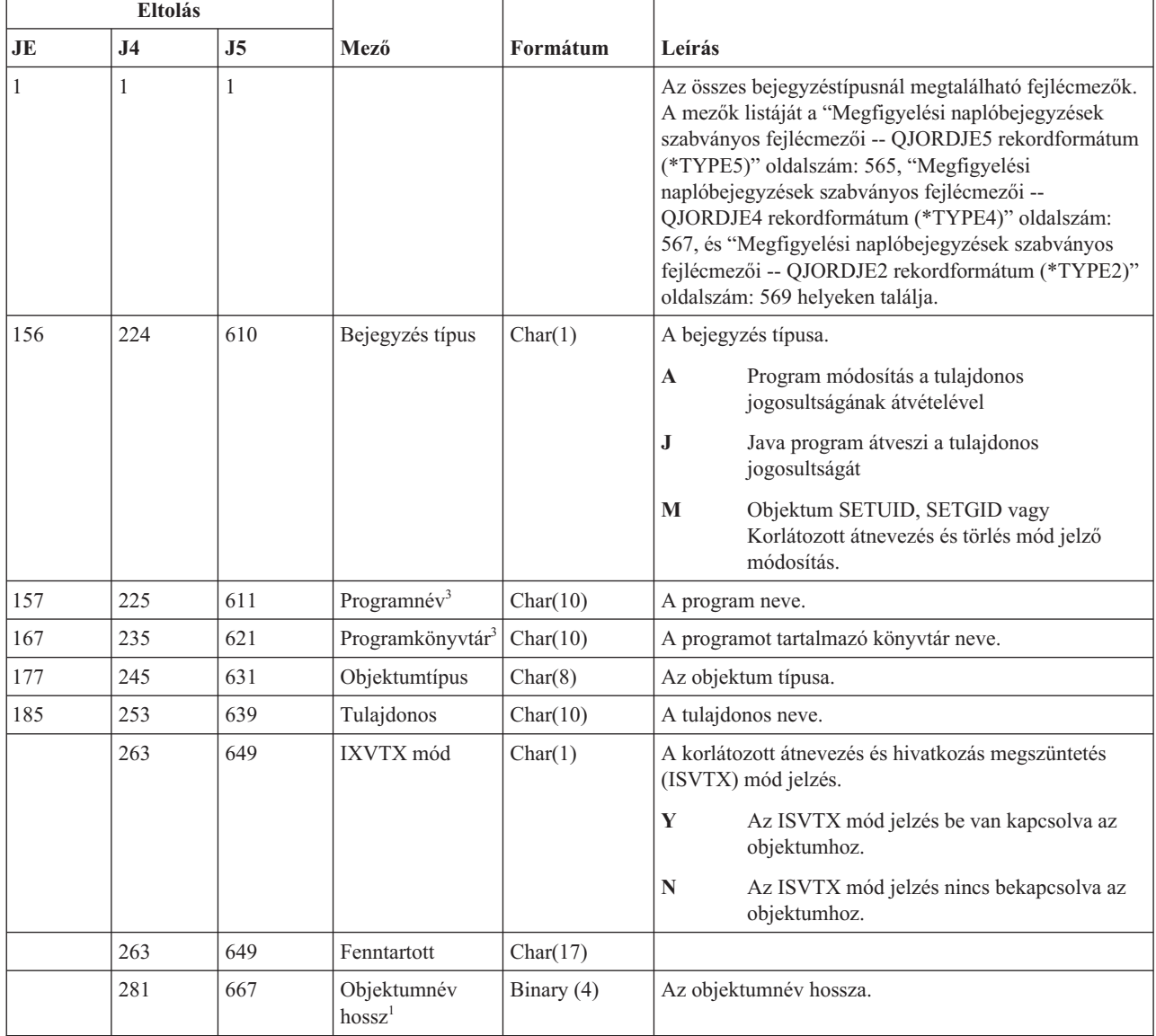

*196. táblázat: PA (Program átvétel) naplóbejegyzések*. QASYPAJE/J4/J5 mezőleíró fájl

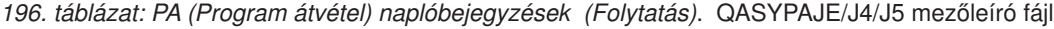

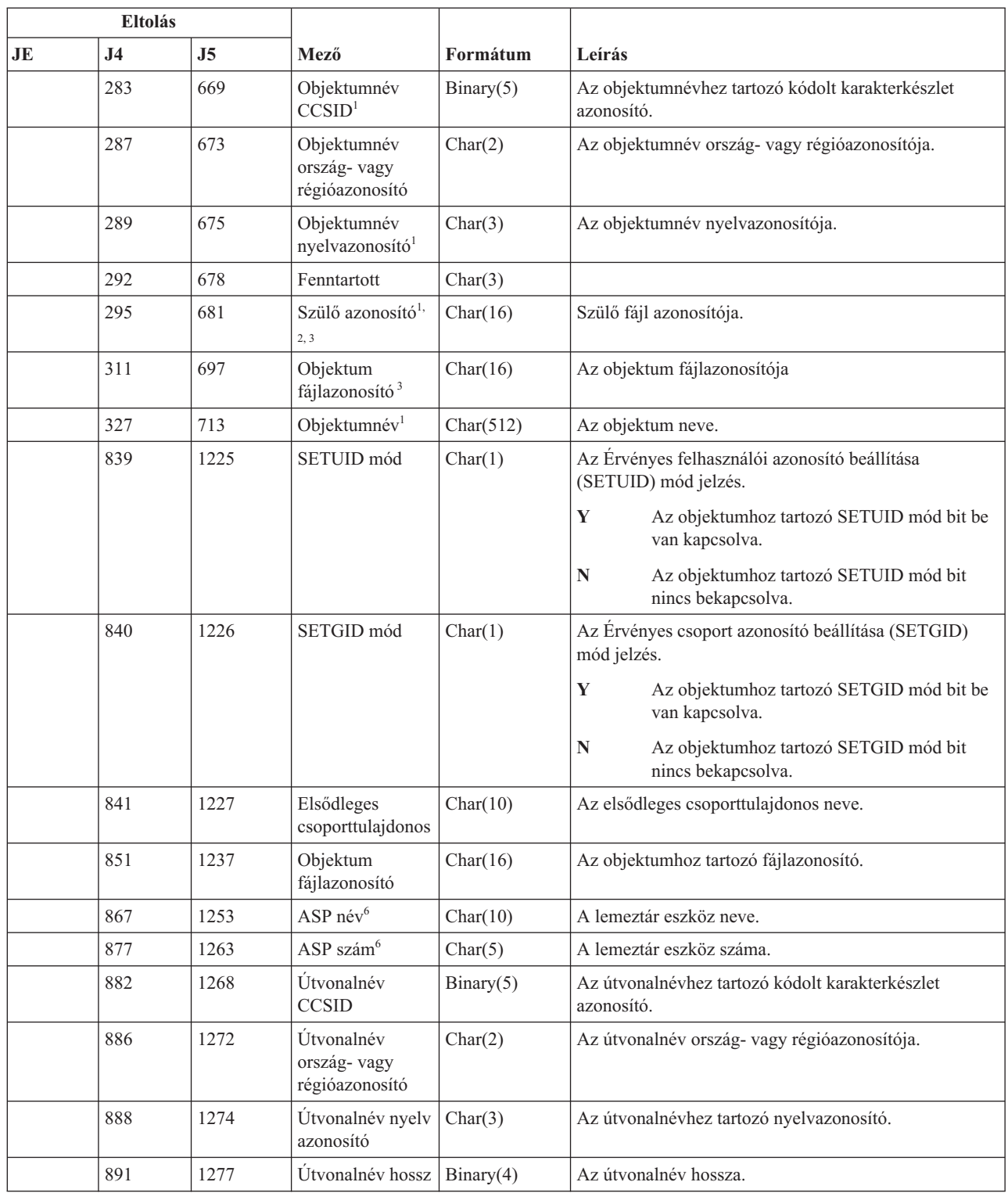

 $\begin{array}{c} \hline \end{array}$ 

|

#### *196. táblázat: PA (Program átvétel) naplóbejegyzések (Folytatás)*. QASYPAJE/J4/J5 mezőleíró fájl

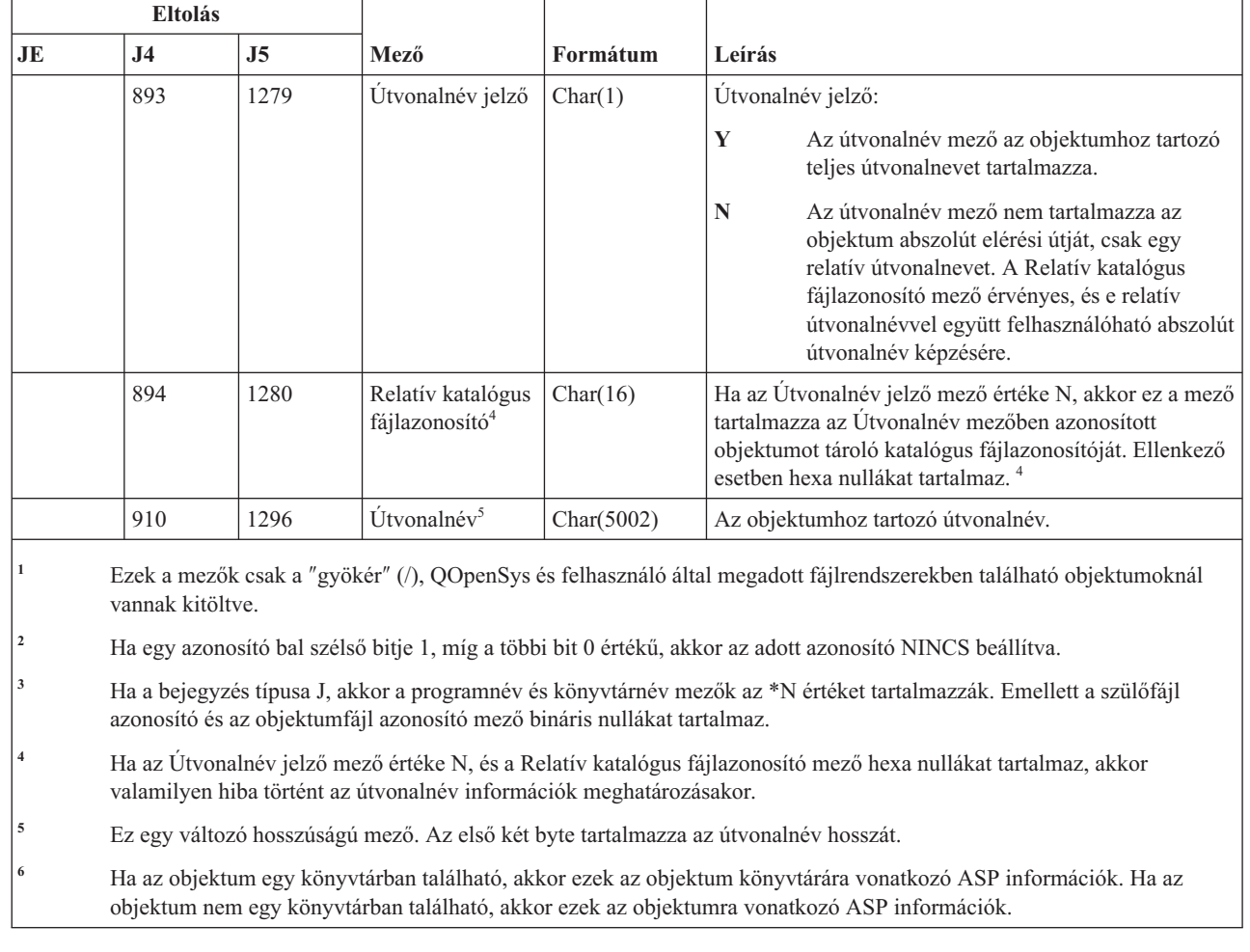

## **PG (Elsődleges csoport változás) naplóbejegyzések**

 $\begin{array}{c} \hline \end{array}$ 

| |

Ez a táblázat adja meg a PG (Elsődleges csoport változás) típusú naplóbejegyzések formátumát.

*197. táblázat: PG (Elsődleges csoport változás) naplóbejegyzések*. QASYPGJE/J4/J5 mezőleíró fájl

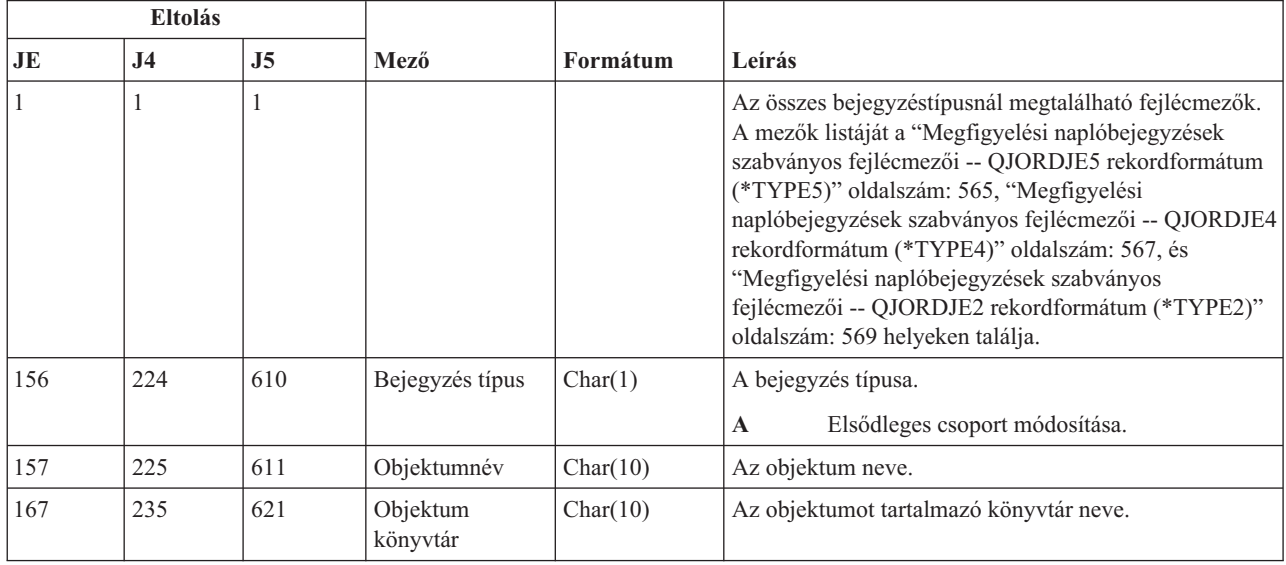

|     | <b>Eltolás</b> |                |                                            |             |                                                                           |
|-----|----------------|----------------|--------------------------------------------|-------------|---------------------------------------------------------------------------|
| JE  | J <sub>4</sub> | J <sub>5</sub> | Mező                                       | Formátum    | Leírás                                                                    |
| 177 | 245            | 631            | Objektumtípus                              | Char(8)     | Az objektum típusa.                                                       |
| 185 | 253            | 639            | Régi elsődleges<br>csoport                 | Char(10)    | Az objektum előző elsődleges csoportja. <sup>5</sup>                      |
| 195 | 263            | 649            | Új elsődleges<br>csoport                   | Char(10)    | Az objektum új elsődleges csoportja.                                      |
|     |                |                |                                            |             | Az új elsődleges csoport jogosultságai:                                   |
| 205 | 273            | 659            | Objektum létezés                           | Char(1)     | $\mathbf Y$<br>*OBJEXIST                                                  |
| 206 | 274            | 660            | Objektumkezelés                            | Char(1)     | Y<br>*OBJMGT                                                              |
| 207 | 275            | 661            | Objektum<br>használat                      | Char(1)     | Y<br>*OBJOPR                                                              |
| 208 | 276            | 662            | Objektum<br>módosítás                      | Char(1)     | Y<br>*OBJALTER                                                            |
| 209 | 277            | 663            | Objektum<br>hivatkozás                     | Char(1)     | Y<br>*OBJREF                                                              |
| 210 | 278            | 664            | (Fenntartott<br>terület)                   | Char(10)    |                                                                           |
| 220 | 288            | 674            | Jogosultsági lista<br>kezelés              | Char(1)     | Y<br>*AUTLMGT                                                             |
| 221 | 289            | 675            | Olvasás<br>jogosultság                     | Char(1)     | Y<br>*READ                                                                |
| 222 | 290            | 676            | Hozzáadás<br>jogosultság                   | Char(1)     | Y<br>*ADD                                                                 |
| 223 | 291            | 677            | Frissítés<br>jogosultság                   | Char(1)     | Y<br>*UPD                                                                 |
| 224 | 292            | 678            | Törlés<br>jogosultság                      | Char(1)     | Y<br>*DLT                                                                 |
| 225 | 293            | 679            | Végrehajtás<br>jogosultság                 | Char(1)     | Y<br>*EXECUTE                                                             |
| 226 | 294            | 680            | (Fenntartott<br>terület)                   | Char(10)    |                                                                           |
| 236 | 304            | 690            | Kizárás<br>jogosultság                     | Char(1)     | $\mathbf Y$<br>*EXCLUDE                                                   |
| 237 | 305            | 691            | Régi elsődleges<br>csoport<br>visszavonása | Char(1)     | $\mathbf Y$<br>Jogosultság visszavonás az előző elsődleges<br>csoporttól. |
|     |                |                |                                            |             | , ,<br>Nincs jogosultság visszavonás az előző<br>elsődleges csoporttól.   |
| 238 | 306            | 692            | (Fenntartott<br>terület)                   | Char $(20)$ |                                                                           |
| 258 | 326            | 712            | Irodai felhasználó                         | Char(10)    | Az irodai felhasználó neve.                                               |
| 268 | 336            | 722            | DLO név                                    | Char(12)    | A dokumentum könyvtár objektum vagy mappa neve.                           |
| 280 | 348            | 734            | (Fenntartott<br>terület)                   | Char(8)     |                                                                           |
| 288 | 356            | 742            | Mappa útvonal                              | Char(63)    | A mappa elérési útja.                                                     |

*197. táblázat: PG (Elsődleges csoport változás) naplóbejegyzések (Folytatás)*. QASYPGJE/J4/J5 mezőleíró fájl

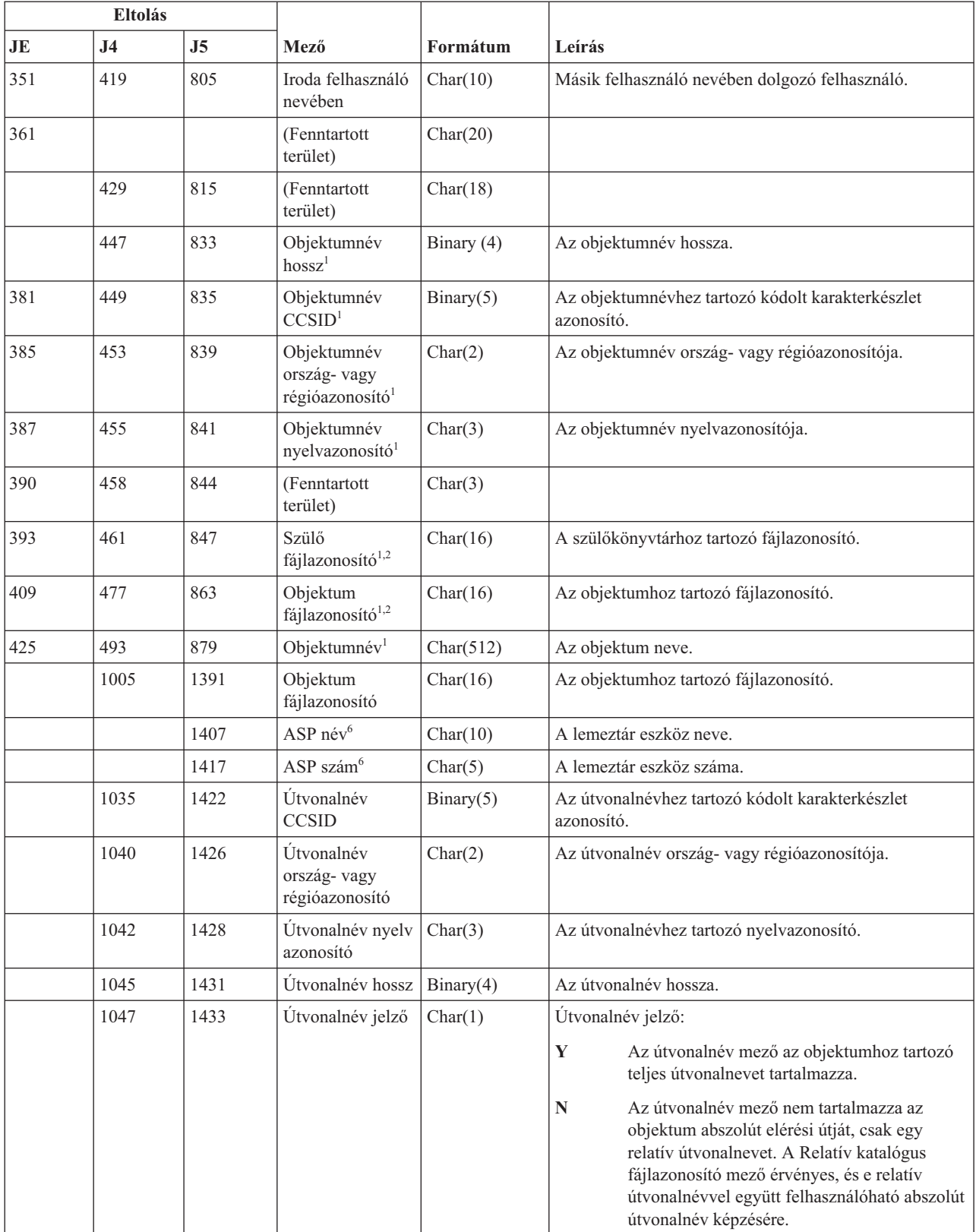

|

 $\vert$ 

 $\begin{array}{c} \hline \end{array}$ 

*197. táblázat: PG (Elsődleges csoport változás) naplóbejegyzések (Folytatás)*. QASYPGJE/J4/J5 mezőleíró fájl

|    | Eltolás                                                                                                  |                |                                                 |            |                                                                                                    |  |
|----|----------------------------------------------------------------------------------------------------|----------------|-------------------------------------------------|------------|----------------------------------------------------------------------------------------------------|--|
| JE | J <sub>4</sub>                                                                                           | J <sub>5</sub> | Mező                                            | Formátum   | Leírás                                                                                                    |  |
|    | 1048                                                                                                    | 1434           | Relatív katalógus<br>fájlazonosító <sup>3</sup> | Char(16)   | Ha az Útvonalnév jelző mező értéke N, akkor ez a mező<br>tartalmazza az Útvonalnév mezőben azonosított<br>objektumot tároló katalógus fájlazonosítóját. Ellenkező<br>esetben hexa nullákat tartalmaz. <sup>3</sup> |  |
|    | 1064                                                                                                    | 1450           | Utvonalnév <sup>4</sup>                         | Char(5002) | Az objektumhoz tartozó útvonalnév.                                                                                                    |  |
|    | vannak kitöltve.                                                                                         |                |                                                 |            | Ezek a mezők csak a "gyökér" (/), QOpenSys és felhasználó által megadott fájlrendszerekben található objektumoknál                                                                                                 |  |
|    | Ha egy azonosító bal szélső bitje 1, míg a többi bit 0 értékű, akkor az adott azonosító NINCS beállítva. |                |                                                 |            |                                                                                                    |  |
|    |                                                                                                    |                |                                                 |            | Ha az Útvonalnév jelző mező értéke N, és a Relatív katalógus fájlazonosító mező hexa nullákat tartalmaz, akkor                                                                                                    |  |

valamilyen hiba történt az útvonalnév információk meghatározásakor.

- **<sup>4</sup>** Ez egy változó hosszúságú mező. Az első két byte tartalmazza az útvonalnév hosszát.
- **<sup>5</sup>** A \*N érték feltételezi, hogy a Régi elsődleges csoport mező tartalma nem elérhető.

**<sup>6</sup>** Ha az objektum egy könyvtárban található, akkor ezek az objektum könyvtárára vonatkozó ASP információk. Ha az objektum nem egy könyvtárban található, akkor ezek az objektumra vonatkozó ASP információk.

# **PO (Nyomtatókimenet) naplóbejegyzések**

|  $\begin{array}{c} \hline \end{array}$ 

Ez a táblázat adja meg a PO (Nyomtatókimenet) típusú naplóbejegyzések formátumát.

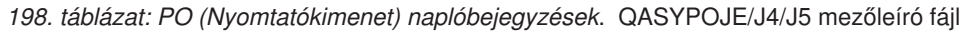

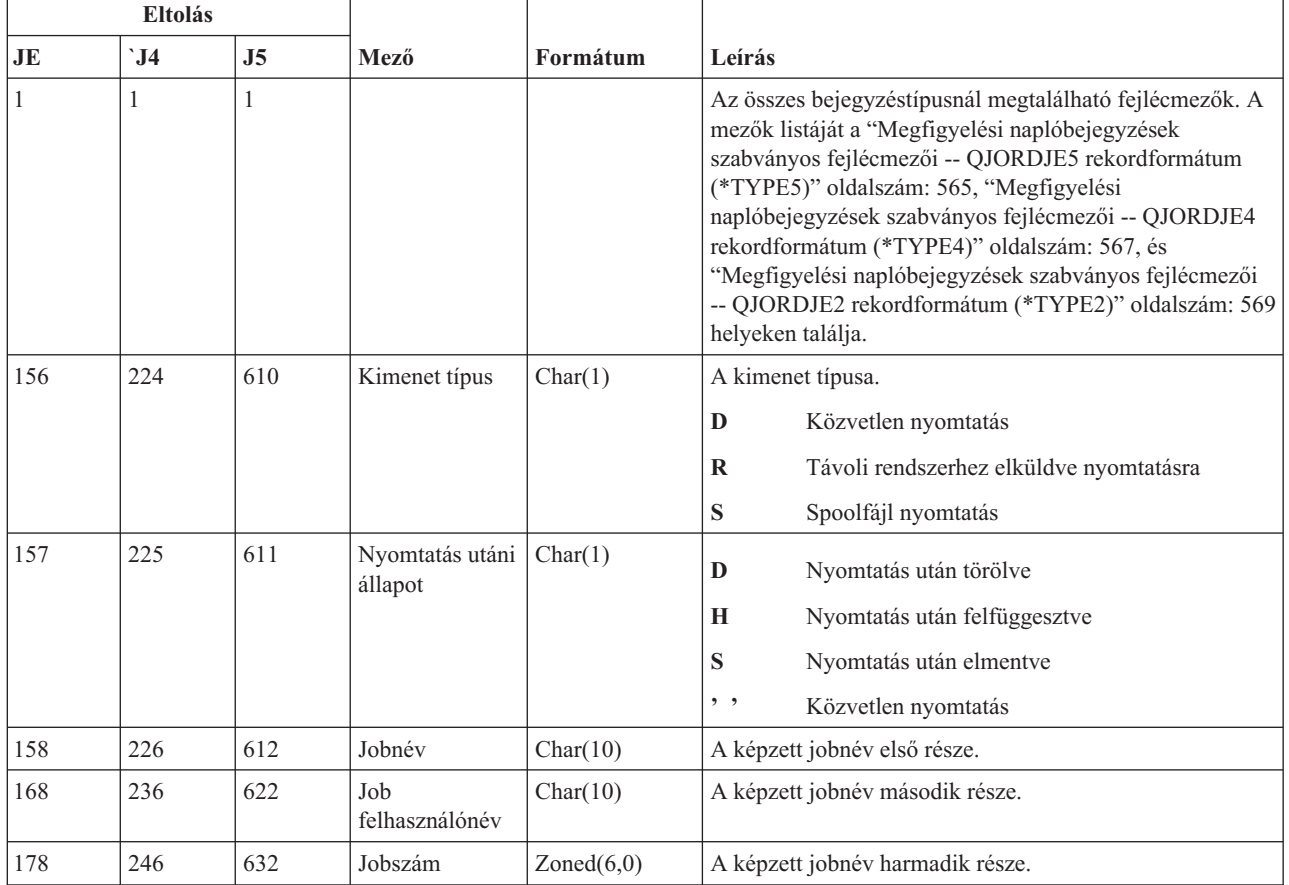

| <b>Eltolás</b> |                |                |                                         |            |                                                                                                    |
|----------------|----------------|----------------|-----------------------------------------|------------|----------------------------------------------------------------------------------------------------|
| JE             | $\mathbf{J}$ 4 | J <sub>5</sub> | Mező                                    | Formátum   | Leírás                                                                                                    |
| 184            | 252            | 638            | Felhasználói<br>profil                  | Char(10)   | A kimenetet létrehozó felhasználói profil.                                                                                                    |
| 194            | 262            | 648            | Kimeneti sor                            | Char(10)   | A spoolfájlt tartalmazó kimeneti sor. <sup>1</sup>                                                                                                    |
| 204            | 272            | 658            | Kimeneti sor<br>könyvtárnév             | Char(10)   | A kimeneti sort tartalmazó könyvtár neve. <sup>1</sup>                                                                                                    |
| 214            | 282            | 668            | Eszköznév                               | Char(10)   | A kimenetet nyomtató eszköz neve <sup>2</sup> .                                                                                                    |
| 224            | 292            | 678            | Eszköz típus                            | Char(4)    | A nyomtatóeszköz típusa <sup>2</sup> .                                                                                                    |
| 228            | 296            | 682            | Eszköz modell                           | Char(4)    | A nyomtató eszköz modellneve <sup>2</sup> .                                                                                                    |
| 232            | 300            | 686            | Eszközfájl név                          | Char(10)   | A nyomtató eléréséhez használt eszközfájl neve.                                                                                                    |
| 242            | 310            | 696            | Eszközfájl<br>könyvtár                  | Char(10)   | Az eszközfájlt tartalmazó könyvtár neve.                                                                                                    |
| 252            | 320            | 706            | Spoolfájl név                           | Char(10)   | A spoolfájl neve <sup>1</sup>                                                                                                    |
| 262            | 330            | 716            | Rövid spoolfájl<br>szám                 | Char(4)    | A spoolfájl száma <sup>1</sup> . Ha túl hosszú, akkor üresre van állítva.                                                                                        |
| 266            | 334            | 720            | Laptípus                                | Char(10)   | A spoolfájl laptípusa.                                                                                                    |
| 276            | 344            | 730            | Felhasználói<br>adatok                  | Char(10)   | A spoolfájlhoz tartozó felhasználói adatok <sup>1</sup> .                                                                                                    |
| 286            |                |                | (Fenntartott<br>terület)                | Char(20)   |                                                                                                    |
|                | 354            | 740            | Spoolfájl szám                          | Char(6)    | A spoolfájl száma.                                                                                                    |
|                | 360            | 746            | Fenntartott<br>terület                  | Char(14)   |                                                                                                    |
| 306            | 374            | 760            | Távoli rendszer                         | Char(255)  | A nyomtatást fogadó távoli rendszer neve.                                                                                                    |
| 561            | 629            | 1015           | Távoli rendszer<br>nyomtatási sor       | Char(128)  | A kimeneti sor neve a kimeneti sor rendszeren.                                                                                                    |
|                | 757            | 1143           | Spoolfájl job<br>rendszernév            | Char(8)    | A spoolfájlt tartalmazó rendszer neve.                                                                                                    |
|                | 765            | 1151           | Spoolfájl<br>létrehozási<br>dátum       | Char $(7)$ | A spoolfájl létrehozási dátuma (SÉÉHHNN)                                                                                                    |
|                | 772            | 1158           | Spoolfájl<br>létrehozási idő            | Char(6)    | A spoolfájl létrehozásának időpontja (ÓÓPPMM).                                                                                                    |
|                |                | 1164           | ASP név                                 | Char(10)   | Az eszközkönyvtár lemeztárának neve.                                                                                                    |
|                |                | 1174           | ASP szám                                | Char(5)    | Eszközfájl könyvtár lemeztárának száma.                                                                                                    |
|                |                | 1179           | Kimeneti sor<br>ASP név                 | Char(10)   | Kimeneti sor könyvtár lemeztárának neve.                                                                                                    |
|                |                | 1189           | Kimeneti sor<br>ASP szám                | Char(5)    | Kimeneti sor könyvtár lemeztárának száma.                                                                                                    |
|                |                | 1194           | Spoolfájl<br>létrehozási<br>dátum (UTC) | Char(7)    | A spoolfájl létrehozási dátuma UTC időzóna szerint.<br>(Megegyezik a spoolfájl létrehozási dátumával (1151-es<br>eltolás), csak ez UTC szerint tárolódik.)       |
|                |                | 1201           | Spoolfájl<br>létrehozási idő<br>(UTC)   | Char(6)    | A spoolfájl létrehozási időpontja UTC időzóna szerint.<br>(Megegyezik a spoolfájl létrehozási időpontjával (1158-as<br>eltolás), csak ez UTC szerint tárolódik.) |

*198. táblázat: PO (Nyomtatókimenet) naplóbejegyzések (Folytatás)*. QASYPOJE/J4/J5 mezőleíró fájl

*198. táblázat: PO (Nyomtatókimenet) naplóbejegyzések (Folytatás)*. QASYPOJE/J4/J5 mezőleíró fájl

| <b>Eltolás</b>                                                 |                                                             |     |      |          |        |  |  |
|----------------------------------------------------------------|-------------------------------------------------------------|-----|------|----------|--------|--|--|
| JE                                                             | `J4                                                         | J5. | Mező | Formátum | Leírás |  |  |
| Ha a kimenet típusa közvetlen nyomtatás, akkor ez a mező üres. |                                                             |     |      |          |        |  |  |
|                                                                | Ha a kimenet típusa távoli nyomtatás, akkor ez a mező üres. |     |      |          |        |  |  |

# **PS (Profilcsere) naplóbejegyzések**

Ez a táblázat adja meg a PS (Profilcsere) típusú naplóbejegyzések formátumát.

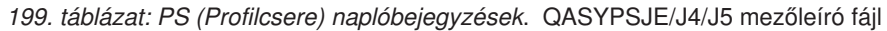

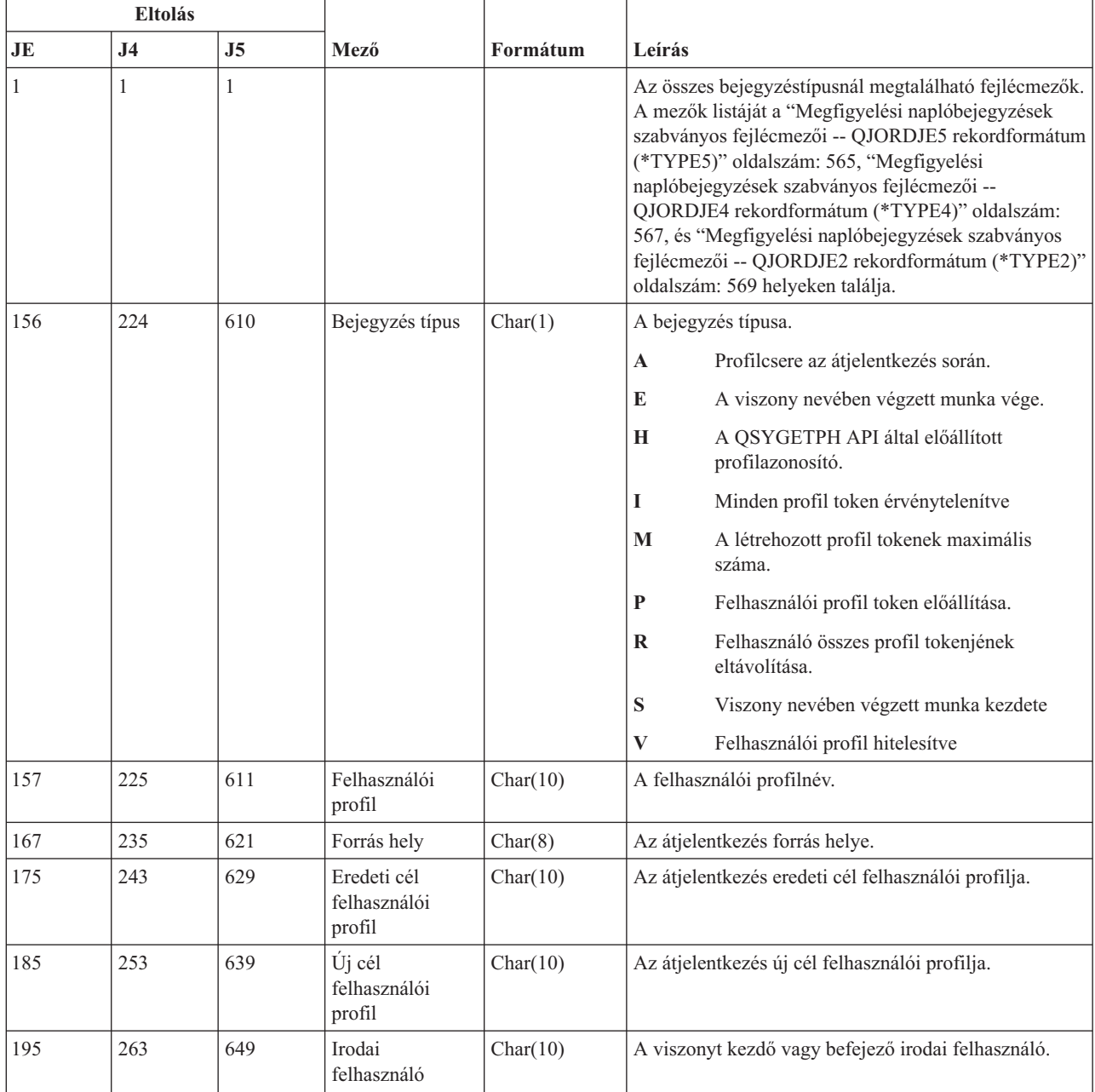

| Eltolás |                |                |                           |           |                                                                       |                                                            |
|---------|----------------|----------------|---------------------------|-----------|-----------------------------------------------------------------------|------------------------------------------------------------|
| JE      | J <sub>4</sub> | J <sub>5</sub> | Mező                      | Formátum  | Leírás                                                                |                                                            |
| 205     | 273            | 659            | Felhasználó<br>nevében    | Char(10)  | Az a felhasználó, amelynek nevében az irodai<br>felhasználó dolgozik. |                                                            |
| 215     | 283            | 669            | Profil token típus        | Char(1)   | A létrehozott profil token típusa.                                    |                                                            |
|         |                |                |                           |           | M                                                                     | Többszörös felhasználású profil token                      |
|         |                |                |                           |           | R                                                                     | Többszörös felhasználású ismét előállított<br>profil token |
|         |                |                |                           |           | S                                                                     | Egyszeres felhasználású profil token                       |
| 216     | 284            | 670            | Profil token<br>időkorlát | Binary(4) | másodpercben.                                                         | A profil token érvényességi időtartamának hossza           |

*199. táblázat: PS (Profilcsere) naplóbejegyzések (Folytatás)*. QASYPSJE/J4/J5 mezőleíró fájl

## **PW (Jelszó) naplóbejegyzések**

Ez a táblázat adja meg a PW (Jelszó) típusú naplóbejegyzések formátumát.

| Eltolás |                |    |      |          |                                                                                                    |
|---------|----------------|----|------|----------|----------------------------------------------------------------------------------------------------|
| JE      | J <sub>4</sub> | J5 | Mező | Formátum | Leírás                                                                                                    |
|         |                |    |      |          | Az összes bejegyzéstípusnál megtalálható fejlécmezők.<br>A mezők listáját a "Megfigyelési naplóbejegyzések<br>szabványos fejlécmezői -- QJORDJE5 rekordformátum<br>(*TYPE5)" oldalszám: 565, "Megfigyelési<br>naplóbejegyzések szabványos fejlécmezői --<br>QJORDJE4 rekordformátum (*TYPE4)" oldalszám:<br>567, és "Megfigyelési naplóbejegyzések szabványos<br>fejlécmezői -- QJORDJE2 rekordformátum (*TYPE2)"<br>oldalszám: 569 helyeken találja. |

*200. táblázat: PW (Jelszó) naplóbejegyzések*. QASYPWJE/J4/J5 mezőleíró fájl

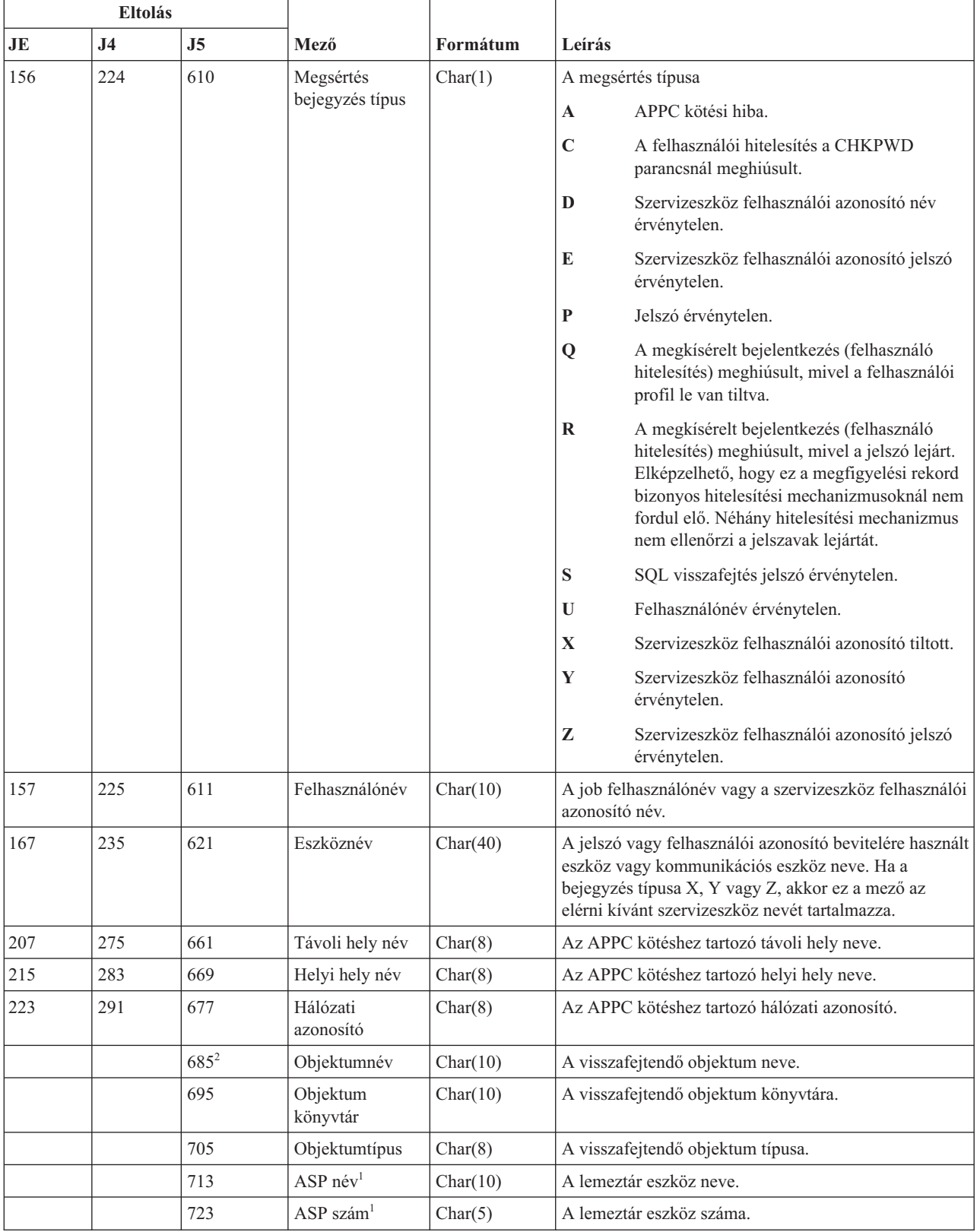

#### *200. táblázat: PW (Jelszó) naplóbejegyzések (Folytatás)*. QASYPWJE/J4/J5 mezőleíró fájl

*200. táblázat: PW (Jelszó) naplóbejegyzések (Folytatás)*. QASYPWJE/J4/J5 mezőleíró fájl

r

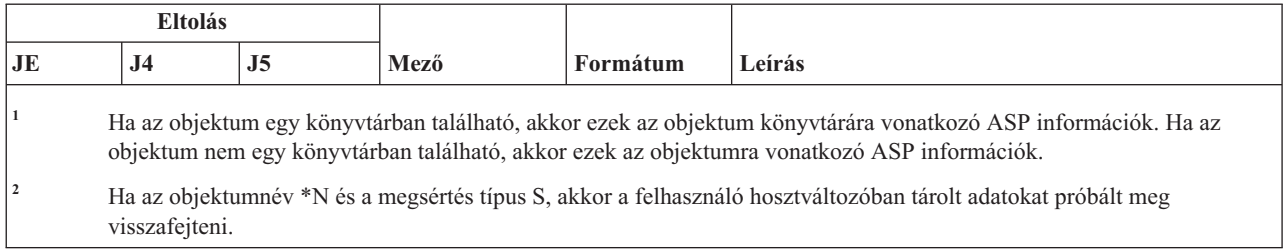

### **RA (Visszaállított objektum jogosultság változás) naplóbejegyzések**

Ez a táblázat adja meg az RA (Visszaállított objektum jogosultság változás) típusú naplóbejegyzések formátumát.

*201. táblázat: RA (Visszaállított objektum jogosultság változás) naplóbejegyzések*. QASYRAJE/J4/J5 mezőleíró fájl

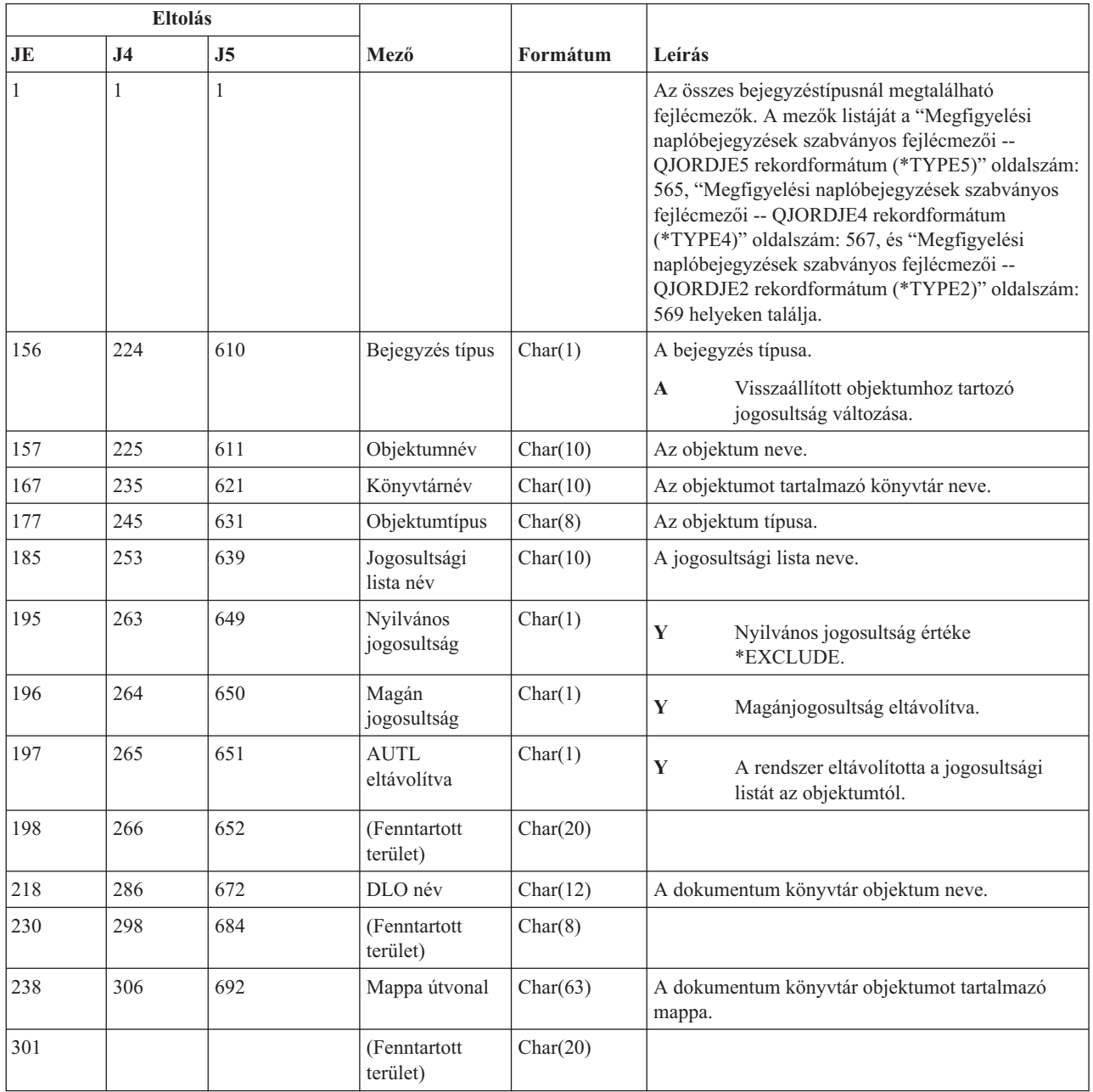

*201. táblázat: RA (Visszaállított objektum jogosultság változás) naplóbejegyzések (Folytatás)*. QASYRAJE/J4/J5 mezőleíró fájl

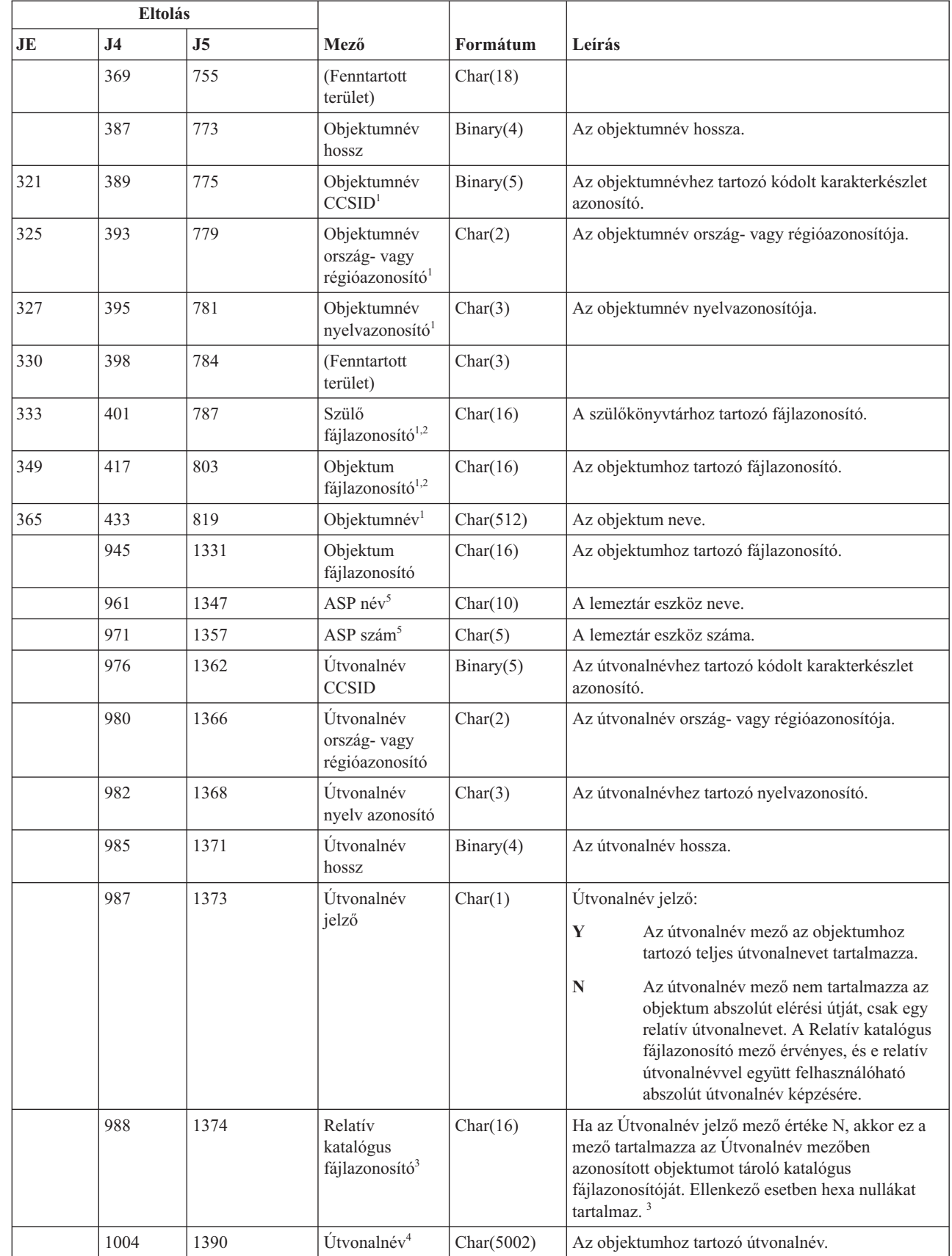

 $\vert$ 

 $\|$ 

 $\|$ 

*201. táblázat: RA (Visszaállított objektum jogosultság változás) naplóbejegyzések (Folytatás)*. QASYRAJE/J4/J5 mezőleíró fájl

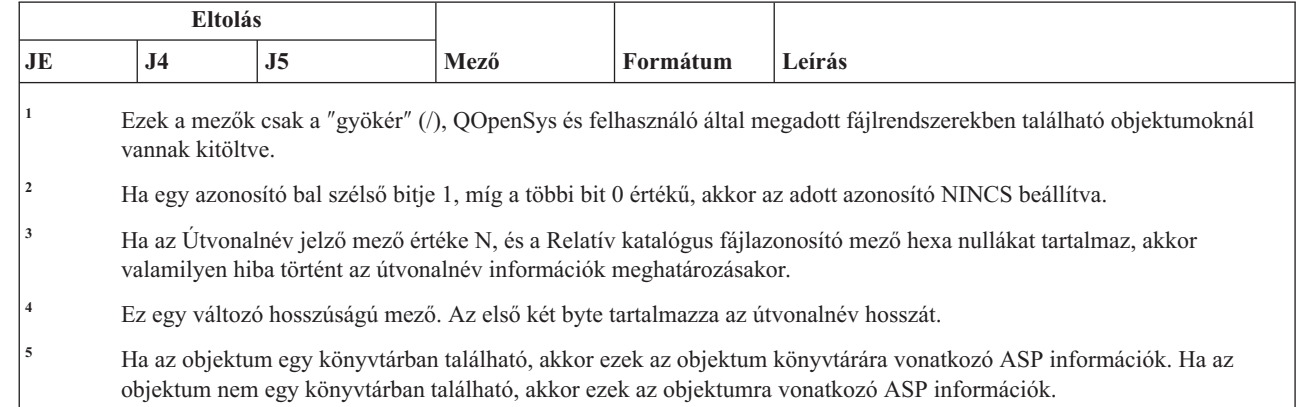

#### **RJ (Jobleírás visszaállítás) naplóbejegyzések**

|  $\|$ 

Ez a táblázat adja meg az RJ (Jobleírás visszaállítás) típusú naplóbejegyzések formátumát.

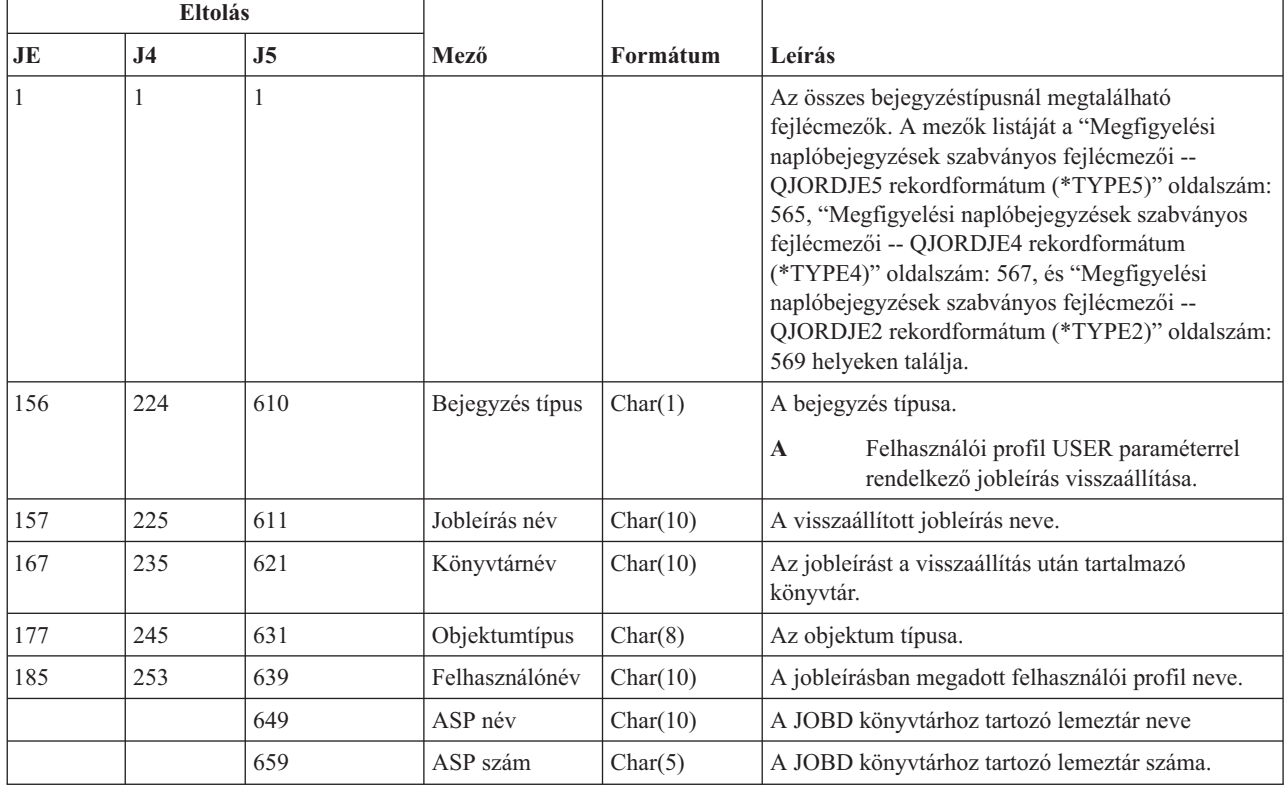

*202. táblázat: RJ (Jobleírás visszaállítás) naplóbejegyzések*. QASYRJJE/J4/J5 mezőleíró fájl

### **RO (Visszaállított objektum tulajdonjog változás) naplóbejegyzések**

Ez a táblázat adja meg az RO (Visszaállított objektum tulajdonjog változás) naplóbejegyzések formátumát.

*203. táblázat: RO (Visszaállított objektum tulajdonjog változás) naplóbejegyzések*. QASYROJE/J4/J5 mezőleíró fájl

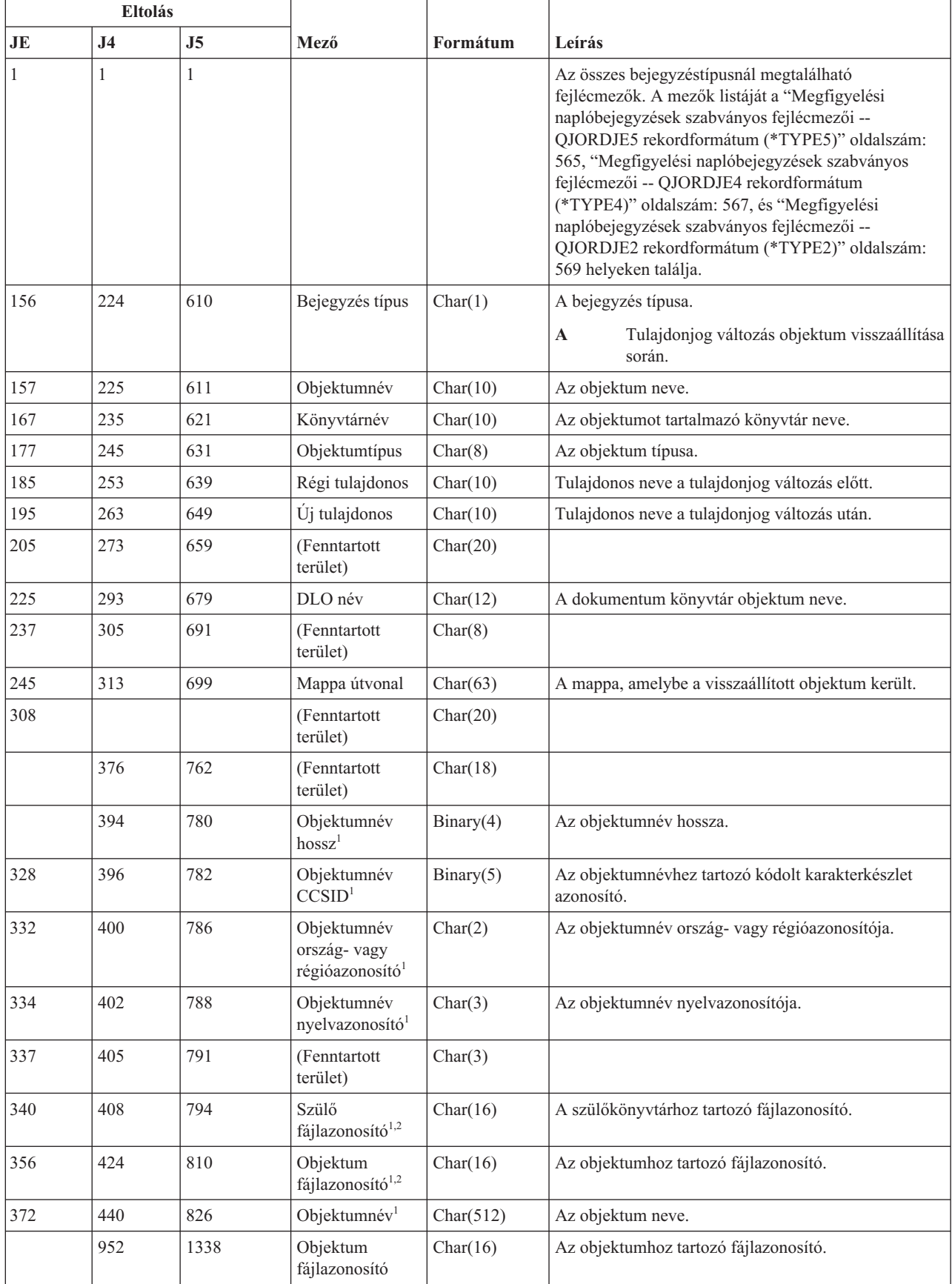

*203. táblázat: RO (Visszaállított objektum tulajdonjog változás) naplóbejegyzések (Folytatás)*. QASYROJE/J4/J5 mezőleíró fájl

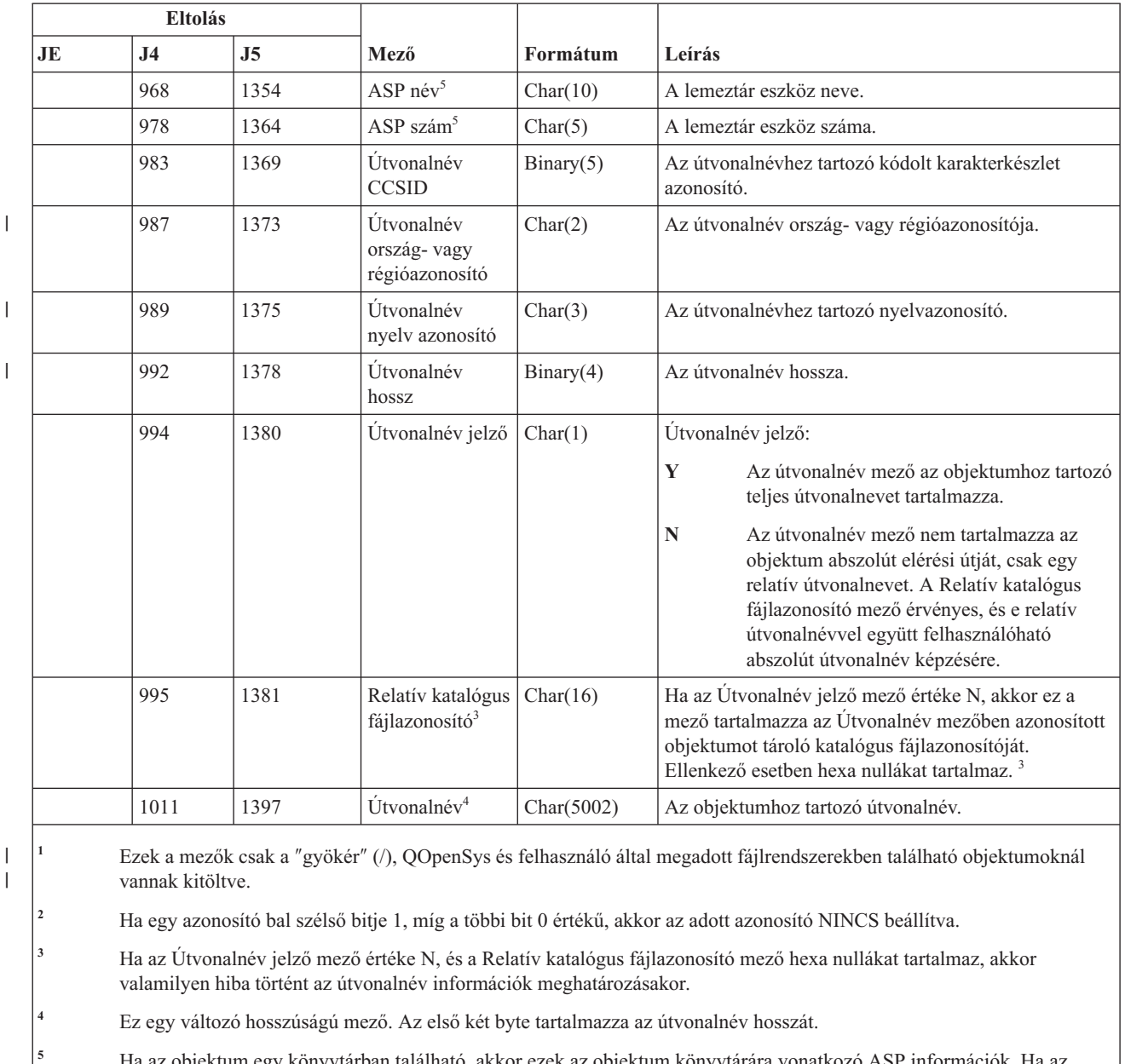

**<sup>5</sup>** Ha az objektum egy könyvtárban található, akkor ezek az objektum könyvtárára vonatkozó ASP információk. Ha az objektum nem egy könyvtárban található, akkor ezek az objektumra vonatkozó ASP információk.

## **RP (jogosultságot átvevő program visszaállítás) naplóbejegyzések**

Ez a táblázat adja meg az RP (jogosultságot átvevő program visszaállítás) típusú naplóbejegyzések formátumát.

*204. táblázat: RP (jogosultságot átvevő program visszaállítás) naplóbejegyzések*. QASYRPJE/J4/J5 mezőleíró fájl

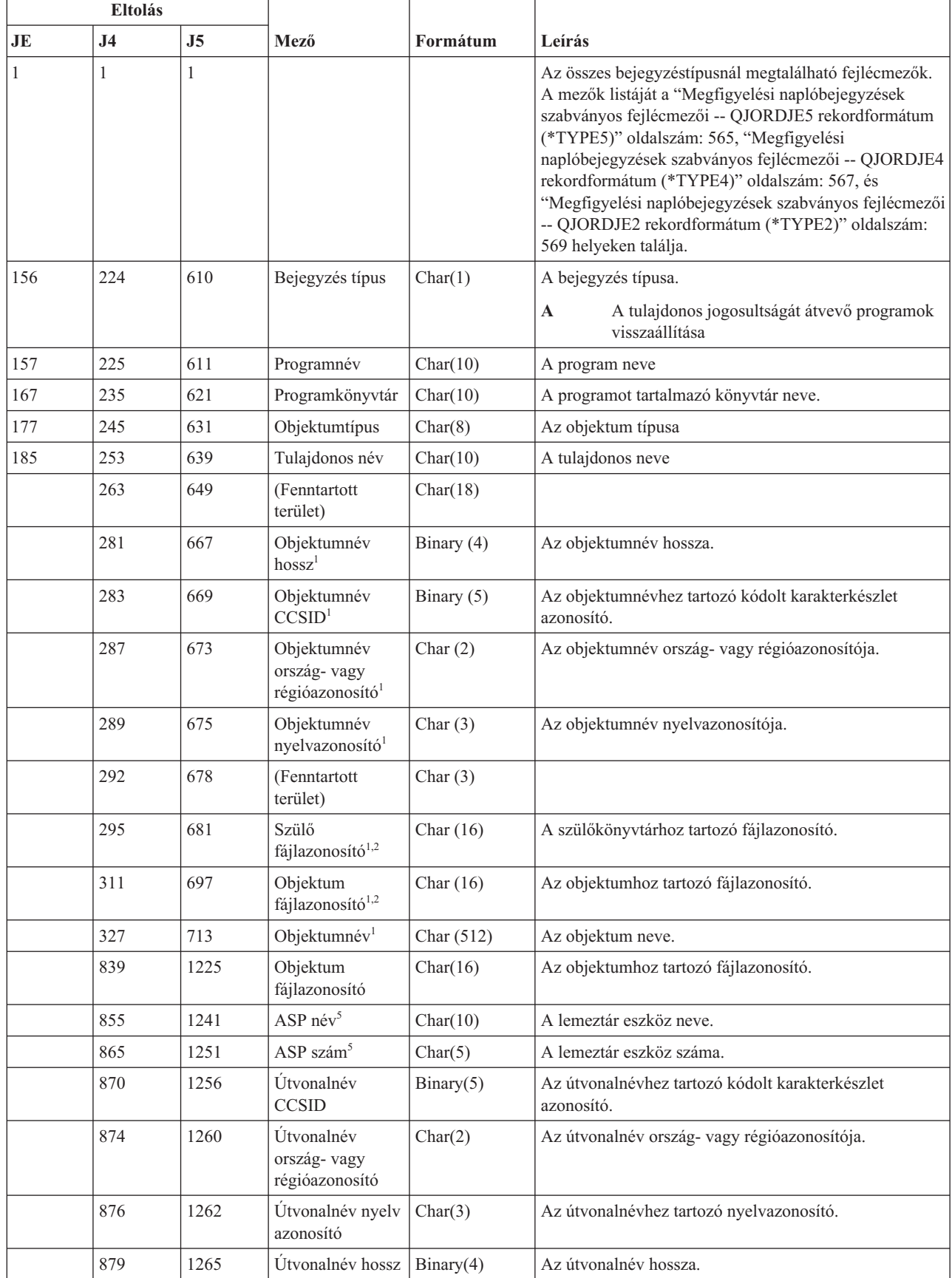

 $\vert$ 

 $\|$ 

|

*204. táblázat: RP (jogosultságot átvevő program visszaállítás) naplóbejegyzések (Folytatás)*. QASYRPJE/J4/J5 mezőleíró fájl

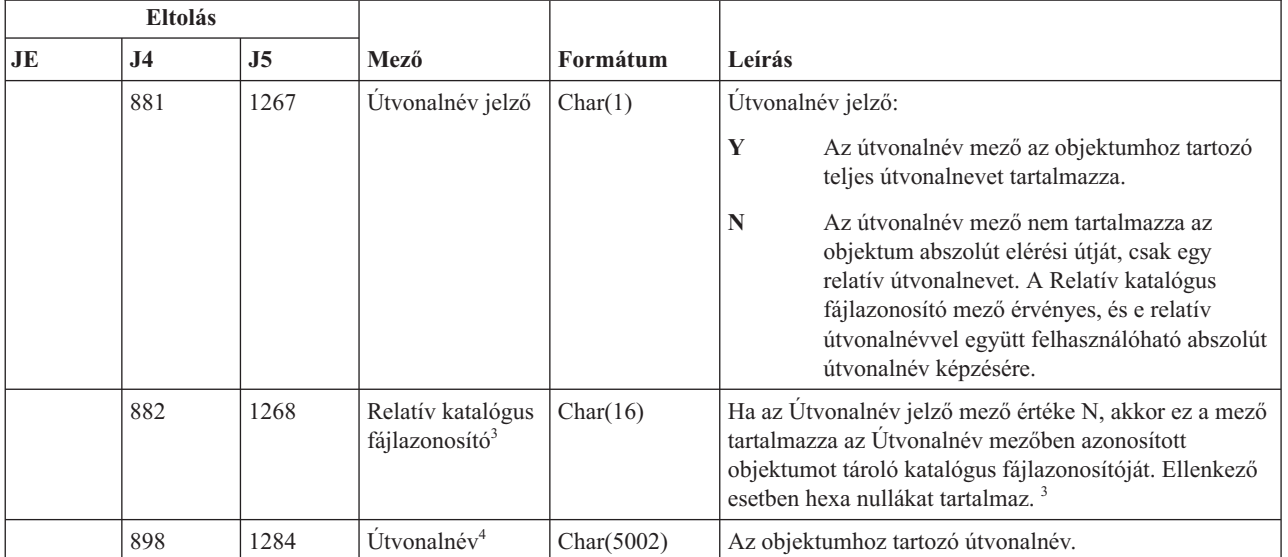

| |

**<sup>1</sup>** Ezek a mezők csak a ″gyökér″ (/), QOpenSys és felhasználó által megadott fájlrendszerekben található objektumoknál vannak kitöltve.

**<sup>2</sup>** Ha egy azonosító bal szélső bitje 1, míg a többi bit 0 értékű, akkor az adott azonosító nincs beállítva.

**<sup>3</sup>** Ha az Útvonalnév jelző mező értéke N, és a Relatív katalógus fájlazonosító mező hexa nullákat tartalmaz, akkor valamilyen hiba történt az útvonalnév információk meghatározásakor.

**<sup>4</sup>** Ez egy változó hosszúságú mező. Az első két byte tartalmazza az útvonalnév hosszát.

**<sup>5</sup>** Ha az objektum egy könyvtárban található, akkor ezek az objektum könyvtárára vonatkozó ASP információk. Ha az objektum nem egy könyvtárban található, akkor ezek az objektumra vonatkozó ASP információk.

### **RQ (módosításkérési leírás objektum visszaállítás) naplóbejegyzések**

Ez a táblázat adja meg az RQ (módosításkérési leírás objektum visszaállítás) típusú naplóbejegyzések formátumát.

*205. táblázat: RQ (módosításkérési leírás objektum visszaállítás) naplóbejegyzések*. QASYRQJE/J4/J5 mezőleíró fájl

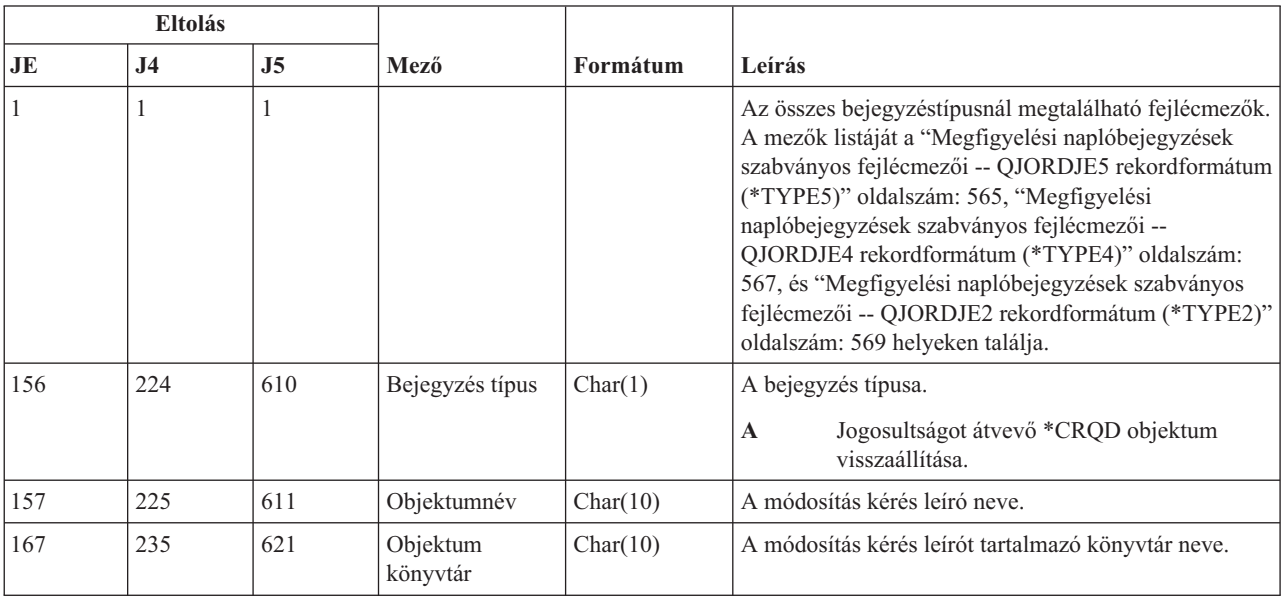

*205. táblázat: RQ (módosításkérési leírás objektum visszaállítás) naplóbejegyzések (Folytatás)*. QASYRQJE/J4/J5 mezőleíró fájl

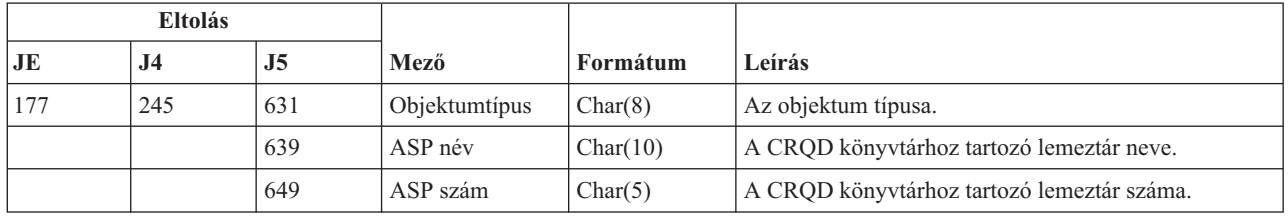

## **RU (felhasználói profil jogosultság visszaállítás) naplóbejegyzések**

Ez a táblázat adja meg az RU (felhasználói profil jogosultság visszaállítás) típusú naplóbejegyzések formátumát.

*206. táblázat: RU (felhasználói profil jogosultság visszaállítás) naplóbejegyzések*. QASYRUJE/J4/J5 mezőleíró fájl

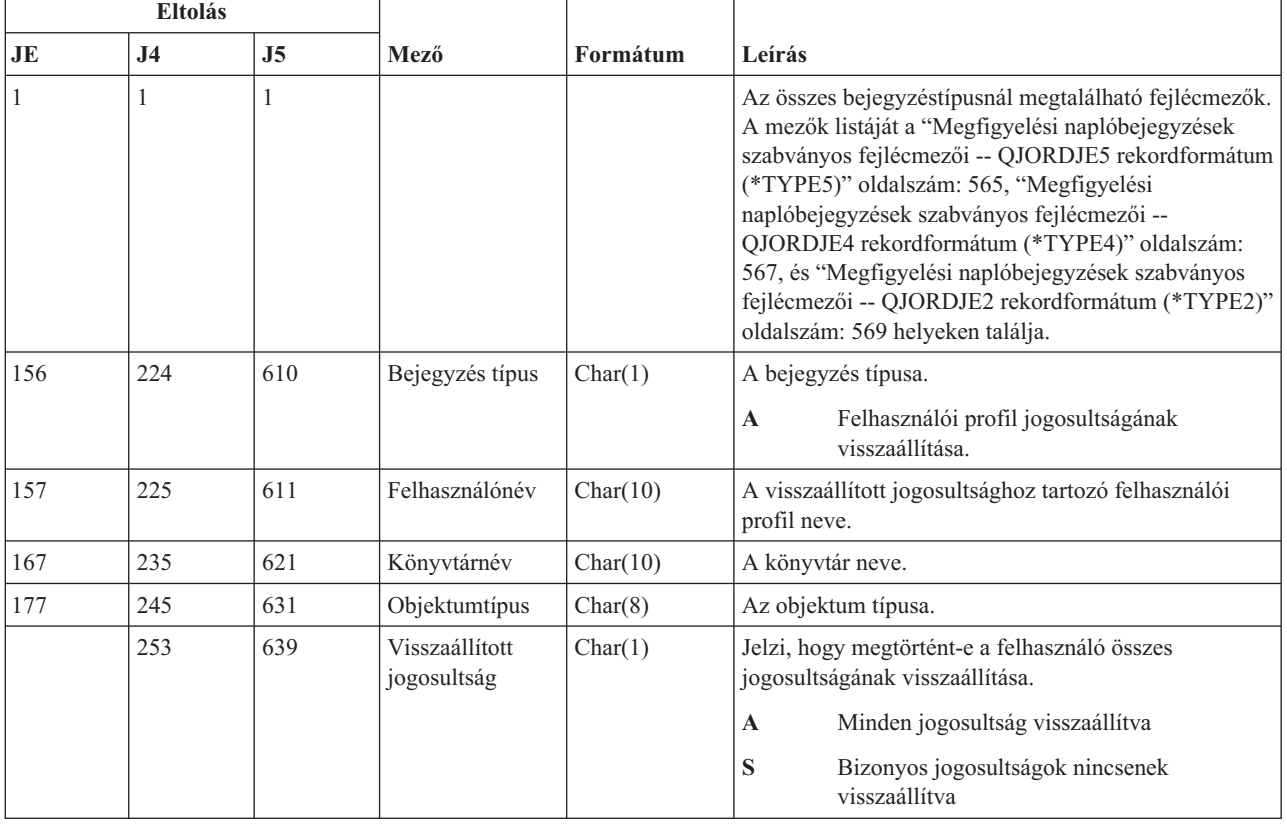

### **RZ (visszaállított objektum elsődleges csoport változás) naplóbejegyzések**

Ez a táblázat adja meg az RZ (visszaállított objektum elsődleges csoport változás) típusú naplóbejegyzések formátumát.

*207. táblázat: RZ (visszaállított objektum elsődleges csoport változás) naplóbejegyzések*. QASYRZJE/J4/J5 mezőleíró fájl

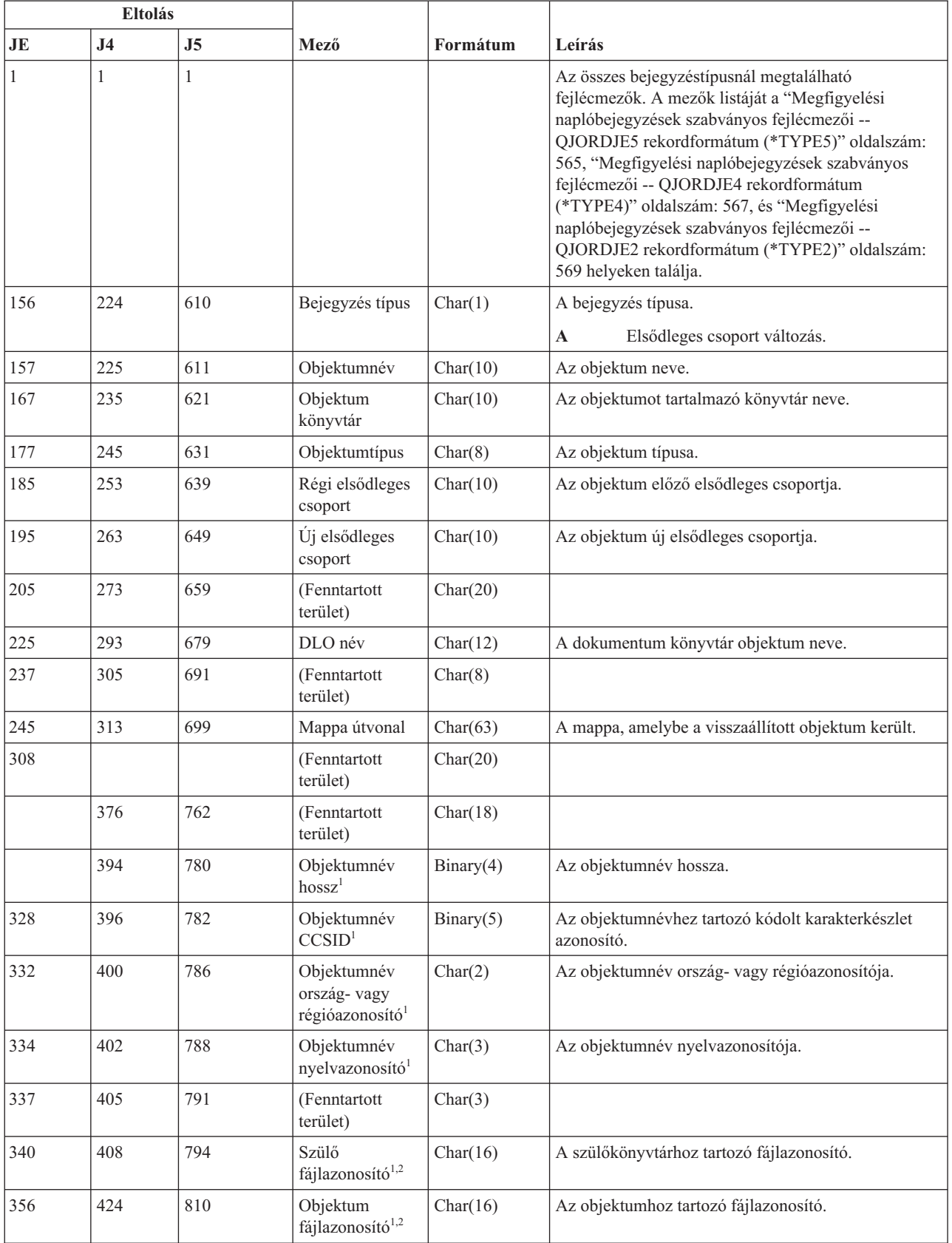

*207. táblázat: RZ (visszaállított objektum elsődleges csoport változás) naplóbejegyzések (Folytatás)*. QASYRZJE/ J4/J5 mezőleíró fájl

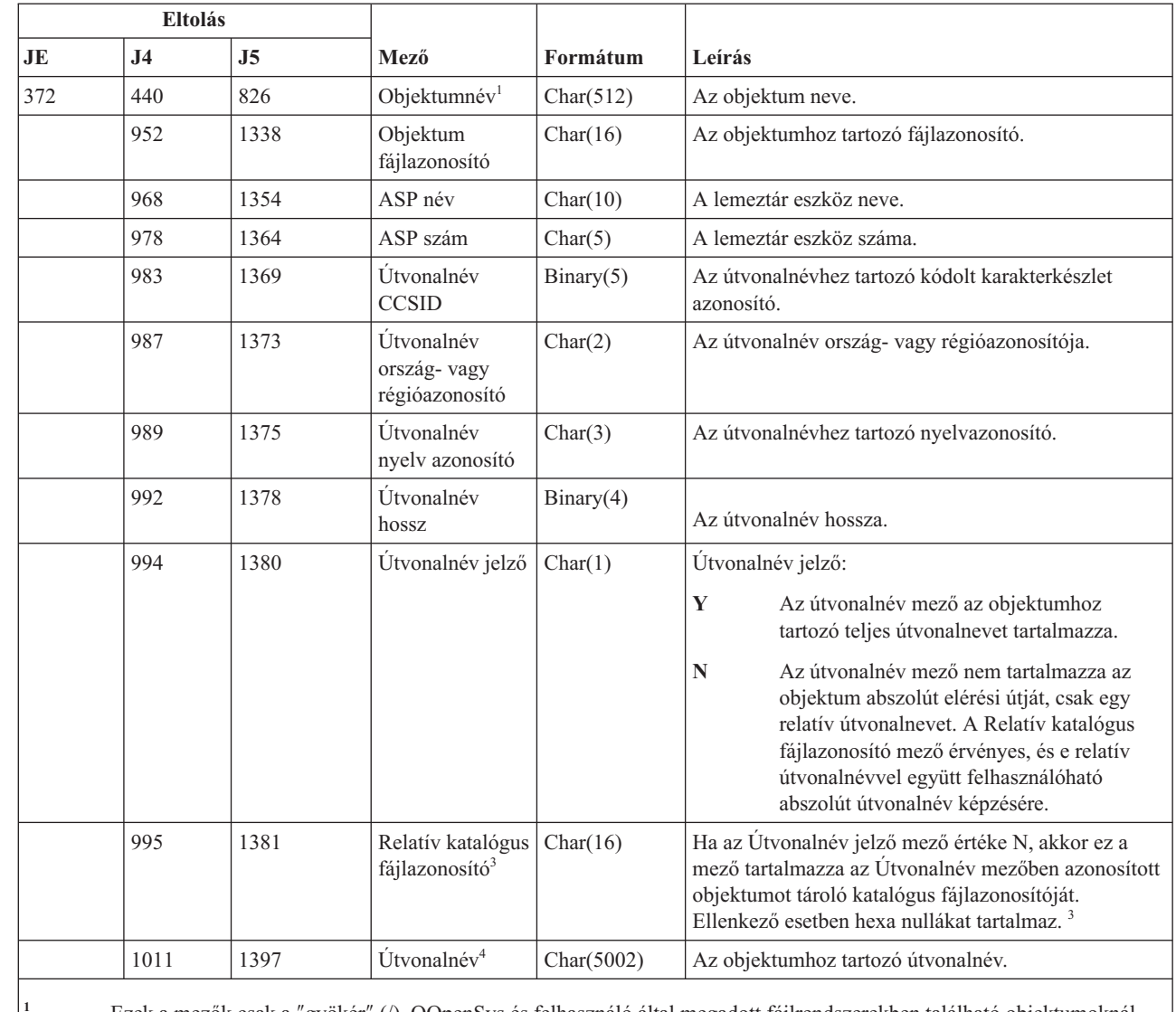

 $\mid$ 

|

|

**<sup>1</sup>** Ezek a mezők csak a ″gyökér″ (/), QOpenSys és felhasználó által megadott fájlrendszerekben található objektumoknál vannak kitöltve.

**<sup>2</sup>** Ha egy azonosító bal szélső bitje 1, míg a többi bit 0 értékű, akkor az adott azonosító NINCS beállítva.

**<sup>3</sup>** Ha az Útvonalnév jelző mező értéke N, és a Relatív katalógus fájlazonosító mező hexa nullákat tartalmaz, akkor valamilyen hiba történt az útvonalnév információk meghatározásakor.

**<sup>4</sup>** Ez egy változó hosszúságú mező. Az első két byte tartalmazza az útvonalnév hosszát.

### **SD (rendszer továbbítási címjegyzék változás) naplóbejegyzések**

Ez a táblázat adja meg az SD (rendszer továbbítási címjegyzék változás) típusú naplóbejegyzések formátumát.

*208. táblázat: SD (rendszer továbbítási címjegyzék változás) naplóbejegyzések*. QASYSDJE/J4/J5 mezőleíró fájl

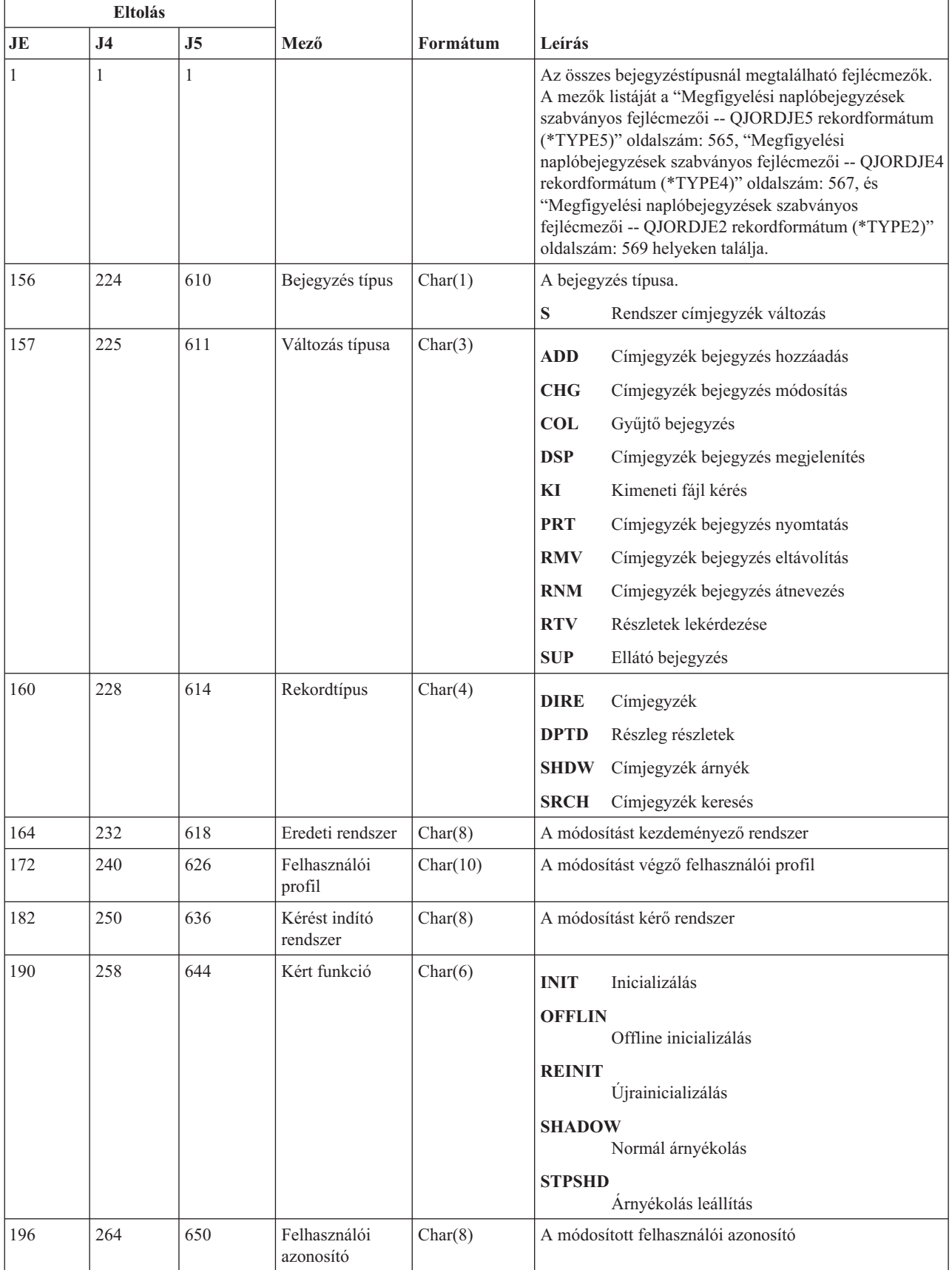

*208. táblázat: SD (rendszer továbbítási címjegyzék változás) naplóbejegyzések (Folytatás)*. QASYSDJE/J4/J5 mezőleíró fájl

| Eltolás |     |     |                                      |          |                                              |
|---------|-----|-----|--------------------------------------|----------|----------------------------------------------|
| JE      | J4  | J5  | Mező                                 | Formátum | Leírás                                       |
| 204     | 272 | 658 | Cím                                  | Char(8)  | A módosított cím                             |
| 1212    | 280 | 666 | Hálózat<br>felhasználói<br>azonosító | Char(47) | A módosított hálózati felhasználói azonosító |

# **SE (alrendszer irányítási bejegyzés változás) naplóbejegyzések**

Ez a táblázat adja meg az SE (alrendszer irányítási bejegyzés változás) típusú naplóbejegyzések formátumát.

*209. táblázat: SE (alrendszer irányítási bejegyzés változás) naplóbejegyzések*. QASYSEJE/J4/J5 mezőleíró fájl

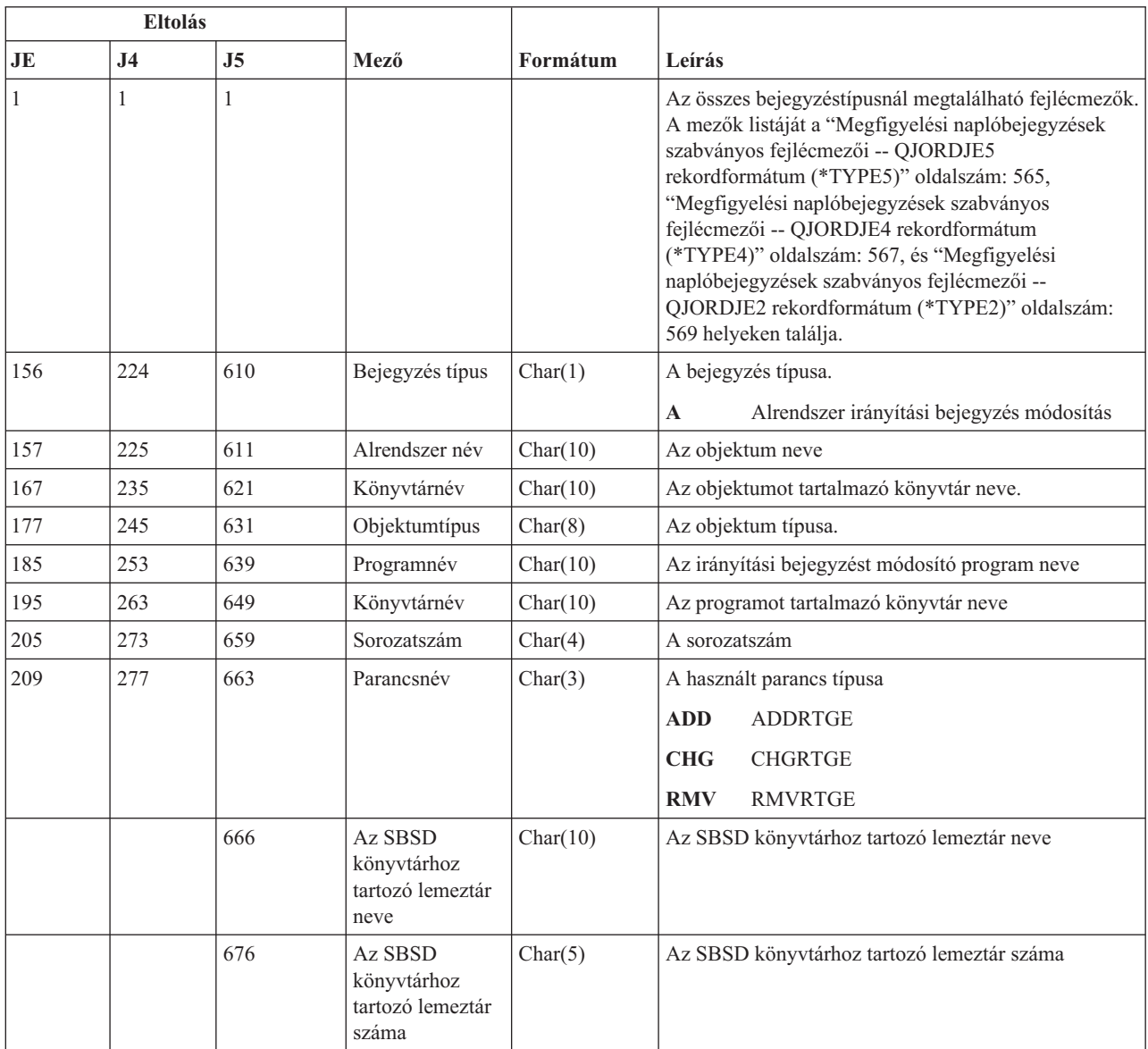

r

*209. táblázat: SE (alrendszer irányítási bejegyzés változás) naplóbejegyzések (Folytatás)*. QASYSEJE/J4/J5 mezőleíró fájl

| <b>Eltolás</b> |                |                |                                                        |          |                                             |
|----------------|----------------|----------------|--------------------------------------------------------|----------|---------------------------------------------|
| JE             | J <sub>4</sub> | J <sub>5</sub> | Mező                                                   | Formátum | Leírás                                      |
|                |                | 681            | A program-<br>könyvtárhoz<br>tartozó lemeztár<br>neve  | Char(10) | A programkönyvtárhoz tartozó lemeztár neve  |
|                |                | 691            | A program-<br>könyvtárhoz<br>tartozó lemeztár<br>száma | Char(5)  | A programkönyvtárhoz tartozó lemeztár száma |

# **SF (spoolfájl művelet) naplóbejegyzések**

Ez a táblázat adja meg az SF (spoolfájl művelet) típusú naplóbejegyzések formátumát.

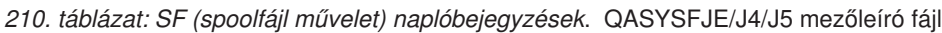

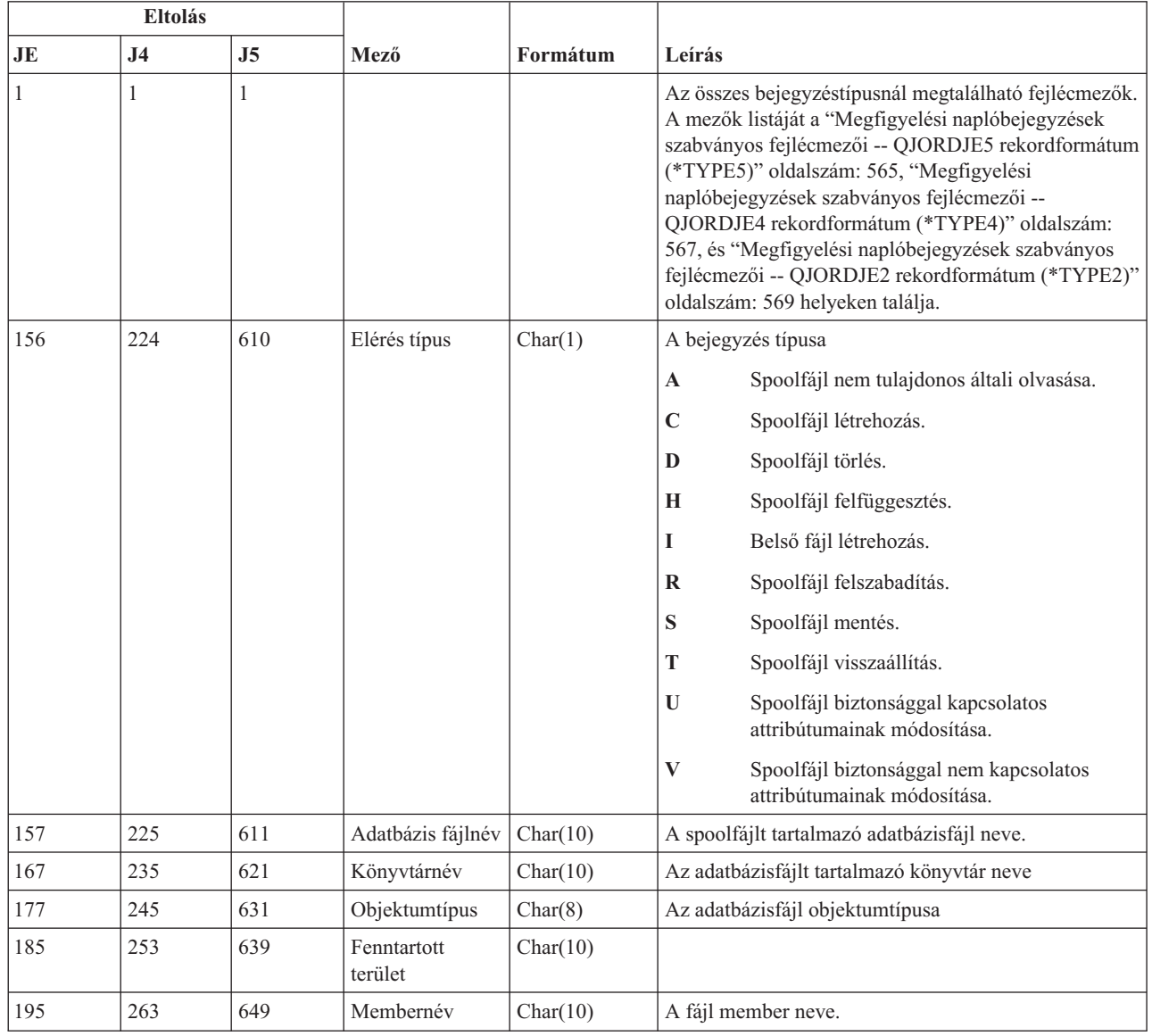

 $\overline{\phantom{a}}$ 

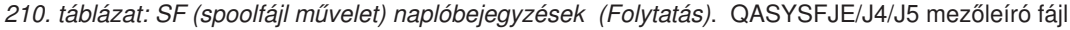

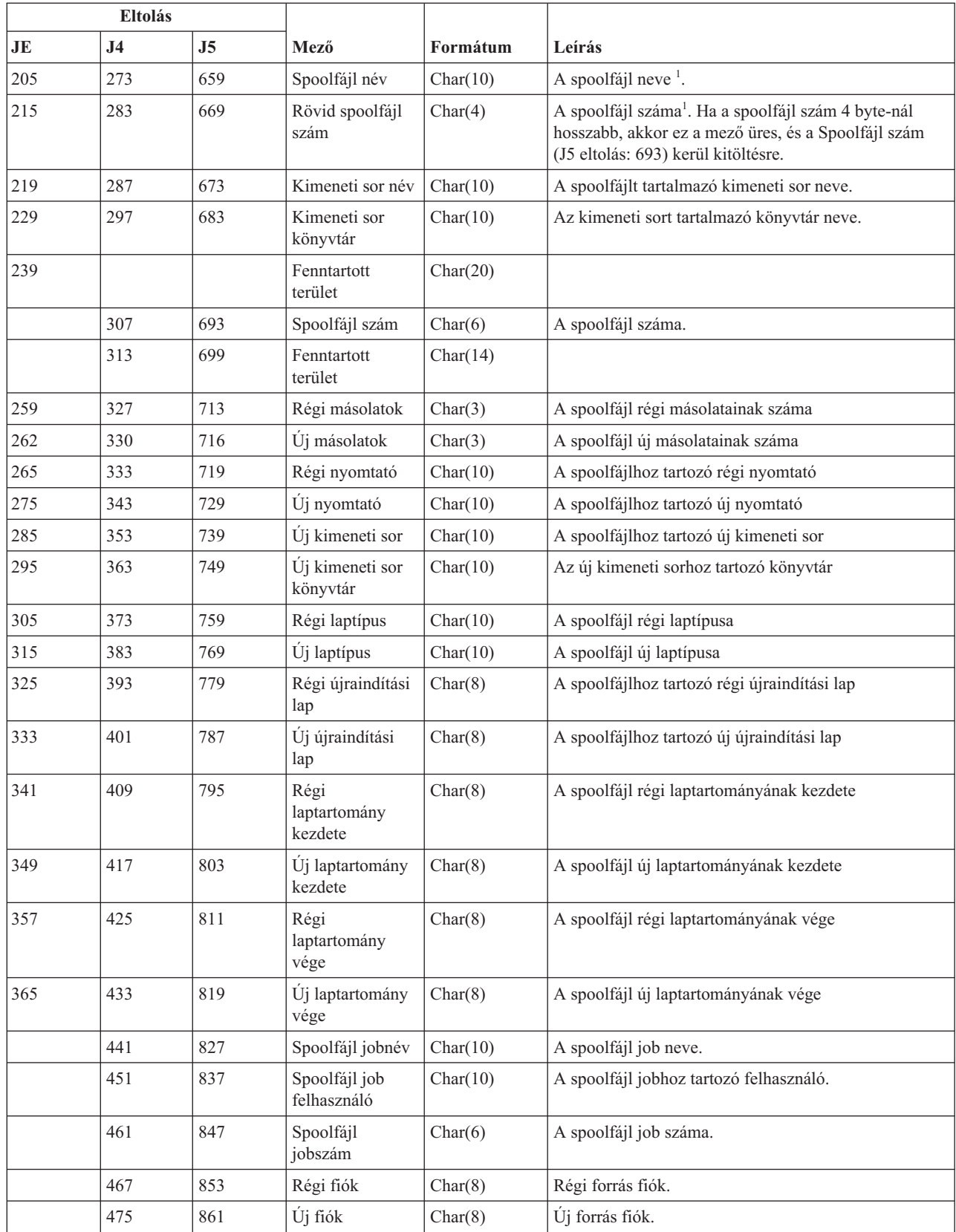
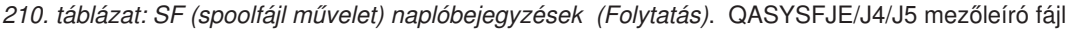

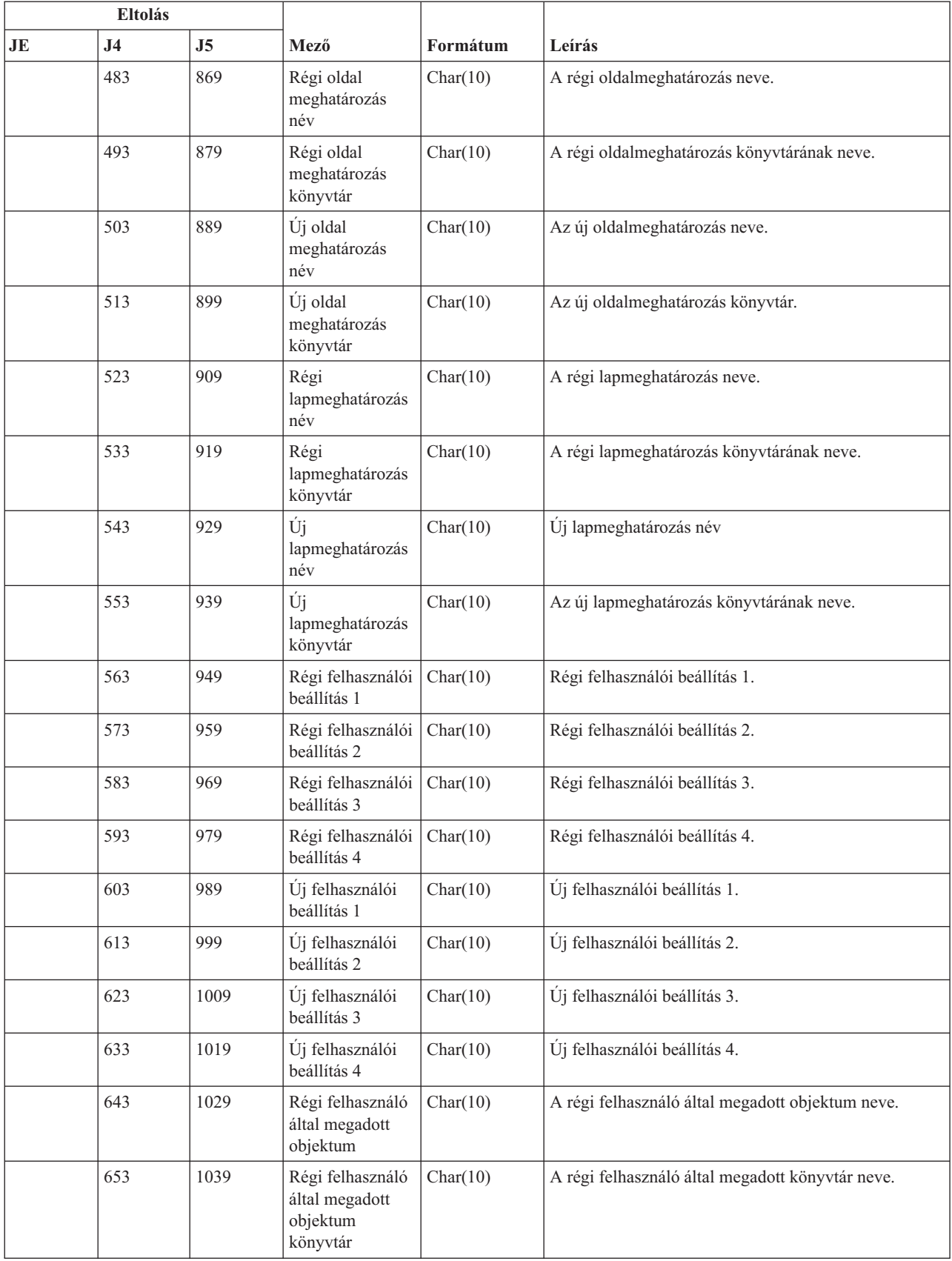

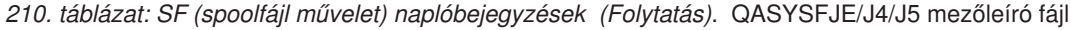

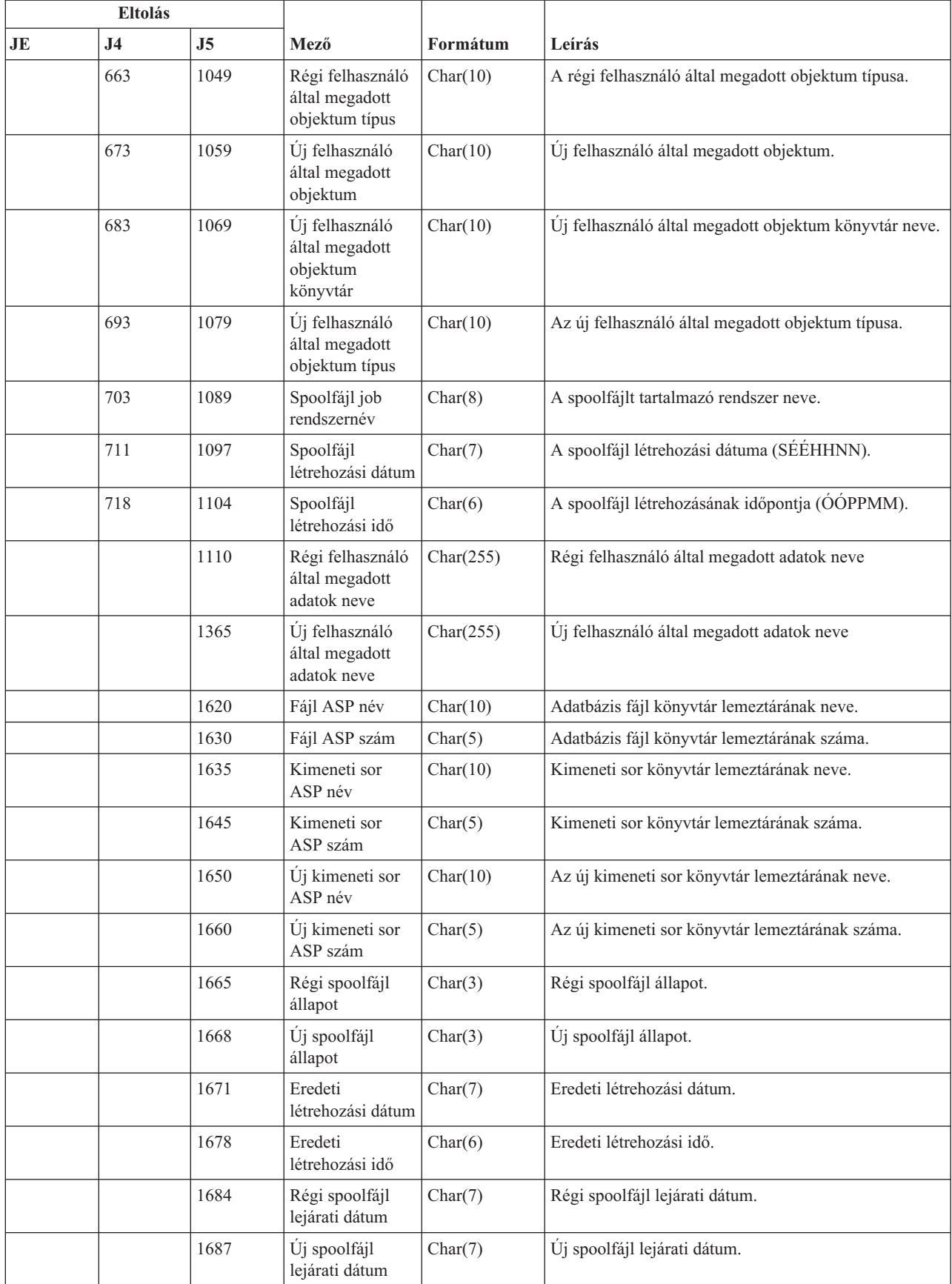

| <b>Eltolás</b> |                |      |                                                               |          |                                                                                                    |
|----------------|----------------|------|---------------------------------------------------------------|----------|----------------------------------------------------------------------------------------------------|
| JE             | J <sub>4</sub> | J5   | Mező                                                          | Formátum | Leírás                                                                                                    |
|                |                | 1694 | Spoolfájl<br>létrehozási dátum<br>(UTC)                       | Char(7)  | A spoolfájl létrehozási dátuma UTC időzóna szerint.<br>(Megegyezik a spoolfájl létrehozási dátumával<br>(1097-es eltolás), csak ez UTC szerint tárolódik.)       |
|                |                | 1701 | Spoolfájl<br>létrehozási idő<br>(UTC)                         | Char(6)  | A spoolfájl létrehozási időpontja UTC időzóna szerint.<br>(Megegyezik a spoolfájl létrehozási időpontjával<br>(1104-es eltolás), csak ez UTC szerint tárolódik.) |
|                |                |      | Ha a bejegyzés típusa I (belső nyomtatás), akkor a mező üres. |          |                                                                                                    |

*210. táblázat: SF (spoolfájl művelet) naplóbejegyzések (Folytatás)*. QASYSFJE/J4/J5 mezőleíró fájl

# **SG (aszinkron jelzések) naplóbejegyzések**

Ez a táblázat adja meg az SG (aszinkron jelzések) típusú naplóbejegyzések formátumát.

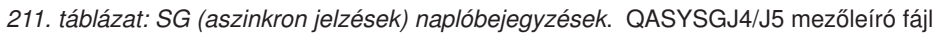

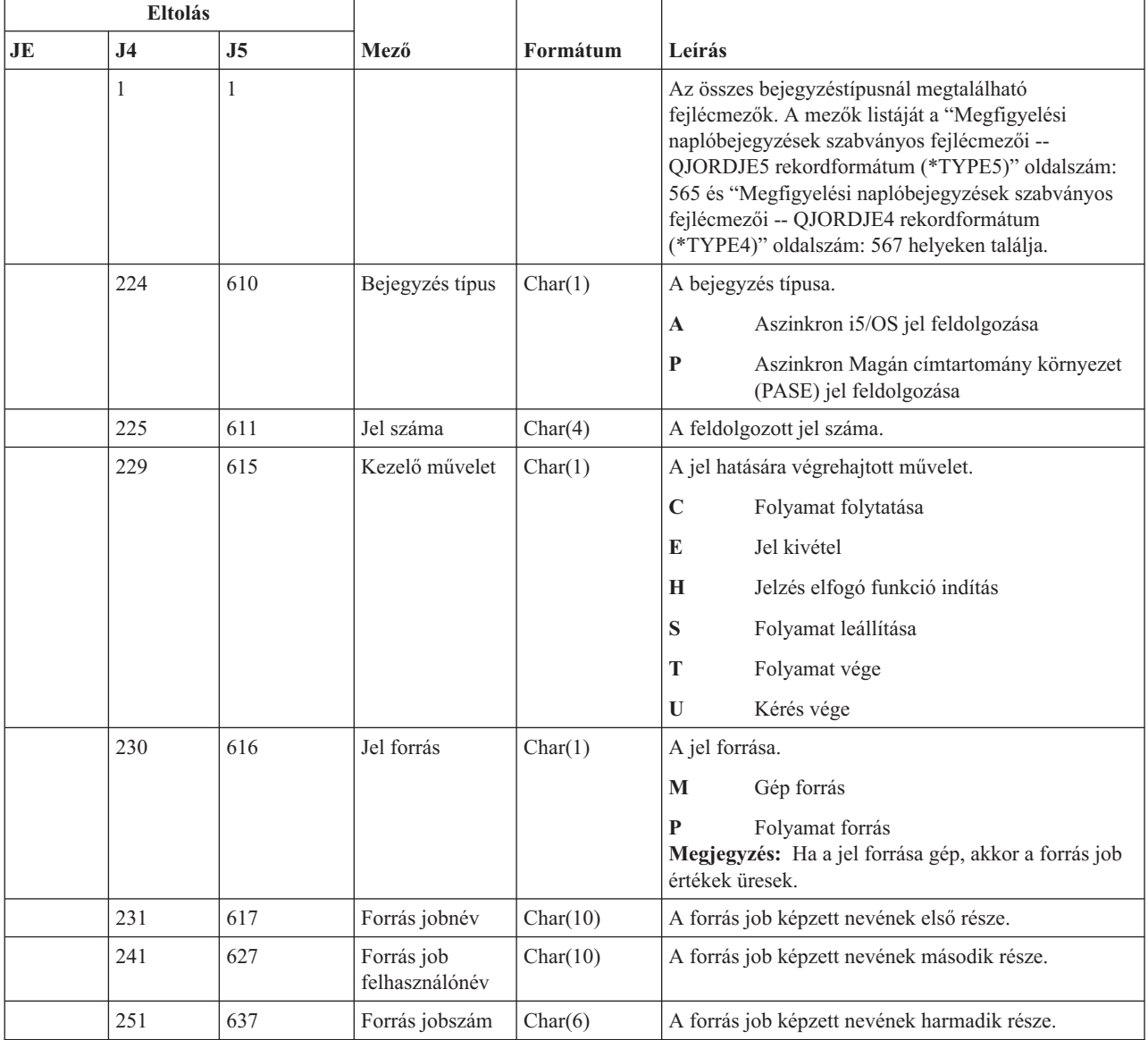

| <b>Eltolás</b> |                |                |                                       |          |                                                                                                    |
|----------------|----------------|----------------|---------------------------------------|----------|----------------------------------------------------------------------------------------------------|
| JE             | J <sub>4</sub> | J <sub>5</sub> | Mező                                  | Formátum | Leírás                                                                                                    |
|                | 257            | 643            | Forrás job<br>aktuális<br>felhasználó | Char(10) | A forrás jobhoz tartozó aktuális felhasználói profil.                                                                                      |
|                | 267            | 653            | Előállítás<br>időpecsétje             | Char(8)  | A jelzés létrejöttének ideje *DTS formátumban.<br>Megjegyzés: A QWCCVTDT API segítségével a<br>*DTS időpecsét más formátumokba alakítható. |

*211. táblázat: SG (aszinkron jelzések) naplóbejegyzések (Folytatás)*. QASYSGJ4/J5 mezőleíró fájl

# **SK (védett socket kapcsolatok) naplóbejegyzések**

Ez a táblázat adja meg az SK (védett socket kapcsolatok) típusú naplóbejegyzések formátumát.

*212. táblázat: SK (védett socket kapcsolatok) naplóbejegyzések*. QASYSKJ4/J5 mezőleíró fájl **Eltolás**

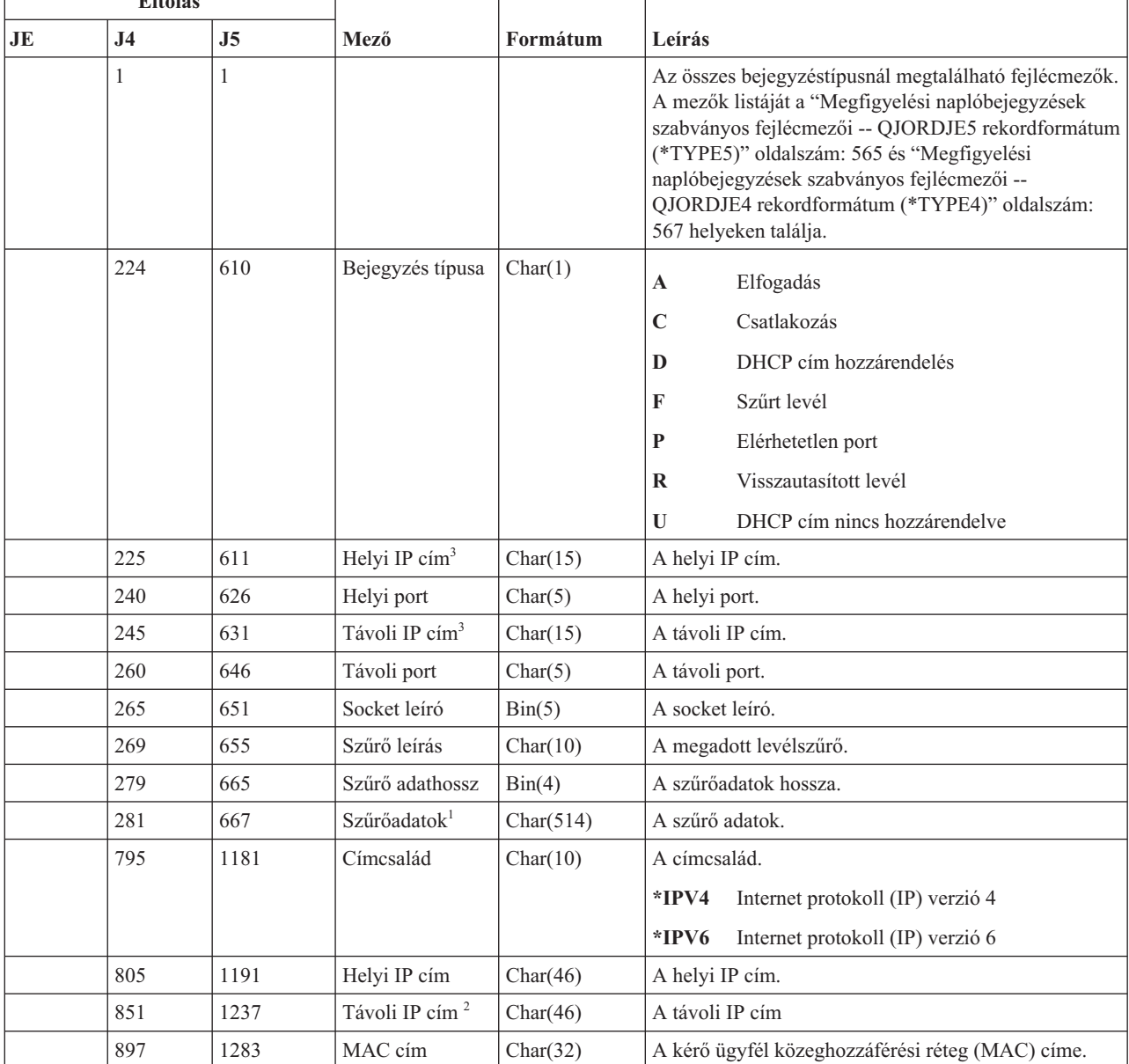

*212. táblázat: SK (védett socket kapcsolatok) naplóbejegyzések (Folytatás)*. QASYSKJ4/J5 mezőleíró fájl

| Eltolás |                                                                                                    |      |          |           |                                                                                            |  |
|---------|----------------------------------------------------------------------------------------------------|------|----------|-----------|--------------------------------------------------------------------------------------------|--|
| JE      | J4                                                                                                    | J5   | Mező     | Formátum  | Leírás                                                                                     |  |
|         | 929                                                                                                    | 1315 | Hosztnév | Char(255) | A kérő ügyfél hosztneve.                                                                   |  |
|         |                                                                                                    |      |          |           | Ez egy változó hosszúságú mező. Az első két byte tartalmazza a mezőben lévő érték hosszát. |  |
| 2       | Ha a bejegyzéstípus D, akkor ez a mező a kérő kliensnek a DHCP szervertől kapott IP címét tartalmazza. |      |          |           |                                                                                            |  |
|         | Ezek a mezők csak IPv4 címeket támogatnak.                                                             |      |          |           |                                                                                            |  |

### **SM (Rendszerfelügyelet változás) naplóbejegyzések**

Ez a táblázat adja meg az SM (Rendszerfelügyelet változás) típusú naplóbejegyzések formátumát.

| Eltolás      |                |     |                           |          |                                                                                                    |
|--------------|----------------|-----|---------------------------|----------|----------------------------------------------------------------------------------------------------|
| JE           | J <sub>4</sub> | J5  | Mező                      | Formátum | Leírás                                                                                                    |
| $\mathbf{1}$ | $\mathbf{1}$   | 1   |                           |          | Az összes bejegyzéstípusnál megtalálható fejlécmezők.<br>A mezők listáját a "Megfigyelési naplóbejegyzések<br>szabványos fejlécmezői -- QJORDJE5 rekordformátum<br>(*TYPE5)" oldalszám: 565, "Megfigyelési<br>naplóbejegyzések szabványos fejlécmezői --<br>QJORDJE4 rekordformátum (*TYPE4)" oldalszám:<br>567, és "Megfigyelési naplóbejegyzések szabványos<br>fejlécmezői -- QJORDJE2 rekordformátum (*TYPE2)"<br>oldalszám: 569 helyeken találja. |
| 156          | 224            | 610 | Bejegyzés típus           | Char(1)  | Elért funkció                                                                                                    |
|              |                |     |                           |          | B<br>Biztonsági mentés lista változás                                                                                                    |
|              |                |     |                           |          | $\mathbf C$<br>Automatikus megszüntetés beállítások                                                                                                    |
|              |                |     |                           |          | <b>DRDA</b><br>D                                                                                                    |
|              |                |     |                           |          | F<br>HFS fájlrendszer                                                                                                    |
|              |                |     |                           |          | Hálózati fájlművelet<br>N                                                                                                    |
|              |                |     |                           |          | Biztonsági mentés beállítás változás<br>$\bf{0}$                                                                                                    |
|              |                |     |                           |          | P<br>Bekapcsolási/kikapcsolási ütemezés                                                                                                    |
|              |                |     |                           |          | Rendszer válaszlista<br>S                                                                                                    |
|              |                |     |                           |          | $\mathbf T$<br>Hozzáférés útvonal helyreállítási idő változás                                                                                                    |
| 157          | 225            | 611 | Elérés típus              | Char(1)  | Hozzáadás<br>A                                                                                                    |
|              |                |     |                           |          | $\mathbf C$<br>Módosítás                                                                                                    |
|              |                |     |                           |          | D<br>Törlés                                                                                                    |
|              |                |     |                           |          | $\mathbf R$<br>Eltávolítás                                                                                                    |
|              |                |     |                           |          | S<br>Megjelenítés                                                                                                    |
|              |                |     |                           |          | T<br>Lekérés vagy fogadás                                                                                                    |
| 158          | 226            | 612 | Sorozatszám               | Char(4)  | A művelet sorozatszáma                                                                                                    |
| 162          | 230            | 616 | Üzenetazonosító           | Char(7)  | A művelethez tartozó üzenetazonosító                                                                                                    |
| 169          | 237            | 623 | Relációs<br>adatbázis név | Char(18) | A relációs adatbázis neve                                                                                                    |

*213. táblázat: SM (Rendszerfelügyelet változás) naplóbejegyzések*. QASYSMJE/J4/J5 mezőleíró fájl

|     | <b>Eltolás</b> |                                   |                                            |            |                                                     |
|-----|----------------|-----------------------------------|--------------------------------------------|------------|-----------------------------------------------------|
| JE  | J <sub>4</sub> | J <sub>5</sub>                    | Mező                                       | Formátum   | Leírás                                              |
| 187 | 255            | 641                               | Fájlrendszer név                           | Char(10)   | A fájlrendszer neve                                 |
| 197 | 265            | 651                               | Módosult<br>biztonsági<br>mentés beállítás | Char(10)   | A módosult biztonsági mentés beállítás              |
| 207 | 275            | 661                               | Biztonsági<br>mentés lista<br>változás     | Char(10)   | A módosult biztonsági mentés lista neve             |
| 217 | 285            | 671                               | Hálózati fájlnév                           | Char(10)   | A használt hálózati fájl neve                       |
| 227 | 295            | 681                               | Hálózati fájl<br>member                    | Char(10)   | A hálózati fájlhoz tartozó member neve              |
| 237 | 305            | 691                               | Hálózati fájl<br>szám                      | Zoned(6,0) | A hálózati fájl száma                               |
| 243 | 311            | 697<br>Hálózat fájl<br>tulajdonos |                                            | Char(10)   | A hálózati fájlt birtokló felhasználói profil neve  |
| 253 | 321            | 707                               | Hálózati fájlt<br>előállító<br>felhasználó | Char(8)    | A hálózati fájlt előállító felhasználói profil neve |
| 261 | 329            | 715                               | Hálózati fájl<br>előállító cím             | Char(8)    | A hálózati fájlt előállító hálózati cím             |

*213. táblázat: SM (Rendszerfelügyelet változás) naplóbejegyzések (Folytatás)*. QASYSMJE/J4/J5 mezőleíró fájl

#### **SO (Szerverbiztonság felhasználói információs műveletek) naplóbejegyzések**

Ez a táblázat adja meg az SO (Szerverbiztonság felhasználói információs műveletek) típusú naplóbejegyzések formátumát.

*214. táblázat: SO (Szerverbiztonság felhasználói információs műveletek) naplóbejegyzések*. QASYSOJE/J4/J5 mezőleíró fájl

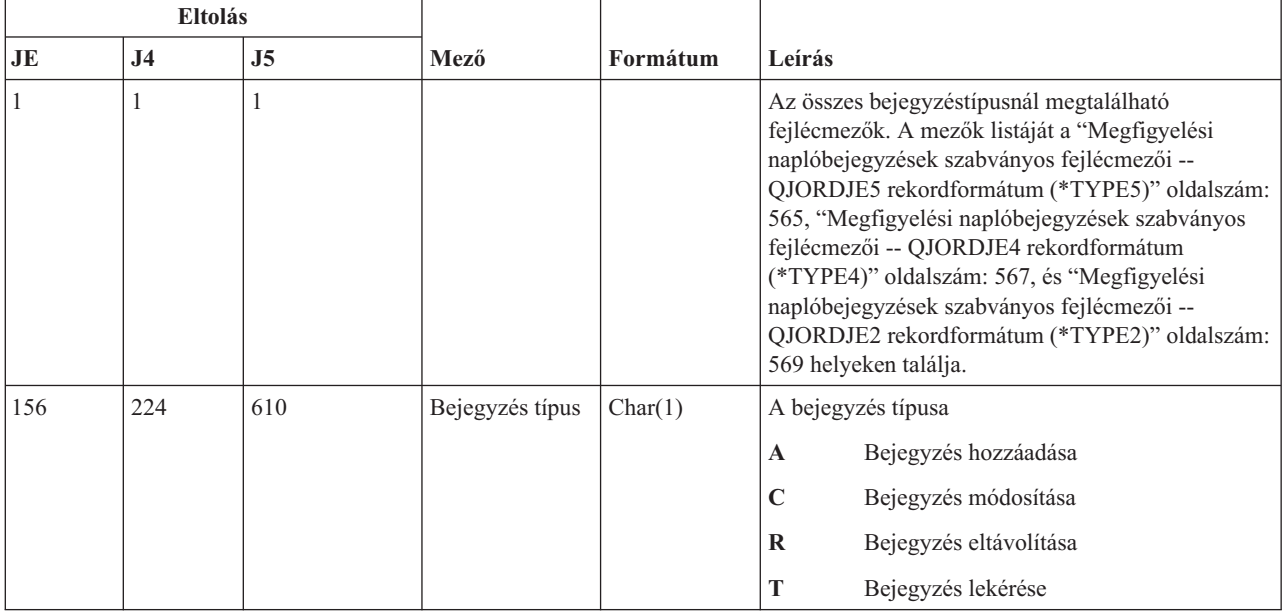

*214. táblázat: SO (Szerverbiztonság felhasználói információs műveletek) naplóbejegyzések (Folytatás)*. QASYSOJE/ J4/J5 mezőleíró fájl

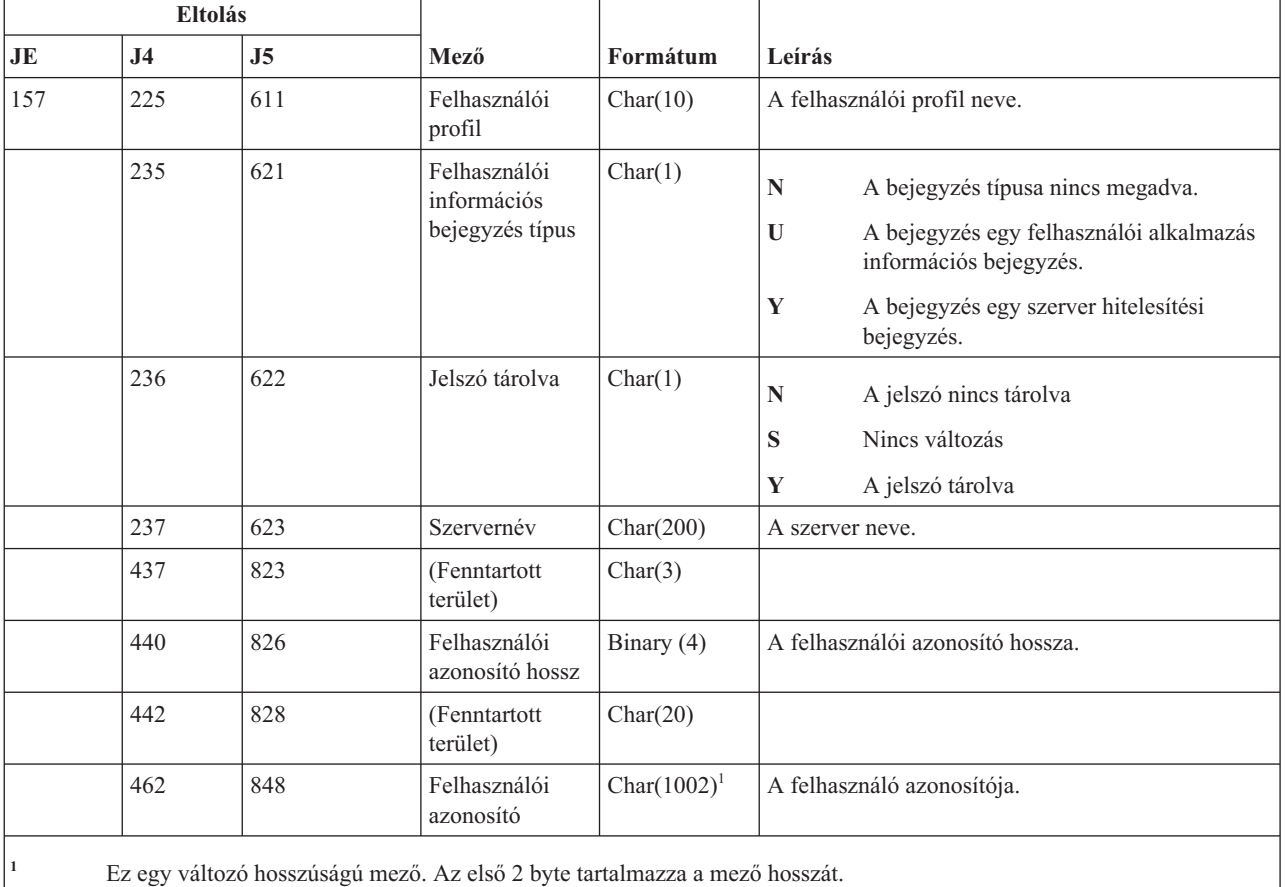

# **ST (Szervizeszköz művelet) naplóbejegyzések**

Ez a táblázat adja meg az ST (Szervizeszköz művelet) típusú naplóbejegyzések formátumát.

*215. táblázat: ST (Szervizeszköz művelet) naplóbejegyzések*. QASYSTJE/J4/J5 mezőleíró fájl

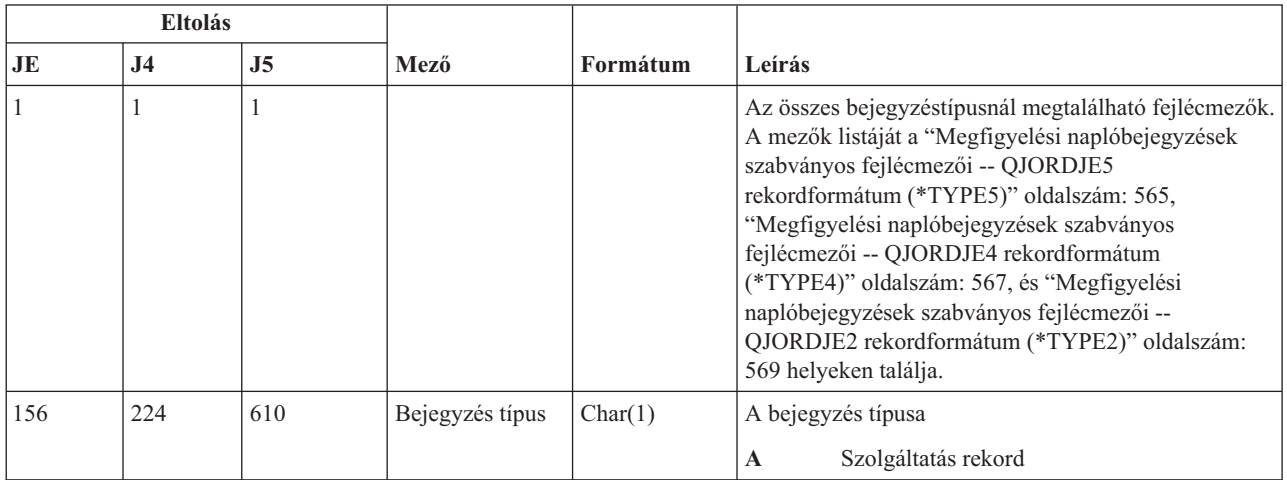

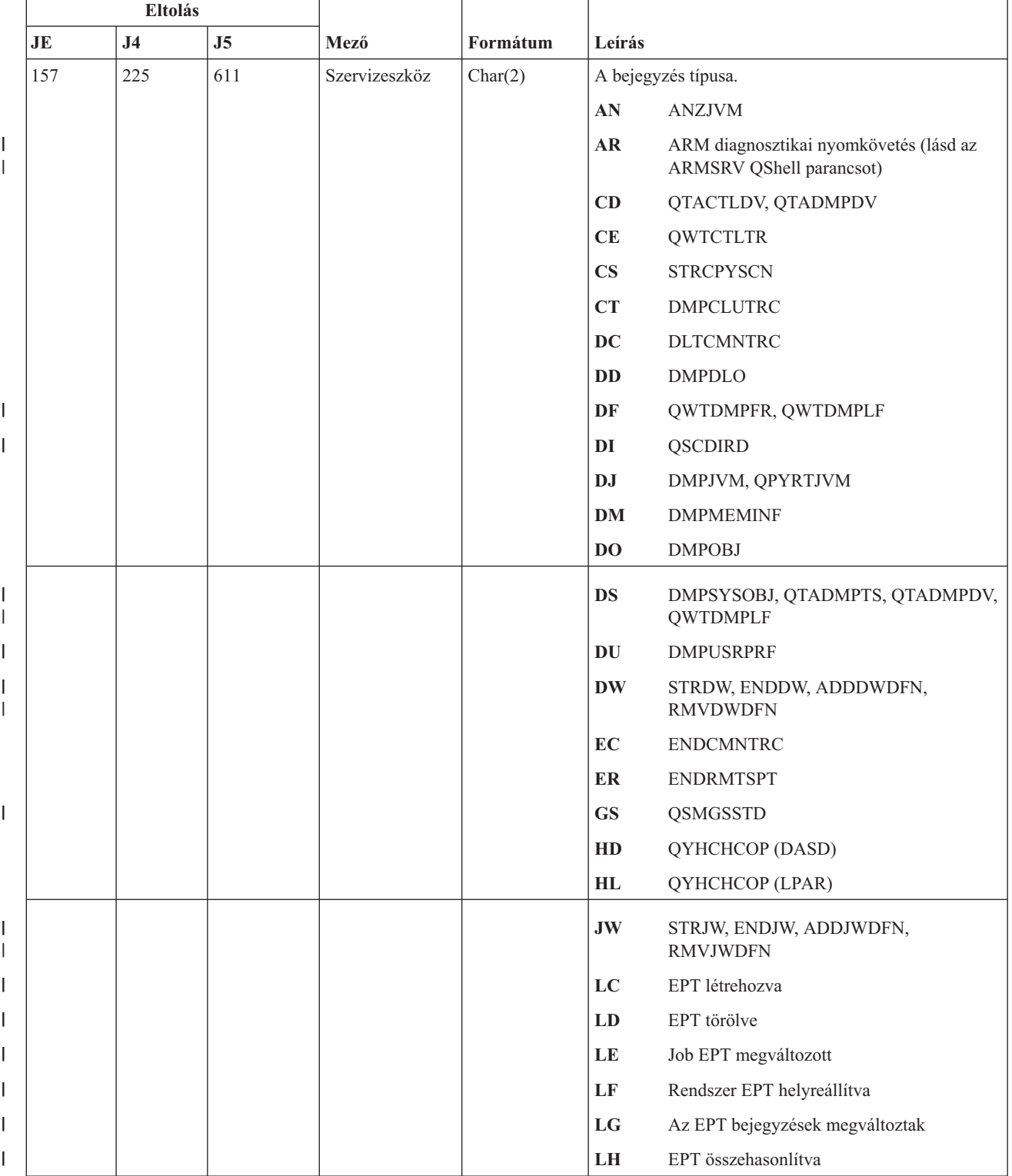

#### *215. táblázat: ST (Szervizeszköz művelet) naplóbejegyzések (Folytatás)*. QASYSTJE/J4/J5 mezőleíró fájl

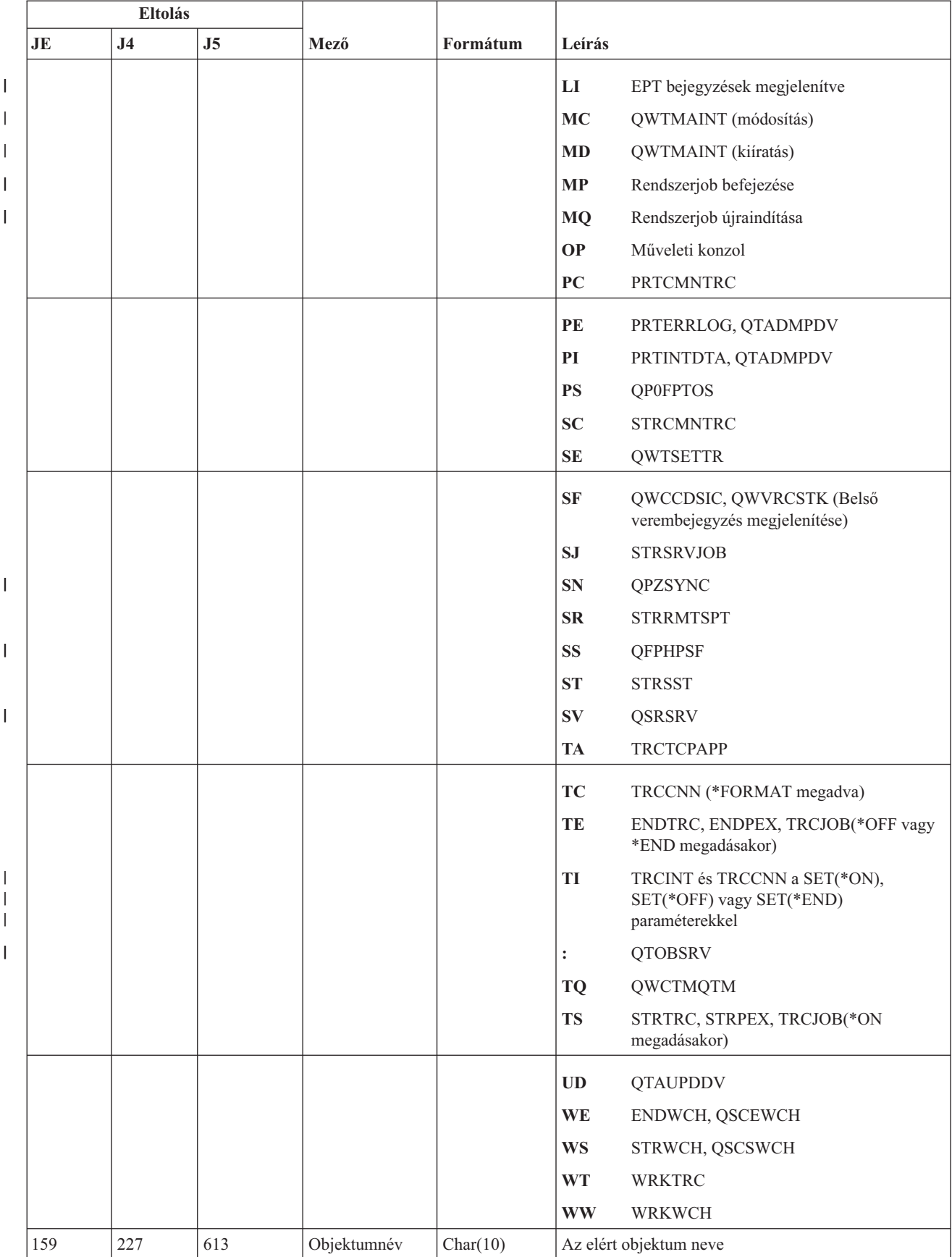

#### *215. táblázat: ST (Szervizeszköz művelet) naplóbejegyzések (Folytatás)*. QASYSTJE/J4/J5 mezőleíró fájl

|     | Eltolás        |                |                                                      |            |                                                                                                    |  |
|-----|----------------|----------------|------------------------------------------------------|------------|----------------------------------------------------------------------------------------------------|--|
| JE  | J <sub>4</sub> | J <sub>5</sub> | Mező                                                 | Formátum   | Leírás                                                                                                    |  |
| 169 | 237            | 623            | Könyvtárnév                                          | Char(10)   | Az objektumot tartalmazó könyvtár neve                                                                                                 |  |
| 179 | 247            | 633            | Objektumtípus                                        | Char(8)    | Az objektum típusa                                                                                                    |  |
| 187 | 255            | 641            | Jobnév                                               | Char(10)   | A képzett jobnév első része                                                                                                    |  |
| 197 | 265            | 651            | Job<br>felhasználónév                                | Char(10)   | A képzett jobnév második része                                                                                                    |  |
| 207 | 275            | 661            | Jobszám                                              | Zoned(6,0) | A képzett jobnév harmadik része                                                                                                    |  |
| 213 | 281            | 667            | Objektumnév                                          | Char(30)   | A DMPSYSOBJ objektumának neve                                                                                                    |  |
| 243 | 311            | 697            | Könyvtárnév                                          | Char(30)   | A DMPSYSOBJ objektumát tartalmazó könyvtár neve                                                                                        |  |
| 273 | 341            | 727            | Objektumtípus                                        | Char(8)    | Az objektum típusa                                                                                                    |  |
| 281 | 349            | 735            | DLO név                                              | Char(12)   | A dokumentum könyvtár objektum neve                                                                                                    |  |
| 293 | 361            | 747            | (Fenntartott<br>terület)                             | Char(8)    |                                                                                                    |  |
| 301 | 369            | 755            | Mappaútvonal <sup>8</sup>                            | Char(63)   | A dokumentum könyvtár objektumot tartalmazó<br>mappa                                                                                   |  |
|     | 432            | 818            | JUID mező                                            | Char(10)   | A cél jobhoz tartozó JUID.                                                                                                    |  |
|     | 442            | 828            | Korai                                                | Char(10)   | A korai job nyomkövetés művelet tevékenység                                                                                            |  |
|     |                |                | nyomkövetés<br>művelet <sup>1</sup>                  |            | $*ON$<br>Korai nyomkövetés bekapcsolva                                                                                                 |  |
|     |                |                |                                                      |            | $*OFF$<br>Korai nyomkövetés kikapcsolva                                                                                                |  |
|     |                |                |                                                      |            | *RESET                                                                                                    |  |
|     |                |                |                                                      |            | Korai nyomkövetés kikapcsolva és a<br>nyomkövetési információk törölve.                                                                |  |
|     | 452            | 838            | Alkalmazás                                           | Char(1)    | A megadott TRCTCPAPP nyomkövetési beállítás.                                                                                           |  |
|     |                |                | nyomkövetési<br>beállítás <sup>2</sup>               |            | $A^6$<br>Aktiválás                                                                                                    |  |
|     |                |                |                                                      |            | $\mathbf{D}^6$<br>Leállítás                                                                                                    |  |
|     |                |                |                                                      |            | $\mathbf{Y}^7$<br>A nyomkövetési információk gyűjtése<br>megkezdődött                                                                  |  |
|     |                |                |                                                      |            | $\mathbf{N}^7$<br>A nyomkövetési információk gyűjtése<br>befejeződött és a nyomkövetési információk<br>egy spoolfájlba íródtak         |  |
|     |                |                |                                                      |            | $\mathbb{E}^7$<br>A nyomkövetési információk gyűjtése véget<br>ért és a nyomkövetési információk törlődtek<br>(nem jött létre kimenet) |  |
|     | 453            | 839            | Nyomkövetés<br>alatt álló<br>alkalmaxas <sup>2</sup> | Char(10)   | A nyomkövetés alatt álló alkalmazás neve.                                                                                              |  |
|     | 463            | 849            | Szervizeszköz<br>profil <sup>3</sup>                 | Char(10)   | A használt STRSST szervizeszköz profil.                                                                                                |  |
|     |                | 859            | Forrás<br>csomópont<br>azonosító                     | Char(8)    | Forrás csomópontazonosító                                                                                                    |  |
|     |                | 867            | Forrás<br>felhasználó                                | Char(10)   | Forrás felhasználó                                                                                                    |  |

*215. táblázat: ST (Szervizeszköz művelet) naplóbejegyzések (Folytatás)*. QASYSTJE/J4/J5 mezőleíró fájl

||

 $\overline{1}$  $\mathbf{I}$ 

 $\,$   $\,$ 

 $\begin{array}{c} \hline \end{array}$ 

 $\|$ 

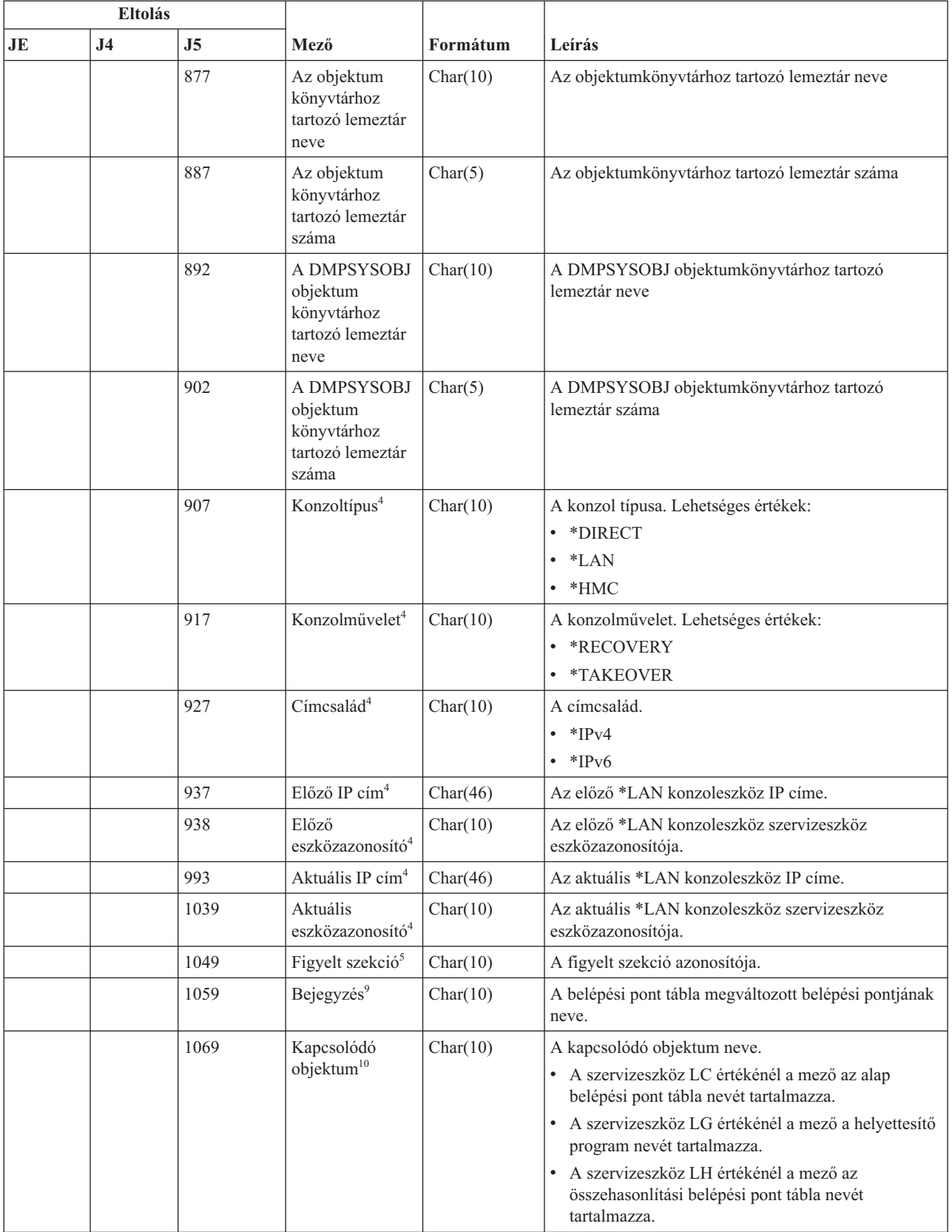

|  $\|$ | | | |  $\,$   $\,$  $\vert$  $\begin{array}{c} \hline \end{array}$  $\vert$  $\vert$ 

*215. táblázat: ST (Szervizeszköz művelet) naplóbejegyzések (Folytatás)*. QASYSTJE/J4/J5 mezőleíró fájl

1

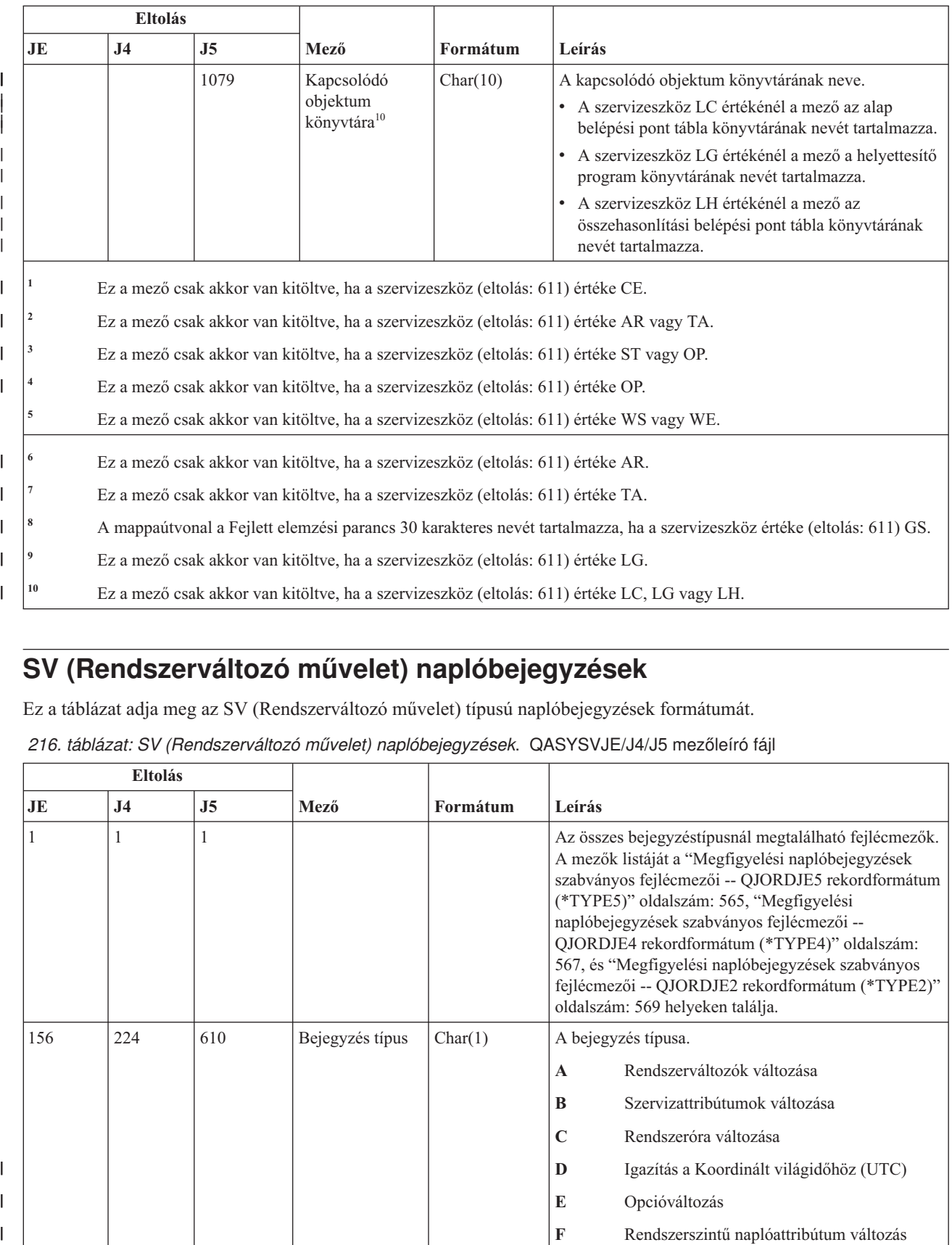

#### *215. táblázat: ST (Szervizeszköz művelet) naplóbejegyzések (Folytatás)*. QASYSTJE/J4/J5 mezőleíró fájl

# **SV (Rendszerváltozó művelet) naplóbejegyzések**

Ez a táblázat adja meg az SV (Rendszerváltozó művelet) típusú naplóbejegyzések formátumát.

*216. táblázat: SV (Rendszerváltozó művelet) naplóbejegyzések*. QASYSVJE/J4/J5 mezőleíró fájl

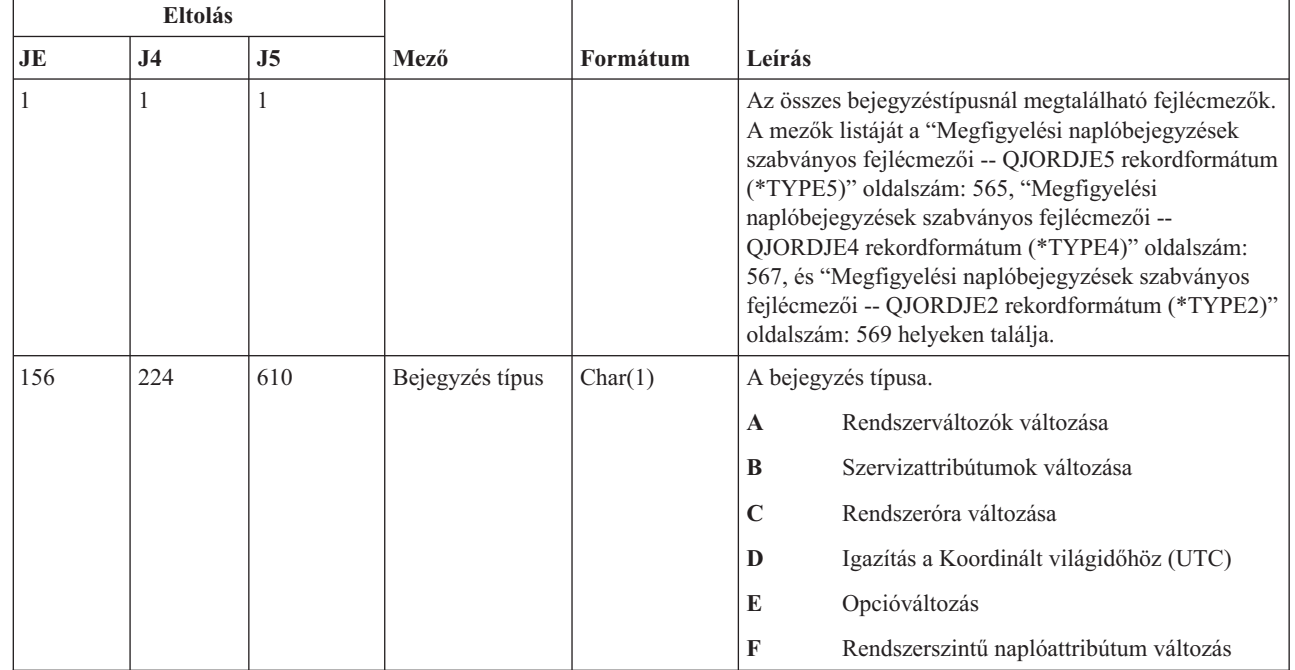

 $\begin{array}{c} \hline \end{array}$  $\mathsf I$  $\overline{1}$ 

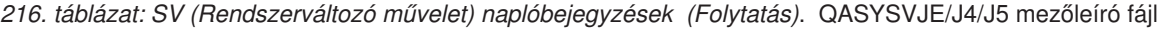

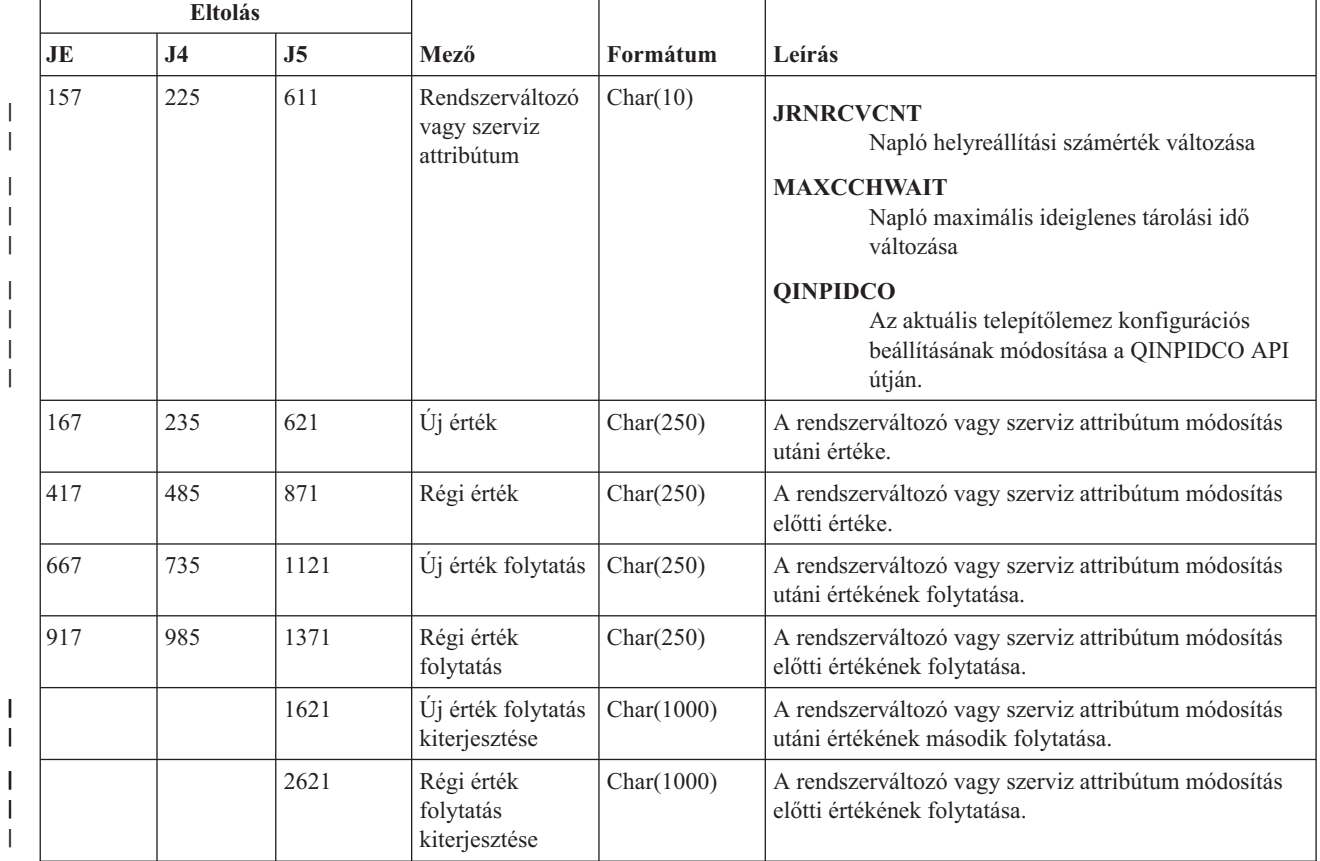

#### **VA (Hozzáférés felügyeleti lista módosítás) naplóbejegyzések**

Ez a táblázat adja meg a VA (Hozzáférés felügyeleti lista módosítás) típusú naplóbejegyzések formátumát.

*217. táblázat: VA (Hozzáférés felügyeleti lista módosítás) naplóbejegyzések*. QASYVAJE/J4/J5 mezőleíró fájl

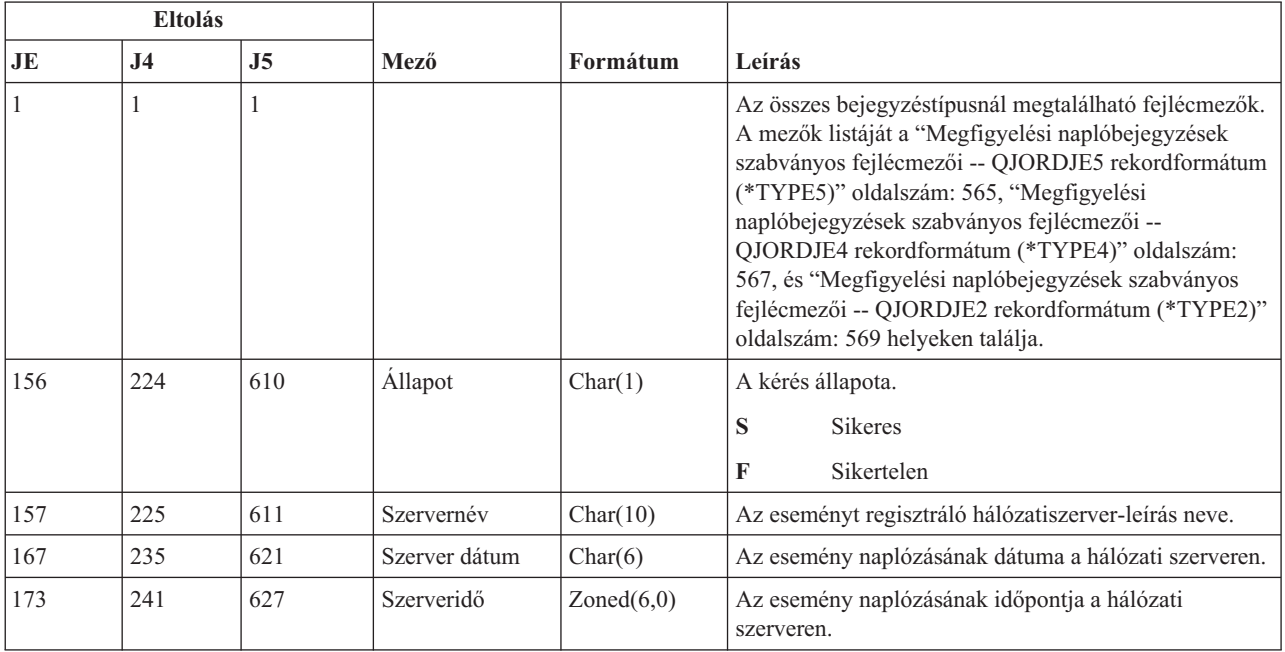

| | | | | | |

|

*217. táblázat: VA (Hozzáférés felügyeleti lista módosítás) naplóbejegyzések (Folytatás)*. QASYVAJE/J4/J5 mezőleíró fájl

| Eltolás |                |                |                         |           |                                                                                                    |
|---------|----------------|----------------|-------------------------|-----------|----------------------------------------------------------------------------------------------------|
| JE      | J <sub>4</sub> | J <sub>5</sub> | Mező                    | Formátum  | Leírás                                                                                                    |
| 179     | 247            | 633            | Számítógépnév           | Char(8)   | A hozzáférés felügyeleti lista módosítására vonatkozó<br>kérést kiadó számítógép neve.                     |
| 187     | 255            | 641            | Kérést indító név       | Char(10)  | A kérést indító felhasználó neve.                                                                          |
| 197     | 265            | 651            | Végrehajtott<br>művelet | Char(1)   | A hozzáférés felügyeleti profilon végrehajtott művelet:<br>Hozzáadás<br>A<br>C<br>Módosítás<br>Törlés<br>D |
| 198     | 266            | 652            | Erőforrásnév            | Char(260) | A módosult a neve.                                                                                         |

#### **VC (Kapcsolat indítás és befejezés) naplóbejegyzések**

Ez a táblázat adja meg a VC (Kapcsolat indítás és befejezés) típusú naplóbejegyzések formátumát.

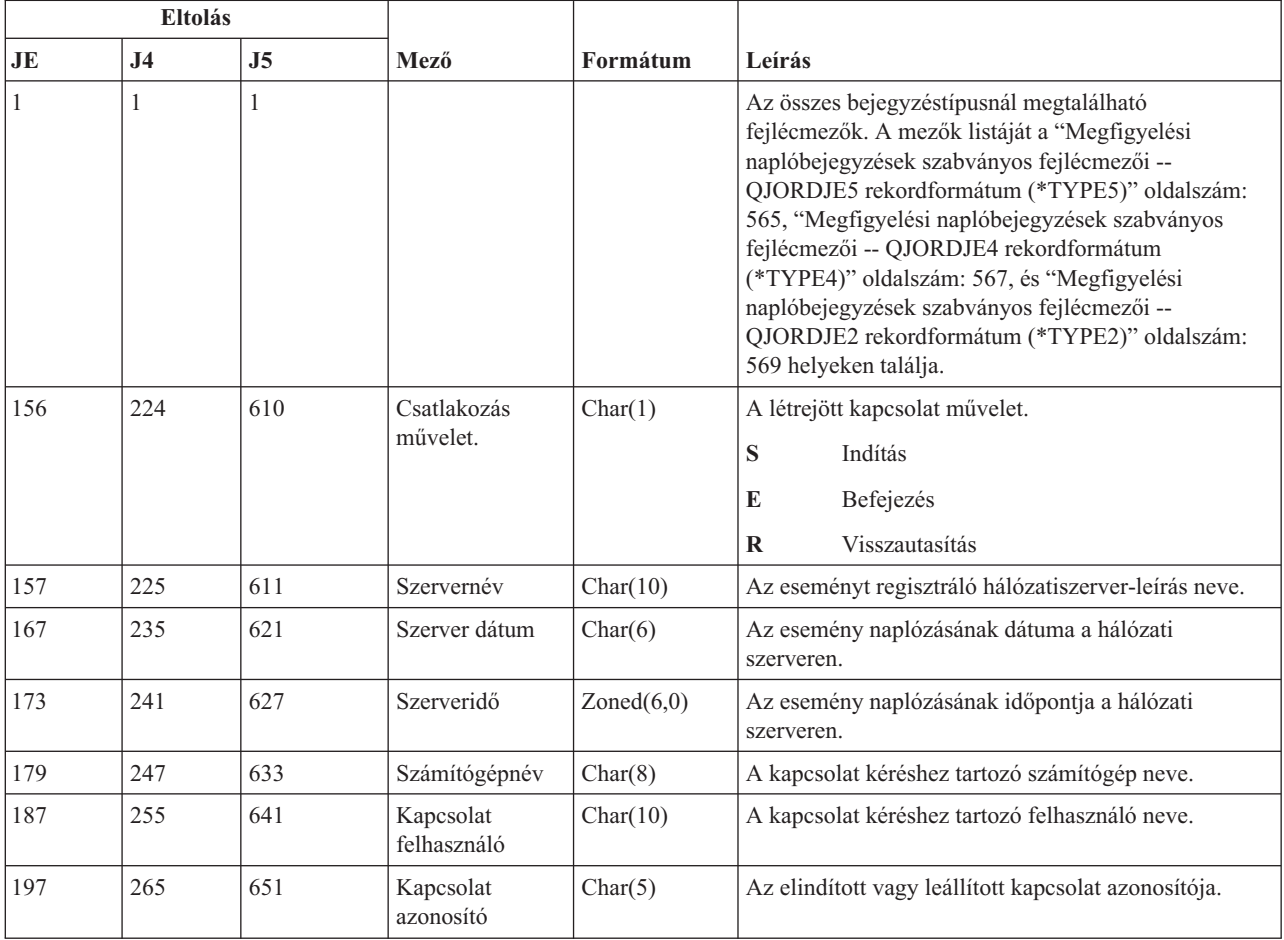

*218. táblázat: VC (Kapcsolat indítás és befejezés) naplóbejegyzések*. QASYVCJE/J4/J5 mezőleíró fájl

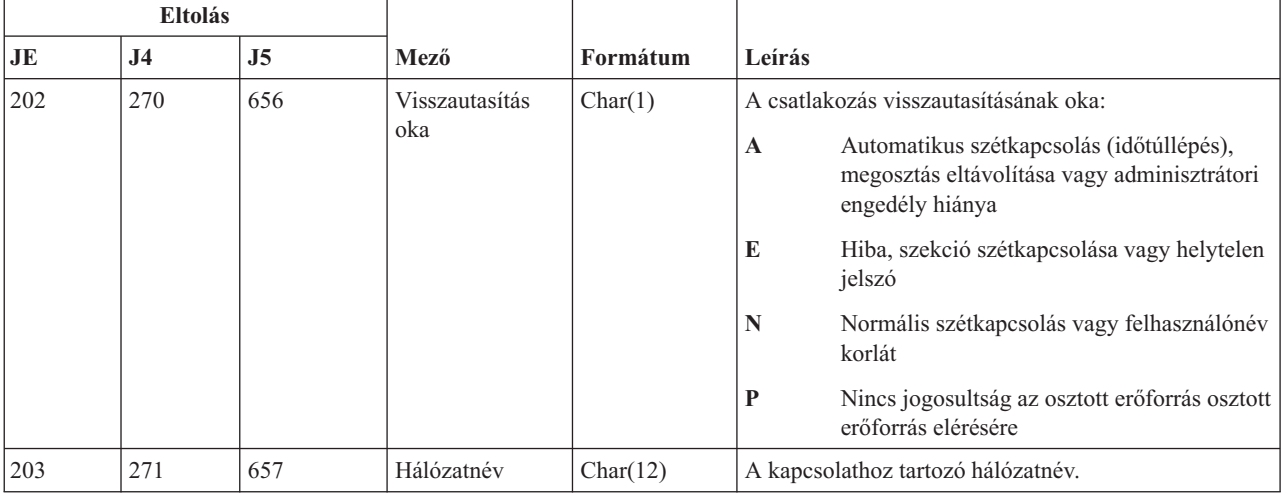

*218. táblázat: VC (Kapcsolat indítás és befejezés) naplóbejegyzések (Folytatás)*. QASYVCJE/J4/J5 mezőleíró fájl

### **VF (Szerverfájl bezárás) naplóbejegyzések**

Ez a táblázat adja meg a VF (Szerverfájl bezárás) típusú naplóbejegyzések formátumát.

*219. táblázat: VF (Szerverfájl bezárás) naplóbejegyzések*. QASYVFJE/J4/J5 mezőleíró fájl

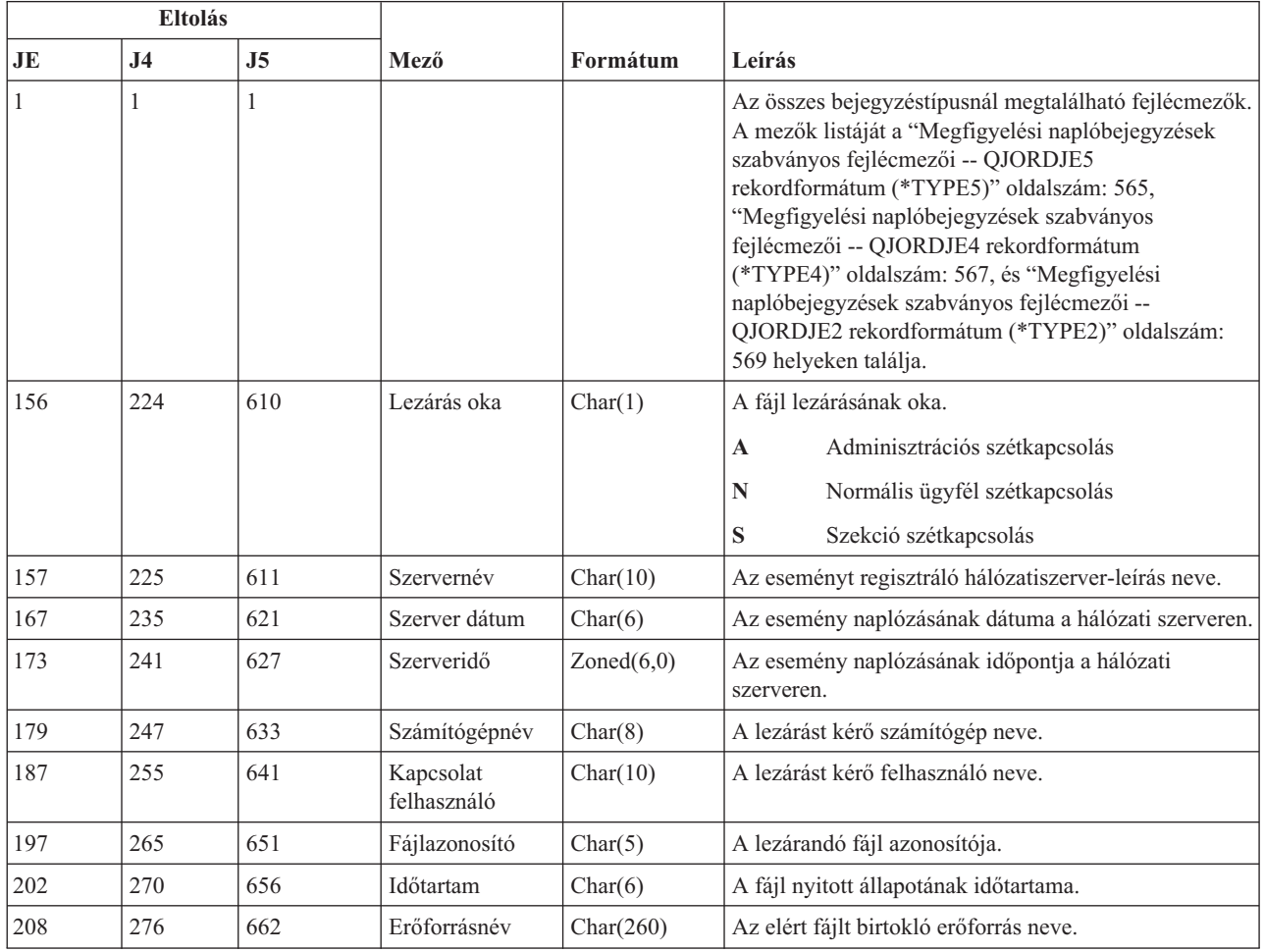

#### **VL (Fiók korlát túllépés) naplóbejegyzések**

Г

Ez a táblázat adja meg a VL (Fiók korlát túllépés) típusú naplóbejegyzések formátumát.

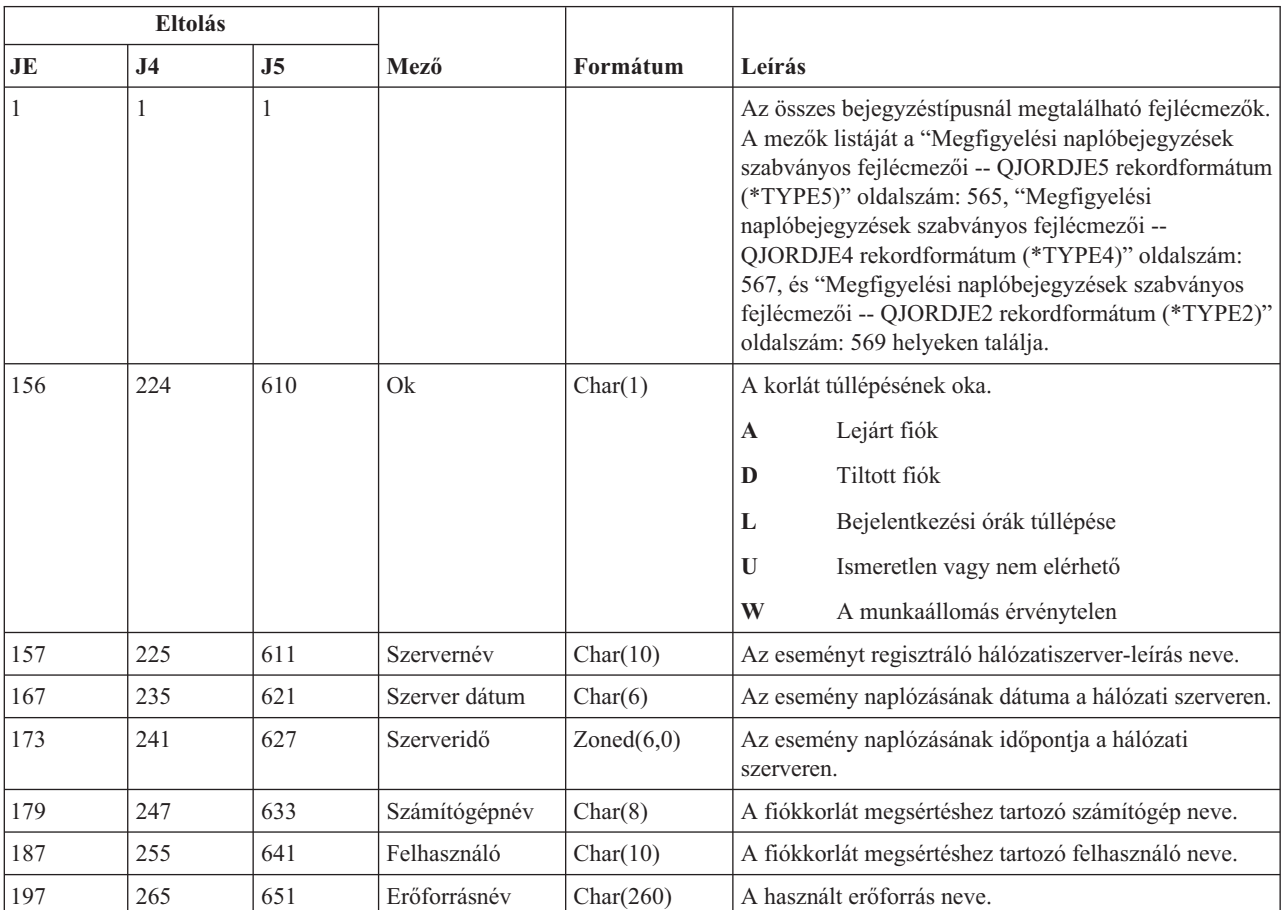

*220. táblázat: VL (Fiók korlát túllépés) naplóbejegyzések*. QASYVLJE/J4/J5 mezőleíró fájl

# **VN (Hálózati bejelentkezés és kijelentkezés) naplóbejegyzések**

Ez a táblázat adja meg a VN (Hálózati bejelentkezés és kijelentkezés) típusú naplóbejegyzések formátumát.

*221. táblázat: VN (Hálózati bejelentkezés és kijelentkezés) naplóbejegyzések*. QASYVNJE/J4/J5 mezőleíró fájl

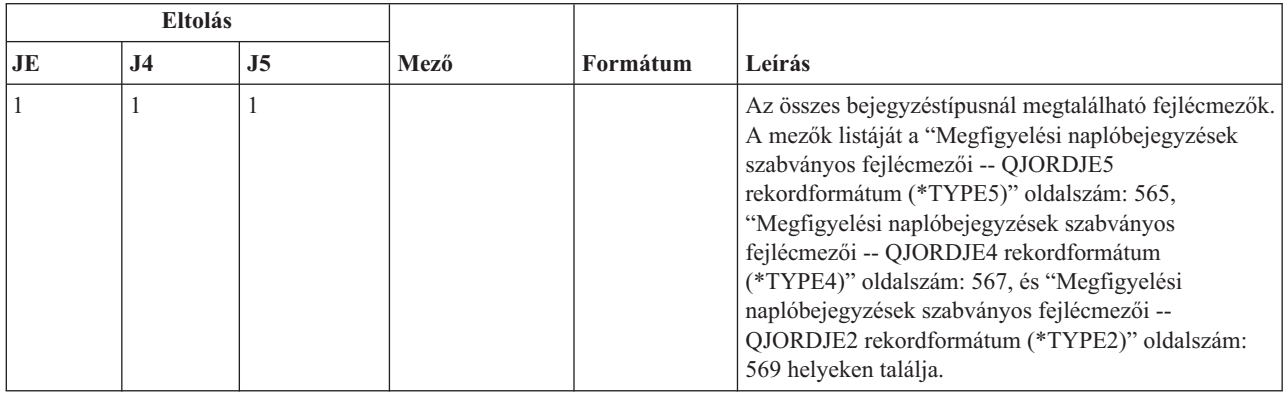

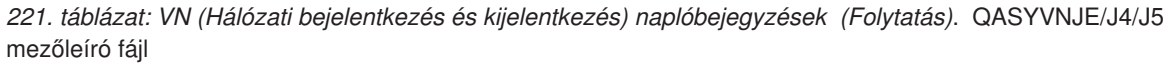

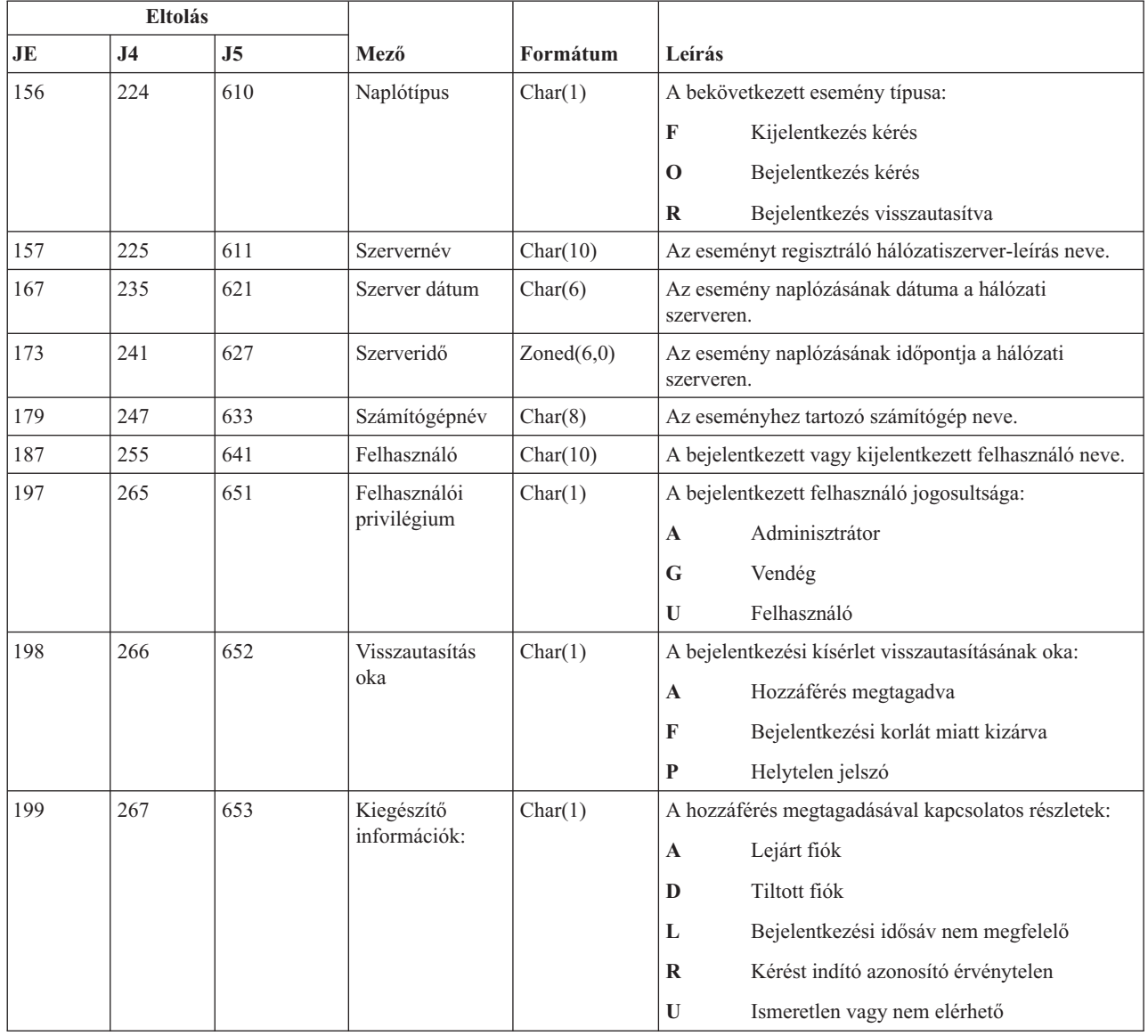

# **VO (Ellenőrzési lista) naplóbejegyzések**

Ez a táblázat adja meg a VO (Ellenőrzési lista) típusú naplóbejegyzések formátumát.

*222. táblázat: VO (Ellenőrzési lista) naplóbejegyzések*. QASYVOJ4/J5 mezőleíró fájl

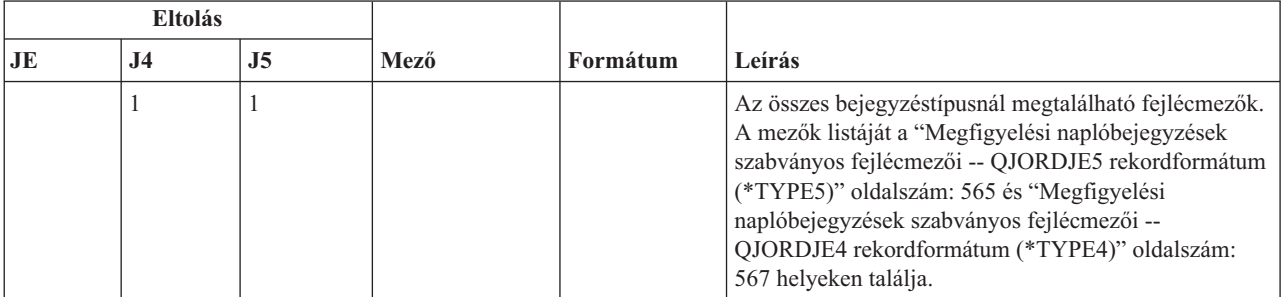

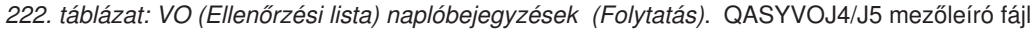

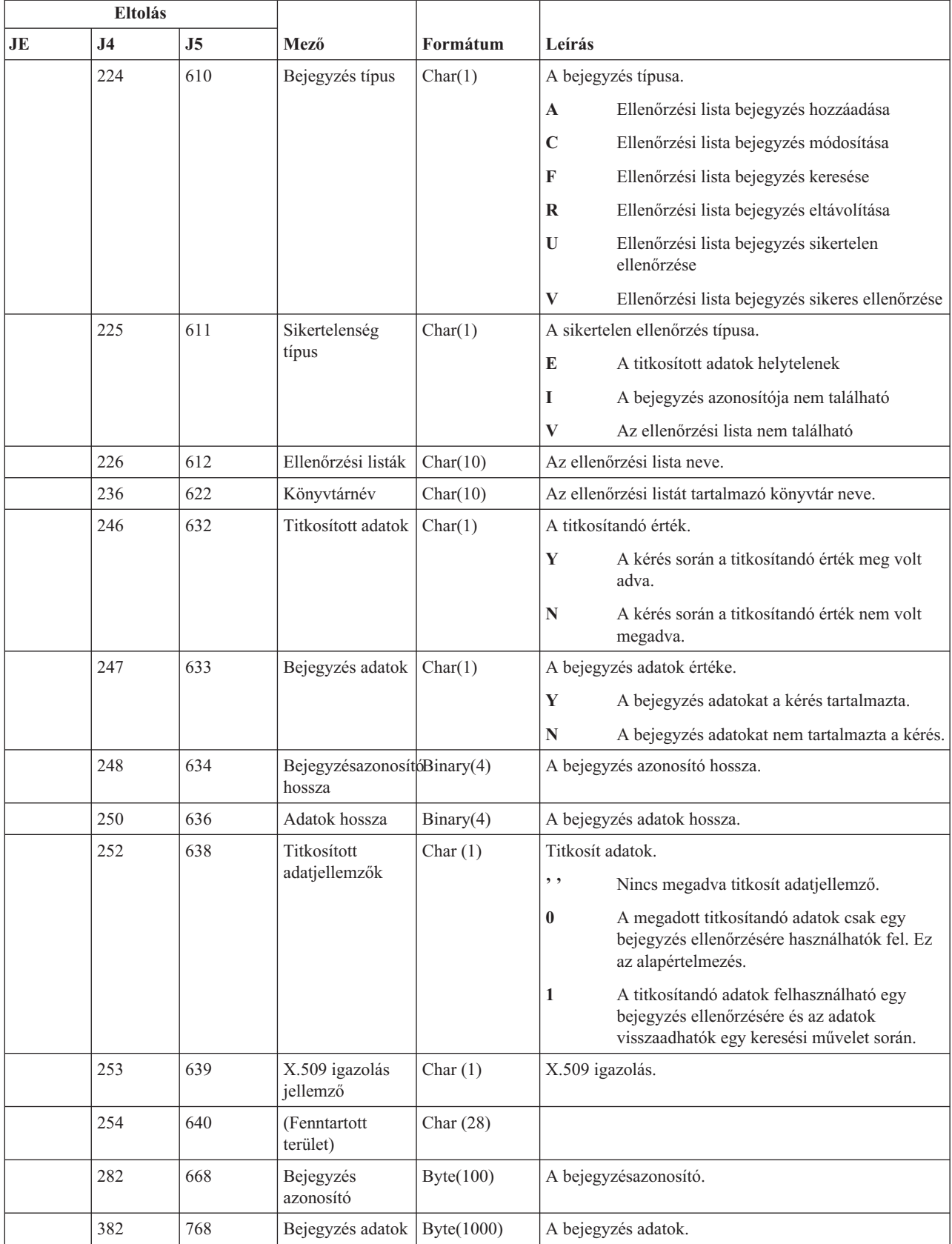

| <b>Eltolás</b> |           |                |                                                                |          |                                                       |
|----------------|-----------|----------------|----------------------------------------------------------------|----------|-------------------------------------------------------|
| JE             | <b>J4</b> | J <sub>5</sub> | Mező                                                           | Formátum | Leírás                                                |
|                |           | 1768           | Az ellenőrzési<br>lista könyvtárát<br>tartalmazó ASP<br>neve.  | Char(10) | Az ellenőrzési lista könyvtárát tartalmazó ASP neve.  |
|                |           | 1778           | Az ellenőrzési<br>lista könyvtárát<br>tartalmazó ASP<br>száma. | Char(5)  | Az ellenőrzési lista könyvtárát tartalmazó ASP száma. |

*222. táblázat: VO (Ellenőrzési lista) naplóbejegyzések (Folytatás)*. QASYVOJ4/J5 mezőleíró fájl

### **VP (Hálózati jelszó hiba) naplóbejegyzések**

Ez a táblázat adja meg a VP (Hálózati jelszó hiba) típusú naplóbejegyzések formátumát.

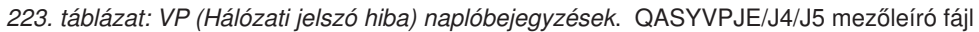

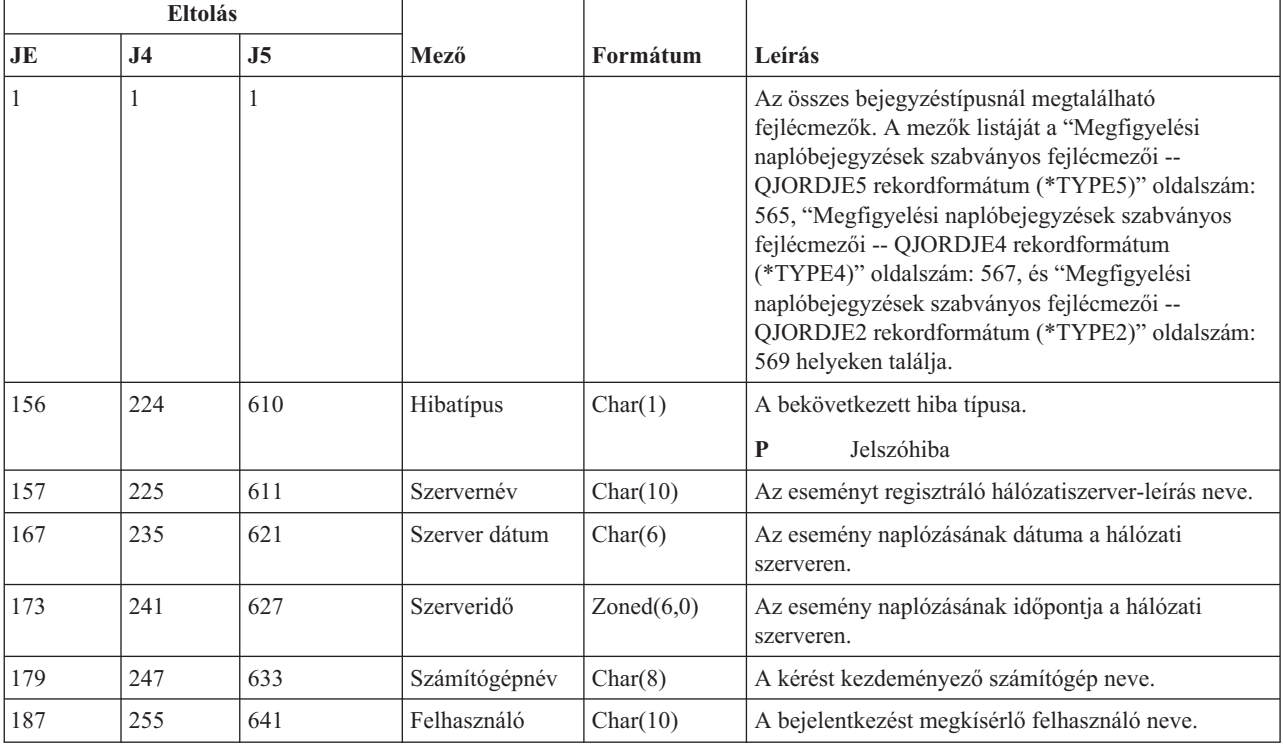

#### **VR (Hálózati erőforrás elérés) naplóbejegyzések**

Ez a táblázat adja meg a VR (Hálózati erőforrás elérés) típusú naplóbejegyzések formátumát.

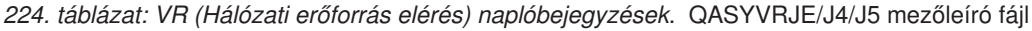

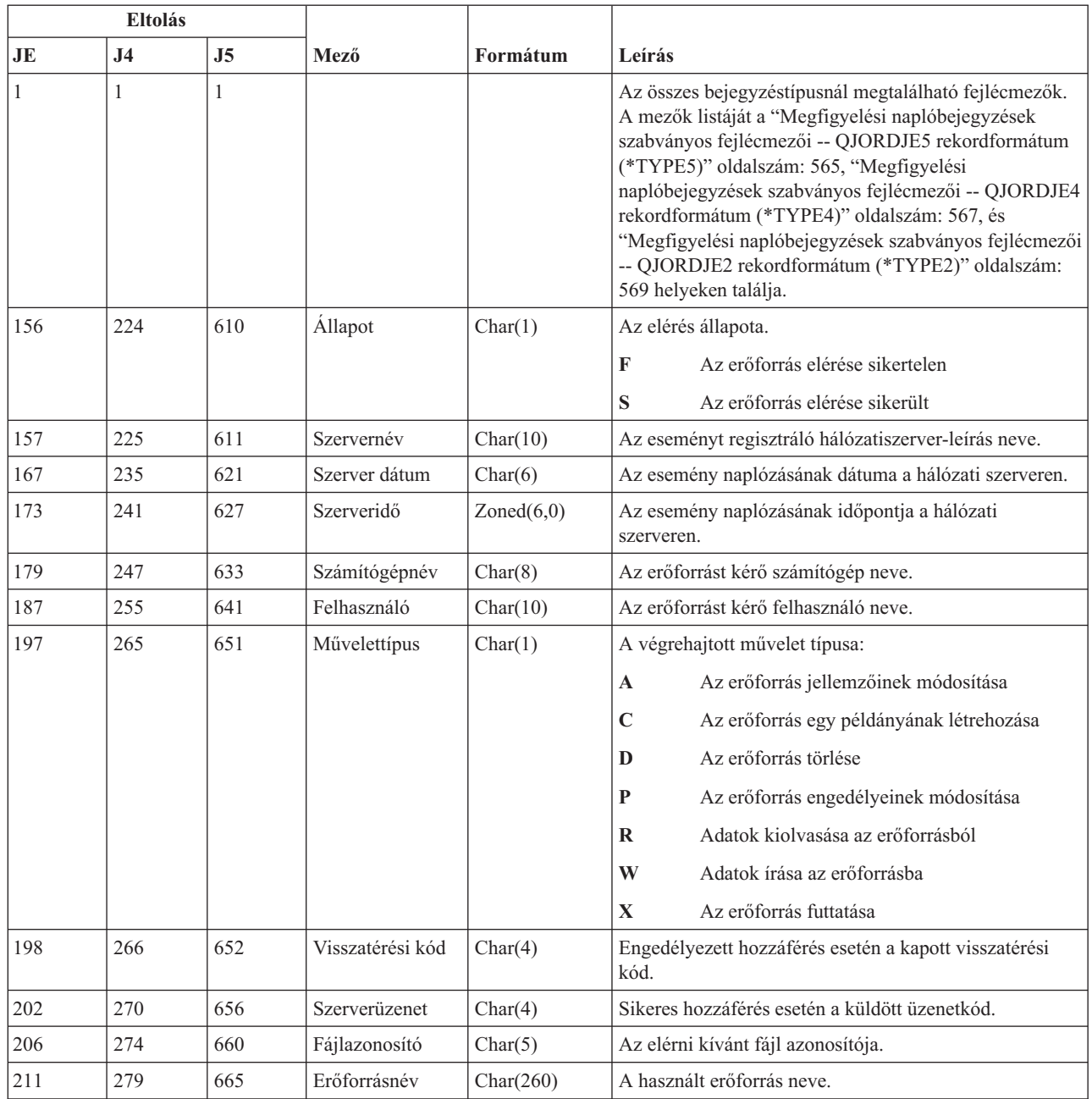

# **VS (Szerver szekció) naplóbejegyzések**

Ez a táblázat adja meg a VS (Szerver szekció) típusú naplóbejegyzések formátumát.

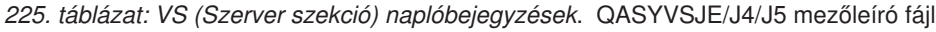

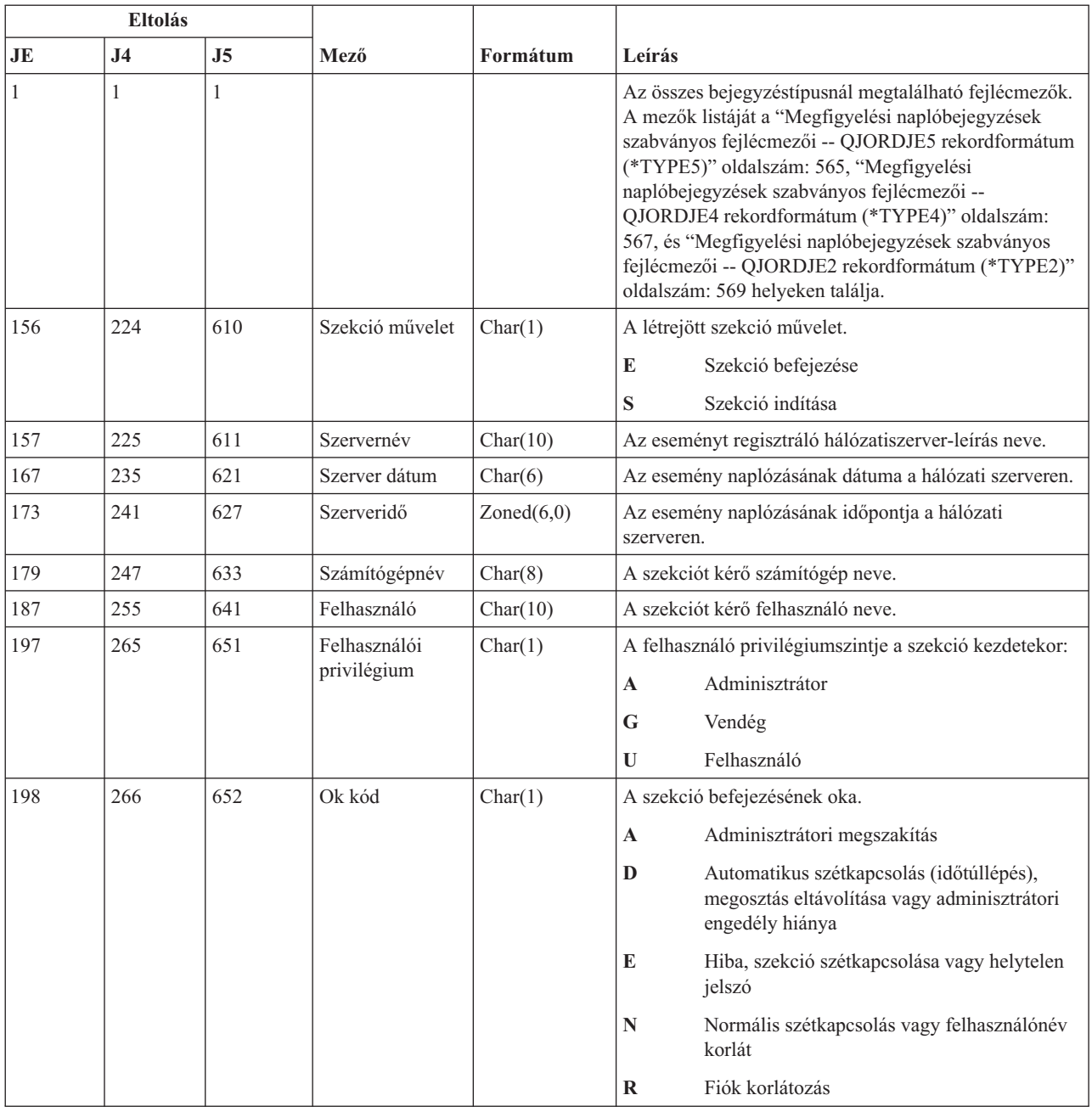

# **VU (Hálózati profil változás) naplóbejegyzések**

Ez a táblázat adja meg a VU (Hálózati profil változás) típusú naplóbejegyzések formátumát.

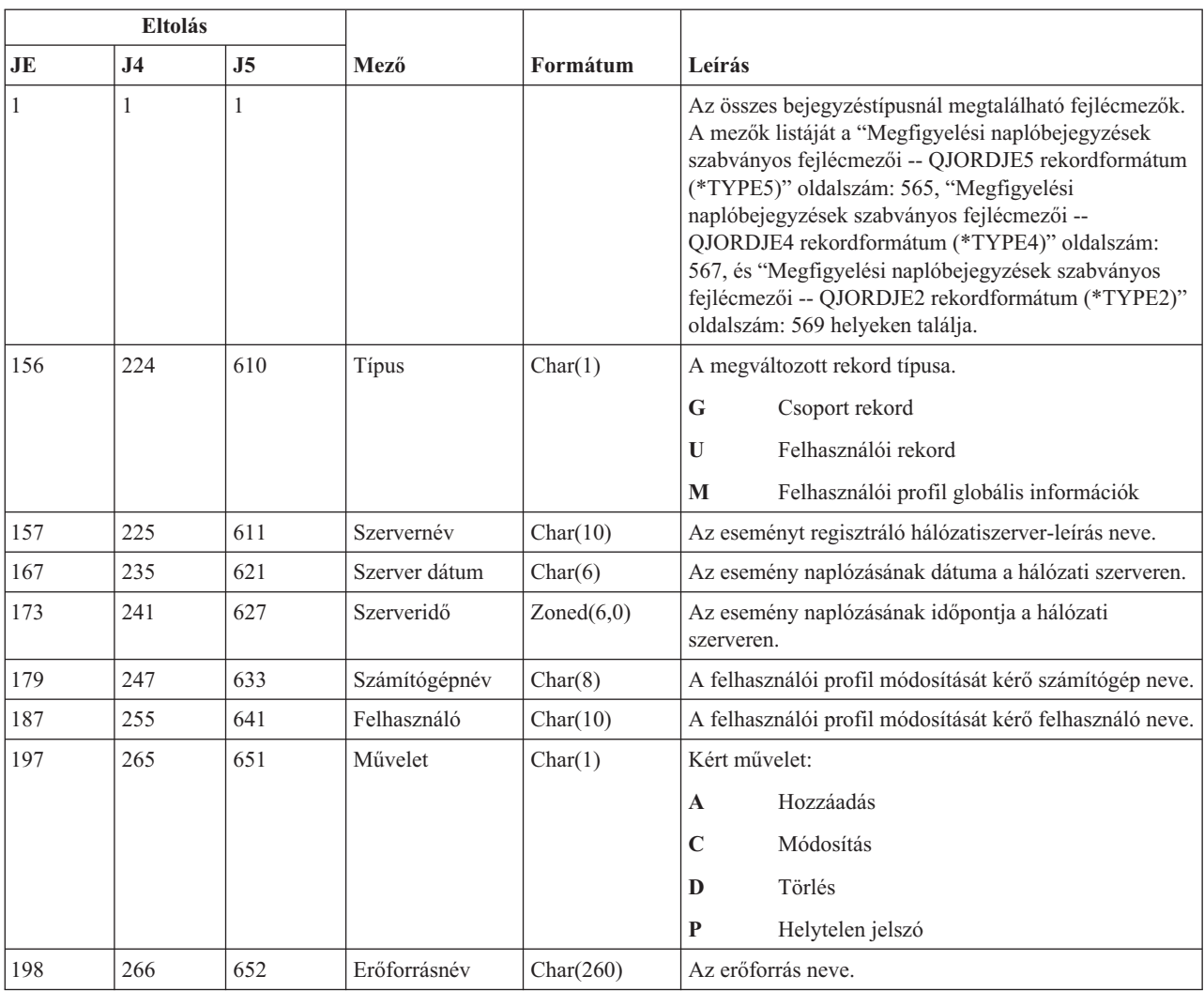

*226. táblázat: VU (Hálózati profil változás) naplóbejegyzések*. QASYVUJE/J4/J5 mezőleíró fájl

# **VV (Szerviz állapot változás) naplóbejegyzések**

Ez a táblázat adja meg a VV (Szerviz állapot változás) típusú naplóbejegyzések formátumát.

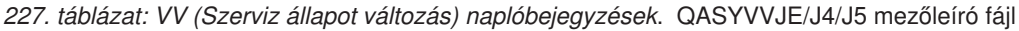

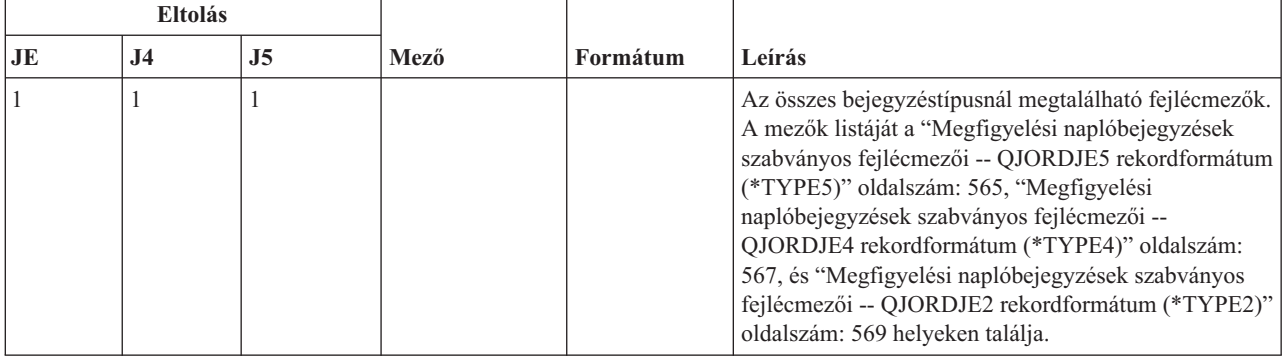

| Eltolás   |                |                |                       |               |                                                            |
|-----------|----------------|----------------|-----------------------|---------------|------------------------------------------------------------|
| <b>JE</b> | J <sub>4</sub> | J <sub>5</sub> | Mező                  | Formátum      | Leírás                                                     |
| 156       | 224            | 610            | Bejegyzés típus       | Char(1)       | A bejegyzés típusa:                                        |
|           |                |                |                       |               | $\mathbf C$<br>Szolgáltatás állapota megváltozott          |
|           |                |                |                       |               | E<br>Szerver leállt                                        |
|           |                |                |                       |               | Szerver szünetel<br>P                                      |
|           |                |                |                       |               | Szerver újraindult<br>$\bf{R}$                             |
|           |                |                |                       |               | Szerver elindult<br>S                                      |
| 157       | 225            | 611            | Szervernév            | Char(10)      | Az eseményt regisztráló hálózatiszerver-leírás neve.       |
| 167       | 235            | 621            | Szerver dátum         | Char(6)       | Az esemény naplózásának dátuma a hálózati szerveren.       |
| 173       | 241            | 627            | Szerveridő            | Zoned $(6,0)$ | Az esemény naplózásának időpontja a hálózati<br>szerveren. |
| 179       | 247            | 633            | Számítógépnév         | Char(8)       | A módosítást kérő számítógép neve.                         |
| 187       | 255            | 641            | Felhasználó           | Char(10)      | A módosítást kérő felhasználó neve.                        |
| 197       | 265            | 651            | <b>Állapot</b>        | Char(1)       | A szolgáltatás kérés állapota:                             |
|           |                |                |                       |               | Szolgáltatás aktív<br>$\mathbf A$                          |
|           |                |                |                       |               | Szolgáltatás felfüggesztésének indítása<br>B               |
|           |                |                |                       |               | $\mathbf C$<br>Szünetelt szolgáltatás folytatása           |
|           |                |                |                       |               | Szolgáltatás felfüggesztésének leállítása<br>E             |
|           |                |                |                       |               | Szolgáltatás szünetelése<br>H                              |
|           |                |                |                       |               | Szolgáltatás szünetel<br>L                                 |
|           |                |                |                       |               | S<br>Szolgáltatás leállt                                   |
| 198       | 266            | 652            | Szolgáltatás mód      | Char(8)       | A kért szolgáltatás kódja.                                 |
| 206       | 274            | 660            | Beállítandó<br>szöveg | Char(80)      | A szerviz kérés által beállítandó szöveg.                  |
| 286       | 354            | 740            | Visszatérési érték    | Char(4)       | A módosítási művelet visszatérési értéke.                  |
| 290       | 358            | 744            | Szolgáltatás          | Char(20)      | A megváltoztatott szolgáltatás.                            |

*227. táblázat: VV (Szerviz állapot változás) naplóbejegyzések (Folytatás)*. QASYVVJE/J4/J5 mezőleíró fájl

# **X0 (Hálózati hitelesítés) naplóbejegyzések**

Ez a táblázat adja meg az X0 (Hálózati hitelesítés) típusú naplóbejegyzések formátumát.

*228. táblázat: X0 (Hálózati hitelesítés) naplóbejegyzések*. QASYX0JE/J4/J5 mezőleíró fájl

| Eltolás |           |    |      |          |                                                                                                    |
|---------|-----------|----|------|----------|----------------------------------------------------------------------------------------------------|
| JE.     | <b>J4</b> | J5 | Mező | Formátum | Leírás                                                                                                    |
|         |           |    |      |          | Az összes bejegyzéstípusnál megtalálható fejlécmezők.<br>A mezők listáját a "Megfigyelési naplóbejegyzések<br>szabványos fejlécmezői -- QJORDJE5 rekordformátum<br>(*TYPE5)" oldalszám: 565, "Megfigyelési<br>naplóbejegyzések szabványos fejlécmezői -- QJORDJE4<br>rekordformátum (*TYPE4)" oldalszám: 567, és<br>"Megfigyelési naplóbejegyzések szabványos fejlécmezői<br>-- OJORDJE2 rekordformátum (*TYPE2)" oldalszám:<br>569 helveken találja. |

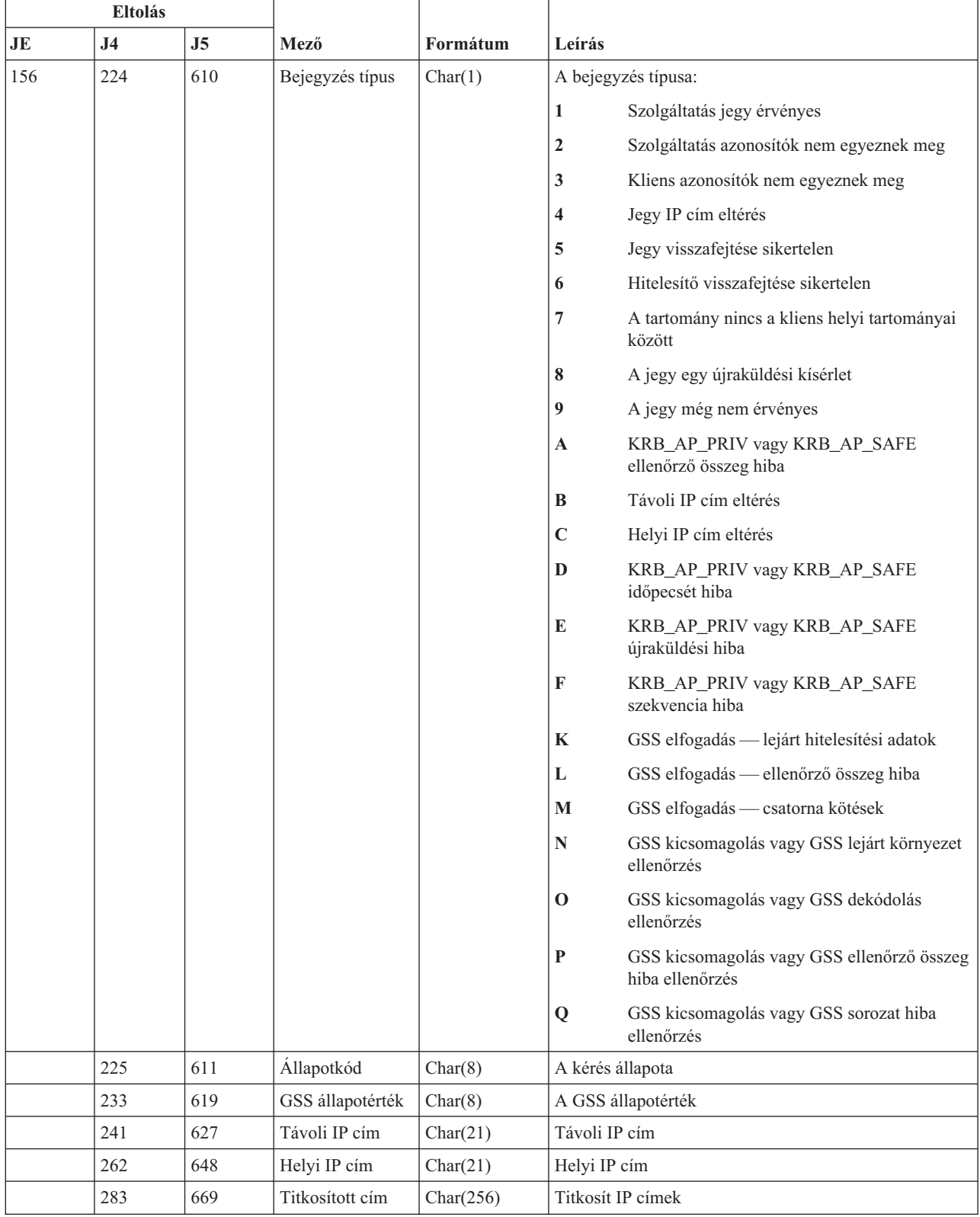

#### *228. táblázat: X0 (Hálózati hitelesítés) naplóbejegyzések (Folytatás)*. QASYX0JE/J4/J5 mezőleíró fájl

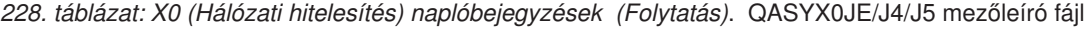

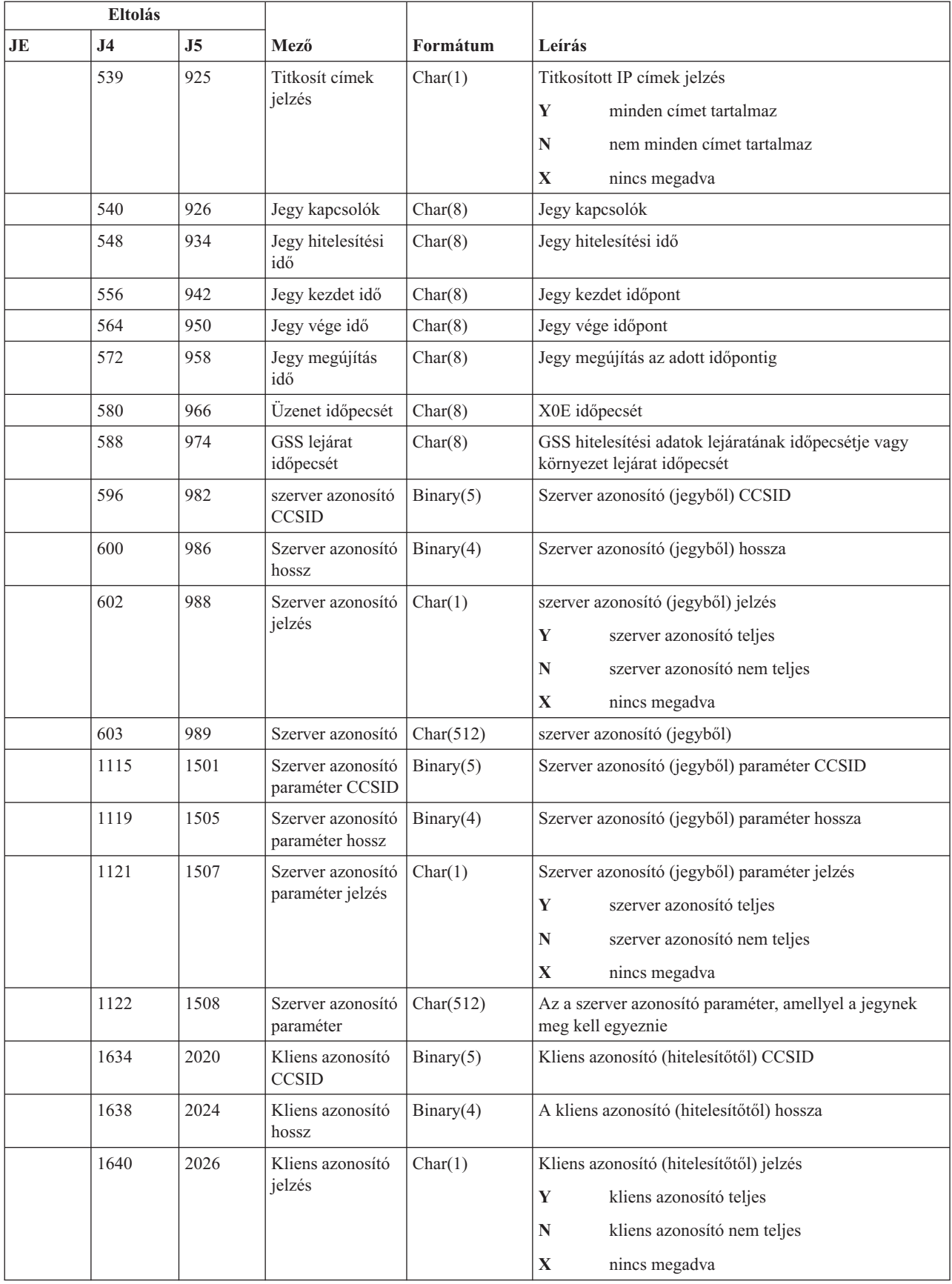

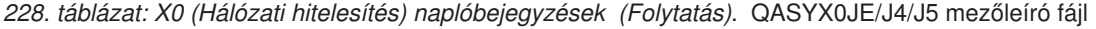

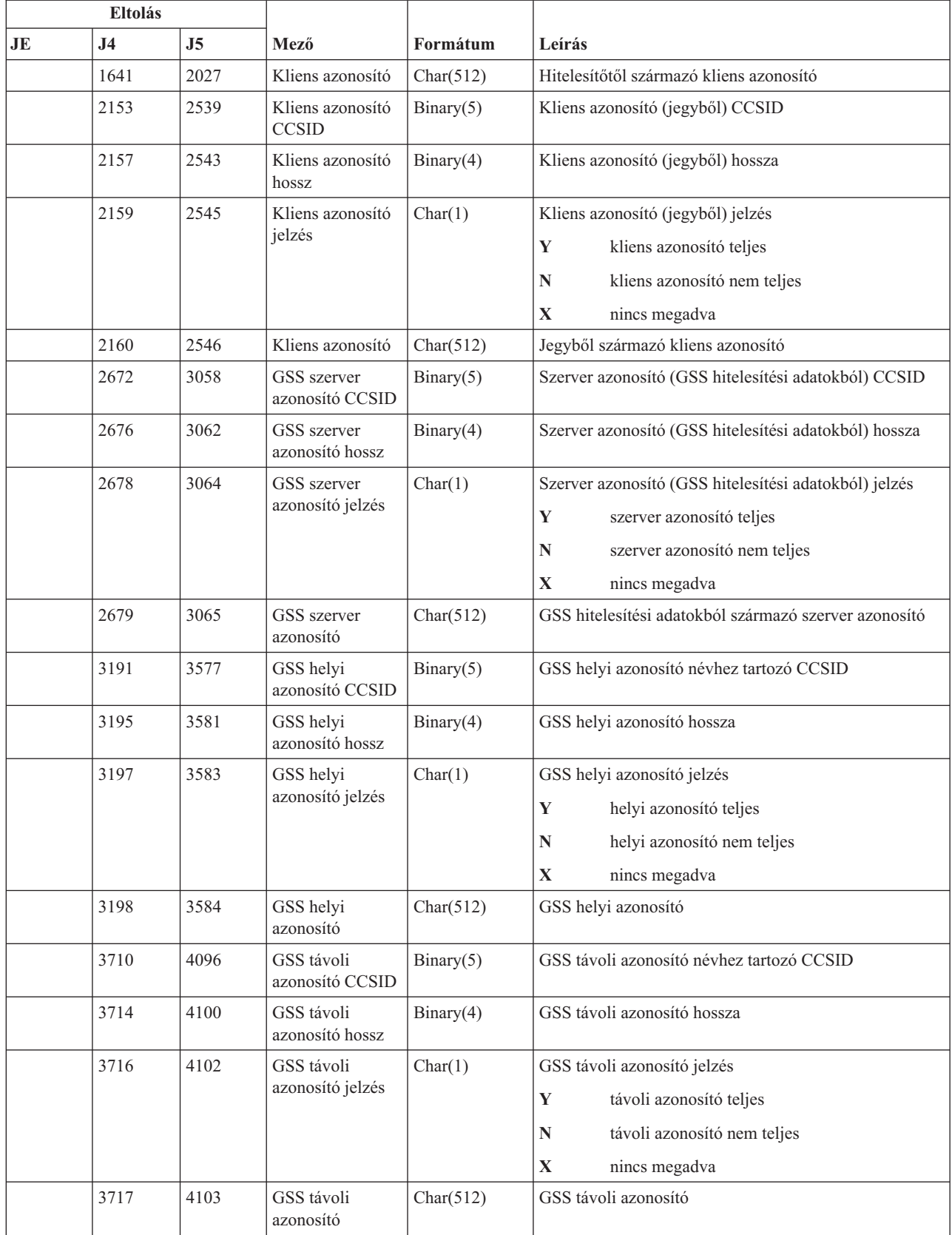

### **X1 (Azonosságtoken) naplóbejegyzések**

Ez a táblázat adja meg az X1 (Azonosságtoken) típusú naplóbejegyzések formátumát.

*229. táblázat: X1 (Azonosságtoken) naplóbejegyzések*. QASYX1JE/J4/J5 mezőleíró fájl

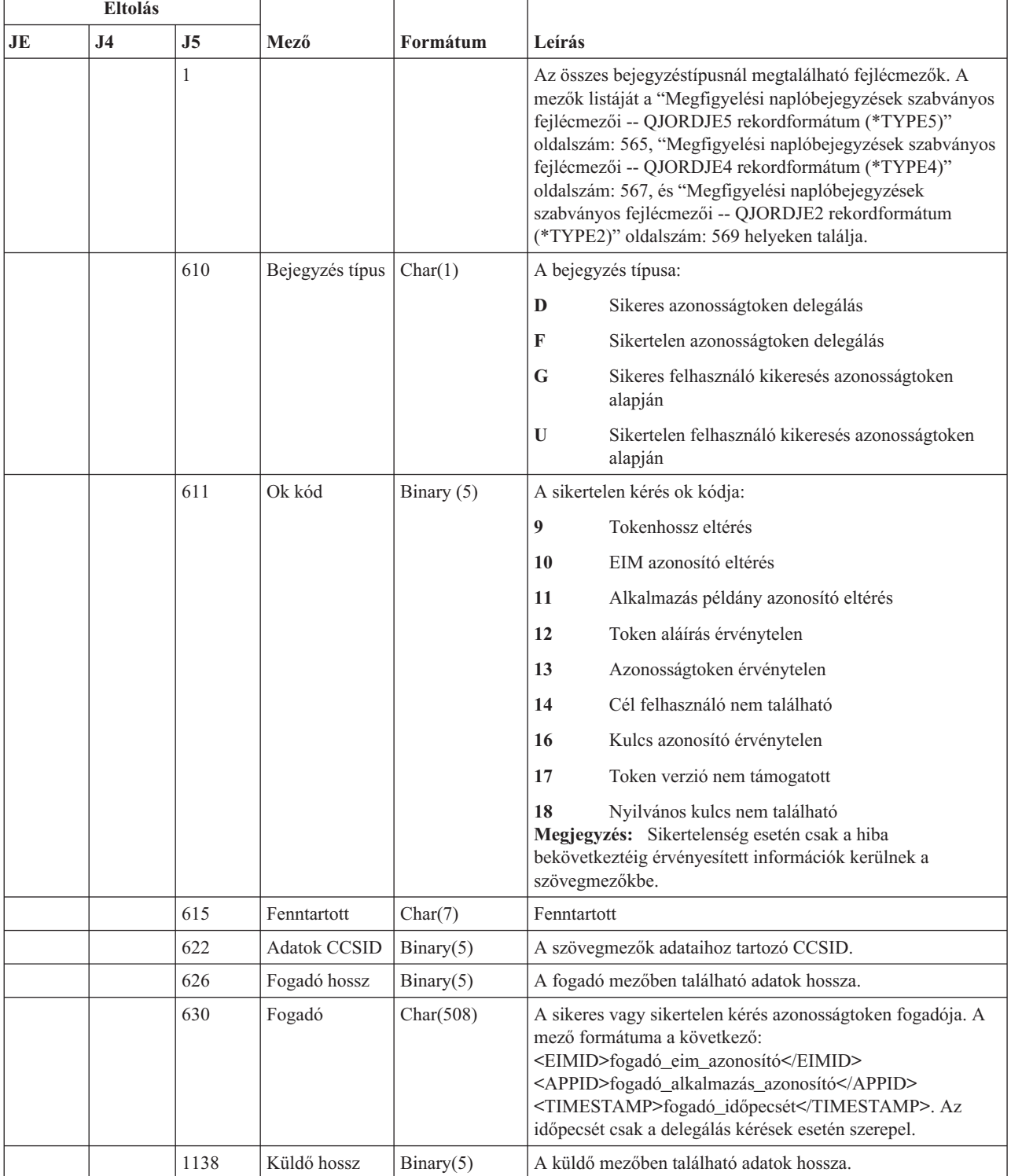

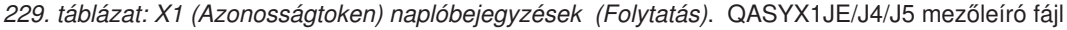

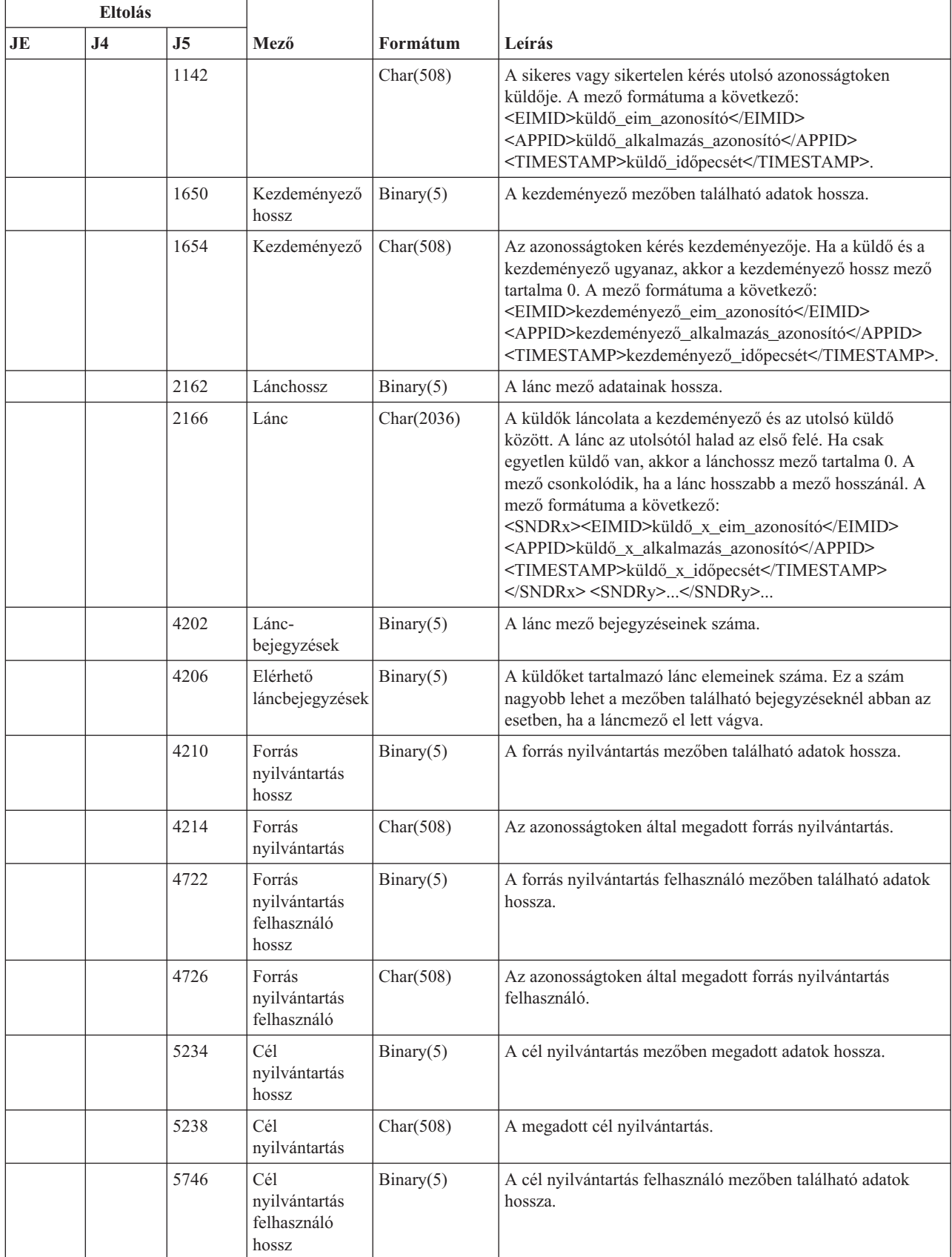

*229. táblázat: X1 (Azonosságtoken) naplóbejegyzések (Folytatás)*. QASYX1JE/J4/J5 mezőleíró fájl

| <b>Eltolás</b> |           |      |                                     |           |                                                                            |
|----------------|-----------|------|-------------------------------------|-----------|----------------------------------------------------------------------------|
| JE             | <b>J4</b> | J5   | Mező                                | Formátum  | Leírás                                                                     |
|                |           | 5750 | Cél<br>nyilvántartás<br>felhasználó | Char(508) | A cél nyilvántartás felhasználó, amelyre az azonosságtoken<br>leképeződik. |

#### **XD (Címtárszerver kiterjesztés) naplóbejegyzések** |

Ez a táblázat adja meg az XD (Címtárszerver kiterjesztés) típusú naplóbejegyzések formátumát. |

*230. táblázat: XD (Címtárszerver kiterjesztés) naplóbejegyzések*. QASYXDJ5 mezőleíró fájl |

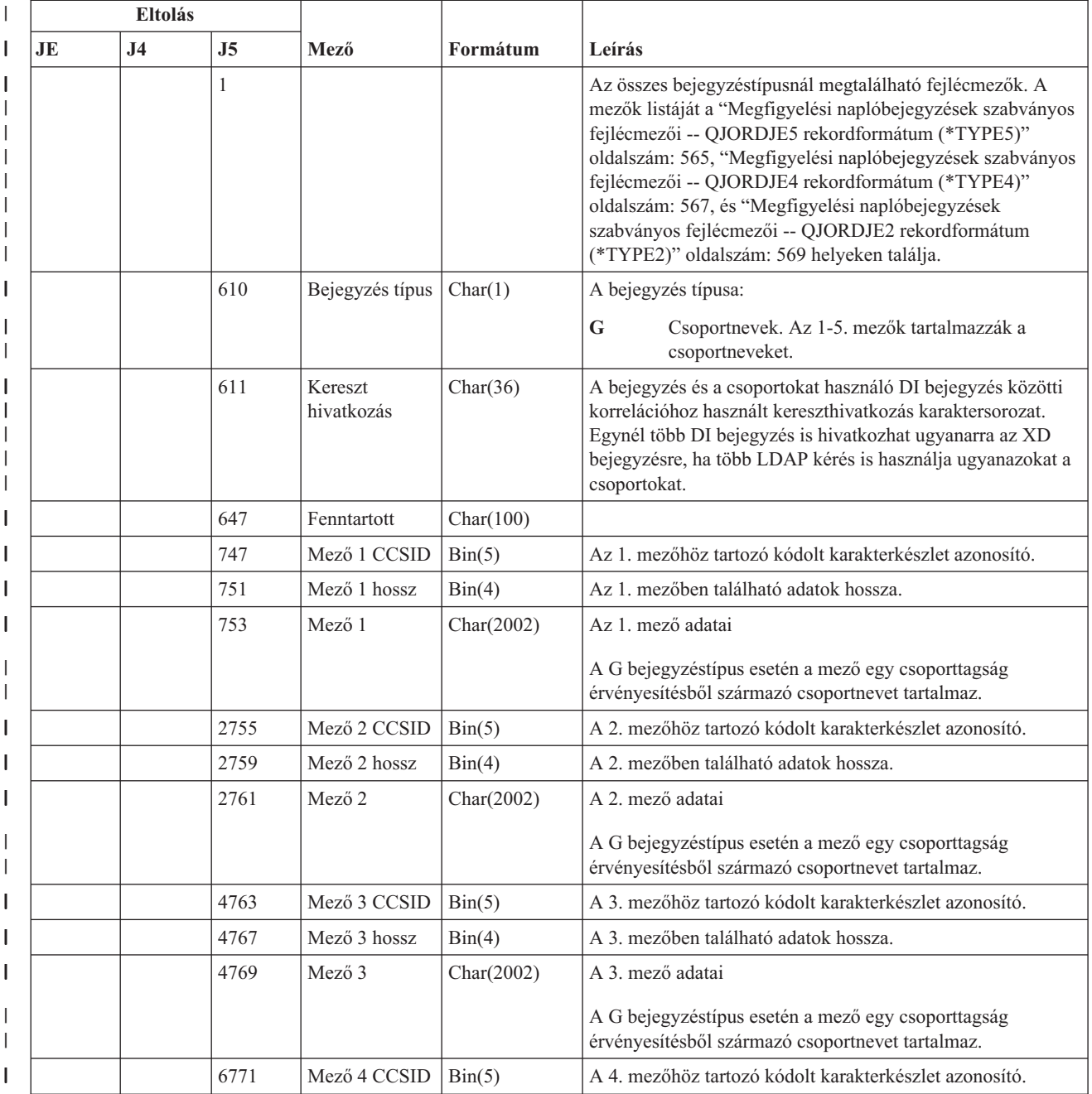

| Eltolás |                |                |              |            |                                                                                                    |  |
|---------|----------------|----------------|--------------|------------|----------------------------------------------------------------------------------------------------|--|
| JE      | J <sub>4</sub> | J <sub>5</sub> | Mező         | Formátum   | Leírás                                                                                                 |  |
|         |                | 6775           | Mező 4 hossz | Bin(4)     | A 4. mezőben található adatok hossza.                                                                  |  |
|         |                | 6777           | Mező 4       | Char(2002) | A 4. mező adatai                                                                                       |  |
|         |                |                |              |            | A G bejegyzéstípus esetén a mező egy csoporttagság<br>érvényesítésből származó csoportnevet tartalmaz. |  |
|         |                | 8779           | Mező 5 CCSID | Bin(5)     | Az 5. mezőhöz tartozó kódolt karakterkészlet azonosító.                                                |  |
|         |                | 8783           | Mező 5 hossz | Bin(4)     | Az 5. mezőben található adatok hossza.                                                                 |  |
|         |                | 8785           | Mező 5       | Char(2002) | Az 5. mező adatai                                                                                      |  |
|         |                |                |              |            | A G bejegyzéstípus esetén a mező egy csoporttagság<br>érvényesítésből származó csoportnevet tartalmaz. |  |

*230. táblázat: XD (Címtárszerver kiterjesztés) naplóbejegyzések (Folytatás)*. QASYXDJ5 mezőleíró fájl |

#### **YC (Átváltás DLO objektumra) naplóbejegyzések**  $\mid$

Ez a táblázat adja meg az YC (Átváltás DLO objektumra) naplóbejegyzések formátumát.

*231. táblázat: YC (Átváltás DLO objektumra) naplóbejegyzések*. QASYYCJE/J4/J5 mezőleíró fájl

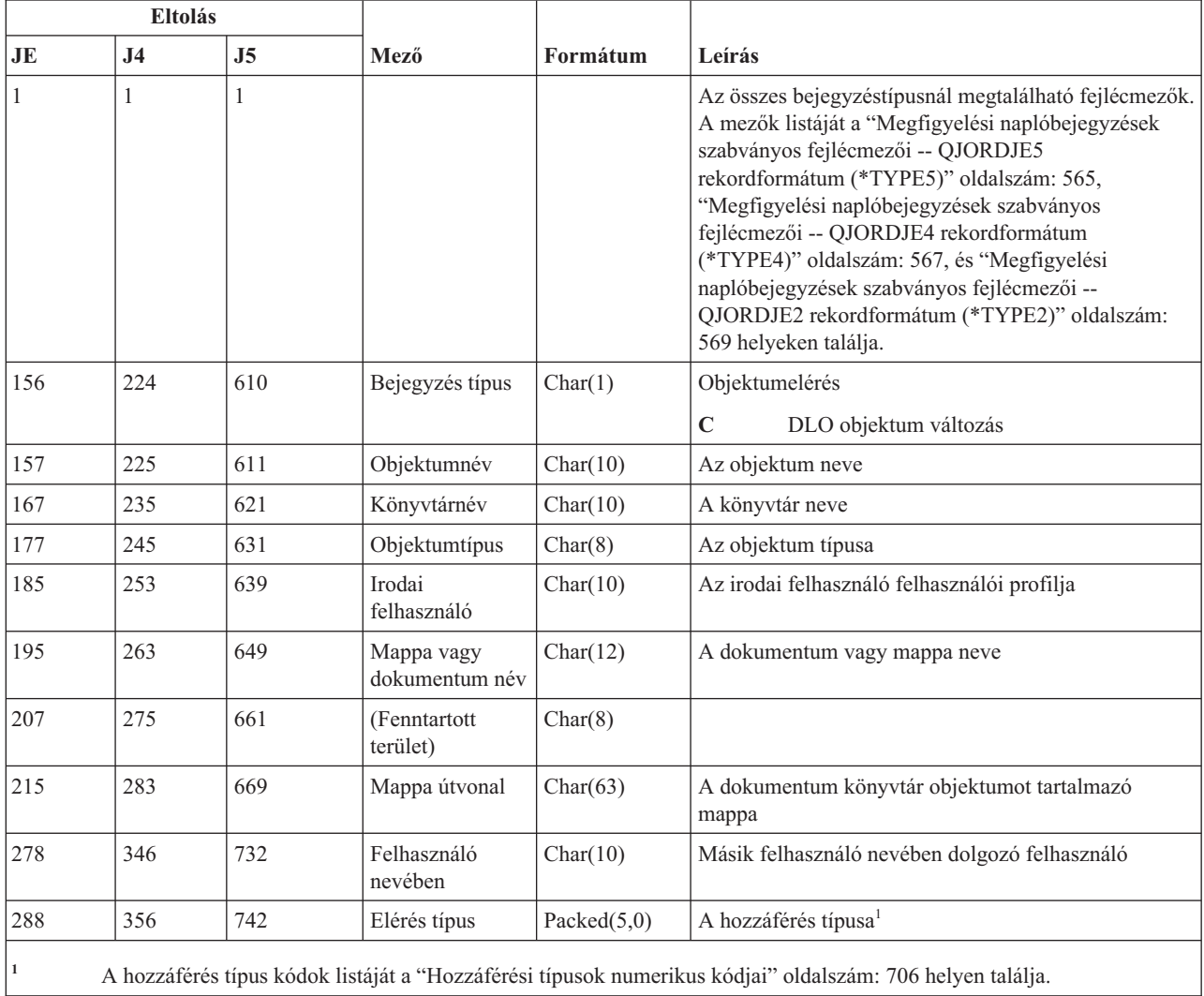

#### **YR (DLO objektum olvasás) naplóbejegyzések**

Ez a táblázat adja meg az YR (DLO objektum olvasás) naplóbejegyzések formátumát.

*232. táblázat: YR (DLO objektum olvasás) naplóbejegyzések*. QASYYRJE/J4/J5 mezőleíró fájl

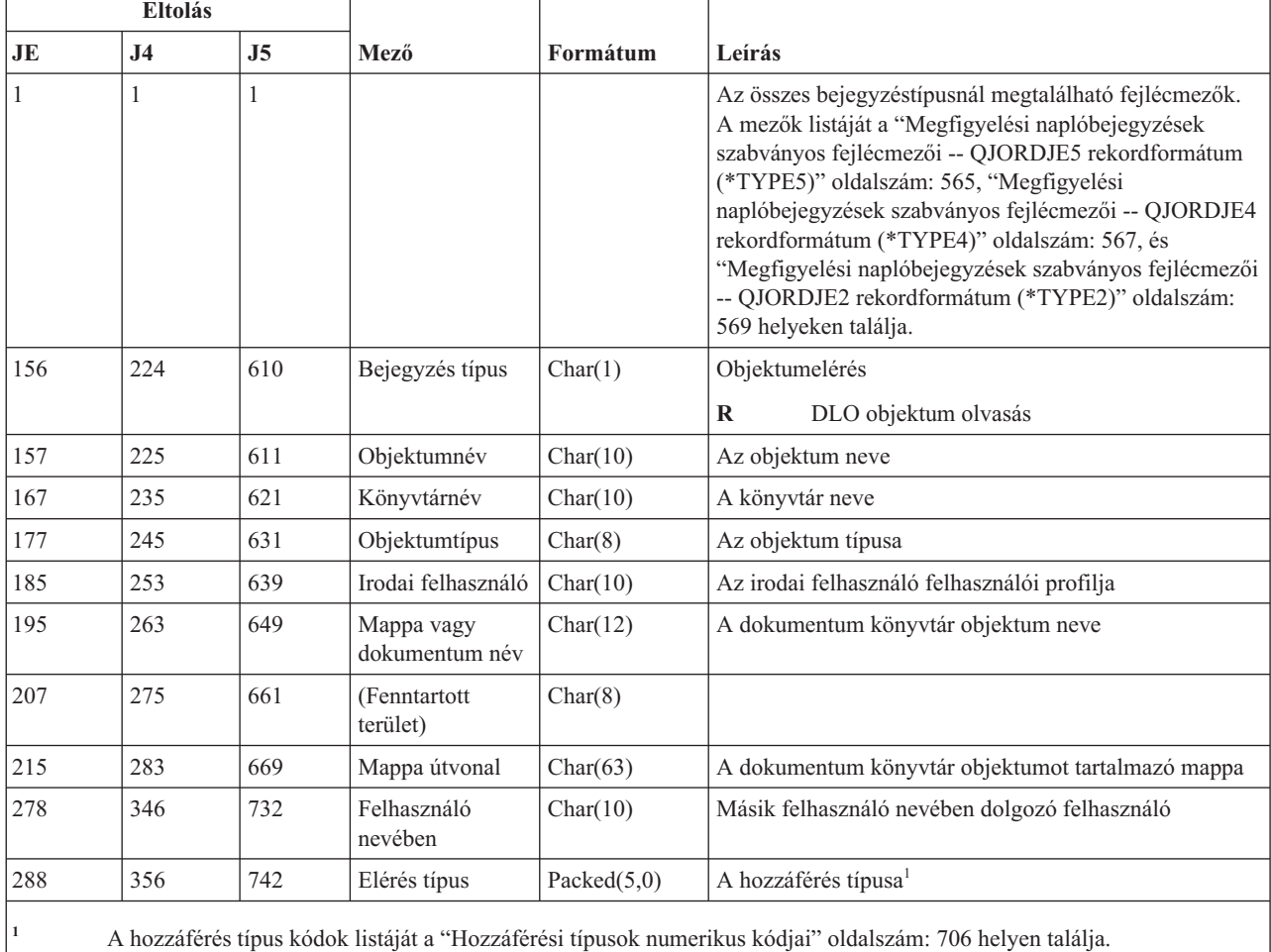

### **ZC (átváltás objektumra) naplóbejegyzések**

Ez a táblázat adja meg a ZC (átváltás objektumra) naplóbejegyzések formátumát.

*233. táblázat: ZC (átváltás objektumra) naplóbejegyzések*. QASYZCJE/J4/J5 mezőleíró fájl

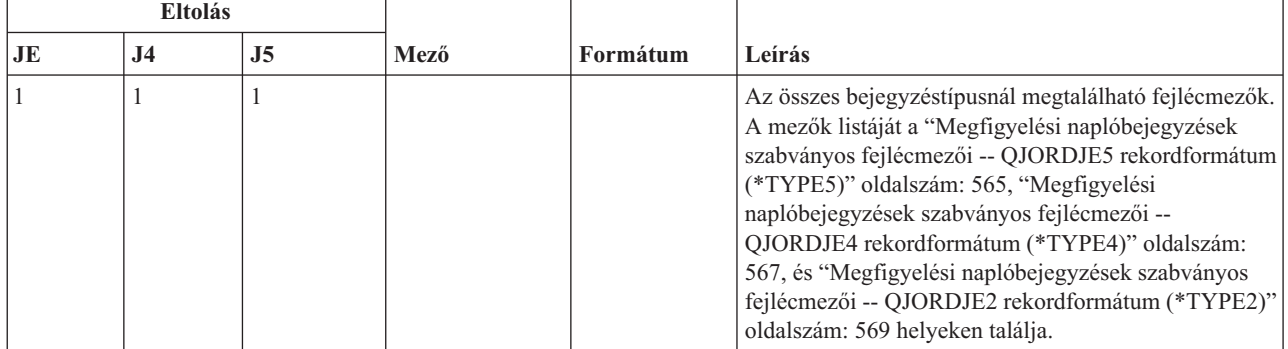

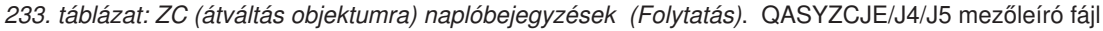

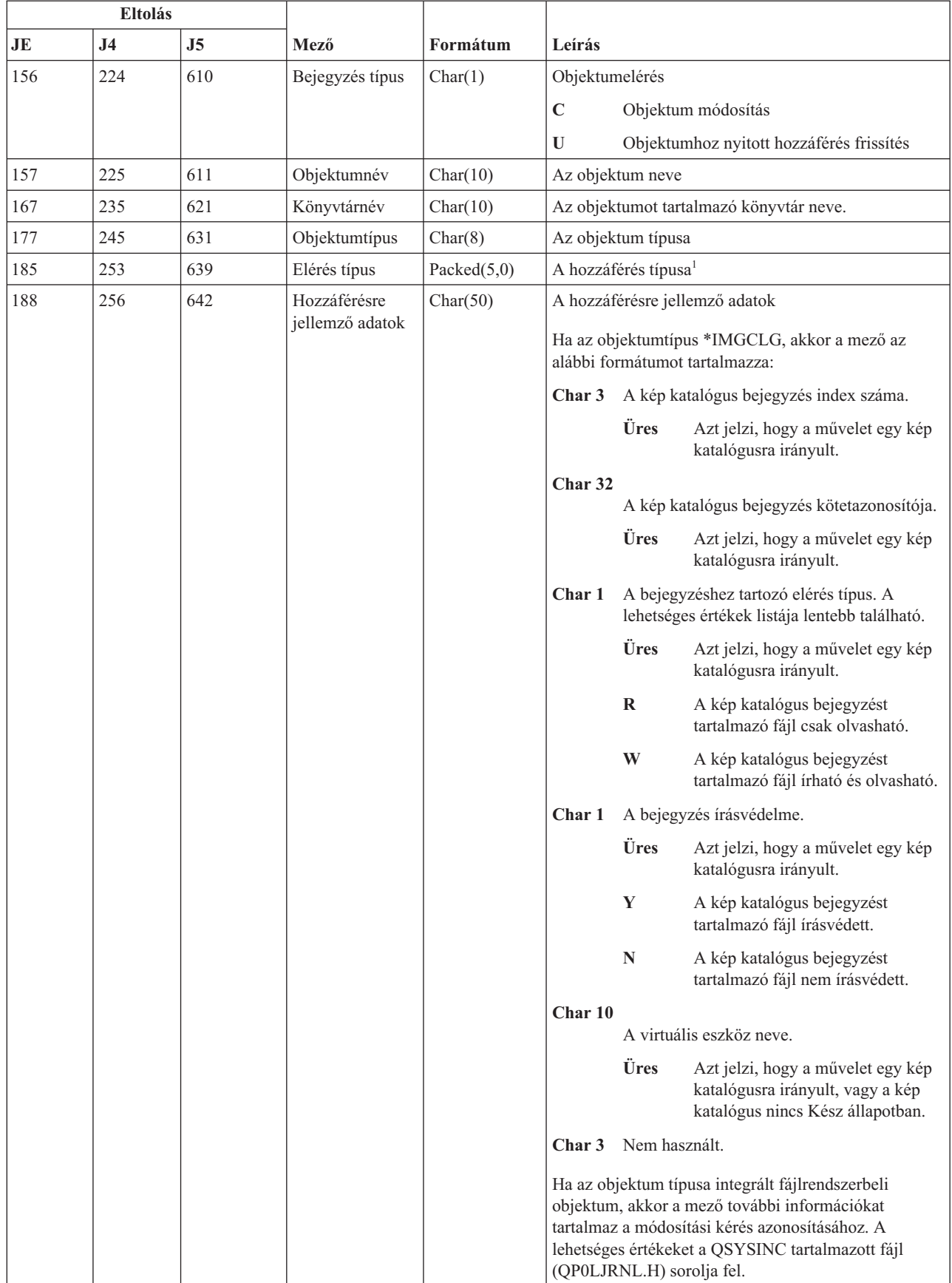

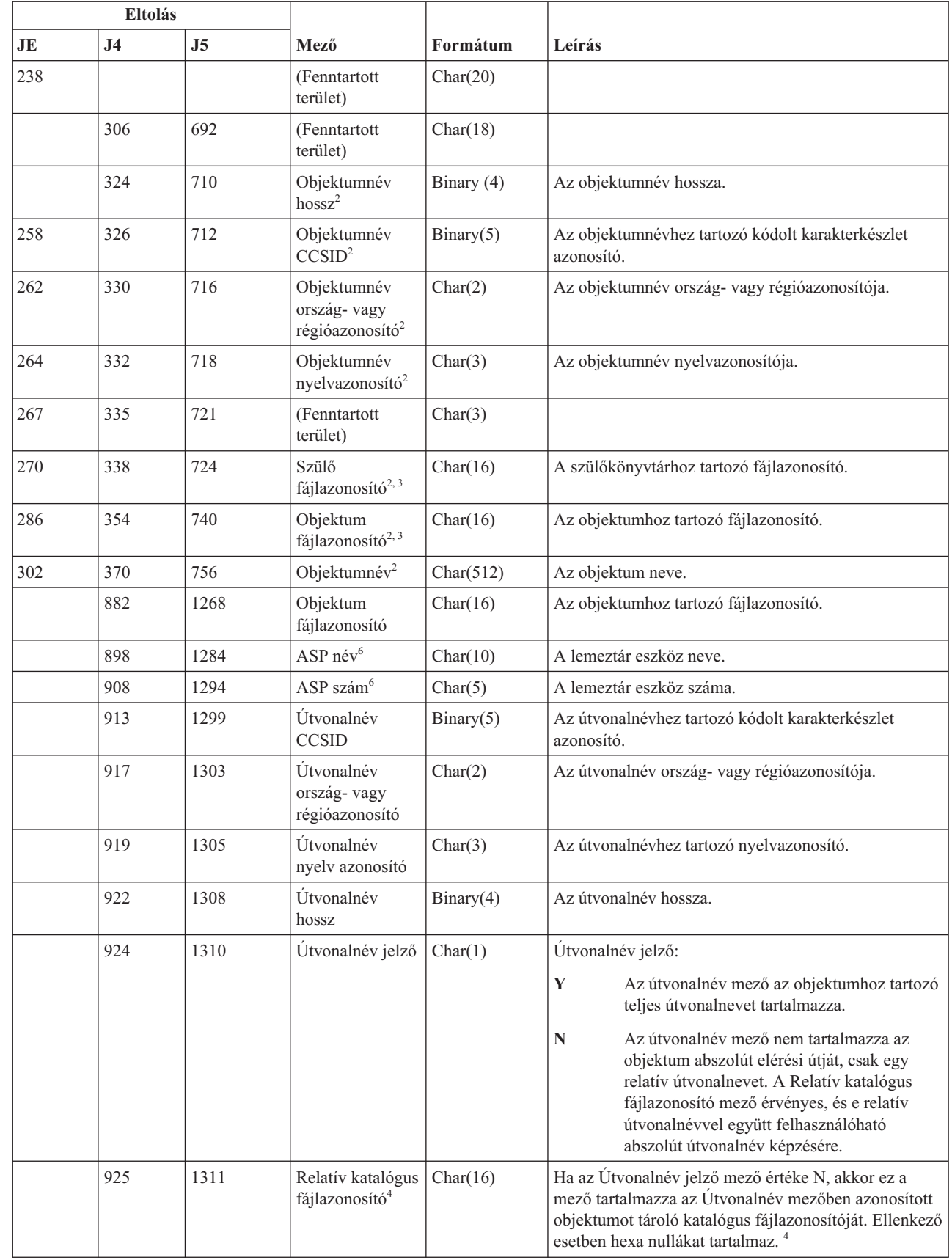

 $\vert$ 

 $\begin{array}{c} \hline \end{array}$ 

|

 $\bar{\phantom{a}}$ 

|

*233. táblázat: ZC (átváltás objektumra) naplóbejegyzések (Folytatás)*. QASYZCJE/J4/J5 mezőleíró fájl

*233. táblázat: ZC (átváltás objektumra) naplóbejegyzések (Folytatás)*. QASYZCJE/J4/J5 mezőleíró fájl

| <b>Eltolás</b> |                                                                                                    |      |                         |            |                                    |  |
|----------------|----------------------------------------------------------------------------------------------------|------|-------------------------|------------|------------------------------------|--|
| JE             | J <sub>4</sub>                                                                                                    | J5   | Mező                    | Formátum   | Leírás                             |  |
|                | 941                                                                                                    | 1327 | Utvonalnév <sup>5</sup> | Char(5002) | Az objektumhoz tartozó útvonalnév. |  |
|                | A hozzáférés típus kódok listáját a "Hozzáférési típusok numerikus kódjai" oldalszám: 706 helyen találja.                                                                                                    |      |                         |            |                                    |  |
| $\overline{2}$ | Ezek a mezők csak a "gyökér" (/), QOpenSys és felhasználó által megadott fájlrendszerekben található objektumoknál<br>vannak kitöltve.                                                                       |      |                         |            |                                    |  |
| 3              | Ha egy azonosító bal szélső bitje 1, míg a többi bit 0 értékű, akkor az adott azonosító NINCS beállítva.                                                                                                    |      |                         |            |                                    |  |
| $\overline{4}$ | Ha az Utvonalnév jelző mező értéke N, és a Relatív katalógus fájlazonosító mező hexa nullákat tartalmaz, akkor<br>valamilyen hiba történt az útvonalnév információk meghatározásakor.                        |      |                         |            |                                    |  |
| 5              | Ez egy változó hosszúságú mező. Az első két byte tartalmazza az útvonalnév hosszát.                                                                                                    |      |                         |            |                                    |  |
| 6              | Ha az objektum egy könyvtárban található, akkor ezek az objektum könyvtárára vonatkozó ASP információk. Ha az<br>objektum nem egy könyvtárban található, akkor ezek az objektumra vonatkozó ASP információk. |      |                         |            |                                    |  |

### **ZR (Objektum olvasás) naplóbejegyzések**

Ez a táblázat adja meg a ZR (Objektum olvasás) naplóbejegyzések formátumát.

*234. táblázat: ZR (Objektum olvasás) naplóbejegyzések*. QASYZRJE/J4/J5 mezőleíró fájl

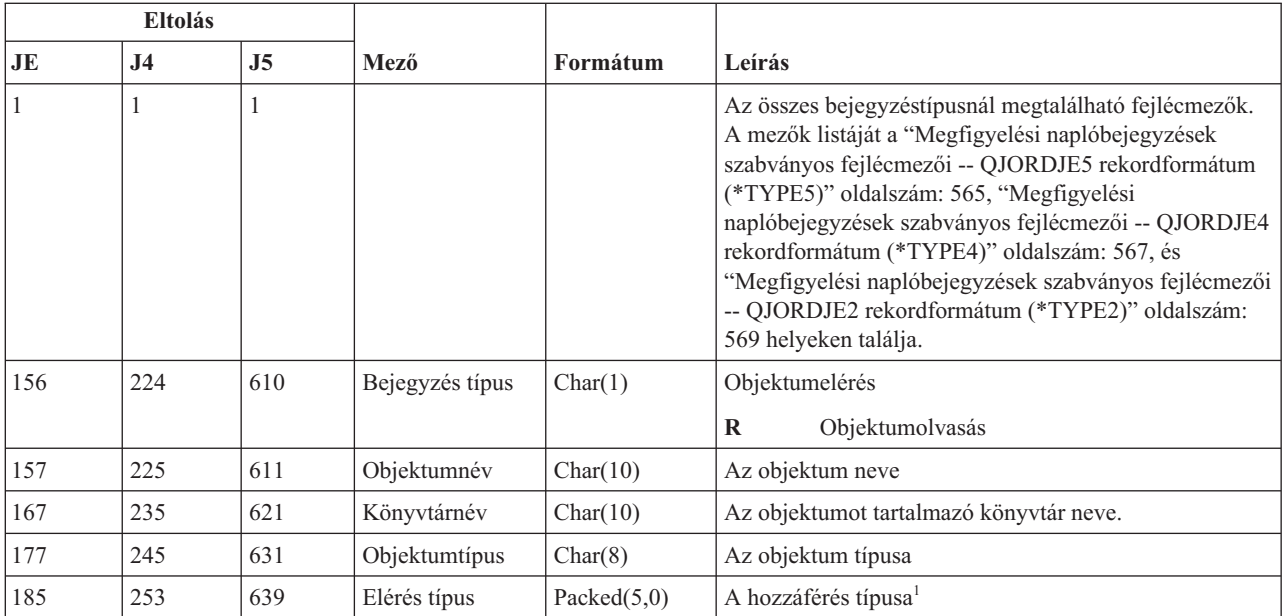

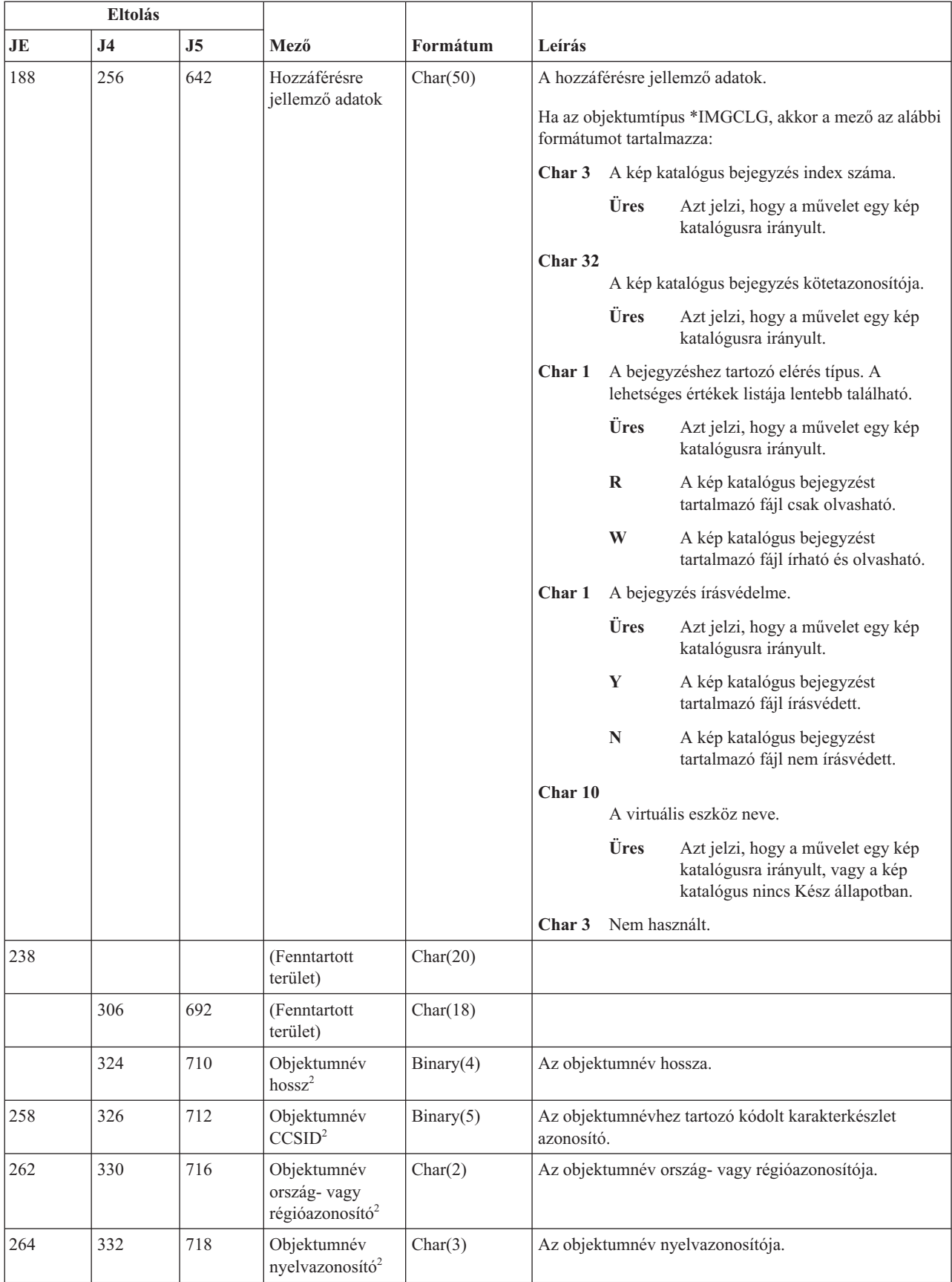

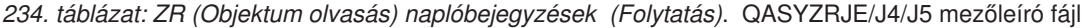

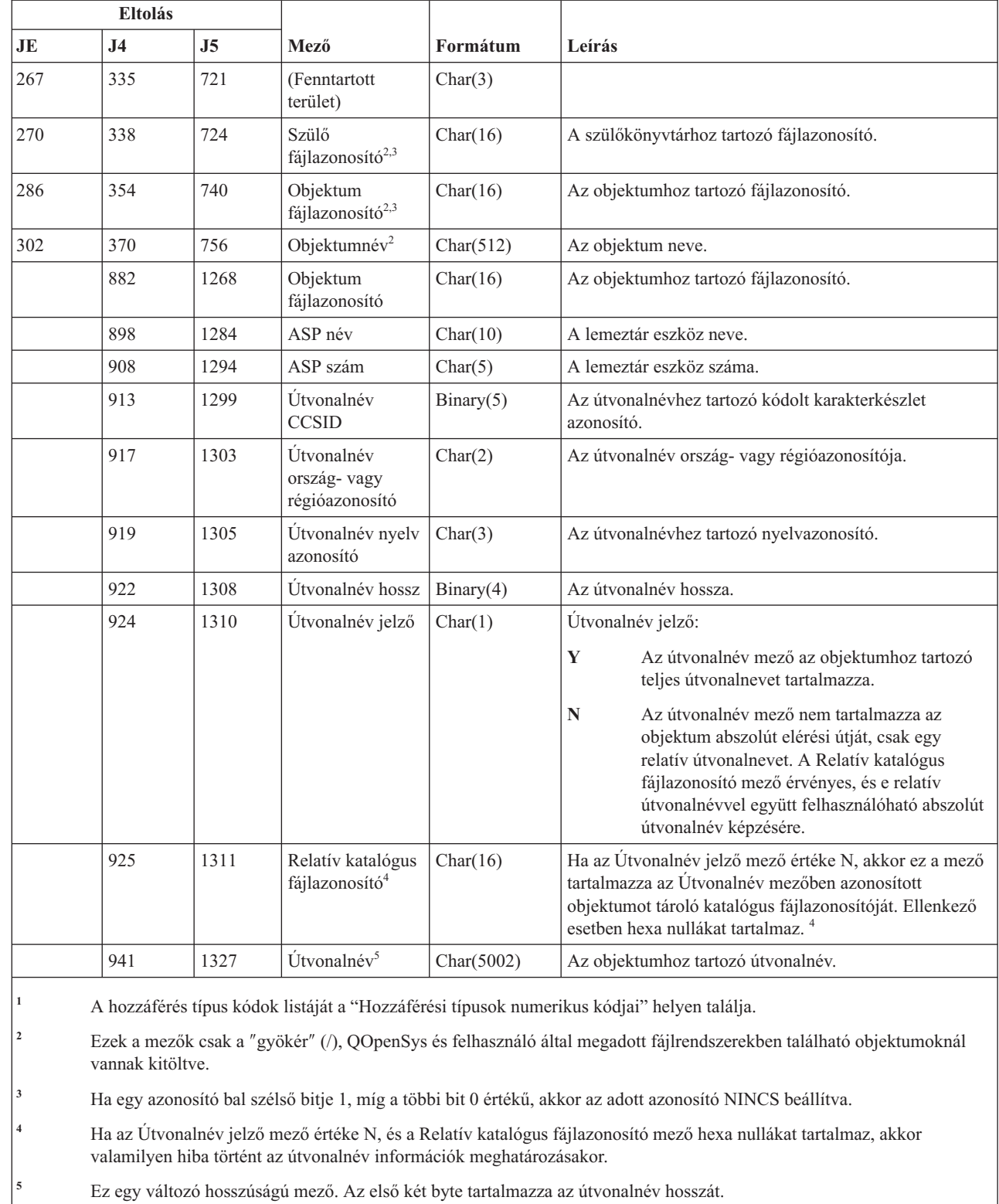

#### <span id="page-719-0"></span>*234. táblázat: ZR (Objektum olvasás) naplóbejegyzések (Folytatás)*. QASYZRJE/J4/J5 mezőleíró fájl

# **Hozzáférési típusok numerikus kódjai**

Ez a táblázat sorolja fel a QASYYCJE/J4/J5, QASYYRJE/J4/J5, QASYZCJE/J4/J5, és QASYZRJE/J4/J5 fájlokban az objektum megfigyelési naplóbejegyzésekhez használt hozzáférési kódokat.

|

|

|

|
| Kód                      | Hozzáférési típus           | Kód | Hozzáférési típus             | Kód | Hozzáférési típus                    |
|--------------------------|-----------------------------|-----|-------------------------------|-----|--------------------------------------|
| $\,1$                    | Hozzáadás                   | 26  | Betöltés                      | 51  | Küldés                               |
| $\overline{c}$           | Program aktiválás           | 27  | Listázás                      | 52  | Indítás                              |
| $\overline{3}$           | Elemzés                     | 28  | Mozgatás                      | 53  | Átvitel                              |
| $\overline{4}$           | Alkalmazás                  | 29  | Összefésülés                  | 54  | Nyomkövetés                          |
| 5                        | Hívás vagy<br><b>TFRCTL</b> | 30  | Megnyitás                     | 55  | Ellenőrzés                           |
| $\sqrt{6}$               | Konfigurálás                | 31  | Nyomtatás                     | 56  | Változás                             |
| $\overline{\mathcal{I}}$ | Módosítás                   | 32  | Lekérdezés                    | 57  | Kezelés                              |
| $\,$ $\,$                | Ellenőrzés                  | 33  | Helyreállítás                 | 58  | DLO jellemző<br>olvasás/módosítás    |
| 9                        | Bezárás                     | 34  | Fogadás                       | 59  | DLO biztonság<br>olvasás/módosítás   |
| 10                       | Kiürítés                    | 35  | Olvasás                       | 60  | DLO tartalom<br>olvasás/módosítás    |
| 11                       | Összehasonlítás             | 36  | Újraszervezés                 | 61  | DLO összes rész<br>olvasás           |
| 12                       | Visszavonás                 | 37  | Felszabadítás                 | 62  | Megszorítás<br>hozzáadás             |
| 13                       | Másolás                     | 38  | Eltávolítás                   | 63  | Megszorítás<br>módosítás             |
| 14                       | Létrehozás                  | 39  | Átnevezés                     | 64  | Megszorítás<br>eltávolítás           |
| 15                       | Átalakítás                  | 40  | Csere                         | 65  | Eljárás indítás                      |
| 16                       | Hibakeresés                 | 41  | Folytatás                     | 66  | **OOPOOL<br>hozzáférés<br>megszerzés |
| $17\,$                   | Törlés                      | 42  | Visszaállítás                 | 67  | Objektum aláírás                     |
| $18\,$                   | Kiíratás                    | 43  | Lekérés                       | 68  | Minden aláírás<br>eltávolítása       |
| 19                       | Megjelenítés                | 44  | Futtatás                      | 69  | Aláírt objektum<br>törlés            |
| $20\,$                   | Szerkesztés                 | 45  | Visszavonás                   | 70  | <b>MOUNT</b>                         |
| $21\,$                   | Befejezés                   | 46  | Mentés                        | 71  | Felszabadítás                        |
| 22                       | Fájl                        | 47  | Mentés<br>tárfelszabadítással | 72  | Visszagörgetés vége                  |
| $23\,$                   | Adományozás                 | 48  | Mentés és törlés              |     |                                      |
| 24                       | Felfüggesztés               | 49  | Elküldés                      |     |                                      |
| 25                       | Inicializálás               | 50  | Beállítás                     |     |                                      |
|                          |                             |     |                               |     |                                      |

*235. táblázat: Hozzáférési típusok numerikus kódjai*

# <span id="page-722-0"></span>**G. függelék Biztonsági eszközök parancsai és menüi**

A SECTOOLS (Biztonsági eszközök) menü, a SECBATCH (Biztonsági jelentések kötegelt elküldése vagy ütemezés) menü, illetve a Rendszer biztonságának beállítása (CFGSYSSEC) és a Nyilvános jogosultság visszavonása (RVKPUBAUT) parancs négy olyan biztonsági eszköz, amely a rendszer biztonságának beállításához nyújt segítséget.

A biztonsági eszközökhöz két menü áll rendelkezésre:

- v A SECTOOLS (Biztonsági eszközök) menü használható a parancsok interaktív futtatására.
- v A SECBATCH (Biztonsági jelentések kötegelt elküldése vagy ütemezése) menü segítségével futtathatók a parancsok kötegelt módon. A SECBATCH menü két részből áll. A menü első része a Job elküldése (SBMJOB) parancs segítségével küldi el kötegelve a jelentéseket azonnali feldolgozás céljából.

A menü második része a Job ütemezési bejegyzés hozzáadása (ADDJOBSCDE) parancsot alkalmazza. Segítségével lehetősége nyílik a biztonsági jelentések ütemezésére.

### **Biztonsági eszközök menü menüpontjai**

A Biztonsági eszközök (SECTOOLS) menü lehetőségeivel és parancsaival leegyszerűsítheti a rendszer biztonságának felügyeletét és irányítását.

Az alábbi képen látható a SECTOOLS menü felhasználói profilokra vonatkozó része.

A menü megjelenítéséhez írja be a GO SECTOOLS parancsot.

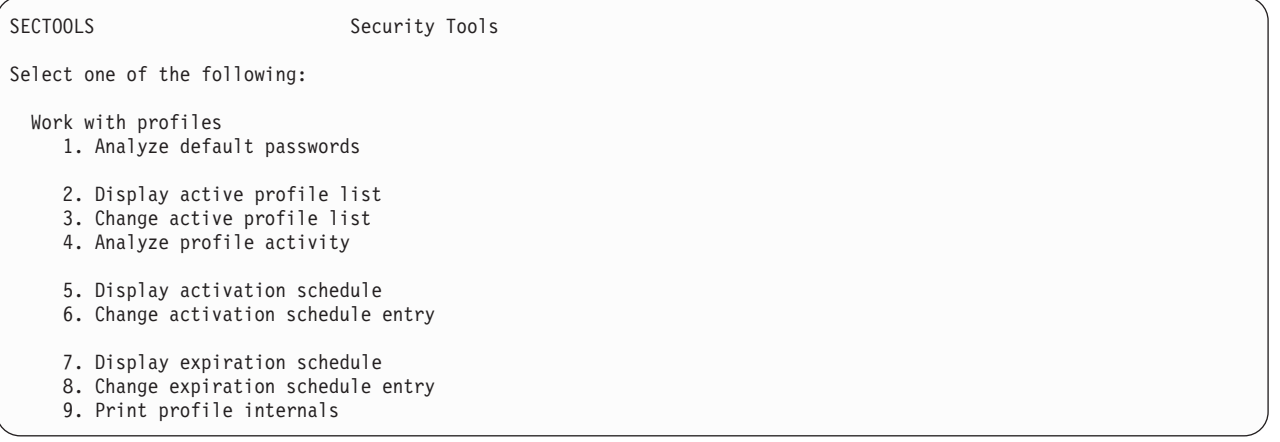

A menüpontokat és a hozzájuk tartozó parancsokat a 236. táblázat: sorolja fel:

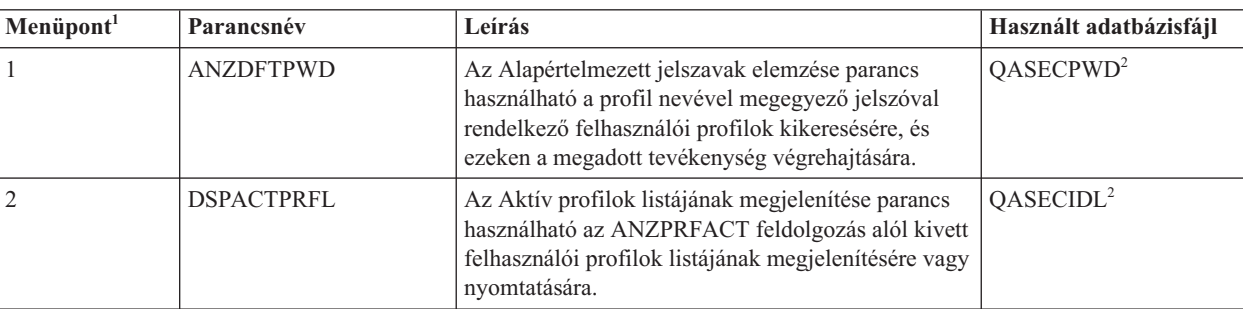

*236. táblázat: Az eszközök felhasználói profilokra vonatkozó parancsai*

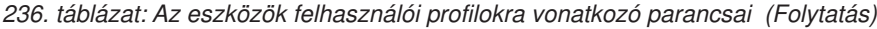

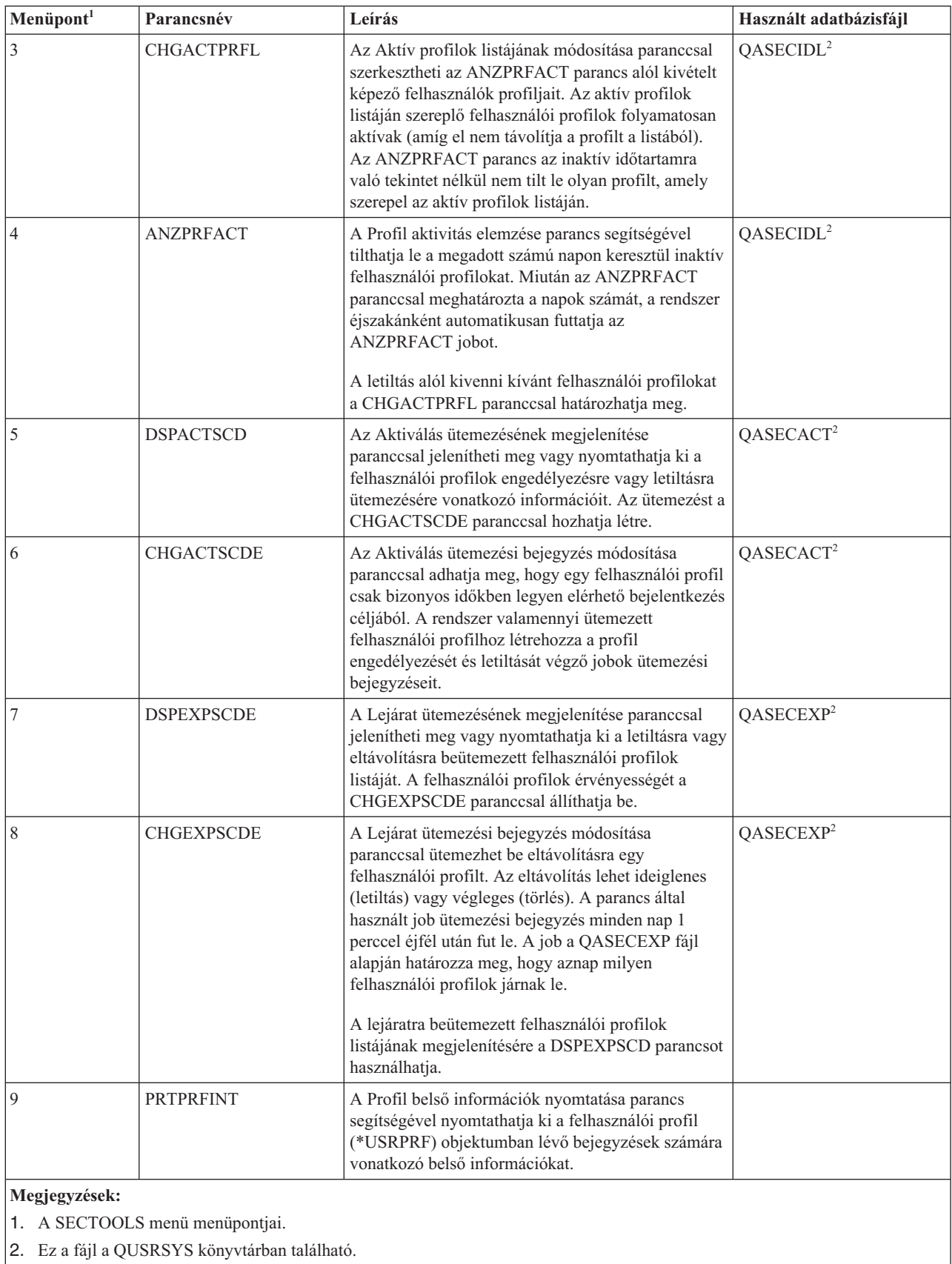

<span id="page-724-0"></span>A képernyő lapozásával további lehetőségeket jeleníthet meg. A 237. táblázat: a biztonsági megfigyeléssel kapcsolatos parancsokat és menüpontokat sorolja fel:

| Menüpont <sup>1</sup>                                                                                                    | Parancsnév        | Leírás                                                                                                    | Használt adatbázisfájl |
|----------------------------------------------------------------------------------------------------|-------------------|----------------------------------------------------------------------------------------------------|------------------------|
| 10                                                                                                    | <b>CHGSECAUD</b>  | A Biztonsági megfigyelés módosítása paranccsal<br>állíthatja be a biztonsági megfigyelést, illetve<br>módosíthatja a biztonsági megfigyelést vezérlő<br>rendszerváltozókat. A CHGSECAUD parancs<br>futtatásakor a rendszer létrehozza a biztonsági<br>megfigyelési (QAUDJRN) naplót, amennyiben az<br>még nem létezik.<br>A CHGSECAUD parancs lehetőségeivel a                                                                                                    |                        |
|                                                                                                    |                   | QAUDLVL (megfigyelési szint) és QAUDLVL2<br>(megfigyelési szint kiterjesztés) rendszerváltozó<br>egyszerűben beállítható. Az *ALL megadásával<br>minden lehetséges megfigyelési szint aktiválható. A<br>*DFTSET megadása csak a leggyakrabban használt<br>beállításokat (*AUTFAIL, *CREATE, *DELETE,<br>*SECURITY és *SAVRST) aktiválja.<br>Megjegyzés: Ha a biztonsági eszközök segítségével<br>állítja be a megfigyelést, akkor ne feledje el<br>megtervezni a megfigyelési napló fogadóinak<br>kezelését. Ennek hiányában hamar<br>lemezkihasználtsági problémákba ütközhet. |                        |
| 11                                                                                                    | <b>DSPSECAUD</b>  | A Biztonsági megfigyelés megjelenítése parancs<br>segítségével jelenítheti meg a biztonsági<br>megfigyelési naplóra vonatkozó információkat,<br>illetve a biztonsági megfigyeléssel kapcsolatos<br>rendszerváltozók értékét.                                                                                                    |                        |
| 12                                                                                                    | <b>CPYAUDJRNE</b> | A Megfigyelési naplóbejegyzések másolása<br>parancesal másolhatja a biztonsági megfigyelési<br>napló bejegyzéseit kimeneti fájlba.                                                                                                    | QASYxxJ5 <sup>2</sup>  |
| $\mathbf{1}$<br>A SECTOOLS menü menüpontjai.<br>$\mathbf 2$<br>Az xx a naplóbejegyzés kétkarakteres típusa. Az AE naplóbejegyzések modell kimeneti fájlja például a<br>QSYS/QASYAEJ5. A modell kimeneti fájlokat a témakör F. függelék, "Megfigyelési naplóbejegyzések szerkezete",<br>oldalszám: 565 szakasza írja le. |                   |                                                                                                    |                        |

*237. táblázat: Az eszközök biztonsági megfigyelésre vonatkozó parancsai*

## **Kötegelt biztonsági jelentések menü használata**

A kötegelt biztonsági jelentések menüjében a Biztonsági eszközök jelentéseit el lehet küldeni egy jobsorba, hogy a későbbiek során fussanak le kötegelt jobként. A Biztonsági eszközök jelentései ütemezhetők is egy adott időpontban vagy időszakonkénti futásra. E témakör példái mutatják be a kötegelt biztonsági jelentések menü használatát.

A következő ábrán látható a SECBATCH menü első része:

<span id="page-725-0"></span>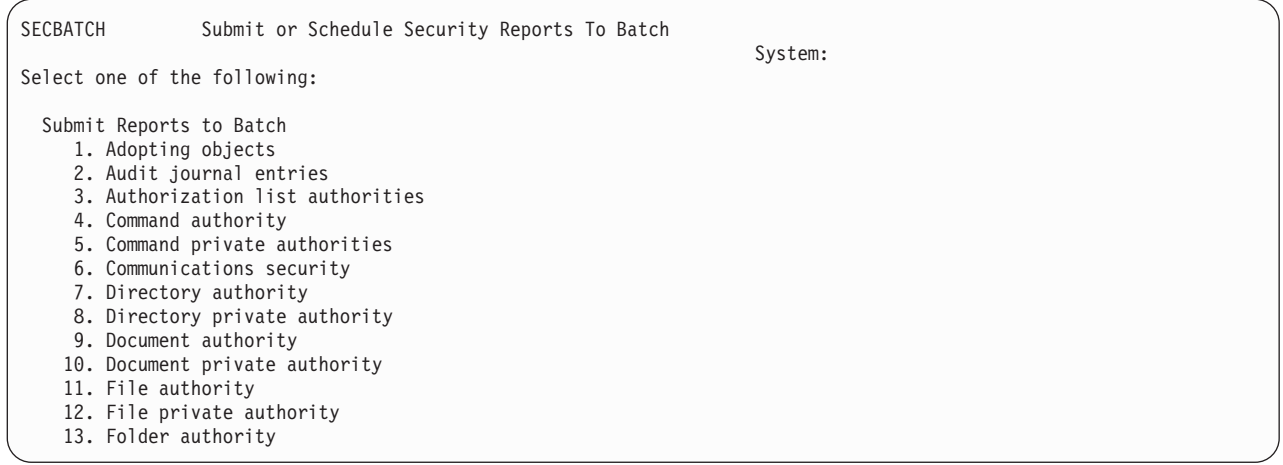

A menüpontok kiválasztásakor a Job elküldése (SBMJOB) képernyő jelenik meg az alábbi példához hasonló módon:

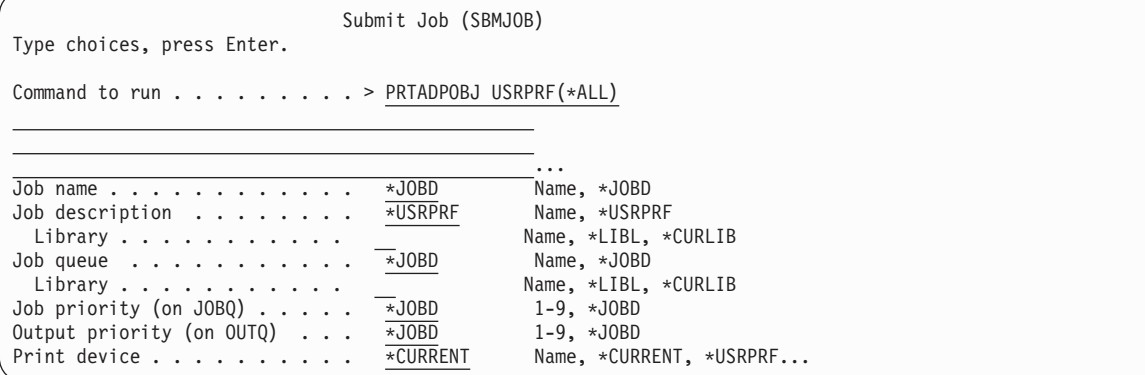

Ha módosítani kívánja a parancs alapértelmezett paramétereit, akkor nyomja meg a *Futtatandó parancs* sorban az F4 (Parancssor) billentyűt.

A Kötegelt jelentések ütemezése lehetőség megjelenítéséhez görgesse lefelé a SECBATCH menüt. A menünek ezen a részén található menüpontok használatával állíthatja be, hogy a rendszer rendszeres időközönként lefuttassa a megváltozott változatokat.

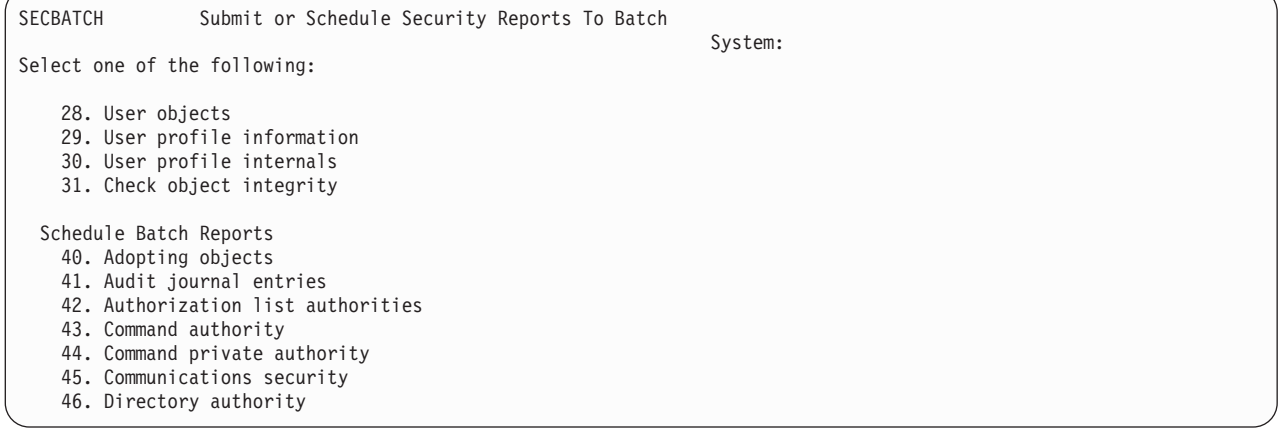

A további menüpontok megjelenítéséhez görgesse lefelé a képernyőt. A menünek ebben a szakaszában található menüpontok kiválasztásakor a Job ütemezési bejegyzés hozzáadása (ADDJOBSCDE) képernyő jelenik meg:

<span id="page-726-0"></span>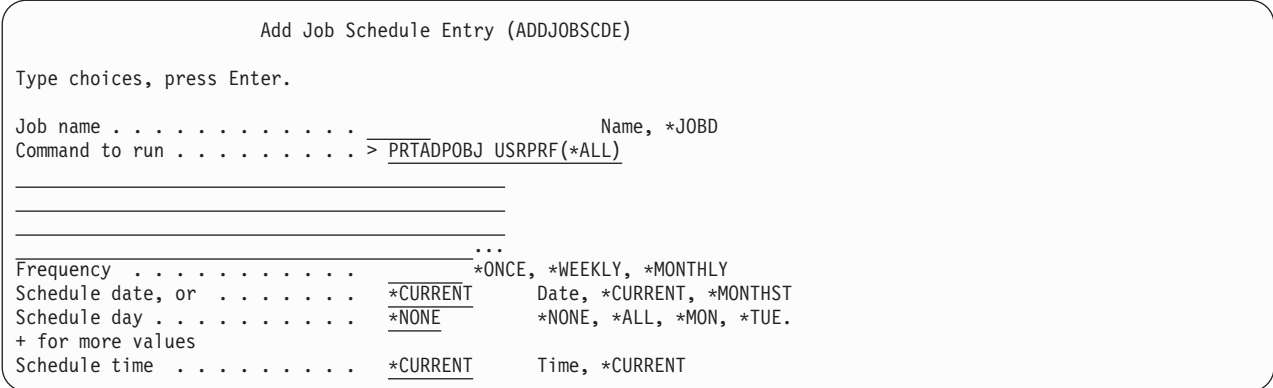

Ha a jelentésben az alapértelmezéstől eltérő beállításokat kíván alkalmazni, akkor vigye a kurzort a *Futtatandó parancs* sor fölé, és nyomja meg az F4 (Parancssor) billentyűt. A jobnak jelentéssel bíró nevet adjon meg, hogy felismerje a job ütemezési bejegyzések megtekintése esetén.

## **Kötegelt biztonsági jelentések menü menüpontjai**

Ez a táblázat sorolja fel a biztonsági jelentésekhez kapcsolódó menüpontokat és parancsneveket.

A biztonsági jelentések futtatásakor a rendszer csak azokat az információkat nyomtatja ki, amelyek megfelelnek a megadott feltételeknek és az eszköz feltételeinek is. A felhasználói profil nevet megadó jobleírások például biztonsággal kapcsolatosak. Ennek megfelelően a jobleírás (PRTJOBDAUT) jelentés a megadott könyvtárnak csak azon jobleírásait nyomtatja ki, amelynek nyilvános jogosultsága nem \*EXCLUDE *és* amelyek a USER paraméterben megadják egy felhasználói profil nevét.

Hasonlóan, az alrendszer információk kinyomtatásakor (PRTSBSDAUT parancs) a rendszer egy alrendszerről csak akkor nyomtatja ki az információkat, ha az rendszerleírás felhasználói profilt meghatározó bejegyzéssel rendelkező kommunikációs bejegyzést tartalmaz.

Ha egy adott jelentés a vártnál kevesebb információt nyomtat ki, akkor az online súgó segítségével tájékozódjon a jelentésben alkalmazott kiválasztási feltételek felől.

| Menüpont <sup>1</sup> | Parancsnév              | Leírás                                                                                                    | Használt adatbázisfájl  |
|-----------------------|-------------------------|----------------------------------------------------------------------------------------------------|-------------------------|
| 1,40                  | <b>PRTADPOBJ</b>        | Az Atvevő objektumok kinyomtatása paranccsal<br>nyomtathatja ki a megadott felhasználói profil<br>jogosultságait átvevő objektumok listáját. Megadható<br>egyetlen profil, általános profilnév (például minden Q<br>betűvel kezdődő profil) vagy minden felhasználói<br>profil.<br>A jelentés két változatban készülhet. A teljes jelentés a<br>kiválasztási feltételnek megfelelő összes átvevő<br>objektumot felsorolja. A változások jelentése a rendszer<br>jelenlegi átvevő objektumai és a legutóbbi futtatás<br>alkalmával a rendszeren talált átvevő objektumok<br>közötti különbségeket sorolja fel. | QSECADPOLD <sup>2</sup> |
| 2, 41                 | DSPAUDJRNE <sup>6</sup> | A Megfigyelési napló bejegyzések nyomtatása<br>parancesal jelenítheti meg vagy nyomtathatja ki a<br>biztonsági megfigyelési napló bejegyzéseinek<br>információit. Kiválaszthat bizonyos bejegyzéstípusokat,<br>egyéni felhasználókat vagy időtartamot.                                                                                                    | QASYxxJ5 <sup>3</sup>   |

*238. táblázat: Biztonsági jelentések parancsai*

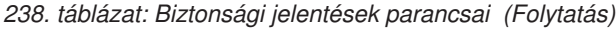

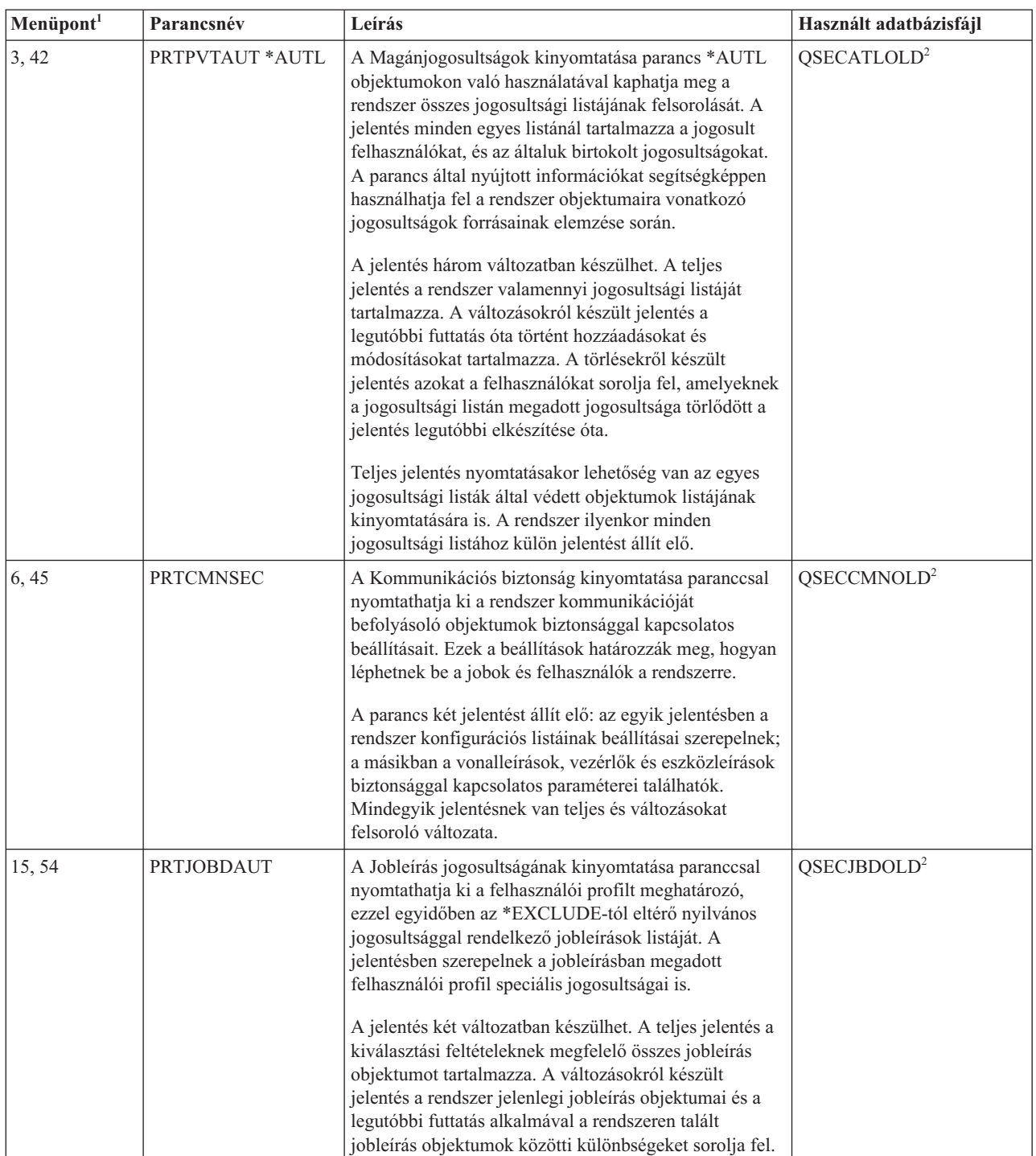

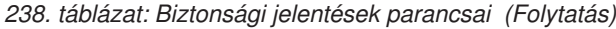

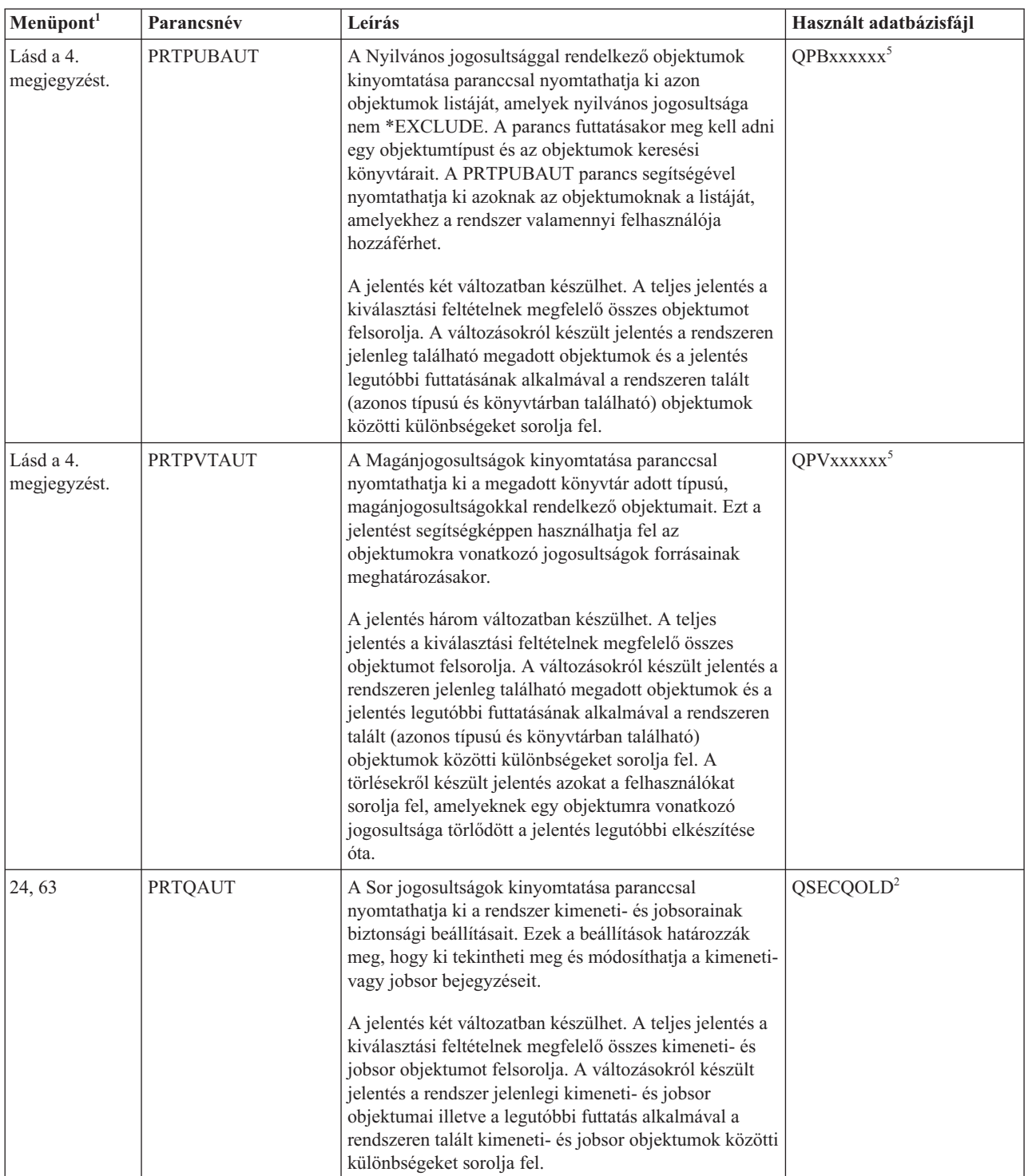

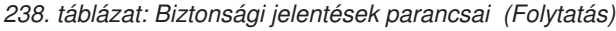

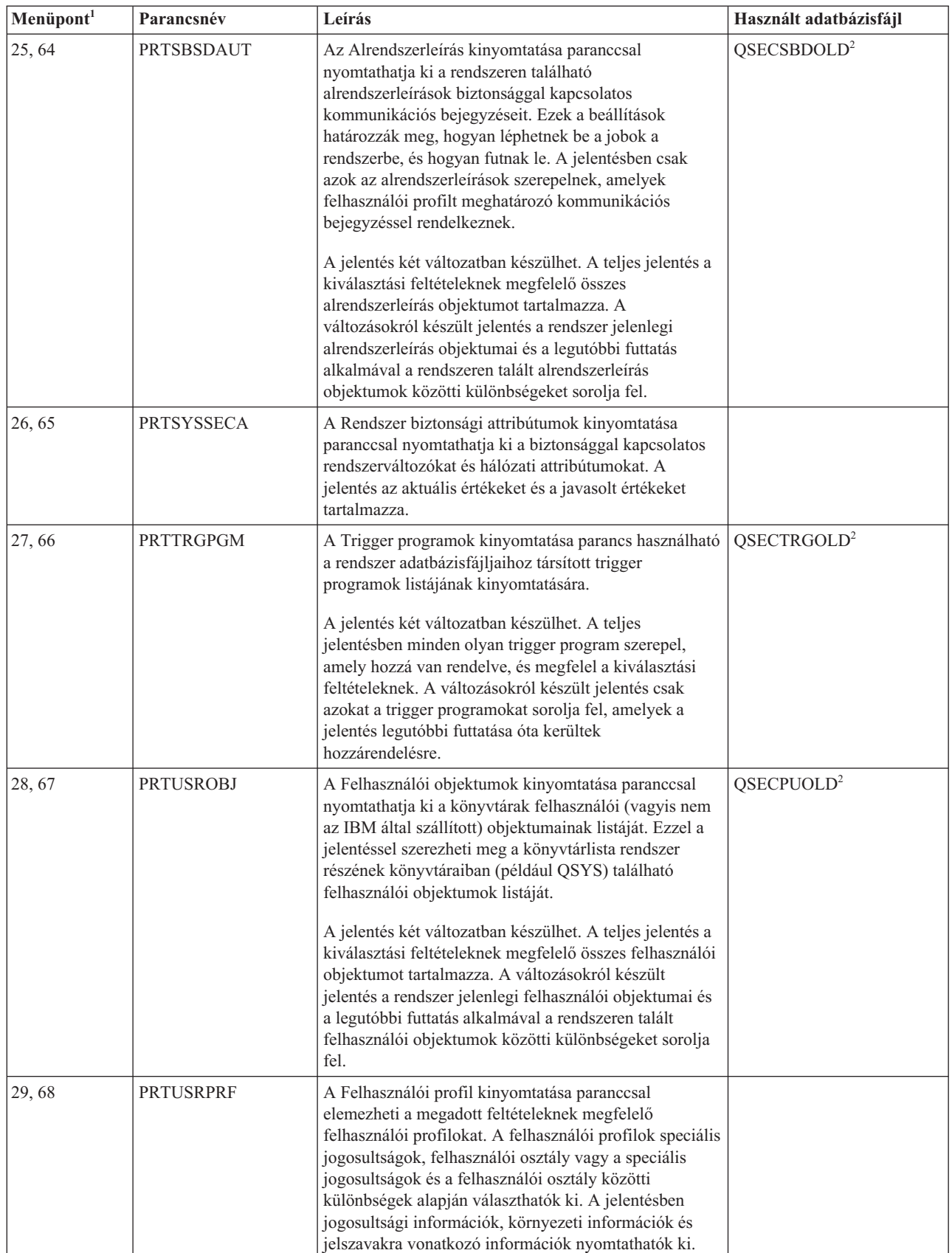

<span id="page-730-0"></span>*238. táblázat: Biztonsági jelentések parancsai (Folytatás)*

| Menüpont <sup>1</sup>   |                                                                                                    | Parancsnév                                 | Leírás                                                                                                    | Használt adatbázisfájl |
|-------------------------|----------------------------------------------------------------------------------------------------|--------------------------------------------|----------------------------------------------------------------------------------------------------|------------------------|
| 30,69                   |                                                                                                    | <b>PRTPRFINT</b>                           | A Profil belső információk nyomtatása parancs<br>segítségével nyomtathatja ki a felhasználói profil<br>(*USRPRF) objektumban lévő bejegyzések számára<br>vonatkozó belső információkat.                                                                                                    |                        |
| 31,70                   |                                                                                                    | <b>CHKOBJITG</b>                           | Az Objektum integritásának ellenőrzése paranccsal<br>határozhatja meg, hogy a működtethető objektumok<br>(például programok) megváltoztak-e fordítóprogram<br>közreműködése nélkül. Ezzel a paranccsal ismerhetők<br>fel a vírusok vagy jogosulatlan funkciókat végző<br>programrészek bejuttatását célzó kísérletek. |                        |
| 1                       |                                                                                                    | A SECBATCH menü menüpontjai.               |                                                                                                    |                        |
| $\overline{\mathbf{c}}$ |                                                                                                    | Ez a fájl a OUSRSYS könyvtárban található. |                                                                                                    |                        |
| 3                       | Az xx a naplóbejegyzés kétkarakteres típusa. Az AE naplóbejegyzések modell kimeneti fájlja például a<br>QSYS/QASYAEJ5. A modell kimeneti fájlokat a témakör F. függelék, "Megfigyelési naplóbejegyzések szerkezete",<br>oldalszám: 565 szakasza írja le.                                                                                                    |                                            |                                                                                                    |                        |
| $\overline{4}$          | A SECTOOLS menü az olyan objektumtípusokhoz tartalmaz beállításokat, amelyek általában gondot szoktak okozni a<br>biztonsági adminisztrátoroknak. A 11. vagy 50. menüponttal futtathatja a PRTPUBAUT parancsot *FILE objektumokon.<br>Az objektumtípus meghatározásához használja az általános beállításokat (18 és 57). A 12. és 51. menüponttal futtathatja a<br>PRTPVTAUT parancsot *FILE objektumokon. Az objektumtípus meghatározásához használja az általános beállításokat<br>$(19 \text{ és } 58).$ |                                            |                                                                                                    |                        |
| 5                       | A fájl nevében az xxxxxx az objektumtípust jelöli. A program objektumok fájlja például QPBPGM nyilvános<br>jogosultságok és QPVPGM magánjogosultságok esetén. Ezek a fájlok a QUSRSYS könyvtárban találhatók.                                                                                                    |                                            |                                                                                                    |                        |
|                         | A fájl minden könyvtárra vonatkozóan tartalmaz egy membert, amelyről a jelentést kinyomtatta. A member neve<br>megegyezik a könyvtár nevével.                                                                                                    |                                            |                                                                                                    |                        |
| 6                       | A DSPAUDJRNE parancs nem tudja feldolgozni az összes biztonsági megfigyelési rekordtípust, és a parancs nem<br>listázza ki a támogatott rekordok összes mezőjét.                                                                                                    |                                            |                                                                                                    |                        |

## **Biztonság testreszabására szolgáló parancsok**

Ez a táblázat sorolja fel a rendszer biztonságának testreszabására használható parancsokat.

| Menüpont <sup>1</sup>        | Parancsnév       | Leírás                                                                                                    | Használt adatbázisfájl |
|------------------------------|------------------|----------------------------------------------------------------------------------------------------|------------------------|
| 60                           | <b>CFGSYSSEC</b> | A Rendszer biztonság beállítása paranccsal állíthatja be a<br>biztonsággal kapcsolatos rendszerváltozókat az ajánlott<br>értékekre. A parancs emellett a rendszer biztonsági<br>megfigyelését is beállítja. A parancs tevékenységét "A<br>Rendszer biztonságának beállítása parancs által beállított<br>értékek" oldalszám: 718 szakasz írja le. |                        |
| 61                           | <b>RVKPUBAUT</b> | A Nyilvános jogosultság visszavonása paranccsal állíthatja<br>be a rendszer biztonsági szempontból érzékeny parancsainak<br>nyilvános jogosultságát az *EXCLUDE értékre. A<br>RVKPUBAUT parancs tevékenységét "A Nyilvános<br>jogosultság visszavonása parancs működése" oldalszám: 720<br>szakasz írja le.                                      |                        |
| A SECTOOLS menü menüpontjai. |                  |                                                                                                    |                        |

*239. táblázat: Rendszer testreszabására szolgáló parancsok*

## <span id="page-731-0"></span>**A Rendszer biztonságának beállítása parancs által beállított értékek**

Ez a táblázat sorolja fel, hogy milyen rendszerváltozókat állít be a Rendszer biztonságának beállítása (CFGSYSSEC) parancs meghívásakor lefutó QSYS/QSECCFGS program.

| Rendszerváltozó neve | <b>Beállítás</b>                                                    | Rendszerváltozó leírása                                                                                                    |
|----------------------|---------------------------------------------------------------------|----------------------------------------------------------------------------------------------------|
| QAUTOCFG             | $0$ (Nem)                                                           | Új eszközök automatikus konfigurációja.                                                                                                    |
| QAUTOVRT             | $\mathbf{0}$                                                        | A rendszer által automatikusan létrehozott virtuális eszköz leírások száma,<br>amennyiben nincs használható eszköz.                           |
| QALWOBJRST           | *NONE                                                               | Megadja, hogy a rendszerállapotú és jogosultságot átvevő programok<br>visszaállíthatók-e.                                                     |
| QDEVRCYACN           | *DSCMSG (Szétkapcsolás<br>és üzenet)                                | A rendszer tevékenysége a kommunikáció ismételt kialakításakor.                                                                               |
| <b>QDSCJOBITV</b>    | 120                                                                 | A rendszer által a szétkapcsolt jobokon végrehajtott tevékenység előtti<br>várakozási idő.                                                    |
| QDSPSGNINF           | $1$ (Igen)                                                          | Megadja, hogy a felhasználóknak megjelenik-e a bejelentkezési képernyő.                                                                       |
| QINACTITV            | 60                                                                  | A rendszer által az interaktív jobokon végrehajtott tevékenység előtti<br>várakozási idő.                                                     |
| QINACTMSGQ           | *ENDJOB                                                             | A rendszer által az inaktív jobokon végrehajtott tevékenység.                                                                                 |
| <b>QLMTDEVSSN</b>    | $1$ (Igen)                                                          | Megadja, hogy a felhasználók egyszerre csak egy eszközön léphetnek-e<br>be.                                                                   |
| <b>QLMTSECOFR</b>    | $1$ (Igen)                                                          | Megadja, hogy az *ALLOBJ vagy *SERVICE speciális jogosultsággal<br>rendelkező felhasználók csak adott eszközökön léphetnek-e be.              |
| QMAXSIGN             | 3                                                                   | Az egymást követő sikertelen bejelentkezési kísérletek megengedett<br>száma.                                                                  |
| QMAXSGNACN           | 3 (Mindkettő)                                                       | Megadja, hogy a QMAXSIGN korlát elérésekor a rendszer letiltja-e a<br>munkaállomás vagy a felhasználói profilt.                               |
| <b>QPWDEXPITV</b>    | 60                                                                  | Milyen gyakran kell cserélniük a felhasználóknak a jelszavakat.                                                                               |
| <b>QPWDMINLEN</b>    | 6 (Lásd a 3. és 5.<br>megjegyzést)                                  | Jelszavak minimális hossza.                                                                                                    |
| QPWDMAXLEN           | 8 (Lásd a 4. és 5.<br>megjegyzést)                                  | Jelszavak maximális hossza.                                                                                                    |
| QPWDPOSDIF           | 1 (Igen) (Lásd az 5.<br>megjegyzést)                                | Megadja, hogy az új jelszó minden pozíciójában az előző jelszó azonos<br>pozíciójában szereplő karaktertől különböző karakternek kell állnia. |
| QPWDLMTCHR           | Lásd a 2. és 5. megjegyzést.                                        | Jelszavakban nem megengedett karakterek.                                                                                                    |
| <b>QPWDLMTAJC</b>    | 1 (Igen) (Lásd az 5.<br>megjegyzést)                                | Megadja, hogy a jelszavakban tiltottak-e az egymást követő számok.                                                                            |
| QPWDLMTREP           | 2 (Egymást követően nem<br>ismételhető) (Lásd az 5.<br>megjegyzést) | Megadja, hogy a karakterek ismétlése tiltott-e a jelszavakban.                                                                                |
| QPWDRQDDGT           | 1 (Igen) (Lásd az 5.<br>megjegyzést)                                | Megadja, hogy a jelszavakban lennie kell-e legalább egy számnak.                                                                              |
| QPWDRQDDIF           | 1 (32 egyedi jelszó)                                                | Hány egyedi jelszót kell beállítani, mielőtt egy jelszó ismételhető lenne.                                                                    |

*240. táblázat: CFGSYSSEC parancs által beállított értékek*

|

|

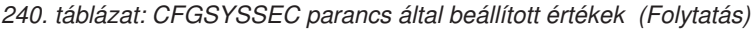

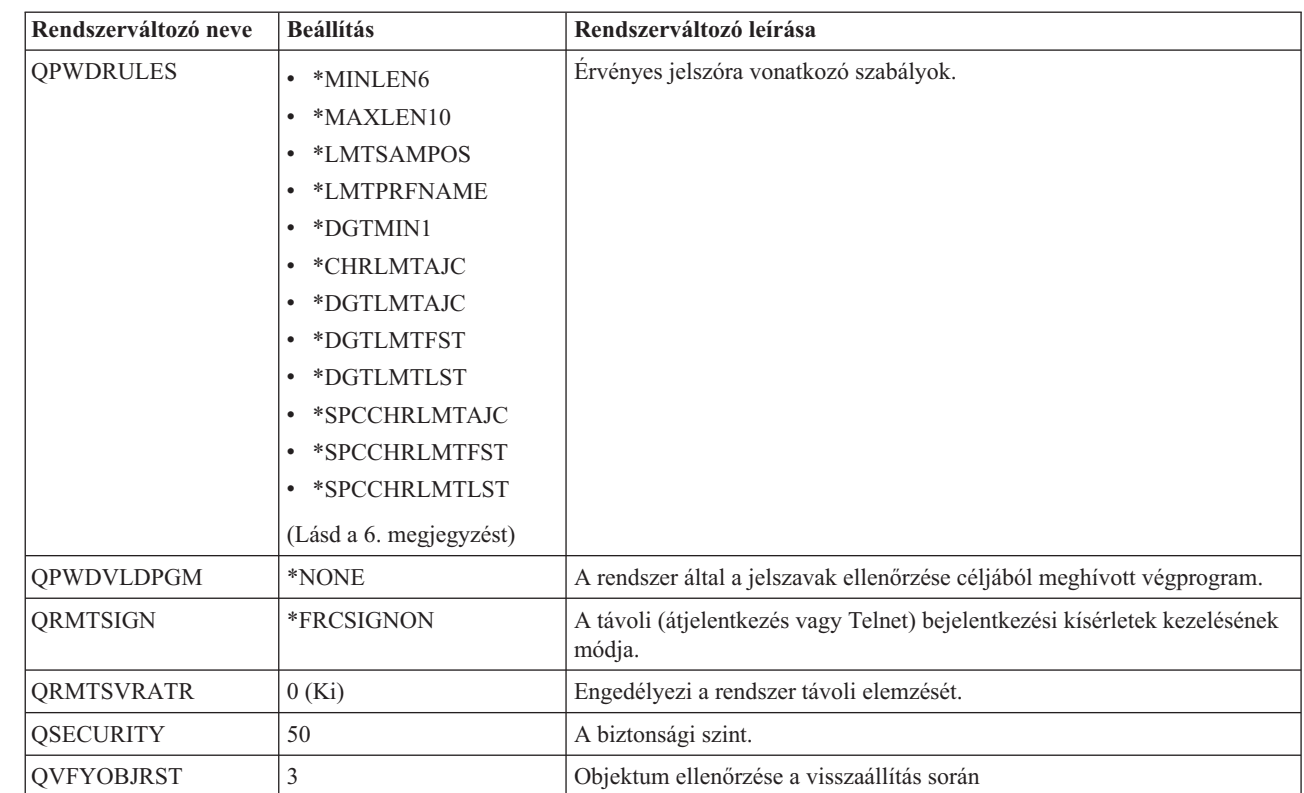

#### **Megjegyzések:**

| | | | | | | | | | | | | |

> 1. Ha a rendszer jelenleg 30-as vagy alacsonyabb QSECURITY érték mellett fut, akkor magasabb biztonsági szintre váltás előtt olvassa el a 2. fejezet, "A [Rendszerbiztonság](#page-22-0) (QSECURITY) rendszerváltozó használata", oldalszám: 9 szakaszt.

2. A tiltott karakterek a QSYS/QCPFMSG üzenetfájlban tárolódnak a CPXB302 üzenetazonosító alatt. Gyári alapértelmezés szerint ezek a következők: AEIOU@\$#. A korlátozott karakterek módosításához használja az Üzenetleírás módosítása (CHGMSGD) parancsot.

3. Ha a jelszavak minimális hossza már nagyobb, mint 6, akkor a QPWDMINLEN rendszerváltozó nem változik.

4. Ha a jelszavak maximális hossza már nagyobb, mint 8, akkor a QPWDMAXLEN rendszerváltozó nem változik.

5. A rendszerváltozó csak akkor kerül módosításra, ha a QPWDRULES rendszerváltozó jelenlegi értéke \*PWDSYSVAL.

6. A rendszerváltozó nem változik, ha a jelenlegi értéke \*PWDSYSVAL.

A CFGSYSSEC parancs emellett \*NONE-ra állítja a következő IBM által szállított felhasználói profilok jelszavait:

- QSYSOPR
- QPGMR

| |

- QUSER
- QSRV
- QSRVBAS

Végül a CFGSYSSEC a Biztonsági megfigyelés módosítása (CHGSECAUD) paranccsal megadott értékeknek megfelelően beállítja a rendszeren a biztonsági megfigyelést.

## **A program módosítása**

Ha a beállítások egyes rendszerváltozói megfelelők az adott környezet számára, akkor létrehozhat saját programot a Rendszer biztonságának beállítása (CFGSYSSEC) parancs feldolgozására.

A program módosításához tegye a következőket:

- <span id="page-733-0"></span>1. A CL forrás visszakeresése (RTVCLSRC) parancs segítségével másolja le a CFGSYSSEC parancs használatakor futó program forrását. A visszakeresendő program a QSYS/QSECCFGS. A visszakeresés után adjon neki eltérő nevet.
- 2. Végezze el a megfelelő módosításokat a programban. Ezután fordítsa le. A fordítás során győződjön meg róla, hogy nem írja felül az IBM által szállított QSYS/QSECCFGS programot. A programnak eltérő névvel kell rendelkeznie.
- 3. A Parancs módosítása (CHGCMD) parancs segítségével módosítsa a CFGSYSSEC parancs Feldolgozandó program (PGM) paraméterét. A PGM paraméternek az egyéni program nevét adja meg. Ha például a programot a QGPL könyvtárban hozta létre MYSECCFG néven, akkor írja be a következő parancsot: CHGCMD CMD(QSYS/CFGSYSSEC) PGM(QGPL/MYSECCFG)

#### **Megjegyzések:**

| |

- a. A QSYS/QSECCFGS program módosítása esetén az IBM nem tudja garantálni a program megbízhatóságát, javíthatóságát, teljesítményét és funkcionalitását. A kereskedelmi értékesíthetőségre és az adott célra való alkalmasságra vonatkozó vélelmezett garanciát az IBM ugyancsak kifejezetten elutasítja.
- b. Ha a RVKPUBAUT parancsot másik parancsfeldolgozó program használatára állítja be, akkor a parancs digitális aláírása a továbbiakban nem lesz érvényes.

#### **A Nyilvános jogosultság visszavonása parancs működése**

A Nyilvános jogosultság visszavonása (RVKPUBAUT) paranccsal állíthatja be egy sor parancs és program nyilvános jogosultságát az \*EXCLUDE értékre.

A RVKPUBAUT parancs a QSYS/QSECRVKP programot futtatja. Eredeti formájában a QSECRVKP program a 241. táblázat: helyen felsorolt parancsok, illetve a 242. táblázat: [oldalszám:](#page-734-0) 721 helyen felsorolt alkalmazásprogram illesztők (API) nyilvános jogosultságait vonja vissza a nyilvános jogosultság \*EXCLUDE értékre állításával. A rendszer megérkezésekor ezen programok és API-k nyilvános jogosultsága a \*USE értékre van állítva.

A 241. táblázat: helyen felsorolt parancsok és a 242. táblázat: [oldalszám:](#page-734-0) 721 helyen felsorolt API-k mindegyike olyan funkciókat végez a rendszeren, amely lehetőséget nyújthat helytelen felhasználásra. A biztonsági adminisztrátornak a nyilvános jogosultság biztosítása helyett kifejezetten fel kell jogosítania a megfelelő felhasználókat ezen parancsok és programok futtatására.

A RVKPUBAUT parancs futtatásakor meg kell adni a parancsokat tartalmazó könyvtárat. Az alapértelmezés a QSYS könyvtár. Ha a rendszeren egynél több nemzeti nyelv van telepítve, akkor a parancsot minden egyes QSYSxxx könyvtárra le kell futtatni.

#### *241. táblázat: Az RVKPUBAUT parancs hatálya - Parancsok*

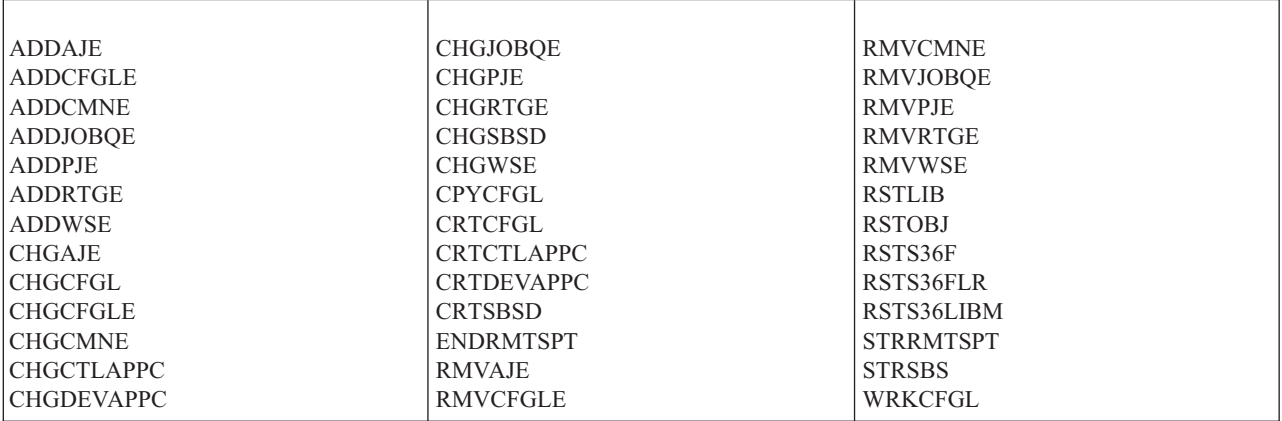

A 242. táblázat: [oldalszám:](#page-734-0) 721 helyen megadott összes API a QSYS könyvtárban található:

<span id="page-734-0"></span>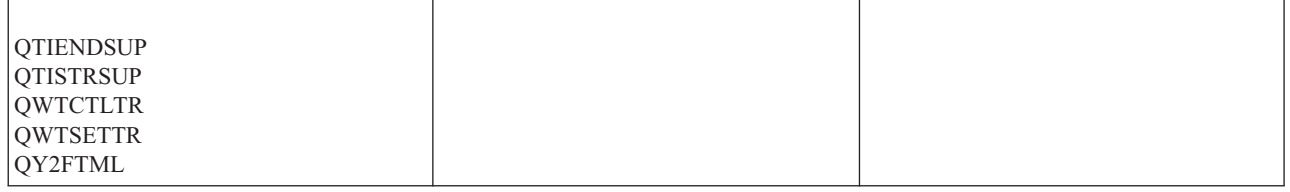

Az operációs rendszer V3R7 kiadása esetén a RVKPUBAUT parancs futtatásakor a rendszer a gyökér katalógus nyilvános jogosultságát a \*USE értékre állítja (kivéve ha már \*USE vagy annál korlátozóbb).

## **A program módosítása**

Ha a beállítások valamelyike nem megfelelő az adott környezet számára, akkor létrehozhat saját programot a Nyilvános jogosultság visszavonása (RVKPUBAUT) parancs feldolgozására.

A program módosításához tegye a következőket:

- 1. A CL forrás visszakeresése (RTVCLSRC) parancs segítségével másolja le a RVKPUBAUT parancs használatakor futó program forrását. A visszakeresendő program a QSYS/QSECRVKP. A visszakeresés után adjon neki *eltérő nevet*.
- 2. Végezze el a megfelelő módosításokat a programban. Ezután fordítsa le. A fordítás során győződjön meg róla, hogy *nem* írja felül az IBM által szállított QSYS/QSECRVKP programot. A programnak eltérő névvel kell rendelkeznie.
- 3. A Parancs módosítása (CHGCMD) parancs segítségével módosítsa a RVKPUBAUT parancs Feldolgozandó program (PGM) paraméterét. A PGM paraméternek az egyéni program nevét adja meg. Ha például a programot a QGPL könyvtárban hozta létre MYRVKPGM néven, akkor írja be a következő parancsot: CHGCMD CMD(QSYS/RVKPUBAUT) PGM(QGPL/MYRVKPGM)

#### **Megjegyzések:**

- a. A QSYS/QSECRVKP program módosítása esetén az IBM nem tudja garantálni a program megbízhatóságát, javíthatóságát, teljesítményét és funkcionalitását. A kereskedelmi értékesíthetőségre és az adott célra való alkalmasságra vonatkozó vélelmezett garanciát az IBM ugyancsak kifejezetten elutasítja.
- b. Ha a RVJPUDAUT parancsot másik parancsfeldolgozó program használatára állítja be, akkor a parancs digitális aláírása a továbbiakban nem lesz érvényes.

## **H. függelék Az i5/OS biztonsági referenciakönyvhöz kapcsolódó információk**

Itt találja a biztonság témaköréhez kapcsolódó kézikönyveket és IBM Redbooks kiadványokat (PDF formátumban), webhelyeket és információs központ témaköröket. A PDF változatokat megnézheti vagy letöltheti.

#### **Kézikönyvek**

- v A Rendszer helyreállítása (megközelítőleg 8,5 MB) című kiadvány írja le a rendszermentési és helyreállítási stratégiák kialakítását, a rendszer információinak mentését, illetve a rendszer, a háttértárak és a lemezvédelmi lehetőségek helyreállítását.
- v Az i5/OS és kapcsolódó szoftverek telepítése, frissítése és törlése című kiadvány részletes eljárásokat tartalmaz a kezdeti telepítéshez, a licencprogramok telepítéséhez, az ideiglenes programjavításokkal kapcsolatos műveletekhez és az IBM által szállított másodlagos nyelvekhez.
- A Remote Workstation Support című kézikönyv írja le a távoli munkaállomás támogatás beállítását, például a terminál átjelentkezést, az osztott hoszt parancs szolgáltatást és a 3270 távoli csatlakozásokat.
- v A Cryptographic Support/400 (448 KB) című kiadvány a Cryptographic Facility licencprogram biztonsági szolgáltatásait tárgyalja. A szolgáltatás használatának leírása mellett programozók által használható referenciainformációkat is tartalmaz.
- v A Local Device Configuration (763 KB) című kiadvány a kezdeti beállítások elvégzéséről és a beállítások módosításáról szolgál információkkal. Emellett megtalálhatók benne az eszközök beállításának alapelvei is.
- v Az *SNA Distribution Services*, SC41-5410 (2,259 KB) című kiadvány írja le a hálózat beállítását az SNA továbbítási szolgáltatásokhoz (SNADS) és a VM/MVS hídhoz. Emellett az objektumterjesztési funkciókat, dokumentumkönyvtár szolgáltatásokat és a rendszer továbbítási címjegyzék szolgáltatásokat is tárgyalja. (Ez a kiadvány nem található meg az i5/OS információs központ aktuális kiadásában. Ettől függetlenül hasznos tudnivalókkal szolgálhat. A kézikönyv az IBM [kiadványközpontban](http://www.elink.ibmlink.ibm.com/publications/servlet/pbi.wss) rendelhető meg nyomtatott formában, illetve ingyenesen letölthető elektronikus formátumban.)
- v Az *ADTS for AS/400: Source Entry Utility*, SC09-2605 (460 KB) című kiadvány írja le, hogyan hozhatók létre és szerkeszthetők a forrás memberek az alkalmazásfejlesztési eszközök forrásbeviteli segédprogramjával. A könyv elmagyarázza a SEU szekciók indítását és befejezését, illetve a teljes képernyős szövegszerkesztő használatát. A könyvben található példák segítségével a kezdő és tapasztalt felhasználók is könnyen elsajátíthatják a különféle szerkesztési feladatokat, kezdve az legegyszerűbb sorparancsoktól a magas szintű nyelvek és adatformátumok előre meghatározott paraméterezéseinek használatáig. (Ez a kiadvány nem található meg az i5/OS információs központ aktuális kiadásában. Ettől függetlenül hasznos tudnivalókkal szolgálhat. A kézikönyv az IBM [kiadványközpontban](http://www.elink.ibmlink.ibm.com/publications/servlet/pbi.wss) rendelhető meg nyomtatott formában, illetve ingyenesen letölthető elektronikus formátumban.)

#### **IBM Redbook kiadványok**

- Az AS/400 Internet Security: [Protecting](http://www.redbooks.ibm.com/abstracts/sg244929.html) Your AS/400 from HARM on the Internet (2,1 MB) cimű IBM Redbook kiadvány a System i rendszernek az Internetre csatlakoztatásával kapcsolatban felmerülő biztonsági kérdéseket és kockázatokat tárgyalja. Különféle példákat, javaslatokat, tippeket és technikákat sorol fel az alkalmazásokkal kapcsolatban.
- v A Cool Title About the AS/400 and [Internet](http://www.redbooks.ibm.com/abstracts/sg244815.html) (7.36 MB) című IBM Redbook kiadvány az Internet alapfogalmainak megértéséhez, illetve a System i Internet (vagy intranet) csatlakozásának kialakításához nyújt segítséget. A kiadványból megismerheti a fontosabb funkciókat és szolgáltatásokat, emellett alapszinten megismerkedhet az elektronikus levelezés, fájlátvitel, terminálemuláció, gopher, HTTP és 5250-HTML átjáró használatával.

#### **Weboldalak**

• Lotus [dokumentáció](http://www-10.lotus.com/ldd/doc)  $\ddot{\bullet}$  (http://www-10.lotus.com/ldd/doc)

Ez a webhely nyújt információkat a Lotus Notes, Domino, és IBM Domino for i5/OS termékekről. A webhelyen Domino adatbázis (.NSF) és Adobe Acrobat (.PDF) formátumú dokumentumok letöltésére, adatbázisok keresésére, illetve a nyomtatott kézikönyvek beszerzésével kapcsolatos információk megtekintésére is lehetőség van.

### **Egyéb információk**

- v A Planning and setting up system security című kiadványban számos praktikus javaslat olvasható az iSeries biztonsági szolgáltatásainak használatáról és a biztonsági követelményeknek megfelelő eljárások létrehozásáról. A kiadvány leírja az i5/OS biztonságát, illetve a biztonsági eszközök beállítását és használatát is.
- v Wayne Madden, Carol Woodbury: *Implementing AS/400 Security, 4th Edition* (2000. október 15.). Loveland, Colorado: 29th Street Press. Ez a kiadvány iránymutatásokat és gyakorlati javaslatokat tartalmaz a rendszer biztonságának megtervezéséhez, beállításához és kezeléséhez.

#### **ISBN rendelési szám**

1583040730

- v A System i Access for Windows a System i Access for Windows programokról nyújt technikai információkat a System i Access for Windows összes változatára vonatkozóan.
- v A TCP/IP beállítása című témakör a TCP/IP használatáról és beállításáról nyújt információkat.
- v A TCP/IP applications, protocols, and services című témakör a TCP/IP alkalmazások, például FTP, SMTP és Telnet használatát írja le.
- v Az Alapvető rendszerműveletek című témakör írja le a rendszer indítását és leállítását, illetve a rendszerrel kapcsolatos problémák kezelését.
- v Az Integrated file system című témakör mutatja be az integrált fájlrendszert, illetve írja le annak használatát és az elérésére használható felületeket.
- v Az iSeries és Internet biztonság című témakör segítséget nyújt az iSeries rendszernek az Internetre csatlakoztatásával kapcsolatban felmerülő lehetséges biztonsági kérdések azonosításában és megoldásában. További információkért látogasson el az IBM IT biztonság honlapjára a http://www.ibm.com/security címen. Az Optical storage című témakör írja le az *Optical Support* szempontjából egyedi funkciókat. Emellett hasznos ismereteket tartalmaz a CD eszközök, közvetlen csatlakozású optikai adathordozó könyvtár eszközök és LAN csatlakozású optikai adathordozó könyvtár eszközök megismeréséhez és használatához.
- v A Printing című témakör a rendszer nyomtatási összetevőiről és alapelveiről, a nyomtatófájlok és spoolfájlok támogatásáról, a nyomtatás használatáról, illetve a csatlakoztatható nyomtatókról nyújt információkat.
- v A Control language című témakör széles körűen tárgyalja a különböző programozási témaköröket, beleértve az objektumok és könyvtárak, a CL programozás, a vezérlési szerkezetek, a programok közötti kommunikáció, az objektumkezelés és a CL programok létrehozásának részletes leírását. Emellett említést tesz az előre meghatározott és rögtönzött üzenetekről, az üzenetkezelésről, a felhasználói parancsok és menük létrehozásáról, az alkalmazások teszteléséről és hibakeresési módjáról, a töréspontokról, nyomkövetésekről és megjelenítési funkciókról.

Mindezek mellett megtalálható benne az iSeries és az i5/OS összes CL parancsának leírása. Az i5/OS parancsok használhatók az i5/OS (5722-SS1) licencprogram funkcióinak kérésére. A más licencprogramokhoz, nyelvekhez és segédprogramokhoz kapcsolódó, vagyis nem i5/OS CL parancsokat a megfelelő licencprogramok dokumentációja tárgyalja.

- v A Programming című témakör az iSeries számos nyelvéről és segédprogramjáról nyújt információkat. Az alábbiak összefoglalása található meg benne:
	- Az iSeries összes CL parancsa (az i5/OS programban és más licencprogramokban is) különböző formákban.
	- A CL parancsokra vonatkozó információk, például az egyes parancsokkal megfigyelhető hibaüzenetek és a parancsokban használt IBM által szállított fájlok.
	- IBM által szállított objektumok, beleértve a könyvtárakat.
	- IBM által szállított rendszerváltozók.
	- A fizikai, logikai, képernyő-, nyomtató- és ICF fájlok DDS kulcsszavai.
	- REXX utasítások és beépített függvények.
- Más nyelvek (például RPG) és segédprogramok (például SEU és SDA).
- v A Rendszerfelügyelet a Teljesítményadatok gyűjtéséről, a Rendszerváltozók kezeléséről és a Tárolókezelésről szól.
- v A Database file concepts című témakör a DB2 Query Manger és az SQL Development Kit for i5/OS utasítások tervezéséről, megírásáról, futtatásáról és teszteléséről ír. A témakör leírja az interaktív SQL-t, tovább példákat mutat be SQL utasítások megírására COBOL, RPG, C, FORTRAN és PL/I programokban. Emellett az alábbiakról nyújt tájékoztatást:
	- SQL lekérdezések összeállítása, karbantartása és futtatása
	- Jelentések készítése
	- Adatbázistáblák összeállítása, frissítése, kezelése és lekérdezése az űrlap alapú felületen
	- Alkalmazásprogramokba kerülő SQL lekérdezések meghatározása és elkészítése

#### **PDF fájlok mentése**

A PDF fájl mentése a munkaállomáson megjelenítés vagy nyomtatás céljából:

- 1. A böngészőben kattintson a jobb egérgombbal a PDF fájlra (a fenti hivatkozásra).
- 2. Válassza az előugró menünek a PDF helyi mentésére vonatkozó menüpontját.
- 3. Válassza ki a könyvtárat, ahová a PDF fájlt menteni kívánja.
- 4. Kattintson a **Mentés** gombra.

#### **Adobe Reader letöltése**

A PDF fájlok megtekintéséhez és nyomtatásához szükség van az Adobe Reader szoftverre. A program ingyenesen

letölthető az Adobe [honlapjáról](http://www.adobe.com/products/acrobat/readstep.html) (www.adobe.com/products/acrobat/readstep.html)  $\overrightarrow{X}$ .

# **I. függelék Nyilatkozatok**

Ezek az információk az Egyesült Államokban forgalmazott termékekre és szolgáltatásokra vonatkoznak.

Az IBM lehet, hogy nem ajánlja az ebben a dokumentációban tárgyalt termékeket, szolgáltatásokat vagy kiegészítőket más országokban. Kérjen tanácsot a helyi IBM képviselettől az adott területen pillanatnyilag rendelkezésre álló termékekről és szolgáltatásokról. Bármely hivatkozás IBM termékre, programra vagy szolgáltatásra nem szándékozik azt állítani vagy sugallni, hogy csak az az IBM termék, program vagy szolgáltatás alkalmazható. Bármely funkcionálisan azonos termék, program vagy szolgáltatás, amely nem sérti az IBM érvényes szellemi tulajdonával kapcsolatos jogokat, használható helyette. A nem IBM termékek, programok és szolgáltatások működésének megítélése és ellenőrzése természetesen a felhasználó felelőssége.

Az IBM-nek lehetnek szabadalmai, vagy szabadalmi intézés alatt álló alkalmazásai, amelyek fedik az ebben a dokumentumban leírt témákat. Ezen dokumentum nem ad semmiféle licencet ezen szabadalmakhoz. Licencjog iránti kéréseit írásban az alábbi címre küldje:

IBM Director of Licensing IBM Corporation North Castle Drive Armonk, NY 10504-1785 U.S.A.

Kétbyte-os (DBCS) információkkal kapcsolatos engedélyezési kérésekkel forduljon az IBM Intellectual Property részleghez saját országában, vagy írjon az alábbi címre:

IBM World Trade Asia Corporation Licensing 2-31 Roppongi 3-chome, Minato-ku Tokyo 106-0032, Japan

**A következő bekezdés nem vonatkozik az Egyesült Királyságra, valamint azokra az országokra, amelyeknek jogi szabályozása ellentétes a bekezdés tartalmával:** AZ INTERNATIONAL BUSINESS MACHINES CORPORATION JELEN KIADVÁNYT "ÖNMAGÁBAN", BÁRMIFÉLE KIFEJEZETT VAGY VÉLELMEZETT GARANCIA NÉLKÜL ADJA KÖZRE, IDEÉRTVE, DE NEM KIZÁRÓLAG A JOGSÉRTÉS KIZÁRÁSÁRA, A KERESKEDELMI ÉRTÉKESÍTHETŐSÉGRE ÉS BIZONYOS CÉLRA VALÓ ALKALMASSÁGRA VONATKOZÓ VÉLELMEZETT GARANCIÁT. Bizonyos államok nem engedélyezik egyes tranzakciók kifejezett vagy vélelmezett garanciáinak kizárását, így elképzelhető, hogy az előző bekezdés Önre nem vonatkozik.

Ez a publikáció tartalmazhat technikai pontatlanságokat és nyomdahibákat. Az itt található információk bizonyos időnként módosításra kerülnek; a módosításokat a kiadvány új kiadásai tartalmazzák. A kiadványban ismertetett terméke(ke)t és/vagy a programo(ka)t az IBM értesítés nélkül, bármikor tökéletesítheti és/vagy megváltoztathatja.

A kiadványban a nem IBM webhelyek megjelenése csak kényelmi célokat szolgál, és semmilyen módon nem jelenti ezen webhelyek előnyben részesítését másokhoz képest. Az ilyen webhelyeken található anyagok nem képezik az adott IBM termék dokumentációjának részét, így ezek használata csak saját felelősségre történhet.

Az IBM legjobb belátása szerint bármilyen formában felhasználhatja és továbbadhatja a felhasználóktól származó információkat anélkül, hogy a felhasználó felé ebből bármilyen kötelezettsége származna.

A programlicenc azon birtokosainak, akik információkat kívánnak szerezni a programról (i) a függetlenül létrehozott programok vagy más programok (beleértve ezt a programot is) közti információcseréhez, illetve (ii) a kicserélt információk kölcsönös használatához, fel kell venniük a kapcsolatot az alábbi címmel:

IBM Corporation Software Interoperability Coordinator, Department YBWA 3605 Highway 52 N Rochester, MN 55901 U.S.A.

Az ilyen információk bizonyos feltételek és kikötések mellett állnak rendelkezésre, ideértve azokat az eseteket is, amikor ez díjfizetéssel jár.

A dokumentumban tárgyalt licencprogramokat és a hozzájuk tartozó licenc anyagokat az IBM Vásárlói megállapodás, IBM Nemzetközi programlicenc szerződés, IBM Gépi kódra vonatkozó licencszerződés vagy a felek azonos tartalmú megállapodása alapján biztosítja.

A dokumentumban megadott teljesítményadatok ellenőrzött környezetben kerültek meghatározásra. Ennek következtében a más működési körülmények között kapott adatok jelentősen különbözhetnek a dokumentumban megadottaktól. Egyes mérések fejlesztői szintű rendszereken kerültek végrehajtásra, így nincs garancia arra, hogy ezek a mérések azonosak az általánosan hozzáférhető rendszerek esetében is. Továbbá bizonyos mérések következtetés útján kerültek becslésre. A tényleges értékek eltérhetnek. A dokumentum felhasználóinak ellenőrizniük kell az adatok alkalmazhatóságát az adott környezetben.

A nem IBM termékekre vonatkozó információkat az IBM a termékek szállítóitól, az általuk közzétett bejelentésekből, illetve egyéb nyilvánosan elérhető forrásokból szerezte be. Az IBM nem vizsgálta ezeket a termékeket, és nem tudja megerősíteni a nem IBM termékekre vonatkozó teljesítményadatok pontosságát, a kompatibilitást és egyéb követelményeket. A nem IBM termékekkel kapcsolatos kérdéseivel forduljon az adott termék szállítóihoz.

Az IBM jövőbeli elképzeléseire és szándékaira vonatkozó állításokat az IBM mindennemű értesítés nélkül módosíthatja vagy visszavonhatja, kizárólag célkitűzéseknek tekinthetők.

A feltüntetett árak az IBM által ajánlott végfelhasználói árat jelzik a dokumentum készültének időpontjában. Az árak bármikor figyelmeztetés nélkül módosíthatók. Az egyes forgalmazók árai eltérhetnek ezektől.

A leírtak csak tervezési célokat szolgálnak. Az információk a tárgyalt termékek elérhetővé válása előtt megváltozhatnak.

Az információk között példaként napi üzleti tevékenységekhez kapcsolódó jelentések és adatok lehetnek. A valóságot a lehető legjobban megközelítő illusztráláshoz a példákban egyének, vállalatok, márkák és termékek nevei szerepelnek. Minden ilyen név a képzelet szüleménye, és valódi üzleti vállalkozások neveivel és címeivel való bármilyen hasonlóságuk teljes egészében a véletlen műve.

#### Szerzői jogi licenc:

A kiadvány forrásnyelvi alkalmazásokat tartalmaz, amelyek a programozási technikák bemutatására szolgálnak a különböző működési környezetekben. A példaprogramokat tetszőleges formában, az IBM-nek való díjfizetés nélkül másolhatja, módosíthatja és terjesztheti fejlesztési, használati, marketing célból, illetve olyan alkalmazási programok terjesztése céljából, amelyek megfelelnek azon operációs rendszer alkalmazásprogram illesztőjének, ahol a példaprogramot írta. A példák nem kerültek minden körülmények között tesztelésre. Az IBM így nem tudja garantálni a megbízhatóságukat, szervizelhetőségüket, de még a programok funkcióit sem.

Minden másolat, vagy ezen mintaprogramok bármely része, vagy származtatott munka a következő copyright megjegyzést kell tartalmazza:

© (cégnév) (évszám). A kód bizonyos részei az IBM Corp. példaprogramjaiból származnak. © Copyright IBM Corp. \_évszám vagy évszámok\_. Minden jog fenntartva.

Ha az információkat elektronikus formában tekinti meg, akkor elképzelhető, hogy hogy a fotók és színes ábrák nem jelennek meg.

## **Programozási felületre vonatkozó információk**

Jelen Biztonsági referenciakönyv olyan programozási felületeket dokumentál, amelyek segítségével a felhasználók az IBM i5/OS szolgáltatásait kihasználó programokat írhatnak.

## **Védjegyek**

Az alábbi kifejezések az International Business Machines Corporation védjegyei az Egyesült Államokban és/vagy más országokban:

AIX i5/OS IBM IBM (logó) System i z/OS

Az Intel, az Intel Inside (logók), az MMX, és a Pentium az Intel Corporation védjegyei az Egyesült Államokban és/vagy más országokban.

A Microsoft, a Windows, a Windows NT és a Windows logo a Microsoft Corporation védjegye az Egyesült Államokban és/vagy más országokban.

A Java, valamint minden Java alapú védjegy a Sun Microsystems, Inc. védjegye az Egyesült Államokban és/vagy más országokban.

A Linux Linus Torvalds bejegyzett védjegye az Egyesült Államokban és/vagy más országokban.

A UNIX az Open Group bejegyzett védjegye az Egyesült Államokban és más országokban.

Egyéb cég-, termék- és szolgáltatásnevek mások áru-, vagy szolgáltatási védjegyei lehetnek.

Windows

### **Feltételek és kikötések**

A kiadványok használata az alábbi feltételek és kikötések alapján lehetséges.

**Személyes használat:** A kiadványok másolhatók személyes, nem kereskedelmi célú felhasználásra, feltéve, hogy valamennyi tulajdonosi feljegyzés megmarad. Az IBM kifejezett engedélye nélkül nem szabad a kiadványokat vagy azok részeit terjeszteni, megjeleníteni, illetve belőlük származó munkát készíteni.

**Kereskedelmi használat:** A kiadványok másolhatók, terjeszthetők és megjeleníthetők, de kizárólag a vállalaton belül, és csak az összes tulajdonosi feljegyzés megtartásával. Az IBM kifejezett hozzájárulása nélkül nem készíthetők olyan munkák, amelyek a kiadványokból származnak, továbbá nem másolhatók, nem terjeszthetők és nem jeleníthetők meg, még részben sem, a vállalaton kívül.

A jelen engedélyben foglalt, kifejezetten megadott hozzájáruláson túlmenően a kiadványokra, illetve a bennük található információkra, adatokra, szoftverekre vagy egyéb szellemi tulajdonra semmilyen más kifejezett vagy vélelmezett engedély nem vonatkozik.

Az IBM fenntartja magának a jogot, hogy jelen engedélyeket saját belátása szerint bármikor visszavonja, ha úgy ítéli meg, hogy a kiadványokat az IBM érdekeit sértő módon használják fel, vagy a fenti útmutatásokat nem megfelelően követik.

Jelen információk kizárólag valamennyi vonatkozó törvény és előírás betartásával tölthetők le, exportálhatók és reexportálhatók, beleértve az Egyesült Államok exportra vonatkozó törvényeit és előírásait is.

AZ IBM A KIADVÁNYOK TARTALMÁRA VONATKOZÓAN SEMMIFÉLE GARANCIÁT NEM NYÚJT. A KIADVÁNYOK ″ÖNMAGUKBAN″, BÁRMIFÉLE KIFEJEZETT VAGY VÉLELMEZETT GARANCIA VÁLLALÁSA NÉLKÜL KERÜLNEK KÖZREADÁSRA, IDEÉRTVE, DE NEM KIZÁRÓLAG A KERESKEDELMI ÉRTÉKESÍTHETŐSÉGRE, A SZABÁLYOSSÁGRA ÉS AZ ADOTT CÉLRA VALÓ ALKALMASSÁGRA VONATKOZÓ VÉLELMEZETT GARANCIÁKAT IS.

# **Tárgymutató**

#### **Különleges jelek**

(\*Mgt) kezelés [jogosultság](#page-143-0) 130 (Áthelyezés) parancs szükséges objektum [jogosultságok](#page-413-0) 400 (Hivatkozás megjelenítése) parancs szükséges objektum [jogosultságok](#page-409-0) 396 \*ADD [\(hozzáadás\)](#page-143-0) jogosultság 130, [338](#page-351-0) [\\*ADOPTED](#page-167-0) (átvett) jogosultság 154 [\\*ADVANCED](#page-93-0) (haladó) támogatási szint 80 \*ALL (mind) [jogosultság](#page-144-0) 131, [339](#page-352-0) \*ALLOBJ [felhasználói](#page-23-0) osztály jogosultság 10 \*ALLOBJ (minden objektum) speciális jogosultság [kockázatok](#page-98-0) 85 [megengedett](#page-98-0) funkciók 85 [megfigyelés](#page-271-0) 258 rendszer által eltávolított biztonsági szintek [módosítása](#page-26-0) 13 profil [visszaállítása](#page-260-0) 247 rendszer által hozzáadott biztonsági szintek [módosítása](#page-26-0) 13 sikertelen [bejelentkezés](#page-212-0) 199 [\\*ALRTBL](#page-516-0) (riasztási táblázat) objektum [megfigyelése](#page-516-0) 503 [\\*ASSIST](#page-116-0) Attention billentyű kezelő [program](#page-116-0) 103 \*AUDIT (megfigyelés) speciális jogosultság [kockázatok](#page-101-0) 88 [megengedett](#page-101-0) funkciók 88 \*AUTFAIL [\(jogosultsági](#page-281-0) hiba) megfigyelési [szint](#page-281-0) 268 \*AUTHLR [\(jogosultságtároló\)](#page-517-0) objektum [megfigyelés](#page-517-0) 504 \*AUTL [\(jogosultsági](#page-516-0) lista) objektum [megfigyelés](#page-516-0) 503 [\\*AUTLMGT](#page-143-0) (jogosultsági lista kezelés) [jogosultság](#page-143-0) 130, [338](#page-351-0) \*BASIC (kezdő) [támogatási](#page-93-0) szint 80 [\\*BNDDIR](#page-517-0) (kötési katalógus) objektum [megfigyelés](#page-517-0) 504 \*BREAK (megszakítás) kézbesítési mód [felhasználói](#page-114-0) profil 101 \*CFGL [\(konfigurációs](#page-518-0) lista) objektum 505 \*CHANGE [\(módosítás\)](#page-144-0) jogosultság 131, [339](#page-352-0) \*CHRSF [\(Különleges](#page-518-0) fájlok) objektum [megfigyelés](#page-518-0) 505 \*CHTFMT [\(diagramformátum\)](#page-518-0) objektum [megfigyelés](#page-518-0) 505 \*CLD (C területi beállítás leírás) [objektum](#page-519-0) [megfigyelés](#page-519-0) 506 \*CLKWD (CL kulcsszó) [felhasználói](#page-118-0) [beállítás](#page-118-0) 105, [106,](#page-119-0) [107](#page-120-0) \*CLS (Osztály) objektum [megfigyelés](#page-520-0) 507 \*CMD (parancs [karaktersorozat\)](#page-283-0) megfigyelési [szint](#page-283-0) 270 \*CMD (Parancs) objektum [megfigyelés](#page-520-0) 507 \*CNNL [\(kapcsolatlista\)](#page-521-0) objektum [megfigyelés](#page-521-0) 508 \*COSD [\(szolgáltatási](#page-522-0) osztály leírás) objektum [megfigyelés](#page-522-0) 509

\*CREATE (létrehozás) [megfigyelési](#page-283-0) [szint](#page-283-0) 270 \*CRQD visszaállítás megfigyelési napló [\(QAUDJRN\)](#page-288-0) [bejegyzés](#page-288-0) 275 \*CRQD [\(módosításkérési](#page-519-0) leírás) objektum [megfigyelés](#page-519-0) 506 \*CRQD objektum [módosítása](#page-288-0) (CQ) [naplóbejegyzés-típus](#page-288-0) 275 \*CRQD objektum [visszaállítás](#page-288-0) (RQ) [naplóbejegyzés-típus](#page-288-0) 275 \*CRQD változás (CQ) fájl [szerkezete](#page-605-0) 592 \*CRQD [visszaállítás](#page-678-0) (RQ) fájl [szerkezete](#page-678-0) 665 \*CTLD [\(vezérlőleírás\)](#page-523-0) objektum [megfigyelés](#page-523-0) 510 \*CSI (kommunikációs [oldalinformációk\)](#page-522-0) objektum [megfigyelés](#page-522-0) 509 \*CSPMAP (rendszerközi [termékmegfeleltetés\)](#page-522-0) objektum [megfigyelés](#page-522-0) 509 \*CSPTBL [\(rendszerközi](#page-523-0) terméktábla) objektum [megfigyelés](#page-523-0) 510 \*DELETE (törlés) [megfigyelési](#page-283-0) szint 270 \*DEVD [\(eszközleírás\)](#page-524-0) objektum [megfigyelés](#page-524-0) 511 \*DFT (alapértelmezett) kézbesítési mód [felhasználói](#page-114-0) profil 101 \*DIR (katalógus) objektum [megfigyelés](#page-525-0) 512 \*DISABLED (tiltott) felhasználói profil állapot [leírás](#page-91-0) 78 QSECOFR [\(adatvédelmi](#page-91-0) megbízott) [felhasználói](#page-91-0) profil 78 \*DLT (törlés) [jogosultság](#page-143-0) 130, [338](#page-351-0) \*DOC (objektum) objektum [megfigyelés](#page-529-0) 516 \*DTAARA [\(adatterület\)](#page-532-0) objektum [megfigyelés](#page-532-0) 519 \*DTADCT [\(adatszótár\)](#page-533-0) objektum [megfigyelés](#page-533-0) 520 \*DTAQ (adatsor) objektum [megfigyelés](#page-534-0) 521 \*EDTD [\(szerkesztési](#page-534-0) leírás) objektum [megfigyelés](#page-534-0) 521 \*ENABLED [\(engedélyezett\)](#page-91-0) felhasználói profil [állapot](#page-91-0) 78 [\\*EXCLUDE](#page-144-0) (kizárás) jogosultság 131 \*EXECUTE [\(végrehajtás\)](#page-143-0) jogosultság 13[0,](#page-351-0) [338](#page-351-0) \*EXITRG (kilépési [bejegyzés\)](#page-534-0) objektum [megfigyelés](#page-534-0) 521 \*EXPERT (szakértő) [felhasználói](#page-118-0) [beállítás](#page-118-0) 105, [106,](#page-119-0) [107,](#page-120-0) [158](#page-171-0) \*FCT [\(lapvezérlési](#page-535-0) tábla) objektum [megfigyelés](#page-535-0) 522 \*FILE (fájl) objektum [megfigyelés](#page-535-0) 522 \*FNTRSC [\(betűkészlet](#page-539-0) erőforrás) objektum [megfigyelés](#page-539-0) 526 \*FORMDF [\(lapmeghatározás\)](#page-539-0) objektum [megfigyelés](#page-539-0) 526 \*FTR (szűrő) objektum [megfigyelés](#page-540-0) 527 \*GROUP (csoport) [jogosultság](#page-167-0) 154

[megfigyelés](#page-541-0) 528 [\\*HLPFULL](#page-120-0) (teljes képernyős súgó) [felhasználói](#page-120-0) beállítás 107 \*HOLD (felfüggesztés) kézbesítési mód [felhasználói](#page-114-0) profil 101 \*IGCDCT (duplabyte-os [karakterkészlet](#page-541-0) szótár) objektum [megfigyelés](#page-541-0) 528 \*IGCTBL (duplabyte-os [karakterkészlet](#page-542-0) tábla) objektum [megfigyelés](#page-542-0) 529 \*IGCSRT (duplabyte-os [karakterkészlet](#page-541-0) rendezés) objektum [megfigyelés](#page-541-0) 528 \*INTERMED [\(középhaladó\)](#page-93-0) támogatási [szint](#page-93-0) 80 \*IOSYSCFG (rendszerkonfiguráció) speciális jogosultság [kockázatok](#page-101-0) 88 [megengedett](#page-101-0) funkciók 88 \*JOBCTL (jobfelügyelet) speciális jogosultság kimeneti sor [paraméterek](#page-223-0) 210 [kockázatok](#page-99-0) 86 [megengedett](#page-98-0) funkciók 85 prioritási korlát [\(PTYLMT\)](#page-107-0) 94 \*JOBD [\(jobleírás\)](#page-542-0) objektum [megfigyelés](#page-542-0) 529 \*JOBDTA (job módosítás) [megfigyelési](#page-284-0) [szint](#page-284-0) 271 \*JOBQ (jobsor) objektum [megfigyelés](#page-542-0) 529 \*JOBSCD [\(jobütemező\)](#page-543-0) objektum [megfigyelés](#page-543-0) 530 \*JRN (napló) objektum [megfigyelés](#page-544-0) 531 \*JRNRCV [\(naplófogadó\)](#page-545-0) objektum [megfigyelés](#page-545-0) 532 \*LIB (könyvtár) objektum [megfigyelés](#page-546-0) 533 \*LIND [\(vonalleírás\)](#page-547-0) objektum [megfigyelés](#page-547-0) 534 \*MENU (menü) objektum [megfigyelés](#page-548-0) 535 \*Mgt (kezelés) [jogosultság](#page-143-0) 130 \*MODD [\(módleírás\)](#page-549-0) objektum [megfigyelés](#page-549-0) 536 [\\*MODULE](#page-549-0) (modul) objektum [megfigyelés](#page-549-0) 536 \*MSGF [\(üzenetfájl\)](#page-550-0) objektum [megfigyelés](#page-550-0) 537 \*MSGQ [\(üzenetsor\)](#page-550-0) objektum [megfigyelés](#page-550-0) 537 \*NODGRP [\(csomópont](#page-552-0) csoport) objektum [megfigyelése](#page-552-0) 539 \*NODL [\(csomópontlista\)](#page-552-0) objektum [megfigyelés](#page-552-0) 539 [\\*NOSTSMSG](#page-120-0) (nincs állapotüzenet) [felhasználói](#page-120-0) beállítás 107 \*NOTIFY (értesítés) kézbesítési mód [felhasználói](#page-114-0) profil 101 \*NTBD [\(NetBIOS](#page-552-0) leírás) objektum [megfigyelés](#page-552-0) 539 \*NWID (hálózati csatoló) [objektum](#page-553-0) [megfigyelés](#page-553-0) 540 \*NWSD [\(hálózatiszerver-leírás\)](#page-553-0) objektum [megfigyelés](#page-553-0) 540

\*GSS (grafikus [szimbólumkészlet\)](#page-541-0) objektum

[\\*OBJALTER](#page-143-0) (objektum módosítás) [jogosultság](#page-143-0) 130, [338](#page-351-0) [\\*OBJEXIST](#page-143-0) (objektum létezés) [jogosultság](#page-143-0) 130, [338](#page-351-0) \*OBJMGT [\(objektumkezelés\)](#page-143-0) [jogosultság](#page-143-0) 130, [338](#page-351-0) \*OBJMGT [\(objektumkezelés\)](#page-286-0) megfigyelési [szint](#page-286-0) 273 \*OBJOPR [\(objektumhasználat\)](#page-143-0) [jogosultság](#page-143-0) 130, [337](#page-350-0) \*OBJREF (objektum [hivatkozás\)](#page-143-0) [jogosultság](#page-143-0) 130, [338](#page-351-0) \*OFCSRV (irodai [szolgáltatások\)](#page-286-0) megfigyelési [szint](#page-286-0) 273, [515,](#page-528-0) [535](#page-548-0) [\\*OPRCTL](#page-223-0) (operátori vezérlés) [paraméter](#page-223-0) 210 \*OUTQ [\(kimeneti](#page-554-0) sor) objektum [megfigyelés](#page-554-0) 541 \*OVL (átfedés) objektum [megfigyelés](#page-555-0) 542 \*PAGDFN [\(oldalmeghatározás\)](#page-555-0) objektum [megfigyelés](#page-555-0) 542 \*PAGSEG [\(oldalszegmens\)](#page-556-0) objektum [megfigyelés](#page-556-0) 543 [\\*PARTIAL](#page-96-0) (részleges) képesség [korlátozás](#page-96-0) 83 \*PDG [\(nyomtatásleíró](#page-556-0) csoport) objektum [megfigyelés](#page-556-0) 543 \*PGM [\(program\)](#page-556-0) objektum 543 \*PGMADP (átvett jogosultság) [megfigyelési](#page-287-0) [szint](#page-287-0) 274 \*PGMFAIL [\(programhiba\)](#page-287-0) megfigyelési [szint](#page-287-0) 274 \*PNLGRP [\(panelcsoport\)](#page-558-0) objektum [megfigyelés](#page-558-0) 545 \*PRDAVL (termék [rendelkezésre](#page-558-0) állás) objektum [megfigyelés](#page-558-0) 545 \*PRDDFN [\(termékmeghatározás\)](#page-558-0) objektum [megfigyelés](#page-558-0) 545 \*PRDLOD [\(termékbetöltés\)](#page-559-0) objektum [megfigyelés](#page-559-0) 546 \*PRTDTA [\(nyomtatókimenet\)](#page-287-0) megfigyelési [szint](#page-287-0) 274 \*PRTMSG (nyomtatás üzenet) [felhasználói](#page-120-0) [beállítás](#page-120-0) 107 \*QMFORM (Query [Management](#page-559-0) űrlap) objektum [megfigyelés](#page-559-0) 546 \*QMQRY (Query [Management](#page-560-0) lekérdezés) objektum [megfigyelés](#page-560-0) 547 \*QRYDFN (lekérdezés [meghatározás\)](#page-560-0) objektum [megfigyelés](#page-560-0) 547 \*R [\(olvasás\)](#page-145-0) 132, [339](#page-352-0) \*RCT [\(referenciakód](#page-561-0) tábla) objektum [megfigyelés](#page-561-0) 548 \*READ (olvasás) [jogosultság](#page-143-0) 130, [338](#page-351-0) \*Ref [\(hivatkozás\)](#page-143-0) jogosultság 130 [\\*ROLLKEY](#page-120-0) (görgetés billentyű) felhasználói [beállítás](#page-120-0) 107 \*RW [\(olvasás,](#page-145-0) írás) 132, [339](#page-352-0) \*RWX (olvasás, írás, [végrehajtás\)](#page-145-0) 132, [339](#page-352-0) \*RX (olvasás, [végrehajtás\)](#page-145-0) 132, [339](#page-352-0) \*S36 (S/36 [gépleírás\)](#page-573-0) objektum [megfigyelés](#page-573-0) 560 \*S36 [\(System/36\)](#page-102-0) speciális környezet 89 \*SAVRST [\(mentés/visszaállítás\)](#page-287-0) megfigyelési [szint](#page-287-0) 274

\*SAVSYS (rendszer mentése) speciális jogosultság [\\*OBJEXIST](#page-143-0) jogosultság 130, [338](#page-351-0) [kockázatok](#page-99-0) 86 [leírás](#page-266-0) 253 [megengedett](#page-99-0) funkciók 86 rendszer által eltávolított biztonsági szintek [módosítása](#page-26-0) 13 \*SBSD [\(alrendszerleírás\)](#page-562-0) objektum [megfigyelés](#page-562-0) 549 [\\*SCHIDX](#page-564-0) (keresési index) objektum [megfigyelés](#page-564-0) 551 \*SECADM (biztonsági [adminisztrátor\)](#page-98-0) speciális [jogosultság](#page-98-0) 85 [megengedett](#page-98-0) funkciók 85 [\\*SECURITY](#page-291-0) (biztonság) megfigyelési [szint](#page-291-0) 278 \*SERVICE (szerviz) speciális jogosultság [kockázatok](#page-99-0) 86 [megengedett](#page-99-0) funkciók 86 sikertelen [bejelentkezés](#page-212-0) 199 \*SERVICE [\(szervizeszközök\)](#page-295-0) megfigyelési [szint](#page-295-0) 282 [\\*SIGNOFF](#page-95-0) kezdeti menü 82 [\\*SOCKET](#page-564-0) (helyi socket) objektum [megfigyelés](#page-564-0) 551 \*SPADCT [\(helyesírási](#page-566-0) segédlet szótár) objektum [megfigyelés](#page-566-0) 553 \*SPLCTL (spoolfelügyelet) speciális jogosultság kimeneti sor [paraméterek](#page-224-0) 211 [kockázatok](#page-99-0) 86 [megengedett](#page-99-0) funkciók 86 \*SPLFDTA (spoolfájlok [módosításai\)](#page-295-0) [megfigyelési](#page-295-0) szint 282, [554](#page-567-0) [\\*SQLPKG](#page-568-0) (SQL csomag) objektum [megfigyelés](#page-568-0) 555 \*SRVPGM [\(szervizprogram\)](#page-568-0) objektum [megfigyelés](#page-568-0) 555 \*SSND [\(szekcióleírás\)](#page-569-0) objektum [megfigyelés](#page-569-0) 556 \*STMF [\(folyamfájl\)](#page-569-0) objektum [megfigyelés](#page-569-0) 556 \*STSMSG [\(állapotüzenet\)](#page-120-0) felhasználói [beállítás](#page-120-0) 107 [\\*SVRSTG](#page-569-0) (hálózati tárterület) objektum 556 \*SYNLNK (szimbolikus [hivatkozások\)](#page-572-0) objektum [megfigyelés](#page-572-0) 559 \*SYSMGT [\(rendszerkezelés\)](#page-295-0) megfigyelési [szint](#page-295-0) 282 [\\*SYSTEM](#page-29-0) (rendszer) állapot 16 [\\*SYSTEM](#page-28-0) (rendszer) tartomány 15 \*TBL (tábla) objektum [megfigyelés](#page-573-0) 560 [\\*TYPEAHEAD](#page-106-0) (előregépelés) billentyűzet [pufferelés](#page-106-0) 93 \*UPD (frissítés) [jogosultság](#page-143-0) 130, [338](#page-351-0) \*USE (használat) [jogosultság](#page-144-0) 131, [339](#page-352-0) \*USER [\(felhasználói\)](#page-29-0) állapot 16 \*USER [\(felhasználói\)](#page-28-0) tartomány 15 \*USRIDX [\(felhasználói](#page-32-0) index) objektum 19 \*USRIDX [\(felhasználói](#page-574-0) index) objektum [megfigyelés](#page-574-0) 561 \*USRPRF [\(felhasználói](#page-574-0) profil) objektum [megfigyelés](#page-574-0) 561 \*USRQ [\(felhasználói](#page-32-0) sor) objektum 19 \*USRQ [\(felhasználói](#page-575-0) sor) objektum [megfigyelés](#page-575-0) 562

\*USRSPC [\(felhasználói](#page-32-0) tárterület) [objektum](#page-32-0) 19 \*USRSPC [\(felhasználói](#page-576-0) tárterület) objektum [megfigyelés](#page-576-0) 563 \*VLDL [\(ellenőrzési](#page-576-0) lista) objektum [megfigyelés](#page-576-0) 563 \*W [\(írás\)](#page-145-0) 132, [339](#page-352-0) \*WX (írás, [végrehajtás\)](#page-145-0) 132, [339](#page-352-0) \*X [\(végrehajtás\)](#page-145-0) 132, [339](#page-352-0)

#### **számok**

10-es szint [QSECURITY](#page-25-0) (biztonsági szint) [rendszerváltozó](#page-25-0) 12 20-as szint [QSECURITY](#page-25-0) (biztonsági szint) [rendszerváltozó](#page-25-0) 12 30-as szint [QSECURITY](#page-26-0) (biztonsági szint) [rendszerváltozó](#page-26-0) 13 40-es szint belső [vezérlőblokkok](#page-34-0) 21 [QSECURITY](#page-27-0) (biztonsági szint) [rendszerváltozó](#page-27-0) 14 50-es szint belső [vezérlőblokkok](#page-34-0) 21 paraméterek [érvényesítése](#page-30-0) 17 [QSECURITY](#page-32-0) (biztonsági szint) [rendszerváltozó](#page-32-0) 19 QTEMP [\(ideiglenes\)](#page-33-0) könyvtár 20 [üzenetkezelés](#page-33-0) 20

# **A, Á**

access parancs (Fájl elérhetőségének meghatározása) objektum [megfigyelés](#page-525-0) 512 accessx parancs (Fájl elérhetőségének meghatározása) objektum [megfigyelés](#page-525-0) 512 ACGCDE (elszámolási kód) paraméter [felhasználói](#page-112-0) profil 99 [módosítás](#page-112-0) 99 AD [\(megfigyelés](#page-585-0) változás) fájlszerkezet 572 AD [\(megfigyelés](#page-291-0) változás) [naplóbejegyzés-típus](#page-291-0) 278 adatbázis megosztás (QDBSHR) [felhasználói](#page-332-0) [profil](#page-332-0) 319 Adatbázisfájlok kezelése az IDDU segítségével (WRKDBFIDD) parancs szükséges objektum [jogosultságok](#page-423-0) 410 adathordozó [parancsokhoz](#page-451-0) szükséges objektum [jogosultságok](#page-451-0) 438 adatjogosultság [meghatározás](#page-143-0) 130 adatsor [parancsokhoz](#page-379-0) szükséges objektum [jogosultságok](#page-379-0) 366 adatterület [parancsokhoz](#page-378-0) szükséges objektum [jogosultságok](#page-378-0) 365 adatvédelmi megbízott [korlátozás](#page-269-0) bizonyos [munkaállomásokra](#page-269-0) 256

adatvédelmi megbízott *(Folytatás)* [munkaállomás](#page-42-0) hozzáférés korlátozása 29 [tevékenységek](#page-316-0) megfigyelése 303 adatvédelmi megbízott (QSECOFR) felhasználói profil [alapértelmezett](#page-332-0) értékek 319 [engedélyezés](#page-91-0) 78 [eszközleírás](#page-214-0) tulajdonos 201 konzol [jogosultság](#page-214-0) 201 tiltott [állapot](#page-91-0) 78 [visszaállítás](#page-260-0) 247 adatvédelmi megbízott korlátozása (QLMTSECOFR) rendszerváltozó [CFGSYSSEC](#page-731-0) parancs által beállított [érték](#page-731-0) 718 ADDACC (Hozzáférési kód hozzáadása) parancs objektum [megfigyelés](#page-532-0) 519 szükséges objektum [jogosultságok](#page-461-0) 448 ADDAJE (Automatikusan induló job bejegyzés hozzáadása) parancs objektum [megfigyelés](#page-562-0) 549 szükséges objektum [jogosultságok](#page-495-0) 482 ADDALRACNE (Riasztás tevékenységi bejegyzés hozzáadása) parancs objektum [megfigyelés](#page-540-0) 527 szükséges objektum [jogosultságok](#page-400-0) 387 ADDALRD (Riasztásleírás hozzáadása) parancs objektum [megfigyelés](#page-516-0) 503 szükséges objektum [jogosultságok](#page-363-0) 350 ADDALRSLTE (Riasztás kiválasztási bejegyzés hozzáadása) parancs objektum [megfigyelés](#page-540-0) 527 szükséges objektum [jogosultságok](#page-400-0) 387 ADDAUTLE (Jogosultsági lista bejegyzés hozzáadása) parancs [használata](#page-179-0) 166 [leírás](#page-320-0) 307 objektum [megfigyelés](#page-516-0) 503 szükséges objektum [jogosultságok](#page-365-0) 352 ADDBKP (Töréspont hozzáadása) parancs szükséges objektum [jogosultságok](#page-475-0) 462 ADDBNDDIRE (Kötési katalógus bejegyzés hozzáadása) parancs objektum [megfigyelés](#page-517-0) 504 szükséges objektum [jogosultságok](#page-366-0) 353 ADDBSCDEVE (BSC eszköz bejegyzés hozzáadása) parancs objektum [megfigyelés](#page-536-0) 523 ADDCFGLE (Konfigurációs lista bejegyzések hozzáadása) parancs objektum [megfigyelés](#page-518-0) 505 szükséges objektum [jogosultságok](#page-375-0) 362 ADDCKMKSFE parancs szükséges objektum [jogosultságok](#page-377-0) 364 ADDCLUNODE parancs jogosult IBM által szállított [felhasználói](#page-338-0) [profilok](#page-338-0) 325 szükséges objektum [jogosultságok](#page-368-0) 355 ADDCMDCRQA (Parancsmódosítási kérés tevékenység hozzáadása) parancs jogosult IBM által szállított [felhasználói](#page-338-0) [profilok](#page-338-0) 325 objektum [megfigyelés](#page-519-0) 506 szükséges objektum [jogosultságok](#page-366-0) 353

ADDCMNDEVE (Kommunikációs eszköz bejegyzés hozzáadása) parancs objektum [megfigyelés](#page-536-0) 523 ADDCMNE (Kommunikációs bejegyzés hozzáadása) parancs objektum [megfigyelés](#page-562-0) 549 szükséges objektum [jogosultságok](#page-495-0) 482 ADDCNNLE (Kapcsolatlista bejegyzés hozzáadása) parancs objektum [megfigyelés](#page-521-0) 508 ADDCOMSNMP (SNMP közösség hozzáadása) parancs szükséges objektum [jogosultságok](#page-502-0) 489 ADDCRGDEVE parancs jogosult IBM által szállított [felhasználói](#page-338-0) [profilok](#page-338-0) 325 szükséges objektum [jogosultságok](#page-368-0) 355 ADDCRGNODE parancs jogosult IBM által szállított [felhasználói](#page-338-0) [profilok](#page-338-0) 325 szükséges objektum [jogosultságok](#page-368-0) 355 ADDCRSDMNK (Tartományközti kulcs hozzáadása) parancs jogosult IBM által szállított [felhasználói](#page-338-0) [profilok](#page-338-0) 325 szükséges objektum [jogosultságok](#page-377-0) 364 ADDDEVDMNE parancs jogosult IBM által szállított [felhasználói](#page-338-0) [profilok](#page-338-0) 325 szükséges objektum [jogosultságok](#page-368-0) 355 ADDDIRE (Címtárbejegyzés hozzáadása) parancs [leírás](#page-325-0) 312 szükséges objektum [jogosultságok](#page-382-0) 369 ADDDIRSHD (Címtárreplikációs rendszer hozzáadása) parancs szükséges objektum [jogosultságok](#page-382-0) 369 ADDDLOAUT (Dokumentumkönyvtár objektum jogosultság hozzáadása) parancs [leírás](#page-324-0) 311 objektum [megfigyelés](#page-530-0) 517 szükséges objektum [jogosultságok](#page-386-0) 373 ADDDSPDEVE (Megjelenítési eszköz bejegyzés hozzáadása) parancs objektum [megfigyelés](#page-536-0) 523 ADDDSTLE (Terjesztésilista-bejegyzés hozzáadása) parancs szükséges objektum [jogosultságok](#page-385-0) 372 ADDDSTQ (Terjesztési sor hozzáadása) parancs jogosult IBM által szállított [felhasználói](#page-338-0) [profilok](#page-338-0) 325 szükséges objektum [jogosultságok](#page-384-0) 371 ADDDSTRTE (Terjesztési útvonal hozzáadása) parancs jogosult IBM által szállított [felhasználói](#page-338-0) [profilok](#page-338-0) 325 szükséges objektum [jogosultságok](#page-384-0) 371 ADDDSTSYSN (Másodlagos terjesztési rendszer hozzáadása) parancs jogosult IBM által szállított [felhasználói](#page-338-0) [profilok](#page-338-0) 325 szükséges objektum [jogosultságok](#page-384-0) 371 ADDDTADFN (Adatmeghatározás hozzáadása) parancs szükséges objektum [jogosultságok](#page-423-0) 410

ADDDWDFN parancs jogosult IBM által szállított [felhasználói](#page-338-0) [profilok](#page-338-0) 325 ADDEMLCFGE (Emuláció konfigurációs bejegyzés hozzáadása) parancs szükséges objektum [jogosultságok](#page-382-0) 369 ADDENVVAR (Környezeti változó hozzáadása) parancs szükséges objektum [jogosultságok](#page-392-0) 379 ADDEWCBCDE (Kiterjesztett vezetéknélküli vezérlő vonalkód bejegyzés hozzáadása) parancs szükséges objektum [jogosultságok](#page-392-0) 379 ADDEWCM (Kiterjesztett vezetéknélküli vezérlő member hozzáadása) parancs szükséges objektum [jogosultságok](#page-392-0) 379 ADDEWCPTCE (Kiterjesztett vezetéknélküli vezérlő PTC bejegyzés hozzáadása) parancs szükséges objektum [jogosultságok](#page-392-0) 379 ADDEWLM (Kiterjesztett vezetéknélküli vonal member hozzáadása) parancs szükséges objektum [jogosultságok](#page-392-0) 379 ADDEXITPGM (Végprogram hozzáadása) parancs jogosult IBM által szállított [felhasználói](#page-338-0) [profilok](#page-338-0) 325 objektum [megfigyelés](#page-535-0) 522 szükséges objektum [jogosultságok](#page-482-0) 469 ADDFCTE (Formátum vezérlőtábla bejegyzés hozzáadása) parancs szükséges objektum [jogosultságok](#page-483-0) 470 ADDFNTTBLE (DBCS betűkészlet-tábla bejegyzés hozzáadása) parancs [parancsokhoz](#page-362-0) szükséges objektum [jogosultságok](#page-362-0) 349 ADDICFDEVE (Rendszerközi kommunikációs funkció programeszköz bejegyzés hozzáadása) parancs objektum [megfigyelés](#page-536-0) 523 szükséges objektum [jogosultságok](#page-393-0) 380 ADDIMGCLGE parancs szükséges objektum [jogosultságok](#page-402-0) 389 ADDIPSIFC (SNA feletti IP csatoló hozzáadása) parancs szükséges objektum [jogosultságok](#page-363-0) 350 ADDIPSLOC (SNA feletti IP hely bejegyzés hozzáadása) parancs szükséges objektum [jogosultságok](#page-363-0) 350 ADDIPSRTE (SNA feletti IP útvonal hozzáadása) parancs szükséges objektum [jogosultságok](#page-363-0) 350 ADDJOBQE (Jobsor bejegyzés hozzáadása) parancs objektum [megfigyelés](#page-543-0) 530, [549](#page-562-0) szükséges objektum [jogosultságok](#page-495-0) 482 ADDJOBSCDE (Job ütemezési bejegyzés hozzáadása) parancs objektum [megfigyelés](#page-543-0) 530 [SECBATCH](#page-725-0) menü 712 szükséges objektum [jogosultságok](#page-430-0) 417 ADDJWDFN parancs jogosult IBM által szállított [felhasználói](#page-338-0) [profilok](#page-338-0) 325 ADDLANADPI (LAN csatoló információk hozzáadása) parancs szükséges objektum [jogosultságok](#page-450-0) 437

ADDLFM (Logikai fájlmember hozzáadása) parancs objektum [megfigyelés](#page-536-0) 523 szükséges objektum [jogosultságok](#page-393-0) 380 ADDLIBLE [\(Könyvtárlista](#page-218-0) bejegyzés [hozzáadása\)](#page-218-0) parancs 205, [208](#page-221-0) szükséges objektum [jogosultságok](#page-443-0) 430 ADDLICKEY (Licenckulcs hozzáadása) parancs szükséges objektum [jogosultságok](#page-447-0) 434 ADDLNK (Hivatkozás hozzáadása) parancs objektum [megfigyelés](#page-564-0) 551, [557](#page-570-0) szükséges objektum [jogosultságok](#page-404-0) 391 ADDMFS (Felépített fájlrendszer hozzáadása) parancs jogosult IBM által szállított [felhasználói](#page-338-0) [profilok](#page-338-0) 325 szükséges objektum [jogosultságok](#page-458-0) 44[5,](#page-504-0) [491](#page-504-0) ADDMSGD (Üzenetleírás hozzáadása) parancs objektum [megfigyelés](#page-550-0) 537 szükséges objektum [jogosultságok](#page-453-0) 440 ADDMSTPART parancs jogosult IBM által szállított [felhasználói](#page-338-0) [profilok](#page-338-0) 325 szükséges objektum [jogosultságok](#page-377-0) 364 ADDNETJOBE (Hálózatijob-bejegyzés hozzáadása) parancs jogosult IBM által szállított [felhasználói](#page-338-0) [profilok](#page-338-0) 325 szükséges objektum [jogosultságok](#page-457-0) 444 ADDNETTBLE (Hálózati tábla bejegyzés hozzáadása) parancs szükséges objektum [jogosultságok](#page-502-0) 489 ADDNODLE (Csomópontlista bejegyzés hozzáadása) parancs objektum [megfigyelés](#page-552-0) 539 szükséges objektum [jogosultságok](#page-461-0) 448 ADDNWSSTGL (Hálózati szerver tároló hivatkozás hozzáadása) parancs szükséges objektum [jogosultságok](#page-459-0) 446 ADDOBJCRQA (Objektummódosítási kérés tevékenység hozzáadása) parancs jogosult IBM által szállított [felhasználói](#page-338-0) [profilok](#page-338-0) 325 objektum [megfigyelés](#page-519-0) 506 szükséges objektum [jogosultságok](#page-366-0) 353 ADDOFCENR (Irodai felvétel hozzáadása) parancs objektum [megfigyelés](#page-530-0) 517 ADDOPTCTG (Optikai kazetta hozzáadása) parancs jogosult IBM által szállított [felhasználói](#page-338-0) [profilok](#page-338-0) 325 szükséges objektum [jogosultságok](#page-463-0) 450 ADDOPTSVR (Optikai szerver hozzáadása) parancs jogosult IBM által szállított [felhasználói](#page-338-0) [profilok](#page-338-0) 325 szükséges objektum [jogosultságok](#page-463-0) 450 ADDPCST (Fizikai fájl megszorítás hozzáadása) parancs szükséges objektum [jogosultságok](#page-393-0) 380

ADDPEXDFN (Teljesítményvizsgáló meghatározás hozzáadása) parancs jogosult IBM által szállított [felhasználói](#page-338-0) [profilok](#page-338-0) 325 szükséges objektum [jogosultságok](#page-468-0) 455 ADDPEXFTR (Teljesítményvizsgáló szűrő hozzáadása) parancs jogosult IBM által szállított [felhasználói](#page-339-0) [profilok](#page-339-0) 326 ADDPFCST (Fizikai fájlmegszorítás hozzáadása) parancs objektum [megfigyelés](#page-536-0) 523 ADDPFM (Fizikai fájlmember hozzáadása) parancs objektum [megfigyelés](#page-536-0) 523 szükséges objektum [jogosultságok](#page-393-0) 380 ADDPFTRG (Fizikai fájltrigger hozzáadása) parancs objektum [megfigyelés](#page-536-0) 523 szükséges objektum [jogosultságok](#page-393-0) 380 ADDPFVLM (Fizikai fájl változó hosszú member hozzáadása) parancs objektum [megfigyelés](#page-536-0) 523 ADDPGM (Program hozzáadása) parancs szükséges objektum [jogosultságok](#page-476-0) 463 ADDPJE (Előindított job bejegyzés hozzáadása) parancs objektum [megfigyelés](#page-562-0) 549 szükséges objektum [jogosultságok](#page-495-0) 482 ADDPRBACNE (Probléma tevékenységi bejegyzés hozzáadása) parancs objektum [megfigyelés](#page-540-0) 527 szükséges objektum [jogosultságok](#page-400-0) 38[7,](#page-475-0) [462](#page-475-0) ADDPRBSLTE (Probléma kiválasztási bejegyzés hozzáadása) parancs objektum [megfigyelés](#page-540-0) 527 szükséges objektum [jogosultságok](#page-400-0) 38[7,](#page-475-0) [462](#page-475-0) ADDPRDCRQA (Termékmódosítási kérés tevékenység hozzáadása) parancs jogosult IBM által szállított [felhasználói](#page-339-0) [profilok](#page-339-0) 326 objektum [megfigyelés](#page-519-0) 506 szükséges objektum [jogosultságok](#page-366-0) 353 ADDPRDLICI (Termék licencinformációk hozzáadása) parancs objektum [megfigyelés](#page-558-0) 545 ADDPTFCRQA (PTF módosítási kérés tevékenység hozzáadása) parancs jogosult IBM által szállított [felhasználói](#page-339-0) [profilok](#page-339-0) 326 objektum [megfigyelés](#page-519-0) 506 szükséges objektum [jogosultságok](#page-366-0) 353 ADDRDBDIRE (Relációs adatbázis katalógusbejegyzés hozzáadása) parancs szükséges objektum [jogosultságok](#page-482-0) 469 ADDRJECMNE (RJE kommunikációs bejegyzés hozzáadása) parancs szükséges objektum [jogosultságok](#page-483-0) 470 ADDRJERDRE (RJE olvasó bejegyzés hozzáadása) parancs szükséges objektum [jogosultságok](#page-483-0) 470 ADDRJEWTRE (RJE író bejegyzés hozzáadása) parancs szükséges objektum [jogosultságok](#page-483-0) 470

ADDRMTJRN (Távoli napló hozzáadása) parancs objektum [megfigyelés](#page-544-0) 531 ADDRMTSVR (Távoli szerver hozzáadása) parancs szükséges objektum [jogosultságok](#page-460-0) 447 ADDRPYLE (Válaszlista bejegyzés hozzáadása) parancs jogosult IBM által szállított [felhasználói](#page-339-0) [profilok](#page-339-0) 326 objektum [megfigyelés](#page-562-0) 549 szükséges objektum [jogosultságok](#page-497-0) 484 ADDRSCCRQA (Erőforrás-módosítási kérés tevékenység hozzáadása) parancs jogosult IBM által szállított [felhasználói](#page-339-0) [profilok](#page-339-0) 326 objektum [megfigyelés](#page-519-0) 506 szükséges objektum [jogosultságok](#page-366-0) 353 ADDRTGE (Irányítási bejegyzés hozzáadása) parancs objektum [megfigyelés](#page-562-0) 549 szükséges objektum [jogosultságok](#page-495-0) 482 ADDSCHIDXE (Keresési index bejegyzés hozzáadása) parancs objektum [megfigyelés](#page-558-0) 545, [551](#page-564-0) szükséges objektum [jogosultságok](#page-424-0) 411 ADDSOCE (Felügyeleti kör bejegyzés hozzáadása) parancs szükséges objektum [jogosultságok](#page-492-0) 479 ADDSRVTBLE (Szolgáltatási tábla bejegyzés hozzáadása) parancs szükséges objektum [jogosultságok](#page-502-0) 489 ADDSVRAUTE (Szerver hitelesítési bejegyzés hozzáadása) parancs szükséges objektum [jogosultságok](#page-487-0) 474 ADDTAPCTG (Szalagkazetta hozzáadása) parancs szükséges objektum [jogosultságok](#page-451-0) 438 ADDTCPHTE (TCP/IP hoszttábla bejegyzés hozzáadása) parancs objektum szükséges [jogosultságok](#page-502-0) 489 ADDTCPIFC (TCP/IP csatoló hozzáadása) parancs szükséges objektum [jogosultságok](#page-502-0) 489 ADDTCPPORT (TCP/IP portbejegyzés hozzáadása) parancs szükséges objektum [jogosultságok](#page-502-0) 489 ADDTCPRSI (TCP/IP távoli rendszer információk hozzáadása) parancs szükséges objektum [jogosultságok](#page-502-0) 489 ADDTCPRTE (TCP/IP útvonal hozzáadása) parancs szükséges objektum [jogosultságok](#page-502-0) 489 ADDTRC (Nyomkövetés hozzáadása) parancs szükséges objektum [jogosultságok](#page-476-0) 463 ADDTRCFTR jogosult IBM által szállított [felhasználói](#page-339-0) [profilok](#page-339-0) 326 ADDWSE (Munkaállomás bejegyzés hozzáadása) parancs objektum [megfigyelés](#page-563-0) 550 szükséges objektum [jogosultságok](#page-495-0) 482 adományozás [felhasználói](#page-324-0) engedély 311 felhasználói jogosultság [parancsleírás](#page-322-0) 309

adományozás *(Folytatás)* objektum [jogosultság](#page-321-0) 308 hatása a korábbi [jogosultságra](#page-174-0) 161 több [objektum](#page-173-0) 160 ADSM (QADSM) [felhasználói](#page-332-0) profil 319 advanced function printing (AFP) [parancsokhoz](#page-362-0) szükséges objektum [jogosultságok](#page-362-0) 349 AF [\(jogosultsági](#page-589-0) hiba) fájl szerkezete 576 AF (jogosultsági hiba) naplóbejegyzés-típus [alapértelmezett](#page-30-0) bejelentkezés [megsértése](#page-30-0) 17 hardveres védelem [megsértése](#page-30-0) 17 jobleírás [megsértés](#page-29-0) 16 [korlátozott](#page-31-0) utasítás 18 [leírás](#page-281-0) 268, [274](#page-287-0) nem [támogatott](#page-29-0) illesztő 16, [18](#page-31-0) program [érvényesítés](#page-31-0) 18 AFDFTUSR [\(QAFDFTUSR\)](#page-332-0) felhasználói [profil](#page-332-0) 319 AFOWN [\(QAFOWN\)](#page-332-0) felhasználói [profil](#page-332-0) 319 AFP (Advanced Function Printing) [parancsokhoz](#page-362-0) szükséges objektum [jogosultságok](#page-362-0) 349 AFUSR (QAFUSR) [felhasználói](#page-332-0) profil 319 aktív profilok listája [módosítás](#page-722-0) 709 Aktív profilok listájának módosítása (CHGACTPRFL) parancs [leírás](#page-722-0) 709 aktiválás biztonsági [megfigyelési](#page-302-0) funkció 289 [felhasználói](#page-722-0) profil 709 Aktiválás ütemezési bejegyzés módosítása (CHGACTSCDE) parancs [leírás](#page-722-0) 709 Aktiválási ütemezés megjelenítése (DSPACTSCD) parancs [leírás](#page-722-0) 709 aktuális könyvtár [felhasználói](#page-93-0) profil 80 [javaslatok](#page-221-0) 208 [képességek](#page-94-0) korlátozása 81 [könyvtárlista](#page-218-0) 205, [208](#page-221-0) [meghatározás](#page-93-0) 80 módosítás [javaslatok](#page-221-0) 208 képességek [korlátozása](#page-94-0) 81 [módszerek](#page-218-0) 205 aktuális könyvtár (CURLIB) paraméter [felhasználói](#page-93-0) profil 80 Aktuális könyvtár módosítása (CHGCURLIB) parancs [korlátozás](#page-221-0) 208 aláírás [integritás](#page-16-0) 3 [objektum](#page-16-0) 3 [alapértelmezett](#page-332-0) 319 \*DFT kézbesítési mód [felhasználói](#page-114-0) profil 101 bejelentkezés 40-es [biztonsági](#page-30-0) szint 17 [alrendszerleírás](#page-216-0) 203 érték [felhasználói](#page-330-0) profil 317

[alapértelmezett](#page-332-0) *(Folytatás)* érték *[\(Folytatás\)](#page-332-0)* IBM által szállított [felhasználói](#page-330-0) [profil](#page-330-0) 317 jobleírás [\(QDFTJOBD\)](#page-108-0) 95 objektum [megfigyelés](#page-300-0) 287 tulajdonos (QDFTOWN) felhasználói profil [alapértelmezett](#page-332-0) értékek 319 [leírás](#page-156-0) 143 megfigyelési napló [\(QAUDJRN\)](#page-288-0) [bejegyzés](#page-288-0) 275 programok [visszaállítása](#page-264-0) 251 Alapértelmezett jelszavak elemzése (ANZDFTPWD) parancs [leírás](#page-722-0) 709 alapszolgáltatás (QSRVBAS) felhasználói profil [alapértelmezett](#page-332-0) értékek 319 konzol [jogosultság](#page-214-0) 201 alapvető szolgáltatás [\(QSRVBAS\)](#page-332-0) felhasználói [profil](#page-332-0) 319 ALCOBJ (Objektum lefoglalása) parancs objektum [megfigyelés](#page-514-0) 501 szükséges objektum [jogosultságok](#page-354-0) 341 alkalmazás tervezés általános [biztonsági](#page-231-0) javaslatok 218 átvett [jogosultság](#page-241-0) 228, [231](#page-244-0) átvett [jogosultság](#page-244-0) mellőzése 231 [könyvtárak](#page-235-0) 222 [könyvtárlisták](#page-237-0) 224 [menük](#page-239-0) 226 [profilok](#page-236-0) 223 [Alkalmazásfejlesztési](#page-363-0) parancsok 350 alkalmazásprogram illesztő (API) 40-es [biztonsági](#page-28-0) szint 15 állapot [program](#page-29-0) 16 állapot (STATUS) paraméter [felhasználói](#page-91-0) profil 78 állapot attribútum [objektum](#page-28-0) 15 állapot attribútum, program [megjelenítés](#page-29-0) 16 állapotüzenet [megjelenítés](#page-120-0) (\*STSMSG felhasználói [beállítás\)](#page-120-0) 107 nem jelenik meg [\(\\*NOSTSMSG](#page-120-0) [felhasználói](#page-120-0) beállítás) 107 alrendszer \*JOBCTL [\(jobfelügyelet\)](#page-98-0) speciális [jogosultság](#page-98-0) 85 [bejelentkezés](#page-29-0) felhasználói azonosító és jelszó [nélkül](#page-29-0) 16 [parancsokhoz](#page-495-0) szükséges objektum [jogosultságok](#page-495-0) 482 [alrendszer](#page-293-0) irányítási bejegyzés változás (SE) [naplóbejegyzés-típus](#page-293-0) 280 alrendszer irányítási bejegyzés [változás\(SE\)](#page-681-0) fájl [szerkezete](#page-681-0) 668 alrendszerleírás [alapértelmezett](#page-327-0) felhasználó 314 [bejegyzés](#page-327-0) 314 [biztonság](#page-216-0) 203 [biztonsággal](#page-726-0) kapcsolatos paraméterek [nyomtatása](#page-726-0) 713

alrendszerleírás *(Folytatás)* irányítási bejegyzés módosítás megfigyelési napló [\(QAUDJRN\)](#page-293-0) [bejegyzés](#page-293-0) 280 [jogosultság](#page-327-0) 314 [kommunikációs](#page-217-0) bejegyzés 204 leírások listájának [kinyomtatása](#page-327-0) 314 [teljesítmény](#page-228-0) 215 [alrendszerleírás](#page-562-0) (\*SBSD) megfigyelés 549 Alrendszerleírás jogosultság kinyomtatása (PRTSBSDAUT) parancs [leírás](#page-327-0) 314 Alrendszerleírás kinyomtatása (PRTSBSDAUT) parancs [leírás](#page-726-0) 713 általános név [példa](#page-174-0) 161 általános [rekord\(GR\)](#page-622-0) fájl szerkezete 609 ALWLMTUSR (korlátozott felhasználó engedélyezése) paraméter [képességek](#page-96-0) korlátozása 83 Parancs létrehozása [\(CRTCMD\)](#page-96-0) [parancs](#page-96-0) 83 Parancs módosítása [\(CHGCMD\)](#page-96-0) [parancs](#page-96-0) 83 ALWOBJDIF [\(objektumkülönbségek](#page-261-0) [megengedése\)](#page-261-0) paraméter 248 ANSLIN (Vonal megválaszolása) parancs objektum [megfigyelés](#page-547-0) 534 ANSQST (Kérdések megválaszolása) parancs jogosult IBM által szállított [felhasználói](#page-339-0) [profilok](#page-339-0) 326 szükséges objektum [jogosultságok](#page-480-0) 467 ANZBESTMDL jogosult IBM által szállított [felhasználói](#page-339-0) [profilok](#page-339-0) 326 ANZBESTMDL (BEST/1 modell elemzése) parancs szükséges objektum [jogosultságok](#page-468-0) 455 ANZCMDPFR parancs jogosult IBM által szállított [felhasználói](#page-339-0) [profilok](#page-339-0) 326 szükséges objektum [jogosultságok](#page-468-0) 455 ANZDBF jogosult IBM által szállított [felhasználói](#page-339-0) [profilok](#page-339-0) 326 ANZDBF (Adatbázisfájl elemzése) parancs szükséges objektum [jogosultságok](#page-468-0) 455 ANZDBFKEY jogosult IBM által szállított [felhasználói](#page-339-0) [profilok](#page-339-0) 326 ANZDBFKEY (Adatbázisfájl kulcsok elemzése) parancs szükséges objektum [jogosultságok](#page-468-0) 455 ANZDFTPWD (Alapértelmezett jelszavak elemzése) parancs jogosult IBM által szállított [felhasználói](#page-339-0) [profilok](#page-339-0) 326 [leírás](#page-722-0) 709 szükséges objektum [jogosultságok](#page-505-0) 492 ANZJVM jogosult IBM által szállított [felhasználói](#page-339-0) [profilok](#page-339-0) 326 ANZJVM parancs szükséges objektum [jogosultságok](#page-424-0) 411

ANZOBJCVN jogosult IBM által szállított [felhasználói](#page-339-0) [profilok](#page-339-0) 326 ANZOBJCVN parancs szükséges objektum [jogosultságok](#page-354-0) 341 ANZPFRDT2 (Teljesítményadatok elemzése) parancs szükséges objektum [jogosultságok](#page-468-0) 455 ANZPFRDTA jogosult IBM által szállított [felhasználói](#page-339-0) [profilok](#page-339-0) 326 ANZPFRDTA (Teljesítményadatok elemzése) parancs szükséges objektum [jogosultságok](#page-468-0) 455 ANZPGM (Program elemzése) parancs objektum [megfigyelés](#page-557-0) 544 szükséges objektum [jogosultságok](#page-468-0) 455 ANZPRB (Problémaelemzés) parancs jogosult IBM által szállított [felhasználói](#page-339-0) [profilok](#page-339-0) 326 szükséges objektum [jogosultságok](#page-475-0) 462 ANZPRFACT jogosult IBM által szállított [felhasználói](#page-339-0) [profilok](#page-339-0) 326 ANZPRFACT (Profil tevékenység elemzése) parancs kivételezett [felhasználók](#page-722-0) létrehozása 709 [leírás](#page-722-0) 709 szükséges objektum [jogosultságok](#page-505-0) 492 ANZQRY (Lekérdezés elemzése) parancs objektum [megfigyelés](#page-560-0) 547 szükséges objektum [jogosultságok](#page-479-0) 466 ANZUSROBJ parancs szükséges objektum [jogosultságok](#page-354-0) 341 ANZS34OCL (System/34 OCL elemzése) parancs jogosult IBM által szállított [felhasználói](#page-339-0) [profilok](#page-339-0) 326 szükséges objektum [jogosultságok](#page-455-0) 442 ANZS34OCL (System/36 OCL elemzése) parancs szükséges objektum [jogosultságok](#page-455-0) 442 ANZS36OCL (System/36 OCL elemzése) parancs jogosult IBM által szállított [felhasználói](#page-339-0) [profilok](#page-339-0) 326 AP (átvett [jogosultság\)](#page-595-0) fájl szerkezete 582 AP (átvett [jogosultság\)](#page-287-0) [naplóbejegyzés-típus](#page-287-0) 274 API (alkalmazásprogram illesztő) 40-es [biztonsági](#page-28-0) szint 15 APPN katalógus (ND) fájl [szerkezete](#page-646-0) 633 APPN végpont (NE) fájl [szerkezete](#page-647-0) 634 APYJRNCHG (Naplózott változások alkalmazása) parancs jogosult IBM által szállított [felhasználói](#page-339-0) [profilok](#page-339-0) 326 objektum [megfigyelés](#page-513-0) 500, [531](#page-544-0) szükséges objektum [jogosultságok](#page-430-0) 417 APYJRNCHGX (Naplózott változások alkalmazása kiterjesztés) parancs objektum [megfigyelés](#page-536-0) 523, [531](#page-544-0) APYPTF (Ideiglenes programjavítás alkalmazása) parancs jogosult IBM által szállított [felhasználói](#page-339-0) [profilok](#page-339-0) 326 szükséges objektum [jogosultságok](#page-487-0) 474

APYRMTPTF (Távoli ideiglenes programjavítás alkalmazása) parancs jogosult IBM által szállított [felhasználói](#page-339-0) [profilok](#page-339-0) 326 ASKQST (Kérdések feltevése) parancs szükséges objektum [jogosultságok](#page-480-0) 467 ASTLVL (támogatási szint) paraméter [felhasználói](#page-92-0) profil 79 átadás leíró megfigyelési napló [\(QAUDJRN\)](#page-292-0) [bejegyzés](#page-292-0) 279 socket megfigyelési napló [\(QAUDJRN\)](#page-292-0) [bejegyzés](#page-292-0) 279 Átadás csoportjobnak (TFRGRPJOB) parancs átvett [jogosultság](#page-162-0) 149 átalakítás kényszerítése visszaállításkor (QFRCCVNRST) [rendszerváltozó](#page-57-0) 44 átállítás biztonsági szint (QSECURITY) rendszerváltozó [10-esről](#page-26-0) 20-as szintre 13 20-as [szintről](#page-26-0) 30-as szintre 13 20-as [szintről](#page-31-0) 40-es szintre 18 20-as [szintről](#page-34-0) 50-es szintre 21 30-as [szintről](#page-31-0) 40-es szintre 18 30-as [szintről](#page-34-0) 50-es szintre 21 [30-asról](#page-26-0) 20-as szintre 13 [40-esről](#page-26-0) 20-as szintre 13 átfedés (\*OVL) [megfigyelés](#page-555-0) 542 áthelyezés objektum megfigyelési napló [\(QAUDJRN\)](#page-286-0) [bejegyzés](#page-286-0) 273 [spoolfájl](#page-222-0) 209 átjelentkezés [bejelentkezés](#page-45-0) felügyelete 32 célprofil módosítás megfigyelési napló [\(QAUDJRN\)](#page-293-0) [bejegyzés](#page-293-0) 280 átnevezés [felhasználói](#page-137-0) profil 124 objektum megfigyelési napló [\(QAUDJRN\)](#page-286-0) [bejegyzés](#page-286-0) 273 ATNPGM (Attention billentyű kezelő program) paraméter [felhasználói](#page-115-0) profil 102 Attention (ATTN) billentyű átvett [jogosultság](#page-162-0) 149 Attention (ATTN) billentyű [pufferelése](#page-105-0) 92 Attention billentyű kezelő program [\\*ASSIST](#page-116-0) 103 [beállítás](#page-116-0) 103 [felhasználói](#page-115-0) profil 102 job [kezdeményezés](#page-211-0) 198 kezdeti [program](#page-115-0) 102 [módosítás](#page-116-0) 103 QATNPGM [rendszerváltozó](#page-116-0) 103 QCMD [parancsfeldolgozó](#page-115-0) 102, [103](#page-116-0) [QEZMAIN](#page-116-0) program 103 Attention program beállítása [\(SETATNPGM\)](#page-116-0) [parancs](#page-116-0) 103

áttérés [parancsokhoz](#page-454-0) szükséges objektum [jogosultságok](#page-454-0) 441 [attribútum](#page-595-0) változás (AU) fájl szerkezete 582 átváltás DLO [objektumra](#page-713-0) (YC) fájl [szerkezete](#page-713-0) 700 átváltás [objektumra](#page-714-0) (ZC) fájl szerkezete 701 átvett jogosultság [megjelenítés](#page-167-0) 154 átvett [\(\\*ADOPTED\)](#page-167-0) jogosultság 154 átvett jogosultság \*PGMADP (program átvétel) [megfigyelési](#page-287-0) [szint](#page-287-0) 274 [alkalmazás](#page-241-0) tervezés 228, [231](#page-244-0) AP (átvett [jogosultság\)](#page-595-0) fájl [szerkezete](#page-595-0) 582 AP (átvett [jogosultság\)](#page-287-0) [naplóbejegyzés-típus](#page-287-0) 274 átadás [csoportjobnak](#page-162-0) 149 [Attention](#page-162-0) (ATTN) billentyű 149 cél [147](#page-160-0) csoport [jogosultság](#page-161-0) 148 [folyamatábra](#page-194-0) 181 [hibakeresési](#page-162-0) funkciók 149 [javaslatok](#page-163-0) 150 job [kezdeményezés](#page-211-0) 198 [jogosultság](#page-202-0) ellenőrzési példa 189, [191](#page-204-0) [kockázatok](#page-163-0) 150 könyvtár [biztonság](#page-147-0) 134 kötődő [programok](#page-163-0) 150 [megfigyelés](#page-273-0) 260 megfigyelési napló [\(QAUDJRN\)](#page-287-0) [bejegyzés](#page-287-0) 274, [582](#page-595-0) [meghatározás](#page-160-0) 147 megjelenítés [kritikus](#page-247-0) fájlok 234 [parancsleírás](#page-323-0) 310 profilt átvevő [programok](#page-162-0) 149 USRPRF [paraméter](#page-162-0) 149 [megszakítás](#page-162-0) üzeneteket kezelő [program](#page-162-0) 149 [mellőzés](#page-163-0) 150, [231](#page-244-0) módosítás job [149](#page-162-0) megfigyelési napló [\(QAUDJRN\)](#page-293-0) [bejegyzés](#page-293-0) 280 szükséges [jogosultságok](#page-162-0) 149 objektum [tulajdonos](#page-162-0) 149 objektumok listájának [kinyomtatása](#page-726-0) 713 [példa](#page-241-0) 228, [231](#page-244-0) program [létrehozása](#page-162-0) 149 programok visszaállítása [tulajdonjogban](#page-263-0) és jogosultságban történt [változások](#page-263-0) 250 [rendszerkérés](#page-162-0) funkció 149 speciális [jogosultság](#page-161-0) 148 [szervizprogramok](#page-163-0) 150 átvett jogosultság használata (QUSEADPAUT) rendszerváltozó [leírás](#page-49-0) 36 [módosítás](#page-49-0) kockázata 36 átvett jogosultság használata [\(USEADPAUT\)](#page-163-0) [paraméter](#page-163-0) 150 Átvevő objektumok kinyomtatása (PRTADPOBJ) parancs [leírás](#page-726-0) 713

átvevő programok [megjelenítés](#page-315-0) 302 Átvevő programok megjelenítése (DSPPGMADP) parancs [használata](#page-162-0) 149, [234](#page-247-0) [leírás](#page-323-0) 310 [megfigyelés](#page-315-0) 302 átvitel átvett [jogosultság](#page-161-0) 148, [149](#page-162-0) [csoportjobnak](#page-162-0) 149 Átvitelvezérlési protokoll/Internet protokoll (TCP/IP) [parancsokhoz](#page-501-0) szükséges objektum [jogosultságok](#page-501-0) 488 AU [\(attribútum](#page-595-0) változás) fájl szerkezete 582 AUDLVL (megfigyelési szint) paraméter \*CMD (parancs [karaktersorozat\)](#page-283-0) [érték](#page-283-0) 270 [felhasználói](#page-124-0) profil 111 AUT (jogosultság) paraméter [felhasználói](#page-122-0) profil 109 [jogosultsági](#page-178-0) lista (\*AUTL) [meghatározása](#page-178-0) 165 [könyvtárak](#page-168-0) létrehozása 155 [objektumok](#page-169-0) létrehozása 156 AUTCHK [\(ellenőrizendő](#page-223-0) jogosultság) [paraméter](#page-223-0) 210 AUTOCFG (eszközök [automatikus](#page-51-0) beállítása) [érték](#page-51-0) 38 automatikus konfiguráció (QAUTOCFG) rendszerváltozó [CFGSYSSEC](#page-731-0) parancs által beállított [érték](#page-731-0) 718 automatikus létrehozás [felhasználói](#page-86-0) profil 73 automatikus telepítés (QLPAUTO) felhasználói profil [alapértelmezett](#page-332-0) értékek 319

# **B**

BCHJOB (Kötegelt job) parancs szükséges objektum [jogosultságok](#page-425-0) 412 beállítás [Attention](#page-116-0) billentyű kezelő program [\(ATNPGM\)](#page-116-0) 103 automatikus virtuális eszközök [\(QAUTOVRT](#page-51-0) [rendszerváltozó\)](#page-51-0) 38 [biztonsági](#page-730-0) értékek 717 biztonsági [megfigyelés](#page-326-0) 313, [711](#page-724-0) hálózati [attribútumok](#page-327-0) 314, [717](#page-730-0) [megfigyelési](#page-302-0) funkció 289 [parancsokhoz](#page-373-0) szükséges objektum [jogosultságok](#page-373-0) 360 [rendszerváltozók](#page-327-0) 314, [717](#page-730-0) befejezés [inaktív](#page-40-0) job 27 kapcsolat megfigyelési napló [\(QAUDJRN\)](#page-284-0) [bejegyzés](#page-284-0) 271 [megfigyelés](#page-79-0) 66, [67](#page-80-0) [megfigyelési](#page-306-0) funkció 293 [szétkapcsolt](#page-52-0) job 39, [42](#page-55-0) bejegyzés [felhasználók](#page-129-0) 116

bejegyzések naplóbejegyzések [biztonság](#page-281-0) 268 [megfigyelés](#page-281-0) 268 bejelentkezés \*ALLOBJ speciális [jogosultsággal](#page-212-0) rendelkező [felhasználó](#page-212-0) sikertelen 199 \*SERVICE speciális [jogosultsággal](#page-212-0) rendelkező [felhasználó](#page-212-0) sikertelen 199 [adatvédelmi](#page-212-0) megbízott korlátozása 199 [adatvédelmi](#page-212-0) megbízott sikertelen 199 alapértelmezett [megakadályozása](#page-272-0) 259 [biztonsági](#page-210-0) ellenőrzés 197 [felhasználói](#page-29-0) azonosító és jelszó nélkül 16 [felhasználói](#page-216-0) azonosító nélkül 203 hálózat megfigyelési napló [\(QAUDJRN\)](#page-284-0) [bejegyzés](#page-284-0) 271 helytelen felhasználói azonosító megfigyelési napló [\(QAUDJRN\)](#page-282-0) [bejegyzés](#page-282-0) 269 helytelen jelszó megfigyelési napló [\(QAUDJRN\)](#page-282-0) [bejegyzés](#page-282-0) 269 [jogosultsági](#page-210-0) hibák 197 kísérletek [korlátozása](#page-43-0) 30 [konzol](#page-214-0) 201 szerviz [felhasználó](#page-212-0) sikertelen 199 szükséges [jogosultságok](#page-210-0) 197 szükséges [munkaállomás](#page-212-0) jogosultság 199 távoli (QRMTSIGN [rendszerváltozó\)](#page-45-0) 32 [tevékenység](#page-44-0) a kísérletek számának elérésekor [\(QMAXSGNACN\)](#page-44-0) [rendszerváltozó](#page-44-0) 31 Bejelentkezés képernyő forrás [megjelenítése](#page-215-0) 202 [módosítás](#page-215-0) 202 bejelentkezési információk megjelenítés [DSPSGNINF](#page-103-0) felhasználói profil [paraméter](#page-103-0) 90 QDSPSGNINF [rendszerváltozó](#page-40-0) 27 Bejelentkezési információk képernyő [DSPSGNINF](#page-103-0) felhasználói profil [paraméter](#page-103-0) 90 lejárati [figyelmeztető](#page-62-0) üzenet 49 lejárt jelszó [üzenet](#page-61-0) 48, [78](#page-91-0) [példa](#page-40-0) 27 bejelentkezési információk megjelenítése (QDSPSGNINF) rendszerváltozó [CFGSYSSEC](#page-731-0) parancs által beállított [érték](#page-731-0) 718 [bejelentkezési](#page-215-0) képernyő forrásfájl 202 bejelentkezési kísérletek maximális száma (QMAXSIGN) rendszerváltozó [CFGSYSSEC](#page-731-0) parancs által beállított [érték](#page-731-0) 718 belső vezérlőblokk módosítás [megakadályozása](#page-34-0) 21 betűkészlet erőforrás [\(\\*FNTRSC\)](#page-539-0) objektum [megfigyelés](#page-539-0) 526 billentyűzet pufferelés KBDBUF [felhasználói](#page-105-0) profil [paraméter](#page-105-0) 92 QKBDBUF [rendszerváltozó](#page-106-0) 93 bizalmas adatok [védelem](#page-272-0) 259

[bizalmasság](#page-14-0) 1 biztonság [alrendszerleírás](#page-216-0) 203 általános [javaslatok](#page-231-0) 218 [biztonsági](#page-15-0) zár 2 cél [bizalmasság](#page-14-0) 1 [integritás](#page-14-0) 1 [rendelkezésre](#page-14-0) állás 1 [eszközök](#page-326-0) 313 [fizikai](#page-15-0) 2 [forrásfájlok](#page-253-0) 240 indítás [feladatok](#page-210-0) 197 [interaktív](#page-210-0) job 197 [kötegelt](#page-211-0) job 198 [jobleírás](#page-217-0) 204 [kimeneti](#page-222-0) sor 209 [könyvtárlisták](#page-218-0) 205 Közös feltételek [leírás](#page-19-0) 6 [kritikus](#page-247-0) fájlok 234 miért van rá [szükség](#page-14-0) 1 [nyomtatókimenet](#page-222-0) 209 [rendszerváltozók](#page-16-0) 3 [spoolfájl](#page-222-0) 209 [tervezés](#page-14-0) 1, [217](#page-230-0) biztonság [\(\\*SECURITY\)](#page-291-0) megfigyelési [szint](#page-291-0) 278 biztonsági adatok [mentés](#page-256-0) 243, [310](#page-323-0) Biztonsági adatok mentése [\(SAVSECDTA\)](#page-256-0) [parancs](#page-256-0) 243, [310](#page-323-0) biztonsági adminisztrátor (\*SECADM) speciális jogosultság [megengedett](#page-98-0) funkciók 85 biztonsági attribútum [parancsokhoz](#page-487-0) szükséges objektum [jogosultságok](#page-487-0) 474 biztonsági érték [beállítás](#page-730-0) 717 biztonsági eszközök [menük](#page-722-0) 709 [parancsok](#page-326-0) 313, [709](#page-722-0) [tartalom](#page-326-0) 313, [709](#page-722-0) Biztonsági eszközök [\(SECTOOLS\)](#page-722-0) [menü](#page-722-0) 709 biztonsági információk [biztonsági](#page-256-0) mentés 243 formátum a mentési [adathordozón](#page-258-0) 245 formátum a [rendszeren](#page-257-0) 244 [helyreállítás](#page-256-0) 243 [mentés](#page-256-0) 243 mentési [adathordozón](#page-258-0) tárolt 245 [rendszeren](#page-257-0) tárolt 244 [visszaállítás](#page-256-0) 243 biztonsági másolat készítése biztonsági [információk](#page-256-0) 243 biztonsági megfigyelés [beállítás](#page-326-0) 313, [711](#page-724-0) [megjelenítés](#page-326-0) 313, [711](#page-724-0) [parancsokhoz](#page-487-0) szükséges objektum [jogosultságok](#page-487-0) 474 Biztonsági megfigyelés értékeinek megjelenítése (DSPSECAUD) parancs [leírás](#page-326-0) 313

Biztonsági megfigyelés megjelenítése (DSPSECAUD) parancs [leírás](#page-724-0) 711 Biztonsági megfigyelés módosítása (CHGSECAUD) megfigyelés egy [lépésben](#page-301-0) 288 Biztonsági megfigyelés módosítása (CHGSECAUD) parancs [leírás](#page-326-0) 313, [711](#page-724-0) biztonsági megfigyelési funkció [aktiválás](#page-302-0) 289 [CHGSECAUD](#page-301-0) 288 [leállítás](#page-306-0) 293 biztonsági megfigyelési napló bejegyzések [megjelenítése](#page-326-0) 313 [bejegyzések](#page-726-0) nyomtatása 713 Biztonsági [megfigyelési](#page-281-0) [naplóbejegyzések](#page-281-0) 268 biztonsági mentés [parancsokhoz](#page-462-0) szükséges objektum [jogosultságok](#page-462-0) 449 biztonsági szint (QSECURITY) rendszerváltozó [10-es](#page-25-0) szint 12 [20-as](#page-25-0) szint 12 [30-as](#page-26-0) szint 13 [40-es](#page-27-0) szint 14 40-es szint [letiltása](#page-32-0) 19 [50-es](#page-32-0) szint 19 [áttekintés](#page-32-0) 19 paraméterek [érvényesítése](#page-30-0) 17 QTEMP [\(ideiglenes\)](#page-33-0) könyvtár 20 [üzenetkezelés](#page-33-0) 20 50-es szint [letiltása](#page-34-0) 21 [áttekintés](#page-22-0) 9 belső [vezérlőblokkok](#page-34-0) 21 [bevezetés](#page-15-0) 2 [CFGSYSSEC](#page-731-0) parancs által beállított [érték](#page-731-0) 718 [felhasználói](#page-24-0) osztály 11 felhasználói profil [automatikus](#page-86-0) [létrehozása](#page-86-0) 73 [javaslatok](#page-24-0) 11 [megfigyelés](#page-269-0) 256 módosítás [10-esről](#page-26-0) 20-as szintre 13 20-as [szintről](#page-26-0) 30-as szintre 13 20-as [szintről](#page-31-0) 40-es szintre 18 20-as [szintről](#page-34-0) 50-es szintre 21 30-as [szintről](#page-31-0) 40-es szintre 18 30-as [szintről](#page-34-0) 50-es szintre 21 [30-asról](#page-26-0) 20-as szintre 13 40-es [szintről](#page-32-0) 30-as szintre 19 [40-esről](#page-26-0) 20-as szintre 13 50-es [szintről](#page-34-0) 30-as vagy 40-es [szintre](#page-34-0) 21 [QLMTSECOFR](#page-214-0) rendszerváltozó [foganatosítása](#page-214-0) 201 speciális [jogosultság](#page-24-0) 11 szintek [összehasonlítása](#page-22-0) 9 biztonsági zár [megfigyelés](#page-269-0) 256 [biztonsági](#page-15-0) zár védelme 2 biztonságra vonatkozó parancs list [307](#page-320-0)

blokk jelszócsere [QPWDCHGBLK](#page-61-0) rendszerváltozó 48 megkövetelés módosítás [\(QPWDCHGBLK](#page-61-0) [rendszerváltozó\)](#page-61-0) 48 BRM (QBRMS) [felhasználói](#page-332-0) profil 319

# **C**

C területi [beállítás](#page-519-0) leírás (\*CLD) [megfigyelés](#page-519-0) 506 CA [\(jogosultság](#page-596-0) változás) fájl szerkezete 583 CA [\(jogosultság](#page-291-0) változás) [naplóbejegyzés-típus](#page-291-0) 278 CALL (Program hívása) parancs átvett [jogosultság](#page-161-0) átadása 148 szükséges objektum [jogosultságok](#page-476-0) 463 CCSID (kódolt karakterkészlet azonosító) paraméter [felhasználói](#page-118-0) profil 105 CD (parancs [karaktersorozat\)](#page-599-0) fájl [szerkezete](#page-599-0) 586 CD (parancs [karaktersorozat\)](#page-283-0) [naplóbejegyzés-típus](#page-283-0) 270 cél [bizalmasság](#page-14-0) 1 [integritás](#page-14-0) 1 [rendelkezésre](#page-14-0) állás 1 CFGDSTSRV (Terjesztési szolgáltatások beállítása) parancs jogosult IBM által szállított [felhasználói](#page-339-0) [profilok](#page-339-0) 326 szükséges objektum [jogosultságok](#page-384-0) 371 CFGIPS (SNA feletti IP csatoló beállítása) parancs szükséges objektum [jogosultságok](#page-363-0) 350 CFGRPDS (VM/MVS híd beállítása) parancs jogosult IBM által szállított [felhasználói](#page-339-0) [profilok](#page-339-0) 326 szükséges objektum [jogosultságok](#page-384-0) 371 CFGSYSSEC (Rendszer biztonság beállítása) parancs jogosult IBM által szállított [felhasználói](#page-339-0) [profilok](#page-339-0) 326 [leírás](#page-327-0) 314, [717](#page-730-0) szükséges objektum [jogosultságok](#page-487-0) 474 CFGTCP (TCP/IP beállítása) parancs objektum szükséges [jogosultságok](#page-502-0) 489 CFGTCPAPP (TCP/IP alkalmazások beállítása) parancs szükséges objektum [jogosultságok](#page-502-0) 489 CFGTCPLPD (TCP/IP LPD beállítása) parancs szükséges objektum [jogosultságok](#page-502-0) 489 CFGTCPSMTP (TCP/IP SMTP beállítása) parancs szükséges objektum [jogosultságok](#page-502-0) 489 CFGTCPTELN (TCP/IP Telnet módosítása) parancs szükséges objektum [jogosultságok](#page-502-0) 489 CHGACGCDE (Elszámolási kód módosítása) parancs szükséges objektum [jogosultságok](#page-425-0) 412 viszonya a [felhasználói](#page-112-0) profilokkal 99

CHGACTPRFL (Aktív profilok listájának módosítása) parancs [leírás](#page-722-0) 709 szükséges objektum [jogosultságok](#page-505-0) 492 **CHGACTSCDE** jogosult IBM által szállított [felhasználói](#page-339-0) [profilok](#page-339-0) 326 CHGACTSCDE (Aktiválás ütemezési bejegyzés módosítása) parancs [leírás](#page-722-0) 709 CHGACTSCDE (Tevékenység ütemezési bejegyzés módosítása) parancs szükséges objektum [jogosultságok](#page-505-0) 492 CHGAJE (Automatikusan induló job bejegyzés módosítása) parancs objektum [megfigyelés](#page-563-0) 550 szükséges objektum [jogosultságok](#page-495-0) 482 CHGALRACNE (Riasztás tevékenységi bejegyzés módosítása) parancs objektum [megfigyelés](#page-540-0) 527 szükséges objektum [jogosultságok](#page-400-0) 387 CHGALRD (Riasztásleírás módosítása) parancs objektum [megfigyelés](#page-516-0) 503 szükséges objektum [jogosultságok](#page-363-0) 350 CHGALRSLTE (Riasztás kiválasztási bejegyzés módosítása) parancs objektum [megfigyelés](#page-540-0) 527 szükséges objektum [jogosultságok](#page-400-0) 387 CHGALRTBL (Riasztási táblázat módosítása) parancs objektum [megfigyelés](#page-516-0) 503 szükséges objektum [jogosultságok](#page-363-0) 350 CHGASPA jogosult IBM által szállított [felhasználói](#page-339-0) [profilok](#page-339-0) 326 [CHGASPA](#page-379-0) parancs 366 CHGASPACT jogosult IBM által szállított [felhasználói](#page-339-0) [profilok](#page-339-0) 326 CHGASPACT parancs szükséges objektum [jogosultságok](#page-379-0) 366 CHGATR (Attribútum módosítása) parancs objektum [megfigyelés](#page-525-0) 512 CHGATR (Attribútumok módosítása) parancs objektum [megfigyelés](#page-526-0) 513 CHGAUD (Megfigyelés módosítása) parancs [használata](#page-138-0) 125 [leírás](#page-321-0) 308, [311](#page-324-0) objektum [megfigyelés](#page-526-0) 513, [552,](#page-565-0) [557](#page-570-0) szükséges objektum [jogosultságok](#page-404-0) 391 CHGAUT [\(Jogosultság](#page-171-0) módosítása) [parancs](#page-171-0) 158 [leírás](#page-321-0) 308 objektum [megfigyelés](#page-526-0) 513, [552,](#page-565-0) [557](#page-570-0) szükséges objektum [jogosultságok](#page-405-0) 392 CHGAUTLE (Jogosultsági lista bejegyzés módosítása) parancs [használata](#page-179-0) 166 [leírás](#page-320-0) 307 objektum [megfigyelés](#page-516-0) 503 szükséges objektum [jogosultságok](#page-365-0) 352 CHGBCKUP (Mentési beállítások módosítása) parancs szükséges objektum [jogosultságok](#page-462-0) 449

CHGCDEFNT (Kódolt betűkészlet módosítása) parancs [parancsokhoz](#page-362-0) szükséges objektum [jogosultságok](#page-362-0) 349 CHGCFGL (Konfigurációs lista módosítása) parancs objektum [megfigyelés](#page-518-0) 505 szükséges objektum [jogosultságok](#page-375-0) 362 CHGCFGLE (Konfigurációs lista bejegyzés módosítása) parancs objektum [megfigyelés](#page-518-0) 505 szükséges objektum [jogosultságok](#page-375-0) 362 CHGCLNUP (Tisztítás módosítása) parancs szükséges objektum [jogosultságok](#page-462-0) 449 CHGCLS (Osztály módosítása) parancs objektum [megfigyelés](#page-520-0) 507 szükséges objektum [jogosultságok](#page-367-0) 354 **CHGCLUCFG** jogosult IBM által szállított [felhasználói](#page-339-0) [profilok](#page-339-0) 326 CHGCLUCFG parancs szükséges objektum [jogosultságok](#page-368-0) 355 CHGCLUNODE jogosult IBM által szállított [felhasználói](#page-339-0) [profilok](#page-339-0) 326 CHGCLUNODE parancs szükséges objektum [jogosultságok](#page-368-0) 355 **CHGCLURCY** jogosult IBM által szállított [felhasználói](#page-339-0) [profilok](#page-339-0) 326 **CHGCLUVER** jogosult IBM által szállított [felhasználói](#page-339-0) [profilok](#page-339-0) 326 CHGCLUVER parancs szükséges objektum [jogosultságok](#page-369-0) 356 CHGCMD (Parancs módosítása) parancs [ALWLMTUSR](#page-96-0) (korlátozott felhasználó [engedélyezése\)](#page-96-0) paraméter 83 biztonsági [kockázatok](#page-221-0) 208 objektum [megfigyelés](#page-520-0) 507 PRDLIB [\(termékkönyvtár\)](#page-221-0) [paraméter](#page-221-0) 208 szükséges objektum [jogosultságok](#page-372-0) 359 CHGCMDCRQA (Parancsmódosítási kérés tevékenység módosítása) parancs jogosult IBM által szállított [felhasználói](#page-339-0) [profilok](#page-339-0) 326 objektum [megfigyelés](#page-519-0) 506 szükséges objektum [jogosultságok](#page-366-0) 353 CHGCMDDFT (Parancs alapértelmezéseinek módosítása) parancs [használata](#page-247-0) 234 objektum [megfigyelés](#page-520-0) 507 szükséges objektum [jogosultságok](#page-372-0) 359 CHGCMNE (Kommunikációs bejegyzés módosítása) parancs objektum [megfigyelés](#page-563-0) 550 szükséges objektum [jogosultságok](#page-495-0) 482 CHGCNNL (Kapcsolatlista módosítása) parancs objektum [megfigyelés](#page-521-0) 508 CHGCNNLE (Kapcsolatlista bejegyzés módosítása) parancs objektum [megfigyelés](#page-521-0) 508 CHGCOMSNMP (SNMP közösség módosítása) parancs objektum szükséges [jogosultságok](#page-502-0) 489

CHGCOSD (Szolgáltatási osztály leírás módosítása) parancs objektum [megfigyelés](#page-522-0) 509 CHGCOSD (Szolgáltatásiosztály-leírás módosítása) parancs szükséges objektum [jogosultságok](#page-367-0) 354 CHGCRG jogosult IBM által szállított [felhasználói](#page-339-0) [profilok](#page-339-0) 326 CHGCRG parancs szükséges objektum [jogosultságok](#page-369-0) 356 **CHGCRGDEVE** jogosult IBM által szállított [felhasználói](#page-339-0) [profilok](#page-339-0) 326 CHGCRGDEVE parancs szükséges objektum [jogosultságok](#page-369-0) 356 **CHGCRGPRI** jogosult IBM által szállított [felhasználói](#page-339-0) [profilok](#page-339-0) 326 CHGCRGPRI parancs szükséges objektum [jogosultságok](#page-369-0) 356 CHGCRQD (Módosításkérési leírás módosítása) parancs objektum [megfigyelés](#page-519-0) 506 szükséges objektum [jogosultságok](#page-366-0) 353 CHGCRSDMNK (Tartományközti kulcs módosítása) parancs jogosult IBM által szállított [felhasználói](#page-339-0) [profilok](#page-339-0) 326 szükséges objektum [jogosultságok](#page-377-0) 364 CHGCTLAPPC (Vezérlőleírás módosítása (Vezetéknélküli)) parancs szükséges objektum [jogosultságok](#page-375-0) 362 CHGCTLASC (Vezérlőleírás módosítása (Aszinkron)) parancs szükséges objektum [jogosultságok](#page-375-0) 362 CHGCTLBSC (Vezérlőleírás módosítása (BSC)) parancs szükséges objektum [jogosultságok](#page-375-0) 362 CHGCTLFNC (Vezérlőleírás módosítása (Pénzügyi)) parancs szükséges objektum [jogosultságok](#page-375-0) 362 CHGCTLHOST (Vezérlőleírás módosítása (SNA hoszt)) parancs szükséges objektum [jogosultságok](#page-375-0) 362 CHGCTLLWS (Vezérlőleírás módosítása (Helyi munkaállomás)) parancs szükséges objektum [jogosultságok](#page-376-0) 363 CHGCTLNET (Vezérlőleírás módosítása (Hálózati)) parancs szükséges objektum [jogosultságok](#page-376-0) 363 CHGCTLRTL (Vezérlőleírás módosítása (Kereskedelmi)) parancs szükséges objektum [jogosultságok](#page-376-0) 363 CHGCTLRWS (Vezérlőleírás módosítása (Távoli munkaállomás)) parancs szükséges objektum [jogosultságok](#page-376-0) 363 CHGCTLTAP (Vezérlőleírás módosítása (Szalag)) parancs szükséges objektum [jogosultságok](#page-376-0) 363 CHGCTLVWS (Vezérlőleírás módosítása (Virtuális munkaállomás)) parancs szükséges objektum [jogosultságok](#page-376-0) 363 CHGCURDIR (Aktuális katalógus módosítása) parancs objektum [megfigyelés](#page-527-0) 514

CHGCURLIB (Aktuális könyvtár módosítása) parancs [korlátozás](#page-221-0) 208 szükséges objektum [jogosultságok](#page-443-0) 430 CHGCSI (Kommunikációs oldalinformációk módosítása) parancs objektum [megfigyelés](#page-522-0) 509 szükséges objektum [jogosultságok](#page-373-0) 360 CHGCSPPGM (CSP/AE program módosítása) parancs objektum [megfigyelés](#page-557-0) 544 CHGDBG (Hibakeresés módosítása) parancs szükséges objektum [jogosultságok](#page-476-0) 463 CHGDDMF (Elosztott adatkezelési fájl módosítása) parancs objektum [megfigyelés](#page-537-0) 524 szükséges objektum [jogosultságok](#page-393-0) 380 CHGDEVAPPC (Eszközleírás módosítása (Vezetéknélküli)) parancs szükséges objektum [jogosultságok](#page-379-0) 366 CHGDEVASC (Eszközleírás módosítása (Aszinkron)) parancs szükséges objektum [jogosultságok](#page-379-0) 366 CHGDEVASP (Lemeztár eszközleírás módosítása) parancs szükséges objektum [jogosultságok](#page-379-0) 366 CHGDEVBSC (Eszközleírás módosítása (BSC)) parancs szükséges objektum [jogosultságok](#page-379-0) 366 CHGDEVCRP parancs szükséges objektum [jogosultságok](#page-379-0) 366 CHGDEVDKT (Eszközleírás módosítása (Hajlékonylemez)) parancs szükséges objektum [jogosultságok](#page-379-0) 366 CHGDEVDSP (Eszközleírás módosítása (Képernyő)) parancs szükséges objektum [jogosultságok](#page-380-0) 367 CHGDEVFNC (Eszközleírás módosítása (Pénzügyi)) parancs szükséges objektum [jogosultságok](#page-380-0) 367 CHGDEVHOST (Eszközleírás módosítása (SNA hoszt)) parancs szükséges objektum [jogosultságok](#page-380-0) 367 CHGDEVINTR (Eszközleírás módosítása (Rendszeren belüli)) parancs szükséges objektum [jogosultságok](#page-380-0) 367 CHGDEVMLB parancs szükséges objektum [jogosultságok](#page-380-0) 367 CHGDEVNET (Eszközleírás módosítása (Hálózati)) parancs szükséges objektum [jogosultságok](#page-380-0) 367 CHGDEVNWSH parancs szükséges objektum [jogosultságok](#page-380-0) 367 CHGDEVOPT (Eszközleírás módosítása (Optikai)) parancs szükséges objektum [jogosultságok](#page-380-0) 36[7,](#page-463-0) [450](#page-463-0) CHGDEVPRT (Eszközleírás módosítása (Nyomtató)) parancs szükséges objektum [jogosultságok](#page-380-0) 367 CHGDEVRTL (Eszközleírás módosítása (Kereskedelmi)) parancs szükséges objektum [jogosultságok](#page-380-0) 367 CHGDEVSNPT (Eszközleírás módosítása (SNTP)) parancs szükséges objektum [jogosultságok](#page-380-0) 367

CHGDEVSNUF (Eszközleírás módosítása (SNUF)) parancs szükséges objektum [jogosultságok](#page-380-0) 367 CHGDEVTAP (Eszközleírás módosítása (Szalag)) parancs szükséges objektum [jogosultságok](#page-380-0) 367 CHGDIRE (Címtárbejegyzés módosítása) parancs [leírás](#page-325-0) 312 szükséges objektum [jogosultságok](#page-382-0) 369 CHGDIRSHD (Címtárreplikációs rendszer módosítása) parancs szükséges objektum [jogosultságok](#page-382-0) 369 CHGDIRSRVA (Címtárszerver attribútumok módosítása) parancs szükséges objektum [jogosultságok](#page-383-0) 370 CHGDIRSRVA parancs jogosult IBM által szállított [felhasználói](#page-339-0) [profilok](#page-339-0) 326 CHGDKTF (Hajlékonylemez fájl módosítása) parancs objektum [megfigyelés](#page-537-0) 524 szükséges objektum [jogosultságok](#page-393-0) 380 CHGDLOAUD (Dokumentumkönyvtár objektum megfigyelés módosítása) parancs \*AUDIT [\(megfigyelés\)](#page-101-0) speciális [jogosultság](#page-101-0) 88 [leírás](#page-324-0) 311 objektum [megfigyelés](#page-530-0) 517 QAUDCTL [\(megfigyelés](#page-79-0) vezérlés) [rendszerváltozó](#page-79-0) 66 CHGDLOAUT (Dokumentumkönyvtár objektum jogosultság módosítása) parancs [leírás](#page-324-0) 311 objektum [megfigyelés](#page-530-0) 517 szükséges objektum [jogosultságok](#page-386-0) 373 CHGDLOAUT (Dokumentumkönyvtár objektum megfigyelés módosítása) parancs szükséges objektum [jogosultságok](#page-386-0) 373 CHGDLOOWN (Dokumentumkönyvtár objektum tulajdonos módosítása) parancs [leírás](#page-324-0) 311 objektum [megfigyelés](#page-530-0) 517 szükséges objektum [jogosultságok](#page-386-0) 373 CHGDLOPGP [\(Dokumentumkönyvtár](#page-324-0) objektum elsődleges [csoportjának](#page-324-0) [módosítása\)](#page-324-0) parancs 311 [leírás](#page-324-0) 311 objektum [megfigyelés](#page-530-0) 517 szükséges objektum [jogosultságok](#page-386-0) 373 CHGDLOUAD (Dokumentumkönyvtár objektum megfigyelés módosítása) parancs [leírás](#page-324-0) 311 CHGDOCD (Dokumentumleírás módosítása) parancs objektum [megfigyelés](#page-530-0) 517 szükséges objektum [jogosultságok](#page-386-0) 373 CHGDSPF (Képernyőfájl módosítása) parancs objektum [megfigyelés](#page-537-0) 524 szükséges objektum [jogosultságok](#page-393-0) 380 CHGDSTD (Terjesztési leírás módosítása) parancs objektum [megfigyelés](#page-530-0) 517 szükséges objektum [jogosultságok](#page-384-0) 371 CHGDSTL (Terjesztési lista módosítása) parancs szükséges objektum [jogosultságok](#page-385-0) 372

CHGDSTPWD (Kijelölt szervizeszközök jelszó módosítása) parancs [leírás](#page-322-0) 309 szükséges objektum [jogosultságok](#page-505-0) 492 CHGDSTQ (Terjesztési sor módosítása) parancs jogosult IBM által szállított [felhasználói](#page-339-0) [profilok](#page-339-0) 326 szükséges objektum [jogosultságok](#page-384-0) 371 CHGDSTRTE (Terjesztési útvonal módosítása) parancs jogosult IBM által szállított [felhasználói](#page-340-0) [profilok](#page-340-0) 327 szükséges objektum [jogosultságok](#page-385-0) 372 CHGDTA (Adatok módosítása) parancs szükséges objektum [jogosultságok](#page-393-0) 380 CHGDTAARA (Adatterület módosítása) parancs objektum [megfigyelés](#page-533-0) 520 szükséges objektum [jogosultságok](#page-378-0) 365 CHGEMLCFGE (Emuláció konfigurációs bejegyzés módosítása) parancs szükséges objektum [jogosultságok](#page-382-0) 369 CHGENVVAR (Környezeti változó módosítása) parancs szükséges objektum [jogosultságok](#page-392-0) 379 CHGEWCBCDE (Kiterjesztett vezetéknélküli vezérlő vonalkód bejegyzés módosítása) parancs szükséges objektum [jogosultságok](#page-392-0) 379 CHGEWCM (Kiterjesztett vezetéknélküli vezérlő member módosítása) parancs szükséges objektum [jogosultságok](#page-392-0) 379 CHGEWCPTCE (Kiterjesztett vezetéknélküli vezérlő PTC bejegyzés módosítása) parancs szükséges objektum [jogosultságok](#page-392-0) 379 CHGEWLM (Kiterjesztett vezetéknélküli vonal member módosítása) parancs szükséges objektum [jogosultságok](#page-392-0) 379 CHGEXPSCDE (Lejárat ütemezési bejegyzés módosítása) parancs jogosult IBM által szállított [felhasználói](#page-340-0) [profilok](#page-340-0) 327 [leírás](#page-722-0) 709 szükséges objektum [jogosultságok](#page-505-0) 492 CHGFCNARA jogosult IBM által szállított [felhasználói](#page-340-0) [profilok](#page-340-0) 327 CHGFCT (Formátum vezérlőtábla módosítása) parancs szükséges objektum [jogosultságok](#page-483-0) 470 CHGFCTE (Formátum vezérlőtábla bejegyzés módosítása) parancs szükséges objektum [jogosultságok](#page-483-0) 470 CHGFNTTBLE (DBCS betűkészlet-tábla bejegyzés módosítása) parancs [parancsokhoz](#page-362-0) szükséges objektum [jogosultságok](#page-362-0) 349 CHGFTR (Szűrő módosítása) parancs objektum [megfigyelés](#page-540-0) 527 szükséges objektum [jogosultságok](#page-400-0) 387 CHGGPHFMT jogosult IBM által szállított [felhasználói](#page-340-0) [profilok](#page-340-0) 327 CHGGPHFMT (Grafikon formátum módosítása) parancs szükséges objektum [jogosultságok](#page-469-0) 456

CHGGPHPKG (Grafikon csomag módosítása) parancs jogosult IBM által szállított [felhasználói](#page-340-0) [profilok](#page-340-0) 327 szükséges objektum [jogosultságok](#page-469-0) 456 CHGGRPA (Csoport attribútumok módosítása) parancs szükséges objektum [jogosultságok](#page-425-0) 412 CHGHLLPTR (Magasszintű nyelvi mutató módosítása) parancs szükséges objektum [jogosultságok](#page-476-0) 463 CHGICFDEVE (Rendszerközti kommunikációs funkció programeszköz bejegyzés módosítása) parancs szükséges objektum [jogosultságok](#page-393-0) 380 CHGICFF (Rendszerközti kommunikációs funkció fájl módosítása) parancs szükséges objektum [jogosultságok](#page-393-0) 380 CHGIMGCLG parancs szükséges objektum [jogosultságok](#page-402-0) 389 CHGIMGCLGE parancs szükséges objektum [jogosultságok](#page-402-0) 389 [CHGIPLA](#page-424-0) parancs 411 CHGIPSIFC (SNA feletti IP csatoló módosítása) parancs szükséges objektum [jogosultságok](#page-363-0) 350 CHGIPSLOC (SNA feletti IP hely bejegyzés módosítása) parancs szükséges objektum [jogosultságok](#page-363-0) 350 CHGIPSTOS (SNA feletti IP szolgáltatási típus módosítása) parancs szükséges objektum [jogosultságok](#page-363-0) 350 CHGJOB (Job módosítása) parancs átvett [jogosultság](#page-162-0) 149 objektum [megfigyelés](#page-543-0) 530 szükséges objektum [jogosultságok](#page-425-0) 412 CHGJOBD (Jobleírás módosítása) parancs objektum [megfigyelés](#page-542-0) 529 szükséges objektum [jogosultságok](#page-428-0) 415 CHGJOBQ (Jobsor módosítása) parancs objektum [megfigyelés](#page-543-0) 530 szükséges objektum [jogosultságok](#page-429-0) 416 CHGJOBQE (Jobsor bejegyzés módosítása) parancs objektum [megfigyelés](#page-543-0) 530, [550](#page-563-0) szükséges objektum [jogosultságok](#page-496-0) 483 CHGJOBSCDE (Job ütemezési bejegyzés módosítása) parancs objektum [megfigyelés](#page-543-0) 530 szükséges objektum [jogosultságok](#page-430-0) 417 CHGJOBTRC jogosult IBM által szállított [felhasználói](#page-340-0) [profilok](#page-340-0) 327 CHGJOBTYP (Jobtípus módosítása) parancs jogosult IBM által szállított [felhasználói](#page-340-0) [profilok](#page-340-0) 327 szükséges objektum [jogosultságok](#page-469-0) 456 CHGJRN (Napló módosítása) parancs fogadó [leválasztása](#page-304-0) 291, [293](#page-306-0) jogosult IBM által szállított [felhasználói](#page-340-0) [profilok](#page-340-0) 327 objektum [megfigyelés](#page-544-0) 531, [533](#page-546-0) szükséges objektum [jogosultságok](#page-431-0) 418 CHGJRNA (Naplóattribútumok módosítása) parancs jogosult IBM által szállított [felhasználói](#page-340-0) [profilok](#page-340-0) 327

CHGJRNA (Naplóattribútumok módosítása) parancs *(Folytatás)* szükséges objektum [jogosultságok](#page-431-0) 418 CHGJRNOBJ (Naplózott objektumok mentése) parancs objektum [megfigyelés](#page-513-0) 500 CHGLANADPI (LAN csatoló információk módosítása) parancs szükséges objektum [jogosultságok](#page-450-0) 437 CHGLF (Logikai fájl módosítása) parancs objektum [megfigyelés](#page-537-0) 524 szükséges objektum [jogosultságok](#page-393-0) 380 CHGLFM (Logikai fájlmember módosítása) parancs objektum [megfigyelés](#page-537-0) 524 szükséges objektum [jogosultságok](#page-393-0) 380 CHGLIB (Könyvtár módosítása) parancs objektum [megfigyelés](#page-546-0) 533 szükséges objektum [jogosultságok](#page-443-0) 430 CHGLIBL (Könyvtárlista módosítása) parancs [használata](#page-218-0) 205 szükséges objektum [jogosultságok](#page-443-0) 430 [CHGLIBOWN](#page-253-0) (Könyvtár tulajdonos [módosítása\)](#page-253-0) eszköz 240 CHGLICINF (Licencinformációk módosítása) parancs jogosult IBM által szállított [felhasználói](#page-340-0) [profilok](#page-340-0) 327 szükséges objektum [jogosultságok](#page-448-0) 435 CHGLINASC (Vonalleírás módosítása (Aszinkron)) parancs szükséges objektum [jogosultságok](#page-448-0) 435 CHGLINBSC (Vonalleírás módosítása (BSC)) parancs szükséges objektum [jogosultságok](#page-448-0) 435 CHGLINETH (Vonalleírás módosítása (Ethernet)) parancs szükséges objektum [jogosultságok](#page-448-0) 435 CHGLINFAX (Vonalleírás módosítása (Fax)) parancs szükséges objektum [jogosultságok](#page-448-0) 435 CHGLINFR (Vonalleírás módosítása (Kerettovábbító hálózat)) parancs szükséges objektum [jogosultságok](#page-448-0) 435 CHGLINIDD (Vonalleírás módosítása (DDI hálózat)) parancs szükséges objektum [jogosultságok](#page-448-0) 435 CHGLINSDLC (Vonalleírás módosítása (SDLC)) parancs szükséges objektum [jogosultságok](#page-448-0) 435 CHGLINTDLC (Vonalleírás módosítása (TDLC)) parancs szükséges objektum [jogosultságok](#page-448-0) 435 CHGLINTRN (Vonalleírás módosítása (Token ring hálózat)) parancs szükséges objektum [jogosultságok](#page-448-0) 435 CHGLINWLS (Vonalleírás módosítása (Vezetéknélküli)) parancs szükséges objektum [jogosultságok](#page-448-0) 435 CHGLINX25 (Vonalleírás módosítása (X.25)) parancs szükséges objektum [jogosultságok](#page-448-0) 435 CHGLPDA (LPD attribútumok módosítása) parancs szükséges objektum [jogosultságok](#page-502-0) 489

CHGMGDSYSA (Kezelt rendszer attribútumainak módosítása) parancs jogosult IBM által szállított [felhasználói](#page-340-0) [profilok](#page-340-0) 327 CHGMGRSRVA (Kezelői szolgáltatás attribútumainak módosítása) parancs jogosult IBM által szállított [felhasználói](#page-340-0) [profilok](#page-340-0) 327 CHGMGTCOL parancs szükséges objektum [jogosultságok](#page-469-0) 456 CHGMNU (Menü módosítása) parancs biztonsági [kockázatok](#page-221-0) 208 objektum [megfigyelés](#page-548-0) 535 PRDLIB [\(termékkönyvtár\)](#page-221-0) [paraméter](#page-221-0) 208 szükséges objektum [jogosultságok](#page-452-0) 439 CHGMOD (Modul módosítása) parancs objektum [megfigyelés](#page-549-0) 536 szükséges objektum [jogosultságok](#page-455-0) 442 CHGMODD (Módleírás módosítása) parancs objektum [megfigyelés](#page-549-0) 536 szükséges objektum [jogosultságok](#page-455-0) 442 CHGMSGD (Üzenetleírás módosítása) parancs objektum [megfigyelés](#page-550-0) 537 szükséges objektum [jogosultságok](#page-453-0) 440 CHGMSGF (Üzenetfájl módosítása) parancs objektum [megfigyelés](#page-550-0) 537 szükséges objektum [jogosultságok](#page-454-0) 441 CHGMSGQ (Üzenetsor módosítása) parancs objektum [megfigyelés](#page-551-0) 538 szükséges objektum [jogosultságok](#page-454-0) 441 CHGMSTK (Elsődleges kulcs módosítása) parancs jogosult IBM által szállított [felhasználói](#page-340-0) [profilok](#page-340-0) 327 szükséges objektum [jogosultságok](#page-377-0) 364 CHGMWSD (Hálózatiszerver-leírás módosítása) parancs objektum [megfigyelés](#page-553-0) 540 CHGNETA (Hálózati attribútumok módosítása) parancs [használata](#page-225-0) 212 jogosult IBM által szállított [felhasználói](#page-340-0) [profilok](#page-340-0) 327 szükséges objektum [jogosultságok](#page-457-0) 444 CHGNETJOBE (Hálózatijob-bejegyzés módosítása) parancs jogosult IBM által szállított [felhasználói](#page-340-0) [profilok](#page-340-0) 327 szükséges objektum [jogosultságok](#page-457-0) 444 CHGNFSEXP (Hálózati fájlrendszer exportálás módosítása) parancs jogosult IBM által szállított [felhasználói](#page-340-0) [profilok](#page-340-0) 327 szükséges objektum [jogosultságok](#page-458-0) 445 CHGNTBD (NetBIOS leírás módosítása) parancs objektum [megfigyelés](#page-552-0) 539 szükséges objektum [jogosultságok](#page-456-0) 443 CHGNWIFR (Hálózaticsatoló-leírás módosítása (Kerettovábbító hálózat)) parancs szükséges objektum [jogosultságok](#page-458-0) 445 CHGNWIISDN (ISDN hálózaticsatoló-leírás módosítása) parancs objektum [megfigyelés](#page-553-0) 540

módosítása) parancs jogosult IBM által szállított [felhasználói](#page-340-0) [profilok](#page-340-0) 327 szükséges objektum [jogosultságok](#page-460-0) 447 CHGNWSALS (Hálózati szerver álnév módosítása) parancs szükséges objektum [jogosultságok](#page-460-0) 447 CHGNWSCFG parancs jogosult IBM által szállított [felhasználói](#page-340-0) [profilok](#page-340-0) 327 szükséges objektum [jogosultságok](#page-460-0) 447 CHGNWSD (Hálózatiszerver-leírás módosítása) parancs szükséges objektum [jogosultságok](#page-460-0) 447 CHGNWSSTG (Hálózati szerver tárterület módosítása) parancs szükséges objektum [jogosultságok](#page-459-0) 446 CHGNWSVRA (Hálózati szerver attribútum létrehozása) parancs szükséges objektum [jogosultságok](#page-459-0) 446 CHGOBJAUD (Objektum megfigyelés módosítása) parancs \*AUDIT [\(megfigyelés\)](#page-101-0) speciális [jogosultság](#page-101-0) 88 [leírás](#page-321-0) 308 QAUDCTL [\(megfigyelés](#page-79-0) vezérlés) [rendszerváltozó](#page-79-0) 66 szükséges objektum [jogosultságok](#page-354-0) 341 CHGOBJCRQA (Objektummódosítási kérés tevékenység módosítása) parancs jogosult IBM által szállított [felhasználói](#page-340-0) [profilok](#page-340-0) 327 objektum [megfigyelés](#page-519-0) 506 szükséges objektum [jogosultságok](#page-366-0) 353 CHGOBJD (Objektumleírás módosítása) parancs objektum [megfigyelés](#page-513-0) 500 szükséges objektum [jogosultságok](#page-354-0) 341 CHGOBJOWN (Objektum tulajdonos módosítása) parancs [használata](#page-175-0) 162 [leírás](#page-321-0) 308 objektum [megfigyelés](#page-513-0) 500 szükséges objektum [jogosultságok](#page-355-0) 342 [CHGOBJPGP](#page-155-0) (Objektum elsődleges [csoportjának](#page-155-0) módosítása) parancs 142, [163](#page-176-0) [leírás](#page-321-0) 308 szükséges objektum [jogosultságok](#page-355-0) 342 CHGOBJUAD (Objektum megfigyelés módosítása) parancs [leírás](#page-324-0) 311 CHGOPTA (Optikai attribútumok módosítása) parancs jogosult IBM által szállított [felhasználói](#page-340-0) [profilok](#page-340-0) 327 szükséges objektum [jogosultságok](#page-463-0) 450 CHGOPTVOL (Optikai kötet módosítása) parancs szükséges objektum [jogosultságok](#page-463-0) 450 CHGOUTQ (Kimeneti sor módosítása) parancs [használata](#page-222-0) 209 objektum [megfigyelés](#page-554-0) 541 szükséges objektum [jogosultságok](#page-466-0) 453 CHGOWN (Tulajdonos [módosítása\)](#page-175-0) [parancs](#page-175-0) 162

CHGNWSA (Hálózati szerver attribútumainak

CHGOWN (Tulajdonos [módosítása\)](#page-175-0) parancs *[\(Folytatás\)](#page-175-0)* [leírás](#page-321-0) 308 objektum [megfigyelés](#page-526-0) 513, [552,](#page-565-0) [557,](#page-570-0) [559](#page-572-0) szükséges objektum [jogosultságok](#page-405-0) 392 CHGPCST (Fizikai fájl megszorítás módosítása) parancs szükséges objektum [jogosultságok](#page-393-0) 380 CHGPDGPRF (Nyomtatásleíró csoportprofil módosítása) parancs objektum [megfigyelés](#page-556-0) 543 szükséges objektum [jogosultságok](#page-474-0) 461 CHGPEXDFN (Teljesítményvizsgáló meghatározás módosítása) parancs jogosult IBM által szállított [felhasználói](#page-340-0) [profilok](#page-340-0) 327 szükséges objektum [jogosultságok](#page-469-0) 456 CHGPF (Fizikai fájl módosítása) parancs objektum [megfigyelés](#page-537-0) 524 szükséges objektum [jogosultságok](#page-393-0) 380 CHGPFCNARA (Funkcionális terület módosítása) parancs szükséges objektum [jogosultságok](#page-469-0) 456 CHGPFCST (Fizikai fájlmegszorítás módosítása) parancs objektum [megfigyelés](#page-537-0) 524 CHGPFM (Fizikai fájlmember módosítása) parancs objektum [megfigyelés](#page-537-0) 524 szükséges objektum [jogosultságok](#page-394-0) 381 CHGPFTRG (Fizikai fájl trigger módosítása) parancs objektum [megfigyelés](#page-538-0) 525 szükséges objektum [jogosultságok](#page-394-0) 381 CHGPGM (Program módosítása) parancs objektum [megfigyelés](#page-557-0) 544 szükséges objektum [jogosultságok](#page-476-0) 463 [USEADPAUT](#page-163-0) paraméter megadása 150 CHGPGMVAR (Programváltozó módosítása) parancs szükséges objektum [jogosultságok](#page-476-0) 463 CHGPGP (Elsődleges csoport [módosítása\)](#page-176-0) [parancs](#page-176-0) 163 [leírás](#page-321-0) 308 objektum [megfigyelés](#page-526-0) 513, [552,](#page-565-0) [557,](#page-570-0) [559](#page-572-0) szükséges objektum [jogosultságok](#page-405-0) 392 CHGPJ (Előindított job módosítása) parancs szükséges objektum [jogosultságok](#page-425-0) 412 CHGPJE (Előindított job bejegyzés módosítása) parancs objektum [megfigyelés](#page-563-0) 550 szükséges objektum [jogosultságok](#page-496-0) 483 CHGPRB (Probléma módosítása) parancs jogosult IBM által szállított [felhasználói](#page-340-0) [profilok](#page-340-0) 327 szükséges objektum [jogosultságok](#page-475-0) 462 CHGPRBACNE (Probléma tevékenységi bejegyzés módosítása) parancs objektum [megfigyelés](#page-540-0) 527 szükséges objektum [jogosultságok](#page-400-0) 38[7,](#page-475-0) [462](#page-475-0) CHGPRBSLTE (Probléma kiválasztási bejegyzés módosítása) parancs objektum [megfigyelés](#page-540-0) 527 szükséges objektum [jogosultságok](#page-400-0) 38[7,](#page-475-0) [462](#page-475-0)

CHGPRDCRQA (Termékmódosítási kérés tevékenység módosítása) parancs jogosult IBM által szállított [felhasználói](#page-340-0) [profilok](#page-340-0) 327 objektum [megfigyelés](#page-519-0) 506 szükséges objektum [jogosultságok](#page-366-0) 353 CHGPRF (Profil módosítása) parancs [használata](#page-133-0) 120 [leírás](#page-322-0) 309 objektum [megfigyelés](#page-574-0) 561 szükséges objektum [jogosultságok](#page-505-0) 492 CHGPRTF (Nyomtatófájl módosítása) parancs objektum [megfigyelés](#page-537-0) 524 szükséges objektum [jogosultságok](#page-394-0) 381 CHGPSFCFG (Print Services Facility konfiguráció módosítása) parancs szükséges objektum [jogosultságok](#page-474-0) 461 CHGPTFCRQA (PTF módosítási kérés tevékenység módosítása) parancs jogosult IBM által szállított [felhasználói](#page-340-0) [profilok](#page-340-0) 327 objektum [megfigyelés](#page-520-0) 507 szükséges objektum [jogosultságok](#page-366-0) 353 CHGPTR (Mutató módosítása) parancs jogosult IBM által szállított [felhasználói](#page-340-0) [profilok](#page-340-0) 327 szükséges objektum [jogosultságok](#page-476-0) 463 CHGPWD (Jelszó módosítása) parancs jelszavakra vonatkozó [rendszerváltozók](#page-61-0) [foganatosítása](#page-61-0) 48 jelszó [beállítása](#page-89-0) a profil nevével [megegyezőre](#page-89-0) 76 [leírás](#page-322-0) 309 [megfigyelés](#page-270-0) 257 objektum [megfigyelés](#page-574-0) 561 szükséges objektum [jogosultságok](#page-505-0) 492 CHGPWRSCD (Bekapcsolási/kikapcsolási ütemezés módosítása) parancs szükséges objektum [jogosultságok](#page-462-0) 449 CHGPWRSCDE (Bekapcsolás/kikapcsolás ütemezési bejegyzés módosítása) parancs szükséges objektum [jogosultságok](#page-462-0) 449 CHGQRYA (Lekérdezés attribútumok módosítása) parancs szükséges objektum [jogosultságok](#page-479-0) 466 CHGQSTDB (Kérdés-válasz adatbázis módosítása) parancs jogosult IBM által szállított [felhasználói](#page-340-0) [profilok](#page-340-0) 327 szükséges objektum [jogosultságok](#page-480-0) 467 CHGRCYAP (Hozzáférési út helyreállítás megjelenítése) parancs objektum [megfigyelés](#page-515-0) 502 szükséges objektum [jogosultságok](#page-361-0) 348 CHGRCYAP (Hozzáférési út helyreállítás módosítása) parancs jogosult IBM által szállított [felhasználói](#page-340-0) [profilok](#page-340-0) 327 objektum [megfigyelés](#page-515-0) 502 szükséges objektum [jogosultságok](#page-361-0) 348 CHGRDBDIRE (Relációs adatbázis katalógusbejegyzés módosítása) parancs szükséges objektum [jogosultságok](#page-482-0) 469 CHGRJECMNE (RJE kommunikációs bejegyzés módosítása) parancs szükséges objektum [jogosultságok](#page-483-0) 470

CHGRJERDRE (RJE olvasó bejegyzés módosítása) parancs szükséges objektum [jogosultságok](#page-483-0) 470 CHGRJEWTRE (RJE író bejegyzés módosítása) parancs szükséges objektum [jogosultságok](#page-484-0) 471 CHGRMTJRN (Távoli napló módosítása) parancs objektum [megfigyelés](#page-544-0) 531 CHGRPYLE (Válaszlista bejegyzés módosítása) parancs jogosult IBM által szállított [felhasználói](#page-340-0) [profilok](#page-340-0) 327 objektum [megfigyelés](#page-562-0) 549 szükséges objektum [jogosultságok](#page-497-0) 484 CHGRSCCRQA (Erőforrás-módosítási kérés tevékenység módosítása) parancs jogosult IBM által szállított [felhasználói](#page-340-0) [profilok](#page-340-0) 327 objektum [megfigyelés](#page-520-0) 507 szükséges objektum [jogosultságok](#page-366-0) 353 CHGRTGE (Irányítási bejegyzés módosítása) parancs objektum [megfigyelés](#page-563-0) 550 szükséges objektum [jogosultságok](#page-496-0) 483 CHGS34LIBM (System/34 könyvtár memberek módosítása) parancs jogosult IBM által szállított [felhasználói](#page-340-0) [profilok](#page-340-0) 327 szükséges objektum [jogosultságok](#page-455-0) 442 CHGS36 (System/36 módosítása) parancs objektum [megfigyelés](#page-573-0) 560 szükséges objektum [jogosultságok](#page-498-0) 485 CHGS36A (System/36 attribútumok módosítása) parancs objektum [megfigyelés](#page-573-0) 560 szükséges objektum [jogosultságok](#page-498-0) 485 CHGS36PGMA (System/36 program attribútumainak módosítása) parancs objektum [megfigyelés](#page-557-0) 544 szükséges objektum [jogosultságok](#page-498-0) 485 CHGS36PRCA (System/36 eljárás attribútumainak módosítása) parancs objektum [megfigyelés](#page-537-0) 524 szükséges objektum [jogosultságok](#page-498-0) 485 CHGS36SRCA (System/36 forrás attribútumainak módosítása) parancs szükséges objektum [jogosultságok](#page-498-0) 485 CHGSAVF (Mentési fájl módosítása) parancs objektum [megfigyelés](#page-537-0) 524 szükséges objektum [jogosultságok](#page-394-0) 381 CHGSBSD (Alrendszerleírás módosítása) parancs objektum [megfigyelés](#page-563-0) 550 szükséges objektum [jogosultságok](#page-496-0) 483 CHGSCHIDX (Keresési index módosítása) parancs objektum [megfigyelés](#page-564-0) 551 szükséges objektum [jogosultságok](#page-424-0) 411 CHGSECA (Biztonsági attribútumok módosítása) parancs szükséges objektum [jogosultságok](#page-487-0) 474 CHGSECAUD (Biztonsági megfigyelés módosítása) biztonsági [megfigyelési](#page-301-0) funkció 288
CHGSECAUD (Biztonsági megfigyelés módosítása) parancs [leírás](#page-326-0) 313, [711](#page-724-0) szükséges objektum [jogosultságok](#page-487-0) 474 CHGSHRPOOL (Osztott tároló létrehozása) parancs szükséges objektum [jogosultságok](#page-497-0) 484 CHGSNMPA (SNMP attribútumok módosítása) parancs szükséges objektum [jogosultságok](#page-502-0) 489 CHGSPLFA (Spoolfájl attribútumok módosítása) parancs kimeneti sor DSPDTA [paramétere](#page-222-0) 209 objektum [megfigyelés](#page-554-0) 541 szükséges objektum [jogosultságok](#page-493-0) 480 tevékenység [megfigyelése](#page-567-0) 554 CHGSRCPF (Forrás fizikai fájl módosítása) parancs szükséges objektum [jogosultságok](#page-394-0) 381 CHGSRVA (Szerviz attribútumok módosítása) parancs szükséges objektum [jogosultságok](#page-487-0) 474 CHGSRVPGM (Szervizprogram módosítása) parancs objektum [megfigyelés](#page-569-0) 556 szükséges objektum [jogosultságok](#page-476-0) 463 [USEADPAUT](#page-163-0) paraméter megadása 150 CHGSSND (Szekcióleírás módosítása) parancs szükséges objektum [jogosultságok](#page-484-0) 471 CHGSSNMAX (Szekció maximális érték módosítása) parancs objektum [megfigyelés](#page-549-0) 536 szükséges objektum [jogosultságok](#page-455-0) 442 CHGSVRAUTE (Szerver hitelesítési bejegyzés módosítása) parancs szükséges objektum [jogosultságok](#page-487-0) 474 CHGSYSDIRA (Rendszer címtár attribútumainak módosítása) parancs objektum [megfigyelés](#page-528-0) 515 szükséges objektum [jogosultságok](#page-382-0) 369 CHGSYSJOB (Rendszerjob módosítása) parancs szükséges objektum [jogosultságok](#page-425-0) 412 CHGSYSLIBL (Rendszer könyvtárlista módosítása) parancs [használata](#page-218-0) 205 jogosult IBM által szállított [felhasználói](#page-340-0) [profilok](#page-340-0) 327 [programozói](#page-238-0) példa 225 szükséges objektum [jogosultságok](#page-443-0) 430 CHGSYSVAL (Rendszerváltozó módosítása) parancs jogosult IBM által szállított [felhasználói](#page-340-0) [profilok](#page-340-0) 327 szükséges objektum [jogosultságok](#page-498-0) 485 CHGTAPCTG (Szalagkazetta módosítása) parancs szükséges objektum [jogosultságok](#page-451-0) 438 CHGTAPF (Szalagfájl módosítása) parancs objektum [megfigyelés](#page-537-0) 524 szükséges objektum [jogosultságok](#page-394-0) 381 CHGTCPA (TCP/IP attribútumok módosítása) parancs szükséges objektum [jogosultságok](#page-502-0) 489 CHGTCPHTE (TCP/IP hoszttábla bejegyzés módosítása) parancs szükséges objektum [jogosultságok](#page-502-0) 489

CHGTCPIFC (TCP/IP csatoló módosítása) parancs szükséges objektum [jogosultságok](#page-502-0) 489 CHGTCPRTE (TCP/IP útvonalbejegyzés módosítása) parancs szükséges objektum [jogosultságok](#page-502-0) 489 CHGTELNA (Telnet attribútumok módosítása) parancs szükséges objektum [jogosultságok](#page-502-0) 489 [CHGTIMZON](#page-503-0) parancs 490 CHGUSRAUD (Felhasználói megfigyelés módosítása) parancs \*AUDIT [\(megfigyelés\)](#page-101-0) speciális [jogosultság](#page-101-0) 88 [használata](#page-138-0) 125 [leírás](#page-322-0) 309, [311](#page-324-0) QAUDCTL [\(megfigyelés](#page-79-0) vezérlés) [rendszerváltozó](#page-79-0) 66 szükséges objektum [jogosultságok](#page-505-0) 492 CHGUSRPRF (Felhasználói profil módosítása) parancs [használata](#page-133-0) 120 jelszó [beállítása](#page-89-0) a profil nevével [megegyezőre](#page-89-0) 76 jelszó összeállítási [rendszerváltozók](#page-61-0) 48 [leírás](#page-322-0) 309 objektum [megfigyelés](#page-575-0) 562 szükséges objektum [jogosultságok](#page-505-0) 492 CHGUSRTRC (Felhasználói nyomkövetés módosítása) parancs szükséges objektum [jogosultságok](#page-425-0) 412 CHGVTMAP (VT100 billentyűzettérkép módosítása) parancs szükséges objektum [jogosultságok](#page-502-0) 489 CHGWSE (Munkaállomás bejegyzés módosítása) parancs objektum [megfigyelés](#page-563-0) 550 szükséges objektum [jogosultságok](#page-496-0) 483 CHGWTR (Író módosítása) parancs szükséges objektum [jogosultságok](#page-509-0) 496 CHKASPBAL jogosult IBM által szállított [felhasználói](#page-340-0) [profilok](#page-340-0) 327 CHKCMNTRC (Kommunikációs nyomkövetés ellenőrzése) parancs jogosult IBM által szállított [felhasználói](#page-340-0) [profilok](#page-340-0) 327 szükséges objektum [jogosultságok](#page-487-0) 474 CHKDKT (Hajlékonylemez ellenőrzése) parancs szükséges objektum [jogosultságok](#page-451-0) 438 CHKDLO (Dokumentumkönyvtár objektum ellenőrzése) parancs szükséges objektum [jogosultságok](#page-386-0) 373 CHKDNSCFG (DNS konfigurációs segédprogram) parancs szükséges objektum [jogosultságok](#page-390-0) 377 CHKDNSZNE (DNS zóna segédprogram) parancs szükséges objektum [jogosultságok](#page-390-0) 377 CHKDOC (Dokumentum ellenőrzése) parancs objektum [megfigyelés](#page-529-0) 516 szükséges objektum [jogosultságok](#page-386-0) 373 CHKIGCTBL (DBCS betűkészlet-tábla ellenőrzése) parancs objektum [megfigyelés](#page-542-0) 529

CHKIN (Beiktatás) parancs objektum [megfigyelés](#page-565-0) 552, [557](#page-570-0) szükséges objektum [jogosultságok](#page-406-0) 393 CHKMSTKVV parancs jogosult IBM által szállított [felhasználói](#page-340-0) [profilok](#page-340-0) 327 szükséges objektum [jogosultságok](#page-377-0) 364 CHKOBJ (Objektum ellenőrzése) parancs objektum [megfigyelés](#page-514-0) 501 szükséges objektum [jogosultságok](#page-355-0) 342 CHKOBJITG (Objektum [integritásának](#page-16-0) [ellenőrzése\)](#page-16-0) parancs 3 használat [megfigyelése](#page-273-0) 260 [leírás](#page-316-0) 303, [309,](#page-322-0) [713](#page-726-0) szükséges objektum [jogosultságok](#page-355-0) 342 CHKOUT (Kiiktatás) parancs objektum [megfigyelés](#page-565-0) 552, [557](#page-570-0) szükséges objektum [jogosultságok](#page-406-0) 393 CHKPRDOPT (Termékopció ellenőrzése) parancs jogosult IBM által szállított [felhasználói](#page-340-0) [profilok](#page-340-0) 327 szükséges objektum [jogosultságok](#page-488-0) 475 CHKPWD (Jelszó ellenőrzése) parancs [használata](#page-139-0) 126 [leírás](#page-322-0) 309 objektum [megfigyelés](#page-575-0) 562 szükséges objektum [jogosultságok](#page-505-0) 492 CHKTAP (Szalag ellenőrzése) parancs szükséges objektum [jogosultságok](#page-451-0) 438 CHRIDCTL (felhasználói beállítások) paraméter [felhasználói](#page-118-0) profil 105 címjegyzék, rendszer továbbítási kezelési [parancsok](#page-325-0) 312 címtár [parancsokhoz](#page-382-0) szükséges objektum [jogosultságok](#page-382-0) 369 Címtár kezelése [\(WRKDIRE\)](#page-325-0) parancs 312 címtár [szolgáltatások](#page-612-0) (DI) fájl szerkezete 599 [Címtárbejegyzés](#page-325-0) eltávolítása (RMVDIRE) [parancs](#page-325-0) 312 [Címtárbejegyzés](#page-325-0) hozzáadása (ADDDIRE) [parancs](#page-325-0) 312 [Címtárbejegyzés](#page-325-0) módosítása (CHGDIRE) [parancs](#page-325-0) 312 címtárszerver [megfigyelés](#page-528-0) 515 [parancsokhoz](#page-383-0) szükséges objektum [jogosultságok](#page-383-0) 370 CL kulcsszó [\(\\*CLKWD\)](#page-118-0) felhasználói [beállítás](#page-118-0) 105, [106,](#page-119-0) [107](#page-120-0) CLP38 [programok](#page-149-0) 136 CLRDKT (Hajlékonylemez törlése) parancs szükséges objektum [jogosultságok](#page-451-0) 438 CLRDKT (Könyvtár törlése) parancs objektum [megfigyelés](#page-546-0) 533 CLRJOBQ (Jobsor kiürítése) parancs objektum [megfigyelés](#page-543-0) 530 szükséges objektum [jogosultságok](#page-429-0) 416 CLRLIB (Könyvtár kiürítése) parancs szükséges objektum [jogosultságok](#page-443-0) 430 CLRMSGQ (Üzenetsor kiürítése) parancs objektum [megfigyelés](#page-551-0) 538 szükséges objektum [jogosultságok](#page-454-0) 441

CLRMSTKEY (Elsődleges kulcs törlése) parancs jogosult IBM által szállított [felhasználói](#page-340-0) [profilok](#page-340-0) 327 CLRMSTKEY parancs szükséges objektum [jogosultságok](#page-377-0) 364 CLROUTQ (Kimeneti sor kiürítése) parancs objektum [megfigyelés](#page-554-0) 541 szükséges objektum [jogosultságok](#page-466-0) 453 tevékenység [megfigyelése](#page-567-0) 554 CLRPFM (Fizikai fájlmember kiürítése) parancs objektum [megfigyelés](#page-537-0) 524 szükséges objektum [jogosultságok](#page-394-0) 381 CLRSAVF (Mentési fájl kiürítése) parancs szükséges objektum [jogosultságok](#page-394-0) 381 CLRTRCDTA (Nyomkövetési adatok törlése) parancs szükséges objektum [jogosultságok](#page-476-0) 463 CMPJRNIMG (Naplóképek összehasonlítása) parancs objektum [megfigyelés](#page-544-0) 531 szükséges objektum [jogosultságok](#page-431-0) 418 CNLRJERDR (RJE olvasó visszavonása) parancs szükséges objektum [jogosultságok](#page-484-0) 471 CNLRJEWTR (RJE író visszavonása) parancs szükséges objektum [jogosultságok](#page-484-0) 471 CNTRYID (országazonosító) paraméter [felhasználói](#page-117-0) profil 104 CO (objektum [létrehozás\)](#page-600-0) fájl szerkezete 587 CO (objektum [létrehozás\)](#page-155-0) [naplóbejegyzés-típus](#page-155-0) 142, [270](#page-283-0) COMMIT (Végrehajtás) parancs szükséges objektum [jogosultságok](#page-372-0) 359 CP [\(felhasználói](#page-602-0) profil változás) fájl [szerkezete](#page-602-0) 589 CP [\(felhasználói](#page-288-0) profil változás) [naplóbejegyzés-típus](#page-288-0) 275 CPHDTA (Adatok rejtjelezése) parancs jogosult IBM által szállított [felhasználói](#page-340-0) [profilok](#page-340-0) 327 szükséges objektum [jogosultságok](#page-377-0) 364 CPROBJ (Objektum tömörítése) parancs objektum [megfigyelés](#page-514-0) 501 szükséges objektum [jogosultságok](#page-355-0) 342 CPY (Másolás) parancs objektum [megfigyelés](#page-526-0) 513, [556,](#page-569-0) [557,](#page-570-0) [559](#page-572-0) szükséges objektum [jogosultságok](#page-407-0) 394 CPY (Objektum másolása) parancs objektum [megfigyelés](#page-525-0) 512 CPYAUDJRNE parancs szükséges objektum [jogosultságok](#page-431-0) 418 CPYCFGL (Konfigurációs lista másolása) parancs objektum [megfigyelés](#page-518-0) 505 szükséges objektum [jogosultságok](#page-375-0) 362 CPYCNARA (Funkcionális terület másolása) parancs szükséges objektum [jogosultságok](#page-469-0) 456 CPYDOC (Dokumentum másolása) parancs objektum [megfigyelés](#page-529-0) 516, [517](#page-530-0) szükséges objektum [jogosultságok](#page-386-0) 373 CPYF (Fájl másolása) parancs objektum [megfigyelés](#page-535-0) 522, [524](#page-537-0) szükséges objektum [jogosultságok](#page-394-0) 381

CPYFCNARA parancs jogosult IBM által szállított [felhasználói](#page-340-0) [profilok](#page-340-0) 327 CPYFRMDIR (Másolás címtárból) parancs szükséges objektum [jogosultságok](#page-382-0) 369 CPYFRMDKT (Másolás hajlékonylemezről) parancs szükséges objektum [jogosultságok](#page-394-0) 381 CPYFRMIMPF (Másolás importálási fájlból) parancs szükséges objektum [jogosultságok](#page-394-0) 381 CPYFRMLDIF (Másolás LDIF fájlból) parancs szükséges objektum [jogosultságok](#page-383-0) 370 CPYFRMLDIF parancs jogosult IBM által szállított [felhasználói](#page-340-0) [profilok](#page-340-0) 327 CPYFRMQRYF (Másolás lekérdezési fájlból) parancs szükséges objektum [jogosultságok](#page-394-0) 381 CPYFRMSTMF (Másolás folyamfájlból) parancs szükséges objektum [jogosultságok](#page-395-0) 382 CPYFRMTAP (Másolás szalagról) parancs szükséges objektum [jogosultságok](#page-395-0) 382 CPYGPHFMT jogosult IBM által szállított [felhasználói](#page-341-0) [profilok](#page-341-0) 328 CPYGPHFMT (Grafikon formátum másolása) parancs szükséges objektum [jogosultságok](#page-469-0) 456 CPYGPHPKG jogosult IBM által szállított [felhasználói](#page-341-0) [profilok](#page-341-0) 328 CPYGPHPKG (Grafikon csomag másolása) parancs szükséges objektum [jogosultságok](#page-469-0) 456 CPYIGCTBL (DBCS betűkészlet-tábla másolása) parancs objektum [megfigyelés](#page-542-0) 529 szükséges objektum [jogosultságok](#page-391-0) 378 CPYIGCSRT (DBCS rendezési tábla másolása) parancs objektum [megfigyelés](#page-541-0) 528 CPYLIB (Könyvtár másolása) parancs szükséges objektum [jogosultságok](#page-443-0) 430 CPYOPT (Optikai kötet másolása) parancs szükséges objektum [jogosultságok](#page-464-0) 451 CPYPFRCOL (Teljesítményvezérlés másolása) parancs jogosult IBM által szállított [felhasználói](#page-341-0) [profilok](#page-341-0) 328 szükséges objektum [jogosultságok](#page-469-0) 456 CPYPFRDTA jogosult IBM által szállított [felhasználói](#page-341-0) [profilok](#page-341-0) 328 CPYPFRDTA (Teljesítményadatok másolása) parancs szükséges objektum [jogosultságok](#page-470-0) 457 CPYPTF (Ideiglenes programjavítás másolása) parancs jogosult IBM által szállított [felhasználói](#page-341-0) [profilok](#page-341-0) 328 szükséges objektum [jogosultságok](#page-488-0) 475 CPYPTFGRP (Ideiglenes [programjavítás](#page-341-0) csoport [másolása\)](#page-341-0) parancs 328

CPYSPLF (Spoolfájl másolása) parancs kimeneti sor DSPDTA [paramétere](#page-222-0) 209 objektum [megfigyelés](#page-554-0) 541 szükséges objektum [jogosultságok](#page-493-0) 480 tevékenység [megfigyelése](#page-567-0) 554 CPYSRCF (Forrásfájl másolása) parancs szükséges objektum [jogosultságok](#page-395-0) 382 CPYTCPHT parancs szükséges objektum [jogosultságok](#page-501-0) 488 CPYTODIR (Másolás címtárba) parancs szükséges objektum [jogosultságok](#page-382-0) 369 CPYTODKT (Másolás hajlékonylemezre) parancs szükséges objektum [jogosultságok](#page-395-0) 382 CPYTOIMPF (Másolás importálási fájlba) parancs szükséges objektum [jogosultságok](#page-395-0) 382 CPYTOLDIF (Másolás LDIF fájlba) parancs szükséges objektum [jogosultságok](#page-383-0) 370 [CPYTOLDIF](#page-341-0) parancs 328 CPYTOSTMF (Másolás folyamfájlba) parancs szükséges objektum [jogosultságok](#page-395-0) 382 CPYTOTAP (Másolás szalagra) parancs szükséges objektum [jogosultságok](#page-395-0) 382 CQ (\*CRQD objektum [módosítása\)](#page-288-0) [naplóbejegyzés-típus](#page-288-0) 275 CQ (\*CRQD változás) fájl [szerkezete](#page-605-0) 592 CRTADMDMN parancs jogosult IBM által szállított [felhasználói](#page-341-0) [profilok](#page-341-0) 328 CRTALRTBL (Riasztási táblázat létrehozása) parancs szükséges objektum [jogosultságok](#page-363-0) 350 CRTAUT (létrehozási jogosultság) paraméter [kockázatok](#page-151-0) 138 [leírás](#page-151-0) 138 [megjelenítés](#page-169-0) 156 CRTAUTHLR (Jogosultságtároló létrehozása) parancs jogosult IBM által szállított [felhasználói](#page-341-0) [profilok](#page-341-0) 328 [leírás](#page-320-0) 307, [312](#page-325-0) [szempontok](#page-164-0) 151 szükséges objektum [jogosultságok](#page-365-0) 352 CRTAUTL (Jogosultsági lista létrehozása) parancs [használata](#page-178-0) 165 [leírás](#page-320-0) 307 szükséges objektum [jogosultságok](#page-365-0) 352 CRTBESTMDL (BEST/1 modell létrehozása) parancs jogosult IBM által szállított [felhasználói](#page-341-0) [profilok](#page-341-0) 328 CRTBESTMDL (Best/1-400 modell létrehozása) parancs szükséges objektum [jogosultságok](#page-470-0) 457 CRTBNDC (Kötött C program létrehozása) parancs szükséges objektum [jogosultságok](#page-437-0) 424 CRTBNDCBL (Kötött COBOL program létrehozása) parancs szükséges objektum [jogosultságok](#page-437-0) 424 **CRTBNDCL** szükséges objektum [jogosultságok](#page-437-0) 424

CPYPTFGRP (PTF csoport másolása) parancs szükséges objektum [jogosultságok](#page-488-0) 475

CRTBNDCPP (Kötött CPP program létrehozása) parancs szükséges objektum [jogosultságok](#page-437-0) 424 CRTBNDDIR (Kötési katalógus létrehozása) parancs szükséges objektum [jogosultságok](#page-366-0) 353 CRTBNDRPG (Kötött RPG program létrehozása) parancs szükséges objektum [jogosultságok](#page-438-0) 425 CRTBSCF (Biszinkron fájl létrehozása) parancs objektum [megfigyelés](#page-536-0) 523 CRTCBLMOD (COBOL modul létrehozása) parancs szükséges objektum [jogosultságok](#page-438-0) 425 CRTCBLPGM (COBOL program létrehozása) parancs szükséges objektum [jogosultságok](#page-438-0) 425 CRTCFGL (Konfigurációs lista létrehozása) parancs szükséges objektum [jogosultságok](#page-375-0) 362 CRTCKMKSF parancs szükséges objektum [jogosultságok](#page-378-0) 365 CRTCLD (C helyszínterületi beállítás létrehozása) parancs szükséges objektum [jogosultságok](#page-438-0) 425 CRTCLMOD szükséges objektum [jogosultságok](#page-438-0) 425 CRTCLPGM (Vezérlőnyelv program létrehozása) parancs szükséges objektum [jogosultságok](#page-438-0) 425 CRTCLS (Osztály létrehozása) parancs jogosult IBM által szállított [felhasználói](#page-341-0) [profilok](#page-341-0) 328 szükséges objektum [jogosultságok](#page-367-0) 354 **CRTCLU** jogosult IBM által szállított [felhasználói](#page-341-0) [profilok](#page-341-0) 328 CRTCLU parancs szükséges objektum [jogosultságok](#page-369-0) 356 CRTCMD (Parancs létrehozása) parancs [ALWLMTUSR](#page-96-0) (korlátozott felhasználó [engedélyezése\)](#page-96-0) paraméter 83 biztonsági [kockázatok](#page-221-0) 208 PRDLIB [\(termékkönyvtár\)](#page-221-0) [paraméter](#page-221-0) 208 szükséges objektum [jogosultságok](#page-372-0) 359 CRTCMNF (Kommunikációs fájl létrehozása) parancs objektum [megfigyelés](#page-536-0) 523 CRTCMOD (C modul létrehozása) parancs szükséges objektum [jogosultságok](#page-439-0) 426 CRTCOSD (Szolgáltatásiosztály-leírás létrehozása) parancs szükséges objektum [jogosultságok](#page-367-0) 354 CRTCPPMOD (Kötött CPP modul létrehozása) parancs szükséges objektum [jogosultságok](#page-439-0) 426 **CRTCRG** jogosult IBM által szállított [felhasználói](#page-341-0) [profilok](#page-341-0) 328 CRTCRQD (Módosításkérési leírás létrehozása) parancs szükséges objektum [jogosultságok](#page-366-0) 353 CRTCTLAPPC (Vezérlőleírás létrehozása (Vezetéknélküli)) parancs szükséges objektum [jogosultságok](#page-376-0) 363

CRTCTLASC (Vezérlőleírás létrehozása (Aszinkron)) parancs szükséges objektum [jogosultságok](#page-376-0) 363 CRTCTLBSC (Vezérlőleírás létrehozása (BSC)) parancs szükséges objektum [jogosultságok](#page-376-0) 363 CRTCTLFNC (Vezérlőleírás létrehozása (Pénzügyi)) parancs szükséges objektum [jogosultságok](#page-376-0) 363 CRTCTLHOST (Vezérlőleírás létrehozása (SNA hoszt)) parancs szükséges objektum [jogosultságok](#page-376-0) 363 CRTCTLLWS (Vezérlőleírás létrehozása (Helyi munkaállomás)) parancs szükséges objektum [jogosultságok](#page-376-0) 363 CRTCTLNET (Vezérlőleírás létrehozása (Hálózati)) parancs szükséges objektum [jogosultságok](#page-376-0) 363 CRTCTLRTL (Vezérlőleírás létrehozása (Kereskedelmi)) parancs szükséges objektum [jogosultságok](#page-376-0) 363 CRTCTLRWS (Vezérlőleírás létrehozása (Távoli munkaállomás)) parancs szükséges objektum [jogosultságok](#page-376-0) 363 CRTCTLTAP (Vezérlőleírás létrehozása (Szalag)) parancs szükséges objektum [jogosultságok](#page-377-0) 364 CRTCTLVWS (Vezérlőleírás létrehozása (Virtuális munkaállomás)) parancs szükséges objektum [jogosultságok](#page-377-0) 364 CRTCSI (Kommunikációs oldalinformációk létrehozása) parancs szükséges objektum [jogosultságok](#page-373-0) 360 CRTDDMF (Osztott adatkezelési fájl létrehozása) parancs szükséges objektum [jogosultságok](#page-396-0) 383 CRTDEVAPPC (Eszközleírás létrehozása (Vezetéknélküli)) parancs szükséges objektum [jogosultságok](#page-380-0) 367 CRTDEVASC (Eszközleírás létrehozása (Aszinkron)) parancs szükséges objektum [jogosultságok](#page-380-0) 367 CRTDEVASP (Lemeztár eszközleírás létrehozása) parancs szükséges objektum [jogosultságok](#page-380-0) 367 CRTDEVBSC (Eszközleírás létrehozása (BSC)) parancs szükséges objektum [jogosultságok](#page-380-0) 367 CRTDEVDKT (Eszközleírás létrehozása (Hajlékonylemez)) parancs szükséges objektum [jogosultságok](#page-380-0) 367 CRTDEVDSP (Eszközleírás létrehozása (Képernyő)) parancs szükséges objektum [jogosultságok](#page-380-0) 367 CRTDEVFNC (Eszközleírás létrehozása (Pénzügyi)) parancs szükséges objektum [jogosultságok](#page-380-0) 367 CRTDEVHOST (Eszközleírás létrehozása (SNA hoszt)) parancs szükséges objektum [jogosultságok](#page-380-0) 367 CRTDEVINTR (Eszközleírás létrehozása (Rendszeren belüli)) parancs szükséges objektum [jogosultságok](#page-380-0) 367 CRTDEVMLB parancs szükséges objektum [jogosultságok](#page-380-0) 367 CRTDEVNET (Eszközleírás létrehozása (Hálózati)) parancs szükséges objektum [jogosultságok](#page-380-0) 367 CRTDEVNWSH parancs szükséges objektum [jogosultságok](#page-380-0) 367 CRTDEVOPT (Eszközleírás létrehozása (Optikai)) parancs szükséges objektum [jogosultságok](#page-380-0) 36[7,](#page-465-0) [452](#page-465-0) CRTDEVPRT (Eszközleírás létrehozása (Nyomtató)) parancs szükséges objektum [jogosultságok](#page-381-0) 368 CRTDEVRTL (Eszközleírás létrehozása (Kereskedelmi)) parancs szükséges objektum [jogosultságok](#page-381-0) 368 CRTDEVSNPT (Eszközleírás létrehozása (SNPT)) parancs szükséges objektum [jogosultságok](#page-381-0) 368 CRTDEVSNUF (Eszközleírás létrehozása (SNUF)) parancs szükséges objektum [jogosultságok](#page-381-0) 368 CRTDEVTAP (Eszközleírás létrehozása (Szalag)) parancs szükséges objektum [jogosultságok](#page-381-0) 368 CRTDIR (Katalógus létrehozása) parancs objektum [megfigyelés](#page-526-0) 513 CRTDKTF (Hajlékonylemezes fájl létrehozása) parancs szükséges objektum [jogosultságok](#page-396-0) 383 CRTDOC (Dokumentum létrehozása) parancs szükséges objektum [jogosultságok](#page-386-0) 373 CRTDSPF (Képernyőfájl létrehozása) parancs objektum [megfigyelés](#page-536-0) 523 szükséges objektum [jogosultságok](#page-396-0) 383 CRTDSTL (Terjesztési lista létrehozása) parancs szükséges objektum [jogosultságok](#page-385-0) 372 CRTDTAARA (Adatterület létrehozása) parancs szükséges objektum [jogosultságok](#page-378-0) 365 CRTDTADCT (Adatszótár létrehozása) parancs szükséges objektum [jogosultságok](#page-423-0) 410 CRTDTAQ (Adatsor létrehozása) parancs szükséges objektum [jogosultságok](#page-379-0) 366 CRTDUPOBJ (Objektum másodpéldány készítése) parancs objektum [megfigyelés](#page-512-0) 499 szükséges objektum [jogosultságok](#page-355-0) 342 CRTEDTD (Szerkesztési leírás létrehozása) parancs szükséges objektum [jogosultságok](#page-392-0) 379 CRTFCNARA jogosult IBM által szállított [felhasználói](#page-341-0) [profilok](#page-341-0) 328 CRTFCNARA (Funkcionális terület létrehozása) parancs szükséges objektum [jogosultságok](#page-470-0) 457 CRTFCT (Formátum vezérlőtábla létrehozása) parancs szükséges objektum [jogosultságok](#page-484-0) 471 CRTFLR (Mappa létrehozása) parancs objektum [megfigyelés](#page-530-0) 517 szükséges objektum [jogosultságok](#page-386-0) 373 CRTFNTRSC (Betűkészlet erőforrások létrehozása) parancs szükséges objektum [jogosultságok](#page-362-0) 349

CRTFNTTBL (DBCS betűkészlet-tábla létrehozása) parancs [parancsokhoz](#page-362-0) szükséges objektum [jogosultságok](#page-362-0) 349 CRTFORMDF (Lapmeghatározás létrehozása) parancs szükséges objektum [jogosultságok](#page-362-0) 349 CRTFTR (Szűrő létrehozása) parancs szükséges objektum [jogosultságok](#page-400-0) 387 CRTGDF (Grafikus adatfájl létrehozása) parancs objektum [megfigyelés](#page-518-0) 505 CRTGPHFMT jogosult IBM által szállított [felhasználói](#page-341-0) [profilok](#page-341-0) 328 **CRTGPHPKG** jogosult IBM által szállított [felhasználói](#page-341-0) [profilok](#page-341-0) 328 CRTGPHPKG (Grafikon csomag létrehozása) parancs szükséges objektum [jogosultságok](#page-470-0) 457 CRTGSS (Grafikus szimbólumkészlet létrehozása) parancs szükséges objektum [jogosultságok](#page-402-0) 389 CRTHSTDTA jogosult IBM által szállított [felhasználói](#page-341-0) [profilok](#page-341-0) 328 CRTHSTDTA (Történeti adatok létrehozása) parancs szükséges objektum [jogosultságok](#page-470-0) 457 CRTICFF (ICF fájl létrehozása) parancs objektum [megfigyelés](#page-536-0) 523 CRTICFF (Rendszerközti kommunikációs funkció fájl létrehozása) parancs szükséges objektum [jogosultságok](#page-396-0) 383 CRTIGCDCT (DBCS átalakítási szótár létrehozása) parancs szükséges objektum [jogosultságok](#page-391-0) 378 CRTIMGCLG parancs szükséges objektum [jogosultságok](#page-403-0) 390 CRTJOBD (Jobleírás létrehozása) parancs jogosult IBM által szállított [felhasználói](#page-341-0) [profilok](#page-341-0) 328 szükséges objektum [jogosultságok](#page-428-0) 415 CRTJOBQ (Jobsor létrehozása) parancs szükséges objektum [jogosultságok](#page-429-0) 416 CRTJRN (Napló létrehozása) parancs megfigyelési [\(QAUDJRN\)](#page-303-0) napló [létrehozása](#page-303-0) 290 szükséges objektum [jogosultságok](#page-431-0) 418 CRTJRNRCV (Naplófogadó létrehozása) parancs megfigyelési [\(QAUDJRN\)](#page-302-0) napló [fogadójának](#page-302-0) létrehozása 289 szükséges objektum [jogosultságok](#page-434-0) 421 CRTLASREP (Helyi absztrakt szintaxis létrehozása) parancs jogosult IBM által szállított [felhasználói](#page-341-0) [profilok](#page-341-0) 328 CRTLF (Logikai fájl létrehozása) parancs objektum [megfigyelés](#page-536-0) 523, [561](#page-574-0) szükséges objektum [jogosultságok](#page-396-0) 383 CRTLIB (Könyvtár [létrehozása\)](#page-168-0) parancs 155 szükséges objektum [jogosultságok](#page-443-0) 430 CRTLINASC (Vonalleírás létrehozása (Aszinkron)) parancs szükséges objektum [jogosultságok](#page-449-0) 436

CRTLINBSC (Vonalleírás létrehozása (BSC)) parancs szükséges objektum [jogosultságok](#page-449-0) 436 CRTLINDDI (Vonalleírás létrehozása (DDI hálózat)) parancs szükséges objektum [jogosultságok](#page-449-0) 436 CRTLINETH (Vonalleírás létrehozása (Ethernet)) parancs szükséges objektum [jogosultságok](#page-449-0) 436 CRTLINFAX (Vonalleírás létrehozása (Fax)) parancs szükséges objektum [jogosultságok](#page-449-0) 436 CRTLINFR (Vonalleírás létrehozása (Kerettovábbító hálózat)) parancs szükséges objektum [jogosultságok](#page-449-0) 436 CRTLINSDLC (Vonalleírás létrehozása (SDLC)) parancs szükséges objektum [jogosultságok](#page-449-0) 436 CRTLINTDLC (Vonalleírás létrehozása (TDLC)) parancs szükséges objektum [jogosultságok](#page-449-0) 436 CRTLINTRN (Vonalleírás létrehozása (Token ring hálózat)) parancs szükséges objektum [jogosultságok](#page-449-0) 436 CRTLINWLS (Vonalleírás létrehozása (Vezetéknélküli)) parancs szükséges objektum [jogosultságok](#page-449-0) 436 CRTLINX25 (Vonalleírás létrehozása (X.25)) parancs szükséges objektum [jogosultságok](#page-449-0) 436 CRTLOCALE (Területi beállítás létrehozása) parancs szükséges objektum [jogosultságok](#page-450-0) 437 CRTMNU (Menü létrehozása) parancs biztonsági [kockázatok](#page-221-0) 208 PRDLIB [\(termékkönyvtár\)](#page-221-0) [paraméter](#page-221-0) 208 szükséges objektum [jogosultságok](#page-452-0) 439 CRTMODD (Módleírás létrehozása) parancs szükséges objektum [jogosultságok](#page-455-0) 442 CRTMSDF (Vegyes eszközfájl létrehozása) parancs objektum [megfigyelés](#page-536-0) 523 CRTMSGF (Üzenetfájl létrehozása) parancs szükséges objektum [jogosultságok](#page-454-0) 441 CRTMSGFMNU (Üzenetfájl menü létrehozása) parancs szükséges objektum [jogosultságok](#page-498-0) 485 CRTMSGQ (Üzenetsor létrehozása) parancs szükséges objektum [jogosultságok](#page-454-0) 441 CRTNODL (Csomópontlista létrehozása) parancs szükséges objektum [jogosultságok](#page-461-0) 448 CRTNTBD (NetBIOS leírás létrehozása) parancs szükséges objektum [jogosultságok](#page-456-0) 443 CRTNWIFR (Hálózaticsatoló-leírás létrehozása (Kerettovábbító hálózat)) parancs szükséges objektum [jogosultságok](#page-458-0) 445 CRTNWSALS (Hálózati szerver álnév létrehozása) parancs szükséges objektum [jogosultságok](#page-460-0) 447 CRTNWSCFG parancs jogosult IBM által szállított [felhasználói](#page-341-0) [profilok](#page-341-0) 328 szükséges objektum [jogosultságok](#page-460-0) 447

CRTNWSD (Hálózatiszerver-leírás létrehozása) parancs szükséges objektum [jogosultságok](#page-461-0) 448 CRTNWSSTG (Hálózati szerver tárterület létrehozása) parancs szükséges objektum [jogosultságok](#page-459-0) 446 [CRTOBJAUD](#page-85-0) (objektum létrehozási [megfigyelés\)](#page-85-0) érték 72, [287](#page-300-0) CRTOUTQ (Kimeneti sor létrehozása) parancs [használata](#page-222-0) 209 [példák](#page-224-0) 211 szükséges objektum [jogosultságok](#page-467-0) 454 CRTOVL (Átfedés létrehozása) parancs szükséges objektum [jogosultságok](#page-362-0) 349 CRTPAGDFN (Oldalmeghatározás létrehozása) parancs szükséges objektum [jogosultságok](#page-362-0) 349 CRTPAGSEG (Oldalszegmens létrehozása) parancs szükséges objektum [jogosultságok](#page-362-0) 349 CRTPDG (Nyomtatásleíró csoport létrehozása) parancs szükséges objektum [jogosultságok](#page-474-0) 461 CRTPEXDTA (Teljesítményvizsgáló adatok létrehozása) parancs jogosult IBM által szállított [felhasználói](#page-341-0) [profilok](#page-341-0) 328 CRTPF (Fizikai fájl létrehozása) parancs objektum [megfigyelés](#page-536-0) 523 szükséges objektum [jogosultságok](#page-396-0) 383 **CRTPFRDTA** jogosult IBM által szállított [felhasználói](#page-341-0) [profilok](#page-341-0) 328 CRTPFRDTA (Teljesítményadatok létrehozása) parancs szükséges objektum [jogosultságok](#page-470-0) 457 CRTPFRSUM jogosult IBM által szállított [felhasználói](#page-341-0) [profilok](#page-341-0) 328 CRTPFRSUM parancs szükséges objektum [jogosultságok](#page-470-0) 457 CRTPGM (Program létrehozása) parancs objektum [megfigyelés](#page-517-0) 504, [536,](#page-549-0) [544,](#page-557-0) [555](#page-568-0) CRTPNLGRP (Panelcsoport létrehozása) parancs szükséges objektum [jogosultságok](#page-452-0) 439 CRTPRTF (Nyomtatófájl létrehozása) parancs objektum [megfigyelés](#page-536-0) 523 szükséges objektum [jogosultságok](#page-397-0) 384 CRTPSFCFG (Print Services Facility konfiguráció létrehozása) parancs szükséges objektum [jogosultságok](#page-474-0) 461 CRTQMFORM (Query Management űrlap létrehozása) parancs objektum [megfigyelés](#page-559-0) 546 szükséges objektum [jogosultságok](#page-479-0) 466 CRTQMQRY (Query Management lekérdezés létrehozása) parancs objektum [megfigyelés](#page-560-0) 547 CRTQSTDB (Kérdés-válasz adatbázis létrehozása) parancs jogosult IBM által szállított [felhasználói](#page-341-0) [profilok](#page-341-0) 328 szükséges objektum [jogosultságok](#page-481-0) 468

CRTQSTLOD (Kérdés-válasz betöltés létrehozása) parancs jogosult IBM által szállított [felhasználói](#page-341-0) [profilok](#page-341-0) 328 szükséges objektum [jogosultságok](#page-481-0) 468 CRTRJEBSCF (RJE BSC fájl létrehozása) parancs szükséges objektum [jogosultságok](#page-484-0) 471 CRTRJECFG (RJE konfiguráció létrehozása) parancs szükséges objektum [jogosultságok](#page-485-0) 472 CRTRJECMNF (RJE kommunikációs fájl létrehozása) parancs szükséges objektum [jogosultságok](#page-485-0) 472 CRTRNDCCFG (RNDC konfigurációs segédprogram) parancs szükséges objektum [jogosultságok](#page-390-0) 377 CRTRPGMOD (RPG modul létrehozása) parancs szükséges objektum [jogosultságok](#page-439-0) 426 CRTRPGPGM (RPG/400 program létrehozása) parancs szükséges objektum [jogosultságok](#page-439-0) 426 CRTRPTPGM (Automatikus jelentés program létrehozása) parancs szükséges objektum [jogosultságok](#page-439-0) 426 CRTS36CBL (System/36 COBOL létrehozása) parancs szükséges objektum [jogosultságok](#page-440-0) 427 CRTS36DSPF (System/36 képernyőfájl létrehozása) parancs szükséges objektum [jogosultságok](#page-397-0) 38[4,](#page-498-0) [485](#page-498-0) CRTS36MNU (System/36 menü létrehozása) parancs szükséges objektum [jogosultságok](#page-452-0) 43[9,](#page-499-0) [486](#page-499-0) CRTS36MSGF (System/36 üzenetfájl létrehozása) parancs szükséges objektum [jogosultságok](#page-499-0) 486 CRTS36RPG (System/36 RPG létrehozása) parancs szükséges objektum [jogosultságok](#page-440-0) 427 CRTS36RPGR (System/36 RPGR létrehozása) parancs szükséges objektum [jogosultságok](#page-440-0) 427 CRTS36RPT (System/36 automatikus jelentés létrehozása) parancs szükséges objektum [jogosultságok](#page-440-0) 427 CRTSAVF (Mentési fájl létrehozása) parancs szükséges objektum [jogosultságok](#page-397-0) 384 CRTSBSD (Alrendszerleírás létrehozása) parancs jogosult IBM által szállított [felhasználói](#page-341-0) [profilok](#page-341-0) 328 szükséges objektum [jogosultságok](#page-496-0) 483 CRTSCHIDX (Keresési index létrehozása) parancs szükséges objektum [jogosultságok](#page-424-0) 411 CRTSPADCT (Helyesírási segédlet szótár létrehozása) parancs objektum [megfigyelés](#page-566-0) 553 szükséges objektum [jogosultságok](#page-492-0) 479 CRTSQLCBL (SQL COBOL létrehozása) parancs szükséges objektum [jogosultságok](#page-440-0) 427

CRTSQLCBLI (SQL ILE COBOL objektum létrehozása) parancs szükséges objektum [jogosultságok](#page-441-0) 428 CRTSQLCI (SQL ILE C objektum létrehozása) parancs szükséges objektum [jogosultságok](#page-440-0) 427 CRTSQLCPPI (SQL ILE C objektum létrehozása) parancs szükséges objektum [jogosultságok](#page-441-0) 428 CRTSQLFTN (SQL FORTRAN létrehozása) parancs szükséges objektum [jogosultságok](#page-441-0) 428 CRTSQLPKG (SQL csomag létrehozása) parancs szükséges objektum [jogosultságok](#page-467-0) 454 CRTSQLPLI (SQL PL/I létrehozása) parancs szükséges objektum [jogosultságok](#page-441-0) 428 CRTSQLRPG (SQL RPG létrehozása) parancs szükséges objektum [jogosultságok](#page-442-0) 429 CRTSQLRPGI (SQL ILE RPG objektum létrehozása) parancs szükséges objektum [jogosultságok](#page-442-0) 429 CRTSRCPF (Forrás fizikai fájl létrehozása) parancs szükséges objektum [jogosultságok](#page-397-0) 384 CRTSRVPGM (Szervizprogram létrehozása) parancs objektum [megfigyelés](#page-517-0) 504, [536,](#page-549-0) [555](#page-568-0) szükséges objektum [jogosultságok](#page-476-0) 463 CRTSSND (Szekcióleírás létrehozása) parancs szükséges objektum [jogosultságok](#page-485-0) 472 CRTTAPF (Szalagfájl létrehozása) parancs szükséges objektum [jogosultságok](#page-397-0) 384 CRTTBL (Tábla létrehozása) parancs szükséges objektum [jogosultságok](#page-501-0) 488 [CRTTIMZON](#page-503-0) parancs 490 **CRTUDFS** jogosult IBM által szállított [felhasználói](#page-341-0) [profilok](#page-341-0) 328 CRTUDFS (Felhasználói fájlrendszer létrehozása) parancs jogosult IBM által szállított [felhasználói](#page-341-0) [profilok](#page-341-0) 328 szükséges objektum [jogosultságok](#page-504-0) 491 CRTUSRPRF (Felhasználói profil létrehozása) parancs [használata](#page-129-0) 116 [leírás](#page-322-0) 309 szükséges objektum [jogosultságok](#page-506-0) 493 CRTVLDL (Ellenőrzési lista létrehozása) parancs jogosult IBM által szállított [felhasználói](#page-341-0) [profilok](#page-341-0) 328 szükséges objektum [jogosultságok](#page-508-0) 495 CRTWSCST (Munkaállomás testreszabási objektum létrehozása) parancs szükséges objektum [jogosultságok](#page-508-0) 495 CU [\(fürtműveletek\)](#page-605-0) fájl szerkezete 592 CURLIB (aktuális könyvtár) paraméter [felhasználói](#page-93-0) profil 80 CV (kapcsolat [ellenőrzés\)](#page-607-0) fájl szerkezete 594 CVTBASSTR (BASIC folyamfájlok átalakítása) parancs jogosult IBM által szállított [felhasználói](#page-341-0) [profilok](#page-341-0) 328 szükséges objektum [jogosultságok](#page-455-0) 442

átalakítása) parancs jogosult IBM által szállított [felhasználói](#page-341-0) [profilok](#page-341-0) 328 szükséges objektum [jogosultságok](#page-455-0) 442 CVTBGUDTA (BGU adatok átalakítása) parancs jogosult IBM által szállított [felhasználói](#page-341-0) [profilok](#page-341-0) 328 szükséges objektum [jogosultságok](#page-455-0) 442 CVTCLSRC (CL forrás átalakítása) parancs szükséges objektum [jogosultságok](#page-476-0) 463 **CVTDIR** jogosult IBM által szállított [felhasználói](#page-341-0) [profilok](#page-341-0) 328 CVTDIR (Katalógus átalakítása) parancs szükséges objektum [jogosultságok](#page-408-0) 395 CVTEDU (Oktatás átalakítása) parancs szükséges objektum [jogosultságok](#page-462-0) 449 CVTIPSIFC (SNA feletti IP csatoló átalakítása) parancs szükséges objektum [jogosultságok](#page-363-0) 350 CVTIPSLOC (SNA feletti IP hely bejegyzés átalakítása) parancs szükséges objektum [jogosultságok](#page-363-0) 350 CVTOPTBKU (Optikai mentés átalakítása) parancs szükséges objektum [jogosultságok](#page-465-0) 452 CVTPFRCOL (Teljesítményvezérlés átalakítása) parancs jogosult IBM által szállított [felhasználói](#page-341-0) [profilok](#page-341-0) 328 szükséges objektum [jogosultságok](#page-470-0) 457 CVTPFRDTA jogosult IBM által szállított [felhasználói](#page-341-0) [profilok](#page-341-0) 328 CVTPFRDTA (Teljesítményadatok átalakítása) parancs szükséges objektum [jogosultságok](#page-470-0) 457 CVTPFRTHD jogosult IBM által szállított [felhasználói](#page-341-0) [profilok](#page-341-0) 328 CVTPFRTHD (Teljesítmény szál adatok átalakítása) parancs szükséges objektum [jogosultságok](#page-470-0) 457 CVTRJEDTA (RJE adatok átalakítása) parancs szükséges objektum [jogosultságok](#page-485-0) 472 CVTRPGSRC (RPG forrás átalakítása) parancs szükséges objektum [jogosultságok](#page-442-0) 429 CVTS36FCT (System/36 formátumvezérlő tábla átalakítása) parancs jogosult IBM által szállított [felhasználói](#page-341-0) [profilok](#page-341-0) 328 szükséges objektum [jogosultságok](#page-455-0) 442 CVTS36JOB (System/36 job átalakítása) parancs jogosult IBM által szállított [felhasználói](#page-341-0) [profilok](#page-341-0) 328 szükséges objektum [jogosultságok](#page-455-0) 442 CVTS38JOB (System/38 job átalakítása) parancs jogosult IBM által szállított [felhasználói](#page-341-0) [profilok](#page-341-0) 328 szükséges objektum [jogosultságok](#page-455-0) 442

CVTBASUNF (BASIC formázatlan fájlok

CVTSQLCPP (SQL C++ forrás átalakítása) parancs szükséges objektum [jogosultságok](#page-442-0) 429 CVTTCPCL (TCP/IP CL átalakítása) parancs szükséges objektum [jogosultságok](#page-501-0) 488 CVTTCPCL (TCP/IP vezérlőnyelv átalakítása) parancs jogosult IBM által szállított [felhasználói](#page-341-0) [profilok](#page-341-0) 328 CVTTOFLR (Mappává alakítás) parancs objektum [megfigyelés](#page-530-0) 517 [CY\(kriptográfiai](#page-609-0) konfiguráció) fájl

[szerkezete](#page-609-0) 596

## **CS**

csak [számokból](#page-89-0) álló jelszó 76 csomag [parancsokhoz](#page-467-0) szükséges objektum [jogosultságok](#page-467-0) 454 csomópont csoport [\(\\*NODGRP\)](#page-552-0) [megfigyelés](#page-552-0) 539 Csomópont csoport jellemzők módosítása (Csomópont csoport jellemzők módosítása) parancs objektum [megfigyelés](#page-552-0) 539 csomópontlista [parancsokhoz](#page-461-0) szükséges objektum [jogosultságok](#page-461-0) 448 [csomópontlista](#page-552-0) (\*NODL) megfigyelés 539 csoport elsődleges [bevezetés](#page-18-0) 5 jogosultság [megjelenítés](#page-167-0) 154 csoport (\*GROUP) [jogosultság](#page-167-0) 154 csoport azonosítószám (GID) [visszaállítás](#page-260-0) 247 csoport jogosultság átvett [jogosultság](#page-161-0) 148 GRPAUT [felhasználói](#page-110-0) profil [paraméter](#page-110-0) 97, [141,](#page-154-0) [143](#page-156-0) [GRPAUTTYP](#page-110-0) felhasználói profil [paraméter](#page-110-0) 97, [143](#page-156-0) [jogosultság](#page-199-0) ellenőrzési példa 186, [190](#page-203-0) [leírás](#page-142-0) 129 csoport jogosultság típusa [GRPAUTTYP](#page-110-0) felhasználói profil [paraméter](#page-110-0) 97 csoportjob átvett [jogosultság](#page-162-0) 149 csoportprofil [bevezetés](#page-17-0) 4, [74](#page-87-0) [elsődleges](#page-155-0) 142 [tervezés](#page-251-0) 238 erőforrás [biztonság](#page-18-0) 5, [129](#page-142-0) felhasználói profil [leírás](#page-109-0) 96 felhasználói profil paraméter [változások](#page-259-0) a profil [visszaállításakor](#page-259-0) 246 GRPPRF felhasználói profil paraméter [leírás](#page-109-0) 96 [változások](#page-259-0) a profil [visszaállításakor](#page-259-0) 246 [jelszó](#page-89-0) 76

csoportprofil *(Folytatás)* jogosultsági lista [összehasonlítás](#page-252-0) 239 megfigyelés \*ALLOBJ speciális [jogosultság](#page-271-0) 258 [jelszó](#page-270-0) 257 [tagság](#page-271-0) 258 [névadás](#page-89-0) 76 objektum [tulajdonos](#page-154-0) 141 összehasonlítás [jogosultsági](#page-252-0) lista 239 [tervezés](#page-250-0) 237 további [SUPGRPPRF](#page-111-0) (további csoportok) [paraméter](#page-111-0) 98 többszörös [tervezés](#page-251-0) 238

**D**

DB2LDIF parancs szükséges objektum [jogosultságok](#page-383-0) 370 DCEADM [\(QDCEADM\)](#page-332-0) felhasználói [profil](#page-332-0) 319 DCPOBJ (Objektum kibontása) parancs objektum [megfigyelés](#page-514-0) 501 szükséges objektum [jogosultságok](#page-355-0) 342 DDM (osztott adatkezelés) [biztonság](#page-227-0) 214 DDM kérés hozzáférés [\(DDMACC\)](#page-227-0) hálózati [attribútum](#page-227-0) 214 DDMACC (DDM kérés [hozzáférés\)](#page-227-0) hálózati [attribútum](#page-227-0) 214 DDMACC (osztott [adatkezelési](#page-274-0) hozzáférés) hálózati [attribútum](#page-274-0) 261 DEV (nyomtatóeszköz) paraméter [felhasználói](#page-114-0) profil 101 DI(Címtár [szolgáltatások\)](#page-612-0) fájl szerkezete 599 diagramformátum [parancsokhoz](#page-367-0) szükséges objektum [jogosultságok](#page-367-0) 354 [diagramformátum](#page-518-0) (\*CHTFMT) [megfigyelés](#page-518-0) 505 digitális azonosító ha nem található [magánjogosultság](#page-127-0) 114 DLCOBJ (Objektumok lefoglalásának megszüntetése) parancs objektum [megfigyelés](#page-514-0) 501 szükséges objektum [jogosultságok](#page-355-0) 342 DLO (dokumentumkönyvtár objektum) jogosultság [parancsleírások](#page-324-0) 311 DLO [objektum](#page-714-0) olvasás (YR) fájl [szerkezete](#page-714-0) 701 DLTADMDMN parancs jogosult IBM által szállított [felhasználói](#page-342-0) [profilok](#page-342-0) 329 DLTALR (Riasztás törlése) parancs szükséges objektum [jogosultságok](#page-363-0) 350 DLTALRTBL (Riasztási táblázat törlése) parancs szükséges objektum [jogosultságok](#page-363-0) 350 DLTAPARDTA (APAR adatok törlése) parancs jogosult IBM által szállított [felhasználói](#page-342-0) [profilok](#page-342-0) 329 szükséges objektum [jogosultságok](#page-488-0) 475

DLTAUTHLR (Jogosultságtároló törlése) parancs [használata](#page-165-0) 152 [leírás](#page-320-0) 307, [312](#page-325-0) szükséges objektum [jogosultságok](#page-365-0) 352 DLTAUTL (Jogosultsági lista törlése) parancs [használata](#page-181-0) 168 [leírás](#page-320-0) 307 szükséges objektum [jogosultságok](#page-365-0) 352 DLTBESTMDL (BEST/1 modell törlése) parancs jogosult IBM által szállított [felhasználói](#page-342-0) [profilok](#page-342-0) 329 DLTBESTMDL (Best/1-400 modell törlése) parancs szükséges objektum [jogosultságok](#page-471-0) 458 DLTBNDDIR (Kötési katalógus törlése) parancs szükséges objektum [jogosultságok](#page-366-0) 353 DLTCFGL (Konfigurációs lista törlése) parancs szükséges objektum [jogosultságok](#page-375-0) 362 DLTCHTFMT (Diagramformátum törlése) parancs szükséges objektum [jogosultságok](#page-367-0) 354 DLTCLD (C területi beállítás törlése) parancs szükséges objektum [jogosultságok](#page-442-0) 429 DLTCLS (Osztály törlése) parancs szükséges objektum [jogosultságok](#page-367-0) 354 DLTCLU jogosult IBM által szállított [felhasználói](#page-342-0) [profilok](#page-342-0) 329 DLTCLU parancs szükséges objektum [jogosultságok](#page-370-0) 357 DLTCMD (Parancs törlése) parancs szükséges objektum [jogosultságok](#page-372-0) 359 DLTCMNTRC (Kommunikációs nyomkövetés törlése) parancs jogosult IBM által szállított [felhasználói](#page-342-0) [profilok](#page-342-0) 329 szükséges objektum [jogosultságok](#page-488-0) 475 DLTCNNL (Kapcsolatlista törlése) parancs szükséges objektum [jogosultságok](#page-375-0) 362 DLTCOSD (Szolgáltatásiosztály-leírás törlése) parancs szükséges objektum [jogosultságok](#page-368-0) 355 DLTCRGCLU jogosult IBM által szállított [felhasználói](#page-342-0) [profilok](#page-342-0) 329 DLTCRQD (Módosításkérési leírás törlése) parancs szükséges objektum [jogosultságok](#page-366-0) 353 DLTCTLD (Vezérlőleírás törlése) parancs szükséges objektum [jogosultságok](#page-377-0) 364 DLTCSI (Kommunikációs oldalinformációk törlése) parancs szükséges objektum [jogosultságok](#page-373-0) 360 DLTDEVD (Eszközleírás törlése) parancs objektum [megfigyelés](#page-573-0) 560 szükséges objektum [jogosultságok](#page-381-0) 368 DLTDFUPGM (DFU program törlése) parancs szükséges objektum [jogosultságok](#page-476-0) 463 DLTDKTLBL (Hajlékonylemez címke törlése) parancs szükséges objektum [jogosultságok](#page-451-0) 438

DLTDLO (Dokumentumkönyvtár objektum törlése) parancs objektum [megfigyelés](#page-531-0) 518 szükséges objektum [jogosultságok](#page-386-0) 373 DLTDOCL (Dokumentumlista törlése) parancs objektum [megfigyelés](#page-531-0) 518 szükséges objektum [jogosultságok](#page-386-0) 373 DLTDST (Terjesztés törlése) parancs objektum [megfigyelés](#page-531-0) 518 szükséges objektum [jogosultságok](#page-385-0) 372 DLTDSTL (Terjesztési lista törlése) parancs szükséges objektum [jogosultságok](#page-385-0) 372 DLTDTAARA (Adatterület törlése) parancs szükséges objektum [jogosultságok](#page-379-0) 366 DLTDTADCT (Adatszótár törlése) parancs szükséges objektum [jogosultságok](#page-423-0) 410 DLTDTAQ (Adatsor törlése) parancs szükséges objektum [jogosultságok](#page-379-0) 366 DLTEDTD (Szerkesztési leírás törlése) parancs szükséges objektum [jogosultságok](#page-392-0) 379 DLTEXPSPLF jogosult IBM által szállított [felhasználói](#page-342-0) [profilok](#page-342-0) 329 DLTF (Fájl törlése) parancs szükséges objektum [jogosultságok](#page-397-0) 384 DLTFCNARA jogosult IBM által szállított [felhasználói](#page-342-0) [profilok](#page-342-0) 329 DLTFCNARA (Funkcionális terület törlése) parancs szükséges objektum [jogosultságok](#page-471-0) 458 DLTFCT (Formátum vezérlőtábla törlése) parancs szükséges objektum [jogosultságok](#page-485-0) 472 DLTFNTRSC (Betűkészlet erőforrások törlése) parancs szükséges objektum [jogosultságok](#page-362-0) 349 DLTFNTTBL (DBCS betűkészlet-tábla törlése) parancs [parancsokhoz](#page-362-0) szükséges objektum [jogosultságok](#page-362-0) 349 DLTFORMDF (Lapmeghatározás törlése) parancs szükséges objektum [jogosultságok](#page-362-0) 349 DLTFTR (Szűrő törlése) parancs szükséges objektum [jogosultságok](#page-400-0) 387 DLTGPHFMT jogosult IBM által szállított [felhasználói](#page-342-0) [profilok](#page-342-0) 329 DLTGPHFMT (Grafikon formátum törlése) parancs szükséges objektum [jogosultságok](#page-471-0) 458 DLTGPHPKG jogosult IBM által szállított [felhasználói](#page-342-0) [profilok](#page-342-0) 329 DLTGPHPKG (Grafikon csomag törlése) parancs szükséges objektum [jogosultságok](#page-471-0) 458 DLTGSS (Grafikus szimbólumkészlet törlése) parancs szükséges objektum [jogosultságok](#page-402-0) 389 **DLTHSTDTA** jogosult IBM által szállított [felhasználói](#page-342-0) [profilok](#page-342-0) 329

DLTHSTDTA (Történeti adatok törlése) parancs szükséges objektum [jogosultságok](#page-471-0) 458

DLTIGCDCT (DBCS átalakítási szótár törlése) parancs

szükséges objektum [jogosultságok](#page-391-0) 378 DLTIGCTBL (DBCS betűkészlet-tábla törlése) parancs

szükséges objektum [jogosultságok](#page-391-0) 378 DLTIGCSRT (IGC rendezés törlése) parancs

szükséges objektum [jogosultságok](#page-391-0) 378 DLTIMGCLG parancs

szükséges objektum [jogosultságok](#page-403-0) 390 [DLTIPXD](#page-424-0) parancs 411

DLTJOBD (Jobleírás törlése) parancs

szükséges objektum [jogosultságok](#page-428-0) 415 DLTJOBQ (Jobsor törlése) parancs

szükséges objektum [jogosultságok](#page-429-0) 416 DLTJRN (Napló törlése) parancs

szükséges objektum [jogosultságok](#page-431-0) 418 DLTJRNRCV (Naplófogadó törlése) parancs [megfigyelési](#page-306-0) funkció leállítása 293 szükséges objektum [jogosultságok](#page-434-0) 421

DLTLIB (Könyvtár törlése) parancs szükséges objektum [jogosultságok](#page-444-0) 431

DLTLICPGM (Licencprogram törlése) parancs jogosult IBM által szállított [felhasználói](#page-342-0) [profilok](#page-342-0) 329

szükséges objektum [jogosultságok](#page-448-0) 435 DLTLIND (Vonalleírás törlése) parancs

szükséges objektum [jogosultságok](#page-449-0) 436 DLTLOCALE (Helyszín létrehozása) parancs

szükséges objektum [jogosultságok](#page-450-0) 437 DLTMNU (Menü törlése) parancs

szükséges objektum [jogosultságok](#page-452-0) 439 DLTMOD (Modul törlése) parancs

szükséges objektum [jogosultságok](#page-455-0) 442 DLTMODD (Módleírás törlése) parancs

szükséges objektum [jogosultságok](#page-455-0) 442 DLTMSGF (Üzenetfájl törlése) parancs

szükséges objektum [jogosultságok](#page-454-0) 441 DLTMSGQ (Üzenetsor törlése) parancs

szükséges objektum [jogosultságok](#page-454-0) 441 DLTNETF (Hálózati fájl törlése) parancs

szükséges objektum [jogosultságok](#page-457-0) 444 DLTNODL (Csomópontlista törlése) parancs

szükséges objektum [jogosultságok](#page-461-0) 448 DLTNTBD (NetBIOS leírás törlése) parancs

szükséges objektum [jogosultságok](#page-456-0) 443 DLTNWID (Hálózaticsatoló-leírás törlése)

parancs

szükséges objektum [jogosultságok](#page-458-0) 445 DLTNWSALS (Hálózati szerver álnév törlése) parancs

szükséges objektum [jogosultságok](#page-460-0) 447 DLTNWSCFG parancs

jogosult IBM által szállított [felhasználói](#page-342-0) [profilok](#page-342-0) 329

szükséges objektum [jogosultságok](#page-460-0) 447 DLTNWSD (Hálózatiszerver-leírás törlése)

parancs szükséges objektum [jogosultságok](#page-461-0) 448

DLTNWSSTG (Hálózati szerver tárterület törlése) parancs

szükséges objektum [jogosultságok](#page-459-0) 446 DLTOUTQ (Kimeneti sor törlése) parancs szükséges objektum [jogosultságok](#page-467-0) 454 DLTOVL (Átfedés törlése) parancs

szükséges objektum [jogosultságok](#page-362-0) 349 DLTPAGDFN (Oldalmeghatározás törlése) parancs

szükséges objektum [jogosultságok](#page-362-0) 349 DLTPAGSEG (Oldalszegmens törlése) parancs

szükséges objektum [jogosultságok](#page-362-0) 349

DLTPDG (Nyomtatásleíró csoport törlése) parancs

szükséges objektum [jogosultságok](#page-474-0) 461 DLTPEXDTA

jogosult IBM által szállított [felhasználói](#page-342-0) [profilok](#page-342-0) 329

DLTPEXDTA (Teljesítményvizsgáló adatok törlése) parancs

szükséges objektum [jogosultságok](#page-471-0) 458 DLTPFRCOL (Teljesítményvezérlés törlése) parancs

jogosult IBM által szállított [felhasználói](#page-342-0) [profilok](#page-342-0) 329

szükséges objektum [jogosultságok](#page-471-0) 458 DLTPFRDTA

jogosult IBM által szállított [felhasználói](#page-342-0) [profilok](#page-342-0) 329

DLTPFRDTA (Teljesítményadatok törlése) parancs

szükséges objektum [jogosultságok](#page-471-0) 458 DLTPGM (Program törlése) parancs

szükséges objektum [jogosultságok](#page-477-0) 464 DLTPNLGRP (Panelcsoport törlése) parancs

szükséges objektum [jogosultságok](#page-452-0) 439 DLTPRB (Probléma törlése) parancs

jogosult IBM által szállított [felhasználói](#page-342-0) [profilok](#page-342-0) 329

szükséges objektum [jogosultságok](#page-475-0) 462 DLTPSFCFG (Print Services Facility

konfiguráció törlése) parancs

szükséges objektum [jogosultságok](#page-474-0) 461 DLTPTF (PTF törlése) parancs

jogosult IBM által szállított [felhasználói](#page-342-0) [profilok](#page-342-0) 329

szükséges objektum [jogosultságok](#page-488-0) 475 DLTQMFORM (Query Management űrlap

törlése) parancs

szükséges objektum [jogosultságok](#page-479-0) 466

DLTQMQRY (Query Management lekérdezés törlése) parancs

szükséges objektum [jogosultságok](#page-479-0) 466 DLTQRY (Lekérdezés törlése) parancs

objektum [megfigyelés](#page-561-0) 548 szükséges objektum [jogosultságok](#page-479-0) 466

DLTQST (Kérdés törlése) parancs jogosult IBM által szállított [felhasználói](#page-342-0)

[profilok](#page-342-0) 329 szükséges objektum [jogosultságok](#page-481-0) 468

DLTQSTDB (Kérdés-válasz adatbázis törlése)

parancs

jogosult IBM által szállított [felhasználói](#page-342-0) [profilok](#page-342-0) 329

szükséges objektum [jogosultságok](#page-481-0) 468 DLTRJECFG (RJE konfiguráció törlése)

parancs

szükséges objektum [jogosultságok](#page-485-0) 472 DLTRMTPTF (Távoli PTF törlése) parancs

jogosult IBM által szállított [felhasználói](#page-342-0) [profilok](#page-342-0) 329

DLTSBSD (Alrendszerleírás törlése) parancs szükséges objektum [jogosultságok](#page-496-0) 483 DLTSCHIDX (Keresési index törlése) parancs szükséges objektum [jogosultságok](#page-424-0) 411 DLTSHF (Könyvespolc törlése) parancs objektum [megfigyelés](#page-531-0) 518 DLTSMGOBJ (Rendszerkezelés objektum törlése) parancs jogosult IBM által szállított [felhasználói](#page-342-0) [profilok](#page-342-0) 329 DLTSPADCT (Helyesírási segédlet szótár törlése) parancs szükséges objektum [jogosultságok](#page-492-0) 479 DLTSPLF (Spoolfájl törlése) parancs objektum [megfigyelés](#page-554-0) 541 szükséges objektum [jogosultságok](#page-493-0) 480 tevékenység [megfigyelése](#page-567-0) 554 DLTSQLPKG (SQL csomag törlése) parancs szükséges objektum [jogosultságok](#page-467-0) 454 DLTSRVPGM (Szervizprogram törlése) parancs szükséges objektum [jogosultságok](#page-477-0) 464 DLTSSND (Szekcióleírás törlése) parancs szükséges objektum [jogosultságok](#page-485-0) 472 DLTTBL (Tábla törlése) parancs szükséges objektum [jogosultságok](#page-501-0) 488 [DLTTIMZON](#page-503-0) parancs 490 DLTTRC (Nyomkövetés törlése) parancs szükséges objektum [jogosultságok](#page-488-0) 475 DLTUDFS (Felhasználói fájlrendszer törlése) parancs jogosult IBM által szállított [felhasználói](#page-342-0) [profilok](#page-342-0) 329 szükséges objektum [jogosultságok](#page-504-0) 491 DLTUSRIDX (Felhasználói index törlése) parancs szükséges objektum [jogosultságok](#page-503-0) 490 DLTUSRPRF (Felhasználói profil törlése) parancs [leírás](#page-322-0) 309 objektum [megfigyelés](#page-575-0) 562 objektum [tulajdonos](#page-154-0) 141 [példa](#page-133-0) 120 szükséges objektum [jogosultságok](#page-506-0) 493 DLTUSRQ (Felhasználói sor törlése) parancs szükséges objektum [jogosultságok](#page-503-0) 490 DLTUSRSPC (Felhasználói tárterület törlése) parancs szükséges objektum [jogosultságok](#page-503-0) 490 DLTUSRTRC (Felhasználói nyomkövetés törlése) parancs szükséges objektum [jogosultságok](#page-425-0) 412 DLTVLDL (Ellenőrzési lista törlése) parancs jogosult IBM által szállított [felhasználói](#page-342-0) [profilok](#page-342-0) 329 szükséges objektum [jogosultságok](#page-508-0) 495 DLTWNTSVR parancs jogosult IBM által szállított [felhasználói](#page-342-0) [profilok](#page-342-0) 329 DLTWSCST (Munkaállomás testreszabási objektum törlése) parancs szükséges objektum [jogosultságok](#page-508-0) 495 DLVRY (üzenetsor kézbesítés) paraméter [felhasználói](#page-113-0) profil 100 DLYJOB (Job késleltetése) parancs szükséges objektum [jogosultságok](#page-426-0) 413

DMPCLPGM (CL program kiíratása) parancs objektum [megfigyelés](#page-557-0) 544 szükséges objektum [jogosultságok](#page-477-0) 464 DMPDLO (Dokumentumkönyvtár objektum kiíratása) parancs jogosult IBM által szállított [felhasználói](#page-342-0) [profilok](#page-342-0) 329 objektum [megfigyelés](#page-529-0) 516 szükséges objektum [jogosultságok](#page-386-0) 373 DMPJOB (Job kiíratása) parancs jogosult IBM által szállított [felhasználói](#page-342-0) [profilok](#page-342-0) 329 szükséges objektum [jogosultságok](#page-488-0) 475 DMPJOBINT (Job belső információk kiíratása) parancs jogosult IBM által szállított [felhasználói](#page-342-0) [profilok](#page-342-0) 329 szükséges objektum [jogosultságok](#page-488-0) 475 DMPJVM jogosult IBM által szállított [felhasználói](#page-342-0) [profilok](#page-342-0) 329 DMPMEMINF jogosult IBM által szállított [felhasználói](#page-342-0) [profilok](#page-342-0) 329 DMPOBJ (Objektum kiíratás) parancs jogosult IBM által szállított [felhasználói](#page-342-0) [profilok](#page-342-0) 329 objektum [megfigyelés](#page-512-0) 499 szükséges objektum [jogosultságok](#page-355-0) 342 DMPSYSOBJ (Rendszerobjektum kiíratás) parancs objektum [megfigyelés](#page-512-0) 499 DMPSYSOBJ (Rendszerobjektum kiíratása) parancs jogosult IBM által szállított [felhasználói](#page-342-0) [profilok](#page-342-0) 329 szükséges objektum [jogosultságok](#page-355-0) 342 DMPTAP (Szalag kiíratása) parancs szükséges objektum [jogosultságok](#page-451-0) 438 DMPTRC (Nyomkövetés kiíratása) parancs jogosult IBM által szállított [felhasználói](#page-342-0) [profilok](#page-342-0) 329 szükséges objektum [jogosultságok](#page-471-0) 458 DMPUSRPRF (Felhasználói profil kiíratása) parancs jogosult IBM által szállított [felhasználói](#page-342-0) [profilok](#page-342-0) 329 DMPUSRTRC (Felhasználói nyomkövetés kiíratása) parancs szükséges objektum [jogosultságok](#page-426-0) 413 DO (törlés művelet) fájl [szerkezete](#page-617-0) 604 DO (törlés művelet) [naplóbejegyzés](#page-283-0)[típus](#page-283-0) 270 DOCPWD (dokumentum jelszó) paraméter [felhasználói](#page-112-0) profil 99 dokumentum jelszó [változások](#page-259-0) a profil [visszaállításakor](#page-259-0) 246 jelszó (DOCPWD [felhasználói](#page-112-0) profil [paraméter\)](#page-112-0) 99 könyvtár [objektum](#page-256-0) (DLO) 243 [mentés](#page-256-0) 243 [parancsokhoz](#page-386-0) szükséges objektum [jogosultságok](#page-386-0) 373 [QDOC](#page-332-0) profil 319 [visszaállítás](#page-256-0) 243

dokumentumkönyvtár objektum objektum [megfigyelés](#page-529-0) 516 dokumentumkönyvtár objektum (DLO) elsődleges csoport [módosítása](#page-324-0) 311 [jogosultság](#page-324-0) eltávolítása 311 [jogosultság](#page-324-0) hozzáadása 311 jogosultság [megjelenítése](#page-324-0) 311 [jogosultság](#page-324-0) módosítása 311 jogosultság [szerkesztése](#page-324-0) 311 jogosultsági lista [megjelenítése](#page-324-0) 311 [parancsok](#page-324-0) 311 [parancsokhoz](#page-386-0) szükséges objektum [jogosultságok](#page-386-0) 373 tulajdonos [módosítása](#page-324-0) 311 Dokumentumkönyvtár objektum elsődleges csoportjának módosítása (CHGDLOPGP) parancs [leírás](#page-324-0) 311 [Dokumentumkönyvtár](#page-324-0) objektum jogosultság eltávolítása [\(RMVDLOAUT\)](#page-324-0) parancs 311 [Dokumentumkönyvtár](#page-324-0) objektum jogosultság hozzáadása [\(ADDDLOAUT\)](#page-324-0) parancs 311 [Dokumentumkönyvtár](#page-324-0) objektum jogosultság megjelenítése [\(DSPDLOAUT\)](#page-324-0) parancs 311 [Dokumentumkönyvtár](#page-324-0) objektum jogosultság módosítása [\(CHGDLOAUT\)](#page-324-0) parancs 311 [Dokumentumkönyvtár](#page-324-0) objektum jogosultság szerkesztése [\(EDTDLOAUT\)](#page-324-0) parancs 311 dokumentumkönyvtár objektum megfigyelés módosítás [parancsleírás](#page-324-0) 311 [Dokumentumkönyvtár](#page-324-0) objektum megfigyelés megjelenítése [\(DSPDLOAUD\)](#page-324-0) [parancs](#page-324-0) 311 [használata](#page-300-0) 287 Dokumentumkönyvtár objektum megfigyelés módosítása (CHGDLOAUD) parancs \*AUDIT [\(megfigyelés\)](#page-101-0) speciális [jogosultság](#page-101-0) 88 [leírás](#page-324-0) 311 QAUDCTL [\(megfigyelés](#page-79-0) vezérlés) [rendszerváltozó](#page-79-0) 66 [Dokumentumkönyvtár](#page-256-0) objektum mentése [\(SAVDLO\)](#page-256-0) parancs 243 [Dokumentumkönyvtár](#page-324-0) objektum tulajdonos módosítása [\(CHGDLOOWN\)](#page-324-0) parancs 311 [Dokumentumkönyvtár](#page-256-0) objektum visszaállítása [\(RSTDLO\)](#page-256-0) parancs 243 DS (DST jelszó [visszaállítás\)](#page-289-0) [naplóbejegyzés-típus](#page-289-0) 276 DS (IBM által szállított [szervizeszköz](#page-619-0) felhasználói azonosító [visszaállítás\)](#page-619-0) fájl [szerkezete](#page-619-0) 606 DSCJOB (Job szétkapcsolása) parancs szükséges objektum [jogosultságok](#page-426-0) 413 DSPACC (Hozzáférési kód megjelenítése) parancs objektum [megfigyelés](#page-532-0) 519 szükséges objektum [jogosultságok](#page-461-0) 448 DSPACCAUT (Hozzáférési kód jogosultság megjelenítése) parancs szükséges objektum [jogosultságok](#page-461-0) 448 DSPACTPJ (Aktív előindított jobok megjelenítése) parancs szükséges objektum [jogosultságok](#page-426-0) 413

DSPACTPRFL (Aktív profilok listájának megjelenítése) parancs [leírás](#page-722-0) 709 szükséges objektum [jogosultságok](#page-506-0) 493 DSPACTSCD (Aktiválási ütemezés megjelenítése) parancs [leírás](#page-722-0) 709 szükséges objektum [jogosultságok](#page-506-0) 493 DSPASPSTS parancs szükséges objektum [jogosultságok](#page-381-0) 368 DSPAUDJRNE (Megfigyelési napló bejegyzéseinek megjelenítése) parancs [leírás](#page-326-0) 313, [713](#page-726-0) szükséges objektum [jogosultságok](#page-431-0) 418 DSPAUT (Jogosultság megjelenítése) parancs [leírás](#page-321-0) 308 objektum [megfigyelés](#page-527-0) 514, [552,](#page-565-0) [558](#page-571-0) szükséges objektum [jogosultságok](#page-408-0) 395 DSPAUTHLR (Jogosultságtároló megjelenítése) parancs [használata](#page-164-0) 151 [leírás](#page-320-0) 307 objektum [megfigyelés](#page-517-0) 504 szükséges objektum [jogosultságok](#page-365-0) 352 DSPAUTL (Jogosultsági lista megjelenítése) parancs [leírás](#page-320-0) 307 objektum [megfigyelés](#page-516-0) 503 szükséges objektum [jogosultságok](#page-365-0) 352 DSPAUTLDLO (Jogosultsági lista dokumentumkönyvtár objektumainak megjelenítése) parancs [leírás](#page-324-0) 311 objektum [megfigyelés](#page-516-0) 503 szükséges objektum [jogosultságok](#page-365-0) 35[2,](#page-386-0) [373](#page-386-0) DSPAUTLOBJ (Jogosultsági lista objektumok megjelenítése) parancs [használata](#page-180-0) 167 [leírás](#page-320-0) 307 objektum [megfigyelés](#page-516-0) 503 szükséges objektum [jogosultságok](#page-365-0) 352 DSPAUTUSR (Jogosult felhasználók megjelenítése) parancs [leírás](#page-322-0) 309 [megfigyelés](#page-313-0) 300 [példa](#page-136-0) 123 szükséges objektum [jogosultságok](#page-506-0) 493 DSPBCKSTS (Mentés állapotának megjelenítése) parancs szükséges objektum [jogosultságok](#page-462-0) 449 DSPBCKUP (Mentési beállítások megjelenítése) parancs szükséges objektum [jogosultságok](#page-462-0) 449 DSPBCKUPL (Mentési lista megjelenítése) parancs szükséges objektum [jogosultságok](#page-462-0) 449 DSPBKP (Töréspontok megjelenítése) parancs szükséges objektum [jogosultságok](#page-477-0) 464 DSPBNDDIR (Kötési katalógus megjelenítése) parancs szükséges objektum [jogosultságok](#page-366-0) 353 DSPBNDDIRE (Kötési katalógus megjelenítése) parancs objektum [megfigyelés](#page-517-0) 504

DSPCDEFNT (Kódolt betűkészlet megjelenítése) parancs [parancsokhoz](#page-362-0) szükséges objektum [jogosultságok](#page-362-0) 349 DSPCFGL (Konfigurációs lista megjelenítése) parancs objektum [megfigyelés](#page-518-0) 505 szükséges objektum [jogosultságok](#page-375-0) 362 DSPCHT (Diagram megjelenítése) parancs objektum [megfigyelés](#page-518-0) 505 szükséges objektum [jogosultságok](#page-367-0) 354 DSPCKMKSFE parancs szükséges objektum [jogosultságok](#page-378-0) 365 DSPCLS (Osztály megjelenítése) parancs objektum [megfigyelés](#page-520-0) 507 szükséges objektum [jogosultságok](#page-367-0) 354 DSPCMD (Parancs megjelenítése) parancs objektum [megfigyelés](#page-520-0) 507 szükséges objektum [jogosultságok](#page-372-0) 359 DSPCNNL (Kapcsolatlista megjelenítése) parancs objektum [megfigyelés](#page-521-0) 508 szükséges objektum [jogosultságok](#page-375-0) 362 DSPCNNSTS (Kapcsolatállapot megjelenítése) parancs szükséges objektum [jogosultságok](#page-381-0) 368 DSPCOSD (Szolgáltatási osztály leírás megjelenítése) parancs objektum [megfigyelés](#page-522-0) 509 DSPCOSD (Szolgáltatásiosztály-leírás megjelenítése) parancs szükséges objektum [jogosultságok](#page-368-0) 355 DSPCPCST (Függőben lévő ellenőrzés megszorítás megjelenítése) parancs szükséges objektum [jogosultságok](#page-397-0) 384 DSPCPCST (Függőben lévő ellenőrzés megszorítások megjelenítése) parancs objektum [megfigyelés](#page-538-0) 525 DSPCTLD (Vezérlőleírás megjelenítése) parancs objektum [megfigyelés](#page-523-0) 510 szükséges objektum [jogosultságok](#page-377-0) 364 DSPCURDIR (Aktuális katalógus megjelenítése) parancs objektum [megfigyelés](#page-525-0) 512 szükséges objektum [jogosultságok](#page-408-0) 395 DSPCSI (Kommunikációs oldalinformációk megjelenítése) parancs objektum [megfigyelés](#page-522-0) 509 szükséges objektum [jogosultságok](#page-373-0) 360 DSPCSPOBJ (CSP/AE objektum megjelenítése) parancs objektum [megfigyelés](#page-523-0) 510, [544](#page-557-0) DSPDBG (Hibakeresés megjelenítése) parancs szükséges objektum [jogosultságok](#page-477-0) 464 DSPDBGWCH (Hibakeresési változók megjelenítése) parancs szükséges objektum [jogosultságok](#page-477-0) 464 DSPDBR (Adatbázis kapcsolatok megjelenítése) parancs objektum [megfigyelés](#page-538-0) 525 szükséges objektum [jogosultságok](#page-397-0) 384 DSPDDMF (Osztott adatkezelési fájl megjelenítése) parancs szükséges objektum [jogosultságok](#page-397-0) 384

DSPDEVD (Eszközleírás megjelenítése) parancs objektum [megfigyelés](#page-524-0) 511 szükséges objektum [jogosultságok](#page-381-0) 368 DSPDIRE (Címtárbejegyzés megjelenítése) parancs szükséges objektum [jogosultságok](#page-382-0) 369 DSPDKT (Hajlékonylemez megjelenítése) parancs szükséges objektum [jogosultságok](#page-451-0) 438 DSPDLOAUD (Dokumentumkönyvtár objektum megfigyelés megjelenítése) parancs [használata](#page-300-0) 287 [leírás](#page-324-0) 311 objektum [megfigyelés](#page-529-0) 516 szükséges objektum [jogosultságok](#page-386-0) 373 DSPDLOAUT (Dokumentumkönyvtár objektum jogosultság megjelenítése) parancs [leírás](#page-324-0) 311 objektum [megfigyelés](#page-529-0) 516 szükséges objektum [jogosultságok](#page-386-0) 373 DSPDLONAM (Dokumentumkönyvtár objektum nevének megjelenítése) parancs szükséges objektum [jogosultságok](#page-386-0) 373 DSPDOC (Dokumentum megjelenítése) parancs objektum [megfigyelés](#page-529-0) 516 szükséges objektum [jogosultságok](#page-386-0) 373 DSPDSTL (Terjesztési lista megjelenítése) parancs szükséges objektum [jogosultságok](#page-385-0) 372 DSPDSTLOG (Terjesztési napló megjelenítése) parancs jogosult IBM által szállított [felhasználói](#page-342-0) [profilok](#page-342-0) 329 szükséges objektum [jogosultságok](#page-385-0) 372 DSPDSTSRV (Terjesztési szolgáltatások megjelenítése) parancs szükséges objektum [jogosultságok](#page-385-0) 372 DSPDTA (adatok [megjelenítése\)](#page-222-0) [paraméter](#page-222-0) 209 DSPDTA (Adatok megjelenítése) parancs szükséges objektum [jogosultságok](#page-397-0) 384 DSPDTAARA (Adatterület megjelenítése) parancs objektum [megfigyelés](#page-533-0) 520 szükséges objektum [jogosultságok](#page-379-0) 366 DSPDTADCT (Adatszótár megjelenítése) parancs szükséges objektum [jogosultságok](#page-423-0) 410 DSPEDTD (Szerkesztési leírás megjelenítése) parancs objektum [megfigyelés](#page-534-0) 521 szükséges objektum [jogosultságok](#page-392-0) 379 DSPEWCBCDE (Kiterjesztett vezetéknélküli vezérlő vonalkód bejegyzés megjelenítése) parancs szükséges objektum [jogosultságok](#page-392-0) 379 DSPEWCM (Kiterjesztett vezetéknélküli vezérlő member megjelenítése) parancs szükséges objektum [jogosultságok](#page-392-0) 379 DSPEWCPTCE (Kiterjesztett vezetéknélküli vezérlő PTC bejegyzés megjelenítése) parancs szükséges objektum [jogosultságok](#page-392-0) 379

DSPEWLM (Kiterjesztett vezetéknélküli vonal member megjelenítése) parancs szükséges objektum [jogosultságok](#page-392-0) 379 DSPEXPSCD (Lejárat ütemezésének megjelenítése) parancs [leírás](#page-722-0) 709 szükséges objektum [jogosultságok](#page-506-0) 493 DSPF (Fájl [megjelenítése\)](#page-409-0) parancs 396 DSPFD (Fájlleírás megjelenítése) parancs objektum [megfigyelés](#page-538-0) 525 szükséges objektum [jogosultságok](#page-397-0) 384 DSPFFD (Fájlmező leírás megjelenítése) parancs objektum [megfigyelés](#page-538-0) 525 szükséges objektum [jogosultságok](#page-397-0) 384 DSPFLR (Mappa megjelenítése) parancs szükséges objektum [jogosultságok](#page-386-0) 373 DSPFNTRSCA (Betűkészlet erőforrás attribútumainak megjelenítése) parancs szükséges objektum [jogosultságok](#page-362-0) 349 DSPFNTTBL (DBCS betűkészlet-tábla megjelenítése) parancs [parancsokhoz](#page-362-0) szükséges objektum [jogosultságok](#page-362-0) 349 DSPGDF (Grafikus adatfájl megjelenítése) parancs szükséges objektum [jogosultságok](#page-367-0) 354 DSPHDWRSC (Hardver erőforrások megjelenítése) parancs szükséges objektum [jogosultságok](#page-482-0) 469 DSPHLPDOC (Súgódokumentum megjelenítése) parancs objektum [megfigyelés](#page-529-0) 516 DSPHSTGPH jogosult IBM által szállított [felhasználói](#page-342-0) [profilok](#page-342-0) 329 DSPHSTGPH (Történeti grafikon megjelenítése) parancs szükséges objektum [jogosultságok](#page-471-0) 458 DSPIGCDCT (DBCS átalakítási szótár megjelenítése) parancs objektum [megfigyelés](#page-541-0) 528 szükséges objektum [jogosultságok](#page-391-0) 378 [DSPIPXD](#page-424-0) parancs 411 DSPJOB (Job megjelenítése) parancs szükséges objektum [jogosultságok](#page-426-0) 413 DSPJOBD (Jobleírás megjelenítése) parancs [használata](#page-272-0) 259 objektum [megfigyelés](#page-542-0) 529 szükséges objektum [jogosultságok](#page-428-0) 415 DSPJOBLOG (Munkanapló megjelenítése) parancs szükséges objektum [jogosultságok](#page-426-0) 413 DSPJRN (Napló megjelenítése) parancs fájl tevékenység [megfigyelése](#page-247-0) 234, [299](#page-312-0) kimeneti fájl [létrehozása](#page-308-0) 295 megfigyelési [\(QAUDJRN\)](#page-307-0) napló [példa](#page-307-0) 294 objektum [megfigyelés](#page-544-0) 531, [532](#page-545-0) QAUDJRN [\(megfigyelési\)](#page-274-0) napló [megjelenítése](#page-274-0) 261 szükséges objektum [jogosultságok](#page-432-0) 419 DSPJRNA (S/38E) Naplóattribútumok kezelése objektum [megfigyelés](#page-545-0) 532 DSPJRNMNU (S/38E) Napló kezelése objektum [megfigyelés](#page-545-0) 532

DSPJRNRCVA (Naplófogadó attribútumok megjelenítése) parancs szükséges objektum [jogosultságok](#page-434-0) 421 DSPJRNRCVA (Naplófogadó jellemzők megjelenítése) parancs objektum [megfigyelés](#page-546-0) 533 DSPJVMJOB parancs szükséges objektum [jogosultságok](#page-424-0) 411 DSPLANADPP (LAN csatoló profil megjelenítése) parancs szükséges objektum [jogosultságok](#page-450-0) 437 DSPLANSTS (LAN állapot megjelenítése) parancs szükséges objektum [jogosultságok](#page-450-0) 437 DSPLIB (Könyvtár megjelenítése) parancs [használata](#page-315-0) 302 objektum [megfigyelés](#page-546-0) 533 szükséges objektum [jogosultságok](#page-444-0) 431 DSPLIBD (Könyvtár leírásának megjelenítése) parancs CRTAUT [paraméter](#page-169-0) 156 szükséges objektum [jogosultságok](#page-444-0) 431 DSPLICKEY (Licenckulcs megjelenítése) parancs szükséges objektum [jogosultságok](#page-447-0) 434 DSPLIND (Vonalleírás megjelenítése) parancs objektum [megfigyelés](#page-547-0) 534 szükséges objektum [jogosultságok](#page-449-0) 436 DSPLNK szükséges objektum [jogosultságok](#page-409-0) 396 DSPLNK (Hivatkozások megjelenítése) parancs objektum [megfigyelés](#page-525-0) 512, [551,](#page-564-0) [556,](#page-569-0) [559](#page-572-0) DSPLOG (Napló megjelenítése) parancs objektum [megfigyelés](#page-551-0) 538 szükséges objektum [jogosultságok](#page-454-0) 441 DSPMFSINF (Felépített fájlrendszer információinak megjelenítése) parancs szükséges objektum [jogosultságok](#page-458-0) 445 DSPMGDSYSA (Kezelt rendszer attribútumainak megjelenítése) parancs jogosult IBM által szállított [felhasználói](#page-342-0) [profilok](#page-342-0) 329 DSPMNUA (Menü attribútumok megjelenítése) parancs objektum [megfigyelés](#page-549-0) 536 szükséges objektum [jogosultságok](#page-452-0) 439 DSPMOD (Modul megjelenítése) parancs objektum [megfigyelés](#page-549-0) 536 szükséges objektum [jogosultságok](#page-455-0) 442 DSPMODD (Módleírás megjelenítése) parancs objektum [megfigyelés](#page-549-0) 536 szükséges objektum [jogosultságok](#page-455-0) 442 DSPMODSRC (Modul forrásának megjelenítése) parancs objektum [megfigyelés](#page-536-0) 523 szükséges objektum [jogosultságok](#page-477-0) 464 DSPMODSTS (Megjelenítési mód állapot) parancs objektum [megfigyelés](#page-524-0) 511 DSPMODSTS (Mód állapotának megjelenítése) parancs szükséges objektum [jogosultságok](#page-455-0) 442 DSPMSG (Üzenetek megjelenítése) parancs objektum [megfigyelés](#page-551-0) 538 szükséges objektum [jogosultságok](#page-453-0) 440

DSPMSGD (Üzenetleírások megjelenítése) parancs objektum [megfigyelés](#page-550-0) 537 szükséges objektum [jogosultságok](#page-453-0) 440 DSPNETA (Hálózati attribútumok megjelenítése) parancs szükséges objektum [jogosultságok](#page-457-0) 444 DSPNTBD (NetBIOS leírás megjelenítése) parancs objektum [megfigyelés](#page-552-0) 539 szükséges objektum [jogosultságok](#page-456-0) 443 DSPNWID (Hálózaticsatoló-leírás megjelenítése) parancs objektum [megfigyelés](#page-553-0) 540 szükséges objektum [jogosultságok](#page-458-0) 445 DSPNWSA (Hálózati szerver attribútum megjelenítése) parancs szükséges objektum [jogosultságok](#page-460-0) 447 DSPNWSALS (Hálózati szerver álnév megjelenítése) parancs szükséges objektum [jogosultságok](#page-460-0) 447 DSPNWSCFG parancs jogosult IBM által szállított [felhasználói](#page-342-0) [profilok](#page-342-0) 329 szükséges objektum [jogosultságok](#page-460-0) 447 DSPNWSD (Hálózatiszerver-leírás megjelenítése) parancs objektum [megfigyelés](#page-554-0) 541 szükséges objektum [jogosultságok](#page-461-0) 448 DSPNWSSSN (Hálózati szerver szekció megjelenítése) parancs szükséges objektum [jogosultságok](#page-460-0) 447 DSPNWSSTC (Hálózati szerver statisztikák megjelenítése) parancs szükséges objektum [jogosultságok](#page-460-0) 447 DSPNWSSTG (Hálózati szerver tárterület megjelenítése) parancs szükséges objektum [jogosultságok](#page-459-0) 446 DSPNWSUSR (Hálózati szerver felhasználó megjelenítése) parancs szükséges objektum [jogosultságok](#page-460-0) 447 DSPNWSUSRA (Hálózati szerver felhasználói attribútum megjelenítése) parancs szükséges objektum [jogosultságok](#page-460-0) 447 DSPOBJAUT (Objektum jogosultság megjelenítése) parancs [használata](#page-315-0) 302 [leírás](#page-321-0) 308 objektum [megfigyelés](#page-514-0) 501 szükséges objektum [jogosultságok](#page-355-0) 342 DSPOBJD (Objektumleírás megjelenítése) parancs [használata](#page-300-0) 287 kimeneti fájl [használata](#page-314-0) 301 [leírás](#page-321-0) 308 [létrehozta](#page-155-0) 142 objektum [megfigyelés](#page-514-0) 501 szükséges objektum [jogosultságok](#page-355-0) 342 DSPOPT (Optikai kötet megjelenítése) parancs szükséges objektum [jogosultságok](#page-465-0) 452 DSPOPTLCK (Optikai kötet zárolás megjelenítése) parancs szükséges objektum [jogosultságok](#page-465-0) 452 DSPOPTSVR (Optikai szerver megjelenítése) parancs szükséges objektum [jogosultságok](#page-465-0) 452

DSPPDGPRF (Nyomtatásleíró csoportprofil megjelenítése) parancs szükséges objektum [jogosultságok](#page-474-0) 461 DSPPFM (Fizikai fájlmember megjelenítése) parancs objektum [megfigyelés](#page-535-0) 522 szükséges objektum [jogosultságok](#page-397-0) 384 DSPPFRDTA jogosult IBM által szállított [felhasználói](#page-342-0) [profilok](#page-342-0) 329 DSPPFRDTA (Teljesítményadatok megjelenítése) parancs szükséges objektum [jogosultságok](#page-471-0) 458 DSPPFRGPH jogosult IBM által szállított [felhasználói](#page-343-0) [profilok](#page-343-0) 330 DSPPFRGPH (Teljesítmény grafikon megjelenítése) parancs szükséges objektum [jogosultságok](#page-471-0) 458 DSPPGM (Program megjelenítése) parancs átvett [jogosultság](#page-162-0) 149 objektum [megfigyelés](#page-557-0) 544 [programállapot](#page-29-0) 16 szükséges objektum [jogosultságok](#page-477-0) 464 DSPPGMADP (Átvevő programok megjelenítése) parancs [használata](#page-162-0) 149, [234](#page-247-0) [leírás](#page-323-0) 310 [megfigyelés](#page-315-0) 302 objektum [megfigyelés](#page-575-0) 562 szükséges objektum [jogosultságok](#page-506-0) 493 DSPPGMREF (Programhivatkozások megjelenítése) parancs objektum [megfigyelés](#page-538-0) 525 szükséges objektum [jogosultságok](#page-477-0) 464 DSPPGMVAR (Programváltozó megjelenítése) parancs szükséges objektum [jogosultságok](#page-477-0) 464 DSPPRB (Probléma megjelenítése) parancs szükséges objektum [jogosultságok](#page-475-0) 462 DSPPTF (Ideiglenes programjavítás megjelenítése) parancs jogosult IBM által szállított [felhasználói](#page-343-0) [profilok](#page-343-0) 330 szükséges objektum [jogosultságok](#page-488-0) 475 DSPPWRSCD (Bekapcsolási/kikapcsolási ütemezés megjelenítése) parancs szükséges objektum [jogosultságok](#page-462-0) 449 DSPRDBDIRE (Relációs adatbázis katalógusbejegyzés megjelenítése) parancs szükséges objektum [jogosultságok](#page-482-0) 469 DSPRJECFG (RJE konfiguráció megjelenítése) parancs szükséges objektum [jogosultságok](#page-485-0) 472 DSPS36 (System/36 megjelenítése) parancs objektum [megfigyelés](#page-573-0) 560 szükséges objektum [jogosultságok](#page-499-0) 486 DSPSAVF (Mentési fájl megjelenítése) parancs szükséges objektum [jogosultságok](#page-397-0) 384 DSPSBSD (Alrendszerleírás megjelenítése) parancs objektum [megfigyelés](#page-563-0) 550 szükséges objektum [jogosultságok](#page-496-0) 483 DSPSECA (Biztonsági attribútumok megjelenítése) parancs szükséges objektum [jogosultságok](#page-487-0) 474

DSPSECAUD (Biztonsági megfigyelés értékeinek megjelenítése) parancs [leírás](#page-326-0) 313 szükséges objektum [jogosultságok](#page-487-0) 474 DSPSECAUD (Biztonsági megfigyelés megjelenítése) parancs [leírás](#page-724-0) 711 DSPSFWRSC (Szoftver erőforrások megjelenítése) parancs szükséges objektum [jogosultságok](#page-482-0) 469 DSPSGNINF (bejelentkezési információk megjelenítése) paraméter [felhasználói](#page-103-0) profil 90 DSPSOCSTS (Felügyeleti kör állapotának megjelenítése) parancs szükséges objektum [jogosultságok](#page-492-0) 479 DSPSPLF (Spoolfájl megjelenítése) parancs kimeneti sor DSPDTA [paramétere](#page-222-0) 209 objektum [megfigyelés](#page-554-0) 541 szükséges objektum [jogosultságok](#page-494-0) 481 tevékenység [megfigyelése](#page-567-0) 554 DSPSRVA (Szerviz attribútumok megjelenítése) parancs szükséges objektum [jogosultságok](#page-488-0) 475 DSPSRVPGM (Szervizprogram megjelenítése) parancs átvett [jogosultság](#page-162-0) 149 objektum [megfigyelés](#page-569-0) 556 szükséges objektum [jogosultságok](#page-477-0) 464 DSPSRVSTS (Szervizállapot megjelenítése) parancs jogosult IBM által szállított [felhasználói](#page-343-0) [profilok](#page-343-0) 330 szükséges objektum [jogosultságok](#page-488-0) 475 DSPSSTUSR (Szervizeszköz felhasználói azonosító megjelenítése) parancs szükséges objektum [jogosultságok](#page-488-0) 475 DSPSSTUSR parancs szükséges objektum [jogosultságok](#page-506-0) 493 DSPSYSSTS (Rendszer állapotának megjelenítése) parancs szükséges objektum [jogosultságok](#page-497-0) 484 DSPSYSVAL (Rendszerváltozó megjelenítése) parancs szükséges objektum [jogosultságok](#page-498-0) 485 DSPTAP (Szalag megjelenítése) parancs szükséges objektum [jogosultságok](#page-451-0) 438 DSPTAPCTG (Szalagkazetta megjelenítése) parancs szükséges objektum [jogosultságok](#page-451-0) 438 DSPTRC (Nyomkövetés megjelenítése) parancs szükséges objektum [jogosultságok](#page-477-0) 464 DSPTRCDTA (Nyomkövetési adatok megjelenítése) parancs szükséges objektum [jogosultságok](#page-477-0) 464 DSPUDFS (Felhasználói fájlrendszer megjelenítése) parancs szükséges objektum [jogosultságok](#page-504-0) 491 DSPUSRPMN (Felhasználói engedély megjelenítése) parancs objektum [megfigyelés](#page-532-0) 519 szükséges objektum [jogosultságok](#page-461-0) 448 DSPUSRPRF (Felhasználói profil megjelenítése) parancs [használata](#page-136-0) 123

kimeneti fájl [használata](#page-314-0) 301

DSPUSRPRF (Felhasználói profil megjelenítése) parancs *(Folytatás)* [leírás](#page-322-0) 309 objektum [megfigyelés](#page-575-0) 562 szükséges objektum [jogosultságok](#page-506-0) 493 DSPVTMAP (VT100 billentyűzettérkép megjelenítése) parancs szükséges objektum [jogosultságok](#page-502-0) 489 DST (kijelölt szervizeszközök) [felhasználói](#page-140-0) azonosító módosítása 127 [jelszavak](#page-140-0) cseréje 127 jelszavak [megfigyelése](#page-270-0) 257 DST (Kijelölt szervizeszközök) jelszó visszaállítása megfigyelési napló [\(QAUDJRN\)](#page-289-0) [bejegyzés](#page-289-0) 276 [parancsleírás](#page-322-0) 309 DST jelszó [visszaállítás](#page-289-0) (DS) [naplóbejegyzés-típus](#page-289-0) 276 DUPDKT (Hajlékonylemez másolása) parancs szükséges objektum [jogosultságok](#page-451-0) 438 duplabyte-os karakterkészlet (DBCS) [parancsokhoz](#page-391-0) szükséges objektum [jogosultságok](#page-391-0) 378 duplabyte-os [karakterkészlet](#page-541-0) rendezés (\*IGCSRT) objektum [megfigyelés](#page-541-0) 528 duplabyte-os [karakterkészlet](#page-541-0) szótár [\(\\*IGCDCT\)](#page-541-0) objektum megfigyelés 528 duplabyte-os [karakterkészlet](#page-542-0) tábla (\*IGCTBL) objektum [megfigyelés](#page-542-0) 529 DUPOPT (Optikai kötet másolása) parancs szükséges objektum [jogosultságok](#page-465-0) 452 DUPTAP (Szalag másolása) parancs szükséges objektum [jogosultságok](#page-451-0) 438

## **E, É**

EDTAUTL (Jogosultsági lista szerkesztése) parancs [használata](#page-178-0) 165 [leírás](#page-320-0) 307 objektum [megfigyelés](#page-516-0) 503 szükséges objektum [jogosultságok](#page-365-0) 352 EDTBCKUPL (Mentési lista szerkesztése) parancs szükséges objektum [jogosultságok](#page-463-0) 450 EDTCPCST (Függőben lévő ellenőrzés megszorítások szerkesztése) parancs jogosult IBM által szállított [felhasználói](#page-343-0) [profilok](#page-343-0) 330 objektum [megfigyelés](#page-538-0) 525 szükséges objektum [jogosultságok](#page-398-0) 385 EDTDEVRSC (Eszköz erőforrások szerkesztése) parancs szükséges objektum [jogosultságok](#page-482-0) 469 EDTDLOAUT (Dokumentumkönyvtár objektum jogosultság szerkesztése) parancs [leírás](#page-324-0) 311 objektum [megfigyelés](#page-529-0) 516, [518](#page-531-0) szükséges objektum [jogosultságok](#page-386-0) 373 EDTDOC (Dokumentum szerkesztése) parancs objektum [megfigyelés](#page-531-0) 518 szükséges objektum [jogosultságok](#page-386-0) 373 EDTF (Fájl [szerkesztése\)](#page-412-0) parancs 399 EDTIGCDCT (DBCS átalakítási szótár szerkesztése) parancs objektum [megfigyelés](#page-541-0) 528

EDTIGCDCT (DBCS átalakítási szótár szerkesztése) parancs *(Folytatás)* szükséges objektum [jogosultságok](#page-391-0) 378 EDTLIBL (Könyvtárlista szerkesztése) parancs [használata](#page-218-0) 205 szükséges objektum [jogosultságok](#page-444-0) 431 EDTOBJAUT (Objektum jogosultság szerkesztése) parancs [használata](#page-170-0) 157 [leírás](#page-321-0) 308 objektum [megfigyelés](#page-514-0) 501 szükséges objektum [jogosultságok](#page-356-0) 343 EDTQST (Kérdések és válaszok szerkesztése) parancs jogosult IBM által szállított [felhasználói](#page-343-0) [profilok](#page-343-0) 330 szükséges objektum [jogosultságok](#page-481-0) 468 EDTRBDAP (Hozzáférési út újraépítésének szerkesztése) parancs jogosult IBM által szállított [felhasználói](#page-343-0) [profilok](#page-343-0) 330 EDTRCYAP (Hozzáférési út helyreállítás szerkesztése) parancs jogosult IBM által szállított [felhasználói](#page-343-0) [profilok](#page-343-0) 330 objektum [megfigyelés](#page-515-0) 502 szükséges objektum [jogosultságok](#page-361-0) 348 EDTS36PGMA (System/36 program attribútumainak szerkesztése) parancs objektum [megfigyelés](#page-557-0) 544 szükséges objektum [jogosultságok](#page-499-0) 486 EDTS36PRCA (System/36 eljárás attribútumainak szerkesztése) parancs objektum [megfigyelés](#page-537-0) 524 szükséges objektum [jogosultságok](#page-499-0) 486 EDTS36SRCA (System/36 forrás attribútumainak szerkesztése) parancs objektum [megfigyelés](#page-537-0) 524 szükséges objektum [jogosultságok](#page-499-0) 486 EDTWSOAUT (Munkaállomás objektum jogosultságának szerkesztése) parancs szükséges objektum [jogosultságok](#page-401-0) 388 eim társítás (EIMASSOC) paraméter [felhasználói](#page-121-0) profil 108 EIMASSOC (eim társítás) paraméter [felhasználói](#page-121-0) profil 108 EJTEMLOUT (Emulációs kimenet kiadása) parancs szükséges objektum [jogosultságok](#page-382-0) 369 elemzés felhasználói profil [felhasználói](#page-726-0) osztály szerint 713 speciális [jogosultságok](#page-726-0) szerint 713 [felhasználói](#page-313-0) profilok 300 [megfigyelési](#page-306-0) napló bejegyzései, [módszerek](#page-306-0) 293 objektum [jogosultság](#page-315-0) 302 [programhiba](#page-315-0) 302 elérési út [megjelenítés](#page-176-0) 163 elévülés felhasználói profil ütemezés [beállítása](#page-722-0) 709 ütemezés [megjelenítése](#page-722-0) 709 jelszó [\(QPWDEXPITV](#page-61-0) [rendszerváltozó\)](#page-61-0) 48

elévülés *(Folytatás)* jelszó [\(QPWDEXPWRN](#page-62-0) [rendszerváltozó\)](#page-62-0) 49 elküldés [biztonsági](#page-724-0) jelentések 711 [ellenőrzés](#page-181-0) 168 [alapértelmezett](#page-722-0) jelszavak 709 [jelszó](#page-139-0) 126, [309](#page-322-0) [megváltozott](#page-316-0) objektumok 303 [objektum](#page-726-0) integritás 713 használat [megfigyelése](#page-273-0) 260 [leírás](#page-316-0) 303, [309](#page-322-0) ellenőrzési lista [parancsokhoz](#page-508-0) szükséges objektum [jogosultságok](#page-508-0) 495 ellenőrzési lista (\*VLDL) [megfigyelés](#page-576-0) 563 [ellenőrzési](#page-700-0) lista (VO) fájl szerkezete 687 ellenőrzési listák Internet [felhasználó](#page-254-0) 241 [Ellenőrzési](#page-254-0) listák létrehozása [\(CRTVLDL\)](#page-254-0) 241 Ellenőrzési listák törlése [\(DLTVLDL\)](#page-254-0) 241 [ellenőrzési](#page-74-0) program, jelszó 61, [62,](#page-75-0) [63](#page-76-0) ellenőrzőlista biztonság [felülvizsgálata](#page-268-0) 255 [biztonság](#page-268-0) tervezése 255 előregépelés [\(\\*TYPEAHEAD\)](#page-106-0) billentyűzet [pufferelés](#page-106-0) 93 elsődleges csoport [bevezetés](#page-18-0) 5 [kezelés](#page-135-0) 122, [163](#page-176-0) [leírás](#page-155-0) 142 [meghatározás](#page-142-0) 129 megváltoztatás visszaállítás közben megfigyelési napló [\(QAUDJRN\)](#page-288-0) [bejegyzés](#page-288-0) 275 [mentés](#page-256-0) 243 [módosítás](#page-155-0) 142 megfigyelési napló [\(QAUDJRN\)](#page-293-0) [bejegyzés](#page-293-0) 280 [parancsleírás](#page-321-0) 308 [objektumok](#page-321-0) kezelése 308 [tervezés](#page-251-0) 238 törlés [profil](#page-133-0) 120 új [objektum](#page-156-0) 143 változások a [visszaállításkor](#page-260-0) 247 [visszaállítás](#page-256-0) 243, [247](#page-260-0) elsődleges csoport jogosultság [jogosultság](#page-199-0) ellenőrzési példa 186 Elsődleges csoport módosítása [\(CHGPGP\)](#page-176-0) [parancs](#page-176-0) 163, [308](#page-321-0) [elsődleges](#page-662-0) csoport változás (PG) fájl [szerkezete](#page-662-0) 649 [elsődleges](#page-293-0) csoport változás (PG) [naplóbejegyzés-típus](#page-293-0) 280 elszámolási kód (ACGCDE) paraméter [felhasználói](#page-112-0) profil 99 [módosítás](#page-112-0) 99 Elszámolási kód módosítása [\(CHGACGCDE\)](#page-112-0) [parancs](#page-112-0) 99 eltávolítás 40-es [biztonsági](#page-32-0) szint 19 50-es [biztonsági](#page-34-0) szint 21 [dokumentumkönyvtár](#page-324-0) objektum [jogosultság](#page-324-0) 311 felhasználó [jogosultsága](#page-172-0) 159

eltávolítás *(Folytatás)* felhasználói jogosultság [jogosultsági](#page-179-0) lista 166 [objektum](#page-172-0) 159 felhasználói profil [automatikusan](#page-722-0) 709 birtokolt [objektumok](#page-133-0) 120 [elsődleges](#page-133-0) csoport 120 [katalógusbejegyzés](#page-133-0) 120 [terjesztési](#page-133-0) listák 120 [üzenetsor](#page-133-0) 120 [hozzáférést](#page-271-0) már nem igénylő [dolgozók](#page-271-0) 258 jogosultsági lista [felhasználói](#page-179-0) jogosultság 166, [307](#page-320-0) [objektum](#page-181-0) 168 [katalógusbejegyzés](#page-325-0) 312 [könyvtárlista](#page-218-0) bejegyzés 205 szerver [hitelesítési](#page-325-0) bejegyzés 312 EML3270 (3270 képernyő emulálása) parancs szükséges objektum [jogosultságok](#page-382-0) 369 EMLPRTKEY (Nyomtató billentyű emulálása) parancs szükséges objektum [jogosultságok](#page-382-0) 369 emuláció [parancsokhoz](#page-382-0) szükséges objektum [jogosultságok](#page-382-0) 369 ENCCPHK (Rejtjel kulcs titkosítása) parancs jogosult IBM által szállított [felhasználói](#page-343-0) [profilok](#page-343-0) 330 szükséges objektum [jogosultságok](#page-378-0) 365 ENCFRMMSTK (Titkosítás elsődleges kulcsból) parancs jogosult IBM által szállított [felhasználói](#page-343-0) [profilok](#page-343-0) 330 szükséges objektum [jogosultságok](#page-378-0) 365 ENCTOMSTK (Titkosítás elsődleges kulcsba) parancs jogosult IBM által szállított [felhasználói](#page-343-0) [profilok](#page-343-0) 330 szükséges objektum [jogosultságok](#page-378-0) 365 ENDASPBAL jogosult IBM által szállított [felhasználói](#page-343-0) [profilok](#page-343-0) 330 [ENDASPBAL](#page-381-0) parancs 368 ENDCBLDBG (COBOL hibakeresés befejezése) parancs szükséges objektum [jogosultságok](#page-442-0) 42[9,](#page-477-0) [464](#page-477-0) ENDCHTSVR jogosult IBM által szállított [felhasználói](#page-343-0) [profilok](#page-343-0) 330 ENDCLNUP (Tisztítás befejezése) parancs szükséges objektum [jogosultságok](#page-463-0) 450 ENDCLUNOD jogosult IBM által szállított [felhasználói](#page-343-0) [profilok](#page-343-0) 330 ENDCLUNOD parancs szükséges objektum [jogosultságok](#page-370-0) 357 ENDCMNTRC jogosult IBM által szállított [felhasználói](#page-343-0) [profilok](#page-343-0) 330 ENDCMNTRC (Kommunikációs nyomkövetés befejezése) parancs szükséges objektum [jogosultságok](#page-488-0) 475

ENDCMTCTL (Végrehajtás felügyelet befejezése) parancs szükséges objektum [jogosultságok](#page-372-0) 359 ENDCPYSCN (Képernyőmásolás befejezése) parancs szükséges objektum [jogosultságok](#page-488-0) 475 ENDCRG jogosult IBM által szállított [felhasználói](#page-343-0) [profilok](#page-343-0) 330 ENDCTLRCY (Vezérlő-helyreállítás befejezése) parancs objektum [megfigyelés](#page-523-0) 510 szükséges objektum [jogosultságok](#page-377-0) 364 ENDDBG (Hibakeresés befejezése) parancs szükséges objektum [jogosultságok](#page-477-0) 464 ENDDBGSVR (Hibakeresési szerver befejezése) parancs jogosult IBM által szállított [felhasználói](#page-343-0) [profilok](#page-343-0) 330 ENDDBMON (Adatbázisfigyelő befejezése) parancs szükséges objektum [jogosultságok](#page-473-0) 460 ENDDEVRCY (Eszköz-helyreállítás befejezése) parancs objektum [megfigyelés](#page-524-0) 511 szükséges objektum [jogosultságok](#page-381-0) 368 ENDDIRSHD (Címtárreplikáció befejezése) parancs objektum [megfigyelés](#page-528-0) 515 ENDDIRSHD (Címtárreplikációs rendszer befejezése) parancs szükséges objektum [jogosultságok](#page-382-0) 369 ENDDSKRGZ (Lemez újraszervezés befejezése) parancs szükséges objektum [jogosultságok](#page-383-0) 370 ENDDW parancs jogosult IBM által szállított [felhasználói](#page-343-0) [profilok](#page-343-0) 330 szükséges objektum [jogosultságok](#page-471-0) 458 ENDGRPJOB (Csoportjob befejezése) parancs szükséges objektum [jogosultságok](#page-426-0) 413 ENDHOSTSVR jogosult IBM által szállított [felhasználói](#page-343-0) [profilok](#page-343-0) 330 ENDHOSTSVR (Hoszt szerver befejezése) parancs szükséges objektum [jogosultságok](#page-402-0) 389 ENDIDXMON (Indexfigyelő befejezése) parancs jogosult IBM által szállított [felhasználói](#page-343-0) [profilok](#page-343-0) 330 ENDIPSIFC (SNA feletti IP csatoló befejezése) parancs jogosult IBM által szállított [felhasználói](#page-343-0) [profilok](#page-343-0) 330 szükséges objektum [jogosultságok](#page-363-0) 350 ENDJOB (Job befejezése) parancs [QINACTMSGQ](#page-41-0) rendszerváltozó 28 szükséges objektum [jogosultságok](#page-426-0) 413 tevékenység [megfigyelése](#page-567-0) 554 ENDJOBABN (Job rendellenes befejezése) parancs jogosult IBM által szállított [felhasználói](#page-343-0) [profilok](#page-343-0) 330 szükséges objektum [jogosultságok](#page-426-0) 413

[profilok](#page-343-0) 330 ENDJOBTRC (Job nyomkövetés befejezése) parancs szükséges objektum [jogosultságok](#page-471-0) 458 ENDJRN (Napló befejezése) parancs szükséges objektum [jogosultságok](#page-412-0) 39[9,](#page-432-0) [419](#page-432-0) ENDJRN (Naplózás befejezése) parancs objektum [megfigyelés](#page-513-0) 500 ENDJRNAP (Hozzáférési út naplózás befejezése) parancs szükséges objektum [jogosultságok](#page-432-0) 419 ENDJRNLIB (Könyvtár naplózásának befejezése) parancs szükséges objektum [jogosultságok](#page-432-0) 419 ENDJRNPF (Fizikai fájl változások naplózásának befejezése) parancs szükséges objektum [jogosultságok](#page-432-0) 419 ENDJRNxxx (Naplózás befejezése) parancs objektum [megfigyelés](#page-544-0) 531 ENDJW parancs jogosult IBM által szállított [felhasználói](#page-343-0) [profilok](#page-343-0) 330 szükséges objektum [jogosultságok](#page-471-0) 458 ENDLINRCY (Vonal helyreállítás befejezése) parancs objektum [megfigyelés](#page-547-0) 534 szükséges objektum [jogosultságok](#page-449-0) 436 ENDLOGSVR (Munkanapló szerver befejezése) parancs szükséges objektum [jogosultságok](#page-426-0) 413 ENDMGDSYS (Kezelt rendszer befejezése) parancs jogosult IBM által szállított [felhasználói](#page-343-0) [profilok](#page-343-0) 330 ENDMGRSRV (Kezelt szolgáltatások befejezése) parancs jogosult IBM által szállított [felhasználói](#page-343-0) [profilok](#page-343-0) 330 ENDMOD (Mód befejezése) parancs objektum [megfigyelés](#page-549-0) 536 szükséges objektum [jogosultságok](#page-455-0) 442 ENDMSF (Levélkezelő szerver keretrendszer befejezése) parancs jogosult IBM által szállított [felhasználói](#page-343-0) [profilok](#page-343-0) 330 szükséges objektum [jogosultságok](#page-450-0) 437 ENDNFSSVR (Hálózati fájlrendszer szerver befejezése) parancs jogosult IBM által szállított [felhasználói](#page-343-0) [profilok](#page-343-0) 330 szükséges objektum [jogosultságok](#page-458-0) 445 ENDNWIRCY (Hálózati csatoló helyreállítás befejezése) parancs objektum [megfigyelés](#page-553-0) 540 ENDPASTHR (Átjelentkezés befejezése) parancs szükséges objektum [jogosultságok](#page-384-0) 371 ENDPEX (Teljesítményvizsgáló befejezése) parancs jogosult IBM által szállított [felhasználói](#page-343-0) [profilok](#page-343-0) 330 szükséges objektum [jogosultságok](#page-471-0) 458

ENDJOBTRC

jogosult IBM által szállított [felhasználói](#page-343-0)

ENDPRTEML (Nyomtatóemuláció befejezése) parancs szükséges objektum [jogosultságok](#page-382-0) 369 ENDRDR (Olvasó befejezése) parancs szükséges objektum [jogosultságok](#page-481-0) 468 ENDRJESSN (RJE szekció befejezése) parancs szükséges objektum [jogosultságok](#page-485-0) 472 ENDRQS (Kérés befejezése) parancs szükséges objektum [jogosultságok](#page-477-0) 464 ENDS36 (System/36 leállítása) parancs objektum [megfigyelés](#page-573-0) 560 ENDSBS (Alrendszer vége) parancs objektum [megfigyelés](#page-562-0) 549 szükséges objektum [jogosultságok](#page-496-0) 483 ENDSRVJOB (Szervizjob befejezése) parancs jogosult IBM által szállított [felhasználói](#page-343-0) [profilok](#page-343-0) 330 szükséges objektum [jogosultságok](#page-488-0) 475 ENDSYS (Rendszer befejezése) parancs szükséges objektum [jogosultságok](#page-497-0) 484 ENDSYSMGR (Rendszerkezelő befejezése) parancs jogosult IBM által szállított [felhasználói](#page-343-0) [profilok](#page-343-0) 330 ENDTCP (TCP/IP befejezése) parancs jogosult IBM által szállított [felhasználói](#page-343-0) [profilok](#page-343-0) 330 ENDTCPCNN (TCP/IP kapcsolat befejezése) parancs ENDTCP (TCP/IP befejezése) parancs [szükséges](#page-502-0) objektum [jogosultságok](#page-502-0) 489 ENDTCPIFC (TCP/IP csatoló befejezése) parancs [szükséges](#page-502-0) objektum [jogosultságok](#page-502-0) 489 jogosult IBM által szállított [felhasználói](#page-343-0) [profilok](#page-343-0) 330 szükséges objektum [jogosultságok](#page-502-0) 489 ENDTCPIFC jogosult IBM által szállított [felhasználói](#page-343-0) [profilok](#page-343-0) 330 ENDTCPPTP (Pont-pont TCP/IP befejezése) parancs szükséges objektum [jogosultságok](#page-501-0) 488 ENDTCPSRV (TCP/IP szolgáltatás befejezése) parancs szükséges objektum [jogosultságok](#page-501-0) 488 ENDTCPSVR (TCP/IP szerver befejezése) parancs jogosult IBM által szállított [felhasználói](#page-343-0) [profilok](#page-343-0) 330 ENDTRC (Nyomkövetés befejezése) parancs szükséges objektum [jogosultságok](#page-488-0) 475

ENDPFRMON (Teljesítményfigyelő

szükséges objektum [jogosultságok](#page-473-0) 460 ENDPFRTRC (Teljesítmény nyomkövetés

jogosult IBM által szállított [felhasználói](#page-343-0)

ENDPJ (Előindított jobok leállítása) parancs szükséges objektum [jogosultságok](#page-426-0) 413 tevékenység [megfigyelése](#page-567-0) 554

befejezése) parancs

befejezése) parancs

[profilok](#page-343-0) 330

ENDWCH (Figyelés befejezése) parancs jogosult IBM által szállított [felhasználói](#page-343-0) [profilok](#page-343-0) 330 ENDWCH parancs szükséges objektum [jogosultságok](#page-488-0) 475 ENDWTR (Író befejezése) parancs szükséges objektum [jogosultságok](#page-509-0) 496 engedély [meghatározás](#page-145-0) 132 engedélyezés felhasználói profil [automatikusan](#page-722-0) 709 [példaprogram](#page-136-0) 123 [felhasználóknak](#page-270-0) a jelszó módosítása 257 QSECOFR [\(adatvédelmi](#page-91-0) megbízott) [felhasználói](#page-91-0) profil 78 engedélyezett [\(\\*ENABLED\)](#page-91-0) felhasználói profil [állapot](#page-91-0) 78 ENTCBLDBG (Belépés a COBOL hibakeresésbe) parancs szükséges objektum [jogosultságok](#page-442-0) 42[9,](#page-477-0) [464](#page-477-0) erőforrás [parancsokhoz](#page-482-0) szükséges objektum [jogosultságok](#page-482-0) 469 erőforrás biztonság [bevezetés](#page-18-0) 5 hozzáférés [korlátozása](#page-255-0) 242 [meghatározás](#page-142-0) 129 értesítés (\*NOTIFY) kézbesítési mód [felhasználói](#page-114-0) profil 101 értesítés, üzenet DLVRY (üzenetsor kézbesítés) paraméter [felhasználói](#page-113-0) profil 100 nincs állapotüzenet [\(\\*NOSTSMSG\)](#page-120-0) [felhasználói](#page-120-0) beállítás 107 érvényesítés [visszaállított](#page-31-0) programok 18 érvényesítési érték megfigyelési napló [\(QAUDJRN\)](#page-287-0) [bejegyzés](#page-287-0) 274 [meghatározás](#page-31-0) 18 érzékeny adatok [titkosítás](#page-273-0) 260 [védelem](#page-272-0) 259 eszköz [biztonságossá](#page-212-0) tétel 199 jogosultság a [bejelentkezéshez](#page-212-0) 199 virtuális automatikus beállítás [\(QAUTOVRT](#page-51-0) [rendszerváltozó\)](#page-51-0) 38 [meghatározás](#page-51-0) 38 eszköz [helyreállítási](#page-52-0) tevékenység [\(QDEVRCYACN\)](#page-52-0) rendszerváltozó 39 [CFGSYSSEC](#page-731-0) parancs által beállított [érték](#page-731-0) 718 eszközleírás [biztonsággal](#page-726-0) kapcsolatos paraméterek [nyomtatása](#page-726-0) 713 [biztonságossá](#page-212-0) tétel 199 jogosultság a [használathoz](#page-212-0) 199 létrehozás nyilvános [jogosultság](#page-151-0) 138 QCRTAUT (létrehozási [jogosultság\)](#page-151-0) [rendszerváltozó](#page-151-0) 138 [meghatározás](#page-212-0) 199

eszközleírás *(Folytatás)* [parancsokhoz](#page-379-0) szükséges objektum [jogosultságok](#page-379-0) 366 tulajdonjog [alapértelmezett](#page-214-0) tulajdonos 201 [módosítás](#page-214-0) 201 QPGMR [\(programozó\)](#page-214-0) profil [birtokában](#page-214-0) 201 QSECOFR [\(adatvédelmi](#page-214-0) megbízott) [felhasználói](#page-214-0) profil birtokában 201 eszközleírás (\*DEVD) [megfigyelés](#page-524-0) 511 eszközök automatikus beállítása [\(AUTOCFG\)](#page-51-0) [érték](#page-51-0) 38 eszközök automatikus beállítása (QAUTOCFG) rendszerváltozó [áttekintés](#page-51-0) 38 eszközszekció korlátozás [LMTDEVSSN](#page-105-0) felhasználói profil [paraméter](#page-105-0) 92 [QLMTDEVSSN](#page-42-0) rendszerváltozó 29 EV [\(környezeti](#page-621-0) változó) fájl szerkezete 608 EXTPGMINF (Programinformációk kinyerése) parancs szükséges objektum [jogosultságok](#page-477-0) 464

#### **F**

faccessx (Fájl hozzáférhetőségének meghatározása egy felhasználói osztályhoz leíró alapján) parancs objektum [megfigyelés](#page-525-0) 512 fájl [biztonság](#page-247-0) tervezése 234 biztonságossá tétel [kritikus](#page-247-0) 234 [mezők](#page-247-0) 234 [rekordok](#page-247-0) 234 forrás [biztonságossá](#page-253-0) tétel 240 naplózás [biztonsági](#page-247-0) eszköz 234 [parancsokhoz](#page-392-0) szükséges objektum [jogosultságok](#page-392-0) 379 program által leírt [jogosultság](#page-164-0) tárolása törléskor 151 fájl (\*FILE) objektum [megfigyelés](#page-535-0) 522 fájl biztonság [SQL](#page-250-0) 237 fájlátvitel [biztonságossá](#page-227-0) tétel 214 fájlrendszer [vírusellenőrzés](#page-47-0) irányítása [\(QSCANFSCTL\)](#page-47-0) rendszerváltozó 34 fájlrendszerek [vírusellenőrzése](#page-46-0) (QSCANFS) [rendszerváltozó](#page-46-0) 33 [fájlszerkezet](#page-585-0) 572 fejlesztési parancsok [Alkalmazás](#page-363-0) 350 felfüggesztés (\*HOLD) kézbesítési mód [felhasználói](#page-114-0) profil 101 felhasználó [bejegyzés](#page-129-0) 116 [hozzáadás](#page-129-0) 116 megfigyelés [kezelés](#page-138-0) 125 [módosítás](#page-101-0) 88

[felhasználó](#page-171-0) által megadott (USER DEF) [jogosultság](#page-171-0) 158 [Felhasználó](#page-134-0) eltávolítása képernyő 121 Felhasználó hozzáadása képernyő [Példa](#page-129-0) 116 [Felhasználó](#page-132-0) másolása képernyő 119 felhasználó megfigyelés módosítás [parancsleírás](#page-324-0) 311 [parancsleírások](#page-322-0) 309 [felhasználói](#page-29-0) (\*USER) állapot 16 [felhasználói](#page-28-0) (\*USER) tartomány 15 felhasználói azonosító DST (kijelölt szervizeszközök) [módosítás](#page-140-0) 127 helytelen megfigyelési napló [\(QAUDJRN\)](#page-282-0) [bejegyzés](#page-282-0) 269 felhasználói azonosítószám (UID) [visszaállítás](#page-260-0) 247 felhasználói azonosítószám paraméter [felhasználói](#page-120-0) profil 107 felhasználói beállítások (CHRIDCTL) paraméter [felhasználói](#page-118-0) profil 105 felhasználói beállítások (LOCALE) paraméter [felhasználói](#page-119-0) profil 106 felhasználói beállítások (SETJOBATR) paraméter [felhasználói](#page-118-0) profil 105 felhasználói beállítások (USROPT) paraméter [\\*CLKWD](#page-118-0) (CL kulcsszó) 105, [106,](#page-119-0) [107](#page-120-0) [\\*EXPERT](#page-118-0) (szakértő) 105, [106,](#page-119-0) [107,](#page-120-0) [158](#page-171-0) [\\*HLPFULL](#page-120-0) (teljes képernyős súgó) 107 [\\*NOSTSMSG](#page-120-0) (nincs állapotüzenet) 107 [\\*PRTMSG](#page-120-0) (nyomtatás üzenet) 107 [\\*ROLLKEY](#page-120-0) (görgetés billentyű) 107 \*STSMSG [\(állapotüzenet\)](#page-120-0) 107 [felhasználói](#page-118-0) profil 105, [106](#page-119-0) [Felhasználói](#page-129-0) bejegyzés kezelése [képernyő](#page-129-0) 116 felhasználói engedély [adományozás](#page-324-0) 311 [parancsokhoz](#page-461-0) szükséges objektum [jogosultságok](#page-461-0) 448 [visszavonás](#page-324-0) 311 Felhasználói engedély [adományozása](#page-324-0) [\(GRTUSRPMN\)](#page-324-0) parancs 311 Felhasználói engedély [visszavonása](#page-324-0) [\(RVKUSRPMN\)](#page-324-0) parancs 311 felhasználói index [\(\\*USRIDX\)](#page-574-0) [megfigyelés](#page-574-0) 561 felhasználói index [\(\\*USRIDX\)](#page-32-0) objektum 19 felhasználói jogosultság [hozzáadás](#page-172-0) 159 másolás [javaslatok](#page-177-0) 164 [parancsleírás](#page-322-0) 309 [példa](#page-132-0) 119 profil [átnevezése](#page-138-0) 125 Felhasználói jogosultság adományozása (GRTUSRAUT) parancs [javaslatok](#page-177-0) 164 [jogosultság](#page-132-0) másolása 119 [leírás](#page-322-0) 309 profil [átnevezése](#page-138-0) 125

[Felhasználói](#page-322-0) megfigyelés módosítása [\(CHGUSRAUD\)](#page-322-0) parancs 309 \*AUDIT [\(megfigyelés\)](#page-101-0) speciális [jogosultság](#page-101-0) 88 [használata](#page-138-0) 125 [leírás](#page-324-0) 311 QAUDCTL [\(megfigyelés](#page-79-0) vezérlés) [rendszerváltozó](#page-79-0) 66 [Felhasználói](#page-138-0) megfigyelés módosítása [képernyő](#page-138-0) 125 felhasználói objektumok [engedélyezése](#page-33-0) [\(QALWUSRDMN\)](#page-33-0) rendszerváltozó 20, [25](#page-38-0) Felhasználói objektumok kinyomtatása (PRTUSROBJ) parancs [leírás](#page-327-0) 314, [713](#page-726-0) felhasználói osztály [hozzárendelés](#page-726-0) elemzése 713 felhasználói osztály (USRCLS) paraméter [javaslatok](#page-92-0) 79 [leírás](#page-92-0) 79 felhasználói profil (gid) csoport [azonosítószám](#page-120-0) 107 [\\*ALLOBJ](#page-98-0) (minden objektum) speciális [jogosultság](#page-98-0) 85 \*AUDIT [\(megfigyelés\)](#page-101-0) speciális [jogosultság](#page-101-0) 88 \*IOSYSCFG [\(rendszerkonfiguráció\)](#page-101-0) speciális [jogosultság](#page-101-0) 88 \*JOBCTL [\(jobfelügyelet\)](#page-98-0) speciális [jogosultság](#page-98-0) 85 [\\*SAVSYS](#page-99-0) (rendszer mentése) speciális [jogosultság](#page-99-0) 86 \*SECADM (biztonsági [adminisztrátor\)](#page-98-0) speciális [jogosultság](#page-98-0) 85 [\\*SERVICE](#page-99-0) (szerviz) speciális [jogosultság](#page-99-0) 86 \*SPLCTL [\(spoolfelügyelet\)](#page-99-0) speciális [jogosultság](#page-99-0) 86 ACGCDE [\(elszámolási](#page-112-0) kód) 99 aktuális könyvtár [\(CURLIB\)](#page-93-0) 80 [alapértelmezett](#page-330-0) értékek táblázata 317 [alapértelmezett](#page-722-0) jelszavak keresése 709 állandóan aktív listája [módosítás](#page-722-0) 709 állapot [\(STATUS\)](#page-91-0) 78 ASTLVL [\(támogatási](#page-92-0) szint) 79 [átnevezés](#page-137-0) 124 [ATNPGM](#page-115-0) (Attention billentyű kezelő [program\)](#page-115-0) 102 [Attention](#page-115-0) billentyű kezelő program [\(ATNPGM\)](#page-115-0) 102 AUDLVL (megfigyelési szint) \*CMD (parancs [karaktersorozat\)](#page-283-0) [érték](#page-283-0) 270 AUDLVL [\(tevékenység](#page-124-0) [megfigyelés\)](#page-124-0) 111 AUT [\(jogosultság\)](#page-122-0) 109 [automatikus](#page-86-0) létrehozás 73 [bevezetés](#page-17-0) 4 [billentyűzet](#page-105-0) pufferelés (KBDBUF) 92 birtokolt objektum [információk](#page-126-0) 113 biztonsági [adminisztrátor](#page-98-0) (\*SECADM) speciális [jogosultság](#page-98-0) 85 CCSID (kódolt [karakterkészlet](#page-118-0) [azonosító\)](#page-118-0) 105 CNTRYID [\(országazonosító\)](#page-117-0) 104 CURLIB (aktuális [könyvtár\)](#page-93-0) 80

felhasználói profil *(Folytatás)* csak számokból álló [felhasználói](#page-88-0) [azonosító](#page-88-0) 75 csoport [azonosítószám](#page-120-0) (gid) 107 csoport jogosultság [\(GRPAUT\)](#page-110-0) 97, [141](#page-154-0)[,](#page-156-0) [143](#page-156-0) csoport [jogosultság](#page-110-0) típusa [\(GRPAUTTYP\)](#page-110-0) 97, [143](#page-156-0) [csoportprofil](#page-156-0) (GRPPRF) 143 [leírás](#page-109-0) 96 [változások](#page-259-0) a profil [visszaállításakor](#page-259-0) 246 DEV [\(nyomtatóeszköz\)](#page-114-0) 101 DLVRY (üzenetsor [kézbesítés\)](#page-113-0) 100 DOCPWD [\(dokumentum](#page-112-0) jelszó) 99 [dokumentum](#page-112-0) jelszó (DOCPWD) 99 DSPSGNINF [\(bejelentkezési](#page-103-0) információk [megjelenítése\)](#page-103-0) 90 eim társítás [\(EIMASSOC\)](#page-121-0) 108 [EIMASSOC](#page-121-0) (eim társítás) 108 elemzés [felhasználói](#page-726-0) osztály szerint 713 speciális [jogosultságok](#page-726-0) szerint 713 elemzés [lekérdezéssel](#page-313-0) 300 [elsődleges](#page-135-0) csoport 122 elszámolási kód [\(ACGCDE\)](#page-112-0) 99 engedélyezés [példaprogram](#page-136-0) 123 [eszközszekciók](#page-105-0) korlátozása [\(LMTDEVSSN\)](#page-105-0) 92 felhasználói [azonosítószám](#page-120-0) 107 [felhasználói](#page-118-0) beállítások [\(CHRIDCTL\)](#page-118-0) 105 [felhasználói](#page-119-0) beállítások (LOCALE) 106 [felhasználói](#page-118-0) beállítások [\(SETJOBATR\)](#page-118-0) 105 [felhasználói](#page-118-0) beállítások (USROPT) 10[5,](#page-119-0) [106](#page-119-0) [felhasználói](#page-92-0) osztály (USRCLS) 79 [fontosság](#page-114-0) (SEV) 101 GRPAUT (csoport [jogosultság\)](#page-110-0) 97, [141](#page-154-0)[,](#page-156-0) [143](#page-156-0) [GRPAUTTYP](#page-110-0) (csoport jogosultság [típusa\)](#page-110-0) 97, [143](#page-156-0) GRPPRF [\(csoportprofil\)](#page-156-0) 143 [leírás](#page-109-0) 96 [változások](#page-259-0) a profil [visszaállításakor](#page-259-0) 246 helyi jelszókezelés [\(LCLPWDMGT\)](#page-104-0) 91 [HOMEDIR](#page-121-0) (saját katalógus) 108 IBM által szállított [alapértelmezett](#page-330-0) értékek táblázata 317 cél [126](#page-139-0) [megfigyelés](#page-269-0) 256 [INLMNU](#page-95-0) (kezdeti menü) 82 [INLPGM](#page-94-0) (kezdeti program) 81 [jelentések](#page-137-0) típusai 124 [jelszó](#page-89-0) 76 jelszó [érvényességi](#page-103-0) időtartam [\(PWDEXPITV\)](#page-103-0) 90 jelszó lejártra állítása [\(PWDEXP\)](#page-90-0) 77 job attribútum beállítása [\(felhasználói](#page-118-0) [beállítások\)](#page-118-0) 105 JOBD [\(jobleírás\)](#page-108-0) 95 [jobfelügyelet](#page-98-0) (\*JOBCTL) speciális [jogosultság](#page-98-0) 85 [jobleírás](#page-108-0) (JOBD) 95

felhasználói profil *(Folytatás)* [jobleírásban](#page-29-0) használt 16 jogosultság [tárolás](#page-258-0) 245 [jogosultság](#page-122-0) (AUT) 109 jogosultság visszaállítása megfigyelési napló [\(QAUDJRN\)](#page-288-0) [bejegyzés](#page-288-0) 275 KBDBUF [\(billentyűzet](#page-105-0) pufferelés) 92 [képernyők](#page-137-0) típusai 124 képességek korlátozása [könyvtárlista](#page-221-0) 208 [leírás](#page-96-0) 83 [megfigyelés](#page-271-0) 258 [kézbesítés](#page-113-0) (DLVRY) 100 kezdeti menü [\(INLMNU\)](#page-95-0) 82 kezdeti program [\(INLPGM\)](#page-94-0) 81 [kezelés](#page-128-0) 115, [309](#page-322-0) kezelési [parancsok](#page-322-0) 309 kezeléssel [kapcsolatos](#page-323-0) parancsok 310 [kilépési](#page-139-0) pontok 126 [kimeneti](#page-115-0) sor (OUTQ) 102 kódolt [karakterkészlet](#page-118-0) azonosító [\(CCSID\)](#page-118-0) 105 LANGID [\(nyelvazonosító\)](#page-117-0) 104 [LCLPWDMGT](#page-104-0) (helyi jelszókezelés) 91 leírás [\(TEXT\)](#page-97-0) 84 [lekérdezés](#page-139-0) 126, [309](#page-322-0) létrehozás megfigyelési napló [\(QAUDJRN\)](#page-288-0) [bejegyzés](#page-288-0) 275 [módszerek](#page-128-0) 115 [parancsleírások](#page-322-0) 309 [példa](#page-129-0) leírás 116 létrehozott [objektumok](#page-109-0) tulajdonosa [\(OWNER\)](#page-109-0) 96, [141](#page-154-0) listázás [inaktív](#page-314-0) 301 [kijelölt](#page-314-0) 301 minden [felhasználó](#page-136-0) 123 parancs [képességgel](#page-314-0) rendelkező [felhasználók](#page-314-0) 301 speciális [jogosultságokkal](#page-314-0) rendelkező [felhasználók](#page-314-0) 301 LMTCPB [\(képességek](#page-96-0) korlátozása) 8[3,](#page-221-0) [208](#page-221-0) LMTDEVSSN [\(eszközszekciók](#page-105-0) [korlátozása\)](#page-105-0) 92 LOCALE [\(felhasználói](#page-119-0) beállítások) 106 [LOCALE](#page-119-0) (területi beállítás) 106 [magánjogosultságok](#page-126-0) 113 [másolás](#page-130-0) 117 maximális tárterület (MAXSTG) [leírás](#page-106-0) 93 [objektumok](#page-154-0) csoportos [tulajdonjoga](#page-154-0) 141 MAXSTG (maximális tárterület) [leírás](#page-106-0) 93 [objektumok](#page-154-0) csoportos [tulajdonjoga](#page-154-0) 141 megfigyelés \*ALLOBJ speciális [jogosultság](#page-271-0) 258 jogosult [felhasználók](#page-313-0) 300 jogosultság a [használathoz](#page-272-0) 259 [megfigyelés](#page-101-0) (\*AUDIT) speciális [jogosultság](#page-101-0) 88

felhasználói profil *(Folytatás)* megfigyelési szint (AUDLVL) \*CMD (parancs [karaktersorozat\)](#page-283-0) [érték](#page-283-0) 270 megjelenítés átvevő [programok](#page-162-0) 149 [bejelentkezési](#page-103-0) információk [\(DSPSGNINF\)](#page-103-0) 90 [egyéni](#page-136-0) 123 [parancsleírás](#page-322-0) 309 [mentés](#page-256-0) 243 minden objektum [\(\\*ALLOBJ\)](#page-98-0) speciális [jogosultság](#page-98-0) 85 módosítás [jelszó](#page-322-0) 309 jelszó [beállítása](#page-89-0) a profil nevével [megegyezőre](#page-89-0) 76 jelszó [összeállítási](#page-61-0) [rendszerváltozók](#page-61-0) 48 megfigyelési napló [\(QAUDJRN\)](#page-288-0) [bejegyzés](#page-288-0) 275 [módszerek](#page-133-0) 120 [parancsleírások](#page-322-0) 309 MSGQ [\(üzenetsor\)](#page-113-0) 100 nagy, [vizsgálat](#page-314-0) 301 név [\(USRPRF\)](#page-88-0) 75 [névadás](#page-88-0) 75 [nyelvazonosító](#page-117-0) (LANGID) 104 nyilvános [jogosultság](#page-122-0) (AUT) 109 [nyomtatás](#page-314-0) 301 [nyomtatóeszköz](#page-114-0) (DEV) 101 OBJAUD (objektum [megfigyelés\)](#page-123-0) 110 objektum [megfigyelés](#page-123-0) (OBJAUD) 110 objektum tulajdonos [törlés](#page-154-0) 141 [országazonosító](#page-117-0) (CNTRYID) 104 OUTQ [\(kimeneti](#page-115-0) sor) 102 OWNER (létrehozott [objektumok](#page-109-0) [tulajdonosa\)](#page-109-0) 96, [141](#page-154-0) OWNER [\(tulajdonos\)](#page-156-0) 143 összes [kilistázása](#page-136-0) 123 [parancsokhoz](#page-503-0) szükséges objektum [jogosultságok](#page-503-0) 490, [492](#page-505-0) prioritási korlát [\(PTYLMT\)](#page-107-0) 94 [PTYLMT](#page-107-0) (prioritási korlát) 94 [PWDEXP](#page-90-0) (jelszó lejártra állítása) 77 [PWDEXPITV](#page-103-0) (jelszó érvényességi [időtartam\)](#page-103-0) 90 rendezési sorrend [\(SRTSEQ\)](#page-116-0) 103 rendszer mentése [\(\\*SAVSYS\)](#page-99-0) speciális [jogosultság](#page-99-0) 86 [rendszerkonfiguráció](#page-101-0) (\*IOSYSCFG) speciális [jogosultság](#page-101-0) 88 saját katalógus [\(HOMEDIR\)](#page-121-0) 108 SEV (üzenetsor [fontosság\)](#page-114-0) 101 SPCAUT (speciális [jogosultság\)](#page-97-0) 84 SPCENV (speciális [környezet\)](#page-101-0) 88 speciális [jogosultság](#page-97-0) (SPCAUT) 84 speciális környezet [\(SPCENV\)](#page-101-0) 88 [spoolfelügyelet](#page-99-0) (\*SPLCTL) speciális [jogosultság](#page-99-0) 86 SRTSEQ [\(rendezési](#page-116-0) sorrend) 103 [SUPGRPPRF](#page-111-0) (további csoportok) 98 [System/36](#page-101-0) környezet 88 [szerepkörök](#page-86-0) 73 szerviz [\(\\*SERVICE\)](#page-99-0) speciális [jogosultság](#page-99-0) 86

felhasználói profil *(Folytatás)* szöveg [\(TEXT\)](#page-97-0) 84 támogatási szint [\(ASTLVL\)](#page-92-0) 79 tárolás [jogosultság](#page-257-0) 244, [245](#page-258-0) teljesítmény mentés és [visszaállítás](#page-126-0) 113 [tevékenység](#page-124-0) megfigyelés [\(AUDLVL\)](#page-124-0) 111 további csoportok [\(SUPGRPPRF\)](#page-111-0) 98 törlés [katalógusbejegyzés](#page-133-0) 120 [parancsleírás](#page-322-0) 309 [spoolfájlok](#page-135-0) 122 [terjesztési](#page-133-0) listák 120 [üzenetsor](#page-133-0) 120 tulajdonos [\(OWNER\)](#page-156-0) 143 USRCLS [\(felhasználói](#page-92-0) osztály) 79 USROPT [\(felhasználói](#page-118-0) beállítások) 10[5,](#page-119-0) [106](#page-119-0) [USRPRF](#page-88-0) (név) 75 [üzenetsor](#page-113-0) (MSGQ) 100 üzenetsor [fontosság](#page-114-0) (SEV) 101 üzenetsor [kézbesítés](#page-113-0) (DLVRY) 100 változások a [visszaállításkor](#page-259-0) 246 visszaállítás [eljárások](#page-259-0) 246 megfigyelési napló [\(QAUDJRN\)](#page-288-0) [bejegyzés](#page-288-0) 275 [parancsleírás](#page-323-0) 310 [parancsok](#page-256-0) 243 felhasználói profil [\(\\*USRPRF\)](#page-574-0) [megfigyelés](#page-574-0) 561 [Felhasználói](#page-677-0) profil jogosultság visszaállítás (RU) fájl [szerkezete](#page-677-0) 664 [Felhasználói](#page-288-0) profil jogosultság visszaállítás (RU) [naplóbejegyzés-típus](#page-288-0) 275 Felhasználói profil létrehozása (CRTUSRPRF) parancs [használata](#page-129-0) 116 [leírás](#page-322-0) 309 [Felhasználói](#page-128-0) profil létrehozása képernyő 115 Felhasználói profil megjelenítése (DSPUSRPRF) parancs [használata](#page-136-0) 123 kimeneti fájl [használata](#page-314-0) 301 [leírás](#page-322-0) 309 [Felhasználói](#page-322-0) profil módosítása [\(CHGUSRPRF\)](#page-322-0) parancs 309 [használata](#page-133-0) 120 jelszó [beállítása](#page-89-0) a profil nevével [megegyezőre](#page-89-0) 76 jelszó összeállítási [rendszerváltozók](#page-61-0) 48 [leírás](#page-322-0) 309 Felhasználói profil nyomtatása (PRTUSRPRF) parancs [leírás](#page-726-0) 713 felhasználói profil paraméter csoport [azonosítószám](#page-120-0) (gid) 107 Felhasználói profil törlése (DLTUSRPRF) parancs [leírás](#page-322-0) 309 objektum [tulajdonos](#page-154-0) 141 [példa](#page-133-0) 120 [Felhasználói](#page-133-0) profil törlése képernyő 120 [felhasználói](#page-602-0) profil változás (CP) fájl [szerkezete](#page-602-0) 589

[felhasználói](#page-288-0) profil változás (CP) [naplóbejegyzés-típus](#page-288-0) 275 Felhasználói profil [visszakeresése](#page-139-0) [\(RTVUSRPRF\)](#page-139-0) parancs 126, [309](#page-322-0) [Felhasználói](#page-128-0) profilok kezelése [\(WRKUSRPRF\)](#page-128-0) parancs 115, [309](#page-322-0) [Felhasználói](#page-128-0) profilok kezelése képernyő 115 Felhasználói profilok [visszaállítása](#page-256-0) [\(RSTUSRPRF\)](#page-256-0) parancs 243, [310](#page-323-0) felhasználói rész könyvtárlista [felügyelet](#page-237-0) 224 [javaslatok](#page-221-0) 208 [leírás](#page-218-0) 205 felhasználói sor (\*USRQ) [megfigyelés](#page-575-0) 562 [felhasználói](#page-32-0) sor (\*USRQ) objektum 19 felhasználói tárterület [\(\\*USRSPC\)](#page-576-0) [megfigyelés](#page-576-0) 563 felhasználói tárterület [\(\\*USRSPC\)](#page-32-0) [objektum](#page-32-0) 19 felhasználói tartomány objektum [biztonsági](#page-33-0) kockázat 20 [korlátozás](#page-32-0) 19 felhatalmazási módszerek kombinálás [példa](#page-207-0) 194 felhatalmazási módszerek kombinálása [példa](#page-207-0) 194 felügyelet felhasználói [könyvtárlista](#page-237-0) 224 hozzáférés DDM kérés [\(DDM\)](#page-227-0) 214 iSeries [Access](#page-226-0) 213 [objektumok](#page-28-0) 15 [rendszerprogramok](#page-28-0) 15 [megfigyelés](#page-79-0) 66 mentési [műveletek](#page-227-0) 214 távoli bejelentkezés [\(QRMTSIGN](#page-45-0) [rendszerváltozó\)](#page-45-0) 32 job [elküldés](#page-225-0) 212 [visszaállítási](#page-227-0) műveletek 214 felügyeleti kör [parancsokhoz](#page-492-0) szükséges objektum [jogosultságok](#page-492-0) 479 [felülbírálás](#page-250-0) parancsok 237 FILDOC (Dokumentum iktatása) parancs objektum [megfigyelés](#page-531-0) 518 szükséges objektum [jogosultságok](#page-386-0) 373 fiók korlát túllépés (VL) fájl [szerkezete](#page-699-0) 686 fiók korlát [túllépés](#page-296-0) (VL) [naplóbejegyzés-típus](#page-296-0) 283 fiókkorlát túllépés megfigyelési napló [\(QAUDJRN\)](#page-296-0) [bejegyzés](#page-296-0) 283 fizikai [biztonság](#page-15-0) 2 [megfigyelés](#page-269-0) 256 [tervezés](#page-269-0) 256 FNDSTRPDM (Karaktersorozat keresése PDM segítségével) parancs szükséges objektum [jogosultságok](#page-363-0) 350 fogadó [leválasztás](#page-304-0) 291, [293](#page-306-0) [mentés](#page-306-0) 293 [módosítás](#page-306-0) 293 [törlés](#page-306-0) 293

folyamatábra [eszközleírás](#page-213-0) jogosultság 200 [jogosultság](#page-182-0) ellenőrzés 169 speciális környezet [meghatározása](#page-102-0) 89 folyamatközti kommunikáció helytelen megfigyelési napló [\(QAUDJRN\)](#page-282-0) [bejegyzés](#page-282-0) 269 folyamatközti [kommunikáció](#page-282-0) (IP) [naplóbejegyzés-típus](#page-282-0) 269 folyamatok közötti [kommunikációs](#page-629-0) műveletek (IP) fájl [szerkezete](#page-629-0) 616 folyamfájl (\*STMF) [megfigyelés](#page-569-0) 556 fontosság (SEV) paraméter [felhasználói](#page-114-0) profil 101 formátum vezérlőtábla [parancsokhoz](#page-483-0) szükséges objektum [jogosultságok](#page-483-0) 470 forrásfájl [biztonságossá](#page-253-0) tétel 240 frissítés (\*UPD) [jogosultság](#page-143-0) 130, [338](#page-351-0) FTP (Fájlátviteli protokoll) parancs szükséges objektum [jogosultságok](#page-501-0) 488 futási [prioritás](#page-228-0) 215 fürt [parancsokhoz](#page-368-0) szükséges objektum [jogosultságok](#page-368-0) 355 [Fürtműveletek](#page-605-0) (CU) fájl szerkezete 592

## **G**

GENCAT (Üzenetkatalógus összefésülése) parancs szükséges objektum [jogosultságok](#page-398-0) 385 GENCKMKSFE parancs szükséges objektum [jogosultságok](#page-378-0) 365 GENCMDDOC (Parancsdokumentáció előállítása) parancs szükséges objektum [jogosultságok](#page-372-0) 359 GENCPHK (Rejtjel kulcs előállítása) parancs jogosult IBM által szállított [felhasználói](#page-343-0) [profilok](#page-343-0) 330 szükséges objektum [jogosultságok](#page-378-0) 365 GENCRSDMNK (Tartományközti kulcs előállítása) parancs jogosult IBM által szállított [felhasználói](#page-343-0) [profilok](#page-343-0) 330 szükséges objektum [jogosultságok](#page-378-0) 365 GENJVMDMP parancs szükséges objektum [jogosultságok](#page-425-0) 412 GENMAC (Üzenethitelesítési kód előállítása) parancs jogosult IBM által szállított [felhasználói](#page-343-0) [profilok](#page-343-0) 330 szükséges objektum [jogosultságok](#page-378-0) 365 GENPIN (Személyes azonosítószám előállítása) parancs jogosult IBM által szállított [felhasználói](#page-343-0) [profilok](#page-343-0) 330 szükséges objektum [jogosultságok](#page-378-0) 365 GENS36RPT (System/36 jelentés előállítása) parancs jogosult IBM által szállított [felhasználói](#page-344-0) [profilok](#page-344-0) 331 szükséges objektum [jogosultságok](#page-455-0) 442

GENS38RPT (System/38 jelentés előállítása) parancs jogosult IBM által szállított [felhasználói](#page-344-0) [profilok](#page-344-0) 331 szükséges objektum [jogosultságok](#page-455-0) 442 GID (csoport azonosítószám) [visszaállítás](#page-260-0) 247 GO (Ugrás menüre) parancs szükséges objektum [jogosultságok](#page-452-0) 439 görgetés visszafordítás [\(\\*ROLLKEY](#page-120-0) felhasználói [beállítás\)](#page-120-0) 107 görgetés billentyű [\(\\*ROLLKEY\)](#page-120-0) felhasználói [beállítás](#page-120-0) 107 [GR\(általános](#page-622-0) rekord) fájl szerkezete 609 grafikai műveletek [parancsokhoz](#page-401-0) szükséges objektum [jogosultságok](#page-401-0) 388 grafikus szimbólumkészlet [parancsokhoz](#page-402-0) szükséges objektum [jogosultságok](#page-402-0) 389 grafikus [szimbólumkészlet](#page-541-0) (\*GSS) objektum [megfigyelés](#page-541-0) 528 GRPAUT (csoport jogosultság) paraméter [felhasználói](#page-110-0) profil 97, [141,](#page-154-0) [143](#page-156-0) GRPAUTTYP (csoport jogosultság típusa) paraméter [felhasználói](#page-110-0) profil 97, [143](#page-156-0) GRPPRF (csoportprofil) paraméter felhasználói profil [leírás](#page-109-0) 96 [példa](#page-156-0) 143 GRTACCAUT (Hozzáférési kód jogosultság adományozása) parancs jogosult IBM által szállított [felhasználói](#page-344-0) [profilok](#page-344-0) 331 objektum [megfigyelés](#page-531-0) 518 szükséges objektum [jogosultságok](#page-461-0) 448 [GRTOBJAUT](#page-171-0) (Objektum jogosultság [adományozása\)](#page-171-0) parancs 158 hatása a korábbi [jogosultságra](#page-174-0) 161 [leírás](#page-321-0) 308 objektum [megfigyelés](#page-513-0) 500 szükséges objektum [jogosultságok](#page-356-0) 343 több [objektum](#page-173-0) 160 GRTUSRAUT (Felhasználói jogosultság adományozása) parancs [javaslatok](#page-177-0) 164 [jogosultság](#page-132-0) másolása 119 [leírás](#page-322-0) 309 objektum [megfigyelés](#page-575-0) 562 profil [átnevezése](#page-138-0) 125 szükséges objektum [jogosultságok](#page-506-0) 493 GRTUSRPMN (Felhasználói engedély adományozása) parancs [leírás](#page-324-0) 311 objektum [megfigyelés](#page-531-0) 518 szükséges objektum [jogosultságok](#page-461-0) 448 GRTWSOAUT (Munkaállomás objektum jogosultságának adományozása) parancs szükséges objektum [jogosultságok](#page-401-0) 388 GS (leíró átadás) fájl [szerkezete](#page-626-0) 613 GS (leíró átadás) [naplóbejegyzés-típus](#page-292-0) 279

#### **H**

hajlékonylemez [parancsokhoz](#page-451-0) szükséges objektum [jogosultságok](#page-451-0) 438 haladó [\(\\*ADVANCED\)](#page-87-0) támogatási szint 7[4,](#page-93-0) [80](#page-93-0) hálózat bejelentkezés megfigyelési napló [\(QAUDJRN\)](#page-284-0) [bejegyzés](#page-284-0) 271 jelszó megfigyelési napló [\(QAUDJRN\)](#page-283-0) [bejegyzés](#page-283-0) 270 kijelentkezés megfigyelési napló [\(QAUDJRN\)](#page-284-0) [bejegyzés](#page-284-0) 271 hálózati attribútum \*SECADM (biztonsági [adminisztrátor\)](#page-98-0) speciális [jogosultság](#page-98-0) 85 [beállítási](#page-327-0) parancs 314, [717](#page-730-0) biztonságra vonatkozó [kinyomtatása](#page-726-0) 713 DDM kérés hozzáférés [\(DDMACC\)](#page-227-0) 214 DDMACC (DDM kérés [hozzáférés\)](#page-227-0) 214 DDMACC (osztott [adatkezelési](#page-274-0) [hozzáférés\)](#page-274-0) 261 job [tevékenység](#page-225-0) (JOBACN) 212, [261](#page-274-0) JOBACN (job [tevékenység\)](#page-225-0) 212, [261](#page-274-0) klienskérés hozzáférés [\(PCSACC\)](#page-226-0) 213 módosítás megfigyelési napló [\(QAUDJRN\)](#page-293-0) [bejegyzés](#page-293-0) 280 [parancs](#page-225-0) 212 osztott [adatkezelési](#page-274-0) hozzáférés [\(DDMACC\)](#page-274-0) 261 [parancsokhoz](#page-457-0) szükséges objektum [jogosultságok](#page-457-0) 444 PC Support [\(PCSACC\)](#page-274-0) 261 PCSACC [\(klienskérés](#page-226-0) hozzáférés) 213 PCSACC (PC Support [hozzáférés\)](#page-274-0) 261 hálózati [attribútum](#page-645-0) változás (NA) fájl [szerkezete](#page-645-0) 632 hálózati [attribútum](#page-293-0) változás (NA) [naplóbejegyzés-típus](#page-293-0) 280 hálózati attribútumok biztonság [kinyomtatása](#page-327-0)[kommunikáció](#page-327-0) 314 biztonságra vonatkozó [kinyomtatása](#page-327-0) 314 Hálózati [attribútumok](#page-225-0) módosítása [\(CHGNETA\)](#page-225-0) parancs 212 hálózati be- vagy [kijelentkezés](#page-284-0) (VN) [naplóbejegyzés-típus](#page-284-0) 271 hálózati [bejelentkezés](#page-699-0) és kijelentkezés (VN) fájl [szerkezete](#page-699-0) 686 hálózati csatoló (\*NWID) [megfigyelés](#page-553-0) 540 hálózati [erőforrás](#page-703-0) elérés (VR) fájl [szerkezete](#page-703-0) 690 hálózati jelszó hiba (VP) fájl [szerkezete](#page-702-0) 689 [hálózati](#page-283-0) jelszó hiba (VP) [naplóbejegyzés-típus](#page-283-0) 270 hálózati profil módosítás megfigyelési napló [\(QAUDJRN\)](#page-293-0) [bejegyzés](#page-293-0) 280 hálózati profil [módosítás](#page-293-0) (VU) [naplóbejegyzés-típus](#page-293-0) 280 hálózati profil [változás](#page-705-0) (VU) fájl [szerkezete](#page-705-0) 692

hálózati spoolfájl [küldés](#page-222-0) 209 Hálózati spoolfájl küldése [\(SNDNETSPLF\)](#page-222-0) [parancs](#page-222-0) 209 Hálózati szerver [parancsokhoz](#page-459-0) szükséges objektum [jogosultságok](#page-459-0) 446 hálózati szerver konfiguráció [parancsokhoz](#page-460-0) szükséges objektum [jogosultságok](#page-460-0) 447 hálózati tárterület [\(\\*SVRSTG\)](#page-569-0) objektum 556 hálózaticsatoló-leírás [parancsokhoz](#page-458-0) szükséges objektum [jogosultságok](#page-458-0) 445 hálózatiszerver-leírás [parancsokhoz](#page-460-0) szükséges objektum [jogosultságok](#page-460-0) 447 [hálózatiszerver-leírás](#page-553-0) (\*NWSD) [megfigyelés](#page-553-0) 540 hardver [kiterjesztett](#page-30-0) tárterület védelem 17 [parancsokhoz](#page-482-0) szükséges objektum [jogosultságok](#page-482-0) 469 használat [\(\\*OBJOPR\)](#page-143-0) jogosultság 130, [337](#page-350-0) használat (\*USE) [jogosultság](#page-144-0) 131, [339](#page-352-0) helyesírási segédlet szótár [parancsokhoz](#page-492-0) szükséges objektum [jogosultságok](#page-492-0) 479 helyesírási segédlet szótár [\(\\*SPADCT\)](#page-566-0) [megfigyelés](#page-566-0) 553 helyi socket [\(\\*SOCKET\)](#page-564-0) megfigyelés 551 helyreállítás biztonsági [információk](#page-256-0) 243 [felhasználói](#page-256-0) profilok 243 [jogosultsági](#page-256-0) lista 243 [jogosultságtároló](#page-256-0) 243 [magánjogosultság](#page-256-0) 243 nyilvános [jogosultság](#page-256-0) 243 objektum [tulajdonos](#page-256-0) 243 sérült [jogosultsági](#page-265-0) lista 252 sérült [megfigyelési](#page-304-0) napló 291 helytelen felhasználói azonosító megfigyelési napló [\(QAUDJRN\)](#page-282-0) [bejegyzés](#page-282-0) 269 helytelen jelszó megfigyelési napló [\(QAUDJRN\)](#page-282-0) [bejegyzés](#page-282-0) 269, [270](#page-283-0) hibakeresési funkciók átvett [jogosultság](#page-162-0) 149 hitelesítés digitális [azonosító](#page-127-0) 114 hívás program átvett [jogosultság](#page-161-0) átadása 148 hívási szintű felület 40-es [biztonsági](#page-28-0) szint 15 hivatkozás [parancsokhoz](#page-368-0) szükséges objektum [jogosultságok](#page-368-0) 355, [390](#page-403-0) hivatkozás (\*Ref) [jogosultság](#page-143-0) 130 [hivatkozott](#page-176-0) objektum 163 HLDCMNDEV (Kommunikációs eszköz felfüggesztése) parancs jogosult IBM által szállított [felhasználói](#page-344-0) [profilok](#page-344-0) 331 objektum [megfigyelés](#page-524-0) 511 szükséges objektum [jogosultságok](#page-381-0) 368

HLDDSTQ (Terjesztési sor felfüggesztése) parancs jogosult IBM által szállított [felhasználói](#page-344-0) [profilok](#page-344-0) 331 szükséges objektum [jogosultságok](#page-385-0) 372 HLDJOB (Job felfüggesztése) parancs szükséges objektum [jogosultságok](#page-426-0) 413 HLDJOBQ (Jobsor felfüggesztése) parancs objektum [megfigyelés](#page-543-0) 530 szükséges objektum [jogosultságok](#page-429-0) 416 HLDJOBSCDE (Job ütemezési bejegyzés felfüggesztése) parancs objektum [megfigyelés](#page-544-0) 531 szükséges objektum [jogosultságok](#page-430-0) 417 HLDOUTQ (Kimeneti sor felfüggesztése) parancs objektum [megfigyelés](#page-554-0) 541 szükséges objektum [jogosultságok](#page-467-0) 454 HLDRDR (Olvasó felfüggesztése) parancs szükséges objektum [jogosultságok](#page-481-0) 468 HLDSPLF (Spoolfájl felfüggesztése) parancs objektum [megfigyelés](#page-555-0) 542 szükséges objektum [jogosultságok](#page-494-0) 481 tevékenység [megfigyelése](#page-568-0) 555 HLDWTR (Író felfüggesztése) parancs szükséges objektum [jogosultságok](#page-509-0) 496 HOMEDIR (saját katalógus) paraméter [felhasználói](#page-121-0) profil 108 hoszt szerver [parancsokhoz](#page-402-0) szükséges objektum [jogosultságok](#page-402-0) 389 hozzáadás [dokumentumkönyvtár](#page-324-0) objektum (DLO) [jogosultság](#page-324-0) 311 [felhasználói](#page-172-0) jogosultság 159 [felhasználói](#page-129-0) profilok 116 jogosultsági lista [bejegyzések](#page-179-0) 166, [307](#page-320-0) [felhasználók](#page-179-0) 166, [307](#page-320-0) [objektumok](#page-179-0) 166 [katalógusbejegyzés](#page-325-0) 312 [könyvtárlista](#page-218-0) bejegyzés 205, [208](#page-221-0) szerver [hitelesítési](#page-325-0) bejegyzés 312 hozzáadás (\*ADD) [jogosultság](#page-143-0) 130, [338](#page-351-0) hozzáférés korlátozás [konzol](#page-269-0) 256 [munkaállomások](#page-269-0) 256 megakadályozás [jogosulatlan](#page-273-0) 260 nem [támogatott](#page-28-0) illesztő 15 hozzáférés felügyeleti lista módosítás megfigyelési napló [\(QAUDJRN\)](#page-293-0) [bejegyzés](#page-293-0) 280 hozzáférés [felügyeleti](#page-696-0) lista módosítás (VA) fájl [szerkezete](#page-696-0) 683 hozzáférés [felügyeleti](#page-293-0) lista módosítás (VA) [naplóbejegyzés-típus](#page-293-0) 280 hozzáférés módja [meghatározás](#page-143-0) 130 hozzáférési kód [parancsokhoz](#page-461-0) szükséges objektum [jogosultságok](#page-461-0) 448 hozzáférési út helyreállítás [parancsokhoz](#page-361-0) szükséges objektum [jogosultságok](#page-361-0) 348

hozzáférési út helyreállítás *(Folytatás)* tevékenység [megfigyelése](#page-515-0) 502

## **I, Í**

IBM által szállított felhasználói profil adatbázis megosztás [\(QDBSHR\)](#page-332-0) 319 adatvédelmi megbízott [\(QSECOFR\)](#page-332-0) 319 ADSM [\(QADSM\)](#page-332-0) 319 AFDFTUSR [\(QAFDFTUSR\)](#page-332-0) 319 AFOWN [\(QAFOWN\)](#page-332-0) 319 AFUSR [\(QAFUSR\)](#page-332-0) 319 [alapértelmezett](#page-330-0) értékek táblázata 317 alapértelmezett tulajdonos (QDFTOWN) [alapértelmezett](#page-332-0) értékek 319 [leírás](#page-156-0) 143 alapvető szolgáltatás [\(QSRVBAS\)](#page-332-0) 319 automatikus telepítés [\(QLPAUTO\)](#page-332-0) 319 BRM [\(QBRMS\)](#page-332-0) 319 BRM [felhasználói](#page-332-0) profil (QBRMS) 319 cél [126](#page-139-0) DCEADM [\(QDCEADM\)](#page-332-0) 319 [dokumentum](#page-332-0) (QDOC) 319 IBM [jogosultsági](#page-332-0) profil [\(QAUTPROF\)](#page-332-0) 319 jelszó [módosítása](#page-140-0) 127 jogosultsági profil [\(QAUTPROF\)](#page-332-0) 319 [korlátozott](#page-338-0) parancsok 325 levélkezelő szerver [keretrendszer](#page-332-0) [\(QMSF\)](#page-332-0) 319 [licencprogramok](#page-332-0) telepítése [\(QLPINSTALL\)](#page-332-0) 319 [megfigyelés](#page-269-0) 256 [munkaállomás](#page-332-0) felhasználó (QUSER) 319 NFS [felhasználói](#page-332-0) profil [\(QNFSANON\)](#page-332-0) 319 [osztottrendszer-csomópont](#page-332-0) irányító [\(QDSNX\)](#page-332-0) 319 [pénzügy](#page-332-0) (QFNC) 319 [programozó](#page-332-0) (QPGMR) 319 [QADSM](#page-332-0) (ADSM) 319 [QAFDFTUSR](#page-332-0) (AFDFTUSR) 319 [QAFOWN](#page-332-0) (AFOWN) 319 [QAFUSR](#page-332-0) (AFUSR) 319 [QAUTPROF](#page-332-0) (adatbázis megosztás) 319 [QAUTPROF](#page-332-0) (IBM jogosultsági [profil\)](#page-332-0) 319 QBRMS (BRM [felhasználói](#page-332-0) profil) 319 [QBRMS](#page-332-0) (BRM) 319 QDBSHR (adatbázis [megosztás\)](#page-332-0) 319 [QDCEADM](#page-332-0) (DCEADM) 319 QDFTOWN (alapértelmezett tulajdonos) [alapértelmezett](#page-332-0) értékek 319 [leírás](#page-156-0) 143 QDOC [\(dokumentum\)](#page-332-0) 319 QDSNX [\(osztottrendszer-csomópont](#page-332-0) [irányító\)](#page-332-0) 319 QFNC [\(pénzügy\)](#page-332-0) 319 QGATE [\(VM/MVS](#page-332-0) híd) 319 QLPAUTO [\(licencprogram](#page-332-0) automatikus [telepítése\)](#page-332-0) 319 QLPINSTALL [\(licencprogram](#page-332-0) [telepítése\)](#page-332-0) 319 QMSF [\(levélkezelő](#page-332-0) szerver [keretrendszer\)](#page-332-0) 319 [QNFSANON](#page-332-0) (NFS felhasználói [profil\)](#page-332-0) 319

IBM által szállított felhasználói profil *(Folytatás)* QPGMR [\(programozó\)](#page-332-0) 319 QRJE (távoli job [bejegyzés\)](#page-332-0) 319 QSECOFR [\(adatvédelmi](#page-332-0) megbízott) 319 QSNADS (Systems Network [Architecture](#page-332-0) terjesztési [szolgáltatások\)](#page-332-0) 319 QSPL [\(spool\)](#page-332-0) 319 [QSPLJOB](#page-332-0) (spooljob) 319 QSRV [\(szolgáltatás\)](#page-332-0) 319 QSRVBAS (alapvető [szolgáltatás\)](#page-332-0) 319 QSYS [\(rendszer\)](#page-332-0) 319 QSYSOPR [\(rendszeroperátor\)](#page-332-0) 319 QTCP [\(TCP/IP\)](#page-332-0) 319 [QTMPLPD](#page-332-0) (TCP/IP nyomtatási [támogatás\)](#page-332-0) 319 [QTSTRQS](#page-332-0) (teszt kérés) 319 QUSER [\(munkaállomás](#page-332-0) felhasználó) 319 [rendszer](#page-332-0) (QSYS) 319 [rendszeroperátor](#page-332-0) (QSYSOPR) 319 SNA terjesztési [szolgáltatások](#page-332-0) [\(QSNADS\)](#page-332-0) 319 spool (OSPL) 319 spooljob [\(QSPLJOB\)](#page-332-0) 319 [szolgáltatás](#page-332-0) (QSRV) 319 távoli job [bejegyzés](#page-332-0) (QRJE) 319 TCP/IP [\(QTCP\)](#page-332-0) 319 TCP/IP [nyomtatási](#page-332-0) támogatás [\(QTMPLPD\)](#page-332-0) 319 teszt kérés [\(QTSTRQS\)](#page-332-0) 319 [visszaállítás](#page-260-0) 247 [VM/MVS](#page-332-0) híd (QGATE) 319 IBM által szállított objektumok védelme [jogosultsági](#page-150-0) listával 137 IBM által szállított [szervizeszköz](#page-619-0) felhasználói azonosító [visszaállítás](#page-619-0) (DS) fájl [szerkezete](#page-619-0) 606 ideiglenes (QTEMP) könyvtár 50-es [biztonsági](#page-33-0) szint 20 ideiglenes programjavítás (PTF) [parancsokhoz](#page-487-0) szükséges objektum [jogosultságok](#page-487-0) 474 időkorlát inaktív jobok [\(QINACTITV\)](#page-40-0) [rendszerváltozó](#page-40-0) 27 üzenetsor [\(QINACTMSGQ\)](#page-41-0) [rendszerváltozó](#page-41-0) 28 [időszelet](#page-228-0) 215 időzóna leírás [parancsok](#page-503-0) 490 inaktív felhasználó [listázás](#page-314-0) 301 job időkorlát [\(QINACTITV\)](#page-40-0) [rendszerváltozó](#page-40-0) 27 üzenetsor [\(QINACTMSGQ\)](#page-41-0) [rendszerváltozó](#page-41-0) 28 inaktív job üzenet [\(CPI1126\)](#page-41-0) 28 inaktív jobok időtúllépési időtartama (QINACTITV) rendszerváltozó [CFGSYSSEC](#page-731-0) parancs által beállított [érték](#page-731-0) 718 inaktív jobok üzenetsora (QINACTMSGQ) rendszerváltozó [CFGSYSSEC](#page-731-0) parancs által beállított [érték](#page-731-0) 718

INCLUDE parancs szükséges objektum [jogosultságok](#page-442-0) 429 indítás kapcsolat megfigyelési napló [\(QAUDJRN\)](#page-284-0) [bejegyzés](#page-284-0) 271 [megfigyelési](#page-302-0) funkció 289 információkeresési index szükséges objektum [jogosultságok](#page-424-0) 411 INLMNU (kezdeti menü) paraméter [felhasználói](#page-95-0) profil 82 INLPGM (kezdeti program) paraméter [felhasználói](#page-94-0) profil 81 [módosítás](#page-94-0) 81 INSPTF (Ideiglenes programjavítás telepítése) parancs jogosult IBM által szállított [felhasználói](#page-344-0) [profilok](#page-344-0) 331 szükséges objektum [jogosultságok](#page-488-0) 475 INSRMTPRD (Távoli termék telepítése) parancs jogosult IBM által szállított [felhasználói](#page-344-0) [profilok](#page-344-0) 331 INSWNTSVR parancs jogosult IBM által szállított [felhasználói](#page-344-0) [profilok](#page-344-0) 331 integrált fájlrendszer [parancsokhoz](#page-403-0) szükséges objektum [jogosultságok](#page-403-0) 390 [integritás](#page-14-0) 1 ellenőrzés használat [megfigyelése](#page-273-0) 260 [leírás](#page-316-0) 303, [309](#page-322-0) interaktív adatmeghatározás [parancsokhoz](#page-423-0) szükséges objektum [jogosultságok](#page-423-0) 410 interaktív [adatmeghatározási](#page-533-0) segédprogram (IDDU) objektum [megfigyelés](#page-533-0) 520 interaktív job biztonság az [indításkor](#page-210-0) 197 irányítás SPCENV (speciális [környezet\)](#page-102-0) [paraméter](#page-102-0) 89 Internet [biztonság](#page-632-0) kezelés (GS) fájl [szerkezete](#page-632-0) 619 Internet felhasználó [ellenőrzési](#page-254-0) listák 241 INZDKT (Hajlékonylemez inicializálása) parancs szükséges objektum [jogosultságok](#page-451-0) 438 INZDSTQ (Terjesztési sor inicializálása) parancs jogosult IBM által szállított [felhasználói](#page-344-0) [profilok](#page-344-0) 331 szükséges objektum [jogosultságok](#page-385-0) 372 INZNWSCFG parancs jogosult IBM által szállított [felhasználói](#page-344-0) [profilok](#page-344-0) 331 szükséges objektum [jogosultságok](#page-460-0) 447 INZOPT (Optikai kötet inicializálása) parancs szükséges objektum [jogosultságok](#page-465-0) 452 INZPFM (Fizikai fájlmember inicializálása) parancs objektum [megfigyelés](#page-538-0) 525 szükséges objektum [jogosultságok](#page-398-0) 385 INZTAP (Szalag inicializálása) parancs szükséges objektum [jogosultságok](#page-451-0) 438

INZSYS (Rendszer inicializálása) parancs jogosult IBM által szállított [felhasználói](#page-344-0) [profilok](#page-344-0) 331 szükséges objektum [jogosultságok](#page-448-0) 435 IP (folyamatközti [kommunikáció\)](#page-282-0) [naplóbejegyzés-típus](#page-282-0) 269 IP (folyamatok közötti [kommunikációs](#page-629-0) [műveletek\)](#page-629-0) fájl szerkezete 616 IP [\(tulajdonjog](#page-292-0) módosítása) [naplóbejegyzés-típus](#page-292-0) 279 IP szabály [tevékenységek](#page-630-0) (IR) fájl [szerkezete](#page-630-0) 617 IPC objektum módosítás megfigyelési napló [\(QAUDJRN\)](#page-292-0) [bejegyzés](#page-292-0) 279 IPL (rendszerindító programbetöltés) \*JOBCTL [\(jobfelügyelet\)](#page-98-0) speciális [jogosultság](#page-98-0) 85 IR (IP szabály [tevékenységek\)](#page-630-0) fájl [szerkezete](#page-630-0) 617 irányítási bejegyzés módosítás megfigyelési napló [\(QAUDJRN\)](#page-293-0) [bejegyzés](#page-293-0) 280 programra vonatkozó [jogosultság](#page-211-0) 198 [teljesítmény](#page-228-0) 215 író \*JOBCTL [\(jobfelügyelet\)](#page-98-0) speciális [jogosultság](#page-98-0) 85 [parancsokhoz](#page-509-0) szükséges objektum [jogosultságok](#page-509-0) 496 irodai szolgáltatások tevékenység [megfigyelése](#page-548-0) 535 irodai [szolgáltatások](#page-286-0) (\*OFCSRV) megfigyelési [szint](#page-286-0) 273, [515,](#page-528-0) [535](#page-548-0) IS (Internet [biztonság](#page-632-0) kezelés) fájl [szerkezete](#page-632-0) 619 iSeries Access [bejelentkezés](#page-45-0) felügyelete 32 [fájlátvitel](#page-227-0) biztonság 214 osztott mappa [biztonság](#page-227-0) 214 üzenet funkció [biztonság](#page-227-0) 214 virtuális nyomtató [biztonság](#page-227-0) 214 ismétlődő karakterek [\(QPWDLMTREP\)](#page-66-0) [rendszerváltozó](#page-66-0) 53 ismétlődő karakterek [korlátozása](#page-66-0) [\(QPWDLMTREP\)](#page-66-0) rendszerváltozó 53 **J** JAR fájlok [osztályfájlok](#page-254-0) 241 Java [parancsokhoz](#page-424-0) szükséges objektum [jogosultságok](#page-424-0) 411 javaslat

[alkalmazás](#page-236-0) tervezés 223 átvett [jogosultság](#page-163-0) 150 [bejelentkezési](#page-103-0) információk megjelenítése [\(DSPSGNINF\)](#page-103-0) 90 biztonsági szint [\(QSECURITY\)](#page-24-0) [rendszerváltozó](#page-24-0) 11 [biztonsági](#page-231-0) terv 218

[felhasználói](#page-92-0) osztály (USRCLS) 79

[jelszavak](#page-90-0) 77

javaslat *(Folytatás)* jelszó [érvényességi](#page-104-0) időtartam [\(PWDEXPITV\)](#page-104-0) 91 jelszó lejártra állítása [\(PWDEXP\)](#page-91-0) 78 [jobleírások](#page-108-0) 95 képességek korlátozása [\(LMTCPB\)](#page-96-0) 83 kezdeti [könyvtárlista](#page-108-0) 95 kezdeti menü [\(INLMNU\)](#page-96-0) 83 kezdeti program [\(INLPGM\)](#page-96-0) 83 korlátozás [eszközszekciók](#page-105-0) 92 [könyvtár](#page-235-0) tervezés 222 könyvtárlista aktuális [könyvtár](#page-221-0) 208 [felhasználói](#page-221-0) rész 208 [rendszer](#page-220-0) rész 207 [termékkönyvtár](#page-220-0) rész 207 névadás [csoportprofil](#page-89-0) 76 [felhasználói](#page-88-0) profilok 75 nyilvános jogosultság [felhasználói](#page-123-0) profilok 110 [összegzés](#page-231-0) 218 prioritási korlát [\(PTYLMT\)](#page-108-0) paraméter 95 QUSRLIBL [rendszerváltozó](#page-108-0) 95 RSTLICPGM [\(Licencprogram](#page-264-0) [visszaállítása\)](#page-264-0) parancs 251 speciális [jogosultság](#page-101-0) (SPCAUT) 88 speciális környezet [\(SPCENV\)](#page-102-0) 89 [üzenetsor](#page-113-0) 100 JD (jobleírás [módosítás\)](#page-292-0) [naplóbejegyzés-típus](#page-292-0) 279 JD (jobleírás változás) fájl [szerkezete](#page-634-0) 621 [jelszavak](#page-62-0) 49 jelszó [szintek](#page-314-0) 301 jelszavak [ismétlése](#page-64-0) 51 jelszó [alapértelmezett](#page-722-0) keresése 709 [azonnali](#page-61-0) lejárat 48 csak [számokból](#page-89-0) álló 76 dokumentum DOCPWD [felhasználói](#page-112-0) profil [paraméter](#page-112-0) 99 DST (kijelölt szervizeszközök) [módosítás](#page-140-0) 127 DST (Kijelölt szervizeszközök) [megfigyelés](#page-270-0) 257 egymás utáni karakterek korlátozása (QPWDLMTAJC) rendszerváltozó [CFGSYSSEC](#page-731-0) parancs által beállított [érték](#page-731-0) 718 [ellenőrzés](#page-139-0) 126, [309](#page-322-0) ellenőrzési program [biztonsági](#page-75-0) kockázat 62 [követelmények](#page-74-0) 61 [példa](#page-75-0) 62 [QPWDVLDPGM](#page-74-0) rendszerváltozó 61 ellenőrzési program (QPWDVLDPGM) rendszerváltozó [CFGSYSSEC](#page-731-0) parancs által beállított [érték](#page-731-0) 718 ellenőrzési végprogram [példa](#page-76-0) 63 [elveszett](#page-89-0) 76 érvényességi időtartam [megfigyelés](#page-270-0) 257

jelszó *(Folytatás)* érvényességi időtartam *(Folytatás)* [PWDEXPITV](#page-103-0) felhasználói profil [paraméter](#page-103-0) 90 [QPWDEXPITV](#page-61-0) rendszerváltozó 48 érvényességi időtartam (QPWDEXPITV) rendszerváltozó [CFGSYSSEC](#page-731-0) parancs által beállított [érték](#page-731-0) 718 [felhasználói](#page-89-0) profil 76 [felhasználói](#page-61-0) profil nevével egyező 48, [76](#page-89-0) hálózat megfigyelési napló [\(QAUDJRN\)](#page-283-0) [bejegyzés](#page-283-0) 270 helyi jelszókezelés [LCLPWDMGT](#page-104-0) felhasználói profil [paraméter](#page-104-0) 91 helytelen megfigyelési napló [\(QAUDJRN\)](#page-282-0) [bejegyzés](#page-282-0) 269 hossz maximális [\(QPWDMAXLEN\)](#page-64-0) [rendszerváltozó](#page-64-0) 51 minimális [\(QPWDMINLEN\)](#page-64-0) [rendszerváltozó](#page-64-0) 51 IBM által szállított felhasználói profil [megfigyelés](#page-269-0) 256 [módosítás](#page-140-0) 127 ismétlődő karakterek korlátozása (QPWDLMTREP) rendszerváltozó [CFGSYSSEC](#page-731-0) parancs által beállított [érték](#page-731-0) 718 [javaslatok](#page-90-0) 77, [78](#page-91-0) jóváhagyási program [biztonsági](#page-75-0) kockázat 62 [követelmények](#page-74-0) 61 [példa](#page-75-0) 62, [63](#page-76-0) [QPWDVLDPGM](#page-74-0) rendszerváltozó 61 karakterek pozíciója [\(QPWDPOSDIF\)](#page-67-0) [rendszerváltozó](#page-67-0) 54 kezelési [parancsok](#page-322-0) 309 [kommunikáció](#page-64-0) 51 korlátozás ismétlődő [karakterek](#page-66-0) 53 [karakterek](#page-65-0) 52 [szomszédos](#page-66-0) számjegyek [\(QPWDLMTAJC](#page-66-0) [rendszerváltozó\)](#page-66-0) 53 korlátozott karakterek (QPWDLMTCHR) rendszerváltozó [CFGSYSSEC](#page-731-0) parancs által beállított [érték](#page-731-0) 718 [lehetséges](#page-90-0) értékek 77 lejárati figyelmeztetés [QPWDEXPWRN](#page-62-0) rendszerváltozó 49 lejárt [\(PWDEXP\)](#page-90-0) paraméter 77 lejártra állítása [\(PWDEXP\)](#page-90-0) 77 maximális hossz [\(QPWDMAXLEN](#page-64-0) [rendszerváltozó\)](#page-64-0) 51 maximális hossza (QPWDMAXLEN) rendszerváltozó [CFGSYSSEC](#page-731-0) parancs által beállított [érték](#page-731-0) 718 megakadályozás ismétlődő [karakterek](#page-66-0) 53 szavak [használata](#page-65-0) 52

jelszó *(Folytatás)* megakadályozás *(Folytatás)* [szomszédos](#page-66-0) számjegyek [\(QPWDLMTAJC](#page-66-0) [rendszerváltozó\)](#page-66-0) 53 [triviális](#page-60-0) 47, [257](#page-270-0) megfigyelés DST (kijelölt [szervizeszközök\)](#page-270-0) 257 [felhasználó](#page-270-0) 257 megkövetelés különbség [\(QPWDRQDDIF](#page-64-0) [rendszerváltozó\)](#page-64-0) 51 módosítás [\(PWDEXPITV](#page-103-0) [paraméter\)](#page-103-0) 90 módosítás [\(QPWDEXPITV](#page-61-0) [rendszerváltozó\)](#page-61-0) 48 [numerikus](#page-67-0) karakter 54 teljes [változás](#page-67-0) 54 minimális hossz [\(QPWDMINLEN](#page-64-0) [rendszerváltozó\)](#page-64-0) 51 minimális hossza (QPWDMINLEN) rendszerváltozó [CFGSYSSEC](#page-731-0) parancs által beállított [érték](#page-731-0) 718 módosítás DST (Kijelölt [szervizeszközök\)](#page-322-0) 309 jelszavakra vonatkozó [rendszerváltozók](#page-61-0) [foganatosítása](#page-61-0) 48 jelszó [beállítása](#page-89-0) a profil nevével [megegyezőre](#page-89-0) 76 [leírás](#page-322-0) 309 módosítás [engedélyezése](#page-270-0) a [felhasználóknak](#page-270-0) 257 numerikus karakter szükséges (QPWDRQDDGT) rendszerváltozó [CFGSYSSEC](#page-731-0) parancs által beállított [érték](#page-731-0) 718 pozíció különbség megkövetelése (QPWDPOSDIF) rendszerváltozó [CFGSYSSEC](#page-731-0) parancs által beállított [érték](#page-731-0) 718 [PWDEXP](#page-90-0) (jelszó lejártra állítása) 77 QPGMR [\(programozó\)](#page-732-0) felhasználói [profil](#page-732-0) 719 QSRV [\(szolgáltatás\)](#page-732-0) felhasználói [profil](#page-732-0) 719 QSRVBAS (alapvető [szolgáltatás\)](#page-732-0) [felhasználói](#page-732-0) profil 719 QSYSOPR [\(rendszeroperátori\)](#page-732-0) felhasználói [profil](#page-732-0) 719 QUSER [\(felhasználó\)](#page-732-0) felhasználói [profil](#page-732-0) 719 [rendszer](#page-142-0) 129 rendszerváltozók [áttekintés](#page-60-0) 47 [szabályok](#page-89-0) 76 szükséges különbség (QPWDRQDDIF) rendszerváltozó [CFGSYSSEC](#page-731-0) parancs által beállított [érték](#page-731-0) 718 [titkosítás](#page-89-0) 76 triviális [megakadályozás](#page-60-0) 47, [257](#page-270-0) változások a profil [visszaállításakor](#page-259-0) 246 visszaállítás DST (Kijelölt [szervizeszközök\)](#page-289-0) 276 [felhasználó](#page-89-0) 76

jelszó (PW) [naplóbejegyzés-típus](#page-282-0) 269 jelszó [ellenőrzés](#page-74-0) 61 Jelszó ellenőrzése [\(CHKPWD\)](#page-139-0) parancs 12[6,](#page-322-0) [309](#page-322-0) jelszó ellenőrzési program [\(QPWDVLDPGM\)](#page-74-0) [rendszerváltozó](#page-74-0) 61 jelszó érvényességi időtartam (PWDEXPITV) [javaslatok](#page-104-0) 91 jelszó érvényességi időtartam (QPWDEXPITV) rendszerváltozó [megfigyelés](#page-270-0) 257 jelszó [hossza](#page-64-0) 51 jelszó [jóváhagyása](#page-74-0) 61 jelszó [karakterek](#page-63-0) 50 jelszó lejártra állítása [\(PWDEXP\)](#page-90-0) [paraméter](#page-90-0) 77 jelszó [mérete](#page-64-0) 51 jelszó minimális hossza [\(QPWDMINLEN\)](#page-64-0) [rendszerváltozó](#page-64-0) 51 Jelszó módosítása (CHGPWD) parancs jelszavakra vonatkozó [rendszerváltozók](#page-61-0) [foganatosítása](#page-61-0) 48 jelszó [beállítása](#page-89-0) a profil nevével [megegyezőre](#page-89-0) 76 [leírás](#page-322-0) 309 [megfigyelés](#page-270-0) 257 jelszó számjegyek [megkövetelése](#page-67-0) [\(QPWDRQDDGT\)](#page-67-0) rendszerváltozó 54 jelszó szint (QPWDLVL) [leírás](#page-62-0) 49 jelszó szint (QPWDLVL) rendszerváltozó [leírás](#page-62-0) 49 jelszó szint módosítások megtervezése jelszó szint [módosítása](#page-235-0) (2 > 0) 222 jelszó szint [módosítása](#page-234-0) (3 > 2) 221 jelszó szint [növelése](#page-232-0) 219 jelszó szintek [csökkentése](#page-234-0) 221, [222](#page-235-0) jelszó szintek módosítása szint módosítások [megtervezése](#page-232-0) 219 jelszó szintek [módosítása](#page-232-0) (0 > 1) 219 jelszó szintek [módosítása](#page-235-0) (1 > 0) 222 jelszó szintek [módosítása](#page-234-0) (2 > 1) 221 jelszó szintek [módosítása](#page-234-0) (2 > 3) 221 jelszó szintek [módosítása](#page-234-0) (3 > 0) 221 jelszó szintek [módosítása](#page-234-0) (3 > 1) 221 QPWDLVL [módosítások](#page-232-0) 219 jelszó teljes [változása](#page-67-0) 54 jelszóban szükséges különbség (QPWDRQDDIF) rendszerváltozó [CFGSYSSEC](#page-731-0) parancs által beállított [érték](#page-731-0) 718 JKL játékgyár [alkalmazások](#page-230-0) ábrája 217 job \*JOBCTL [\(jobfelügyelet\)](#page-98-0) speciális [jogosultság](#page-98-0) 85 [automatikus](#page-52-0) megszakítás 39, [42](#page-55-0) biztonság az [indításkor](#page-210-0) 197 inaktív időkorlát [\(QINACTITV\)](#page-40-0) [rendszerváltozó](#page-40-0) 27 [korlátozás](#page-229-0) kötegeltre 216 módosítás átvett [jogosultság](#page-162-0) 149 megfigyelési napló [\(QAUDJRN\)](#page-284-0) [bejegyzés](#page-284-0) 271

job *(Folytatás)* objektum ellenőrzése [visszaállításkor](#page-55-0) [\(QVFYOBJRST\)](#page-55-0) rendszerváltozó 42 [parancsokhoz](#page-425-0) szükséges objektum [jogosultságok](#page-425-0) 412 [szétkapcsolt](#page-52-0) jobok időkorlátja [\(QDSCJOBITV\)](#page-52-0) rendszerváltozó 39 [ütemezés](#page-228-0) 215 Job befejezése (ENDJOB) parancs [QINACTMSGQ](#page-41-0) rendszerváltozó 28 Job elküldése [\(SBMJOB\)](#page-211-0) parancs 198 [SECBATCH](#page-725-0) menü 712 job elszámolás [felhasználói](#page-112-0) profil 99 job kezdeményezés [Attention](#page-211-0) billentyű kezelő program 198 átvett [jogosultság](#page-211-0) 198 job leírás [visszaállítás](#page-288-0) (RJ) [naplóbejegyzés-típus](#page-288-0) 275 job módosítás (\*JOBDTA) [megfigyelési](#page-284-0) [szint](#page-284-0) 271 job módosítás (JS) [naplóbejegyzés-típus](#page-284-0) 271 Job módosítása (CHGJOB) parancs átvett [jogosultság](#page-162-0) 149 job sor \*JOBCTL [\(jobfelügyelet\)](#page-98-0) speciális [jogosultság](#page-98-0) 85 [\\*OPRCTL](#page-99-0) (operátori vezérlés) [paraméter](#page-99-0) 86 \*SPLCTL [\(spoolfelügyelet\)](#page-99-0) speciális [jogosultság](#page-99-0) 86 [biztonsággal](#page-327-0) kapcsolatos paraméterek [nyomtatása](#page-327-0) 314, [715](#page-728-0) [parancsokhoz](#page-429-0) szükséges objektum [jogosultságok](#page-429-0) 416 job [tevékenység](#page-225-0) (JOBACN) hálózati [attribútum](#page-225-0) 212, [261](#page-274-0) job ütemezés [parancsokhoz](#page-430-0) szükséges objektum [jogosultságok](#page-430-0) 417 Job ütemezési bejegyzés hozzáadása (ADDJOBSCDE) parancs [SECBATCH](#page-725-0) menü 712 job változás (JS) fájl [szerkezete](#page-635-0) 622 JOBACN (job [tevékenység\)](#page-225-0) hálózati [attribútum](#page-225-0) 212, [261](#page-274-0) JOBD (jobleírás) paraméter [felhasználói](#page-108-0) profil 95 jobfelügyelet (\*JOBCTL) speciális jogosultság kimeneti sor [paraméterek](#page-223-0) 210 [kockázatok](#page-99-0) 86 [megengedett](#page-98-0) funkciók 85 prioritási korlát [\(PTYLMT\)](#page-107-0) 94 jobleírás 40-es [biztonsági](#page-29-0) szint 16 [alapértelmezett](#page-108-0) (QDFTJOBD) 95 [biztonsággal](#page-726-0) kapcsolatos paraméterek [nyomtatása](#page-726-0) 713 [biztonsági](#page-217-0) kérdések 204 [felhasználói](#page-108-0) profil 95 [javaslatok](#page-108-0) 95 [kommunikációs](#page-217-0) bejegyzés 204 [megfigyelés](#page-272-0) 259 [megjelenítés](#page-272-0) 259 módosítás megfigyelési napló [\(QAUDJRN\)](#page-292-0) [bejegyzés](#page-292-0) 279

jobleírás *(Folytatás)* [munkaállomás](#page-217-0) bejegyzés 204 [parancsokhoz](#page-428-0) szükséges objektum [jogosultságok](#page-428-0) 415 QDFTJOBD [\(alapértelmezett\)](#page-108-0) 95 rendszer [erőforrásainak](#page-228-0) védelme 215 USER [paraméter](#page-217-0) 204 [védelem](#page-29-0) 16 visszaállítás megfigyelési napló [\(QAUDJRN\)](#page-288-0) [bejegyzés](#page-288-0) 275 jobleírás (\*JOBD) [objektum](#page-542-0) [megfigyelés](#page-542-0) 529 jobleírás (JOBD) paraméter [felhasználói](#page-108-0) profil 95 Jobleírás [jogosultságának](#page-327-0) kinyomtatása [\(PRTJOBDAUT\)](#page-327-0) parancs 314 [leírás](#page-726-0) 713 Jobleírás [megjelenítése](#page-272-0) (DSPJOBD) [parancs](#page-272-0) 259 jobleírás megsértés megfigyelési napló [\(QAUDJRN\)](#page-29-0) [bejegyzés](#page-29-0) 16 jobleírás [módosítás](#page-292-0) (JD) [naplóbejegyzés-típus](#page-292-0) 279 jobleírás USER [paramétere](#page-217-0) 204 jobleírás változás (JD) fájl [szerkezete](#page-634-0) 621 jobleírás [visszaállítás](#page-672-0) (RJ) fájl szerkezete 659 jobsor (\*JOBQ) [megfigyelés](#page-542-0) 529 jobütemező [\(\\*JOBSCD\)](#page-543-0) megfigyelés 530 jogosulatlan [programok](#page-273-0) 260 jogosult felhasználó [megjelenítés](#page-322-0) 309 Jogosult felhasználók [megjelenítése](#page-136-0) [\(DSPAUTUSR\)](#page-136-0) képernyő 123, [300](#page-313-0) Jogosult felhasználók megjelenítése (DSPAUTUSR) parancs [leírás](#page-322-0) 309 [megfigyelés](#page-313-0) 300 [példa](#page-136-0) 123 jogosult IBM által szállított [felhasználói](#page-341-0) [profilok](#page-341-0) 328, [335](#page-348-0) [jogosultság](#page-181-0) 168 \*ADD [\(hozzáadás\)](#page-143-0) 130, [338](#page-351-0) \*ALL [\(mind\)](#page-144-0) 131, [339](#page-352-0) [\\*ALLOBJ](#page-98-0) (minden objektum) speciális [jogosultság](#page-98-0) 85 \*AUDIT [\(megfigyelés\)](#page-101-0) speciális [jogosultság](#page-101-0) 88 [\\*AUTLMGT](#page-143-0) (jogosultsági lista [kezelés\)](#page-143-0) 130, [137,](#page-150-0) [338](#page-351-0) \*CHANGE [\(módosítás\)](#page-144-0) 131, [339](#page-352-0) \*DLT [\(törlés\)](#page-143-0) 130, [338](#page-351-0) [\\*EXCLUDE](#page-144-0) (kizárás) 131 \*EXECUTE [\(végrehajtás\)](#page-143-0) 130, [338](#page-351-0) \*IOSYSCFG [\(rendszerkonfiguráció\)](#page-101-0) speciális [jogosultság](#page-101-0) 88 \*JOBCTL [\(jobfelügyelet\)](#page-98-0) speciális [jogosultság](#page-98-0) 85 [\\*Mgt](#page-143-0) 130 [\\*OBJALTER](#page-143-0) (objektum módosítás) 13[0,](#page-351-0) [338](#page-351-0) [\\*OBJEXIST](#page-143-0) (objektum létezés) 130, [338](#page-351-0) \*OBJMGT [\(objektumkezelés\)](#page-143-0) 130, [338](#page-351-0) \*OBJOPR [\(objektumhasználat\)](#page-143-0) 130, [337](#page-350-0)

[jogosultság](#page-181-0) *(Folytatás)* \*OBJREF (objektum [hivatkozás\)](#page-143-0) 13[0,](#page-351-0) [338](#page-351-0) \*R [\(olvasás\)](#page-145-0) 132, [339](#page-352-0) \*READ [\(olvasás\)](#page-143-0) 130, [338](#page-351-0) \*Ref [\(hivatkozás\)](#page-143-0) 130 \*RW [\(olvasás,](#page-145-0) írás) 132, [339](#page-352-0) \*RWX (olvasás, írás, [végrehajtás\)](#page-145-0) 13[2,](#page-352-0) [339](#page-352-0) \*RX (olvasás, [végrehajtás\)](#page-145-0) 132, [339](#page-352-0) [\\*SAVSYS](#page-99-0) (rendszer mentése) speciális [jogosultság](#page-99-0) 86 \*SECADM (biztonsági [adminisztrátor\)](#page-98-0) speciális [jogosultság](#page-98-0) 85 [\\*SERVICE](#page-99-0) (szerviz) speciális [jogosultság](#page-99-0) 86 \*SPLCTL [\(spoolfelügyelet\)](#page-99-0) speciális [jogosultság](#page-99-0) 86 \*UPD [\(frissítés\)](#page-143-0) 130, [338](#page-351-0) \*USE [\(használat\)](#page-144-0) 131, [339](#page-352-0) \*W [\(írás\)](#page-145-0) 132, [339](#page-352-0) \*WX (írás, [végrehajtás\)](#page-145-0) 132, [339](#page-352-0) \*X [\(végrehajtás\)](#page-145-0) 132, [339](#page-352-0) adatok [meghatározás](#page-143-0) 130 [adományozás](#page-173-0) általános névvel 160 általánosan használt [részhalmazok](#page-144-0) 131 [átvett](#page-595-0) 582 [alkalmazás](#page-241-0) tervezés 228, [231](#page-244-0) cél [147](#page-160-0) [jogosultság](#page-202-0) ellenőrzési példa 18[9,](#page-204-0) [191](#page-204-0) [megfigyelés](#page-315-0) 302 megfigyelési napló [\(QAUDJRN\)](#page-287-0) [bejegyzés](#page-287-0) 274 [megjelenítés](#page-167-0) 154, [234](#page-247-0) [mellőzés](#page-244-0) 231 átvett [mellőzése](#page-163-0) 150 [bevezetés](#page-18-0) 5 csoport [megjelenítés](#page-167-0) 154 [példa](#page-199-0) 186, [190](#page-203-0) [ellenőrzés](#page-181-0) 168 [bejelentkezési](#page-210-0) folyamat 197 interaktív job [kezdeményezés](#page-210-0) 197 kötegelt job [kezdeményezés](#page-211-0) 198 [elsődleges](#page-142-0) csoport 129, [142](#page-155-0) [kezelés](#page-135-0) 122 [példa](#page-199-0) 186 [felhasználó](#page-171-0) által megadott 158 felhasználó [eltávolítása](#page-172-0) 159 [felhasználó](#page-172-0) törlése 159 felhasználói profil [formátum](#page-258-0) a mentési [adathordozón](#page-258-0) 245 mentési [adathordozón](#page-258-0) tárolt 245 [tárolás](#page-257-0) 244 [felhasználók](#page-172-0) hozzáadása 159 hivatkozott objektum [használata](#page-176-0) 163 [hozzárendelés](#page-156-0) új objektumhoz 143 jogosultság a [módosításra](#page-170-0) 157 jogosultsági lista [formátum](#page-258-0) a mentési [adathordozón](#page-258-0) 245 kezelés [\(\\*AUTLMGT\)](#page-143-0) 130, [338](#page-351-0) mentési [adathordozón](#page-258-0) tárolt 245

[jogosultság](#page-181-0) *(Folytatás)* [jogosultsági](#page-181-0) lista *(Folytatás)* [tárolás](#page-258-0) 245 [képernyők](#page-165-0) 152 kezelés [parancsleírás](#page-321-0) 308 kezelés jogosultság [\\*Mgt\(\\*\)](#page-143-0) 130 [könyvtár](#page-18-0) 5 magán [meghatározás](#page-142-0) 129 [mentés](#page-256-0) 243 [visszaállítás](#page-256-0) 243, [248](#page-261-0) másolás [javaslatok](#page-177-0) 164 [parancsleírás](#page-322-0) 309 [példa](#page-132-0) 119 profil [átnevezése](#page-138-0) 125 [megfigyelés](#page-272-0) 259 [meghatározás](#page-143-0) 130 megjelenítés [parancsleírás](#page-321-0) 308 mező [meghatározás](#page-143-0) 130 [módosítás](#page-596-0) 583 [eljárások](#page-170-0) 157 megfigyelési napló [\(QAUDJRN\)](#page-291-0) [bejegyzés](#page-291-0) 278 [parancsleírás](#page-321-0) 308 objektum \*ADD [\(hozzáadás\)](#page-143-0) 130, [338](#page-351-0) \*DLT [\(törlés\)](#page-143-0) 130, [338](#page-351-0) \*EXECUTE [\(végrehajtás\)](#page-143-0) 130, [338](#page-351-0) [\\*OBJEXIST](#page-143-0) (objektum létezés) 13[0,](#page-351-0) [338](#page-351-0) \*OBJMGT [\(objektumkezelés\)](#page-143-0) 13[0,](#page-351-0) [338](#page-351-0) \*OBJOPR [\(objektumhasználat\)](#page-143-0) 13[0,](#page-350-0) [337](#page-350-0) \*READ [\(olvasás\)](#page-143-0) 130, [338](#page-351-0) \*Ref [\(hivatkozás\)](#page-143-0) 130 \*UPD [\(frissítés\)](#page-143-0) 130, [338](#page-351-0) [formátum](#page-258-0) a mentési [adathordozón](#page-258-0) 245 kizárás [\(\\*EXCLUDE\)](#page-144-0) 131 [meghatározás](#page-143-0) 130 mentési [adathordozón](#page-258-0) tárolt 245 [tárolás](#page-257-0) 244 objektum hivatkozás [\(\\*OBJREF\)](#page-143-0) 13[0,](#page-351-0) [338](#page-351-0) objektum módosítás [\(\\*OBJALTER\)](#page-143-0) 13[0,](#page-351-0) [338](#page-351-0) public [meghatározás](#page-142-0) 129 [mentés](#page-256-0) 243 [példa](#page-201-0) 188, [190](#page-203-0) [visszaállítás](#page-256-0) 243, [248](#page-261-0) rendszer által [meghatározott](#page-144-0) [részhalmazok](#page-144-0) 131 részletek [megjelenítése](#page-118-0) (\*EXPERT [felhasználói](#page-118-0) beállítás) 105, [106,](#page-119-0) [107](#page-120-0) részletek, [megjelenítés](#page-118-0) (\*EXPERT [felhasználói](#page-118-0) beállítás) 105, [106,](#page-119-0) [107](#page-120-0) speciális [jogosultság](#page-97-0) (SPCAUT) [paraméter](#page-97-0) 84 tárolás [felhasználói](#page-257-0) profillal 244

[jogosultság](#page-181-0) *(Folytatás)* tárolás *[\(Folytatás\)](#page-181-0)* [jogosultsági](#page-258-0) lista 245 [objektummal](#page-257-0) 244 tárolás fájl [törlésekor](#page-164-0) 151 több [objektum](#page-173-0) 160 új objektum CRTAUT (létrehozási [jogosultság\)](#page-151-0) [paraméter](#page-151-0) 138, [155](#page-168-0) GRPAUT (csoport [jogosultság\)](#page-110-0) [paraméter](#page-110-0) 97, [141](#page-154-0) [GRPAUTTYP](#page-110-0) (csoport jogosultság típusa) [paraméter](#page-110-0) 97 [példa](#page-156-0) 143 QCRTAUT (létrehozási [jogosultság\)](#page-39-0) [rendszerváltozó](#page-39-0) 26 [QUSEADPAUT](#page-49-0) (átvett jogosultság használata) [rendszerváltozó](#page-49-0) 36 visszaállítás [eljárás](#page-261-0) 248 [folyamat](#page-263-0) leírása 250 megfigyelési napló [\(QAUDJRN\)](#page-288-0) [bejegyzés](#page-288-0) 275 [parancsleírás](#page-323-0) 310 parancsok [áttekintése](#page-256-0) 243 jogosultság (AUT) paraméter [felhasználói](#page-122-0) profil 109 [jogosultsági](#page-178-0) lista (\*AUTL) [meghatározása](#page-178-0) 165 [könyvtárak](#page-168-0) létrehozása 155 [objektumok](#page-169-0) létrehozása 156 [jogosultság](#page-181-0) ellenőrzés 168 átvett jogosultság [folyamatábra](#page-194-0) 181 [példa](#page-202-0) 189, [191](#page-204-0) csoport jogosultság [példa](#page-199-0) 186, [190](#page-203-0) elsődleges csoport [példa](#page-199-0) 186 jogosultsági lista [példa](#page-205-0) 192 magánjogosultság [folyamatábra](#page-186-0) 173 nyilvános jogosultság [folyamatábra](#page-193-0) 180 [példa](#page-201-0) 188, [190](#page-203-0) [sorrend](#page-181-0) 168 tulajdonosi jogosultság [folyamatábra](#page-187-0) 174 jogosultság gyorsítótár [magánjogosultságok](#page-209-0) 196 [jogosultság](#page-589-0) hiba (AF) fájl szerkezete 576 Jogosultság kezelése [\(WRKAUT\)](#page-171-0) [parancs](#page-171-0) 158, [308](#page-321-0) Jogosultság [megjelenítése](#page-321-0) (DSPAUT) [parancs](#page-321-0) 308 Jogosultság módosítása [\(CHGAUT\)](#page-171-0) [parancs](#page-171-0) 158, [308](#page-321-0) [jogosultság](#page-259-0) tábla 246 [jogosultság](#page-596-0) változás (CA) fájl szerkezete 583 [jogosultság](#page-291-0) változás (CA) [naplóbejegyzés-típus](#page-291-0) 278 Jogosultság visszaállítása (RSTAUT) parancs [eljárás](#page-263-0) 250 [használata](#page-261-0) 248 [leírás](#page-323-0) 310

Jogosultság visszaállítása (RSTAUT) parancs *(Folytatás)* megfigyelési napló [\(QAUDJRN\)](#page-288-0) [bejegyzés](#page-288-0) 275 szerep a biztonság [visszaállításában](#page-256-0) 243 [jogosultság,](#page-315-0) objektum 302 jogosultsági hiba [alapértelmezett](#page-30-0) bejelentkezés [megsértése](#page-30-0) 17 [bejelentkezési](#page-210-0) folyamat 197 [eszközleírás](#page-212-0) 199 hardveres védelem [megsértése](#page-30-0) 17 job [kezdeményezés](#page-210-0) 197 jobleírás [megsértés](#page-29-0) 16 [korlátozott](#page-31-0) utasítás 18 megfigyelési napló [\(QAUDJRN\)](#page-287-0) [bejegyzés](#page-287-0) 274 nem [támogatott](#page-29-0) illesztő 16, [18](#page-31-0) program [érvényesítés](#page-31-0) 18 jogosultsági hiba [\(\\*AUTFAIL\)](#page-281-0) megfigyelési [szint](#page-281-0) 268 jogosultsági hiba (AF) [naplóbejegyzés](#page-281-0)[típus](#page-281-0) 268 [leírás](#page-287-0) 274 jogosultsági lista [beállítás](#page-180-0) 167 bejegyzés [hozzáadás](#page-179-0) 166 bejegyzések [visszakeresése](#page-320-0) 307 [bevezetés](#page-18-0) 5 csoportprofil [összehasonlítás](#page-252-0) 239 dokumentumkönyvtár objektum (DLO) [megjelenítés](#page-324-0) 311 eltávolítás [bejegyzések](#page-320-0) 307 [felhasználók](#page-179-0) 166, [307](#page-320-0) [objektumok](#page-181-0) 168 felhasználó [hozzáadás](#page-179-0) 166 hozzáadás [bejegyzések](#page-179-0) 166, [307](#page-320-0) [felhasználók](#page-179-0) 166 [objektumok](#page-179-0) 166 IBM által szállított [objektumok](#page-150-0) [védelme](#page-150-0) 137 jogosultság [módosítás](#page-179-0) 166 [tárolás](#page-258-0) 245 jogosultság ellenőrzés [példa](#page-205-0) 192 jogosultsági [információk](#page-726-0) nyomtatása 713 [kezelés](#page-320-0) 307 kezelés [\(\\*AUTLMGT\)](#page-143-0) jogosultság 13[0,](#page-150-0) [137,](#page-150-0) [338](#page-351-0) [leírás](#page-149-0) 136 [létrehozás](#page-178-0) 165, [307](#page-320-0) megjelenítés [dokumentumkönyvtár](#page-324-0) objektumok [\(DLO\)](#page-324-0) 311 [felhasználók](#page-320-0) 307 [objektumok](#page-180-0) 167, [307](#page-320-0) [mentés](#page-256-0) 243 módosítás [bejegyzés](#page-320-0) 307 objektum [megfigyelés](#page-516-0) 503 [objektumok](#page-179-0) védelme 166

jogosultsági lista *(Folytatás)* összehasonlítás [csoportprofil](#page-252-0) 239 [parancsokhoz](#page-365-0) szükséges objektum [jogosultságok](#page-365-0) 352 [QRCLAUTL](#page-265-0) (tárterület [visszanyerés\)](#page-265-0) 252 [sérült](#page-265-0) 252 sérült [helyreállítása](#page-265-0) 252 [szerkesztés](#page-178-0) 165, [307](#page-320-0) tárolás [jogosultság](#page-258-0) 245 tárterület [visszanyerés](#page-265-0) [\(QRCLAUTL\)](#page-265-0) 252 [törlés](#page-181-0) 168, [307](#page-320-0) visszaállítás [folyamat](#page-265-0) leírása 252 parancsok [áttekintése](#page-256-0) 243 társítás [objektumhoz](#page-261-0) 248 Jogosultsági lista [előnyök](#page-177-0) 164 [tervezés](#page-177-0) 164 [Jogosultsági](#page-179-0) lista bejegyzés eltávolítása [\(RMVAUTLE\)](#page-179-0) parancs 166, [307](#page-320-0) [Jogosultsági](#page-179-0) lista bejegyzés hozzáadása [\(ADDAUTLE\)](#page-179-0) parancs 166, [307](#page-320-0) Jogosultsági lista bejegyzés módosítása (CHGAUTLE) parancs [használata](#page-179-0) 166 [leírás](#page-320-0) 307 Jogosultsági lista bejegyzés [visszakeresése](#page-320-0) [\(RTVAUTLE\)](#page-320-0) parancs 307 Jogosultsági lista [dokumentumkönyvtár](#page-324-0) [objektumainak](#page-324-0) megjelenítése [\(DSPAUTLDLO\)](#page-324-0) parancs 311 Jogosultsági lista létrehozása [\(CRTAUTL\)](#page-178-0) [parancs](#page-178-0) 165, [307](#page-320-0) Jogosultsági lista [megjelenítése](#page-320-0) (DSPAUTL) [parancs](#page-320-0) 307 Jogosultsági lista megjelenítése képernyő részletek [megjelenítése](#page-118-0) (\*EXPERT [felhasználói](#page-118-0) beállítás) 105, [106,](#page-119-0) [107](#page-120-0) Jogosultsági lista objektumok [megjelenítése](#page-180-0) [\(DSPAUTLOBJ\)](#page-180-0) parancs 167, [307](#page-320-0) Jogosultsági lista szerkesztése [\(EDTAUTL\)](#page-178-0) [parancs](#page-178-0) 165, [307](#page-320-0) Jogosultsági lista szerkesztése képernyő részletek [megjelenítése](#page-118-0) (\*EXPERT [felhasználói](#page-118-0) beállítás) 105, [106,](#page-119-0) [107](#page-120-0) Jogosultsági lista törlése [\(DLTAUTL\)](#page-181-0) [parancs](#page-181-0) 168, [307](#page-320-0) Jogosultsági listák kezelése [\(WRKAUTL\)](#page-320-0) [parancs](#page-320-0) 307 jogosultsági profil [\(QAUTPROF\)](#page-332-0) felhasználói [profil](#page-332-0) 319 [jogosultságok,](#page-147-0) mező 134 [Jogosultságok,](#page-251-0) speciális 238 [Jogosultságok,](#page-251-0) speciális összegzése 238 [jogosultságot](#page-675-0) átvevő program visszaállítás (RP) fájl [szerkezete](#page-675-0) 662 [jogosultságot](#page-288-0) átvevő program visszaállítás (RP) [naplóbejegyzés-típus](#page-288-0) 275 jogosultságtároló [automatikus](#page-165-0) létrehozás 152 kezelési [parancsok](#page-320-0) 307, [312](#page-325-0) [kockázatok](#page-165-0) 152 [leírás](#page-164-0) 151

jogosultságtároló *(Folytatás)* [létrehozás](#page-164-0) 151, [307,](#page-320-0) [312](#page-325-0) [maximális](#page-156-0) tárterület túllépése 143 [megjelenítés](#page-164-0) 151, [307](#page-320-0) [mentés](#page-256-0) 243 [nyomtatás](#page-327-0) 314 objektum [megfigyelés](#page-517-0) 504 [parancsokhoz](#page-365-0) szükséges objektum [jogosultságok](#page-365-0) 352 [System/36](#page-165-0) áttérés 152 [törlés](#page-165-0) 152, [307](#page-320-0) [visszaállítás](#page-256-0) 243 [Jogosultságtároló](#page-164-0) létrehozása (CRTAUTHLR) [parancs](#page-164-0) 151, [307,](#page-320-0) [312](#page-325-0) [Jogosultságtároló](#page-164-0) megjelenítése [\(DSPAUTHLR\)](#page-164-0) parancs 151, [307](#page-320-0) [Jogosultságtároló](#page-165-0) törlése (DLTAUTHLR) [parancs](#page-165-0) 152, [307,](#page-320-0) [312](#page-325-0) [jóváhagyási](#page-74-0) program, jelszó 61, [62,](#page-75-0) [63](#page-76-0) JRNAP (Hozzáférési út naplózása) parancs szükséges objektum [jogosultságok](#page-432-0) 419 JRNAP (Napló elérési út indítása) parancs objektum [megfigyelés](#page-545-0) 532 JRNPF (Fizikai fájl naplózás) parancs szükséges objektum [jogosultságok](#page-432-0) 419 JRNPF (Napló fizikai fájl indítása) parancs objektum [megfigyelés](#page-545-0) 532 JS (job módosítás) [naplóbejegyzés-típus](#page-284-0) 271 JS (job változás) fájl [szerkezete](#page-635-0) 622

#### **K**

kapcsolat befejezés megfigyelési napló [\(QAUDJRN\)](#page-284-0) [bejegyzés](#page-284-0) 271 indítás megfigyelési napló [\(QAUDJRN\)](#page-284-0) [bejegyzés](#page-284-0) 271 kapcsolat ellenőrzés (CV) fájl [szerkezete](#page-607-0) 594 [kapcsolat](#page-697-0) indítás és befejezés (VC) fájl [szerkezete](#page-697-0) 684 [kapcsolat](#page-284-0) indítás vagy befejezés (VC) [naplóbejegyzés-típus](#page-284-0) 271 kapcsolati lista [parancsokhoz](#page-375-0) szükséges objektum [jogosultságok](#page-375-0) 362 [kapcsolatlista](#page-521-0) (\*CNNL) megfigyelés 508 karakterek [jelszó](#page-63-0) 50 karakterek pozíciója [\(QPWDPOSDIF\)](#page-67-0) [rendszerváltozó](#page-67-0) 54 katalógus [biztonság](#page-149-0) 136 katalógus (\*DIR) [megfigyelés](#page-525-0) 512 katalógusbejegyzés [eltávolítás](#page-325-0) 312 [felhasználói](#page-133-0) profil törlése 120 [hozzáadás](#page-325-0) 312 [módosítás](#page-325-0) 312 kazetta [parancsokhoz](#page-451-0) szükséges objektum [jogosultságok](#page-451-0) 438 képességek korlátozása (LMTCPB) paraméter [felhasználói](#page-96-0) profil 83

képfájl [parancsokhoz](#page-402-0) szükséges objektum [jogosultságok](#page-402-0) 389 Kerberos [parancsokhoz](#page-435-0) szükséges objektum [jogosultságok](#page-435-0) 422 kerberos hitelesítés (X0) fájl [szerkezete](#page-706-0) 693 Kerberos hitelesítési adatokat ideiglenesen tároló fájl megjelenítése (DSPKRBCCF) parancs szükséges objektum [jogosultságok](#page-436-0) 423 Kerberos hitelesítési adatokat ideiglenesen tároló fájl törlése (DLTKRBCCF) parancs szükséges objektum [jogosultságok](#page-435-0) 422 Kerberos jegy hozzáadása (ADDKRBTKT) parancs szükséges objektum [jogosultságok](#page-435-0) 422 Kerberos jelszó módosítása (CHGKRBPWD) parancs szükséges objektum [jogosultságok](#page-435-0) 422 Kerberos kulcscímke bejegyzés eltávolítása (RMVKRBKTE) parancs szükséges objektum [jogosultságok](#page-436-0) 423 Kerberos kulcscímke bejegyzés hozzáadása (ADDKRBKTE) parancs szükséges objektum [jogosultságok](#page-435-0) 422 Kerberos kulcscímke bejegyzések megjelenítése (DSPKRBKTE) parancs szükséges objektum [jogosultságok](#page-436-0) 423 kérdés és válasz [parancsokhoz](#page-480-0) szükséges objektum [jogosultságok](#page-480-0) 467 keresés objektum [változások](#page-273-0) 260, [303,](#page-316-0) [309](#page-322-0) keresési index szükséges objektum [jogosultságok](#page-424-0) 411 keresési index [\(\\*SCHIDX\)](#page-564-0) megfigyelés 551 kézbesítés (DLVRY) paraméter [felhasználói](#page-113-0) profil 100 kezdeti könyvtárlista aktuális [könyvtár](#page-94-0) 81 [javaslatok](#page-221-0) 208 jobleírás (JOBD) [felhasználói](#page-108-0) profil 95 [kockázatok](#page-221-0) 208 viszonya a job [könyvtárlistához](#page-218-0) 205 kezdeti menü [\\*SIGNOFF](#page-95-0) 82 [felhasználói](#page-95-0) profil 82 [javaslat](#page-96-0) 83 megjelenés [megelőzése](#page-95-0) 82 [módosítás](#page-95-0) 82 kezdeti menü (INLMNU) paraméter [felhasználói](#page-95-0) profil 82 kezdeti program (INLPGM) paraméter [felhasználói](#page-94-0) profil 81 [módosítás](#page-94-0) 81 kezdő (\*BASIC) [támogatási](#page-87-0) szint 74, [80](#page-93-0) kezelés [dokumentumkönyvtár](#page-324-0) objektumok [\(DLO\)](#page-324-0) 311 [elsődleges](#page-176-0) csoport 163 felhasználó [megfigyelés](#page-138-0) 125 [felhasználói](#page-128-0) profilok 115, [309,](#page-322-0) [310](#page-323-0) [jelszó](#page-322-0) 309 [jogosultság](#page-321-0) 308 [jogosultsági](#page-320-0) listák 307

kezelés *(Folytatás)* [jogosultságtárolók](#page-320-0) 307, [312](#page-325-0) [kimenetisor-leírás](#page-222-0) 209 [könyvtár](#page-325-0) 312 [megfigyelési](#page-304-0) napló 291 [napló](#page-313-0) 300 [naplóattribútumok](#page-306-0) 293, [300](#page-313-0) objektum [tulajdonos](#page-175-0) 162 [objektumok](#page-321-0) 308 [objektumok](#page-155-0) elsődleges csoport [alapján](#page-155-0) 142, [308](#page-321-0) [objektumok](#page-321-0) tulajdonos alapján 308 [rendszer](#page-229-0) állapota 216 rendszer [címjegyzék](#page-325-0) 312 [spoolfájlok](#page-222-0) 209 kezelés (\*OBJMGT) jogosultság [objektum](#page-143-0) 130, [338](#page-351-0) KF [\(kulcscsomó](#page-639-0) fájl) fájl szerkezete 626 kiegészítő csoport [tervezés](#page-251-0) 238 kiírási küszöb [megfigyelési](#page-81-0) bejegyzések 68 kiíratási funkció [\\*SERVICE](#page-99-0) (szerviz) speciális [jogosultság](#page-99-0) 86 kijelentkezés hálózat megfigyelési napló [\(QAUDJRN\)](#page-284-0) [bejegyzés](#page-284-0) 271 kijelölt szervizeszközök (DST) [felhasználói](#page-140-0) azonosító módosítása 127 [jelszavak](#page-140-0) cseréje 127 jelszavak [megfigyelése](#page-270-0) 257 jelszó visszaállítása megfigyelési napló [\(QAUDJRN\)](#page-289-0) [bejegyzés](#page-289-0) 276 Kijelölt szervizeszközök (DST) [felhasználók](#page-139-0) 126 jelszó visszaállítása [parancsleírás](#page-322-0) 309 Kijelölt [szervizeszközök](#page-322-0) jelszó módosítása [\(CHGDSTPWD\)](#page-322-0) parancs 309 [kilépési](#page-76-0) pont 63 kilépési pontok [felhasználói](#page-139-0) profil 126 kimenet [parancsokhoz](#page-493-0) szükséges objektum [jogosultságok](#page-493-0) 480 [kimeneti](#page-228-0) prioritás 215 kimeneti sor \*JOBCTL [\(jobfelügyelet\)](#page-98-0) speciális [jogosultság](#page-98-0) 85 [\\*OPRCTL](#page-98-0) (operátori vezérlés) [paraméter](#page-98-0) 85, [86,](#page-99-0) [210](#page-223-0) \*SPLCTL [\(spoolfelügyelet\)](#page-99-0) speciális [jogosultság](#page-99-0) 86 adatok [megjelenítése](#page-222-0) (DSPDTA) [paraméter](#page-222-0) 209 AUTCHK [\(ellenőrizendő](#page-223-0) jogosultság) [paraméter](#page-223-0) 210 [biztonsággal](#page-327-0) kapcsolatos paraméterek [nyomtatása](#page-327-0) 314, [715](#page-728-0) [biztonságossá](#page-222-0) tétel 209, [211](#page-224-0) DSPDTA (adatok [megjelenítése\)](#page-222-0) [paraméter](#page-222-0) 209 [ellenőrizendő](#page-223-0) jogosultság (AUTCHK) [paraméter](#page-223-0) 210

kimeneti sor *(Folytatás)* [felhasználói](#page-115-0) profil 102 leírás [kezelése](#page-222-0) 209 [létrehozás](#page-222-0) 209, [211](#page-224-0) [módosítás](#page-222-0) 209 operátori vezérlés [\(OPRCTL\)](#page-223-0) [paraméter](#page-223-0) 210 [parancsokhoz](#page-466-0) szükséges objektum [jogosultságok](#page-466-0) 453 kimeneti sor (\*OUTQ) [megfigyelés](#page-554-0) 541 kimeneti sor (OUTQ) paraméter [felhasználói](#page-115-0) profil 102 Kimeneti sor létrehozása [\(CRTOUTQ\)](#page-222-0) [parancs](#page-222-0) 209, [211](#page-224-0) Kimeneti sor módosítása [\(CHGOUTQ\)](#page-222-0) [parancs](#page-222-0) 209 [Kimenetisor-leírás](#page-222-0) kezelése (WRKOUTQD) [parancs](#page-222-0) 209 kiterjesztett hardveres tárterület védelem 40-es [biztonsági](#page-30-0) szint 17 megfigyelési napló [\(QAUDJRN\)](#page-287-0) [bejegyzés](#page-287-0) 274 kiterjesztett vezetéknélküli LAN konfiguráció [parancsokhoz](#page-392-0) szükséges objektum [jogosultságok](#page-392-0) 379 kizárás [\(\\*EXCLUDE\)](#page-144-0) jogosultság 131 klienskérés hozzáférés [\(PCSACC\)](#page-226-0) hálózati [attribútum](#page-226-0) 213 kockázat [\\*ALLOBJ](#page-98-0) (minden objektum) speciális [jogosultság](#page-98-0) 85 \*AUDIT [\(megfigyelés\)](#page-101-0) speciális [jogosultság](#page-101-0) 88 \*IOSYSCFG [\(rendszerkonfiguráció\)](#page-101-0) speciális [jogosultság](#page-101-0) 88 \*JOBCTL [\(jobfelügyelet\)](#page-99-0) speciális [jogosultság](#page-99-0) 86 [\\*SAVSYS](#page-99-0) (rendszer mentése) speciális [jogosultság](#page-99-0) 86 [\\*SERVICE](#page-99-0) (szerviz) speciális [jogosultság](#page-99-0) 86 \*SPLCTL [\(spoolfelügyelet\)](#page-99-0) speciális [jogosultság](#page-99-0) 86 átvett [jogosultság](#page-163-0) 150 átvett [jogosultságot](#page-263-0) használó programok [visszaállítása](#page-263-0) 250 jelszó [ellenőrzési](#page-75-0) program 62 [jogosultságtároló](#page-165-0) 152 korlátozott [utasításokkal](#page-263-0) rendelkező programok [visszaállítása](#page-263-0) 250 [könyvtárlista](#page-219-0) 206 létrehozási jogosultság [\(CRTAUT\)](#page-151-0) [paraméter](#page-151-0) 138 mentési [parancsok](#page-227-0) 214 RSTLICPGM [\(Licencprogram](#page-264-0) [visszaállítása\)](#page-264-0) parancs 251 speciális [jogosultságok](#page-98-0) 85 [visszaállítási](#page-227-0) parancsok 214 kódolt karakterkészlet azonosító CCSID [felhasználói](#page-118-0) profil paraméter 105 QCCSID [rendszerváltozó](#page-118-0) 105 kommunikáció [megfigyelés](#page-273-0) 260 kommunikációs bejegyzés [jobleírás](#page-217-0) 204

Kommunikációs biztonság kinyomtatása (PRTCMNSEC) parancs [leírás](#page-327-0) 314, [713](#page-726-0) kommunikációs oldalinformációk [parancsokhoz](#page-373-0) szükséges objektum [jogosultságok](#page-373-0) 360 kommunikációs [oldalinformációk](#page-522-0) (\*CSI) [megfigyelés](#page-522-0) 509 konfigurációs lista [parancsokhoz](#page-375-0) szükséges objektum [jogosultságok](#page-375-0) 362 [konfigurációs](#page-518-0) lista objektum [megfigyelés](#page-518-0) 505 konzol [bejelentkezéshez](#page-214-0) szükséges [jogosultság](#page-214-0) 201 hozzáférés [korlátozása](#page-269-0) 256 QCONSOLE [rendszerváltozó](#page-214-0) 201 QSECOFR [\(adatvédelmi](#page-214-0) megbízott) [felhasználói](#page-214-0) profil 201 QSRV [\(szolgáltatás\)](#page-214-0) felhasználói [profil](#page-214-0) 201 QSRVBAS (alapvető [szolgáltatás\)](#page-214-0) [felhasználói](#page-214-0) profil 201 korlátozás adatvédelmi megbízott (QLMTSECOFR) biztonsági szintek [módosítása](#page-27-0) 14 adatvédelmi megbízott [\(QLMTSECOFR\)](#page-269-0) [rendszerváltozó](#page-269-0) 256 [bejelentkezési](#page-214-0) folyamat 201 [eszközleírásokra](#page-212-0) vonatkozó [jogosultság](#page-212-0) 199 [leírás](#page-42-0) 29 [megfigyelés](#page-269-0) 256 bejelentkezés kísérletek [\(QMAXSGNACN\)](#page-44-0) [rendszerváltozó](#page-44-0) 31 kísérletek [\(QMAXSIGN\)](#page-43-0) [rendszerváltozó](#page-43-0) 30 bejelentkezési kísérletek [megfigyelés](#page-269-0) 256, [260](#page-273-0) egymást követő számjegyek [jelszavakban](#page-66-0) [\(QPWDLMTAJC](#page-66-0) rendszerváltozó) 53 eszközszekciók [javaslatok](#page-105-0) 92 [LMTDEVSSN](#page-105-0) felhasználói profil [paraméter](#page-105-0) 92 [megfigyelés](#page-271-0) 258 eszközszekciók (QLMTDEVSSN) rendszerváltozó bejelentkezés [leírás](#page-42-0) 29 több [eszköz](#page-42-0) 29 hozzáférés [konzol](#page-269-0) 256 [munkaállomások](#page-269-0) 256 ismétlődő karakterek a [jelszavakban](#page-66-0) 53 jelszó [karakterek](#page-65-0) 52 [képességek](#page-96-0) 83 aktuális könyvtár [módosítása](#page-94-0) 81, [208](#page-221-0) [Attention](#page-116-0) billentyű kezelő program [módosítása](#page-116-0) 103 [engedélyezett](#page-96-0) parancsok 83 [felhasználók](#page-314-0) listázása 301 kezdeti menü [módosítása](#page-95-0) 82 kezdeti program [módosítása](#page-94-0) 81 LMTCPB [felhasználói](#page-96-0) profil [paraméter](#page-96-0) 83

korlátozás *(Folytatás)* [képességek](#page-96-0) *(Folytatás)* [megengedett](#page-96-0) funkciók 83 [lemezhasználat](#page-106-0) (MAXSTG) 93 mentési [műveletek](#page-227-0) 214 parancsok [\(ALWLMTUSR\)](#page-96-0) 83 [parancssor](#page-96-0) használat 83 QSYSOPR [\(rendszeroperátori\)](#page-218-0) [üzenetsor](#page-218-0) 205 rendszer erőforrásainak használata prioritási korlát [\(PTYLMT\)](#page-107-0) [paraméter](#page-107-0) 94 szomszédos számjegyek [jelszavakban](#page-66-0) [\(QPWDLMTAJC](#page-66-0) rendszerváltozó) 53 [üzenetek](#page-33-0) 20 [visszaállítási](#page-227-0) műveletek 214 korlátozott felhasználó engedélyezése (ALWLMTUSR) paraméter [képességek](#page-96-0) korlátozása 83 Parancs létrehozása [\(CRTCMD\)](#page-96-0) [parancs](#page-96-0) 83 Parancs módosítása [\(CHGCMD\)](#page-96-0) [parancs](#page-96-0) 83 korlátozott karakterek [\(QPWDLMTCHR\)](#page-65-0) [rendszerváltozó](#page-65-0) 52 korlátozott utasítás megfigyelési napló [\(QAUDJRN\)](#page-287-0) [bejegyzés](#page-287-0) 274 könyvtár [aktuális](#page-93-0) 80 [alrendszerleírások](#page-327-0) listájának [kinyomtatása](#page-327-0) 314 AUTOCFG (eszközök [automatikus](#page-51-0) [beállítása\)](#page-51-0) érték 38 biztonság átvett [jogosultság](#page-147-0) 134 [irányvonalak](#page-235-0) 222 [kockázatok](#page-146-0) 133 [leírás](#page-147-0) 134 [példa](#page-235-0) 222 [tervezés](#page-235-0) 222 CRTAUT (létrehozási jogosultság) paraméter [kockázatok](#page-151-0) 138 [leírás](#page-151-0) 138 [meghatározás](#page-168-0) 155 [példa](#page-156-0) 143 [CRTOBJAUD](#page-85-0) (objektum létrehozási [megfigyelés\)](#page-85-0) érték 72 eszközök [automatikus](#page-51-0) beállítása [\(AUTOCFG\)](#page-51-0) érték 38 [jogosultság](#page-18-0) 5 [leírás](#page-147-0) 134 [meghatározás](#page-18-0) 5 új [objektumok](#page-151-0) 138 [kezelés](#page-325-0) 312 [létrehozás](#page-168-0) 155 létrehozási jogosultság (CRTAUT) paraméter [kockázatok](#page-151-0) 138 [leírás](#page-151-0) 138 [meghatározás](#page-168-0) 155 [példa](#page-156-0) 143 listázás minden [könyvtár](#page-315-0) 302 [tartalom](#page-315-0) 302 [mentés](#page-256-0) 243

könyvtár *(Folytatás)* nyilvános jogosultság [meghatározás](#page-168-0) 155 objektum létrehozási [megfigyelés](#page-85-0) [\(CRTOBJAUD\)](#page-85-0) érték 72 objektum [tulajdonos](#page-253-0) 240 [parancsokhoz](#page-368-0) szükséges objektum [jogosultságok](#page-368-0) 355, [389,](#page-402-0) [390,](#page-403-0) [430](#page-443-0) [QRETSVRSEC](#page-44-0) (szerver biztonsági [információk](#page-44-0) megőrzése) [rendszerváltozó](#page-44-0) 31 QTEMP (ideiglenes) 50-es [biztonsági](#page-33-0) szint 20 szerver biztonsági [információk](#page-44-0) megőrzése [\(QRETSVRSEC\)](#page-44-0) rendszerváltozó 31 [tervezés](#page-235-0) 222 [visszaállítás](#page-256-0) 243 könyvtár (\*LIB) [megfigyelés](#page-546-0) 533 Könyvtár leírásának megjelenítése (DSPLIBD) parancs CRTAUT [paraméter](#page-169-0) 156 Könyvtár [létrehozása](#page-168-0) (CRTLIB) parancs 155 Könyvtár [megjelenítése](#page-315-0) (DSPLIB) [parancs](#page-315-0) 302 Könyvtár mentése [\(SAVLIB\)](#page-256-0) parancs 243 Könyvtár tulajdonos [módosítása](#page-253-0) [\(CHGLIBOWN\)](#page-253-0) eszköz 240 Könyvtár [visszaállítása](#page-256-0) (RSTLIB) [parancs](#page-256-0) 243 könyvtárlista aktuális könyvtár [felhasználói](#page-94-0) profil 81 [javaslatok](#page-221-0) 208 [leírás](#page-218-0) 205 átvett [jogosultság](#page-147-0) 134 [bejegyzések](#page-218-0) eltávolítása 205 [bejegyzések](#page-218-0) hozzáadása 205, [208](#page-221-0) biztonsági [kockázatok](#page-218-0) 205, [206](#page-219-0) felhasználói rész [felügyelet](#page-237-0) 224 [javaslatok](#page-221-0) 208 [leírás](#page-218-0) 205 [javaslatok](#page-220-0) 207 jobleírás (JOBD) [felhasználói](#page-108-0) profil 95 [megfigyelés](#page-272-0) 259 [meghatározás](#page-218-0) 205 [módosítás](#page-218-0) 205 rendszer rész [javaslatok](#page-220-0) 207 [leírás](#page-218-0) 205 [módosítás](#page-238-0) 225 [szerkesztés](#page-218-0) 205 termékkönyvtár [javaslatok](#page-220-0) 207 [leírás](#page-218-0) 205 [Könyvtárlista](#page-218-0) bejegyzés eltávolítása [\(RMVLIBLE\)](#page-218-0) parancs 205 [Könyvtárlista](#page-218-0) bejegyzés hozzáadása [\(ADDLIBLE\)](#page-218-0) parancs 205, [208](#page-221-0) [Könyvtárlista](#page-218-0) módosítása (CHGLIBL) [parancs](#page-218-0) 205 [Könyvtárlista](#page-218-0) szerkesztése (EDTLIBL) [parancs](#page-218-0) 205 kötegelt jobok [korlátozása](#page-229-0) 216

kötegelt job \*SPLCTL [\(spoolfelügyelet\)](#page-99-0) speciális [jogosultság](#page-99-0) 86 biztonság az [indításkor](#page-210-0) 197, [198](#page-211-0) [prioritás](#page-107-0) 94 kötési katalógus [parancsokhoz](#page-366-0) szükséges objektum [jogosultságok](#page-366-0) 353 kötési katalógus objektum [megfigyelés](#page-517-0) 504 kötődő program átvett [jogosultság](#page-163-0) 150 [meghatározás](#page-163-0) 150 közbenső [támogatási](#page-87-0) szint 74, [80](#page-93-0) Közös feltételeknek (CC) megfelelő biztonság [leírás](#page-19-0) 6 kriptográfia [parancsokhoz](#page-377-0) szükséges objektum [jogosultságok](#page-377-0) 364 kriptográfiai [konfiguráció](#page-609-0) (CY) fájl [szerkezete](#page-609-0) 596 küldés hálózati [spoolfájl](#page-222-0) 209 [naplóbejegyzés](#page-304-0) 291 [Különleges](#page-518-0) fájlok (\*CHRSF) [megfigyelés](#page-518-0) 505

### **L**

LANGID (nyelvazonosító) paraméter [felhasználói](#page-117-0) profil 104 SRTSEQ [felhasználói](#page-116-0) profil [paraméter](#page-116-0) 103 [lapmeghatározás](#page-539-0) (\*FORMDF) objektum [megfigyelés](#page-539-0) 526 [LCLPWDMGT](#page-104-0) (helyi jelszókezelés) [paraméter](#page-104-0) 91 LD (katalógus hivatkozás [létrehozás,](#page-643-0) hivatkozás [megszüntetés,](#page-643-0) keresés) fájl [szerkezete](#page-643-0) 630 LDIF2DB parancs jogosult IBM által szállított [felhasználói](#page-344-0) [profilok](#page-344-0) 331 szükséges objektum [jogosultságok](#page-383-0) 370 leállítás [megfigyelés](#page-79-0) 66 [megfigyelési](#page-306-0) funkció 293 leírás könyvtár [biztonsági](#page-238-0) igények 225 menü [biztonság](#page-240-0) 227 leírás (TEXT) paraméter [felhasználói](#page-97-0) profil 84 leíró átadás megfigyelési napló [\(QAUDJRN\)](#page-292-0) [bejegyzés](#page-292-0) 279 leíró átadás (GS) fájl [szerkezete](#page-626-0) 613 leíró átadás (GS) [naplóbejegyzés-típus](#page-292-0) 279 Lejárat ütemezésének megjelenítése (DSPEXPSCD) parancs [leírás](#page-722-0) 709 Lejárat ütemezési bejegyzés módosítása (CHGEXPSCDE) parancs [leírás](#page-722-0) 709 lekérdezés [felhasználói](#page-139-0) profil 126, [309](#page-322-0) [jogosultsági](#page-320-0) lista bejegyzés 307

lekérdezés *(Folytatás)* [megfigyelésinapló-bejegyzések](#page-308-0) [elemzése](#page-308-0) 295 lekérdezés [meghatározás](#page-560-0) (\*QRYDFN) [megfigyelés](#page-560-0) 547 lemez használat korlátozása [\(MAXSTG\)](#page-106-0) [paraméter](#page-106-0) 93 létezés [\(\\*OBJEXIST\)](#page-143-0) jogosultság 130, [338](#page-351-0) letiltás 40-es [biztonsági](#page-32-0) szint 19 50-es [biztonsági](#page-34-0) szint 21 [felhasználói](#page-91-0) profil 78 [automatikusan](#page-722-0) 709 [megfigyelési](#page-306-0) funkció 293 létrehozás felhasználói profil megfigyelési napló [\(QAUDJRN\)](#page-288-0) [bejegyzés](#page-288-0) 275 [módszerek](#page-128-0) 115 [parancsleírások](#page-322-0) 309 [példa](#page-129-0) 116 [jogosultsági](#page-178-0) lista 165, [307](#page-320-0) [jogosultságtároló](#page-164-0) 151, [307,](#page-320-0) [312](#page-325-0) [kimeneti](#page-222-0) sor 209, [211](#page-224-0) [könyvtár](#page-168-0) 155 [megfigyelési](#page-303-0) napló 290 [megfigyelési](#page-302-0) napló fogadója 289 menü biztonsági [kockázatok](#page-221-0) 208 PRDLIB [\(termékkönyvtár\)](#page-221-0) [paraméter](#page-221-0) 208 objektum megfigyelési napló [\(QAUDJRN\)](#page-155-0) [bejegyzés](#page-155-0) 142, [270](#page-283-0) parancs [ALWLMTUSR](#page-96-0) (korlátozott felhasználó [engedélyezése\)](#page-96-0) paraméter 83 biztonsági [kockázatok](#page-221-0) 208 PRDLIB [\(termékkönyvtár\)](#page-221-0) [paraméter](#page-221-0) 208 program átvett [jogosultság](#page-162-0) 149 létrehozás (\*CREATE) [megfigyelési](#page-283-0) [szint](#page-283-0) 270 létrehozás, [ellenőrzési](#page-254-0) listák 241 létrehozási jogosultság (CRTAUT) paraméter [kockázatok](#page-151-0) 138 [leírás](#page-151-0) 138 [megjelenítés](#page-169-0) 156 létrehozási jogosultság (QCRTAUT) rendszerváltozó [használata](#page-151-0) 138 [leírás](#page-39-0) 26 [módosítás](#page-39-0) kockázata 26 leválasztás [megfigyelési](#page-305-0) napló fogadója 292, [293](#page-306-0) [naplófogadó](#page-304-0) 291 levél [műveletek](#page-644-0) (ML) fájl szerkezete 631 levél műveletek (ML) [naplóbejegyzés](#page-286-0)[típus](#page-286-0) 273 levelezés kezelés megfigyelési napló [\(QAUDJRN\)](#page-286-0) [bejegyzés](#page-286-0) 273 levelezési szolgáltatások tevékenység [megfigyelése](#page-548-0) 535

levélkezelő szerver keretrendszer [parancsokhoz](#page-450-0) szükséges objektum [jogosultságok](#page-450-0) 437 levélkezelő szerver [keretrendszer](#page-332-0) (QMSF) [felhasználói](#page-332-0) profil 319 licencprogram automatikus telepítés (QLPAUTO) felhasználói profil [leírás](#page-332-0) 319 [parancsokhoz](#page-448-0) szükséges objektum [jogosultságok](#page-448-0) 435 telepítés (QLPINSTALL) felhasználói profil [alapértelmezett](#page-332-0) értékek 319 visszaállítás biztonsági [kockázatok](#page-264-0) 251 [javaslatok](#page-264-0) 251 licencprogram automatikus telepítés (QLPAUTO) felhasználói profil [visszaállítás](#page-260-0) 247 licencprogram telepítés (QLPINSTALL) felhasználói profil [alapértelmezett](#page-332-0) értékek 319 [visszaállítás](#page-260-0) 247 Licencprogram visszaállítása (RSTLICPGM) parancs biztonsági [kockázatok](#page-264-0) 251 [javaslatok](#page-264-0) 251 listák, ellenőrzési [létrehozása](#page-254-0) 241 listák, [ellenőrzési](#page-254-0) törlése 241 listázás felhasználói profil [egyéni](#page-136-0) 123 [összefoglaló](#page-136-0) lista 123 [jogosultságtárolók](#page-164-0) 151 kijelölt [felhasználói](#page-314-0) profilok 301 [könyvtár](#page-315-0) tartalom 302 minden [könyvtár](#page-315-0) 302 [rendszerváltozók](#page-269-0) 256 LMTDEVSSN (eszközszekciók korlátozása) paraméter [felhasználói](#page-105-0) profil 92 LNKDTADFN (Adatmeghatározás hivatkozása) parancs objektum [megfigyelés](#page-533-0) 520 szükséges objektum [jogosultságok](#page-423-0) 410 locale [parancsokhoz](#page-450-0) szükséges objektum [jogosultságok](#page-450-0) 437 LOCALE (felhasználói beállítások) paraméter [felhasználói](#page-119-0) profil 106 LODIMGCLG parancs szükséges objektum [jogosultságok](#page-403-0) 390 LODIMGCLGE parancs szükséges objektum [jogosultságok](#page-403-0) 390 LODOPTFMW jogosult IBM által szállított [felhasználói](#page-344-0) [profilok](#page-344-0) 331 LODOPTFMW parancs szükséges objektum [jogosultságok](#page-465-0) 452 LODPTF (Ideiglenes programjavítás betöltése) parancs jogosult IBM által szállított [felhasználói](#page-344-0) [profilok](#page-344-0) 331 szükséges objektum [jogosultságok](#page-488-0) 475

LODQSTDB (Kérdés-válasz adatbázis betöltése) parancs jogosult IBM által szállított [felhasználói](#page-344-0) [profilok](#page-344-0) 331 szükséges objektum [jogosultságok](#page-481-0) 468 logikai fájl biztonságossá tétel [mezők](#page-247-0) 234 [rekordok](#page-247-0) 234 LPR (Sornyomtató átirányító) parancs szükséges objektum [jogosultságok](#page-501-0) 488

#### **M**

magánjogosultság [alkalmazások](#page-236-0) tervezése 223 [folyamatábra](#page-186-0) 173 [meghatározás](#page-142-0) 129 [mentés](#page-256-0) 243 objektum [tulajdonos](#page-142-0) 129 [visszaállítás](#page-256-0) 243, [248](#page-261-0) magánjogosultságok [jogosultság](#page-209-0) gyorsítótár 196 [Magánjogosultságok](#page-327-0) kinyomtatása [\(PRTPVTAUT\)](#page-327-0) parancs 314 [jogosultsági](#page-726-0) lista 713 [leírás](#page-728-0) 715 mappa osztott [biztonsága](#page-227-0) 214 más nevében [megfigyelés](#page-548-0) 535 másolás felhasználói jogosultság [javaslatok](#page-177-0) 164 [parancsleírás](#page-322-0) 309 [példa](#page-132-0) 119 profil [átnevezése](#page-138-0) 125 [felhasználói](#page-130-0) profil 117 [spoolfájl](#page-222-0) 209 maximális bejelentkezési kísérletek [\(QMAXSIGN\)](#page-269-0) [rendszerváltozó](#page-269-0) 256 [leírás](#page-43-0) 30 jelszó hossza [\(QPWDMAXLEN](#page-64-0) [rendszerváltozó\)](#page-64-0) 51 [megfigyelés](#page-269-0) 256 méret megfigyelési [\(QAUDJRN\)](#page-304-0) [naplófogadó](#page-304-0) 291 tárterület (MAXSTG) paraméter [felhasználói](#page-106-0) profil 93 [jogosultságtároló](#page-156-0) 143 [naplófogadó](#page-106-0) 93 [objektumok](#page-154-0) csoportos [tulajdonjoga](#page-154-0) 141 [visszaállítási](#page-106-0) művelet 93 maximális tárterület (MAXSTG) paraméter [felhasználói](#page-106-0) profil 93 jogosultságtároló átadva a QDFTOWN [\(alapértelmezett](#page-156-0) [tulajdonos\)](#page-156-0) profilnak 143 [naplófogadó](#page-106-0) 93 objektumok csoportos [tulajdonjoga](#page-154-0) 141 [visszaállítási](#page-106-0) művelet 93 MAXSTG (maximális tárterület) paraméter [felhasználói](#page-106-0) profil 93

MAXSTG (maximális tárterület) paraméter *(Folytatás)* jogosultságtároló átadva a QDFTOWN [\(alapértelmezett](#page-156-0) [tulajdonos\)](#page-156-0) profilnak 143 [naplófogadó](#page-106-0) 93 objektumok csoportos [tulajdonjoga](#page-154-0) 141 [visszaállítási](#page-106-0) művelet 93 megakadályozás [bejelentkezés](#page-272-0) felhasználói azonosító és jelszó [nélkül](#page-272-0) 259 belső [vezérlőblokkok](#page-34-0) módosítása 21 hozzáférés DDM kérés [\(DDM\)](#page-227-0) 214 iSeries [Access](#page-226-0) 213 [jogosulatlan](#page-273-0) hozzáférés 260 [jogosulatlan](#page-273-0) programok 260 távoli job [elküldés](#page-225-0) 212 teljesítmény [visszaélések](#page-228-0) 215 triviális [jelszavak](#page-60-0) 47, [257](#page-270-0) megengedett funkció képességek korlátozása [\(LMTCPB\)](#page-96-0) 83 [megfigyelés](#page-301-0) 288, [289,](#page-302-0) [499](#page-512-0) [\\*ALLOBJ](#page-271-0) (minden objektum) speciális [jogosultság](#page-271-0) 258 \*AUDIT [\(megfigyelés\)](#page-101-0) speciális [jogosultság](#page-101-0) 88 [adatvédelmi](#page-316-0) megbízott 303 [aktiválás](#page-302-0) 289 [áttekintés](#page-268-0) 255 átvett [jogosultság](#page-273-0) 260 [beállítás](#page-302-0) 289 [befejezés](#page-79-0) 66 [bejelentkezés](#page-272-0) felhasználói azonosító és jelszó [nélkül](#page-272-0) 259 [Címtárszerver](#page-528-0) 515 csoportprofil [\\*ALLOBJ](#page-271-0) (minden objektum) speciális [jogosultság](#page-271-0) 258 [jelszó](#page-270-0) 257 [tagság](#page-271-0) 258 [ellenőrzőlista](#page-268-0) 255 érzékeny adatok [jogosultság](#page-272-0) 259 [titkosítás](#page-273-0) 260 érzékeny adatok [titkosítása](#page-273-0) 260 [felhasználói](#page-138-0) kezelése 125 felhasználói profil [\\*ALLOBJ](#page-271-0) (minden objektum) speciális [jogosultság](#page-271-0) 258 [adminisztráció](#page-271-0) 258 [felügyelet](#page-79-0) 66 fizikai [biztonság](#page-269-0) 256 hálózati [attribútumok](#page-274-0) 261 használata [naplók](#page-312-0) 299 QHST [\(történet\)](#page-311-0) napló 298 [QSYSMSG](#page-273-0) üzenetsor 260 [hibahelyzetek](#page-80-0) 67 hozzáférési út [helyreállítás](#page-515-0) 502 IBM által szállított [felhasználói](#page-269-0) [profilok](#page-269-0) 256 inaktív [felhasználók](#page-271-0) 258 [indítás](#page-302-0) 289 indítás [lépései](#page-302-0) 289 irodai [szolgáltatások](#page-548-0) 535 jelszó [beállítások](#page-270-0) 257

[megfigyelés](#page-301-0) *(Folytatás)* [jobleírások](#page-272-0) 259 [jogosulatlan](#page-273-0) hozzáférés 260 [jogosulatlan](#page-273-0) programok 260 [jogosultság](#page-272-0) 259 [felhasználói](#page-272-0) profilok 259 [képességek](#page-271-0) korlátozása 258 [kommunikáció](#page-273-0) 260 [könyvtárlisták](#page-272-0) 259 [leállítás](#page-79-0) 66, [293](#page-306-0) levelezési [szolgáltatások](#page-548-0) 535 mentési [műveletek](#page-267-0) 254 módosítás [parancsleírás](#page-321-0) 308, [311](#page-324-0) [módszerek](#page-311-0) 298 munka más [nevében](#page-548-0) 535 nem [támogatott](#page-273-0) illesztők 260 objektum [alapértelmezett](#page-300-0) 287 [tervezés](#page-298-0) 285 [objektum](#page-316-0) integritás 303 objektum [jogosultság](#page-315-0) 302 [programhiba](#page-315-0) 302 programozó [jogosultságai](#page-271-0) 258 QTEMP [objektumok](#page-301-0) 288 [rendellenes](#page-80-0) leállás 67 [rendszerváltozók](#page-78-0) 65, [256,](#page-269-0) [287](#page-300-0) [spoolfájlok](#page-567-0) 554 távoli [bejelentkezés](#page-273-0) 260 tervezés [áttekintés](#page-274-0) 261 [rendszerváltozók](#page-300-0) 287 [tevékenységek](#page-274-0) 261 üzenet [biztonság](#page-311-0) 298 [válaszlista](#page-562-0) 549 megfigyelés (\*AUDIT) speciális jogosultság [kockázatok](#page-101-0) 88 [megengedett](#page-101-0) funkciók 88 megfigyelés kiírási küszöb [\(QAUDFRCLVL\)](#page-81-0) [rendszerváltozó](#page-81-0) 68, [287](#page-300-0) megfigyelés leállási [tevékenység](#page-80-0) [\(QAUDENDACN\)](#page-80-0) rendszerváltozó 6[7,](#page-300-0) [287](#page-300-0) Megfigyelés módosítása (CHGAUD) parancs [használata](#page-138-0) 125 [leírás](#page-321-0) 308, [311](#page-324-0) [megfigyelés](#page-585-0) változás (AD) fájl [szerkezete](#page-585-0) 572 [megfigyelés](#page-291-0) változás (JS) [naplóbejegyzés-típus](#page-291-0) 278 megfigyelés vezérlés (QAUDCTL) rendszerváltozó [áttekintés](#page-79-0) 66 [megjelenítés](#page-326-0) 313, [711](#page-724-0) [módosítás](#page-326-0) 313, [711](#page-724-0) megfigyelési [\(QAUDJRN\)](#page-512-0) napló 499, [647](#page-660-0) AD [\(megfigyelés](#page-291-0) változás) [bejegyzéstípus](#page-291-0) 278 AD [\(megfigyelés](#page-585-0) változás) [fájlszerkezet](#page-585-0) 572 AF [\(jogosultsági](#page-287-0) hiba) [bejegyzéstípus](#page-287-0) 274 [alapértelmezett](#page-30-0) bejelentkezés [megsértése](#page-30-0) 17 hardveres védelem [megsértése](#page-30-0) 17 jobleírás [megsértés](#page-29-0) 16

megfigyelési [\(QAUDJRN\)](#page-512-0) napló *(Folytatás)* AF (jogosultsági hiba) [bejegyzéstípus](#page-287-0) *[\(Folytatás\)](#page-287-0)* [korlátozott](#page-31-0) utasítás megsértés 18 [leírás](#page-281-0) 268 nem [támogatott](#page-29-0) illesztő 16 nem [támogatott](#page-31-0) illesztő megsértés 18 program [érvényesítés](#page-31-0) 18 AF [\(jogosultsági](#page-589-0) hiba) fájl szerkezete 576 AP (átvett [jogosultság\)](#page-287-0) [bejegyzéstípus](#page-287-0) 274 AP (átvett [jogosultság\)](#page-595-0) fájl [szerkezete](#page-595-0) 582 AU [\(attribútum](#page-595-0) változás) fájl [szerkezete](#page-595-0) 582 [automatikus](#page-305-0) tisztítás 292 bejegyzések [megjelenítése](#page-274-0) 261, [294](#page-307-0) [bevezetés](#page-274-0) 261 CA [\(jogosultság](#page-291-0) változás) [bejegyzéstípus](#page-291-0) 278 CA [\(jogosultság](#page-596-0) változás) fájl [szerkezete](#page-596-0) 583 CD (parancs [karaktersorozat\)](#page-283-0) [bejegyzéstípus](#page-283-0) 270 CD (parancs [karaktersorozat\)](#page-599-0) fájl [szerkezete](#page-599-0) 586 CO (objektum [létrehozás\)](#page-155-0) [bejegyzéstípus](#page-155-0) 142, [270](#page-283-0) CO (objektum [létrehozás\)](#page-600-0) fájl [szerkezete](#page-600-0) 587 CP [\(felhasználói](#page-288-0) profil változás) [bejegyzéstípus](#page-288-0) 275 CP [\(felhasználói](#page-602-0) profil változás) fájl [szerkezete](#page-602-0) 589 CQ (\*CRQD objektum [módosítása\)](#page-288-0) [bejegyzéstípus](#page-288-0) 275 CQ [\(\\*CRQD](#page-605-0) változás) fájl [szerkezete](#page-605-0) 592 CU [\(fürtműveletek\)](#page-605-0) fájl szerkezete 592 CV (kapcsolat [ellenőrzés\)](#page-607-0) fájl [szerkezete](#page-607-0) 594 [CY\(kriptográfiai](#page-609-0) konfiguráció) fájl [szerkezete](#page-609-0) 596 DI(Címtár [szolgáltatások\)](#page-612-0) fájl [szerkezete](#page-612-0) 599 DO (törlés művelet) [bejegyzéstípus](#page-283-0) 270 DO (törlés művelet) fájl [szerkezete](#page-617-0) 604 DS (DST jelszó [visszaállítás\)](#page-289-0) [bejegyzéstípus](#page-289-0) 276 DS (IBM által szállított [szervizeszköz](#page-619-0) felhasználói azonosító [visszaállítás\)](#page-619-0) fájl [szerkezete](#page-619-0) 606 elemzés [lekérdezéssel](#page-308-0) 295 elemzési [módszerek](#page-306-0) 293 EV [\(környezeti](#page-621-0) változó) fájl [szerkezete](#page-621-0) 608 [fogadó](#page-306-0) cseréje 293 fogadó [leválasztása](#page-304-0) 291, [293](#page-306-0) fogadó tárterület [küszöbérték](#page-304-0) 291 [GR\(általános](#page-622-0) rekord) fájl szerkezete 609 GS (leíró átadás) [bejegyzéstípus](#page-292-0) 279 GS (leíró átadás) fájl [szerkezete](#page-626-0) 613 [hibahelyzetek](#page-80-0) 67 IP (folyamatközti [kommunikáció\)](#page-282-0) [bejegyzéstípus](#page-282-0) 269

megfigyelési [\(QAUDJRN\)](#page-512-0) napló *(Folytatás)* IP (folyamatok közötti [kommunikációs](#page-629-0) [műveletek\)](#page-629-0) fájl szerkezete 616 IP [\(tulajdonjog](#page-292-0) módosítása) [bejegyzéstípus](#page-292-0) 279 IR (IP szabály [tevékenységek\)](#page-630-0) fájl [szerkezete](#page-630-0) 617 IS (Internet [biztonság](#page-632-0) kezelés) fájl [szerkezete](#page-632-0) 619 JD (jobleírás [módosítás\)](#page-292-0) [bejegyzéstípus](#page-292-0) 279 JD (jobleírás változás) fájl [szerkezete](#page-634-0) 621 JS (job módosítás) [bejegyzéstípus](#page-284-0) 271 JS (job változás) fájl [szerkezete](#page-635-0) 622 [kezelés](#page-304-0) 291 KF [\(kulcscsomó](#page-639-0) fájl) fájl szerkezete 626 kiírási [küszöb](#page-81-0) 68 LD (katalógus hivatkozás [létrehozás,](#page-643-0) hivatkozás [megszüntetés,](#page-643-0) keresés) fájl [szerkezete](#page-643-0) 630 [leállítás](#page-306-0) 293 [létrehozás](#page-303-0) 290 megfigyelési szint [\(QAUDLVL\)](#page-81-0) [rendszerváltozó](#page-81-0) 68 [megfigyelési](#page-83-0) szint kiterjesztés (QAUDLVL2) [rendszerváltozó](#page-83-0) 70 ML (levél műveletek) [bejegyzéstípus](#page-286-0) 273 ML (levél [műveletek\)](#page-644-0) fájl szerkezete 631 NA (hálózati [attribútum](#page-293-0) változás) [bejegyzéstípus](#page-293-0) 280 NA (hálózati [attribútum](#page-645-0) változás) fájl [szerkezete](#page-645-0) 632 ND (APPN [katalógus\)](#page-646-0) fájl szerkezete 633 NE (APPN végpont) fájl [szerkezete](#page-647-0) 634 O1 (optikai hozzáférés) [fájlszerkezet](#page-657-0) 64[4,](#page-658-0) [645](#page-658-0) O3 (optikai hozzáférés) [fájlszerkezet](#page-659-0) 646 OM [\(objektumkezelés\)](#page-286-0) [bejegyzéstípus](#page-286-0) 273 OM [\(objektumkezelés\)](#page-647-0) fájl [szerkezete](#page-647-0) 634 OR (objektum [visszaállítás\)](#page-287-0) [bejegyzéstípus](#page-287-0) 274 OR (objektum [visszaállítás\)](#page-651-0) fájl [szerkezete](#page-651-0) 638 OW [\(tulajdonjog](#page-293-0) változás) [bejegyzéstípus](#page-293-0) 280 OW [\(tulajdonjog](#page-655-0) változás) fájl [szerkezete](#page-655-0) 642 PA (program átvétel) [bejegyzéstípus](#page-293-0) 280 PG [\(elsődleges](#page-293-0) csoport változás) [bejegyzéstípus](#page-293-0) 280 PG [\(elsődleges](#page-662-0) csoport változás) fájl [szerkezete](#page-662-0) 649 PO [\(nyomtatókimenet\)](#page-287-0) [bejegyzéstípus](#page-287-0) 274 PO [\(nyomtatókimenet\)](#page-665-0) fájl [szerkezete](#page-665-0) 652 PS (profilcsere) [bejegyzéstípus](#page-293-0) 280 PS [\(profilcsere\)](#page-667-0) fájl szerkezete 654 PW (jelszó) [bejegyzéstípus](#page-282-0) 269 PW (jelszó) fájl [szerkezete](#page-668-0) 655 RA [\(visszaállított](#page-288-0) objektum jogosultság változás) [bejegyzéstípus](#page-288-0) 275 RA [\(visszaállított](#page-670-0) objektum jogosultság változás) fájl [szerkezete](#page-670-0) 657 rendszer [bejegyzések](#page-304-0) 291

megfigyelési [\(QAUDJRN\)](#page-512-0) napló *(Folytatás)* RJ (job leírás [visszaállítás\)](#page-288-0) [bejegyzéstípus](#page-288-0) 275 RJ (jobleírás [visszaállítás\)](#page-672-0) fájl [szerkezete](#page-672-0) 659 RO [\(visszaállított](#page-288-0) objektum elsődleges csoport változás) [bejegyzéstípus](#page-288-0) 275 RO [\(visszaállított](#page-678-0) objektum elsődleges csoport változás) fájl [szerkezete](#page-678-0) 665 RO [\(visszaállított](#page-288-0) objektum tulajdonjog változás) [bejegyzéstípus](#page-288-0) 275 RO [\(visszaállított](#page-673-0) objektum tulajdonjog változás) fájl [szerkezete](#page-673-0) 660 RP [\(jogosultságot](#page-288-0) átvevő program visszaállítás) [bejegyzéstípus](#page-288-0) 275 RP [\(jogosultságot](#page-675-0) átvevő program [visszaállítás\)](#page-675-0) fájl szerkezete 662 RQ (\*CRQD objektum [visszaállítás\)](#page-288-0) [bejegyzéstípus](#page-288-0) 275 RQ [\(jogosultságot](#page-676-0) átvevő \*CRQD objektum [visszaállítás\)](#page-676-0) fájl [szerkezete](#page-676-0) 663 RU [\(felhasználói](#page-288-0) profil jogosultság visszaállítás) [bejegyzéstípus](#page-288-0) 275 RU [\(felhasználói](#page-677-0) profil jogosultság [visszaállítás\)](#page-677-0) fájl szerkezete 664 SD (rendszer továbbítási [címjegyzék](#page-286-0) változás) [bejegyzéstípus](#page-286-0) 273 SD (rendszer továbbítási [címjegyzék](#page-680-0) változás) fájl [szerkezete](#page-680-0) 667 SE [\(alrendszer](#page-293-0) irányítási bejegyzés változás) [bejegyzéstípus](#page-293-0) 280 SE [\(alrendszer](#page-681-0) irányítási bejegyzés változás) fájl [szerkezete](#page-681-0) 668 [sérült](#page-304-0) 291 SF (spoolfájl [módosítás\)](#page-295-0) [bejegyzéstípus](#page-295-0) 282 SF (spoolfájl művelet) fájl [szerkezete](#page-682-0) 669 SG fájl [szerkezete](#page-686-0) 673, [674](#page-687-0) SM [\(Rendszerfelügyelet](#page-295-0) változás) [bejegyzéstípus](#page-295-0) 282 SM [\(Rendszerfelügyelet](#page-688-0) változás) fájl [szerkezete](#page-688-0) 675 SO [\(szerverbiztonság](#page-689-0) felhasználói [információs](#page-689-0) műveletek) fájl [szerkezete](#page-689-0) 676 ST [\(szervizeszköz](#page-295-0) művelet) [bejegyzéstípus](#page-295-0) 282 ST [\(szervizeszköz](#page-690-0) művelet) fájl [szerkezete](#page-690-0) 677 SV [\(rendszerváltozó](#page-293-0) művelet) [bejegyzéstípus](#page-293-0) 280 SV [\(rendszerváltozó](#page-695-0) művelet) fájl [szerkezete](#page-695-0) 682 VA [\(hozzáférés](#page-293-0) felügyeleti lista módosítás) [bejegyzéstípus](#page-293-0) 280 VA [\(hozzáférés](#page-696-0) felügyeleti lista módosítás) fájl [szerkezete](#page-696-0) 683 VC [\(kapcsolat](#page-697-0) indítás és befejezés) fájl [szerkezete](#page-697-0) 684 VC [\(kapcsolat](#page-284-0) indítás vagy befejezés) [bejegyzéstípus](#page-284-0) 271 VF [\(szerverfájl](#page-698-0) bezárás) fájl [szerkezete](#page-698-0) 685 VL (fiók korlát [túllépés\)](#page-296-0) [bejegyzéstípus](#page-296-0) 283

megfigyelési [\(QAUDJRN\)](#page-512-0) napló *(Folytatás)* VL (fiók korlát [túllépés\)](#page-699-0) fájl [szerkezete](#page-699-0) 686 VN (hálózati be- vagy [kijelentkezés\)](#page-284-0) [bejegyzéstípus](#page-284-0) 271 VN (hálózati [bejelentkezés](#page-699-0) és [kijelentkezés\)](#page-699-0) fájl szerkezete 686 VO [\(ellenőrzési](#page-700-0) lista) fájl szerkezete 687 VP [\(hálózati](#page-283-0) jelszó hiba) [bejegyzéstípus](#page-283-0) 270 VP [\(hálózati](#page-702-0) jelszó hiba) fájl [szerkezete](#page-702-0) 689 VR (hálózati [erőforrás](#page-703-0) elérés) fájl [szerkezete](#page-703-0) 690 VS (szerver szekció) [bejegyzéstípus](#page-284-0) 271 VS (szerver szekció) fájl [szerkezete](#page-704-0) 691 VU (hálózati profil [módosítás\)](#page-293-0) [bejegyzéstípus](#page-293-0) 280 VU (hálózati profil [változás\)](#page-705-0) fájl [szerkezete](#page-705-0) 692 VV (szerviz állapot [változás\)](#page-295-0) [bejegyzéstípus](#page-295-0) 282 VV (szerviz állapot [változás\)](#page-705-0) fájl [szerkezete](#page-705-0) 692 X0 (kerberos [hitelesítés\)](#page-706-0) fájl [szerkezete](#page-706-0) 693 YC (átváltás DLO [objektumra\)](#page-713-0) fájl [szerkezete](#page-713-0) 700 YR (DLO [objektum](#page-714-0) olvasás) fájl [szerkezete](#page-714-0) 701 ZC (átváltás [objektumra\)](#page-714-0) fájl [szerkezete](#page-714-0) 701 ZR [\(objektum](#page-717-0) olvasás) fájl [szerkezete](#page-717-0) 704 megfigyelési funkció [aktiválás](#page-302-0) 289 [indítás](#page-302-0) 289 [leállítás](#page-306-0) 293 megfigyelési napló bejegyzések [megjelenítése](#page-326-0) 313 [bejegyzések](#page-726-0) nyomtatása 713 [kezelés](#page-306-0) 293 Megfigyelési napló bejegyzéseinek megjelenítése (DSPAUDJRNE) parancs [leírás](#page-326-0) 313, [713](#page-726-0) megfigyelési napló fogadója [létrehozás](#page-302-0) 289 [mentés](#page-306-0) 293 [névadás](#page-303-0) 290 [törlés](#page-306-0) 293 megfigyelési szint (AUDLVL) paraméter \*AUTFAIL [\(jogosultsági](#page-281-0) hiba) érték 268 \*CMD (parancs [karaktersorozat\)](#page-283-0) [érték](#page-283-0) 270 \*CREATE [\(létrehozás\)](#page-283-0) érték 270 [\\*DELETE](#page-283-0) (törlés) érték 270 \*JOBDTA (job [módosítás\)](#page-284-0) érték 271 \*OBJMGT [\(objektumkezelés\)](#page-286-0) érték 273 \*OFCSRV (irodai [szolgáltatások\)](#page-286-0) [érték](#page-286-0) 273 \*PGMADP (átvett [jogosultság\)](#page-287-0) érték 274 \*PGMFAIL [\(programhiba\)](#page-287-0) érték 274 \*SAVRST [\(mentés/visszaállítás\)](#page-287-0) [érték](#page-287-0) 274 [\\*SECURITY](#page-291-0) (biztonság) érték 278 \*SERVICE [\(szervizeszközök\)](#page-295-0) érték 282

megfigyelési szint (AUDLVL) paraméter *(Folytatás)* \*SPLFDTA (spoolfájlok [módosításai\)](#page-295-0) [érték](#page-295-0) 282 \*SYSMGT [\(rendszerfelügyelet\)](#page-295-0) [érték](#page-295-0) 282 [módosítás](#page-138-0) 125 megfigyelési szint [\(QAUDLVL\)](#page-81-0) [rendszerváltozó](#page-81-0) 68 \*AUTFAIL [\(jogosultsági](#page-281-0) hiba) érték 268 \*CREATE [\(létrehozás\)](#page-283-0) érték 270 [\\*DELETE](#page-283-0) (törlés) érték 270 \*JOBDTA (job [módosítás\)](#page-284-0) érték 271 \*OBJMGT [\(objektumkezelés\)](#page-286-0) érték 273 \*OFCSRV (irodai [szolgáltatások\)](#page-286-0) [érték](#page-286-0) 273 \*PGMADP (átvett [jogosultság\)](#page-287-0) érték 274 \*PGMFAIL [\(programhiba\)](#page-287-0) érték 274 \*PRTDTA [\(nyomtatókimenet\)](#page-287-0) érték 274 \*SAVRST [\(mentés/visszaállítás\)](#page-287-0) [érték](#page-287-0) 274 [\\*SECURITY](#page-291-0) (biztonság) érték 278 \*SERVICE [\(szervizeszközök\)](#page-295-0) érték 282 \*SPLFDTA (spoolfájlok [módosításai\)](#page-295-0) [érték](#page-295-0) 282 \*SYSMGT [\(rendszerfelügyelet\)](#page-295-0) [érték](#page-295-0) 282 cél [261](#page-274-0) [felhasználói](#page-124-0) profil 111 [megjelenítés](#page-326-0) 313, [711](#page-724-0) [módosítás](#page-303-0) 290, [313,](#page-326-0) [711](#page-724-0) megfigyelési szint kiterjesztés [\(QAUDLVL2\)](#page-83-0) [rendszerváltozó](#page-83-0) 70 meghibásodás bejelentkezés [\\*ALLOBJ](#page-212-0) (minden objektum) speciális [jogosultság](#page-212-0) 199 [\\*SERVICE](#page-212-0) (szerviz) speciális [jogosultság](#page-212-0) 199 QSECOFR [\(adatvédelmi](#page-212-0) megbízott) [felhasználói](#page-212-0) profil 199 megjelenítés átvett jogosultság [kritikus](#page-247-0) fájlok 234 [parancsleírás](#page-323-0) 310 profilt átvevő [programok](#page-162-0) 149 USRPRF [paraméter](#page-162-0) 149 átvevő [programok](#page-162-0) 149, [302](#page-315-0) bejelentkezési információk [DSPSGNINF](#page-103-0) felhasználói profil [paraméter](#page-103-0) 90 [javaslatok](#page-103-0) 90 QDSPSGNINF [rendszerváltozó](#page-40-0) 27 biztonsági [megfigyelés](#page-326-0) 313, [711](#page-724-0) CRTAUT (létrehozási [jogosultság\)](#page-169-0) [paraméter](#page-169-0) 156 [dokumentumkönyvtár](#page-324-0) objektum [jogosultság](#page-324-0) 311 [elérési](#page-176-0) út 163 felhasználói profil aktív [profilok](#page-722-0) listája 709 [aktiválási](#page-722-0) ütemezés 709 [egyéni](#page-136-0) 123 lejárati [ütemezés](#page-722-0) 709 [összefoglaló](#page-136-0) lista 123 [parancsleírás](#page-322-0) 309 [jobleírás](#page-272-0) 259

megjelenítés *(Folytatás)* jogosult [felhasználók](#page-313-0) 300, [309](#page-322-0) [jogosultság](#page-165-0) 152, [308](#page-321-0) jogosultsági lista [dokumentumkönyvtár](#page-324-0) objektumok [\(DLO\)](#page-324-0) 311 [felhasználók](#page-320-0) 307 [jogosultsági](#page-180-0) lista objektumok 167, [307](#page-320-0) [jogosultságtárolók](#page-164-0) 151 [parancsleírás](#page-320-0) 307 megfigyelési [\(QAUDJRN\)](#page-274-0) napló [bejegyzései](#page-274-0) 261, [294](#page-307-0) [megfigyelési](#page-307-0) napló bejegyzései 294, [313](#page-326-0) minden [felhasználói](#page-136-0) profil 123 napló fájl tevékenység [megfigyelése](#page-247-0) 23[4,](#page-312-0) [299](#page-312-0) objektum [eredet](#page-155-0) 142 objektum [jogosultság](#page-315-0) 302, [308](#page-321-0) objektum [megfigyelés](#page-300-0) 287 [objektumleírás](#page-321-0) 308 [objektumtartomány](#page-28-0) 15 [program](#page-162-0) átvétel 149 [programállapot](#page-29-0) 16 Program [megjelenítése](#page-29-0) (DSPPGM) [parancs](#page-29-0) 16 QAUDCTL [\(megfigyelés](#page-326-0) vezérlés) [rendszerváltozó](#page-326-0) 313, [711](#page-724-0) QAUDLVL [\(megfigyelési](#page-326-0) szint) [rendszerváltozó](#page-326-0) 313, [711](#page-724-0) [spoolfájl](#page-222-0) 209 megszakítás [megfigyelési](#page-306-0) funkció 293 megszakítás (\*BREAK) kézbesítési mód [felhasználói](#page-114-0) profil 101 megszakítás üzeneteket kezelő program átvett [jogosultság](#page-162-0) 149 megtelés megfigyelési [\(QAUDJRN\)](#page-304-0) [naplófogadó](#page-304-0) 291 mellőzés átvett [jogosultság](#page-163-0) 150 memória osztott felügyelete [QSHRMEMCTL](#page-48-0) (osztott memória felügyelete) [rendszerváltozó](#page-48-0) 35 mentés [biztonsági](#page-256-0) adatok 243, [310](#page-323-0) biztonsági [információk](#page-256-0) 243 biztonsági [kockázatok](#page-227-0) 214 [dokumentumkönyvtár](#page-256-0) objektum [\(DLO\)](#page-256-0) 243 [elsődleges](#page-256-0) csoport 243 felhasználói profil [parancsok](#page-256-0) 243 [jogosultsági](#page-256-0) lista 243 [jogosultságtároló](#page-256-0) 243 [korlátozás](#page-227-0) 214, [215](#page-228-0) [könyvtár](#page-256-0) 243 [magánjogosultság](#page-256-0) 243 [megfigyelés](#page-267-0) 254 [megfigyelési](#page-306-0) napló fogadója 293 nyilvános [jogosultság](#page-256-0) 243 [objektum](#page-256-0) 243 objektum [tulajdonos](#page-256-0) 243 [rendszer](#page-256-0) 243, [310](#page-323-0)

[mentés/visszaállítás](#page-287-0) (\*SAVRST) megfigyelési [szint](#page-287-0) 274 mentési adathordozó [védelem](#page-269-0) 256 menü [biztonsági](#page-722-0) eszközök 709 [biztonsági](#page-239-0) tervezés 226 [felhasználói](#page-95-0) profil 82 [kezdeti](#page-95-0) 82 létrehozás biztonsági [kockázatok](#page-221-0) 208 PRDLIB [\(termékkönyvtár\)](#page-221-0) [paraméter](#page-221-0) 208 módosítás biztonsági [kockázatok](#page-221-0) 208 PRDLIB [\(termékkönyvtár\)](#page-221-0) [paraméter](#page-221-0) 208 [parancsokhoz](#page-452-0) szükséges objektum [jogosultságok](#page-452-0) 439 menü (\*MENU) [megfigyelés](#page-548-0) 535 Menü létrehozása (CRTMNU) parancs biztonsági [kockázatok](#page-221-0) 208 PRDLIB [\(termékkönyvtár\)](#page-221-0) [paraméter](#page-221-0) 208 Menü módosítása (CHGMNU) parancs biztonsági [kockázatok](#page-221-0) 208 PRDLIB [\(termékkönyvtár\)](#page-221-0) [paraméter](#page-221-0) 208 mezőjogosultság [meghatározás](#page-143-0) 130 [mezőjogosultságok](#page-147-0) 134 [mezőszintű](#page-247-0) biztonság 234 MGRS36 (System/36 átvétele) parancs jogosult IBM által szállított [felhasználói](#page-344-0) [profilok](#page-344-0) 331 MGRS36APF jogosult IBM által szállított [felhasználói](#page-344-0) [profilok](#page-344-0) 331 MGRS36CBL jogosult IBM által szállított [felhasználói](#page-344-0) [profilok](#page-344-0) 331 MGRS36DFU jogosult IBM által szállított [felhasználói](#page-344-0) [profilok](#page-344-0) 331 MGRS36DSPF jogosult IBM által szállított [felhasználói](#page-344-0) [profilok](#page-344-0) 331 MGRS36ITM (System/36 elem átvétele) parancs jogosult IBM által szállított [felhasználói](#page-344-0) [profilok](#page-344-0) 331 szükséges objektum [jogosultságok](#page-455-0) 442 MGRS36LIB jogosult IBM által szállított [felhasználói](#page-344-0) [profilok](#page-344-0) 331 MGRS36MNU jogosult IBM által szállított [felhasználói](#page-344-0) [profilok](#page-344-0) 331 MGRS36MSGF jogosult IBM által szállított [felhasználói](#page-344-0) [profilok](#page-344-0) 331 MGRS36QRY jogosult IBM által szállított [felhasználói](#page-344-0) [profilok](#page-344-0) 331 MGRS36RPG jogosult IBM által szállított [felhasználói](#page-344-0) [profilok](#page-344-0) 331

MGRS36SEC jogosult IBM által szállított [felhasználói](#page-344-0) [profilok](#page-344-0) 331 MGRS38OBJ (System/38 objektumok átvétele) parancs jogosult IBM által szállított [felhasználói](#page-344-0) [profilok](#page-344-0) 331 szükséges objektum [jogosultságok](#page-455-0) 442 MGRTCPHT (TCP/IP hoszttábla összefésülése) parancs szükséges objektum [jogosultságok](#page-502-0) 489 MIGRATE jogosult IBM által szállított [felhasználói](#page-344-0) [profilok](#page-344-0) 331 mind (\*ALL) [jogosultság](#page-144-0) 131, [339](#page-352-0) minden objektum (\*ALLOBJ) speciális jogosultság [kockázatok](#page-98-0) 85 [megengedett](#page-98-0) funkciók 85 [megfigyelés](#page-271-0) 258 rendszer által eltávolított biztonsági szintek [módosítása](#page-26-0) 13 profil [visszaállítása](#page-260-0) 247 rendszer által hozzáadott biztonsági szintek [módosítása](#page-26-0) 13 sikertelen [bejelentkezés](#page-212-0) 199 ML (levél [műveletek\)](#page-644-0) fájl szerkezete 631 ML (levél műveletek) [naplóbejegyzés](#page-286-0)[típus](#page-286-0) 273 módleírás [parancsokhoz](#page-455-0) szükséges objektum [jogosultságok](#page-455-0) 442 módleírás (\*MODD) [megfigyelés](#page-549-0) 536 módosítás aktív [profilok](#page-722-0) listája 709 aktuális [könyvtár](#page-218-0) 205, [208](#page-221-0) átvett jogosultság szükséges [jogosultságok](#page-162-0) 149 biztonsági [megfigyelés](#page-326-0) 313, [711](#page-724-0) biztonsági szint (QSECURITY) rendszerváltozó [10-esről](#page-26-0) 20-as szintre 13 20-as [szintről](#page-26-0) 30-as szintre 13 20-as [szintről](#page-31-0) 40-es szintre 18 20-as [szintről](#page-34-0) 50-es szintre 21 30-as [szintről](#page-31-0) 40-es szintre 18 30-as [szintről](#page-34-0) 50-es szintre 21 [30-asról](#page-26-0) 20-as szintre 13 40-es [szintről](#page-32-0) 30-as szintre 19 [40-esről](#page-26-0) 20-as szintre 13 50-es [szintről](#page-34-0) 30-as vagy 40-es [szintre](#page-34-0) 21 dokumentumkönyvtár objektum (DLO) [elsődleges](#page-324-0) csoport 311 [jogosultság](#page-324-0) 311 [tulajdonos](#page-324-0) 311 dokumentumkönyvtár objektum megfigyelés [parancsleírás](#page-324-0) 311 DST (Kijelölt [szervizeszközök\)](#page-140-0) [felhasználói](#page-140-0) azonosító 127 DST (Kijelölt [szervizeszközök\)](#page-140-0) [jelszó](#page-140-0) 127 [elsődleges](#page-155-0) csoport 142, [308](#page-321-0) megfigyelési napló [\(QAUDJRN\)](#page-293-0) [bejegyzés](#page-293-0) 280

módosítás *(Folytatás)* elsődleges csoport visszaállítás során megfigyelési napló [\(QAUDJRN\)](#page-288-0) [bejegyzés](#page-288-0) 275 [elszámolási](#page-112-0) kód 99 eszközleírás [tulajdonos](#page-214-0) 201 felhasználó [megfigyelés](#page-101-0) 88, [309,](#page-322-0) [311](#page-324-0) felhasználói azonosító DST (kijelölt [szervizeszközök\)](#page-140-0) 127 felhasználói jogosultság [jogosultsági](#page-179-0) lista 166 felhasználói profil jelszó [beállítása](#page-89-0) a profil nevével [megegyezőre](#page-89-0) 76 jelszó [összeállítási](#page-61-0) [rendszerváltozók](#page-61-0) 48 megfigyelési napló [\(QAUDJRN\)](#page-288-0) [bejegyzés](#page-288-0) 275 [módszerek](#page-133-0) 120 [parancsleírások](#page-322-0) 309 hálózati attribútum [biztonságra](#page-225-0) vonatkozó 212 megfigyelési napló [\(QAUDJRN\)](#page-293-0) [bejegyzés](#page-293-0) 280 hálózati profil megfigyelési napló [\(QAUDJRN\)](#page-293-0) [bejegyzés](#page-293-0) 280 hozzáférés felügyeleti lista megfigyelési napló [\(QAUDJRN\)](#page-293-0) [bejegyzés](#page-293-0) 280 IBM által szállított [felhasználói](#page-140-0) profilok [jelszavai](#page-140-0) 127 IPC objektum megfigyelési napló [\(QAUDJRN\)](#page-292-0) [bejegyzés](#page-292-0) 279 irányítási bejegyzés megfigyelési napló [\(QAUDJRN\)](#page-293-0) [bejegyzés](#page-293-0) 280 jelszó DST (kijelölt [szervizeszközök\)](#page-140-0) 12[7,](#page-322-0) [309](#page-322-0) IBM által szállított [felhasználói](#page-140-0) [profilok](#page-140-0) 127 jelszavakra vonatkozó [rendszerváltozók](#page-61-0) [foganatosítása](#page-61-0) 48 jelszó [beállítása](#page-89-0) a profil nevével [megegyezőre](#page-89-0) 76 [leírás](#page-322-0) 309 jelszó [\(QPWDCHGBLK](#page-61-0) [rendszerváltozó\)](#page-61-0) 48 job átvett [jogosultság](#page-162-0) 149 megfigyelési napló [\(QAUDJRN\)](#page-284-0) [bejegyzés](#page-284-0) 271 jobleírás megfigyelési napló [\(QAUDJRN\)](#page-292-0) [bejegyzés](#page-292-0) 279 jogosultság [eljárások](#page-170-0) 157 megfigyelési napló [\(QAUDJRN\)](#page-291-0) [bejegyzés](#page-291-0) 278 [parancsleírás](#page-321-0) 308 jogosultsági lista [bejegyzés](#page-320-0) 307 [felhasználói](#page-179-0) jogosultság 166 [katalógusbejegyzés](#page-325-0) 312

módosítás *(Folytatás)* [kimeneti](#page-222-0) sor 209 [könyvtárlista](#page-218-0) 205 megfigyelés [parancsleírás](#page-321-0) 308, [311](#page-324-0) [megfigyelési](#page-305-0) napló fogadója 292, [293](#page-306-0) menü biztonsági [kockázatok](#page-221-0) 208 PRDLIB [\(termékkönyvtár\)](#page-221-0) [paraméter](#page-221-0) 208 módosítás megfigyelési napló [\(QAUDJRN\)](#page-292-0) [bejegyzés](#page-292-0) 279 objektum [megfigyelés](#page-101-0) 88, [308,](#page-321-0) [311](#page-324-0) [parancsleírás](#page-324-0) 311 objektum [tulajdonos](#page-175-0) 162, [308](#page-321-0) [alkalmazások](#page-253-0) éles környezetbe [helyezése](#page-253-0) 240 parancs [alapértelmezések](#page-247-0) 234 [ALWLMTUSR](#page-96-0) (korlátozott felhasználó [engedélyezése\)](#page-96-0) paraméter 83 [profil](#page-322-0) 309 program [USEADPAUT](#page-163-0) paraméter [megadása](#page-163-0) 150 program átvétel megfigyelési napló [\(QAUDJRN\)](#page-293-0) [bejegyzés](#page-293-0) 280 QAUDCTL [\(megfigyelés](#page-326-0) vezérlés) [rendszerváltozó](#page-326-0) 313 QAUDLVL [\(megfigyelési](#page-326-0) szint) [rendszerváltozó](#page-326-0) 313 rendszer címjegyzék megfigyelési napló [\(QAUDJRN\)](#page-286-0) [bejegyzés](#page-286-0) 273 rendszer [könyvtárlista](#page-218-0) 205, [225](#page-238-0) rendszerkezelés megfigyelési napló [\(QAUDJRN\)](#page-295-0) [bejegyzés](#page-295-0) 282 rendszerváltozó megfigyelési napló [\(QAUDJRN\)](#page-293-0) [bejegyzés](#page-293-0) 280 spoolfájl megfigyelési napló [\(QAUDJRN\)](#page-295-0) [bejegyzés](#page-295-0) 282 szerver [hitelesítési](#page-325-0) bejegyzés 312 tulajdonjog [eszközleírás](#page-214-0) 201 módosítás [\(\\*CHANGE\)](#page-144-0) jogosultság 131, [339](#page-352-0) módosításkérési leírás [parancsokhoz](#page-366-0) szükséges objektum [jogosultságok](#page-366-0) 353 [módosításkérési](#page-519-0) leírás (\*CRQD) objektum [megfigyelés](#page-519-0) 506 modul kötési [katalógus](#page-455-0) 442 [parancsokhoz](#page-455-0) szükséges objektum [jogosultságok](#page-455-0) 442 modul [\(\\*MODULE\)](#page-549-0) megfigyelés 536 MOUNT (Felépített fájlrendszer hozzáadása) parancs szükséges objektum [jogosultságok](#page-458-0) 44[5,](#page-504-0) [491](#page-504-0) MOV szükséges objektum [jogosultságok](#page-413-0) 400

MOV (Áthelyezés) parancs objektum [megfigyelés](#page-526-0) 513, [557,](#page-570-0) [559](#page-572-0) MOVDOC (Dokumentum áthelyezése) parancs objektum [megfigyelés](#page-531-0) 518 szükséges objektum [jogosultságok](#page-387-0) 374 MOVOBJ (Objektum áthelyezése) parancs objektum [megfigyelés](#page-513-0) 500, [533](#page-546-0) szükséges objektum [jogosultságok](#page-356-0) 343 MRGDOC (Dokumentum összefésülése) parancs objektum [megfigyelés](#page-529-0) 516, [518](#page-531-0) szükséges objektum [jogosultságok](#page-387-0) 374 MRGFORMD (Űrlapleírás összefésülése) parancs szükséges objektum [jogosultságok](#page-363-0) 350 MRGMSGF (Üzenetfájl összefésülése) parancs objektum [megfigyelés](#page-550-0) 537 szükséges objektum [jogosultságok](#page-454-0) 441 MRGSRC (Forrás összefésülése) parancs szükséges objektum [jogosultságok](#page-398-0) 385 MSGQ (üzenetsor) paraméter [felhasználói](#page-113-0) profil 100 munka más nevében [megfigyelés](#page-548-0) 535 munkaállomás [adatvédelmi](#page-42-0) megbízott hozzáférés 29 [biztonságossá](#page-212-0) tétel 199 [felhasználó](#page-42-0) korlátozása egyszerre [egyre](#page-42-0) 29 hozzáférés [korlátozása](#page-269-0) 256 jogosultság a [bejelentkezéshez](#page-212-0) 199 munkaállomás bejegyzés [bejelentkezés](#page-29-0) felhasználói azonosító és jelszó [nélkül](#page-29-0) 16 [jobleírás](#page-217-0) 204 [munkaállomás](#page-332-0) felhasználó (QUSER) [felhasználói](#page-332-0) profil 319 munkaállomás testreszabási objektum [parancsokhoz](#page-508-0) szükséges objektum [jogosultságok](#page-508-0) 495 műveletek objektum [jogosultság](#page-321-0) 308 Műveleti segédlet Attention program [Attention](#page-116-0) billentyű kezelő program 103 Műveleti segédlet parancsok [parancsokhoz](#page-462-0) szükséges objektum [jogosultságok](#page-462-0) 449

#### **N**

NA (hálózati [attribútum](#page-645-0) változás) fájl [szerkezete](#page-645-0) 632 NA (hálózati [attribútum](#page-293-0) változás) [naplóbejegyzés-típus](#page-293-0) 280 nagy [felhasználói](#page-314-0) profil 301 nagy profilok [alkalmazások](#page-236-0) tervezése 223 nagy profilok megelőzése [alkalmazások](#page-236-0) tervezése 223 napló használata a biztonság [figyelemmel](#page-312-0) [kísérésére](#page-312-0) 299 [kezelés](#page-305-0) 292, [300](#page-313-0) megfigyelés (QAUDJRN) [bevezetés](#page-274-0) 261

napló *(Folytatás)* megjelenítés fájl tevékenység [megfigyelése](#page-247-0) 23[4,](#page-312-0) [299](#page-312-0) [parancsokhoz](#page-430-0) szükséges objektum [jogosultságok](#page-430-0) 417 napló (\*JRN) [megfigyelés](#page-544-0) 531 Napló kezelése [\(WRKJRN\)](#page-306-0) parancs 293, [300](#page-313-0) Napló [létrehozása](#page-303-0) (CRTJRN) parancs 290 Napló megjelenítése (DSPJRN) parancs fájl tevékenység [megfigyelése](#page-247-0) 234, [299](#page-312-0) kimeneti fájl [létrehozása](#page-308-0) 295 megfigyelési [\(QAUDJRN\)](#page-307-0) napló [példa](#page-307-0) 294 QAUDJRN [\(megfigyelési\)](#page-274-0) napló [megjelenítése](#page-274-0) 261 Napló módosítása [\(CHGJRN\)](#page-304-0) parancs 29[1,](#page-306-0) [293](#page-306-0) napló, [megfigyelési](#page-303-0) 290 [kezelés](#page-306-0) 293 naplóattribútumok [kezelés](#page-313-0) 300 [Naplóattribútumok](#page-306-0) kezelése (WRKJRNA) [parancs](#page-306-0) 293, [300](#page-313-0) naplóbejegyzés [küldés](#page-304-0) 291 [Naplóbejegyzés](#page-304-0) küldése (SNDJRNE) [parancs](#page-304-0) 291 naplóbejegyzések biztonsági [megfigyelés](#page-281-0) 268 naplófogadó [kezelés](#page-305-0) 292 [leválasztás](#page-304-0) 291, [293](#page-306-0) maximális tárterület [\(MAXSTG\)](#page-106-0) 93 [módosítás](#page-306-0) 293 [parancsokhoz](#page-434-0) szükséges objektum [jogosultságok](#page-434-0) 421 [szükséges](#page-106-0) tárterület 93 [törlés](#page-306-0) 293 naplófogadó [\(\\*JRNRCV\)](#page-545-0) megfigyelés 532 Naplófogadó információk visszakeresése API objektum [megfigyelés](#page-546-0) 533 Naplófogadó létrehozása [\(CRTJRNRCV\)](#page-302-0) [parancs](#page-302-0) 289 Naplófogadó törlése [\(DLTJRNRCV\)](#page-306-0) [parancs](#page-306-0) 293 naplófogadó, megfigyelési [létrehozás](#page-302-0) 289 [mentés](#page-306-0) 293 [névadás](#page-303-0) 290 tárolási [küszöbérték](#page-304-0) 291 naplózás [biztonsági](#page-247-0) eszköz 234 ND (APPN [katalógus\)](#page-646-0) fájl szerkezete 633 NE (APPN végpont) fájl [szerkezete](#page-647-0) 634 nem támogatott illesztő megfigyelési napló [\(QAUDJRN\)](#page-29-0) [bejegyzés](#page-29-0) 16, [274](#page-287-0) nemzeti nyelv változat (NLV) parancs [biztonság](#page-247-0) 234 NetBIOS leírás [parancsokhoz](#page-456-0) szükséges objektum [jogosultságok](#page-456-0) 443 NetBIOS leírás (\*NTBD) [megfigyelés](#page-552-0) 539 NETSTAT (Hálózat állapota) parancs szükséges objektum [jogosultságok](#page-502-0) 489

névadás [csoportprofil](#page-88-0) 75, [76](#page-89-0) [felhasználói](#page-88-0) profil 75 [megfigyelési](#page-303-0) napló fogadója 290 NLV (nemzeti nyelvi változat) parancs [biztonság](#page-247-0) 234 [numerikus](#page-67-0) karakter szükséges a jelszóban 54

## **NY**

nyelv, programozás [parancsokhoz](#page-437-0) szükséges objektum [jogosultságok](#page-437-0) 424 nyelvazonosító LANGID [felhasználói](#page-117-0) profil [paraméter](#page-117-0) 104 QLANGID [rendszerváltozó](#page-117-0) 104 SRTSEQ [felhasználói](#page-116-0) profil [paraméter](#page-116-0) 103 nyilvános jogosultság felhasználói profil [javaslat](#page-123-0) 110 [folyamatábra](#page-193-0) 180 [jogosultság](#page-201-0) ellenőrzési példa 188, [190](#page-203-0) [könyvtár](#page-168-0) 155 [meghatározás](#page-142-0) 129 [mentés](#page-256-0) 243 [nyomtatás](#page-728-0) 715 új objektumok [leírás](#page-151-0) 138 [meghatározás](#page-168-0) 155 [visszaállítás](#page-256-0) 243, [248](#page-261-0) [visszavonás](#page-327-0) 314, [717](#page-730-0) visszavonás a [RVKPUBAUT](#page-733-0) [paranccsal](#page-733-0) 720 Nyilvános jogosultság visszavonása (RVKPUBAUT) parancs [leírás](#page-327-0) 314, [717](#page-730-0) [részletek](#page-733-0) 720 Nyilvános [jogosultsággal](#page-327-0) rendelkező objektumok kinyomtatása [\(PRTPUBAUT\)](#page-327-0) [parancs](#page-327-0) 314 [leírás](#page-728-0) 715 [nyomtatás](#page-120-0) 107 [alrendszerleírások](#page-327-0) listája 314 átvett objektum [információk](#page-726-0) 713 [biztonság](#page-222-0) 209 biztonsággal kapcsolatos [alrendszerleírás](#page-726-0) [értékek](#page-726-0) 713 biztonsággal kapcsolatos [kommunikációs](#page-726-0) [beállítások](#page-726-0) 713 értesítés (\*PRTMSG [felhasználói](#page-120-0) [beállítás\)](#page-120-0) 107 hálózati [attribútumok](#page-327-0) 314, [713](#page-726-0) jobsorok [biztonsággal](#page-327-0) kapcsolatos [paraméterei](#page-327-0) 314, [715](#page-728-0) jogosultsági lista [információk](#page-726-0) 713 [jogosultságtároló](#page-327-0) 314 kimeneti sorok [biztonsággal](#page-327-0) kapcsolatos [paraméterei](#page-327-0) 314, [715](#page-728-0) [kommunikáció](#page-327-0) 314 megfigyelési napló [\(QAUDJRN\)](#page-287-0) [bejegyzés](#page-287-0) 274 [megfigyelési](#page-726-0) napló bejegyzései 713 nem IBM [objektumok](#page-327-0) kilistázása 31[4,](#page-726-0) [713](#page-726-0)

nyomtatás *[\(Folytatás\)](#page-120-0)* nyilvános [jogosultsággal](#page-728-0) rendelkező [objektumok](#page-728-0) 715 [rendszerváltozók](#page-269-0) 256, [314,](#page-327-0) [713](#page-726-0) trigger [programok](#page-327-0) 314, [713](#page-726-0) üzenet küldése (\*PRTMSG [felhasználói](#page-120-0) [beállítás\)](#page-120-0) 107 nyomtatás üzenet [\(\\*PRTMSG\)](#page-120-0) felhasználói [beállítás](#page-120-0) 107 [nyomtatásleíró](#page-556-0) csoport (\*PDG) [megfigyelés](#page-556-0) 543 nyomtató író [parancsokhoz](#page-509-0) szükséges objektum [jogosultságok](#page-509-0) 496 nyomtatóeszköz (DEV) paraméter [felhasználói](#page-114-0) profil 101 nyomtatókimenet \*JOBCTL [\(jobfelügyelet\)](#page-98-0) speciális [jogosultság](#page-98-0) 85 \*SPLCTL [\(spoolfelügyelet\)](#page-99-0) speciális [jogosultság](#page-99-0) 86 [biztonságossá](#page-222-0) tétel 209 [parancsokhoz](#page-493-0) szükséges objektum [jogosultságok](#page-493-0) 480 [tulajdonos](#page-222-0) 209 [nyomtatókimenet](#page-287-0) (\*PRTDTA) megfigyelési [szint](#page-287-0) 274 [nyomtatókimenet](#page-665-0) (PO) fájl szerkezete 652 [nyomtatókimenet](#page-287-0) (PO) [naplóbejegyzés-típus](#page-287-0) 274

# **O, Ó**

OBJAUD (objektum megfigyelés) paraméter [felhasználói](#page-123-0) profil 110 objektum (\*Mgt) [jogosultság](#page-143-0) 130 (\*Ref) [jogosultság](#page-143-0) 130 [alapértelmezett](#page-156-0) tulajdonos (QDFTOWN) [felhasználói](#page-156-0) profil 143 állapot [attribútum](#page-28-0) 15 [elsődleges](#page-133-0) csoport 120, [142](#page-155-0) felhasználói tartomány [biztonsági](#page-33-0) kockázat 20 [korlátozás](#page-32-0) 19 frissítés (\*UPD) [jogosultság](#page-143-0) 130, [338](#page-351-0) használat [\(\\*OBJOPR\)](#page-143-0) jogosultság 13[0,](#page-350-0) [337](#page-350-0) hozzáadás (\*ADD) [jogosultság](#page-143-0) 130, [338](#page-351-0) hozzáférés [felügyelete](#page-28-0) 15 jogosultság \*ALL [\(mind\)](#page-144-0) 131, [339](#page-352-0) \*CHANGE [\(módosítás\)](#page-144-0) 131, [339](#page-352-0) \*USE [\(használat\)](#page-144-0) 131, [339](#page-352-0) [általánosan](#page-144-0) használt [részhalmazok](#page-144-0) 131 [hivatkozott](#page-176-0) használata 163 [módosítás](#page-170-0) 157 rendszer által [meghatározott](#page-144-0) [részhalmazok](#page-144-0) 131 [tárolás](#page-258-0) 245 új [138](#page-151-0) új [objektum](#page-151-0) 138 [jogosultság](#page-156-0) és tulajdonjog [hozzárendelése](#page-156-0) 143 [kezelés](#page-321-0) 308

objektum *(Folytatás)* kezelés [\(\\*OBJMGT\)](#page-143-0) jogosultság 13[0,](#page-351-0) [338](#page-351-0) létezés [\(\\*OBJEXIST\)](#page-143-0) jogosultság 13[0,](#page-351-0) [338](#page-351-0) megfigyelés [alapértelmezett](#page-300-0) 287 [módosítás](#page-101-0) 88 megjelenítés [eredet](#page-155-0) 142 megváltozott [ellenőrzés](#page-316-0) 303 [mentés](#page-256-0) 243 nem IBM lista [nyomtatása](#page-327-0) 314 nem támogatott illesztők [meghiúsítása](#page-28-0) 15 nyomtatás átvett [jogosultság](#page-726-0) 713 [jogosultsági](#page-726-0) forrás 713 nem [IBM](#page-726-0) 713 olvasás (\*READ) [jogosultság](#page-143-0) 130, [338](#page-351-0) [parancsokhoz](#page-354-0) szükséges [jogosultságok](#page-354-0) 341 tárolás [jogosultság](#page-257-0) 244, [245](#page-258-0) tartomány [attribútum](#page-28-0) 15 törlés (\*DLT) [jogosultság](#page-143-0) 130, [338](#page-351-0) tulajdonjog [bevezetés](#page-18-0) 5 védelme [jogosultsági](#page-179-0) listával 166 végrehajtás [\(\\*EXECUTE\)](#page-143-0) [jogosultság](#page-143-0) 130, [338](#page-351-0) [visszaállítás](#page-256-0) 243, [247](#page-260-0) [objektum](#page-16-0) aláírás 3 objektum ellenőrzése [visszaállításkor](#page-55-0) [\(QVFYOBJRST\)](#page-55-0) rendszerváltozó 42 Objektum elsődleges [csoportjának](#page-155-0) módosítása [\(CHGOBJPGP\)](#page-155-0) parancs 142, [163,](#page-176-0) [308](#page-321-0) objektum hivatkozás [\(\\*OBJREF\)](#page-143-0) [jogosultság](#page-143-0) 130, [338](#page-351-0) objektum integritás [megfigyelés](#page-316-0) 303 Objektum integritásának ellenőrzése (CHKOBJITG) parancs használat [megfigyelése](#page-273-0) 260 [leírás](#page-316-0) 303, [309,](#page-322-0) [713](#page-726-0) objektum jogosultság [\\*ALLOBJ](#page-98-0) (minden objektum) speciális [jogosultság](#page-98-0) 85 \*CMD [parancsokhoz](#page-372-0) szükséges 359 [\\*SAVSYS](#page-99-0) (rendszer mentése) speciális [jogosultság](#page-99-0) 86 [adathordozó](#page-451-0) parancsok 438 adatsor [parancsok](#page-379-0) 366 [adatterület](#page-378-0) parancsok 365 [adományozás](#page-321-0) 308 hatása a korábbi [jogosultságra](#page-174-0) 161 több [objektum](#page-173-0) 160 [Advanced](#page-362-0) Function Printing [parancsok](#page-362-0) 349 [alrendszer](#page-495-0) parancsok 482 általános objektum [parancsok](#page-354-0) 341 áttérési [parancsok](#page-454-0) 441 biztonsági [attribútum](#page-487-0) parancsok 474 biztonsági [megfigyelési](#page-487-0) parancsok 474 címtár [parancsok](#page-382-0) 369 [címtárszerver](#page-383-0) parancsok 370

objektum jogosultság *(Folytatás)* csomag [parancsok](#page-467-0) 454 [csomópontlista](#page-461-0) parancsok 448 [diagramformátum](#page-367-0) parancsok 354 DNS [parancsok](#page-390-0) 377 [dokumentum](#page-386-0) parancsok 373 [dokumentumkönyvtár](#page-386-0) objektum (DLO) [parancsok](#page-386-0) 373 duplabyte-os [karakterkészlet](#page-391-0) [parancsok](#page-391-0) 378 [elemzés](#page-315-0) 302 [ellenőrzési](#page-508-0) lista 495 emuláció [parancsok](#page-382-0) 369 erőforrás [parancsok](#page-482-0) 469 [eszközleírás](#page-379-0) parancsok 366 fájl [parancsok](#page-392-0) 379 [felhasználói](#page-461-0) engedély parancsok 448 [felhasználói](#page-503-0) index, sor és tárterület [parancsok](#page-503-0) 490 [felhasználói](#page-503-0) profil parancsok 490, [492](#page-505-0) [felügyeleti](#page-492-0) kör parancsok 479 formátum a mentési [adathordozón](#page-258-0) 245 formátum [vezérlőtábla](#page-483-0) parancsok 470 grafikai [műveletek](#page-401-0) 388 grafikus [szimbólumkészlet](#page-402-0) [parancsok](#page-402-0) 389 hálózati [attribútum](#page-457-0) parancsok 444 hálózati szerver [konfigurációs](#page-460-0) [parancsok](#page-460-0) 447 Hálózati szerver [parancsok](#page-459-0) 446 [hálózaticsatoló-leírás](#page-458-0) parancsok 445 [hálózatiszerver-leírás](#page-460-0) parancsok 447 hardver [parancsok](#page-482-0) 469 [helyesírási](#page-492-0) segédlet szótár parancsok 479 helyszín [parancsok](#page-450-0) 437 hoszt [szerver](#page-402-0) 389 [hozzáférési](#page-461-0) kód parancsok 448 hozzáférési út [helyreállítás](#page-361-0) 348 ideiglenes [programjavítás](#page-487-0) (PTF) [parancsok](#page-487-0) 474 [információkeresési](#page-424-0) index parancsok 411 interaktív [adatmeghatározás](#page-423-0) 410 író [parancsok](#page-509-0) 496 job [parancsok](#page-425-0) 412 job ütemezési [parancsok](#page-430-0) 417 jobleírás [parancsok](#page-428-0) 415 jobsor [parancsok](#page-429-0) 416 [jogosultsági](#page-365-0) lista parancsok 352 [jogosultságtároló](#page-365-0) parancsok 352 [kapcsolati](#page-375-0) lista parancsok 362 Kerberos [parancsok](#page-435-0) 422 kérdés és válasz [parancsok](#page-480-0) 467 keresési index [parancsok](#page-424-0) 411 kimeneti sor [parancsok](#page-466-0) 453 kiterjesztett [vezetéknélküli](#page-392-0) LAN [konfigurációs](#page-392-0) parancsok 379 [kommunikációs](#page-373-0) oldalinformáció [parancsok](#page-373-0) 360 [konfigurációs](#page-375-0) lista parancsok 362 [konfigurációs](#page-373-0) parancsok 360 Könyvtár [parancsok](#page-443-0) 430 kötési [katalógus](#page-366-0) 353 [kriptográfiai](#page-377-0) parancsok 364 levélkezelő szerver [keretrendszer](#page-450-0) [parancsok](#page-450-0) 437 [licencprogram](#page-448-0) parancsok 435 [meghatározás](#page-143-0) 130

objektum jogosultság *(Folytatás)* [megjelenítés](#page-315-0) 302, [308](#page-321-0) mentési [parancsok](#page-462-0) 449 menü [parancsok](#page-452-0) 439 módleírás [parancsok](#page-455-0) 442 módosítás [eljárások](#page-170-0) 157 megfigyelési napló [\(QAUDJRN\)](#page-291-0) [bejegyzés](#page-291-0) 278 [módosításkérési](#page-366-0) leírás parancsok 353 [munkaállomás](#page-508-0) testreszabási objektum [parancsok](#page-508-0) 495 Műveleti segédlet [parancsok](#page-462-0) 449 napló [parancsok](#page-430-0) 417 [naplófogadó](#page-434-0) parancsok 421 NetBIOS leírás [parancsok](#page-456-0) 443 nyelvi [parancsok](#page-437-0) 424 nyomtató író [parancsok](#page-509-0) 496 [nyomtatókimenet](#page-493-0) parancsok 480 olvasó [parancsok](#page-481-0) 468 online oktatási [parancsok](#page-462-0) 449 optikai [parancsok](#page-463-0) 450 osztály [parancsok](#page-367-0) 354 [panelcsoport](#page-452-0) parancsok 439 [parancsok](#page-321-0) 308 pénzügyi [parancsok](#page-400-0) 387 probléma [parancsok](#page-475-0) 462 program [parancsok](#page-475-0) 462 [programozási](#page-437-0) nyelv parancsok 424 PTF (ideiglenes [programjavítás\)](#page-487-0) [parancsok](#page-487-0) 474 Query [Management/400](#page-479-0) parancsok 466 relációs adatbázis [katalógus](#page-482-0) [parancsok](#page-482-0) 469 rendelési [információk](#page-503-0) frissítési [parancsai](#page-503-0) 490 rendszer [parancsok](#page-497-0) 484 rendszer [válaszlista](#page-497-0) parancsok 484 [rendszerváltozó](#page-498-0) parancsok 485 részletek [megjelenítése](#page-118-0) (\*EXPERT [felhasználói](#page-118-0) beállítás) 105, [106,](#page-119-0) [107](#page-120-0) részletek, [megjelenítés](#page-118-0) (\*EXPERT [felhasználói](#page-118-0) beállítás) 105, [106,](#page-119-0) [107](#page-120-0) riasztás [parancsok](#page-363-0) 350 riasztási táblázat [parancsok](#page-363-0) 350 [riasztásleírás](#page-363-0) parancsok 350 RJE (távoli [jobbejegyzés\)](#page-483-0) parancsok 470 SNA feletti [AF\\_INET](#page-363-0) socket 350 spoolfájl [parancsok](#page-493-0) 480 [System/36](#page-498-0) környezeti parancsok 485 szekció [parancsok](#page-483-0) 470 [szerkesztés](#page-170-0) 157, [308](#page-321-0) [szerkesztési](#page-392-0) leírás parancsok 379 szerver [hitelesítés](#page-487-0) 474 szerviz [parancsok](#page-487-0) 474 [szolgáltatásiosztály-leírás](#page-367-0) parancsok 354 [szövegindex](#page-461-0) parancsok 448 szűrő [parancsok](#page-400-0) 387 tábla [parancsok](#page-501-0) 488 [tárolás](#page-257-0) 244, [245](#page-258-0) [Tartománynév-rendszer](#page-390-0) (DNS) [parancsok](#page-390-0) 377 TCP/IP (Átvitelvezérlési [protokoll/Internet](#page-501-0) protokoll) [parancsok](#page-501-0) 488 [teljesítmény](#page-468-0) parancsok 455 terjesztési lista [parancsok](#page-385-0) 372 terjesztési [parancsok](#page-384-0) 371

objektum jogosultság *(Folytatás)* terminál [átjelentkezés](#page-384-0) parancsok 371 tisztítási [parancsok](#page-462-0) 449 Token ring [parancsok](#page-450-0) 437 üzenetfájl [parancsok](#page-454-0) 441 [üzenetleírás](#page-453-0) parancsok 440 üzenetsor [parancsok](#page-454-0) 441 [válaszlista](#page-497-0) parancsok 484 [végrehajtás](#page-372-0) felügyelet parancsok 359 [vezérlőleírás](#page-375-0) parancsok 362 [visszavonás](#page-321-0) 308 [vonalleírás](#page-448-0) parancsok 435 Objektum jogosultság [adományozása](#page-171-0) [\(GRTOBJAUT\)](#page-171-0) parancs 158, [308](#page-321-0) hatása a korábbi [jogosultságra](#page-174-0) 161 több [objektum](#page-173-0) 160 Objektum jogosultság [megjelenítése](#page-315-0) [\(DSPOBJAUT\)](#page-315-0) parancs 302, [308](#page-321-0) Objektum jogosultság megjelenítése képernyő [példa](#page-168-0) 155, [157](#page-170-0) részletek [megjelenítése](#page-118-0) (\*EXPERT [felhasználói](#page-118-0) beállítás) 105, [106,](#page-119-0) [107](#page-120-0) Objektum jogosultság [szerkesztése](#page-170-0) [\(EDTOBJAUT\)](#page-170-0) parancs 157, [308](#page-321-0) Objektum jogosultság szerkesztése képernyő részletek [megjelenítése](#page-118-0) (\*EXPERT [felhasználói](#page-118-0) beállítás) 105, [106,](#page-119-0) [107](#page-120-0) Objektum jogosultság [visszavonása](#page-171-0) [\(RVKOBJAUT\)](#page-171-0) parancs 158, [168,](#page-181-0) [308](#page-321-0) objektum létrehozás (CO) fájl [szerkezete](#page-600-0) 587 objektum [létrehozás](#page-155-0) (CO) [naplóbejegyzés-típus](#page-155-0) 142, [270](#page-283-0) objektum létrehozása objektum [megfigyelés](#page-513-0) 500 objektum létrehozási [megfigyelés](#page-85-0) [\(CRTOBJAUD\)](#page-85-0) érték 72 objektum létrehozási megfigyelés (QCRTOBJAUD) rendszerváltozó [áttekintés](#page-85-0) 72 objektum megfigyelés (\*SRVPGM) [\(szervizprogram\)](#page-568-0) [objektum](#page-568-0) 555 [\\*ALRTBL](#page-516-0) (riasztási táblázat) [objektum](#page-516-0) 503 \*AUTHLR [\(jogosultságtároló\)](#page-517-0) [objektum](#page-517-0) 504 \*AUTL [\(jogosultsági](#page-516-0) lista) objektum 503 [\\*BNDDIR](#page-517-0) (kötési katalógus) [objektum](#page-517-0) 504 \*CFGL [\(konfigurációs](#page-518-0) lista) [objektum](#page-518-0) 505 \*CHTFMT [\(diagramformátum\)](#page-518-0) [objektum](#page-518-0) 505 \*CLD (C területi [beállítás](#page-519-0) leírás) [objektum](#page-519-0) 506 \*CLS (Osztály) [objektum](#page-520-0) 507 \*CMD (Parancs) [objektum](#page-520-0) 507 \*CNNL [\(kapcsolatlista\)](#page-521-0) objektum 508 \*COSD [\(szolgáltatási](#page-522-0) osztály leírás) [objektum](#page-522-0) 509 \*CRQD [\(módosításkérési](#page-519-0) leírás) [objektum](#page-519-0) 506 \*CTLD [\(vezérlőleírás\)](#page-523-0) objektum 510 \*CSI (kommunikációs [oldalinformációk\)](#page-522-0) [objektum](#page-522-0) 509 \*CSPMAP [\(rendszerközi](#page-522-0) [termékmegfeleltetés\)](#page-522-0) objektum 509

objektum megfigyelés *(Folytatás)* \*CSPTBL [\(rendszerközi](#page-523-0) terméktábla) [objektum](#page-523-0) 510 \*DEVD [\(eszközleírás\)](#page-524-0) objektum 511 \*DIR [\(katalógus\)](#page-525-0) objektum 512 \*DOC [\(dokumentum\)](#page-529-0) objektum 516 \*DTAARA [\(adatterület\)](#page-532-0) objektum 519 \*DTADCT [\(adatszótár\)](#page-533-0) objektum 520 \*DTAQ (adatsor) [objektumhoz](#page-534-0) 521 \*EDTD [\(szerkesztési](#page-534-0) leírás) [objektum](#page-534-0) 521 \*EXITRG (kilépési [bejegyzés\)](#page-534-0) [objektum](#page-534-0) 521 \*FCT [\(lapvezérlési](#page-535-0) tábla) objektum 522 \*FILE (fájl) [objektum](#page-535-0) 522 \*FLR (mappa) [objektum](#page-529-0) 516 \*FNTRSC [\(betűkészlet](#page-539-0) erőforrás) [objektum](#page-539-0) 526 \*FORMDF [\(lapmeghatározás\)](#page-539-0) [objektum](#page-539-0) 526 \*FTR (szűrő) [objektum](#page-540-0) 527 \*GSS (grafikus [szimbólumkészlet\)](#page-541-0) [objektum](#page-541-0) 528 \*IGCDCT (duplabyte-os [karakterkészlet](#page-541-0) szótár) [objektum](#page-541-0) 528 \*IGCTBL (duplabyte-os [karakterkészlet](#page-542-0) tábla) [objektum](#page-542-0) 529 \*IGCSRT (duplabyte-os [karakterkészlet](#page-541-0) [rendezés\)](#page-541-0) objektum 528 \*JOBD [\(jobleírás\)](#page-542-0) objektum 529 \*JOBQ (jobsor) [objektum](#page-542-0) 529 \*JOBSCD [\(jobütemező\)](#page-543-0) objektum 530 \*JRN (napló) [objektum](#page-544-0) 531 \*JRNRCV [\(naplófogadó\)](#page-545-0) objektum 532 \*LIB [\(könyvtár\)](#page-546-0) objektum 533 \*LIND [\(vonalleírás\)](#page-547-0) objektum 534 \*MENU (menü) [objektum](#page-548-0) 535 \*MODD [\(módleírás\)](#page-549-0) objektum 536 [\\*MODULE](#page-549-0) (modul) objektum 536 \*MSGF [\(üzenetfájl\)](#page-550-0) objektum 537 \*MSGQ [\(üzenetsor\)](#page-550-0) objektum 537 \*NODGRP [\(csomópont](#page-552-0) csoport) [objektum](#page-552-0) 539 \*NODL [\(csomópontlista\)](#page-552-0) objektum 539 \*NTBD [\(NetBIOS](#page-552-0) leírás) objektum 539 \*NWID (hálózati csatoló) [objektum](#page-553-0) 540 \*NWSD [\(hálózatiszerver-leírás\)](#page-553-0) [objektum](#page-553-0) 540 \*OUTQ [\(kimeneti](#page-554-0) sor) objektum 541 \*OVL (átfedés) [objektum](#page-555-0) 542 \*PAGDFN [\(oldalmeghatározás\)](#page-555-0) [objektum](#page-555-0) 542 \*PAGSEG [\(oldalszegmens\)](#page-556-0) [objektum](#page-556-0) 543 \*PDG [\(nyomtatásleíró](#page-556-0) csoport) [objektum](#page-556-0) 543 \*PGM [\(program\)](#page-556-0) objektum 543 \*PNLGRP [\(panelcsoport\)](#page-558-0) objektum 545 \*PRDAVL (termék [rendelkezésre](#page-558-0) állás) [objektum](#page-558-0) 545 \*PRDDFN [\(termékmeghatározás\)](#page-558-0) [objektum](#page-558-0) 545 \*PRDLOD [\(termékbetöltés\)](#page-559-0) [objektum](#page-559-0) 546 \*QMFORM (Query [Management](#page-559-0) űrlap) [objektum](#page-559-0) 546

objektum megfigyelés *(Folytatás)* \*QMQRY (Query [Management](#page-560-0) [lekérdezés\)](#page-560-0) objektum 547 \*QRYDFN (lekérdezés [meghatározás\)](#page-560-0) [objektum](#page-560-0) 547 \*RCT [\(referenciakód](#page-561-0) tábla) [objektum](#page-561-0) 548 \*S36 (S/36 [gépleírás\)](#page-573-0) objektum 560 \*SBSD [\(alrendszerleírás\)](#page-562-0) objektum 549 [\\*SCHIDX](#page-564-0) (keresési index) objektum 551 [\\*SOCKET](#page-564-0) (helyi socket) objektum 551 \*SPADCT [\(helyesírási](#page-566-0) segédlet szótár) [objektum](#page-566-0) 553 [\\*SQLPKG](#page-568-0) (SQL csomag) objektum 555 \*SSND [\(szekcióleírás\)](#page-569-0) objektum 556 \*STMF [\(folyamfájl\)](#page-569-0) objektum 556 [\\*SVRSTG](#page-569-0) (hálózati tárterület) [objektum](#page-569-0) 556 \*SYMLNK (szimbolikus [hivatkozások\)](#page-572-0) [objektum](#page-572-0) 559 \*TBL (tábla) [objektum](#page-573-0) 560 \*USRIDX [\(felhasználói](#page-574-0) index) [objektum](#page-574-0) 561 \*USRPRF [\(felhasználói](#page-574-0) profil) [objektum](#page-574-0) 561 \*USRQ [\(felhasználói](#page-575-0) sor) objektum 562 \*USRSPC [\(felhasználói](#page-576-0) tárterület) [objektum](#page-576-0) 563 \*VLDL [\(ellenőrzési](#page-576-0) lista) objektum 563 adatsor [\(\\*DTAQ\)](#page-534-0) objektum 521 adatszótár [\(\\*DTADCT\)](#page-533-0) objektum 520 adatterület [\(\\*DTAARA\)](#page-532-0) objektum 519 [alrendszerleírás](#page-562-0) (\*SBSD) objektum 549 általános [műveletek](#page-512-0) 499 átfedés (\*OVL) [objektum](#page-555-0) 542 betűkészlet erőforrás [\(\\*FNTRSC\)](#page-539-0) [objektum](#page-539-0) 526 C területi [beállítás](#page-519-0) leírás (\*CLD) [objektum](#page-519-0) 506 csomópont csoport [\(\\*NODGRP\)](#page-552-0) [objektum](#page-552-0) 539 [csomópontlista](#page-552-0) (\*NODL) objektum 539 [diagramformátum](#page-518-0) (\*CHTFMT) [objektum](#page-518-0) 505 [dokumentum](#page-529-0) (\*DOC) objektum 516 duplabyte-os [karakterkészlet](#page-541-0) rendezés [\(\\*IGCSRT\)](#page-541-0) objektum 528 duplabyte-os [karakterkészlet](#page-541-0) szótár [\(\\*IGCDCT\)](#page-541-0) objektum 528 duplabyte-os [karakterkészlet](#page-542-0) tábla [\(\\*IGCTBL\)](#page-542-0) objektum 529 [ellenőrzési](#page-576-0) lista (\*VLDL) objektum 563 [eszközleírás](#page-524-0) (\*DEVD) objektum 511 fájl (\*FILE) [objektum](#page-535-0) 522 felhasználói index [\(\\*USRIDX\)](#page-574-0) [objektum](#page-574-0) 561 felhasználói profil [\(\\*USRPRF\)](#page-574-0) [objektum](#page-574-0) 561 [felhasználói](#page-575-0) sor (\*USRQ) objektum 562 felhasználói tárterület [\(\\*USRSPC\)](#page-576-0) [objektum](#page-576-0) 563 [folyamfájl](#page-569-0) (\*STMF) objektum 556 grafikus [szimbólumkészlet](#page-541-0) (\*GSS) [objektum](#page-541-0) 528 hálózati csatoló [\(\\*NWID\)](#page-553-0) objektum 540 hálózati tárterület [\(\\*SVRSTG\)](#page-569-0) [objektum](#page-569-0) 556

objektum megfigyelés *(Folytatás)* [hálózatiszerver-leírás](#page-553-0) (\*NWSD) [objektum](#page-553-0) 540 helyesírási segédlet szótár [\(\\*SPADCT\)](#page-566-0) [objektum](#page-566-0) 553 helyi socket [\(\\*SOCKET\)](#page-564-0) objektum 551 jobleírás (\*JOBD) [objektum](#page-542-0) 529 jobsor (\*JOBQ) [objektum](#page-542-0) 529 jobütemező [\(\\*JOBSCD\)](#page-543-0) objektum 530 [jogosultsági](#page-516-0) lista (\*AUTL) objektum 503 [jogosultságtároló](#page-517-0) (\*AUTHLR) [objektum](#page-517-0) 504 [kapcsolatlista](#page-521-0) (\*CNNL) objektum 508 [Katalógus](#page-525-0) (\*DIR) objektum 512 keresési index [\(\\*SCHIDX\)](#page-564-0) objektum 551 kilépési bejegyzés [\(\\*EXITRG\)](#page-534-0) [objektum](#page-534-0) 521 kimeneti sor [\(\\*OUTQ\)](#page-554-0) objektum 541 kommunikációs [oldalinformációk](#page-522-0) (\*CSI) [objektum](#page-522-0) 509 [konfigurációs](#page-518-0) lista (\*CFGL) [objektum](#page-518-0) 505 könyvtár (\*LIB) [objektum](#page-546-0) 533 kötési katalógus [\(\\*BDNDIR\)](#page-517-0) [objektum](#page-517-0) 504 [lapmeghatározás](#page-539-0) (\*FORMDF) [objektum](#page-539-0) 526 [lapvezérlési](#page-535-0) tábla (\*FCT) objektum 522 lekérdezés [meghatározás](#page-560-0) (\*QRYDFN) [objektum](#page-560-0) 547 mappa (\*FLR) [objektum](#page-529-0) 516 [meghatározás](#page-298-0) 285 [megjelenítés](#page-300-0) 287 menü [\(\\*MENU\)](#page-548-0) objektum 535 módleírás [\(\\*MODD\)](#page-549-0) objektum 536 módosítás [parancsleírás](#page-321-0) 308, [311](#page-324-0) [módosításkérési](#page-519-0) leírás (\*CRQD) [objektum](#page-519-0) 506 modul [\(\\*MODULE\)](#page-549-0) objektum 536 napló (\*JRN) [objektum](#page-544-0) 531 naplófogadó [\(\\*JRNRCV\)](#page-545-0) objektum 532 NetBIOS leírás [\(\\*NTBD\)](#page-552-0) objektum 539 [nyomtatásleíró](#page-556-0) csoport (\*PDG) [objektum](#page-556-0) 543 [oldalmeghatározás](#page-555-0) (\*PAGDFN) [objektum](#page-555-0) 542 [oldalszegmens](#page-556-0) (\*PAGSEG) [objektum](#page-556-0) 543 Osztály (\*CLS) [objektum](#page-520-0) 507 [panelcsoport](#page-558-0) (\*PNLGRP) objektum 545 Parancs (\*CMD) [objektum](#page-520-0) 507 program (\*PGM) [objektum](#page-556-0) 543 Query [Management](#page-560-0) lekérdezés [\(\\*QMQRY\)](#page-560-0) objektum 547 Query Management űrlap [\(\\*QMFORM\)](#page-559-0) [objektum](#page-559-0) 546 [referenciakód](#page-561-0) tábla (\*RCT) [objektum](#page-561-0) 548 rendszerközi [termékmegfeleltetés](#page-522-0) [\(\\*CSPMAP\)](#page-522-0) objektum 509 [rendszerközi](#page-523-0) terméktábla (\*CSPTBL) [objektum](#page-523-0) 510 riasztási táblázat [\(\\*ALRTBL\)](#page-516-0) [objektum](#page-516-0) 503 S/36 gépleírás (\*S36) [objektum](#page-573-0) 560

objektum megfigyelés *(Folytatás)* [szekcióleírás](#page-569-0) (\*SSND) objektum 556 [szerkesztési](#page-534-0) leírás (\*EDTD) [objektum](#page-534-0) 521 [szervizprogram](#page-568-0) (\*SRVPGM) [objektum](#page-568-0) 555 szimbolikus hivatkozások [\(\\*SYMLNK\)](#page-572-0) [objektum](#page-572-0) 559 [szolgáltatási](#page-522-0) osztály leírás (\*COSD) [objektum](#page-522-0) 509 szűrő (\*FTR) [objektum](#page-540-0) 527 tábla (\*TBL) [objektum](#page-573-0) 560 termék [rendelkezésre](#page-558-0) állás (\*PRDAVL) [objektum](#page-558-0) 545 [termékbetöltés](#page-559-0) (\*PRDLOD) [objektum](#page-559-0) 546 [termékmeghatározás](#page-558-0) (\*PRDDFN) [objektum](#page-558-0) 545 [tervezés](#page-298-0) 285 [üzenetfájl](#page-550-0) (\*MSGF) objektum 537 üzenetsor [\(\\*MSGQ\)](#page-550-0) objektum 537 [vezérlőleírás](#page-523-0) (\*CTLD) objektum 510 [vonalleírás](#page-547-0) (\*LIND) objektum 534 objektum megfigyelés (OBJAUD) paraméter [felhasználói](#page-123-0) profil 110 Objektum megfigyelés módosítása (CHGOBJAUD) parancs \*AUDIT [\(megfigyelés\)](#page-101-0) speciális [jogosultság](#page-101-0) 88 [leírás](#page-321-0) 308, [311](#page-324-0) QAUDCTL [\(megfigyelés](#page-79-0) vezérlés) [rendszerváltozó](#page-79-0) 66 Objektum mentése [\(SAVOBJ\)](#page-256-0) parancs 24[3,](#page-306-0) [293](#page-306-0) objektum módosítás [\(\\*OBJALTER\)](#page-143-0) [jogosultság](#page-143-0) 130, [338](#page-351-0) objektum olvasás (ZR) fájl [szerkezete](#page-717-0) 704 objektum törlése objektum [megfigyelés](#page-513-0) 500 objektum tulajdonos ALWOBJDIF [\(objektumkülönbségek](#page-260-0) [megengedése\)](#page-260-0) paraméter 247 átvett [jogosultság](#page-162-0) 149 [csoportprofil](#page-154-0) 141 [felelősségek](#page-272-0) 259 [folyamatábra](#page-187-0) 174 [kezelés](#page-175-0) 162, [308](#page-321-0) [tulajdonos](#page-154-0) profil mérete 141 [leírás](#page-154-0) 141 [magánjogosultság](#page-142-0) 129 [mentés](#page-256-0) 243 módosítás [alkalmazások](#page-253-0) éles környezetbe [helyezése](#page-253-0) 240 megfigyelési napló [\(QAUDJRN\)](#page-293-0) [bejegyzés](#page-293-0) 280 [módszerek](#page-175-0) 162 [parancsleírás](#page-321-0) 308 szükséges [jogosultságok](#page-154-0) 141 törlés [tulajdonos](#page-133-0) profil 120, [141](#page-154-0) változások a [visszaállításkor](#page-260-0) 247 [visszaállítás](#page-256-0) 243, [247](#page-260-0) Objektum tulajdonos [módosítása](#page-175-0) [\(CHGOBJOWN\)](#page-175-0) parancs 162, [308](#page-321-0) objektum [visszaállítás](#page-287-0) (OR) [naplóbejegyzés-típus](#page-287-0) 274

objektum visszaállítás [engedélyezése](#page-58-0) [\(QALWOBJRST\)](#page-58-0) rendszerváltozó 45 [CFGSYSSEC](#page-731-0) parancs által beállított [érték](#page-731-0) 718 Objektum visszaállítása (RSTOBJ) parancs [használata](#page-256-0) 243 [objektumkezelés](#page-286-0) (\*OBJMGT) megfigyelési [szint](#page-286-0) 273 [objektumkezelés](#page-286-0) (OM) [naplóbejegyzés-típus](#page-286-0) 273 [objektumkülönbségek](#page-261-0) megengedése [\(ALWOBJDIF\)](#page-261-0) paraméter 248 objektumleírás [megjelenítés](#page-321-0) 308 [Objektumleírás](#page-321-0) megjelenítése (DSPOBJD) [parancs](#page-321-0) 308 [használata](#page-300-0) 287 kimeneti fájl [használata](#page-314-0) 301 [létrehozta](#page-155-0) 142 [objektumtartomány](#page-28-0) 15 [programállapot](#page-29-0) 16 objektumok elsődleges csoport alapján [kezelés](#page-155-0) 142 [Objektumok](#page-321-0) kezelése (WRKOBJ) [parancs](#page-321-0) 308 [Objektumok](#page-155-0) kezelése elsődleges csoport alapján [\(WRKOBJPGP\)](#page-155-0) parancs 142, [163](#page-176-0) [leírás](#page-321-0) 308 Objektumok kezelése tulajdonos alapján (WRKOBJOWN) parancs [használata](#page-175-0) 162 [leírás](#page-321-0) 308 [megfigyelés](#page-272-0) 259 [Objektumok](#page-134-0) kezelése tulajdonos alapján [képernyő](#page-134-0) 121, [162](#page-175-0) objektumtartomány [meghatározás](#page-28-0) 15 [megjelenítés](#page-28-0) 15 [oldalmeghatározás](#page-555-0) (\*PAGDFN) [megfigyelés](#page-555-0) 542 [oldalszegmens](#page-556-0) (\*PAGSEG) megfigyelés 543 olvasás (\*READ) [jogosultság](#page-143-0) 130, [338](#page-351-0) olvasó [parancsokhoz](#page-481-0) szükséges objektum [jogosultságok](#page-481-0) 468 OM [\(objektumkezelés\)](#page-286-0) [naplóbejegyzés-típus](#page-286-0) 273 online oktatás [parancsokhoz](#page-462-0) szükséges objektum [jogosultságok](#page-462-0) 449 online súgóinformációk teljes képernyős [megjelenítése](#page-120-0) [\(\\*HLPFULL](#page-120-0) felhasználói beállítás) 107 operációs rendszer [biztonsági](#page-266-0) telepítés 253 OPNDBF (Adatbázisfájl megnyitása) parancs szükséges objektum [jogosultságok](#page-398-0) 385 OPNQRYF (Lekérdezési fájl megnyitása) parancs szükséges objektum [jogosultságok](#page-398-0) 385 optikai [parancsokhoz](#page-463-0) szükséges objektum [jogosultságok](#page-463-0) 450 OR (objektum [visszaállítás\)](#page-287-0) [naplóbejegyzés-típus](#page-287-0) 274

országazonosító CNTRYID [felhasználói](#page-117-0) profil [paraméter](#page-117-0) 104 QCNTRYID [rendszerváltozó](#page-117-0) 104 osztály [parancsokhoz](#page-367-0) szükséges objektum [jogosultságok](#page-367-0) 354 viszony a [biztonsághoz](#page-228-0) 215 Osztály (\*CLS) [megfigyelés](#page-520-0) 507 osztály, [felhasználói](#page-92-0) 79 osztályfájlok JAR [fájlok](#page-254-0) 241 osztott adatkezelési hozzáférés [\(DDMACC\)](#page-274-0) hálózati [attribútum](#page-274-0) 261 osztott mappa [biztonságossá](#page-227-0) tétel 214 osztott memória felügyelete (QSHRMEMCTL) rendszerváltozó [lehetséges](#page-48-0) értékek 35 [leírás](#page-48-0) 35 [osztottrendszer-csomópont](#page-332-0) irányító (QDSNX) [felhasználói](#page-332-0) profil 319 OUTQ (kimeneti sor) paraméter [felhasználói](#page-115-0) profil 102 OVRMSGF (Üzenetfájl felülbírálása) parancs objektum [megfigyelés](#page-550-0) 537 OW [\(tulajdonjog](#page-655-0) változás) fájl [szerkezete](#page-655-0) 642 OW [\(tulajdonjog](#page-293-0) változás) [naplóbejegyzés-típus](#page-293-0) 280 OWNER (tulajdonos) paraméter [felhasználói](#page-156-0) profil 143

# **Ö, Ő**

Összegzés, speciális [jogosultságok](#page-251-0) 238 összehasonlítás [csoportprofilok](#page-252-0) és jogosultsági listák 239 összetett jogosultság [példa](#page-207-0) 194

### **P**

PA (program átvétel) fájl [szerkezete](#page-660-0) 647 PA (program átvétel) [naplóbejegyzés](#page-293-0)[típus](#page-293-0) 280 PAGDOC (Dokumentum oldalakra osztása) parancs objektum [megfigyelés](#page-531-0) 518 szükséges objektum [jogosultságok](#page-387-0) 374 page down billentyű visszafordítás [\(\\*ROLLKEY](#page-120-0) felhasználói [beállítás\)](#page-120-0) 107 page up billentyű visszafordítás [\(\\*ROLLKEY](#page-120-0) felhasználói [beállítás\)](#page-120-0) 107 panelcsoport [parancsokhoz](#page-452-0) szükséges objektum [jogosultságok](#page-452-0) 439 [panelcsoport](#page-558-0) (\*PNLGRP) megfigyelés 545 paraméter [érvényesítés](#page-30-0) 17 paraméterek [érvényesítése](#page-30-0) 17 parancs [biztonság](#page-246-0) tervezése 233

parancs *(Folytatás)* létrehozás [ALWLMTUSR](#page-96-0) (korlátozott felhasználó [engedélyezése\)](#page-96-0) paraméter 83 biztonsági [kockázatok](#page-221-0) 208 PRDLIB [\(termékkönyvtár\)](#page-221-0) [paraméter](#page-221-0) 208 megfigyelés megfigyelési napló [\(QAUDJRN\)](#page-283-0) [bejegyzés](#page-283-0) 270 módosítás [alapértelmezések](#page-247-0) 234 [ALWLMTUSR](#page-96-0) (korlátozott felhasználó [engedélyezése\)](#page-96-0) paraméter 83 biztonsági [kockázatok](#page-221-0) 208 PRDLIB [\(termékkönyvtár\)](#page-221-0) [paraméter](#page-221-0) 208 NLV (nemzeti nyelvi változat) [biztonság](#page-247-0) 234 nyilvános jogosultság [visszavonása](#page-327-0) 31[4,](#page-730-0) [717](#page-730-0) System/38 [biztonság](#page-247-0) 234 parancs (\*CMD objektumtípus) [parancsokhoz](#page-372-0) szükséges objektum [jogosultságok](#page-372-0) 359 Parancs (\*CMD) [megfigyelés](#page-520-0) 507 Parancs [alapértelmezéseinek](#page-247-0) módosítása [\(CHGCMDDFT\)](#page-247-0) parancs 234 parancs karaktersorozat megfigyelési napló [\(QAUDJRN\)](#page-599-0) fájl [szerkezete](#page-599-0) 586 parancs [karaktersorozat](#page-283-0) (\*CMD) megfigyelési [szint](#page-283-0) 270 parancs [karaktersorozat](#page-599-0) (CD) fájl [szerkezete](#page-599-0) 586 parancs [karaktersorozat](#page-283-0) (CD) [naplóbejegyzés-típus](#page-283-0) 270 parancs képesség [felhasználók](#page-314-0) listázása 301 Parancs létrehozása (CRTCMD) parancs [ALWLMTUSR](#page-96-0) (korlátozott felhasználó [engedélyezése\)](#page-96-0) paraméter 83 biztonsági [kockázatok](#page-221-0) 208 PRDLIB [\(termékkönyvtár\)](#page-221-0) [paraméter](#page-221-0) 208 Parancs módosítása (CHGCMD) parancs [ALWLMTUSR](#page-96-0) (korlátozott felhasználó [engedélyezése\)](#page-96-0) paraméter 83 biztonsági [kockázatok](#page-221-0) 208 PRDLIB [\(termékkönyvtár\)](#page-221-0) [paraméter](#page-221-0) 208 parancs, általános CHGAUT [\(Jogosultság](#page-171-0) módosítása) 158 CHGOWN (Tulajdonos [módosítása\)](#page-175-0) 162 CHGPGP [\(Elsődleges](#page-176-0) csoport [módosítása\)](#page-176-0) 163 Elsődleges csoport [módosítása](#page-176-0) [\(CHGPGP\)](#page-176-0) 163 [GRTOBJAUT](#page-171-0) (Objektum jogosultság [adományozása\)](#page-171-0) 158 Jogosultság kezelése [\(WRKAUT\)](#page-171-0) 158 Jogosultság módosítása [\(CHGAUT\)](#page-171-0) 158 Objektum jogosultság [adományozása](#page-171-0) [\(GRTOBJAUT\)](#page-171-0) 158 Objektum jogosultság [visszavonása](#page-171-0) [\(RVKOBJAUT\)](#page-171-0) 158

parancs, általános *(Folytatás)* [RVKOBJAUT](#page-171-0) (Objektum jogosultság [visszavonása\)](#page-171-0) 158 Tulajdonos módosítása [\(CHGOWN\)](#page-175-0) 162 WRKAUT [\(Jogosultság](#page-171-0) kezelése) 158 parancs, általános objektum CHGAUD [\(Megfigyelés](#page-321-0) módosítása) 308 [leírás](#page-324-0) 311 CHGAUT [\(Jogosultság](#page-321-0) módosítása) 308 CHGOWN (Tulajdonos [módosítása\)](#page-321-0) 308 CHGPGP [\(Elsődleges](#page-321-0) csoport [módosítása\)](#page-321-0) 308 DSPAUT [\(Jogosultság](#page-321-0) [megjelenítése\)](#page-321-0) 308 Elsődleges csoport [módosítása](#page-321-0) [\(CHGPGP\)](#page-321-0) 308 Jogosultság kezelése [\(WRKAUT\)](#page-321-0) 308 Jogosultság [megjelenítése](#page-321-0) [\(DSPAUT\)](#page-321-0) 308 Jogosultság módosítása [\(CHGAUT\)](#page-321-0) 308 [Megfigyelés](#page-321-0) módosítása (CHGAUD) 308 [leírás](#page-324-0) 311 Tulajdonos módosítása [\(CHGOWN\)](#page-321-0) 308 WRKAUT [\(Jogosultság](#page-321-0) kezelése) 308 parancs, CL [ADDAUTLE](#page-179-0) (Jogosultsági lista bejegyzés [hozzáadása\)](#page-179-0) 166, [307](#page-320-0) ADDDIRE [\(Címtárbejegyzés](#page-325-0) [hozzáadása\)](#page-325-0) 312 ADDDLOAUT [\(Dokumentumkönyvtár](#page-324-0) objektum jogosultság [hozzáadása\)](#page-324-0) 311 ADDJOBSCDE (Job ütemezési bejegyzés hozzáadása) [SECBATCH](#page-725-0) menü 712 ADDLIBLE [\(Könyvtárlista](#page-218-0) bejegyzés [hozzáadása\)](#page-218-0) 205, [208](#page-221-0) [ADDSVRAUTE](#page-325-0) (Szerver hitelesítési bejegyzés [hozzáadása\)](#page-325-0) 312 [aktiválási](#page-722-0) ütemezés 709 Aktuális könyvtár módosítása (CHGCURLIB) [korlátozás](#page-221-0) 208 Alrendszerleírás jogosultság kinyomtatása (PRTSBSDAUT) [leírás](#page-327-0) 314 [ALWLMTUSR](#page-96-0) (korlátozott felhasználó [engedélyezése\)](#page-96-0) paraméter 83 ANZDFTPWD (Alapértelmezett jelszavak elemzése) [leírás](#page-722-0) 709 ANZPRFACT (Profil tevékenység elemzése) kivételezett [felhasználók](#page-722-0) [létrehozása](#page-722-0) 709 [leírás](#page-722-0) 709 Átadás csoportjobnak (TFRGRPJOB) átvett [jogosultság](#page-162-0) 149 [Attention](#page-116-0) program beállítása [\(SETATNPGM\)](#page-116-0) 103 Átvevő programok megjelenítése (DSPPGMADP) [használata](#page-162-0) 149, [234](#page-247-0) [leírás](#page-323-0) 310 [megfigyelés](#page-315-0) 302 [Biztonsági](#page-256-0) adatok mentése [\(SAVSECDTA\)](#page-256-0) 243, [310](#page-323-0) [biztonsági](#page-326-0) eszközök 313, [709](#page-722-0)

parancs, CL *(Folytatás)* Biztonsági megfigyelés értékeinek megjelenítése (DSPSECAUD) [leírás](#page-326-0) 313 Biztonsági megfigyelés módosítása (CHGSECAUD) [leírás](#page-326-0) 313 [biztonságra](#page-320-0) vonatkozó, lista 307 CALL (Program hívása) átvett [jogosultság](#page-161-0) átadása 148 CFGSYSSEC (Rendszer biztonság beállítása) [leírás](#page-327-0) 314, [717](#page-730-0) [CHGACGCDE](#page-112-0) (Elszámolási kód [módosítása\)](#page-112-0) 99 CHGACTPRFL (Aktív profilok listájának módosítása) [leírás](#page-722-0) 709 CHGACTSCDE (Aktiválás ütemezési bejegyzés módosítása) [leírás](#page-722-0) 709 CHGAUTLE (Jogosultsági lista bejegyzés módosítása) [használata](#page-179-0) 166 [leírás](#page-320-0) 307 CHGCMD (Parancs módosítása) [ALWLMTUSR](#page-96-0) (korlátozott felhasználó [engedélyezése\)](#page-96-0) paraméter 83 biztonsági [kockázatok](#page-221-0) 208 PRDLIB [\(termékkönyvtár\)](#page-221-0) [paraméter](#page-221-0) 208 [CHGCMDDFT](#page-247-0) (Parancs [alapértelmezéseinek](#page-247-0) módosítása) 234 CHGCURLIB (Aktuális könyvtár módosítása) [korlátozás](#page-221-0) 208 CHGDIRE [\(Címtárbejegyzés](#page-325-0) [módosítása\)](#page-325-0) 312 CHGDLOAUD [\(Dokumentumkönyvtár](#page-324-0) objektum [megfigyelés](#page-324-0) módosítása) 311 \*AUDIT [\(megfigyelés\)](#page-101-0) speciális [jogosultság](#page-101-0) 88 QAUDCTL [\(megfigyelés](#page-79-0) vezérlés) [rendszerváltozó](#page-79-0) 66 CHGDLOAUT [\(Dokumentumkönyvtár](#page-324-0) objektum jogosultság [módosítása\)](#page-324-0) 311 CHGDLOOWN [\(Dokumentumkönyvtár](#page-324-0) objektum tulajdonos [módosítása\)](#page-324-0) 311 CHGDLOPGP [\(Dokumentumkönyvtár](#page-324-0) objektum elsődleges [csoportjának](#page-324-0) [módosítása\)](#page-324-0) 311 CHGDLOUAD (Dokumentumkönyvtár objektum megfigyelés módosítása) [leírás](#page-324-0) 311 CHGDSTPWD (Kijelölt [szervizeszközök](#page-322-0) jelszó [módosítása\)](#page-322-0) 309 CHGEXPSCDE (Lejárat ütemezési bejegyzés módosítása) [leírás](#page-722-0) 709 CHGJOB (Job módosítása) átvett [jogosultság](#page-162-0) 149 CHGJRN (Napló [módosítása\)](#page-304-0) 291, [293](#page-306-0) CHGLIBL [\(Könyvtárlista](#page-218-0) [módosítása\)](#page-218-0) 205 CHGMNU (Menü módosítása) biztonsági [kockázatok](#page-221-0) 208
parancs, CL *(Folytatás)* CHGMNU (Menü módosítása) *(Folytatás)* PRDLIB [\(termékkönyvtár\)](#page-221-0) [paraméter](#page-221-0) 208 CHGNETA (Hálózati [attribútumok](#page-225-0) [módosítása\)](#page-225-0) 212 [CHGOBJAUD](#page-321-0) (Objektum megfigyelés [módosítása\)](#page-321-0) 308 \*AUDIT [\(megfigyelés\)](#page-101-0) speciális [jogosultság](#page-101-0) 88 [leírás](#page-324-0) 311 QAUDCTL [\(megfigyelés](#page-79-0) vezérlés) [rendszerváltozó](#page-79-0) 66 [CHGOBJOWN](#page-175-0) (Objektum tulajdonos [módosítása\)](#page-175-0) 162, [308](#page-321-0) [CHGOBJPGP](#page-155-0) (Objektum elsődleges [csoportjának](#page-155-0) módosítása) 142, [163,](#page-176-0) [308](#page-321-0) [CHGOUTQ](#page-222-0) (Kimeneti sor [módosítása\)](#page-222-0) 209 CHGPGM (Program módosítása) [USEADPAUT](#page-163-0) paraméter [megadása](#page-163-0) 150 CHGPRF (Profil [módosítása\)](#page-133-0) 120, [309](#page-322-0) CHGPWD (Jelszó módosítása) jelszavakra vonatkozó [rendszerváltozók](#page-61-0) [foganatosítása](#page-61-0) 48 jelszó [beállítása](#page-89-0) a profil nevével [megegyezőre](#page-89-0) 76 [leírás](#page-322-0) 309 [megfigyelés](#page-270-0) 257 CHGSECAUD (Biztonsági megfigyelés módosítása) [leírás](#page-326-0) 313, [711](#page-724-0) CHGSPLFA (Spoolfájl [attribútumok](#page-222-0) [módosítása\)](#page-222-0) 209 CHGSRVPGM (Szervizprogram módosítása) [USEADPAUT](#page-163-0) paraméter [megadása](#page-163-0) 150 [CHGSVRAUTE](#page-325-0) (Szerver hitelesítési bejegyzés [módosítása\)](#page-325-0) 312 [CHGSYSLIBL](#page-218-0) (Rendszer könyvtárlista [módosítása\)](#page-218-0) 205, [225](#page-238-0) [CHGUSRAUD](#page-322-0) (Felhasználói megfigyelés [módosítása\)](#page-322-0) 309 \*AUDIT [\(megfigyelés\)](#page-101-0) speciális [jogosultság](#page-101-0) 88 [használata](#page-138-0) 125 [leírás](#page-324-0) 311 QAUDCTL [\(megfigyelés](#page-79-0) vezérlés) [rendszerváltozó](#page-79-0) 66 [CHGUSRPRF](#page-322-0) (Felhasználói profil [módosítása\)](#page-322-0) 309 [használata](#page-133-0) 120 jelszó [beállítása](#page-89-0) a profil nevével [megegyezőre](#page-89-0) 76 jelszó [összeállítási](#page-61-0) [rendszerváltozók](#page-61-0) 48 [leírás](#page-322-0) 309 CHKOBJITG (Objektum integritásának ellenőrzése) használat [megfigyelése](#page-273-0) 260 [leírás](#page-316-0) 303, [309,](#page-322-0) [713](#page-726-0) CHKPWD (Jelszó [ellenőrzése\)](#page-139-0) 126, [309](#page-322-0) Címtár kezelése [\(WRKDIRE\)](#page-325-0) 312 [Címtárbejegyzés](#page-325-0) eltávolítása [\(RMVDIRE\)](#page-325-0) 312

parancs, CL *(Folytatás)* [Címtárbejegyzés](#page-325-0) hozzáadása [\(ADDDIRE\)](#page-325-0) 312 [Címtárbejegyzés](#page-325-0) módosítása [\(CHGDIRE\)](#page-325-0) 312 [CPYSPLF](#page-222-0) (Spoolfájl másolása) 209 CRTAUTHLR [\(Jogosultságtároló](#page-164-0) [létrehozása\)](#page-164-0) 151, [307,](#page-320-0) [312](#page-325-0) CRTAUTL [\(Jogosultsági](#page-178-0) lista [létrehozása\)](#page-178-0) 165, [307](#page-320-0) CRTCMD (Parancs létrehozása) [ALWLMTUSR](#page-96-0) (korlátozott felhasználó [engedélyezése\)](#page-96-0) paraméter 83 biztonsági [kockázatok](#page-221-0) 208 PRDLIB [\(termékkönyvtár\)](#page-221-0) [paraméter](#page-221-0) 208 CRTJRN (Napló [létrehozása\)](#page-303-0) 290 [CRTJRNRCV](#page-302-0) (Naplófogadó [létrehozása\)](#page-302-0) 289 CRTLIB (Könyvtár [létrehozása\)](#page-168-0) 155 CRTMNU (Menü létrehozása) biztonsági [kockázatok](#page-221-0) 208 PRDLIB [\(termékkönyvtár\)](#page-221-0) [paraméter](#page-221-0) 208 [CRTOUTQ](#page-222-0) (Kimeneti sor [létrehozása\)](#page-222-0) 209, [211](#page-224-0) CRTUSRPRF (Felhasználói profil létrehozása) [leírás](#page-129-0) 116, [309](#page-322-0) DLTAUTHLR [\(Jogosultságtároló](#page-165-0) [törlése\)](#page-165-0) 152, [307](#page-320-0) DLTAUTL [\(Jogosultsági](#page-181-0) lista [törlése\)](#page-181-0) 168, [307](#page-320-0) [DLTJRNRCV](#page-306-0) (Naplófogadó törlése) 293 DLTUSRPRF (Felhasználói profil törlése) [leírás](#page-322-0) 309 objektum [tulajdonos](#page-154-0) 141 [példa](#page-133-0) 120 dokumentumkönyvtár objektum (DLO) [tábla](#page-324-0) 311 [Dokumentumkönyvtár](#page-324-0) objektum elsődleges [csoportjának](#page-324-0) módosítása [\(CHGDLOPGP\)](#page-324-0) 311 [Dokumentumkönyvtár](#page-324-0) objektum [jogosultság](#page-324-0) eltávolítása [\(RMVDLOAUT\)](#page-324-0) 311 [Dokumentumkönyvtár](#page-324-0) objektum [jogosultság](#page-324-0) hozzáadása [\(ADDDLOAUT\)](#page-324-0) 311 [Dokumentumkönyvtár](#page-324-0) objektum jogosultság [megjelenítése](#page-324-0) [\(DSPDLOAUT\)](#page-324-0) 311 [Dokumentumkönyvtár](#page-324-0) objektum [jogosultság](#page-324-0) módosítása [\(CHGDLOAUT\)](#page-324-0) 311 [Dokumentumkönyvtár](#page-324-0) objektum jogosultság [szerkesztése](#page-324-0) [\(EDTDLOAUT\)](#page-324-0) 311 [Dokumentumkönyvtár](#page-300-0) objektum megfigyelés [megjelenítése](#page-300-0) [\(DSPDLOAUD\)](#page-300-0) 287, [311](#page-324-0) [Dokumentumkönyvtár](#page-324-0) objektum [megfigyelés](#page-324-0) módosítása [\(CHGDLOAUD\)](#page-324-0) 311 \*AUDIT [\(megfigyelés\)](#page-101-0) speciális [jogosultság](#page-101-0) 88 [leírás](#page-324-0) 311

parancs, CL *(Folytatás)* [Dokumentumkönyvtár](#page-324-0) objektum [megfigyelés](#page-324-0) módosítása [\(CHGDLOAUD\)](#page-324-0) *(Folytatás)* QAUDCTL [\(megfigyelés](#page-79-0) vezérlés) [rendszerváltozó](#page-79-0) 66 [Dokumentumkönyvtár](#page-324-0) objektum tulajdonos módosítása [\(CHGDLOOWN\)](#page-324-0) 311 [Dokumentumkönyvtár](#page-256-0) objektum [visszaállítása](#page-256-0) (RSTDLO) 243 [Dokumentumkönyvtári](#page-256-0) objektum mentése [\(SAVDLO\)](#page-256-0) 243 DSPACTPRFL (Aktív profilok listájának megjelenítése) [leírás](#page-722-0) 709 DSPACTSCD (Aktiválási ütemezés megjelenítése) [leírás](#page-722-0) 709 DSPAUDJRNE (Megfigyelési napló bejegyzéseinek megjelenítése) [leírás](#page-326-0) 313, [713](#page-726-0) DSPAUTHLR [\(Jogosultságtároló](#page-164-0) [megjelenítése\)](#page-164-0) 151, [307](#page-320-0) DSPAUTL [\(Jogosultsági](#page-320-0) lista [megjelenítése\)](#page-320-0) 307 [DSPAUTLDLO](#page-324-0) (Jogosultsági lista [dokumentumkönyvtár](#page-324-0) objektumainak [megjelenítése\)](#page-324-0) 311 [DSPAUTLOBJ](#page-180-0) (Jogosultsági lista objektumok [megjelenítése\)](#page-180-0) 167, [307](#page-320-0) DSPAUTUSR (Jogosult felhasználók megjelenítése) [leírás](#page-322-0) 309 [megfigyelés](#page-313-0) 300 [példa](#page-136-0) 123 DSPDLOAUD [\(Dokumentumkönyvtár](#page-300-0) objektum [megfigyelés](#page-300-0) [megjelenítése\)](#page-300-0) 287, [311](#page-324-0) DSPDLOAUT [\(Dokumentumkönyvtár](#page-324-0) objektum [jogosultság](#page-324-0) [megjelenítése\)](#page-324-0) 311 DSPEXPSCD (Lejárat ütemezésének megjelenítése) [leírás](#page-722-0) 709 DSPJOBD (Jobleírás [megjelenítése\)](#page-272-0) 259 DSPJRN (Napló megjelenítése) fájl tevékenység [megfigyelése](#page-247-0) 23[4,](#page-312-0) [299](#page-312-0) kimeneti fájl [létrehozása](#page-308-0) 295 megfigyelési [\(QAUDJRN\)](#page-307-0) napló [példa](#page-307-0) 294 QAUDJRN [\(megfigyelési\)](#page-274-0) napló [megjelenítése](#page-274-0) 261 DSPLIB (Könyvtár [megjelenítése\)](#page-315-0) 302 DSPLIBD (Könyvtár leírásának megjelenítése) CRTAUT [paraméter](#page-169-0) 156 [DSPOBJAUT](#page-315-0) (Objektum jogosultság [megjelenítése\)](#page-315-0) 302, [308](#page-321-0) DSPOBJD [\(Objektumleírás](#page-300-0) [megjelenítése\)](#page-300-0) 287, [308](#page-321-0) kimeneti fájl [használata](#page-314-0) 301 [létrehozta](#page-155-0) 142 [objektumtartomány](#page-28-0) 15 [programállapot](#page-29-0) 16 DSPPGM (Program megjelenítése) átvett [jogosultság](#page-162-0) 149

parancs, CL *(Folytatás)* DSPPGM (Program megjelenítése) *(Folytatás)* [programállapot](#page-29-0) 16 DSPPGMADP (Átvevő programok megjelenítése) [használata](#page-162-0) 149, [234](#page-247-0) [leírás](#page-323-0) 310 [megfigyelés](#page-315-0) 302 DSPSECAUD (Biztonsági megfigyelés értékeinek megjelenítése) [leírás](#page-326-0) 313 DSPSECAUD (Biztonsági megfigyelés megjelenítése) [leírás](#page-724-0) 711 DSPSPLF (Spoolfájl [megjelenítése\)](#page-222-0) 209 DSPSRVPGM (Szervizprogram megjelenítése) átvett [jogosultság](#page-162-0) 149 DSPUSRPRF (Felhasználói profil megjelenítése) [használata](#page-136-0) 123 kimeneti fájl [használata](#page-314-0) 301 [leírás](#page-322-0) 309 EDTAUTL [\(Jogosultsági](#page-178-0) lista [szerkesztése\)](#page-178-0) 165, [307](#page-320-0) EDTDLOAUT [\(Dokumentumkönyvtár](#page-324-0) objektum jogosultság [szerkesztése\)](#page-324-0) 311 EDTLIBL [\(Könyvtárlista](#page-218-0) [szerkesztése\)](#page-218-0) 205 [EDTOBJAUT](#page-170-0) (Objektum jogosultság [szerkesztése\)](#page-170-0) 157, [308](#page-321-0) [Elszámolási](#page-112-0) kód módosítása [\(CHGACGCDE\)](#page-112-0) 99 ENDJOB (Job befejezése) [QINACTMSGQ](#page-41-0) rendszerváltozó 28 Felhasználói engedély [adományozása](#page-324-0) [\(GRTUSRPMN\)](#page-324-0) 311 Felhasználói engedély [visszavonása](#page-324-0) [\(RVKUSRPMN\)](#page-324-0) 311 Felhasználói jogosultság adományozása (GRTUSRAUT) [javaslatok](#page-177-0) 164 [jogosultság](#page-132-0) másolása 119 [leírás](#page-322-0) 309 profil [átnevezése](#page-138-0) 125 [Felhasználói](#page-322-0) megfigyelés módosítása [\(CHGUSRAUD\)](#page-322-0) 309 \*AUDIT [\(megfigyelés\)](#page-101-0) speciális [jogosultság](#page-101-0) 88 [használata](#page-138-0) 125 [leírás](#page-324-0) 311 QAUDCTL [\(megfigyelés](#page-79-0) vezérlés) [rendszerváltozó](#page-79-0) 66 Felhasználói objektumok kinyomtatása (PRTUSROBJ) [leírás](#page-327-0) 314 Felhasználói profil létrehozása (CRTUSRPRF) [leírás](#page-129-0) 116, [309](#page-322-0) Felhasználói profil megjelenítése (DSPUSRPRF) [használata](#page-136-0) 123 kimeneti fájl [használata](#page-314-0) 301 [leírás](#page-322-0) 309 [Felhasználói](#page-322-0) profil módosítása [\(CHGUSRPRF\)](#page-322-0) 309

parancs, CL *(Folytatás)* [használata](#page-133-0) 120 jelszó [beállítása](#page-89-0) a profil nevével [megegyezőre](#page-89-0) 76 jelszó [összeállítási](#page-61-0) [rendszerváltozók](#page-61-0) 48 [leírás](#page-322-0) 309 Felhasználói profil törlése (DLTUSRPRF) [leírás](#page-322-0) 309 objektum [tulajdonos](#page-154-0) 141 [példa](#page-133-0) 120 Felhasználói profil [visszakeresése](#page-139-0) [\(RTVUSRPRF\)](#page-139-0) 126, [309](#page-322-0) felhasználói profilok [\(kapcsolódó\),](#page-323-0) [táblázat](#page-323-0) 310 [felhasználói](#page-322-0) profilok (kezelés), [táblázat](#page-322-0) 309 [Felhasználói](#page-128-0) profilok kezelése [\(WRKUSRPRF\)](#page-128-0) 115, [309](#page-322-0) Felhasználói profilok [visszaállítása](#page-256-0) [\(RSTUSRPRF\)](#page-256-0) 243, [310](#page-323-0) [GRTOBJAUT](#page-321-0) (Objektum jogosultság [adományozása\)](#page-321-0) 308 hatása a korábbi [jogosultságra](#page-174-0) 161 több [objektum](#page-173-0) 160 GRTUSRAUT (Felhasználói jogosultság adományozása) [javaslatok](#page-177-0) 164 [jogosultság](#page-132-0) másolása 119 [leírás](#page-322-0) 309 profil [átnevezése](#page-138-0) 125 [GRTUSRPMN](#page-324-0) (Felhasználói engedély [adományozása\)](#page-324-0) 311 Hálózati [attribútumok](#page-225-0) módosítása [\(CHGNETA\)](#page-225-0) 212 Hálózati [spoolfájl](#page-222-0) küldése [\(SNDNETSPLF\)](#page-222-0) 209 [jelszavak,](#page-322-0) táblázat 309 Jelszó ellenőrzése [\(CHKPWD\)](#page-139-0) 126, [309](#page-322-0) Jelszó módosítása (CHGPWD) jelszavakra vonatkozó [rendszerváltozók](#page-61-0) [foganatosítása](#page-61-0) 48 jelszó [beállítása](#page-89-0) a profil nevével [megegyezőre](#page-89-0) 76 [leírás](#page-322-0) 309 [megfigyelés](#page-270-0) 257 Job befejezése (ENDJOB) [QINACTMSGQ](#page-41-0) rendszerváltozó 28 Job elküldése [\(SBMJOB\)](#page-211-0) 198 Job módosítása (CHGJOB) átvett [jogosultság](#page-162-0) 149 Jobleírás [jogosultságának](#page-327-0) kinyomtatása [\(PRTJOBDAUT\)](#page-327-0) 314 Jobleírás [megjelenítése](#page-272-0) (DSPJOBD) 259 Jogosult felhasználók megjelenítése (DSPAUTUSR) [leírás](#page-322-0) 309 [megfigyelés](#page-313-0) 300 [példa](#page-136-0) 123 Jogosultság visszaállítása (RSTAUT) [eljárás](#page-263-0) 250 [használata](#page-261-0) 248 [leírás](#page-323-0) 310 megfigyelési napló [\(QAUDJRN\)](#page-288-0) [bejegyzés](#page-288-0) 275 szerep a [biztonság](#page-256-0) [visszaállításában](#page-256-0) 243

parancs, CL *(Folytatás)* [Jogosultsági](#page-179-0) lista bejegyzés eltávolítása [\(RMVAUTLE\)](#page-179-0) 166, [307](#page-320-0) [Jogosultsági](#page-179-0) lista bejegyzés hozzáadása [\(ADDAUTLE\)](#page-179-0) 166, [307](#page-320-0) Jogosultsági lista bejegyzés módosítása (CHGAUTLE) [használata](#page-179-0) 166 [leírás](#page-320-0) 307 Jogosultsági lista bejegyzés [visszakeresése](#page-320-0) [\(RTVAUTLE\)](#page-320-0) 307 Jogosultsági lista [dokumentumkönyvtár](#page-324-0) [objektumainak](#page-324-0) megjelenítése [\(DSPAUTLDLO\)](#page-324-0) 311 [Jogosultsági](#page-178-0) lista létrehozása [\(CRTAUTL\)](#page-178-0) 165, [307](#page-320-0) Jogosultsági lista [megjelenítése](#page-320-0) [\(DSPAUTL\)](#page-320-0) 307 [Jogosultsági](#page-180-0) lista objektumok megjelenítése [\(DSPAUTLOBJ\)](#page-180-0) 16[7,](#page-320-0) [307](#page-320-0) [Jogosultsági](#page-178-0) lista szerkesztése [\(EDTAUTL\)](#page-178-0) 165, [307](#page-320-0) [Jogosultsági](#page-181-0) lista törlése [\(DLTAUTL\)](#page-181-0) 168, [307](#page-320-0) [jogosultsági](#page-320-0) listák 307 [Jogosultsági](#page-320-0) listák kezelése [\(WRKAUTL\)](#page-320-0) 307 [Jogosultságtároló](#page-164-0) létrehozása [\(CRTAUTHLR\)](#page-164-0) 151, [307,](#page-320-0) [312](#page-325-0) [Jogosultságtároló](#page-164-0) megjelenítése [\(DSPAUTHLR\)](#page-164-0) 151, [307](#page-320-0) [Jogosultságtároló](#page-165-0) törlése [\(DLTAUTHLR\)](#page-165-0) 152, [307](#page-320-0) [jogosultságtárolók,](#page-320-0) táblázat 307, [312](#page-325-0) Kijelölt [szervizeszközök](#page-322-0) jelszó módosítása [\(CHGDSTPWD\)](#page-322-0) 309 Kimeneti sor [létrehozása](#page-222-0) [\(CRTOUTQ\)](#page-222-0) 209, [211](#page-224-0) Kimeneti sor [módosítása](#page-222-0) [\(CHGOUTQ\)](#page-222-0) 209 [Kimenetisor-leírás](#page-222-0) kezelése [\(WRKOUTQD\)](#page-222-0) 209 Kommunikációs biztonsági attribútumok kinyomtatása (PRTCMNSEC) [leírás](#page-327-0) 314 korlátozott képességű [felhasználóknak](#page-96-0) [engedélyezett](#page-96-0) 83 Könyvtár leírásának megjelenítése (DSPLIBD) CRTAUT [paraméter](#page-169-0) 156 Könyvtár [létrehozása](#page-168-0) (CRTLIB) 155 Könyvtár [megjelenítése](#page-315-0) (DSPLIB) 302 Könyvtár mentése [\(SAVLIB\)](#page-256-0) 243 Könyvtár [visszaállítása](#page-256-0) (RSTLIB) 243 [Könyvtárlista](#page-218-0) bejegyzés eltávolítása [\(RMVLIBLE\)](#page-218-0) 205 [Könyvtárlista](#page-218-0) bejegyzés hozzáadása [\(ADDLIBLE\)](#page-218-0) 205, [208](#page-221-0) [Könyvtárlista](#page-218-0) módosítása [\(CHGLIBL\)](#page-218-0) 205 [Könyvtárlista](#page-218-0) szerkesztése [\(EDTLIBL\)](#page-218-0) 205 kulcsszavak [megjelenítése](#page-118-0) (\*CLKWD [felhasználói](#page-118-0) beállítás) 105, [106,](#page-119-0) [107](#page-120-0) [kulcsszavak,](#page-118-0) megjelenítés (\*CLKWD [felhasználói](#page-118-0) beállítás) 105, [106,](#page-119-0) [107](#page-120-0)

parancs, CL *(Folytatás)* Licencprogram visszaállítása (RSTLICPGM) biztonsági [kockázatok](#page-264-0) 251 [javaslatok](#page-264-0) 251 [Magánjogosultságok](#page-327-0) kinyomtatása [\(PRTPVTAUT\)](#page-327-0) 314 Megfigyelési napló bejegyzéseinek megjelenítése (DSPAUDJRNE) [leírás](#page-326-0) 313 Menü létrehozása (CRTMNU) biztonsági [kockázatok](#page-221-0) 208 PRDLIB [\(termékkönyvtár\)](#page-221-0) [paraméter](#page-221-0) 208 Menü módosítása (CHGMNU) biztonsági [kockázatok](#page-221-0) 208 PRDLIB [\(termékkönyvtár\)](#page-221-0) [paraméter](#page-221-0) 208 Napló kezelése [\(WRKJRN\)](#page-306-0) 293, [300](#page-313-0) Napló [létrehozása](#page-303-0) (CRTJRN) 290 Napló megjelenítése (DSPJRN) fájl tevékenység [megfigyelése](#page-247-0) 23[4,](#page-312-0) [299](#page-312-0) kimeneti fájl [létrehozása](#page-308-0) 295 megfigyelési [\(QAUDJRN\)](#page-307-0) napló [példa](#page-307-0) 294 QAUDJRN [\(megfigyelési\)](#page-274-0) napló [megjelenítése](#page-274-0) 261 Napló módosítása [\(CHGJRN\)](#page-304-0) 291, [293](#page-306-0) [Naplóattribútumok](#page-306-0) kezelése [\(WRKJRNA\)](#page-306-0) 293, [300](#page-313-0) [Naplóbejegyzés](#page-304-0) küldése (SNDJRNE) 291 [Naplófogadó](#page-302-0) létrehozása [\(CRTJRNRCV\)](#page-302-0) 289 Naplófogadó törlése [\(DLTJRNRCV\)](#page-306-0) 293 Nyilvános jogosultság visszavonása (RVKPUBAUT) [leírás](#page-327-0) 314 Nyilvános [jogosultsággal](#page-327-0) rendelkező objektumok [kinyomtatása](#page-327-0) [\(PRTPUBAUT\)](#page-327-0) 314 Objektum elsődleges [csoportjának](#page-155-0) módosítása [\(CHGOBJPGP\)](#page-155-0) 142, [163](#page-176-0)[,](#page-321-0) [308](#page-321-0) Objektum integritásának ellenőrzése (CHKOBJITG) használat [megfigyelése](#page-273-0) 260 [leírás](#page-316-0) 303, [309](#page-322-0) Objektum jogosultság [adományozása](#page-321-0) [\(GRTOBJAUT\)](#page-321-0) 308 hatása a korábbi [jogosultságra](#page-174-0) 161 több [objektum](#page-173-0) 160 Objektum jogosultság [megjelenítése](#page-315-0) [\(DSPOBJAUT\)](#page-315-0) 302, [308](#page-321-0) Objektum jogosultság [szerkesztése](#page-170-0) [\(EDTOBJAUT\)](#page-170-0) 157, [308](#page-321-0) Objektum jogosultság [visszavonása](#page-181-0) [\(RVKOBJAUT\)](#page-181-0) 168, [308](#page-321-0) objektum [jogosultság,](#page-321-0) táblázat 308 Objektum [megfigyelés](#page-321-0) módosítása [\(CHGOBJAUD\)](#page-321-0) 308 \*AUDIT [\(megfigyelés\)](#page-101-0) speciális [jogosultság](#page-101-0) 88 [leírás](#page-324-0) 311 QAUDCTL [\(megfigyelés](#page-79-0) vezérlés) [rendszerváltozó](#page-79-0) 66 Objektum mentése [\(SAVOBJ\)](#page-256-0) 243, [293](#page-306-0)

parancs, CL *(Folytatás)* Objektum tulajdonos [módosítása](#page-175-0) [\(CHGOBJOWN\)](#page-175-0) 162, [308](#page-321-0) Objektum visszaállítása (RSTOBJ) [használata](#page-256-0) 243 [Objektumleírás](#page-300-0) megjelenítése [\(DSPOBJD\)](#page-300-0) 287, [308](#page-321-0) kimeneti fájl [használata](#page-314-0) 301 [létrehozta](#page-155-0) 142 [objektumtartomány](#page-28-0) 15 [programállapot](#page-29-0) 16 [Objektumok](#page-321-0) kezelése (WRKOBJ) 308 [Objektumok](#page-155-0) kezelése elsődleges csoport alapján [\(WRKOBJPGP\)](#page-155-0) 142, [163](#page-176-0) [leírás](#page-321-0) 308 Objektumok kezelése tulajdonos alapján (WRKOBJOWN) [használata](#page-175-0) 162 [leírás](#page-321-0) 308 [megfigyelés](#page-272-0) 259 [paraméternevek,](#page-118-0) megjelenítés (\*CLKWD [felhasználói](#page-118-0) beállítás) 105, [106,](#page-119-0) [107](#page-120-0) Parancs [alapértelmezéseinek](#page-247-0) módosítása [\(CHGCMDDFT\)](#page-247-0) 234 Parancs létrehozása (CRTCMD) [ALWLMTUSR](#page-96-0) (korlátozott felhasználó [engedélyezése\)](#page-96-0) paraméter 83 biztonsági [kockázatok](#page-221-0) 208 PRDLIB [\(termékkönyvtár\)](#page-221-0) [paraméter](#page-221-0) 208 Parancs módosítása (CHGCMD) [ALWLMTUSR](#page-96-0) (korlátozott felhasználó [engedélyezése\)](#page-96-0) paraméter 83 biztonsági [kockázatok](#page-221-0) 208 PRDLIB [\(termékkönyvtár\)](#page-221-0) [paraméter](#page-221-0) 208 Profil módosítása [\(CHGPRF\)](#page-133-0) 120, [309](#page-322-0) Program hívása (CALL) átvett [jogosultság](#page-161-0) átadása 148 Program megjelenítése (DSPPGM) átvett [jogosultság](#page-162-0) 149 [programállapot](#page-29-0) 16 Program módosítása (CHGPGM) [USEADPAUT](#page-163-0) paraméter [megadása](#page-163-0) 150 PRTADPOBJ (Átvevő objektumok kinyomtatása) [leírás](#page-726-0) 713 PRTCMNSEC (Kommunikációs biztonság kinyomtatása) [leírás](#page-327-0) 314, [713](#page-726-0) PRTJOBDAUT (Jobleírás [jogosultságának](#page-327-0) [kinyomtatása\)](#page-327-0) 314 [leírás](#page-726-0) 713 [PRTPUBAUT](#page-327-0) (Nyilvános jogosultsággal rendelkező [objektumok](#page-327-0) [kinyomtatása\)](#page-327-0) 314 [leírás](#page-726-0) 713 PRTPVTAUT [\(Magánjogosultságok](#page-327-0) [kinyomtatása\)](#page-327-0) 314 [jogosultsági](#page-726-0) lista 713 [leírás](#page-728-0) 715 PRTQAUT (Sor jogosultságok kinyomtatása) [leírás](#page-327-0) 314, [715](#page-728-0)

parancs, CL *(Folytatás)* PRTSBSDAUT (Alrendszerleírás jogosultság kinyomtatása) [leírás](#page-327-0) 314 PRTSBSDAUT (Alrendszerleírás kinyomtatása) [leírás](#page-726-0) 713 PRTSYSSECA (Rendszer biztonsági attribútumok kinyomtatása) [leírás](#page-327-0) 314, [713](#page-726-0) PRTTRGPGM (Trigger programok kinyomtatása) [leírás](#page-327-0) 314, [713](#page-726-0) PRTUSROBJ (Felhasználói objektumok kinyomtatása) [leírás](#page-327-0) 314, [713](#page-726-0) PRTUSRPRF (Felhasználói profil nyomtatása) [leírás](#page-726-0) 713 [QALWUSRDMN](#page-39-0) (felhasználói objektumok [engedélyezése\)](#page-39-0) [rendszerváltozó](#page-39-0) beállítása 26 RCLSTG (Tárterület [visszanyerése\)](#page-33-0) 2[0,](#page-39-0) [26,](#page-39-0) [143,](#page-156-0) [252](#page-265-0) Rendszer [állapotának](#page-229-0) kezelése [\(WRKSYSSTS\)](#page-229-0) 216 Rendszer biztonság beállítása (CFGSYSSEC) [leírás](#page-327-0) 314 Rendszer biztonsági attribútumok kinyomtatása (PRTSYSSECA) [leírás](#page-327-0) 314 Rendszer [könyvtárlista](#page-218-0) módosítása [\(CHGSYSLIBL\)](#page-218-0) 205, [225](#page-238-0) Rendszer mentése [\(SAVSYS\)](#page-256-0) 243, [310](#page-323-0) rendszer továbbítási [címjegyzék,](#page-325-0) [táblázat](#page-325-0) 312 [Rendszerváltozók](#page-269-0) kezelése [\(WRKSYSVAL\)](#page-269-0) 256 [RMVAUTLE](#page-179-0) (Jogosultsági lista bejegyzés [eltávolítása\)](#page-179-0) 166, [307](#page-320-0) RMVDIRE [\(Címtárbejegyzés](#page-325-0) [eltávolítása\)](#page-325-0) 312 RMVDLOAUT [\(Dokumentumkönyvtár](#page-324-0) objektum jogosultság [eltávolítása\)](#page-324-0) 311 RMVLIBLE [\(Könyvtárlista](#page-218-0) bejegyzés [eltávolítása\)](#page-218-0) 205 [RMVSVRAUTE](#page-325-0) (Szerver hitelesítési bejegyzés [eltávolítása\)](#page-325-0) 312 RSTAUT (Jogosultság visszaállítása) [eljárás](#page-263-0) 250 [használata](#page-261-0) 248 [leírás](#page-323-0) 310 megfigyelési napló [\(QAUDJRN\)](#page-288-0) [bejegyzés](#page-288-0) 275 szerep a [biztonság](#page-256-0) [visszaállításában](#page-256-0) 243 RSTDLO [\(dokumentumkönyvtár](#page-256-0) objektum [visszaállítása\)](#page-256-0) 243 RSTLIB (Könyvtár [visszaállítása\)](#page-256-0) 243 RSTLICPGM (Licencprogram visszaállítása) biztonsági [kockázatok](#page-264-0) 251 [javaslatok](#page-264-0) 251 RSTOBJ (Objektum visszaállítása) [használata](#page-256-0) 243

parancs, CL *(Folytatás)* [RSTUSRPRF](#page-256-0) (Felhasználói profilok [visszaállítása\)](#page-256-0) 243, [310](#page-323-0) RTVAUTLE [\(Jogosultsági](#page-320-0) lista bejegyzés [visszakeresése\)](#page-320-0) 307 [RTVUSRPRF](#page-139-0) (Felhasználói profil [visszakeresése\)](#page-139-0) 126, [309](#page-322-0) [RVKOBJAUT](#page-181-0) (Objektum jogosultság [visszavonása\)](#page-181-0) 168, [308](#page-321-0) RVKPUBAUT (Nyilvános jogosultság visszavonása) [leírás](#page-327-0) 314, [717](#page-730-0) [részletek](#page-733-0) 720 [RVKUSRPMN](#page-324-0) (Felhasználói engedély [visszavonása\)](#page-324-0) 311 SAVDLO [\(Dokumentumkönyvtár](#page-256-0) [objektum](#page-256-0) mentése) 243 SAVLIB [\(Könyvtár](#page-256-0) mentése) 243 SAVOBJ [\(Objektum](#page-256-0) mentése) 243, [293](#page-306-0) [SAVSECDTA](#page-256-0) (Biztonsági adatok [mentése\)](#page-256-0) 243, [310](#page-323-0) SAVSYS [\(Rendszer](#page-256-0) mentése) 243, [310](#page-323-0) SBMJOB (Job [elküldése\)](#page-211-0) 198 [SECBATCH](#page-725-0) menü 712 [SETATNPGM](#page-116-0) (Attention program [beállítása\)](#page-116-0) 103 SNDJRNE [\(Naplóbejegyzés](#page-304-0) küldése) 291 [SNDNETSPLF](#page-222-0) (Hálózati spoolfájl [küldése\)](#page-222-0) 209 Sor jogosultságok kinyomtatása (PRTQAUT) [leírás](#page-327-0) 314 Spoolfájl [attribútumok](#page-222-0) módosítása [\(CHGSPLFA\)](#page-222-0) 209 Spoolfájl másolása [\(CPYSPLF\)](#page-222-0) 209 Spoolfájl [megjelenítése](#page-222-0) (DSPSPLF) 209 Spoolfájlok kezelése [\(WRKSPLF\)](#page-222-0) 209 STRS36 (System/36 indítása) [felhasználói](#page-102-0) profil, speciális [környezet](#page-102-0) 89 System/36 indítása (STRS36) [felhasználói](#page-102-0) profil, speciális [környezet](#page-102-0) 89 Szerver hitelesítési bejegyzés [eltávolítása](#page-325-0) [\(RMVSVRAUTE\)](#page-325-0) 312 Szerver hitelesítési bejegyzés [hozzáadása](#page-325-0) [\(ADDSVRAUTE\)](#page-325-0) 312 Szerver hitelesítési bejegyzés [módosítása](#page-325-0) [\(CHGSVRAUTE\)](#page-325-0) 312 Szervizprogram megjelenítése (DSPSRVPGM) átvett [jogosultság](#page-162-0) 149 Szervizprogram módosítása (CHGSRVPGM) [USEADPAUT](#page-163-0) paraméter [megadása](#page-163-0) 150 Tárterület [visszanyerése](#page-33-0) (RCLSTG) 2[0,](#page-39-0) [26,](#page-39-0) [143,](#page-156-0) [252](#page-265-0) TFRCTL (Vezérlés átadása) átvett [jogosultság](#page-161-0) átadása 148 TFRGRPJOB (Átadás csoportjobnak) átvett [jogosultság](#page-162-0) 149 Trigger programok kinyomtatása (PRTTRGPGM) [leírás](#page-327-0) 314 Vezérlés átadása (TFRCTL) átvett [jogosultság](#page-161-0) átadása 148

parancs, CL *(Folytatás)* WRKAUTL [\(Jogosultsági](#page-320-0) listák [kezelése\)](#page-320-0) 307 [WRKDIRE](#page-325-0) (Címtár kezelése) 312 [WRKJRN](#page-306-0) (Napló kezelése) 293, [300](#page-313-0) WRKJRNA [\(Naplóattribútumok](#page-306-0) kezelése) [parancs](#page-306-0) 293, [300](#page-313-0) WRKOBJ [\(Objektumok](#page-321-0) kezelése) 308 WRKOBJOWN (Objektumok kezelése tulajdonos alapján) [használata](#page-175-0) 162 [leírás](#page-321-0) 308 [megfigyelés](#page-272-0) 259 [WRKOBJPGP](#page-155-0) (Objektumok kezelése [elsődleges](#page-155-0) csoport alapján) 142, [163](#page-176-0) [leírás](#page-321-0) 308 WRKOUTQD [\(Kimenetisor-leírás](#page-222-0) [kezelése\)](#page-222-0) 209 WRKSPLF [\(Spoolfájlok](#page-222-0) kezelése) 209 [WRKSYSSTS](#page-229-0) (Rendszer állapotának [kezelése\)](#page-229-0) 216 WRKSYSVAL [\(Rendszerváltozók](#page-269-0) [kezelése\)](#page-269-0) 256 [WRKUSRPRF](#page-128-0) (Felhasználói profilok [kezelése\)](#page-128-0) 115, [309](#page-322-0) parancs, integrált fájlrendszer CHGAUD (Megfigyelés módosítása) [használata](#page-138-0) 125 Megfigyelés módosítása (CHGAUD) [használata](#page-138-0) 125 parancsok [alkalmazásfejlesztés](#page-363-0) 350 PC (személyi számítógép) hozzáférés [megakadályozása](#page-226-0) 213 PC Organizer [engedélyezés](#page-96-0) korlátozott képességű [felhasználóknak](#page-96-0) 83 szétkapcsolás [\(QINACTMSGQ](#page-41-0) [rendszerváltozó\)](#page-41-0) 28 PC Support hozzáférés [\(PCSACC\)](#page-274-0) hálózati [attribútum](#page-274-0) 261 PC szöveges segédlet (PCTA) funkció szétkapcsolás [\(QINACTMSGQ](#page-41-0) [rendszerváltozó\)](#page-41-0) 28 PCSACC [\(klienskérés](#page-226-0) hozzáférés) hálózati [attribútum](#page-226-0) 213 PCSACC (PC Support [hozzáférés\)](#page-274-0) hálózati [attribútum](#page-274-0) 261 példa átvett jogosultság [alkalmazás](#page-241-0) tervezés 228, [231](#page-244-0) [jogosultság](#page-202-0) ellenőrzési folyamat 18[9,](#page-204-0) [191](#page-204-0) átvett [jogosultság](#page-244-0) mellőzése 231 felhasználói profil [engedélyezése](#page-136-0) 123 felügyelet felhasználói [könyvtárlista](#page-237-0) 224 jelszó [ellenőrzési](#page-75-0) program 62 jelszó ellenőrzési [végprogram](#page-76-0) 63 JKL Toy Company [alkalmazásai](#page-230-0) 217 jogosultság ellenőrzés átvett [jogosultság](#page-202-0) 189, [191](#page-204-0) csoport [jogosultság](#page-199-0) 186 csoport [jogosultság](#page-203-0) mellőzése 190 [elsődleges](#page-199-0) csoport 186 [jogosultsági](#page-205-0) lista 192 nyilvános [jogosultság](#page-201-0) 188, [190](#page-203-0)

példa *(Folytatás)* kimeneti sorok [biztonságossá](#page-224-0) tétele 211 könyvtár biztonság [leírás](#page-238-0) 225 [tervezés](#page-235-0) 222 könyvtárlista [biztonsági](#page-219-0) kockázat 206 [felhasználói](#page-237-0) rész felügyelete 224 [program](#page-237-0) 224 rendszer rész [módosítása](#page-238-0) 225 leírás könyvtár [biztonság](#page-238-0) 225 menü [biztonság](#page-240-0) 227 mentési és [visszaállítási](#page-228-0) parancsok [korlátozása](#page-228-0) 215 menü biztonság [leírás](#page-240-0) 227 módosítás [könyvtárlista](#page-238-0) rendszer része 225 [támogatási](#page-93-0) szintek 80 nyilvános jogosultság új [objektumok](#page-151-0) létrehozása 138 RSTLICPGM [\(Licencprogram](#page-264-0) [visszaállítása\)](#page-264-0) parancs 251 támogatási szint [módosítás](#page-93-0) 80 pénzügy [parancsokhoz](#page-400-0) szükséges objektum [jogosultságok](#page-400-0) 387 pénzügy (QFNC) [felhasználói](#page-332-0) profil 319 PG [\(elsődleges](#page-662-0) csoport változás) fájl [szerkezete](#page-662-0) 649 PG [\(elsődleges](#page-293-0) csoport változás) [naplóbejegyzés-típus](#page-293-0) 280 PING (TCP/IP kapcsolat ellenőrzése) parancs szükséges objektum [jogosultságok](#page-502-0) 489 PKGPRDDST (Termékdisztribúció csomagolása) parancs jogosult IBM által szállított [felhasználói](#page-344-0) [profilok](#page-344-0) 331 PO [\(nyomtatókimenet\)](#page-665-0) fájl szerkezete 652 PO [\(nyomtatókimenet\)](#page-287-0) [naplóbejegyzés-típus](#page-287-0) 274 printer [felhasználói](#page-114-0) profil 101 virtuális [biztonságossá](#page-227-0) tétel 214 [prioritás](#page-228-0) 215 prioritási korlát (PTYLMT) paraméter [felhasználói](#page-107-0) profil 94 [javaslatok](#page-108-0) 95 privilégium [meghatározás](#page-142-0) 129 probléma [parancsokhoz](#page-475-0) szükséges objektum [jogosultságok](#page-475-0) 462 problémaelemzés távoli szerviz attribútum [\(QRMTSRVATR\)](#page-53-0) [rendszerváltozó](#page-53-0) 40 [processzor](#page-269-0) biztonsági zár 256 [processzor](#page-142-0) jelszó 129 profil [alapértelmezett](#page-330-0) értékek táblázata 317 AUDLVL [\(tevékenység](#page-124-0) [megfigyelés\)](#page-124-0) 111

profil *(Folytatás)* azonosító megfigyelési napló [\(QAUDJRN\)](#page-293-0) [bejegyzés](#page-293-0) 280 csere megfigyelési napló [\(QAUDJRN\)](#page-293-0) [bejegyzés](#page-293-0) 280 [csoport](#page-270-0) 257, [258](#page-271-0) [bevezetés](#page-17-0) 4, [74](#page-87-0) erőforrás [biztonság](#page-18-0) 5 [jelszó](#page-89-0) 76 [megfigyelés](#page-271-0) 258 [névadás](#page-89-0) 76 objektum [tulajdonos](#page-154-0) 141 [tervezés](#page-250-0) 237 elemzés [lekérdezéssel](#page-313-0) 300 [felhasználó](#page-123-0) 110, [111,](#page-124-0) [300](#page-313-0) ACGCDE [\(elszámolási](#page-112-0) kód) 99 aktuális könyvtár [\(CURLIB\)](#page-93-0) 80 állapot [\(STATUS\)](#page-91-0) 78 ASTLVL [\(támogatási](#page-92-0) szint) 79 [átnevezés](#page-137-0) 124 [ATNPGM](#page-115-0) (Attention billentyű kezelő [program\)](#page-115-0) 102 [Attention](#page-115-0) billentyű kezelő program [\(ATNPGM\)](#page-115-0) 102 [automatikus](#page-86-0) létrehozás 73 [bejelentkezési](#page-103-0) információk megjelenítése [\(DSPSGNINF\)](#page-103-0) 90 [bevezetés](#page-17-0) 4 billentyűzet pufferelés [\(KBDBUF\)](#page-105-0) 92 CCSID (kódolt [karakterkészlet](#page-118-0) [azonosító\)](#page-118-0) 105 CHRIDCTL [\(felhasználói](#page-118-0) [beállítások\)](#page-118-0) 105 CNTRYID [\(országazonosító\)](#page-117-0) 104 CURLIB (aktuális [könyvtár\)](#page-93-0) 80 csoport [\(GRPPRF\)](#page-109-0) 96 csoport [azonosítószám](#page-120-0) (gid) 107 csoport jogosultság [\(GRPAUT\)](#page-110-0) 9[7,](#page-154-0) [141](#page-154-0) csoport [jogosultság](#page-110-0) típusa [\(GRPAUTTYP\)](#page-110-0) 97 DEV [\(nyomtatóeszköz\)](#page-114-0) 101 DLVRY (üzenetsor [kézbesítés\)](#page-113-0) 100 DOCPWD [\(dokumentum](#page-112-0) jelszó) 99 [dokumentum](#page-112-0) jelszó (DOCPWD) 99 DSPSGNINF [\(bejelentkezési](#page-103-0) információk [megjelenítése\)](#page-103-0) 90 eim társítás [\(EIMASSOC\)](#page-121-0) 108 elszámolási kód [\(ACGCDE\)](#page-112-0) 99 [eszközszekciók](#page-105-0) korlátozása [\(LMTDEVSSN\)](#page-105-0) 92 felhasználói [azonosítószám](#page-120-0) 107 [felhasználói](#page-118-0) beállítások [\(CHRIDCTL\)](#page-118-0) 105 [felhasználói](#page-119-0) beállítások [\(LOCALE\)](#page-119-0) 106 [felhasználói](#page-118-0) beállítások [\(SETJOBATR\)](#page-118-0) 105 [felhasználói](#page-118-0) beállítások [\(USROPT\)](#page-118-0) 105, [106](#page-119-0) [felhasználói](#page-92-0) osztály (USRCLS) 79 [fontosság](#page-114-0) (SEV) 101 GRPAUT (csoport [jogosultság\)](#page-110-0) 9[7,](#page-154-0) [141](#page-154-0)

profil *(Folytatás)* [felhasználó](#page-123-0) *(Folytatás)* [GRPAUTTYP](#page-110-0) (csoport jogosultság [típusa\)](#page-110-0) 97 [GRPPRF](#page-109-0) (csoport) 96 helyi [jelszókezelés](#page-104-0) [\(LCLPWDMGT\)](#page-104-0) 91 IBM által [szállított](#page-139-0) 126 inaktív [listázása](#page-314-0) 301 [INLMNU](#page-95-0) (kezdeti menü) 82 [INLPGM](#page-94-0) (kezdeti program) 81 [jelszó](#page-89-0) 76 jelszó [érvényességi](#page-103-0) időtartam [\(PWDEXPITV\)](#page-103-0) 90 jelszó lejártra állítása [\(PWDEXP\)](#page-90-0) 77 JOBD [\(jobleírás\)](#page-108-0) 95 [jobleírás](#page-108-0) (JOBD) 95 [jogosultság](#page-122-0) (AUT) 109 KBDBUF [\(billentyűzet](#page-105-0) pufferelés) 92 [képességek](#page-96-0) korlátozása 83, [258](#page-271-0) [kézbesítés](#page-113-0) (DLVRY) 100 kezdeti menü [\(INLMNU\)](#page-95-0) 82 kezdeti program [\(INLPGM\)](#page-94-0) 81 kijelölt [listázása](#page-314-0) 301 [kimeneti](#page-115-0) sor (OUTQ) 102 kódolt [karakterkészlet](#page-118-0) azonosító [\(CCSID\)](#page-118-0) 105 LANGID [\(nyelvazonosító\)](#page-117-0) 104 [LCLPWDMGT](#page-104-0) (helyi [jelszókezelés\)](#page-104-0) 91 leírás [\(TEXT\)](#page-97-0) 84 [lekérdezés](#page-139-0) 126 létrehozott [objektumok](#page-109-0) tulajdonosa [\(OWNER\)](#page-109-0) 96, [141](#page-154-0) LMTCPB [\(képességek](#page-96-0) [korlátozása\)](#page-96-0) 83 LMTDEVSSN [\(eszközszekciók](#page-105-0) [korlátozása\)](#page-105-0) 92 LOCALE [\(felhasználói](#page-119-0) [beállítások\)](#page-119-0) 106 maximális tárterület [\(MAXSTG\)](#page-106-0) 93 MAXSTG [\(maximális](#page-106-0) tárterület) 93 [megfigyelés](#page-271-0) 258 [módosítás](#page-133-0) 120 MSGQ [\(üzenetsor\)](#page-113-0) 100 nagy, [vizsgálat](#page-314-0) 301 név [\(USRPRF\)](#page-88-0) 75 [névadás](#page-88-0) 75 [nyelvazonosító](#page-117-0) (LANGID) 104 nyilvános [jogosultság](#page-122-0) (AUT) 109 [nyomtatóeszköz](#page-114-0) (DEV) 101 [országazonosító](#page-117-0) (CNTRYID) 104 OUTQ [\(kimeneti](#page-115-0) sor) 102 parancs [képességgel](#page-314-0) rendelkező [felhasználók](#page-314-0) listázása 301 prioritási korlát [\(PTYLMT\)](#page-107-0) 94 [PTYLMT](#page-107-0) (prioritási korlát) 94 [PWDEXP](#page-90-0) (jelszó lejártra állítása) 77 [PWDEXPITV](#page-103-0) (jelszó érvényességi [időtartam\)](#page-103-0) 90 rendezési sorrend [\(SRTSEQ\)](#page-116-0) 103 saját katalógus [\(HOMEDIR\)](#page-121-0) 108 [SETJOBATR](#page-118-0) (felhasználói [beállítások\)](#page-118-0) 105 SEV (üzenetsor [fontosság\)](#page-114-0) 101 SPCAUT (speciális [jogosultság\)](#page-97-0) 84 SPCENV (speciális [környezet\)](#page-101-0) 88

profil *(Folytatás)* [felhasználó](#page-123-0) *(Folytatás)* speciális [jogosultság](#page-97-0) (SPCAUT) 84 speciális [jogosultságokkal](#page-314-0) rendelkező [felhasználók](#page-314-0) listázása 301 speciális környezet [\(SPCENV\)](#page-101-0) 88 SRTSEQ [\(rendezési](#page-116-0) sorrend) 103 [SUPGRPPRF](#page-111-0) (további csoportok) 98 [System/36](#page-101-0) környezet 88 [szerepkörök](#page-86-0) 73 szöveg [\(TEXT\)](#page-97-0) 84 támogatási szint [\(ASTLVL\)](#page-92-0) 79 további csoportok [\(SUPGRPPRF\)](#page-111-0) 98 USRCLS [\(felhasználói](#page-92-0) osztály) 79 USROPT [\(felhasználói](#page-118-0) [beállítások\)](#page-118-0) 105, [106](#page-119-0) [USRPRF](#page-88-0) (név) 75 [üzenetsor](#page-113-0) (MSGQ) 100 üzenetsor [fontosság](#page-114-0) (SEV) 101 üzenetsor [kézbesítés](#page-113-0) (DLVRY) 100 IBM által szállított adatbázis megosztás [\(QDBSHR\)](#page-332-0) 319 [adatvédelmi](#page-332-0) megbízott [\(QSECOFR\)](#page-332-0) 319 [alapértelmezett](#page-332-0) tulajdonos [\(QDFTOWN\)](#page-332-0) 319 alapvető [szolgáltatás](#page-332-0) [\(QSRVBAS\)](#page-332-0) 319 [automatikus](#page-332-0) telepítés [\(QLPAUTO\)](#page-332-0) 319 BRM [felhasználói](#page-332-0) profil [\(QBRMS\)](#page-332-0) 319 [dokumentum](#page-332-0) (QDOC) 319 hálózati [fájlrendszer](#page-332-0) (QNFS) 319 IBM [jogosultsági](#page-332-0) profil [\(QAUTPROF\)](#page-332-0) 319 jogosultsági profil [\(QAUTPROF\)](#page-332-0) 319 [korlátozott](#page-338-0) parancsok 325 levélkezelő szerver [keretrendszer](#page-332-0) [\(QMSF\)](#page-332-0) 319 [licencprogramok](#page-332-0) telepítése [\(QLPINSTALL\)](#page-332-0) 319 [megfigyelés](#page-269-0) 256 [munkaállomás](#page-332-0) felhasználó [\(QUSER\)](#page-332-0) 319 [osztottrendszer-csomópont](#page-332-0) irányító [\(QDSNX\)](#page-332-0) 319 [pénzügy](#page-332-0) (QFNC) 319 [programozó](#page-332-0) (QPGMR) 319 [QAUTPROF](#page-332-0) (IBM jogosultsági [profil\)](#page-332-0) 319 QBRMS (BRM [felhasználói](#page-332-0) [profil\)](#page-332-0) 319 QDBSHR (adatbázis [megosztás\)](#page-332-0) 319 QDFTOWN [\(alapértelmezett](#page-332-0) [tulajdonos\)](#page-332-0) 319 QDOC [\(dokumentum\)](#page-332-0) 319 QDSNX [\(osztottrendszer-csomópont](#page-332-0) [irányító\)](#page-332-0) 319 QFNC [\(pénzügy\)](#page-332-0) 319 QGATE [\(VM/MVS](#page-332-0) híd) 319 QLPAUTO [\(licencprogram](#page-332-0) [automatikus](#page-332-0) telepítése) 319 QLPINSTALL [\(licencprogram](#page-332-0) [telepítése\)](#page-332-0) 319 QMSF [\(levélkezelő](#page-332-0) szerver [keretrendszer\)](#page-332-0) 319

profil *(Folytatás)* IBM által szállított *(Folytatás)* [QNFSANON](#page-332-0) (hálózati [fájlrendszer\)](#page-332-0) 319 QPGMR [\(programozó\)](#page-332-0) 319 QRJE (távoli job [bejegyzés\)](#page-332-0) 319 QSECOFR [\(adatvédelmi](#page-332-0) [megbízott\)](#page-332-0) 319 [QSNADS](#page-332-0) (Systems Network [Architecture](#page-332-0) terjesztési [szolgáltatások\)](#page-332-0) 319 QSPL [\(spool\)](#page-332-0) 319 [QSPLJOB](#page-332-0) (spooljob) 319 QSRV [\(szolgáltatás\)](#page-332-0) 319 [QSRVBAS](#page-332-0) (alapvető [szolgáltatás\)](#page-332-0) 319 QSYS [\(rendszer\)](#page-332-0) 319 QSYSOPR [\(rendszeroperátor\)](#page-332-0) 319 QTCP [\(TCP/IP\)](#page-332-0) 319 [QTMPLPD](#page-332-0) (TCP/IP nyomtatási [támogatás\)](#page-332-0) 319 [QTSTRQS](#page-332-0) (teszt kérés) 319 QUSER [\(munkaállomás](#page-332-0) [felhasználó\)](#page-332-0) 319 [rendszer](#page-332-0) (QSYS) 319 [rendszeroperátor](#page-332-0) (QSYSOPR) 319 SNA terjesztési [szolgáltatások](#page-332-0) [\(QSNADS\)](#page-332-0) 319 spool [\(QSPL\)](#page-332-0) 319 spooljob [\(QSPLJOB\)](#page-332-0) 319 [szolgáltatás](#page-332-0) (QSRV) 319 távoli job [bejegyzés](#page-332-0) (QRJE) 319 TCP/IP [\(QTCP\)](#page-332-0) 319 TCP/IP [nyomtatási](#page-332-0) támogatás [\(QTMPLPD\)](#page-332-0) 319 teszt kérés [\(QTSTRQS\)](#page-332-0) 319 [VM/MVS](#page-332-0) híd (QGATE) 319 jelszó [megfigyelése](#page-270-0) 257 megfigyelés \*ALLOBJ speciális [jogosultság](#page-271-0) 258 jogosultság a [használathoz](#page-272-0) 259 [módosítás](#page-322-0) 309 OBJAUD (objektum [megfigyelés\)](#page-123-0) 110 objektum [megfigyelés](#page-123-0) (OBJAUD) 110 QDFTOWN (alapértelmezett tulajdonos) programok [visszaállítása](#page-264-0) 251 tagság [megfigyelése](#page-271-0) 258 [tevékenység](#page-124-0) megfigyelés [\(AUDLVL\)](#page-124-0) 111 Profil módosítása [\(CHGPRF\)](#page-133-0) parancs 12[0,](#page-322-0) [309](#page-322-0) Profil tevékenység elemzése (ANZPRFACT) parancs kivételezett [felhasználók](#page-722-0) létrehozása 709 [leírás](#page-722-0) 709 [profilcsere](#page-667-0) (PS) fájl szerkezete 654 profilcsere (PS) [naplóbejegyzés-típus](#page-293-0) 280 program átvett jogosultság [átvitel](#page-161-0) 148 cél [147](#page-160-0) [létrehozás](#page-162-0) 149 [megfigyelés](#page-273-0) 260 megfigyelési napló [\(QAUDJRN\)](#page-293-0) [bejegyzés](#page-293-0) 280 [megjelenítés](#page-162-0) 149 [mellőzés](#page-163-0) 150

program *(Folytatás)* átvett jogosultság *(Folytatás)* [visszaállítás](#page-263-0) 250 átvitel átvett [jogosultság](#page-161-0) 148 [felhasználói](#page-139-0) profilok kezelése 126 [fordítás](#page-31-0) 18 jelszó ellenőrzés [követelmények](#page-74-0) 61 [példa](#page-75-0) 62 [QPWDVLDPGM](#page-74-0) rendszerváltozó 61 jelszó ellenőrzés kilépési pont [példa](#page-76-0) 63 [jogosulatlan](#page-273-0) 260 jogosultság átvételi funkció [megfigyelés](#page-315-0) 302 kötődő átvett [jogosultság](#page-163-0) 150 létrehozás átvett [jogosultság](#page-162-0) 149 megakadályozás [jogosulatlan](#page-273-0) 260 megjelenítés átvett [jogosultság](#page-162-0) 149 mellőzés átvett [jogosultság](#page-163-0) 150 módosítás [USEADPAUT](#page-163-0) paraméter [megadása](#page-163-0) 150 [parancsokhoz](#page-475-0) szükséges objektum [jogosultságok](#page-475-0) 462 programhiba megfigyelési napló [\(QAUDJRN\)](#page-293-0) [bejegyzés](#page-293-0) 280 szerviz átvett [jogosultság](#page-163-0) 150 trigger összes [kilistázása](#page-327-0) 314 visszaállítás átvett [jogosultság](#page-263-0) 250 [érvényesítési](#page-31-0) érték 18 [kockázatok](#page-263-0) 250 program (\*PGM) [megfigyelés](#page-556-0) 543 program által leírt fájl [jogosultság](#page-164-0) tárolása törléskor 151 program átvétel (PA) fájl [szerkezete](#page-660-0) 647 program átvétel (PA) [naplóbejegyzés](#page-293-0)[típus](#page-293-0) 280 [program](#page-273-0) átvételi funkció 260 program érvényesítés [meghatározás](#page-31-0) 18 Program hívása (CALL) parancs átvett [jogosultság](#page-161-0) átadása 148 Program megjelenítése (DSPPGM) parancs átvett [jogosultság](#page-162-0) 149 [programállapot](#page-29-0) 16 Program módosítása (CHGPGM) parancs [USEADPAUT](#page-163-0) paraméter megadása 150 programállapot [meghatározás](#page-29-0) 16 [megjelenítés](#page-29-0) 16 programhiba [megfigyelés](#page-315-0) 302 programok visszaállítása megfigyelési napló [\(QAUDJRN\)](#page-288-0) [bejegyzés](#page-288-0) 275

programhiba [\(\\*PGMFAIL\)](#page-287-0) megfigyelési [szint](#page-287-0) 274 [programok](#page-31-0) fordítása 18 programozási nyelv [parancsokhoz](#page-437-0) szükséges objektum [jogosultságok](#page-437-0) 424 programozó alkalmazás [biztonság](#page-253-0) tervezése 240 éles [könyvtárak](#page-271-0) elérésének [megfigyelése](#page-271-0) 258 rendszer [biztonság](#page-254-0) tervezése 241 programozó (QPGMR) felhasználói profil [alapértelmezett](#page-332-0) értékek 319 [eszközleírás](#page-214-0) tulajdonos 201 PRTACTRPT jogosult IBM által szállított [felhasználói](#page-344-0) [profilok](#page-344-0) 331 PRTACTRPT (Tevékenységi jelentés nyomtatása) parancs szükséges objektum [jogosultságok](#page-472-0) 459 PRTADPOBJ (Átvevő objektumok kinyomtatása) parancs [leírás](#page-726-0) 713 szükséges objektum [jogosultságok](#page-356-0) 343 PRTCMDUSG (Parancs használat nyomtatása) parancs objektum [megfigyelés](#page-521-0) 508, [544](#page-557-0) PRTCMDUSG (Parancshasználat kinyomtatása) parancs szükséges objektum [jogosultságok](#page-477-0) 464 PRTCMNSEC (Kommunikációs biztonság kinyomtatása) parancs [leírás](#page-327-0) 314, [713](#page-726-0) szükséges objektum [jogosultságok](#page-377-0) 36[4,](#page-381-0) [368,](#page-381-0) [436](#page-449-0) PRTCMNTRC (Kommunikációs nyomkövetés kinyomtatása) parancs jogosult IBM által szállított [felhasználói](#page-344-0) [profilok](#page-344-0) 331 PRTCMNTRC (Kommunikációs nyomkövetés nyomtatása) parancs szükséges objektum [jogosultságok](#page-489-0) 476 PRTCPTRPT jogosult IBM által szállított [felhasználói](#page-344-0) [profilok](#page-344-0) 331 PRTCPTRPT (Összetevő jelentés nyomtatása) parancs szükséges objektum [jogosultságok](#page-472-0) 459 PRTCSPAPP (CSP/AE alkalmazás kinyomtatása) parancs objektum [megfigyelés](#page-557-0) 544 PRTDEVADR (Eszközök címének kinyomtatása) parancs objektum [megfigyelés](#page-523-0) 510 szükséges objektum [jogosultságok](#page-373-0) 360 PRTDOC (Dokumentum nyomtatása) parancs objektum [megfigyelés](#page-529-0) 516 PRTDSKINF jogosult IBM által szállított [felhasználói](#page-345-0) [profilok](#page-345-0) 332 PRTDSKINF (Lemeztevékenység információk kinyomtatása) parancs szükséges objektum [jogosultságok](#page-463-0) 450

PRTERRLOG jogosult IBM által szállított [felhasználói](#page-345-0) [profilok](#page-345-0) 332 PRTERRLOG (Hibanapló nyomtatása) parancs szükséges objektum [jogosultságok](#page-489-0) 476 PRTINTDTA jogosult IBM által szállított [felhasználói](#page-345-0) [profilok](#page-345-0) 332 PRTINTDTA (Belső adatok nyomtatása) parancs szükséges objektum [jogosultságok](#page-489-0) 476 PRTIPSCFG (SNA feletti IP konfiguráció nyomtatása) parancs szükséges objektum [jogosultságok](#page-363-0) 350 PRTJOBDAUT (Jobleírás jogosultságának kinyomtatása) parancs [leírás](#page-327-0) 314, [713](#page-726-0) szükséges objektum [jogosultságok](#page-428-0) 415 PRTJOBRPT jogosult IBM által szállított [felhasználói](#page-344-0) [profilok](#page-344-0) 331 PRTJOBRPT (Job jelentés nyomtatása) parancs szükséges objektum [jogosultságok](#page-472-0) 459 PRTJOBTRC jogosult IBM által szállított [felhasználói](#page-344-0) [profilok](#page-344-0) 331 PRTJOBTRC (Job nyomkövetés nyomtatása) parancs szükséges objektum [jogosultságok](#page-472-0) 459 PRTJVMJOB parancs szükséges objektum [jogosultságok](#page-425-0) 412 PRTLCKRPT jogosult IBM által szállított [felhasználói](#page-344-0) [profilok](#page-344-0) 331 PRTLCKRPT (Zárolási jelentés nyomtatása) parancs szükséges objektum [jogosultságok](#page-472-0) 459 PRTPEXRPT (Teljesítményvizsgáló jelentés nyomtatása) parancs szükséges objektum [jogosultságok](#page-472-0) 459 PRTPOLRPT jogosult IBM által szállított [felhasználói](#page-344-0) [profilok](#page-344-0) 331 PRTPOLRPT (Tár jelentés nyomtatása) parancs szükséges objektum [jogosultságok](#page-472-0) 459 PRTPRFINT (Profil belső információinak kinyomtatása) parancs jogosult IBM által szállított [felhasználói](#page-345-0) [profilok](#page-345-0) 332 PRTPUBAUT (Nyilvános jogosultsággal rendelkező objektumok kinyomtatása) parancs [leírás](#page-327-0) 314, [713](#page-726-0) PRTPUBAUT (Nyilvános jogosultságok kinyomtatása) parancs szükséges objektum [jogosultságok](#page-356-0) 343 PRTPVTAUT (Magánjogosultságok kinyomtatása) parancs [jogosultsági](#page-726-0) lista 713 [leírás](#page-327-0) 314, [715](#page-728-0) szükséges objektum [jogosultságok](#page-356-0) 343 PRTQAUT (Sor jogosultságok kinyomtatása) parancs [leírás](#page-327-0) 314, [715](#page-728-0)

PRTQAUT (Sor jogosultságok kinyomtatása) parancs *(Folytatás)* szükséges objektum [jogosultságok](#page-429-0) 41[6,](#page-467-0) [454](#page-467-0) **PRTRSCRPT** jogosult IBM által szállított [felhasználói](#page-344-0) [profilok](#page-344-0) 331 PRTRSCRPT (Erőforrás jelentés nyomtatása) parancs szükséges objektum [jogosultságok](#page-472-0) 459 PRTSBSDAUT (Alrendszerleírás jogosultság kinyomtatása) parancs [leírás](#page-327-0) 314 szükséges objektum [jogosultságok](#page-496-0) 483 PRTSBSDAUT (Alrendszerleírás kinyomtatása) parancs [leírás](#page-726-0) 713 PRTSQLINF (SQL információk kinyomtatása) parancs objektum [megfigyelés](#page-557-0) 544, [555,](#page-568-0) [556](#page-569-0) szükséges objektum [jogosultságok](#page-467-0) 454 PRTSYSRPT jogosult IBM által szállított [felhasználói](#page-344-0) [profilok](#page-344-0) 331 PRTSYSRPT (Rendszer jelentés nyomtatása) parancs szükséges objektum [jogosultságok](#page-472-0) 459 PRTSYSSECA (Print System Security Attributes) parancs [leírás](#page-327-0) 314, [713](#page-726-0) PRTSYSSECA (Rendszer biztonsági attribútum nyomtatása) parancs szükséges objektum [jogosultságok](#page-487-0) 474 PRTTNSRPT jogosult IBM által szállított [felhasználói](#page-344-0) [profilok](#page-344-0) 331 PRTTNSRPT (Tranzakciós jelentés nyomtatása) parancs szükséges objektum [jogosultságok](#page-472-0) 459 PRTTRC (Nyomkövetés nyomtatása) parancs szükséges objektum [jogosultságok](#page-489-0) 476 PRTTRCRPT jogosult IBM által szállított [felhasználói](#page-345-0) [profilok](#page-345-0) 332 PRTTRGPGM (Trigger program kinyomtatása) parancs szükséges objektum [jogosultságok](#page-398-0) 385 PRTTRGPGM (Trigger programok kinyomtatása) parancs [leírás](#page-327-0) 314, [713](#page-726-0) PRTUSROBJ (Felhasználói objektum kinyomtatása) parancs szükséges objektum [jogosultságok](#page-356-0) 343 PRTUSROBJ (Felhasználói objektumok kinyomtatása) parancs [leírás](#page-327-0) 314, [713](#page-726-0) PRTUSRPRF (Felhasználói profil nyomtatása) parancs [leírás](#page-726-0) 713 szükséges objektum [jogosultságok](#page-506-0) 493 PS [\(profilcsere\)](#page-667-0) fájl szerkezete 654 PS (profilcsere) [naplóbejegyzés-típus](#page-293-0) 280 PTF (ideiglenes programjavítás) [parancsokhoz](#page-487-0) szükséges objektum [jogosultságok](#page-487-0) 474 PTYLMT (prioritási korlát) paraméter [felhasználói](#page-107-0) profil 94

PTYLMT (prioritási korlát) paraméter *(Folytatás)* [javaslatok](#page-108-0) 95 pufferelés [Attention](#page-105-0) billentyű 92 [billentyűzet](#page-105-0) 92 PW (jelszó) [naplóbejegyzés-típus](#page-282-0) 269 [PWDEXP](#page-90-0) (jelszó lejártra állítása) [paraméter](#page-90-0) 77 [PWDEXPITV](#page-103-0) (jelszó érvényességi időtartam) [paraméter](#page-103-0) 90 PWRDWNSYS (Rendszer kikapcsolása) parancs jogosult IBM által szállított [felhasználói](#page-345-0) [profilok](#page-345-0) 332 szükséges objektum [jogosultságok](#page-497-0) 484 **Q**

QADSM (ADSM) [felhasználói](#page-332-0) profil 319 [QAFDFTUSR](#page-332-0) (AFDFTUSR) felhasználói [profil](#page-332-0) 319 QAFOWN (AFOWN) [felhasználói](#page-332-0) [profil](#page-332-0) 319 QAFUSR (AFUSR) [felhasználói](#page-332-0) profil 319 [QALWOBJRST](#page-58-0) (objektum visszaállítás engedélyezése) [rendszerváltozó](#page-58-0) 45 [CFGSYSSEC](#page-731-0) parancs által beállított [érték](#page-731-0) 718 [QALWUSRDMN](#page-33-0) (felhasználói objektumok engedélyezése) [rendszerváltozó](#page-33-0) 20, [25](#page-38-0) QASYAFJE [\(jogosultsági](#page-589-0) hiba) fájl [szerkezete](#page-589-0) 576 [QASYAPJE](#page-595-0) (átvett jogosultság) fájl [szerkezete](#page-595-0) 582 [QASYAUJ5](#page-595-0) (attribútum változás) fájl [szerkezete](#page-595-0) 582 [QASYCAJE](#page-596-0) (jogosultság változás) fájl [szerkezete](#page-596-0) 583 QASYCDJE (parancs [karaktersorozat\)](#page-599-0) fájl [szerkezete](#page-599-0) 586 [QASYCOJE](#page-600-0) (objektum létrehozás) fájl [szerkezete](#page-600-0) 587 QASYCPJE [\(felhasználói](#page-602-0) profil változás) fájl [szerkezete](#page-602-0) 589 [QASYCQJE](#page-605-0) (\*CRQD változás) fájl [szerkezete](#page-605-0) 592 QASYCUJ4 [\(fürtműveletek\)](#page-605-0) fájl [szerkezete](#page-605-0) 592 [QASYCVJ4](#page-607-0) (kapcsolat ellenőrzés) fájl [szerkezete](#page-607-0) 594 QASYCYJ4 (kriptográfiai [konfiguráció\)](#page-609-0) fájl [szerkezete](#page-609-0) 596 [QASYCYJ4\(Címtár](#page-612-0) szolgáltatások) fájl [szerkezete](#page-612-0) 599 [QASYDOJE](#page-617-0) (törlés művelet) fájl [szerkezete](#page-617-0) 604 QASYDSJE (IBM által szállított [szervizeszköz](#page-619-0) felhasználói azonosító [visszaállítás\)](#page-619-0) fájl [szerkezete](#page-619-0) 606 [QASYEVJE](#page-621-0) (EV) fájl szerkezete 608 [QASYGRJ4](#page-622-0) (általános rekord) fájl [szerkezete](#page-622-0) 609 [QASYGSJE](#page-629-0) (folyamatok közötti [kommunikációs](#page-629-0) műveletek) fájl [szerkezete](#page-629-0) 616

[QASYGSJE](#page-632-0) (Internet biztonság kezelés) fájl [szerkezete](#page-632-0) 619 [QASYGSJE](#page-626-0) (leíró átadás) fájl szerkezete 613 QASYIRJ4 (IP szabály [tevékenységek\)](#page-630-0) fájl [szerkezete](#page-630-0) 617 [QASYJDJE](#page-634-0) (jobleírás változás) fájl [szerkezete](#page-634-0) 621 [QASYJSJE](#page-635-0) (job változás) fájl szerkezete 622 QASYKFJ4 [\(kulcscsomó](#page-639-0) fájl) fájl [szerkezete](#page-639-0) 626 [QASYLDJE](#page-643-0) (katalógus hivatkozás létrehozás, hivatkozás [megszüntetés,](#page-643-0) keresés) fájl [szerkezete](#page-643-0) 630 [QASYMLJE](#page-644-0) (levél műveletek) fájl [szerkezete](#page-644-0) 631 [QASYNAJE](#page-645-0) (hálózati attribútum változás) fájl [szerkezete](#page-645-0) 632 [QASYNDJE](#page-646-0) (APPN katalógus) fájl [szerkezete](#page-646-0) 633 [QASYNEJE](#page-647-0) (APPN végpont) fájl [szerkezete](#page-647-0) 634 [QASYO1JE](#page-657-0) (optikai hozzáférés) [fájlszerkezet](#page-657-0) 644, [645](#page-658-0) [QASYO3JE](#page-659-0) (optikai hozzáférés) [fájlszerkezet](#page-659-0) 646 QASYOMJE [\(objektumkezelés\)](#page-647-0) fájl [szerkezete](#page-647-0) 634 QASYORJE (objektum [visszaállítás\)](#page-651-0) fájl [szerkezete](#page-651-0) 638 [QASYOWJE](#page-655-0) (tulajdonjog változás) fájl [szerkezete](#page-655-0) 642 [QASYPAJE](#page-660-0) (program átvétel) fájl [szerkezete](#page-660-0) 647 [QASYPGJE](#page-662-0) (elsődleges csoport változás) fájl [szerkezete](#page-662-0) 649 QASYPOJE [\(nyomtatókimenet\)](#page-665-0) fájl [szerkezete](#page-665-0) 652 QASYPSJE [\(profilcsere\)](#page-667-0) fájl szerkezete 654 [QASYPWJE](#page-668-0) (jelszó) fájl szerkezete 655 QASYRAJE [\(visszaállított](#page-670-0) objektum [jogosultság](#page-670-0) változás) fájl szerkezete 657 QASYRJJE (jobleírás [visszaállítás\)](#page-672-0) fájl [szerkezete](#page-672-0) 659 [QASYROJE](#page-673-0) (objektum program tulajdonjog változás) fájl [szerkezete](#page-673-0) 660 QASYRPJE [\(jogosultságot](#page-675-0) átvevő program [visszaállítás\)](#page-675-0) fájl szerkezete 662 QASYRQJE [\(jogosultságot](#page-676-0) átvevő \*CRQD [visszaállítás\)](#page-676-0) fájl szerkezete 663 QASYRUJE [\(felhasználói](#page-677-0) profil jogosultság [visszaállítás\)](#page-677-0) fájl szerkezete 664 QASYRZJE [\(visszaállított](#page-678-0) objektum [elsődleges](#page-678-0) csoport változás) fájl [szerkezete](#page-678-0) 665 [QASYSDJE](#page-680-0) (rendszer továbbítási címjegyzék változás) fájl [szerkezete](#page-680-0) 667 [QASYSEJE](#page-681-0) (alrendszer irányítási bejegyzés változás) fájl [szerkezete](#page-681-0) 668 [QASYSFJE](#page-682-0) (spoolfájl művelet) fájl [szerkezete](#page-682-0) 669 [QASYSGJ4\(\)](#page-686-0) fájl szerkezete 673, [674](#page-687-0) QASYSMJE [\(Rendszerfelügyelet](#page-688-0) változás) fájl [szerkezete](#page-688-0) 675 QASYSOJ4 [\(szerverbiztonság](#page-689-0) felhasználói [információs](#page-689-0) műveletek) fájl szerkezete 676 QASYSTJE [\(szervizeszköz](#page-690-0) művelet) fájl [szerkezete](#page-690-0) 677

QASYSVJE [\(rendszerváltozó](#page-695-0) művelet) fájl [szerkezete](#page-695-0) 682 [QASYVAJE](#page-696-0) (hozzáférés felügyeleti lista [módosítás\)](#page-696-0) fájl szerkezete 683 [QASYVCJE](#page-697-0) (kapcsolat indítás és befejezés) fájl [szerkezete](#page-697-0) 684 [QASYVFJE](#page-698-0) (szerverfájl bezárás) fájl [szerkezete](#page-698-0) 685 [QASYVLJE](#page-699-0) (fiók korlát túllépés) fájl [szerkezete](#page-699-0) 686 QASYVNJE (hálózati [bejelentkezés](#page-699-0) és [kijelentkezés\)](#page-699-0) fájl szerkezete 686 [QASYVOJ4](#page-700-0) (ellenőrzési lista) fájl [szerkezete](#page-700-0) 687 [QASYVPJE](#page-702-0) (hálózati jelszó hiba) fájl [szerkezete](#page-702-0) 689 [QASYVRJE](#page-703-0) (hálózati erőforrás elérés) fájl [szerkezete](#page-703-0) 690 [QASYVSJE](#page-704-0) (szerver szekció) fájl [szerkezete](#page-704-0) 691 [QASYVUJE](#page-705-0) (hálózati profil változás) fájl [szerkezete](#page-705-0) 692 [QASYVVJE](#page-705-0) (szerviz állapot változás) fájl [szerkezete](#page-705-0) 692 [QASYX0JE](#page-706-0) (kerberos hitelesítés) fájl [szerkezete](#page-706-0) 693 [QASYYCJE](#page-713-0) (átváltás DLO objektumra) fájl [szerkezete](#page-713-0) 700 [QASYYRJE](#page-714-0) (DLO objektum olvasás) fájl [szerkezete](#page-714-0) 701 [QASYZCJE](#page-714-0) (átváltás objektumra) fájl [szerkezete](#page-714-0) 701 [QASYZRJE](#page-717-0) (objektum olvasás) fájl [szerkezete](#page-717-0) 704 [QATNPGM](#page-116-0) (Attention billentyű kezelő program) [rendszerváltozó](#page-116-0) 103 QAUDCTL (megfigyelés vezérlés) rendszerváltozó [áttekintés](#page-79-0) 66 [megjelenítés](#page-326-0) 313, [711](#page-724-0) [módosítás](#page-326-0) 313, [711](#page-724-0) [QAUDENDACN](#page-80-0) (megfigyelés leállási tevékenység) [rendszerváltozó](#page-80-0) 67, [287](#page-300-0) [QAUDFRCLVL](#page-81-0) (megfigyelés kiírási küszöb) [rendszerváltozó](#page-81-0) 68, [287](#page-300-0) QAUDJRN [\(megfigyelési\)](#page-292-0) napló 279, [283](#page-296-0)[,](#page-512-0) [499](#page-512-0) AD [\(megfigyelés](#page-291-0) változás) [bejegyzéstípus](#page-291-0) 278 AD [\(megfigyelés](#page-585-0) változás) [fájlszerkezet](#page-585-0) 572 AF [\(jogosultsági](#page-287-0) hiba) [bejegyzéstípus](#page-287-0) 274 [alapértelmezett](#page-30-0) bejelentkezés [megsértése](#page-30-0) 17 hardveres védelem [megsértése](#page-30-0) 17 jobleírás [megsértés](#page-29-0) 16 [korlátozott](#page-31-0) utasítás 18 [leírás](#page-281-0) 268 nem [támogatott](#page-29-0) illesztő 16, [18](#page-31-0) program [érvényesítés](#page-31-0) 18 AF [\(jogosultsági](#page-589-0) hiba) fájl szerkezete 576 AP (átvett [jogosultság\)](#page-287-0) [bejegyzéstípus](#page-287-0) 274 AP (átvett [jogosultság\)](#page-595-0) fájl [szerkezete](#page-595-0) 582

QAUDJRN [\(megfigyelési\)](#page-292-0) napló *(Folytatás)* AU [\(attribútum](#page-595-0) változás) fájl [szerkezete](#page-595-0) 582 [automatikus](#page-305-0) tisztítás 292 bejegyzések [megjelenítése](#page-274-0) 261, [294](#page-307-0) [bevezetés](#page-274-0) 261 CA [\(jogosultság](#page-291-0) változás) [bejegyzéstípus](#page-291-0) 278 CA [\(jogosultság](#page-596-0) változás) fájl [szerkezete](#page-596-0) 583 CD (parancs [karaktersorozat\)](#page-283-0) [bejegyzéstípus](#page-283-0) 270 CD (parancs [karaktersorozat\)](#page-599-0) fájl [szerkezete](#page-599-0) 586 CO (objektum [létrehozás\)](#page-155-0) [bejegyzéstípus](#page-155-0) 142, [270](#page-283-0) CO (objektum [létrehozás\)](#page-600-0) fájl [szerkezete](#page-600-0) 587 CP [\(felhasználói](#page-288-0) profil változás) [bejegyzéstípus](#page-288-0) 275 CP [\(felhasználói](#page-602-0) profil változás) fájl [szerkezete](#page-602-0) 589 CQ (\*CRQD objektum [módosítása\)](#page-288-0) [bejegyzéstípus](#page-288-0) 275 CQ [\(\\*CRQD](#page-605-0) változás) fájl [szerkezete](#page-605-0) 592 CU [\(fürtműveletek\)](#page-605-0) fájl szerkezete 592 CV (kapcsolat [ellenőrzés\)](#page-607-0) fájl [szerkezete](#page-607-0) 594 [CY\(kriptográfiai](#page-609-0) konfiguráció) fájl [szerkezete](#page-609-0) 596 DI(Címtár [szolgáltatások\)](#page-612-0) fájl [szerkezete](#page-612-0) 599 DO (törlés művelet) [bejegyzéstípus](#page-283-0) 270 DO (törlés művelet) fájl [szerkezete](#page-617-0) 604 DS (DST jelszó [visszaállítás\)](#page-289-0) [bejegyzéstípus](#page-289-0) 276 DS (IBM által szállított [szervizeszköz](#page-619-0) felhasználói azonosító [visszaállítás\)](#page-619-0) fájl [szerkezete](#page-619-0) 606 elemzés [lekérdezéssel](#page-308-0) 295 elemzési [módszerek](#page-306-0) 293 EV [\(környezeti](#page-621-0) változó) fájl [szerkezete](#page-621-0) 608 [fogadó](#page-306-0) cseréje 293 fogadó [leválasztása](#page-304-0) 291, [293](#page-306-0) fogadó tárterület [küszöbérték](#page-304-0) 291 [GR\(általános](#page-622-0) rekord) fájl szerkezete 609 GS (leíró átadás) fájl [szerkezete](#page-626-0) 613 [hibahelyzetek](#page-80-0) 67 IP (folyamatközti [kommunikáció\)](#page-282-0) [bejegyzéstípus](#page-282-0) 269 IP (Folyamatok közötti [kommunikációs](#page-629-0) [műveletek\)](#page-629-0) fájl szerkezete 616 IR (IP szabály [tevékenységek\)](#page-630-0) fájl [szerkezete](#page-630-0) 617 IS (Internet [biztonság](#page-632-0) kezelés) fájl [szerkezete](#page-632-0) 619 JD (jobleírás [módosítás\)](#page-292-0) [bejegyzéstípus](#page-292-0) 279 JD (jobleírás változás) fájl [szerkezete](#page-634-0) 621 JS (job módosítás) [bejegyzéstípus](#page-284-0) 271 JS (job változás) fájl [szerkezete](#page-635-0) 622 [kezelés](#page-304-0) 291 KF [\(kulcscsomó](#page-639-0) fájl) fájl szerkezete 626 kiírási [küszöb](#page-81-0) 68

QAUDJRN [\(megfigyelési\)](#page-292-0) napló *(Folytatás)* LD (katalógus hivatkozás [létrehozás,](#page-643-0) hivatkozás [megszüntetés,](#page-643-0) keresés) fájl [szerkezete](#page-643-0) 630 [leállítás](#page-306-0) 293 [létrehozás](#page-303-0) 290 megfigyelési szint [\(QAUDLVL\)](#page-81-0) [rendszerváltozó](#page-81-0) 68 [megfigyelési](#page-83-0) szint kiterjesztés (QAUDLVL2) [rendszerváltozó](#page-83-0) 70 ML (levél műveletek) [bejegyzéstípus](#page-286-0) 273 ML (levél [műveletek\)](#page-644-0) fájl szerkezete 631 NA (hálózati [attribútum](#page-293-0) változás) [bejegyzéstípus](#page-293-0) 280 NA (hálózati [attribútum](#page-645-0) változás) fájl [szerkezete](#page-645-0) 632 ND (APPN [katalógus\)](#page-646-0) fájl szerkezete 633 NE (APPN végpont) fájl [szerkezete](#page-647-0) 634 O1 (optikai hozzáférés) [fájlszerkezet](#page-657-0) 64[4,](#page-658-0) [645](#page-658-0) O3 (optikai hozzáférés) [fájlszerkezet](#page-659-0) 646 OM [\(objektumkezelés\)](#page-286-0) [bejegyzéstípus](#page-286-0) 273 OM [\(objektumkezelés\)](#page-647-0) fájl [szerkezete](#page-647-0) 634 OR (objektum [visszaállítás\)](#page-287-0) [bejegyzéstípus](#page-287-0) 274 OR (objektum [visszaállítás\)](#page-651-0) fájl [szerkezete](#page-651-0) 638 OW [\(tulajdonjog](#page-293-0) változás) [bejegyzéstípus](#page-293-0) 280 OW [\(tulajdonjog](#page-655-0) változás) fájl [szerkezete](#page-655-0) 642 PA (program átvétel) [bejegyzéstípus](#page-293-0) 280 PA (program átvétel) fájl [szerkezete](#page-660-0) 647 PG [\(elsődleges](#page-293-0) csoport változás) [bejegyzéstípus](#page-293-0) 280 PG [\(elsődleges](#page-662-0) csoport változás) fájl [szerkezete](#page-662-0) 649 PO [\(nyomtatókimenet\)](#page-287-0) [bejegyzéstípus](#page-287-0) 274 PO [\(nyomtatókimenet\)](#page-665-0) fájl [szerkezete](#page-665-0) 652 PS (profilcsere) [bejegyzéstípus](#page-293-0) 280 PS [\(profilcsere\)](#page-667-0) fájl szerkezete 654 PW (jelszó) [bejegyzéstípus](#page-282-0) 269 PW (jelszó) fájl [szerkezete](#page-668-0) 655 RA [\(visszaállított](#page-288-0) objektum jogosultság változás) [bejegyzéstípus](#page-288-0) 275 RA [\(visszaállított](#page-670-0) objektum jogosultság változás) fájl [szerkezete](#page-670-0) 657 rendszer [bejegyzések](#page-304-0) 291 RJ (job leírás [visszaállítás\)](#page-288-0) [bejegyzéstípus](#page-288-0) 275 RJ (jobleírás [visszaállítás\)](#page-672-0) fájl [szerkezete](#page-672-0) 659 RO [\(visszaállított](#page-288-0) objektum elsődleges csoport változás) [bejegyzéstípus](#page-288-0) 275 RO [\(visszaállított](#page-678-0) objektum elsődleges csoport változás) fájl [szerkezete](#page-678-0) 665 RO [\(visszaállított](#page-288-0) objektum tulajdonjog változás) [bejegyzéstípus](#page-288-0) 275 RO [\(visszaállított](#page-673-0) objektum tulajdonjog változás) fájl [szerkezete](#page-673-0) 660 RP [\(jogosultságot](#page-288-0) átvevő program visszaállítás) [bejegyzéstípus](#page-288-0) 275

QAUDJRN [\(megfigyelési\)](#page-292-0) napló *(Folytatás)* RP [\(jogosultságot](#page-675-0) átvevő program [visszaállítás\)](#page-675-0) fájl szerkezete 662 RQ (\*CRQD objektum [visszaállítás\)](#page-288-0) [bejegyzéstípus](#page-288-0) 275 RQ [\(jogosultságot](#page-676-0) átvevő \*CRQD objektum [visszaállítás\)](#page-676-0) fájl [szerkezete](#page-676-0) 663 RU [\(felhasználói](#page-288-0) profil jogosultság visszaállítás) [bejegyzéstípus](#page-288-0) 275 RU [\(felhasználói](#page-677-0) profil jogosultság [visszaállítás\)](#page-677-0) fájl szerkezete 664 SD (rendszer továbbítási [címjegyzék](#page-286-0) változás) [bejegyzéstípus](#page-286-0) 273 SD (rendszer továbbítási [címjegyzék](#page-680-0) változás) fájl [szerkezete](#page-680-0) 667 SE [\(alrendszer](#page-293-0) irányítási bejegyzés változás) [bejegyzéstípus](#page-293-0) 280 SE [\(alrendszer](#page-681-0) irányítási bejegyzés változás) fájl [szerkezete](#page-681-0) 668 [sérült](#page-304-0) 291 SF (spoolfájl [módosítás\)](#page-295-0) [bejegyzéstípus](#page-295-0) 282 SF (spoolfájl művelet) fájl [szerkezete](#page-682-0) 669 SG fájl [szerkezete](#page-686-0) 673, [674](#page-687-0) SM [\(Rendszerfelügyelet](#page-295-0) változás) [bejegyzéstípus](#page-295-0) 282 SM [\(Rendszerfelügyelet](#page-688-0) változás) fájl [szerkezete](#page-688-0) 675 SO [\(szerverbiztonság](#page-689-0) felhasználói [információs](#page-689-0) műveletek) fájl [szerkezete](#page-689-0) 676 ST [\(szervizeszköz](#page-295-0) művelet) [bejegyzéstípus](#page-295-0) 282 ST [\(szervizeszköz](#page-690-0) művelet) fájl [szerkezete](#page-690-0) 677 SV [\(rendszerváltozó](#page-293-0) művelet) [bejegyzéstípus](#page-293-0) 280 SV [\(rendszerváltozó](#page-695-0) művelet) fájl [szerkezete](#page-695-0) 682 VA [\(hozzáférés](#page-293-0) felügyeleti lista módosítás) [bejegyzéstípus](#page-293-0) 280 VA [\(hozzáférés](#page-696-0) felügyeleti lista módosítás) fájl [szerkezete](#page-696-0) 683 VC [\(kapcsolat](#page-697-0) indítás és befejezés) fájl [szerkezete](#page-697-0) 684 VC [\(kapcsolat](#page-284-0) indítás vagy befejezés) [bejegyzéstípus](#page-284-0) 271 VF [\(szerverfájl](#page-698-0) bezárás) fájl [szerkezete](#page-698-0) 685 VL (fiók korlát [túllépés\)](#page-699-0) fájl [szerkezete](#page-699-0) 686 VN (hálózati be- vagy [kijelentkezés\)](#page-284-0) [bejegyzéstípus](#page-284-0) 271 VN (hálózati [bejelentkezés](#page-699-0) és [kijelentkezés\)](#page-699-0) fájl szerkezete 686 VO [\(ellenőrzési](#page-700-0) lista) fájl szerkezete 687 VP [\(hálózati](#page-283-0) jelszó hiba) [bejegyzéstípus](#page-283-0) 270 VP [\(hálózati](#page-702-0) jelszó hiba) fájl [szerkezete](#page-702-0) 689 VR (hálózati [erőforrás](#page-703-0) elérés) fájl [szerkezete](#page-703-0) 690 VS (szerver szekció) [bejegyzéstípus](#page-284-0) 271 VS (szerver szekció) fájl [szerkezete](#page-704-0) 691 VU (hálózati profil [módosítás\)](#page-293-0) [bejegyzéstípus](#page-293-0) 280

QAUDJRN [\(megfigyelési\)](#page-292-0) napló *(Folytatás)* VU (hálózati profil [változás\)](#page-705-0) fájl [szerkezete](#page-705-0) 692 VV (szerviz állapot [változás\)](#page-295-0) [bejegyzéstípus](#page-295-0) 282 VV (szerviz állapot [változás\)](#page-705-0) fájl [szerkezete](#page-705-0) 692 X0 (kerberos [hitelesítés\)](#page-706-0) fájl [szerkezete](#page-706-0) 693 YC (átváltás DLO [objektumra\)](#page-713-0) fájl [szerkezete](#page-713-0) 700 YR (DLO [objektum](#page-714-0) olvasás) fájl [szerkezete](#page-714-0) 701 ZC (átváltás [objektumra\)](#page-714-0) fájl [szerkezete](#page-714-0) 701 ZR [\(objektum](#page-717-0) olvasás) fájl [szerkezete](#page-717-0) 704 QAUDLVL (megfigyelési szint) rendszerváltozó [\\*AUTFAIL](#page-281-0) érték 268 \*CREATE [\(létrehozás\)](#page-283-0) érték 270 [\\*DELETE](#page-283-0) (törlés) érték 270 \*JOBDTA (job [módosítás\)](#page-284-0) érték 271 \*OBJMGT [\(objektumkezelés\)](#page-286-0) érték 273 \*OFCSRV (irodai [szolgáltatások\)](#page-286-0) [érték](#page-286-0) 273 \*PGMADP (átvett [jogosultság\)](#page-287-0) érték 274 \*PGMFAIL [\(programhiba\)](#page-287-0) érték 274 \*PRTDTA [\(nyomtatókimenet\)](#page-287-0) érték 274 \*SAVRST [\(mentés/visszaállítás\)](#page-287-0) [érték](#page-287-0) 274 [\\*SECURITY](#page-291-0) (biztonság) érték 278 \*SERVICE [\(szervizeszközök\)](#page-295-0) érték 282 \*SPLFDTA (spoolfájlok [módosításai\)](#page-295-0) [érték](#page-295-0) 282 \*SYSMGT [\(rendszerfelügyelet\)](#page-295-0) [érték](#page-295-0) 282 [áttekintés](#page-81-0) 68 cél [261](#page-274-0) [felhasználói](#page-124-0) profil 111 [megjelenítés](#page-326-0) 313, [711](#page-724-0) [módosítás](#page-303-0) 290, [313,](#page-326-0) [711](#page-724-0) QAUDLVL2 (megfigyelési szint kiterjesztés) rendszerváltozó [áttekintés](#page-83-0) 70 QAUTOCFG (automatikus konfiguráció) rendszerváltozó [CFGSYSSEC](#page-731-0) parancs által beállított [érték](#page-731-0) 718 [QAUTOCFG](#page-51-0) (eszközök automatikus beállítása) [rendszerváltozó](#page-51-0) 38 [QAUTOVRT](#page-51-0) (virtuális eszközök automatikus beállítása) [rendszerváltozó](#page-51-0) 38 QAUTOVRT (virtuális eszközök automatikus konfigurációja) rendszerváltozó [CFGSYSSEC](#page-731-0) parancs által beállított [érték](#page-731-0) 718 [QAUTPROF](#page-332-0) (jogosultsági profil) felhasználói [profil](#page-332-0) 319 QBRMS (BRM) [felhasználói](#page-332-0) profil 319 QCCSID (kódolt [karakterkészlet](#page-118-0) azonosító) [rendszerváltozó](#page-118-0) 105 QCL [program](#page-149-0) 136 QCMD parancsfeldolgozó [Attention](#page-115-0) billentyű kezelő program 10[2,](#page-116-0) [103](#page-116-0) speciális környezet [\(SPCENV\)](#page-101-0) 88

QCNTRYID [\(országazonosító\)](#page-117-0) [rendszerváltozó](#page-117-0) 104 QCONSOLE (konzol) [rendszerváltozó](#page-214-0) 201 QCRTAUT (létrehozási jogosultság) rendszerváltozó [használata](#page-151-0) 138 [leírás](#page-39-0) 26 [módosítás](#page-39-0) kockázata 26 [QCRTOBJAUD](#page-85-0) (objektum létrehozási megfigyelés) [rendszerváltozó](#page-85-0) 72 [QDBSHRDO](#page-332-0) (adatbázis megosztás) [felhasználói](#page-332-0) profil 319 [QDCEADM](#page-332-0) (DCEADM) felhasználói [profil](#page-332-0) 319 [QDEVRCYACN](#page-52-0) (eszköz helyreállítási tevékenység) [rendszerváltozó](#page-52-0) 39 [CFGSYSSEC](#page-731-0) parancs által beállított [érték](#page-731-0) 718 QDFTJOBD [\(alapértelmezett\)](#page-108-0) jobleírás 95 QDFTOWN (alapértelmezett tulajdonos) felhasználói profil [alapértelmezett](#page-332-0) értékek 319 [leírás](#page-156-0) 143 megfigyelési napló [\(QAUDJRN\)](#page-288-0) [bejegyzés](#page-288-0) 275 programok [visszaállítása](#page-264-0) 251 QDOC [\(dokumentum\)](#page-332-0) felhasználói [profil](#page-332-0) 319 [QDSCJOBITV](#page-52-0) (szétkapcsolt jobok időtúllépési időtartama) [rendszerváltozó](#page-52-0) 39 [CFGSYSSEC](#page-731-0) parancs által beállított [érték](#page-731-0) 718 QDSNX [\(osztottrendszer-csomópont](#page-332-0) irányító) [felhasználói](#page-332-0) profil 319 [QDSPSGNINF](#page-40-0) (bejelentkezési információk megjelenítése) [rendszerváltozó](#page-40-0) 27, [90](#page-103-0) [CFGSYSSEC](#page-731-0) parancs által beállított [érték](#page-731-0) 718 [QEZMAIN](#page-116-0) program 103 QFNC (pénzügy) [felhasználói](#page-332-0) profil 319 QGATE (VM/MVS híd) [felhasználói](#page-332-0) [profil](#page-332-0) 319 QHST (történet) napló használata a biztonság [figyelemmel](#page-311-0) [kísérésére](#page-311-0) 298 [QINACTITV](#page-40-0) (inaktív jobok időtúllépési időtartama) [rendszerváltozó](#page-40-0) 27 [CFGSYSSEC](#page-731-0) parancs által beállított [érték](#page-731-0) 718 [QINACTMSGQ](#page-41-0) (inaktív jobok üzenetsora) [rendszerváltozó](#page-41-0) 28 [CFGSYSSEC](#page-731-0) parancs által beállított [érték](#page-731-0) 718 QjoAddRemoteJournal (Távoli napló hozzáadása) API objektum [megfigyelés](#page-545-0) 532 QjoChangeJournal State (Naplóállapot módosítása) API objektum [megfigyelés](#page-545-0) 532 QjoEndJournal (Naplózás befejezése) API objektum [megfigyelés](#page-513-0) 500, [532](#page-545-0) QJORDJE2 [rekordformátum](#page-579-0) 566 QjoRemoveRemoteJournal (Távoli napló eltávolítása) API objektum [megfigyelés](#page-545-0) 532

QjoRetrieveJournalEntries (Naplóbejegyzések visszakeresése) API objektum [megfigyelés](#page-544-0) 531 QjoRetrieveJournalInformation (Naplóinformációk visszakeresése) API objektum [megfigyelés](#page-545-0) 532 QJORJIDI (Naplóazonosító (JID) információk visszakeresése) API objektum [megfigyelés](#page-544-0) 531 QjoSJRNE (Naplóbejegyzés küldése) API objektum [megfigyelés](#page-545-0) 532 QjoStartJournal (Naplózás indítása) API objektum [megfigyelés](#page-513-0) 500, [532](#page-545-0) QKBDBUF [\(billentyűzet](#page-106-0) pufferelés) [rendszerváltozó](#page-106-0) 93 QLANGID [\(nyelvazonosító\)](#page-117-0) [rendszerváltozó](#page-117-0) 104 QlgAccess parancs (Fájl elérhetőségének meghatározása) objektum [megfigyelés](#page-525-0) 512 QlgAccessx parancs (Fájl elérhetőségének meghatározása) objektum [megfigyelés](#page-525-0) 512 QLMTDEVSSN (eszközszekciók korlátozása) rendszerváltozó [leírás](#page-42-0) 29 [LMTDEVSSN](#page-105-0) felhasználói profil [paraméter](#page-105-0) 92 [megfigyelés](#page-271-0) 258 QLMTSECOFR (adatvédelmi megbízott korlátozása) rendszerváltozó [bejelentkezési](#page-214-0) folyamat 201 biztonsági szintek [módosítása](#page-27-0) 14 [CFGSYSSEC](#page-731-0) parancs által beállított [érték](#page-731-0) 718 [eszközleírásokra](#page-212-0) vonatkozó [jogosultság](#page-212-0) 199 [leírás](#page-42-0) 29 [megfigyelés](#page-269-0) 256 QLPAUTO (licencprogram automatikus telepítés) felhasználói profil [alapértelmezett](#page-332-0) értékek 319 [visszaállítás](#page-260-0) 247 QLPINSTALL (licencprogram telepítés) felhasználói profil [alapértelmezett](#page-332-0) értékek 319 [visszaállítás](#page-260-0) 247 QMAXSGNACN (tevékenység a bejelentkezési kísérletek számának elérésekor) rendszerváltozó [CFGSYSSEC](#page-731-0) parancs által beállított [érték](#page-731-0) 718 [felhasználói](#page-91-0) profil állapota 78 [leírás](#page-44-0) 31 QMAXSIGN (bejelentkezési kísérletek maximális száma) rendszerváltozó [CFGSYSSEC](#page-731-0) parancs által beállított [érték](#page-731-0) 718 [felhasználói](#page-91-0) profil állapota 78 [leírás](#page-43-0) 30 [megfigyelés](#page-269-0) 256, [260](#page-273-0) QMSF (levélkezelő szerver [keretrendszer\)](#page-332-0) [felhasználói](#page-332-0) profil 319 QPGMR (programozó) felhasználói profil [alapértelmezett](#page-332-0) értékek 319 [CFGSYSSEC](#page-732-0) parancs által beállított [jelszó](#page-732-0) 719

QPGMR (programozó) felhasználói profil *(Folytatás)* [eszközleírás](#page-214-0) tulajdonos 201 QPRTDEV [\(nyomtatóeszköz\)](#page-115-0) [rendszerváltozó](#page-115-0) 102 QPWDCHGBLK (jelszócsere blokkolása) rendszerváltozó [leírás](#page-61-0) 48 QPWDEXPITV (jelszó érvényességi időtartam) rendszerváltozó [CFGSYSSEC](#page-731-0) parancs által beállított [érték](#page-731-0) 718 [leírás](#page-61-0) 48 [megfigyelés](#page-270-0) 257 [PWDEXPITV](#page-104-0) felhasználói profil [paraméter](#page-104-0) 91 QPWDEXPWRN (jelszó lejárati figyelmeztetés) rendszerváltozó [leírás](#page-62-0) 49 QPWDLMTAJC (jelszó egymás utáni karakterek korlátozása) rendszerváltozó [CFGSYSSEC](#page-731-0) parancs által beállított [érték](#page-731-0) 718 [QPWDLMTAJC](#page-66-0) (szomszédos tiltása jelszavakban) [rendszerváltozó](#page-66-0) 53 QPWDLMTCHR (jelszóban korlátozott karakterek) rendszerváltozó [CFGSYSSEC](#page-731-0) parancs által beállított [érték](#page-731-0) 718 [QPWDLMTCHR](#page-65-0) (korlátozott karakterek) [rendszerváltozó](#page-65-0) 52 [QPWDLMTCHR](#page-90-0) parancs 77 [QPWDLMTREP](#page-66-0) (ismétlődő karaktereinek korlátozása) [rendszerváltozó](#page-66-0) 53 QPWDLVL jelszó szintek [\(maximális](#page-64-0) hossz) 51 jelszó szintek [\(minimális](#page-64-0) hossz) 51 jelszó szintek [\(QPWDLVL\)](#page-64-0) 51, [52](#page-65-0) kis- és nagybetűket [megkülönböztető](#page-67-0) [jelszavak](#page-67-0) 54, [76](#page-89-0) [QPWDLVL](#page-74-0) (jelenlegi vagy függőben lévő érték) és [programnév](#page-74-0) 61 QPWDLVL (kis- és nagybetűk) jelszó szintek (kis- és [nagybetűk\)](#page-66-0) 53 kis- és nagybetűket megkülönböztető jelszavak [QPWDLVL](#page-66-0) kis- és nagybetűk 53 [QPWDMAXLEN](#page-64-0) (jelszó maximális hossza) [rendszerváltozó](#page-64-0) 51 [CFGSYSSEC](#page-731-0) parancs által beállított [érték](#page-731-0) 718 [QPWDMINLEN](#page-64-0) (jelszó minimális hossza) [rendszerváltozó](#page-64-0) 51 [CFGSYSSEC](#page-731-0) parancs által beállított [érték](#page-731-0) 718 QPWDPOSDIF (jelszó pozíció különbség megkövetelése) rendszerváltozó [CFGSYSSEC](#page-731-0) parancs által beállított [érték](#page-731-0) 718 [QPWDPOSDIF](#page-67-0) (karakterek pozíciója) [rendszerváltozó](#page-67-0) 54 [QPWDRQDDGT](#page-67-0) (jelszó számjegyek megkövetelése) [rendszerváltozó](#page-67-0) 54 QPWDRQDDGT (jelszóban numerikus karakter szükséges) rendszerváltozó [CFGSYSSEC](#page-731-0) parancs által beállított [érték](#page-731-0) 718

QPWDRQDDIF (jelszó szükséges különbség) rendszerváltozó [CFGSYSSEC](#page-731-0) parancs által beállított [érték](#page-731-0) 718 [QPWDRQDDIF](#page-64-0) (többszörös jelszó) [rendszerváltozó](#page-64-0) 51 [QPWDVLDPGM](#page-74-0) (jelszó ellenőrzési program) [rendszerváltozó](#page-74-0) 61 [CFGSYSSEC](#page-731-0) parancs által beállított [érték](#page-731-0) 718 QRCL (tárterület visszanyerés) könyvtár [QALWUSRDMN](#page-39-0) (felhasználói objektumok [engedélyezése\)](#page-39-0) [rendszerváltozó](#page-39-0) beállítása 26 QRCLAUTL (tárterület [visszanyerés\)](#page-265-0) [jogosultsági](#page-265-0) lista 252 [QRETSVRSEC](#page-44-0) (szerver biztonsági [információk](#page-44-0) megőrzése) [rendszerváltozó](#page-44-0) 31 QRJE (távoli job bejegyzés) [felhasználói](#page-332-0) [profil](#page-332-0) 319 QRMTSIGN (távoli bejelentkezés engedélyezése) rendszerváltozó [CFGSYSSEC](#page-731-0) parancs által beállított [érték](#page-731-0) 718 QRMTSIGN (távoli [bejelentkezés\)](#page-45-0) [rendszerváltozó](#page-45-0) 32, [260](#page-273-0) [QRMTSRVATR](#page-15-0) (távoli szerviz attribútum) [rendszerváltozó](#page-15-0) 2, [40](#page-53-0) QRYDOCLIB (Dokumentumkönyvtár lekérdezése) parancs objektum [megfigyelés](#page-531-0) 518 szükséges objektum [jogosultságok](#page-387-0) 374 QRYDST (Terjesztés lekérdezése) parancs szükséges objektum [jogosultságok](#page-385-0) 372 QRYPRBSTS (Probléma állapotának lekérdezése) parancs szükséges objektum [jogosultságok](#page-475-0) 462 QSCANFS (fájlrendszerek [vírusellenőrzése\)](#page-46-0) [rendszerváltozó](#page-46-0) 33 [QSCANFSCTL](#page-47-0) (fájlrendszer vírusellenőrzés irányítása) [rendszerváltozó](#page-47-0) 34 QSECOFR (adatvédelmi megbízott) felhasználói profil [alapértelmezett](#page-332-0) értékek 319 [engedélyezés](#page-91-0) 78 [eszközleírás](#page-214-0) tulajdonos 201 konzol [jogosultság](#page-214-0) 201 tiltott [állapot](#page-91-0) 78 [visszaállítás](#page-260-0) 247 QSECURITY (biztonsági szint) rendszerváltozó [10-es](#page-25-0) szint 12 [20-as](#page-25-0) szint 12 [30-as](#page-26-0) szint 13 [40-es](#page-27-0) szint 14 40-es szint [letiltása](#page-32-0) 19 [50-es](#page-32-0) szint 19 paraméterek [érvényesítése](#page-30-0) 17 [üzenetkezelés](#page-33-0) 20 50-es szint [letiltása](#page-34-0) 21 [áttekintés](#page-22-0) 9 belső [vezérlőblokkok](#page-34-0) 21 [bevezetés](#page-15-0) 2 [CFGSYSSEC](#page-731-0) parancs által beállított [érték](#page-731-0) 718 [felhasználói](#page-24-0) osztály 11

QSECURITY (biztonsági szint) rendszerváltozó *(Folytatás)* felhasználói profil [automatikus](#page-86-0) [létrehozása](#page-86-0) 73 [javaslatok](#page-24-0) 11 [megfigyelés](#page-269-0) 256 [QLMTSECOFR](#page-214-0) rendszerváltozó [foganatosítása](#page-214-0) 201 speciális [jogosultság](#page-24-0) 11 szintek [összehasonlítása](#page-22-0) 9 váltás, [10-esről](#page-26-0) 20-as szintre 13 váltás, [20-asról](#page-26-0) 30-as szintre 13 váltás, 40-es [szintre](#page-31-0) 18 váltás, 50-es [szintre](#page-34-0) 21 váltás, [magasabbról](#page-26-0) 20-as szintre 13 QSH (QSH indítása) parancs [STRQSH](#page-479-0) álnév 466 QSH indítása (STRQSH) parancs szükséges objektum jogosultságok [álnév,](#page-479-0) QSH 466 QSHRMEMCTL (osztott memória felügyelete) rendszerváltozó [lehetséges](#page-48-0) értékek 35 [leírás](#page-48-0) 35 QSNADS (Systems Network [Architecture](#page-332-0) terjesztési [szolgáltatások\)](#page-332-0) felhasználói [profil](#page-332-0) 319 [QSPCENV](#page-102-0) (speciális környezet) [rendszerváltozó](#page-102-0) 89 QSPL (spool) [felhasználói](#page-332-0) profil 319 QSPLJOB (spooljob) [felhasználói](#page-332-0) profil 319 QSPRJOBQ (Jobsor információk visszakeresése) API objektum [megfigyelés](#page-543-0) 530 **OsrRestore** objektum [megfigyelés](#page-513-0) 500 QSRRSTO (Objektum visszaállítása) API objektum [megfigyelés](#page-513-0) 500 **OsrSave** objektum [megfigyelés](#page-512-0) 499 QSRSAVO objektum [megfigyelés](#page-512-0) 499 [QSRTSEQ](#page-116-0) (rendezési sorrend) [rendszerváltozó](#page-116-0) 103 QSRV (szolgáltatás) felhasználói profil [alapértelmezett](#page-332-0) értékek 319 [CFGSYSSEC](#page-732-0) parancs által beállított [jelszó](#page-732-0) 719 konzol [jogosultság](#page-214-0) 201 QSRVBAS (alapvető szolgáltatás) felhasználói profil [alapértelmezett](#page-332-0) értékek 319 [CFGSYSSEC](#page-732-0) parancs által beállított [jelszó](#page-732-0) 719 konzol [jogosultság](#page-214-0) 201 QSSLCSL (SSL [rejtjel-meghatározási](#page-53-0) lista) [rendszerváltozó](#page-53-0) 40 [QSSLCSLCTL](#page-54-0) (SSL rejtjelek felügyelete) [rendszerváltozó](#page-54-0) 41 QSSLPCL (SSL [protokollok\)](#page-54-0) [rendszerváltozó](#page-54-0) 41 QSYS (rendszer) felhasználói profil [alapértelmezett](#page-332-0) értékek 319 [visszaállítás](#page-260-0) 247 QSYS (rendszer) könyvtár [jogosultsági](#page-150-0) listák 137

QSYSLIBL (rendszer [könyvtárlista\)](#page-218-0) [rendszerváltozó](#page-218-0) 205 QSYSMSG üzenetsor [megfigyelés](#page-273-0) 260, [298](#page-311-0) [QMAXSGNACN](#page-44-0) (tevékenység a kísérletek számának [elérésekor\)](#page-44-0) [rendszerváltozó](#page-44-0) 31 QMAXSIGN [\(bejelentkezési](#page-43-0) kísérletek maximális száma) [rendszerváltozó](#page-43-0) 30 QSYSOPR [\(rendszeroperátori\)](#page-332-0) felhasználói [profil](#page-332-0) 319 [CFGSYSSEC](#page-732-0) parancs által beállított [jelszó](#page-732-0) 719 QSYSOPR (rendszeroperátori) üzenetsor [korlátozás](#page-218-0) 205 QTCP (TCP/IP) [felhasználói](#page-332-0) profil 319 QTEMP (ideiglenes) könyvtár 50-es [biztonsági](#page-33-0) szint 20 [QTMPLPD](#page-332-0) (TCP/IP nyomtatási támogatás) [felhasználói](#page-332-0) profil 319 QTSTRQS (teszt kérés) [felhasználói](#page-332-0) [profil](#page-332-0) 319 Query [Management](#page-560-0) lekérdezés (\*QMQRY) [megfigyelés](#page-560-0) 547 Query Management űrlap [\(\\*QMFORM\)](#page-559-0) [megfigyelés](#page-559-0) 546 Query Management/400 [parancsokhoz](#page-479-0) szükséges objektum [jogosultságok](#page-479-0) 466 QUSEADPAUT (átvett jogosultság használata) rendszerváltozó [leírás](#page-49-0) 36 [módosítás](#page-49-0) kockázata 36 QUSER (felhasználó) felhasználói profil [CFGSYSSEC](#page-732-0) parancs által beállított [jelszó](#page-732-0) 719 QUSER [\(munkaállomás](#page-332-0) felhasználó) [felhasználói](#page-332-0) profil 319 [QUSER38](#page-149-0) könyvtár 136 [QVFYOBJRST](#page-55-0) (objektum ellenőrzése [visszaállításkor\)](#page-55-0) rendszerváltozó 42 QVFYOBJRST (Objektum visszaállítás ellenőrzése) [rendszerváltozó](#page-16-0) 3 QWCLSCDE (Job ütemezési bejegyzés listázása) API objektum [megfigyelés](#page-544-0) 531 **R** RA [\(visszaállított](#page-288-0) objektum jogosultság változás) [naplóbejegyzés-típus](#page-288-0) 275 RCLACTGRP (Aktiválási csoport visszanyerése) parancs

szükséges objektum [jogosultságok](#page-497-0) 484 RCLDBXREF parancs jogosult IBM által szállított [felhasználói](#page-345-0) [profilok](#page-345-0) 332 szükséges objektum [jogosultságok](#page-356-0) 343 RCLDLO (Dokumentumkönyvtár objektum visszanyerése) parancs objektum [megfigyelés](#page-532-0) 519 szükséges objektum [jogosultságok](#page-387-0) 374 RCLLNK (Objektumhivatkozások visszanyerése) parancs szükséges objektum [jogosultságok](#page-414-0) 401

RCLOBJOWN (Objektumok visszanyerése tulajdonosok szerint) parancs jogosult IBM által szállított [felhasználói](#page-345-0) [profilok](#page-345-0) 332 szükséges objektum [jogosultságok](#page-356-0) 343 RCLOPT (Optikai kötet visszanyerése) parancs jogosult IBM által szállított [felhasználói](#page-345-0) [profilok](#page-345-0) 332 szükséges objektum [jogosultságok](#page-465-0) 452 RCLRSC (Erőforrások visszanyerése) parancs objektum szükséges [jogosultságok](#page-497-0) 484 RCLSPLSTG (Spool tárterület visszanyerése) parancs jogosult IBM által szállított [felhasználói](#page-345-0) [profilok](#page-345-0) 332 szükséges objektum [jogosultságok](#page-494-0) 481 RCLSTG (Tárterület visszanyerése) parancs 50-es [biztonsági](#page-33-0) szint 20 jogosult IBM által szállított [felhasználói](#page-345-0) [profilok](#page-345-0) 332 objektum [megfigyelés](#page-514-0) 501 [QALWUSRDMN](#page-39-0) (felhasználói objektumok [engedélyezése\)](#page-39-0) [rendszerváltozó](#page-39-0) beállítása 26 QDFTOWN [\(alapértelmezett](#page-156-0) tulajdonos) [profil](#page-156-0) 143 sérült [jogosultsági](#page-265-0) lista 252 szükséges objektum [jogosultságok](#page-356-0) 343 RCLTMPSTG (Ideiglenes tárterület visszanyerése) parancs jogosult IBM által szállított [felhasználói](#page-345-0) [profilok](#page-345-0) 332 objektum [megfigyelés](#page-515-0) 502 szükséges objektum [jogosultságok](#page-356-0) 343 RCVDST (Terjesztés fogadása) parancs objektum [megfigyelés](#page-531-0) 518 szükséges objektum [jogosultságok](#page-385-0) 372 RCVJRNE (Naplóbejegyzések fogadása) parancs objektum [megfigyelés](#page-544-0) 531 szükséges objektum [jogosultságok](#page-432-0) 419 RCVMGRDTA (Áttérési adatok fogadása) parancs szükséges objektum [jogosultságok](#page-454-0) 441 RCVMSG (Üzenet fogadása) parancs objektum [megfigyelés](#page-551-0) 538 szükséges objektum [jogosultságok](#page-453-0) 440 RCVNETF (Hálózati fájl fogadása) parancs szükséges objektum [jogosultságok](#page-457-0) 444 [referenciakód](#page-561-0) tábla (\*RCT) megfigyelés 548 [rekordszintű](#page-247-0) biztonság 234 relációs adatbázis katalógus [parancsokhoz](#page-482-0) szükséges objektum [jogosultságok](#page-482-0) 469 rendelési információk frissítése [parancsokhoz](#page-503-0) szükséges objektum [jogosultságok](#page-503-0) 490 [rendelkezésre](#page-14-0) állás 1 rendezési sorrend egyedi [súlyozás](#page-116-0) 103 [felhasználói](#page-116-0) profil 103 osztott [súlyozás](#page-116-0) 103 QSRTSEQ [rendszerváltozó](#page-116-0) 103 rendszer [mentés](#page-256-0) 243, [310](#page-323-0)

rendszer *(Folytatás)* [parancsokhoz](#page-497-0) szükséges objektum [jogosultságok](#page-497-0) 484 rendszer [\(\\*SYSTEM\)](#page-29-0) állapot 16 rendszer [\(\\*SYSTEM\)](#page-28-0) tartomány 15 rendszer (QSYS) felhasználói profil [alapértelmezett](#page-332-0) értékek 319 [visszaállítás](#page-260-0) 247 rendszer (QSYS) könyvtár [jogosultsági](#page-150-0) listák 137 [rendszer](#page-16-0) aláírás 3 rendszer állapota [kezelés](#page-229-0) 216 Rendszer [állapotának](#page-229-0) kezelése [\(WRKSYSSTS\)](#page-229-0) parancs 216 rendszer által [meghatározott](#page-144-0) jogosultság 131 rendszer által vezérelt [naplócsere](#page-304-0) [támogatás](#page-304-0) 291 Rendszer biztonság beállítása (CFGSYSSEC) parancs [leírás](#page-327-0) 314, [717](#page-730-0) Rendszer biztonsági attribútumok kinyomtatása (PRTSYSSECA) parancs [leírás](#page-327-0) 314, [713](#page-726-0) rendszer címjegyzék módosítás megfigyelési napló [\(QAUDJRN\)](#page-286-0) [bejegyzés](#page-286-0) 273 rendszer hivatkozási kód (SRC) B900 3D10 [\(megfigyelési](#page-80-0) hiba) 67 [rendszer](#page-142-0) jelszó 129 rendszer könyvtárlista [módosítás](#page-218-0) 205, [225](#page-238-0) QSYSLIBL [rendszerváltozó](#page-218-0) 205 Rendszer [könyvtárlista](#page-218-0) módosítása [\(CHGSYSLIBL\)](#page-218-0) parancs 205, [225](#page-238-0) rendszer mentése (\*SAVSYS) speciális jogosultság [\\*OBJEXIST](#page-143-0) jogosultság 130, [338](#page-351-0) [kockázatok](#page-99-0) 86 [leírás](#page-266-0) 253 [megengedett](#page-99-0) funkciók 86 rendszer által eltávolított biztonsági szintek [módosítása](#page-26-0) 13 Rendszer mentése [\(SAVSYS\)](#page-256-0) parancs 24[3,](#page-323-0) [310](#page-323-0) rendszer rész könyvtárlista [javaslatok](#page-220-0) 207 [leírás](#page-218-0) 205 [módosítás](#page-238-0) 225 rendszer továbbítási címjegyzék \*SECADM (biztonsági [adminisztrátor\)](#page-98-0) speciális [jogosultság](#page-98-0) 85 [felhasználói](#page-133-0) profil törlése 120 kezelési [parancsok](#page-325-0) 312 rendszer továbbítási [címjegyzék](#page-680-0) változás (SD) fájl [szerkezete](#page-680-0) 667 rendszer továbbítási [címjegyzék](#page-286-0) változás (SD) [naplóbejegyzés-típus](#page-286-0) 273 rendszer válaszlista [parancsokhoz](#page-497-0) szükséges objektum [jogosultságok](#page-497-0) 484 Rendszerek hálózati felépítése (SNA) terjesztési [szolgáltatások](#page-332-0) (QSNADS) [felhasználói](#page-332-0) profil 319

rendszererőforrások használat korlátozása prioritási korlát [\(PTYLMT\)](#page-107-0) [paraméter](#page-107-0) 94 visszaélések [megakadályozása](#page-228-0) 215 [rendszerfelügyelet](#page-295-0) (\*SYSMGT) megfigyelési [szint](#page-295-0) 282 [Rendszerfelügyelet](#page-688-0) változás (SM) fájl [szerkezete](#page-688-0) 675 [Rendszerfelügyelet](#page-295-0) változás (SM) [naplóbejegyzés-típus](#page-295-0) 282 rendszerindító programbetöltés (IPL) \*JOBCTL [\(jobfelügyelet\)](#page-98-0) speciális [jogosultság](#page-98-0) 85 rendszerkérés funkció átvett [jogosultság](#page-162-0) 149 Rendszerkérés menü [eszközszekciók](#page-105-0) korlátozása [\(LMTDEVSSN\)](#page-105-0) 92 [használata](#page-245-0) 232 [menüpontok](#page-245-0) és parancsok 232 rendszerkezelés módosítás megfigyelési napló [\(QAUDJRN\)](#page-295-0) [bejegyzés](#page-295-0) 282 rendszerkonfiguráció \*IOSYSCFG [\(rendszerkonfiguráció\)](#page-101-0) speciális [jogosultság](#page-101-0) 88 rendszerkonfiguráció (\*IOSYSCFG) speciális jogosultság [kockázatok](#page-101-0) 88 [megengedett](#page-101-0) funkciók 88 [rendszerkonzol](#page-214-0) 201 QCONSOLE [rendszerváltozó](#page-214-0) 201 rendszerközi [termékmegfeleltetés](#page-522-0) (\*CSPMAP) [megfigyelés](#page-522-0) 509 [rendszerközi](#page-523-0) terméktábla (\*CSPTBL) [megfigyelés](#page-523-0) 510 rendszerműveletek speciális [jogosultság](#page-97-0) (SPCAUT) [paraméter](#page-97-0) 84 [rendszeroperátor](#page-332-0) (QSYSOPR) felhasználói [profil](#page-332-0) 319 rendszerprogram [közvetlen](#page-28-0) hívás 15 rendszerváltozó adatvédelmi megbízott korlátozása (QLMTSECOFR) [bejelentkezési](#page-214-0) folyamat 201 biztonsági szintek [módosítása](#page-27-0) 14 [eszközleírásokra](#page-212-0) vonatkozó [jogosultság](#page-212-0) 199 [leírás](#page-42-0) 29 [Attention](#page-116-0) billentyű kezelő program [\(QATNPGM\)](#page-116-0) 103 átvett jogosultság használata (QUSEADPAUT) [leírás](#page-49-0) 36 [módosítás](#page-49-0) kockázata 36 [beállítási](#page-327-0) parancs 314, [717](#page-730-0) [bejelentkezés](#page-62-0) 49 kísérletek [maximális](#page-43-0) száma [\(QMAXSIGN\)](#page-43-0) 30, [78,](#page-91-0) [256,](#page-269-0) [260](#page-273-0) távoli [\(QRMTSIGN\)](#page-45-0) 32, [260](#page-273-0) [tevékenység](#page-44-0) a kísérletek számának elérésekor [\(QMAXSGNACN\)](#page-44-0) 3[1,](#page-91-0) [78](#page-91-0)

rendszerváltozó *(Folytatás)* [bejelentkezési](#page-40-0) információk megjelenítése [\(QDSPSGNINF\)](#page-40-0) 27, [90](#page-103-0) bejelentkezési kísérletek maximális száma (QMAXSIGN) [felhasználói](#page-91-0) profil állapota 78 [leírás](#page-43-0) 30 [megfigyelés](#page-269-0) 256, [260](#page-273-0) billentyűzet pufferelés [\(QKBDBUF\)](#page-106-0) 93 biztonság [áttekintés](#page-37-0) 24 [beállítás](#page-730-0) 717 [bevezetés](#page-16-0) 3 biztonság [kinyomtatása](#page-327-0)[kommunikáció](#page-327-0) 314 biztonsági szint (QSECURITY) [10-es](#page-25-0) szint 12 [20-as](#page-25-0) szint 12 [30-as](#page-26-0) szint 13 [40-es](#page-27-0) szint 14 40-es szint [letiltása](#page-32-0) 19 [50-es](#page-32-0) szint 19 50-es szint [letiltása](#page-34-0) 21 [áttekintés](#page-22-0) 9 [bevezetés](#page-15-0) 2 [felhasználói](#page-24-0) osztály 11 felhasználói profil [automatikus](#page-86-0) [létrehozása](#page-86-0) 73 [javaslatok](#page-24-0) 11 [megfigyelés](#page-269-0) 256 [QLMTSECOFR](#page-214-0) rendszerváltozó [foganatosítása](#page-214-0) 201 speciális [jogosultság](#page-24-0) 11 szintek [összehasonlítása](#page-22-0) 9 váltás, [10-esről](#page-26-0) 20-as szintre 13 váltás, [20-asról](#page-26-0) 30-as szintre 13 váltás, 40-es [szintre](#page-31-0) 18 váltás, 50-es [szintre](#page-34-0) 21 váltás, [magasabbról](#page-26-0) 20-as szintre 13 biztonságra vonatkozó [áttekintés](#page-50-0) 37 biztonságra vonatkozó [kinyomtatása](#page-327-0) 31[4,](#page-726-0) [713](#page-726-0) eszközök [automatikus](#page-51-0) beállítása [\(QAUTOCFG\)](#page-51-0) 38 eszközszekciók korlátozása (QLMTDEVSSN) [leírás](#page-42-0) 29 [LMTDEVSSN](#page-105-0) felhasználói profil [paraméter](#page-105-0) 92 [megfigyelés](#page-271-0) 258 [QLMTDEVSSN](#page-42-0) (eszközszekciók [korlátozása\)](#page-42-0) 29 fájlrendszer irányítás vírusellenőrzés [\(QSCANFCTLS\)](#page-47-0) 34 fájlrendszerek [vírusellenőrzés](#page-46-0) (QSCANFS) 33 fájlrendszerek [vírusellenőrzése](#page-46-0) [\(QSCANFS\)](#page-46-0) 33 fájlrendszerek [vírusellenőrzése](#page-47-0) [\(QSCANFSCTL\)](#page-47-0) 34 felhasználói [könyvtárlista](#page-108-0) [\(QUSRLIBL\)](#page-108-0) 95 felhasználói objektumok [engedélyezése](#page-33-0) [\(QALWUSRDMN\)](#page-33-0) 20, [25](#page-38-0) inaktív job időkorlát [\(QINACTITV\)](#page-40-0) 27

rendszerváltozó *(Folytatás)* inaktív job *(Folytatás)* üzenetsor [\(QINACTMSGQ\)](#page-41-0) 28 integrált fájlrendszer irányítás vírusellenőrzés [\(QSCANFSCTL\)](#page-47-0) 34 integrált fájlrendszerek [vírusellenőrzés](#page-46-0) (QSCANFS) 33 jelszó [áttekintés](#page-60-0) 47 egymást követő [számjegyek](#page-66-0) tiltása [\(QPWDLMTAJC\)](#page-66-0) 53 [ellenőrzési](#page-74-0) program [\(QPWDVLDPGM\)](#page-74-0) 61 [érvényességi](#page-61-0) időtartam [\(QPWDEXPITV\)](#page-61-0) 48, [91](#page-104-0) ismétlődő karakterek [korlátozása](#page-66-0) [\(QPWDLMTREP\)](#page-66-0) 53 jelszó számjegyek [megkövetelése](#page-67-0) [\(QPWDRQDDGT\)](#page-67-0) 54 [jóváhagyási](#page-74-0) program [\(QPWDVLDPGM\)](#page-74-0) 61 [karakterek](#page-67-0) pozíciója [\(QPWDPOSDIF\)](#page-67-0) 54 [korlátozott](#page-65-0) karakterek [\(QPWDLMTCHR\)](#page-65-0) 52 lejárat [megfigyelése](#page-270-0) 257 lejárati [figyelmeztetés](#page-62-0) [\(QPWDEXPWRN\)](#page-62-0) 49 [maximális](#page-64-0) hossz [\(QPWDMAXLEN\)](#page-64-0) 51 [minimális](#page-64-0) hossz [\(QPWDMINLEN\)](#page-64-0) 51 [szomszédos](#page-66-0) tiltása [\(QPWDLMTAJC\)](#page-66-0) 53 többszörös [\(QPWDRQDDIF\)](#page-64-0) 51 triviális [megakadályozása](#page-270-0) 257 jelszó érvényességi időtartam (QPWDEXPITV) [PWDEXPITV](#page-104-0) felhasználói profil [paraméter](#page-104-0) 91 [jelszócsere](#page-61-0) blokkolása [\(QPWDCHGBLK\)](#page-61-0) 48 [kezelés](#page-269-0) 256 kódolt [karakterkészlet](#page-118-0) azonosító [\(QCCSID\)](#page-118-0) 105 konzol [\(QCONSOLE\)](#page-214-0) 201 létrehozási jogosultság (QCRTAUT) [használata](#page-151-0) 138 [leírás](#page-39-0) 26 [módosítás](#page-39-0) kockázata 26 [listázás](#page-269-0) 256 [megfigyelés](#page-269-0) 256 [áttekintés](#page-78-0) 65 [tervezés](#page-300-0) 287 [megfigyelés](#page-81-0) kiírási küszöb [\(QAUDFRCLVL\)](#page-81-0) 68, [287](#page-300-0) megfigyelés leállási [tevékenység](#page-80-0) [\(QAUDENDACN\)](#page-80-0) 67, [287](#page-300-0) megfigyelés vezérlés (QAUDCTL) [áttekintés](#page-79-0) 66 [megjelenítés](#page-326-0) 313 [módosítás](#page-326-0) 313 megfigyelési szint (QAUDLVL) \*AUTFAIL [\(jogosultsági](#page-281-0) hiba) [leírás](#page-281-0) 268 \*CREATE [\(létrehozás\)](#page-283-0) érték 270 [\\*DELETE](#page-283-0) (törlés) érték 270

rendszerváltozó *(Folytatás)* megfigyelési szint (QAUDLVL) *(Folytatás)* \*JOBDTA (job [módosítás\)](#page-284-0) érték 271 \*OBJMGT [\(objektumkezelés\)](#page-286-0) [érték](#page-286-0) 273 \*OFCSRV (irodai [szolgáltatások\)](#page-286-0) [érték](#page-286-0) 273 \*PGMADP (átvett [jogosultság\)](#page-287-0) [érték](#page-287-0) 274 \*PGMFAIL [\(programhiba\)](#page-287-0) érték 274 \*PRTDTA [\(nyomtatókimenet\)](#page-287-0) [érték](#page-287-0) 274 \*SAVRST [\(mentés/visszaállítás\)](#page-287-0) [érték](#page-287-0) 274 [\\*SECURITY](#page-291-0) (biztonság) érték 278 \*SERVICE [\(szervizeszközök\)](#page-295-0) [érték](#page-295-0) 282 \*SPLFDTA (spoolfájlok [módosításai\)](#page-295-0) [érték](#page-295-0) 282 \*SYSMGT [\(rendszerfelügyelet\)](#page-295-0) [érték](#page-295-0) 282 [áttekintés](#page-81-0) 68 cél [261](#page-274-0) [felhasználói](#page-124-0) profil 111 [megjelenítés](#page-326-0) 313 [módosítás](#page-303-0) 290, [313](#page-326-0) megfigyelési szint kiterjesztés (QAUDLVL2) [áttekintés](#page-83-0) 70 módosítás \*SECADM (biztonsági [adminisztrátor\)](#page-98-0) speciális [jogosultság](#page-98-0) 85 megfigyelési napló [\(QAUDJRN\)](#page-293-0) [bejegyzés](#page-293-0) 280 [nyelvazonosító](#page-117-0) (QLANGID) 104 [nyomtatás](#page-269-0) 256 [nyomtatóeszköz](#page-115-0) (QPRTDEV) 102 objektum ellenőrzése [visszaállításkor](#page-55-0) [\(QVFYOBJRST\)](#page-55-0) 42 objektum létrehozási [megfigyelés](#page-85-0) [\(QCRTOBJAUD\)](#page-85-0) 72 objektum visszaállítás [engedélyezése](#page-58-0) [\(QALWOBJRST\)](#page-58-0) 45 [országazonosító](#page-117-0) (QCNTRYID) 104 osztott memória felügyelete (QSHRMEMCTL) [lehetséges](#page-48-0) értékek 35 [leírás](#page-48-0) 35 [parancsokhoz](#page-498-0) szükséges objektum [jogosultságok](#page-498-0) 485 [QALWOBJRST](#page-58-0) (objektum visszaállítás [engedélyezése\)](#page-58-0) 45 [CFGSYSSEC](#page-731-0) parancs által beállított [érték](#page-731-0) 718 [QALWUSRDMN](#page-33-0) (felhasználói objektumok [engedélyezése\)](#page-33-0) 20, [25](#page-38-0) [QATNPGM](#page-116-0) (Attention billentyű kezelő [program\)](#page-116-0) 103 QAUDCTL (megfigyelés vezérlés) [áttekintés](#page-79-0) 66 [megjelenítés](#page-326-0) 313, [711](#page-724-0) [módosítás](#page-326-0) 313, [711](#page-724-0) [QAUDENDACN](#page-80-0) (megfigyelés leállási [tevékenység\)](#page-80-0) 67, [287](#page-300-0) [QAUDFRCLVL](#page-81-0) (megfigyelés kiírási [küszöb\)](#page-81-0) 68, [287](#page-300-0)

rendszerváltozó *(Folytatás)* QAUDLVL (megfigyelési szint) \*AUTFAIL [\(jogosultsági](#page-281-0) hiba) [leírás](#page-281-0) 268 \*CREATE [\(létrehozás\)](#page-283-0) érték 270 [\\*DELETE](#page-283-0) (törlés) érték 270 \*JOBDTA (job [módosítás\)](#page-284-0) érték 271 \*OBJMGT [\(objektumkezelés\)](#page-286-0) [érték](#page-286-0) 273 \*OFCSRV (irodai [szolgáltatások\)](#page-286-0) [érték](#page-286-0) 273 \*PGMADP (átvett [jogosultság\)](#page-287-0) [érték](#page-287-0) 274 \*PGMFAIL [\(programhiba\)](#page-287-0) érték 274 \*PRTDTA [\(nyomtatókimenet\)](#page-287-0) [érték](#page-287-0) 274 \*SAVRST [\(mentés/visszaállítás\)](#page-287-0) [érték](#page-287-0) 274 [\\*SECURITY](#page-291-0) (biztonság) érték 278 \*SERVICE [\(szervizeszközök\)](#page-295-0) [érték](#page-295-0) 282 \*SPLFDTA (spoolfájlok [módosításai\)](#page-295-0) [érték](#page-295-0) 282 \*SYSMGT [\(rendszerfelügyelet\)](#page-295-0) [érték](#page-295-0) 282 [áttekintés](#page-81-0) 68 cél [261](#page-274-0) [felhasználói](#page-124-0) profil 111 [megjelenítés](#page-326-0) 313, [711](#page-724-0) [módosítás](#page-303-0) 290, [313,](#page-326-0) [711](#page-724-0) QAUDLVL2 (megfigyelési szint kiteriesztés) [áttekintés](#page-83-0) 70 QAUTOCFG (automatikus konfiguráció) [CFGSYSSEC](#page-731-0) parancs által beállított [érték](#page-731-0) 718 [QAUTOCFG](#page-51-0) (eszközök automatikus [beállítása\)](#page-51-0) 38 [QAUTOVRT](#page-51-0) (virtuális eszközök [automatikus](#page-51-0) beállítása) 38 QAUTOVRT (virtuális eszközök automatikus konfigurációja) [CFGSYSSEC](#page-731-0) parancs által beállított [érték](#page-731-0) 718 QCCSID (kódolt [karakterkészlet](#page-118-0) [azonosító\)](#page-118-0) 105 QCNTRYID [\(országazonosító\)](#page-117-0) 104 [QCONSOLE](#page-214-0) (konzol) 201 QCRTAUT (létrehozási jogosultság) [használata](#page-151-0) 138 [leírás](#page-39-0) 26 [módosítás](#page-39-0) kockázata 26 [QCRTOBJAUD](#page-85-0) (objektum létrehozási [megfigyelés\)](#page-85-0) 72 QDEVRCYACN (eszköz helyreállítási tevékenység) [CFGSYSSEC](#page-731-0) parancs által beállított [érték](#page-731-0) 718 [QDSCJOBITV](#page-52-0) (szétkapcsolt jobok [időtúllépési](#page-52-0) időtartama) 39 [CFGSYSSEC](#page-731-0) parancs által beállított [érték](#page-731-0) 718 [QDSPSGNINF](#page-40-0) (bejelentkezési információk [megjelenítése\)](#page-40-0) 27, [90](#page-103-0) [CFGSYSSEC](#page-731-0) parancs által beállított [érték](#page-731-0) 718

rendszerváltozó *(Folytatás)* [QFRCCVNRST](#page-57-0) (átalakítás kényszerítése [visszaállításkor\)](#page-57-0) 44 [QINACTITV](#page-40-0) (inaktív jobok időtúllépési [időtartama\)](#page-40-0) 27 [CFGSYSSEC](#page-731-0) parancs által beállított [érték](#page-731-0) 718 [QINACTMSGQ](#page-41-0) (inaktív jobok [üzenetsora\)](#page-41-0) 28 [CFGSYSSEC](#page-731-0) parancs által beállított [érték](#page-731-0) 718 QKBDBUF [\(billentyűzet](#page-106-0) pufferelés) 93 QLANGID [\(nyelvazonosító\)](#page-117-0) 104 QLMTDEVSSN (eszközszekciók korlátozása) [LMTDEVSSN](#page-105-0) felhasználói profil [paraméter](#page-105-0) 92 [megfigyelés](#page-271-0) 258 QLMTSECOFR (adatvédelmi megbízott korlátozása) [bejelentkezési](#page-214-0) folyamat 201 biztonsági szintek [módosítása](#page-27-0) 14 [CFGSYSSEC](#page-731-0) parancs által beállított [érték](#page-731-0) 718 [eszközleírásokra](#page-212-0) vonatkozó [jogosultság](#page-212-0) 199 [leírás](#page-42-0) 29 [megfigyelés](#page-269-0) 256 QMAXSGNACN (tevékenység a bejelentkezési kísérletek számának elérésekor) [CFGSYSSEC](#page-731-0) parancs által beállított [érték](#page-731-0) 718 [felhasználói](#page-91-0) profil állapota 78 [leírás](#page-44-0) 31 QMAXSIGN (bejelentkezési kísérletek maximális száma) [CFGSYSSEC](#page-731-0) parancs által beállított [érték](#page-731-0) 718 [felhasználói](#page-91-0) profil állapota 78 [leírás](#page-43-0) 30 [megfigyelés](#page-269-0) 256, [260](#page-273-0) QPRTDEV [\(nyomtatóeszköz\)](#page-115-0) 102 QPWDCHGBLK (jelszócsere blokkolása) [leírás](#page-61-0) 48 QPWDEXPITV (jelszó érvényességi időtartam) [CFGSYSSEC](#page-731-0) parancs által beállított [érték](#page-731-0) 718 [leírás](#page-61-0) 48 [megfigyelés](#page-270-0) 257 [PWDEXPITV](#page-104-0) felhasználói profil [paraméter](#page-104-0) 91 QPWDEXPWRN (jelszó lejárati figyelmeztetés) [leírás](#page-62-0) 49 QPWDLMTAJC (jelszó egymás utáni karakterek korlátozása) [CFGSYSSEC](#page-731-0) parancs által beállított [érték](#page-731-0) 718 [QPWDLMTAJC](#page-66-0) (szomszédos tiltása [jelszavakban\)](#page-66-0) 53 QPWDLMTCHR (jelszóban korlátozott karakterek) [CFGSYSSEC](#page-731-0) parancs által beállított [érték](#page-731-0) 718

rendszerváltozó *(Folytatás)* [QPWDLMTCHR](#page-65-0) (korlátozott [karakterek\)](#page-65-0) 52 [QPWDLMTREP](#page-66-0) (ismétlődő karaktereinek [korlátozása\)](#page-66-0) 53 QPWDLMTREP (jelszó ismétlődő karaktereinek korlátozása) [CFGSYSSEC](#page-731-0) parancs által beállított [érték](#page-731-0) 718 QPWDLMTREP (jelszó pozíció különbség megkövetelése) [CFGSYSSEC](#page-731-0) parancs által beállított [érték](#page-731-0) 718 [QPWDMAXLEN](#page-64-0) (jelszó maximális [hossza\)](#page-64-0) 51 [CFGSYSSEC](#page-731-0) parancs által beállított [érték](#page-731-0) 718 [QPWDMINLEN](#page-64-0) (jelszó minimális [hossza\)](#page-64-0) 51 [CFGSYSSEC](#page-731-0) parancs által beállított [érték](#page-731-0) 718 [QPWDPOSDIF](#page-67-0) (karakterek pozíciója) 54 [QPWDRQDDGT](#page-67-0) (jelszó számjegyek [megkövetelése\)](#page-67-0) 54 QPWDRQDDGT (jelszóban numerikus karakter szükséges) [CFGSYSSEC](#page-731-0) parancs által beállított [érték](#page-731-0) 718 QPWDRQDDIF (jelszó szükséges különbség) [CFGSYSSEC](#page-731-0) parancs által beállított [érték](#page-731-0) 718 [QPWDRQDDIF](#page-64-0) (többszörös jelszó) 51 [QPWDVLDPGM](#page-74-0) (jelszó ellenőrzési [program\)](#page-74-0) 61 [CFGSYSSEC](#page-731-0) parancs által beállított [érték](#page-731-0) 718 [QRETSVRSEC](#page-44-0) (szerver biztonsági [információk](#page-44-0) megőrzése) 31 QRMTSIGN (távoli bejelentkezés engedélyezése) [CFGSYSSEC](#page-731-0) parancs által beállított [érték](#page-731-0) 718 QRMTSIGN (távoli [bejelentkezés\)](#page-45-0) 3[2,](#page-273-0) [260](#page-273-0) [QRMTSRVATR](#page-53-0) (távoli szerviz [attribútum\)](#page-53-0) 40 QSCANFS [\(fájlrendszerek](#page-46-0) [vírusellenőrzése\)](#page-46-0) 33 [QSCANFSCTL](#page-47-0) (fájlrendszer [vírusellenőrzés](#page-47-0) irányítása) 34 QSECURITY (biztonsági szint) [10-es](#page-25-0) szint 12 [20-as](#page-25-0) szint 12 [30-as](#page-26-0) szint 13 [40-es](#page-27-0) szint 14 40-es szint [letiltása](#page-32-0) 19 [50-es](#page-32-0) szint 19 50-es szint [letiltása](#page-34-0) 21 [áttekintés](#page-22-0) 9 belső [vezérlőblokkok](#page-34-0) 21 [bevezetés](#page-15-0) 2 [CFGSYSSEC](#page-731-0) parancs által beállított [érték](#page-731-0) 718 [felhasználói](#page-24-0) osztály 11 felhasználói profil [automatikus](#page-86-0) [létrehozása](#page-86-0) 73

rendszerváltozó *(Folytatás)* QSECURITY (biztonsági szint) *(Folytatás)* [javaslatok](#page-24-0) 11 [megfigyelés](#page-269-0) 256 paraméterek [érvényesítése](#page-30-0) 17 [QLMTSECOFR](#page-214-0) rendszerváltozó [foganatosítása](#page-214-0) 201 speciális [jogosultság](#page-24-0) 11 szintek [összehasonlítása](#page-22-0) 9 [üzenetkezelés](#page-33-0) 20 váltás, [10-esről](#page-26-0) 20-as szintre 13 váltás, [20-asról](#page-26-0) 30-as szintre 13 váltás, 40-es [szintre](#page-31-0) 18 váltás, 50-es [szintre](#page-34-0) 21 váltás, [magasabbról](#page-26-0) 20-as szintre 13 QSHRMEMCTL (osztott memória felügyelete) [lehetséges](#page-48-0) értékek 35 [leírás](#page-48-0) 35 [QSPCENV](#page-102-0) (speciális környezet) 89 [QSRTSEQ](#page-116-0) (rendezési sorrend) 103 QSSLCSL (SSL [rejtjel-meghatározási](#page-53-0) [lista\)](#page-53-0) 40 [QSSLCSLCTL](#page-54-0) (SSL rejtjelek [felügyelete\)](#page-54-0) 41 QSSLPCL (SSL [protokollok\)](#page-54-0) 41 QSYSLIBL (rendszer [könyvtárlista\)](#page-218-0) 205 QUSEADPAUT (átvett jogosultság használata) [leírás](#page-49-0) 36 [módosítás](#page-49-0) kockázata 36 QUSRLIBL [\(felhasználói](#page-108-0) [könyvtárlista\)](#page-108-0) 95 [QVFYOBJRST](#page-55-0) (objektum ellenőrzése [visszaállításkor\)](#page-55-0) 42 rendezési sorrend [\(QSRTSEQ\)](#page-116-0) 103 rendszer könyvtárlista [\(QSYSLIBL\)](#page-218-0) 205 speciális környezet [\(QSPCENV\)](#page-102-0) 89 szerver biztonsági [információk](#page-44-0) megőrzése [\(QRETSVRSEC\)](#page-44-0) 31 [szétkapcsolt](#page-52-0) jobok időkorlátja [\(QDSCJOBITV\)](#page-52-0) 39 távoli bejelentkezés [\(QRMTSIGN\)](#page-45-0) 3[2,](#page-273-0) [260](#page-273-0) távoli szerviz [attribútum](#page-53-0) [\(QRMTSRVATR\)](#page-53-0) 40 tevékenység a bejelentkezési kísérletek számának elérésekor (QMAXSGNACN) [felhasználói](#page-91-0) profil állapota 78 [leírás](#page-44-0) 31 Védett socket réteg (SSL) [protokollok](#page-54-0) [\(QSSLPCL\)](#page-54-0) 41 [Védett](#page-53-0) socket réteg (SSL) [rejtjel-meghatározási](#page-53-0) lista [\(QSSLCSL\)](#page-53-0) 40 Védett socket réteg (SSL) [rejtjelek](#page-54-0) felügyelete [\(QSSLCSLCTL\)](#page-54-0) 41 virtuális eszközök [automatikus](#page-51-0) beállítása [\(QAUTOVRT\)](#page-51-0) 38 [rendszerváltozó](#page-695-0) művelet (SV) fájl [szerkezete](#page-695-0) 682 [rendszerváltozó](#page-293-0) művelet (SV) [naplóbejegyzés-típus](#page-293-0) 280 [Rendszerváltozók](#page-269-0) kezelése (WRKSYSVAL) [parancs](#page-269-0) 256

RESMGRNAM (Többszörös és helytelen Office objektumnevek feloldása) parancs jogosult IBM által szállított [felhasználói](#page-345-0) [profilok](#page-345-0) 332 szükséges objektum [jogosultságok](#page-455-0) 442 részhalmaz [jogosultság](#page-144-0) 131 részleges [\(\\*PARTIAL\)](#page-96-0) képesség [korlátozás](#page-96-0) 83 RETURN (Visszatérés) parancs szükséges objektum [jogosultságok](#page-497-0) 484 RGZDLO (Dokumentumkönyvtár objektum újraszervezése) parancs objektum [megfigyelés](#page-531-0) 518 szükséges objektum [jogosultságok](#page-387-0) 374 RGZPFM (Fizikai fájlmember átszervezése) parancs objektum [megfigyelés](#page-538-0) 525 szükséges objektum [jogosultságok](#page-398-0) 385 riasztás [parancsokhoz](#page-363-0) szükséges objektum [jogosultságok](#page-363-0) 350 riasztási táblázat [parancsokhoz](#page-363-0) szükséges objektum [jogosultságok](#page-363-0) 350 riasztásleírás [parancsokhoz](#page-363-0) szükséges objektum [jogosultságok](#page-363-0) 350 RJ (job leírás [visszaállítás\)](#page-288-0) [naplóbejegyzés-típus](#page-288-0) 275 RJ (jobleírás [visszaállítás\)](#page-672-0) fájl szerkezete 659 RJE (távoli jobbejegyzés) [parancsokhoz](#page-483-0) szükséges objektum [jogosultságok](#page-483-0) 470 RLSCMNDEV (Kommunikációs eszköz felszabadítása) parancs jogosult IBM által szállított [felhasználói](#page-345-0) [profilok](#page-345-0) 332 objektum [megfigyelés](#page-525-0) 512, [534](#page-547-0) szükséges objektum [jogosultságok](#page-381-0) 368 RLSDSTQ (Terjesztési sor felszabadítása) parancs jogosult IBM által szállított [felhasználói](#page-345-0) [profilok](#page-345-0) 332 szükséges objektum [jogosultságok](#page-385-0) 372 RLSIFSLCK (IFS zárolás feloldása) parancs szükséges objektum [jogosultságok](#page-458-0) 445 RLSIFSLCK (IFS zárolás felszabadítása) parancs jogosult IBM által szállított [felhasználói](#page-345-0) [profilok](#page-345-0) 332 RLSJOB (Job felszabadítása) parancs szükséges objektum [jogosultságok](#page-426-0) 413 RLSJOBQ (Jobsor felszabadítása) parancs objektum [megfigyelés](#page-543-0) 530 szükséges objektum [jogosultságok](#page-429-0) 416 RLSJOBSCDE (Job ütemezési bejegyzés felszabadítása) parancs objektum [megfigyelés](#page-544-0) 531 szükséges objektum [jogosultságok](#page-430-0) 417 RLSOUTQ (Kimeneti sor felszabadítása) parancs objektum [megfigyelés](#page-554-0) 541 szükséges objektum [jogosultságok](#page-467-0) 454 RLSRDR (Olvasó felszabadítása) parancs szükséges objektum [jogosultságok](#page-481-0) 468

RLSRMTPHS (Távoli fázis felszabadítása) parancs jogosult IBM által szállított [felhasználói](#page-345-0) [profilok](#page-345-0) 332 RLSSPLF (Spoolfájl felszabadítása) parancs objektum [megfigyelés](#page-555-0) 542 szükséges objektum [jogosultságok](#page-494-0) 481 RLSWTR (Író felszabadítása) parancs szükséges objektum [jogosultságok](#page-509-0) 496 RMVACC (Hozzáférési kód eltávolítása) parancs jogosult IBM által szállított [felhasználói](#page-345-0) [profilok](#page-345-0) 332 objektum [megfigyelés](#page-531-0) 518 szükséges objektum [jogosultságok](#page-461-0) 448 RMVAJE (Automatikusan induló job bejegyzés eltávolítása) parancs objektum [megfigyelés](#page-563-0) 550 szükséges objektum [jogosultságok](#page-496-0) 483 RMVALRD (Riasztásleírás eltávolítása) parancs objektum [megfigyelés](#page-516-0) 503 szükséges objektum [jogosultságok](#page-363-0) 350 RMVAUTLE (Jogosultsági lista bejegyzés eltávolítása) parancs [használata](#page-179-0) 166 [leírás](#page-320-0) 307 objektum [megfigyelés](#page-516-0) 503 szükséges objektum [jogosultságok](#page-365-0) 352 RMVBKP (Töréspont eltávolítása) parancs szükséges objektum [jogosultságok](#page-477-0) 464 RMVBNDDIRE (Kötési katalógus bejegyzés eltávolítása) parancs objektum [megfigyelés](#page-517-0) 504 szükséges objektum [jogosultságok](#page-366-0) 353 RMVCFGLE (Konfigurációs lista bejegyzés eltávolítása) parancs objektum [megfigyelés](#page-518-0) 505 RMVCFGLE (Konfigurációs lista bejegyzések eltávolítása) parancs szükséges objektum [jogosultságok](#page-375-0) 362 RMVCLUNODE jogosult IBM által szállított [felhasználói](#page-345-0) [profilok](#page-345-0) 332 RMVCLUNODE parancs szükséges objektum [jogosultságok](#page-370-0) 357 RMVCMNE (Kommunikációs bejegyzés eltávolítása) parancs objektum [megfigyelés](#page-563-0) 550 szükséges objektum [jogosultságok](#page-496-0) 483 RMVCNNLE (Kapcsolatlista bejegyzés eltávolítása) parancs objektum [megfigyelés](#page-521-0) 508 RMVCOMSNMP (SNMP közösség eltávolítása) parancs szükséges objektum [jogosultságok](#page-502-0) 489 RMVCRGDEVE jogosult IBM által szállított [felhasználói](#page-345-0) [profilok](#page-345-0) 332 RMVCRGNODE jogosult IBM által szállított [felhasználói](#page-345-0) [profilok](#page-345-0) 332 RMVCRQD (Módosításkérési leírás művelet eltávolítása) parancs objektum [megfigyelés](#page-520-0) 507

RMVCRQDA (Módosításkérési leírás művelet eltávolítása) parancs szükséges objektum [jogosultságok](#page-367-0) 354 RMVCRSDMNK (Tartományközti kulcs eltávolítása) parancs jogosult IBM által szállított [felhasználói](#page-345-0) [profilok](#page-345-0) 332 szükséges objektum [jogosultságok](#page-378-0) 365 RMVDEVDMNE parancs jogosult IBM által szállított [felhasználói](#page-345-0) [profilok](#page-345-0) 332 szükséges objektum [jogosultságok](#page-371-0) 358 RMVDFRID (Késleltetési azonosító eltávolítása) parancs objektum [megfigyelés](#page-515-0) 502 RMVDFRID parancs jogosult IBM által szállított [felhasználói](#page-345-0) [profilok](#page-345-0) 332 szükséges objektum [jogosultságok](#page-356-0) 343 RMVDIR (Katalógus eltávolítása) parancs objektum [megfigyelés](#page-526-0) 513 szükséges objektum [jogosultságok](#page-414-0) 401 RMVDIRE (Címtárbejegyzés eltávolítása) parancs [leírás](#page-325-0) 312 szükséges objektum [jogosultságok](#page-382-0) 369 RMVDIRSHD (Címtárreplikációs rendszer eltávolítása) parancs szükséges objektum [jogosultságok](#page-382-0) 369 RMVDLOAUT (Dokumentumkönyvtár objektum jogosultság eltávolítása) parancs [leírás](#page-324-0) 311 objektum [megfigyelés](#page-531-0) 518 szükséges objektum [jogosultságok](#page-387-0) 374 RMVDSTLE (Terjesztésilista-bejegyzés eltávolítása) parancs szükséges objektum [jogosultságok](#page-385-0) 372 RMVDSTQ (Terjesztési sor eltávolítása) parancs jogosult IBM által szállított [felhasználói](#page-345-0) [profilok](#page-345-0) 332 szükséges objektum [jogosultságok](#page-385-0) 372 RMVDSTRTE (Terjesztési útvonal eltávolítása) parancs jogosult IBM által szállított [felhasználói](#page-345-0) [profilok](#page-345-0) 332 szükséges objektum [jogosultságok](#page-385-0) 372 RMVDSTSYSN (Másodlagos terjesztési rendszer eltávolítása) parancs jogosult IBM által szállított [felhasználói](#page-345-0) [profilok](#page-345-0) 332 szükséges objektum [jogosultságok](#page-385-0) 372 [RMVDWDFN](#page-345-0) parancs 332 RMVEMLCFGE (Emuláció konfigurációs bejegyzés eltávolítása) parancs szükséges objektum [jogosultságok](#page-382-0) 369 RMVENVVAR (Környezeti változó eltávolítása) parancs szükséges objektum [jogosultságok](#page-392-0) 379 RMVEWCBCDE (Kiterjesztett vezetéknélküli vezérlő vonalkód bejegyzés eltávolítása) parancs szükséges objektum [jogosultságok](#page-392-0) 379 RMVEWCPTCE (Kiterjesztett vezetéknélküli vezérlő PTC bejegyzés eltávolítása) parancs szükséges objektum [jogosultságok](#page-392-0) 379

RMVEXITPGM (Végprogram eltávolítása) parancs jogosult IBM által szállított [felhasználói](#page-345-0) [profilok](#page-345-0) 332 objektum [megfigyelés](#page-535-0) 522 szükséges objektum [jogosultságok](#page-482-0) 469 RMVFCTE (Formátum vezérlőtábla bejegyzés eltávolítása) parancs szükséges objektum [jogosultságok](#page-485-0) 472 RMVFNTTBLE (DBCS betűkészlet-tábla bejegyzés eltávolítása) parancs [parancsokhoz](#page-362-0) szükséges objektum [jogosultságok](#page-362-0) 349 RMVFTRACNE (Szűrő tevékenységi bejegyzés eltávolítása) parancs objektum [megfigyelés](#page-540-0) 527 szükséges objektum [jogosultságok](#page-400-0) 387 RMVFTRSLTE (Szűrő kiválasztási bejegyzés eltávolítása) parancs objektum [megfigyelés](#page-540-0) 527 szükséges objektum [jogosultságok](#page-400-0) 387 RMVICFDEVE (Rendszerközti kommunikációs funkció programeszköz bejegyzés eltávolítása) parancs szükséges objektum [jogosultságok](#page-398-0) 385 RMVIMGCLGE parancs szükséges objektum [jogosultságok](#page-403-0) 390 RMVIPSIFC (SNA feletti IP csatoló eltávolítása) parancs szükséges objektum [jogosultságok](#page-363-0) 350 RMVIPSLOC (SNA feletti IP hely bejegyzés eltávolítása) parancs szükséges objektum [jogosultságok](#page-363-0) 350 RMVIPSRTE (SNA feletti IP útvonal eltávolítása) parancs szükséges objektum [jogosultságok](#page-363-0) 350 RMVJOBQE (Jobsor bejegyzés eltávolítása) parancs objektum [megfigyelés](#page-543-0) 530, [550](#page-563-0) szükséges objektum [jogosultságok](#page-496-0) 483 RMVJOBSCDE (Job ütemezési bejegyzés eltávolítása) parancs objektum [megfigyelés](#page-544-0) 531 szükséges objektum [jogosultságok](#page-430-0) 417 RMVJRNCHG (Naplózott változások eltávolítása) parancs jogosult IBM által szállított [felhasználói](#page-345-0) [profilok](#page-345-0) 332 objektum [megfigyelés](#page-514-0) 501, [532](#page-545-0) szükséges objektum [jogosultságok](#page-433-0) 420 [RMVJWDFN](#page-345-0) parancs 332 RMVLANADP (LAN csatoló eltávolítása) parancs jogosult IBM által szállított [felhasználói](#page-345-0) [profilok](#page-345-0) 332 RMVLANADPI (LAN csatoló információk eltávolítása) parancs szükséges objektum [jogosultságok](#page-450-0) 437 RMVLANADPT (LAN csatoló eltávolítása) parancs szükséges objektum [jogosultságok](#page-450-0) 437 RMVLIBLE (Könyvtárlista bejegyzés eltávolítása) parancs [használata](#page-218-0) 205 RMVLICKEY (Licenckulcs eltávolítása) parancs szükséges objektum [jogosultságok](#page-447-0) 434

RMVLNK (Hivatkozás eltávolítása) parancs objektum [megfigyelés](#page-565-0) 552, [558,](#page-571-0) [559](#page-572-0) szükséges objektum [jogosultságok](#page-415-0) 402 RMVM (Member eltávolítása) parancs objektum [megfigyelés](#page-538-0) 525 szükséges objektum [jogosultságok](#page-398-0) 385 RMVMFS (Felépített fájlrendszer eltávolítása) szükséges objektum [jogosultságok](#page-504-0) 491 RMVMFS (Felépített fájlrendszer eltávolítása) parancs jogosult IBM által szállított [felhasználói](#page-345-0) [profilok](#page-345-0) 332 szükséges objektum [jogosultságok](#page-458-0) 445 RMVMSG (Üzenet eltávolítása) parancs objektum [megfigyelés](#page-551-0) 538 szükséges objektum [jogosultságok](#page-453-0) 440 RMVMSGD (Üzenetleírás eltávolítása) parancs objektum [megfigyelés](#page-550-0) 537 szükséges objektum [jogosultságok](#page-453-0) 440 RMVNETJOBE (Hálózatijob-bejegyzés eltávolítása) parancs jogosult IBM által szállított [felhasználói](#page-345-0) [profilok](#page-345-0) 332 szükséges objektum [jogosultságok](#page-457-0) 444 RMVNETTBLE (Hálózati tábla bejegyzés eltávolítása) parancs szükséges objektum [jogosultságok](#page-502-0) 489 RMVNODLE (Csomópontlista bejegyzés eltávolítása) parancs objektum [megfigyelés](#page-552-0) 539 szükséges objektum [jogosultságok](#page-461-0) 448 RMVNWSSTGL (Hálózati szerver tároló hivatkozás eltávolítása) parancs szükséges objektum [jogosultságok](#page-459-0) 446 RMVOPTCTG (Optikai kazetta eltávolítása) parancs jogosult IBM által szállított [felhasználói](#page-345-0) [profilok](#page-345-0) 332 szükséges objektum [jogosultságok](#page-465-0) 452 RMVOPTSVR (Optikai szerver eltávolítása) parancs jogosult IBM által szállított [felhasználói](#page-345-0) [profilok](#page-345-0) 332 szükséges objektum [jogosultságok](#page-465-0) 452 RMVPEXDFN (Teljesítményvizsgáló meghatározás eltávolítása) parancs jogosult IBM által szállított [felhasználói](#page-345-0) [profilok](#page-345-0) 332 szükséges objektum [jogosultságok](#page-472-0) 459 RMVPEXFTR parancs jogosult IBM által szállított [felhasználói](#page-345-0) [profilok](#page-345-0) 332 RMVPFCST (Fizikai fájlmegszorítás eltávolítása) parancs objektum [megfigyelés](#page-538-0) 525 szükséges objektum [jogosultságok](#page-398-0) 385 RMVPFTGR (Fizikai fájltrigger eltávolítása) parancs objektum [megfigyelés](#page-538-0) 525 RMVPFTRG (Fizikai fájl trigger eltávolítása) parancs szükséges objektum [jogosultságok](#page-398-0) 385 RMVPGM (Program eltávolítása) parancs szükséges objektum [jogosultságok](#page-477-0) 464

RMVPJE (Előindított job bejegyzés eltávolítása) parancs objektum [megfigyelés](#page-563-0) 550 szükséges objektum [jogosultságok](#page-496-0) 483 RMVPTF (Ideiglenes programjavítás eltávolítása) parancs jogosult IBM által szállított [felhasználói](#page-345-0) [profilok](#page-345-0) 332 szükséges objektum [jogosultságok](#page-489-0) 476 RMVRDBDIRE (Relációs adatbázis katalógusbejegyzés eltávolítása) parancs szükséges objektum [jogosultságok](#page-482-0) 469 RMVRJECMNE (RJE kommunikációs bejegyzés eltávolítása) parancs szükséges objektum [jogosultságok](#page-486-0) 473 RMVRJERDRE (RJE olvasó bejegyzés eltávolítása) parancs szükséges objektum [jogosultságok](#page-486-0) 473 RMVRJEWTRE (RJE író bejegyzés eltávolítása) parancs szükséges objektum [jogosultságok](#page-486-0) 473 RMVRMTJRN (Távoli napló eltávolítása) parancs objektum [megfigyelés](#page-545-0) 532 RMVRMTPTF (Távoli ideiglenes programjavítás eltávolítása) parancs jogosult IBM által szállított [felhasználói](#page-345-0) [profilok](#page-345-0) 332 RMVRPYLE (Válaszlista bejegyzés eltávolítása) parancs jogosult IBM által szállított [felhasználói](#page-346-0) [profilok](#page-346-0) 333 objektum [megfigyelés](#page-562-0) 549 szükséges objektum [jogosultságok](#page-497-0) 484 RMVRTGE (Irányítási bejegyzés eltávolítása) parancs objektum [megfigyelés](#page-563-0) 550 szükséges objektum [jogosultságok](#page-496-0) 483 RMVSCHIDXE (Keresési index bejegyzés eltávolítása) parancs objektum [megfigyelés](#page-564-0) 551 szükséges objektum [jogosultságok](#page-424-0) 411 RMVSOCE (Felügyeleti kör bejegyzés eltávolítása) parancs szükséges objektum [jogosultságok](#page-492-0) 479 RMVSVRAUTE (Szerver hitelesítési bejegyzés eltávolítása) parancs szükséges objektum [jogosultságok](#page-487-0) 474 RMVTAPCTG (Szalagkazetta eltávolítása) parancs szükséges objektum [jogosultságok](#page-451-0) 438 RMVTCPHTE (TCP/IP hoszttábla bejegyzés eltávolítása) parancs szükséges objektum [jogosultságok](#page-502-0) 489 RMVTCPIFC (TCP/IP csatoló eltávolítása) parancs szükséges objektum [jogosultságok](#page-502-0) 489 RMVTCPPORT (TCP/IP portbejegyzés eltávolítása) parancs szükséges objektum [jogosultságok](#page-502-0) 489 RMVTCPRSI (TCP/IP távoli rendszer információk eltávolítása) parancs objektum szükséges [jogosultságok](#page-502-0) 489 szükséges objektum [jogosultságok](#page-502-0) 489 RMVTCPRTE (TCP/IP útvonal eltávolítása) parancs szükséges objektum [jogosultságok](#page-502-0) 489

RMVTRC (Nyomkövetés eltávolítása) parancs szükséges objektum [jogosultságok](#page-477-0) 464 RMVTRCFTR jogosult IBM által szállított [felhasználói](#page-346-0) [profilok](#page-346-0) 333 RMVWSE (Munkaállomás bejegyzés eltávolítása) parancs objektum [megfigyelés](#page-563-0) 550 szükséges objektum [jogosultságok](#page-496-0) 483 RNM (Átnevezés) parancs objektum [megfigyelés](#page-526-0) 513, [552,](#page-565-0) [558,](#page-571-0) [559](#page-572-0) szükséges objektum [jogosultságok](#page-415-0) 402 RNMCNNLE (Kapcsolatlista bejegyzés átnevezése) parancs objektum [megfigyelés](#page-521-0) 508 RNMDIRE (Címtárbejegyzés átnevezése) parancs szükséges objektum [jogosultságok](#page-382-0) 369 RNMDKT (Hajlékonylemez átnevezése) parancs szükséges objektum [jogosultságok](#page-451-0) 438 RNMDLO (Dokumentumkönyvtár objektum átnevezése) parancs objektum [megfigyelés](#page-531-0) 518 szükséges objektum [jogosultságok](#page-387-0) 374 RNMDSTL (Terjesztési lista átnevezése) parancs szükséges objektum [jogosultságok](#page-385-0) 372 RNMM (Member átnevezése) parancs objektum [megfigyelés](#page-538-0) 525 szükséges objektum [jogosultságok](#page-398-0) 385 RNMOBJ (Objektum átnevezése) parancs objektum [megfigyelés](#page-514-0) 501, [533,](#page-546-0) [560](#page-573-0) szükséges objektum [jogosultságok](#page-356-0) 343 RNMTCPHTE (TCP/IP hoszttábla bejegyzés átnevezése) parancs szükséges objektum [jogosultságok](#page-502-0) 489 RO [\(visszaállított](#page-678-0) objektum elsődleges csoport változás) fájl [szerkezete](#page-678-0) 665 RO [\(visszaállított](#page-288-0) objektum elsődleges csoport változás) [naplóbejegyzés-típus](#page-288-0) 275 RO [\(visszaállított](#page-673-0) objektum tulajdonjog változás) fájl [szerkezete](#page-673-0) 660 RO [\(visszaállított](#page-288-0) objektum tulajdonjog változás) [naplóbejegyzés-típus](#page-288-0) 275 ROLLBACK (Visszagörgetés) parancs szükséges objektum [jogosultságok](#page-372-0) 359 RP [\(jogosultságot](#page-675-0) átvevő program [visszaállítás\)](#page-675-0) fájl szerkezete 662 RP [\(jogosultságot](#page-288-0) átvevő program visszaállítás) [naplóbejegyzés-típus](#page-288-0) 275 RPLDOC (Dokumentum cseréje) parancs objektum [megfigyelés](#page-532-0) 519 szükséges objektum [jogosultságok](#page-387-0) 374 RQ (\*CRQD objektum [visszaállítás\)](#page-288-0) [naplóbejegyzés-típus](#page-288-0) 275 RQ [\(jogosultságot](#page-676-0) átvevő \*CRQD objektum [visszaállítás\)](#page-676-0) fájl szerkezete 663 RRTJOB (Job átirányítása) parancs szükséges objektum [jogosultságok](#page-426-0) 413 RSMBKP (Töréspont folytatása) parancs szükséges objektum [jogosultságok](#page-477-0) 464 RSMCTLRCY (Vezérlő-helyreállítás folytatása) parancs objektum [megfigyelés](#page-523-0) 510 szükséges objektum [jogosultságok](#page-377-0) 364

RSMDEVRCY (Eszköz-helyreállítás folytatása) parancs objektum [megfigyelés](#page-525-0) 512 szükséges objektum [jogosultságok](#page-381-0) 368 RSMLINRCY (Vonal helyreállítás folytatása) parancs objektum [megfigyelés](#page-547-0) 534 szükséges objektum [jogosultságok](#page-449-0) 436 RSMNWIRCY (Hálózati csatoló helyreállítás folytatása) parancs objektum [megfigyelés](#page-553-0) 540 RST (Visszaállítás) parancs jogosult IBM által szállított [felhasználói](#page-346-0) [profilok](#page-346-0) 333 objektum [megfigyelés](#page-514-0) 501, [513,](#page-526-0) [552](#page-565-0)[,](#page-571-0) [558,](#page-571-0) [559](#page-572-0) szükséges objektum [jogosultságok](#page-416-0) 403 RSTAUT (Jogosultság visszaállítása) parancs [eljárás](#page-263-0) 250 [használata](#page-261-0) 248 jogosult IBM által szállított [felhasználói](#page-346-0) [profilok](#page-346-0) 333 [leírás](#page-323-0) 310 megfigyelési napló [\(QAUDJRN\)](#page-288-0) [bejegyzés](#page-288-0) 275 szerep a biztonság [visszaállításában](#page-256-0) 243 szükséges objektum [jogosultságok](#page-506-0) 493 RSTCFG (Konfiguráció visszaállítása) parancs jogosult IBM által szállított [felhasználói](#page-346-0) [profilok](#page-346-0) 333 objektum [megfigyelés](#page-514-0) 501 szükséges objektum [jogosultságok](#page-374-0) 361 RSTDFROBJ (Késleltetett objektum visszaállítása) parancs objektum [megfigyelés](#page-515-0) 502 RSTDFROBJ parancs jogosult IBM által szállított [felhasználói](#page-346-0) [profilok](#page-346-0) 333 szükséges objektum [jogosultságok](#page-356-0) 343 RSTDLO [\(dokumentumkönyvtár](#page-256-0) objektum [visszaállítása\)](#page-256-0) parancs 243 jogosult IBM által szállított [felhasználói](#page-346-0) [profilok](#page-346-0) 333 szükséges objektum [jogosultságok](#page-388-0) 375 RSTDLO (Dokumentumkönyvtár objektum visszaállítása) parancs objektum [megfigyelés](#page-532-0) 519 RSTLIB (Könyvtár [visszaállítása\)](#page-256-0) [parancs](#page-256-0) 243 jogosult IBM által szállított [felhasználói](#page-346-0) [profilok](#page-346-0) 333 objektum [megfigyelés](#page-514-0) 501 szükséges objektum [jogosultságok](#page-444-0) 431 RSTLICPGM (Licencprogram visszaállítása) parancs biztonsági [kockázatok](#page-264-0) 251 [javaslatok](#page-264-0) 251 jogosult IBM által szállított [felhasználói](#page-346-0) [profilok](#page-346-0) 333 objektum [megfigyelés](#page-514-0) 501 szükséges objektum [jogosultságok](#page-448-0) 435 RSTOBJ (Objektum visszaállítása) parancs [használata](#page-256-0) 243 jogosult IBM által szállított [felhasználói](#page-346-0) [profilok](#page-346-0) 333 objektum [megfigyelés](#page-514-0) 501 szükséges objektum [jogosultságok](#page-357-0) 344

RSTPFRCOL (Teljesítményvezérlés visszaállítása) parancs jogosult IBM által szállított [felhasználói](#page-346-0) [profilok](#page-346-0) 333 szükséges objektum [jogosultságok](#page-472-0) 459 [RSTPFRDTA](#page-346-0) parancs 333 RSTS36F (System/36 fájl visszaállítása) parancs jogosult IBM által szállított [felhasználói](#page-346-0) [profilok](#page-346-0) 333 szükséges objektum [jogosultságok](#page-398-0) 38[5,](#page-500-0) [487](#page-500-0) RSTS36FLR (System/36 mappa visszaállítása) parancs jogosult IBM által szállított [felhasználói](#page-346-0) [profilok](#page-346-0) 333 szükséges objektum [jogosultságok](#page-388-0) 37[5,](#page-500-0) [487](#page-500-0) RSTS36LIBM (System/36 könyvtár memberek visszaállítása) parancs szükséges objektum [jogosultságok](#page-445-0) 43[2,](#page-500-0) [487](#page-500-0) RSTS36LIBM (System/36 könyvtármemberek visszaállítása) parancs jogosult IBM által szállított [felhasználói](#page-346-0) [profilok](#page-346-0) 333 RSTS38AUT (System/38 jogosultság visszaállítása) parancs jogosult IBM által szállított [felhasználói](#page-346-0) [profilok](#page-346-0) 333 szükséges objektum [jogosultságok](#page-455-0) 442 RSTSHF (Könyvespolc visszaállítása) parancs objektum [megfigyelés](#page-532-0) 519 RSTSYSINF szükséges objektum [jogosultságok](#page-357-0) 344 RSTUSFCNR (USF tároló visszaállítása) parancs jogosult IBM által szállított [felhasználói](#page-346-0) [profilok](#page-346-0) 333 RSTUSRPRF (Felhasználói profilok visszaállítása) parancs jogosult IBM által szállított [felhasználói](#page-346-0) [profilok](#page-346-0) 333 [leírás](#page-256-0) 243, [310](#page-323-0) objektum [megfigyelés](#page-575-0) 562 szükséges objektum [jogosultságok](#page-506-0) 493 RTVAUTLE (Jogosultsági lista bejegyzés visszakeresése) parancs [leírás](#page-320-0) 307 objektum [megfigyelés](#page-517-0) 504 szükséges objektum [jogosultságok](#page-365-0) 352 RTVBCKUP (Mentési beállítások visszakeresése) parancs szükséges objektum [jogosultságok](#page-463-0) 450 RTVBNDSRC (Kötési forrás visszakeresése) parancs \*SRVPGM, exportok [visszakeresése](#page-456-0) 443 szükséges objektum [jogosultságok](#page-456-0) 443 RTVBNDSRC (Kötődési forrás visszakeresése) parancs objektum [megfigyelés](#page-517-0) 504, [537,](#page-550-0) [556](#page-569-0) RTVCFGSRC (Konfigurációs forrás visszakeresése) parancs objektum [megfigyelés](#page-521-0) 508, [509,](#page-522-0) [511](#page-524-0)[,](#page-525-0) [512,](#page-525-0) [534,](#page-547-0) [539,](#page-552-0) [540,](#page-553-0) [541](#page-554-0) szükséges objektum [jogosultságok](#page-374-0) 361

RTVCFGSTS (Konfigurációs állapot visszakeresése) parancs objektum [megfigyelés](#page-524-0) 511, [512,](#page-525-0) [534](#page-547-0)[,](#page-553-0) [540,](#page-553-0) [541](#page-554-0) szükséges objektum [jogosultságok](#page-374-0) 361 RTVCLDSRC (C területi beállítás forrás visszakeresés) parancs objektum [megfigyelés](#page-519-0) 506 RTVCLNUP (Tisztítás visszakeresése) parancs szükséges objektum [jogosultságok](#page-463-0) 450 RTVCLSRC (CL forrás visszakeresése) parancs objektum [megfigyelés](#page-557-0) 544 szükséges objektum [jogosultságok](#page-477-0) 464 RTVCURDIR (Aktuális katalógus visszakeresése) parancs objektum [megfigyelés](#page-526-0) 513 szükséges objektum [jogosultságok](#page-417-0) 404 RTVDLONAM (Dokumentumkönyvtár objektum nevének visszakeresése) parancs szükséges objektum [jogosultságok](#page-388-0) 375 RTVDOC (Dokumentum visszakeresése) parancs objektum [megfigyelés](#page-530-0) 517, [519](#page-532-0) szükséges objektum [jogosultságok](#page-388-0) 375 RTVDSKINF (Lemez tevékenységi információk visszakeresése) parancs jogosult IBM által szállított [felhasználói](#page-346-0) [profilok](#page-346-0) 333 szükséges objektum [jogosultságok](#page-463-0) 450 RTVDTAARA (Adatterület visszakeresése) parancs objektum [megfigyelés](#page-533-0) 520 szükséges objektum [jogosultságok](#page-379-0) 366 RTVGRPA (Csoport attribútumok visszakeresése) parancs szükséges objektum [jogosultságok](#page-497-0) 484 RTVIMGCLG parancs szükséges objektum [jogosultságok](#page-403-0) 390 RTVJOBA (Job attribútumok visszakeresése) parancs szükséges objektum [jogosultságok](#page-426-0) 413 RTVJRNE (Naplóbejegyzés visszakeresése) parancs objektum [megfigyelés](#page-544-0) 531 szükséges objektum [jogosultságok](#page-433-0) 420 RTVLIBD (Könyvtár leírásának visszakeresése) parancs szükséges objektum [jogosultságok](#page-445-0) 432 RTVMBRD (Member leírásának visszakeresése) parancs objektum [megfigyelés](#page-539-0) 526 RTVMBRD (Memberleírás lekérése) parancs szükséges objektum [jogosultságok](#page-398-0) 385 RTVMSG (Üzenet visszakeresése) parancs objektum [megfigyelés](#page-550-0) 537 RTVNETA (Hálózati attribútumok visszakeresése) parancs szükséges objektum [jogosultságok](#page-457-0) 444 RTVOBJD (Objektumleírás visszakeresése) parancs objektum [megfigyelés](#page-515-0) 502 szükséges objektum [jogosultságok](#page-357-0) 344 RTVPDGPRF (Nyomtatásleíró csoportprofil visszakeresése) parancs szükséges objektum [jogosultságok](#page-474-0) 461

RTVPRD (Termék visszakeresése) parancs jogosult IBM által szállított [felhasználói](#page-346-0) [profilok](#page-346-0) 333 RTVPTF (PTF visszakeresése) parancs jogosult IBM által szállított [felhasználói](#page-346-0) [profilok](#page-346-0) 333 RTVPWRSCDE (Bekapcsolás/kikapcsolás ütemezési bejegyzés visszakeresése) parancs szükséges objektum [jogosultságok](#page-463-0) 450 RTVQMFORM (Query Management űrlap visszakeresése) parancs objektum [megfigyelés](#page-561-0) 548 szükséges objektum [jogosultságok](#page-479-0) 466 RTVQMQRY (Query Management lekérdezés visszakeresése) parancs objektum [megfigyelés](#page-560-0) 547, [548](#page-561-0) szükséges objektum [jogosultságok](#page-479-0) 466 RTVS36A (System/36 attribútumok visszakeresése) parancs objektum [megfigyelés](#page-573-0) 560 szükséges objektum [jogosultságok](#page-500-0) 487 RTVSMGOBJ (Rendszerkezelés objektum visszakeresése) parancs jogosult IBM által szállított [felhasználói](#page-346-0) [profilok](#page-346-0) 333 RTVSYSVAL (Rendszerváltozó visszakeresése) parancs szükséges objektum [jogosultságok](#page-498-0) 485 RTVUSRPRF (Felhasználói profil visszakeresése) parancs [használata](#page-139-0) 126 [leírás](#page-322-0) 309 objektum [megfigyelés](#page-575-0) 562 szükséges objektum [jogosultságok](#page-506-0) 493 RTVWSCST (Munkaállomás testreszabási objektum visszakeresése) parancs objektum [megfigyelés](#page-576-0) 563 szükséges objektum [jogosultságok](#page-508-0) 495 RU [\(felhasználói](#page-677-0) profil jogosultság [visszaállítás\)](#page-677-0) fájl szerkezete 664 RU [\(felhasználói](#page-288-0) profil jogosultság visszaállítás) [naplóbejegyzés-típus](#page-288-0) 275 RUNBCKUP (Mentés futtatása) parancs szükséges objektum [jogosultságok](#page-463-0) 450 RUNDNSUPD parancs szükséges objektum [jogosultságok](#page-390-0) 377 RUNLPDA (LPDA-2 futtatása) parancs jogosult IBM által szállított [felhasználói](#page-346-0) [profilok](#page-346-0) 333 objektum [megfigyelés](#page-547-0) 534 szükséges objektum [jogosultságok](#page-489-0) 476 RUNQRY (Lekérdezés futtatása) parancs objektum [megfigyelés](#page-561-0) 548 szükséges objektum [jogosultságok](#page-480-0) 467 RUNRNDCCMD parancs szükséges objektum [jogosultságok](#page-390-0) 377 RUNSMGCMD (Rendszerkezelés parancs futtatása) parancs jogosult IBM által szállított [felhasználói](#page-346-0) [profilok](#page-346-0) 333 RUNSMGOBJ (Rendszerkezelés objektum futtatása) parancs jogosult IBM által szállított [felhasználói](#page-346-0) [profilok](#page-346-0) 333 RUNSQLSTM (SQL utasítás futtatása) parancs

szükséges objektum [jogosultságok](#page-443-0) 430

RVKACCAUT (Hozzáférési kód jogosultság visszavonása) parancs objektum [megfigyelés](#page-532-0) 519 szükséges objektum [jogosultságok](#page-461-0) 448 [RVKOBJAUT](#page-171-0) (Objektum jogosultság [visszavonása\)](#page-171-0) parancs 158 [használata](#page-181-0) 168 [leírás](#page-321-0) 308 objektum [megfigyelés](#page-514-0) 501 szükséges objektum [jogosultságok](#page-357-0) 344 RVKPUBAUT (Nyilvános jogosultság visszavonása) parancs jogosult IBM által szállított [felhasználói](#page-346-0) [profilok](#page-346-0) 333 [leírás](#page-327-0) 314, [717](#page-730-0) [részletek](#page-733-0) 720 szükséges objektum [jogosultságok](#page-357-0) 344 RVKUSRPMN (Felhasználói engedély visszavonása) parancs [leírás](#page-324-0) 311 objektum [megfigyelés](#page-532-0) 519 szükséges objektum [jogosultságok](#page-461-0) 448 RVKWSOAUT (Munkaállomás objektum jogosultságának visszavonása) parancs szükséges objektum [jogosultságok](#page-401-0) 388

## **S**

S/36 gépleírás (\*S36) [megfigyelés](#page-573-0) 560 saját katalógus (HOMEDIR) paraméter [felhasználói](#page-121-0) profil 108 SAV (Mentés) parancs objektum [megfigyelés](#page-512-0) 499, [513,](#page-526-0) [557,](#page-570-0) [559](#page-572-0) szükséges objektum [jogosultságok](#page-417-0) 404 SAVAPARDTA (APAR adatok mentése) parancs jogosult IBM által szállított [felhasználói](#page-346-0) [profilok](#page-346-0) 333 szükséges objektum [jogosultságok](#page-489-0) 476 SAVCFG (Konfiguráció mentése) parancs objektum [megfigyelés](#page-523-0) 510, [511,](#page-524-0) [534](#page-547-0)[,](#page-552-0) [539,](#page-552-0) [540](#page-553-0) szükséges objektum [jogosultságok](#page-374-0) 361 SAVCHGOBJ (Megváltozott objektum mentése) parancs objektum [megfigyelés](#page-512-0) 499 szükséges objektum [jogosultságok](#page-358-0) 345 SAVDLO (Dokumentumkönyvtár objektum mentése) parancs [használata](#page-256-0) 243 objektum [megfigyelés](#page-512-0) 499, [517](#page-530-0) szükséges objektum [jogosultságok](#page-388-0) 375 SAVLIB (Könyvtár mentése) parancs [használata](#page-256-0) 243 objektum [megfigyelés](#page-512-0) 499 szükséges objektum [jogosultságok](#page-445-0) 432 SAVLICPGM (Licencprogram mentése) parancs jogosult IBM által szállított [felhasználói](#page-346-0) [profilok](#page-346-0) 333 objektum [megfigyelés](#page-512-0) 499 szükséges objektum [jogosultságok](#page-448-0) 435 SAVOBJ (Objektum mentése) parancs [használata](#page-256-0) 243 [megfigyelési](#page-306-0) napló fogadójának [mentése](#page-306-0) 293 objektum [megfigyelés](#page-512-0) 499

SAVOBJ (Objektum mentése) parancs *(Folytatás)* szükséges objektum [jogosultságok](#page-358-0) 345 SAVPFRCOL (Teljesítményvezérlés mentése) parancs jogosult IBM által szállított [felhasználói](#page-346-0) [profilok](#page-346-0) 333 szükséges objektum [jogosultságok](#page-473-0) 460 [SAVPFRDTA](#page-346-0) parancs 333 SAVRSOBJ (Objektum mentése és visszaállítása) parancs szükséges objektum [jogosultságok](#page-359-0) 346 SAVRSTCFG (Konfiguráció mentése és visszaállítása) parancs szükséges objektum [jogosultságok](#page-374-0) 361 **SAVRSTCHG** jogosult IBM által szállított [felhasználói](#page-346-0) [profilok](#page-346-0) 333 SAVRSTCHG (Módosítások mentése és visszaállítása) parancs szükséges objektum [jogosultságok](#page-359-0) 346 SAVRSTDLO (Dokumentumkönyvtár objektum mentése visszaállítása) parancs szükséges objektum [jogosultságok](#page-388-0) 375 SAVRSTLIB jogosult IBM által szállított [felhasználói](#page-346-0) [profilok](#page-346-0) 333 SAVRSTLIB (Könyvtár mentése és visszaállítása) parancs szükséges objektum [jogosultságok](#page-446-0) 433 SAVRSTOBJ jogosult IBM által szállított [felhasználói](#page-346-0) [profilok](#page-346-0) 333 SAVS36F (System/36 fájl mentése) parancs szükséges objektum [jogosultságok](#page-399-0) 38[6,](#page-500-0) [487](#page-500-0) SAVS36LIBM (System/36 könyvtár memberek mentése) parancs szükséges objektum [jogosultságok](#page-399-0) 38[6,](#page-446-0) [433](#page-446-0) SAVSAVFDTA (Mentési fájl adatok mentése) parancs objektum [megfigyelés](#page-512-0) 499 szükséges objektum [jogosultságok](#page-399-0) 386 SAVSECDTA (Biztonsági adatok mentése) parancs [használata](#page-256-0) 243 [leírás](#page-323-0) 310 szükséges objektum [jogosultságok](#page-506-0) 493 SAVSHF (Könyvespolc mentése) parancs objektum [megfigyelés](#page-512-0) 499, [517](#page-530-0) SAVSTG (Tároló mentése) parancs objektum [megfigyelés](#page-515-0) 502 szükséges objektum [jogosultságok](#page-358-0) 345 SAVSYS (Rendszer mentése) parancs [használata](#page-256-0) 243 [leírás](#page-323-0) 310 szükséges objektum [jogosultságok](#page-359-0) 346 **SAVSYSINF** szükséges objektum [jogosultságok](#page-359-0) 346 SBMCRQ (Módosításkérés elküldése) parancs objektum [megfigyelés](#page-519-0) 506 SBMDBJOB (Adatbázis jobok elküldése) parancs szükséges objektum [jogosultságok](#page-426-0) 413

SBMDKTJOB (Hajlékonylemez jobok elküldése) parancs szükséges objektum [jogosultságok](#page-426-0) 413 SBMFNCJOB (Pénzügyi job elküldése) parancs jogosult IBM által szállított [felhasználói](#page-346-0) [profilok](#page-346-0) 333 szükséges objektum [jogosultságok](#page-401-0) 388 SBMJOB (Job elküldése) parancs [jogosultság](#page-211-0) ellenőrzés 198 [SECBATCH](#page-725-0) menü 712 szükséges objektum [jogosultságok](#page-426-0) 413 SBMNETJOB (Hálózati job elküldése) parancs szükséges objektum [jogosultságok](#page-426-0) 413 SBMNWSCMD (Hálózati szerver parancs elküldése) parancs jogosult IBM által szállított [felhasználói](#page-346-0) [profilok](#page-346-0) 333 szükséges objektum [jogosultságok](#page-460-0) 447 SBMRJEJOB (JRE job elküldése) parancs szükséges objektum [jogosultságok](#page-486-0) 473 SBMRMTCMD (Távoli parancs elküldése) parancs szükséges objektum [jogosultságok](#page-372-0) 359 SD (rendszer továbbítási [címjegyzék](#page-680-0) változás) fájl [szerkezete](#page-680-0) 667 SD (rendszer továbbítási [címjegyzék](#page-286-0) változás) [naplóbejegyzés-típus](#page-286-0) 273 SE [\(alrendszer](#page-681-0) irányítási bejegyzés változás) fájl [szerkezete](#page-681-0) 668 SE [\(alrendszer](#page-293-0) irányítási bejegyzés változás) [naplóbejegyzés-típus](#page-293-0) 280 SECBATCH (Kötegelt jelentések elküldése) menü [jelentések](#page-724-0) elküldése 711 jelentések [ütemezése](#page-725-0) 712 [SECTOOLS](#page-722-0) (Biztonsági eszközök) [menü](#page-722-0) 709 sérült jogosultsági lista [helyreállítás](#page-265-0) 252 sérült [megfigyelési](#page-304-0) napló 291 SETATNPGM (Attention program beállítása) parancs job [kezdeményezés](#page-116-0) 103 szükséges objektum [jogosultságok](#page-477-0) 464 SETCSTDTA (Testreszabási adatok beállítása) parancs szükséges objektum [jogosultságok](#page-401-0) 388 SETJOBATR (felhasználói beállítások) paraméter [felhasználói](#page-118-0) profil 105 SETMSTK (Elsődleges kulcs beállítása) parancs jogosult IBM által szállított [felhasználói](#page-346-0) [profilok](#page-346-0) 333 szükséges objektum [jogosultságok](#page-378-0) 365 SETMSTKEY parancs jogosult IBM által szállított [felhasználói](#page-346-0) [profilok](#page-346-0) 333 szükséges objektum [jogosultságok](#page-378-0) 365 SETOBJACC (Objektumhozzáférés beállítása) parancs szükséges objektum [jogosultságok](#page-359-0) 346 SETPGMINF (Programinformációk beállítása) parancs szükséges objektum [jogosultságok](#page-478-0) 465

SETTAPCGY (Szalagkategória beállítása) parancs szükséges objektum [jogosultságok](#page-451-0) 438 SETVTMAP (VT100 billentyűzettérkép beállítása) parancs STRTCP (TCP/IP indítása) parancs [szükséges](#page-502-0) objektum [jogosultságok](#page-502-0) 489 STRTCPIFC (TCP/IP csatoló indítása) parancs [szükséges](#page-502-0) objektum [jogosultságok](#page-502-0) 489 szükséges objektum [jogosultságok](#page-502-0) 489 SETVTTBL (VT fordítási táblák beállítása) parancs szükséges objektum [jogosultságok](#page-501-0) 488 SEV (üzenetsor fontosság) paraméter [felhasználói](#page-114-0) profil 101 SF (spoolfájl [módosítás\)](#page-295-0) [naplóbejegyzés-típus](#page-295-0) 282 SF (spoolfájl művelet) fájl [szerkezete](#page-682-0) 669 SIGNOFF (Kijelentkezés) parancs szükséges objektum [jogosultságok](#page-497-0) 484 SLTCMD (Parancs kiválasztása) parancs szükséges objektum [jogosultságok](#page-372-0) 359 SM [\(Rendszerfelügyelet](#page-688-0) változás) fájl [szerkezete](#page-688-0) 675 SM [\(Rendszerfelügyelet](#page-295-0) változás) [naplóbejegyzés-típus](#page-295-0) 282 SNA feletti AF\_INET socket [parancsokhoz](#page-363-0) szükséges objektum [jogosultságok](#page-363-0) 350 SNA terjesztési [szolgáltatások](#page-332-0) (QSNADS) [felhasználói](#page-332-0) profil 319 SNADS (Systems Network Architecture terjesztési szolgáltatások) QSNADS [felhasználói](#page-332-0) profil 319 SNDBRKMSG (Megszakítás üzenet küldése) parancs szükséges objektum [jogosultságok](#page-453-0) 440 SNDDOC (Dokumentum küldése) parancs objektum [megfigyelés](#page-530-0) 517 SNDDST (Terjesztés küldése) parancs objektum [megfigyelés](#page-530-0) 517 szükséges objektum [jogosultságok](#page-385-0) 372 SNDDSTQ (Terjesztési sor elküldése) parancs jogosult IBM által szállított [felhasználói](#page-346-0) [profilok](#page-346-0) 333 szükséges objektum [jogosultságok](#page-385-0) 372 SNDDTAARA (Adatterület küldése) parancs objektum [megfigyelés](#page-533-0) 520 SNDEMLIGC (DBCS 3270PC emulációs kód küldése) parancs szükséges objektum [jogosultságok](#page-382-0) 369 SNDFNCIMG (Pénzügyi hajlékonylemez képfájl elküldése) parancs szükséges objektum [jogosultságok](#page-401-0) 388 SNDJRNE [\(Naplóbejegyzés](#page-304-0) küldése) [parancs](#page-304-0) 291 objektum [megfigyelés](#page-545-0) 532 szükséges objektum [jogosultságok](#page-433-0) 420 SNDMGRDTA (Áttérési adatok küldése) parancs szükséges objektum [jogosultságok](#page-454-0) 441 SNDMSG (Üzenet küldése) parancs szükséges objektum [jogosultságok](#page-453-0) 440

szükséges objektum [jogosultságok](#page-457-0) 444 SNDNETMSG (Hálózati üzenet küldése) parancs szükséges objektum [jogosultságok](#page-457-0) 444 SNDNETSPLF (Hálózati spoolfájl küldése) parancs kimeneti sor [paraméterek](#page-222-0) 209 objektum [megfigyelés](#page-555-0) 542 szükséges objektum [jogosultságok](#page-494-0) 481 tevékenység [megfigyelése](#page-567-0) 554 SNDNWSMSG (Hálózati szerver üzenet küldése) parancs szükséges objektum [jogosultságok](#page-460-0) 447 SNDPGMMSG (Program üzenet küldése) parancs szükséges objektum [jogosultságok](#page-453-0) 440 SNDPRD (Termék elküldése) parancs jogosult IBM által szállított [felhasználói](#page-346-0) [profilok](#page-346-0) 333 SNDPTF (PTF elküldése) parancs jogosult IBM által szállított [felhasználói](#page-346-0) [profilok](#page-346-0) 333 SNDPTFORD (Ideiglenes programjavítás megrendelés küldése) parancs jogosult IBM által szállított [felhasználói](#page-347-0) [profilok](#page-347-0) 334 szükséges objektum [jogosultságok](#page-489-0) 476 SNDRJECMD (RJE küldése) parancs szükséges objektum [jogosultságok](#page-486-0) 473 SNDRJECMD (RJE parancs küldése) parancs szükséges objektum [jogosultságok](#page-486-0) 473 SNDRPY (Válasz küldése) parancs objektum [megfigyelés](#page-551-0) 538 szükséges objektum [jogosultságok](#page-453-0) 440 SNDSMGOBJ (Rendszerkezelés objektum elküldése) parancs jogosult IBM által szállított [felhasználói](#page-347-0) [profilok](#page-347-0) 334 SNDSRVRQS (Szervizkérés küldése) parancs jogosult IBM által szállított [felhasználói](#page-347-0) [profilok](#page-347-0) 334 szükséges objektum [jogosultságok](#page-489-0) 476 SNDTCPSPLF (TCP spoolfájl küldése) parancs szükséges objektum [jogosultságok](#page-494-0) 481 SNDTCPSPLF (TCP/IP spoolfájl küldése) parancs objektum [megfigyelés](#page-577-0) 564 szükséges objektum [jogosultságok](#page-501-0) 488 tevékenység [megfigyelése](#page-567-0) 554 SNDUSRMSG (Felhasználói üzenet küldése) parancs szükséges objektum [jogosultságok](#page-453-0) 440 SO [\(szerverbiztonság](#page-689-0) felhasználói információs [műveletek\)](#page-689-0) fájl szerkezete 676 socket átadás megfigyelési napló [\(QAUDJRN\)](#page-292-0) [bejegyzés](#page-292-0) 279 socketek [parancsokhoz](#page-363-0) szükséges objektum [jogosultságok](#page-363-0) 350 Sor jogosultságok kinyomtatása (PRTQAUT) parancs [leírás](#page-327-0) 314, [715](#page-728-0)

SNDNETF (Hálózati fájl küldése) parancs

SPCAUT (speciális jogosultság) paraméter [felhasználói](#page-97-0) profil 84 [javaslatok](#page-101-0) 88 SPCENV (speciális környezet) paraméter interaktív job [irányítása](#page-102-0) 89 [javaslatok](#page-102-0) 89 speciális jogosultság \*ALLOBJ (minden objektum) [automatikusan](#page-26-0) eltávolított 13 [automatikusan](#page-26-0) hozzáadott 13 [kockázatok](#page-98-0) 85 [megengedett](#page-98-0) funkciók 85 [megfigyelés](#page-271-0) 258 sikertelen [bejelentkezés](#page-212-0) 199 \*AUDIT (megfigyelés) [kockázatok](#page-101-0) 88 [megengedett](#page-101-0) funkciók 88 \*IOSYSCFG (rendszerkonfiguráció) [kockázatok](#page-101-0) 88 [megengedett](#page-101-0) funkciók 88 \*JOBCTL (jobfelügyelet) kimeneti sor [paraméterek](#page-223-0) 210 [kockázatok](#page-99-0) 86 [megengedett](#page-98-0) funkciók 85 prioritási korlát [\(PTYLMT\)](#page-107-0) [paraméter](#page-107-0) 94 \*SAVSYS (rendszer mentése) [\\*OBJEXIST](#page-143-0) jogosultság 130, [338](#page-351-0) [automatikusan](#page-26-0) eltávolított 13 [kockázatok](#page-99-0) 86 [leírás](#page-266-0) 253 [megengedett](#page-99-0) funkciók 86 \*SECADM (biztonsági adminisztrátor) [megengedett](#page-98-0) funkciók 85 \*SERVICE (szerviz) [kockázatok](#page-99-0) 86 [megengedett](#page-99-0) funkciók 86 sikertelen [bejelentkezés](#page-212-0) 199 \*SPLCTL (spoolfelügyelet) kimeneti sor [paraméterek](#page-224-0) 211 [kockázatok](#page-99-0) 86 [megengedett](#page-99-0) funkciók 86 átvett [jogosultság](#page-161-0) 148 biztonsági szint [módosítása](#page-26-0) 13 [felhasználói](#page-97-0) profil 84 [felhasználók](#page-314-0) listázása 301 [hozzárendelés](#page-726-0) elemzése 713 [javaslatok](#page-101-0) 88 [meghatározás](#page-97-0) 84 rendszer által eltávolított [automatikusan](#page-260-0) eltávolított 247 biztonsági szint [módosítása](#page-26-0) 13 rendszer által hozzáadott biztonsági szint [módosítása](#page-26-0) 13 speciális jogosultság (SPCAUT) paraméter [felhasználói](#page-97-0) profil 84 [javaslatok](#page-101-0) 88 Speciális jogosultságok [jogosultságok,](#page-251-0) speciális 238 Speciális [jogosultságok](#page-251-0) összegzése 238 speciális környezet [\(QSPCENV\)](#page-102-0) [rendszerváltozó](#page-102-0) 89 speciális környezet (SPCENV) paraméter interaktív job [irányítása](#page-102-0) 89 [javaslatok](#page-102-0) 89

spool (QSPL) [felhasználói](#page-332-0) profil 319

spoolfájl \*JOBCTL [\(jobfelügyelet\)](#page-98-0) speciális [jogosultság](#page-98-0) 85 \*SPLCTL [\(spoolfelügyelet\)](#page-99-0) speciális [jogosultság](#page-99-0) 86 [áthelyezés](#page-222-0) 209 [biztonságossá](#page-222-0) tétel 209 [felhasználói](#page-135-0) profil törlése 122 [kezelés](#page-222-0) 209 [másolás](#page-222-0) 209 [megjelenítés](#page-222-0) 209 módosítás megfigyelési napló [\(QAUDJRN\)](#page-295-0) [bejegyzés](#page-295-0) 282 [parancsokhoz](#page-493-0) szükséges objektum [jogosultságok](#page-493-0) 480 tevékenység [megfigyelése](#page-567-0) 554 [tulajdonos](#page-222-0) 209 Spoolfájl [attribútumok](#page-222-0) módosítása [\(CHGSPLFA\)](#page-222-0) parancs 209 Spoolfájl másolása [\(CPYSPLF\)](#page-222-0) parancs 209 Spoolfájl [megjelenítése](#page-222-0) (DSPSPLF) [parancs](#page-222-0) 209 spoolfájl [módosítás](#page-295-0) (SF) [naplóbejegyzés-típus](#page-295-0) 282 spoolfájl művelet (SF) fájl [szerkezete](#page-682-0) 669 Spoolfájlok kezelése [\(WRKSPLF\)](#page-222-0) [parancs](#page-222-0) 209 spoolfájlok módosításai [\(\\*SPLFDTA\)](#page-295-0) [megfigyelési](#page-295-0) szint 282, [554](#page-567-0) spoolfelügyelet (\*SPLCTL) speciális jogosultság kimeneti sor [paraméterek](#page-224-0) 211 [kockázatok](#page-99-0) 86 [megengedett](#page-99-0) funkciók 86 spooljob [\(QSPLJOB\)](#page-332-0) felhasználói profil 319 SQL fájl [biztonság](#page-250-0) 237 SQL csomag [\(\\*SQLPKG\)](#page-568-0) megfigyelés 555 SQL [katalógus](#page-250-0) 237 SRC (rendszer hivatkozási kód) B900 3D10 [\(megfigyelési](#page-80-0) hiba) 67 SRTSEQ (rendezési sorrend) paraméter [felhasználói](#page-116-0) profil 103 ST [\(szervizeszköz](#page-690-0) művelet) fájl [szerkezete](#page-690-0) 677 ST [\(szervizeszköz](#page-295-0) művelet) [naplóbejegyzés-típus](#page-295-0) 282 STATFS (Felépített fájlrendszer információk megjelenítése) parancs szükséges objektum [jogosultságok](#page-458-0) 445 STRAPF (Fejlett nyomtatási funkció indítása) parancs szükséges objektum [jogosultságok](#page-364-0) 35[1,](#page-399-0) [386](#page-399-0) STRASPBAL jogosult IBM által szállított [felhasználói](#page-347-0) [profilok](#page-347-0) 334 [STRASPBAL](#page-381-0) parancs 368 STRBEST (BEST/1 indítása) parancs jogosult IBM által szállított [felhasználói](#page-347-0) [profilok](#page-347-0) 334 STRBEST (Best/1-400 kapacitástervező indítása) parancs szükséges objektum [jogosultságok](#page-473-0) 460

STRBGU (Üzleti grafikai segédprogram indítása) parancs szükséges objektum [jogosultságok](#page-364-0) 351 STRCBLDBG (COBOL hibakeresés indítása) parancs szükséges objektum [jogosultságok](#page-443-0) 43[0,](#page-478-0) [465](#page-478-0) STRCGU (CGU indítása) parancs szükséges objektum [jogosultságok](#page-391-0) 378 STRCHTSVR (Fürtözött kivonattábla szerver indítása) parancs jogosult IBM által szállított [felhasználói](#page-347-0) [profilok](#page-347-0) 334 STRCLNUP (Tisztítás indítása) parancs szükséges objektum [jogosultságok](#page-463-0) 450 **STRCLUNOD** jogosult IBM által szállított [felhasználói](#page-347-0) [profilok](#page-347-0) 334 STRCLUNOD parancs szükséges objektum [jogosultságok](#page-371-0) 358 STRCMNTRC (Kommunikációs nyomkövetés indítása) parancs jogosult IBM által szállított [felhasználói](#page-347-0) [profilok](#page-347-0) 334 szükséges objektum [jogosultságok](#page-489-0) 476 STRCMTCTL (Végrehajtás felügyelet indítása) parancs szükséges objektum [jogosultságok](#page-372-0) 359 STRCPYSCN (Képernyőmásolás indítása) parancs szükséges objektum [jogosultságok](#page-489-0) 476 **STRCRG** jogosult IBM által szállított [felhasználói](#page-347-0) [profilok](#page-347-0) 334 STRCSP (CSP/AE segédprogramok indítása) parancs objektum [megfigyelés](#page-557-0) 544 STRDBG (Hibakeresés indítása) parancs jogosult IBM által szállított [felhasználói](#page-347-0) [profilok](#page-347-0) 334 objektum [megfigyelés](#page-536-0) 523, [544](#page-557-0) szükséges objektum [jogosultságok](#page-478-0) 465 STRDBGSVR (Hibakeresési szerver indítása) parancs jogosult IBM által szállított [felhasználói](#page-347-0) [profilok](#page-347-0) 334 STRDBMON (Adatbázisfigyelő indítása) parancs szükséges objektum [jogosultságok](#page-473-0) 460 STRDBRDR (Adatbázis olvasó indítása) parancs szükséges objektum [jogosultságok](#page-481-0) 468 STRDFU (DFU indítása) parancs szükséges objektum [jogosultságok](#page-364-0) 35[1,](#page-399-0) [386](#page-399-0) STRDIGQRY (DIG lekérdezés indítása) parancs szükséges objektum [jogosultságok](#page-391-0) 378 STRDIRSHD (Címtárreplikáció indítása) parancs objektum [megfigyelés](#page-529-0) 516 STRDIRSHD (Címtárreplikációs rendszer indítása) parancs szükséges objektum [jogosultságok](#page-382-0) 369 STRDKTRDR (Hajlékonylemez olvasó indítása) parancs szükséges objektum [jogosultságok](#page-481-0) 468

STRDKTWTR (Hajlékonylemez író indítása) parancs szükséges objektum [jogosultságok](#page-509-0) 496 STRDSKRGZ (Lemez újraszervezés indítása) parancs szükséges objektum [jogosultságok](#page-383-0) 370 STRDW (Lemezfigyelő indítása) parancs jogosult IBM által szállított [felhasználói](#page-347-0) [profilok](#page-347-0) 334 szükséges objektum [jogosultságok](#page-473-0) 460 STREDU (Oktatás indítása) parancs szükséges objektum [jogosultságok](#page-462-0) 449 STREML3270 (3270 képernyő emuláció indítása) parancs szükséges objektum [jogosultságok](#page-382-0) 369 STRFMA (Betűkészlet-kezelési segédlet indítása) parancs objektum [megfigyelés](#page-542-0) 529 szükséges objektum [jogosultságok](#page-391-0) 378 STRHOSTQRY (HOST lekérdezés indítása) parancs szükséges objektum [jogosultságok](#page-391-0) 378 STRHOSTSVR jogosult IBM által szállított [felhasználói](#page-347-0) [profilok](#page-347-0) 334 STRHOSTSVR (Hoszt szerver indítása) parancs szükséges objektum [jogosultságok](#page-402-0) 389 STRIDD (Interaktív adatmeghatározási segédprogram indítása) parancs szükséges objektum [jogosultságok](#page-423-0) 410 STRIDXMON (Indexfigyelő indítása) parancs jogosult IBM által szállított [felhasználói](#page-347-0) [profilok](#page-347-0) 334 STRIPSIFC (SNA feletti IP csatoló indítása) parancs jogosult IBM által szállított [felhasználói](#page-347-0) [profilok](#page-347-0) 334 szükséges objektum [jogosultságok](#page-363-0) 350 STRJOBTRC (Job nyomkövetés indítása) parancs jogosult IBM által szállított [felhasználói](#page-347-0) [profilok](#page-347-0) 334 szükséges objektum [jogosultságok](#page-473-0) 460 STRJRN (Napló indítása) parancs szükséges objektum [jogosultságok](#page-418-0) 40[5,](#page-433-0) [420](#page-433-0) STRJRN (Naplózás indítása) parancs objektum [megfigyelés](#page-514-0) 501 STRJRNAP (Hozzáférési út naplózás indítása) parancs szükséges objektum [jogosultságok](#page-433-0) 420 STRJRNLIB (Könyvtár naplózásának indítása) parancs szükséges objektum [jogosultságok](#page-433-0) 420 STRJRNOBJ (Objektum naplózás indítása) parancs szükséges objektum [jogosultságok](#page-433-0) 420 STRJRNPF (Fizikai fájl naplózás indítása) parancs szükséges objektum [jogosultságok](#page-433-0) 420 STRJRNxxx (Naplózás indítása) parancs objektum [megfigyelés](#page-545-0) 532 STRJW parancs jogosult IBM által szállított [felhasználói](#page-347-0) [profilok](#page-347-0) 334 szükséges objektum [jogosultságok](#page-473-0) 460

- STRLOGSVR (Munkanapló szerver indítása) parancs
- szükséges objektum [jogosultságok](#page-426-0) 413 STRMGDSYS (Kezelt rendszer indítása)
- parancs
- jogosult IBM által szállított [felhasználói](#page-347-0) [profilok](#page-347-0) 334
- STRMGRSRV (Kezelt szolgáltatások indítása) parancs
- jogosult IBM által szállított [felhasználói](#page-347-0) [profilok](#page-347-0) 334
- STRMOD (Mód indítása) parancs objektum [megfigyelés](#page-549-0) 536
- szükséges objektum [jogosultságok](#page-455-0) 442 STRMSF (Levélkezelő szerver keretrendszer indítása) parancs
- jogosult IBM által szállított [felhasználói](#page-347-0) [profilok](#page-347-0) 334
- szükséges objektum [jogosultságok](#page-450-0) 437 STRNFSSVR (Hálózati fájlrendszer szerver
- indítása) parancs jogosult IBM által szállított [felhasználói](#page-347-0) [profilok](#page-347-0) 334
- szükséges objektum [jogosultságok](#page-458-0) 445 **STROBJCVN** 
	- jogosult IBM által szállított [felhasználói](#page-347-0) [profilok](#page-347-0) 334
- [STROBJCVN](#page-359-0) parancs 346
- STRPASTHR (Átjelentkezés indítása) parancs objektum [megfigyelés](#page-524-0) 511
- szükséges objektum [jogosultságok](#page-384-0) 371 STRPDM (Programfejlesztés-kezelő indítása) parancs
- szükséges objektum [jogosultságok](#page-364-0) 351 STRPEX (Teljesítményvizsgáló indítása)
- parancs
- jogosult IBM által szállított [felhasználói](#page-347-0) [profilok](#page-347-0) 334
- szükséges objektum [jogosultságok](#page-473-0) 460 STRPFRG
- jogosult IBM által szállított [felhasználói](#page-347-0) [profilok](#page-347-0) 334
- STRPFRG (Teljesítmény grafikon indítása) parancs
- szükséges objektum [jogosultságok](#page-473-0) 460 **STRPFRT**
- jogosult IBM által szállított [felhasználói](#page-347-0) [profilok](#page-347-0) 334
- STRPFRT (Teljesítmény eszközök indítása) parancs
- szükséges objektum [jogosultságok](#page-473-0) 460 STRPFRTRC (Teljesítmény nyomkövetés
- indítása) parancs jogosult IBM által szállított [felhasználói](#page-347-0) [profilok](#page-347-0) 334
- szükséges objektum [jogosultságok](#page-473-0) 460 STRPJ (Előindított jobok indítása) parancs
- szükséges objektum [jogosultságok](#page-426-0) 413 STRPRTEML (Nyomtatóemuláció indítása)
- parancs szükséges objektum [jogosultságok](#page-382-0) 369
- STRPRTWTR (Nyomtató író indítása) parancs objektum [megfigyelés](#page-554-0) 541, [564](#page-577-0) szükséges objektum [jogosultságok](#page-510-0) 497
- STRQMQRY (Query Manager lekérdezés indítása) parancs
	- objektum [megfigyelés](#page-559-0) 546, [547,](#page-560-0) [548](#page-561-0)
- indítása) parancs *(Folytatás)* szükséges objektum [jogosultságok](#page-480-0) 467 STRQRY (Lekérdezés indítása) parancs szükséges objektum [jogosultságok](#page-480-0) 467 STRQSH (QSH indítása) parancs szükséges objektum jogosultságok [álnév,](#page-479-0) QSH 466 STRQST (Kérdés és válasz indítása) parancs szükséges objektum [jogosultságok](#page-481-0) 468 STRREXPRC (REXX eljárás indítása) parancs szükséges objektum [jogosultságok](#page-443-0) 430 STRRGZIDX (Index újraszervezés indítása) parancs jogosult IBM által szállított [felhasználói](#page-347-0) [profilok](#page-347-0) 334 STRRJECSL (RJE konzol indítása) parancs szükséges objektum [jogosultságok](#page-486-0) 473 STRRJERDR (RJE olvasó indítása) parancs szükséges objektum [jogosultságok](#page-486-0) 473 STRRJESSN (RJE szekció indítása) parancs szükséges objektum [jogosultságok](#page-486-0) 473 STRRJEWTR (RJE író indítása) parancs szükséges objektum [jogosultságok](#page-486-0) 473 STRRLU (Jelentés elrendezési segédprogram indítása) parancs szükséges objektum [jogosultságok](#page-364-0) 351 STRRMTWTR (Távoli író indítása) parancs objektum [megfigyelés](#page-554-0) 541 szükséges objektum [jogosultságok](#page-510-0) 497 tevékenység [megfigyelése](#page-567-0) 554, [564](#page-577-0) STRS36 (System/36 indítása) parancs felhasználói profil speciális [környezet](#page-102-0) 89 objektum [megfigyelés](#page-573-0) 560 STRS36MGR (System/36 átvétel indítása) parancs jogosult IBM által szállított [felhasználói](#page-347-0) [profilok](#page-347-0) 334 szükséges objektum [jogosultságok](#page-455-0) 442 STRS38MGR (System/38 áttérés indítása) parancs szükséges objektum [jogosultságok](#page-455-0) 442 STRS38MGR (System/38 átvétel indítása) parancs jogosult IBM által szállított [felhasználói](#page-347-0) [profilok](#page-347-0) 334 STRSAVSYNC (Objektumhozzáférés beállítása) parancs szükséges objektum [jogosultságok](#page-359-0) 346 STRSBS (Alrendszer indítása) parancs objektum [megfigyelés](#page-562-0) 549 szükséges objektum [jogosultságok](#page-496-0) 483 STRSCHIDX (Keresési index indítása) parancs objektum [megfigyelés](#page-564-0) 551 szükséges objektum [jogosultságok](#page-424-0) 411 STRSDA (SDA indítása) parancs szükséges objektum [jogosultságok](#page-364-0) 351 STRSEU (SEU indítása) parancs szükséges objektum [jogosultságok](#page-364-0) 351 STRSPLRCL parancs jogosult IBM által szállított [felhasználói](#page-347-0) [profilok](#page-347-0) 334

STRQMQRY (Query Manager lekérdezés

szükséges objektum [jogosultságok](#page-494-0) 481

STRSQL (SQL indítása) parancs szükséges objektum [jogosultságok](#page-443-0) 43[0,](#page-468-0) [455](#page-468-0) STRSRVJOB (Szervizjob indítása) parancs jogosult IBM által szállított [felhasználói](#page-347-0) [profilok](#page-347-0) 334 szükséges objektum [jogosultságok](#page-489-0) 476 STRSST (Rendszer szervizeszközök indítása) parancs jogosult IBM által szállított [felhasználói](#page-347-0) [profilok](#page-347-0) 334 szükséges objektum [jogosultságok](#page-489-0) 476 STRSSYSMGR (Rendszerkezelő indítása) parancs jogosult IBM által szállított [felhasználói](#page-347-0) [profilok](#page-347-0) 334 STRTCP (TCP/IP indítása) parancs jogosult IBM által szállított [felhasználói](#page-347-0) [profilok](#page-347-0) 334 STRTCPFTP (TCP/IP Fájlátviteli protokoll indítása) parancs szükséges objektum [jogosultságok](#page-501-0) 488 STRTCPIFC (TCP/IP csatoló indítása) parancs jogosult IBM által szállított [felhasználói](#page-347-0) [profilok](#page-347-0) 334 STRTCPPTP (Pont-pont TCP/IP indítása) parancs szükséges objektum [jogosultságok](#page-501-0) 488 STRTCPSVR (TCP/IP szerver indítása) parancs jogosult IBM által szállított [felhasználói](#page-347-0) [profilok](#page-347-0) 334 szükséges objektum [jogosultságok](#page-501-0) 488 STRTCPTELN (TCP/IP Telnet indítása) parancs szükséges objektum [jogosultságok](#page-502-0) 489 STRTRC (Nyomkövetés indítása) parancs szükséges objektum [jogosultságok](#page-489-0) 476 STRUPDIDX (Index frissítés indítása) parancs jogosult IBM által szállított [felhasználói](#page-347-0) [profilok](#page-347-0) 334 STRWCH (Figyelés indítása) parancs jogosult IBM által szállított [felhasználói](#page-347-0) [profilok](#page-347-0) 334 STRWCH parancs szükséges objektum [jogosultságok](#page-489-0) 476 súgóinformációk teljes képernyős [megjelenítése](#page-120-0) [\(\\*HLPFULL](#page-120-0) felhasználói beállítás) 107 SUPGRPPRF (további csoportok) paraméter [felhasználói](#page-111-0) profil 98 SV [\(rendszerváltozó](#page-695-0) művelet) fájl [szerkezete](#page-695-0) 682 SV [\(rendszerváltozó](#page-293-0) művelet) [naplóbejegyzés-típus](#page-293-0) 280 System/36 áttérés [jogosultságtárolók](#page-165-0) 152 törölt fájlok [jogosultsága](#page-164-0) 151 System/36 indítása (STRS36) parancs felhasználói profil speciális [környezet](#page-102-0) 89 System/36 környezet [felhasználói](#page-102-0) profil 89 [parancsokhoz](#page-498-0) szükséges objektum

[jogosultságok](#page-498-0) 485

System/38 parancs [biztonság](#page-247-0) 234 [System/38](#page-101-0) környezet 88, [136](#page-149-0) Systems Network Architecture terjesztési szolgáltatások (SNADS) QSNADS [felhasználói](#page-332-0) profil 319

### **SZ**

szakértő [\(\\*EXPERT\)](#page-118-0) felhasználói [beállítás](#page-118-0) 105, [106,](#page-119-0) [107,](#page-120-0) [158](#page-171-0) szalag [parancsokhoz](#page-451-0) szükséges objektum [jogosultságok](#page-451-0) 438 [védelem](#page-269-0) 256 szalagkazetta [parancsokhoz](#page-451-0) szükséges objektum [jogosultságok](#page-451-0) 438 szám [szükséges](#page-67-0) a jelszóban 54 számokból álló [felhasználói](#page-88-0) azonosító 75 [számokból](#page-89-0) álló jelszó 76 szekció [parancsokhoz](#page-483-0) szükséges objektum [jogosultságok](#page-483-0) 470 [szekcióleírás](#page-569-0) (\*SSND) megfigyelés 556 szerkesztés dokumentumkönyvtár objektum (DLO) [jogosultság](#page-324-0) 311 [jogosultsági](#page-178-0) lista 165, [307](#page-320-0) [könyvtárlista](#page-218-0) 205 objektum [jogosultság](#page-170-0) 157, [308](#page-321-0) szerkesztési leírás [parancsokhoz](#page-392-0) szükséges objektum [jogosultságok](#page-392-0) 379 szerver biztonsági [információk](#page-44-0) megőrzése [\(QRETSVRSEC\)](#page-44-0) rendszerváltozó 31 [áttekintés](#page-44-0) 31 szerver hitelesítés [parancsokhoz](#page-487-0) szükséges objektum [jogosultságok](#page-487-0) 474 szerver hitelesítési bejegyzés [eltávolítás](#page-325-0) 312 [hozzáadás](#page-325-0) 312 [módosítás](#page-325-0) 312 szerver szekció megfigyelési napló [\(QAUDJRN\)](#page-284-0) [bejegyzés](#page-284-0) 271 szerver szekció (VS) fájl [szerkezete](#page-704-0) 691 szerver szekció (VS) [naplóbejegyzés](#page-284-0)[típus](#page-284-0) 271 [szerverbiztonság](#page-689-0) felhasználói információs [műveletek](#page-689-0) (SO) fájl szerkezete 676 [szerverfájl](#page-698-0) bezárás (VF) fájl szerkezete 685 szerviz [parancsokhoz](#page-487-0) szükséges objektum [jogosultságok](#page-487-0) 474 szerviz (\*SERVICE) speciális jogosultság [kockázatok](#page-99-0) 86 [megengedett](#page-99-0) funkciók 86 sikertelen [bejelentkezés](#page-212-0) 199 szerviz (QSRV) felhasználói profil [alapértelmezett](#page-332-0) értékek 319 konzol [jogosultság](#page-214-0) 201 szerviz állapot [változás](#page-705-0) (VV) fájl [szerkezete](#page-705-0) 692 szerviz állapot [változás](#page-295-0) (VV) [naplóbejegyzés-típus](#page-295-0) 282

[szervizeszköz](#page-295-0) művelet (ST) [naplóbejegyzés-típus](#page-295-0) 282 [szervizeszköz](#page-690-0) művelet(ST) fájl [szerkezete](#page-690-0) 677 [szervizeszközök](#page-295-0) (\*SERVICE) megfigyelési [szint](#page-295-0) 282 szervizfunkciók megjelenítése [\\*SERVICE](#page-99-0) (szerviz) speciális [jogosultság](#page-99-0) 86 szervizfunkciók módosítása [\\*SERVICE](#page-99-0) (szerviz) speciális [jogosultság](#page-99-0) 86 szervizprogram átvett [jogosultság](#page-163-0) 150 [szervizprogram](#page-568-0) (\*SRVPGM) [megfigyelés](#page-568-0) 555 Szervizprogram megjelenítése (DSPSRVPGM) parancs átvett [jogosultság](#page-162-0) 149 Szervizprogram módosítása (CHGSRVPGM) parancs [USEADPAUT](#page-163-0) paraméter megadása 150 [szétkapcsolt](#page-52-0) jogok időtúllépési időtartama [\(QDSCJOBITV\)](#page-52-0) rendszerváltozó 39 [CFGSYSSEC](#page-731-0) parancs által beállított [érték](#page-731-0) 718 szimbolikus hivatkozások [\(\\*SYMLNK\)](#page-572-0) [megfigyelés](#page-572-0) 559 [szolgáltatási](#page-522-0) osztály leírás (\*COSD) [megfigyelés](#page-522-0) 509 szolgáltatásiosztály-leírás [parancsokhoz](#page-367-0) szükséges objektum [jogosultságok](#page-367-0) 354 szöveg (TEXT) paraméter [felhasználói](#page-97-0) profil 84 szövegindex [parancsokhoz](#page-461-0) szükséges objektum [jogosultságok](#page-461-0) 448 szűrő [parancsokhoz](#page-400-0) szükséges objektum [jogosultságok](#page-400-0) 387 szűrő (\*FTR) objektum [megfigyelés](#page-540-0) 527

## **T**

tábla [parancsokhoz](#page-501-0) szükséges objektum [jogosultságok](#page-501-0) 488 tábla (\*TBL) [megfigyelés](#page-573-0) 560 támogatási szint [felhasználói](#page-92-0) profil 79 [felhasználói](#page-93-0) profillal tárolt 80 [haladó](#page-87-0) 74, [80](#page-93-0) [kezdő](#page-87-0) 74, [80](#page-93-0) [középhaladó](#page-87-0) 74, [80](#page-93-0) [meghatározás](#page-87-0) 74 [módosítási](#page-93-0) példa 80 tár [215](#page-228-0) [tároló](#page-228-0) 215 [felhasználói](#page-106-0) profil 93 [kiterjesztett](#page-30-0) hardveres védelem 17 küszöb megfigyelési [\(QAUDJRN\)](#page-304-0) [naplófogadó](#page-304-0) 291 maximális [\(MAXSTG\)](#page-106-0) paraméter 93 [visszanyerés](#page-33-0) 20, [143,](#page-156-0) [252](#page-265-0)

tároló *[\(Folytatás\)](#page-228-0)* [QALWUSRDMN](#page-39-0) (felhasználói objektumok [engedélyezése\)](#page-39-0) [rendszerváltozó](#page-39-0) beállítása 26 tartalom [biztonsági](#page-326-0) eszközök 313, [709](#page-722-0) tárterület visszanyerés (QRCL) könyvtár [QALWUSRDMN](#page-39-0) (felhasználói objektumok [engedélyezése\)](#page-39-0) [rendszerváltozó](#page-39-0) beállítása 26 tárterület visszanyerés [\(QRCLAUTL\)](#page-265-0) [jogosultsági](#page-265-0) lista 252 Tárterület [visszanyerése](#page-33-0) (RCLSTG) [parancs](#page-33-0) 20, [143,](#page-156-0) [252](#page-265-0) [QALWUSRDMN](#page-39-0) (felhasználói objektumok [engedélyezése\)](#page-39-0) [rendszerváltozó](#page-39-0) beállítása 26 tartomány attribútum, objektum [leírás](#page-28-0) 15 [megjelenítés](#page-28-0) 15 Tartománynév-rendszer [parancsokhoz](#page-390-0) szükséges objektum [jogosultságok](#page-390-0) 377 távoli bejelentkezés QRMTSIGN [rendszerváltozó](#page-45-0) 32 távoli bejelentkezés [\(QRMTSIGN\)](#page-45-0) [rendszerváltozó](#page-45-0) 32, [260](#page-273-0) távoli bejelentkezés engedélyezése (QRMTSIGN) rendszerváltozó [CFGSYSSEC](#page-731-0) parancs által beállított [érték](#page-731-0) 718 távoli job bejegyzés (QRJE) [felhasználói](#page-332-0) [profil](#page-332-0) 319 távoli job elküldés [biztonságossá](#page-225-0) tétel 212 távoli jobbejegyzés (RJE) [parancsokhoz](#page-483-0) szükséges objektum [jogosultságok](#page-483-0) 470 távoli szerviz attribútum [\(QRMTSRVATR\)](#page-53-0) [rendszerváltozó](#page-53-0) 40 TCP/IP (Átvitelvezérlési protokoll/Internet protokoll) [parancsokhoz](#page-501-0) szükséges objektum [jogosultságok](#page-501-0) 488 TCP/IP (QTCP) [felhasználói](#page-332-0) profil 319 TCP/IP nyomtatási támogatás [\(QTMPLPD\)](#page-332-0) [felhasználói](#page-332-0) profil 319 telepítés [operációs](#page-266-0) rendszer 253 teljes képernyős súgó [\(\\*HLPFULL\)](#page-120-0) [felhasználói](#page-120-0) beállítás 107 teljesítmény [alrendszerleírás](#page-228-0) 215 futási [prioritás](#page-228-0) 215 [időszelet](#page-228-0) 215 irányítási [bejegyzés](#page-228-0) 215 job [ütemezés](#page-228-0) 215 [jobleírás](#page-228-0) 215 jobok [korlátozása](#page-229-0) kötegeltre 216 [kimeneti](#page-228-0) prioritás 215 [osztály](#page-228-0) 215 [parancsokhoz](#page-468-0) szükséges objektum [jogosultságok](#page-468-0) 455 [prioritási](#page-228-0) korlát 215 tár [215](#page-228-0) tároló tár [215](#page-228-0)

teljesítményhangolás [biztonság](#page-228-0) 215 TELNET (TCP/IP Telnet indítása) parancs szükséges objektum [jogosultságok](#page-502-0) 489 terjesztés [parancsokhoz](#page-384-0) szükséges objektum [jogosultságok](#page-384-0) 371 terjesztési lista [felhasználói](#page-133-0) profil törlése 120 [parancsokhoz](#page-385-0) szükséges objektum [jogosultságok](#page-385-0) 372 termék [rendelkezésre](#page-558-0) állás (\*PRDAVL) [megfigyelés](#page-558-0) 545 [termékbetöltés](#page-559-0) (\*PRDLOD) megfigyelés 546 termékkönyvtár [javaslatok](#page-220-0) 207 [könyvtárlista](#page-220-0) 207 [leírás](#page-218-0) 205 [termékmeghatározás](#page-558-0) (\*PRDDFN) [megfigyelés](#page-558-0) 545 terminál átjelentkezés célprofil módosítás megfigyelési napló [\(QAUDJRN\)](#page-293-0) [bejegyzés](#page-293-0) 280 [parancsokhoz](#page-384-0) szükséges objektum [jogosultságok](#page-384-0) 371 tervezés [alkalmazásprogramozó](#page-253-0) biztonság 240 [biztonság](#page-14-0) 1, [217](#page-230-0) [csoportprofilok](#page-250-0) 237 [ellenőrzőlista](#page-268-0) 255 [elsődleges](#page-251-0) csoport 238 fájl [biztonság](#page-247-0) 234 fizikai [biztonság](#page-269-0) 256 jelszó [beállítások](#page-270-0) 257 [könyvtár](#page-235-0) tervezés 222 [könyvtárak](#page-235-0) 222 megfigyelés [áttekintés](#page-274-0) 261 [objektumok](#page-298-0) 285 [rendszerváltozók](#page-300-0) 287 [tevékenységek](#page-274-0) 261 menü [biztonság](#page-239-0) 226 parancs [biztonság](#page-246-0) 233 [rendszerprogramozó](#page-254-0) biztonság 241 több [csoport](#page-251-0) 238 testreszabás [biztonsági](#page-730-0) értékek 717 teszt kérés [\(QTSTRQS\)](#page-332-0) felhasználói [profil](#page-332-0) 319 tevékenység a bejelentkezési kísérletek számának elérésekor (QMAXSGNACN) rendszerváltozó [CFGSYSSEC](#page-731-0) parancs által beállított [érték](#page-731-0) 718 [leírás](#page-44-0) 31 tevékenység megfigyelés (AUDLVL) paraméter [felhasználói](#page-124-0) profil 111 tevékenység megfigyelése [Címtárszerver](#page-528-0) 515 hozzáférési út [helyreállítás](#page-515-0) 502 irodai [szolgáltatások](#page-548-0) 535 levelezési [szolgáltatások](#page-548-0) 535 [meghatározás](#page-274-0) 261 [spoolfájlok](#page-567-0) 554 [tervezés](#page-274-0) 261

tevékenység megfigyelése *(Folytatás)* [válaszlista](#page-562-0) 549 TFRBCHJOB (Kötegelt job átadása) parancs objektum [megfigyelés](#page-543-0) 530 szükséges objektum [jogosultságok](#page-427-0) 414 TFRCTL (Vezérlés átadása) parancs átvett [jogosultság](#page-161-0) átadása 148 szükséges objektum [jogosultságok](#page-478-0) 465 TFRGRPJOB (Átadás csoportjobnak) parancs átvett [jogosultság](#page-162-0) 149 szükséges objektum [jogosultságok](#page-427-0) 414 TFRJOB (Job átadása) parancs objektum [megfigyelés](#page-543-0) 530 szükséges objektum [jogosultságok](#page-427-0) 414 TFRPASTHR (Átjelentkezés átadása) parancs szükséges objektum [jogosultságok](#page-384-0) 371 TFRSECJOB (Másodlagos job átadása) parancs szükséges objektum [jogosultságok](#page-427-0) 414 tiltott (\*DISABLED) felhasználói profil állapot [leírás](#page-91-0) 78 QSECOFR [\(adatvédelmi](#page-91-0) megbízott) [felhasználói](#page-91-0) profil 78 tisztítás [parancsokhoz](#page-462-0) szükséges objektum [jogosultságok](#page-462-0) 449 titkosítás [jelszó](#page-89-0) 76 Token ring [parancsokhoz](#page-450-0) szükséges objektum [jogosultságok](#page-450-0) 437 további csoportok [SUPGRPPRF](#page-111-0) felhasználói profil [paraméter](#page-111-0) 98 továbbítási címjegyzék módosítás megfigyelési napló [\(QAUDJRN\)](#page-286-0) [bejegyzés](#page-286-0) 273 továbbítási címjegyzék, rendszer kezelési [parancsok](#page-325-0) 312 több csoport [példa](#page-206-0) 193 [tervezés](#page-251-0) 238 többszörös jelszó [\(QPWDRQDDIF\)](#page-64-0) [rendszerváltozó](#page-64-0) 51 törlés felhasználó [jogosultsága](#page-172-0) 159 felhasználói profil birtokolt [objektumok](#page-133-0) 120 [elsődleges](#page-133-0) csoport 120 [katalógusbejegyzés](#page-133-0) 120 [parancsleírás](#page-322-0) 309 [spoolfájlok](#page-135-0) 122 [terjesztési](#page-133-0) listák 120 [üzenetsor](#page-133-0) 120 [jogosultsági](#page-181-0) lista 168, [307](#page-320-0) [jogosultságtároló](#page-165-0) 152, [307](#page-320-0) [megfigyelési](#page-306-0) napló fogadója 293 objektum megfigyelési napló [\(QAUDJRN\)](#page-283-0) [bejegyzés](#page-283-0) 270 objektum [tulajdonos](#page-154-0) profil 141 törlés (\*DELETE) [megfigyelési](#page-283-0) szint 270 törlés (\*DLT) [jogosultság](#page-143-0) 130, [338](#page-351-0) törlés művelet (DO) fájl [szerkezete](#page-617-0) 604

törlés művelet (DO) [naplóbejegyzés](#page-283-0)[típus](#page-283-0) 270 törlés, [ellenőrzési](#page-254-0) listák 241 történet (QHST) napló használata a biztonság [figyelemmel](#page-311-0) [kísérésére](#page-311-0) 298 TRCASPBAL jogosult IBM által szállított [felhasználói](#page-347-0) [profilok](#page-347-0) 334 [TRCASPBAL](#page-381-0) parancs 368 TRCCNN (Kapcsolat nyomkövetése) parancs szükséges objektum [jogosultságok](#page-490-0) 477 TRCCPIC (CPI kommunikáció nyomkövetése) parancs jogosult IBM által szállított [felhasználói](#page-348-0) [profilok](#page-348-0) 335 szükséges objektum [jogosultságok](#page-490-0) 477 TRCCSP (CSP/AE alkalmazás nyomkövetése) parancs objektum [megfigyelés](#page-558-0) 545 TRCICF (ICF nyomkövetés) parancs jogosult IBM által szállított [felhasználói](#page-348-0) [profilok](#page-348-0) 335 szükséges objektum [jogosultságok](#page-490-0) 477 TRCINT (Belső nyomkövetés) parancs jogosult IBM által szállított [felhasználói](#page-348-0) [profilok](#page-348-0) 335 szükséges objektum [jogosultságok](#page-490-0) 477 TRCJOB (Job nyomkövetése) parancs jogosult IBM által szállított [felhasználói](#page-348-0) [profilok](#page-348-0) 335 szükséges objektum [jogosultságok](#page-490-0) 477 TRCTCPAPP jogosult IBM által szállított [felhasználói](#page-348-0) [profilok](#page-348-0) 335 TRCTCPAPP parancs szükséges objektum [jogosultságok](#page-490-0) 477 trigger program összes [kilistázása](#page-327-0) 314, [713](#page-726-0) Trigger programok kinyomtatása (PRTTRGPGM) parancs [leírás](#page-327-0) 314, [713](#page-726-0) triviális jelszó [megakadályozás](#page-60-0) 47, [257](#page-270-0) TRMPRTEML (Nyomtatóemuláció megszakítása) parancs szükséges objektum [jogosultságok](#page-382-0) 369 TRNCKMKSF parancs szükséges objektum [jogosultságok](#page-378-0) 365 TRNPIN (Személyes azonosítószám fordítása) parancs jogosult IBM által szállított [felhasználói](#page-348-0) [profilok](#page-348-0) 335 szükséges objektum [jogosultságok](#page-378-0) 365 tulajdonjog [alapértelmezett](#page-156-0) (QDFTOWN) felhasználói [profil](#page-156-0) 143 ALWOBJDIF [\(objektumkülönbségek](#page-260-0) [megengedése\)](#page-260-0) paraméter 247 átvett [jogosultság](#page-162-0) 149 [bevezetés](#page-18-0) 5 [csoportprofil](#page-154-0) 141 [eszközleírás](#page-214-0) 201 [folyamatábra](#page-187-0) 174 [hozzárendelés](#page-156-0) új objektumhoz 143 [kezelés](#page-175-0) 162 [tulajdonos](#page-154-0) profil mérete 141

tulajdonjog *(Folytatás)* [leírás](#page-154-0) 141 [mentés](#page-256-0) 243 módosítás megfigyelési napló [\(QAUDJRN\)](#page-292-0) [bejegyzés](#page-292-0) 279, [280](#page-293-0) [módszerek](#page-175-0) 162 szükséges [jogosultságok](#page-154-0) 141 [munkaállomás](#page-214-0) 201 [nyomtatókimenet](#page-222-0) 209 objektum [kezelés](#page-253-0) 240 [magánjogosultság](#page-142-0) 129 OWNER felhasználói profil paraméter [leírás](#page-109-0) 96 [spoolfájl](#page-222-0) 209 törlés [tulajdonos](#page-133-0) profil 120, [141](#page-154-0) új [objektum](#page-156-0) 143 változás a visszaállításkor megfigyelési napló [\(QAUDJRN\)](#page-288-0) [bejegyzés](#page-288-0) 275 változások a [visszaállításkor](#page-260-0) 247 [visszaállítás](#page-256-0) 243, [247](#page-260-0) [tulajdonjog](#page-292-0) módosítása (IP) [naplóbejegyzés-típus](#page-292-0) 279 [tulajdonjog](#page-655-0) változás (OW) fájl [szerkezete](#page-655-0) 642 [tulajdonjog](#page-293-0) változás (OW) [naplóbejegyzés-típus](#page-293-0) 280 tulajdonjog, objektum [felelősségek](#page-272-0) 259 [tulajdonos](#page-156-0) 143 OWNER felhasználói profil paraméter [leírás](#page-154-0) 141 tulajdonos [jogosultságának](#page-273-0) befogadása 260 Tulajdonos módosítása [\(CHGOWN\)](#page-175-0) [parancs](#page-175-0) 162, [308](#page-321-0) tulajdonosi jogosultság [folyamatábra](#page-187-0) 174 túllépés fiókkorlát megfigyelési napló [\(QAUDJRN\)](#page-296-0) [bejegyzés](#page-296-0) 283

## **U, Ú**

UID (felhasználói azonosítószám) [visszaállítás](#page-260-0) 247 új objektum jogosultság CRTAUT (létrehozási [jogosultság\)](#page-151-0) [paraméter](#page-151-0) 138, [155](#page-168-0) GRPAUT (csoport [jogosultság\)](#page-110-0) [paraméter](#page-110-0) 97, [141](#page-154-0) [GRPAUTTYP](#page-110-0) (csoport jogosultság típusa) [paraméter](#page-110-0) 97 jogosultság [\(QCRTAUT](#page-39-0) [rendszerváltozó\)](#page-39-0) 26 jogosultság [\(QUSEADPAUT](#page-49-0) [rendszerváltozó\)](#page-49-0) 36 [jogosultság](#page-156-0) példa 143 [tulajdonjog](#page-156-0) példa 143 UNMOUNT (Felépített fájlrendszer eltávolítása) szükséges objektum [jogosultságok](#page-504-0) 491 UNMOUNT (Felépített fájlrendszer eltávolítása) parancs szükséges objektum [jogosultságok](#page-458-0) 445 UPDDTA (Adatok frissítése) parancs szükséges objektum [jogosultságok](#page-399-0) 386 UPDPGM (Program frissítése) parancs objektum [megfigyelés](#page-517-0) 504, [536,](#page-549-0) [544](#page-557-0) szükséges objektum [jogosultságok](#page-478-0) 465 UPDPTFINF (PTF információk frissítése) parancs jogosult IBM által szállított [felhasználói](#page-348-0) [profilok](#page-348-0) 335 UPDSRVPGM (Szervizprogram frissítése) parancs objektum [megfigyelés](#page-517-0) 504, [556](#page-569-0) szükséges objektum [jogosultságok](#page-478-0) 465 UPDSRVPGM (Szervizprogram létrehozása) parancs objektum [megfigyelés](#page-549-0) 536 [USEADPAUT](#page-163-0) (átvett jogosultság használata) [paraméter](#page-163-0) 150 USER DEF [\(felhasználó](#page-171-0) által megadott) [jogosultság](#page-171-0) 158 USRCLS (felhasználói osztály) paraméter [javaslatok](#page-92-0) 79 [leírás](#page-92-0) 79 USROPT (felhasználói beállítások) paraméter [\\*CLKWD](#page-118-0) (CL kulcsszó) 105, [106,](#page-119-0) [107](#page-120-0) [\\*EXPERT](#page-118-0) (szakértő) 105, [106,](#page-119-0) [107,](#page-120-0) [158](#page-171-0) [\\*HLPFULL](#page-120-0) (teljes képernyős súgó) 107 [\\*NOSTSMSG](#page-120-0) (nincs állapotüzenet) 107 [\\*PRTMSG](#page-120-0) (nyomtatás üzenet) 107 [\\*ROLLKEY](#page-120-0) (görgetés billentyű) 107 \*STSMSG [\(állapotüzenet\)](#page-120-0) 107 [felhasználói](#page-118-0) profil 105, [106](#page-119-0) USRPRF (név) [paraméter](#page-88-0) 75

**Ü, Ű** ütemezés

[biztonsági](#page-725-0) jelentések 712 felhasználói profil [aktiválás](#page-722-0) 709 [elévülés](#page-722-0) 709 ütemezési prioritás [korlátozás](#page-107-0) 94 üzenet állapot [megjelenítés](#page-120-0) (\*STSMSG felhasználói [beállítás\)](#page-120-0) 107 nem jelenik meg [\(\\*NOSTSMSG](#page-120-0) [felhasználói](#page-120-0) beállítás) 107 biztonság [megfigyelés](#page-311-0) 298 inaktív időmérő [\(CPI1126\)](#page-41-0) 28 nyomtatás befejezés [\(\\*PRTMSG](#page-120-0) [felhasználói](#page-120-0) beállítás) 107 nyomtatási értesítés [\(\\*PRTMSG](#page-120-0) [felhasználói](#page-120-0) beállítás) 107 tartalom [korlátozása](#page-33-0) 20 üzenet funkció (iSeries Access) [biztonságossá](#page-227-0) tétel 214 üzenetfájl [parancsokhoz](#page-454-0) szükséges objektum [jogosultságok](#page-454-0) 441 üzenetfájl (\*MSGF) [megfigyelés](#page-550-0) 537

üzenetleírás [parancsokhoz](#page-453-0) szükséges objektum [jogosultságok](#page-453-0) 440 üzenetsor \*BREAK [\(megszakítás\)](#page-114-0) kézbesítési [mód](#page-114-0) 101 \*DFT [\(alapértelmezett\)](#page-114-0) kézbesítési [mód](#page-114-0) 101 \*HOLD [\(felfüggesztés\)](#page-114-0) kézbesítési [mód](#page-114-0) 101 \*NOTIFY (értesítés) [kézbesítési](#page-114-0) [mód](#page-114-0) 101 [alapértelmezett](#page-114-0) válaszok 101 [automatikus](#page-113-0) létrehozás 100 felhasználói profil fontosság (SEV) [paraméter](#page-114-0) 101 [javaslatok](#page-113-0) 100 [kézbesítés](#page-113-0) (DLVRY) paraméter 100 [törlés](#page-133-0) 120 fontosság (SEV) [paraméter](#page-114-0) 101 inaktív job [\(QINACTMSGQ\)](#page-41-0) [rendszerváltozó](#page-41-0) 28 javaslat MSGQ [felhasználói](#page-113-0) profil [paraméter](#page-113-0) 100 [korlátozás](#page-218-0) 205 [parancsokhoz](#page-454-0) szükséges objektum [jogosultságok](#page-454-0) 441 [QSYSMSG](#page-311-0) 298 [QMAXSGNACN](#page-44-0) (tevékenység a kísérletek számának [elérésekor\)](#page-44-0) [rendszerváltozó](#page-44-0) 31 QMAXSIGN [\(bejelentkezési](#page-43-0) kísérletek [maximális](#page-43-0) száma) [rendszerváltozó](#page-43-0) 30 üzenetsor (\*MSGQ) [megfigyelés](#page-550-0) 537 üzenetsor (MSGQ) paraméter [felhasználói](#page-113-0) profil 100

### **V**

VA [\(hozzáférés](#page-696-0) felügyeleti lista módosítás) fájl [szerkezete](#page-696-0) 683 VA [\(hozzáférés](#page-293-0) felügyeleti lista módosítás) [naplóbejegyzés-típus](#page-293-0) 280 válaszlista [parancsokhoz](#page-497-0) szükséges objektum [jogosultságok](#page-497-0) 484 tevékenység [megfigyelése](#page-562-0) 549 VC [\(kapcsolat](#page-697-0) indítás és befejezés) fájl [szerkezete](#page-697-0) 684 VC [\(kapcsolat](#page-284-0) indítás vagy befejezés) [naplóbejegyzés-típus](#page-284-0) 271 védelem [kiterjesztett](#page-30-0) hardveres tárterület 17 mentési [adathordozó](#page-269-0) 256 Védett socket réteg (SSL) [protokollok](#page-54-0) (QSSLPCL) [rendszerváltozó](#page-54-0) 41 [Védett](#page-53-0) socket réteg (SSL) [rejtjel-meghatározási](#page-53-0) lista (QSSLCSL) [rendszerváltozó](#page-53-0) 40 Védett socket réteg (SSL) rejtjelek [felügyelete](#page-54-0) [\(QSSLCSLCTL\)](#page-54-0) rendszerváltozó 41 végrehajtás [\(\\*EXECUTE\)](#page-143-0) jogosultság 13[0,](#page-351-0) [338](#page-351-0)

végrehajtás felügyelet [parancsokhoz](#page-372-0) szükséges objektum [jogosultságok](#page-372-0) 359 Vezérlés átadása (TFRCTL) parancs átvett [jogosultság](#page-161-0) átadása 148 vezérlőleírás [biztonsággal](#page-726-0) kapcsolatos paraméterek [nyomtatása](#page-726-0) 713 [parancsokhoz](#page-375-0) szükséges objektum [jogosultságok](#page-375-0) 362 [vezérlőleírás](#page-523-0) (\*CTLD) megfigyelés 510 vezetéknélküli LAN konfiguráció [parancsokhoz](#page-392-0) szükséges objektum [jogosultságok](#page-392-0) 379 VF [\(szerverfájl](#page-698-0) bezárás) fájl szerkezete 685 VFYCMN (Kommunikáció ellenőrzése) parancs jogosult IBM által szállított [felhasználói](#page-348-0) [profilok](#page-348-0) 335 objektum [megfigyelés](#page-523-0) 510, [511,](#page-524-0) [534](#page-547-0) szükséges objektum [jogosultságok](#page-475-0) 46[2,](#page-490-0) [477](#page-490-0) VFYIMGCLG parancs szükséges objektum [jogosultságok](#page-403-0) 390 VFYLNKLPDA (LPDA-2 összeköttetés ellenőrzése) parancs jogosult IBM által szállított [felhasználói](#page-348-0) [profilok](#page-348-0) 335 objektum [megfigyelés](#page-547-0) 534 szükséges objektum [jogosultságok](#page-490-0) 477 VFYMSTK (Elsődleges kulcs ellenőrzése) parancs jogosult IBM által szállított [felhasználói](#page-348-0) [profilok](#page-348-0) 335 szükséges objektum [jogosultságok](#page-378-0) 365 VFYPIN (Személyes azonosítószám ellenőrzése) parancs jogosult IBM által szállított [felhasználói](#page-348-0) [profilok](#page-348-0) 335 szükséges objektum [jogosultságok](#page-378-0) 365 VFYPRT (Nyomtató ellenőrzése) parancs jogosult IBM által szállított [felhasználói](#page-348-0) [profilok](#page-348-0) 335 szükséges objektum [jogosultságok](#page-475-0) 46[2,](#page-490-0) [477](#page-490-0) VFYTAP (Szalag ellenőrzése) parancs jogosult IBM által szállított [felhasználói](#page-348-0) [profilok](#page-348-0) 335 szükséges objektum [jogosultságok](#page-475-0) 46[2,](#page-490-0) [477](#page-490-0) VFYTCPCNN (TCP/IP kapcsolat ellenőrzése) parancs szükséges objektum [jogosultságok](#page-502-0) 489 virtuális eszköz automatikus beállítás [\(QAUTOVRT](#page-51-0) [rendszerváltozó\)](#page-51-0) 38 [meghatározás](#page-51-0) 38 virtuális eszközök [automatikus](#page-51-0) beállítása (QAUTOVRT) [rendszerváltozó](#page-51-0) 38 virtuális eszközök automatikus konfigurációja (QAUTOVRT) rendszerváltozó [CFGSYSSEC](#page-731-0) parancs által beállított [érték](#page-731-0) 718 virtuális nyomtató [biztonságossá](#page-227-0) tétel 214 vírus [felismerés](#page-273-0) 260, [303,](#page-316-0) [309](#page-322-0)

[bejegyzés](#page-288-0) 275 **804** System i: Biztonság Biztonsági referenciakönyv

vírus *(Folytatás)* [keresés](#page-316-0) 303 visszaállítás \*ALLOBJ (minden objektum) speciális jogosultság minden objektum [\(\\*ALLOBJ\)](#page-260-0) speciális [jogosultság](#page-260-0) 247 \*CRQD objektum megfigyelési napló [\(QAUDJRN\)](#page-288-0) [bejegyzés](#page-288-0) 275 ALWOBJDIF [\(objektumkülönbségek](#page-260-0) [megengedése\)](#page-260-0) paraméter 247, [248](#page-261-0) átvett jogosultság [tulajdonjogban](#page-263-0) és jogosultságban történt [változások](#page-263-0) 250 biztonsági [információk](#page-256-0) 243 biztonsági [kockázatok](#page-227-0) 214 [dokumentumkönyvtár](#page-256-0) objektum [\(DLO\)](#page-256-0) 243 DST (Kijelölt szervizeszközök) jelszó megfigyelési napló [\(QAUDJRN\)](#page-289-0) [bejegyzés](#page-289-0) 276 [elsődleges](#page-256-0) csoport 243, [247](#page-260-0) felhasználói profil [eljárások](#page-256-0) 243, [246](#page-259-0) megfigyelési napló [\(QAUDJRN\)](#page-288-0) [bejegyzés](#page-288-0) 275 [parancsleírás](#page-323-0) 310 GID (csoport [azonosítószám\)](#page-260-0) 247 jobleírás megfigyelési napló [\(QAUDJRN\)](#page-288-0) [bejegyzés](#page-288-0) 275 jogosultság [eljárás](#page-261-0) 248 [folyamat](#page-263-0) leírása 250 megfigyelési napló [\(QAUDJRN\)](#page-288-0) [bejegyzés](#page-288-0) 275 [parancsleírás](#page-323-0) 310 parancsok [áttekintése](#page-256-0) 243 jogosultsági lista [folyamat](#page-265-0) leírása 252 parancsok [áttekintése](#page-256-0) 243 társítás [objektumhoz](#page-261-0) 248 [Jogosultságot](#page-676-0) átvevő \*CRQD objektum [visszaállítás](#page-676-0) (RQ) fájl szerkezete 663 [jogosultságtároló](#page-256-0) 243 [korlátozás](#page-227-0) 214, [215](#page-228-0) [könyvtár](#page-256-0) 243 licencprogram biztonsági [kockázatok](#page-264-0) 251 [javaslatok](#page-264-0) 251 [magánjogosultság](#page-256-0) 243, [248](#page-261-0) maximális tárterület [\(MAXSTG\)](#page-106-0) 93 nyilvános [jogosultság](#page-256-0) 243, [248](#page-261-0) objektum [biztonsági](#page-260-0) kérdések 247 megfigyelési napló [\(QAUDJRN\)](#page-287-0) [bejegyzés](#page-287-0) 274 [parancsok](#page-256-0) 243 [tulajdonjog](#page-256-0) 243, [247](#page-260-0) objektum különbségek [megengedése](#page-261-0) [\(ALWOBJDIF\)](#page-261-0) paraméter 248 [operációs](#page-266-0) rendszer 253 program [érvényesítés](#page-31-0) 18 programhiba megfigyelési napló [\(QAUDJRN\)](#page-288-0)

visszaállítás *(Folytatás)* [programok](#page-263-0) 250 QDFTOWN (alapértelmezett) tulajdonos megfigyelési napló [\(QAUDJRN\)](#page-288-0) [bejegyzés](#page-288-0) 275 rendszer által módosított jogosultság megfigyelési napló [\(QAUDJRN\)](#page-288-0) [bejegyzés](#page-288-0) 275 [szükséges](#page-106-0) tárterület 93 tulajdonjog változás megfigyelési napló [\(QAUDJRN\)](#page-288-0) [bejegyzés](#page-288-0) 275 UID (felhasználói [azonosítószám\)](#page-260-0) 247 visszaállítási művelet maximális tárterület [\(MAXSTG\)](#page-106-0) 93 [szükséges](#page-106-0) tárterület 93 visszaállítási rendszerváltozó biztonságra vonatkozó [áttekintés](#page-54-0) 41 [visszaállított](#page-678-0) objektum elsődleges csoport változás (RZ) fájl [szerkezete](#page-678-0) 665 [visszaállított](#page-288-0) objektum elsődleges csoport változás (RZ) [naplóbejegyzés-típus](#page-288-0) 275 [visszaállított](#page-670-0) objektum jogosultság változás (RA) fájl [szerkezete](#page-670-0) 657 [visszaállított](#page-288-0) objektum jogosultság változás (RA) [naplóbejegyzés-típus](#page-288-0) 275 [visszaállított](#page-673-0) objektum tulajdonjog változás (RO) fájl [szerkezete](#page-673-0) 660 [visszaállított](#page-288-0) objektum tulajdonjog változás (RO) [naplóbejegyzés-típus](#page-288-0) 275 visszafordítás lapozás felfelé [\(\\*ROLLKEY](#page-120-0) felhasználói [beállítás\)](#page-120-0) 107 lapozás lefelé [\(\\*ROLLKEY](#page-120-0) felhasználói [beállítás\)](#page-120-0) 107 visszanyerés [tároló](#page-33-0) 20, [143,](#page-156-0) [252](#page-265-0) [QALWUSRDMN](#page-39-0) (felhasználói objektumok [engedélyezése\)](#page-39-0) [rendszerváltozó](#page-39-0) beállítása 26 visszautasítás hozzáférés DDM kérés [\(DDM\)](#page-227-0) 214 iSeries Access [hozzáférés](#page-226-0) 213 távoli job [elküldés](#page-225-0) 212 visszavonás [felhasználói](#page-324-0) engedély 311 nyilvános [jogosultság](#page-327-0) 314, [717](#page-730-0) objektum [jogosultság](#page-321-0) 308 VL (fiók korlát túllépés) fájl [szerkezete](#page-699-0) 686 VL (fiók korlát [túllépés\)](#page-296-0) [naplóbejegyzés-típus](#page-296-0) 283 VM/MVS híd (QGATE) [felhasználói](#page-332-0) [profil](#page-332-0) 319 VN (hálózati be- vagy [kijelentkezés\)](#page-284-0) [naplóbejegyzés-típus](#page-284-0) 271 VN (hálózati bejelentkezés és [kijelentkezés\)](#page-699-0) fájl [szerkezete](#page-699-0) 686 VO [\(ellenőrzési](#page-700-0) lista) fájl szerkezete 687 vonalleírás [parancsokhoz](#page-448-0) szükséges objektum [jogosultságok](#page-448-0) 435 [vonalleírás](#page-547-0) (\*LIND) objektum [megfigyelés](#page-547-0) 534 VP (hálózati jelszó hiba) fájl [szerkezete](#page-702-0) 689 VP [\(hálózati](#page-283-0) jelszó hiba) [naplóbejegyzés-típus](#page-283-0) 270 VR (hálózati [erőforrás](#page-703-0) elérés) fájl [szerkezete](#page-703-0) 690 VRYCFG (Konfiguráció bekapcsolása) parancs objektum [megfigyelés](#page-523-0) 510, [511,](#page-524-0) [534,](#page-547-0) [540](#page-553-0) szükséges objektum [jogosultságok](#page-374-0) 361 VS (szerver szekció) fájl [szerkezete](#page-704-0) 691 VS (szerver szekció) [naplóbejegyzés](#page-284-0)[típus](#page-284-0) 271 VU (hálózati profil [módosítás\)](#page-293-0) [naplóbejegyzés-típus](#page-293-0) 280 VU (hálózati profil [változás\)](#page-705-0) fájl [szerkezete](#page-705-0) 692 VV (szerviz állapot [változás\)](#page-705-0) fájl [szerkezete](#page-705-0) 692 VV (szerviz állapot [változás\)](#page-295-0)

[naplóbejegyzés-típus](#page-295-0) 282

#### **W**

WRKACTJOB (Aktív jobok kezelése) parancs szükséges objektum [jogosultságok](#page-427-0) 414 WRKALR (Riasztások kezelése) parancs szükséges objektum [jogosultságok](#page-363-0) 350 WRKALRD (Riasztásleírás kezelése) parancs objektum [megfigyelés](#page-516-0) 503 WRKALRD (Riasztásleírások kezelése) parancs szükséges objektum [jogosultságok](#page-363-0) 350 WRKALRTBL (Riasztási táblázat kezelése) parancs objektum [megfigyelés](#page-516-0) 503 WRKALRTBL (Riasztási táblázatok kezelése) parancs szükséges objektum [jogosultságok](#page-363-0) 350 WRKARMJOB parancs szükséges objektum [jogosultságok](#page-427-0) 414 WRKASPJOB parancs szükséges objektum [jogosultságok](#page-427-0) 414 WRKAUT (Jogosultság katalógus kezelése) parancs szükséges objektum [jogosultságok](#page-418-0) 405 WRKAUT [\(Jogosultság](#page-171-0) kezelése) [parancs](#page-171-0) 158 [leírás](#page-321-0) 308 objektum [megfigyelés](#page-527-0) 514, [552,](#page-565-0) [558](#page-571-0) WRKAUTL (Jogosultsági lista kezelése) parancs objektum [megfigyelés](#page-517-0) 504 WRKAUTL (Jogosultsági listák kezelése) parancs [leírás](#page-320-0) 307 szükséges objektum [jogosultságok](#page-365-0) 352 WRKBNDDIR (Kötési katalógus kezelése) parancs objektum [megfigyelés](#page-517-0) 504 szükséges objektum [jogosultságok](#page-366-0) 353 WRKBNDDIRE (Kötési katalógus bejegyzés kezelése) parancs objektum [megfigyelés](#page-517-0) 504 szükséges objektum [jogosultságok](#page-366-0) 353 WRKCFGL (Konfigurációs lista kezelése) parancs objektum [megfigyelés](#page-518-0) 505

WRKCFGL (Konfigurációs listák kezelése) parancs szükséges objektum [jogosultságok](#page-375-0) 362 WRKCFGSTS (Konfigurációs állapot kezelése) parancs objektum [megfigyelés](#page-525-0) 512, [534,](#page-547-0) [540](#page-553-0) szükséges objektum [jogosultságok](#page-374-0) 361 WRKCHTFMT (Diagramformátumok kezelése) parancs szükséges objektum [jogosultságok](#page-367-0) 354 WRKCLS (Osztály kezelése) parancs objektum [megfigyelés](#page-520-0) 507 WRKCLS (Osztályok kezelése) parancs szükséges objektum [jogosultságok](#page-367-0) 354 WRKCMD (Parancsok kezelése) parancs objektum [megfigyelés](#page-521-0) 508 szükséges objektum [jogosultságok](#page-372-0) 359 WRKCMTDFN (Végrehajtási meghatározás kezelése) parancs szükséges objektum [jogosultságok](#page-372-0) 359 WRKCNNL (Kapcsolatlisták kezelése) parancs objektum [megfigyelés](#page-522-0) 509 szükséges objektum [jogosultságok](#page-375-0) 362 WRKCNNLE (Kapcsolatlista bejegyzések kezelése) parancs objektum [megfigyelés](#page-522-0) 509 WRKCNTINF (Kapcsolattartási információk kezelése) parancs jogosult IBM által szállított [felhasználói](#page-348-0) [profilok](#page-348-0) 335 szükséges objektum [jogosultságok](#page-481-0) 46[8,](#page-490-0) [477](#page-490-0) WRKCOSD (Szolgáltatási osztály leírások kezelése) parancs objektum [megfigyelés](#page-522-0) 509 WRKCOSD (Szolgáltatásiosztály-leírások kezelése) parancs szükséges objektum [jogosultságok](#page-368-0) 355 WRKCRQD (Módosításkérési leírások kezelése) parancs objektum [megfigyelés](#page-520-0) 507 szükséges objektum [jogosultságok](#page-367-0) 354 WRKCTLD (Vezérlőleírások kezelése) parancs objektum [megfigyelés](#page-524-0) 511 szükséges objektum [jogosultságok](#page-377-0) 364 WRKCSI (Kommunikációs oldalinformációk kezelése) parancs objektum [megfigyelés](#page-522-0) 509 szükséges objektum [jogosultságok](#page-373-0) 360 WRKDBFIDD (Adatbázisfájlok kezelése az IDDU segítségével) parancs szükséges objektum [jogosultságok](#page-423-0) 410 WRKDDMF (Osztott adatkezelési fájlok kezelése) parancs szükséges objektum [jogosultságok](#page-399-0) 386 WRKDEVD (Eszközleírás kezelése) parancs objektum [megfigyelés](#page-525-0) 512 szükséges objektum [jogosultságok](#page-381-0) 368 WRKDEVTBL (Eszköztáblák kezelése) parancs jogosult IBM által szállított [felhasználói](#page-348-0) [profilok](#page-348-0) 335 szükséges objektum [jogosultságok](#page-401-0) 388 WRKDIRE (Címtár kezelése) parancs [leírás](#page-325-0) 312

WRKDIRE (Címtárbejegyzés kezelése) parancs szükséges objektum [jogosultságok](#page-382-0) 369 WRKDIRLOC (Címtár helyek kezelése) parancs szükséges objektum [jogosultságok](#page-382-0) 369 WRKDIRSHD (Címtárreplikációs rendszerek kezelése) parancs szükséges objektum [jogosultságok](#page-382-0) 369 WRKDOC (Dokumentumok kezelése) parancs objektum [megfigyelés](#page-530-0) 517 szükséges objektum [jogosultságok](#page-388-0) 375 WRKDOCLIB (Dokumentumkönyvtárak kezelése) parancs objektum [megfigyelés](#page-532-0) 519 szükséges objektum [jogosultságok](#page-461-0) 448 WRKDOCPRTQ (Dokumentum nyomtatási sor kezelése) parancs objektum [megfigyelés](#page-532-0) 519 szükséges objektum [jogosultságok](#page-461-0) 448 WRKDPCQ (DSNX/PC terjesztési sorok kezelése) parancs jogosult IBM által szállított [felhasználói](#page-348-0) [profilok](#page-348-0) 335 szükséges objektum [jogosultságok](#page-385-0) 372 WRKDSKSTS (Lemezállapot kezelése) parancs szükséges objektum [jogosultságok](#page-383-0) 370 WRKDSTL (Terjesztési listák kezelése) parancs szükséges objektum [jogosultságok](#page-385-0) 372 WRKDSTQ (Terjesztési sorok kezelése) parancs jogosult IBM által szállított [felhasználói](#page-348-0) [profilok](#page-348-0) 335 szükséges objektum [jogosultságok](#page-385-0) 372 WRKDTAARA (Adatterületek kezelése) parancs objektum [megfigyelés](#page-533-0) 520 szükséges objektum [jogosultságok](#page-379-0) 366 WRKDTADCT (Adatszótárak kezelése) parancs szükséges objektum [jogosultságok](#page-423-0) 410 WRKDTADFN (Adatmeghatározások kezelése) parancs szükséges objektum [jogosultságok](#page-423-0) 410 WRKDTAQ (Adatsorok kezelése) parancs objektum [megfigyelés](#page-534-0) 521 szükséges objektum [jogosultságok](#page-379-0) 366 WRKEDTD (Szerkesztési leírások kezelése) parancs objektum [megfigyelés](#page-534-0) 521 szükséges objektum [jogosultságok](#page-392-0) 379 WRKENVVAR (Környezeti változó kezelése) parancs szükséges objektum [jogosultságok](#page-392-0) 379 WRKF (Fájlok kezelése) parancs objektum [megfigyelés](#page-539-0) 526 szükséges objektum [jogosultságok](#page-399-0) 386 WRKFCNARA jogosult IBM által szállított [felhasználói](#page-348-0) [profilok](#page-348-0) 335 WRKFCNARA (Funkcionális területek kezelése) parancs szükséges objektum [jogosultságok](#page-473-0) 460

WRKFCT (Formátum vezérlőtábla kezelése) parancs szükséges objektum [jogosultságok](#page-486-0) 473 WRKFLR (Mappák kezelése) parancs szükséges objektum [jogosultságok](#page-388-0) 375 WRKFNTRSC (Betűkészlet erőforrások kezelése) parancs objektum [megfigyelés](#page-539-0) 526 szükséges objektum [jogosultságok](#page-362-0) 349 WRKFORMDF (Lapmeghatározások kezelése) parancs objektum [megfigyelés](#page-539-0) 526 szükséges objektum [jogosultságok](#page-362-0) 349 WRKFSTAF (FFST riasztási szolgáltatás kezelése) parancs szükséges objektum [jogosultságok](#page-490-0) 477 WRKFSTPCT (FFST ellenőrző vezérlőtábla kezelése) parancs szükséges objektum [jogosultságok](#page-490-0) 477 WRKFTR (Szűrők kezelése) parancs objektum [megfigyelés](#page-540-0) 527 szükséges objektum [jogosultságok](#page-400-0) 387 WRKFTRACNE (Szűrő tevékenységi bejegyzések kezelése) parancs objektum [megfigyelés](#page-540-0) 527 szükséges objektum [jogosultságok](#page-400-0) 387 WRKFTRSLTE (Szűrő kiválasztási bejegyzések kezelése) parancs objektum [megfigyelés](#page-540-0) 527 szükséges objektum [jogosultságok](#page-400-0) 387 WRKGSS (Grafikus szimbólumkészletek kezelése) parancs objektum [megfigyelés](#page-541-0) 528 szükséges objektum [jogosultságok](#page-402-0) 389 WRKHDWRSC (Hardver erőforrások kezelése) parancs szükséges objektum [jogosultságok](#page-482-0) 469 WRKHLDOPTF (Súgó optikai fájlok kezelése) parancs szükséges objektum [jogosultságok](#page-465-0) 452 WRKIMGCLG parancs szükséges objektum [jogosultságok](#page-403-0) 390 WRKIMGCLGE parancs szükséges objektum [jogosultságok](#page-403-0) 390 [WRKIPXD](#page-424-0) parancs 411 WRKJOB (Job kezelése) parancs szükséges objektum [jogosultságok](#page-427-0) 414 WRKJOBD (Jobleírások kezelése) parancs objektum [megfigyelés](#page-542-0) 529 szükséges objektum [jogosultságok](#page-428-0) 415 WRKJOBLOG (Munkanaplók kezelése) parancs szükséges objektum [jogosultságok](#page-427-0) 414 WRKJOBQ (Jobsor kezelése) parancs objektum [megfigyelés](#page-543-0) 530 szükséges objektum [jogosultságok](#page-429-0) 416 WRKJOBQD (Jobsorleírás kezelése) parancs szükséges objektum [jogosultságok](#page-429-0) 416 WRKJOBSCDE (Job ütemezési bejegyzések kezelése) parancs szükséges objektum [jogosultságok](#page-430-0) 417 WRKJOBSCDE (Jobütemezés-bejegyzések kezelése) parancs objektum [megfigyelés](#page-544-0) 531 WRKJRN (Napló kezelése) parancs [használata](#page-306-0) 293, [300](#page-313-0)

WRKJRN (Napló kezelése) parancs *(Folytatás)* jogosult IBM által szállított [felhasználói](#page-348-0) [profilok](#page-348-0) 335 objektum [megfigyelés](#page-545-0) 532 szükséges objektum [jogosultságok](#page-433-0) 420 WRKJRNA (Naplóattribútumok kezelése) parancs [használata](#page-306-0) 293, [300](#page-313-0) objektum [megfigyelés](#page-545-0) 532 szükséges objektum [jogosultságok](#page-433-0) 420 WRKJRNRCV (Naplófogadók kezelése) parancs objektum [megfigyelés](#page-546-0) 533 szükséges objektum [jogosultságok](#page-434-0) 421 WRKJVMJOB parancs szükséges objektum [jogosultságok](#page-425-0) 412 WRKLANADPT (LAN csatolók kezelése) parancs szükséges objektum [jogosultságok](#page-450-0) 437 **WRKLIB** jogosult IBM által szállított [felhasználói](#page-348-0) [profilok](#page-348-0) 335 WRKLIB (Könyvtárak kezelése) parancs szükséges objektum [jogosultságok](#page-446-0) 433 WRKLIBPDM jogosult IBM által szállított [felhasználói](#page-348-0) [profilok](#page-348-0) 335 WRKLIBPDM (Könyvtárak kezelése PDM segítségével) parancs szükséges objektum [jogosultságok](#page-364-0) 351 WRKLICINF (Licenc információk kezelése) parancs jogosult IBM által szállított [felhasználói](#page-348-0) [profilok](#page-348-0) 335 WRKLIND (Vonalleírások kezelése) parancs objektum [megfigyelés](#page-547-0) 534 szükséges objektum [jogosultságok](#page-450-0) 437 WRKLNK (Hivatkozások kezelése) parancs objektum [megfigyelés](#page-526-0) 513, [514,](#page-527-0) [551](#page-564-0)[,](#page-565-0) [552,](#page-565-0) [557,](#page-570-0) [558,](#page-571-0) [559,](#page-572-0) [560](#page-573-0) szükséges objektum [jogosultságok](#page-419-0) 406 WRKMBRPDM (Memberek kezelése PDM segítségével) parancs szükséges objektum [jogosultságok](#page-364-0) 351 WRKMNU (Menük kezelése) parancs objektum [megfigyelés](#page-549-0) 536 szükséges objektum [jogosultságok](#page-452-0) 439 WRKMOD (Modul kezelése) parancs objektum [megfigyelés](#page-550-0) 537 szükséges objektum [jogosultságok](#page-456-0) 443 WRKMODD (Módleírások kezelése) parancs objektum [megfigyelés](#page-549-0) 536 szükséges objektum [jogosultságok](#page-455-0) 442 WRKMSG (Üzenetek kezelése) parancs objektum [megfigyelés](#page-551-0) 538 szükséges objektum [jogosultságok](#page-453-0) 440 WRKMSGD (Üzenetleírások kezelése) parancs objektum [megfigyelés](#page-550-0) 537 szükséges objektum [jogosultságok](#page-453-0) 440 WRKMSGF (Üzenetfájlok kezelése) parancs objektum [megfigyelés](#page-550-0) 537 szükséges objektum [jogosultságok](#page-454-0) 441 WRKMSGQ (Üzenetsorok kezelése) parancs objektum [megfigyelés](#page-551-0) 538 szükséges objektum [jogosultságok](#page-454-0) 441

WRKNAMSMTP (SMTP nevek kezelése) parancs objektum szükséges [jogosultságok](#page-502-0) 489 WRKNETF (Hálózati fájlok kezelése) parancs szükséges objektum [jogosultságok](#page-457-0) 444 WRKNETJOBE (Hálózatijob-bejegyzések kezelése) parancs szükséges objektum [jogosultságok](#page-457-0) 444 WRKNETTBLE (Hálózati tábla bejegyzéseinek kezelése) parancs szükséges objektum [jogosultságok](#page-502-0) 489 WRKNODL (Csomópontlista kezelése) parancs objektum [megfigyelés](#page-552-0) 539 szükséges objektum [jogosultságok](#page-461-0) 448 WRKNODLE (Csomópontlista bejegyzések kezelése) parancs objektum [megfigyelés](#page-552-0) 539 szükséges objektum [jogosultságok](#page-461-0) 448 WRKNTBD (NetBIOS leírás kezelése) parancs objektum [megfigyelés](#page-553-0) 540 szükséges objektum [jogosultságok](#page-456-0) 443 WRKNWID (Hálózaticsatoló-leírás kezelése) parancs objektum [megfigyelés](#page-553-0) 540 szükséges objektum [jogosultságok](#page-458-0) 445 WRKNWSALS (Hálózati szerver álnév kezelése) parancs szükséges objektum [jogosultságok](#page-460-0) 447 WRKNWSCFG parancs jogosult IBM által szállított [felhasználói](#page-348-0) [profilok](#page-348-0) 335 szükséges objektum [jogosultságok](#page-460-0) 447 WRKNWSD (Hálózatiszerver-leírás kezelése) parancs objektum [megfigyelés](#page-554-0) 541 szükséges objektum [jogosultságok](#page-461-0) 448 WRKNWSENR (Hálózati szerver felhasználói bejegyzés kezelése) parancs szükséges objektum [jogosultságok](#page-460-0) 447 WRKNWSSSN (Hálózati szerver szekció kezelése) parancs szükséges objektum [jogosultságok](#page-460-0) 447 WRKNWSSTG (Hálózati szerver tárterület kezelése) parancs szükséges objektum [jogosultságok](#page-459-0) 446 WRKNWSSTS (Hálózati szerver állapotának kezelése) parancs szükséges objektum [jogosultságok](#page-460-0) 447 WRKOBJ (Objektumok kezelése) parancs [leírás](#page-321-0) 308 szükséges objektum [jogosultságok](#page-359-0) 346 WRKOBJCSP (CSP/AE objektumok kezelése) parancs objektum [megfigyelés](#page-523-0) 510, [545](#page-558-0) WRKOBJLCK (Objektum zárolások kezelése) parancs szükséges objektum [jogosultságok](#page-359-0) 346 WRKOBJLCK (Objektumzárolás kezelése) parancs objektum [megfigyelés](#page-515-0) 502 WRKOBJOWN (Objektumok kezelése tulajdonos alapján) parancs [leírás](#page-321-0) 308 [megfigyelés](#page-272-0) 259 szükséges objektum [jogosultságok](#page-359-0) 346

WRKOBJOWN (Objektumok kezelése tulajdonosok szerint) parancs [használata](#page-175-0) 162 objektum [megfigyelés](#page-515-0) 502, [562](#page-575-0) WRKOBJPDM (Objektumok kezelése PDM segítségével) parancs szükséges objektum [jogosultságok](#page-364-0) 351 [WRKOBJPGP](#page-155-0) (Objektumok kezelése [elsődleges](#page-155-0) csoport alapján) parancs 14[2,](#page-176-0) [163](#page-176-0) [leírás](#page-321-0) 308 szükséges objektum [jogosultságok](#page-359-0) 346 WRKOPTDIR (Optikai katalógusok kezelése) parancs szükséges objektum [jogosultságok](#page-465-0) 452 WRKOPTF (Optikai fájlok kezelése) parancs szükséges objektum [jogosultságok](#page-465-0) 452 WRKOPTVOL (Optikai kötetek kezelése) parancs szükséges objektum [jogosultságok](#page-465-0) 452 WRKORDINF (Rendelési információk kezelése) parancs jogosult IBM által szállított [felhasználói](#page-348-0) [profilok](#page-348-0) 335 szükséges objektum [jogosultságok](#page-503-0) 490 WRKOUTQ (Kimeneti sor kezelése) parancs objektum [megfigyelés](#page-555-0) 542 szükséges objektum [jogosultságok](#page-467-0) 454 WRKOUTQD (Kimenetisor-leírás kezelése) parancs biztonsági [paraméterek](#page-222-0) 209 objektum [megfigyelés](#page-555-0) 542 szükséges objektum [jogosultságok](#page-467-0) 454 WRKOVL (Átfedések kezelése) parancs objektum [megfigyelés](#page-555-0) 542 szükséges objektum [jogosultságok](#page-362-0) 349 WRKPAGDFN (Oldalmeghatározások kezelése) parancs objektum [megfigyelés](#page-555-0) 542 szükséges objektum [jogosultságok](#page-362-0) 349 WRKPAGSEG (Oldalszegmensek kezelése) parancs objektum [megfigyelés](#page-556-0) 543 szükséges objektum [jogosultságok](#page-362-0) 349 WRKPCLTBLE (Protokolltábla bejegyzéseinek kezelése) parancs szükséges objektum [jogosultságok](#page-502-0) 489 WRKPDG (Nyomtatásleíró csoport kezelése) parancs objektum [megfigyelés](#page-556-0) 543 WRKPEXDFN parancs jogosult IBM által szállított [felhasználói](#page-348-0) [profilok](#page-348-0) 335 WRKPEXFTR parancs jogosult IBM által szállított [felhasználói](#page-348-0) [profilok](#page-348-0) 335 WRKPFCST (Fizikai fájlmegszorítások kezelése) parancs objektum [megfigyelés](#page-539-0) 526 szükséges objektum [jogosultságok](#page-399-0) 386 WRKPGM (Programok kezelése) parancs objektum [megfigyelés](#page-558-0) 545 szükséges objektum [jogosultságok](#page-478-0) 465 WRKPGMTBL (Programtáblák kezelése) parancs jogosult IBM által szállított [felhasználói](#page-348-0) [profilok](#page-348-0) 335

WRKPGMTBL (Programtáblák kezelése) parancs *(Folytatás)* szükséges objektum [jogosultságok](#page-401-0) 388 WRKPNLGRP (Panelcsoportok kezelése) parancs objektum [megfigyelés](#page-558-0) 545 szükséges objektum [jogosultságok](#page-452-0) 439 WRKPRB (Probléma kezelése) parancs jogosult IBM által szállított [felhasználói](#page-348-0) [profilok](#page-348-0) 335 szükséges objektum [jogosultságok](#page-475-0) 46[2,](#page-490-0) [477](#page-490-0) [WRKPTFGRP](#page-348-0) (ideiglenes programjavítás [csoportok](#page-348-0) kezelése) parancs 335 WRKPTFGRP (PTF csoport kezelése) parancs szükséges objektum [jogosultságok](#page-490-0) 477 [WRKPTFORD](#page-348-0) 335 WRKQMFORM (Query Management űrlap kezelése) parancs objektum [megfigyelés](#page-559-0) 546 szükséges objektum [jogosultságok](#page-480-0) 467 WRKQMQRY (Query Management lekérdezés kezelése) parancs szükséges objektum [jogosultságok](#page-480-0) 467 WRKQRY (Lekérdezés kezelése) parancs szükséges objektum [jogosultságok](#page-480-0) 467 WRKQST (Kérdések kezelése) parancs szükséges objektum [jogosultságok](#page-481-0) 468 WRKRDBDIRE (Relációs adatbázis katalógusbejegyzések kezelése) parancs szükséges objektum [jogosultságok](#page-482-0) 469 WRKREGINF (Bejegyzési információk kezelése) parancs objektum [megfigyelés](#page-535-0) 522 szükséges objektum [jogosultságok](#page-482-0) 469 WRKRJESSN (RJE szekció kezelése) parancs szükséges objektum [jogosultságok](#page-486-0) 473 WRKRPYLE (Rendszer válaszlista bejegyzések kezelése) parancs objektum [megfigyelés](#page-562-0) 549 szükséges objektum [jogosultságok](#page-497-0) 484 WRKS36PGMA (System/36 program attribútumainak kezelése) parancs objektum [megfigyelés](#page-557-0) 544 szükséges objektum [jogosultságok](#page-500-0) 487 WRKS36PRCA (System/36 eljárás attribútumainak kezelése) parancs objektum [megfigyelés](#page-538-0) 525 szükséges objektum [jogosultságok](#page-500-0) 487 WRKS36SRCA (System/36 forrás attribútumainak kezelése) parancs objektum [megfigyelés](#page-538-0) 525 szükséges objektum [jogosultságok](#page-500-0) 487 WRKSBMJOB (Elküldött jobok kezelése) parancs szükséges objektum [jogosultságok](#page-427-0) 414 WRKSBS (Alrendszerek kezelése) parancs objektum [megfigyelés](#page-563-0) 550 szükséges objektum [jogosultságok](#page-496-0) 483 WRKSBSD (Alrendszerleírások kezelése) parancs objektum [megfigyelés](#page-563-0) 550 szükséges objektum [jogosultságok](#page-496-0) 483 WRKSBSJOB (Alrendszer jobok kezelése) parancs objektum [megfigyelés](#page-563-0) 550 szükséges objektum [jogosultságok](#page-427-0) 414

WRKSCHIDX (Keresési indexek kezelése) parancs objektum [megfigyelés](#page-564-0) 551 szükséges objektum [jogosultságok](#page-424-0) 411 WRKSCHIDXE (Keresési index bejegyzések kezelése) parancs objektum [megfigyelés](#page-564-0) 551 szükséges objektum [jogosultságok](#page-424-0) 411 WRKSHRPOOL (Osztott tárolók kezelése) parancs szükséges objektum [jogosultságok](#page-497-0) 484 WRKSOC (Felügyeleti kör kezelése) parancs szükséges objektum [jogosultságok](#page-492-0) 479 WRKSPADCT (Helyesírási segédlet szótárak kezelése) parancs szükséges objektum [jogosultságok](#page-492-0) 479 WRKSPLF [\(Spoolfájlok](#page-222-0) kezelése) [parancs](#page-222-0) 209 objektum [megfigyelés](#page-555-0) 542 szükséges objektum [jogosultságok](#page-494-0) 481 WRKSPLFA (Spoolfájl attribútumok kezelése) parancs objektum [megfigyelés](#page-555-0) 542 WRKSPTPRD (Támogatott termékek kezelése) parancs objektum [megfigyelés](#page-558-0) 545 WRKSRVPGM (Szervizprogramok kezelése) parancs objektum [megfigyelés](#page-569-0) 556 szükséges objektum [jogosultságok](#page-478-0) 465 WRKSRVPVD (Szerviz szolgáltatók kezelése) parancs jogosult IBM által szállított [felhasználói](#page-348-0) [profilok](#page-348-0) 335 szükséges objektum [jogosultságok](#page-490-0) 477 WRKSRVTBLE (Szerviz tábla bejegyzéseinek kezelése) parancs szükséges objektum [jogosultságok](#page-502-0) 489 WRKSSND (Szekcióleírás kezelése) parancs szükséges objektum [jogosultságok](#page-486-0) 473 WRKSYSACT jogosult IBM által szállított [felhasználói](#page-348-0) [profilok](#page-348-0) 335 WRKSYSACT (Rendszertevékenység kezelése) parancs szükséges objektum [jogosultságok](#page-473-0) 460 [WRKSYSSTS](#page-229-0) (Rendszer állapotának [kezelése\)](#page-229-0) parancs 216 szükséges objektum [jogosultságok](#page-497-0) 484 WRKSYSVAL (Rendszerváltozók kezelése) parancs [használata](#page-269-0) 256 szükséges objektum [jogosultságok](#page-498-0) 485 WRKTAPCTG (Szalagkazetta kezelése) parancs szükséges objektum [jogosultságok](#page-451-0) 438 WRKTBL (Táblák kezelése) parancs objektum [megfigyelés](#page-574-0) 561 szükséges objektum [jogosultságok](#page-501-0) 488 WRKTCPSTS (TCP/IP hálózati állapot kezelése) parancs szükséges objektum [jogosultságok](#page-502-0) 489 [WRKTIMZON](#page-503-0) parancs 490 WRKTRC parancs jogosult IBM által szállított [felhasználói](#page-348-0) [profilok](#page-348-0) 335

WRKTXTIDX (Szövegindex kezelése) parancs jogosult IBM által szállított [felhasználói](#page-348-0) [profilok](#page-348-0) 335 WRKUSRJOB (Felhasználói jobok kezelése) parancs szükséges objektum [jogosultságok](#page-427-0) 414 WRKUSRPRF (Felhasználói profilok kezelése) parancs [használata](#page-128-0) 115 [leírás](#page-322-0) 309 objektum [megfigyelés](#page-575-0) 562 szükséges objektum [jogosultságok](#page-506-0) 493 WRKUSRTBL (Felhasználói táblák kezelése) parancs jogosult IBM által szállított [felhasználói](#page-348-0) [profilok](#page-348-0) 335 szükséges objektum [jogosultságok](#page-401-0) 388 WRKWCH parancs jogosult IBM által szállított [felhasználói](#page-348-0) [profilok](#page-348-0) 335 WRKWTR (Írók kezelése) parancs szükséges objektum [jogosultságok](#page-510-0) 497

# **X**

X0 (kerberos [hitelesítés\)](#page-706-0) fájl szerkezete 693

## **Y**

YC (átváltás DLO [objektumra\)](#page-713-0) fájl [szerkezete](#page-713-0) 700 YR (DLO [objektum](#page-714-0) olvasás) fájl [szerkezete](#page-714-0) 701

## **Z**

ZC (átváltás [objektumra\)](#page-714-0) fájl szerkezete 701 ZR (objektum olvasás) fájl [szerkezete](#page-717-0) 704

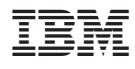

Printed in USA

SC22-0282-10

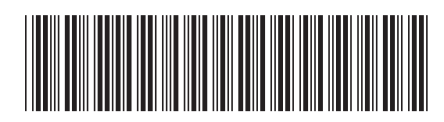